# **Libraries Guide**

ISE 6.Ii

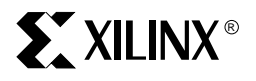

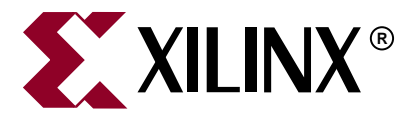

"Xilinx" and the Xilinx logo shown above are registered trademarks of Xilinx, Inc. Any rights not expressly granted herein are reserved. CoolRunner, RocketChips, Rocket IP, Spartan, StateBENCH, StateCAD, Virtex, XACT, XC2064, XC3090, XC4005, and XC5210 are registered trademarks of Xilinx, Inc.

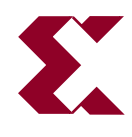

The shadow X shown above is a trademark of Xilinx, Inc.

ACE Controller, ACE Flash, A.K.A. Speed, Alliance Series, AllianceCORE, Bencher, ChipScope, Configurable Logic Cell, CORE Generator, CoreLINX, Dual Block, EZTag, Fast CLK, Fast CONNECT, Fast FLASH, FastMap, Fast Zero Power, Foundation, Gigabit Speeds...and Beyond!, HardWire, HDL Bencher, IRL, J Drive, JBits, LCA, LogiBLOX, Logic Cell, LogiCORE, LogicProfessor, MicroBlaze, MicroVia, MultiLINX, NanoBlaze, PicoBlaze, PLUSASM, PowerGuide, PowerMaze, QPro, Real-PCI, RocketIO, SelectIO, SelectRAM, SelectRAM+, Silicon Xpresso, Smartguide, Smart-IP, SmartSearch, SMARTswitch, System ACE, Testbench In A Minute, TrueMap, UIM, VectorMaze, VersaBlock, VersaRing, Virtex-II Pro, Virtex-II EasyPath, Wave Table, WebFITTER, WebPACK, WebPOWERED, XABEL, XACT-Floorplanner, XACT-Performance, XACTstep Advanced, XACTstep Foundry, XAM, XAPP, X-BLOX +, XC designated products, XChecker, XDM, XEPLD, Xilinx Foundation Series, Xilinx XDTV, Xinfo, XSI, XtremeDSP and ZERO+ are trademarks of Xilinx, Inc.

The Programmable Logic Company is a service mark of Xilinx, Inc.

All other trademarks are the property of their respective owners.

Xilinx, Inc. does not assume any liability arising out of the application or use of any product described or shown herein; nor does it convey any license under its patents, copyrights, or maskwork rights or any rights of others. Xilinx, Inc. reserves the right to make changes, at any time, in order to improve reliability, function or design and to supply the best product possible. Xilinx, Inc. will not assume responsibility for the use of any circuitry described herein other than circuitry entirely embodied in its products. Xilinx provides any design, code, or information shown or described herein "as is." By providing the design, code, or information as one possible implementation of a feature, application, or standard, Xilinx makes no representation that such implementation is free from any claims of infringement. You are responsible for obtaining any rights you may require for your implementation. Xilinx expressly disclaims any warranty whatsoever with respect to the adequacy of any such implementation, including but not limited to any warranties or representations that the implementation is free from claims of infringement, as well as any implied warranties of merchantability or fitness for a particular purpose. Xilinx, Inc. devices and products are protected under U.S. Patents. Other U.S. and foreign patents pending. Xilinx, Inc. does not represent that devices shown or products described herein are free from patent infringement or from any other third party right. Xilinx, Inc. assumes no obligation to correct any errors contained herein or to advise any user of this text of any correction if such be made. Xilinx, Inc. will not assume any liability for the accuracy or correctness of any engineering or software support or assistance provided to a user.

Xilinx products are not intended for use in life support appliances, devices, or systems. Use of a Xilinx product in such applications without the written consent of the appropriate Xilinx officer is prohibited.

The contents of this manual are owned and copyrighted by Xilinx. Copyright 1994-2003 Xilinx, Inc. All Rights Reserved. Except as stated herein, none of the material may be copied, reproduced, distributed, republished, downloaded, displayed, posted, or transmitted in any form or by any means including, but not limited to, electronic, mechanical, photocopying, recording, or otherwise, without the prior written consent of Xilinx. Any unauthorized use of any material contained in this manual may violate copyright laws, trademark laws, the laws of privacy and publicity, and communications regulations and statutes.

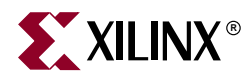

## <span id="page-2-1"></span>*About This Guide*

The Libraries Guide is part of the ISE documentation collection.

#### <span id="page-2-2"></span>**Guide Contents**

This guide contains the following:

- Discussion of the [Xilinx Unified Libraries](#page-16-0)
- [Slice Count](#page-22-0) information for FPGAs
- A listing of the various [Functional Categories](#page-56-0) of design elements
- [Architecture Specific Information](#page-36-0) chapters
- Individual chapters for each of the [Design Elements](#page-104-0)

#### <span id="page-2-0"></span>**Additional Resources**

For additional information, go to <http://support.xilinx.com>. The following table lists some of the resources you can access from this website. You can also directly access these resources using the provided URLs.

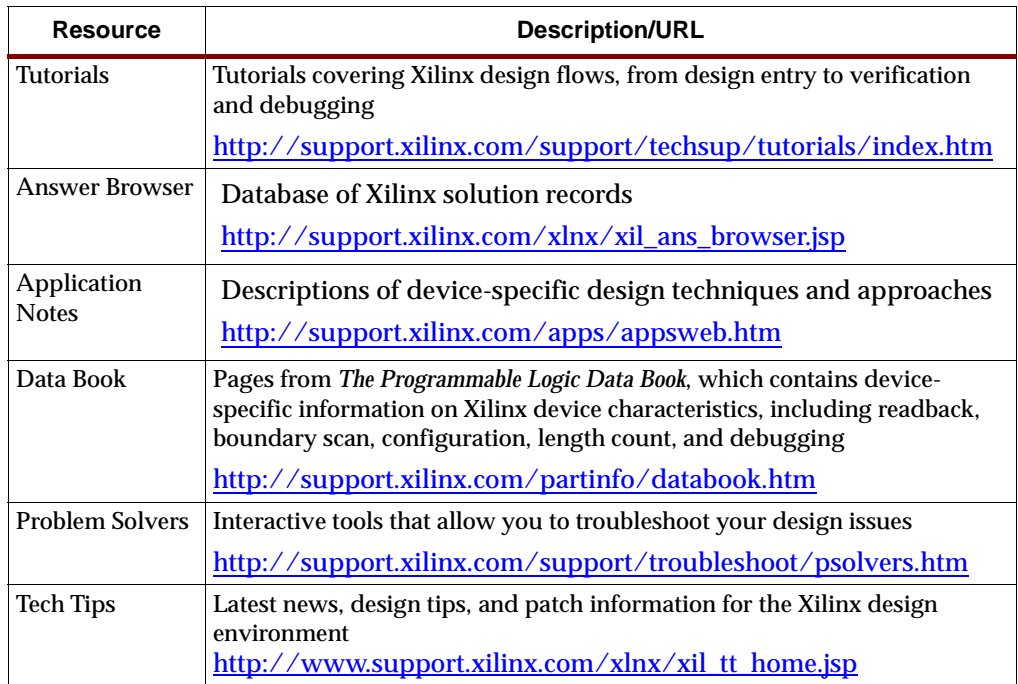

#### <span id="page-3-1"></span><span id="page-3-0"></span>**Conventions**

This document uses the following conventions. An example illustrates each convention.

#### Typographical

The following typographical conventions are used in this document:

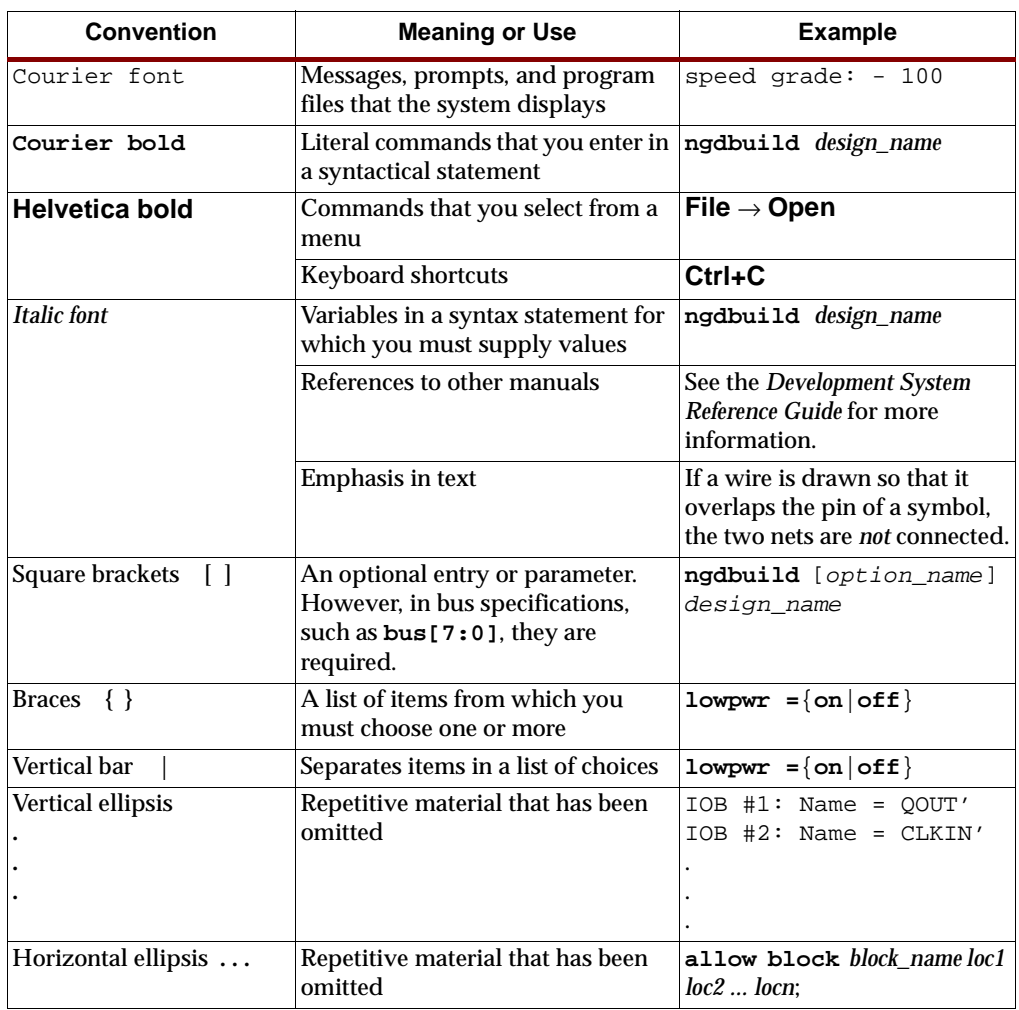

#### <span id="page-3-2"></span>Online Document

The following conventions are used in this document:

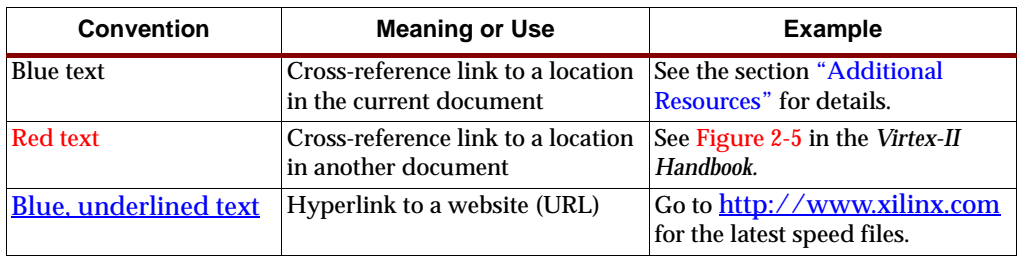

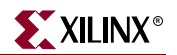

#### <span id="page-4-0"></span>**What's New in This Release**

The following design elements have been removed from the current release:

- GT10\_3GIO\_*n*
- MUXF8\_D
- MUXF8\_L

The following design elements have been added to the current release:

• IBUFDS\_DIFF\_OUT

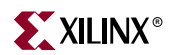

## *Table of Contents*

#### **[About This Guide](#page-2-1)**

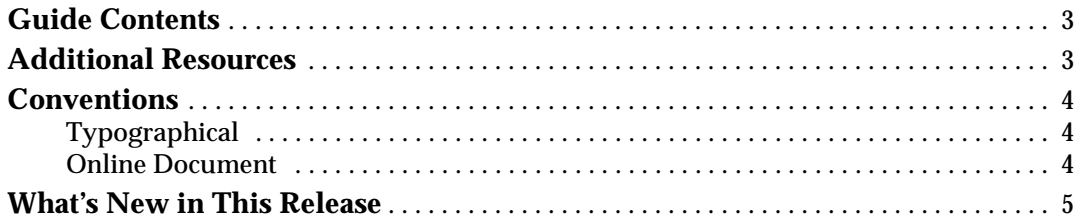

#### **[Xilinx Unified Libraries](#page-16-1)**

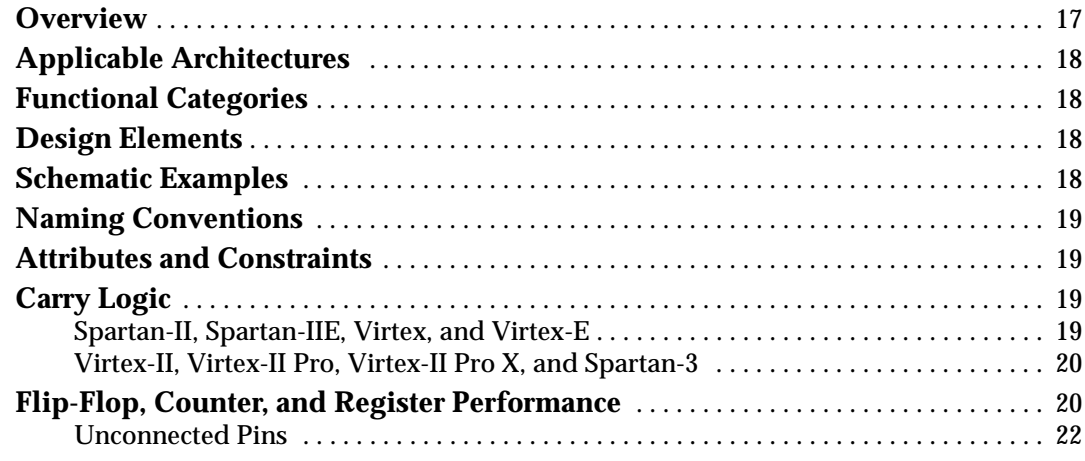

#### **[Slice Count](#page-22-1)**

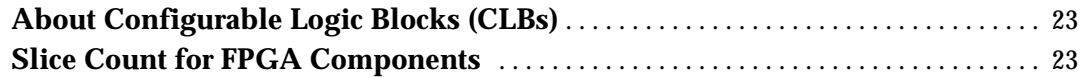

#### **[Architecture Specific Information](#page-36-1)**

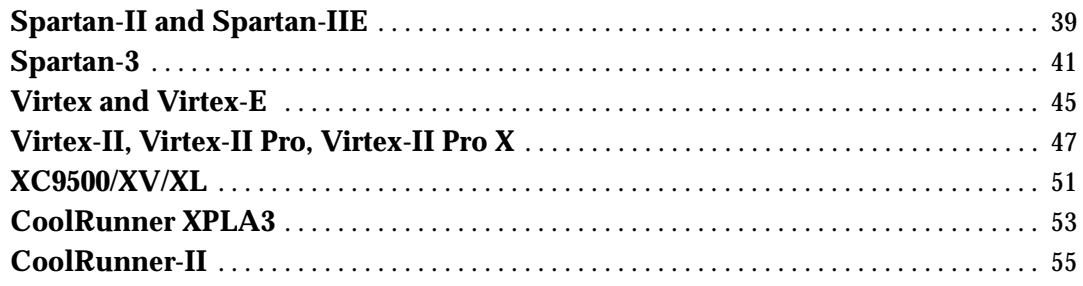

#### **[Functional Categories](#page-56-1)**

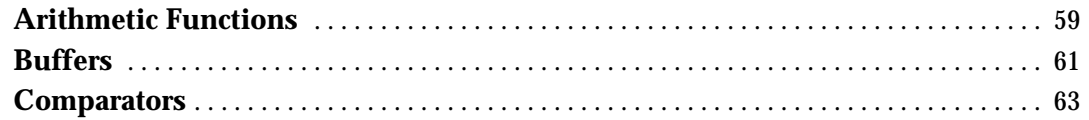

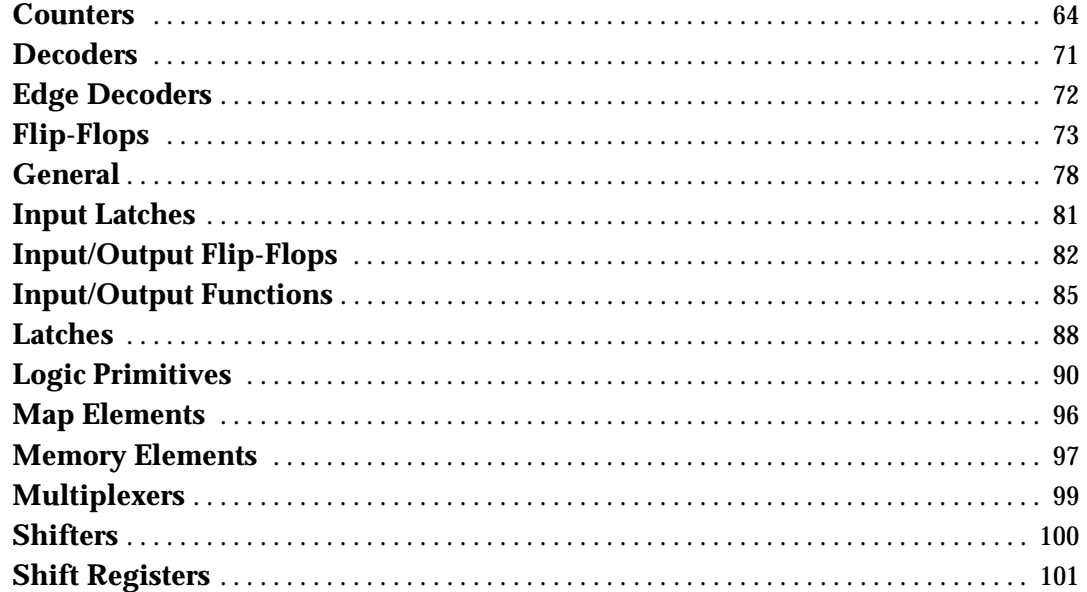

### **Design Elements**

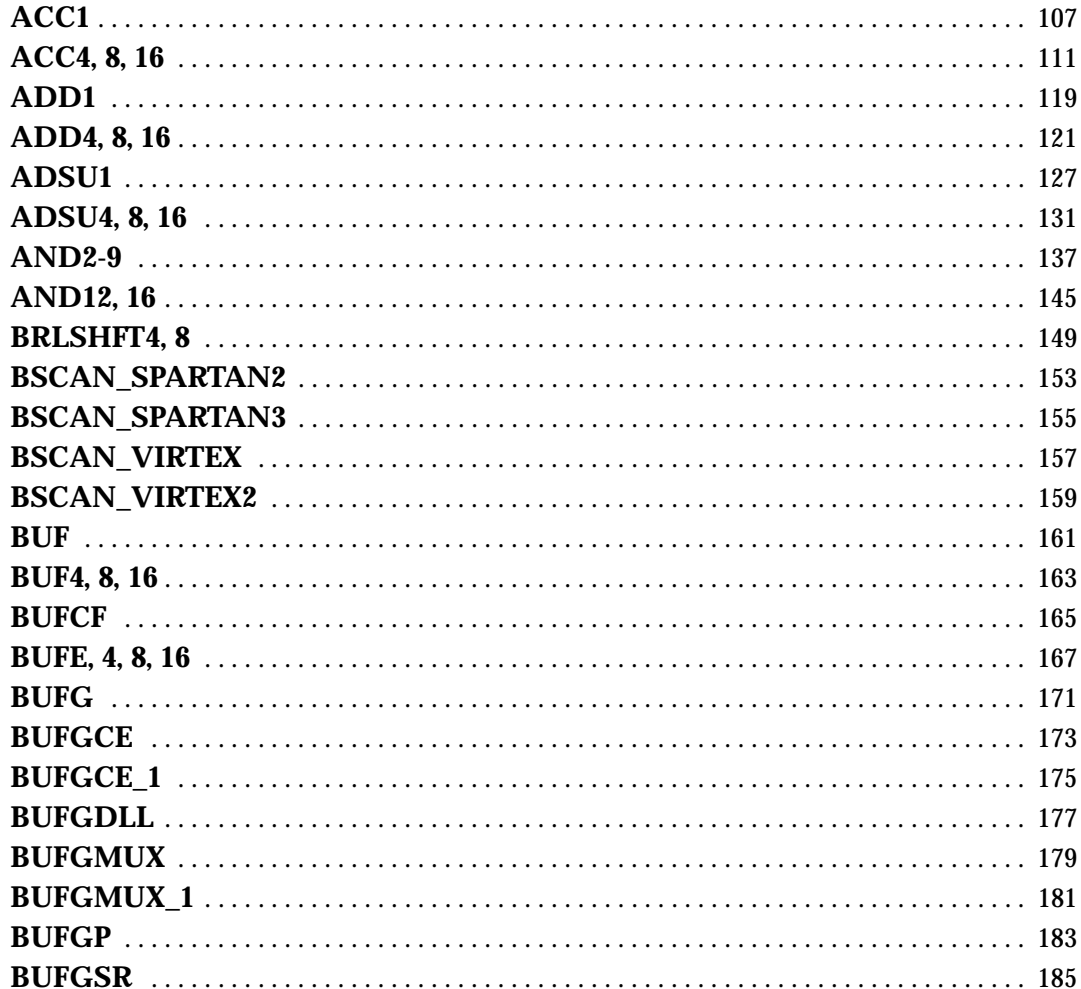

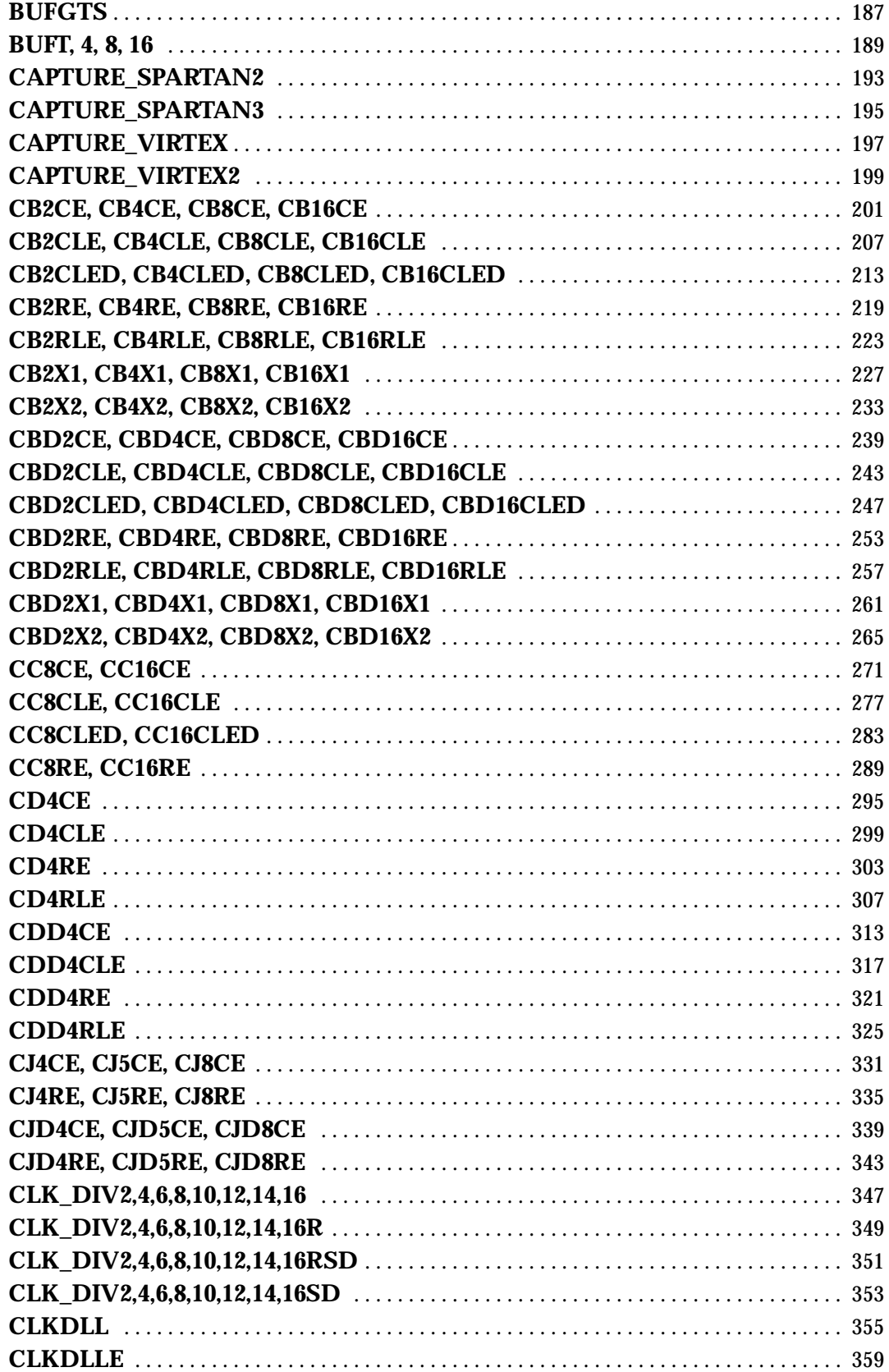

## EXILINX<sup>®</sup>

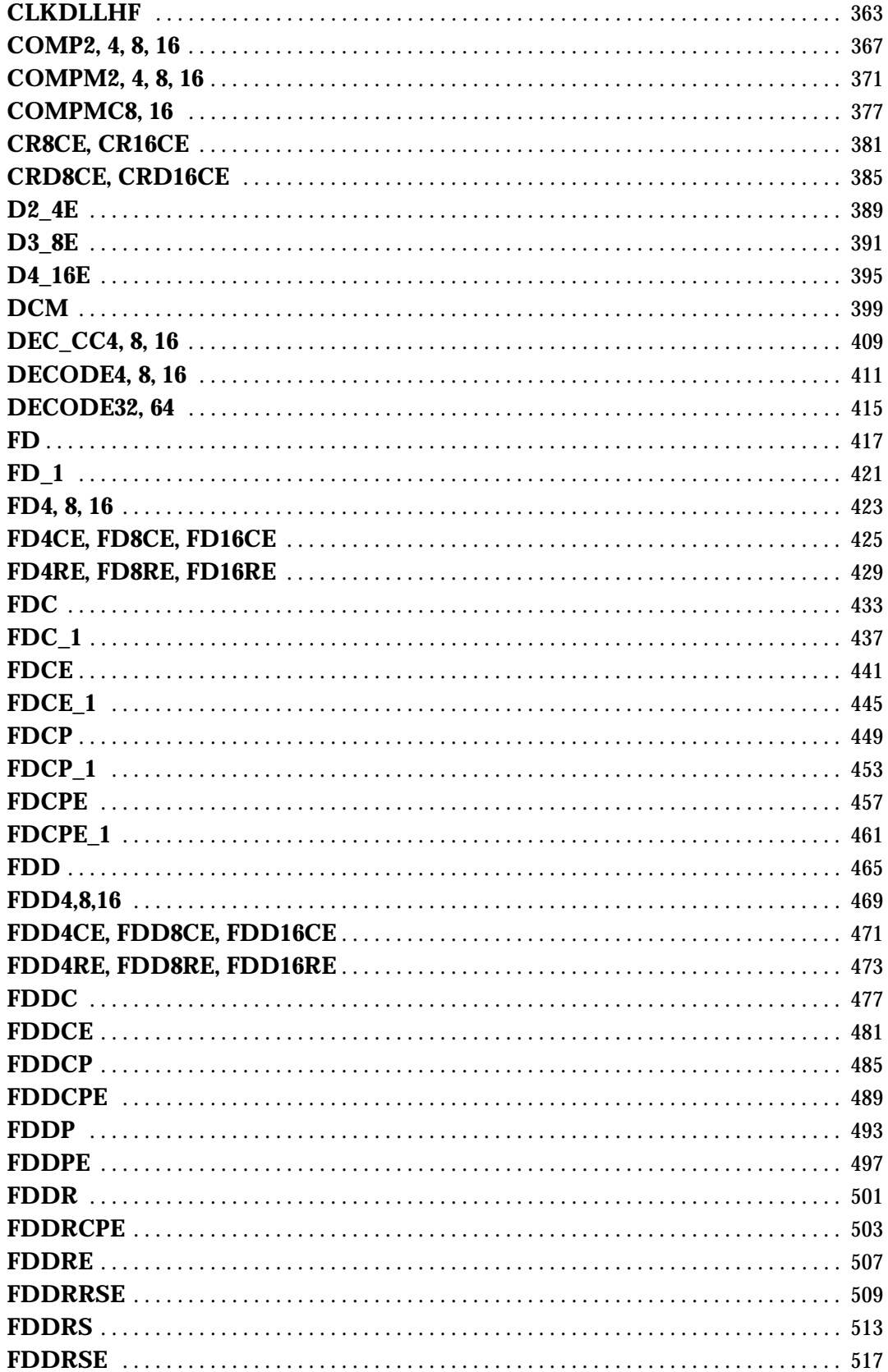

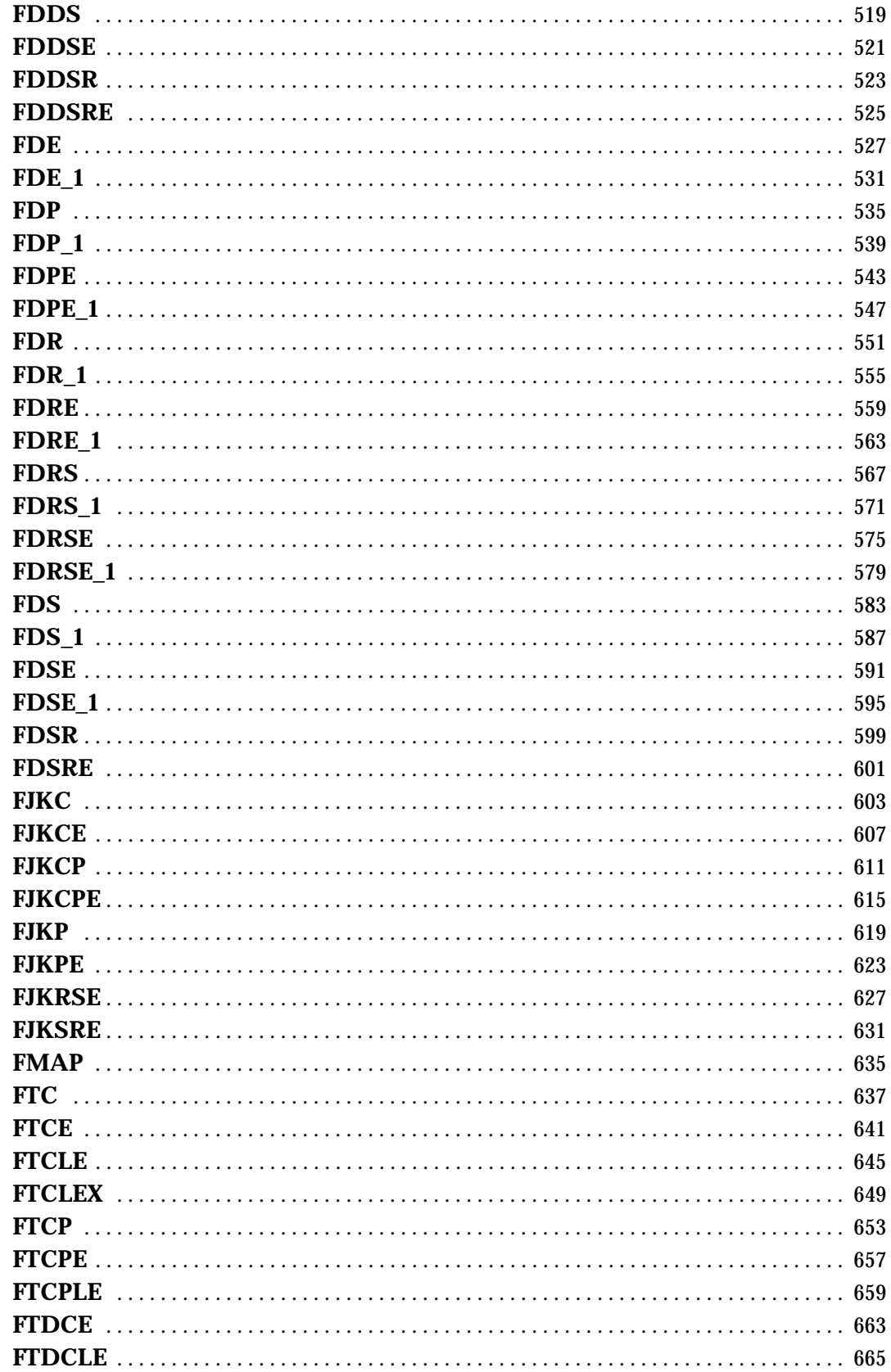

## EXILINX<sup>®</sup>

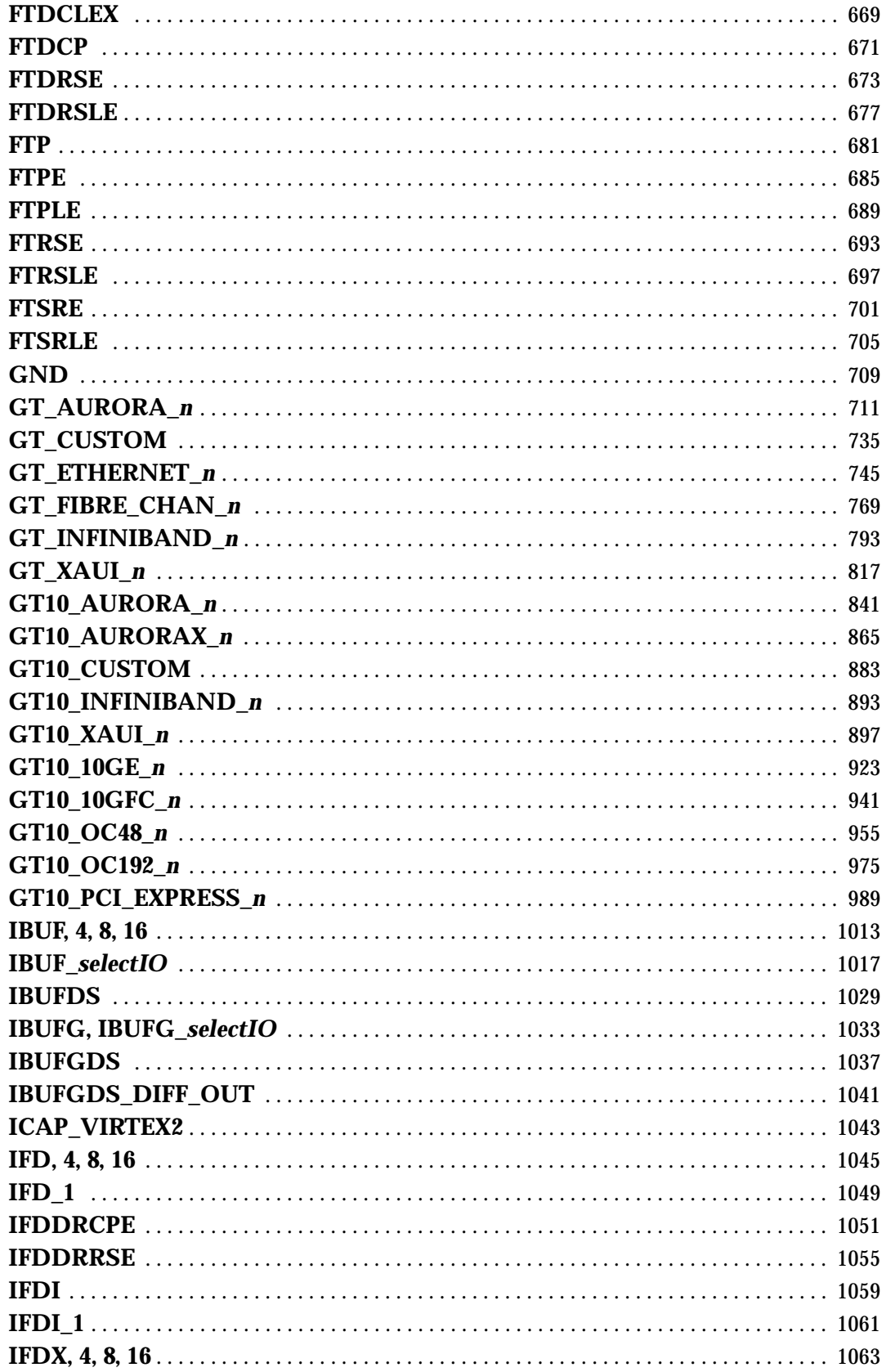

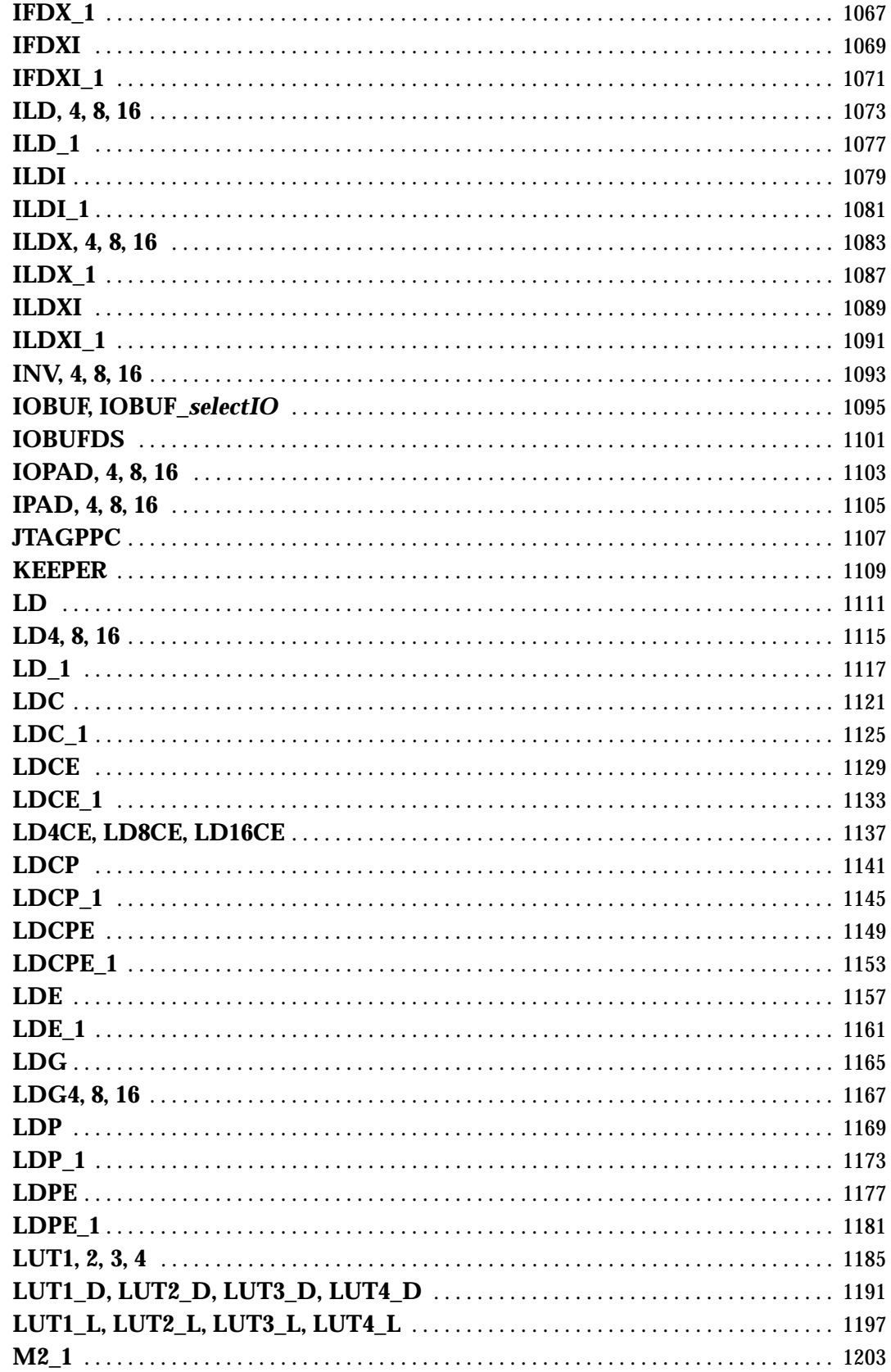

## EXILINX<sup>®</sup>

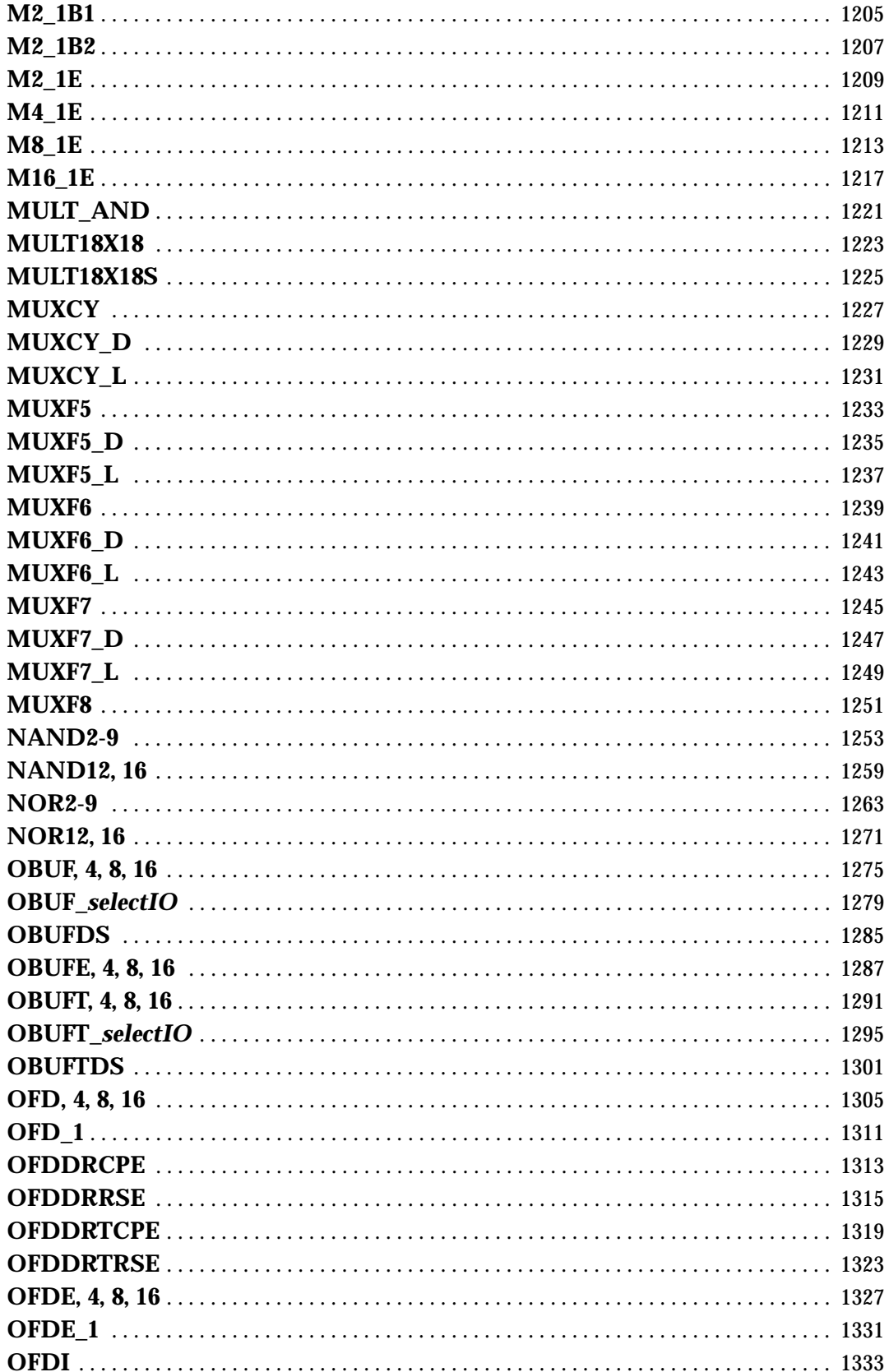

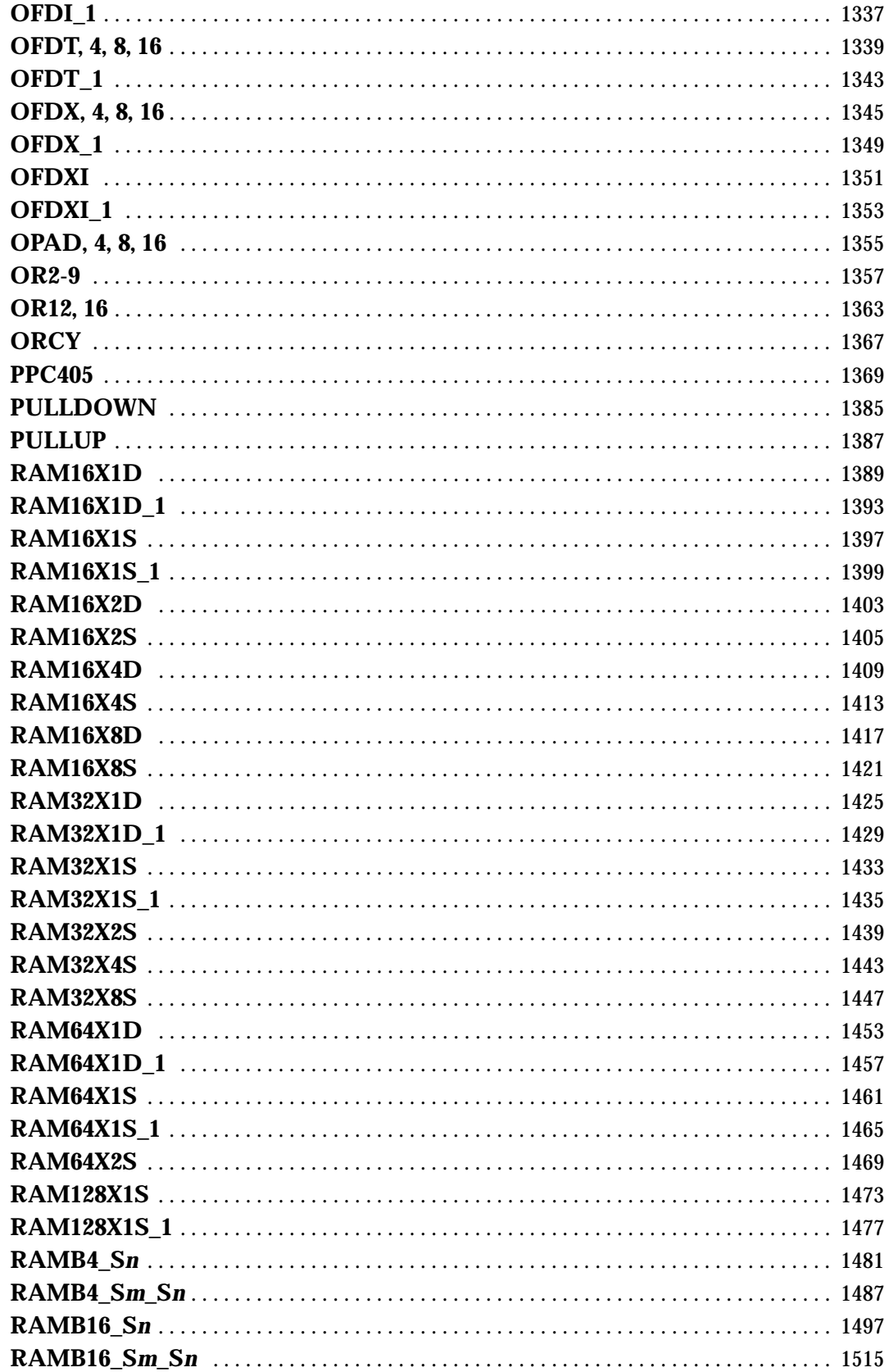

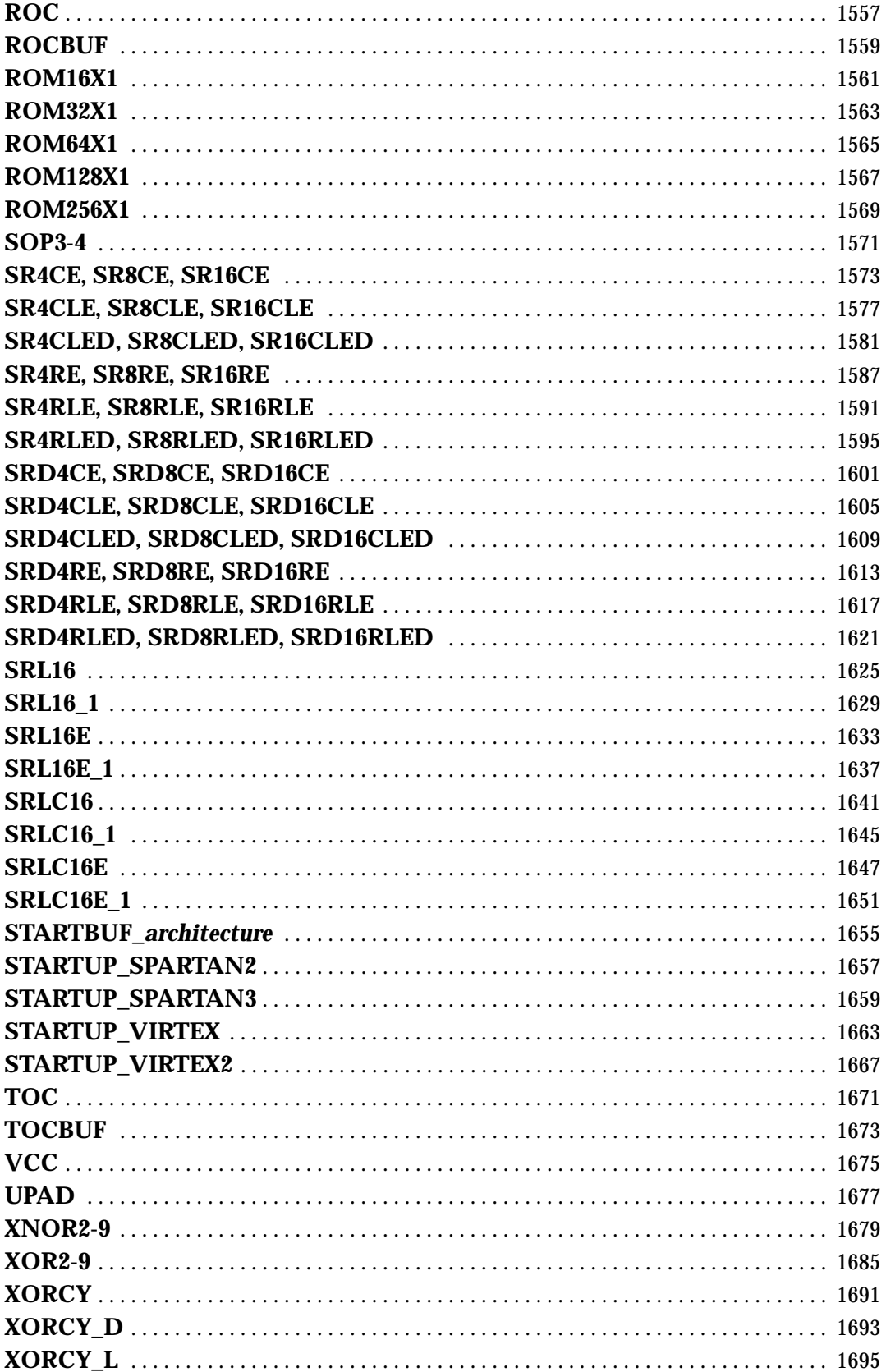

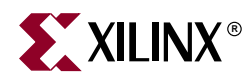

## <span id="page-16-1"></span><span id="page-16-0"></span>*Xilinx Unified Libraries*

This chapter describes the Unified Libraries and the applicable device architectures for each library. It also briefly discusses the contents of the other chapters, the general naming conventions, and performance issues.

This chapter consists of the following major sections.

- ["Overview"](#page-16-2)
- ["Applicable Architectures"](#page-17-0)
- ["Functional Categories"](#page-17-1)
- ["Design Elements"](#page-17-2)
- ["Schematic Examples"](#page-17-3)
- ["Naming Conventions"](#page-18-0)
- ["Attributes and Constraints"](#page-18-1)
- ["Carry Logic"](#page-18-2)
- ["Flip-Flop, Counter, and Register Performance"](#page-19-1)
- ["Unconnected Pins"](#page-21-0)

#### <span id="page-16-2"></span>**Overview**

Xilinx maintains software libraries with thousands of functional design elements (primitives and macros) for different device architectures. New functional elements are assembled with each release of development system software. The catalog of design elements is known as the Unified Libraries. Elements in these libraries are common to all Xilinx device architectures. This "unified" approach means that you can use your circuit design created with "unified" library elements across all current Xilinx device architectures that recognize the element you are using.

Elements that exist in multiple architectures look and function the same, but their implementations might differ to make them more efficient for a particular architecture. A separate library still exists for each architecture (or architectural group) and common symbols are duplicated in each one, which is necessary for simulation (especially board level) where timing depends on a particular architecture.

If you have active designs that were created with former Xilinx library primitives or macros, you may need to change references to the design elements that you were using to reflect the Unified Libraries elements.

The *Libraries Guide* describes the primitive and macro logic elements available in the Unified Libraries for the Xilinx FPGA and CPLD devices. Common logic functions can be implemented with these elements and more complex functions can be built by combining macros and primitives. Several hundred design elements (primitives and

macros) are available across multiple device architectures, providing a common base for programmable logic designs.

This libraries guide provides a functional selection guide and describes the design elements.

#### <span id="page-17-0"></span>**Applicable Architectures**

Design elements for the Spartan-II, Spartan-IIE, Spartan-3, Virtex, Virtex-E, Virtex -II, Virtex-II Pro, Virtex-II Pro X, XC9500/XV/XL, CoolRunner XPLA3, and CoolRunner-II libraries are included in the Xilinx Unified Libraries. Each library supports specific device architectures. For detailed information on the architectural families referenced below and the devices in each, see the current version of *The Programmable Logic Data Book* (an online version is available from the Xilinx web site, http://support.xilinx.com).

#### <span id="page-17-1"></span>**Functional Categories**

The functional categories list the available elements in each category along with a brief description of each element and an applicability table identifying which libraries (Spartan-II, Spartan-IIE, Virtex, Virtex-E, Virtex -II, Virtex-II Pro, Virtex-II Pro X, XC9500/XV/XL, CoolRunner XPLA3, and CoolRunner-II) contain the element.

#### <span id="page-17-2"></span>**Design Elements**

Design elements are organized in alphanumeric order, with all numeric suffixes in ascending order. For example, FDR precedes FDRS, and ADD4 precedes ADD8, which precedes ADD16.

The following information is provided for each library element, where applicable:

- Graphic symbol
- Applicability table (with primitive versus macro identification)
- Functional description
- Truth table
- Schematic for macros
- VHDL and Verilog instantiation and inference code
- Commonly used constraints

#### <span id="page-17-3"></span>**Schematic Examples**

Schematics are included for each library if the implementation differs.

Design elements with bussed or multiple I/O pins (2-, 4-, 8-, 16-bit versions) typically include just one schematic -- generally the 8-bit version. When only one schematic is included, implementation of the smaller and larger elements differs only in the number of sections. In cases where an 8-bit version is very large, an appropriate smaller element serves as the schematic example.

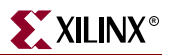

#### <span id="page-18-0"></span>**Naming Conventions**

Examples of the general naming conventions for the unified library elements are shown in the following figures.

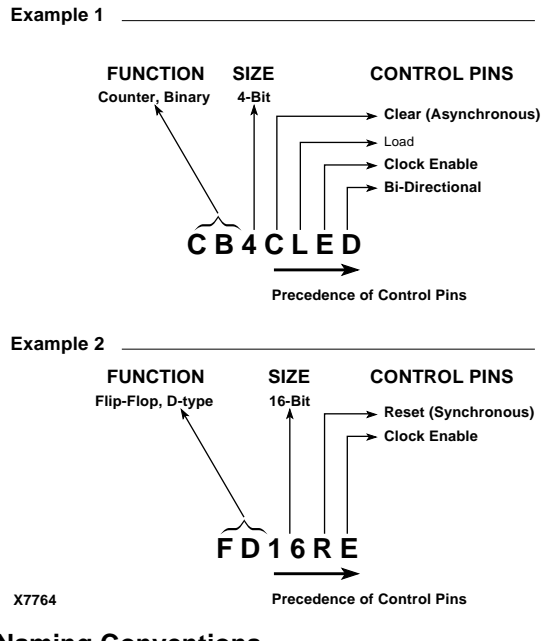

**Naming Conventions**

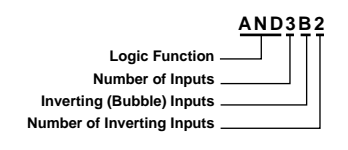

**X4316**

**Combinatorial Naming Conventions**

#### <span id="page-18-1"></span>**Attributes and Constraints**

Attributes and constraints are instructions placed on components or nets to indicate their placement, implementation, naming, directionality, and so forth. The *Constraints Guide* provides information on all attributes and constraints.

#### <span id="page-18-3"></span><span id="page-18-2"></span>**Carry Logic**

The Spartan-II, Spartan-IIE, Virtex, and Virtex-II architectures include dedicated carry logic components.

#### Spartan-II, Spartan-IIE, Virtex, and Virtex-E

Carry Logic for Spartan-II, Spartan-IIE, Virtex, and Virtex-E is a simple structure associated with each look-up table. The design entry library contains the following dedicated carry logic primitives: MULT\_AND, MUXCY, MUXCY\_D, MUXCY\_L, XORCY, XORCY\_D, and XORCY\_L. The function performed is determined by their connectivity and the contents of the look-up table. For an example of how to use carry logic, see ["CC8CE, CC16CE"](#page-270-1).

For detailed information on Carry Logic in Virtex and Spartan-II, see *The Programmable Logic Data Book* available on the Xilinx web site, http:// support.xilinx.com.

#### <span id="page-19-0"></span>Virtex-II, Virtex-II Pro, Virtex-II Pro X, and Spartan-3

The dedicated carry logic primitives for Virtex-II, Virtex-II Pro, Virtex-II Pro X, and Spartan-3 are MULT\_AND, MUXCY, MUXCY\_D, MUXCY\_L, XORCY, XORCY\_D, and XORCY\_L.

ORCY can only be used exclusively with Virtex-II, Virtex-II Pro, and Virtex-II Pro X.

For detailed information on Carry Logic in Virtex-II, Virtex-II Pro, Virtex-II Pro X, and Spartan-3, see *The Programmable Logic Data Book* available on the Xilinx web site, http:/ /support.xilinx.com.

#### <span id="page-19-1"></span>**Flip-Flop, Counter, and Register Performance**

All counter, register, and storage functions derived from the flip-flops are available in the Configurable Logic Blocks (CLBs).

The D flip-flop is the basic building block for all architectures. Differences occur from the availability of asynchronous Clear (CLR) and Preset (PRE) inputs, and the source of the synchronous control signals, such as Clock Enable (CE), Clock (C), Load enable (L), synchronous Reset (R), and synchronous Set (S). The basic flip-flop configuration for each architecture follows.

The basic XC9000 flip-flops have both Clear and Preset inputs.

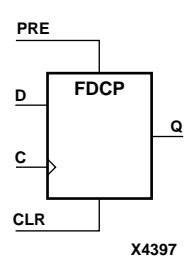

Virtex and Spartan-II have two basic flip-flop types. One has both Clear and Preset inputs and one has both asynchronous and synchronous control functions.

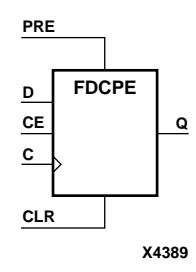

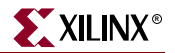

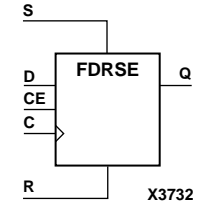

The asynchronous and synchronous control functions, when used, have a priority that is consistent across all devices and architectures. These inputs can be either active-High or active-Low as defined by the macro. The priority, from highest to lowest, is as follows.

- Asynchronous Clear (CLR)
- Asynchronous Preset (PRE)
- Synchronous Set (S)
- Synchronous Reset (R)
- Clock Enable (CE)

**Note:** The asynchronous CLR and PRE inputs, by definition, have priority over all the synchronous control and clock inputs.

For FPGA families, the Clock Enable (CE) function is implemented using two different methods in the Xilinx Unified Libraries; both are shown in the following figure.

- In method 1, CE is implemented by connecting the CE pin of the macro directly to the dedicated Enable Clock (EC) pin of the internal Configurable Logic Block (CLB) flip-flop. This allows one CE per CLB. CE takes precedence over the L, S, and R inputs. All flip-flops with asynchronous clear or preset use this method.
- In method 2, CE is implemented using function generator logic. This allows two CEs per CLB. CE has the same priority as the L, S, and R inputs. All flip-flops with synchronous set or reset use this method.

The method used in a particular macro is indicated by the inclusion of asynchronous clear, asynchronous preset, synchronous set, or synchronous reset in the macro's description.

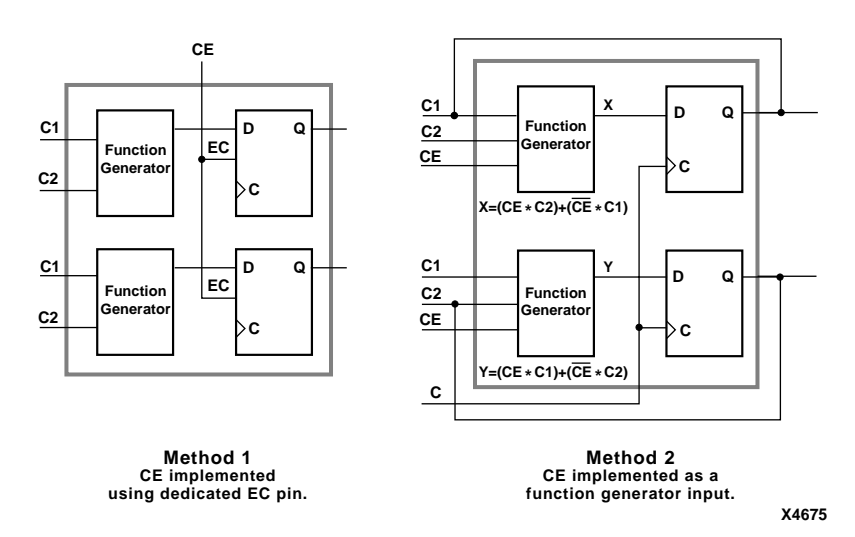

**Clock Enable Implementation Methods**

#### <span id="page-21-0"></span>Unconnected Pins

Xilinx recommends that you *always* connect input pins in your designs. This ensures that front end simulation functionally matches back end timing simulation. If an input pin is left unconnected, mapper errors may result.

If an output pin is left unconnected in your design, the corresponding function is trimmed. If the component has only one output, the entire component is trimmed. If the component has multiple outputs, the portion that drives the output is trimmed. As an example of the latter case, if the overflow pin (OFL) in an adder macro is unconnected, the logic that generates that term is trimmed, but the rest of the adder is retained (assuming all of the sum outputs are connected).

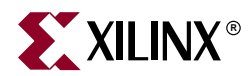

## <span id="page-22-1"></span><span id="page-22-0"></span>*Slice Count*

This chapter contains the following sections.

- [About Configurable Logic Blocks \(CLBs\)](#page-22-2)
- **[Slice Count for FPGA Components](#page-22-3)**

#### <span id="page-22-2"></span>**About Configurable Logic Blocks (CLBs)**

Configurable Logic Blocks (CLBs) implement most of the logic in an FPGA.

Each Virtex, Virtex-E and Spartan-II, Spartan-IIE CLB contains two slices. Each Spartan-3, Virtex-II, Virtex-II Pro, and Virtex-II Pro X CLB contains four slices. In the following table, the numbers for Spartan-II, Spartan-IIE, Virtex, Virtex-E, Spartan-3, Virtex-II, Virtex-II Pro, and Virtex-II Pro X are the number of slices required to implement the component.

The Slice Count table lists FPGA design elements in alphanumeric order with the number of CLBs or slices needed for their implementation in each applicable library.

**Note:** This information is for reference only. The actual count could vary, depending upon the switch settings of the implementation tools; for example, the effort level in PAR (Place and Route) or usage of the components with other components.

The asterisk for the RAM16X1D and RAM16X1D\_1 in the Spartan-3, Virtex-II, Virtex-II Pro, and Virtex-II Pro X columns indicates that these design elements consume 1/2 of two slices.

The double asterisks for design elements indicate that these primitives cannot be used by themselves. However, there is only one available per slice.

<span id="page-22-3"></span>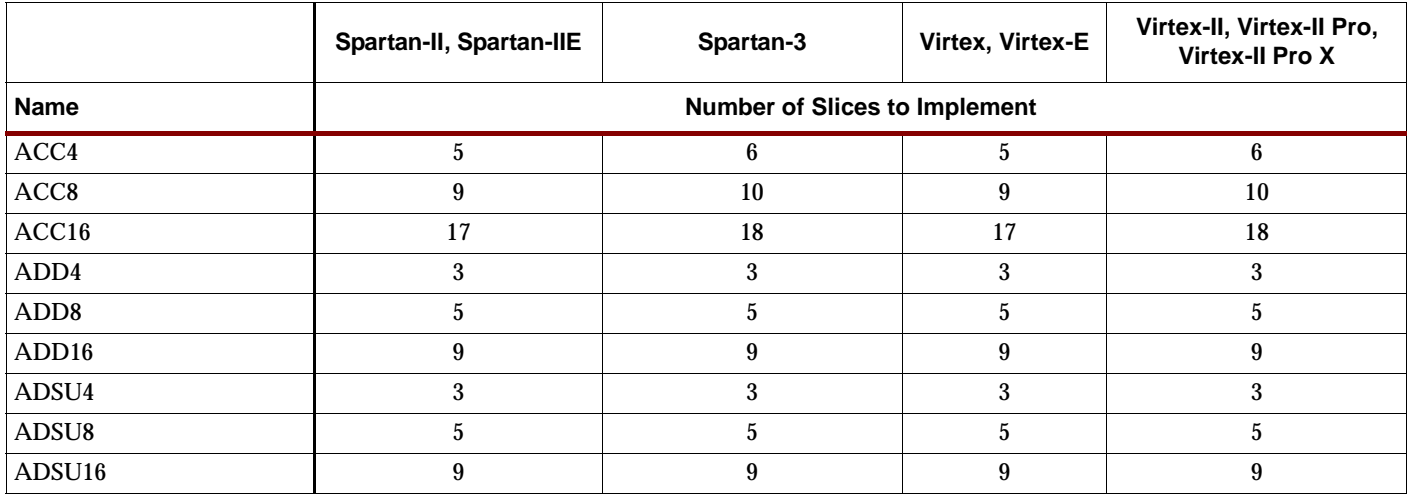

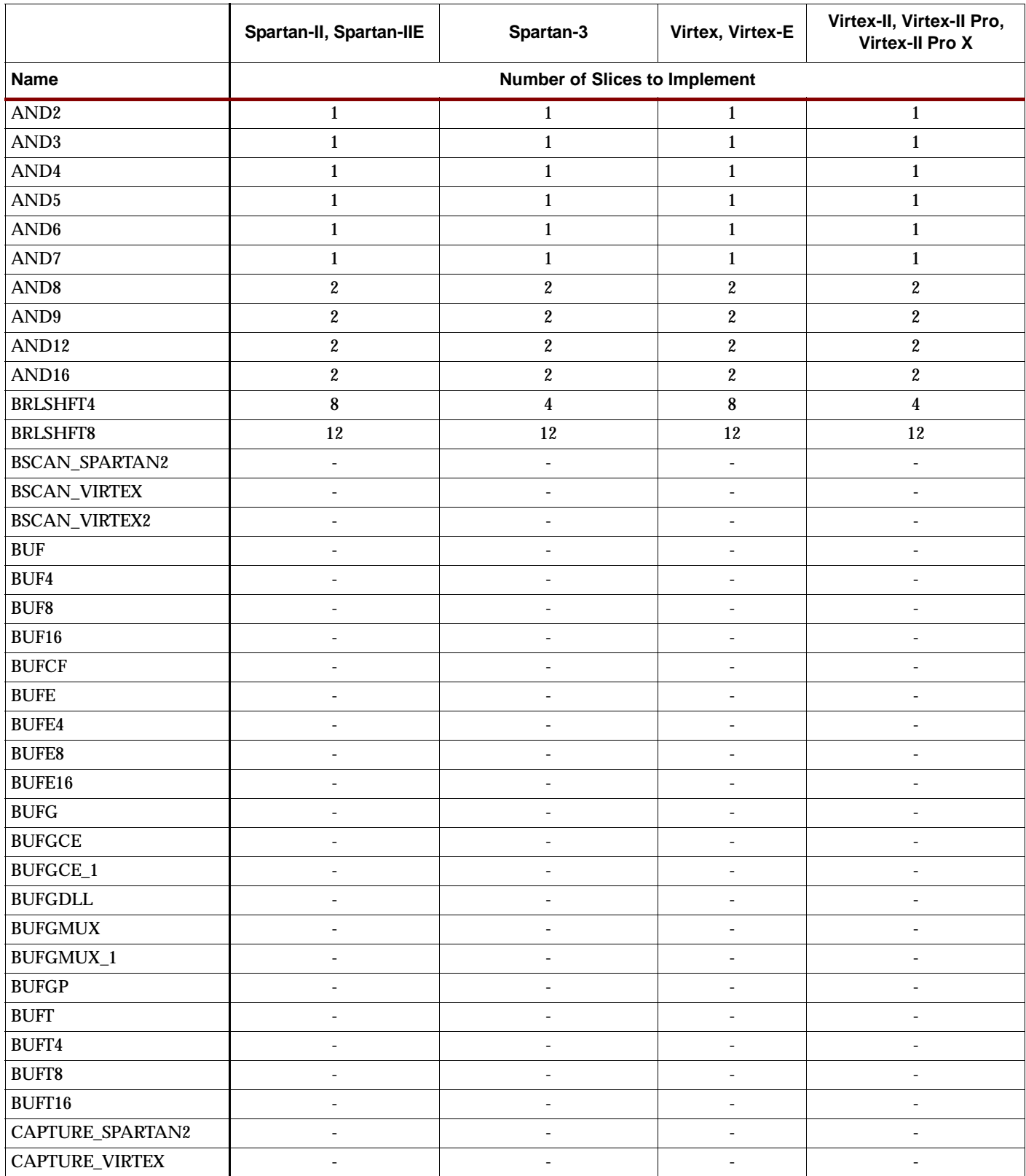

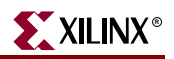

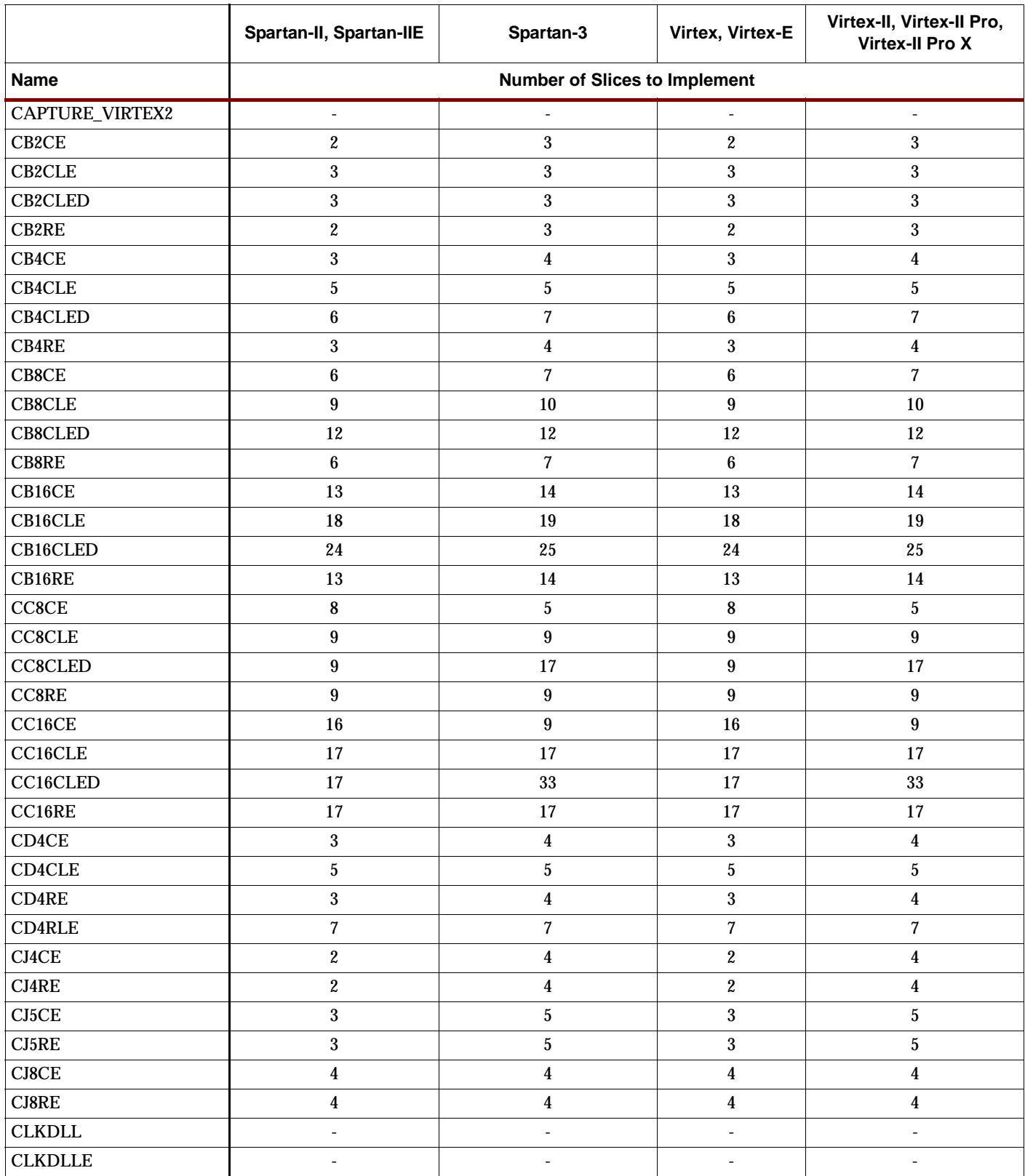

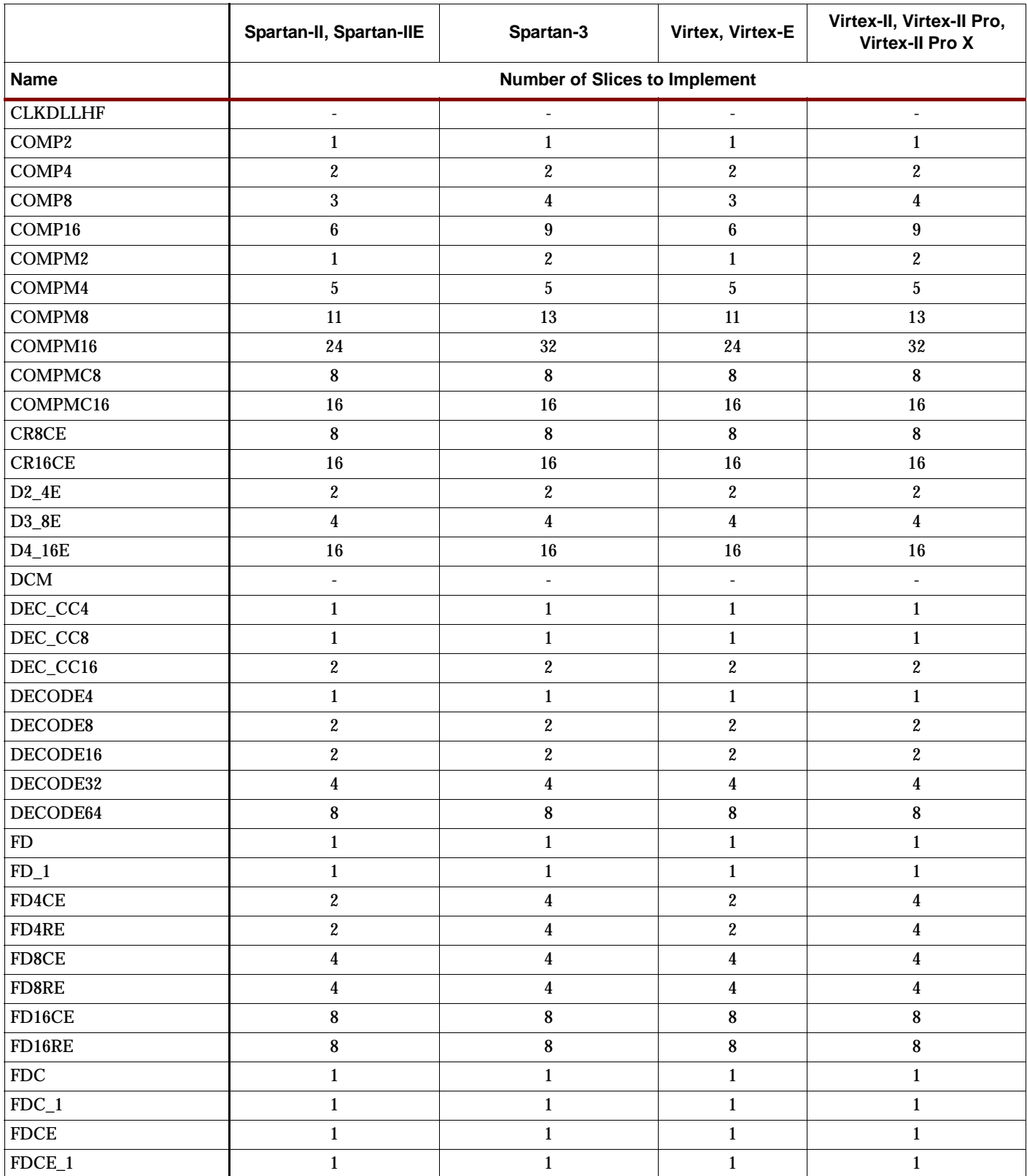

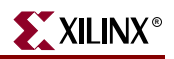

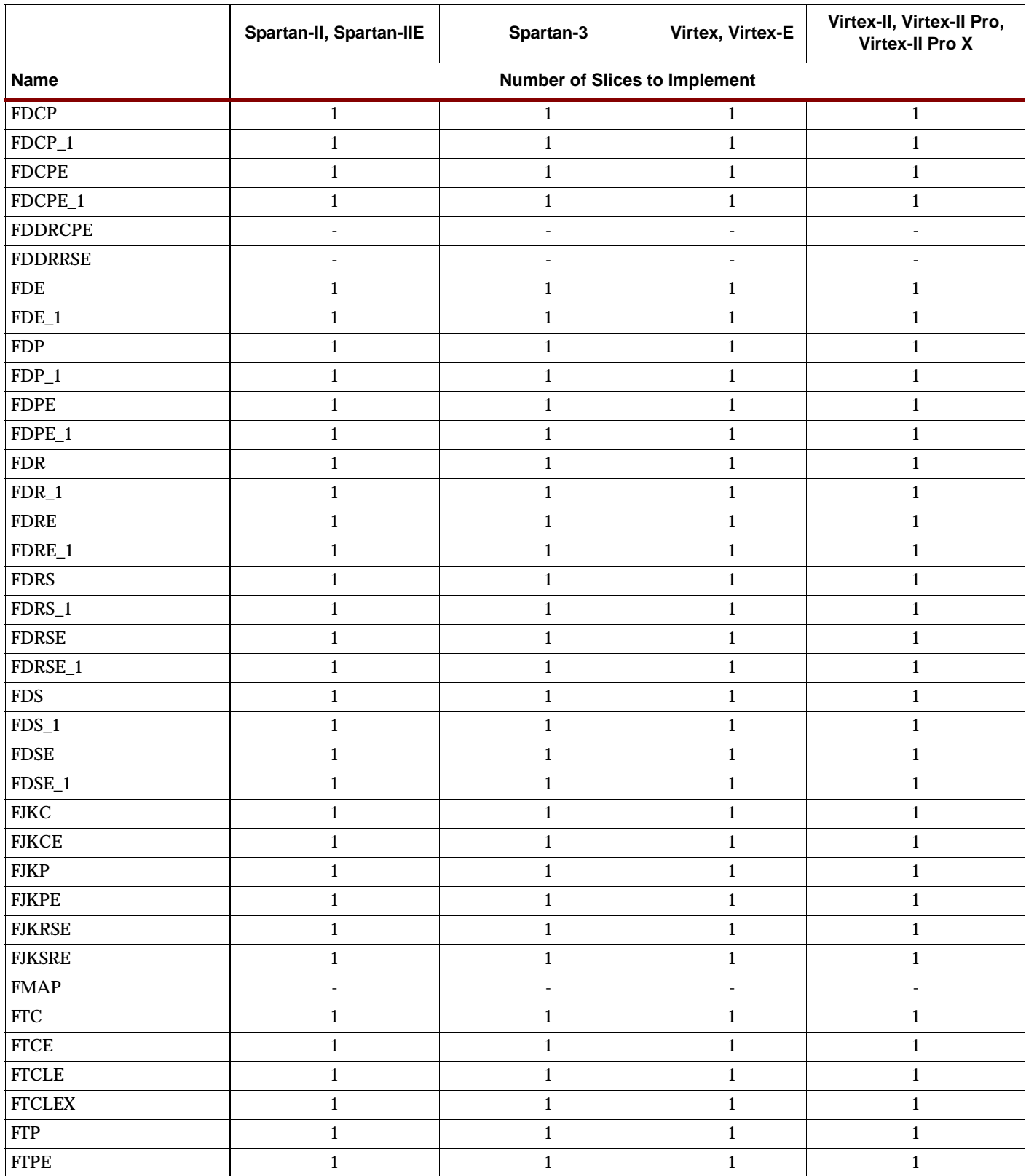

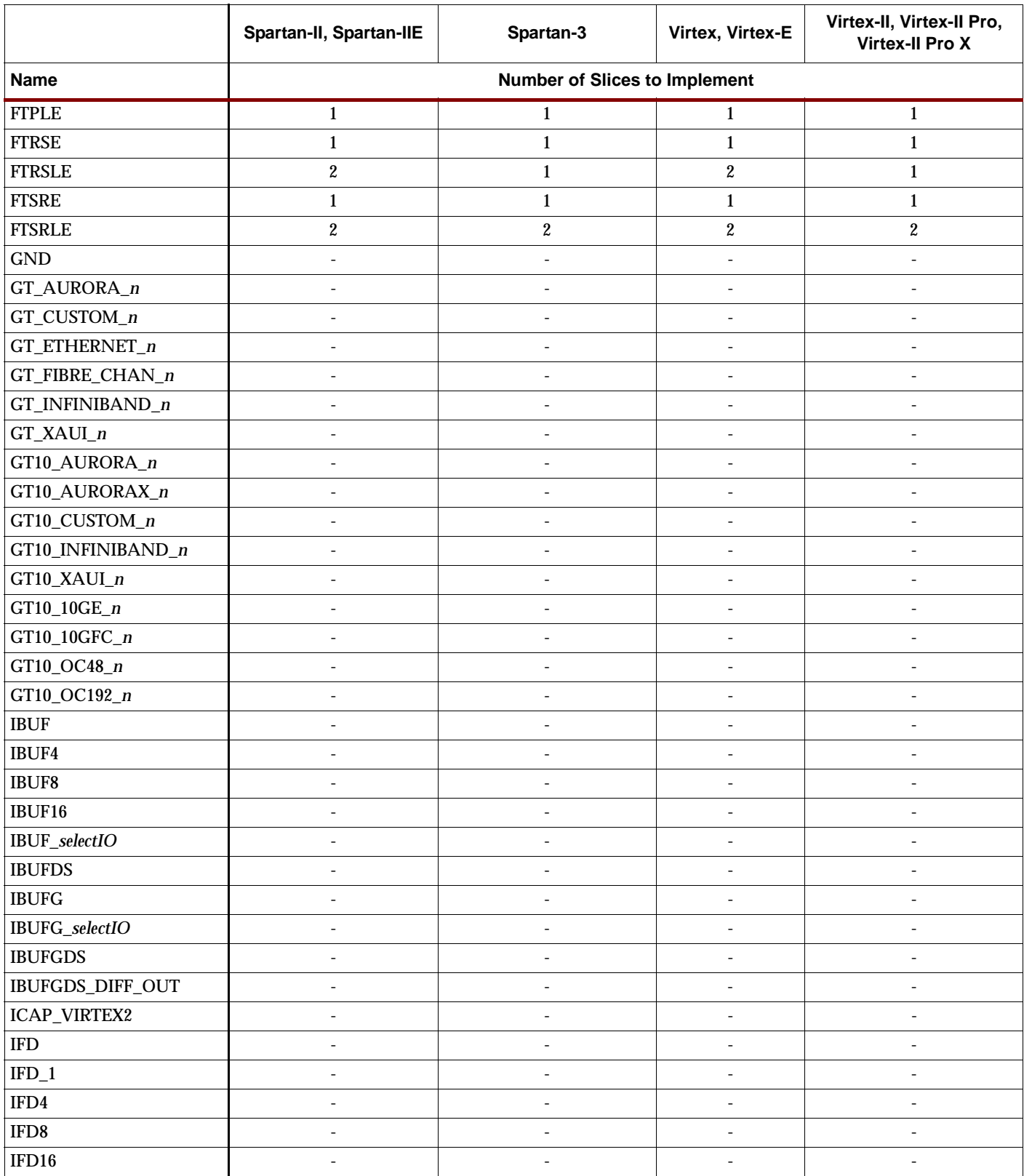

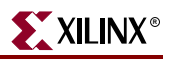

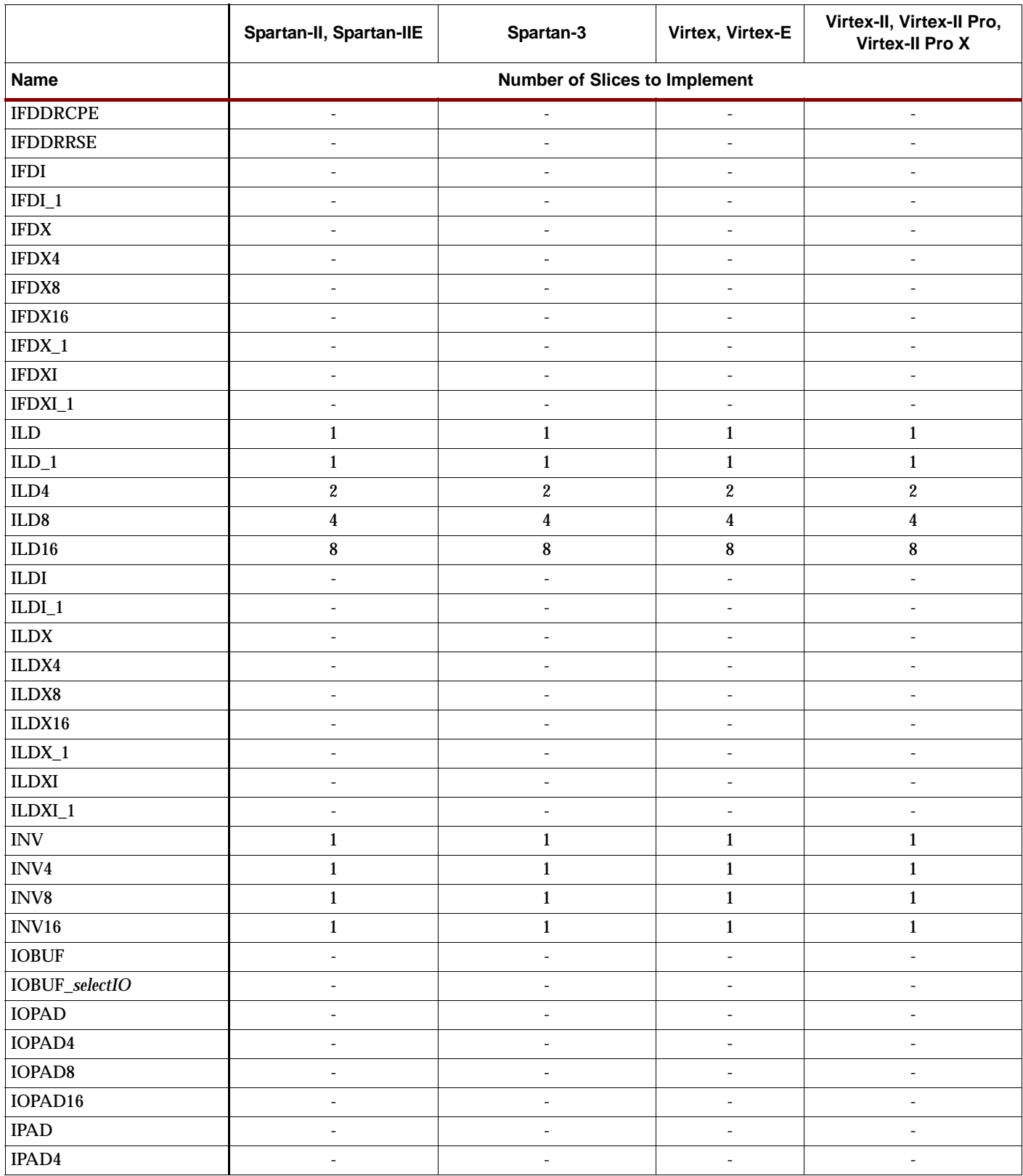

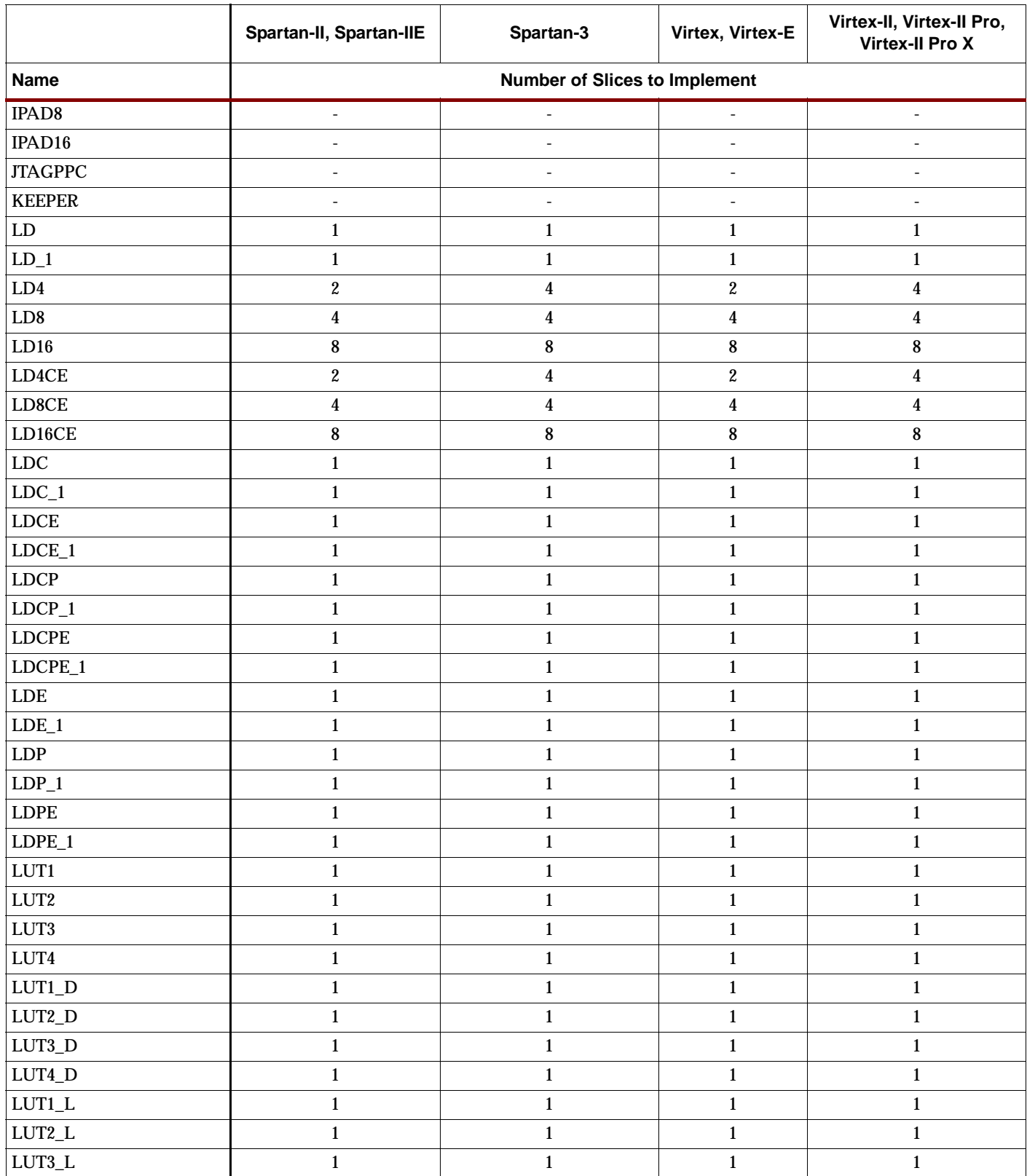

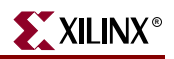

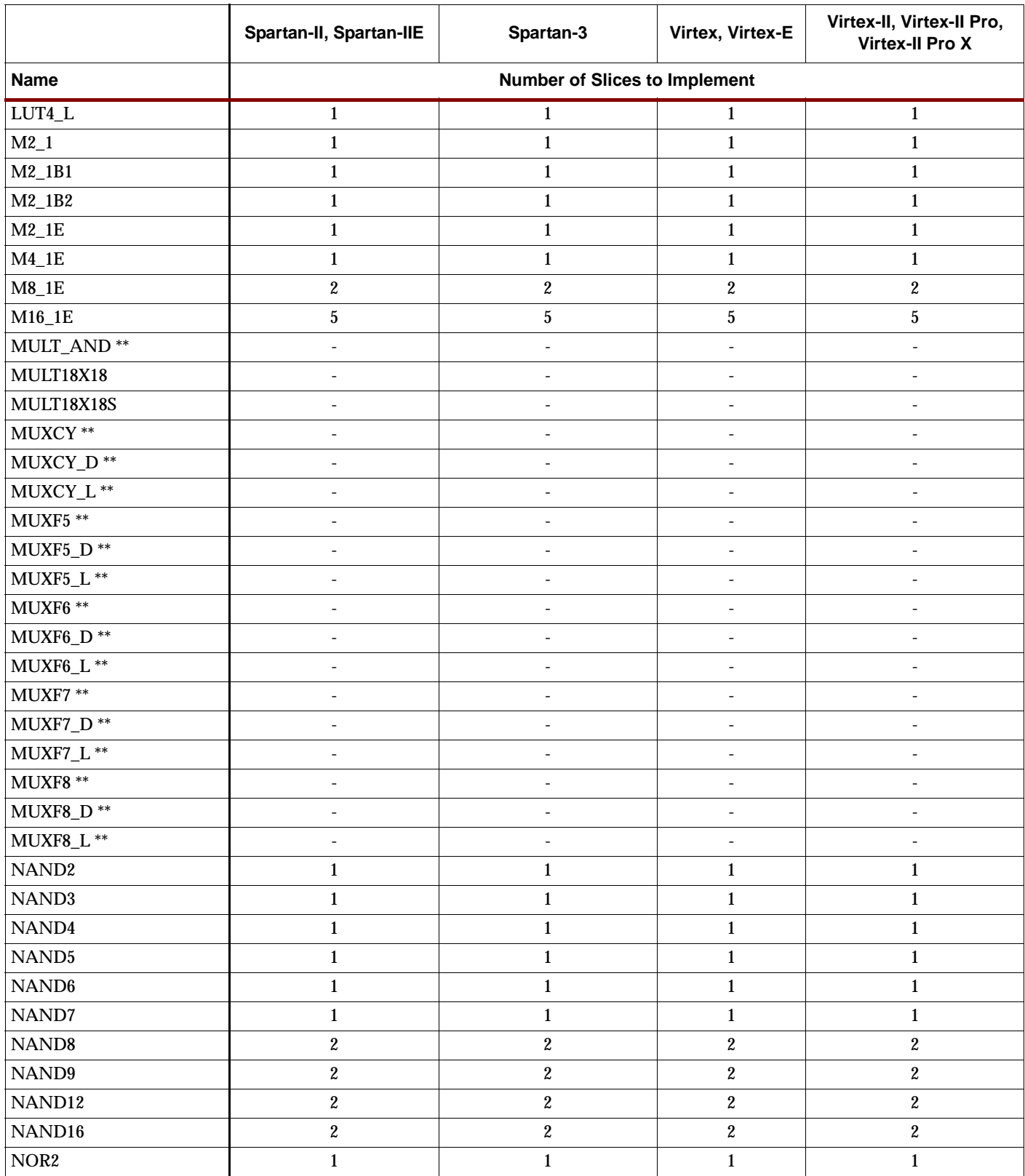

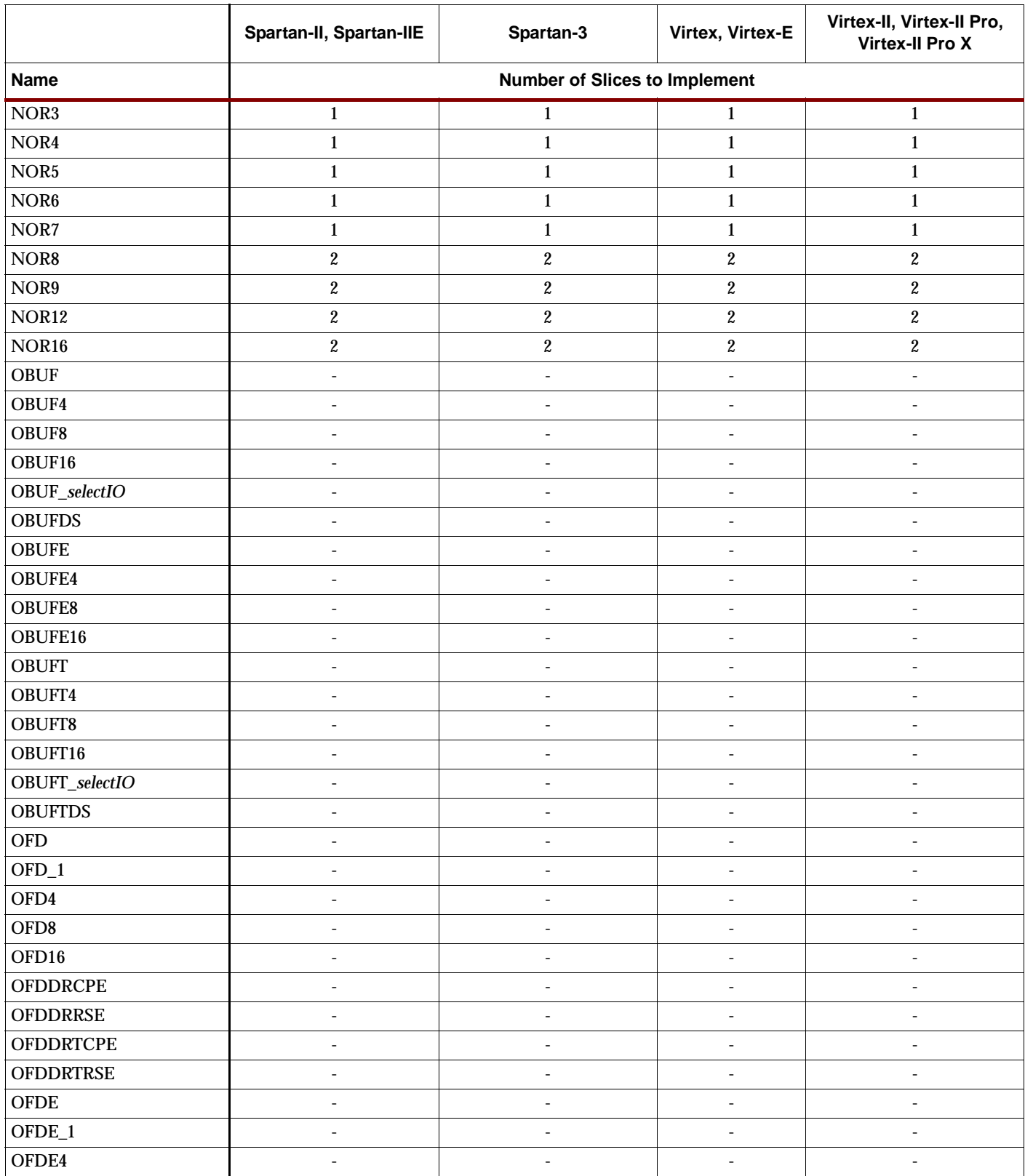

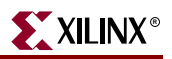

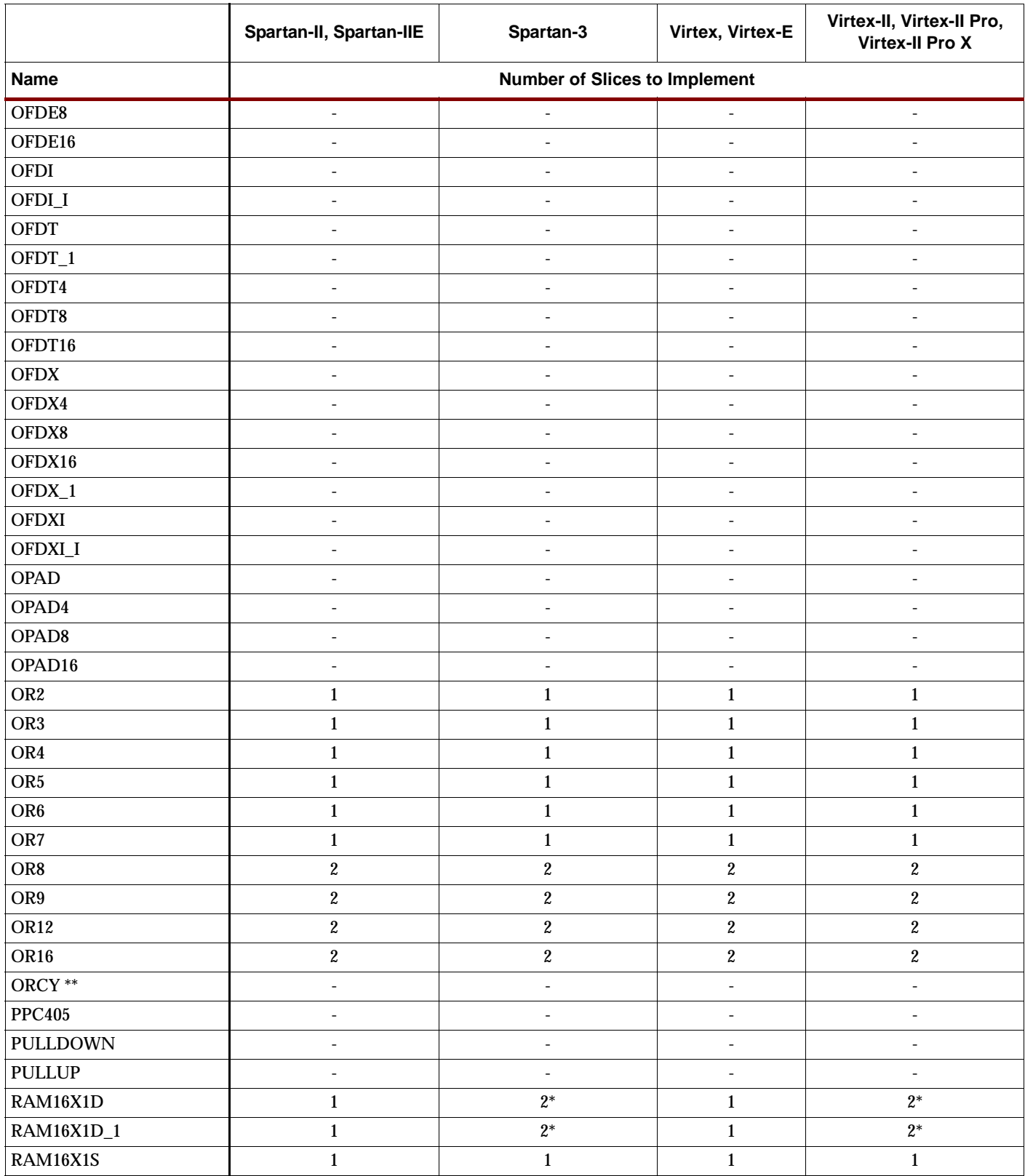

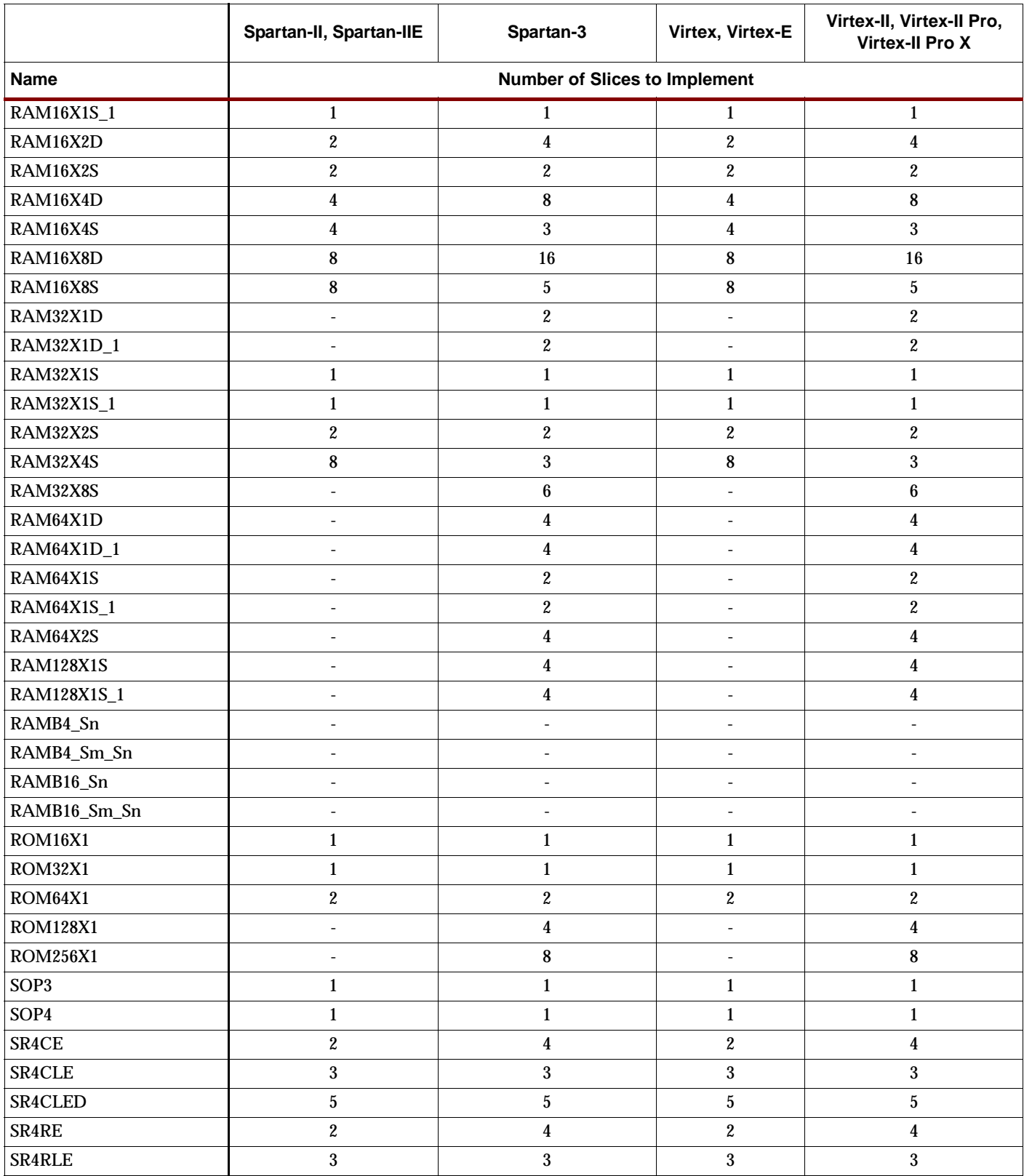

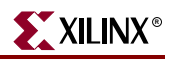

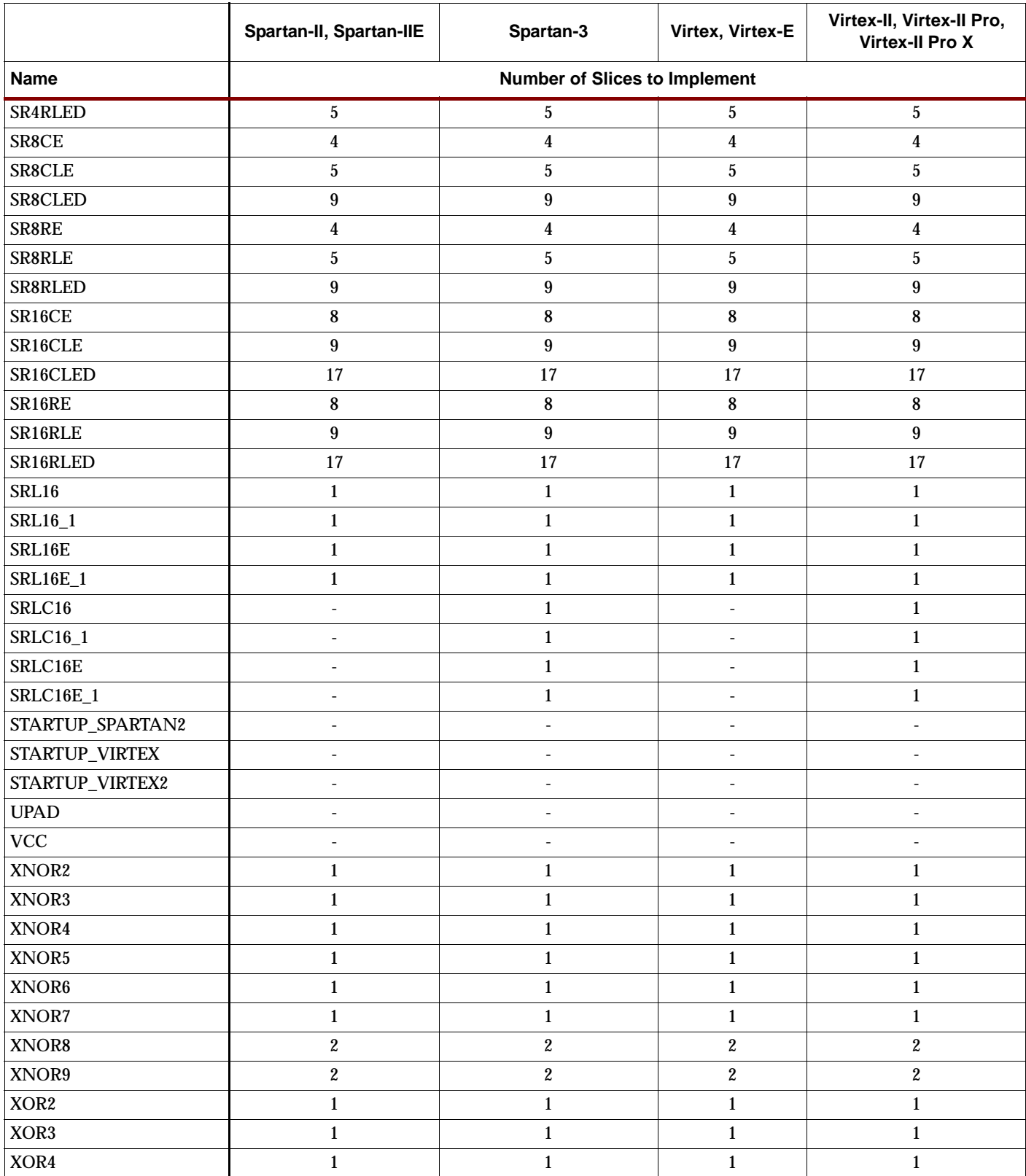

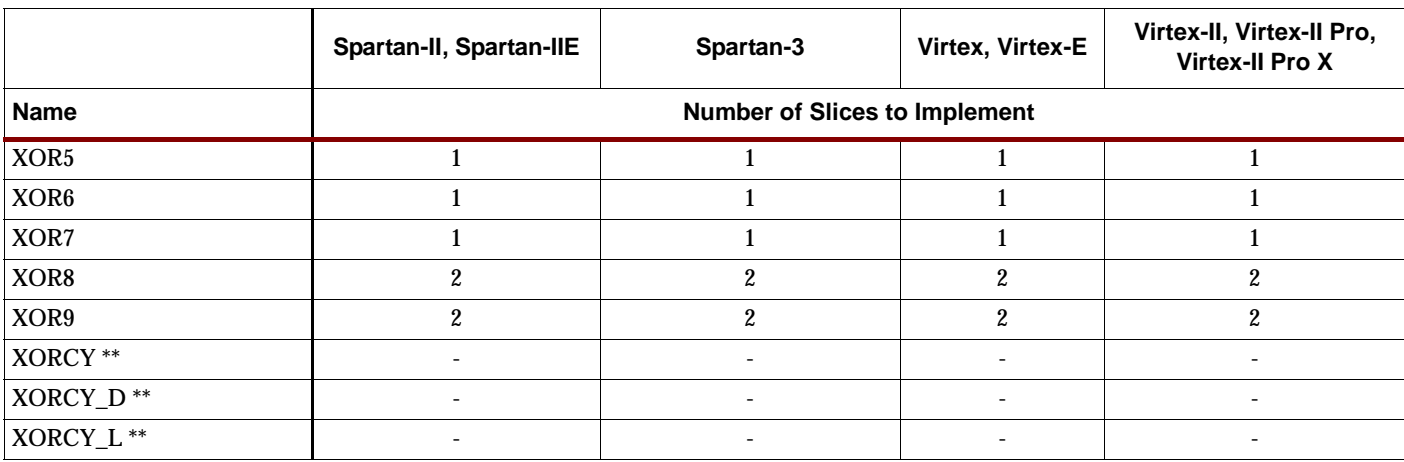

\* The RAM16X1D and RAM16X1D\_1 consume 1/2 of two slices.

\*\* These primitives cannot be used by themselves. However, there is only one available per slice.
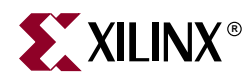

# *Architecture Specific Information*

The following sections list the design elements that can be used with supported architectures.

- [Spartan-II and Spartan-IIE](#page-38-0)
- [Spartan-3](#page-40-0)
- [Virtex and Virtex-E](#page-44-0)
- [Virtex-II, Virtex-II Pro, Virtex-II Pro X](#page-46-0)
- [XC9500/XV/XL](#page-50-0)
- [CoolRunner XPLA3](#page-52-0)
- [CoolRunner-II](#page-54-0)

To access lists of the constraints associated with each of these architectures, see "Architecture Specific Constraints," in the *Xilinx Constraints Guide*.

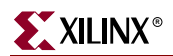

# <span id="page-38-0"></span>**EXILINX® Spartan-II and Spartan-IIE**

The following table indicates the supported design elements for Spartan-II and Spartan-IIE. For a complete description of these architectures, see the Product Data Sheets (<http://www.xilinx.com/partinfo/databook.htm#spartan>).

**Spartan-II, Spartan-IIE Design Elements**

| ACC4, 8, 16                 | ADD4, 8, 16                     | <b>ADSU4, 8, 16</b>                           |
|-----------------------------|---------------------------------|-----------------------------------------------|
| <b>AND2-9</b>               | <b>AND12, 16</b>                | <b>BRLSHFT4, 8</b>                            |
| <b>BSCAN_SPARTAN2</b>       | <b>BUF</b>                      | <b>BUFCF</b>                                  |
| <b>BUFE, 4, 8, 16</b>       | <b>BUFG</b>                     | <b>BUFGDLL</b>                                |
| <b>BUFGP</b>                | <b>BUFT, 4, 8, 16</b>           | <b>CAPTURE_SPARTAN2</b>                       |
| CB2CE, CB4CE, CB8CE, CB16CE | CB2CLE, CB4CLE, CB8CLE, CB16CLE | CB2CLED, CB4CLED, CB8CLED,<br><b>CB16CLED</b> |
| CB2RE, CB4RE, CB8RE, CB16RE | CC8CE, CC16CE                   | CC8CLE, CC16CLE                               |
| <b>CC8CLED, CC16CLED</b>    | <b>CC8RE, CC16RE</b>            | <b>CD4CE</b>                                  |
| <b>CD4CLE</b>               | <b>CD4RE</b>                    | <b>CD4RLE</b>                                 |
| CJ4CE, CJ5CE, CJ8CE         | CJ4RE, CJ5RE, CJ8RE             | CLKDLL, CLKDLLE (Spartan-IIE only)            |
| <b>CLKDLLHF</b>             | COMP2, 4, 8, 16                 | COMPM2, 4, 8, 16                              |
| <b>COMPMC8, 16</b>          | <b>CR8CE, CR16CE</b>            | $D2_4E$                                       |
| <b>D3 8E</b>                | D <sub>4_16</sub> E             | <b>DEC_CC4, 8, 16</b>                         |
| <b>DECODE4, 8, 16</b>       | DECODE32, 64                    | <b>FD</b>                                     |
| $FD_1$                      | FD4CE, FD8CE, FD16CE            | FD4RE, FD8RE, FD16RE                          |
| <b>FDC</b>                  | $FDC_1$                         | <b>FDCE</b>                                   |
| FDCE_1                      | <b>FDCP</b>                     | FDCP_1                                        |
| <b>FDCPE</b>                | FDCPE_1                         | <b>FDE</b>                                    |
| FDE_1                       | <b>FDP</b>                      | $FDP_1$                                       |
| <b>FDPE</b>                 | FDPE_1                          | <b>FDR</b>                                    |
| $FDR_1$                     | <b>FDRE</b>                     | FDRE_1                                        |
| <b>FDRS</b>                 | FDRS_1                          | <b>FDRSE</b>                                  |
| FDRSE_1                     | <b>FDS</b>                      | $FDS_1$                                       |
| <b>FDSE</b>                 | FDSE_1                          | <b>FJKC</b>                                   |
| <b>FJKCE</b>                | <b>FJKP</b>                     | <b>FJKPE</b>                                  |
| <b>FJKRSE</b>               | <b>FJKSRE</b>                   | <b>FMAP</b>                                   |
| <b>FTC</b>                  | <b>FTCE</b>                     | <b>FTCLE</b>                                  |
| <b>FTCLEX</b>               | <b>FTP</b>                      | <b>FTPE</b>                                   |
| <b>FTPLE</b>                | <b>FTRSE</b>                    | <b>FTRSLE</b>                                 |
| <b>FTSRE</b>                | <b>FTSRLE</b>                   | <b>GND</b>                                    |
| <b>IBUF, 4, 8, 16</b>       | <b>IBUF_selectIO</b>            | <b>IBUFG, IBUFG selectIO</b>                  |
| IFD, 4, 8, 16               | $IFD_1$                         | <b>IFDI</b>                                   |
| IFDI <sub>1</sub>           | <b>IFDX, 4, 8, 16</b>           | IFDX_1                                        |
| <b>IFDXI</b>                | IFDXI_1                         | ILD, 4, 8, 16                                 |
| $ILD_1$                     | <b>ILDI</b>                     | $ILDI_1$                                      |
| ILDX, 4, 8, 16              | $ILDX_1$                        | <b>ILDXI</b>                                  |

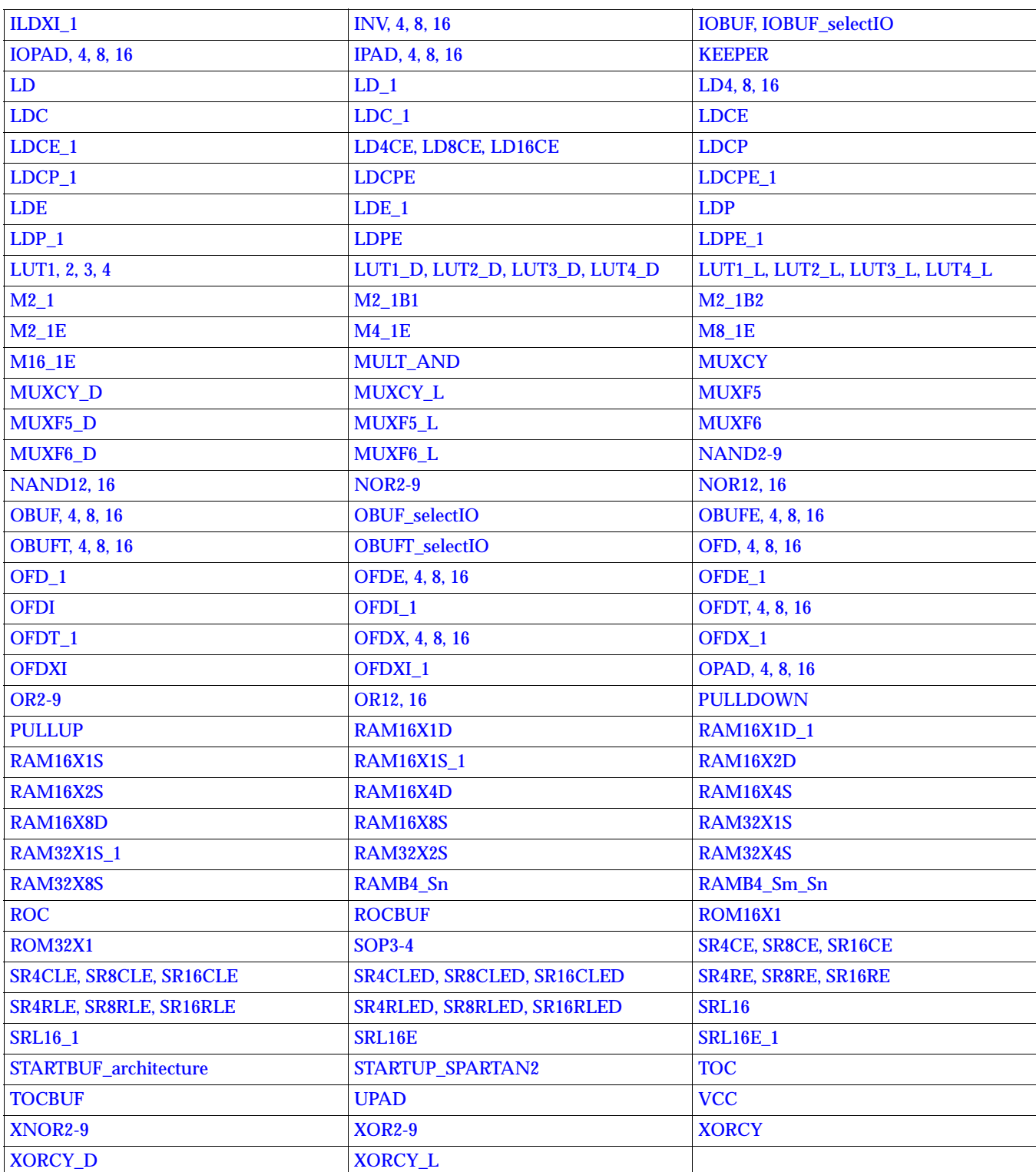

#### **Spartan-II, Spartan-IIE Design Elements**

<span id="page-40-0"></span>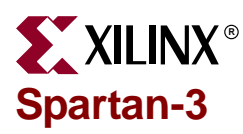

The table below indicates the supported design elements for Spartan-3.

#### **Spartan-3 Design Elements**

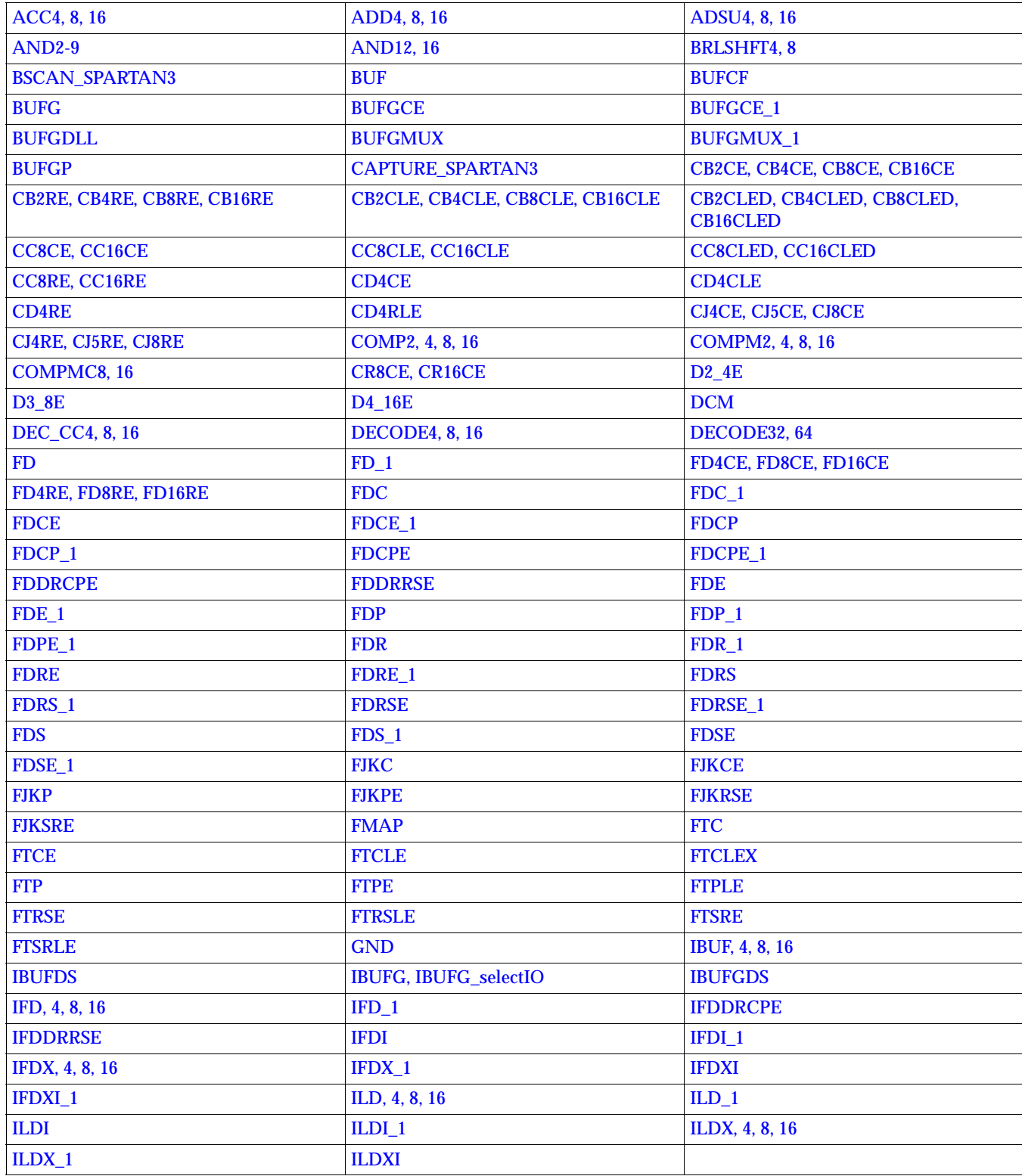

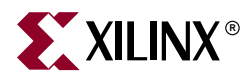

#### **Spartan-3 Design Elements**

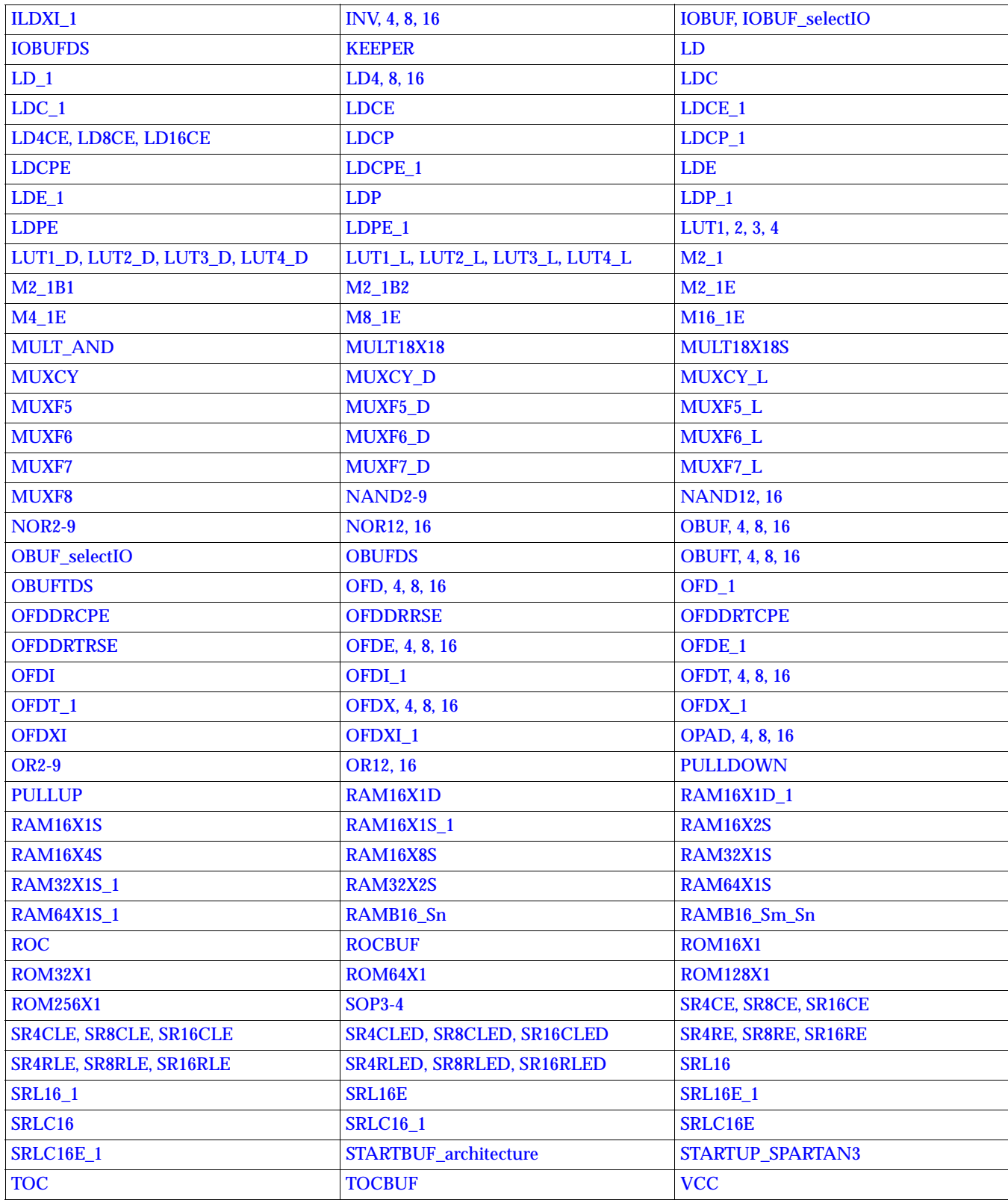

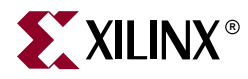

#### **Spartan-3 Design Elements**

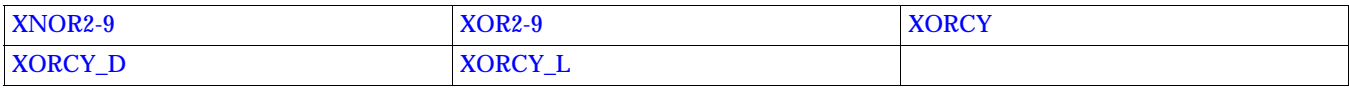

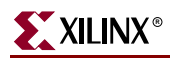

<span id="page-44-0"></span>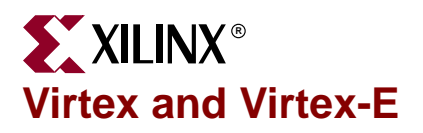

The table below indicates the supported design elements for Virtex and Virtex-E. For a complete description, see the Product Data Sheets ([http://www.xilinx.com/partinfo/](http://www.xilinx.com/partinfo/databook.htm#virtex) [databook.htm#virtex](http://www.xilinx.com/partinfo/databook.htm#virtex)).

#### **Virtex, Virtex-E Design Elements**

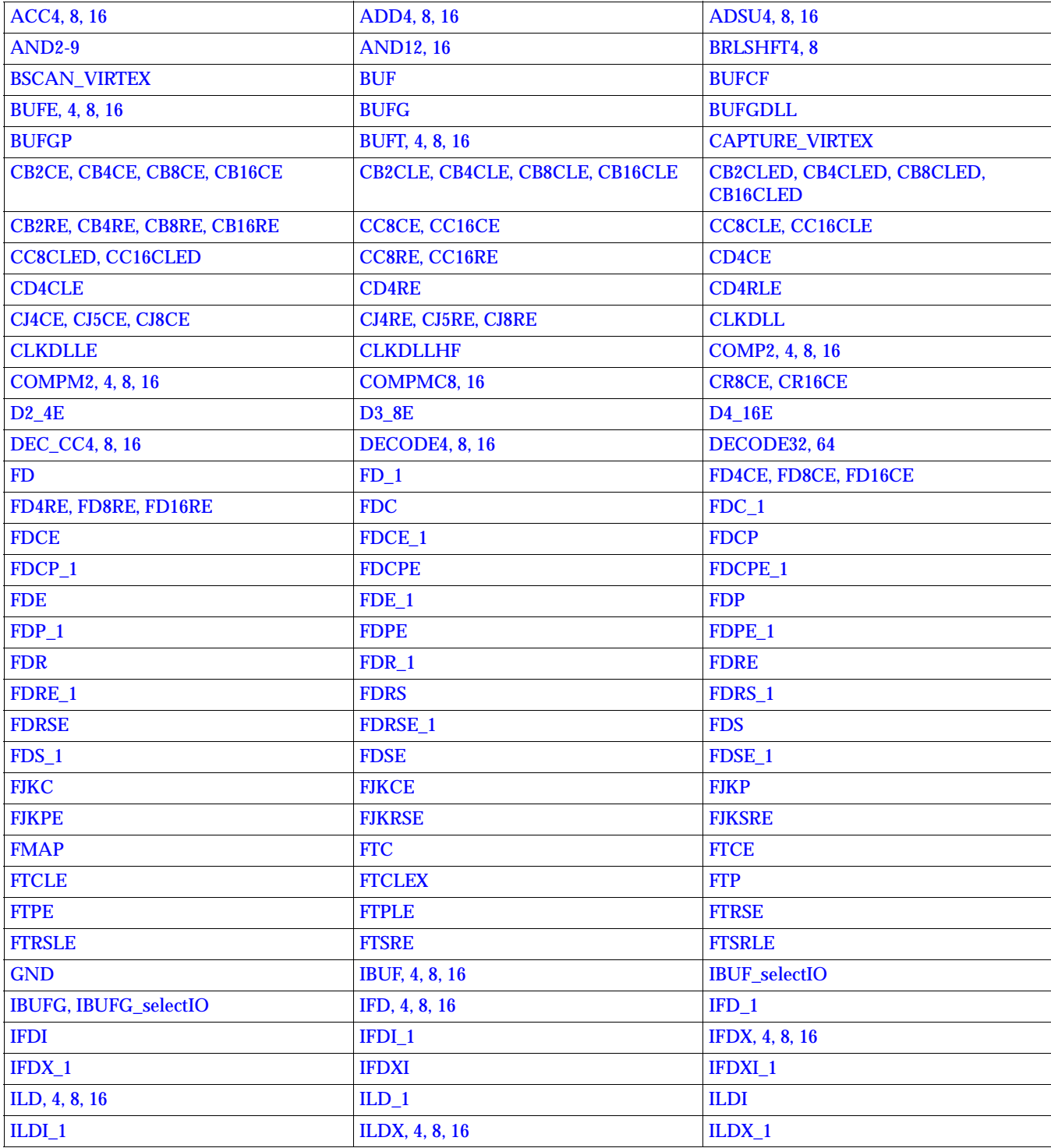

#### $\text{IDXI}$   $\text{IDX1}$   $\text{IDX1}$   $\text{INV}, 4, 8, 16$ **IOBUF, IOBUF** selectIO **IOPAD, 4, 8, 16 IPAD, 4, 8, 16** [KEEPER](#page-1108-0) [LD](#page-1110-0) LD LD LD LD LD  $LD4, 8, 16$   $LDC_1$ [LDCE](#page-1128-0) 1 LDCE 1 LDCE 1 [LD4CE, LD8CE, LD16CE](#page-1136-0) [LDCP](#page-1140-0) [LDCP\\_1](#page-1144-0) LDCP\_1 [LDCPE](#page-1148-0)  $LDCPE_1$   $LDE$   $LDE$   $LDE$ [LDP](#page-1168-0) [LDP\\_1](#page-1172-0) LDP\_1 [LDPE](#page-1176-0) [LDPE\\_1](#page-1180-0) [LUT1, 2, 3, 4](#page-1184-0) LUT1, 2, 3, 4 [LUT1\\_D, LUT2\\_D, LUT3\\_D, LUT4\\_D](#page-1190-0) [LUT1\\_L, LUT2\\_L, LUT3\\_L, LUT4\\_L](#page-1196-0)  $|M2_1|$  [M2\\_1](#page-1202-0)B1  $M2_1B2$   $M4_1E$ [M8\\_1E](#page-1212-0) [M16\\_1E](#page-1216-0) M16\_1E [MULT\\_AND](#page-1220-0) [MUXCY](#page-1226-0) [MUXCY\\_D](#page-1228-0) MUXCY\_D [MUXCY\\_L](#page-1230-0) [MUXF5](#page-1232-0) [MUXF5\\_D](#page-1234-0) [MUXF5\\_L](#page-1236-0) [MUXF6](#page-1238-0) [MUXF6\\_D](#page-1240-0) [MUXF6\\_L](#page-1242-0) [NAND2-9](#page-1252-0) [NAND12, 16](#page-1258-0) [NOR2-9](#page-1262-0) [NOR12, 16](#page-1270-0) [OBUF, 4, 8, 16](#page-1274-0) [OBUF\\_selectIO](#page-1278-0) [OBUFE, 4, 8, 16](#page-1286-0) [OBUFT, 4, 8, 16](#page-1290-0) OBUFT, 4, 8, 16 [OFD, 4, 8, 16](#page-1304-0) **OFD\_1** [OFDE, 4, 8, 16](#page-1326-0) **OFD** [OFDE\\_1](#page-1330-0) [OFDI](#page-1332-0) [OFDI\\_1](#page-1336-0) [OFDT, 4, 8, 16](#page-1338-0) [OFDT\\_1](#page-1342-0) [OFDX, 4, 8, 16](#page-1344-0) [OFDX\\_1](#page-1348-0) [OFDXI](#page-1350-0) [OFDXI\\_1](#page-1352-0) [OPAD, 4, 8, 16](#page-1354-0) [OR2-9](#page-1356-0) [OR12, 16](#page-1362-0) [PULLDOWN](#page-1384-0) [PULLUP](#page-1386-0) [RAM16X1D](#page-1388-0) [RAM16X1D\\_1](#page-1392-0) [RAM16X1S](#page-1396-0) [RAM16X1S\\_1](#page-1398-0) [RAM16X2D](#page-1402-0) [RAM16X2S](#page-1404-0) [RAM16X4D](#page-1408-0) [RAM16X4S](#page-1412-0) [RAM16X8D](#page-1416-0) RAM16X8D [RAM32X1S](#page-1432-0) RAM32X1S RAM32X1S [RAM32X2S](#page-1438-0) [RAM32X4S](#page-1442-0) [RAMB4\\_Sn](#page-1480-0) [RAMB4\\_Sm\\_Sn](#page-1486-0) [ROC](#page-1556-0)C [ROCBUF](#page-1558-0) [ROM16X1](#page-1560-0) [ROM32X1](#page-1562-0) [SOP3-4](#page-1570-0) [SR4CE, SR8CE, SR16CE](#page-1572-0) SR4CLE, SR8CLE, SR8CLE, SR16CLE SR4CLED, SR8CLED, SR8CLED, SR16CLED [SR4RE, SR8RE, SR16RE](#page-1586-0) SR4RLE, SR8RLE, SR8RLE, SR16RLE [SR4RLED, SR8RLED, SR16RLED](#page-1594-0) [SRL16](#page-1624-0) [SRL16E](#page-1632-0) [SRL16E\\_1](#page-1636-0) [STARTBUF\\_architecture](#page-1654-0) [STARTUP\\_VIRTEX](#page-1662-0) [TOC](#page-1670-0) TOCHUT [UPAD](#page-1676-0) [VCC](#page-1674-0) [XNOR2-9](#page-1678-0) XNOR2-9 XNOR2-9

#### **Virtex, Virtex-E Design Elements**

[XORCY](#page-1690-0) [XORCY\\_D](#page-1692-0) XORCY\_D [XORCY\\_L](#page-1694-0)

# <span id="page-46-0"></span>**K**<br>XILINX® **Virtex-II, Virtex-II Pro, Virtex-II Pro X**

The table below indicates the supported design elements for Virtex-II, Virtex-II Pro, and Virtex-II Pro X. For a complete description of Virtex-II, see the Product Data Sheets ([http://www.xilinx.com/partinfo/databook.htm#vtwo\)](http://www.xilinx.com/partinfo/databook.htm#vtwo).

#### **Virtex-II, Virtex-II Pro, Virtex-II Pro X Design Elements**

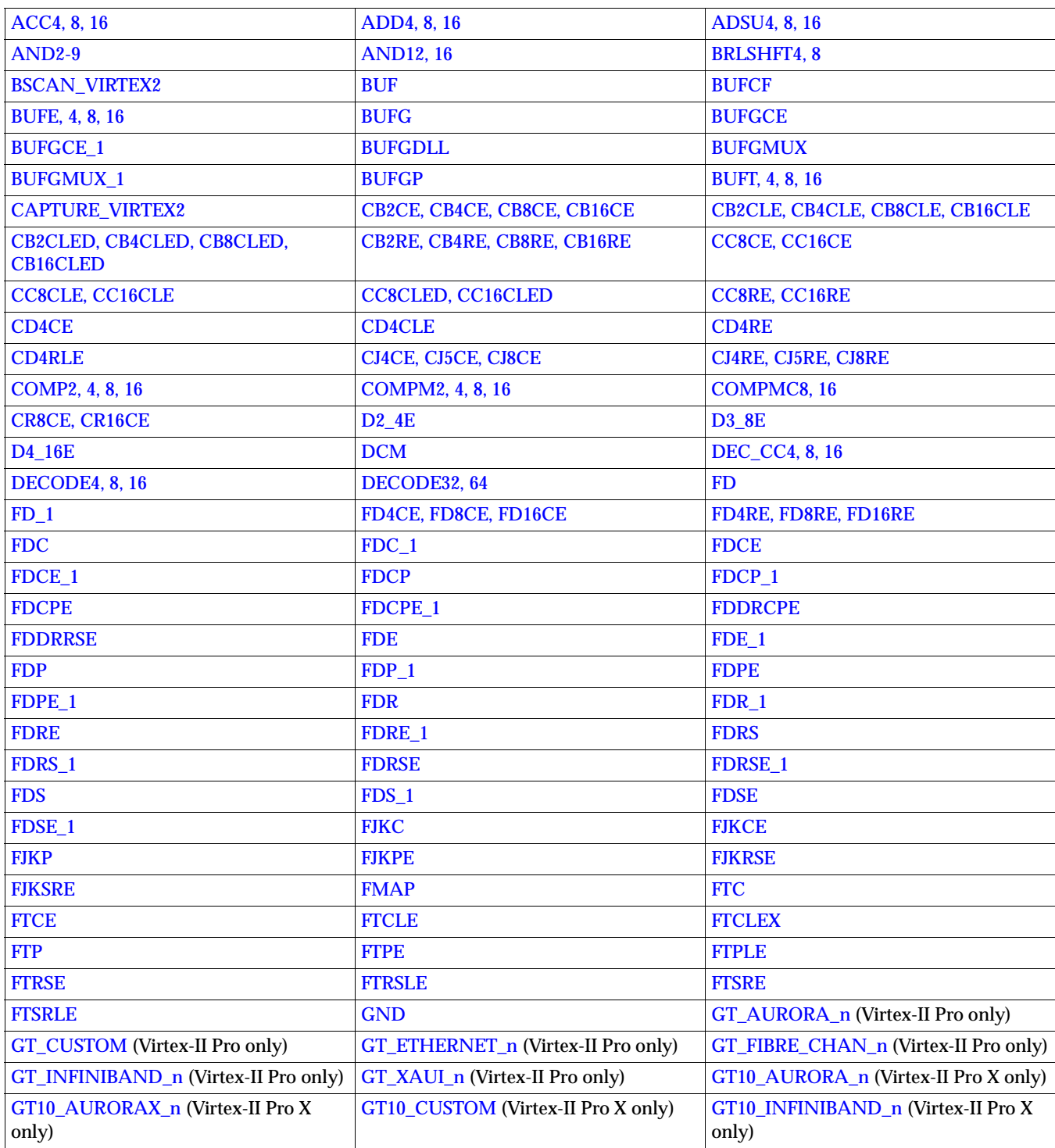

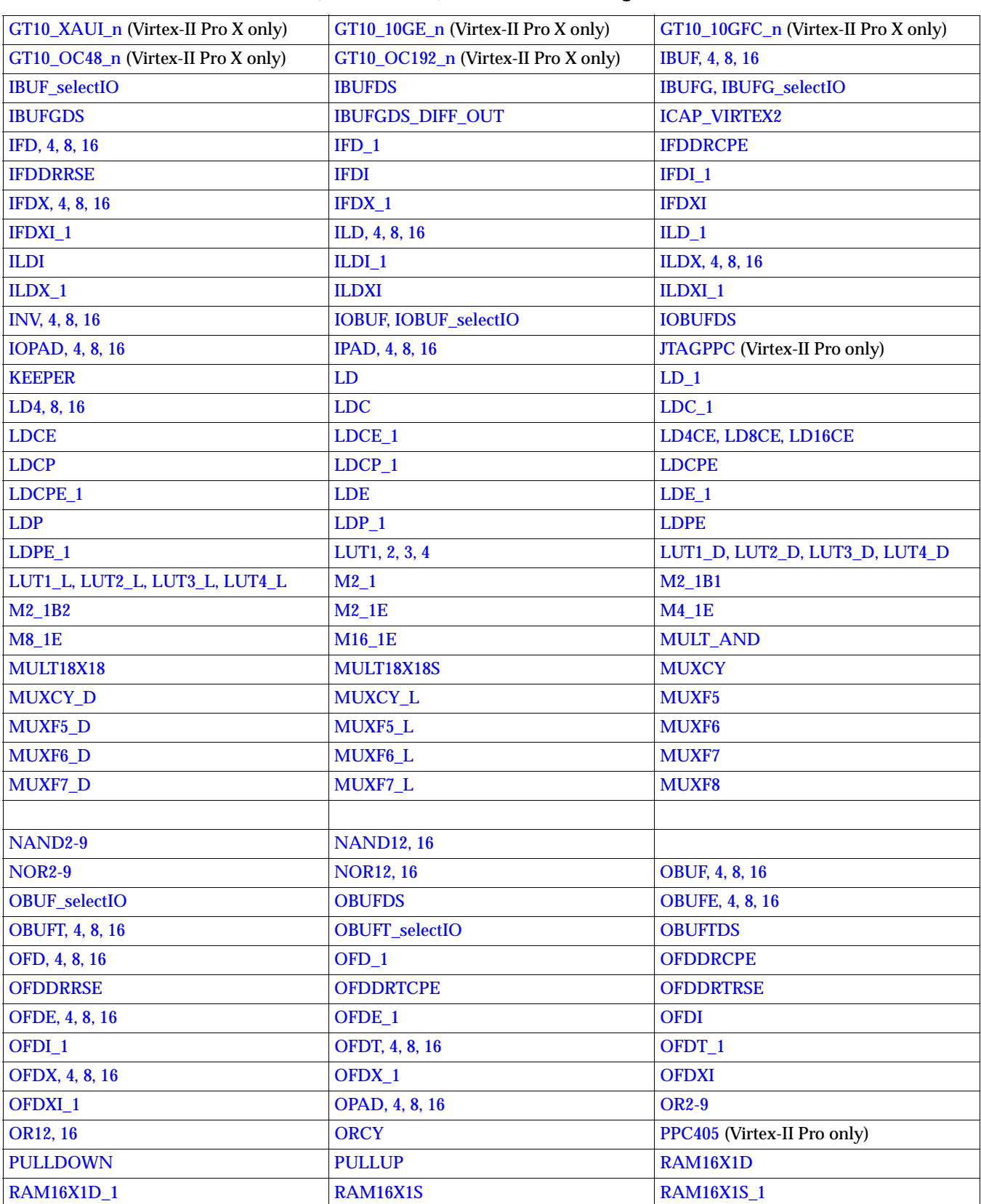

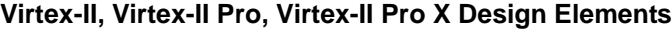

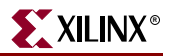

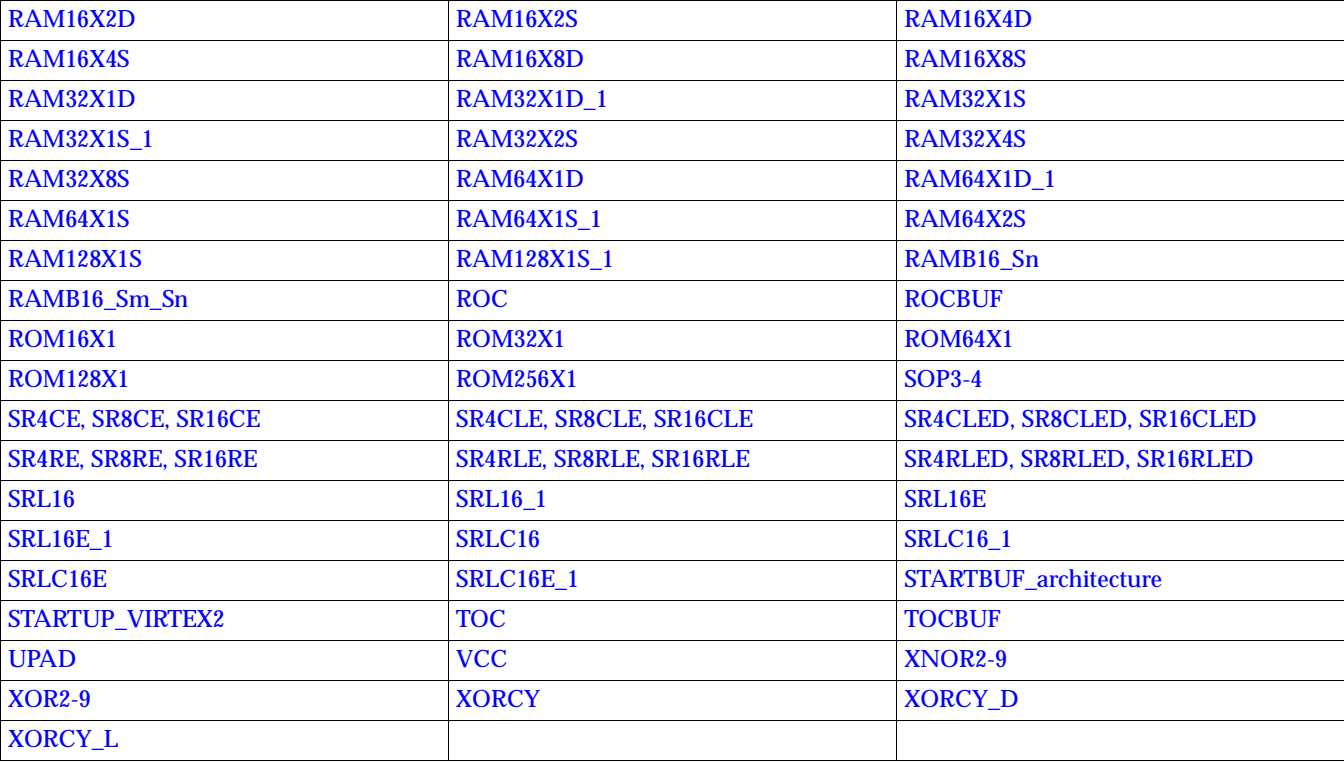

#### **Virtex-II, Virtex-II Pro, Virtex-II Pro X Design Elements**

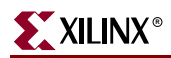

<span id="page-50-0"></span>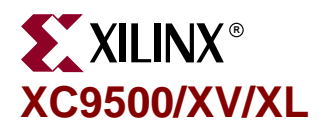

The table below indicates the supported design elements for XC95000/XV/XL. For a complete description, see the Product Data Sheets ([http://www.xilinx.com/partinfo/](http://www.xilinx.com/partinfo/databook.htm#cpld) [databook.htm#cpld](http://www.xilinx.com/partinfo/databook.htm#cpld)).

#### **XC9500/XV/XL Design Elements**

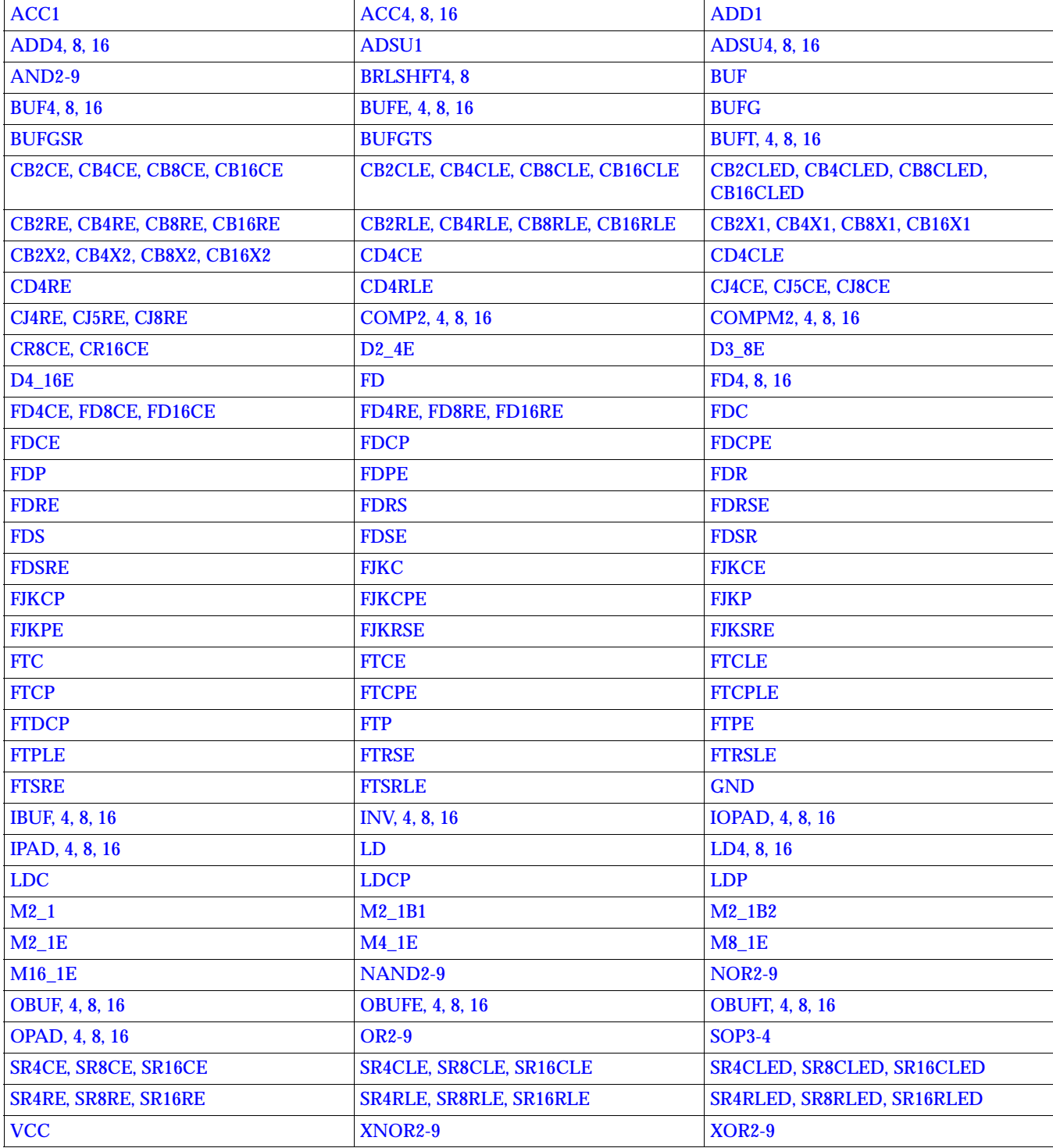

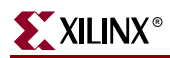

<span id="page-52-0"></span>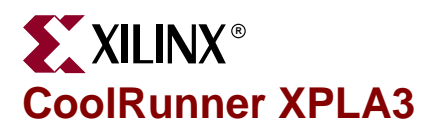

The table below indicates the supported design elements for CoolRunner XPLA3. For a complete description, see the Product Data Sheets ([http://www.xilinx.com/](http://www.xilinx.com/partinfo/databook.htm#coolrunner) [partinfo/databook.htm#coolrunner](http://www.xilinx.com/partinfo/databook.htm#coolrunner)).

#### **CoolRunner XPLA3 Design Elements**

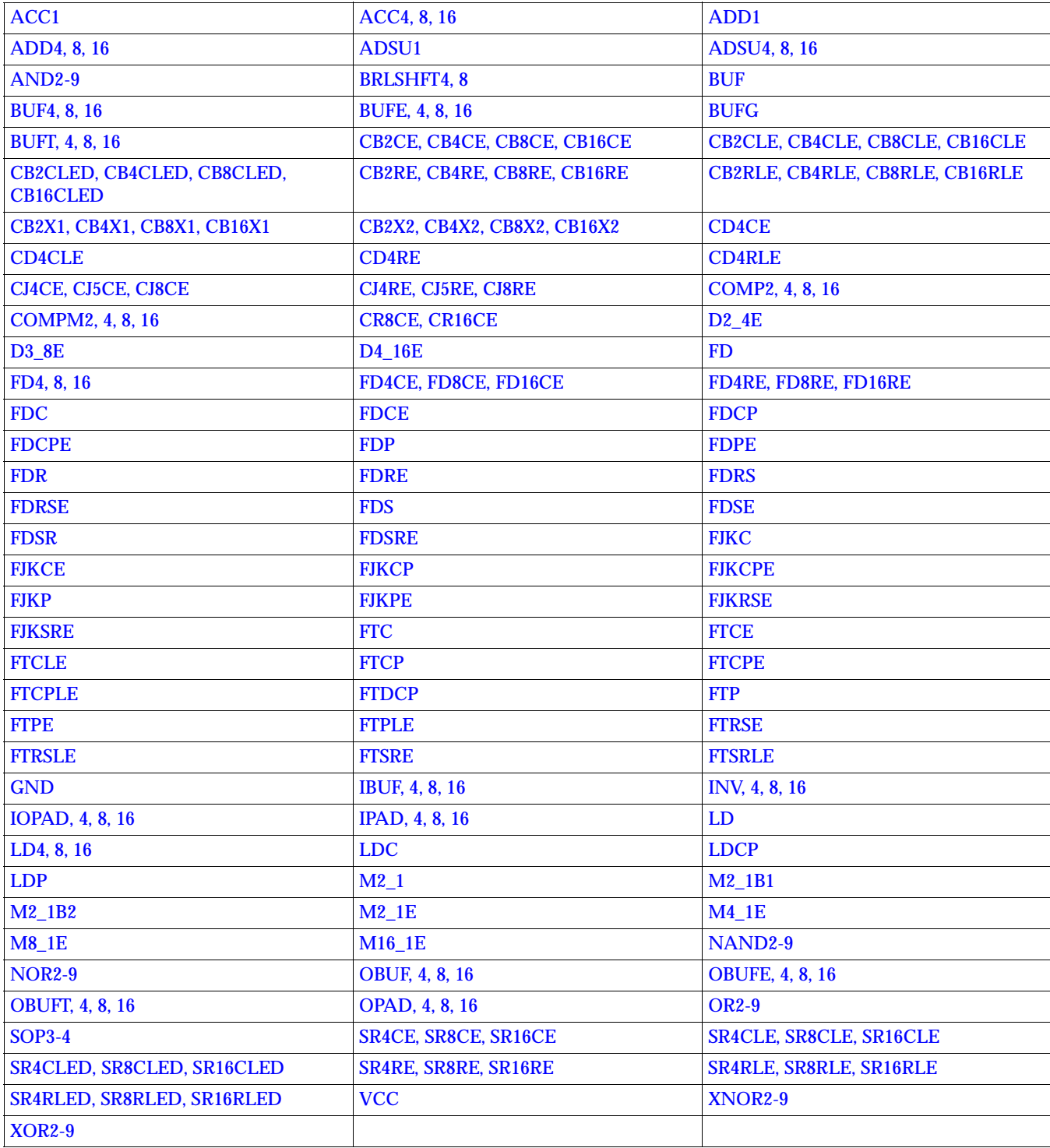

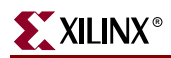

<span id="page-54-0"></span>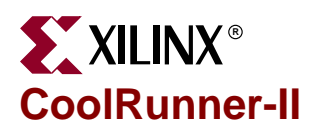

The table below indicates the supported design elements for CoolRunner-II. For a complete description of CoolRunner-II, see the Product Data Sheets [\(http://](http://www.xilinx.com/partinfo/databook.htm#cooltwo) [www.xilinx.com/partinfo/databook.htm#cooltwo\)](http://www.xilinx.com/partinfo/databook.htm#cooltwo).

#### **CoolRunner-II Design Elements**

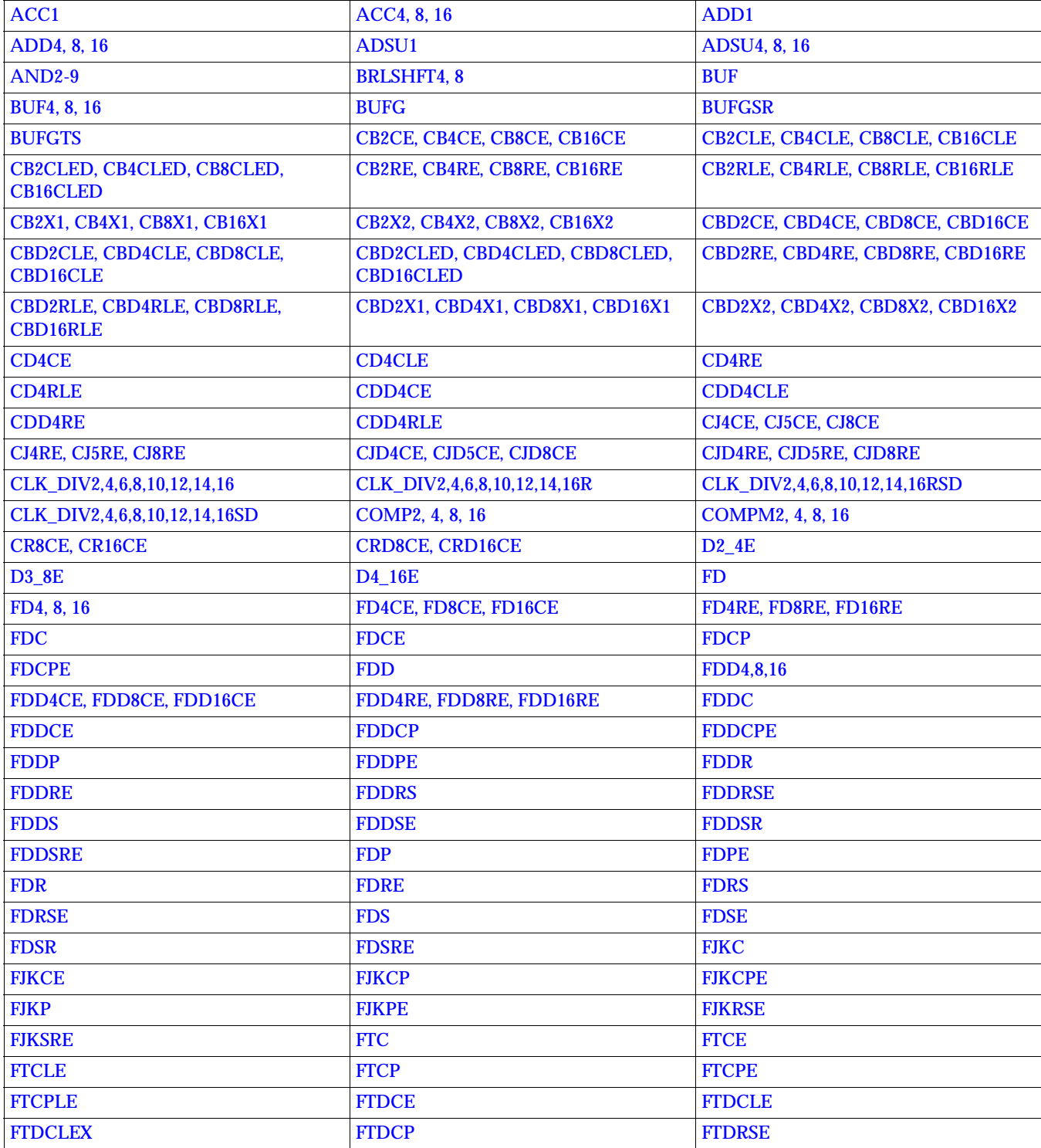

#### **CoolRunner-II Design Elements**

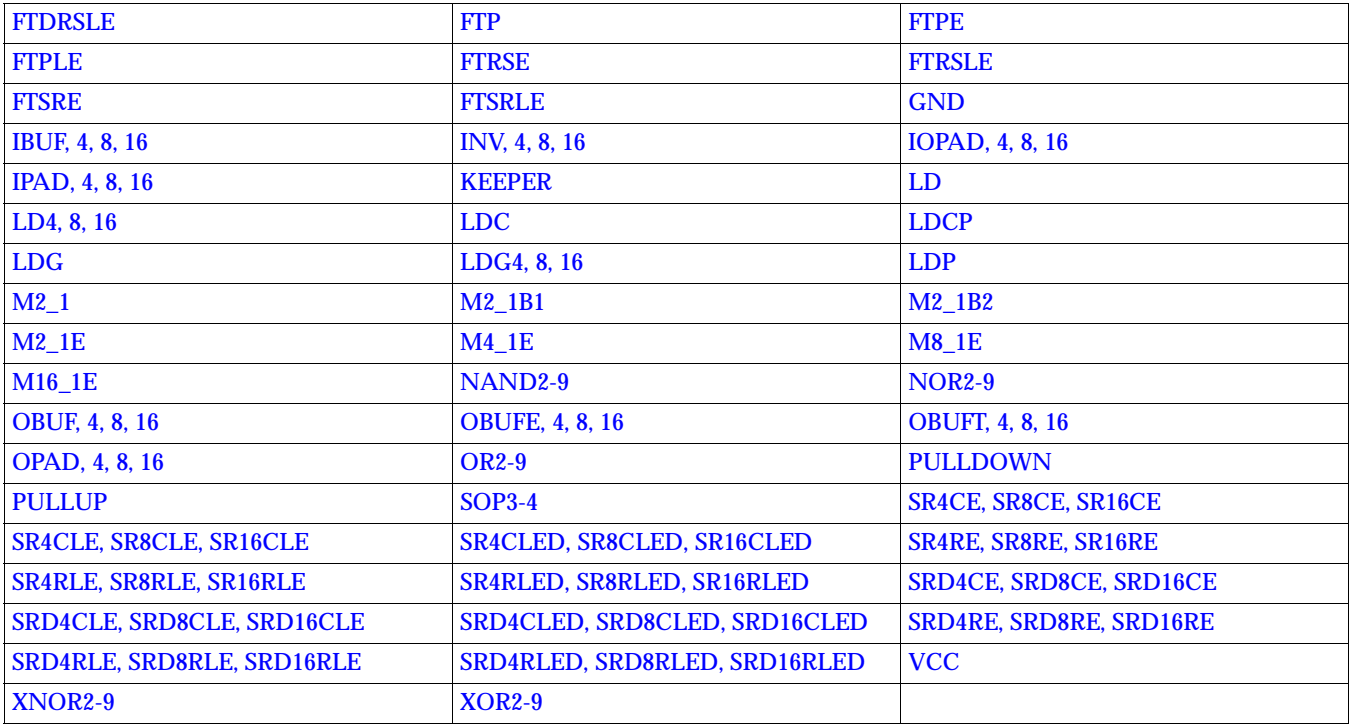

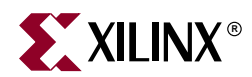

# *Functional Categories*

This section categorizes, by function, the logic elements that are described in detail in the "Design Elements" sections. Each category is briefly described. Tables under each category identify all the available elements for the function and indicate which architectures are supported by each.

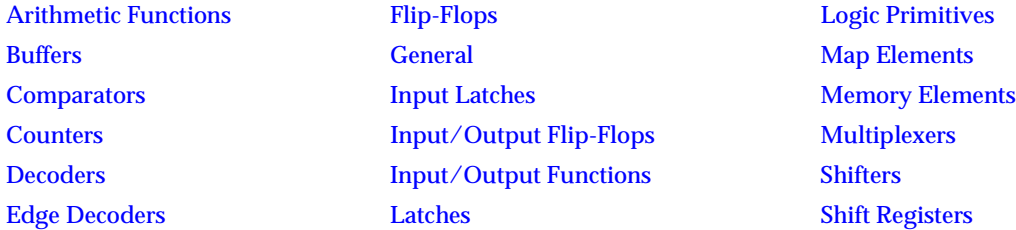

Elements are listed in alphanumeric order under each category.

See the Xilinx Unified Libraries chapter for information on the specific device families that use each library. "No" column means that the element does not apply.

The Xilinx libraries contain three types of elements.

- Primitives are basic logical elements such as AND2 and OR2 gates.
- Soft macros are schematics made by combining primitives and sometimes other soft macros.
- Relationally placed macros (RPMs) are soft macros that contain relative location constraint (RLOC) information, carry logic symbols, and FMAP symbols, where appropriate.

The last item mentioned above, RPMs, applies only to FPGA families.

The relationally placed macro (RPM) library uses RLOC constraints to define the order and structure of the underlying design primitives. Because these macros are built upon standard schematic parts, they do not have to be translated before simulation. The components that are implemented as RPMs are listed in the ["Slice](#page-22-0)  [Count"](#page-22-0) section.

Designs created with RPMs can be functionally simulated. RPMs can, but need not, include all the following elements.

- FMAPs and CLB-grouping attributes to control mapping. FMAPs have pin-lock attributes, which allow better control over routing.
- Relative location (RLOC) constraints to provide placement structure. They allow positioning of elements relative to each other.
- Carry logic primitive symbols.

The RPM library offers the functionality and precision of the hard macro library with added flexibility. You can optimize RPMs and merge other logic within them. The elements in the RPM library allow you to access carry logic easily and to control mapping and block placement. Because RPMs are a superset of ordinary macros, you can design them in the normal design entry environment. They can include any primitive logic. The macro logic is fully visible to you and can be easily backannotated with timing information.

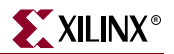

## <span id="page-58-0"></span>**Arithmetic Functions**

There are three types of arithmetic functions: accumulators (ACC), adders (ADD), and adder/subtracters (ADSU). With an ADSU, either unsigned binary or twoscomplement operations cause an overflow. If the result crosses the overflow boundary, an overflow is generated. Similarly, when the result crosses the carry-out boundary, a carry-out is generated. The following figure shows the ADSU carry-out and overflow boundaries.

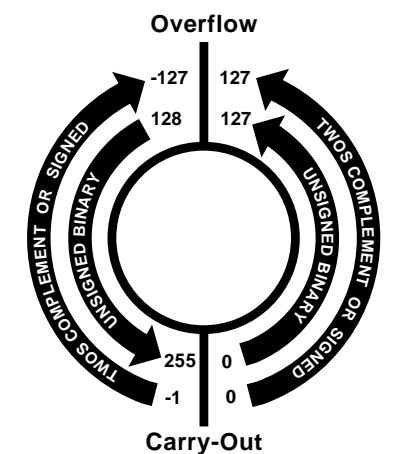

**X4720**

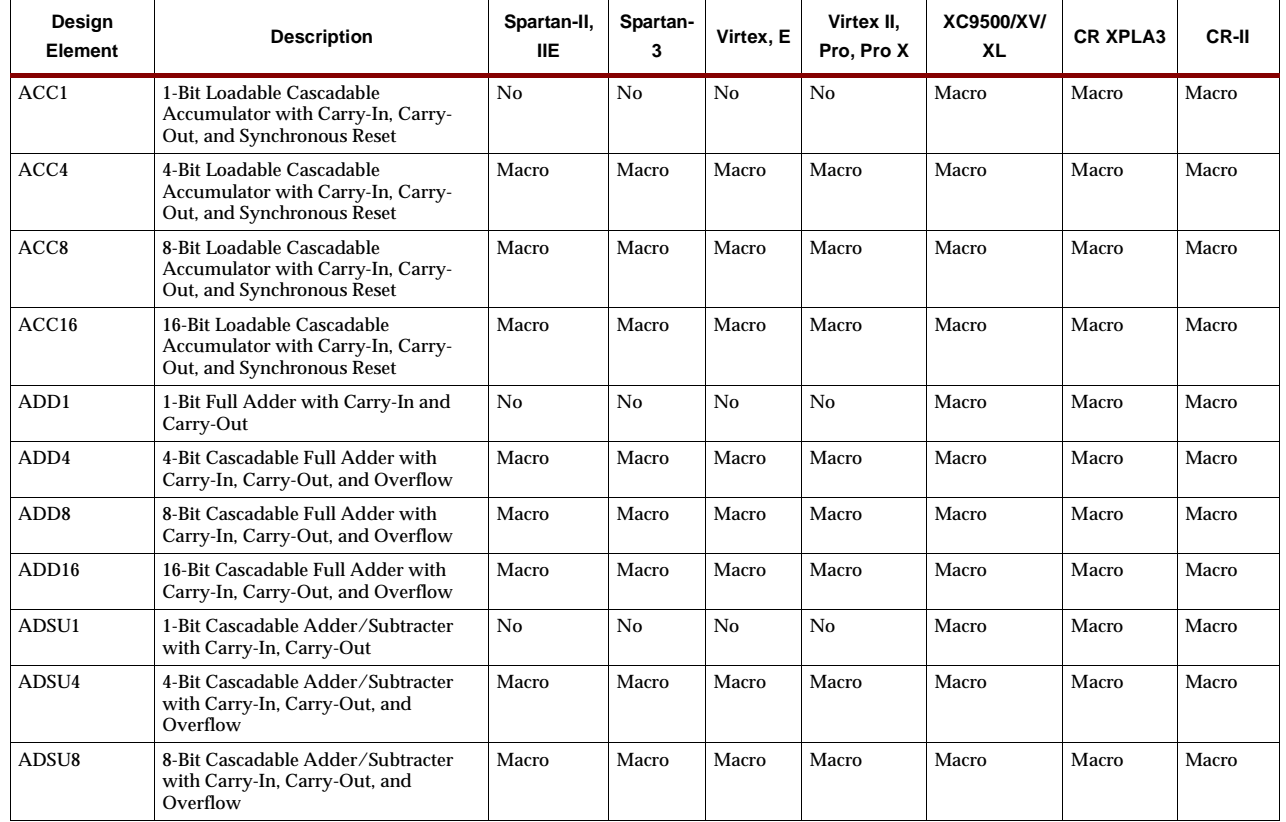

#### **ADSU Carry-Out and Overflow Boundaries**

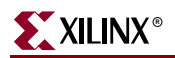

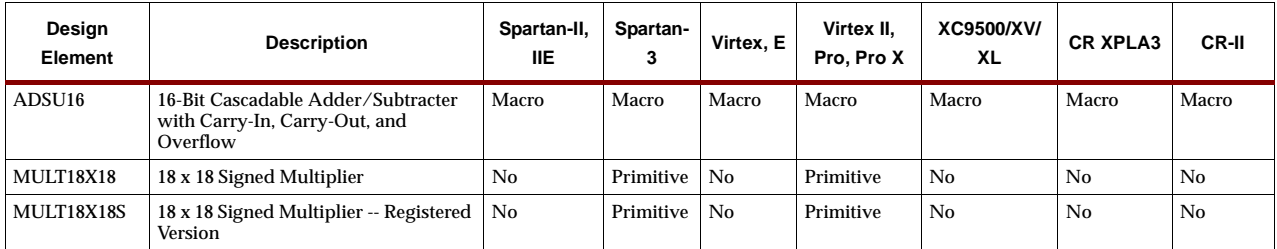

## <span id="page-60-0"></span>**Buffers**

The buffers in this section route high fanout signals, 3-state signals, and clocks inside a PLD device. The ["Input/Output Functions"](#page-84-0) section covers off-chip interfaces.

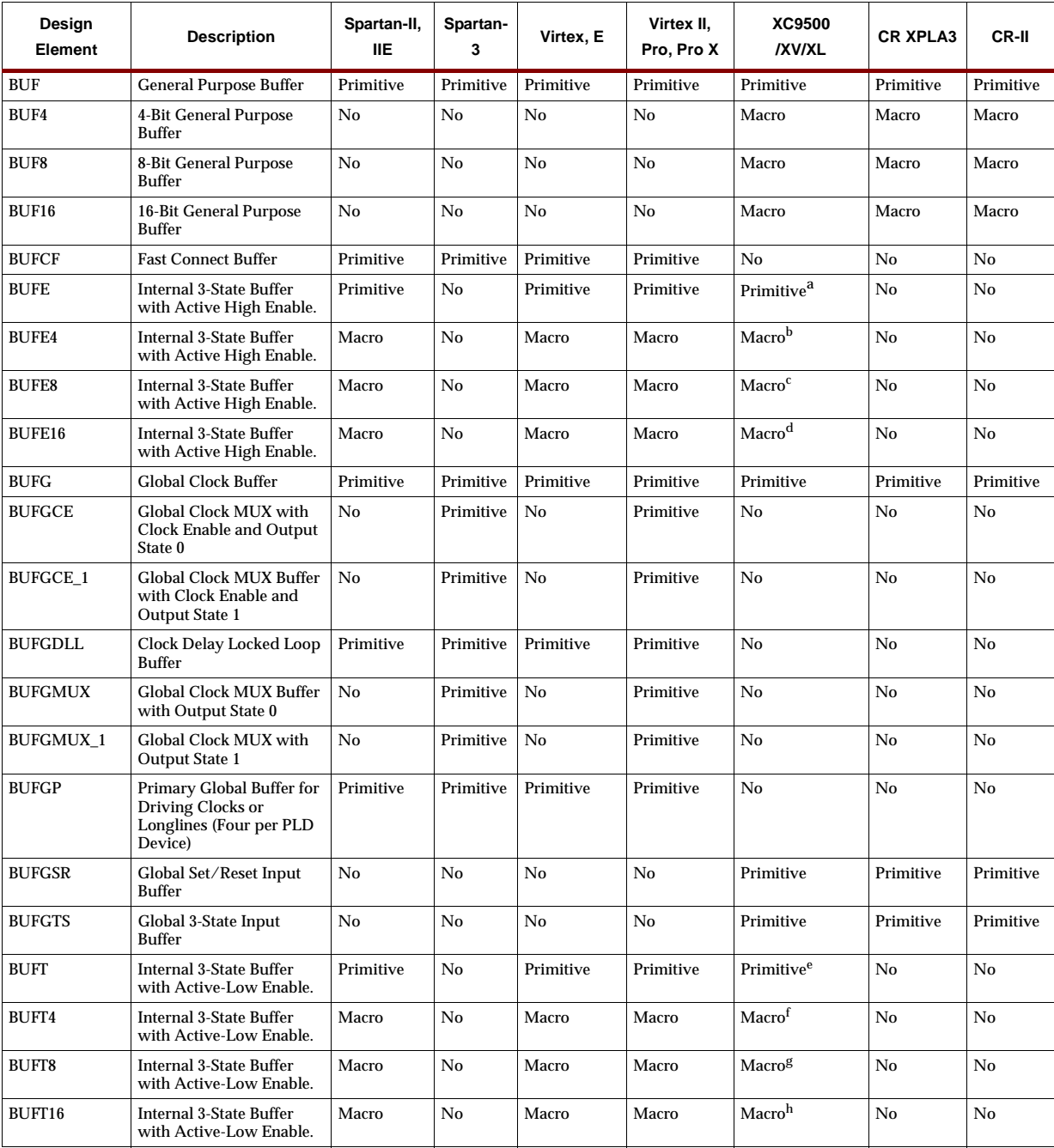

a.Not supported for XC9500XL and XC9500XV devices. b.Not supported for XC9500XL and XC9500XV devices. c.Not supported for XC9500XL and XC9500XV devices. d.Not supported for XC9500XL and XC9500XV devices. e.Not supported for XC9500XL and XC9500XV devices. f.Not supported for XC9500XL and XC9500XV devices.

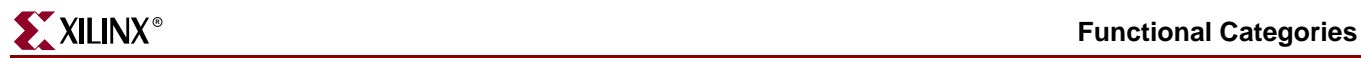

g.Not supported for XC9500XL and XC9500XV devices. h.Not supported for XC9500XL and XC9500XV devices.

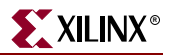

# <span id="page-62-0"></span>**Comparators**

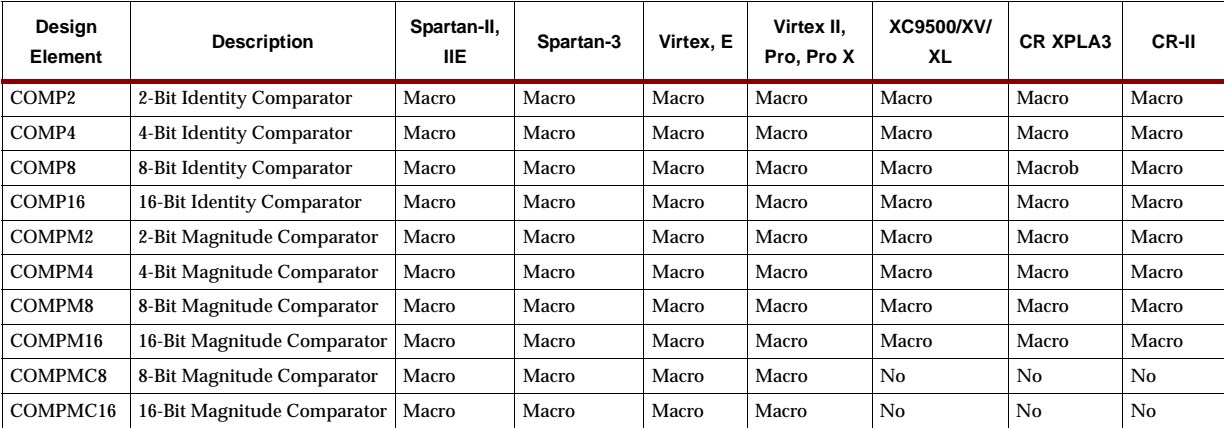

#### Following is a list of comparators.

### <span id="page-63-0"></span>**Counters**

There are six types of counters with various synchronous and asynchronous inputs. The name of the counter defines the modulo or bit size, the counter type, and which control functions are included. The counter naming convention is shown in the following figure.

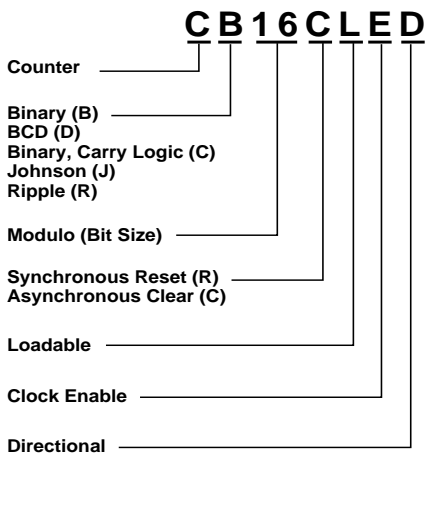

**X4577**

#### **Counter Naming Convention**

A carry-lookahead design accommodates large counters without extra gating. On TTL 7400-type counters with trickle clock enable (ENT), parallel clock enable (ENP), and ripple carry-out (RCO), both the ENT and ENP inputs must be High to count. ENT is propagated forward to enable RCO, which produces a High output with the approximate duration of the QA output. The following figure illustrates a carrylookahead design.

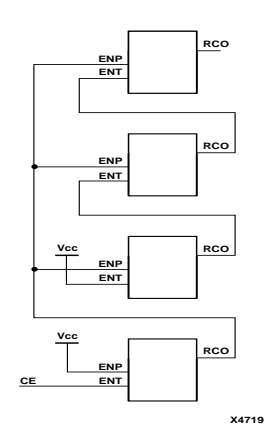

**Carry-Lookahead Design**

The RCO output of the first stage of the ripple carry is connected to the ENP input of the second stage and all subsequent stages. The RCO output of the second stage and all subsequent stages is connected to the ENT input of the next stage. The ENT of the second stage is always enabled/tied to VCC. CE is always connected to the ENT input of the first stage. This cascading method allows the first stage of the ripple carry to be built as a prescaler. In other words, the first stage is built to count very fast.

**Note:** For counters, do not use TC (or any other gated signal) as a clock. Possible glitches may not always allow for a proper setup time when using gated signals.

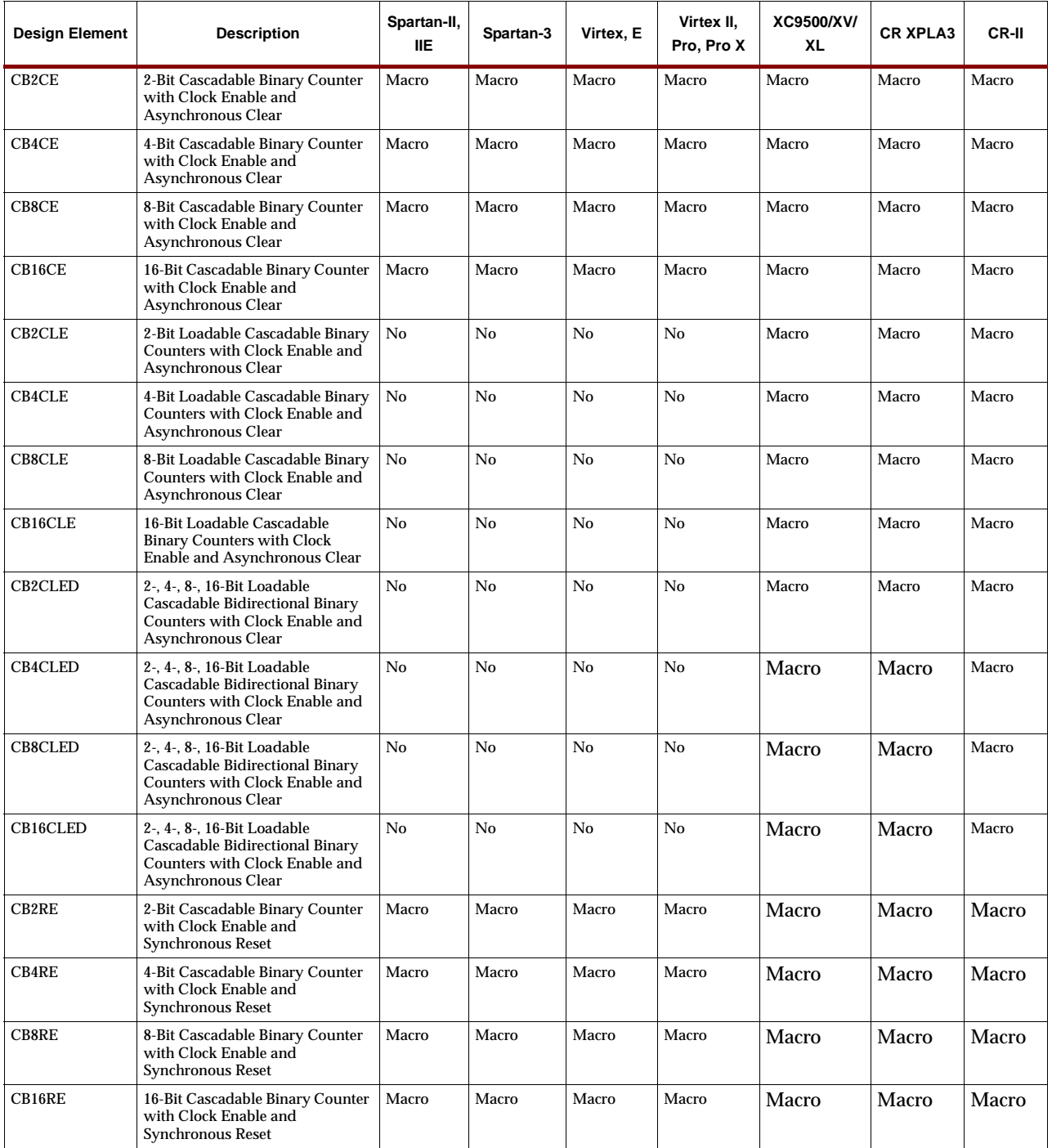

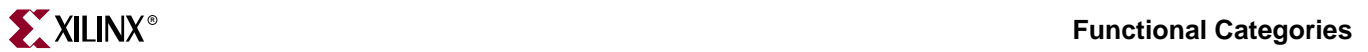

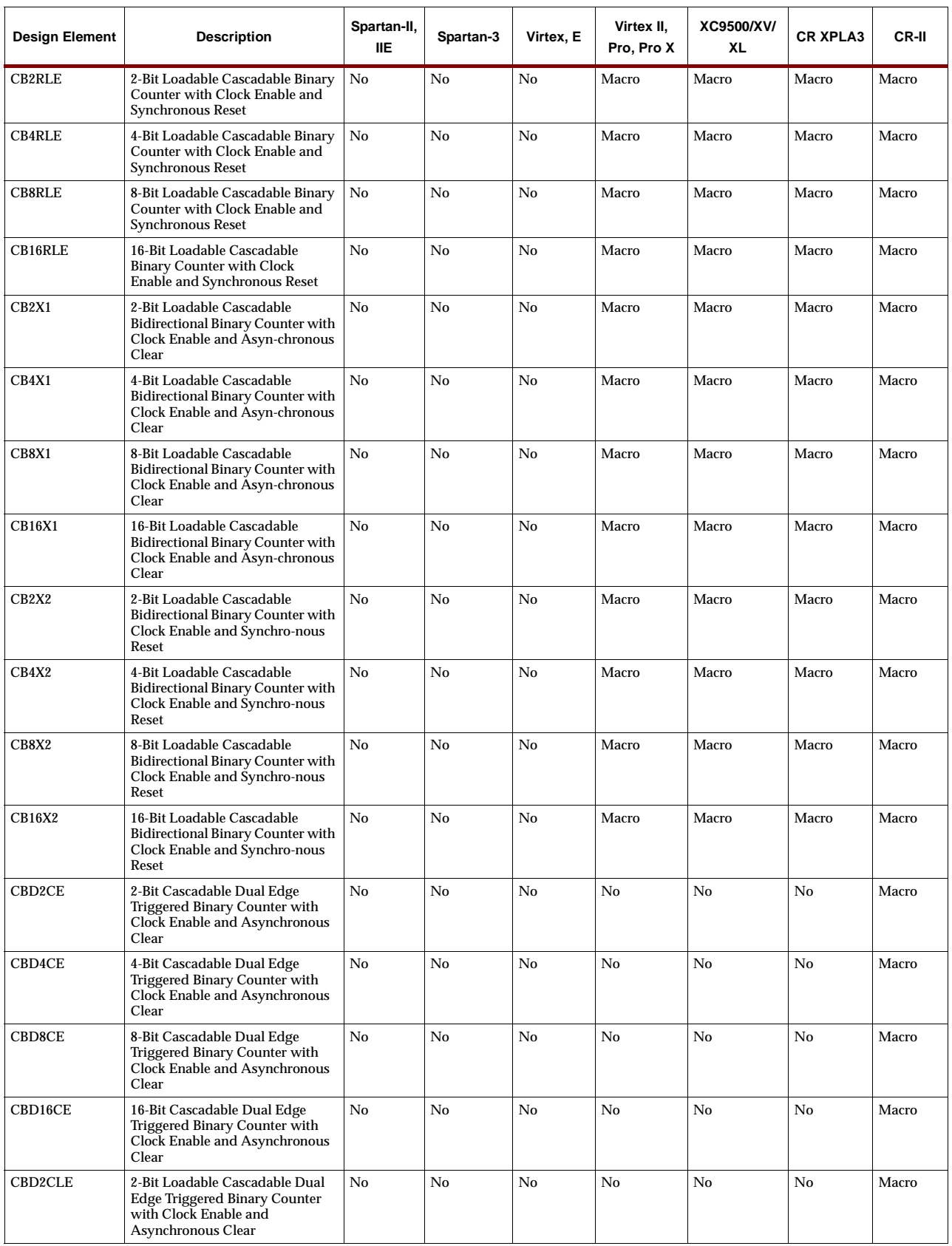

 $\top$ 

Τ

 $\top$ 

 $\top$ 

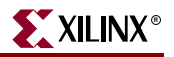

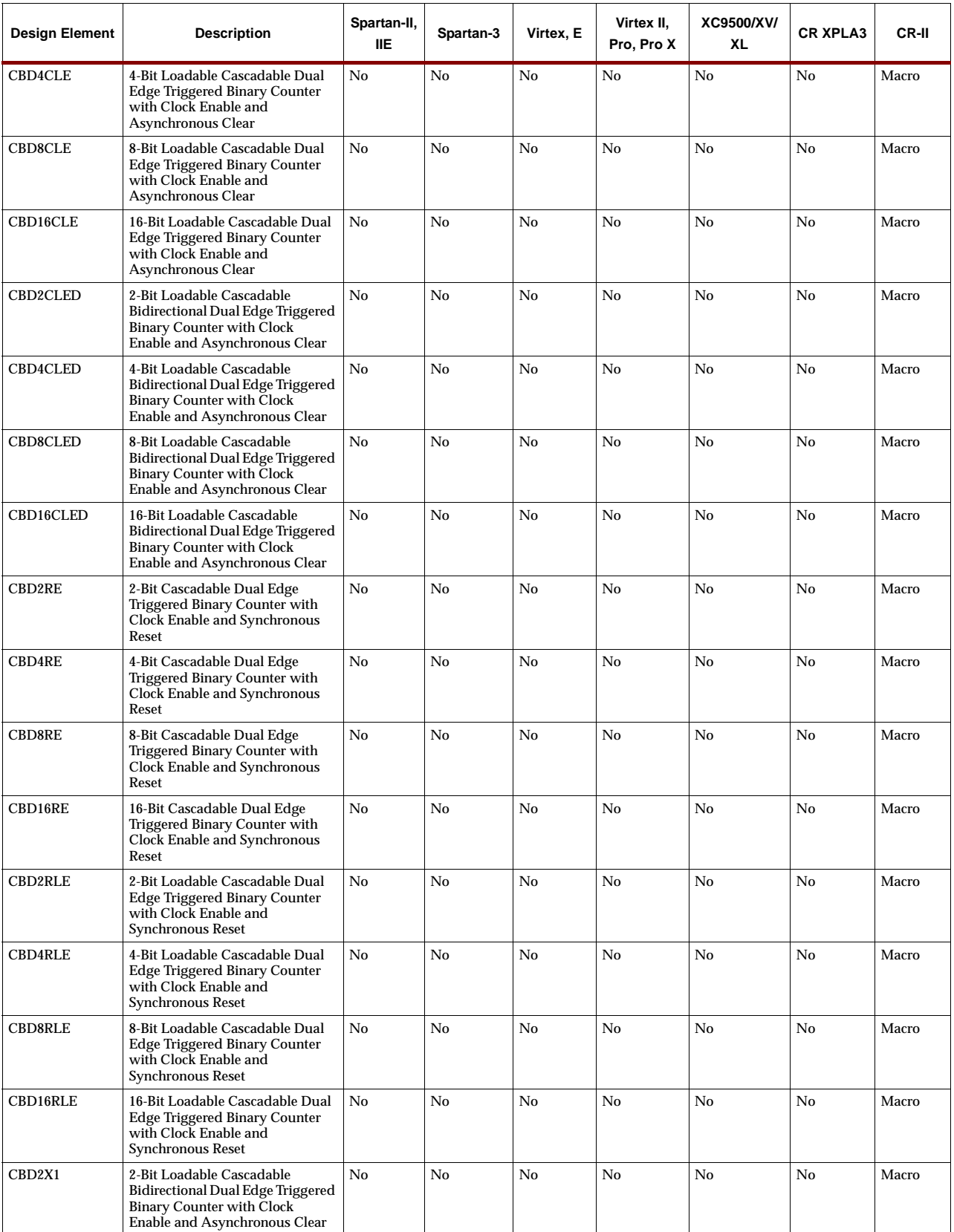

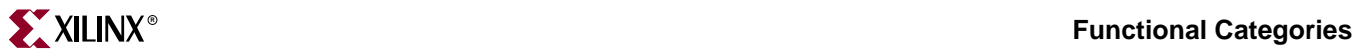

 $\overline{\phantom{a}}$ 

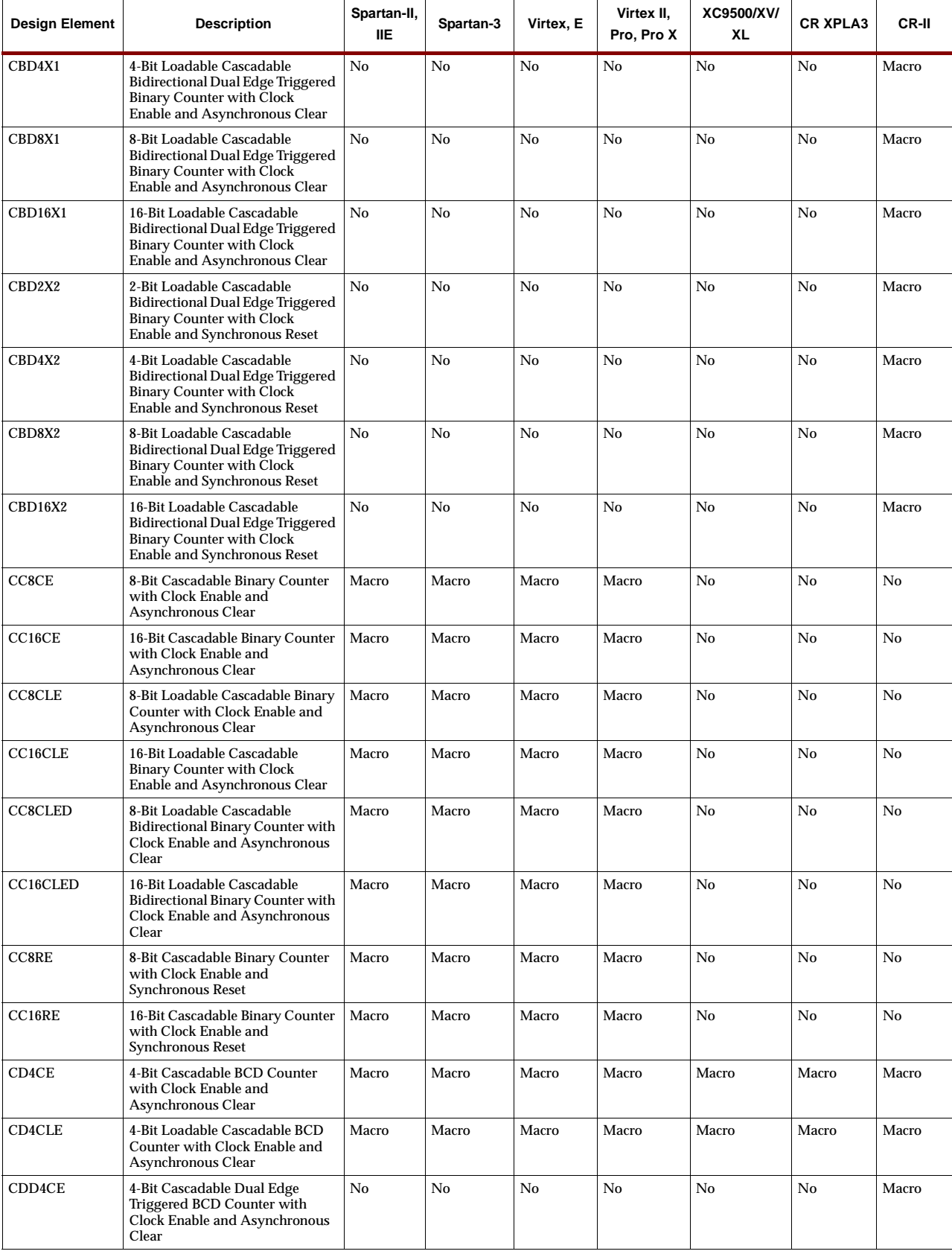

 $\mathbf{r}$ 

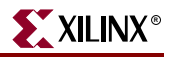

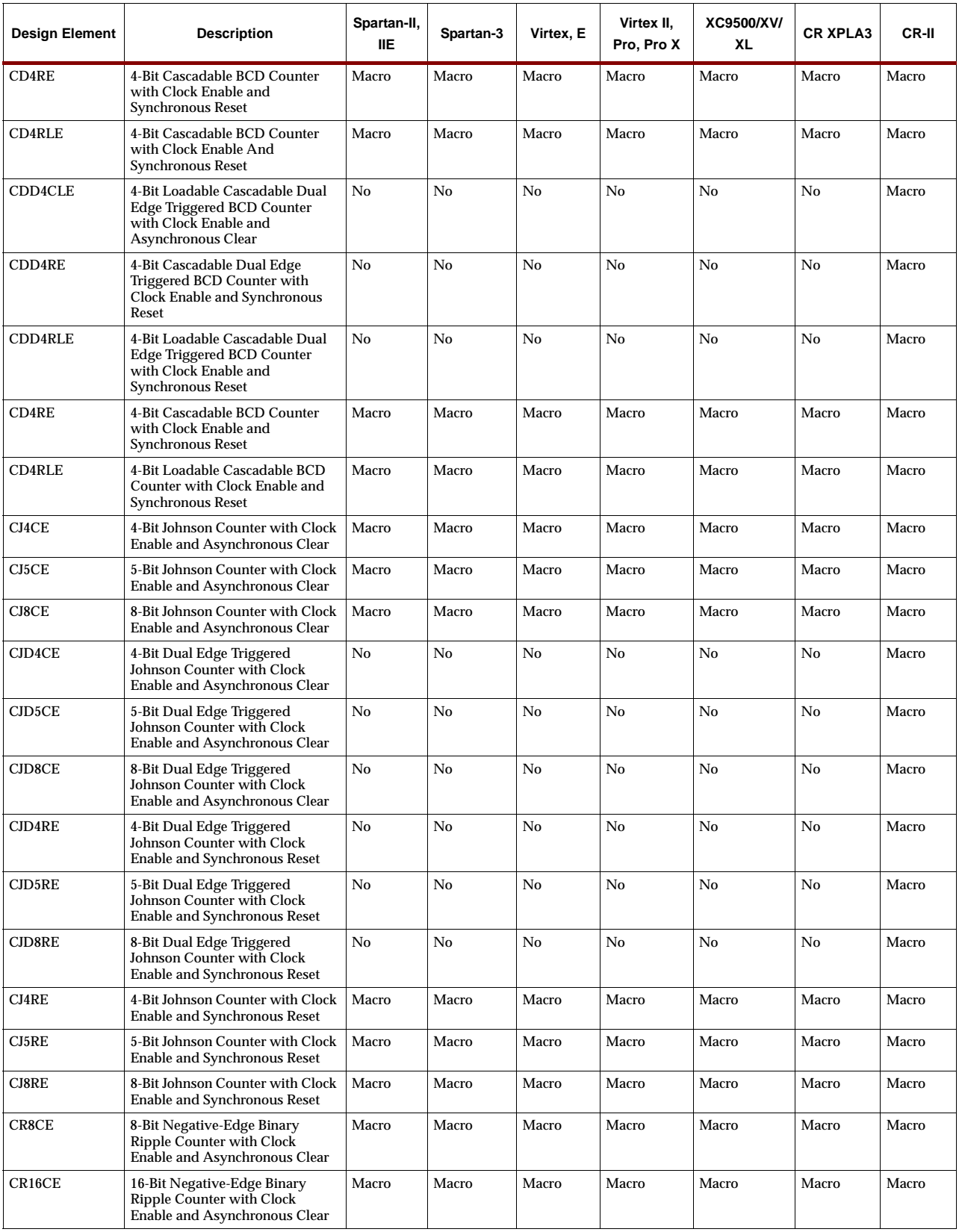

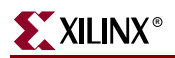

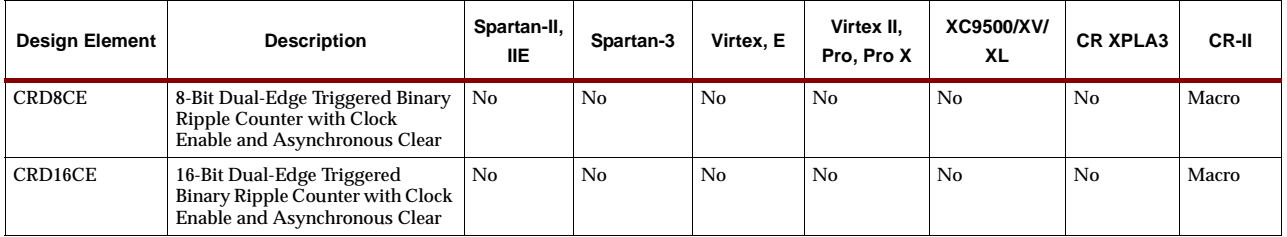

## <span id="page-70-0"></span>**Decoders**

Decoder names, shown in the following figure, indicate the number of inputs and outputs and whether or not an enable is available. Decoders with an enable can be used as multiplexers.

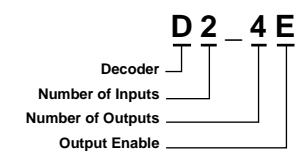

**X4619**

#### **Decoder Naming Convention**

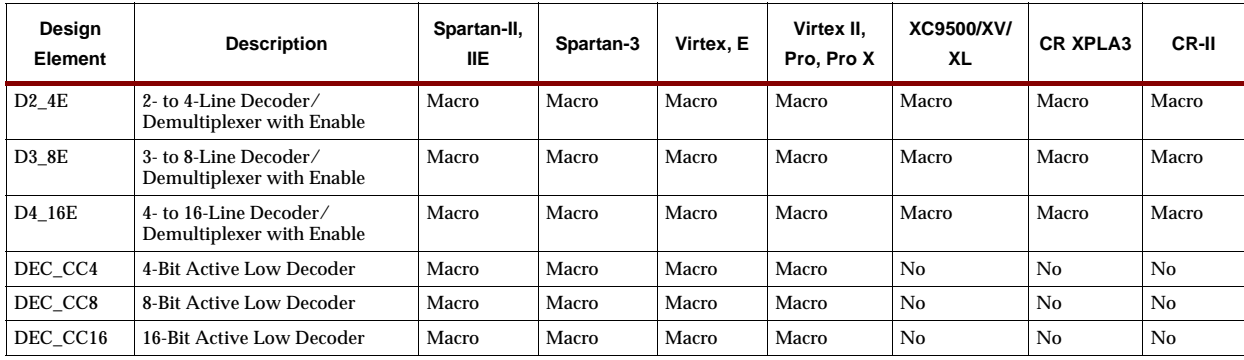

## <span id="page-71-0"></span>**Edge Decoders**

Edge decoders are open-drain wired AND gates that are available in different bit sizes.

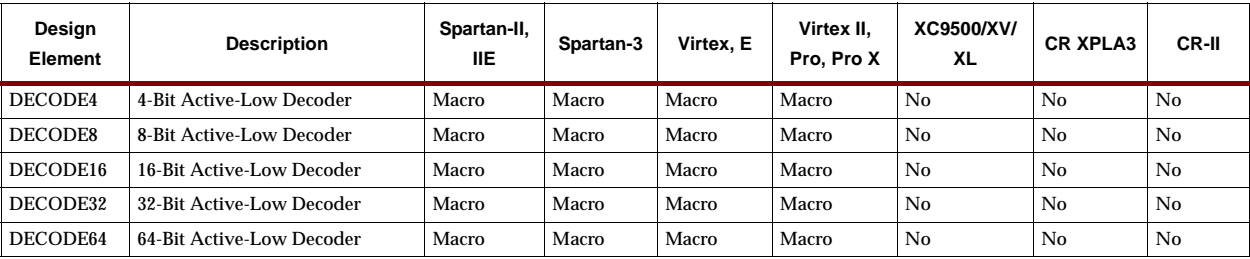
### **Flip-Flops**

There are three types of flip-flops (D, J-K, toggle) with various synchronous and asynchronous inputs. Some are available with inverted clock inputs and/or the ability to set in response to global set/reset rather than reset. The naming convention shown in the following figure provides a description for each flip-flop. D-type flip-flops are available in multiples of up to 16 in one macro.

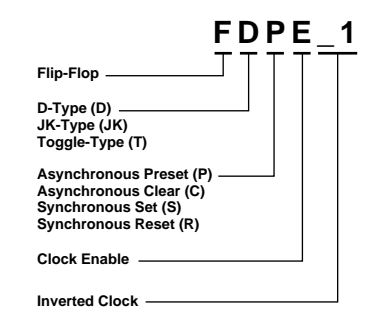

**X4579**

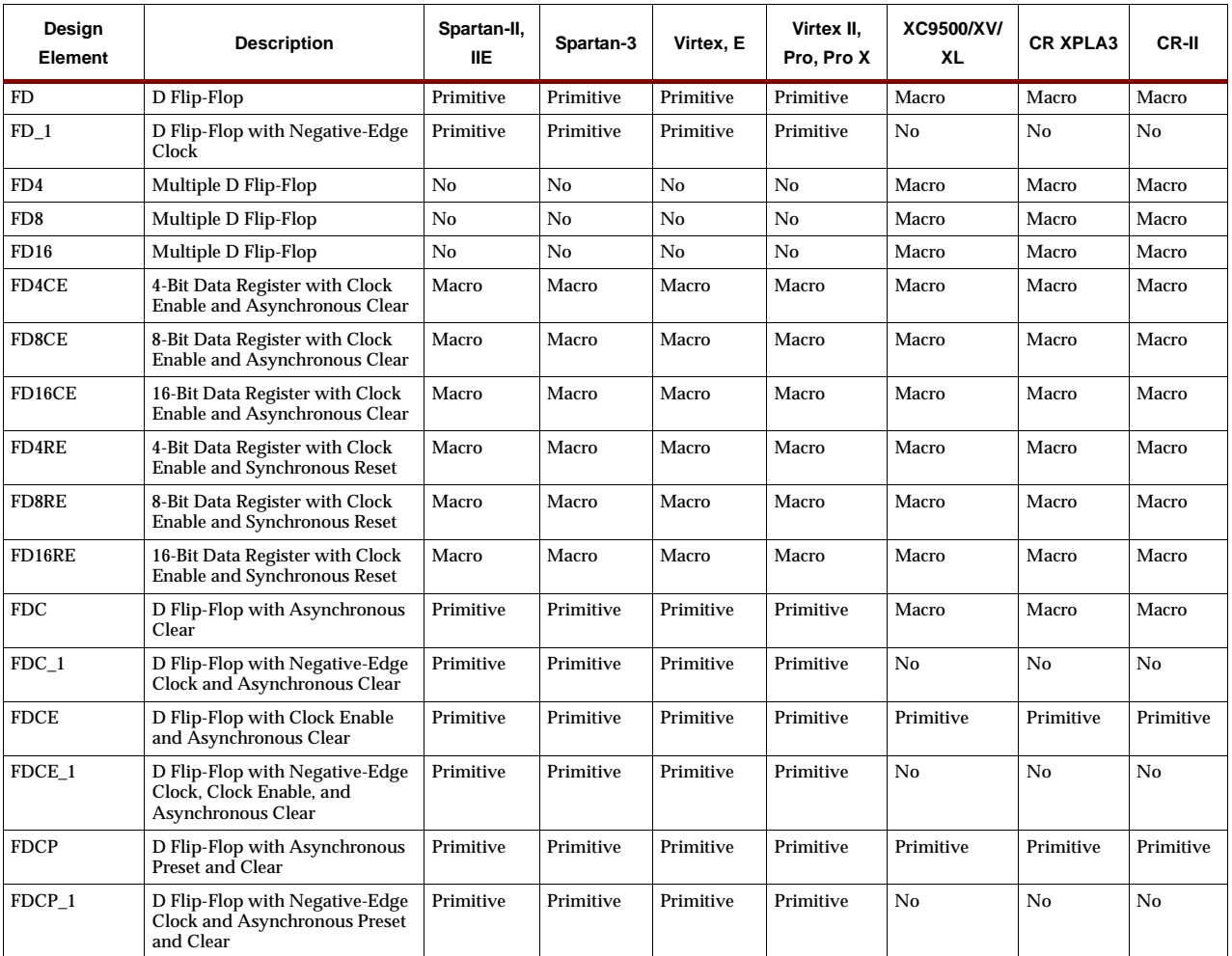

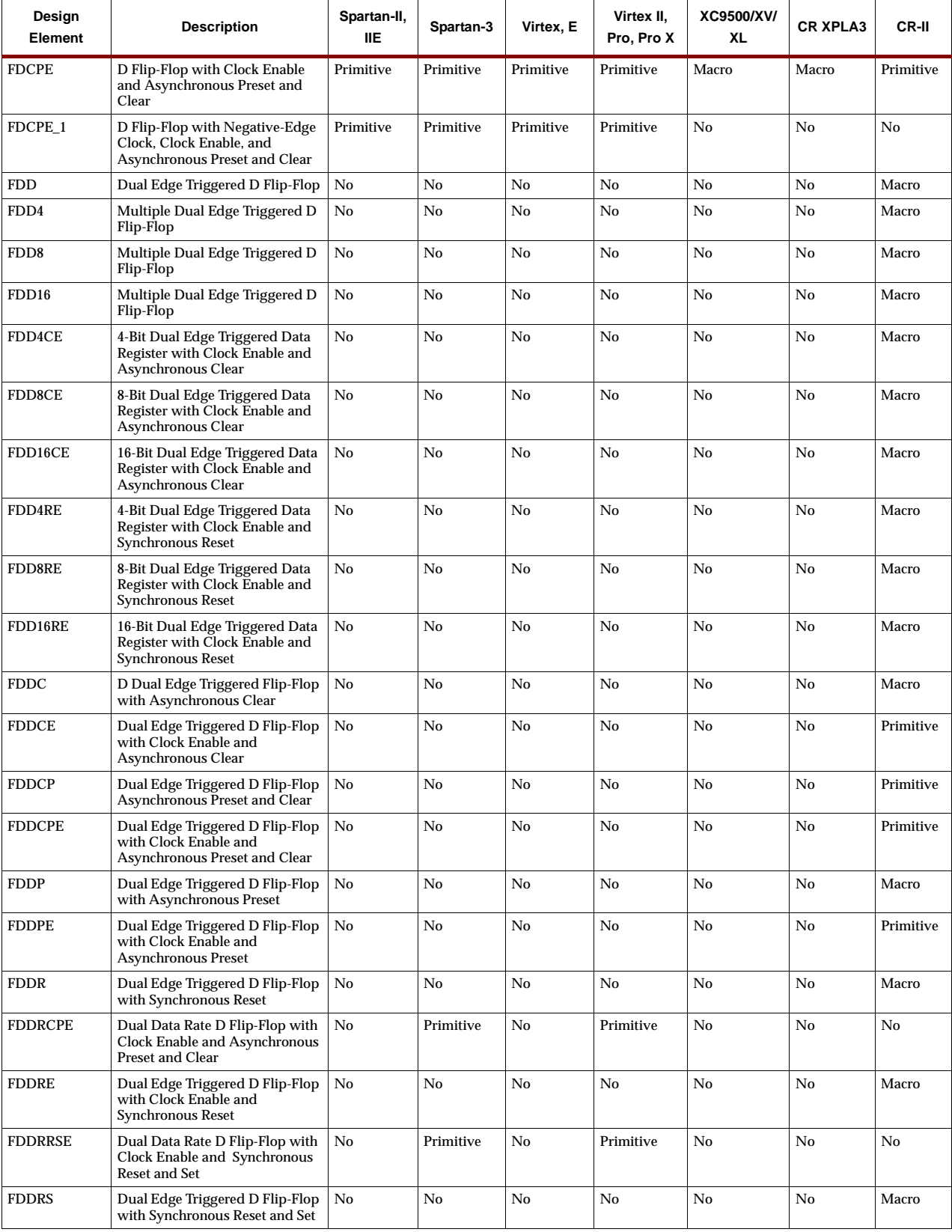

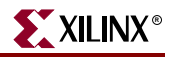

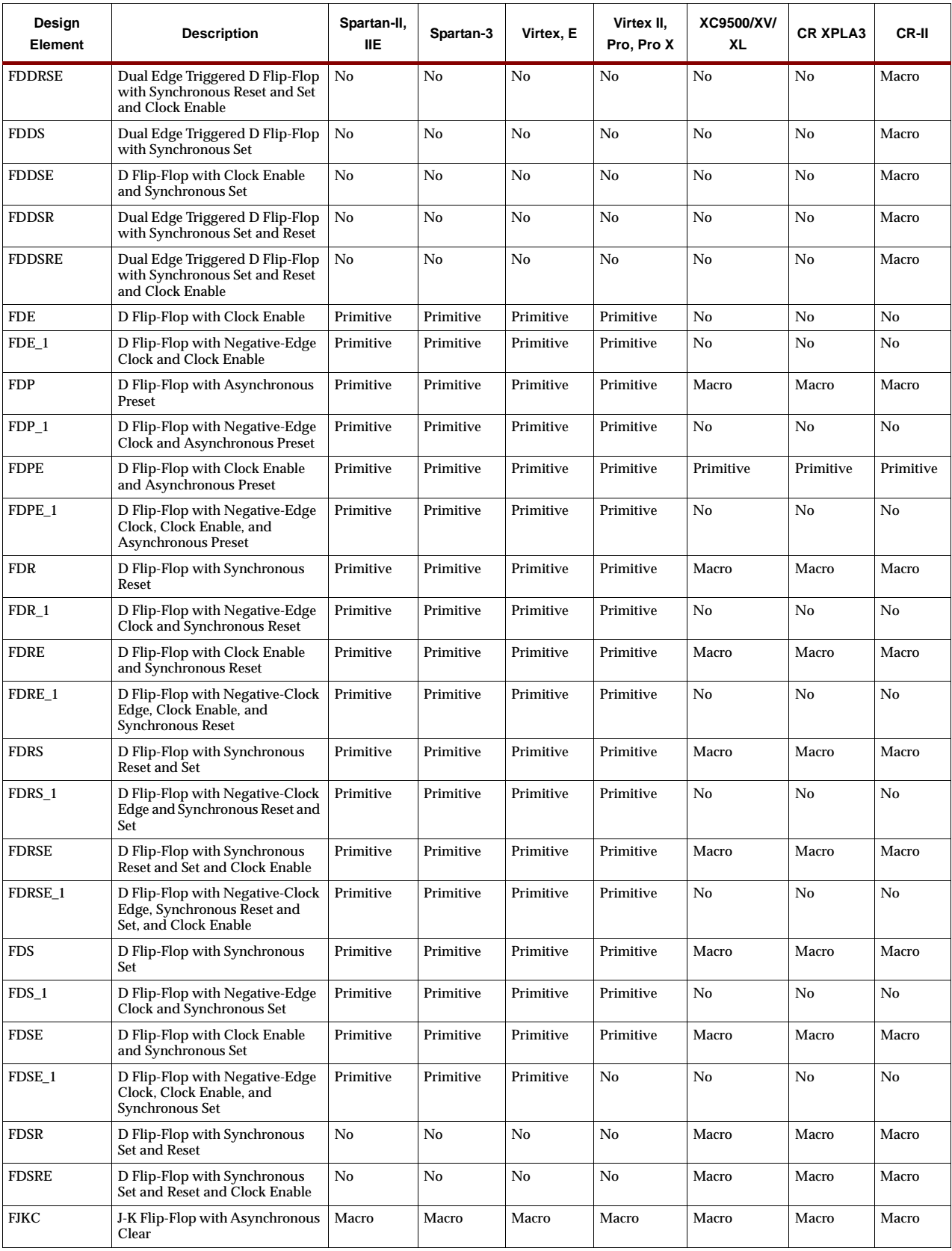

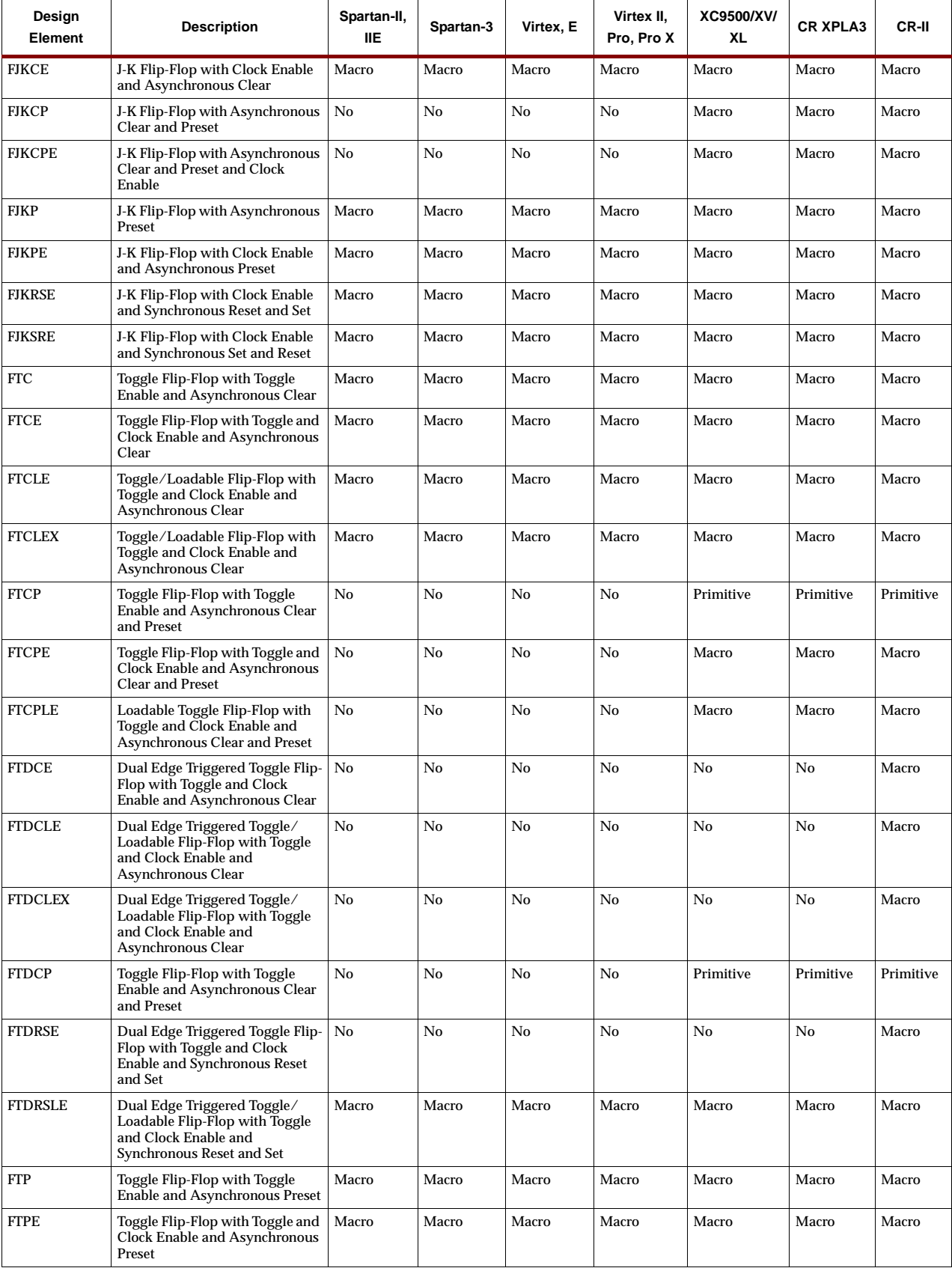

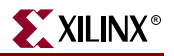

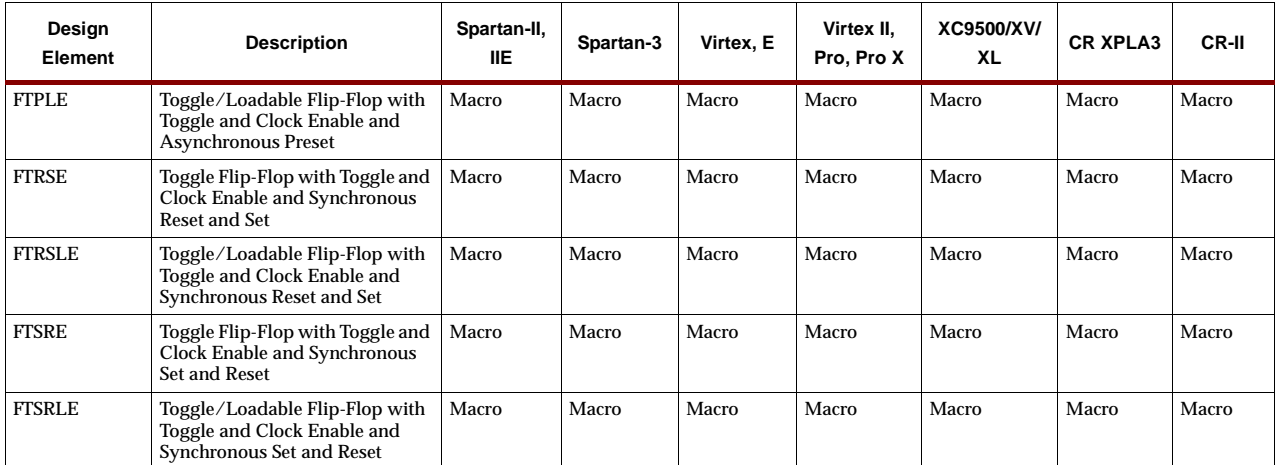

### **General**

General elements include FPGA configuration functions, oscillators, boundary scan logic, and other functions not classified in other sections.

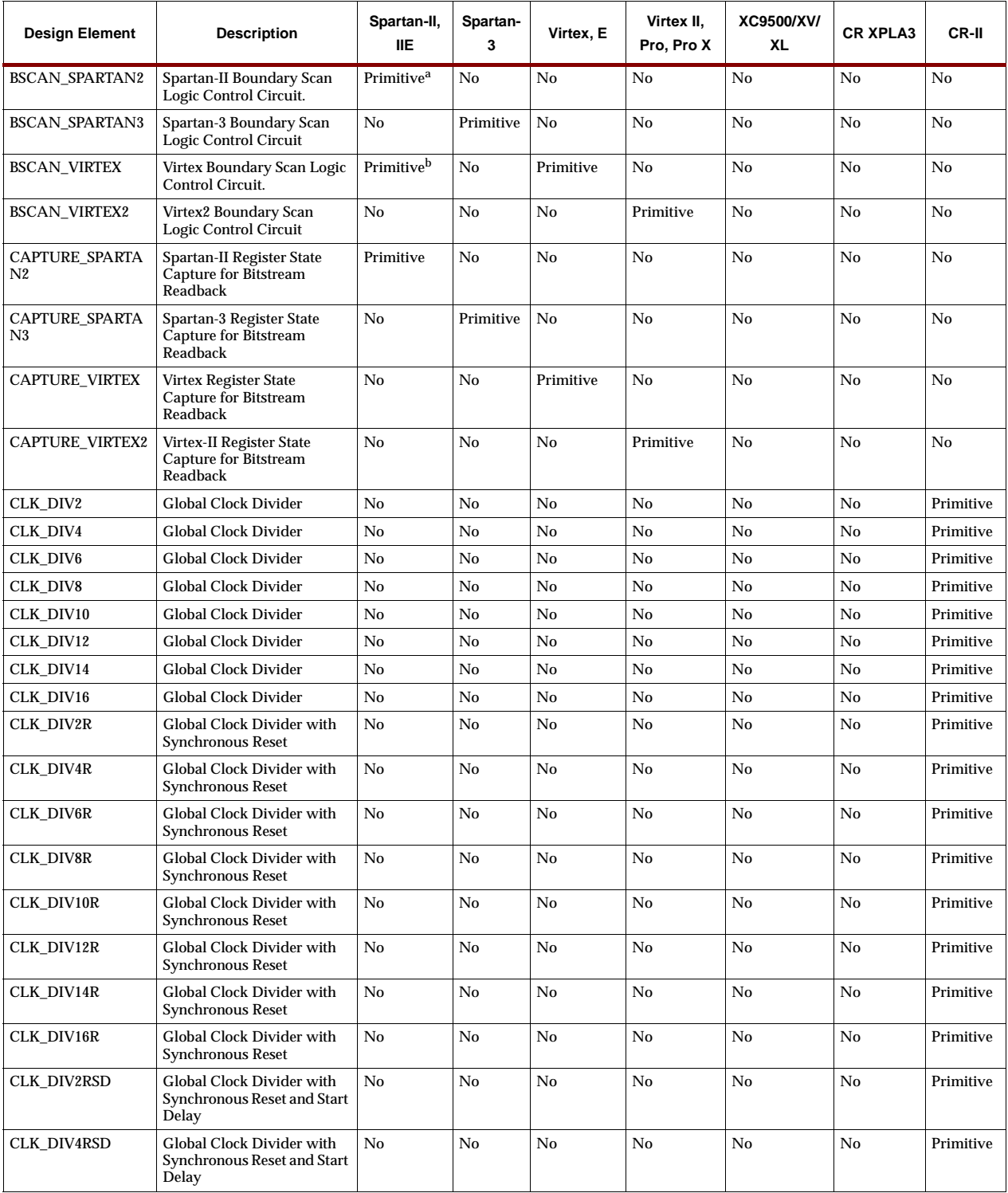

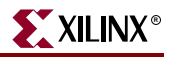

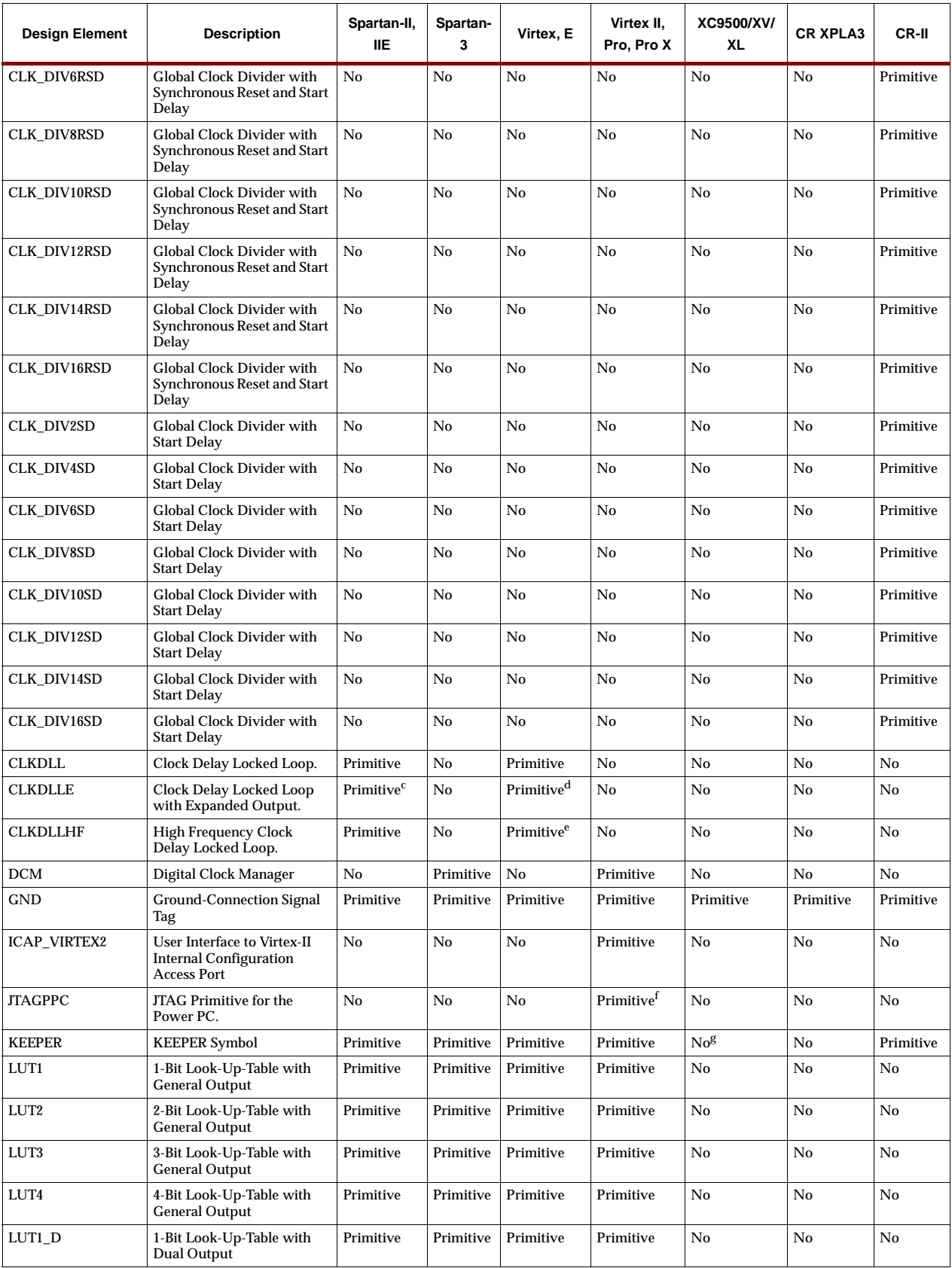

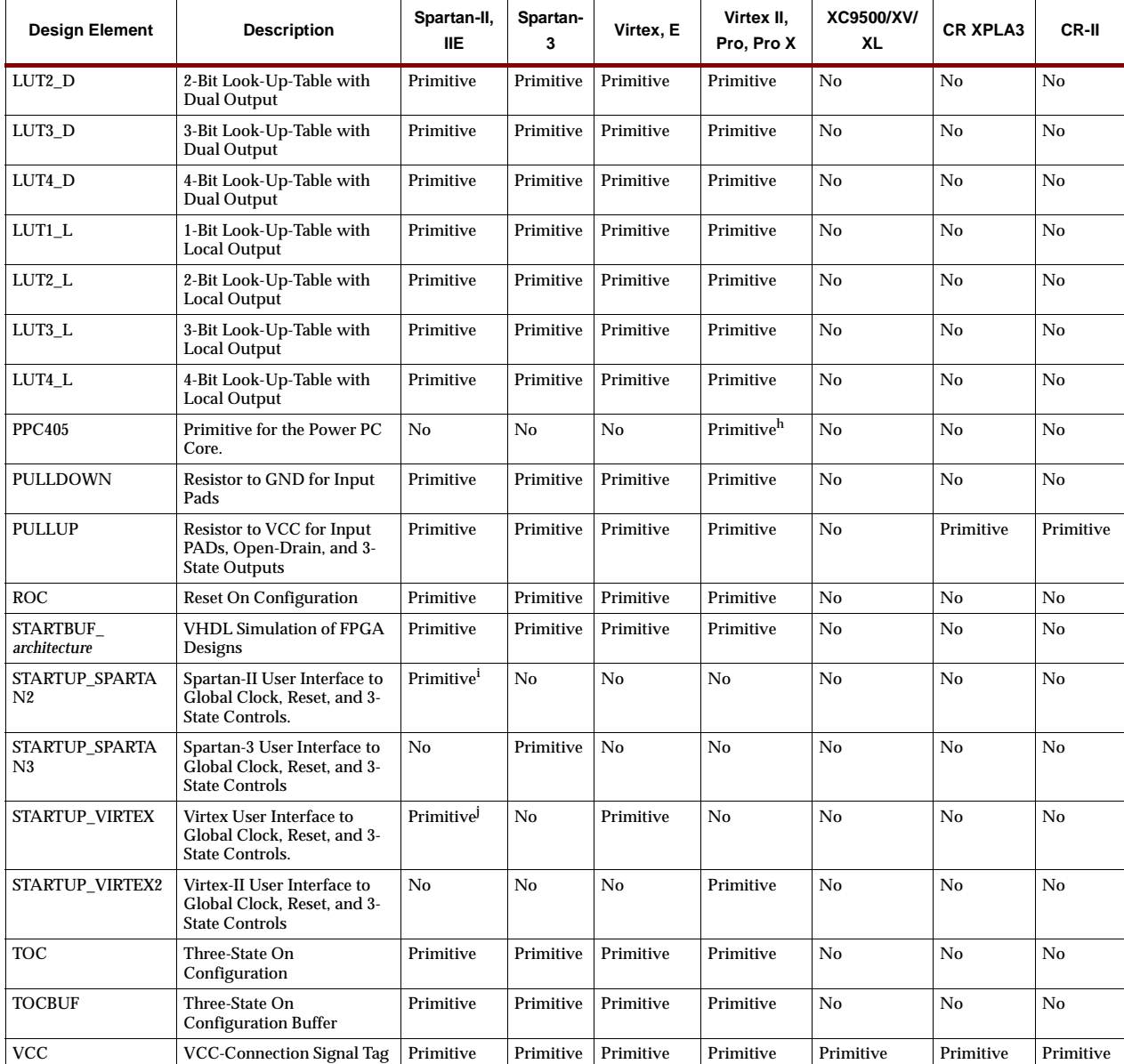

a.Primitive is supported for Spartan-II, but not for Spartan-IIE, which is supported by BSCAN\_VIRTEX

b.Primitive is supported for Spartan-IIE, but not for Spartan-II, which is supported by BSCAN\_SPARTAN2.

c. Supported for Spartan-IIE and Virtex-E devices only.

d. Supported for Spartan-IIE and Virtex-E devices only.

e.For Virtex E, use CLKDLLHF in HF mode. In LF mode, both the separate CLKDLLE and CLKDLL primitive can be used.

f.Not supported for Virtex-II. Supported for Virtex-II PRO only.

g.Under XC9500, the Primitive implementation applies only to XC9500XL/XV.

h.The Primitive in the Virtex-II field is supported for Virtex-II PRO only.

i.The Primitive in the field marked Spartan IIE is supported only for Spartan-II but not for Spartan-IIE, the latter of which is supported by STARTUP\_VIRTEX.

j.The Primitive in the Spartan IIE field is supported for Spartan-IIE, but not for Spartan-II, which is supported by STARTUP\_SPARTAN2.

### **Input Latches**

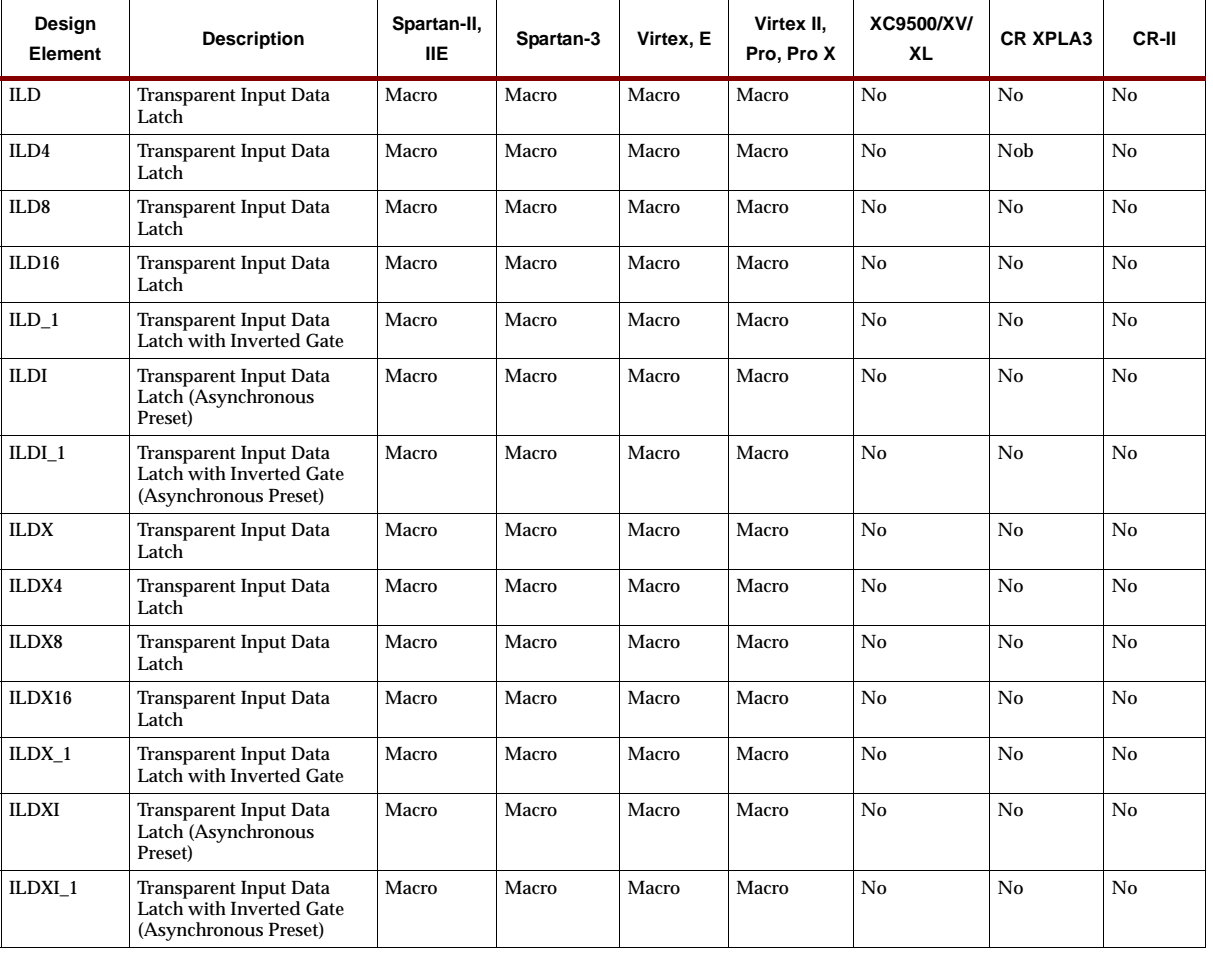

Single and multiple input latches can hold transient data entering a chip. Input latches use the same naming convention as I/O flip-flops.

### **Input/Output Flip-Flops**

Input/Output flip-flops are configured in IOBs. They include flip-flops whose outputs are enabled by 3-state buffers, flip-flops that can be set upon global set/reset rather than reset, and flip-flops with inverted clock inputs. The naming convention specifies each flip-flop function and is illustrated in the following figure.

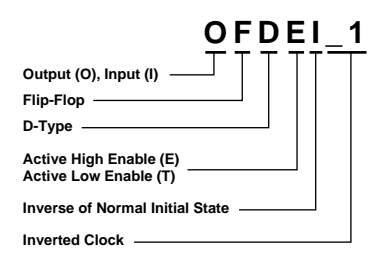

**X4580**

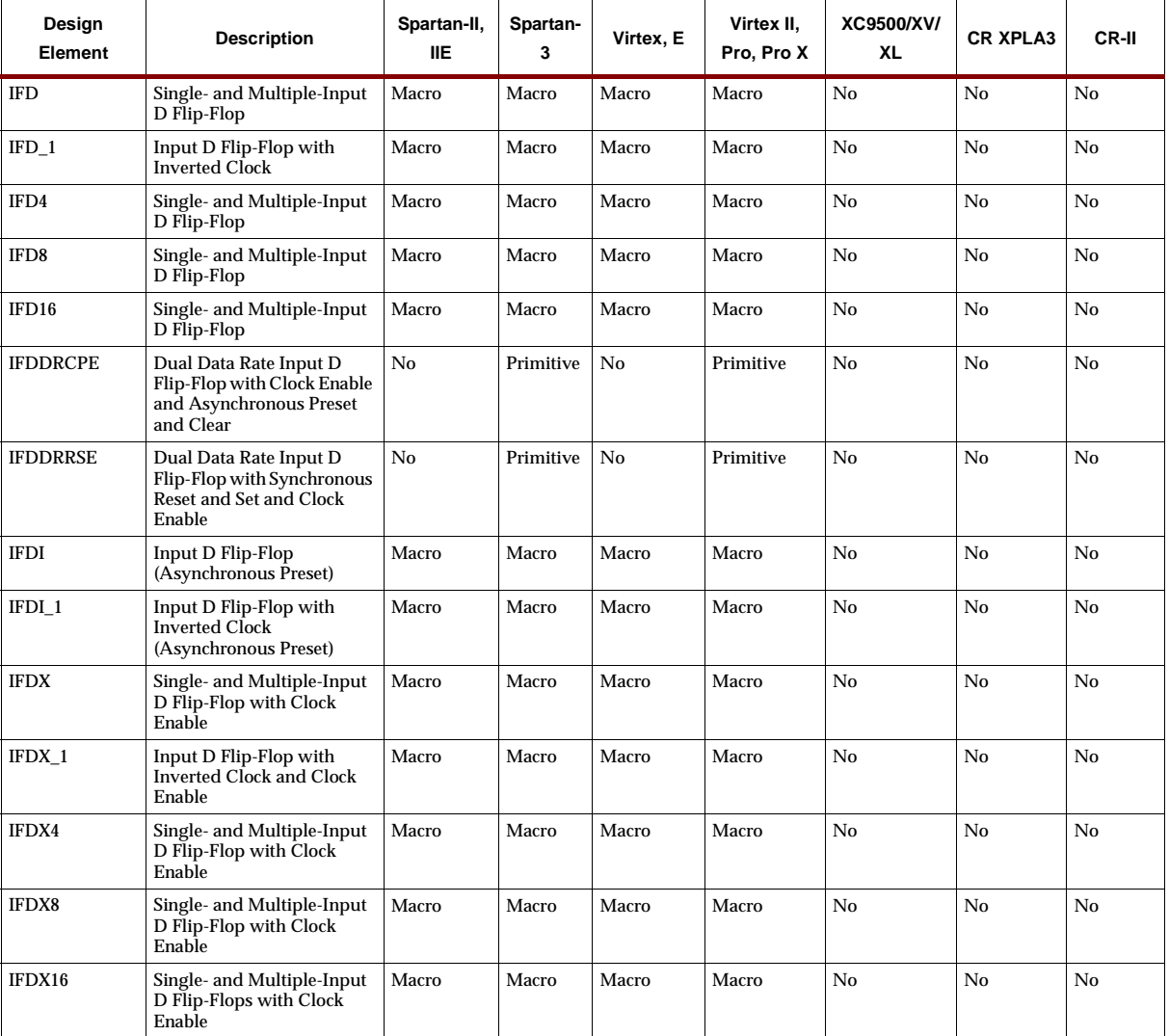

#### **Input/Output Flip-Flop Naming Convention**

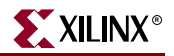

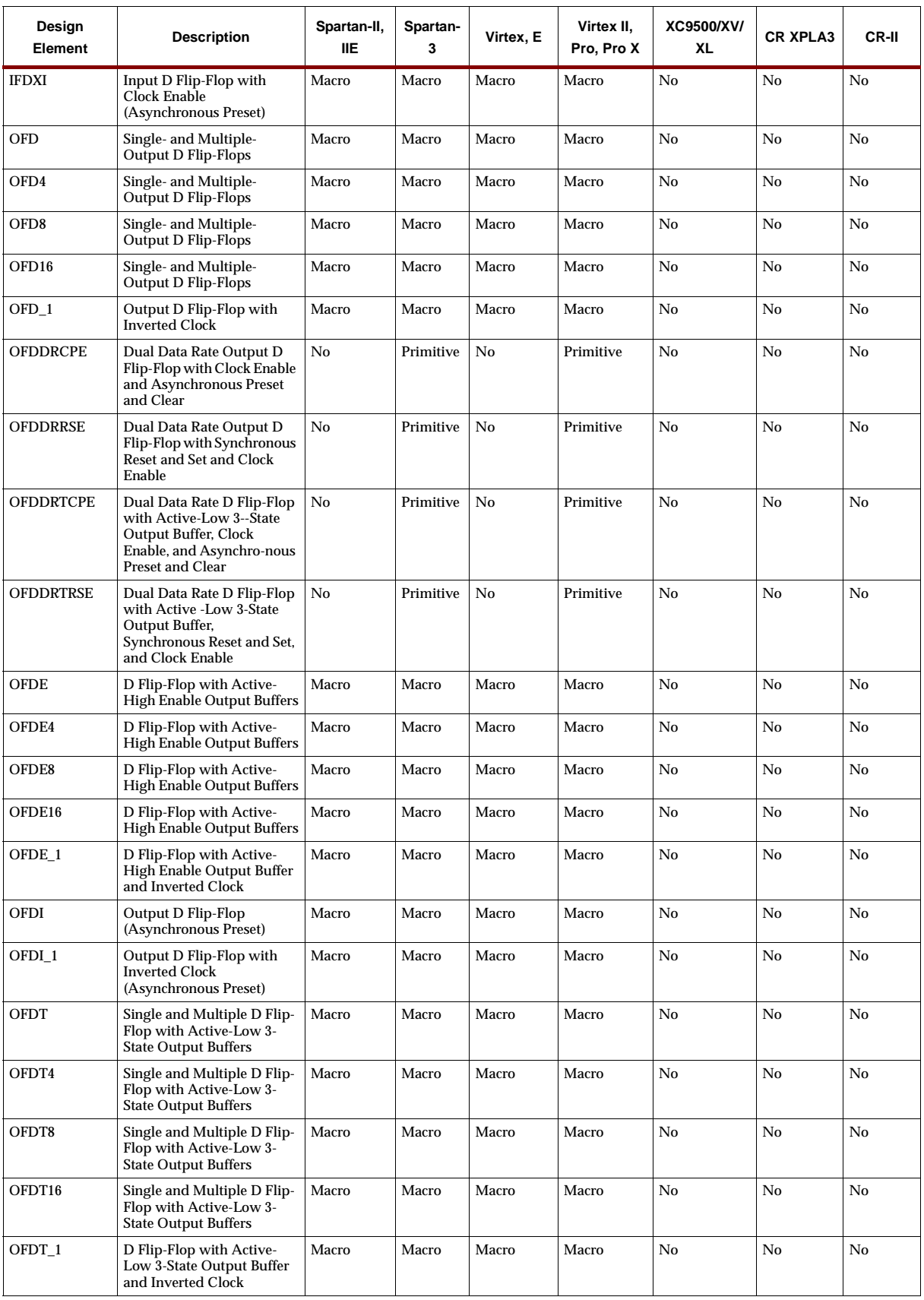

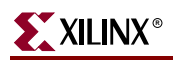

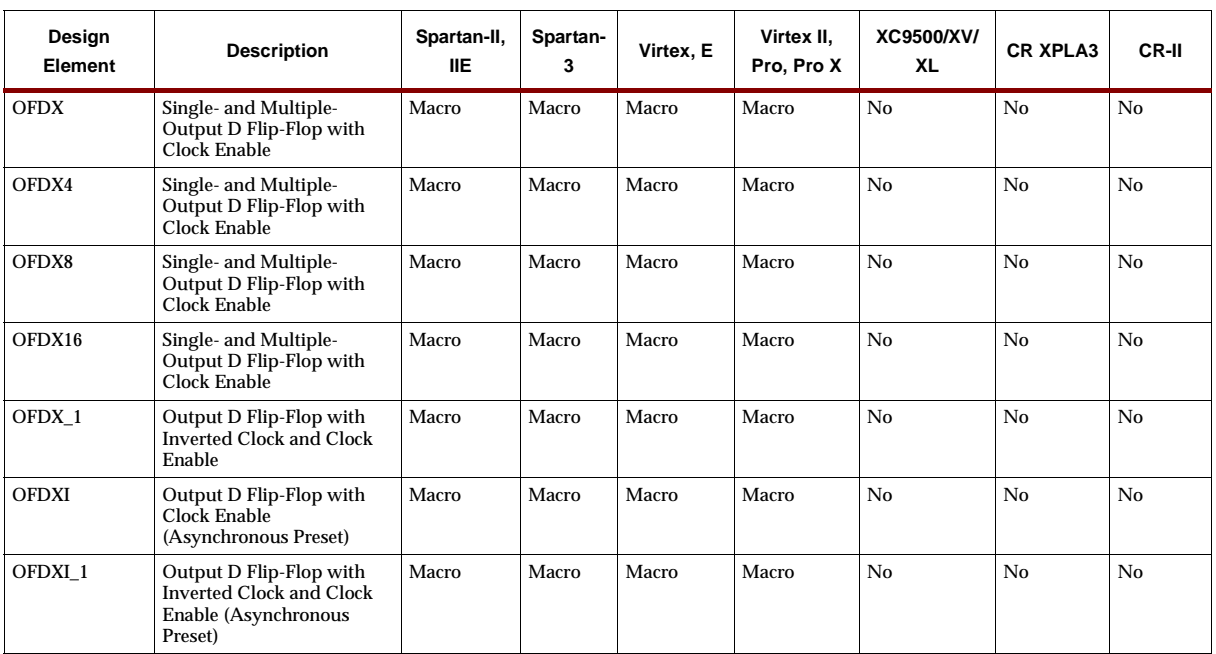

### **Input/Output Functions**

Input/Output Block (IOB) resources are configured into various I/O primitives and macros for convenience, such as output buffers (s) and output buffers with an enable (OBUFEs). Pads used to connect the circuit to PLD device pins are also included.

Virtex, Virtex-E, Spartan-II, Spartan-IIE, Spartan-3, Virtex-II, Virtex-II Pro, and Virtex-II Pro X have multiple variants (Primitives) to choose from for each SelectIO buffer. The I/O interface for each variant corresponds to a specific I/O standard.

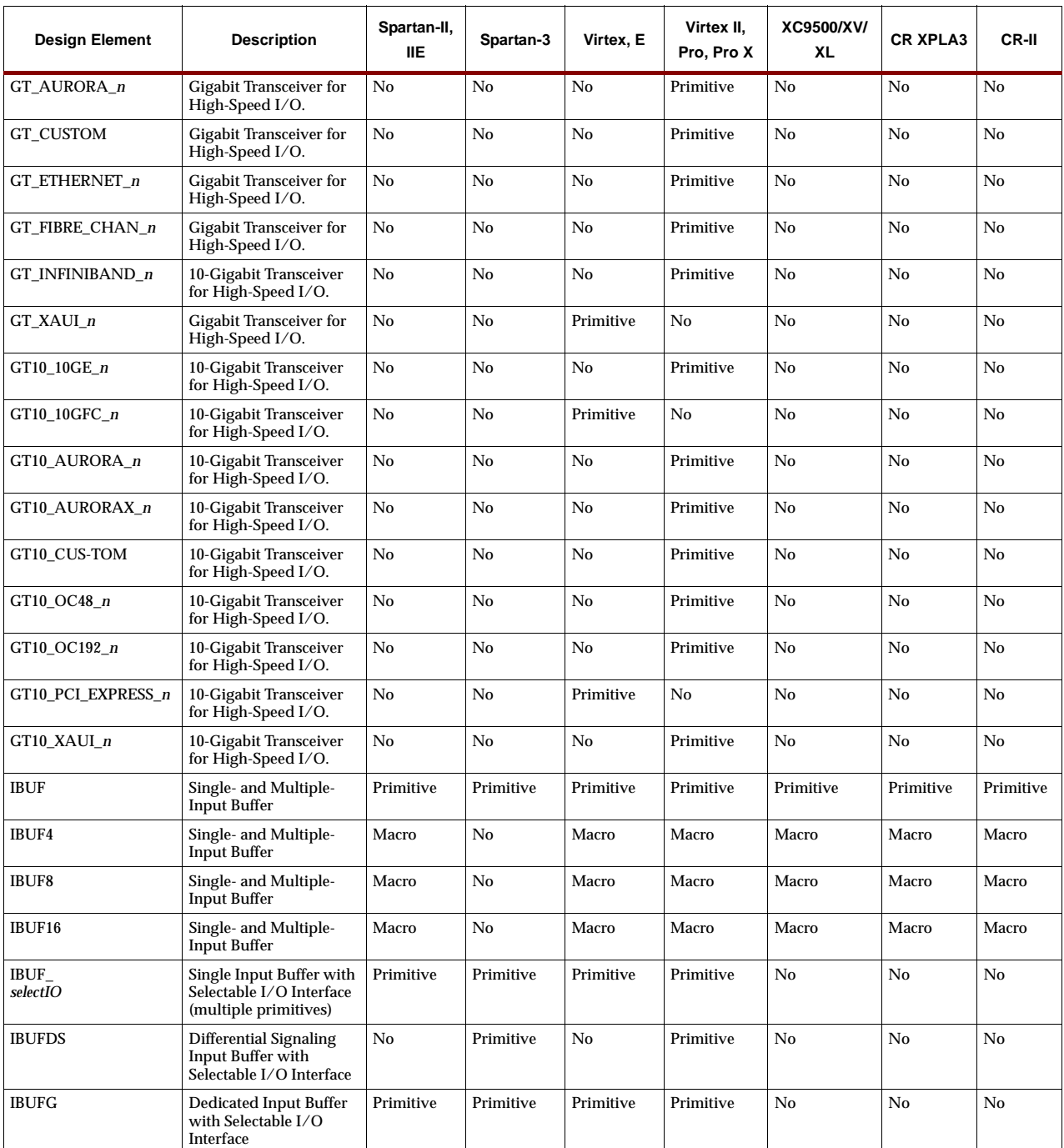

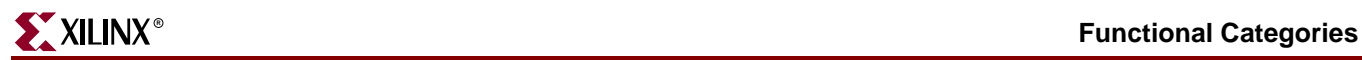

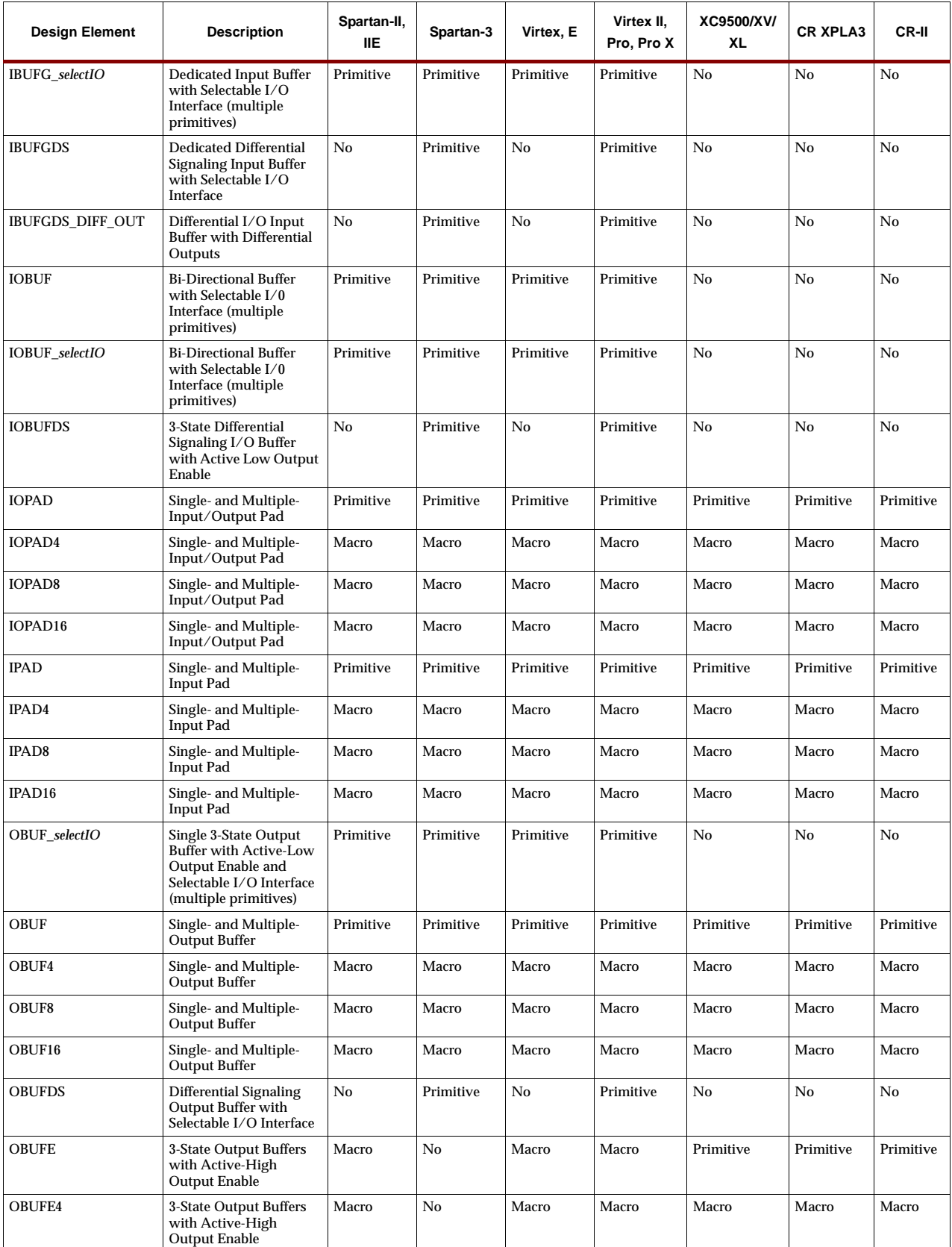

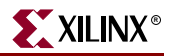

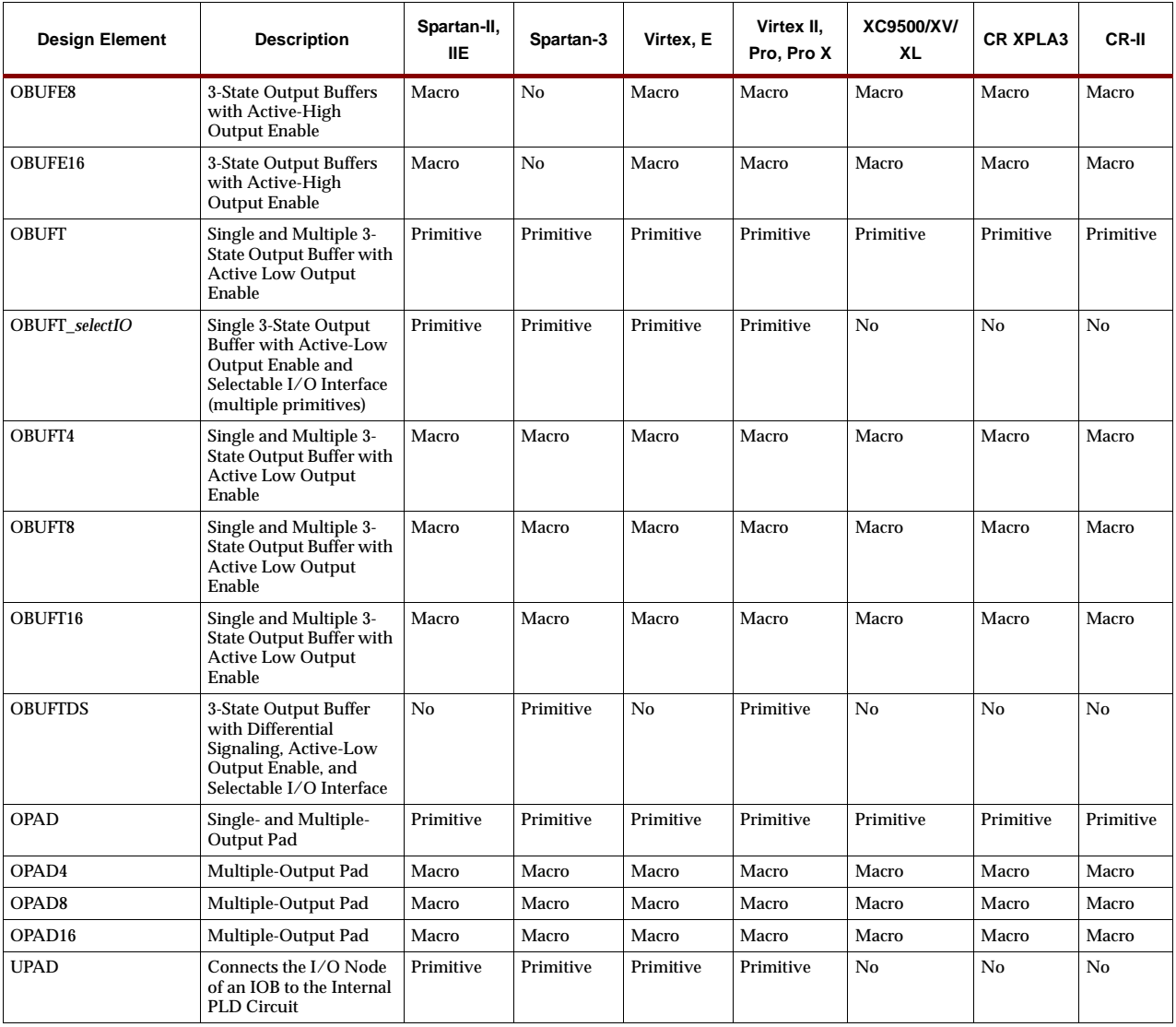

### **Latches**

| Design<br>Element | <b>Description</b>                                                                                 | Spartan-II,<br><b>IIE</b> | Spartan-3 | Virtex, E | Virtex II,<br>Pro, Pro X | XC9500/XV/<br>XL | <b>CR XPLA3</b> | CR-II     |
|-------------------|----------------------------------------------------------------------------------------------------|---------------------------|-----------|-----------|--------------------------|------------------|-----------------|-----------|
| LD                | Transparent Data Latch                                                                             | Primitive                 | Primitive | Primitive | Primitive                | Macro            | Primitive       | Primitive |
| $LD_1$            | Transparent Data Latch<br>with Inverted Gate                                                       | Primitive                 | Primitive | Primitive | Primitive                | No               | No              | No        |
| LD4               | Multiple Transparent Data<br>Latch                                                                 | Macro                     | Macro     | Macro     | Macro                    | Macro            | Macro           | Macro     |
| LD <sub>8</sub>   | Multiple Transparent Data<br>Latch                                                                 | Macro                     | Macro     | Macro     | Macro                    | Macro            | Macro           | Macro     |
| LD16              | Multiple Transparent Data<br>Latch                                                                 | Macro                     | Macro     | Macro     | Macro                    | Macro            | Macro           | Macro     |
| LD4CE             | Transparent Data Latch<br>with Asynchronous Clear<br>and Gate Enable                               | Macro                     | Macro     | Macro     | Macro                    | No               | No              | No        |
| LD8CE             | Transparent Data Latch<br>with Asynchronous Clear<br>and Gate Enable                               | Macro                     | Macro     | Macro     | Macro                    | No               | No              | No        |
| LD16CE            | Transparent Data Latch<br>with Asynchronous Clear<br>and Gate Enable                               | Macro                     | Macro     | Macro     | Macro                    | No               | No              | No        |
| LDC               | <b>Transparent Data Latch</b><br>with Asynchronous Clear                                           | Primitive                 | Primitive | Primitive | Primitive                | Macro            | Primitive       | Primitive |
| LDC 1             | Transparent Data Latch<br>with Asynchronous Clear<br>and Inverted Gate                             | Primitive                 | Primitive | Primitive | Primitive                | No               | No              | No        |
| <b>LDCE</b>       | Transparent Data Latch<br>with Asynchronous Clear<br>and Gate Enable                               | Primitive                 | Primitive | Primitive | Primitive                | No               | No              | No        |
| LDCE_1            | Transparent Data Latch<br>with Asynchronous Clear,<br>Gate Enable, and Inverted<br>Gate            | Primitive                 | Primitive | Primitive | Primitive                | No               | No              | No        |
| <b>LDCP</b>       | Transparent Data Latch<br>with Asynchronous Clear<br>and Preset                                    | Primitive                 | Primitive | Primitive | Primitive                | Macro            | Primitive       | Primitive |
| $LDCP_1$          | Transparent Data Latch<br>with Asynchronous Clear<br>and Preset and Inverted<br>Gate               | Primitive                 | Primitive | Primitive | Primitive                | No               | No              | No        |
| <b>LDCPE</b>      | Transparent Data Latch<br>with Asynchronous Clear<br>and Preset and Gate Enable                    | Primitive                 | Primitive | Primitive | Primitive                | No               | No              | No        |
| LDCPE_1           | Transparent Data Latch<br>with Asynchronous Clear<br>and Preset, Gate Enable,<br>and Inverted Gate | Primitive                 | Primitive | Primitive | Primitive                | No               | No              | No        |
| <b>LDE</b>        | Transparent Data Latch<br>with Gate Enable                                                         | Primitive                 | Primitive | Primitive | Primitive                | No               | No              | No        |
| $LDE_1$           | Transparent Data Latch<br>with Gate Enable and<br><b>Inverted Gate</b>                             | Primitive                 | Primitive | Primitive | Primitive                | No               | No              | No        |
| LDG               | Transparent Datagate Latch                                                                         | No                        | No        | No        | No                       | No               | No              | Primitive |
| LDG4              | Multiple Transparent<br>Datagate Latch                                                             | No                        | No        | No        | No                       | No               | No              | Macro     |
| LDG8              | Multiple Transparent<br>Datagate Latch                                                             | No                        | No        | No        | No                       | No               | No              | Macro     |
| LDG16             | Multiple Transparent<br>Datagate Latch                                                             | No                        | No        | No        | No                       | No               | No              | Macro     |

Latches (LD) are available for all architectures.

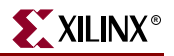

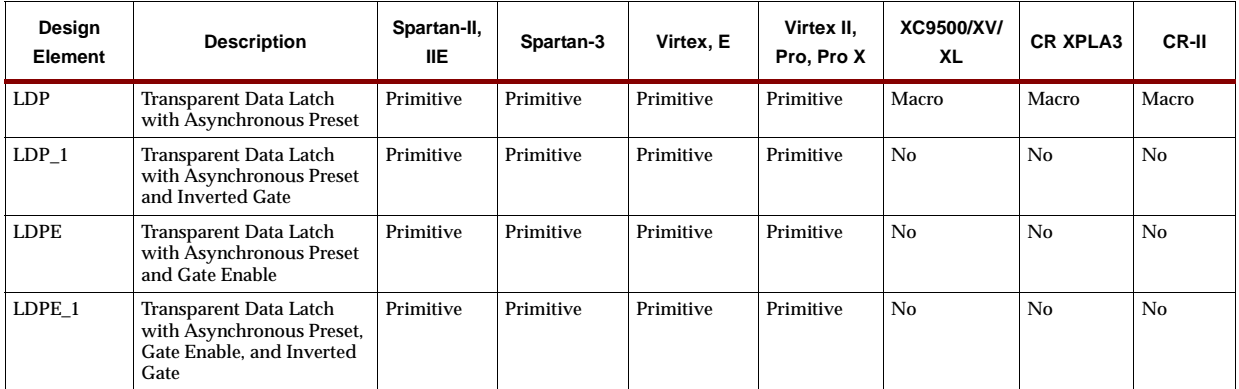

### **Logic Primitives**

Combinatorial logic gates that implement the basic Boolean functions are available in all architectures with up to five inputs in all combinations of inverted and noninverted inputs, and with six to nine inputs non-inverted.

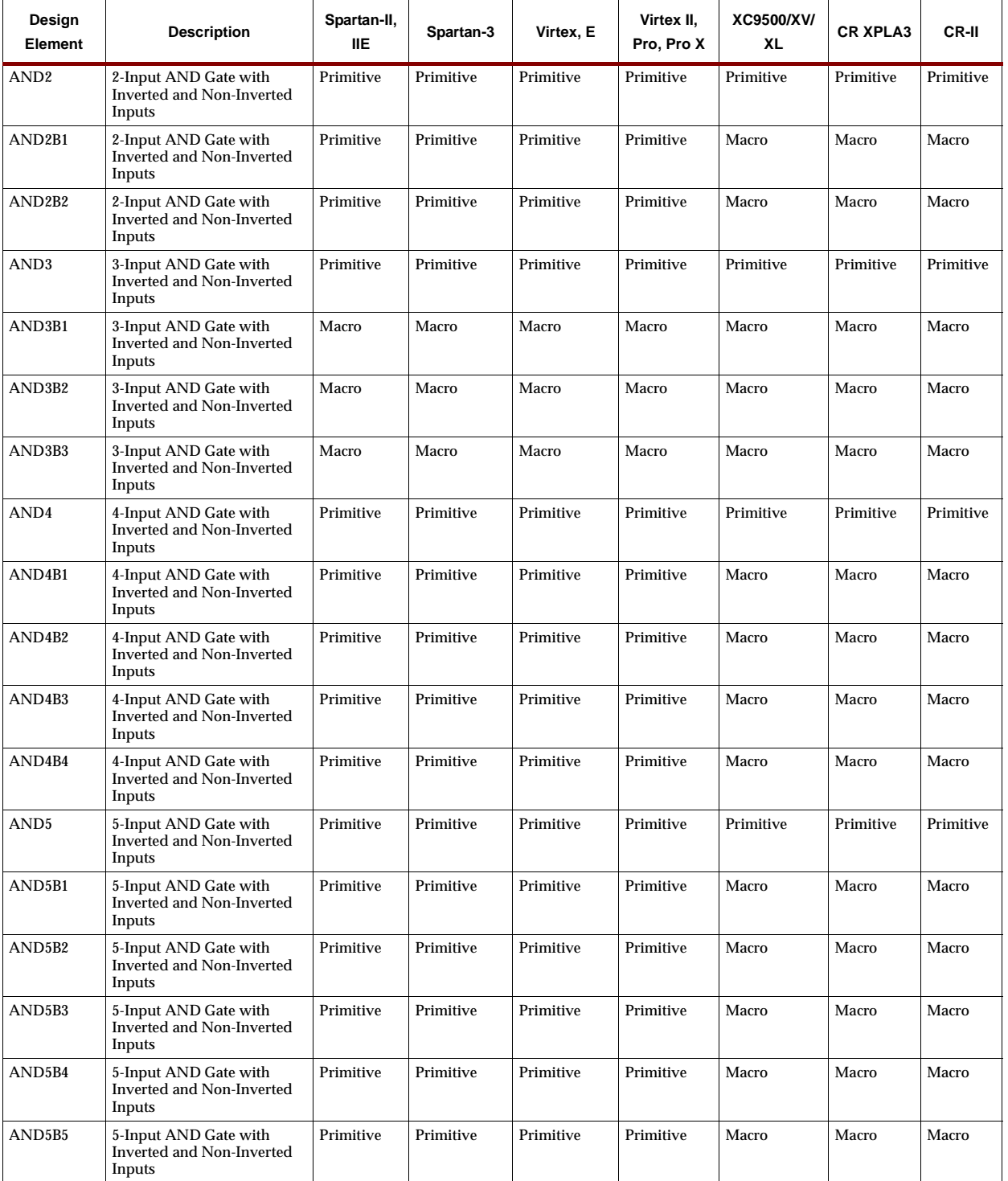

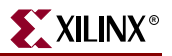

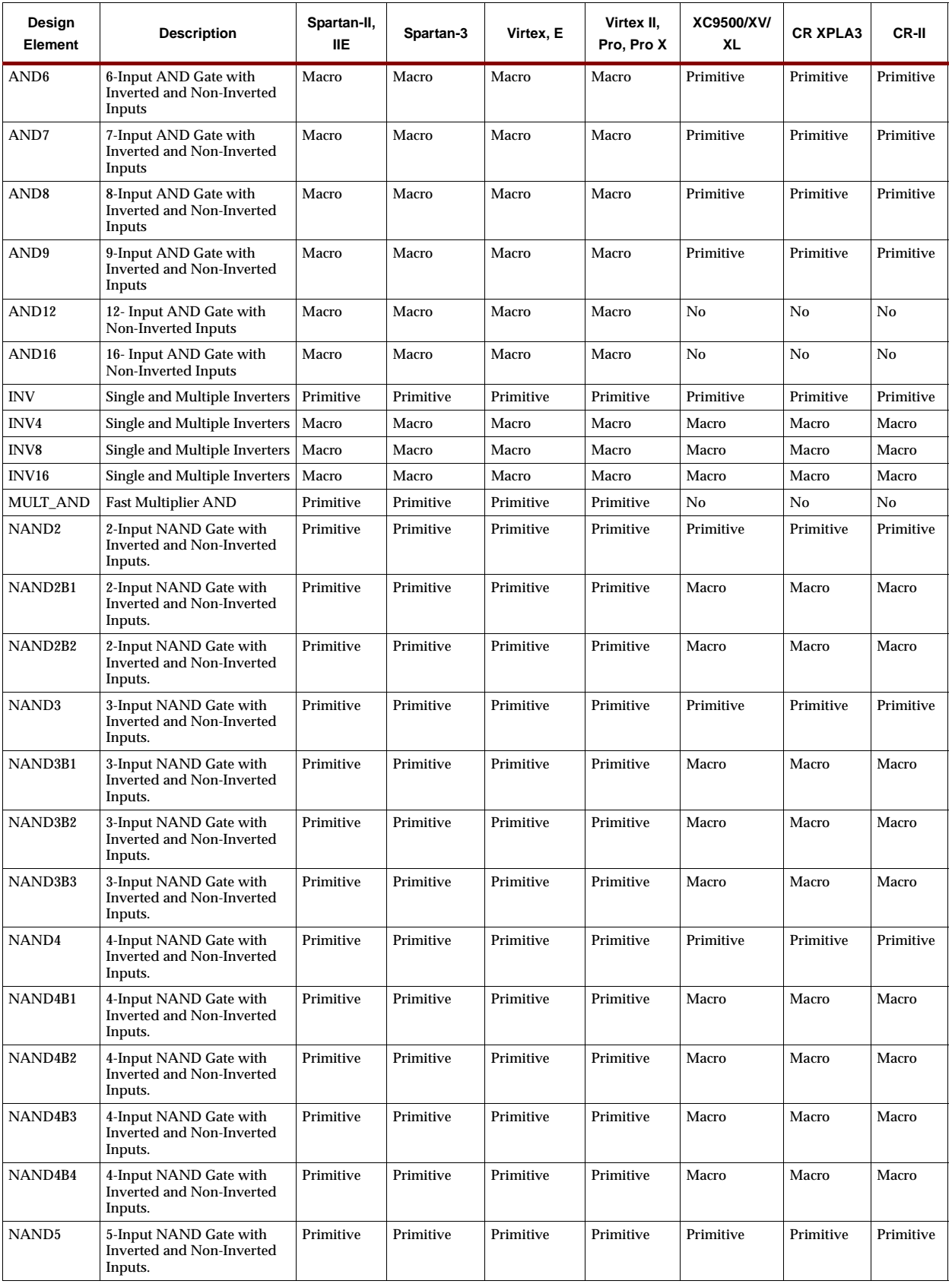

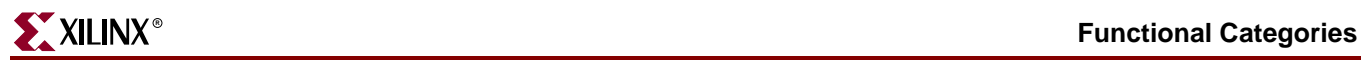

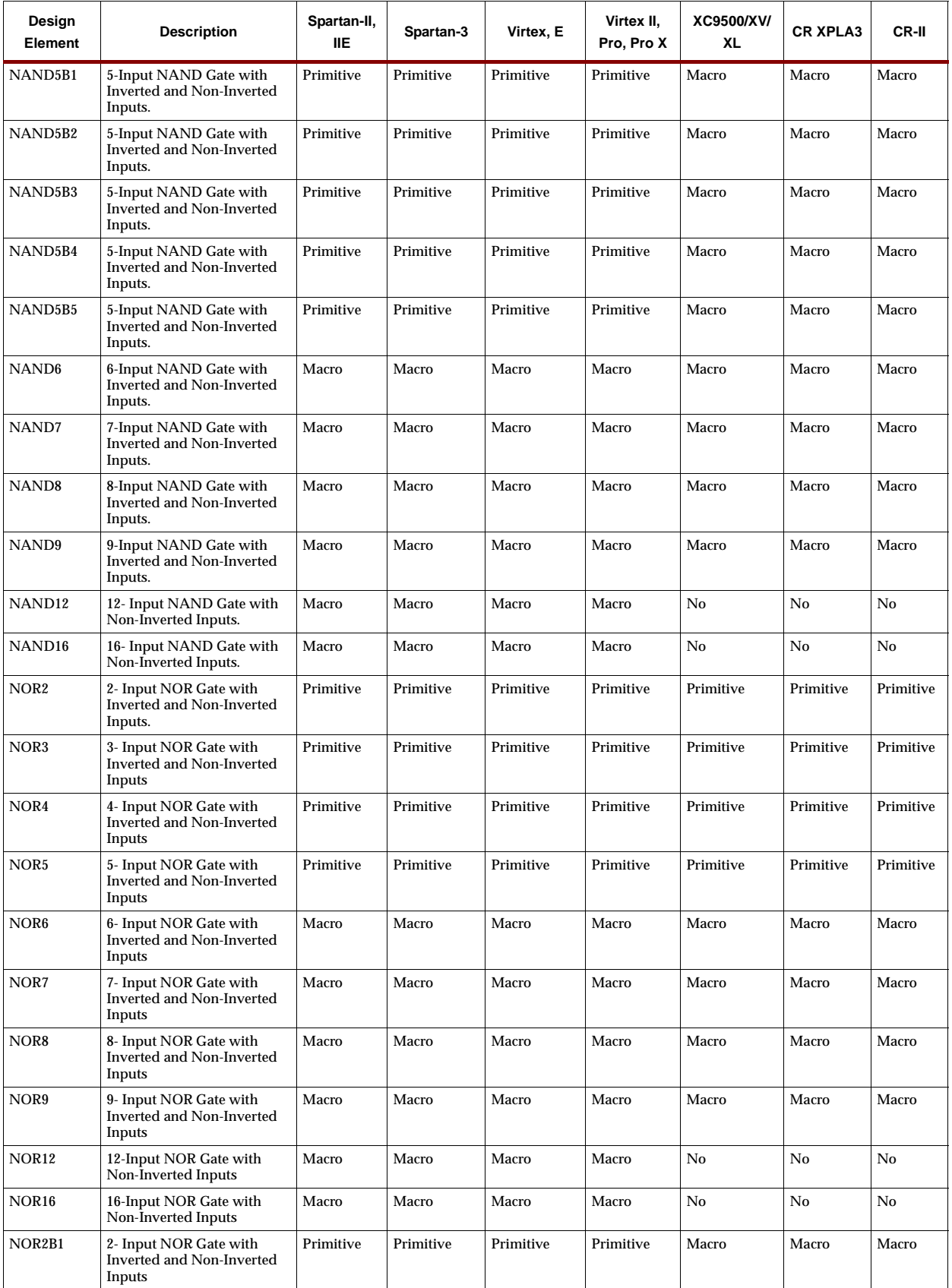

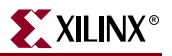

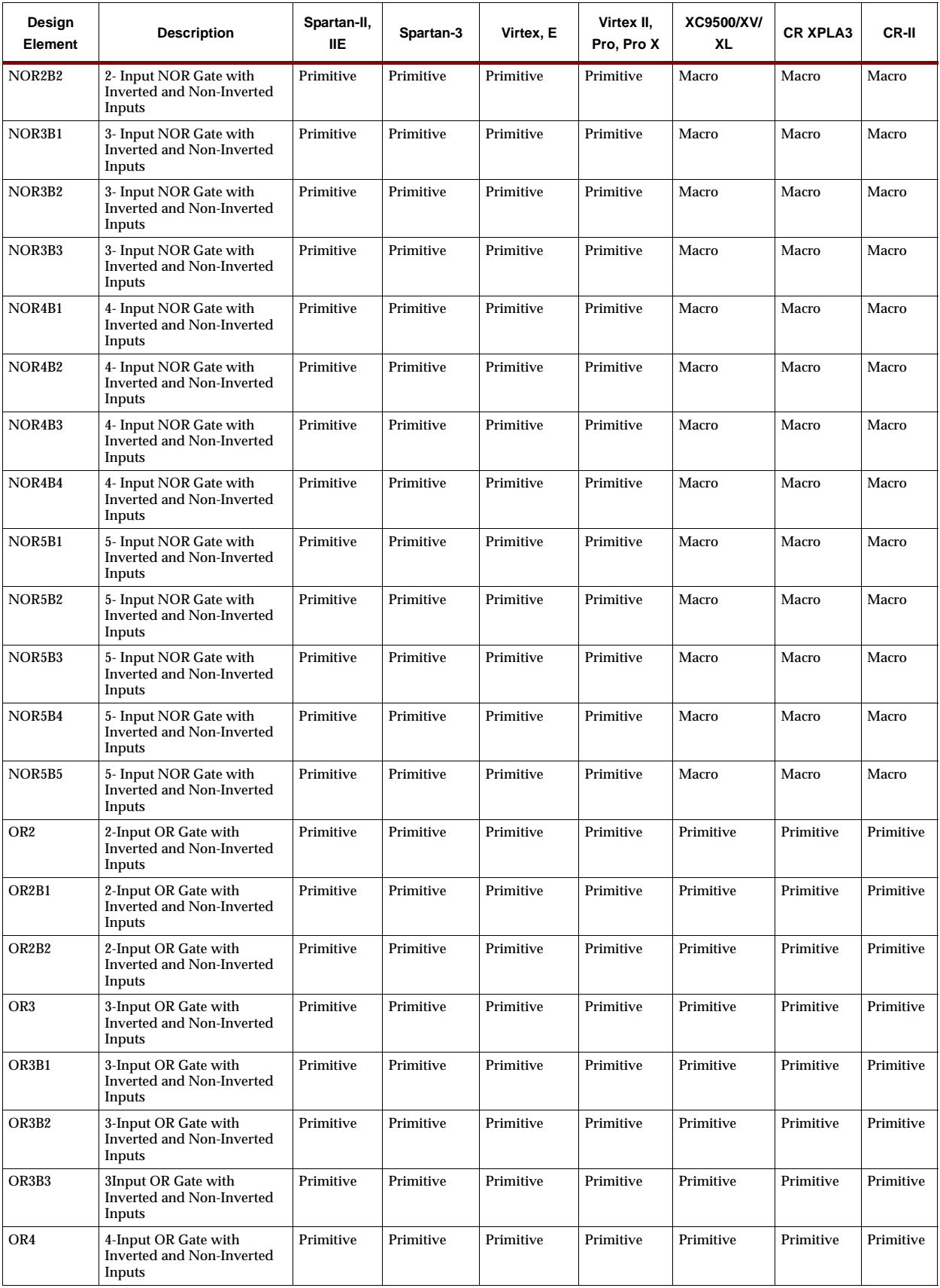

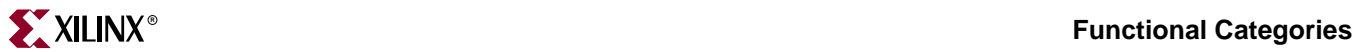

 $\overline{1}$ 

 $\overline{1}$ 

 $\overline{\mathbf{1}}$ 

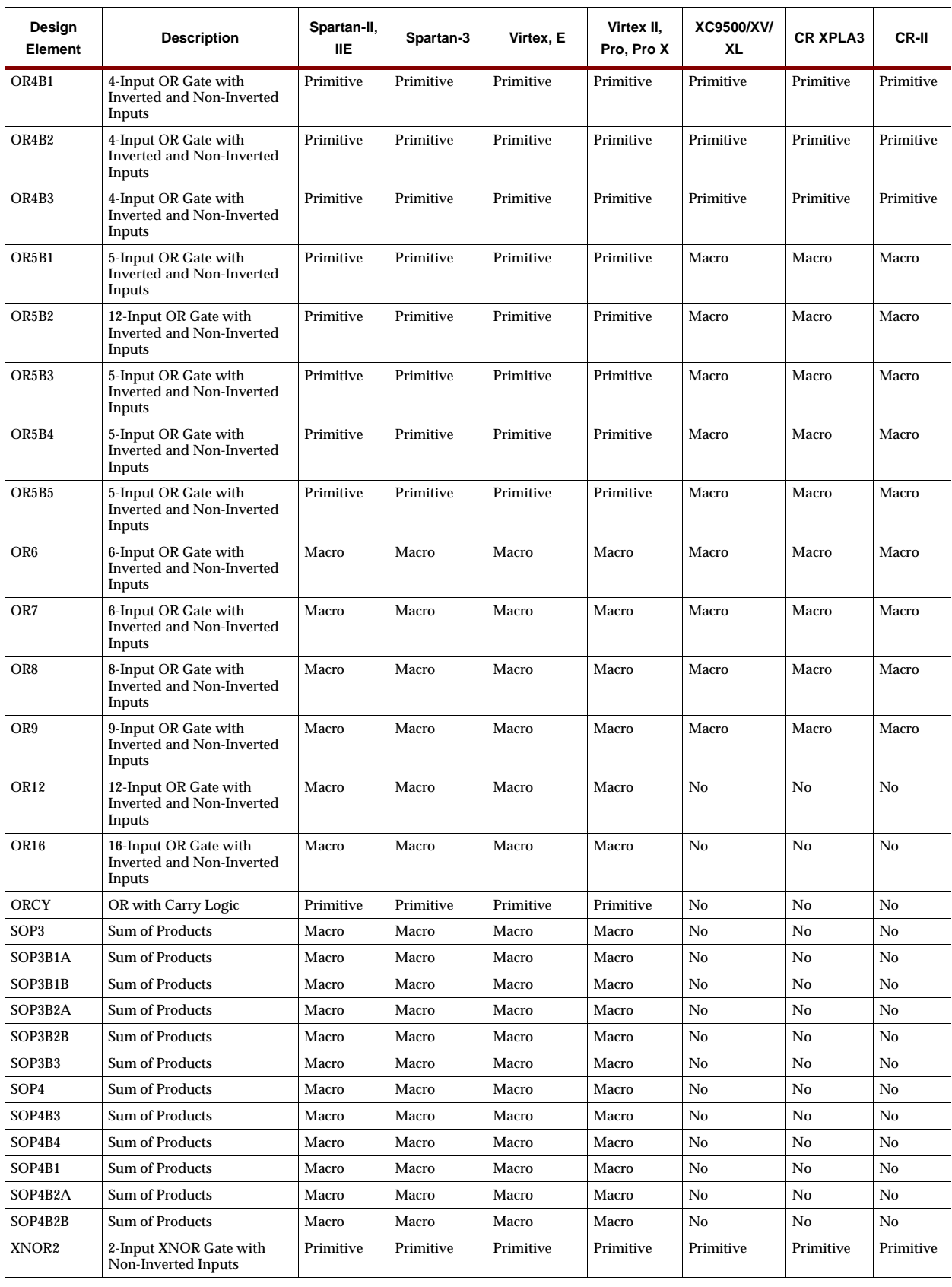

т

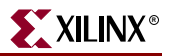

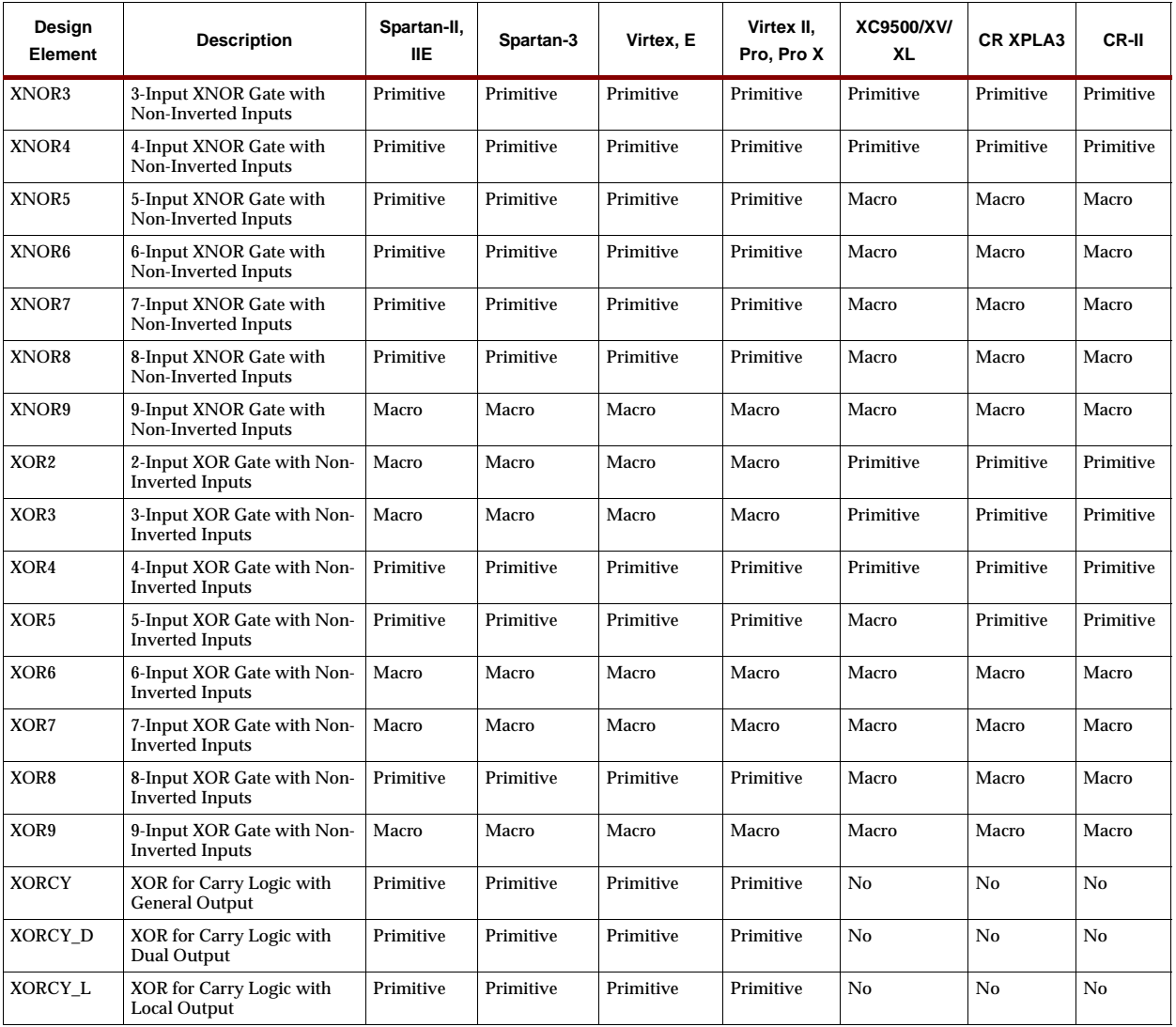

ISE 6.li 1-800-255-7778

### **Map Elements**

Map elements are used in conjunction with logic symbols to constrain the logic to particular CLBs or particular F function generators.

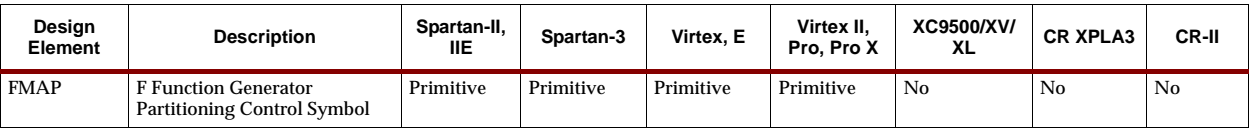

### **Memory Elements**

In the Virtex, Virtex-E, Spartan-II, and Spartan-IIE, Spartan-3, Virtex-II, Virtex-II Pro, and Virtex-II Pro X architectures, a number of static RAMs are defined as primitives. These 16- or 32-word RAMs are 1, 2, 4, and 8 bits wide.

The Virtex, Virtex-E, Spartan-II, and Spartan-IIE, Spartan-3, Virtex-II, Virtex-II Pro, and Virtex-II Pro X architectures have dedicated blocks of on-chip 4096-bit single-port and dual-port synchronous RAM. Each port is configured to a specific data width. There are five single-port block RAM primitives and 30 dual-port block RAM primitives.

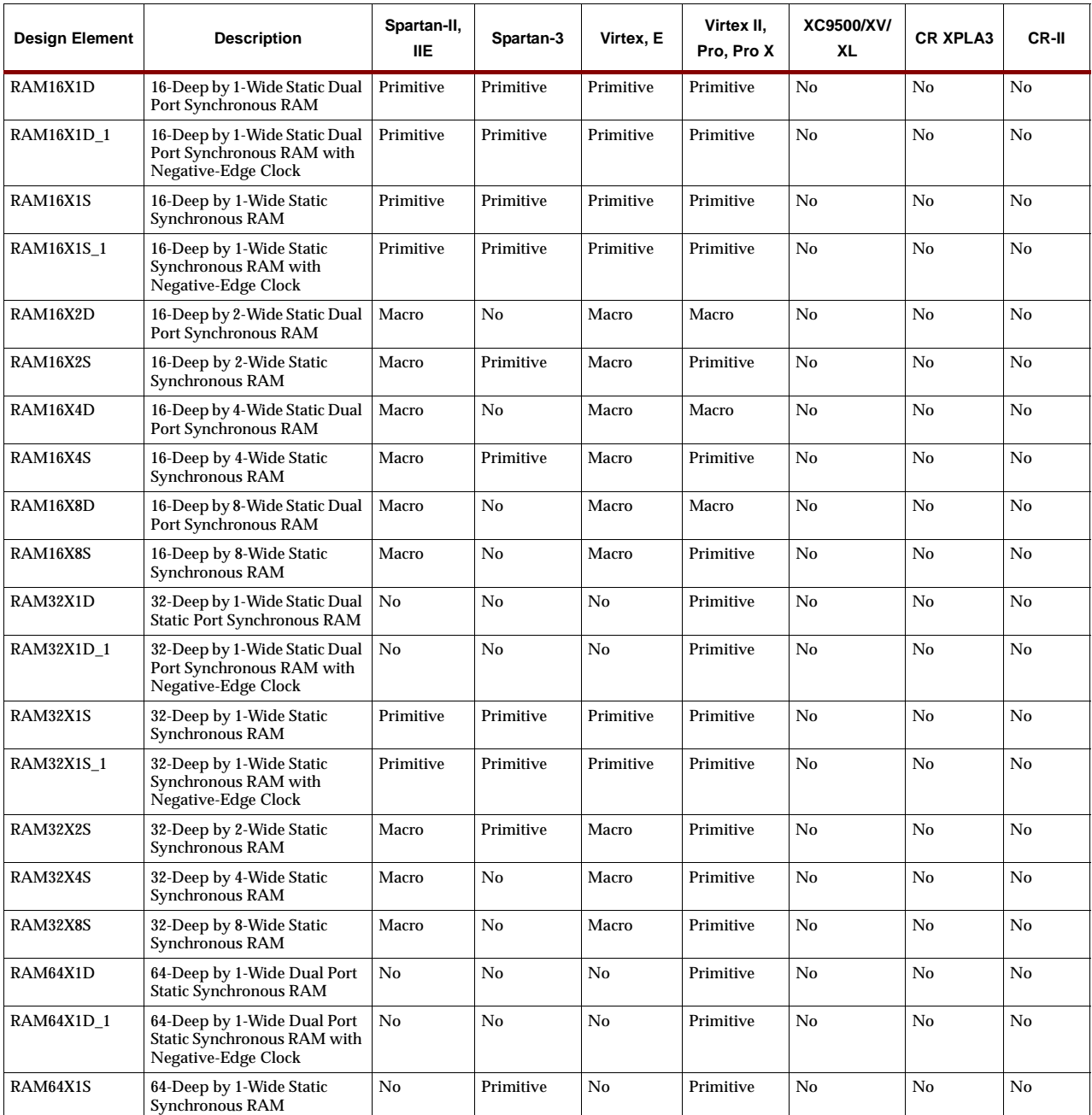

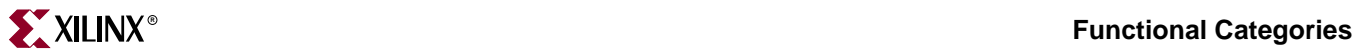

 $\overline{1}$ 

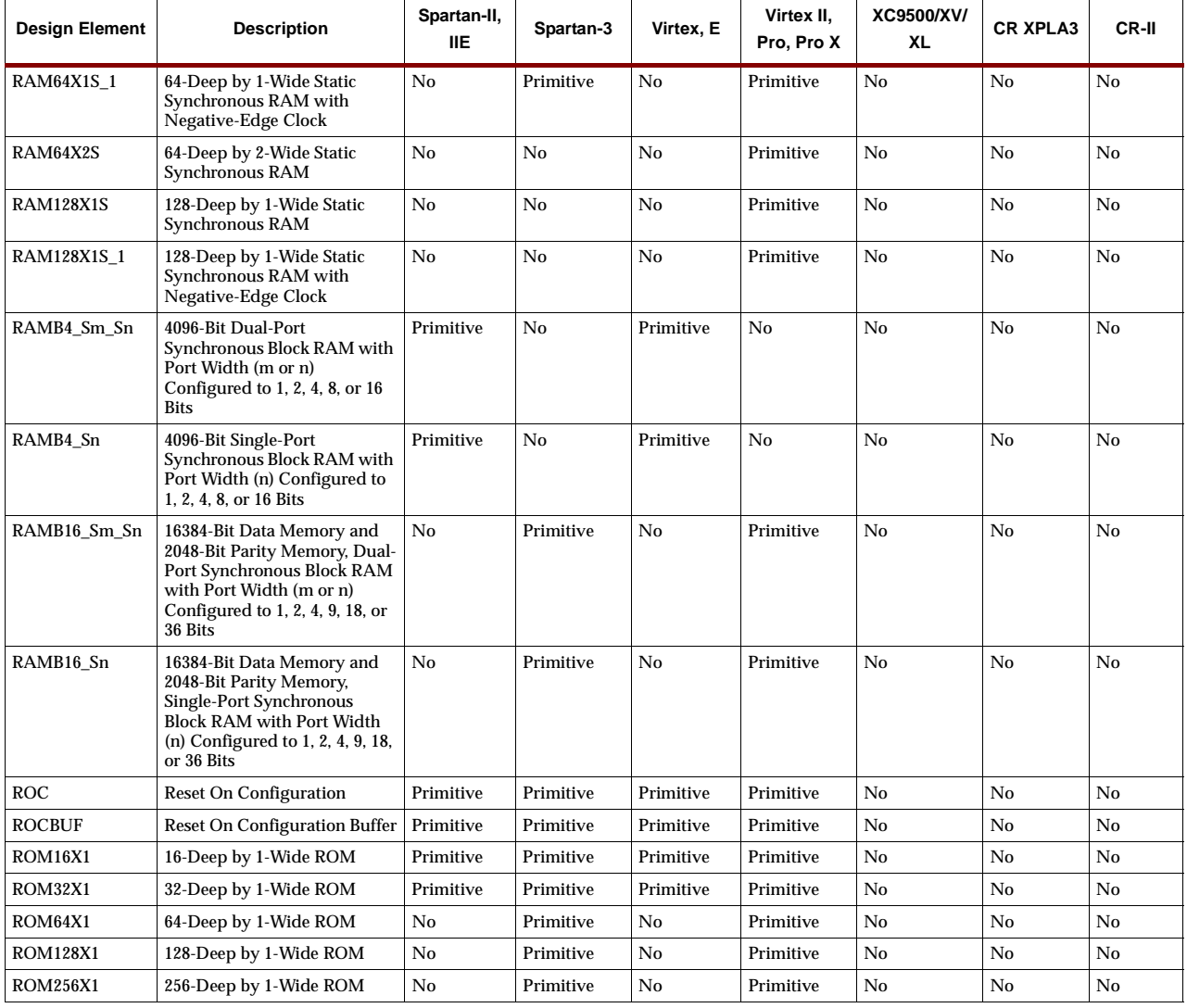

 $\mathbf{r}$ 

### **Multiplexers**

The multiplexer naming convention shown in the following figure indicates the number of inputs and outputs and whether or not an enable is available.

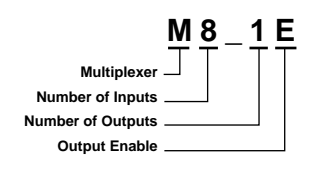

**X4620**

#### **Multiplexer Naming Convention**

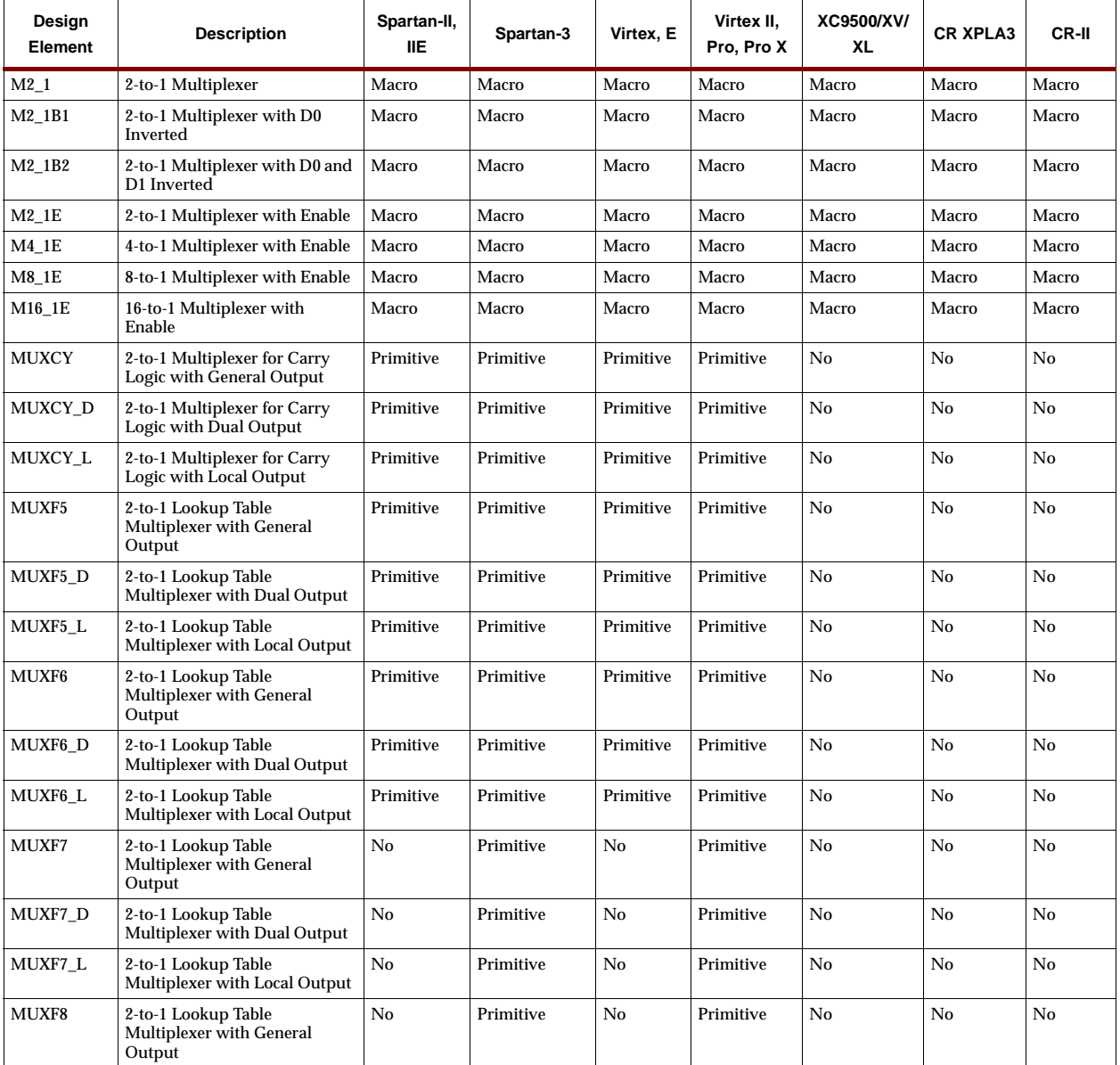

## **Shifters**

Shifters are barrel shifters (BRLSHFT) of four and eight bits.

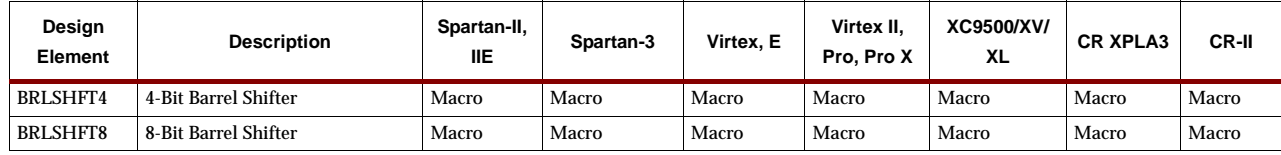

### **Shift Registers**

Shift registers are available in a variety of sizes and capabilities. The naming convention shown in the following figure illustrates available features.

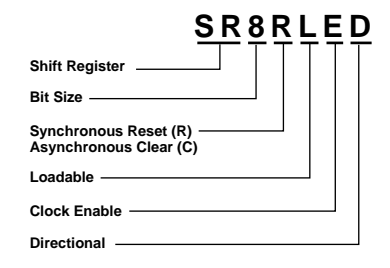

**X4578**

#### **Shift Register Naming Convention**

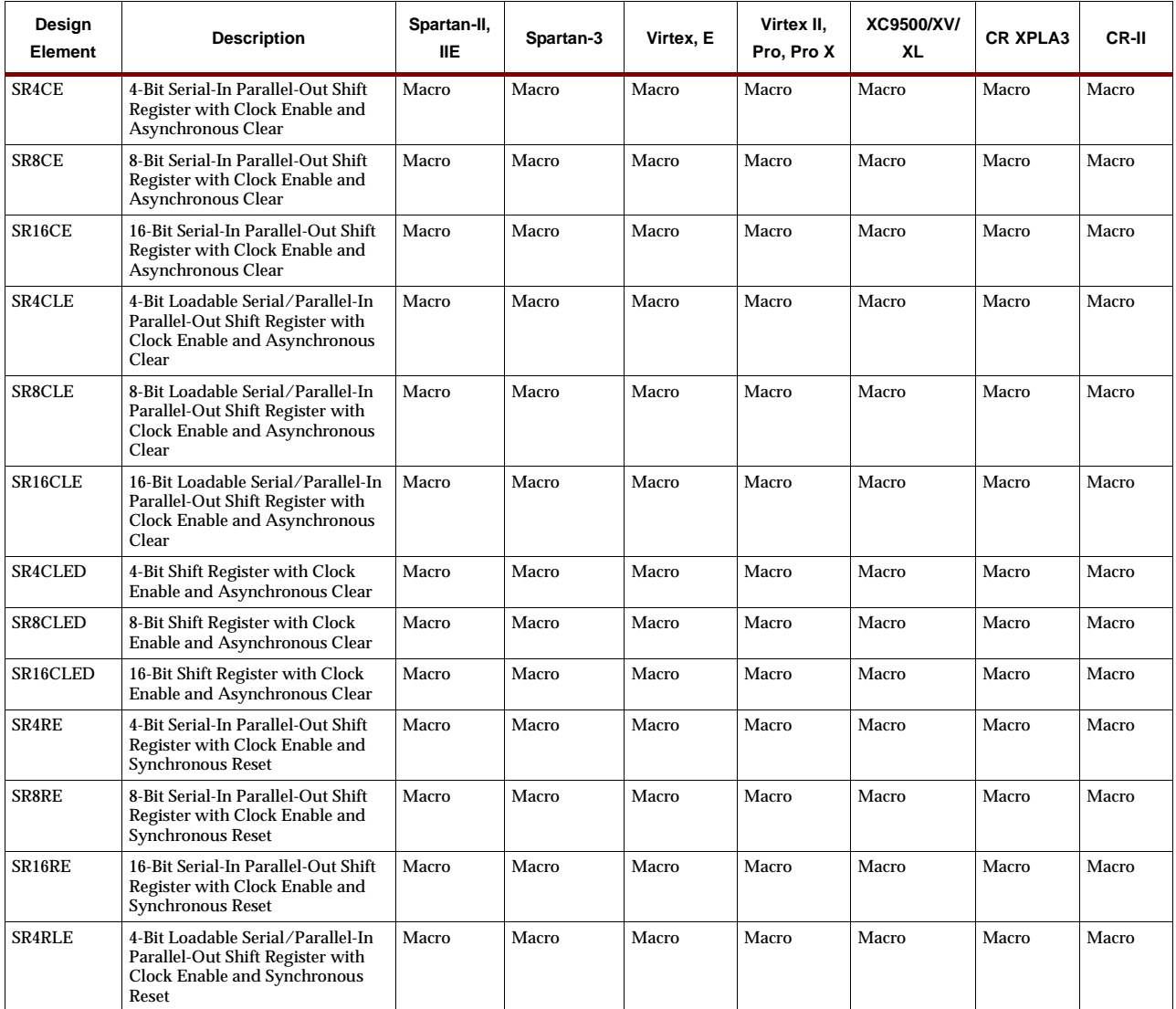

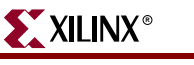

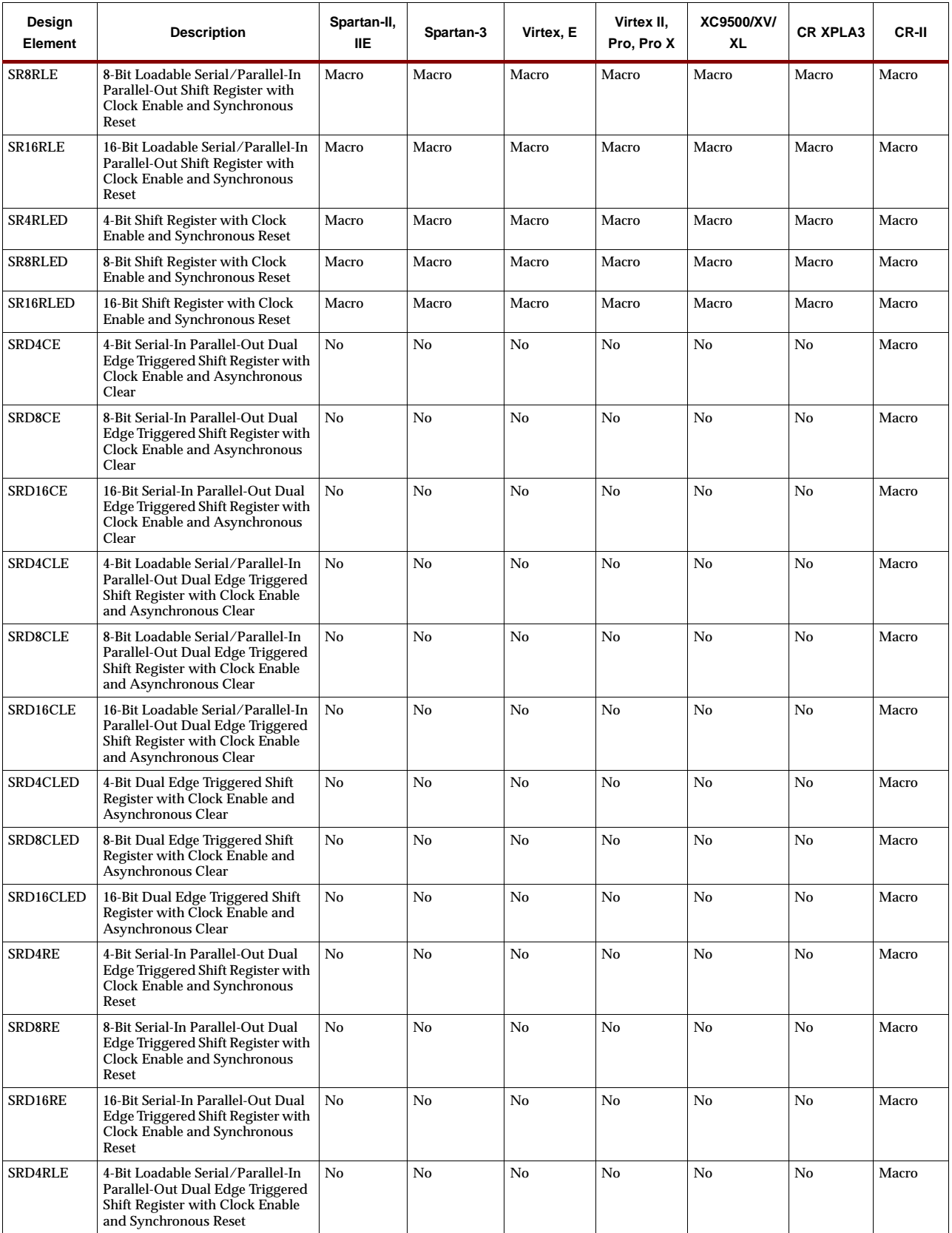

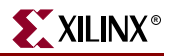

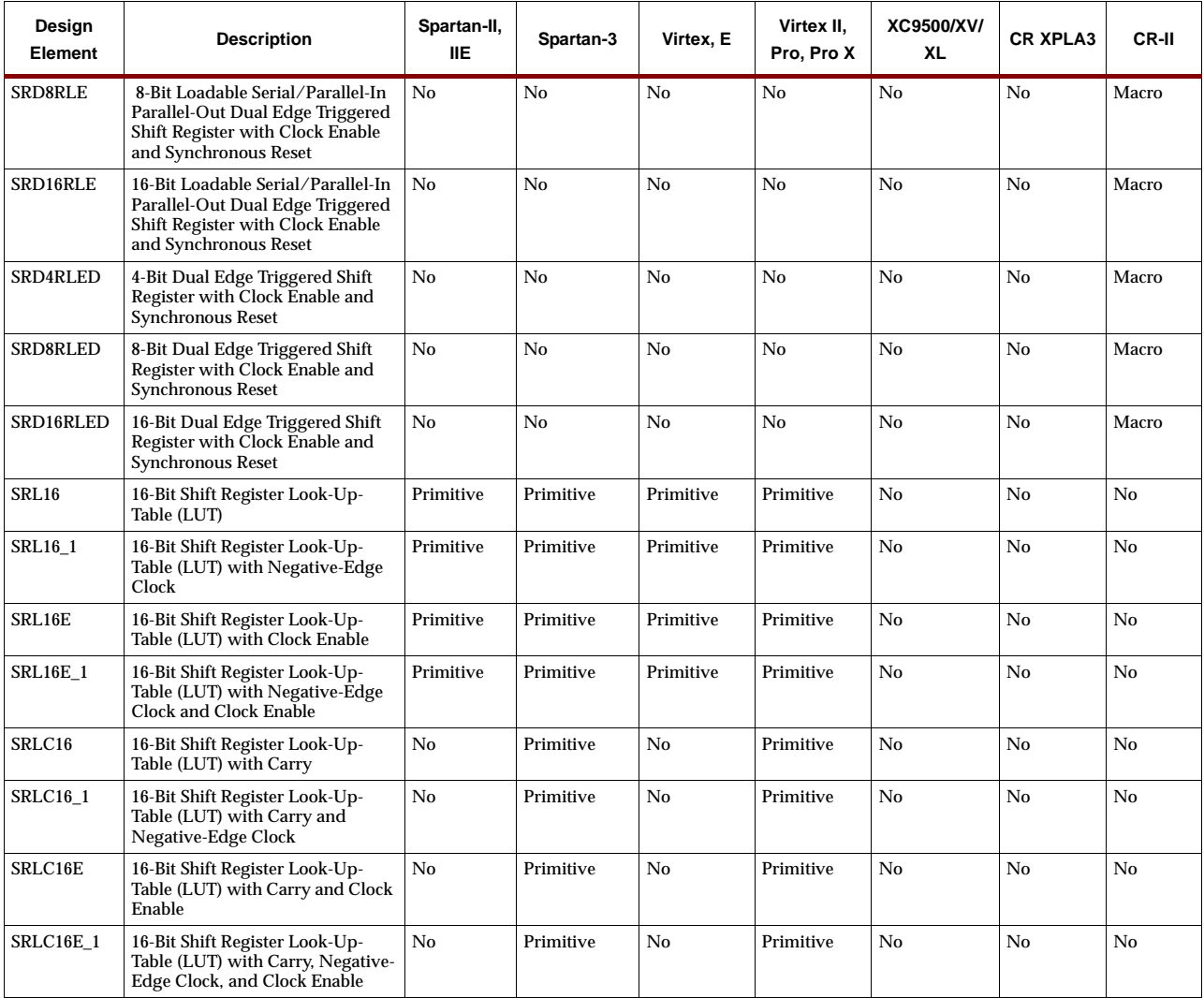

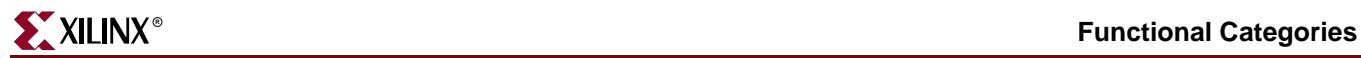

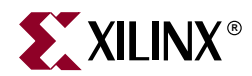

# *Design Elements*

The remaining sections in this book describe each design element that can be used with the supported architectures.

Design elements are organized in alphanumeric order, with all numeric suffixes in ascending order. For example, FDR precedes FDRS, and ADD4 precedes ADD8, which precedes ADD16.

The following information is provided for each library element, where applicable

- Graphic symbol
- Applicability table (with primitive versus macro identification)
- Functional description
- Truth table
- Schematic for macros
- VHDL and Verilog instantiation and inference code
- Commonly used constraints

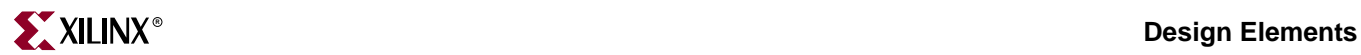

### **ACC1**

### 1-Bit Loadable Cascadable Accumulator with Carry-In, Carry-Out, and Synchronous Reset

**Architectures Supported**

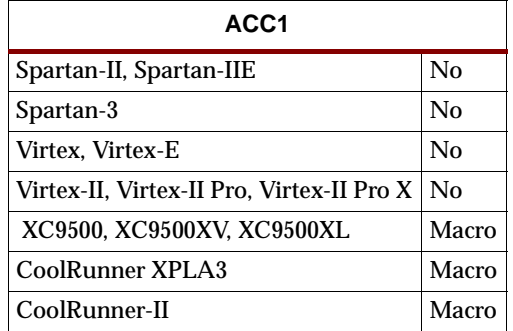

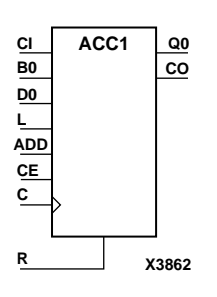

ACC1 can add or subtract a 1-bit unsigned-binary word to or from the contents of a 1 bit data register and store the results in the register. The register can be loaded with a 1-bit word. The synchronous reset  $(R)$  has priority over all other inputs and, when High, causes the output to go to logic level zero during the Low-to-High clock (C) transition. Clock (C) transitions are ignored when clock enable (CE) is Low. The accumulator is asynchronously cleared, outputs Low, when power is applied. For XC9500/XV/XL, CoolRunner XPLA3, and CoolRunner-II, the power-on condition can be simulated by applying a High-level pulse on the PRLD global net.

#### **Load**

When the load input (L) is High, CE is ignored and the data on the input D0 is loaded into the 1-bit register during the Low-to-High clock (C) transition.

### **Add**

When control inputs ADD and CE are both High, the accumulator adds a 1-bit word (B0) and carry-in (CI) to the contents of the 1-bit register. The result is stored in the register and appears on output Q0 during the Low-to-High clock transition. The carry-out (CO) is not registered synchronously with the data output. CO always reflects the accumulation of input B0 and the contents of the register, which allows cascading of ACC1s by connecting CO of one stage to CI of the next stage. In add mode, CO acts as a carry-out, and CO and CI are active-High.

### **Subtract**

When ADD is Low and CE is High, the 1-bit word B0 and CI are subtracted from the contents of the register. The result is stored in the register and appears on output Q0 during the Low-to-High clock transition. The carry-out (CO) is not registered synchronously with the data output. CO always reflects the accumulation of input B0 and the contents of the register, which allows cascading of ACC1s by connecting CO of one stage to CI of the next stage. In subtract mode, CO acts as a borrow, and CO and CI are active-Low.

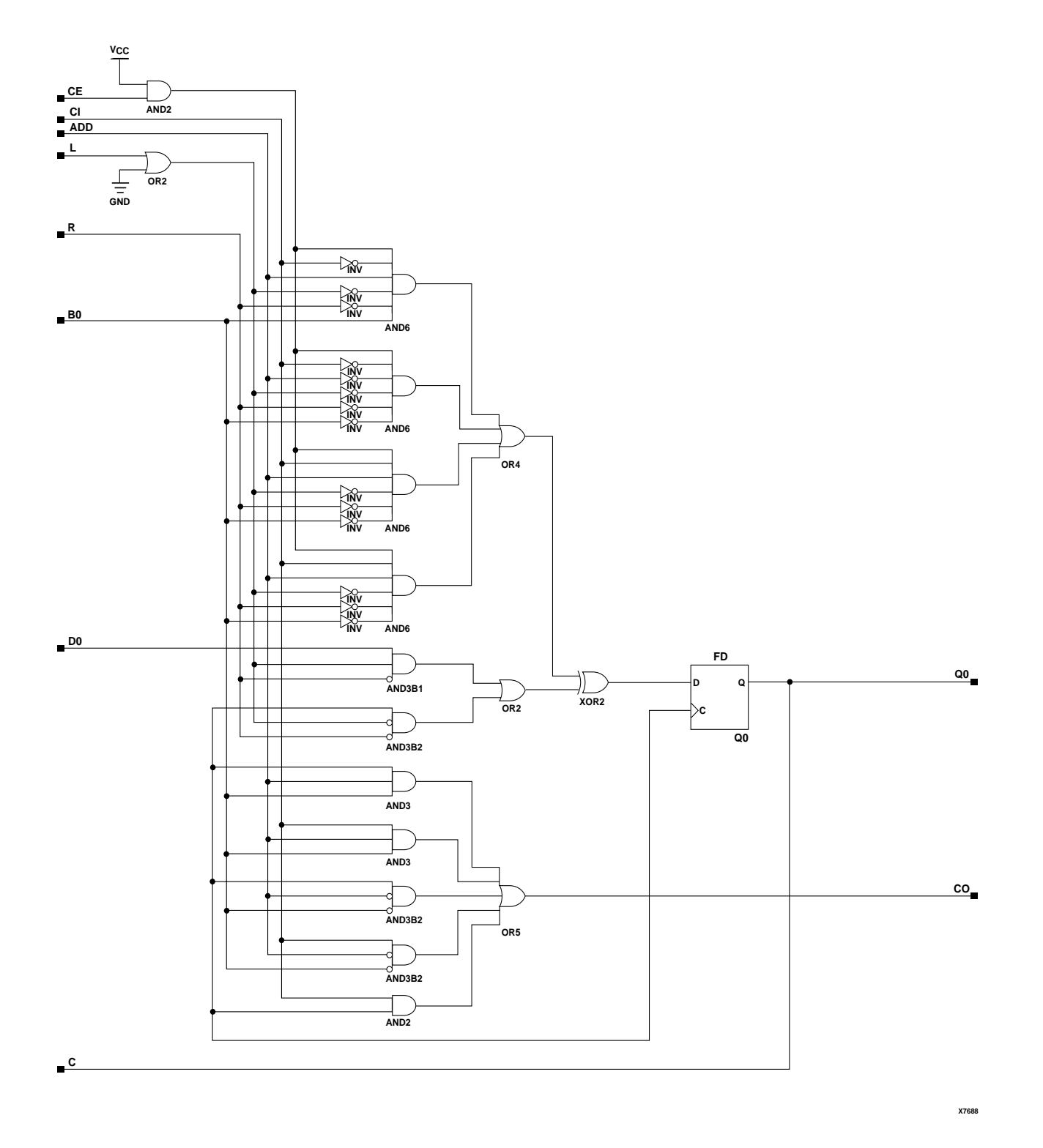

#### **ACC1 Implementation XC9500/XV/XL, CoolRunner XPLA3, CoolRunner-II**
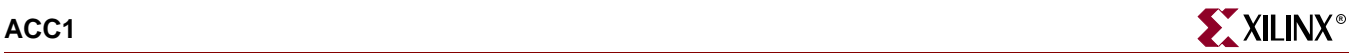

## Usage

ACC is schematic and inference only-- not instantiated.

## VHDL Inference Code

Following is some "basic" code for inference of the ACC modules.

```
architecture Behavioral of acc1 is
begin
 process(C, R)
 begin
 if (R = '1') then
  Q \leq (others \implies '0');
  elsif (C'event and C = '1') then
   if (L = '1') then
    Q \leq D;
   elsif (CE = '1') then
    if (ADD = '1') then
      Q \leq Q + B;
     else
      Q \leq Q - B end if;
    end if;
   end if;
  end process;
end Behavioral;
```
## Verilog Inference Code

```
always @ (posedge C)
begin
   if (R)
   Q \le 0; else if (L)
   Q \leq D;
   else if (CE)
end
   if (ADD)
   Q \leq Q + B;
   else
   Q \le Q - B;
  end
```
Commonly Used Constraints

None

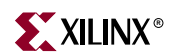

# **ACC4, 8, 16**

## 4-, 8-, 16-Bit Loadable Cascadable Accumulators with Carry-In, Carry-Out, and Synchronous Reset

#### **Architectures Supported**

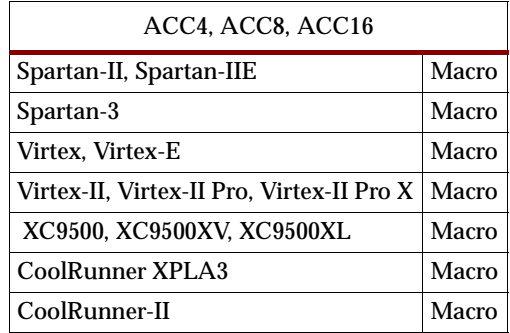

ACC4, ACC8, ACC16 can add or subtract a 4-, 8-, 16-bit unsigned-binary, respectively or twos-complement word to or from the contents of a 4-, 8-, 16-bit data register and store the results in the register. The register can be loaded with the 4-, 8-, 16-bit word.

The synchronous reset (R) has priority over all other inputs, and when High, causes all outputs to go to logic level zero during the Low-to-High clock (C) transition. Clock (C) transitions are ignored when clock enable (CE) is Low.

The accumulator is asynchronously cleared, outputs Low, when power is applied.

For XC9500/XV/XL, CoolRunner XPLA3, and CoolRunner-II, the power-on condition can be simulated by applying a High-level pulse on the PRLD global net.

Spartan-II, Spartan-IIE, Spartan-3, Virtex, Virtex-E, Virtex-II, Virtex-II Pro and Virtex-II Pro X simulate power-on when global set/reset (GSR) is active.

GSR defaults to active-High but can be inverted by adding an inverter in front of the GSR input of the STARTUP\_SPARTAN2, STARTUP\_SPARTAN3, STARTUP\_VIRTEX, or STARTUP\_VIRTEX2 symbol.

### Load

When the load input (L) is High, CE is ignored and the data on the D inputs is loaded into the register during the Low-to-High clock (C) transition. ACC4 loads the data on inputs D3 – D0 into the 4-bit register. ACC8 loads the data on D7 – D0 into the 8-bit register. ACC16 loads the data on inputs D15 – D0 into the 16-bit register.

## Unsigned Binary Versus Twos Complement

ACC4, ACC8, ACC16 can operate, respectively, on either 4-, 8-, 16-bit unsigned binary numbers or 4-, 8-, 16-bit twos-complement numbers. If the inputs are interpreted as unsigned binary, the result can be interpreted as unsigned binary. If the inputs are interpreted as twos complement, the output can be interpreted as twos complement. The only functional difference between an unsigned binary operation and a twoscomplement operation is how they determine when "overflow" occurs. Unsigned

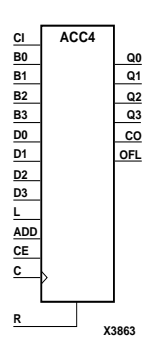

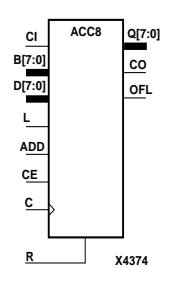

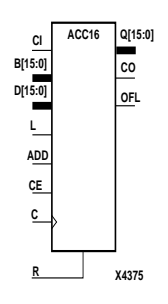

binary uses CO, while twos complement uses OFL to determine when "overflow" occurs.

## Unsigned Binary Operation

For unsigned binary operation, ACC4 can represent numbers between 0 and 15, inclusive; ACC8 between 0 and 255, inclusive; and ACC16 between 0 and 65535, inclusive. In add mode, CO is active (High) when the sum exceeds the bounds of the adder/subtracter. In subtract mode, CO is an active-Low borrow-out and goes Low when the difference exceeds the bounds. The carry-out (CO) is not registered synchronously with the data outputs. CO always reflects the accumulation of the B inputs (B3 – B0 for ACC4, B7 – B0 for ACC8, B15 – B0 for ACC16) and the contents of the register. This allows cascading of ACC4s, ACC8s, or ACC16s by connecting CO of one stage to CI of the next stage. An unsigned binary "overflow" that is always active-High can be generated by gating the ADD signal and CO as follows.

unsigned overflow = CO XOR ADD

Ignore OFL in unsigned binary operation.

## Twos-Complement Operation

For twos-complement operation, ACC4 can represent numbers between -8 and +7, inclusive; ACC8 between -128 and +127, inclusive; ACC16 between -32768 and +32767, inclusive. If an addition or subtraction operation result exceeds this range, the OFL output goes High. The overflow (OFL) is not registered synchronously with the data outputs. OFL always reflects the accumulation of the B inputs (B3 – B0 for ACC4, B7 – B0 for ACC8, B15 – B0 for ACC16) and the contents of the register, which allows cascading of ACC4s, ACC8s, or ACC16s by connecting OFL of one stage to CI of the next stage.

Ignore CO in twos-complement operation.

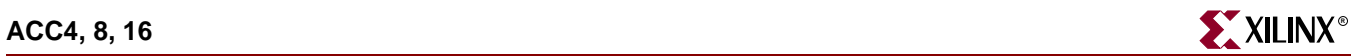

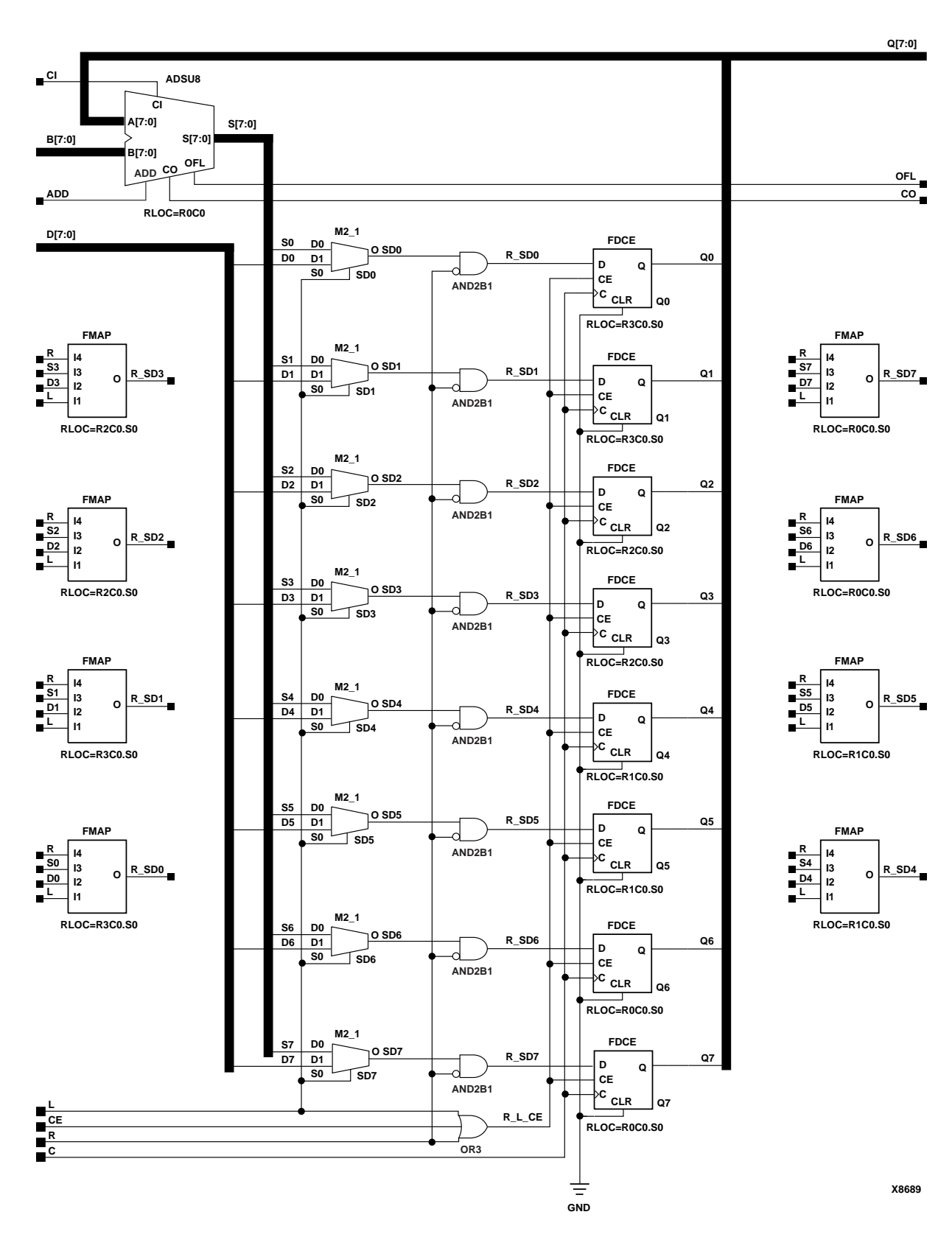

#### **ACC8 Implementation Spartan-II, Spartan-IIE, Virtex, Virtex-E**

ISE 6.li 1-800-255-7778

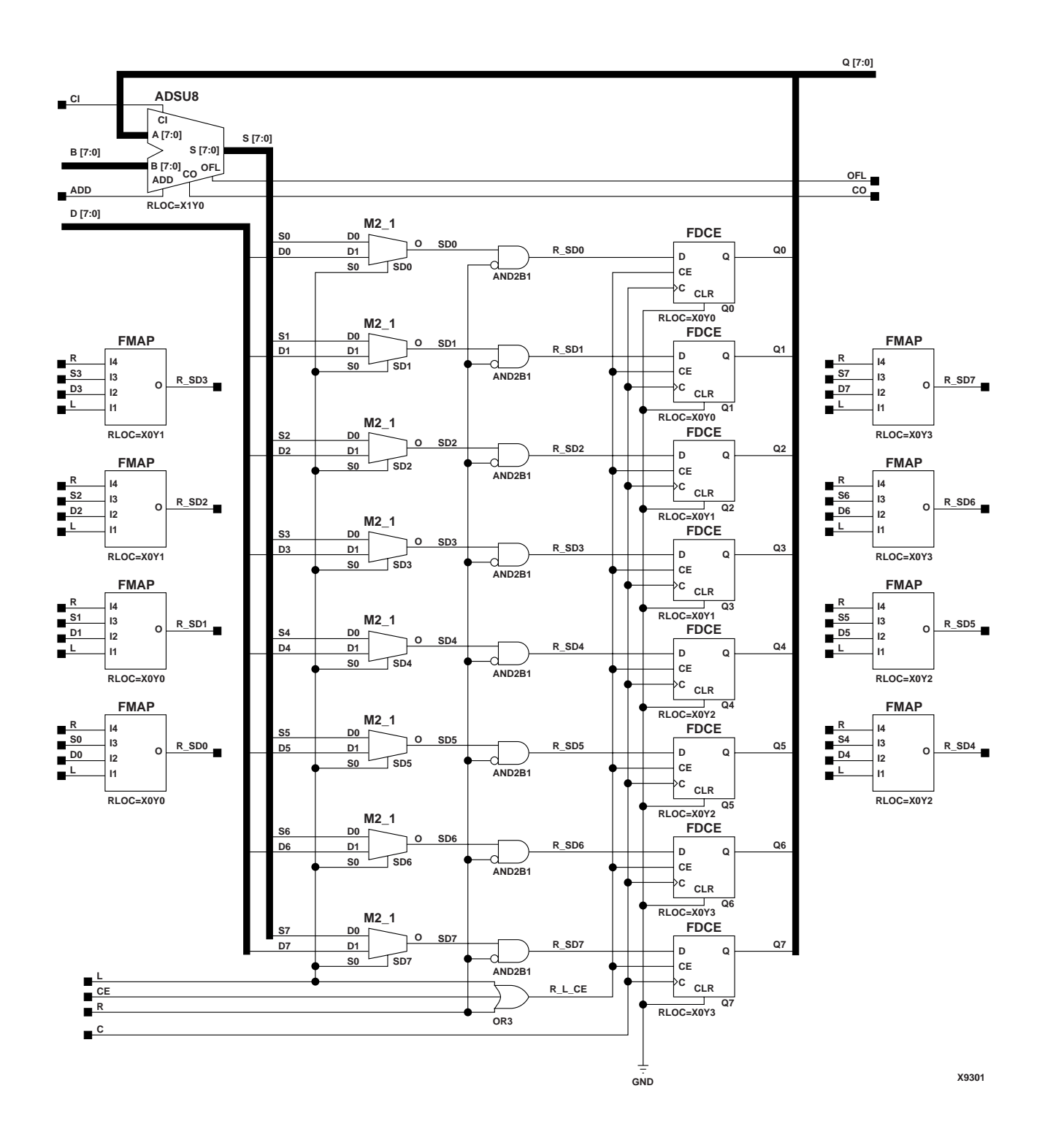

#### **ACC8 Implementation Spartan-3, Virtex-II, Virtex-II Pro, Virtex-II Pro X**

**ACC4, 8, 16 RRACC4, 8, 16 RR** 

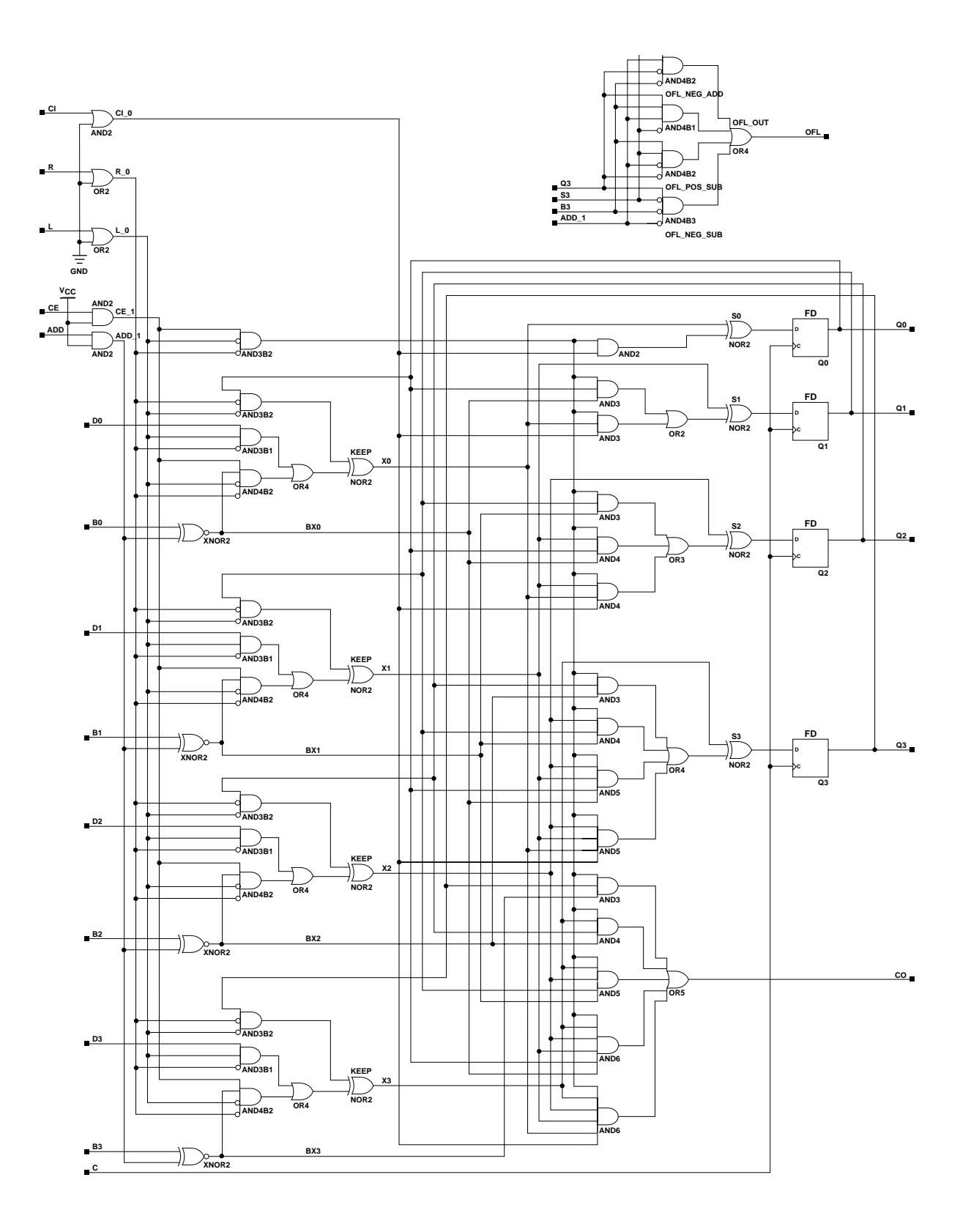

**ACC4 Implementation XC9500/XV/XL, CoolRunner XPLA3, and CoolRunner-II**

ISE 6.li 1-800-255-7778

**X7607**

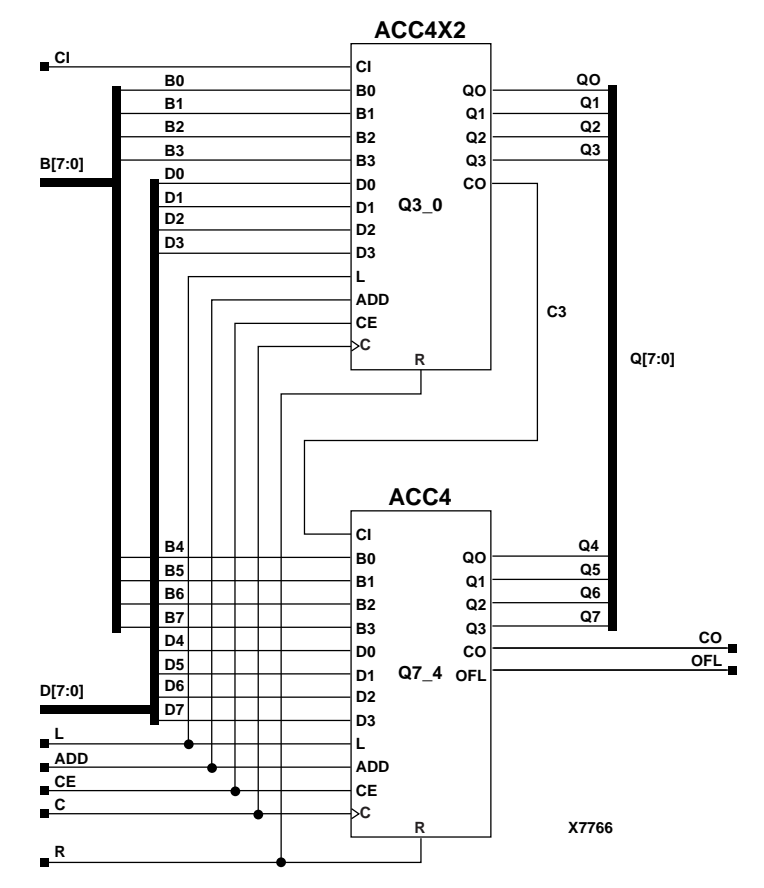

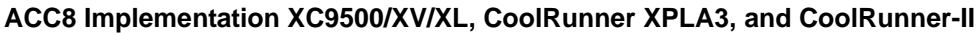

#### Usage

ACC is schematic and inference only -- not instantiated.

## VHDL Inference Code (ACC4)

Following is some "basic" code for inference of the ACC modules.

```
architecture Behavioral of acc4 is
begin
 process(C)
 begin
  if (R = '1') then
   Q \leq (others \implies '0');
  elsif (C'event and C = '1') then
   if (L = '1') then
    Q \leq D;
   elsif (CE = '1') then
    if (ADD = '1') then
      0 \le 0 + B;
     else
      Q \leq Q - B end if;
    end if;
   end if;
```
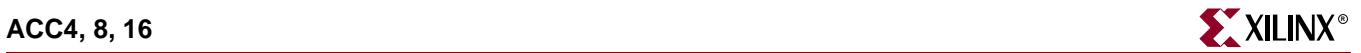

```
 end process;
end Behavioral;
```
## Verilog Inference Code

```
always @ (posedge C)
 begin
  if (R)
  Q \le 0; else if (L)
  Q \leq D;
   else if (CE)
  end
   if (ADD)
  Q \le Q + B;
   else
  Q \le Q - B;
  end
```
Commonly Used Constraints

None

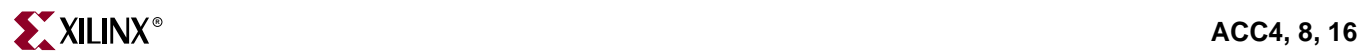

# **ADD1**

# 1-Bit Full Adder with Carry-In and Carry-Out

## **Architectures Supported**

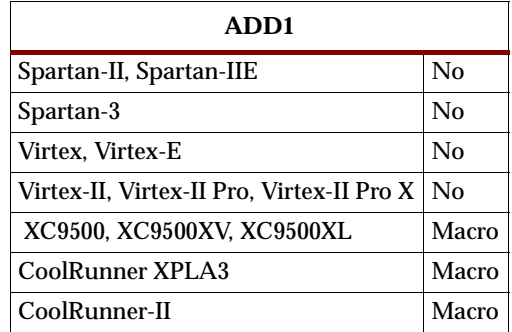

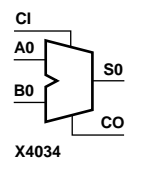

ADD1 is a cascadable 1-bit full adder with carry-in and carry-out. It adds two 1-bit words (A and B) and a carry-in (CI), producing a binary sum (S0) output and a carryout (CO).

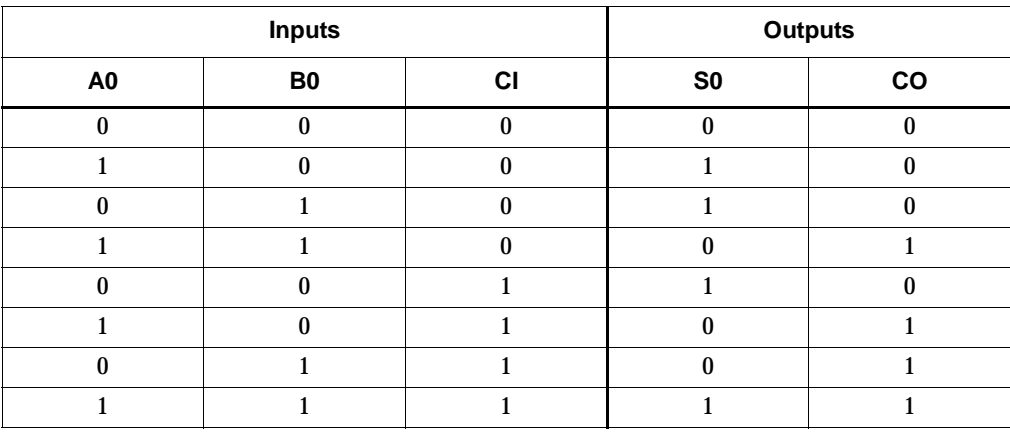

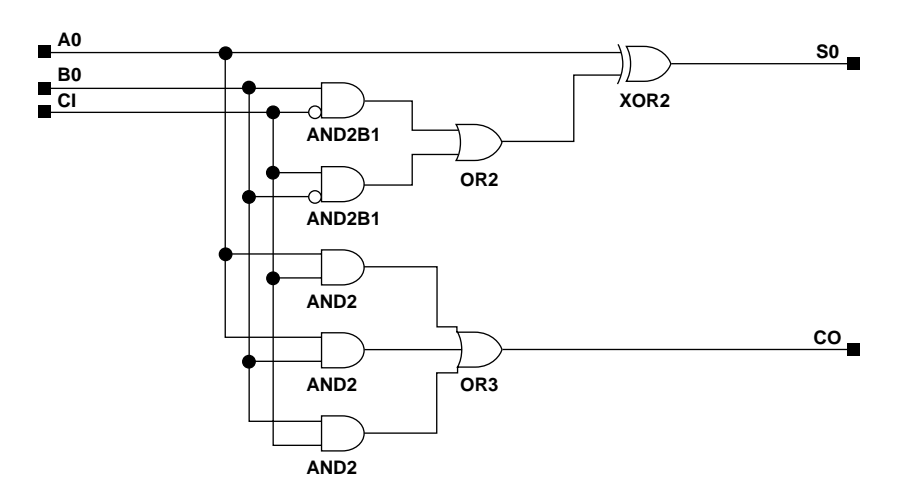

**X7689**

#### **ADD1 Implementation XC9500/XV/XL, CoolRunner XPLA3, CoolRunner-II**

#### Usage

This design element is schematic or inference only -- no instantiation.

## VHDL Inference Code

architecture Behavioral of ADD is

```
 signal sum: std_logic_vector(WIDTH downto 0);
signal zeros: std_logic_vector(WIDTH-1 downto 0) := (others => '0');
```
begin

```
process (CI, A, B, sum)
begin
 sum <= ('0' & A) + ('0' & B) + (zeros & CI);
S \leq sum(WIDTH-1 downto 0);CO \leq sum(WIDTH);
end process;
```
end Behavioral;

## Verilog Inference Code

```
always @ (A or B or CI)
begin
 {CO, S} \leq A + B + C1;end
```
Commonly Used Constraints

None

## **ADD4, 8, 16**

## 4-, 8-, 16-Bit Cascadable Full Adders with Carry-In, Carry-Out, and **Overflow**

#### **Architectures Supported**

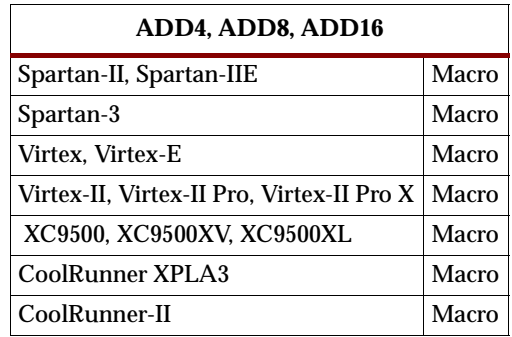

ADD4, ADD8, and ADD16 add two words and a carry-in (CI), producing a sum output and carry-out (CO) or overflow (OFL). ADD4 adds A3 – A0, B3 – B0, and CI producing the sum output S3 – S0 and CO (or OFL). ADD8 adds A7 – A0, B7 – B0, and CI, producing the sum output S7 – S0 and CO (or OFL). ADD16 adds A15 – A0, B15 – B0 and CI, producing the sum output S15 – S0 and CO (or OFL).

## Unsigned Binary Versus Twos Complement

ADD4, ADD8, ADD16 can operate on either 4-, 8-, 16-bit unsigned binary numbers or 4-, 8-, 16-bit twos-complement numbers, respectively. If the inputs are interpreted as unsigned binary, the result can be interpreted as unsigned binary. If the inputs are interpreted as twos complement, the output can be interpreted as twos complement. The only functional difference between an unsigned binary operation and a twoscomplement operation is how they determine when "overflow" occurs. Unsigned binary uses CO, while twos-complement uses OFL to determine when "overflow" occurs. To interpret the inputs as unsigned binary, follow the CO output. To interpret the inputs as twos complement, follow the OFL output.

## Unsigned Binary Operation

For unsigned binary operation, ADD4 can represent numbers between 0 and 15, inclusive; ADD8 between 0 and 255, inclusive; ADD16 between 0 and 65535, inclusive. CO is active (High) when the sum exceeds the bounds of the adder.

OFL is ignored in unsigned binary operation.

## Twos-Complement Operation

For twos-complement operation, ADD4 can represent numbers between -8 and +7, inclusive; ADD8 between -128 and +127, inclusive; ADD16 between -32768 and +32767, inclusive. OFL is active (High) when the sum exceeds the bounds of the adder. CO is ignored in twos-complement operation.

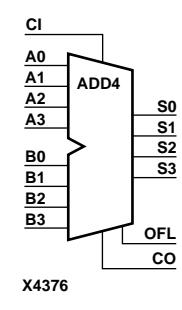

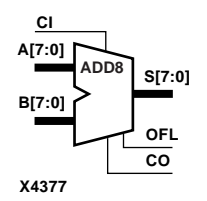

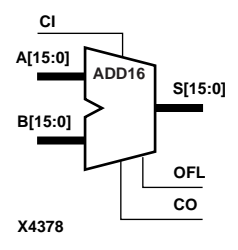

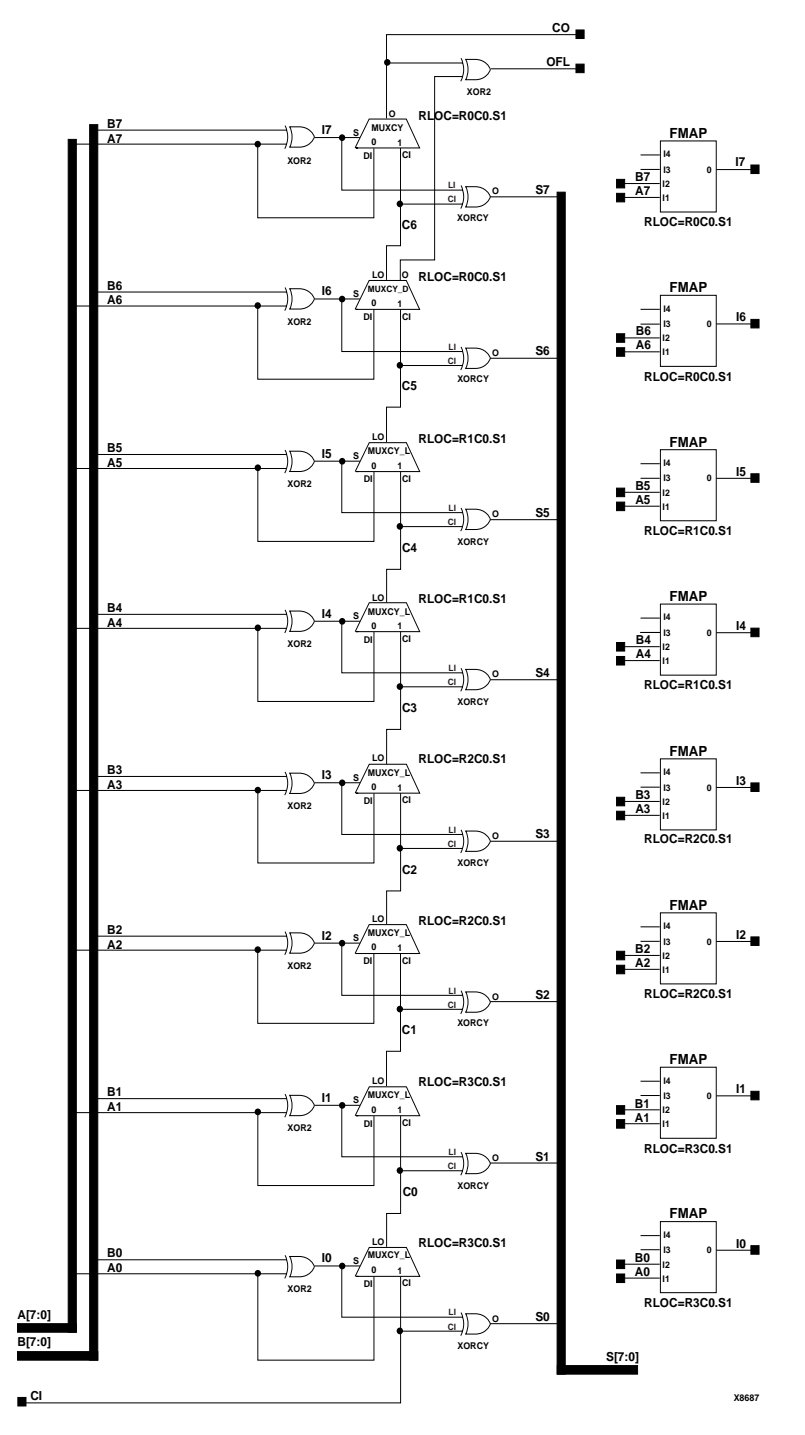

**ADD8 Implementation Spartan-II, Spartan-IIE, Virtex, Virtex-E** 

**ADD4, 8, 16 <sup>R</sup>**

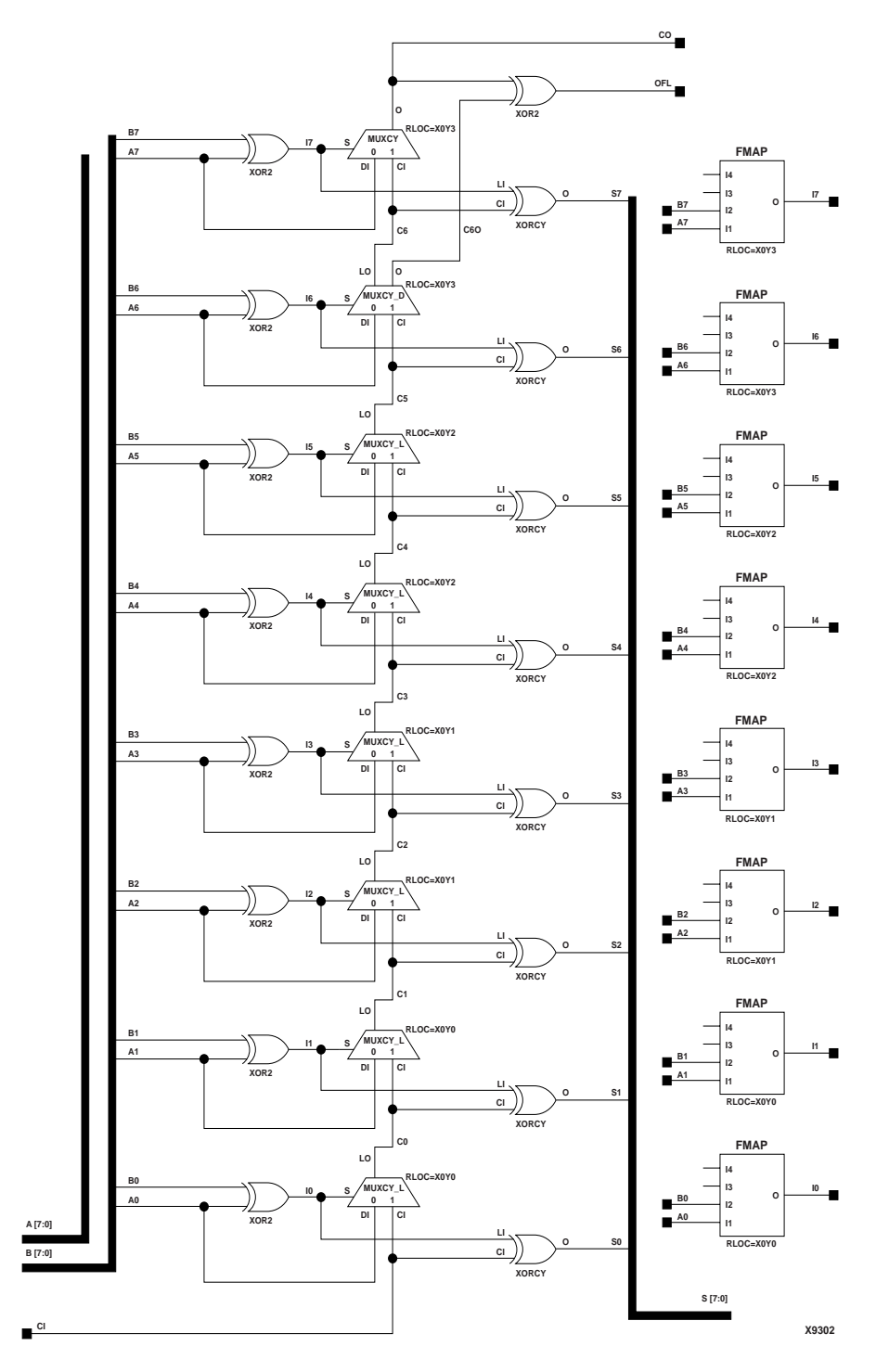

**ADD8 Implementation Spartan-3, Virtex-II, Virtex-II Pro, Virtex-II Pro X**

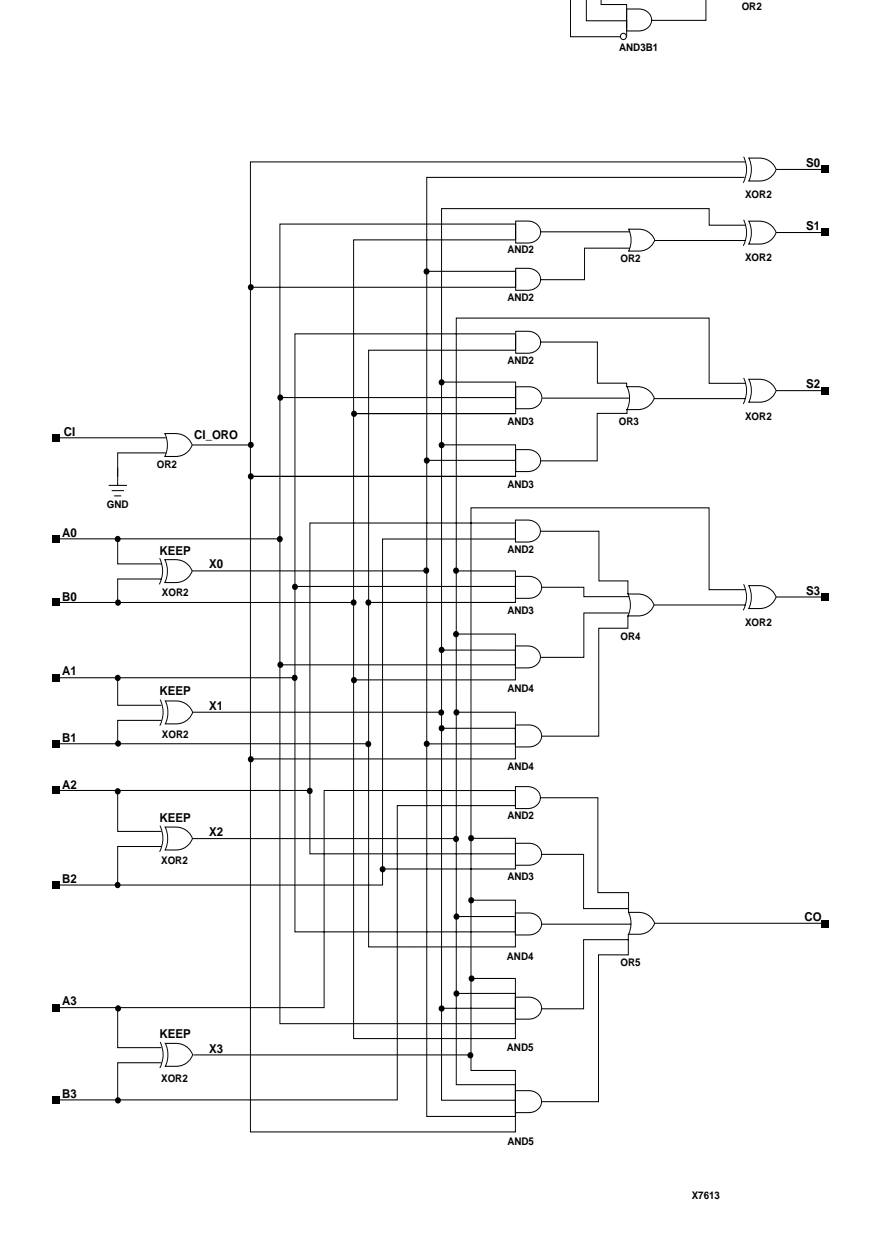

**AND3B2**

**S3 A3 B3**

**OFL**

**ADD4 Implementation XC9500/XV/XL, CoolRunner XPLA3, CoolRunner-II**

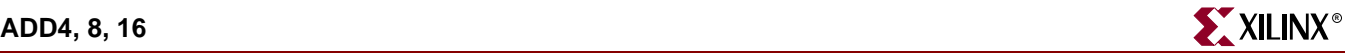

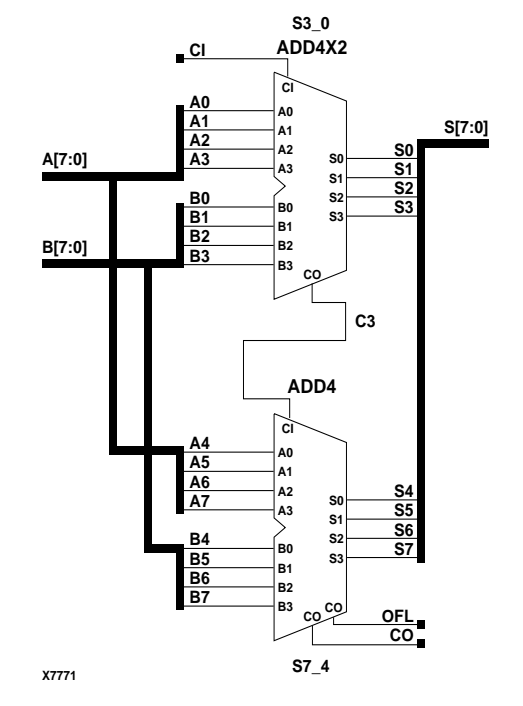

#### **ADD8 Implementation XC9500/XV/XL, CoolRunner XPLA3, CoolRunner-II**

#### Usage

This design element is schematic or inference only -- no instantiation.

## VHDL Inference Code (ADD4)

architecture Behavioral of ADD is signal sum: std\_logic\_vector(WIDTH-1 downto 0); signal zeros: std\_logic\_vector(WIDTH-1 downto 0) := (others => '0'); begin process (CI, A, B, sum) begin sum <= ('0' & A) + ('0' & B) + (zeros & CI);  $S \leq sum(WIDTH-1 downto 0);$  $CO \leq sum(WIDTH)$ ; end process; end Behavioral; Verilog Inference Code (ADD4)

```
always @ (A or B or CI)
begin
   \{CO, sum\} <= A + B + CI;
end
```
# Commonly Used Constraints

None

# **ADSU1**

# 1-Bit Cascadable Adder/Subtracter with Carry-In and Carry-Out

## **Architectures Supported**

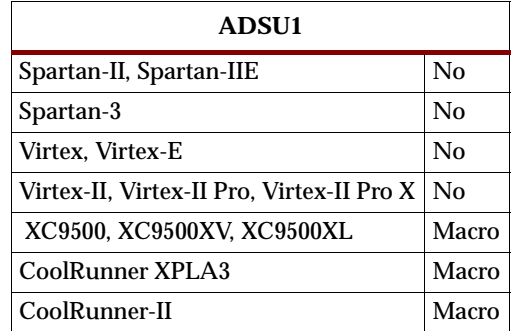

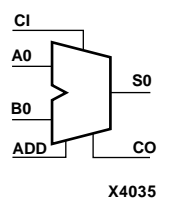

When the ADD input is High, two 1-bit words (A0 and B0) are added with a carry-in (CI), producing a 1-bit output (S0) and a carry-out (CO). When the ADD input is Low, B0 is subtracted from A0, producing a result (S0) and borrow (CO). In add mode, CO represents a carry-out, and CO and CI are active-High. In subtract mode, CO represents a borrow, and CO and CI are active-Low.

#### **Add Function, ADD=1**

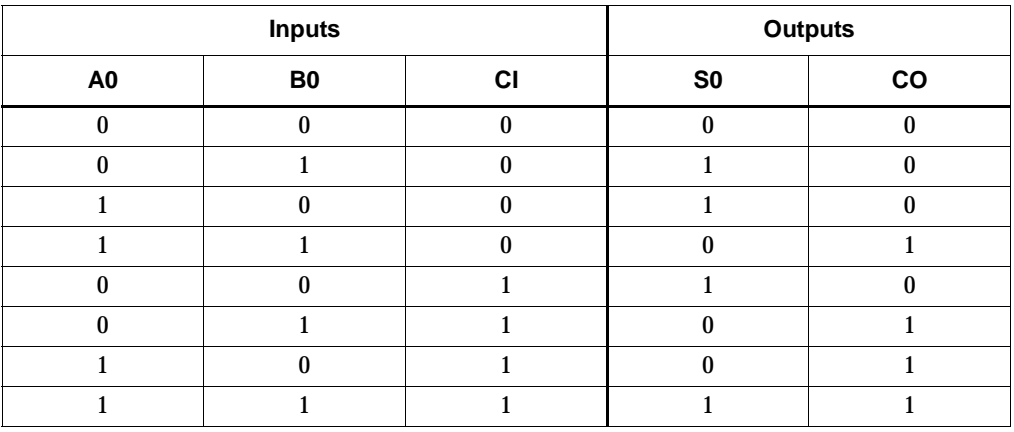

#### **Subtract Function, ADD=0**

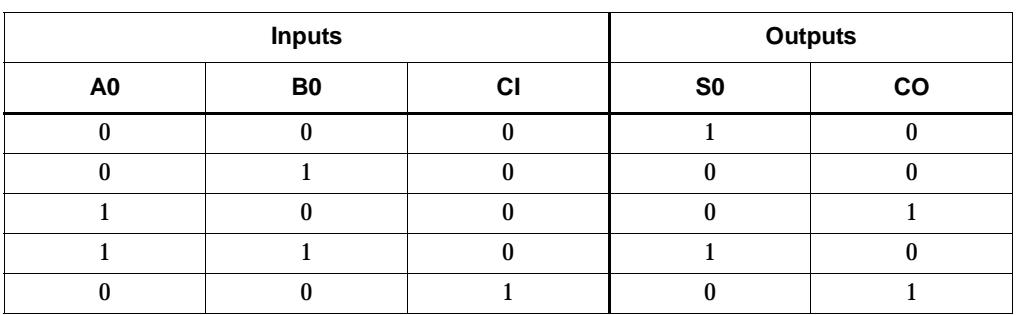

### **Subtract Function, ADD=0**

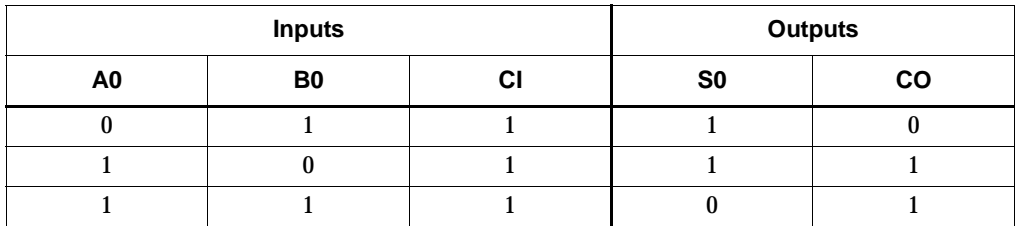

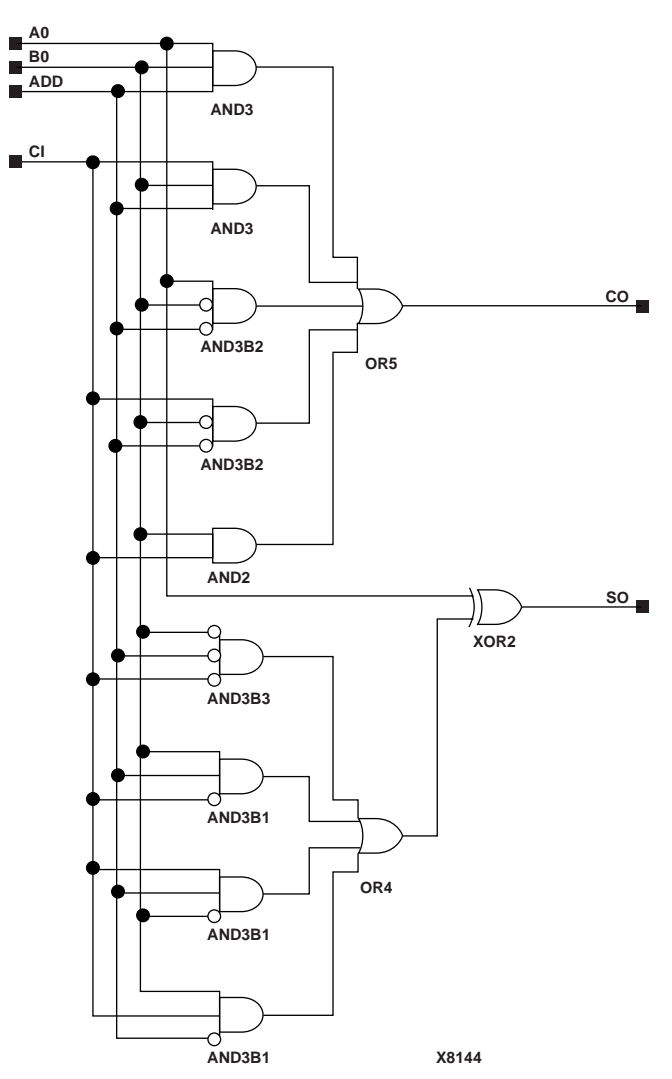

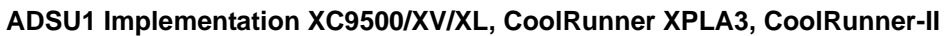

## Usage

For HDL, this design element is inferred rather than instantiated.

## VHDL Inference Code

architecture Behavioral of adsu4 is

begin

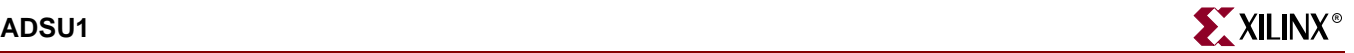

```
process (A0,ADD,B0)
begin
         if (ADD='1') then
                 S \leq A0 + B0; else
                 S \leq A0 - B0;
         end if;
end process;
end Behavioral;
```
### Verilog Inference Code

always @ (A0 or ADD or B0) begin if (ADD)  $SO \leq A0 + BO$ ; else  $SO \leq A0 - B0$ ; end

## VHDL Instantiation Template

```
-- Component Declaration for ADSU1 should be placed
-- after architecture statement but before begin keyword 
component ADSU1
    port (CO : out STD_ULOGIC;
          S0 : out STD_ULOGIC;
          A0 : in STD_ULOGIC;
          ADD: in STD_ULOGIC;
          B0 : in STD_ULOGIC;
          CI : in STD_ULOGIC);
end component;
-- Component Attribute specification for ADSU1
-- should be placed after architecture declaration but
-- before the begin keyword 
-- Enter attributes here
-- Component Instantiation for ADSU1 should be placed
-- in architecture after the begin keyword 
ADSU1_INSTANCE_NAME : ADSU1
   -- synthesis translate_off
   generic map (CDS_ACTION => "string_value")
   -- synthesis translate_on
  port map (CO =>user_CO,
              S0 \Rightarrow user_S0,
              A0 \Rightarrow user_A0,
              ADD => user_ADD,
              B0 \Rightarrow userBO,
              CI \Rightarrow user_CI;
```
## Verilog Instantiation Template

ADSU1 instance\_name (.CO (user\_CO),

.S0 (user\_SO),  $A0$  (user\_ $A0$ ), .ADD(user\_ADD), .B $0$  (user\_ $BO$ ), .CI (user\_CI));

## Commonly Used Constraints

None

## **ADSU4, 8, 16**

## 4-, 8-, 16-Bit Cascadable Adders/Subtracters with Carry-In, Carry-Out, and Overflow

#### **Architectures Supported**

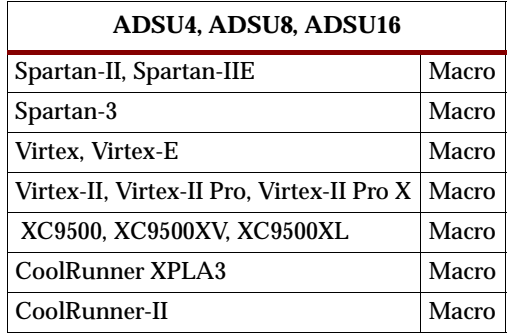

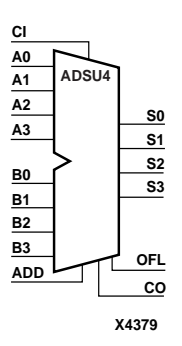

When the ADD input is High, ADSU4, ADSU8, and ADSU16 add two words and a carry-in (CI), producing a sum output and carry-out (CO) or overflow (OFL). ADSU4 adds two 4-bit words  $(A3 - A0$  and  $B3 - B0$ ) and a CI, producing a 4-bit sum output (S3 – S0) and CO or OFL. ADSU8 adds two 8-bit words (A7 – A0 and B7 – B0) and a CI producing, an 8-bit sum output (S7 – S0) and CO or OFL. ADSU16 adds two 16-bit words (A15 – A0 and B15 – B0) and a CI, producing a 16-bit sum output (S15 – S0) and CO or OFL.

When the ADD input is Low, ADSU4, ADSU8, and ADSU16 subtract Bz - B0 from Az– A0, producing a difference output and CO or OFL. ADSU4 subtracts B3 – B0 from A3 – A0, producing a 4-bit difference (S3 – S0) and CO or OFL. ADSU8 subtracts B7 – B0 from A7 – A0, producing an 8-bit difference (S7 – S0) and CO or OFL. ADSU16 subtracts B15 – B0 from A15 – A0, producing a 16-bit difference (S15 – S0) and CO or OFL.

In add mode, CO and CI are active-High. In subtract mode, CO and CI are active-Low. OFL is active-High in add and subtract modes.

ADSU4, ADSU8, and ADSU16 CI and CO pins do not use the CPLD carry chain.

### Unsigned Binary Versus Twos Complement

ADSU4, ADSU8, ADSU16 can operate, respectively, on either 4-, 8-, 16-bit unsigned binary numbers or 4-, 8-, 16-bit twos-complement numbers. If the inputs are interpreted as unsigned binary, the result can be interpreted as unsigned binary. If the inputs are interpreted as twos complement, the output can be interpreted as twos complement. The only functional difference between an unsigned binary operation and a twos-complement operation is how they determine when "overflow" occurs. Unsigned binary uses CO, while twos complement uses OFL to determine when "overflow" occurs.

With adder/subtracters, either unsigned binary or twos-complement operations cause an overflow. If the result crosses the overflow boundary, an overflow is generated. Similarly, when the result crosses the carry-out boundary, a carry-out is generated. The following figure shows the ADSU carry-out and overflow boundaries.

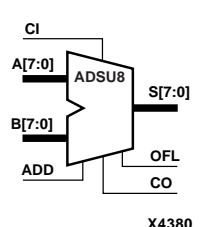

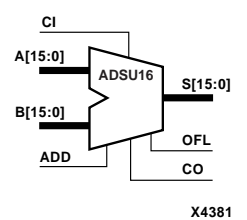

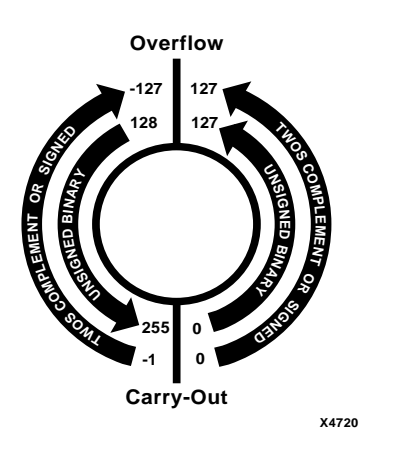

#### **ADSU Carry-Out and Overflow Boundaries**

## Unsigned Binary Operation

For unsigned binary operation, ADSU4 can represent numbers between 0 and 15, inclusive; ADSU8 between 0 and 255, inclusive; ADSU16 between 0 and 65535, inclusive. In add mode, CO is active (High) when the sum exceeds the bounds of the adder/subtracter. In subtract mode, CO is an active-Low borrow-out and goes Low when the difference exceeds the bounds.

An unsigned binary "overflow" that is always active-High can be generated by gating the ADD signal and CO as follows.

unsigned overflow = CO XOR ADD

OFL is ignored in unsigned binary operation.

### Twos-Complement Operation

For twos-complement operation, ADSU4 can represent numbers between -8 and +7, inclusive; ADSU8 between -128 and +127, inclusive; ADSU16 between -32768 and +32767, inclusive. If an addition or subtraction operation result exceeds this range, the OFL output goes High.

CO is ignored in twos-complement operation.

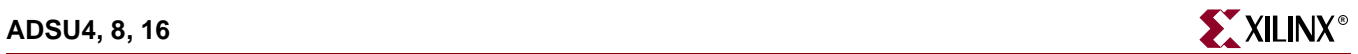

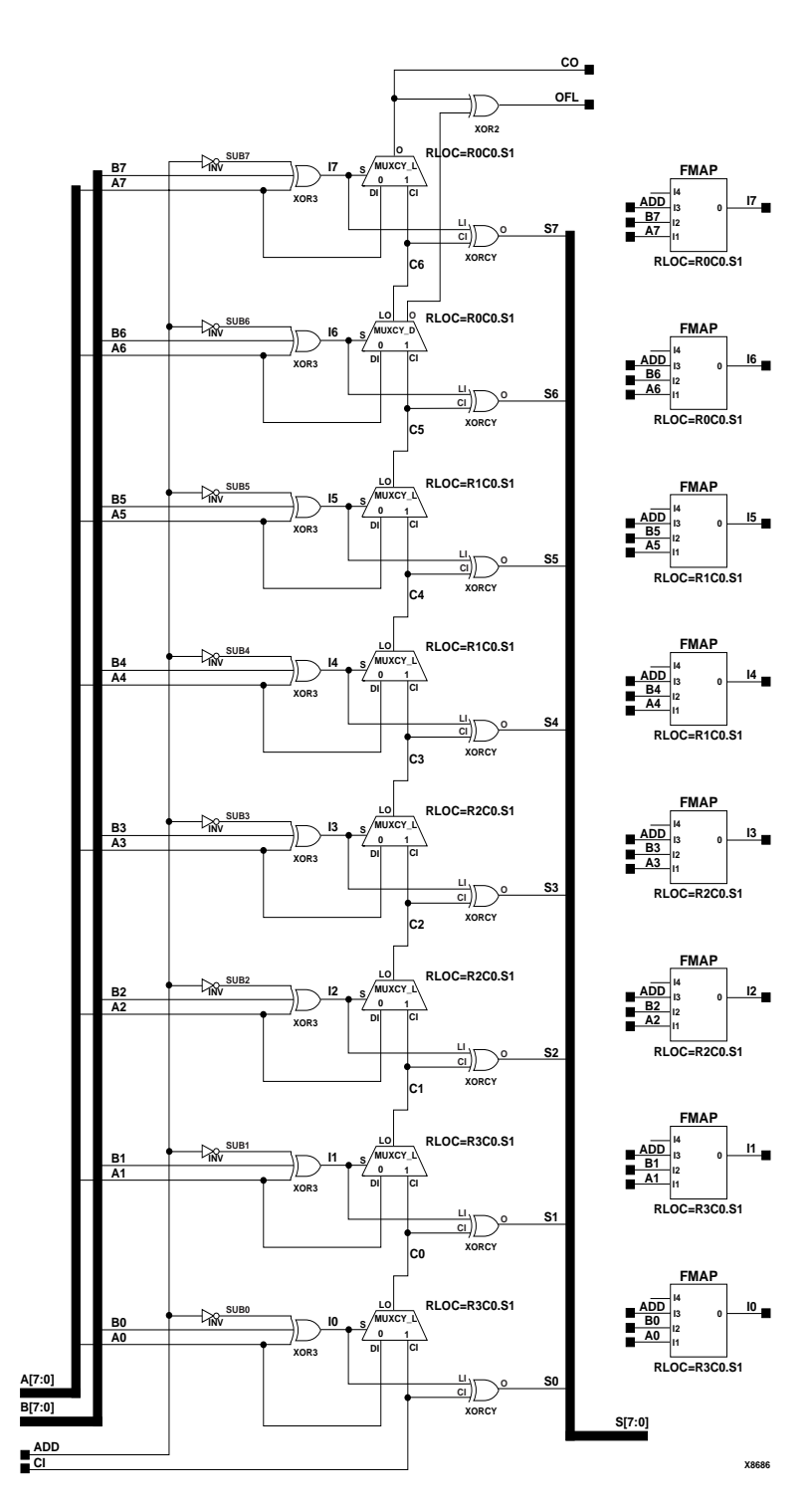

**ADSU8 Implementation Spartan-II, Spartan-IIE, Virtex, Virtex-E** 

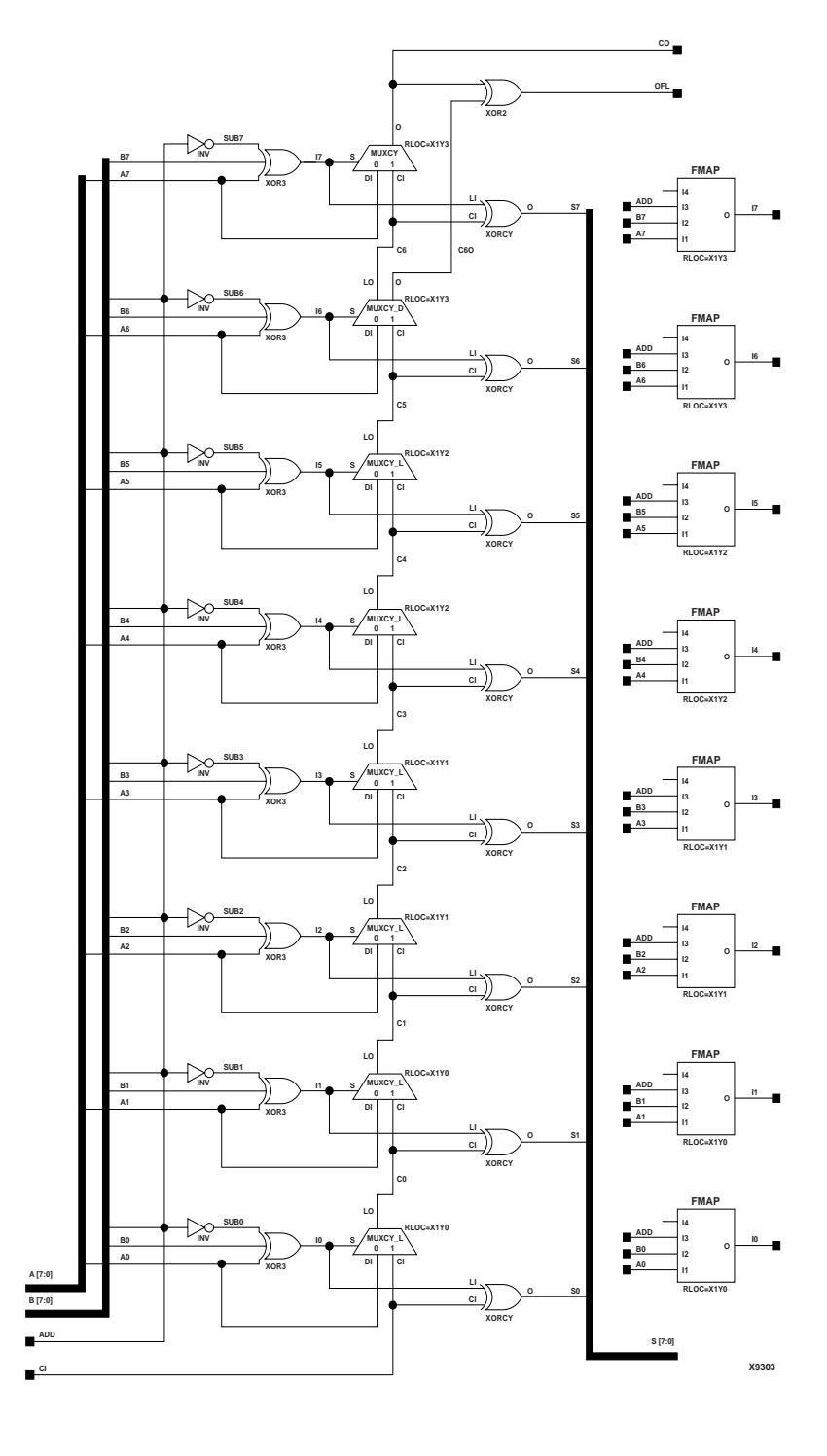

**ADSU8 Implementation Spartan-3, Virtex-II, Virtex-II Pro, Virtex-II Pro X**

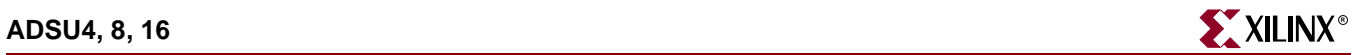

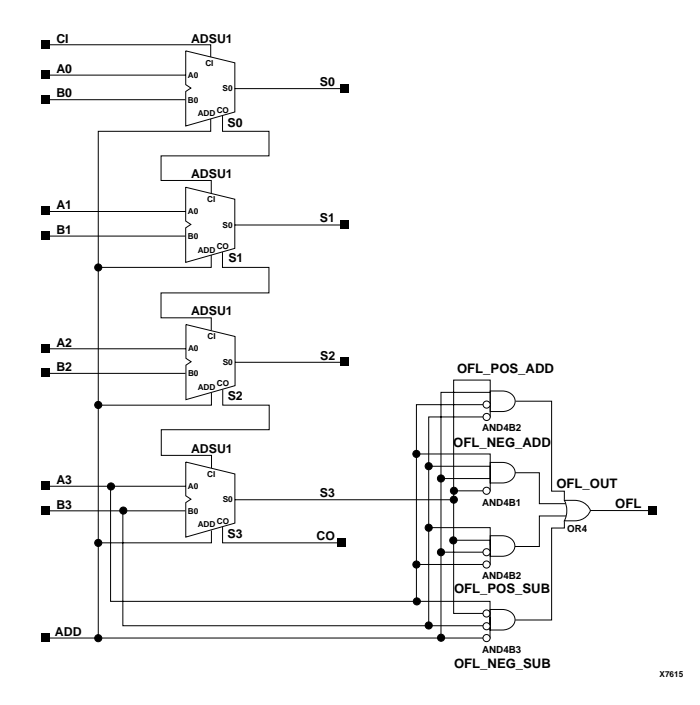

**ADSU4 Implementation XC9500/XV/XL, CoolRunner XPLA3, CoolRunner-II**

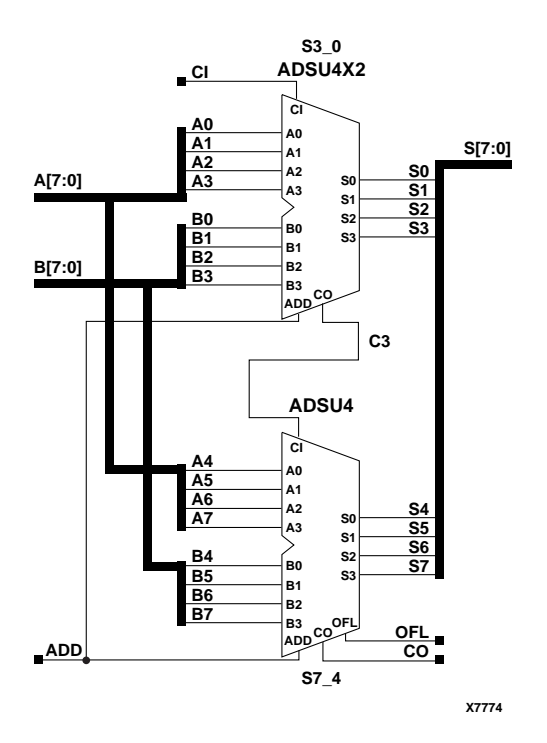

**ADSU8 Implementation XC9500/XV/XL, CoolRunner XPLA3, CoolRunner-II**

ISE 6.li 1-800-255-7778

## **Usability**

For HDL, these design elements are inferred rather than instantiated.

## VHDL Inference Code

architecture Behavioral of adsu4 is begin process (A,ADD,B) begin if (ADD='1') then  $S \ \leq \ = \ \mathbb{A} \ + \ \mathbb{B} \, ;$  else  $S \leq A - B$ ; end if; end process;

end Behavioral;

## Verilog Inference Code

always @ (A or ADD or B) begin if (ADD)  $S \ \leq \ = \ \mathbb{A} \ + \ \mathbb{B} \, ;$  else  $S \ \leq \ \mathbb{A} \ - \ \mathbb{B} \, ;$ end

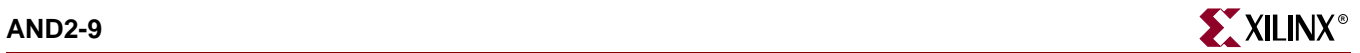

## **AND2-9**

# 2- to 9-Input AND Gates with Inverted and Non-Inverted Inputs

## **Architectures Supported**

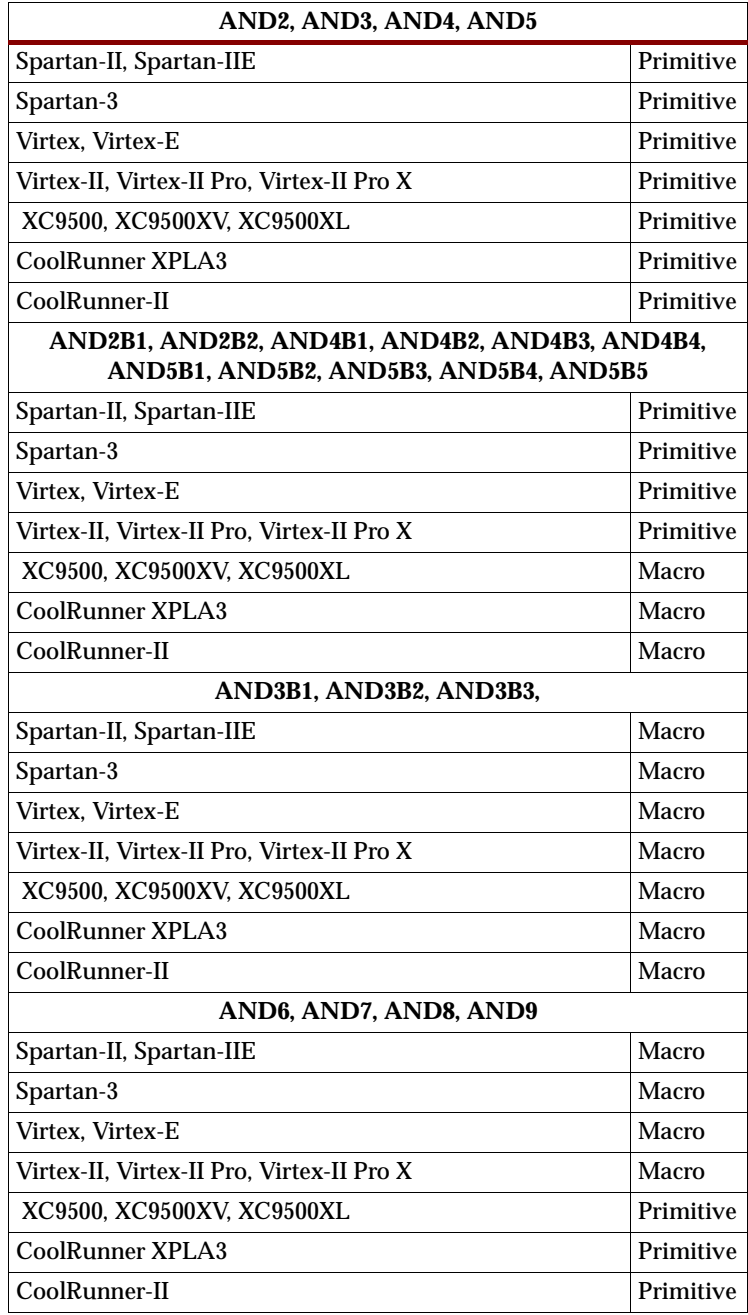

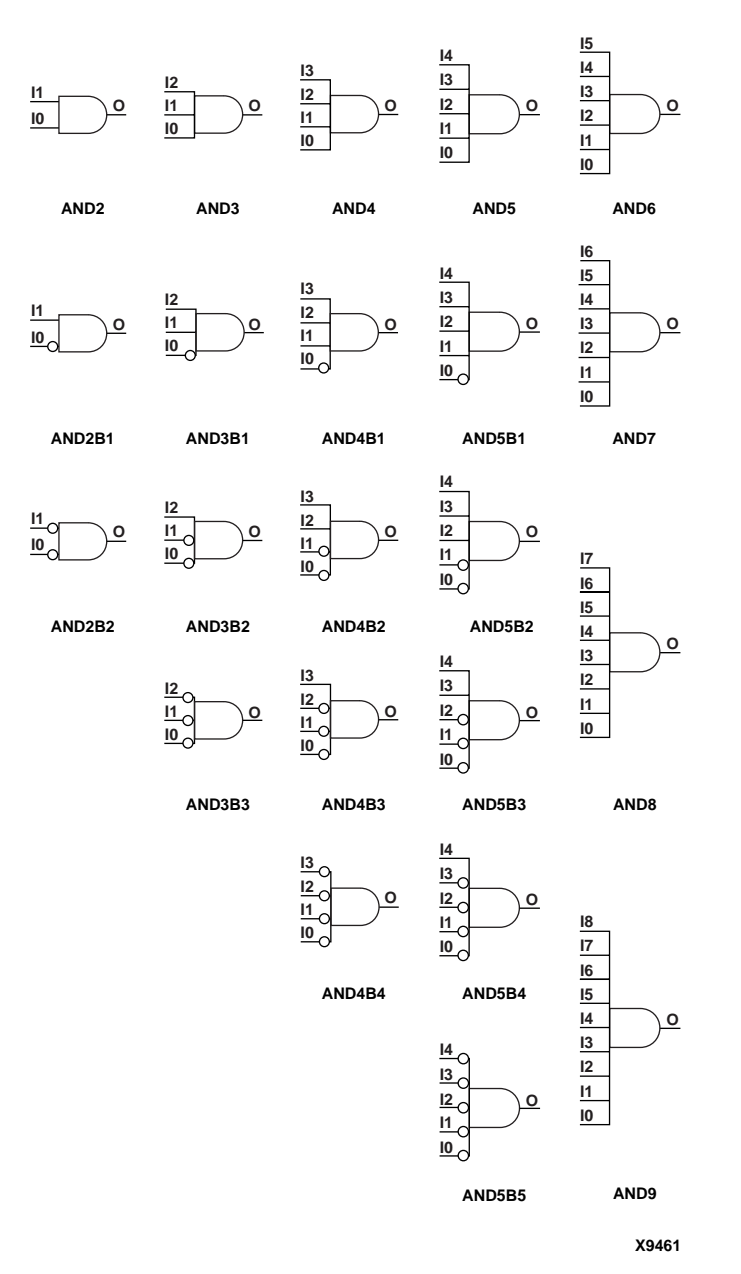

#### **AND Gate Representations**

AND functions of up to five inputs are available in any combination of inverting and non-inverting inputs. AND functions of six to nine inputs are available with only noninverting inputs. To make some or all inputs inverting, use external inverters. Because each input uses a CLB resource in Spartan-II, Spartan-3, Spartan-IIE, Virtex, Virtex-E, Virtex-II, Virtex-II Pro, and Virtex-II Pro X replace functions with unused inputs with functions having the appropriate number of inputs.

See ["AND12, 16"](#page-144-0) for information on additional AND functions for Virtex, Virtex-E, Virtex-II, Virtex-II Pro, Virtex-II Pro X, and Spartan-3.

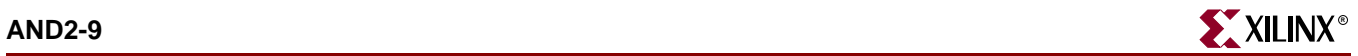

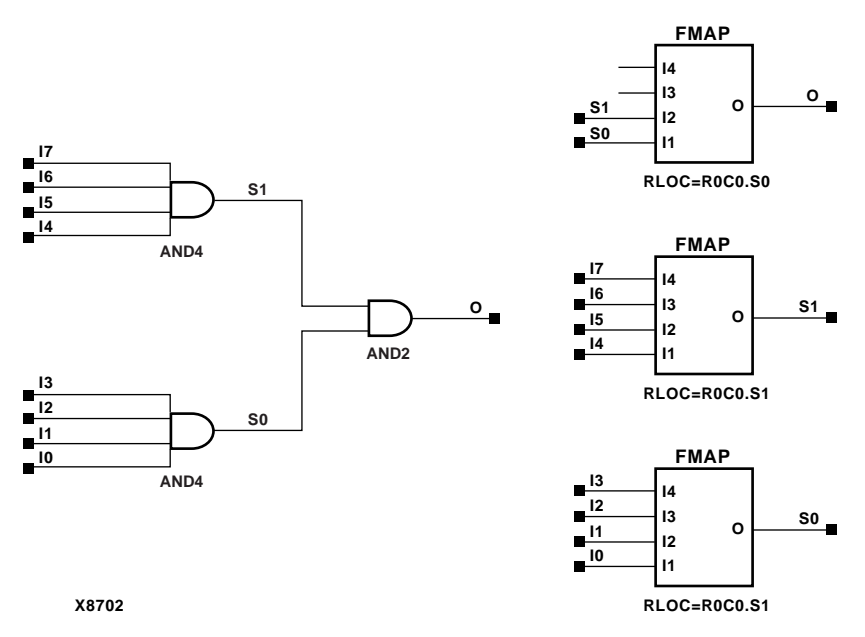

**AND8 Implementation Spartan-II, Spartan-IIE, Virtex, Virtex-E** 

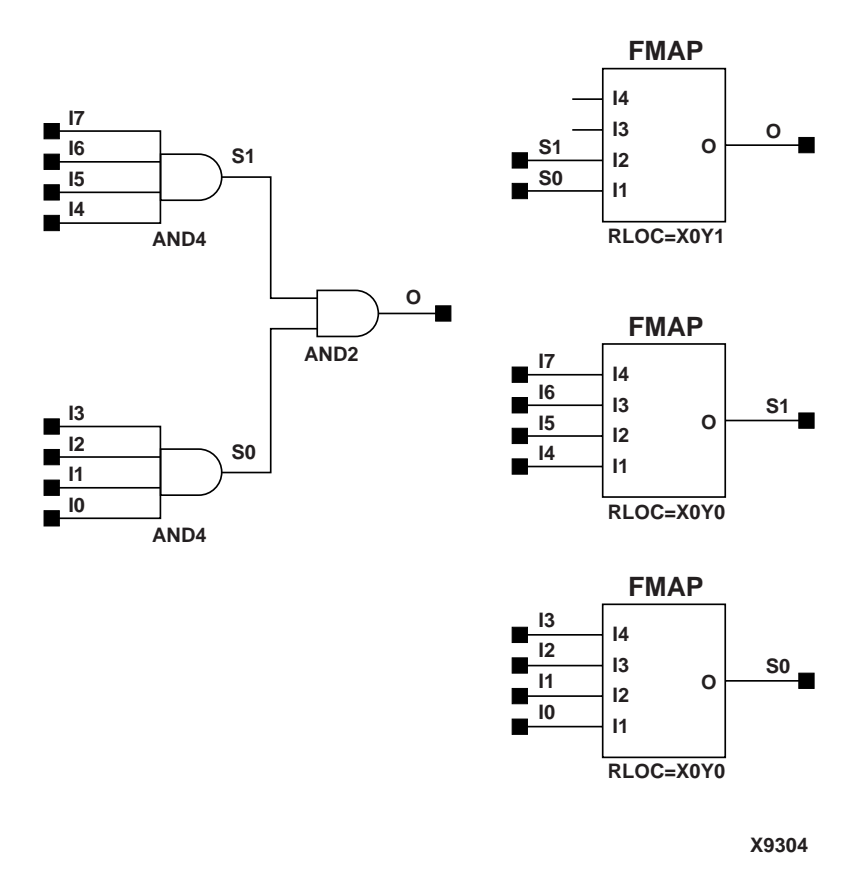

**AND8 Implementation Spartan-3, Virtex-II, Virtex-II Pro, Virtex-II Pro X**

### Usage

If possible, it is recommended that these design elements be inferred rather than instantiated.

## VHDL Inference Code

#### AND2 example:

```
process (I0, I1)
begin
0 \le 10 and 11;
end process;
```
#### AND5B3 example:

```
process (I0, I1, I2, I3, I4)
begin
 0 \le (not I0) and (not I1) and (not I2) and I3 and I4;
end process;
```
## Verilog Inference Code

#### AND2:

```
always @ (I0 or I1)
begin
   0 \le 10 & 11;
end
```
#### AND5B3:

```
always @ (I0 or I1 or I2 or I3 or I4)
begin
    O <= !I0 && !I1 && !I2 && I3 && I4;
end
```
### VHDL Instantiation Template for AND2, AND2B1, or AND2B2

```
-- Component Declaration for AND2, AND2B1, or AND2B2 should
-- be placed after architecture statement but before begin
-- keyword 
component {AND2|AND2B1|AND2B2}
   port (O : out STD_ULOGIC;
        I1 : in STD_ULOGIC;
        I0 : in STD_ULOGIC);
end component;
-- Component Attribute specification for AND2, AND2B1, or
-- AND2B2 should be placed after architecture declaration
-- but before the begin keyword 
-- Enter attributes here
-- Component Instantiation for AND2, AND2B1, or AND2B2 
-- should be placed in architecture after the begin 
-- keyword
```
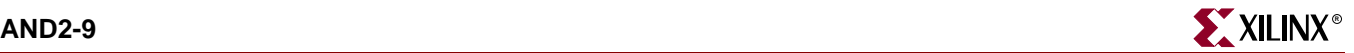

```
INSTANCE_NAME : {AND2|AND2B1|AND2B2}
    port map (0 \Rightarrow user_0,I0 \Rightarrow user\_I0,
                 I1 => user I1);
```
Verilog Instantiation Template for AND2, AND2B1, or AND2B2

ANDn instance\_name (.O (user\_O), .I0 (user\_I0), .Il  $(user_I1))$ ;

## VHDL Instantiation Template for AND3 Through AND3B3

```
-- Component Declaration for AND3 through AND3B3 should
-- be placed after architecture statement but before begin
-- keyword 
component {AND3|AND3B1|AND3B2|AND3B3}
   port (O : out STD_ULOGIC;
          I0 : in STD_ULOGIC;
          I1 : in STD_ULOGIC;
          I2 : in STD_ULOGIC);
end component;
-- Component Attribute specification for AND3 through AND3B3
-- should be placed after architecture declaration
-- but before the begin keyword 
-- Enter attributes here 
-- Component Instantiation for AND3 through AND3B3
-- should be placed in architecture after the begin 
-- keyword 
INSTANCE_NAME : {AND3|AND3B1|AND3B2|AND3B3}
      port map (0 \Rightarrow user_0,10 \Rightarrow user\_I0,
                I1 => user_I1,
                I2 => user_I2;
```
Verilog Instantiation Template for AND3 Through AND3B3

```
ANDn instance_name (.O (user_O),
                       .10 (user 10),
                       .11 (user I1),
                       .12 (user_I2));
```
VHDL Instantiation Template for AND4 Through AND4B4

```
-- Component Declaration for AND4 through AND4B4 should
-- be placed after architecture statement but before begin
-- keyword
component {AND4|AND4B1|AND4B2|AND4B3|AND4B4}
   port (O : out STD_ULOGIC;
         I0 : in STD_ULOGIC;
         I1 : in STD_ULOGIC;
         I2 : in STD_ULOGIC;
         I3 : in STD_ULOGIC);
end component;
-- Component Attribute specification for AND4 through AND4B4
-- should be placed after architecture declaration
-- but before the begin keyword
-- Enter attributes here 
-- Component Instantiation for AND4 through AND4B4
-- should be placed in architecture after the begin 
-- keyword 
INSTANCE_NAME : AND4_thru_AND4B4
      port map (O => user_O,
                10 \Rightarrow user\_I0,
                I1 => user_I1,
                I2 \Rightarrow user_I2,
                I3 => user_I3;
```
Verilog Instantiation Template for AND4 through AND4B4

```
ANDn instance_name (.O (user_O),
                      .I0 (user_I0),
                      .Il(user\_I1) ,
                      .I2 (user_I2),
                      .I3 (user_I3));
```
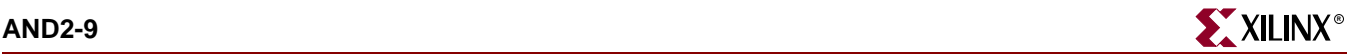

VHDL Instantiation Template for AND5 Through AND5B5

```
-- Component Declaration for AND5 through AND5B5 should
-- be placed after architecture statement but before begin
-- keyword 
component {AND5|AND5B1|AND5B2|AND5B3|AND5B4|AND5B5}
   port (O : out STD_ULOGIC;
         I0 : in STD_ULOGIC;
         I1 : in STD_ULOGIC;
         I2 : in STD_ULOGIC;
         I3 : in STD_ULOGIC;
         I4 : in STD_ULOGIC);
end component;
-- Component Attribute specification for AND5 through AND5B5
-- should be placed after architecture declaration
-- but before the begin keyword 
-- Enter attributes here 
-- Component Instantiation for AND5 through AND5B5
-- should be placed in architecture after the begin 
-- keyword
INSTANCE_NAME : AND5_thru_AND5B5
       port map (O => user_O,
                 10 \Rightarrow user\_I0,
                 I1 => user_I1,
                 I2 \Rightarrow user_I2,
                 I3 \Rightarrow user_I3,I4 => user_I4;
```
Verilog Instantiation Template for AND5 through AND5B5

```
ANDn instance_name (.O (user_O),
                      .I0 (user_I0),
                      .Il (user\_I1),
                      .I2 (user_I2),
                      .I3 (user_I3),
                      .14 (user_14);
```
Commonly Used Constraints

None

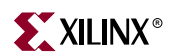
# **AND12, 16**

# 12- and 16-Input AND Gates with Non-Inverted Inputs

#### **Architectures Supported**

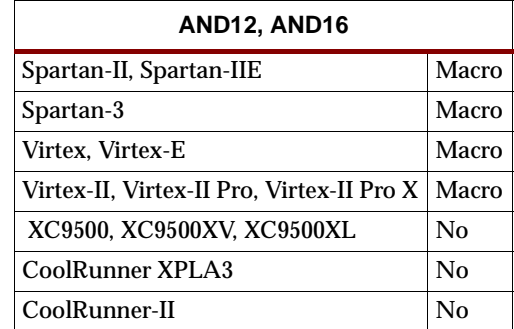

AND12 and AND16 functions are performed in the Configurable Logic Block (CLB) function generator.

The 12- and 16-input AND functions are available only with non-inverting inputs. To invert all of some inputs, use external inverters.

See ["AND2-9"](#page-136-0) for information on more AND functions.

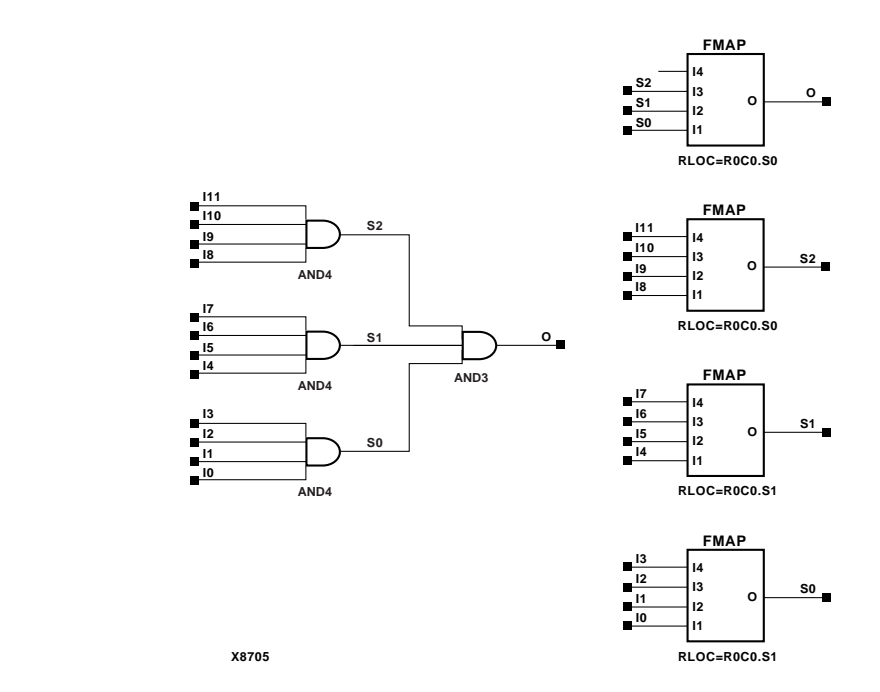

**AND12 Implementation Spartan-II, Spartan-IIE, Virtex, Virtex-E** 

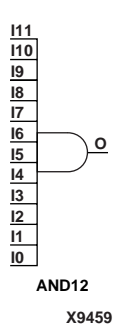

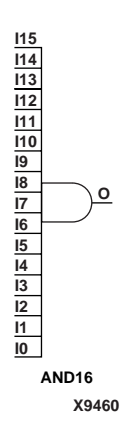

**Libraries Guide** [www.xilinx.com](http://www.xilinx.com) **145**

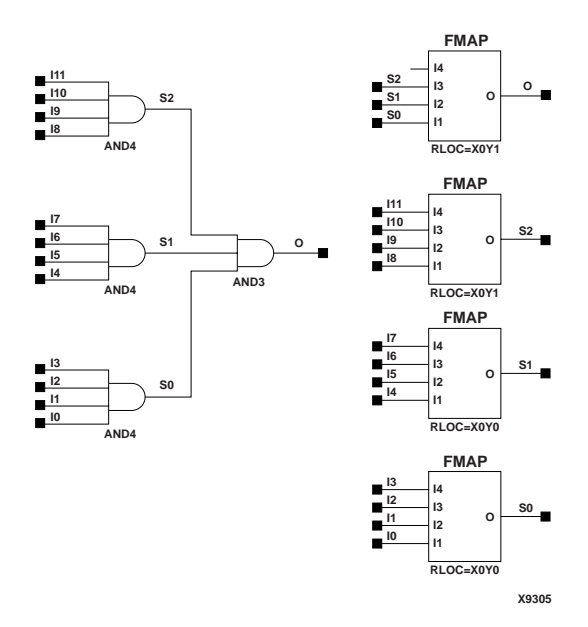

**AND12 Implementation Spartan-3, Virtex-II, Virtex-II Pro, Virtex-II Pro X**

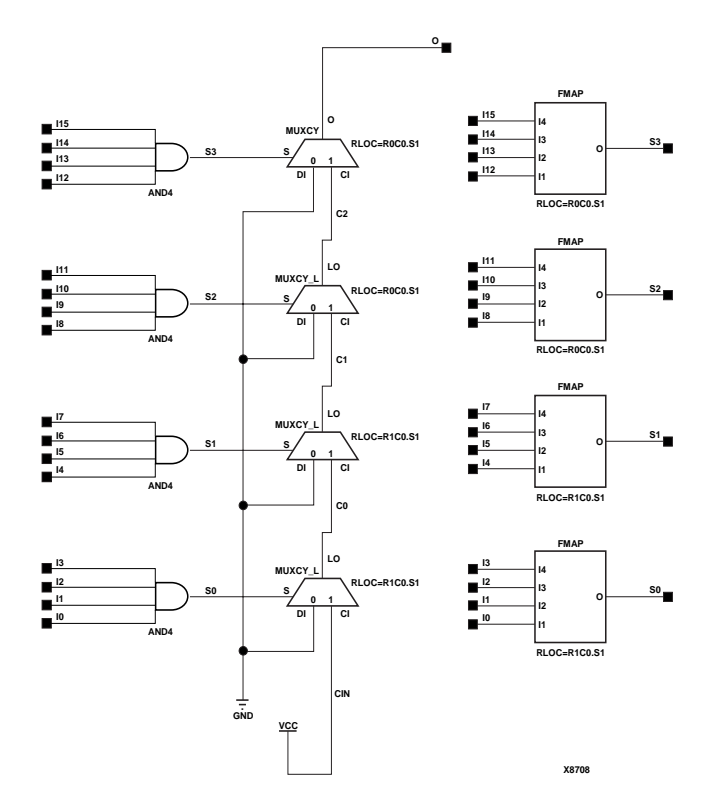

**AND16 Implementation Spartan-II, Spartan-IIE, Virtex, Virtex-E** 

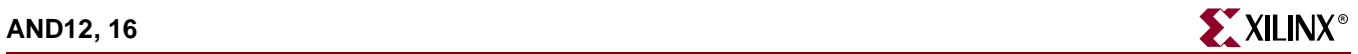

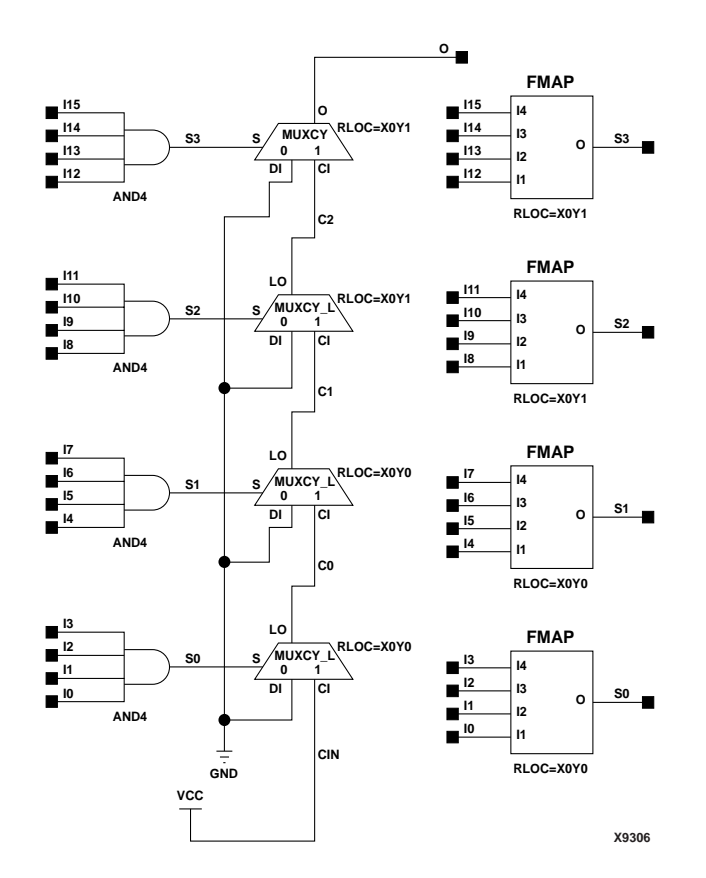

#### **AND16 Implementation Spartan-3, Virtex-II, Virtex-II Pro, Virtex-II Pro X**

#### Usage

For HDL, it is recommended that these design elements be inferred rather than instantiated.

#### VHDL Inference Code

architecture Behavioral of and12 is begin process (I0, I1, I2, I3, I4, I5, I6, I7, I8, I9, I10, I11) begin O <= I0 and I1 and I2 and I3 and I4 and I5 and I6 and I7 and I8 and I9 and I10 and I11; end process;

end Behavioral;

## Verilog Inference Code

always @ (I0 or I1 or I2 or I3 or I4 or I5 or I6 or I7 or I8 or I9 or I10 or I11) begin  $0 \le 10$  &  $11$  &  $12$  &  $13$  &  $14$  &  $15$ && 16 && 17 && 18 && 19 && 110 && 111; end

**Commonly Used Constraints** 

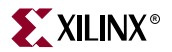

## **BRLSHFT4, 8**

## 4-, 8-Bit Barrel Shifters

#### **Architectures Supported**

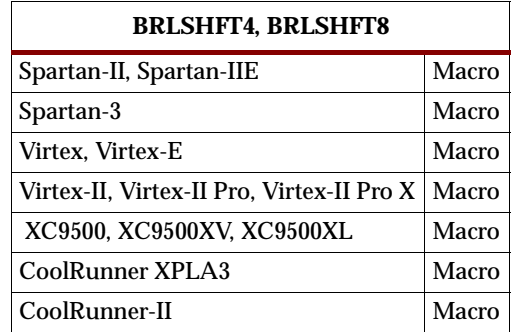

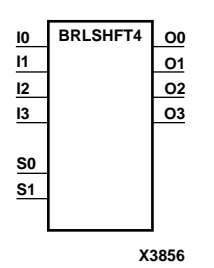

**BRLSHFT8 O0 S2 O4 O7 O5 O6 O3 O1 O2 I6 I5 I4 I7 I2 I1 I0 I3 S0 S1**

**BRLSHFT4 Truth Table**

inputs.

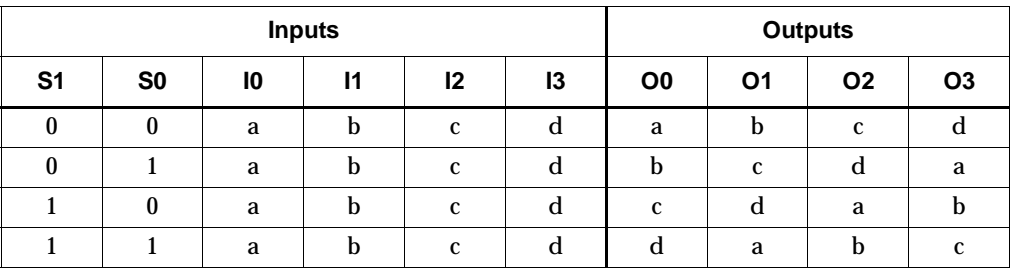

BRLSHFT4, a 4-bit barrel shifter, can rotate four inputs (I3 – I0) up to four places. The control inputs (S1 and S0) determine the number of positions, from one to four, that the data is rotated. The four outputs (O3 – O0) reflect the shifted data inputs. BRLSHFT8, an 8-bit barrel shifter, can rotate the eight inputs (I7 – I0) up to eight places. The control inputs (S2 – S0) determine the number of positions, from one to eight, that the data is rotated. The eight outputs (O7 – O0) reflect the shifted data

#### **BRLSHFT8 Truth Table**

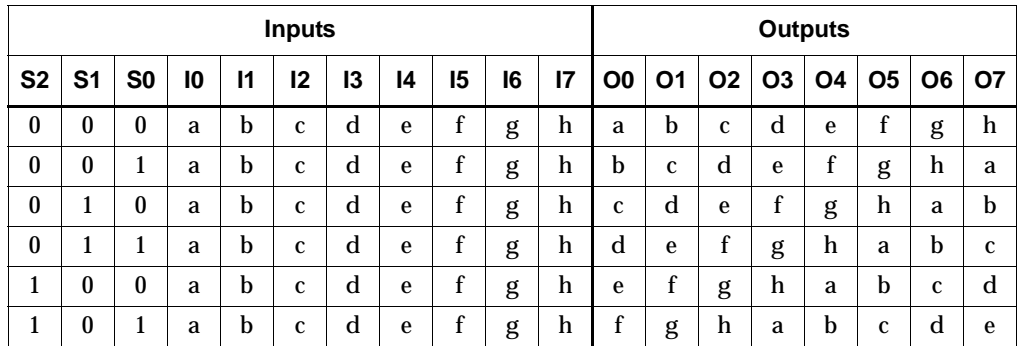

**X3857**

### **BRLSHFT8 Truth Table**

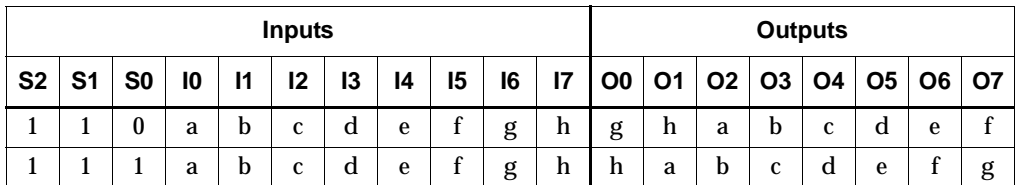

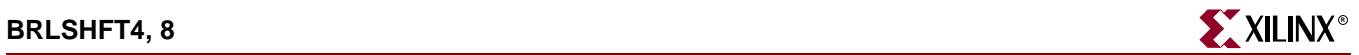

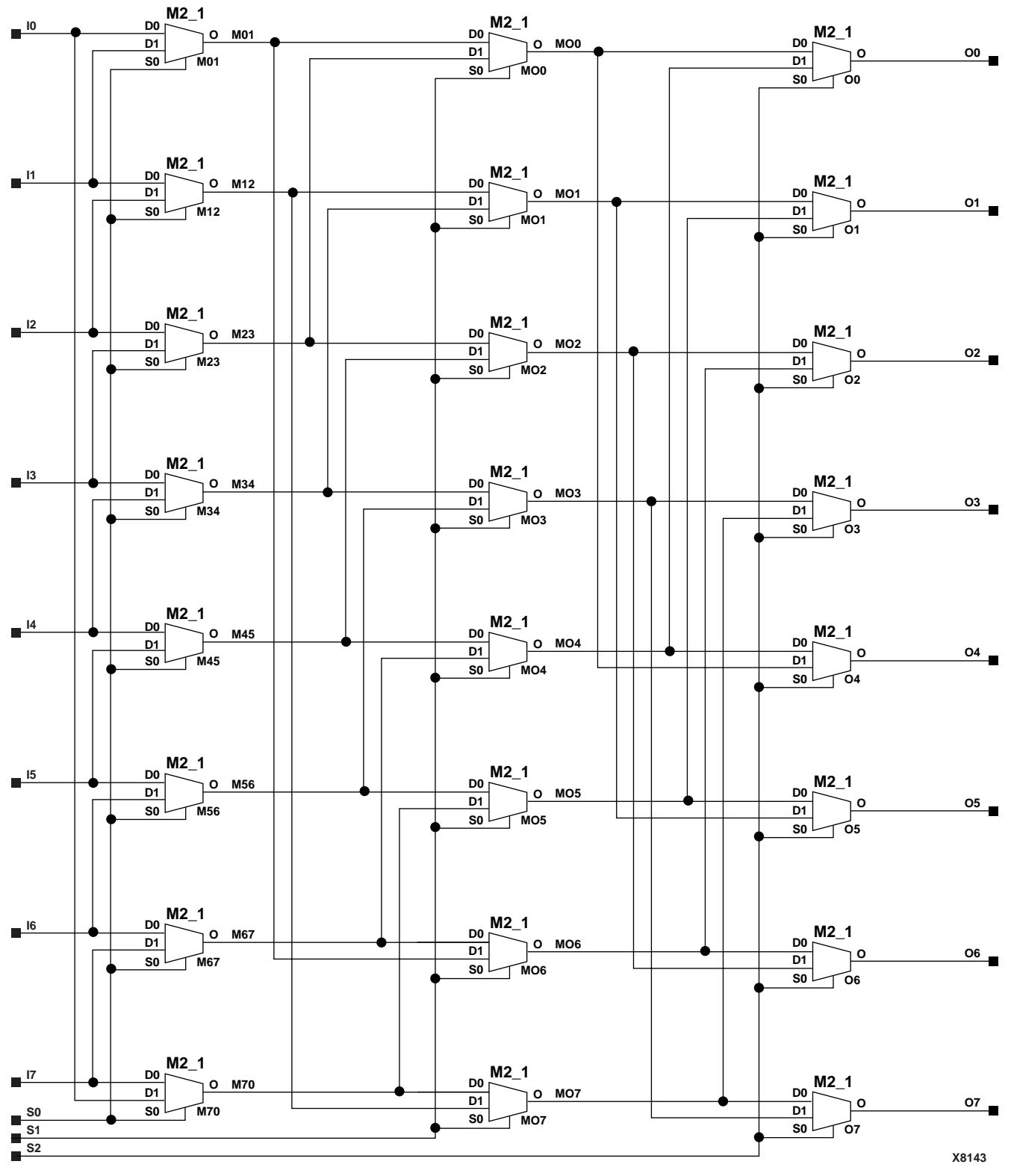

**BRLSHFT8 Implementation XC9500/XV/XL, CoolRunner XPLA3, CoolRunner-II, Spartan-II, Spartan-IIE, Spartan-3, Virtex, Virtex-E, Virtex-II, Virtex-II Pro, Virtex-II Pro X**

ISE 6.li 1-800-255-7778

### Usage

For HDL, these design elements are inferred rather than instantiated.

## VHDL Inference Code

```
architecture Behavioral of brlshft4 is
begin
process (I,S)
begin
         case S is
                 when "00" =>
                         0 \iff I when "01" =>
                         O(3) <= I(0);
                         O(2 downto 0) <= I(3 downto 1);
                 when "10" =>
                         O(3 downto 2) <= I(1 downto 0);
                         O(1 downto 0) <= I(3 downto 2);
                 when "11" =>
                         O(3 downto 1) <= I(2 downto 0);
                         O(0) <= I(3);
                 when others =>
                         0 \leq I;
         end case;
end process;
```
end Behavioral;

## Verilog Inference Code

```
always @(I or S)
begin
         case (S) 
                   2'b00 : O <= I;
                 2'b01 : O <= \{I[0], I[3:1]\};2'b10 : O <= \{I[1:0], I[3:2]\};2'b11 : 0 \leq \{I[2:0], I[3]\}; endcase
```
end

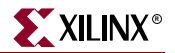

# **BSCAN\_SPARTAN2**

## Spartan-II Boundary Scan Logic Control Circuit

#### **Architectures Supported**

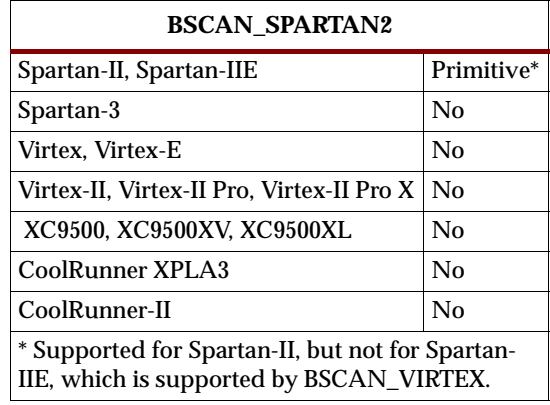

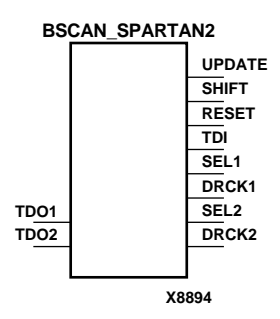

The BSCAN\_SPARTAN2 symbol creates internal boundary scan chains in a Spartan-II device. The 4-pin JTAG interface (TDI, TDO, TCK, and TMS) are dedicated pins in Spartan-II. To use normal JTAG for boundary scan purposes, just hook up the JTAG pins to the port and go. The pins on the BSCAN\_SPARTAN2 symbol do not need to be connected, unless those special functions are needed to drive an internal scan chain.

A signal on the TDO1 input is passed to the external TDO output when the USER1 instruction is executed; the SEL1 output goes High to indicate that the USER1 instruction is active.The DRCK1 output provides USER1 access to the data register clock (generated by the TAP controller). The TDO2 and SEL2 pins perform a similar function for the USER2 instruction and the DRCK2 output provides USER2 access to the data register clock (generated by the TAP controller). The RESET, UPDATE, and SHIFT pins represent the decoding of the corresponding state of the boundary scan internal state machine. The TDI pin provides access to the TDI signal of the JTAG port in order to shift data into an internal scan chain.

**Note:** For specific information on boundary scan for an architecture, see The Programmable Logic Data Book.

#### Usage

This design element is supported for instantiation and schematics but not for inference.

## VHDL Instantiation Template

```
-- Component Declaration for BSCAN_SPARTAN2 should be placed
-- after architecture statement but before begin keyword 
component BSCAN_SPARTAN2
   port (DRCK1 : out STD_ULOGIC;
         DRCK2 : out STD_ULOGIC;
```
RESET : out STD\_ULOGIC; SEL1 : out STD\_ULOGIC;

```
SEL2 : out STD_ULOGIC;
          SHIFT : out STD_ULOGIC;
          TDI : out STD_ULOGIC;
          UPDATE : out STD_ULOGIC;
         TD01 : in STD_ULOGIC;
          TD02 : in STD_ULOGIC);
end component;
-- Component Attribute specification for BSCAN_SPARTAN2
-- should be placed after architecture declaration but
-- before the begin keyword 
-- Enter attributes here
-- Component Instantiation for BSCAN_SPARTAN2 should be 
-- placed in architecture after the begin keyword 
BSCAN_SPARTAN2_INSTANCE_NAME : BSCAN_SPARTAN2
      port map (DRCK1 => user_DRCK1,
                DRCK2 => user_DRCK2,
                 RESET => user_RESET,
                 SEL1 => user_SEL1,
                 SEL2 => user_SEL2,
                 SHIFT => user_SHIFT,
                 TDI => user_TDI,
                 UPDATE => user_UPDATE,
                 TDO1 => user\_TDO1,
                 TDO2 => user\_TDO2);
```
Verilog Instantiation Template

```
BSCAN_SPARTAN2 instance_name (.DRCK1 (user_DRCK1),
                               .DRCK2 (user_DRCK2),
                               .RESET (user_RESET),
                               .SEL1 (user_SEL1),
                               .SEL2 (user_SEL2),
                               .SHIFT (user_SHIFT),
                               .TDI (user_TDI),
                               .UPDATE (user_UPDATE),
                               .TD01 (user_TD01),
                               .TD02 (user_TD02));
```
Commonly Used Constraints

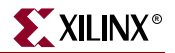

# **BSCAN\_SPARTAN3**

## Spartan-3 Boundary Scan Logic Control Circuit

#### **Architectures Supported**

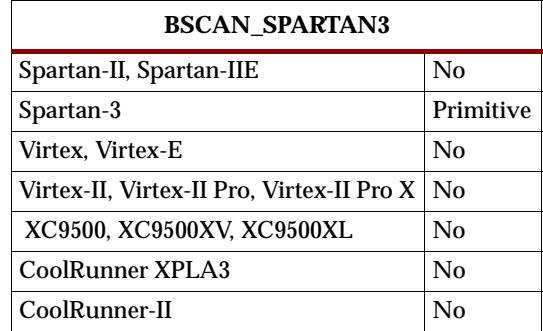

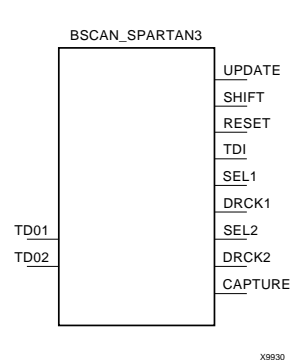

BSCAN\_SPARTAN3 provides access to the BSCAN sites on a Spartan-3 device. It is used to create internal boundary scan chains. The 4-pin JTAG interface (TDI, TDO, TCK, and TMS) are dedicated pins in Spartan-3. To use normal JTAG for boundary scan purposes, just hook up the JTAG pins to the port and go. The pins on the BSCAN\_SPARTAN3 symbol do not need to be connected, unless those special functions are needed to drive an internal scan chain.

A signal on the TDO1 input is passed to the external TDO output when the USER1 instruction is executed; the SEL1 output goes High to indicate that the USER1 instruction is active.The DRCK1 output provides USER1 access to the data register clock (generated by the TAP controller). The TDO2 and SEL2 pins perform a similar function for the USER2 instruction and the DRCK2 output provides USER2 access to the data register clock (generated by the TAP controller). The RESET, UPDATE, SHIFT, and CAPTURE pins represent the decoding of the corresponding state of the boundary scan internal state machine. The TDI pin provides access to the TDI signal of the JTAG port in order to shift data into an internal scan chain.

#### Usage

This design element is instantiated rather than inferred.

```
-- Component Declaration for BSCAN_SPARTAN3 should be placed
-- after architecture statement but before begin keyword 
component BSCAN_SPARTAN3
  port (CAPTURE : out STD_ULOGIC;
        DRCK1 : out STD_ULOGIC;
         DRCK2 : out STD_ULOGIC;
         RESET : out STD_ULOGIC;
         SEL1 : out STD_ULOGIC;
         SEL2 : out STD_ULOGIC;
         SHIFT : out STD_ULOGIC;
         TDI : out STD_ULOGIC;
         UPDATE : out STD_ULOGIC;
         TD01 : in STD_ULOGIC;
```

```
TD02 : in STD_ULOGIC);
end component;
-- Component Attribute specification for BSCAN_SPARTAN3
-- should be placed after architecture declaration but
-- before the begin keyword 
-- Enter attributes here
-- Component Instantiation for BSCAN_SPARTAN3 should be 
-- placed in architecture after the begin keyword 
BSCAN_SPARTAN3_INSTANCE_NAME : BSCAN_SPARTAN3
       port map (CAPTURE => user_CAPTURE,
                 DRCK1 => user_DRCK1,
                 DRCK2 => user_DRCK2,
                 RESET => user_RESET,
                 SEL1 => user_SEL1,
                 SEL2 => user_SEL2,
                 SHIFT => user_SHIFT,
                 TDI => user_TDI,
                 UPDATE => user_UPDATE,
                 TDO1 => user\_TDO1,
                 TDO2 => user\_TDO2);
```
## Verilog Instantiation Template

```
BSCAN_SPARTAN3 instance_name (.CAPTURE (user_CAPTURE),
                               .DRCK1 (user_DRCK1),
                               .DRCK2 (user_DRCK2),
                               .RESET (user_RESET),
                               .SEL1 (user_SEL1),
                               .SEL2 (user_SEL2),
                               .SHIFT (user_SHIFT),
                               .TDI (user_TDI),
                               .UPDATE (user_UPDATE),
                               .TD01 (user_TD01),
                               .TD02 (user_TD02));
```
Commonly Used Constraints

None.

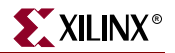

# <span id="page-156-0"></span>**BSCAN\_VIRTEX**

## Virtex Boundary Scan Logic Control Circuit

#### **Architectures Supported**

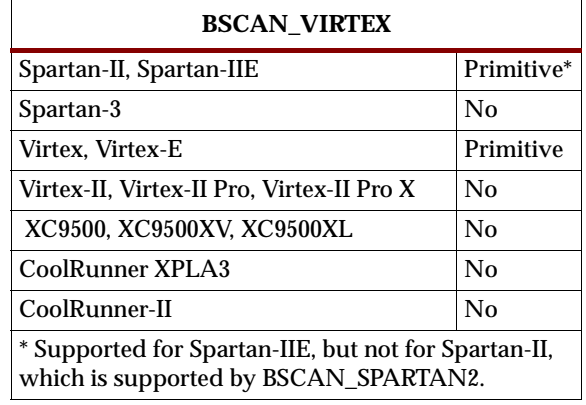

#### **BSCAN\_VIRTEX**

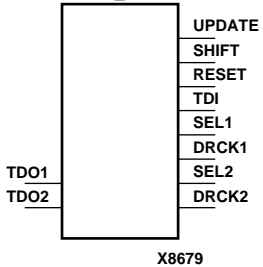

The BSCAN\_VIRTEX symbol is used to create internal boundary scan chains in a Virtex or Virtex- E device. The 4-pin JTAG interface (TDI, TDO, TCK, and TMS) are dedicated pins in Virtex and Virtex-E. To use normal JTAG for boundary scan purposes, just hook up the JTAG pins to the port and go. The pins on the BSCAN\_VIRTEX symbol do not need to be connected, unless those special functions are needed to drive an internal scan chain.

**Note:** For Virtex-II, Virtex-II Pro, and Virtex-II Pro X, see ["BSCAN\\_VIRTEX2".](#page-158-0)

A signal on the TDO1 input is passed to the external TDO output when the USER1 instruction is executed; the SEL1 output goes High to indicate that the USER1 instruction is active.The DRCK1 output provides USER1 access to the data register clock (generated by the TAP controller). The TDO2 and SEL2 pins perform a similar function for the USER2 instruction and the DRCK2 output provides USER2 access to the data register clock (generated by the TAP controller). The RESET, UPDATE, and SHIFT pins represent the decoding of the corresponding state of the boundary scan internal state machine. The TDI pin provides access to the TDI signal of the JTAG port in order to shift data into an internal scan chain.

**Note:** For specific information on boundary scan for an architecture, see The Programmable Logic Data Book.

#### Usage

This design element is supported for instantiation and schematics but not for inferrence.

```
-- Component Declaration for BSCAN_VIRTEX should be placed
-- after architecture statement but before begin keyword 
component BSCAN_VIRTEX
  port (DRCK1 : out STD_ULOGIC;
        DRCK2 : out STD_ULOGIC;
```

```
SEL1 : out STD_ULOGIC;
         SEL2 : out STD_ULOGIC;
         SHIFT : out STD_ULOGIC;
         TDI : out STD_ULOGIC;
         UPDATE : out STD_ULOGIC;
         TD01 : in STD_ULOGIC;
         TD02 : in STD_ULOGIC);
end component;
-- Component Attribute specification for BSCAN_VIRTEX
-- should be placed after architecture declaration but
-- before the begin keyword 
-- Enter attributes here 
-- Component Instantiation for BSCAN_VIRTEX should be 
-- placed in architecture after the begin keyword 
BSCAN_VIRTEX_INSTANCE_NAME : BSCAN_VIRTEX
     port map (DRCK1 => user_DRCK1,
              DRCK2 => user_DRCK2,
               RESET => user_RESET,
               SEL1 => user_SEL1,
               SEL2 => user_SEL2,
               SHIFT => user_SHIFT,
               TDI => user_TDI,
               UPDATE => user_UPDATE,
               TDO1 => user\_TDO1,
               TDO2 => user\_TDO2);
```
RESET : out STD\_ULOGIC;

### Verilog Instantiation Template

```
BSCAN_VIRTEX instance_name (.DRCK1 (user_DRCK1),
                             .DRCK2 (user_DRCK2),
                             .RESET (user_RESET),
                             .SEL1 (user_SEL1),
                             .SEL2 (user_SEL2),
                             .SHIFT (user_SHIFT),
                             .TDI (user_TDI),
                             .UPDATE (user_UPDATE),
                             .TD01 (user_TD01),
                             .TD02 (user\_TD02));
```
### Commonly Used Constraints

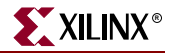

# <span id="page-158-0"></span>**BSCAN\_VIRTEX2**

## Virtex-II Boundary Scan Logic Control Circuit

#### **Architectures Supported**

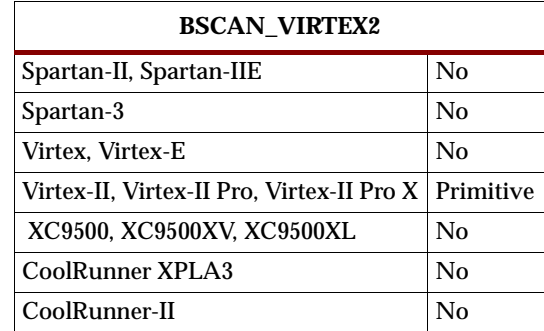

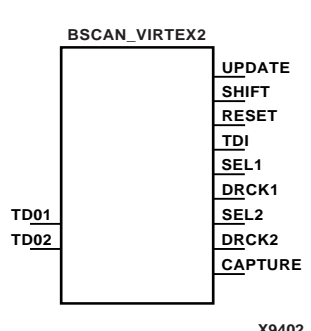

BSCAN\_VIRTEX2 provides access to the BSCAN sites on a Virtex-II, Virtex-II Pro, or Virtex-II Pro X device. It is used to create internal boundary scan chains. The 4-pin JTAG interface (TDI, TDO, TCK, and TMS) are dedicated pins in Virtex-II, Virtex-II Pro, and Virtex-II Pro X. To use normal JTAG for boundary scan purposes, just hook up the JTAG pins to the port and go. The pins on the BSCAN\_VIRTEX2 symbol do not need to be connected, unless those special functions are needed to drive an internal scan chain.

**Note:** For Virtex and Virtex-E, see ["BSCAN\\_VIRTEX".](#page-156-0)

A signal on the TDO1 input is passed to the external TDO output when the USER1 instruction is executed; the SEL1 output goes High to indicate that the USER1 instruction is active.The DRCK1 output provides USER1 access to the data register clock (generated by the TAP controller). The TDO2 and SEL2 pins perform a similar function for the USER2 instruction and the DRCK2 output provides USER2 access to the data register clock (generated by the TAP controller). The RESET, UPDATE, SHIFT, and CAPTURE pins represent the decoding of the corresponding state of the boundary scan internal state machine. The TDI pin provides access to the TDI signal of the JTAG port in order to shift data into an internal scan chain.

**Note:** For specific information on boundary scan for an architecture, see The Programmable Logic Data Book.

#### Usage

This design element is supported for instantiation and schematics but not for inference.

```
-- Component Declaration for BSCAN_VIRTEX2 should be placed
-- after architecture statement but before begin keyword 
component BSCAN_VIRTEX2
   port (CAPTURE : out STD_ULOGIC;
         DRCK1 : out STD_ULOGIC;
         DRCK2 : out STD_ULOGIC;
         RESET : out STD_ULOGIC;
```

```
SEL1 : out STD_ULOGIC;
          SEL2 : out STD_ULOGIC;
          SHIFT : out STD_ULOGIC;
          TDI : out STD_ULOGIC;
          UPDATE : out STD_ULOGIC;
          TD01 : in STD_ULOGIC;
          TD02 : in STD_ULOGIC);
end component;
-- Component Attribute specification for BSCAN_VIRTEX2
-- should be placed after architecture declaration but
-- before the begin keyword 
-- Enter attributes here
-- Component Instantiation for BSCAN_VIRTEX2 should be 
-- placed in architecture after the begin keyword 
BSCAN_VIRTEX2_INSTANCE_NAME : BSCAN_VIRTEX2
       port map (CAPTURE => user_CAPTURE,
                 DRCK1 => user_DRCK1,
                 DRCK2 => user_DRCK2,
                 RESET => user_RESET,
                 SEL1 => user_SEL1,
                 SEL2 => user_SEL2,
                 SHIFT => user_SHIFT,
                 TDI => user_TDI,
                 UPDATE => user_UPDATE,
                 TDO1 => user\_TDO1,
                 TD02 => user\_TD02);
```
## Verilog Instantiation Template

```
BSCAN_VIRTEX2 instance_name (.CAPTURE (user_CAPTURE),
                              .DRCK1 (user_DRCK1),
                              .DRCK2 (user_DRCK2),
                              .RESET (user_RESET),
                              .SEL1 (user_SEL1),
                              .SEL2 (user_SEL2),
                              .SHIFT (user_SHIFT),
                              .TDI (user_TDI),
                              .UPDATE (user_UPDATE),
                              .TD01 (user_TD01),
                              .TD02 (user_TD02));
```
## Commonly Used Constraints

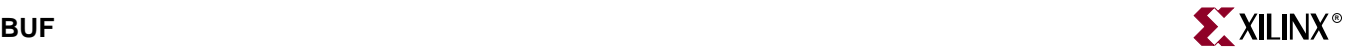

# **BUF**

## General-Purpose Buffer

#### **Architectures Supported**

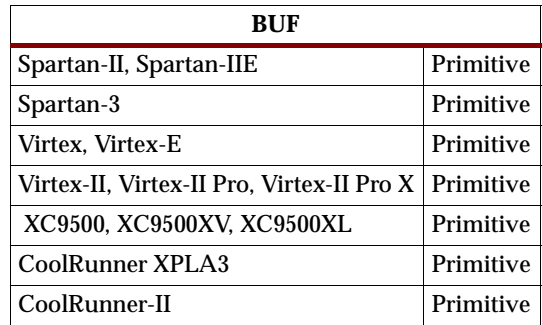

**X9444 I O**

BUF is a general purpose, non-inverting buffer.

In Spartan-II, Spartan-IIE, Spartan-3, Virtex, Virtex-E, Virtex-II, Virtex-II Pro, and Virtex-II Pro X, BUF is usually not necessary and is removed by the partitioning software (MAP).

In XC9500/XV/XL, CoolRunner XPLA3, and CoolRunner-II, BUF is usually removed, unless you inhibit optimization by applying the OPT=OFF attribute to the BUF symbol.

### Usage

This design is supported in schematics and instantiation but not for inference.

```
-- Component Declaration for BUF should be placed
-- after architecture statement but before begin keyword 
component BUF
  port (O : out STD_ULOGIC;
         I : in STD_ULOGIC);
end component;
-- Component Attribute specification for BUF
-- should be placed after architecture declaration but
-- before the begin keyword 
-- Enter attributes here
-- Component Instantiation for BUF should be placed
-- in architecture after the begin keyword 
BUF_INSTANCE_NAME : BUF
       port map (0 \Rightarrow user_0,I \Rightarrow user_I);
```
# Verilog Instantiation Template

```
BUF instance_name (.0 (user_0),
                   .I (user_I));
```
## **Commonly Used Constraints**

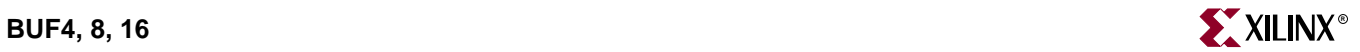

# **BUF4, 8, 16**

## General-Purpose Buffers

### **Architectures Supported**

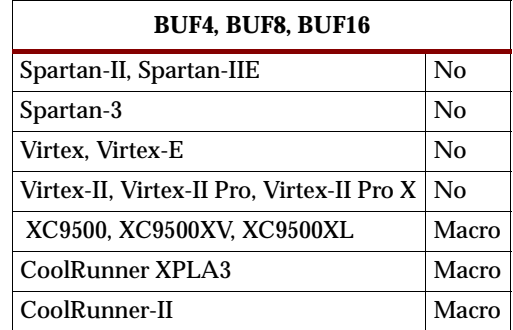

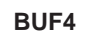

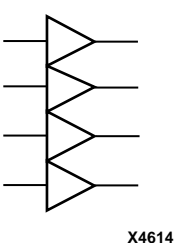

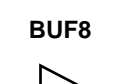

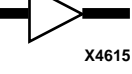

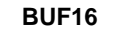

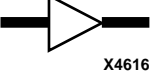

BUF4, 8, 16 are general purpose, non-inverting buffers.

In XC9500/XV/XL, CoolRunner XPLA3, and CoolRunner-II, BUF4, BUF8, and BUF16 are usually removed, unless you inhibit optimization by applying the OPT=OFF attribute to the BUF4, BUF8, or BUF16 symbol or by using the LOGIC\_OPT=OFF global attribute.

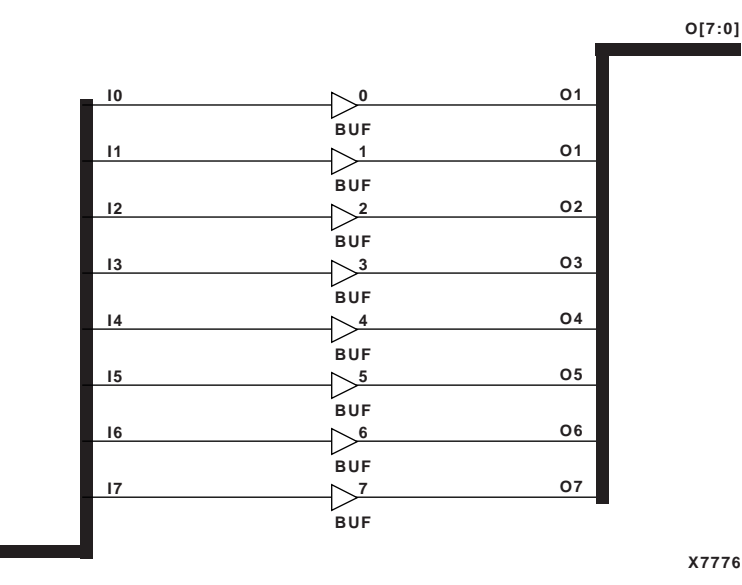

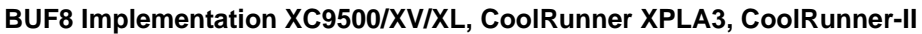

Usage

**I[7:0]**

These design elements are schematic only.

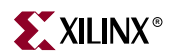

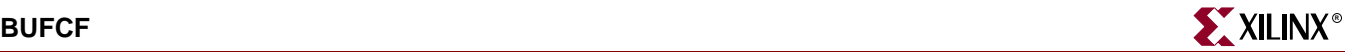

## **BUFCF**

## Fast Connect Buffer

#### **Architectures Supported**

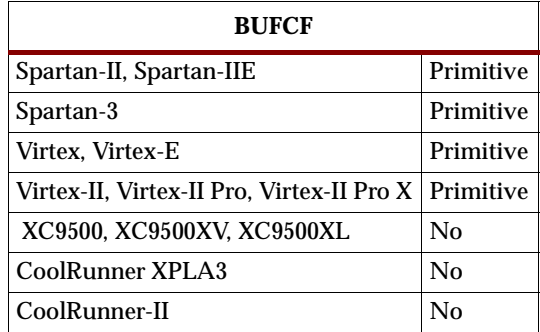

**X9444 I O**

BUFCF is a single fast connect buffer used to connect the outputs of the LUTs and some dedicated logic directly to the input of another LUT. Using this buffer implies CLB packing. No more than four LUTs may be connected together as a group.

#### Usage

This design element is supported for schematics and instantiation but not for inferrence.

```
-- Component Declaration for BUFCF should be placed
-- after architecture statement but before begin keyword 
component BUFCF
   port (O : out STD_ULOGIC;
          I : in STD_ULOGIC);
end component;
-- Component Attribute specification for BUFCF
-- should be placed after architecture declaration but 
-- before the begin keyword 
-- Enter attributes here
-- Component Instantiation for BUFCF should be placed
-- in architecture after the begin keyword
BUFCF_INSTANCE_NAME : BUFCF
       port map (0 \Rightarrow user 0,
                 I \Rightarrow user_I);
```
# Verilog Instantiation Template

```
BUFCF instance_name (.0 (user_0),
                     .I (user_I));
```
## **Commonly Used Constraints**

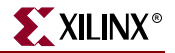

## **BUFE, 4, 8, 16**

## Internal 3-State Buffers with Active High Enable

#### **Architectures Supported**

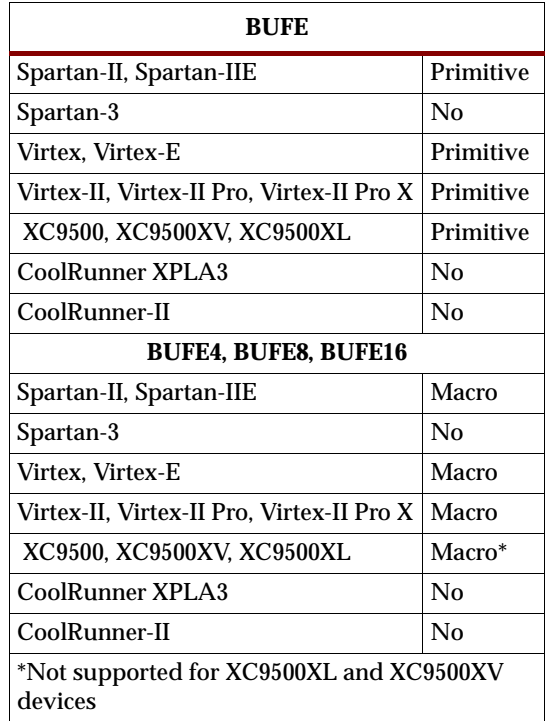

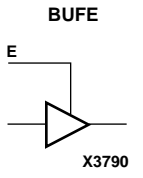

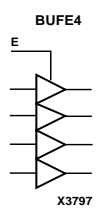

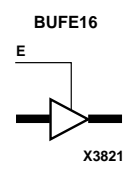

BUFE, BUFE4, BUFE8, and BUFE16 are single or multiple 3-state buffers with inputs I, I3 – I0, I7 – I0, and I15 – I0, respectively; outputs O, O3 – O0, O7 – O0, and O15 – O0, respectively; and active-High output enable (E). When E is High, data on the inputs of the buffers is transferred to the corresponding outputs. When E is Low, the output is high impedance (Z state or Off). The outputs of the buffers are connected to horizontal longlines in FPGA architectures.

The outputs of separate BUFE symbols can be tied together to form a bus or a multiplexer. Make sure that only one E is High at any one time. If none of the E inputs is active-High, a "weak-keeper" circuit (Spartan-II, Spartan-IIE, Virtex, Virtex-E, Virtex-II, Virtex-II Pro, and Virtex-II Pro X) keeps the output bus from floating but does not guarantee that the bus remains at the last value driven onto it.

For XC9500 devices, BUFE output nets assume the High logic level when all connected BUFE/BUFT buffers are disabled.

For Spartan-II, Spartan-IIE, Virtex, Virtex-E, Virtex-II, Virtex-II Pro, and Virtex-II Pro X, BUFE elements need a PULLUP element connected to their output. NGDBuild inserts a PULLUP element if one is not connected.

ISE 6.li 1-800-255-7778

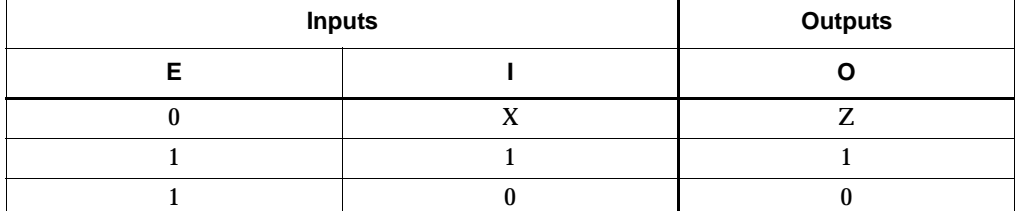

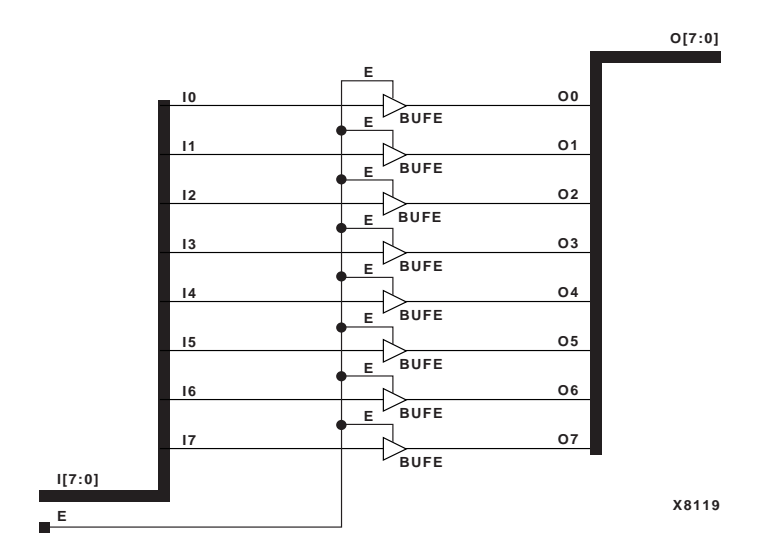

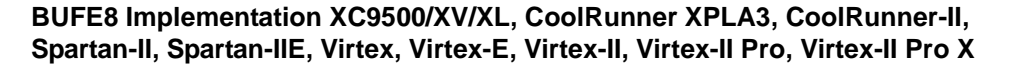

### Usage

These design elements are supported for schematic, inference, and instantiation.

#### **VHDL Inference Code**

```
architecture Behavioral of bufe is
begin
process (I, E)
begin
 if (E = '1') then
  \begin{array}{ccc} \circ & \circ = & \mathbbm{I} \; ; \end{array}else
  0 \leq x + 12 + iend if;
end process;
end Behavioral;
```
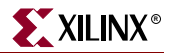

### Verilog Inference Code

```
always @ (I or E)
 begin
   if (E)
   0 \leq I;
   else 
   0 \le 1'bZ;
  end
```
### VHDL Instantiation Template

```
-- Component Declaration for BUFE should be placed
-- after architecture statement but before begin keyword 
component BUFE
  port (O : out STD_ULOGIC;
         E : in STD_ULOGIC;
         I : in STD_ULOGIC);
end component;
-- Component Attribute specification for BUFE
-- should be placed after architecture declaration but
-- before the begin keyword 
-- Enter attributes here
-- Component Instantiation for BUFE should be placed
-- in architecture after the begin keyword
BUFE_INSTANCE_NAME : BUFE
      port map (0 => user_0,
                E \Rightarrow user_E,
                I \Rightarrow user_I);
Verilog Instantiation Template
```

```
BUFE instance_name (.O (user_O),
                    .E (user_E),
                    .I (user_I));
```
Commonly Used Constraints

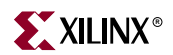

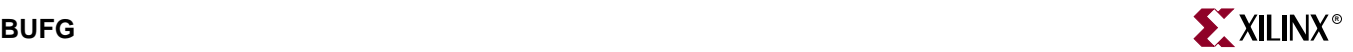

# **BUFG**

## Global Clock Buffer

#### **Architectures Supported**

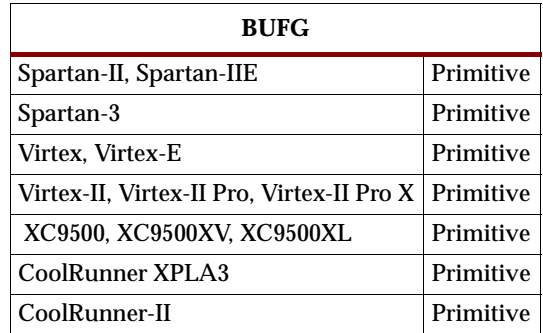

BUFG, an architecture-independent global buffer, distributes high fan-out clock signals throughout a PLD device. The Xilinx implementation software converts each BUFG to an appropriate type of global buffer for the target PLD device. To use a specific type of buffer, instantiate it manually.

To use a BUFG in a schematic, connect the input of the BUFG symbol to the clock source. Depending on the target PLD family, the clock source can be an external PAD symbol, an IBUF symbol, or internal logic. For a negative-edge clock input, insert an INV (inverter) symbol between the BUFG output and the clock input. The inversion is implemented at the Configurable Logic Block (CLB) or Input Output Block (IOB) clock pin.

## XC9500/XV/XL, CoolRunner XPLA3, and CoolRunner-II

Consult the device data sheet for the number of available global pins. For these architectures BUFG is always implemented using an IOB. Connect the input of BUFG to an IPAD or an IOPAD that represents an external signal source. Each BUFG can drive any number of register clocks in a design. The output of a BUFG may also be used as an ordinary input signal to other logic elsewhere in the design.

## Virtex, Virtex-E, Spartan-II, Spartan-IIE

In Virtex, Virtex-E, Spartan-II, and Spartan-IIE, the BUFG cannot be driven directly from a pad. It can be driven from an IBUFG to indicate to use the dedicated pin (GCLKIOB pin) or from an internal driver to create an internal clock. BUFG can also be driven with an IBUF to represent an externally driven clock that does not use the dedicated pin.

## Spartan-3, Virtex-II, Virtex-II Pro, Virtex-II Pro X

Spartan-3, Virtex-II, Virtex-II Pro, and Virtex-II Pro X, clock buffers are multiplexed clock buffers. In Spartan-3, Virtex-II, Virtex-II Pro, and Virtex-II Pro X, a BUFG is implemented using a BUFGMUX with the S\_B input tied high, basically meaning the S input is tied low. I1 is unused. I0 is used.

### Usage

This design element is supported for schematic and instantiation. Synthesis tools usually infer a BUFGP on any clock net. If there are more clock nets than BUFGPs, the synthesis tool usually instantiates BUFGPs for the clocks that are most utilized. The BUFGP contains both a BUFG and an IBUFG.

## VHDL Instantiation Template

```
-- Component Declaration for BUFG should be placed
-- after architecture statement but before begin keyword 
component BUFG
   port (O : out STD_ULOGIC;
         I : in STD_ULOGIC);
end component;
-- Component Attribute specification for BUFG
-- should be placed after architecture declaration but
-- before the begin keyword 
-- Enter attributes here
-- Component Instantiation for BUFG should be placed
-- in architecture after the begin keyword 
BUFG_INSTANCE_NAME : BUFG
      port map (0 \Rightarrow user_0,I \Rightarrow user_I);
```
## Verilog Instantiation Template

BUFG instance\_name (.O (user\_O), .I  $(user_l)$ ;

## Commonly Used Constraints

LOC

# **BUFGCE**

## Global Clock MUX Buffer with Clock Enable and Output State 0

#### **Architectures Supported**

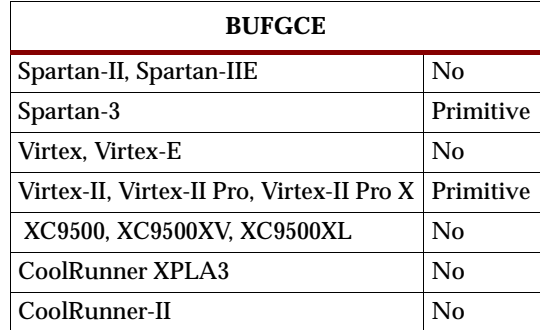

BUFGCE is a global clock buffer with a single gated input. Its O output is "0" when clock enable (CE) is Low (inactive). When clock enable (CE) is High, the I input is transferred to the O output.

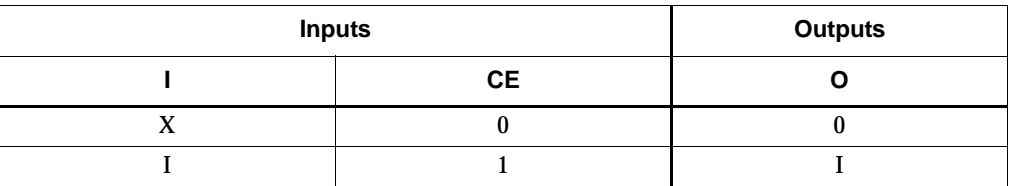

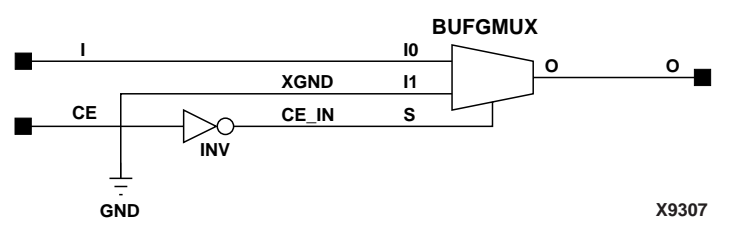

**BUFGCE Implementation Spartan-3, Virtex-II, Virtex-II Pro, Virtex-II Pro X**

#### Usage

This design element is supported for schematics and instantiations but not for inference.

```
-- Component Declaration for BUFGCE should be placed
-- after architecture statement but before begin keyword 
component BUFGCE
   port (O : out STD_ULOGIC;
         CE : in STD_ULOGIC;
          I : in STD_ULOGIC);
end component;
```
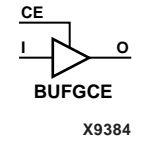

```
-- Component Attribute specification for BUFGCE
-- should be placed after architecture declaration but 
-- before the begin keyword 
-- Enter attributes here 
-- Component Instantiation for BUFGCE should be placed
-- in architecture after the begin keyword 
BUFGCE_INSTANCE_NAME : BUFGCE
     port map (0 \Rightarrow user_0,CE => user_CE,
                I \Rightarrow user_I);
Verilog Instantiation Template
```

```
BUFGCE instance_name (.O (user_O),
                      .CE (user_CE),
                      .I (user_I);
```
## Commonly Used Constraints

LOC

# **BUFGCE\_1**

# Global Clock MUX Buffer with Clock Enable and Output State 1

### **Architectures Supported**

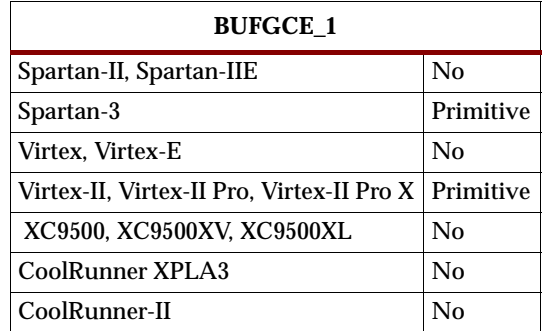

BUFGCE\_1 is a multiplexed global clock buffer with a single gated input. Its O output is High (1) when clock enable (CE) is Low (inactive). When clock enable (CE) is High, the I input is transferred to the O output.

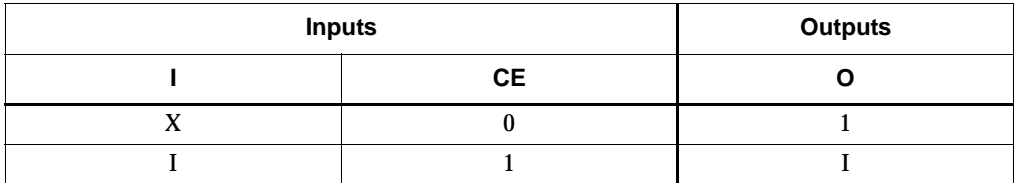

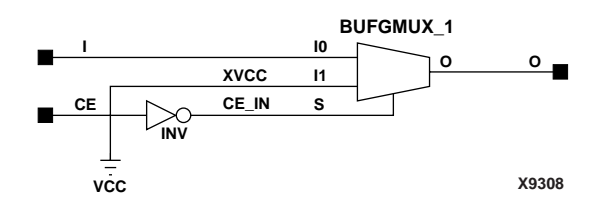

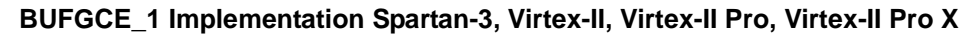

#### Usage

This design element is supported for schematics and instantiations but not for inference.

## VHDL Instantiation Template

```
-- Component Declaration for BUFGCE_1 should be placed
-- after architecture statement but before begin keyword 
component BUFGCE_1
  port (O : out STD_ULOGIC;
        CE : in STD_ULOGIC;
         I: in STD_ULOGIC);
end component;
```
**CE**

**X9385**

**I O BUFGCE\_1**

```
-- Component Attribute specification for BUFGCE_1
-- should be placed after architecture declaration but
-- before the begin keyword 
-- Enter attributes here 
-- Component Instantiation for BUFGCE_1 should be placed
-- in architecture after the begin keyword 
BUFGCE_1_INSTANCE_NAME : BUFGCE_1
     port map (0 \Rightarrow user_0,CE => user_CE,
                I \Rightarrow user_I);
```
## Verilog Instantiation Template

BUGCE\_1 instance\_name (.O (user\_O), .CE (user\_CE), .I ( $user_I)$ );

## Commonly Used Constraints

LOC

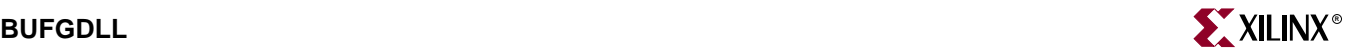

## **BUFGDLL**

## Clock Delay Locked Loop Buffer

#### **Architectures Supported**

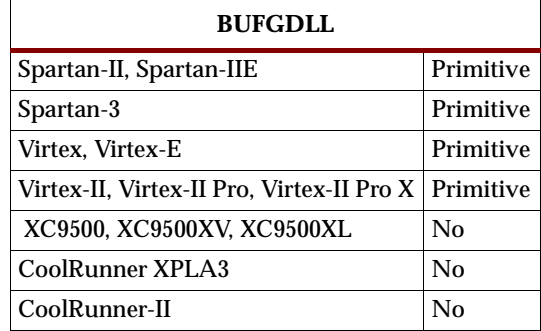

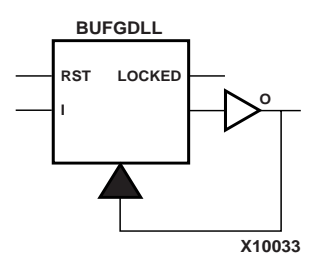

BUFGDLL is a special purpose clock delay locked loop buffer for clock skew management. It is provided as a user convenience for the most frequently used configuration of elements for clock skew management. Internally, it consists of an IBUFG driving the CLKIN pin of a CLKDLL followed by a BUFG that is driven by the CLK0 pin of the CLKDLL. Because BUFGDLL already contains an input buffer (IBUFG), it can only be driven by a top-level port (IPAD).

Any DUTY\_CYCLE\_CORRECTION attribute on a BUFGDLL applies to the underlying CLKDLL symbol.

#### Usage

This design element is supported for schematics and instantiations but not for inference.

```
-- Component Declaration for BUFGDLL should be placed
-- after architecture statement but before begin keyword 
component BUFGDLL
  port (O : out STD_ULOGIC;
        I : in STD_ULOGIC);
end component;
-- Component Attribute specification for BUFGDLL
-- should be placed after architecture declaration but
-- before the begin keyword
-- Enter attributes here
```
-- Component Instantiation for BUFGDLL should be placed -- in architecture after the begin keyword

BUFGDLL\_INSTANCE\_NAME : BUFGDLL port map  $(0 \Rightarrow user_0,$  $I \Rightarrow user_I)$ ;

## Verilog Instantiation Template

BUFGDLL instance\_name (.O (user\_O), .I  $(user_I)$ );

Commonly Used Constraints

STARTUP\_WAIT

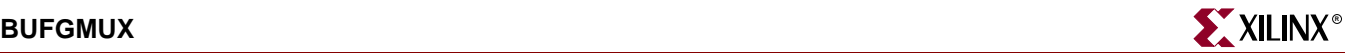

## **BUFGMUX**

## Global Clock MUX Buffer with Output State 0

#### **Architectures Supported**

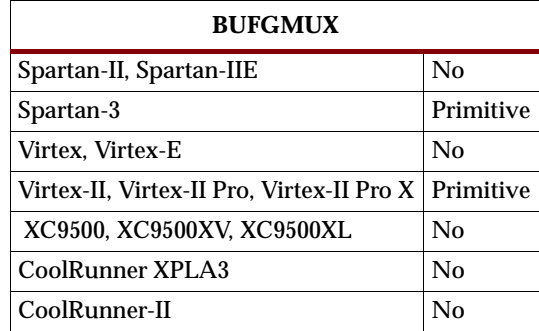

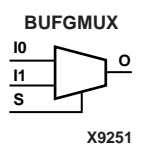

BUFGMUX is a multiplexed global clock buffer that can select between two input clocks I0 and I1. When the select input (S) is Low, the signal on I0 is selected for output (O). When the select input (S) is High, the signal on I1 is selected for output.

BUFGMUX and BUFGMUX\_1 are distinguished by which state the output assumes when it switches between clocks in response to a change in its select input. BUGFMUX assumes output state 0 and BUFGMUX\_1 assumes output state 1.

Using a BUFGMUX element in your design may cause inaccurate simulation if all the following conditions occur: both clock inputs (I0 and I1) are used, GSR is activated during simulation (after simulation time `0'), and the secondary clock input (I1) is selected before or while GSR is active. In this case, the primary clock input (I0) is incorrectly selected. This occurs because there is a cross-coupled register pair that ensures the BUFGMUX output does not inadvertently generate a clock edge. When GSR is asserted, these registers initialize to the default state of I0. To select the secondary clock, you must send a clock pulse to both the primary and secondary clock inputs while GSR is inactive.

**Note:** BUFGMUX guarantees that when S is toggled, the state of the output will remain in the inactive state until the next active clock edge (either I0 or I1) occurs.

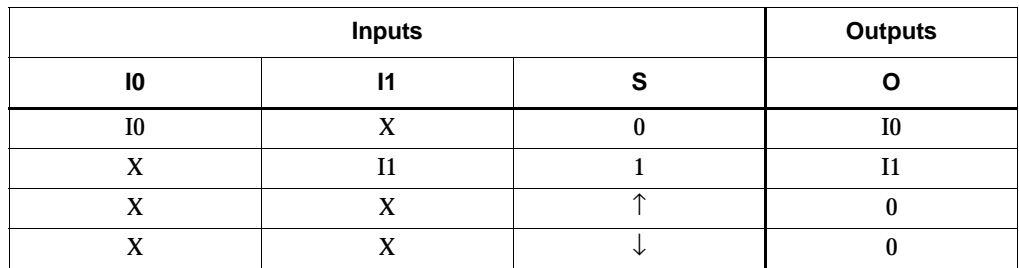

#### Usage

This design element is supported for schematics and instantiations but not for inference.

## VHDL Instantiation Template

```
-- Component Declaration for BUFGMUX should be placed
-- after architecture statement but before begin keyword 
component BUFGMUX
  port (O : out STD_ULOGIC;
         I0 : in STD_ULOGIC;
         I1 : in STD_ULOGIC;
         S : in STD ULOGIC);
end component;
-- Component Attribute specification for BUFGMUX
-- should be placed after architecture declaration but
-- before the begin keyword 
-- Enter attributes here
-- Component Instantiation for BUFGMUX should be placed
-- in architecture after the begin keyword 
BUFGMUX_INSTANCE_NAME : BUFGMUX
      port map (0 => user_0,
                10 \Rightarrow user\_I0,
                I1 => user_I1,
                S \Rightarrow user_S;
Verilog Instantiation Template
```

```
BUFGMUX instance_name (.O (user_O),
                       .I0 (user_I0),
                       .11 (user_I1),
                       .S (user_S));
```
## Commonly Used Constraints

LOC
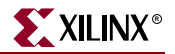

# **BUFGMUX\_1**

## Global Clock MUX Buffer with Output State 1

### **Architectures Supported**

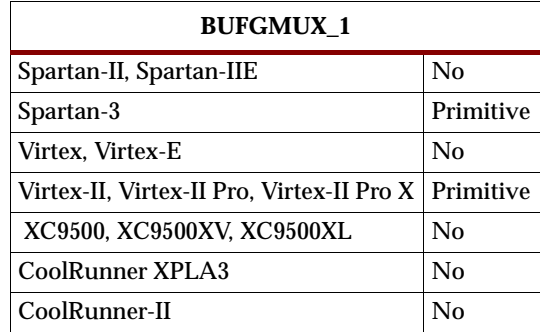

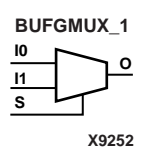

BUFGMUX\_1 is a multiplexed global clock buffer that can select between two input clocks I0 and I1. When the select input (S) is Low, the signal on I0 is selected for output (O). When the select input (S) is High, the signal on I1 is selected for output.

BUFGMUX and BUFGMUX\_1 are distinguished by which state the output assumes when it switches between clocks in response to a change in its select input. BUFGMUX assumes output state 0 and BUFGMUX\_1 assumes output state 1.

Using a BUFGMUX\_1 element in your design may cause inaccurate simulation if all the following conditions occur: both clock inputs (I0 and I1) are used, GSR is activated during simulation (after simulation time `0'), and the secondary clock input (I1) is selected before or while GSR is active. In this case, the primary clock input (I0) is incorrectly selected. This occurs because there is a cross-coupled register pair that ensures the BUFGMUX\_1 output does not inadvertently generate a clock edge. When GSR is asserted, these registers initialize to the default state of I0. To select the secondary clock, you must send a clock pulse to both the primary and secondary clock inputs while GSR is inactive.

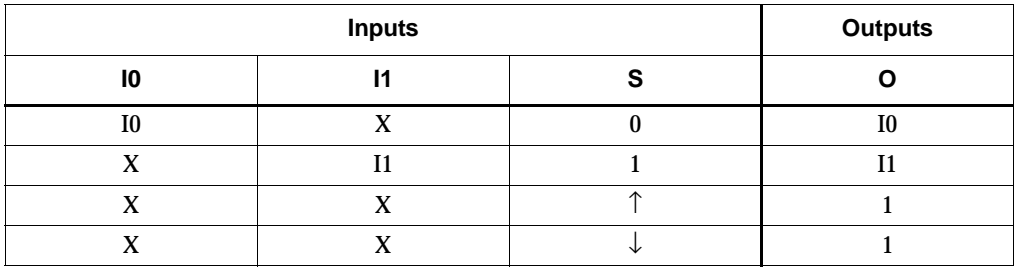

### Usage

This design element is supported for schematics and instantiations but not for inference.

## VHDL Instantiation Template

```
-- Component Declaration for BUFGMUX_1 should be placed 
-- after architecture statement but before begin keyword 
component BUFGMUX_1
  port (O : out STD_ULOGIC;
         I0 : in STD_ULOGIC;
         I1 : in STD_ULOGIC;
         S : in STD ULOGIC);
end component;
-- Component Attribute specification for BUFGMUX_1
-- should be placed after architecture declaration but 
-- before the begin keyword 
-- Enter attributes here
-- Component Instantiation for BUFGMUX should be placed
-- in architecture after the begin keyword 
BUFGMUX_1_INSTANCE_NAME : BUFGMUX_1
     port map (0 => user_0,
               10 \Rightarrow user\_I0,
               I1 => user_I1,
               S \Rightarrow user_S;
```
### Verilog Instantiation Template

```
BUFGMUX_1 instance_name (.O (user_O),
                         .I0 (user_I0),
                         .I1 (user_I1),
                         .S(user\_S) ) \!
```
### Commonly Used Constraints

LOC

# **BUFGP**

Primary Global Buffer for Driving Clocks or Longlines (Four per PLD Device)

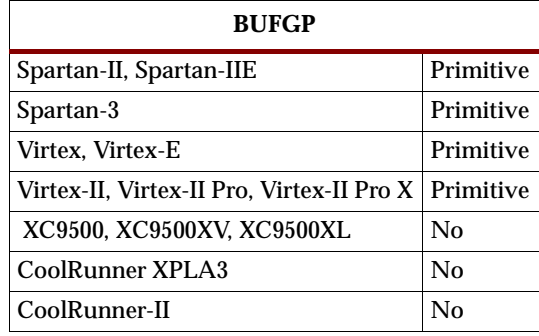

BUFGP, a primary global buffer, is used to distribute high fan-out clock or control signals throughout PLD devices.

In Spartan-II, Spartan-IIE, Spartan-3, Virtex, Virtex-E, Virtex-II, Virtex-II Pro, and Virtex-II Pro X, BUFGP is equivalent to an IBUFG driving a BUFG.

In XC9500/XV/XL, CoolRunner XPLA3, and CoolRunner-II, BUFGP is treated like BUFG.

A BUFGP provides direct access to Configurable Logic Block (CLB) and Input Output Block (IOB) clock pins and limited access to other CLB inputs. The input to a BUFGP comes only from a dedicated IOB.

Because of its structure, a BUFGP can always access a clock pin directly. However, it can access only one of the F3, G1, C3, or C1 pins, depending on the corner in which the BUFGP is placed. When the required pin cannot be accessed directly from the vertical line, PAR feeds the signal through another CLB and uses general purpose routing to access the load pin.

To use a BUFGP in a schematic, connect the input of the BUFGP element directly to the PAD symbol. Do not use any IBUFs, because the signal comes directly from a dedicated IOB. The output of the BUFGP is then used throughout the schematic. For a negative-edge clock, insert an INV (inverter) element between the output of the BUFGP and the clock input. This inversion is performed inside each CLB or IOB.

A Spartan-II, Spartan-IIE, Virtex, Virtex-E, Virtex-II, Virtex-II Pro, Virtex-II Pro X, or Spartan-3 BUFGP must be sourced by an external signal.

### Usage

This design element is supported for schematic and instantiation. Synthesis tools usually infer a BUFGP on any clock net. If there are more clock nets than BUFGPs, the synthesis tool usually instantiates BUFGPs for the clocks that are most utilized.

## VHDL Instantiation Template

```
-- Component Declaration for BUFGP should be placed
-- after architecture statement but before begin keyword 
component BUFGP
   port (O : out STD_ULOGIC;
        I : in STD_ULOGIC);
end component;
-- Component Attribute specification for BUFGP
-- should be placed after architecture declaration but
-- before the begin keyword 
-- Enter attributes here
-- Component Instantiation for BUFGP should be placed
-- in architecture after the begin keyword 
BUFGP_INSTANCE_NAME : BUFGP
    port map (O => user_O,
               \texttt{I}\ \texttt{=}\texttt{v}\ \texttt{user}\_\texttt{I}) ;
Verilog Instantiation Template
```

```
BUFGP instance_name (.O (user_O),
                    .I (user_l);
```
Commonly Used Constraints

HBLKNM

# **BUFGSR**

# Global Set/Reset Input Buffer

### **Architectures Supported**

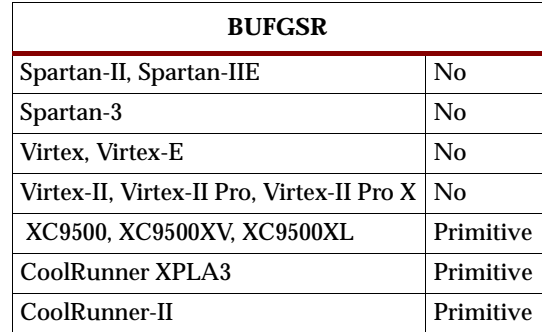

**X9428 I O**

BUFGSR distributes global set/reset signals throughout selected flip-flops of an XC9500/XV/XL, CoolRunner XPLA3, or CoolRunner-II device. Global Set/Reset (GSR) control pins are available on these CPLD devices. Consult device data sheets for availability.

BUFGSR always acts as an input buffer. To use it in a schematic, connect the input of the BUFGSR symbol to an IPAD or an IOPAD representing the GSR signal source. GSR signals generated on-chip must be passed through an OBUF-type buffer before they are connected to BUFGSR.

For global set/reset control, the output of BUFGSR normally connects to the CLR or PRE input of a flip-flop symbol, like FDCP, or any registered symbol with asynchronous clear or preset. The global set/reset control signal may pass through an inverter to perform an active-low set/reset. The output of BUFGSR may also be used as an ordinary input signal to other logic elsewhere in the design. Each BUFGSR can control any number of flip-flops in a design.

### Usage

This design element is supported for schematics and instantiations but not for inference.

### VHDL Instantiation Template

```
-- Component Declaration for BUFGSR should be placed
-- after architecture statement but before begin keyword 
component BUFGSR
  port (0 : out STD_ULOGIC;
        I : in STD_ULOGIC);
end component;
-- Component Attribute specification for BUFGSR
-- should be placed after architecture declaration but
-- before the begin keyword 
-- Enter attributes here
```
-- Component Instantiation for BUFGSR should be placed -- in architecture after the begin keyword

BUFGSR\_INSTANCE\_NAME : BUFGSR port map (0 => user\_0,  $I \Rightarrow user_I)$ ;

### Verilog Instantiation Template

```
BUFGSR instance_name (.O (user_O),
                     .I (user_l);
```
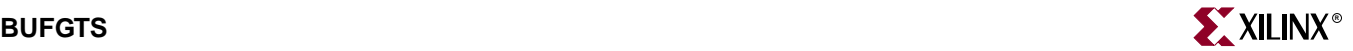

# **BUFGTS**

## Global 3-State Input Buffer

#### **Architectures Supported**

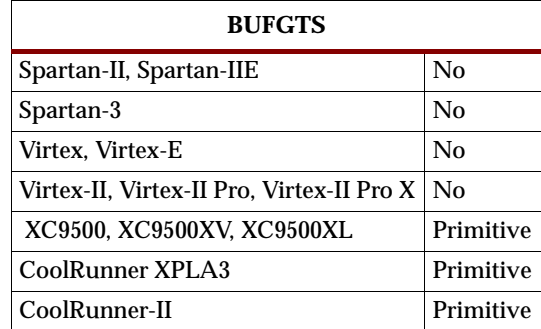

**X9428 I O**

BUFGTS distributes global output-enable signals throughout the output pad drivers of an XC9500/XV/XL, CoolRunner XPLA3, or CoolRunner-II device. Global Three-State (GTS) control pins are available on these CPLD devices. Consult device data sheets for availability.

BUFGTS always acts as an input buffer. To use it in a schematic, connect the input of the BUFGTS symbol to an IPAD or an IOPAD representing the GTS signal source. GTS signals generated on-chip must be passed through an OBUF-type buffer before they are connected to BUFGTS.

For global 3-state control, the output of BUFGTS normally connects to the E input of a 3-state output buffer symbol, OBUFE. The global 3-state control signal may pass through an inverter or control an OBUFT symbol to perform an active-low outputenable. The same 3-state control signal may even be used both inverted and noninverted to enable alternate groups of device outputs. The output of BUFGTS may also be used as an ordinary input signal to other logic elsewhere in the design. Each BUFGTS can control any number of output buffers in a design.

#### Usage

This design element is supported for schematics and instantiations but not for inference.

### VHDL Instantiation Template

```
-- Component Declaration for BUFGTS should be placed
-- after architecture statement but before begin keyword 
component BUFGTS
  port (O : out STD_ULOGIC;
        I : in STD_ULOGIC);
end component;
-- Component Attribute specification for BUFGTS
-- should be placed after architecture declaration but
-- before the begin keyword
```
-- Enter attributes here

-- Component Instantiation for BUFGTS should be placed

-- in architecture after the begin keyword

BUFGTS\_INSTANCE\_NAME : BUFGTS port map  $(0 \Rightarrow user_0,$  $I \Rightarrow user_I)$ ;

### Verilog Instantiation Template

BUFGTS instance\_name (.O (user\_O), .I $(user\_I)$  )  $\!$ 

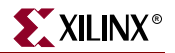

# **BUFT, 4, 8, 16**

## Internal 3-State Buffers with Active-Low Enable

#### **Architectures Supported**

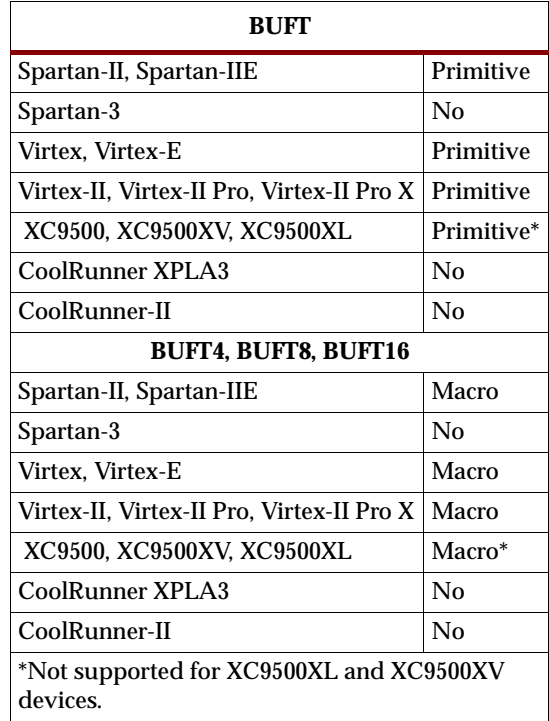

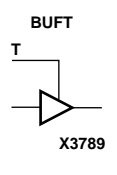

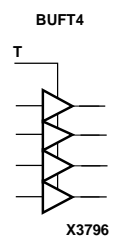

respectively; and active-Low output enable (T). When T is Low, data on the inputs of the buffers is transferred to the corresponding outputs. When T is High, the output is high impedance (Z state or off). The outputs of the buffers are connected to horizontal longlines in FPGA architectures. The outputs of separate BUFT symbols can be tied together to form a bus or a multiplexer. Make sure that only one T is Low at one time.

For XC9500 devices, BUFT output nets assume the High logic level when all connected BUFE/BUFT buffers are disabled.

For Spartan-II, Spartan-IIE, Virtex, Virtex-E, Virtex-II, Virtex-II Pro, and Virtex-II Pro X, when all BUFTs on a net are disabled, the net is High. For correct simulation of this effect, a PULLUP element must be connected to the net. NGDBuild inserts a PULLUP element if one is not connected so that back-annotation simulation reflects the true state of the device.

BUFT, BUFT4, BUFT8, and BUFT16 are single or multiple 3-state buffers with inputs I, I3 – I0, I7 – I0, and I15 – 10, respectively; outputs O, O3 – O0, O7 – O0, and O15 – O0,

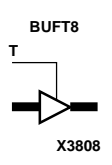

ISE 6.li 1-800-255-7778

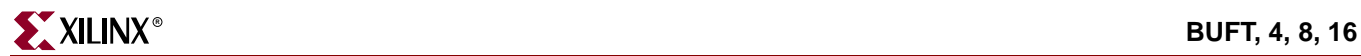

**BUFT16 T**

**X3820**

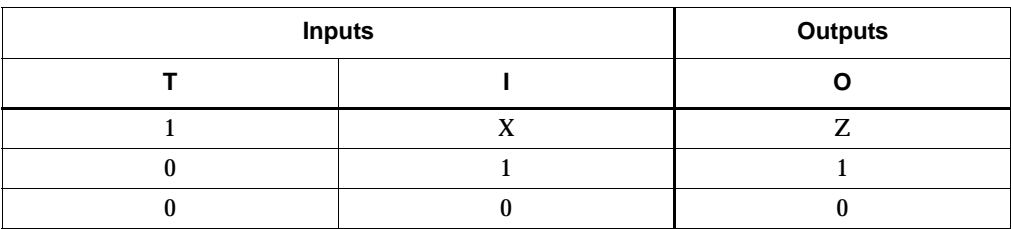

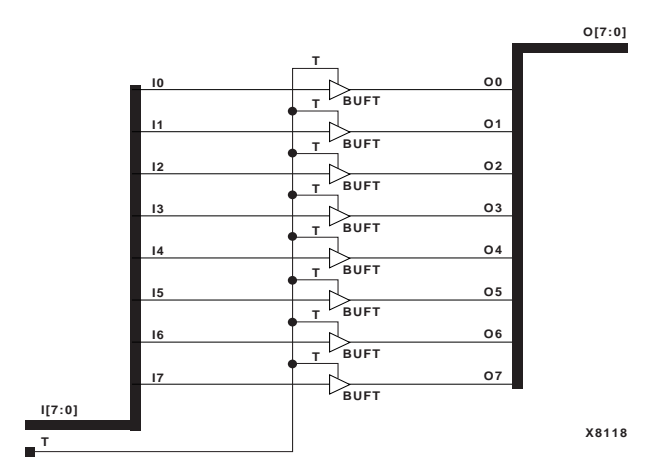

**BUFT8 Implementation XC9500/XV/XL, CoolRunner XPLA3, CoolRunner-II, Spartan-II, Spartan-IIE, Virtex, Virtex-E, Virtex-II, Virtex-II Pro, Virtex-II Pro X**

### Usage

These design elements are supported for schematics, instantiations, or inferences.

## VHDL Inference Code

```
architecture Behavioral of buft is
begin
process (I, T)
begin
 if (T = '0') then
  O \leq I;
  else
  0 \leq -12;
  end if;
end process;
end Behavioral;
```
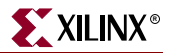

### Verilog Inference Code

```
always @ (I or T)
 begin
   if (!T)
   0 \leq I;
   else 
   0 \le 1'bZ;
  end
```
### VHDL Instantiation Template

```
-- Component Declaration for BUFT should be placed
-- after architecture statement but before begin keyword 
component BUFT
  port (O : out STD_ULOGIC;
         I : in STD_ULOGIC;
         T : in STD_ULOGIC);
end component;
-- Component Attribute specification for BUFT
-- should be placed after architecture declaration but
-- before the begin keyword 
-- Enter attributes here
-- Component Instantiation for BUFT should be placed
-- in architecture after the begin keyword 
BUFT_INSTANCE_NAME : BUFT
      port map (0 => user_0,
                I \Rightarrow user_IT \Rightarrow user_T;
```
### Verilog Instantiation Template

```
BUFT instance_name (.O (user_O),
                   .I (user_I),
                   .T (user_T));
```
Commonly Used Constraints BLKNM HBLKNM HU\_SET LOC U\_SET

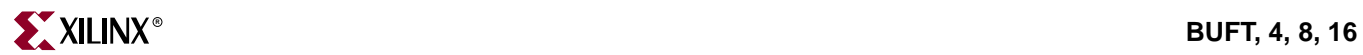

# **CAPTURE\_SPARTAN2**

## Spartan-II Register State Capture for Bitstream Readback

### **Architectures Supported**

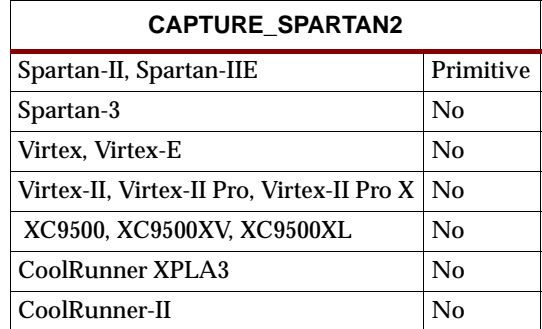

#### **CAPTURE\_SPARTAN2**

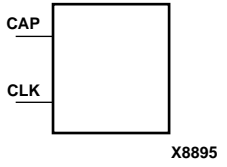

CAPTURE\_SPARTAN2 provides user control over when to capture register (flip-flop and latch) information for readback. Spartan-II and Spartan-IIE devices provide the readback function through dedicated configuration port instructions. The CAPTURE\_SPARTAN2 symbol is optional. Without it readback is still performed, but the asynchronous capture function it provides for register states is not available.

**Note:** Spartan-II and Spartan-IIE devices only allow for capturing register (flip-flop and latch) states. Although LUT RAM, SRL, and block RAM states are read back, they cannot be captured.

An asserted High CAP signal indicates that the registers in the device are to be captured at the next Low-to-High clock transition. By default, data is captured after every trigger (transition on CLK while CAP is asserted). To limit the readback operation to a single data capture, add the ONESHOT attribute to CAPTURE\_SPARTAN2. See the *Constraints Guide* for information on the ONESHOT attribute.

**Note:** For details on the Spartan-II and Spartan-IIE readback functions, see The Programmable Logic Data Book.

### Usage

This design element is supported for schematics and instantiation but not for inferrence.

### VHDL Instantiation Template

```
-- Component Declaration for CAPTURE_SPARTAN2 should be
-- placed after architecture statement but before
-- begin keyword 
component CAPTURE_SPARTAN2
  port (CAP : in STD_ULOGIC;
        CLK : in STD_ULOGIC);
end component;
-- Component Attribute specification for CAPTURE_SPARTAN2
-- should be placed after architecture declaration but
```
-- before the begin keyword

-- Enter attributes here

-- Component Instantiation for CAPTURE\_SPARTAN2 should be -- placed in architecture after the begin keyword CAPTURE\_SPARTAN2\_INSTANCE\_NAME : CAPTURE\_SPARTAN2 port map (CAP => user\_CAP,  $CLK$  =>  $user\_CLK$ );

### Verilog Instantiation Template

CAPTURE\_SPARTAN2 instance\_name (.CAP (user\_CAP), .CLK (user\_CLK));

Commonly Used Constraints

ONESHOT

# **CAPTURE\_SPARTAN3**

## Spartan-3 Register State Capture for Bitstream Readback

#### **Architectures Supported**

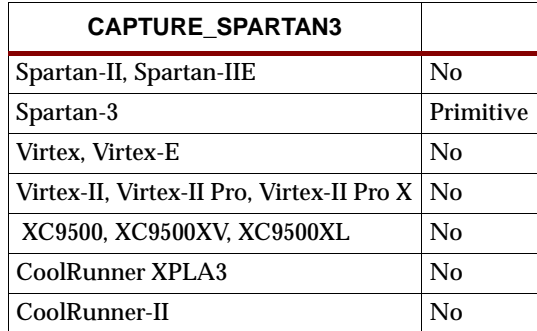

CAP CAPTURE\_SPARTAN3

CLK

X9931

CAPTURE\_SPARTAN3 provides user control over when to capture register (flip-flop and latch) information for readback. Spartan-3 devices provide the readback function through dedicated configuration port instructions.

The CAPTURE\_SPARTAN3 symbol is optional. Without it readback is still performed, but the asynchronous capture function it provides for register states is not available.

Spartan-3 allows for capturing register (flip-flop and latch) states only. Although LUT RAM, SRL, and block RAM states are read back, they cannot be captured. An asserted high CAP signal indicates that the registers in the device are to be captured at the next Low-to-High clock transition.

By default, data is captured after every trigger (transition on CLK while CAP is asserted). To limit the readback operation to a single data capture, add the ONESHOT attribute to CAPTURE\_SPARTAN3. See the *Constraints Guide* for information on the ONESHOT attribute.

### Usage

This design element is instantiated rather than inferred.

### VHDL Instantiation Template

```
-- Component Declaration for CAPTURE_SPARTAN3 should be
-- placed after architecture statement but before 
-- begin keyword 
component CAPTURE_SPARTAN3
   port (CAP : in STD_ULOGIC;
        CLK : in STD_ULOGIC);
end component;
-- Component Attribute specification for CAPTURE_SPARTAN3
-- should be placed after architecture declaration but 
-- before the begin keyword 
-- Enter attributes here
```
-- placed in architecture after the begin keyword CAPTURE\_SPARTAN3\_INSTANCE\_NAME : CAPTURE\_SPARTAN3 port map (CAP => user\_CAP,  $CLK$  =>  $user\_CLK$ );

-- Component Instantiation for CAPTURE\_SPARTAN3 should be

Verilog Instantiation Template

CAPTURE\_SPARTAN3 instance\_name (.CAP (user\_CAP), .CLK (user\_CLK));

Commonly Used Constraints

ONESHOT

# **CAPTURE\_VIRTEX**

## Virtex Register State Capture for Bitstream Readback

### **Architectures Supported**

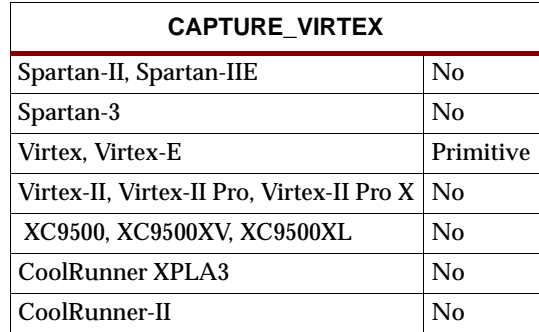

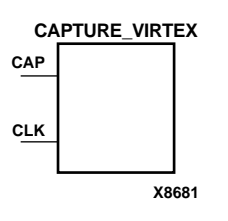

CAPTURE\_VIRTEX provides user control over when to capture register (flip-flop and latch) information for readback. Virtex and Virtex-E devices provide the readback function through dedicated configuration port instructions.

The CAPTURE\_VIRTEX symbol is optional. Without it readback is still performed, but the asynchronous capture function it provides for register states is not available.

**Note:** Virtex and Virtex-E allow for capturing register (flip-flop and latch) states only. Although LUT RAM, SRL, and block RAM states are read back, they cannot be captured.

An asserted High CAP signal indicates that the registers in the device are to be captured at the next Low-to-High clock transition. By default, data is captured after every trigger (transition on CLK while CAP is asserted). To limit the readback operation to a single data capture, add the ONESHOT attribute to CAPTURE\_VIRTEX. See the *Constraints Guide* for information on the ONESHOT attribute.

For details on the Virtex and Virtex-E readback functions, see the Virtex datasheets on the Xilinx web site, http://support.xilinx.com.

### **Usage**

This design element is supported for schematics and instantiation but not for inferrence.

### VHDL Instantiation Template

```
-- Component Declaration for CAPTURE_VIRTEX should be
-- placed after architecture statement but before
-- begin keyword 
component CAPTURE_VIRTEX
  port (CAP : in STD_ULOGIC;
        CLK : in STD_ULOGIC);
end component;
-- Component Attribute specification for CAPTURE_VIRTEX
-- should be placed after architecture declaration but
-- before the begin keyword
```
-- Enter attributes here

-- Component Instantiation for CAPTURE\_VIRTEX should be -- placed in architecture after the begin keyword

CAPTURE\_VIRTEX\_INSTANCE\_NAME : CAPTURE\_VIRTEX port map (CAP => user\_CAP,  $CLK$  =>  $user\_CLK$ );

## Verilog Instantiation Template

CAPTURE\_VIRTEX instance\_name (.CAP (user\_CAP), . $CLK$  (user\_ $CLK$ ));

Commonly Used Constraints

ONESHOT

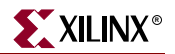

# **CAPTURE\_VIRTEX2**

## Virtex-II Register State Capture for Bitstream Readback

### **Architectures Supported**

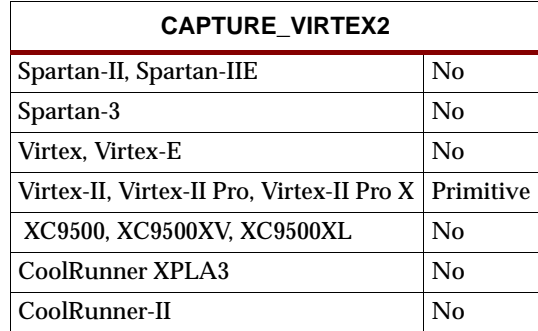

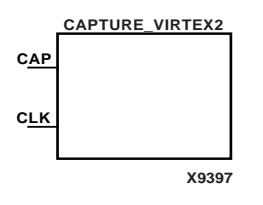

CAPTURE\_VIRTEX2 provides user control over when to capture register (flip-flop and latch) information for readback. Virtex-II, Virtex-II Pro, and Virtex-II Pro X devices provide the readback function through dedicated configuration port instructions.

The CAPTURE\_VIRTEX2 symbol is optional. Without it readback is still performed, but the asynchronous capture function it provides for register states is not available.

Virtex-II, Virtex-II Pro, and Virtex-II Pro X allow for capturing register (flip-flop and latch) states only. Although LUT RAM, SRL, and block RAM states are read back, they cannot be captured.

An asserted high CAP signal indicates that the registers in the device are to be captured at the next Low-to-High clock transition. By default, data is captured after every trigger (transition on CLK while CAP is asserted). To limit the readback operation to a single data capture, add the ONESHOT attribute to CAPTURE\_VIRTEX2. See the *Constraints Guide* for information on the ONESHOT attribute.

The GRDBK (internal capture signal) is asserted at the rising edge of the Capture clock when the Capture signal is high. The capture memory cell is continuously updated if the value of the FF is continuously changing. The final value of the capture memory cell occurs at the rising edge of the Capture clock when the Capture signal is low.

For details on the Virtex-II, Virtex-II Pro, and Virtex-II Pro X readback functions, see *The Programmable Logic Data Book*.

### Usage

This design element is supported for schematics and instantiation but not for inferrence.

### VHDL Instantiation Template

- -- Component Declaration for CAPTURE VIRTEX2 should be
- -- placed after architecture statement but before
- -- begin keyword

```
component CAPTURE_VIRTEX2
  port (CAP : in STD_ULOGIC;
        CLK : in STD_ULOGIC);
end component;
-- Component Attribute specification for CAPTURE_VIRTEX2
-- should be placed after architecture declaration but 
-- before the begin keyword 
-- Enter attributes here 
-- Component Instantiation for CAPTURE_VIRTEX2 should be
-- placed in architecture after the begin keyword 
CAPTURE_VIRTEX2_INSTANCE_NAME : CAPTURE_VIRTEX2
      port map (CAP => user_CAP,
               CLK => user\_CLK);
```
## Verilog Instantiation Template

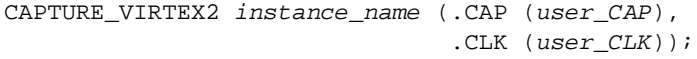

Commonly Used Constraints

None

# **CB2CE, CB4CE, CB8CE, CB16CE**

## 2-, 4-, 8-,16-Bit Cascadable Binary Counters with Clock Enable and Asynchronous Clear

### **Architectures Supported**

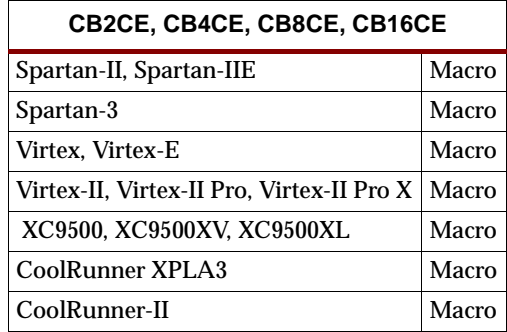

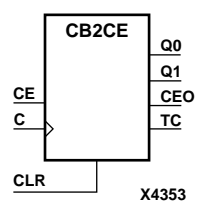

**Q2 CB4CE C CLR CE CEO TC Q1 Q0 Q3**

**X4357**

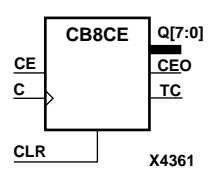

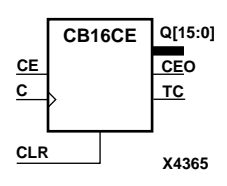

CB2CE, CB4CE, CB8CE, and CB16CE are, respectively, 2-, 4-, 8-, and 16-bit (stage), asynchronous, clearable, cascadable binary counters. The asynchronous clear (CLR) is the highest priority input. When CLR is High, all other inputs are ignored; the Q outputs, terminal count (TC), and clock enable out (CEO) go to logic level zero, independent of clock transitions. The Q outputs increment when the clock enable input (CE) is High during the Low-to-High clock (C) transition. The counter ignores clock transitions when CE is Low. The TC output is High when all Q outputs are High.

Larger counters are created by connecting the CEO output of the first stage to the CE input of the next stage and connecting the C and CLR inputs in parallel. CEO is active (High) when TC and CE are High. The maximum length of the counter is determined by the accumulated CE-to-TC propagation delays versus the clock period. The clock period must be greater than  $n(t_{CE-TC})$ , where *n* is the number of stages and the time *t<sub>CE-TC</sub>* is the CE-to-TC propagation delay of each stage. When cascading counters, use the CEO output if the counter uses the CE input; use the TC output if it does not.

The counter is asynchronously cleared, outputs Low, when power is applied.

For XC9500/XV/XL, CoolRunner XPLA3, and CoolRunner-II, the power-on condition can be simulated by applying a High-level pulse on the PRLD global net.

Spartan-II, Spartan-IIE, Spartan-3, Virtex, Virtex-E, Virtex-II, Virtex-II Pro, and Virtex-II Pro X simulate power-on when global set/reset (GSR) is active.

GSR defaults to active-High but can be inverted by adding an inverter in front of the GSR input of the STARTUP\_SPARTAN2, STARTUP\_SPARTAN3, STARTUP\_VIRTEX, or STARTUP\_VIRTEX2 symbol.

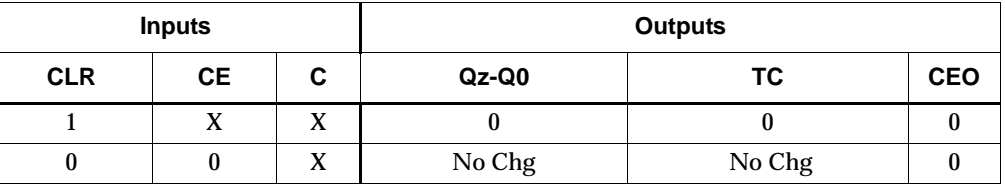

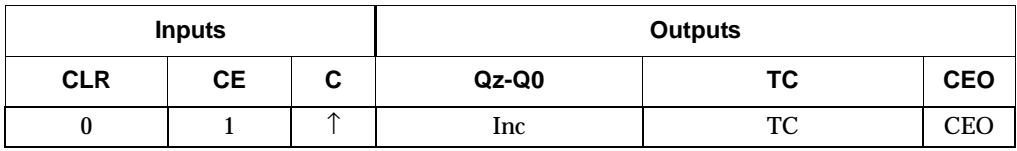

 $z= 1$  for CB2CE;  $z = 3$  for CB4CE;  $z = 7$  for CB8CE;  $z = 15$  for CB16CE

 $TC = Qz \cdot Q(z-1) \cdot Q(z-2) \cdot ... \cdot Q0$ 

 $CEO = TC \cdot CE$ 

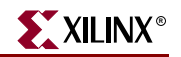

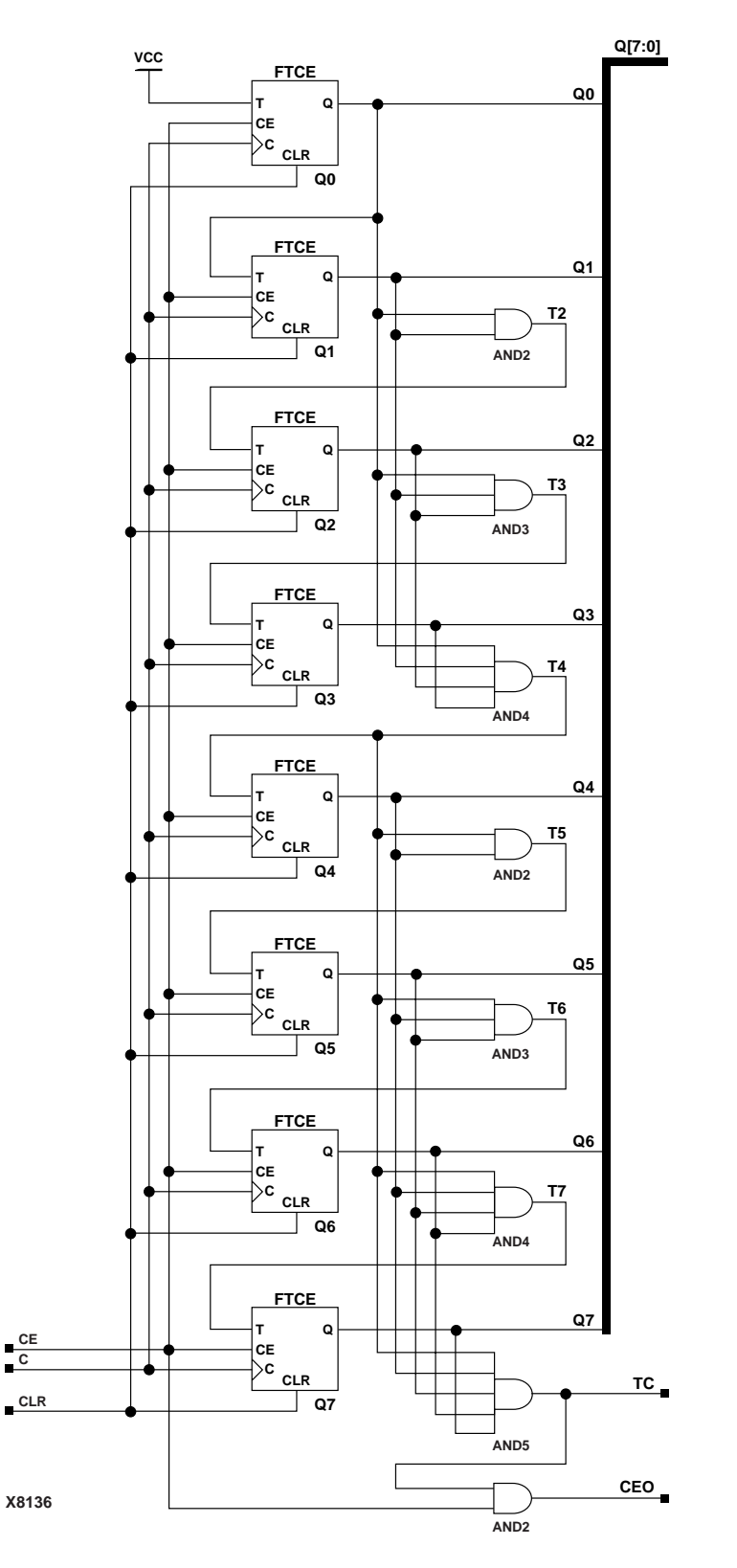

**CB8CE Implementation Spartan-II, Spartan-IIE, Spartan-3, Virtex, Virtex-E,** 

ISE 6.li 1-800-255-7778

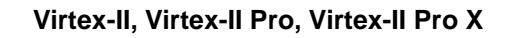

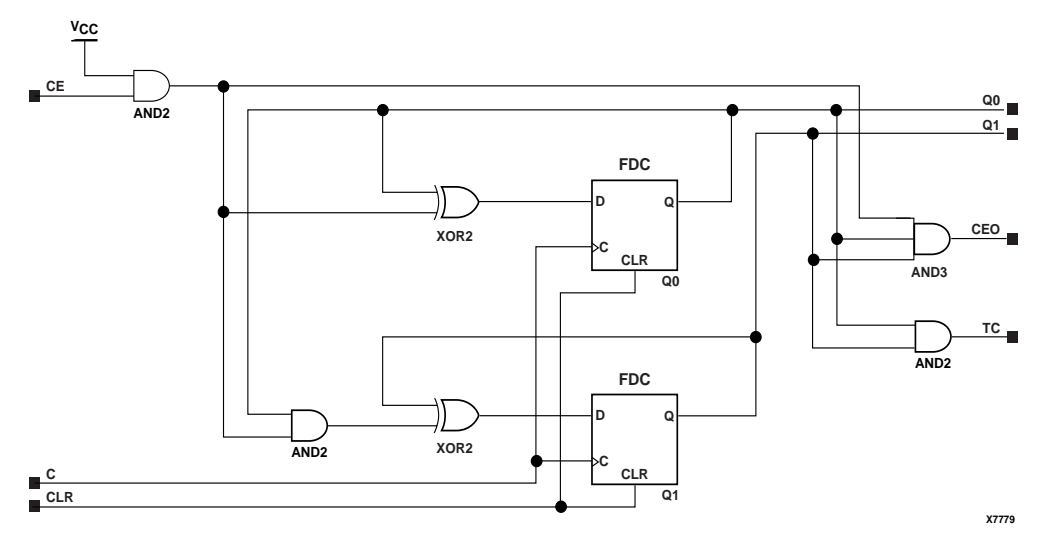

**CB2CE Implementation XC9500/XV/XL, CoolRunner XPLA3, CoolRunner-II**

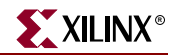

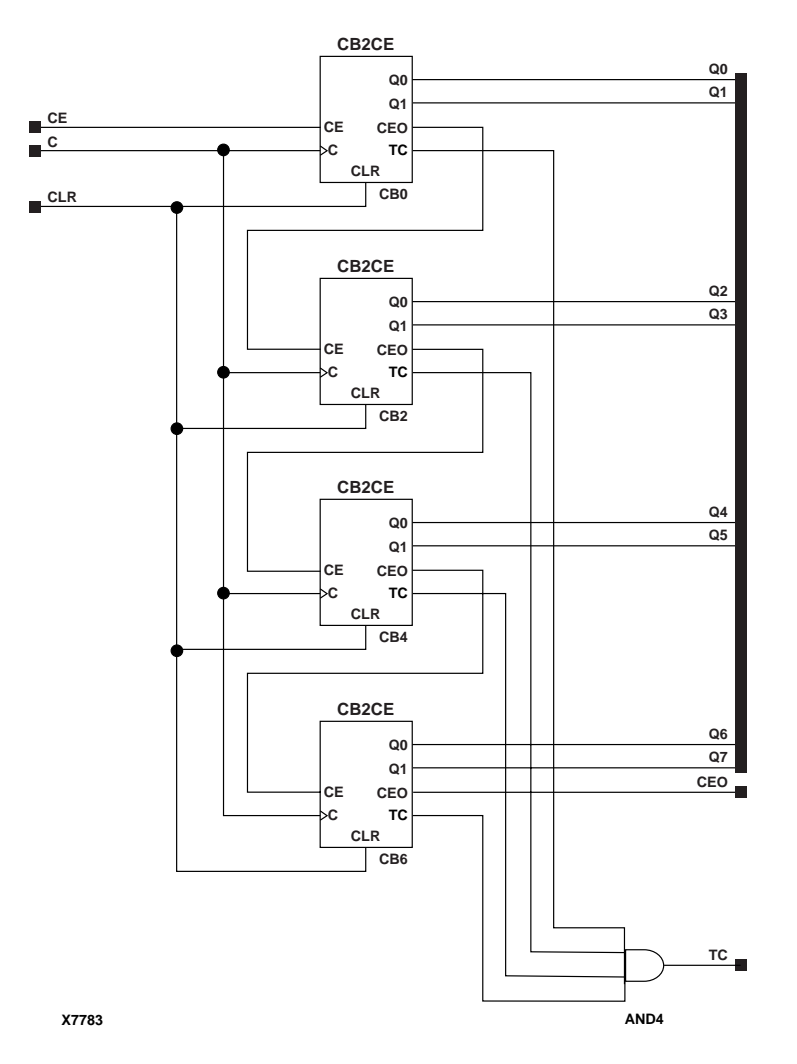

**CB8CE Implementation XC9500/XV/XL, CoolRunner XPLA3, CoolRunner-II**

### Usage

For HDL, these design elements are inferred rather than instantiated.

### VHDL Inference Code

```
architecture Behavioral of cb2ce is
  constant TERMINAL_COUNT : std_logic_vector(WIDTH-1 downto 0) := 
   (others => '1');
begin
process(C, CLR)
begin
 if (CLR='1') then
   0 \leq (others \implies '0');
```
elsif (C'event and C='1') then

```
 if (CE='1') then 
  Q \leq Q+1; end if;
  end if;
end process;
process (Q)
begin
 if (Q = TERMINAL_COUNT) then 
 TC \lt='1';
 else
 TC \lt = 0';
 end if;
end process;
CEO<=TC and CE;
```
end Behavioral;

## Verilog Inference Code

```
always @ (posedge C or posedge CLR)
begin
  if (CLR)
   Q \le 0; else if (CE)
    Q \leq Q + 1;end
always @ (Q)
begin
 if (Q == TERMINAL_COUNT)
 TC \leq 1; else
  TC \lt= 0;end
always @ (CE or TC)
begin
    \texttt{CE0}\ \texttt{<=}\ \texttt{TC}\ \ \&\ \&\ \ \texttt{CE}\ \texttt{;}end
```
# **CB2CLE, CB4CLE, CB8CLE, CB16CLE**

# 2-, 4-, 8-, 16-Bit Loadable Cascadable Binary Counters with Clock Enable and Asynchronous Clear

### **Architectures Supported**

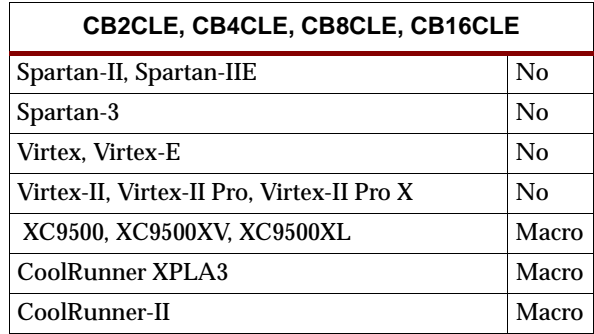

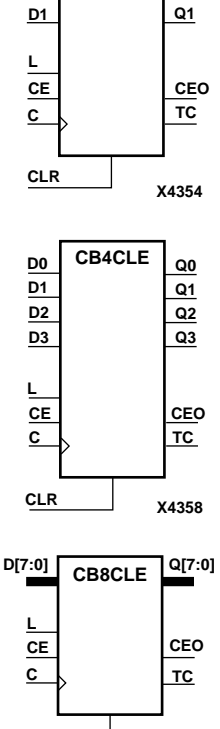

**Q0**

**CB2CLE**

**D0**

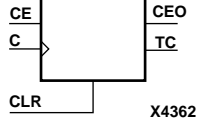

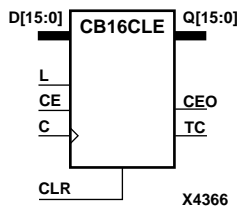

CB2CLE, CB4CLE, CB8CLE, and CB16CLE are, respectively, 2-, 4-, 8-, and 16-bit (stage) synchronously loadable, asynchronously clearable, cascadable binary counters. The asynchronous clear (CLR) is the highest priority input. When CLR is High, all other inputs are ignored; the Q outputs, terminal count (TC), and clock enable out (CEO) go to logic level zero, independent of clock transitions. The data on the D inputs is loaded into the counter when the load enable input (L) is High during the Low-to-High clock transition, independent of the state of clock enable (CE). The Q outputs increment when CE is High during the Low-to-High clock transition. The counter ignores clock transitions when CE is Low. The TC output is High when all Q outputs are High.

Larger counters are created by connecting the CEO output of the first stage to the CE input of the next stage and connecting the C, L, and CLR inputs in parallel. CEO is active (High) when TC and CE are High. The maximum length of the counter is determined by the accumulated CE-to-TC propagation delays versus the clock period. The clock period must be greater than  $n(t_{CE-TC})$ , where *n* is the number of stages and the time  $t_{CE-TC}$  is the CE-to-TC propagation delay of each stage. When cascading counters, use the CEO output if the counter uses the CE input; use the TC output if it does not.

The counter is asynchronously cleared, output Low, when power is applied.

For XC9500/XV/XL, CoolRunner XPLA3, and CoolRunner-II, the power-on condition can be simulated by applying a High-level pulse on the PRLD global net.

Spartan-II, Spartan-IIE, Spartan-3, Virtex, Virtex-E, Virtex-II, Virtex-II Pro, and Virtex-II Pro X simulate power-on when global set/reset (GSR) is active.

GSR defaults to active-High but can be inverted by adding an inverter in front of the GSR input of the STARTUP\_SPARTAN2, STARTUP\_SPARTAN3, STARTUP\_VIRTEX, or STARTUP\_VIRTEX2 symbol.

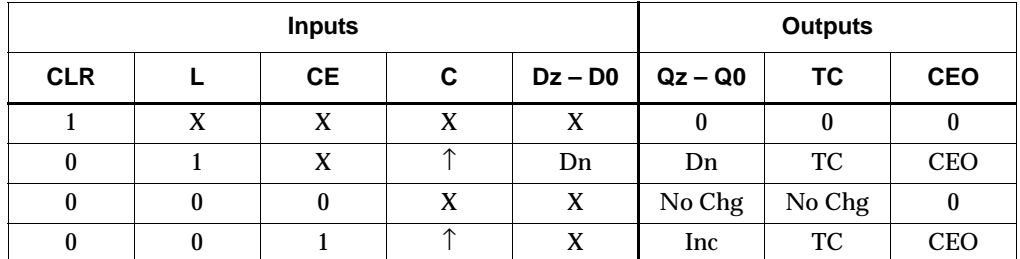

 $z= 1$  for CB2CLE;  $z = 3$  for CB4CLE;  $z = 7$  for CB8CLE;  $z = 15$  for CB16CLE

 $\label{eq:TC} TC = Qz \bullet Q(z\text{-}1) \bullet Q(z\text{-}2) \bullet \ldots \bullet Q0$ 

 $CEO = TC \cdot CE$ 

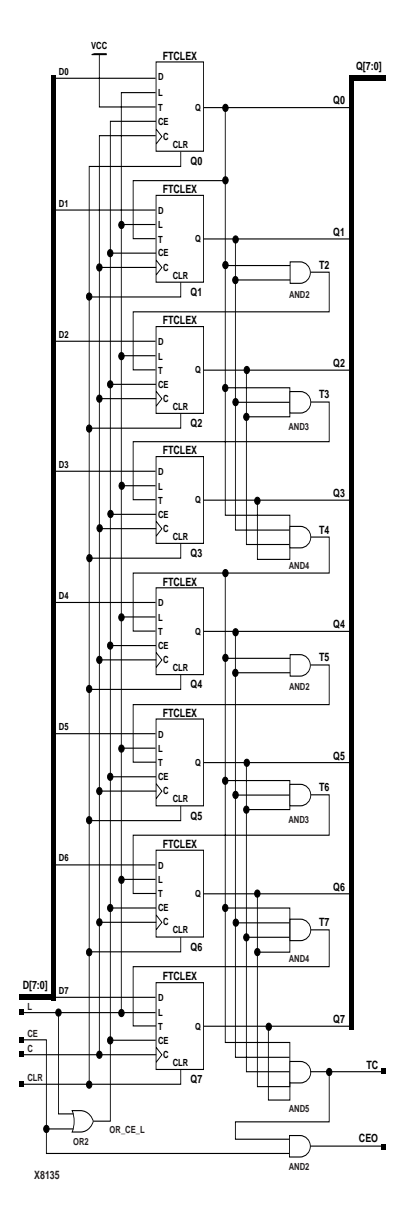

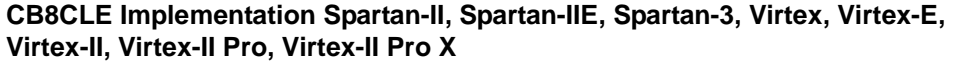

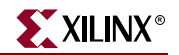

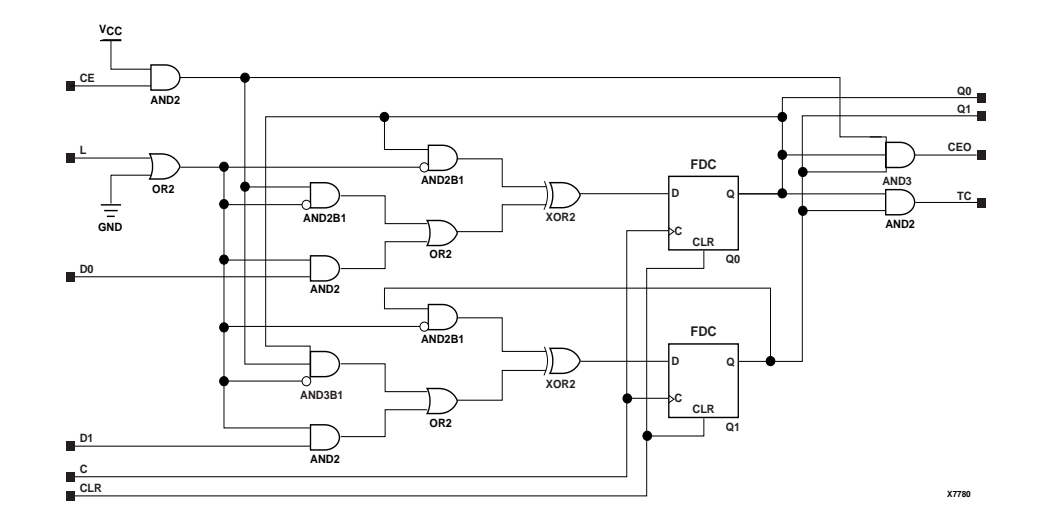

**CB2CLE Implementation XC9500/XV/XL, CoolRunner XPLA3, CoolRunner-II**

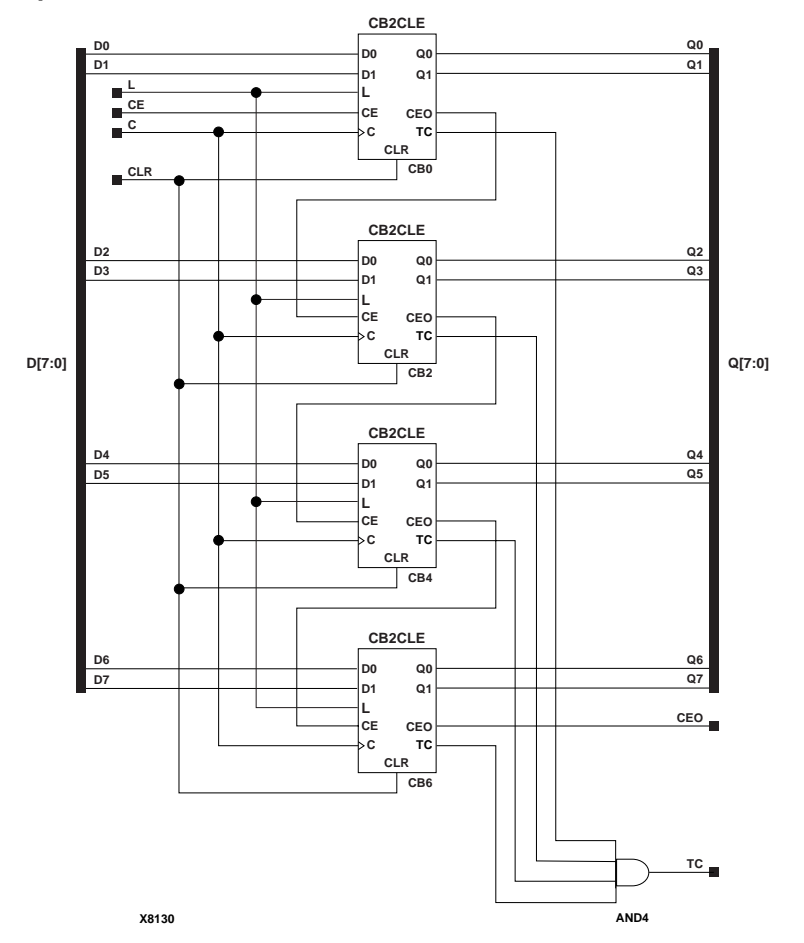

**CB8CLE Implementation XC9500/XV/XL, CoolRunner XPLA3, CoolRunner-II**

ISE 6.li 1-800-255-7778

### Usage

For HDL, these design elements are inferred rather than instantiated.

### VHDL Inference Code

```
architecture Behavioral of cb2cle is
  constant TERMINAL_COUNT : std_logic_vector(WIDTH-1 downto 0) := 
   (others => '1');
begin
process(C, CLR)
begin
 if (CLR='1') then
 Q \leq (others \implies '0');
  elsif (C'event and C='1') then
  if (L = '1') then
   Q \leq D;
   elsif (CE='1') then 
   Q \leq COUNT+1;
   end if;
  end if;
end process;
process(Q)
begin
 if (Q = TERMINAL_COUNT) then 
 TC \lt = 1;
 else
 TC \le 0';
 end if;
end process;
TC \leq TCLINT;CEO \leq TC and CE;
end Behavioral;
Verilog Inference Code 
always @ (posedge C or posedge CLR)
```

```
begin
 if (CLR)
  Q \leq 0; else if (L)
  O \leq D;
  else if (CE)
    Q \leq Q + 1;end
always @ (Q)
begin
 if (Q == TERMINAL_COUNT)
 TC \lt= 1; else
  TC \le 0;
```
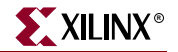

end

always @ (TC or CE) begin CEO  $\leq$  TC & CE; end

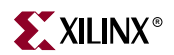

# **CB2CLED, CB4CLED, CB8CLED, CB16CLED**

## 2-, 4-, 8-, 16-Bit Loadable Cascadable Bidirectional Binary Counters with Clock Enable and Asynchronous Clear

**Architectures Supported**

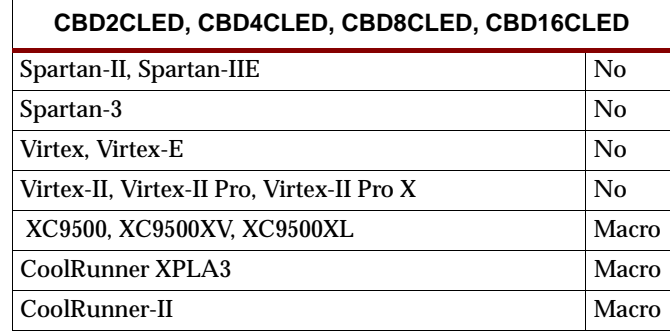

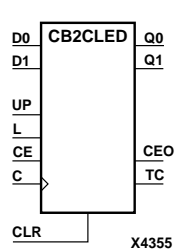

**X4359 CB4CLED L CE C D3 D2 D1 D0 Q3 Q2 Q1 Q0 CLR CEO TC UP**

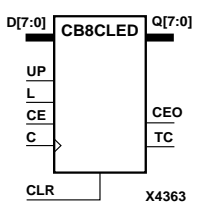

CB2CLED, CB4CLED, CB8CLED, and CB16CLED are, respectively, 2-, 4-, 8- and 16-bit (stage), synchronously loadable, asynchronously clearable, cascadable, bidirectional binary counters. The asynchronous clear (CLR) is the highest priority input. When CLR is High, all other inputs are ignored; the Q outputs, terminal count (TC), and clock enable out (CEO) go to logic level zero, independent of clock transitions. The data on the D inputs is loaded into the counter when the load enable input (L) is High during the Low-to-High clock (C) transition, independent of the state of clock enable (CE). The Q outputs decrement when CE is High and UP is Low during the Low-to-High clock transition. The Q outputs increment when CE and UP are High. The counter ignores clock transitions when CE is Low.

For counting up, the TC output is High when all Q outputs and UP are High. For counting down, the TC output is High when all Q outputs and UP are Low. To cascade counters, the CEO output of each counter is connected to the CE pin of the next stage. The clock, UP, L, and CLR inputs are connected in parallel. CEO is active (High) when TC and CE are High. The maximum length of the counter is determined by the accumulated CE-to-TC propagation delays versus the clock period. The clock period must be greater than  $n(t_{CE-TC})$ , where *n* is the number of stages and the time  $t_{CE-TC}$  is the CE-to-TC propagation delay of each stage.

When cascading counters, use the CEO output if the counter uses the CE input; use the TC output if it does not. For XC9500/XV/XL, CoolRunner XPLA3, and CoolRunner-II, see ["CB2X1, CB4X1, CB8X1, CB16X1"](#page-226-0) for high-performance cascadable, bidirectional counters.

The counter is asynchronously cleared, output Low, when power is applied.

For XC9500/XV/XL, CoolRunner XPLA3, and CoolRunner-II, the power-on condition can be simulated by applying a High-level pulse on the PRLD global net.

Spartan-II, Spartan-IIE, Spartan-3, Virtex, Virtex-E, Virtex-II, Virtex-II Pro, and Virtex-II Pro X simulate power-on when global set/reset (GSR) is active.

GSR defaults to active-High but can be inverted with an inverter in front of the GSR input of STARTUP\_SPARTAN2, STARTUP\_SPARTAN3, STARTUP\_VIRTEX, or STARTUP\_VIRTEX2.

**Q[15:0] CB16CLED D[15:0]**

**X4367 C CLR CE L UP TC CEO**

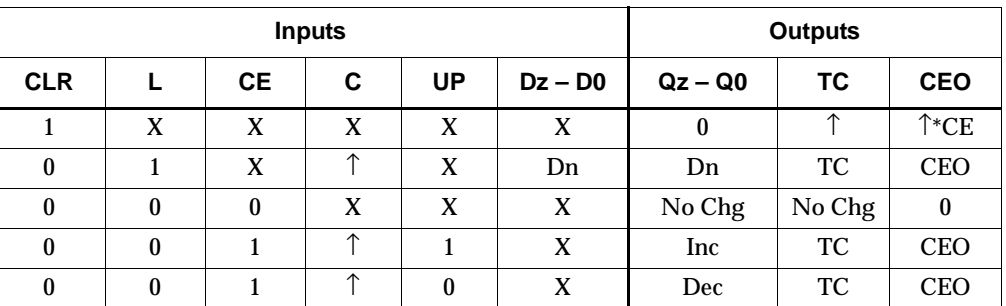

 $z = 1$  for CB2CLED;  $z = 3$  for CB4CLED;  $z = 7$  for CB8CLED;  $z = 15$  for CB16CLED

 $\mathsf{TC} = (\mathbb{Q}z \bullet \mathbb{Q}(z\text{-}1) \bullet \mathbb{Q}(z\text{-}2) \bullet \ldots \bullet \mathbb{Q}0 \bullet \mathsf{UP}) \, + \, (\mathbb{Q}z \bullet \mathbb{Q}(z\text{-}1) \bullet \mathbb{Q}(z\text{-}2) \bullet \ldots \bullet \mathbb{Q}0 \bullet \mathsf{UP})$  $CEO = TC \cdot CE$ 

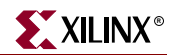

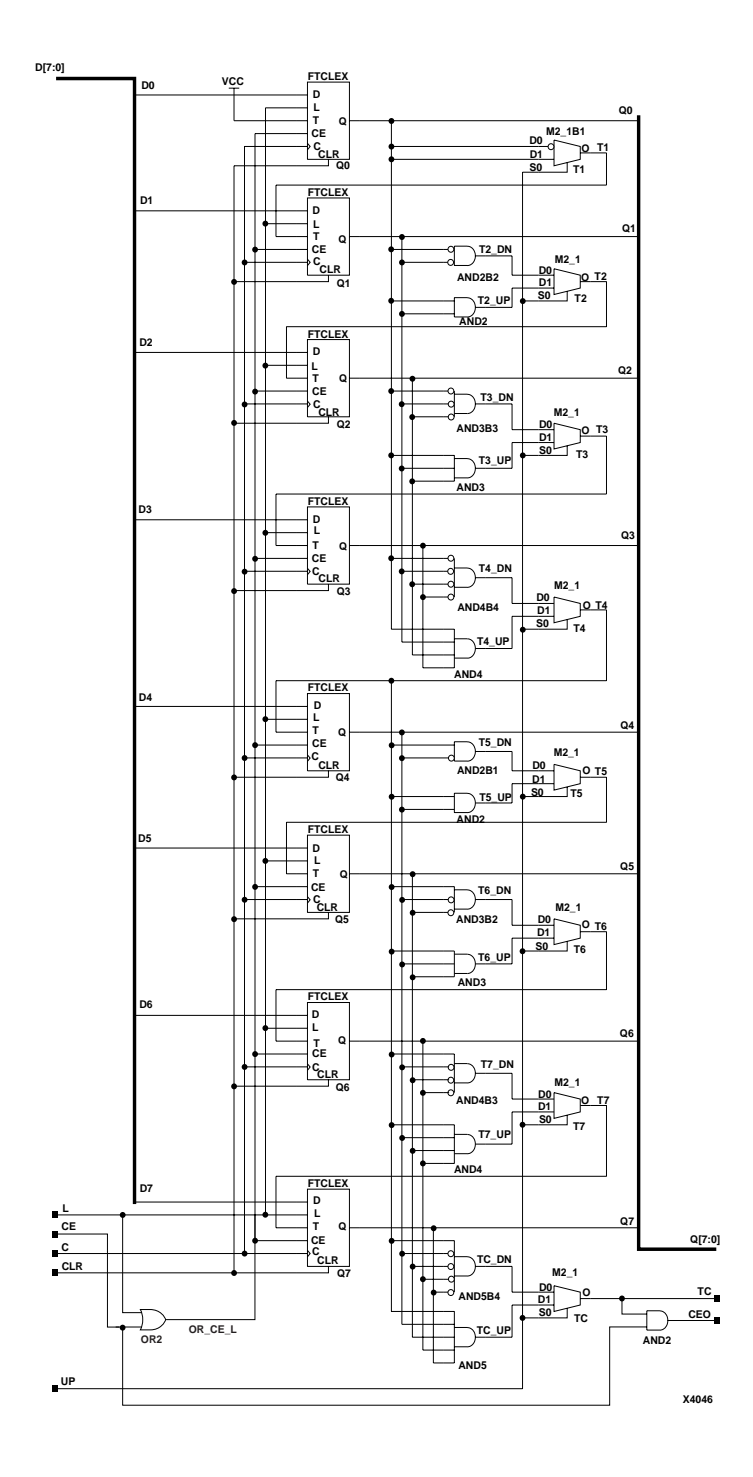

**CB8CLED Implementation Spartan-II, Spartan-IIE, Spartan-3, Virtex, Virtex-E, Virtex-II, Virtex-II Pro, Virtex-II Pro X**

ISE 6.li 1-800-255-7778

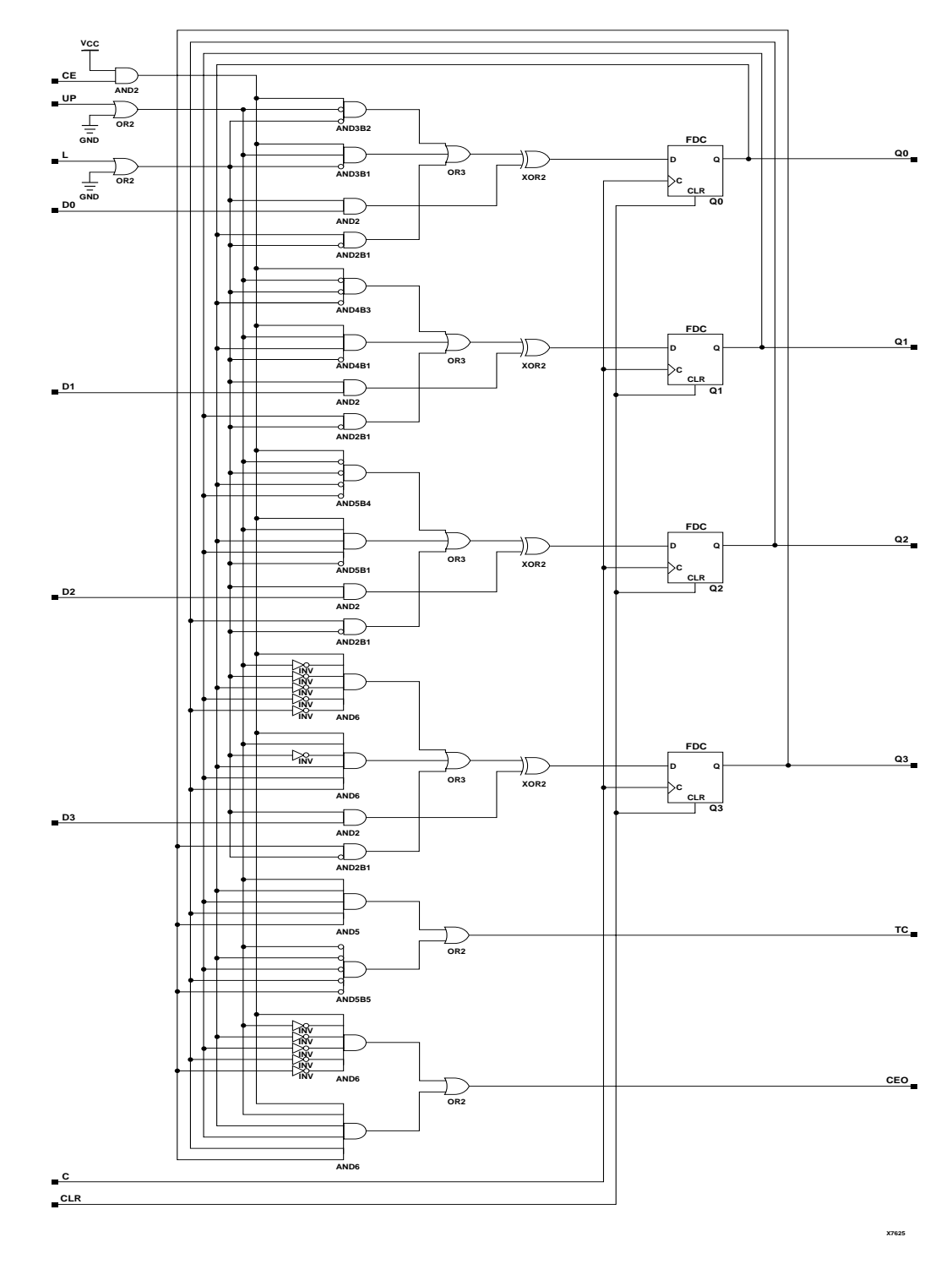

**CB4CLED Implementation XC9500/XV/XL, CoolRunner XPLA3, CoolRunner-II**

## Usage

For HDL, these design elements are inferred rather than instantiated.
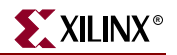

### VHDL Inference Code

```
architecture Behavioral of cb2cled is
  constant TERMINAL_COUNT_UP : std_logic_vector(WIDTH-1 downto 0) := 
   (others => '1');
  constant TERMINAL_COUNT_DOWN : std_logic_vector(WIDTH-1 downto 0) := 
   (others => '0');
begin
process(C, CLR)
begin
 if (CLR='1') then
 0 \leq (others \implies '0');
  elsif C'event and C='1' then
  if (L = '1') then
   0 \leq D;
   elsif (CE='1') then
   if (UP='1') then
   Q \leq Q+1; elsif (UP='0') then
    0 \le 0-1; end if;
   end if;
  end if;
end process;
process(Q, UP)
begin
if ((Q = TERMINAL_CCOUNT_UP) and (UP = '1') ) or
 ((Q = TERMINAL\_COUNT\_DOWN) and (UP = '0')) then
  TC \lt = 1;
  else
 TC \le 0';
 end if;
end process;
CEO<=TC and CE;
end Behavioral;
Verilog Inference Code 
always @ (posedge C or posedge CLR)
begin
  if (CLR)
 Q \leq 0; else if (L)
  Q \leq D;
  else if (CE)
   begin
    if (UP)
      Q \le Q + 1;
```
 else if (!UP)  $Q \le Q - 1;$ 

 end end

```
always @ (Q or UP)
begin
if ((Q == TERMINAL\_COUNT_UP & & UP) || (Q == TERMINAL\_COUNT_DOWN & &!UP)) 
 TC \lt= 1; else
 TC \le 0;end
always @ (TC or CE)
begin
CEO \leq TC & CE;
end
```
# **CB2RE, CB4RE, CB8RE, CB16RE**

# 2-, 4-, 8-, 16-Bit Cascadable Binary Counters with Clock Enable and Synchronous Reset

#### **Architectures Supported**

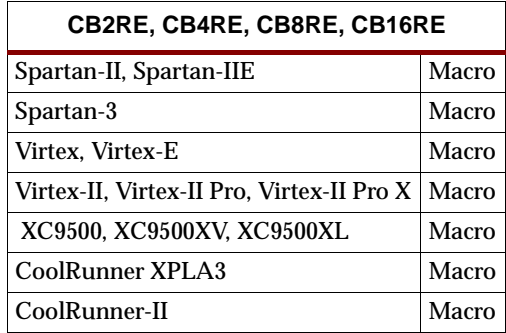

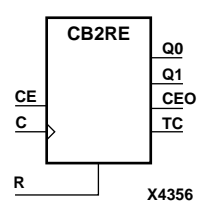

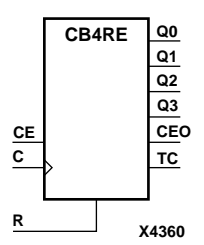

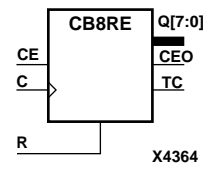

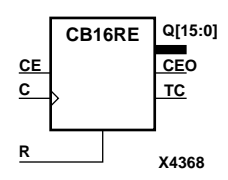

CB2RE, CB4RE, CB8RE, and CB16RE are, respectively, 2-, 4-, 8-, and 16-bit (stage), synchronous, resettable, cascadable binary counters. The synchronous reset (R) is the highest priority input. When R is High, all other inputs are ignored; the Q outputs, terminal count (TC), and clock enable out (CEO) go to logic level zero during the Low-to-High clock transition. The Q outputs increment when the clock enable input (CE) is High during the Low-to-High clock (C) transition. The counter ignores clock transitions when CE is Low. The TC output is High when both Q outputs are High.

Larger counters are created by connecting the CEO output of the first stage to the CE input of the next stage and connecting the C and R inputs in parallel. CEO is active (High) when TC and CE are High. The maximum length of the counter is determined by the accumulated CE-to-TC propagation delays versus the clock period. The clock period must be greater than  $n(t_{CE-TC})$ , where *n* is the number of stages and the time *t<sub>CE-TC</sub>* is the CE-to-TC propagation delay of each stage. When cascading counters, use the CEO output if the counter uses the CE input; use the TC output if it does not.

The counter is asynchronously cleared, output Low, when power is applied.

For XC9500/XV/XL, CoolRunner XPLA3, and CoolRunner-II, the power-on condition can be simulated by applying a High-level pulse on the PRLD global net.

Spartan-II, Spartan-IIE, Spartan-3, Virtex, Virtex-E, Virtex-II, Virtex-II Pro, and Virtex-II Pro X simulate power-on when global set/reset (GSR) is active.

GSR defaults to active-High but can be inverted by adding an inverter in front of the GSR input of the STARTUP\_SPARTAN2, STARTUP\_SPARTAN3, STARTUP\_VIRTEX, or STARTUP\_VIRTEX2 symbol.

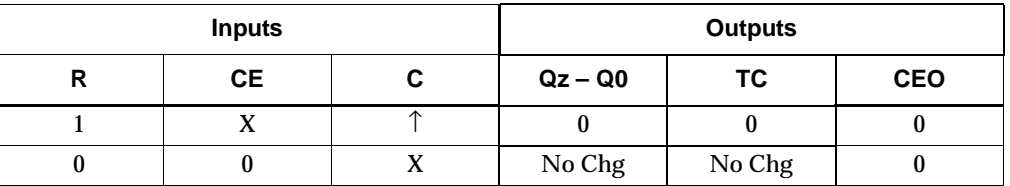

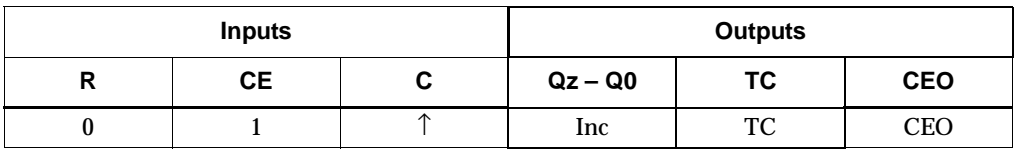

 $z = 1$  for CB2RE;  $z = 3$  for CB4RE;  $z = 7$  for CB8RE;  $z = 15$  for CB16RE

 $TC = Qz \cdot Q(z-1) \cdot Q(z-2) \cdot ... \cdot Q(0)$ 

 $CEO = TC \cdot CE$ 

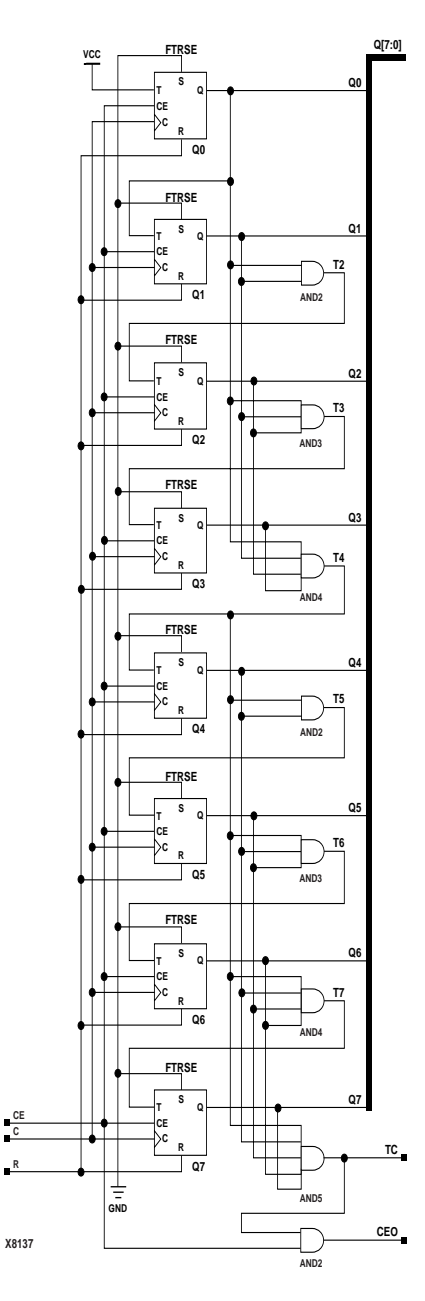

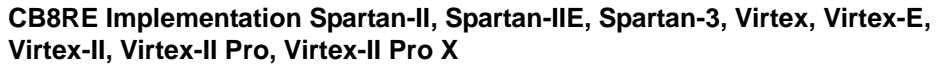

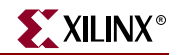

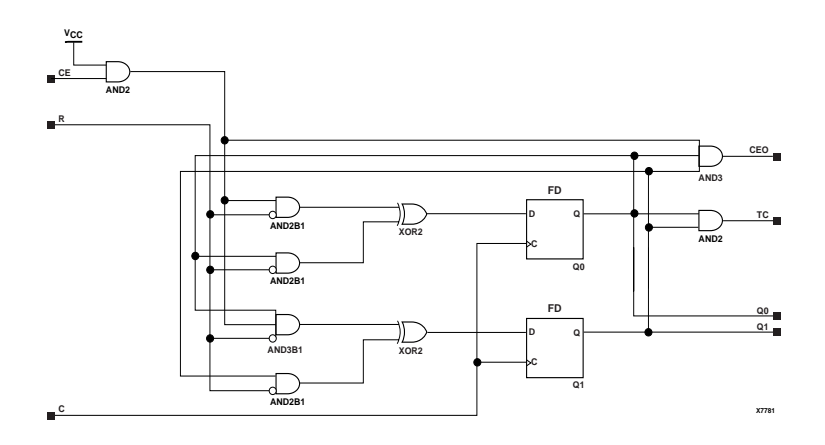

**CB2RE Implementation XC9500/XV/XL, CoolRunner XPLA3, CoolRunner-II CB2RE**

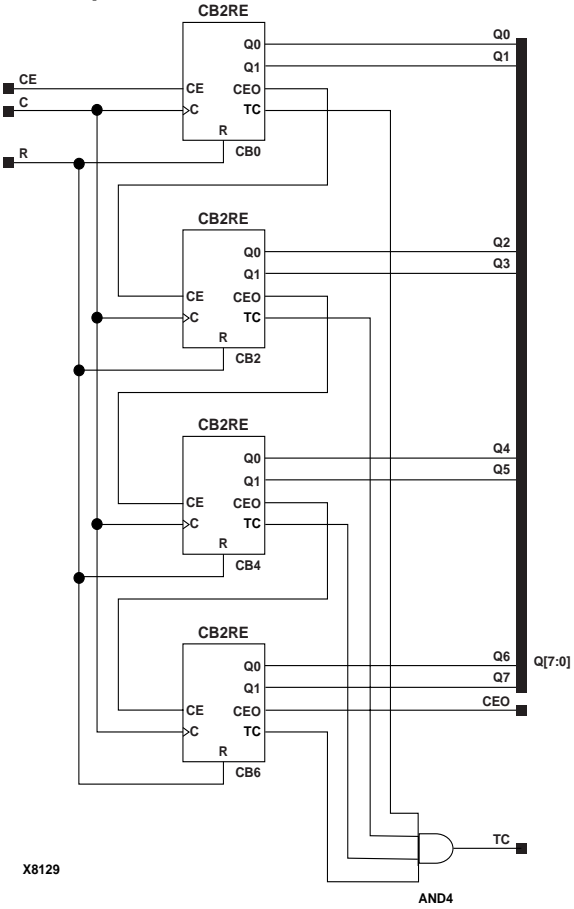

#### **CB8RE Implementation XC9500/XV/XL, CoolRunner XPLA3, CoolRunner-II**

## Usage

For HDL, these design elements are inferred rather than instantiated.

#### VHDL Inference Code

architecture Behavioral of cb2re is

```
 constant TERMINAL_COUNT : std_logic_vector(WIDTH-1 downto 0) := 
   (others => '1');
begin
process(C)
begin
 if (C'event and C='1') then
  if (R='1') then
  Q \leq (others \implies '0');
   elsif (CE='1') then 
  Q \leq Q+1; end if;
  end if;
end process;
process(Q)
begin
 if (Q = TERMINAL_COUNT) then 
 TC \lt='1';
 else
 TC \lt='0';
 end if;
end process;
CEO<=TC and CE;
end Behavioral;
Verilog Inference Code 
always @ (posedge C)
begin
 if (R)
  Q \le 0; else if (CE)
```
 $Q \leq Q + 1;$ 

always @ (TC or CE)

CEO  $\leq$  TC & CE;

if (Q == TERMINAL\_COUNT)

always @ (Q)

 $TC \leq 1;$  else TC  $<= 0;$ 

end

begin

end

begin

end

# **CB2RLE, CB4RLE, CB8RLE, CB16RLE**

# 2-, 4-, 8-, 16-Bit Loadable Cascadable Binary Counters with Clock Enable and Synchronous Reset

#### **Architectures Supported**

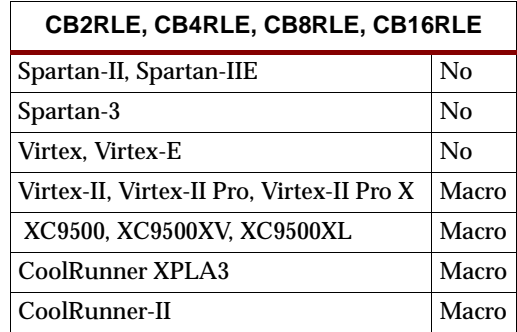

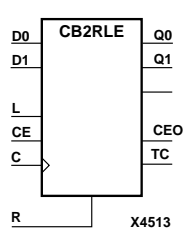

**CB4RLE**

**CE CEO**

**C R**

**L**

**D3 D2 D1 D0** CB2RLE, CB4RLE, CB8RLE, and CB16RLE are, respectively, 2-, 4-, 8-, and 16-bit (stage), synchronous, loadable, resettable, cascadable binary counters. The synchronous reset (R) is the highest priority input. The synchronous R, when High, overrides all other inputs and resets the Q outputs, terminal count (TC), and clock enable out (CEO) outputs to Low on the Low-to-High clock (C) transition.

The data on the D inputs is loaded into the counter when the load enable input (L) is High during the Low-to-High clock (C) transition, independent of the state of CE. The Q outputs increment when CE is High during the Low-to-High clock transition. The counter ignores clock transitions when CE is Low. The TC output is High when all Q outputs are High. The CEO output is High when all Q outputs and CE are High to allow direct cascading of counters.

Larger counters are created by connecting the CEO output of the first stage to the CE input of the next stage and by connecting the C, L, and R inputs in parallel. The maximum length of the counter is determined by the accumulated CE-to-CEO propagation delays versus the clock period. When cascading counters, use the CEO output if the counter uses the CE input; use the TC output if it does not.

The counter is asynchronously cleared, output Low, when power is applied. For XC9500/XV/XL, CoolRunner XPLA3, and CoolRunner-II, the power-on condition can be simulated by applying a High-level pulse on the PRLD global net.

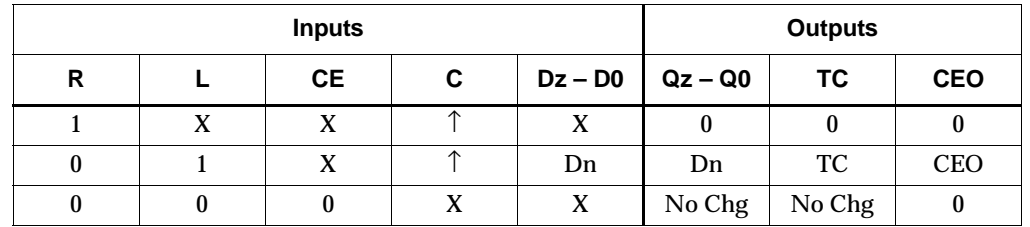

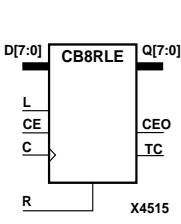

**X4514**

**TC**

**Q3 Q2**

**Q1 Q0**

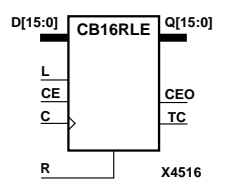

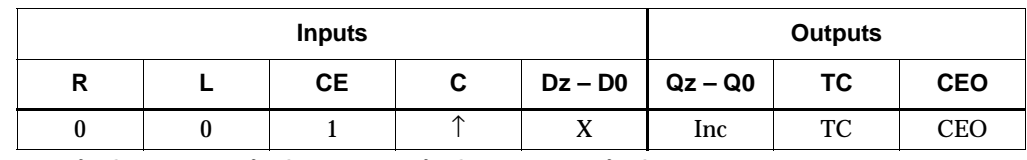

 $z = 1$  for CB2RLE;  $z = 3$  for CB4RLE;  $z = 7$  for CB8RLE;  $z = 15$  for CB16RLE

 $TC = Qz \cdot Q(z-1) \cdot Q(z-2) \cdot ... \cdot Q0$ 

 $CEO = TC \cdot CE$ 

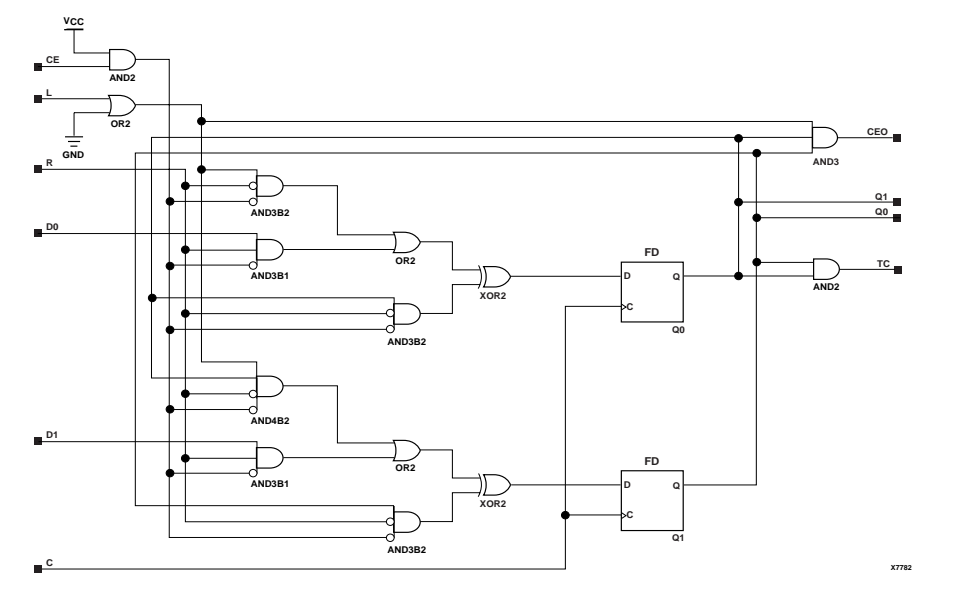

#### **CB2RLE Implementation XC9500/XV/XL, CoolRunner XPLA3, CoolRunner-II**

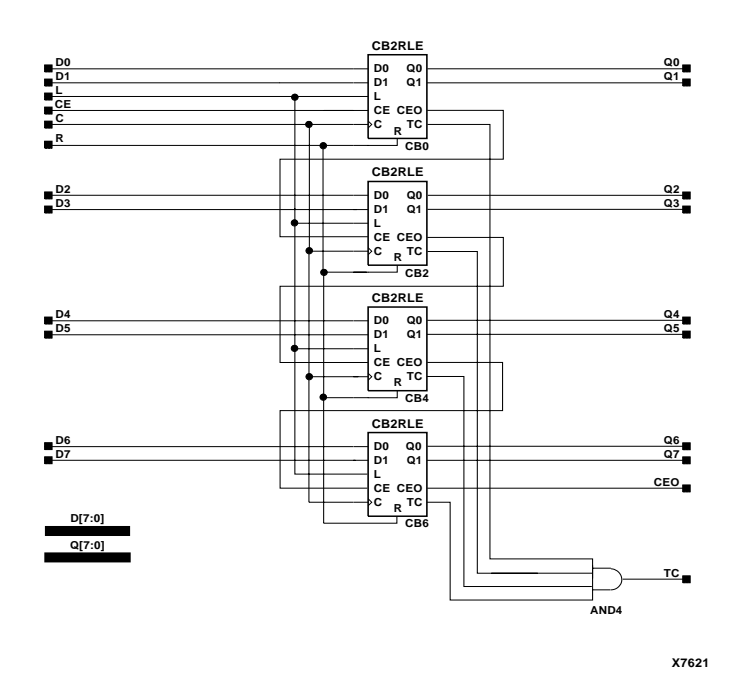

**CB8RLE Implementation XC9500/XV/XL, CoolRunner XPLA3, CoolRunner-II**

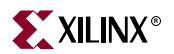

### Usage

For HDL, these design elements are inferred rather than instantiated.

### VHDL Inference Code

```
architecture Behavioral of cb2rle is
  constant TERMINAL_COUNT : std_logic_vector(WIDTH-1 downto 0) := 
   (others => '1');
begin
process(C)
begin
  if (C'event and C='1') then
  if (R='1') then
  Q \leq (others \implies '0');
   elsif (L='1') then
  Q \leq D;
   elsif (CE='1') then 
   Q \leq Q+1; end if;
  end if;
end process;
process(Q)
begin
 if (Q = TERMINAL_COUNT) then 
 TC \lt = 1;
 else
 TC \le 0';
 end if;
end process;
CEO<=TC and CE;
end Behavioral;
```

```
always @ (posedge C)
begin
 if (R)
 0 \le 0; else if (L)
 Q \leq D;
  else if (CE)
    Q \le Q + 1;end
always @ (Q)
begin
 if (Q == TERMINAL_COUNT)
 TC \leq 1; else
 TC \le 0;end
always @ (TC or CE)
begin
CEO \leq TC \& CE;end
```
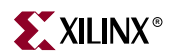

# <span id="page-226-0"></span>**CB2X1, CB4X1, CB8X1, CB16X1**

# 2-, 4-, 8-, 16-Bit Loadable Cascadable Bidirectional Binary Counters with Clock Enable and Asynchronous Clear

#### **Architectures Supported**

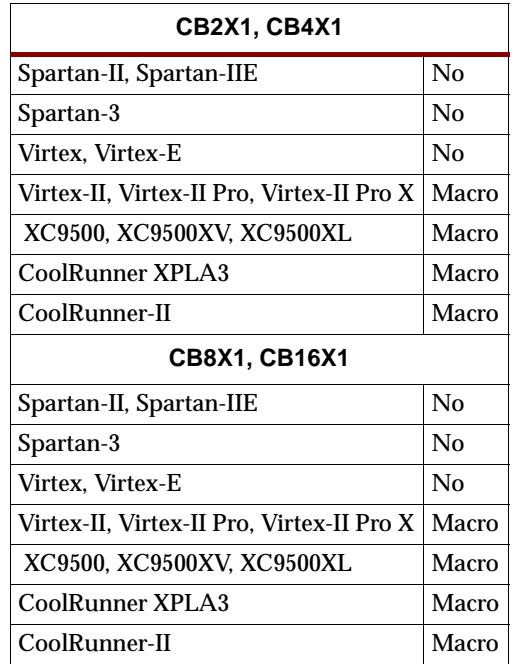

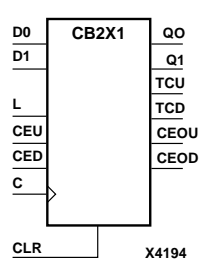

CB2X1, CB4X1, CB8X1, and CB16X1 are, respectively, 2-, 4-, 8-, and 16-bit (stage), synchronously loadable, asynchronously clearable, bidirectional binary counters. These counters have separate count-enable inputs and synchronous terminal-count outputs for up and down directions to support high-speed cascading in XC9500/XV/XL, CoolRunner XPLA3, and CoolRunner-II.

The asynchronous clear (CLR) is the highest priority input. When CLR is High, all other inputs are ignored; data outputs (Q) go to logic level zero, terminal count outputs TCU and TCD go to zero and one, respectively, clock enable outputs CEOU and CEOD go to Low and High, respectively, independent of clock transitions. The data on the D inputs loads into the counter on the Low-to-High clock (C) transition when the load enable input (L) is High, independent of the CE inputs.

**X4196 CB4X1 C Q2 Q3 CEU L CED CLR TCU TCD CEOU CEOD D3 D0 D2 D1 Q0 Q1**

The Q outputs increment when CEU is High, provided CLR and L are Low, during the Low-to-High clock transition. The Q outputs decrement when CED is High, provided CLR and L are Low. The counter ignores clock transitions when CEU and CED are Low. Both CEU and CED should not be High during the same clock transition; the CEOU and CEOD outputs might not function properly for cascading when CEU and CED are both High.

For counting up, the CEOU output is High when all Q outputs and CEU are High. For counting down, the CEOD output is High when all Q outputs are Low and CED is High. To cascade counters, the CEOU and CEOD outputs of each counter are

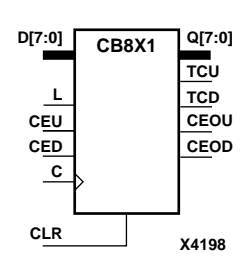

**CB16X1**

**C**

**CEU L CED**

**D[15:0]**

**CLR**

**X4200**

**Q[15:0]**

**TCU TCD CEOU CEOD** connected directly to the CEU and CED inputs, respectively, of the next stage. The clock, L, and CLR inputs are connected in parallel.

The maximum clocking frequency of these counter components is unaffected by the number of cascaded stages for all counting and loading functions. The TCU terminal count output is High when all Q outputs are High, regardless of CEU. The TCD output is High when all Q outputs are Low, regardless of CED.

When cascading counters, the final terminal count signals can be produced by AND wiring all the TCU outputs (for the up direction) and all the TCD outputs (for the down direction). The TCU, CEOU, and CEOD outputs are produced by optimizable AND gates within the component. This results in zero propagation from the CEU and CED inputs and from the Q outputs, provided all connections from each such output remain on-chip. Otherwise, a macrocell buffer delay is introduced.

The counter is initialized to zero (TCU Low and TCD High) when power is applied. The power-on condition can be simulated by applying a High-level pulse on the PRLD global net.

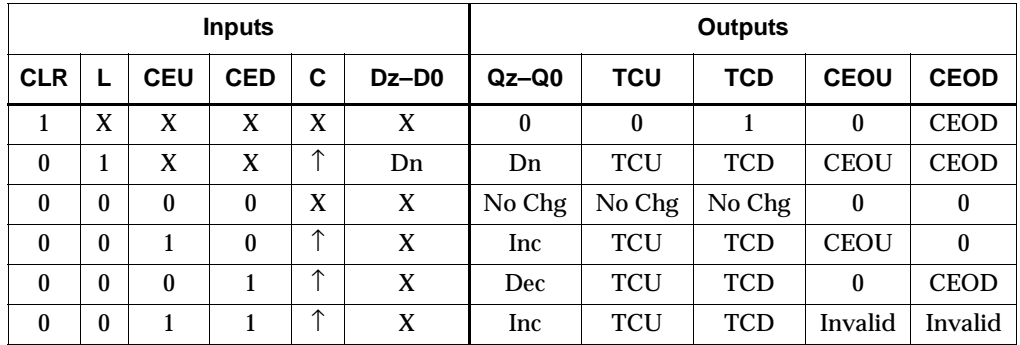

 $z = 1$  for CB2X1;  $z = 3$  for CB4X1;  $z = 7$  for CB8X1;  $z = 15$  for CB16X1

 $TCU = Qz \cdot Q(z-1) \cdot Q(z-2) \cdot ... \cdot Q0$ 

 $\label{eq:TCD} \begin{aligned} \text{TCD} = \text{Qz}\bullet \text{Q(z-1)}\bullet \text{Q(z-2)}\bullet \dots \bullet \text{Q0} \end{aligned}$ CEOU = TCU•CEU

CEOD = TCD•CED

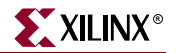

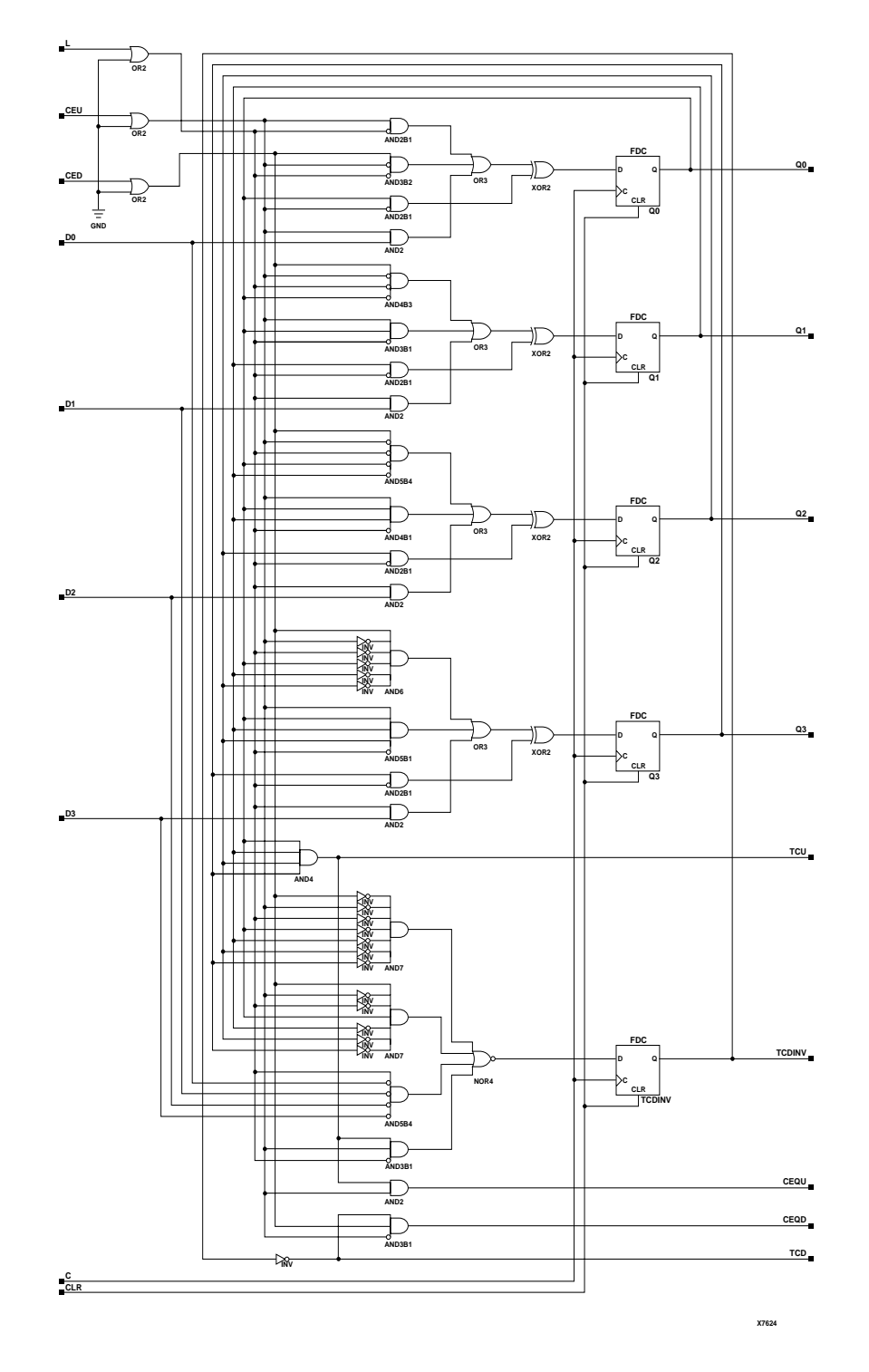

### **CB4X1 Implementation XC9500/XV/XL, CoolRunner XPLA3, CoolRunner-II**

## Usage

For HDL, these design elements are inferred rather than instantiated.

**Libraries Guide** 229<br>
ISE 6.li 229<br>
1-800-255-7778 ISE 6.li 1-800-255-7778

## VHDL Inference Code

```
architecture Behavioral of cb2x1 is
    signal CEU_INT : std_logic;
    signal CED_INT : std_logic;
   constant TERMINAL_COUNT_UP : std_logic_vector(WIDTH-1 downto 0) := 
   (others => '1');
    constant TERMINAL_COUNT_DOWN : std_logic_vector(WIDTH-1 downto 0) 
   := (others => '0');
begin
process(C, CLR)
begin
 if (CLR='1') then
 Q \leq (others \Rightarrow '0');
 CEU_INT \leq 0';
 CED_INT \leq 1'i elsif ((C'event) and (C='1')) then
  if (L = '1') then
   O \leq D;
   CEU_INT \leq CEU;
   CED_INT \leq CED;
   elsif (CEU='1') then
   Q \leq Q+1;CEU_INT \leq -1';
   CED_INT \leq \leq '0';
   elsif (CED='1') then
   Q \leq Q-1;CEU INT <= '0';
   CED_INT \leq '1';
   end if;
  end if;
end process;
process (Q, CEU_INT, CED_INT)
begin
if (Q = TERMINAL COUNT_UP) and (CEU_INT = '1') then
 TCU \leq '1';
 TCD \leq '0';
 elsif (Q = TERMINAL COUNT DOWN) and (CEDINT = '1') then
 TCU \leq '0';
 TCD \leq -1' ;
  else
 TCU \leq '0';
 TCD \leq '0'i end if;
end process;
CEOU <= TCU and CEU;
CEOD <= TCD and CED;
end Behavioral;
```
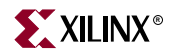

```
always @ (posedge C or posedge CLR)
begin
  if (CLR)
  begin
  0 \le 0;CEU_INT \leq 1'b0;CED_INT \leq 1'b1; end
  else if (L)
  begin
  Q \leq D;
  CEU INT <= CEU;
 CED_INT \leq CED;
  end
  else if (CEU)
 begin
   Q \le Q + 1;CEU_INT \leq 1;CED_INT < = 0; end
    else if (CED)
  begin
  Q \le Q - 1;CEU_INT \leq 1'b0;CED_INT \leq 1'b1; end
end
always @ (Q or CEU_INT or CED_INT)
begin
  if (Q == TERMINAL_COUNT_UP && CEU_INT) 
  begin
 TCU_INT \leq 1;TCD_INT \le 0; end
  else if ((Q == TERMINAL_COUNT_DOWN) && CED_INT)
  begin
 TCU_INT \leq 0;TCD_INT \leq 1; end
  else
  begin
 TCU_INT \le 0;TCD_INT \leq 0; end
end
always @ (TCU_INT or CEU or TCD_INT or CED)
begin
CEOU <= TCU_INT && CEU;
CEOD <= TCD_INT && CED;
\begin{minipage}{.4\linewidth} \texttt{TCU} <= \texttt{TCU\_INT}\texttt{;} \end{minipage} \vspace{-0.3cm}TCD <= TCD_INT;
end
```
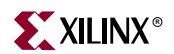

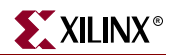

# **CB2X2, CB4X2, CB8X2, CB16X2**

# 2-, 4-, 8-, and 16-Bit Loadable Cascadable Bidirectional Binary Counters with Clock Enable and Synchronous Reset

#### **Architectures Supported**

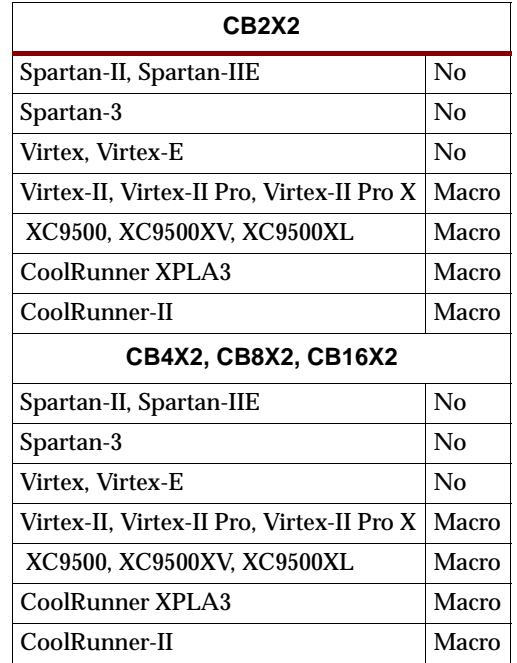

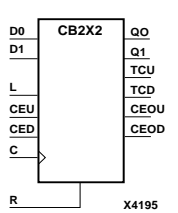

**X4197 CB4X2 C L CEU CED Q2 Q3 TCU R TCD CEOU CEOD D3 D0 D2 D1 Q0 Q1**

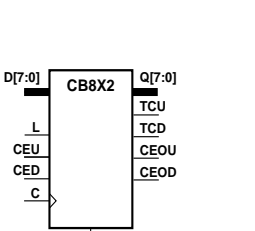

**X4199**

CB2X2, CB4X2, CB8X2, and CB16X2 are, respectively, 2-, 4-, 8-, and 16-bit (stage), synchronous, loadable, resettable, bidirectional binary counters. These counters have separate count-enable inputs and synchronous terminal-count outputs for up and down directions to support high-speed cascading in CPLD architectures.

The synchronous reset  $(R)$  is the highest priority input. When  $R$  is High, all other inputs are ignored; the data outputs (Q) go to logic level zero, terminal count outputs TCU and TCD go to zero and one, respectively, and clock enable outputs CEOU and CEOD go to Low and High, respectively, on the Low-to-High clock (C) transition. The data on the D inputs loads into the counter on the Low-to-High clock (C) transition when the load enable input (L) is High, independent of the CE inputs.

All Q outputs increment when CEU is High, provided R and L are Low during the Low-to-High clock transition. All Q outputs decrement when CED is High, provided R and L are Low. The counter ignores clock transitions when CEU and CED are Low. Both CEU and CED should not be High during the same clock transition; the CEOU and CEOD outputs might not function properly for cascading when CEU and CED are both High.

For counting up, the CEOU output is High when all Q outputs and CEU are High. For counting down, the CEOD output is High when all Q outputs are Low and CED is High. To cascade counters, the CEOU and CEOD outputs of each counter are, respectively, connected directly to the CEU and CED inputs of the next stage. The C, L, and R inputs are connected in parallel.

**R**

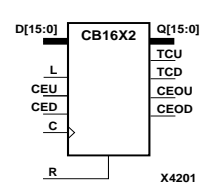

The maximum clocking frequency of these counter components is unaffected by the number of cascaded stages for all counting and loading functions. The TCU terminal count output is High when all Q outputs are High, regardless of CEU. The TCD output is High when all Q outputs are Low, regardless of CED.

When cascading counters, the final terminal count signals can be produced by AND wiring all the TCU outputs (for the up direction) and all the TCD outputs (for the down direction). The TCU, CEOU, and CEOD outputs are produced by optimizable AND gates within the component. This results in zero propagation from the CEU and CED inputs and from the Q outputs, provided all connections from each such output remain on-chip. Otherwise, a macrocell buffer delay is introduced.

The counter is initialized to zero (TCU Low and TCD High) when power is applied. The power-on condition can be simulated by applying a High-level pulse on the PRLD global net.

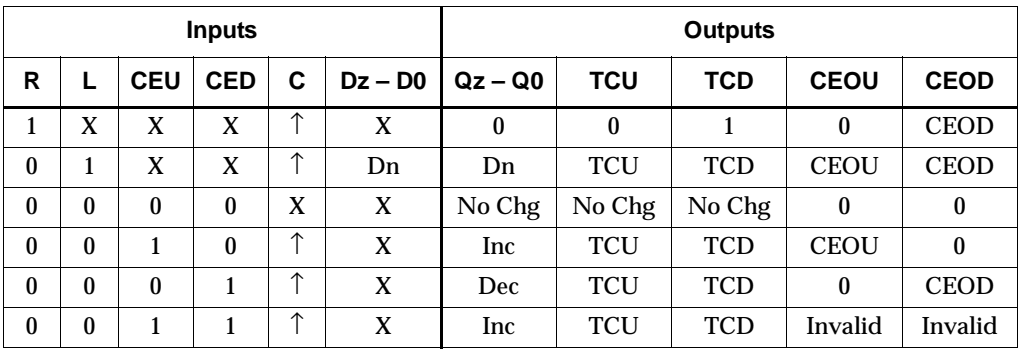

 $z = 1$  for CB2X2;  $z = 3$  for CB4X2;  $z = 7$  for CB8X2;  $z = 15$  for CB16X2

 $TCU = Qz \cdot Q(z-1) \cdot Q(z-2) \cdot ... \cdot Q0$  $TCD = Qz \cdot Q(z-1) \cdot Q(z-2) \cdot ... \cdot Q0$ CEOU = TCU•CEU CEOD = TCD•CED

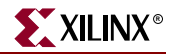

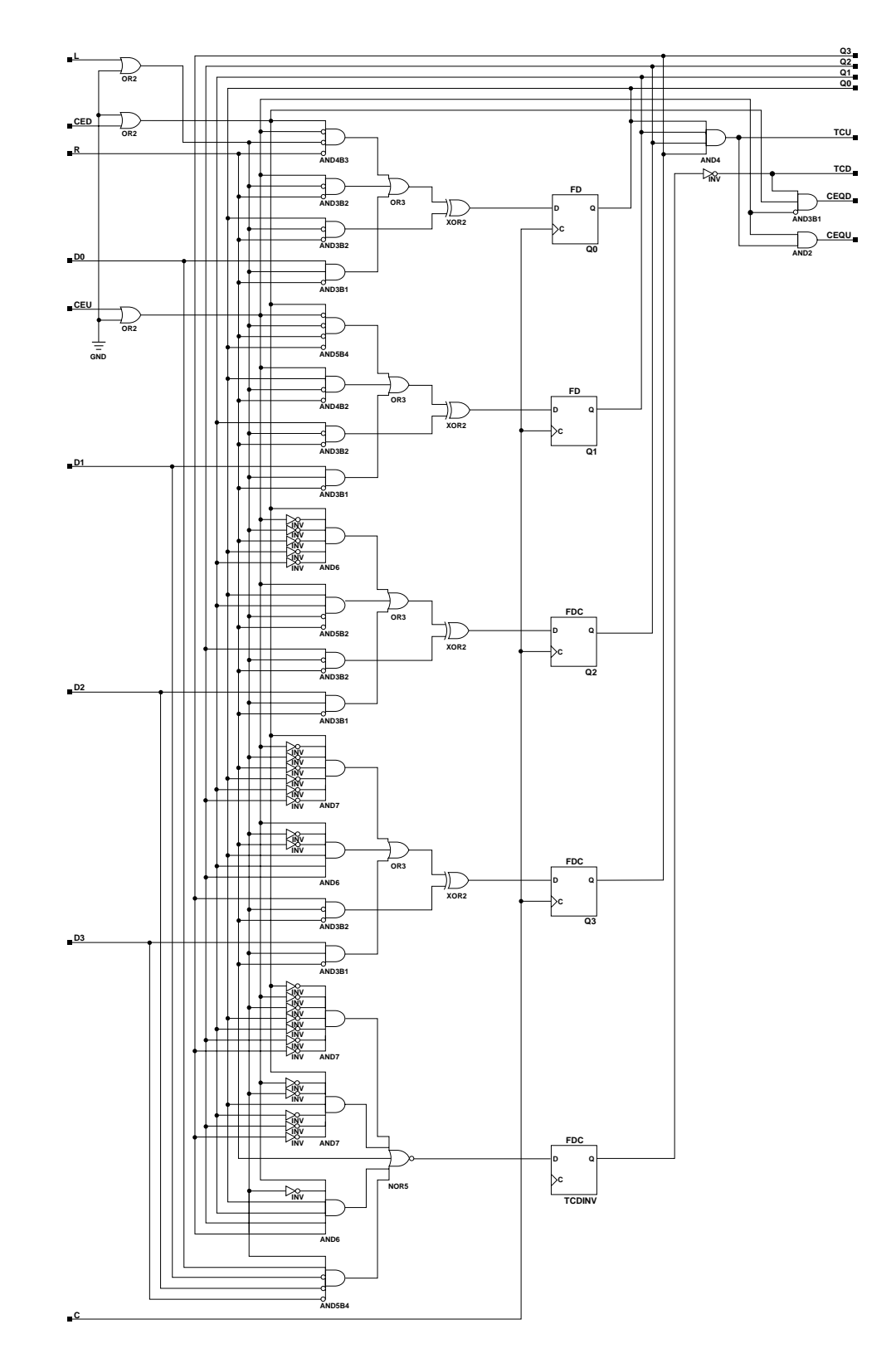

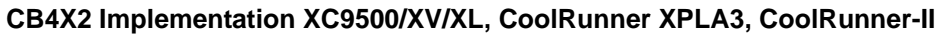

ISE 6.li 1-800-255-7778

## Usage

For HDL, these design elements are inferred rather than instantiated.

## VHDL Inference Code

```
architecture Behavioral of cb2x2 is
   signal CEU_INT : std_logic;
   signal CED_INT : std_logic;
   constant TERMINAL_COUNT_UP : std_logic_vector(WIDTH-1 downto 0) := 
   (others => '1');
   constant TERMINAL_COUNT_DOWN : std_logic_vector(WIDTH-1 downto 0) 
   := (others => '0');
begin
process(C)
begin
 if ((C'event) and (C='1'))then if (R='1') then
   Q \leq (others \implies '0');
   CEU INT <= '0';
   CED_INT \leq 1'ielsif (L = '1') then
   Q \leq D;
    CEU_INT <= CEU;
   CED_INT \leq CED; elsif (CEU='1') then
   0 \le 0+1;CEU<sub>INT</sub> \leq '1';
   CED\_INT \leq '0'; elsif (CED='1') then
   Q \leq Q-1;CEU INT <= '0';
   CED_INT \leq '1';
   end if;
  end if;
end process;
process(Q, CEU_INT, CED_INT)
begin
 if (Q = TERMINAL\_COUNT_UP) and (CEU_INT = '1')) then
 TCU \leq -1' ;
 TCD \leq -10;
 elsif (Q = TERMINAL_CCOUNT_DOWN) and (CED_INT = '1')) then
  TCU \leq '0';
  TCD \leq -1';
  else
 TCU \leq '0';
 TCD \leq -10';
```
end process; CEOU<=TCU and CEU; CEOD<=TCD and CED;

end if;

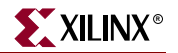

end Behavioral;

```
always @ (posedge C)
begin
 if (R)
 begin
  Q \leq 0;CEU_INT \leq 1'b0;
 CED_INT \leq 1'b1; end
  else if (L)
 begin
  Q \leq D;
  CEU_INT <= CEU;
 CED_INT \leq CED;
  end
  else if (CEU)
  begin
   Q \le Q + 1;CEU_INT \leq 1;CED_INT \le 0; end
    else if (CED)
 begin
  Q \leq Q - 1;CEU_INT \le 1'b0;CED_INT \leq 1'b1; end
end
always @ (Q or CEU_INT or CED_INT)
begin
 if (Q == TERMINAL_COUNT_UP && CEU_INT) 
 begin
   TCU_INT \leq 1;TCD INT \leq 0; end
  else if ((Q == TERMINAL_COUNT_DOWN) && CED_INT)
 begin
   TCU_INT \leq 0;TCD_INT \leq 1;end
  else
 begin
  TCU_INT \leq 0;TCD_INT \le 0; end
end
always @(TCU_INT or CEU or TCD_INT or CED)
begin
   CEOU <= TCU_INT && CEU;
   CEOD <= TCD_INT && CED;
   TCU <= TCU_INT;
   TCD \leq TCD \_INT;end
```
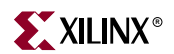

# **CBD2CE, CBD4CE, CBD8CE, CBD16CE**

# 2-, 4-, 8-,16-Bit Cascadable Dual Edge Triggered Binary Counters with Clock Enable and Asynchronous Clear

**Architectures Supported**

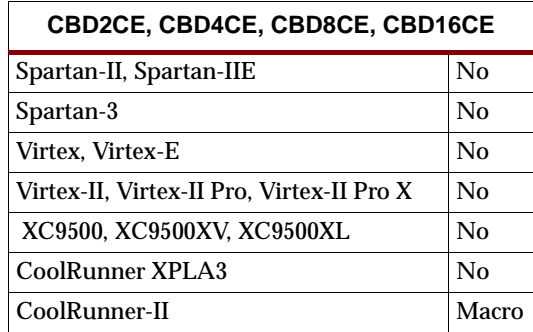

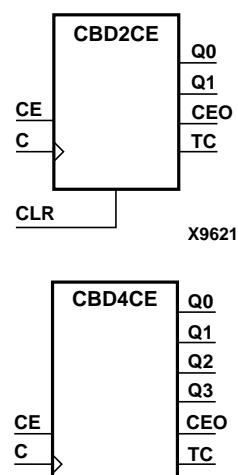

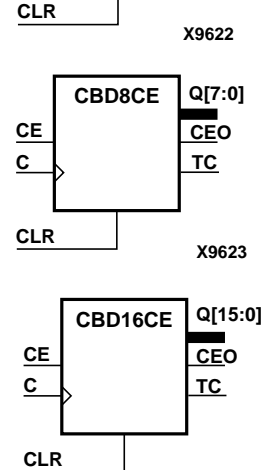

**X9624**

CBD2CE, CBD4CE, CBD8CE, and CBD16CE are, respectively, 2-, 4-, 8-, and 16-bit (stage), asynchronous, clearable, cascadable dual edge triggered binary counters. The asynchronous clear (CLR) is the highest priority input. When CLR is High, all other inputs are ignored; the Q outputs, terminal count (TC), and clock enable out (CEO) go to logic level zero, independent of clock transitions. The Q outputs increment when the clock enable input (CE) is High during the Low-to-High and High-to-Low clock (C) transition. The counter ignores clock transitions when CE is Low. The TC output is High when all Q outputs are High.

Larger counters are created by connecting the CEO output of the first stage to the CE input of the next stage and connecting the C and CLR inputs in parallel. CEO is active (High) when TC and CE are High. The maximum length of the counter is determined by the accumulated CE-to-TC propagation delays versus the clock period. The clock period must be greater than  $n(t_{CE-TC})$ , where *n* is the number of stages and the time  $t_{CE-TC}$  is the CE-to-TC propagation delay of each stage. When cascading counters, use the CEO output if the counter uses the CE input; use the TC output if it does not.

The counter is asynchronously cleared, outputs Low, when power is applied. The power-on condition can be simulated by applying a High-level pulse on the PRLD global net.

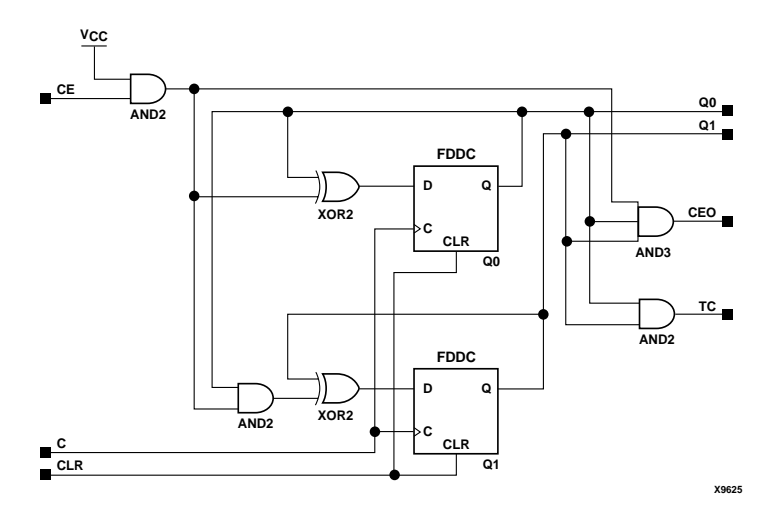

**CBD2CE Implementation CoolRunner-II**

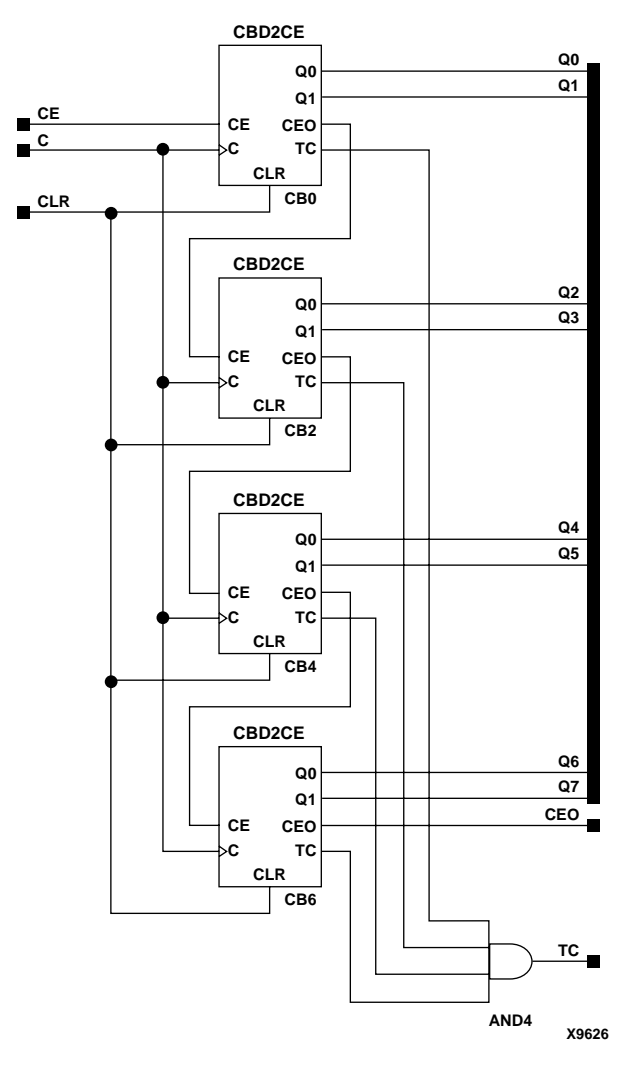

**CBD8CE Implementation CoolRunner-II**

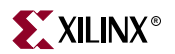

#### Usage

For HDL, these design elements are supported for inference but not instantiation.

#### VHDL Inference Code

architecture Behavioral of cbd2ce is constant TERMINAL\_COUNT : std\_logic\_vector(WIDTH-1 downto 0) :=  $(others => '1')$ ; begin process(C, CLR) begin if (CLR='1') then  $Q \leq (others \implies '0')$ ; elsif C'event then if (CE='1') then  $Q \leq Q+1;$  end if; end if; end process; process (Q) begin if (Q = TERMINAL\_COUNT) then TC  $\lt = 1$ ; else  $TC \le 0$ '; end if; end process; <code>CEO</code><=TC and <code>CE</code>; end Behavioral;

```
always @ (posedge C or negedge C or posedge CLR)
begin
  if (CLR)
   Q \le 0; else if (CE)
   Q \le Q + 1;end
always @ (Q)
begin
 if (Q == TERMINAL_COUNT)
 TC \lt= 1; else
 TC \le 0;end
always @ (TC or CE)
begin
CEO \leq TC & CE;
end
```
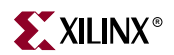

# **CBD2CLE, CBD4CLE, CBD8CLE, CBD16CLE**

# 2-, 4-, 8-, 16-Bit Loadable Cascadable Dual Edge Triggered Binary Counters with Clock Enable and Asynchronous Clear

**Architectures Supported**

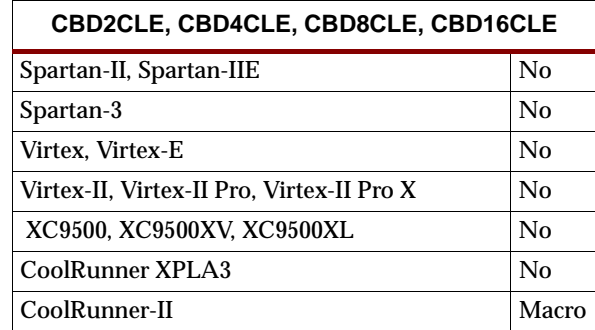

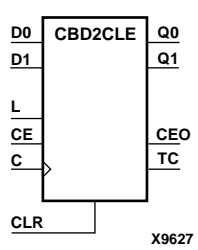

**X9628 CBD4CLE L CE C D3 D2 D1 D0 Q3 Q2 Q1 Q0 CLR CEO TC Q[7:0] CBD8CLE C CE TC D[7:0] L CEO**

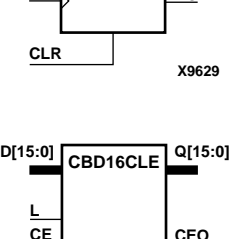

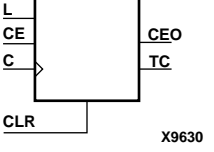

CBD2CLE, CBD4CLE, CBD8CLE, and CBD16CLE are, respectively, 2-, 4-, 8-, and 16 bit (stage) synchronously loadable, asynchronously clearable, cascadable dual edge triggered binary counters. The asynchronous clear (CLR) is the highest priority input. When CLR is High, all other inputs are ignored; the Q outputs, terminal count (TC), and clock enable out (CEO) go to logic level zero, independent of clock transitions. The data on the D inputs is loaded into the counter when the load enable input (L) is High during the Low-to-High clock transition, independent of the state of clock enable (CE). The Q outputs increment when CE is High during the Low-to-High and High-to-Low clock transition. The counter ignores clock transitions when CE is Low. The TC output is High when all Q outputs are High.

Larger counters are created by connecting the CEO output of the first stage to the CE input of the next stage and connecting the C, L, and CLR inputs in parallel. CEO is active (High) when TC and CE are High. The maximum length of the counter is determined by the accumulated CE-to-TC propagation delays versus the clock period. The clock period must be greater than  $n(t_{CE-TC})$ , where *n* is the number of stages and the time  $t_{CF-TC}$  is the CE-to-TC propagation delay of each stage. When cascading counters, use the CEO output if the counter uses the CE input; use the TC output if it does not.

The counter is asynchronously cleared, output Low, when power is applied. The power-on condition can be simulated by applying a High-level pulse on the PRLD global net.

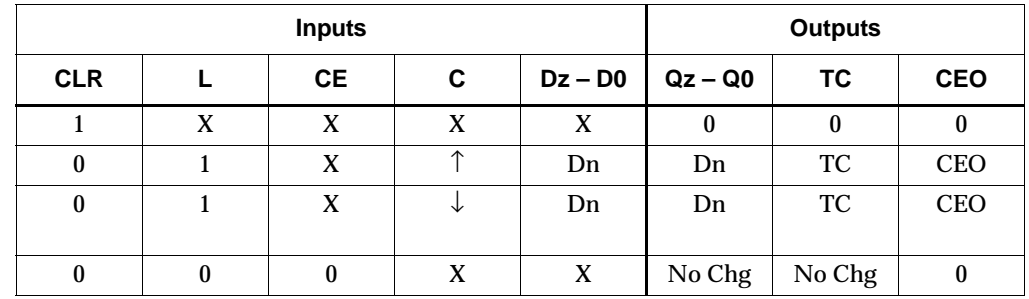

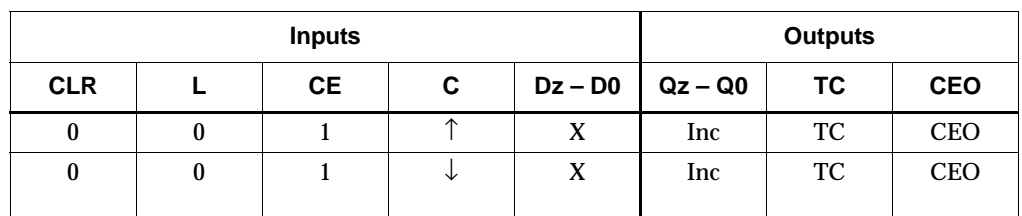

 $z=1$  for CBD2CLE;  $z=3$  for CBD4CLE;  $z=7$  for CBD8CLE;  $z=15$  for CBD16CLE  $TC = Qz \cdot Q(z-1) \cdot Q(z-2) \cdot ... \cdot Q0$  $CEO = TC \cdot CE$ 

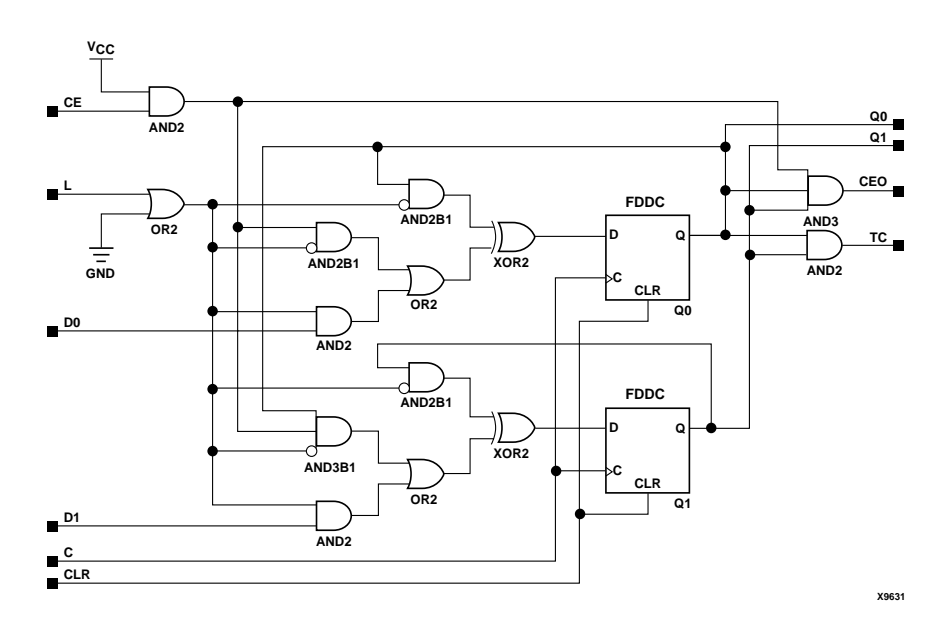

**CBD2CLE Implementation CoolRunner-II**

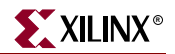

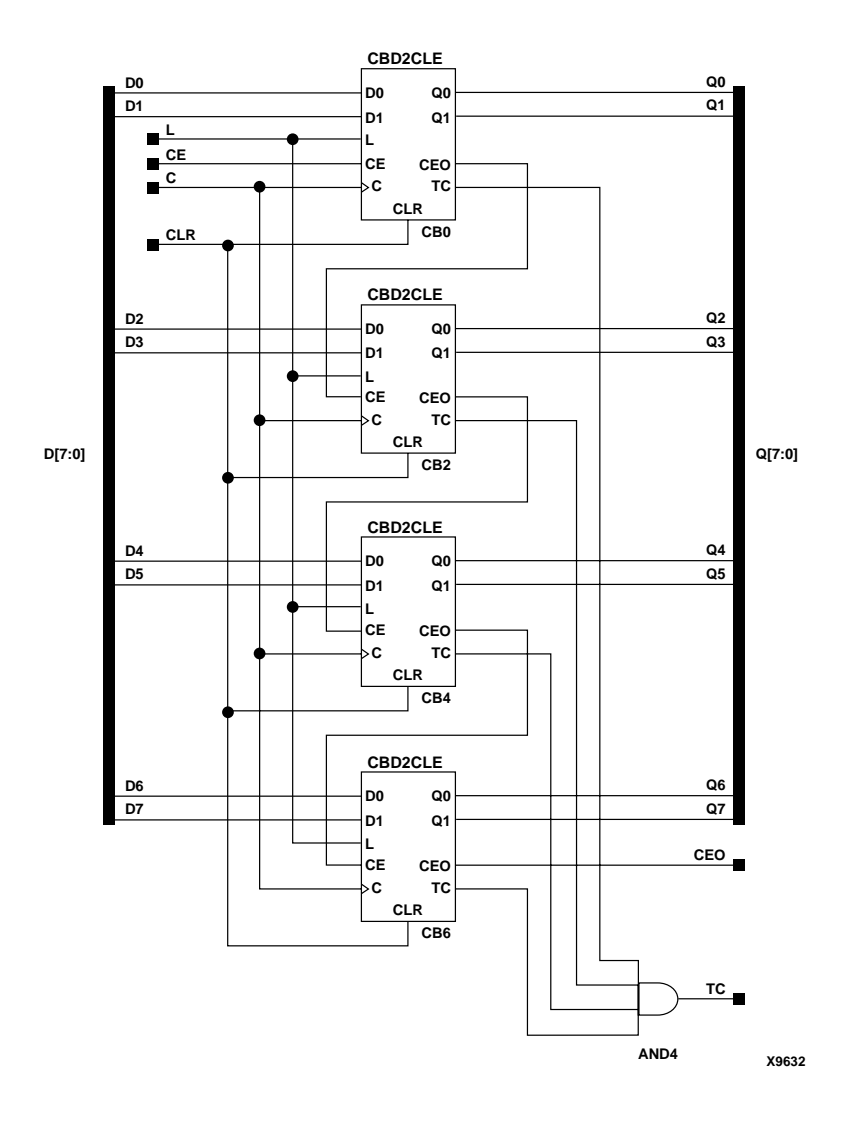

#### **CBD8CLE Implementation CoolRunner-II**

#### Usage

For HDL, these design elements are supported for inference but not instantiation.

#### VHDL Inference Code

architecture Behavioral of cbd2cle is

constant TERMINAL\_COUNT : std\_logic\_vector(WIDTH-1 downto 0) :=  $(others => '1')$ ;

begin

process(C, CLR) begin if (CLR='1') then

```
Q \leq (others \implies '0');
  elsif C'event then
  if (L = '1') then
   Q \leq D;
   elsif (CE='1') then 
   Q \leq Q+1; end if;
  end if;
end process;
process(Q)
begin
 if (Q = TERMINAL_COUNT) then 
  TC \lt = '1';
  else
 TC \le 0';
 end if;
end process;
CEO<=TC and CE;
```
end Behavioral;

```
always @ (posedge C or negedge C or posedge CLR)
begin
 if (CLR)
 Q \le 0; else if (L)
 Q \leq D;
 else if (CE)
  Q \le Q + 1;end
always @ (Q)
begin
 if (Q == TERMINAL_COUNT)
 TC \lt= 1; else
 TC \le 0;end
always @ (TC or CE)
begin
CEO \leq TC & CE;
end
```
# **CBD2CLED, CBD4CLED, CBD8CLED, CBD16CLED**

# 2-, 4-, 8-, 16-Bit Loadable Cascadable Bidirectional Dual Edge Triggered Binary Counters with Clock Enable and Asynchronous Clear

**Architectures Supported**

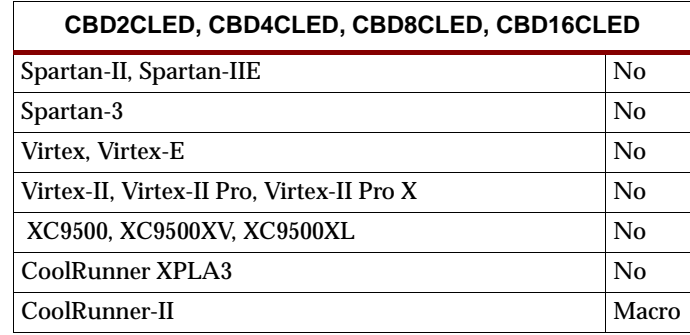

**X9633 Q0 C CLR CE TC CEO Q1 L UP D1 D0 CBD2CLED X9634 CBD4CLED D0 L CE C D3 D2 D1 Q3 Q2 Q1 Q0 CLR CEO TC UP X9635 Q[7:0] CBD8CLED D[7:0] C CLR CE L UP TC CEO**

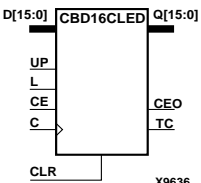

CBD2CLED, CBD4CLED, CBD8CLED, and CBD16CLED are, respectively, 2-, 4-, 8 and 16-bit (stage), synchronously loadable, asynchronously clearable, cascadable, bidirectional dual edge triggered binary counters. The asynchronous clear (CLR) is the highest priority input. When CLR is High, all other inputs are ignored; the Q outputs, terminal count (TC), and clock enable out (CEO) go to logic level zero, independent of clock transitions. The data on the D inputs is loaded into the counter when the load enable input (L) is High during the Low-to-High clock (C) transition, independent of the state of clock enable (CE). The Q outputs decrement when CE is High and UP is Low during the Low-to-High and High-to-Low clock transition. The Q outputs increment when CE and UP are High. The counter ignores clock transitions when CE is Low.

For counting up, the TC output is High when all Q outputs and UP are High. For counting down, the TC output is High when all Q outputs and UP are Low. To cascade counters, the CEO output of each counter is connected to the CE pin of the next stage. The clock, UP, L, and CLR inputs are connected in parallel. CEO is active (High) when TC and CE are High. The maximum length of the counter is determined by the accumulated CE-to-TC propagation delays versus the clock period. The clock period must be greater than  $n(t_{CE-TC})$ , where *n* is the number of stages and the time  $t_{\text{CE-TC}}$  is the CE-to-TC propagation delay of each stage.

When cascading counters, use the CEO output if the counter uses the CE input; use the TC output if it does not. For CoolRunner-II, see ["CB2X1, CB4X1, CB8X1, CB16X1"](#page-226-0) for high-performance cascadable, bidirectional counters.

The counter is asynchronously cleared, output Low, when power is applied. The power-on condition can be simulated by applying a High-level pulse on the PRLD global net.

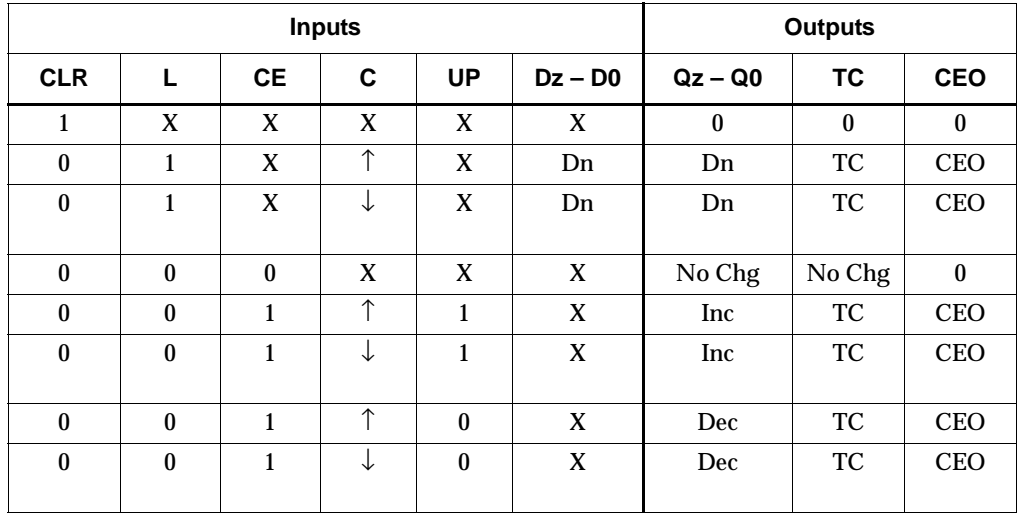

 $z = 1$  for CBD2CLED;  $z = 3$  for CBD4CLED;  $z = 7$  for CBD8CLED;  $z = 15$  for CBD16CLED

 $\mathsf{TC} = (\mathsf{Q}z \bullet \mathsf{Q}(z\text{-}1) \bullet \mathsf{Q}(z\text{-}2) \bullet \ldots \bullet \mathsf{Q}0 \bullet \mathsf{UP}) + (\mathsf{Q}z \bullet \mathsf{Q}(z\text{-}1) \bullet \mathsf{Q}(z\text{-}2) \bullet \ldots \bullet \mathsf{Q}0 \bullet \mathsf{UP})$  $CEO = TC \cdot CE$ 

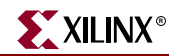

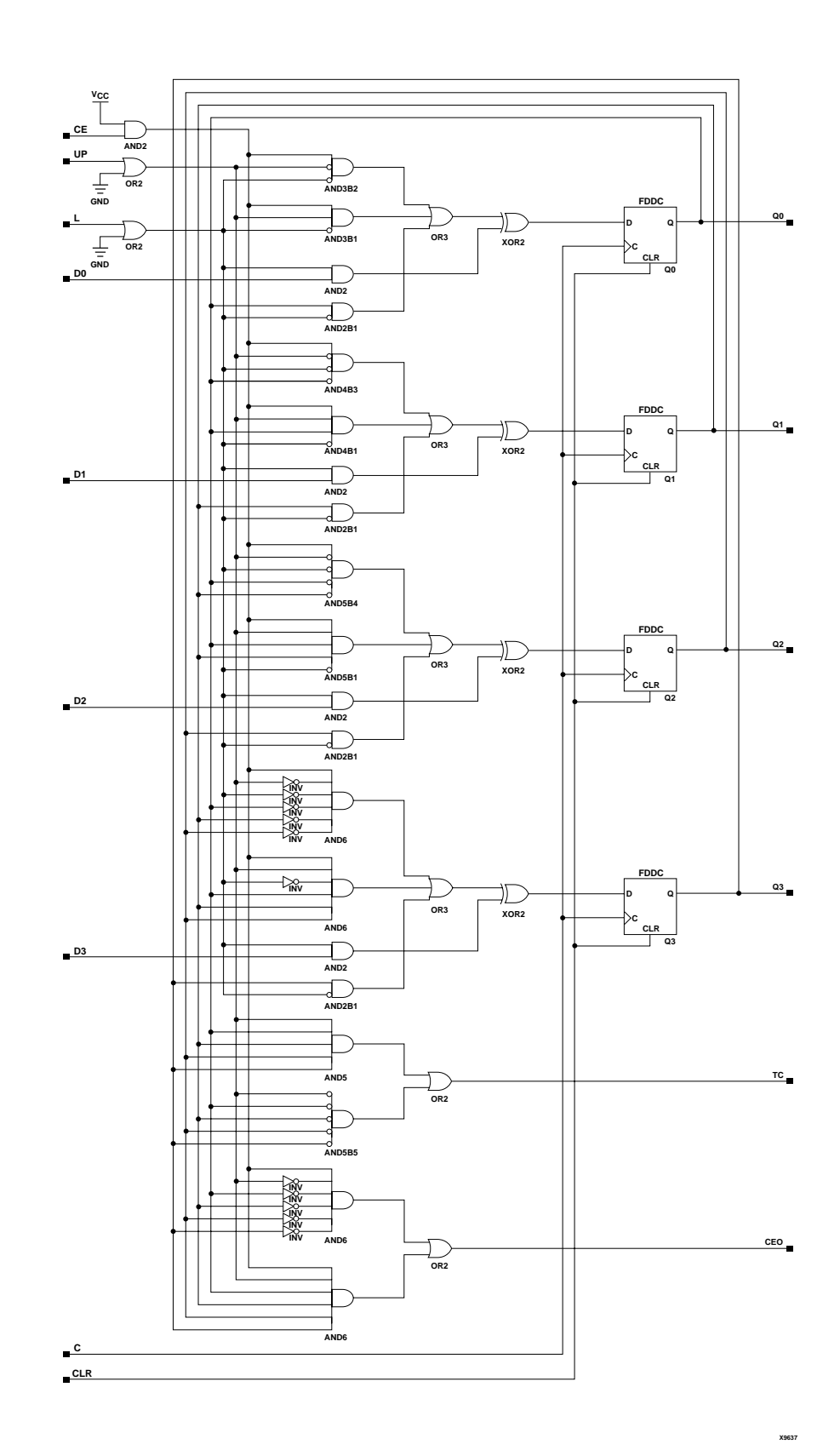

**CBD4CLED Implementation CoolRunner-II**

ISE 6.li 1-800-255-7778

## Usage

For HDL, these design elements are supported for inference but not instantiation.

## VHDL Inference Code

```
architecture Behavioral of cbd2cled is
  constant TERMINAL_COUNT_UP : std_logic_vector(WIDTH-1 downto 0) := 
   (others => '1');
  constant TERMINAL_COUNT_DOWN : std_logic_vector(WIDTH-1 downto 0) := 
   (others => '0');
begin
process(C, CLR)
begin
 if (CLR='1') then
  Q \leq (others \Rightarrow '0');
  elsif (C'event) then
  if (L = '1') then
   Q \leq D;
   elsif (CE='1') then
    if (UP='1') then
    Q \leq Q+1; elsif (UP='0') then
    Q \leq Q-1; end if;
   end if;
  end if;
end process;
process(Q, UP)
begin
 if ((Q = TERMINAL\_COUNT_UP) and (UP = '1') ) or
  ((Q = TERMINAL\_COUNT\_DOWN) and (UP = '0')) then
  TC \lt = 1;
  else
 TC \lt='0';
  end if;
end process;
CEO \leq TC and CE;
end Behavioral;
```

```
always @ (posedge C or negedge C or posedge CLR)
begin
 if (CLR)
  Q \leq 0; else if (L)
  O \leq D;
  else if (CE)
   begin
    if (UP)
      Q \leq Q + 1;
```
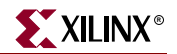

```
 else if (!UP)
   Q \leq Q - 1 end
end
always @ (Q or UP)
begin
if ((Q == TERMINAL_COUNT_UP & & UP) || (Q == TERMINAL_COUNT_DOWN & &!UP)) 
 TC \leq 1; else
 TC \lt= 0;end
always @ (TC or CE)
begin
CEO \leq TC & CE;
end
```
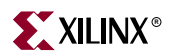
# **CBD2RE, CBD4RE, CBD8RE, CBD16RE**

# 2-, 4-, 8-, 16-Bit Cascadable Dual Edge Triggered Binary Counters with Clock Enable and Synchronous Reset

**Architectures Supported**

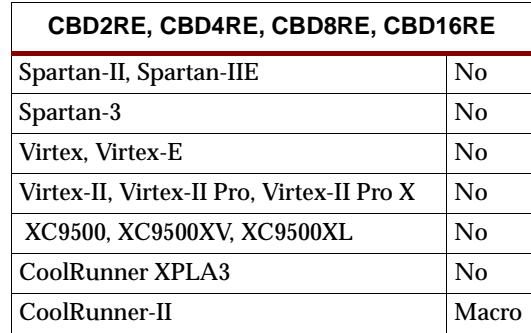

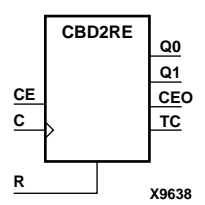

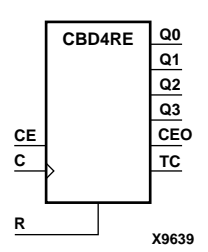

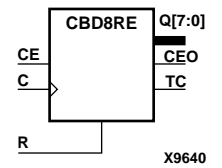

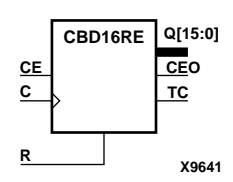

CBD2RE, CBD4RE, CBD8RE, and CBD16RE are, respectively, 2-, 4-, 8-, and 16-bit (stage), synchronous, resettable, cascadable dual edge triggered binary counters. The synchronous reset (R) is the highest priority input. When R is High, all other inputs are ignored; the Q outputs, terminal count (TC), and clock enable out (CEO) go to logic level zero during the Low-to-High or High-to-Low clock transition. The Q outputs increment when the clock enable input (CE) is High during the Low-to-High and High-to-Low clock (C) transition. The counter ignores clock transitions when CE is Low. The TC output is High when both Q outputs are High.

Larger counters are created by connecting the CEO output of the first stage to the CE input of the next stage and connecting the C and R inputs in parallel. CEO is active (High) when TC and CE are High. The maximum length of the counter is determined by the accumulated CE-to-TC propagation delays versus the clock period. The clock period must be greater than  $n(t_{CE-TC})$ , where *n* is the number of stages and the time  $t_{CE-TC}$  is the CE-to-TC propagation delay of each stage. When cascading counters, use the CEO output if the counter uses the CE input; use the TC output if it does not.

The counter is asynchronously cleared, output Low, when power is applied. The power-on condition can be simulated by applying a High-level pulse on the PRLD global net.

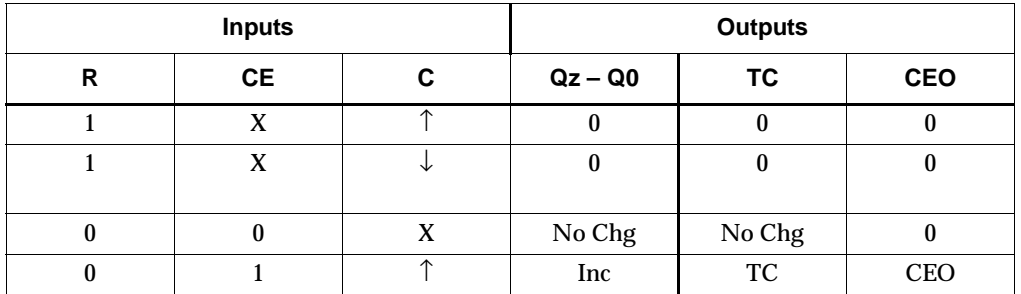

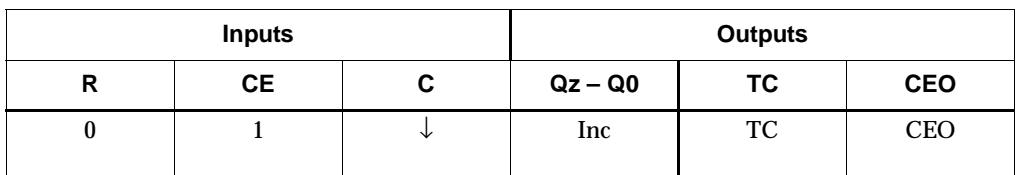

 $z = 1$  for CBD2RE;  $z = 3$  for CBD4RE;  $z = 7$  for CBD8RE;  $z = 15$  for CBD16RE

 $TC = Qz \cdot Q(z-1) \cdot Q(z-2) \cdot ... \cdot Q(0)$ 

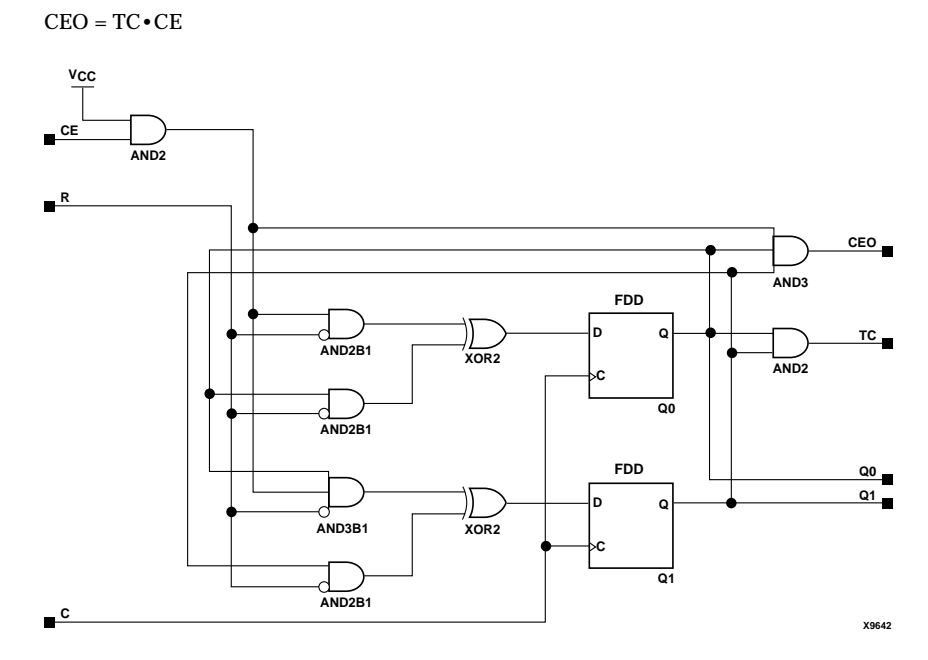

**CBD2RE Implementation CoolRunner-II**

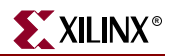

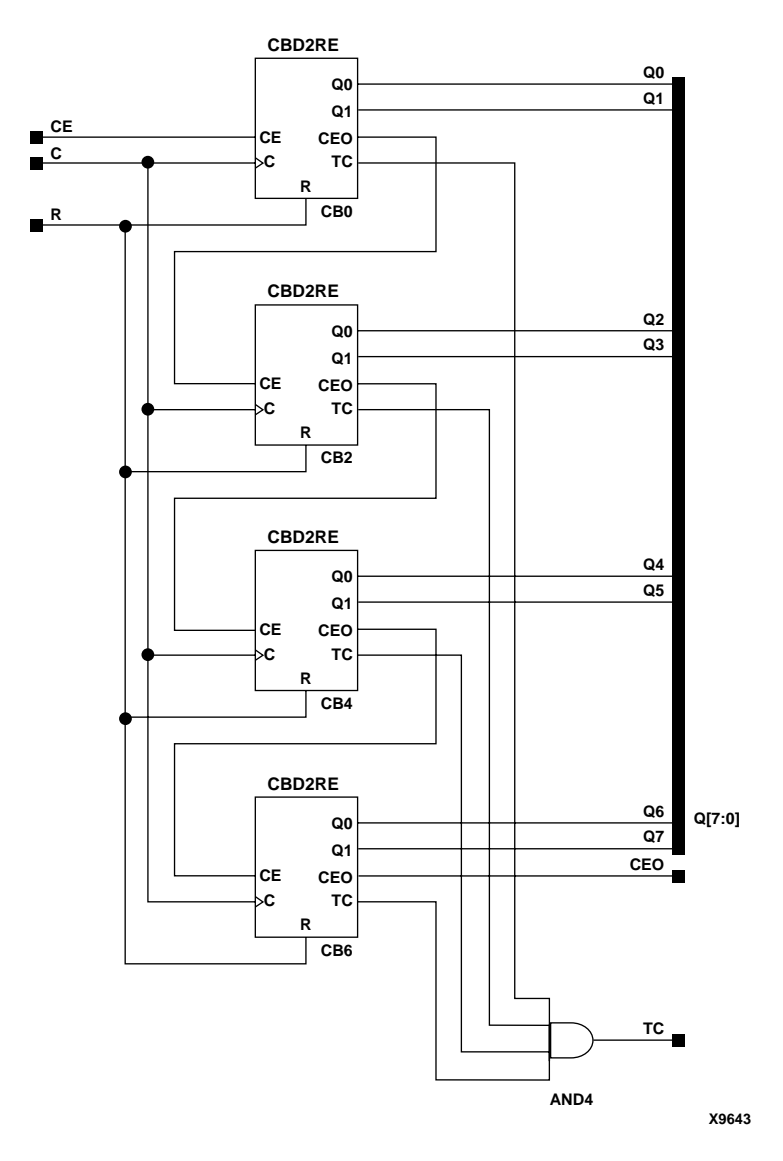

### **CBD8RE Implementation CoolRunner-II**

## Usage

For HDL, these design elements are supported for inference but not instantiation.

## VHDL Inference Code

```
architecture Behavioral of cbd2re is
   constant TERMINAL_COUNT : std_logic_vector(WIDTH-1 downto 0) := 
   (others => '1');
begin
process(C, R)
begin
 if (C'event) then
  if (R='1') then
  Q \leq (others \Rightarrow '0');
   elsif (CE='1') then 
  Q \leq Q+1; end if;
  end if;
end process;
process(Q)
begin
 if (Q = TERMINAL_COUNT) then 
 TC \lt='1';
 else
 TC \leq '0'; end if;
end process;
CEO \leq TC and CE;
end Behavioral;
Verilog Inference Code
```

```
always @ (posedge C or negedge C)
begin
 if (R)
  Q \leq 0; else if (CE)
    Q \leq Q + 1;end
always @ (Q)
begin
 if (Q == TERMINAL_COUNT)
 TC \lt= 1; else
 TC \lt= 0;end
always @ (TC or CE)
begin
CEO \leq TC \& CE;end
```
# **CBD2RLE, CBD4RLE, CBD8RLE, CBD16RLE**

# 2-, 4-, 8-, 16-Bit Loadable Cascadable Dual Edge Triggered Binary Counters with Clock Enable and Synchronous Reset

**Architectures Supported**

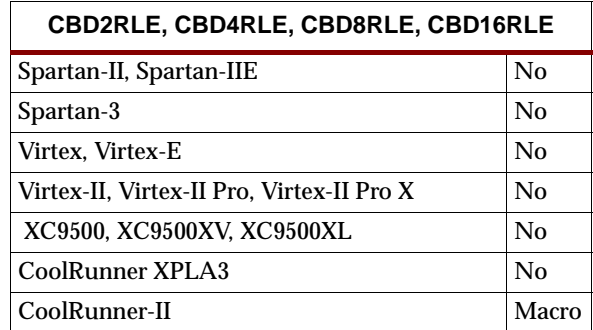

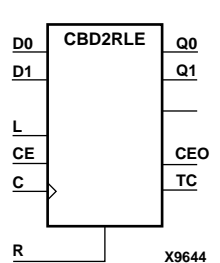

**CBD4RLE**

**CE CEO**

**Q[7:0] CBD8RLE D[7:0]**

**CE CEO**

**C**

**L D3 D2 D1 D0**

**R**

**C**

**L**

**R**

CBD2RLE, CBD4RLE, CBD8RLE, and CBD16RLE are, respectively, 2-, 4-, 8-, and 16 bit (stage), synchronous, loadable, resettable, cascadable dual edge triggered binary counters. The synchronous reset (R) is the highest priority input. The synchronous R, when High, overrides all other inputs and resets the Q outputs, terminal count (TC), and clock enable out (CEO) outputs to Low on the Low-to-High or High-to-Low clock (C) transition.

The data on the D inputs is loaded into the counter when the load enable input (L) is High during the Low-to-High and High-to-Low clock (C) transition, independent of the state of CE. The Q outputs increment when CE is High during the Low-to-High and High-to-Low clock transition. The counter ignores clock transitions when CE is Low. The TC output is High when all Q outputs are High. The CEO output is High when all Q outputs and CE are High to allow direct cascading of counters.

Larger counters are created by connecting the CEO output of the first stage to the CE input of the next stage and by connecting the C, L, and R inputs in parallel. The maximum length of the counter is determined by the accumulated CE-to-CEO propagation delays versus the clock period. When cascading counters, use the CEO output if the counter uses the CE input; use the TC output if it does not.

The counter is asynchronously cleared, output Low, when power is applied. The power-on condition can be simulated by applying a High-level pulse on the PRLD global net.

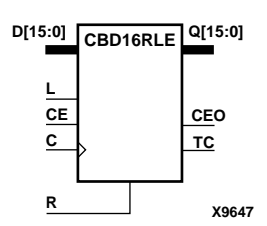

**X9645**

**X9646**

**TC**

**TC**

**Q3**

**Q2 Q1 Q0**

ISE 6.li 1-800-255-7778

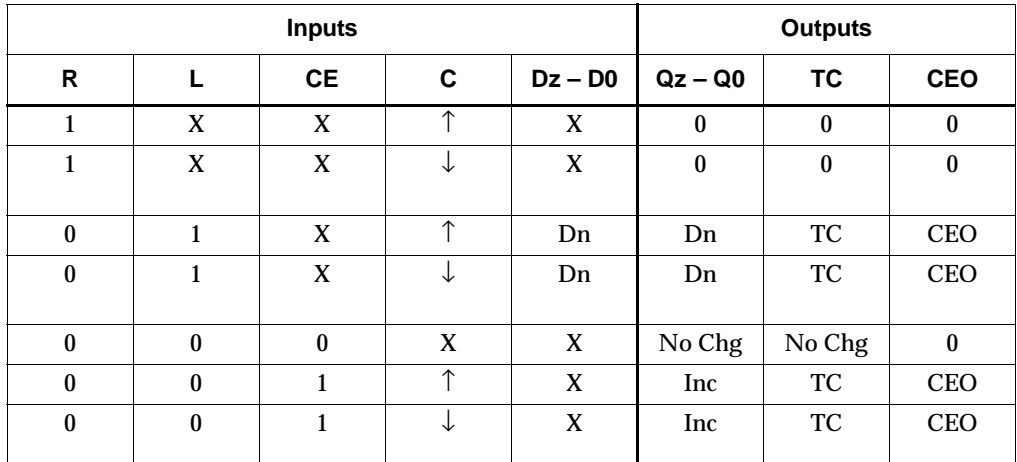

 $z = 1$  for CBD2RLE;  $z = 3$  for CBD4RLE;  $z = 7$  for CBD8RLE;  $z = 15$  for CBD16RLE

 $\label{eq:TC} \begin{aligned} \text{TC} = \text{Qz}\bullet\text{Q(z-1)}\bullet\text{Q(z-2)}\bullet\ldots\bullet\text{Q0} \end{aligned}$ 

 $CEO = TC \cdot CE$ 

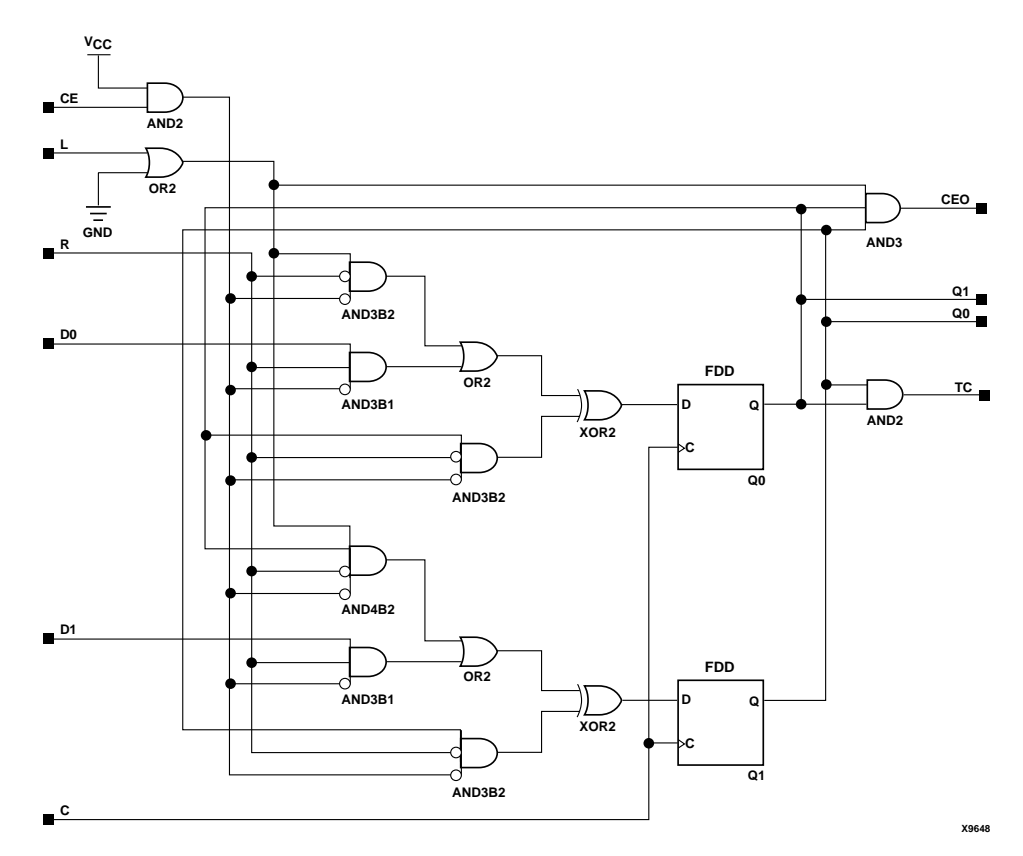

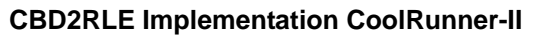

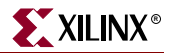

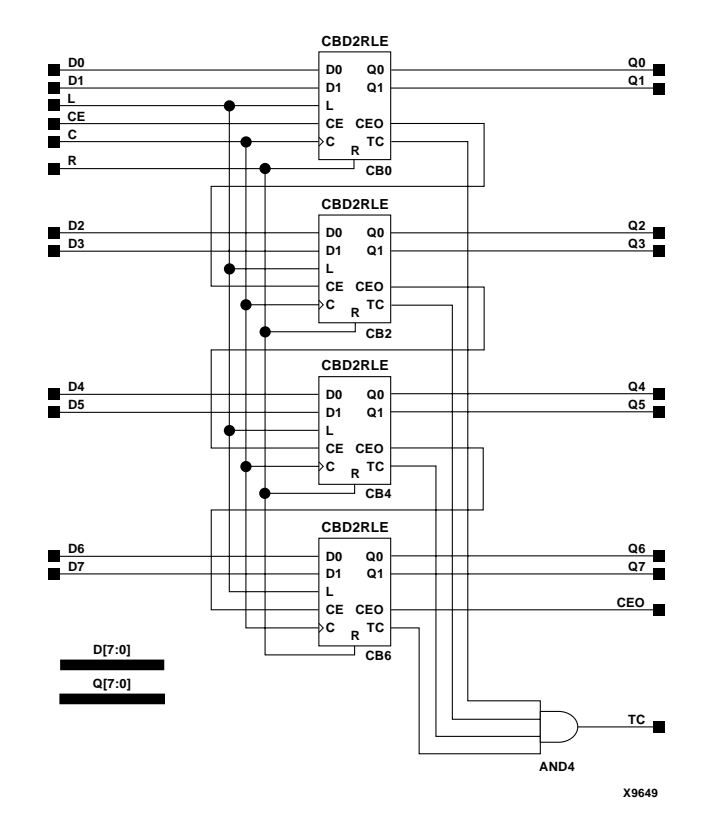

#### **CBD8RLE Implementation CoolRunner-II**

#### Usage

For HDL, these design elements are supported for inference but not instantiation.

#### VHDL Inference Code

```
architecture Behavioral of cbd2rle is
  constant TERMINAL_COUNT : std_logic_vector(WIDTH-1 downto 0) := 
   (\text{others} => '1');
begin
process(C, R)
begin
  if (C'event) then
   if (R='1') then
   Q \leq (others \implies '0');
   elsif (L='1') then
   Q \leq D;
   elsif (CE='1') then 
   Q \le 9 + 1; end if;
 end if;
end process;
process(Q)
begin
```

```
 if (Q = TERMINAL_COUNT) then 
 TC \lt = \cdot 1';
  else
  TC \lt= '0';
 end if;
end process;
CEO \leq TC and CE;
end Behavioral;
```
## Verilog Inference Code

```
always @ (posedge C or negedge C)
begin
 if (R)
 Q \le 0; else if (L)
 Q \leq D;
 else if (CE)
   Q \leq Q + 1;end
always @ (Q)
begin
 if (Q == TERMINAL_COUNT)
 TC \lt= 1; else
 TC <= 0;end
always @ (TC or CE)
begin
CEO \leq TC & CE;
end
```
# **CBD2X1, CBD4X1, CBD8X1, CBD16X1**

# 2-, 4-, 8-, 16-Bit Loadable Cascadable Bidirectional Dual Edge Triggered Binary Counters with Clock Enable and Asynchronous Clear

**Architectures Supported**

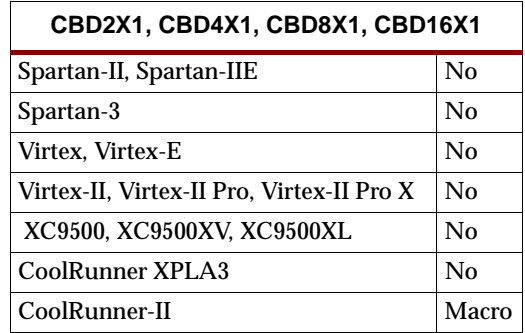

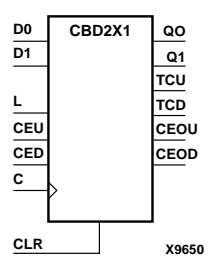

CBD2X1, CBD4X1, CBD8X1, and CBD16X1 are, respectively, 2-, 4-, 8-, and 16-bit (stage), synchronously loadable, asynchronously clearable, bidirectional dual edge triggered binary counters. These counters have separate count-enable inputs and synchronous terminal-count outputs for up and down directions to support highspeed cascading in the CoolRunner-II architecture.

The asynchronous clear (CLR) is the highest priority input. When CLR is High, all other inputs are ignored; data outputs (Q) go to logic level zero, terminal count outputs TCU and TCD go to zero and one, respectively, clock enable outputs CEOU and CEOD go to Low and High, respectively, independent of clock transitions. The data on the D inputs loads into the counter on the Low-to-High and High-to-Low clock (C) transition when the load enable input (L) is High, independent of the CE inputs.

The Q outputs increment when CEU is High, provided CLR and L are Low, during the Low-to-High and High-to-Low clock transition. The Q outputs decrement when CED is High, provided CLR and L are Low. The counter ignores clock transitions when CEU and CED are Low. Both CEU and CED should not be High during the same clock transition; the CEOU and CEOD outputs might not function properly for cascading when CEU and CED are both High.

For counting up, the CEOU output is High when all Q outputs and CEU are High. For counting down, the CEOD output is High when all Q outputs are Low and CED is High. To cascade counters, the CEOU and CEOD outputs of each counter are connected directly to the CEU and CED inputs, respectively, of the next stage. The clock, L, and CLR inputs are connected in parallel.

In CoolRunner-II, the maximum clocking frequency of these counter components is unaffected by the number of cascaded stages for all counting and loading functions. The TCU terminal count output is High when all Q outputs are High, regardless of CEU. The TCD output is High when all Q outputs are Low, regardless of CED.

When cascading counters, the final terminal count signals can be produced by AND wiring all the TCU outputs (for the up direction) and all the TCD outputs (for the down direction). The TCU, CEOU, and CEOD outputs are produced by optimizable

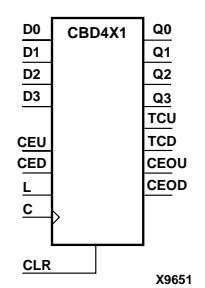

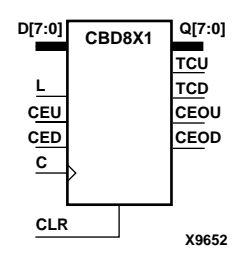

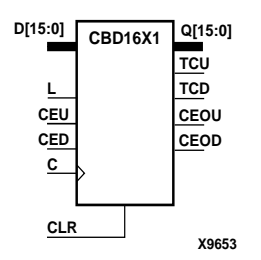

AND gates within the component. This results in zero propagation from the CEU and CED inputs and from the Q outputs, provided all connections from each such output remain on-chip. Otherwise, a macrocell buffer delay is introduced.

The counter is initialized to zero (TCU Low and TCD High) when power is applied. The power-on condition can be simulated by applying a High-level pulse on the PRLD global net.

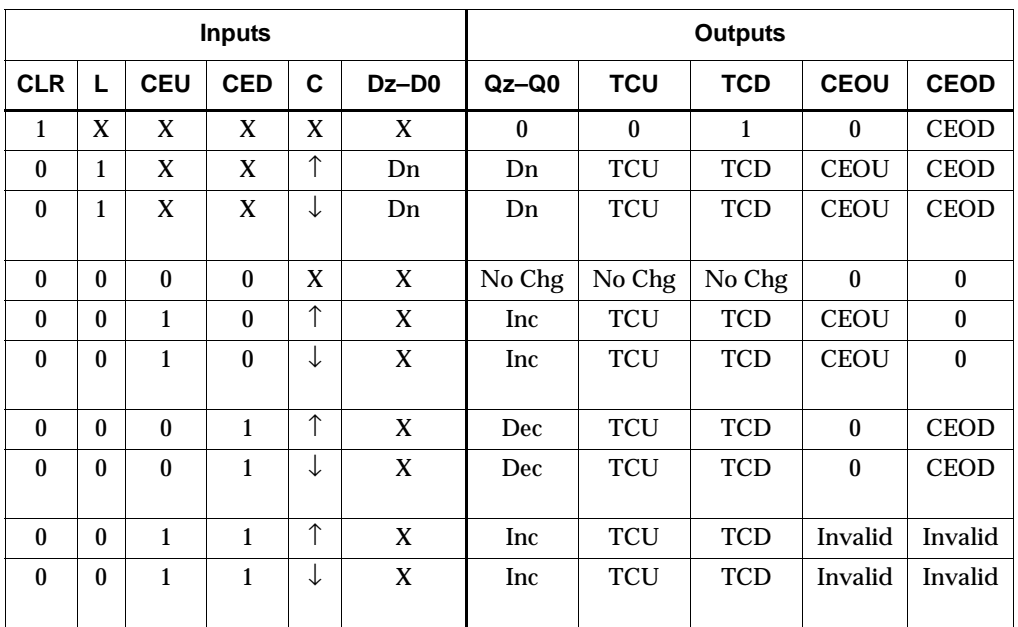

 $z = 1$  for CBD2X1;  $z = 3$  for CBD4X1;  $z = 7$  for CBD8X1;  $z = 15$  for CBD16X1

 $TCU = Qz \cdot Q(z-1) \cdot Q(z-2) \cdot ... \cdot Q0$  $TCD = Qz \cdot Q(z-1) \cdot Q(z-2) \cdot ... \cdot Q0$ CEOU = TCU•CEU CEOD = TCD•CED

CBD4X1 Implementation CoolRunner-II

## Usage

For HDL, these design elements are inferred rather than instantiated.

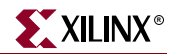

### VHDL Inference Code

```
architecture Behavioral of cbd2x1 is
 signal CEU_INT : std_logic;
  signal CED_INT : std_logic;
  constant TERMINAL_COUNT_UP : std_logic_vector(WIDTH-1 downto 0) := 
   (\text{others} = > '1');
 constant TERMINAL COUNT DOWN : std logic vector(WIDTH-1 downto 0) :=
   (others => '0');
begin
process(C, CLR)
begin
 if (CLR='1') then
 Q \leq (others \Rightarrow '0');
 CEU_INT \leq 0';
 CED_INT \leq 1'i elsif C'event then
  if (L = '1') then
   O \leq D;
   CEU_INT <= CEU;
   CED_INT <= CED;
   elsif (CEU='1') then
   Q \leq Q+1;CEU_INT \leq -1';
   CED_INT \leq \leq '0';
   elsif (CED='1') then
   Q \leq Q-1;CEU INT <= '0';
   CED_INT \leq '1';
   end if;
  end if;
end process;
process(Q, CEU_INT, CED_INT)
begin
if ((Q = TERMINAL-COUNT</del>) and (CEU_INT = '1') then
 TCU_INT \leq -1';
 TCD_INT \leq 0'ielsif (Q = TERMINAL-COUNT_DOWN) and (CEDINT = '1')) then
 TCU \leq '0';
 TCD \leq -1' ;
  else
 TCU \leq '0';
 TCD \leq '0'i end if;
end process;
CEOU <= TCU and CEU;
CEOD <= TCD and CED;
end Behavioral;
```
## Verilog Inference Code

```
always @ (posedge C or negedge C or posedge CLR)
begin
  if (CLR)
  begin
  0 \le 0;CEU_INT \leq 1'b0;CED_INT \leq 1'b1; end
  else if (L)
  begin
  Q \leq D;
  CEU INT <= CEU;
 CED_INT \leq CED;
  end
  else if (CEU)
   begin
           Q \leq Q + 1;CEU_INT \leq 1;CED_INT < = 0; end
    else if (CED)
  begin
  Q \leq Q - 1;
  CEU_INT \leq 1'b0;CED_INT \leq 1'b1; end
end
always @ (Q or CEU_INT or CED_INT)
begin
  if (Q == TERMINAL_COUNT_UP && CEU_INT) 
  begin
 TCU_INT \leq 1;TCD_INT \le 0; end
  else if ((Q == TERMINAL_COUNT_DOWN) && CED_INT)
  begin
 TCU_INT \leq 0;TCD_INT \leq 1; end
  else
  begin
 TCU_INT \le 0;TCD INT \leq 0; end
end
always @ (TCU_INT or CEU or TCD_INT or CED)
begin
CEOU <= TCU_INT && CEU;
CEOD <= TCD_INT && CED;
\begin{minipage}{.4\linewidth} \texttt{TCU} <= \texttt{TCU\_INT}\texttt{;} \end{minipage} \vspace{-0.3cm}TCD <= TCD_INT;
end
```
# **CBD2X2, CBD4X2, CBD8X2, CBD16X2**

# 2-, 4-, 8-, and 16-Bit Loadable Cascadable Bidirectional Dual Edge Triggered Binary Counters with Clock Enable and Synchronous Reset

**Architectures Supported**

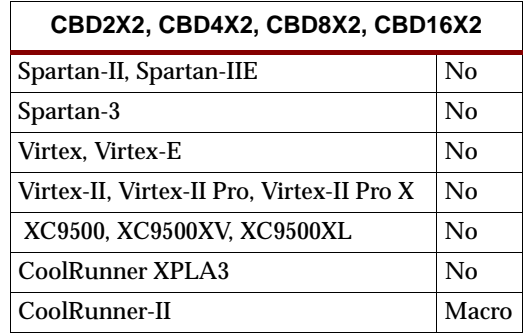

CBD2X2, CBD4X2, CBD8X2, and CBD16X2 are, respectively, 2-, 4-, 8-, and 16-bit (stage), synchronous, loadable, resettable, bidirectional dual edge triggered binary counters. These counters have separate count-enable inputs and synchronous terminal-count outputs for up and down directions to support high-speed cascading in the CoolRunner-II architecture.

The synchronous reset  $(R)$  is the highest priority input. When  $R$  is High, all other inputs are ignored; the data outputs (Q) go to logic level zero, terminal count outputs TCU and TCD go to zero and one, respectively, and clock enable outputs CEOU and CEOD go to Low and High, respectively, on the Low-to-High and High-to-Low clock (C) transition. The data on the D inputs loads into the counter on the Low-to-High and High-to-Low clock (C) transition when the load enable input (L) is High, independent of the CE inputs.

All Q outputs increment when CEU is High, provided R and L are Low during the Low-to-High and High-to-Low clock transition. All Q outputs decrement when CED is High, provided R and L are Low. The counter ignores clock transitions when CEU and CED are Low. Both CEU and CED should not be High during the same clock transition; the CEOU and CEOD outputs might not function properly for cascading when CEU and CED are both High.

For counting up, the CEOU output is High when all Q outputs and CEU are High. For counting down, the CEOD output is High when all Q outputs are Low and CED is High. To cascade counters, the CEOU and CEOD outputs of each counter are, respectively, connected directly to the CEU and CED inputs of the next stage. The C, L, and R inputs are connected in parallel.

In CoolRunner-II, the maximum clocking frequency of these counter components is unaffected by the number of cascaded stages for all counting and loading functions. The TCU terminal count output is High when all Q outputs are High, regardless of CEU. The TCD output is High when all Q outputs are Low, regardless of CED.

When cascading counters, the final terminal count signals can be produced by AND wiring all the TCU outputs (for the up direction) and all the TCD outputs (for the down direction). The TCU, CEOU, and CEOD outputs are produced by optimizable

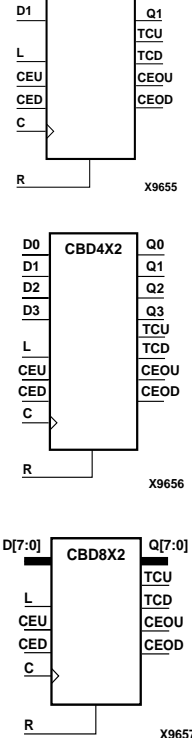

**CBD2X2 D0 QO**

**D1**

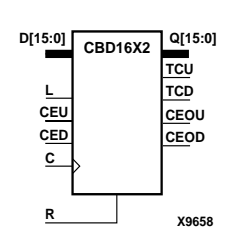

AND gates within the component. This results in zero propagation from the CEU and CED inputs and from the Q outputs, provided all connections from each such output remain on-chip. Otherwise, a macrocell buffer delay is introduced.

The counter is initialized to zero (TCU Low and TCD High) when power is applied. The power-on condition can be simulated by applying a High-level pulse on the PRLD global net.

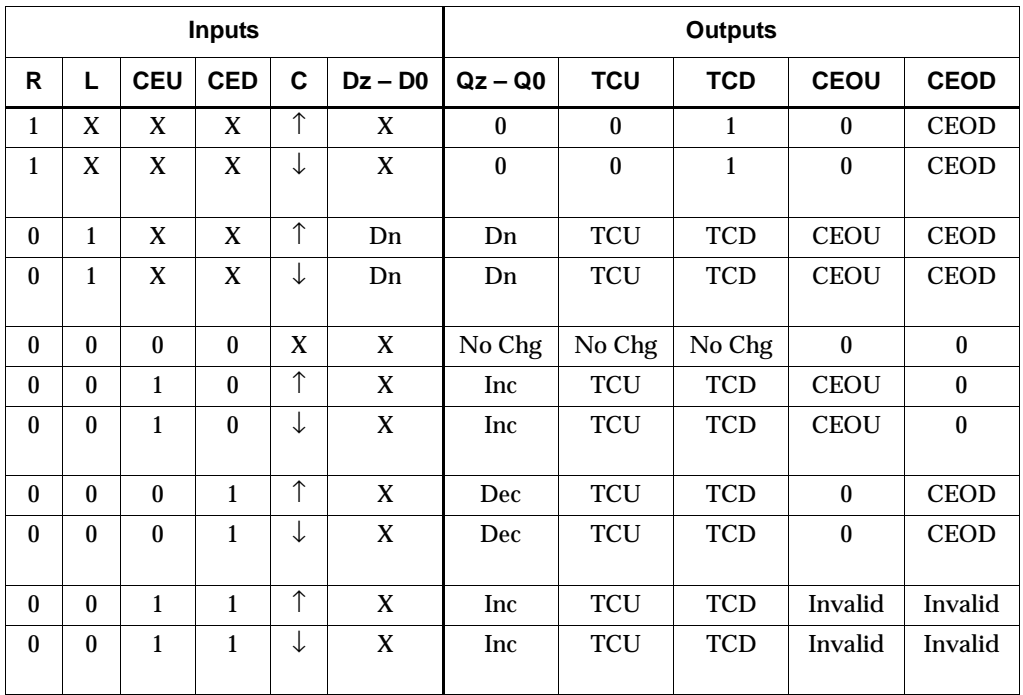

 $z = 1$  for CBD2X2;  $z = 3$  for CBD4X2;  $z = 7$  for CBD8X2;  $z = 15$  for CBD16X2

 $\label{eq:TCU} \text{TCU} = \text{Qz}\bullet \text{Q(z-1)}\bullet \text{Q(z-2)}\bullet \ldots \bullet \text{Q0}$ 

 $TCD = Qz \cdot Q(z-1) \cdot Q(z-2) \cdot ... \cdot Q0$ 

CEOU = TCU•CEU

CEOD = TCD•CED

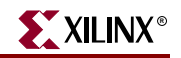

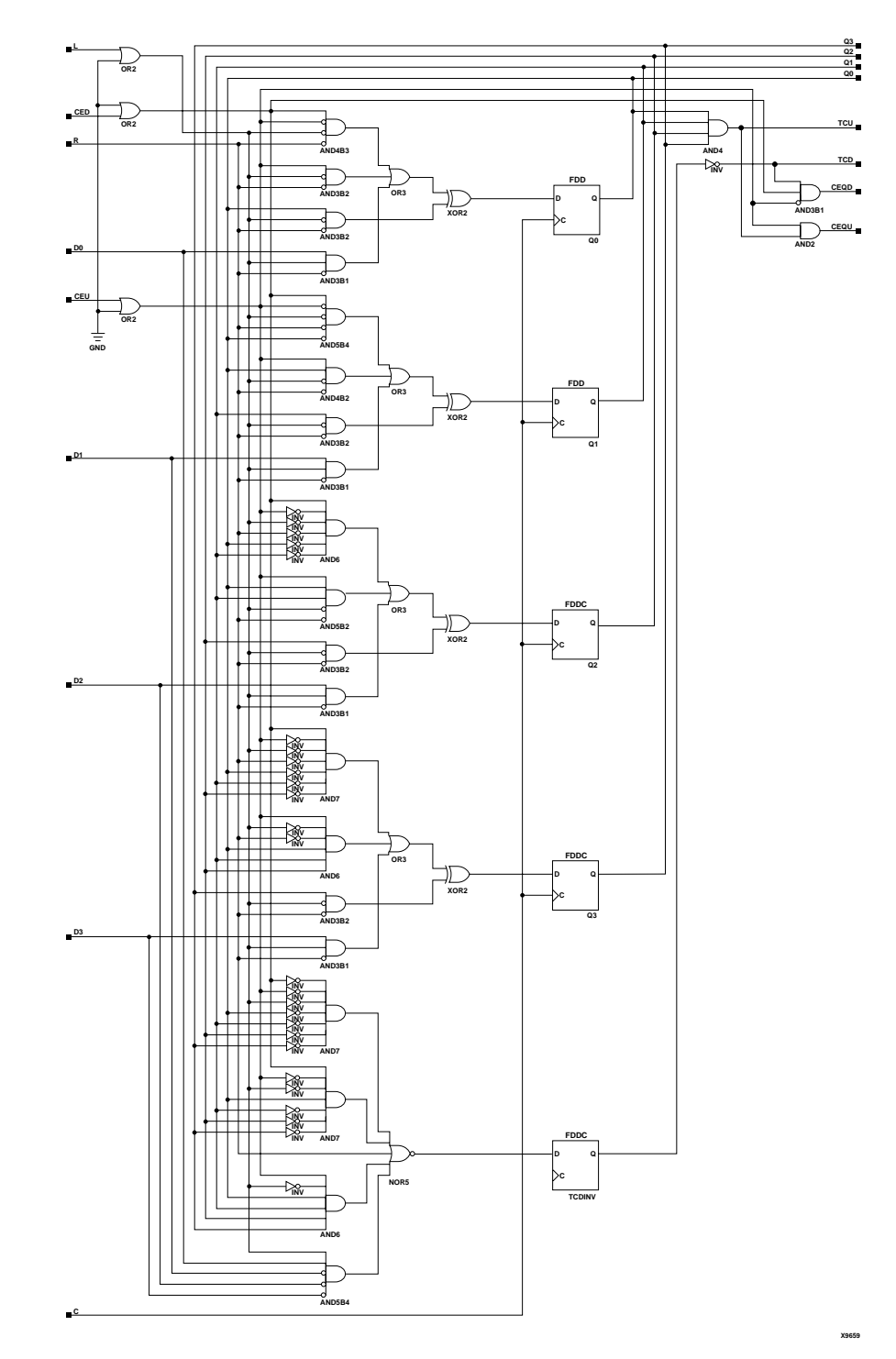

**CBD4X2 Implementation CoolRunner-II**

## Usage

For HDL, these design elements are inferred rather than instantiated.

## VHDL Inference Code

```
architecture Behavioral of cbd2x2 is
 signal CEU_INT : std_logic;
  signal CED_INT : std_logic;
  constant TERMINAL_COUNT_UP : std_logic_vector(WIDTH-1 downto 0) := 
   (others => '1');
 constant TERMINAL COUNT DOWN : std logic vector(WIDTH-1 downto 0) :=
   (others => '0');
begin
process(C)
begin
 if (C'event) then
  if (R='1') then
   Q \leq (others \Rightarrow '0');
   CEU_INT \leq - 0';
   CED_INT \leq 1';
  elsif (L = '1') then
   0 \leq D;
   CEU_INT \leq CEU;CED_INT \leq CED;
   elsif (CEU='1') then
   Q \leq Q+1;CEU_INT \leq -1';
   CED_INT \leq \leq '0';
   elsif (CED='1') then
   Q \leq Q-1;CEU INT <= '0';
   CED_INT \leq '1';
   end if;
  end if;
end process;
process(Q, CEU_INT, CED_INT)
begin
if ((Q = TERMINAL-COUNT</del>) and (CEU_INT = '1') then
 TCU_INT \leq -1';
 TCD_INT \leq 0';
 elsif (Q = TERMINAL-COUNT_DOWN) and (CEDINT = '1')) then
 TCU \leq '0';
  TCD \leq -1';
  else
 TCU \leq '0';
 TCD \leq -10';
  end if;
end process;
CEOU <= TCU and CEU;
CEOD <= TCD and CED;
end Behavioral;
Verilog Inference Code
```
always @ (posedge C or negedge C)

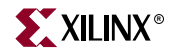

```
begin
  if (R)
 begin
  Q \leq 0;CEU_INT \leq 1'b0;
  CED_INT \leq 1'b1; end
  else if (L)
 begin
  O \leq D;
 CEU INT <= CEU;
 CED_INT < = CED;
  end
  else if (CEU)
   begin
           Q \le Q + 1;CEU_INT \leq 1;CED_INT \le 0; end
    else if (CED)
  begin
  Q \leq Q - 1;CEU_INT \leq 1'b0;<code>CED_INT \leq 1'b1;</code>
  end
end
always @ (Q or CEU_INT or CED_INT)
begin
 if (Q == TERMINAL_COUNT_UP && CEU_INT) 
 begin
TCU INT <= 1;
TCD INT \leq 0; end
  else if ((Q == TERMINAL_COUNT_DOWN) && CED_INT)
 begin
TCU_INT \leq 0;TCD_INT \leq 1; end
  else
 begin
   \label{eq:2} \texttt{TCU\_INT} \ \texttt{<=} \ \texttt{0:}TCD_INT \le 0; end
end
always @ (TCU_INT or CEU or TCD_INT or CED)
begin
   CEOU <= TCU_INT && CEU;
   CEOD <= TCD_INT && CED;
   TCU <= TCU_INT;
   TCD <= TCD_INT;
end
```
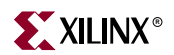

# **CC8CE, CC16CE**

# 8-, 16-Bit Cascadable Binary Counters with Clock Enable and Asynchronous Clear

#### **Architectures Supported**

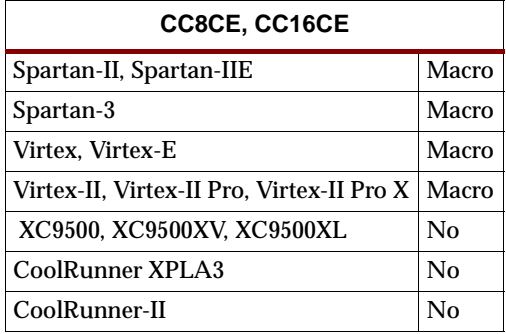

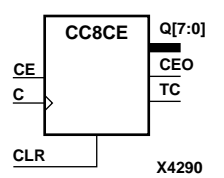

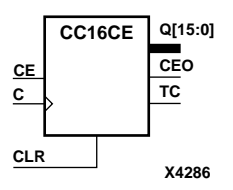

CC8CE and CC16CE are, respectively, 8- and 16-bit (stage), asynchronous clearable, cascadable binary counters. These counters are implemented using carry logic with relative location constraints to ensure efficient placement of logic. The asynchronous clear (CLR) is the highest priority input. When CLR is High, all other inputs are ignored; the Q outputs, terminal count (TC), and clock enable out (CEO) go to logic level zero, independent of clock transitions. The Q outputs increment when the clock enable input (CE) is High during the Low-to-High clock (C) transition. The counter ignores clock transitions when CE is Low. The TC output is High when all Q outputs are High.

Larger counters are created by connecting the count enable out (CEO) output of the first stage to the CE input of the next stage and connecting the C and CLR inputs in parallel. CEO is active (High) when TC and CE are High. The maximum length of the counter is determined by the accumulated CE-to-TC propagation delays versus the clock period. The clock period must be greater than  $n(t_{CE-TC})$ , where *n* is the number of stages and the time  $t_{CE-TC}$  is the CE-to-TC propagation delay of each stage. When cascading counters, use the CEO output if the counter uses the CE input; use the TC output if it does not.

The counter is asynchronously cleared, with Low outputs, when power is applied.

Spartan-II, Spartan-IIE, Spartan-3, Virtex, Virtex-E, Virtex-II, Virtex-II Pro, and Virtex-II Pro X simulate power-on when global set/reset (GSR) is active.

GSR defaults to active-High but can be inverted by adding an inverter in front of the GSR input of the STARTUP\_SPARTAN2, STARTUP\_SPARTAN3, STARTUP\_VIRTEX, or STARTUP\_VIRTEX2 symbol.

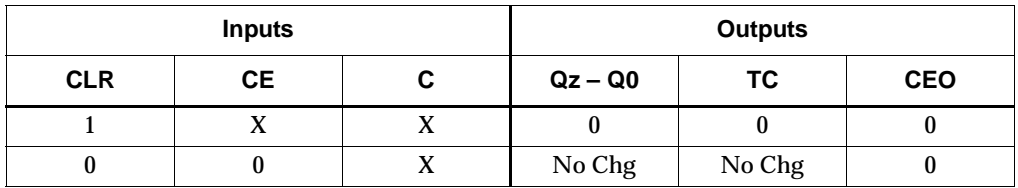

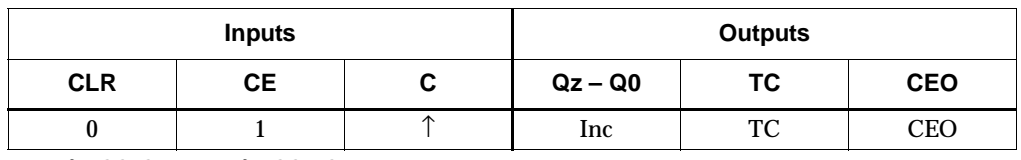

 $z = 7$  for CC8CE;  $z = 15$  for CC16CE

 $TC = Qz \cdot Q(z-1) \cdot Q(z-2) \cdot ... \cdot Q0$ 

 $CEO = TC \cdot CE$ 

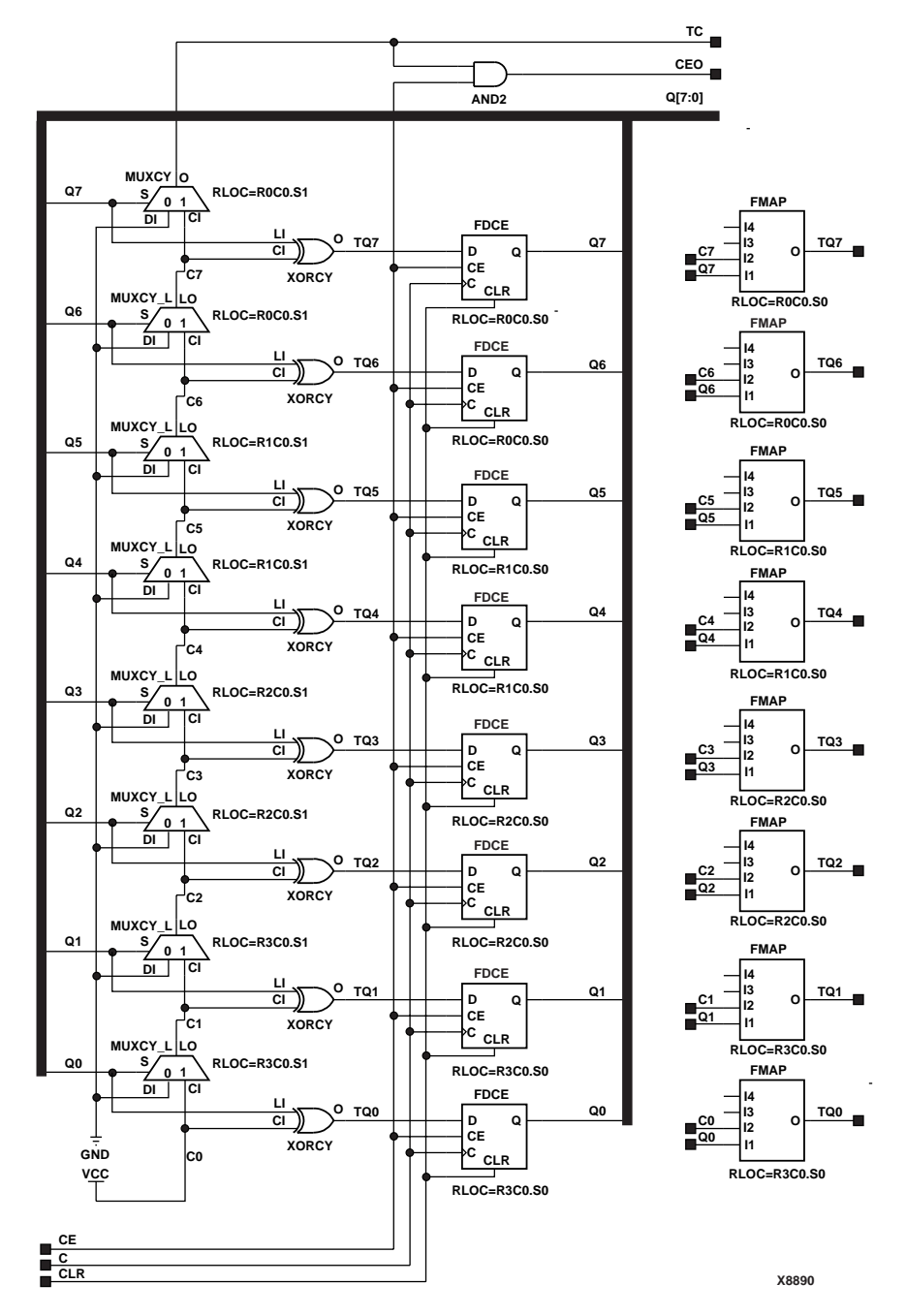

**CC8CE Implementation Spartan-II, Spartan-IIE, Virtex, Virtex-E** 

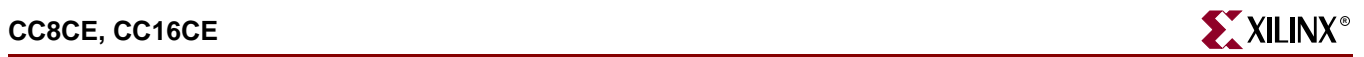

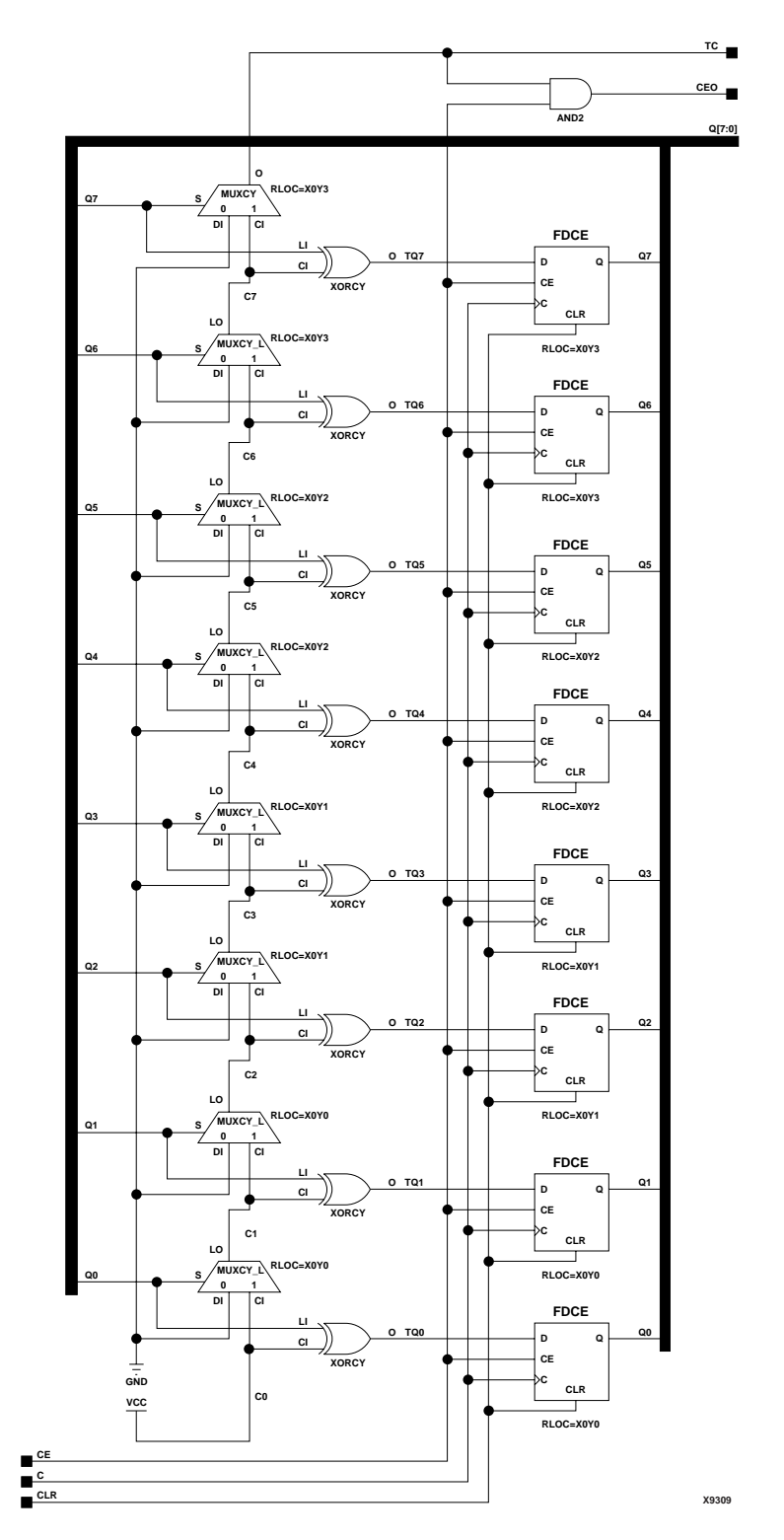

**CC8CE Implementation Spartan-3, Virtex-II, Virtex-II Pro, Virtex-II Pro X**

ISE 6.li 1-800-255-7778

### Usage

For HDL, these design elements are inferred rather than instantiated.

### VHDL Inference Code

```
architecture Behavioral of cc8ce is
  constant TERMINAL_COUNT : std_logic_vector(WIDTH-1 downto 0) := 
   (others => '1');
begin
process(C, CLR)
begin
 if (CLR='1') then
 Q \leq (others \implies '0');
  elsif (C'event and C='1') then
   if (CE='1') then 
   Q \leq Q+1; end if;
  end if;
end process;
process (Q)
begin
 if (Q = TERMINAL_COUNT) then 
 TC \lt= '1';
 else
 TC \le 0';
 end if;
end process;
CEO \leq TC and CE;
end Behavioral;
Verilog Inference Code
```

```
always @ (posedge C or posedge CLR)
begin
  if (CLR)
  Q \leq 0; else if (CE)
    Q \leq Q + 1;end
always @ (Q)
begin
 if (Q == TERMINAL_COUNT)
 TC \leq 1; else
  TC \le 0;end
```
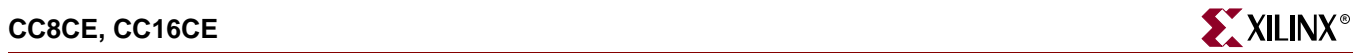

always @ (TC or CE) begin  $CEO \leq TC \& CE;$ end

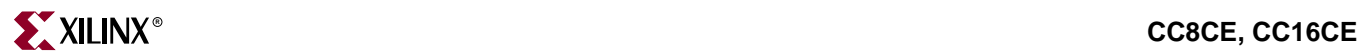

# **CC8CLE, CC16CLE**

# 8-, 16-Bit Loadable Cascadable Binary Counters with Clock Enable and Asynchronous Clear

#### **Architectures Supported**

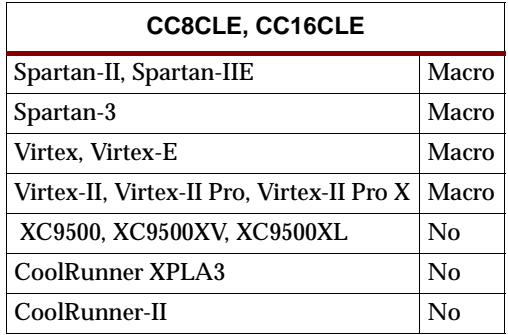

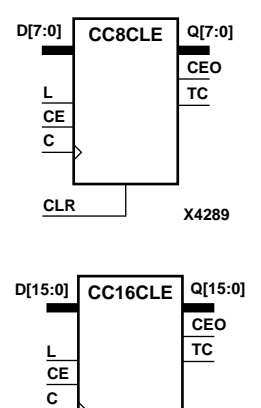

**CLR**

**X4284**

CC8CLE and CC16CLE are, respectively, 8- and 16-bit (stage), synchronously loadable, asynchronously clearable, cascadable binary counters. These counters are implemented using carry logic with relative location constraints to ensure efficient placement of logic.

The asynchronous clear (CLR) is the highest priority input. When CLR is High, all other inputs are ignored; the Q outputs, terminal count (TC), and clock enable out (CEO) go to logic level zero, independent of clock transitions. The data on the D inputs is loaded into the counter when the load enable input (L) is High during the Low-to-High clock (C) transition, independent of the state of clock enable (CE). The Q outputs increment when CE is High during the Low-to-High clock transition. The counter ignores clock transitions when CE is Low. The TC output is High when all Q outputs are High.

Larger counters are created by connecting the count enable out (CEO) output of the first stage to the CE input of the next stage and connecting the C, L, and CLR inputs in parallel. CEO is active (High) when TC and CE are High. The maximum length of the counter is determined by the accumulated CE-to-TC propagation delays versus the clock period. The clock period must be greater than  $n(t_{CE-TC})$ , where *n* is the number of stages and the time  $t_{CE-TC}$  is the CE-to-TC propagation delay of each stage. When cascading counters, use the CEO output if the counter uses the CE input; use the TC output if it does not.

The counter is asynchronously cleared, with Low output, when power is applied.

Spartan-II, Spartan-IIE, Spartan-3, Virtex, Virtex-E, Virtex-II, Virtex-II Pro, and Virtex-II Pro X simulate power-on when global set/reset (GSR) is active.

GSR defaults to active-High but can be inverted by adding an inverter in front of the GSR input of the STARTUP\_SPARTAN2, STARTUP\_SPARTAN3, STARTUP\_VIRTEX, or STARTUP\_VIRTEX2 symbol.

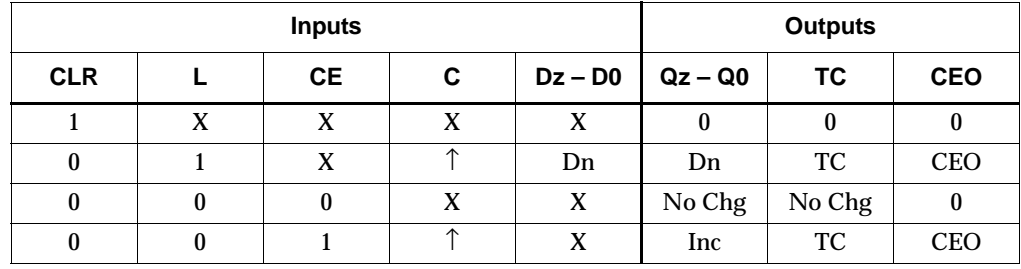

 $z = 7$  for CC8CLE;  $z = 15$  for CC16CLE

 $\label{eq:TC} TC = \text{Q}z \bullet \text{Q}(z\text{-}1) \bullet \text{Q}(z\text{-}2) \bullet \ldots \bullet \text{Q}0$ 

 $CEO = TC \cdot CE$ 

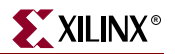

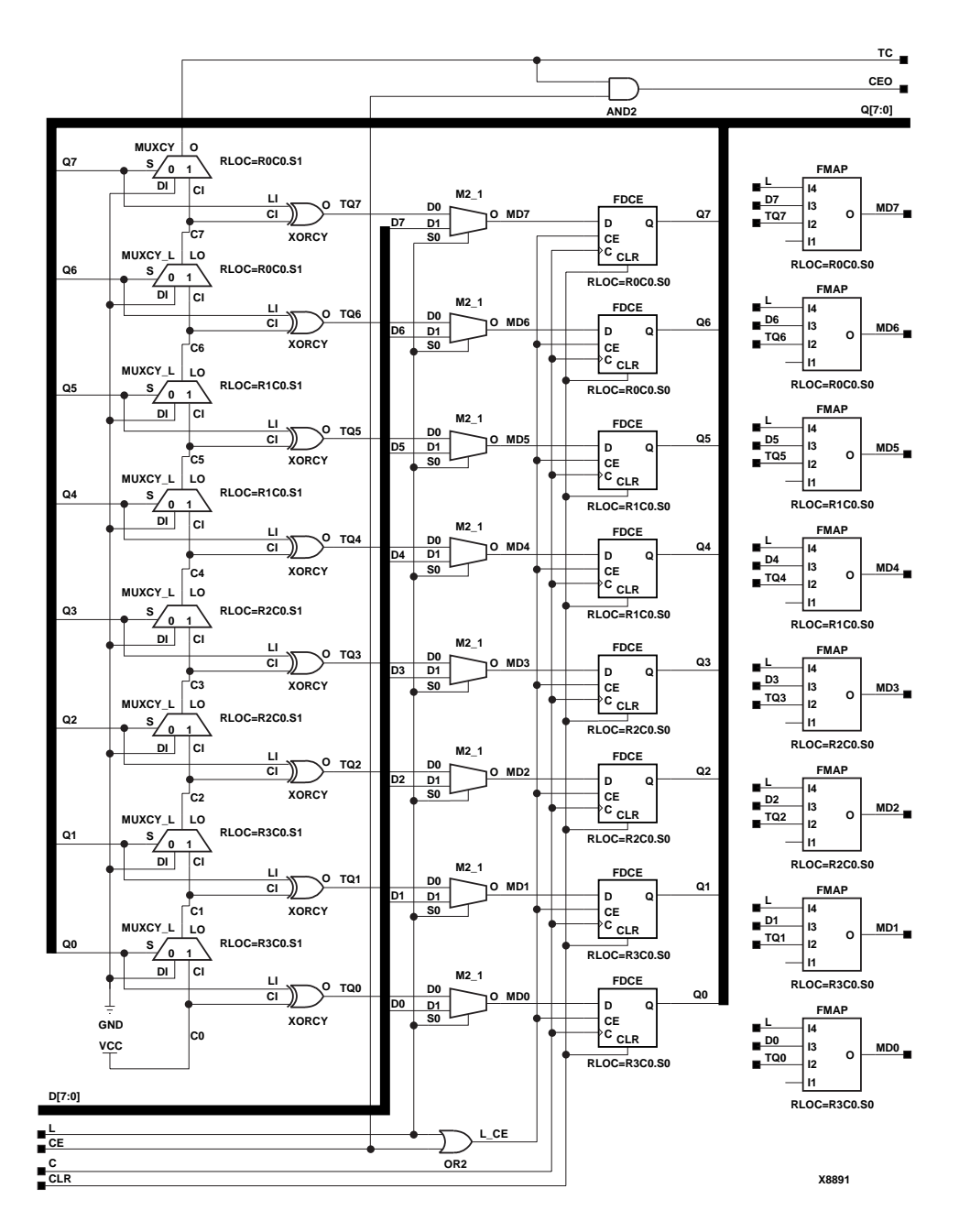

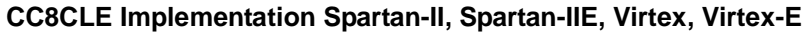

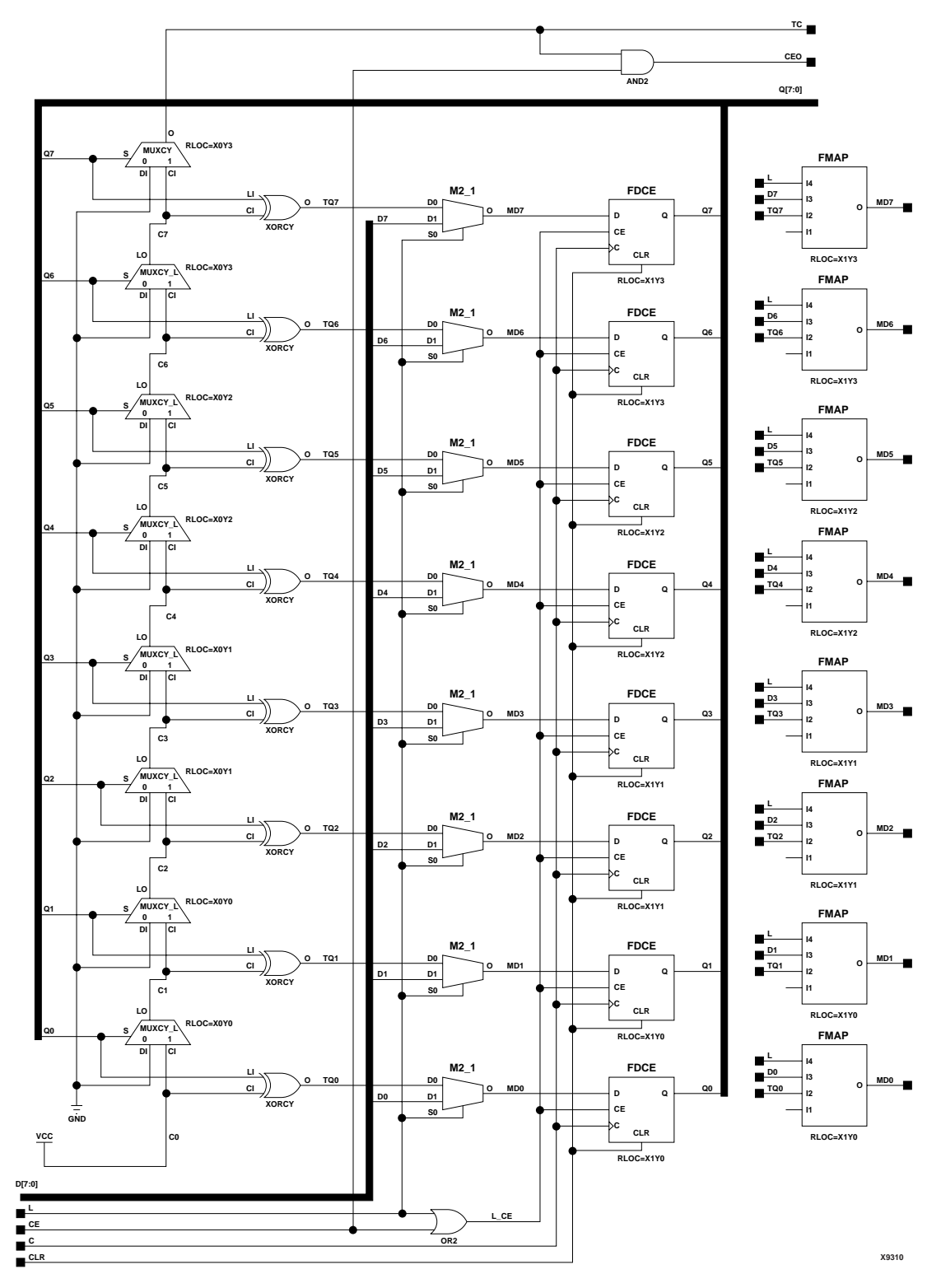

**CC8CLE Implementation Spartan-3, Virtex-II, Virtex-II Pro, Virtex-II Pro X**

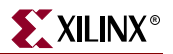

### Usage

For HDL, these design elements are inferred rather than instantiated.

#### VHDL Inference Code

```
architecture Behavioral of cc8cle is
  constant TERMINAL_COUNT : std_logic_vector(WIDTH-1 downto 0) := 
   (others => '1');
begin
process(C, CLR)
begin
 if (CLR='1') then
 Q \leq (others \Rightarrow '0');
  elsif (C'event and C='1') then
  if (L = '1') then
   Q \leq D;
   elsif (CE='1') then 
   Q \leq Q+1; end if;
  end if;
end process;
process(Q)
begin
 if (Q = TERMINAL_COUNT) then 
 TC \lt= '1';
 else
 TC \le 0';
 end if;
end process;
CEO \leq TC and CE;
end Behavioral;
```
## Verilog Inference Code

```
always @ (posedge C or posedge CLR)
begin
  if (CLR)
  Q \leq 0; else if (L)
  Q \leq D;
  else if (CE)
  Q \leq Q + 1;end
always @ (Q)
begin
 if (Q == TERMINAL_COUNT)
 TC \lt= 1; else
 TC \le 0;end
```
always @ (TC or CE) begin CEO  $\leq$  TC & CE; end

# **CC8CLED, CC16CLED**

# 8-, 16-Bit Loadable Cascadable Bidirectional Binary Counters with Clock Enable and Asynchronous Clear

#### **Architectures Supported**

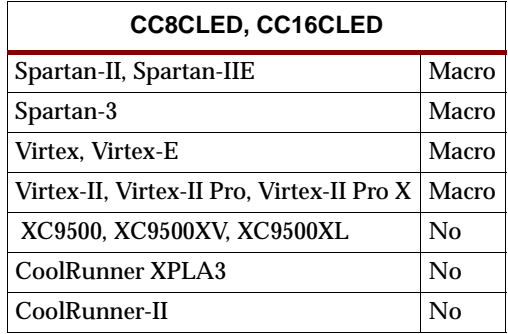

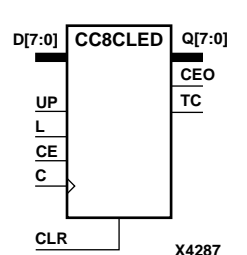

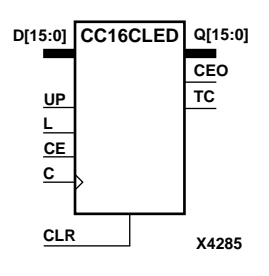

CC8CLED and CC16CLED are, respectively, 8- and 16-bit (stage), synchronously loadable, asynchronously clearable, cascadable, bidirectional binary counters. These counters are implemented using carry logic with relative location constraints, which assures most efficient logic placement.

The asynchronous clear (CLR) is the highest priority input. When CLR is High, all other inputs are ignored; the Q outputs, terminal count (TC), and clock enable out (CEO) go to logic level zero, independent of clock transitions. The data on the D inputs is loaded into the counter when the load enable input (L) is High during the Low-to-High clock (C) transition, independent of the state of clock enable (CE). The Q outputs decrement when CE is High and UP is Low during the Low-to-High clock transition. The Q outputs increment when CE and UP are High. The counter ignores clock transitions when CE is Low.

For counting up, the TC output is High when all Q outputs and UP are High. For counting down, the TC output is High when all Q outputs and UP are Low. To cascade counters, the count enable out (CEO) output of each counter is connected to the CE pin of the next stage. The clock, UP, L, and CLR inputs are connected in parallel. CEO is active (High) when TC and CE are High. The maximum length of the counter is determined by the accumulated CE-to-TC propagation delays versus the clock period. The clock period must be greater than  $n(t_{CE-TC})$ , where *n* is the number of stages and the time  $t_{CF-TC}$  is the CE-to-TC propagation delay of each stage. When cascading counters, use the CEO output if the counter uses the CE input; use the TC output if it does not.

The counter is asynchronously cleared, outputs Low, when power is applied.

Spartan-II, Spartan-IIE, Spartan-3, Virtex, Virtex-E, Virtex-II, Virtex-II Pro, and Virtex-II Pro X simulate power-on when global set/reset (GSR) is active.

GSR defaults to active-High but can be inverted by adding an inverter in front of the GSR input of the STARTUP\_SPARTAN2, STARTUP\_SPARTAN3, STARTUP\_VIRTEX, or STARTUP\_VIRTEX2 symbol.

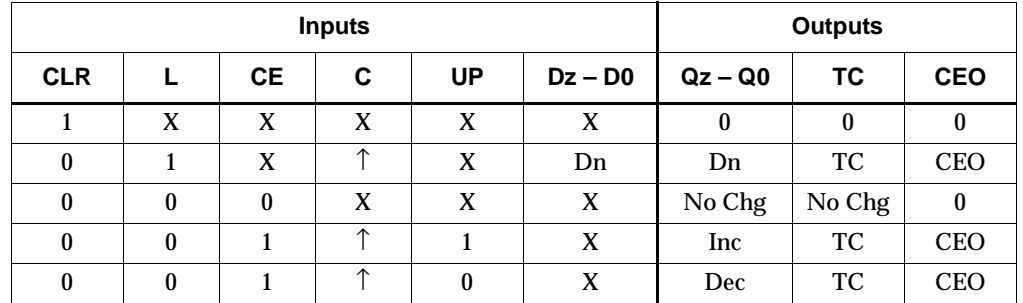

 $z = 7$  for CC8CLED;  $z = 15$  for CC16CLED

 $\mathsf{TC} = (\mathbb{Q}z \bullet \mathbb{Q}(z\text{-}1) \bullet \mathbb{Q}(z\text{-}2) \bullet \ldots \bullet \mathbb{Q}0 \bullet \mathsf{UP}) + (\mathbb{Q}z \bullet \mathbb{Q}(z\text{-}1) \bullet \mathbb{Q}(z\text{-}2) \bullet \ldots \bullet \mathbb{Q}0 \bullet \mathsf{UP})$  $CEO = TC \cdot CE$ 

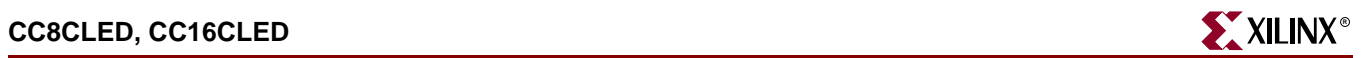

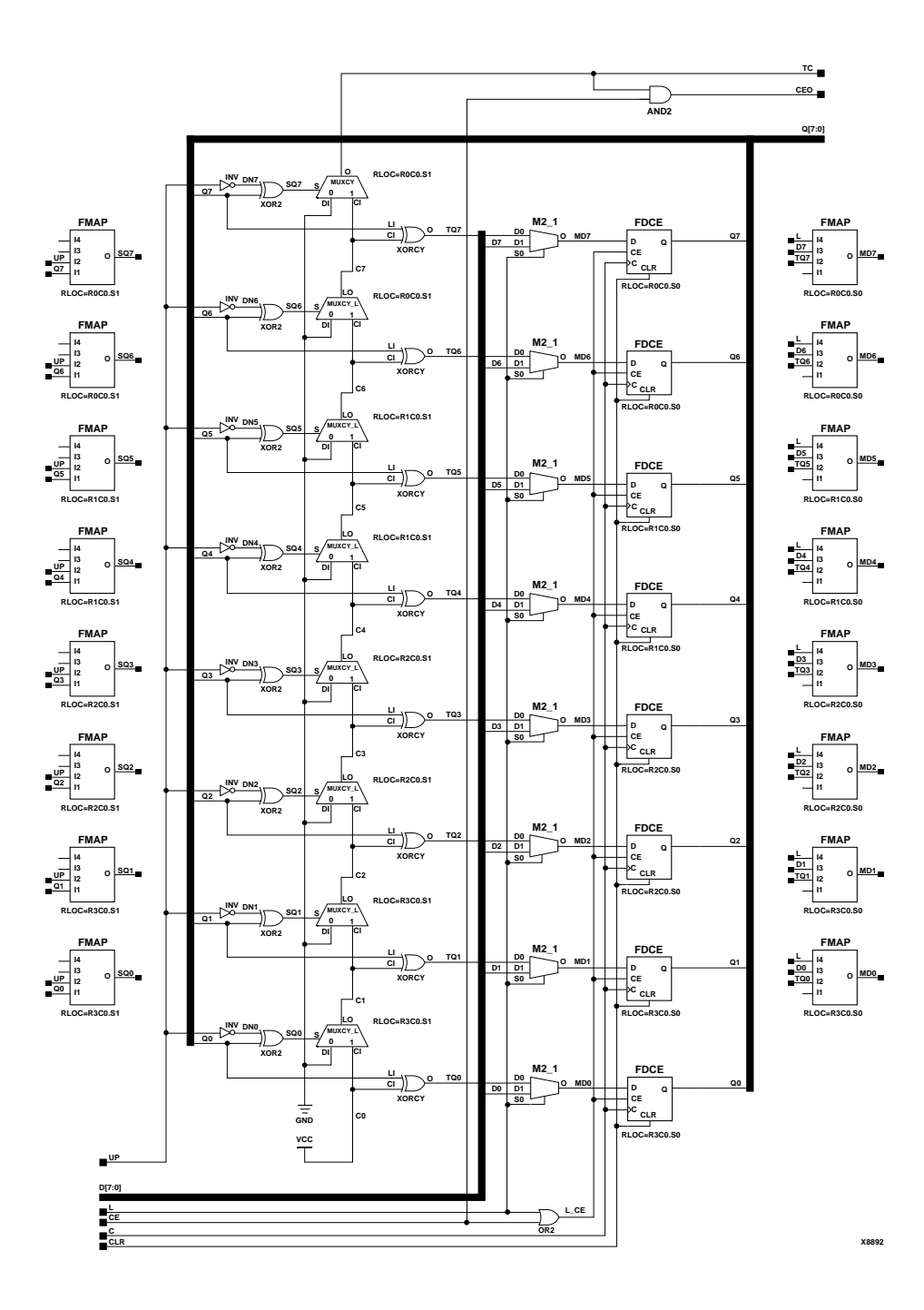

**CC8CLED Implementation Spartan-II, Spartan-IIE, Virtex, Virtex-E** 

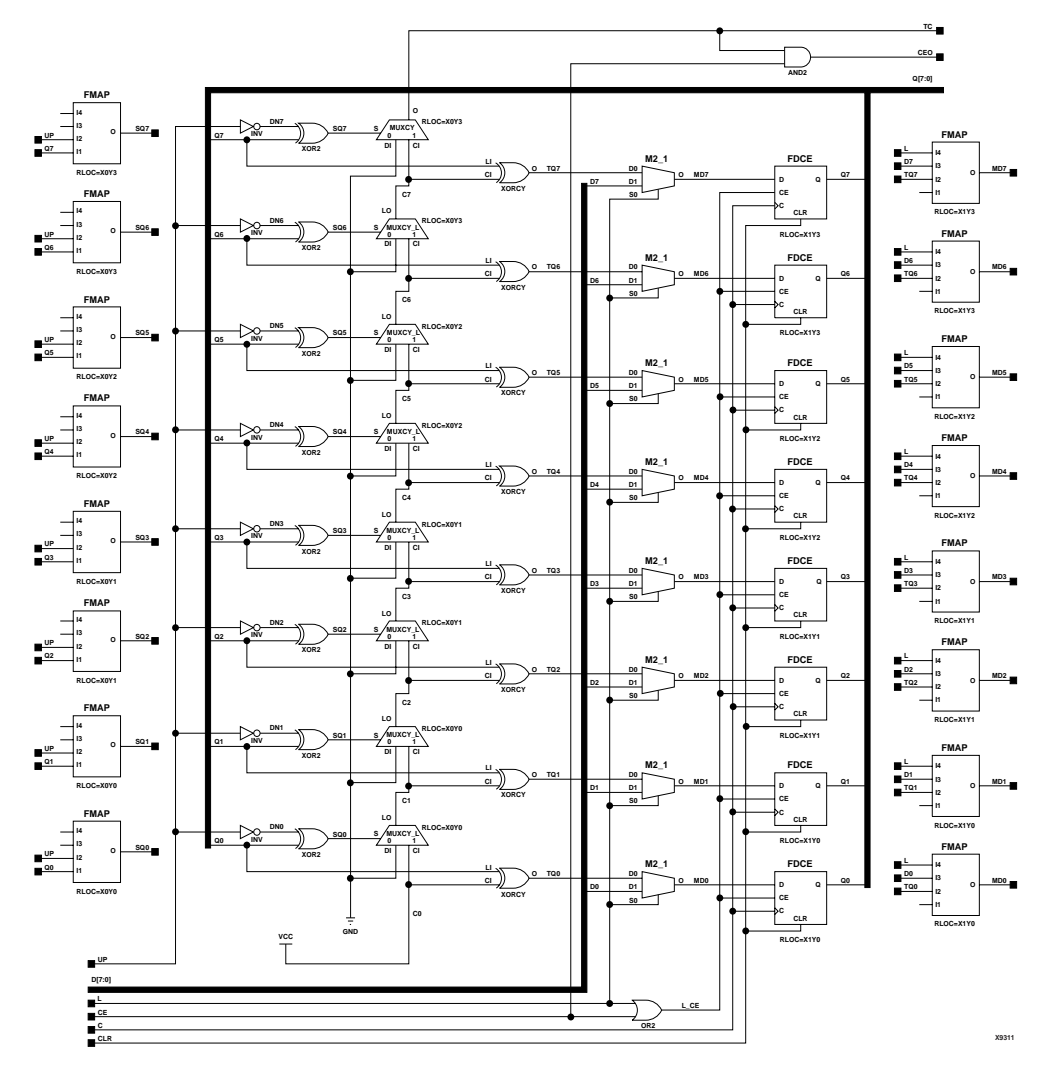

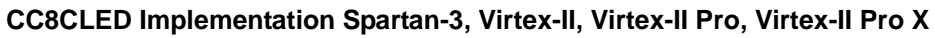

## Usage

For HDL, these design elements are inferred rather than instantiated.

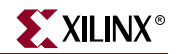

### VHDL Inference Code

```
architecture Behavioral of cc8cled is
  constant TERMINAL_COUNT_UP : std_logic_vector(WIDTH-1 downto 0) := 
   (others => '1');
  constant TERMINAL_COUNT_DOWN : std_logic_vector(WIDTH-1 downto 0) := 
   (others => '0');
begin
process(C, CLR)
begin
 if (CLR='1') then
 Q \leq (others \implies '0');
  elsif (C'event and C='1') then
  if (L = '1') then
  Q \leq D elsif (CE='1') then
   if (UP='1') then
    Q \leq Q+1; elsif (UP='0') then
    Q \leq Q-1; end if;
   end if;
  end if;
end process;
process(Q, UP)
begin
if ((Q = TERMINAL_COUNT_UP) and (UP = '1') ) or
 ((Q = TERMINAL\_COUNT\_DOWN) and (UP = '0')) then
 TC \le -1';
 else
 TC \leq T' 0';
 end if;
end process;
CEO<=TC and CE;
end Behavioral;
Verilog Inference Code
```

```
always @ (posedge C or posedge CLR)
begin
 if (CLR)
  Q \le 0; else if (L)
  Q \leq D;
  else if (CE)
   begin
    if (UP)
      Q \le Q + 1; else if (!UP)
      Q \leq Q - 1;
```

```
 end
end
always @ (Q or UP)
begin
if ((Q == TERMINAL\_COUNT_UP & & UP) || (Q == TERMINAL_COUNT_DOWN & &)!UP)) 
 TC \lt= 1; else
 TC \le 0;end
always @ (TC or CE)
begin
CEO \leq TC & CE;
end
```
# **CC8RE, CC16RE**

## 8-, 16-Bit Cascadable Binary Counters with Clock Enable and Synchronous Reset

#### **Architectures Supported**

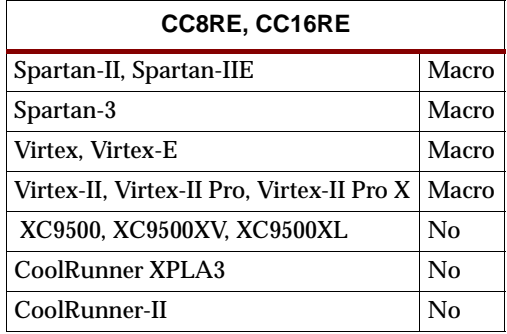

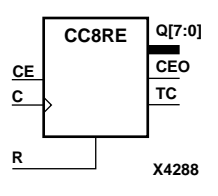

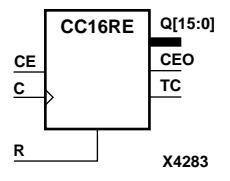

CC8RE and CC16RE are, respectively, 8- and 16-bit (stage), synchronous resettable, cascadable binary counters. These counters are implemented using carry logic with relative location constraints to ensure efficient placement of logic. The synchronous reset (R) is the highest priority input. When R is High, all other inputs are ignored; the Q outputs, terminal count (TC), and clock enable out (CEO) go to logic level zero on the Low-to-High clock (C) transition. The Q outputs increment when the clock enable input (CE) is High during the Low-to-High clock transition. The counter ignores clock transitions when CE is Low. The TC output is High when all Q outputs and CE are High.

Larger counters are created by connecting the CEO output of the first stage to the CE input of the next stage and connecting the C and R inputs in parallel. CEO is active (High) when TC and CE are High. The maximum length of the counter is determined by the accumulated CE-to-TC propagation delays versus the clock period. The clock period must be greater than  $n(t_{CE-TC})$ , where *n* is the number of stages and the time  $t_{CF-TC}$  is the CE-to-TC propagation delay of each stage. When cascading counters, use the CEO output if the counter uses the CE input; use the TC output if it does not.

The counter is asynchronously cleared, with Low outputs, when power is applied.

Spartan-II, Spartan-IIE, Spartan-3, Virtex, Virtex-E, Virtex-II, Virtex-II Pro, and Virtex-II Pro X simulate power-on when global set/reset (GSR) is active.

GSR defaults to active-High but can be inverted by adding an inverter in front of the GSR input of the STARTUP\_SPARTAN2, STARTUP\_SPARTAN3, STARTUP\_VIRTEX, or STARTUP\_VIRTEX2 symbol.

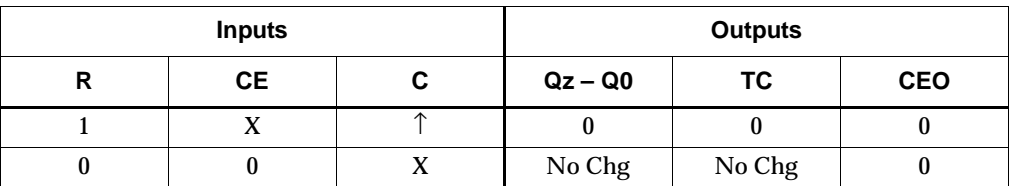

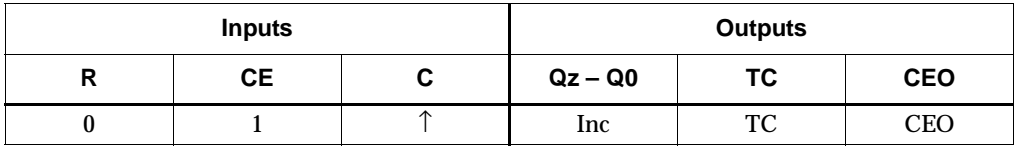

 $z = 7$  for CC8RE;  $z = 15$  for CC16RE

 $\label{eq:TC} \begin{aligned} \text{TC} = \text{Qz}\bullet\text{Q(z-1)}\bullet\text{Q(z-2)}\bullet\ldots\bullet\text{Q0}\bullet\text{CE} \end{aligned}$ 

 $CEO = TC \cdot CE$ 

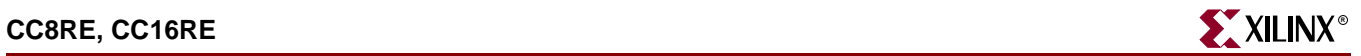

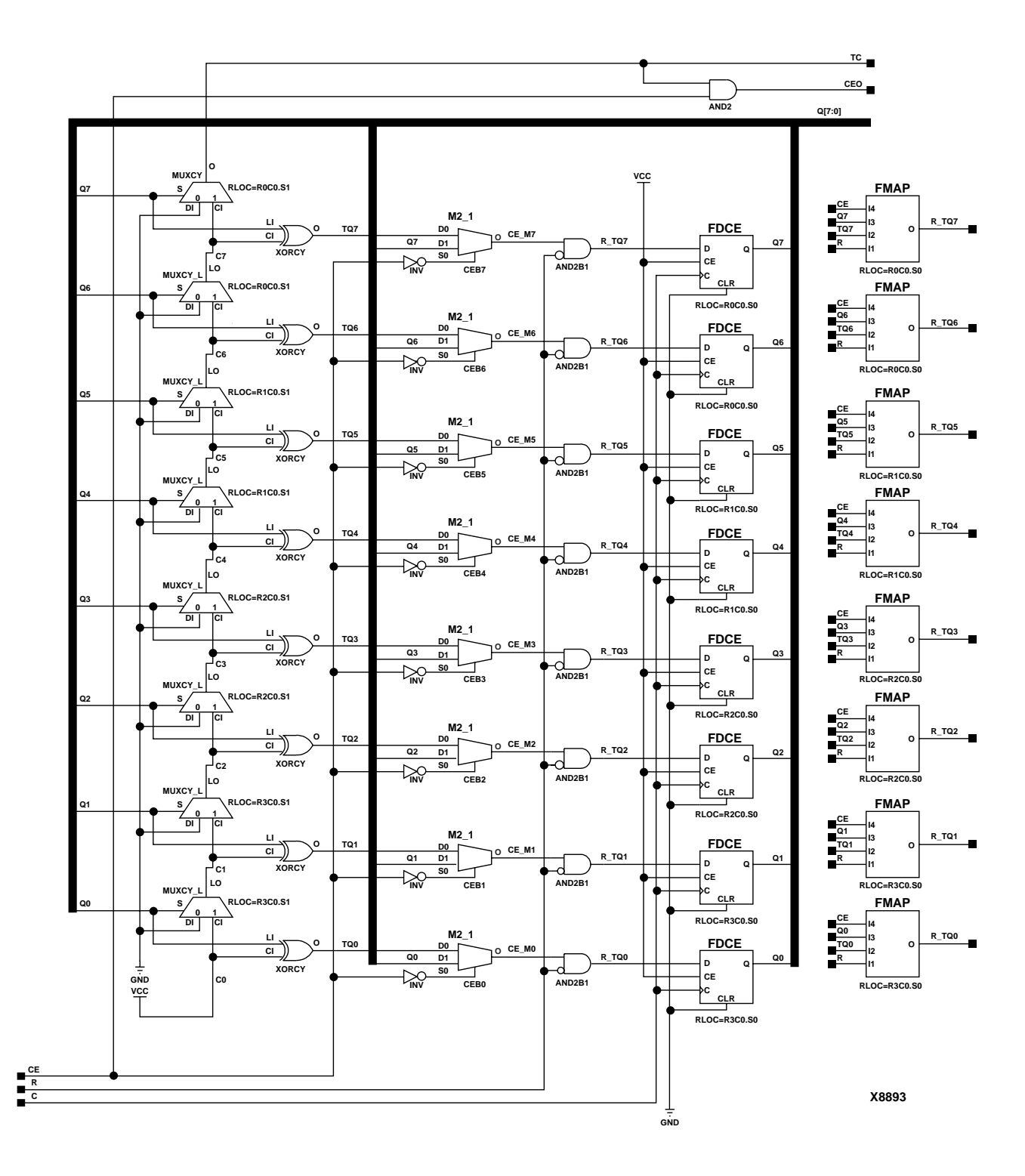

**CC8RE Implementation Spartan-II, Spartan-IIE, Virtex, Virtex-E** 

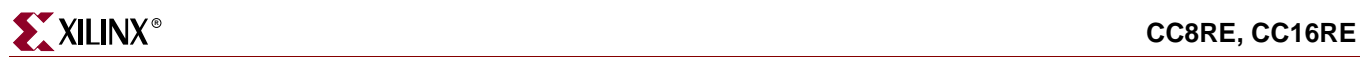

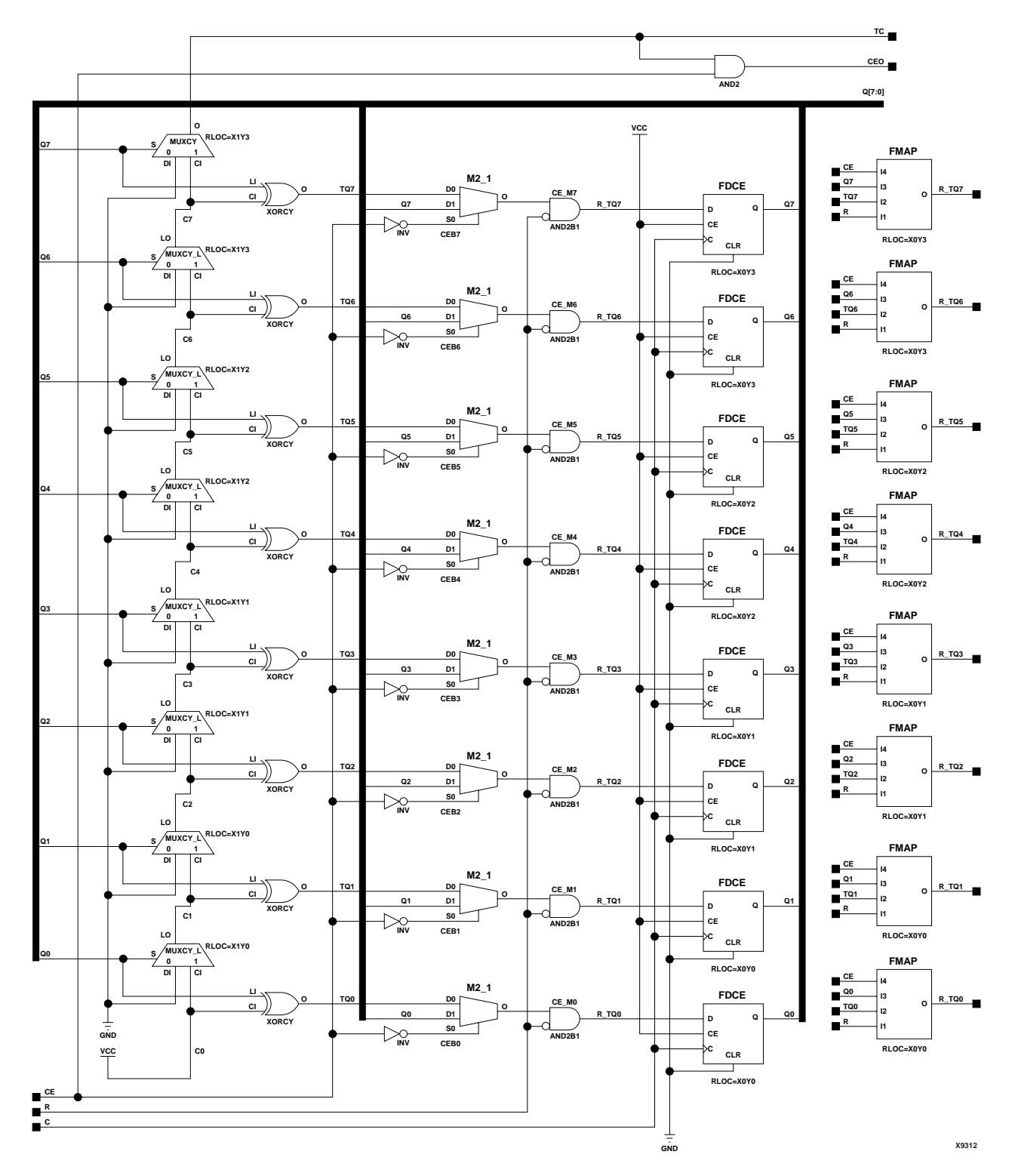

**CC8RE Implementation Spartan-3, Virtex-II, Virtex-II Pro, Virtex-II Pro X**

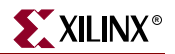

#### Usage

For HDL, these design elements are inferred rather than instantiated.

#### VHDL Inference Code

```
architecture Behavioral of cc8re is
  constant TERMINAL_COUNT : std_logic_vector(WIDTH-1 downto 0) := 
   (others => '1');
begin
process(C, R)
begin
 if (C'event and C='1') then
  if (R='1') then
  Q \leq (others \Rightarrow '0');
   elsif (CE='1') then 
   Q \leq Q+1; end if;
  end if;
end process;
process(Q)
begin
 if (Q = TERMINAL_COUNT) then 
 \texttt{TC}\texttt{<=}'1 ;
 else
 TC \leq T' 0';
 end if;
end process;
CEO<=TC and CE;
end Behavioral;
Verilog Inference Code 
always @(posedge C)
begin
          if (R)
                  Q \le 0; else if (CE)
                 Q \leq Q + 1;end
always @(Q)
begin
```
 if (Q == TERMINAL\_COUNT)  $TC \leq 1;$ 

 $TC \le 0;$ 

else

end

always @(TC or CE) begin CEO  $\leq$  TC & CE; end

# **CD4CE**

## 4-Bit Cascadable BCD Counter with Clock Enable and Asynchronous **Clear**

#### **Architectures Supported**

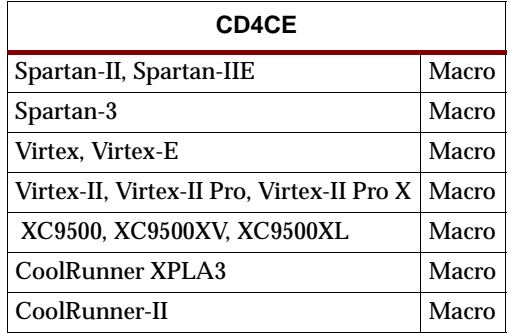

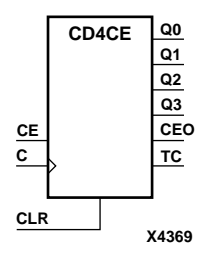

CD4CE is a 4-bit (stage), asynchronous clearable, cascadable binary-coded-decimal (BCD) counter. The asynchronous clear input (CLR) is the highest priority input. When CLR is High, all other inputs are ignored; the Q outputs, terminal count (TC), and clock enable out (CEO) go to logic level zero, independent of clock transitions. The Q outputs increment when clock enable (CE) is High during the Low-to-High clock (C) transition. The counter ignores clock transitions when CE is Low. The TC output is High when Q3 and Q0 are High and Q2 and Q1 are Low.

The counter recovers from any of six possible illegal states and returns to a normal count sequence within two clock cycles for Spartan-II, Spartan-IIE, Spartan-3, Virtex, Virtex-E, Virtex-II, Virtex-II Pro, and Virtex-II Pro X as shown in the following state diagram. For XC9500/XV/XL, CoolRunner XPLA3, and CoolRunner-II, the counter resets to zero or recovers within the first clock cycle.

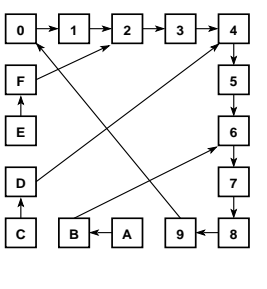

**X2355**

Larger counters are created by connecting the count enable out (CEO) output of the first stage to the CE input of the next stage and connecting the CLR and clock inputs in parallel. CEO is active (High) when TC and CE are High. The maximum length of the counter is determined by the accumulated CE-to-TC propagation delays versus the clock period. The clock period must be greater than  $n(t_{CE-TC})$ , where *n* is the number of stages and the time  $t_{CE-TC}$  is the CE-to-TC propagation delay of each stage. When cascading counters, use the CEO output if the counter uses the CE input; use the TC output if it does not.

The counter is asynchronously cleared, output Low, when power is applied.

For XC9500/XV/XL, CoolRunner XPLA3, and CoolRunner-II, the power-on condition can be simulated by applying a High-level pulse to the PRLD global net.

Spartan-II, Spartan-IIE, Spartan-3, Virtex, Virtex-E, Virtex-II, Virtex-II Pro, and Virtex-II Pro X simulate power-on when global set/reset (GSR) is active.

GSR defaults to active-High but can be inverted by adding an inverter in front of the GSR input of the STARTUP\_SPARTAN2, STARTUP\_SPARTAN3, STARTUP\_VIRTEX, or STARTUP\_VIRTEX2 symbol.

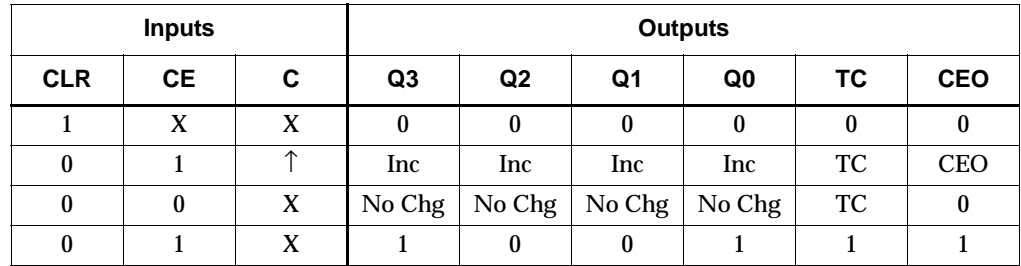

 $TC = Q3 \cdot \frac{1}{Q2} \cdot \frac{1}{Q1} \cdot Q0$ 

 $CEO = TC \cdot CE$ 

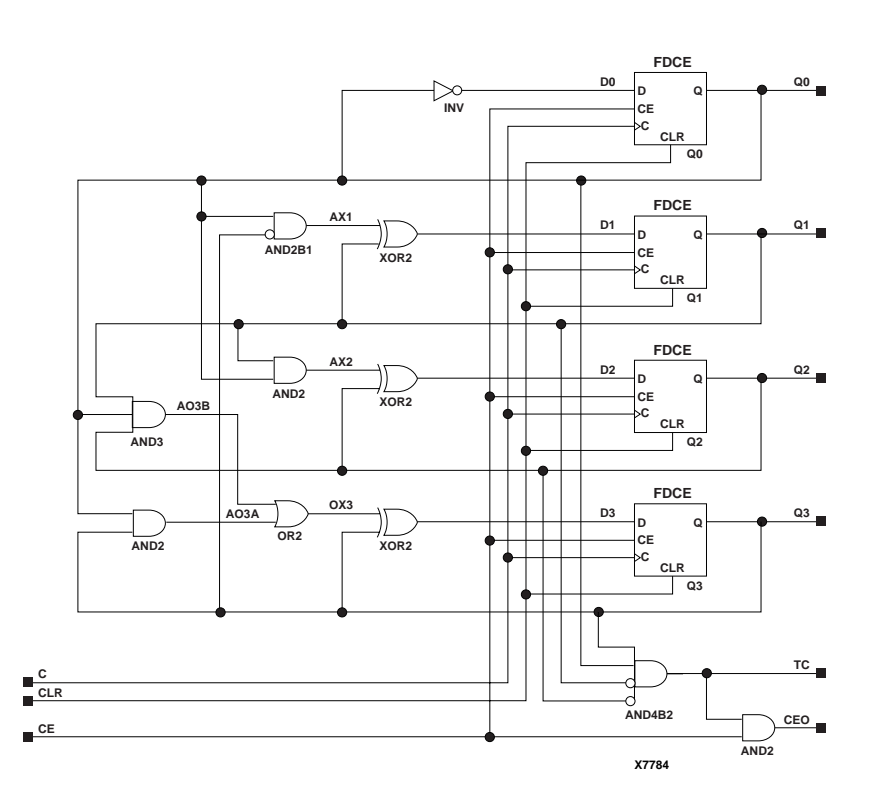

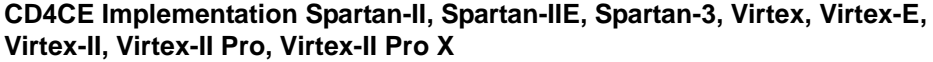

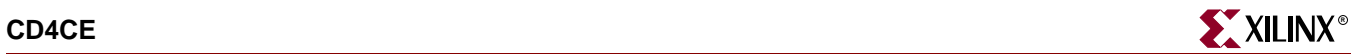

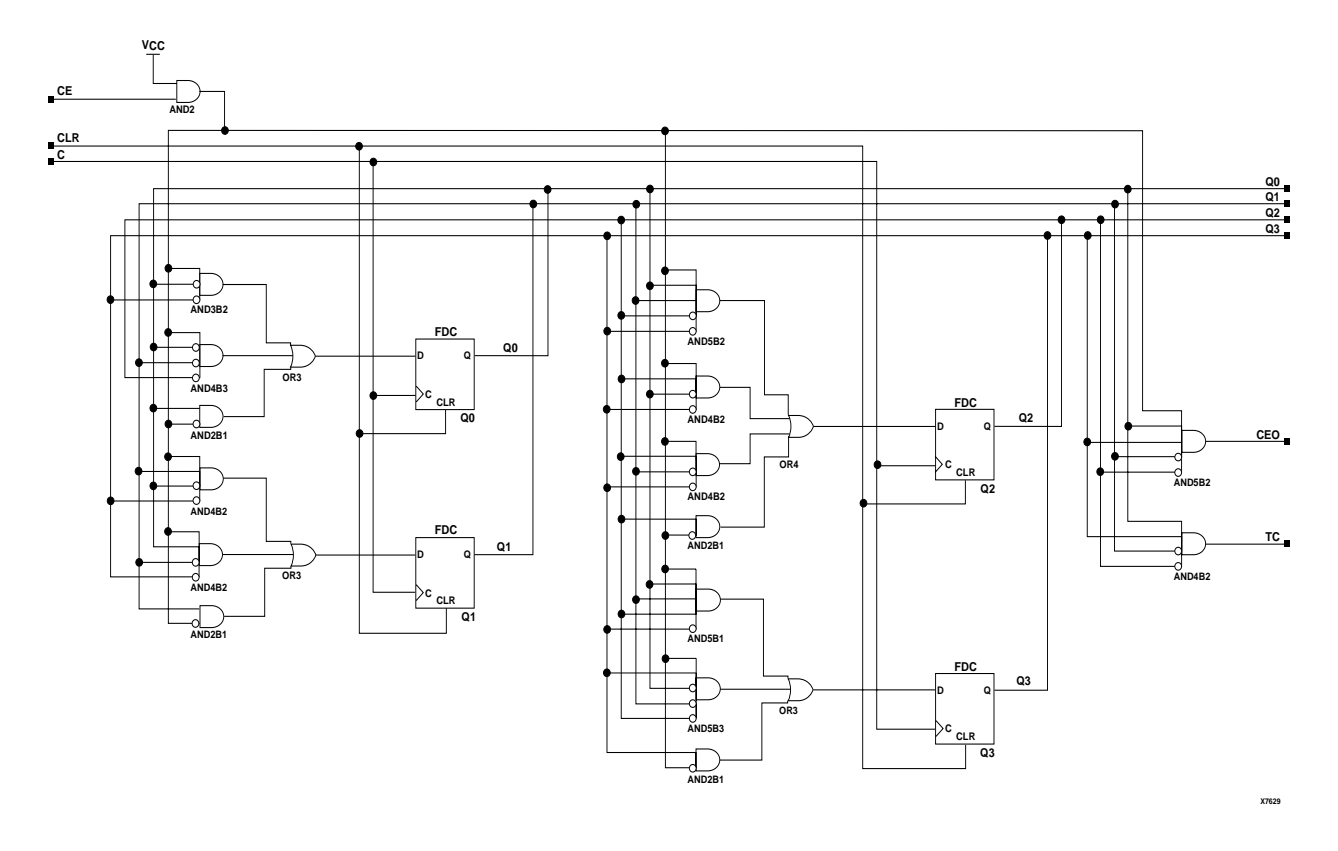

#### **CD4CE Implementation XC9500/XV/XL, CoolRunner XPLA3, CoolRunner-II**

### Usage

For HDL, this design element can be inferred.

## VHDL Inference Code

architecture Behavioral of cd4ce is

#### begin

```
 process (C, CLR)
 begin
 if (CLR = '1') then
  Q \leq \ "0000";
 elsif (C'event and C = '1') then
  if (CE = '1') then
   if (Q = "1001") then
     Q \leq \ \ \ \ ^{\shortparallel}0000";
   elsif (Q = "1011") then
     Q \leq 0110";
   elsif (Q = "1101") then
     Q \leq \degree "0100";
   elsif (Q = "1111") then
     0 \leq \ \ \ \ \ \ \ 0010";
    else
     Q \leq Q + 1;
```

```
 end if;
    end if;
  end if;
 end process;
 process (Q)
 begin
 if (Q = "1001") then
 TC INT \leq '1';
  else
 TC\_INT \leq 0'i end if;
 end process;
TC \leq TCI
```
end Behavioral;

```
always @ (posedge C or posedge CLR)
begin
  if (CLR)
  Q \le 0; else if (CE)
   begin
   if (Q == 4'b1001)
   Q \leq 4 \cdot b0000;
  else if (Q == 4'b1011)
   Q \leq 4 \cdot b0110;
  else if (Q == 4'b1101)
   Q \leq 4 \cdot b0100;
   else if (Q == 4'b1111)
   Q \le 4 \cdot b0010; else
   Q \le Q + 1; end
end
always @ (Q)
begin
if (Q == 4'b1001)
 TC \lt= 1; else
  TC \le 0;end
always @ (TC or CE)
begin
CEO \leq TC \&&C.end
```
# **CD4CLE**

## 4-Bit Loadable Cascadable BCD Counter with Clock Enable and Asynchronous Clear

#### **Architectures Supported**

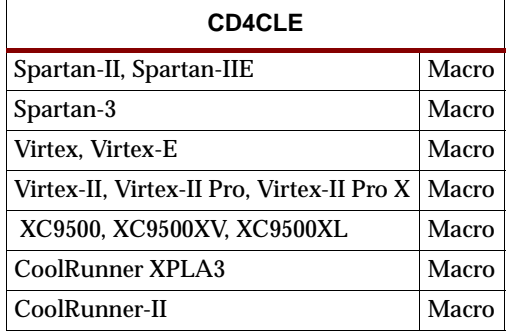

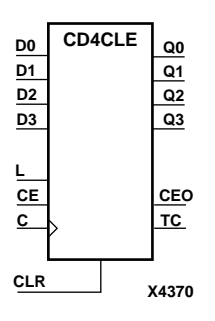

CD4CLE is a 4-bit (stage), synchronously loadable, asynchronously clearable, binarycoded-decimal (BCD) counter. The asynchronous clear input (CLR) is the highest priority input. When CLR is High, all other inputs are ignored; the Q outputs, terminal count (TC), and clock enable out (CEO) go to logic level zero, independent of clock transitions. The data on the D inputs is loaded into the counter when the load enable input (L) is High during the Low-to-High clock (C) transition. The Q outputs increment when clock enable input (CE) is High during the Low- to-High clock transition. The counter ignores clock transitions when CE is Low. The TC output is High when Q3 and Q0 are High and Q2 and Q1 are Low.

The counter recovers from any of six possible illegal states and returns to a normal count sequence within two clock cycles for Spartan-II, Spartan-IIE, Spartan-3, Virtex, Virtex-E, Virtex-II, Virtex-II Pro, and Virtex-II Pro X as shown in the following state diagram.

For XC9500/XV/XL, CoolRunner XPLA3, and CoolRunner-II, the counter resets to zero or recovers within the first clock cycle.

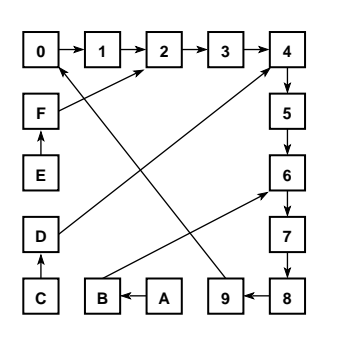

**X2355**

Larger counters are created by connecting the count enable out (CEO) output of the first stage to the CE input of the next stage and connecting the CLR, L, and C inputs in parallel. CEO is active (High) when TC and CE are High. The maximum length of the counter is determined by the accumulated CE-to-TC propagation delays versus the

clock period. The clock period must be greater than  $n(t_{CE-TC})$ , where *n* is the number of stages and the time  $t_{CE-TC}$  is the CE-to-TC propagation delay of each stage. When cascading counters, use the CEO output if the counter uses the CE input; use the TC output if it does not.

The counter is asynchronously cleared, output Low, when power is applied.

For XC9500/XV/XL, CoolRunner XPLA3, and CoolRunner-II, the power-on condition can be simulated by applying a High-level pulse on the PRLD global net.

Spartan-II, Spartan-IIE, Spartan-3, Virtex, Virtex-E, Virtex-II, Virtex-II Pro, and Virtex-II Pro X simulate power-on when global set/reset (GSR) is active.

GSR defaults to active-High but can be inverted by adding an inverter in front of the GSR input of the STARTUP\_SPARTAN2, STARTUP\_SPARTAN3, STARTUP\_VIRTEX, or STARTUP\_VIRTEX2 symbol.

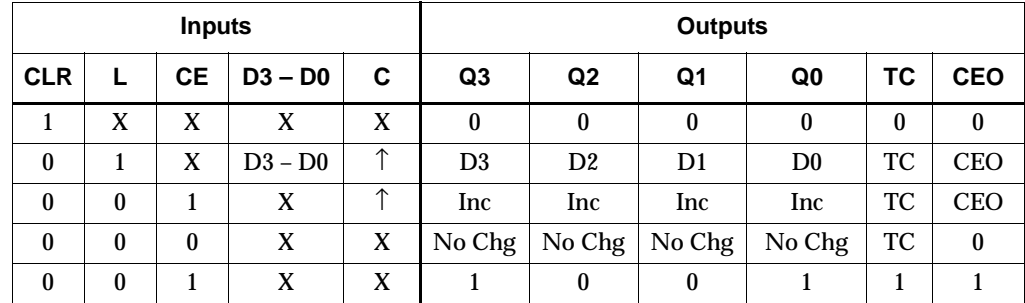

 $TC = Q3 \cdot \frac{1}{Q2} \cdot \frac{1}{Q1} \cdot Q0$ 

 $CEO = TC \cdot CE$ 

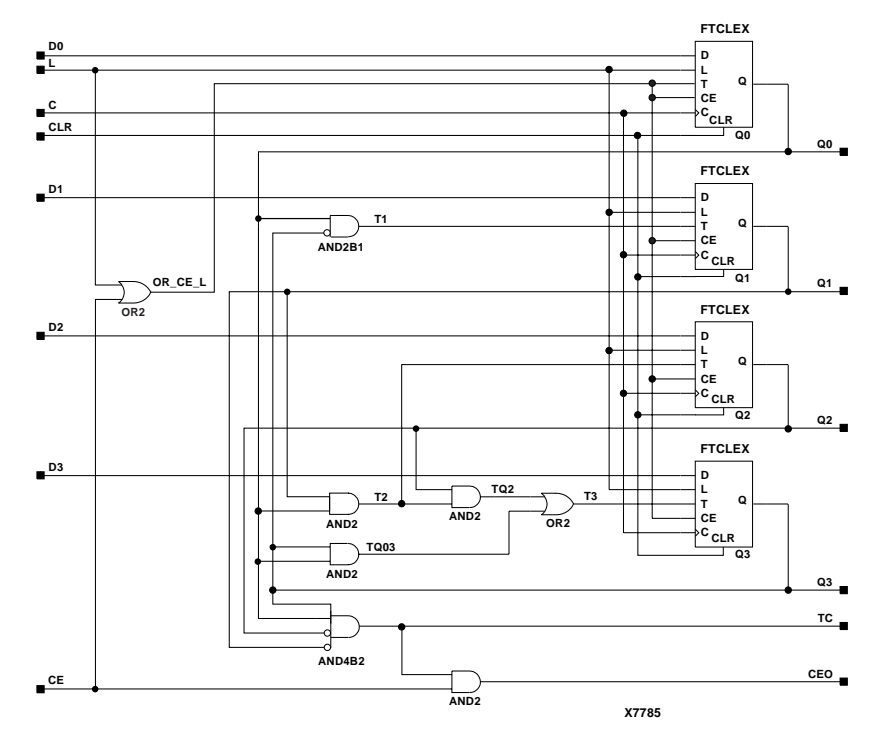

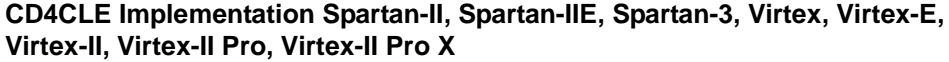

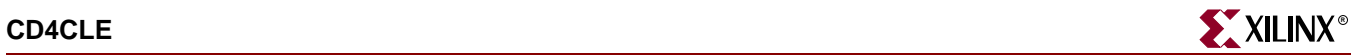

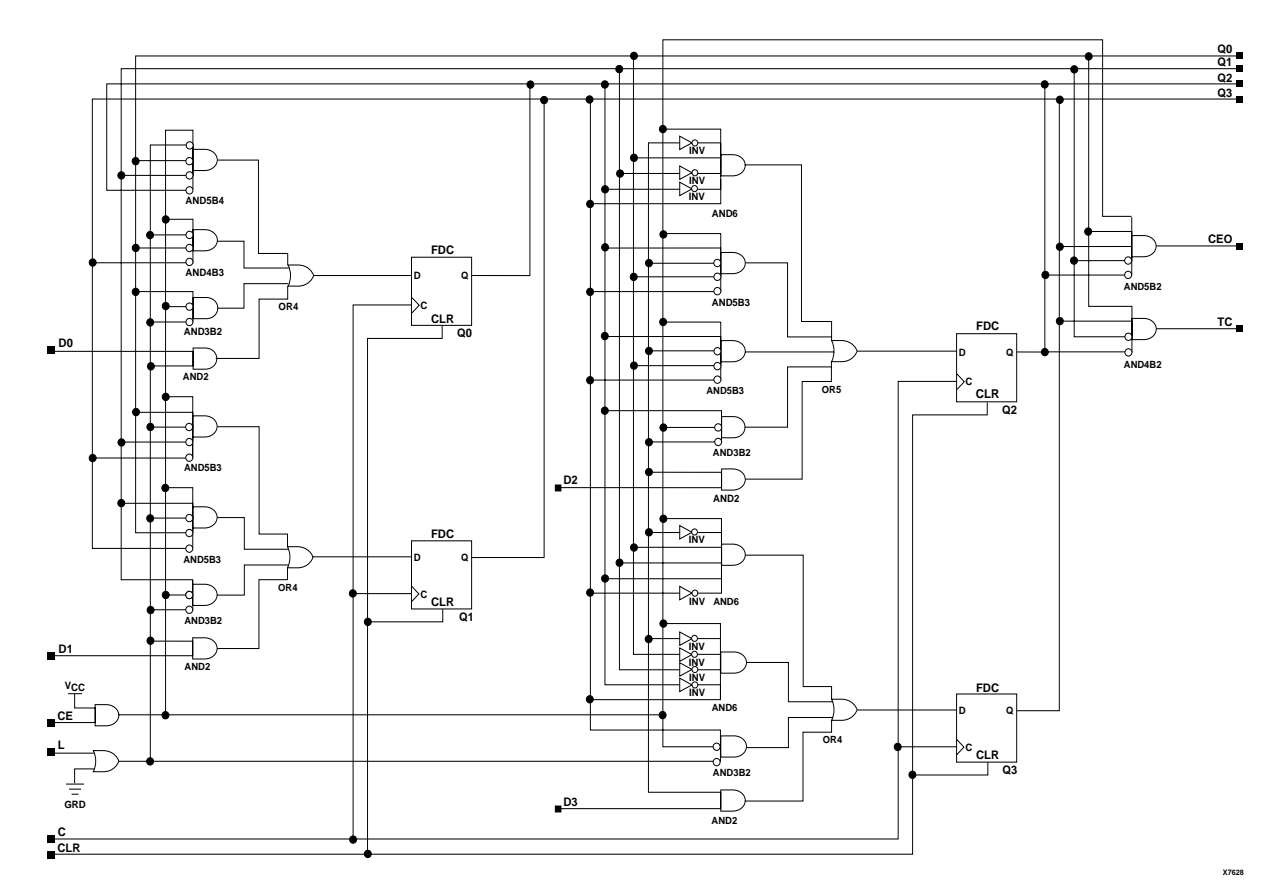

**CD4CLE Implementation XC9500/XV/XL, CoolRunner XPLA3, CoolRunner-II**

### Usage

For HDL, this design element can be inferred.

## VHDL Inference Code

architecture Behavioral of cd4cle is

begin

```
 process (C, CLR)
 begin
 if (CLR = '1') then
  Q \leq \degree "0000";
 elsif (C'event and C = '1') then
  if (L = '1') then
   Q \leq D;
  elsif (CE = '1') then
    if (Q = "1001") then
    Q \leq \ \ \ \ ^{\shortparallel}0000";
   elsif (Q = "1011") then
    Q \leq "0110";
   elsif (Q = "1101") then
    Q \leq \ "0100";
   elsif (Q = "1111") then
```

```
Q \leq 0010";
    else
    Q \leq Q + 1; end if;
    end if;
  end if;
 end process;
 process (Q)
 begin
 if (Q = "1001") then
  TC\_INT \leq 1'i else
  TC\_INT \leq '0'; end if;
 end process;
CEO \leq TC and CE;
```
end Behavioral;

```
always @ (posedge C or posedge CLR)
begin
 if (CLR)
  Q \le 0; else if (L)
  Q \leq D;
  else if (CE)
   begin
  if (Q == 4'b1001)
   Q \leq 4 \cdot b0000i else if (Q == 4'b1011)
   Q \le 4 \cdot b0110;
   else if (Q == 4'b1101)
   Q \leq 4 \cdot b0100;else if (Q == 4'b1111)
   Q <= 4'b0010;
   else
   Q \le Q + 1; end
end
always @ (Q)
begin
if (Q == 4'b1001)
 TC \lt= 1;
 else
  TC \le 0;end
always @(TC or CE)
begin
CEO \leq TC \&&C.end
```
# **CD4RE**

## 4-Bit Cascadable BCD Counter with Clock Enable and Synchronous Reset

#### **Architectures Supported**

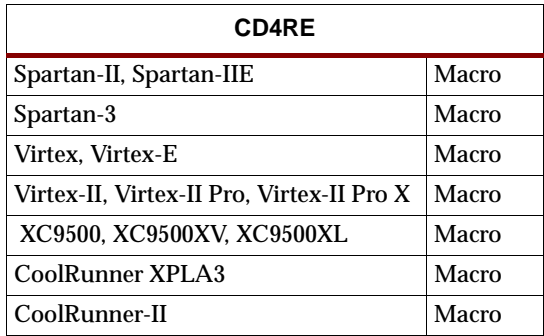

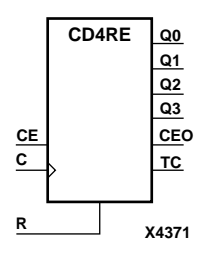

CD4RE is a 4-bit (stage), synchronous resettable, cascadable binary-coded-decimal (BCD) counter. The synchronous reset input (R) is the highest priority input. When R is High, all other inputs are ignored; the Q outputs, terminal count (TC), and clock enable out (CEO) go to logic level zero on the Low-to-High clock (C) transition. The Q outputs increment when the clock enable input (CE) is High during the Low-to-High clock transition. The counter ignores clock transitions when CE is Low. The TC output is High when Q3 and Q0 are High and Q2 and Q1 are Low.

The counter recovers from any of six possible illegal states and returns to a normal count sequence within two clock cycles for Spartan-II, Spartan-IIE, Spartan-3, Virtex, Virtex-E, Virtex-II, Virtex-II Pro, and Virtex-II Pro X as shown in the following state diagram. For XC9500/XV/XL, CoolRunner XPLA3, and CoolRunner-II, the counter resets to zero or recovers within the first clock cycle.

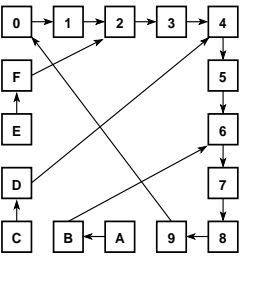

**X2355**

Larger counters are created by connecting the count enable out (CEO) output of the first stage to the CE input of the next stage and connecting the R and clock inputs in parallel. CEO is active (High) when TC and CE are High. The maximum length of the counter is determined by the accumulated CE-to-TC propagation delays versus the clock period. The clock period must be greater than  $n(t_{CFTC})$ , where *n* is the number of stages and the time  $t_{CE-TC}$  is the CE-to-TC propagation delay of each stage. When

cascading counters, use the CEO output if the counter uses the CE input; use the TC output if it does not.

The counter is asynchronously cleared, output Low, when power is applied.

For XC9500/XV/XL, CoolRunner XPLA3, and CoolRunner-II, the power-on condition can be simulated by applying a High-level pulse on the PRLD global net.

Spartan-II, Spartan-IIE, Spartan-3, Virtex, Virtex-E, Virtex-II, Virtex-II Pro, and Virtex-II Pro X simulate power-on when global set/reset (GSR) is active.

GSR defaults to active-High but can be inverted by adding an inverter in front of the GSR input of the STARTUP\_SPARTAN2, STARTUP\_SPARTAN3, STARTUP\_VIRTEX, or STARTUP\_VIRTEX2 symbol.

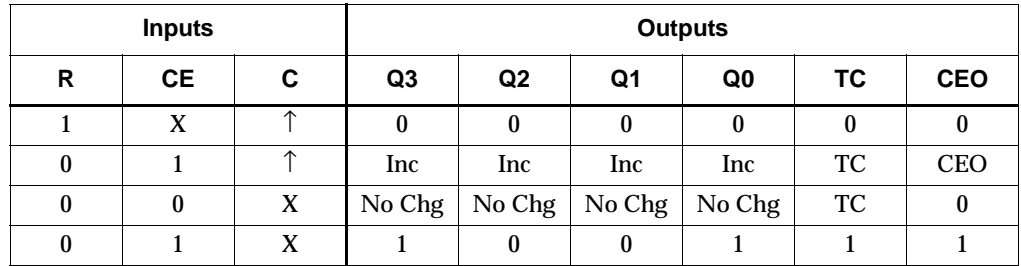

 $TC = Q3 \cdot \frac{1}{Q2} \cdot \frac{1}{Q1} \cdot Q0$ 

 $CEO = TC \cdot CE$ 

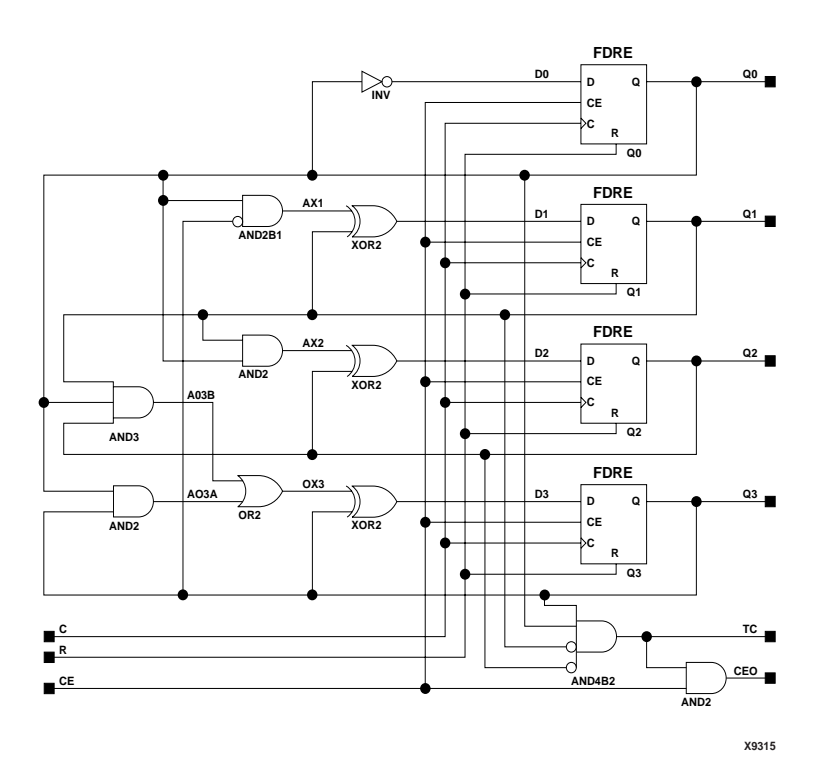

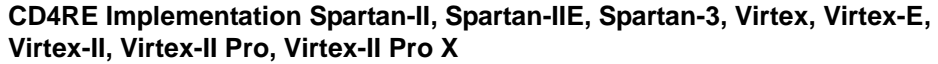

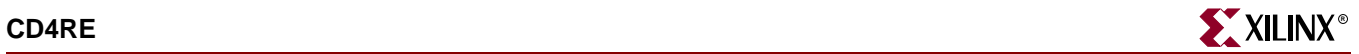

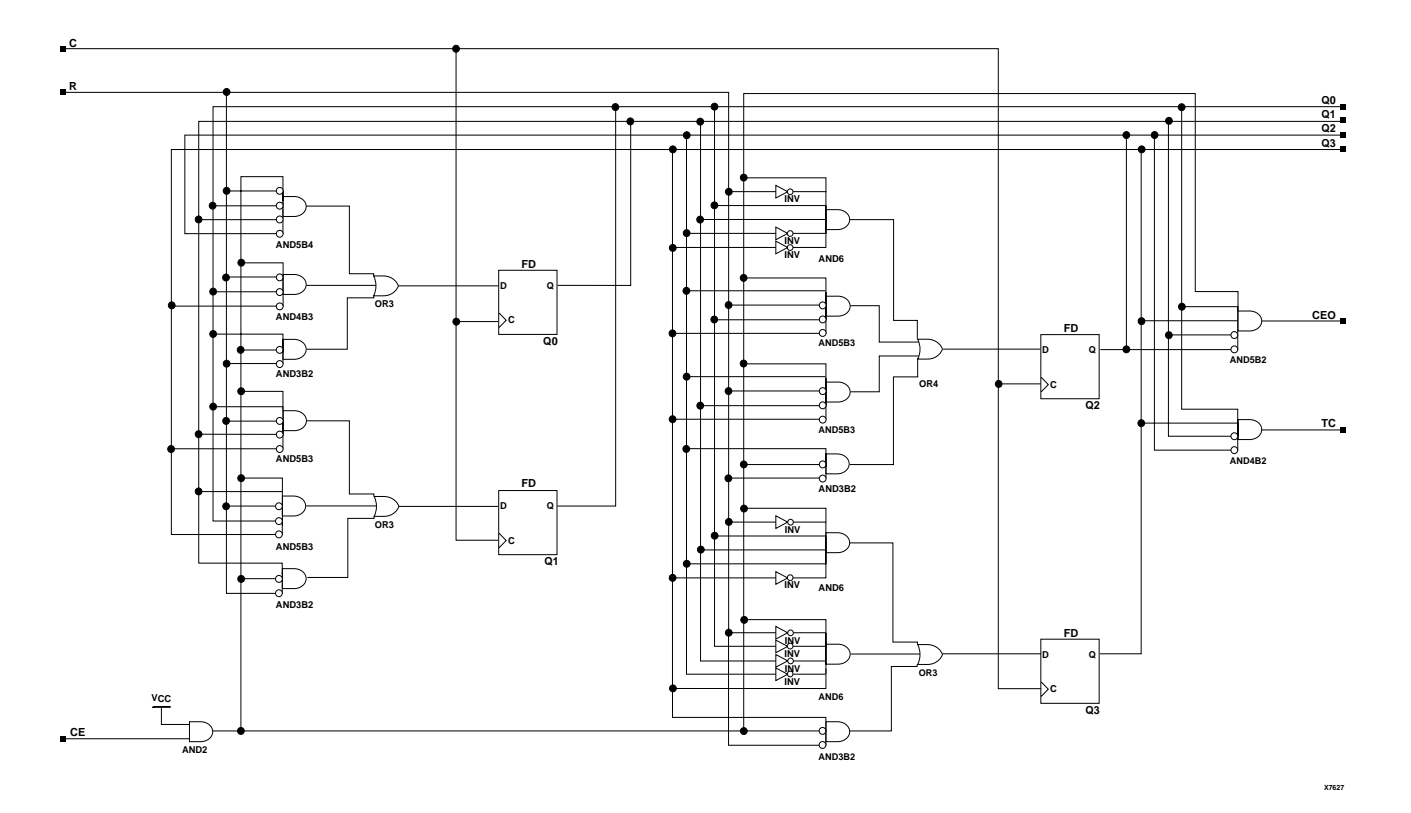

#### **CD4RE Implementation XC9500/XV/XL, CoolRunner XPLA3, CoolRunner-II**

#### Usage

For HDL, this design element can be inferred.

architecture Behavioral of cd4re is

#### VHDL Inference Code

begin process (C) begin if (C'event and  $C = '1'$ ) then if  $(R = '1')$  then  $Q \leq \degree$  "0000"; elsif  $(CE = '1')$  then if  $(Q = "1001")$  then  $Q \leq \ \ \ \ ^{\shortparallel}0000"$ ; elsif  $(Q = "1011")$  then  $Q \leq 0.110$ "; elsif  $(Q = "1101")$  then  $Q \leq \$  "0100"; elsif  $(Q = "1111")$  then  $Q \leq \degree$  0010"; else  $Q \le Q + 1;$  end if; end if;

```
 end if;
  end process;
 process (Q)
 begin
  if (Q = "1001") then
  TC \lt= '1';
   else
  TC \leq - 0;
   end if;
  end process;
CEO \le TC and CE;
end Behavioral;
```

```
always @ (posedge C)
begin
 if (R)
  Q \le 0; else if (CE)
   begin
  if (Q == 4'b1001)
   Q \leq 4 \cdot b0000;
  else if (Q == 4'b1011)
   Q \leq 4 \cdot b0110;
   else if (Q == 4'b1101)
   Q \leq 4 \cdot b0100;
   else if (Q == 4'b1111)
   Q \leq 4 \cdot b0010; else
   Q \le Q + 1; end
end
always @ (Q)
begin
 if (Q == 4'b1001)
 TC \lt= 1; else
  TC \lt= 0;end
always @(TC or CE)
begin
CEO \leq TC && CE;
end
```
# **CD4RLE**

## 4-Bit Loadable Cascadable BCD Counter with Clock Enable and Synchronous Reset

#### **Architectures Supported**

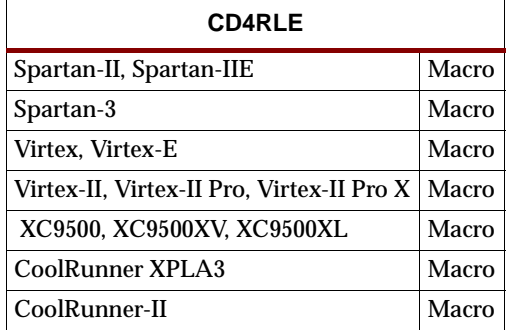

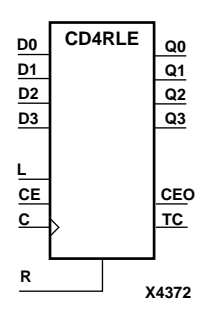

CD4RLE is a 4-bit (stage), synchronous loadable, resettable, binary-coded-decimal (BCD) counter. The synchronous reset input (R) is the highest priority input. When R is High, all other inputs are ignored; the Q outputs, terminal count (TC), and clock enable out (CEO) go to logic level zero on the Low-to-High clock transitions. The data on the D inputs is loaded into the counter when the load enable input (L) is High during the Low-to-High clock (C) transition. The Q outputs increment when the clock enable input (CE) is High during the Low-to-High clock transition. The counter ignores clock transitions when CE is Low. The TC output is High when Q3 and Q0 are High and Q2 and Q1 are Low.

The counter recovers from any of six possible illegal states and returns to a normal count sequence within two clock cycles for Spartan-II, Spartan-IIE, Spartan-3, Virtex, Virtex-E, Virtex-II, Virtex-II Pro, and Virtex-II Pro X as shown in the following state diagram. For XC9500/XV/XL, CoolRunner XPLA3, and CoolRunner-II, the counter resets to zero or recovers within the first clock cycle.

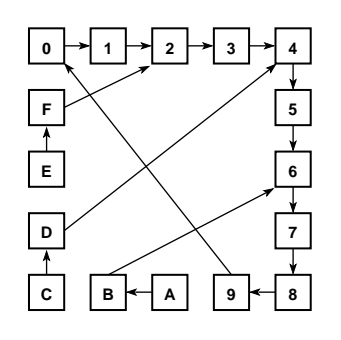

**X2355**

Larger counters are created by connecting the count enable out (CEO) output of the first stage to the CE input of the next stage and connecting the R, L, and C inputs in parallel. CEO is active (High) when TC and CE are High. The maximum length of the counter is determined by the accumulated CE-to-TC propagation delays versus the clock period. The clock period must be greater than  $n(t_{CE-TC})$ , where *n* is the number of stages and the time  $t_{CE-TC}$  is the CE-to-TC propagation delay of each stage. When

cascading counters, use the CEO output if the counter uses the CE input; use the TC output if it does not.

The counter is asynchronously cleared, output Low, when power is applied.

For XC9500/XV/XL, CoolRunner XPLA3, and CoolRunner-II, the power-on condition can be simulated by applying a High-level pulse on the PRLD global net.

Spartan-II, Spartan-IIE, Spartan-3, Virtex, Virtex-E, Virtex-II, Virtex-II Pro, and Virtex-II Pro X simulate power-on when global set/reset (GSR) is active.

GSR defaults to active-High but can be inverted by adding an inverter in front of the GSR input of the STARTUP\_SPARTAN2, STARTUP\_SPARTAN3, STARTUP\_VIRTEX, or STARTUP\_VIRTEX2 symbol.

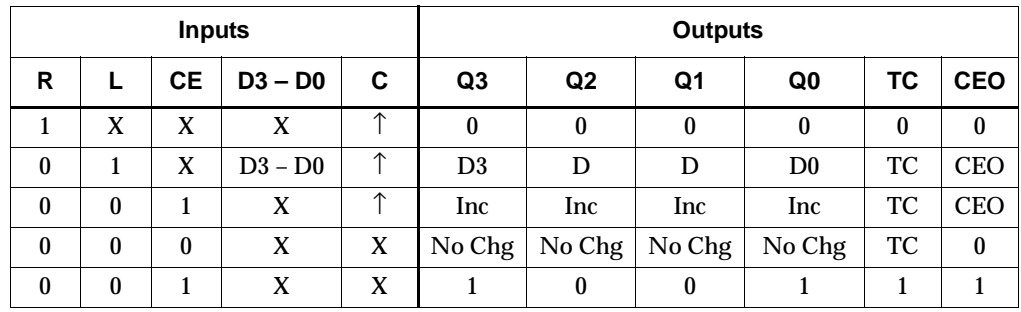

 $TC = Q3 \cdot \frac{1}{Q2} \cdot \frac{1}{Q1} \cdot Q0$ 

 $CEO = TC \cdot CE$ 

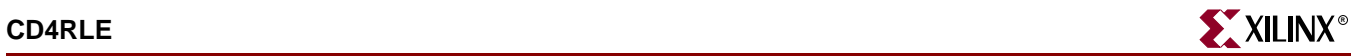

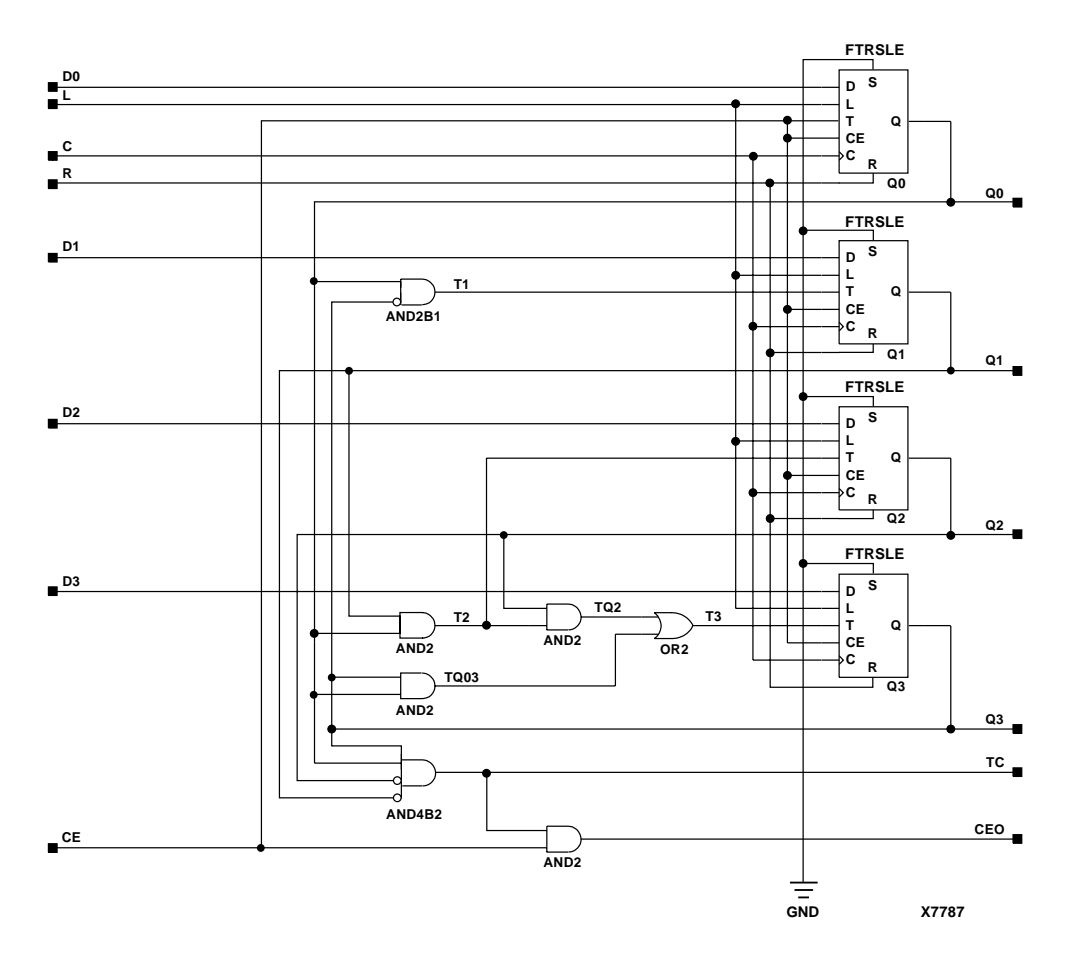

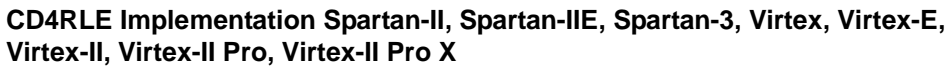

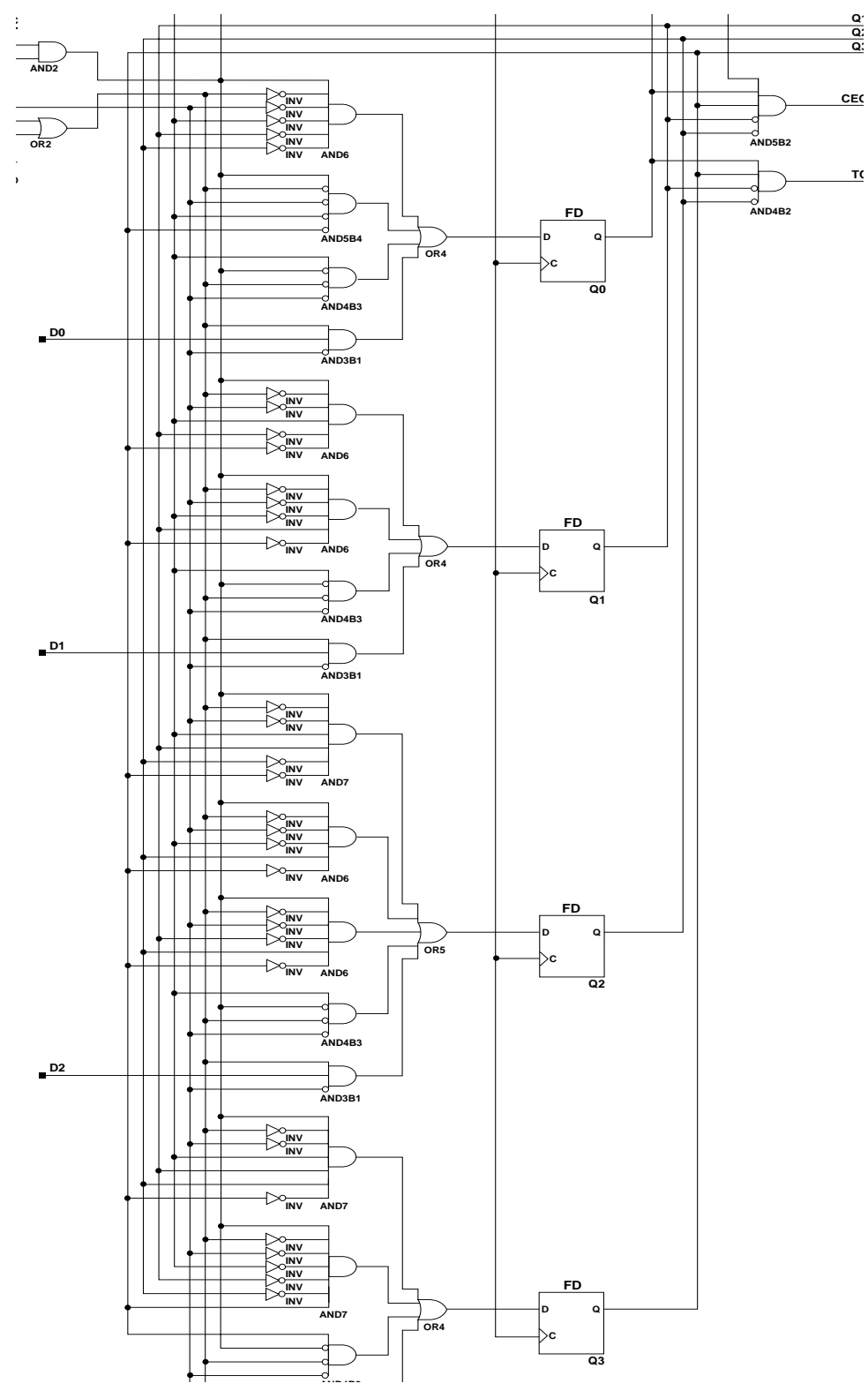

**CD4RLE Implementation XC9500/XV/XL, CoolRunner XPLA3, CoolRunner-II AND4B3**

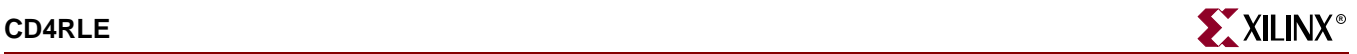

#### Usage

For HDL, this design element can be inferred but not instantiated.

#### VHDL Inference Code

```
architecture Behavioral of cd4rle is
begin
  process (C)
  begin
  if (C'event and C = '1') then
   if (R = '1') then
    Q \leq \degree 0000";
   elsif (L = '1') then
    Q \leq D;
   elsif (CE = '1') then
    if (Q = "1001") then
     Q \leq \ \ \ \ ^{\shortparallel}0000";
    elsif (Q = "1011") then
     Q \leq \ "0110";
    elsif (Q = "1101") then
      Q \leq \degree "0100";
    elsif (Q = "1111") then
     Q \leq \ \ \ \ ^{\shortparallel}0010";
     else
      Q \le Q + 1; end if;
     end if;
   end if;
  end process;
  process (Q)
  begin
   if (Q = "1001") then
   TC \lt= '1';
   else
   TC \lt= '0';
   end if;
  end process;
 CEO \leq TC and CE;
end Behavioral;
```

```
always @ (posedge C)
begin
 if (R)
  Q \leq 0; else if (L)
  O \leq D;
  else if (CE)
   begin
  if (Q == 4 b1001)
   Q \leq 4 \cdot b0000;
```

```
else if (Q == 4'b1011)
  Q \leq 4 \cdot b0110;else if (Q == 4'b1101)
  Q \leq 4 \cdot b0100;
  else if (Q == 4'b1111)
  Q \leq 4 \cdot b0010;
   else
  Q \le Q + 1; end
end
always @ (Q)
begin
 if (Q == 4'b1001)
 TC \lt= 1; else
 TC <= 0;end
always @ (TC or CE)
begin
CEO \leq TC && CE;
end
```
# **CDD4CE**

## 4-Bit Cascadable Dual Edge Triggered BCD Counter with Clock Enable and Asynchronous Clear

#### **Architectures Supported**

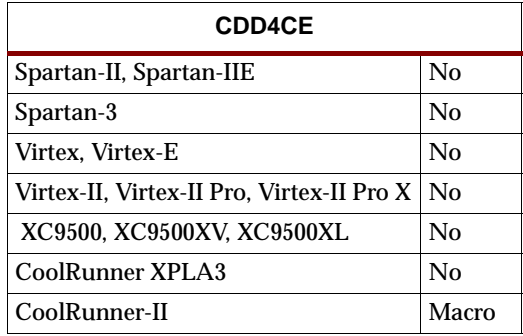

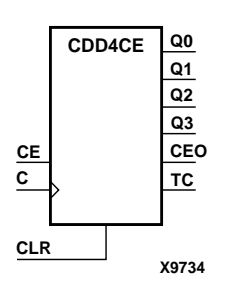

CDD4CE is a 4-bit (stage), asynchronous clearable, cascadable dual edge triggered Binary-coded-decimal (BCD) counter. The asynchronous clear input (CLR) is the highest priority input. When CLR is High, all other inputs are ignored; the Q outputs, terminal count (TC), and clock enable out (CEO) go to logic level zero, independent of clock transitions. The Q outputs increment when clock enable (CE) is High during the Low-to-High and High-to-Low clock (C) transition. The counter ignores clock transitions when CE is Low. The TC output is High when Q3 and Q0 are High and Q2 and Q1 are Low. The counter recovers to zero from any illegal state within the first clock cycle.

Larger counters are created by connecting the count enable out (CEO) output of the first stage to the CE input of the next stage and connecting the CLR and clock inputs in parallel. CEO is active (High) when TC and CE are High. The maximum length of the counter is determined by the accumulated CE-to-TC propagation delays versus the clock period. The clock period must be greater than  $n(t_{CE-TC})$ , where *n* is the number of stages and the time  $t_{CE-TC}$  is the CE-to-TC propagation delay of each stage. When cascading counters, use the CEO output if the counter uses the CE input; use the TC output if it does not.

The counter is asynchronously cleared, output Low, when power is applied. The power-on condition can be simulated by applying a High-level pulse to the PRLD global net.

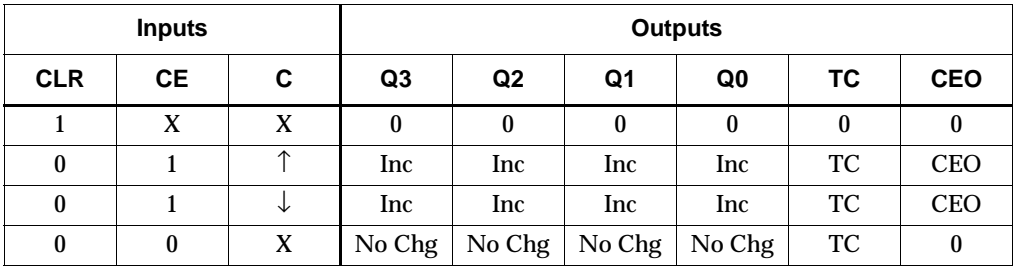

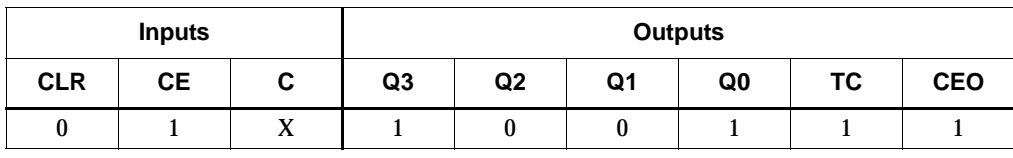

 $TC = Q3 \cdot \frac{1}{Q2} \cdot \frac{1}{Q1} \cdot Q0$ 

 $CEO = TC \cdot CE$ 

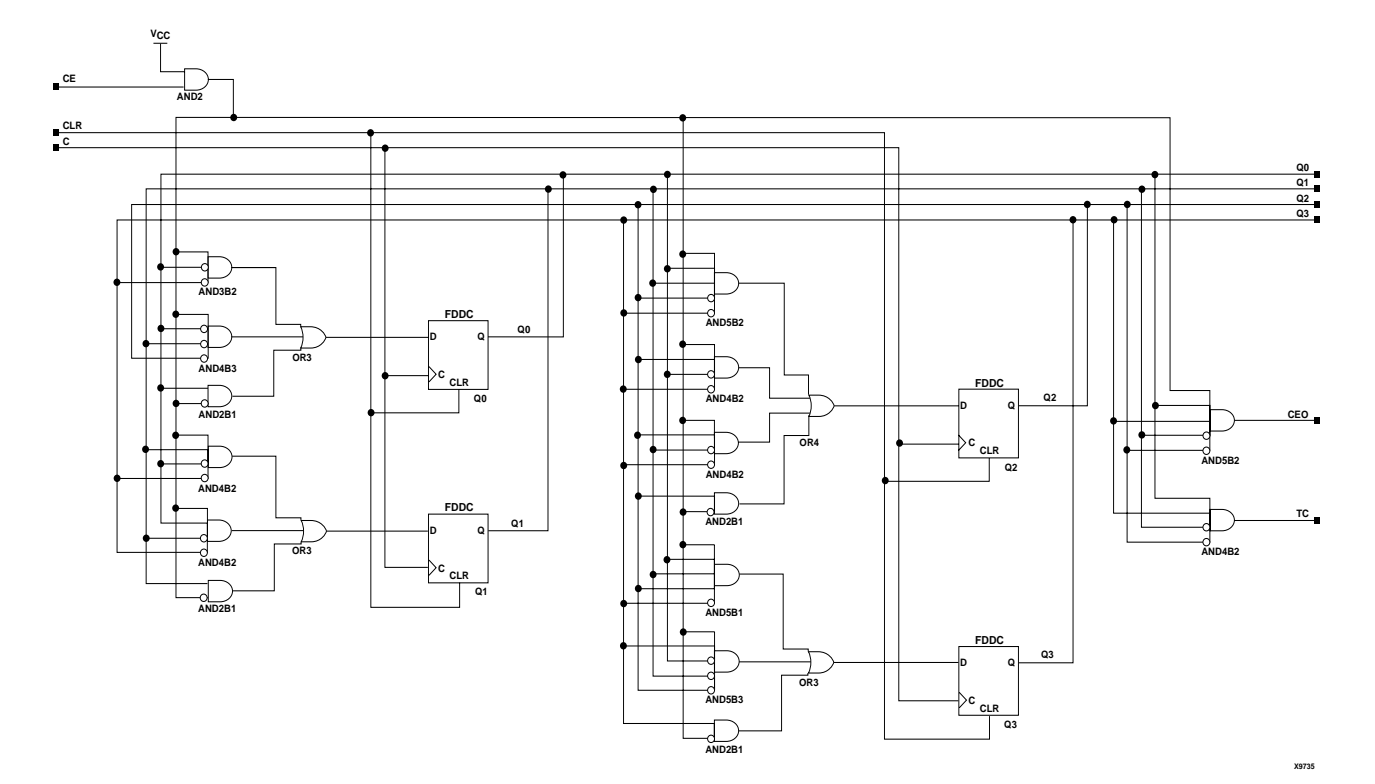

#### **CDD4CE Implementation CoolRunner-II**

### Usage

For HDL, this design element can be inferred but not instantiated.

## VHDL Inference Code

architecture Behavioral of cdd4ce is

begin

```
 process (C, CLR)
 begin
 if (CLR = '1') then
  Q \leq \degree "0000";
  elsif (C'event) then
  if (CE = '1') then
   if (Q = "1001") then
    Q \leq \ "0000";
   elsif (Q = "1011") then
    Q \leq \ "0110";
```
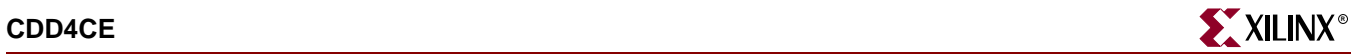

```
elsif (Q = "1101") then
    Q \leq \square "0100";
    elsif (Q = "1111") then
     Q \leq \degree 0010";
     else
     Q \leq Q + 1; end if;
     end if;
   end if;
  end process;
 process (Q)
 begin
  if (Q = "1001") then
  TC \lt= '1';
   else
  TC \lt= '0';
   end if;
  end process;
CEO \leq TC and CE;
end Behavioral;
```

```
always @ (posedge C or negedge C or posedge CLR)
begin
 if (CLR)
  Q \leq 0; else if (CE)
   begin
   if (Q == 4'b1001)
  Q \leq 4 \cdot b0000;
  else if (Q == 4'b1011)
   Q \le 4 \cdot b0110; else if (Q == 4'b1101)
  Q \leq 4 \cdot b0100; else if (Q == 4'b1111)
  Q \leq 4 \cdot b0010; else
   Q \le Q + 1; end
end
always @ (Q)
begin
if (Q == 4'b1001)
 TC \lt= 1; else
  TC \le 0;end
always @ (TC or CE)
begin
CEO \leq TC \&&C.end
```
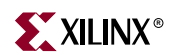

# **CDD4CLE**

## 4-Bit Loadable Cascadable Dual Edge Triggered BCD Counter with Clock Enable and Asynchronous Clear

#### **Architectures Supported**

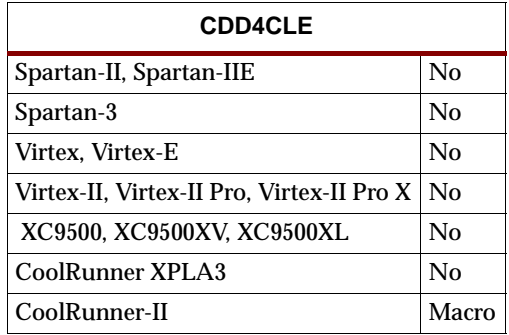

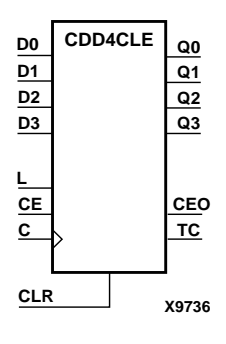

CDD4CLE is a 4-bit (stage), synchronously loadable, asynchronously clearable, dual edge triggered Binary-coded-decimal (BCD) counter. The asynchronous clear input (CLR) is the highest priority input. When CLR is High, all other inputs are ignored; the Q outputs, terminal count (TC), and clock enable out (CEO) go to logic level zero, independent of clock transitions. The data on the D inputs is loaded into the counter when the load enable input (L) is High during the Low-to-High and High-to-Low clock (C) transitions. The Q outputs increment when clock enable input (CE) is High during the Low- to-High clock transition. The counter ignores clock transitions when CE is Low. The TC output is High when Q3 and Q0 are High and Q2 and Q1 are Low. The counter recovers to zero from any illegal state within the first clock cycle.

Larger counters are created by connecting the count enable out (CEO) output of the first stage to the CE input of the next stage and connecting the CLR, L, and C inputs in parallel. CEO is active (High) when TC and CE are High. The maximum length of the counter is determined by the accumulated CE-to-TC propagation delays versus the clock period. The clock period must be greater than  $n(t_{CE-TC})$ , where *n* is the number of stages and the time  $t_{CE-TC}$  is the CE-to-TC propagation delay of each stage. When cascading counters, use the CEO output if the counter uses the CE input; use the TC output if it does not.

The counter is asynchronously cleared, output Low, when power is applied. The power-on condition can be simulated by applying a High-level pulse on the PRLD global net.

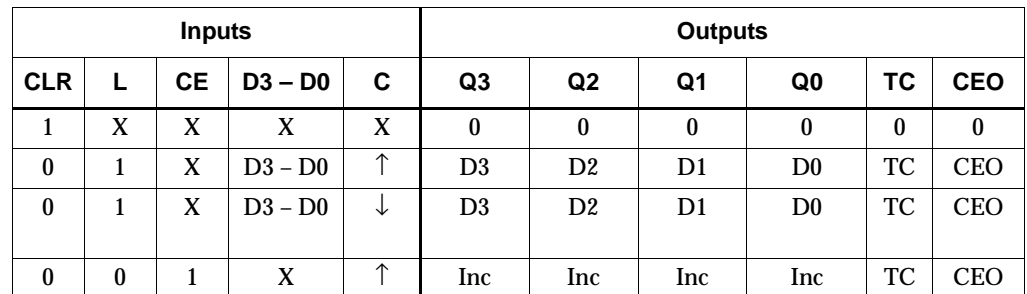

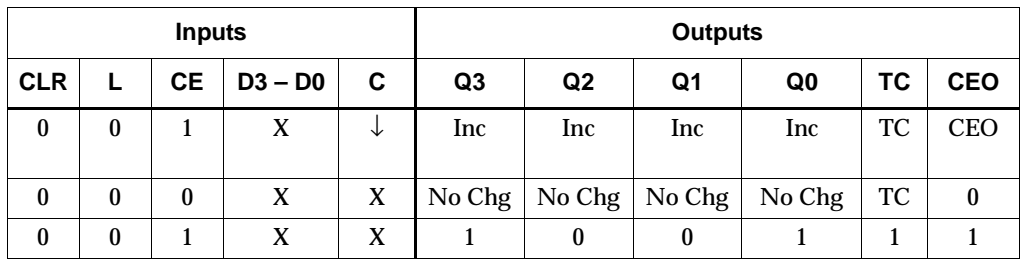

 $TC = Q3 \cdot \frac{1}{Q2 \cdot \frac{1}{Q1} \cdot Q0}$ 

 $CEO = TC \cdot CE$ 

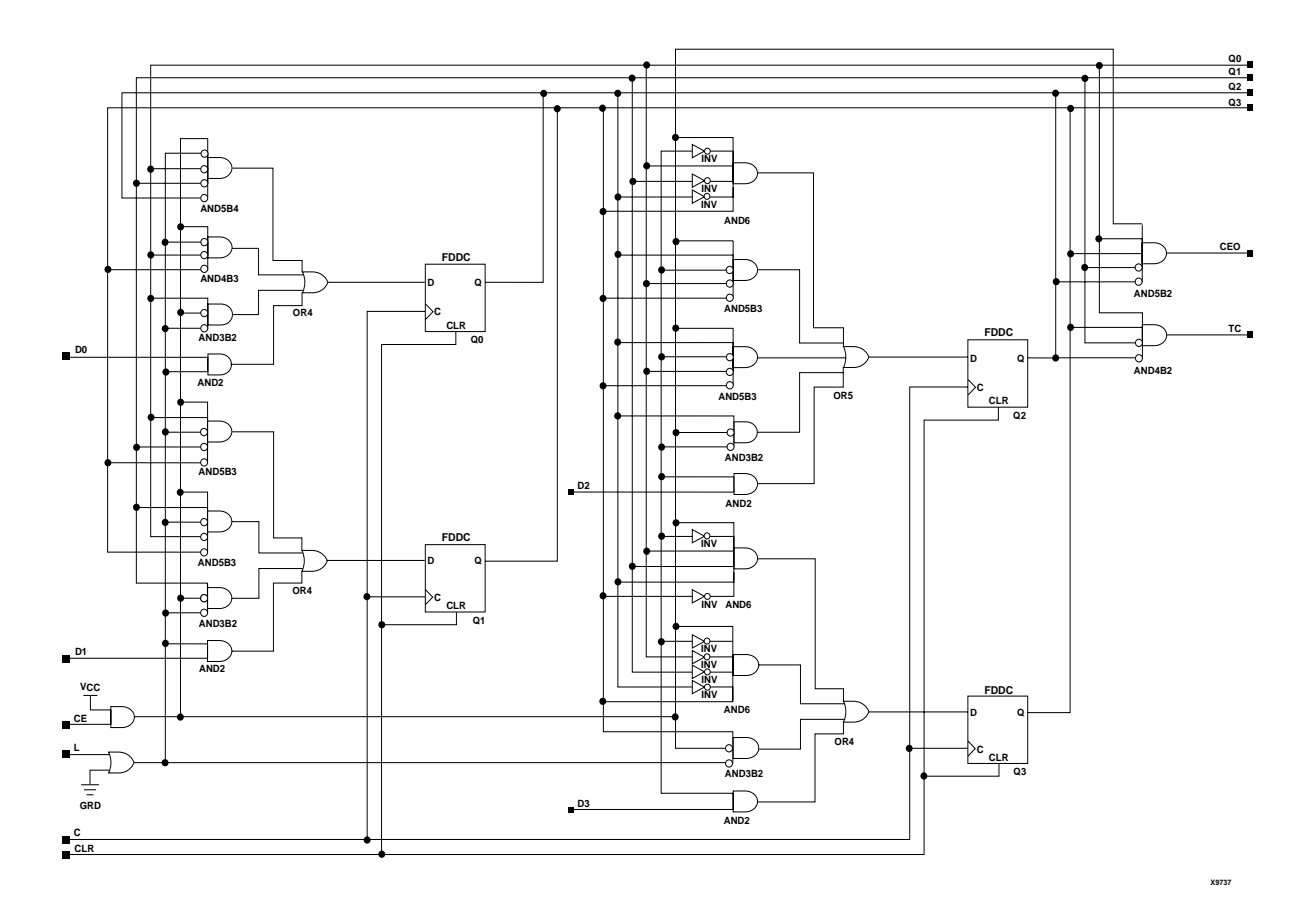

#### **CDD4CLE Implementation CoolRunner-II**

## Usage

For HDL, this design element can be inferred but not instantiated.

## VHDL Inference Code

architecture Behavioral of cdd4cle is

begin

```
 process (C, CLR)
 begin
 if (CLR = '1') then
```
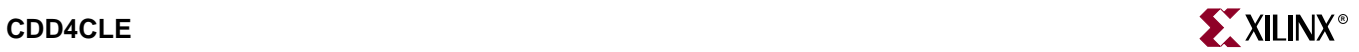

```
Q \leq \degree "0000";
   elsif (C'event) then
   if (L = '1') then
    Q \leq Delsif (CE = '1') then
    if (Q = "1001") then
     Q \leq \ \ \ \ ^{\shortparallel}0000";
    elsif (Q = "1011") then
     0 \leq = "0110";
    elsif (Q = "1101") then
     Q \leq "0100";
    elsif (Q = "1111") then
     Q <= "0010";
     else
     Q \le Q + 1; end if;
     end if;
   end if;
  end process;
 process (Q)
 begin
  if (Q = "1001") then
  TC \lt= '1';
   else
   TC \lt= '0';
   end if;
  end process;
CEO \leq TC and CE;
end Behavioral;
```

```
always @ (posedge C or negedge C or posedge CLR)
begin
 if (CLR)
  Q \le 0; else if (L)
 Q \leq D;
  else if (CE)
   begin
   if (Q == 4'b1001)
   Q \leq 4 \cdot b0000i else if (Q == 4'b1011)
   Q \leq 4 \cdot b0110;
   else if (Q == 4'b1101)
   Q \le 4 \cdot b0100;
  else if (Q == 4'b1111)
   Q \leq 4 \cdot b0010; else
   Q \leq Q + 1; end
end
always @ (Q)
begin
```
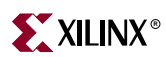

if  $(Q == 4$ 'b1001)  $TC \leq 1;$  else  $TC \le 0;$ end always @ (TC or CE) begin CEO  $\leq$  TC && CE; end

# **CDD4RE**

## 4-Bit Cascadable Dual Edge Triggered BCD Counter with Clock Enable and Synchronous Reset

#### **Architectures Supported**

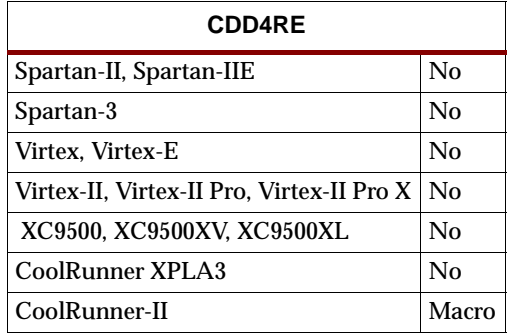

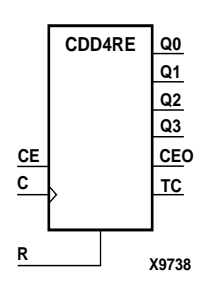

CDD4RE is a 4-bit (stage), synchronous resettable, cascadable dual edge triggered binary-coded-decimal (BCD) counter. The synchronous reset input (R) is the highest priority input. When R is High, all other inputs are ignored; the Q outputs, terminal count (TC), and clock enable out (CEO) go to logic level zero on the Low-to-High or High-to-Low clock (C) transition. The Q outputs increment when the clock enable input (CE) is High during the Low-to-High and High-to-Low clock transition. The counter ignores clock transitions when CE is Low. The TC output is High when Q3 and Q0 are High and Q2 and Q1 are Low. The counter recovers to zero from any illegal state within the first clock cycle.

Larger counters are created by connecting the count enable out (CEO) output of the first stage to the CE input of the next stage and connecting the R and clock inputs in parallel. CEO is active (High) when TC and CE are High. The maximum length of the counter is determined by the accumulated CE-to-TC propagation delays versus the clock period. The clock period must be greater than  $n(t_{CE-TC})$ , where *n* is the number of stages and the time  $t_{CE-TC}$  is the CE-to-TC propagation delay of each stage. When cascading counters, use the CEO output if the counter uses the CE input; use the TC output if it does not.

The counter is asynchronously cleared, output Low, when power is applied. The power-on condition can be simulated by applying a High-level pulse on the PRLD global net.

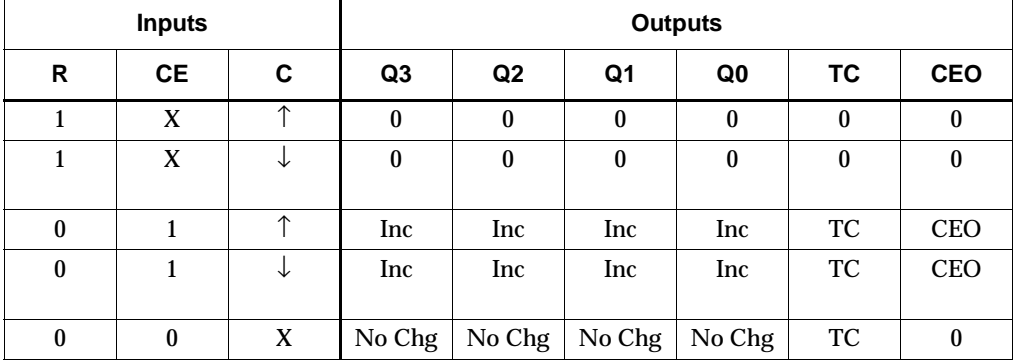

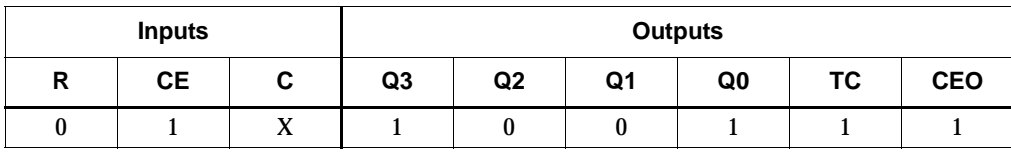

 $TC = Q3 \cdot \frac{1}{Q2} \cdot \frac{1}{Q1} \cdot Q0$ 

 $CEO = TC \cdot CE$ 

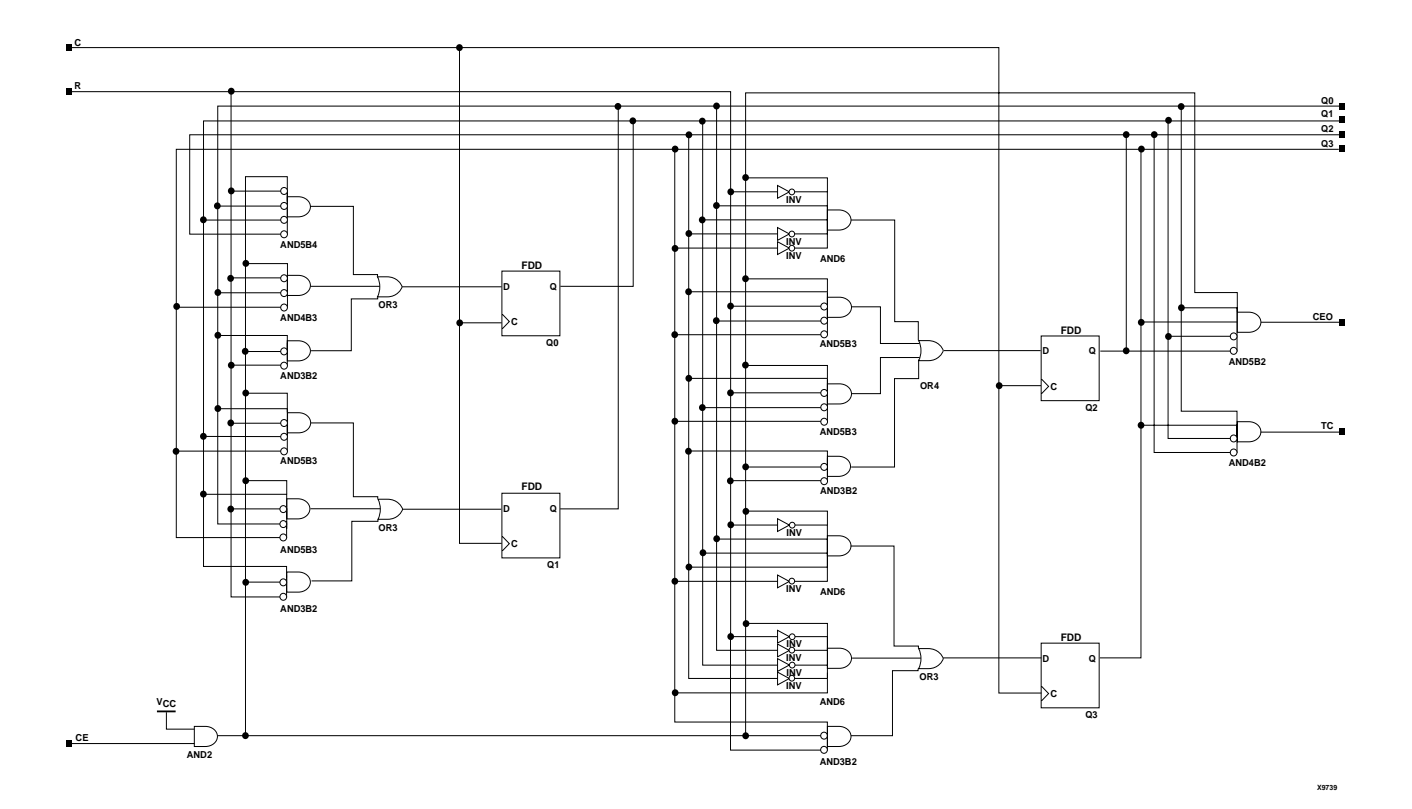

#### **CDD4RE Implementation CoolRunner-II**

### Usage

For HDL, this design element can be inferred but not instantiated.

## VHDL Inference Code

architecture Behavioral of cdd4re is

begin

```
 process (C)
 begin
  if (C'event) then
  if (R = '1') then
   Q \leq "0000";
  elsif (CE = '1') then
     if (Q = "1001") then
     Q \leq \ \ \ \ ^{\shortparallel}0000";
```
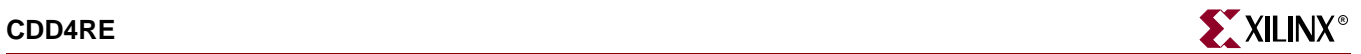

```
elsif (Q = "1011") then
    Q \leq 0110";
    elsif (Q = "1101") then
     Q \leq "0100";elsif (Q = "1111") then
     Q \leq \square "0010";
     else
     Q \leq Q + 1; end if;
     end if;
   end if;
  end process;
 process (Q)
 begin
  if (Q = "1001") then
  TC \lt= '1';
   else
  TC \leq - 0;
   end if;
  end process;
CEO \leq TC and CE;
end Behavioral;
```

```
always @ (posedge C or negedge C)
begin
 if (R)
  0 \leq 0; else if (CE)
   begin
  if (Q == 4'b1001)
   Q \leq 4 \cdot b0000i else if (Q == 4'b1011)
  Q \leq 4 \cdot b0110; else if (Q == 4'b1101)
  Q \leq 4 \cdot b0100; else if (Q == 4'b1111)
  Q \leq 4 \cdot b0010;
   else
   Q \leq Q + 1; end
end
always @ (Q)
begin
if (Q == 4 b1001)
 TC \lt= 1; else
  TC \le 0;end
```
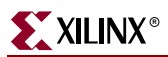

always @ (TC or CE) begin  $CEO \leq TC \&&CE$ end
# **CDD4RLE**

# 4-Bit Loadable Cascadable Dual Edge Triggered BCD Counter with Clock Enable and Synchronous Reset

### **Architectures Supported**

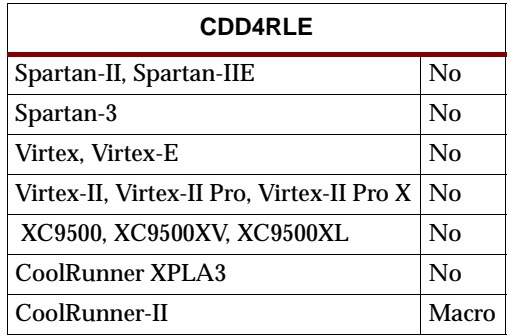

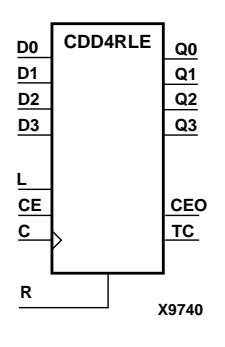

CDD4RLE is a 4-bit (stage), synchronous loadable, resettable, dual edge triggered binary-coded-decimal (BCD) counter. The synchronous reset input (R) is the highest priority input. When R is High, all other inputs are ignored; the Q outputs, terminal count (TC), and clock enable out (CEO) go to logic level zero on the Low-to-High or High-to-Low clock transitions. The data on the D inputs is loaded into the counter when the load enable input (L) is High during the Low-to-High and High-to-Low clock (C) transition. The Q outputs increment when the clock enable input (CE) is High during the Low-to-High and High-to-Low clock transition. The counter ignores clock transitions when CE is Low. The TC output is High when Q3 and Q0 are High and Q2 and Q1 are Low. The counter recovers to zero from any illegal state within the first clock cycle.

Larger counters are created by connecting the count enable out (CEO) output of the first stage to the CE input of the next stage and connecting the R, L, and C inputs in parallel. CEO is active (High) when TC and CE are High. The maximum length of the counter is determined by the accumulated CE-to-TC propagation delays versus the clock period. The clock period must be greater than  $n(t_{CE-TC})$ , where *n* is the number of stages and the time  $t_{CF-TC}$  is the CE-to-TC propagation delay of each stage. When cascading counters, use the CEO output if the counter uses the CE input; use the TC output if it does not.

The counter is asynchronously cleared, output Low, when power is applied. The power-on condition can be simulated by applying a High-level pulse on the PRLD global net.

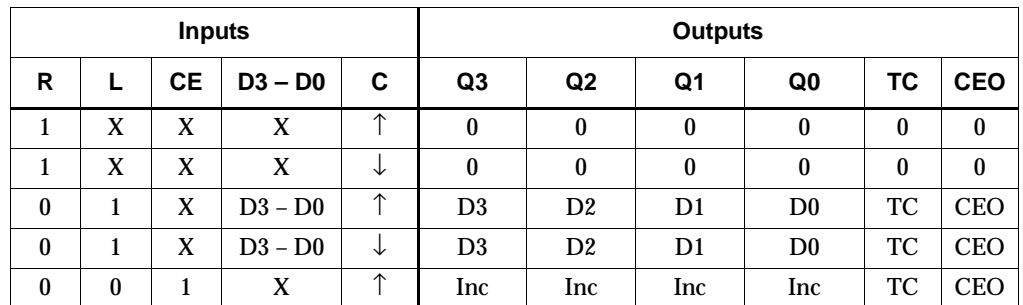

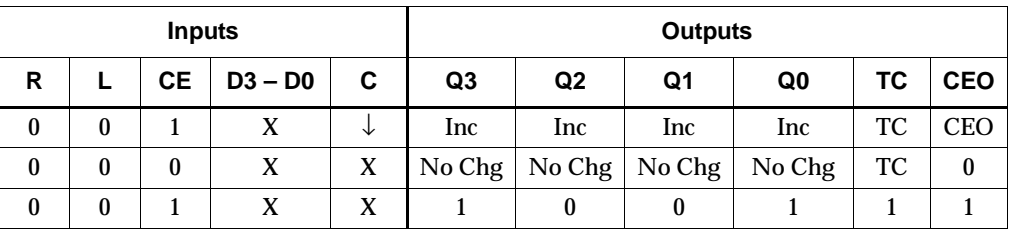

 $TC = Q3 \cdot \frac{1}{Q2} \cdot \frac{1}{Q1} \cdot Q0$ 

 $CEO = TC \cdot CE$ 

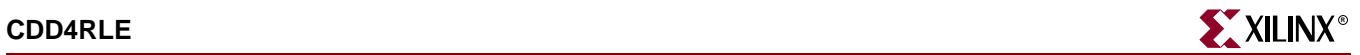

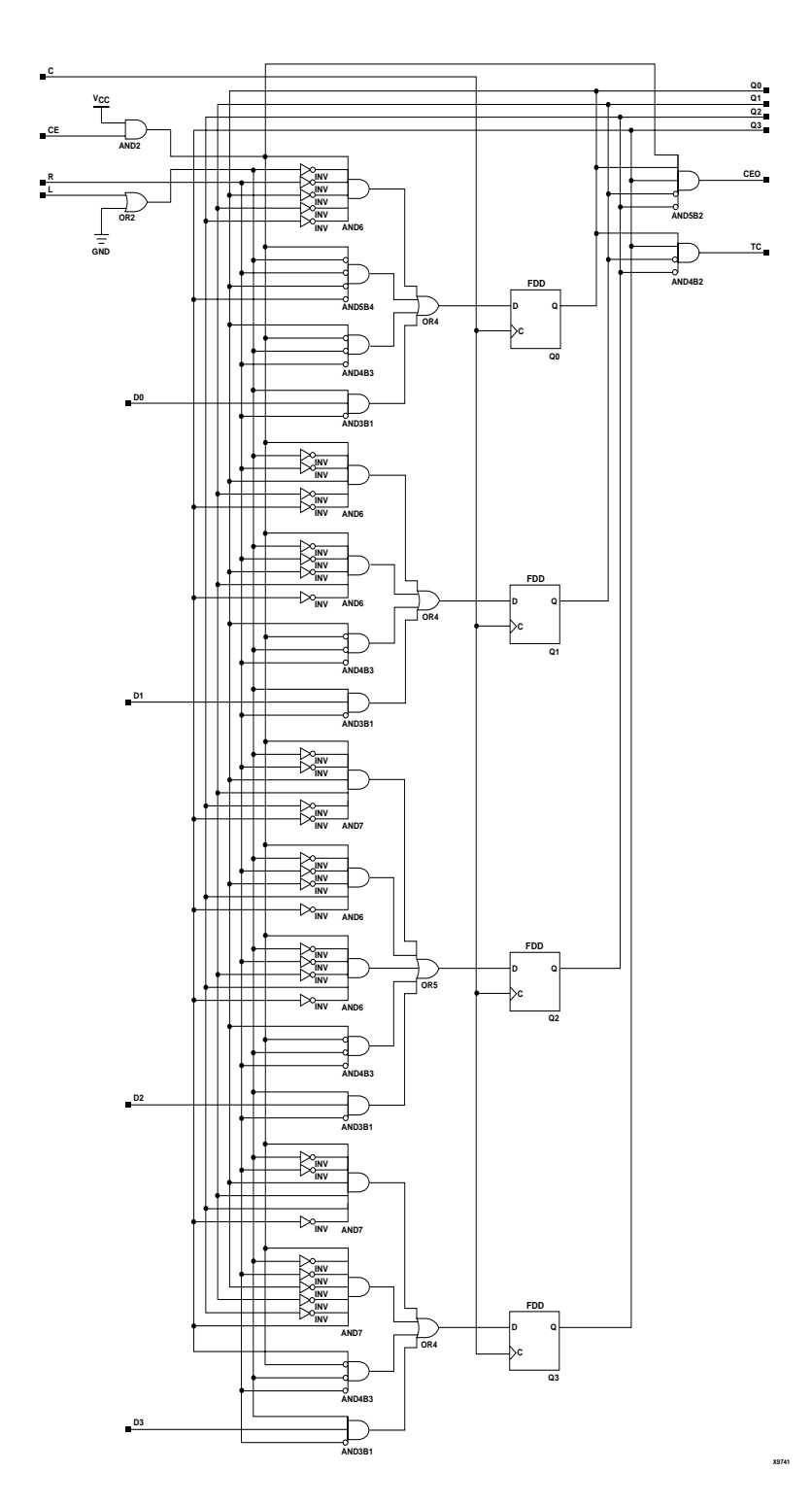

### **CDD4RLE Implementation CoolRunner-II**

## Usage

For HDL, this design element can be inferred but not instantiated.

### VHDL Inference Code

architecture Behavioral of cdd4rle is

```
begin
 process (C)
 begin
  if (C'event) then
   if (R = '1') then
    0 \leq \ \ \ \ \ \ \ \ 0000";
   elsif (L = '1') then
    Q \leq D;
   elsif (CE = '1') then
    if (Q = "1001") then
     Q \leq "0000";
    elsif (Q = "1011") then
     Q \leq \ "0110";
    elsif (Q = "1101") then
     Q \leq \degree 0100";
    elsif (Q = "1111") then
     Q \leq \ "0010";
     else
     Q \le Q + 1; end if;
     end if;
   end if;
  end process;
  process (Q)
  begin
  if (Q = "1001") then
   TC \lt= '1';
   else
   TC \lt= '0';
   end if;
  end process;
 CEO \leq TC and CE;
end Behavioral;
Verilog Inference Code 
always @ (posedge C or negedge C)
begin
  if (R)
  Q \le 0; else if (L)
  Q \leq D;
  else if (CE)
   begin
  if (Q == 4'b1001)
   Q \leq 4 \cdot b0000ielse if (Q == 4'b1011)Q \leq 4 \cdot b0110;
  else if (Q == 4'b1101)
   Q \leq 4 \cdot b0100;
```

```
else if (Q == 4'b1111)
  Q \leq 4 \cdot b0010;
   else
  Q \le Q + 1; end
end
always @ (Q)
begin
if (Q == 4 \text{ b}1001)TC \lt= 1; else
 TC \lt= 0;end
always @ (TC or CE)
begin
CEO \leq TC && CE;
end
```
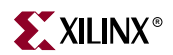

# **CJ4CE, CJ5CE, CJ8CE**

## 4-, 5-, 8-Bit Johnson Counters with Clock Enable and Asynchronous **Clear**

### **Architectures Supported**

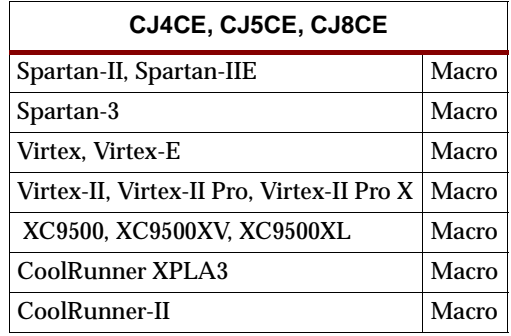

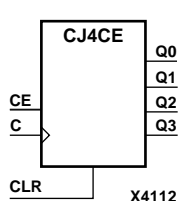

**Q2**

**Q1 Q0**

**Q4**

clear (CLR) input, when High, overrides all other inputs and causes the data (Q) outputs to go to logic level zero, independent of clock (C) transitions. The counter increments (shifts Q0 to Q1, Q1 to Q2,and so forth) when the clock enable input (CE) is High during the Low-to-High clock transition. Clock transitions are ignored when CE is Low.

CJ4CE, CJ5CE, and CJ8CE are clearable Johnson/shift counters. The asynchronous

For CJ4CE, the Q3 output is inverted and fed back to input Q0 to provide continuous counting operation. For CJ5CE, the Q4 output is inverted and fed back to input Q0. For CJ8CE, the Q7 output is inverted and fed back to input Q0.

The counter is asynchronously cleared, output Low, when power is applied.

For XC9500/XV/XL, CoolRunner XPLA3, and CoolRunner-II, the power-on condition can be simulated by applying a High-level pulse on the PRLD global net.

Spartan-II, Spartan-IIE, Spartan-3, Virtex, Virtex-E, Virtex-II, Virtex-II Pro, and Virtex-II Pro X simulate power-on when global set/reset (GSR) is active.

GSR defaults to active-High but can be inverted by adding an inverter in front of the GSR input of the STARTUP\_SPARTAN2, STARTUP\_SPARTAN3, STARTUP\_VIRTEX, or STARTUP\_VIRTEX2 symbol.

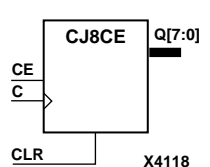

**X4114 CLR**

**CE Q3**

**CJ5CE**

**C**

#### **CJ4CE Truth Table**

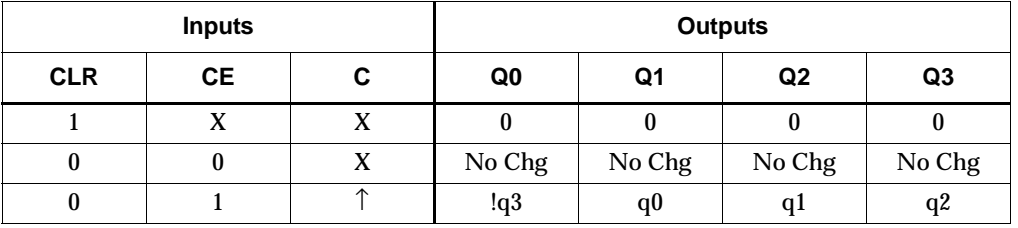

q = state of referenced output one setup time prior to active clock transition

### **CJ5CE Truth Table**

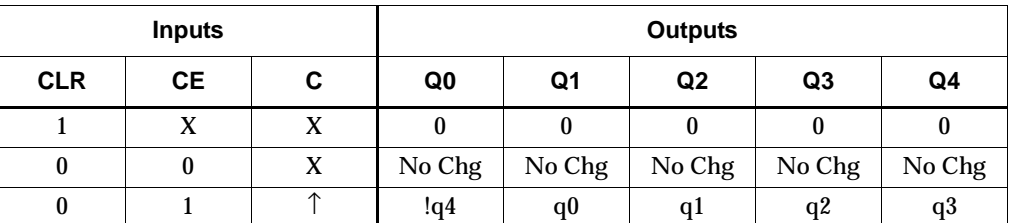

q = state of referenced output one setup time prior to active clock transition

#### **CJ8CE Truth Table**

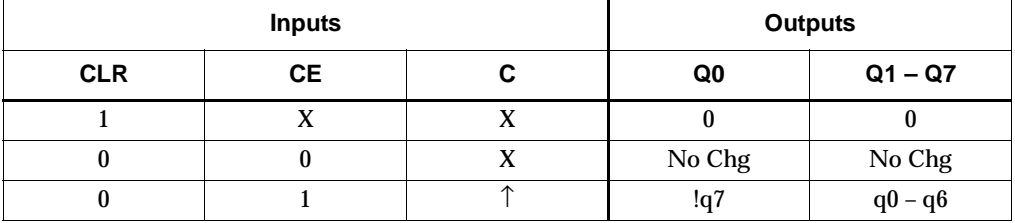

q = state of referenced output one setup time prior to active clock transition

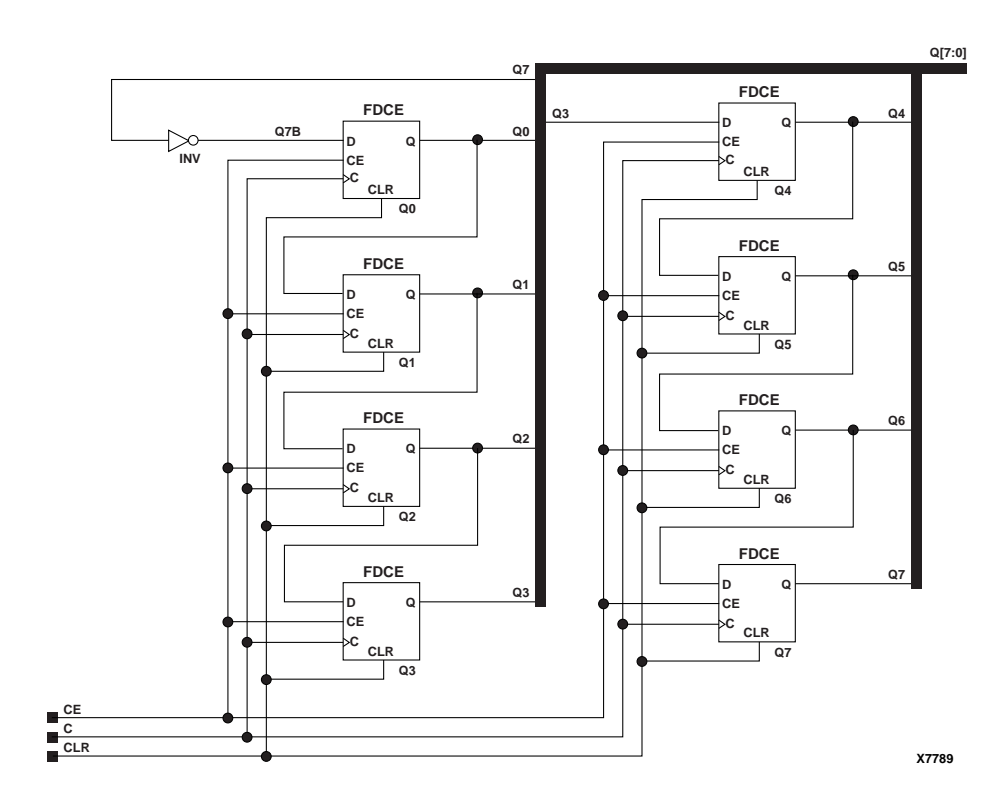

**CJ8CE Implementation XC9500/XV/XL, CoolRunner XPLA3, CoolRunner-II, Spartan-II, Spartan-IIE, Spartan-3, Virtex, Virtex-E, Virtex-II, Virtex-II Pro, Virtex-II Pro X**

### Usage

For HDL, this design element can be inferred but not instantiated.

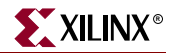

### VHDL Inference Code

```
architecture Behavioral of cj4ce is
begin
process (C, CLR)
begin
if (CLR = '1') then
 0 \leq (others \implies '0');
elsif (C'event and C = '1') then
 if (CE = '1') then
   Q(0) <= not Q(WIDTH-1);
   Q(WIDTH-1 downto 1) <= Q(WIDTH-2 downto 0);
   end if;
  end if;
end process;
```
end Behavioral;

### Verilog Inference Code

```
always @ (posedge C or posedge CLR)
   begin
    if (CLR)
    Q \le 0; else
    begin
      if (CE)
      begin
       Q[0] <= Q[WIDTH-1];
       Q[WDTH-1:1] \le Q[WDTH-2:0]; end
     end
   end
```
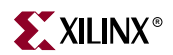

# **CJ4RE, CJ5RE, CJ8RE**

## 4-, 5-, 8-Bit Johnson Counters with Clock Enable and Synchronous Reset

### **Architectures Supported**

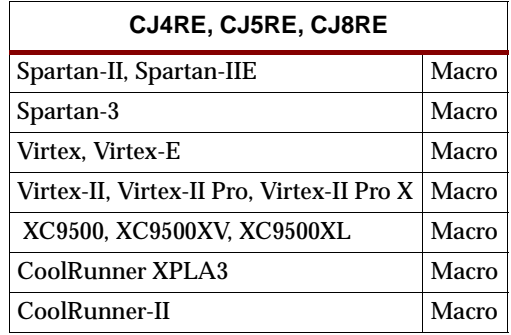

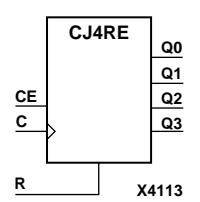

**Q2 X4115 <sup>R</sup> C CJ5RE CE Q3 Q4 Q1 Q0**

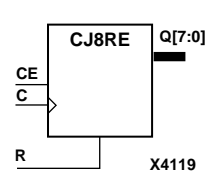

CJ4RE, CJ5RE, and CJ8RE are resettable Johnson/shift counters. The synchronous reset (R) input, when High, overrides all other inputs and causes the data (Q) outputs to go to logic level zero during the Low-to-High clock (C) transition. The counter increments (shifts Q0 to Q1, Q1 to Q2, and so forth) when the clock enable input (CE) is High during the Low-to-High clock transition. Clock transitions are ignored when CE is Low.

For CJ4RE, the Q3 output is inverted and fed back to input Q0 to provide continuous counting operations. For CJ5RE, the Q4 output is inverted and fed back to input Q0. For CJ8RE, the Q7 output is inverted and fed back to input Q0.

The counter is asynchronously cleared, output Low, when power is applied.

For XC9500/XV/XL, CoolRunner XPLA3, and CoolRunner-II, the power-on condition can be simulated by applying a High-level pulse on the PRLD global net.

Spartan-II, Spartan-IIE, Spartan-3, Virtex, Virtex-E, Virtex-II, Virtex-II Pro, and Virtex-II Pro X simulate power-on when global set/reset (GSR) is active.

GSR defaults to active-High but can be inverted by adding an inverter in front of the GSR input of the STARTUP\_SPARTAN2, STARTUP\_SPARTAN3, STARTUP\_VIRTEX, or STARTUP\_VIRTEX2 symbol.

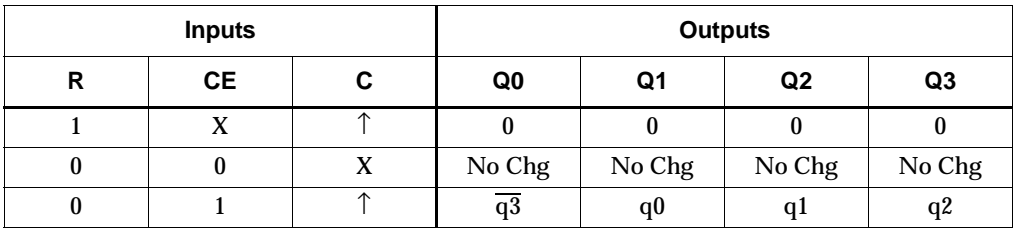

**CJ4RE Truth Table**

q = state of referenced output one setup time prior to active clock transition

### **CJ5RE Truth Table**

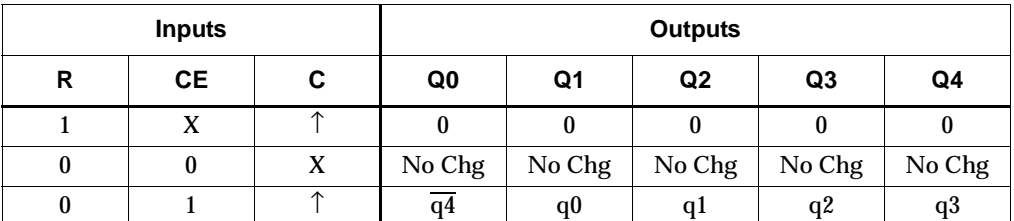

q = state of referenced output one setup time prior to active clock transition

### **CJ8RE Truth Table**

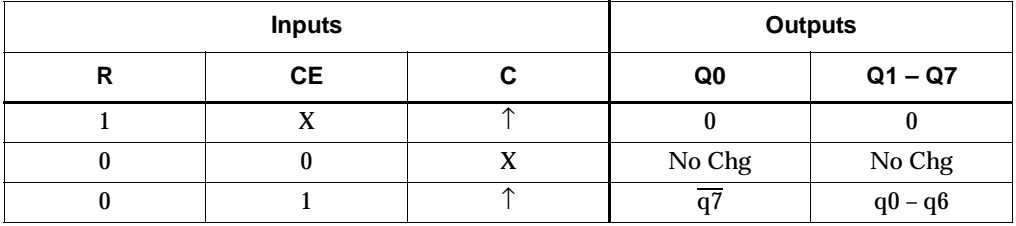

q = state of referenced output one setup time prior to active clock transition

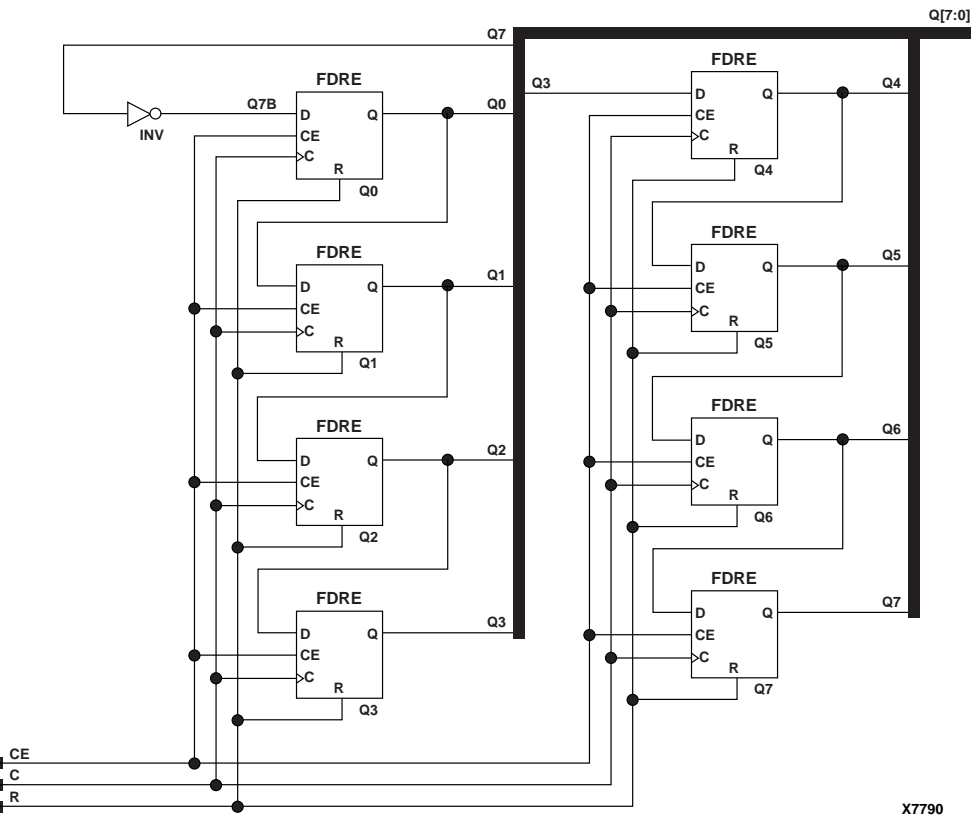

**CJ8RE Implementation XC9500/XV/XL, CoolRunner XPLA3, CoolRunner-II, Spartan-II, Spartan-IIE, Spartan-3, Virtex, Virtex-E, Virtex-II, Virtex-II Pro, Virtex-II Pro X**

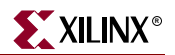

### Usage

For HDL, this design element can be inferred but not instantiated.

### VHDL Inference Code

```
architecture Behavioral of cj4re is
begin
process (C)
begin
 if (C'event and C = '1') then
  if (R = '1') then
  Q \leq (others \implies '0');
  elsif (CE = '1') then
  Q(0) <= not Q(WIDTH-1);
   Q(WIDTH-1 downto 1) <= Q(WIDTH-2 downto 0);
   end if;
  end if;
end process;
```
end Behavioral;

### Verilog Inference Code

```
always @ (posedge C)
  begin
    if (R)
    Q \le 0; else
     begin
      if (CE)
       begin
       Q[0] <= Q[WIDTH-1];
       Q[WDTH-1:1] \leq Q[WDTH-2:0]; end
     end
   end
```
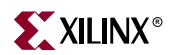

# **CJD4CE, CJD5CE, CJD8CE**

## 4-, 5-, 8-Bit Dual Edge Triggered Johnson Counters with Clock Enable and Asynchronous Clear

### **Architectures Supported**

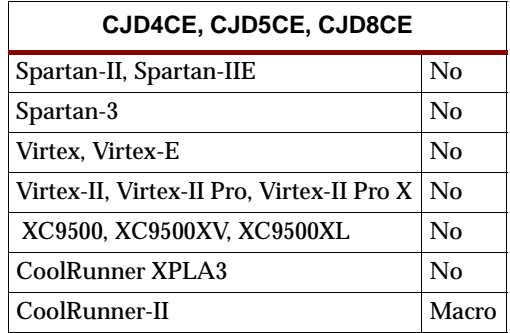

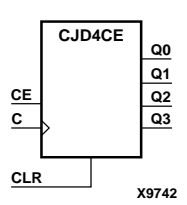

**CJD5CE**

**CE Q3**

CJD4CE, CJD5CE, and CJD8CE are dual edge triggered clearable Johnson/shift counters. The asynchronous clear (CLR) input, when High, overrides all other inputs and causes the data (Q) outputs to go to logic level zero, independent of clock (C) transitions. The counter increments (shifts  $Q0$  to  $Q1$ ,  $Q1$  to  $Q2$ , and so forth) when the clock enable input (CE) is High during the Low-to-High and High-to-Low clock transition. Clock transitions are ignored when CE is Low.

For CJD4CE, the Q3 output is inverted and fed back to input Q0 to provide continuous counting operations. For CJD5CE, the Q4 output is inverted and fed back to input Q0. For CJD8CE, the Q7 output is inverted and fed back to input Q0.

The counter is asynchronously cleared, output Low, when power is applied. The power-on condition can be simulated by applying a High-level pulse on the PRLD global net.

#### **CJD4CE Truth Table**

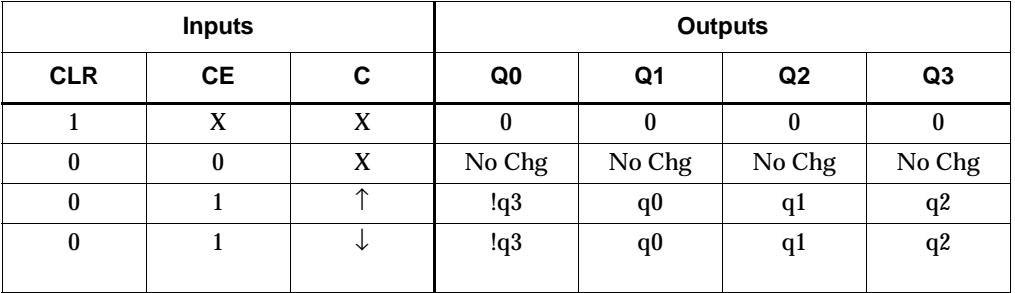

q = state of referenced output one setup time prior to active clock transition

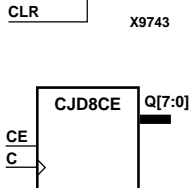

**C**

**Q2**

**Q1 Q0**

**Q4**

**X9744 CLR**

### **CJD5CE Truth Table**

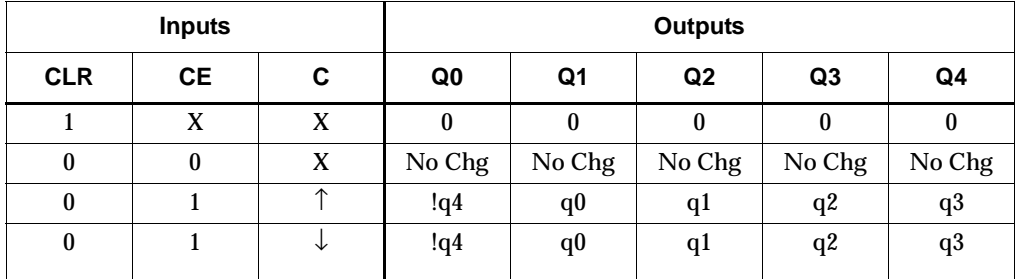

q = state of referenced output one setup time prior to active clock transition

#### **CJD8CE Truth Table**

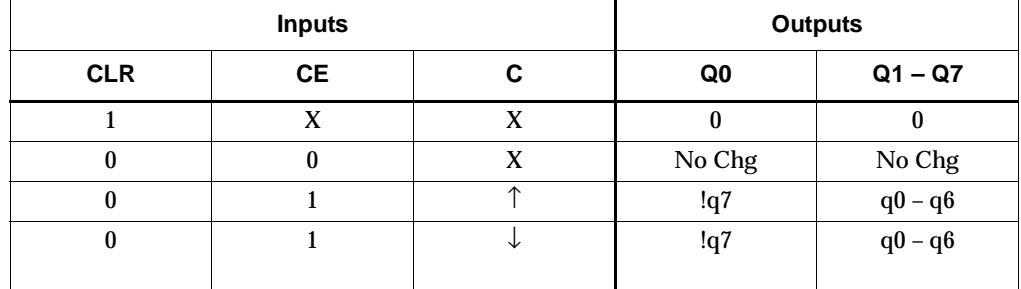

q = state of referenced output one setup time prior to active clock transition

### Usage

For HDL, this design element can be inferred but not instantiated.

### VHDL Inference Code

architecture Behavioral of cjd4ce is

begin

```
process (C, CLR)
begin
if (CLR = '1') then
  Q \leq (others \implies '0');
  elsif (C'event) then
  if (CE = '1') then
   Q(0) <= not Q(WIDTH-1);
   Q(WIDTH-1 downto 1) <= Q(WIDTH-2 downto 0);
   end if;
  end if;
end process;
```
end Behavioral;

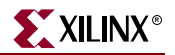

## Verilog Inference Code

```
always @ (posedge C or negedge C or posedge CLR)
   begin
    if (CLR)
   Q_INT \le 0; else
    begin
     if (CE)
      begin
       Q_INT[0] \leq Q_INT[WDTH-1];QINT[WIDTH-1:1] \le QINT[WIDTH-2:0]; end
     end
   end
  always @ (Q_INT)
   begin
   Q \leq Q_LINT; end
```
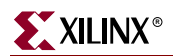

# **CJD4RE, CJD5RE, CJD8RE**

# 4-, 5-, 8-Bit Dual Edge Triggered Johnson Counters with Clock Enable and Synchronous Reset

### **Architectures Supported**

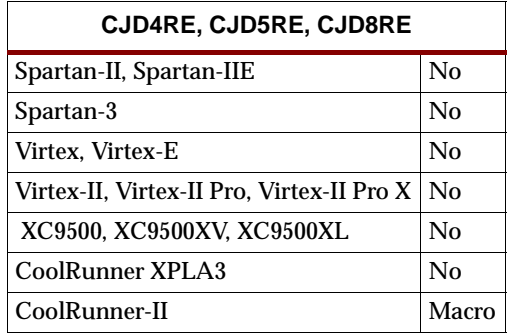

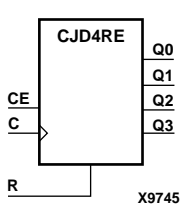

**CJD5RE**

**CE Q3**

CJD4RE, CJD5RE, and CJD8RE are resettable dual edge triggered Johnson/shift counters. The synchronous reset (R) input, when High, overrides all other inputs and causes the data (Q) outputs to go to logic level zero during the Low-to-High and High-to-Low clock (C) transition. The counter increments (shifts Q0 to Q1, Q1 to Q2, and so forth) when the clock enable input (CE) is High during the Low-to-High and High-to-Low clock transition. Clock transitions are ignored when CE is Low.

For CJD4RE, the Q3 output is inverted and fed back to input Q0 to provide continuous counting operations. For CJD5RE, the Q4 output is inverted and fed back to input Q0. For CJD8RE, the Q7 output is inverted and fed back to input Q0.

The counter is asynchronously cleared, output Low, when power is applied. The power-on condition can be simulated by applying a High-level pulse on the PRLD global net.

### **CJD4RE Truth Table**

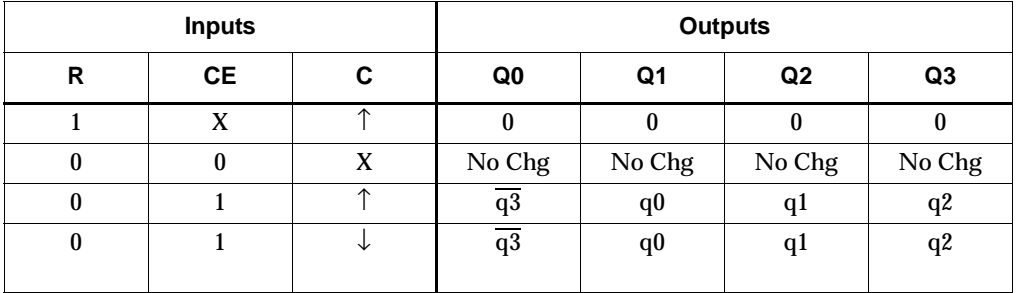

q = state of referenced output one setup time prior to active clock transition

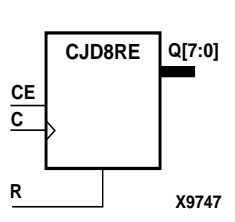

**R**

**C**

**X9746**

**Q2**

**Q1 Q0**

**Q4**

### **CJD5RE Truth Table**

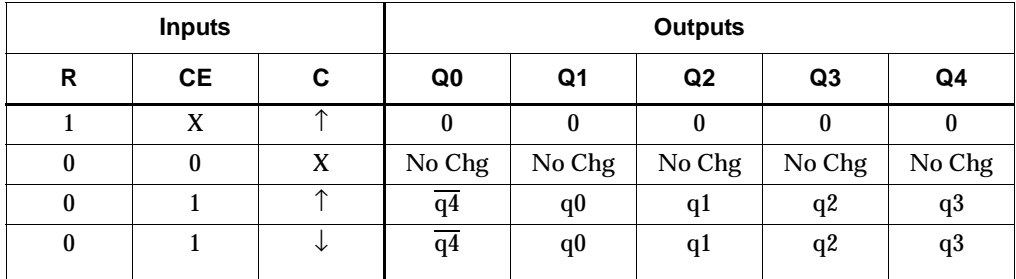

q = state of referenced output one setup time prior to active clock transition

#### **CJD8RE Truth Table**

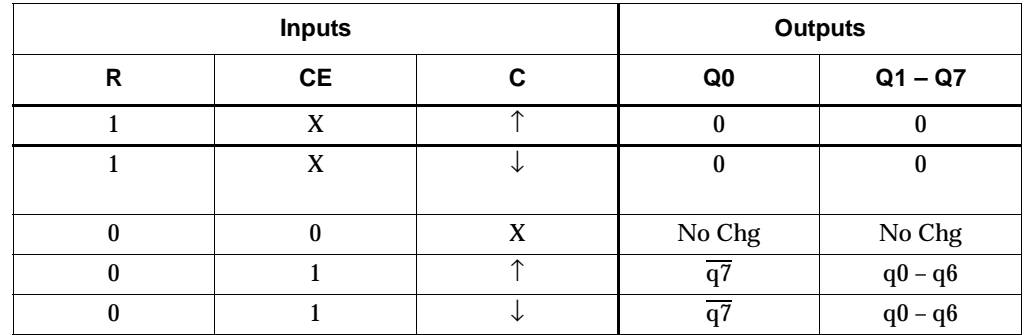

q = state of referenced output one setup time prior to active clock transition

### Usage

For HDL, this design element can be inferred but not instantiated.

### VHDL Inference Code

architecture Behavioral of cjd4re is

begin

```
process (C)
begin
  if (C'event) then
  if (R = '1') then
   0 \leq (others \implies '0');
  elsif (CE = '1') then
   Q(0) <= not Q(WIDTH-1);
   Q(WIDTH-1 downto 1) <= Q(WIDTH-2 downto 0);
   end if;
  end if;
end process;
end Behavioral;
```
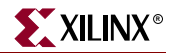

# Verilog Inference Code

```
always @ (posedge C or negedge C)
   begin
    if (R)
   Q \le 0; else
    begin
     if (CE)
      begin
       Q[0] <= Q[\text{WIDTH-1}];
       Q[WDTH-1:1] \leq Q[WDTH-2:0]; end
     end
   end
```
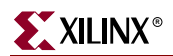

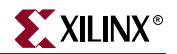

# **CLK\_DIV2,4,6,8,10,12,14,16**

## Global Clock Divider

#### **Architectures Supported**

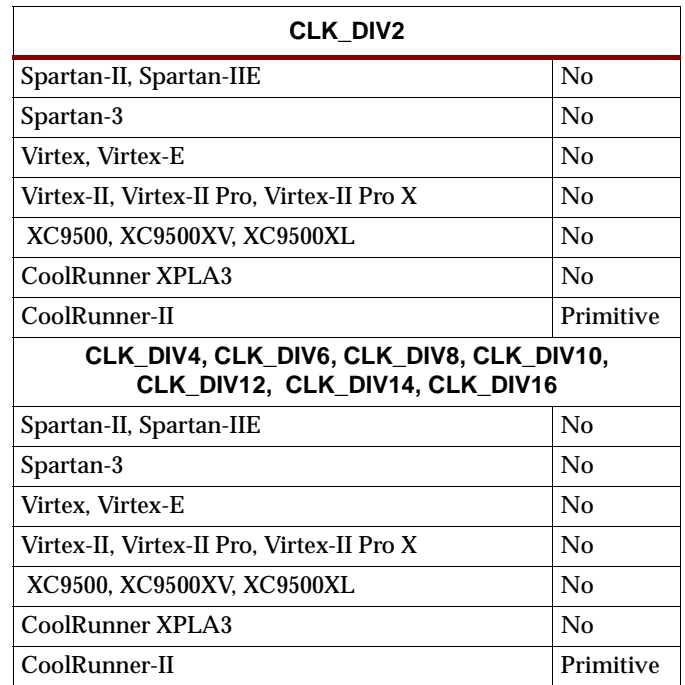

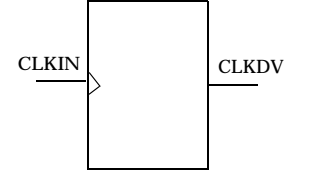

The CLK\_DIV2,4,6,8,10,12,14,16 Global Clock Dividers divide a user-provided external clock signal gclk<2> by 2, 4, 6, 8, 10, 12, 14, and 16, respectively. Only one clock divider may be used per design. The global clock divider is available on the XC2C128, XC2C256, XC2C384, and XC2C512 CoolRunner-II devices, but not the XC2C32 orXC2C64. The CLKIN input can only be connected to the device gclk<2> pin. The duty cycle of the CLKDV output is 50-50.

The CLKDV output is reset low by power-on reset circuitry.

### Usage

This design element is supported for schematics and instantiation but not for inference.

### VHDL Instantiation Template

```
-- Component Declaration for CLK_DIVn should be placed
-- after architecture statement but before begin keyword 
component CLK_DIVn
   port (CLKDV : out STD_ULOGIC;
        CLKIN : in STD_ULOGIC);
end component;
-- Component Instantiation for CLK_DIVn should be placed 
-- in architecture after the begin keyword
```
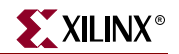

CLK\_DIVn\_INSTANCE\_NAME : CLK\_DIVn port map (CLKDV => user\_CLKDV, CLKIN => user\_CLKIN);

### Verilog Instantiation Template

CLK\_DIVn CLK\_DIVn\_instance\_name (.CLKDV (user\_CLKDV), .CLKIN (user\_CLKIN));

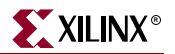

# **CLK\_DIV2,4,6,8,10,12,14,16R**

## Global Clock Divider with Synchronous Reset

### **Architectures Supported**

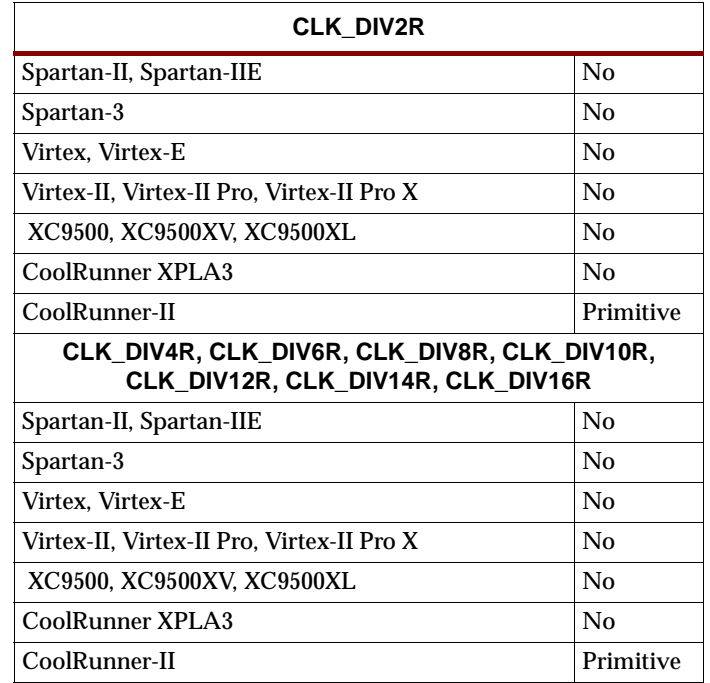

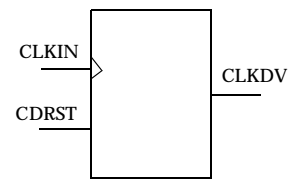

The CLK\_DIV2,4,6,8,10,12,14,16R Global Clock Dividers with Synchronous Reset divide a user-provided external clock signal gclk<2> by 2, 4, 6, 8, 10, 12, 14, and 16, respectively. Only one clock divider may be used per design. The global clock divider is available on the XC2C128, XC2C256, XC2C384, and XC2C512 CoolRunner-II devices, but not the XC2C32 or XC2C64. The CLKIN and CDRST inputs can only be connected to the device gclk<2> and CDRST pins. The duty cycle of the CLKDV output is 50-50.

The CDRST input is an active High synchronous reset. If CDRST is input High when the CLKDV output is High, the CLKDV output remains High to complete the last clock pulse, and then goes Low.

The CLKDV output is reset low by power-on reset circuitry.

#### Usage

For HDL, these design elements are supported for instantiation but not inference.

### VHDL Instantiation Template

```
-- Component Declaration for CLK_DIVnR should be placed
-- after architecture statement but before begin keyword 
component CLK_DIVnR
  port (CLDV : out STD_ULOGIC;
         CDRST : in STD_ULOGIC;
```

```
CLKIN : in STD_ULOGIC);
end component;
-- Component Instantiation for CLK_DIVnR should be placed 
-- in architecture after the begin keyword 
CLK_DIVnR_INSTANCE_NAME : CLK_DIVnR
      port map (CLKDV => user_CLKDV,
                 CDRST => user_CDRST,
                 CLKIN => user\_CLKIN;
```
## Verilog Instantiation Template

```
CLK_DIVnR CLK_DIVnR_instance_name (.CLKDV (user_CLKDV),
                                   .CDRST (user_CDRST),
                                   .CLKIN (user_CLKIN));
```
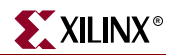

# **CLK\_DIV2,4,6,8,10,12,14,16RSD**

## Global Clock Divider with Synchronous Reset and Start Delay

### **Architectures Supported**

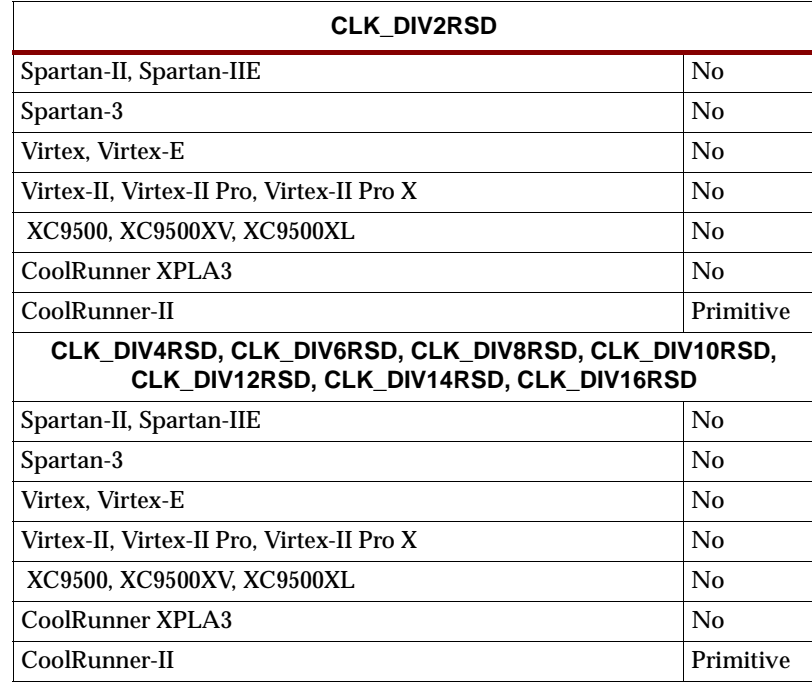

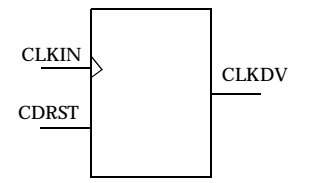

The CLK\_DIV2,4,6,8,10,12,14,16 Global Clock Dividers with Synchronous Reset and Start Delay divide a user-provided external clock signal gclk<2> by 2, 4, 6, 8, 10, 12, 14, and 16, respectively. Only one clock divider may be used per design. The global clock divider is available on the XC2C128, XC2C256, XC2C384, and XC2C512 CoolRunner-II devices, but not the XC2C32 or XC2C64. The CLKIN and CDRST inputs can only be connected to the device gclk<2> and CDRST pins. The duty cycle of the CLKDV output is 50-50.

The CDRST input is an active High synchronous reset. If CDRST is input High when the CLKDV output is High, the CLKDV output remains High to complete the last clock pulse, and then goes Low.

The start delay function delays the start of the CLKDV output by  $(n + 1)$  clocks, where n is the divisor for the clock divider.

The CLKDV output is reset low by power-on reset circuitry.

### Usage

For HDL, these design elements are supported for instantiation but not inference.

### VHDL Instantiation Template

-- Component Declaration for CLK DIVnRSD should be placed

-- after architecture statement but before begin keyword

```
component CLK_DIVnRSD
  port (CLDV : out STD_ULOGIC;
        CDRST : in STD_ULOGIC;
        CLKIN : in STD_ULOGIC);
end component;
-- Component Instantiation for CLK_DIVnRSD should be placed 
-- in architecture after the begin keyword 
CLK_DIVnRSD_INSTANCE_NAME : CLK_DIVnRSD
          port map (CLKDV => user_CLKDV,
                    CDRST => user_CDRST,
                    CLKIN => user_CLKIN);
```
## Verilog Instantiation Template

CLK\_DIVnRSD CLK\_DIVnRSD\_instance\_name (.CLKDV (user\_CLKDV), .CDRST (user\_CDRST), .CLKIN (user\_CLKIN));

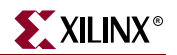

# **CLK\_DIV2,4,6,8,10,12,14,16SD**

## Global Clock Divider with Start Delay

#### **Architectures Supported**

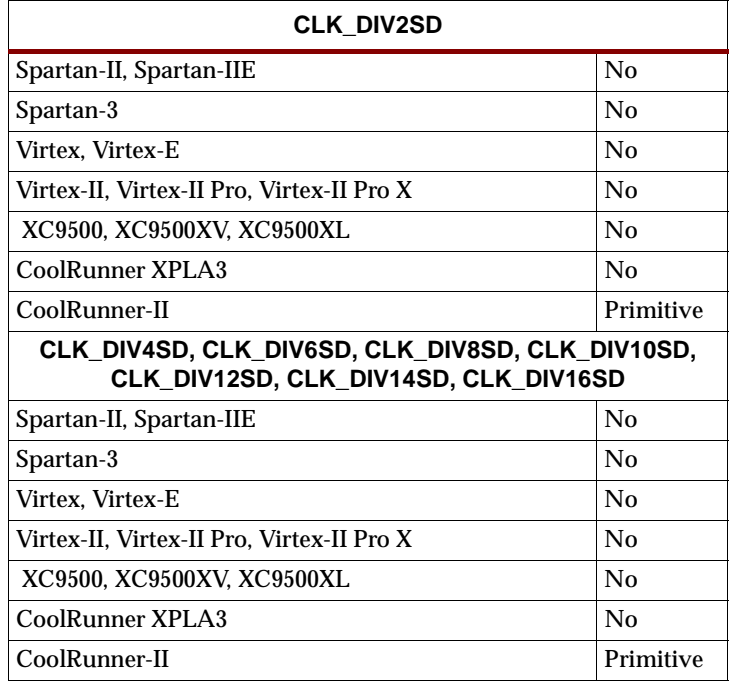

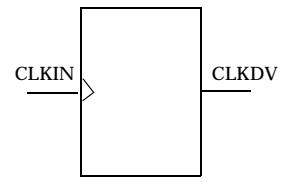

The CLK\_DIV2,4,6,8,10,12,14,16SD Global Clock Dividers with Start Delay divide a user-provided external clock signal gclk<2> by 2, 4, 6, 8, 10, 12, 14, and 16, respectively. Only one clock divider may be used per design. The global clock divider is available on the XC2C128, XC2C256, XC2C384, and XC2C512 CoolRunner-II devices, but not the XC2C32 or XC2C64. The CLKIN input can only be connected to the device gclk<2> pin. The duty cycle of the CLKDV output is 50-50.

The start delay function delays the CLKDV output  $(n + 1)$  clocks, where n is the divisor for the clock divider.

The CLKDV output is reset low by power-on reset circuitry.

### Usage

This design element is supported for schematics and instantiation but not for inference.

### VHDL Instantiation Template

```
-- Component Declaration for CLK_DIVnSD should be placed
-- after architecture statement but before begin keyword 
component CLK_DIVnSD
  port (CLKDV : out STD_ULOGIC;
        CLKIN : in STD_ULOGIC);
end component;
```
-- Component Instantiation for CLK\_DIVnSD should be placed -- in architecture after the begin keyword

CLK\_DIVnSD\_INSTANCE\_NAME : CLK\_DIVnSD port map (CLKDV => user\_CLKDV,  $CLKIN$  =>  $user\_CLKIN$ ;

### Verilog Instantiation Template

CLK\_DIVnSD CLK\_DIVnSD\_instance\_name (.CLKDV (user\_CLKDV), .CLKIN (user\_CLKIN));

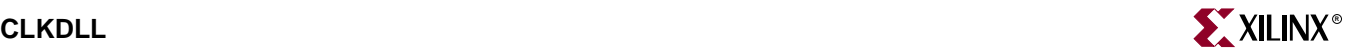

# **CLKDLL**

# Clock Delay Locked Loop

#### **Architectures Supported**

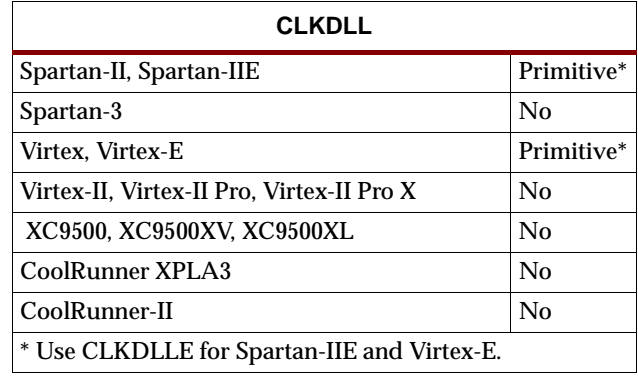

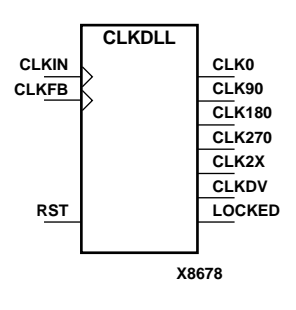

CLKDLL is a clock delay locked loop used to minimize clock skew. CLKDLL synchronizes the clock signal at the feedback clock input (CLKFB) to the clock signal at the input clock (CLKIN). The locked output (LOCKED) is high when the two signals are in phase. The signals are considered to be in phase when their rising edges are within a specific range of each other (see *The Programmable Logic Data Book* for the most current value).

The frequency of the clock signal at the CLKIN input must be in a specific range depending on speed grade (see *The Programmable Logic Data Book* for the most current values). The CLKIN pin must be driven by an IBUFG or a BUFG.

On-chip synchronization is achieved by connecting the CLKFB input to a point on the global clock network driven by a BUFG, a global clock buffer. The BUFG connected to the CLKFB input of the CLKDLL must be sourced from either the CLK0 or CLK2X outputs of the same CLKDLL. The CLKIN input should be connected to the output of an IBUFG, with the IBUFG input connected to a pad driven by the system clock.

Off-chip synchronization is achieved by connecting the CLKFB input to the output of an IBUFG, with the IBUFG input connected to a pad. Either the CLK0 or CLK2X output can be used but not both. The CLK0 or CLK2X must be connected to the input of OBUF, an output buffer.

The duty cycle of the CLK0 output is 50-50 unless the DUTY\_CYCLE\_CORRECTION attribute is set to FALSE, in which case the duty cycle is the same as that of the CLKIN input. The duty cycle of the phase shifted outputs (CLK90, CLK180, and CLK270) is the same as that of the CLK0 output. The duty cycle of the CLK2X and CLKDV outputs is always 50-50. The frequency of the CLKDV output is determined by the value assigned to the CLKDV\_DIVIDE attribute.

The master reset input (RST) resets CLKDLL to its initial (power-on) state. The signal at the RST input is asynchronous and must be held High for just 2ns.

#### **CLKDLL Outputs**

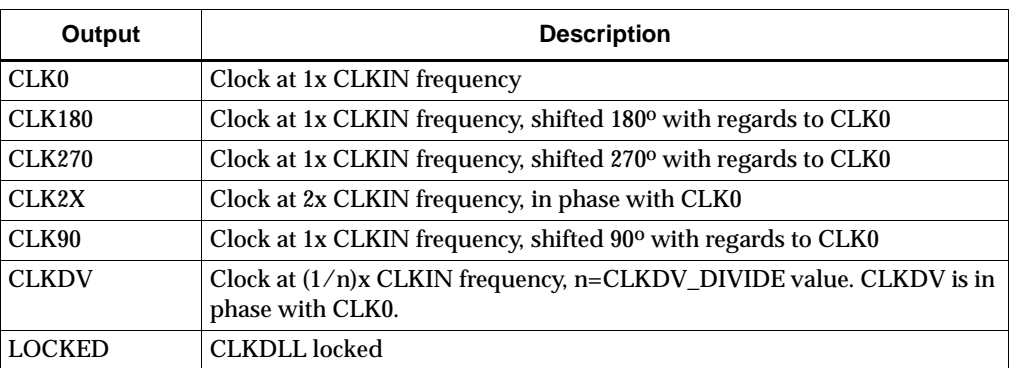

**Note:** See the "PERIOD Specifications on CLKDLLs and DCM" section of the "Xilinx Constraints P" chapter in the Constraints Guide for additional information on using the TNM, TNM\_NET, and PERIOD attributes with CLKDLL components.

### Usage

This component is generally instantiated in the code as it can not be easily inferred in synthesis tools. Some synthesis tools may allow inference via an attribute. See your synthesis tool's documentation. Generally, global buffers (IBUFG, BUFG) are instantiated with the CLKDLL component to construct the proper clocking circuit. See the XAPP 132 application note, "Using the Virtex Delay-Locked Loop" and the *Xilinx Databook* for more information on using the CLKDLL component.

### VHDL Instantiation Template

-- Component Declaration for CLKDLL should be placed

-- after architecture statement but before begin keyword

component CLKDLL

-- synthesis translate\_off

generic (CLKDV\_DIVIDE : real := 2.0;  $-$  (1.5, 2.0, 2.5, 3.0, 4.0, 5.0, 8.0, 16.0)

DUTY\_CYCLE\_CORRECTION : Boolean := TRUE; -- (TRUE, FALSE)

STARTUP\_WAIT : boolean := FALSE); -- (TRUE, FALSE)

-- synthesis translate\_on

```
port (CLK0 : out STD_ULOGIC;
```
CLK180 : out STD\_ULOGIC;

CLK270 : out STD\_ULOGIC;

CLK2X : out STD\_ULOGIC;

CLK90 : out STD\_ULOGIC;

CLKDV : out STD\_ULOGIC;

LOCKED : out STD\_ULOGIC;

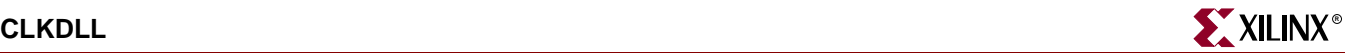

CLKFB : in STD\_ULOGIC; CLKIN : in STD\_ULOGIC; RST : in STD\_ULOGIC); end component;

-- Component Attribute specification for CLKDLL

-- should be placed after architecture declaration but

-- before the begin keyword

attribute CLKDV\_DIVIDE : real; attribute DUTY\_CYCLE\_CORRECTION : boolean; attribute STARTUP\_WAIT : boolean;

attribute CLKDV\_DIVIDE of *CLKDLL\_instance\_name*: label is 2.0; -- 1.5,2,2.5,3,4, 5, 8, 16 are valid for CLKDV\_DIVIDE attribute DUTY\_CYCLE\_CORRECTION of *CLKDLL\_instance\_name*: label is "TRUE"; -- TRUE, FALSE are valid for DUTY\_CYCLE\_CORRECTION attribute STARTUP\_WAIT of *CLKDLL\_instance\_name*: label is "FALSE"; -- (TRUE,FALSE)

-- Component Instantiation for CLKDLL should be placed

-- in architecture after the begin keyword

*CLKDLL\_INSTANCE\_NAME* : CLKDLL

-- synthesis translate\_off

generic map (CLKDV\_DIVIDE => *real\_value*, -- (1.5,2,2.5,3,4,5,8,16)

DUTY\_CYCLE\_CORRECTION => *boolean\_value*, -- (TRUE, FALSE) STARTUP\_WAIT => *boolean\_value*); -- (TRUE, FALSE)

-- synthesis translate\_on

port map (CLK0 => *user\_CLK0*, CLK180 => *user\_CLK180*,

CLK270 => *user\_CLK270*,

CLK2X => *user\_CLK2X*,

CLK90 => *user\_CLK90*,

CLKDV => *user\_CLKDV*,

LOCKED => *user\_LOCKED*, CLKFB => *user\_CLKFB*, CLKIN0 => *user\_CLKIN*,  $RST \Rightarrow user\_RST$ ;

Verilog Instantiation Template

CLKDLL *CLKDLL\_instance\_name* (.CLK0 (*user\_CLK0*), .CLK180 (*user\_CLK180*),

.CLK270 (*user\_CLK270*), .CLK2X (*user\_CLK2X*), .CLK90 (*user\_CLK90*), .CLKDV (*user\_CLKDV*), .LOCKED (*user\_LOCKED*), .CLKFB (*user\_CLKFB*), .CLKIN (*user\_CLKIN*), .RST (*user\_RST*));

defparam *CLKDLL\_instance\_name*.CLKDV\_DIVIDE = *integer\_value*;  $// (1.5, 2.2, 5.3, 4.5, 8.16)$ 

defparam *CLKDLL\_instance\_name*.DUTY\_CYCLE\_CORRECTION = *boolean\_value*;// (TRUE, FALSE)

defparam *CLKDLL\_instance\_name*.STARTUP\_WAIT = *boolean\_value*; // (TRUE, FALSE)

**Note:** Additional syntax may be necessary in order to pass the CLKDLL attributes via the synthesis tool. The above defparam statements may need to be isolated from the synthesis tool with translate\_off/translate\_on directives. See your synthesis tool documentation for more information on Verilog attribute passing to ensure that you properly pass these attributes to the synthesis tool. Otherwise, you may pass these attributes to the UCF file.

Commonly Used Constraints

STARTUP\_WAIT, DUTY\_CYCLE\_CORRECTION, CLKDV\_DIVIDE and LOC.

# **CLKDLLE**

# Virtex-E Clock Delay Locked Loop

### **Architectures Supported**

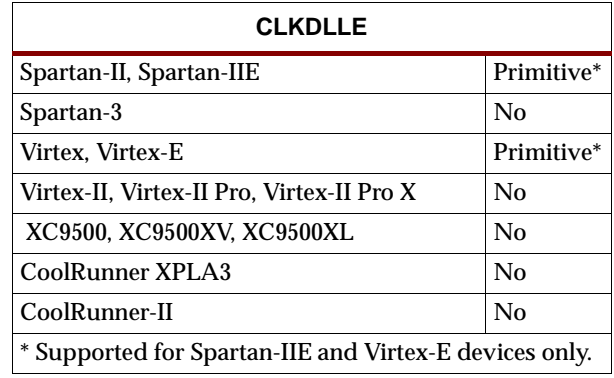

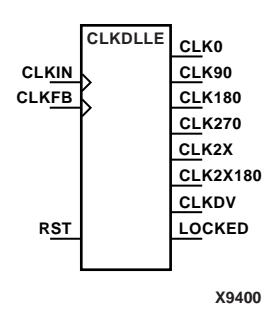

CLKDLLE is a clock delay locked loop used to minimize clock skew for Virtex-E devices. CLKDLLE synchronizes the clock signal at the feedback clock input (CLKFB) to the clock signal at the input clock (CLKIN). The locked output (LOCKED) is high when the two signals are in phase. The signals are considered to be in phase when their rising edges are within a specific range of each other (see *The Programmable Logic Data Book* for the most current value).

The frequency of the clock signal at the CLKIN input must be in a specific range depending on speed grade (see *The Programmable Logic Data Book* for the most current values). The CLKIN pin must be driven by an IBUFG or a BUFG.

On-chip synchronization is achieved by connecting the CLKFB input to a point on the global clock network driven by a BUFG, a global clock buffer. The BUFG input can only be connected to the CLK0 or CLK2X output of CLKDLLE. The BUFG connected to the CLKFB input of the CLKDLLE must be sourced from either the CLK0 or CLK2X outputs of the same CLKDLLE. The CLKIN input should be connected to the output of an IBUFG, with the IBUFG input connected to a pad driven by the system clock.

Off-chip synchronization is achieved by connecting the CLKFB input to the output of an IBUFG, with the IBUFG input connected to a pad. Either the CLK0 or CLK2X output can be used but not both. The CLK0 or CLK2X must be connected to the input of OBUF, an output buffer.

The duty cycle of the CLK0 output is 50-50 unless the DUTY\_CYCLE\_CORRECTION attribute is set to FALSE, in which case the duty cycle is the same as that of the CLKIN input. The duty cycle of the phase shifted outputs (CLK90, CLK180, and CLK270) is the same as that of the CLK0 output. The duty cycle of the CLK2X, CLK2X180, and CLKDV outputs is always 50-50. The frequency of the CLKDV output is determined by the value assigned to the CLKDV\_DIVIDE attribute.

The master reset input (RST) resets CLKDLLE to its initial (power-on) state. The signal at the RST input is asynchronous and must be held High for just 2ns.

#### **CLKDLLE Outputs**

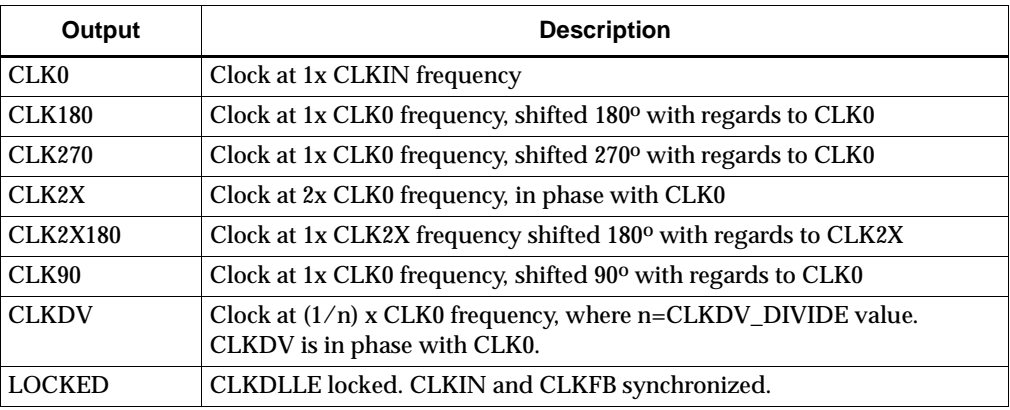

#### Usage

This component is generally instantiated in the code as it cannot be easily inferred in synthesis tools. Some synthesis tools may allow inference via an attribute. See your synthesis tool documentation. Generally, global buffers (IBUFG, BUFG) are instantiated with the CLKDLLE component to construct the proper clocking circuit. See the XAPP 132 application note, "Using the Virtex Delay-Locked Loop" and the *Xilinx Databook* for more information on using the CLKDLLE component.

### VHDL Instantiation Template

```
-- Component Declaration for CLKDLLE should be placed 
-- after architecture statement but before begin keyword 
component CLKDLLE
  -- synthesis translate_off
    generic (CLKDV_DIVIDE : real := 2.0; -- (1.5, 2.0, 2.5, 3.0, 3.5, 4.0, 4.5, 5.0,
              5.5, 6.0, 6.5, 7.5, 8.0, 9.0, 10.0, 11.0, 12.0, 13.0, 14.0, 15.0, 16.0)
              DUTY_CYCLE_CORRECTION : Boolean := TRUE; -- (TRUE, FALSE)
              STARTUP_WAIT :boolean := FALSE); -- (TRUE, FALSE)
  -- synthesis translate_on
 port (CLK0 : out STD_ULOGIC;
        CLK180 : out STD_ULOGIC;
        CLK270 : out STD_ULOGIC;
        CLK2X : out STD_ULOGIC;
        CLK2X180: out STD_ULOGIC;
        CLK90 : out STD_ULOGIC;
        CLKDV : out STD_ULOGIC;
        LOCKED : out STD ULOGIC;
        CLKFB : in STD_ULOGIC;
        CLKIN : in STD_ULOGIC;
        RST : in STD_ULOGIC);
end component;
-- Component Attribute specification for CLKDLLE
-- should be placed after architecture declaration but 
-- before the begin keyword 
attribute CLKDV_DIVIDE : real;
```
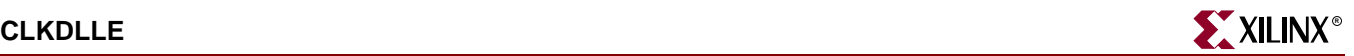

```
attribute DUTY CYCLE CORRECTION : boolean;
attribute STARTUP_WAIT : boolean; 
attribute CLKDV_DIVIDE of CLKDLLE_instance_name: label is 2.0; 
-- (1.5, 2.0, 2.5, 3.0, 3.5, 4.0, 4.5, 5.0, 5.5, 6.0, 6.5, 7.5, 8.0, 9.0, 10.0, 11.0,
-- 12.0, 13.0, 14.0, 15.0, 16.0) are valid for CLKDV_DIVIDE
attribute DUTY CYCLE CORRECTION of CLKDLLE instance name: label is TRUE;
-- (TRUE, FALSE) are valid for DUTY_CYCLE_CORRECTION 
attribute STARTUP WAIT of CLKDLLE instance name: label is FALSE; -- (TRUE,FALSE)
-- Component Instantiation for CLKDLLE should be placed 
-- in architecture after the begin keyword 
CLKDLLE_INSTANCE_NAME : CLKDLLE
  -- synthesis translate_off
     generic map (CLKDV_DIVIDE => real_value, -- (1.5,2,2.5,3,4,5,8,16)
                  DUTY_CYCLE_CORRECTION => boolean_value, -- (TRUE, FALSE)
                  STARTUP_WAIT => boolean_value); -- (TRUE, FALSE)
  -- synthesis translate_on
 port map (CLK0 => user_CLK0,
            CLK180 => user_CLK180,
            CLK270 => user_CLK270,
            CLK2X => user_CLK2X,
            CLK2X180 => user\_CLK2X,
            CLK90 => user_CLK90,
            CLKDV => user_CLKDV,
            LOCKED => user_LOCKED,
            CLKFB => user_CLKFB,
            CLKIN0 => user_CLKIN,
            RST => user_RST);
```
### Verilog Instantiation Template

```
CLKDLLE CLKDLLE_instance_name (.CLK0 (user_CLK0),
                                .CLK180 (user_CLK180), 
                                .CLK270 (user_CLK270), 
                                .CLK2X (user_CLK2X),
                                .CLK2X180 (user_CLK2X180),
                                .CLK90 (user_CLK90), 
                                .CLKDV (user_CLKDV), 
                                .LOCKED (user_LOCKED),
                                .CLKFB (user_CLKFB), 
                                .CLKIN (user_CLKIN), 
                                .RST (user_RST));
defparam CLKDLLE_instance_name.CLKDV_DIVIDE = integer_value; 
// 1.5,2,2.5,3,4,5,8,16 are valid for CLKDV_DIVIDE
defparam CLKDLLE_instance_name.DUTY_CYCLE_CORRECTION = boolean_value;// (TRUE,FALSE)
```
defparam CLKDLLE\_instance\_name.STARTUP\_WAIT = boolean\_value; // (TRUE, FALSE)

**Note:** Additional syntax may be necessary in order to pass the CLKDLLE attributes via the synthesis tool. The above defparam statements may need to be isolated from the synthesis tool with translate\_off/translate\_on directives. See your synthesis tool documentation for more information on Verilog attribute passing to ensure that you properly pass these attributes to the synthesis tool. Otherwise, you may pass these attributes to the UCF file.

Commonly Used Constraints

STARTUP\_WAIT, DUTY\_CYCLE\_CORRECTION, CLKDV\_DIVIDE, and LOC

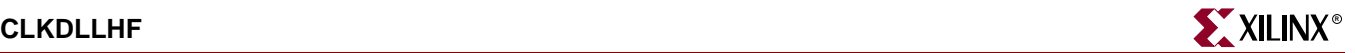

# **CLKDLLHF**

## High Frequency Clock Delay Locked Loop

### **Architectures Supported**

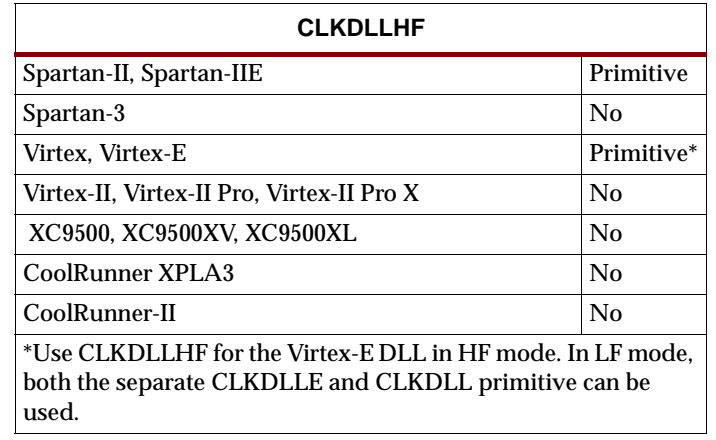

**X8680 CLKDLLHF LOCKED CLKDV CLKFB CLKIN CLK0 CLK180 RST**

CLKDLLHF is a high frequency clock delay locked loop used to minimize clock skew. CLKDLLHF synchronizes the clock signal at the feedback clock input (CLKFB) to the clock signal at the input clock (CLKIN). The locked output (LOCKED) is high when the two signals are in phase. The signals are considered to be in phase when their rising edges are within a specific range of each other (see *The Programmable Logic Data Book* for the most current value).

The frequency of the clock signal at the CLKIN input must be in a specific range depending on speed grade (see *The Programmable Logic Data Book* for the most current values). The CLKIN pin must be driven by an IBUFG or a BUFG.

On-chip synchronization is achieved by connecting the CLKFB input to a point on the global clock network driven by a BUFG, a global clock buffer. The BUFG input can only be connected to the CLK0 output of CLKDLLHF. The BUFG connected to the CLKFB input of the CLKDLLHF must be sourced from the CLK0 output of the same CLKDLLHF. The CLKIN input should be connected to the output of an IBUFG, with the IBUFG input connected to a pad driven by the system clock.

Off-chip synchronization is achieved by connecting the CLKFB input to the output of an IBUFG, with the IBUFG input connected to a pad. Only the CLK0 output can be used. CLK0 must be connected to the input of OBUF, an output buffer.

The duty cycle of the CLK0 output is 50-50 unless the DUTY\_CYCLE\_CORRECTION attribute is set to FALSE, in which case the duty cycle is the same as that of the CLKIN input. The duty cycle of the phase shifted output (CLK180) is the same as that of the CLK0 output. The frequency of the CLKDV output is determined by the value assigned to the CLKDV\_DIVIDE attribute.

The master reset input (RST) resets CLKDLLHF to its initial (power-on) state. The signal at the RST input is asynchronous and must be held High for just 2ns.

#### **CLKDLLHF Outputs**

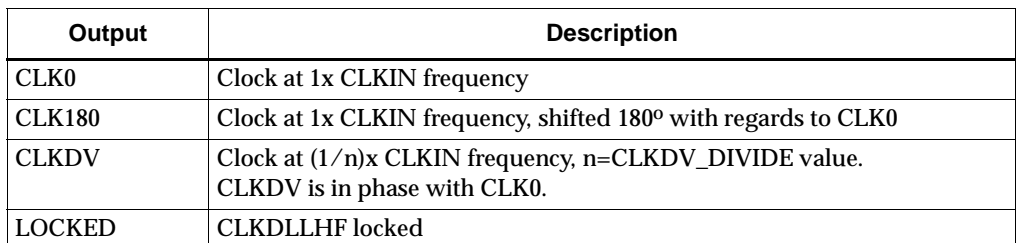

**Note:** See the "PERIOD Specifications on CLKDLLs and DCM" section of the "Xilinx Constraints P" chapter in the Constraints Guide for additional information on using the TNM, TNM\_NET, and PERIOD attributes with CLKDLLHF components.

#### Usage

This component is generally instantiated in the code as it cannot be easily inferred in synthesis tools. Some synthesis tools may allow inference via an attribute. See your synthesis tool documentation. Generally, global buffers (IBUFG, BUFG) are instantiated with the CLKDLLHF component to construct the proper clocking circuit. See the XAPP 132 application note, "Using the Virtex Delay-Locked Loop" and the *Xilinx Databook* for more information on using the CLKDLLHF component.

### VHDL Instantiation Template

-- Component Declaration for CLKDLLHF should be placed

-- after architecture statement but before begin keyword

#### component CLKDLLHF

-- synthesis translate\_off

generic (CLKDV\_DIVIDE : real := 2.0; -- (1.5, 2.0, 2.5, 3.0, 4.0, 5.0, 8.0, 16.0)

DUTY\_CYCLE\_CORRECTION : Boolean := TRUE; -- (TRUE, FALSE)

STARTUP\_WAIT : boolean := FALSE); -- (TRUE, FALSE)

-- synthesis translate\_on

port (CLK0 : out STD\_ULOGIC;

CLK180 : out STD\_ULOGIC;

CLKDV : out STD\_ULOGIC; LOCKED : out STD\_ULOGIC;

CLKFB : in STD\_ULOGIC;

CLKIN : in STD\_ULOGIC;

RST : in STD\_ULOGIC);

end component;

-- Component Attribute specification for CLKDLLHF

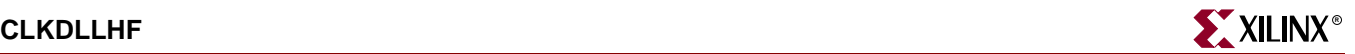

-- should be placed after architecture declaration but

-- before the begin keyword

attribute CLKDV\_DIVIDE : real; attribute DUTY\_CYCLE\_CORRECTION : boolean; attribute STARTUP\_WAIT : boolean;

attribute CLKDV\_DIVIDE of *CLKDLLHF\_instance\_name*: label is 2.0; -- (1.5,2,2.5,3,4, 5, 8, 16) are valid for CLKDV\_DIVIDE attribute DUTY\_CYCLE\_CORRECTION of *CLKDLLHF\_instance\_name*: label is TRUE; -- (TRUE, FALSE) are valid for DUTY\_CYCLE\_CORRECTION attribute STARTUP\_WAIT of *CLKDLLHF\_instance\_name*: label is FALSE; -- (TRUE,FALSE)

-- Component Instantiation for CLKDLLHF should be placed

-- in architecture after the begin keyword

#### *CLKDLLHF\_INSTANCE\_NAME* : CLKDLLHF

-- synthesis translate\_off generic map(CLKDV\_DIVIDE => *real\_value*, -- (1.5,2,2.5,3,4,5,8,16) DUTY\_CYCLE\_CORRECTION => *boolean\_value*, -- (TRUE, FALSE) STARTUP\_WAIT => *boolean\_value*); -- (TRUE, FALSE) -- synthesis translate\_on port map (CLK0 => *user\_CLK0*, CLK180 => *user\_CLK180*, CLKDV => *user\_CLKDV*, LOCKED => *user\_LOCKED*, CLKFB => *user\_CLKFB*, CLKIN => *user\_CLKIN*,  $RST \Rightarrow user\_RST$ ; Verilog Instantiation Template CLKDLLHF *CLKDLLHF\_instance\_name* (.CLK0 (*user\_CLK0*),

.CLK180 (*user\_CLK180*), .CLKDV (*user\_CLKDV*), .LOCKED (*user\_LOCKED*), .CLKFB (*user\_CLKFB*), .CLKIN (*user\_CLKIN*), .RST (*user\_RST*));

defparam *CLKDLLHF\_instance\_name*.CLKDV\_DIVIDE = *integer\_value*;

// 1.5,2,2.5,3,4,5,8,16 are valid for CLKDV\_DIVIDE

defparam *CLKDLLHF\_instance\_name*.DUTY\_CYCLE\_CORRECTION = *boolean\_value*;// (TRUE,FALSE)

defparam *CLKDLLHF\_instance\_name*.STARTUP\_WAIT = *boolean\_value*; // (TRUE, FALSE)

**Note:** Additional syntax may be necessary in order to pass the CLKDLLHF attributes via the synthesis tool. The above defparam statements may need to be isolated from the synthesis tool with translate\_off/translate\_on directives. See your synthesis tool documentation for more information on Verilog attribute passing to ensure that you properly pass these attributes to the synthesis tool. Otherwise, you may pass these attributes to the UCF file.

Commonly Used Constraints

STARTUP\_WAIT DUTY\_CYCLE\_CORRECTION CLKDV\_DIVIDE LOC

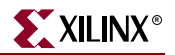

# **COMP2, 4, 8, 16**

# 2-, 4-, 8-, 16-Bit Identity Comparators

#### **Architectures Supported**

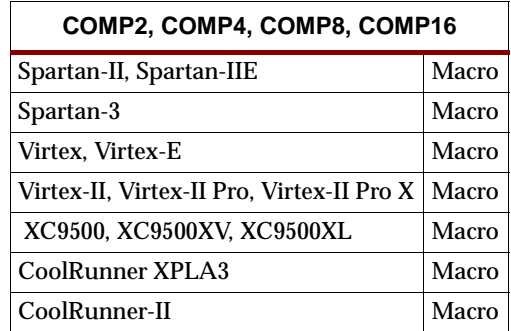

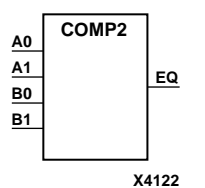

COMP2, COMP4, COMP8, and COMP16 are, respectively, 2-, 4-, 8-, and 16-bit identity comparators. The equal output (EQ) of the COMP2 2-bit, identity comparator is High when the two words A1 – A0 and B1 – B0 are equal. EQ is high for COMP4 when A3 – A0 and B3 – B0 are equal; for COMP8, when A7 – A0 and B7 – B0 are equal; and for COMP16, when A15 – A0 and B15 – B0 are equal.

Equality is determined by a bit comparison of the two words. When any two of the corresponding bits from each word are not the same, the EQ output is Low.

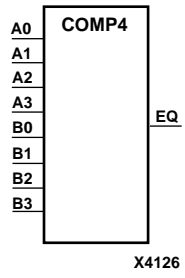

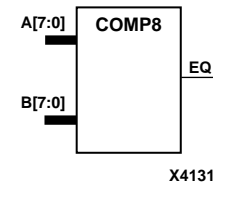

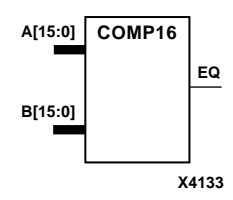

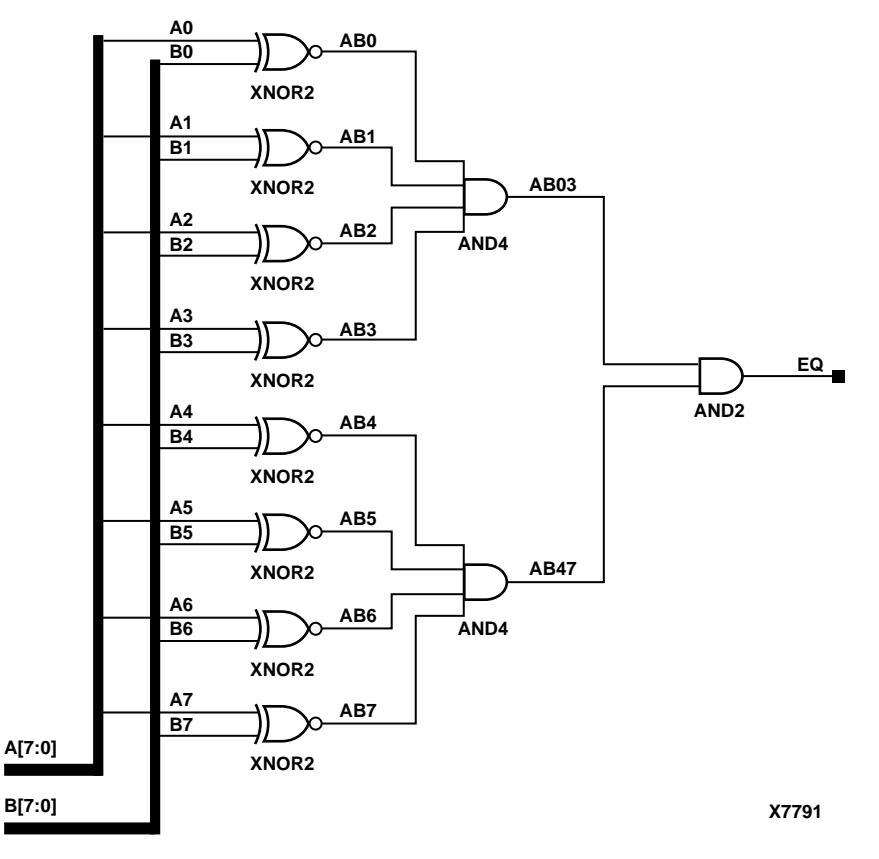

**COMP8 Implementation XC9500/XV/XL, CoolRunner XPLA3, CoolRunner-II, Spartan-II, Spartan-IIE, Spartan-3, Virtex, Virtex-E, Virtex-II, Virtex-II Pro, Virtex-II Pro X**

### Usage

For HDL, these design elements are inferred rather than instantiated.

### VHDL Inference Code

architecture behavioral of comp2 is

```
begin
  process (A, B)
  begin
   If (A=B) then
   EQ \leq \leq '1';
   else
   EQ \lt = '0';
   end if;
   end process;
end behavioral;
```
# Verilog Inference Code

```
always @ (A or B)
  begin
   if (A == B)EQ \leq 1; else 
  EQ \le 0; end
```
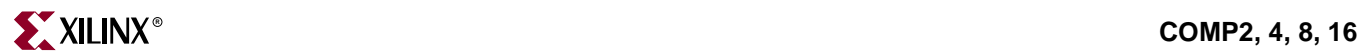

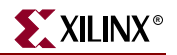

# **COMPM2, 4, 8, 16**

# 2-, 4-, 8-, 16-Bit Magnitude Comparators

### **Architectures Supported**

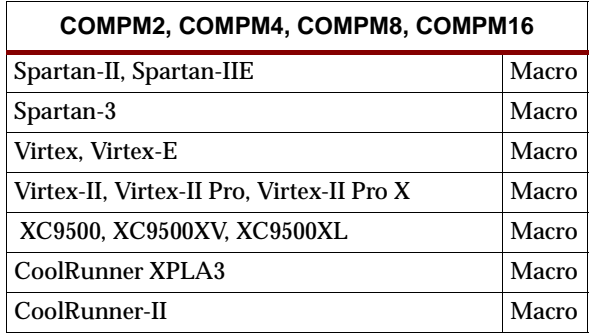

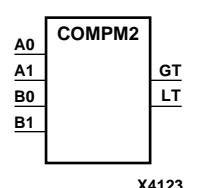

COMPM2, COMPM4, COMPM8, and COMPM16 are, respectively, 2-, 4-, 8-, and 16 bit magnitude comparators that compare two positive binary-weighted words.

COMPM2 compares A1 – A0 and B1 – B0, where A1 and B1 are the most significant bits. COMPM4 compares A3 – A0 and B3 – B0, where A3 and B3 are the most significant bits. COMPM8 compares A7 – A0 and B7 – B0, where A7 and B7 are the most significant bits. COMPM16 compares A15 – A0 and B15 – B0, where A15 and B15 are the most significant bits.

The greater-than output (GT) is High when A>B, and the less-than output (LT) is High when A<B. When the two words are equal, both GT and LT are Low. Equality can be measured with this macro by comparing both outputs with a NOR gate.

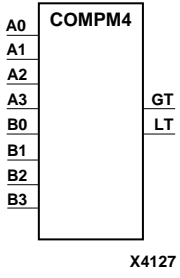

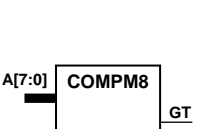

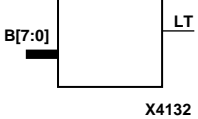

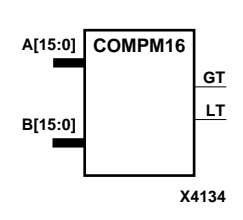

### **COMPM2 Truth Table**

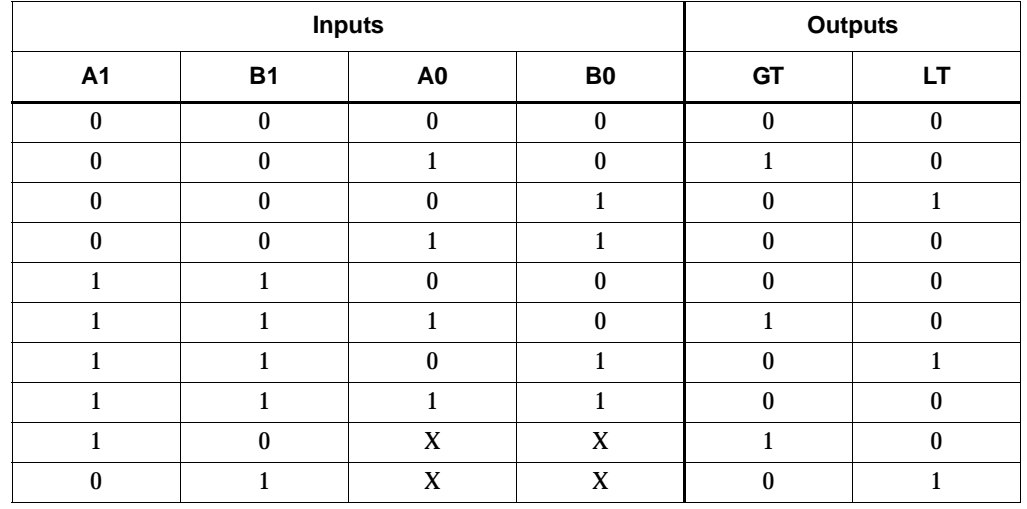

### **COMPM4 Truth Table**

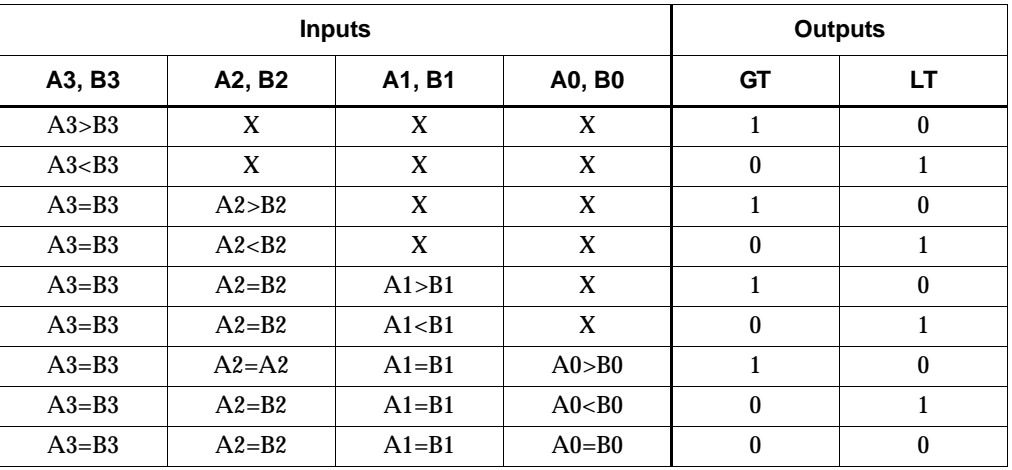

### **COMPM8 Truth Table (also representative of COMPM16)**

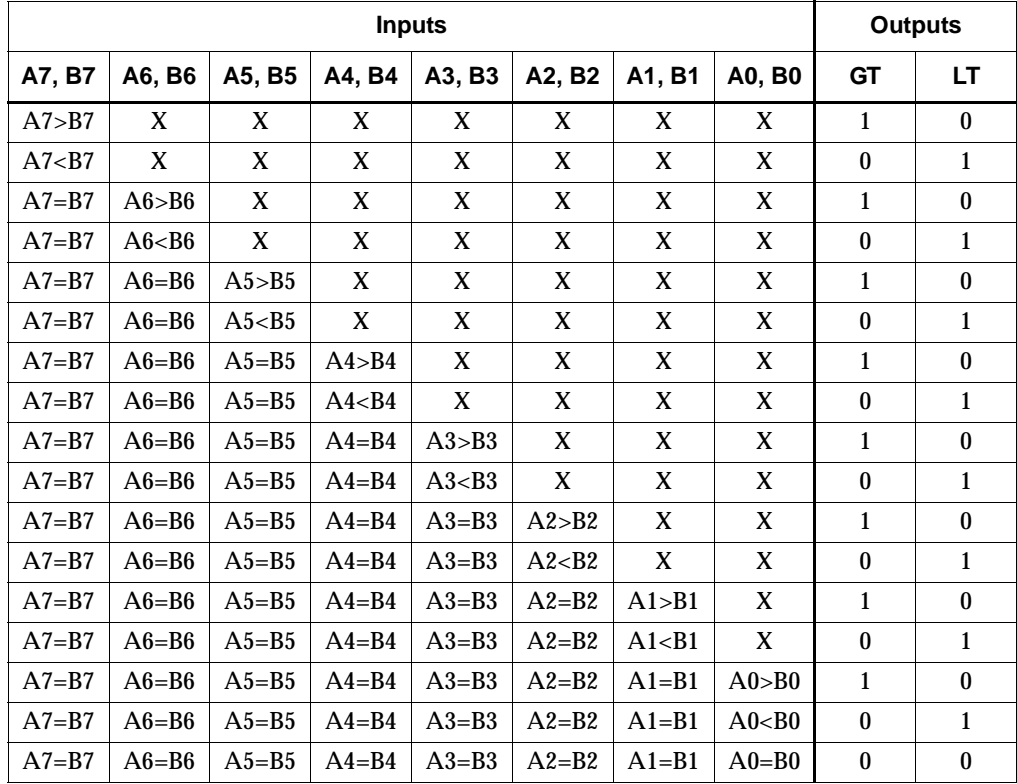

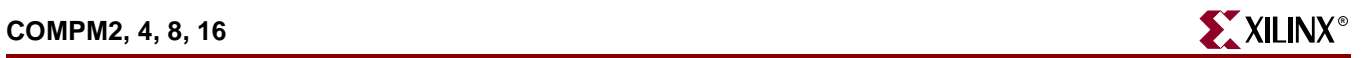

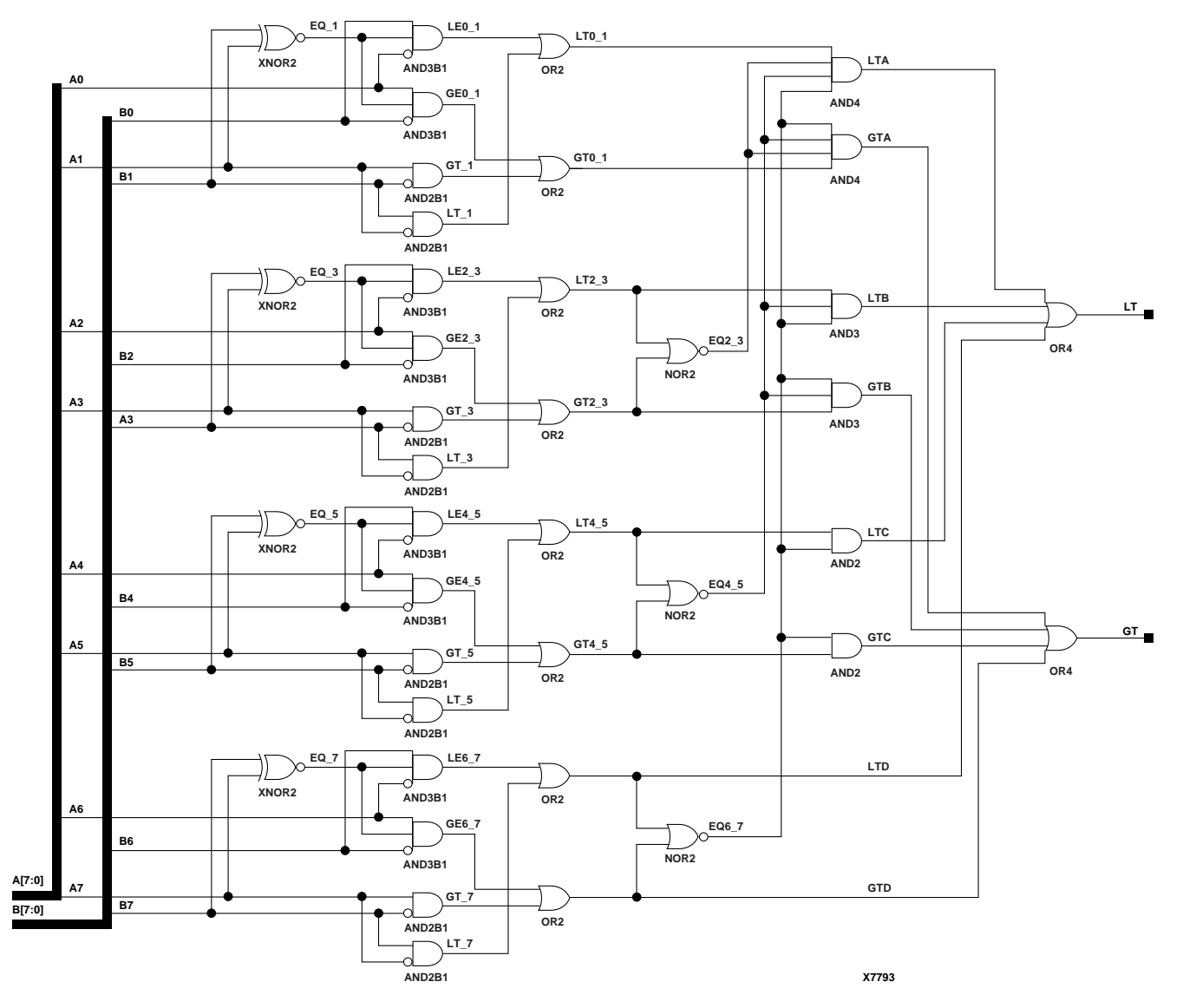

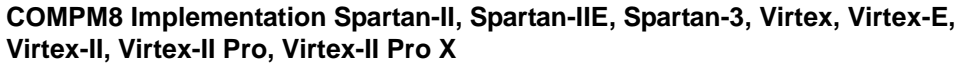

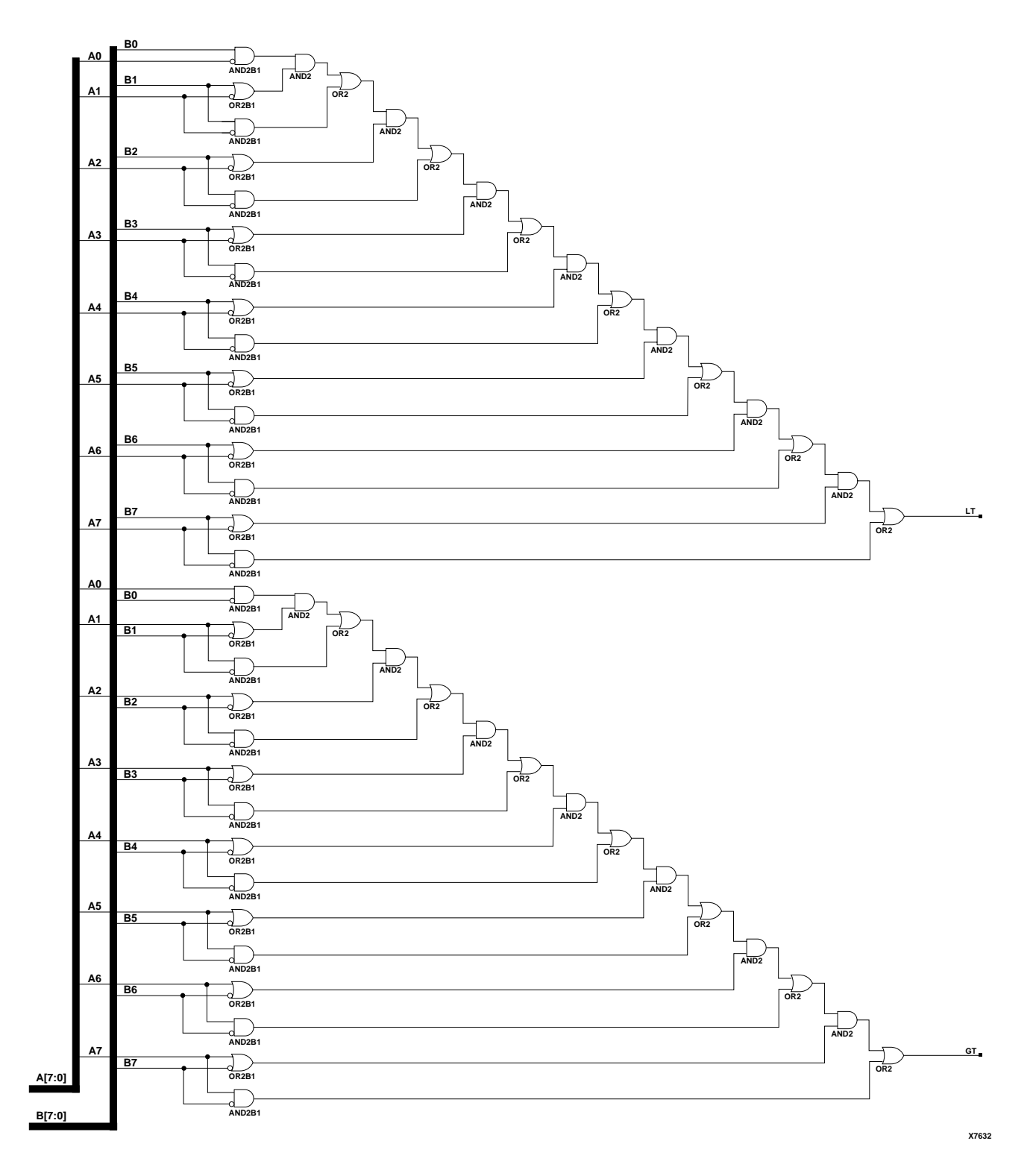

### **COMPM8 Implementation XC9500/XV/XL, CoolRunner XPLA3, CoolRunner-II**

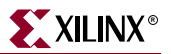

### Usage

For HDL, these design elements are supported for inference rather than instantiation.

### VHDL Inference Code

architecture Behavioral of compm2 is begin process (A,B) begin if (A>B) then GT  $\le$   $\frac{1}{i}$ ; LT  $\lt=$  '0'; elsif (A<B) then GT  $\lt = '0$ '; LT  $\leq = \ \ '1 \ '$  ; else GT  $\lt = '0';$ LT  $\lt=$  '0'; end if; end process; end Behavioral;

### Verilog Inference Code

always @ (A or B)

```
 begin
 if (A > B) begin
 GT \lt= 1;
LT \leq 0;
 end
 else if (A < B)
 begin
GT \lt= 0;LT \le 1; end
 else
 begin
GT \lt= 0;LT \leq 0;
 end
 end
```
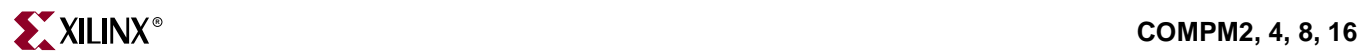

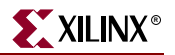

# **COMPMC8, 16**

## 8-, 16-Bit Magnitude Comparators

#### **Architectures Supported**

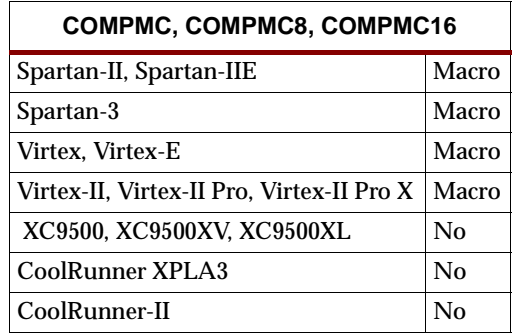

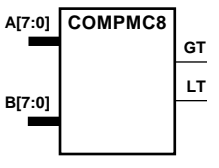

**X4264**

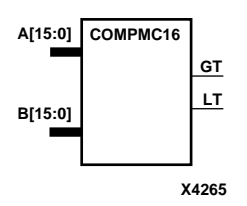

COMPMC8 is an 8-bit, magnitude comparator that compares two positive binaryweighted words A7 – A0 and B7 – B0, where A7 and B7 are the most significant bits. COMPMC16 is a 16-bit, magnitude comparator that compares two positive binaryweighted words A15 – A0 and B15 – B0, where A15 and B15 are the most significant bits.

These comparators are implemented using carry logic with relative location constraints to ensure efficient logic placement.

The greater-than output (GT) is High when A>B, and the less-than output (LT) is High when  $A \leq B$ . When the two words are equal, both GT and LT are Low. Equality can be flagged with this macro by connecting both outputs to a NOR gate.

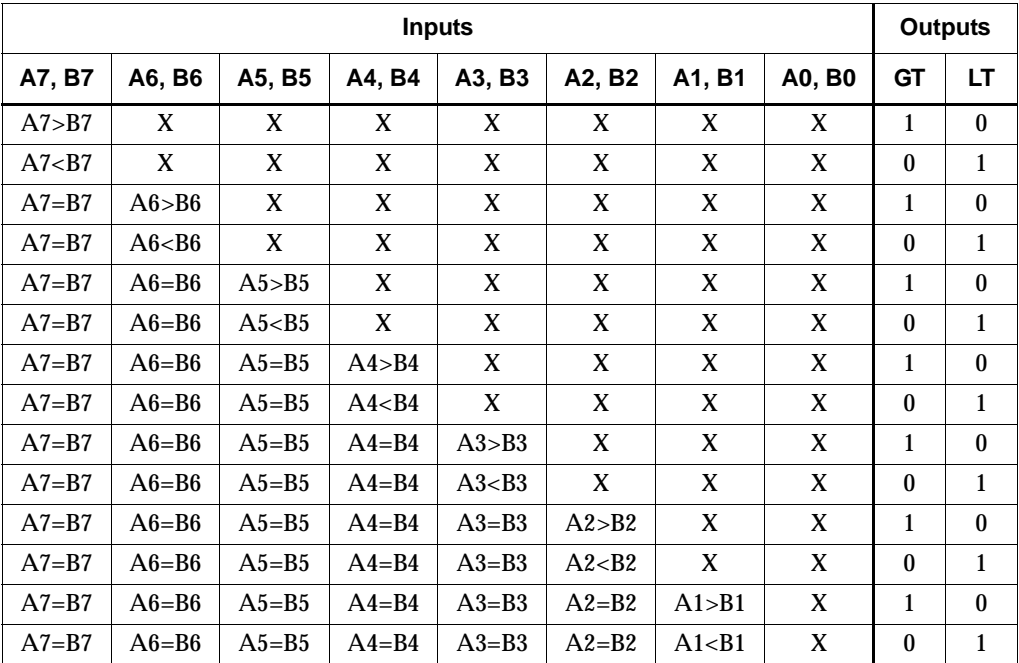

#### **COMPMC8 Truth Table (also representative of COMPMC16)**

**Inputs Outputs**

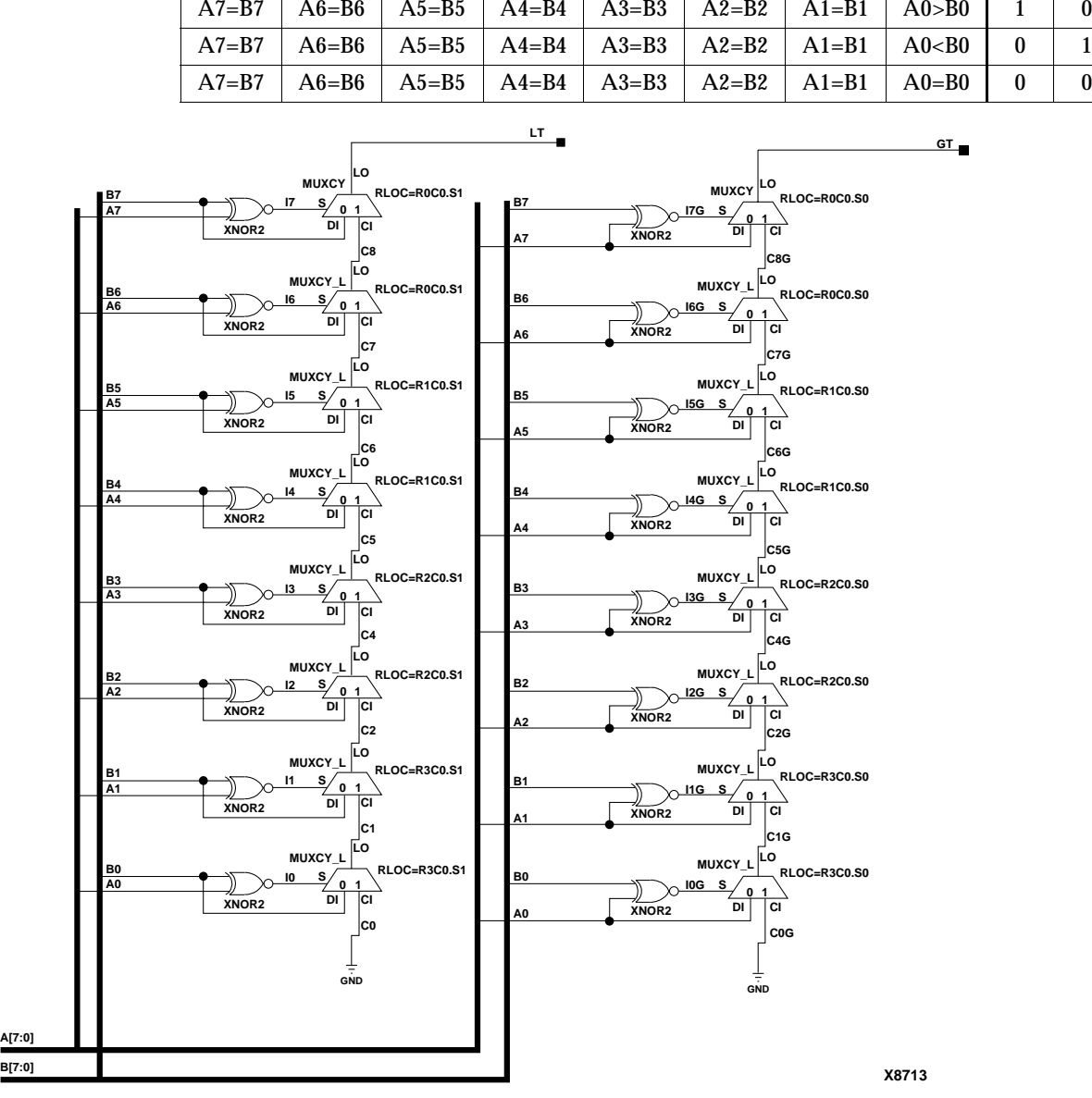

**COMPMC8 Truth Table (also representative of COMPMC16)**

A7, B7 **| A6, B6 | A5, B5 | A4, B4 | A3, B3 | A2,** B2 | A1, B1 | A0, B0 **|** GT | LT

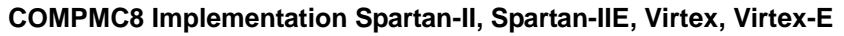

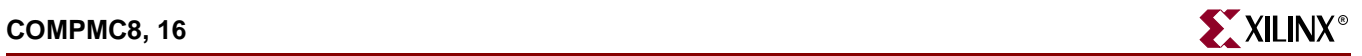

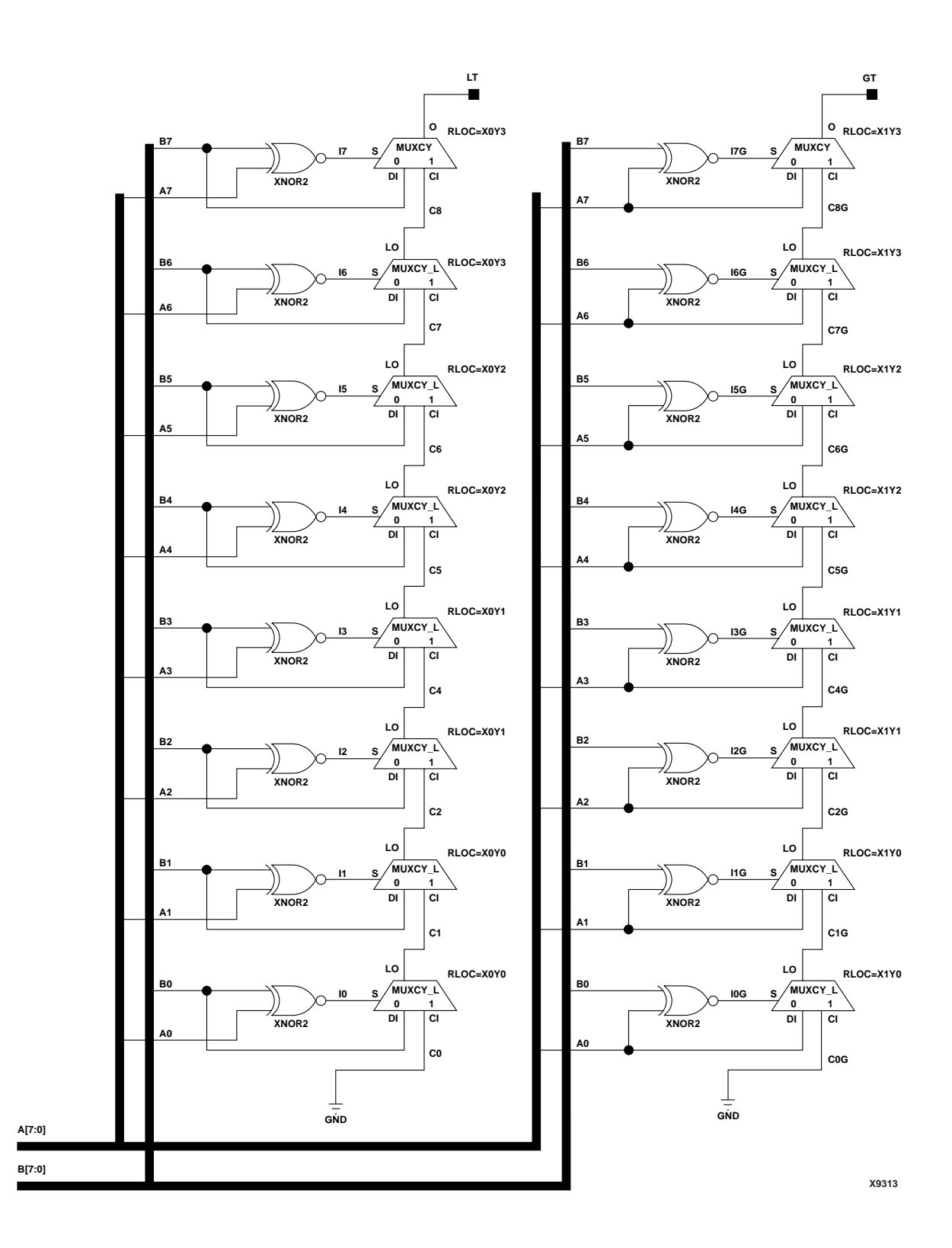

**COMPMC8 Implementation Spartan-3, Virtex-II, Virtex-II Pro, Virtex-II Pro X**

## Usage

For HDL, these design elements are supported for inference rather than instantiation.

## VHDL Inference Code

architecture Behavioral of compmc8 is begin process (A,B) begin if (A>B) then GT  $\leq$   $\mid$   $\mid$   $\mid$  ; LT  $\lt=$  '0'; elsif (A<B) then GT  $\lt = '0$ '; LT  $\leq = \ \ '1 \ ;$  else GT  $\lt = '0';$ LT  $\lt=$  '0'; end if; end process; end Behavioral;

## Verilog Inference Code

```
always @(A or B)
   begin
    if (A > B)
   begin
   GT \leq 1;
  LT \lt= 0; end
   else if (A < B)
   begin
   GT \lt= 0;LT \leq 1;
   end
   else
   begin
  GT \lt= 0;LT \le 0; end
   end
```
# **CR8CE, CR16CE**

# 8-, 16-Bit Negative-Edge Binary Ripple Counters with Clock Enable and Asynchronous Clear

#### **Architectures Supported**

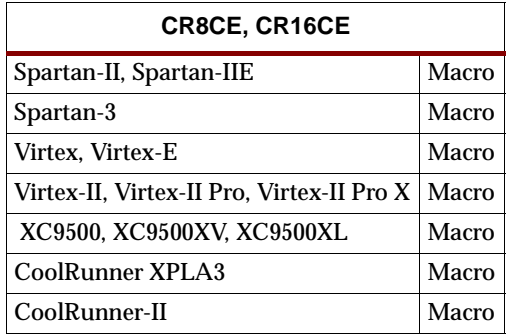

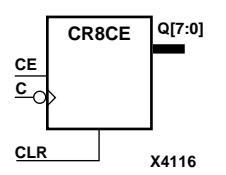

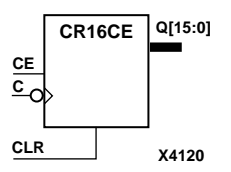

CR8CE and CR16CE are 8-bit and 16-bit, cascadable, clearable, binary, ripple counters. The asynchronous clear (CLR), when High, overrides all other inputs and causes the Q outputs to go to logic level zero. The counter increments when the clock enable input (CE) is High during the High-to-Low clock (C) transition. The counter ignores clock transitions when CE is Low.

Larger counters can be created by connecting the last Q output (Q7 for CR8CE, Q15 for CR16CE) of the first stage to the clock input of the next stage. CLR and CE inputs are connected in parallel. The clock period is not affected by the overall length of a ripple counter. The overall clock-to-output propagation is  $n(t_{C-1})$ , where *n* is the number of stages and the time  $t_{C-Q}$  is the C-to-Qz propagation delay of each stage.

The counter is asynchronously cleared, output Low, when power is applied.

For XC9500/XV/XL, CoolRunner XPLA3, and CoolRunner-II, the power-on condition can be simulated by applying a High-level pulse on the PRLD global net.

Spartan-II, Spartan-IIE, Spartan-3, Virtex, Virtex-E, Virtex-II, Virtex-II Pro, and Virtex-II Pro X simulate power-on when global set/reset (GSR) is active.

GSR defaults to active-High but can be inverted by adding an inverter in front of the GSR input of the STARTUP\_SPARTAN2, STARTUP\_SPARTAN3, STARTUP\_VIRTEX, or STARTUP\_VIRTEX2 symbol.

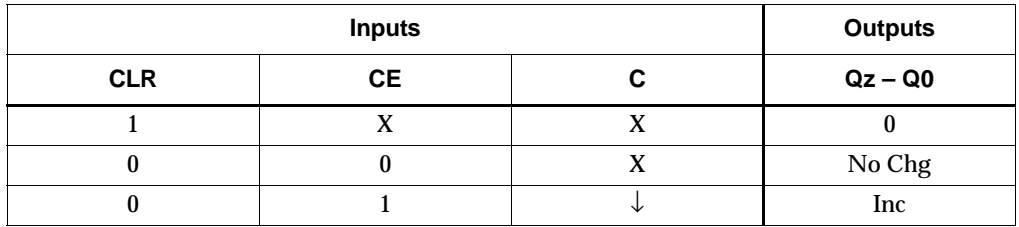

 $z = 7$  for CR8CE:  $z = 15$  for CR16CE.

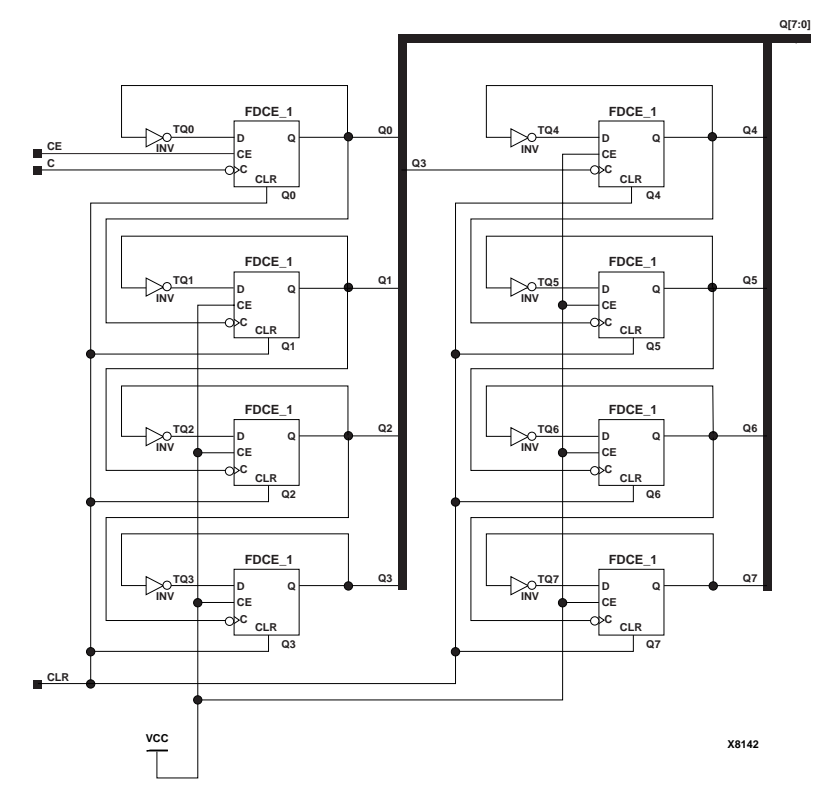

**CR8CE Implementation Spartan-II, Spartan-IIE, Spartan-3, Virtex, Virtex-E, Virtex-II, Virtex-II Pro, Virtex-II Pro X**

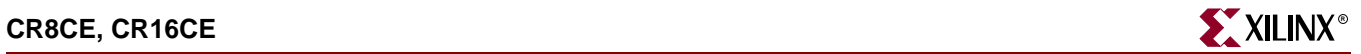

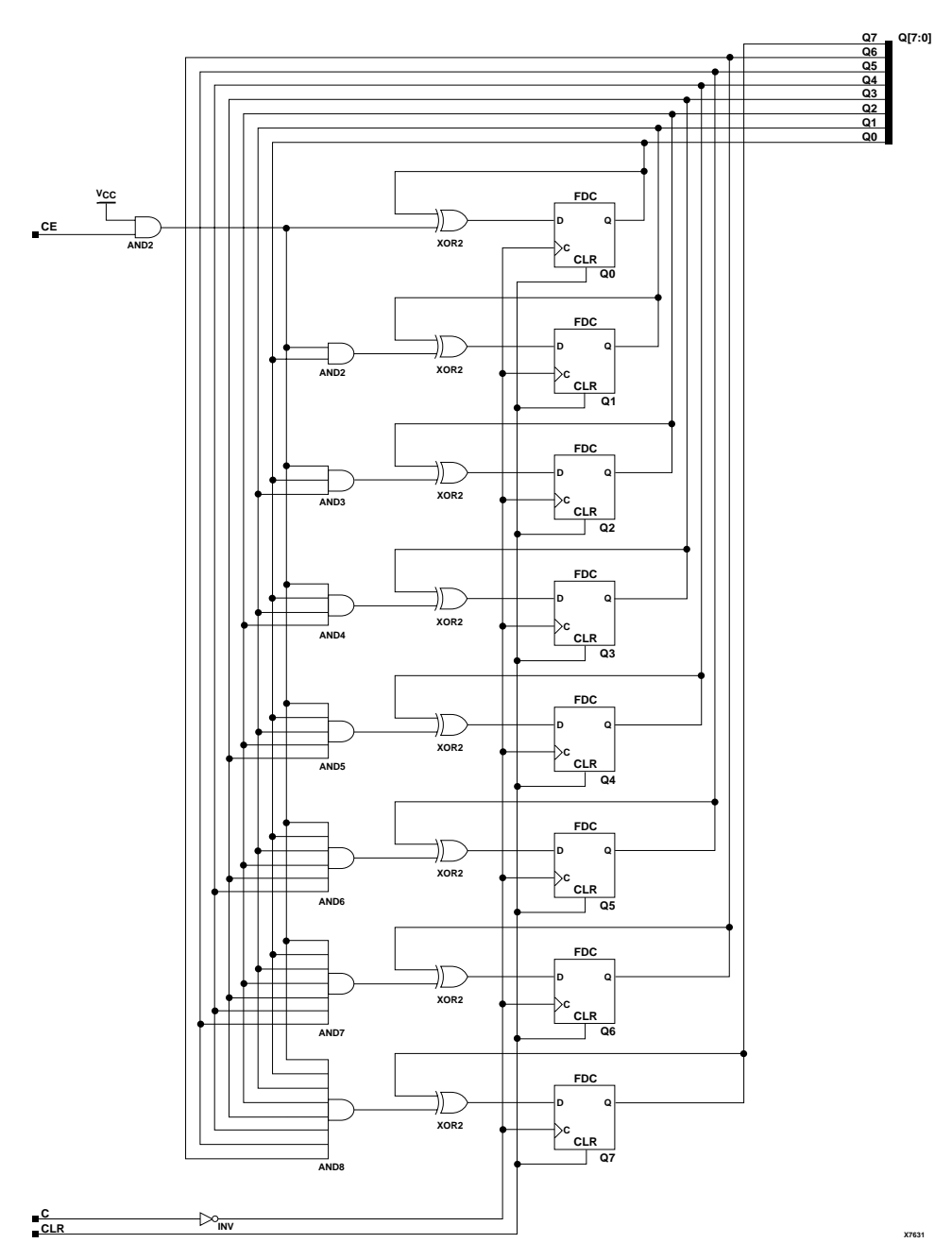

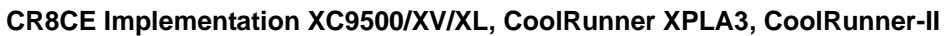

## Usage

For HDL, these design elements are inferred rather than instantiated.

### VHDL Inference Code

architecture Behavioral of cr8ce is

begin

```
process (C, CLR)
begin
         if (CLR='1') then
                 Q \leq (others \implies '0') ;
         elsif (C' event and C='0') then
                  if (CE='1') then
                          Q \leq Q + 1; end if;
         end if;
end process;
```
end Behavioral;

## Verilog Inference Code

```
always @(posedge C or posedge CLR)
begin
          if (CLR)
                  Q \le 0; else if (CE)
                  Q\ \leftarrow\ Q\ +\ 1\,;end
```
# **CRD8CE, CRD16CE**

# 8-, 16-Bit Dual-Edge Triggered Binary Ripple Counters with Clock Enable and Asynchronous Clear

### **Architectures Supported**

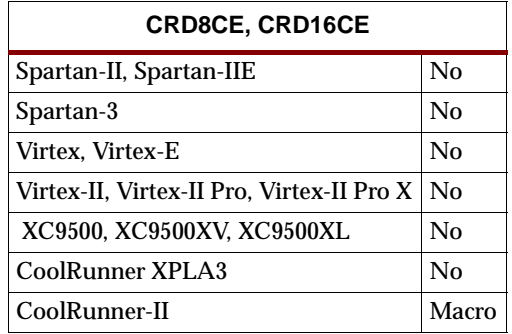

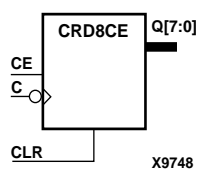

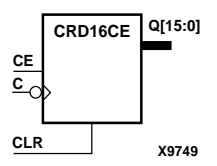

CRD8CE and CRD16CE are dual edge triggered 8-bit and 16-bit, cascadable, clearable, binary, ripple counters. The asynchronous clear (CLR), when High, overrides all other inputs and causes the Q outputs to go to logic level zero. The counter increments when the clock enable input (CE) is High during the High-to-Low and Low-to-High clock (C) transitions. The counter ignores clock transitions when CE is Low.

Larger counters can be created by connecting the last Q output (Q7 for CRD8CE, Q15 for CRD16CE) of the first stage to the clock input of the next stage. CLR and CE inputs are connected in parallel. The clock period is not affected by the overall length of a ripple counter. The overall clock-to-output propagation is  $n(t_{C-Q})$ , where *n* is the number of stages and the time  $t_{C-Q}$  is the C-to-Qz propagation delay of each stage.

The counter is asynchronously cleared, output Low, when power is applied. The power-on condition can be simulated by applying a High-level pulse on the PRLD global net.

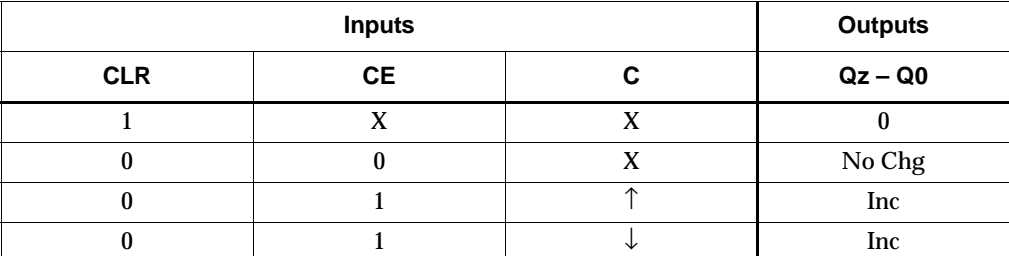

 $z = 7$  for CR8CE;  $z = 15$  for CR16CE.

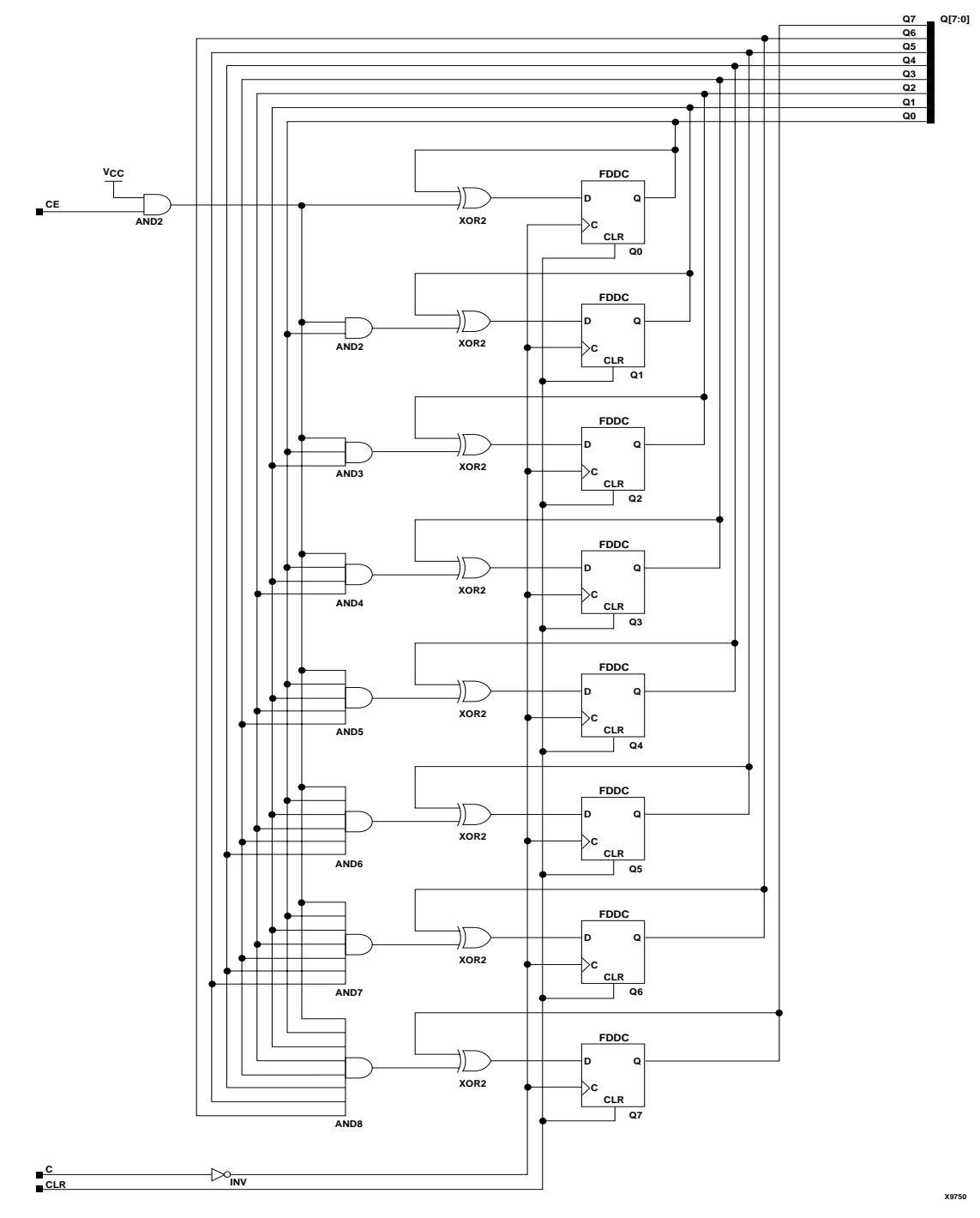

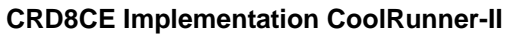

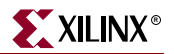

## Usage

For HDL, these design elements are inferred rather than instantiated.

### VHDL Inference Code

```
architecture Behavioral of crd8ce is
begin
process (C, CLR)
begin
         if (CLR='1') then
                 Q \leq (others \implies '0');
         elsif (C' event) then
                  if (CE='1') then
                         Q \le Q + 1; end if;
         end if;
end process;
```
end Behavioral;

## Verilog Inference Code

```
always @(posedge C or negedge C or posedge CLR)
begin
         if (CLR)
                Q \leq 0; else if (CE)
                Q \leq Q + 1;end
```
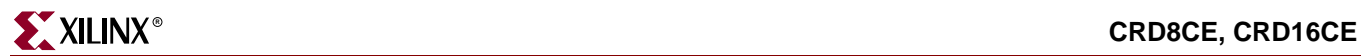

# **D2\_4E**

# 2- to 4-Line Decoder/Demultiplexer with Enable

### **Architectures Supported**

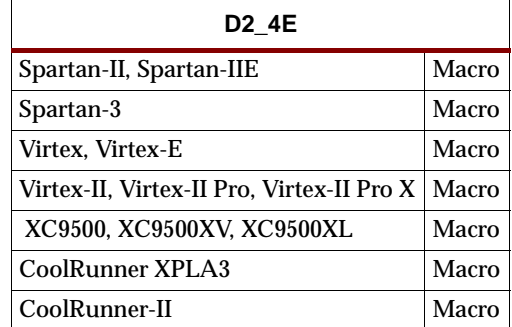

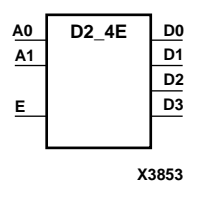

When the enable (E) input of the D2\_4E decoder/demultiplexer is High, one of four active-High outputs  $(D3 - D0)$  is selected with a 2-bit binary address  $(A1 - A0)$  input. The non-selected outputs are Low. Also, when the E input is Low, all outputs are Low. In demultiplexer applications, the E input is the data input.

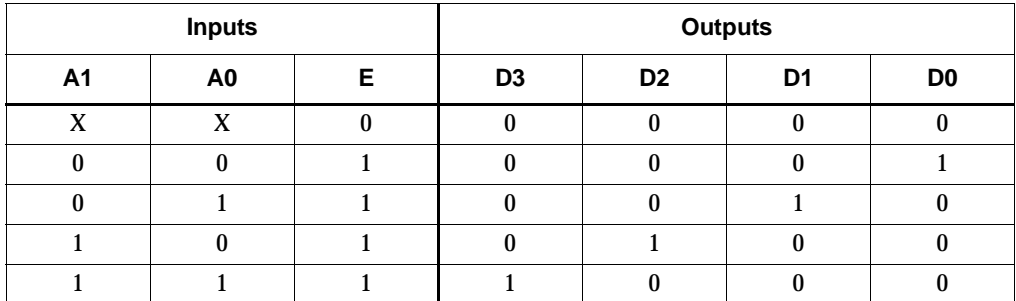

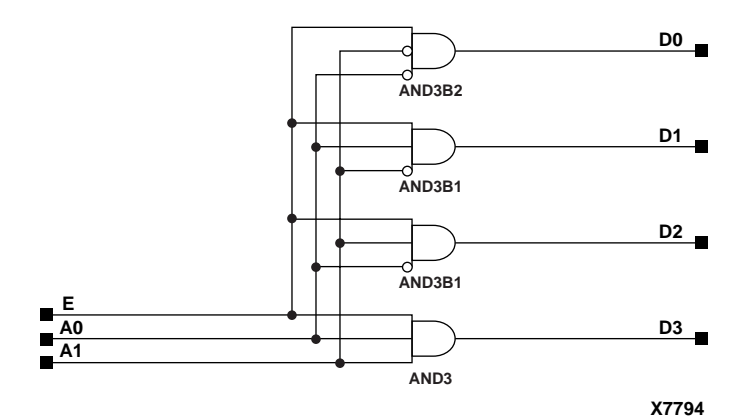

**D2\_4E Implementation XC9500/XV/XL, CoolRunner XPLA3, CoolRunner-II, Spartan-II, Spartan-IIE, Spartan-3, Virtex, Virtex-E, Virtex-II, Virtex-II Pro, Virtex-II Pro X**

### Usage

For HDL, this design element is inferred rather than instantiated.

## VHDL Inference Code

```
architecture Behavioral of d2_4e is
begin
process (A, E)
begin
 if (E='0') then
 D \leq 0000";
 else
   case A is
        when "00" =>
          D \leq 0001";
        when "01" =>
          D \leq 0010";
        when "10" =>
          D \leq 0100";
        when "11" =>
          D \leq 2 \cdot 1000";
    when others =>
    D \leq 0000";
   end case;
  end if;
end process;
end Behavioral;
Verilog Inference Code 
always @ (A or E)
```

```
begin
 if (!E)
  D \le 4 \cdot b0000i else
 begin
   case (A)
      2'b00 : D <= 4'b0001;
      2'b01 : D <= 4'b0010;
      2'b10 : D <= 4'b0100;
     2'b11 : D <= 4'b1000;
   endcase
  end
end
```
# <span id="page-390-0"></span>**D3\_8E**

# 3- to 8-Line Decoder/Demultiplexer with Enable

### **Architectures Supported**

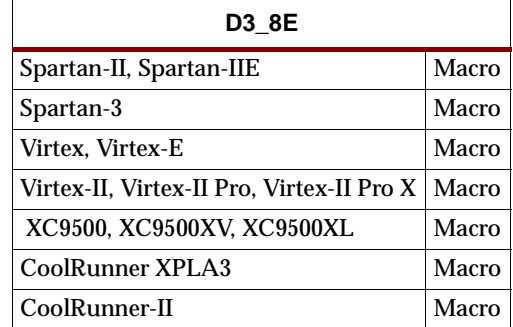

When the enable (E) input of the D3\_8E decoder/demultiplexer is High, one of eight active-High outputs (D7 – D0) is selected with a 3-bit binary address (A2 – A0) input. The non-selected outputs are Low. Also, when the E input is Low, all outputs are Low. In demultiplexer applications, the E input is the data input.

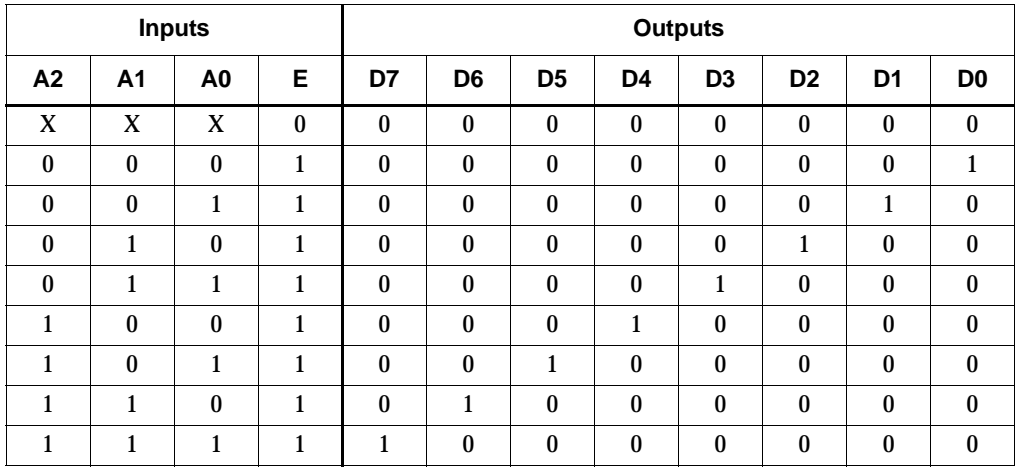

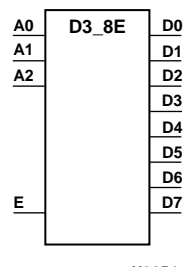

**X3854**

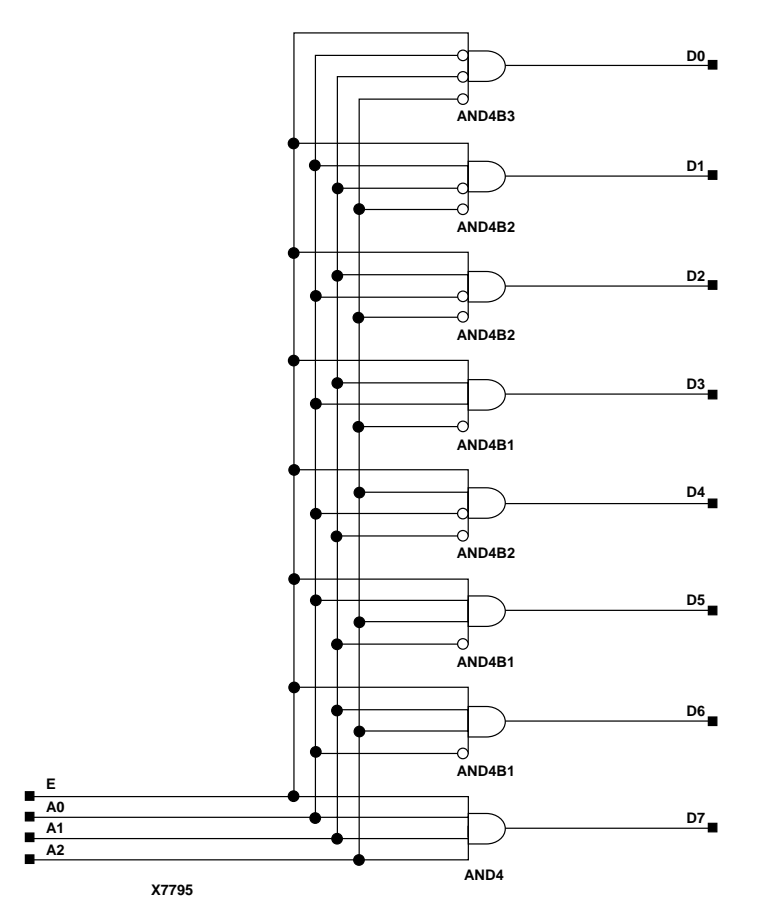

**D3\_8E Implementation XC9500/XV/XL, CoolRunner XPLA3, CoolRunner-II, Spartan-II, Spartan-IIE, Spartan-3, Virtex, Virtex-E, Virtex-II, Virtex-II Pro, Virtex-II Pro X**

### Usage

For HDL, this design element is inferred rather than instantiated.

### VHDL Inference Code

architecture Behavioral of d3\_8e is

begin

```
process (A, E)
begin
  if (E='0') then
  D \leq "00000000";
  else
   case A is
        when "000" =>
            D \leq "00000001";
         when "001" =>
            D \leq "00000010";
         when "010" =>
            D \leq "00000100";
        when "011" =>
            D \leq "00001000";
```
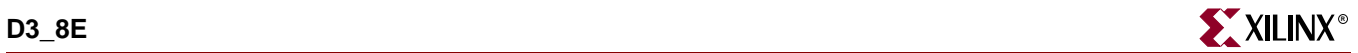

```
 when "100" =>
          D \leq 00010000";
        when "101" =>
           D \leq 00100000";
        when "110" =>
           D \leq "01000000";
        when "111" =>
           D \leq 10000000";
  when others =>
  D \leq "00000000";
  end case;
  end if;
end process;
```
end Behavioral;

### Verilog Inference Code

```
always @ (A or E)
begin
  if (!E)
 D \leq 8' b000000000 else
 begin
   case (A)
      3'b000 : D <= 8'b00000001;
      3'b001 : D <= 8'b00000010;
      3'b010 : D <= 8'b00000100;
      3'b011 : D <= 8'b00001000;
      3'b100 : D <= 8'b00010000;
      3'b101 : D <= 8'b00100000;
      3'b110 : D <= 8'b01000000;
      3'b111 : D <= 8'b10000000;
   endcase
  end
end
```
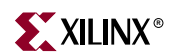

# **D4\_16E**

# 4- to 16-Line Decoder/Demultiplexer with Enable

### **Architectures Supported**

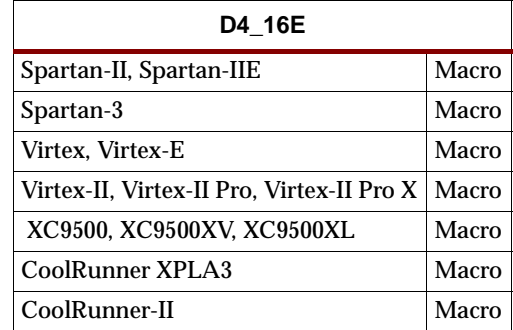

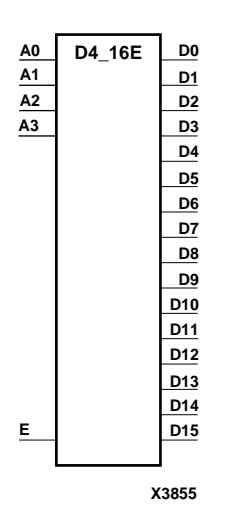

When the enable (E) input of the D4\_16E decoder/demultiplexer is High, one of 16 active-High outputs  $(D15 - D0)$  is selected with a 4-bit binary address  $(A3 - A0)$  input. The non-selected outputs are Low. Also, when the E input is Low, all outputs are Low. In demultiplexer applications, the E input is the data input.

See ["D3\\_8E"](#page-390-0) for a representative truth table derivation.

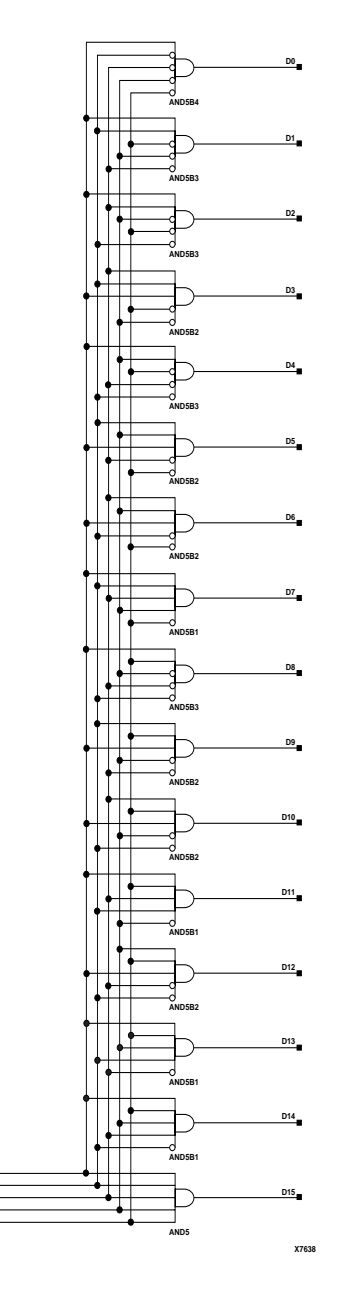

**D4\_16E Implementation XC9500/XV/XL, CoolRunner XPLA3, CoolRunner-II, Spartan-II, Spartan-IIE, Spartan-3, Virtex, Virtex-E, Virtex-II, Virtex-II Pro, Virtex-II Pro X**

Usage

**E A0 A1 A3**

For HDL, this design element is inferred rather than instantiated.

## VHDL Inference Code

architecture Behavioral of d4\_16e is

begin process (A, E) begin
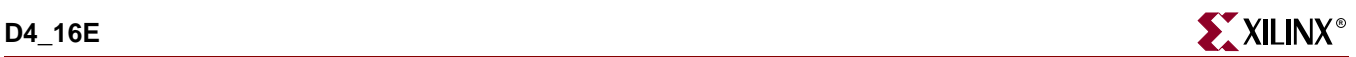

```
 if (E='0') then
  D \leq "000000000000000000";
  else
   case A is
        when "0000" =>
            D \leq "000000000000000001";
         when "0001" =>
            D <= "0000000000000010";
         when "0010" =>
            D \leq "000000000000000100";
        when "0011" =>
            D \leq "00000000000000000";
         when "0100" =>
            D \leq "00000000000010000";
         when "0101" =>
            D \leq "00000000000100000";
        when "0110" =>
            D \leq "00000000010000000";
         when "0111" =>
            D \leq "00000000100000000";
        when "1000" =>
            D \leq "00000001000000000";
        when "1001" =>
            D \leq "00000010000000000";
         when "1010" =>
            D \leq "00000100000000000";
        when "1011" =>
            D \leq "00001000000000000";
        when "1100" =>
            D \leq "00010000000000000";
         when "1101" =>
            D \leq "00100000000000000";
         when "1110" =>
            D \leq "01000000000000000";
        when "1111" =>
           D \leq "10000000000000000";
   when others =>
   D \leq "000000000000000000";
   end case;
  end if;
end process;
```
end Behavioral;

### Verilog Inference Code

```
always @ (A or E)
begin
  if (!E)
 D \le 16' b0000000000000000; else
 begin
  case (A)
      4'b0000 : D <= 16'b0000000000000001;
      4'b0001 : D <= 16'b0000000000000010;
      4'b0010 : D <= 16'b0000000000000100;
      4'b0011 : D <= 16'b0000000000001000;
      4'b0100 : D <= 16'b0000000000010000;
```
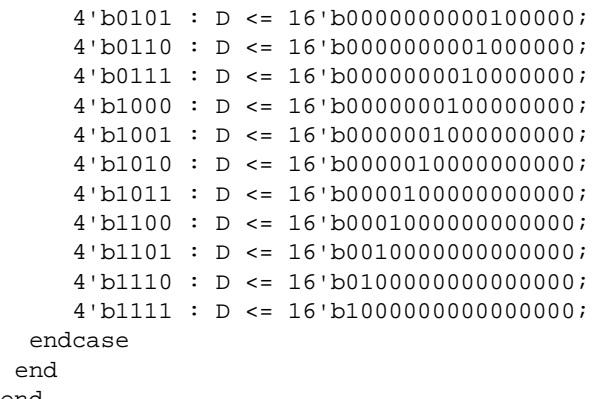

end

# **DCM**

## Digital Clock Manager

#### **Architectures Supported**

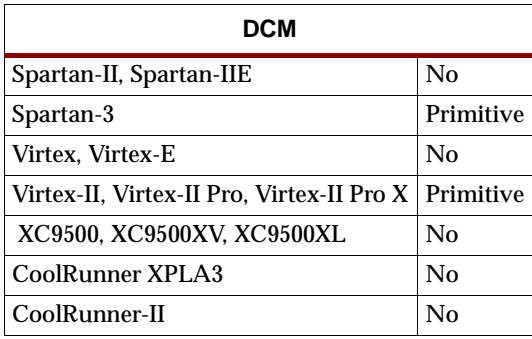

DCM is a digital clock manager that provides multiple functions. It can implement a clock delay locked loop, a digital frequency synthesizer, digital phase shifter, and a digital spread spectrum.

**Note:** All unused inputs must be driven Low. The program will automatically tie the inputs Low if they are unused.

### Clock Delay Locked Loop (DLL)

DCM includes a clock delay locked loop used to minimize clock skew for Spartan-3, Virtex-II, Virtex-II Pro, and Virtex-II Pro X devices. DCM synchronizes the clock signal at the feedback clock input (CLKFB) to the clock signal at the input clock (CLKIN). The locked output (LOCKED) is high when the two signals are in phase. The signals are considered to be in phase when their rising edges are within a specified time (ps) of each other. See *The Programmable Logic Data Book* for the specified time value.

DCM supports two frequency modes for the DLL. By default, the DLL\_FREQUENCY\_MODE attribute is set to Low and the frequency of the clock signal at the CLKIN input must be in the Low (DLL\_CLKIN\_MIN\_LF to DLL\_CLKIN\_MAX\_LF) frequency range (MHz). See *The Programmable Logic Data Book* for the current DLL\_CLKIN\_MIN\_LF to DLL\_CLKIN\_MAX\_LF frequency range values. In Low frequency mode, the CLK0, CLK90, CLK180, CLK270, CLK2X, CLKDV, and CLK2X180 outputs are available.

When the DLL\_FREQUENCY\_MODE attribute is set to High, the frequency of the clock signal at the CLKIN input must be in the High (DLL\_CLKIN\_MIN\_HF to DLL\_CLKIN\_MAX\_HF) frequency range (MHz). See *The Programmable Logic Data Book* for the current DLL\_CLKIN\_MIN\_HF to DLL\_CLKIN\_MAX\_HF frequency range values. In High frequency mode, only the CLK0, CLK180, and CLKDV outputs are available.

On-chip synchronization is achieved by connecting the CLKFB input to a point on the global clock network driven by a BUFG, a global clock buffer. The BUFG connected to the CLKFB input of the DCM must be sourced from either the CLK0 or CLK2X outputs of the same DCM. The CLKIN input should be connected to the output of an IBUFG, with the IBUFG input connected to a pad driven by the system clock.

Off-chip synchronization is achieved by connecting the CLKFB input to the output of an IBUFG, with the IBUFG input connected to a pad. Either the CLK0 or CLK2X

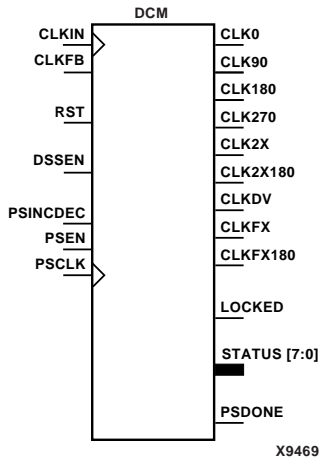

output can be used but not both. The CLK0 or CLK2X must be connected to the input of OBUF, an output buffer. The CLK\_FEEDBACK attribute controls whether the CLK0 output, the default, or the CLK2X output is the source of the CLKFB input.

The duty cycle of the CLK0 output is 50-50 unless the DUTY\_CYCLE\_CORRECTION attribute is set to FALSE, in which case the duty cycle is the same as that of the CLKIN input. The duty cycle of the phase shifted outputs (CLK90, CLK180, and CLK270) is the same as that of the CLK0 output. The duty cycle of the CLK2X, CLK2X180, and CLKDV outputs is 50-50 unless CLKDV\_DIVIDE is a non-integer and the DLL\_FREQUENCY\_MODE is High (see "CLKDV\_DIVIDE," in the *Constraints Guide* for details). The frequency of the CLKDV output is determined by the value assigned to the CLKDV\_DIVIDE attribute.

#### **DCM Clock Delay Lock Loop Outputs**

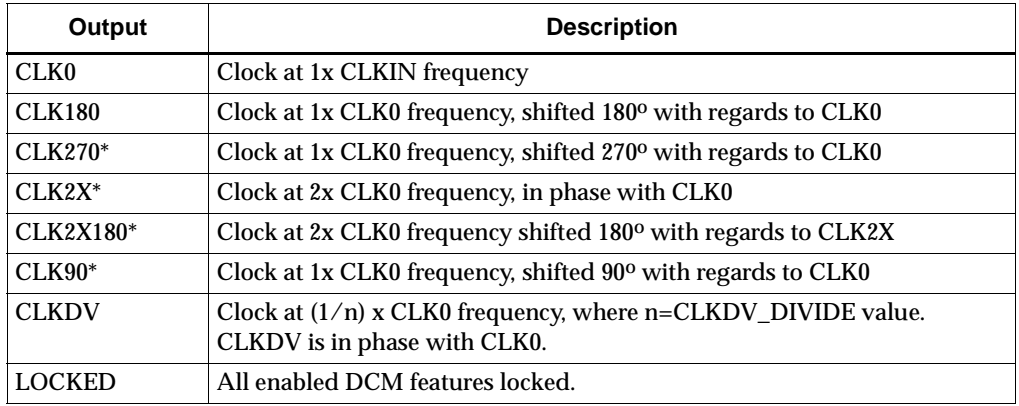

\* The CLK90, CLK270, CLK2X, and CLK2X180 outputs are *not* available if the DLL\_FREQUENCY\_MODE is set to High.

### Digital Frequency Synthesizer (DFS)

The CLKFX and CLKFX180 outputs in conjunction with the CLKFX\_MULTIPLY and CLKFX\_DIVIDE attributes provide a frequency synthesizer that can be any multiple or division of CLKIN. CLKFX and CLKIN are in phase every CLKFX\_MULTIPLY cycles of CLKFX and every CLKFX\_DIVIDE cycles of CLKIN when a feedback is provided to the CLKFB input of the DLL. The frequency of CLKFX is defined by the following equation.

```
Frequency<sub>CLKFX</sub>=
(CLKFX_MULTIPLY_value/CLKFX_DIVIDE_value) * Frequency<sub>CLKIN</sub>
```
Both the CLKFX or CLKFX180 output can be used simultaneously.

CLKFX180 is 1x the CLKFX frequency, shifted  $180^{\circ}$  with regards to CLKFX. CLKFX and CLKFX180 always have a 50/50 duty cycle.

The DFS\_FREQUENCY\_MODE attribute specifies the allowable input clock and output clock frequency ranges.

The CLK\_FEEDBACK attribute set to NONE will cause the DCM to be in the Digital Frequency Synthesizer mode. The CLKFX and CLKFX180 will be generated without phase correction with respect to CLKIN.

See *The Programmable Logic Data Book* for the allowable frequency range of CLKFX.

Digital Phase Shifter (DPS)

The phase shift (skew) between the rising edges of CLKIN and CLKFB may be configured as a fraction of the CLKIN period with the PHASE\_SHIFT attribute. This allows the phase shift to remain constant as ambient conditions change. The CLKOUT\_PHASE\_SHIFT attribute controls the use of the PHASE\_SHIFT value. By default, the CLKOUT\_PHASE\_SHIFT attribute is set to NONE and the PHASE\_SHIFT attribute has no effect.

By creating skew between CLKIN and CLKFB, all DCM output clocks are phase shifted by the amount of the skew.

When the CLKOUT\_PHASE\_SHIFT attribute is set to FIXED, the skew set by the PHASE\_SHIFT attribute is used at configuration for the rising edges of CLKIN and CLKFB. The skew remains constant.

When the CLKOUT\_PHASE\_SHIFT attribute is set to VARIABLE, the skew set at configuration is used as a starting point and the skew value can be changed dynamically during operation using the PS\* signals. This digital phase shifter feature is controlled by a synchronous interface. The inputs PSEN (phase shift enable) and PSINCDEC (phase shift increment/decrement) are set up to the rising edge of PSCLK (phase shift clock). The PSDONE (phase shift done) output is clocked with the rising edge of PSCLK (the phase shift clock). PSDONE must be connected to implement the complete synchronous interface. The rising-edge skew between CLKIN and CLKFB may be dynamically adjusted after the LOCKED output goes High.

The PHASE\_SHIFT attribute value specifies the initial phase shift amount when the device is configured. Then the PHASE\_SHIFT value is changed one unit when PSEN is activated for one period of PSCLK. The PHASE\_SHIFT value is incremented when PSINCDEC is High and decremented when PSINCDEC is Low during the period that PSEN is High. When the DCM completes an increment or decrement operation, the PSDONE output goes High for a single PSCLK cycle to indicate the operation is complete. At this point the next change may be made. When RST (reset) is High, the PHASE\_SHIFT attribute value is reset to the skew value set at configuration.

If CLKOUT\_PHASE\_SHIFT is FIXED or NONE, the PSEN, PSINCDEC, and PSCLK inputs must be tied to GND. The program will automatically tie the inputs to GND if they are not connected by the user.

### Digital Spread Spectrum (DSS)

The digital spread spectrum function of DCM broadens the frequency spectrum of the output clocks to help meet FCC requirements. Spread spectrum clocking is a simple method to lower electromagnetic interference (EMI). A digital system can create a severe EMI spike at the clock frequency. Spread spectrum clocking speeds up and slows down the clock within a few percent of the target frequency, thus flattening out the EMI peak by spreading it across a range of frequencies.

When the DSS MODE attribute is set to NONE, the DSSEN input has no effect. When DSS\_MODE is set to a value other than NONE and DSSEN is High, the output clock frequency is modulated by the amount of spread specified by the DSS\_MODE value.

For Virtex-II, Virtex-II Pro, and Virtex-II Pro X, the DSS feature of the DCM has limited EMI reduction capability.

For maximum EMI reduction an IP core available from Xilinx is recommended.

**Note:** DSS is not supported in Spartan-3.

### Additional Status Bits

The STATUS output bits return the following information.

#### **DCM Additional Status Bits**

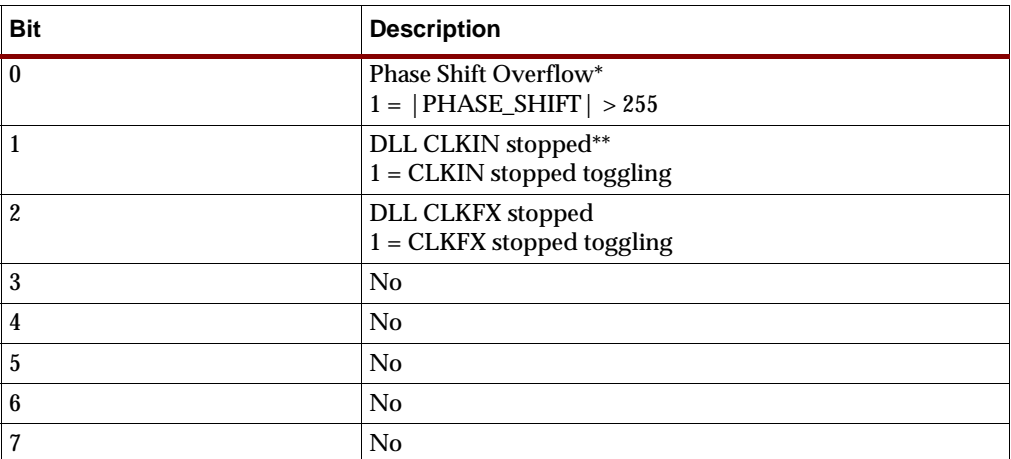

\* Phase Shift Overflow will also go high if the end of the phase shift delay line is reached (see the product data sheet for the most current value of the maximum shifting delay).

\*\* If only the DFS outputs are used (CLKFX & CLKFX180), this status bit will not go high if CLKIN stops.

#### LOCKED

When LOCKED is high, all enabled signals are locked.

#### RST

The master reset input (RST) resets DCM to its initial (power-on) state. The signal at the RST input is asynchronous and must be held High for 2ns.

#### Usage

This component is generally instantiated in the code as it cannot be easily inferred in synthesis tools. Some synthesis tools may allow inference via an attribute. See your synthesis tool documentation.

#### VHDL Instantiation Template

- -- Component Declaration for DCM should be placed
- -- after architecture statement but before begin keyword

#### component DCM

-- synthesis translate\_off

generic (CLK\_FEEDBACK : string := "1X";

CLKDV\_DIVIDE : real := 2.0; --  $(1.5, 2.0, 2.5, 3.0, 4.0, 5.0, 8.0, 16.0)$ CLKFX\_DIVIDE : integer := 1; -- (1 to 4096)

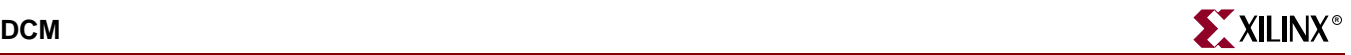

CLKFX\_MULTIPLY : integer :=  $4$ ;  $-$  (1.5, 2.0, 2.5, 3.0, 3.5, 4.0, 5.0, 5.5, -- 6.0, 6.5, 7.0, 7.5, 8.0, 9.0, 10.0, 11.0, 12.0, 13.0, 14.0, 15.0, 16.0) CLKIN\_DIVIDE\_BY\_2 : boolean := FALSE; -- (TRUE, FALSE) CLKOUT\_PHASE\_SHIFT : string := "NONE"; DESKEW\_ADJUST : string := "SYSTEM\_SYNCHRONOUS"; DFS\_FREQUENCY\_MODE : string := "LOW"; DLL\_FREQUENCY\_MODE : string := "LOW"; DSS\_MODE : string := "NONE"; DUTY\_CYCLE\_CORRECTION : Boolean := TRUE; -- (TRUE, FALSE) PHASE\_SHIFT : real := 0; STARTUP\_WAIT : boolean := FALSE); -- (TRUE, FALSE) -- synthesis translate\_on port (CLK0 : out STD\_ULOGIC; CLK180 : out STD\_ULOGIC; CLK270 : out STD\_ULOGIC; CLK2X : out STD\_ULOGIC; CLK2X180 : out STD\_ULOGIC; CLK90 : out STD\_ULOGIC; CLKDV : out STD\_ULOGIC; CLKFX : out STD\_ULOGIC; CLKFX180 : out STD\_ULOGIC; LOCKED : out STD\_ULOGIC; PSDONE : out STD\_ULOGIC; STATUS : out STD\_LOGIC\_VECTOR (7 downto 0); CLKFB : in STD\_ULOGIC; CLKIN : in STD\_ULOGIC; DSSEN : in STD\_ULOGIC; PSCLK : in STD\_ULOGIC; PSEN : in STD\_ULOGIC; PSINCDEC : in STD\_ULOGIC; RST : in STD\_ULOGIC); end component;

-- Component Attribute specification for DCM

-- should be placed after architecture declaration but

-- before the begin keyword

attribute CLK\_FEEDBACK : string; attribute CLKDV\_DIVIDE : real; attribute CLKFX\_DIVIDE : integer; attribute CLKFX\_MULTIPLY : integer; attribute CLKIN\_DIVIDE\_BY\_2 : string; attribute CLKOUT\_PHASE\_SHIFT : string; attribute DESKEW\_ADJUST : string; attribute DFS\_FREQUENCY\_MODE : string; attribute DLL\_FREQUENCY\_MODE : string; attribute DSS\_MODE : string; attribute DUTY\_CYCLE\_CORRECTION : string; attribute PHASE\_SHIFT : real; attribute STARTUP\_WAIT : boolean;

attribute CLK\_FEEDBACK of *DCM\_instance\_name*: label is "1X"; attribute CLKDV\_DIVIDE of *DCM\_instance\_name*: label is 2.0; -- (1.5,2,2.5,3,4, 5, 8, 16) are valid for CLKDV\_DIVIDE attribute CLKFX\_DIVIDE of *DCM\_instance\_name*: label is 1; attribute CLKFX\_MULTIPLY of *DCM\_instance\_name*: label is 4; attribute CLKIN\_DIVIDE\_BY\_2 of *DCM\_instance\_name*: label is "FALSE"; attribute CLKOUT\_PHASE\_SHIFT of *DCM\_instance\_name*: label is "NONE"; attribute DESKEW\_ADJUST of *DCM\_instance\_name* : label is "SYSTEM\_SYNCHRONOUS"; attribute DFS\_FREQUENCY\_MODE of *DCM\_instance\_name*: label is "LOW"; attribute DLL\_FREQUENCY\_MODE of *DCM\_instance\_name*: label is "LOW"; attribute DSS\_MODE of *DCM\_instance\_name*: label is "NONE"; attribute DUTY\_CYCLE\_CORRECTION of *DCM\_instance\_name*: label is TRUE; -- (TRUE, FALSE) are valid for DUTY\_CYCLE\_CORRECTION attribute PHASE\_SHIFT of *DCM\_instance\_name*: label is 0; attribute STARTUP\_WAIT of *DCM\_instance\_name*: label is FALSE; -- (TRUE,FALSE)

-- Component Instantiation for DCM should be placed

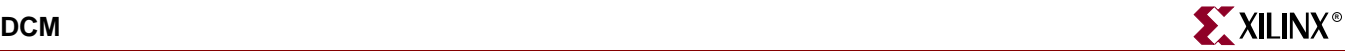

```
-- in architecture after the begin keyword 
DCM_INSTANCE_NAME : DCM
 -- synthesis translate_off
generic map(CLK_FEEDBACK => "string_value",
       CLKDV_DIVIDE => real_value, -- (1.5,2,2.5,3,4,5,8,16)
      CLKFX_DIVIDE => integer_value,
      CLKFX_MULTIPLY => integer_value, 
       CLKIN_DIVIDE_BY_2 => boolean_value, -- (TRUE, FALSE)
       CLKOUT_PHASE_SHIFT => "string_value",
      DESKEW_ADJUST => "string_value",
      DFS_FREQUENCY_MODE => "string_value",
      DLL_FREQUENCY_MODE => "string_value",
      DSS_MODE => "string_value",
      DUTY_CYCLE_CORRECTION => boolean_value, -- (TRUE, FALSE)
      PHASE_SHIFT => integer_value, 
      STARTUP_WAIT => boolean) -- (TRUE, FALSE)
 -- synthesis translate_on
 port map (CLK0 => user_CLK0,
      CLK180 => user_CLK180,
      CLK270 => user_CLK270,
      CLK2X \implies userCLK2X,CLK2X180 => user_CLK2X180,
      CLK90 => user_CLK90,
      CLKDV => user_CLKDV,
      CLKFX => user_CLKFX,
      CLKFX180 => user_CLKFX180,
      LOCKED => user_LOCKED)
      PSDONE => user_PSDONE,
      STATUS => user_STATUS,
      CLKFB => user_CLKFB,
      CLKIN => user_CLKIN,
      DSSEN => user_DSSEN,
      PSCLK => user_PSCLK,
      PSEN => user_PSEN,
      PSINCDEC => user_PSINCDEC,
```
 $RST \Rightarrow user RST$ ;

Verilog Instantiation Template

DCM *DCM\_instance\_name* (.CLK0 (*user\_CLK0*), .CLK180 (*user\_CLK180*), .CLK270 (*user\_CLK270*), .CLK2X (*user\_CLK2X*), .CLK2X180 (*user\_CLK2X180*), .CLK90 (*user\_CLK90*), .CLKDV (*user\_CLKDV*), .CLKFX (*user\_CLKFX*), .CLKFX180 (*user\_CLKFX180*), .LOCKED (*user\_LOCKED*), .PSDONE (*user\_PSDONE*), .STATUS (*user\_STATUS*), .CLKFB (*user\_CLKFB*), .CLKIN (*user\_CLKIN*), .DSSEN (*user\_DSSEN*), .PSCLK (*user\_PSCLK)*, .PSEN (*user\_PSEN*), .PSINCDEC (*user\_PSINCDEC*), .RST (*user\_RST*));

defparam *DCM\_instance\_name*.CLK\_FEEDBACK => "*string\_value"*;

defparam *DCM\_instance\_name*.CLKDV\_DIVIDE = *integer\_value*;  $\frac{\sqrt{(1.5,2,2.5,3,4,5,8,16)}}{2}$ 

defparam *DCM\_instance\_name*.CLKFX\_DIVIDE => *integer\_value*;

defparam *DCM\_instance\_name*.CLKFX\_MULTIPLY => *integer\_value*;

defparam *DCM\_instance\_name*.CLKIN\_DIVIDE\_BY\_2 => *boolean\_value*; // (TRUE, FALSE)

defparam *DCM\_instance\_name*.CLKOUT\_PHASE\_SHIFT => "*string\_value"*;

defparam *DCM\_instance\_name*.DESKEW\_ADJUST => "*string\_value"*;

defparam *DCM\_instance\_name*.DFS\_FREQUENCY\_MODE => "*string\_value"*;

defparam *DCM\_instance\_name*.DLL\_FREQUENCY\_MODE => "*string\_value"*;

defparam *DCM\_instance\_name*.DSS\_MODE => "*string\_value"*;

defparam *DCM\_instance\_name*.DUTY\_CYCLE\_CORRECTION => "*string\_value"*;// (TRUE, FALSE)

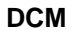

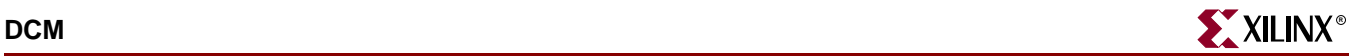

defparam *DCM\_instance\_name*.PHASE\_SHIFT => *integer\_value*;

defparam *DCM\_instance\_name*.STARTUP\_WAIT => *boolean\_value*; // (TRUE, FALSE)

**Note:** Additional syntax may be necessary in order to pass the DCM attributes via the synthesis tool. The above defparam statements may need to be isolated from the synthesis tool with translate\_off/translate\_on directives. See your synthesis tool documentation for more information on Verilog attribute passing to ensure that you properly pass these attributes to the synthesis tool. Otherwise, you may pass these attributes to the UCF file.

Commonly Used Constraints

CLKDV\_DIVIDE CLK\_FEEDBACK CLKFX\_DIVIDE CLKFX\_MULTIPLY CLKIN\_DIVIDE\_BY\_2 CLKOUT\_PHASE\_SHIFT DUTY\_CYCLE\_CORRECTION DFS\_FREQUENCY\_MODE DLL\_FREQUENCY\_MODE LOC PHASE\_SHIFT STARTUP\_WAIT DESKEW\_ADJUST

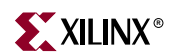

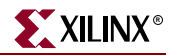

## **DEC\_CC4, 8, 16**

### 4-, 8-, 16-Bit Active Low Decoders

#### **Architectures Supported**

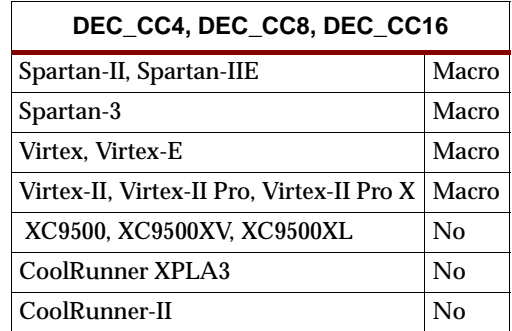

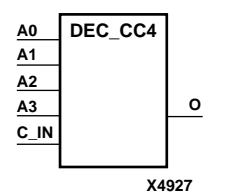

**X4928 DEC\_CC8 C\_IN O A2 A1 A0 A3 A5 A4 A6 A7**

**X4929 DEC\_CC16 A15 C\_IN O A2 A1 A0 A3 A5 A4 A6 A8 A7 A9 A11 A10 A12 A13 A14**

These decoders are used to build wide-decoder functions. They are implemented by cascading CY\_MUX elements driven by lookup tables (LUTs). The C\_IN pin can only be driven by the output (O) of a previous decode stage. When one or more of the inputs (A) are Low, the output is Low. When all the inputs are High and the C\_IN input is High, the output is High. You can decode patterns by adding inverters to inputs.

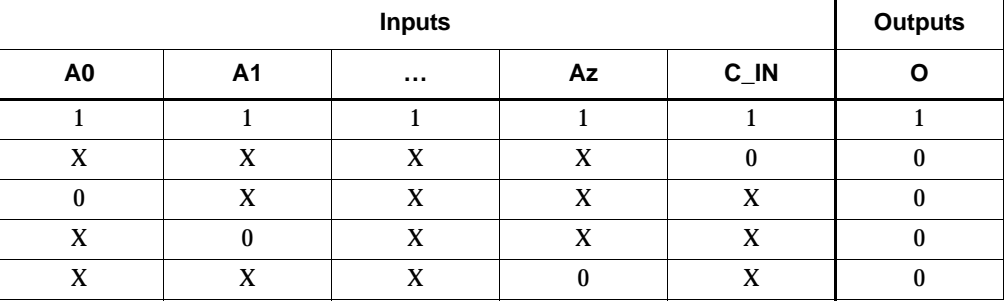

 $z = 3$  for DEC\_CC4;  $z = 7$  for DEC\_CC8;  $z = 15$  for DEC\_CC16

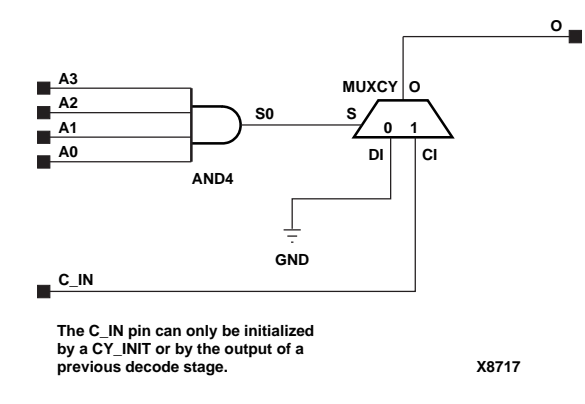

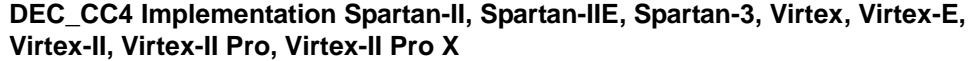

**Libraries Guide** [www.xilinx.com](http://www.xilinx.com) **409**

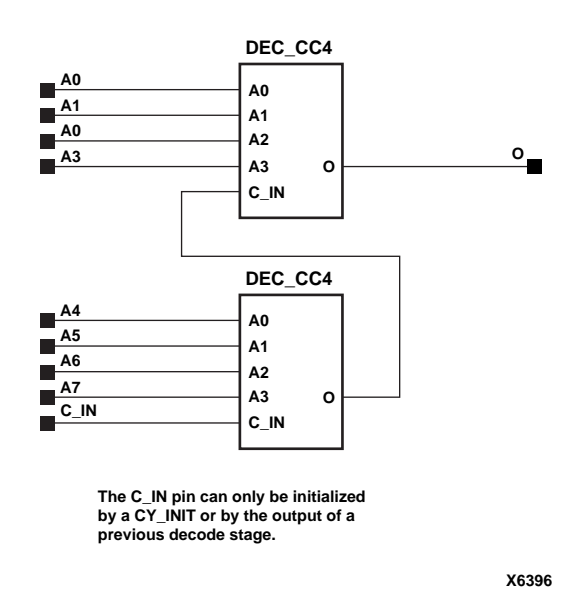

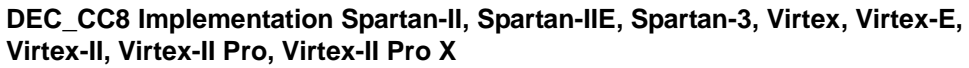

Usage

DEC\_CC4 cannot be directly inferred or instantiated. The proper way to use

a DEC\_CC4 is to infer the primitive components that make up the DEC\_CC4.

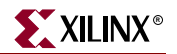

# <span id="page-410-0"></span>**DECODE4, 8, 16**

### 4-, 8-, 16-Bit Active-Low Decoders

#### **Architectures Supported**

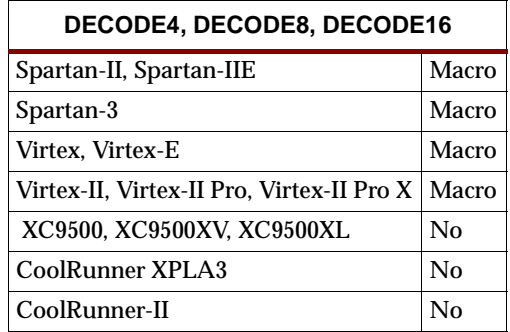

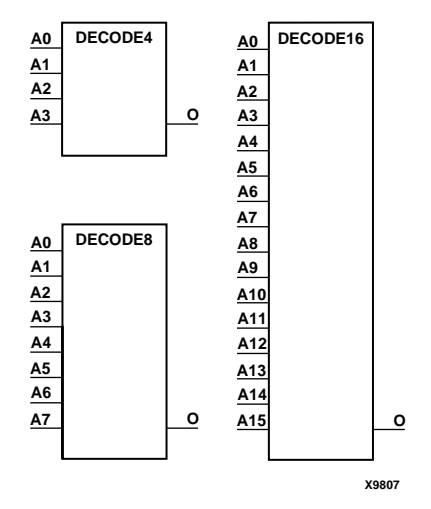

#### **DECODE Representations**

In Spartan-II, , Spartan-IIE, Spartan-3, Virtex, Virtex-E, Virtex-II, Virtex-II Pro, and Virtex-II Pro X decoders are implemented using combinations of LUTs and MUXCYs.

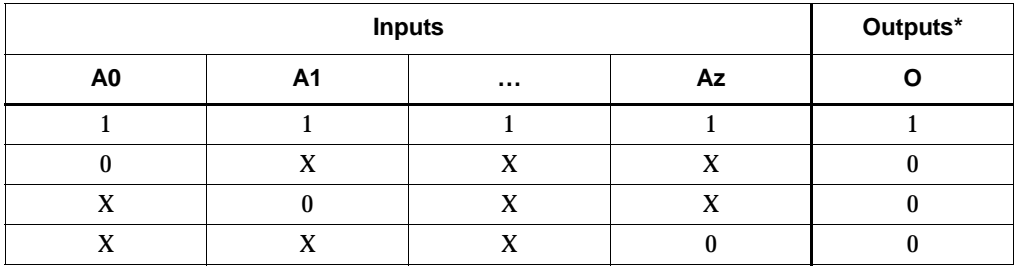

 $z = 3$  for DECODE4,  $z = 7$  for DECODE8;  $z = 15$  for DECODE16

\*A pull-up resistor must be connected to the output to establish High-level drive current.

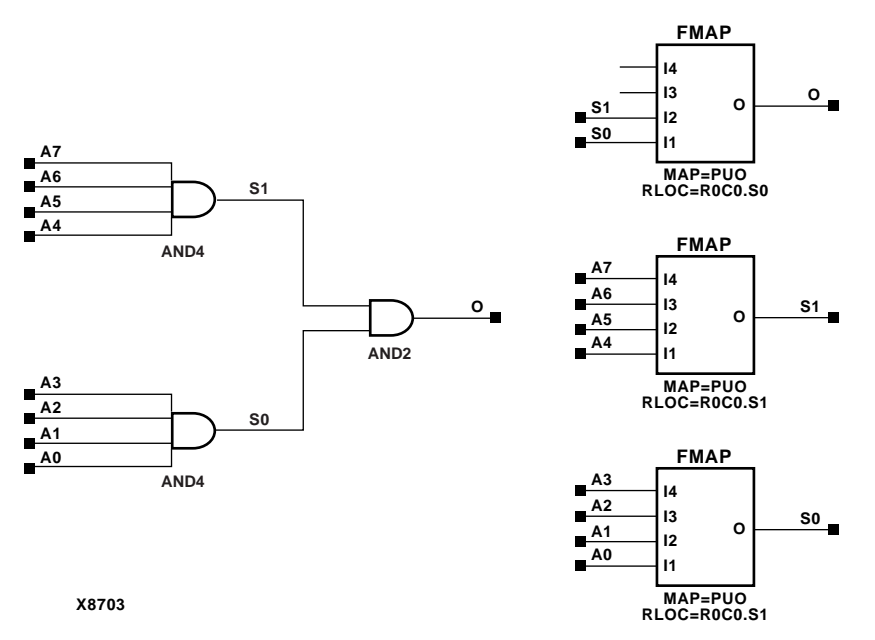

**DECODE8 Implementation Spartan-II, Spartan-IIE, Virtex, Virtex-E** 

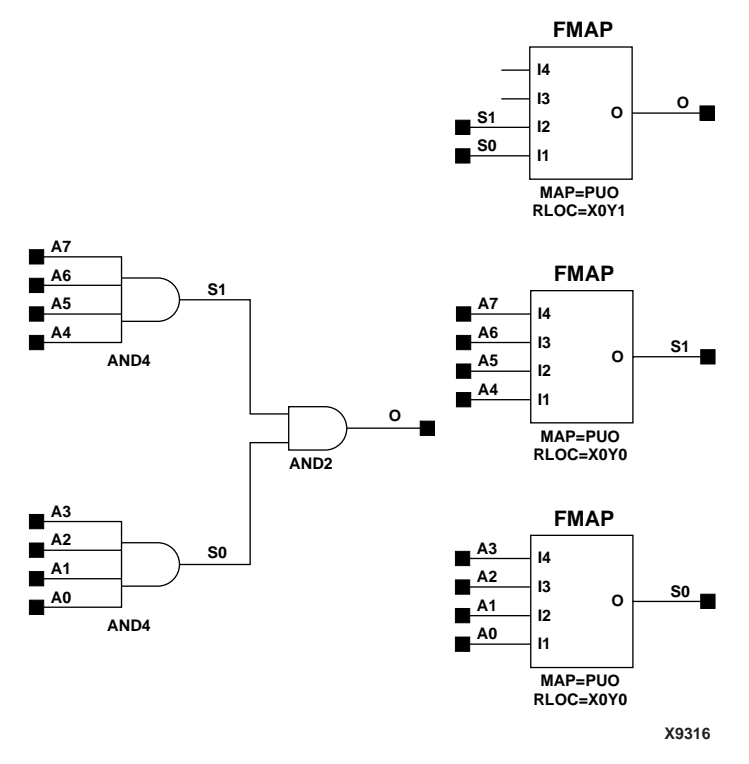

#### **DECODE8 Implementation Spartan-3, Virtex-II, Virtex-II Pro, Virtex-II Pro X**

#### Usage

For HDL, these design elements are inferrred rather than instantiated.

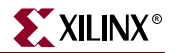

### VHDL Inference Code

architecture Behavioral of decode4 is begin process (A) begin case A is when "1111" =>  $0 \leq 1$ '; when others =>  $0 \le -10$ ; end case; end process; end Behavioral;

### Verilog Inference Code

```
always @(A)
begin
         case (A)
                4'h0 : 0 \le 1; default : O <= 0;
         endcase
end
```
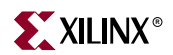

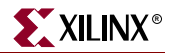

# **DECODE32, 64**

### 32- and 64-Bit Active-Low Decoders

#### **Architectures Supported**

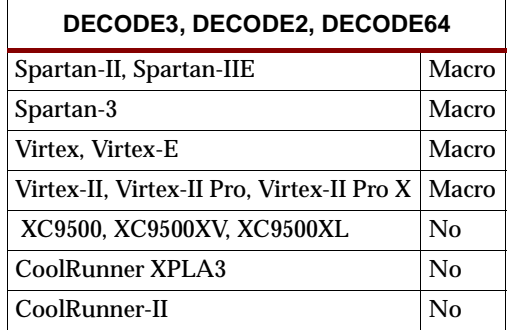

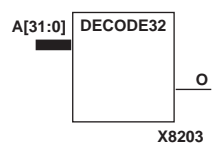

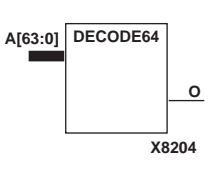

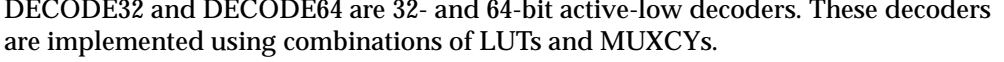

See "DECODE4, 8, 16" for a representative schematic.

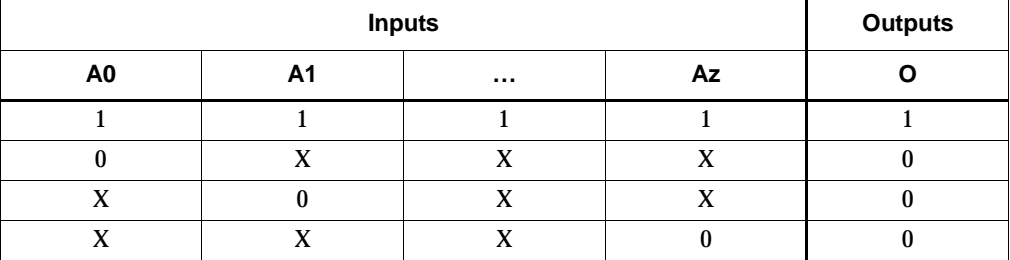

 $z = 31$  for DECODE32,  $z = 63$  for DECODE64

### Usage

For HDL, these design elements are inferred rather than instantiated.

### **VHDL Inference Code**

architecture Behavioral of decode32 is

begin

```
process (A)
begin
        case A is
                when x"11111111" => 0 <= '1';
                when others => 0 \le -10;
        end case;
end process;
end Behavioral;
```
# Verilog Inference Code

```
always @(A)begin
        case (A)
                32'h00000000 : 0 \leq 1;default : 0 \le 0;
        endcase
end
```
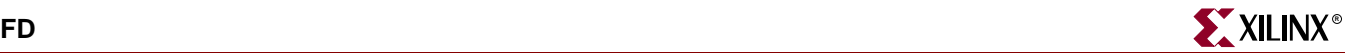

# **FD**

### D Flip-Flop

#### **Architectures Supported**

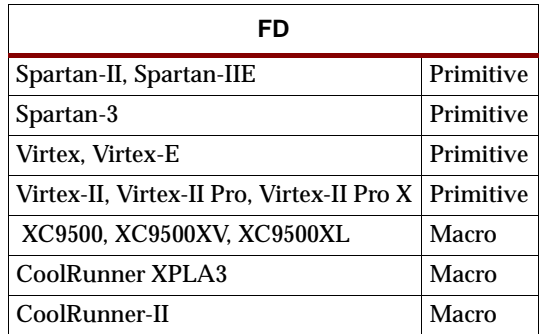

FD is a single D-type flip-flop with data input (D) and data output (Q). The data on the D inputs is loaded into the flip-flop during the Low-to-High clock (C) transition.

The flip-flop is asynchronously cleared, output Low, when power is applied.

For XC9500/XV/XL, CoolRunner XPLA3, and CoolRunner-II, the power-on condition can be simulated by applying a High-level pulse on the PRLD global net.

Spartan-II, Spartan-IIE, Spartan-3, Virtex, Virtex-E, Virtex-II, Virtex-II Pro, and Virtex-II Pro X simulate power-on when global set/reset (GSR) is active.

GSR defaults to active-High but can be inverted by adding an inverter in front of the GSR input of the STARTUP\_SPARTAN2, STARTUP\_SPARTAN3, STARTUP\_VIRTEX, or STARTUP\_VIRTEX2 symbol.

See ["FD4, 8, 16"](#page-422-0) for information on multiple D flip-flops for XC9500/XV/XL, CoolRunner XPLA3, and CoolRunner-II.

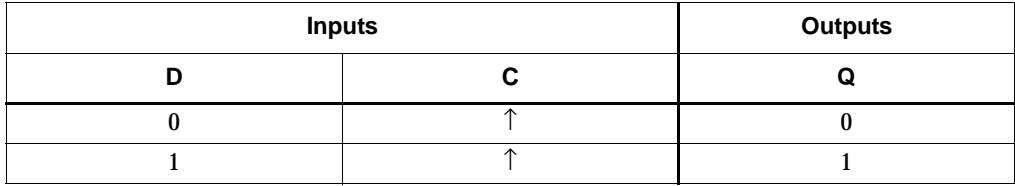

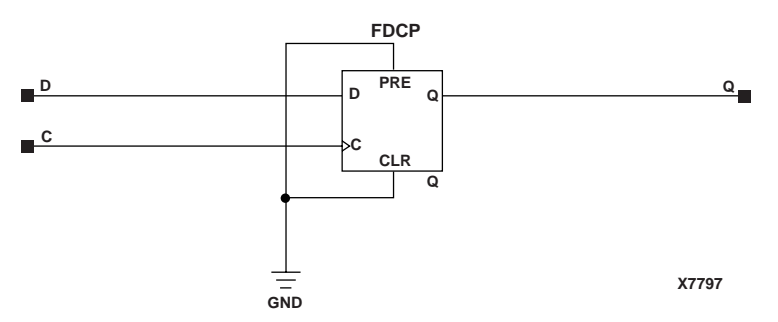

**FD Implementation XC9500/XV/XL, CoolRunner XPLA3, CoolRunner-II**

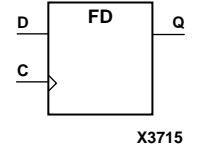

## Usage

This design element typically should be inferred in the design code; however, the element can be instantiated for cases where strict placement control, relative placement control, or initialization attributes need to be applied.

### VHDL Inference Code

```
architecture Behavioral of fd is
begin
 process (C)
 begin
  if C'event and C='1' then
   Q \leq D;
  end if;
  end process;
end Behavioral;
```
### Verilog Inference Code

```
always @ (posedge C) begin
 Q \leq D;
end
```
### VHDL Instantiation Template

```
-- Component Declaration for FD should be placed
-- after architecture statement but before begin keyword
component FD
  -- synthesis translate_off
     generic (INIT : bit := '1');
  -- synthesis translate_on
 port (Q : out STD_ULOGIC;
        C : in STD_ULOGIC;
        D : in STD_ULOGIC);
end component;
-- Component Attribute specification for FD 
-- should be placed after architecture declaration but
-- before the begin keyword 
attribute INIT : string; 
attribute INIT of FD_instance_name : label is "0"; 
-- values can be (0 or 1) 
-- Component Instantiation for FD should be placed 
-- in architecture after the begin keyword 
FD_INSTANCE_NAME : FD
   -- synthesis translate_off
      generic map (INIT => bit_value)
   -- synthesis translate_on
   port map (Q \Rightarrow user_Q,C \Rightarrow user_CD \implies user\_D;
```
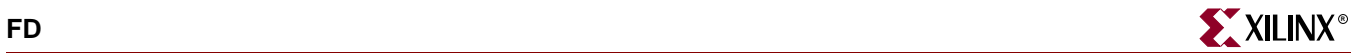

### Verilog Instantiation Template

```
FD FD\_instance\_name (.Q (user_Q),
                      .C (user_C),
                      .D (user_D);
```
defparam FD\_instance\_name.INIT = bit\_value;

Commonly Used Constraints BLKNM HBLKNM HU\_SET INIT IOB LOC REG RLOC TIMEGRP TNM U\_SET XBLKNM

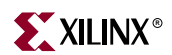

# **FD\_1**

## D Flip-Flop with Negative-Edge Clock

#### **Architectures Supported**

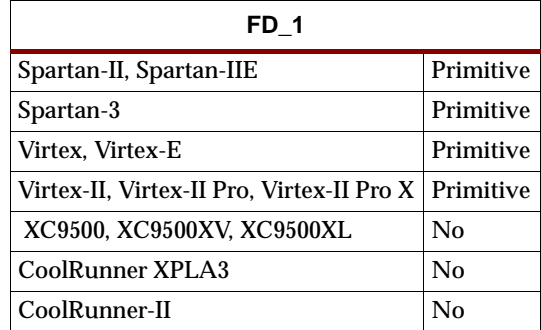

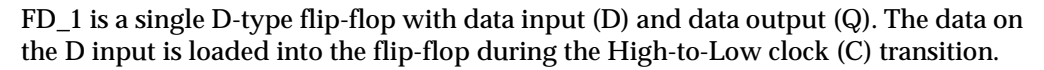

The flip-flop is asynchronously cleared, output Low, when power is applied.

Spartan-II, Spartan-IIE, Spartan-3, Virtex, Virtex-E, Virtex-II, Virtex-II Pro, and Virtex-II Pro X simulate power-on when global set/reset (GSR) is active.

GSR defaults to active-High but can be inverted by adding an inverter in front of the GSR input of the STARTUP\_SPARTAN2, STARTUP\_SPARTAN3, STARTUP\_VIRTEX, or STARTUP\_VIRTEX2 symbol.

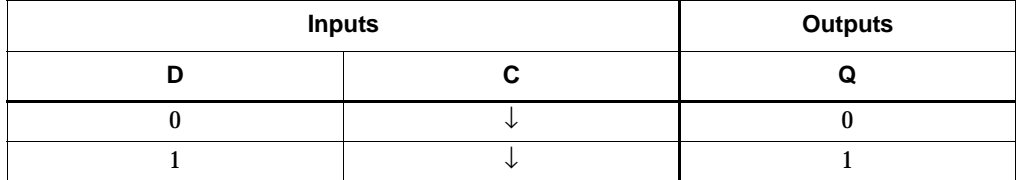

#### Usage

This design element typically should be inferred in the design code; however, the element can be instantiated for cases where strict placement control, relative placement control, or initialization attributes need to be applied.

### VHDL Inference Code

```
architecture Behavioral of fd_1 is
begin
 process (C)
 begin
  if C' event and C = '0' then
   O \leq D;
  end if;
  end process;
end Behavioral;
```
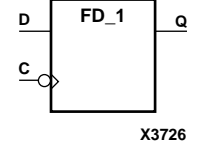

### Verilog Inference Code

```
always @ (negedge C) begin
 Q \leq D;
end
```
### VHDL Instantiation Template

```
-- Component Declaration for FD_1 should be placed 
-- after architecture statement but before begin keyword 
component FD_1
   -- synthesis translate_off
   generic (INIT : bit := '1');
   -- synthesis translate_on
   port (Q : out STD_ULOGIC;
         C : in STD_ULOGIC;
         D : in STD_ULOGIC);
end component;
-- Component Attribute specification for FD_1 
-- should be placed after architecture declaration but 
-- before the begin keyword 
attribute INIT : string; 
attribute INIT of FD_1_instance_name : label is "0"; 
-- values can be (0 or 1) 
begin
FD_1_INSTANCE_NAME : FD_1
   -- synthesis translate off
   generic map (
        INIT => bit\_value) -- INIT value can be '0' or '1'
   -- synthesis translate_on
   port map (Q \Rightarrow user_Q,C \Rightarrow user_CD \Rightarrow user_D;
```
end Behavioral

#### Verilog Instantiation Template

```
FD_1 FD_1_instance_name (.Q (user_Q),
                         .C (user_C),
                         .D (user_D);
```

```
defparam FD_1_instance_name.INIT = bit_value;
```
### Commonly Used Constraints

BLKNM, HBLKNM, HU\_SET, INIT, IOB, LOC, REG, RLOC, TIMEGRP, TNM, U\_SET, and XBLKNM

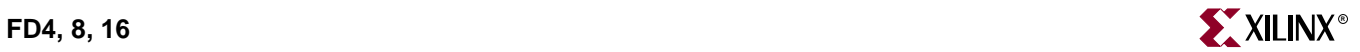

# <span id="page-422-0"></span>**FD4, 8, 16**

### Multiple D Flip-Flops

#### **Architectures Supported**

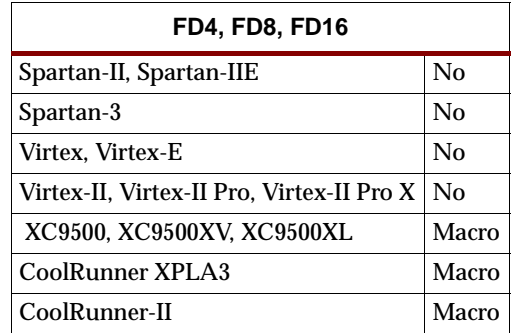

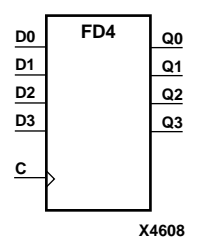

FD4, FD8, FD16 are multiple D-type flip-flops with data inputs (D) and data outputs (Q). FD4, FD8, and FD16 are, respectively, 4-bit, 8-bit, and 16-bit registers, each with a common clock (C). The data on the D inputs is loaded into the flip-flop during the Low-to-High clock (C) transition.

The flip-flop is asynchronously cleared, output Low, when power is applied. The power-on condition can be simulated by applying a High-level pulse on the PRLD global net.

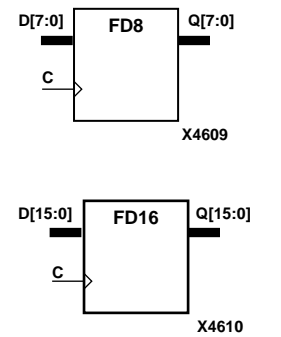

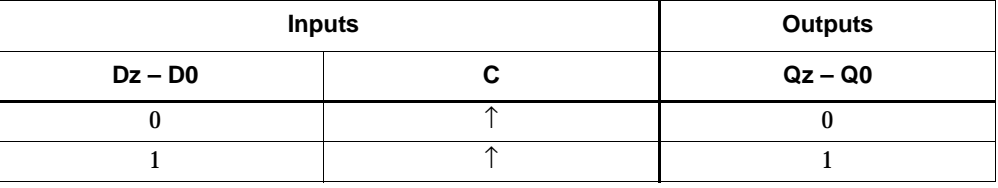

 $z = 3$  for FD4;  $z = 7$  for FD8;  $z = 15$  for FD16

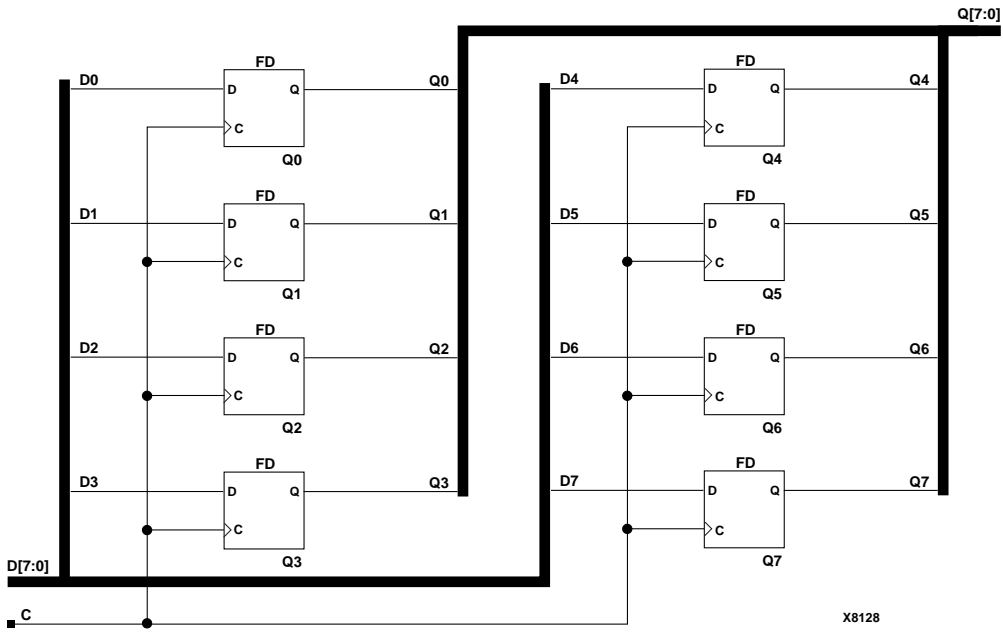

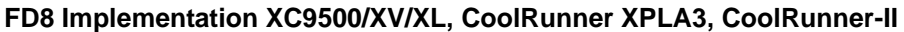

### Usage

For HDL, these design elements are inferred rather than instantiated.

### VHDL Inference Code

```
architecture Behavioral of fd4 is
begin
 process (C)
 begin
   if C' event and C='1' then
   Q \leq D; end if;
  end process;
end Behavioral;
```
### Verilog Inference Code

always @ (posedge C) begin  $Q \leq D$ ; end

# **FD4CE, FD8CE, FD16CE**

### 4-, 8-, 16-Bit Data Registers with Clock Enable and Asynchronous **Clear**

#### **Architectures Supported**

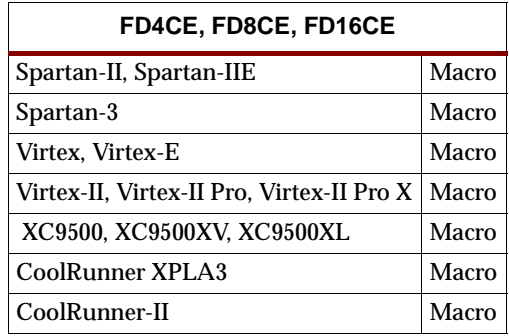

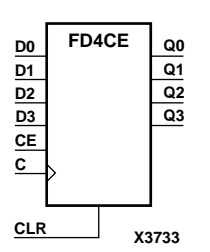

**FD8CE D[7:0] Q[7:0]**

**C**

 **CE**

**CLR**

FD4CE, FD8CE, and FD16CE are, respectively, 4-, 8-, and 16-bit data registers with clock enable and asynchronous clear. When clock enable (CE) is High and asynchronous clear (CLR) is Low, the data on the data inputs (D) is transferred to the corresponding data outputs (Q) during the Low-to-High clock (C) transition. When CLR is High, it overrides all other inputs and resets the data outputs (Q) Low. When CE is Low, clock transitions are ignored.

The flip-flops are asynchronously cleared, output Low, when power is applied.

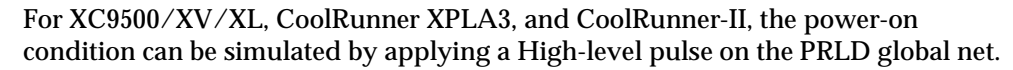

Spartan-II, Spartan-IIE, Spartan-3, Virtex, Virtex-E, Virtex-II, Virtex-II Pro, and Virtex-II Pro X simulate power-on when global set/reset (GSR) is active.

GSR defaults to active-High but can be inverted by adding an inverter in front of the GSR input of the STARTUP\_SPARTAN2, STARTUP\_SPARTAN3, STARTUP\_VIRTEX, or STARTUP\_VIRTEX2 symbol.

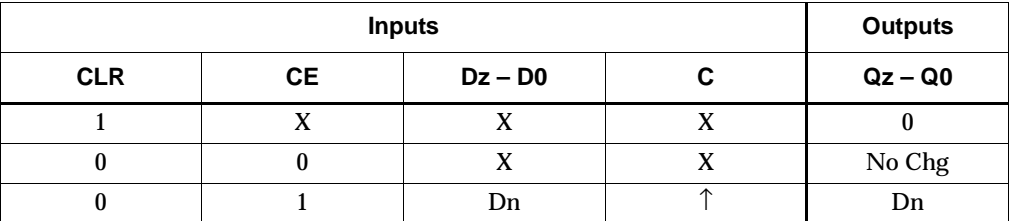

 $z = 3$  for FD4CE;  $z = 7$  for FD8CE;  $z = 15$  for FD16CE.

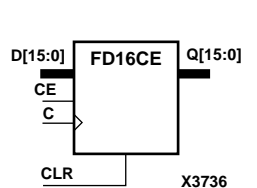

**X3850**

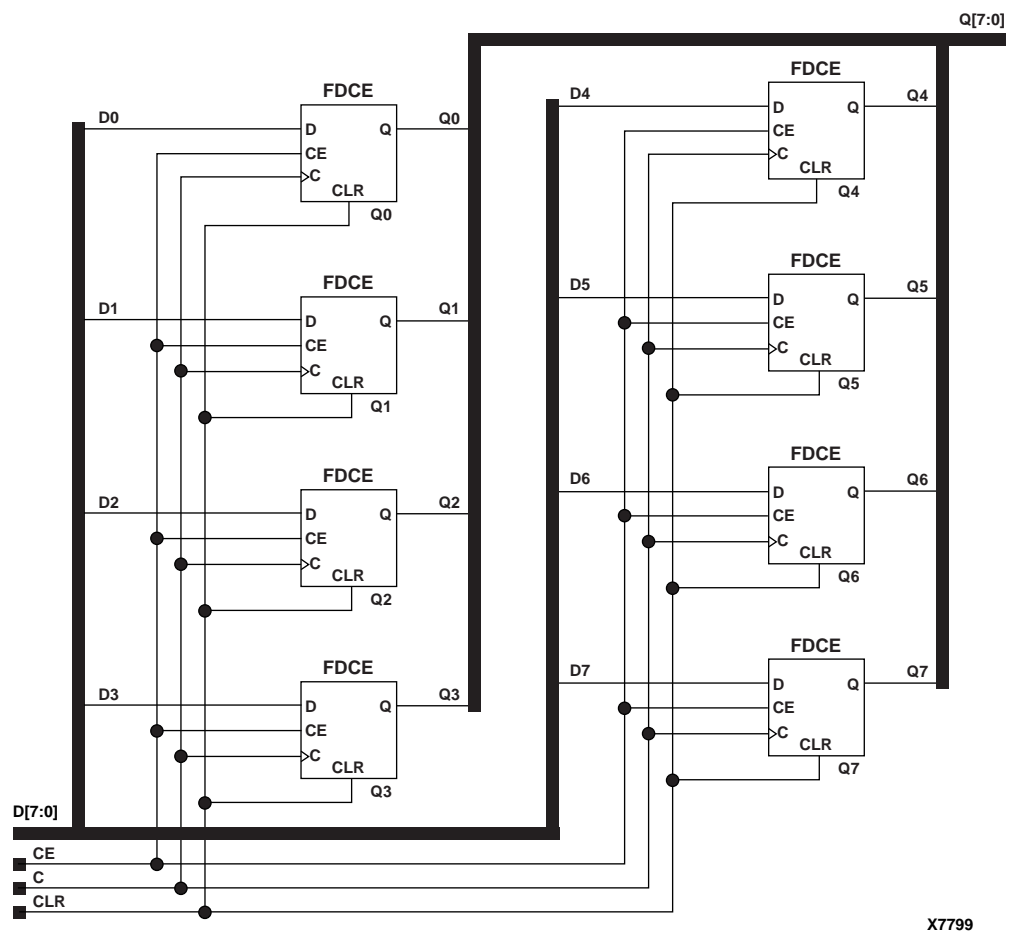

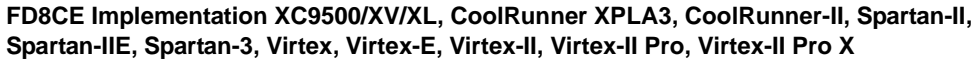

#### Usage

For HDL, these design elements are inferred rather than instantiated.

#### VHDL Inference Code

```
architecture Behavioral of fd4ce is
begin
 process (C, CLR) begin
  if (CLR = '1') then
   Q \leq "0000";elsif (C' event and C = '1') then
   if (CE = '1') then
    Q \leq D;
    end if;
   end if;
  end process;
end Behavioral;
```
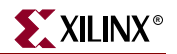

### Verilog Inference Code

```
always @ (posedge C or posedge CLR)
 begin
   if (CLR)
  Q \leq 4 \cdot b00000 else
   begin
    if (CE)
    Q \leq D end
  end
```
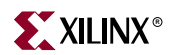

# **FD4RE, FD8RE, FD16RE**

## 4-, 8-, 16-Bit Data Registers with Clock Enable and Synchronous Reset

#### **Architectures Supported**

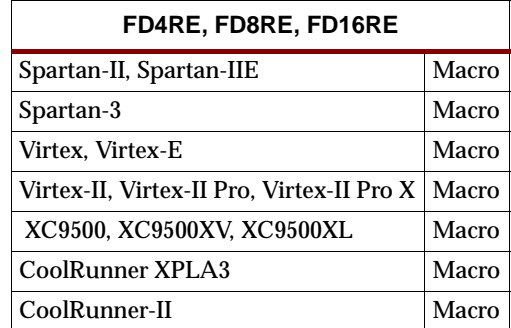

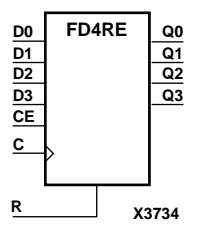

**FD8RE D[7:0] Q[7:0]**

**C**

**CE**

**R**

FD4RE, FD8RE, and FD16RE are, respectively, 4-, 8-, and 16-bit data registers. When the clock enable (CE) input is High, and the synchronous reset (R) input is Low, the data on the data inputs (D) is transferred to the corresponding data outputs (Q0) during the Low-to-High clock (C) transition. When R is High, it overrides all other inputs and resets the data outputs (Q) Low on the Low-to-High clock transition. When CE is Low, clock transitions are ignored.

The flip-flops are asynchronously cleared, output Low, when power is applied.

For XC9500/XV/XL, CoolRunner XPLA3, and CoolRunner-II, the power-on condition can be simulated by applying a High-level pulse on the PRLD global net.

Spartan-II, Spartan-IIE, Spartan-3, Virtex, Virtex-E, Virtex-II, Virtex-II Pro, and Virtex-II Pro X simulate power-on when global set/reset (GSR) is active.

GSR defaults to active-High but can be inverted by adding an inverter in front of the GSR input of the STARTUP\_SPARTAN2, STARTUP\_SPARTAN3, STARTUP\_VIRTEX, or STARTUP\_VIRTEX2 symbol.

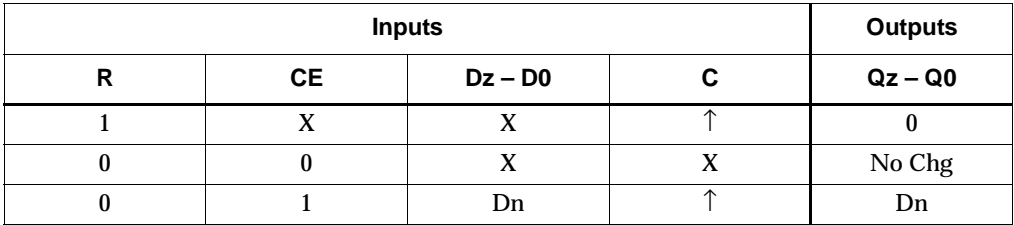

 $z = 3$  for FD4RE;  $z = 7$  for FD8RE;  $z = 15$  for FD16RE

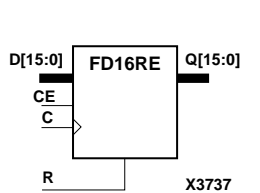

**X3735**

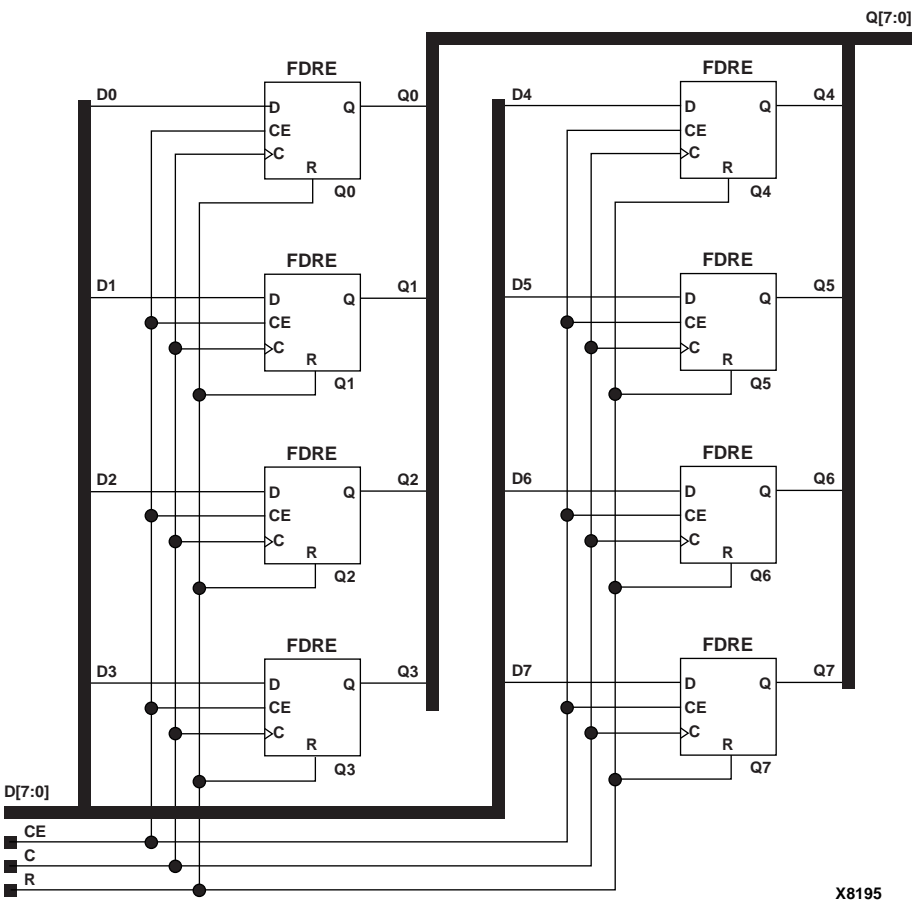

**FD8RE Implementation XC9500/XV/XL, CoolRunner XPLA3, CoolRunner-II, Spartan-II, Spartan-IIE, Spartan-3, Virtex, Virtex-E, Virtex-II, Virtex-II Pro, Virtex-II Pro X**

Usage

For HDL, these design elements are inferred rather than instantiated.

### VHDL Inference Code

```
architecture Behavioral of fd4re is
begin
 process (C) begin
  if (C' event and C = '1') then
   if (R = '1') then
    Q \leq \degree 0000";
   elsif (CE = '1') then
    Q \leq D;
    end if;
   end if;
  end process;
end Behavioral;
```
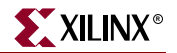

### Verilog Inference Code

```
always @ (posedge C)
 begin
   if (R)
  Q \leq 4 \cdot b00000 else
   begin
    if (CE)
    Q \leq D end
  end
```
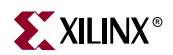
# **FDC**

## D Flip-Flop with Asynchronous Clear

### **Architectures Supported**

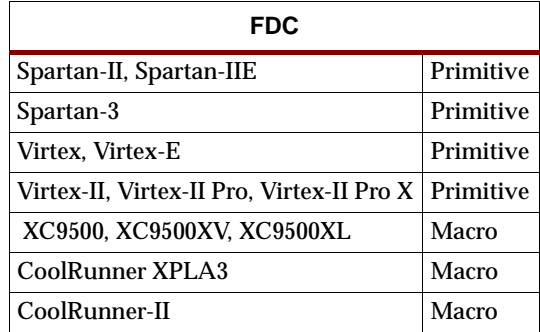

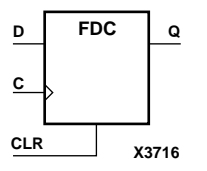

FDC is a single D-type flip-flop with data (D) and asynchronous clear (CLR) inputs and data output (Q). The asynchronous CLR, when High, overrides all other inputs and sets the Q output Low. The data on the D input is loaded into the flip-flop when CLR is Low on the Low-to-High clock transition.

The flip-flop is asynchronously cleared, output Low, when power is applied.

For XC9500/XV/XL, CoolRunner XPLA3, and CoolRunner-II, the power-on condition can be simulated by applying a High-level pulse on the PRLD global net.

Spartan-II, Spartan-IIE, Spartan-3, Virtex, Virtex-E, Virtex-II, Virtex-II Pro, and Virtex-II Pro X simulate power-on when global set/reset (GSR) is active.

GSR defaults to active-High but can be inverted by adding an inverter in front of the GSR input of the STARTUP\_SPARTAN2, STARTUP\_SPARTAN3, STARTUP\_VIRTEX, or STARTUP\_VIRTEX2 symbol.

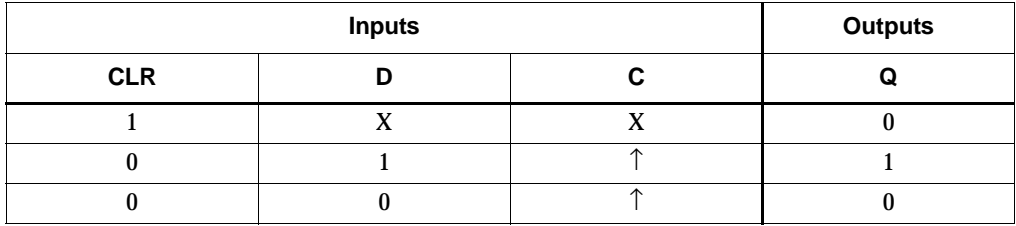

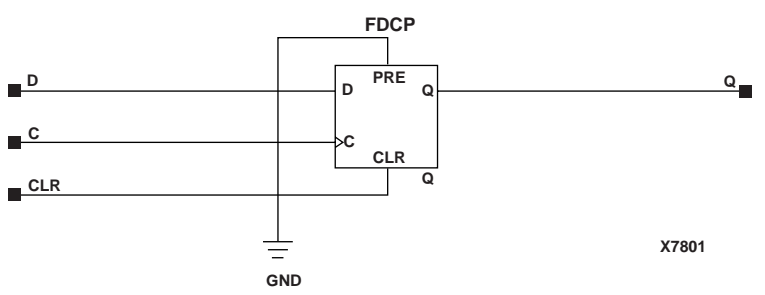

**FDC Implementation XC9500/XV/XL, CoolRunner XPLA3, CoolRunner-II**

### Usage

This design element typically should be inferred in the design code; however, the element can be instantiated for cases where strict placement control, relative placement control, or initialization attributes need to be applied.

## VHDL Inference Code

```
architecture Behavioral of fdc is
begin
 process (C, CLR) begin
 if (CLR = '1') then
  Q \leq 0' ;
 elsif (C' event and C = '1') then
  Q \leq D;
   end if;
  end process;
end Behavioral;
```
### Verilog Inference Code

```
always @ (posedge C or posedge CLR) begin
      if (CLR)
        0 \leq 0;else
        Q \leq D;
end
```

```
-- Component Declaration for FDC should be placed 
-- after architecture statement but before begin keyword 
component FDC
   -- synthesis translate_off
   generic (INIT : bit:= '1');
   -- synthesis translate_on
   port (Q : out STD_ULOGIC;
         C : in STD_ULOGIC;
         CLR : in STD_ULOGIC;
         D : in STD_ULOGIC);
end component;
-- Component Attribute specification for FDC 
-- should be placed after architecture declaration but
-- before the begin keyword 
attribute INIT : string; 
attribute INIT of FDC_instance_name : label is "0"; 
-- values can be (0 or 1) 
-- Component Instantiation for FDC should be placed 
-- in architecture after the begin keyword 
FDC_INSTANCE_NAME : FDC
   -- synthesis translate_off
```
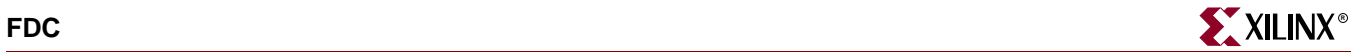

```
generic map (INIT => bit_value)
-- synthesis translate_on
port map (Q \Rightarrow user_Q,C \Rightarrow user_CCLR => user CLR,
            D \Rightarrow user_D;
```

```
FDC FDC_instance_name (.Q (user_Q),
                       .C (user_C),
                       .CLR (user_CLR),
                       .D (user_D);
```
defparam FDC\_instance\_name.INIT = bit\_value;

Commonly Used Constraints

BLKNM HBLKNM HU\_SET INIT IOB LOC REG RLOC TIMEGRP TNM U\_SET XBLKNM

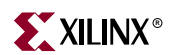

# **FDC\_1**

# D Flip-Flop with Negative-Edge Clock and Asynchronous Clear

### **Architectures Supported**

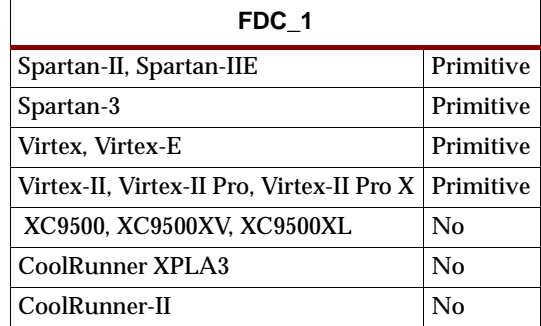

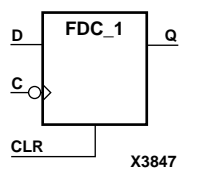

FDC\_1 is a single D-type flip-flop with data input (D), asynchronous clear input (CLR), and data output (Q). The asynchronous CLR, when active, overrides all other inputs and sets the Q output Low. The data on the D input is loaded into the flip-flop during the High-to-Low clock (C) transition.

The flip-flop is asynchronously cleared, output Low, when power is applied.

Spartan-II, Spartan-IIE, Spartan-3, Virtex, Virtex-E, Virtex-II, Virtex-II Pro, and Virtex-II Pro X simulate power-on when global set/reset (GSR) is active.

GSR defaults to active-High but can be inverted by adding an inverter in front of the GSR input of the STARTUP\_SPARTAN2, STARTUP\_SPARTAN3, STARTUP\_VIRTEX, or STARTUP\_VIRTEX2 symbol.

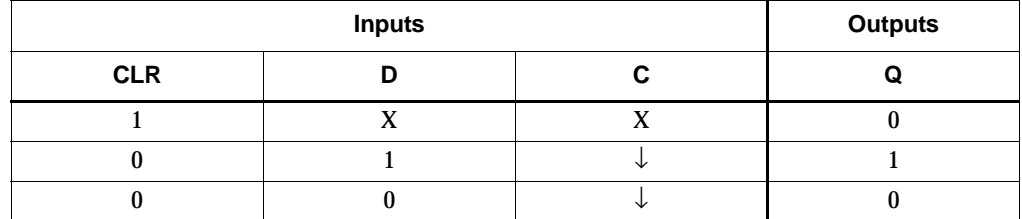

### Usage

This design element typically should be inferred in the design code; however, the element can be instantiated for cases where strict placement control, relative placement control, or initialization attributes need to be applied.

## VHDL Inference Code

```
architecture Behavioral of fdc_1 is
begin
 process (C, CLR) begin
  if (CLR = '1') then
   Q \leq 0';
  elsif (C' event and C = '0') then
   O \leq D end if;
```

```
 end process;
end Behavioral;
```
### Verilog Inference Code

```
always @ (negedge C or posedge CLR) begin
   if (CLR)
     0 \leq 0;else
     Q \leq Dend
```
### VHDL Instantiation Template

```
-- Component Declaration for FDC_1 should be placed 
-- after architecture statement but before begin keyword 
component FDC_1
   -- synthesis translate_off
   generic (INIT : bit := '1');
   -- synthesis translate_on
   port (Q : out STD_ULOGIC;
         C : in STD_ULOGIC;
         CLR : in STD_ULOGIC;
         D : in STD_ULOGIC);
end component;
-- Component Attribute specification for FDC_1 
-- should be placed after architecture declaration but
-- before the begin keyword 
attribute INIT : string; 
attribute INIT of FDC_1_instance_name : label is "0"; 
-- values can be (0 or 1) 
-- Component Instantiation for FDC_1 should be placed 
-- in architecture after the begin keyword 
FDC_1_INSTANCE_NAME : FDC_1
   -- synthesis translate_off
   generic map (INIT => bit_value)
   -- synthesis translate_on
   port map (Q = > user_Q,C \Rightarrow user_CCLR => user_CLR,
             D \Rightarrow user_D;
```
### Verilog Instantiation Template

```
FDC 1 FDC 1 instance name (.Q (user Q),
                           .C (user_C),.CLR (user_CLR),
                           .D (user_D));
```
defparam FDC\_1\_instance\_name.INIT = bit\_value;

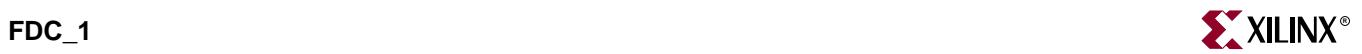

Commonly Used Constraints

BLKNM, HBLKNM, U\_SET, INIT, IOB, LOC, REG, RLOC, TIMEGRP, TNM, U\_SET, and XBLKNM

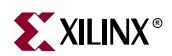

# **FDCE**

# D Flip-Flop with Clock Enable and Asynchronous Clear

### **Architectures Supported**

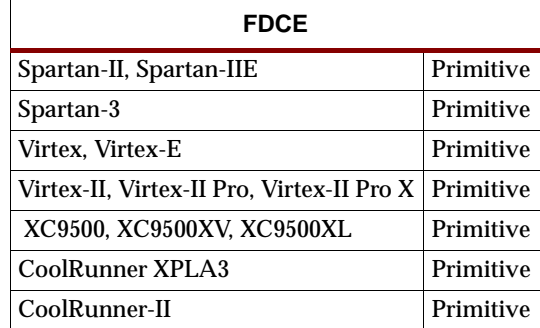

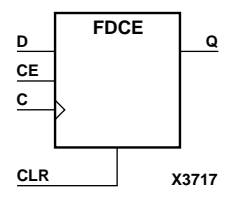

FDCE is a single D-type flip-flop with clock enable and asynchronous clear. When clock enable (CE) is High and asynchronous clear (CLR) is Low, the data on the data input (D) of FDCE is transferred to the corresponding data output (Q) during the Low-to-High clock (C) transition. When CLR is High, it overrides all other inputs and resets the data output (Q) Low. When CE is Low, clock transitions are ignored.

The flip-flop is asynchronously cleared, output Low, when power is applied.

For XC9500/XV/XL, CoolRunner XPLA3, and CoolRunner-II, the power-on condition can be simulated by applying a High-level pulse on the PRLD global net.

For XC9500XL and XC9500XV devices, logic connected to the clock enable (CE) input may be implemented using the clock enable product term (p-term) in the macrocell, provided the logic can be completely implemented using the single p-term available for clock enable without requiring feedback from another macrocell. Only FDCE and FDPE flip-flops primitives may take advantage of the clock-enable p-term.

Spartan-II, Spartan-IIE, Spartan-3, Virtex, Virtex-E, Virtex-II, Virtex-II Pro, and Virtex-II Pro X simulate power-on when global set/reset (GSR) is active.

GSR defaults to active-High but can be inverted by adding an inverter in front of the GSR input of the STARTUP\_SPARTAN2, STARTUP\_SPARTAN3, STARTUP\_VIRTEX, or STARTUP\_VIRTEX2 symbol.

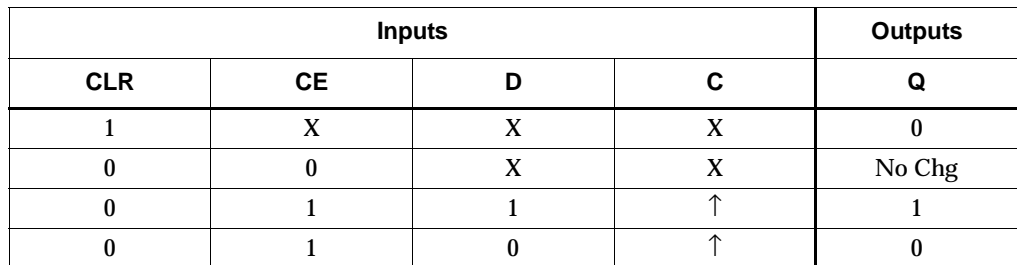

### Usage

This design element typically should be inferred in the design code; however, the element can be instantiated for cases where strict placement control, relative placement control, or initialization attributes need to be applied.

### VHDL Inference Code

```
architecture Behavioral of fdce is
begin
 process (C, CLR) begin
 if (CLR = '1') then
   Q \leq 0' ;
  elsif (C' event and C = '1') then
  if (CE = '1') then
    O \leq D;
    end if;
  end if;
  end process;
end Behavioral;
```
### Verilog Inference Code

```
always @ (posedge CLR or posedge C) begin
   if (CLR)
      Q \leq 0;else if (CE)
      O \leq D;
end
```

```
-- Component Declaration for FDCE should be placed 
-- after architecture statement but before begin keyword 
component FDCE
   -- synthesis translate_off
   generic (INIT : bit := '1');
   -- synthesis translate_on
   port (Q : out STD_ULOGIC;
         C : in STD_ULOGIC;
         CE : in STD_ULOGIC;
         CLR : in STD_ULOGIC;
         D : in STD_ULOGIC);
end component;
-- Component Attribute specification for FDCE 
-- should be placed after architecture declaration but
-- before the begin keyword 
attribute INIT : string; 
attribute INIT of FDCE_instance_name : label is "0"; 
-- values can be (0 or 1) 
-- Component Instantiation for FDCE should be placed 
-- in architecture after the begin keyword 
FDCE_INSTANCE_NAME : FDCE
   -- synthesis translate_off
   generic map (INIT => bit_value)
   -- synthesis translate_on
   port map (Q = > user_Q,C \Rightarrow user_C,
```
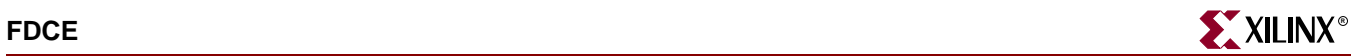

 $CE$  =>  $user_CE$ , CLR => user\_CLR,  $D \Rightarrow user_D$ ;

### Verilog Instantiation Template

```
FDCE FDCE_instance_name (.Q (user_Q),
                         .C (user_C),
                         .CE (user_CE),
                         .CLR (user_CLR),
                         .D (user_D);
```

```
defparam FDCE_instance_name.INIT = bit_value;
```
Commonly Used Constraints BLKNM HBLKNM HU\_SET INIT IOB LOC REG RLOC TIMEGRP TNM U\_SET XBLKNM

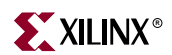

# **FDCE\_1**

## D Flip-Flop with Negative-Edge Clock, Clock Enable, and Asynchronous Clear

#### **Architectures Supported**

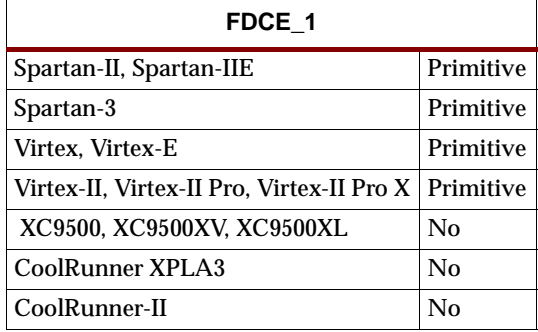

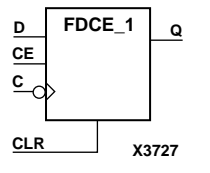

FDCE\_1 is a single D-type flip-flop with data (D), clock enable (CE), asynchronous clear (CLR) inputs, and data output (Q). The asynchronous CLR input, when High, overrides all other inputs and sets the Q output Low. The data on the D input is loaded into the flip-flop when CLR is Low and CE is High on the High-to-Low clock (C) transition. When CE is Low, the clock transitions are ignored.

The flip-flop is asynchronously cleared, output Low, when power is applied.

Spartan-II, Spartan-IIE, Spartan-3, Virtex, Virtex-E, Virtex-II, Virtex-II Pro, and Virtex-II Pro X simulate power-on when global set/reset (GSR) is active.

GSR defaults to active-High but can be inverted by adding an inverter in front of the GSR input of the STARTUP\_SPARTAN2, STARTUP\_SPARTAN3, STARTUP\_VIRTEX, or STARTUP\_VIRTEX2 symbol.

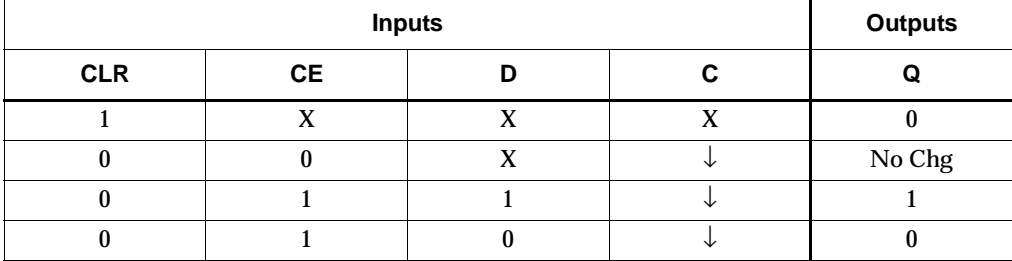

#### Usage

This design element typically should be inferred in the design code; however, the element can be instantiated for cases where strict placement control, relative placement control, or initialization attributes need to be applied.

### VHDL Inference Code

```
architecture Behavioral of fdce_1 is
begin
 process (C, CLR) begin
  if (CLR = '1') then
```

```
0 \leq 0';
  elsif (C' event and C = '0') then
   if (CE = '1') then
    Q \leq D;
    end if;
   end if;
  end process;
end Behavioral;
```
### Verilog Inference Code

```
always @ (posedge CLR or negedge C) begin
   if (CLR)
      Q \leq 0;else if (CE)
      Q \leq D;
end
```

```
-- Component Declaration for FDCE_1 should be placed 
-- after architecture statement but before begin keyword 
component FDCE_1
   -- synthesis translate_off
  generic (INIT : bit := '1');
   -- synthesis translate_on
  port (Q : out STD_ULOGIC;
         C : in STD_ULOGIC;
         CE : in STD_ULOGIC;
         CLR : in STD_ULOGIC;
         D : in STD_ULOGIC);
end component;
-- Component Attribute specification for FDCE_1 
-- should be placed after architecture declaration but 
-- before the begin keyword 
attribute INIT : string; 
attribute INIT of FDCE_1_instance_name : label is "0"; 
-- values can be (0 or 1) 
-- Component Instantiation for FDCE_1 should be placed 
-- in architecture after the begin keyword 
FDCE_1_INSTANCE_NAME : FDCE_1
   -- synthesis translate_off
   generic map (INIT => bit_value)
   -- synthesis translate_on
   port map (Q = > user_Q,C \Rightarrow user C,
             CE => user CE,
             CLR => user CLR,
             D \Rightarrow user D;
```
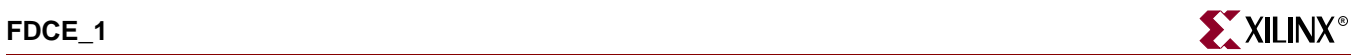

```
FDCE_1 FDCE_1_instance_name (.Q (user_Q),
                             .C (user_C),
                             .CE (user_CE),
                             .CLR (user_CLR),
                             .D (user_D);
```
defparam  $FDCE$  1 instance name. INIT = bit\_value;

Commonly Used Constraints

BLKNM HBLKNM HU\_SET INIT IOB LOC REG RLOC TIMEGRP TNM U\_SET XBLKNM

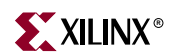

# **FDCP**

## D Flip-Flop Asynchronous Preset and Clear

### **Architectures Supported**

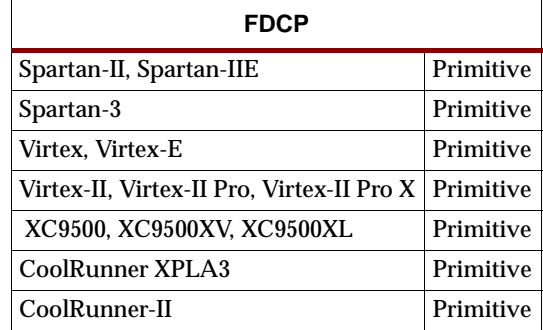

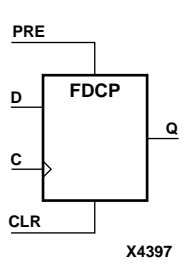

FDCP is a single D-type flip-flop with data (D), asynchronous preset (PRE) and clear (CLR) inputs, and data output (Q). The asynchronous PRE, when High, sets the Q output High; CLR, when High, resets the output Low. Data on the D input is loaded into the flip-flop when PRE and CLR are Low on the Low-to-High clock (C) transition.

The flip-flop is asynchronously cleared, output Low, when power is applied.

For XC9500/XV/XL, CoolRunner XPLA3, and CoolRunner-II, the power-on condition can be simulated by applying a High-level pulse on the PRLD global net.

Spartan-II, Spartan-IIE, Spartan-3, Virtex, Virtex-E, Virtex-II, Virtex-II Pro, and Virtex-II Pro X simulate power-on when global set/reset (GSR) is active.

GSR defaults to active-High but can be inverted by adding an inverter in front of the GSR input of the STARTUP\_SPARTAN2, STARTUP\_SPARTAN3, STARTUP\_VIRTEX, or STARTUP\_VIRTEX2 symbol.

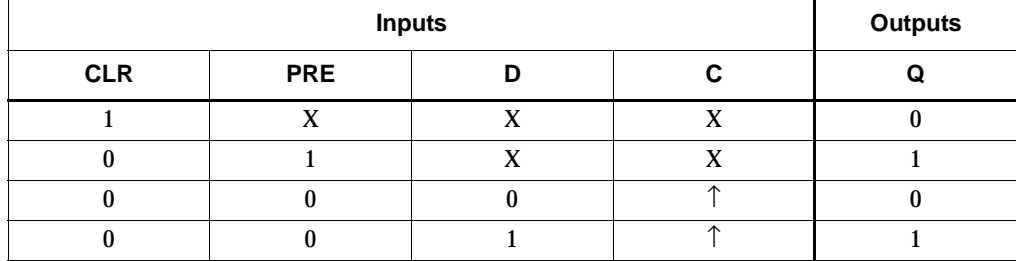

### Usage

This design element typically should be inferred in the design code; however, the element can be instantiated for cases where strict placement control, relative placement control, or initialization attributes need to be applied.

### VHDL Inference Code

```
architecture Behavioral of fdcp is
begin
 process (C, CLR, PRE) begin
  if (CLR = '1') then
```

```
0 \leq 0';
  elsif (PRE = '1') then
   Q \leq 1;
  elsif (C' event and C = '1') then
   0 \leq D;
   end if;
  end process;
end Behavioral;
```
### Verilog Inference Code

```
always @ (posedge CLR or posedge PRE or posedge C) begin
   if (CLR)
      Q \leq 0;else if (PRE)
      Q \le 1;else
      O \leq D;
end
```

```
-- Component Declaration for FDCP should be placed 
-- after architecture statement but before begin keyword 
component FDCP
   -- synthesis translate_off
   generic (INIT : bit := '1');
   -- synthesis translate_on
   port (Q : out STD_ULOGIC;
         C : in STD_ULOGIC;
         CLR : in STD_ULOGIC;
         D : in STD_ULOGIC;
         PRE : in STD_ULOGIC);
end component;
-- Component Attribute specification for FDCP 
-- should be placed after architecture declaration but 
-- before the begin keyword 
attribute INIT : string; 
attribute INIT of FDCP_instance_name : label is "0"; 
-- values can be (0 or 1) 
-- Component Instantiation for FDCP should be placed 
-- in architecture after the begin keyword 
FDCP_INSTANCE_NAME : FDCP
   -- synthesis translate_off
   generic map (INIT => bit_value)
   -- synthesis translate_on
port map (0 \Rightarrow user 0,
          C \Rightarrow user_CCLR => user CLR.
          D \Rightarrow user\_D,
          PRE => user_PRE);
```
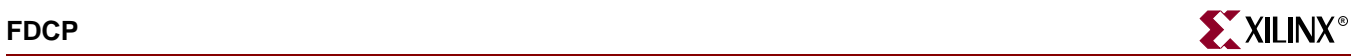

FDCP FDCP\_instance\_name (.Q (user\_Q), .C (user\_C), .CLR (user\_CLR), .D (user\_D), .PRE (user\_PRE));

defparam FDCP\_instance\_name.INIT = bit\_value;

Commonly Used Constraints

BLKNM HBLKNM HU\_SET INIT IOB LOC REG RLOC TIMEGRP TNM U\_SET XBLKNM

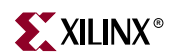

# **FDCP\_1**

## D Flip-Flop with Negative-Edge Clock and Asynchronous Preset and **Clear**

#### **Architectures Supported**

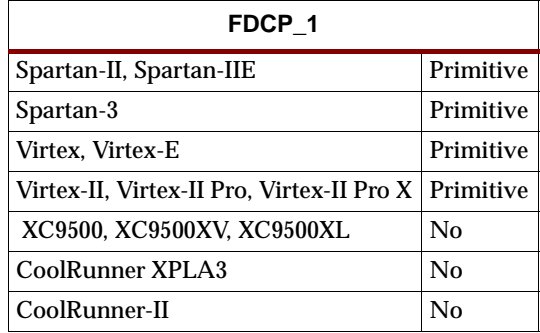

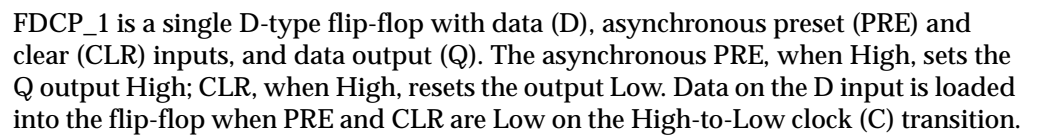

The flip-flop is asynchronously cleared, output Low, when power is applied.

Spartan-II, Spartan-IIE, Spartan-3, Virtex, Virtex-E, Virtex-II, Virtex-II Pro, and Virtex-II Pro X simulate power-on when global set/reset (GSR) is active.

GSR defaults to active-High but can be inverted by adding an inverter in front of the GSR input of the STARTUP\_SPARTAN2, STARTUP\_SPARTAN3, STARTUP\_VIRTEX, or STARTUP\_VIRTEX2 symbol.

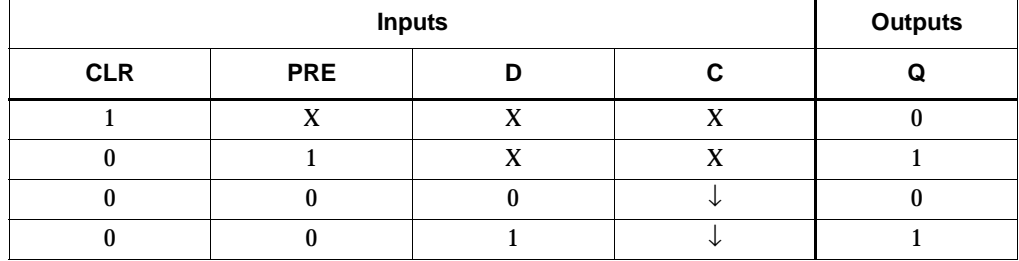

### Usage

This design element typically should be inferred in the design code; however, the element can be instantiated for cases where strict placement control, relative placement control, or initialization attributes need to be applied.

### VHDL Inference Code

```
architecture Behavioral of fdcp_1 is
begin
 process (C, CLR, PRE) begin
  if (CLR = '1') then
   0 \leq 0';
```
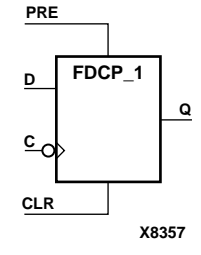

```
elsif (PRE = '1') then
   0 \leq 1;
  elsif (C' event and C = '0') then
   Q \leq D;
   end if;
  end process;
end Behavioral;
```
### Verilog Inference Code

```
always @ (posedge CLR or posedge PRE or negedge C) begin
   if (CLR)
      Q \le 0;else if (PRE)
      Q \le 1;else
      Q \leq D;
end
```

```
-- Component Declaration for FDCP_1 should be placed 
-- after architecture statement but before begin keyword 
component FDCP_1
   -- synthesis translate_off
   generic (INIT : bit := '1');
   -- synthesis translate_on
   port (Q : out STD_ULOGIC;
         C : in STD_ULOGIC;
         CLR : in STD_ULOGIC;
         D : in STD_ULOGIC;
         PRE : in STD_ULOGIC);
end component;
-- Component Attribute specification for FDCP_1 
-- should be placed after architecture declaration but 
-- before the begin keyword 
attribute INIT : string; 
attribute INIT of FDCP_1_instance_name : label is "0"; 
-- values can be (0 or 1) 
-- Component Instantiation for FDCP_1 should be placed 
-- in architecture after the begin keyword 
FDCP_1_INSTANCE_NAME : FDCP_1
   -- synthesis translate_off
   generic map (INIT => bit_value)
   -- synthesis translate_on
   port map (Q \Rightarrow user_Q,C \Rightarrow user C,
             CLR => user CLR,
             D \Rightarrow user D,
             PRE => user_PRE);
```
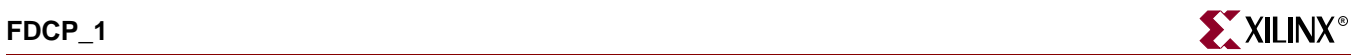

```
FDCP_1 FDCP_1_instance_name (.Q (user_Q),
                             .C (user_C),
                             .CLR (user_CLR),
                             .D (user_D),
                             .PRE (user_PRE));
```
defparam  $FDCP_1$  instance name. INIT = bit\_value;

Commonly Used Constraints

BLKNM HBLKNM HU\_SET INIT IOB LOC REG RLOC TIMEGRP TNM U\_SET XBLKNM

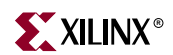

## **FDCPE**

# D Flip-Flop with Clock Enable and Asynchronous Preset and Clear

### **Architectures Supported**

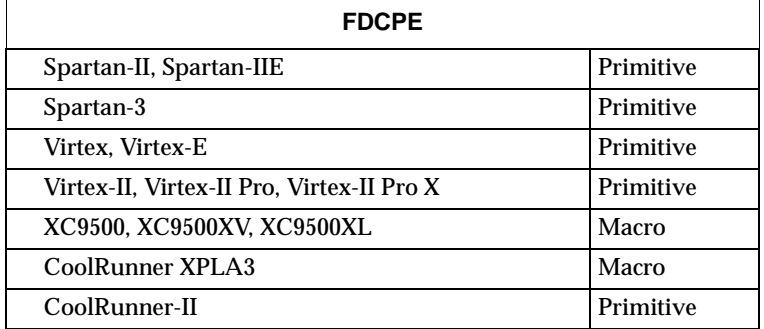

FDCPE is a single D-type flip-flop with data (D), clock enable (CE), asynchronous preset (PRE), and asynchronous clear (CLR) inputs and data output (Q). The asynchronous PRE, when High, sets the Q output High; CLR, when High, resets the output Low. Data on the D input is loaded into the flip-flop when PRE and CLR are Low and CE is High on the Low-to-High clock (C) transition. When CE is Low, the clock transitions are ignored.

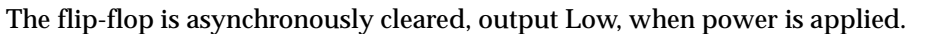

For XC9500/XV/XL, CoolRunner XPLA3, and CoolRunner-II, the power-on condition can be simulated by applying a High-level pulse on the PRLD global net.

Spartan-II, Spartan-IIE, Spartan-3, Virtex, Virtex-E, Virtex-II, Virtex-II Pro, and Virtex-II Pro X simulate power-on when global set/reset (GSR) is active.

GSR defaults to active-High but can be inverted by adding an inverter in front of the GSR input of the STARTUP\_SPARTAN2, STARTUP\_SPARTAN3, STARTUP\_VIRTEX, or STARTUP\_VIRTEX2 symbol.

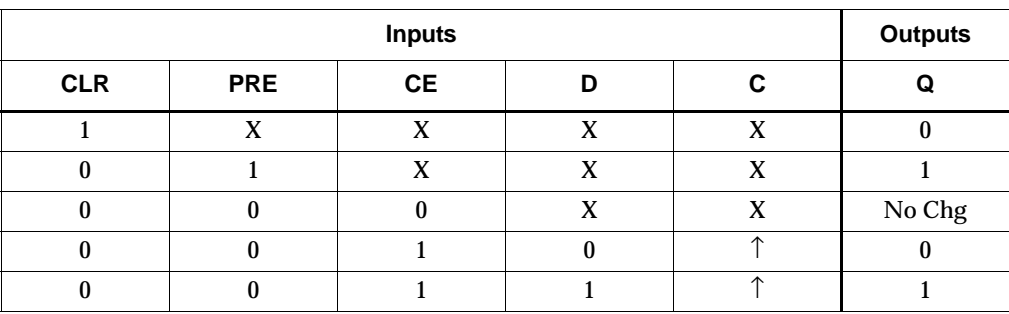

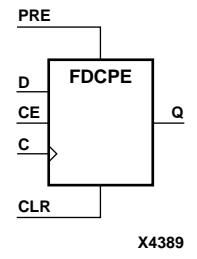

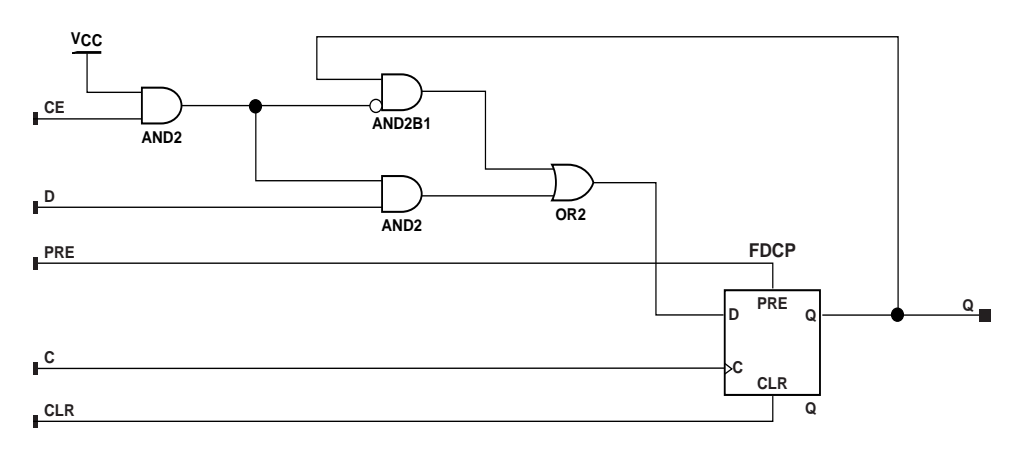

#### **FDCPE Implementation XC9500/XV/XL, CoolRunner XPLA3**

**X7804**

### Usage

This design element typically should be inferred in the design code; however, the element can be instantiated for cases where strict placement control, relative placement control, or initialization attributes need to be applied.

### VHDL Inference Code

```
architecture Behavioral of fdcpe is
begin
 process (C, CLR, PRE) begin
 if (CLR = '1') then
  Q \leq 0' ;
  elsif (PRE = '1') then
  Q \leq 1'ielsif (C' event and C = '1') then
   if (CE = '1') then
    Q \leq D;
    end if;
   end if;
  end process;
end Behavioral;
```
## Verilog Inference Code

```
always @ (posedge CLR or posedge PRE or posedge C) begin
   if (CLR)
      Q \le 0;else if (PRE)
      Q \le 1;else if (CE)
      Q \leq D;
end
```
### VHDL Instantiation Template

-- Component Declaration for FDCPE should be placed

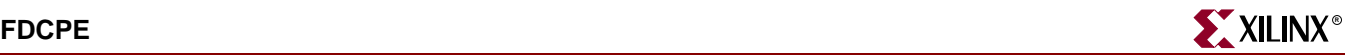

```
component FDCPE
   -- synthesis translate_off
   generic (INIT : bit:= '1');
   -- synthesis translate_on
   port(Q : out STD_ULOGIC;
        C : in STD_ULOGIC;
        CE : in STD_ULOGIC;
        CLR : in STD_ULOGIC;
        D : in STD_ULOGIC;
        PRE : in STD ULOGIC);
end component;
-- Component Attribute specification for FDCPE 
-- should be placed after architecture declaration but 
-- before the begin keyword 
attribute INIT : string; 
attribute INIT of FDCPE_instance_name : label is "0"; 
-- values can be (0 or 1) 
-- Component Instantiation for FDCPE should be placed 
-- in architecture after the begin keyword 
FDCPE_INSTANCE_NAME : FDCPE
   -- synthesis translate_off
   generic map (INIT => bit_value)
   -- synthesis translate_on
   port map (Q \Rightarrow user_Q,C \Rightarrow user_CCE => user_CE,
             CLR => user_CLR,
             D \Rightarrow user D,PRE => user_PRE);
```

```
FDCPE FDCPE_instance_name (.Q (user_Q),
                            .C (user_C),
                            .CE (user_CE),
                            .CLR (user_CLR),
                            .D (user_D),
                            .PRE (user_PRE));
```
defparam FDCPE\_instance\_name.INIT = bit\_value;

### Commonly Used Constraints

BLKNM, HBLKNM, HU\_SET, INIT, IOB, LOC, REG, RLOC, TIMEGRP, TNM, U\_SET, and XBLKNM.

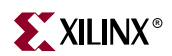

# **FDCPE\_1**

## D Flip-Flop with Negative-Edge Clock, Clock Enable, and Asynchronous Preset and Clear

#### **Architectures Supported**

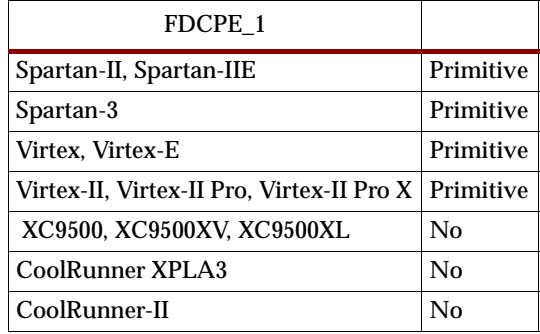

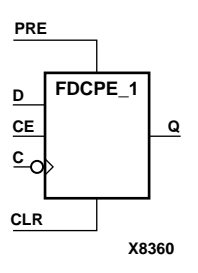

FDCPE\_1 is a single D-type flip-flop with data (D), clock enable (CE), asynchronous preset (PRE), and asynchronous clear (CLR) inputs and data output (Q). The asynchronous PRE, when High, sets the Q output High; CLR, when High, resets the output Low. Data on the D input is loaded into the flip-flop when PRE and CLR are Low and CE is High on the High-to-Low clock (C) transition. When CE is Low, the clock transitions are ignored.

The flip-flop is asynchronously cleared, output Low, when power is applied.

Spartan-II, Spartan-IIE, Spartan-3, Virtex, Virtex-E, Virtex-II, Virtex-II Pro, and Virtex-II Pro X simulate power-on when global set/reset (GSR) is active.

GSR defaults to active-High but can be inverted by adding an inverter in front of the GSR input of the STARTUP\_SPARTAN2, STARTUP\_SPARTAN3, STARTUP\_VIRTEX, or STARTUP\_VIRTEX2 symbol.

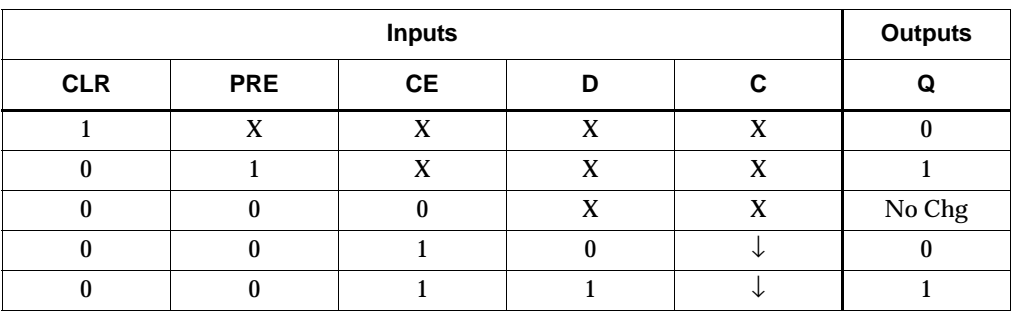

### Usage

This design element typically should be inferred in the design code; however, the element can be instantiated for cases where strict placement control, relative placement control, or initialization attributes need to be applied.

### VHDL Inference Code

```
architecture Behavioral of fdcpe_1 is
begin
 process (C, CLR, PRE) begin
 if (CLR = '1') then
  Q \leq 0' ;
 elsif (PRE = '1') then
  0 \leq 1'ielsif (C' event and C = '0') then
   if (CE = '1') then
    O \leq D;
    end if;
   end if;
  end process;
end Behavioral;
```
### Verilog Inference Code

```
always @ (posedge CLR or posedge PRE or negedge C) begin
   if (CLR)
      0 \le 0;else if (PRE)
      Q \le 1;else if (CE)
      Q \leq D;
end
```
#### VHDL Instantiation Template

```
-- Component Declaration for FDCPE_1 should be placed 
-- after architecture statement but before begin keyword 
component FDCPE_1
   -- synthesis translate_off
   generic (INIT : bit := '1');
   -- synthesis translate_on
   port (Q : out STD_ULOGIC;
         C : in STD_ULOGIC;
         CE : in STD_ULOGIC;
         CLR : in STD_ULOGIC;
         D : in STD_ULOGIC;
        PRE : in STD_ULOGIC);
end component;
-- Component Attribute specification for FDCPE_1 
-- should be placed after architecture declaration but 
-- before the begin keyword 
attribute INIT : string; 
attribute INIT of FDCPE_1_instance_name : label is "0"; 
-- values can be (0 or 1) 
-- Component Instantiation for FDCPE_1 should be placed 
-- in architecture after the begin keyword
```
FDCPE\_1\_INSTANCE\_NAME : FDCPE\_1

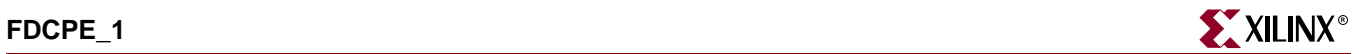

```
-- synthesis translate_off
generic map (INIT => bit_value)
-- synthesis translate_on
port map (Q = > user_Q,C \Rightarrow user C,
           CE => user_CE,
           CLR => user\_CLR,
           D \Rightarrow user_D,
           PRE => user_PRE);
```

```
FDCPE_1 FDCPE_1_instance_name (.Q (user_Q),
                                .C (user_C),.CE (user\_CE),
                                .CLR (user_CLR),
                                .D (user_D),
                                .PRE (user_PRE));
```
defparam FDCPE\_1\_instance\_name.INIT = bit\_value;

Commonly Used Constraints

BLKNM, HBLKNM, HU\_SET, INIT, IOB, LOC, REG, RLOC, TIMEGRP, TNM, U\_SET, XBLKNM

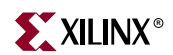

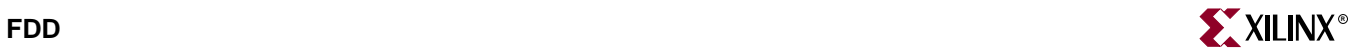

# **FDD**

## Dual Edge Triggered D Flip-Flop

#### **Architectures Supported**

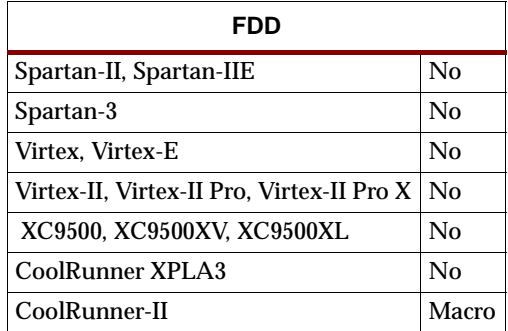

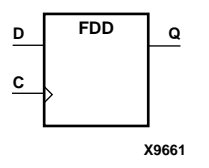

FDD is a single dual edge triggered D-type flip-flop with data input (D) and data output (Q). The data on the D input is loaded into the flip-flop during the Low-to-High and the High-to-Low clock (C) transitions.

The flip-flop is asynchronously cleared, output Low, when power is applied. The power-on condition can be simulated in Verilog by applying a High-level pulse on the PRLD global net.

See [FDD4,8,16](#page-468-0) for information on multiple D flip-flops for CoolRunner-II.

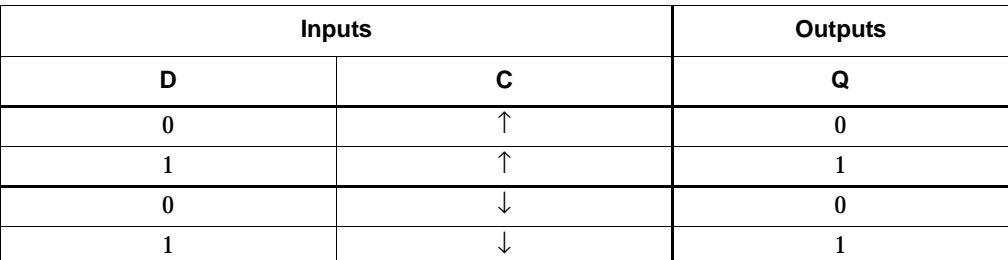

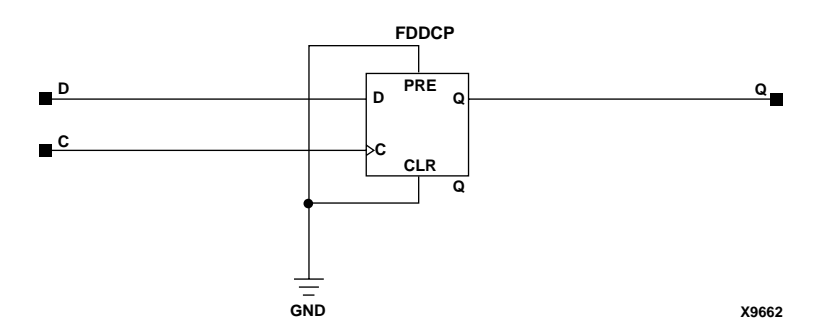

**FDD Implementation CoolRunner-II**

### Usage

This design element typically should be inferred in the design code; however, the element can be instantiated for cases where strict placement control, relative placement control, or initialization attributes need to be applied.

### VHDL Inference Code

```
architecture Behavioral of fdd is
begin
 process (C)
 begin
  if C' event then
   Q \leq D;
  end if;
  end process;
end Behavioral;
```
### Verilog Inference Code

```
always @ (posedge C or negedge C) begin
 Q \leq D;
end
```

```
-- Component Declaration for FDD should be placed
-- after architecture statement but before begin keyword 
component FDD
   -- synthesis translate_off
   generic (INIT : bit := '1');
   -- synthesis translate_on
  port (Q : out STD_ULOGIC;
         C : in STD_ULOGIC;
         D : in STD_ULOGIC);
end component;
-- Component Attribute specification for FDD 
-- should be placed after architecture declaration but
-- before the begin keyword 
attribute INIT : string; 
attribute INIT of FDD_instance_name : label is "0"; 
-- values can be (0 or 1) 
-- Component Instantiation for FDD should be placed 
-- in architecture after the begin keyword 
FDD_INSTANCE_NAME : FDD
   -- synthesis translate_off
   generic map (INIT => bit_value)
   -- synthesis translate_on
   port map (Q \Rightarrow user_Q,C \Rightarrow user_CD \implies user\_D;
```
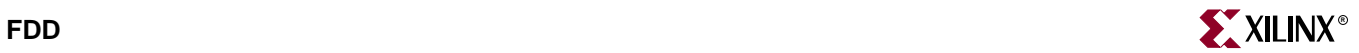

FDD FDD\_instance\_name (.Q (user\_Q),  $.C (user_C)$ , .D  $(user_D)$ ;

defparam FDD\_instance\_name.INIT = bit\_value;

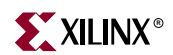
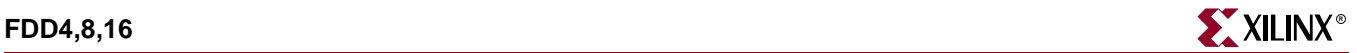

## **FDD4,8,16**

## Multiple Dual Edge Triggered D Flip-Flops

#### **Architectures Supported**

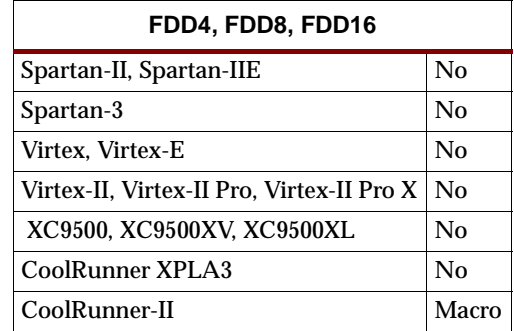

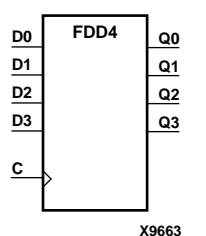

FDD4, FDD8, FDD16 are multiple dual edge triggered D-type flip-flops with data inputs (D) and data outputs (Q). FDD4, FDD8, and FDD16 are, respectively, 4-bit, 8 bit, and 16-bit registers, each with a common clock (C). The data on the D inputs is loaded into the flip-flop during the Low-to-High and High-to-Low clock (C) transitions.

The flip-flops are asynchronously cleared, output Low, when power is applied. The power-on condition can be simulated in Verilog by applying a High-level pulse on the PRLD global net.

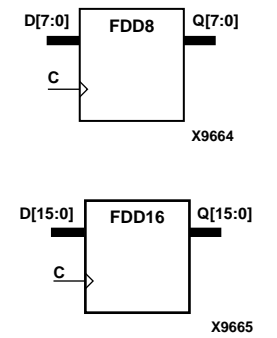

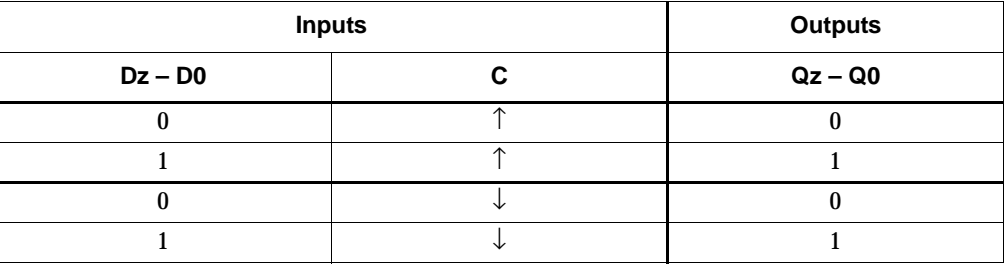

 $z = 3$  for FDD4;  $z = 7$  for FDD8;  $z = 15$  for FDD16

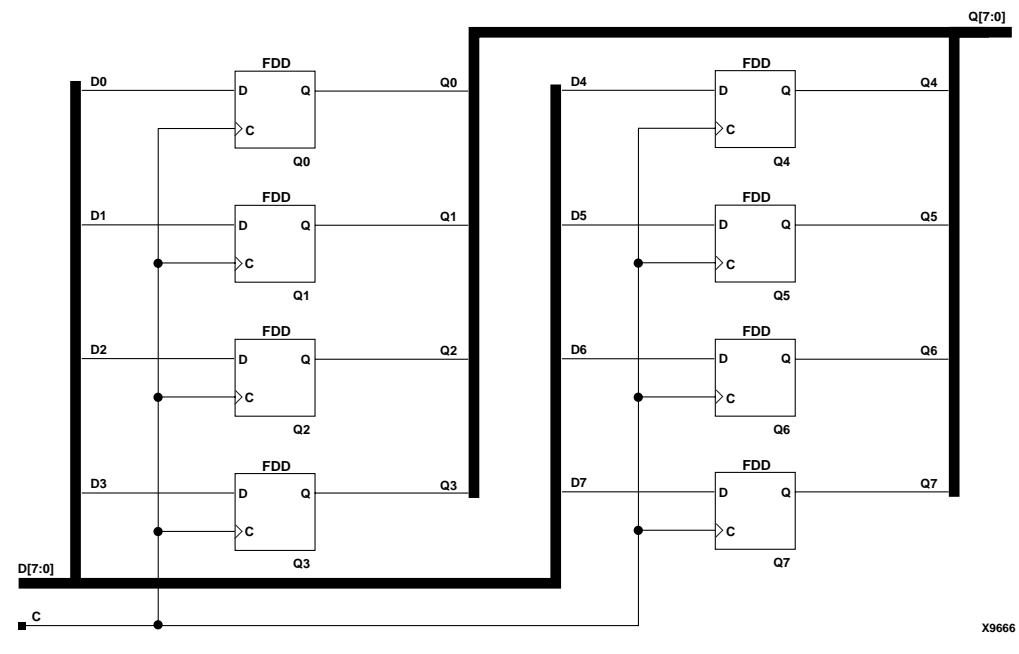

**FDD8 Implementation CoolRunner-II**

### Usage

For HDL, these deign elements are inferred rather than instantiated.

## VHDL Inference Code

```
architecture Behavioral of fdd4 is
begin
 process (C)
 begin
   if C' event then
   Q \leq D;
   end if;
  end process;
end Behavioral;
```
## Verilog Inference Code

```
always @ (posedge C or negedge C) begin
 Q[3:0] <= D[3:0] ;
end
```
# **FDD4CE, FDD8CE, FDD16CE**

## 4-, 8-, 16-Bit Dual Edge Triggered Data Registers with Clock Enable and Asynchronous Clear

#### **Architectures Supported**

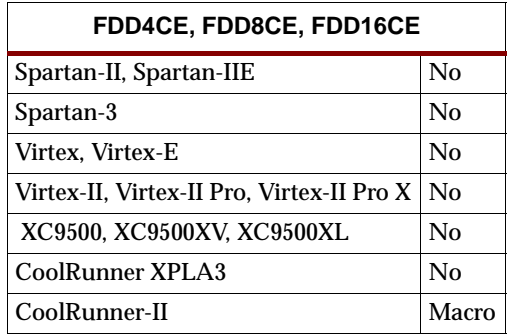

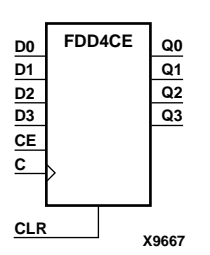

FDD4CE, FDD8CE, and FDD16CE are, respectively, 4-, 8-, and 16-bit data registers with clock enable and asynchronous clear. When clock enable (CE) is High and asynchronous clear (CLR) is Low, the data on the data inputs (D) is transferred to the corresponding data outputs (Q) during the Low-to-High and High-to-Low clock (C) transitions. When CLR is High, it overrides all other inputs and resets the data outputs (Q) Low. When CE is Low, clock transitions are ignored.

The flip-flops are asynchronously cleared, output Low, when power is applied. The power-on condition can be simulated in Verilog by applying a High-level pulse on the PRLD global net.

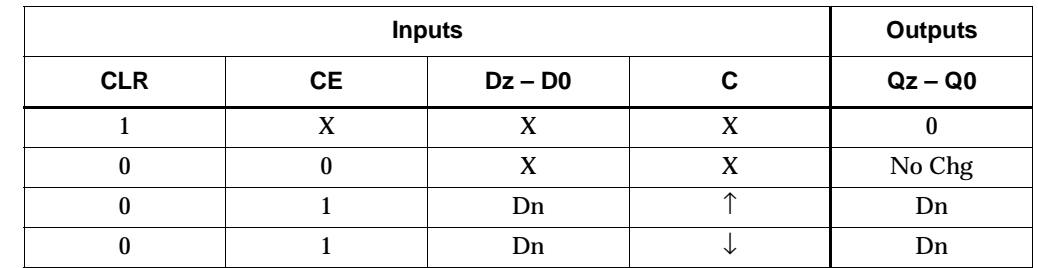

 $z = 3$  for FDD4CE;  $z = 7$  for FDD8CE;  $z = 15$  for FDD16CE.

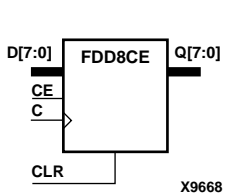

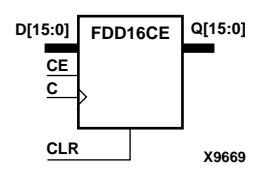

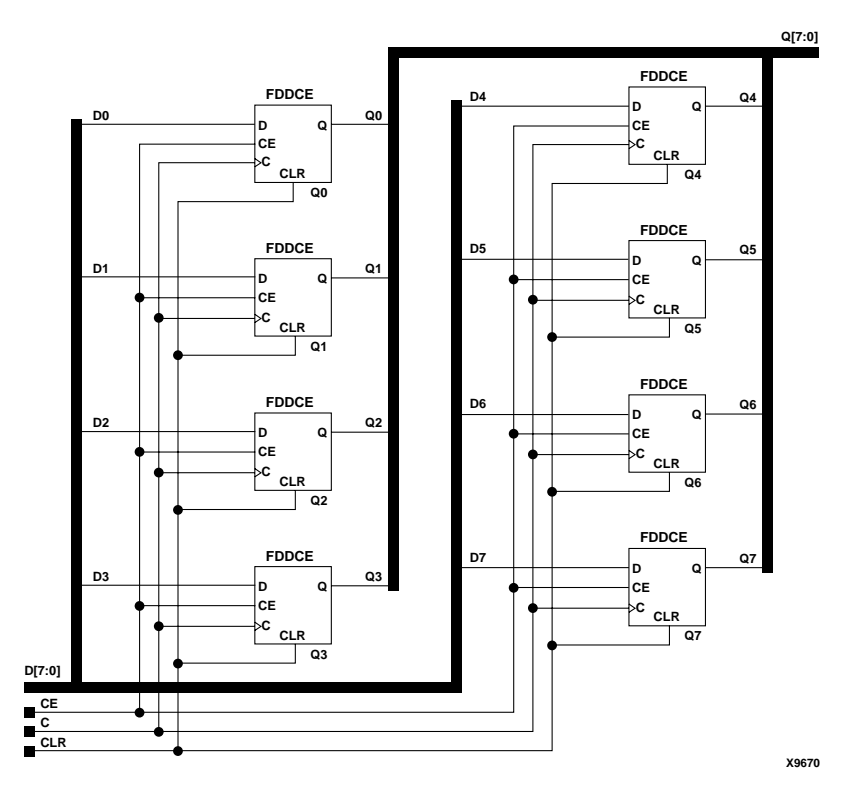

**FDD8CE Implementation CoolRunner-II**

## Usage

For HDL, these design elements are inferred rather than instantiated.

#### VHDL Inference Code

```
architecture Behavioral of fdd4ce is
begin
  process (C, CLR) begin
  if (CLR = '1') then
   Q \leq \degree "0000";
   elsif (C' event) then
   if (CE = '1') then
    Q \leq D;
    end if;
   end if;
  end process;
end Behavioral;
```
## Verilog Inference Code

```
always @(posedge C or negedge C or posedge CLR)
begin
   if (CLR)
      Q \le 4 \cdot b0;else if (CE)
      Q[3:0] \le D[3:0];end
```
# **FDD4RE, FDD8RE, FDD16RE**

## 4-, 8-, 16-Bit Dual Edge Triggered Data Registers with Clock Enable and Synchronous Reset

#### **Architectures Supported**

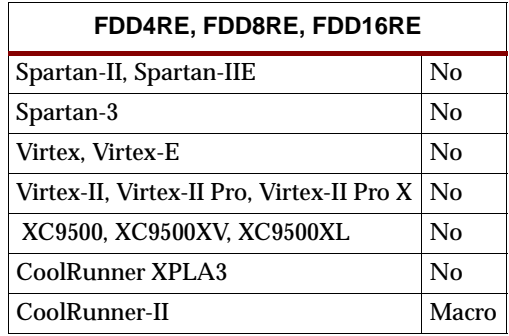

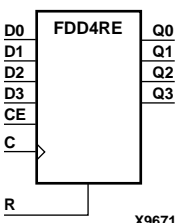

FDD4RE, FDD8RE, and FDD16RE are, respectively, 4-, 8-, and 16-bit data registers. When the clock enable (CE) input is High, and the synchronous reset (R) input is Low, the data on the data inputs  $(D)$  is transferred to the corresponding data outputs  $(Q0)$ during the Low-to-High or High-to-Low clock (C) transition. When R is High, it overrides all other inputs and resets the data outputs (Q) Low on the Low-to-High and High-to-Low clock transitions. When CE is Low, clock transitions are ignored.

The flip-flops are asynchronously cleared, output Low, when power is applied. The power-on condition can be simulated in Verilog by applying a High-level pulse on the PRLD global net.

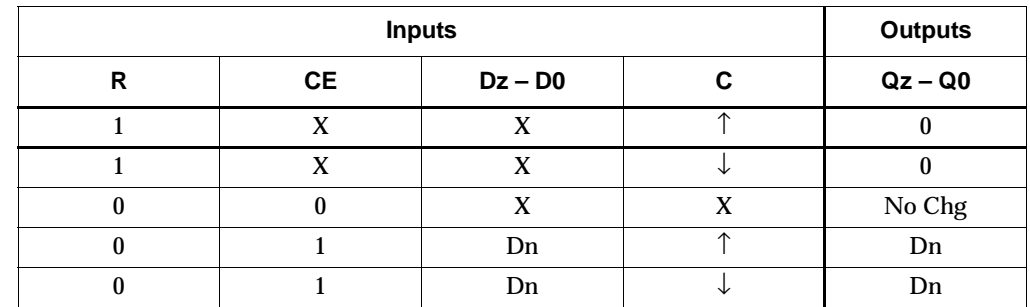

 $z = 3$  for FDD4RE;  $z = 7$  for FDD8RE;  $z = 15$  for FDD16RE

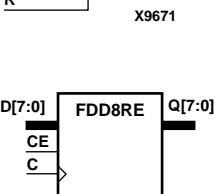

**R**

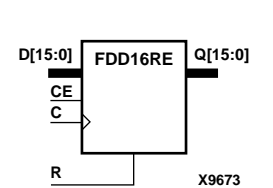

**X9672**

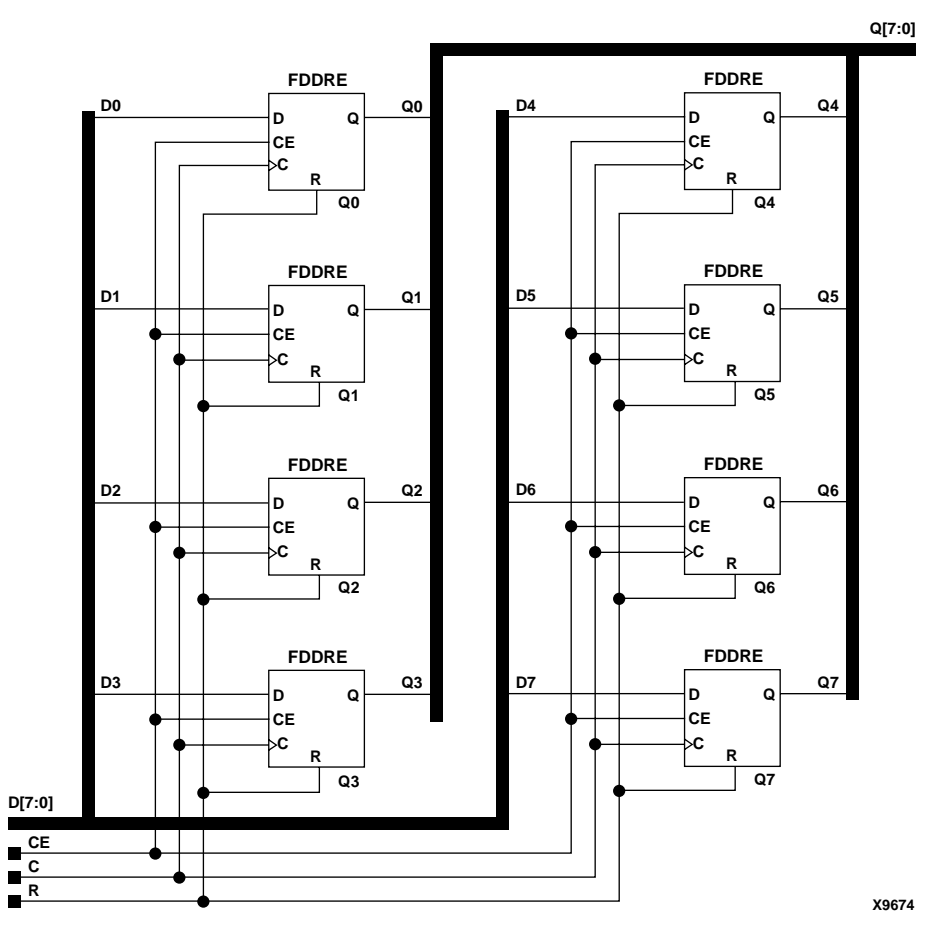

#### **FDD8RE Implementation CoolRunner-II**

Usage

For HDL, these design elements are inferred rather than instantiated.

### VHDL Inference Code

```
architecture Behavioral of fdd4re is
begin
  process (C) begin
   if (C' event) then
   if (CE = '1') then
    if (R = '1') then
      Q \leq \ \ \ \ ^{\shortparallel}0000";
     else
      Q \leq D; end if;
    end if;
   end if;
  end process;
end Behavioral;
```
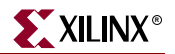

## Verilog Inference Code

```
always @ (posedge C or negedge C) begin
   if (R)
      Q\ \leq\ 4\ \mathsf{b}0\,;else if (CE)
      Q[3:0] <= D[3:0] ;
```
end

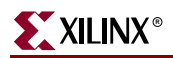

# **FDDC**

# D Dual Edge Triggered Flip-Flop with Asynchronous Clear

### **Architectures Supported**

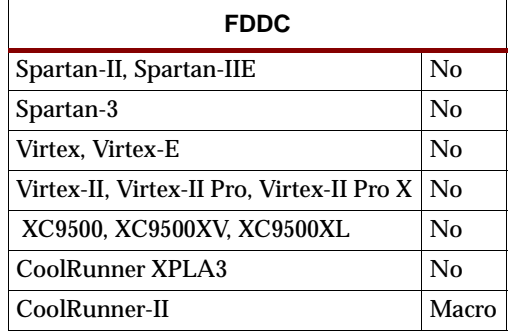

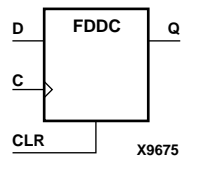

FDDC is a single dual edge triggered D-type flip-flop with data (D) and asynchronous clear (CLR) inputs and data output (Q). The asynchronous CLR, when High, overrides all other inputs and sets the Q output Low. The data on the D input is loaded into the flip-flop when CLR is Low on the Low-to-High and High-to-Low clock (C) transitions.

The flip-flop is asynchronously cleared, output Low, when power is applied. The power-on condition can be simulated in Verilog by applying a High-level pulse on the PRLD global net.

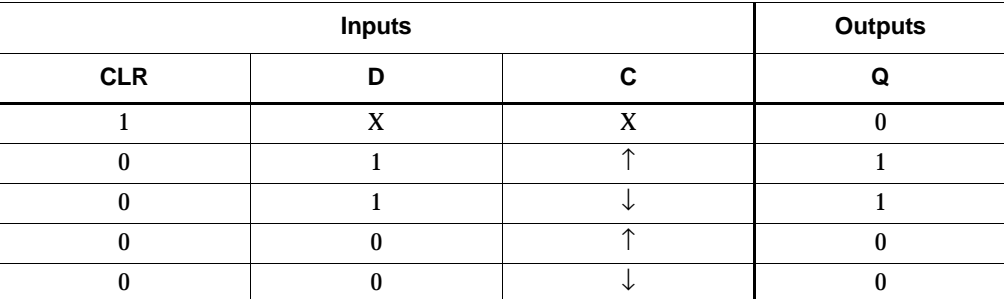

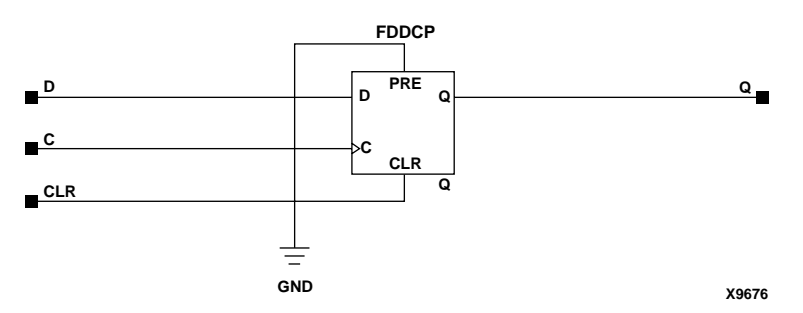

**FDDC Implementation CoolRunner-II**

## Usage

This design element typically should be inferred in the design code; however, the element can be instantiated for cases where strict placement control, relative placement control, or initialization attributes need to be applied.

## VHDL Inference Code

```
architecture Behavioral of fddc is
begin
 process (C,CLR) begin
 if (CLR = '1') then
  Q \leq 0;
  elsif (C' event) then
  Q \leq D;
   end if;
  end process;
end Behavioral;
```
## Verilog Inference Code

```
always @ (posedge C or negedge C or posedge CLR)
begin
   if (CLR)
      Q \le 1'b0;
   else
      Q \leq D ;
end
```
## VHDL Instantiation Template

```
-- Component Declaration for FDDC should be placed 
-- after architecture statement but before begin keyword 
component FDDC
   -- synthesis translate_off
   generic (INIT : bit := '1');
   -- synthesis translate_on
   port (Q : out STD_ULOGIC;
         C : in STD_ULOGIC;
         CLR : in STD_ULOGIC;
         D : in STD_ULOGIC);
end component;
-- Component Attribute specification for FDDC 
-- should be placed after architecture declaration but
-- before the begin keyword 
attribute INIT : string; 
attribute INIT of FDDC_instance_name : label is "0"; 
-- values can be (0 or 1) 
-- Component Instantiation for FDDC should be placed 
-- in architecture after the begin keyword
```
FDDC\_INSTANCE\_NAME : FDDC

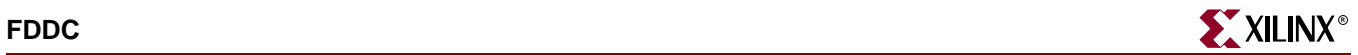

```
-- synthesis translate_off
generic map (INIT => bit_value)
-- synthesis translate_on
port map (Q \Rightarrow user_Q,C \Rightarrow user_CCLR => user_CLR,
           D \Rightarrow user_D;
```
## Verilog Instantiation Template

```
FDDC FDDC_instance_name (.Q (user_Q),
                         .C (user_C),
                         .CLR (user_CLR),
                         .D (user_D);
```
defparam FDDC\_instance\_name.INIT = bit\_value;

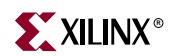

# **FDDCE**

## Dual Edge Triggered D Flip-Flop with Clock Enable and Asynchronous **Clear**

#### **Architectures Supported**

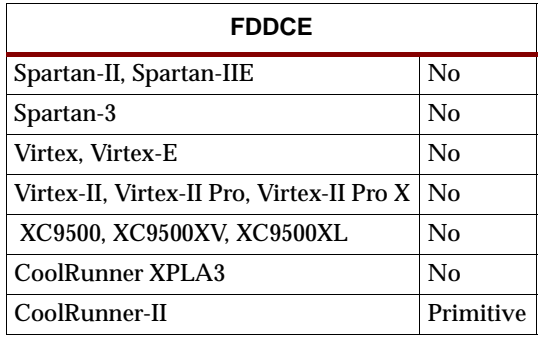

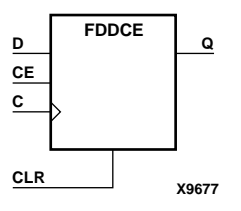

FDDCE is a single dual edge triggered D-type flip-flop with clock enable and asynchronous clear. When clock enable (CE) is High and asynchronous clear (CLR) is Low, the data on the data input (D) of FDDCE is transferred to the corresponding data output (Q) during the Low-to-High and High-to-Low clock (C) transitions. When CLR is High, it overrides all other inputs and resets the data output (Q) Low. When CE is Low, clock transitions are ignored.

The flip-flop is asynchronously cleared, output Low, when power is applied. The power-on condition can be simulated in Verilog by applying a High-level pulse on the PRLD global net.

Logic connected to the clock enable (CE) input may be implemented using the clock enable product term (p-term) in the macrocell, provided the logic can be completely implemented using the single p-term available for clock enable without requiring feedback from another macrocell. Only FDDCE and FDDPE flip-flops primitives may take advantage of the clock-enable p-term.

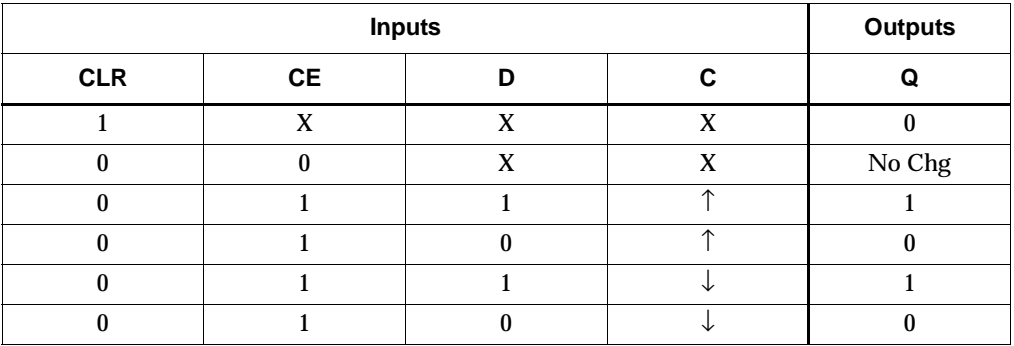

### Usage

This design element typically should be inferred in the design code; however, the element can be instantiated for cases where strict placement control, relative placement control, or initialization attributes need to be applied.

## VHDL Inference Code

```
architecture Behavioral of fddce is
begin
 process (C, CLR) begin
 if (CLR = '1') then
  Q \leq 0';
   elsif (C' event) then
  if (CE = '1') then
    O \leq D;
    end if;
  end if;
  end process;
end Behavioral;
```
## Verilog Inference Code

```
always @ (posedge C or negedge C or posedge CLR)
begin
   if (CLR)
      Q \le 1'b0;
   else
   if (CE)
      Q \leq D ;
end
```
## VHDL Instantiation Template

```
-- Component Declaration for FDDCE should be placed 
-- after architecture statement but before begin keyword 
component FDDCE
   port (Q : out STD_ULOGIC;
         C : in STD_ULOGIC;
         CE : in STD_ULOGIC;
         CLR : in STD_ULOGIC;
         D : in STD_ULOGIC);
end component;
-- Component Attribute specification for FDDCE 
-- should be placed after architecture declaration but
-- before the begin keyword 
-- Enter attributes here
-- Component Instantiation for FDDCE should be placed 
-- in architecture after the begin keyword 
FDDCE_INSTANCE_NAME : FDDCE
port map (Q \Rightarrow user_Q,C \Rightarrow user_CCE => user CE,
          CLR => user CLR,
          D \Rightarrow user_D;
```
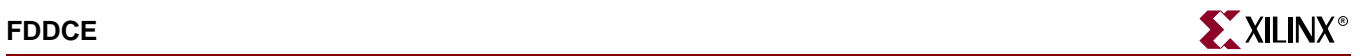

## Verilog Instantiation Template

FDDCE FDDCE\_instance\_name (.Q (user\_Q),

.C (user\_C), .CE (user\_CE), .CLR (user\_CLR),

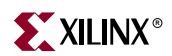

## **FDDCP**

## Dual EdgeArchitectures Supported Triggered D Flip-Flop Asynchronous Preset and Clear

#### **Architectures Supported**

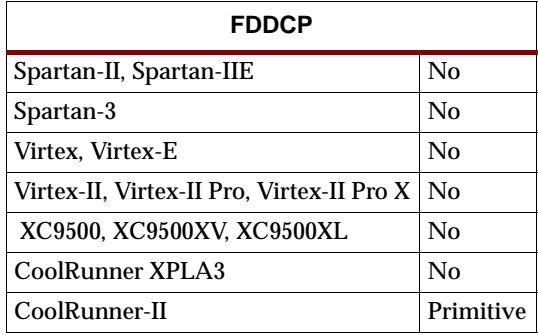

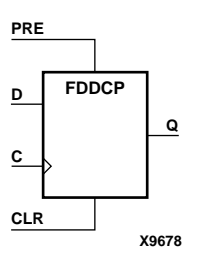

FDDCP is a single dual edge triggered D-type flip-flop with data (D), asynchronous preset (PRE) and clear (CLR) inputs, and data output (Q). The asynchronous PRE, when High, sets the Q output High; CLR, when High, resets the output Low. Data on the D input is loaded into the flip-flop when PRE and CLR are Low on the Low-to-High and High-to-Low clock (C) transitions.

The flip-flop is asynchronously cleared, output Low, when power is applied. The power-on condition can be simulated in Verilog by applying a High-level pulse on the PRLD global net.

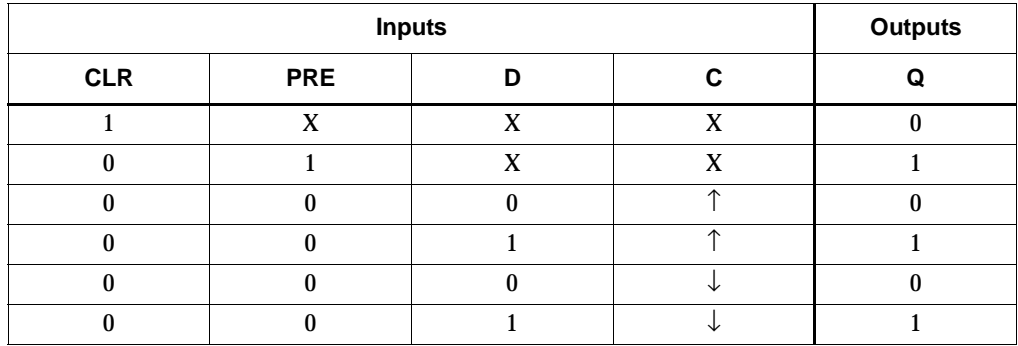

### Usage

This design element typically should be inferred in the design code; however, the element can be instantiated for cases where strict placement control, relative placement control, or initialization attributes need to be applied.

## VHDL Inference Code

```
architecture Behavioral of fddcp is
begin
 process (C, CLR, PRE) begin
  if CLR = '1') then
```

```
0 \leq 0';
  elsif (PRE = '1') then
   Q \leq 1;
   elsif (C' event) then
   0 \leq D;
   end if;
  end process;
end Behavioral;
```
## Verilog Inference Code

always @ (posedge C or negedge C or posedge CLR or posedge PRE) begin if (CLR)  $Q \le 1$ 'b0; else if (PRE)  $Q \le 1$ 'bl; else  $Q \leq D$  ; end

## VHDL Instantiation Template

```
-- Component Declaration for FDDCP should be placed 
-- after architecture statement but before begin keyword 
component FDDCP
   -- synthesis translate_off
   generic (INIT : bit := '1');
   -- synthesis translate_on
   port (Q : out STD_ULOGIC;
         C : in STD_ULOGIC;
         CLR : in STD_ULOGIC;
         D : in STD_ULOGIC;
         PRE : in STD_ULOGIC);
end component;
-- Component Attribute specification for FDDCP 
-- should be placed after architecture declaration but 
-- before the begin keyword 
attribute INIT : string; 
attribute INIT of FDDCP_instance_name : label is "0"; 
-- values can be (0 or 1) 
-- Component Instantiation for FDDCP should be placed 
-- in architecture after the begin keyword 
FDDCP_INSTANCE_NAME : FDDCP
   -- synthesis translate_off
   generic map (INIT => bit_value)
   -- synthesis translate_on
   port map (Q \Rightarrow user_Q,C \Rightarrow user_CCLR => user\_CLR,
             D \Rightarrow user\_D,
```
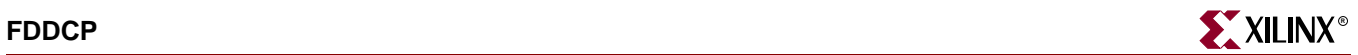

PRE => user\_PRE);

## Verilog Instantiation Template

FDDCP FDDCP\_instance\_name (.Q (user\_Q), .C (user\_C), .CLR (user\_CLR), .D (user\_D), .PRE (user\_PRE));

defparam FDDCP\_instance\_name.INIT = bit\_value;

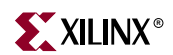

# **FDDCPE**

## Dual Edge Triggered D Flip-Flop with Clock Enable and Asynchronous Preset and Clear

**Architectures Supported**

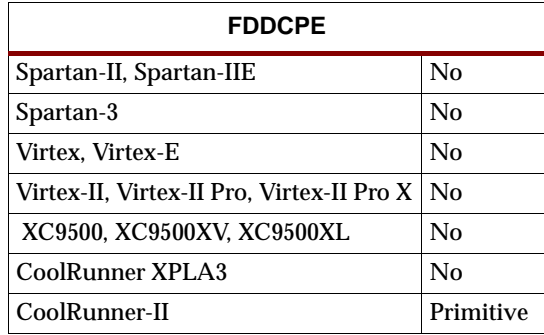

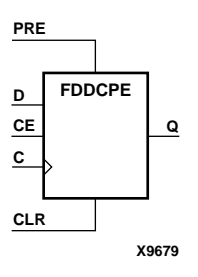

FDDCPE is a single dual edge triggered D-type flip-flop with data (D), clock enable (CE), asynchronous preset (PRE), and asynchronous clear (CLR) inputs and data output (Q). The asynchronous PRE, when High, sets the Q output High; CLR, when High, resets the output Low. Data on the D input is loaded into the flip-flop when PRE and CLR are Low and CE is High on the Low-to-High and High-to-Low clock (C) transitions. When CE is Low, the clock transitions are ignored.

The flip-flop is asynchronously cleared, output Low, when power is applied. The power-on condition can be simulated in Verilog by applying a High-level pulse on the PRLD global net.

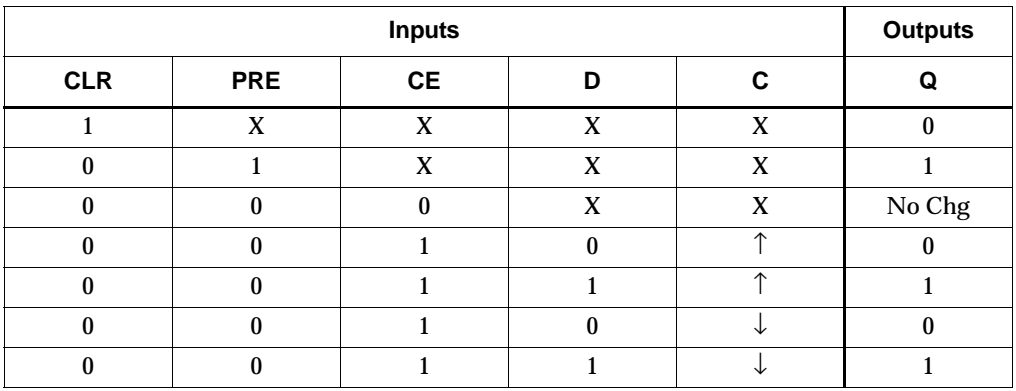

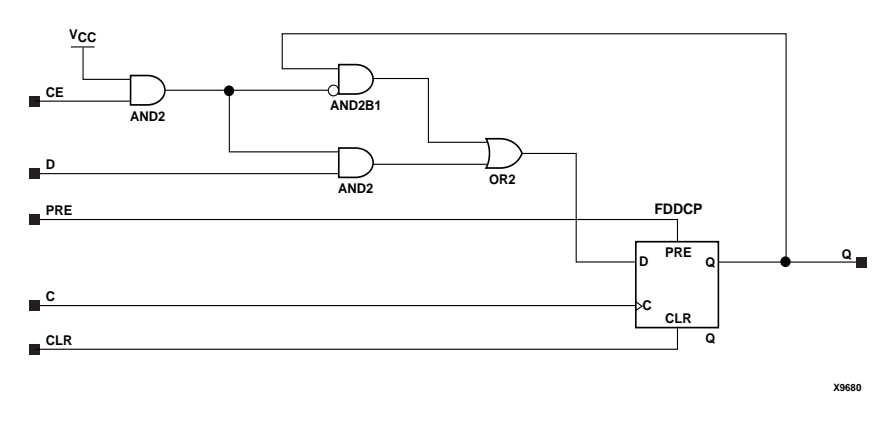

#### **FDDCPE Implementation CoolRunner-II**

#### Usage

This design element typically should be inferred in the design code; however, the element can be instantiated for cases where strict placement control, relative placement control, or initialization attributes need to be applied.

## VHDL Inference Code

```
architecture Behavioral of fddcpe is
begin
 process (C, CLR, PRE) begin
 if (CLR = '1') then
  Q \leq 0' ;
  elsif (PRE = '1') then
  Q \leq 1;
   elsif (C' event) then
   if (CE = '1') then
    Q \leq D;
    end if;
   end if;
  end process;
end Behavioral;
```
## Verilog Inference Code

```
always @ (posedge C or negedge C or posedge CLR or posedge PRE)
begin
   if (CLR)
      Q \le 1'b0;
   else
   if (PRE)
      Q \le 1'b1;
   else
   if (CE)
      Q \leq D ;
end
```
## VHDL Instantiation Template

- -- Component Declaration for FDDCPE should be placed
- -- after architecture statement but before begin keyword

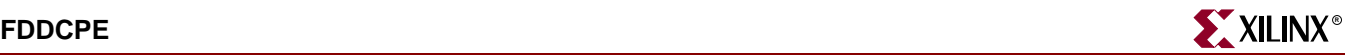

```
component FDDCPE
   port (Q : out STD_ULOGIC;
         C : in STD_ULOGIC;
         CE : in STD_ULOGIC;
         CLR : in STD_ULOGIC;
         D : in STD_ULOGIC;
         PRE : in STD_ULOGIC);
end component;
-- Component Attribute specification for FDDCPE 
-- should be placed after architecture declaration but 
-- before the begin keyword 
-- Enter values here
-- Component Instantiation for FDDCPE should be placed 
-- in architecture after the begin keyword 
FDDCPE_INSTANCE_NAME : FDDCPE
      port map (Q => user_Q,
                C \Rightarrow user_C,
                CE => user_CE,
                CLR => user\_CLR,
                D \Rightarrow user\_D,
                 PRE => user_PRE);
```
## Verilog Instantiation Template

```
FDDCPE FDDCPE_instance_name (.Q (user_Q),
                              .C (user_C),
                              .CE (user_CE),
                              .CLR (user_CLR),
                              .D (user_D),
                              .PRE (user_PRE));
```
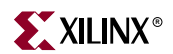

## **FDDP**

# Dual Edge Triggered D Flip-Flop with Asynchronous Preset

### **Architectures Supported**

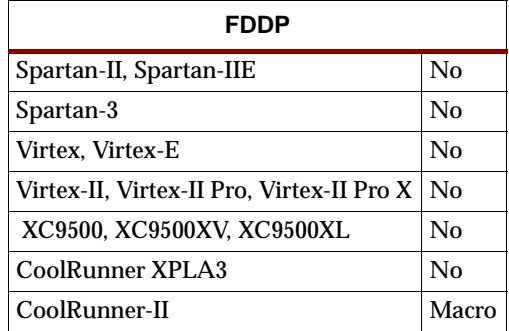

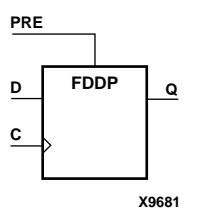

FDDP is a single dual edge triggered D-type flip-flop with data (D) and asynchronous preset (PRE) inputs and data output (Q). The asynchronous PRE, when High, overrides all other inputs and presets the Q output High. The data on the D input is loaded into the flip-flop when PRE is Low on the Low-to-High and High-to-Low clock (C) transitions.

The flip-flop is asynchronously cleared, output Low, when power is applied. The power-on condition can be simulated in Verilog by applying a High-level pulse on the PRLD global net.

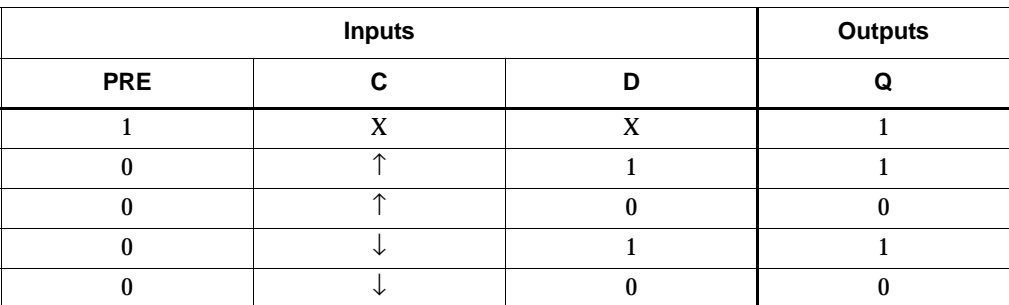

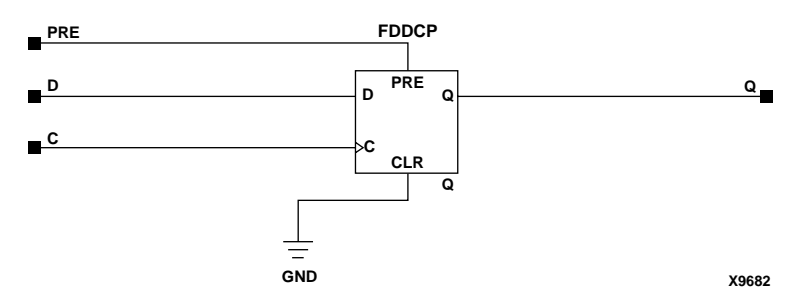

**FDDP Implementation CoolRunner-II** 

### Usage

For HDL, this design element can be inferred or instantiated.

### VHDL Inference Code

```
architecture Behavioral of fddp is
begin
 process (C,PRE) begin
  if (PRE = '1') then
   Q \leq 1;
   elsif (C' event) then
   Q \leq D;
  end if;
  end process;
end Behavioral;
```
### Verilog Inference Code

```
always @ (posedge C or negedge C or posedge PRE)
begin
   if (PRE)
      Q \le 1'b1;
   else
      Q \leq D ;
end
```
### VHDL Instantiation Template

```
-- Component Declaration for FDDP should be placed 
-- after architecture statement but before begin keyword 
component FDDP
   -- synthesis translate_off
   generic (INIT : bit := '1');
   -- synthesis translate_on
  port (Q : out STD_ULOGIC;
         C : in STD_ULOGIC;
        D : in STD_ULOGIC;
        PRE : in STD_ULOGIC);
end component;
-- Component Attribute specification for FDDP 
-- should be placed after architecture declaration but 
-- before the begin keyword 
attribute INIT : string; 
attribute INIT of FDDP_instance_name : label is "0"; 
-- values can be (0 or 1) 
-- Component Instantiation for FDDP should be placed 
-- in architecture after the begin keyword 
FDDP_INSTANCE_NAME : FDDP
   -- synthesis translate_off
   generic map (INIT => bit_value)
   -- synthesis translate_on
```
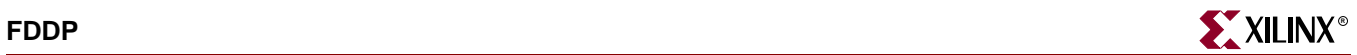

```
port map (Q = > user_Q,C \Rightarrow user_CD \Rightarrow user_D,
            PRE => user_PRE);
```
## Verilog Instantiation Template

```
FDDP FDDP_instance_name (.Q (user_Q),
                         .C (user_C),
                         .D (user_D),
                         .PRE (user_PRE));
```

```
defparam FDDP_instance_name.INIT = bit_value;
```
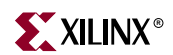

# **FDDPE**

## Dual Edge Triggered D Flip-Flop with Clock Enable and Asynchronous Preset

#### **Architectures Supported**

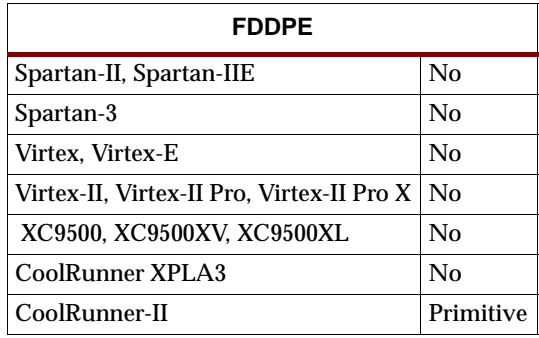

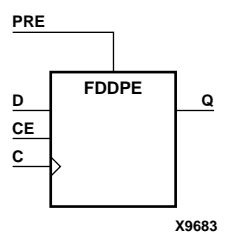

FDDPE is a single dual edge triggered D-type flip-flop with data (D), clock enable (CE), and asynchronous preset (PRE) inputs and data output (Q). The asynchronous PRE, when High, overrides all other inputs and sets the Q output High. Data on the D input is loaded into the flip-flop when PRE is Low and CE is High on the Low-to-High and High-to-Low clock (C) transitions. When CE is Low, the clock transitions are ignored.

The flip-flop is asynchronously cleared, output Low, when power is applied. The power-on condition can be simulated in Verilog by applying a High-level pulse on the PRLD global net.

Logic connected to the clock enable (CE) input may be implemented using the clock enable product term (p-term) in the macrocell, provided the logic can be completely implemented using the single p-term available for clock enable without requiring feedback from another macrocell. Only FDDCE and FDDPE flip-flops primitives may take advantage of the clock-enable p-term.

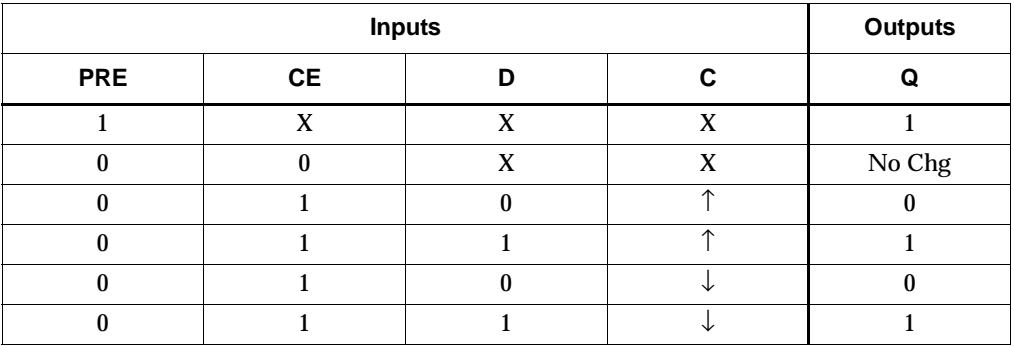

### Usage

This design element typically should be inferred in the design code; however, the element can be instantiated for cases where strict placement control, relative placement control, or initialization attributes need to be applied.

### VHDL Inference Code

```
architecture Behavioral of fddpe is
begin
 process (C,PRE) begin
 if (PRE = '1') then
   0 \leq 1'i elsif (C' event) then
  if (CE = '1') then
    O \leq D;
    end if;
  end if;
  end process;
end Behavioral;
```
### Verilog Inference Code

```
always @ (posedge C or negedge C or posedge PRE)
begin
   if (PRE)
      Q \le 1'b1;
   else
   if (CE)
      Q \leq D ;
end
```
## VHDL Instantiation Template

```
-- Component Declaration for FDDPE should be placed 
-- after architecture statement but before begin keyword 
component FDDPE
   port (Q : out STD_ULOGIC;
         C : in STD_ULOGIC;
         CE : in STD_ULOGIC;
         D : in STD_ULOGIC;
         PRE : in STD_ULOGIC);
end component;
-- Component Attribute specification for FDDPE 
-- should be placed after architecture declaration but 
-- before the begin keyword 
-- Enter attributes here
-- Component Instantiation for FDDPE should be placed 
-- in architecture after the begin keyword 
FDDPE_INSTANCE_NAME : FDDPE
      port map (Q \Rightarrow user_Q),
                C \Rightarrow user_CCE => user CE,
                D \Rightarrow user\_D,
                 PRE => user_PRE);
```
## Verilog Instantiation Template

FDDPE FDDPE\_instance\_name (.Q (user\_Q),

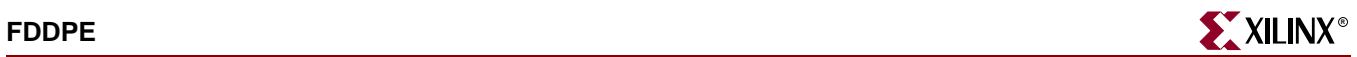

.C (user\_C),  $CE$  (user\_ $CE$ ), .D (user\_D), .PRE (user\_PRE));

defparam FDDPE\_instance\_name.INIT = bit\_value;

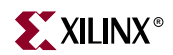

# **FDDR**

# Dual Edge Triggered D Flip-Flop with Synchronous Reset

### **Architectures Supported**

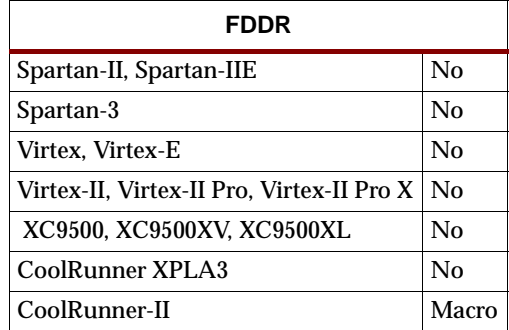

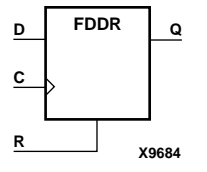

FDDR is a single dual edge triggered D-type flip-flop with data (D) and synchronous reset (R) inputs and data output (Q). The synchronous reset (R) input, when High, overrides all other inputs and resets the Q output Low on the Low-to-High and Highto-Low clock (C) transitions. The data on the D input is loaded into the flip-flop when R is Low during the Low-to-High or High-to-Low clock transitions.

The flip-flop is asynchronously cleared, output Low, when power is applied. The power-on condition can be simulated in Verilog by applying a High-level pulse on the PRLD global net.

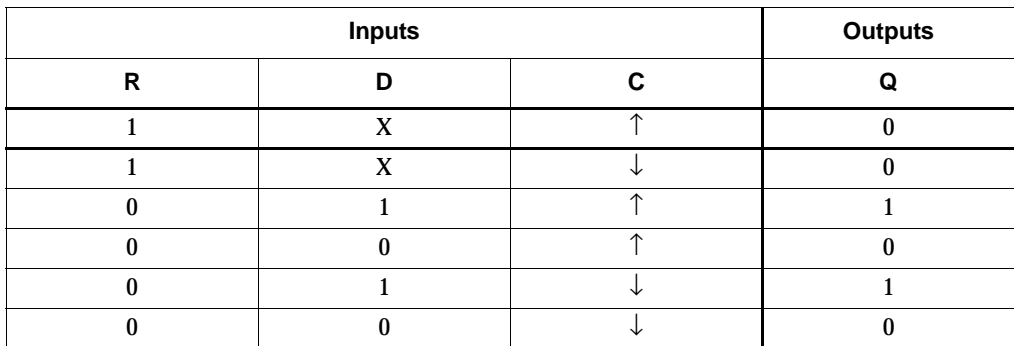

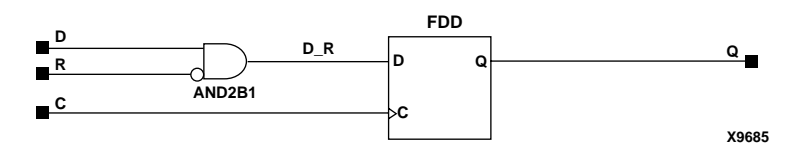

#### **FDDR Implementation CoolRunner-II**

#### Usage

For HDL, this design element is inferred rather than instantiated.

## VHDL Inference Code

```
architecture Behavioral of fddr is
begin
 process (C) begin
  if (C' event) then
  if (R = '1') then
   Q \leq 0';
    else
    Q \leq D;
    end if;
   end if;
  end process;
end Behavioral;
```
## Verilog Inference Code

```
always @ (posedge C or negedge C)
begin
   if (R)
       Q \le 1'b0;
   else
       Q\ \ \Longleftarrow\ \ D\ \ iend
```
# **FDDRCPE**

## Dual Data Rate D Flip-Flop with Clock Enable and Asynchronous Preset and Clear

#### **Architectures Supported**

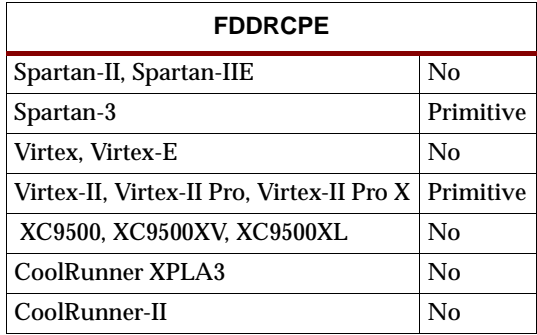

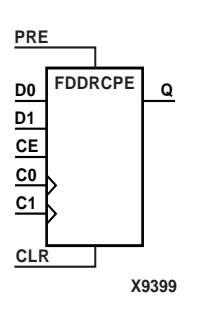

FDDRCPE is a Dual Data Rate (DDR) D flip-flop with two separate clocks (C0 and C1) phase shifted 180 degrees that allow selection of two separate data inputs (D0 and D1). It also has clock enable (CE), asynchronous preset (PRE), and asynchronous clear (CLR) inputs and data output (Q). The asynchronous PRE, when High, sets the Q output High; CLR, when High, resets the output Low. Data on the D0 input is loaded into the flip-flop when PRE and CLR are Low and CE is High on the Low-to-High C0 clock transition. Data on the D1 input is loaded into the flip-flop when PRE and CLR are Low and CE is High on the Low-to-High C1 clock transition. When CE is Low, the clock transitions are ignored.

The flip-flop is asynchronously cleared, output Low, when power is applied.

Use the INIT attribute to initialize FDDRCPE during configuration.

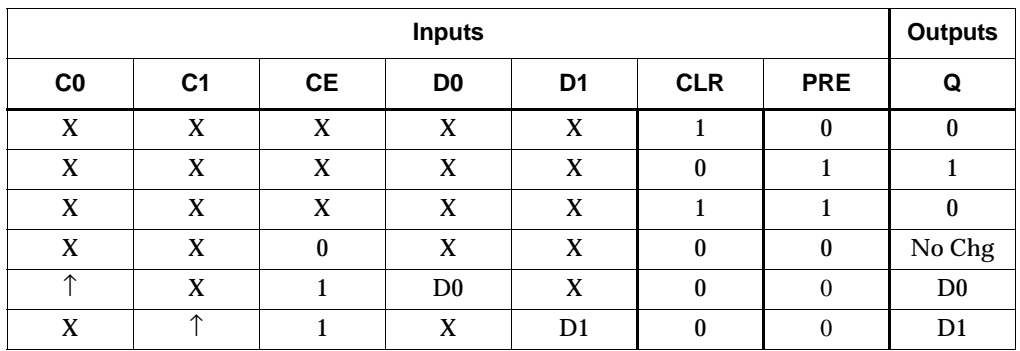

### Usage

For HDL, this design element is instantiated rather than inferred.

## VHDL Instantiation Template

```
-- Component Declaration for FDDRCPE should be placed 
-- after architecture statement but before begin keyword 
component FDDRCPE
   -- synthesis translate_off
   generic (INIT : bit := '1');
   -- synthesis translate_on
   port (Q : out STD_ULOGIC;
         C0 : in STD_ULOGIC;
         C1 : in STD_ULOGIC;
         CE : in STD_ULOGIC;
         CLR : in STD_ULOGIC;
         D0 : in STD_ULOGIC;
         D1 : in STD_ULOGIC;
         PRE : in STD ULOGIC);
end component;
-- Component Attribute specification for FDDRCPE 
-- should be placed after architecture declaration but 
-- before the begin keyword 
attribute INIT : string; 
attribute INIT of FDDRCPE_instance_name : label is "0"; 
-- values can be (0 or 1) 
-- Component Instantiation for FDDRCPE should be placed 
-- in architecture after the begin keyword 
FDDRCPE_INSTANCE_NAME : FDDRCPE
   -- synthesis translate_off
   generic map (INIT => bit_value)
   -- synthesis translate on
   port map (Q \Rightarrow user_Q,CO \Rightarrow user_C0,
             C1 => user_C1,
             CE => user_CE,
             CLR => user\_CLR,
             D0 \Rightarrow user\,D0,
             D1 => user\_D1,
             PRE => user_PRE);
```
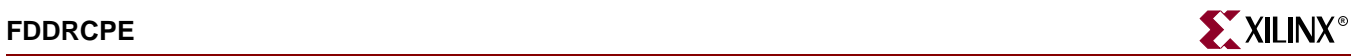

## Verilog Instantiation Template

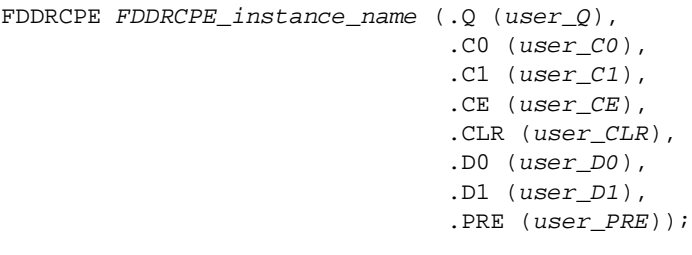

defparam FDDRCPE\_instance\_name.INIT = bit\_value;

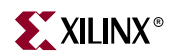

## **FDDRE**

## Dual Edge Triggered D Flip-Flop with Clock Enable and Synchronous Reset

#### **Architectures Supported**

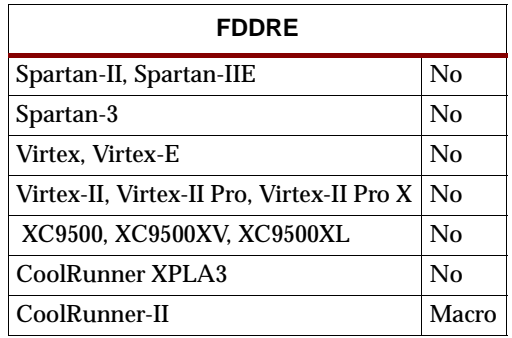

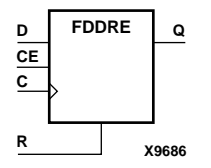

FDDRE is a single dual edge triggered D-type flip-flop with data (D), clock enable (CE), and synchronous reset (R) inputs and data output (Q). The synchronous reset (R) input, when High, overrides all other inputs and resets the Q output Low on the Low-to-High or High-to-Low clock (C) transition. The data on the D input is loaded into the flip-flop when R is Low and CE is High during the Low-to-High and High-to-Low clock transitions.

The flip-flop is asynchronously cleared, output Low, when power is applied. The power-on condition can be simulated in Verilog by applying a High-level pulse on the PRLD global net.

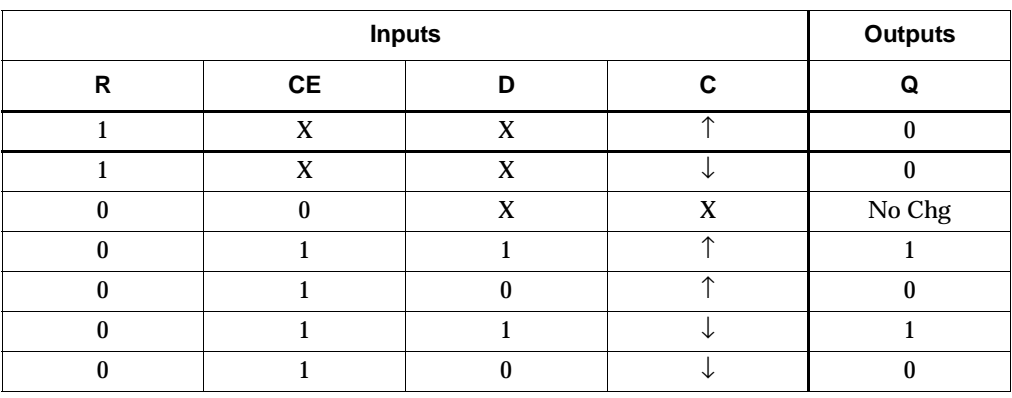

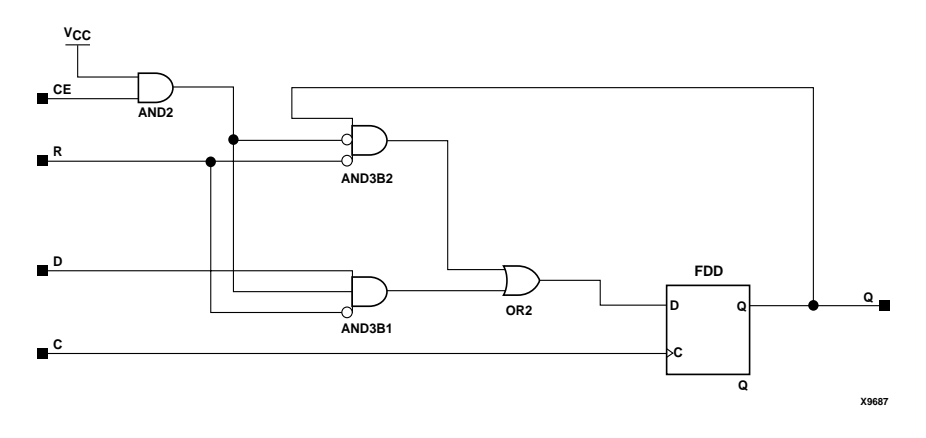

#### **FDDRE Implementation CoolRunner-II**

#### Usage

For HDL, this design element can be inferred but not instantiated.

#### VHDL Inference Code

```
architecture Behavioral of fddre is
begin
     process (C) begin
         if (C' event) then
            if (R = '1') then
                 Q \leq 0';
            elsif (CE = '1') then
                 Q \leq D;
             end if;
         end if;
     end process;
end Behavioral;
```

```
always @ (posedge C or negedge C)
begin
   if (R)
      Q \le 1'b0;
   else
   if (CE)
      Q \leq D ;
end
```
## **FDDRRSE**

## Dual Data Rate D Flip-Flop with Clock Enable and Synchronous Reset and Set

#### **Architectures Supported**

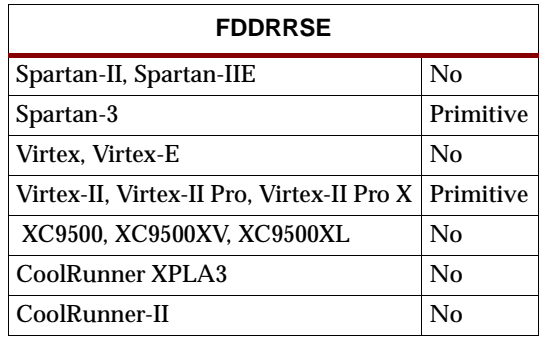

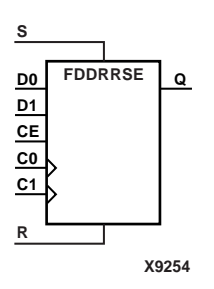

FDDRRSE is a Dual Data Rate (DDR) D flip-flop with two separate clocks (C0 and C1) phase shifted 180 degrees that allow selection of two separate data inputs (D0 and D1). It also has synchronous reset (R), synchronous set (S), and clock enable (CE) inputs and data output (Q). The reset (R) input, when High, overrides all other inputs and resets the Q output Low during any Low-to-High clock transition (C0 or C1). (Reset has precedence over Set.) When the S input is High and R is Low, the flip-flop is set, output High, during a Low-to-High clock transition (C0 or C1). Data on the D0 input is loaded into the flip-flop when R and S are Low and CE is High during the Low-to-High C0 clock transition. Data on the D1 input is loaded into the flip-flop when R and S are Low and CE is High during the Low-to-High C1 clock transition.

The flip-flop is asynchronously cleared, output Low, when power is applied.

Use the INIT attribute to initialize FDDRRSE during configuration.

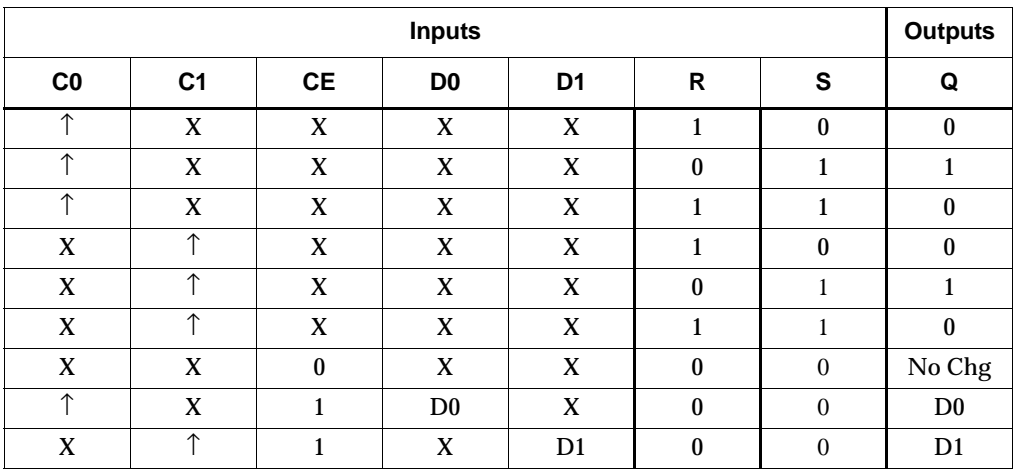

#### Usage

For HDL, this design element is instantiated rather than inferred.

#### VHDL Instantiation Template

```
-- Component Declaration for FDDRRSE should be placed 
-- after architecture statement but before begin keyword 
component FDDRRSE
   -- synthesis translate_off
   generic (INIT : bit := '1');
   -- synthesis translate_on
   port (Q : out STD_ULOGIC;
         C0 : in STD_ULOGIC;
         C1 : in STD_ULOGIC;
         CE : in STD_ULOGIC;
         D0 : in STD_ULOGIC;
         D1 : in STD_ULOGIC;
         R : in STD_ULOGIC;
         S : in STD ULOGIC);
end component;
-- Component Attribute specification for FDDRRSE 
-- should be placed after architecture declaration but 
-- before the begin keyword 
attribute INIT : string; 
attribute INIT of FDDRRSE_instance_name : label is "0"; 
-- values can be (0 or 1) 
-- Component Instantiation for FDDRRSE should be placed 
-- in architecture after the begin keyword 
FDDRRSE_INSTANCE_NAME : FDDRRSE
   -- synthesis translate_off
   generic map (INIT => bit_value)
   -- synthesis translate_on
   port map (Q \Rightarrow user_Q,CO \Rightarrow user_C0,
             C1 => user_C1,
             CE => user_CE,
             D0 \Rightarrow user\_D0,
             D1 => user\_D1,
             R => user_R,
             S \Rightarrow user_S;
```
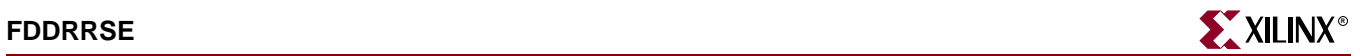

### Verilog Instantiation Template

FDDRRSE FDDRRSE\_instance\_name (.Q (user\_Q), .C0 (user\_C0), .C1 (user\_C1), .CE (user\_CE), .D0 (user\_D0),  $.D1 (user_l1),$  $.R (user_R),$ .S (user\_S));

defparam FDDRRSE\_instance\_name.INIT = bit\_value;

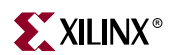

## **FDDRS**

# Dual Edge Triggered D Flip-Flop with Synchronous Reset and Set

#### **Architectures Supported**

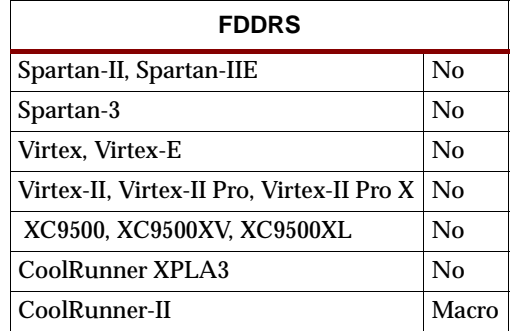

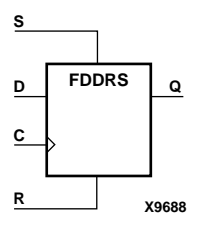

FDDRS is a single dual edge triggered D-type flip-flop with data (D), synchronous set (S), and synchronous reset (R) inputs and data output (Q). The synchronous reset (R) input, when High, overrides all other inputs and resets the Q output Low during the Low-to-High or High-to-Low clock (C) transitions. (Reset has precedence over Set.) When S is High and R is Low, the flip-flop is set, output High, during the Low-to-High or High-to-Low clock transition. When R and S are Low, data on the (D) input is loaded into the flip-flop during the Low-to-High and High-to-Low clock transitions.

The flip-flop is asynchronously cleared, output Low, when power is applied. The power-on condition can be simulated in Verilog by applying a High-level pulse on the PRLD global net.

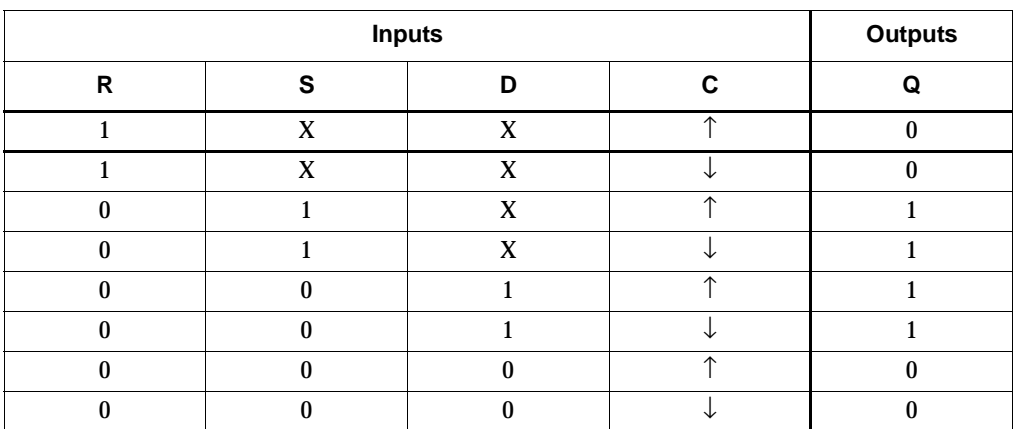

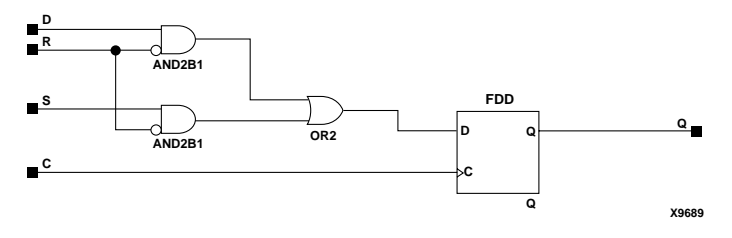

**FDDRS Implementation CoolRunner-II** 

### Usage

This design element typically should be inferred in the design code; however, the element can be instantiated for cases where strict placement control, relative placement control, or initialization attributes need to be applied.

## VHDL Inference Code

```
architecture Behavioral of fddrs is
begin
 process (C) begin
  if (C' event) then
   if (R = '1') then
      Q \leq 0';
   elsif (S = '1') then
    Q \leq 1;
    else
    Q \leq D end if;
   end if;
  end process;
end Behavioral;
```
### Verilog Inference Code

```
always @ (posedge C or negedge C)
begin
   if (R)
      0 \le 1'b0;
   else
   if (S)
      0 \leq 1'b1;
   else
      Q \leq D ;
end
```
## VHDL Instantiation Template

```
-- Component Declaration for FDDRS should be placed 
-- after architecture statement but before begin keyword 
component FDDRS
   -- synthesis translate_off
   generic (INIT : bit := '1');
   -- synthesis translate_on
   port (Q : out STD_ULOGIC;
        C : in STD_ULOGIC;
        D : in STD_ULOGIC;
        R : in STD_ULOGIC;
         S : in STD_ULOGIC);
end component;
-- Component Attribute specification for FDDRS 
-- should be placed after architecture declaration but 
-- before the begin keyword 
attribute INIT : string;
```
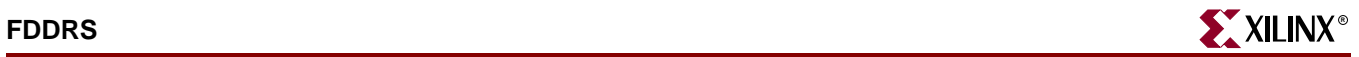

```
attribute INIT of FDDRS_instance_name : label is "0"; 
-- values can be (0 or 1) 
-- Component Instantiation for FDDRS should be placed 
-- in architecture after the begin keyword 
FDDRS_INSTANCE_NAME : FDDRS
   -- synthesis translate_off
   generic map (INIT => bit_value)
   -- synthesis translate_on
   port map (Q \Rightarrow user_Q,C \Rightarrow user_C,
              D \Rightarrow user_D,
              R => user_R,
              S \Rightarrow user_S;
```
### Verilog Instantiation Template

```
FDDRS FDDRS_instance_name (.Q (user_Q),
                            .C (user_C),
                            .D (user_D),
                            .R (user_R),
                            .S (user_S);
```
defparam FDDRS\_instance\_name.INIT = bit\_value;

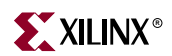

## **FDDRSE**

## Dual Edge Triggered D Flip-Flop with Synchronous Reset and Set and Clock Enable

**Architectures Supported**

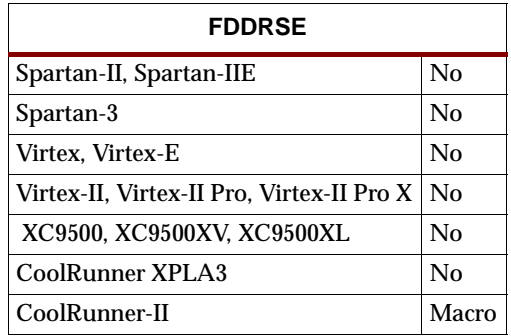

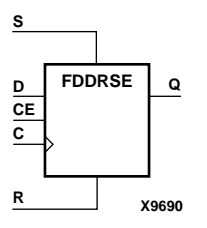

FDDRSE is a single dual edge triggered D-type flip-flop with synchronous reset (R), synchronous set (S), and clock enable (CE) inputs and data output (Q). The reset (R) input, when High, overrides all other inputs and resets the Q output Low during the Low-to-High or High-to-Low clock transitions. (Reset has precedence over Set.) When the set (S) input is High and R is Low, the flip-flop is set, output High, during the Low-to-High or High-to-Low clock (C) transition. Data on the D input is loaded into the flip-flop when R and S are Low and CE is High during the Low-to-High and Highto-Low clock transitions.

The flip-flop is asynchronously cleared, output Low, when power is applied. The power-on condition can be simulated in Verilog by applying a High-level pulse on the PRLD global net.

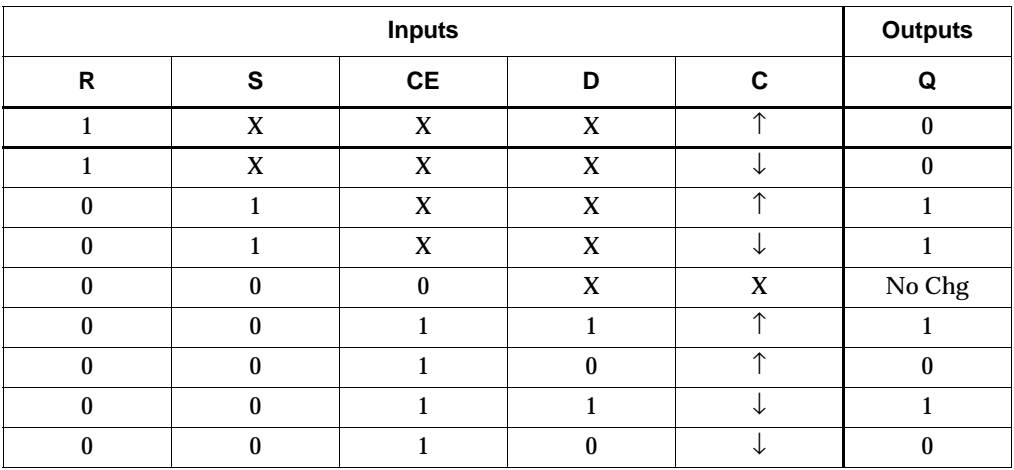

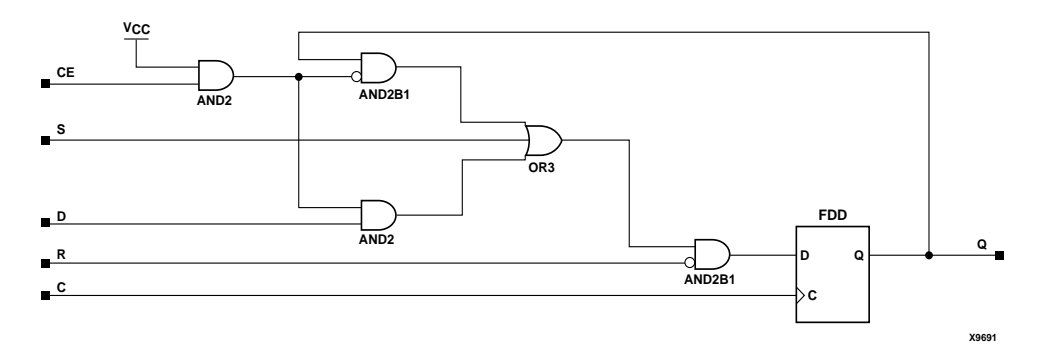

#### **FDDRSE Implementation CoolRunner-II**

Usage

For HDL, this design element is inferred rather than instantiated.

### VHDL Inference Code

```
architecture Behavioral of fddrse is
begin
     process (C) begin
         if (C' event) then
            if (R = '1') then
                 Q \leq 0';
            elsif (S = '1') then
                 Q \leq 1'ielsif (CE = '1') then
                 Q \leq D;
             end if;
         end if;
     end process;
end Behavioral;
```

```
always @ (posedge C or negedge C)
begin
   if (R)
      Q \le 1'b0;
   else
   if (S)
      Q \le 1'b1;
   else
   if (CE)
      Q \leq D ;
end
```
## **FDDS**

## Dual Edge Triggered D Flip-Flop with Synchronous Set

#### **Architectures Supported**

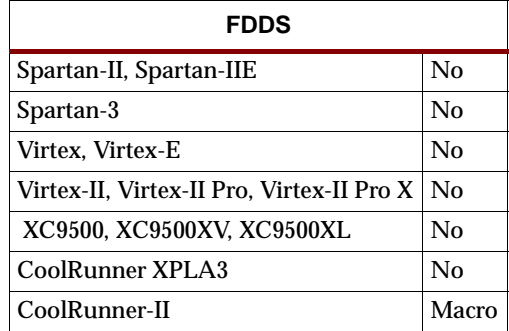

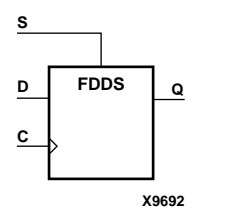

FDDS is a single dual edge triggered D-type flip-flop with data (D) and synchronous set (S) inputs and data output (Q). The synchronous set input, when High, sets the Q output High on the Low-to-High or High-to-Low clock (C) transition. The data on the D input is loaded into the flip-flop when S is Low during the Low-to-High and Highto-Low clock (C) transitions.

The flip-flop is asynchronously cleared, output Low, when power is applied. The power-on condition can be simulated in Verilog by applying a High-level pulse on the PRLD global net.

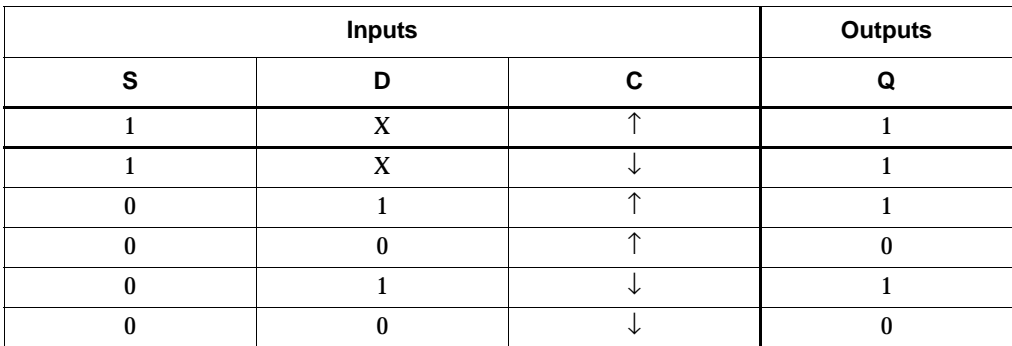

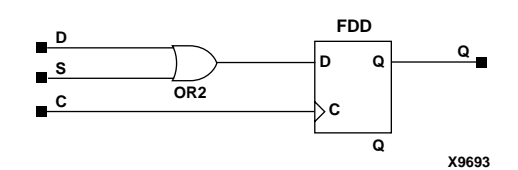

#### **FDDS Implementation CoolRunner-II**

#### Usage

For HDL, this design element is inferred rather than instantiated.

## VHDL Inference Code

```
architecture Behavioral of fdds is
begin
 process (C) begin
  if (C' event) then
  if (S = '1') then
   Q \leq 1';
    else
    Q \leq D;
    end if;
   end if;
  end process;
end Behavioral;
```

```
always @ (posedge C or negedge C)
begin
   if (S)
       Q \le 1'b1;
   else
       Q\ \ \Longleftarrow\ \ D\ \ iend
```
## **FDDSE**

## D Flip-Flop with Clock Enable and Synchronous Set

#### **Architectures Supported**

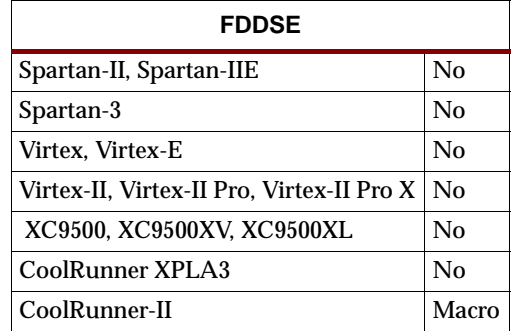

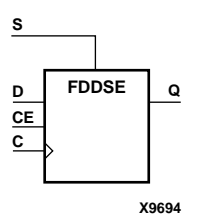

FDDSE is a single dual edge triggered D-type flip-flop with data (D), clock enable (CE), and synchronous set (S) inputs and data output (Q). The synchronous set (S) input, when High, overrides the clock enable (CE) input and sets the Q output High during the Low-to-High or High-to-Low clock (C) transition. The data on the D input is loaded into the flip-flop when S is Low and CE is High during the Low-to-High and High-to-Low clock (C) transitions.

The flip-flop is asynchronously cleared, output Low, when power is applied. The power-on condition can be simulated in Verilog by applying a High-level pulse on the PRLD global net.

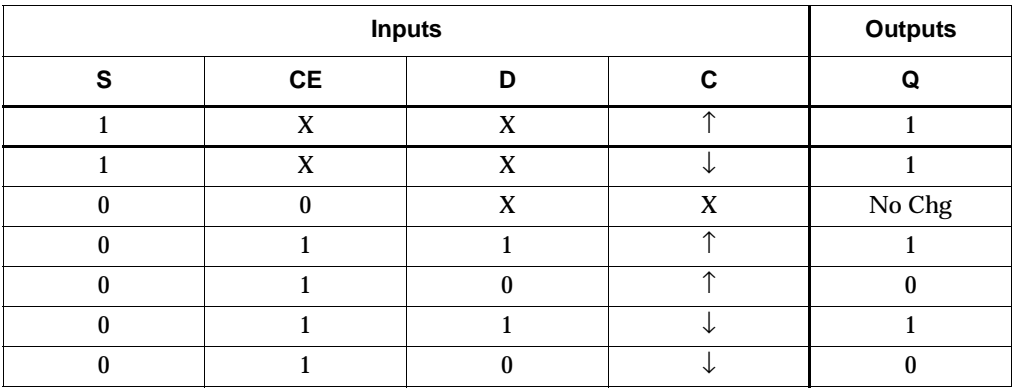

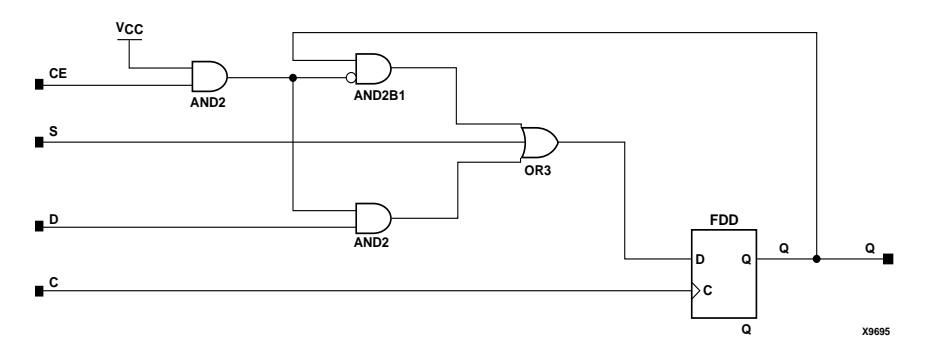

#### **FDDSE Implementation CoolRunner-II**

#### Usage

For HDL, this design element is inferred rather than instantiated.

### VHDL Inference Code

```
architecture Behavioral of fddse is
begin
     process (C) begin
         if (C' event) then
            if (S = '1') then
                Q \leq 1'ielsif (CE = '1') then
                 Q \leq D;
             end if;
         end if;
     end process;
end Behavioral;
```

```
always @ (posedge C or negedge C)
begin
   if (S)
      Q \le 1'b1;
   else
   if (CE)
      Q \leq D ;
end
```
## **FDDSR**

# Dual Edge Triggered D Flip-Flop with Synchronous Set and Reset

#### **Architectures Supported**

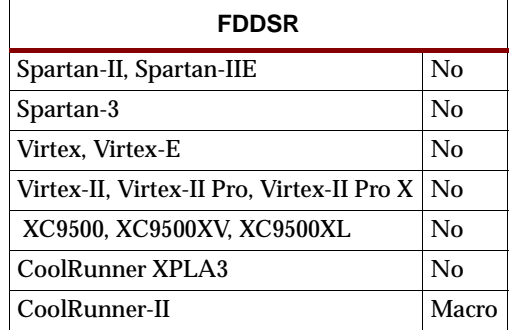

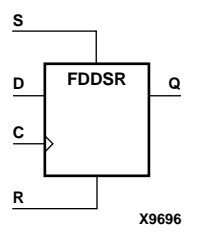

FDDSR is a single dual edge triggered D-type flip-flop with data (D), synchronous reset (R) and synchronous set (S) inputs and data output (Q). When the set (S) input is High, it overrides all other inputs and sets the Q output High during the Low-to-High or High-to-Low clock transition. (Set has precedence over Reset.) When reset (R) is High and S is Low, the flip-flop is reset, output Low, on the Low-to-High or High-to-Low clock transition. Data on the D input is loaded into the flip-flop when S and R are Low on the Low-to-High and High-to-Low clock transitions.

The flip-flop is asynchronously cleared, output Low, when power is applied. The power-on condition can be simulated in Verilog by applying a High-level pulse on the PRLD global net.

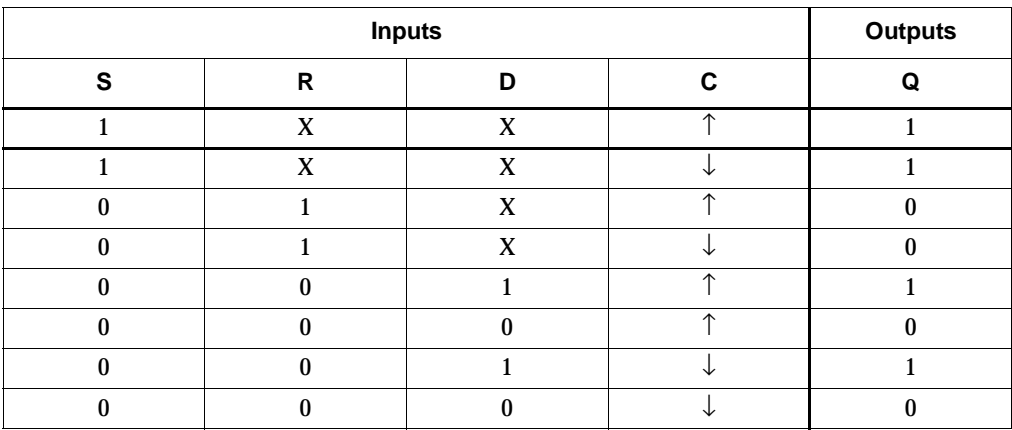

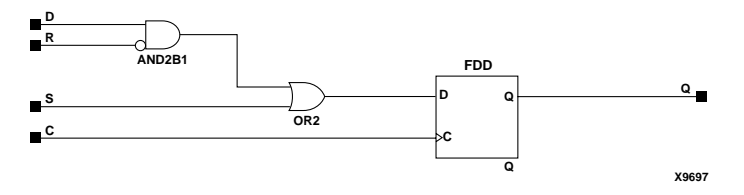

**FDDSR Implementation CoolRunner-II**

## Usage

For HDL, this design element is inferred rather than instantiated.

### VHDL Inference Code

```
architecture Behavioral of fddsr is
begin
         process (C) begin
                  if (C' event) then
                         if (S = '1') then
                                Q \leq 1;
                         elsif (R = '1') then
                                Q \leq 0';
                          else
                                  Q \leq D;
                          end if;
                  end if;
         end process;
end Behavioral;
```

```
always @ (posedge C or negedge C)
begin
   if (S)
      Q \le 1'bl;
   else
   if (R)
      Q \le 1'b0;
   else
      Q \leq D;
end
```
## **FDDSRE**

## Dual Edge Triggered D Flip-Flop with Synchronous Set and Reset and Clock Enable

**Architectures Supported**

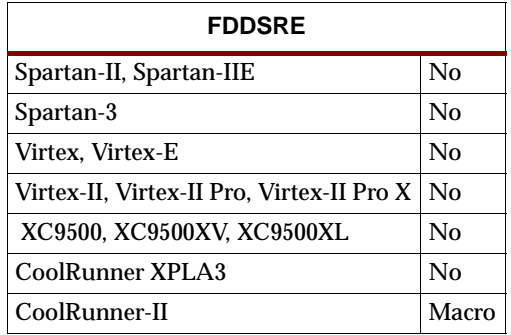

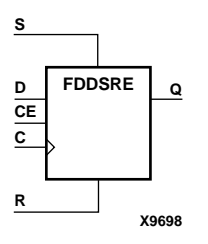

FDDSRE is a single dual edge triggered D-type flip-flop with synchronous set (S), synchronous reset (R), and clock enable (CE) inputs and data output (Q). When synchronous set (S) is High, it overrides all other inputs and sets the Q output High during the Low-to-High or High-to-Low clock transition. (Set has precedence over Reset.) When synchronous reset (R) is High and S is Low, output Q is reset Low during the Low-to-High or High-to-Low clock transition. Data is loaded into the flipflop when S and R are Low and CE is High during the Low-to-High and High-to-Low clock transitions. When CE is Low, clock transitions are ignored.

The flip-flop is asynchronously cleared, output Low, when power is applied. The power-on condition can be simulated in Verilog by applying a High-level pulse on the PRLD global net.

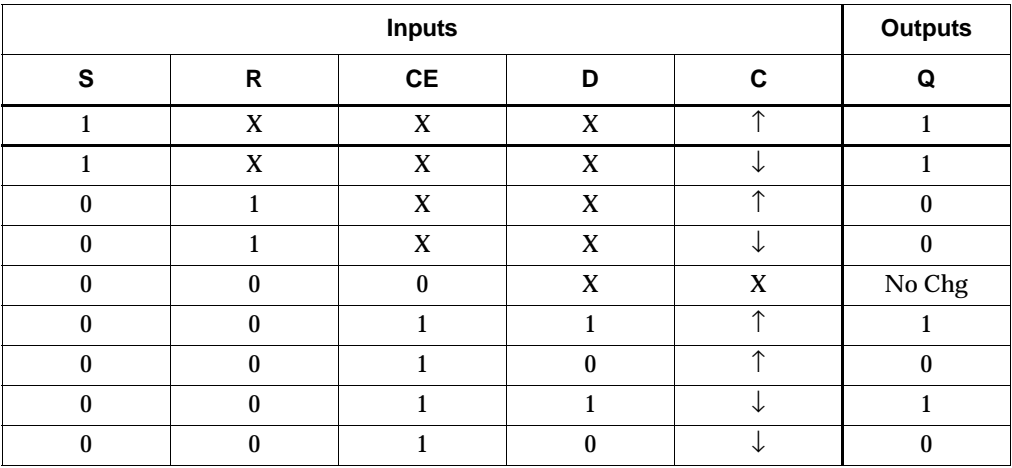

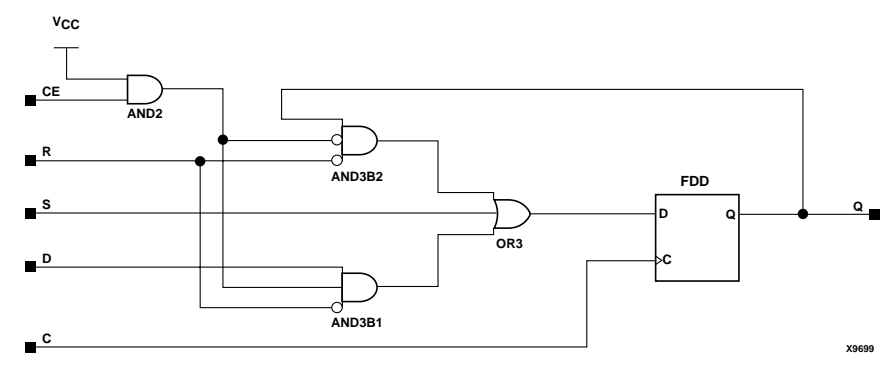

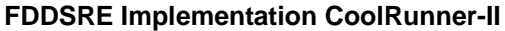

Usage

For HDL, this design element is inferred rather than instantiated.

### VHDL Inference Code

```
architecture Behavioral of fddsre is
begin
         process (C) begin
                  if (C' event) then
                         if (S = '1') then
                                  Q \leq -1;
                         elsif (R = '1') then
                                Q \leq 0';
                          elsif (CE = '1') then
                                  Q \leq D;
                          end if;
                  end if;
         end process;
```
end Behavioral;

```
always @ (posedge C or negedge C)
begin
   if (S)
      Q \le 1'bl;
   else
   if (R)
      Q \le 1'b0;
   else
   if (CE)
      Q \leq D;end
```
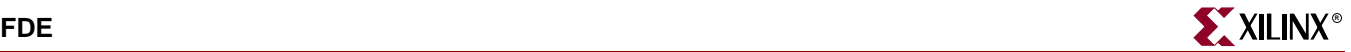

## **FDE**

## D Flip-Flop with Clock Enable

#### **Architectures Supported**

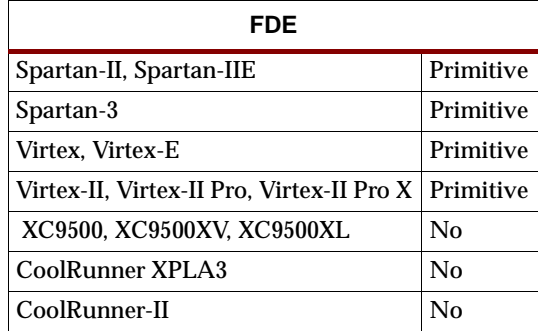

FDE is a single D-type flip-flop with data input (D), clock enable (CE), and data output (Q). When clock enable is High, the data on the D input is loaded into the flipflop during the Low-to-High clock (C) transition.

The flip-flop is asynchronously cleared, output Low, when power is applied.

Spartan-II, Spartan-IIE, Spartan-3, Virtex, Virtex-E, Virtex-II, Virtex-II Pro, and Virtex-II Pro X simulate power-on when global set/reset (GSR) is active.

GSR defaults to active-High but can be inverted by adding an inverter in front of the GSR input of the STARTUP\_SPARTAN2, STARTUP\_SPARTAN3, STARTUP\_VIRTEX, or STARTUP\_VIRTEX2 symbol.

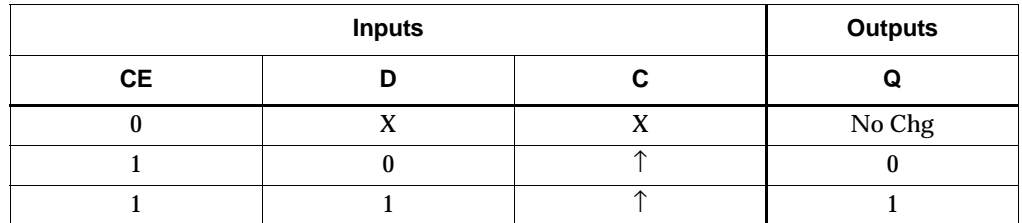

#### Usage

This design element typically should be inferred in the design code; however, the element can be instantiated for cases where strict placement control, relative placement control, or initialization attributes need to be applied.

### VHDL Inference Code

```
architecture Behavioral of fde is
begin
 process (C)
 begin
   if (C' event and C='1') then
   if (CE = '1') then
    O \leq D;
    end if;
   end if;
```
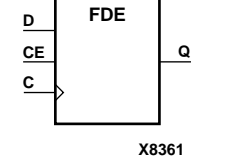

```
 end process;
end Behavioral;
```
### Verilog Inference Code

```
always @ (posedge C) begin
   if (CE) 
      O \leq D;
end
```
### VHDL Instantiation Template

```
-- Component Declaration for FDE should be placed 
-- after architecture statement but before begin keyword 
component FDE
   -- synthesis translate_off
   generic (INIT : bit := '1');
   -- synthesis translate_on
   port (Q : out STD_ULOGIC;
         C : in STD_ULOGIC;
         CE : in STD_ULOGIC;
         D : in STD_ULOGIC);
end component;
-- Component Attribute specification for FDE 
-- should be placed after architecture declaration but 
-- before the begin keyword 
attribute INIT : string; 
attribute INIT of FDE_instance_name : label is "0"; 
-- values can be (0 or 1) 
-- Component Instantiation for FDE should be placed 
-- in architecture after the begin keyword 
FDE_INSTANCE_NAME : FDE
   -- synthesis translate_off
   generic map (INIT => bit_value)
   -- synthesis translate_on
   port map (Q = > user_Q,C \Rightarrow user_C,
             CE \Rightarrow user_CED \Rightarrow user_D;
```
### Verilog Instantiation Template

```
FDE FDE_instance_name (.Q (user_Q),
                       .C (user_C),.CE (user_CE),
                       .D (user_D));
```

```
defparam FDE_instance_name.INIT = bit_value;
```
Commonly Used Constraints

BLKNM, HBLKNM, HU\_SET, INIT, IOB, LOC, REG, RLOC, TIMEGRP, TNM, U\_SET, XBLKNM

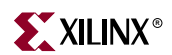

# **FDE\_1**

# D Flip-Flop with Negative-Edge Clock and Clock Enable

#### **Architectures Supported**

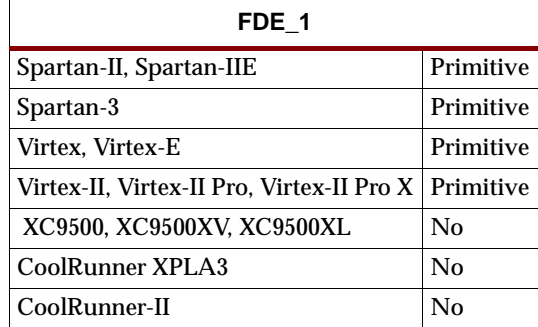

FDE\_1 is a single D-type flip-flop with data input (D), clock enable (CE), and data output (Q). When clock enable is High, the data on the D input is loaded into the flipflop during the High-to-Low clock (C) transition.

The flip-flop is asynchronously cleared, output Low, when power is applied.

Spartan-II, Spartan-IIE, Spartan-3, Virtex, Virtex-E, Virtex-II, Virtex-II Pro, and Virtex-II Pro X simulate power-on when global set/reset (GSR) is active.

GSR defaults to active-High but can be inverted by adding an inverter in front of the GSR input of the STARTUP\_SPARTAN2, STARTUP\_SPARTAN3, STARTUP\_VIRTEX, or STARTUP\_VIRTEX2 symbol.

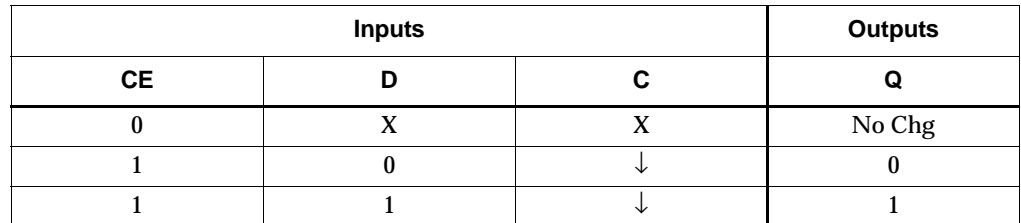

#### Usage

This design element typically should be inferred in the design code; however, the element can be instantiated for cases where strict placement control, relative placement control, or initialization attributes need to be applied.

### VHDL Inference Code

```
architecture Behavioral of fde_1 is
begin
 process (C)
 begin
   if (C' event and C='0') then
   if (CE = '1') then
    O \leq D;
    end if;
   end if;
```
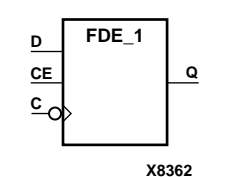

```
 end process;
end Behavioral;
```
### Verilog Inference Code

```
always @ (negedge C) begin
   if (CE) 
      O \leq D;
end
```
#### VHDL Instantiation Template

```
-- Component Declaration for FDE_1 should be placed 
-- after architecture statement but before begin keyword 
component FDE_1
   -- synthesis translate_off
   generic (INIT : bit := '1');
   -- synthesis translate_on
  port (Q : out STD_ULOGIC;
         C : in STD_ULOGIC;
         CE : in STD_ULOGIC;
         D : in STD_ULOGIC);
end component;
-- Component Attribute specification for FDE_1 
-- should be placed after architecture declaration but 
-- before the begin keyword 
attribute INIT : string; 
attribute INIT of FDE_1_instance_name : label is "0"; 
-- values can be (0 or 1) 
-- Component Instantiation for FDE_1 should be placed 
-- in architecture after the begin keyword 
FDE_1_INSTANCE_NAME : FDE_1
   -- synthesis translate_off
   generic map (INIT => bit_value)
   -- synthesis translate_on
  port map (Q = > user_Q,C \Rightarrow user_C,
             CE \Rightarrow user_CED \Rightarrow user_D;
```
#### Verilog Instantiation Template

```
FDE_1 FDE_1_instance_name (.Q (user_Q),
                            .C (user_C),.CE (user_CE),
                            .D (user_D));
```

```
defparam FDE 1 instances_name.INIT = bit_value;
```
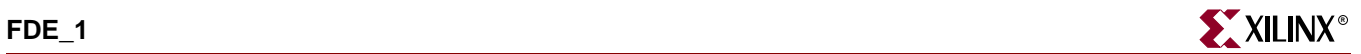

Commonly Used Constraints

BLKNM, HBLKNM, HU\_SET,INIT, IOB, LOC, REG, RLOC, TIMEGRP, TNM, U\_SET, XBLKNM

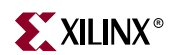

## **FDP**

## D Flip-Flop with Asynchronous Preset

#### **Architectures Supported**

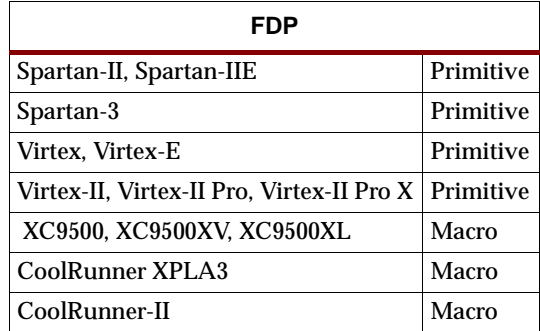

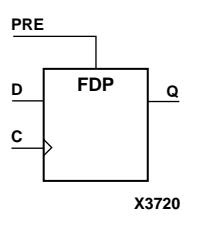

FDP is a single D-type flip-flop with data (D) and asynchronous preset (PRE) inputs and data output (Q). The asynchronous PRE, when High, overrides all other inputs and presets the Q output High. The data on the D input is loaded into the flip-flop when PRE is Low on the Low-to-High clock (C) transition.

For XC9500/XV/XL, CoolRunner XPLA3, and CoolRunner-II, the flip-flop is asynchronously cleared, output Low, when power is applied. The power-on condition can be simulated by applying a High-level pulse on the PRLD global net.

For Spartan-II, Spartan-IIE, Spartan-3, Virtex, Virtex-E, Virtex-II, Virtex-II Pro, and Virtex-II Pro X, the flip-flop is asynchronously preset, output High, when power is applied.

Spartan-II, Spartan-IIE, Spartan-3, Virtex, Virtex-E, Virtex-II, Virtex-II Pro, and Virtex-II Pro X simulate power-on when global set/reset (GSR) is active.

The active level of the GSR defaults to active-High but can be inverted by adding an inverter in front of the GSR input of the STARTUP\_SPARTAN2, STARTUP\_SPARTAN3, STARTUP\_VIRTEX, or STARTUP\_VIRTEX2 symbol.

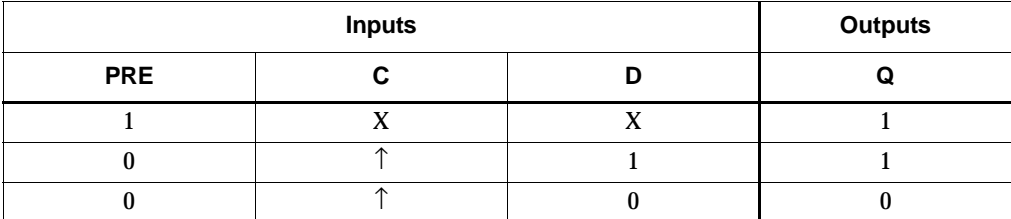

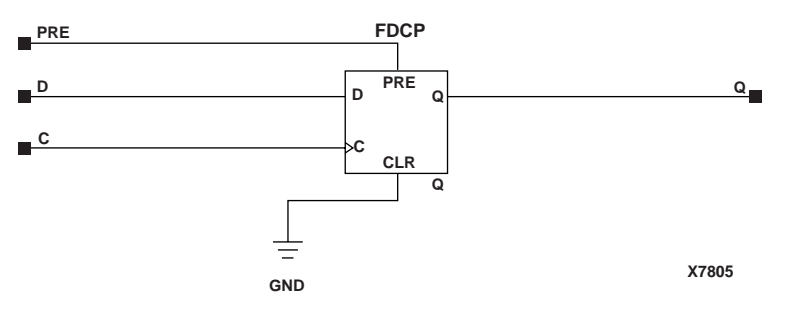

**FDP Implementation XC9500/XV/XL, CoolRunner XPLA3, CoolRunner-II**

#### Usage

This design element typically should be inferred in the design code; however, the element can be instantiated for cases where strict placement control, relative placement control, or initialization attributes need to be applied.

### VHDL Inference Code

```
architecture Behavioral of fdp is
begin
 process (C,PRE) begin
  if (PRE = '1') then
   Q \leq 1;
  elsif (C' event and C = '1') then
   Q \leq D;
   end if;
  end process;
end Behavioral;
```
### Verilog Inference Code

```
always @ (posedge PRE or posedge C) begin
   if (PRE)
      Q \le 1;else
      Q \leq D;
end
```
#### VHDL Instantiation Template

```
-- Component Declaration for FDP should be placed 
-- after architecture statement but before begin keyword 
component FDP
   -- synthesis translate_off
   generic (
       INIT : bit := '1');
   -- synthesis translate_on
   port (Q : out STD_ULOGIC;
         C : in STD_ULOGIC;
         D : in STD_ULOGIC;
         PRE : in STD_ULOGIC);
end component;
-- Component Attribute specification for FDP
```
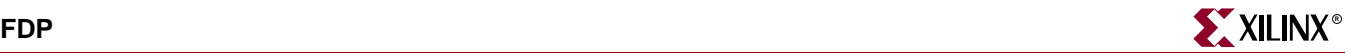

```
-- should be placed after architecture declaration but 
-- before the begin keyword 
attribute INIT : string; 
attribute INIT of FDP_instance_name : label is "0"; 
-- values can be (0 or 1) 
-- Component Instantiation for FDP should be placed 
-- in architecture after the begin keyword 
FDP_INSTANCE_NAME : FDP
   -- synthesis translate_off
   generic map (
        INT \Rightarrow bit_value)-- synthesis translate_on
   port map (Q => user_Q,
              C \Rightarrow user_CD \Rightarrow user\_D,
              PRE => user_PRE);
```
### Verilog Instantiation Template

```
FDP FDP_instance_name (.Q (user_Q),
                        .C (user_C),
                        .D (user_D),
                        .PRE (user_PRE));
```
defparam FDP\_instance\_name.INIT = bit\_value;

Commonly Used Constraints BLKNM HBLKNM HU\_SET INIT IOB LOC REG RLOC TIMEGRP TNM U\_SET XBLKNM

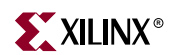

# **FDP\_1**

# D Flip-Flop with Negative-Edge Clock and Asynchronous Preset

#### **Architectures Supported**

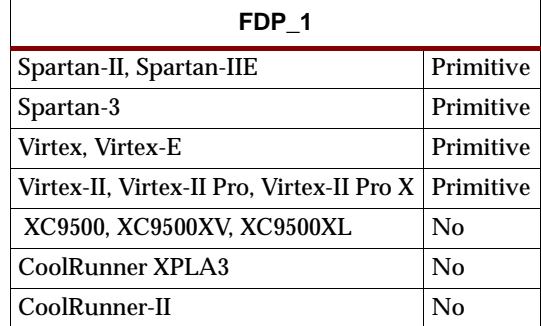

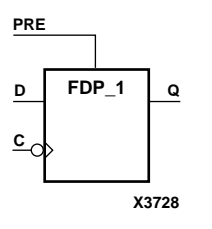

FDP\_1 is a single D-type flip-flop with data (D) and asynchronous preset (PRE) inputs and data output (Q). The asynchronous PRE, when High, overrides all other inputs and presets the Q output High. The data on the D input is loaded into the flip-flop when PRE is Low on the High-to-Low clock (C) transition.

The flip-flop is asynchronously preset, output High, when power is applied.

Spartan-II, Spartan-IIE, Spartan-3, Virtex, Virtex-E, Virtex-II, Virtex-II Pro, and Virtex-II Pro X simulate power-on when global set/reset (GSR) is active.

The active level of the GSR defaults to active-High but can be inverted by adding an inverter in front of the GSR input of the STARTUP\_SPARTAN2, STARTUP\_SPARTAN3, STARTUP\_VIRTEX, or STARTUP\_VIRTEX2 symbol.

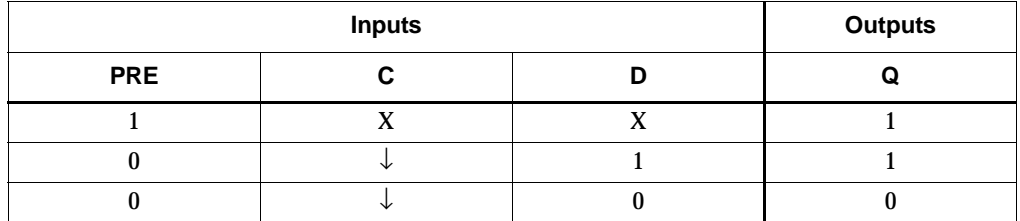

### Usage

This design element typically should be inferred in the design code; however, the element can be instantiated for cases where strict placement control, relative placement control, or initialization attributes need to be applied.

## VHDL Inference Code

```
architecture Behavioral of fdp_1 is
begin
 process (C,PRE) begin
  if (PRE = '1') then
   Q \leq 1;
  elsif (C' event and C = '0') then
   O \leq D;
   end if;
```

```
 end process;
end Behavioral;
```
### Verilog Inference Code

```
always @ (posedge PRE or negedge C) begin
   if (PRE)
      0 \leq 1;else
      0 \leq D;
end
```
#### VHDL Instantiation Template

```
-- Component Declaration for FDP_1 should be placed 
-- after architecture statement but before begin keyword 
component FDP_1
   -- synthesis translate_off
   generic (
       INIT : bit := '1');
   -- synthesis translate_on
   port (Q : out STD_ULOGIC;
         C : in STD_ULOGIC;
         D : in STD_ULOGIC;
         PRE : in STD_ULOGIC);
end component;
-- Component Attribute specification for FDP_1 
-- should be placed after architecture declaration but 
-- before the begin keyword 
attribute INIT : string; 
attribute INIT of FDP_1_instance_name : label is "0"; 
-- values can be (0 or 1) 
-- Component Instantiation for FDP_1 should be placed 
-- in architecture after the begin keyword 
FDP_1_INSTANCE_NAME : FDP_1
   -- synthesis translate_off
   generic map (
      INIT \Rightarrow bit_value)
   -- synthesis translate_on
   port map (Q = > user_Q,C \Rightarrow user_CD \Rightarrow user\_D,
             PRE => user_PRE);
```
### Verilog Instantiation Template

```
FDP_1 FDP_1_instance_name (.Q (user_Q),
                            .C (user_C),.D (user_D),
                            .PRE (user_PRE));
```

```
defparam FDP_1 instance name. INIT = bit_value;
```
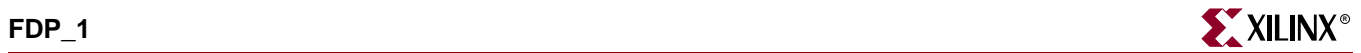

Commonly Used Constraints BLKNM HBLKNM HU\_SET INIT IOB LOC REG RLOC TIMEGRP TNM U\_SET XBLKNM

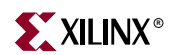

### **FDPE**

## D Flip-Flop with Clock Enable and Asynchronous Preset

#### **Architectures Supported**

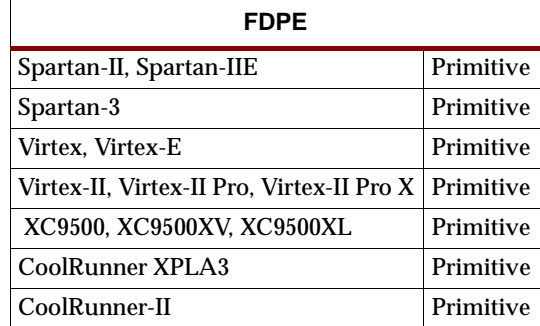

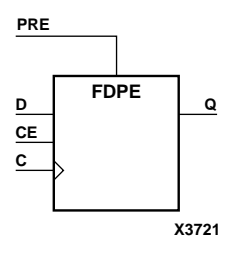

FDPE is a single D-type flip-flop with data (D), clock enable (CE), and asynchronous preset (PRE) inputs and data output (Q). The asynchronous PRE, when High, overrides all other inputs and sets the Q output High. Data on the D input is loaded into the flip-flop when PRE is Low and CE is High on the Low-to-High clock (C) transition. When CE is Low, the clock transitions are ignored.

For XC9500/XV/XL, CoolRunner XPLA3, and CoolRunner-II, the flip-flop is asynchronously cleared, output Low, when power is applied. The power-on condition can be simulated by applying a High-level pulse on the PRLD global net.

For XC9500XL and XC9500XV devices, logic connected to the clock enable (CE) input may be implemented using the clock enable product term (p-term) in the macrocell, provided the logic can be completely implemented using the single p-term available for clock enable without requiring feedback from another macrocell. Only FDCE and FDPE flip-flop primitives may take advantage of the clock-enable p-term.

For Spartan-II, Spartan-IIE, Spartan-3, Virtex, Virtex-E, Virtex-II, Virtex-II Pro, and Virtex-II Pro X, the flip-flop is asynchronously preset, output High, when power is applied. These devices simulate power-on when global set/reset (GSR) is active.

The active level of the GSR defaults to active-High but can be inverted by adding an inverter in front of the GSR input of the STARTUP\_SPARTAN2, STARTUP\_SPARTAN3, STARTUP\_VIRTEX, or STARTUP\_VIRTEX2 symbol.

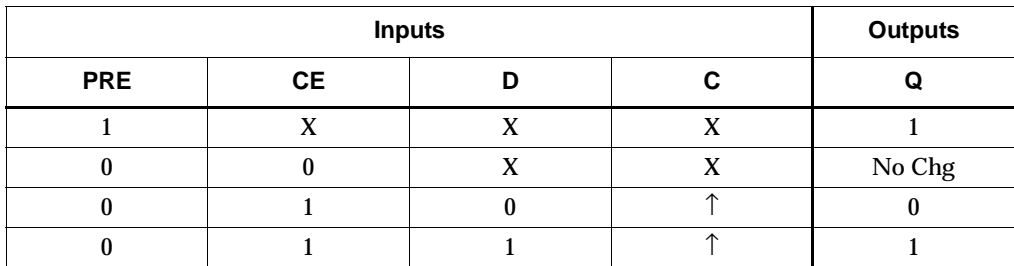

#### Usage

This design element typically should be inferred in the design code; however, the element can be instantiated for cases where strict placement control, relative placement control, or initialization attributes need to be applied.

#### VHDL Inference Code

```
architecture Behavioral of fdpe is
begin
 process (C,PRE) begin
 if (PRE = '1') then
  Q \leq 1;
 elsif (C' event and C = '1') then
   if (CE = '1') then
    Q \leq D;
    end if;
   end if;
  end process;
end Behavioral;
```
#### Verilog Inference Code

```
always @ (posedge PRE or posedge C) begin 
   if (PRE) 
      Q \leq 1;else if (CE) 
      Q \leq Dend
```

```
-- Component Declaration for FDPE should be placed 
-- after architecture statement but before begin keyword 
component FDPE
   -- synthesis translate_off
   generic (
       INIT : bit := '1');
   -- synthesis translate_on
   port (Q : out STD_ULOGIC;
         C : in STD_ULOGIC;
         CE : in STD_ULOGIC;
         D : in STD_ULOGIC;
         PRE : in STD_ULOGIC);
end component;
-- Component Attribute specification for FDPE 
-- should be placed after architecture declaration but 
-- before the begin keyword 
attribute INIT : string; 
attribute INIT of 
FDPE_instance_name : label is "0"; 
-- values can be (0 or 1)
```
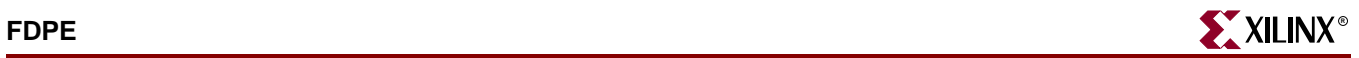

```
-- Component Instantiation for FDPE should be placed 
-- in architecture after the begin keyword FDPE_INSTANCE_NAME : FDPE
   -- synthesis translate_off
   generic map (
       INIT => bit_value)-- synthesis translate_on
   port map (Q \Rightarrow user_Q,C \Rightarrow user_CCE => user CE,
              D \Rightarrow user_D,
              PRE => user_PRE);
```

```
FDPE FDPE_instance_name (.Q (user_Q),
                         .C (user_C),
                         .CE (user_CE),
                         .D (user_D),
                         .PRE (user_PRE));
```
defparam

FDPE\_instance\_name.INIT = bit\_value;

#### Commonly Used Constraints

BLKNM, HBLKNM, HU\_SET, INIT, IOB, LOC, REG, RLOC, TIMEGRP, TNM, U\_SET, and XBLKNM

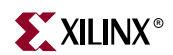

### **FDPE\_1**

### D Flip-Flop with Negative-Edge Clock, Clock Enable, and Asynchronous Preset

#### **Architectures Supported**

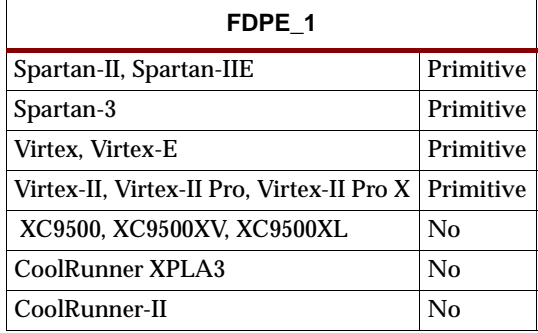

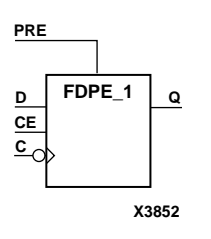

FDPE\_1 is a single D-type flip-flop with data (D), clock enable (CE), and asynchronous preset (PRE) inputs and data output (Q). The asynchronous PRE, when High, overrides all other inputs and sets the Q output High. Data on the D input is loaded into the flip-flop when PRE is Low and CE is High on the High-to-Low clock (C) transition. When CE is Low, the clock transitions are ignored.

The flip-flop is asynchronously preset, output High, when power is applied.

Spartan-II, Spartan-IIE, Spartan-III, Virtex, Virtex-E, Virtex-II, Virtex-II Pro, and Virtex-II Pro X simulate power-on when global set/reset (GSR) is active.

The active level of the GSR defaults to active-High but can be inverted by adding an inverter in front of the GSR input of the STARTUP\_SPARTAN2, STARTUP\_SPARTAN3, STARTUP\_VIRTEX, or STARTUP\_VIRTEX2 symbol.

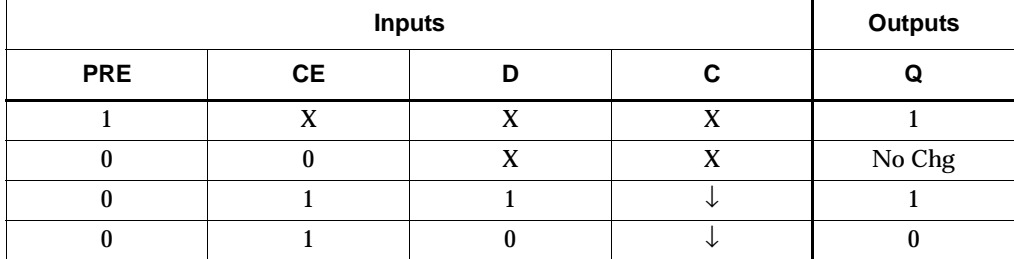

#### Usage

This design element typically should be inferred in the design code; however, the element can be instantiated for cases where strict placement control, relative placement control, or initialization attributes need to be applied.

#### VHDL Inference Code

```
architecture Behavioral of fdpe_1 is
begin
 process (C,PRE) begin
  if (PRE = '1') then
```

```
0 \leq 1'ielsif (C' event and C = '0') then
   if (CE = '1') then
    Q \leq D;
    end if;
   end if;
  end process;
end Behavioral;
```
#### Verilog Inference Code

```
always @ (posedge PRE or negedge C) begin 
   if (PRE) 
      Q \leq 1;else if (CE) 
      Q \leq D;
end
```

```
-- Component Declaration for FDPE_1 should be placed 
-- after architecture statement but before begin keyword 
component FDPE_1
   -- synthesis translate_off
   generic (
       INIT : bit := '1');
   -- synthesis translate_on
   port (Q : out STD_ULOGIC;
         C : in STD_ULOGIC;
         CE : in STD_ULOGIC;
         D : in STD_ULOGIC;
         PRE : in STD_ULOGIC);
end component;
-- Component Attribute specification for FDPE_1 
-- should be placed after architecture declaration but 
-- before the begin keyword 
attribute INIT : string; 
attribute INIT of FDPE_1_instance_name : label is "0"; 
-- values can be (0 or 1) 
-- Component Instantiation for FDPE_1 should be placed 
-- in architecture after the begin keyword --
FDPE_1_INSTANCE_NAME : FDPE_1
   -- synthesis translate_off
   generic map (
       INIT => bit_value)
   -- synthesis translate_on
   port map (0 \Rightarrow user 0,
             C \Rightarrow user C,
             CE => user CE.
             D \Rightarrow user\_D,
             PRE => user_PRE);
```
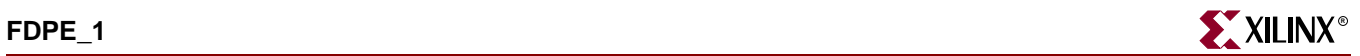

```
FDPE_1 FDPE_1_instance_name (.Q (user_Q),
                             .C (user_C),
                             .CE (user_CE),
                             .D (user_D),
                             .PRE (user_PRE));
```
defparam  $FDFL$  instance name. INIT = bit\_value;

Commonly Used Constraints

BLKNM HBLKNM HU\_SET INIT IOB LOC REG RLOC TIMEGRP TNM U\_SET XBLKNM

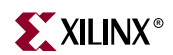

### **FDR**

### D Flip-Flop with Synchronous Reset

#### **Architectures Supported**

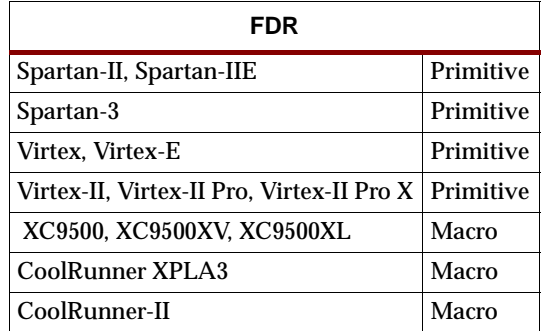

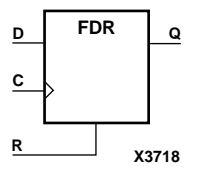

FDR is a single D-type flip-flop with data (D) and synchronous reset (R) inputs and data output (Q). The synchronous reset (R) input, when High, overrides all other inputs and resets the Q output Low on the Low-to-High clock (C) transition. The data on the D input is loaded into the flip-flop when R is Low during the Low-to-High clock transition.

The flip-flop is asynchronously cleared, output Low, when power is applied.

For XC9500/XV/XL, CoolRunner XPLA3, and CoolRunner-II, the power-on condition can be simulated by applying a High-level pulse on the PRLD global net.

Spartan-II, Spartan-IIE, Spartan-3, Virtex, Virtex-E, Virtex-II, Virtex-II Pro, and Virtex-II Pro X simulate power-on when global set/reset (GSR) is active.

GSR defaults to active-High but can be inverted by adding an inverter in front of the GSR input of the STARTUP\_SPARTAN2, STARTUP\_SPARTAN3, STARTUP\_VIRTEX, or STARTUP\_VIRTEX2 symbol.

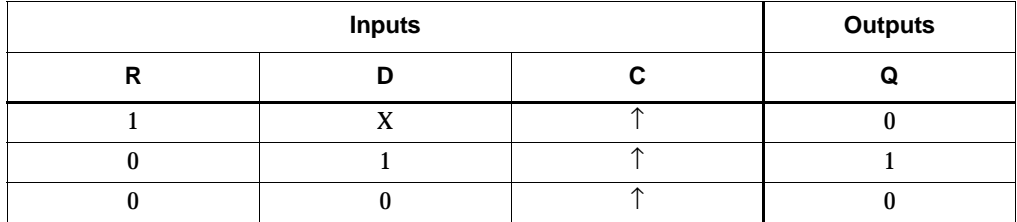

#### Usage

This design element typically should be inferred in the design code; however, the element can be instantiated for cases where strict placement control, relative placement control, or initialization attributes need to be applied.

#### VHDL Inference Code

```
architecture Behavioral of fdr is
begin
 process (C) begin
  if (C' event and C = '1') then
```

```
if (R = '1') then
    Q \leq 0' ;
    else
    Q \leq D;
    end if;
   end if;
  end process;
end Behavioral;
```
#### Verilog Inference Code

```
always @ (posedge C) begin
   if (R)
      Q \leq 0;else
      Q \leq Dend
```

```
-- Component Declaration for FDR should be placed 
-- after architecture statement but before begin keyword 
component FDR
   -- synthesis translate_off
   generic (
       INIT : bit := '1');
   -- synthesis translate_on
   port (Q : out STD_ULOGIC;
         C : in STD_ULOGIC;
         D : in STD_ULOGIC;
         R : in STD_ULOGIC);
end component;
-- Component Attribute specification for FDR 
-- should be placed after architecture declaration but 
-- before the begin keyword 
attribute INIT : string; 
attribute INIT of FDR_instance_name : label is "0"; 
-- values can be (0 or 1) 
-- Component Instantiation for FDR should be placed 
-- in architecture after the begin keyword 
FDR_INSTANCE_NAME : FDR
   -- synthesis translate_off
   generic map (
       INIT => bit_value)
   -- synthesis translate_on
   port map (Q \Rightarrow user_Q,C \Rightarrow user C,
             D \Rightarrow user D,
             R \Rightarrow user R;
```
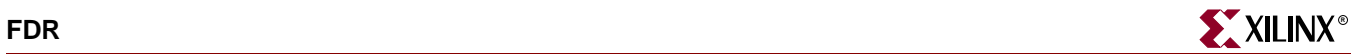

FDR FDR\_instance\_name (.Q (user\_Q), .C (user\_C), .D (user\_D),  $.R (user_R))$ ;

defparam FDR\_instance\_name.INIT = bit\_value;

Commonly Used Constraints

BLKNM HBLKNM HU\_SET INIT IOB LOC REG RLOC TIMEGRP TNM U\_SET XBLKNM

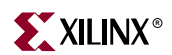

### **FDR\_1**

# D Flip-Flop with Negative-Edge Clock and Synchronous Reset

#### **Architectures Supported**

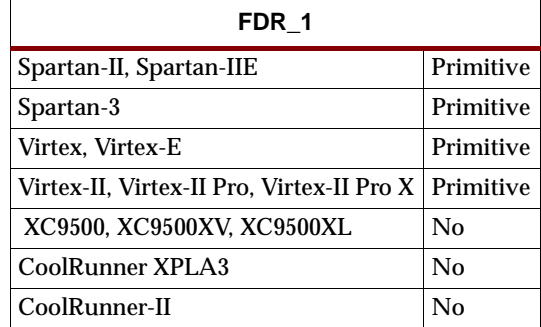

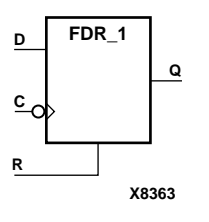

FDR\_1 is a single D-type flip-flop with data (D) and synchronous reset (R) inputs and data output  $(Q)$ . The synchronous reset  $(R)$  input, when High, overrides all other inputs and resets the Q output Low on the High-to-Low clock (C) transition. The data on the D input is loaded into the flip-flop when R is Low during the High-to-Low clock transition.

The flip-flop is asynchronously cleared, output Low, when power is applied.

Spartan-II, Spartan-IIE, Spartan-3, Virtex, Virtex-E, Virtex-II, Virtex-II Pro, and Virtex-II Pro X simulate power-on when global set/reset (GSR) is active.

GSR defaults to active-High but can be inverted by adding an inverter in front of the GSR input of the STARTUP\_SPARTAN2, STARTUP\_SPARTAN3, STARTUP\_VIRTEX, or STARTUP\_VIRTEX2 symbol.

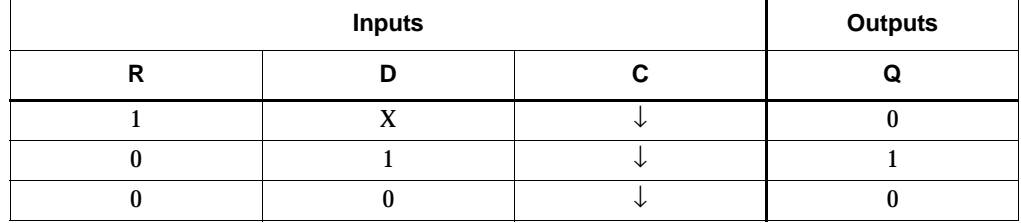

#### Usage

This design element typically should be inferred in the design code; however, the element can be instantiated for cases where strict placement control, relative placement control, or initialization attributes need to be applied.

#### VHDL Inference Code

```
architecture Behavioral of fdr_1 is
begin
 process (C) begin
  if (C' event and C = '0') then
   if (R = '1') then
    0 \leq 0';
    else
```

```
O \leq D;
    end if;
   end if;
  end process;
end Behavioral;
```
#### Verilog Inference Code

```
always @ (negedge C) begin
   if (R)
      Q \le 0;else
      Q \leq D;
end
```

```
-- Component Declaration for FDR_1 should be placed 
-- after architecture statement but before begin keyword 
component FDR_1
   -- synthesis translate_off
   generic (
       INIT : bit := '1');
   -- synthesis translate_on
   port (Q : out STD_ULOGIC;
         C : in STD_ULOGIC;
         D : in STD_ULOGIC;
         R : in STD_ULOGIC);
end component;
-- Component Attribute specification for FDR_1 
-- should be placed after architecture declaration but 
-- before the begin keyword 
attribute INIT : string; 
attribute INIT of FDR_1_instance_name : label is "0"; 
-- values can be (0 or 1) 
-- Component Instantiation for FDR_1 should be placed 
-- in architecture after the begin keyword 
FDR_1_INSTANCE_NAME : FDR_1
   -- synthesis translate_off
   generic map (
       INIT => bit_value)
   -- synthesis translate_on
   port map (Q \Rightarrow user_Q,C \Rightarrow user_CD \Rightarrow user_D,
             R \implies user_R);
```
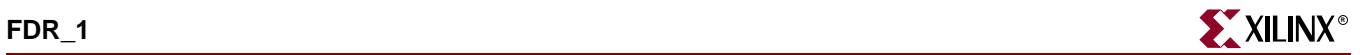

 $FDR_1 FDR_1_instance_name$  (.Q (user\_Q), .C (user\_C), .D (user\_D),  $.R (user_R))$ ;

defparam FDR\_1\_instance\_name.INIT = bit\_value;

Commonly Used Constraints

BLKNM HBLKNM HU\_SET INIT IOB LOC REG RLOC TIMEGRP TNM U\_SET XBLKNM

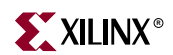

### **FDRE**

### D Flip-Flop with Clock Enable and Synchronous Reset

#### **Architectures Supported**

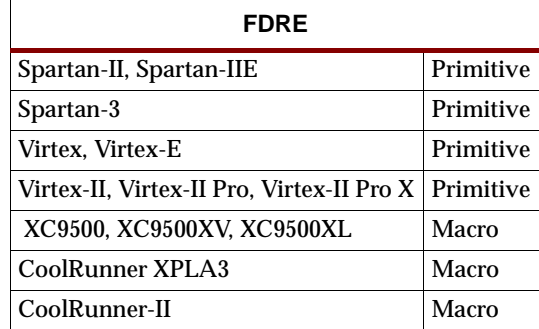

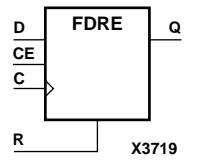

FDRE is a single D-type flip-flop with data (D), clock enable (CE), and synchronous reset (R) inputs and data output (Q). The synchronous reset (R) input, when High, overrides all other inputs and resets the Q output Low on the Low-to-High clock (C) transition. The data on the D input is loaded into the flip-flop when R is Low and CE is High during the Low-to-High clock transition.

The flip-flop is asynchronously cleared, output Low, when power is applied.

For XC9500/XV/XL, CoolRunner XPLA3, and CoolRunner-II, the power-on condition can be simulated by applying a High-level pulse on the PRLD global net.

Spartan-II, Spartan-IIE, Spartan-3, Virtex, Virtex-E, Virtex-II, Virtex-II Pro, and Virtex-II Pro X simulate power-on when global set/reset (GSR) is active.

GSR defaults to active-High but can be inverted by adding an inverter in front of the GSR input of the STARTUP\_SPARTAN2, STARTUP\_SPARTAN3, STARTUP\_VIRTEX, or STARTUP\_VIRTEX2 symbol.

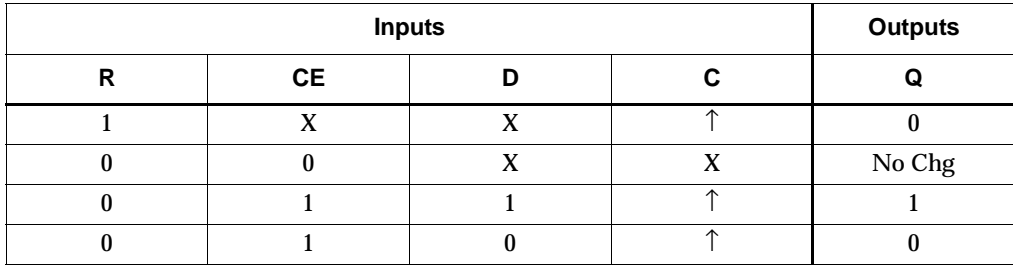

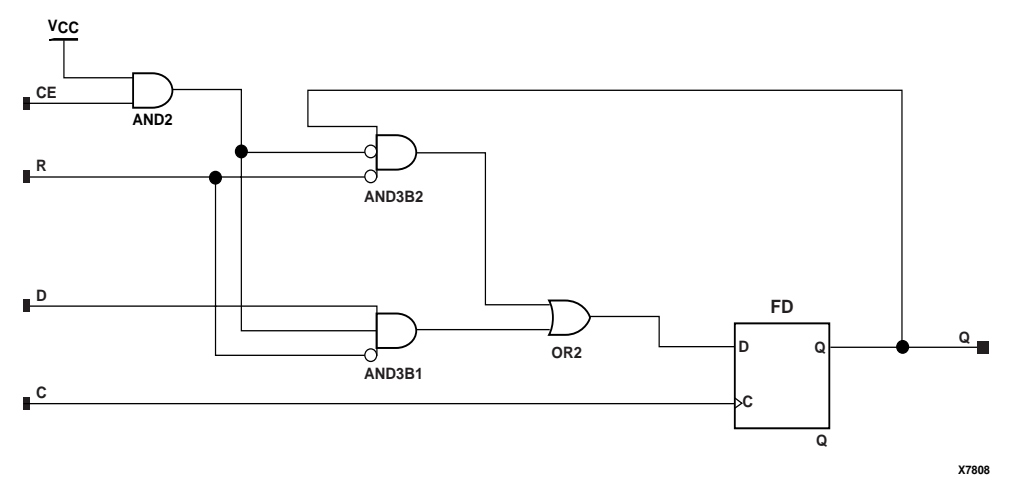

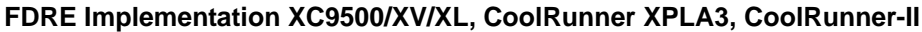

#### Usage

This design element typically should be inferred in the design code; however, the element can be instantiated for cases where strict placement control, relative placement control, or initialization attributes need to be applied.

#### VHDL Inference Code

```
architecture Behavioral of fdre is
begin
     process (C) begin
        if (C' event and C = '1') then
            if (R = '1') then
                 Q \leq 0';
             elsif (CE = '1') then
                 Q \leq D;
              end if;
         end if;
     end process;
end Behavioral;
```
#### Verilog Inference Code

```
always @ (posedge C) begin
   if (R)
      Q \le 0;else if (CE)
      Q \leq D;
end
```

```
-- Component Declaration for FDRE should be placed 
-- after architecture statement but before begin keyword 
component FDRE
   -- synthesis translate_off
   generic (
```
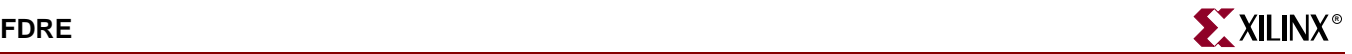

```
INIT : bit := '1');
   -- synthesis translate_on
   port (Q : out STD_ULOGIC;
         C : in STD_ULOGIC;
         CE : in STD_ULOGIC;
         D : in STD_ULOGIC;
         R : in STD_ULOGIC);
end component;
-- Component Attribute specification for FDRE 
-- should be placed after architecture declaration but 
-- before the begin keyword 
attribute INIT : string; 
attribute INIT of FDRE_instance_name : label is "0"; 
-- values can be (0 or 1) 
-- Component Instantiation for FDRE should be placed 
-- in architecture after the begin keyword 
FDRE_INSTANCE_NAME : FDRE
   -- synthesis translate_off
   generic map (
       INIT => bit_value)
   -- synthesis translate_on
   port map (Q \Rightarrow user_Q,C \Rightarrow user_CCE => user\_CE,
             D \Rightarrow user\_D,
             R => user_R);
```

```
FDRE FDRE_instance_name (.Q (user_Q),
                          .C (user_C),.CE (user_CE),
                         .D (user_D),
                         .R (user_R));
```
defparam FDRE\_instance\_name.INIT = bit\_value;

#### Commonly Used Constraints

BLKNM, HBLKNM, HU\_SET, INIT, IOB, LOC, REG, RLOC, TIMEGRP, TNM, U\_SET, XBLKNM

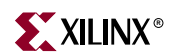

## **FDRE\_1**

### D Flip-Flop with Negative-Clock Edge, Clock Enable, and Synchronous Reset

#### **Architectures Supported**

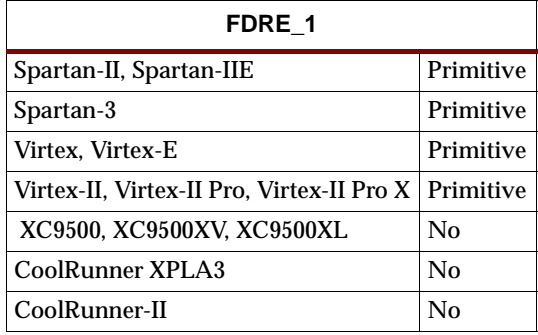

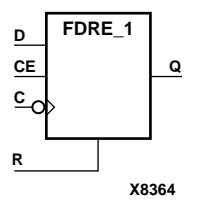

FDRE\_1 is a single D-type flip-flop with data (D), clock enable (CE), and synchronous reset (R) inputs and data output (Q). The synchronous reset (R) input, when High, overrides all other inputs and resets the Q output Low on the High-to-Low clock (C) transition. The data on the D input is loaded into the flip-flop when R is Low and CE is High during the High-to-Low clock transition.

The flip-flop is asynchronously cleared, output Low, when power is applied.

Spartan-II, Spartan-IIE, Spartan-3, Virtex, Virtex-E, Virtex-II, Virtex-II Pro, and Virtex-II Pro X simulate power-on when global set/reset (GSR) is active.

GSR defaults to active-High but can be inverted by adding an inverter in front of the GSR input of the STARTUP\_SPARTAN2, STARTUP\_SPARTAN3, STARTUP\_VIRTEX, or STARTUP\_VIRTEX2 symbol.

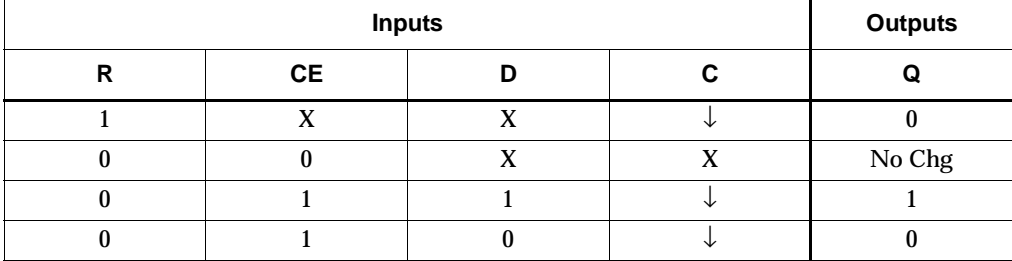

#### Usage

This design element typically should be inferred in the design code; however, the element can be instantiated for cases where strict placement control, relative placement control, or initialization attributes need to be applied.

#### VHDL Inference Code

```
architecture Behavioral of fdre_1 is
begin
    process (C) begin
        if (C' event and C = '0') then
```

```
if (R = '1') then
                 Q \leq 0';
             elsif (CE = '1') then
                 Q \leq D;
              end if;
         end if;
     end process;
end Behavioral;
```
#### Verilog Inference Code

```
always @ (negedge C) begin
   if (R)
      Q \leq 0;else if (CE)
      Q \leq D;
end
```

```
-- Component Declaration for FDRE_1 should be placed 
-- after architecture statement but before begin keyword 
component FDRE_1
   -- synthesis translate_off
   generic (
       INIT : bit := '1');
   -- synthesis translate_on
   port (Q : out STD_ULOGIC;
         C : in STD_ULOGIC;
         CE : in STD_ULOGIC;
         D : in STD_ULOGIC;
         R : in STD_ULOGIC);
end component;
-- Component Attribute specification for FDRE_1 
-- should be placed after architecture declaration but 
-- before the begin keyword 
attribute INIT : string; 
attribute INIT of FDRE_1_instance_name : label is "0"; 
-- values can be (0 or 1) 
-- Component Instantiation for FDRE_1 should be placed 
-- in architecture after the begin keyword 
FDRE_1_INSTANCE_NAME : FDRE_1
   -- synthesis translate_off
   generic map (
       INIT => bit_value)
   -- synthesis translate_on
   port map (0 \Rightarrow user 0,
             C \Rightarrow user C,
             CE => user CE.
             D \Rightarrow user D,
             R => user_R;
```
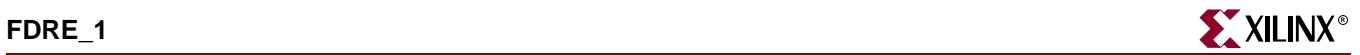

```
FDRE_1 FDRE_1_instance_name (.Q (user_Q),
                              .C (user_C),
                              .CE (user_CE),
                              .D (user_D),
                              .R (user_R));
```
defparam  $FDRE$  1 instance name. INIT = bit\_value;

Commonly Used Constraints

BLKNM, HBLKNM, HU\_SET, INIT, IOB, LOC, REG, RLOC, TIMEGRP, TNM, U\_SET, XBLKNM

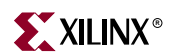

### **FDRS**

### D Flip-Flop with Synchronous Reset and Set

#### **Architectures Supported**

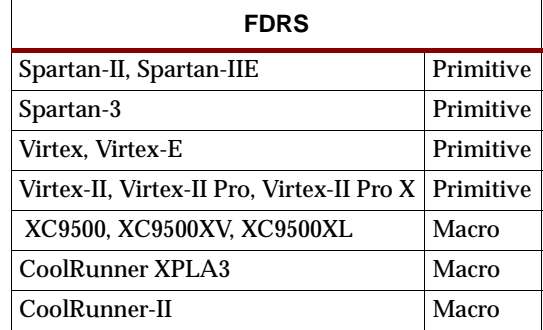

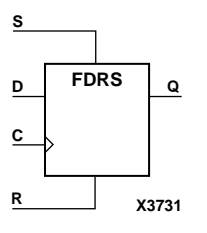

FDRS is a single D-type flip-flop with data (D), synchronous set (S), and synchronous reset (R) inputs and data output (Q). The synchronous reset (R) input, when High, overrides all other inputs and resets the Q output Low during the Low-to-High clock (C) transition. (Reset has precedence over Set.) When S is High and R is Low, the flipflop is set, output High, during the Low-to-High clock transition. When R and S are Low, data on the (D) input is loaded into the flip-flop during the Low-to-High clock transition.

The flip-flop is asynchronously cleared, output Low, when power is applied.

For XC9500/XV/XL, CoolRunner XPLA3, and CoolRunner-II, the power-on condition can be simulated by applying a High-level pulse on the PRLD global net.

Spartan-II, Spartan-IIE, Spartan-3, Virtex, Virtex-E, Virtex-II, Virtex-II Pro, and Virtex-II Pro X simulate power-on when global set/reset (GSR) is active.

GSR defaults to active-High but can be inverted by adding an inverter in front of the GSR input of the STARTUP\_SPARTAN2, STARTUP\_SPARTAN3, STARTUP\_VIRTEX, or STARTUP\_VIRTEX2 symbol.

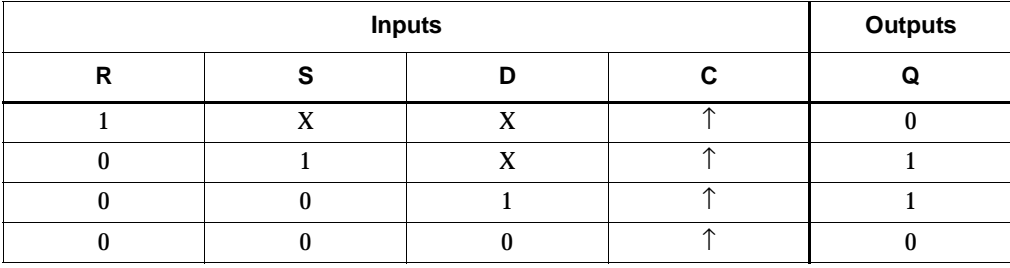

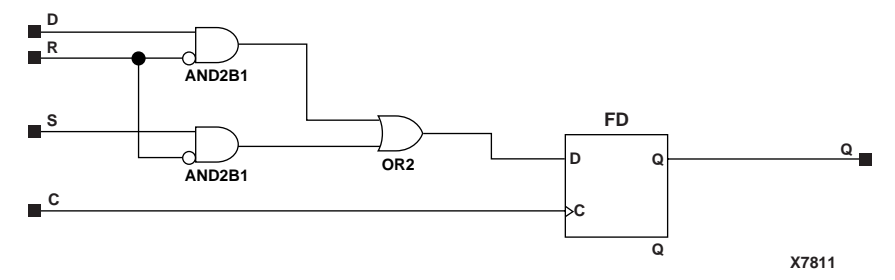

**FDRS Implementation XC9500/XV/XL, CoolRunner XPLA3, CoolRunner-II**

#### Usage

This design element typically should be inferred in the design code; however, the element can be instantiated for cases where strict placement control, relative placement control, or initialization attributes need to be applied.

#### VHDL Inference Code

```
architecture Behavioral of fdrs is
begin
 process (C) begin
  if (C' event and C = '1') then
   if (R = '1') then
    Q \leq 0' ;
   elsif (S = '1') then
    0 \leq 1;
    else
    Q \leq D;
    end if;
   end if;
  end process;
end Behavioral;
```
#### Verilog Inference Code

```
always @ (posedge C) begin
   if (R)
      Q \leq 0;else if (S)
      Q \le 1;else
      Q \leq D;end
```

```
-- Component Declaration for FDRS should be placed 
-- after architecture statement but before begin keyword 
component FDRS
   -- synthesis translate_off
   generic (
       INIT : bit := '1');
   -- synthesis translate_on
   port (Q : out STD_ULOGIC;
```
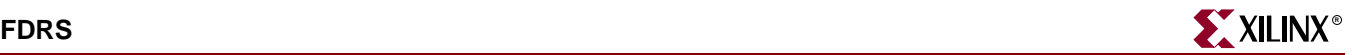

```
C : in STD_ULOGIC;
         D : in STD_ULOGIC;
         R : in STD_ULOGIC;
         S : in STD_ULOGIC);
end component;
-- Component Attribute specification for FDRS 
-- should be placed after architecture declaration but 
-- before the begin keyword 
attribute INIT : string; 
attribute INIT of FDRS_instance_name : label is "0"; 
-- values can be (0 or 1) 
-- Component Instantiation for FDRS should be placed 
-- in architecture after the begin keyword 
FDRS_INSTANCE_NAME : FDRS
   -- synthesis translate_off
   generic map (
       INIT => bit_value)
   -- synthesis translate_on
   port map (Q => user_Q,
              C \Rightarrow user_C,
              D \Rightarrow user\_D,
              R \Rightarrow user_R,
              S \Rightarrow user_S;
```

```
FDRS FDRS_instance_name (.Q (user_Q),
                          .C (user_C),
                          .D (user_D),
                          .R (user_R),
                          .S (user_S));
```
defparam FDRS\_instance\_name.INIT = bit\_value;

#### Commonly Used Constraints

BLKNM, HBLKNM, HU\_SET, INIT, IOB, LOC, REG, RLOC, TIMEGRP, TNM, U\_SET, XBLKNM

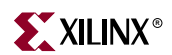

### **FDRS\_1**

# D Flip-Flop with Negative-Clock Edge and Synchronous Reset and Set

#### **Architectures Supported**

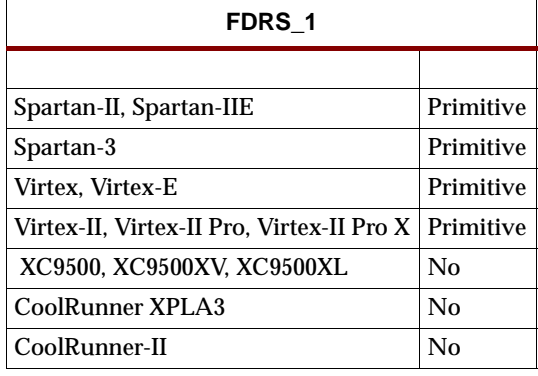

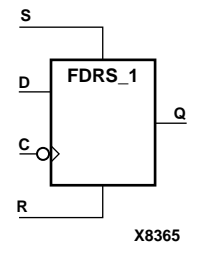

FDRS\_1 is a single D-type flip-flop with data (D), synchronous set (S), and synchronous reset (R) inputs and data output (Q). The synchronous reset (R) input, when High, overrides all other inputs and resets the Q output Low during the Highto-Low clock (C) transition. (Reset has precedence over Set.) When S is High and R is Low, the flip-flop is set, output High, during the High-to-Low clock transition. When R and S are Low, data on the (D) input is loaded into the flip-flop during the High-to-Low clock transition.

The flip-flop is asynchronously cleared, output Low, when power is applied.

Spartan-II, Spartan-IIE, Spartan-3, Virtex, Virtex-E, Virtex-II, Virtex-II Pro, and Virtex-II Pro X simulate power-on when global set/reset (GSR) is active.

GSR defaults to active-High but can be inverted by adding an inverter in front of the GSR input of the STARTUP\_SPARTAN2, STARTUP\_SPARTAN3, STARTUP\_VIRTEX, or STARTUP\_VIRTEX2 symbol.

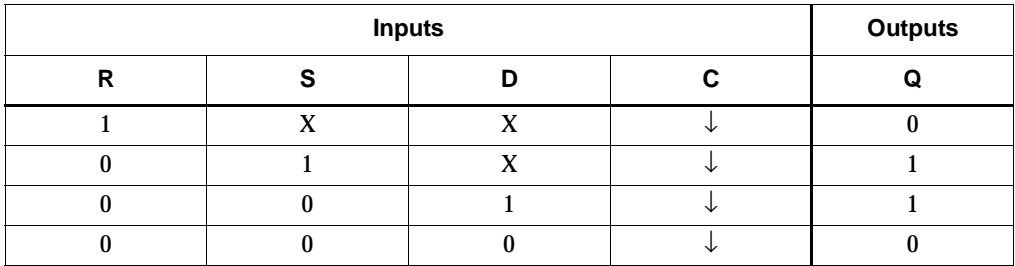

#### Usage

This design element typically should be inferred in the design code; however, the element can be instantiated for cases where strict placement control, relative placement control, or initialization attributes need to be applied.

#### VHDL Inference Code

```
architecture Behavioral of fdrs_1 is
begin
 process (C) begin
 if (C' event and C = '0') then
   if (R = '1') then
      Q \leq 0' ;
   elsif (S = '1') then
   0 \leq 1'i else
    O \leq D;
    end if;
   end if;
  end process;
end Behavioral;
```
#### Verilog Inference Code

```
always @ (negedge C) begin
   if (R)
      0 \leq 0;else if (S)
      Q \le 1;else
      Q \leq D;
end
```

```
-- Component Declaration for FDRS_1 should be placed 
-- after architecture statement but before begin keyword 
component FDRS_1
   -- synthesis translate_off
   generic (
       INIT : bit := '1');
   -- synthesis translate_on
   port (Q : out STD_ULOGIC;
         C : in STD_ULOGIC;
         D : in STD_ULOGIC;
         R : in STD_ULOGIC;
         S : in STD_ULOGIC);
end component;
-- Component Attribute specification for FDRS_1 
-- should be placed after architecture declaration but 
-- before the begin keyword 
attribute INIT : string; 
attribute INIT of FDRS_1_instance_name : label is "0"; 
-- values can be (0 or 1) 
-- Component Instantiation for FDRS_1 should be placed 
-- in architecture after the begin keyword
```

```
FDRS_1_INSTANCE_NAME : FDRS_1
```
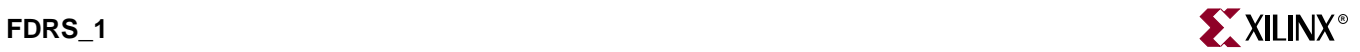

```
-- synthesis translate_off
generic map (
     INT \Rightarrow bit_value)-- synthesis translate_on
port map (Q \Rightarrow user Q,C \Rightarrow user_CD \Rightarrow user\_D,
             R \Rightarrow user_R,
             S \Rightarrow user_S;
```

```
FDRS_1 FDRS_1_instance_name (.Q (user_Q),
                              .C (user_C),
                              .D (user_D),
                              .R (user_R),
                              .S (user_S));
```
defparam FDRS\_1\_instance\_name.INIT = bit\_value;

Commonly Used Constraints

BLKNM, HBLKNM, HU\_SET, INIT, IOB, LOC, REG, RLOC, TIMEGRP, TNM, U\_SET, XBLKNM

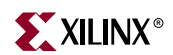

### **FDRSE**

# D Flip-Flop with Synchronous Reset and Set and Clock Enable

#### **Architectures Supported**

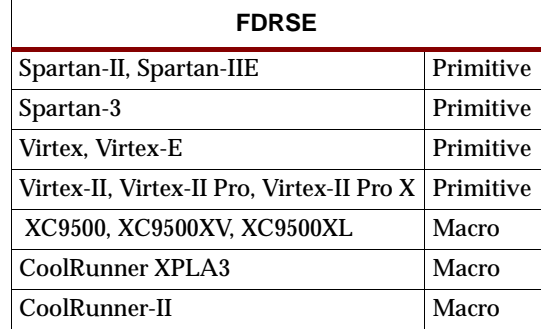

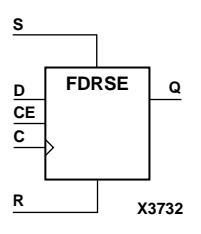

FDRSE is a single D-type flip-flop with synchronous reset (R), synchronous set (S), and clock enable (CE) inputs and data output (Q). The reset (R) input, when High, overrides all other inputs and resets the Q output Low during the Low-to-High clock transition. (Reset has precedence over Set.) When the set (S) input is High and R is Low, the flip-flop is set, output High, during the Low-to-High clock (C) transition. Data on the D input is loaded into the flip-flop when R and S are Low and CE is High during the Low-to-High clock transition.

The flip-flop is asynchronously cleared, output Low, when power is applied.

For XC9500/XV/XL, CoolRunner XPLA3, and CoolRunner-II, the power-on condition can be simulated by applying a High-level pulse on the PRLD global net.

Spartan-II, Spartan-IIE, Spartan-3, Virtex, Virtex-E, Virtex-II, Virtex-II Pro, and Virtex-II Pro X simulate power-on when global set/reset (GSR) is active.

GSR defaults to active-High but can be inverted by adding an inverter in front of the GSR input of the STARTUP\_SPARTAN2, STARTUP\_SPARTAN3, STARTUP\_VIRTEX, or STARTUP\_VIRTEX2 symbol.

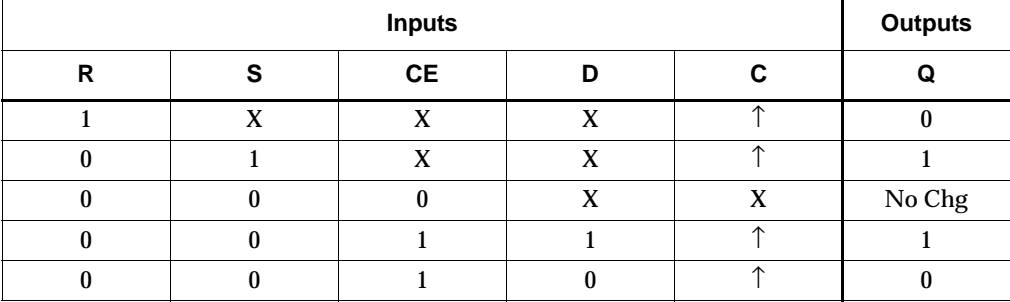

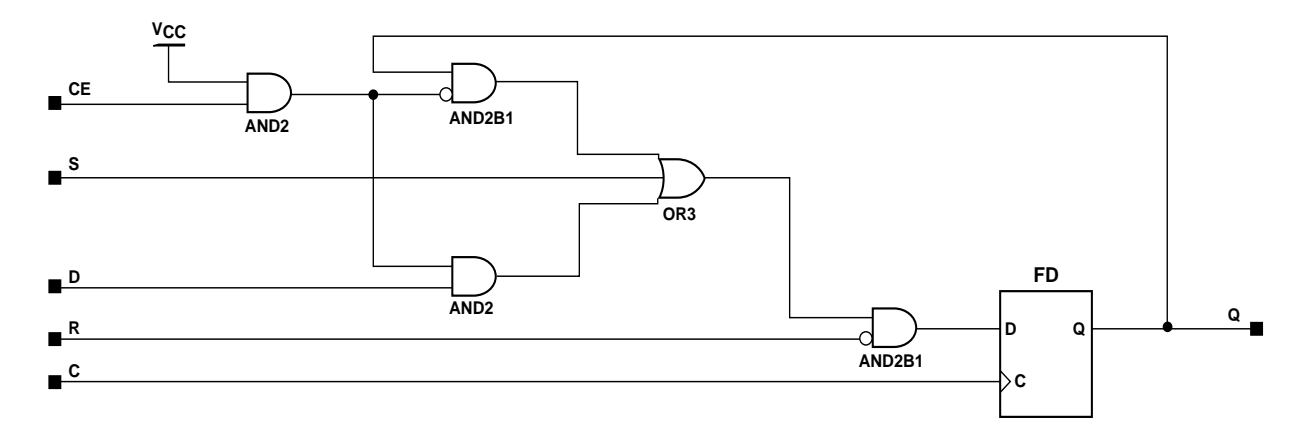

#### **FDRSE Implementation XC9500/XV/XL, CoolRunner XPLA3, CoolRunner-II**

#### Usage

This design element typically should be inferred in the design code; however, the element can be instantiated for cases where strict placement control, relative placement control, or initialization attributes need to be applied.

#### VHDL Inference Code

```
architecture Behavioral of fdrse is
begin
     process (C) begin
        if (C' event and C = '1') then
            if (R = '1') then
                Q \leq 0';
             elsif (S = '1') then
                Q \leq 1'ielsif (CE = '1') then
                 Q \leq D;
             end if;
         end if;
end process;
end Behavioral;
```
#### Verilog Inference Code

always @ (posedge C) begin if (R)  $Q \leq 0;$ else if (S)  $Q \le 1;$ else if (CE)  $Q \leq D$ ; end
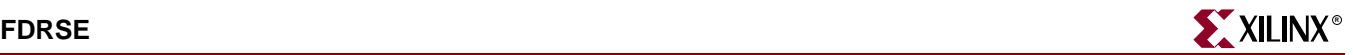

### VHDL Instantiation Template

```
-- Component Declaration for FDRSE should be placed 
-- after architecture statement but before begin keyword 
component FDRSE
   -- synthesis translate_off
   generic (
       INIT : bit := '1');
   -- synthesis translate on
   port (Q : out STD_ULOGIC;
         C : in STD_ULOGIC;
         CE : in STD_ULOGIC;
         D : in STD_ULOGIC;
         R : in STD_ULOGIC;
         S : in STD_ULOGIC);
end component;
-- Component Attribute specification for FDRSE 
-- should be placed after architecture declaration but 
-- before the begin keyword 
attribute INIT : string; 
attribute INIT of FDRSE_instance_name : label is "0"; 
-- values can be (0 or 1) 
-- Component Instantiation for FDRSE should be placed 
-- in architecture after the begin keyword 
FDRSE_INSTANCE_NAME : FDRSE
   -- synthesis translate_off
   generic map (
      INIT => bit value)
   -- synthesis translate_on
   port map (Q \Rightarrow user_Q,C \Rightarrow user_C,
             CE => user_CE,
             D \Rightarrow user\_D,
             R => user R,
             S \Rightarrow user_S;
```
## Verilog Instantiation Template

```
FDRSE FDRSE_instance_name (.Q (user_Q),
                           .C (user_C),.CE (user_CE),
                           .D (user_D),
                           .R (user_R),.S (user_S);
```
defparam FDRSE\_instance\_name.INIT = bit\_value;

#### Commonly Used Constraints

BLKNM, HBLKNM, HU\_SET, INIT, IOB, LOC, REG, RLOC, TIMEGRP, TNM, U\_SET and XBLKNM

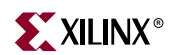

## **FDRSE\_1**

D Flip-Flop with Negative-Clock Edge, Synchronous Reset and Set, and Clock Enable

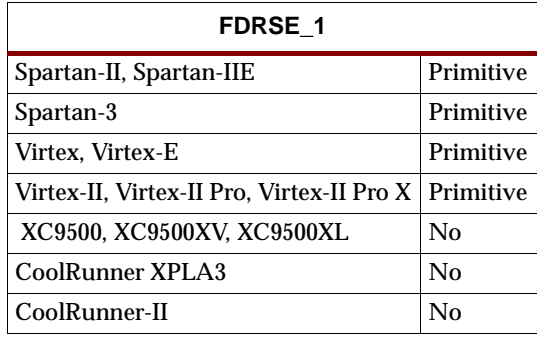

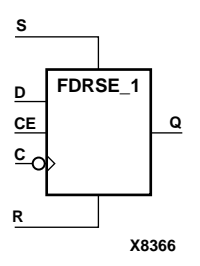

FDRSE\_1 is a single D-type flip-flop with synchronous reset (R), synchronous set (S), and clock enable (CE) inputs and data output (Q). The reset (R) input, when High, overrides all other inputs and resets the Q output Low during the High-to-Low clock transition. (Reset has precedence over Set.) When the set (S) input is High and R is Low, the flip-flop is set, output High, during the High-to-Low clock (C) transition. Data on the D input is loaded into the flip-flop when R and S are Low and CE is High during the High-to-Low clock transition.

The flip-flop is asynchronously cleared, output Low, when power is applied.

Spartan-II, Spartan-IIE, Spartan-3, Virtex, Virtex-E, Virtex-II, Virtex-II Pro, and Virtex-II Pro X simulate power-on when global set/reset (GSR) is active.

GSR defaults to active-High but can be inverted by adding an inverter in front of the GSR input of the STARTUP\_SPARTAN2, STARTUP\_SPARTAN3, STARTUP\_VIRTEX, or STARTUP\_VIRTEX2 symbol.

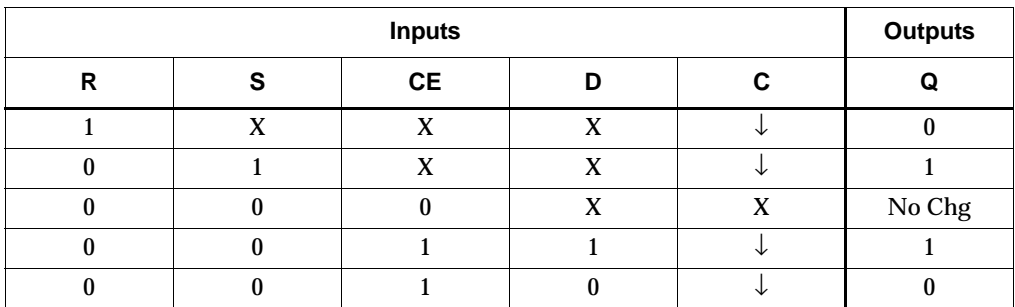

### Usage

This design element typically should be inferred in the design code; however, the element can be instantiated for cases where strict placement control, relative placement control, or initialization attributes need to be applied.

### VHDL Inference Code

```
architecture Behavioral of fdrse_1 is
begin
     process (C) begin
        if (C' event and C = '0') then
             if (R = '1') then
                 Q \leq = '0' ;
             elsif (S = '1') then
                 0 \leq x \leq 1';elsif (CE = '1') then
                 O \leq D;
              end if;
         end if;
end process;
end Behavioral;
```
#### Verilog Inference Code

```
always @ (negedge C) begin
   if (R)
      0 \leq 0;else if (S)
      Q \le 1;else
      Q \Rightarrow Dend
```
#### VHDL Instantiation Template

```
-- Component Declaration for FDRSE_1 should be placed 
-- after architecture statement but before begin keyword 
component FDRSE_1
   -- synthesis translate_off
   generic (
       INIT : bit := '1');
   -- synthesis translate_on
   port (Q : out STD_ULOGIC;
         C : in STD_ULOGIC;
         CE : in STD_ULOGIC;
         D : in STD_ULOGIC;
         R : in STD_ULOGIC;
         S : in STD_ULOGIC);
end component;
-- Component Attribute specification for FDRSE_1 
-- should be placed after architecture declaration but 
-- before the begin keyword 
attribute INIT : string; 
attribute INIT of FDRSE_1_instance_name : label is "0"; 
-- values can be (0 or 1) 
-- Component Instantiation for FDRSE_1 should be placed 
-- in architecture after the begin keyword
```
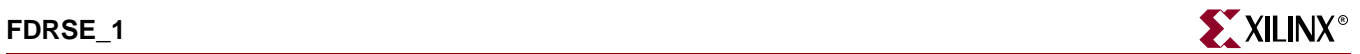

```
FDRSE_1_INSTANCE_NAME : FDRSE_1
   -- synthesis translate_off
   generic map (
       INIT => bit_value)
   -- synthesis translate_on
   port map (Q \Rightarrow user_Q,C \Rightarrow user_CCE => user CE,
              D \Rightarrow user D,
               R => user_R,
               S \implies user\_S ;
```
## Verilog Instantiation Template

```
FDRSE_1 FDRSE_1_instance_name (.Q (user_Q),
                                .C (user_C),
                                .CE (user_CE),
                                .D (user_D),
                                .R (user_R),
                                .S (user_S));
```
defparam FDRSE\_1\_instance\_name.INIT = bit\_value;

```
Commonly Used Constraints
BLKNM
HBLKNM
HU_SET
INIT
IOB
LOC
REG
RLOC
TIMEGRP
TNM
U_SET
XBLKNM
```
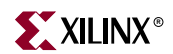

## **FDS**

## D Flip-Flop with Synchronous Set

#### **Architectures Supported**

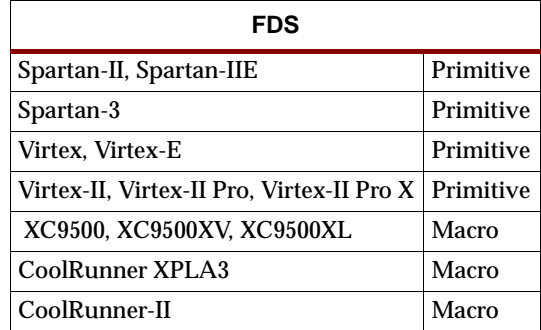

FDS is a single D-type flip-flop with data (D) and synchronous set (S) inputs and data output (Q). The synchronous set input, when High, sets the Q output High on the Low-to-High clock (C) transition. The data on the D input is loaded into the flip-flop when S is Low during the Low-to-High clock (C) transition.

For Spartan-II, Spartan-IIE, Spartan-3, Virtex, Virtex-E, Virtex-II, Virtex-II Pro, and Virtex-II Pro X, the flip-flop is asynchronously preset, output High, when power is applied. For all other devices (XC9500/XV/XL, CoolRunner XPLA3, CoolRunner-II), the flip-flop is asynchronously cleared, output Low, when power is applied.

For XC9500/XV/XL, CoolRunner XPLA3, and CoolRunner-II, the power-on condition can be simulated by applying a High-level pulse on the PRLD global net.

Spartan-II, Spartan-IIE, Spartan-3, Virtex, Virtex-E, Virtex-II, Virtex-II Pro, and Virtex-II Pro X simulate power-on when global set/reset (GSR) is active.

GSR defaults to active-High but can be inverted by adding an inverter in front of the GSR input of the STARTUP\_SPARTAN2, STARTUP\_SPARTAN3, STARTUP\_VIRTEX, or STARTUP\_VIRTEX2 symbol. FDS will set when GSR is active. For Spartan-II, Spartan-IIE, Spartan-3, Virtex, Virtex-E, Virtex-II, Virtex-II Pro, and Virtex-II Pro X, the flip-flop is preset to active high when GSR is active.

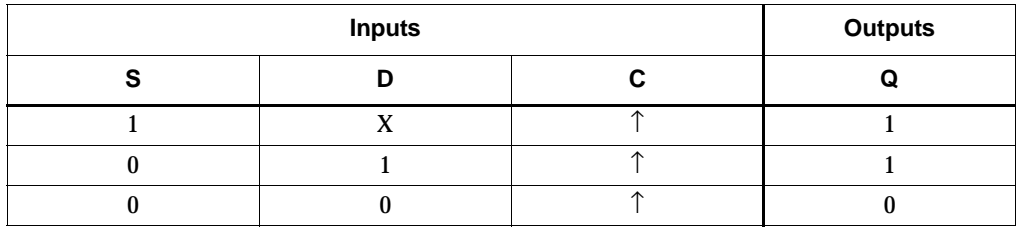

#### Usage

This design element typically should be inferred in the design code; however, the element can be instantiated for cases where strict placement control, relative placement control, or initialization attributes need to be applied.

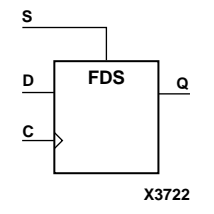

### VHDL Inference Code

```
architecture Behavioral of fds is
begin
 process (C) begin
 if (C' event and C = '1') then
   if (S = '1') then
    Q \leq 1;
    else
    O \leq D;
    end if;
  end if;
  end process;
end Behavioral;
```
### Verilog Inference Code

```
always @ (posedge C) begin 
   if (S) 
      Q \le 1;else 
      O \leq D;
end
```
### VHDL Instantiation Template

```
-- Component Declaration for FDS should be placed 
-- after architecture statement but before begin keyword 
component FDS
   -- synthesis translate_off
   generic (
     INIT : bit := '1');
   -- synthesis translate_on
   port (Q : out STD_ULOGIC;
         C : in STD_ULOGIC;
         D : in STD_ULOGIC;
         S : in STD_ULOGIC);
end component;
-- Component Attribute specification for FDS 
-- should be placed after architecture declaration but 
-- before the begin keyword 
attribute INIT : string; 
attribute INIT of FDS_instance_name : label is "0"; 
-- values can be (0 or 1) 
-- Component Instantiation for FDS should be placed 
-- in architecture after the begin keyword 
FDS_INSTANCE_NAME : FDS
   -- synthesis translate_off
   generic map (
      INIT => bit_value)-- synthesis translate_on
   port map (Q = > user_Q,
```

```
C \Rightarrow user_CD \Rightarrow user\_D,
S \Rightarrow user_S;
```
## Verilog Instantiation Template

```
FDS FDS instance name (.Q (user Q),
                      .C (user_C),.D (user_D),
                      .S (user_S);
```
defparam FDS\_instance\_name.INIT = bit\_value;

Commonly Used Constraints

BLKNM HBLKNM HU\_SET INIT IOB LOC REG RLOC **TIMEGRP** TNM U\_SET XBLKNM

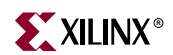

## **FDS\_1**

# D Flip-Flop with Negative-Edge Clock and Synchronous Set

### **Architectures Supported**

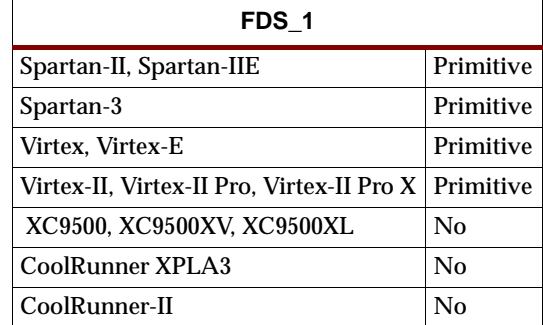

FDS\_1 is a single D-type flip-flop with data (D) and synchronous set (S) inputs and data output (Q). The synchronous set input, when High, sets the Q output High on the High-to-Low clock (C) transition. The data on the D input is loaded into the flipflop when S is Low during the High-to-Low clock (C) transition.

For Spartan-II, Spartan-IIE, Spartan-3, Virtex, Virtex-E, Virtex-II, Virtex-II Pro, and Virtex-II Pro X, the flip-flop is asynchronously preset, output High, when power is applied.

Spartan-II, Spartan-IIE, Spartan-3, Virtex, Virtex-E, Virtex-II, Virtex-II Pro, and Virtex-II Pro X simulate power-on when global set/reset (GSR) is active.

GSR defaults to active-High but can be inverted by adding an inverter in front of the GSR input of the STARTUP\_SPARTAN2, STARTUP\_SPARTAN3, STARTUP\_VIRTEX, or STARTUP\_VIRTEX2 symbol. FDS\_1 will set when GSR is active. For Spartan-II, Spartan-IIE, Spartan-3, Virtex, Virtex-E, Virtex-II, Virtex-II Pro, and Virtex-II Pro X, the flip-flop is preset to active high when GSR is active.

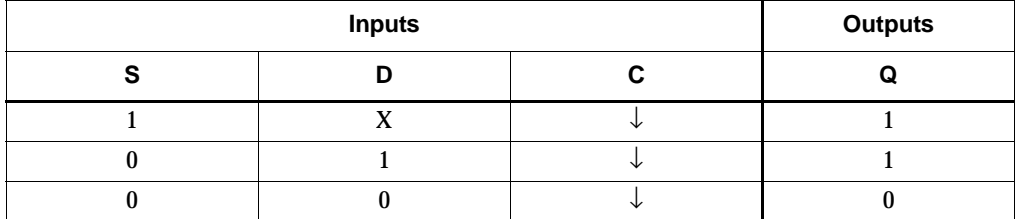

#### Usage

This design element typically should be inferred in the design code; however, the element can be instantiated for cases where strict placement control, relative placement control, or initialization attributes need to be applied.

### VHDL Inference Code

```
architecture Behavioral of fds_1 is
begin
 process (C) begin
  if (C' event and C = '0') then
```
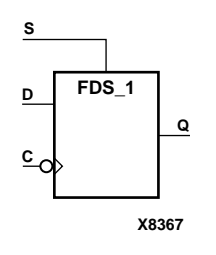

```
if (S = '1') then
    0 \leq 1'i else
    Q \leq D;
    end if;
   end if;
  end process;
end Behavioral;
```
## Verilog Inference Code

```
always @ (negedge C) begin 
   if (S) 
      Q \le 1;else 
      Q \leq D;end
```
## VHDL Instantiation Template

```
-- Component Declaration for FDS_1 should be placed 
-- after architecture statement but before begin keyword 
component FDS_1
   -- synthesis translate_off
   generic (
             INIT : bit := '1');
   -- synthesis translate_on
   port (Q : out STD_ULOGIC;
         C : in STD_ULOGIC;
         D : in STD_ULOGIC;
         S : in STD_ULOGIC);
end component;
-- Component Attribute specification for FDS_1 
-- should be placed after architecture declaration but 
-- before the begin keyword 
attribute INIT : string; 
attribute INIT of FDS_1_instance_name : label is "0"; 
-- values can be (0 or 1) 
-- Component Instantiation for FDS_1 should be placed 
-- in architecture after the begin keyword 
FDS_1_INSTANCE_NAME : FDS_1
   -- synthesis translate_off
   generic map (
       INIT => bit_value)
   -- synthesis translate_on
   port map (0 \Rightarrow user 0,
             C \Rightarrow user C,
             D \Rightarrow user D,
             S \Rightarrow user_S;
```
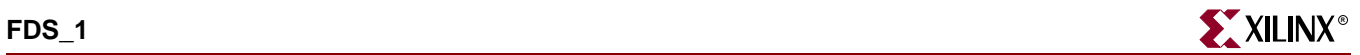

## Verilog Instantiation Template

FDS\_1 FDS\_1\_instance\_name (.Q (user\_Q), .C (user\_C), .D (user\_D), .S  $(user_S))$ ;

defparam FDS\_1\_instance\_name.INIT = bit\_value;

Commonly Used Constraints

BLKNM HBLKNM HU\_SET INIT IOB LOC REG RLOC TIMEGRP TNM U\_SET XBLKNM

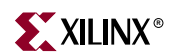

## **FDSE**

## D Flip-Flop with Clock Enable and Synchronous Set

#### **Architectures Supported**

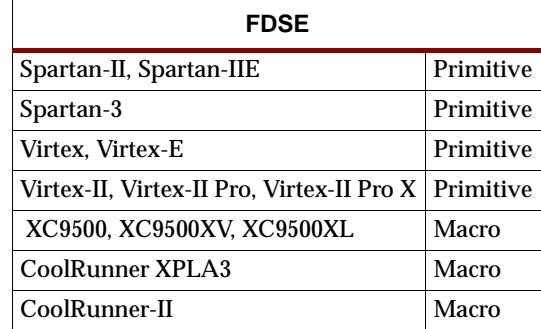

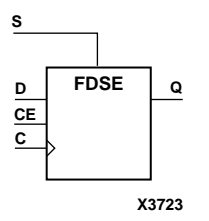

FDSE is a single D-type flip-flop with data (D), clock enable (CE), and synchronous set (S) inputs and data output (Q). The synchronous set (S) input, when High, overrides the clock enable (CE) input and sets the Q output High during the Low-to-High clock (C) transition. The data on the D input is loaded into the flip-flop when S is Low and CE is High during the Low-to-High clock (C) transition.

For Spartan-II, Spartan-IIE, Spartan-3, Virtex, Virtex-E, Virtex-II, Virtex-II Pro, and Virtex-II Pro X, the flip-flop is asynchronously preset, output High, when power is applied.

For all other devices (XC9500/XV/XL, CoolRunner XPLA3, and CoolRunner-II), the flip-flop is asynchronously cleared, output Low, when power is applied.

For XC9500/XV/XL, CoolRunner XPLA3, and CoolRunner-II, the power-on condition can be simulated by applying a High-level pulse on the PRLD global net.

Spartan-II, Spartan-IIE, Spartan-3, Virtex, Virtex-E, Virtex-II, Virtex-II Pro, and Virtex-II Pro X simulate power-on when global set/reset (GSR) is active.

GSR defaults to active-High but can be inverted by adding an inverter in front of the GSR input of the STARTUP\_SPARTAN2, STARTUP\_SPARTAN3, STARTUP\_VIRTEX, or STARTUP\_VIRTEX2 symbol. FDSE will set when GSR is active. For Spartan-II, Spartan-IIE, Spartan-3, Virtex, Virtex-E, Virtex-II, Virtex-II Pro, and Virtex-II Pro X, the flip-flop is preset to active high when GSR is active.

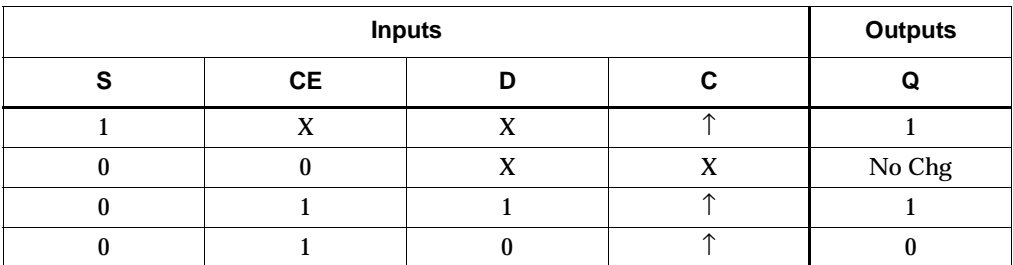

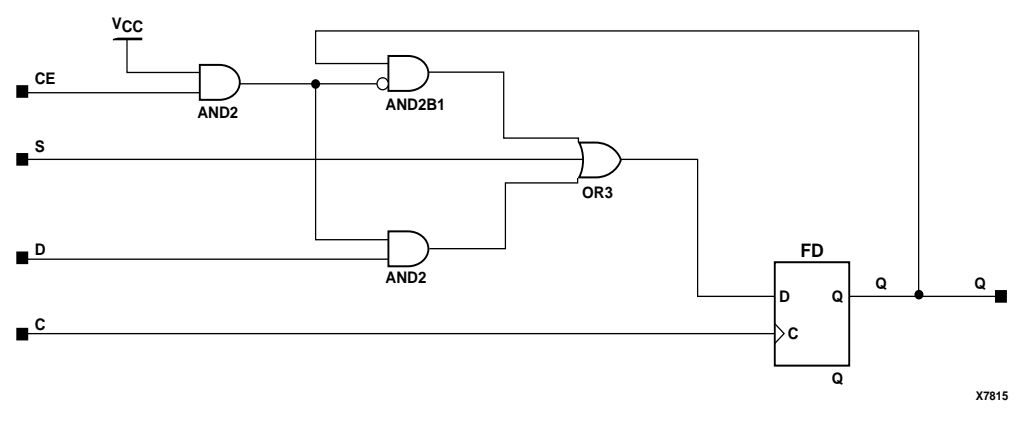

**FDSE Implementation XC9500/XV/XL, CoolRunner XPLA3, CoolRunner-II**

#### Usage

This design element typically should be inferred in the design code; however, the element can be instantiated for cases where strict placement control, relative placement control, or initialization attributes need to be applied.

## VHDL Inference Code

```
architecture Behavioral of fdse is
begin
     process (C) begin
        if (C' event and C = '1') then
            if (S = '1') then
                 Q \leq 1'ielsif (CE = '1') then
                 Q \leq D;
             end if;
         end if;
     end process;
end Behavioral;
```
### Verilog Inference Code

```
always @ (posedge C) begin
   if (S)
      Q \le 1;else if (CE)
      Q \leq D;
end
```
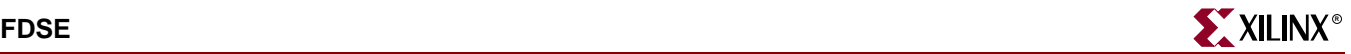

### VHDL Instantiation Template

```
-- Component Declaration for FDSE should be placed 
-- after architecture statement but before begin keyword 
component FDSE
   -- synthesis translate_off
   generic (
       INIT : bit := '1');
   -- synthesis translate on
   port (Q : out STD_ULOGIC;
         C : in STD_ULOGIC;
         CE : in STD_ULOGIC;
         D : in STD_ULOGIC;
         S : in STD_ULOGIC);
end component;
-- Component Attribute specification for FDSE 
-- should be placed after architecture declaration but 
-- before the begin keyword 
attribute INIT : string; 
attribute INIT of FDSE_instance_name : label is "0"; 
-- values can be (0 or 1) 
-- Component Instantiation for FDSE should be placed 
-- in architecture after the begin keyword 
FDSE_INSTANCE_NAME : FDSE
   -- synthesis translate_off
   generic map (
                INIT = bit_value)
   -- synthesis translate on
   port map (Q \Rightarrow user_Q,C \Rightarrow user_C,
             CE => user_CE,
             D \Rightarrow user\_D,
              S \Rightarrow user_S;
```
#### Verilog Instantiation Template

```
FDSE FDSE_instance_name (.Q (user_Q),
                          .C (user_C),.CE (user_CE),
                          .D (user\_D),
                          .S (user_S));
```
defparam FDSE\_instance\_name.INIT = bit\_value;

Commonly Used Constraints BLKNM HBLKNM HU\_SET INIT IOB LOC REG RLOC TIMEGRP TNM U\_SET XBLKNM

## **FDSE\_1**

## D Flip-Flop with Negative-Edge Clock, Clock Enable, and Synchronous Set

#### **Architectures Supported**

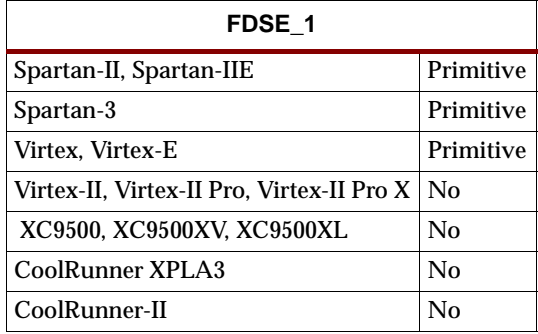

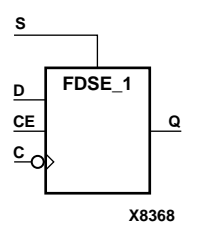

FDSE\_1 is a single D-type flip-flop with data (D), clock enable (CE), and synchronous set (S) inputs and data output (Q). The synchronous set (S) input, when High, overrides the clock enable (CE) input and sets the Q output High during the High-to-Low clock (C) transition. The data on the D input is loaded into the flip-flop when S is Low and CE is High during the High-to-Low clock (C) transition.

For Spartan-II, Spartan-IIE, Spartan-3, Virtex, Virtex-E, Virtex-II, Virtex-II Pro, and Virtex-II Pro X, the flip-flop is asynchronously preset, output High, when power is applied.

Spartan-II, Spartan-IIE, Spartan-3, Virtex, Virtex-E, Virtex-II, Virtex-II Pro, and Virtex-II Pro X simulate power-on when global set/reset (GSR) is active.

GSR defaults to active-High but can be inverted by adding an inverter in front of the GSR input of the STARTUP\_SPARTAN2, STARTUP\_SPARTAN3, STARTUP\_VIRTEX, or STARTUP\_VIRTEX2 symbol. FDSE\_1 will set when GSR is active. For Spartan-II, Spartan-IIE, Spartan-3, Virtex, Virtex-E, Virtex-II, Virtex-II Pro, and Virtex-II Pro X, the flip-flop is preset to active high when GSR is active.

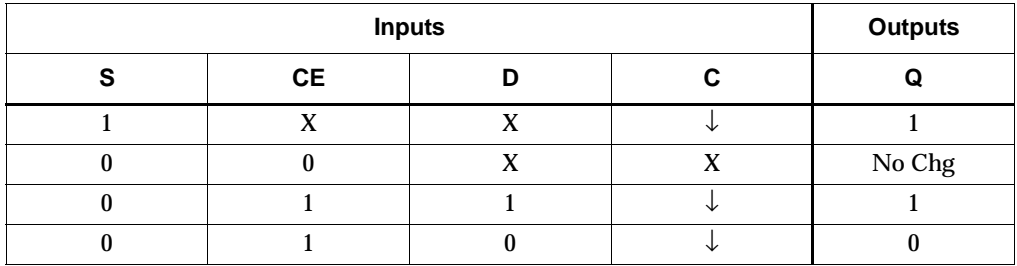

#### Usage

This design element typically should be inferred in the design code; however, the element can be instantiated for cases where strict placement control, relative placement control, or initialization attributes need to be applied.

#### VHDL Inference Code

```
architecture Behavioral of fdse_1 is
begin
        process (C) begin
               if (C' event and C = '0') then
                       if (S = '1') then
                               Q\ \leq \hspace{0.1cm} \hspace{0.1cm} \hspace{0.1cm} \hspace{0.1cm} \hspace{0.1cm} \hspace{0.1cm} \hspace{0.1cm} \hspace{0.1cm} \hspace{0.1cm} \hspace{0.1cm} \hspace{0.1cm} \hspace{0.1cm}elsif (CE = '1') then
                               O \leq D;
                        end if;
                end if;
         end process;
end Behavioral;
```
#### Verilog Inference Code

```
always @ (negedge C) begin
   if (S)
      Q \le 1;else if (CE)
      O \leq D;
end
```
#### VHDL Instantiation Template

```
-- Component Declaration for FDSE_1 should be placed 
-- after architecture statement but before begin keyword 
component FDSE_1
   -- synthesis translate_off
   generic (INIT : bit := '1');
   -- synthesis translate_on
   port (Q : out STD_ULOGIC;
         C : in STD_ULOGIC;
         CE : in STD_ULOGIC;
         D : in STD_ULOGIC;
         S : in STD_ULOGIC);
end component;
-- Component Attribute specification for FDSE_1 
-- should be placed after architecture declaration but 
-- before the begin keyword 
attribute INIT : string; 
attribute INIT of FDSE_1_instance_name : label is "0"; 
-- values can be (0 or 1) 
-- Component Instantiation for FDSE_1 should be placed 
-- in architecture after the begin keyword 
FDSE_1_INSTANCE_NAME : FDSE_1
   -- synthesis translate_off
   generic map (INIT => bit_value)
```
-- synthesis translate\_on

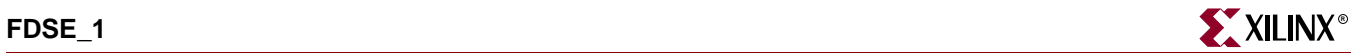

port map  $(Q \Rightarrow user_Q,$  $C \Rightarrow user_C$  $CE$  => user\_ $CE$ ,  $D \Rightarrow user\_D$ ,  $S \Rightarrow user_S$ ;

## Verilog Instantiation Template

```
FDSE_1 FDSE_1_instance_name (.Q (user_Q),
                             .C (user_C),
                             .CE (user_CE),
                             .D (user_D),
                             .S (user_S));
```

```
defparam FDSE_1_instance_name.INIT = bit_value;
```
Commonly Used Constraints BLKNM HBLKNM HU\_SET INIT IOB LOC REG RLOC **TIMEGRP** TNM U\_SET XBLKNM

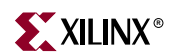

## **FDSR**

## D Flip-Flop with Synchronous Set and Reset

#### **Architectures Supported**

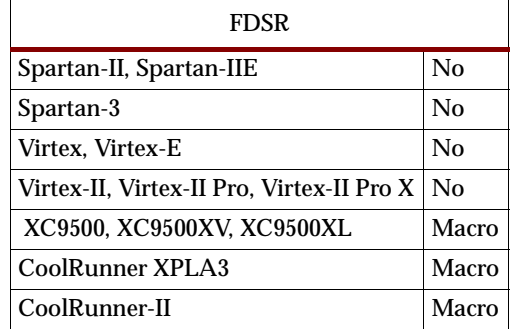

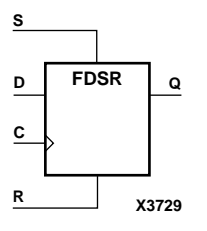

FDSR is a single D-type flip-flop with data (D), synchronous reset (R) and synchronous set (S) inputs and data output (Q). When the set (S) input is High, it overrides all other inputs and sets the Q output High during the Low-to-High clock transition. (Set has precedence over Reset.) When reset (R) is High and S is Low, the flip-flop is reset, output Low, on the Low-to-High clock transition. Data on the D input is loaded into the flip-flop when S and R are Low on the Low-to-High clock transition.

The flip-flop is asynchronously cleared, output Low, when power is applied. The power-on condition can be simulated by applying a High-level pulse on the PRLD global net.

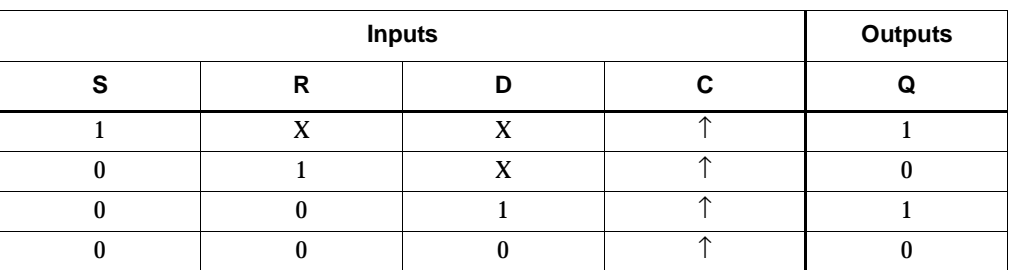

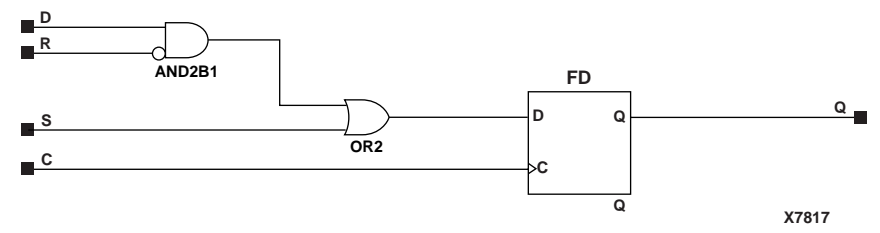

#### **FDSR Implementation XC9500/XV/XL, CoolRunner XPLA3, CoolRunner-II**

#### Usage

For HDL, this design element is inferred rather than instantiated.

## VHDL Inference Code

```
architecture Behavioral of fdsr is
begin
         process (C) begin
                if (C' event and C = '1') then
                         if (S = '1') then
                                 Q \leq 1;
                         elsif (R = '1') then
                                 Q \leq 0' ;
                          else
                                 Q \leq D end if;
                 end if;
         end process;
end Behavioral;
```
## Verilog Inference Code

```
always @ (posedge C) begin
         if (S)
                 Q \le 1; else if (R)
                 Q \leq 0; else
                 Q \leq D;
end
```
## **FDSRE**

## D Flip-Flop with Synchronous Set and Reset and Clock Enable

### **Architectures Supported**

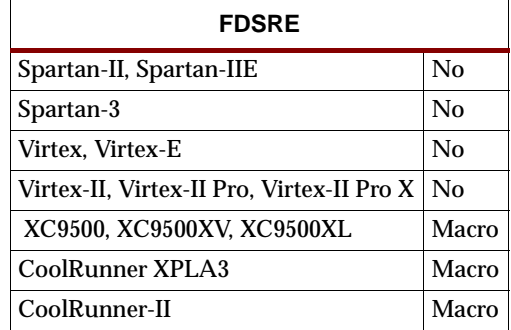

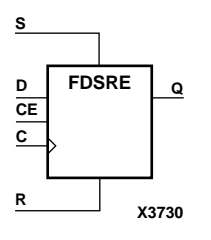

FDSRE is a single D-type flip-flop with synchronous set (S), synchronous reset (R), and clock enable (CE) inputs and data output (Q). When synchronous set (S) is High, it overrides all other inputs and sets the Q output High during the Low-to-High clock transition. (Set has precedence over Reset.) When synchronous reset (R) is High and S is Low, output Q is reset Low during the Low-to-High clock transition. Data is loaded into the flip-flop when S and R are Low and CE is High during the Low-to-high clock transition. When CE is Low, clock transitions are ignored.

The flip-flop is asynchronously cleared, output Low, when power is applied. The power-on condition can be simulated by applying a High-level pulse on the PRLD global net.

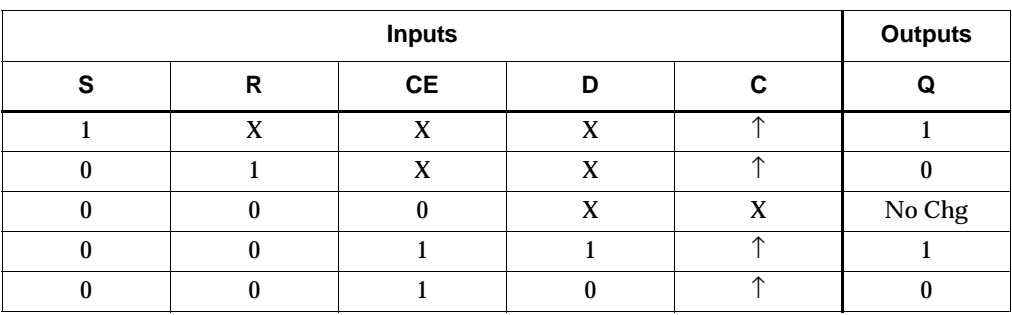

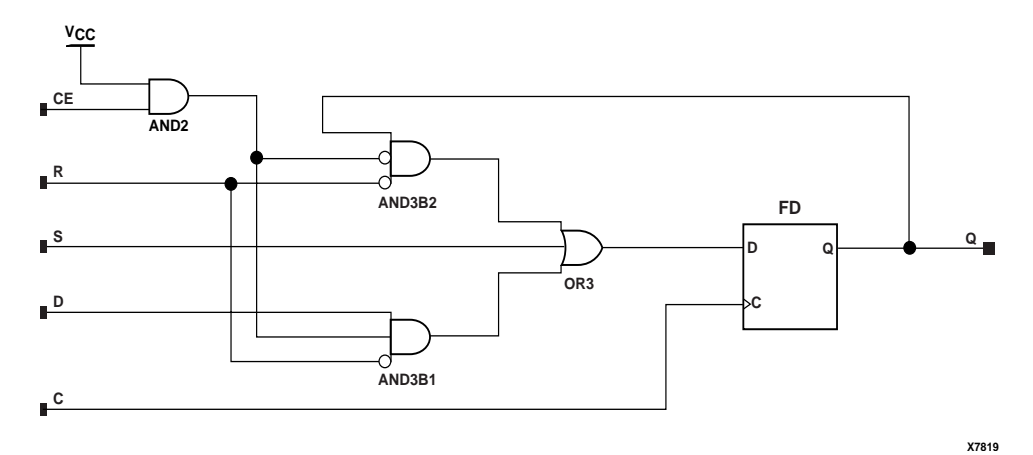

**FDSRE Implementation XC9500/XV/XL, CoolRunner XPLA3, CoolRunner-II**

#### Usage

For HDL, this design element is inferred rather than instantiated.

### VHDL Inference Code

architecture Behavioral of fdsre is

begin

```
 process (C) begin
                 if (C' event and C = '1') then
                         if (S = '1') then
                                  Q \leq 1;
                          elsif (R = '1') then
                                  Q \leq -10;
                          elsif (CE = '1') then
                                  Q \leq D;
                          end if;
                  end if;
         end process;
end Behavioral;
```
### Verilog Inference Code

```
always @ (posedge C) begin
          if (S)
                  Q \leq 1; else if (R)
                  Q \le 0; else if (CE)
                 Q \leq D;
end
```
## **FJKC**

## J-K Flip-Flop with Asynchronous Clear

#### **Architectures Supported**

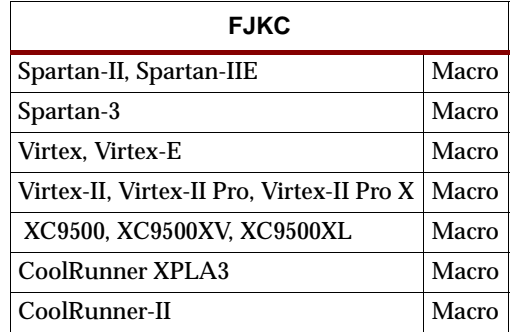

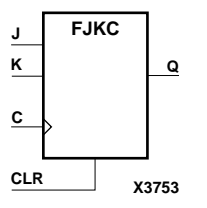

FJKC is a single J-K-type flip-flop with J, K, and asynchronous clear (CLR) inputs and data output (Q). The asynchronous clear (CLR) input, when High, overrides all other inputs and resets the Q output Low. When CLR is Low, the output responds to the state of the J and K inputs, as shown in the following truth table, during the Low-to-High clock (C) transition.

The flip-flop is asynchronously cleared, output Low, when power is applied.

For XC9500/XV/XL, CoolRunner XPLA3, and CoolRunner-II, the power-on condition can be simulated by applying a High-level pulse on the PRLD global net.

Spartan-II, Spartan-IIE, Spartan-3, Virtex, Virtex-E, Virtex-II, Virtex-II Pro, and Virtex-II Pro X simulate power-on when global set/reset (GSR) is active.

GSR defaults to active-High but can be inverted by adding an inverter in front of the GSR input of the STARTUP\_SPARTAN2, STARTUP\_SPARTAN3, STARTUP\_VIRTEX, or STARTUP\_VIRTEX2 symbol.

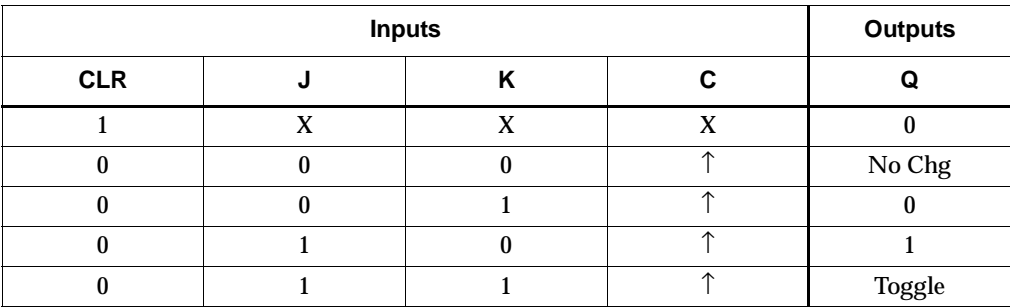

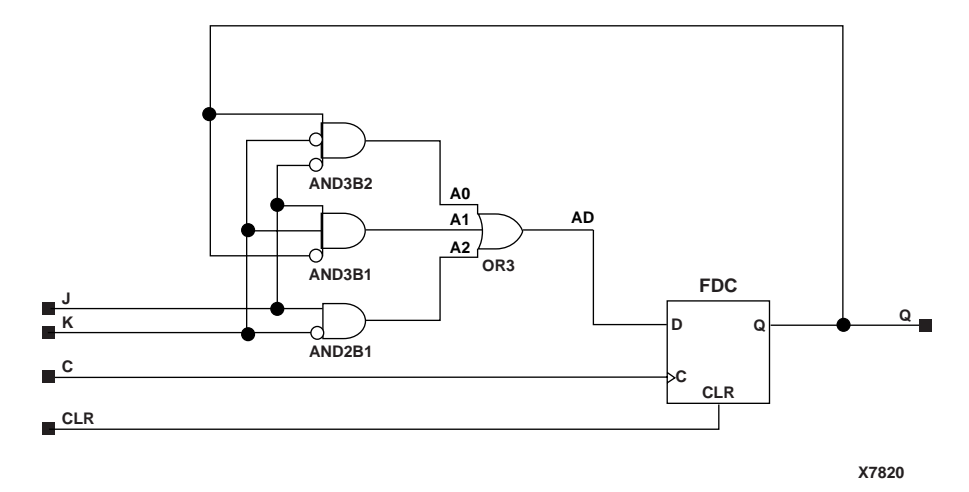

**FJKC Implementation Spartan-II, Spartan-IIE, Spartan-3, Virtex, Virtex-E, Virtex-II, Virtex-II Pro, Virtex-II Pro X**

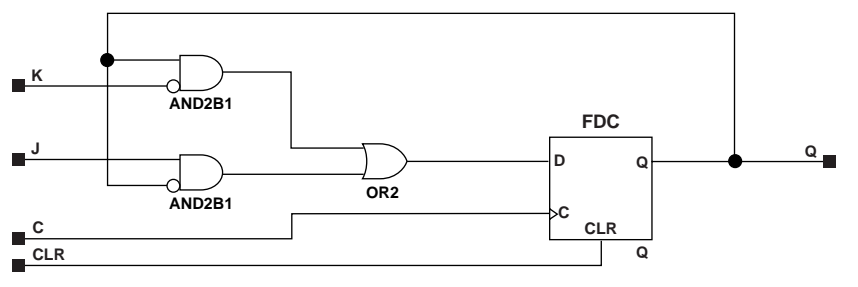

**X7821**

**FJKC Implementation XC9500/XV/XL, CoolRunner XPLA3, CoolRunner-II**

#### Usage

For HDL, this design element is inferred rather than instantiated.

### VHDL Inference Code

architecture Behavioral of fjkc is

begin

```
process (C, CLR)
begin
          if (CLR='1') then
                  Q \leq 0' ;
          elsif (C'event and C='1') then
                   if (J='0') then
                            if (K='1') then
                                    Q \leq 0';
                            end if;
                   else
                            if (K='0') then
                                    Q \leq 1;
                            else
                                    Q \leq not \ Q;
```
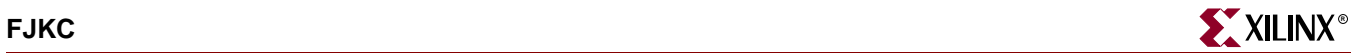

```
 end if;
                  end if;
         end if;
end process;
end Behavioral;
```
## Verilog Inference Code

```
always @(posedge C or posedge CLR)
begin
          if (CLR)
                  Q \le 0; else
          begin
                   if (!J)
                   begin
                            if (K)
                                    Q \leq 0; end
                   else
                   begin
                            if (!K)
                                    Q \le 1; else
                                    Q \leq 1Q;
                   end
          end
end
```
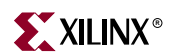

## **FJKCE**

## J-K Flip-Flop with Clock Enable and Asynchronous Clear

#### **Architectures Supported**

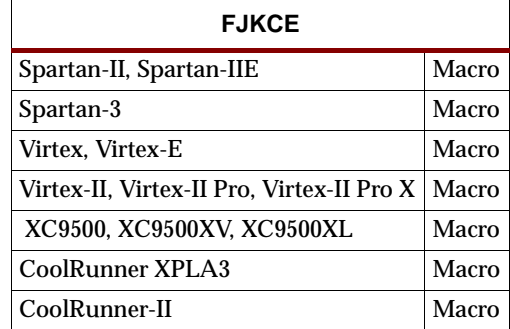

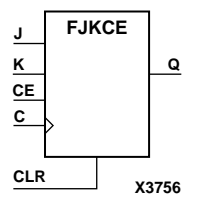

FJKCE is a single J-K-type flip-flop with J, K, clock enable (CE), and asynchronous clear (CLR) inputs and data output (Q). The asynchronous clear (CLR), when High, overrides all other inputs and resets the Q output Low. When CLR is Low and CE is High, Q responds to the state of the J and K inputs, as shown in the following truth table, during the Low-to-High clock transition. When CE is Low, the clock transitions are ignored.

The flip-flop is asynchronously cleared, output Low, when power is applied.

For XC9500/XV/XL, CoolRunner XPLA3, and CoolRunner-II, the power-on condition can be simulated by applying a High-level pulse on the PRLD global net.

Spartan-II, Spartan-IIE, Spartan-3, Virtex, Virtex-E, Virtex-II, Virtex-II Pro, and Virtex-II Pro X simulate power-on when global set/reset (GSR) is active.

GSR defaults to active-High but can be inverted by adding an inverter in front of the GSR input of the STARTUP\_SPARTAN2, STARTUP\_SPARTAN3, STARTUP\_VIRTEX, or STARTUP\_VIRTEX2 symbol.

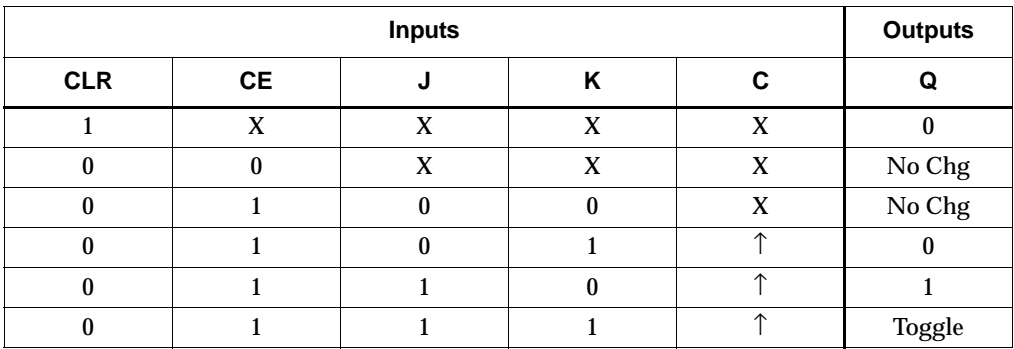

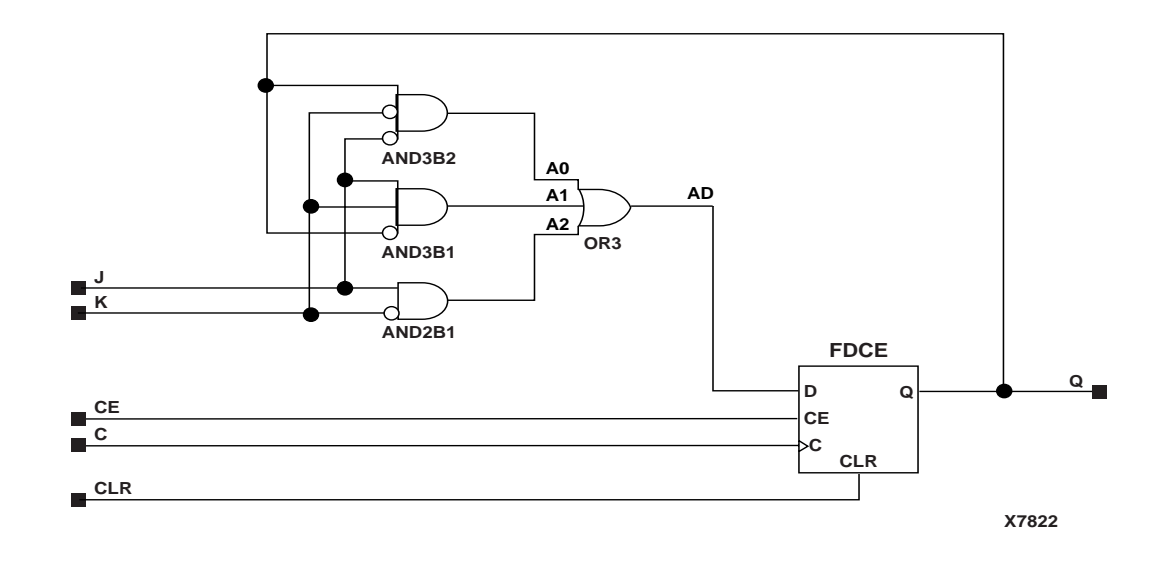

**FJKCE Implementation Spartan-II, Spartan-IIE, Spartan-3, Virtex, Virtex-E, Virtex-II, Virtex-II Pro, Virtex-II Pro X**

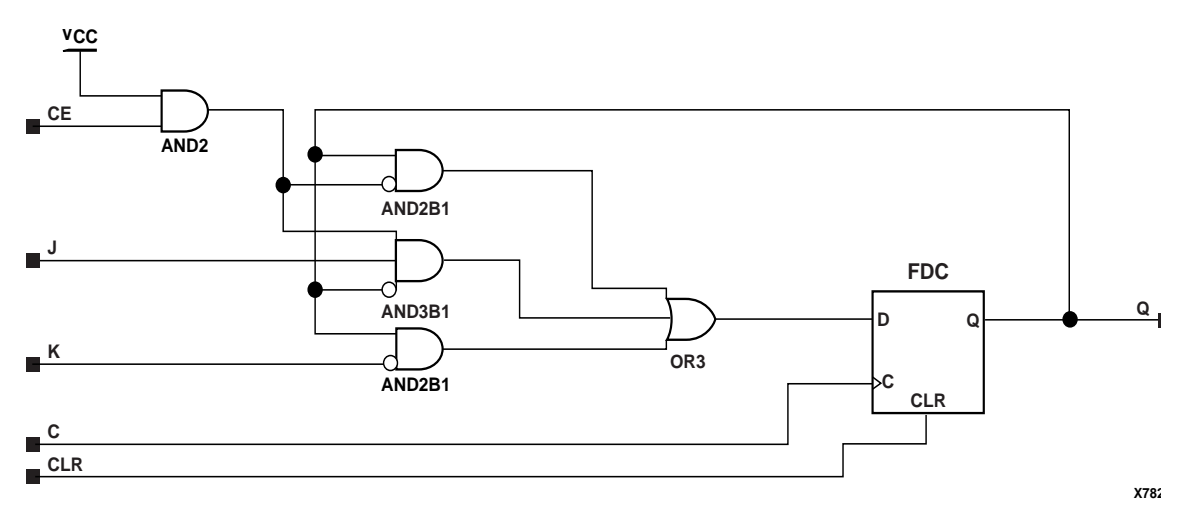

**FJKCE Implementation XC9500/XV/XL, CoolRunner XPLA3, CoolRunner-II**

#### Usage

For HDL, this design element is inferred rather than instantiated.

## VHDL Inference Code

architecture Behavioral of fjkce is

begin

```
process (C, CLR)
begin
         if (CLR='1') then
                 Q \leq 0' ;
         elsif (C'event and C='1') then
```
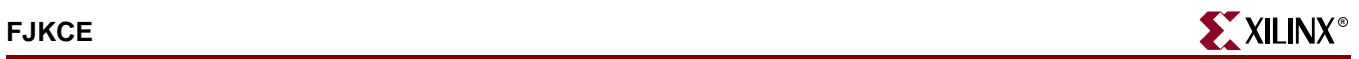

```
 if (CE='1') then
                          if (J='0') then
                                     if (K='1') then
                                           Q \leq 0' ;
                                     end if;
                            else
                                     if (K='0') then
                                             Q \leq -1' ;
                                     else
                                             Q \leq not Q;
                                     end if;
                            end if;
                   end if;
          end if;
end process;
```
end Behavioral;

## Verilog Inference Code

```
always @(posedge C or posedge CLR)
begin
         if (CLR)
                 Q \le 0; else if (CE)
         begin
                  if (!J)
                  begin
                           if (K)
                                   Q \leq 0; end
                   else
                  begin
                            if (!K)
                                   Q \le 1; else
                                   Q \leq 1Q;
                   end
         end
end
```
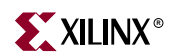

## **FJKCP**

## J-K Flip-Flop with Asynchronous Clear and Preset

### **Architectures Supported**

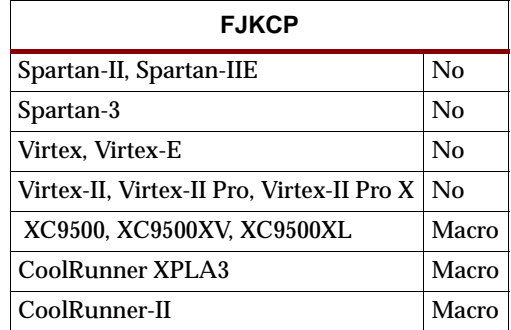

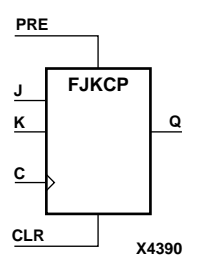

FJKCP is a single J-K-type flip-flop with J, K, asynchronous clear (CLR), and asynchronous preset (PRE) inputs and data output (Q). When the asynchronous preset (PRE) is High and CLR is Low, all other inputs are ignored and Q is set High. The asynchronous preset (PRE), when High, and CLR set to Low overrides all other inputs and sets the Q output High. When CLR and PRE are Low, Q responds to the state of the J and K inputs during the Low-to-High clock transition, as shown in the following truth table.

The flip-flop is asynchronously cleared, output Low, when power is applied. The power-on condition can be simulated by applying a High-level pulse on the PRLD global net.

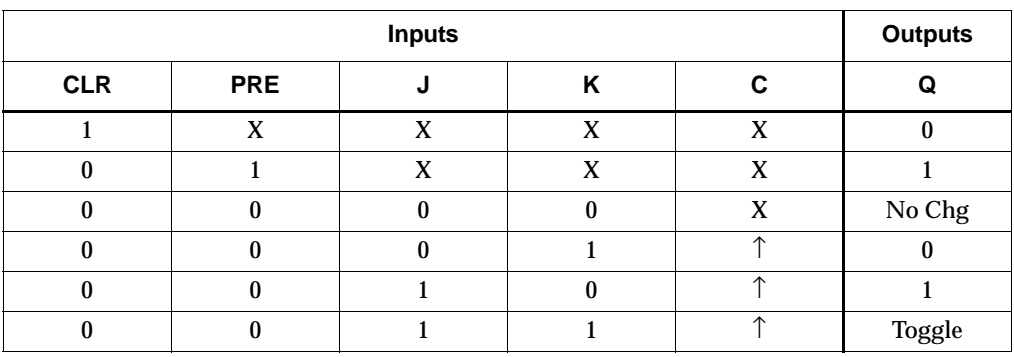

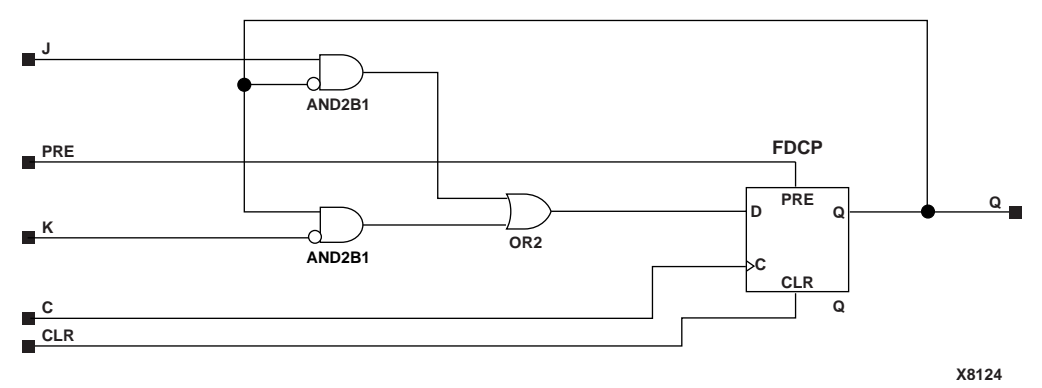

**FJKCP Implementation XC9500/XV/XL, CoolRunner XPLA3, CoolRunner-II**

#### Usage

For HDL, this design element is inferred rather than instantiated.

### VHDL Inference Code

architecture Behavioral of fjkcp is begin process (C, CLR, PRE) begin if (CLR='1') then  $Q \leq 0$ ' ; elsif (PRE='1') then  $Q \leq 1$ ; elsif (C'event and C='1') then if (J='0') then if (K='1') then  $Q \leq 0$ ' ; end if; else if (K='0') then  $Q \leq 1$ ; else  $Q \leq not Q$ ; end if; end if; end if; end process; end Behavioral; Verilog Inference Code

always @(posedge C or posedge CLR or posedge PRE) begin if (CLR)  $Q \le 0;$  else if (PRE)  $Q \leq 1;$
else begin if  $(1J)$ begin  $if (K)$  $Q \le 0;$ end  $else$ begin if  $($ !K)  $Q\ \leftarrow\ 1\,;$  $_{\rm else}$  $Q \leq 1Q$ end end

end

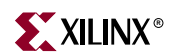

# **FJKCPE**

# J-K Flip-Flop with Asynchronous Clear and Preset and Clock Enable

#### **Architectures Supported**

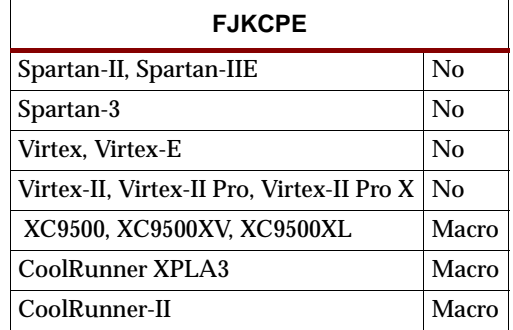

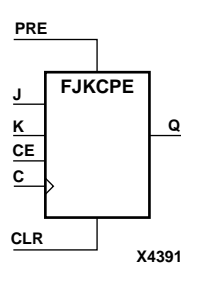

FJKCPE is a single J-K-type flip-flop with J, K, asynchronous clear (CLR), asynchronous preset (PRE), and clock enable (CE) inputs and data output (Q). When the asynchronous preset (PRE) is High and CLR is Low, all other inputs are ignored and Q is set High. The asynchronous preset (PRE), when High, and CLR set to Low overrides all other inputs and sets the Q output High. When CLR and PRE are Low and CE is High, Q responds to the state of the J and K inputs, as shown in the following truth table, during the Low-to-High clock transition. Clock transitions are ignored when CE is Low.

The flip-flop is asynchronously cleared, output Low, when power is applied. The power-on condition can be simulated by applying a High-level pulse on the PRLD global net.

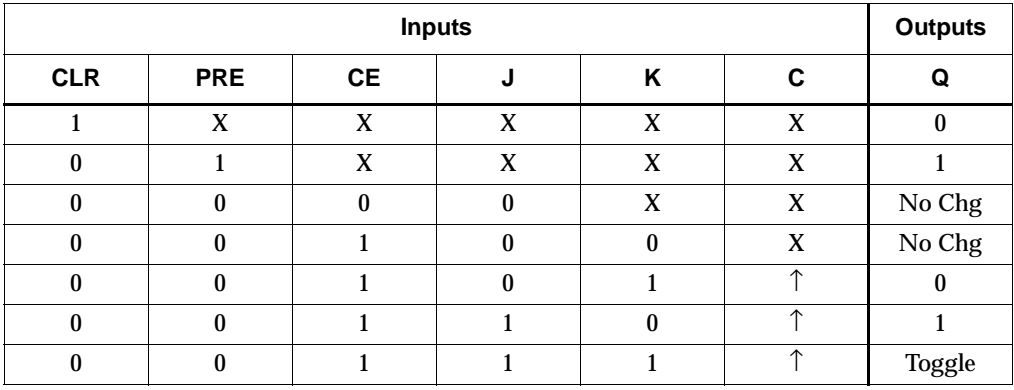

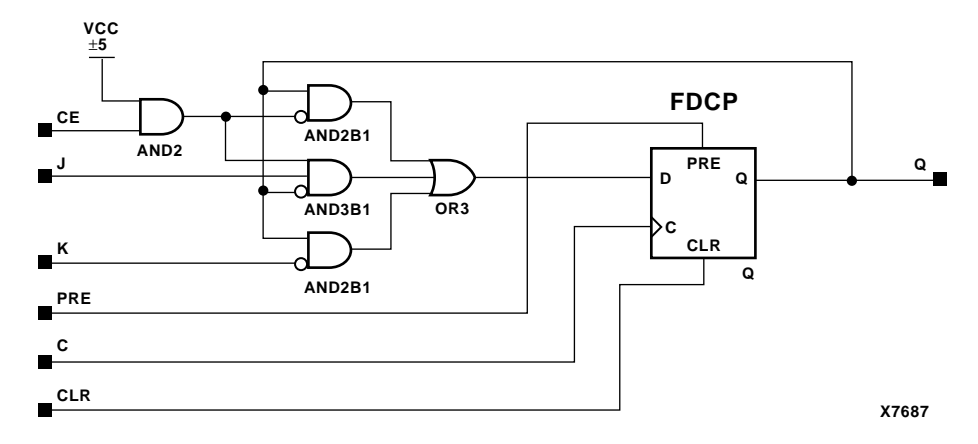

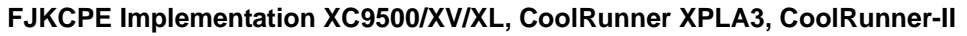

#### Usage

For HDL, this design element is inferred rather than instantiated.

#### VHDL Inference Code

architecture Behavioral of fjkcpe is begin process (C, CLR, PRE) begin if (CLR='1') then  $Q \leq 0$ '; elsif (PRE='1') then  $Q \leq 1$ ; elsif (C'event and C='1') then if (CE='1') then if  $(J='0')$  then if (K='1') then  $Q\ \ \mathrel{<=}\ \ '0\ \ ' \ ;$  end if; else if (K='0') then  $Q \leq 1$ ' ; else  $Q \leq not Q$ ; end if; end if; end if; end if; end process; end Behavioral;

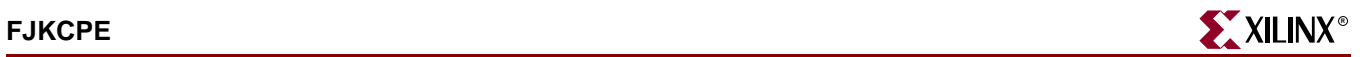

## Verilog Inference Code

always @(posedge C or posedge CLR or posedge PRE) begin if (CLR)  $Q \le 0;$  else if (PRE)  $Q \le 1;$  else if (CE) begin if (!J) begin if (K)  $Q \le 0;$  end else begin if (!K)  $Q \leq 1;$  else  $Q \leq 1Q$ ; end end end

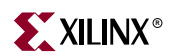

# **FJKP**

## J-K Flip-Flop with Asynchronous Preset

#### **Architectures Supported**

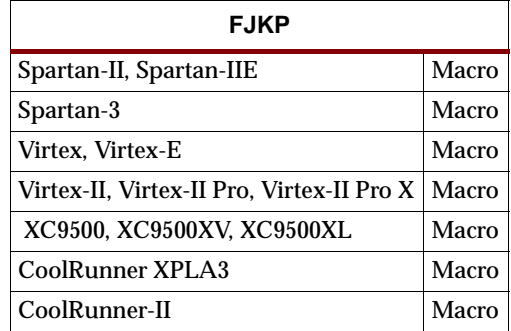

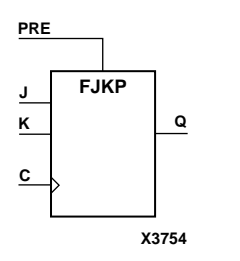

FJKP is a single J-K-type flip-flop with J, K, and asynchronous preset (PRE) inputs and data output (Q). The asynchronous preset (PRE) input, when High, overrides all other inputs and sets the Q output High. When PRE is Low, the Q output responds to the state of the J and K inputs, as shown in the following truth table, during the Low-to-High clock transition.

For Spartan-II, Spartan-IIE, Spartan-3, Virtex, Virtex-E, Virtex-II, Virtex-II Pro, and Virtex-II Pro X, the flip-flop is asynchronously preset, output High, when power is applied.

Spartan-II, Spartan-IIE, Spartan-3, Virtex, Virtex-E, Virtex-II, Virtex-II Pro, and Virtex-II Pro X simulate power-on when global set/reset (GSR) is active.

The GSR active level defaults to active-High but can be inverted by adding an inverter in front of the GSR input of the STARTUP\_SPARTAN2, STARTUP\_SPARTAN3, STARTUP\_VIRTEX, or STARTUP\_VIRTEX2 symbol.

For XC9500/XV/XL, CoolRunner XPLA3, and CoolRunner-II, the flip-flop is asynchronously cleared, output Low, when power is applied. The power-on condition can be simulated by applying a High-level pulse on the PRLD global net.

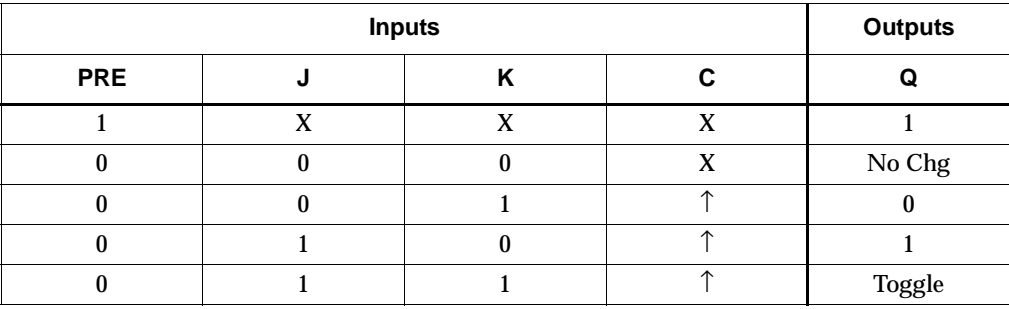

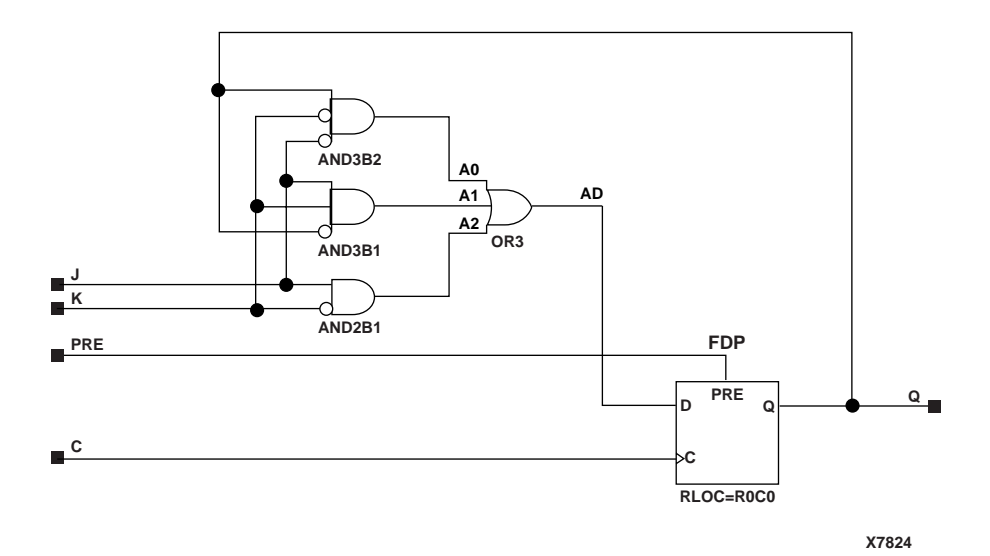

**FJKP Implementation Spartan-II, Spartan-IIE, Virtex, Virtex-E** 

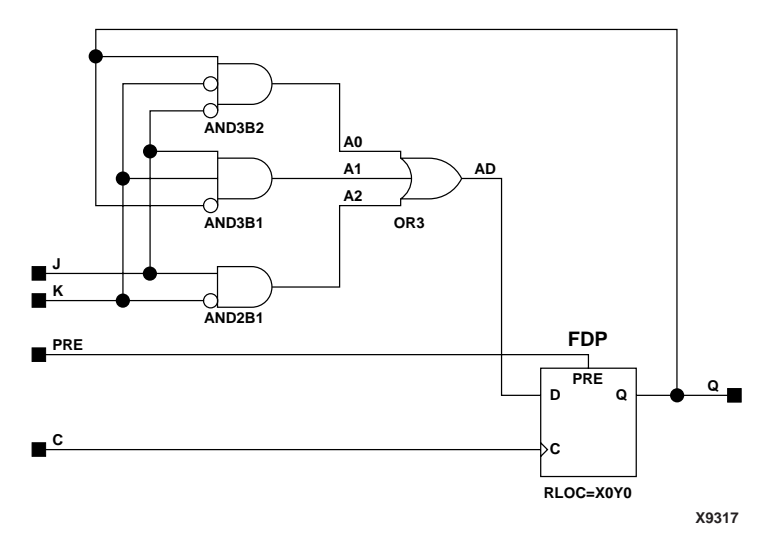

#### **FJKP Implementation Spartan-3, Virtex-II, Virtex-II Pro, Virtex-II Pro X**

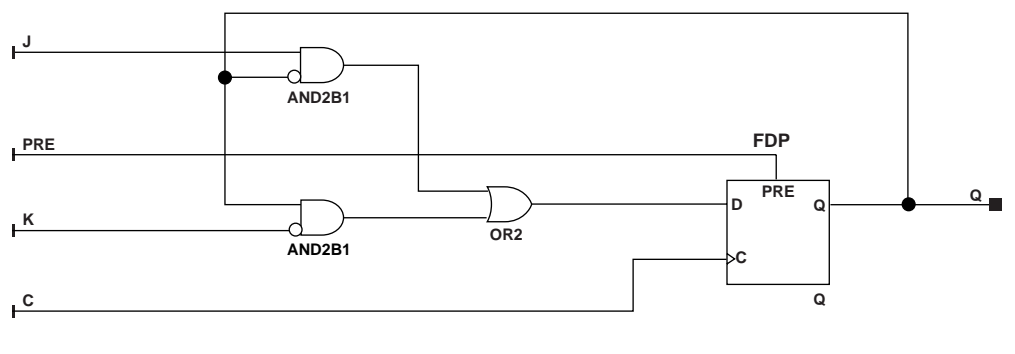

**X8125**

**FJKP Implementation XC9500/XV/XL, CoolRunner XPLA3, CoolRunner-II**

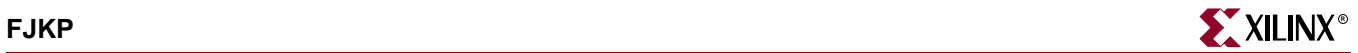

#### Usage

For HDL, this design element is inferred rather than instantiated.

#### VHDL Inference Code

```
architecture Behavioral of fjkp is
begin
process (C, PRE)
begin
         if (PRE='1') then
                 Q \leq -1;
         elsif (C'event and C='1') then
                  if (J='0') then
                           if (K='1') then
                                   Q \leq -10;
                           end if;
                  else
                           if (K='0') then
                                   Q \leq 1;
                           else
                                   Q \leq not Q;
                           end if;
                  end if;
         end if;
end process;
```
end Behavioral;

### Verilog Inference Code

```
always @(posedge C or posedge PRE)
begin
          if (PRE)
                  Q \le 1; else
          begin
                   if (!J)
                   begin
                            if (K)
                                    Q \le 0; end
                   else
                   begin
                            if (!K)
                                    Q \le 1; else
                                    Q \leq |Q| end
          end
end
```
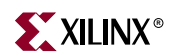

# **FJKPE**

# J-K Flip-Flop with Clock Enable and Asynchronous Preset

#### **Architectures Supported**

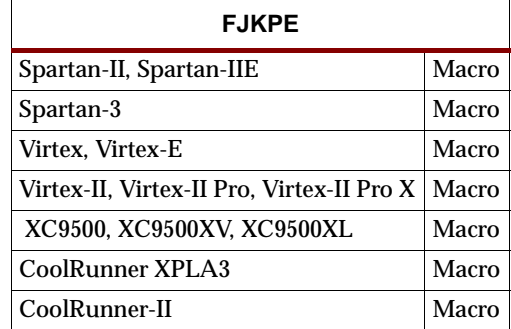

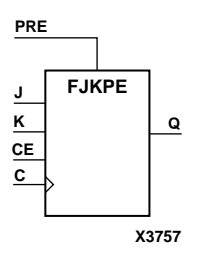

FJKPE is a single J-K-type flip-flop with J, K, clock enable (CE), and asynchronous preset (PRE) inputs and data output (Q). The asynchronous preset (PRE), when High, overrides all other inputs and sets the Q output High. When PRE is Low and CE is High, the Q output responds to the state of the J and K inputs, as shown in the truth table, during the Low-to-High clock (C) transition. When CE is Low, clock transitions are ignored.

For Spartan-II, Spartan-IIE, Spartan-3, Virtex, Virtex-E, Virtex-II, Virtex-II Pro, and Virtex-II Pro X, the flip-flop is asynchronously preset, output High, when power is applied.

Spartan-II, Spartan-IIE, Spartan-3, Virtex, Virtex-E, Virtex-II, Virtex-II Pro, and Virtex-II Pro X simulate power-on when global set/reset (GSR) is active.

The GSR active level defaults to active-High but can be inverted by adding an inverter in front of the GSR input of the STARTUP\_SPARTAN2, STARTUP\_SPARTAN3, STARTUP\_VIRTEX, or STARTUP\_VIRTEX2 symbol.

For XC9500/XV/XL, CoolRunner XPLA3, and CoolRunner-II, the flip-flop is asynchronously cleared, output Low, when power is applied. The power-on condition can be simulated by applying a High-level pulse on the PRLD global net.

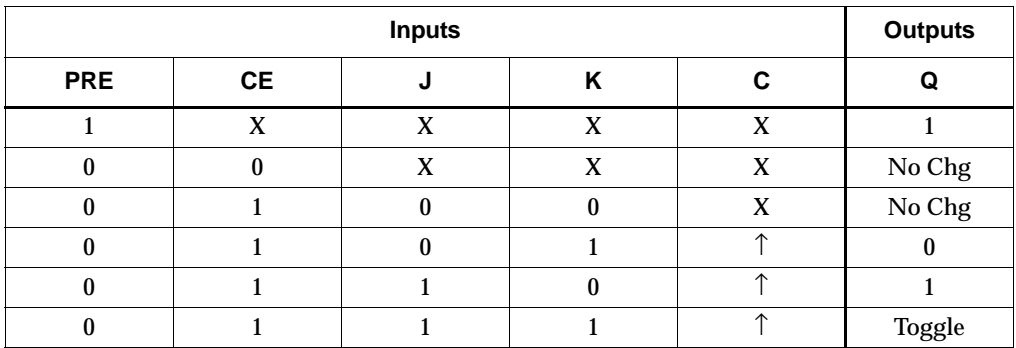

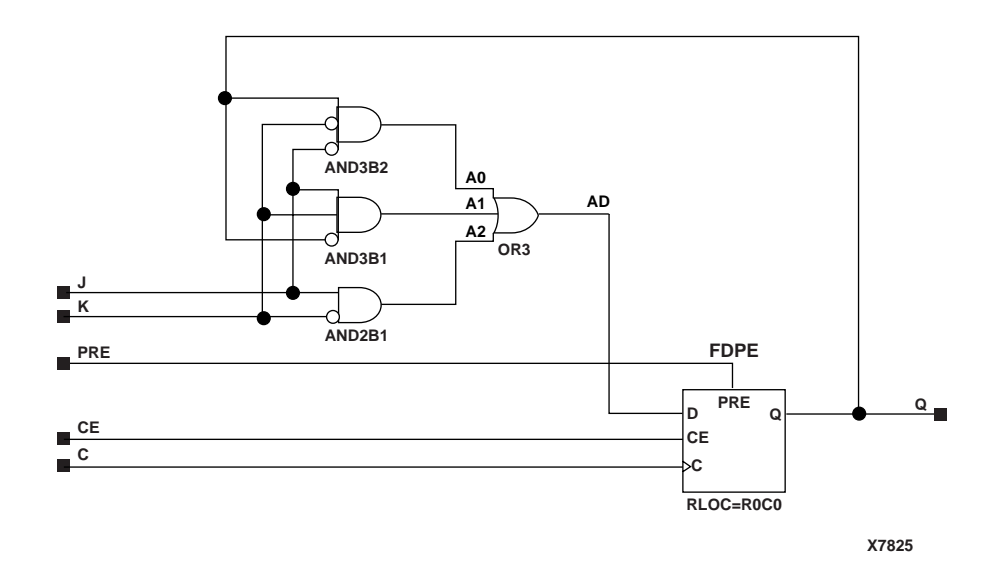

**FJKPE Implementation Spartan-II, Spartan-IIE, Virtex, Virtex-E** 

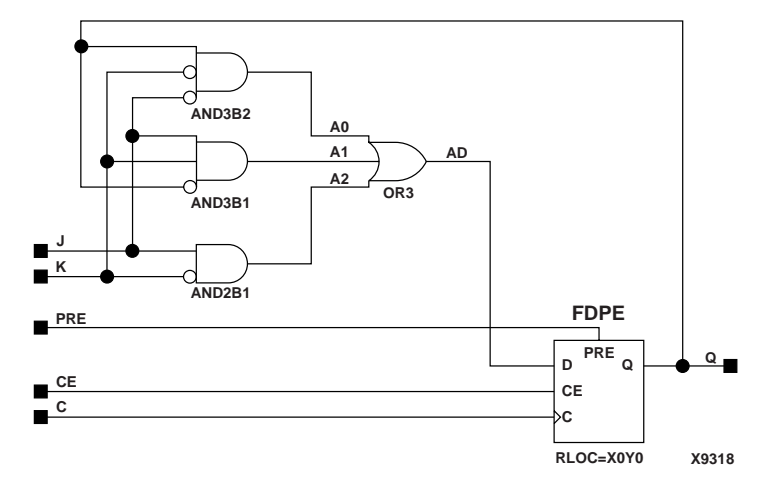

**FJKPE Implementation Spartan-3, Virtex-II, Virtex-II Pro, Virtex-II Pro X**

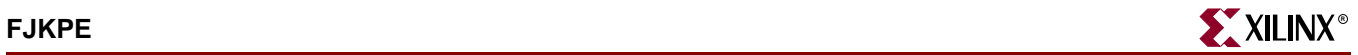

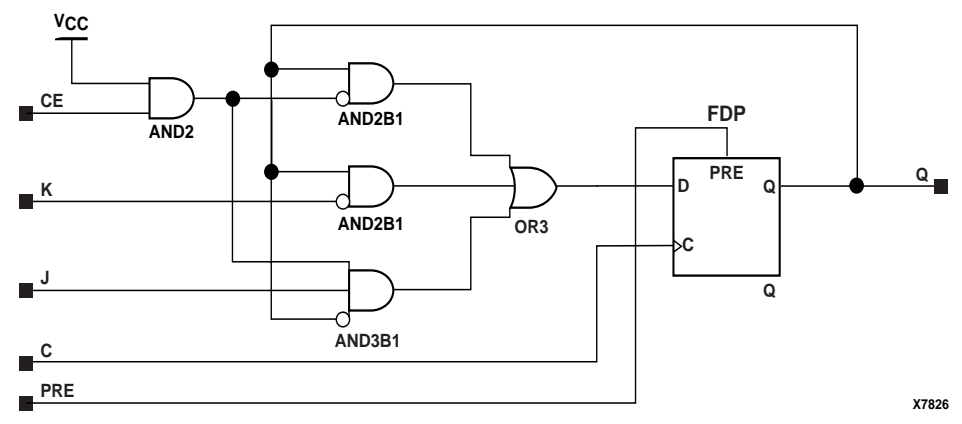

**FJKPE Implementation XC9500/XV/XL, CoolRunner XPLA3, CoolRunner-II**

#### Usage

For HDL, this design element is inferred rather than instantiated.

#### VHDL Inference Code

architecture Behavioral of fjkpe is begin process (C, PRE) begin if (PRE='1') then  $Q \leq 1$ ; elsif (C'event and C='1') then if (CE='1') then if  $(J='0')$  then if (K='1') then  $Q \leq - 0$ '; end if; else if (K='0') then  $Q \leq 1$ ; else belangrad belangrad belangrad belangrad belangrad belangrad belangrad belangrad belangrad belangrad belan  $Q \leq not Q$ ; end if; end if; end if; end if; end process; end Behavioral; Verilog Inference Code

always @(posedge C or posedge PRE) begin if (PRE)  $Q \le 1;$ else if (CE)

```
 begin
          if (!J)
          begin
                   if (K)
                            Q \le 0; end
          else
          begin
                    if (!K)
                            Q \leq 1; else
                            Q \leq 1Q;
          end
 end
```
end

# **FJKRSE**

## J-K Flip-Flop with Clock Enable and Synchronous Reset and Set

#### **Architectures Supported**

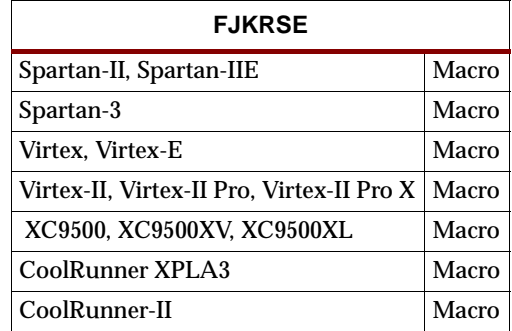

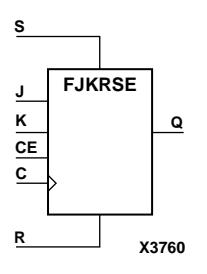

FJKRSE is a single J-K-type flip-flop with J, K, synchronous reset (R), synchronous set (S), and clock enable (CE) inputs and data output (Q). When synchronous reset (R) is High, all other inputs are ignored and output Q is reset Low. (Reset has precedence over Set.) When synchronous set (S) is High and R is Low, output Q is set High. When R and S are Low and CE is High, output Q responds to the state of the J and K inputs, according to the following truth table, during the Low-to-High clock (C) transition. When CE is Low, clock transitions are ignored.

The flip-flop is asynchronously cleared, output Low, when power is applied.

For XC9500/XV/XL, CoolRunner XPLA3, and CoolRunner-II, the power-on condition can be simulated by applying a High-level pulse on the PRLD global net.

Spartan-II, Spartan-IIE, Spartan-3, Virtex, Virtex-E, Virtex-II, Virtex-II Pro, and Virtex-II Pro X simulate power-on when global set/reset (GSR) is active.

GSR defaults to active-High but can be inverted by adding an inverter in front of the GSR input of the STARTUP\_SPARTAN2, STARTUP\_SPARTAN3, STARTUP\_VIRTEX, or STARTUP\_VIRTEX2 symbol.

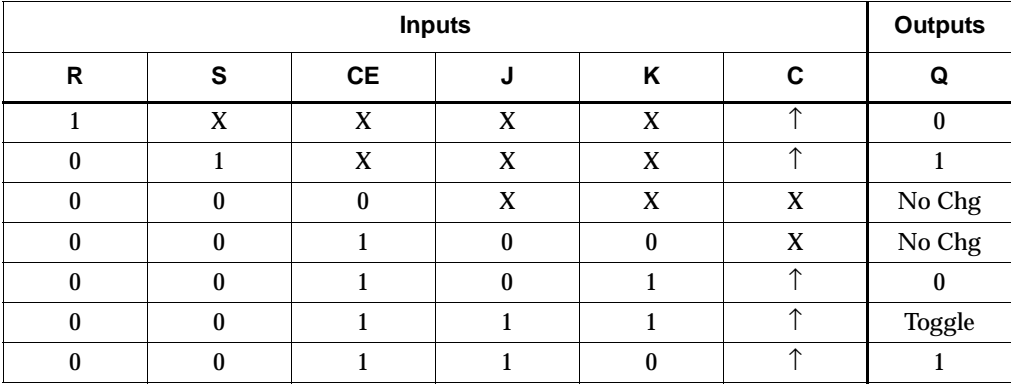

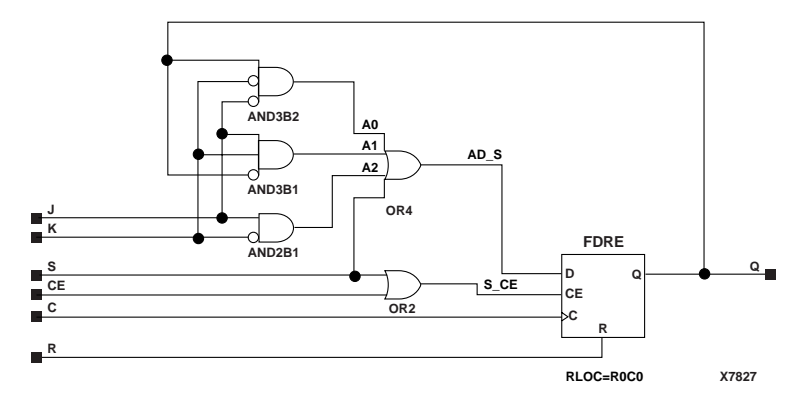

**FJKRSE Implementation Spartan-II, Spartan-IIE, Virtex, Virtex-E** 

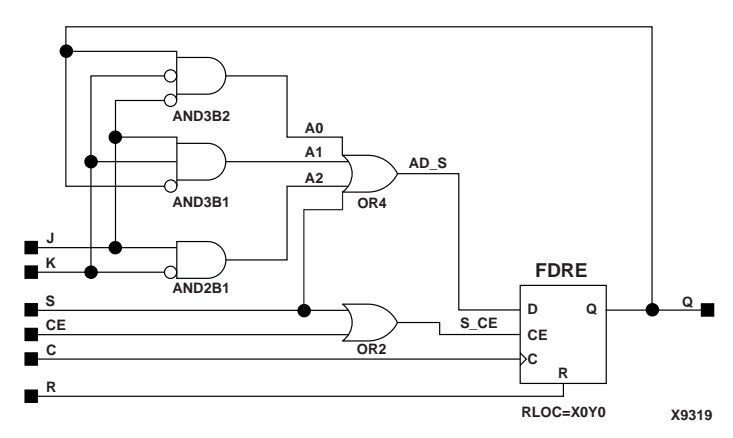

**FJKRSE Implementation Spartan-3, Virtex-II, Virtex-II Pro** 

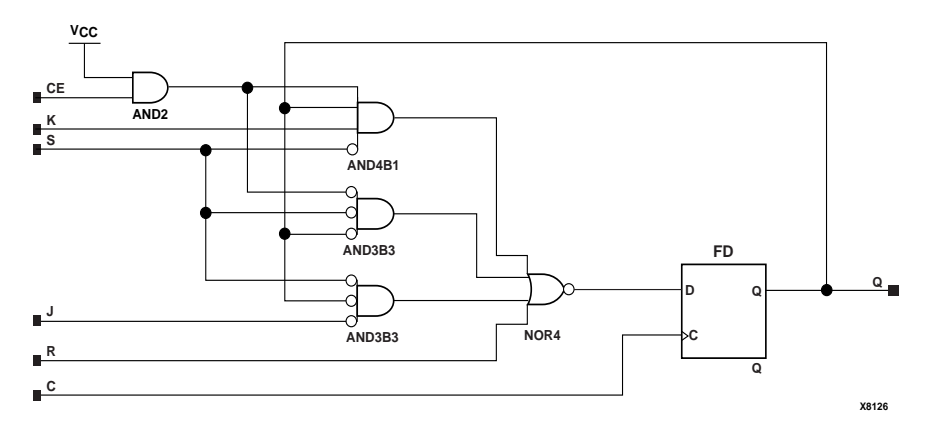

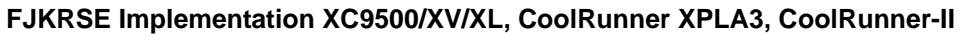

#### Usage

For HDL, this design element is inferred rather than instantiated.

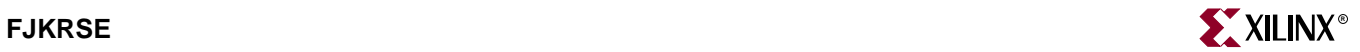

#### VHDL Inference Code

```
architecture Behavioral of fjkrse is
begin
process (C)
begin
           if (C'event and C='1') then
                    if (R='1') then
                             Q \leq 0' ;
                     elsif (S='1') then
                              0 \leq x = 1;
                     elsif (CE='1') then
                              if (J='0') then
                                         if (K='1') then
                                                  Q \leq 0' ;
                                         end if;
                               else
                                         if (K='0') then
                                                  Q \leq 1;
else belangrad belangrad belangrad belangrad belangrad belangrad belangrad belangrad belangrad belangrad belan
                                                  Q \leq not \ Q;
                                         end if;
                               end if;
                     end if;
           end if;
end process;
end Behavioral;
Verilog Inference Code 
always @(posedge C)
begin
           if (R)
                    Q \le 0; else if (S)
                    Q \leq 1; else if (CE)
          begin
                     if (!J)
                    begin
                               if (K)
                                        Q \le 0; end
                     else
                     begin
                               if (!K)
                                        Q \le 1; else
                                        Q \leq 1Q; end
```
end

end

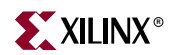

# **FJKSRE**

## J-K Flip-Flop with Clock Enable and Synchronous Set and Reset

#### **Architectures Supported**

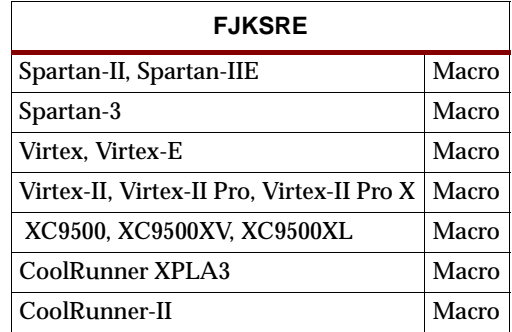

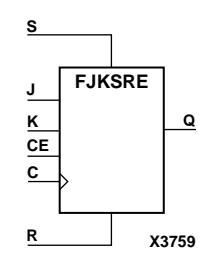

FJKSRE is a single J-K-type flip-flop with J, K, synchronous set (S), synchronous reset (R), and clock enable (CE) inputs and data output (Q). When synchronous set (S) is High, all other inputs are ignored and output Q is set High. (Set has precedence over Reset.) When synchronous reset (R) is High and S is Low, output Q is reset Low. When S and R are Low and CE is High, output Q responds to the state of the J and K inputs, as shown in the following truth table, during the Low-to-High clock (C) transition. When CE is Low, clock transitions are ignored.

The flip-flop is asynchronously cleared, output Low, when power is applied.

For XC9500/XV/XL, CoolRunner XPLA3, and CoolRunner-II, the power-on condition can be simulated by applying a High-level pulse on the PRLD global net.

Spartan-II, Spartan-IIE, Spartan-3, Virtex, Virtex-E, Virtex-II, Virtex-II Pro, and Virtex-II Pro X simulate power-on when global set/reset (GSR) is active.

GSR defaults to active-High but can be inverted by adding an inverter in front of the GSR input of the STARTUP\_SPARTAN2, STARTUP\_SPARTAN3, STARTUP\_VIRTEX, or STARTUP\_VIRTEX2 symbol. FJKSRE will set when GSR is active. For Spartan-II, Spartan-IIE, Spartan-3, Virtex, Virtex-E, Virtex-II, Virtex-II Pro, and Virtex-II Pro X, the flip-flop is preset to active high when GSR is active.

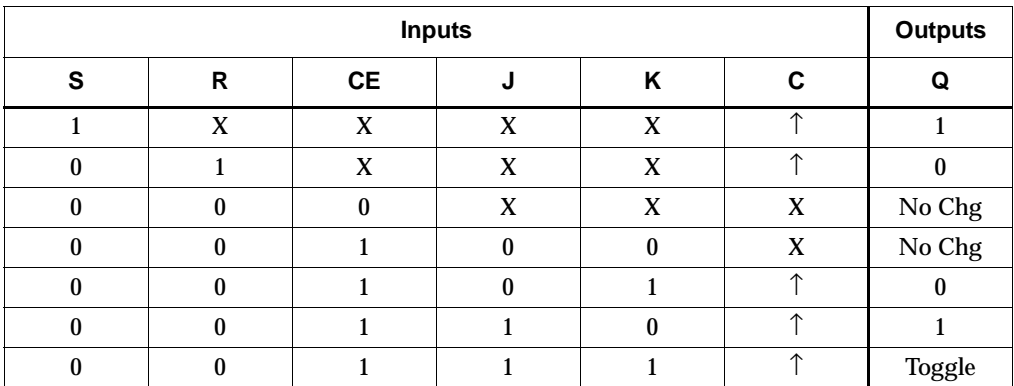

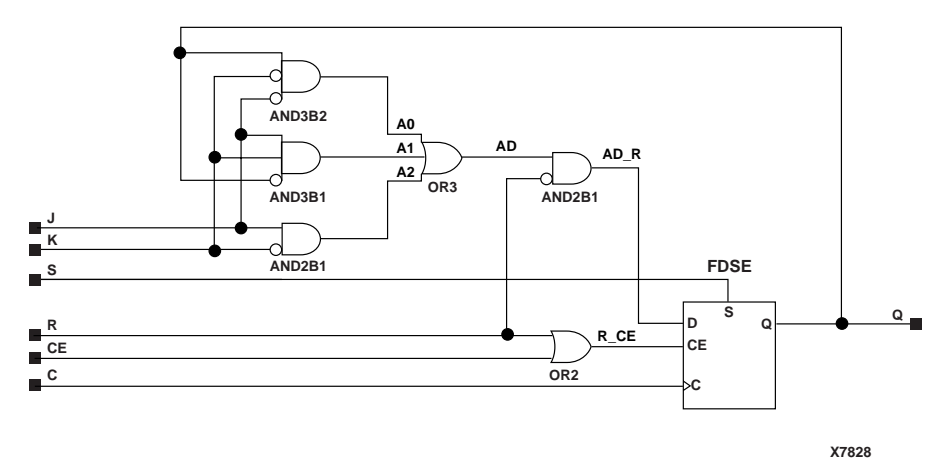

**FJKSRE Implementation Spartan-II, Spartan-IIE, Virtex, Virtex-E** 

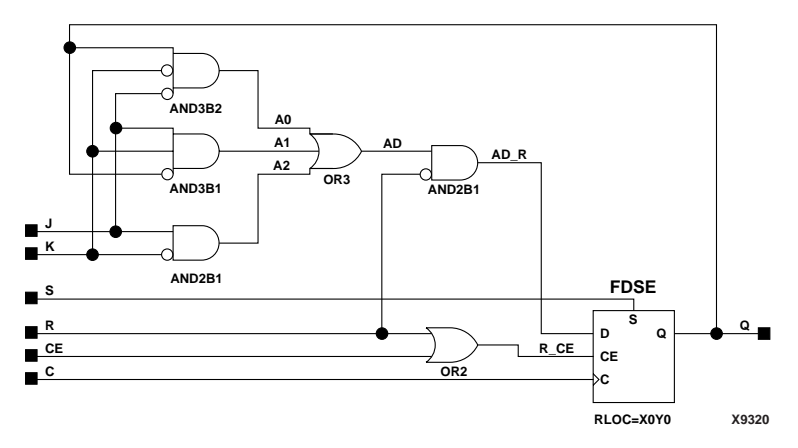

**FJKSRE Implementation Spartan-3, Virtex-II, Virtex-II Pro, Virtex-II Pro X**

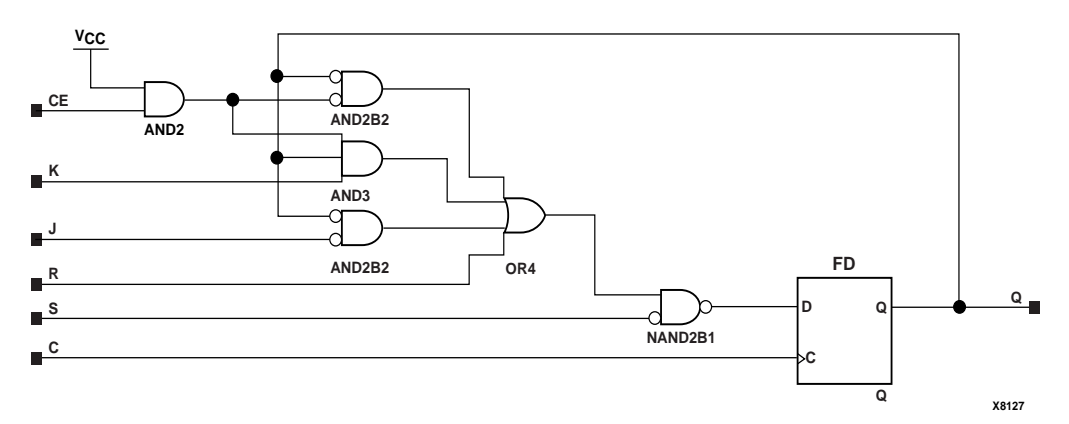

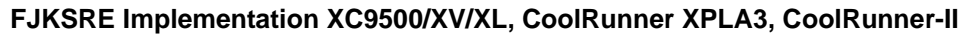

#### Usage

For HDL, this design element is inferred rather than instantiated.

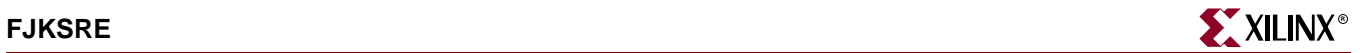

#### VHDL Inference Code

```
architecture Behavioral of fjksre is
begin
process (C)
begin
           if (C'event and C='1') then
                     if (S='1') then
                               0 \leq x = 1;
                     elsif (R='1') then
                               Q \leq 0' ;
                     elsif (CE='1') then
                               if (J='0') then
                                          if (K='1') then
                                                    Q \leq 0' ;
                                           end if;
                                else
                                          if (K='0') then
                                                    Q \leq 1;
else belangrad belangrad belangrad belangrad belangrad belangrad belangrad belangrad belangrad belangrad belan
                                                    Q \leq not Q;
                                          end if;
                                end if;
                     end if;
           end if;
end process;
end Behavioral;
```
#### Verilog Inference Code

```
always @(posedge C)
begin
          if (S)
                  Q \le 1; else if (R)
                  Q \le 0; else if (CE)
          begin
                   if (!J)
                   begin
                            if (K)
                                    Q \le 0; end
                   else
                   begin
                            if (!K)
                                    Q \le 1; else
                                    Q \leq 1Q; end
          end
end
```
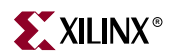

# **FMAP**

# F Function Generator Partitioning Control Symbol

#### **Architectures Supported**

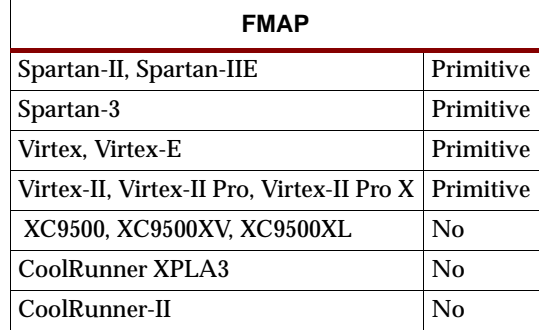

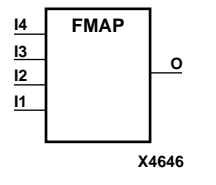

The FMAP symbol is used to map logic to the function generator of a slice. See the appropriate CAE tool interface user guide for information about specifying this attribute in your schematic design editor.

The MAP=*type* parameter can be used with the FMAP symbol to further define how much latitude you want to give the mapping program. The following table shows MAP option characters and their meanings.

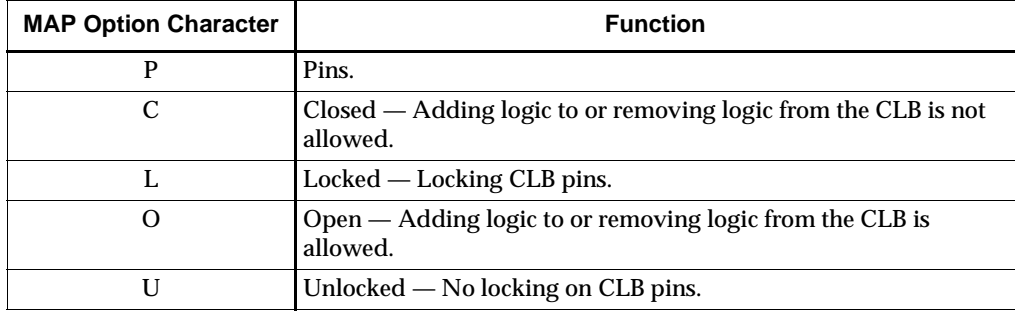

Possible types of MAP parameters for FMAP are MAP=PUC, MAP=PLC, MAP=PLO, and MAP=PUO. The default parameter is PUO. If one of the "open" parameters is used (PLO or PUO), only the output signals must be specified.

**Note:** Currently, only PUC and PUO are observed. PLC and PLO are translated into PUC and PUO, respectively.

The FMAP symbol can be assigned to specific CLB locations using LOC attributes.

#### Usage

FMAPs are generally inferred with the logic portions of the HDL code. Xilinx suggests that you instantiate FMAPs only if you have a need to implicitly specify the logic mapping, or if you need to manually place or relationally place the logic.

#### VHDL Instantiation Template

```
-- Component Declaration for FMAP should be placed 
-- after architecture statement but before begin keyword 
component FMAP
   port (I1 : in STD_ULOGIC;
         I2 : in STD_ULOGIC;
         I3 : in STD_ULOGIC;
         I4 : in STD_ULOGIC;
         O : in STD_ULOGIC);
end component;
-- Component Attribute specification for FMAP 
-- should be placed after architecture declaration but 
-- before the begin keyword 
-- Enter constraints here 
-- Component Instantiation for FMAP should be placed 
-- in architecture after the begin keyword 
FMAP_INSTANCE_NAME : FMAP
      port map (I1 => user_I1,
                 I2 \Rightarrow user_I2,
                 I3 \Rightarrow user_I3,I4 => user_I4,
                 0 \Rightarrow user_0;
Verilog Instantiation Template
```

```
FMAP FMAP_instance_name (.I1 (user_I1),
                         .I2 (user_I2),
                          .I3 (user_I3),
                          .I4 (user_I4),
                          .O (user_O));
```

```
Commonly Used Constraints
```
BEL BLKNM HBLKNM HU\_SET LOC MAP U\_SET

# **FTC**

# Toggle Flip-Flop with Toggle Enable and Asynchronous Clear

#### **Architectures Supported**

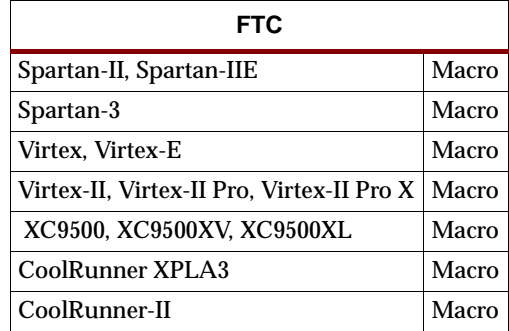

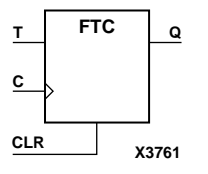

FTC is a synchronous, resettable toggle flip-flop. The asynchronous clear (CLR) input, when High, overrides all other inputs and resets the data output (Q) Low. The Q output toggles, or changes state, when the toggle enable (T) input is High and CLR is Low during the Low-to-High clock transition.

The flip-flop is asynchronously cleared, output Low, when power is applied.

For XC9500/XV/XL, CoolRunner XPLA3, and CoolRunner-II, the power-on condition can be simulated by applying a High-level pulse on the PRLD global net.

Spartan-II, Spartan-IIE, Spartan-3, Virtex, Virtex-E, Virtex-II, Virtex-II Pro, and Virtex-II Pro X simulate power-on when global set/reset (GSR) is active.

GSR defaults to active-High but can be inverted by adding an inverter in front of the GSR input of the STARTUP\_SPARTAN2, STARTUP\_SPARTAN3, STARTUP\_VIRTEX, or STARTUP\_VIRTEX2 symbol.

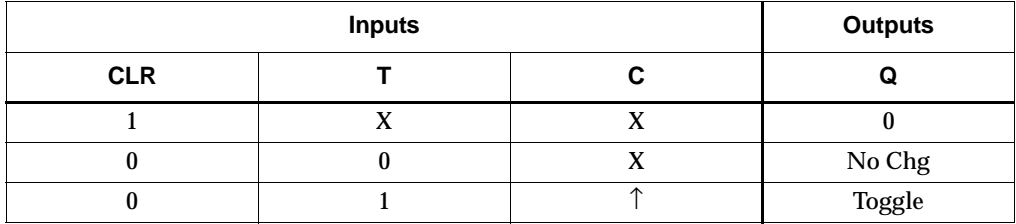

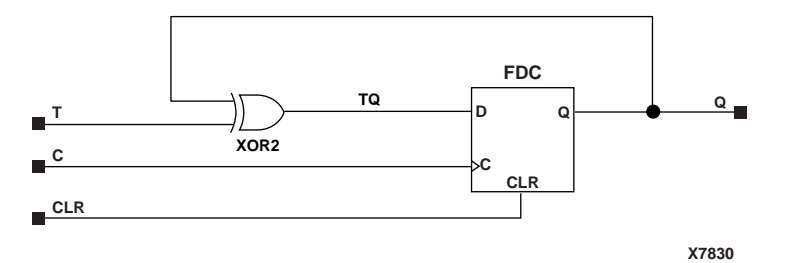

**FTC Implementation Spartan-II, Spartan-IIE, Virtex, Virtex-E** 

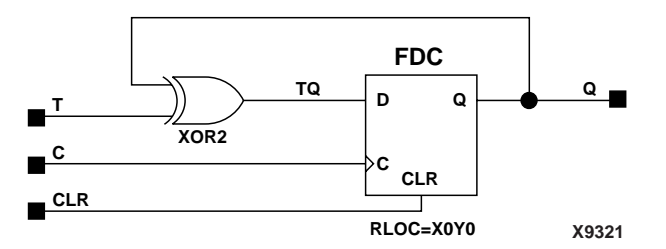

**FTC Implementation Spartan-3, Virtex-II, Virtex-II Pro, Virtex-II Pro X**

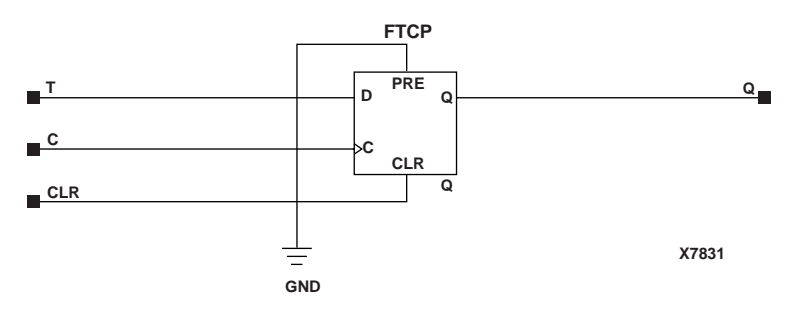

#### **FTC Implementation XC9500/XV/XL, CoolRunner XPLA3, CoolRunner-II**

#### Usage

For HDL, this design element can be instantiated or inferred.

#### VHDL Inference Code

```
architecture Behavioral of ftc is
begin
process (C, CLR)
begin
         if (CLR='1') then
                 Q \leq 0';
         elsif (C'event and C='1') then
                  if (T='1') then
                          Q \leq not Q;
                  end if;
         end if;
end process;
```
end Behavioral;

#### Verilog Inference Code

```
always @(posedge C or posedge CLR)
begin
         if (CLR)
                 Q \le 0; else if (T)
                 Q \leq 1Q;
end
```
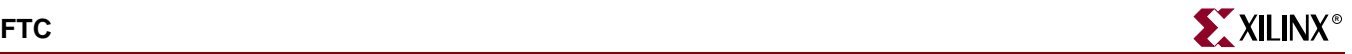

#### VHDL Instantiation Template

```
-- Component Declaration for FTC should be placed 
-- after architecture statement but before begin keyword 
component FTC
   port (Q : out STD_ULOGIC;
         C : in STD_ULOGIC;
         CLR : in STD_ULOGIC;
         T : in STD_ULOGIC);
end component;
-- Component Attribute specification for FTC 
-- should be placed after architecture declaration but 
-- before the begin keyword 
-- Enter attributes here
-- Component Instantiation for FTC should be placed 
-- in architecture after the begin keyword 
FTC_INSTANCE_NAME : FTC
      port map (Q \Rightarrow user_Q,C \Rightarrow user_CCLR => user\_CLR,
                 T \Rightarrow user_T;
```
#### Verilog Instantiation Template

```
FTC FTC_instance_name (.Q (user_Q),
                        .C (user_C),
                        .CLR (user_CLR),
                        .T(user\_T) ) \!
```
#### Commonly Used Constraints

BLKNM, HBLKNM, HU\_SET, INIT, IOB, LOC, REG, RLOC, TIMEGRP, TNM, U\_SET, XBLKNM

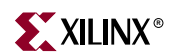

# **FTCE**

# Toggle Flip-Flop with Toggle and Clock Enable and Asynchronous Clear

## **Architectures Supported**

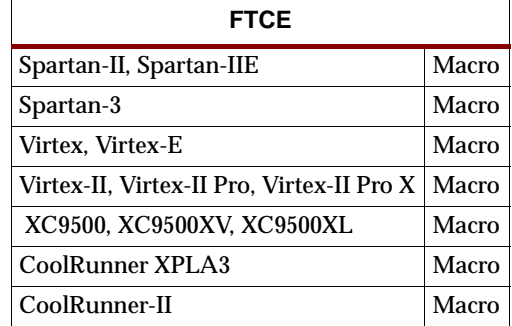

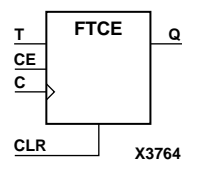

FTCE is a toggle flip-flop with toggle and clock enable and asynchronous clear. When the asynchronous clear (CLR) input is High, all other inputs are ignored and the data output (Q) is reset Low. When CLR is Low and toggle enable (T) and clock enable (CE) are High, Q output toggles, or changes state, during the Low-to-High clock (C) transition. When CE is Low, clock transitions are ignored.

The flip-flop is asynchronously cleared, output Low, when power is applied.

For XC9500/XV/XL, CoolRunner XPLA3, and CoolRunner-II, the power-on condition can be simulated by applying a High-level pulse on the PRLD global net.

Spartan-II, Spartan-IIE, Spartan-3, Virtex, Virtex-E, Virtex-II, Virtex-II Pro, and Virtex-II Pro X simulate power-on when global set/reset (GSR) is active.

GSR defaults to active-High but can be inverted by adding an inverter in front of the GSR input of the STARTUP\_SPARTAN2, STARTUP\_SPARTAN3, STARTUP\_VIRTEX, or STARTUP\_VIRTEX2 symbol.

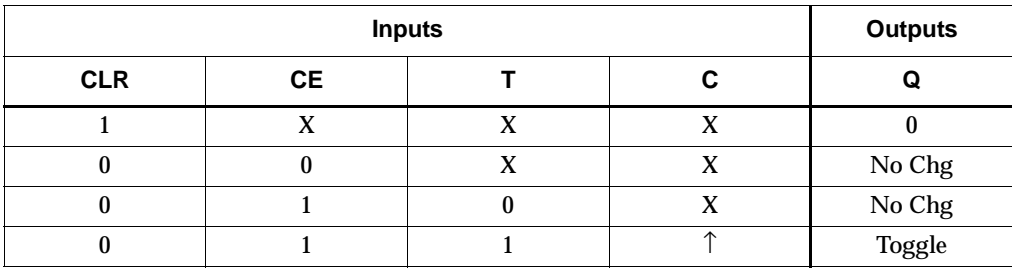

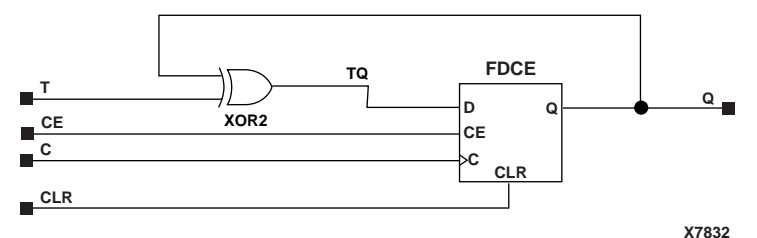

**FTCE Implementation Spartan-II, Spartan-IIE, Virtex, Virtex-E** 

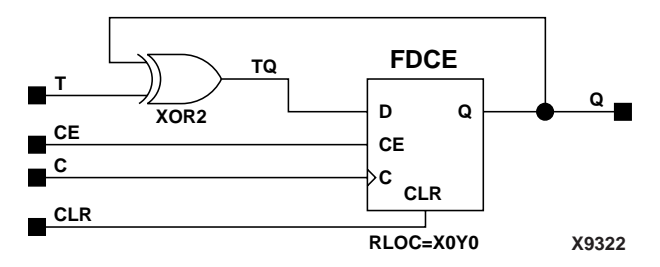

**FTCE Implementation Spartan-3, Virtex-II, Virtex-II Pro, Virtex-II Pro X** 

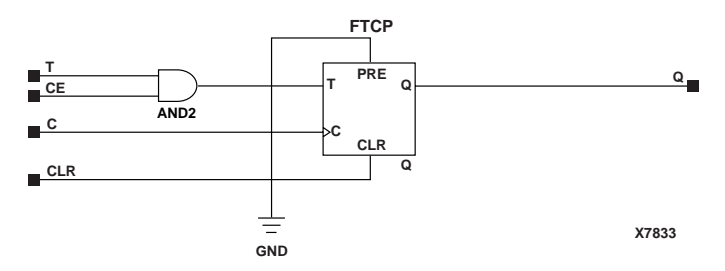

**FTCE Implementation XC9500/XV/XL, CoolRunner XPLA3, CoolRunner-II**

#### Usage

For HDL, this design element can be inferred or instantiated.

#### VHDL Inference Code

architecture Behavioral of ftce is begin process (C, CLR) begin if (CLR='1') then  $Q \leq 0$ '; elsif (C'event and C='1') then if (CE='1') then if (T='1') then  $Q \leq not Q$ ; end if; end if; end if; end process;  $0 \leq U$ 

end Behavioral;

### Verilog Inference Code

```
always @(posedge C or posedge CLR)
begin
         if (CLR)
                Q \leq 0; else if (CE)
                  if (T)
                    0 \leq 10;
```
end

## VHDL Instantiation Template

```
-- Component Declaration for FTCE should be placed 
-- after architecture statement but before begin keyword 
component FTCE
   port (Q : out STD_ULOGIC;
         C : in STD_ULOGIC;
         CE : in STD_ULOGIC;
         CLR : in STD_ULOGIC;
         PRE : in STD_ULOGIC;
         T : in STD_ULOGIC);
end component;
-- Component Attribute specification for FTCE 
-- should be placed after architecture declaration but 
-- before the begin keyword 
-- Enter attributes here
-- Component Instantiation for FTCE should be placed 
-- in architecture after the begin keyword 
FTCE_INSTANCE_NAME : FTCE
      port map (Q \Rightarrow user_Q,C \Rightarrow user_C,
                 CE => user\_CE,
                CLR => user_CLR,
                 PRE => user_PRE,
                 T \Rightarrow user_T;
```
## Verilog Instantiation Template FTCE FTCE\_instance\_name (.Q (user\_Q), .C (user\_C),

```
.CE (user_CE),
.CLR (user_CLR),
.PRE (user_PRE),
.T (user_T));
```
## Commonly Used Constraints

BLKNM, HBLKNM, HU\_SET, INIT, IOB, LOC, REG, RLOC, TIMEGRP, TNM, U\_SET, and XBLKNM.

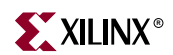

# **FTCLE**

## Toggle/Loadable Flip-Flop with Toggle and Clock Enable and Asynchronous Clear

#### **Architectures Supported**

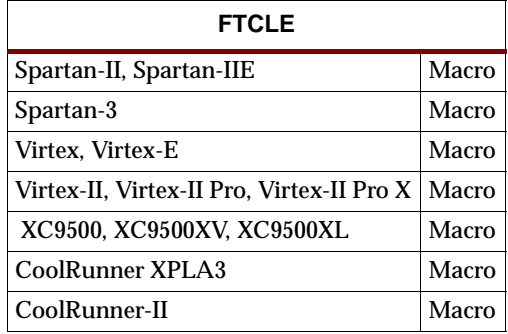

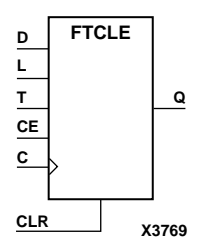

FTCLE is a toggle/loadable flip-flop with toggle and clock enable and asynchronous clear. When the asynchronous clear input (CLR) is High, all other inputs are ignored and output Q is reset Low. When load enable input (L) is High and CLR is Low, clock enable (CE) is overridden and the data on data input (D) is loaded into the flip-flop during the Low-to-High clock (C) transition. When toggle enable (T) and CE are High and L and CLR are Low, output Q toggles, or changes state, during the Low- to-High clock transition. When CE is Low, clock transitions are ignored.

The flip-flop is asynchronously cleared, output Low, when power is applied.

For XC9500/XV/XL, CoolRunner XPLA3, and CoolRunner-II, the power-on condition can be simulated by applying a High-level pulse on the PRLD global net.

Spartan-II, Spartan-IIE, Spartan-3, Virtex, Virtex-E, Virtex-II, Virtex-II Pro, and Virtex-II Pro X simulate power-on when global set/reset (GSR) is active.

GSR defaults to active-High but can be inverted by adding an inverter in front of the GSR input of the STARTUP\_SPARTAN2, STARTUP\_SPARTAN3, STARTUP\_VIRTEX, or STARTUP\_VIRTEX2 symbol.

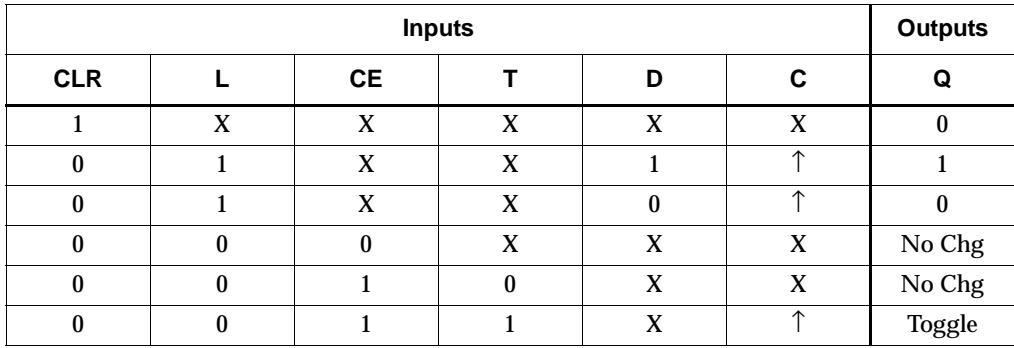

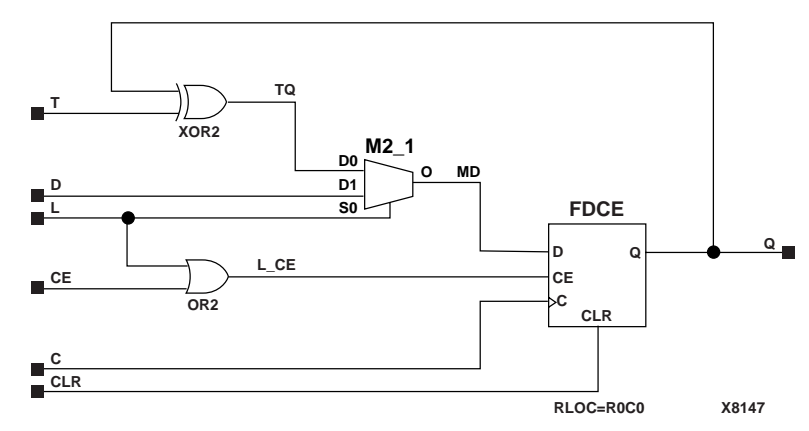

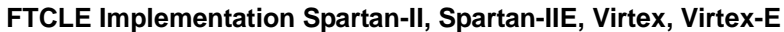

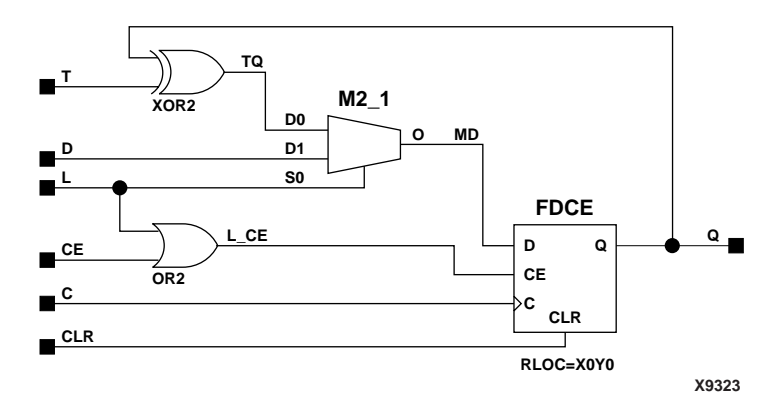

**FTCLE Implementation Spartan-3, Virtex-II, Virtex-II Pro, Virtex-II Pro X**

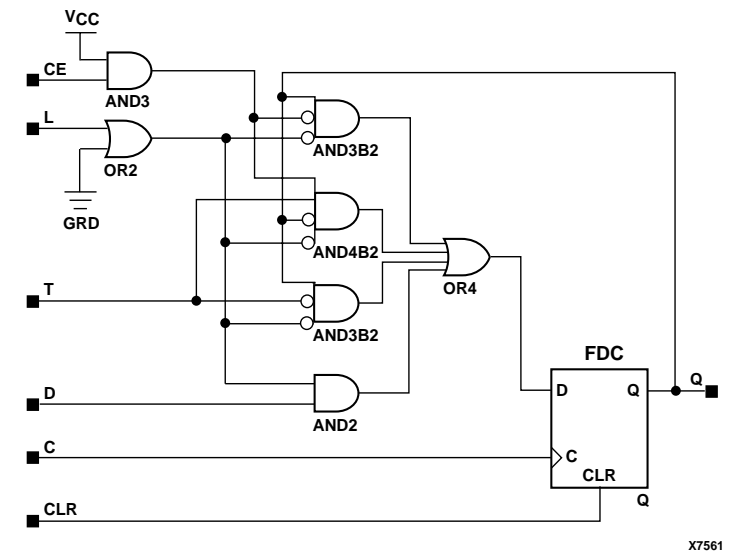

**FTCLE Implementation XC9500/XV/XL, CoolRunner XPLA3, CoolRunner-II**

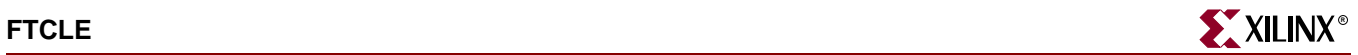

#### Usage

For HDL, this design element is inferred rather than instantiated.

#### VHDL Inference Code

```
architecture Behavioral of ftcle is
begin
process (C, CLR)
begin
         if (CLR='1') then
                 Q \leq 0';
         elsif (C'event and C='1') then
                  if (L='1') then
                          Q \leq D;
                  elsif (CE='1') then
                           if (T='1') then
                                  Q \leq not Q;
                           end if;
                  end if;
         end if;
end process;
```
end Behavioral;

### Verilog Inference Code

```
always @(posedge C or posedge CLR)
begin
         if (CLR)
                 Q \le 0; else if (L)
                 Q \leq D else if (CE)
                  if (T)
                          Q \leq IQ;
```
end

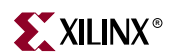
# **FTCLEX**

### Toggle/Loadable Flip-Flop with Toggle and Clock Enable and Asynchronous Clear

#### **Architectures Supported**

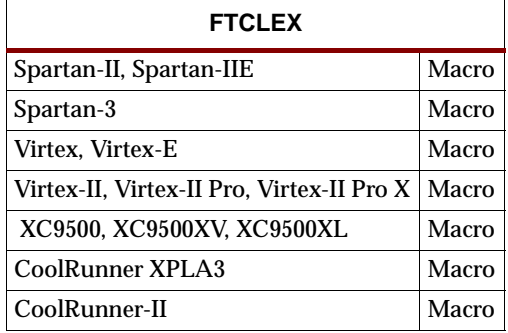

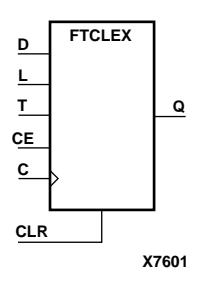

FTCLEX is a toggle/loadable flip-flop with toggle and clock enable and asynchronous clear. When the asynchronous clear input (CLR) is High, all other inputs are ignored and output Q is reset Low. When load enable input (L) is High, CLR is Low, and CE is High, the data on data input (D) is loaded into the flip-flop during the Low-to-High clock (C) transition. When toggle enable (T) and CE are High and L and CLR are Low, output Q toggles, or changes state, during the Low- to-High clock transition. When CE is Low, clock transitions are ignored.

The flip-flop is asynchronously cleared, output Low, when power is applied.

Spartan-II, Spartan-IIE, Spartan-3, Virtex, Virtex-E, Virtex-II, Virtex-II Pro, and Virtex-II Pro X simulate power-on when global set/reset (GSR) is active.

GSR defaults to active-High but can be inverted by adding an inverter in front of the GSR input of the STARTUP\_SPARTAN2, STARTUP\_SPARTAN3, STARTUP\_VIRTEX, or STARTUP\_VIRTEX2 symbol.

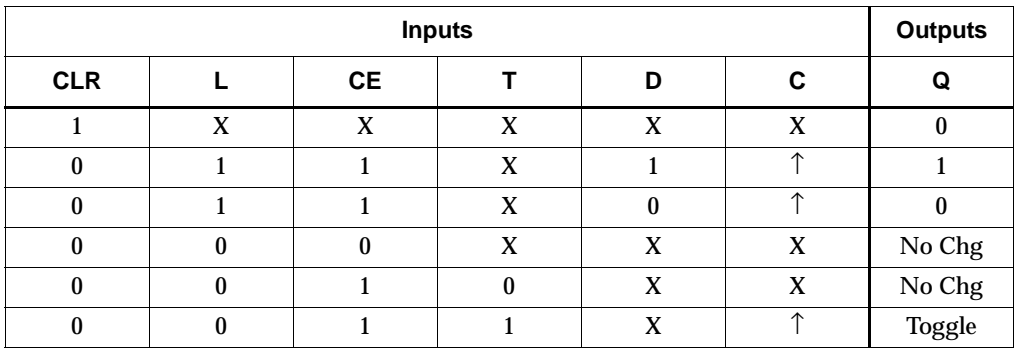

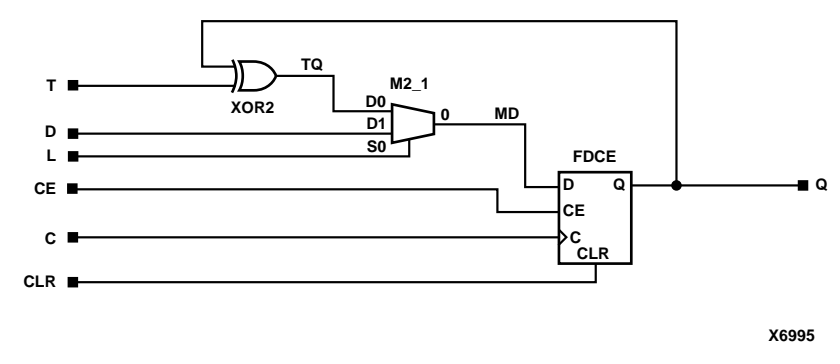

**FTCLEX Implementation Spartan-II, Spartan-IIE, Virtex, Virtex-E** 

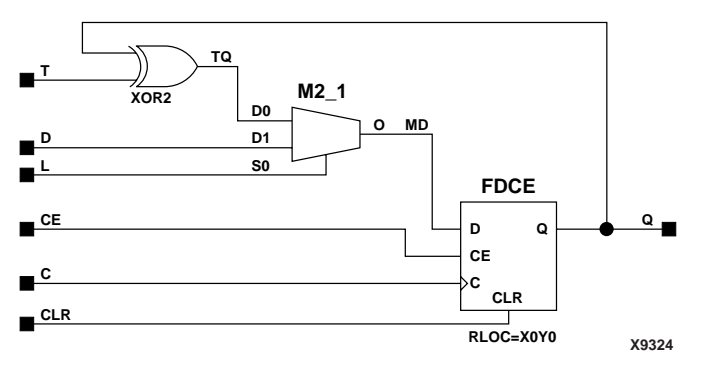

**FTCLEX Implementation Spartan-3, Virtex-II, Virtex-II Pro, Virtex-II Pro X**

### Usage

For HDL, this design element is inferred rather than instantiated.

### VHDL Inference Code

architecture Behavioral of ftclex is

begin

```
process (C, CLR)
begin
         if (CLR='1') then
                 Q \leq 0';
         elsif (C'event and C='1') then
                  if (CE='1') then
                          if (L=1') then
                                   Q \leq D;
                           elsif (T='1') then
                                   Q \leq not Q;
                           end if;
                  end if;
         end if;
end process;
end Behavioral;
```

```
always @(posedge C or posedge CLR)
begin
           if (CLR)
                       Q \le 0;else if (L)Q \leq Delse if (CE)if (T)Q \hspace{2mm} \Leftarrow \hspace{2mm} !\hspace{2mm} Q \, ;end
```
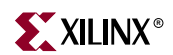

# **FTCP**

## Toggle Flip-Flop with Toggle Enable and Asynchronous Clear and Preset

#### **Architectures Supported**

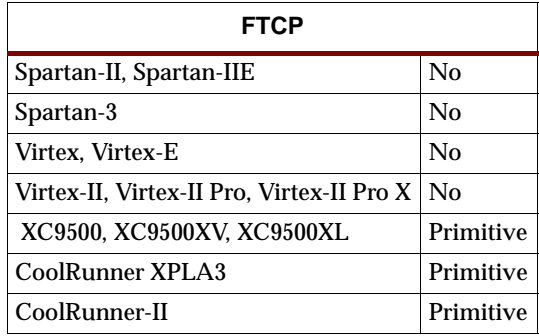

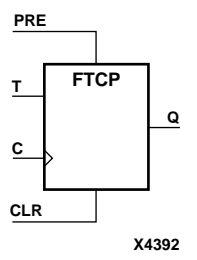

FTCP is a toggle flip-flop with toggle enable and asynchronous clear and preset. When the asynchronous clear (CLR) input is High, all other inputs are ignored and the output (Q) is reset Low. When the asynchronous preset (PRE) is High and CLR is Low, all other inputs are ignored and Q is set High. When the toggle enable input (T) is High and CLR and PRE are Low, output Q toggles, or changes state, during the Low-to-High clock (C) transition.

The flip-flop is asynchronously cleared, output Low, when power is applied. The power-on condition can be simulated by applying a High-level pulse on the PRLD global net.

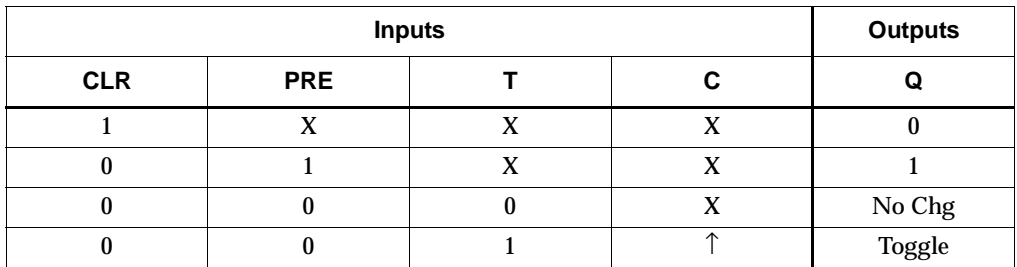

### Usage

For HDL, this design element can be inferred or instantiated.

### VHDL Inference Code

architecture Behavioral of ftcp is begin process (C, CLR, PRE) begin if (CLR='1') then  $Q \leq 0$ '  $Q'$ ; elsif (PRE='1') then  $Q \leq 1$ ; elsif (C'event and C='1') then

```
 if (T='1') then
                      Q \leq not \ Q;
                   end if;
          end if;
end process;
```
end Behavioral;

### Verilog Inference Code

```
always @(posedge C or posedge CLR or posedge PRE)
begin
         if (CLR)
                 Q \leq 0; else if (PRE)
                 Q \le 1; else if (T)
                 Q \leq 1Q;
```
end

### VHDL Instantiation Template

```
-- Component Declaration for FTCP should be placed 
-- after architecture statement but before begin keyword 
component FTCP
port (Q : out STD_ULOGIC;
      C : in STD_ULOGIC;
      CLR : in STD_ULOGIC;
      PRE : in STD_ULOGIC;
      T : in STD_ULOGIC);
end component;
-- Component Attribute specification for FTCP 
-- should be placed after architecture declaration but 
-- before the begin keyword 
-- Enter attributes here
-- Component Instantiation for FTCP should be placed 
-- in architecture after the begin keyword 
FTCP_INSTANCE_NAME : FTCP
      port map (Q = > user_Q,C \Rightarrow user_CCLR => user_CLR,
                PRE => user_PRE,
                T \Rightarrow user_T;
```
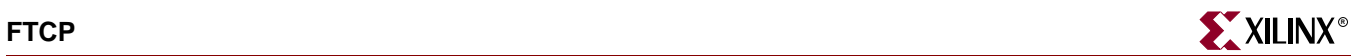

### Verilog Instantiation Template

```
FTCP FTCP_instance_name (.Q (user_Q),
                         .C (user_C),
                         .CLR (user_CLR),
                         .PRE (user_PRE),
                         .T (user_T));
```
Commonly Used Constraints BLKNM HBLKNM HU\_SET INIT IOB LOC REG RLOC TIMEGRP TNM U\_SET XBLKNM

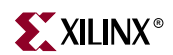

# **FTCPE**

# Toggle Flip-Flop with Toggle and Clock Enable and Asynchronous Clear and Preset

#### **Architectures Supported**

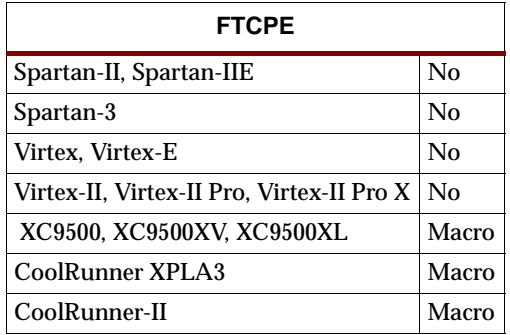

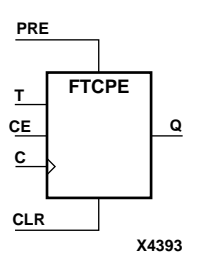

FTCPE is a toggle flip-flop with toggle and clock enable and asynchronous clear and preset. When the asynchronous clear (CLR) input is High, all other inputs are ignored and the output (Q) is reset Low. When the asynchronous preset (PRE) is High and CLR is Low, all other inputs are ignored and Q is set High. When the toggle enable input (T) and the clock enable input (CE) are High and CLR and PRE are Low, output Q toggles, or changes state, during the Low-to-High clock (C) transition. Clock transitions are ignored when CE is Low.

The flip-flop is asynchronously cleared, output Low, when power is applied. The power-on condition can be simulated by applying a High-level pulse on the PRLD global net.

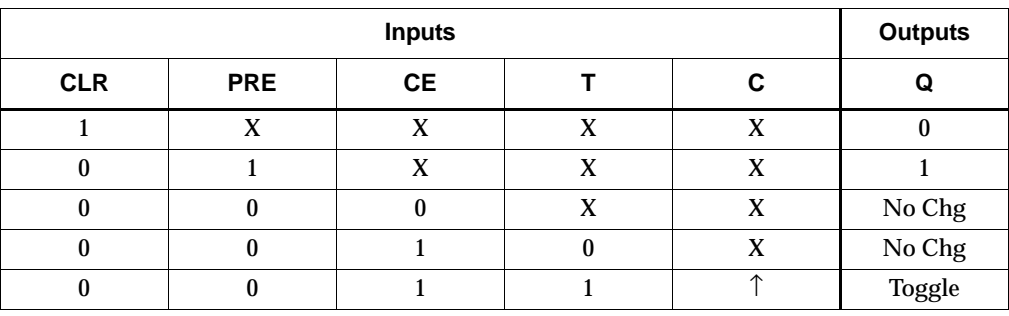

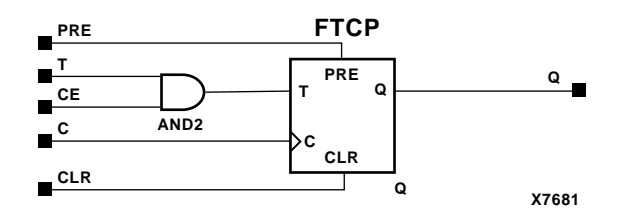

### **FTCPE Implementation XC9500/XV/XL, CoolRunner XPLA3, CoolRunner-II**

### Usage

For HDL, this design element is inferred rather than instantiated.

### VHDL Inference Code

```
architecture Behavioral of ftcpe is
begin
process (C, CLR, PRE)
begin
         if (CLR='1') then
                 Q \leq 0' ;
         elsif (PRE='1') then
                 Q \leq 1;
         elsif (C'event and C='1') then
                  if (CE='1') then
                           if (T='1') then
                                  Q \leq not Q;
                           end if;
                  end if;
         end if;
end process;
```
end Behavioral;

```
always @(posedge C or posedge CLR or posedge PRE)
begin
         if (CLR)
                 Q \le 0; else if (PRE)
                 Q \le 1; else if (CE)
                  if (T)
                         Q \leq 1Q;
end
```
# **FTCPLE**

# Loadable Toggle Flip-Flop with Toggle and Clock Enable and Asynchronous Clear and Preset

### **Architectures Supported**

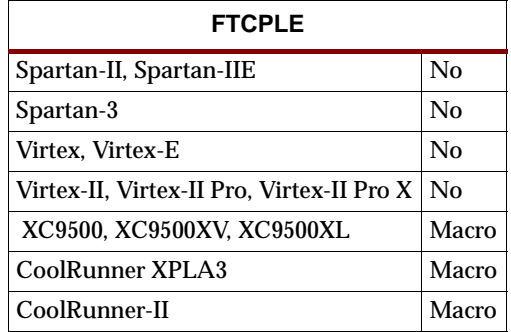

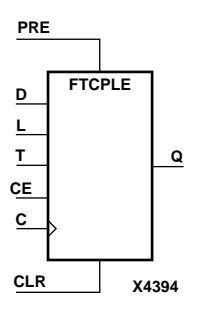

FTCPLE is a loadable toggle flip-flop with toggle and clock enable and asynchronous clear and preset. When the asynchronous clear (CLR) input is High, all other inputs are ignored and the output (Q) is reset Low. When the asynchronous preset (PRE) is High and CLR is Low, all other inputs are ignored and Q is set High. When the load input (L) is High, the clock enable input (CE) is overridden and data on data input (D) is loaded into the flip-flop during the Low-to-High clock transition. When the toggle enable input (T) and the clock enable input (CE) are High and CLR, PRE, and L are Low, output Q toggles, or changes state, during the Low-to-High clock (C) transition. Clock transitions are ignored when CE is Low.

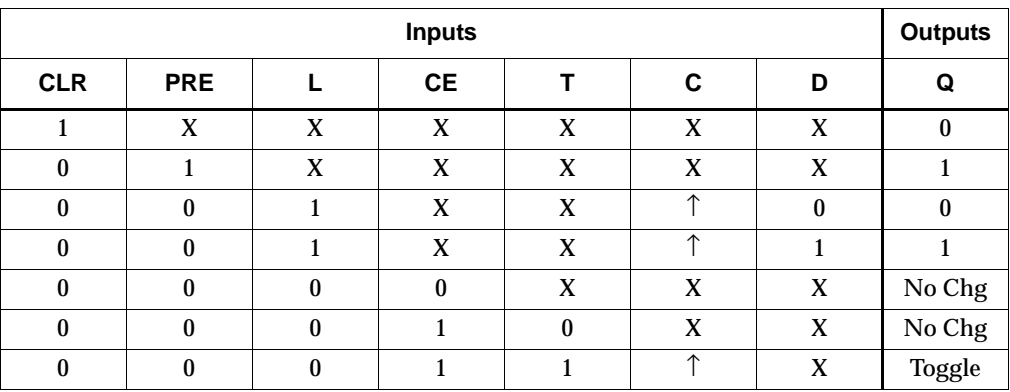

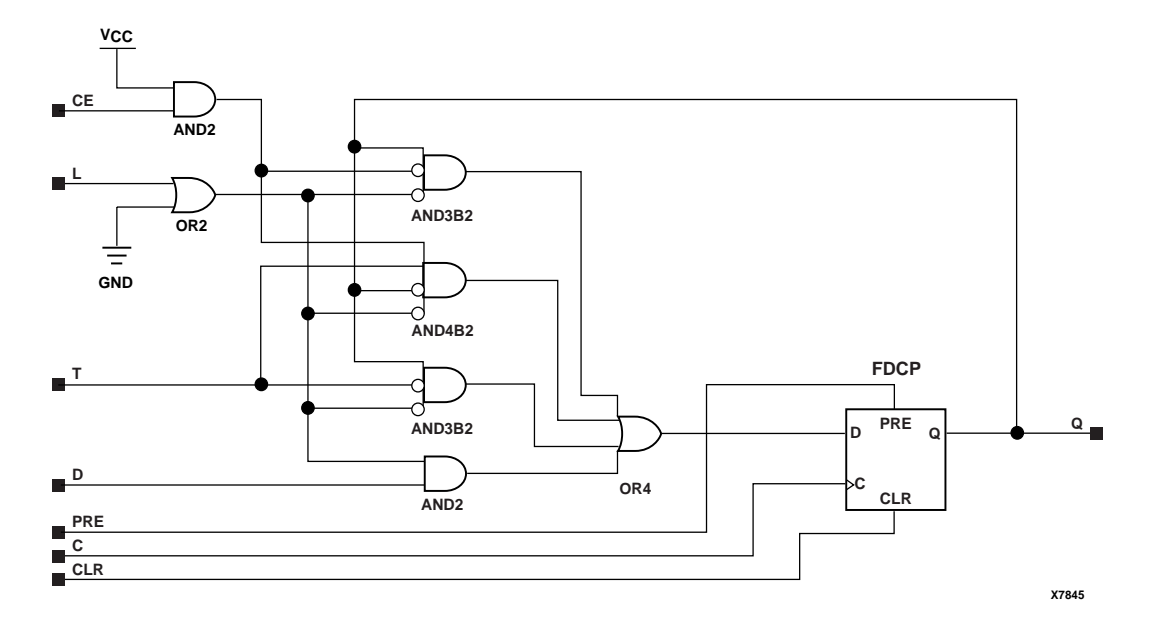

#### **FTCPLE Implementation XC9500/XV/XL, CoolRunner XPLA3, CoolRunner-II**

### Usage

For HDL, this design element is inferred rather than instantiated.

### VHDL Inference Code

```
architecture Behavioral of ftcple is
begin
process (C, CLR, PRE)
begin
         if (CLR='1') then
                 Q \leq 0' ;
         elsif (PRE='1') then
                 Q \leq 1;
         elsif (C'event and C='1') then
                  if (L='1') then
                          Q \leq D;
                  elsif (CE='1') then
                           if (T='1') then
                                  Q \leq not Q;
                           end if;
                  end if;
         end if;
end process;
end Behavioral;
```
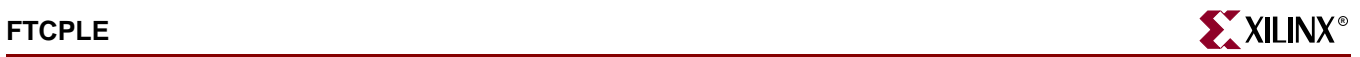

### Verilog Inference Code

always @(posedge C or posedge CLR or posedge PRE) begin if (CLR)  $Q \le 0;$  else if (PRE)  $Q \le 1;$  else if (L)  $Q \leq D$ ; else if (CE) if (T)  $Q \leq 1Q$ ; end

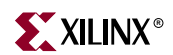

# **FTDCE**

# Dual Edge Triggered Toggle Flip-Flop with Toggle and Clock Enable and Asynchronous Clear

#### **Architectures Supported**

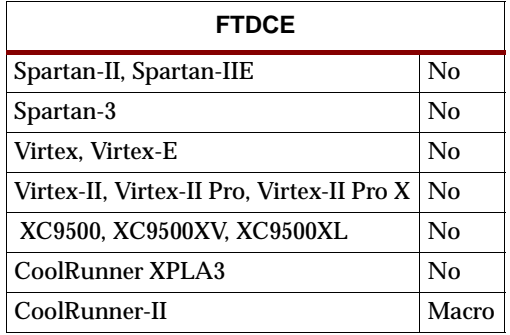

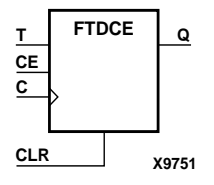

FTDCE is a dual edge triggered toggle flip-flop with toggle and clock enable and asynchronous clear. When the asynchronous clear (CLR) input is High, all other inputs are ignored and the data output (Q) is reset Low. When CLR is Low and toggle enable (T) and clock enable (CE) are High, Q output toggles, or changes state, during the Low-to-High and High-to-Low clock (C) transitions. When CE is Low, clock transitions are ignored.

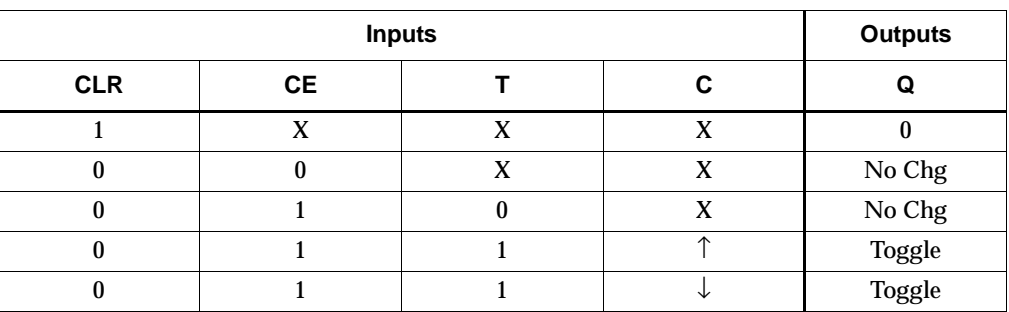

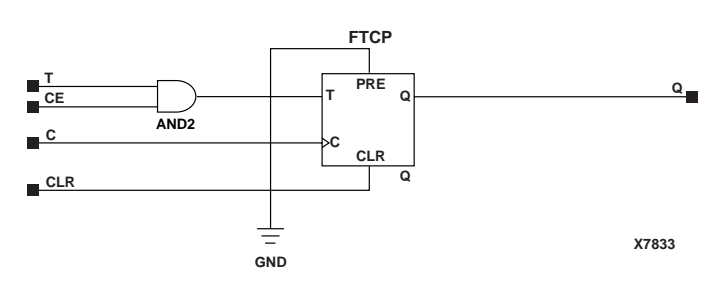

**FTDCE Implementation CoolRunner-II**

### Usage

For HDL, this design element is inferred rather than instantiated.

### VHDL Inference Code

```
architecture Behavioral of ftdce is
begin
process (C, CLR)
begin
         if (CLR='1') then
                 Q \leq 0';
         elsif (C'event) then
                  if (CE='1') then
                          if (T='1') then
                                  Q \leq not Q;
                          end if;
                  end if;
         end if;
end process;
```
end Behavioral;

### Verilog Inference Code

always @(posedge C or negedge C or posedge CLR) begin if (CLR)  $Q \le 0;$  else if (CE) if (T)  $Q \leq 1Q$ end

# **FTDCLE**

# Dual Edge Triggered Toggle/Loadable Flip-Flop with Toggle and Clock Enable and Asynchronous Clear

### **Architectures Supported**

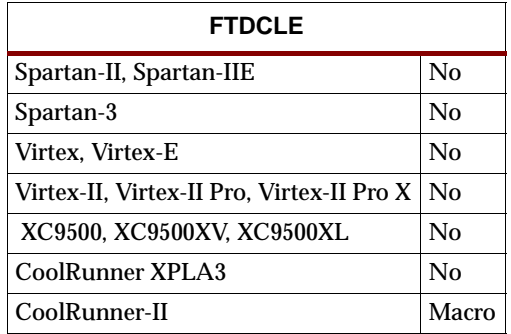

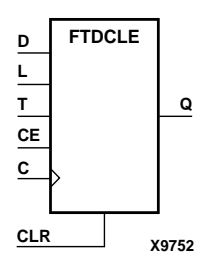

FTDCLE is a dual edge triggered toggle/loadable flip-flop with toggle and clock enable and asynchronous clear. When the asynchronous clear input (CLR) is High, all other inputs are ignored and output Q is reset Low. When load enable input (L) is High and CLR is Low, clock enable (CE) is overridden and the data on data input (D) is loaded into the flip-flop during the Low-to-High and High-to-Low clock (C) transitions. When toggle enable (T) and CE are High and L and CLR are Low, output Q toggles, or changes state, during the Low- to-High and High-to-Low clock transitions. When CE is Low, clock transitions are ignored.

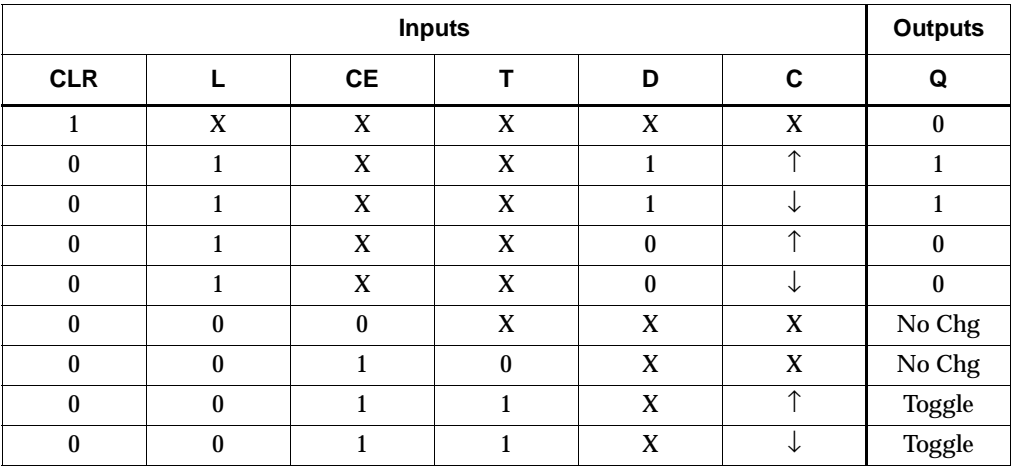

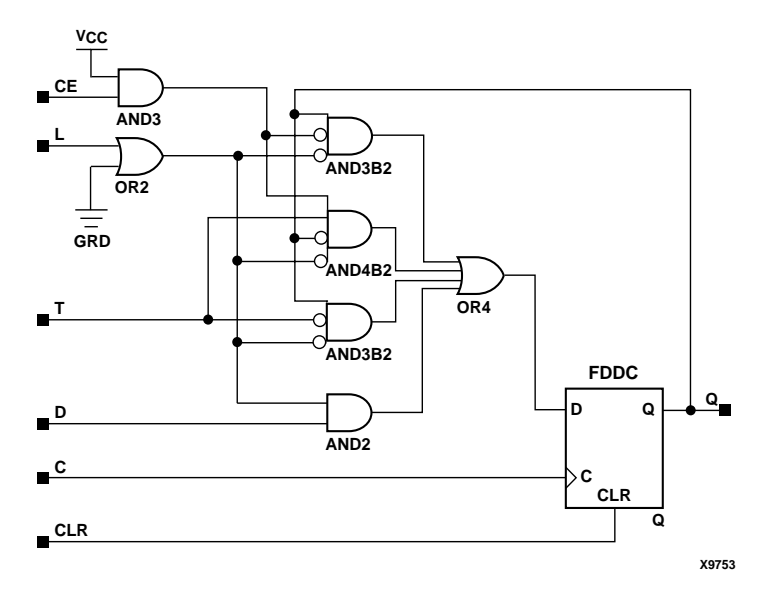

**FTDCLE Implementation CoolRunner-II**

Usage

For HDL, this design element is inferred rather than instantiated.

### VHDL Inference Code

architecture Behavioral of ftdcle is

begin

```
process (C, CLR)
begin
         if (CLR='1') then
                 Q \leq 0';
         elsif (C'event) then
                  if (L='1') then
                          Q \leq D;
                  elsif (CE='1') then
                           if (T='1') then
                                   Q \leq not Q;
                           end if;
                  end if;
         end if;
end process;
```
end Behavioral;

```
always @(posedge C or negedge C or posedge CLR)
begin
         if (CLR)
                 Q \le 0; else if (L)
                 Q \leq D;
```
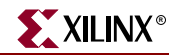

```
else if (CE)if(T)
```
end

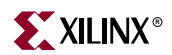

# **FTDCLEX**

# Dual Edge Triggered Toggle/Loadable Flip-Flop with Toggle and Clock Enable and Asynchronous Clear

### **Architectures Supported**

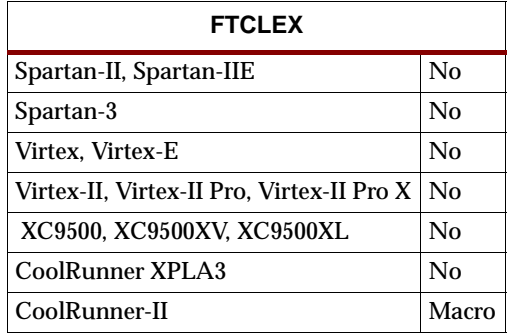

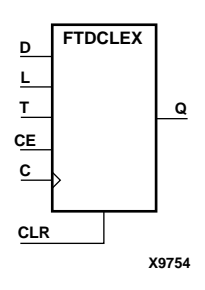

FTDCLEX is a dual edge triggered toggle/loadable flip-flop with toggle and clock enable and asynchronous clear. When the asynchronous clear input (CLR) is High, all other inputs are ignored and output Q is reset Low. When load enable input (L) is High, CLR is Low, and CE is High, the data on data input (D) is loaded into the flipflop during the Low-to-High and High-to-Low clock (C) transitions. When toggle enable (T) and CE are High and L and CLR are Low, output Q toggles, or changes state, during the Low- to-High and High-to-Low clock transitions. When CE is Low, clock transitions are ignored.

The flip-flop is asynchronously cleared, output Low, when power is applied.

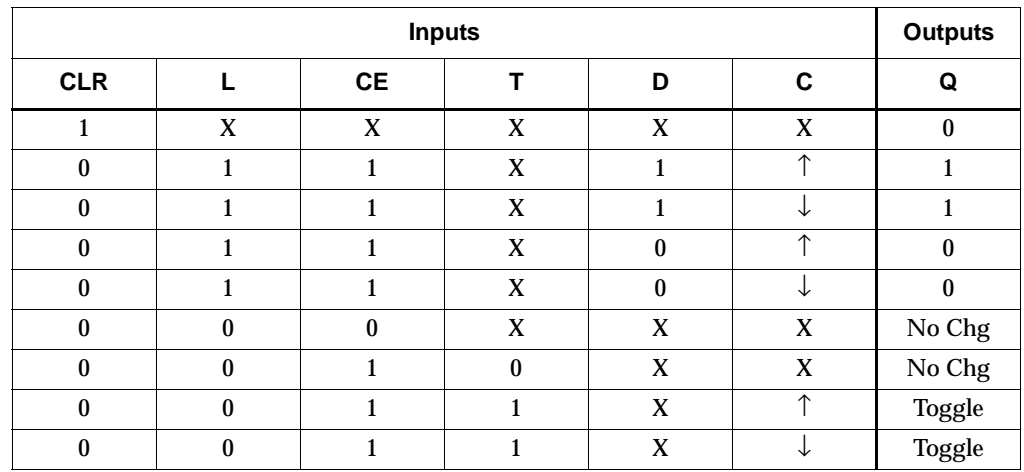

### Usage

For HDL, this design element is inferred rather than instantiated.

### VHDL Inference Code

```
architecture Behavioral of ftdclex is
begin
process (C, CLR)
begin
         if (CLR='1') then
                 Q \leq 0' ;
         elsif (C'event) then
                  if (CE='1') then
                          if (L='1') then
                                  Q \leq D;
                           elsif (T='1') then
                                  Q \leq not Q;
                           end if;
                  end if;
         end if;
end process;
```
end Behavioral;

```
always @(posedge C or negedge C or posedge CLR)
begin
         if (CLR)
                 Q \le 0; else if (L)
                 Q \leq D;
         else if (CE)
                  if (T)
                          Q \leq 1Q;
end
```
# **FTDCP**

# Toggle Flip-Flop with Toggle Enable and Asynchronous Clear and Preset

### **Architectures Supported**

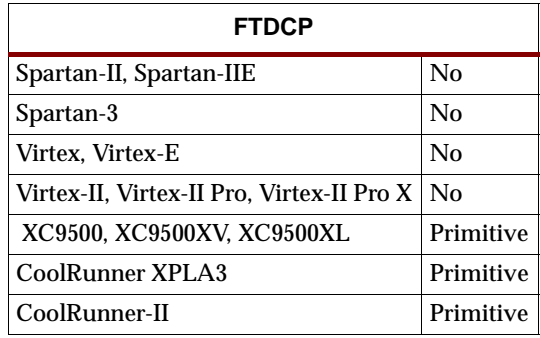

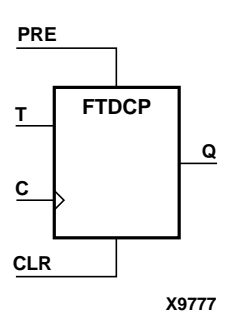

FTDCP is a toggle flip-flop with toggle enable and asynchronous clear and preset. When the asynchronous clear (CLR) input is High, all other inputs are ignored and the output (Q) is reset Low. When the asynchronous preset (PRE) is High and CLR is Low, all other inputs are ignored and Q is set High. When the toggle enable input (T) is High and CLR and PRE are Low, output Q toggles, or changes state, during the Low-to-High and High-to-Low clock (C) transition.

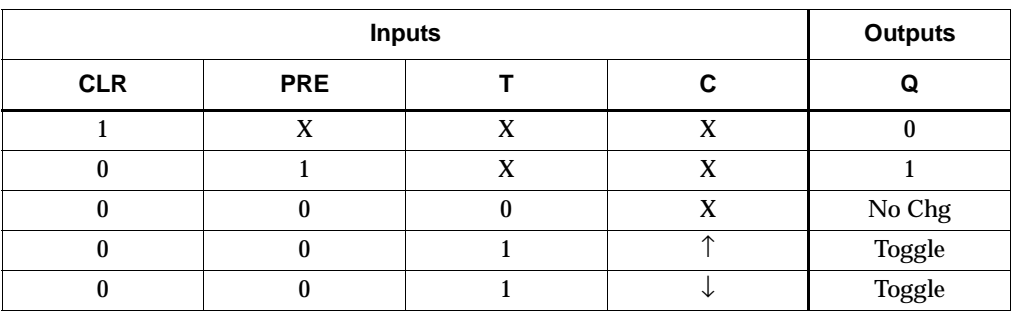

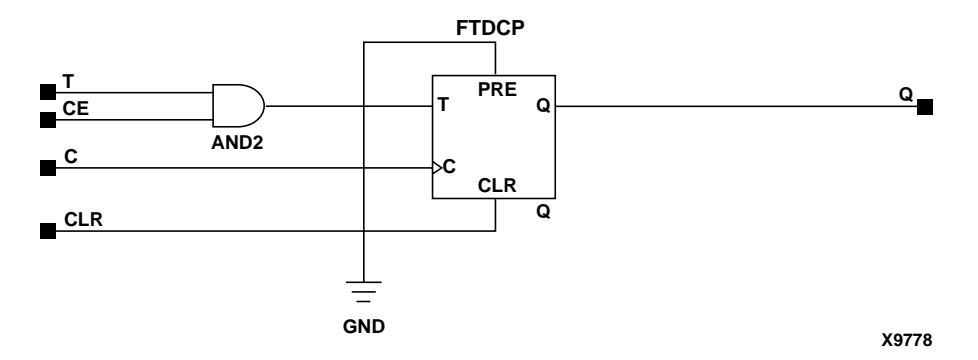

**FTDCP Implementation XC9500/XV/XL, CoolRunner XPLA3, CoolRunner-II**

#### Usage

For HDL, this design element is inferred rather than instantiated.

### VHDL Inference Code

architecture Behavioral of ftdcp is

begin

```
process (C, CLR, PRE)
begin
         if (CLR='1') then
                 Q \leq 0';
         elsif (PRE='1') then
                 Q \leq 1;
         elsif (C'event) then
                  if (T='1') then
                          Q \leq not Q;
                  end if;
          end if;
end process;
```
end Behavioral;

### Verilog Inference Code

```
always @(posedge C or negedge C or posedge CLR or posedge PRE)
begin
         if (CLR)
                 Q \le 0; else if (PRE)
                 Q \le 1; else if (T)
                 Q \leq IQ;
```
end

# **FTDRSE**

## Dual Edge Triggered Toggle Flip-Flop with Toggle and Clock Enable and Synchronous Reset and Set

### **Architectures Supported**

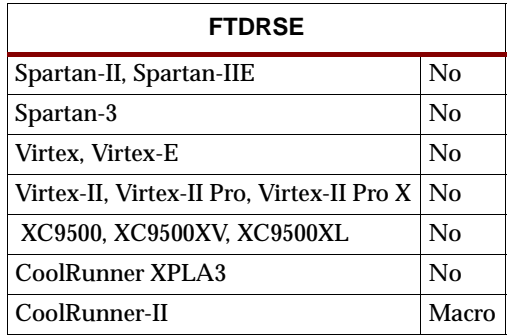

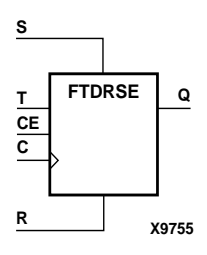

FTDRSE is a dual edge triggered toggle flip-flop with toggle and clock enable and synchronous reset and set. When the synchronous reset input (R) is High, it overrides all other inputs and the data output (Q) is reset Low. When the synchronous set input (S) is High and R is Low, clock enable input (CE) is overridden and output Q is set High. (Reset has precedence over Set.) When toggle enable input (T) and CE are High and R and S are Low, output Q toggles, or changes state, during the Low-to-High and High-to-Low clock transitions.

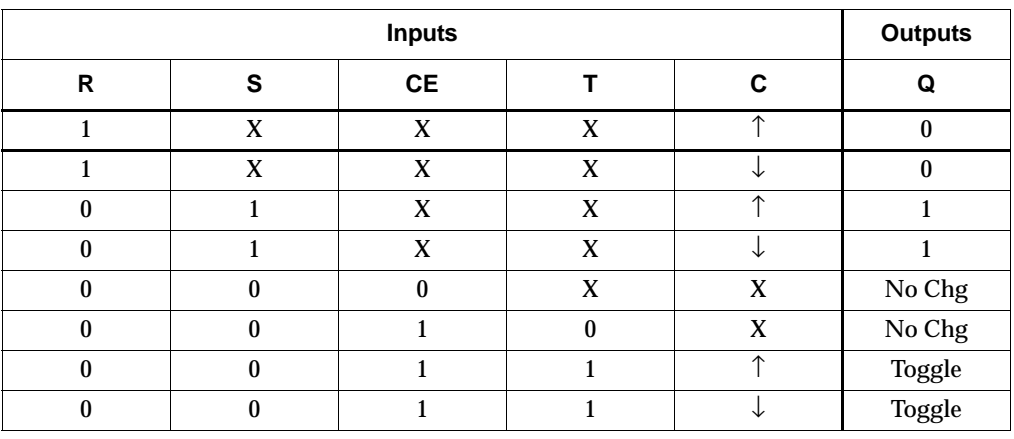

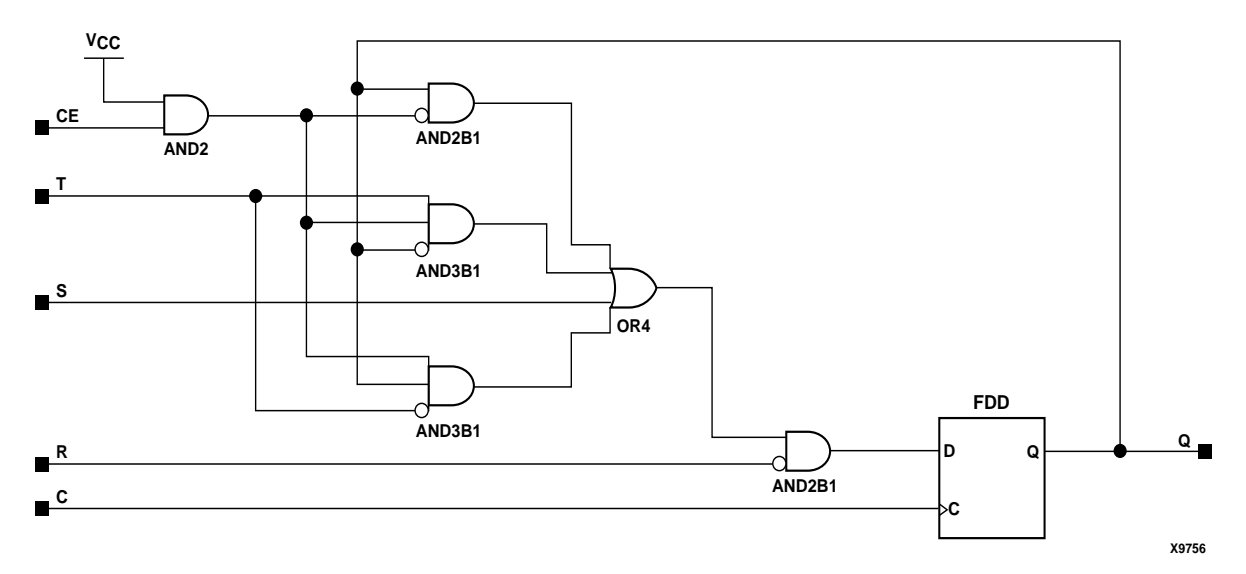

#### **FTDRSE Implementation CoolRunner-II**

### Usage

For HDL, this design element is inferred rather than instantiated.

### VHDL Inference Code

architecture Behavioral of ftdrse is

begin

```
process (C)
begin
         if (C'event) then
                  if (R='1') then
                          Q \leq 0';
                  elsif (S='1') then
                          Q \leq -1;
                  elsif (CE='1') then
                           if (T='1') then
                                   Q \leq not Q;
                           end if;
                  end if;
         end if;
end process;
```
end Behavioral;

```
always @(posedge C or negedge C)
begin
         if (R)
                 Q \le 0; else if (S)
                 Q \le 1;
         else if (CE)
```
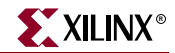

 $if (T)$  $Q \leq 1Qi$ 

end

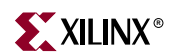

# **FTDRSLE**

# Dual Edge Triggered Toggle/Loadable Flip-Flop with Toggle and Clock Enable and Synchronous Reset and Set

### **Architectures Supported**

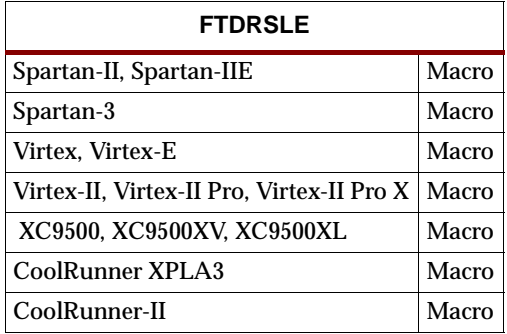

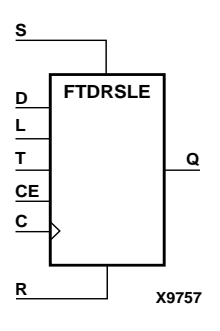

FTDRSLE is a dual edge triggered toggle/loadable flip-flop with toggle and clock enable and synchronous reset and set. The synchronous reset input (R), when High, overrides all other inputs and resets the data output (Q) Low. (Reset has precedence over Set.) When R is Low and synchronous set input (S) is High, the clock enable input (CE) is overridden and output Q is set High. When R and S are Low and load enable input (L) is High, CE is overridden and data on data input (D) is loaded into the flip-flop during the Low-to-High and High-to-Low clock transitions. When R, S, and L are Low and CE is High, output Q toggles, or changes state, during the Low-to-High and High-to-Low clock transitions. When CE is Low, clock transitions are ignored.

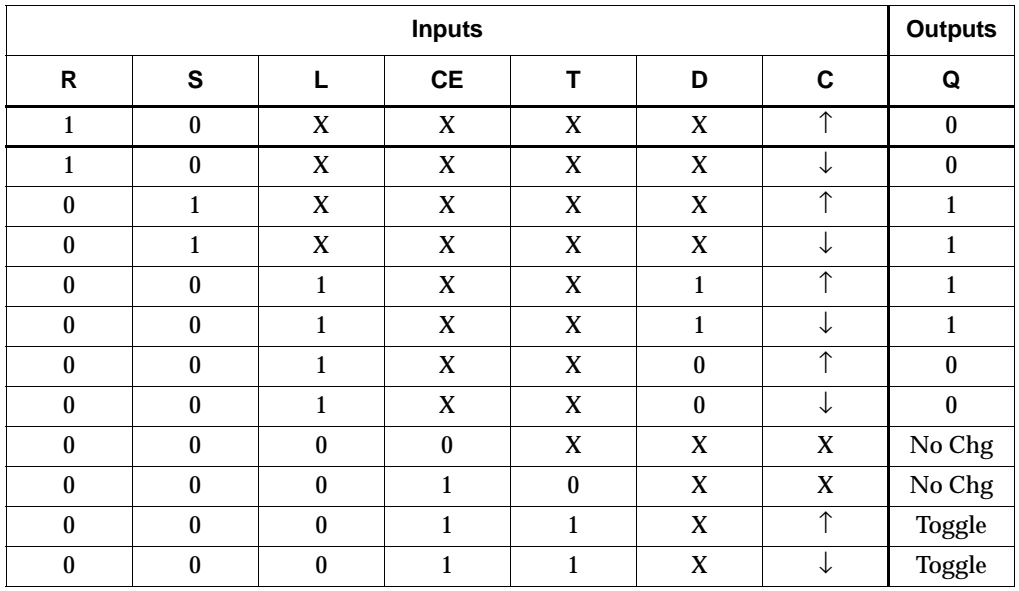

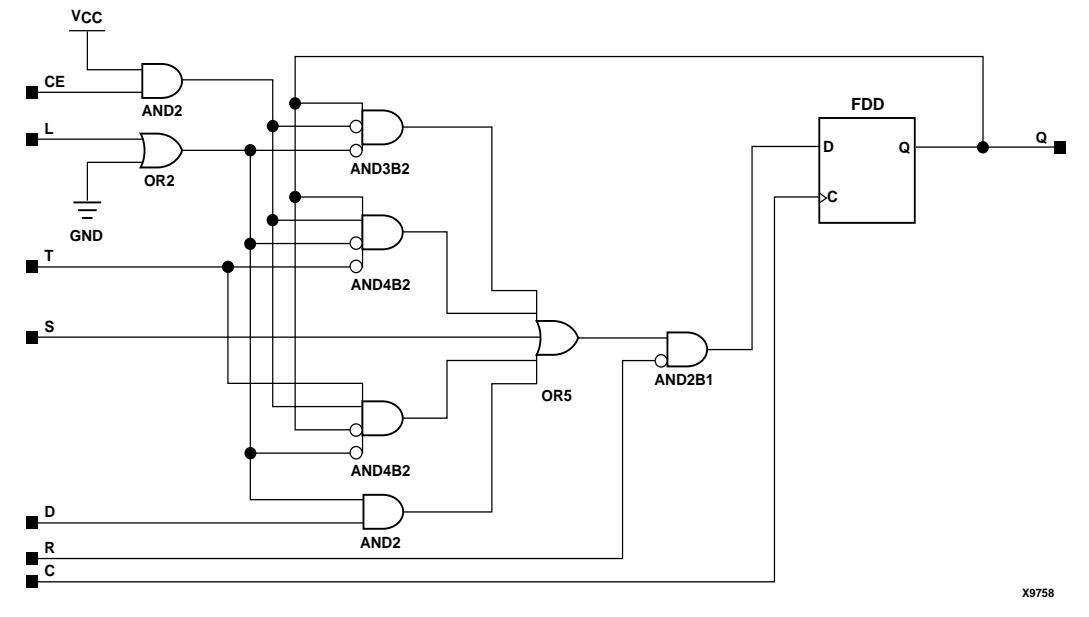

#### **FTDRSLE Implementation CoolRunner-II**

Usage

For HDL, this design element is inferred rather than instantiated.

### VHDL Inference Code

architecture Behavioral of ftdrsle is

begin

```
process (C)
begin
         if (C'event) then
                  if (R='1') then
                          Q \leq -10;
                  elsif (S='1') then
                          Q \leq 1' ;
                  elsif (L='1') then
                          Q \leq D;
                  elsif (CE='1') then
                          if (T=1') then
                                   Q \leq not Q;
                           end if;
                  end if;
         end if;
end process;
end Behavioral;
```
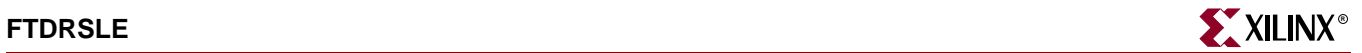

```
always @(posedge C or negedge C)
begin
         if (R)
                 Q \le 0; else if (S)
                 Q\iff 1 ;
         else if (L)
                 Q \leq D else if (CE)
                  if (T)
                         Q \leq 1Q;
end
```
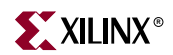

# **FTP**

# Toggle Flip-Flop with Toggle Enable and Asynchronous Preset

### **Architectures Supported**

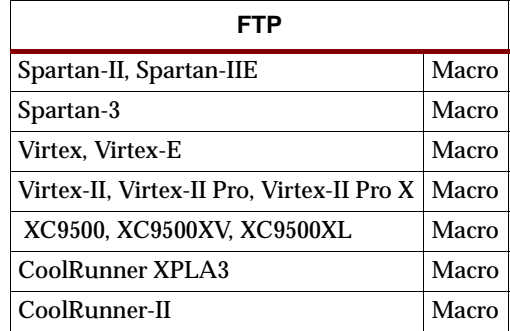

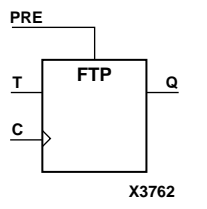

FTP is a toggle flip-flop with toggle enable and asynchronous preset. When the asynchronous preset (PRE) input is High, all other inputs are ignored and output Q is set High. When toggle-enable input (T) is High and PRE is Low, output Q toggles, or changes state, during the Low-to-High clock (C) transition.

For XC9500/XV/XL, CoolRunner XPLA3, and CoolRunner-II, the flip-flop is asynchronously cleared, output Low, when power is applied. The power-on condition can be simulated by applying a High-level pulse on the PRLD global net.

For Spartan-II, Spartan-IIE, Spartan-3, Virtex, Virtex-E, Virtex-II, Virtex-II Pro, and Virtex-II Pro X, the flip-flop is asynchronously preset to output High, when power is applied.

Spartan-II, Spartan-IIE, Spartan-3, Virtex, Virtex-E, Virtex-II, Virtex-II Pro, and Virtex-II Pro X simulate power-on when global set/reset (GSR) is active.

The GSR active level defaults to active-High but can be inverted by adding an inverter in front of the GSR input of the STARTUP\_SPARTAN2, STARTUP\_VIRTEX, STARTUP\_SPARTAN3, or the STARTUP\_VIRTEX2 symbol.

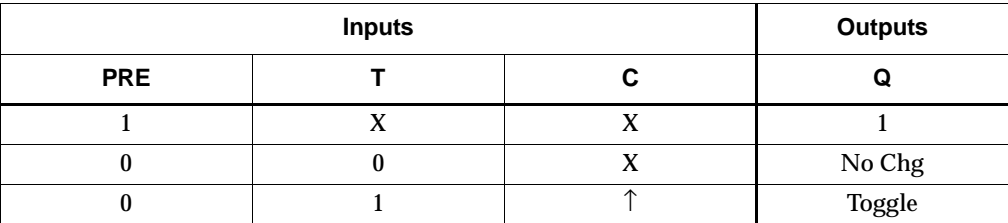

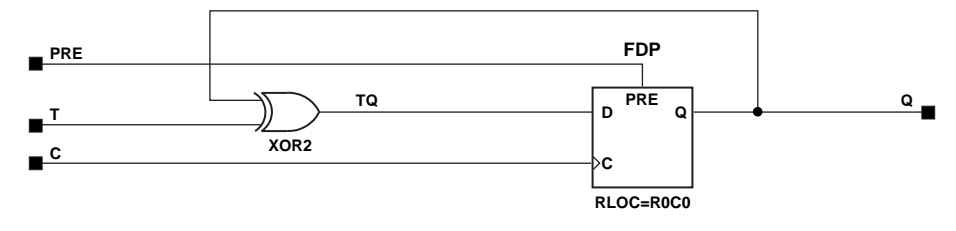

**X6371**

#### **FTP Implementation Spartan-II, Spartan-IIE, Virtex, Virtex-E**

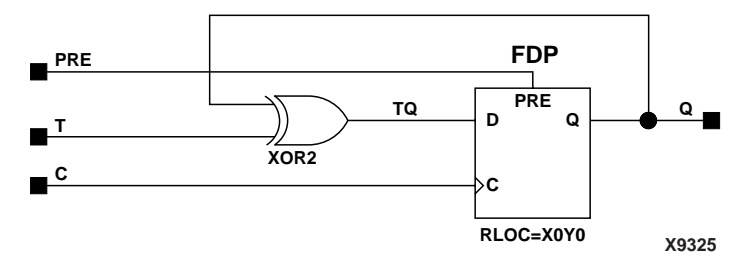

**FTP Implementation Spartan-3, Virtex-II, Virtex-II Pro, Virtex-II Pro X**

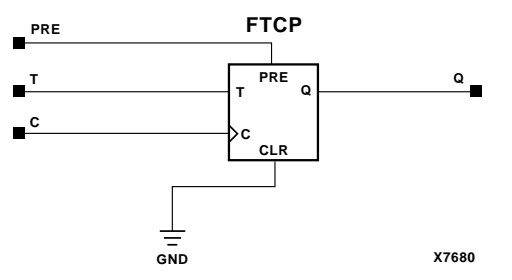

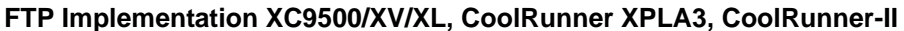

### Usage

For HDL, this design element can be inferred or instantiated.

### VHDL Inference Code

architecture Behavioral of ftp is begin process (C, PRE) begin if (PRE='1') then  $Q\ \ \mathrel{<=}\ \ '1\ \ ^{\mathstrut}: \qquad \qquad$  elsif (C'event and C='1') then if (T='1') then  $Q \leq not Q$ ; end if;

 end if; end process;

end Behavioral;

```
always @(posedge C or posedge PRE)
begin
          if (PRE)
                  0 \leq 1; else if (T)
                 Q \leq IQ;
end
```
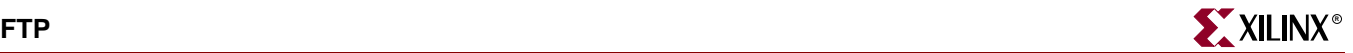

### VHDL Instantiation Template

```
-- Component Declaration for FTP should be placed 
-- after architecture statement but before begin keyword 
component FTP
   port (Q : out STD_ULOGIC;
         C : in STD_ULOGIC;
         PRE : in STD_ULOGIC;
         T : in STD_ULOGIC);
end component;
-- Component Attribute specification for FTP 
-- should be placed after architecture declaration but 
-- before the begin keyword 
-- Enter attributes here
-- Component Instantiation for FTP should be placed 
-- in architecture after the begin keyword 
FTP_INSTANCE_NAME : FTP
   port map (Q \implies user_Q,C \implies user_C,PRE => user_PRE,
             T \implies user_T;
Verilog Instantiation Template
```

```
FTP FTP_instance_name (.Q (user_Q),
                        .C (user_C),
                        .PRE (user_PRE),
                        .T(user\_T) ) \!
```
Commonly Used Constraints

BLKNM HBLKNM HU\_SET INIT IOB LOC REG RLOC TIMEGRP TNM U\_SET, XBLKNM

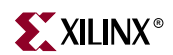
# **FTPE**

## Toggle Flip-Flop with Toggle and Clock Enable and Asynchronous Preset

#### **Architectures Supported**

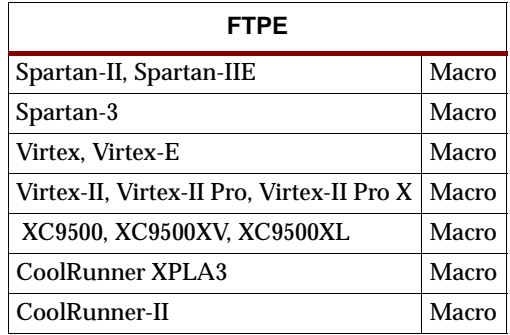

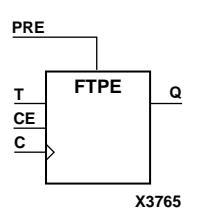

FTPE is a toggle flip-flop with toggle and clock enable and asynchronous preset. When the asynchronous preset (PRE) input is High, all other inputs are ignored and output  $Q$  is set High. When the toggle enable input  $(T)$  is High, clock enable  $(CE)$  is High, and PRE is Low, output Q toggles, or changes state, during the Low-to-High clock transition. When CE is Low, clock transitions are ignored.

For XC9500/XV/XL, CoolRunner XPLA3, and CoolRunner-II, the flip-flop is asynchronously cleared, output Low, when power is applied. The power-on condition can be simulated by applying a High-level pulse on the PRLD global net.

For Spartan-II, Spartan-IIE, Spartan-3, Virtex, Virtex-E, Virtex-II, Virtex-II Pro, and Virtex-II Pro X, the flip-flop is asynchronously preset to output High, when power is applied.

Spartan-II, Spartan-IIE, Spartan-3, Virtex, Virtex-E, Virtex-II, Virtex-II Pro, and Virtex-II Pro X simulate power-on when global set/reset (GSR) is active.

The GSR active level defaults to active-High but can be inverted by adding an inverter in front of the GSR input of the STARTUP\_SPARTAN2, STARTUP\_SPARTAN3, STARTUP\_VIRTEX, or STARTUP\_VIRTEX2 symbol.

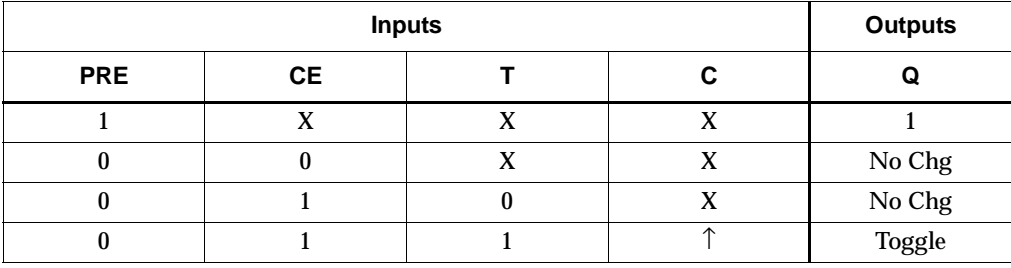

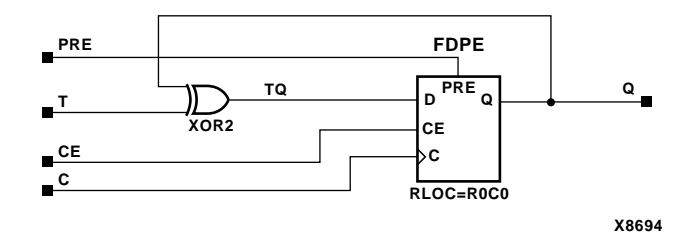

**FTPE Implementation Spartan-II, Spartan-IIE, Virtex, Virtex-E** 

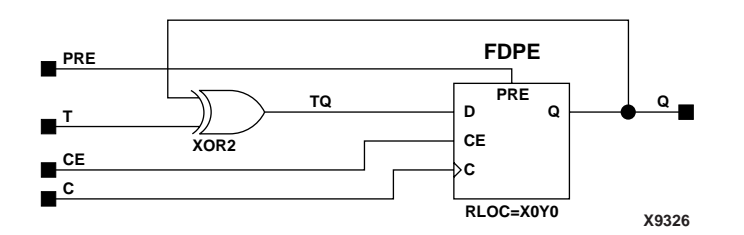

**FTPE Implementation Spartan-3, Virtex-II, Virtex-II Pro, Virtex-II Pro X**

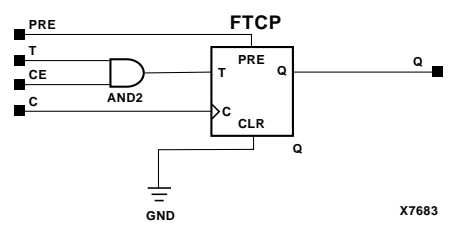

**FTPE Implementation XC9500/XV/XL, CoolRunner XPLA3, CoolRunner-II**

#### Usage

For HDL, this design element is inferred rather than instantiated.

### VHDL Inference Code

architecture Behavioral of ftpe is

begin

```
process (C, PRE)
begin
         if (PRE='1') then
                 Q \leq 1;
         elsif (C'event and C='1') then
                  if (CE='1') then
                          if (T=1') then
                                  Q \leq not Q;
                           end if;
                  end if;
         end if;
end process;
end Behavioral;
```
## Verilog Inference Code

```
always @(posedge C or posedge PRE)
begin
       if (PRE)
               Q \le 1else if (CE)
               if(T)Q \leq 1Qend
```
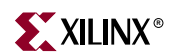

# **FTPLE**

## Toggle/Loadable Flip-Flop with Toggle and Clock Enable and Asynchronous Preset

#### **Architectures Supported**

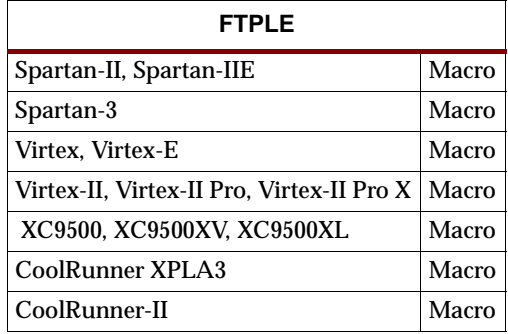

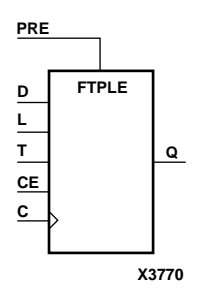

FTPLE is a toggle/loadable flip-flop with toggle and clock enable and asynchronous preset. When the asynchronous preset input (PRE) is High, all other inputs are ignored and output Q is set High. When the load enable input (L) is High and PRE is Low, the clock enable (CE) is overridden and the data (D) is loaded into the flip-flop during the Low-to-High clock transition. When L and PRE are Low and toggle-enable input (T) and CE are High, output Q toggles, or changes state, during the Low-to-High clock transition. When CE is Low, clock transitions are ignored.

For XC9500/XV/XL, CoolRunner XPLA3, and CoolRunner-II, the flip-flop is asynchronously cleared, output Low, when power is applied. The power-on condition can be simulated by applying a High-level pulse on the PRLD global net.

For Spartan-II, Spartan-IIE, Spartan-3, Virtex, Virtex-E, Virtex-II, Virtex-II Pro, and Virtex-II Pro X, the flip-flop is asynchronously preset to output High, when power is applied.

Spartan-II, Spartan-IIE, Spartan-3, Virtex, Virtex-E, Virtex-II, Virtex-II Pro, and Virtex-II Pro X simulate power-on when global set/reset (GSR) is active.

The GSR active level defaults to active-High but can be inverted by adding an inverter in front of the GSR input of the STARTUP\_SPARTAN2, STARTUP\_SPARTAN3, STARTUP\_VIRTEX, or STARTUP\_VIRTEX2 symbol.

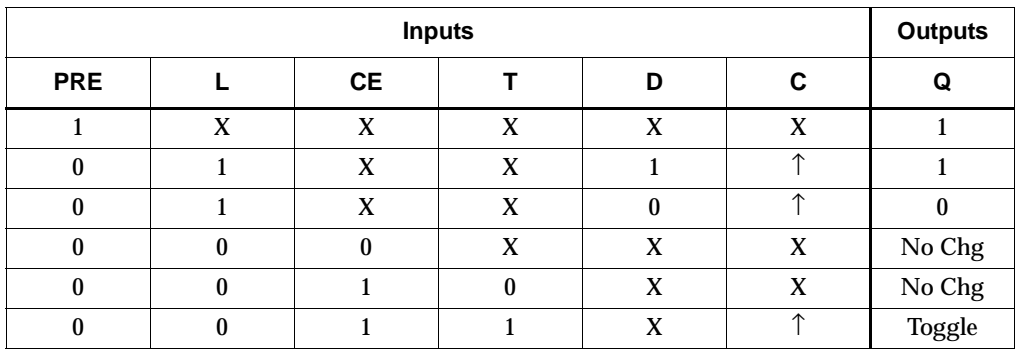

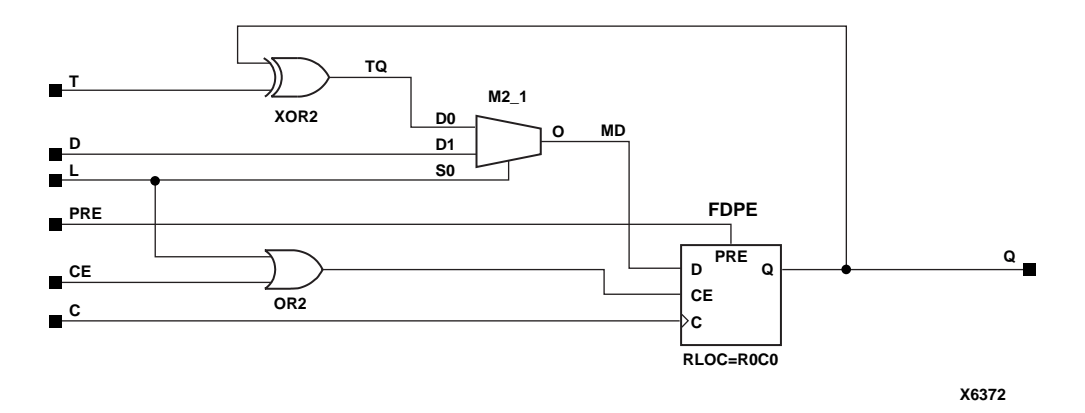

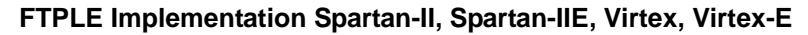

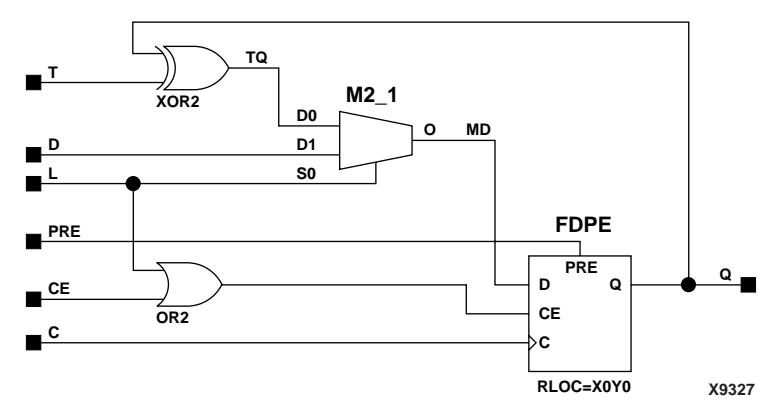

**FTPLE Implementation Spartan-3, Virtex-II, Virtex-II Pro, Virtex-II Pro X**

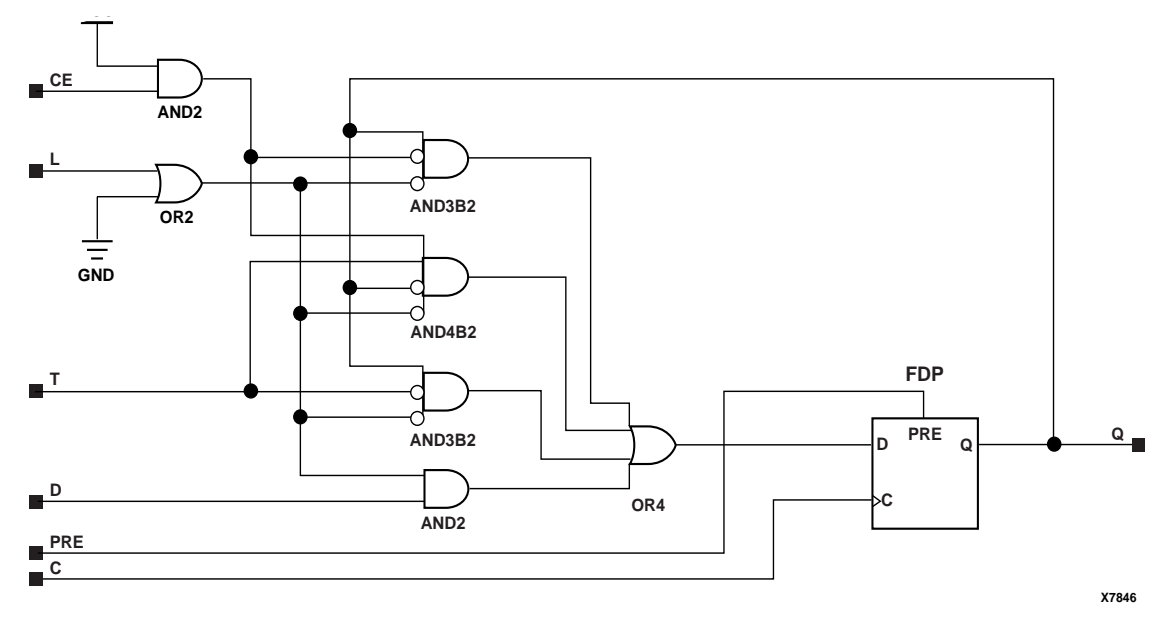

**FTPLE Implementation XC9500/XV/XL, CoolRunner XPLA3, CoolRunner-II**

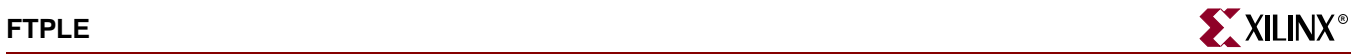

### Usage

For HDL, this design element is inferred rather than instantiated.

### VHDL Inference Code

```
architecture Behavioral of ftple is
begin
process (C, PRE)
begin
         if (PRE='1') then
                 Q \leq -1' ;
         elsif (C'event and C='1') then
                  if (L='1') then
                          Q \leq D;
                  elsif (CE='1') then
                           if (T='1') then
                                   Q \leq not Q;
                           end if;
                  end if;
         end if;
end process;
```
end Behavioral;

## Verilog Inference Code

```
always @(posedge C or posedge PRE)
begin
          if (PRE)
                  Q \le 1; else if (L)
                 Q \leq D;
          else if (CE)
                  if (T)
                          Q \leq IQ;
```
end

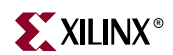

# **FTRSE**

## Toggle Flip-Flop with Toggle and Clock Enable and Synchronous Reset and Set

#### **Architectures Supported**

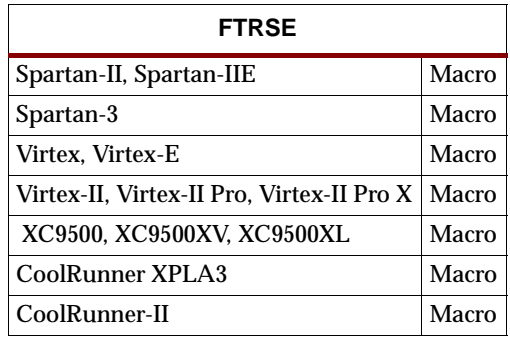

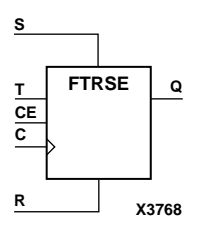

FTRSE is a toggle flip-flop with toggle and clock enable and synchronous reset and set. When the synchronous reset input (R) is High, it overrides all other inputs and the data output  $(Q)$  is reset Low. When the synchronous set input  $(S)$  is High and R is Low, clock enable input (CE) is overridden and output Q is set High. (Reset has precedence over Set.) When toggle enable input (T) and CE are High and R and S are Low, output Q toggles, or changes state, during the Low-to-High clock transition.

The flip-flop is asynchronously cleared, output Low, when power is applied.

For XC9500/XV/XL, CoolRunner XPLA3, and CoolRunner-II, the power-on condition can be simulated by applying a High-level pulse on the PRLD global net.

Spartan-II, Spartan-IIE, Spartan-3, Virtex, Virtex-E, Virtex-II, Virtex-II Pro, and Virtex-II Pro X simulate power-on when global set/reset (GSR) is active.

GSR defaults to active-High but can be inverted by adding an inverter in front of the GSR input of the STARTUP\_SPARTAN2, STARTUP\_SPARTAN3, STARTUP\_VIRTEX, or STARTUP\_VIRTEX2 symbol.

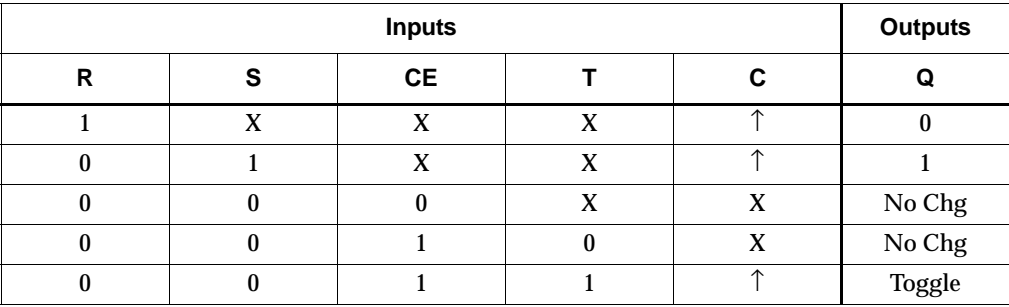

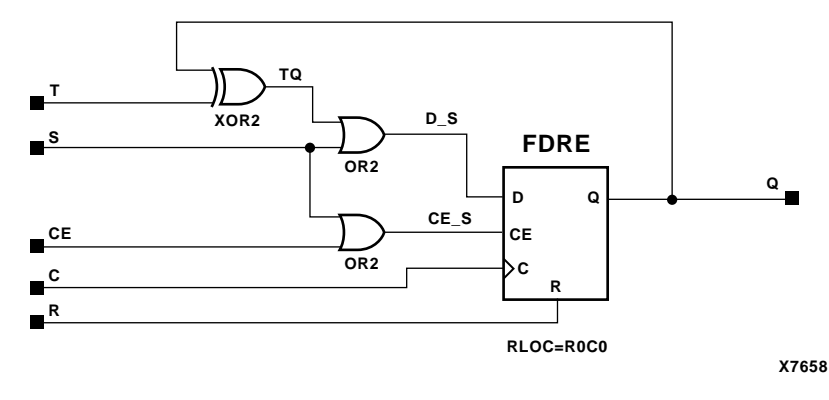

**FTRSE Implementation Spartan-II, Spartan-IIE, Virtex, Virtex-E** 

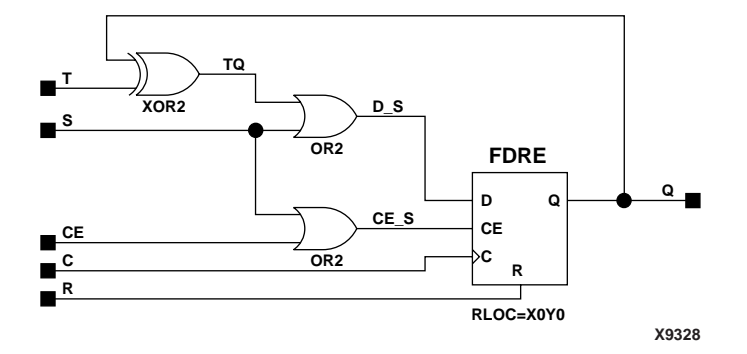

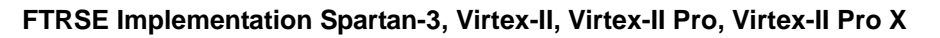

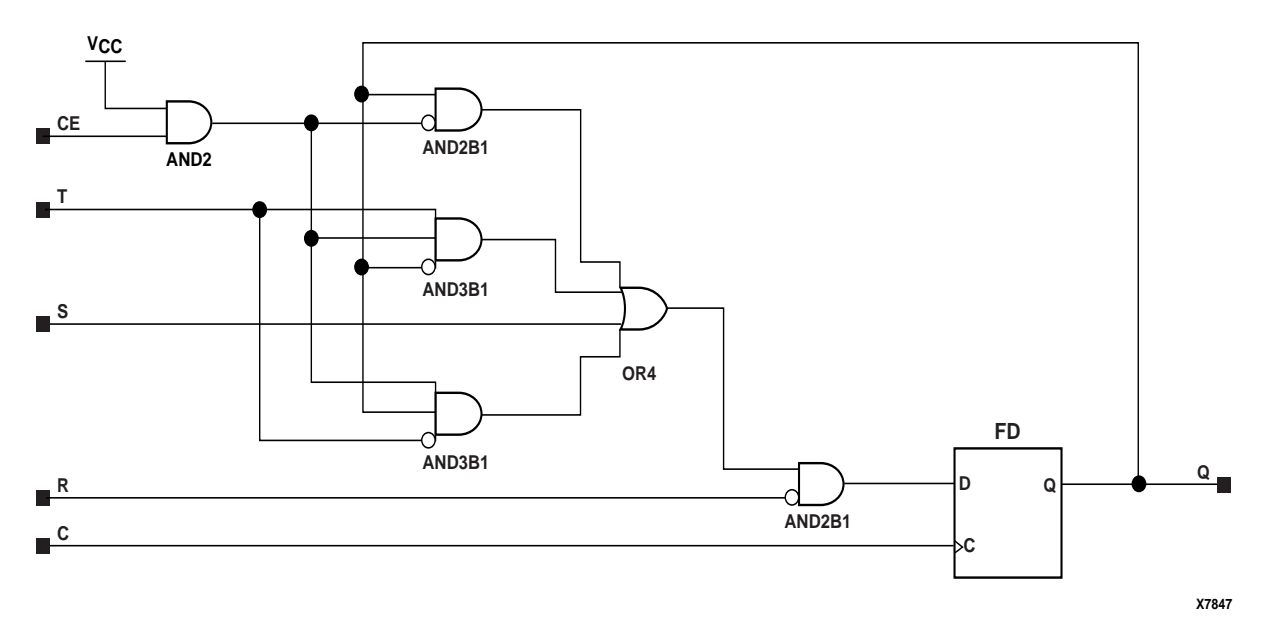

**FTRSE Implementation XC9500/XV/XL, CoolRunner XPLA3, CoolRunner-II**

## Usage

For HDL, this design element is inferred rather than instantiated.

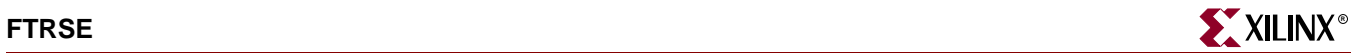

## VHDL Inference Code

```
architecture Behavioral of ftrse is
begin
process (C)
begin
         if (C'event and C='1') then
                  if (R='1') then
                         Q \leq 0';
                  elsif (S='1') then
                         Q \leq 1;
                  elsif (CE='1') then
                         if (T=1') then
                                  Q \leq not Q;
                          end if;
                  end if;
         end if;
end process;
```
end Behavioral;

## Verilog Inference Code

```
always @(posedge C)
begin
          if (R)
                  Q \leq 0 ;
          else if (S)
                  Q \le 1; else if (CE)
                   if (T)
                           Q \leq 1Q;
```
end

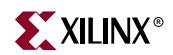

# **FTRSLE**

## Toggle/Loadable Flip-Flop with Toggle and Clock Enable and Synchronous Reset and Set

#### **Architectures Supported**

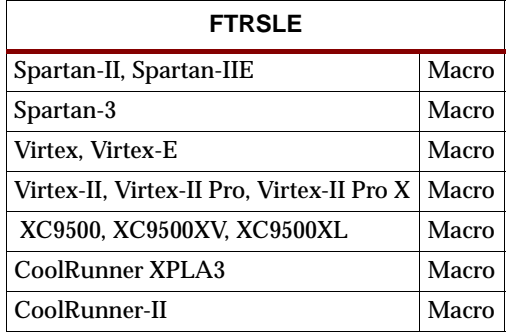

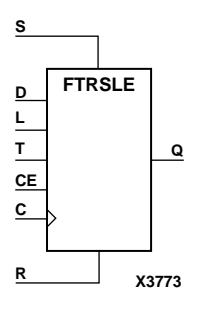

FTRSLE is a toggle/loadable flip-flop with toggle and clock enable and synchronous reset and set. The synchronous reset input (R), when High, overrides all other inputs and resets the data output (Q) Low. (Reset has precedence over Set.) When R is Low and synchronous set input (S) is High, the clock enable input (CE) is overridden and output Q is set High. When R and S are Low and load enable input (L) is High, CE is overridden and data on data input (D) is loaded into the flip-flop during the Low-to-High clock transition. When R, S, and L are Low, CE is High and T is High, output Q toggles, or changes state, during the Low-to-High clock transition. When CE is Low, clock transitions are ignored.

The flip-flop is asynchronously cleared, output Low, when power is applied.

For XC9500/XV/XL, CoolRunner XPLA3, and CoolRunner-II, the power-on condition can be simulated by applying a High-level pulse on the PRLD global net.

Spartan-II, Spartan-IIE, Spartan-3, Virtex, Virtex-E, Virtex-II, Virtex-II Pro, and Virtex-II Pro X simulate power-on when global set/reset (GSR) is active.

GSR defaults to active-High but can be inverted by adding an inverter in front of the GSR input of the STARTUP\_SPARTAN2, STARTUP\_SPARTAN3, STARTUP\_VIRTEX, or STARTUP\_VIRTEX2 symbol.

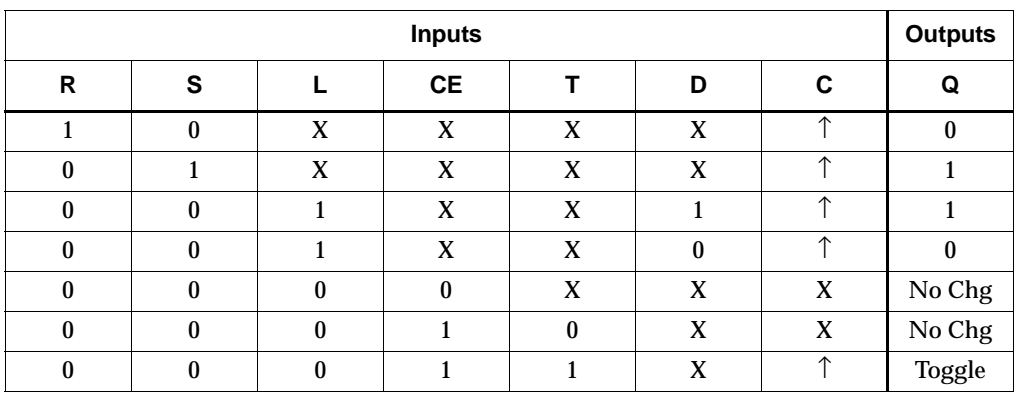

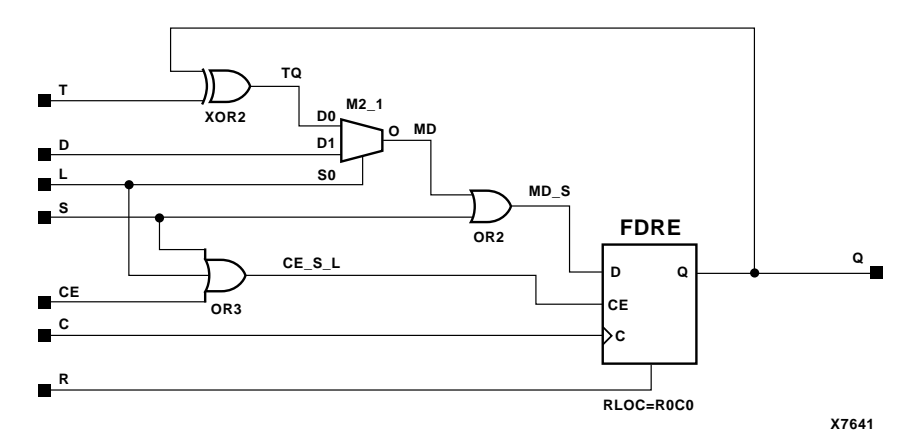

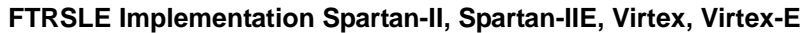

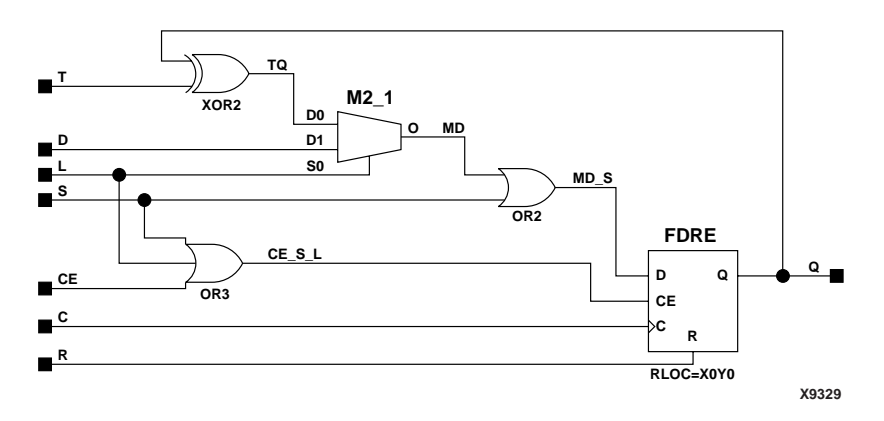

**FTRSLE Implementation Spartan-3, Virtex-II, Virtex-II Pro, Virtex-II Pro X**

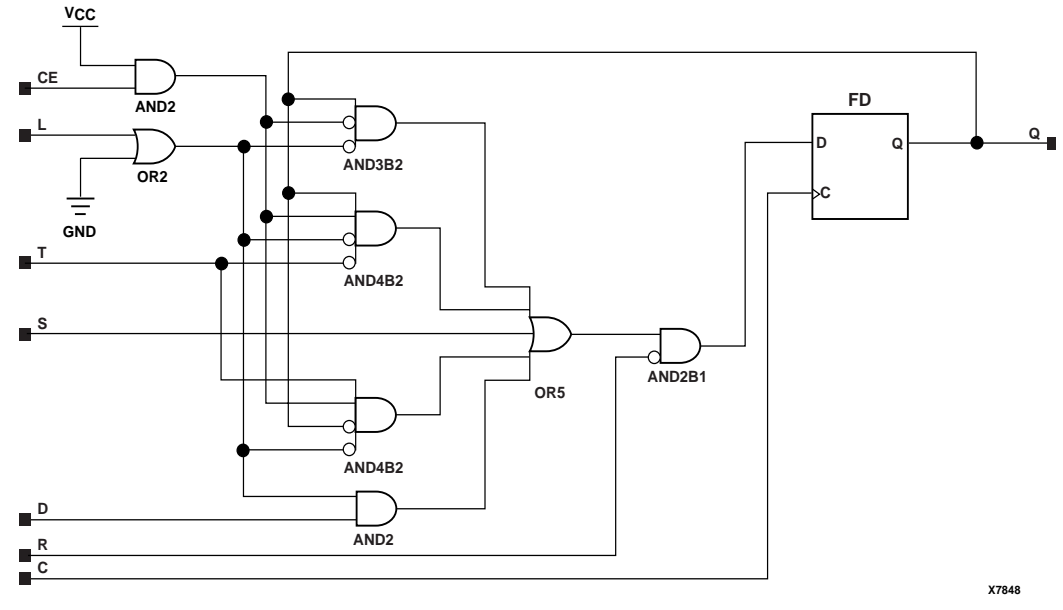

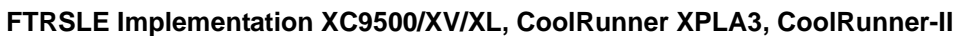

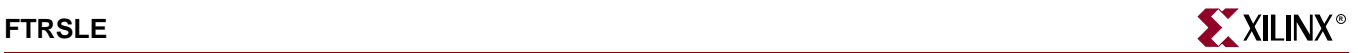

### Usage

For HDL, this design element is inferred rather than instantiated.

### VHDL Inference Code

```
architecture Behavioral of ftrsle is
begin
process (C)
begin
         if (C'event and C='1') then
                  if (R='1') then
                          Q \leq 0';
                  elsif (S='1') then
                          Q \leq 1;
                  elsif (L='1') then
                          Q \leq D;
                  elsif (CE='1') then
                          if (T= '1') then
                                  Q \leq not Q;
                           end if;
                  end if;
         end if;
end process;
```
end Behavioral;

## Verilog Inference Code

```
always @(posedge C)
begin
          if (R)
                  Q \leq 0; else if (S)
                  Q \le 1; else if (L)
                  Q \leq D;
          else if (CE)
                   if (T)
                           Q \leq 1Q;
```
end

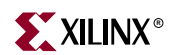

# **FTSRE**

## Toggle Flip-Flop with Toggle and Clock Enable and Synchronous Set and Reset

**Architectures Supported**

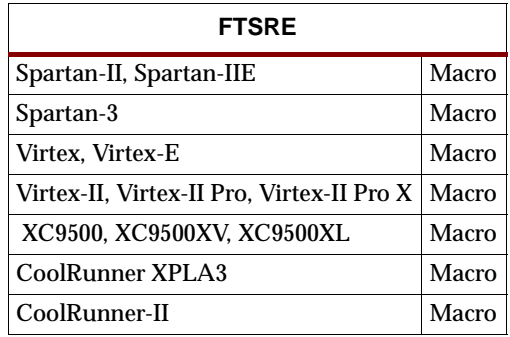

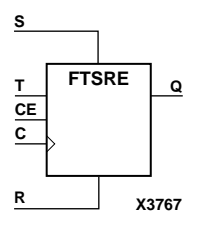

FTSRE is a toggle flip-flop with toggle and clock enable and synchronous set and reset. The synchronous set input, when High, overrides all other inputs and sets data output (Q) High. (Set has precedence over Reset.) When synchronous reset input (R) is High and S is Low, clock enable input (CE) is overridden and output Q is reset Low. When toggle enable input (T) and CE are High and S and R are Low, output Q toggles, or changes state, during the Low-to-High clock transition. When CE is Low, clock transitions are ignored.

The flip-flop is asynchronously cleared, output Low, when power is applied.

For XC9500/XV/XL, CoolRunner XPLA3, and CoolRunner-II, the power-on condition can be simulated by applying a High-level pulse on the PRLD global net.

Spartan-II, Spartan-IIE, Spartan-3, Virtex, Virtex-E, Virtex-II, Virtex-II Pro, and Virtex-II Pro X simulate power-on when global set/reset (GSR) is active.

GSR defaults to active-High but can be inverted by adding an inverter in front of the GSR input of the STARTUP\_SPARTAN2, STARTUP\_SPARTAN3, STARTUP\_VIRTEX, or STARTUP\_VIRTEX2 symbol. FTSRE will set when GSR is active. For Spartan-II, Spartan-IIE, Spartan-3, Virtex, Virtex-E, Virtex-II, Virtex-II Pro, and Virtex-II Pro X, the flip-flop is preset to active high when GSR is active.

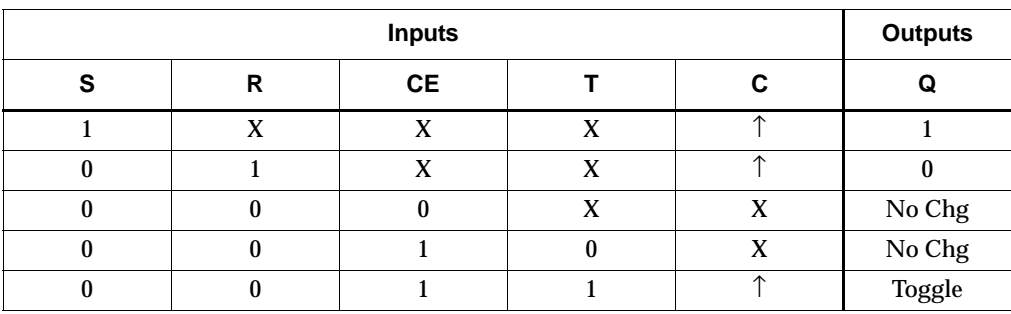

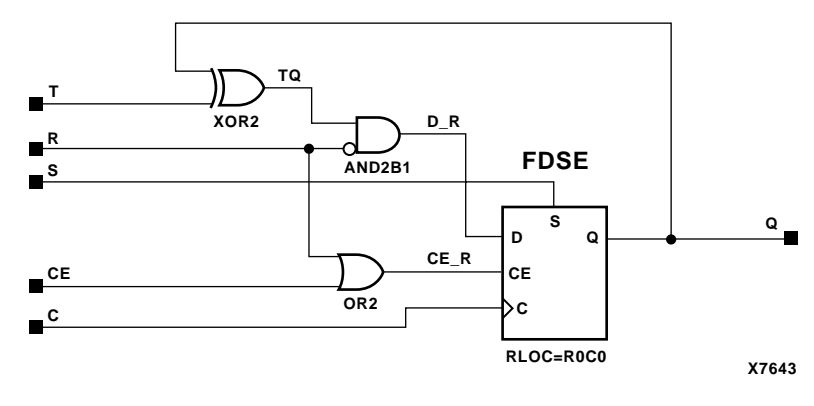

**FTSRE Implementation Spartan-II, Spartan-IIE, Virtex, Virtex-E** 

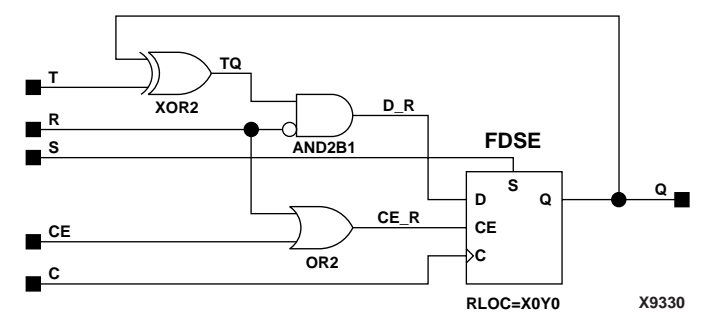

**FTSRE Implementation Spartan-3, Virtex-II, Virtex-II Pro, Virtex-II Pro X**

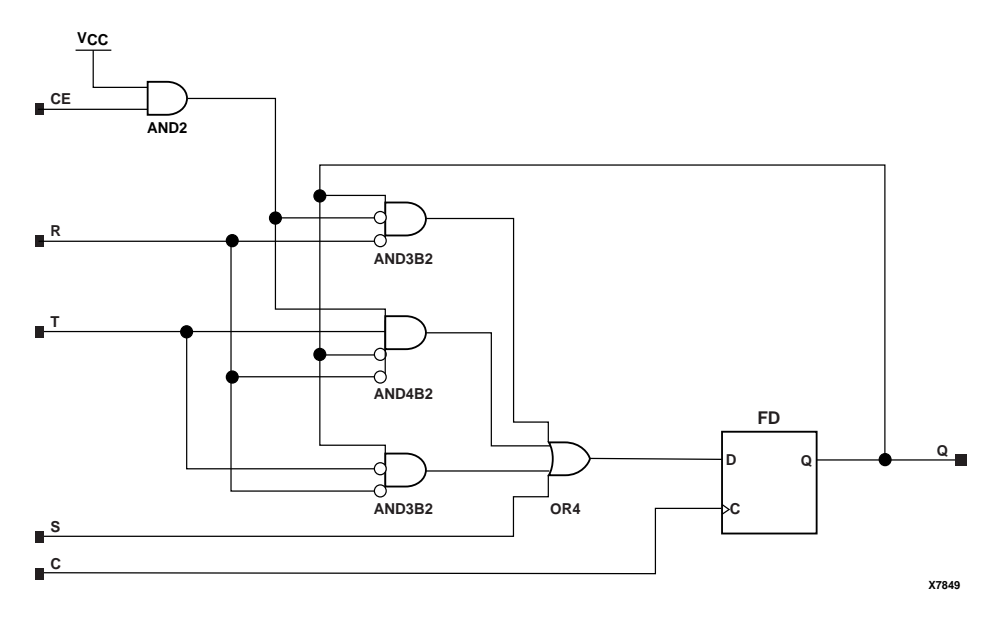

**FTSRE Implementation XC9500/XV/XL, CoolRunner XPLA3, CoolRunner-II**

### Usage

For HDL, this design element is inferred rather than instantiated.

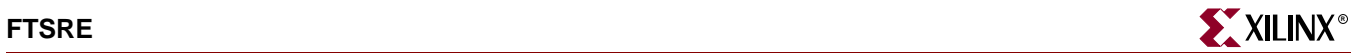

## VHDL Inference Code

```
architecture Behavioral of ftsre is
begin
process (C)
begin
         if (C'event and C='1') then
                  if (S='1') then
                         Q \leq 1;
                  elsif (R='1') then
                         Q \leq 0';
                  elsif (CE='1') then
                         if (T=1') then
                                  Q \leq not Q;
                          end if;
                  end if;
         end if;
end process;
```
end Behavioral;

## Verilog Inference Code

```
always @(posedge C)
begin
          if (S)
                  Q\iff 1 ;
          else if (R)
                  Q \le 0; else if (CE)
                   if (T)
                           Q \leq 1Q;
```
end

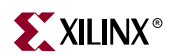

# **FTSRLE**

## Toggle/Loadable Flip-Flop with Toggle and Clock Enable and Synchronous Set and Reset

#### **Architectures Supported**

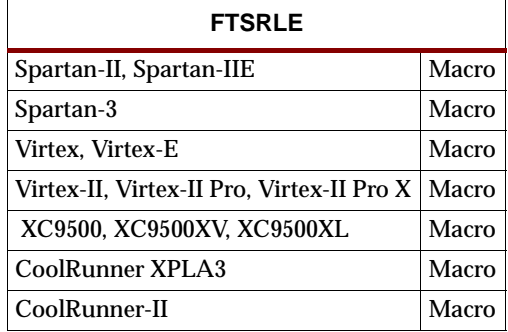

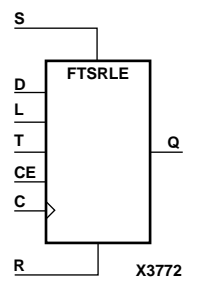

FTSRLE is a toggle/loadable flip-flop with toggle and clock enable and synchronous set and reset. The synchronous set input (S), when High, overrides all other inputs and sets data output (Q) High. (Set has precedence over Reset.) When synchronous reset (R) is High and S is Low, clock enable input (CE) is overridden and output Q is reset Low. When load enable input (L) is High and S and R are Low, CE is overridden and data on data input (D) is loaded into the flip-flop during the Low-to-High clock transition. When the toggle enable input (T) and CE are High and S, R, and L are Low, output Q toggles, or changes state, during the Low-to- High clock transition. When CE is Low, clock transitions are ignored.

For XC9500/XV/XL, CoolRunner XPLA3, and CoolRunner-II, the flip-flop is asynchronously preset when a High-level pulse is applied on the PRLD global net.

For Spartan-II, Spartan-IIE, Spartan-3, Virtex, Virtex-E, Virtex-II, Virtex-II Pro, and Virtex-II Pro X, the flip-flop is asynchronously cleared, output Low, when global set/reset (GSR) is active.

The GSR active level defaults to active-High but can be inverted by adding an inverter in front of the GSR input of the STARTUP\_SPARTAN2, STARTUP\_SPARTAN3, STARTUP\_VIRTEX, or STARTUP\_VIRTEX2 symbol. FTSRLE will set when GSR is active. For Spartan-II, Spartan-IIE, Spartan-3, Virtex, Virtex-E, Virtex-II, Virtex-II Pro, and Virtex-II Pro X, the flip-flop is preset to active high when GSR is active.

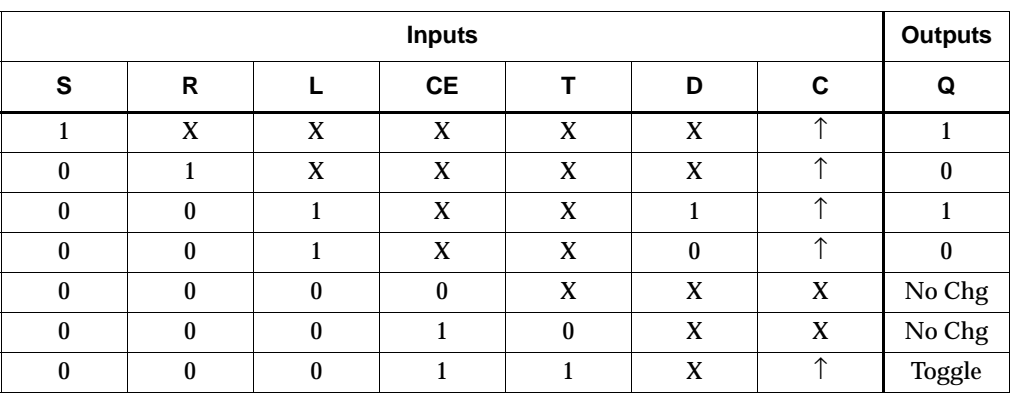

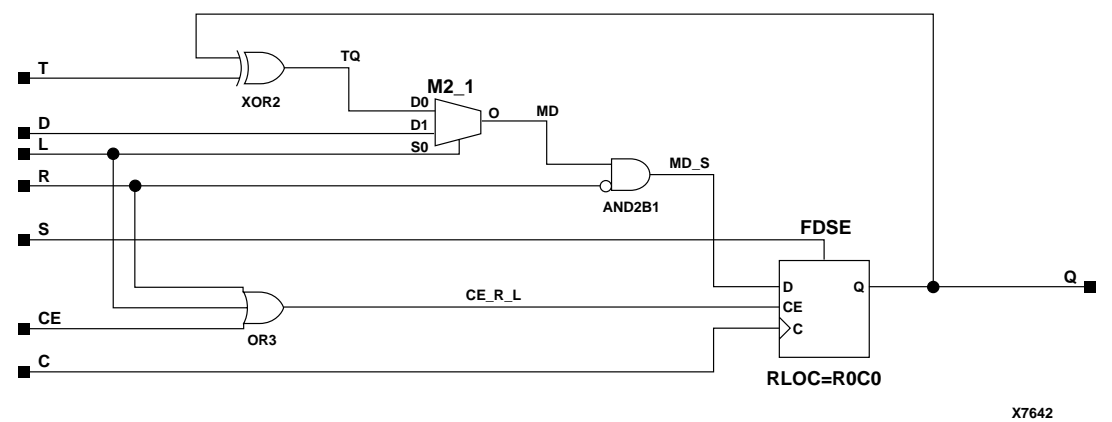

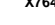

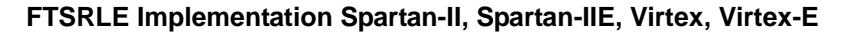

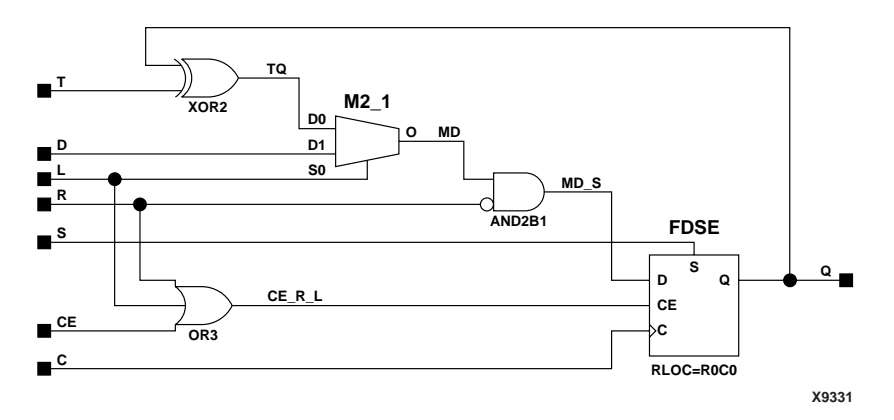

**FTSRLE Implementation Spartan-3, Virtex-II, Virtex-II Pro, Virtex-II Pro X**

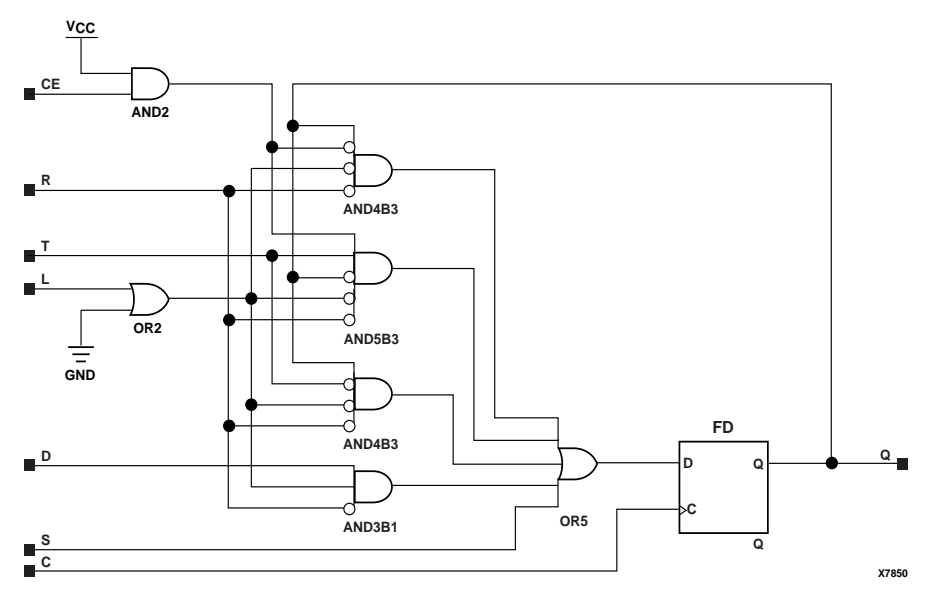

**FTSRLE Implementation XC9500/XV/XL, CoolRunner XPLA3, CoolRunner-II**

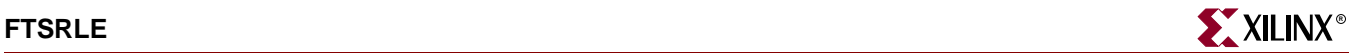

## Usage

For HDL, this design element is inferred rather than instantiated.

### VHDL Inference Code

```
architecture Behavioral of ftsrle is
begin
process (C)
begin
         if (C'event and C='1') then
                  if (S='1') then
                          Q \leq 1;
                  elsif (R='1') then
                          Q \leq 0';
                  elsif (L='1') then
                          Q \leq D;
                  elsif (CE='1') then
                          if (T= '1') then
                                  Q \leq not Q;
                           end if;
                  end if;
         end if;
end process;
```
end Behavioral;

## Verilog Inference Code

```
always @(posedge C)
begin
          if (S)
                  Q \le 1; else if (R)
                  Q \le 0; else if (L)
                  Q \leq D;
          else if (CE)
                   if (T)
                           Q \leq 1Q;
```
end

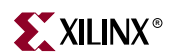

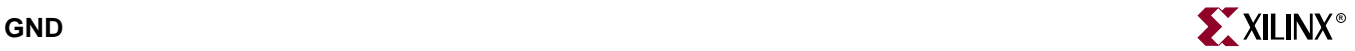

## **GND**

## Ground-Connection Signal Tag

#### **Architectures Supported**

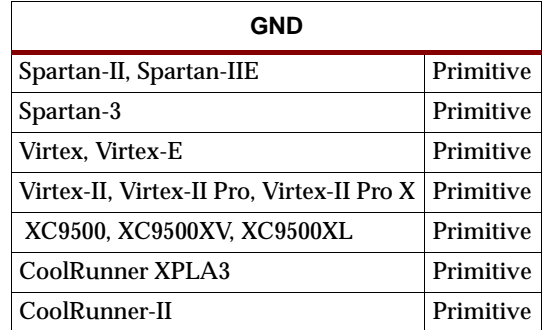

The GND signal tag, or parameter, forces a net or input function to a Low logic level. A net tied to GND cannot have any other source.

When the logic-trimming software or fitter encounters a net or input function tied to GND, it removes any logic that is disabled by the GND signal. The GND signal is only implemented when the disabled logic cannot be removed.

#### Usage

For HDL, this design element can be instantiated or inferred.

#### VHDL Inference Code:

gnd\_signal  $\leq$  '0';

#### Verilog Inference Code:

assign gnd\_signal = 0;

### VHDL Instantiation Template

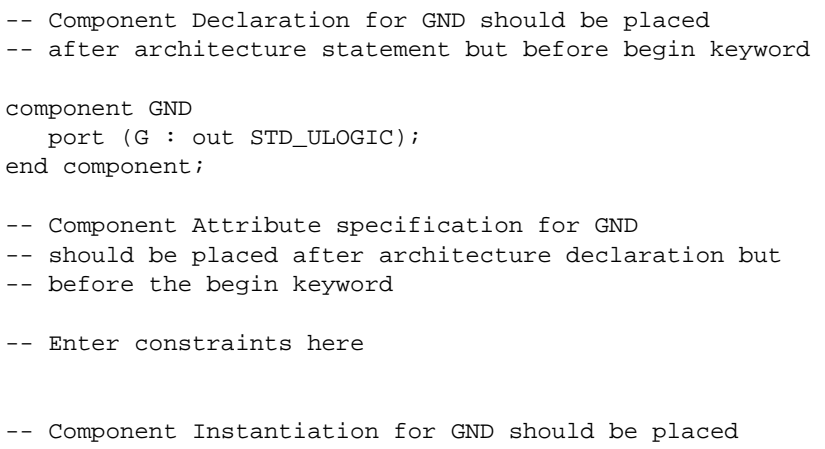

-- in architecture after the begin keyword

 $\pm$ 

GND\_INSTANCE\_NAME : GND port map  $(G \Rightarrow user_G)$ ;

## Verilog Instantiation Template

GND GND\_instance\_name (.G (user\_G));

## Commonly Used Constraints

None

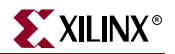

# **GT\_AURORA\_n**

## Gigabit Transceiver for High-Speed I/O

#### **Architectures Supported**

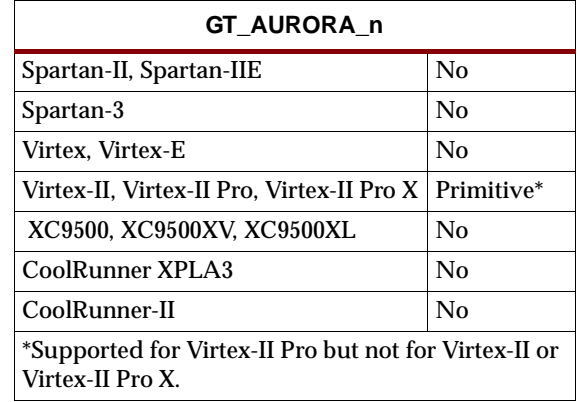

This Xilinx protocol gigabit transceiver supports 1, 2, and 4-byte data paths. The letter *n* represents number of bytes of the data path. Valid values are 1, 2 or 4.

You can also set attributes for the primitives. See the *RocketIO Transceiver User Guide* for a description of these attributesand their default attribute values.

The following figures list the input and output ports for all values of *n*. For a description of each of the ports, see the *RocketIO Transceiver User Guide.*

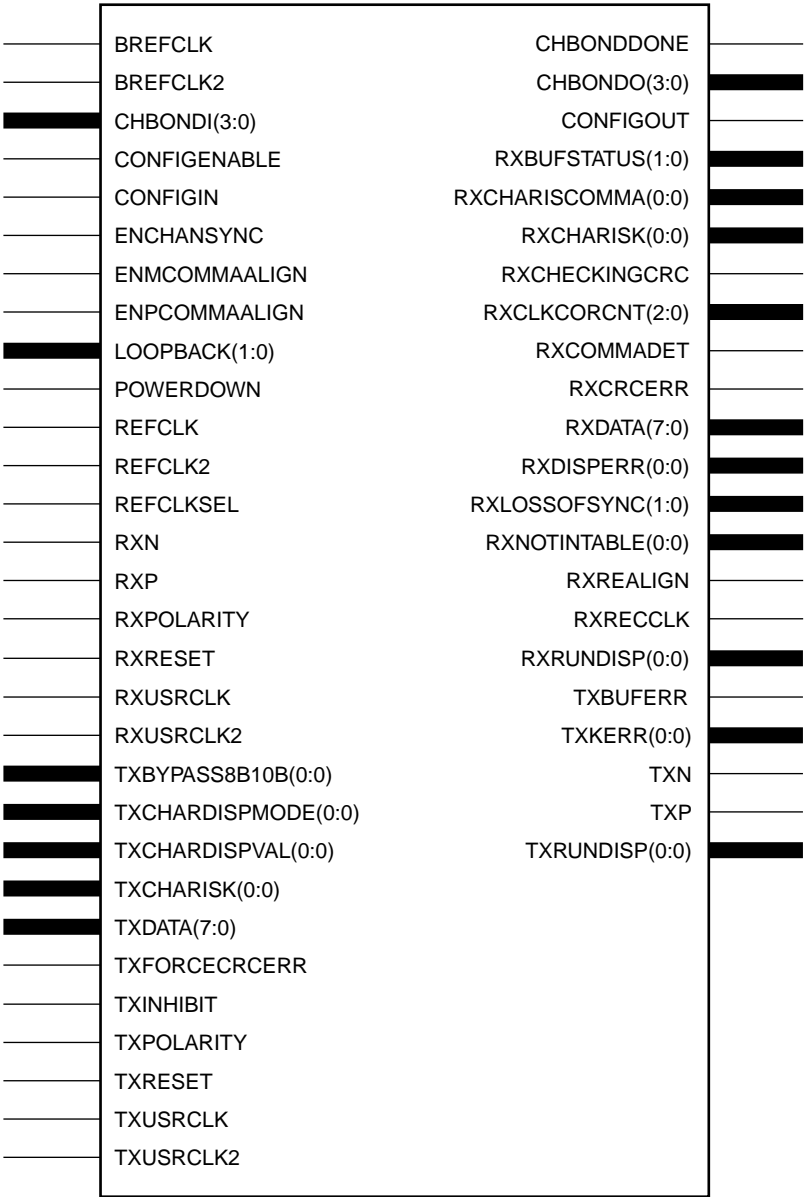

GT\_AURORA\_1

X9888

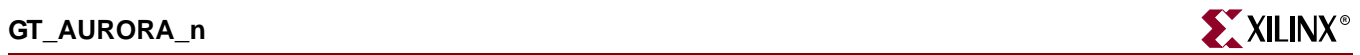

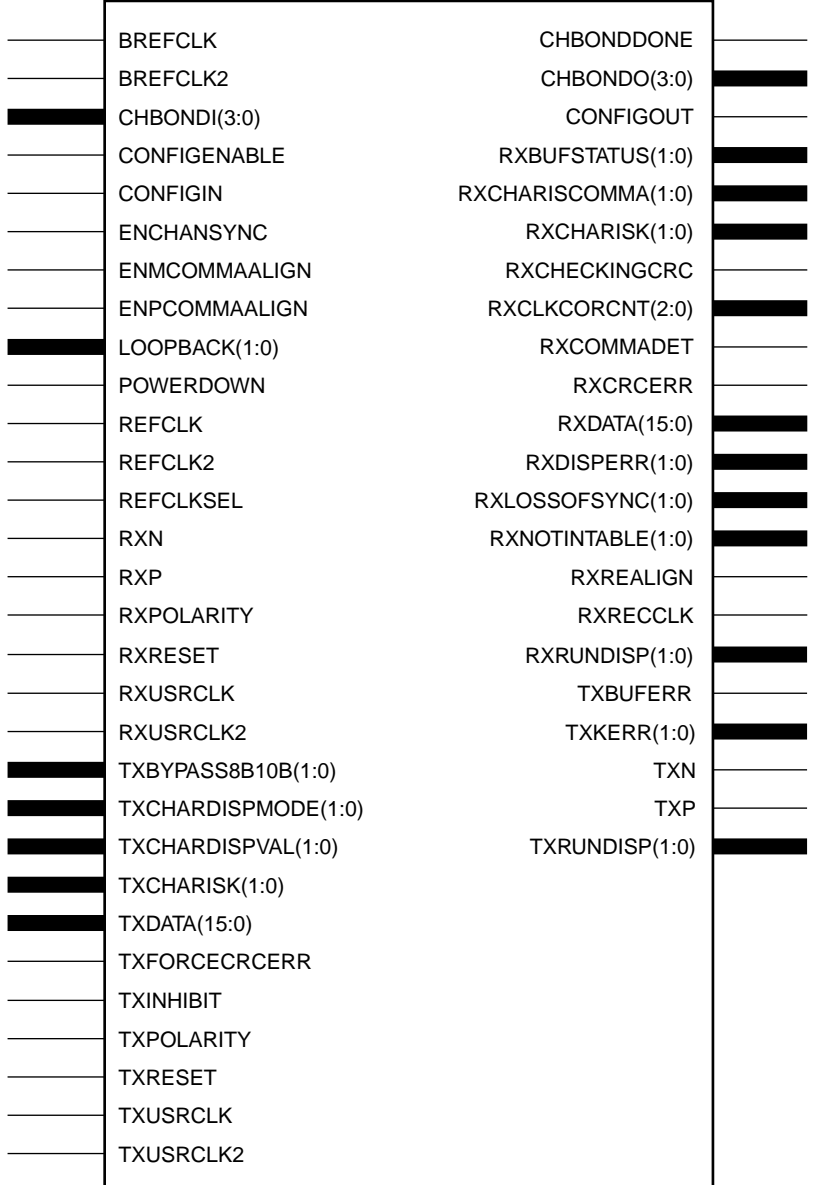

GT\_AURORA\_2

X9889

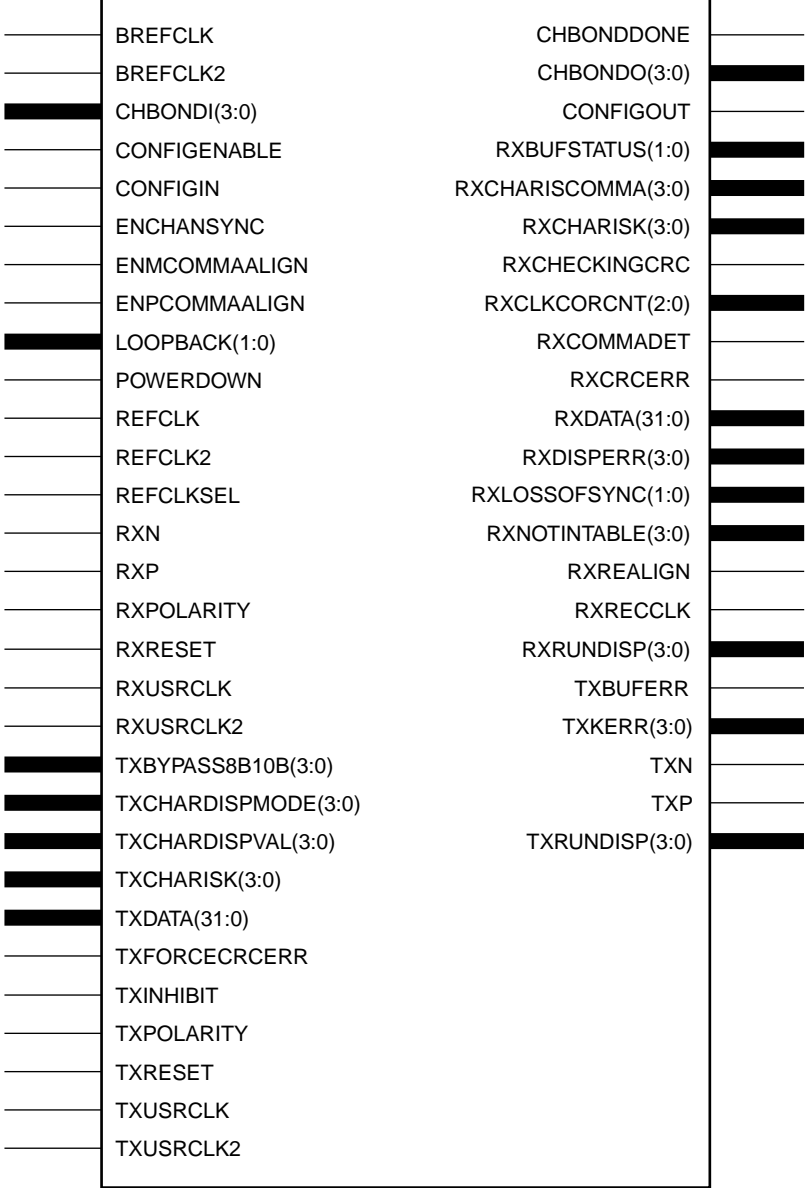

GT\_AURORA\_4

## Usage

This design element is instantiated rather than inferred in the design code.

X9890

VHDL Instantiation Templates

#### GT\_AURORA\_1 VHDL Code

- -- Component Attribute specification for GT\_AURORA\_1
- -- should be placed after architecture declaration but
- -- before the begin keyword

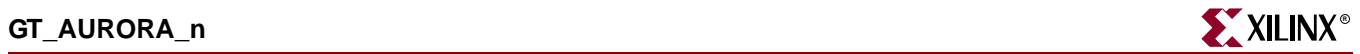

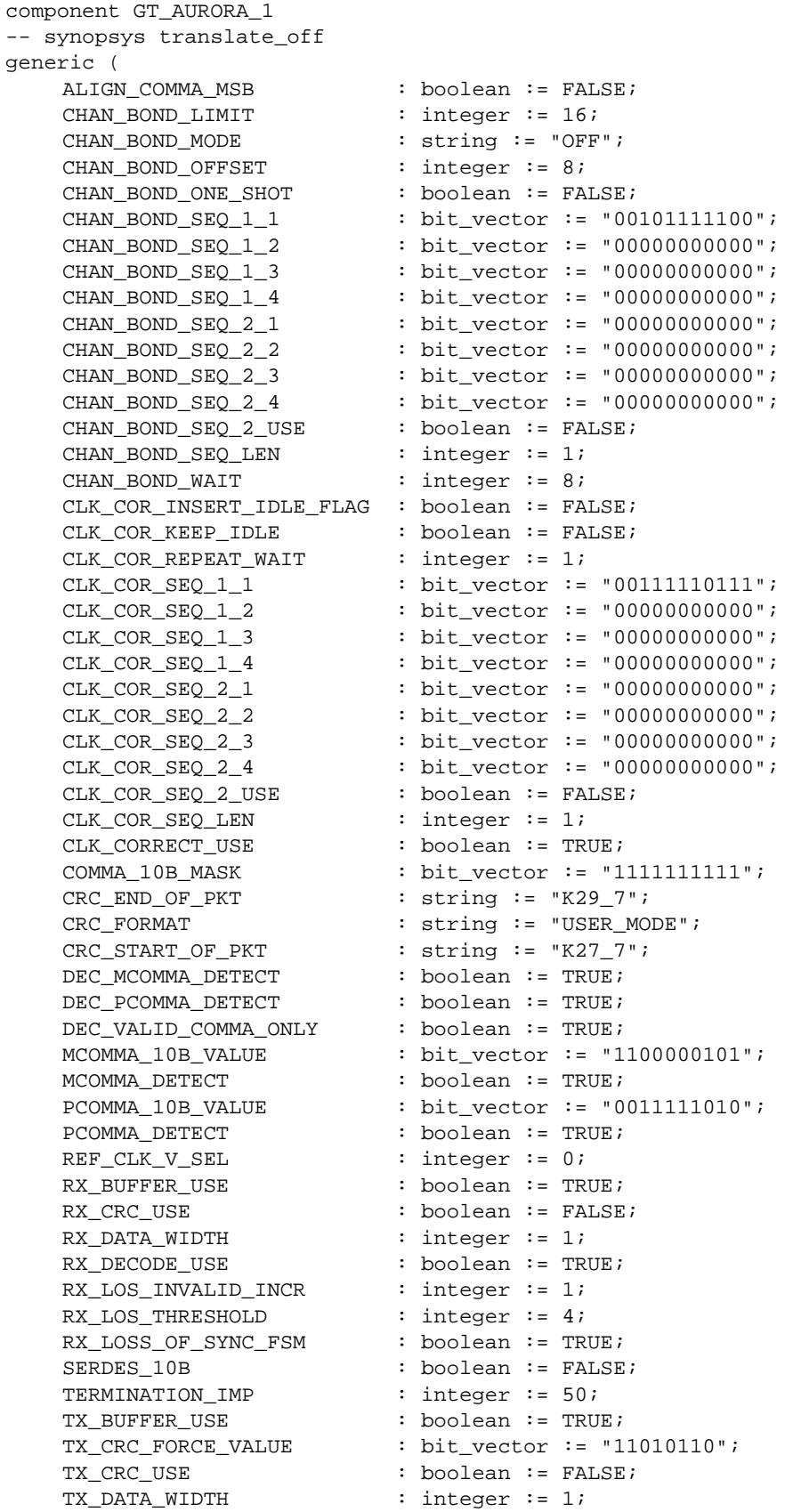

ISE 6.li 1-800-255-7778

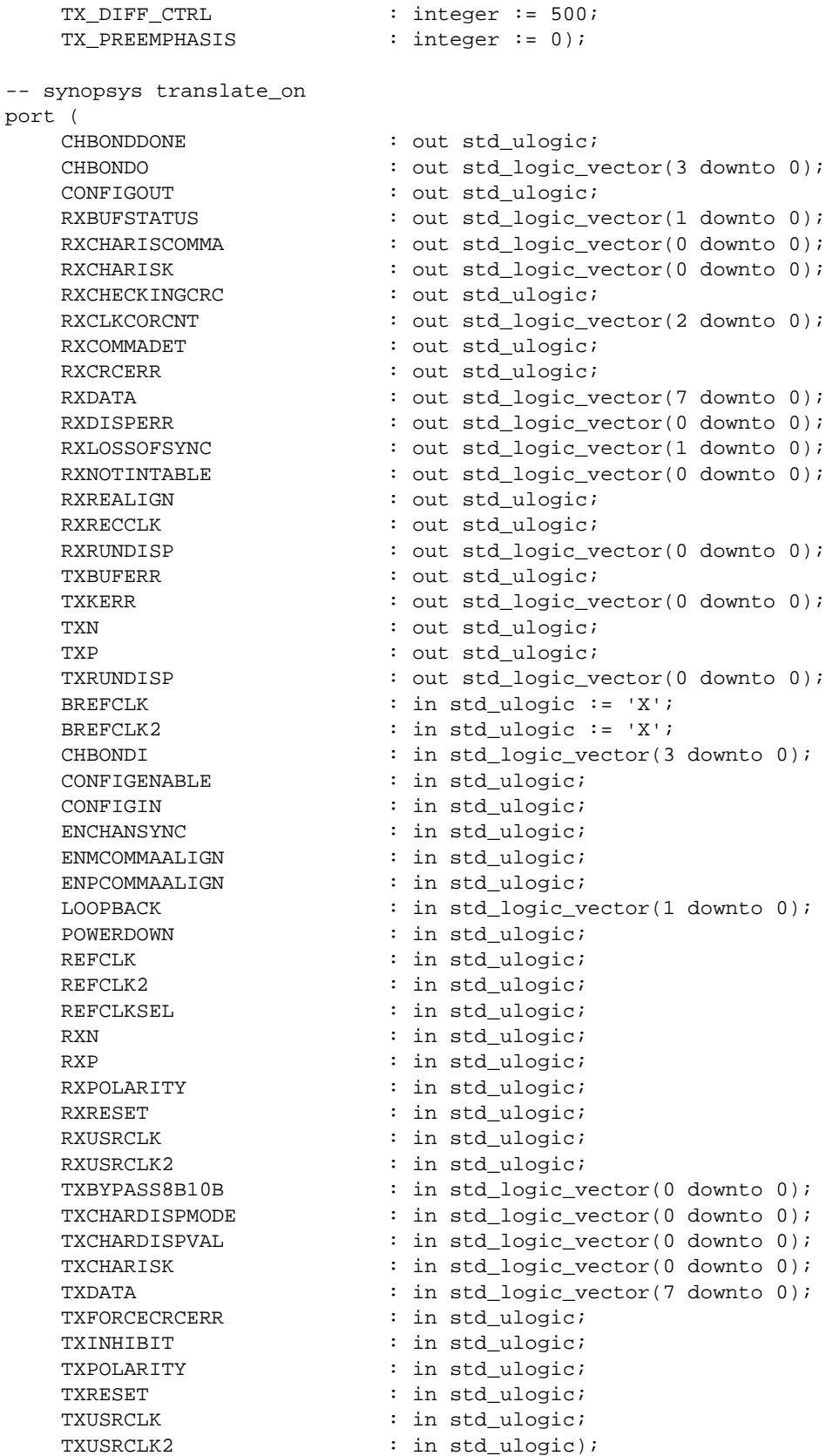

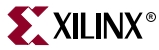

**GT\_AURORA\_n RAURORA\_N** end component; -- Component Attribute specification for GT\_AURORA\_1 -- should be placed after architecture declaration but -- before the begin keyword -- Enter constraints here -- Component Instantiation for GT\_AURORA\_1 should be placed -- in architecture after the begin keyword GT\_AURORA\_1\_INSTANCE\_NAME : GT\_AURORA\_1 -- synopsys translate\_off generic map ( ALIGN\_COMMA\_MSB => boolean\_value, CHAN BOND LIMIT => integer\_value, CHAN\_BOND\_MODE => string\_value, CHAN\_BOND\_OFFSET => integer\_value, CHAN BOND ONE SHOT => boolean value,  $CHAN_BOND_SEQ_1_1$  => bit\_value, CHAN BOND SEQ  $1_2$  => bit value, CHAN\_BOND\_SEQ\_1\_3 => bit\_value, CHAN\_BOND\_SEQ\_1\_4 => bit\_value,  $CHAN_BOND\_SEQ_2_1$  => bit\_value, CHAN\_BOND\_SEQ\_2\_2 => bit\_value, CHAN\_BOND\_SEQ\_2\_3 => bit\_value, CHAN\_BOND\_SEQ\_2\_4 => bit\_value, CHAN\_BOND\_SEQ\_2\_USE => boolean\_value, CHAN\_BOND\_SEQ\_LEN => integer\_value, CHAN\_BOND\_WAIT => integer\_value, CLK\_COR\_INSERT\_IDLE\_FLAG => boolean\_value, CLK\_COR\_KEEP\_IDLE => boolean\_value, CLK\_COR\_REPEAT\_WAIT => integer\_value,  $CLK_COR_SEQ_1_1$  => bit\_value, CLK\_COR\_SEQ\_1\_2 => bit\_value, CLK\_COR\_SEQ\_1\_3 => bit\_value, CLK\_COR\_SEQ\_1\_4 => bit\_value,  $CLK_COR_SEQ_2_1$  => bit\_value, CLK\_COR\_SEQ\_2\_2 => bit\_value, CLK\_COR\_SEQ\_2\_3 => bit\_value, CLK\_COR\_SEQ\_2\_4 => bit\_value, CLK\_COR\_SEQ\_2\_USE => boolean\_value, CLK\_COR\_SEQ\_LEN => integer\_value, CLK\_CORRECT\_USE => boolean\_value, COMMA\_10B\_MASK => bit\_value, CRC\_END\_OF\_PKT => string\_value, CRC\_FORMAT => string\_value, CRC\_START\_OF\_PKT => string\_value, DEC\_MCOMMA\_DETECT => boolean\_value, DEC\_PCOMMA\_DETECT => boolean\_value, DEC\_VALID\_COMMA\_ONLY => boolean\_value, MCOMMA\_10B\_VALUE => bit\_value,

MCOMMA\_DETECT => boolean\_value, PCOMMA\_10B\_VALUE => bit\_value, PCOMMA\_DETECT => boolean\_value, REF\_CLK\_V\_SEL => integer\_value, RX BUFFER\_USE => boolean\_value, RX\_CRC\_USE => boolean\_value,

RX DATA WIDTH => integer value, RX DECODE USE => boolean value, RX\_LOS\_INVALID\_INCR => integer\_value, RX\_LOS\_THRESHOLD => integer\_value, RX LOSS OF SYNC FSM => boolean value, SERDES 10B => boolean value, TERMINATION IMP => integer value, TX\_BUFFER\_USE => boolean\_value, TX\_CRC\_FORCE\_VALUE => bit\_value, TX CRC USE => boolean value, TX\_DATA\_WIDTH => integer\_value, TX\_DIFF\_CTRL => integer\_value, TX\_PREEMPHASIS => integer\_value) -- synopsys translate\_on port map ( CHBONDDONE => user\_CHBONDDONE, CHBONDO => user\_CHBONDO, CONFIGOUT => user CONFIGOUT, RXBUFSTATUS => user\_RXBUFSTATUS, RXCHARISCOMMA => user\_RXCHARISCOMMA, RXCHARISK => user RXCHARISK, RXCHECKINGCRC => user\_RXCHECKINGCRC, RXCLKCORCNT => user\_RXCLKCORCNT, RXCOMMADET => user\_RXCOMMADET, RXCRCERR => user\_RXCRCERR, RXDATA => user\_RXDATA, RXDISPERR => user\_RXDISPERR, RXLOSSOFSYNC => user\_RXLOSSOFSYNC, RXNOTINTABLE  $\qquad \qquad \Rightarrow \qquad \text{user\_RXNOTINTABLE}$ RXREALIGN => user\_RXREALIGN, RXRECCLK => user\_RXRECCLK, RXRUNDISP => user RXRUNDISP, TXBUFERR => user\_TXBUFERR, TXKERR => user\_TXKERR, TXN => user\_TXN, TXP => user\_TXP, TXRUNDISP => user\_TXRUNDISP, BREFCLK => user\_BREFCLK, BREFCLK2 => user\_BREFCLK2, CHBONDI => user\_CHBONDI, CONFIGENABLE => user\_CONFIGENABLE, CONFIGIN => user\_CONFIGIN, ENCHANSYNC => user\_ENCHANSYNC, ENMCOMMAALIGN => user\_ENMCOMMAALIGN, ENPCOMMAALIGN => user\_ENPCOMMAALIGN, LOOPBACK => user\_LOOPBACK, POWERDOWN => user\_POWERDOWN, REFCLK => user\_REFCLK, REFCLK2 => user\_REFCLK2, REFCLKSEL => user\_REFCLKSEL, RXN => user RXN, RXP => user\_RXP, RXPOLARITY => user\_RXPOLARITY, RXRESET => user\_RXRESET, RXUSRCLK => user\_RXUSRCLK,<br>RXUSRCLK2 => user RXUSRCLK2 TXBYPASS8B10B => user\_TXBYPASS8B10B,

RXUSRCLK2 => user\_RXUSRCLK2,

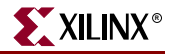

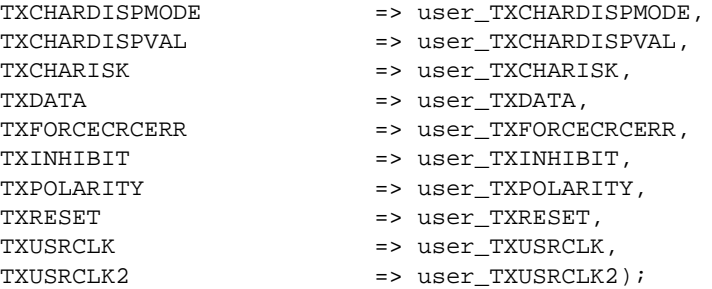

### GT\_AURORA\_2 VHDL Code

-- Component Attribute specification for GT\_AURORA\_2 -- should be placed after architecture declaration but -- before the begin keyword component GT\_AURORA\_2 -- synopsys translate\_off generic ( ALIGN COMMA MSB : boolean := FALSE; CHAN\_BOND\_LIMIT : integer := 16; CHAN\_BOND\_MODE : string := "OFF"; CHAN BOND OFFSET : integer := 8; CHAN\_BOND\_ONE\_SHOT : boolean := FALSE; CHAN\_BOND\_SEQ\_1\_1 : bit\_vector := "00101111100"; CHAN\_BOND\_SEQ\_1\_2 : bit\_vector := "00000000000"; CHAN\_BOND\_SEQ\_1\_3 : bit\_vector := "00000000000"; CHAN\_BOND\_SEQ\_1\_4 : bit\_vector := "00000000000"; CHAN\_BOND\_SEQ\_2\_1 : bit\_vector := "00000000000"; CHAN\_BOND\_SEQ\_2\_2 : bit\_vector := "00000000000"; CHAN\_BOND\_SEQ\_2\_3 : bit\_vector := "00000000000"; CHAN\_BOND\_SEQ\_2\_4 : bit\_vector := "00000000000"; CHAN\_BOND\_SEQ\_2\_USE : boolean := FALSE; CHAN BOND SEO LEN : integer  $:= 1;$ CHAN\_BOND\_WAIT : integer :=  $8$ ; CLK\_COR\_INSERT\_IDLE\_FLAG : boolean := FALSE; CLK\_COR\_KEEP\_IDLE : boolean := FALSE; CLK\_COR\_REPEAT\_WAIT : integer := 1; CLK\_COR\_SEQ\_1\_1 : bit\_vector := "00111110111"; CLK\_COR\_SEQ\_1\_2 : bit\_vector := "00111110111"; CLK\_COR\_SEQ\_1\_3 : bit\_vector := "00000000000"; CLK\_COR\_SEQ\_1\_4 : bit\_vector := "00000000000"; CLK\_COR\_SEQ\_2\_1 : bit\_vector := "00000000000"; CLK\_COR\_SEQ\_2\_2 : bit\_vector := "00000000000"; CLK\_COR\_SEQ\_2\_3 : bit\_vector := "00000000000"; CLK\_COR\_SEQ\_2\_4 : bit\_vector := "00000000000"; CLK\_COR\_SEQ\_2\_USE : boolean := FALSE; CLK\_COR\_SEQ\_LEN : integer := 2; CLK\_CORRECT\_USE : boolean := TRUE; COMMA\_10B\_MASK : bit\_vector := "1111111111"; CRC\_END\_OF\_PKT : string := "K29\_7"; CRC\_FORMAT : string := "USER\_MODE"; CRC\_START\_OF\_PKT : string := "K27\_7"; DEC\_MCOMMA\_DETECT : boolean := TRUE; DEC\_PCOMMA\_DETECT : boolean := TRUE; DEC\_VALID\_COMMA\_ONLY : boolean := TRUE;

MCOMMA\_10B\_VALUE : bit\_vector := "1100000101";

```
MCOMMA DETECT : boolean := TRUE;
   PCOMMA_10B_VALUE : bit_vector := "0011111010";
   PCOMMA_DETECT : boolean := TRUE;
   REF_CLK_V_SEL : integer := 0;
   RX BUFFER USE : boolean := TRUE;
   RX CRC USE : boolean := FALSE;
   RX DATA WIDTH \qquad :: integer := 2;
   RX_DECODE_USE : boolean := TRUE;
   {\tt RX\_LOS\_INVALID\_INCR} \qquad : \text{integer} : = 1 \text{;}RX LOS THRESHOLD : integer := 4;
   RX_LOSS_OF_SYNC_FSM : boolean := TRUE;
   SERDES_10B : boolean := FALSE;
   TERMINATION_IMP : integer := 50;
   TX_BUFFER_USE : boolean := TRUE;
   TX_CRC_FORCE_VALUE : bit_vector := "11010110";
   TX_CRC_USE : boolean := FALSE;
   TX_DATA_WIDTH : integer := 2;
   TX_DIFF_CTRL : integer := 500;
   TX PREEMPHASIS : integer := 0);
-- synopsys translate_on
port (
   CHBONDDONE : out std_ulogic;
   CHBONDO : out std_logic_vector(3 downto 0);
   CONFIGOUT : out std_ulogic;
   RXBUFSTATUS : out std_logic_vector(1 downto 0);
   RXCHARISCOMMA : out std_logic_vector(1 downto 0);
   RXCHARISK : out std_logic_vector(1 downto 0);
   RXCHECKINGCRC : out std_ulogic;
   RXCLKCORCNT : out std_logic_vector(2 downto 0);
   RXCOMMADET : out std_ulogic;
   RXCRCERR : out std_ulogic;
   RXDATA : out std logic vector(15 downto 0);
   RXDISPERR : out std_logic_vector(1 downto 0);
   RXLOSSOFSYNC : out std_logic_vector(1 downto 0);
   RXNOTINTABLE : out std_logic_vector(1 downto 0);
   RXREALIGN : out std_ulogic;
   RXRECCLK : out std_ulogic;
   RXRUNDISP : out std_logic_vector(1 downto 0);
   TXBUFERR : out std_ulogic;
   TXKERR : out std_logic_vector(1 downto 0);
   TXN : out std_ulogic;
   TXP : out std_ulogic;
   TXRUNDISP : out std_logic_vector(1 downto 0);
   BREFCLK : in std_ulogic := 'X';
   BREFCLK2 : in std_ulogic := 'X';
   CHBONDI : in std_logic_vector(3 downto 0);
   CONFIGENABLE : in std_ulogic;
   CONFIGIN : in std_ulogic;
   ENCHANSYNC : in std_ulogic;
   ENMCOMMAALIGN : in std_ulogic;<br>ENPCOMMAALIGN : in std ulogic;
                     : in std_ulogic;
   LOOPBACK : in std_logic_vector(1 downto 0);
   POWERDOWN : in std_ulogic;
   REFCLK : in std_ulogic;
   REFCLK2 : in std_ulogic;
   REFCLKSEL : in std_ulogic;
   RXN : in std_ulogic;
```
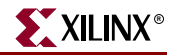

RXP : in std ulogic; RXPOLARITY : in std ulogic; RXRESET : in std\_ulogic; RXUSRCLK : in std\_ulogic; RXUSRCLK2 : in std\_ulogic; TXBYPASS8B10B : in std\_logic\_vector(1 downto 0); TXCHARDISPMODE : in std logic vector(1 downto 0); TXCHARDISPVAL : in std\_logic\_vector(1 downto 0); TXCHARISK : in std logic vector(1 downto 0); TXDATA : in std logic vector(15 downto 0); TXFORCECRCERR : in std\_ulogic; TXINHIBIT : in std\_ulogic; TXPOLARITY : in std\_ulogic; TXRESET : in std\_ulogic; TXUSRCLK : in std\_ulogic; TXUSRCLK2 : in std\_ulogic); end component; -- Component Attribute specification for GT\_AURORA\_2 -- should be placed after architecture declaration but -- before the begin keyword -- Enter constraints here -- Component Instantiation for GT\_AURORA\_2 should be placed -- in architecture after the begin keyword GT\_AURORA\_2\_INSTANCE\_NAME : GT\_AURORA\_2 -- synopsys translate\_off generic map ( ALIGN\_COMMA\_MSB => boolean\_value, CHAN BOND LIMIT => integer value, CHAN\_BOND\_MODE => string\_value,<br>CHAN\_BOND\_OFFSET => integer\_value => integer\_value,<br>=> boolean\_value, CHAN\_BOND\_ONE\_SHOT => boolean\_va<br>CHAN\_BOND\_SEQ\_1\_1 => bit\_value,  $\begin{tabular}{ll} \multicolumn{2}{l}{{\text{CHAN\_BOND\_SEQ\_1\_1}}} & & \multicolumn{2}{c}{\multicolumn{2}{l}{\text{SVD\_SEQ\_1\_2}} }\\ & \multicolumn{2}{c}{\text{CHAN\_BOND\_SEQ\_1\_2}} & & \multicolumn{2}{c}{\text{SVD\_SEQ\_1\_3}}\\ & \multicolumn{2}{c}{\text{CHAN\_BOND\_SEQ\_1\_3}} & \multicolumn{2}{c}{\text{SVD\_SEQ\_1\_3}}\\ \multicolumn{2}{c}{\text{CHAN\_BOND\_SEQ\_1\_3}} & \multicolumn{2}{c}{\text{SVD\_SEQ\_1\_3}} & \$  $CHAN_BOND\_SEQ_1_2$  $\begin{array}{lll} \texttt{CHAN\_BOND\_SEQ\_1\_3} & & \texttt{=> bit\_value,}\\ \texttt{CHAN\_BOND\_SEQ\_1\_4} & & \texttt{=> bit\_value,} \end{array}$ CHAN\_BOND\_SEQ\_1\_4 CHAN\_BOND\_SEQ\_2\_1 => bit\_value, CHAN\_BOND\_SEQ\_2\_2 => bit\_value, CHAN\_BOND\_SEQ\_2\_3 => bit\_value, CHAN\_BOND\_SEQ\_2\_4 => bit\_value, CHAN\_BOND\_SEQ\_2\_USE => boolean\_value, CHAN\_BOND\_SEQ\_LEN => integer\_value, CHAN\_BOND\_WAIT => integer\_value, CLK\_COR\_INSERT\_IDLE\_FLAG => boolean\_value, CLK\_COR\_KEEP\_IDLE => boolean\_value, CLK\_COR\_REPEAT\_WAIT => integer\_value,  $CLK_COR_SEQ_1_1$  => bit\_value, CLK\_COR\_SEQ\_1\_2 => bit\_value, CLK\_COR\_SEQ\_1\_3 => bit\_value, CLK\_COR\_SEQ\_1\_4 => bit\_value,  $CLK_COR_SEQ_2_1$  => bit\_value, CLK\_COR\_SEQ\_2\_2 => bit\_value, CLK\_COR\_SEQ\_2\_3 => bit\_value, CLK\_COR\_SEQ\_2\_4 => bit\_value,

ISE 6.li 1-800-255-7778

CLK COR SEO 2 USE => boolean value, CLK COR SEQ LEN => integer value, CLK\_CORRECT\_USE => boolean\_value, COMMA\_10B\_MASK => bit\_value, CRC\_END\_OF\_PKT => string\_value, CRC FORMAT => string value, CRC START OF PKT => string value, DEC\_MCOMMA\_DETECT => boolean\_value, DEC\_PCOMMA\_DETECT => boolean\_value, DEC\_VALID\_COMMA\_ONLY => boolean\_value, MCOMMA\_10B\_VALUE => bit\_value, MCOMMA\_DETECT => boolean\_value, PCOMMA\_10B\_VALUE => bit\_value, PCOMMA\_DETECT => boolean\_value, REF\_CLK\_V\_SEL => integer\_value, RX\_BUFFER\_USE => boolean\_value, RX\_CRC\_USE => boolean\_value, RX\_DATA\_WIDTH => integer\_value, RX\_DECODE\_USE => boolean\_value,<br>RX\_LOS\_INVALID\_INCR => integer\_value, RX\_LOS\_INVALID\_INCR RX\_LOS\_THRESHOLD => integer\_value, RX\_LOSS\_OF\_SYNC\_FSM => boolean\_value, SERDES\_10B => boolean\_value, TERMINATION\_IMP => integer\_value, TX\_BUFFER\_USE => boolean\_value, TX\_CRC\_FORCE\_VALUE => bit\_value, TX\_CRC\_USE => boolean\_value, TX\_DATA\_WIDTH => integer\_value, TX\_DIFF\_CTRL => integer\_value, TX\_PREEMPHASIS => integer\_value) -- synopsys translate\_on port map ( CHBONDDONE => user\_CHBONDDONE, CHBONDO => user\_CHBONDO, CONFIGOUT => user\_CONFIGOUT, RXBUFSTATUS => user\_RXBUFSTATUS, RXCHARISCOMMA => user\_RXCHARISCOMMA, RXCHARISK => user\_RXCHARISK, RXCHECKINGCRC => user\_RXCHECKINGCRC, RXCLKCORCNT => user\_RXCLKCORCNT, RXCOMMADET => user\_RXCOMMADET, RXCRCERR => user\_RXCRCERR, RXDATA => user\_RXDATA, RXDISPERR => user\_RXDISPERR, RXLOSSOFSYNC => user\_RXLOSSOFSYNC, RXNOTINTABLE  $\qquad \qquad \Rightarrow \qquad \text{user\_RXNOTINTABLE}$ RXREALIGN => user\_RXREALIGN, RXRECCLK => user\_RXRECCLK, RXRUNDISP => user\_RXRUNDISP, TXBUFERR => user\_TXBUFERR, TXKERR => user\_TXKERR, TXN => user\_TXN, TXP => user\_TXP, TXRUNDISP => user\_TXRUNDISP, BREFCLK => user\_BREFCLK, BREFCLK2 => user\_BREFCLK2,

CHBONDI => user\_CHBONDI,

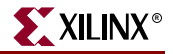

CONFIGENABLE => user CONFIGENABLE, CONFIGIN => user\_CONFIGIN, ENCHANSYNC => user\_ENCHANSYNC, ENMCOMMAALIGN => user\_ENMCOMMAALIGN,<br>ENPCOMMAALIGN => user\_ENPCOMMAALIGN, => user ENPCOMMAALIGN, LOOPBACK => user\_LOOPBACK, POWERDOWN => user POWERDOWN, REFCLK => user\_REFCLK, REFCLK2 => user REFCLK2, REFCLKSEL => user REFCLKSEL, RXN => user\_RXN, RXP => user\_RXP, RXPOLARITY => user\_RXPOLARITY, RXRESET => user\_RXRESET, RXUSRCLK => user\_RXUSRCLK, RXUSRCLK2 => user\_RXUSRCLK2, TXBYPASS8B10B => user\_TXBYPASS8B10B, TXCHARDISPMODE => user\_TXCHARDISPMODE, TXCHARDISPVAL => user TXCHARDISPVAL, TXCHARISK => user\_TXCHARISK, TXDATA => user\_TXDATA, TXFORCECRCERR => user\_TXFORCECRCERR, TXINHIBIT  $\qquad \qquad \qquad \Rightarrow \qquad \text{user\_TXINHIBIT},$ TXPOLARITY  $\qquad \qquad \Rightarrow \qquad \text{user\_TXPOLARITY}$ , TXRESET => user TXRESET, TXUSRCLK => user\_TXUSRCLK, TXUSRCLK2 => user\_TXUSRCLK2);

#### GT\_AURORA\_4 VHDL Code

-- Component Attribute specification for GT\_AURORA\_4 -- should be placed after architecture declaration but -- before the begin keyword component GT\_AURORA\_4 -- synopsys translate\_off generic ( ALIGN\_COMMA\_MSB : boolean := FALSE; CHAN\_BOND\_LIMIT : integer := 16; CHAN\_BOND\_MODE : string := "OFF"; CHAN\_BOND\_OFFSET : integer := 8;<br>CHAN\_BOND\_ONE\_SHOT : boolean := FA : boolean := FALSE;  $CHAN_BOND\_SEQ_1_1$  : bit\_vector := "00101111100"; CHAN\_BOND\_SEQ\_1\_2 : bit\_vector := "00000000000";  $CHAN_BOND\_SEQ_1_3$  : bit\_vector := "00000000000"; CHAN\_BOND\_SEQ\_1\_4 : bit\_vector := "00000000000"; CHAN\_BOND\_SEQ\_2\_1 : bit\_vector := "00000000000"; CHAN\_BOND\_SEQ\_2\_2 : bit\_vector := "00000000000";<br>
CHAN\_BOND\_SEQ\_2\_3 : bit\_vector := "00000000000";<br>
CHAN\_BOND\_SEQ\_2\_4 : bit\_vector := "00000000000"; CHAN\_BOND\_SEQ\_2\_3 : bit\_vector := "00000000000"; CHAN\_BOND\_SEQ\_2\_4 : bit\_vector := "00000000000"; CHAN\_BOND\_SEQ\_2\_USE : boolean := FALSE;  $CHAN_BOND\_SEQ\_LEN$  : integer := 1;  $CHAN_BOND_WAIT$  : integer := 8; CLK\_COR\_INSERT\_IDLE\_FLAG : boolean := FALSE; CLK\_COR\_KEEP\_IDLE : boolean := FALSE; CLK\_COR\_REPEAT\_WAIT : integer := 1;<br>CLK\_COR\_REPEAT\_WAIT : hit yester :-CLK\_COR\_SEQ\_1\_1 : bit\_vector := "00111110111"; CLK\_COR\_SEQ\_1\_2 : bit\_vector := "00111110111";

CLK COR SEO 1 3 : bit vector := "00111110111"; CLK\_COR\_SEQ\_1\_4 : bit\_vector := "00111110111"; CLK\_COR\_SEQ\_2\_1 : bit\_vector := "00000000000"; CLK\_COR\_SEQ\_2\_2 : bit\_vector := "00000000000"; CLK\_COR\_SEQ\_2\_3 : bit\_vector := "00000000000"; CLK\_COR\_SEQ\_2\_4 : bit\_vector := "00000000000"; CLK COR SEQ 2 USE : boolean := FALSE; CLK COR SEQ LEN : integer :=  $4$ ; CLK CORRECT USE : boolean := TRUE; COMMA 10B MASK : bit vector := "11111111111";  $CRC\_END\_OF\_PKT$  : string :=  $-K29\_7$ "; CRC\_FORMAT : string := "USER\_MODE";  $CRC\_START\_OF\_PKT$  : string :=  $"K27\_7"$ ; DEC\_MCOMMA\_DETECT : boolean := TRUE; DEC\_PCOMMA\_DETECT : boolean := TRUE; DEC\_VALID\_COMMA\_ONLY : boolean := TRUE; MCOMMA\_10B\_VALUE : bit\_vector := "1100000101";  $\begin{minipage}{0.9\linewidth} \texttt{MCOMMA\_DETECT} \end{minipage} \begin{minipage}{0.9\linewidth} \texttt{1} \texttt{block} \end{minipage} \begin{minipage}{0.9\linewidth} \texttt{1} \texttt{block} \end{minipage} \begin{minipage}{0.9\linewidth} \texttt{1} \texttt{block} \end{minipage} \begin{minipage}{0.9\linewidth} \texttt{1} \texttt{label} \end{minipage} \begin{minipage}{0.9\linewidth} \texttt{1} \texttt{block} \end{minipage} \begin{minipage}{0.9\linewidth} \texttt{1} \texttt{label} \end{$ PCOMMA 10B VALUE : bit vector := "0011111010"; PCOMMA\_DETECT : boolean := TRUE; REF\_CLK\_V\_SEL : integer := 0; RX BUFFER USE : boolean := TRUE; RX\_CRC\_USE : boolean := FALSE; RX\_DATA\_WIDTH : integer := 4; RX DECODE USE : boolean := TRUE; RX\_LOS\_INVALID\_INCR : integer := 1; RX\_LOS\_THRESHOLD : integer := 4; RX\_LOSS\_OF\_SYNC\_FSM : boolean := TRUE; SERDES\_10B : boolean := FALSE; TERMINATION\_IMP : integer := 50; TX\_BUFFER\_USE : boolean := TRUE; TX\_CRC\_FORCE\_VALUE : bit\_vector := "11010110"; TX CRC USE : boolean := FALSE; TX\_DATA\_WIDTH : integer := 4; TX\_DIFF\_CTRL : integer := 500; TX\_PREEMPHASIS : integer := 0); -- synopsys translate\_on port ( CHBONDDONE : out std\_ulogic; CHBONDO : out std\_logic\_vector(3 downto 0); CONFIGOUT : out std\_ulogic; RXBUFSTATUS : out std\_logic\_vector(1 downto 0); RXCHARISCOMMA : out std\_logic\_vector(3 downto 0); RXCHARISK : out std\_logic\_vector(3 downto 0); RXCHECKINGCRC : out std\_ulogic; RXCLKCORCNT : out std\_logic\_vector(2 downto 0); RXCOMMADET : out std\_ulogic; RXCRCERR : out std\_ulogic; RXDATA : out std\_logic\_vector(31 downto 0);

```
RXDISPERR : out std_logic_vector(3 downto 0);
RXLOSSOFSYNC : out std_logic_vector(1 downto 0);
RXLOSSOFSINC<br>
RXNOTINTABLE : out std_logic_vector(3 downto 0);<br>
: out std_logic_vector(3 downto 0);
RXREALIGN : out std_ulogic;
RXRECCLK : out std_ulogic;
RXRUNDISP : out std_logic_vector(3 downto 0);
TXBUFERR : out std ulogic;
```

```
TXKERR : out std_logic_vector(3 downto 0);
```
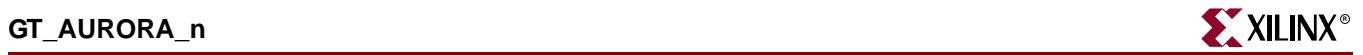

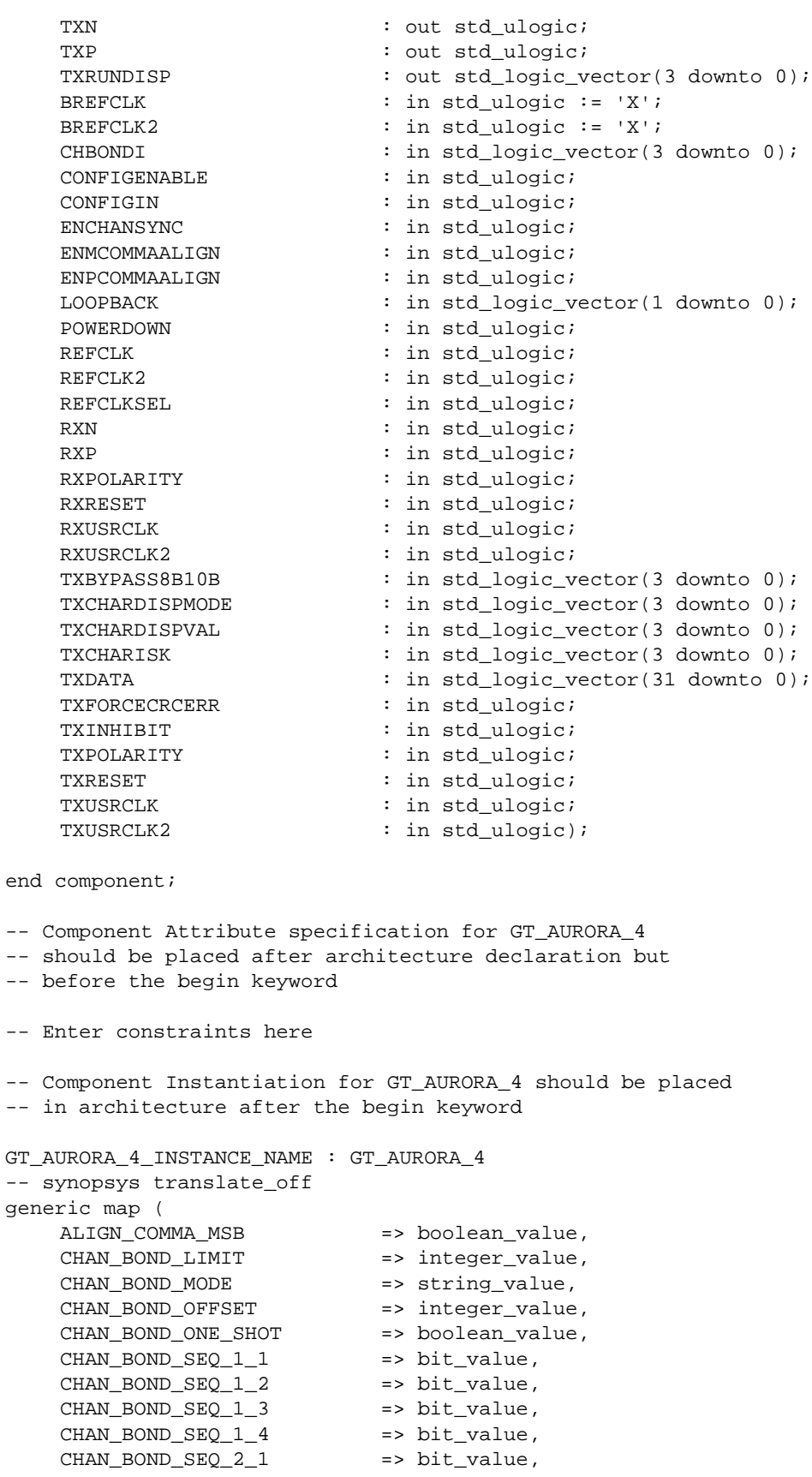

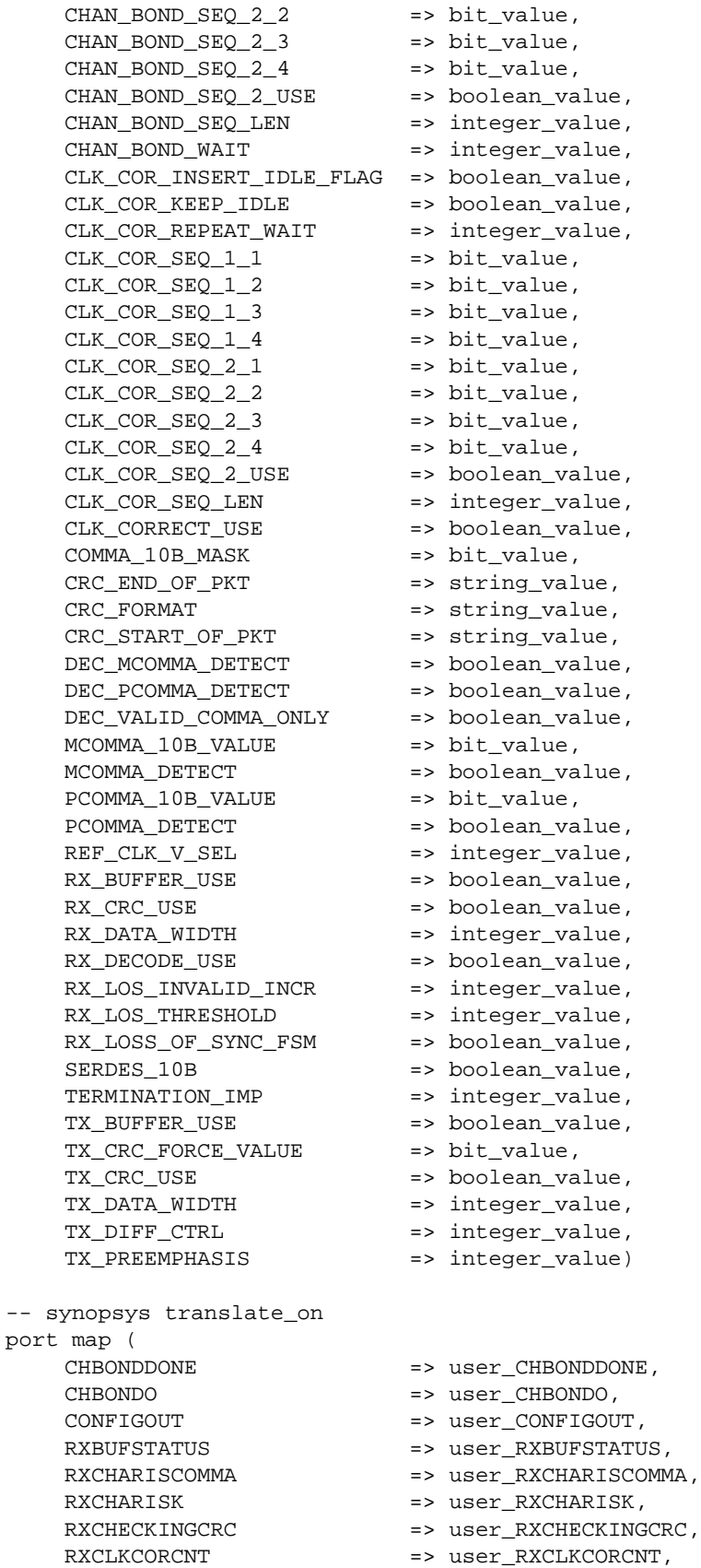

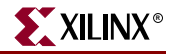

RXCOMMADET => user RXCOMMADET, RXCRCERR => user RXCRCERR, RXDATA => user\_RXDATA, RXDISPERR => user\_RXDISPERR, RXLOSSOFSYNC => user\_RXLOSSOFSYNC,<br>RXNOTINTABLE => user\_RXNOTINTABLE, => user RXNOTINTABLE, RXREALIGN => user RXREALIGN, RXRECCLK => user\_RXRECCLK, RXRUNDISP => user RXRUNDISP, TXBUFERR => user TXBUFERR, TXKERR => user\_TXKERR, TXN => user\_TXN, TXP  $\qquad \qquad \Rightarrow \text{ user } \text{TRY}$ , TXRUNDISP => user\_TXRUNDISP, BREFCLK => user\_BREFCLK, BREFCLK2 => user\_BREFCLK2, CHBONDI => user\_CHBONDI,<br>
CONFIGENABLE => user CONFIGEN CONFIGENABLE => user\_CONFIGENABLE, CONFIGIN => user CONFIGIN, ENCHANSYNC => user\_ENCHANSYNC, ENMCOMMAALIGN => user\_ENMCOMMAALIGN, ENPCOMMAALIGN => user\_ENPCOMMAALIGN, LOOPBACK => user\_LOOPBACK, POWERDOWN => user\_POWERDOWN, REFCLK => user REFCLK, REFCLK2 => user\_REFCLK2, REFCLKSEL => user\_REFCLKSEL, RXN => user RXN, RXP => user\_RXP,<br>RXPOLARITY => user\_RXPC RXPOLARITY => user\_RXPOLARITY, RXRESET => user\_RXRESET, RXUSRCLK => user\_RXUSRCLK, RXUSRCLK2 => user\_RXUSRCLK2, TXBYPASS8B10B => user\_TXBYPASS8B10B, TXCHARDISPMODE => user\_TXCHARDISPMODE, TXCHARDISPVAL => user\_TXCHARDISPVAL, TXCHARISK => user\_TXCHARISK, TXDATA => user\_TXDATA, TXFORCECRCERR => user\_TXFORCECRCERR, TXINHIBIT  $\qquad \qquad \qquad \Rightarrow \text{ user\_TXINHIBIT},$ TXPOLARITY  $\qquad \qquad \Rightarrow \text{ user\_TXPOLARITY}$ , TXRESET => user\_TXRESET, TXUSRCLK => user\_TXUSRCLK, TXUSRCLK2 => user\_TXUSRCLK2);

### Verilog Instantiation Templates

#### GT\_AURORA\_1 Verilog Code

GT\_AURORA\_1 GT\_AURORA\_1\_name(

- .CHBONDDONE (user\_CHBONDDONE),
- .CHBONDO (user\_CHBONDO),
- .CONFIGOUT (user\_CONFIGOUT),
- .RXBUFSTATUS (user\_RXBUFSTATUS),
- .RXCHARISCOMMA (user\_RXCHARISCOMMA),
- .RXCHARISK (user\_RXCHARISK),
- .RXCHECKINGCRC (user\_RXCHECKINGCRC),

```
.RXCLKCORCNT (user_RXCLKCORCNT),
  .RXCOMMADET (user_RXCOMMADET),
  .RXCRCERR (user_RXCRCERR),
  .RXDATA (user_RXDATA),
  .RXDISPERR (user_RXDISPERR),
  .RXLOSSOFSYNC (user_RXLOSSOFSYNC),
  .RXNOTINTABLE (user_RXNOTINTABLE),
  .RXREALIGN (user_RXREALIGN),
  .RXRECCLK (user_RXRECCLK),
  .RXRUNDISP (user_RXRUNDISP),
  .TXBUFERR (user_TXBUFERR),
  .TXKERR (user_TXKERR),
  .TXN (user_TXN),
  .TXP (user_TXP),
  .TXRUNDISP (user_TXRUNDISP),
  .BREFCLK (user_BREFCLK),
  .BREFCLK2 (user_BREFCLK2),
  .CHBONDI (user_CHBONDI),
  .CONFIGENABLE (user_CONFIGENABLE),
  .CONFIGIN (user_CONFIGIN),
  .ENCHANSYNC (user_ENCHANSYNC),
  .ENMCOMMAALIGN (user_ENMCOMMAALIGN),
  .ENPCOMMAALIGN (user_ENPCOMMAALIGN),
  .LOOPBACK (user_LOOPBACK),
  .POWERDOWN (user_POWERDOWN),
  .REFCLK (user_REFCLK),
  .REFCLK2 (user_REFCLK2),
  .REFCLKSEL (user_REFCLKSEL),
  .RXN (user_RXN),
  .RXP (user_RXP),
  .RXPOLARITY (user_RXPOLARITY),
  .RXRESET (user_RXRESET),
  .RXUSRCLK (user_RXUSRCLK),
  .RXUSRCLK2 (user_RXUSRCLK2),
  .TXBYPASS8B10B (user_TXBYPASS8B10B),
  .TXCHARDISPMODE (user_TXCHARDISPMODE),
  .TXCHARDISPVAL (user_TXCHARDISPVAL),
  .TXCHARISK (user_TXCHARISK),
  .TXDATA (user_TXDATA),
  .TXFORCECRCERR (user_TXFORCECRCERR),
  .TXINHIBIT (user_TXINHIBIT),
  .TXPOLARITY (user_TXPOLARITY),
  .TXRESET (user_TXRESET),
  .TXUSRCLK (user_TXUSRCLK),
  .TXUSRCLK2 (user_TXUSRCLK2));
defparam user_instance_name.ALIGN_COMMA_MSB = "FALSE";
defparam user_instance_name.CHAN_BOND_LIMIT = 16;
defparam user_instance_name.CHAN_BOND_MODE = "OFF";
defparam user_instance_name.CHAN_BOND_OFFSET = 8;
defparam user_instance_name.CHAN_BOND_ONE_SHOT = "FALSE";
defparam user_instance_name.CHAN_BOND_SEQ_1_1 = 11'b00101111100;
defparam user_instance_name.CHAN_BOND_SEQ_1_2 = 11'b00000000000;
```
defparam user\_instance\_name.CHAN\_BOND\_SEQ\_1\_3 = 11'b00000000000; defparam user\_instance\_name.CHAN\_BOND\_SEQ\_1\_4 = 11'b00000000000; defparam user\_instance\_name.CHAN\_BOND\_SEQ\_2\_1 = 11'b00000000000; defparam user\_instance\_name.CHAN\_BOND\_SEQ\_2\_2 = 11'b00000000000;

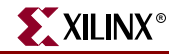

```
defparam user_instance_name.CHAN_BOND_SEQ_2_3 = 11'b00000000000;
defparam user instance name. CHAN BOND SEO 2 4 = 11'b000000000000defparam user_instance_name.CHAN_BOND_SEQ_2_USE = "FALSE";
defparam user_instance_name.CHAN_BOND_SEQ_LEN = 1;
defparam user instance name. CHAN BOND WAIT = 8;defparam user_instance_name.CLK_COR_INSERT_IDLE_FLAG = "FALSE";
defparam user instance name. CLK COR KEEP IDLE = "FALSE";
defparam user_instance_name.CLK_COR_REPEAT_WAIT = 1;
defparam user instance name.CLK COR SEQ 1 1 = 11'b00111110111;
defparam user_instance_name.CLK_COR_SEQ_1_2 = 11'b00000000000;
defparam user_instance_name.CLK_COR_SEQ_1_3 = 11'b00000000000;
defparam user_instance_name.CLK_COR_SEQ_1_4 = 11'b00000000000;
defparam user_instance_name.CLK_COR_SEQ_2_1 = 11'b00000000000;
defparam user_instance_name.CLK_COR_SEQ_2_2 = 11'b00000000000;
defparam user_instance_name.CLK_COR_SEQ_2_3 = 11'b00000000000;
defparam user_instance_name.CLK_COR_SEQ_2_4 = 11'b00000000000;
defparam user_instance_name.CLK_COR_SEQ_2_USE = "FALSE";
defparam user_instance_name.CLK_COR_SEQ_LEN = 1;
defparam user_instance_name.CLK_CORRECT_USE = "TRUE";
defparam user_instance_name.COMMA_10B_MASK = 10'b1111111111;
defparam user_instance_name.CRC_END_OF_PKT = "K29_7";
defparam user_instance_name.CRC_FORMAT = "USER_MODE";
defparam user_instance_name.CRC_START_OF_PKT = "K27_7";
defparam user_instance_name.DEC_MCOMMA_DETECT = "TRUE";
defparam user_instance_name.DEC_PCOMMA_DETECT = "TRUE";
defparam user_instance_name.DEC_VALID_COMMA_ONLY = "TRUE";
defparam user_instance_name.MCOMMA_10B_VALUE = 10'b1100000101;
defparam user_instance_name.MCOMMA_DETECT = "TRUE";
defparam user_instance_name.PCOMMA_10B_VALUE = 10'b0011111010;
defparam user_instance_name.PCOMMA_DETECT = "TRUE";
defparam user_instance_name.REF_CLK_V_SEL = 0;
defparam user_instance_name.RX_BUFFER_USE = "TRUE";
defparam user instance name.RX CRC USE = "FALSE";
defparam user_instance_name.RX_DATA_WIDTH = 1;
defparam user_instance_name.RX_DECODE_USE = "TRUE";
defparam user_instance_name.RX_LOS_INVALID_INCR = 1;
defparam user_instance_name.RX_LOS_THRESHOLD = 4;
defparam user_instance_name.RX_LOSS_OF_SYNC_FSM = "TRUE";
defparam user_instance_name.SERDES_10B = "FALSE";
defparam user_instance_name.TERMINATION_IMP = 50;
defparam user_instance_name.TX_BUFFER_USE = "TRUE";
defparam user_instance_name.TX_CRC_FORCE_VALUE = 8'b11010110;
defparam user_instance_name.TX_CRC_USE = "FALSE";
defparam user_instance_name.TX_DATA_WIDTH = 1;
defparam user_instance_name.TX_DIFF_CTRL = 500;
defparam user_instance_name.TX_PREEMPHASIS = 0;
```
#### GT\_AURORA\_2 Verilog Code

GT\_AURORA\_2 GT\_AURORA\_2\_name(

.CHBONDDONE (user\_CHBONDDONE),

- .CHBONDO (user\_CHBONDO),
- .CONFIGOUT (user\_CONFIGOUT),
- .RXBUFSTATUS (user\_RXBUFSTATUS),
- .RXCHARISCOMMA (user\_RXCHARISCOMMA),
- .RXCHARISK (user\_RXCHARISK),
- .RXCHECKINGCRC (user\_RXCHECKINGCRC),
- .RXCLKCORCNT (user\_RXCLKCORCNT),

```
.RXCOMMADET (user_RXCOMMADET),
  .RXCRCERR (user_RXCRCERR),
  .RXDATA (user_RXDATA),
  .RXDISPERR (user_RXDISPERR),
  .RXLOSSOFSYNC (user_RXLOSSOFSYNC),
  .RXNOTINTABLE (user_RXNOTINTABLE),
  .RXREALIGN (user_RXREALIGN),
  .RXRECCLK (user_RXRECCLK),
  .RXRUNDISP (user_RXRUNDISP),
  .TXBUFERR (user_TXBUFERR),
  .TXKERR (user_TXKERR),
  .TXN (user_TXN),
  .TXP (user_TXP),
  .TXRUNDISP (user_TXRUNDISP),
  .BREFCLK (user_BREFCLK),
  .BREFCLK2 (user_BREFCLK2),
  .CHBONDI (user_CHBONDI),
  .CONFIGENABLE (user_CONFIGENABLE),
  .CONFIGIN (user_CONFIGIN),
  .ENCHANSYNC (user_ENCHANSYNC),
  .ENMCOMMAALIGN (user_ENMCOMMAALIGN),
  .ENPCOMMAALIGN (user_ENPCOMMAALIGN),
  .LOOPBACK (user_LOOPBACK),
  .POWERDOWN (user_POWERDOWN),
  .REFCLK (user_REFCLK),
  .REFCLK2 (user_REFCLK2),
  .REFCLKSEL (user_REFCLKSEL),
  .RXN (user_RXN),
  .RXP (user_RXP),
  .RXPOLARITY (user_RXPOLARITY),
  .RXRESET (user_RXRESET),
  .RXUSRCLK (user_RXUSRCLK),
  .RXUSRCLK2 (user_RXUSRCLK2),
  .TXBYPASS8B10B (user_TXBYPASS8B10B),
  .TXCHARDISPMODE (user_TXCHARDISPMODE),
  .TXCHARDISPVAL (user_TXCHARDISPVAL),
  .TXCHARISK (user_TXCHARISK),
  .TXDATA (user_TXDATA),
  .TXFORCECRCERR (user_TXFORCECRCERR),
  .TXINHIBIT (user_TXINHIBIT),
  .TXPOLARITY (user_TXPOLARITY),
  .TXRESET (user_TXRESET),
  .TXUSRCLK (user_TXUSRCLK),
  .TXUSRCLK2 (user_TXUSRCLK2));
defparam user_instance_name.ALIGN_COMMA_MSB = "FALSE";
defparam user_instance_name.CHAN_BOND_LIMIT = 16;
defparam user_instance_name.CHAN_BOND_MODE = "OFF";
defparam user_instance_name.CHAN_BOND_OFFSET = 8;
defparam user_instance_name.CHAN_BOND_ONE_SHOT = "FALSE";
defparam user_instance_name.CHAN_BOND_SEQ_1_1 = 11'b00101111100;
defparam user_instance_name.CHAN_BOND_SEQ_1_2 = 11'b00000000000;
defparam user_instance_name.CHAN_BOND_SEQ_1_3 = 11'b00000000000;
defparam user_instance_name.CHAN_BOND_SEQ_1_4 = 11'b00000000000;
defparam user_instance_name.CHAN_BOND_SEQ_2_1 = 11'b00000000000;
```
defparam user\_instance\_name.CHAN\_BOND\_SEQ\_2\_2 = 11'b00000000000; defparam user\_instance\_name.CHAN\_BOND\_SEQ\_2\_3 = 11'b00000000000;

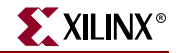

```
defparam user_instance_name.CHAN_BOND_SEQ_2_4 = 11'b00000000000;
defparam user instance name. CHAN BOND SEO 2 USE = "FALSE";
defparam user_instance_name.CHAN_BOND_SEQ_LEN = 1;
defparam user_instance_name.CHAN_BOND_WAIT = 8;defparam user_instance_name.CLK_COR_INSERT_IDLE_FLAG = "FALSE";
defparam user_instance_name.CLK_COR_KEEP_IDLE = "FALSE";
defparam user instance name. CLK COR REPEAT WAIT = 1;
defparam user_instance_name.CLK_COR_SEQ_1_1 = 11'b00111110111;
defparam user instance name.CLK COR SEQ 1\ 2 = 11'b00111110111;
defparam user_instance_name.CLK_COR_SEQ_1_3 = 11'b00000000000;
defparam user_instance_name.CLK_COR_SEQ_1_4 = 11'b00000000000;
defparam user_instance_name.CLK_COR_SEQ_2_1 = 11'b00000000000;
defparam user_instance_name.CLK_COR_SEQ_2_2 = 11'b00000000000;
defparam user_instance_name.CLK_COR_SEQ_2_3 = 11'b00000000000;
defparam user_instance_name.CLK_COR_SEQ_2_4 = 11'b00000000000;
defparam user_instance_name.CLK_COR_SEQ_2_USE = "FALSE";
defparam user_instance_name.CLK_COR_SEQ_LEN = 2;
defparam user_instance_name.CLK_CORRECT_USE = "TRUE";
defparam user_instance_name.COMMA_10B_MASK = 10'b1111111111;
defparam user_instance_name.CRC_END_OF_PKT = "K29_7";
defparam user_instance_name.CRC_FORMAT = "USER_MODE";
defparam user_instance_name.CRC_START_OF_PKT = "K27_7";
defparam user_instance_name.DEC_MCOMMA_DETECT = "TRUE";
defparam user_instance_name.DEC_PCOMMA_DETECT = "TRUE";
defparam user_instance_name.DEC_VALID_COMMA_ONLY = "TRUE";
defparam user_instance_name.MCOMMA_10B_VALUE = 10'b1100000101;
defparam user_instance_name.MCOMMA_DETECT = "TRUE";
defparam user_instance_name.PCOMMA_10B_VALUE = 10'b0011111010;
defparam user_instance_name.PCOMMA_DETECT = "TRUE";
defparam user_instance_name.REF_CLK_V_SEL = 0;
defparam user_instance_name.RX_BUFFER_USE = "TRUE";
defparam user_instance_name.RX_CRC_USE = "FALSE";
defparam user instance name.RX DATA WIDTH = 2;
defparam user_instance_name.RX_DECODE_USE = "TRUE";
defparam user_instance_name.RX_LOS_INVALID_INCR = 1;
defparam user_instance_name.RX_LOS_THRESHOLD = 4;
defparam user_instance_name.RX_LOSS_OF_SYNC_FSM = "TRUE";
defparam user_instance_name.SERDES_10B = "FALSE";
defparam user_instance_name.TERMINATION_IMP = 50;
defparam user_instance_name.TX_BUFFER_USE = "TRUE";
defparam user_instance_name.TX_CRC_FORCE_VALUE = 8'b11010110;
defparam user_instance_name.TX_CRC_USE = "FALSE";
defparam user_instance_name.TX_DATA_WIDTH = 2;
defparam user_instance_name.TX_DIFF_CTRL = 500;
defparam user_instance_name.TX_PREEMPHASIS = 0;
```
#### GT\_AURORA\_4 Verilog Code

GT\_AURORA\_4 GT\_AURORA\_4\_name(

- .CHBONDDONE (user\_CHBONDDONE),
	- .CHBONDO (user\_CHBONDO),
	- .CONFIGOUT (user\_CONFIGOUT),
	- .RXBUFSTATUS (user\_RXBUFSTATUS),
	- .RXCHARISCOMMA (user\_RXCHARISCOMMA),
	- .RXCHARISK (user\_RXCHARISK),
- .RXCHECKINGCRC (user\_RXCHECKINGCRC),
- .RXCLKCORCNT (user\_RXCLKCORCNT),
- .RXCOMMADET (user\_RXCOMMADET),

```
.RXDATA (user_RXDATA),
  .RXDISPERR (user_RXDISPERR),
  .RXLOSSOFSYNC (user_RXLOSSOFSYNC),
  .RXNOTINTABLE (user_RXNOTINTABLE),
  .RXREALIGN (user_RXREALIGN),
  .RXRECCLK (user_RXRECCLK),
  .RXRUNDISP (user_RXRUNDISP),
  .TXBUFERR (user_TXBUFERR),
  .TXKERR (user_TXKERR),
  .TXN (user_TXN),
  .TXP (user_TXP),
  .TXRUNDISP (user_TXRUNDISP),
  .BREFCLK (user_BREFCLK),
  .BREFCLK2 (user_BREFCLK2),
  .CHBONDI (user_CHBONDI),
  .CONFIGENABLE (user_CONFIGENABLE),
  .CONFIGIN (user_CONFIGIN),
  .ENCHANSYNC (user_ENCHANSYNC),
  .ENMCOMMAALIGN (user_ENMCOMMAALIGN),
  .ENPCOMMAALIGN (user_ENPCOMMAALIGN),
  .LOOPBACK (user_LOOPBACK),
  .POWERDOWN (user_POWERDOWN),
  .REFCLK (user_REFCLK),
  .REFCLK2 (user_REFCLK2),
  .REFCLKSEL (user_REFCLKSEL),
  .RXN (user_RXN),
  .RXP (user_RXP),
  .RXPOLARITY (user_RXPOLARITY),
  .RXRESET (user_RXRESET),
  .RXUSRCLK (user_RXUSRCLK),
  .RXUSRCLK2 (user_RXUSRCLK2),
  .TXBYPASS8B10B (user_TXBYPASS8B10B),
  .TXCHARDISPMODE (user_TXCHARDISPMODE),
  .TXCHARDISPVAL (user_TXCHARDISPVAL),
  .TXCHARISK (user_TXCHARISK),
  .TXDATA (user_TXDATA),
  .TXFORCECRCERR (user_TXFORCECRCERR),
  .TXINHIBIT (user_TXINHIBIT),
  .TXPOLARITY (user_TXPOLARITY),
  .TXRESET (user_TXRESET),
  .TXUSRCLK (user_TXUSRCLK),
  .TXUSRCLK2 (user_TXUSRCLK2));
defparam user_instance_name.ALIGN_COMMA_MSB = "FALSE";
defparam user_instance_name.CHAN_BOND_LIMIT = 16;
defparam user_instance_name.CHAN_BOND_MODE = "OFF";
defparam user_instance_name.CHAN_BOND_OFFSET = 8;
defparam user_instance_name.CHAN_BOND_ONE_SHOT = "FALSE";
defparam user_instance_name.CHAN_BOND_SEQ_1_1 = 11'b00101111100;
defparam user_instance_name.CHAN_BOND_SEQ_1_2 = 11'b00000000000;
defparam user_instance_name.CHAN_BOND_SEQ_1_3 = 11'b00000000000;
defparam user_instance_name.CHAN_BOND_SEQ_1_4 = 11'b00000000000;
defparam user_instance_name.CHAN_BOND_SEQ_2_1 = 11'b00000000000;
defparam user_instance_name.CHAN_BOND_SEQ_2_2 = 11'b00000000000;
defparam user_instance_name.CHAN_BOND_SEQ_2_3 = 11'b00000000000;
defparam user_instance_name.CHAN_BOND_SEQ_2_4 = 11'b00000000000;
```
.RXCRCERR (user\_RXCRCERR),

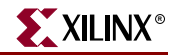

```
defparam user instance name.CHAN BOND SEO 2 USE = "FALSE";
defparam user instance name. CHAN BOND SEQ LEN = 1;
defparam user_instance_name.CHAN_BOND_WAIT = 8;defparam user_instance_name.CLK_COR_INSERT_IDLE_FLAG = "FALSE";
defparam user_instance_name.CLK_COR_KEEP_IDLE = "FALSE";
defparam user_instance_name.CLK_COR_REPEAT_WAIT = 1;
defparam user instance name.CLK COR SEQ 1 1 = 11'b00111110111;
defparam user_instance_name.CLK_COR_SEQ_1_2 = 11'b00111110111;
defparam user instance name.CLK COR SEO 1\,3 = 11'b00111110111;
defparam user_instance_name.CLK_COR_SEQ_1_4 = 11'b00111110111;
defparam user_instance_name.CLK_COR_SEQ_2_1 = 11'b00000000000;
defparam user_instance_name.CLK_COR_SEQ_2_2 = 11'b00000000000;
defparam user_instance_name.CLK_COR_SEQ_2_3 = 11'b00000000000;
defparam user_instance_name.CLK_COR_SEQ_2_4 = 11'b00000000000;
defparam user_instance_name.CLK_COR_SEQ_2_USE = "FALSE";
defparam user_instance_name.CLK_COR_SEQ_LEN = 4;
defparam user_instance_name.CLK_CORRECT_USE = "TRUE";
defparam user_instance_name.COMMA_10B_MASK = 10'b1111111111;
defparam user_instance_name.CRC_END_OF_PKT = "K29_7";
defparam user_instance_name.CRC_FORMAT = "USER_MODE";
defparam user_instance_name.CRC_START_OF_PKT = "K27_7";
defparam user_instance_name.DEC_MCOMMA_DETECT = "TRUE";
defparam user_instance_name.DEC_PCOMMA_DETECT = "TRUE";
defparam user_instance_name.DEC_VALID_COMMA_ONLY = "TRUE";
defparam user_instance_name.MCOMMA_10B_VALUE = 10'b1100000101;
defparam user_instance_name.MCOMMA_DETECT = "TRUE";
defparam user_instance_name.PCOMMA_10B_VALUE = 10'b0011111010;
defparam user_instance_name.PCOMMA_DETECT = "TRUE";
defparam user_instance_name.REF_CLK_V_SEL = 0;
defparam user_instance_name.RX_BUFFER_USE = "TRUE";
defparam user_instance_name.RX_CRC_USE = "FALSE";
defparam user_instance_name.RX_DATA_WIDTH = 4;
defparam user instance name.RX DECODE USE = "TRUE";
defparam user_instance_name.RX_LOS_INVALID_INCR = 1;
defparam user_instance_name.RX_LOS_THRESHOLD = 4;
defparam user_instance_name.RX_LOSS_OF_SYNC_FSM = "TRUE";
defparam user_instance_name.SERDES_10B = "FALSE";
defparam user_instance_name.TERMINATION_IMP = 50;
defparam user_instance_name.TX_BUFFER_USE = "TRUE";
defparam user_instance_name.TX_CRC_FORCE_VALUE = 8'b11010110;
defparam user_instance_name.TX_CRC_USE = "FALSE";
defparam user_instance_name.TX_DATA_WIDTH = 4;
defparam user_instance_name.TX_DIFF_CTRL = 500;
defparam user_instance_name.TX_PREEMPHASIS = 0;
```
#### Commonly Used Constraints

None

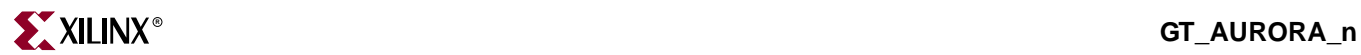

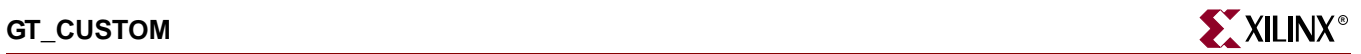

# **GT\_CUSTOM**

# Gigabit Transceiver for High-Speed I/O

#### **Architectures Supported**

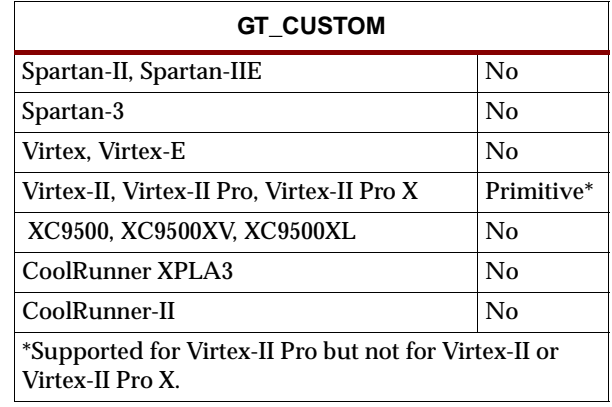

This gigabit transceiver is fully customizable. You can set attributes for the primitives. You can also set attributes for the primitives. See the *RocketIO Transceiver User Guide* for a description of these attributesand their default attribute values.

The following figure lists the input and output ports for all values of *n*. For a description of each of the ports, see the *RocketIO Transceiver User Guide.*

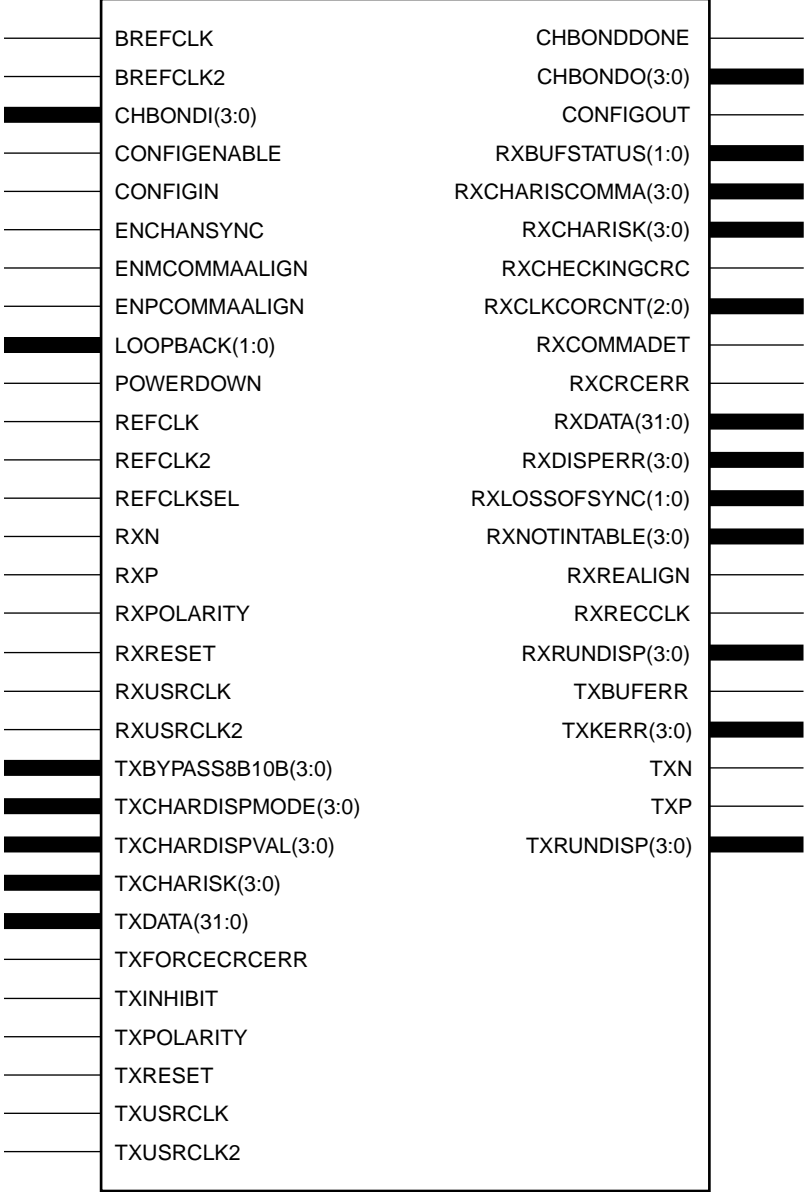

GT\_CUSTOM

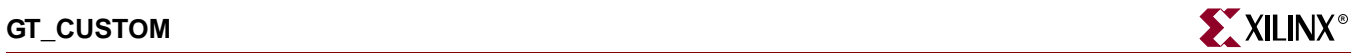

# Usage

This design element is instantiated rather than inferred in the design code.

## VHDL Instantiation Templates

#### GT\_CUSTOM VHDL Code

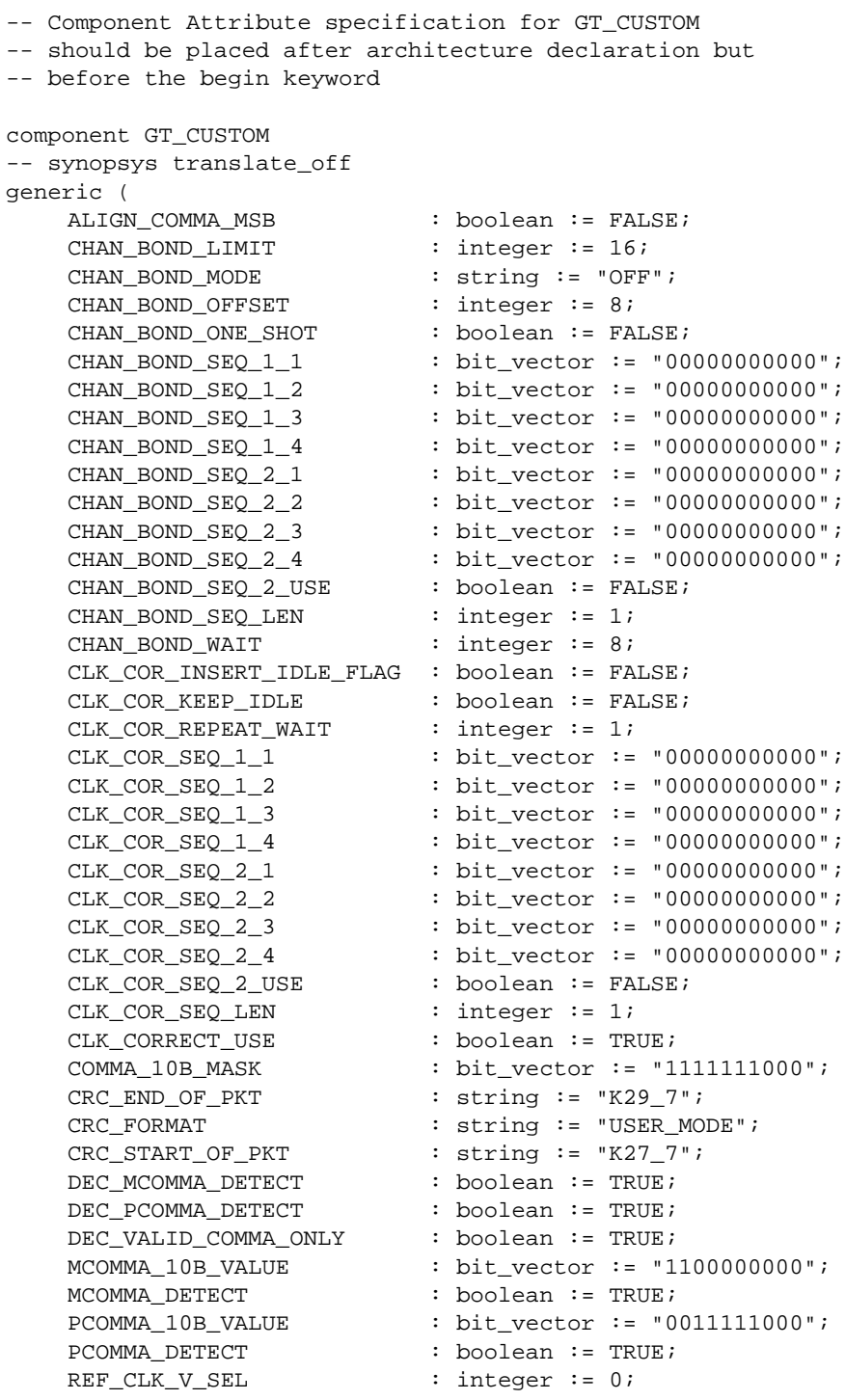

```
RX BUFFER USE : boolean := TRUE;
   RX_CRC_USE : boolean := FALSE;
   RX_DATA_WIDTH \qquad :: integer := 2;
   RX_DECODE_USE : boolean := TRUE;
   RX LOS INVALID INCR : integer := 1;RX LOS THRESHOLD : integer := 4;
  RX LOSS OF SYNC FSM : boolean := TRUE;
   SERDES_10B : boolean := FALSE;
   TERMINATION IMP : integer := 50;
   TX_BUFFER_USE : boolean := TRUE;
   TX_CRC_FORCE_VALUE : bit_vector := "11010110";
   TX_CRC_USE : boolean := FALSE;
   TX_DATA_WIDTH : integer := 2;
   TX_DIFF_CTRL : integer := 500;
   TX_PREEMPHASIS : integer := 0);
-- synopsys translate_on
port (
   CHBONDDONE : out std ulogic;
   CHBONDO : out std_logic_vector(3 downto 0);
   CONFIGOUT : out std_ulogic;
  RXBUFSTATUS : out std_logic_vector(1 downto 0);
  RXCHARISCOMMA : out std_logic_vector(3 downto 0);
  RXCHARISK : out std_logic_vector(3 downto 0);
  RXCHECKINGCRC : out std_ulogic;
   RXCLKCORCNT : out std_logic_vector(2 downto 0);
   RXCOMMADET : out std_ulogic;
  RXCRCERR : out std_ulogic;
  RXDATA : out std_logic_vector(31 downto 0);
  RXDISPERR : out std_logic_vector(3 downto 0);
  RXLOSSOFSYNC : out std_logic_vector(1 downto 0);
  RXNOTINTABLE : out std_logic_vector(3 downto 0);
  RXREALIGN : out std ulogic;
  RXRECCLK : out std_ulogic;
  RXRUNDISP : out std_logic_vector(3 downto 0);
   TXBUFERR : out std_ulogic;
   TXKERR : out std_logic_vector(3 downto 0);
   TXN : out std_ulogic;
   TXP : out std_ulogic;
   TXRUNDISP : out std_logic_vector(3 downto 0);
   BREFCLK : in std_ulogic := 'X';
   BREFCLK2 : in std_ulogic := 'X';
   CHBONDI : in std_logic_vector(3 downto 0);
   CONFIGENABLE : in std_ulogic;
   CONFIGIN : in std_ulogic;
   ENCHANSYNC : in std_ulogic;
   ENMCOMMAALIGN : in std_ulogic;
   ENPCOMMAALIGN : in std_ulogic;
   LOOPBACK : in std_logic_vector(1 downto 0);
   POWERDOWN : in std_ulogic;
   REFCLK : in std_ulogic;
   REFCLK2 : in std_ulogic;
  REFCLKSEL : in std_ulogic;
  RXN : in std_ulogic;
   RXP : in std_ulogic;
  RXPOLARITY : in std_ulogic;
  RXRESET : in std_ulogic;
   RXUSRCLK : in std_ulogic;
```
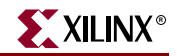

RXUSRCLK2 : in std ulogic; TXBYPASS8B10B : in std\_logic\_vector(3 downto 0); TXCHARDISPMODE : in std\_logic\_vector(3 downto 0); TXCHARDISPVAL : in std\_logic\_vector(3 downto 0); TXCHARISK : in std logic vector(3 downto 0); TXDATA : in std\_logic\_vector(31 downto 0); TXFORCECRCERR : in std ulogic; TXINHIBIT : in std\_ulogic; TXPOLARITY : in std ulogic; TXRESET : in std ulogic; TXUSRCLK : in std\_ulogic; TXUSRCLK2 : in std\_ulogic); end component; -- Component Attribute specification for GT\_CUSTOM -- should be placed after architecture declaration but -- before the begin keyword -- Enter constraints here -- Component Instantiation for GT\_CUSTOM should be placed -- in architecture after the begin keyword GT\_CUSTOM\_INSTANCE\_NAME : GT\_CUSTOM -- synopsys translate\_off generic map ( ALIGN\_COMMA\_MSB => boolean\_value, CHAN\_BOND\_LIMIT => integer\_value, CHAN\_BOND\_MODE => string\_value, CHAN\_BOND\_OFFSET => integer\_value, CHAN\_BOND\_ONE\_SHOT => boolean\_value,  $\begin{tabular}{ll} \texttt{CHAN\_BOND\_SEQ\_1\_1} & & \texttt{=> bit\_value,}\\ \texttt{CHAN\_BOND\_SEQ\_1\_2} & & \texttt{=> bit\_value,}\\ \texttt{CHAN\_BOND\_SEQ\_1\_4} & & \texttt{=> bit\_value,}\\ \texttt{CHAN\_BOND\_SEQ\_2\_1} & & \texttt{=> bit\_value,}\\ \texttt{CHAN\_BOND\_SEQ\_2\_2} & & \texttt{=> bit\_value,}\\ \texttt{CHAN\_BOND\_SEQ\_2\_3} & & \texttt{=> bit\_value,}\\ \texttt{CHAN\_BOND\_SEQ\_2\_3} & & \texttt{=>$ CHAN\_BOND\_SEQ\_1\_2 CHAN\_BOND\_SEQ\_1\_3  $CHAN_BOND\_SEQ_1_4$ CHAN\_BOND\_SEQ\_2\_1  $CHAN_BOND\_SEQ_2_2$ CHAN\_BOND\_SEQ\_2\_3 => bit\_value,<br>
CHAN\_BOND\_SEQ\_2\_3 => bit\_value,<br>
CHAN\_BOND\_SEQ\_2\_4 => bit\_value,<br>
CHAN\_BOND\_SEQ\_2\_USE => boolean\_value, CHAN\_BOND\_SEQ\_2\_4 CHAN\_BOND\_SEQ\_2\_USE CHAN\_BOND\_SEQ\_LEN => integer\_value, CHAN\_BOND\_WAIT => integer\_value, CLK\_COR\_INSERT\_IDLE\_FLAG => boolean\_value, CLK\_COR\_KEEP\_IDLE => boolean\_value, CLK\_COR\_KEEP\_IDLE<br>CLK\_COR\_REPEAT\_WAIT => integer\_value,<br>-> bit value.  $CLK_COR_SEQ_1_1$  => bit\_value, CLK\_COR\_SEQ\_1\_2 => bit\_value, CLK\_COR\_SEQ\_1\_3 => bit\_value, CLK\_COR\_SEQ\_1\_4 => bit\_value,  $CLK_COR_SEQ_2_1$  => bit\_value, CLK\_COR\_SEQ\_2\_2 => bit\_value, CLK\_COR\_SEQ\_2\_3 => bit\_value, CLK\_COR\_SEQ\_2\_4 => bit\_value, CLK\_COR\_SEQ\_2\_USE => boolean\_value, CLK\_COR\_SEQ\_LEN => integer\_value, CLK CORRECT USE => boolean value, COMMA\_10B\_MASK => bit\_value,

CRC\_END\_OF\_PKT => string\_value, CRC FORMAT => string value, CRC\_START\_OF\_PKT => string\_value, DEC\_MCOMMA\_DETECT => boolean\_value, DEC\_PCOMMA\_DETECT => boolean\_value, DEC\_VALID\_COMMA\_ONLY => boolean\_value,<br>DEC\_VALID\_COMMA\_ONLY => boolean\_value, MCOMMA\_10B\_VALUE => bit\_value, MCOMMA\_DETECT => boolean\_value, PCOMMA\_10B\_VALUE PCOMMA DETECT => boolean value, REF\_CLK\_V\_SEL => integer\_value, RX\_BUFFER\_USE => boolean\_value, RX\_CRC\_USE => boolean\_value, RX\_DATA\_WIDTH => integer\_value,<br>RX\_DECODE\_USE => boolean\_value, RX\_DECODE\_USE => boolean\_value, RX\_LOS\_INVALID\_INCR => integer\_value, RX\_LOS\_THRESHOLD => integer\_value, RX\_LOSS\_OF\_SYNC\_FSM => boolean\_value, SERDES 10B => boolean value, TERMINATION\_IMP => integer\_value, TX\_BUFFER\_USE => boolean\_value, TX\_CRC\_FORCE\_VALUE => bit\_value, TX\_CRC\_USE => boolean\_value, TX\_DATA\_WIDTH => integer\_value, TX\_DIFF\_CTRL => integer\_value, TX\_PREEMPHASIS => integer\_value) -- synopsys translate\_on port map ( CHBONDDONE => user\_CHBONDDONE, CHBONDO => user\_CHBONDO, CONFIGOUT => user\_CONFIGOUT, RXBUFSTATUS => user\_RXBUFSTATUS, RXCHARISCOMMA => user\_RXCHARISCOMMA, RXCHARISK => user\_RXCHARISK,<br>RXCHECKINGCRC => user\_RXCHECKING RXCHECKINGCRC => user\_RXCHECKINGCRC, RXCLKCORCNT => user\_RXCLKCORCNT, RXCOMMADET => user\_RXCOMMADET, RXCRCERR => user\_RXCRCERR, RXDATA => user\_RXDATA, RXDISPERR => user\_RXDISPERR, RXLOSSOFSYNC => user\_RXLOSSOFSYNC, RXNOTINTABLE  $\qquad \qquad \qquad \Rightarrow \qquad \text{user\_RXNOTINTABLE}$ RXREALIGN => user\_RXREALIGN, RXRECCLK => user\_RXRECCLK, RXRUNDISP => user\_RXRUNDISP, TXBUFERR => user\_TXBUFERR, TXKERR => user\_TXKERR, TXN => user\_TXN, TXP => user\_TXP, TXRUNDISP => user\_TXRUNDISP, BREFCLK => user\_BREFCLK, BREFCLK2 => user\_BREFCLK2, CHBONDI => user\_CHBONDI, CONFIGENABLE => user\_CONFIGENABLE, CONFIGIN => user\_CONFIGIN, ENCHANSYNC => user\_ENCHANSYNC,

ENMCOMMAALIGN => user\_ENMCOMMAALIGN,

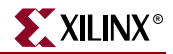

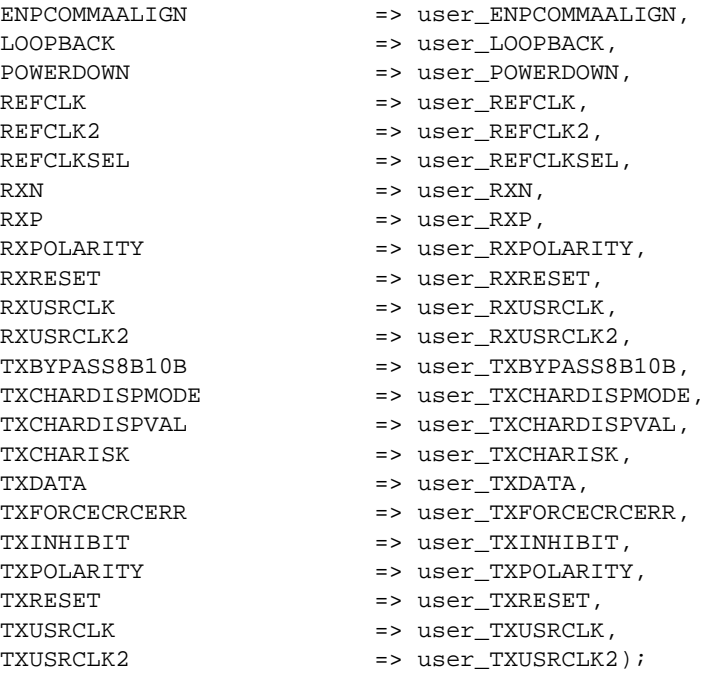

### Verilog Instantiation Templates

#### GT\_CUSTOM Verilog Code

GT\_CUSTOM GT\_CUSTOM\_name( .CHBONDDONE (user\_CHBONDDONE), .CHBONDO (user\_CHBONDO), .CONFIGOUT (user\_CONFIGOUT), .RXBUFSTATUS (user\_RXBUFSTATUS), .RXCHARISCOMMA (user\_RXCHARISCOMMA), .RXCHARISK (user\_RXCHARISK), .RXCHECKINGCRC (user\_RXCHECKINGCRC), .RXCLKCORCNT (user\_RXCLKCORCNT), .RXCOMMADET (user\_RXCOMMADET), .RXCRCERR (user\_RXCRCERR), .RXDATA (user\_RXDATA), .RXDISPERR (user\_RXDISPERR), .RXLOSSOFSYNC (user\_RXLOSSOFSYNC), .RXNOTINTABLE (user\_RXNOTINTABLE), .RXREALIGN (user\_RXREALIGN), .RXRECCLK (user\_RXRECCLK), .RXRUNDISP (user\_RXRUNDISP), .TXBUFERR (user\_TXBUFERR), .TXKERR (user\_TXKERR), .TXN (user\_TXN), .TXP (user\_TXP), .TXRUNDISP (user\_TXRUNDISP), .BREFCLK (user\_BREFCLK), .BREFCLK2 (user\_BREFCLK2), .CHBONDI (user\_CHBONDI), .CONFIGENABLE (user\_CONFIGENABLE), .CONFIGIN (user\_CONFIGIN),

```
.ENCHANSYNC (user ENCHANSYNC),
.ENMCOMMAALIGN (user ENMCOMMAALIGN),
.ENPCOMMAALIGN (user_ENPCOMMAALIGN),
.LOOPBACK (user_LOOPBACK),
.POWERDOWN (user_POWERDOWN),
.REFCLK (user_REFCLK),
.REFCLK2 (user_REFCLK2),
.REFCLKSEL (user_REFCLKSEL),
.RXN (user_RXN),
.RXP (user_RXP),
.RXPOLARITY (user_RXPOLARITY),
.RXRESET (user_RXRESET),
.RXUSRCLK (user_RXUSRCLK),
.RXUSRCLK2 (user_RXUSRCLK2),
.TXBYPASS8B10B (user_TXBYPASS8B10B),
.TXCHARDISPMODE (user_TXCHARDISPMODE),
.TXCHARDISPVAL (user_TXCHARDISPVAL),
.TXCHARISK (user_TXCHARISK),
.TXDATA (user_TXDATA),
.TXFORCECRCERR (user_TXFORCECRCERR),
.TXINHIBIT (user_TXINHIBIT),
.TXPOLARITY (user_TXPOLARITY),
.TXRESET (user_TXRESET),
.TXUSRCLK (user_TXUSRCLK),
.TXUSRCLK2 (user_TXUSRCLK2));
```

```
defparam user_instance_name.ALIGN_COMMA_MSB = "FALSE";
defparam user_instance_name.CHAN_BOND_LIMIT = 16;
defparam user_instance_name.CHAN_BOND_MODE = "OFF";
defparam user_instance_name.CHAN_BOND_OFFSET = 8;
defparam user_instance_name.CHAN_BOND_ONE_SHOT = "FALSE";
defparam user_instance_name.CHAN_BOND_SEQ_1_1 = 11'b00000000000;
defparam user instance name. CHAN BOND SEO 1\,2 = 11'b000000000000;
defparam user_instance_name.CHAN_BOND_SEQ_1_3 = 11'b00000000000;
defparam user_instance_name.CHAN_BOND_SEQ_1_4 = 11'b00000000000;
defparam user_instance_name.CHAN_BOND_SEQ_2_1 = 11'b00000000000;
defparam user_instance_name.CHAN_BOND_SEQ_2_2 = 11'b00000000000;
defparam user_instance_name.CHAN_BOND_SEQ_2_3 = 11'b00000000000;
defparam user_instance_name.CHAN_BOND_SEQ_2_4 = 11'b00000000000;
defparam user_instance_name.CHAN_BOND_SEQ_2_USE = "FALSE";
defparam user_instance_name.CHAN_BOND_SEQ_LEN = 1;
defparam user_instance_name.CHAN_BOND_WAIT = 8;
defparam user_instance_name.CLK_COR_INSERT_IDLE_FLAG = "FALSE";
defparam user_instance_name.CLK_COR_KEEP_IDLE = "FALSE";
defparam user_instance_name.CLK_COR_REPEAT_WAIT = 1;
defparam user_instance_name.CLK_COR_SEQ_1_1 = 11'b00000000000;
defparam user_instance_name.CLK_COR_SEQ_1_2 = 11'b00000000000;
defparam user_instance_name.CLK_COR_SEQ_1_3 = 11'b00000000000;
defparam user_instance_name.CLK_COR_SEQ_1_4 = 11'b00000000000;
defparam user_instance_name.CLK_COR_SEQ_2_1 = 11'b00000000000;
defparam user_instance_name.CLK_COR_SEQ_2_2 = 11'b00000000000;
defparam user_instance_name.CLK_COR_SEQ_2_3 = 11'b00000000000;
defparam user_instance_name.CLK_COR_SEQ_2_4 = 11'b00000000000;
defparam user_instance_name.CLK_COR_SEQ_2_USE = "FALSE";
defparam user_instance_name.CLK_COR_SEQ_LEN = 1;
defparam user_instance_name.CLK_CORRECT_USE = "TRUE";
defparam user_instance_name.COMMA_10B_MASK = 10'b1111111000;
defparam user_instance_name.CRC_END_OF_PKT = "K29_7";
```
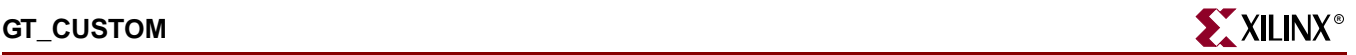

```
defparam user instance name.CRC FORMAT = "USER MODE";
defparam user_instance_name.CRC_START_OF_PKT = "K27_7";
defparam user_instance_name.DEC_MCOMMA_DETECT = "TRUE";
defparam user_instance_name.DEC_PCOMMA_DETECT = "TRUE";
defparam user_instance_name.DEC_VALID_COMMA_ONLY = "TRUE";
defparam user_instance_name.MCOMMA_10B_VALUE = 10'b1100000000;
defparam user_instance_name.MCOMMA_DETECT = "TRUE";
defparam user_instance_name.PCOMMA_10B_VALUE = 10'b0011111000;
defparam user instance name.PCOMMA DETECT = "TRUE";
defparam user instance name.REF CLK V SEL = 0;defparam user_instance_name.RX_BUFFER_USE = "TRUE";
defparam user_instance_name.RX_CRC_USE = "FALSE";
defparam user_instance_name.RX_DATA_WIDTH = 2;
defparam user_instance_name.RX_DECODE_USE = "TRUE";
defparam user_instance_name.RX_LOS_INVALID_INCR = 1;
defparam user_instance_name.RX_LOS_THRESHOLD = 4;
defparam user_instance_name.RX_LOSS_OF_SYNC_FSM = "TRUE";
defparam user_instance_name.SERDES_10B = "FALSE";
defparam user_instance_name.TERMINATION_IMP = 50;
defparam user_instance_name.TX_BUFFER_USE = "TRUE";
defparam user_instance_name.TX_CRC_FORCE_VALUE = 8'b11010110;
defparam user_instance_name.TX_CRC_USE = "FALSE";
defparam user_instance_name.TX_DATA_WIDTH = 2;
defparam user_instance_name.TX_DIFF_CTRL = 500;
defparam user_instance_name.TX_PREEMPHASIS = 0;
```
#### Commonly Used Constraints

None

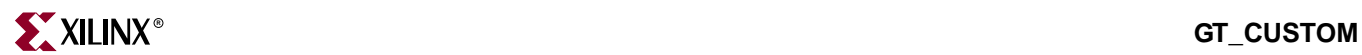

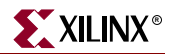

# **GT\_ETHERNET\_n**

# Gigabit Transceiver for High-Speed I/O

#### **Architectures Supported**

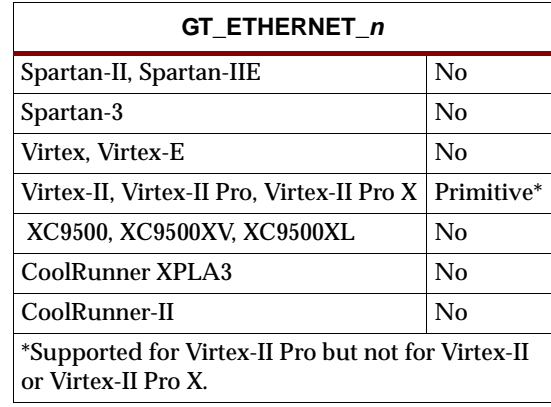

This Ethernet gigabit transceiver supports 1, 2, and 4-byte data paths. The letter *n* represents number of bytes of the data path. Valid values are 1, 2 or 4.

You can also set attributes for the primitives. See the *RocketIO Transceiver User Guide* for a description of these attributesand their default attribute values.

The following figures list the input and output ports for all values of *n*. For a description of each of the ports, see the *RocketIO Transceiver User Guide.*

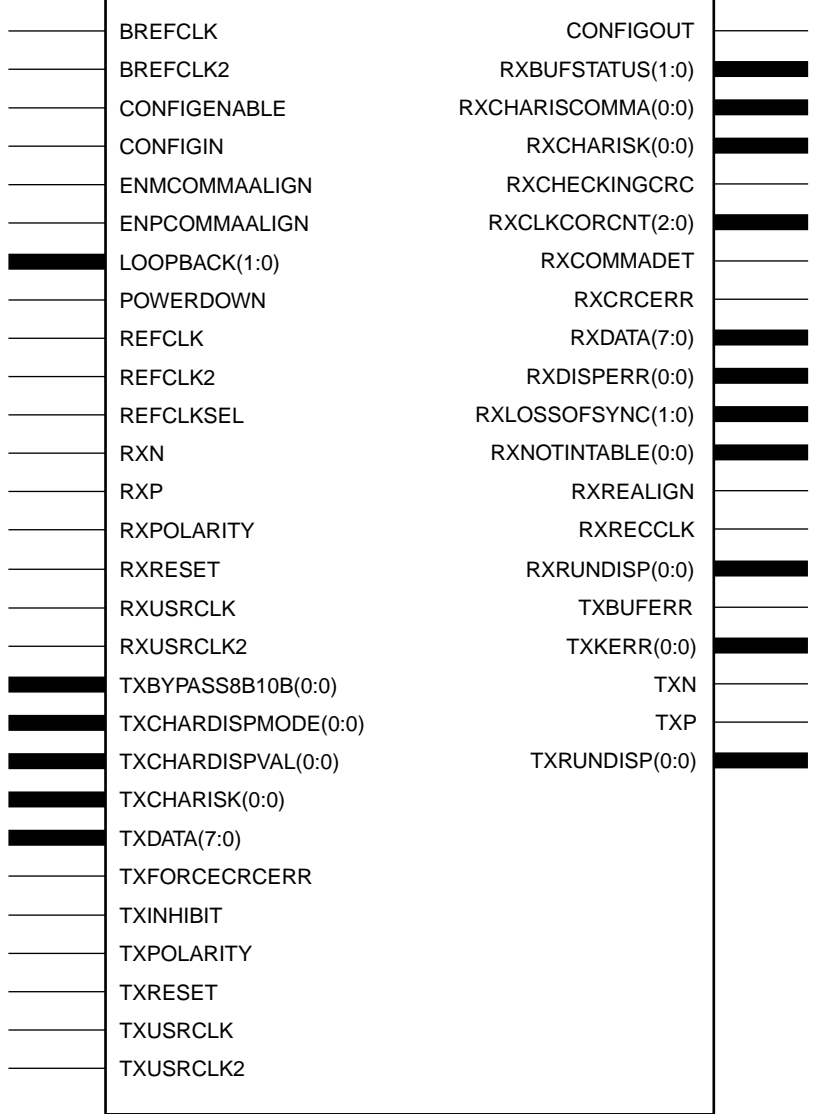

GT\_ETHERNET\_1

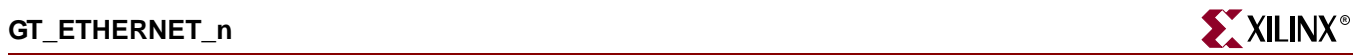

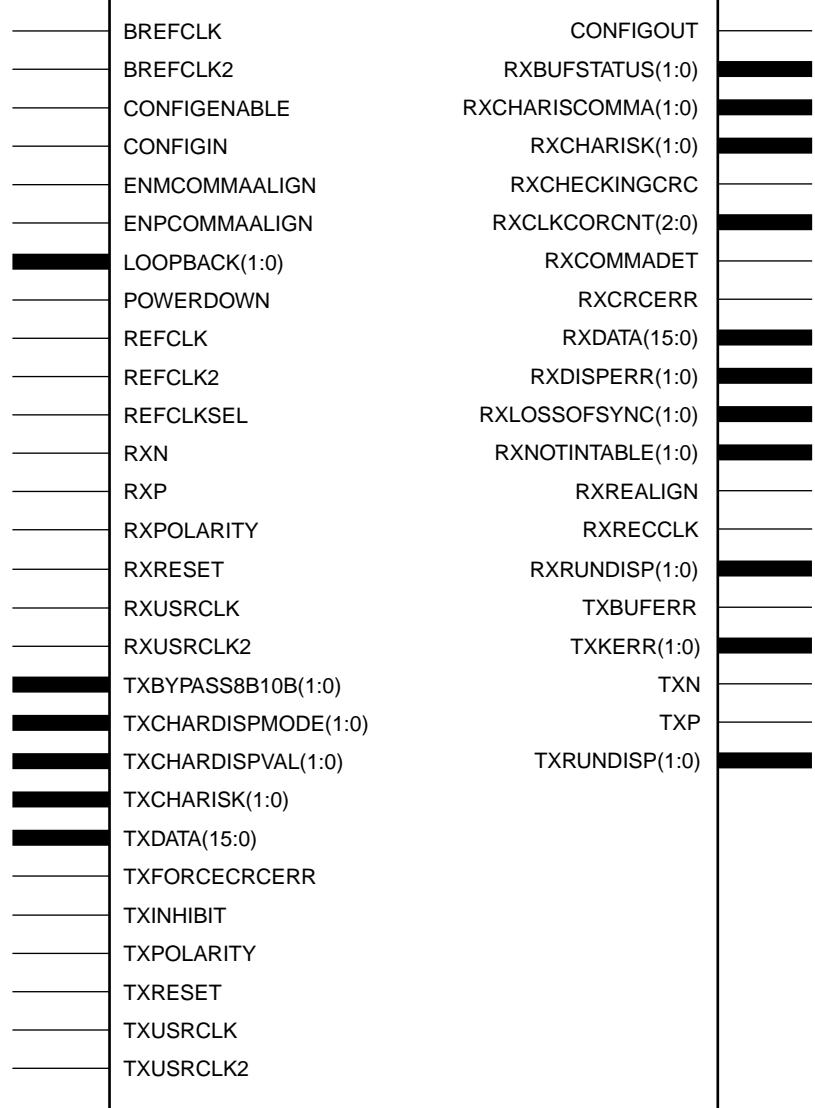

## GT\_ETHERNET\_2

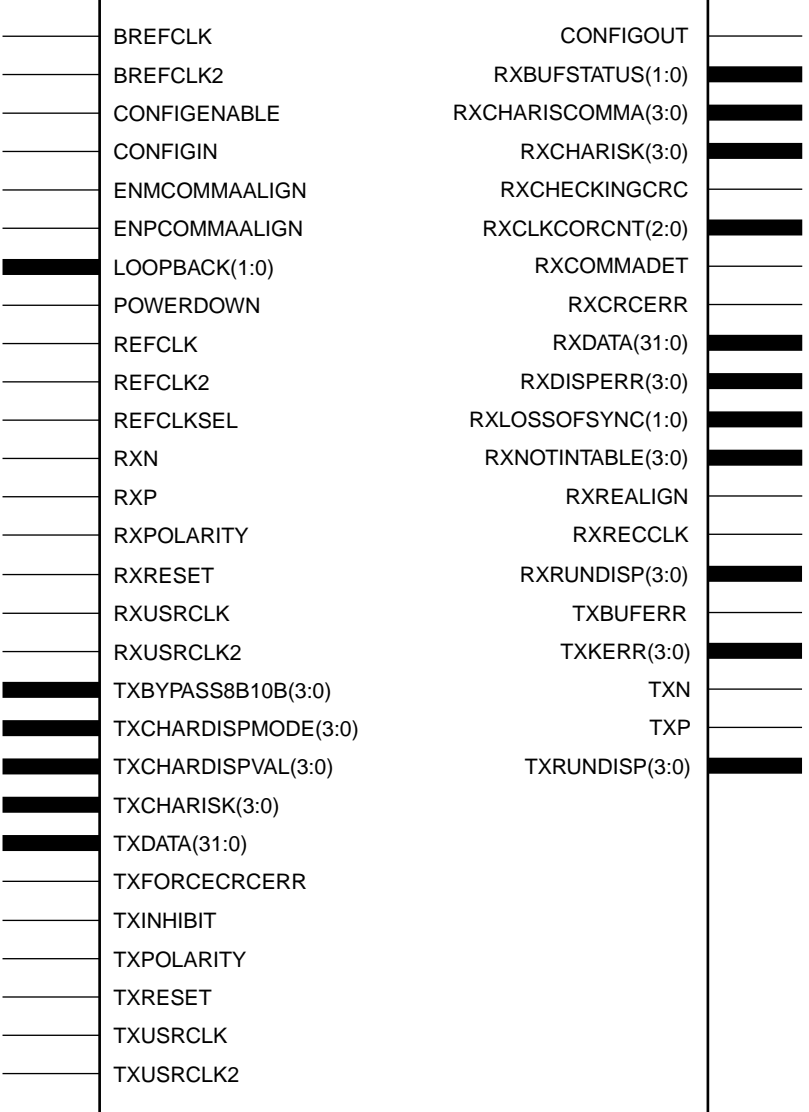

## GT\_ETHERNET\_4

Usage

This design element is instantiated rather than inferred in the design code.

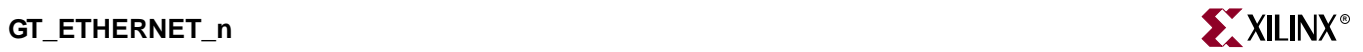

# VHDL Instantiation Templates

## GT\_ETHERNET\_1 VHDL Code

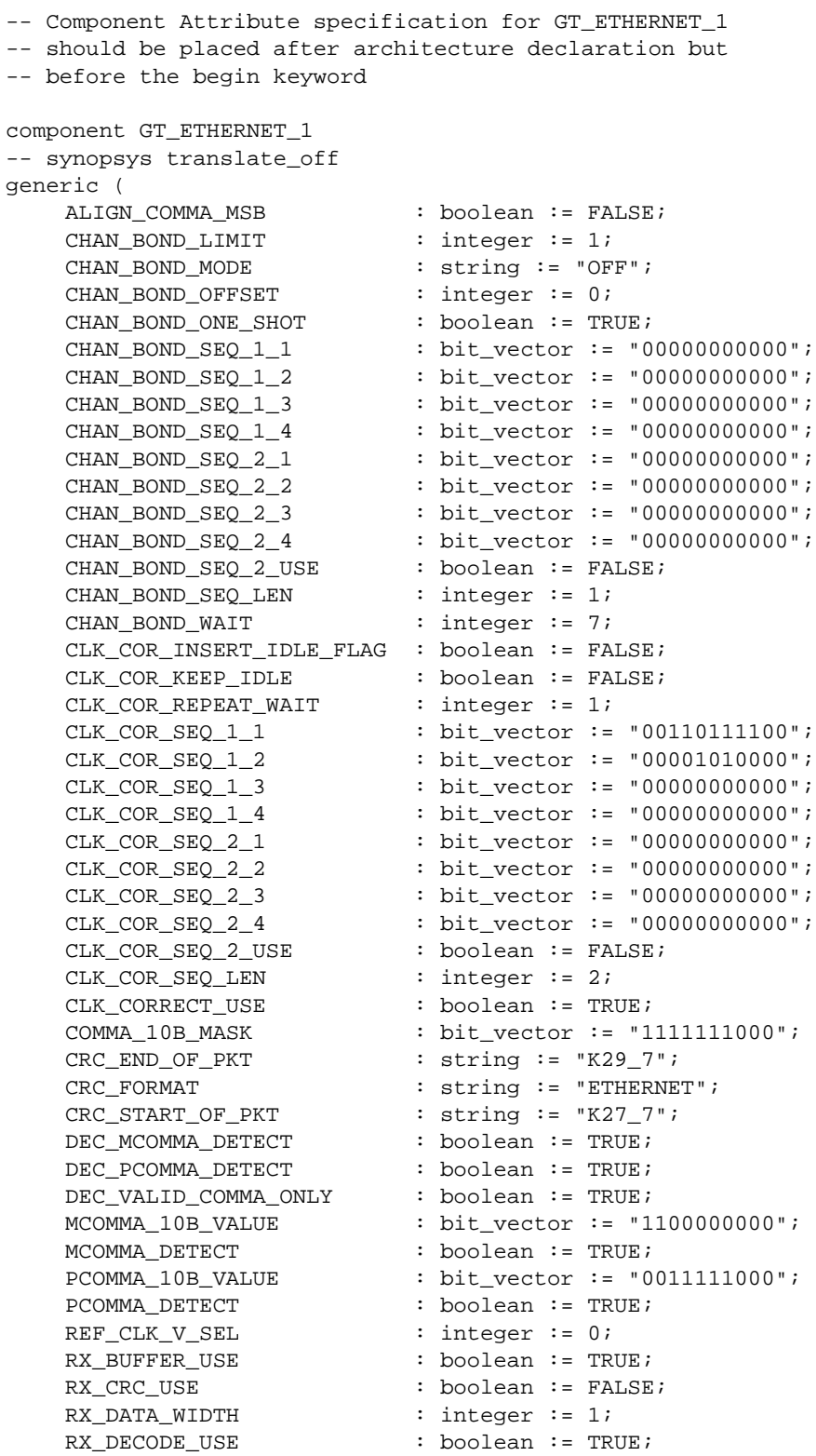

RX LOS INVALID INCR : integer  $:= 1;$ RX LOS THRESHOLD : integer := 4; RX\_LOSS\_OF\_SYNC\_FSM : boolean := TRUE; SERDES\_10B : boolean := FALSE; TERMINATION IMP : integer := 50; TX BUFFER USE : boolean := TRUE; TX CRC FORCE VALUE : bit vector := "11010110"; TX\_CRC\_USE : boolean := FALSE; TX DATA WIDTH  $\qquad ::$  integer := 1; TX DIFF CTRL  $\cdot$  integer := 500; TX\_PREEMPHASIS : integer := 0); -- synopsys translate\_on port ( CONFIGOUT : out std\_ulogic; RXBUFSTATUS : out std\_logic\_vector(1 downto 0); RXCHARISCOMMA : out std\_logic\_vector(0 downto 0); RXCHARISK : out std\_logic\_vector(0 downto 0); RXCHECKINGCRC : out std ulogic; RXCLKCORCNT : out std\_logic\_vector(2 downto 0); RXCOMMADET : out std\_ulogic; RXCRCERR : out std ulogic; RXDATA : out std\_logic\_vector(7 downto 0); RXDISPERR : out std\_logic\_vector(0 downto 0); RXLOSSOFSYNC : out std\_logic\_vector(1 downto 0); RXNOTINTABLE : out std\_logic\_vector(0 downto 0); RXREALIGN : out std\_ulogic; RXRECCLK : out std\_ulogic; RXRUNDISP : out std\_logic\_vector(0 downto 0); TXBUFERR : out std\_ulogic; TXKERR : out std\_logic\_vector(0 downto 0); TXN : out std\_ulogic; TXP : out std ulogic; TXRUNDISP : out std\_logic\_vector(0 downto 0); BREFCLK : in std\_ulogic := 'X'; BREFCLK2 : in std\_ulogic := 'X'; CONFIGENABLE : in std\_ulogic; CONFIGIN : in std\_ulogic; ENMCOMMAALIGN : in std\_ulogic; ENPCOMMAALIGN : in std\_ulogic; LOOPBACK : in std\_logic\_vector(1 downto 0); POWERDOWN : in std\_ulogic; REFCLK : in std\_ulogic; REFCLK2 : in std\_ulogic; REFCLKSEL : in std\_ulogic; RXN : in std\_ulogic; RXP : in std\_ulogic; RXPOLARITY : in std\_ulogic; RXRESET : in std\_ulogic; RXUSRCLK : in std\_ulogic; RXUSRCLK2 : in std\_ulogic; TXBYPASS8B10B : in std\_logic\_vector(0 downto 0); TXCHARDISPMODE : in std\_logic\_vector(0 downto 0); TXCHARDISPVAL : in std\_logic\_vector(0 downto 0); TXCHARISK : in std\_logic\_vector(0 downto 0); TXDATA : in std\_logic\_vector(7 downto 0); TXFORCECRCERR : in std ulogic; TXINHIBIT : in std\_ulogic;

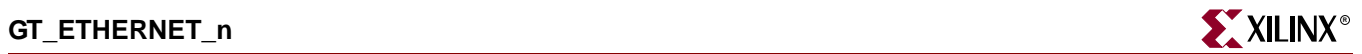

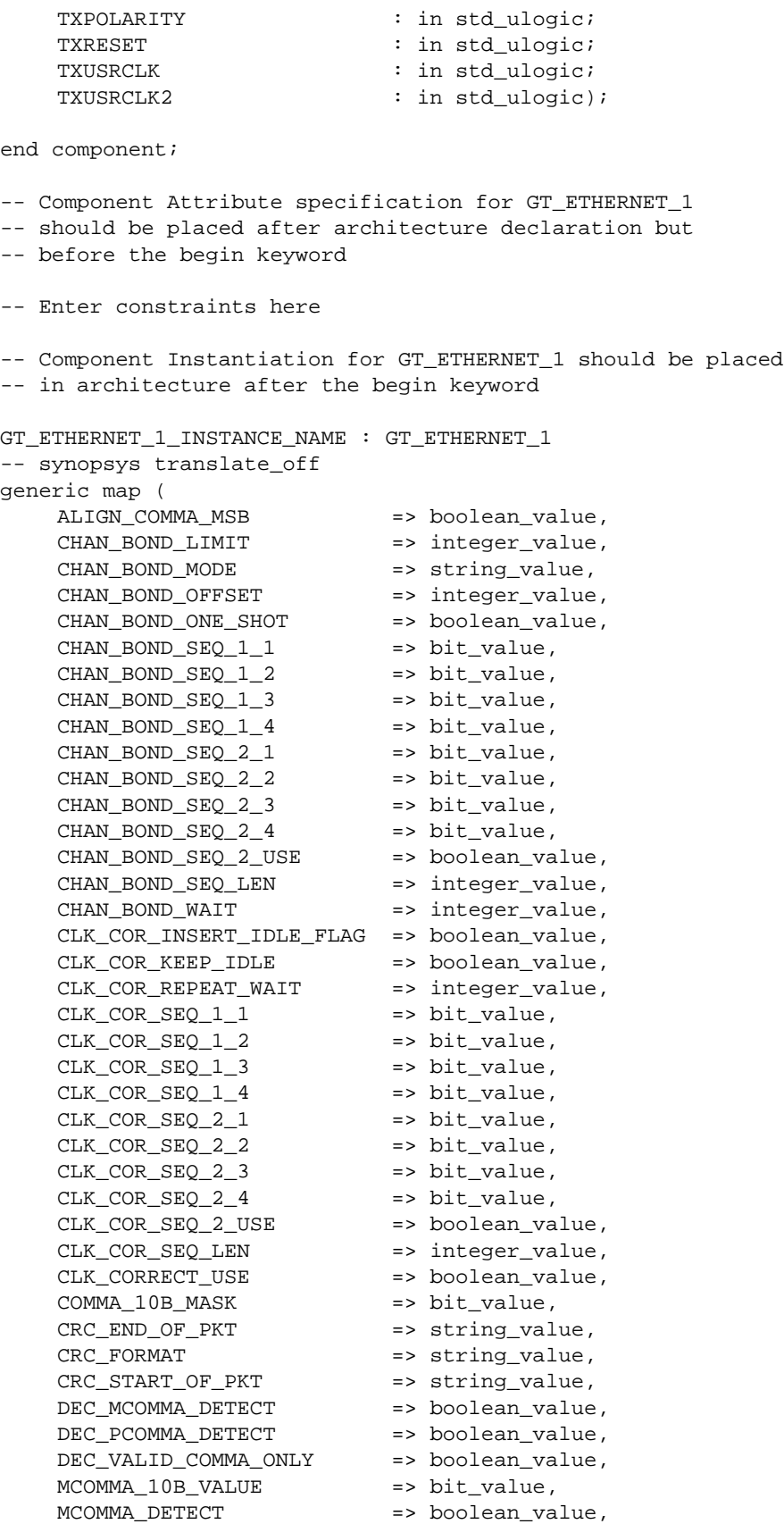

ISE 6.li 1-800-255-7778

PCOMMA 10B VALUE => bit value, PCOMMA DETECT => boolean value, REF\_CLK\_V\_SEL => integer\_value, RX\_BUFFER\_USE => boolean\_value, RX CRC USE  $\rightarrow$  boolean value, RX\_DATA\_WIDTH => integer\_value, RX\_DECODE\_USE => boolean\_value, RX\_LOS\_INVALID\_INCR => integer\_value, RX\_LOS\_THRESHOLD => integer\_value, RX\_LOSS\_OF\_SYNC\_FSM => boolean\_value, SERDES\_10B => boolean\_value, TERMINATION\_IMP => integer\_value, TX\_BUFFER\_USE => boolean\_value, TX\_CRC\_FORCE\_VALUE => bit\_value, TX\_CRC\_USE => boolean\_value, TX\_DATA\_WIDTH => integer\_value, TX\_DIFF\_CTRL => integer\_value, TX\_PREEMPHASIS => integer\_value) -- synopsys translate\_on port map ( CONFIGOUT => user CONFIGOUT, RXBUFSTATUS => user\_RXBUFSTATUS, RXCHARISCOMMA => user\_RXCHARISCOMMA, RXCHARISK => user\_RXCHARISK, RXCHECKINGCRC => user\_RXCHECKINGCRC, RXCLKCORCNT => user\_RXCLKCORCNT, RXCOMMADET => user\_RXCOMMADET, RXCRCERR => user\_RXCRCERR, RXDATA => user\_RXDATA, RXDISPERR => user\_RXDISPERR, RXLOSSOFSYNC => user\_RXLOSSOFSYNC, RXNOTINTABLE => user\_RXNOTINTABLE, RXREALIGN => user\_RXREALIGN, RXRECCLK => user\_RXRECCLK, RXRUNDISP => user\_RXRUNDISP, TXBUFERR => user\_TXBUFERR, TXKERR => user\_TXKERR, TXN => user\_TXN, TXP => user\_TXP, TXRUNDISP => user\_TXRUNDISP, BREFCLK => user\_BREFCLK, BREFCLK2 => user\_BREFCLK2, CONFIGENABLE => user\_CONFIGENABLE, CONFIGIN => user\_CONFIGIN, ENMCOMMAALIGN => user\_ENMCOMMAALIGN, ENPCOMMAALIGN => user\_ENPCOMMAALIGN, LOOPBACK => user\_LOOPBACK, POWERDOWN => user\_POWERDOWN, REFCLK => user\_REFCLK, REFCLK2 => user\_REFCLK2, REFCLKSEL => user REFCLKSEL, RXN => user\_RXN, RXP => user\_RXP, RXPOLARITY  $\qquad \qquad \Rightarrow \qquad \text{user\_RXPOLARITY}$ , RXRESET => user\_RXRESET, RXUSRCLK => user\_RXUSRCLK, RXUSRCLK2 => user\_RXUSRCLK2,

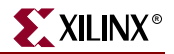

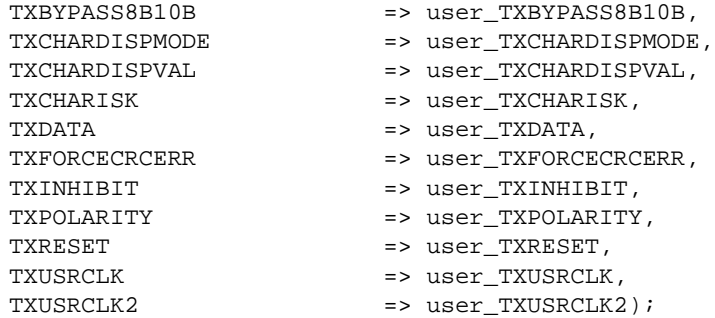

#### GT\_ETHERNET\_2 VHDL Code

```
-- Component Attribute specification for GT_ETHERNET_2
-- should be placed after architecture declaration but
-- before the begin keyword
component GT_ETHERNET_2
-- synopsys translate_off
generic (
   ALIGN_COMMA_MSB : boolean := FALSE;
   CHAN_BOND_LIMIT : integer := 1;
   CHAN BOND MODE : string := "OFF";
   CHAN_BOND_OFFSET : integer := 0;
   CHAN_BOND_ONE_SHOT : boolean := TRUE;
   CHAN_BOND_SEQ_1_1 : bit_vector := "00000000000";
    CHAN_BOND_SEQ_1_2 : bit_vector := "00000000000";
    CHAN_BOND\_SEQ_1_3 : bit_vector := "00000000000";
    CHAN_BOND_SEQ_1_4 : bit_vector := "00000000000";
   CHAN_BOND_SEQ_2_1 : bit_vector := "00000000000";
   CHAN_BOND_SEQ_2_2 : bit_vector := "00000000000";
    CHAN_BOND_SEQ_2_3 : bit_vector := "00000000000";
    CHAN_BOND_SEQ_2_4 : bit_vector := "00000000000";
    CHAN_BOND\_SEQ_2_USE : boolean := FALSE;
    CHAN_BOND\_SEQ\_LEN : integer := 1;
    CHAN_BOND_WAIT : integer := 7;
   CLK_COR_INSERT_IDLE_FLAG : boolean := FALSE;
   CLK_COR_KEEP_IDLE : boolean := FALSE;
   CLK_COR_REPEAT_WAIT : integer := 1;<br>CLK_COR_SEQ_1_1 : bit_vector :=
                          : bit_vector := "00110111100";
   CLK_COR_SEQ_1_2 : bit_vector := "00001010000";
   CLK_COR_SEQ_1_3 : bit_vector := "00000000000";
   CLK_COR_SEQ_1_4 : bit_vector := "00000000000";
   CLK_COR_SEQ_2_1 : bit_vector := "00000000000";
   CLK_COR_SEQ_2_2 : bit_vector := "00000000000";
   CLK_COR_SEQ_2_3 : bit_vector := "00000000000";
   CLK_COR_SEQ_2_4 : bit_vector := "00000000000";
   CLK_COR_SEQ_2_USE : boolean := FALSE;
   CLK_COR_SEQ_LEN : integer := 2;
   CLK_CORRECT_USE : boolean := TRUE;
   COMMA_10B_MASK : bit_vector := "1111111000";
   CRC_END_OF_PKT : string := "K29_7";
   CRC_FORMAT : string := "ETHERNET";
   CRC_START_OF_PKT : string := "K27_7";
   DEC_MCOMMA_DETECT : boolean := TRUE;
   DEC_PCOMMA_DETECT : boolean := TRUE;
   DEC_VALID_COMMA_ONLY : boolean := TRUE;
```

```
MCOMMA 10B VALUE : bit vector := "1100000000";
   MCOMMA DETECT : boolean := TRUE;
   PCOMMA_10B_VALUE : bit_vector := "0011111000";
   PCOMMA_DETECT : boolean := TRUE;
   REF CLK V SEL : integer := 0;
   RX BUFFER USE : boolean := TRUE;
   RX CRC USE : boolean := FALSE;
   RX DATA WIDTH \qquad : integer := 2;
   RX DECODE USE : boolean := TRUE;
   RX_LOS_INVALID_INCR : integer := 1;
   RX_LOS_THRESHOLD : integer := 4;<br>RX LOSS_OF_SYNC_FSM : boolean := TRUE;
   RX\_LOSS\_OF\_SYNC\_FSMSERDES_10B : boolean := FALSE;
   TERMINATION_IMP : integer := 50;
   TX_BUFFER_USE : boolean := TRUE;
   TX_CRC_FORCE_VALUE : bit_vector := "11010110";
   TX_CRC_USE : boolean := FALSE;
   TX_DATA_WIDTH : integer := 2;
   TX DIFF CTRL : integer := 500;
   TX_PREEMPHASIS : integer := 0);
-- synopsys translate_on
port (
   CONFIGOUT : out std_ulogic;
   RXBUFSTATUS : out std_logic_vector(1 downto 0);
   RXCHARISCOMMA : out std_logic_vector(1 downto 0);
   RXCHARISK : out std_logic_vector(1 downto 0);
   RXCHECKINGCRC : out std_uloqic;
   RXCLKCORCNT : out std_logic_vector(2 downto 0);
   RXCOMMADET : out std_ulogic;
   RXCRCERR : out std_ulogic;
   RXDATA : out std_logic_vector(15 downto 0);
   RXDISPERR : out std logic vector(1 downto 0);
   RXLOSSOFSYNC : out std_logic_vector(1 downto 0);
   RXNOTINTABLE : out std_logic_vector(1 downto 0);
   RXREALIGN : out std_ulogic;
   RXRECCLK : out std_ulogic;
   RXRUNDISP : out std_logic_vector(1 downto 0);
   TXBUFERR : out std_ulogic;
   TXKERR : out std_logic_vector(1 downto 0);
   TXN : out std_ulogic;
   TXP : out std_ulogic;
   TXRUNDISP : out std_logic_vector(1 downto 0);
   BREFCLK : in std_ulogic := 'X';
   BREFCLK2 : in std_ulogic := 'X';
   CONFIGENABLE : in std_ulogic;
   CONFIGIN : in std_ulogic;
   ENMCOMMAALIGN : in std_ulogic;
   ENPCOMMAALIGN : in std_ulogic;
   LOOPBACK : in std_logic_vector(1 downto 0);
   POWERDOWN : in std_ulogic;
   REFCLK : in std_ulogic;
   REFCLK2 : in std_ulogic;
   REFCLKSEL : in std_ulogic;
   RXN : in std_ulogic;
   RXP : in std_ulogic;
   RXPOLARITY : in std ulogic;
   RXRESET : in std_ulogic;
```
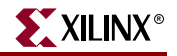

RXUSRCLK : in std ulogic; RXUSRCLK2 : in std ulogic; TXBYPASS8B10B : in std\_logic\_vector(1 downto 0); TXCHARDISPMODE : in std\_logic\_vector(1 downto 0);<br>
TXCHARDISPVAL : in std\_logic\_vector(1 downto 0);  $:$  in std\_logic\_vector(1 downto 0); TXCHARISK : in std\_logic\_vector(1 downto 0); TXDATA : in std\_logic\_vector(15 downto 0); TXFORCECRCERR : in std\_ulogic; TXINHIBIT : in std ulogic; TXPOLARITY : in std ulogic; TXRESET : in std\_ulogic; TXUSRCLK : in std\_ulogic; TXUSRCLK2 : in std\_ulogic); end component; -- Component Attribute specification for GT\_ETHERNET\_2 -- should be placed after architecture declaration but -- before the begin keyword -- Enter constraints here -- Component Instantiation for GT\_ETHERNET\_2 should be placed -- in architecture after the begin keyword GT\_ETHERNET\_2\_INSTANCE\_NAME : GT\_ETHERNET\_2 -- synopsys translate\_off generic map ( ALIGN\_COMMA\_MSB => boolean\_value, CHAN\_BOND\_LIMIT => integer\_value, CHAN\_BOND\_MODE => string\_value, CHAN\_BOND\_OFFSET => integer\_value, CHAN\_BOND\_ONE\_SHOT => boolean\_value,<br>CHAN BOND\_SEQ\_1\_1 => bit\_value, CHAN\_BOND\_SEQ\_1\_1 CHAN\_BOND\_SEQ\_1\_2 => bit\_value, CHAN\_BOND\_SEQ\_1\_3 => bit\_value, CHAN\_BOND\_SEQ\_1\_4 => bit\_value,<br>
CHAN\_BOND\_SEQ\_2\_1 => bit\_value,<br>
CHAN\_BOND\_SEQ\_2\_2 => bit\_value,  $CHAN_BOND\_SEQ_2_1$ CHAN\_BOND\_SEQ\_2\_2 => bit\_value,<br>CHAN\_BOND\_SEQ\_2\_3 => bit\_value,  $CHAN_BOND\_SEQ_2_3$ <br>CHAN\_BOND\_SEQ\_2\_3 CHAN\_BOND\_SEQ\_2\_4 => bit\_value, CHAN\_BOND\_SEQ\_2\_USE => boolean\_value, CHAN\_BOND\_SEQ\_LEN => integer\_value, CHAN\_BOND\_WAIT => integer\_value, CLK\_COR\_INSERT\_IDLE\_FLAG => boolean\_value, CLK\_COR\_KEEP\_IDLE => boolean\_value, CLK\_COR\_KEEF\_IDDE<br>CLK\_COR\_REPEAT\_WAIT => integer\_value,<br>CLK\_COR\_SEQ\_1\_1 => bit\_value,  $CLK_COR_SEQ_1_1$ CLK\_COR\_SEQ\_1\_2 => bit\_value, CLK\_COR\_SEQ\_1\_3 => bit\_value, CLK\_COR\_SEQ\_1\_4 => bit\_value, CLK\_COR\_SEQ\_2\_1 => bit\_value, CLK\_COR\_SEQ\_2\_2 => bit\_value, CLK\_COR\_SEQ\_2\_3 => bit\_value, CLK\_COR\_SEQ\_2\_4 => bit\_value, CLK\_COR\_SEQ\_2\_USE => boolean\_value, CLK\_COR\_SEQ\_LEN => integer\_value, CLK\_CORRECT\_USE => boolean\_value,

COMMA\_10B\_MASK => bit\_value,<br>CRC\_END\_OF\_PKT => string\_val => string\_value, CRC\_FORMAT => string\_value, CRC\_START\_OF\_PKT => string\_value, DEC MCOMMA DETECT => boolean value, DEC\_PCOMMA\_DETECT => boolean\_value, DEC\_VALID\_COMMA\_ONLY => boolean\_value, MCOMMA 10B VALUE => bit\_value, MCOMMA DETECT => boolean value, PCOMMA\_10B\_VALUE => bit\_value, PCOMMA\_DETECT => boolean\_value, REF\_CLK\_V\_SEL => integer\_value, RX\_BUFFER\_USE => boolean\_value, RX\_CRC\_USE => boolean\_value, RX\_DATA\_WIDTH => integer\_value, RX\_DECODE\_USE => boolean\_value, RX\_LOS\_INVALID\_INCR => integer\_value, RX\_LOS\_THRESHOLD => integer\_value, RX\_LOSS\_OF\_SYNC\_FSM => boolean\_value, SERDES\_10B => boolean\_value, TERMINATION\_IMP => integer\_value, TX\_BUFFER\_USE => boolean\_value, TX\_CRC\_FORCE\_VALUE => bit\_value, TX\_CRC\_USE => boolean\_value, TX\_DATA\_WIDTH => integer\_value, TX\_DIFF\_CTRL => integer\_value, TX\_PREEMPHASIS => integer\_value) -- synopsys translate\_on port map ( CONFIGOUT => user\_CONFIGOUT, RXBUFSTATUS => user\_RXBUFSTATUS, RXCHARISCOMMA => user RXCHARISCOMMA, RXCHARISK => user\_RXCHARISK, RXCHECKINGCRC => user\_RXCHECKINGCRC, RXCLKCORCNT => user\_RXCLKCORCNT, RXCOMMADET => user\_RXCOMMADET, RXCRCERR => user\_RXCRCERR, RXDATA => user\_RXDATA,<br>RXDISPERR => user RXDISPE RXDISPERR => user\_RXDISPERR, RXLOSSOFSYNC => user\_RXLOSSOFSYNC, RXNOTINTABLE  $\qquad \qquad \Rightarrow \qquad \text{user\_RXNOTINTABLE}$ , RXREALIGN => user\_RXREALIGN, RXRECCLK => user\_RXRECCLK, RXRUNDISP => user\_RXRUNDISP, TXBUFERR => user\_TXBUFERR, TXKERR => user\_TXKERR, TXN => user\_TXN, TXP => user\_TXP, TXRUNDISP => user\_TXRUNDISP, BREFCLK => user\_BREFCLK, BREFCLK2 => user\_BREFCLK2, CONFIGENABLE => user\_CONFIGENABLE, CONFIGIN => user\_CONFIGIN, ENMCOMMAALIGN => user\_ENMCOMMAALIGN, ENPCOMMAALIGN => user\_ENPCOMMAALIGN, LOOPBACK => user\_LOOPBACK,
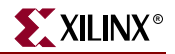

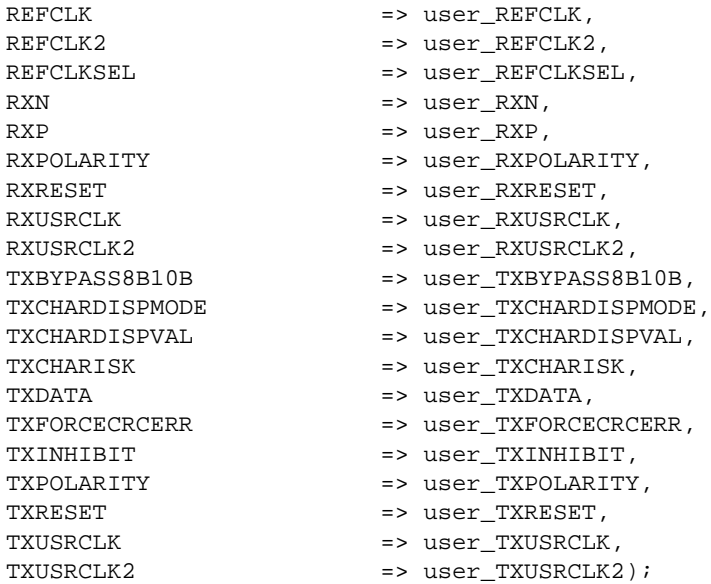

# GT\_ETHERNET\_4 VHDL Code

- -- Component Attribute specification for GT\_ETHERNET\_4
- -- should be placed after architecture declaration but
- -- before the begin keyword

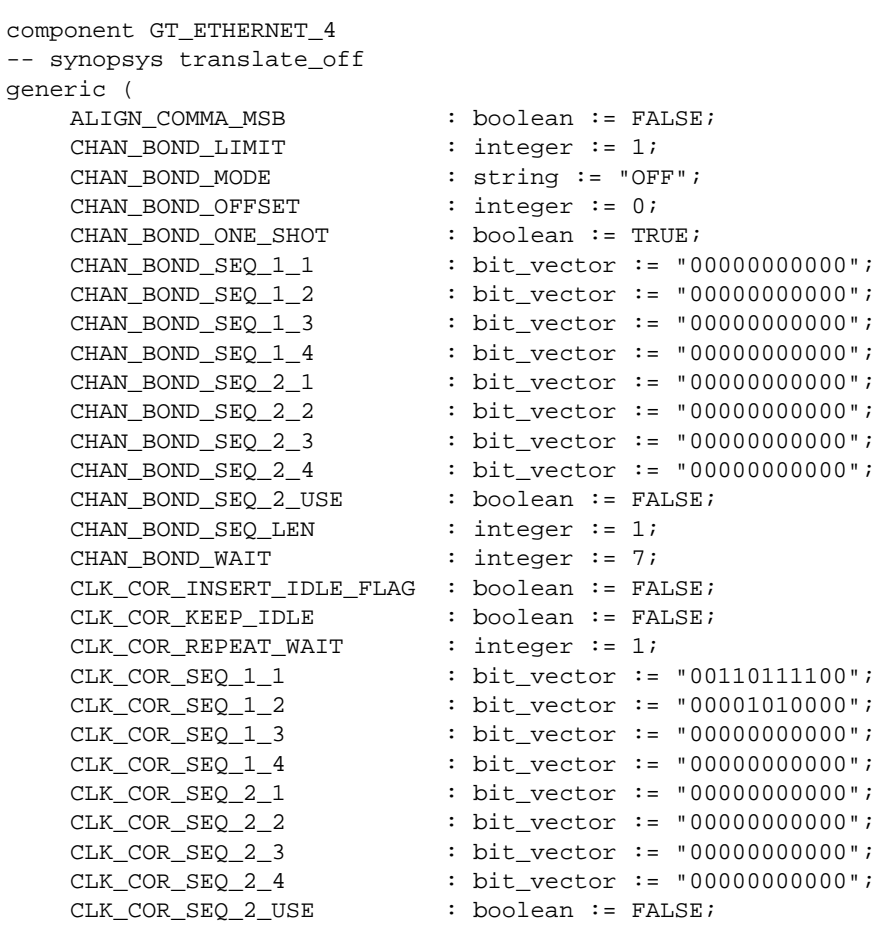

```
CLK COR SEQ LEN : integer := 2;
   CLK CORRECT USE : boolean := TRUE;
    COMMA_10B_MASK : bit_vector := "1111111000";
    CRC\_END\_OF\_PKT : string := -K29\_7";
    CRC_FORMAT : string := "ETHERNET";
    CRC\_START\_OF\_PKT : string := "K27\_7";
    DEC_MCOMMA_DETECT : boolean := TRUE;
    DEC_PCOMMA_DETECT : boolean := TRUE;
    DEC_VALID_COMMA_ONLY : boolean := TRUE;
    MCOMMA_10B_VALUE : bit_vector := "1100000000";
   MCOMMA_DETECT : boolean := TRUE;
    PCOMMA_10B_VALUE : bit_vector := "0011111000";
    PCOMMA_DETECT : boolean := TRUE;
   REF_CLK_V_SEL : Doolean := TR<br>RX BUFFER HSF : integer := 0;
   RX_BUFFER_USE : boolean := TRUE;
   RX_CRC_USE : boolean := FALSE;
   RX_DATA_WIDTH : integer := 4;<br>RX_DECODE_USE : boolean := TR
    RX_DECODE_USE : boolean := TRUE;
    RX_LOS_INVALID_INCR : integer := 1;
   RX_LOS_THRESHOLD : integer := 4;
   RX_LOSS_OF_SYNC_FSM : boolean := TRUE;
   SERDES 10B : boolean := FALSE;
   TERMINATION_IMP : integer := 50;<br>TX_BUFFER_USE : boolean := TRU
                       : boolean := TRUE;
    TX_CRC_FORCE_VALUE : bit_vector := "11010110";
    TX_CRC_USE : boolean := FALSE;
   TX DATA WIDTH : integer := 4;
   TX_DIFF_CTRL : integer := 500;
   TX_PREEMPHASIS : integer := 0);
-- synopsys translate_on
port (
   CONFIGOUT : out std ulogic;
   RXBUFSTATUS : out std_logic_vector(1 downto 0);
   RXCHARISCOMMA : out std_logic_vector(3 downto 0);
   RXCHARISK : out std_logic_vector(3 downto 0);
   RXCHECKINGCRC : out std_ulogic;
   RXCLKCORCNT : out std_logic_vector(2 downto 0);
   RXCOMMADET : out std_ulogic;
   RXCRCERR : out std_ulogic;
   RXDATA : out std_logic_vector(31 downto 0);<br>RXDISPERR : out std_logic_vector(3 downto 0);
                       : out std_logic_vector(3 downto 0);
   RXLOSSOFSYNC : out std_logic_vector(1 downto 0);
   RXNOTINTABLE : out std_logic_vector(3 downto 0);
   RXREALIGN : out std_ulogic;
   RXRECCLK : out std_ulogic;
   RXRUNDISP : out std_logic_vector(3 downto 0);
   TXBUFERR : out std_ulogic;
   TXKERR : out std_logic_vector(3 downto 0);
   TXN : out std_ulogic;
   TXP : out std_ulogic;<br>
TXRUNDISP : out std_logic_v
                        : out std_logic_vector(3 downto 0);
   BREFCLK : in std_ulogic := 'X';
   BREFCLK2 : in std_ulogic := 'X';
   CONFIGENABLE : in std_ulogic;
   CONFIGIN : in std_ulogic;
   ENMCOMMAALIGN : in std_ulogic;
   ENPCOMMAALIGN : in std_ulogic;
```
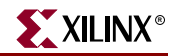

```
LOOPBACK : in std logic vector(1 downto 0);
   POWERDOWN : in std ulogic;
   REFCLK : in std_ulogic;
   REFCLK2 : in std_ulogic;
   REFCLKSEL : in std_ulogic;
   RXN : in std ulogic;
   RXP : in std ulogic;
   RXPOLARITY : in std_ulogic;
   RXRESET : in std ulogic;
   RXUSRCLK : in std ulogic;
   RXUSRCLK2 : in std_ulogic;
   TXBYPASS8B10B : in std_logic_vector(3 downto 0);
   TXCHARDISPMODE : in std_logic_vector(3 downto 0);
   TXCHARDISPVAL : in std_logic_vector(3 downto 0);
   TXCHARISK : in std_logic_vector(3 downto 0);
   TXDATA : in std_logic_vector(31 downto 0);
   TXFORCECRCERR : in std_ulogic;
   TXINHIBIT : in std_ulogic;
   TXPOLARITY : in std_ulogic;
   TXRESET : in std_ulogic;
   TXUSRCLK : in std_ulogic;
   TXUSRCLK2 : in std ulogic);
end component;
-- Component Attribute specification for GT_ETHERNET_4
-- should be placed after architecture declaration but
-- before the begin keyword
-- Enter constraints here
-- Component Instantiation for GT_ETHERNET_4 should be placed
-- in architecture after the begin keyword
GT_ETHERNET_4_INSTANCE_NAME : GT_ETHERNET_4
-- synopsys translate_off
generic map (
   ALIGN_COMMA_MSB => boolean_value,
   CHAN BOND LIMIT => integer_value,
   CHAN_BOND_MODE => string_value,
   CHAN_BOND_OFFSET => integer_value,
   CHAN_BOND_ONE_SHOT => boolean_value,
   CHAN_BOND_SEQ_1_1 => bit_value,
   CHAN_BOND_SEQ_1_2 => bit_value,
   CHAN_BOND_SEQ_1_3 => bit_value,<br>CHAN_BOND_SEQ_1_4 => bit_value,
   CHAN_BOND\_SEQ_1_4CHAN_BOND_SEQ_2_1 => bit_value,
   CHAN_BOND_SEQ_2_2 => bit_value,
   CHAN_BOND_SEQ_2_3 => bit_value,
   CHAN_BOND_SEQ_2_4 => bit_value,
   CHAN_BOND_SEQ_2_USE => boolean_value,
   CHAN_BOND_SEQ_LEN => integer_value,
   CHAN_BOND_WAIT => integer_value,
   CLK_COR_INSERT_IDLE_FLAG => boolean_value,
   CLK_COR_KEEP_IDLE => boolean_value,
   CLK_COR_REPEAT_WAIT => integer_value,
   CLK_COR_SEQ_1_1 => bit_value,
   CLK_COR_SEQ_1_2 => bit_value,
```
 $CLK$  COR SEQ 1 3 => bit value, CLK COR SEQ  $1\,4$  => bit value, CLK COR SEQ 2 1 => bit\_value, CLK\_COR\_SEQ\_2\_2 => bit\_value, CLK COR SEO 2 3 => bit value. CLK\_COR\_SEQ\_2\_4 => bit\_value, CLK\_COR\_SEQ\_2\_USE => boolean\_value, CLK\_COR\_SEQ\_LEN => integer\_value, CLK CORRECT USE => boolean value, COMMA 10B MASK => bit value, CRC\_END\_OF\_PKT => string\_value, CRC\_FORMAT => string\_value, CRC\_START\_OF\_PKT => string\_value, DEC\_MCOMMA\_DETECT => boolean\_value,  $DEC\_PCOMM \rightarrow$   $DEC\_PCOMM \rightarrow$ DEC\_VALID\_COMMA\_ONLY => boolean\_value, MCOMMA\_10B\_VALUE => bit\_value, MCOMMA\_DETECT => boolean\_value, PCOMMA 10B VALUE => bit value, PCOMMA\_DETECT => boolean\_value, REF\_CLK\_V\_SEL => integer\_value, RX\_BUFFER\_USE => boolean\_value, RX\_CRC\_USE => boolean\_value, RX\_DATA\_WIDTH => integer\_value, RX\_DECODE\_USE => boolean\_value, RX\_LOS\_INVALID\_INCR => integer\_value, RX\_LOS\_THRESHOLD => integer\_value, RX\_LOSS\_OF\_SYNC\_FSM => boolean\_value, SERDES\_10B => boolean\_value, TERMINATION\_IMP => integer\_value, TX\_BUFFER\_USE => boolean\_value, TX\_CRC\_FORCE\_VALUE TX\_CRC\_USE => boolean\_value, => integer\_value, TX\_DIFF\_CTRL => integer\_value, TX\_PREEMPHASIS => integer\_value) -- synopsys translate\_on port map ( CONFIGOUT => user\_CONFIGOUT, RXBUFSTATUS => user\_RXBUFSTATUS, RXCHARISCOMMA => user\_RXCHARISCOMMA, RXCHARISK => user\_RXCHARISK, RXCHECKINGCRC => user\_RXCHECKINGCRC, RXCLKCORCNT => user\_RXCLKCORCNT, RXCOMMADET => user\_RXCOMMADET, RXCRCERR => user\_RXCRCERR, RXDATA => user\_RXDATA, RXDISPERR => user\_RXDISPERR, RXLOSSOFSYNC => user\_RXLOSSOFSYNC, RXNOTINTABLE  $\qquad \qquad \qquad \Rightarrow \qquad \text{user\_RXNOTINTABLE}$ RXREALIGN => user RXREALIGN, RXRECCLK => user\_RXRECCLK, RXRUNDISP => user\_RXRUNDISP, TXBUFERR => user\_TXBUFERR, TXKERR => user\_TXKERR, TXN  $\qquad \qquad \Rightarrow \text{ user TXN}.$ 

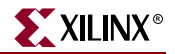

TXRUNDISP => user TXRUNDISP, BREFCLK => user\_BREFCLK, BREFCLK2 => user\_BREFCLK2, CONFIGENABLE => user\_CONFIGENABLE, CONFIGIN => user\_CONFIGIN, ENMCOMMAALIGN => user\_ENMCOMMAALIGN, ENPCOMMAALIGN => user ENPCOMMAALIGN, LOOPBACK => user\_LOOPBACK, POWERDOWN => user POWERDOWN, REFCLK => user REFCLK, REFCLK2 => user\_REFCLK2, REFCLKSEL => user\_REFCLKSEL, RXN => user\_RXN, RXP => user\_RXP, RXPOLARITY => user\_RXPOLARITY, RXRESET => user\_RXRESET, RXUSRCLK => user\_RXUSRCLK, RXUSRCLK2 => user\_RXUSRCLK2, TXBYPASS8B10B => user\_TXBYPASS8B10B, TXCHARDISPMODE => user\_TXCHARDISPMODE, TXCHARDISPVAL => user\_TXCHARDISPVAL, TXCHARISK => user TXCHARISK, TXDATA => user\_TXDATA, TXFORCECRCERR => user\_TXFORCECRCERR, TXINHIBIT  $\qquad \qquad \Rightarrow \text{ user TXINHIBIT},$ TXPOLARITY => user\_TXPOLARITY, TXRESET => user\_TXRESET, TXUSRCLK => user\_TXUSRCLK, TXUSRCLK2 => user\_TXUSRCLK2);

## Verilog Instantiation Templates

### GT\_ETHERNET\_1 Verilog Code

GT\_ETHERNET\_1 GT\_ETHERNET\_1\_name( .CONFIGOUT (user\_CONFIGOUT), .RXBUFSTATUS (user\_RXBUFSTATUS), .RXCHARISCOMMA (user\_RXCHARISCOMMA), .RXCHARISK (user\_RXCHARISK), .RXCHECKINGCRC (user\_RXCHECKINGCRC), .RXCLKCORCNT (user\_RXCLKCORCNT), .RXCOMMADET (user\_RXCOMMADET), .RXCRCERR (user\_RXCRCERR), .RXDATA (user\_RXDATA), .RXDISPERR (user\_RXDISPERR), .RXLOSSOFSYNC (user\_RXLOSSOFSYNC), .RXNOTINTABLE (user\_RXNOTINTABLE), .RXREALIGN (user\_RXREALIGN), .RXRECCLK (user\_RXRECCLK), .RXRUNDISP (user\_RXRUNDISP), .TXBUFERR (user\_TXBUFERR), .TXKERR (user\_TXKERR), .TXN (user\_TXN), .TXP (user\_TXP), .TXRUNDISP (user\_TXRUNDISP), .BREFCLK (user\_BREFCLK),

.BREFCLK2 (user\_BREFCLK2), .CONFIGENABLE (user\_CONFIGENABLE), .CONFIGIN (user\_CONFIGIN), .ENMCOMMAALIGN (user\_ENMCOMMAALIGN), .ENPCOMMAALIGN (user\_ENPCOMMAALIGN), .LOOPBACK (user\_LOOPBACK), .POWERDOWN (user\_POWERDOWN), .REFCLK (user\_REFCLK), .REFCLK2 (user\_REFCLK2), .REFCLKSEL (user REFCLKSEL), .RXN (user\_RXN), .RXP (user\_RXP), .RXPOLARITY (user\_RXPOLARITY), .RXRESET (user\_RXRESET), .RXUSRCLK (user\_RXUSRCLK), .RXUSRCLK2 (user\_RXUSRCLK2), .TXBYPASS8B10B (user\_TXBYPASS8B10B), .TXCHARDISPMODE (user\_TXCHARDISPMODE), .TXCHARDISPVAL (user\_TXCHARDISPVAL), .TXCHARISK (user\_TXCHARISK), .TXDATA (user\_TXDATA), .TXFORCECRCERR (user\_TXFORCECRCERR), .TXINHIBIT (user\_TXINHIBIT), .TXPOLARITY (user\_TXPOLARITY), .TXRESET (user\_TXRESET), .TXUSRCLK (user\_TXUSRCLK), .TXUSRCLK2 (user\_TXUSRCLK2)); defparam user\_instance\_name.ALIGN\_COMMA\_MSB = "FALSE"; defparam user\_instance\_name.CHAN\_BOND\_LIMIT = 1; defparam user\_instance\_name.CHAN\_BOND\_MODE = "OFF"; defparam user\_instance\_name.CHAN\_BOND\_OFFSET = 0; defparam user instance name. CHAN BOND ONE SHOT = "TRUE"; defparam user\_instance\_name.CHAN\_BOND\_SEQ\_1\_1 = 11'b00000000000; defparam user\_instance\_name.CHAN\_BOND\_SEQ\_1\_2 = 11'b00000000000; defparam user\_instance\_name.CHAN\_BOND\_SEQ\_1\_3 = 11'b00000000000; defparam user\_instance\_name.CHAN\_BOND\_SEQ\_1\_4 = 11'b00000000000; defparam user\_instance\_name.CHAN\_BOND\_SEQ\_2\_1 = 11'b00000000000; defparam user\_instance\_name.CHAN\_BOND\_SEQ\_2\_2 = 11'b00000000000; defparam user\_instance\_name.CHAN\_BOND\_SEQ\_2\_3 = 11'b00000000000; defparam user\_instance\_name.CHAN\_BOND\_SEQ\_2\_4 = 11'b00000000000; defparam user\_instance\_name.CHAN\_BOND\_SEQ\_2\_USE = "FALSE"; defparam user\_instance\_name.CHAN\_BOND\_SEQ\_LEN = 1; defparam user\_instance\_name.CHAN\_BOND\_WAIT = 7; defparam user\_instance\_name.CLK\_COR\_INSERT\_IDLE\_FLAG = "FALSE"; defparam user\_instance\_name.CLK\_COR\_KEEP\_IDLE = "FALSE"; defparam user\_instance\_name.CLK\_COR\_REPEAT\_WAIT = 1; defparam user\_instance\_name.CLK\_COR\_SEQ\_1\_1 = 11'b00110111100; defparam user\_instance\_name.CLK\_COR\_SEQ\_1\_2 = 11'b00001010000; defparam user\_instance\_name.CLK\_COR\_SEQ\_1\_3 = 11'b00000000000; defparam user\_instance\_name.CLK\_COR\_SEQ\_1\_4 = 11'b00000000000; defparam user\_instance\_name.CLK\_COR\_SEQ\_2\_1 = 11'b00000000000; defparam user\_instance\_name.CLK\_COR\_SEQ\_2\_2 = 11'b00000000000; defparam user\_instance\_name.CLK\_COR\_SEQ\_2\_3 = 11'b00000000000; defparam user\_instance\_name.CLK\_COR\_SEQ\_2\_4 = 11'b00000000000; defparam user\_instance\_name.CLK\_COR\_SEQ\_2\_USE = "FALSE"; defparam user\_instance\_name.CLK\_COR\_SEQ\_LEN = 2; defparam user\_instance\_name.CLK\_CORRECT\_USE = "TRUE";

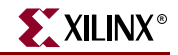

```
defparam user_instance_name.COMMA_10B_MASK = 10'b1111111000;
defparam user instance name.CRC END OF PKT = "K29 7";
defparam user_instance_name.CRC_FORMAT = "ETHERNET";
defparam user_instance_name.CRC_START_OF_PKT = "K27_7";
defparam user_instance_name.DEC_MCOMMA_DETECT = "TRUE";
defparam user_instance_name.DEC_PCOMMA_DETECT = "TRUE";
defparam user instance name.DEC VALID COMMA ONLY = "TRUE";
defparam user_instance_name.MCOMMA_10B_VALUE = 10'b1100000000;
defparam user instance name. MCOMMA DETECT = "TRUE";
defparam user_instance_name.PCOMMA_10B_VALUE = 10'b0011111000;
defparam user_instance_name.PCOMMA_DETECT = "TRUE";
defparam user_instance_name.REF_CLK_V_SEL = 0;
defparam user_instance_name.RX_BUFFER_USE = "TRUE";
defparam user_instance_name.RX_CRC_USE = "FALSE";
defparam user_instance_name.RX_DATA_WIDTH = 1;
defparam user_instance_name.RX_DECODE_USE = "TRUE";
defparam user_instance_name.RX_LOS_INVALID_INCR = 1;
defparam user_instance_name.RX_LOS_THRESHOLD = 4;
defparam user_instance_name.RX_LOSS_OF_SYNC_FSM = "TRUE";
defparam user_instance_name.SERDES_10B = "FALSE";
defparam user_instance_name.TERMINATION_IMP = 50;
defparam user_instance_name.TX_BUFFER_USE = "TRUE";
defparam user_instance_name.TX_CRC_FORCE_VALUE = 8'b11010110;
defparam user_instance_name.TX_CRC_USE = "FALSE";
defparam user_instance_name.TX_DATA_WIDTH = 1;
defparam user_instance_name.TX_DIFF_CTRL = 500;
defparam user_instance_name.TX_PREEMPHASIS = 0;
```
#### GT\_ETHERNET\_2 Verilog Code

```
GT_ETHERNET_2 GT_ETHERNET_2_name(
  .CONFIGOUT (user_CONFIGOUT),
  .RXBUFSTATUS (user_RXBUFSTATUS),
  .RXCHARISCOMMA (user_RXCHARISCOMMA),
  .RXCHARISK (user_RXCHARISK),
  .RXCHECKINGCRC (user_RXCHECKINGCRC),
  .RXCLKCORCNT (user_RXCLKCORCNT),
  .RXCOMMADET (user_RXCOMMADET),
  .RXCRCERR (user_RXCRCERR),
  .RXDATA (user_RXDATA),
  .RXDISPERR (user_RXDISPERR),
  .RXLOSSOFSYNC (user_RXLOSSOFSYNC),
  .RXNOTINTABLE (user_RXNOTINTABLE),
  .RXREALIGN (user_RXREALIGN),
  .RXRECCLK (user_RXRECCLK),
  .RXRUNDISP (user_RXRUNDISP),
  .TXBUFERR (user_TXBUFERR),
  .TXKERR (user_TXKERR),
  .TXN (user_TXN),
  .TXP (user_TXP),
  .TXRUNDISP (user_TXRUNDISP),
  .BREFCLK (user BREFCLK),
  .BREFCLK2 (user_BREFCLK2),
  .CONFIGENABLE (user_CONFIGENABLE),
  .CONFIGIN (user_CONFIGIN),
  .ENMCOMMAALIGN (user_ENMCOMMAALIGN),
  .ENPCOMMAALIGN (user_ENPCOMMAALIGN),
```
.LOOPBACK (user\_LOOPBACK), .POWERDOWN (user\_POWERDOWN), .REFCLK (user\_REFCLK), .REFCLK2 (user\_REFCLK2), .REFCLKSEL (user\_REFCLKSEL), .RXN (user\_RXN), .RXP (user\_RXP), .RXPOLARITY (user\_RXPOLARITY), .RXRESET (user\_RXRESET), .RXUSRCLK (user\_RXUSRCLK), .RXUSRCLK2 (user\_RXUSRCLK2), .TXBYPASS8B10B (user\_TXBYPASS8B10B), .TXCHARDISPMODE (user\_TXCHARDISPMODE), .TXCHARDISPVAL (user\_TXCHARDISPVAL), .TXCHARISK (user\_TXCHARISK), .TXDATA (user\_TXDATA), .TXFORCECRCERR (user\_TXFORCECRCERR), .TXINHIBIT (user\_TXINHIBIT), .TXPOLARITY (user\_TXPOLARITY), .TXRESET (user\_TXRESET), .TXUSRCLK (user\_TXUSRCLK), .TXUSRCLK2 (user\_TXUSRCLK2));

```
defparam user_instance_name.ALIGN_COMMA_MSB = "FALSE";
defparam user_instance_name.CHAN_BOND_LIMIT = 1;
defparam user_instance_name.CHAN_BOND_MODE = "OFF";
defparam user_instance_name.CHAN_BOND_OFFSET = 0;
defparam user_instance_name.CHAN_BOND_ONE_SHOT = "TRUE";
defparam user_instance_name.CHAN_BOND_SEQ_1_1 = 11'b00000000000;
defparam user_instance_name.CHAN_BOND_SEQ_1_2 = 11'b00000000000;
defparam user_instance_name.CHAN_BOND_SEQ_1_3 = 11'b00000000000;
defparam user_instance_name.CHAN_BOND_SEQ_1_4 = 11'b00000000000;
defparam user instance name. CHAN BOND SEO 2\ 1 = 11'b000000000000defparam user_instance_name.CHAN_BOND_SEQ_2_2 = 11'b00000000000;
defparam user_instance_name.CHAN_BOND_SEQ_2_3 = 11'b00000000000;
defparam user_instance_name.CHAN_BOND_SEQ_2_4 = 11'b00000000000;
defparam user_instance_name.CHAN_BOND_SEQ_2_USE = "FALSE";
defparam user_instance_name.CHAN_BOND_SEQ_LEN = 1;
defparam user_instance_name.CHAN_BOND_WAIT = 7;
defparam user_instance_name.CLK_COR_INSERT_IDLE_FLAG = "FALSE";
defparam user_instance_name.CLK_COR_KEEP_IDLE = "FALSE";
defparam user_instance_name.CLK_COR_REPEAT_WAIT = 1;
defparam user_instance_name.CLK_COR_SEQ_1_1 = 11'b00110111100;
defparam user_instance_name.CLK_COR_SEQ_1_2 = 11'b00001010000;
defparam user_instance_name.CLK_COR_SEQ_1_3 = 11'b00000000000;
defparam user_instance_name.CLK_COR_SEQ_1_4 = 11'b00000000000;
defparam user_instance_name.CLK_COR_SEQ_2_1 = 11'b00000000000;
defparam user_instance_name.CLK_COR_SEQ_2_2 = 11'b00000000000;
defparam user_instance_name.CLK_COR_SEQ_2_3 = 11'b00000000000;
defparam user_instance_name.CLK_COR_SEQ_2_4 = 11'b00000000000;
defparam user_instance_name.CLK_COR_SEQ_2_USE = "FALSE";
defparam user_instance_name.CLK_COR_SEQ_LEN = 2;
defparam user_instance_name.CLK_CORRECT_USE = "TRUE";
defparam user_instance_name.COMMA_10B_MASK = 10'b1111111000;
defparam user_instance_name.CRC_END_OF_PKT = "K29_7";
defparam user_instance_name.CRC_FORMAT = "ETHERNET";
defparam user_instance_name.CRC_START_OF_PKT = "K27_7";
defparam user_instance_name.DEC_MCOMMA_DETECT = "TRUE";
```
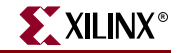

```
defparam user_instance_name.DEC_PCOMMA_DETECT = "TRUE";
defparam user instance name.DEC VALID COMMA ONLY = "TRUE";
defparam user_instance_name.MCOMMA_10B_VALUE = 10'b1100000000;
defparam user_instance_name.MCOMMA_DETECT = "TRUE";
defparam user_instance_name.PCOMMA_10B_VALUE = 10'b0011111000;
defparam user_instance_name.PCOMMA_DETECT = "TRUE";
defparam user instance name.REF CLK V SEL = 0;defparam user_instance_name.RX_BUFFER_USE = "TRUE";
defparam user instance name.RX CRC USE = "FALSE";
defparam user instance name.RX DATA WIDTH = 2;
defparam user_instance_name.RX_DECODE_USE = "TRUE";
defparam user_instance_name.RX_LOS_INVALID_INCR = 1;
defparam user_instance_name.RX_LOS_THRESHOLD = 4;
defparam user_instance_name.RX_LOSS_OF_SYNC_FSM = "TRUE";
defparam user_instance_name.SERDES_10B = "FALSE";
defparam user_instance_name.TERMINATION_IMP = 50;
defparam user_instance_name.TX_BUFFER_USE = "TRUE";
defparam user_instance_name.TX_CRC_FORCE_VALUE = 8'b11010110;
defparam user_instance_name.TX_CRC_USE = "FALSE";
defparam user_instance_name.TX_DATA_WIDTH = 2;
defparam user_instance_name.TX_DIFF_CTRL = 500;
defparam user_instance_name.TX_PREEMPHASIS = 0;
```
### GT\_ETHERNET\_4 Verilog Code

```
GT_ETHERNET_4 GT_ETHERNET_4_name(
  .CONFIGOUT (user_CONFIGOUT),
  .RXBUFSTATUS (user_RXBUFSTATUS),
  .RXCHARISCOMMA (user_RXCHARISCOMMA),
  .RXCHARISK (user_RXCHARISK),
  .RXCHECKINGCRC (user_RXCHECKINGCRC),
  .RXCLKCORCNT (user_RXCLKCORCNT),
  .RXCOMMADET (user_RXCOMMADET),
  .RXCRCERR (user_RXCRCERR),
  .RXDATA (user_RXDATA),
  .RXDISPERR (user_RXDISPERR),
  .RXLOSSOFSYNC (user_RXLOSSOFSYNC),
  .RXNOTINTABLE (user_RXNOTINTABLE),
  .RXREALIGN (user_RXREALIGN),
  .RXRECCLK (user_RXRECCLK),
  .RXRUNDISP (user_RXRUNDISP),
  .TXBUFERR (user_TXBUFERR),
  .TXKERR (user_TXKERR),
  .TXN (user_TXN),
  .TXP (user_TXP),
  .TXRUNDISP (user_TXRUNDISP),
  .BREFCLK (user_BREFCLK),
  .BREFCLK2 (user_BREFCLK2),
  .CONFIGENABLE (user_CONFIGENABLE),
  .CONFIGIN (user_CONFIGIN),
  .ENMCOMMAALIGN (user_ENMCOMMAALIGN),
  .ENPCOMMAALIGN (user_ENPCOMMAALIGN),
  .LOOPBACK (user_LOOPBACK),
  .POWERDOWN (user_POWERDOWN),
  .REFCLK (user_REFCLK),
  .REFCLK2 (user_REFCLK2),
  .REFCLKSEL (user_REFCLKSEL),
```

```
.RXN (user_RXN),
  .RXP (user_RXP),
  .RXPOLARITY (user_RXPOLARITY),
  .RXRESET (user_RXRESET),
  .RXUSRCLK (user_RXUSRCLK),
  .RXUSRCLK2 (user_RXUSRCLK2),
  .TXBYPASS8B10B (user_TXBYPASS8B10B),
  .TXCHARDISPMODE (user_TXCHARDISPMODE),
  .TXCHARDISPVAL (user_TXCHARDISPVAL),
  .TXCHARISK (user_TXCHARISK),
  .TXDATA (user_TXDATA),
  .TXFORCECRCERR (user_TXFORCECRCERR),
  .TXINHIBIT (user_TXINHIBIT),
  .TXPOLARITY (user_TXPOLARITY),
  .TXRESET (user_TXRESET),
  .TXUSRCLK (user_TXUSRCLK),
  .TXUSRCLK2 (user_TXUSRCLK2));
defparam user_instance_name.ALIGN_COMMA_MSB = "FALSE";
defparam user_instance_name.CHAN_BOND_LIMIT = 1;
defparam user_instance_name.CHAN_BOND_MODE = "OFF";
defparam user_instance_name.CHAN_BOND_OFFSET = 0;
defparam user_instance_name.CHAN_BOND_ONE_SHOT = "TRUE";
defparam user_instance_name.CHAN_BOND_SEQ_1_1 = 11'b00000000000;
defparam user_instance_name.CHAN_BOND_SEQ_1_2 = 11'b00000000000;
defparam user_instance_name.CHAN_BOND_SEQ_1_3 = 11'b00000000000;
defparam user_instance_name.CHAN_BOND_SEQ_1_4 = 11'b00000000000;
defparam user_instance_name.CHAN_BOND_SEQ_2_1 = 11'b00000000000;
defparam user_instance_name.CHAN_BOND_SEQ_2_2 = 11'b00000000000;
defparam user_instance_name.CHAN_BOND_SEQ_2_3 = 11'b00000000000;
defparam user_instance_name.CHAN_BOND_SEQ_2_4 = 11'b00000000000;
defparam user_instance_name.CHAN_BOND_SEQ_2_USE = "FALSE";
defparam user instance name. CHAN BOND SEQ LEN = 1;
defparam user_instance_name.CHAN_BOND_WAIT = 7;
defparam user_instance_name.CLK_COR_INSERT_IDLE_FLAG = "FALSE";
defparam user_instance_name.CLK_COR_KEEP_IDLE = "FALSE";
defparam user_instance_name.CLK_COR_REPEAT_WAIT = 1;
defparam user_instance_name.CLK_COR_SEQ_1_1 = 11'b00110111100;
defparam user_instance_name.CLK_COR_SEQ_1_2 = 11'b00001010000;
defparam user_instance_name.CLK_COR_SEQ_1_3 = 11'b00000000000;
defparam user_instance_name.CLK_COR_SEQ_1_4 = 11'b00000000000;
defparam user_instance_name.CLK_COR_SEQ_2_1 = 11'b00000000000;
defparam user_instance_name.CLK_COR_SEQ_2_2 = 11'b00000000000;
defparam user_instance_name.CLK_COR_SEQ_2_3 = 11'b00000000000;
defparam user_instance_name.CLK_COR_SEQ_2_4 = 11'b00000000000;
defparam user_instance_name.CLK_COR_SEQ_2_USE = "FALSE";
defparam user_instance_name.CLK_COR_SEQ_LEN = 2;
defparam user_instance_name.CLK_CORRECT_USE = "TRUE";
defparam user_instance_name.COMMA_10B_MASK = 10'b1111111000;
defparam user_instance_name.CRC_END_OF_PKT = "K29_7";
defparam user_instance_name.CRC_FORMAT = "ETHERNET";
defparam user_instance_name.CRC_START_OF_PKT = "K27_7";
defparam user_instance_name.DEC_MCOMMA_DETECT = "TRUE";
defparam user_instance_name.DEC_PCOMMA_DETECT = "TRUE";
defparam user_instance_name.DEC_VALID_COMMA_ONLY = "TRUE";
defparam user_instance_name.MCOMMA_10B_VALUE = 10'b1100000000;
defparam user_instance_name.MCOMMA_DETECT = "TRUE";
defparam user_instance_name.PCOMMA_10B_VALUE = 10'b0011111000;
```
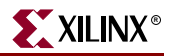

```
defparam user_instance_name.PCOMMA_DETECT = "TRUE";
defparam user_instance_name.REF_CLK_V_SEL = 0;
defparam user_instance_name.RX_BUFFER_USE = "TRUE";
defparam user_instance_name.RX_CRC_USE = "FALSE";
defparam user_instance_name.RX_DATA_WIDTH = 4;
defparam user_instance_name.RX_DECODE_USE = "TRUE";
defparam user_instance_name.RX_LOS_INVALID_INCR = 1;
defparam user_instance_name.RX_LOS_THRESHOLD = 4;
defparam user instance name.RX LOSS OF SYNC FSM = "TRUE";
defparam user_instance_name.SERDES_10B = "FALSE";
defparam user_instance_name.TERMINATION_IMP = 50;
defparam user_instance_name.TX_BUFFER_USE = "TRUE";
defparam user_instance_name.TX_CRC_FORCE_VALUE = 8'b11010110;
defparam user_instance_name.TX_CRC_USE = "FALSE";
defparam user_instance_name.TX_DATA_WIDTH = 4;
defparam user_instance_name.TX_DIFF_CTRL = 500;
defparam user_instance_name.TX_PREEMPHASIS = 0;
```
# Commonly Used Constraints

None

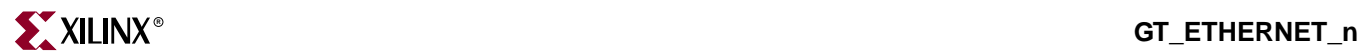

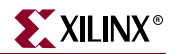

# **GT\_FIBRE\_CHAN\_n**

# Gigabit Transceiver for High-Speed I/O

### **Architectures Supported**

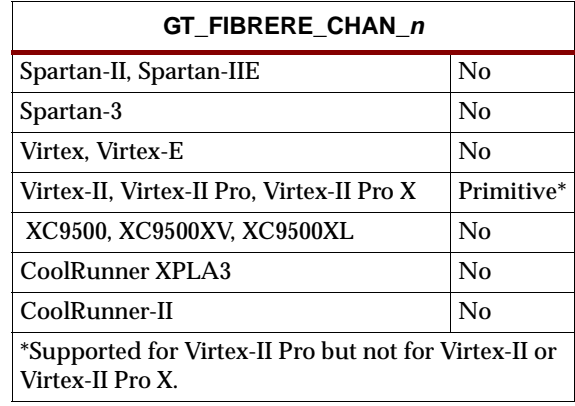

This Fibre Channel gigabit transceiver supports 1, 2, and 4-byte data paths. The letter *n* represents number of bytes of the data path. Valid values are 1, 2 or 4.

You can also set attributes for the primitives. See the *RocketIO Transceiver User Guide* for a description of these attributes and their default attribute values.

The following figures list the input and output ports for all values of *n*. For a description of each of the ports, see the *RocketIO Transceiver User Guide.*

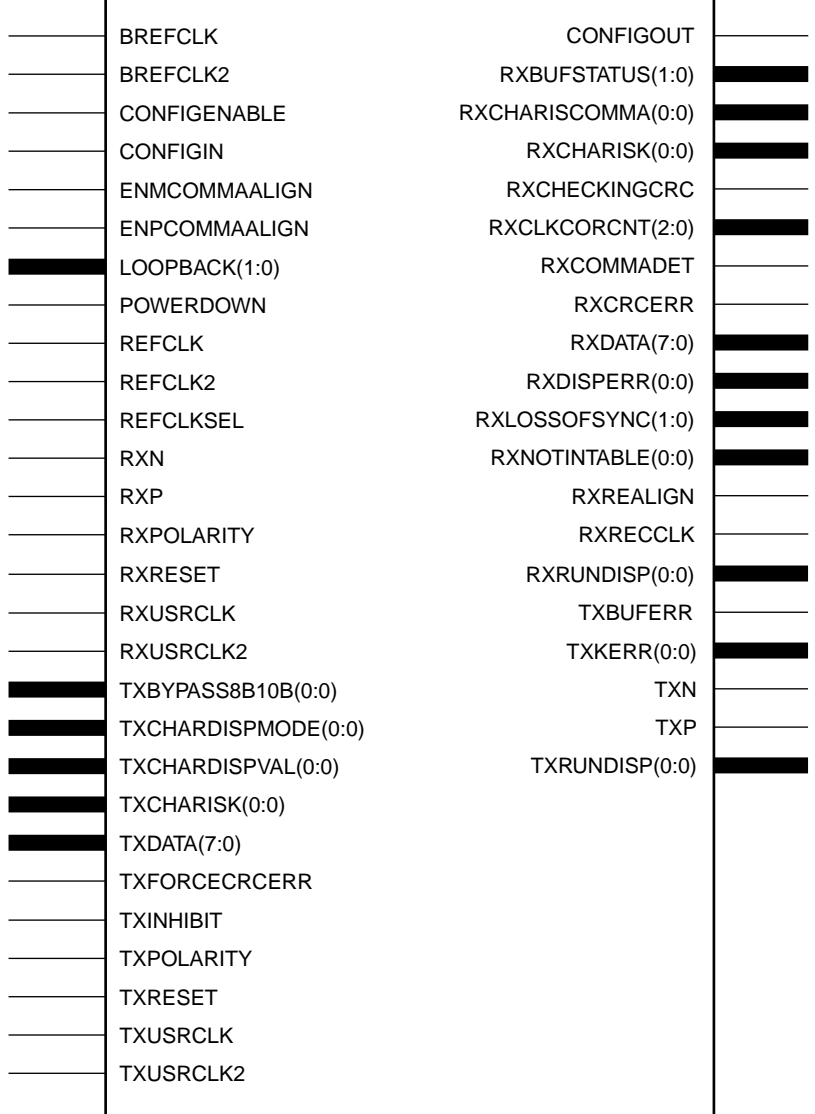

GT\_FIBRE\_CHAN\_1

X9895

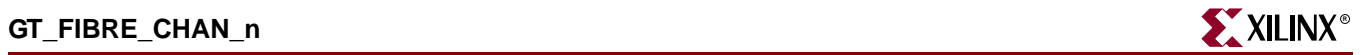

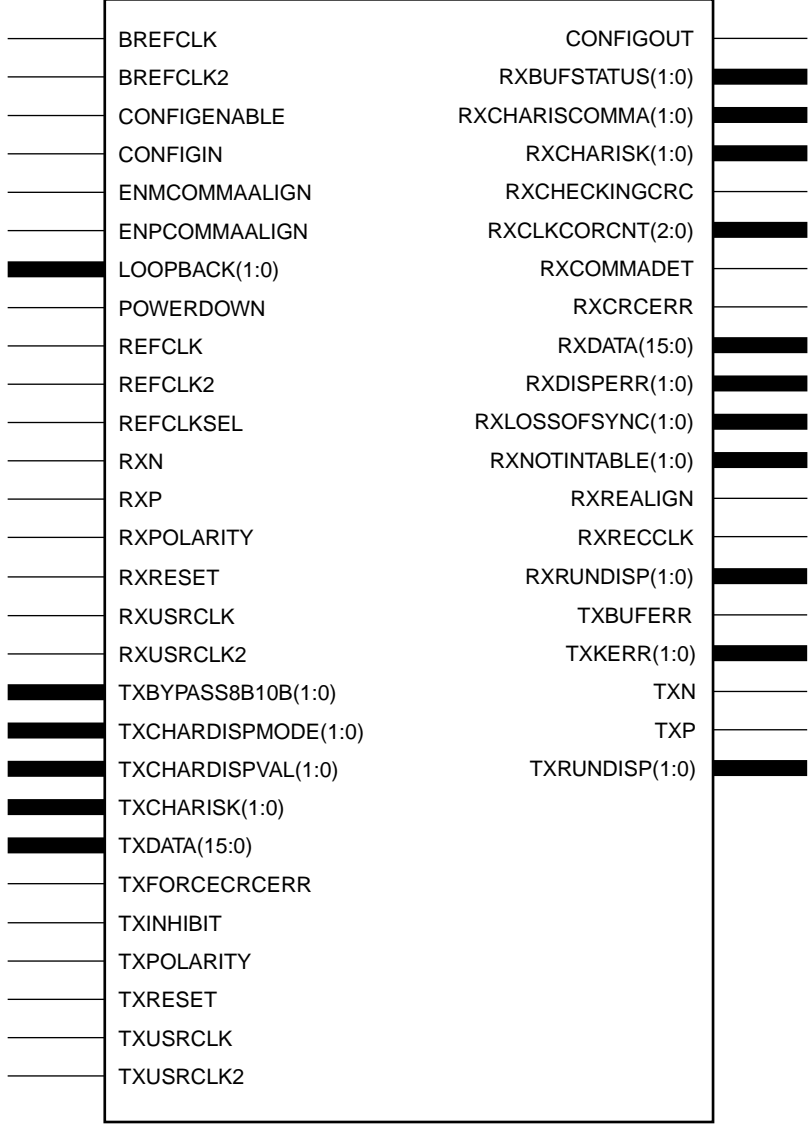

# GT\_FIBRE\_CHAN\_2

X9896

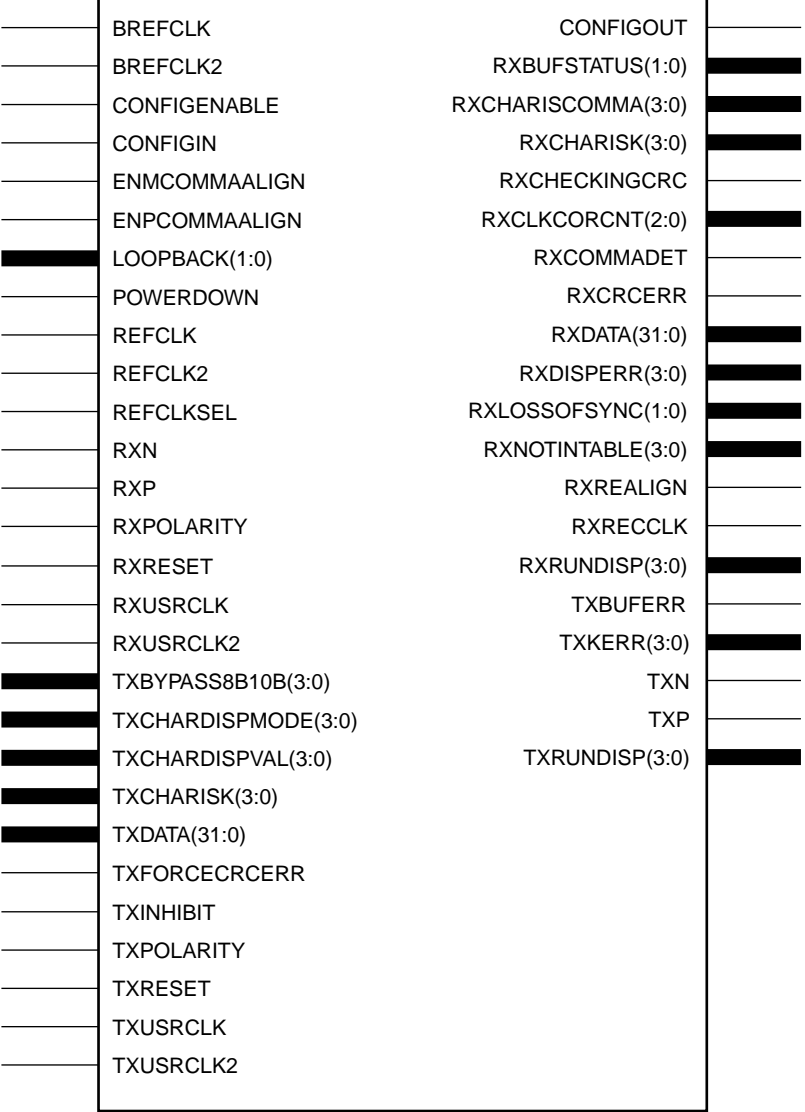

GT\_FIBRE\_CHAN\_4

h

X9897

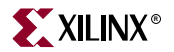

# Usage

This design element is instantiated rather than inferred in the design code.

### VHDL Instantiation Templates

### GT\_FIBRE\_CHAN\_1 VHDL Code

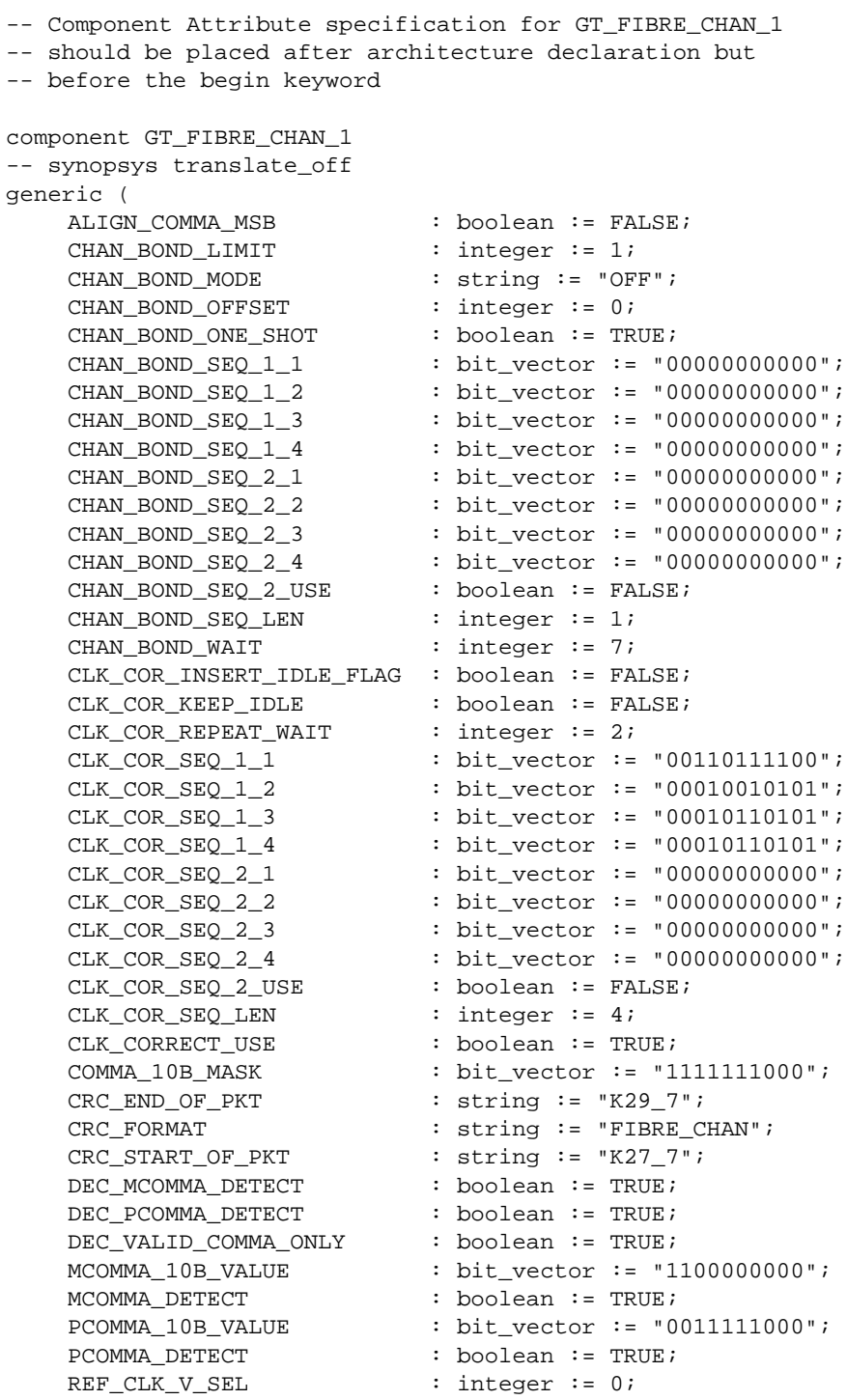

```
RX BUFFER USE : boolean := TRUE;
   RX CRC USE : boolean := FALSE;
   RX_DATA_WIDTH : integer := 1;
   RX_DECODE_USE : boolean := TRUE;
   RX LOS INVALID INCR : integer := 1;RX LOS THRESHOLD : integer := 4;
   RX LOSS OF SYNC FSM : boolean := TRUE;
   SERDES_10B : boolean := FALSE;
   TERMINATION IMP : integer := 50;
   TX_BUFFER_USE : boolean := TRUE;
   TX_CRC_FORCE_VALUE : bit_vector := "11010110";
   TX_CRC_USE : boolean := FALSE;
   TX_DATA_WIDTH : integer := 1;
   TX_DIFF_CTRL : integer := 500;
   TX_PREEMPHASIS : integer := 0);
-- synopsys translate_on
port (
   CONFIGOUT : out std ulogic;
   RXBUFSTATUS : out std_logic_vector(1 downto 0);
   RXCHARISCOMMA : out std_logic_vector(0 downto 0);
   RXCHARISK : out std_logic_vector(0 downto 0);
   RXCHECKINGCRC : out std_ulogic;
   RXCLKCORCNT : out std_logic_vector(2 downto 0);
   RXCOMMADET : out std_ulogic;
   RXCRCERR : out std_ulogic;
   RXDATA : out std_logic_vector(7 downto 0);
   RXDISPERR : out std_logic_vector(0 downto 0);
   RXLOSSOFSYNC : out std_logic_vector(1 downto 0);<br>
\frac{1}{2}<br>
\frac{1}{2} : out std_logic_vector(1 downto 0);
   RXNOTINTABLE : out std_logic_vector(0 downto 0);
   RXREALIGN : out std_ulogic;
   RXRECCLK : out std_ulogic;
   RXRUNDISP : out std logic vector(0 downto 0);
   TXBUFERR : out std_ulogic;
   TXKERR : out std_logic_vector(0 downto 0);
   TXN : out std_ulogic;
   TXP : out std_ulogic;
   TXRUNDISP : out std_logic_vector(0 downto 0);
   BREFCLK : in std_ulogic := 'X';
   BREFCLK2 : in std_ulogic := 'X';
   CONFIGENABLE : in std_ulogic;
   CONFIGIN : in std_ulogic;
   ENMCOMMAALIGN : in std_ulogic;
   ENPCOMMAALIGN : in std_ulogic;
   LOOPBACK : in std_logic_vector(1 downto 0);
   POWERDOWN : in std_ulogic;
   REFCLK : in std_ulogic;
   REFCLK2 : in std_ulogic;
   REFCLKSEL : in std_ulogic;
   RXN : in std_ulogic;
   RXP : in std_ulogic;
   RXPOLARITY : in std_ulogic;
   RXRESET : in std_ulogic;
   RXUSRCLK : in std_ulogic;
   RXUSRCLK2 : in std_ulogic;
   TXBYPASS8B10B : in std_logic_vector(0 downto 0);
   TXCHARDISPMODE : in std_logic_vector(0 downto 0);
   TXCHARDISPVAL : in std_logic_vector(0 downto 0);
```
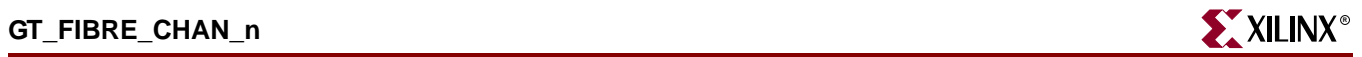

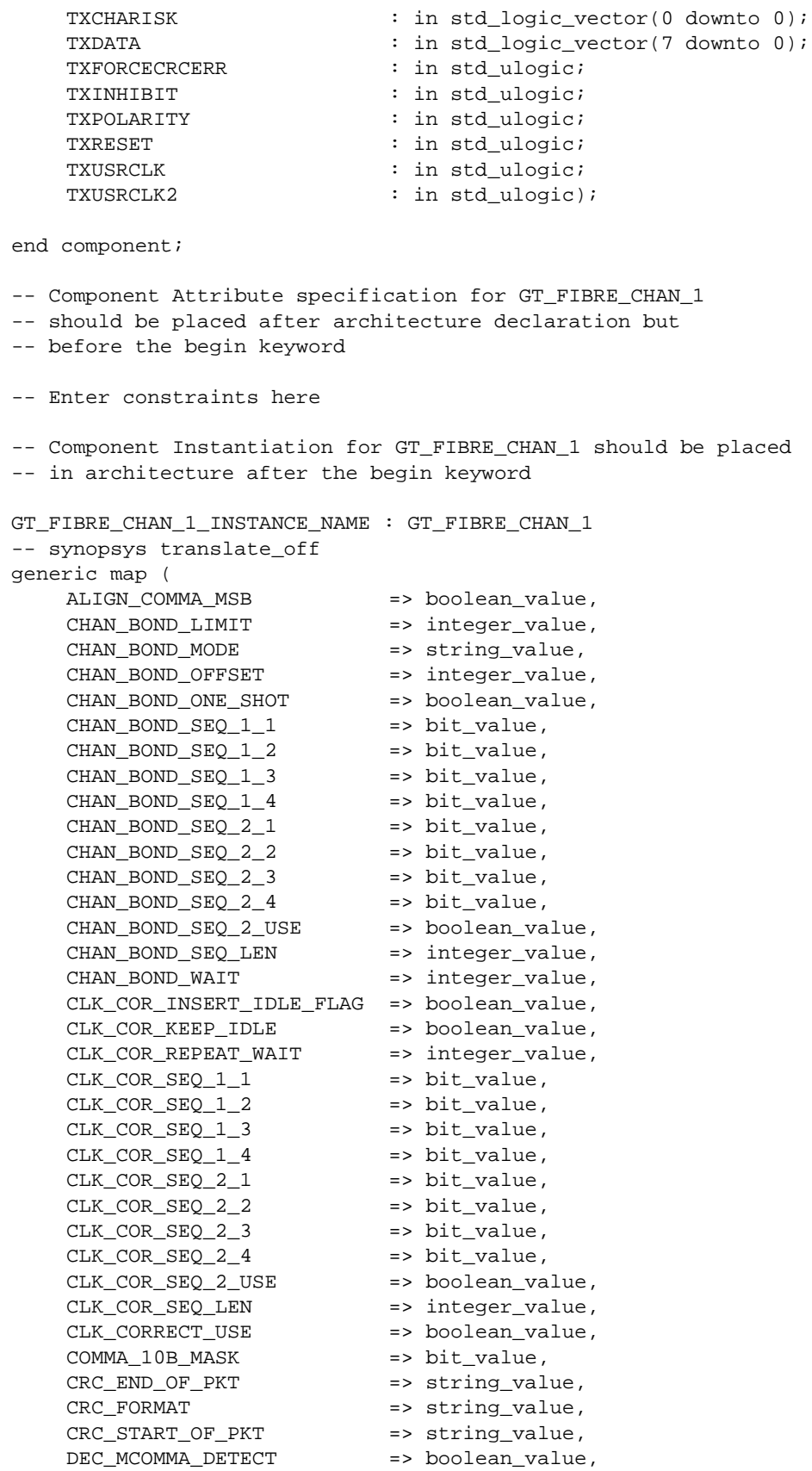

ISE 6.li 1-800-255-7778

DEC\_PCOMMA\_DETECT => boolean\_value, DEC\_VALID\_COMMA\_ONLY => boolean\_value, MCOMMA\_10B\_VALUE => bit\_value, MCOMMA DETECT = > boolean\_value, PCOMMA\_10B\_VALUE => bit\_value,<br>PCOMMA\_DETECT => boolean va => boolean value, REF CLK V SEL => integer value, RX\_BUFFER\_USE => boolean\_value, RX CRC USE  $\qquad$  => boolean value, RX\_DATA\_WIDTH => integer\_value, RX\_DECODE\_USE => boolean\_value, RX\_LOS\_INVALID\_INCR => integer\_value, RX\_LOS\_THRESHOLD => integer\_value, RX\_LOSS\_OF\_SYNC\_FSM => boolean\_value, SERDES\_10B => boolean\_value, TERMINATION\_IMP => integer\_value,<br>TX\_BUFFER\_USE => boolean value. => boolean\_value,<br>=> bit\_value, TX\_CRC\_FORCE\_VALUE TX CRC USE  $\qquad \qquad \Rightarrow \text{ boolean value,}$ TX\_DATA\_WIDTH => integer\_value, TX\_DIFF\_CTRL => integer\_value, TX PREEMPHASIS => integer value) -- synopsys translate\_on port map ( CONFIGOUT => user\_CONFIGOUT, RXBUFSTATUS => user\_RXBUFSTATUS, RXCHARISCOMMA => user\_RXCHARISCOMMA, RXCHARISK => user\_RXCHARISK, RXCHECKINGCRC => user\_RXCHECKINGCRC, RXCLKCORCNT => user\_RXCLKCORCNT, RXCOMMADET => user\_RXCOMMADET, RXCRCERR => user\_RXCRCERR, RXDATA => user\_RXDATA, RXDISPERR => user\_RXDISPERR,<br>RXLOSSOFSYNC => user\_RXLOSSOFSY RXLOSSOFSYNC => user\_RXLOSSOFSYNC, RXNOTINTABLE => user\_RXNOTINTABLE, RXREALIGN => user\_RXREALIGN, RXRECCLK => user\_RXRECCLK, RXRUNDISP => user\_RXRUNDISP, TXBUFERR => user\_TXBUFERR, TXKERR => user\_TXKERR, TXN => user\_TXN, TXP => user\_TXP, TXRUNDISP => user\_TXRUNDISP, BREFCLK => user\_BREFCLK, BREFCLK2 => user\_BREFCLK2, CONFIGENABLE => user\_CONFIGENABLE, CONFIGIN => user\_CONFIGIN, ENMCOMMAALIGN => user\_ENMCOMMAALIGN, ENPCOMMAALIGN => user\_ENPCOMMAALIGN, LOOPBACK => user\_LOOPBACK, POWERDOWN => user\_POWERDOWN, REFCLK => user\_REFCLK, REFCLK2 => user\_REFCLK2, REFCLKSEL => user\_REFCLKSEL, RXN => user\_RXN, RXP => user\_RXP,

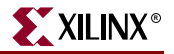

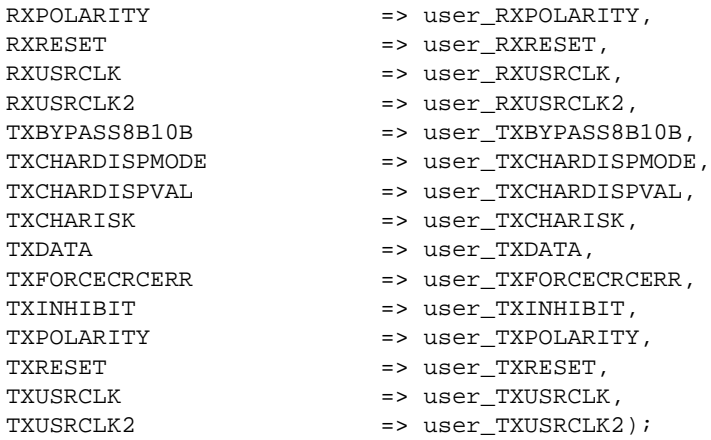

### GT\_FIBRE\_CHAN\_2 VHDL Code

-- Component Attribute specification for GT\_FIBRE\_CHAN\_2

- -- should be placed after architecture declaration but
- -- before the begin keyword

component GT\_FIBRE\_CHAN\_2

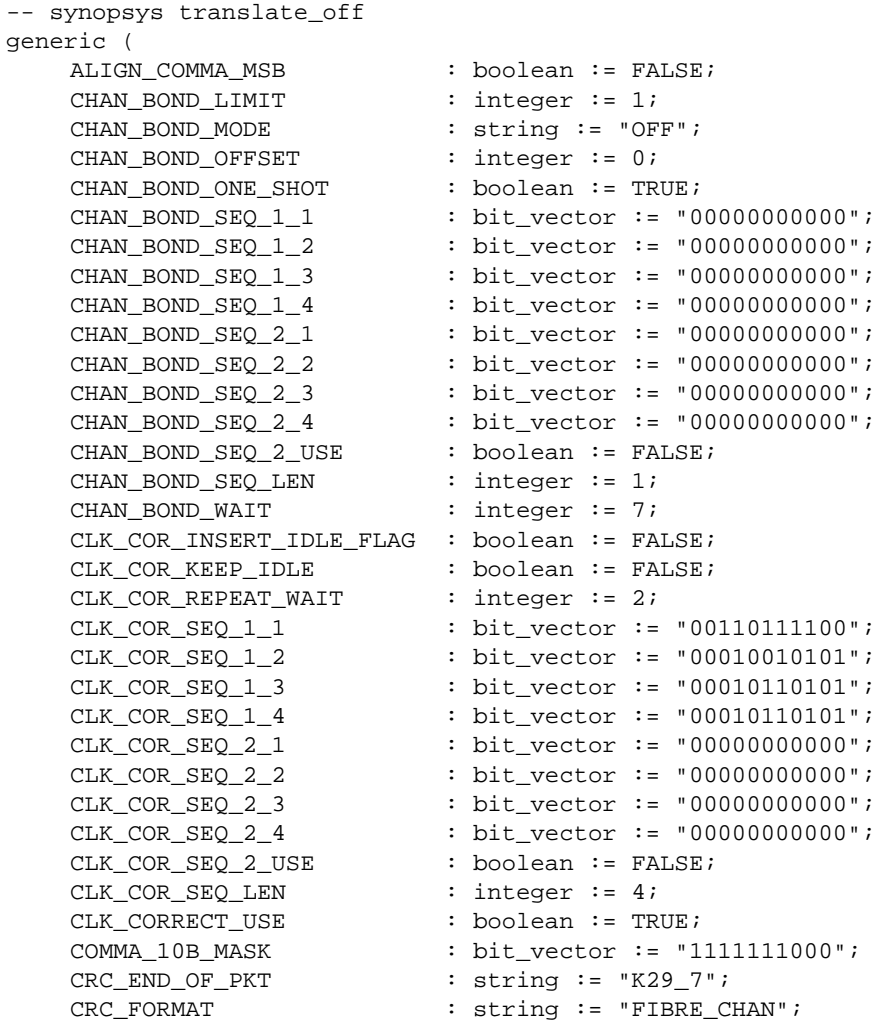

```
CRC START OF PKT : string := "K27_7";
   DEC_MCOMMA_DETECT : boolean := TRUE;
   DEC_PCOMMA_DETECT : boolean := TRUE;
   DEC_VALID_COMMA_ONLY : boolean := TRUE;
   MCOMMA 10B VALUE : bit vector := "1100000000";
   MCOMMA_DETECT : boolean := TRUE;
   PCOMMA_10B_VALUE : bit_vector := "0011111000";
   PCOMMA DETECT : boolean := TRUE;
   REF CLK V SEL : integer := 0;
   RX BUFFER USE : boolean := TRUE;
   RX_CRC_USE : boolean := FALSE;
   RX_DATA_WIDTH : integer := 2;
   RX_DECODE_USE : boolean := TRUE;
   RX_LOS_INVALID_INCR : integer := 1;
   RX_LOS_THRESHOLD : integer := 4;
   RX_LOSS_OF_SYNC_FSM : boolean := TRUE;
   SERDES_10B : boolean := FALSE;
   TERMINATION_IMP : integer := 50;
   TX BUFFER USE : boolean := TRUE;
   TX_CRC_FORCE_VALUE : bit_vector := "11010110";
   TX_CRC_USE : boolean := FALSE;
   TX DATA WIDTH \qquad :: integer := 2;
   TX_DIFF_CTRL : integer := 500;
   TX_PREEMPHASIS : integer := 0);
-- synopsys translate_on
port (
   CONFIGOUT : out std ulogic;
   RXBUFSTATUS : out std_logic_vector(1 downto 0);
   RXCHARISCOMMA : out std_logic_vector(1 downto 0);
   RXCHARISK : out std_logic_vector(1 downto 0);
   RXCHECKINGCRC : out std_ulogic;
   RXCLKCORCNT : out std_logic_vector(2 downto 0);
   RXCOMMADET : out std_ulogic;
   RXCRCERR : out std_ulogic;
   RXDATA : out std_logic_vector(15 downto 0);
   RXDISPERR : out std_logic_vector(1 downto 0);
   RXLOSSOFSYNC : out std_logic_vector(1 downto 0);
   RXNOTINTABLE : out std_logic_vector(1 downto 0);
   RXREALIGN : out std_ulogic;
   RXRECCLK : out std_ulogic;
   RXRUNDISP : out std_logic_vector(1 downto 0);
   TXBUFERR : out std_ulogic;
   TXKERR : out std_logic_vector(1 downto 0);
   TXN : out std_ulogic;
   TXP : out std_ulogic;
   TXRUNDISP : out std_logic_vector(1 downto 0);
   BREFCLK : in std_ulogic := 'X';
   BREFCLK2 : in std_ulogic := 'X';
   CONFIGENABLE : in std_ulogic;
   CONFIGIN : in std_ulogic;
   ENMCOMMAALIGN : in std_ulogic;
   ENPCOMMAALIGN : in std_ulogic;
   LOOPBACK : in std_logic_vector(1 downto 0);
   POWERDOWN : in std_ulogic;
   REFCLK : in std_ulogic;
   REFCLK2 : in std_ulogic;
   REFCLKSEL : in std_ulogic;
```
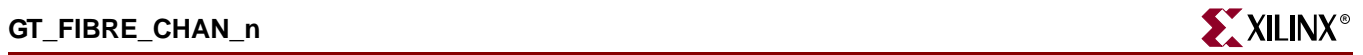

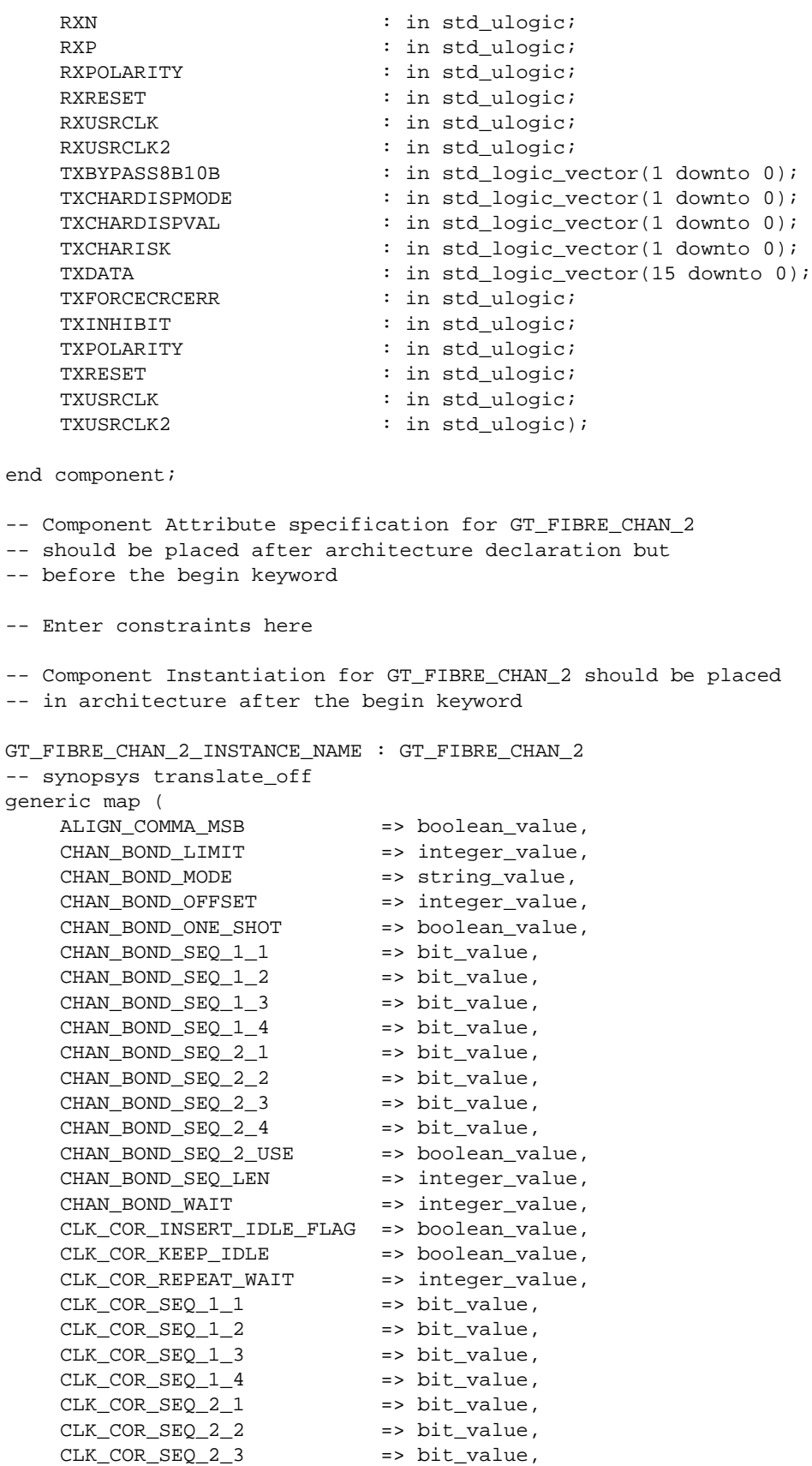

CLK COR SEO 2  $4$  => bit value, CLK\_COR\_SEQ\_2\_USE => boolean\_value, CLK\_COR\_SEQ\_LEN => integer\_value, CLK\_CORRECT\_USE => boolean\_value, COMMA\_10B\_MASK => bit value, CRC\_END\_OF\_PKT => string\_value, CRC FORMAT => string value, CRC\_START\_OF\_PKT => string\_value, DEC\_MCOMMA\_DETECT => boolean\_value, DEC\_PCOMMA\_DETECT => boolean\_value, DEC\_VALID\_COMMA\_ONLY => boolean\_value, MCOMMA\_10B\_VALUE => bit\_value, MCOMMA\_DETECT => boolean\_value, PCOMMA\_10B\_VALUE => bit\_value, PCOMMA\_DETECT => boolean\_value, REF\_CLK\_V\_SEL => integer\_value, RX\_BUFFER\_USE => boolean\_value, RX\_CRC\_USE => boolean\_value, RX DATA WIDTH => integer value, RX\_DECODE\_USE => integer\_value,<br>RX\_DECODE\_USE => boolean\_value, RX\_LOS\_INVALID\_INCR => integer\_value, RX LOS THRESHOLD => integer value, RX\_LOSS\_OF\_SYNC\_FSM => boolean\_value, SERDES\_10B => boolean\_value, TERMINATION\_IMP => integer\_value, TX\_BUFFER\_USE => boolean\_value, TX\_CRC\_FORCE\_VALUE => bit\_value, TX CRC USE => boolean value, TX\_DATA\_WIDTH => integer\_value, TX\_DIFF\_CTRL => integer\_value, TX\_PREEMPHASIS => integer\_value) -- synopsys translate\_on port map ( CONFIGOUT => user\_CONFIGOUT, RXBUFSTATUS => user\_RXBUFSTATUS, RXCHARISCOMMA => user\_RXCHARISCOMMA, RXCHARISK => user\_RXCHARISK, RXCHECKINGCRC => user\_RXCHECKINGCRC, RXCLKCORCNT => user\_RXCLKCORCNT, RXCOMMADET => user\_RXCOMMADET, RXCRCERR => user\_RXCRCERR, RXDATA => user\_RXDATA,<br>RXDISPERR => user RXDISPE RXDISPERR => user\_RXDISPERR, RXLOSSOFSYNC => user\_RXLOSSOFSYNC, RXNOTINTABLE  $\qquad \qquad \Rightarrow \qquad \text{user\_RXNOTINTABLE}$ RXREALIGN => user\_RXREALIGN, RXRECCLK => user\_RXRECCLK, RXRUNDISP => user\_RXRUNDISP, TXBUFERR => user\_TXBUFERR, TXKERR => user\_TXKERR, TXN => user TXN, TXP => user\_TXP, TXRUNDISP => user\_TXRUNDISP, BREFCLK => user\_BREFCLK, BREFCLK2 => user\_BREFCLK2, CONFIGENABLE  $\qquad \qquad \Rightarrow \text{ user } \text{CONFIGENABLE}.$ 

CONFIGIN => user\_CONFIGIN,

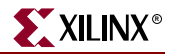

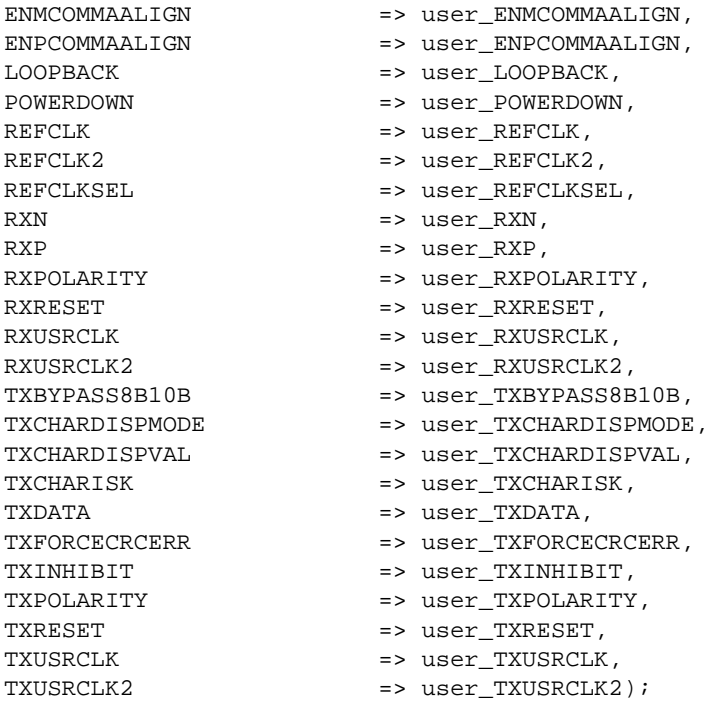

### GT\_FIBRE\_CHAN\_4 VHDL Code

-- Component Attribute specification for GT\_FIBRE\_CHAN\_4

-- should be placed after architecture declaration but

-- before the begin keyword

```
component GT_FIBRE_CHAN_4
-- synopsys translate_off
generic (
   ALIGN COMMA MSB : boolean := FALSE;
   CHAN BOND LIMIT : integer := 1;CHAN_BOND_MODE : string := "OFF";
   CHAN_BOND_OFFSET : integer := 0;
   CHAN_BOND_ONE_SHOT : boolean := TRUE;
   CHAN_BOND_SEQ_1_1 : bit_vector := "00000000000";
   CHAN_BOND_SEQ_1_2 : bit_vector := "00000000000";
   CHAN_BOND_SEQ_1_3 : bit_vector := "00000000000";
   CHAN_BOND_SEQ_1_4 : bit_vector := "00000000000";
   CHAN_BOND_SEQ_2_1 : bit_vector := "00000000000";
   CHAN_BOND_SEQ_2_2 : bit_vector := "00000000000";
   CHAN_BOND_SEQ_2_3 : bit_vector := "00000000000";
   CHAN_BOND_SEQ_2_4 : bit_vector := "00000000000";
   CHAN_BOND_SEQ_2_USE : boolean := FALSE;
   CHAN_BOND_SEQ_LEN : integer := 1;
   CHAN_BOND_WAIT : integer := 7;
   CLK_COR_INSERT_IDLE_FLAG : boolean := FALSE;
   CLK_COR_KEEP_IDLE : boolean := FALSE;
   CLK_COR_REPEAT_MAIT : integer := 2;
   CLK_COR_SEQ_1_1 : bit_vector := "00110111100";
   CLK_COR_SEQ_1_2 : bit_vector := "00010010101";
   CLK_COR_SEQ_1_3 : bit_vector := "00010110101";
   CLK_COR_SEQ_1_4 : bit_vector := "00010110101";
   CLK_COR_SEQ_2_1 : bit_vector := "00000000000";
```

```
CLK_COR_SEQ_2_2 : bit_vector := "00000000000";<br>CLK_COR_SEQ_2_3 : bit_vector := "00000000000";<br>CLK_COR_SEQ_2_4 : bit_vector := "00000000000";
   CLK_COR_SEQ_2_3 : bit_vector := "00000000000";
   CLK_COR_SEQ_2_4 : bit_vector := "00000000000";
   CLK_COR\_SEQ_2_USE : boolean := FALSE:CLK_COR\_SEQ\_LEN : integer := 4;
   CLK_CORRECT_USE : boolean := TRUE;
   COMMA_10B_MASK : bit_vector := "1111111000";
   CRC\_END\_OF\_PKT : string := -K29\_7";
   CRC_FORMAT : string := "FIBRE_CHAN";
   CRC\_START\_OF\_PKT : string := "K27\_7";
   DEC_MCOMMA_DETECT : boolean := TRUE;
   DEC_PCOMMA_DETECT : boolean := TRUE;
   DEC_VALID_COMMA_ONLY : boolean := TRUE;
   MCOMMA_10B_VALUE : bit_vector := "1100000000";
   MCOMMA_DETERCT : boolean := TRUE;
   MCOMMA_DETECT<br>PCOMMA_10B_VALUE : bit_vector := "0011111000";
   PCOMMA_DETECT : boolean := TRUE;
   REF_CLK_V_SEL : integer := 0;
   RX BUFFER USE : boolean := TRUE;
   RX_CRC_USE : boolean := FALSE;<br>RX DATA WIDTH : integer := 4;
   RX_DATA_WIDTH : integer := 4;
   RX_DECODE_USE : boolean := TRUE;
   RX_LOS_INVALID_INCR : integer := 1;
   RX_LOS_THRESHOLD : integer := 4;
   RX_LOSS_OF_SYNC_FSM : boolean := TRUE;
   SERDES_10B : boolean := FALSE;
   TERMINATION_IMP : integer := 50;
   TX_BUFFER_USE : boolean := TRUE;
   TX_CRC_FORCE_VALUE : bit_vector := "11010110";
   TX_CRC_USE : boolean := FALSE;
   TX_DATA_WIDTH : integer := 4;
   TX_DIFF_CTRL : integer := 500;
   TX PREEMPHASIS : integer := 0);
-- synopsys translate_on
port (
   CONFIGOUT : out std_ulogic;
   RXBUFSTATUS : out std_logic_vector(1 downto 0);
   RXCHARISCOMMA : out std_logic_vector(3 downto 0);
   RXCHARISK : out std_logic_vector(3 downto 0);
   RXCHECKINGCRC : out std_ulogic;
   RXCLKCORCNT : out std_logic_vector(2 downto 0);
   RXCOMMADET : out std_ulogic;
   RXCRCERR : out std_ulogic;
   RXDATA : out std_logic_vector(31 downto 0);
   RXDISPERR : out std_logic_vector(3 downto 0);
   RXLOSSOFSYNC : out std_logic_vector(1 downto 0);
   RXNOTINTABLE : out std_logic_vector(3 downto 0);
   RXREALIGN : out std_ulogic;
   RXRECCLK : out std_ulogic;
   RXRUNDISP : out std_logic_vector(3 downto 0);
   TXBUFERR : out std_ulogic;
   TXKERR : out std_logic_vector(3 downto 0);
   TXN : out std_ulogic;
   TXP : out std_ulogic;
   TXRUNDISP : out std_logic_vector(3 downto 0);
   BREFCLK : in std ulogic := 'X';
   BREFCLK2 : in std_ulogic := 'X';
```
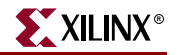

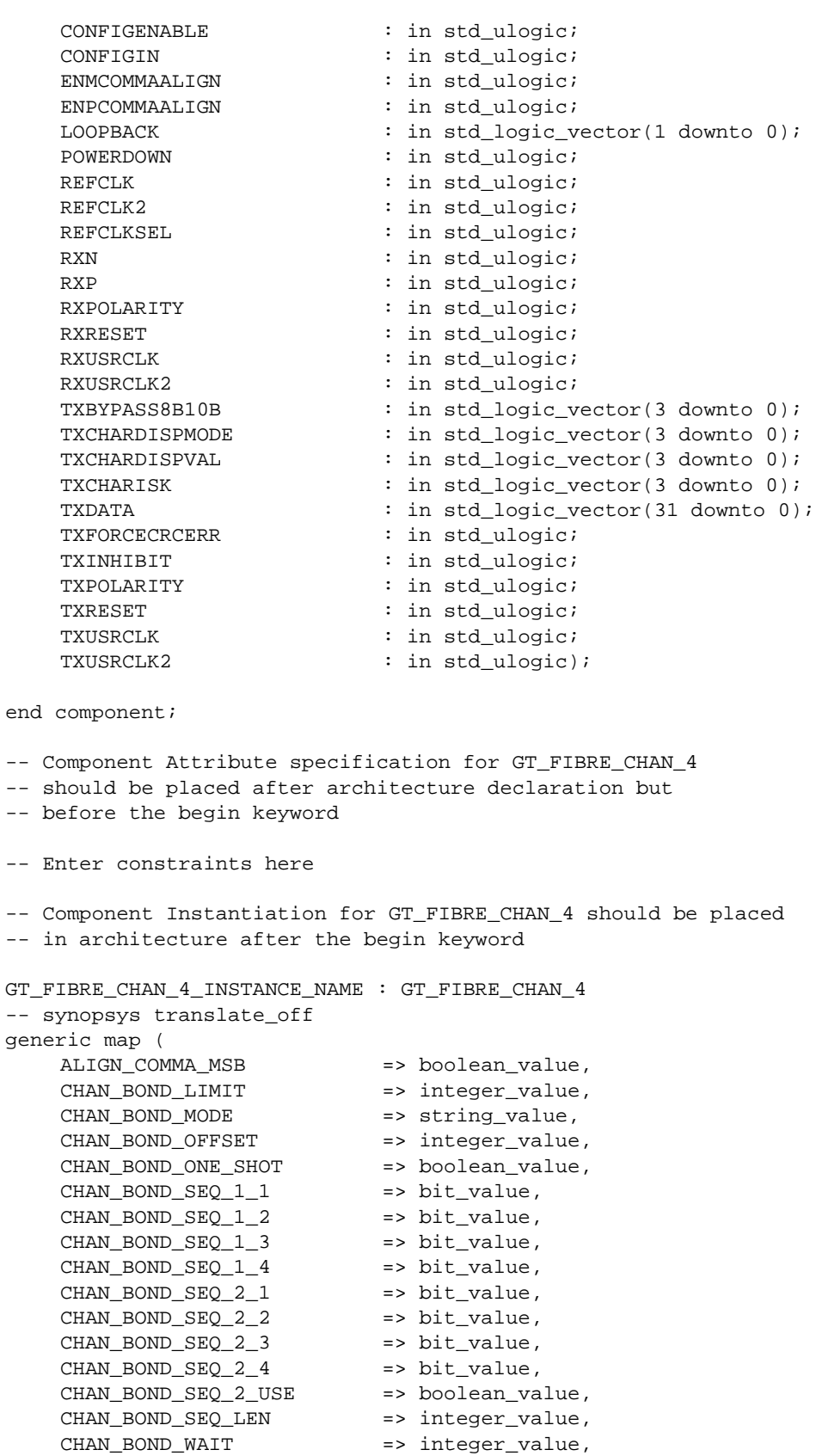

CLK\_COR\_INSERT\_IDLE\_FLAG => boolean\_value,

CLK COR KEEP IDLE => boolean value, CLK\_COR\_REPEAT\_WAIT => integer\_value,  $CLK$  COR SEQ 1 1 => bit\_value, CLK\_COR\_SEQ\_1\_2 => bit\_value,  $CLK$   $COR$   $SEQ$   $1$   $3$  => bit value, CLK\_COR\_SEQ\_1\_4 => bit\_value,  $CLK_COR_SEQ_2_1$  => bit\_value, CLK COR SEQ 2 2 => bit\_value,  $CLK$  COR SEO 2 3 => bit value, CLK COR SEO 2  $4$  => bit value, CLK\_COR\_SEQ\_2\_USE => boolean\_value, CLK\_COR\_SEQ\_LEN => integer\_value, CLK\_CORRECT\_USE => boolean\_value, COMMA\_10B\_MASK => bit\_value, CRC\_END\_OF\_PKT => string\_value, CRC\_FORMAT => string\_value, CRC\_START\_OF\_PKT => string\_value,<br>DEC\_MCOMMA\_DETECT => boolean\_value, DEC\_MCOMMA\_DETECT => boolean\_value, DEC\_PCOMMA\_DETECT => boolean\_value, DEC\_VALID\_COMMA\_ONLY => boolean\_value, MCOMMA\_10B\_VALUE => bit\_value, MCOMMA\_DETECT => boolean\_value, PCOMMA\_10B\_VALUE => bit\_value, PCOMMA\_DETECT => boolean\_value, REF\_CLK\_V\_SEL => integer\_value, RX\_BUFFER\_USE => boolean\_value, RX\_CRC\_USE => boolean\_value, RX\_DATA\_WIDTH => integer\_value, RX\_DECODE\_USE => boolean\_value, RX\_LOS\_INVALID\_INCR => integer\_value, RX\_LOS\_THRESHOLD => integer\_value, RX\_LOSS\_OF\_SYNC\_FSM => boolean\_value, SERDES 10B => boolean value, TERMINATION\_IMP => integer\_value, => boolean\_value,<br>=> bit\_value, TX\_CRC\_FORCE\_VALUE TX\_CRC\_USE => boolean\_value, TX\_DATA\_WIDTH => integer\_value, TX\_DIFF\_CTRL => integer\_value, TX\_PREEMPHASIS => integer\_value) -- synopsys translate\_on port map ( CONFIGOUT => user\_CONFIGOUT, RXBUFSTATUS => user\_RXBUFSTATUS, RXCHARISCOMMA => user\_RXCHARISCOMMA, RXCHARISK => user\_RXCHARISK, RXCHECKINGCRC => user\_RXCHECKINGCRC, RXCLKCORCNT => user\_RXCLKCORCNT, RXCOMMADET => user\_RXCOMMADET, RXCRCERR => user\_RXCRCERR, RXDATA => user RXDATA, RXDISPERR => user\_RXDISPERR, RXLOSSOFSYNC => user\_RXLOSSOFSYNC, RXNOTINTABLE  $\qquad \qquad \qquad \Rightarrow \qquad \text{user\_RXNOTINTABLE}$ RXREALIGN => user\_RXREALIGN, RXRECCLK => user RXRECCLK, RXRUNDISP => user\_RXRUNDISP,

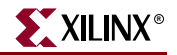

TXBUFERR => user TXBUFERR, TXKERR => user TXKERR, TXN => user\_TXN, TXP => user\_TXP, TXRUNDISP => user\_TXRUNDISP, BREFCLK => user BREFCLK, BREFCLK2 => user\_BREFCLK2, CONFIGENABLE => user\_CONFIGENABLE, CONFIGIN => user CONFIGIN, ENMCOMMAALIGN => user\_ENMCOMMAALIGN, ENPCOMMAALIGN => user\_ENPCOMMAALIGN, LOOPBACK => user\_LOOPBACK, POWERDOWN => user\_POWERDOWN, REFCLK => user\_REFCLK, REFCLK2 => user\_REFCLK2 REFCLKSEL => user\_REFCLKSEL, RXN => user\_RXN, RXP => user\_RXP, RXPOLARITY => user RXPOLARITY, RXRESET => user\_RXRESET, RXUSRCLK => user\_RXUSRCLK, RXUSRCLK2 => user\_RXUSRCLK2, TXBYPASS8B10B => user\_TXBYPASS8B10B, TXCHARDISPMODE => user\_TXCHARDISPMODE, TXCHARDISPVAL => user\_TXCHARDISPVAL, TXCHARISK => user\_TXCHARISK, TXDATA => user\_TXDATA, TXFORCECRCERR => user\_TXFORCECRCERR, TXINHIBIT  $\qquad \qquad \Rightarrow \text{ user\_TXINHIBIT},$ TXPOLARITY  $\qquad \qquad \Rightarrow \text{ user\_TXPOLARITY}$ , TXRESET => user\_TXRESET, TXUSRCLK => user\_TXUSRCLK, TXUSRCLK2 => user TXUSRCLK2);

### Verilog Instantiation Templates

### GT\_FIBRE\_CHAN\_1 Verilog Code

GT\_FIBRE\_CHAN\_1 GT\_FIBRE\_CHAN\_1\_name( .CONFIGOUT (user\_CONFIGOUT), .RXBUFSTATUS (user\_RXBUFSTATUS), .RXCHARISCOMMA (user\_RXCHARISCOMMA), .RXCHARISK (user\_RXCHARISK), .RXCHECKINGCRC (user\_RXCHECKINGCRC), .RXCLKCORCNT (user\_RXCLKCORCNT), .RXCOMMADET (user\_RXCOMMADET), .RXCRCERR (user\_RXCRCERR), .RXDATA (user\_RXDATA), .RXDISPERR (user\_RXDISPERR), .RXLOSSOFSYNC (user\_RXLOSSOFSYNC), .RXNOTINTABLE (user\_RXNOTINTABLE), .RXREALIGN (user\_RXREALIGN), .RXRECCLK (user\_RXRECCLK), .RXRUNDISP (user\_RXRUNDISP), .TXBUFERR (user\_TXBUFERR), .TXKERR (user\_TXKERR), .TXN (user\_TXN),

```
.TXP (user_TXP),
  .TXRUNDISP (user_TXRUNDISP),
  .BREFCLK (user_BREFCLK),
  .BREFCLK2 (user_BREFCLK2),
  .CONFIGENABLE (user_CONFIGENABLE),
  .CONFIGIN (user_CONFIGIN),
  .ENMCOMMAALIGN (user_ENMCOMMAALIGN),
  .ENPCOMMAALIGN (user_ENPCOMMAALIGN),
  .LOOPBACK (user_LOOPBACK),
  .POWERDOWN (user_POWERDOWN),
  .REFCLK (user_REFCLK),
  .REFCLK2 (user_REFCLK2),
  .REFCLKSEL (user_REFCLKSEL),
  .RXN (user_RXN),
  .RXP (user_RXP),
  .RXPOLARITY (user_RXPOLARITY),
  .RXRESET (user_RXRESET),
  .RXUSRCLK (user_RXUSRCLK),
  .RXUSRCLK2 (user_RXUSRCLK2),
  .TXBYPASS8B10B (user_TXBYPASS8B10B),
  .TXCHARDISPMODE (user_TXCHARDISPMODE),
  .TXCHARDISPVAL (user_TXCHARDISPVAL),
  .TXCHARISK (user_TXCHARISK),
  .TXDATA (user_TXDATA),
  .TXFORCECRCERR (user_TXFORCECRCERR),
  .TXINHIBIT (user_TXINHIBIT),
  .TXPOLARITY (user_TXPOLARITY),
  .TXRESET (user_TXRESET),
  .TXUSRCLK (user_TXUSRCLK),
  .TXUSRCLK2 (user_TXUSRCLK2));
defparam user_instance_name.ALIGN_COMMA_MSB = "FALSE";
defparam user_instance_name.CHAN_BOND_LIMIT = 1;
defparam user_instance_name.CHAN_BOND_MODE = "OFF";
defparam user_instance_name.CHAN_BOND_OFFSET = 0;
defparam user_instance_name.CHAN_BOND_ONE_SHOT = "TRUE";
defparam user_instance_name.CHAN_BOND_SEQ_1_1 = 11'b00000000000;
defparam user_instance_name.CHAN_BOND_SEQ_1_2 = 11'b00000000000;
defparam user_instance_name.CHAN_BOND_SEQ_1_3 = 11'b00000000000;
defparam user_instance_name.CHAN_BOND_SEQ_1_4 = 11'b00000000000;
defparam user_instance_name.CHAN_BOND_SEQ_2_1 = 11'b00000000000;
defparam user_instance_name.CHAN_BOND_SEQ_2_2 = 11'b00000000000;
defparam user_instance_name.CHAN_BOND_SEQ_2_3 = 11'b00000000000;
defparam user_instance_name.CHAN_BOND_SEQ_2_4 = 11'b00000000000;
defparam user_instance_name.CHAN_BOND_SEQ_2_USE = "FALSE";
defparam user_instance_name.CHAN_BOND_SEQ_LEN = 1;
defparam user_instance_name.CHAN_BOND_WAIT = 7;
defparam user_instance_name.CLK_COR_INSERT_IDLE_FLAG = "FALSE";
defparam user_instance_name.CLK_COR_KEEP_IDLE = "FALSE";
defparam user_instance_name.CLK_COR_REPEAT_WAIT = 2;
defparam user_instance_name.CLK_COR_SEQ_1_1 = 11'b00110111100;
defparam user_instance_name.CLK_COR_SEQ_1_2 = 11'b00010010101;
defparam user_instance_name.CLK_COR_SEQ_1_3 = 11'b00010110101;
defparam user_instance_name.CLK_COR_SEQ_1_4 = 11'b00010110101;
defparam user_instance_name.CLK_COR_SEQ_2_1 = 11'b00000000000;
defparam user_instance_name.CLK_COR_SEQ_2_2 = 11'b00000000000;
defparam user_instance_name.CLK_COR_SEQ_2_3 = 11'b00000000000;
```
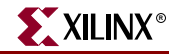

```
defparam user_instance_name.CLK_COR_SEQ_2_4 = 11'b00000000000;
defparam user instance name.CLK COR SEO 2 USE = "FALSE";
defparam user_instance_name.CLK_COR_SEQ_LEN = 4;
defparam user_instance_name.CLK_CORRECT_USE = "TRUE";
defparam user_instance_name.COMMA_10B_MASK = 10'b1111111000;
defparam user_instance_name.CRC_END_OF_PKT = "K29_7";
defparam user instance name. CRC FORMAT = "FIBRE CHAN";
defparam user_instance_name.CRC_START_OF_PKT = "K27_7";
defparam user_instance_name.DEC_MCOMMA_DETECT = "TRUE";
defparam user_instance_name.DEC_PCOMMA_DETECT = "TRUE";
defparam user_instance_name.DEC_VALID_COMMA_ONLY = "TRUE";
defparam user_instance_name.MCOMMA_10B_VALUE = 10'b1100000000;
defparam user_instance_name.MCOMMA_DETECT = "TRUE";
defparam user_instance_name.PCOMMA_10B_VALUE = 10'b0011111000;
defparam user_instance_name.PCOMMA_DETECT = "TRUE";
defparam user_instance_name.REF_CLK_V_SEL = 0;
defparam user_instance_name.RX_BUFFER_USE = "TRUE";
defparam user_instance_name.RX_CRC_USE = "FALSE";
defparam user_instance_name.RX_DATA_WIDTH = 1;
defparam user_instance_name.RX_DECODE_USE = "TRUE";
defparam user_instance_name.RX_LOS_INVALID_INCR = 1;
defparam user_instance_name.RX_LOS_THRESHOLD = 4;
defparam user_instance_name.RX_LOSS_OF_SYNC_FSM = "TRUE";
defparam user_instance_name.SERDES_10B = "FALSE";
defparam user_instance_name.TERMINATION_IMP = 50;
defparam user_instance_name.TX_BUFFER_USE = "TRUE";
defparam user_instance_name.TX_CRC_FORCE_VALUE = 8'b11010110;
defparam user_instance_name.TX_CRC_USE = "FALSE";
defparam user_instance_name.TX_DATA_WIDTH = 1;
defparam user_instance_name.TX_DIFF_CTRL = 500;
defparam user_instance_name.TX_PREEMPHASIS = 0;
```
### GT\_FIBRE\_CHAN\_2 Verilog Code

GT\_FIBRE\_CHAN\_2 GT\_FIBRE\_CHAN\_2\_name( .CONFIGOUT (user\_CONFIGOUT), .RXBUFSTATUS (user\_RXBUFSTATUS), .RXCHARISCOMMA (user\_RXCHARISCOMMA), .RXCHARISK (user\_RXCHARISK), .RXCHECKINGCRC (user\_RXCHECKINGCRC), .RXCLKCORCNT (user\_RXCLKCORCNT), .RXCOMMADET (user\_RXCOMMADET), .RXCRCERR (user\_RXCRCERR), .RXDATA (user\_RXDATA), .RXDISPERR (user\_RXDISPERR), .RXLOSSOFSYNC (user\_RXLOSSOFSYNC), .RXNOTINTABLE (user\_RXNOTINTABLE), .RXREALIGN (user\_RXREALIGN), .RXRECCLK (user\_RXRECCLK), .RXRUNDISP (user\_RXRUNDISP), .TXBUFERR (user\_TXBUFERR), .TXKERR (user\_TXKERR), .TXN (user\_TXN), .TXP (user\_TXP), .TXRUNDISP (user\_TXRUNDISP), .BREFCLK (user\_BREFCLK),

```
.BREFCLK2 (user_BREFCLK2),
```

```
.CONFIGENABLE (user_CONFIGENABLE),
  .CONFIGIN (user_CONFIGIN),
  .ENMCOMMAALIGN (user_ENMCOMMAALIGN),
  .ENPCOMMAALIGN (user_ENPCOMMAALIGN),
  .LOOPBACK (user_LOOPBACK),
  .POWERDOWN (user_POWERDOWN),
  .REFCLK (user_REFCLK),
  .REFCLK2 (user_REFCLK2),
  .REFCLKSEL (user REFCLKSEL),
  .RXN (user_RXN),
  .RXP (user_RXP),
  .RXPOLARITY (user_RXPOLARITY),
  .RXRESET (user_RXRESET),
  .RXUSRCLK (user_RXUSRCLK),
  .RXUSRCLK2 (user_RXUSRCLK2),
  .TXBYPASS8B10B (user_TXBYPASS8B10B),
  .TXCHARDISPMODE (user_TXCHARDISPMODE),
  .TXCHARDISPVAL (user_TXCHARDISPVAL),
  .TXCHARISK (user_TXCHARISK),
  .TXDATA (user_TXDATA),
  .TXFORCECRCERR (user_TXFORCECRCERR),
  .TXINHIBIT (user_TXINHIBIT),
  .TXPOLARITY (user_TXPOLARITY),
  .TXRESET (user_TXRESET),
  .TXUSRCLK (user_TXUSRCLK),
  .TXUSRCLK2 (user_TXUSRCLK2));
defparam user_instance_name.ALIGN_COMMA_MSB = "FALSE";
defparam user_instance_name.CHAN_BOND_LIMIT = 1;
defparam user_instance_name.CHAN_BOND_MODE = "OFF";
defparam user_instance_name.CHAN_BOND_OFFSET = 0;
defparam user_instance_name.CHAN_BOND_ONE_SHOT = "TRUE";
defparam user_instance_name.CHAN_BOND_SEQ_1_1 = 11'b00000000000;
defparam user_instance_name.CHAN_BOND_SEQ_1_2 = 11'b00000000000;
defparam user_instance_name.CHAN_BOND_SEQ_1_3 = 11'b00000000000;
defparam user_instance_name.CHAN_BOND_SEQ_1_4 = 11'b00000000000;
defparam user_instance_name.CHAN_BOND_SEQ_2_1 = 11'b00000000000;
defparam user_instance_name.CHAN_BOND_SEQ_2_2 = 11'b00000000000;
defparam user_instance_name.CHAN_BOND_SEQ_2_3 = 11'b00000000000;
defparam user_instance_name.CHAN_BOND_SEQ_2_4 = 11'b00000000000;
defparam user_instance_name.CHAN_BOND_SEQ_2_USE = "FALSE";
defparam user_instance_name.CHAN_BOND_SEQ_LEN = 1;
defparam user_instance_name.CHAN_BOND_WAIT = 7;
defparam user_instance_name.CLK_COR_INSERT_IDLE_FLAG = "FALSE";
defparam user_instance_name.CLK_COR_KEEP_IDLE = "FALSE";
defparam user_instance_name.CLK_COR_REPEAT_WAIT = 2;
defparam user_instance_name.CLK_COR_SEQ_1_1 = 11'b00110111100;
defparam user_instance_name.CLK_COR_SEQ_1_2 = 11'b00010010101;
defparam user_instance_name.CLK_COR_SEQ_1_3 = 11'b00010110101;
defparam user_instance_name.CLK_COR_SEQ_1_4 = 11'b00010110101;
defparam user_instance_name.CLK_COR_SEQ_2_1 = 11'b00000000000;
defparam user_instance_name.CLK_COR_SEQ_2_2 = 11'b00000000000;
defparam user_instance_name.CLK_COR_SEQ_2_3 = 11'b00000000000;
defparam user_instance_name.CLK_COR_SEQ_2_4 = 11'b00000000000;
defparam user_instance_name.CLK_COR_SEQ_2_USE = "FALSE";
defparam user_instance_name.CLK_COR_SEQ_LEN = 4;
defparam user_instance_name.CLK_CORRECT_USE = "TRUE";
defparam user_instance_name.COMMA_10B_MASK = 10'b1111111000;
```
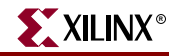

```
defparam user instance name.CRC END OF PKT = "K29 7";
defparam user instance name. CRC FORMAT = "FIBRE CHAN";
defparam user_instance_name.CRC_START_OF_PKT = "K27_7";
defparam user_instance_name.DEC_MCOMMA_DETECT = "TRUE";
defparam user_instance_name.DEC_PCOMMA_DETECT = "TRUE";
defparam user_instance_name.DEC_VALID_COMMA_ONLY = "TRUE";
defparam user_instance_name.MCOMMA_10B_VALUE = 10'b1100000000;
defparam user_instance_name.MCOMMA_DETECT = "TRUE";
defparam user_instance_name.PCOMMA_10B_VALUE = 10'b0011111000;
defparam user instance name.PCOMMA DETECT = "TRUE";
defparam user_instance_name.REF_CLK_V_SEL = 0;
defparam user_instance_name.RX_BUFFER_USE = "TRUE";
defparam user_instance_name.RX_CRC_USE = "FALSE";
defparam user_instance_name.RX_DATA_WIDTH = 2;
defparam user_instance_name.RX_DECODE_USE = "TRUE";
defparam user_instance_name.RX_LOS_INVALID_INCR = 1;
defparam user_instance_name.RX_LOS_THRESHOLD = 4;
defparam user_instance_name.RX_LOSS_OF_SYNC_FSM = "TRUE";
defparam user_instance_name.SERDES_10B = "FALSE";
defparam user_instance_name.TERMINATION_IMP = 50;
defparam user_instance_name.TX_BUFFER_USE = "TRUE";
defparam user_instance_name.TX_CRC_FORCE_VALUE = 8'b11010110;
defparam user_instance_name.TX_CRC_USE = "FALSE";
defparam user_instance_name.TX_DATA_WIDTH = 2;
defparam user_instance_name.TX_DIFF_CTRL = 500;
defparam user_instance_name.TX_PREEMPHASIS = 0;
```
#### GT\_FIBRE\_CHAN\_4 Verilog Code

```
GT_FIBRE_CHAN_4 GT_FIBRE_CHAN_4_name(
  .CONFIGOUT (user_CONFIGOUT),
  .RXBUFSTATUS (user_RXBUFSTATUS),
  .RXCHARISCOMMA (user_RXCHARISCOMMA),
  .RXCHARISK (user_RXCHARISK),
  .RXCHECKINGCRC (user RXCHECKINGCRC),
  .RXCLKCORCNT (user_RXCLKCORCNT),
  .RXCOMMADET (user_RXCOMMADET),
  .RXCRCERR (user_RXCRCERR),
  .RXDATA (user_RXDATA),
  .RXDISPERR (user_RXDISPERR),
  .RXLOSSOFSYNC (user_RXLOSSOFSYNC),
  .RXNOTINTABLE (user_RXNOTINTABLE),
  .RXREALIGN (user_RXREALIGN),
  .RXRECCLK (user_RXRECCLK),
  .RXRUNDISP (user_RXRUNDISP),
  .TXBUFERR (user_TXBUFERR),
  .TXKERR (user_TXKERR),
  .TXN (user_TXN),
  .TXP (user_TXP),
  .TXRUNDISP (user_TXRUNDISP),
  .BREFCLK (user_BREFCLK),
  .BREFCLK2 (user_BREFCLK2),
  .CONFIGENABLE (user_CONFIGENABLE),
  .CONFIGIN (user_CONFIGIN),
  .ENMCOMMAALIGN (user_ENMCOMMAALIGN),
  .ENPCOMMAALIGN (user_ENPCOMMAALIGN),
  .LOOPBACK (user_LOOPBACK),
```

```
.REFCLK (user_REFCLK),
  .REFCLK2 (user_REFCLK2),
  .REFCLKSEL (user_REFCLKSEL),
  .RXN (user_RXN),
  .RXP (user_RXP),
  .RXPOLARITY (user_RXPOLARITY),
  .RXRESET (user_RXRESET),
  .RXUSRCLK (user_RXUSRCLK),
  .RXUSRCLK2 (user_RXUSRCLK2),
  .TXBYPASS8B10B (user_TXBYPASS8B10B),
  .TXCHARDISPMODE (user_TXCHARDISPMODE),
  .TXCHARDISPVAL (user_TXCHARDISPVAL),
  .TXCHARISK (user_TXCHARISK),
  .TXDATA (user_TXDATA),
  .TXFORCECRCERR (user_TXFORCECRCERR),
  .TXINHIBIT (user_TXINHIBIT),
  .TXPOLARITY (user_TXPOLARITY),
  .TXRESET (user_TXRESET),
  .TXUSRCLK (user_TXUSRCLK),
  .TXUSRCLK2 (user_TXUSRCLK2));
defparam user_instance_name.ALIGN_COMMA_MSB = "FALSE";
defparam user_instance_name.CHAN_BOND_LIMIT = 1;
defparam user_instance_name.CHAN_BOND_MODE = "OFF";
defparam user_instance_name.CHAN_BOND_OFFSET = 0;
defparam user_instance_name.CHAN_BOND_ONE_SHOT = "TRUE";
defparam user_instance_name.CHAN_BOND_SEQ_1_1 = 11'b00000000000;
defparam user_instance_name.CHAN_BOND_SEQ_1_2 = 11'b00000000000;
defparam user_instance_name.CHAN_BOND_SEQ_1_3 = 11'b00000000000;
defparam user_instance_name.CHAN_BOND_SEQ_1_4 = 11'b00000000000;
defparam user_instance_name.CHAN_BOND_SEQ_2_1 = 11'b00000000000;
defparam user instance name. CHAN BOND SEO 2^2 = 11'b000000000000defparam user_instance_name.CHAN_BOND_SEQ_2_3 = 11'b00000000000;
defparam user_instance_name.CHAN_BOND_SEQ_2_4 = 11'b00000000000;
defparam user_instance_name.CHAN_BOND_SEQ_2_USE = "FALSE";
defparam user_instance_name.CHAN_BOND_SEQ_LEN = 1;
defparam user_instance_name.CHAN_BOND_WAIT = 7;
defparam user_instance_name.CLK_COR_INSERT_IDLE_FLAG = "FALSE";
defparam user_instance_name.CLK_COR_KEEP_IDLE = "FALSE";
defparam user_instance_name.CLK_COR_REPEAT_WAIT = 2;
defparam user_instance_name.CLK_COR_SEQ_1_1 = 11'b00110111100;
defparam user_instance_name.CLK_COR_SEQ_1_2 = 11'b00010010101;
defparam user_instance_name.CLK_COR_SEQ_1_3 = 11'b00010110101;
defparam user_instance_name.CLK_COR_SEQ_1_4 = 11'b00010110101;
defparam user_instance_name.CLK_COR_SEQ_2_1 = 11'b00000000000;
defparam user_instance_name.CLK_COR_SEQ_2_2 = 11'b00000000000;
defparam user_instance_name.CLK_COR_SEQ_2_3 = 11'b00000000000;
defparam user_instance_name.CLK_COR_SEQ_2_4 = 11'b00000000000;
defparam user_instance_name.CLK_COR_SEQ_2_USE = "FALSE";
defparam user_instance_name.CLK_COR_SEQ_LEN = 4;
defparam user_instance_name.CLK_CORRECT_USE = "TRUE";
defparam user_instance_name.COMMA_10B_MASK = 10'b1111111000;
defparam user_instance_name.CRC_END_OF_PKT = "K29_7";
defparam user_instance_name.CRC_FORMAT = "FIBRE_CHAN";
defparam user_instance_name.CRC_START_OF_PKT = "K27_7";
defparam user_instance_name.DEC_MCOMMA_DETECT = "TRUE";
defparam user_instance_name.DEC_PCOMMA_DETECT = "TRUE";
```
.POWERDOWN (user\_POWERDOWN),

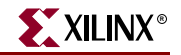

```
defparam user_instance_name.DEC_VALID_COMMA_ONLY = "TRUE";
defparam user_instance_name.MCOMMA_10B_VALUE = 10'b1100000000;
defparam user_instance_name.MCOMMA_DETECT = "TRUE";
defparam user_instance_name.PCOMMA_10B_VALUE = 10'b0011111000;
defparam user_instance_name.PCOMMA_DETECT = "TRUE";
defparam user_instance_name.REF_CLK_V_SEL = 0;
defparam user_instance_name.RX_BUFFER_USE = "TRUE";
defparam user_instance_name.RX_CRC_USE = "FALSE";
defparam user instance name.RX DATA WIDTH = 4;
defparam user instance name.RX DECODE USE = "TRUE";
defparam user_instance_name.RX_LOS_INVALID_INCR = 1;
defparam user_instance_name.RX_LOS_THRESHOLD = 4;
defparam user_instance_name.RX_LOSS_OF_SYNC_FSM = "TRUE";
defparam user_instance_name.SERDES_10B = "FALSE";
defparam user_instance_name.TERMINATION_IMP = 50;
defparam user_instance_name.TX_BUFFER_USE = "TRUE";
defparam user_instance_name.TX_CRC_FORCE_VALUE = 8'b11010110;
defparam user_instance_name.TX_CRC_USE = "FALSE";
defparam user_instance_name.TX_DATA_WIDTH = 4;
defparam user_instance_name.TX_DIFF_CTRL = 500;
defparam user_instance_name.TX_PREEMPHASIS = 0;
```
### Commonly Used Constraints

None

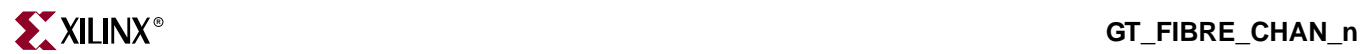
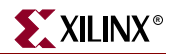

# **GT\_INFINIBAND\_n**

# Gigabit Transceiver for High-Speed I/O

#### **Architectures Supported**

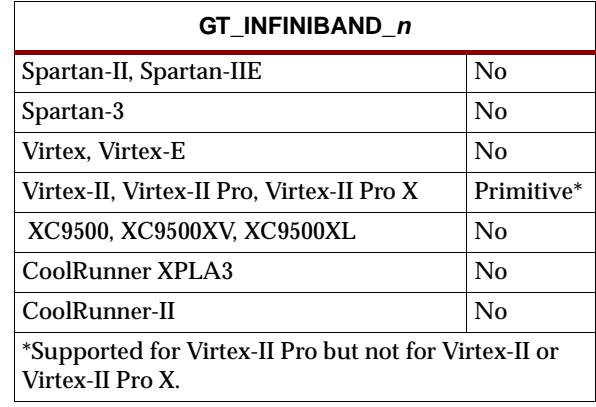

This Infiniband gigabit transceiver supports 1, 2, and 4-byte data paths. The letter *n* represents number of bytes of the data path. Valid values are 1, 2 or 4.

You can also set attributes for the primitives. See the *RocketIO Transceiver User Guide* for a description of these attributes and their default attribute values.

The following figures list the input and output ports for all values of *n*. For a description of each of the ports, see the *RocketIO Transceiver User Guide.*

h

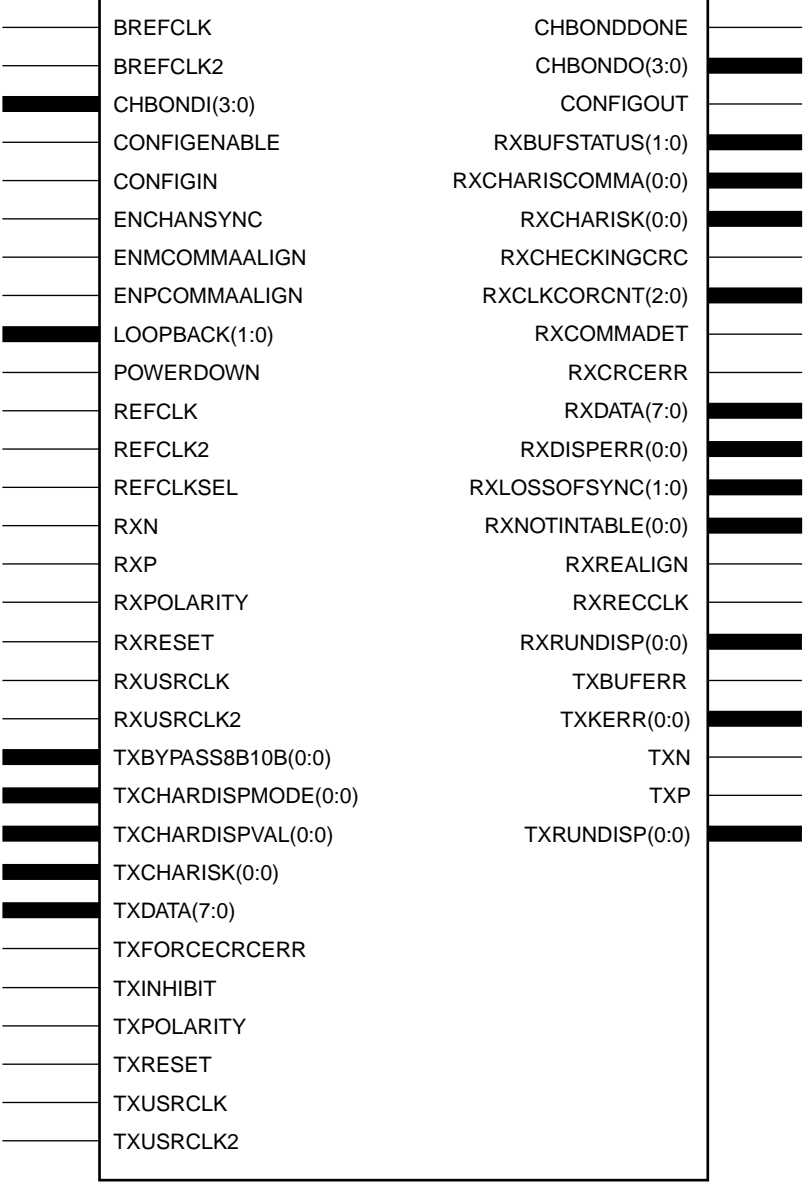

#### GT\_INFINIBAND\_1

Ē

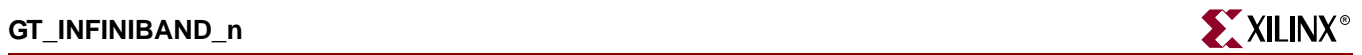

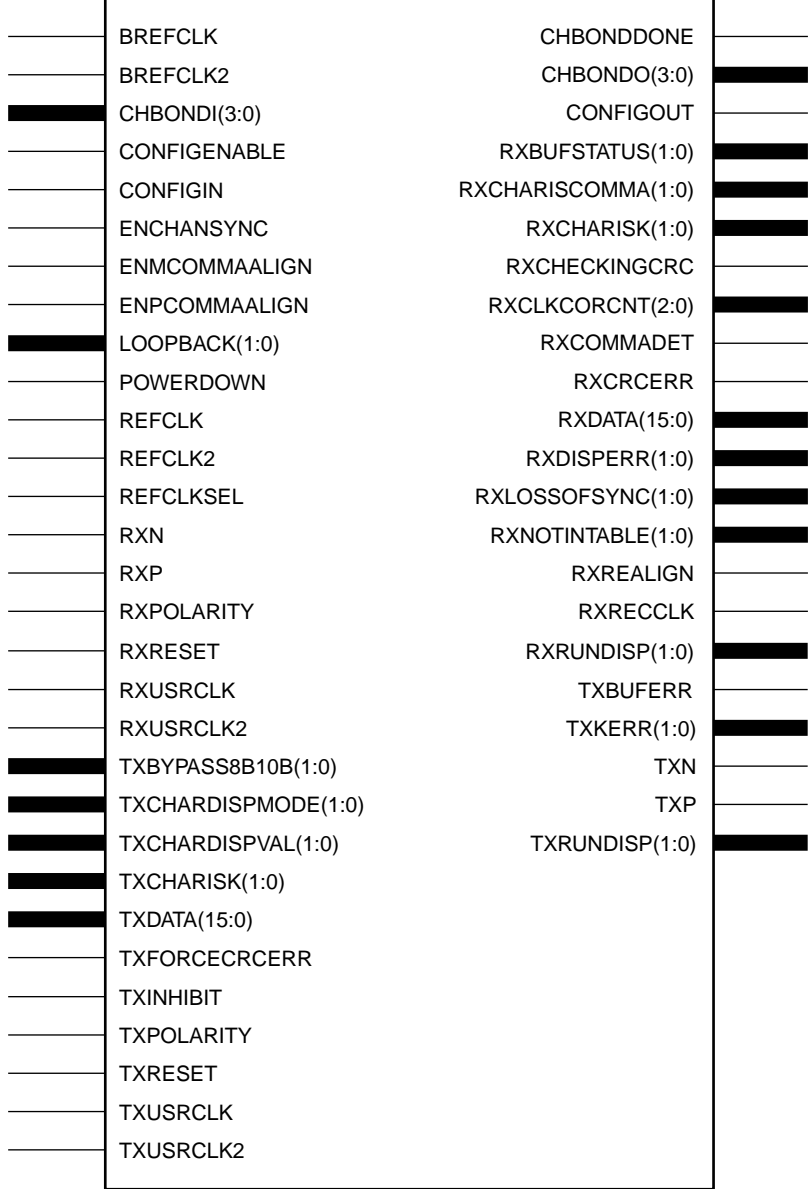

## GT\_INFINIBAND\_2

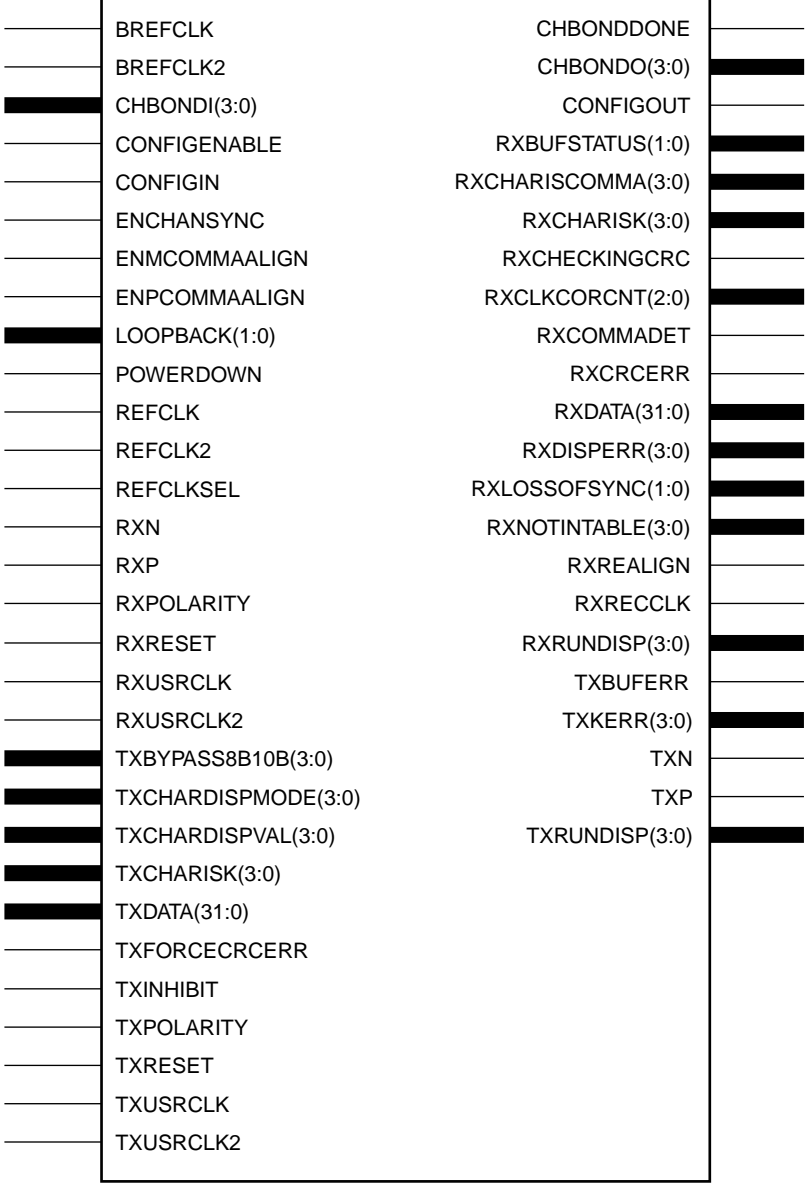

#### GT\_INFINIBAND\_4

r

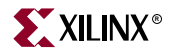

# Usage

This design element is instantiated rather than inferred in the design code.

## VHDL Instantiation Templates

## GT\_INFINIBAND\_1 VHDL Code

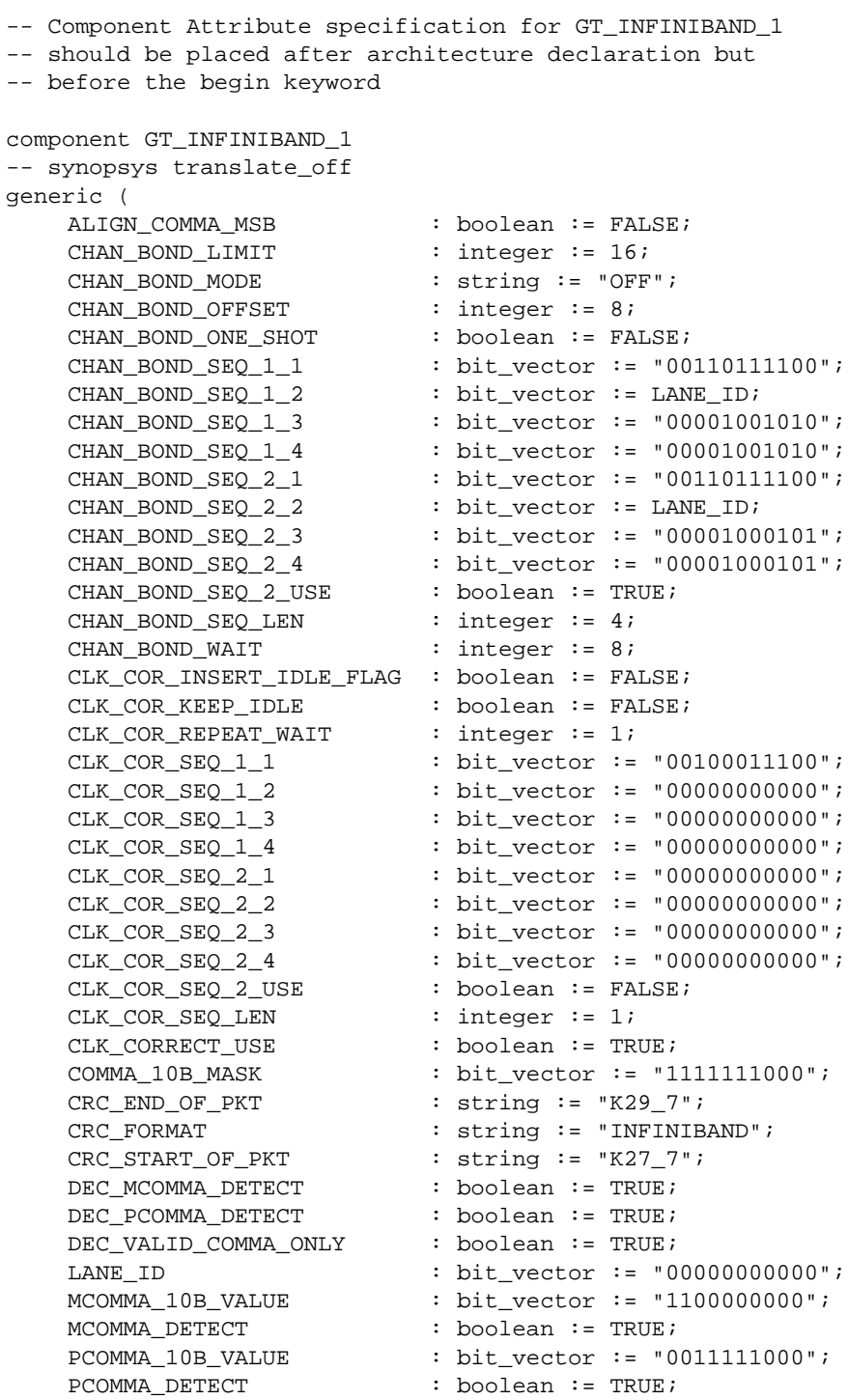

```
REF CLK V SEL : integer := 0;
   RX_BUFFER_USE : boolean := TRUE;
   RX_CRC_USE : boolean := FALSE;
   RX_DATA_WIDTH : integer := 1;
   RX DECODE USE : boolean := TRUE;
  RX_LOS_INVALID_INCR : integer := 1;
  RX LOS THRESHOLD : integer := 4;
   RX_LOSS_OF_SYNC_FSM : boolean := TRUE;
   SERDES 10B : boolean := FALSE;
   TERMINATION IMP : integer := 50;
   TX_BUFFER_USE : boolean := TRUE;
   TX_CRC_FORCE_VALUE : bit_vector := "11010110";
   TX_CRC_USE : boolean := FALSE;
   TX_DATA_WIDTH : integer := 1;
   TX_DIFF_CTRL : integer := 500;
   TX_PREEMPHASIS : integer := 0);
-- synopsys translate_on
port (
   CHBONDDONE : out std_ulogic;
   CHBONDO : out std_logic_vector(3 downto 0);
   CONFIGOUT : out std ulogic;
   RXBUFSTATUS : out std_logic_vector(1 downto 0);
  RXCHARISCOMMA : out std_logic_vector(0 downto 0);
  RXCHARISK : out std_logic_vector(0 downto 0);
   RXCHECKINGCRC : out std_ulogic;
   RXCLKCORCNT : out std_logic_vector(2 downto 0);
  RXCOMMADET : out std ulogic;
  RXCRCERR : out std_ulogic;
  RXDATA : out std_logic_vector(7 downto 0);
  RXDISPERR : out std_logic_vector(0 downto 0);
  RXLOSSOFSYNC : out std_logic_vector(1 downto 0);
  RXNOTINTABLE : out std_logic_vector(0 downto 0);
  RXREALIGN : out std_ulogic;
  RXRECCLK : out std_ulogic;
  RXRUNDISP : out std_logic_vector(0 downto 0);
   TXBUFERR : out std_ulogic;
   TXKERR : out std_logic_vector(0 downto 0);
   TXN : out std_ulogic;
   TXP : out std_ulogic;
   TXRUNDISP : out std_logic_vector(0 downto 0);
   BREFCLK : in std_ulogic := 'X';
   BREFCLK2 : in std_ulogic := 'X';
   CHBONDI : in std_logic_vector(3 downto 0);
   CONFIGENABLE : in std_ulogic;
   CONFIGIN : in std_ulogic;
   ENCHANSYNC : in std_ulogic;
   ENMCOMMAALIGN : in std_ulogic;
   ENPCOMMAALIGN : in std_ulogic;
   LOOPBACK : in std_logic_vector(1 downto 0);
   POWERDOWN : in std_ulogic;
   REFCLK : in std_ulogic;
   REFCLK2 : in std_ulogic;
  REFCLKSEL : in std_ulogic;
  RXN : in std_ulogic;
  RXP : in std_ulogic;
  RXPOLARITY : in std ulogic;
  RXRESET : in std_ulogic;
```
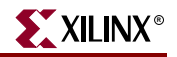

RXUSRCLK : in std ulogic; RXUSRCLK2 : in std ulogic; TXBYPASS8B10B : in std\_logic\_vector(0 downto 0); TXCHARDISPMODE : in std\_logic\_vector(0 downto 0);<br>
TXCHARDISPVAL : in std\_logic\_vector(0 downto 0); : in std\_logic\_vector(0 downto 0); TXCHARISK : in std\_logic\_vector(0 downto 0); TXDATA : in std\_logic\_vector(7 downto 0); TXFORCECRCERR : in std\_ulogic; TXINHIBIT : in std ulogic; TXPOLARITY : in std ulogic; TXRESET : in std\_ulogic; TXUSRCLK : in std\_ulogic; TXUSRCLK2 : in std\_ulogic); end component; -- Component Attribute specification for GT\_INFINIBAND\_1 -- should be placed after architecture declaration but -- before the begin keyword -- Enter constraints here -- Component Instantiation for GT\_INFINIBAND\_1 should be placed -- in architecture after the begin keyword GT\_INFINIBAND\_1\_INSTANCE\_NAME : GT\_INFINIBAND\_1 -- synopsys translate\_off generic map ( ALIGN\_COMMA\_MSB => boolean\_value, CHAN\_BOND\_LIMIT => integer\_value, CHAN\_BOND\_MODE => string\_value, CHAN\_BOND\_OFFSET => integer\_value, CHAN\_BOND\_ONE\_SHOT => boolean\_value,<br>CHAN BOND\_SEQ\_1\_1 => bit\_value,  $\begin{tabular}{ll} \multicolumn{2}{l}{{\texttt{CHAN\_BOND\_SEQ\_1\_1}}} & & \multicolumn{2}{c}{\multicolumn{2}{l}{\texttt{cHAN\_BOND\_SEQ\_1\_2}} } \\ & \multicolumn{2}{c}{\texttt{CHAN\_BOND\_SEQ\_1\_2}} & & \multicolumn{2}{c}{\texttt{cHAN\_BOND\_SEQ\_1\_3}} \\ & \multicolumn{2}{c}{\texttt{CHAN\_BOND\_SEQ\_1\_3}} & & \multicolumn{2}{c}{\texttt{cHAN\_BOND\_SEQ\_1\_3}} \\ \multicolumn{2}{c}{\texttt{CHAN\_BOND\_SEQ\_1\_3}} & & \multic$  $CHAN_BOND\_SEQ_1_2$ CHAN\_BOND\_SEQ\_1\_3 => bit\_value,  $CHAN_BOND\_SEQ_1_4$  $CHAN_BOND\_SEQ_2_1$  => bit\_value,  $CHAN_BOND\_SEQ_2_2$  => bit\_value, CHAN\_BOND\_SEQ\_2\_3 => bit\_value, CHAN\_BOND\_SEQ\_2\_4 CHAN\_BOND\_SEQ\_2\_4 => bit\_value,<br>CHAN\_BOND\_SEQ\_2\_USE => boolean\_value, CHAN\_BOND\_SEQ\_LEN => integer\_value, CHAN\_BOND\_WAIT => integer\_value, CLK\_COR\_INSERT\_IDLE\_FLAG => boolean\_value, CLK\_COR\_KEEP\_IDLE => boolean\_value, CLK\_COR\_REPEAT\_WAIT => integer\_value,  $CLK_COR_SEQ_1_1$ CLK\_COR\_SEQ\_1\_2 => bit\_value, CLK\_COR\_SEQ\_1\_3 => bit\_value, CLK\_COR\_SEQ\_1\_4 => bit\_value, CLK\_COR\_SEQ\_2\_1 => bit\_value, CLK\_COR\_SEQ\_2\_2 => bit\_value, CLK\_COR\_SEQ\_2\_3 => bit\_value, CLK\_COR\_SEQ\_2\_4 => bit\_value, CLK\_COR\_SEQ\_2\_USE => boolean\_value, CLK\_COR\_SEQ\_LEN => integer\_value, CLK\_CORRECT\_USE => boolean\_value,

COMMA\_10B\_MASK => bit\_value,<br>CRC\_END\_OF\_PKT => string\_val => string\_value, CRC\_FORMAT => string\_value, CRC\_START\_OF\_PKT => string\_value, DEC MCOMMA DETECT => boolean value, DEC\_PCOMMA\_DETECT => boolean\_value, DEC\_VALID\_COMMA\_ONLY => boolean\_value, LANE ID  $\qquad \qquad \Rightarrow \text{bit_value},$ MCOMMA 10B VALUE => bit value, MCOMMA\_DETECT => boolean\_value, PCOMMA\_10B\_VALUE PCOMMA\_DETECT => boolean\_value, REF\_CLK\_V\_SEL => integer\_value, RX\_BUFFER\_USE => boolean\_value, RX\_CRC\_USE => boolean\_value,<br>RX\_DATA\_WIDTH => integer\_value, RX\_DATA\_WIDTH<br>RX\_DECODE\_USE<br>PY\_IOT RX\_DECODE\_USE => boolean\_value, RX\_LOS\_INVALID\_INCR => integer\_value, RX\_LOS\_THRESHOLD => integer\_value, RX\_LOSS\_OF\_SYNC\_FSM => boolean\_value, SERDES\_10B => boolean\_value, TERMINATION\_IMP => integer\_value, => boolean\_value,<br>=> bit\_value, TX\_CRC\_FORCE\_VALUE TX\_CRC\_USE => boolean\_value, TX\_DATA\_WIDTH => integer\_value, TX\_DIFF\_CTRL => integer\_value, TX\_PREEMPHASIS => integer\_value) -- synopsys translate\_on port map ( CHBONDDONE => user\_CHBONDDONE, CHBONDO => user CHBONDO, CONFIGOUT => user\_CONFIGOUT, RXBUFSTATUS => user\_RXBUFSTATUS,<br>RXCHARISCOMMA => user\_RXCHARISCOMM RXCHARISCOMMA => user\_RXCHARISCOMMA, RXCHARISK => user\_RXCHARISK, RXCHECKINGCRC => user\_RXCHECKINGCRC, RXCLKCORCNT => user\_RXCLKCORCNT, RXCOMMADET => user\_RXCOMMADET, RXCRCERR => user\_RXCRCERR, RXDATA => user\_RXDATA, RXDISPERR => user\_RXDISPERR, RXLOSSOFSYNC => user\_RXLOSSOFSYNC, RXNOTINTABLE  $\qquad \qquad \Rightarrow \qquad \text{user} \qquad \text{R} \times \text{NOT} \text{INTABLE}$ RXREALIGN => user\_RXREALIGN, RXRECCLK => user\_RXRECCLK, RXRUNDISP => user\_RXRUNDISP, TXBUFERR => user\_TXBUFERR, TXKERR => user\_TXKERR, TXN => user\_TXN, TXP => user TXP, TXRUNDISP => user\_TXRUNDISP, BREFCLK => user\_BREFCLK, BREFCLK2 => user\_BREFCLK2, CHBONDI => user\_CHBONDI, CONFIGENABLE => user\_CONFIGENABLE, CONFIGIN => user\_CONFIGIN,

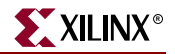

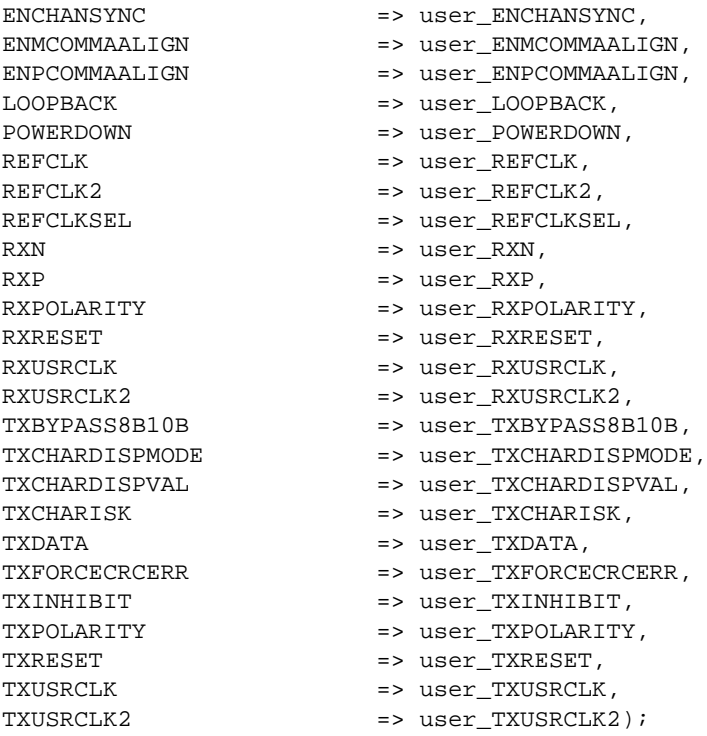

## GT\_INFINIBAND\_2 VHDL Code

-- Component Attribute specification for GT\_INFINIBAND\_2 -- should be placed after architecture declaration but -- before the begin keyword component GT\_INFINIBAND\_2 -- synopsys translate\_off generic ( ALIGN\_COMMA\_MSB : boolean := FALSE; CHAN\_BOND\_LIMIT : integer := 16; CHAN\_BOND\_MODE : string := "OFF";<br>CHAN\_BOND\_OFFSET : integer := 8; CHAN\_BOND\_OFFSET CHAN\_BOND\_ONE\_SHOT : boolean := FALSE;  $\texttt{CHAN\_BOND\_SEQ\_1\_1} \qquad \qquad \texttt{bit\_vector} \; \texttt{:=}\; \texttt{ "00110111100" \texttt{;}}$  $\texttt{CHAN\_BOND\_SEQ\_1\_2} \qquad \qquad : \; \texttt{bit\_vector} \; \texttt{ :=} \; \texttt{LANE\_ID} \, \texttt{?}$ CHAN\_BOND\_SEQ\_1\_3 : bit\_vector := "00001001010"; CHAN\_BOND\_SEQ\_1\_4 : bit\_vector := "00001001010"; CHAN\_BOND\_SEQ\_2\_1 : bit\_vector := "00110111100"; CHAN\_BOND\_SEQ\_2\_2 : bit\_vector := LANE\_ID; CHAN\_BOND\_SEO\_2\_3 : bit\_vector := "00001000101"; CHAN\_BOND\_SEQ\_2\_4 : bit\_vector := "00001000101"; CHAN\_BOND\_SEQ\_2\_USE : boolean := TRUE;<br>CHAN\_BOND\_SEQ\_LEN : integer := 4; CHAN\_BOND\_SEQ\_LEN CHAN\_BOND\_WAIT : integer := 8; CLK\_COR\_INSERT\_IDLE\_FLAG : boolean := FALSE;  $CLK_COR_KEEP\_IDLE$  $CLK_COR\_REPEAT_MAIT$  : integer := 1; CLK\_COR\_SEQ\_1\_1 : bit\_vector := "00100011100"; CLK\_COR\_SEQ\_1\_2 : bit\_vector := "00000000000"; CLK\_COR\_SEQ\_1\_3 : bit\_vector := "00000000000";

CLK\_COR\_SEQ\_1\_4 : bit\_vector := "00000000000";

ISE 6.li 1-800-255-7778

```
CLK COR SEO 2 1 : bit vector := "000000000000";
   CLK_COR_SEQ_2_2 : bit_vector := "00000000000";
   CLK_COR_SEQ_2_3 : bit_vector := "00000000000";
   CLK_COR_SEQ_2_4 : bit_vector := "00000000000";
   CLK_COR\_SEQ_2_USE : boolean := FALSE:CLK_COR_SEQ_LEN : integer := 1;
   CLK CORRECT USE : boolean := TRUE;
   COMMA_10B_MASK : bit_vector := "1111111000";
   CRC\_END\_OF\_PKT : string := "K29_7";
   CRC_FORMAT : string := "INFINIBAND";
   CRC\_START\_OF\_PKT : string := "K27\_7";
   DEC_MCOMMA_DETECT : boolean := TRUE;
   DEC_PCOMMA_DETECT : boolean := TRUE;
   DEC_VALID_COMMA_ONLY : boolean := TRUE;
   LANE\_ID : bit_vector := "00000000000";
   MCOMMA_10B_VALUE : bit_vector := "1100000000";
   MCOMMA_DETECT : boolean := TRUE;
   PCOMMA_10B_VALUE : bit_vector := "0011111000";
   PCOMMA DETECT : boolean := TRUE;
   REF_CLK_V_SEL : integer := 0;
   RX_BUFFER_USE : boolean := TRUE;
   RX CRC USE : boolean := FALSE;
   RX_DATA_WIDTH : integer := 2;
   RX_DECODE_USE : boolean := TRUE;
   RX_LOS_INVALID_INCR : integer := 1;
   RX_LOS_THRESHOLD : integer := 4;
   RX_LOSS_OF_SYNC_FSM : boolean := TRUE;
   SERDES_10B : boolean := FALSE;
   TERMINATION_IMP : integer := 50;
   TX_BUFFER_USE : boolean := TRUE;
   TX_CRC_FORCE_VALUE : bit_vector := "11010110";
   TX_CRC_USE : boolean := FALSE;
   TX_DATA_WIDTH : integer := 2;
   TX_DIFF_CTRL : integer := 500;
   TX_PREEMPHASIS : integer := 0);
-- synopsys translate_on
port (
   CHBONDDONE : out std_ulogic;
   CHBONDO : out std_logic_vector(3 downto 0);
   CONFIGOUT : out std_ulogic;
   RXBUFSTATUS : out std_logic_vector(1 downto 0);
   RXCHARISCOMMA : out std_logic_vector(1 downto 0);
   RXCHARISK : out std_logic_vector(1 downto 0);
   RXCHECKINGCRC : out std_ulogic;
   RXCLKCORCNT : out std_logic_vector(2 downto 0);
   RXCOMMADET : out std_ulogic;
   RXCRCERR : out std_ulogic;
   RXDATA : out std_logic_vector(15 downto 0);
   RXDISPERR : out std_logic_vector(1 downto 0);
   RXLOSSOFSYNC : out std_logic_vector(1 downto 0);<br>RXNOTINTABLE : out std_logic_vector(1 downto 0);
                       : out std_logic_vector(1 downto 0);
   RXREALIGN : out std_ulogic;
   RXRECCLK : out std_ulogic;
   RXRUNDISP : out std_logic_vector(1 downto 0);
   TXBUFERR : out std_ulogic;
   TXKERR : out std_logic_vector(1 downto 0);
```

```
TXN : out std_ulogic;
```
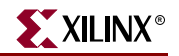

TXP : out std ulogic; TXRUNDISP : out std\_logic\_vector(1 downto 0); BREFCLK : in std\_ulogic := 'X'; BREFCLK2 : in std\_ulogic := 'X'; CHBONDI : in std\_logic\_vector(3 downto 0);<br>
CONFIGENABLE : in std\_ulogic; : in std\_ulogic; CONFIGIN : in std ulogic; ENCHANSYNC : in std\_ulogic; ENMCOMMAALIGN : in std ulogic; ENPCOMMAALIGN : in std ulogic; LOOPBACK : in std\_logic\_vector(1 downto 0); POWERDOWN : in std\_ulogic; REFCLK : in std\_ulogic; REFCLK2 : in std\_ulogic; REFCLKSEL : in std\_ulogic; RXN : in std\_ulogic; RXP : in std\_ulogic; RXPOLARITY : in std\_ulogic; RXRESET : in std\_ulogic; RXUSRCLK : in std\_ulogic; RXUSRCLK2 : in std\_ulogic; TXBYPASS8B10B : in std\_logic\_vector(1 downto 0); TXCHARDISPMODE : in std\_logic\_vector(1 downto 0); TXCHARDISPVAL : in std\_logic\_vector(1 downto 0); TXCHARISK : in std\_logic\_vector(1 downto 0); TXDATA : in std\_logic\_vector(15 downto 0); TXFORCECRCERR : in std\_ulogic; TXINHIBIT : in std\_ulogic; TXPOLARITY : in std\_ulogic; TXRESET : in std\_ulogic; TXUSRCLK : in std\_ulogic; TXUSRCLK2 : in std\_ulogic); end component; -- Component Attribute specification for GT\_INFINIBAND\_2 -- should be placed after architecture declaration but -- before the begin keyword -- Enter constraints here -- Component Instantiation for GT\_INFINIBAND\_2 should be placed -- in architecture after the begin keyword GT\_INFINIBAND\_2\_INSTANCE\_NAME : GT\_INFINIBAND\_2 -- synopsys translate\_off generic map ( ALIGN\_COMMA\_MSB => boolean\_value, CHAN\_BOND\_LIMIT => integer\_value, CHAN\_BOND\_MODE => string\_value, CHAN\_BOND\_OFFSET => integer\_value, CHAN\_BOND\_ONE\_SHOT => boolean\_value,  $CHAN_BOND\_SEQ_1_1$  => bit\_value, CHAN\_BOND\_SEQ\_1\_2 => bit\_value, CHAN\_BOND\_SEQ\_1\_3 => bit\_value, CHAN\_BOND\_SEQ\_1\_4 => bit\_value,  $CHAN_BOND_SEQ_2_1$  => bit\_value, CHAN\_BOND\_SEQ\_2\_2 => bit\_value,

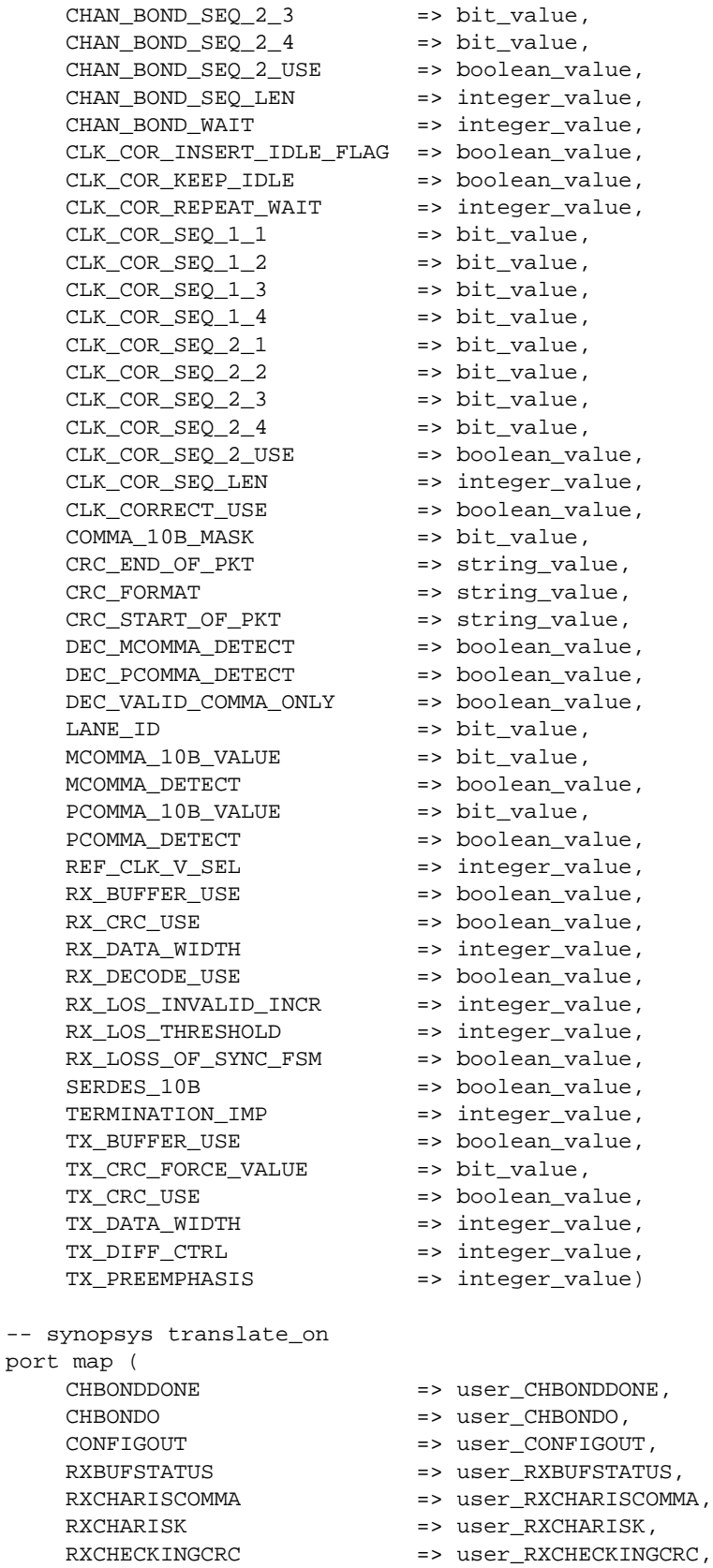

RXCLKCORCNT => user\_RXCLKCORCNT,

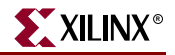

RXCOMMADET => user RXCOMMADET, RXCRCERR => user RXCRCERR, RXDATA => user\_RXDATA, RXDISPERR => user\_RXDISPERR, RXLOSSOFSYNC => user\_RXLOSSOFSYNC,<br>RXNOTINTABLE => user\_RXNOTINTABLE, => user RXNOTINTABLE, RXREALIGN => user RXREALIGN, RXRECCLK => user\_RXRECCLK, RXRUNDISP => user RXRUNDISP, TXBUFERR => user TXBUFERR, TXKERR => user\_TXKERR, TXN => user\_TXN, TXP => user\_TXP, TXRUNDISP => user\_TXRUNDISP, BREFCLK => user\_BREFCLK, BREFCLK2 => user\_BREFCLK2, CHBONDI => user\_CHBONDI, CONFIGENABLE => user\_CONFIGENABLE, CONFIGIN => user\_CONFIGIN, ENCHANSYNC => user\_ENCHANSYNC, ENMCOMMAALIGN => user\_ENMCOMMAALIGN, ENPCOMMAALIGN => user\_ENPCOMMAALIGN, LOOPBACK => user\_LOOPBACK, POWERDOWN => user\_POWERDOWN, REFCLK => user REFCLK, REFCLK2 => user\_REFCLK2, REFCLKSEL => user\_REFCLKSEL, RXN => user RXN, RXP => user\_RXP,<br>RXPOLARITY => user\_RXPC RXPOLARITY => user\_RXPOLARITY, RXRESET => user\_RXRESET, RXUSRCLK => user\_RXUSRCLK, RXUSRCLK2<br>TXBYPASS8B10B => user TXBYPASS8B TXBYPASS8B10B => user\_TXBYPASS8B10B, TXCHARDISPMODE => user\_TXCHARDISPMODE, TXCHARDISPVAL => user\_TXCHARDISPVAL, TXCHARISK => user\_TXCHARISK, TXDATA => user\_TXDATA, TXFORCECRCERR => user\_TXFORCECRCERR, TXINHIBIT  $\qquad \qquad \qquad \Rightarrow \text{ user\_TXINHIBIT},$ TXPOLARITY  $\qquad \qquad \Rightarrow \qquad \text{user\_TXPOLARITY}$ , TXRESET => user\_TXRESET, TXUSRCLK => user\_TXUSRCLK, TXUSRCLK2 => user\_TXUSRCLK2);

#### GT\_INFINIBAND\_4 VHDL Code

-- Component Attribute specification for GT\_INFINIBAND\_4

- -- should be placed after architecture declaration but
- -- before the begin keyword

component GT\_INFINIBAND\_4 -- synopsys translate off generic ( ALIGN\_COMMA\_MSB : boolean := FALSE; CHAN\_BOND\_LIMIT : integer := 16; CHAN\_BOND\_MODE : string := "OFF"; CHAN\_BOND\_OFFSET : integer := 8;

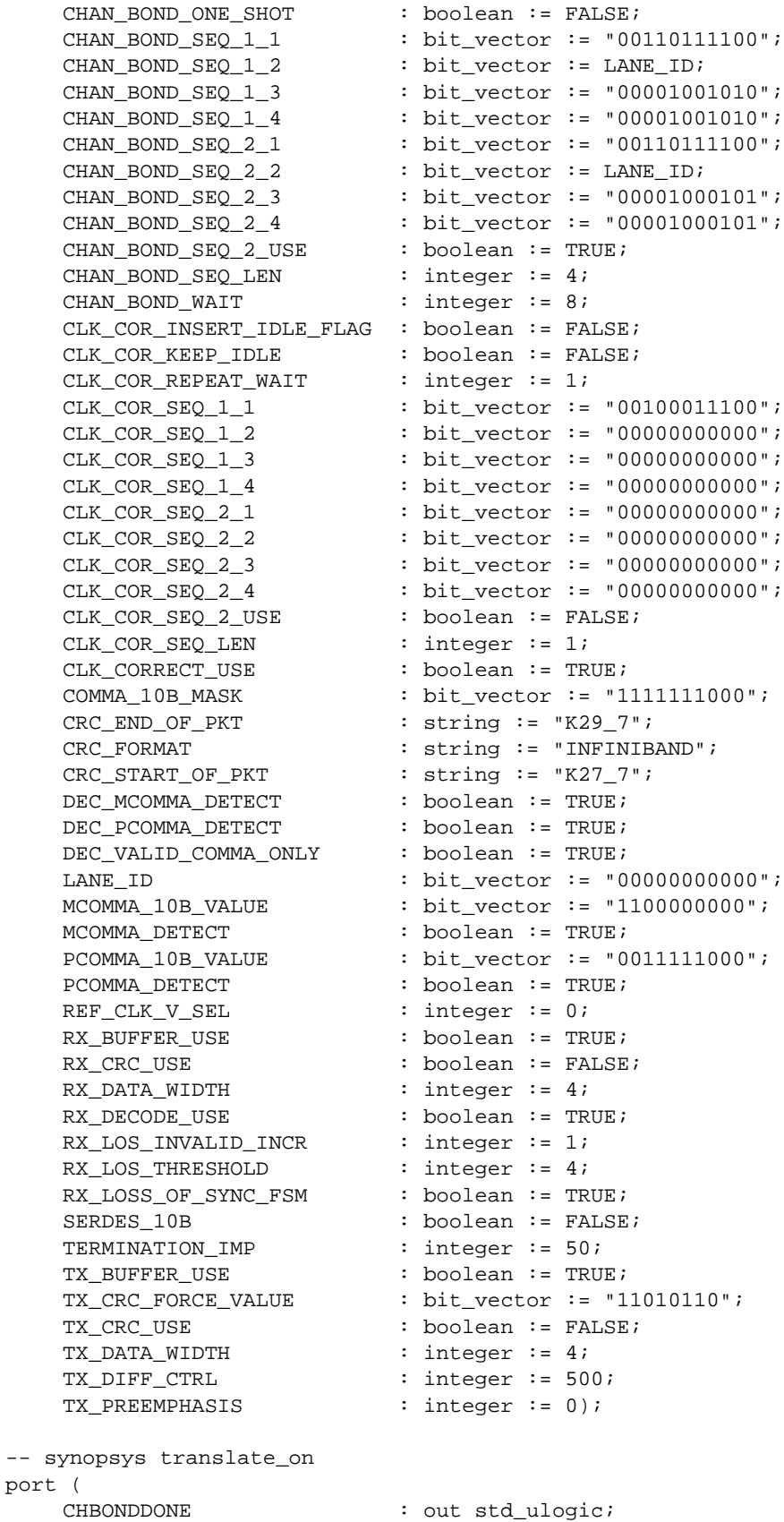

port

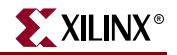

CHBONDO : out std\_logic\_vector(3 downto 0); CONFIGOUT : out std ulogic; RXBUFSTATUS : out std\_logic\_vector(1 downto 0); RXCHARISCOMMA : out std\_logic\_vector(3 downto 0); RXCHARISK : out std\_logic\_vector(3 downto 0); RXCHECKINGCRC : out std ulogic; RXCLKCORCNT : out std logic vector(2 downto 0); RXCOMMADET : out std\_ulogic; RXCRCERR : out std ulogic; RXDATA : out std logic vector(31 downto 0); RXDISPERR : out std\_logic\_vector(3 downto 0); RXLOSSOFSYNC : out std\_logic\_vector(1 downto 0); RXNOTINTABLE : out std\_logic\_vector(3 downto 0); RXREALIGN : out std\_ulogic; RXRECCLK : out std\_ulogic; RXRUNDISP : out std\_logic\_vector(3 downto 0); TXBUFERR : out std\_ulogic; TXKERR : out std\_logic\_vector(3 downto 0); TXN : out std\_ulogic; TXP : out std\_ulogic; TXRUNDISP : out std\_logic\_vector(3 downto 0); BREFCLK : in std ulogic := 'X'; BREFCLK2 : in std\_ulogic := 'X'; CHBONDI : in std\_logic\_vector(3 downto 0); CONFIGENABLE : in std\_ulogic; CONFIGIN : in std\_ulogic; ENCHANSYNC : in std\_ulogic; ENMCOMMAALIGN : in std\_ulogic; ENPCOMMAALIGN : in std\_ulogic; LOOPBACK : in std\_logic\_vector(1 downto 0); POWERDOWN : in std\_ulogic; REFCLK : in std\_ulogic; REFCLK2 : in std ulogic; REFCLKSEL : in std\_ulogic; RXN : in std\_ulogic; RXP : in std\_ulogic; RXPOLARITY : in std\_ulogic; RXRESET : in std\_ulogic; RXUSRCLK : in std\_ulogic; RXUSRCLK2 : in std\_ulogic; TXBYPASS8B10B : in std\_logic\_vector(3 downto 0); TXCHARDISPMODE : in std\_logic\_vector(3 downto 0); TXCHARDISPVAL : in std\_logic\_vector(3 downto 0); TXCHARISK : in std\_logic\_vector(3 downto 0); TXDATA : in std\_logic\_vector(31 downto 0); TXFORCECRCERR : in std\_ulogic; TXINHIBIT : in std\_ulogic; TXPOLARITY : in std\_ulogic; TXRESET : in std\_ulogic; TXUSRCLK : in std\_ulogic; TXUSRCLK2 : in std ulogic);

end component;

-- Component Attribute specification for GT\_INFINIBAND\_4

-- should be placed after architecture declaration but

-- before the begin keyword

-- Enter constraints here -- Component Instantiation for GT\_INFINIBAND\_4 should be placed -- in architecture after the begin keyword GT\_INFINIBAND\_4\_INSTANCE\_NAME : GT\_INFINIBAND\_4 -- synopsys translate off generic map ( ALIGN COMMA MSB => boolean value, CHAN BOND LIMIT => integer value, CHAN\_BOND\_MODE => string\_value,<br>CHAN\_BOND\_OFFSET => integer\_value => integer\_value, CHAN\_BOND\_ONE\_SHOT => boolean\_value,<br>CHAN\_BOND\_SEQ\_1\_1 => bit\_value,  $\begin{array}{lll} \texttt{CHAN\_BOND\_SEQ\_1\_1} & \quad \quad \texttt{=> bit\_value,} \\ \texttt{CHAN\_BOND\_SEQ\_1\_2} & \quad \quad \texttt{=> bit\_value,} \end{array}$ CHAN\_BOND\_SEQ\_1\_2 CHAN\_BOND\_SEQ\_1\_3 => bit\_value, CHAN\_BOND\_SEQ\_1\_4 => bit\_value,  $CHAN_BOND_SEQ_2_1$  => bit\_value, CHAN\_BOND\_SEQ\_2\_2 => bit\_value, CHAN\_BOND\_SEQ\_2\_3 => bit\_value, CHAN BOND SEQ  $2\,4$  => bit value, CHAN\_BOND\_SEQ\_2\_USE => boolean\_value, CHAN\_BOND\_SEQ\_LEN => integer\_value, CHAN\_BOND\_WAIT => integer\_value, CLK\_COR\_INSERT\_IDLE\_FLAG => boolean\_value, CLK\_COR\_KEEP\_IDLE => boolean\_value, CLK\_COR\_REPEAT\_WAIT => integer\_value,  $CLK_COR_SEQ_1_1$  => bit\_value, CLK\_COR\_SEQ\_1\_2 => bit\_value, CLK\_COR\_SEQ\_1\_3 => bit\_value, CLK\_COR\_SEQ\_1\_4 => bit\_value,  $CLK$   $COR$   $SEQ$   $2$   $1$  => bit value, CLK COR SEQ  $2$  2 => bit value, CLK\_COR\_SEQ\_2\_3 => bit\_value, CLK\_COR\_SEQ\_2\_4 => bit\_value,<br>CLK\_COR\_SEQ\_2\_USE => boolean\_value,  $CLK_COR\_SEQ_2\_USE$ CLK\_COR\_SEQ\_LEN => integer\_value, CLK\_CORRECT\_USE => boolean\_value, COMMA\_10B\_MASK => bit\_value, CRC\_END\_OF\_PKT => string\_value, CRC\_FORMAT => string\_value,<br>CRC\_START\_OF\_PKT => string\_value, CRC\_START\_OF\_PKT DEC\_MCOMMA\_DETECT => boolean\_value, DEC\_PCOMMA\_DETECT => boolean\_value, DEC\_VALID\_COMMA\_ONLY => boolean\_value, LANE\_ID => bit\_value, MCOMMA\_10B\_VALUE => bit\_value, MCOMMA\_DETECT => boolean\_value, PCOMMA\_10B\_VALUE => bit\_value, PCOMMA\_DETECT => boolean\_value, REF\_CLK\_V\_SEL => integer\_value, RX\_BUFFER\_USE => boolean\_value, RX\_CRC\_USE => boolean\_value, RX\_DATA\_WIDTH => integer\_value, RX\_DECODE\_USE => boolean\_value, RX\_LOS\_INVALID\_INCR => integer\_value, RX\_LOS\_THRESHOLD => integer\_value, RX\_LOSS\_OF\_SYNC\_FSM => boolean\_value,

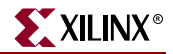

SERDES\_10B => boolean\_value,<br>TERMINATION\_IMP => integer\_value, => integer\_value, TX\_BUFFER\_USE => boolean\_value, TX\_CRC\_FORCE\_VALUE => bit\_value, TX CRC USE  $\qquad \qquad \Rightarrow \text{ boolean value.}$ TX\_DATA\_WIDTH => integer\_value, TX DIFF CTRL => integer value, TX\_PREEMPHASIS => integer\_value) -- synopsys translate\_on port map ( CHBONDDONE => user\_CHBONDDONE, CHBONDO => user\_CHBONDO, CONFIGOUT => user\_CONFIGOUT<br>RXBUFSTATUS => user\_RXBUFSTATU RXBUFSTATUS => user\_RXBUFSTATUS, RXCHARISCOMMA => user\_RXCHARISCOMMA, RXCHARISK => user\_RXCHARISK, RXCHECKINGCRC => user\_RXCHECKINGCRC, RXCLKCORCNT => user RXCLKCORCNT, RXCOMMADET => user\_RXCOMMADET, RXCRCERR => user\_RXCRCERR, RXDATA => user RXDATA, RXDISPERR => user\_RXDISPERR, RXLOSSOFSYNC => user\_RXLOSSOFSYNC, RXNOTINTABLE => user\_RXNOTINTABLE, RXREALIGN => user\_RXREALIGN, RXRECCLK => user\_RXRECCLK, RXRUNDISP => user\_RXRUNDISP, TXBUFERR => user\_TXBUFERR, TXKERR => user\_TXKERR, TXN => user\_TXN, TXP => user\_TXP,<br>TXRUNDISP => user\_TXRU TXRUNDISP => user\_TXRUNDISP, BREFCLK => user\_BREFCLK, BREFCLK2 => user\_BREFCLK2, CHBONDI => user\_CHBONDI, CONFIGENABLE => user\_CONFIGENABLE, CONFIGIN => user\_CONFIGIN, ENCHANSYNC => user\_ENCHANSYNC, ENMCOMMAALIGN => user\_ENMCOMMAALIGN, ENPCOMMAALIGN => user\_ENPCOMMAALIGN, LOOPBACK => user\_LOOPBACK, POWERDOWN => user\_POWERDOWN, REFCLK => user\_REFCLK, REFCLK2 => user\_REFCLK2, REFCLKSEL => user\_REFCLKSEL, RXN => user\_RXN, RXP => user\_RXP, RXPOLARITY => user\_RXPOLARITY, RXRESET => user\_RXRESET, RXUSRCLK => user\_RXUSRCLK, RXUSRCLK2 => user\_RXUSRCLK2, TXBYPASS8B10B => user\_TXBYPASS8B10B, TXCHARDISPMODE => user\_TXCHARDISPMODE, TXCHARDISPVAL => user\_TXCHARDISPVAL, TXCHARISK => user\_TXCHARISK, TXDATA  $\qquad \qquad \Rightarrow \text{ user TXDATA}.$ TXFORCECRCERR => user\_TXFORCECRCERR,

ISE 6.li 1-800-255-7778

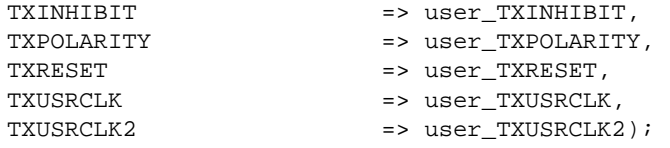

## Verilog Instantiation Templates

### GT\_INFINIBAND\_1 Verilog Code

GT\_INFINIBAND\_1 GT\_INFINIBAND\_1\_name( .CHBONDDONE (user\_CHBONDDONE), .CHBONDO (user\_CHBONDO), .CONFIGOUT (user\_CONFIGOUT), .RXBUFSTATUS (user\_RXBUFSTATUS), .RXCHARISCOMMA (user\_RXCHARISCOMMA), .RXCHARISK (user\_RXCHARISK), .RXCHECKINGCRC (user\_RXCHECKINGCRC), .RXCLKCORCNT (user\_RXCLKCORCNT), .RXCOMMADET (user\_RXCOMMADET), .RXCRCERR (user\_RXCRCERR), .RXDATA (user\_RXDATA), .RXDISPERR (user\_RXDISPERR), .RXLOSSOFSYNC (user\_RXLOSSOFSYNC), .RXNOTINTABLE (user\_RXNOTINTABLE), .RXREALIGN (user\_RXREALIGN), .RXRECCLK (user\_RXRECCLK), .RXRUNDISP (user\_RXRUNDISP), .TXBUFERR (user\_TXBUFERR), .TXKERR (user\_TXKERR), .TXN (user\_TXN), .TXP (user\_TXP), .TXRUNDISP (user\_TXRUNDISP), .BREFCLK (user\_BREFCLK), .BREFCLK2 (user\_BREFCLK2), .CHBONDI (user\_CHBONDI), .CONFIGENABLE (user\_CONFIGENABLE), .CONFIGIN (user\_CONFIGIN), .ENCHANSYNC (user\_ENCHANSYNC), .ENMCOMMAALIGN (user\_ENMCOMMAALIGN), .ENPCOMMAALIGN (user\_ENPCOMMAALIGN), .LOOPBACK (user\_LOOPBACK), .POWERDOWN (user\_POWERDOWN), .REFCLK (user\_REFCLK), .REFCLK2 (user\_REFCLK2), .REFCLKSEL (user\_REFCLKSEL), .RXN (user\_RXN), .RXP (user\_RXP), .RXPOLARITY (user\_RXPOLARITY), .RXRESET (user\_RXRESET), .RXUSRCLK (user\_RXUSRCLK), .RXUSRCLK2 (user\_RXUSRCLK2), .TXBYPASS8B10B (user\_TXBYPASS8B10B), .TXCHARDISPMODE (user\_TXCHARDISPMODE), .TXCHARDISPVAL (user\_TXCHARDISPVAL), .TXCHARISK (user\_TXCHARISK),

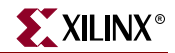

```
.TXDATA (user_TXDATA),
  .TXFORCECRCERR (user TXFORCECRCERR),
  .TXINHIBIT (user_TXINHIBIT),
  .TXPOLARITY (user_TXPOLARITY),
  .TXRESET (user_TXRESET),
  .TXUSRCLK (user_TXUSRCLK),
  .TXUSRCLK2 (user_TXUSRCLK2));
defparam user instance name.ALIGN COMMA MSB = "FALSE";
defparam user instance name. CHAN BOND LIMIT = 16;
defparam user_instance_name.CHAN_BOND_MODE = "OFF";
defparam user_instance_name.CHAN_BOND_OFFSET = 8;
defparam user_instance_name.CHAN_BOND_ONE_SHOT = "FALSE";
defparam user_instance_name.CHAN_BOND_SEQ_1_1 = 11'b00110111100;
defparam user_instance_name.CHAN_BOND_SEQ_1_2 = LANE_ID;
defparam user_instance_name.CHAN_BOND_SEQ_1_3 = 11'b00001001010;
defparam user_instance_name.CHAN_BOND_SEQ_1_4 = 11'b00001001010;
defparam user_instance_name.CHAN_BOND_SEQ_2_1 = 11'b00110111100;
defparam user_instance_name.CHAN_BOND_SEQ_2_2 = LANE_ID;
defparam user_instance_name.CHAN_BOND_SEQ_2_3 = 11'b00001000101;
defparam user_instance_name.CHAN_BOND_SEQ_2_4 = 11'b00001000101;
defparam user_instance_name.CHAN_BOND_SEQ_2_USE = "TRUE";
defparam user_instance_name.CHAN_BOND_SEQ_LEN = 4;
defparam user_instance_name.CHAN_BOND_WAIT = 8;
defparam user_instance_name.CLK_COR_INSERT_IDLE_FLAG = "FALSE";
defparam user_instance_name.CLK_COR_KEEP_IDLE = "FALSE";
defparam user_instance_name.CLK_COR_REPEAT_WAIT = 1;
defparam user_instance_name.CLK_COR_SEQ_1_1 = 11'b00100011100;
defparam user_instance_name.CLK_COR_SEQ_1_2 = 11'b00000000000;
defparam user_instance_name.CLK_COR_SEQ_1_3 = 11'b00000000000;
defparam user_instance_name.CLK_COR_SEQ_1_4 = 11'b00000000000;
defparam user instance name.CLK COR SEQ 2\ 1 = 11'b0000000000000
defparam user_instance_name.CLK_COR_SEQ_2_2 = 11'b00000000000;
defparam user_instance_name.CLK_COR_SEQ_2_3 = 11'b00000000000;
defparam user_instance_name.CLK_COR_SEQ_2_4 = 11'b00000000000;
defparam user_instance_name.CLK_COR_SEQ_2_USE = "FALSE";
defparam user_instance_name.CLK_COR_SEQ_LEN = 1;
defparam user_instance_name.CLK_CORRECT_USE = "TRUE";
defparam user_instance_name.COMMA_10B_MASK = 10'b1111111000;
defparam user_instance_name.CRC_END_OF_PKT = "K29_7";
defparam user_instance_name.CRC_FORMAT = "INFINIBAND";
defparam user_instance_name.CRC_START_OF_PKT = "K27_7";
defparam user_instance_name.DEC_MCOMMA_DETECT = "TRUE";
defparam user_instance_name.DEC_PCOMMA_DETECT = "TRUE";
defparam user_instance_name.DEC_VALID_COMMA_ONLY = "TRUE";
defparam user_instance_name.MCOMMA_10B_VALUE = 10'b1100000000;
defparam user_instance_name.MCOMMA_DETECT = "TRUE";
defparam user_instance_name.PCOMMA_10B_VALUE = 10'b0011111000;
defparam user_instance_name.PCOMMA_DETECT = "TRUE";
defparam user_instance_name.REF_CLK_V_SEL = 0;
defparam user_instance_name.RX_BUFFER_USE = "TRUE";
defparam user_instance_name.RX_CRC_USE = "FALSE";
defparam user_instance_name.RX_DATA_WIDTH = 1;
defparam user_instance_name.RX_DECODE_USE = "TRUE";
defparam user_instance_name.RX_LOS_INVALID_INCR = 1;
defparam user_instance_name.RX_LOS_THRESHOLD = 4;
defparam user_instance_name.RX_LOSS_OF_SYNC_FSM = "TRUE";
defparam user_instance_name.SERDES_10B = "FALSE";
```

```
defparam user instance name. TERMINATION IMP = 50;
defparam user instance name.TX BUFFER USE = "TRUE";
defparam user_instance_name.TX_CRC_FORCE_VALUE = 8'b11010110;
defparam user_instance_name.TX_CRC_USE = "FALSE";
defparam user_instance_name.TX_DATA_WIDTH = 1;
defparam user_instance_name.TX_DIFF_CTRL = 500;
defparam user instance name. TX PREEMPHASIS = 0;
```
#### GT\_INFINIBAND\_2 Verilog Code

```
GT_INFINIBAND_2 GT_INFINIBAND_2_name(
  .CHBONDDONE (user_CHBONDDONE),
  .CHBONDO (user_CHBONDO),
  .CONFIGOUT (user_CONFIGOUT),
  .RXBUFSTATUS (user_RXBUFSTATUS),
  .RXCHARISCOMMA (user_RXCHARISCOMMA),
  .RXCHARISK (user_RXCHARISK),
  .RXCHECKINGCRC (user_RXCHECKINGCRC),
  .RXCLKCORCNT (user_RXCLKCORCNT),
  .RXCOMMADET (user_RXCOMMADET),
  .RXCRCERR (user_RXCRCERR),
  .RXDATA (user_RXDATA),
  .RXDISPERR (user_RXDISPERR),
  .RXLOSSOFSYNC (user_RXLOSSOFSYNC),
  .RXNOTINTABLE (user_RXNOTINTABLE),
  .RXREALIGN (user_RXREALIGN),
  .RXRECCLK (user_RXRECCLK),
  .RXRUNDISP (user_RXRUNDISP),
  .TXBUFERR (user_TXBUFERR),
  .TXKERR (user_TXKERR),
  .TXN (user_TXN),
  .TXP (user_TXP),
  .TXRUNDISP (user_TXRUNDISP),
  .BREFCLK (user BREFCLK),
  .BREFCLK2 (user_BREFCLK2),
  .CHBONDI (user_CHBONDI),
  .CONFIGENABLE (user_CONFIGENABLE),
  .CONFIGIN (user_CONFIGIN),
  .ENCHANSYNC (user_ENCHANSYNC),
  .ENMCOMMAALIGN (user_ENMCOMMAALIGN),
  .ENPCOMMAALIGN (user_ENPCOMMAALIGN),
  .LOOPBACK (user_LOOPBACK),
  .POWERDOWN (user_POWERDOWN),
  .REFCLK (user_REFCLK),
  .REFCLK2 (user_REFCLK2),
  .REFCLKSEL (user_REFCLKSEL),
  .RXN (user_RXN),
  .RXP (user_RXP),
  .RXPOLARITY (user_RXPOLARITY),
  .RXRESET (user_RXRESET),
  .RXUSRCLK (user_RXUSRCLK),
  .RXUSRCLK2 (user_RXUSRCLK2),
  .TXBYPASS8B10B (user_TXBYPASS8B10B),
  .TXCHARDISPMODE (user_TXCHARDISPMODE),
  .TXCHARDISPVAL (user_TXCHARDISPVAL),
  .TXCHARISK (user_TXCHARISK),
  .TXDATA (user_TXDATA),
```
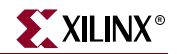

```
.TXFORCECRCERR (user TXFORCECRCERR),
  .TXINHIBIT (user_TXINHIBIT),
  .TXPOLARITY (user_TXPOLARITY),
  .TXRESET (user_TXRESET),
  .TXUSRCLK (user_TXUSRCLK),
  .TXUSRCLK2 (user_TXUSRCLK2));
defparam user_instance_name.ALIGN_COMMA_MSB = "FALSE";
defparam user instance name. CHAN BOND LIMIT = 16;
defparam user instance name. CHAN BOND MODE = "OFF";
defparam user_instance_name.CHAN_BOND_OFFSET = 8;
defparam user_instance_name.CHAN_BOND_ONE_SHOT = "FALSE";
defparam user_instance_name.CHAN_BOND_SEQ_1_1 = 11'b00110111100;
defparam user_instance_name.CHAN_BOND_SEQ_1_2 = LANE_ID;
defparam user_instance_name.CHAN_BOND_SEQ_1_3 = 11'b00001001010;
defparam user_instance_name.CHAN_BOND_SEQ_1_4 = 11'b00001001010;
defparam user_instance_name.CHAN_BOND_SEQ_2_1 = 11'b00110111100;
defparam user_instance_name.CHAN_BOND_SEQ_2_2 = LANE_ID;
defparam user_instance_name.CHAN_BOND_SEQ_2_3 = 11'b00001000101;
defparam user_instance_name.CHAN_BOND_SEQ_2_4 = 11'b00001000101;
defparam user_instance_name.CHAN_BOND_SEQ_2_USE = "TRUE";
defparam user_instance_name.CHAN_BOND_SEQ_LEN = 4;
defparam user_instance_name.CHAN_BOND_WAIT = 8;
defparam user_instance_name.CLK_COR_INSERT_IDLE_FLAG = "FALSE";
defparam user_instance_name.CLK_COR_KEEP_IDLE = "FALSE";
defparam user_instance_name.CLK_COR_REPEAT_WAIT = 1;
defparam user_instance_name.CLK_COR_SEQ_1_1 = 11'b00100011100;
defparam user_instance_name.CLK_COR_SEQ_1_2 = 11'b00000000000;
defparam user_instance_name.CLK_COR_SEQ_1_3 = 11'b00000000000;
defparam user_instance_name.CLK_COR_SEQ_1_4 = 11'b00000000000;
defparam user_instance_name.CLK_COR_SEQ_2_1 = 11'b00000000000;
defparam user_instance_name.CLK_COR_SEQ_2_2 = 11'b00000000000;
defparam user_instance_name.CLK_COR_SEQ_2_3 = 11'b00000000000;
defparam user_instance_name.CLK_COR_SEQ_2_4 = 11'b00000000000;
defparam user_instance_name.CLK_COR_SEQ_2_USE = "FALSE";
defparam user_instance_name.CLK_COR_SEQ_LEN = 1;
defparam user_instance_name.CLK_CORRECT_USE = "TRUE";
defparam user_instance_name.COMMA_10B_MASK = 10'b1111111000;
defparam user_instance_name.CRC_END_OF_PKT = "K29_7";
defparam user_instance_name.CRC_FORMAT = "INFINIBAND";
defparam user_instance_name.CRC_START_OF_PKT = "K27_7";
defparam user_instance_name.DEC_MCOMMA_DETECT = "TRUE";
defparam user_instance_name.DEC_PCOMMA_DETECT = "TRUE";
defparam user_instance_name.DEC_VALID_COMMA_ONLY = "TRUE";
defparam user_instance_name.MCOMMA_10B_VALUE = 10'b1100000000;
defparam user_instance_name.MCOMMA_DETECT = "TRUE";
defparam user_instance_name.PCOMMA_10B_VALUE = 10'b0011111000;
defparam user_instance_name.PCOMMA_DETECT = "TRUE";
defparam user_instance_name.REF_CLK_V_SEL = 0;
defparam user_instance_name.RX_BUFFER_USE = "TRUE";
defparam user_instance_name.RX_CRC_USE = "FALSE";
defparam user_instance_name.RX_DATA_MIDTH = 2;defparam user_instance_name.RX_DECODE_USE = "TRUE";
defparam user_instance_name.RX_LOS_INVALID_INCR = 1;
defparam user_instance_name.RX_LOS_THRESHOLD = 4;
defparam user_instance_name.RX_LOSS_OF_SYNC_FSM = "TRUE";
defparam user_instance_name.SERDES_10B = "FALSE";
defparam user_instance_name.TERMINATION_IMP = 50;
```

```
defparam user instance name. TX BUFFER USE = "TRUE";
defparam user instance name.TX CRC FORCE VALUE = 8'b11010110;
defparam user_instance_name.TX_CRC_USE = "FALSE";
defparam user_instance_name.TX_DATA_WIDTH = 2;
defparam user_instance_name.TX_DIFF_CTRL = 500;
defparam user_instance_name.TX_PREEMPHASIS = 0;
GT_INFINIBAND_4 Verilog Code
GT_INFINIBAND_4 GT_INFINIBAND_4_name(
  .CHBONDDONE (user_CHBONDDONE),
  .CHBONDO (user_CHBONDO),
  .CONFIGOUT (user_CONFIGOUT),
  .RXBUFSTATUS (user_RXBUFSTATUS),
  .RXCHARISCOMMA (user_RXCHARISCOMMA),
  .RXCHARISK (user_RXCHARISK),
  .RXCHECKINGCRC (user_RXCHECKINGCRC),
  .RXCLKCORCNT (user_RXCLKCORCNT),
  .RXCOMMADET (user_RXCOMMADET),
  .RXCRCERR (user_RXCRCERR),
  .RXDATA (user_RXDATA),
  .RXDISPERR (user_RXDISPERR),
  .RXLOSSOFSYNC (user_RXLOSSOFSYNC),
  .RXNOTINTABLE (user_RXNOTINTABLE),
  .RXREALIGN (user_RXREALIGN),
  .RXRECCLK (user_RXRECCLK),
  .RXRUNDISP (user_RXRUNDISP),
  .TXBUFERR (user_TXBUFERR),
  .TXKERR (user_TXKERR),
  .TXN (user_TXN),
  .TXP (user_TXP),
  .TXRUNDISP (user_TXRUNDISP),
  .BREFCLK (user_BREFCLK),
  .BREFCLK2 (user BREFCLK2),
  .CHBONDI (user_CHBONDI),
  .CONFIGENABLE (user_CONFIGENABLE),
  .CONFIGIN (user_CONFIGIN),
  .ENCHANSYNC (user_ENCHANSYNC),
  .ENMCOMMAALIGN (user_ENMCOMMAALIGN),
  .ENPCOMMAALIGN (user_ENPCOMMAALIGN),
  .LOOPBACK (user_LOOPBACK),
  .POWERDOWN (user_POWERDOWN),
  .REFCLK (user_REFCLK),
  .REFCLK2 (user_REFCLK2),
  .REFCLKSEL (user_REFCLKSEL),
  .RXN (user_RXN),
  .RXP (user_RXP),
  .RXPOLARITY (user_RXPOLARITY),
  .RXRESET (user_RXRESET),
  .RXUSRCLK (user_RXUSRCLK),
  .RXUSRCLK2 (user_RXUSRCLK2),
  .TXBYPASS8B10B (user_TXBYPASS8B10B),
  .TXCHARDISPMODE (user_TXCHARDISPMODE),
  .TXCHARDISPVAL (user_TXCHARDISPVAL),
  .TXCHARISK (user_TXCHARISK),
  .TXDATA (user_TXDATA),
  .TXFORCECRCERR (user_TXFORCECRCERR),
```
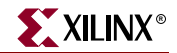

```
.TXINHIBIT (user_TXINHIBIT),
  .TXPOLARITY (user_TXPOLARITY),
  .TXRESET (user_TXRESET),
  .TXUSRCLK (user_TXUSRCLK),
  .TXUSRCLK2 (user_TXUSRCLK2));
defparam user instance name.ALIGN COMMA MSB = "FALSE";
defparam user_instance_name.CHAN_BOND_LIMIT = 16;
defparam user instance name. CHAN BOND MODE = "OFF";
defparam user instance name. CHAN BOND OFFSET = 8;defparam user_instance_name.CHAN_BOND_ONE_SHOT = "FALSE";
defparam user_instance_name.CHAN_BOND_SEQ_1_1 = 11'b00110111100;
defparam user_instance_name.CHAN_BOND_SEQ_1_2 = LANE_ID;
defparam user_instance_name.CHAN_BOND_SEQ_1_3 = 11'b00001001010;
defparam user_instance_name.CHAN_BOND_SEQ_1_4 = 11'b00001001010;
defparam user_instance_name.CHAN_BOND_SEQ_2_1 = 11'b00110111100;
defparam user_instance_name.CHAN_BOND_SEQ_2_2 = LANE_ID;
defparam user_instance_name.CHAN_BOND_SEQ_2_3 = 11'b00001000101;
defparam user_instance_name.CHAN_BOND_SEQ_2_4 = 11'b00001000101;
defparam user_instance_name.CHAN_BOND_SEQ_2_USE = "TRUE";
defparam user_instance_name.CHAN_BOND_SEQ_LEN = 4idefparam user_instance_name.CHAN_BOND_WAIT = 8;
defparam user_instance_name.CLK_COR_INSERT_IDLE_FLAG = "FALSE";
defparam user_instance_name.CLK_COR_KEEP_IDLE = "FALSE";
defparam user_instance_name.CLK_COR_REPEAT_WAIT = 1;
defparam user_instance_name.CLK_COR_SEQ_1_1 = 11'b00100011100;
defparam user_instance_name.CLK_COR_SEQ_1_2 = 11'b00000000000;
defparam user_instance_name.CLK_COR_SEQ_1_3 = 11'b00000000000;
defparam user_instance_name.CLK_COR_SEQ_1_4 = 11'b00000000000;
defparam user_instance_name.CLK_COR_SEQ_2_1 = 11'b00000000000;
defparam user_instance_name.CLK_COR_SEQ_2_2 = 11'b00000000000;
defparam user_instance_name.CLK_COR_SEQ_2_3 = 11'b00000000000;
defparam user_instance_name.CLK_COR_SEQ_2_4 = 11'b00000000000;
defparam user_instance_name.CLK_COR_SEQ_2_USE = "FALSE";
defparam user_instance_name.CLK_COR_SEQ_LEN = 1;
defparam user_instance_name.CLK_CORRECT_USE = "TRUE";
defparam user_instance_name.COMMA_10B_MASK = 10'b1111111000;
defparam user_instance_name.CRC_END_OF_PKT = "K29_7";
defparam user_instance_name.CRC_FORMAT = "INFINIBAND";
defparam user_instance_name.CRC_START_OF_PKT = "K27_7";
defparam user_instance_name.DEC_MCOMMA_DETECT = "TRUE";
defparam user_instance_name.DEC_PCOMMA_DETECT = "TRUE";
defparam user_instance_name.DEC_VALID_COMMA_ONLY = "TRUE";
defparam user_instance_name.MCOMMA_10B_VALUE = 10'b1100000000;
defparam user_instance_name.MCOMMA_DETECT = "TRUE";
defparam user_instance_name.PCOMMA_10B_VALUE = 10'b0011111000;
defparam user_instance_name.PCOMMA_DETECT = "TRUE";
defparam user_instance_name.REF_CLK_V_SEL = 0;
defparam user_instance_name.RX_BUFFER_USE = "TRUE";
defparam user_instance_name.RX_CRC_USE = "FALSE";
defparam user_instance_name.RX_DATA_WIDTH = 4;
defparam user_instance_name.RX_DECODE_USE = "TRUE";
defparam user_instance_name.RX_LOS_INVALID_INCR = 1;
defparam user_instance_name.RX_LOS_THRESHOLD = 4;
defparam user_instance_name.RX_LOSS_OF_SYNC_FSM = "TRUE";
defparam user_instance_name.SERDES_10B = "FALSE";
defparam user_instance_name.TERMINATION_IMP = 50;
defparam user_instance_name.TX_BUFFER_USE = "TRUE";
```

```
defparam user_instance_name.TX_CRC_FORCE_VALUE = 8'b11010110;
defparam user_instance_name.TX_CRC_USE = "FALSE";
defparam user_instance_name.TX_DATA_WIDTH = 4;
defparam user_instance_name.TX_DIFF_CTRL = 500;
defparam user_instance_name.TX_PREEMPHASIS = 0;
```
# Commonly Used Constraints

None

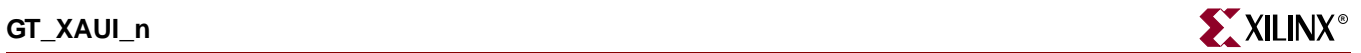

# **GT\_XAUI\_n**

# Gigabit Transceiver for High-Speed I/O

#### **Architectures Supported**

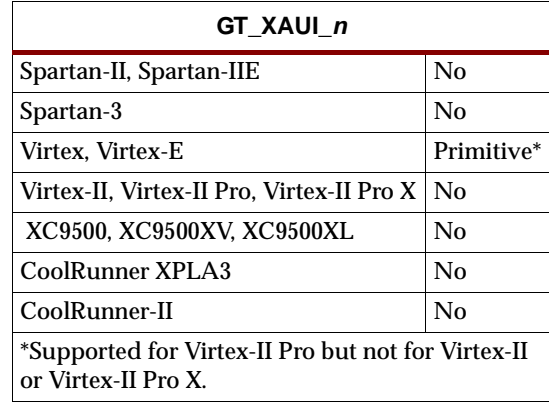

This XAUI gigabit transceiver supports 1, 2, and 4-byte data paths. The letter *n* represents number of bytes of the data path. Valid values are 1, 2 or 4.

You can also set attributes for the primitives. See the *RocketIO Transceiver User Guide* for a description of these attributes and their default attribute values.

The following figures list the input and output ports for all values of *n*. For a description of each of the ports, see the *RocketIO Transceiver User Guide.*

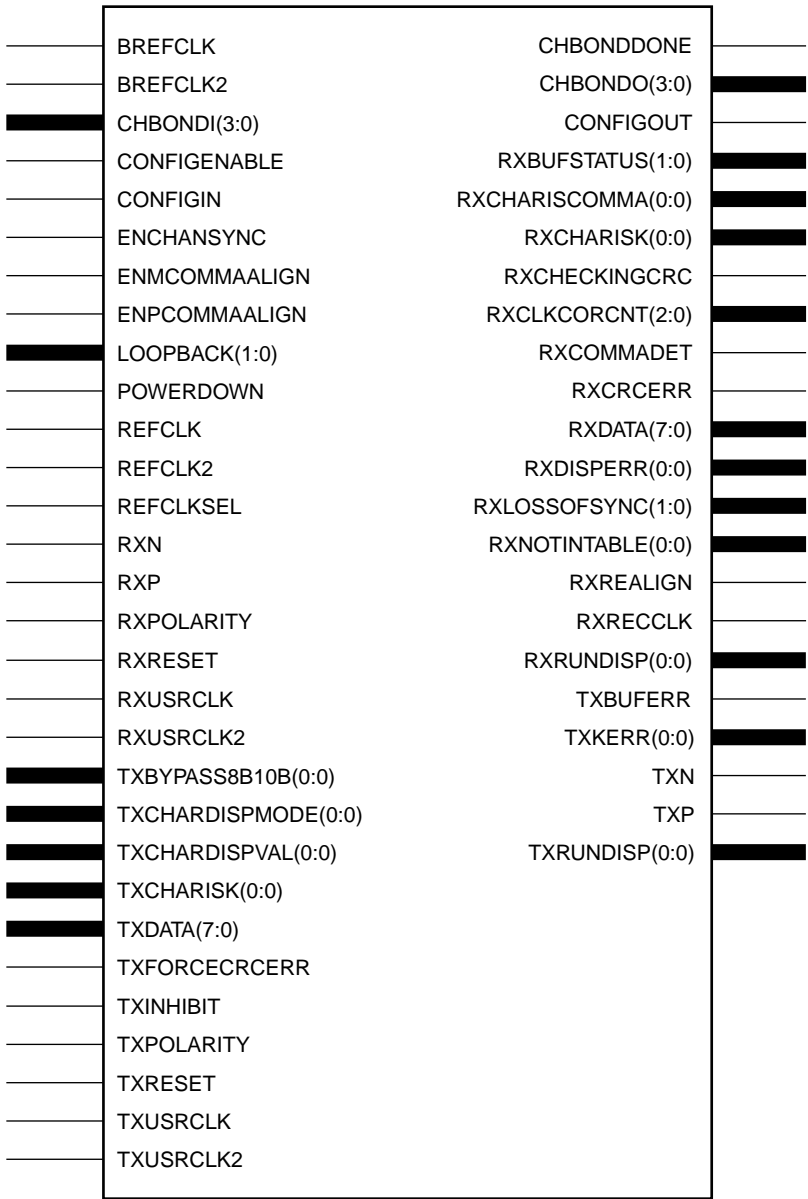

GT\_XAUI\_1

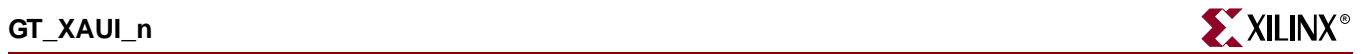

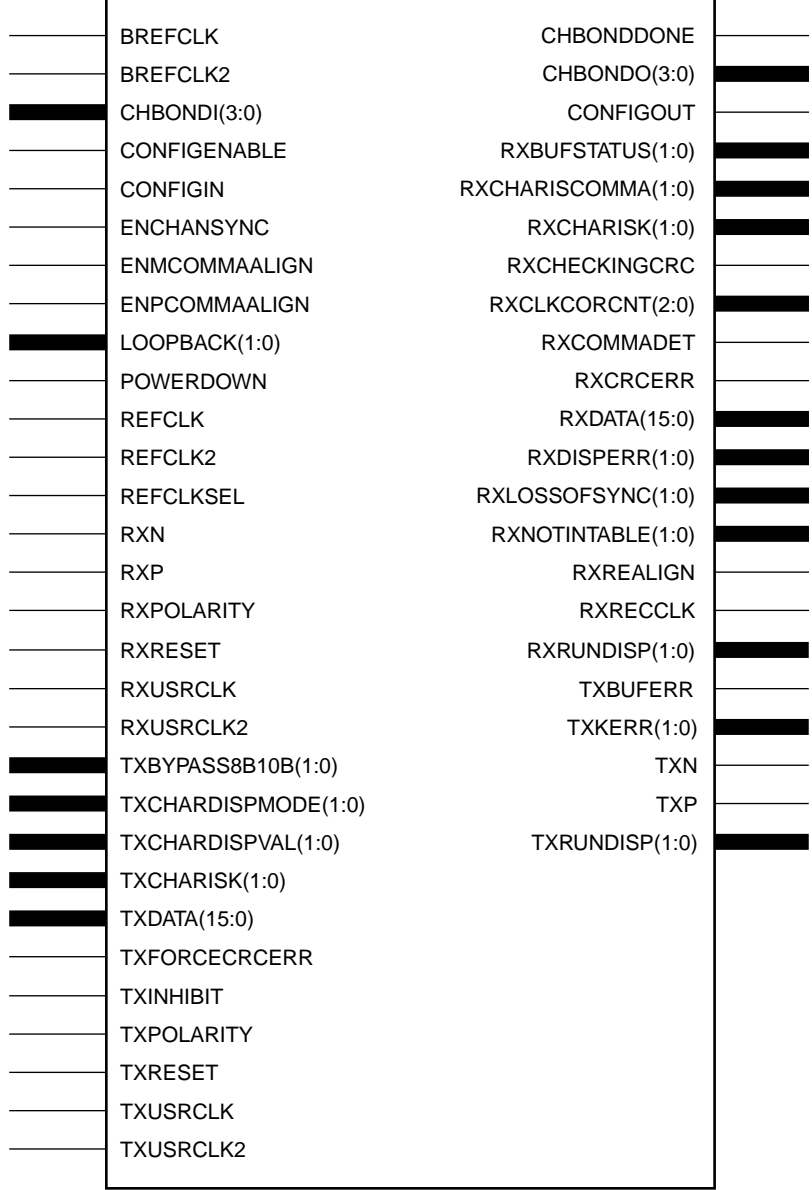

GT\_XAUI\_2

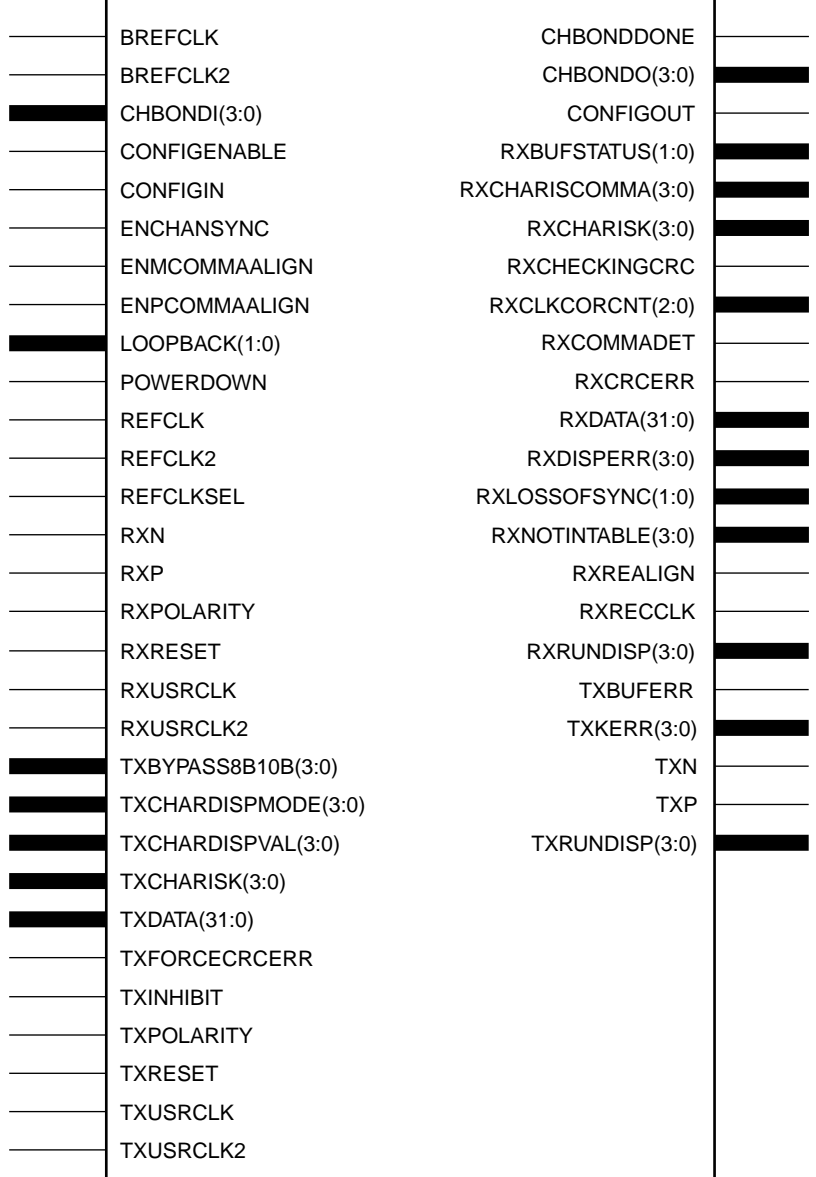

GT\_XAUI\_4

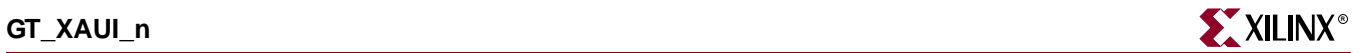

# Usage

This design element is instantiated rather than inferred in the design code.

## VHDL Instantiation Templates

## GT\_XAUI\_1 VHDL Code

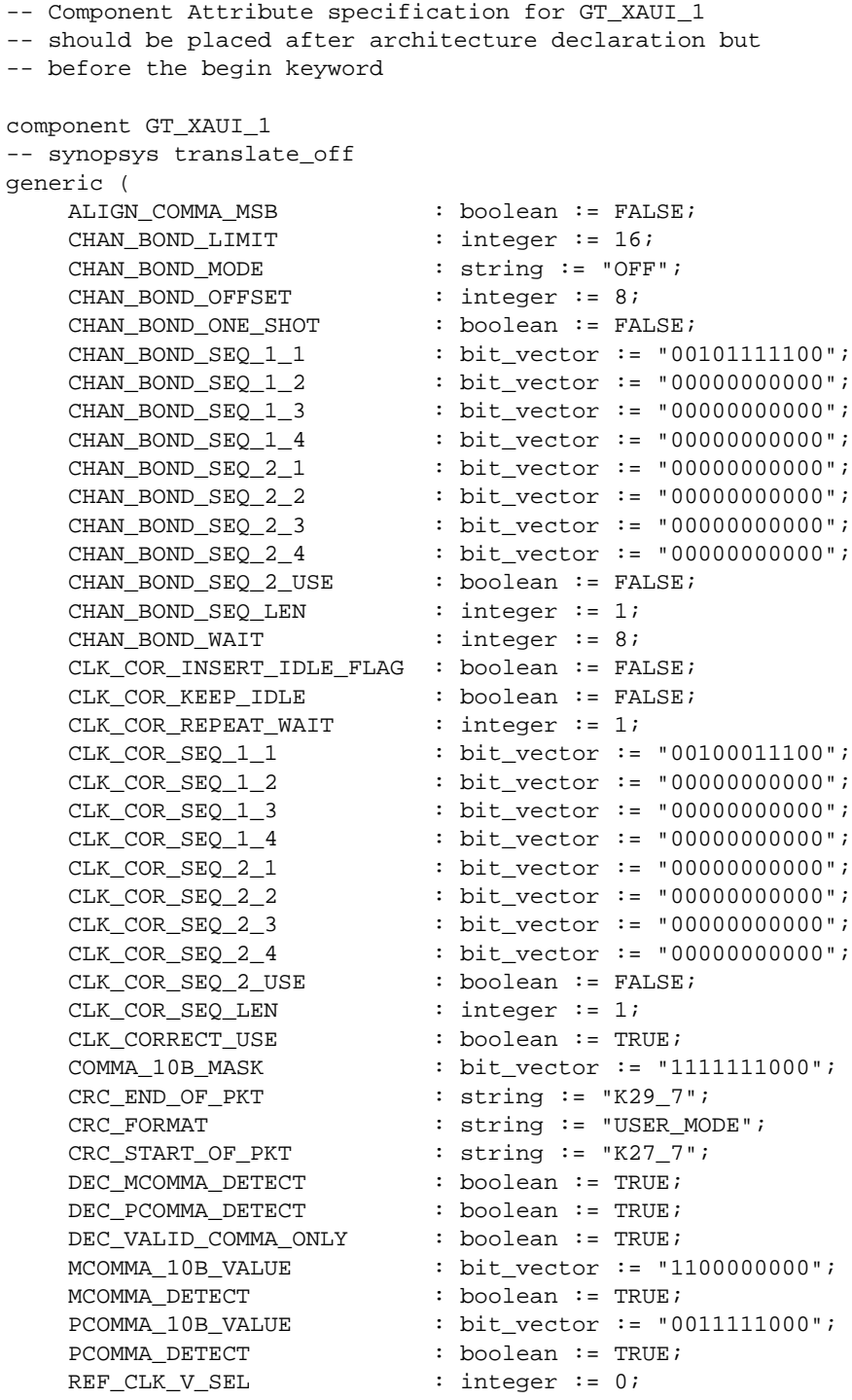

RX BUFFER USE : boolean := TRUE; RX\_CRC\_USE : boolean := FALSE; RX\_DATA\_WIDTH : integer := 1; RX\_DECODE\_USE : boolean := TRUE; RX LOS INVALID INCR : integer  $:= 1;$ RX LOS THRESHOLD : integer := 4; RX LOSS OF SYNC FSM : boolean := TRUE; SERDES\_10B : boolean := FALSE; TERMINATION IMP : integer := 50; TX\_BUFFER\_USE : boolean := TRUE; TX\_CRC\_FORCE\_VALUE : bit\_vector := "11010110"; TX\_CRC\_USE : boolean := FALSE; TX\_DATA\_WIDTH : integer := 1; TX\_DIFF\_CTRL : integer := 500; TX\_PREEMPHASIS : integer := 0); -- synopsys translate\_on port ( CHBONDDONE : out std ulogic; CHBONDO : out std\_logic\_vector(3 downto 0); CONFIGOUT : out std\_ulogic; RXBUFSTATUS : out std\_logic\_vector(1 downto 0); RXCHARISCOMMA : out std\_logic\_vector(0 downto 0); RXCHARISK : out std\_logic\_vector(0 downto 0); RXCHECKINGCRC : out std\_ulogic; RXCLKCORCNT : out std\_logic\_vector(2 downto 0); RXCOMMADET : out std\_ulogic; RXCRCERR : out std ulogic; RXDATA : out std\_logic\_vector(7 downto 0); RXDISPERR : out std\_logic\_vector(0 downto 0); RXLOSSOFSYNC : out std\_logic\_vector(1 downto 0); RXNOTINTABLE : out std\_logic\_vector(0 downto 0); RXREALIGN : out std ulogic; RXRECCLK : out std\_ulogic; RXRUNDISP : out std\_logic\_vector(0 downto 0); TXBUFERR : out std\_ulogic; TXKERR : out std\_logic\_vector(0 downto 0); TXN : out std\_ulogic; TXP : out std\_ulogic; TXRUNDISP : out std\_logic\_vector(0 downto 0); BREFCLK : in std\_ulogic := 'X'; BREFCLK2 : in std\_ulogic := 'X'; CHBONDI : in std\_logic\_vector(3 downto 0); CONFIGENABLE : in std\_ulogic; CONFIGIN : in std\_ulogic; ENCHANSYNC : in std\_ulogic; ENMCOMMAALIGN : in std\_ulogic; ENPCOMMAALIGN : in std\_ulogic; LOOPBACK : in std\_logic\_vector(1 downto 0); POWERDOWN : in std\_ulogic; REFCLK : in std\_ulogic; REFCLK2 : in std\_ulogic; REFCLKSEL : in std\_ulogic; RXN : in std\_ulogic; RXP : in std\_ulogic; RXPOLARITY : in std\_ulogic; RXRESET : in std ulogic; RXUSRCLK : in std\_ulogic;

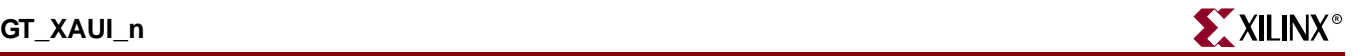

RXUSRCLK2 : in std ulogic; TXBYPASS8B10B : in std\_logic\_vector(0 downto 0); TXCHARDISPMODE : in std\_logic\_vector(0 downto 0); TXCHARDISPVAL : in std\_logic\_vector(0 downto 0); TXCHARISK : in std logic vector(0 downto 0); TXDATA : in std\_logic\_vector(7 downto 0); TXFORCECRCERR : in std ulogic; TXINHIBIT : in std\_ulogic; TXPOLARITY : in std ulogic; TXRESET : in std ulogic; TXUSRCLK : in std\_ulogic; TXUSRCLK2 : in std\_ulogic); end component; -- Component Attribute specification for GT\_XAUI\_1 -- should be placed after architecture declaration but -- before the begin keyword -- Enter constraints here -- Component Instantiation for GT\_XAUI\_1 should be placed -- in architecture after the begin keyword GT\_XAUI\_1\_INSTANCE\_NAME : GT\_XAUI\_1 -- synopsys translate\_off generic map ( ALIGN\_COMMA\_MSB => boolean\_value, CHAN\_BOND\_LIMIT => integer\_value, CHAN\_BOND\_MODE => string\_value, CHAN\_BOND\_OFFSET => integer\_value, CHAN\_BOND\_ONE\_SHOT => boolean\_value, CHAN\_BOND\_SEQ\_1\_1 => bit\_value, CHAN\_BOND\_SEQ\_1\_2 => bit\_value,<br>
CHAN\_BOND\_SEQ\_1\_3 => bit\_value,<br>
CHAN\_BOND\_SEQ\_1\_4 => bit\_value, CHAN\_BOND\_SEQ\_1\_3 CHAN\_BOND\_SEQ\_1\_4 => bit\_value, CHAN\_BOND\_SEQ\_2\_1 => bit\_value,<br>CHAN\_BOND\_SEQ\_2\_2 => bit\_value,<br>CHAN\_BOND\_SEQ\_2\_3 => bit\_value,  $CHAN_BOND_SEQ_2_2$ CHAN\_BOND\_SEQ\_2\_3 => bit\_value,<br>CHAN\_BOND\_SEQ\_2\_4 => bit\_value, CHAN\_BOND\_SEQ\_2\_4 CHAN\_BOND\_SEQ\_2\_USE => boolean\_value, CHAN\_BOND\_SEQ\_LEN => integer\_value, CHAN\_BOND\_WAIT => integer\_value, CLK\_COR\_INSERT\_IDLE\_FLAG => boolean\_value, CLK\_COR\_KEEP\_IDLE => boolean\_value, CLK\_COR\_REPEAT\_WAIT => integer\_value,  $CLK_COR_SEQ_1_1$  => bit\_value, CLK\_COR\_SEQ\_1\_2 => bit\_value, CLK\_COR\_SEQ\_1\_3 => bit\_value, CLK\_COR\_SEQ\_1\_4 => bit\_value,  $CLK_COR_SEQ_2_1$  => bit\_value, CLK\_COR\_SEQ\_2\_2 => bit\_value, CLK\_COR\_SEQ\_2\_3 => bit\_value, CLK\_COR\_SEQ\_2\_4 => bit\_value, CLK\_COR\_SEQ\_2\_USE => boolean\_value, CLK\_COR\_SEQ\_LEN => integer\_value, CLK CORRECT USE => boolean value, COMMA\_10B\_MASK => bit\_value,

CRC\_END\_OF\_PKT => string\_value, CRC FORMAT => string value, CRC\_START\_OF\_PKT => string\_value, DEC\_MCOMMA\_DETECT => boolean\_value, DEC\_PCOMMA\_DETECT => boolean\_value, DEC\_VALID\_COMMA\_ONLY => boolean\_value,<br>DEC\_VALID\_COMMA\_ONLY => boolean\_value, MCOMMA\_10B\_VALUE => bit\_value, MCOMMA\_DETECT => boolean\_value, PCOMMA\_10B\_VALUE PCOMMA DETECT => boolean value, REF\_CLK\_V\_SEL => integer\_value, RX\_BUFFER\_USE => boolean\_value, RX\_CRC\_USE => boolean\_value, RX\_DATA\_WIDTH => integer\_value,<br>RX\_DECODE\_USE => boolean\_value, RX\_DECODE\_USE => boolean\_value, RX\_LOS\_INVALID\_INCR => integer\_value, RX\_LOS\_THRESHOLD => integer\_value, RX\_LOSS\_OF\_SYNC\_FSM => boolean\_value, SERDES 10B => boolean value, TERMINATION\_IMP => integer\_value, TX\_BUFFER\_USE => boolean\_value, TX\_CRC\_FORCE\_VALUE => bit\_value, TX\_CRC\_USE => boolean\_value, TX\_DATA\_WIDTH => integer\_value, TX\_DIFF\_CTRL => integer\_value, TX\_PREEMPHASIS => integer\_value) -- synopsys translate\_on port map ( CHBONDDONE => user\_CHBONDDONE, CHBONDO => user\_CHBONDO, CONFIGOUT => user\_CONFIGOUT, RXBUFSTATUS => user\_RXBUFSTATUS, RXCHARISCOMMA => user\_RXCHARISCOMMA, RXCHARISK => user\_RXCHARISK,<br>RXCHECKINGCRC => user\_RXCHECKING RXCHECKINGCRC => user\_RXCHECKINGCRC, RXCLKCORCNT => user\_RXCLKCORCNT, RXCOMMADET => user\_RXCOMMADET, RXCRCERR => user\_RXCRCERR, RXDATA => user\_RXDATA, RXDISPERR => user\_RXDISPERR, RXLOSSOFSYNC => user\_RXLOSSOFSYNC, RXNOTINTABLE  $\qquad \qquad \qquad \Rightarrow \qquad \text{user\_RXNOTINTABLE}$ RXREALIGN => user\_RXREALIGN, RXRECCLK => user\_RXRECCLK, RXRUNDISP => user\_RXRUNDISP, TXBUFERR => user\_TXBUFERR, TXKERR => user\_TXKERR, TXN => user\_TXN, TXP => user\_TXP, TXRUNDISP => user\_TXRUNDISP, BREFCLK => user\_BREFCLK, BREFCLK2 => user\_BREFCLK2, CHBONDI => user\_CHBONDI, CONFIGENABLE => user\_CONFIGENABLE, CONFIGIN => user\_CONFIGIN, ENCHANSYNC => user\_ENCHANSYNC, ENMCOMMAALIGN => user\_ENMCOMMAALIGN,

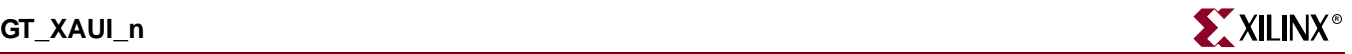

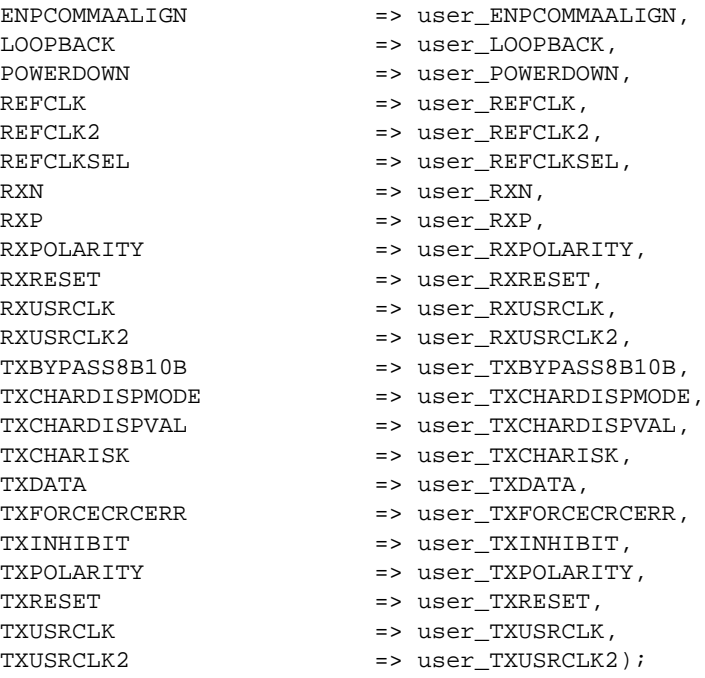

#### GT\_XAUI\_2 VHDL Code

```
-- Component Attribute specification for GT_XAUI_2
-- should be placed after architecture declaration but
-- before the begin keyword
component GT_XAUI_2
-- synopsys translate_off
generic (
   ALIGN_COMMA_MSB : boolean := FALSE;
   CHAN BOND LIMIT : integer := 16;
   CHAN_BOND_MODE : string := "OFF";
   CHAN_BOND_OFFSET : integer := 8;
   CHAN_BOND_ONE_SHOT : boolean := FALSE;
    CHAN_BOND_SEQ_1_1 : bit_vector := "00101111100";
    CHAN_BOND_SEQ_1_2 : bit_vector := "00000000000";
    CHAN_BOND\_SEQ_1_3 : bit_vector := "00000000000";
   CHAN_BOND_SEQ_1_4 : bit_vector := "00000000000";
   CHAN_BOND_SEQ_2_1 : bit_vector := "00000000000";
   CHAN_BOND_SEQ_2_2 : bit_vector := "00000000000";
   CHAN_BOND_SEQ_2_3 : bit_vector := "00000000000";
   CHAN_BOND_SEQ_2_4 : bit_vector := "00000000000";
   CHAN_BOND_SEQ_2_USE : boolean := FALSE;
   CHAN_BOND_SEQ_LEN : integer := 1;
   CHAN_BOND_WAIT : integer := 8;
   CLK_COR_INSERT_IDLE_FLAG : boolean := FALSE;
   CLK_COR_KEEP_IDLE : boolean := FALSE;
   CLK_COR\_REPEAT_MAIT : integer := 1;
   CLK_COR_SEQ_1_1 : bit_vector := "00100011100";
   CLK_COR_SEQ_1_2 : bit_vector := "00000000000";
   CLK_COR_SEQ_1_3 : bit_vector := "00000000000";
   CLK_COR_SEQ_1_4 : bit_vector := "00000000000";
   CLK_COR_SEQ_2_1 : bit_vector := "00000000000";
   CLK_COR_SEQ_2_2 : bit_vector := "00000000000";
```
ISE 6.li 1-800-255-7778

```
CLK_COR_SEQ_2_3 : bit_vector := "00000000000";<br>CLK_COR_SEQ_2_4 : bit_vector := "000000000000";
     CLK_COR_SEQ_2_4 : bit_vector := "00000000000";
     CLK_COR\_SEQ_2_USE : boolean := FALSE:CLK_COR\_SEQ\_LEN : integer := 1;
     CLK_CORRECT_USE : boolean := TRUE;
     COMMA_10B_MASK : bit_vector := "1111111000";
     CRC\_END\_OF\_PKT : string := -K29\_7";
     CRC_FORMAT : string := "USER_MODE";
     CRC_START_OF_PKT : string := "K27_7";<br>DEC MCOMMA DEFECT : string := "K27_7";
     DEC_MCOMMA_DETECT : boolean := TRUE;
     DEC_PCOMMA_DETECT : boolean := TRUE;
     DEC_VALID_COMMA_ONLY : boolean := TRUE;
    MCOMMA_10B_VALUE : bit_vector := "1100000000";
    MCOMMA_DETECT : boolean := TRUE;
    PCOMMA_DETECT<br>PCOMMA_10B_VALUE : bit_vector := "0011111000";
     PCOMMA DETECT : boolean := TRUE;
    REF_CLK_V_SEL : integer := 0;
    RX_BUFFER_USE : boolean := TRUE;
    RX CRC USE : boolean := FALSE;
    RX_DATA_WIDTH : integer := 2;<br>RX_DECODE_USE : boolean := TR
     RX_DECODE_USE : boolean := TRUE;
     RX_LOS_INVALID_INCR : integer := 1;
     RX_LOS_THRESHOLD : integer := 4;
    RX_LOSS_OF_SYNC_FSM : boolean := TRUE;<br>SERDES 10B : boolean := FALSE
    SERDES_10B : boolean := FALSE;<br>
TERMINATION_IMP : integer := 50;<br>
\frac{1}{2} : integer := 50;
     TERMINATION_IMP : integer := 50;
     TX_BUFFER_USE : boolean := TRUE;
    TX_CRC\_FORCE\_VALUE : bit_vector := "11010110";<br>T1.37 \times T1.37 \times T1.37TX_CRC_USE : boolean := FALSE;
     TX_DATA_WIDTH : integer := 2;
     TX_DIFF_CTRL : integer := 500;
     TX_PREEMPHASIS : integer := 0);
-- synopsys translate_on
port (
     CHBONDDONE : out std_ulogic;
     CHBONDO : out std_logic_vector(3 downto 0);
     CONFIGOUT : out std_ulogic;
    RXBUFSTATUS : out std_logic_vector(1 downto 0);<br>RXCHARISCOMMA : out std_logic_vector(1 downto 0);
                              \begin{array}{l} \text{Cov} \text{Cov} \sim \text{Cov} \text{Cov} \sim \text{Cov} \text{Cov} \text{CovRXCHARISK : out std_logic_vector(1 downto 0);
    RXCHECKINGCRC : out std_ulogic;
    RXCLKCORCNT : out std_logic_vector(2 downto 0);
    RXCOMMADET : out std_ulogic;
    RXCRCERR : out std_ulogic;
    RXDATA : out std_logic_vector(15 downto 0);
    RXDISPERR : out std_logic_vector(1 downto 0);
    RXLOSSOFSYNC : out std_logic_vector(1 downto 0);
    RXNOTINTABLE : out std_logic_vector(1 downto 0);
    RXREALIGN : out std_ulogic;
    RXRECCLK : out std_ulogic;
    RXRUNDISP : out std_logic_vector(1 downto 0);
    TXBUFERR : out std_ulogic;
    TXKERR : out std_logic_vector(1 downto 0);
    TXN : out std_ulogic;
     TXP : out std_ulogic;
    TXRUNDISP : out std_logic_vector(1 downto 0);
    BREFCLK : in std_ulogic := 'X';
```
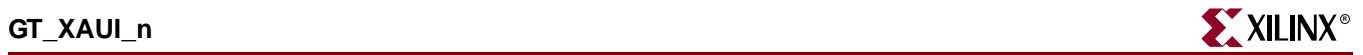

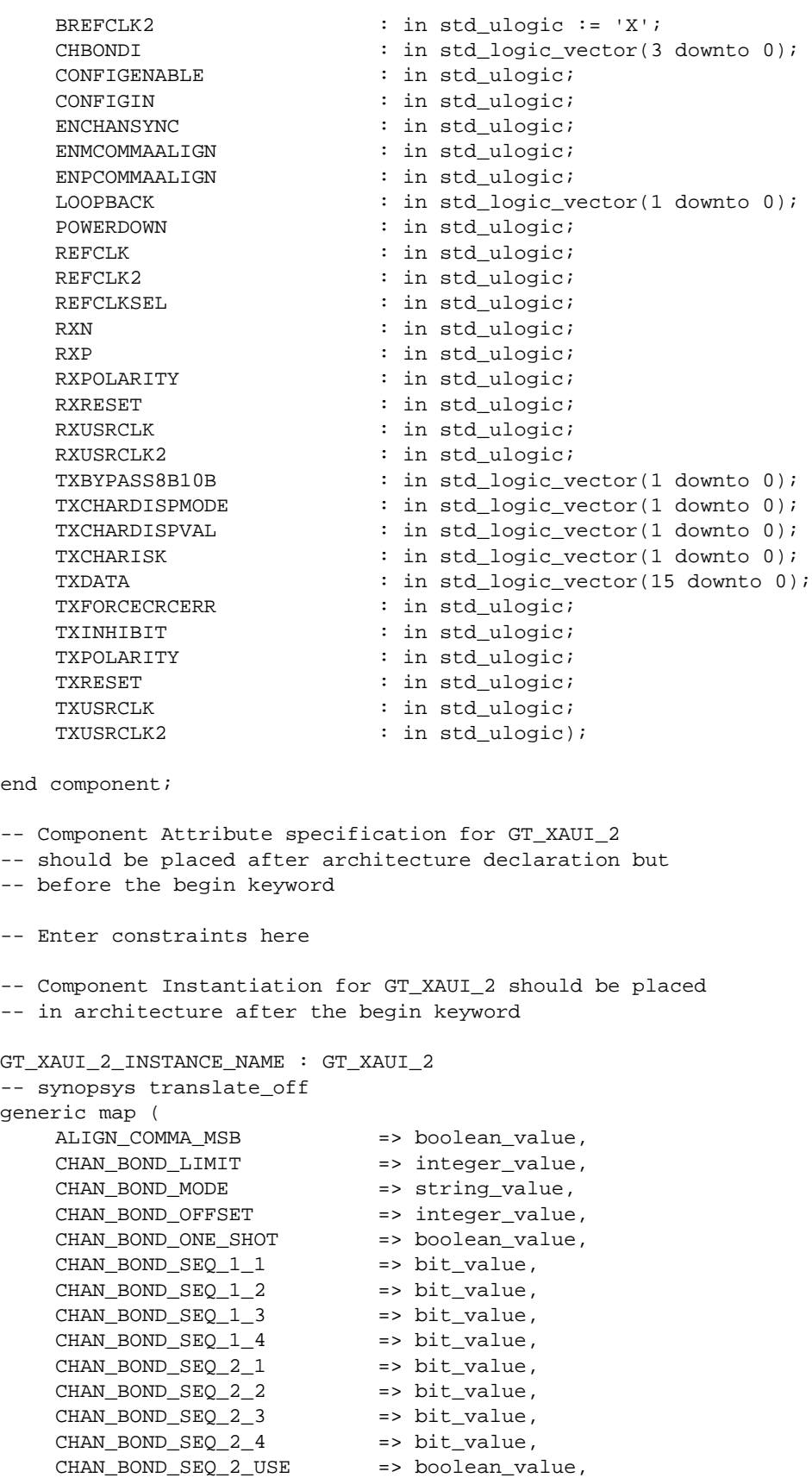

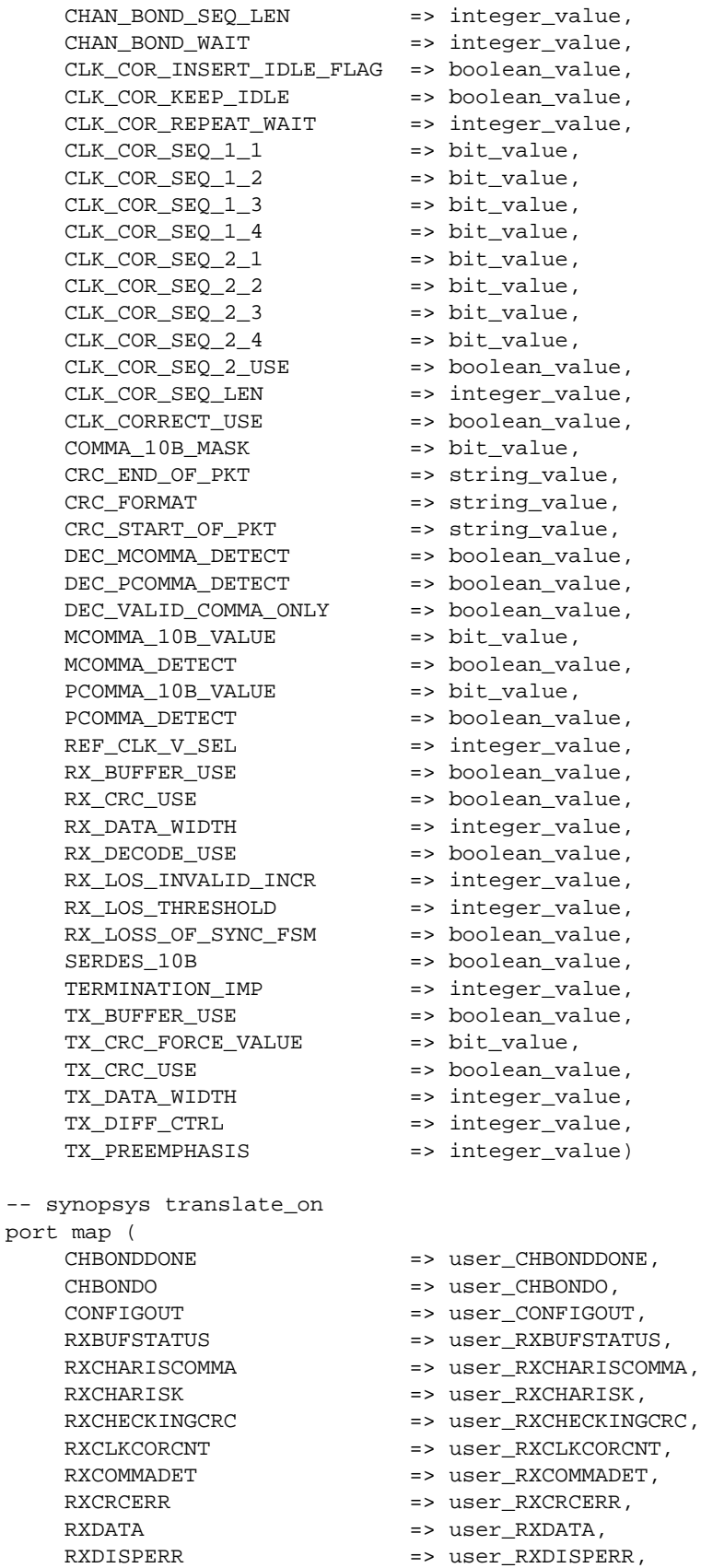
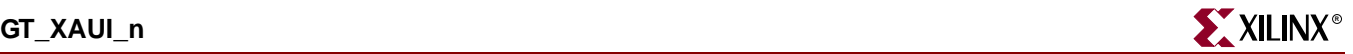

RXNOTINTABLE => user\_RXNOTINTABLE, RXREALIGN => user\_RXREALIGN, RXRECCLK => user\_RXRECCLK, RXRUNDISP => user\_RXRUNDISP, TXBUFERR => user\_TXBUFERR, TXKERR => user TXKERR, TXN => user\_TXN, TXP => user TXP, TXRUNDISP => user\_TXRUNDISP, BREFCLK => user\_BREFCLK, BREFCLK2 => user\_BREFCLK2, CHBONDI => user\_CHBONDI, CONFIGENABLE  $\qquad \qquad \Rightarrow \qquad \text{user\_CONFIGENABLE}$ CONFIGIN => user\_CONFIGIN, ENCHANSYNC => user\_ENCHANSYNC, ENMCOMMAALIGN => user\_ENMCOMMAALIGN, ENPCOMMAALIGN => user\_ENPCOMMAALIGN, LOOPBACK => user LOOPBACK, POWERDOWN => user\_POWERDOWN, REFCLK => user\_REFCLK, REFCLK2 => user REFCLK2, REFCLKSEL => user\_REFCLKSEL, RXN => user\_RXN, RXP => user RXP, RXPOLARITY  $\qquad \qquad \Rightarrow \qquad \text{user\_RXPOLARITY}$ , RXRESET => user\_RXRESET, RXUSRCLK => user\_RXUSRCLK, RXUSRCLK2 => user\_RXUSRCLK2, TXBYPASS8B10B => user\_TXBYPASS8B10B, TXCHARDISPMODE => user\_TXCHARDISPMODE, TXCHARDISPVAL => user\_TXCHARDISPVAL, TXCHARISK => user TXCHARISK, TXDATA => user\_TXDATA, TXFORCECRCERR => user\_TXFORCECRCERR, TXINHIBIT => user\_TXINHIBIT, TXPOLARITY => user\_TXPOLARITY, TXRESET => user\_TXRESET, TXUSRCLK => user\_TXUSRCLK, TXUSRCLK2 => user\_TXUSRCLK2);

RXLOSSOFSYNC => user RXLOSSOFSYNC,

#### GT\_XAUI\_4 VHDL Code

-- Component Attribute specification for GT\_XAUI\_4 -- should be placed after architecture declaration but -- before the begin keyword component GT\_XAUI\_4 -- synopsys translate\_off generic ( ALIGN\_COMMA\_MSB : boolean := FALSE; CHAN\_BOND\_LIMIT : integer := 16; CHAN BOND MODE : string := "OFF"; CHAN\_BOND\_OFFSET : integer := 8; CHAN\_BOND\_ONE\_SHOT : boolean := FALSE; CHAN\_BOND\_SEQ\_1\_1 : bit\_vector := "00101111100"; CHAN\_BOND\_SEQ\_1\_2 : bit\_vector := "00000000000"; CHAN\_BOND\_SEQ\_1\_3 : bit\_vector := "00000000000";

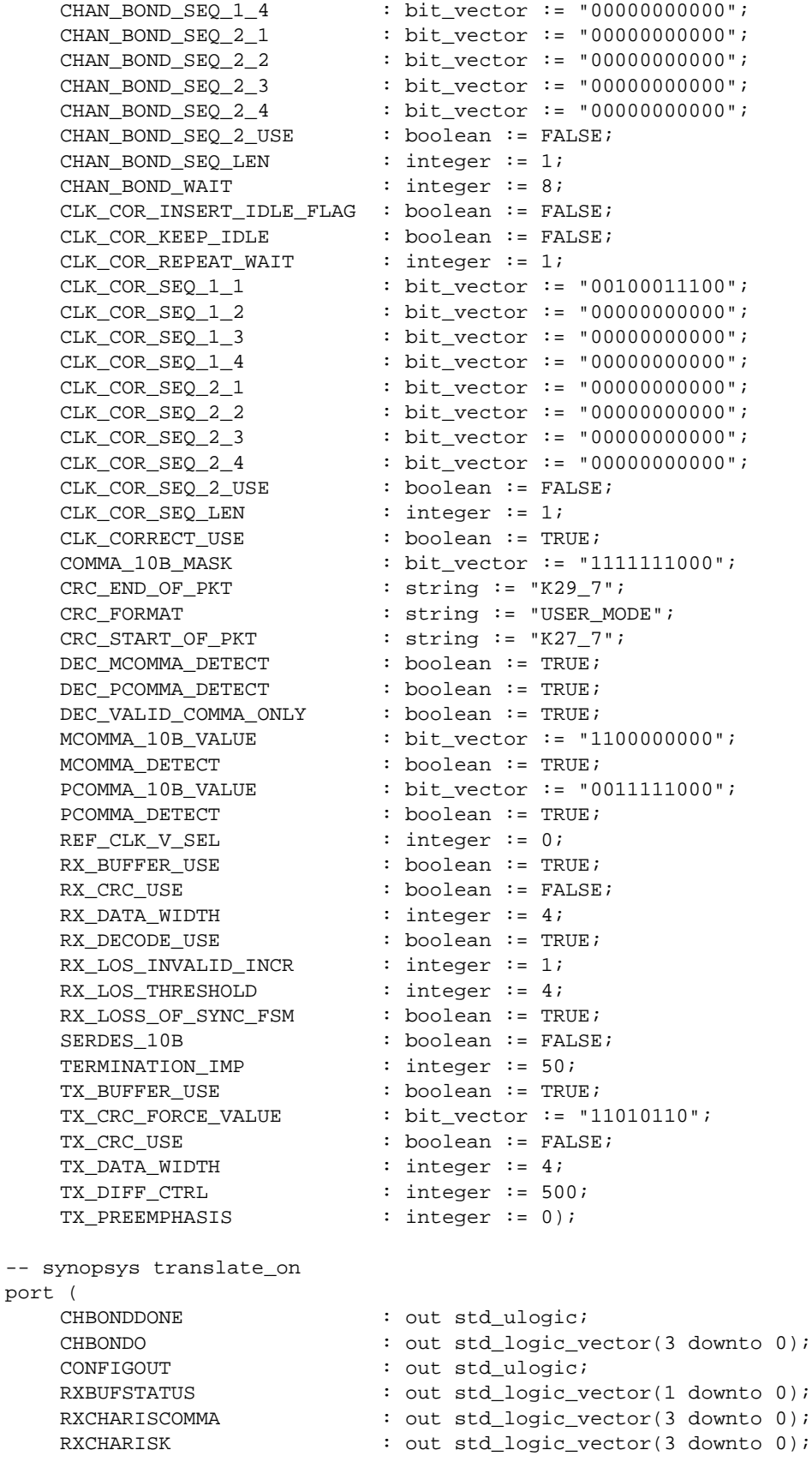

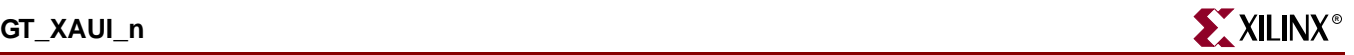

RXCHECKINGCRC : out std ulogic; RXCLKCORCNT : out std\_logic\_vector(2 downto 0); RXCOMMADET : out std\_ulogic; RXCRCERR : out std\_ulogic; RXDATA : out std\_logic\_vector(31 downto 0); RXDISPERR : out std\_logic\_vector(3 downto 0); RXLOSSOFSYNC : out std logic vector(1 downto 0); RXNOTINTABLE : out std\_logic\_vector(3 downto 0); RXREALIGN : out std ulogic; RXRECCLK : out std\_ulogic; RXRUNDISP : out std\_logic\_vector(3 downto 0); TXBUFERR : out std\_ulogic; TXKERR : out std\_logic\_vector(3 downto 0); TXN : out std\_ulogic; TXP : out std\_ulogic; TXRUNDISP : out std\_logic\_vector(3 downto 0); BREFCLK : in std\_ulogic := 'X'; BREFCLK2 : in std\_ulogic := 'X'; CHBONDI : in std\_logic\_vector(3 downto 0); CONFIGENABLE : in std\_ulogic; CONFIGIN : in std\_ulogic; ENCHANSYNC : in std ulogic; ENMCOMMAALIGN : in std\_ulogic; ENPCOMMAALIGN : in std\_ulogic; LOOPBACK : in std\_logic\_vector(1 downto 0); POWERDOWN : in std\_ulogic; REFCLK : in std\_ulogic; REFCLK2 : in std\_ulogic; REFCLKSEL : in std\_ulogic; RXN : in std\_ulogic; RXP : in std\_ulogic; RXPOLARITY : in std\_ulogic; RXRESET : in std ulogic; RXUSRCLK : in std\_ulogic; RXUSRCLK2 : in std\_ulogic; TXBYPASS8B10B : in std\_logic\_vector(3 downto 0); TXCHARDISPMODE : in std\_logic\_vector(3 downto 0); TXCHARDISPVAL : in std\_logic\_vector(3 downto 0); TXCHARISK : in std\_logic\_vector(3 downto 0); TXDATA : in std\_logic\_vector(31 downto 0); TXFORCECRCERR : in std\_ulogic; TXINHIBIT : in std\_ulogic; TXPOLARITY : in std\_ulogic; TXRESET : in std\_ulogic; TXUSRCLK : in std\_ulogic; TXUSRCLK2 : in std\_ulogic);

end component;

-- Component Attribute specification for GT\_XAUI\_4

- -- should be placed after architecture declaration but
- -- before the begin keyword
- -- Enter constraints here
- -- Component Instantiation for GT\_XAUI\_4 should be placed
- -- in architecture after the begin keyword

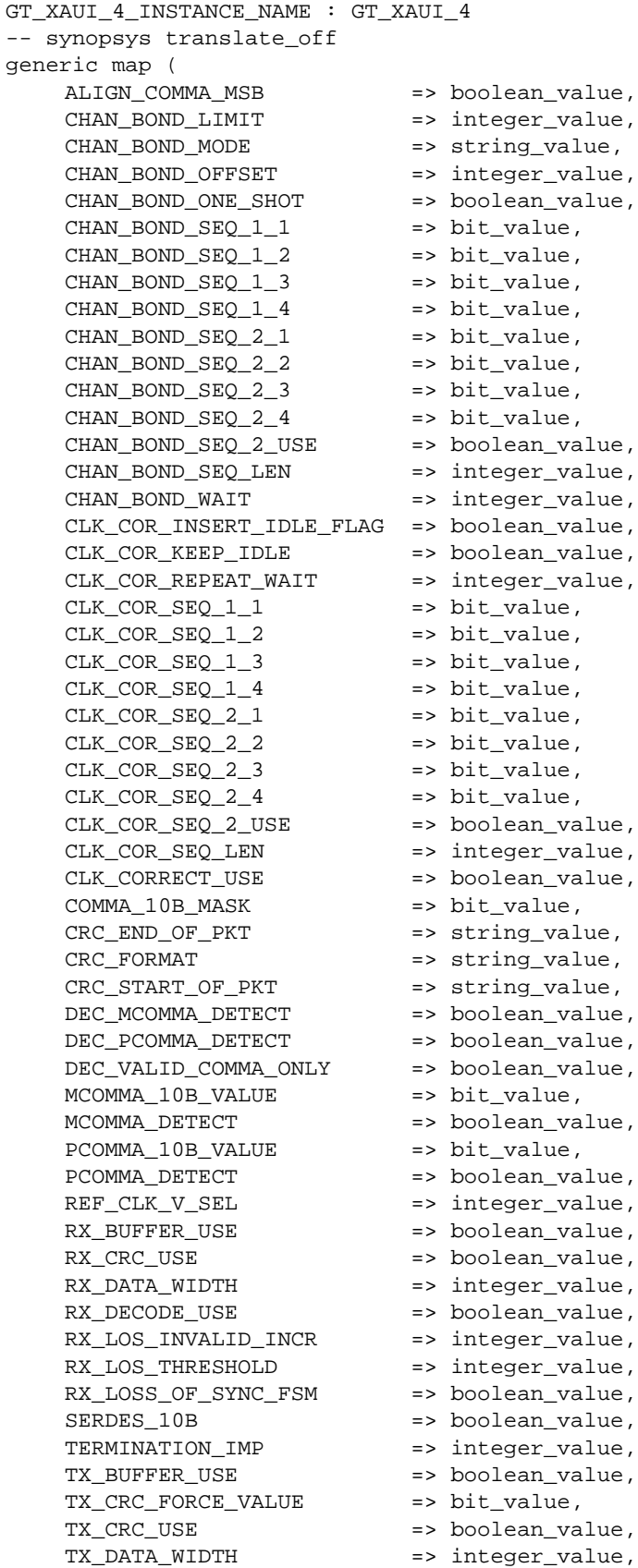

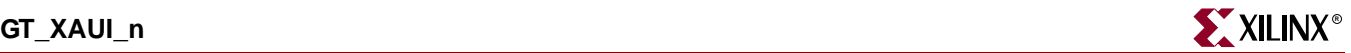

TX DIFF CTRL => integer value, TX\_PREEMPHASIS => integer\_value) -- synopsys translate\_on port map ( CHBONDDONE => user CHBONDDONE, CHBONDO => user CHBONDO, CONFIGOUT => user\_CONFIGOUT, RXBUFSTATUS => user\_RXBUFSTATUS, RXCHARISCOMMA => user\_RXCHARISCOMMA, RXCHARISK => user\_RXCHARISK, RXCHECKINGCRC => user\_RXCHECKINGCRC, RXCLKCORCNT => user\_RXCLKCORCNT, RXCOMMADET => user\_RXCOMMADET, RXCRCERR => user\_RXCRCERR, RXDATA => user\_RXDATA,<br>RXDISPERR => user\_RXDISPE RXDISPERR => user\_RXDISPERR, RXLOSSOFSYNC => user\_RXLOSSOFSYNC, RXNOTINTABLE => user RXNOTINTABLE, RXREALIGN => user\_RXREALIGN, RXRECCLK => user\_RXRECCLK, RXRUNDISP => user RXRUNDISP, TXBUFERR => user\_TXBUFERR, TXKERR => user\_TXKERR, TXN => user TXN, TXP => user\_TXP, TXRUNDISP => user\_TXRUNDISP, BREFCLK => user\_BREFCLK, BREFCLK2 => user\_BREFCLK2, CHBONDI => user\_CHBONDI,<br>
CONFIGENABLE => user\_CONFIGEN => user\_CONFIGENABLE, CONFIGIN => user\_CONFIGIN, ENCHANSYNC => user\_ENCHANSYNC, ENMCOMMAALIGN => user\_ENMCOMMAALIGN, ENPCOMMAALIGN => user\_ENPCOMMAALIGN, LOOPBACK => user\_LOOPBACK, POWERDOWN => user\_POWERDOWN, REFCLK => user\_REFCLK, REFCLK2 => user\_REFCLK2, REFCLKSEL => user\_REFCLKSEL, RXN => user\_RXN, RXP => user\_RXP, RXPOLARITY  $\qquad \qquad \Rightarrow \qquad \text{user\_RXPOLARITY}$ , RXRESET => user\_RXRESET, RXUSRCLK => user\_RXUSRCLK, RXUSRCLK2 => user\_RXUSRCLK2, TXBYPASS8B10B => user\_TXBYPASS8B10B, TXCHARDISPMODE => user\_TXCHARDISPMODE,<br>TXCHARDISPVAL => user\_TXCHARDISPVAL, TXCHARDISPVAL => user\_TXCHARDISPVAL, TXCHARISK => user\_TXCHARISK, TXDATA => user\_TXDATA,<br>TXFORCECRCERR => user\_TXFORCE TXFORCECRCERR => user\_TXFORCECRCERR, TXINHIBIT  $\qquad \qquad \qquad \Rightarrow \qquad \text{user\_TXINHIBIT},$ TXPOLARITY  $\qquad \qquad \Rightarrow \qquad \text{user\_TXPOLARITY}$ , TXRESET => user\_TXRESET, TXUSRCLK => user\_TXUSRCLK, TXUSRCLK2 => user\_TXUSRCLK2);

### Verilog Instantiation Templates

#### GT\_XAUI\_1 Verilog Code

```
GT_XAUI_1 GT_XAUI_1_name(
  .CHBONDDONE (user_CHBONDDONE),
  .CHBONDO (user_CHBONDO),
  .CONFIGOUT (user_CONFIGOUT),
  .RXBUFSTATUS (user_RXBUFSTATUS),
  .RXCHARISCOMMA (user_RXCHARISCOMMA),
  .RXCHARISK (user_RXCHARISK),
  .RXCHECKINGCRC (user_RXCHECKINGCRC),
  .RXCLKCORCNT (user_RXCLKCORCNT),
  .RXCOMMADET (user_RXCOMMADET),
  .RXCRCERR (user_RXCRCERR),
  .RXDATA (user_RXDATA),
  .RXDISPERR (user_RXDISPERR),
  .RXLOSSOFSYNC (user_RXLOSSOFSYNC),
  .RXNOTINTABLE (user_RXNOTINTABLE),
  .RXREALIGN (user_RXREALIGN),
  .RXRECCLK (user_RXRECCLK),
  .RXRUNDISP (user_RXRUNDISP),
  .TXBUFERR (user_TXBUFERR),
  .TXKERR (user_TXKERR),
  .TXN (user_TXN),
  .TXP (user_TXP),
  .TXRUNDISP (user_TXRUNDISP),
  .BREFCLK (user_BREFCLK),
  .BREFCLK2 (user_BREFCLK2),
  .CHBONDI (user_CHBONDI),
  .CONFIGENABLE (user_CONFIGENABLE),
  .CONFIGIN (user_CONFIGIN),
  .ENCHANSYNC (user_ENCHANSYNC),
  .ENMCOMMAALIGN (user_ENMCOMMAALIGN),
  .ENPCOMMAALIGN (user_ENPCOMMAALIGN),
  .LOOPBACK (user_LOOPBACK),
  .POWERDOWN (user_POWERDOWN),
  .REFCLK (user_REFCLK),
  .REFCLK2 (user_REFCLK2),
  .REFCLKSEL (user_REFCLKSEL),
  .RXN (user_RXN),
  .RXP (user_RXP),
  .RXPOLARITY (user_RXPOLARITY),
  .RXRESET (user_RXRESET),
  .RXUSRCLK (user_RXUSRCLK),
  .RXUSRCLK2 (user_RXUSRCLK2),
  .TXBYPASS8B10B (user_TXBYPASS8B10B),
  .TXCHARDISPMODE (user_TXCHARDISPMODE),
  .TXCHARDISPVAL (user_TXCHARDISPVAL),
  .TXCHARISK (user_TXCHARISK),
  .TXDATA (user_TXDATA),
  .TXFORCECRCERR (user_TXFORCECRCERR),
  .TXINHIBIT (user_TXINHIBIT),
  .TXPOLARITY (user_TXPOLARITY),
  .TXRESET (user_TXRESET),
  .TXUSRCLK (user_TXUSRCLK),
```
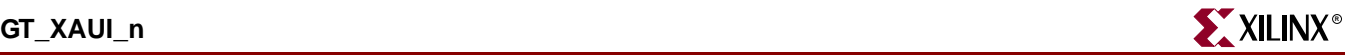

```
.TXUSRCLK2 (user_TXUSRCLK2));
defparam user_instance_name.ALIGN_COMMA_MSB = "FALSE";
defparam user_instance_name.CHAN_BOND_LIMIT = 16;
defparam user instance name. CHAN BOND MODE = "OFF";
defparam user_instance_name.CHAN_BOND_OFFSET = 8;
defparam user instance name. CHAN BOND ONE SHOT = "FALSE";
defparam user_instance_name.CHAN_BOND_SEQ_1_1 = 11'b00101111100;
defparam user instance name. CHAN BOND SEO 1\,2 = 11'b000000000000;
defparam user instance name. CHAN BOND SEO 1\,3 = 11'b000000000000defparam user_instance_name.CHAN_BOND_SEQ_1_4 = 11'b00000000000;
defparam user_instance_name.CHAN_BOND_SEQ_2_1 = 11'b00000000000;
defparam user_instance_name.CHAN_BOND_SEQ_2_2 = 11'b00000000000;
defparam user_instance_name.CHAN_BOND_SEQ_2_3 = 11'b00000000000;
defparam user_instance_name.CHAN_BOND_SEQ_2_4 = 11'b00000000000;
defparam user_instance_name.CHAN_BOND_SEQ_2_USE = "FALSE";
defparam user_instance_name.CHAN_BOND_SEQ_LEN = 1;
defparam user_instance_name.CHAN_BOND_WAIT = 8;
defparam user_instance_name.CLK_COR_INSERT_IDLE_FLAG = "FALSE";
defparam user_instance_name.CLK_COR_KEEP_IDLE = "FALSE";
defparam user_instance_name.CLK_COR_REPEAT_WAIT = 1;
defparam user_instance_name.CLK_COR_SEQ_1_1 = 11'b00100011100;
defparam user_instance_name.CLK_COR_SEQ_1_2 = 11'b00000000000;
defparam user_instance_name.CLK_COR_SEQ_1_3 = 11'b00000000000;
defparam user_instance_name.CLK_COR_SEQ_1_4 = 11'b00000000000;
defparam user_instance_name.CLK_COR_SEQ_2_1 = 11'b00000000000;
defparam user_instance_name.CLK_COR_SEQ_2_2 = 11'b00000000000;
defparam user_instance_name.CLK_COR_SEQ_2_3 = 11'b00000000000;
defparam user_instance_name.CLK_COR_SEQ_2_4 = 11'b00000000000;
defparam user_instance_name.CLK_COR_SEQ_2_USE = "FALSE";
defparam user_instance_name.CLK_COR_SEQ_LEN = 1;
defparam user_instance_name.CLK_CORRECT_USE = "TRUE";
defparam user_instance_name.COMMA_10B_MASK = 10'b1111111000;
defparam user_instance_name.CRC_END_OF_PKT = "K29_7";
defparam user_instance_name.CRC_FORMAT = "USER_MODE";
defparam user_instance_name.CRC_START_OF_PKT = "K27_7";
defparam user_instance_name.DEC_MCOMMA_DETECT = "TRUE";
defparam user_instance_name.DEC_PCOMMA_DETECT = "TRUE";
defparam user_instance_name.DEC_VALID_COMMA_ONLY = "TRUE";
defparam user_instance_name.MCOMMA_10B_VALUE = 10'b1100000000;
defparam user_instance_name.MCOMMA_DETECT = "TRUE";
defparam user_instance_name.PCOMMA_10B_VALUE = 10'b0011111000;
defparam user_instance_name.PCOMMA_DETECT = "TRUE";
defparam user_instance_name.REF_CLK_V_SEL = 0;
defparam user_instance_name.RX_BUFFER_USE = "TRUE";
defparam user_instance_name.RX_CRC_USE = "FALSE";
defparam user_instance_name.RX_DATA_WIDTH = 1;
defparam user_instance_name.RX_DECODE_USE = "TRUE";
defparam user_instance_name.RX_LOS_INVALID_INCR = 1;
defparam user_instance_name.RX_LOS_THRESHOLD = 4;
defparam user_instance_name.RX_LOSS_OF_SYNC_FSM = "TRUE";
defparam user_instance_name.SERDES_10B = "FALSE";
defparam user_instance_name.TERMINATION_IMP = 50;
defparam user_instance_name.TX_BUFFER_USE = "TRUE";
defparam user_instance_name.TX_CRC_FORCE_VALUE = 8'b11010110;
defparam user_instance_name.TX_CRC_USE = "FALSE";
defparam user_instance_name.TX_DATA_WIDTH = 1;
defparam user_instance_name.TX_DIFF_CTRL = 500;
```
defparam user instance name. TX PREEMPHASIS =  $0;$ 

#### GT\_XAUI\_2 Verilog Code

```
GT_XAUI_2 GT_XAUI_2_name(
  .CHBONDDONE (user_CHBONDDONE),
  .CHBONDO (user_CHBONDO),
  .CONFIGOUT (user_CONFIGOUT),
  .RXBUFSTATUS (user_RXBUFSTATUS),
  .RXCHARISCOMMA (user_RXCHARISCOMMA),
  .RXCHARISK (user_RXCHARISK),
  .RXCHECKINGCRC (user_RXCHECKINGCRC),
  .RXCLKCORCNT (user_RXCLKCORCNT),
  .RXCOMMADET (user_RXCOMMADET),
  .RXCRCERR (user_RXCRCERR),
  .RXDATA (user_RXDATA),
  .RXDISPERR (user_RXDISPERR),
  .RXLOSSOFSYNC (user_RXLOSSOFSYNC),
  .RXNOTINTABLE (user_RXNOTINTABLE),
  .RXREALIGN (user_RXREALIGN),
  .RXRECCLK (user_RXRECCLK),
  .RXRUNDISP (user_RXRUNDISP),
  .TXBUFERR (user_TXBUFERR),
  .TXKERR (user_TXKERR),
  .TXN (user_TXN),
  .TXP (user_TXP),
  .TXRUNDISP (user_TXRUNDISP),
  .BREFCLK (user BREFCLK),
  .BREFCLK2 (user_BREFCLK2),
  .CHBONDI (user_CHBONDI),
  .CONFIGENABLE (user_CONFIGENABLE),
  .CONFIGIN (user_CONFIGIN),
  .ENCHANSYNC (user_ENCHANSYNC),
  .ENMCOMMAALIGN (user ENMCOMMAALIGN),
  .ENPCOMMAALIGN (user_ENPCOMMAALIGN),
  .LOOPBACK (user_LOOPBACK),
  .POWERDOWN (user_POWERDOWN),
  .REFCLK (user_REFCLK),
  .REFCLK2 (user_REFCLK2),
  .REFCLKSEL (user_REFCLKSEL),
  .RXN (user_RXN),
  .RXP (user_RXP),
  .RXPOLARITY (user_RXPOLARITY),
  .RXRESET (user_RXRESET),
  .RXUSRCLK (user_RXUSRCLK),
  .RXUSRCLK2 (user_RXUSRCLK2),
  .TXBYPASS8B10B (user_TXBYPASS8B10B),
  .TXCHARDISPMODE (user_TXCHARDISPMODE),
  .TXCHARDISPVAL (user_TXCHARDISPVAL),
  .TXCHARISK (user_TXCHARISK),
  .TXDATA (user_TXDATA),
  .TXFORCECRCERR (user_TXFORCECRCERR),
  .TXINHIBIT (user_TXINHIBIT),
  .TXPOLARITY (user_TXPOLARITY),
  .TXRESET (user_TXRESET),
  .TXUSRCLK (user_TXUSRCLK),
  .TXUSRCLK2 (user_TXUSRCLK2));
```
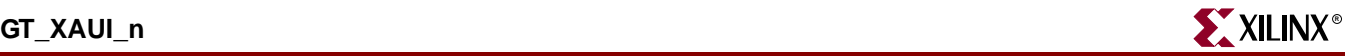

```
defparam user_instance_name.ALIGN_COMMA_MSB = "FALSE";
defparam user_instance_name.CHAN_BOND_LIMIT = 16;
defparam user_instance_name.CHAN_BOND_MODE = "OFF";
defparam user instance name. CHAN BOND OFFSET = 8;defparam user_instance_name.CHAN_BOND_ONE_SHOT = "FALSE";
defparam user instance name. CHAN BOND SEO 1 1 = 11'b00101111100;
defparam user_instance_name.CHAN_BOND_SEQ_1_2 = 11'b00000000000;
defparam user instance name. CHAN BOND SEO 1\,3 = 11'b000000000000defparam user instance name. CHAN BOND SEO 1\,4 = 11'b000000000000;
defparam user_instance_name.CHAN_BOND_SEQ_2_1 = 11'b00000000000;
defparam user_instance_name.CHAN_BOND_SEQ_2_2 = 11'b00000000000;
defparam user_instance_name.CHAN_BOND_SEQ_2_3 = 11'b00000000000;
defparam user_instance_name.CHAN_BOND_SEQ_2_4 = 11'b00000000000;
defparam user_instance_name.CHAN_BOND_SEQ_2_USE = "FALSE";
defparam user_instance_name.CHAN_BOND_SEQ_LEN = 1;
defparam user_instance_name.CHAN_BOND_WAIT = 8;
defparam user_instance_name.CLK_COR_INSERT_IDLE_FLAG = "FALSE";
defparam user_instance_name.CLK_COR_KEEP_IDLE = "FALSE";
defparam user_instance_name.CLK_COR_REPEAT_WAIT = 1;
defparam user_instance_name.CLK_COR_SEQ_1_1 = 11'b00100011100;
defparam user_instance_name.CLK_COR_SEQ_1_2 = 11'b00000000000;
defparam user_instance_name.CLK_COR_SEQ_1_3 = 11'b00000000000;
defparam user_instance_name.CLK_COR_SEQ_1_4 = 11'b00000000000;
defparam user_instance_name.CLK_COR_SEQ_2_1 = 11'b00000000000;
defparam user_instance_name.CLK_COR_SEQ_2_2 = 11'b00000000000;
defparam user_instance_name.CLK_COR_SEQ_2_3 = 11'b00000000000;
defparam user_instance_name.CLK_COR_SEQ_2_4 = 11'b00000000000;
defparam user_instance_name.CLK_COR_SEQ_2_USE = "FALSE";
defparam user_instance_name.CLK_COR_SEQ_LEN = 1;
defparam user_instance_name.CLK_CORRECT_USE = "TRUE";
defparam user_instance_name.COMMA_10B_MASK = 10'b1111111000;
defparam user instance name.CRC END OF PKT = "K29 7";
defparam user_instance_name.CRC_FORMAT = "USER_MODE";
defparam user_instance_name.CRC_START_OF_PKT = "K27_7";
defparam user_instance_name.DEC_MCOMMA_DETECT = "TRUE";
defparam user_instance_name.DEC_PCOMMA_DETECT = "TRUE";
defparam user_instance_name.DEC_VALID_COMMA_ONLY = "TRUE";
defparam user_instance_name.MCOMMA_10B_VALUE = 10'b1100000000;
defparam user_instance_name.MCOMMA_DETECT = "TRUE";
defparam user_instance_name.PCOMMA_10B_VALUE = 10'b0011111000;
defparam user_instance_name.PCOMMA_DETECT = "TRUE";
defparam user_instance_name.REF_CLK_V_SEL = 0;
defparam user_instance_name.RX_BUFFER_USE = "TRUE";
defparam user_instance_name.RX_CRC_USE = "FALSE";
defparam user_instance_name.RX_DATA_WIDTH = 2;
defparam user_instance_name.RX_DECODE_USE = "TRUE";
defparam user_instance_name.RX_LOS_INVALID_INCR = 1;
defparam user_instance_name.RX_LOS_THRESHOLD = 4;
defparam user_instance_name.RX_LOSS_OF_SYNC_FSM = "TRUE";
defparam user_instance_name.SERDES_10B = "FALSE";
defparam user_instance_name.TERMINATION_IMP = 50;
defparam user_instance_name.TX_BUFFER_USE = "TRUE";
defparam user_instance_name.TX_CRC_FORCE_VALUE = 8'b11010110;
defparam user_instance_name.TX_CRC_USE = "FALSE";
defparam user_instance_name.TX_DATA_WIDTH = 2;
defparam user_instance_name.TX_DIFF_CTRL = 500;
defparam user_instance_name.TX_PREEMPHASIS = 0;
```
#### GT\_XAUI\_4 Verilog Code

```
GT_XAUI_4 GT_XAUI_4_name(
  .CHBONDDONE (user_CHBONDDONE),
  .CHBONDO (user_CHBONDO),
  .CONFIGOUT (user_CONFIGOUT),
  .RXBUFSTATUS (user_RXBUFSTATUS),
  .RXCHARISCOMMA (user_RXCHARISCOMMA),
  .RXCHARISK (user_RXCHARISK),
  .RXCHECKINGCRC (user RXCHECKINGCRC),
  .RXCLKCORCNT (user_RXCLKCORCNT),
  .RXCOMMADET (user_RXCOMMADET),
  .RXCRCERR (user_RXCRCERR),
  .RXDATA (user_RXDATA),
  .RXDISPERR (user_RXDISPERR),
  .RXLOSSOFSYNC (user_RXLOSSOFSYNC),
  .RXNOTINTABLE (user_RXNOTINTABLE),
  .RXREALIGN (user_RXREALIGN),
  .RXRECCLK (user_RXRECCLK),
  .RXRUNDISP (user_RXRUNDISP),
  .TXBUFERR (user_TXBUFERR),
  .TXKERR (user_TXKERR),
  .TXN (user_TXN),
  .TXP (user_TXP),
  .TXRUNDISP (user_TXRUNDISP),
  .BREFCLK (user_BREFCLK),
  .BREFCLK2 (user_BREFCLK2),
  .CHBONDI (user_CHBONDI),
  .CONFIGENABLE (user_CONFIGENABLE),
  .CONFIGIN (user_CONFIGIN),
  .ENCHANSYNC (user_ENCHANSYNC),
  .ENMCOMMAALIGN (user_ENMCOMMAALIGN),
  .ENPCOMMAALIGN (user_ENPCOMMAALIGN),
  .LOOPBACK (user_LOOPBACK),
  .POWERDOWN (user_POWERDOWN),
  .REFCLK (user_REFCLK),
  .REFCLK2 (user_REFCLK2),
  .REFCLKSEL (user_REFCLKSEL),
  .RXN (user_RXN),
  .RXP (user_RXP),
  .RXPOLARITY (user_RXPOLARITY),
  .RXRESET (user_RXRESET),
  .RXUSRCLK (user_RXUSRCLK),
  .RXUSRCLK2 (user_RXUSRCLK2),
  .TXBYPASS8B10B (user_TXBYPASS8B10B),
  .TXCHARDISPMODE (user_TXCHARDISPMODE),
  .TXCHARDISPVAL (user_TXCHARDISPVAL),
  .TXCHARISK (user_TXCHARISK),
  .TXDATA (user_TXDATA),
  .TXFORCECRCERR (user_TXFORCECRCERR),
  .TXINHIBIT (user_TXINHIBIT),
  .TXPOLARITY (user_TXPOLARITY),
  .TXRESET (user_TXRESET),
  .TXUSRCLK (user_TXUSRCLK),
  .TXUSRCLK2 (user_TXUSRCLK2));
```
defparam user\_instance\_name.ALIGN\_COMMA\_MSB = "FALSE";

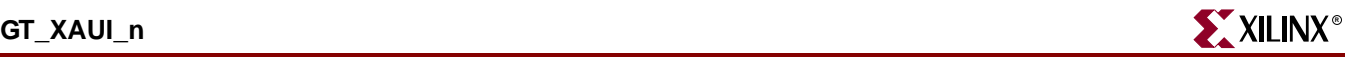

```
defparam user instance name. CHAN BOND LIMIT = 16;
defparam user instance name. CHAN BOND MODE = "OFF";
defparam user_instance_name.CHAN_BOND_OFFSET = 8;defparam user_instance_name.CHAN_BOND_ONE_SHOT = "FALSE";
defparam user_instance_name.CHAN_BOND_SEQ_1_1 = 11'b00101111100;
defparam user_instance_name.CHAN_BOND_SEQ_1_2 = 11'b00000000000;
defparam user_instance_name.CHAN_BOND_SEQ_1_3 = 11'b00000000000;
defparam user_instance_name.CHAN_BOND_SEQ_1_4 = 11'b00000000000;
defparam user instance name. CHAN BOND SEO 2\ 1 = 11'b000000000000defparam user_instance_name.CHAN_BOND_SEQ_2_2 = 11'b00000000000;
defparam user_instance_name.CHAN_BOND_SEQ_2_3 = 11'b00000000000;
defparam user_instance_name.CHAN_BOND_SEQ_2_4 = 11'b00000000000;
defparam user_instance_name.CHAN_BOND_SEQ_2_USE = "FALSE";
defparam user_instance_name.CHAN_BOND_SEQ_LEN = 1;
defparam user_instance_name.CHAN_BOND_WAIT = 8;
defparam user_instance_name.CLK_COR_INSERT_IDLE_FLAG = "FALSE";
defparam user_instance_name.CLK_COR_KEEP_IDLE = "FALSE";
defparam user_instance_name.CLK_COR_REPEAT_WAIT = 1;
defparam user_instance_name.CLK_COR_SEQ_1_1 = 11'b00100011100;
defparam user_instance_name.CLK_COR_SEQ_1_2 = 11'b00000000000;
defparam user_instance_name.CLK_COR_SEQ_1_3 = 11'b00000000000;
defparam user_instance_name.CLK_COR_SEQ_1_4 = 11'b00000000000;
defparam user_instance_name.CLK_COR_SEQ_2_1 = 11'b00000000000;
defparam user_instance_name.CLK_COR_SEQ_2_2 = 11'b00000000000;
defparam user_instance_name.CLK_COR_SEQ_2_3 = 11'b00000000000;
defparam user_instance_name.CLK_COR_SEQ_2_4 = 11'b00000000000;
defparam user_instance_name.CLK_COR_SEQ_2_USE = "FALSE";
defparam user_instance_name.CLK_COR_SEQ_LEN = 1;
defparam user_instance_name.CLK_CORRECT_USE = "TRUE";
defparam user_instance_name.COMMA_10B_MASK = 10'b1111111000;
defparam user_instance_name.CRC_END_OF_PKT = "K29_7";
defparam user_instance_name.CRC_FORMAT = "USER_MODE";
defparam user instance name.CRC START OF PKT = -K27.7";
defparam user_instance_name.DEC_MCOMMA_DETECT = "TRUE";
defparam user_instance_name.DEC_PCOMMA_DETECT = "TRUE";
defparam user_instance_name.DEC_VALID_COMMA_ONLY = "TRUE";
defparam user_instance_name.MCOMMA_10B_VALUE = 10'b1100000000;
defparam user_instance_name.MCOMMA_DETECT = "TRUE";
defparam user_instance_name.PCOMMA_10B_VALUE = 10'b0011111000;
defparam user_instance_name.PCOMMA_DETECT = "TRUE";
defparam user_instance_name.REF_CLK_V_SEL = 0;
defparam user_instance_name.RX_BUFFER_USE = "TRUE";
defparam user_instance_name.RX_CRC_USE = "FALSE";
defparam user_instance_name.RX_DATA_WIDTH = 4;
defparam user_instance_name.RX_DECODE_USE = "TRUE";
defparam user_instance_name.RX_LOS_INVALID_INCR = 1;
defparam user_instance_name.RX_LOS_THRESHOLD = 4;
defparam user_instance_name.RX_LOSS_OF_SYNC_FSM = "TRUE";
defparam user_instance_name.SERDES_10B = "FALSE";
defparam user_instance_name.TERMINATION_IMP = 50;
defparam user_instance_name.TX_BUFFER_USE = "TRUE";
defparam user_instance_name.TX_CRC_FORCE_VALUE = 8'b11010110;
defparam user_instance_name.TX_CRC_USE = "FALSE";
defparam user_instance_name.TX_DATA_WIDTH = 4;
defparam user_instance_name.TX_DIFF_CTRL = 500;
defparam user_instance_name.TX_PREEMPHASIS = 0;
```
# Commonly Used Constraints

None

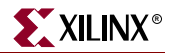

# **GT10\_AURORA\_n**

### 10-Gigabit Transceiver for High-Speed I/O

#### **Architectures Supported**

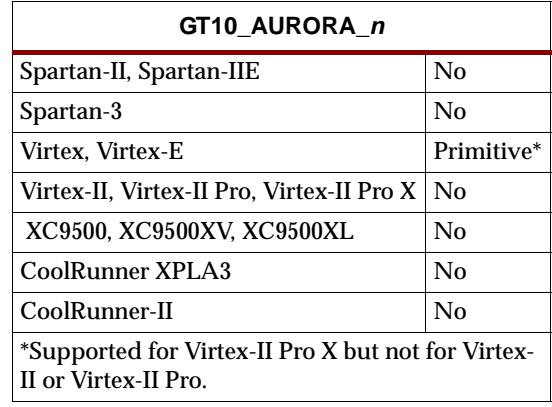

This Xilinx protocol 10-gigabit transceiver supports 1, 2, and 4-byte data paths. The letter *n* represents number of bytes of the data path. Valid values are 1, 2, or 4.

You can also set attributes for the primitives. See the *RocketIO Transceiver User Guide* for a description of these attributes and their default attribute values.

The following figures list the input and output ports for all values of *n*. For a description of each of the ports, see the *RocketIO Transceiver User Guide.*

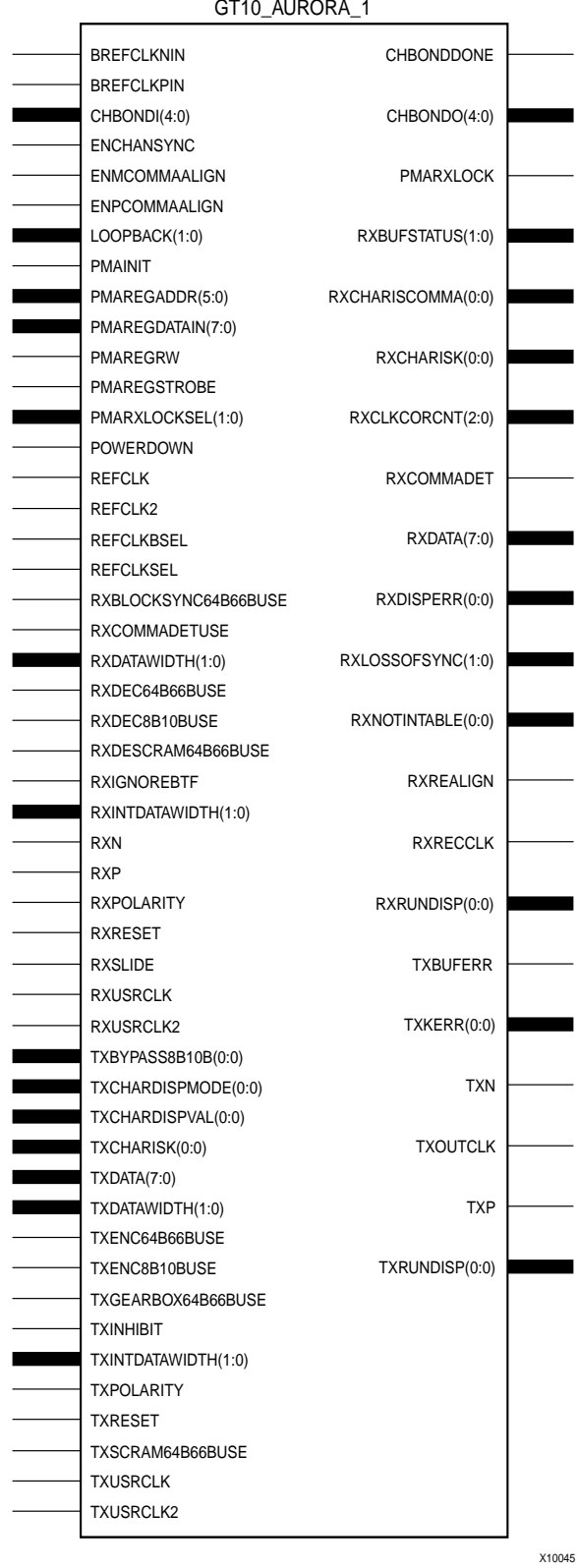

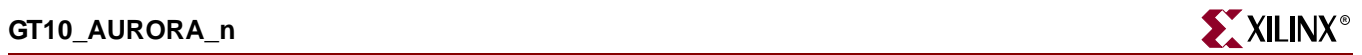

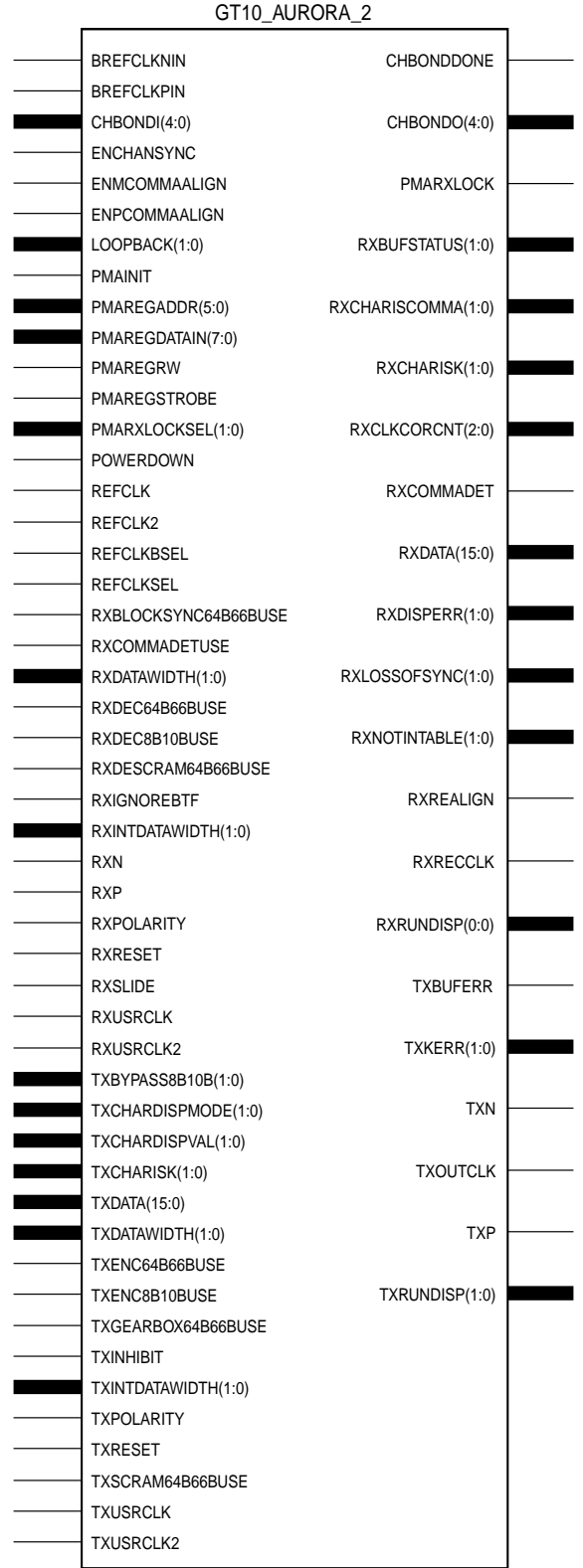

**Libraries Guide** [www.xilinx.com](http://www.xilinx.com) **843**

X10046

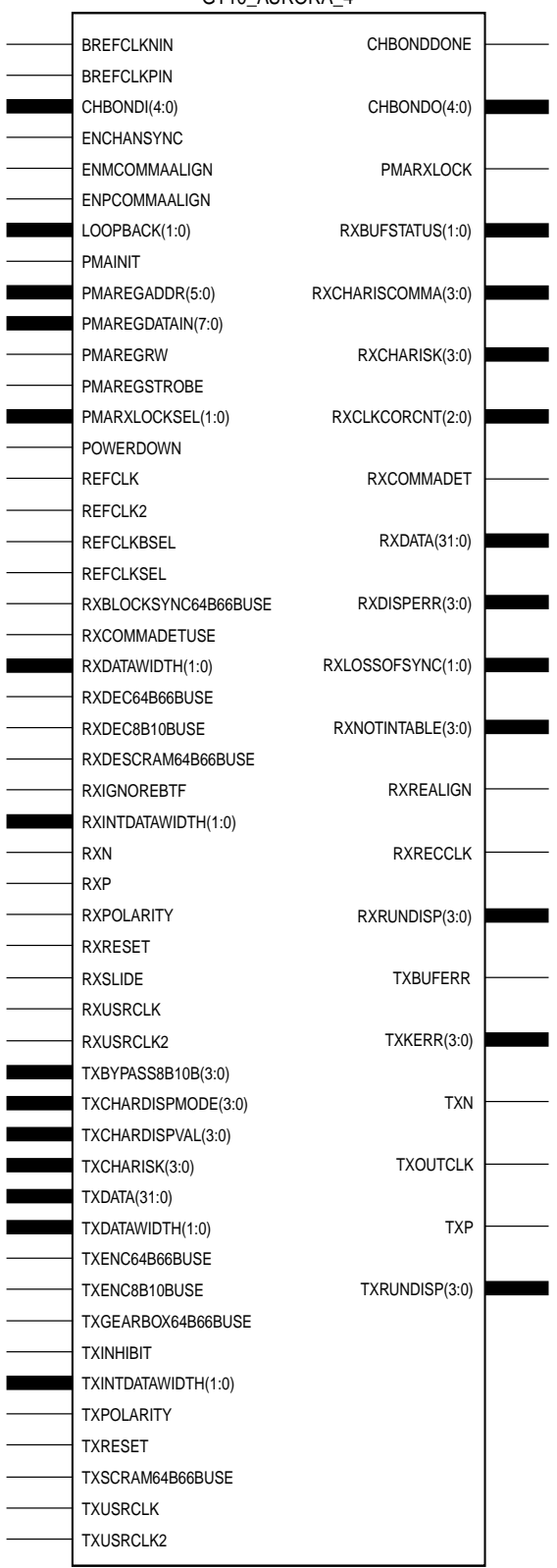

GT10\_AURORA\_4

 $\overline{\phantom{a}}$ 

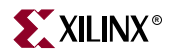

#### Usage

This design element is instantiated rather than inferred in the design code.

#### VHDL Instantiation Template

#### GT10\_AURORA\_1 VHDL Code

-- Component Attribute specification for GT10\_AURORA\_1 -- should be placed after architecture declaration but -- before the begin keyword component GT10\_AURORA\_1 -- synopsys translate\_off generic ( ALIGN\_COMMA\_WORD : integer := 1; CHAN\_BOND\_LIMIT : integer := 16; CHAN\_BOND\_MODE : string := "OFF"; CHAN\_BOND\_ONE\_SHOT : boolean := FALSE;<br>CHAN\_BOND\_SEQ\_1\_1 : bit\_vector := "00 : bit\_vector := "00110111100"; CHAN\_BOND\_SEQ\_1\_2 : bit\_vector := "00000000000"; CHAN\_BOND\_SEQ\_1\_3 : bit\_vector := "00001001010"; CHAN\_BOND\_SEQ\_1\_4 : bit\_vector := "00001001010";  $CHAN_BOND\_SEQ_1_MASK$  : bit\_vector := "0000"; CHAN\_BOND\_SEQ\_2\_1 : bit\_vector := "00110111100"; CHAN\_BOND\_SEQ\_2\_2 : bit\_vector := "00000000000"; CHAN\_BOND\_SEQ\_2\_3 : bit\_vector := "00001000101"; CHAN\_BOND\_SEQ\_2\_4 : bit\_vector := "00001000101";  $CHAN_BOND\_SEQ_2_MASK$  : bit\_vector := "0000"; CHAN\_BOND\_SEQ\_2\_USE : boolean := FALSE;  $CHAN_BOND\_SEQ_LEN$  : integer := 2; CLK\_COR\_8B10B\_DE : boolean := FALSE; CLK\_COR\_MAX\_LAT : integer := 36;  $CLK_COR_MIN_LAT$  : integer := 28;  $CLK_COR\_SEQ_1_1$  : bit\_vector := "00100011100"; CLK\_COR\_SEQ\_1\_2 : bit\_vector := "00100011100"; CLK\_COR\_SEQ\_1\_3 : bit\_vector := "00000000000"; CLK\_COR\_SEQ\_1\_4 : bit\_vector := "00000000000";  $CLK_COR\_SEQ_1_MASK$  : bit\_vector :=  $"0000";$ CLK\_COR\_SEQ\_2\_1 : bit\_vector := "00000000000"; CLK\_COR\_SEQ\_2\_2 : bit\_vector := "00000000000"; CLK\_COR\_SEQ\_2\_3 : bit\_vector := "00000000000"; CLK\_COR\_SEQ\_2\_4 : bit\_vector := "00000000000";  $CLK_COR\_SEQ_2_MASK$  : bit\_vector := "0000";  $CLK_COR\_SEQ_2_USE$  : boolean :=  $FALSE:$ CLK\_COR\_SEQ\_DROP : boolean := FALSE; CLK\_COR\_SEQ\_LEN : integer := 2; CLK\_CORRECT\_USE : boolean := TRUE; COMMA\_10B\_MASK : bit\_vector := "0001111111"; DEC\_MCOMMA\_DETECT : boolean := TRUE; DEC\_PCOMMA\_DETECT : boolean := TRUE; DEC\_VALID\_COMMA\_ONLY : boolean := TRUE; MCOMMA\_10B\_VALUE : bit\_vector := "1010000011"; MCOMMA\_DETECT : boolean := TRUE; PCOMMA\_10B\_VALUE : bit\_vector := "0101111100"; PCOMMA\_DETECT : boolean := TRUE; PMA\_PWR\_CNTRL : bit\_vector := "11111111";

```
PMA SPEED : string := "25 10";
   RX_BUFFER_USE : boolean := TRUE;
   RX_LOS_INVALID_INCR : integer := 1;
   RX_LOS_THRESHOLD : integer := 4;
   RX LOSS OF SYNC FSM : boolean := TRUE;
   TX BUFFER USE : boolean := TRUE);
-- synopsys translate_on
port (
   BREFCLKNOUT : out std ulogic;
   BREFCLKPOUT : out std_ulogic;
   CHBONDDONE : out std_ulogic;
   CHBONDO : out std_logic_vector(4 downto 0);
   PMARXLOCK : out std_ulogic;
   RXBUFSTATUS : out std_logic_vector(1 downto 0);
   RXCHARISCOMMA : out std_logic_vector(0 downto 0);
   RXCHARISK : out std_logic_vector(0 downto 0);
   RXCLKCORCNT : out std_logic_vector(2 downto 0);
   RXCOMMADET : out std ulogic;
   RXDATA : out std_logic_vector(7 downto 0);
   RXDISPERR : out std_logic_vector(0 downto 0);
   RXLOSSOFSYNC : out std_logic_vector(1 downto 0);
   RXNOTINTABLE : out std_logic_vector(0 downto 0);
   RXREALIGN : out std_ulogic;
   RXRECCLK : out std_ulogic;
   RXRUNDISP : out std_logic_vector(0 downto 0);
   TXBUFERR : out std_ulogic;
   TXKERR : out std_logic_vector(0 downto 0);
   TXN : out std_ulogic;
   TXOUTCLK : out std_ulogic;
   TXP : out std_ulogic;
   TXRUNDISP : out std_logic_vector(0 downto 0);
   BREFCLKNIN : in std ulogic;
   BREFCLKPIN : in std_ulogic;
   CHBONDI : in std_logic_vector(4 downto 0);
   \begin{tabular}{ll} ENCHANSYNC & \texttt{if} \texttt{std\_ulogic}; \\ \texttt{EMMCOMMAALIGN} & \texttt{if} \texttt{std\_ulogic}; \end{tabular}: in std_ulogic;
   ENPCOMMAALIGN : in std_ulogic;
   LOOPBACK : in std_logic_vector(1 downto 0);
   PMAINIT : in std_ulogic;
   PMAREGADDR : in std_logic_vector(5 downto 0);
   PMAREGDATAIN : in std_logic_vector(7 downto 0);
   PMAREGRW : in std_ulogic;
   PMAREGSTROBE : in std_ulogic;
   PMARXLOCKSEL : in std_logic_vector(1 downto 0);
   POWERDOWN : in std_ulogic;
   REFCLK : in std_ulogic;
   REFCLK2 : in std_ulogic;
   REFCLKBSEL : in std_ulogic;
   REFCLKSEL : in std_ulogic;
   RXBLOCKSYNC64B66BUSE : in std_ulogic;
   RXCOMMADETUSE : in std_ulogic;
   RXDATAWIDTH : in std_logic_vector(1 downto 0);
   RXDEC64B66BUSE : in std_ulogic;
   RXDEC8B10BUSE : in std_ulogic;
   RXDESCRAM64B66BUSE : in std_ulogic;
   RXIGNOREBTF : in std ulogic;
   RXINTDATAWIDTH : in std_logic_vector(1 downto 0);
```
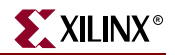

```
RXN : in std ulogic;
   RXP : in std ulogic;
   RXPOLARITY : in std_ulogic;
   RXRESET : in std_ulogic;
   RXSLIDE : in std ulogic;
   RXUSRCLK : in std ulogic;
   RXUSRCLK2 : in std ulogic;
   TXBYPASS8B10B : in std_logic_vector(0 downto 0);
   TXCHARDISPMODE : in std logic vector(0 downto 0);
   TXCHARDISPVAL : in std_logic_vector(0 downto 0);
   TXCHARISK : in std_logic_vector(0 downto 0);
   TXDATA : in std_logic_vector(7 downto 0);
   TXDATAWIDTH : in std_logic_vector(1 downto 0);
   TXENC64B66BUSE : in std_ulogic;
   TXENC8B10BUSE : in std_ulogic;
   TXGEARBOX64B66BUSE : in std_ulogic;
   TXINHIBIT : in std_ulogic;
   TXINTDATAWIDTH : in std_logic_vector(1 downto 0);
   TXPOLARITY : in std ulogic;
   TXRESET : in std_ulogic;
   TXSCRAM64B66BUSE : in std_ulogic;
   TXUSRCLK : in std ulogic;
   TXUSRCLK2 : in std_ulogic);
end component;
-- Component Attribute specification for GT10_AURORA_1
-- should be placed after architecture declaration but
-- before the begin keyword
-- Enter constraints here
-- Component Instantiation for GT10_AURORA_1 should be placed
-- in architecture after the begin keyword
GT10_AURORA_1_INSTANCE_NAME : GT10_AURORA_1
-- synopsys translate_off
generic map (
   ALIGN_COMMA_WORD => integer_value,
   CHAN_BOND_LIMIT => integer_value,
   CHAN_BOND_MODE => string_value,
   CHAN_BOND_ONE_SHOT => boolean_value,
   CHAN_BOND\_SEQ_1_1 => bit_value,
   CHAN_BOND_SEQ_1_2 => bit_value,
   CHAN_BOND_SEQ_1_3 => bit_value,<br>CHAN_BOND_SEQ_1_4 => bit_value,
   CHAN_BOND_SEQ_1_4
   CHAN_BOND_SEQ_1_MASK => bit_value,
   CHAN_BOND_SEQ_2_1 => bit_value,
   CHAN_BOND_SEQ_2_2 => bit_value,
   CHAN_BOND_SEQ_2_3 => bit_value,
   CHAN_BOND_SEQ_2_4 => bit_value,
   CHAN_BOND_SEQ_2_MASK => bit_value,
   CHAN_BOND_SEQ_2_USE => boolean_value,
   CHAN_BOND_SEQ_LEN => integer_value,
   CLK_COR_8B10B_DE => boolean_value,
   CLK_COR_MAX_LAT => integer_value,
   CLK_COR_MIN_LAT => integer_value,
   CLK_COR_SEQ_1_1 => bit_value,
```
ISE 6.li 1-800-255-7778

 $CLK$  COR SEQ 1 2 => bit value, CLK COR SEQ  $1$  3 => bit value, CLK COR SEQ 1 4 => bit\_value, CLK\_COR\_SEQ\_1\_MASK => bit\_value, CLK COR SEO 2 1 => bit value. CLK\_COR\_SEQ\_2\_2 => bit\_value, CLK\_COR\_SEQ\_2\_3 => bit\_value, CLK COR SEQ 2 4 => bit\_value, CLK COR SEO 2 MASK => bit value, CLK COR SEO 2 USE => boolean value, CLK\_COR\_SEQ\_DROP => boolean\_value, CLK\_COR\_SEQ\_LEN => integer\_value, CLK\_CORRECT\_USE => boolean\_value, COMMA\_10B\_MASK => bit\_value, DEC\_MCOMMA\_DETECT => boolean\_value, DEC\_PCOMMA\_DETECT => boolean\_value, DEC\_VALID\_COMMA\_ONLY => boolean\_value, MCOMMA\_10B\_VALUE => bit\_value, MCOMMA DETECT => boolean value, PCOMMA\_10B\_VALUE => bit\_value, PCOMMA\_DETECT => boolean\_value, PMA\_PWR\_CNTRL => bit\_value, PMA\_SPEED => string\_value, RX\_BUFFER\_USE => boolean\_value, RX\_LOS\_INVALID\_INCR => integer\_value, RX\_LOS\_THRESHOLD => integer\_value, RX\_LOSS\_OF\_SYNC\_FSM => boolean\_value, TX BUFFER USE => boolean value) -- synopsys translate\_on port map ( BREFCLKNOUT => user\_BREFCLKNOUT, BREFCLKPOUT => user\_BREFCLKPOUT, CHBONDDONE => user\_CHBONDDONE, CHBONDO => user\_CHBONDO, PMARXLOCK => user\_PMARXLOCK, RXBUFSTATUS => user\_RXBUFSTATUS, RXCHARISCOMMA => user\_RXCHARISCOMMA, RXCHARISK => user\_RXCHARISK, RXCLKCORCNT => user\_RXCLKCORCNT, RXCOMMADET => user\_RXCOMMADET, RXDATA => user\_RXDATA, RXDISPERR => user\_RXDISPERR, RXLOSSOFSYNC => user\_RXLOSSOFSYNC, RXNOTINTABLE  $\qquad \qquad \Rightarrow \qquad \text{user} \qquad \text{R} \times \text{NOT} \text{INTABLE}$ RXREALIGN => user\_RXREALIGN, RXRECCLK => user\_RXRECCLK, RXRUNDISP => user\_RXRUNDISP, TXBUFERR => user\_TXBUFERR, TXKERR => user\_TXKERR, TXN => user\_TXN, TXOUTCLK => user\_TXOUTCLK, TXP => user\_TXP, TXRUNDISP => user\_TXRUNDISP, BREFCLKNIN => user\_BREFCLKNIN, BREFCLKPIN => user\_BREFCLKPIN, CHBONDI => user CHBONDI,

ENCHANSYNC => user\_ENCHANSYNC,

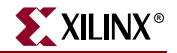

ENMCOMMAALIGN => user\_ENMCOMMAALIGN, ENPCOMMAALIGN => user\_ENPCOMMAALIGN, LOOPBACK => user\_LOOPBACK, PMAINIT  $=$  > user\_PMAINIT, PMAREGADDR => user\_PMAREGADDR,<br>PMAREGDATAIN => user\_PMAREGDATAI PMAREGRW => user PMAREGRW, PMAREGSTROBE => user\_PMAREGSTROBE, PMARXLOCKSEL => user\_PMARXLOCKSEL, POWERDOWN => user POWERDOWN, REFCLK => user\_REFCLK, REFCLK2 => user\_REFCLK2, REFCLKBSEL => user\_REFCLKBSEL, REFCLKSEL => user\_REFCLKSEL, RXCOMMADETUSE => user\_RXCOMMADETUSE, RXDATAWIDTH => user\_RXDATAWIDTH, RXDEC8B10BUSE => user RXDEC8B10BUSE, RXDESCRAM64B66BUSE => user\_RXDESCRAM64B66BUSE, RXIGNOREBTF  $=$   $=$   $\sqrt{2}$  user\_RXIGNOREBTF, RXINTDATAWIDTH => user\_RXINTDATAWIDTH, RXN => user\_RXN, RXP => user\_RXP, RXPOLARITY  $\qquad \qquad \Rightarrow \qquad \text{user RXPOLARITY},$ RXRESET => user\_RXRESET, RXSLIDE => user\_RXSLIDE, RXUSRCLK => user\_RXUSRCLK, RXUSRCLK2 => user\_RXUSRCLK2, TXBYPASS8B10B => user\_TXBYPASS8B10B, TXCHARDISPMODE => user\_TXCHARDISPMODE, TXCHARDISPVAL => user\_TXCHARDISPVAL, TXCHARISK => user TXCHARISK, TXDATA => user\_TXDATA,  $\begin{tabular}{ll} TXDATAWIDTH & => user_TXDATAWIDTH \\ \noalign{\textwidth}{\textwidth}{\textwidth} \begin{tabular}{l} \textbf{TXENC64B66BUSE} & => user_TXENC64B66BU \\ \noalign{\textwidth}{\textwidth} \begin{tabular}{l} \textbf{TXENC8B10BUSE} & => user_TXENC8B10R11G \\ \noalign{\textwidth} \begin{tabular}{l} \textbf{TXERC} & => user_TXENC8B10R11G \\ \noalign{\textwidth} \end{tabular} \end{tabular} \end{tabular} \end{tabular}$ TXENC8B10BUSE => user\_TXENC8B10BUSE, TXGEARBOX64B66BUSE => user\_TXGEARBOX64B66BUSE, TXINHIBIT => user\_TXINHIBIT, TXINTDATAWIDTH => user\_TXINTDATAWIDTH, TXPOLARITY  $\qquad \qquad \Rightarrow \text{ user\_TXPOLARITY}$ , TXRESET<br>TXSCRAM64B66BUSE => user\_TXSCRAM6 TXUSRCLK => user\_TXUSRCLK, TXUSRCLK2 => user\_TXUSRCLK2);

=> user PMAREGDATAIN, RXBLOCKSYNC64B66BUSE => user\_RXBLOCKSYNC64B66BUSE, RXDEC64B66BUSE => user\_RXDEC64B66BUSE, => user\_TXENC64B66BUSE,<br>=> user\_TXENC8B10BUSE, TXSCRAM64B66BUSE => user\_TXSCRAM64B66BUSE,

#### GT10\_AURORA\_2 Code

- -- Component Attribute specification for GT10\_AURORA\_2
- -- should be placed after architecture declaration but
- -- before the begin keyword

component GT10\_AURORA\_2 -- synopsys translate\_off generic ( ALIGN\_COMMA\_WORD : integer := 1; CHAN\_BOND\_LIMIT : integer := 16;

CHAN BOND MODE : string := "OFF"; CHAN\_BOND\_ONE\_SHOT : boolean := FALSE;  $CHAN_BOND\_SEQ_1_1$  : bit\_vector := "00110111100"; CHAN\_BOND\_SEQ\_1\_2 : bit\_vector := "00000000000"; CHAN\_BOND\_SEQ\_1\_3 : bit\_vector := "00001001010"; CHAN\_BOND\_SEQ\_1\_4 : bit\_vector := "00001001010";  $CHAN_BOND\_SEQ_1_MASK$  : bit\_vector := "0000"; CHAN\_BOND\_SEQ\_2\_1 : bit\_vector := "00110111100"; CHAN\_BOND\_SEQ\_2\_2 : bit\_vector := "00000000000"; CHAN\_BOND\_SEQ\_2\_3 : bit\_vector := "00001000101"; CHAN\_BOND\_SEQ\_2\_4 : bit\_vector := "00001000101";  $CHAN_BOND\_SEQ_2_MASK$  : bit\_vector := "0000"; CHAN\_BOND\_SEQ\_2\_USE : boolean := FALSE;  $CHAN_BOND\_SEQ_LEN$  : integer := 2;  $CLK_COR_8B10B_DE$  : boolean :=  $FALSE:$  $CLK_COR_MAX_LAT$  : integer := 36;  $CLK_COR_MIN_LAT$  : integer := 28; CLK\_COR\_SEQ\_1\_1 : bit\_vector := "00100011100"; CLK\_COR\_SEQ\_1\_2 : bit\_vector := "00100011100"; CLK\_COR\_SEQ\_1\_3 : bit\_vector := "00000000000"; CLK\_COR\_SEQ\_1\_4 : bit\_vector := "00000000000";  $CLK_COR\_SEQ_1_MASK$  : bit\_vector :=  $"0000";$ CLK\_COR\_SEQ\_2\_1 : bit\_vector := "00000000000"; CLK\_COR\_SEQ\_2\_2 : bit\_vector := "00000000000"; CLK\_COR\_SEQ\_2\_3 : bit\_vector := "00000000000"; CLK\_COR\_SEQ\_2\_4 : bit\_vector := "00000000000";  $CLK_COR\_SEQ_2_MASK$  : bit\_vector :=  $"0000";$  $CLK_COR\_SEQ_2_USE$  : boolean :=  $FALSE:$ CLK\_COR\_SEQ\_DROP : boolean := FALSE; CLK\_COR\_SEQ\_LEN : integer := 2;  $CLK_CORRECT_USE$  : boolean :=  $TRUE$ ; COMMA\_10B\_MASK : bit\_vector := "0001111111"; DEC\_MCOMMA\_DETECT : boolean := TRUE; DEC\_PCOMMA\_DETECT : boolean := TRUE; DEC\_VALID\_COMMA\_ONLY : boolean := TRUE; MCOMMA\_10B\_VALUE : bit\_vector := "1010000011";  $MCOMMA_DETERCT$  : boolean := TRUE; PCOMMA\_10B\_VALUE : bit\_vector := "0101111100"; PCOMMA\_DETECT : boolean := TRUE; PMA\_PWR\_CNTRL : bit\_vector := "11111111"; PMA\_SPEED : string := "25\_20"; RX\_BUFFER\_USE : boolean := TRUE; RX\_LOS\_INVALID\_INCR : integer := 1; RX\_LOS\_THRESHOLD : integer := 4; RX\_LOSS\_OF\_SYNC\_FSM : boolean := TRUE; TX\_BUFFER\_USE : boolean := TRUE); -- synopsys translate\_on port ( BREFCLKNOUT : out std\_ulogic; BREFCLKPOUT : out std\_ulogic;<br>CHBONDDONE : out std\_ulogic; : out std\_ulogic; CHBONDO : out std\_logic\_vector(4 downto 0); PMARXLOCK : out std\_ulogic; RXBUFSTATUS : out std\_logic\_vector(1 downto 0); RXCHARISCOMMA : out std\_logic\_vector(1 downto 0); RXCHARISK : out std\_logic\_vector(1 downto 0);

```
850 www.xilinx.com Libraries Guide
              RXCLKCORCNT : out std_logic_vector(2 downto 0);
```
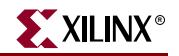

RXCOMMADET : out std ulogic; RXDATA : out std logic vector(15 downto 0); RXDISPERR : out std\_logic\_vector(1 downto 0); RXLOSSOFSYNC : out std\_logic\_vector(1 downto 0); RXNOTINTABLE : out std\_logic\_vector(1 downto 0); RXREALIGN : out std\_ulogic; RXRECCLK : out std ulogic; RXRUNDISP : out std\_logic\_vector(1 downto 0); TXBUFERR : out std ulogic; TXKERR : out std\_logic\_vector(1 downto 0); TXN : out std\_ulogic; TXOUTCLK : out std\_ulogic; TXP : out std\_ulogic; TXRUNDISP : out std\_logic\_vector(1 downto 0); BREFCLKNIN : in std\_ulogic; BREFCLKPIN : in std\_ulogic; CHBONDI : in std\_logic\_vector(4 downto 0); ENCHANSYNC : in std\_ulogic; ENMCOMMAALIGN : in std ulogic; ENPCOMMAALIGN : in std\_ulogic; LOOPBACK : in std\_logic\_vector(1 downto 0); PMAINIT : in std ulogic; PMAREGADDR : in std\_logic\_vector(5 downto 0); PMAREGDATAIN : in std\_logic\_vector(7 downto 0); PMAREGRW : in std\_ulogic; PMAREGSTROBE : in std\_ulogic; PMARXLOCKSEL : in std\_logic\_vector(1 downto 0); POWERDOWN : in std ulogic; REFCLK : in std\_ulogic; REFCLK2 : in std\_ulogic; REFCLKBSEL : in std\_ulogic; REFCLKSEL : in std\_ulogic; RXBLOCKSYNC64B66BUSE : in std\_ulogic; RXCOMMADETUSE : in std\_ulogic; RXDATAWIDTH : in std\_logic\_vector(1 downto 0); RXDEC64B66BUSE : in std\_ulogic; RXDEC8B10BUSE : in std\_ulogic; RXDESCRAM64B66BUSE : in std\_ulogic; RXIGNOREBTF : in std\_ulogic; RXINTDATAWIDTH : in std\_logic\_vector(1 downto 0); RXN : in std\_ulogic; RXP : in std\_ulogic; RXPOLARITY : in std\_ulogic; RXRESET : in std\_ulogic; RXSLIDE : in std\_ulogic; RXUSRCLK : in std\_ulogic; RXUSRCLK2 : in std\_ulogic; TXBYPASS8B10B : in std\_logic\_vector(1 downto 0); TXCHARDISPMODE : in std\_logic\_vector(1 downto 0); TXCHARDISPVAL : in std\_logic\_vector(1 downto 0); TXCHARISK : in std\_logic\_vector(1 downto 0); TXDATA : in std\_logic\_vector(15 downto 0); TXDATAWIDTH : in std\_logic\_vector(1 downto 0); TXENC64B66BUSE : in std\_ulogic; TXENC8B10BUSE : in std\_ulogic; TXGEARBOX64B66BUSE : in std\_ulogic; TXINHIBIT : in std ulogic; TXINTDATAWIDTH : in std\_logic\_vector(1 downto 0);

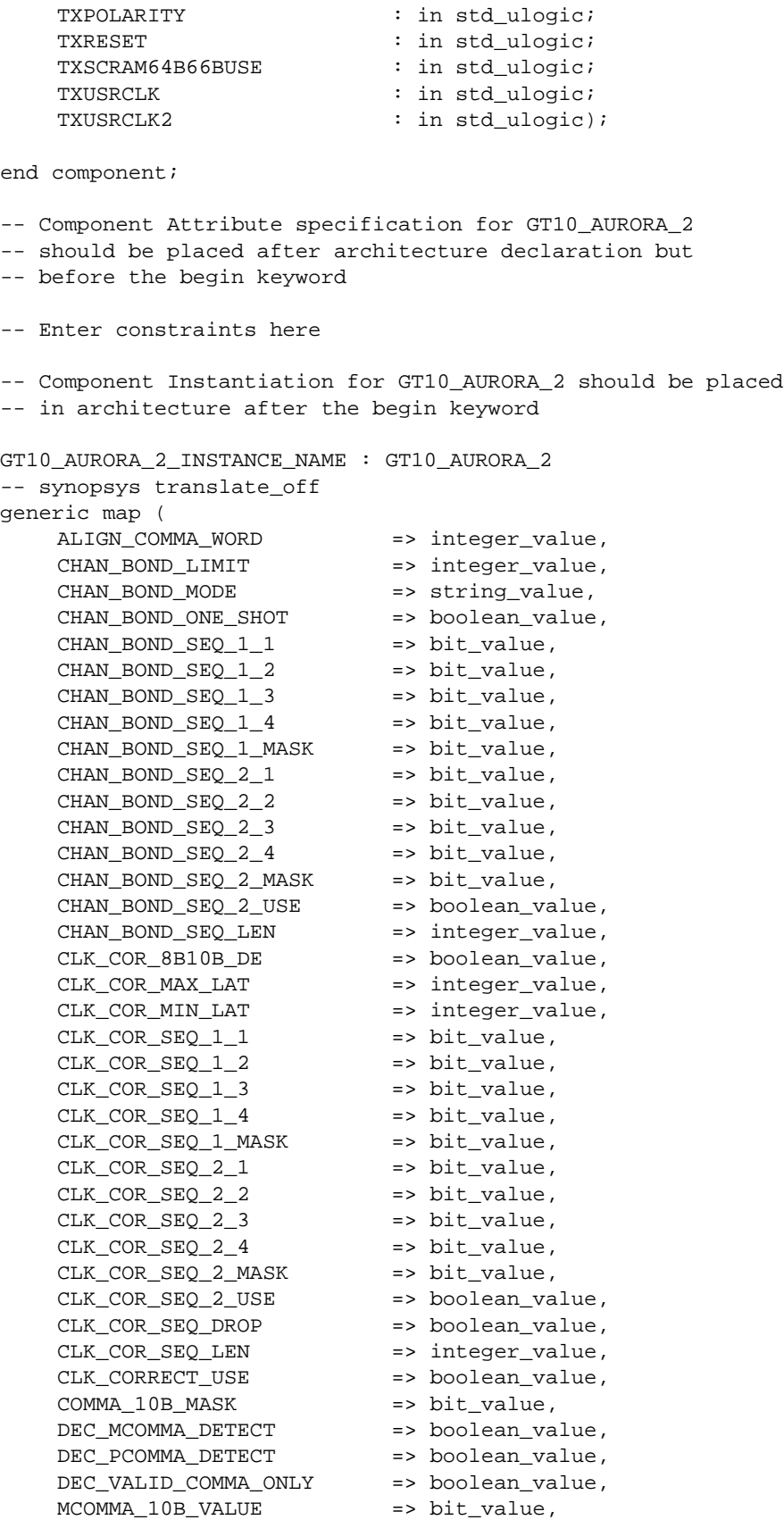

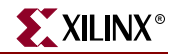

MCOMMA DETECT => boolean value,  $PCOMMA_10B_VALUE$  =>  $bit\_value$ , PCOMMA DETECT => boolean\_value, PMA\_PWR\_CNTRL => bit\_value, PMA SPEED => string value, RX\_BUFFER\_USE => boolean\_value, RX\_LOS\_INVALID\_INCR => integer\_value, RX\_LOS\_THRESHOLD => integer\_value, RX\_LOSS\_OF\_SYNC\_FSM => boolean\_value, TX BUFFER USE => boolean value) -- synopsys translate\_on port map ( BREFCLKNOUT => user\_BREFCLKNOUT, BREFCLKPOUT => user\_BREFCLKPOUT, CHBONDDONE => user\_CHBONDDONE, CHBONDO => user\_CHBONDO, PMARXLOCK => user\_PMARXLOCK, RXBUFSTATUS => user\_RXBUFSTATUS, RXCHARISCOMMA => user\_RXCHARISCOMMA, RXCHARISK => user\_RXCHARISK, RXCLKCORCNT => user RXCLKCORCNT, RXCOMMADET => user\_RXCOMMADET, RXDATA => user\_RXDATA, RXDISPERR => user RXDISPERR, RXLOSSOFSYNC => user\_RXLOSSOFSYNC,<br>RXNOTINTABLE => user\_RXNOTINTABLE, RXNOTINTABLE => user\_RXNOTINTABLE, RXREALIGN => user RXREALIGN, RXRECCLK => user\_RXRECCLK, RXRUNDISP => user\_RXRUNDISP, TXBUFERR => user\_TXBUFERR, TXKERR => user\_TXKERR, TXN => user\_TXN,<br>TXOUTCLK => user\_TXOU TXOUTCLK => user\_TXOUTCLK,  $\begin{array}{ccc} \text{TXP} & = > \text{user\_TXP}\, , \end{array}$ TXRUNDISP => user\_TXRUNDISP,<br>BREFCLKNIN => user\_BREFCLKNIN BREFCLKNIN => user\_BREFCLKNIN, BREFCLKPIN => user\_BREFCLKPIN, CHBONDI => user\_CHBONDI,<br>ENCHANSYNC => user ENCHANSY ENCHANSYNC => user\_ENCHANSYNC, ENMCOMMAALIGN => user\_ENMCOMMAALIGN, ENPCOMMAALIGN => user\_ENPCOMMAALIGN, LOOPBACK => user\_LOOPBACK, PMAINIT  $\qquad \qquad \Rightarrow \text{ user\_PMAINIT},$ PMAREGADDR => user\_PMAREGADDR, PMAREGDATAIN => user\_PMAREGDATAIN, PMAREGRW => user\_PMAREGRW, PMAREGSTROBE => user\_PMAREGSTROBE, PMARXLOCKSEL => user\_PMARXLOCKSEL, POWERDOWN => user\_POWERDOWN, REFCLK => user\_REFCLK, REFCLK2 => user REFCLK2, REFCLKBSEL => user\_REFCLKBSEL, REFCLKSEL => user\_REFCLKSEL, RXBLOCKSYNC64B66BUSE => user\_RXBLOCKSYNC64B66BUSE, RXCOMMADETUSE => user\_RXCOMMADETUSE, RXDATAWIDTH  $\qquad$  => user\_RXDATAWIDTH, RXDEC64B66BUSE => user\_RXDEC64B66BUSE,

```
RXDEC8B10BUSE => user_RXDEC8B10BUSE,<br>RXDESCRAM64B66BUSE => user RXDESCRAM64B66
                     RXDESCRAM64B66BUSE => user_RXDESCRAM64B66BUSE,
RXIGNOREBTF => user_RXIGNOREBTF,
RXINTDATAWIDTH => user_RXINTDATAWIDTH,
RXN => user RXN,
RXP => user RXP,
RXPOLARITY \qquad \qquad \Rightarrow \qquad \text{user } RXPOLARITY,
RXRESET => user_RXRESET,
RXSLIDE => user RXSLIDE,
RXUSRCLK => user_RXUSRCLK,
RXUSRCLK2 => user_RXUSRCLK2,
TXBYPASS8B10B => user_TXBYPASS8B10B,
TXCHARDISPMODE => user_TXCHARDISPMODE,
TXCHARDISPVAL => user_TXCHARDISPVAL,
TXCHARISK => user_TXCHARISK,
TXDATA => user_TXDATA,
TXDATAWIDTH => user_TXDATAWIDTH,
TXENC64B66BUSE => user_TXENC64B66BUSE,
TXDAIAWIDIN<br>TXENC64B66BUSE => user_TXENC64B66BUSE<br>TXENC8B10BUSE => user TXENC8B10BUSE,
TXGEARBOX64B66BUSE => user_TXGEARBOX64B66BUSE,
TXINHIBIT \qquad \qquad \Rightarrow \text{ user\_TXINHIBIT},TXINTDATAWIDTH => user_TXINTDATAWIDTH,
TXPOLARITY \qquad \qquad \Rightarrow \text{ user\_TXPOLARITY},
TXRESET => user_TXRESET,
TXSCRAM64B66BUSE => user_TXSCRAM64B66BUSE,
TXUSRCLK => user_TXUSRCLK,
TXUSRCLK2 => user_TXUSRCLK2);
```
#### GT10\_AURORA\_2 VHDL Code

-- Component Attribute specification for GT10\_AURORA\_4

- -- should be placed after architecture declaration but
- -- before the begin keyword

component GT10\_AURORA\_4

```
-- synopsys translate_off
generic (
    ALIGN_COMMA_WORD : integer := 1;<br>CHAN_BOND_LIMIT : integer := 16;
    CHAN_BOND_LIMIT : integer := 16;
    CHAN_BOND_MODE : string := "OFF";
    CHAN_BOND_ONE_SHOT : boolean := FALSE:CHAN_BOND\_SEQ_1_1 : bit_vector := "00110111100";
    CHAN_BOND_SEQ_1_2 : bit_vector := "00000000000";
    CHAN_BOND\_SEQ_1_3 : bit_vector := "00001001010";
    CHAN_BOND_SEQ_1_4 : bit_vector := "00001001010";
    CHAN_BOND\_SEQ_1_MASK : bit_vector := "0000";
    CHAN_BOND_SEQ_2_1 : bit_vector := "00110111100";
    CHAN_BOND_SEQ_2_2 : bit_vector := "00000000000";
    CHAN_BOND\_SEQ_2_3 : bit_vector := "00001000101";
    CHAN_BOND_SEQ_2_4 : bit_vector := "00001000101";
                           : bit\_vector := "0000";CHAN_BOND_SEQ_2_MASK : bit_vector := "00<br>CHAN_BOND_SEQ_2_USE : boolean := FALSE;
    CHAN_BOND_SEQ_LEN : integer := 4;
    CLK_COR_8B10B_DE : boolean := FALSE;
    CLK_COR_MAX_LAT : integer := 36;
    CLK_COR_MIN_LAT : integer := 28;
    CLK_COR_SEQ_1_1 : bit_vector := "00100011100";
    CLK_COR_SEQ_1_2 : bit_vector := "00100011100";
```
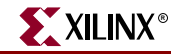

CLK\_COR\_SEQ\_1\_3 : bit\_vector := "00100011100";<br>CLK\_COR\_SEQ\_1\_4 : bit\_vector := "00100011100";<br>GLK\_COR\_SEQ\_1\_4 : bit\_vector := "00100011100"; CLK\_COR\_SEQ\_1\_4 : bit\_vector := "00100011100";  $CLK_COR\_SEQ_1_MASK$  : bit\_vector :=  $"0000";$ CLK\_COR\_SEQ\_2\_1 : bit\_vector := "00000000000"; CLK\_COR\_SEQ\_2\_2 : bit\_vector := "00000000000"; CLK\_COR\_SEQ\_2\_3 : bit\_vector := "00000000000"; CLK\_COR\_SEQ\_2\_4 : bit\_vector := "00000000000";  $CLK_COR\_SEQ_2_MASK$  : bit\_vector :=  $"0000";$  $CLK_COR\_SEQ_2_USE$  : boolean :=  $FALSE:$ CLK\_COR\_SEQ\_DROP : boolean := FALSE;  $CLK_COR\_SEQ\_LEN$  : integer := 4;  $CLK_CORRECT_USE$  : boolean :=  $TRUE$ ; COMMA\_10B\_MASK : bit\_vector := "0001111111"; DEC\_MCOMMA\_DETECT : boolean := TRUE; DEC\_PCOMMA\_DETECT : boolean := TRUE; DEC\_VALID\_COMMA\_ONLY : boolean := TRUE; MCOMMA\_10B\_VALUE : bit\_vector := "1010000011";  $MCOMMA_DETERCT$  : boolean := TRUE; PCOMMA\_10B\_VALUE : bit\_vector := "0101111100"; PCOMMA\_DETECT : boolean := TRUE; PMA\_PWR\_CNTRL : bit\_vector := "11111111"; PMA SPEED : string := "25 40"; RX\_BUFFER\_USE : boolean := "25\_40"<br>RX\_BUFFER\_USE : boolean := TRUE; RX\_LOS\_INVALID\_INCR : integer := 1; RX\_LOS\_THRESHOLD : integer := 4; RX\_LOSS\_OF\_SYNC\_FSM : boolean := TRUE; TX\_BUFFER\_USE : boolean := TRUE); -- synopsys translate\_on port ( BREFCLKNOUT : out std\_ulogic; BREFCLKPOUT : out std\_ulogic; CHBONDDONE : out std\_ulogic; CHBONDO : out std\_logic\_vector(4 downto 0); PMARXLOCK : out std\_ulogic; RXBUFSTATUS : out std\_logic\_vector(1 downto 0); RXCHARISCOMMA : out std\_logic\_vector(3 downto 0); RXCHARISK : out std\_logic\_vector(3 downto 0); RXCLKCORCNT : out std\_logic\_vector(2 downto 0); RXCOMMADET : out std\_ulogic; RXDATA : out std\_logic\_vector(31 downto 0);<br>RXDISPERR : out std\_logic\_vector(3 downto 0); : out std\_logic\_vector(3 downto 0); RXLOSSOFSYNC : out std\_logic\_vector(1 downto 0); RXNOTINTABLE : out std\_logic\_vector(3 downto 0); RXREALIGN : out std\_ulogic; RXRECCLK : out std\_ulogic; RXRUNDISP : out std\_logic\_vector(3 downto 0); TXBUFERR : out std\_ulogic; TXKERR : out std\_logic\_vector(3 downto 0); TXN : out std\_ulogic; TXOUTCLK : out std\_ulogic; TXP : out std\_ulogic; TXRUNDISP : out std\_logic\_vector(3 downto 0); BREFCLKNIN : in std\_ulogic; BREFCLKPIN : in std\_ulogic; CHBONDI : in std\_logic\_vector(4 downto 0); ENCHANSYNC : in std\_ulogic;<br>
ENMCOMMAALIGN : in std ulogic; : in std\_ulogic;

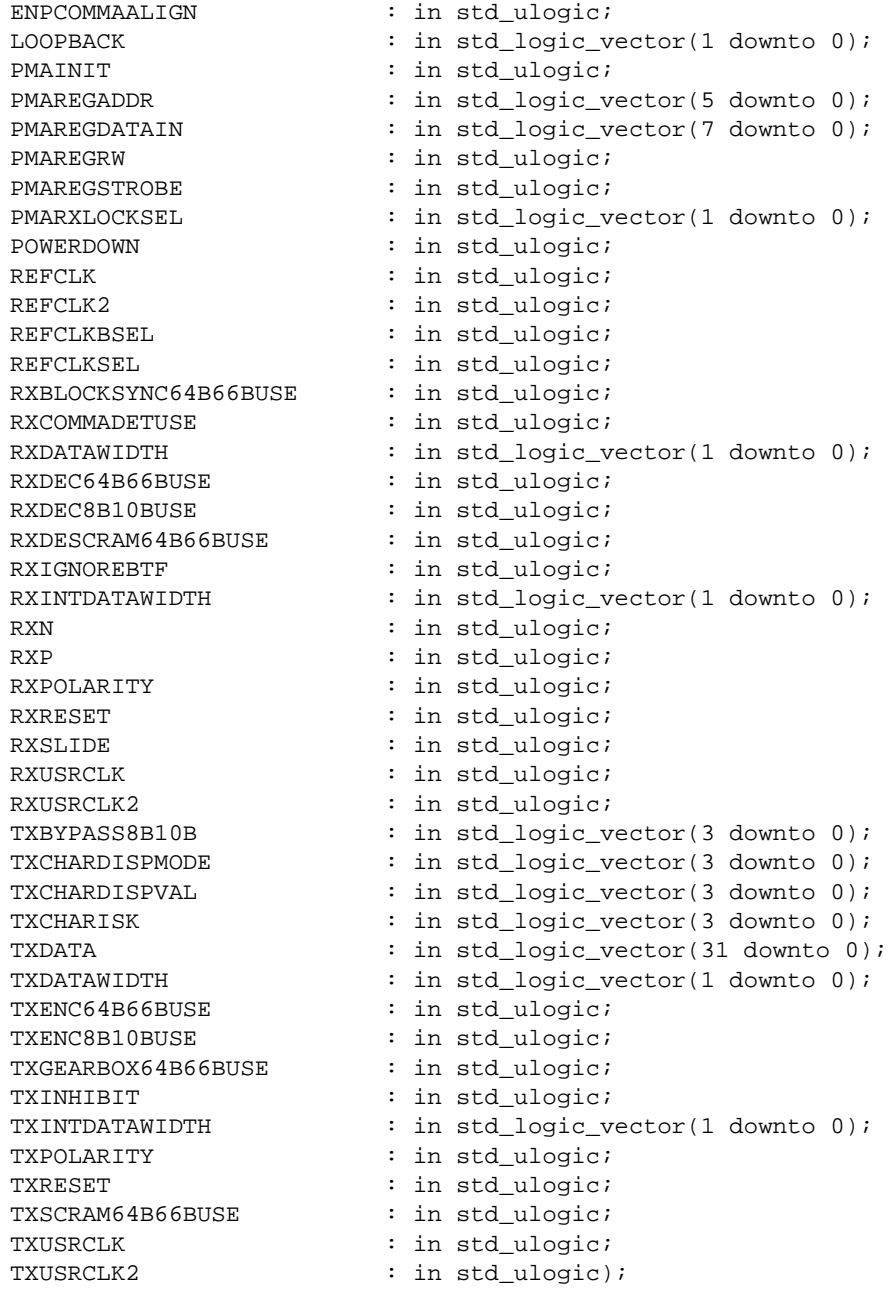

end component;

-- Component Attribute specification for GT10\_AURORA\_4

- -- should be placed after architecture declaration but
- -- before the begin keyword

-- Enter constraints here

-- Component Instantiation for GT10\_AURORA\_4 should be placed -- in architecture after the begin keyword

GT10\_AURORA\_4\_INSTANCE\_NAME : GT10\_AURORA\_4 -- synopsys translate\_off

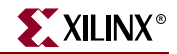

generic map ( ALIGN COMMA WORD => integer value, CHAN\_BOND\_LIMIT => integer\_value, CHAN\_BOND\_MODE => string\_value, CHAN\_BOND\_ONE\_SHOT => boolean\_value, CHAN\_BOND\_SEQ\_1\_1 => bit\_value, CHAN BOND SEO  $12$  => bit value, CHAN BOND SEQ  $1_3$  => bit\_value,  $CHAN_BOND\_SEQ_1_4$  => bit\_value, CHAN\_BOND\_SEQ\_1\_MASK => bit\_value, CHAN\_BOND\_SEQ\_2\_1 => bit\_value,  $CHAN_BOND_SEQ_2_2$ CHAN\_BOND\_SEQ\_2\_3 => bit\_value, CHAN\_BOND\_SEQ\_2\_4 => bit\_value, CHAN\_BOND\_SEQ\_2\_MASK => bit\_value, CHAN\_BOND\_SEQ\_2\_USE => boolean\_value, CHAN\_BOND\_SEQ\_LEN => integer\_value, CLK\_COR\_8B10B\_DE => boolean\_value, CLK\_COR\_MAX\_LAT => integer\_value, CLK\_COR\_MIN\_LAT => integer\_value,  $CLK$   $COR$   $SEQ$   $1$   $1$   $\qquad$  => bit value, CLK\_COR\_SEQ\_1\_2 => bit\_value, CLK\_COR\_SEQ\_1\_3 => bit\_value, CLK\_COR\_SEQ\_1\_4 => bit\_value, CLK\_COR\_SEQ\_1\_MASK => bit\_value,  $CLK_COR_SEQ_2_1$  => bit\_value,  $CLK$   $COR$   $SEQ$   $2$   $2$   $\qquad$  => bit value, CLK\_COR\_SEQ\_2\_3 => bit\_value, CLK\_COR\_SEQ\_2\_4 => bit\_value, CLK\_COR\_SEQ\_2\_MASK => bit\_value, CLK\_COR\_SEQ\_2\_USE => boolean\_value, CLK\_COR\_SEQ\_DROP => boolean\_value, CLK COR SEQ LEN => integer value, CLK\_CORRECT\_USE => boolean\_value, COMMA\_10B\_MASK => bit\_value,<br>DEC\_MCOMMA\_DETECT => boolean\_value, DEC\_MCOMMA\_DETECT DEC\_PCOMMA\_DETECT => boolean\_value, DEC\_VALID\_COMMA\_ONLY => boolean\_value, MCOMMA\_10B\_VALUE => bit\_value, MCOMMA\_DETECT => boolean\_value, PCOMMA\_10B\_VALUE => bit\_value, PCOMMA\_DETECT => boolean\_value, PMA\_PWR\_CNTRL => bit\_value, PMA\_SPEED => string\_value, RX\_BUFFER\_USE => boolean\_value, RX\_LOS\_INVALID\_INCR => integer\_value, RX\_LOS\_THRESHOLD => integer\_value, RX\_LOSS\_OF\_SYNC\_FSM => boolean\_value, TX\_BUFFER\_USE => boolean\_value) -- synopsys translate on port map ( BREFCLKNOUT => user\_BREFCLKNOUT, BREFCLKPOUT => user\_BREFCLKPOUT, CHBONDDONE => user\_CHBONDDONE, CHBONDO => user\_CHBONDO, PMARXLOCK => user\_PMARXLOCK,

- 
- RXBUFSTATUS => user\_RXBUFSTATUS,

RXCHARISCOMMA => user RXCHARISCOMMA, RXCHARISK => user\_RXCHARISK, RXCLKCORCNT => user\_RXCLKCORCNT RXCOMMADET => user\_RXCOMMADET, RXDATA => user RXDATA, RXDISPERR => user RXDISPERR, RXLOSSOFSYNC => user\_RXLOSSOFSYNC, RXNOTINTABLE  $\qquad \qquad \Rightarrow \quad$  user\_RXNOTINTABLE, RXREALIGN => user RXREALIGN, RXRECCLK => user RXRECCLK, RXRUNDISP => user\_RXRUNDISP, TXBUFERR => user\_TXBUFERR, TXKERR => user\_TXKERR, TXN => user\_TXN, TXOUTCLK => user\_TXOUTCLK, TXP => user\_TXP, TXRUNDISP => user\_TXRUNDISP, BREFCLKNIN => user\_BREFCLKNIN, BREFCLKPIN => user\_BREFCLKPIN, CHBONDI => user\_CHBONDI, ENCHANSYNC => user\_ENCHANSYNC, LOOPBACK => user\_LOOPBACK, PMAINIT => user PMAINIT, PMAREGADDR => user\_PMAREGADDR, PMAREGDATAIN  $\qquad \qquad \Rightarrow \qquad \text{user\_PMAREGDATAIN},$ PMAREGRW => user\_PMAREGRW, PMAREGSTROBE => user\_PMAREGSTROBE, PMARXLOCKSEL => user\_PMARXLOCKSEL, POWERDOWN => user\_POWERDOWN, REFCLK => user\_REFCLK, REFCLK2 => user REFCLK2, REFCLKBSEL => user\_REFCLKBSEL, REFCLKSEL => user\_REFCLKSEL, RXDATAWIDTH  $\qquad \qquad \qquad \Rightarrow \qquad \text{user\_RXDATAWIDTH},$ RXIGNOREBTF  $=$  > user\_RXIGNOREBTF, RXN => user\_RXN, RXP => user\_RXP, RXPOLARITY => user\_RXPOLARITY, RXRESET => user\_RXRESET, RXSLIDE => user\_RXSLIDE, RXUSRCLK => user\_RXUSRCLK, RXUSRCLK2 => user\_RXUSRCLK2, TXCHARISK => user\_TXCHARISK, TXDATA => user\_TXDATA, TXDATAWIDTH  $\qquad \qquad \Rightarrow \qquad \text{user\_TXDATAWIDTH},$ 

ENMCOMMAALIGN => user\_ENMCOMMAALIGN, ENPCOMMAALIGN => user\_ENPCOMMAALIGN, RXBLOCKSYNC64B66BUSE => user\_RXBLOCKSYNC64B66BUSE, RXCOMMADETUSE => user\_RXCOMMADETUSE, RXDEC64B66BUSE => user\_RXDEC64B66BUSE, RXDEC8B10BUSE => user\_RXDEC8B10BUSE, RXDESCRAM64B66BUSE => user\_RXDESCRAM64B66BUSE, RXINTDATAWIDTH => user\_RXINTDATAWIDTH, TXBYPASS8B10B => user\_TXBYPASS8B10B,<br>TXCHARDISPMODE => user\_TXCHARDISPMODE TXCHARDISPMODE => user\_TXCHARDISPMODE, TXCHARDISPVAL => user\_TXCHARDISPVAL, TXENC64B66BUSE => user\_TXENC64B66BUSE, TXENC8B10BUSE => user\_TXENC8B10BUSE,

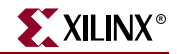

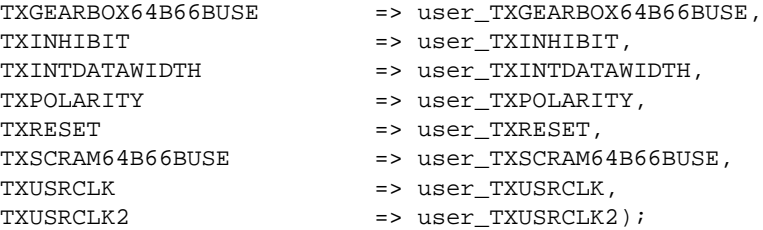

#### Verilog Instantiation Templates

#### GT10\_AURORA\_1 Verilog Code

```
GT10_AURORA_1 GT10_AURORA_1_name(
  .BREFCLKNOUT (user_BREFCLKNOUT),
  .BREFCLKPOUT (user BREFCLKPOUT),
  .CHBONDDONE (user_CHBONDDONE),
  .CHBONDO (user_CHBONDO),
  .PMARXLOCK (user_PMARXLOCK),
  .RXBUFSTATUS (user_RXBUFSTATUS),
  .RXCHARISCOMMA (user_RXCHARISCOMMA),
  .RXCHARISK (user_RXCHARISK),
  .RXCLKCORCNT (user_RXCLKCORCNT),
  .RXCOMMADET (user_RXCOMMADET),
  .RXDATA (user_RXDATA),
  .RXDISPERR (user_RXDISPERR),
  .RXLOSSOFSYNC (user_RXLOSSOFSYNC),
  .RXNOTINTABLE (user_RXNOTINTABLE),
  .RXREALIGN (user_RXREALIGN),
  .RXRECCLK (user_RXRECCLK),
  .RXRUNDISP (user_RXRUNDISP),
  .TXBUFERR (user_TXBUFERR),
  .TXKERR (user_TXKERR),
  .TXN (user_TXN),
  .TXOUTCLK (user_TXOUTCLK),
  .TXP (user_TXP),
  .TXRUNDISP (user_TXRUNDISP),
  .BREFCLKNIN (user_BREFCLKNIN),
  .BREFCLKPIN (user_BREFCLKPIN),
  .CHBONDI (user_CHBONDI),
  .ENCHANSYNC (user_ENCHANSYNC),
  .ENMCOMMAALIGN (user_ENMCOMMAALIGN),
  .ENPCOMMAALIGN (user_ENPCOMMAALIGN),
  .LOOPBACK (user_LOOPBACK),
  .PMAINIT (user_PMAINIT),
  .PMAREGADDR (user_PMAREGADDR),
  .PMAREGDATAIN (user_PMAREGDATAIN),
  .PMAREGRW (user_PMAREGRW),
  .PMAREGSTROBE (user_PMAREGSTROBE),
  .PMARXLOCKSEL (user_PMARXLOCKSEL),
  .POWERDOWN (user_POWERDOWN),
  .REFCLK (user_REFCLK),
  .REFCLK2 (user_REFCLK2),
  .REFCLKBSEL (user_REFCLKBSEL),
  .REFCLKSEL (user_REFCLKSEL),
```

```
.RXCOMMADETUSE (user_RXCOMMADETUSE),
  .RXDATAWIDTH (user_RXDATAWIDTH),
  .RXDEC64B66BUSE (user_RXDEC64B66BUSE),
  .RXDEC8B10BUSE (user_RXDEC8B10BUSE),
  .RXDESCRAM64B66BUSE (user_RXDESCRAM64B66BUSE),
  .RXIGNOREBTF (user_RXIGNOREBTF),
  .RXINTDATAWIDTH (user_RXINTDATAWIDTH),
  .RXN (user_RXN),
  .RXP (user_RXP),
  .RXPOLARITY (user_RXPOLARITY),
  .RXRESET (user_RXRESET),
  .RXSLIDE (user_RXSLIDE),
  .RXUSRCLK (user_RXUSRCLK),
  .RXUSRCLK2 (user_RXUSRCLK2),
  .TXBYPASS8B10B (user_TXBYPASS8B10B),
  .TXCHARDISPMODE (user_TXCHARDISPMODE),
  .TXCHARDISPVAL (user_TXCHARDISPVAL),
  .TXCHARISK (user_TXCHARISK),
  .TXDATA (user_TXDATA),
  .TXDATAWIDTH (user_TXDATAWIDTH),
  .TXENC64B66BUSE (user_TXENC64B66BUSE),
  .TXENC8B10BUSE (user_TXENC8B10BUSE),
  .TXGEARBOX64B66BUSE (user_TXGEARBOX64B66BUSE),
  .TXINHIBIT (user_TXINHIBIT),
  .TXINTDATAWIDTH (user_TXINTDATAWIDTH),
  .TXPOLARITY (user_TXPOLARITY),
  .TXRESET (user_TXRESET),
  .TXSCRAM64B66BUSE (user_TXSCRAM64B66BUSE),
  .TXUSRCLK (user_TXUSRCLK),
  .TXUSRCLK2 (user_TXUSRCLK2));
defparam user instance name.ALIGN COMMA WORD = 1;
defparam user_instance_name.CHAN_BOND_LIMIT = 16;
defparam user_instance_name.CHAN_BOND_MODE = "OFF";
defparam user_instance_name.CHAN_BOND_ONE_SHOT = "FALSE";
defparam user_instance_name.CHAN_BOND_SEQ_1_1 = 11'b00110111100;
defparam user_instance_name.CHAN_BOND_SEQ_1_2 = 11'b00000000000;
defparam user_instance_name.CHAN_BOND_SEQ_1_3 = 11'b00001001010;
defparam user_instance_name.CHAN_BOND_SEQ_1_4 = 11'b00001001010;
defparam user_instance_name.CHAN_BOND_SEQ_1_MASK = 4'b0000;
defparam user_instance_name.CHAN_BOND_SEQ_2_1 = 11'b00110111100;
defparam user_instance_name.CHAN_BOND_SEQ_2_2 = 11'b00000000000;
defparam user_instance_name.CHAN_BOND_SEQ_2_3 = 11'b00001000101;
defparam user_instance_name.CHAN_BOND_SEQ_2_4 = 11'b00001000101;
defparam user_instance_name.CHAN_BOND_SEQ_2_MASK = 4'b0000;
defparam user_instance_name.CHAN_BOND_SEQ_2_USE = "FALSE";
defparam user_instance_name.CHAN_BOND_SEQ_LEN = 2;
defparam user_instance_name.CLK_COR_8B10B_DE = "FALSE";
defparam user_instance_name.CLK_COR_MAX_LAT = 36;
defparam user_instance_name.CLK_COR_MIN_LAT = 28;
defparam user_instance_name.CLK_COR_SEQ_1_1 = 11'b00100011100;
defparam user_instance_name.CLK_COR_SEQ_1_2 = 11'b00100011100;
defparam user_instance_name.CLK_COR_SEQ_1_3 = 11'b00000000000;
defparam user_instance_name.CLK_COR_SEQ_1_4 = 11'b00000000000;
defparam user_instance_name.CLK_COR_SEQ_1_MASK = 4'b0000;
defparam user_instance_name.CLK_COR_SEQ_2_1 = 11'b00000000000;
defparam user_instance_name.CLK_COR_SEQ_2_2 = 11'b00000000000;
```
.RXBLOCKSYNC64B66BUSE (user\_RXBLOCKSYNC64B66BUSE),

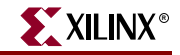

```
defparam user instance name.CLK COR SEQ 2\,3 = 11'b000000000000;
defparam user instance name.CLK COR SEQ 2\,4 = 11'b000000000000;
defparam user_instance_name.CLK_COR_SEQ_2_MASK = 4'b0000;
defparam user_instance_name.CLK_COR_SEQ_2_USE = "FALSE";
defparam user_instance_name.CLK_COR_SEQ_DROP = "FALSE";
defparam user_instance_name.CLK_COR_SEQ_LEN = 2;
defparam user instance name.CLK CORRECT USE = "TRUE";
defparam user_instance_name.COMMA_10B_MASK = 10'b0001111111;
defparam user_instance_name.DEC_MCOMMA_DETECT = "TRUE";
defparam user_instance_name.DEC_PCOMMA_DETECT = "TRUE";
defparam user_instance_name.DEC_VALID_COMMA_ONLY = "TRUE";
defparam user_instance_name.MCOMMA_10B_VALUE = 10'b1010000011;
defparam user_instance_name.MCOMMA_DETECT = "TRUE";
defparam user_instance_name.PCOMMA_10B_VALUE = 10'b0101111100;
defparam user_instance_name.PCOMMA_DETECT = "TRUE";
defparam user_instance_name.PMA_PWR_CNTRL = 8'b11111111;
defparam user_instance_name.PMA_SPEED = "25_10";
defparam user_instance_name.RX_BUFFER_USE = "TRUE";
defparam user_instance_name.RX_LOS_INVALID_INCR = 1;
defparam user_instance_name.RX_LOS_THRESHOLD = 4;
defparam user_instance_name.RX_LOSS_OF_SYNC_FSM = "TRUE";
defparam user_instance_name.TX_BUFFER_USE = "TRUE";
```
#### GT10\_AURORA\_2 Verilog Code

```
GT10_AURORA_2 GT10_AURORA_2_name(
  .BREFCLKNOUT (user_BREFCLKNOUT),
  .BREFCLKPOUT (user_BREFCLKPOUT),
  .CHBONDDONE (user_CHBONDDONE),
  .CHBONDO (user_CHBONDO),
  .PMARXLOCK (user_PMARXLOCK),
  .RXBUFSTATUS (user_RXBUFSTATUS),
  .RXCHARISCOMMA (user_RXCHARISCOMMA),
  .RXCHARISK (user_RXCHARISK),
  .RXCLKCORCNT (user_RXCLKCORCNT),
  .RXCOMMADET (user_RXCOMMADET),
  .RXDATA (user_RXDATA),
  .RXDISPERR (user_RXDISPERR),
  .RXLOSSOFSYNC (user_RXLOSSOFSYNC),
  .RXNOTINTABLE (user_RXNOTINTABLE),
  .RXREALIGN (user_RXREALIGN),
  .RXRECCLK (user_RXRECCLK),
  .RXRUNDISP (user_RXRUNDISP),
  .TXBUFERR (user_TXBUFERR),
  .TXKERR (user_TXKERR),
  .TXN (user_TXN),
  .TXOUTCLK (user_TXOUTCLK),
  .TXP (user_TXP),
  .TXRUNDISP (user_TXRUNDISP),
  .BREFCLKNIN (user_BREFCLKNIN),
  .BREFCLKPIN (user_BREFCLKPIN),
  .CHBONDI (user_CHBONDI),
  .ENCHANSYNC (user_ENCHANSYNC),
  .ENMCOMMAALIGN (user_ENMCOMMAALIGN),
  .ENPCOMMAALIGN (user_ENPCOMMAALIGN),
  .LOOPBACK (user_LOOPBACK),
  .PMAINIT (user_PMAINIT),
```

```
.PMAREGDATAIN (user_PMAREGDATAIN),
  .PMAREGRW (user_PMAREGRW),
  .PMAREGSTROBE (user_PMAREGSTROBE),
  .PMARXLOCKSEL (user_PMARXLOCKSEL),
  .POWERDOWN (user_POWERDOWN),
  .REFCLK (user_REFCLK),
  .REFCLK2 (user_REFCLK2),
  .REFCLKBSEL (user REFCLKBSEL),
  .REFCLKSEL (user REFCLKSEL),
  .RXBLOCKSYNC64B66BUSE (user_RXBLOCKSYNC64B66BUSE),
  .RXCOMMADETUSE (user_RXCOMMADETUSE),
  .RXDATAWIDTH (user_RXDATAWIDTH),
  .RXDEC64B66BUSE (user_RXDEC64B66BUSE),
  .RXDEC8B10BUSE (user_RXDEC8B10BUSE),
  .RXDESCRAM64B66BUSE (user_RXDESCRAM64B66BUSE),
  .RXIGNOREBTF (user_RXIGNOREBTF),
  .RXINTDATAWIDTH (user_RXINTDATAWIDTH),
  .RXN (user_RXN),
  .RXP (user_RXP),
  .RXPOLARITY (user_RXPOLARITY),
  .RXRESET (user_RXRESET),
  .RXSLIDE (user_RXSLIDE),
  .RXUSRCLK (user_RXUSRCLK),
  .RXUSRCLK2 (user_RXUSRCLK2),
  .TXBYPASS8B10B (user_TXBYPASS8B10B),
  .TXCHARDISPMODE (user_TXCHARDISPMODE),
  .TXCHARDISPVAL (user_TXCHARDISPVAL),
  .TXCHARISK (user_TXCHARISK),
  .TXDATA (user_TXDATA),
  .TXDATAWIDTH (user_TXDATAWIDTH),
  .TXENC64B66BUSE (user_TXENC64B66BUSE),
  .TXENC8B10BUSE (user_TXENC8B10BUSE),
  .TXGEARBOX64B66BUSE (user_TXGEARBOX64B66BUSE),
  .TXINHIBIT (user_TXINHIBIT),
  .TXINTDATAWIDTH (user_TXINTDATAWIDTH),
  .TXPOLARITY (user_TXPOLARITY),
  .TXRESET (user_TXRESET),
  .TXSCRAM64B66BUSE (user_TXSCRAM64B66BUSE),
  .TXUSRCLK (user_TXUSRCLK),
  .TXUSRCLK2 (user_TXUSRCLK2));
defparam user_instance_name.ALIGN_COMMA_WORD = 1;
defparam user_instance_name.CHAN_BOND_LIMIT = 16;
defparam user_instance_name.CHAN_BOND_MODE = "OFF";
defparam user_instance_name.CHAN_BOND_ONE_SHOT = "FALSE";
defparam user_instance_name.CHAN_BOND_SEQ_1_1 = 11'b00110111100;
defparam user_instance_name.CHAN_BOND_SEQ_1_2 = 11'b00000000000;
defparam user_instance_name.CHAN_BOND_SEQ_1_3 = 11'b00001001010;
defparam user_instance_name.CHAN_BOND_SEQ_1_4 = 11'b00001001010;
defparam user_instance_name.CHAN_BOND_SEQ_1_MASK = 4'b0000;
defparam user_instance_name.CHAN_BOND_SEQ_2_1 = 11'b00110111100;
defparam user_instance_name.CHAN_BOND_SEQ_2_2 = 11'b00000000000;
defparam user_instance_name.CHAN_BOND_SEQ_2_3 = 11'b00001000101;
defparam user_instance_name.CHAN_BOND_SEQ_2_4 = 11'b00001000101;
defparam user_instance_name.CHAN_BOND_SEQ_2_MASK = 4'b0000;
defparam user_instance_name.CHAN_BOND_SEQ_2_USE = "FALSE";
defparam user_instance_name.CHAN_BOND_SEQ_LEN = 2;
```
.PMAREGADDR (user\_PMAREGADDR),

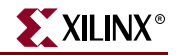

```
defparam user instance name.CLK COR 8B10B DE = "FALSE";
defparam user instance name. CLK COR MAX LAT = 36;defparam user_instance_name.CLK_COR_MIN_LAT = 28;
defparam user_instance_name.CLK_COR_SEQ_1_1 = 11'b00100011100;
defparam user_instance_name.CLK_COR_SEQ_1_2 = 11'b00100011100;
defparam user_instance_name.CLK_COR_SEQ_1_3 = 11'b00000000000;
defparam user instance name.CLK COR SEQ 1\,4 = 11'b000000000000;
defparam user_instance_name.CLK_COR_SEQ_1_MASK = 4'b0000;
defparam user instance name.CLK COR SEQ 2 1 = 11'b000000000000;
defparam user instance name.CLK COR SEQ 2 = 11'b000000000000;
defparam user_instance_name.CLK_COR_SEQ_2_3 = 11'b00000000000;
defparam user_instance_name.CLK_COR_SEQ_2_4 = 11'b00000000000;
defparam user_instance_name.CLK_COR_SEQ_2_MASK = 4'b0000;
defparam user_instance_name.CLK_COR_SEQ_2_USE = "FALSE";
defparam user_instance_name.CLK_COR_SEQ_DROP = "FALSE";
defparam user_instance_name.CLK_COR_SEQ_LEN = 2;
defparam user_instance_name.CLK_CORRECT_USE = "TRUE";
defparam user_instance_name.COMMA_10B_MASK = 10'b0001111111;
defparam user_instance_name.DEC_MCOMMA_DETECT = "TRUE";
defparam user_instance_name.DEC_PCOMMA_DETECT = "TRUE";
defparam user_instance_name.DEC_VALID_COMMA_ONLY = "TRUE";
defparam user_instance_name.MCOMMA_10B_VALUE = 10'b1010000011;
defparam user_instance_name.MCOMMA_DETECT = "TRUE";
defparam user_instance_name.PCOMMA_10B_VALUE = 10'b0101111100;
defparam user_instance_name.PCOMMA_DETECT = "TRUE";
defparam user_instance_name.PMA_PWR_CNTRL = 8'b11111111;
defparam user_instance_name.PMA_SPEED = "25_20";
defparam user_instance_name.RX_BUFFER_USE = "TRUE";
defparam user_instance_name.RX_LOS_INVALID_INCR = 1;
defparam user_instance_name.RX_LOS_THRESHOLD = 4;
defparam user_instance_name.RX_LOSS_OF_SYNC_FSM = "TRUE";
defparam user_instance_name.TX_BUFFER_USE = "TRUE";
```
#### GT10\_AURORA\_4 Verilog Code

GT10\_AURORA\_4 GT10\_AURORA\_4\_name( .BREFCLKNOUT (user\_BREFCLKNOUT), .BREFCLKPOUT (user\_BREFCLKPOUT), .CHBONDDONE (user\_CHBONDDONE), .CHBONDO (user\_CHBONDO), .PMARXLOCK (user\_PMARXLOCK), .RXBUFSTATUS (user\_RXBUFSTATUS), .RXCHARISCOMMA (user\_RXCHARISCOMMA), .RXCHARISK (user\_RXCHARISK), .RXCLKCORCNT (user\_RXCLKCORCNT), .RXCOMMADET (user\_RXCOMMADET), .RXDATA (user\_RXDATA), .RXDISPERR (user\_RXDISPERR), .RXLOSSOFSYNC (user\_RXLOSSOFSYNC), .RXNOTINTABLE (user\_RXNOTINTABLE), .RXREALIGN (user\_RXREALIGN), .RXRECCLK (user\_RXRECCLK), .RXRUNDISP (user\_RXRUNDISP), .TXBUFERR (user\_TXBUFERR), .TXKERR (user\_TXKERR), .TXN (user\_TXN), .TXOUTCLK (user\_TXOUTCLK),

.TXP (user\_TXP), .TXRUNDISP (user\_TXRUNDISP), .BREFCLKNIN (user\_BREFCLKNIN), .BREFCLKPIN (user BREFCLKPIN), .CHBONDI (user\_CHBONDI), .ENCHANSYNC (user\_ENCHANSYNC), .ENMCOMMAALIGN (user\_ENMCOMMAALIGN), .ENPCOMMAALIGN (user\_ENPCOMMAALIGN), .LOOPBACK (user\_LOOPBACK), .PMAINIT (user\_PMAINIT), .PMAREGADDR (user\_PMAREGADDR), .PMAREGDATAIN (user\_PMAREGDATAIN), .PMAREGRW (user\_PMAREGRW), .PMAREGSTROBE (user\_PMAREGSTROBE), .PMARXLOCKSEL (user\_PMARXLOCKSEL), .POWERDOWN (user\_POWERDOWN), .REFCLK (user\_REFCLK), .REFCLK2 (user\_REFCLK2), .REFCLKBSEL (user\_REFCLKBSEL), .REFCLKSEL (user\_REFCLKSEL), .RXBLOCKSYNC64B66BUSE (user\_RXBLOCKSYNC64B66BUSE), .RXCOMMADETUSE (user\_RXCOMMADETUSE), .RXDATAWIDTH (user\_RXDATAWIDTH), .RXDEC64B66BUSE (user\_RXDEC64B66BUSE), .RXDEC8B10BUSE (user\_RXDEC8B10BUSE), .RXDESCRAM64B66BUSE (user\_RXDESCRAM64B66BUSE), .RXIGNOREBTF (user\_RXIGNOREBTF), .RXINTDATAWIDTH (user\_RXINTDATAWIDTH), .RXN (user\_RXN), .RXP (user\_RXP), .RXPOLARITY (user\_RXPOLARITY), .RXRESET (user\_RXRESET), .RXSLIDE (user\_RXSLIDE), .RXUSRCLK (user\_RXUSRCLK), .RXUSRCLK2 (user\_RXUSRCLK2), .TXBYPASS8B10B (user\_TXBYPASS8B10B), .TXCHARDISPMODE (user\_TXCHARDISPMODE), .TXCHARDISPVAL (user\_TXCHARDISPVAL), .TXCHARISK (user\_TXCHARISK), .TXDATA (user\_TXDATA), .TXDATAWIDTH (user\_TXDATAWIDTH), .TXENC64B66BUSE (user\_TXENC64B66BUSE), .TXENC8B10BUSE (user\_TXENC8B10BUSE), .TXGEARBOX64B66BUSE (user\_TXGEARBOX64B66BUSE), .TXINHIBIT (user\_TXINHIBIT), .TXINTDATAWIDTH (user\_TXINTDATAWIDTH), .TXPOLARITY (user\_TXPOLARITY), .TXRESET (user\_TXRESET), .TXSCRAM64B66BUSE (user\_TXSCRAM64B66BUSE), .TXUSRCLK (user\_TXUSRCLK),

.TXUSRCLK2 (user\_TXUSRCLK2));
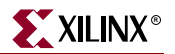

# **GT10\_AURORAX\_n**

## 10-Gigabit Transceiver for High-Speed I/O

#### **Architectures Supported**

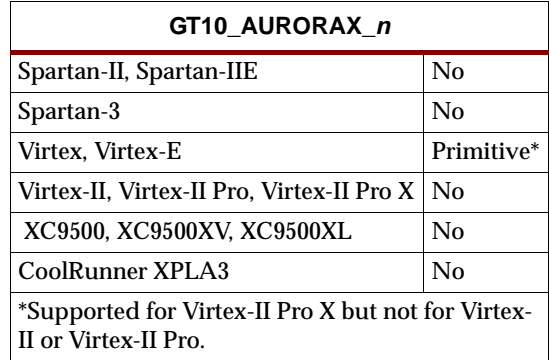

This Xilinx protocol 10-gigabit transceiver supports 4 and 8-byte data paths. The letter *n* represents number of bytes of the data path. Valid values are 4 or 8.

You can also set attributes for the primitives. See the *RocketIO Transceiver User Guide* for a description of these attributes and their default attribute values.

The following figures list the input and output ports for all values of *n*. For a description of each of the ports, see the *RocketIO Transceiver User Guide.*

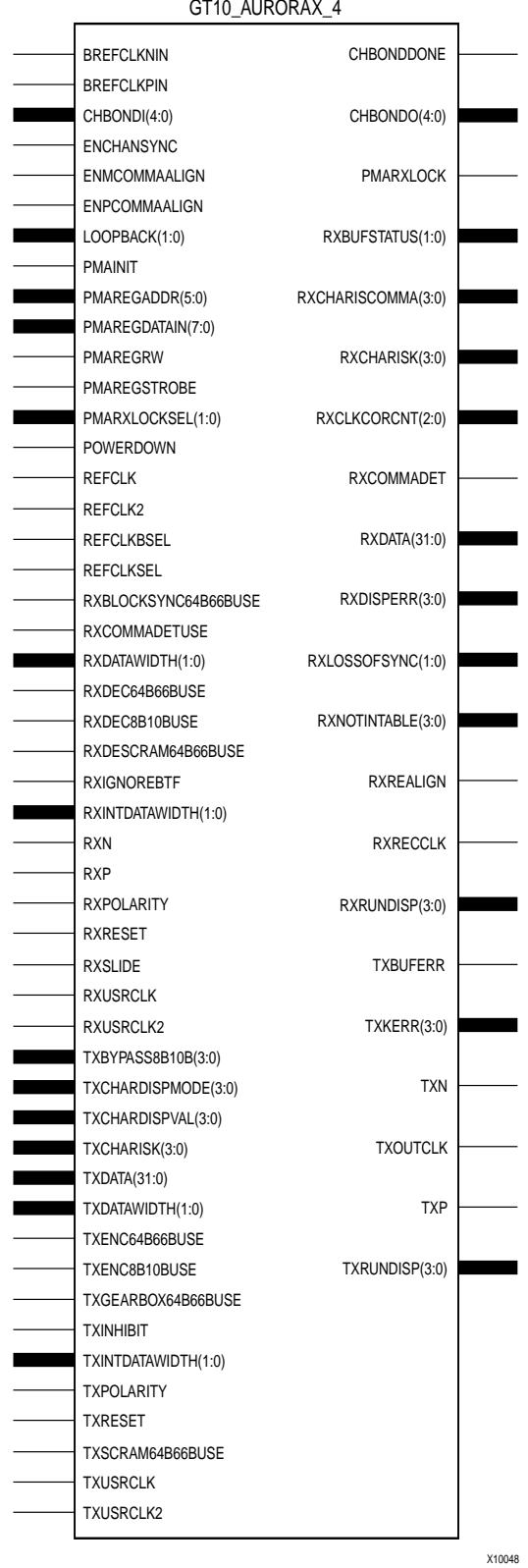

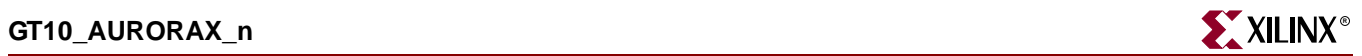

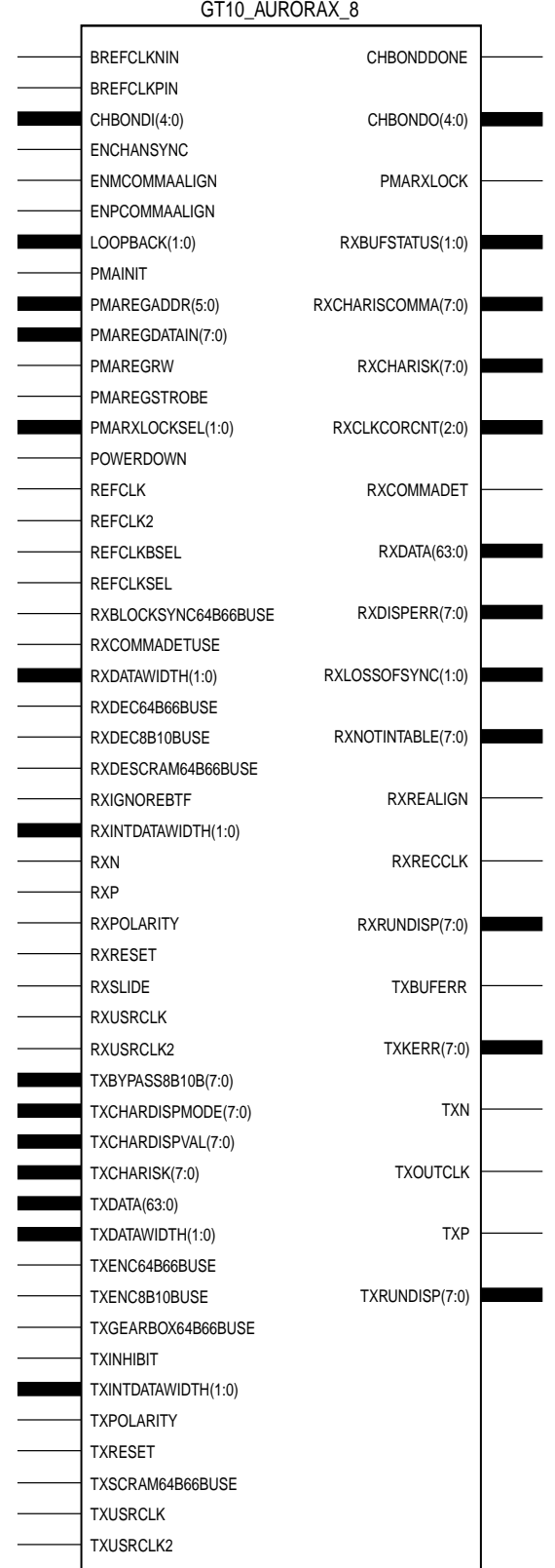

**Libraries Guide** [www.xilinx.com](http://www.xilinx.com) **867** ISE 6.li 1-800-255-7778

X10049

#### Usage

This design element is instantiated rather than inferred in the design code.

#### VHDL Instantiation Template

#### GT10\_AURORAX\_4 VHDL Code

-- Component Attribute specification for GT10 AURORAX 4 -- should be placed after architecture declaration but -- before the begin keyword component GT10\_AURORAX\_4 -- synopsys translate\_off generic ( CHAN\_BOND\_LIMIT : integer := 16; CHAN\_BOND\_MODE : string := "OFF"; CHAN\_BOND\_ONE\_SHOT : boolean := FALSE;<br>CHAN\_BOND\_SEQ\_1\_1 : bit\_vector := "00 : bit\_vector := "000000000000"; CHAN\_BOND\_SEQ\_1\_2 : bit\_vector := "00000000000"; CHAN\_BOND\_SEQ\_1\_3 : bit\_vector := "00000000000"; CHAN\_BOND\_SEQ\_1\_4 : bit\_vector := "00000000000";  $CHAN_BOND\_SEQ_1_MASK$  : bit\_vector := "0000"; CHAN\_BOND\_SEQ\_2\_1 : bit\_vector := "00000000000"; CHAN\_BOND\_SEQ\_2\_2 : bit\_vector := "00000000000"; CHAN\_BOND\_SEQ\_2\_3 : bit\_vector := "00000000000"; CHAN\_BOND\_SEQ\_2\_4 : bit\_vector := "00000000000";  $CHAN_BOND\_SEQ_2_MASK$  : bit\_vector := "0000"; CHAN\_BOND\_SEQ\_2\_USE : boolean := FALSE;  $CHAN_BOND\_SEQ_LEN$  : integer := 8; CHAN\_BOND\_64B66B\_SV : boolean := FALSE; CLK\_COR\_MAX\_LAT : integer := 36; CLK\_COR\_MIN\_LAT : integer := 28;  $CLK_COR\_SEQ_1_1$  : bit\_vector := "10000011110"; CLK\_COR\_SEQ\_1\_2 : bit\_vector := "00000000000"; CLK\_COR\_SEQ\_1\_3 : bit\_vector := "00000000000"; CLK\_COR\_SEQ\_1\_4 : bit\_vector := "00000000000";  $CLK_COR\_SEQ_1_MASK$  : bit\_vector := "0000"; CLK\_COR\_SEQ\_2\_1 : bit\_vector := "00000000000"; CLK\_COR\_SEQ\_2\_2 : bit\_vector := "00000000000";  $\begin{tabular}{lllllllll} {\tt CLK\_COR\_SEQ\_2\_2} & & & {\tt bit\_vector := "00000000000"}; \\ {\tt CLK\_COR\_SEQ\_2\_3} & & & {\tt bit\_vector := "00000000000"}; \\ \end{tabular}$ CLK\_COR\_SEQ\_2\_4 : bit\_vector := "00000000000"; CLK\_COR\_SEQ\_2\_MASK : bit\_vector := "000000";<br>CLK\_COR\_SEQ\_2\_MASK : bit\_vector := "0000"; CLK\_COR\_SEQ\_2\_USE : boolean := TRUE; CLK COR SEO DROP : boolean := FALSE; CLK\_COR\_SEQ\_LEN : integer := 8; CLK\_CORRECT\_USE : boolean := TRUE; PMA\_PWR\_CNTRL : bit\_vector := "11111111"; PMA\_SPEED : string := "0\_32"; RX\_BUFFER\_USE : boolean := TRUE; RX\_LOS\_INVALID\_INCR : integer := 1; RX\_LOS\_THRESHOLD : integer := 4; RX\_LOSS\_OF\_SYNC\_FSM : boolean := TRUE; SH\_CNT\_MAX : integer := 64;

SH\_INVALID\_CNT\_MAX : integer := 16; TX\_BUFFER\_USE : boolean := TRUE);

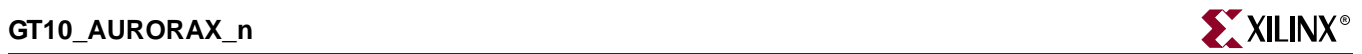

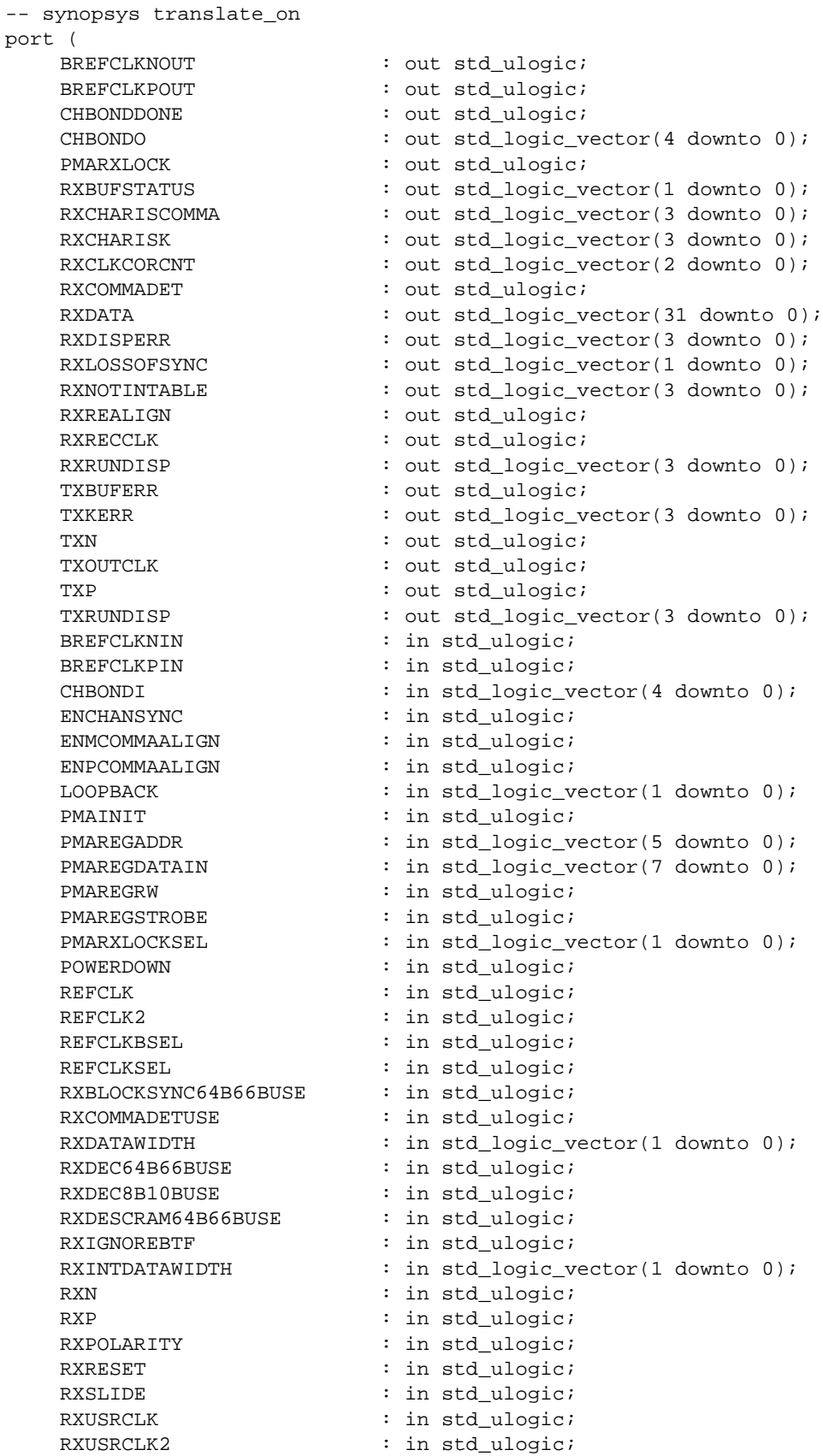

```
TXBYPASS8B10B : in std_logic_vector(3 downto 0);
   TXCHARDISPMODE : in std_logic_vector(3 downto 0);<br>TXCHARDISPVAL : in std_logic_vector(3 downto 0);
                        : in std_logic_vector(3 downto 0);
   TXCHARISK : in std_logic_vector(3 downto 0);
   TXDATA : in std_logic_vector(31 downto 0);
   TXDATAWIDTH : in std_logic_vector(1 downto 0);
   TXENC64B66BUSE : in std ulogic;
   TXENC8B10BUSE : in std_ulogic;
   TXGEARBOX64B66BUSE : in std_ulogic;
   TXINHIBIT : in std ulogic;
    TXINTDATAWIDTH : in std_logic_vector(1 downto 0);
    TXPOLARITY : in std_ulogic;
   TXRESET : in std_ulogic;
   TXSCRAM64B66BUSE : in std_ulogic;
   TXUSRCLK : in std_ulogic;
   TXUSRCLK2 : in std_ulogic);
end component;
-- Component Attribute specification for GT10_AURORAX_4
-- should be placed after architecture declaration but
-- before the begin keyword
-- Enter constraints here
-- Component Instantiation for GT10_AURORAX_4 should be placed
-- in architecture after the begin keyword
GT10_AURORAX_4_INSTANCE_NAME : GT10_AURORAX_4
-- synopsys translate_off
generic map (
   CHAN_BOND_LIMIT => integer_value,
   CHAN_BOND_MODE => string_value,
   CHAN_BOND_ONE_SHOT => boolean_value,
    CHAN_BOND\_SEQ_1_1 => bit_value,
    CHAN_BOND\_SEQ_1_2 => bit_value,
    CHAN_BOND\_SEQ_1_3 => bit_value,
    CHAN_BOND\_SEQ_1_4 => bit_value,
    CHAN_BOND_SEQ_1_MASK => bit_value,
   CHAN_BOND_SEQ_2_1 => bit_value,
   CHAN_BOND_SEQ_2_2 => bit_value,
   CHAN_BOND_SEQ_2_3 => bit_value,
    CHAN_BOND_SEQ_2_4 => bit_value,
    CHAN_BOND_SEQ_2_MASK => bit_value,
    CHAN_BOND_SEQ_2_USE => boolean_value,
   CHAN_BOND_SEQ_LEN => integer_value,
   CHAN_BOND_64B66B_SV => boolean_value,
   CLK_COR_MAX_LAT => integer_value,
   CLK_COR_MIN_LAT => integer_value,
   CLK_COR_SEQ_1_1 => bit_value,
   CLK_COR_SEQ_1_2 => bit_value,
   CLK_COR_SEQ_1_3 => bit_value,
   CLK_COR_SEQ_1_4 => bit_value,
   CLK_COR_SEQ_1_MASK => bit_value,
   CLK_COR_SEQ_2_1 => bit_value,
   CLK_COR_SEQ_2_2 => bit_value,
   CLK_COR_SEQ_2_3 => bit_value,
   CLK_COR_SEQ_2_4 => bit_value,
```
 $\mathop{\mathtt{port}}$ 

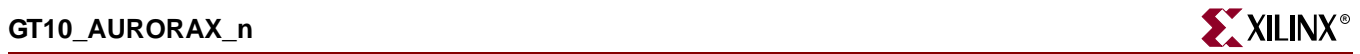

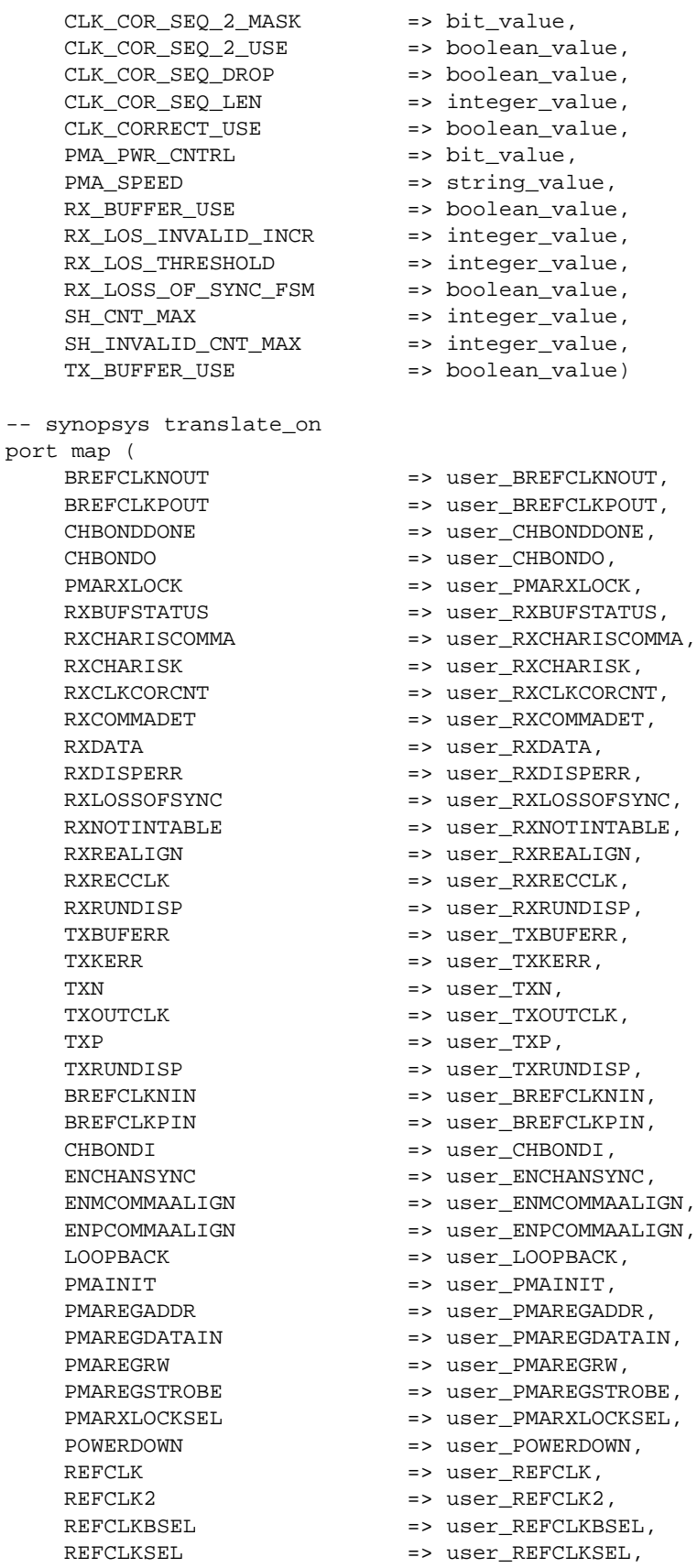

RXBLOCKSYNC64B66BUSE => user\_RXBLOCKSYNC64B66BUSE, RXCOMMADETUSE => user\_RXCOMMADETUSE, RXDATAWIDTH => user\_RXDATAWIDTH,<br>RXDEC64B66BUSE => user\_RXDEC64B66BU RXDEC8B10BUSE => user\_RXDEC8B10BUSE,<br>RXDESCRAM64B66BUSE => user\_RXDESCRAM64B66 RXIGNOREBTF => user RXIGNOREBTF, RXINTDATAWIDTH => user\_RXINTDATAWIDTH, RXN => user RXN, RXP => user RXP, RXPOLARITY => user\_RXPOLARITY, RXRESET => user\_RXRESET, RXSLIDE => user\_RXSLIDE, RXUSRCLK => user\_RXUSRCLK, RXUSRCLK2 => user\_RXUSRCLK2, TXBYPASS8B10B => user\_TXBYPASS8B10B, TXCHARDISPMODE => user\_TXCHARDISPMODE, TXCHARDISPVAL => user\_TXCHARDISPVAL, TXCHARISK => user\_TXCHARISK, TXDATA => user\_TXDATA, TXDATAWIDTH  $\Rightarrow$  user\_TXDATAWIDTH, TXENC64B66BUSE => user\_TXENC64B66BUSE, TXENC8B10BUSE => user\_TXENC8B10BUSE, TXGEARBOX64B66BUSE => user\_TXGEARBOX64B66BUSE, TXINHIBIT  $\qquad \qquad \qquad \Rightarrow \text{ user\_TXINHIBIT},$ TXINTDATAWIDTH => user\_TXINTDATAWIDTH, TXPOLARITY  $\qquad \qquad \Rightarrow \text{ user\_TXPOLARITY},$ TXRESET => user\_TXRESET, TXUSRCLK => user\_TXUSRCLK, TXUSRCLK2 => user\_TXUSRCLK2);

RXDEC64B66BUSE => user\_RXDEC64B66BUSE, => user RXDESCRAM64B66BUSE, TXSCRAM64B66BUSE => user\_TXSCRAM64B66BUSE,

#### GT10\_AURORAX\_8 Code

- -- Component Attribute specification for GT10\_AURORAX\_8
- -- should be placed after architecture declaration but
- -- before the begin keyword

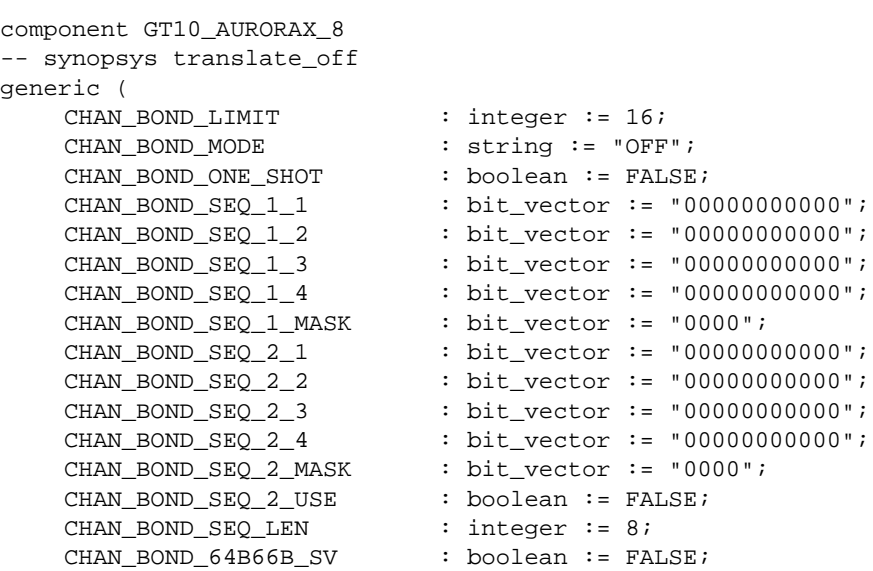

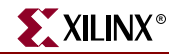

```
CLK COR MAX LAT : integer := 36;
   CLK_COR_MIN_LAT : integer := 28;
   CLK_COR\_SEQ_1_1 : bit_vector := "10000011110";
   CLK_COR_SEQ_1_2 : bit_vector := "00000000000";
   CLK_COR_SEQ_1_3 : bit_vector := "00000000000";
   CLK_COR_SEQ_1_4 : bit_vector := "00000000000";
   CLK_COR\_SEQ_1_MASK : bit_vector := "0000";CLK_COR_SEQ_2_1 : bit_vector := "00000000000";
   CLK_COR_SEQ_2_2 : bit_vector := "00000000000";<br>CLK_COR_SEQ_2_3 : bit_vector := "00000000000";
   CLK_COR_SEQ_2_3 : bit_vector := "00000000000";
   CLK_COR_SEQ_2_4 : bit_vector := "00000000000";
   CLK_COR\_SEQ_2_MASK : bit_vector := "0000";CLK_COR_SEQ_2_USE : boolean := TRUE;
   CLK_COR_SEQ_DROP : boolean := FALSE;
   CLK COR_SEQ_LEN : integer := 8;CLK_CORRECT_USE : boolean := TRUE;
   PMA_PWR_CNTRL : bit_vector := "11111111";
                       : string := "0_64";
   RX_BUFFER_USE : boolean := TRUE;
   RX_BOFFER_OSE : DOOIEGH := IR<br>RX_LOS_INVALID_INCR : integer := 1;
   RX_LOS_THRESHOLD : integer := 4;
   RX_LOSS_OF_SYNC_FSM : boolean := TRUE;
   SH_CNT_MAX : integer := 64;
   SH_INVALID_CNT_MAX : integer := 16;
   TX_BUFFER_USE : boolean := TRUE);
-- synopsys translate_on
port (
   BREFCLKNOUT : out std_ulogic;
   BREFCLKPOUT : out std_ulogic;
   CHBONDDONE : out std_ulogic;
   CHBONDO : out std_logic_vector(4 downto 0);
   PMARXLOCK : out std ulogic;
   RXBUFSTATUS : out std_logic_vector(1 downto 0);
   RXCHARISCOMMA : out std_logic_vector(7 downto 0);
   RXCHARISK : out std_logic_vector(7 downto 0);
   RXCLKCORCNT : out std_logic_vector(2 downto 0);
   RXCOMMADET : out std_ulogic;
   RXDATA : out std_logic_vector(63 downto 0);<br>RXDISPERR : out std_logic_vector(7 downto 0);
   RXDISPERR : out std_logic_vector(7 downto 0);
   RXLOSSOFSYNC : out std_logic_vector(1 downto 0);
   RXNOTINTABLE : out std_logic_vector(7 downto 0);
   RXREALIGN : out std_ulogic;
   RXRECCLK : out std_ulogic;
   RXRUNDISP : out std_logic_vector(7 downto 0);
   TXBUFERR : out std_ulogic;
   TXKERR : out std_logic_vector(7 downto 0);
   TXN : out std_ulogic;
   TXOUTCLK : out std_ulogic;
   TXP : out std_ulogic;
   TXRUNDISP : out std_logic_vector(7 downto 0);
   BREFCLKNIN : in std_ulogic;
   BREFCLKPIN : in std_ulogic;
   CHBONDI : in std_logic_vector(4 downto 0);
   ENCHANSYNC : in std_ulogic;
   ENMCOMMAALIGN : in std_ulogic;
   ENPCOMMAALIGN : in std ulogic;
   LOOPBACK : in std_logic_vector(1 downto 0);
```
ISE 6.li 1-800-255-7778

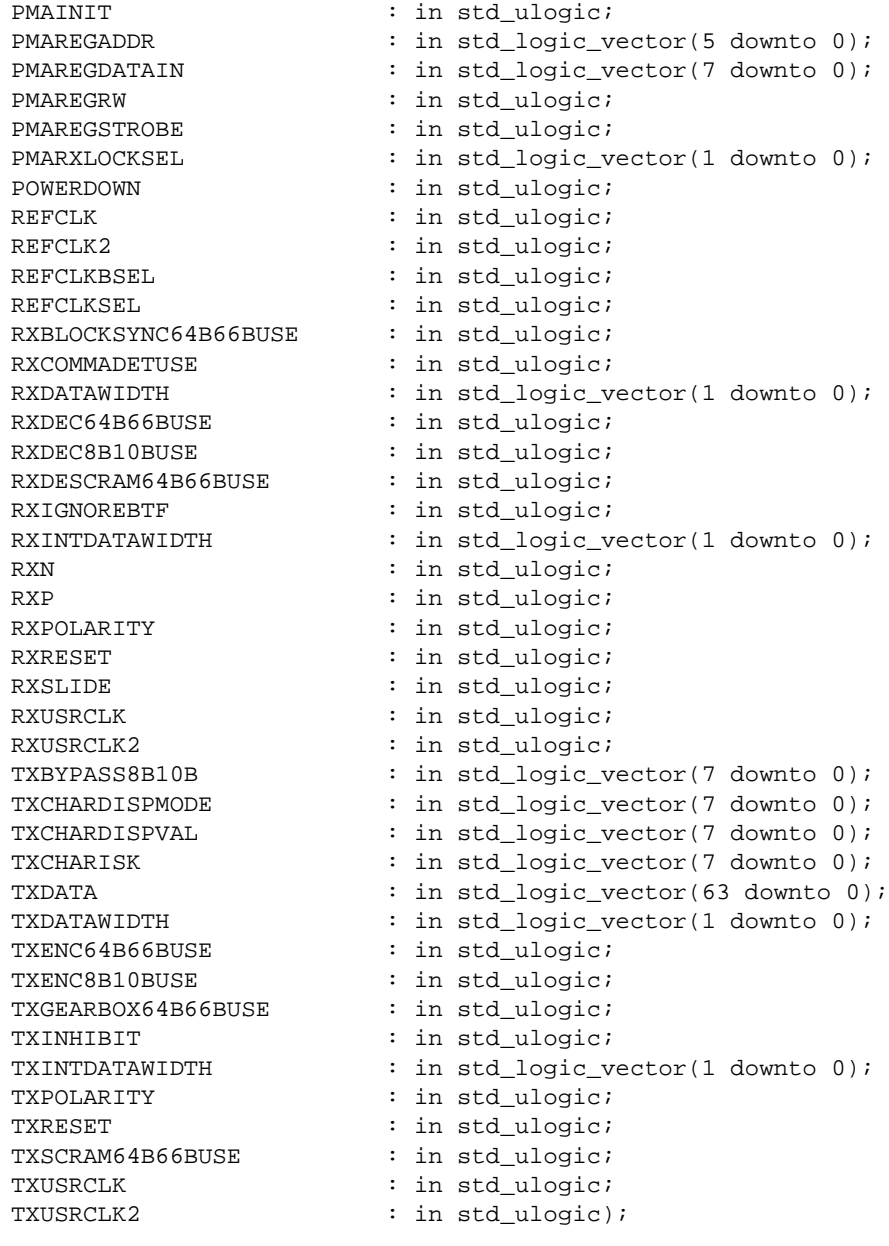

end component;

-- Component Attribute specification for GT10\_AURORAX\_8 -- should be placed after architecture declaration but -- before the begin keyword -- Enter constraints here -- Component Instantiation for GT10\_AURORAX\_8 should be placed -- in architecture after the begin keyword GT10\_AURORAX\_8\_INSTANCE\_NAME : GT10\_AURORAX\_8 -- synopsys translate\_off generic map ( => integer\_value,

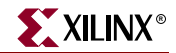

CHAN BOND MODE => string value, CHAN BOND ONE SHOT => boolean value, CHAN BOND SEQ  $1_1$  => bit\_value, CHAN\_BOND\_SEQ\_1\_2 => bit\_value, CHAN\_BOND\_SEQ\_1\_3 => bit\_value,<br>CHAN\_BOND\_SEQ\_1\_4 => bit\_value,  $CHAN_BOND\_SEQ_1_4$  => bit\_value, CHAN\_BOND\_SEQ\_1\_MASK => bit\_value,  $CHAN_BOND\_SEQ_2_1$  => bit\_value, CHAN BOND SEO 2 2  $\implies$  bit value, CHAN\_BOND\_SEQ\_2\_3 => bit\_value, CHAN\_BOND\_SEQ\_2\_4 => bit\_value, CHAN\_BOND\_SEQ\_2\_MASK => bit\_value, CHAN\_BOND\_SEQ\_2\_USE => boolean\_value, CHAN\_BOND\_SEQ\_LEN => integer\_value, CHAN\_BOND\_64B66B\_SV => boolean\_value, CLK\_COR\_MAX\_LAT => integer\_value, CLK\_COR\_MIN\_LAT => integer\_value,  $CLK_COR_SEQ_1_1$  => bit\_value, CLK\_COR\_SEQ\_1\_2 => bit\_value,  $CLK_COR_SEQ_1_3$  => bit\_value,  $CLK_COR_SEQ_1_4$  => bit\_value, CLK COR SEQ 1 MASK => bit value, CLK\_COR\_SEQ\_2\_1 => bit\_value, CLK\_COR\_SEQ\_2\_2 => bit\_value, CLK\_COR\_SEQ\_2\_3 => bit\_value, CLK\_COR\_SEQ\_2\_4 => bit\_value, CLK\_COR\_SEQ\_2\_MASK => bit\_value, CLK\_COR\_SEQ\_2\_USE => boolean\_value, CLK\_COR\_SEQ\_DROP => boolean\_value, CLK\_COR\_SEQ\_LEN => integer\_value, CLK\_CORRECT\_USE => boolean\_value, PMA\_PWR\_CNTRL => bit\_value, PMA\_SPEED => string\_value, RX\_BUFFER\_USE => boolean\_value, RX\_LOS\_INVALID\_INCR => integer\_value, RX\_LOS\_THRESHOLD => integer\_value, RX\_LOSS\_OF\_SYNC\_FSM => boolean\_value, SH\_CNT\_MAX => integer\_value, SH\_INVALID\_CNT\_MAX => integer\_value, TX\_BUFFER\_USE => boolean\_value) -- synopsys translate\_on port map ( BREFCLKNOUT => user\_BREFCLKNOUT, BREFCLKPOUT => user\_BREFCLKPOUT, CHBONDDONE => user\_CHBONDDONE, CHBONDO => user\_CHBONDO, PMARXLOCK => user\_PMARXLOCK, RXBUFSTATUS => user\_RXBUFSTATUS, RXCHARISCOMMA => user\_RXCHARISCOMMA, RXCHARISK => user\_RXCHARISK, RXCLKCORCNT => user RXCLKCORCNT, RXCOMMADET => user\_RXCOMMADET, RXDATA => user\_RXDATA, RXDISPERR => user\_RXDISPERR, RXLOSSOFSYNC => user\_RXLOSSOFSYNC, RXNOTINTABLE  $\qquad \qquad \Rightarrow \text{ user RXNOTINTABLE}.$ RXREALIGN => user\_RXREALIGN,

ISE 6.li 1-800-255-7778

RXRECCLK => user RXRECCLK, RXRUNDISP => user RXRUNDISP, TXBUFERR => user\_TXBUFERR, TXKERR => user\_TXKERR, TXN  $\qquad \qquad \Rightarrow \text{user TXN}.$ TXOUTCLK => user\_TXOUTCLK, TXP => user TXP, TXRUNDISP => user\_TXRUNDISP, BREFCLKNIN => user BREFCLKNIN, BREFCLKPIN => user BREFCLKPIN, CHBONDI => user\_CHBONDI, ENCHANSYNC => user\_ENCHANSYNC, ENMCOMMAALIGN => user\_ENMCOMMAALIGN, ENPCOMMAALIGN => user\_ENPCOMMAALIGN, LOOPBACK => user\_LOOPBACK, PMAINIT  $=$  > user\_PMAINIT, PMAREGADDR => user\_PMAREGADDR, PMAREGDATAIN => user\_PMAREGDATAIN, PMAREGRW => user PMAREGRW, PMAREGSTROBE => user\_PMAREGSTROBE, PMARXLOCKSEL => user\_PMARXLOCKSEL, POWERDOWN => user POWERDOWN, REFCLK => user\_REFCLK, REFCLK2 => user\_REFCLK2, REFCLKBSEL => user\_REFCLKBSEL, REFCLKSEL => user\_REFCLKSEL, RXCOMMADETUSE => user\_RXCOMMADETUSE, RXDATAWIDTH  $\qquad \qquad \Rightarrow \quad \text{user\_RXDATAWIDTH},$ RXDEC8B10BUSE => user\_RXDEC8B10BUSE, RXIGNOREBTF => user RXIGNOREBTF,  $\begin{aligned} \text{RXN} \qquad \qquad & \text{=&} \quad \text{user\_RXN}\,, \end{aligned}$ RXP => user\_RXP, RXPOLARITY  $\qquad \qquad \Rightarrow \qquad \text{user\_RXPOLARITY}$ , RXRESET => user\_RXRESET, RXSLIDE => user\_RXSLIDE, RXUSRCLK => user\_RXUSRCLK, RXUSRCLK2 => user\_RXUSRCLK2, TXBYPASS8B10B => user\_TXBYPASS8B10B, TXCHARDISPVAL => user\_TXCHARDISPVAL, TXCHARISK => user\_TXCHARISK, TXDATA => user\_TXDATA, TXDATAWIDTH => user\_TXDATAWIDTH, TXENC8B10BUSE => user\_TXENC8B10BUSE,<br>TXGEARBOX64B66BUSE => user\_TXGEARBOX64B66<br>--------------TXINHIBIT  $\qquad \qquad \qquad \Rightarrow \qquad \text{user\_TXINHIBIT},$ TXPOLARITY  $\qquad \qquad \Rightarrow \text{ user\_TXPOLARITY}$ , TXRESET => user\_TXRESET, TXUSRCLK => user\_TXUSRCLK,

RXBLOCKSYNC64B66BUSE => user\_RXBLOCKSYNC64B66BUSE, RXDEC64B66BUSE => user\_RXDEC64B66BUSE, RXDESCRAM64B66BUSE => user\_RXDESCRAM64B66BUSE, RXINTDATAWIDTH => user\_RXINTDATAWIDTH, TXCHARDISPMODE => user\_TXCHARDISPMODE, TXENC64B66BUSE => user\_TXENC64B66BUSE, TXGEARBOX64B66BUSE => user\_TXGEARBOX64B66BUSE, TXINTDATAWIDTH => user\_TXINTDATAWIDTH, => user\_TXSCRAM64B66BUSE, TXUSRCLK2 => user\_TXUSRCLK2);

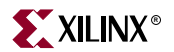

### Verilog Instantiation Templates

#### GT10\_AURORAX\_4 Verilog Code

```
GT10_AURORAX_4 GT10_AURORAX_4_name(
  .BREFCLKNOUT (user_BREFCLKNOUT),
  .BREFCLKPOUT (user_BREFCLKPOUT),
  .CHBONDDONE (user_CHBONDDONE),
  .CHBONDO (user_CHBONDO),
  .PMARXLOCK (user_PMARXLOCK),
  .RXBUFSTATUS (user_RXBUFSTATUS),
  .RXCHARISCOMMA (user_RXCHARISCOMMA),
  .RXCHARISK (user_RXCHARISK),
  .RXCLKCORCNT (user_RXCLKCORCNT),
  .RXCOMMADET (user_RXCOMMADET),
  .RXDATA (user_RXDATA),
  .RXDISPERR (user_RXDISPERR),
  .RXLOSSOFSYNC (user_RXLOSSOFSYNC),
  .RXNOTINTABLE (user_RXNOTINTABLE),
  .RXREALIGN (user_RXREALIGN),
  .RXRECCLK (user_RXRECCLK),
  .RXRUNDISP (user_RXRUNDISP),
  .TXBUFERR (user_TXBUFERR),
  .TXKERR (user_TXKERR),
  .TXN (user_TXN),
  .TXOUTCLK (user_TXOUTCLK),
  .TXP (user_TXP),
  .TXRUNDISP (user_TXRUNDISP),
  .BREFCLKNIN (user_BREFCLKNIN),
  .BREFCLKPIN (user_BREFCLKPIN),
  .CHBONDI (user_CHBONDI),
  .ENCHANSYNC (user_ENCHANSYNC),
  .ENMCOMMAALIGN (user_ENMCOMMAALIGN),
  .ENPCOMMAALIGN (user_ENPCOMMAALIGN),
  .LOOPBACK (user_LOOPBACK),
  .PMAINIT (user_PMAINIT),
  .PMAREGADDR (user_PMAREGADDR),
  .PMAREGDATAIN (user_PMAREGDATAIN),
  .PMAREGRW (user_PMAREGRW),
  .PMAREGSTROBE (user_PMAREGSTROBE),
  .PMARXLOCKSEL (user_PMARXLOCKSEL),
  .POWERDOWN (user_POWERDOWN),
  .REFCLK (user_REFCLK),
  .REFCLK2 (user_REFCLK2),
  .REFCLKBSEL (user_REFCLKBSEL),
  .REFCLKSEL (user_REFCLKSEL),
  .RXBLOCKSYNC64B66BUSE (user_RXBLOCKSYNC64B66BUSE),
  .RXCOMMADETUSE (user_RXCOMMADETUSE),
  .RXDATAWIDTH (user_RXDATAWIDTH),
  .RXDEC64B66BUSE (user_RXDEC64B66BUSE),
  .RXDEC8B10BUSE (user_RXDEC8B10BUSE),
  .RXDESCRAM64B66BUSE (user_RXDESCRAM64B66BUSE),
  .RXIGNOREBTF (user_RXIGNOREBTF),
  .RXINTDATAWIDTH (user_RXINTDATAWIDTH),
  .RXN (user_RXN),
  .RXP (user_RXP),
```

```
.RXPOLARITY (user_RXPOLARITY),
.RXRESET (user RXRESET),
.RXSLIDE (user_RXSLIDE),
.RXUSRCLK (user_RXUSRCLK),
.RXUSRCLK2 (user_RXUSRCLK2),
.TXBYPASS8B10B (user_TXBYPASS8B10B),
.TXCHARDISPMODE (user_TXCHARDISPMODE),
.TXCHARDISPVAL (user_TXCHARDISPVAL),
.TXCHARISK (user_TXCHARISK),
.TXDATA (user_TXDATA),
.TXDATAWIDTH (user_TXDATAWIDTH),
.TXENC64B66BUSE (user_TXENC64B66BUSE),
.TXENC8B10BUSE (user_TXENC8B10BUSE),
.TXGEARBOX64B66BUSE (user_TXGEARBOX64B66BUSE),
.TXINHIBIT (user_TXINHIBIT),
.TXINTDATAWIDTH (user_TXINTDATAWIDTH),
.TXPOLARITY (user_TXPOLARITY),
.TXRESET (user_TXRESET),
.TXSCRAM64B66BUSE (user_TXSCRAM64B66BUSE),
.TXUSRCLK (user_TXUSRCLK),
.TXUSRCLK2 (user_TXUSRCLK2));
```

```
defparam user_instance_name.CHAN_BOND_LIMIT = 16;
defparam user_instance_name.CHAN_BOND_MODE = "OFF";
defparam user_instance_name.CHAN_BOND_ONE_SHOT = "FALSE";
defparam user_instance_name.CHAN_BOND_SEQ_1_1 = 11'b00000000000;
defparam user_instance_name.CHAN_BOND_SEQ_1_2 = 11'b00000000000;
defparam user_instance_name.CHAN_BOND_SEQ_1_3 = 11'b00000000000;
defparam user_instance_name.CHAN_BOND_SEQ_1_4 = 11'b00000000000;
defparam user_instance_name.CHAN_BOND_SEQ_1_MASK = 4'b0000;
defparam user_instance_name.CHAN_BOND_SEQ_2_1 = 11'b00000000000;
defparam user_instance_name.CHAN_BOND_SEQ_2_2 = 11'b00000000000;
defparam user_instance_name.CHAN_BOND_SEQ_2_3 = 11'b00000000000;
defparam user_instance_name.CHAN_BOND_SEQ_2_4 = 11'b00000000000;
defparam user_instance_name.CHAN_BOND_SEQ_2_MASK = 4'b0000;
defparam user_instance_name.CHAN_BOND_SEQ_2_USE = "FALSE";
defparam user_instance_name.CHAN_BOND_SEQ_LEN = 8;
defparam user_instance_name.CHAN_BOND_64B66B_SV = "FALSE";
defparam user_instance_name.CLK_COR_MAX_LAT = 36;
defparam user_instance_name.CLK_COR_MIN_LAT = 28;
defparam user_instance_name.CLK_COR_SEQ_1_1 = 11'b10000011110;
defparam user_instance_name.CLK_COR_SEQ_1_2 = 11'b00000000000;
defparam user_instance_name.CLK_COR_SEQ_1_3 = 11'b00000000000;
defparam user_instance_name.CLK_COR_SEQ_1_4 = 11'b00000000000;
defparam user_instance_name.CLK_COR_SEQ_1_MASK = 4'b0000;
defparam user_instance_name.CLK_COR_SEQ_2_1 = 11'b00000000000;
defparam user_instance_name.CLK_COR_SEQ_2_2 = 11'b00000000000;
defparam user_instance_name.CLK_COR_SEQ_2_3 = 11'b00000000000;
defparam user_instance_name.CLK_COR_SEQ_2_4 = 11'b00000000000;
defparam user_instance_name.CLK_COR_SEQ_2_MASK = 4'b0000;
defparam user_instance_name.CLK_COR_SEQ_2_USE = "TRUE";
defparam user_instance_name.CLK_COR_SEQ_DROP = "FALSE";
defparam user_instance_name.CLK_COR_SEQ_LEN = 8;
defparam user_instance_name.CLK_CORRECT_USE = "TRUE";
defparam user_instance_name.PMA_PWR_CNTRL = 8'b11111111;
defparam user_instance_name.PMA_SPEED = "0_32";
defparam user_instance_name.RX_BUFFER_USE = "TRUE";
defparam user_instance_name.RX_LOS_INVALID_INCR = 1;
```
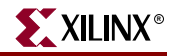

```
defparam user instance name.RX LOS THRESHOLD = 4;
defparam user instance name.RX LOSS OF SYNC FSM = "TRUE";
defparam user_instance_name.SH_CNT_MAX = 64;
defparam user_instance_name.SH_INVALID_CNT_MAX = 16;
defparam user instance name. TX BUFFER USE = "TRUE";
GT10_AURORAX_8 Verilog Code
GT10_AURORAX_8 GT10_AURORAX_8_name(
  .BREFCLKNOUT (user_BREFCLKNOUT),
  .BREFCLKPOUT (user_BREFCLKPOUT),
  .CHBONDDONE (user_CHBONDDONE),
  .CHBONDO (user_CHBONDO),
  .PMARXLOCK (user_PMARXLOCK),
  .RXBUFSTATUS (user_RXBUFSTATUS),
  .RXCHARISCOMMA (user_RXCHARISCOMMA),
  .RXCHARISK (user_RXCHARISK),
  .RXCLKCORCNT (user_RXCLKCORCNT),
  .RXCOMMADET (user_RXCOMMADET),
  .RXDATA (user_RXDATA),
  .RXDISPERR (user_RXDISPERR),
  .RXLOSSOFSYNC (user_RXLOSSOFSYNC),
  .RXNOTINTABLE (user_RXNOTINTABLE),
  .RXREALIGN (user_RXREALIGN),
  .RXRECCLK (user_RXRECCLK),
  .RXRUNDISP (user_RXRUNDISP),
  .TXBUFERR (user_TXBUFERR),
  .TXKERR (user_TXKERR),
  .TXN (user_TXN),
  .TXOUTCLK (user_TXOUTCLK),
  .TXP (user_TXP),
  .TXRUNDISP (user_TXRUNDISP),
  .BREFCLKNIN (user_BREFCLKNIN),
  .BREFCLKPIN (user BREFCLKPIN),
  .CHBONDI (user_CHBONDI),
  .ENCHANSYNC (user_ENCHANSYNC),
  .ENMCOMMAALIGN (user_ENMCOMMAALIGN),
  .ENPCOMMAALIGN (user_ENPCOMMAALIGN),
  .LOOPBACK (user_LOOPBACK),
  .PMAINIT (user_PMAINIT),
  .PMAREGADDR (user_PMAREGADDR),
  .PMAREGDATAIN (user_PMAREGDATAIN),
  .PMAREGRW (user_PMAREGRW),
  .PMAREGSTROBE (user_PMAREGSTROBE),
  .PMARXLOCKSEL (user_PMARXLOCKSEL),
  .POWERDOWN (user_POWERDOWN),
  .REFCLK (user_REFCLK),
  .REFCLK2 (user_REFCLK2),
  .REFCLKBSEL (user_REFCLKBSEL),
  .REFCLKSEL (user_REFCLKSEL),
```
.RXBLOCKSYNC64B66BUSE (user\_RXBLOCKSYNC64B66BUSE),

.RXCOMMADETUSE (user\_RXCOMMADETUSE),

.RXDATAWIDTH (user\_RXDATAWIDTH),

.RXDEC64B66BUSE (user\_RXDEC64B66BUSE),

.RXDEC8B10BUSE (user\_RXDEC8B10BUSE),

.RXDESCRAM64B66BUSE (user\_RXDESCRAM64B66BUSE),

.RXIGNOREBTF (user\_RXIGNOREBTF),

```
.RXINTDATAWIDTH (user_RXINTDATAWIDTH),
  .RXN (user_RXN),
  .RXP (user_RXP),
  .RXPOLARITY (user_RXPOLARITY),
  .RXRESET (user_RXRESET),
  .RXSLIDE (user_RXSLIDE),
  .RXUSRCLK (user_RXUSRCLK),
  .RXUSRCLK2 (user_RXUSRCLK2),
  .TXBYPASS8B10B (user_TXBYPASS8B10B),
  .TXCHARDISPMODE (user_TXCHARDISPMODE),
  .TXCHARDISPVAL (user_TXCHARDISPVAL),
  .TXCHARISK (user_TXCHARISK),
  .TXDATA (user_TXDATA),
  .TXDATAWIDTH (user_TXDATAWIDTH),
  .TXENC64B66BUSE (user_TXENC64B66BUSE),
  .TXENC8B10BUSE (user_TXENC8B10BUSE),
  .TXGEARBOX64B66BUSE (user_TXGEARBOX64B66BUSE),
  .TXINHIBIT (user_TXINHIBIT),
  .TXINTDATAWIDTH (user_TXINTDATAWIDTH),
  .TXPOLARITY (user_TXPOLARITY),
  .TXRESET (user_TXRESET),
  .TXSCRAM64B66BUSE (user_TXSCRAM64B66BUSE),
  .TXUSRCLK (user_TXUSRCLK),
  .TXUSRCLK2 (user_TXUSRCLK2));
defparam user_instance_name.CHAN_BOND_LIMIT = 16;
```

```
defparam user_instance_name.CHAN_BOND_MODE = "OFF";
defparam user_instance_name.CHAN_BOND_ONE_SHOT = "FALSE";
defparam user_instance_name.CHAN_BOND_SEQ_1_1 = 11'b00000000000;
defparam user_instance_name.CHAN_BOND_SEQ_1_2 = 11'b00000000000;
defparam user_instance_name.CHAN_BOND_SEQ_1_3 = 11'b00000000000;
defparam user_instance_name.CHAN_BOND_SEQ_1_4 = 11'b00000000000;
defparam user_instance_name.CHAN_BOND_SEQ_1_MASK = 4'b0000;
defparam user_instance_name.CHAN_BOND_SEQ_2_1 = 11'b00000000000;
defparam user_instance_name.CHAN_BOND_SEQ_2_2 = 11'b00000000000;
defparam user_instance_name.CHAN_BOND_SEQ_2_3 = 11'b00000000000;
defparam user_instance_name.CHAN_BOND_SEQ_2_4 = 11'b00000000000;
defparam user_instance_name.CHAN_BOND_SEQ_2_MASK = 4'b0000;
defparam user_instance_name.CHAN_BOND_SEQ_2_USE = "FALSE";
defparam user_instance_name.CHAN_BOND_SEQ_LEN = 8;
defparam user_instance_name.CHAN_BOND_64B66B_SV = "FALSE";
defparam user_instance_name.CLK_COR_MAX_LAT = 36;
defparam user_instance_name.CLK_COR_MIN_LAT = 28;
defparam user_instance_name.CLK_COR_SEQ_1_1 = 11'b10000011110;
defparam user_instance_name.CLK_COR_SEQ_1_2 = 11'b00000000000;
defparam user_instance_name.CLK_COR_SEQ_1_3 = 11'b00000000000;
defparam user_instance_name.CLK_COR_SEQ_1_4 = 11'b00000000000;
defparam user_instance_name.CLK_COR_SEQ_1_MASK = 4'b0000;
defparam user_instance_name.CLK_COR_SEQ_2_1 = 11'b00000000000;
defparam user_instance_name.CLK_COR_SEQ_2_2 = 11'b00000000000;
defparam user_instance_name.CLK_COR_SEQ_2_3 = 11'b00000000000;
defparam user_instance_name.CLK_COR_SEQ_2_4 = 11'b00000000000;
defparam user_instance_name.CLK_COR_SEQ_2_MASK = 4'b0000;
defparam user_instance_name.CLK_COR_SEQ_2_USE = "TRUE";
defparam user_instance_name.CLK_COR_SEQ_DROP = "FALSE";
defparam user_instance_name.CLK_COR_SEQ_LEN = 8;
defparam user_instance_name.CLK_CORRECT_USE = "TRUE";
defparam user_instance_name.PMA_PWR_CNTRL = 8'b11111111;
```
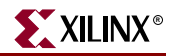

```
defparam user_instance_name.PMA_SPEED = "0_64";
defparam user_instance_name.RX_BUFFER_USE = "TRUE";
defparam user_instance_name.RX_LOS_INVALID_INCR = 1;
defparam user_instance_name.RX_LOS_THRESHOLD = 4;
defparam user_instance_name.RX_LOSS_OF_SYNC_FSM = "TRUE";
defparam user_instance_name.SH_CNT_MAX = 64;
defparam user_instance_name.SH_INVALID_CNT_MAX = 16;
defparam user_instance_name.TX_BUFFER_USE = "TRUE";
```
### Commonly Used Constraints

None

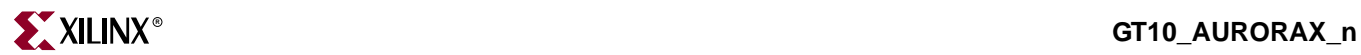

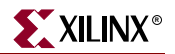

# **GT10\_CUSTOM**

## 10-Gigabit Transceiver for High-Speed I/O

#### **Architectures Supported**

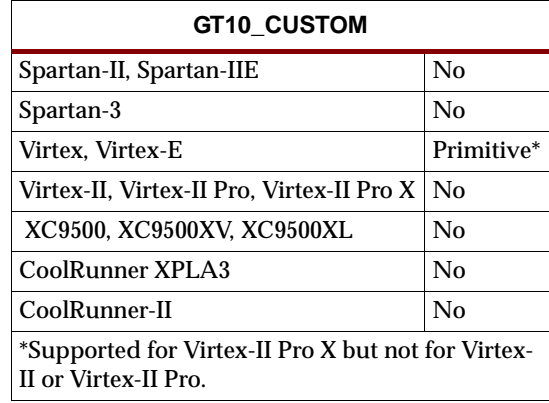

This 10-gigabit transceiver is fully customizable. You can also set attributes for the primitives. See the *RocketIO Transceiver User Guide* for a description of these attributes and their default attribute values.

The following figure lists the input and output ports for all values of *n*. For a description of each of the ports, see the *RocketIO Transceiver User Guide*.

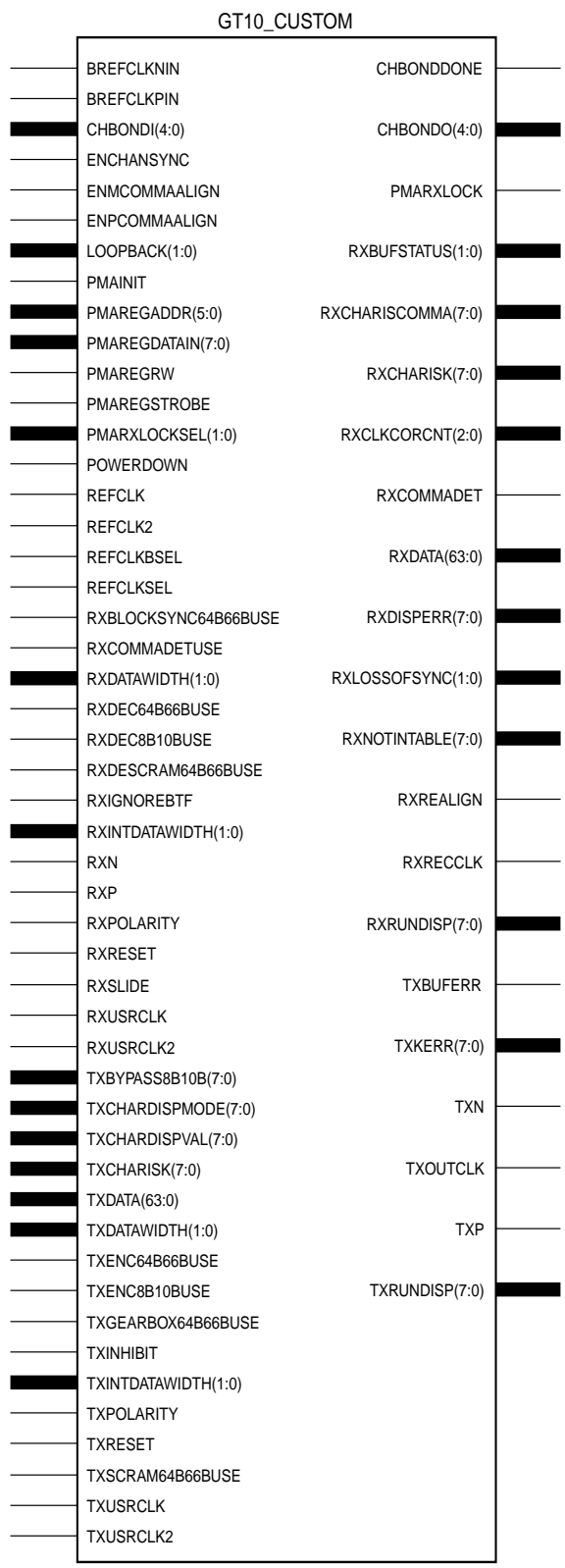

X10050

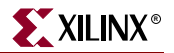

### Usage

This design element is instantiated rather than inferred in the design code.

VHDL Instantiation Template

#### GT10\_CUSTOM VHDL Code

-- Component Attribute specification for GT10\_CUSTOM -- should be placed after architecture declaration but -- before the begin keyword component GT10\_CUSTOM

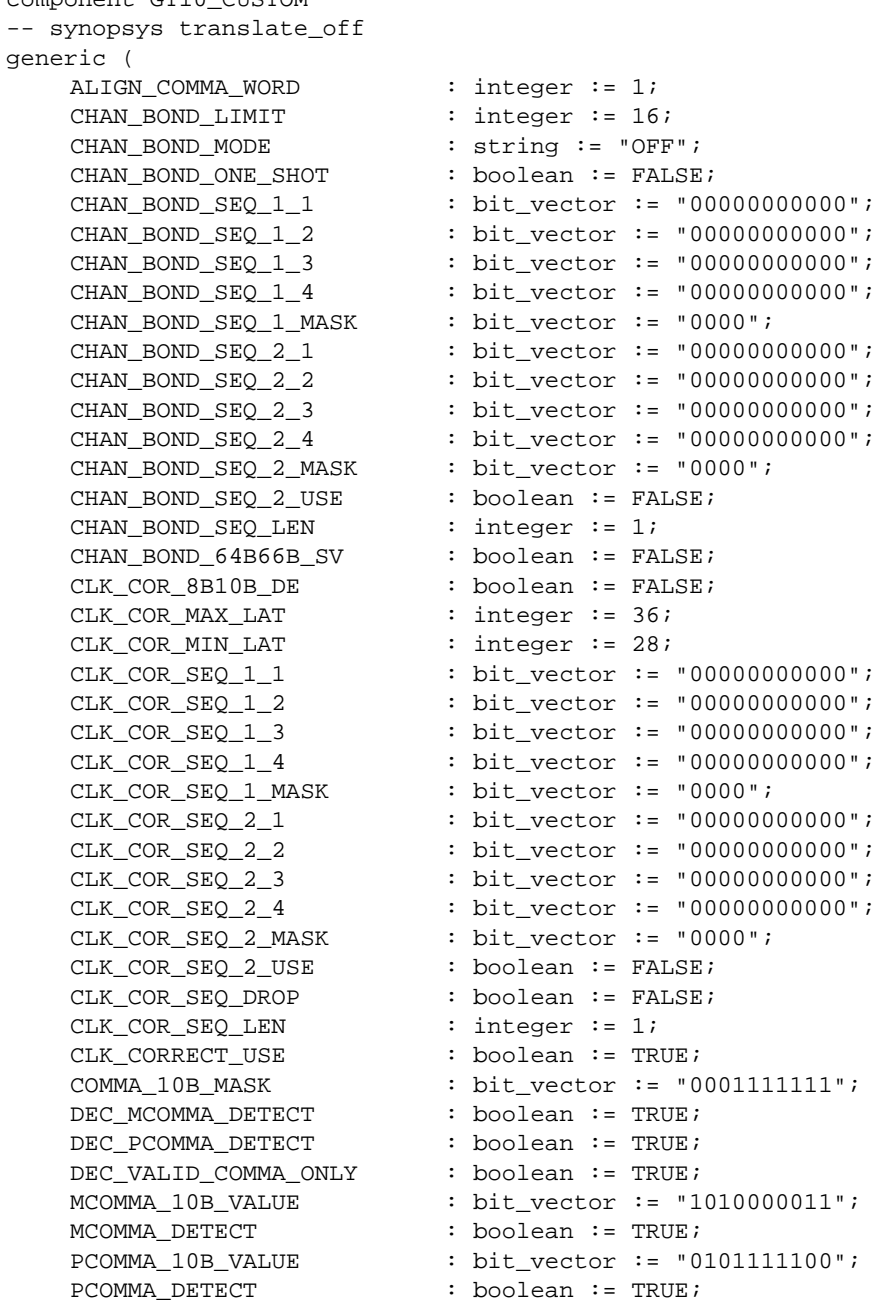

```
PMA_PWR_CNTRL : bit_vector := "11111111";
   PMA_SPEED : string := "0_32";
   RX_BUFFER_USE : boolean := TRUE;
   RX_LOS_INVALID_INCR : integer := 1;
   RX LOS THRESHOLD : integer := 4;
   RX_LOSS_OF_SYNC_FSM : boolean := TRUE;
   SH CNT MAX : integer := 64;
   SH_INVALID_CNT_MAX : integer := 16;
   TX BUFFER USE : boolean := TRUE);
-- synopsys translate_on
port (
   BREFCLKNOUT : out std_ulogic;
   BREFCLKPOUT : out std_ulogic;
   CHBONDDONE : out std_ulogic;
   CHBONDO : out std_logic_vector(4 downto 0);
   PMARXLOCK : out std_ulogic;
   RXBUFSTATUS : out std_logic_vector(1 downto 0);
   RXCHARISCOMMA : out std_logic_vector(7 downto 0);
   RXCHARISK : out std_logic_vector(7 downto 0);
   RXCLKCORCNT : out std_logic_vector(2 downto 0);
   RXCOMMADET : out std ulogic;
   RXDATA : out std_logic_vector(63 downto 0);
   RXDISPERR : out std_logic_vector(7 downto 0);
   RXLOSSOFSYNC : out std_logic_vector(1 downto 0);
   RXNOTINTABLE : out std_logic_vector(7 downto 0);
   RXREALIGN : out std_ulogic;
   RXRECCLK : out std_ulogic;
   RXRUNDISP : out std_logic_vector(7 downto 0);
   TXBUFERR : out std_ulogic;
   TXKERR : out std_logic_vector(7 downto 0);
   TXN : out std_ulogic;
   TXOUTCLK : out std ulogic;
   TXP : out std_ulogic;
   TXRUNDISP : out std_logic_vector(7 downto 0);<br>BREFCLKNIN : in std_ulogic;
                     : in std_ulogic;
   BREFCLKPIN : in std_ulogic;
   CHBONDI : in std_logic_vector(4 downto 0);
   ENCHANSYNC : in std_ulogic;
   ENMCOMMAALIGN : in std_ulogic;
   ENPCOMMAALIGN : in std_ulogic;
   LOOPBACK : in std_logic_vector(1 downto 0);
   PMAINIT : in std_ulogic;
   PMAREGADDR : in std_logic_vector(5 downto 0);
   PMAREGDATAIN : in std_logic_vector(7 downto 0);
   PMAREGRW : in std_ulogic;
   PMAREGSTROBE : in std_ulogic;
   PMARXLOCKSEL : in std_logic_vector(1 downto 0);
   POWERDOWN : in std_ulogic;
   REFCLK : in std_ulogic;
   REFCLK2 : in std_ulogic;
   REFCLKBSEL : in std_ulogic;
   REFCLKSEL : in std_ulogic;
   RXBLOCKSYNC64B66BUSE : in std_ulogic;
   RXCOMMADETUSE : in std_ulogic;
   RXDATAWIDTH : in std_logic_vector(1 downto 0);
   RXDEC64B66BUSE : in std ulogic;
   RXDEC8B10BUSE : in std_ulogic;
```
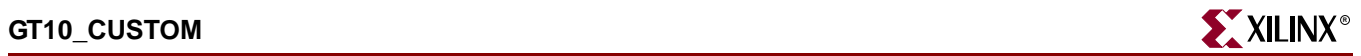

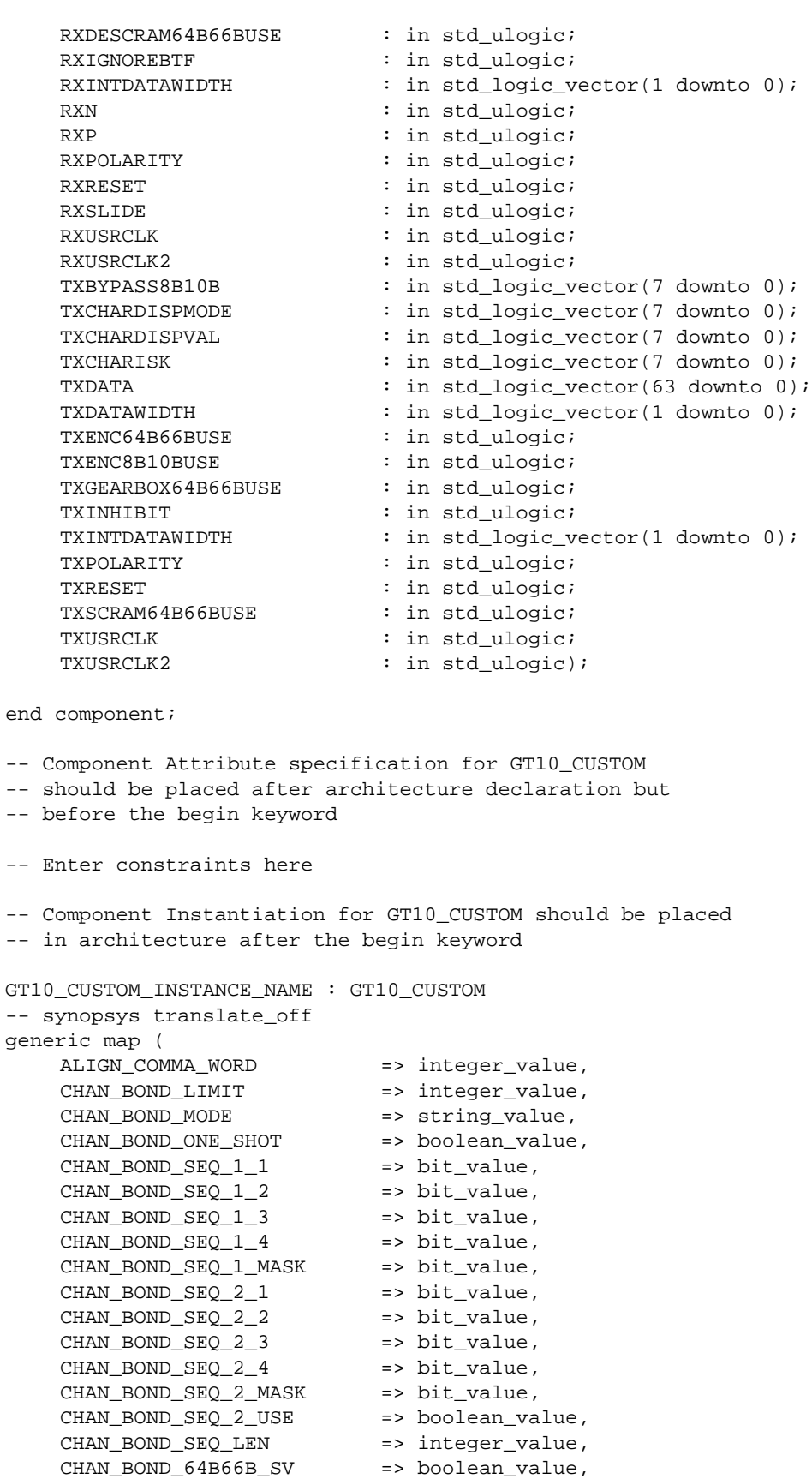

 $CHAN_BOND_64B66B_SV$ 

CLK COR 8B10B DE => boolean value, CLK\_COR\_MAX\_LAT => integer\_value, CLK\_COR\_MIN\_LAT => integer\_value,  $CLK_COR\_SEQ_1_1$  => bit\_value, CLK COR\_SEQ\_1\_2 => bit\_value, CLK\_COR\_SEQ\_1\_3 => bit\_value,  $\begin{tabular}{ll} {\tt CLK\_COR\_SEQ\_1\_4} & \hspace{1.5cm} =& > bit\_value\,, \\ {\tt CLK\_COR\_SEQ\_1\_MASK} & \hspace{1.5cm} =& > bit\_value\,. \end{tabular}$ CLK COR SEQ 1 MASK  $CLK$  COR SEQ 2 1 => bit value,  $CLK$  COR SEQ 2 2 => bit value,  $\begin{tabular}{ll} {\tt CLK\_COR\_SEQ_2_3} & \hspace{2.5cm} =&>\tt bit\_value\,,\\ {\tt CLK\_COR\_SEQ_2_4} & \hspace{2.5cm} =&>\tt bit\_value\,, \end{tabular}$  $CLK_COR_SEQ_2_4$ CLK\_COR\_SEQ\_2\_MASK CLK\_COR\_SEQ\_2\_MASK => bit\_value,<br>CLK\_COR\_SEQ\_2\_USE => boolean\_value, CLK\_COR\_SEQ\_DROP => boolean\_value, CLK\_COR\_SEQ\_LEN => integer\_value, CLK\_CORRECT\_USE => boolean\_value, COMMA\_10B\_MASK => bit\_value, DEC\_MCOMMA\_DETECT => boolean\_value, DEC\_PCOMMA\_DETECT => boolean\_value, DEC\_VALID\_COMMA\_ONLY => boolean\_value, MCOMMA\_10B\_VALUE => bit\_value, MCOMMA\_DETECT => boolean\_value, PCOMMA\_10B\_VALUE => bit\_value, PCOMMA\_DETECT => boolean\_value, PMA\_PWR\_CNTRL => bit\_value, PMA\_SPEED => string\_value, RX\_BUFFER\_USE => boolean\_value, RX\_LOS\_INVALID\_INCR => integer\_value, RX\_LOS\_THRESHOLD => integer\_value, RX\_LOSS\_OF\_SYNC\_FSM => boolean\_value, SH\_CNT\_MAX => integer\_value, SH\_INVALID\_CNT\_MAX => integer\_value, TX\_BUFFER\_USE => boolean\_value) -- synopsys translate\_on port map ( BREFCLKNOUT => user\_BREFCLKNOUT, BREFCLKPOUT => user\_BREFCLKPOUT, CHBONDDONE => user\_CHBONDDONE, CHBONDO => user\_CHBONDO, PMARXLOCK => user\_PMARXLOCK, RXBUFSTATUS => user\_RXBUFSTATUS, RXCHARISCOMMA => user\_RXCHARISCOMMA, RXCHARISK => user\_RXCHARISK,

RXCLKCORCNT => user\_RXCLKCORCNT, RXCOMMADET => user\_RXCOMMADET, RXDATA => user\_RXDATA, RXDISPERR => user\_RXDISPERR, RXLOSSOFSYNC => user\_RXLOSSOFSYNC, RXNOTINTABLE  $\qquad \qquad \qquad \Rightarrow \qquad \text{user\_RXNOTINTABLE}$ RXREALIGN => user RXREALIGN, RXRECCLK => user\_RXRECCLK, RXRUNDISP => user\_RXRUNDISP, TXBUFERR => user\_TXBUFERR, TXKERR => user\_TXKERR, TXN  $\qquad \qquad \Rightarrow \text{ user TXN}.$ TXOUTCLK => user\_TXOUTCLK,

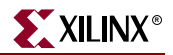

TXP => user TXP, TXRUNDISP => user\_TXRUNDISP, BREFCLKNIN => user\_BREFCLKNIN BREFCLKPIN => user\_BREFCLKPIN, CHBONDI => user CHBONDI, ENCHANSYNC => user\_ENCHANSYNC, LOOPBACK => user\_LOOPBACK, PMAINIT => user PMAINIT, PMAREGADDR => user\_PMAREGADDR,<br>PMAREGDATAIN => user\_PMAREGDATAI PMAREGRW => user\_PMAREGRW,  $\begin{minipage}{.4\linewidth} \texttt{PMARKLOGSTROBE} \end{minipage} \begin{minipage}{.4\linewidth} \texttt{PMARKLOCAL} \end{minipage} \begin{minipage}{.4\linewidth} \texttt{PMARKLOCAL} \end{minipage} \begin{minipage}{.4\linewidth} \texttt{PMARKLOCAL} \end{minipage} \begin{minipage}{.4\linewidth} \texttt{PMARKLOCAL} \end{minipage} \begin{minipage}{.4\linewidth} \texttt{PMARKLOCAL} \end{minipage} \begin{minipage}{.4\linewidth} \texttt{PMARKLOCAL} \end{minipage} \begin{minipage}{.4\linewidth} \texttt{PMARKLOCAL} \end{minipage} \begin$ POWERDOWN => user\_POWERDOWN, REFCLK => user\_REFCLK, REFCLK2 => user\_REFCLK2, REFCLKBSEL => user\_REFCLKBSEL, REFCLKSEL => user\_REFCLKSEL, RXDATAWIDTH => user\_RXDATAWIDTH,<br>RXDEC64B66BUSE => user\_RXDEC64B66BU RXIGNOREBTF  $=$   $*$  user\_RXIGNOREBTF, RXN => user\_RXN, RXP => user\_RXP, RXPOLARITY => user\_RXPOLARITY, RXRESET => user\_RXRESET, RXSLIDE => user RXSLIDE, RXUSRCLK => user\_RXUSRCLK,<br>RXUSRCLK2 => user\_RXUSRCLK2 RXUSRCLK2 => user\_RXUSRCLK2, TXCHARISK => user\_TXCHARISK, TXDATA => user\_TXDATA,<br>TXDATAWIDTH => user TXDATAW TXDATAWIDTH => user\_TXDATAWIDTH, TXINHIBIT  $\qquad \qquad \Rightarrow \text{ user\_TXINHIBIT},$ TXPOLARITY  $\qquad \qquad \Rightarrow \qquad \text{user\_TXPOLARITY}$ , TXRESET => user\_TXRESET,<br>TXSCRAM64B66BUSE => user\_TXSCRAM6 TXUSRCLK => user\_TXUSRCLK, TXUSRCLK2 => user\_TXUSRCLK2);

ENMCOMMAALIGN => user\_ENMCOMMAALIGN, ENPCOMMAALIGN => user\_ENPCOMMAALIGN, PMAREGDATAIN => user\_PMAREGDATAIN, PMARXLOCKSEL => user\_PMARXLOCKSEL, RXBLOCKSYNC64B66BUSE => user\_RXBLOCKSYNC64B66BUSE, RXCOMMADETUSE => user\_RXCOMMADETUSE, RXDEC64B66BUSE => user\_RXDEC64B66BUSE, RXDEC8B10BUSE => user\_RXDEC8B10BUSE, RXDESCRAM64B66BUSE => user\_RXDESCRAM64B66BUSE, RXINTDATAWIDTH => user\_RXINTDATAWIDTH, TXBYPASS8B10B => user\_TXBYPASS8B10B, TXCHARDISPMODE => user\_TXCHARDISPMODE, TXCHARDISPVAL => user\_TXCHARDISPVAL, TXENC64B66BUSE => user\_TXENC64B66BUSE, TXENC64B66BUSE => user\_TXENC64B66BUSE<br>TXENC8B10BUSE => user\_TXENC8B10BUSE, TXGEARBOX64B66BUSE => user\_TXGEARBOX64B66BUSE, TXINTDATAWIDTH => user\_TXINTDATAWIDTH, TXSCRAM64B66BUSE => user\_TXSCRAM64B66BUSE,

### Verilog Instantiation Template

#### GT10\_CUSTOM Verilog Code

```
GT10_CUSTOM GT10_CUSTOM_name(
  .BREFCLKNOUT (user_BREFCLKNOUT),
  .BREFCLKPOUT (user_BREFCLKPOUT),
  .CHBONDDONE (user_CHBONDDONE),
  .CHBONDO (user_CHBONDO),
  .PMARXLOCK (user_PMARXLOCK),
  .RXBUFSTATUS (user_RXBUFSTATUS),
  .RXCHARISCOMMA (user_RXCHARISCOMMA),
  .RXCHARISK (user_RXCHARISK),
  .RXCLKCORCNT (user_RXCLKCORCNT),
  .RXCOMMADET (user_RXCOMMADET),
  .RXDATA (user_RXDATA),
  .RXDISPERR (user_RXDISPERR),
  .RXLOSSOFSYNC (user_RXLOSSOFSYNC),
  .RXNOTINTABLE (user_RXNOTINTABLE),
  .RXREALIGN (user_RXREALIGN),
  .RXRECCLK (user_RXRECCLK),
  .RXRUNDISP (user_RXRUNDISP),
  .TXBUFERR (user_TXBUFERR),
  .TXKERR (user_TXKERR),
  .TXN (user_TXN),
  .TXOUTCLK (user_TXOUTCLK),
  .TXP (user_TXP),
  .TXRUNDISP (user_TXRUNDISP),
  .BREFCLKNIN (user_BREFCLKNIN),
  .BREFCLKPIN (user_BREFCLKPIN),
  .CHBONDI (user_CHBONDI),
  .ENCHANSYNC (user_ENCHANSYNC),
  .ENMCOMMAALIGN (user_ENMCOMMAALIGN),
  .ENPCOMMAALIGN (user_ENPCOMMAALIGN),
  .LOOPBACK (user_LOOPBACK),
  .PMAINIT (user_PMAINIT),
  .PMAREGADDR (user_PMAREGADDR),
  .PMAREGDATAIN (user_PMAREGDATAIN),
  .PMAREGRW (user_PMAREGRW),
  .PMAREGSTROBE (user_PMAREGSTROBE),
  .PMARXLOCKSEL (user_PMARXLOCKSEL),
  .POWERDOWN (user_POWERDOWN),
  .REFCLK (user_REFCLK),
  .REFCLK2 (user_REFCLK2),
  .REFCLKBSEL (user_REFCLKBSEL),
  .REFCLKSEL (user_REFCLKSEL),
  .RXBLOCKSYNC64B66BUSE (user_RXBLOCKSYNC64B66BUSE),
  .RXCOMMADETUSE (user_RXCOMMADETUSE),
  .RXDATAWIDTH (user_RXDATAWIDTH),
  .RXDEC64B66BUSE (user_RXDEC64B66BUSE),
  .RXDEC8B10BUSE (user_RXDEC8B10BUSE),
  .RXDESCRAM64B66BUSE (user_RXDESCRAM64B66BUSE),
  .RXIGNOREBTF (user_RXIGNOREBTF),
  .RXINTDATAWIDTH (user_RXINTDATAWIDTH),
  .RXN (user_RXN),
  .RXP (user_RXP),
```
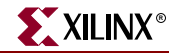

.RXPOLARITY (user\_RXPOLARITY), .RXRESET (user RXRESET), .RXSLIDE (user\_RXSLIDE), .RXUSRCLK (user\_RXUSRCLK), .RXUSRCLK2 (user\_RXUSRCLK2), .TXBYPASS8B10B (user\_TXBYPASS8B10B), .TXCHARDISPMODE (user\_TXCHARDISPMODE), .TXCHARDISPVAL (user\_TXCHARDISPVAL), .TXCHARISK (user\_TXCHARISK), .TXDATA (user\_TXDATA), .TXDATAWIDTH (user\_TXDATAWIDTH), .TXENC64B66BUSE (user\_TXENC64B66BUSE), .TXENC8B10BUSE (user\_TXENC8B10BUSE), .TXGEARBOX64B66BUSE (user\_TXGEARBOX64B66BUSE), .TXINHIBIT (user\_TXINHIBIT), .TXINTDATAWIDTH (user\_TXINTDATAWIDTH), .TXPOLARITY (user\_TXPOLARITY), .TXRESET (user\_TXRESET), .TXSCRAM64B66BUSE (user\_TXSCRAM64B66BUSE), .TXUSRCLK (user\_TXUSRCLK), .TXUSRCLK2 (user\_TXUSRCLK2)); defparam user\_instance\_name.ALIGN\_COMMA\_WORD = 1;

```
defparam user_instance_name.CHAN_BOND_LIMIT = 16;
defparam user_instance_name.CHAN_BOND_MODE = "OFF";
defparam user_instance_name.CHAN_BOND_ONE_SHOT = "FALSE";
defparam user_instance_name.CHAN_BOND_SEQ_1_1 = 11'b00000000000;
defparam user_instance_name.CHAN_BOND_SEQ_1_2 = 11'b00000000000;
defparam user_instance_name.CHAN_BOND_SEQ_1_3 = 11'b00000000000;
defparam user_instance_name.CHAN_BOND_SEQ_1_4 = 11'b00000000000;
defparam user_instance_name.CHAN_BOND_SEQ_1_MASK = 4'b0000;
defparam user_instance_name.CHAN_BOND_SEQ_2_1 = 11'b00000000000;
defparam user instance name. CHAN BOND SEO 2^2 = 11'b000000000000defparam user_instance_name.CHAN_BOND_SEQ_2_3 = 11'b00000000000;
defparam user_instance_name.CHAN_BOND_SEQ_2_4 = 11'b00000000000;
defparam user_instance_name.CHAN_BOND_SEQ_2_MASK = 4'b0000;
defparam user_instance_name.CHAN_BOND_SEQ_2_USE = "FALSE";
defparam user_instance_name.CHAN_BOND_SEQ_LEN = 1;
defparam user_instance_name.CHAN_BOND_64B66B_SV = "FALSE";
defparam user_instance_name.CLK_COR_8B10B_DE = "FALSE";
defparam user_instance_name.CLK_COR_MAX_LAT = 36;
defparam user_instance_name.CLK_COR_MIN_LAT = 28;
defparam user_instance_name.CLK_COR_SEQ_1_1 = 11'b00000000000;
defparam user_instance_name.CLK_COR_SEQ_1_2 = 11'b00000000000;
defparam user_instance_name.CLK_COR_SEQ_1_3 = 11'b00000000000;
defparam user_instance_name.CLK_COR_SEQ_1_4 = 11'b00000000000;
defparam user_instance_name.CLK_COR_SEQ_1_MASK = 4'b0000;
defparam user_instance_name.CLK_COR_SEQ_2_1 = 11'b00000000000;
defparam user_instance_name.CLK_COR_SEQ_2_2 = 11'b00000000000;
defparam user_instance_name.CLK_COR_SEQ_2_3 = 11'b00000000000;
defparam user_instance_name.CLK_COR_SEQ_2_4 = 11'b00000000000;
defparam user_instance_name.CLK_COR_SEQ_2_MASK = 4'b0000;
defparam user_instance_name.CLK_COR_SEQ_2_USE = "FALSE";
defparam user_instance_name.CLK_COR_SEQ_DROP = "FALSE";
defparam user_instance_name.CLK_COR_SEQ_LEN = 1;
defparam user_instance_name.CLK_CORRECT_USE = "TRUE";
defparam user_instance_name.COMMA_10B_MASK = 10'b0001111111;
defparam user_instance_name.DEC_MCOMMA_DETECT = "TRUE";
```
defparam user\_instance\_name.DEC\_PCOMMA\_DETECT = "TRUE"; defparam user\_instance\_name.DEC\_VALID\_COMMA\_ONLY = "TRUE"; defparam user\_instance\_name.MCOMMA\_10B\_VALUE = 10'b1010000011; defparam user\_instance\_name.MCOMMA\_DETECT = "TRUE"; defparam user\_instance\_name.PCOMMA\_10B\_VALUE = 10'b0101111100; defparam user\_instance\_name.PCOMMA\_DETECT = "TRUE"; defparam user\_instance\_name.PMA\_PWR\_CNTRL = 8'b11111111; defparam user\_instance\_name.PMA\_SPEED = "0\_32"; defparam user instance name.RX BUFFER USE = "TRUE"; defparam user\_instance\_name.RX\_LOS\_INVALID\_INCR = 1; defparam user\_instance\_name.RX\_LOS\_THRESHOLD = 4; defparam user\_instance\_name.RX\_LOSS\_OF\_SYNC\_FSM = "TRUE"; defparam user\_instance\_name.SH\_CNT\_MAX = 64; defparam user\_instance\_name.SH\_INVALID\_CNT\_MAX = 16; defparam user\_instance\_name.TX\_BUFFER\_USE = "TRUE";

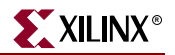

# **GT10\_INFINIBAND\_n**

## 10-Gigabit Transceiver for High-Speed I/O

#### **Architectures Supported**

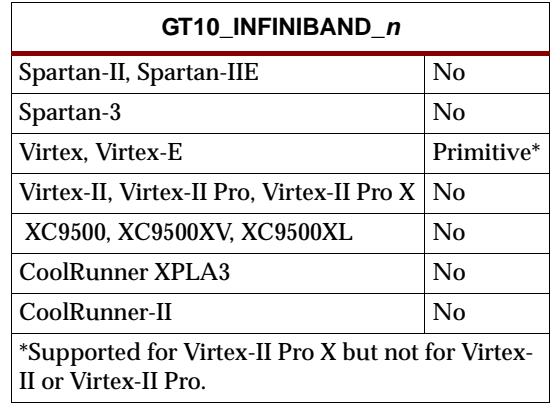

This Infiniband 10-gigabit transceiver supports 1, 2, and 4-byte data paths. The letter *n* represents number of bytes of the data path. Valid values are 1, 2 or 4.

You can also set attributes for the primitives. See the *RocketIO Transceiver User Guide* for a description of these attributes and their default attribute values.

The following figures lists the input and output ports for all values of *n*. For a description of each of the ports, see the *RocketIO Transceiver User Guide.*

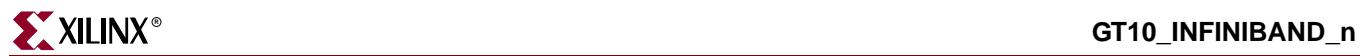

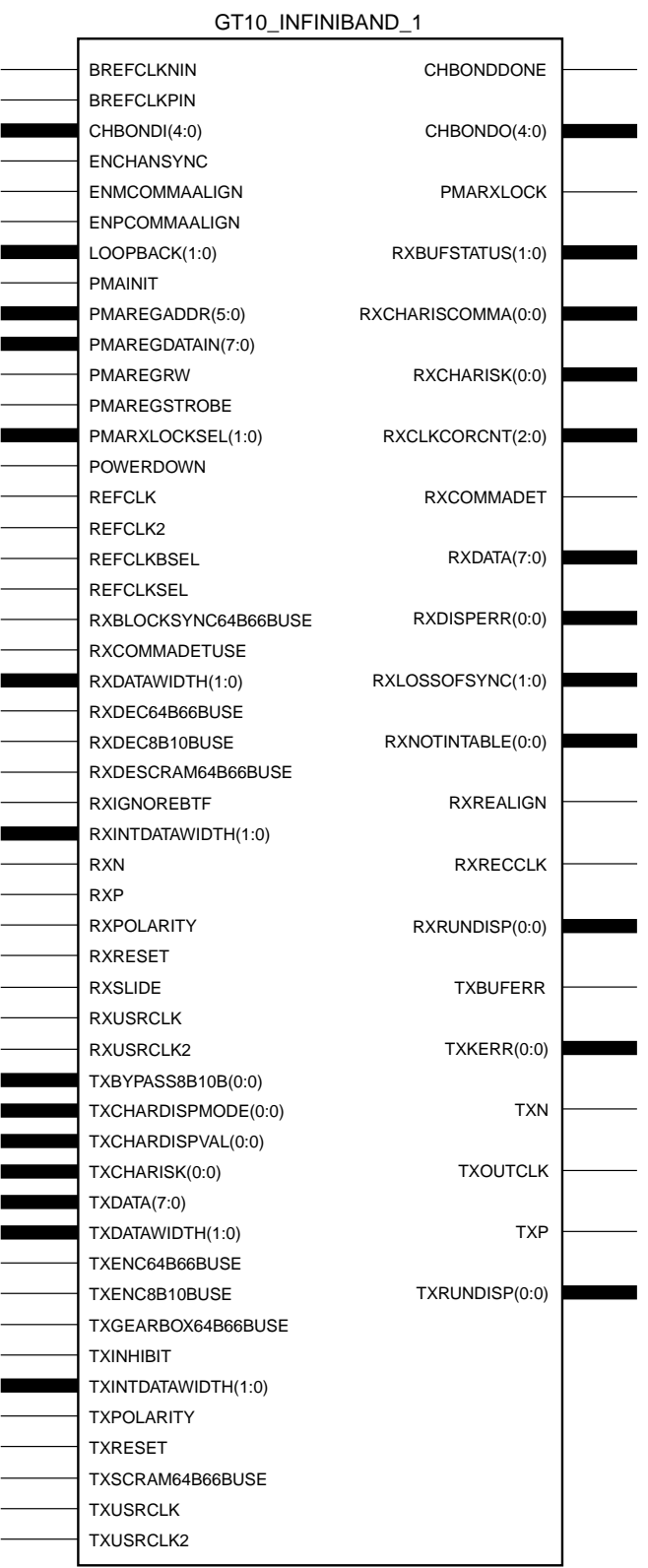

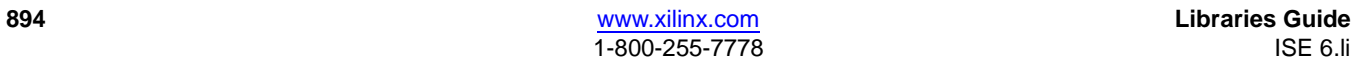

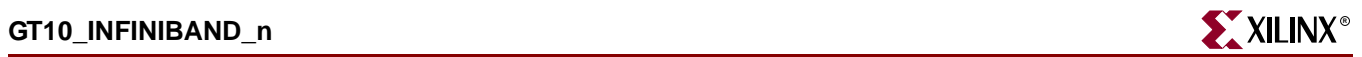

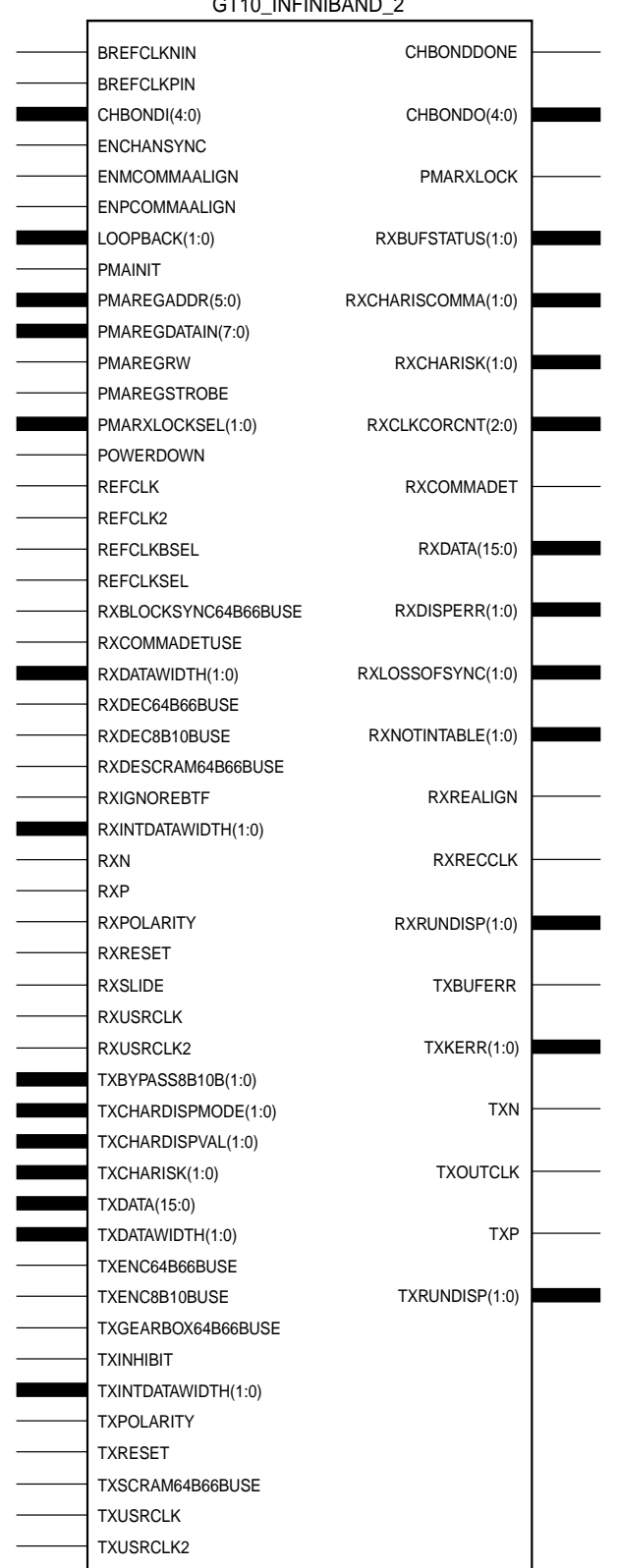

CT<sub>10</sub>\_INFINIBAND\_2

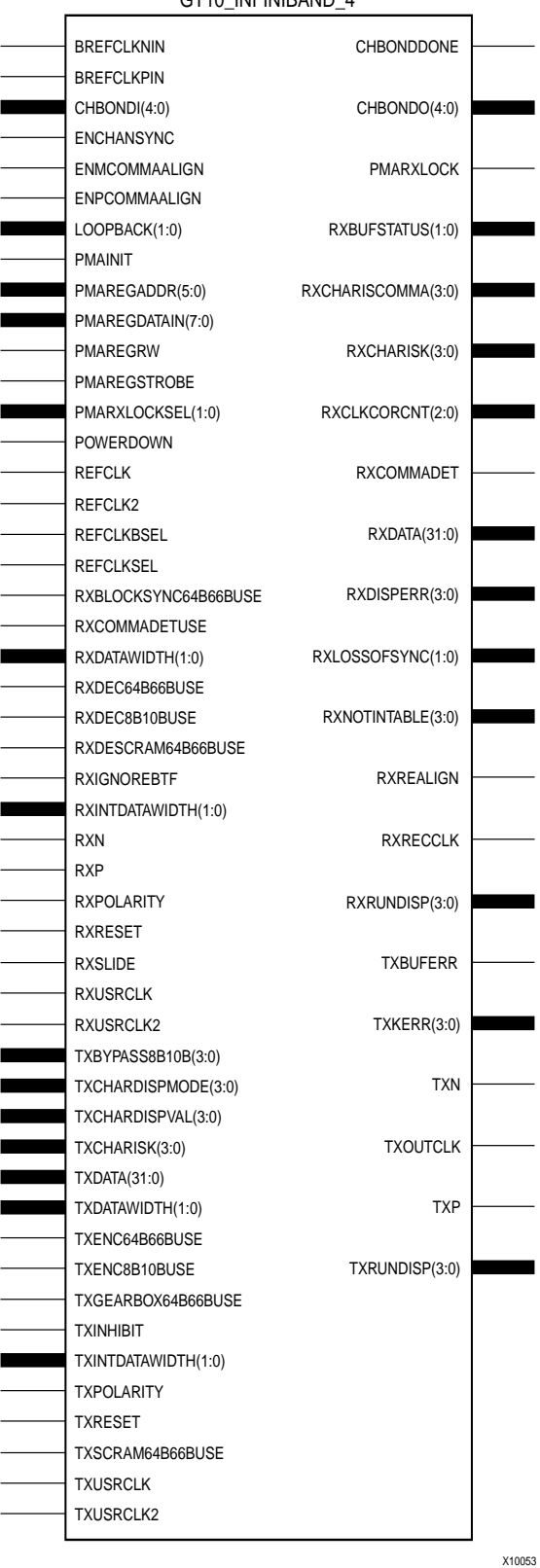

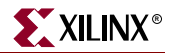

# **GT10\_XAUI\_n**

## 10-Gigabit Transceiver for High-Speed I/O

#### **Architectures Supported**

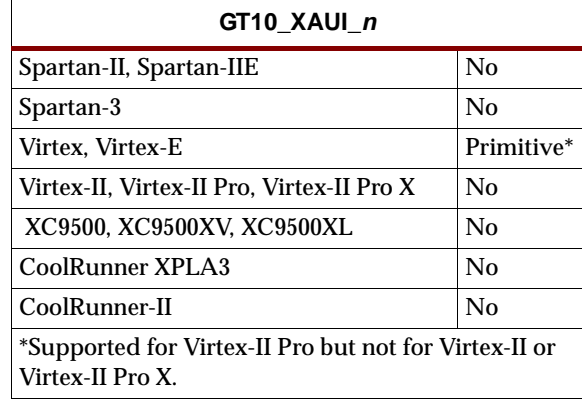

This XAUI 10-gigabit transceiver supports 1, 2, and 4-byte data paths. The letter *n* represents number of bytes of the data path. Valid values are 1, 2 or 4.

You can also set attributes for the primitives. See the *RocketIO Transceiver User Guide* for a description of these attributes and their default attribute values.

The following figures list the input and output ports for all values of *n*. For a description of each of the ports, see the *RocketIO Transceiver User Guide.*

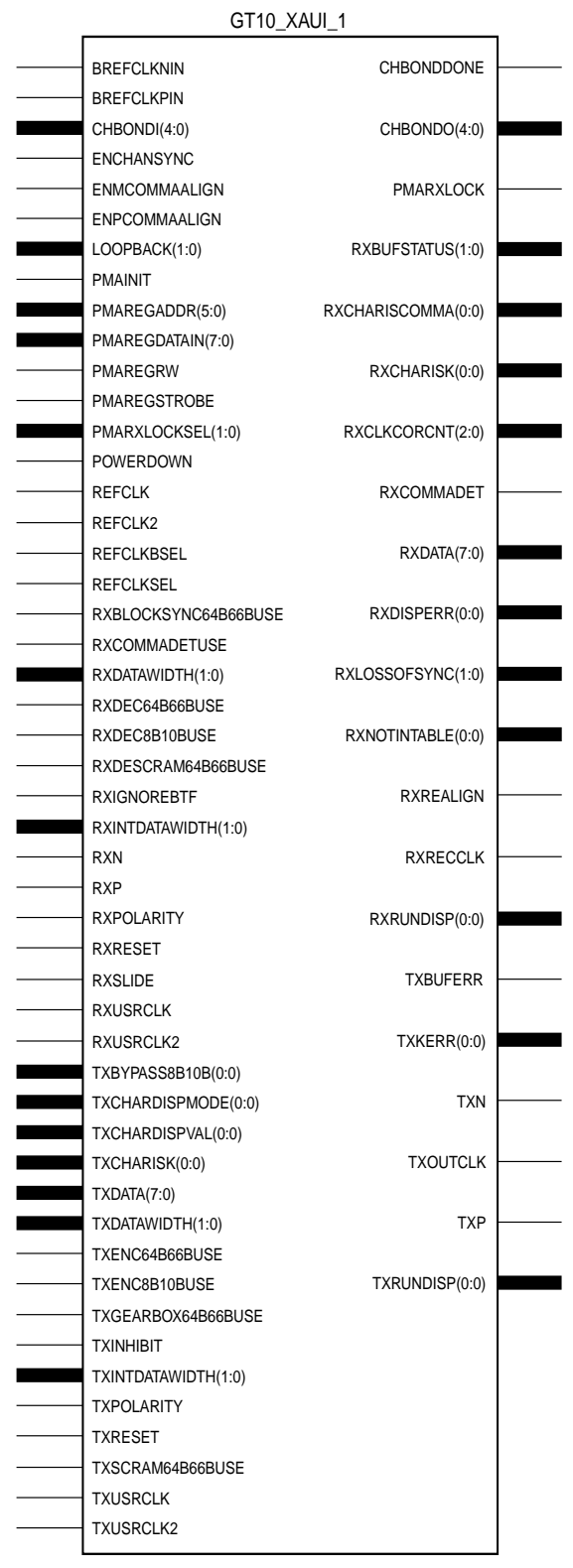

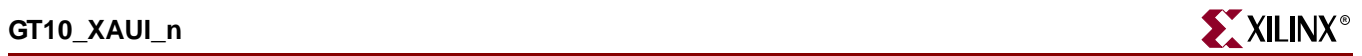

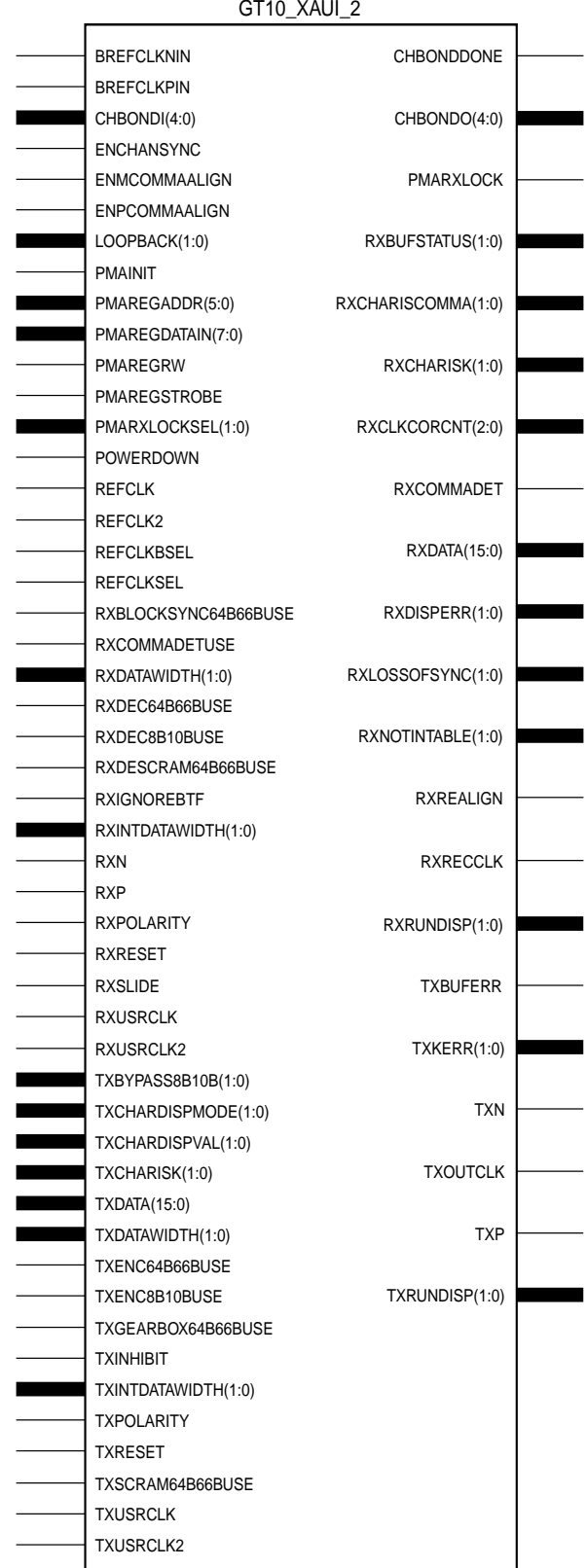

X10063

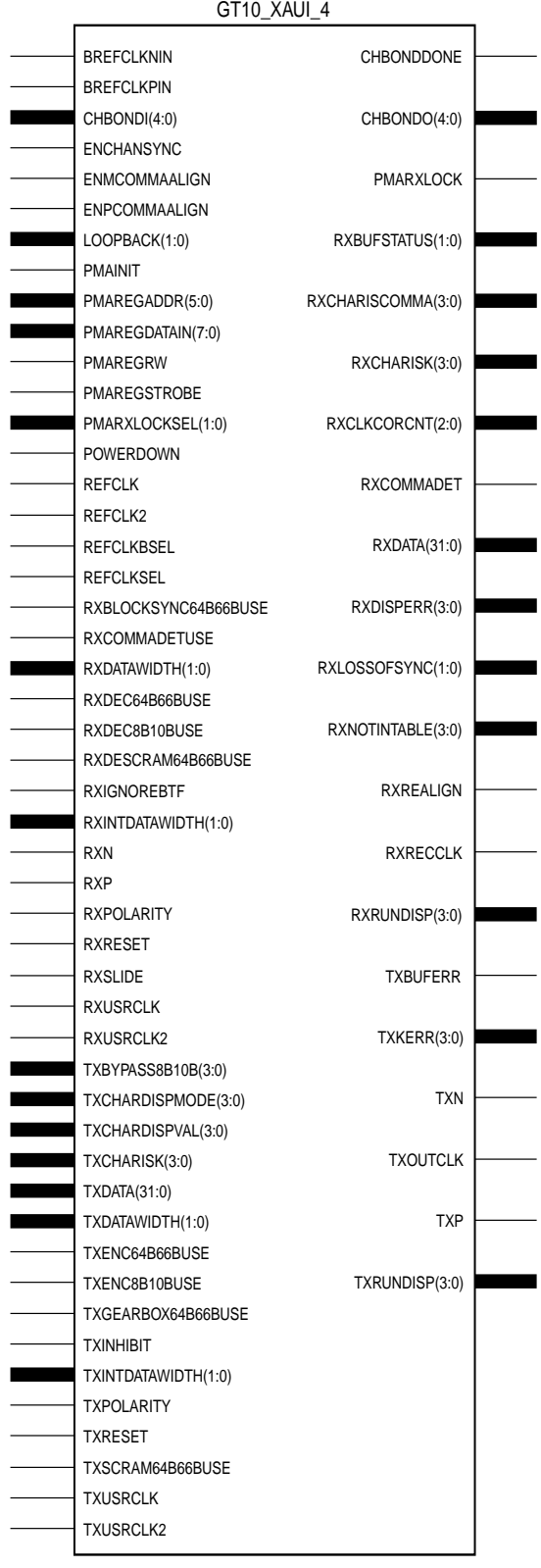
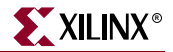

### Usage

This design element is instantiated rather than inferred in the design code.

#### VHDL Instantiation Templates

### GT10\_XAUI\_1 VHDL Code

-- Component Attribute specification for GT10 XAUI 1 -- should be placed after architecture declaration but -- before the begin keyword component GT10\_XAUI\_1 -- synopsys translate\_off generic ( ALIGN\_COMMA\_WORD : integer := 2; CHAN\_BOND\_LIMIT : integer := 16; CHAN\_BOND\_MODE : string := "OFF";  $\begin{tabular}{lllllll} \multicolumn{2}{l}{{\bf CHAN\_BOND\_ONE\_SHOT}} & & & \multicolumn{2}{l}{\bf \multicolumn{2}{l}{\bf \multicolumn{2}{l$ : bit\_vector := "001011111100"; CHAN\_BOND\_SEQ\_1\_2 : bit\_vector := "00000000000"; CHAN\_BOND\_SEQ\_1\_3 : bit\_vector := "00000000000"; CHAN\_BOND\_SEQ\_1\_4 : bit\_vector := "00000000000";  $CHAN_BOND\_SEQ_1_MASK$  : bit\_vector := "0000"; CHAN\_BOND\_SEQ\_2\_1 : bit\_vector := "00000000000"; CHAN\_BOND\_SEQ\_2\_2 : bit\_vector := "00000000000"; CHAN\_BOND\_SEQ\_2\_3 : bit\_vector := "00000000000"; CHAN\_BOND\_SEQ\_2\_4 : bit\_vector := "00000000000";  $CHAN_BOND\_SEQ_2_MASK$  : bit\_vector := "0000"; CHAN\_BOND\_SEQ\_2\_USE : boolean := FALSE;  $CHAN_BOND\_SEQ_LEN$  : integer := 2; CLK\_COR\_8B10B\_DE : boolean := FALSE; CLK\_COR\_MAX\_LAT : integer := 36;  $CLK_COR_MIN_LAT$  : integer := 28;  $CLK_COR\_SEQ_1_1$  : bit\_vector := "00100011100"; CLK\_COR\_SEQ\_1\_2 : bit\_vector := "00000000000"; CLK\_COR\_SEQ\_1\_3 : bit\_vector := "00000000000"; CLK\_COR\_SEQ\_1\_4 : bit\_vector := "00000000000";  $CLK_COR\_SEQ_1_MASK$  : bit\_vector :=  $"0000";$ CLK\_COR\_SEQ\_2\_1 : bit\_vector := "00000000000"; CLK\_COR\_SEQ\_2\_2 : bit\_vector := "00000000000"; CLK\_COR\_SEQ\_2\_3 : bit\_vector := "00000000000"; CLK\_COR\_SEQ\_2\_4 : bit\_vector := "00000000000";  $CLK_COR\_SEQ_2_MASK$  : bit\_vector := "0000";  $CLK_COR\_SEQ_2_USE$  : boolean :=  $FALSE:$ CLK\_COR\_SEQ\_DROP : boolean := FALSE; CLK\_COR\_SEQ\_LEN : integer := 2; CLK\_CORRECT\_USE : boolean := TRUE; COMMA\_10B\_MASK : bit\_vector := "0001111111"; DEC\_MCOMMA\_DETECT : boolean := TRUE; DEC\_PCOMMA\_DETECT : boolean := TRUE; DEC\_VALID\_COMMA\_ONLY : boolean := TRUE; MCOMMA\_10B\_VALUE : bit\_vector := "1010000011"; MCOMMA\_DETECT : boolean := TRUE; PCOMMA\_10B\_VALUE : bit\_vector := "0101111100"; PCOMMA\_DETECT : boolean := TRUE; PMA\_PWR\_CNTRL : bit\_vector := "11111111";

```
PMA SPEED : string := "25 10";
   RX BUFFER USE : boolean := TRUE;
   RX_LOS_INVALID_INCR : integer := 1;
   RX_LOS_THRESHOLD : integer := 4;
   RX LOSS OF SYNC FSM : boolean := TRUE;
   TX BUFFER USE : boolean := TRUE);
-- synopsys translate_on
port (
   BREFCLKNOUT : out std ulogic;
   BREFCLKPOUT : out std_ulogic;
   CHBONDDONE : out std_ulogic;
   CHBONDO : out std_logic_vector(4 downto 0);
   PMARXLOCK : out std_ulogic;
   RXBUFSTATUS : out std_logic_vector(1 downto 0);
   RXCHARISCOMMA : out std_logic_vector(0 downto 0);
   RXCHARISK : out std_logic_vector(0 downto 0);
   RXCLKCORCNT : out std_logic_vector(2 downto 0);
   RXCOMMADET : out std ulogic;
   RXDATA : out std_logic_vector(7 downto 0);
   RXDISPERR : out std_logic_vector(0 downto 0);
   RXLOSSOFSYNC : out std_logic_vector(1 downto 0);
   RXNOTINTABLE : out std_logic_vector(0 downto 0);
   RXREALIGN : out std_ulogic;
   RXRECCLK : out std_ulogic;
   RXRUNDISP : out std_logic_vector(0 downto 0);
   TXBUFERR : out std_ulogic;
   TXKERR : out std_logic_vector(0 downto 0);
   TXN : out std_ulogic;
   TXOUTCLK : out std_ulogic;
   TXP : out std_ulogic;
   TXRUNDISP : out std_logic_vector(0 downto 0);
   BREFCLKNIN : in std ulogic;
   BREFCLKPIN : in std_ulogic;
   CHBONDI : in std_logic_vector(4 downto 0);
   \begin{tabular}{ll} ENCHANSYNC & \texttt{if} \texttt{std\_ulogic}; \\ \texttt{EMMCOMMAALIGN} & \texttt{if} \texttt{std\_ulogic}; \end{tabular}: in std_ulogic;
   ENPCOMMAALIGN : in std_ulogic;
   LOOPBACK : in std_logic_vector(1 downto 0);
   PMAINIT : in std_ulogic;
   PMAREGADDR : in std_logic_vector(5 downto 0);
   PMAREGDATAIN : in std_logic_vector(7 downto 0);
   PMAREGRW : in std_ulogic;
   PMAREGSTROBE : in std_ulogic;
   PMARXLOCKSEL : in std_logic_vector(1 downto 0);
   POWERDOWN : in std_ulogic;
   REFCLK : in std_ulogic;
   REFCLK2 : in std_ulogic;
   REFCLKBSEL : in std_ulogic;
   REFCLKSEL : in std_ulogic;
   RXBLOCKSYNC64B66BUSE : in std_ulogic;
   RXCOMMADETUSE : in std_ulogic;
   RXDATAWIDTH : in std_logic_vector(1 downto 0);
   RXDEC64B66BUSE : in std_ulogic;
   RXDEC8B10BUSE : in std_ulogic;
   RXDESCRAM64B66BUSE : in std_ulogic;
   RXIGNOREBTF : in std ulogic;
   RXINTDATAWIDTH : in std_logic_vector(1 downto 0);
```
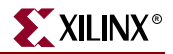

```
RXN : in std ulogic;
   RXP : in std ulogic;
   RXPOLARITY : in std_ulogic;
   RXRESET : in std_ulogic;
   RXSLIDE : in std ulogic;
   RXUSRCLK : in std ulogic;
   RXUSRCLK2 : in std ulogic;
   TXBYPASS8B10B : in std_logic_vector(0 downto 0);
   TXCHARDISPMODE : in std logic vector(0 downto 0);
   TXCHARDISPVAL : in std logic vector(0 downto 0);
   TXCHARISK : in std_logic_vector(0 downto 0);
   TXDATA : in std_logic_vector(7 downto 0);
   TXDATAWIDTH : in std_logic_vector(1 downto 0);
   TXENC64B66BUSE : in std_ulogic;
   TXENC8B10BUSE : in std_ulogic;
   TXGEARBOX64B66BUSE : in std_ulogic;
   TXINHIBIT : in std_ulogic;
   TXINTDATAWIDTH : in std_logic_vector(1 downto 0);
   TXPOLARITY : in std ulogic;
   TXRESET : in std_ulogic;
   TXSCRAM64B66BUSE : in std_ulogic;
   TXUSRCLK : in std ulogic;
   TXUSRCLK2 : in std_ulogic);
end component;
-- Component Attribute specification for GT10_XAUI_1
-- should be placed after architecture declaration but
-- before the begin keyword
-- Enter constraints here
-- Component Instantiation for GT10 XAUI 1 should be placed
-- in architecture after the begin keyword
GT10_XAUI_1_INSTANCE_NAME : GT10_XAUI_1
-- synopsys translate_off
generic map (
   ALIGN_COMMA_WORD => integer_value,
   CHAN_BOND_LIMIT => integer_value,
   CHAN_BOND_MODE => string_value,
   CHAN_BOND_ONE_SHOT => boolean_value,
   CHAN_BOND\_SEQ_1_1 => bit_value,
   CHAN_BOND_SEQ_1_2 => bit_value,
   CHAN_BOND_SEQ_1_3 => bit_value,<br>CHAN_BOND_SEQ_1_4 => bit_value,
   CHAN_BOND_SEQ_1_4
   CHAN_BOND_SEQ_1_MASK => bit_value,
   CHAN_BOND_SEQ_2_1 => bit_value,
   CHAN_BOND_SEQ_2_2 => bit_value,
   CHAN_BOND_SEQ_2_3 => bit_value,
   CHAN_BOND_SEQ_2_4 => bit_value,
   CHAN_BOND_SEQ_2_MASK => bit_value,
   CHAN_BOND_SEQ_2_USE => boolean_value,
   CHAN_BOND_SEQ_LEN => integer_value,
   CLK_COR_8B10B_DE => boolean_value,
   CLK_COR_MAX_LAT => integer_value,
   CLK_COR_MIN_LAT => integer_value,
   CLK_COR_SEQ_1_1 => bit_value,
```
ISE 6.li 1-800-255-7778

 $CLK$  COR SEQ 1 2 => bit value, CLK COR SEQ  $1$  3 => bit value, CLK COR SEQ 1 4 => bit\_value, CLK\_COR\_SEQ\_1\_MASK => bit\_value, CLK COR SEO 2 1 => bit value. CLK\_COR\_SEQ\_2\_2 => bit\_value, CLK\_COR\_SEQ\_2\_3 => bit\_value, CLK COR SEQ 2 4 => bit\_value, CLK COR SEO 2 MASK => bit value, CLK COR SEO 2 USE => boolean value, CLK\_COR\_SEQ\_DROP => boolean\_value, CLK\_COR\_SEQ\_LEN => integer\_value, CLK\_CORRECT\_USE => boolean\_value, COMMA\_10B\_MASK => bit\_value, DEC\_MCOMMA\_DETECT => boolean\_value, DEC\_PCOMMA\_DETECT => boolean\_value, DEC\_VALID\_COMMA\_ONLY => boolean\_value, MCOMMA\_10B\_VALUE => bit\_value, MCOMMA DETECT => boolean value, PCOMMA\_10B\_VALUE => bit\_value, PCOMMA\_DETECT => boolean\_value, PMA\_PWR\_CNTRL => bit\_value, PMA\_SPEED => string\_value, -> suring\_value,<br>RX\_BUFFER\_USE => boolean\_value,<br>RX\_BUFFER\_USE => boolean\_value, RX\_LOS\_INVALID\_INCR => integer\_value, RX\_LOS\_THRESHOLD => integer\_value, RX\_LOSS\_OF\_SYNC\_FSM => boolean\_value, TX BUFFER USE => boolean value) -- synopsys translate\_on port map ( BREFCLKNOUT => user\_BREFCLKNOUT, BREFCLKPOUT => user\_BREFCLKPOUT, CHBONDDONE => user\_CHBONDDONE, CHBONDO => user\_CHBONDO, PMARXLOCK => user\_PMARXLOCK, RXBUFSTATUS => user\_RXBUFSTATUS, RXCHARISCOMMA => user\_RXCHARISCOMMA, RXCHARISK => user\_RXCHARISK, RXCLKCORCNT => user\_RXCLKCORCNT, RXCOMMADET => user\_RXCOMMADET, RXDATA => user\_RXDATA, RXDISPERR => user\_RXDISPERR, RXLOSSOFSYNC => user\_RXLOSSOFSYNC, RXNOTINTABLE  $\qquad \qquad \Rightarrow \qquad \text{user} \qquad \text{R} \times \text{NOT} \text{INTABLE}$ RXREALIGN => user\_RXREALIGN, RXRECCLK => user\_RXRECCLK, RXRUNDISP => user\_RXRUNDISP, TXBUFERR => user\_TXBUFERR, TXKERR => user\_TXKERR, TXN => user\_TXN, TXOUTCLK => user\_TXOUTCLK, TXP => user\_TXP, TXRUNDISP => user\_TXRUNDISP, BREFCLKNIN => user\_BREFCLKNIN, BREFCLKPIN => user\_BREFCLKPIN, CHBONDI => user CHBONDI,

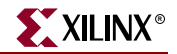

ENMCOMMAALIGN => user\_ENMCOMMAALIGN, ENPCOMMAALIGN => user\_ENPCOMMAALIGN, LOOPBACK => user\_LOOPBACK, PMAINIT  $=$  > user\_PMAINIT, PMAREGADDR => user\_PMAREGADDR,<br>PMAREGDATAIN => user\_PMAREGDATAI PMAREGRW => user PMAREGRW, PMAREGSTROBE => user\_PMAREGSTROBE, PMARXLOCKSEL => user\_PMARXLOCKSEL, POWERDOWN => user POWERDOWN, REFCLK => user\_REFCLK, REFCLK2 => user\_REFCLK2, REFCLKBSEL => user\_REFCLKBSEL, REFCLKSEL => user\_REFCLKSEL, RXCOMMADETUSE => user\_RXCOMMADETUSE, RXDATAWIDTH => user\_RXDATAWIDTH,<br>RXDEC64B66BUSE => user\_RXDEC64B66BU RXDEC8B10BUSE => user RXDEC8B10BUSE, RXIGNOREBTF  $=$   $=$   $\sqrt{2}$  user\_RXIGNOREBTF, RXINTDATAWIDTH => user\_RXINTDATAWIDTH, RXN => user\_RXN, RXP => user\_RXP, RXPOLARITY  $\qquad \qquad \Rightarrow \qquad \text{user RXPOLARITY},$ RXRESET => user\_RXRESET, RXSLIDE => user\_RXSLIDE, RXUSRCLK => user\_RXUSRCLK, RXUSRCLK2 => user\_RXUSRCLK2, TXBYPASS8B10B => user\_TXBYPASS8B10B, TXCHARDISPMODE => user\_TXCHARDISPMODE, TXCHARDISPVAL => user\_TXCHARDISPVAL, TXCHARISK => user TXCHARISK, TXDATA => user\_TXDATA, TXDATAWIDTH => user\_TXDATAWIDTH,<br>TXENC64B66BUSE => user\_TXENC64B66BU TXENC64B66BUSE => user\_TXENC64B66BUSE,<br>TXENC8B10BUSE => user\_TXENC8B10BUSE, TXENC8B10BUSE => user\_TXENC8B10BUSE, TXINHIBIT => user\_TXINHIBIT, TXINTDATAWIDTH => user\_TXINTDATAWIDTH, TXPOLARITY  $\qquad \qquad \Rightarrow \text{ user\_TXPOLARITY}$ , TXRESET => user\_TXRESET, TXUSRCLK => user\_TXUSRCLK, TXUSRCLK2 => user\_TXUSRCLK2);

=> user PMAREGDATAIN, RXBLOCKSYNC64B66BUSE => user\_RXBLOCKSYNC64B66BUSE, RXDEC64B66BUSE => user\_RXDEC64B66BUSE, RXDESCRAM64B66BUSE => user\_RXDESCRAM64B66BUSE, TXGEARBOX64B66BUSE => user\_TXGEARBOX64B66BUSE, TXSCRAM64B66BUSE => user\_TXSCRAM64B66BUSE,

# GT10\_XAUI\_2 Code

- -- Component Attribute specification for GT10\_XAUI\_2
- -- should be placed after architecture declaration but
	- -- before the begin keyword

```
component GT10_XAUI_2
-- synopsys translate_off
generic (
   ALIGN_COMMA_WORD : integer := 2;
   CHAN_BOND_LIMIT : integer := 16;
   CHAN_BOND_MODE : string := "OFF";
```
CHAN BOND ONE SHOT : boolean := FALSE; CHAN\_BOND\_SEQ\_2\_USE : boolean := FALSE;  $CHAN_BOND\_SEQ_LEN$  : integer := 2;  $CLK_COR_8B10B_DE$  : boolean :=  $FALSE:$  $CLK_COR_MAX_LAT$  : integer := 36;  $CLK_COR_MIN_LAT$  : integer := 28;  $CLK_COR\_SEQ_2_USE$  : boolean :=  $FALSE:$ CLK\_COR\_SEQ\_DROP : boolean := FALSE; CLK\_COR\_SEQ\_LEN : integer := 2; CLK\_CORRECT\_USE : boolean := TRUE; DEC\_MCOMMA\_DETECT : boolean := TRUE; DEC\_PCOMMA\_DETECT : boolean := TRUE; DEC\_VALID\_COMMA\_ONLY : boolean := TRUE;  $MCOMMA_DETERCT$  : boolean := TRUE; PCOMMA\_DETECT : boolean := TRUE; PMA\_SPEED : string := "25\_20"; RX\_BUFFER\_USE : boolean := TRUE; RX\_LOS\_INVALID\_INCR : integer := 1; RX\_LOS\_THRESHOLD : integer := 4; RX\_LOSS\_OF\_SYNC\_FSM : boolean := TRUE; TX\_BUFFER\_USE : boolean := TRUE);

port (

 $CHAN_BOND\_SEQ_1_1$  : bit\_vector := "00101111100"; CHAN\_BOND\_SEQ\_1\_2 : bit\_vector := "00000000000";  $CHAN_BOND\_SEQ_1_3$  : bit\_vector := "00000000000"; CHAN\_BOND\_SEQ\_1\_4 : bit\_vector := "00000000000";  $CHAN_BOND\_SEQ_1_MASK$  : bit\_vector := "0000"; CHAN\_BOND\_SEQ\_2\_1 : bit\_vector := "00000000000"; CHAN\_BOND\_SEQ\_2\_2 : bit\_vector := "00000000000"; CHAN\_BOND\_SEQ\_2\_3 : bit\_vector := "00000000000"; CHAN\_BOND\_SEQ\_2\_4 : bit\_vector := "00000000000";  $CHAN_BOND\_SEQ_2_MASK$  : bit\_vector := "0000";  $CLK_COR\_SEQ_1_1$  : bit\_vector := "00100011100"; CLK\_COR\_SEQ\_1\_2 : bit\_vector := "00000000000"; CLK\_COR\_SEQ\_1\_3 : bit\_vector := "00000000000"; CLK\_COR\_SEQ\_1\_4 : bit\_vector := "00000000000";  $CLK_COR\_SEQ_1_MASK$  : bit\_vector :=  $"0000";$ CLK\_COR\_SEQ\_2\_1 : bit\_vector := "00000000000"; CLK\_COR\_SEQ\_2\_2 : bit\_vector := "00000000000"; CLK\_COR\_SEQ\_2\_3 : bit\_vector := "00000000000"; CLK\_COR\_SEQ\_2\_4 : bit\_vector := "00000000000";  $CLK_COR\_SEQ_2_MASK$  : bit\_vector :=  $"0000";$ COMMA\_10B\_MASK : bit\_vector := "0001111111"; MCOMMA\_10B\_VALUE : bit\_vector := "1010000011"; PCOMMA\_10B\_VALUE : bit\_vector := "0101111100"; PCOMMA\_DETECT : boolean := TRUE;<br>PMA\_PWR\_CNTRL : bit\_vector := "11111111";<br>PMA\_PWR\_CNTRL : bit\_vector := "11111111";

-- synopsys translate\_on BREFCLKNOUT : out std\_ulogic; BREFCLKPOUT : out std\_ulogic; CHBONDDONE : out std\_ulogic; CHBONDO : out std\_logic\_vector(4 downto 0); PMARXLOCK : out std\_ulogic; RXBUFSTATUS : out std\_logic\_vector(1 downto 0); RXCHARISCOMMA : out std\_logic\_vector(1 downto 0); RXCHARISK : out std\_logic\_vector(1 downto 0); RXCLKCORCNT : out std\_logic\_vector(2 downto 0); RXCOMMADET : out std\_ulogic;

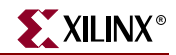

RXDATA : out std logic vector(15 downto 0); RXDISPERR : out std logic vector(1 downto 0); RXLOSSOFSYNC : out std logic\_vector(1 downto 0); RXNOTINTABLE : out std\_logic\_vector(1 downto 0); RXREALIGN : out std ulogic; RXRECCLK : out std\_ulogic; RXRUNDISP : out std logic vector(1 downto 0); TXBUFERR : out std\_ulogic; TXKERR : out std logic vector(1 downto 0); TXN : out std\_ulogic; TXOUTCLK : out std\_ulogic; TXP : out std\_ulogic; TXRUNDISP : out std\_logic\_vector(1 downto 0); BREFCLKNIN : in std\_ulogic; BREFCLKPIN : in std\_ulogic; CHBONDI : in std\_logic\_vector(4 downto 0); ENCHANSYNC : in std\_ulogic; ENMCOMMAALIGN : in std\_ulogic; ENPCOMMAALIGN : in std\_ulogic; LOOPBACK : in std\_logic\_vector(1 downto 0); PMAINIT : in std\_ulogic; PMAREGADDR : in std\_logic\_vector(5 downto 0); PMAREGDATAIN : in std\_logic\_vector(7 downto 0); PMAREGRW : in std\_ulogic; PMAREGSTROBE : in std\_ulogic; PMARXLOCKSEL : in std\_logic\_vector(1 downto 0); POWERDOWN : in std\_ulogic; REFCLK : in std ulogic; REFCLK2 : in std\_ulogic; REFCLKBSEL : in std\_ulogic; REFCLKSEL : in std\_ulogic; RXBLOCKSYNC64B66BUSE : in std\_ulogic; RXCOMMADETUSE : in std ulogic; RXDATAWIDTH : in std\_logic\_vector(1 downto 0); RXDEC64B66BUSE : in std\_ulogic; RXDEC8B10BUSE : in std\_ulogic; RXDESCRAM64B66BUSE : in std\_ulogic; RXIGNOREBTF : in std\_ulogic; RXINTDATAWIDTH : in std\_logic\_vector(1 downto 0); RXN : in std\_ulogic; RXP : in std\_ulogic; RXPOLARITY : in std\_ulogic; RXRESET : in std\_ulogic; RXSLIDE : in std\_ulogic; RXUSRCLK : in std\_ulogic; RXUSRCLK2 : in std\_ulogic; TXBYPASS8B10B : in std\_logic\_vector(1 downto 0); TXCHARDISPMODE : in std\_logic\_vector(1 downto 0); TXCHARDISPVAL : in std\_logic\_vector(1 downto 0); TXCHARISK : in std\_logic\_vector(1 downto 0); TXDATA : in std\_logic\_vector(15 downto 0); TXDATAWIDTH : in std\_logic\_vector(1 downto 0); TXENC64B66BUSE : in std\_ulogic; TXENC8B10BUSE : in std\_ulogic; TXGEARBOX64B66BUSE : in std\_ulogic; TXINHIBIT : in std\_ulogic; TXINTDATAWIDTH : in std\_logic\_vector(1 downto 0); TXPOLARITY : in std\_ulogic;

```
TXRESET : in std ulogic;
    TXSCRAM64B66BUSE : in std_ulogic;
    TXUSRCLK : in std_ulogic;
    TXUSRCLK2 : in std_ulogic);
end component;
-- Component Attribute specification for GT10_XAUI_2
-- should be placed after architecture declaration but
-- before the begin keyword
-- Enter constraints here
-- Component Instantiation for GT10_XAUI_2 should be placed
-- in architecture after the begin keyword
GT10_XAUI_2_INSTANCE_NAME : GT10_XAUI_2
-- synopsys translate_off
generic map (
   ALIGN_COMMA_WORD => integer_value,
    CHAN_BOND_LIMIT => integer_value,
    CHAN BOND MODE => string value,
    CHAN_BOND_ONE_SHOT => boolean_value,
    CHAN_BOND_SEQ_1_1CHAN_BOND_SEQ_1_2 => bit_value,
    CHAN_BOND_SEQ_1_3 => bit_value,
    CHAN BOND SEQ 1\,4 => bit value,
   CHAN_BOND_SEQ_1_MASK => bit_value,<br>CHAN_BOND_SEQ_1_MASK => bit_value,
    CHAN_BOND_SEQ_2_1 => bit_value,
   CHAN_BOND_SEQ_2_2 => bit_value,
    CHAN_BOND_SEQ_2_3 => bit_value,
    CHAN_BOND_SEQ_2_4 => bit_value,
    CHAN_BOND_SEQ_2_MASK => bit_value,
    CHAN_BOND_SEQ_2_USE => boolean_value,
    CHAN_BOND_SEQ_LEN => integer_value,
    CLK_COR_8B10B_DE => boolean_value,
    CLK_COR_MAX_LAT => integer_value,
    CLK_COR_MIN_LAT => integer_value,
    \begin{tabular}{ll} {\tt CLK\_COR\_SEQ\_1\_1} & \hspace{1.5cm} =& > bit\_value, \\ {\tt CLK\_COR\_SEQ\_1\_2} & \hspace{1.5cm} =& > bit\_value, \\ \end{tabular}CLK_COR_SEQ_1_2CLK_COR_SEQ_1_3 => bit_value,
    CLK_COR_SEQ_1_4 => bit_value,
    CLK_COR_SEQ_1_MASK => bit_value,
    CLK_COR_SEQ_2_1 => bit_value,
    CLK_COR_SEQ_2_2 => bit_value,
    CLK_COR_SEQ_2_3 => bit_value,
    CLK_COR_SEQ_2_4 => bit_value,
    CLK_COR_SEQ_2_MASK => bit_value,
    CLK_COR_SEQ_2_USE => boolean_value,
    CLK_COR_SEQ_DROP => boolean_value,
    CLK_COR_SEQ_LEN => integer_value,
    CLK_CORRECT_USE => boolean_value,
    COMMA_10B_MASK => bit_value,
    DEC_MCOMMA_DETECT => boolean_value,
    DEC_PCOMMA_DETECT => boolean_value,
    DEC_VALID_COMMA_ONLY => boolean_value,
    MCOMMA_10B_VALUE => bit_value,
    MCOMMA_DETECT = > boolean_value,
```
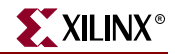

PCOMMA 10B VALUE => bit value, PCOMMA DETECT => boolean value, PMA\_PWR\_CNTRL => bit\_value, PMA\_SPEED => string\_value, RX\_BUFFER\_USE => boolean\_value, RX\_LOS\_INVALID\_INCR => integer\_value, RX\_LOS\_THRESHOLD => integer\_value, RX\_LOSS\_OF\_SYNC\_FSM => boolean\_value, TX BUFFER USE => boolean value) -- synopsys translate\_on port map ( BREFCLKNOUT => user\_BREFCLKNOUT, BREFCLKPOUT => user\_BREFCLKPOUT, CHBONDDONE => user\_CHBONDDONE, CHBONDO => user\_CHBONDO, PMARXLOCK => user\_PMARXLOCK, RXBUFSTATUS => user\_RXBUFSTATUS, RXCHARISCOMMA => user RXCHARISCOMMA, RXCHARISK => user\_RXCHARISK, RXCLKCORCNT => user\_RXCLKCORCNT, RXCOMMADET => user RXCOMMADET, RXDATA => user\_RXDATA, RXDISPERR => user\_RXDISPERR, RXLOSSOFSYNC => user\_RXLOSSOFSYNC, RXNOTINTABLE  $\qquad \qquad \Rightarrow \qquad \text{user\_RXNOTINTABLE}$ RXREALIGN => user\_RXREALIGN, RXRECCLK => user RXRECCLK, RXRUNDISP => user\_RXRUNDISP, TXBUFERR => user\_TXBUFERR, TXKERR => user\_TXKERR, TXN => user\_TXN, TXOUTCLK => user TXOUTCLK, TXP => user\_TXP, TXRUNDISP => user\_TXRUNDISP,<br>BREFCLKNIN => user BREFCLKNIN BREFCLKNIN => user\_BREFCLKNIN, BREFCLKPIN => user\_BREFCLKPIN, CHBONDI => user\_CHBONDI, ENCHANSYNC => user\_ENCHANSYNC, ENMCOMMAALIGN => user\_ENMCOMMAALIGN, ENPCOMMAALIGN => user\_ENPCOMMAALIGN, LOOPBACK => user\_LOOPBACK, PMAINIT  $\qquad \qquad \Rightarrow \text{user\_PMAINIT},$ PMAREGADDR => user\_PMAREGADDR, PMAREGDATAIN  $\qquad \qquad \Rightarrow \quad$  user\_PMAREGDATAIN, PMAREGRW => user\_PMAREGRW, PMAREGSTROBE => user\_PMAREGSTROBE, PMARXLOCKSEL => user\_PMARXLOCKSEL, POWERDOWN => user\_POWERDOWN, REFCLK => user\_REFCLK, REFCLK2 => user\_REFCLK2, REFCLKBSEL => user\_REFCLKBSEL, REFCLKSEL => user\_REFCLKSEL, RXBLOCKSYNC64B66BUSE => user\_RXBLOCKSYNC64B66BUSE, RXCOMMADETUSE => user\_RXCOMMADETUSE, RXDATAWIDTH  $\qquad \qquad \Rightarrow \qquad \text{user\_RXDATAWIDTH},$ RXDEC64B66BUSE => user\_RXDEC64B66BUSE, RXDEC8B10BUSE => user\_RXDEC8B10BUSE,

ISE 6.li 1-800-255-7778

```
RXDESCRAM64B66BUSE => user RXDESCRAM64B66BUSE,
    RXIGNOREBTF => user_RXIGNOREBTF,<br>RXINTDATAWIDTH => user_RXINTDATAWID
                            RXINTDATAWIDTH => user_RXINTDATAWIDTH,
    RXN => user_RXN,
    RXP => user RXP,
    RXPOLARITY => user_RXPOLARITY,
    RXRESET => user RXRESET,
    RXSLIDE => user_RXSLIDE,
    RXUSRCLK => user_RXUSRCLK,
    RXUSRCLK2 => user RXUSRCLK2,
    TXBYPASS8B10B => user_TXBYPASS8B10B,
    TXCHARDISPMODE => user_TXCHARDISPMODE,
    TXCHARDISPVAL => user_TXCHARDISPVAL,
    TXCHARISK => user_TXCHARISK,
    TXDATA => user_TXDATA,
    TXDATAWIDTH \qquad \qquad \qquad \Rightarrow \qquad \text{user\_TXDATAWIDTH},TXENC64B66BUSE => user_TXENC64B66BUSE,<br>TXENC8B10BUSE => user_TXENC8B10BUSE,
                           TXENC8B10BUSE => user_TXENC8B10BUSE,
    TXGEARBOX64B66BUSE => user_TXGEARBOX64B66BUSE,
    TXINHIBIT \qquad \qquad \Rightarrow \text{ user\_TXINHIBIT},TXINTDATAWIDTH => user_TXINTDATAWIDTH,
    TXPOLARITY \qquad \qquad \Rightarrow \text{ user TXPOLARITY},TXRESET => user_TXRESET,
    TXSCRAM64B66BUSE => user_TXSCRAM64B66BUSE,
    TXUSRCLK => user TXUSRCLK,
    TXUSRCLK2 => user_TXUSRCLK2);
-- Component Attribute specification for GT10_XAUI_4
-- should be placed after architecture declaration but
-- before the begin keyword
component GT10_XAUI_4
-- synopsys translate off
generic (
    ALIGN_COMMA_WORD : integer := 2;
    CHAN_BOND_LIMIT : integer := 16;
    CHAN_BOND_MODE : string := "OFF";
    CHAN_BOND_ONE_SHOT : boolean := FALSE;
    CHAN_BOND\_SEQ_1_1 : bit_vector := "00101111100";
    CHAN_BOND_SEQ_1_2 : bit_vector := "00000000000";
    CHAN_BOND\_SEQ_1_3 : bit_vector := "00000000000";
    CHAN_BOND_SEQ_1_4 : bit_vector := "00000000000";
    CHAN_BOND\_SEQ_1_MASK : bit_vector := "0000";
    CHAN_BOND\_SEQ_2_1 : bit_vector := "00000000000";
    CHAN_BOND_SEQ_2_2 : bit_vector := "00000000000";
    CHAN_BOND_SEQ_2_3 : bit_vector := "00000000000";
    CHAN_BOND_SEQ_2_4 : bit_vector := "00000000000";
    CHAN_BOND_SEQ_2_MASK : bit_vector := "0000";<br>CHAN BOND SEQ 2 USE : boolean := FALSE;
    CHAN_BOND_SEQ_2_USE
    CHAN_BOND_SEQ_LEN : integer := 2;
    CLK_COR_8B10B_DE : boolean := FALSE;
    CLK_COR_MAX_LAT : integer := 36;
    CLK_COR_MIN_LAT : integer := 28;
    CLK_COR_SEQ_1_1 : bit_vector := "00100011100";
    CLK_COR_SEQ_1_2 : bit_vector := "00000000000";
    \begin{tabular}{lllllll} {\bf CLK\_COR\_SEQ\_1\_3} & & & {\bf bit\_vector} := "00000000000" {\it i} \\ {\bf CLK\_COR\_SEQ\_1\_4} & & & {\bf bit\_vector} := "000000000000" {\it i} \\ \end{tabular}: bit vector : = "00000000000";
    CLK_COR_SEQ_1__T<br>CLK_COR_SEQ_1_MASK : bit_vector := "0000";
```
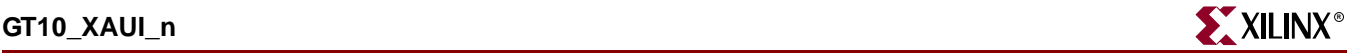

```
CLK COR SEO 2 1 : bit vector := "000000000000";
   CLK_COR_SEQ_2_2 : bit_vector := "00000000000";
   CLK_COR_SEQ_2_3 : bit_vector := "00000000000";
   CLK_COR_SEQ_2_4 : bit_vector := "00000000000";
   CLK_COR_SEQ_2_4 : bit_vector := "000000<br>CLK_COR_SEQ_2_MASK : bit_vector := "000000<br>CLK_COR_SEQ_2_MASK : bit_vector := "0000";
   CLK_COR_SEQ_2_USE : boolean := FALSE;
   CLK COR SEO DROP : boolean := FALSE;
   CLK COR SEQ LEN : integer := 2;CLK CORRECT USE : boolean := TRUE;
   COMMA_10B_MASK : bit_vector := "0001111111";
   DEC_MCOMMA_DETECT : boolean := TRUE;
   DEC_PCOMMA_DETECT : boolean := TRUE;
   DEC_VALID_COMMA_ONLY : boolean := TRUE;
   MCOMMA_10B_VALUE : bit_vector := "1010000011";
   MCOMMA_DETERCT : boolean := TRUE;
   PCOMMA_10B_VALUE : bit_vector := "0101111100";
   PCOMMA_DETECT : boolean := TRUE;
   PMA_PWR_CNTRL : bit_vector := "11111111";
   PMA SPEED : string := "25 40";
   RX_BUFFER_USE : boolean := TRUE;<br>RX_BUFFER_USE : boolean := TRUE;
   RX_LOS_INVALID_INCR : integer := 1;
   RX_LOS_THRESHOLD : integer := 4;<br>RX_LOSS_OF_SYNC_FSM : boolean := TRUE;
   RX_LOSS_OF_SYNC_FSM
   TX_BUFFER_USE : boolean := TRUE);
-- synopsys translate_on
port (
   BREFCLKNOUT : out std ulogic;
   BREFCLKPOUT : out std_ulogic;<br>CHBONDDONE : out std_ulogic;
                        : out std_ulogic;
   CHBONDO : out std_logic_vector(4 downto 0);
   PMARXLOCK : out std_ulogic;
   RXBUFSTATUS : out std_logic_vector(1 downto 0);
   RXCHARISCOMMA : out std_logic_vector(3 downto 0);
   RXCHARISK : out std_logic_vector(3 downto 0);
   RXCLKCORCNT : out std_logic_vector(2 downto 0);
   RXCOMMADET : out std_ulogic;
   RXDATA : out std_logic_vector(31 downto 0);
   RXDISPERR : out std_logic_vector(3 downto 0);
   RXLOSSOFSYNC : out std_logic_vector(1 downto 0);
   RXNOTINTABLE : out std_logic_vector(3 downto 0);
   RXREALIGN : out std_ulogic;
   RXRECCLK : out std_ulogic;
   RXRUNDISP : out std_logic_vector(3 downto 0);
   TXBUFERR : out std_ulogic;
   TXKERR : out std_logic_vector(3 downto 0);
   TXN : out std_ulogic;
   TXOUTCLK : out std_ulogic;
   TXP : out std_ulogic;
   TXRUNDISP : out std_logic_vector(3 downto 0);
   BREFCLKNIN : in std_ulogic;<br>BREFCLKPIN : in std_ulogic;
                        : in std_ulogic;
   CHBONDI : in std_logic_vector(4 downto 0);
   ENCHANSYNC : in std_ulogic;
   ENMCOMMAALIGN : in std_ulogic;
   ENPCOMMAALIGN : in std_ulogic;
   LOOPBACK : in std_logic_vector(1 downto 0);
   PMAINIT : in std_ulogic;
```
ISE 6.li 1-800-255-7778

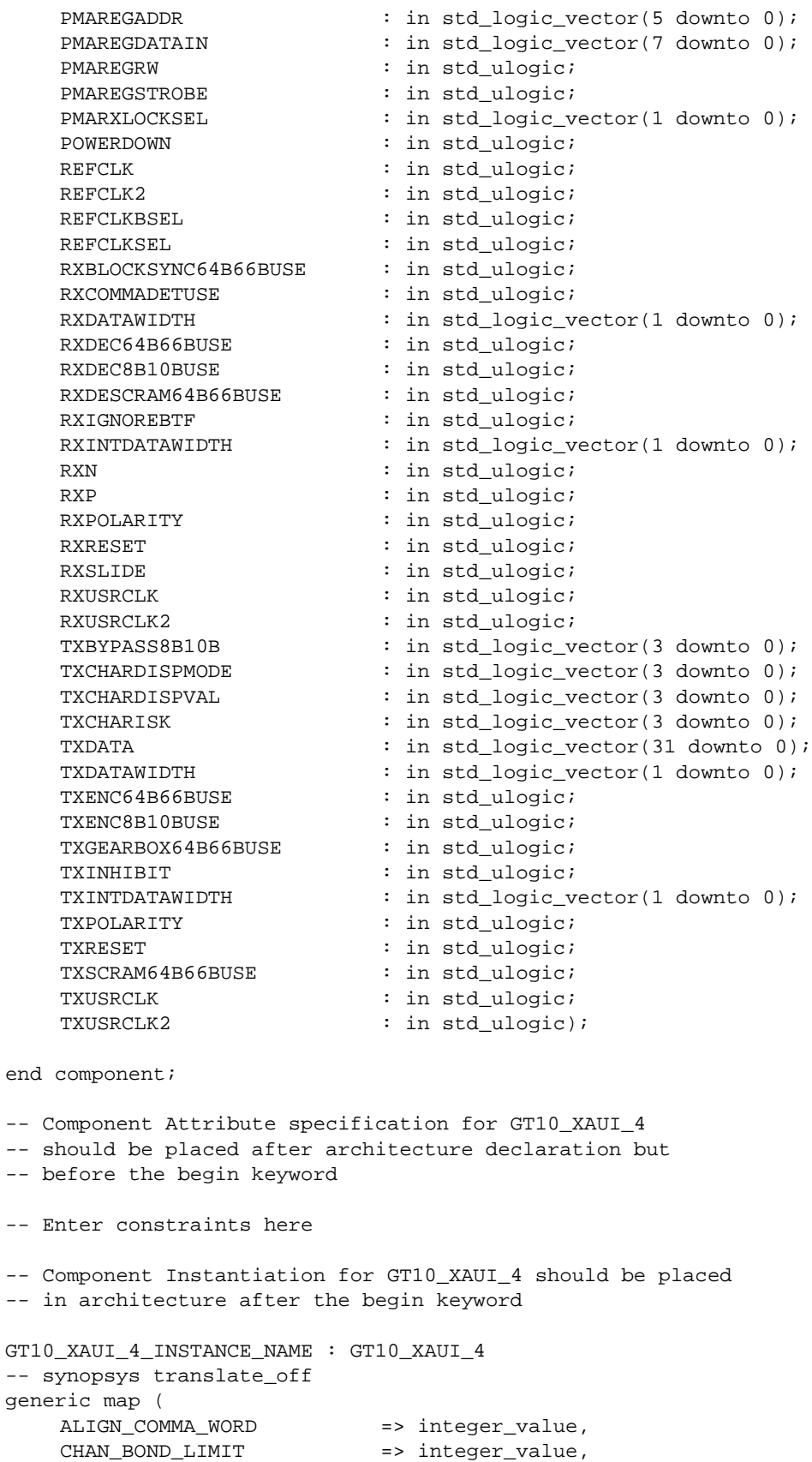

=> integer\_value,

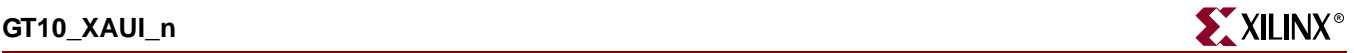

CHAN BOND MODE => string value, CHAN\_BOND\_ONE\_SHOT => boolean\_value, CHAN BOND SEQ  $1_1$  => bit\_value, CHAN\_BOND\_SEQ\_1\_2 => bit\_value, CHAN\_BOND\_SEQ\_1\_3 => bit\_value,<br>CHAN\_BOND\_SEQ\_1\_4 => bit\_value,  $CHAN_BOND\_SEQ_1_4$  => bit\_value, CHAN\_BOND\_SEQ\_1\_MASK => bit\_value,  $CHAN_BOND\_SEQ_2_1$  => bit\_value, CHAN BOND SEO 2 2  $\implies$  bit value, CHAN BOND SEO 2 3  $\Rightarrow$  bit value, CHAN\_BOND\_SEQ\_2\_4 => bit\_value, CHAN\_BOND\_SEQ\_2\_MASK => bit\_value, CHAN\_BOND\_SEQ\_2\_USE => boolean\_value, CHAN\_BOND\_SEQ\_LEN => integer\_value, CLK\_COR\_8B10B\_DE => boolean\_value, CLK\_COR\_MAX\_LAT => integer\_value, CLK\_COR\_MIN\_LAT => integer\_value,  $CLK_COR_SEQ_1_1$  => bit\_value, CLK\_COR\_SEQ\_1\_2 => bit\_value,  $CLK_COR_SEQ_1_3$  => bit\_value,  $CLK_COR_SEQ_1_4$  => bit\_value, CLK\_COR\_SEQ\_1\_MASK => bit\_value, CLK\_COR\_SEQ\_2\_1 => bit\_value, CLK\_COR\_SEQ\_2\_2 => bit\_value, CLK\_COR\_SEQ\_2\_3 => bit\_value, CLK\_COR\_SEQ\_2\_4 => bit\_value, CLK\_COR\_SEQ\_2\_MASK => bit\_value, CLK\_COR\_SEQ\_2\_USE => boolean\_value, CLK\_COR\_SEQ\_DROP => boolean\_value, CLK\_COR\_SEQ\_LEN => integer\_value, CLK\_CORRECT\_USE => boolean\_value, COMMA\_10B\_MASK => bit\_value, DEC\_MCOMMA\_DETECT => boolean\_value, DEC\_PCOMMA\_DETECT => boolean\_value, DEC\_VALID\_COMMA\_ONLY => boolean\_value, MCOMMA\_10B\_VALUE => bit\_value, MCOMMA\_DETECT => boolean\_value, PCOMMA\_10B\_VALUE => bit\_value, PCOMMA\_DETECT => boolean\_value, PMA\_PWR\_CNTRL => bit\_value, PMA\_SPEED => string\_value, RX\_BUFFER\_USE => boolean\_value,<br>RX\_LOS\_INVALID\_INCR => integer\_value, RX\_LOS\_INVALID\_INCR RX\_LOS\_THRESHOLD => integer\_value, RX\_LOSS\_OF\_SYNC\_FSM => boolean\_value, TX\_BUFFER\_USE => boolean\_value) -- synopsys translate\_on port map ( BREFCLKNOUT => user\_BREFCLKNOUT, BREFCLKPOUT => user\_BREFCLKPOUT, CHBONDDONE => user\_CHBONDDONE, CHBONDO => user\_CHBONDO, PMARXLOCK => user\_PMARXLOCK, RXBUFSTATUS => user\_RXBUFSTATUS, RXCHARISCOMMA => user\_RXCHARISCOMMA, RXCHARISK => user RXCHARISK,

RXCLKCORCNT => user\_RXCLKCORCNT,

RXCOMMADET => user RXCOMMADET, RXDATA => user RXDATA, RXDISPERR => user\_RXDISPERR, RXLOSSOFSYNC => user\_RXLOSSOFSYNC, RXNOTINTABLE  $\qquad \qquad \Rightarrow \text{ user RXNOTINTABLE}.$ RXREALIGN => user RXREALIGN. RXRECCLK => user\_RXRECCLK, RXRUNDISP => user\_RXRUNDISP, TXBUFERR => user TXBUFERR, TXKERR => user\_TXKERR, TXN => user\_TXN, TXOUTCLK => user\_TXOUTCLK, TXP => user\_TXP, TXRUNDISP => user\_TXRUNDISP, BREFCLKNIN => user\_BREFCLKNIN, BREFCLKPIN => user\_BREFCLKPIN, CHBONDI => user\_CHBONDI, ENCHANSYNC => user\_ENCHANSYNC, ENMCOMMAALIGN => user ENMCOMMAALIGN, ENPCOMMAALIGN => user\_ENPCOMMAALIGN, LOOPBACK => user\_LOOPBACK, PMAINIT => user PMAINIT, PMAREGADDR => user\_PMAREGADDR, PMAREGDATAIN => user\_PMAREGDATAIN, PMAREGRW => user\_PMAREGRW, PMAREGSTROBE => user\_PMAREGSTROBE, PMARXLOCKSEL => user\_PMARXLOCKSEL, POWERDOWN => user POWERDOWN, REFCLK => user\_REFCLK, REFCLK2 => user\_REFCLK2, REFCLKBSEL => user\_REFCLKBSEL, REFCLKSEL => user\_REFCLKSEL, RXDATAWIDTH  $\qquad \qquad \Rightarrow \quad \text{user\_RXDATAWIDTH},$ RXDEC64B66BUSE => user\_RXDEC64B66BUSE,<br>RXDEC8B10BUSE => user\_RXDEC8B10BUSE, RXDEC8B10BUSE => user\_RXDEC8B10BUSE, RXIGNOREBTF  $\qquad \qquad \Rightarrow \qquad \text{user\_RXIGNOREBTF}$ , RXINTDATAWIDTH => user\_RXINTDATAWIDTH, RXN => user\_RXN, RXP => user\_RXP, RXPOLARITY  $\qquad \qquad \Rightarrow \qquad \text{user\_RXPOLARITY}$ , RXRESET => user\_RXRESET, RXSLIDE => user\_RXSLIDE, RXUSRCLK => user\_RXUSRCLK, RXUSRCLK2 => user\_RXUSRCLK2, TXBYPASS8B10B => user\_TXBYPASS8B10B, TXCHARDISPMODE => user\_TXCHARDISPMODE, TXCHARDISPVAL => user\_TXCHARDISPVAL, TXCHARISK => user\_TXCHARISK, TXDATA => user\_TXDATA, TXDATAWIDTH  $\qquad \qquad \Rightarrow \quad \text{user\_TXDATAWIDTH},$ TXENC64B66BUSE => user\_TXENC64B66BUSE, TXENC8B10BUSE => user\_TXENC8B10BUSE, TXINHIBIT  $\qquad \qquad \Rightarrow$  user TXINHIBIT, TXINTDATAWIDTH => user\_TXINTDATAWIDTH,

RXBLOCKSYNC64B66BUSE => user\_RXBLOCKSYNC64B66BUSE,<br>RXCOMMADETUSE => user\_RXCOMMADETUSE, RXCOMMADETUSE => user\_RXCOMMADETUSE, RXDESCRAM64B66BUSE => user\_RXDESCRAM64B66BUSE, TXGEARBOX64B66BUSE => user\_TXGEARBOX64B66BUSE,

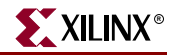

TXPOLARITY  $\qquad \qquad \Rightarrow \text{ user TXPOLARITY},$ TXRESET => user TXRESET, TXUSRCLK2 => user\_TXUSRCLK2);

TXSCRAM64B66BUSE => user\_TXSCRAM64B66BUSE, TXUSRCLK => user\_TXUSRCLK,

End Here

# Verilog Instantiation Templates

# GT10\_XAUI\_1 Verilog Code

GT10\_XAUI\_1 GT10\_XAUI\_1\_name( .BREFCLKNOUT (user\_BREFCLKNOUT), .BREFCLKPOUT (user\_BREFCLKPOUT), .CHBONDDONE (user\_CHBONDDONE), .CHBONDO (user\_CHBONDO), .PMARXLOCK (user\_PMARXLOCK), .RXBUFSTATUS (user\_RXBUFSTATUS), .RXCHARISCOMMA (user\_RXCHARISCOMMA), .RXCHARISK (user\_RXCHARISK), .RXCLKCORCNT (user\_RXCLKCORCNT), .RXCOMMADET (user\_RXCOMMADET), .RXDATA (user\_RXDATA), .RXDISPERR (user\_RXDISPERR), .RXLOSSOFSYNC (user\_RXLOSSOFSYNC), .RXNOTINTABLE (user\_RXNOTINTABLE), .RXREALIGN (user\_RXREALIGN), .RXRECCLK (user\_RXRECCLK), .RXRUNDISP (user\_RXRUNDISP), .TXBUFERR (user\_TXBUFERR), .TXKERR (user\_TXKERR), .TXN (user\_TXN), .TXOUTCLK (user\_TXOUTCLK), .TXP (user\_TXP), .TXRUNDISP (user\_TXRUNDISP), .BREFCLKNIN (user\_BREFCLKNIN), .BREFCLKPIN (user\_BREFCLKPIN), .CHBONDI (user\_CHBONDI), .ENCHANSYNC (user\_ENCHANSYNC), .ENMCOMMAALIGN (user\_ENMCOMMAALIGN), .ENPCOMMAALIGN (user\_ENPCOMMAALIGN), .LOOPBACK (user\_LOOPBACK), .PMAINIT (user\_PMAINIT), .PMAREGADDR (user\_PMAREGADDR), .PMAREGDATAIN (user\_PMAREGDATAIN), .PMAREGRW (user\_PMAREGRW), .PMAREGSTROBE (user\_PMAREGSTROBE), .PMARXLOCKSEL (user\_PMARXLOCKSEL), .POWERDOWN (user\_POWERDOWN), .REFCLK (user\_REFCLK), .REFCLK2 (user\_REFCLK2), .REFCLKBSEL (user\_REFCLKBSEL), .REFCLKSEL (user\_REFCLKSEL), .RXBLOCKSYNC64B66BUSE (user\_RXBLOCKSYNC64B66BUSE), .RXCOMMADETUSE (user\_RXCOMMADETUSE),

```
.RXDATAWIDTH (user_RXDATAWIDTH),
  .RXDEC64B66BUSE (user_RXDEC64B66BUSE),
  .RXDEC8B10BUSE (user_RXDEC8B10BUSE),
  .RXDESCRAM64B66BUSE (user_RXDESCRAM64B66BUSE),
  .RXIGNOREBTF (user_RXIGNOREBTF),
  .RXINTDATAWIDTH (user_RXINTDATAWIDTH),
  .RXN (user_RXN),
  .RXP (user_RXP),
  .RXPOLARITY (user_RXPOLARITY),
  .RXRESET (user RXRESET),
  .RXSLIDE (user_RXSLIDE),
  .RXUSRCLK (user_RXUSRCLK),
  .RXUSRCLK2 (user_RXUSRCLK2),
  .TXBYPASS8B10B (user_TXBYPASS8B10B),
  .TXCHARDISPMODE (user_TXCHARDISPMODE),
  .TXCHARDISPVAL (user_TXCHARDISPVAL),
  .TXCHARISK (user_TXCHARISK),
  .TXDATA (user_TXDATA),
  .TXDATAWIDTH (user_TXDATAWIDTH),
  .TXENC64B66BUSE (user_TXENC64B66BUSE),
  .TXENC8B10BUSE (user_TXENC8B10BUSE),
  .TXGEARBOX64B66BUSE (user_TXGEARBOX64B66BUSE),
  .TXINHIBIT (user_TXINHIBIT),
  .TXINTDATAWIDTH (user_TXINTDATAWIDTH),
  .TXPOLARITY (user_TXPOLARITY),
  .TXRESET (user_TXRESET),
  .TXSCRAM64B66BUSE (user_TXSCRAM64B66BUSE),
  .TXUSRCLK (user_TXUSRCLK),
  .TXUSRCLK2 (user_TXUSRCLK2));
defparam user_instance_name.ALIGN_COMMA_WORD = 2;
defparam user_instance_name.CHAN_BOND_LIMIT = 16;
defparam user instance name. CHAN BOND MODE = "OFF";
defparam user_instance_name.CHAN_BOND_ONE_SHOT = "FALSE";
defparam user_instance_name.CHAN_BOND_SEQ_1_1 = 11'b00101111100;
defparam user_instance_name.CHAN_BOND_SEQ_1_2 = 11'b00000000000;
defparam user_instance_name.CHAN_BOND_SEQ_1_3 = 11'b00000000000;
defparam user_instance_name.CHAN_BOND_SEQ_1_4 = 11'b00000000000;
defparam user_instance_name.CHAN_BOND_SEQ_1_MASK = 4'b0000;
defparam user_instance_name.CHAN_BOND_SEQ_2_1 = 11'b00000000000;
defparam user_instance_name.CHAN_BOND_SEQ_2_2 = 11'b00000000000;
defparam user_instance_name.CHAN_BOND_SEQ_2_3 = 11'b00000000000;
defparam user_instance_name.CHAN_BOND_SEQ_2_4 = 11'b00000000000;
defparam user_instance_name.CHAN_BOND_SEQ_2_MASK = 4'b0000;
defparam user_instance_name.CHAN_BOND_SEQ_2_USE = "FALSE";
defparam user_instance_name.CHAN_BOND_SEQ_LEN = 2;
defparam user_instance_name.CLK_COR_8B10B_DE = "FALSE";
defparam user_instance_name.CLK_COR_MAX_LAT = 36;
defparam user_instance_name.CLK_COR_MIN_LAT = 28;
defparam user_instance_name.CLK_COR_SEQ_1_1 = 11'b00100011100;
defparam user_instance_name.CLK_COR_SEQ_1_2 = 11'b00000000000;
defparam user_instance_name.CLK_COR_SEQ_1_3 = 11'b00000000000;
defparam user_instance_name.CLK_COR_SEQ_1_4 = 11'b00000000000;
defparam user_instance_name.CLK_COR_SEQ_1_MASK = 4'b0000;
defparam user_instance_name.CLK_COR_SEQ_2_1 = 11'b00000000000;
defparam user_instance_name.CLK_COR_SEQ_2_2 = 11'b00000000000;
defparam user_instance_name.CLK_COR_SEQ_2_3 = 11'b00000000000;
defparam user_instance_name.CLK_COR_SEQ_2_4 = 11'b00000000000;
```
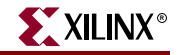

```
defparam user_instance_name.CLK_COR_SEQ_2_MASK = 4'b0000;
defparam user instance name.CLK COR SEQ 2 USE = "FALSE";
defparam user_instance_name.CLK_COR_SEQ_DROP = "FALSE";
defparam user_instance_name.CLK_COR_SEQ_LEN = 2;
defparam user instance name.CLK CORRECT USE = "TRUE";
defparam user_instance_name.COMMA_10B_MASK = 10'b0001111111;
defparam user_instance_name.DEC_MCOMMA_DETECT = "TRUE";
defparam user_instance_name.DEC_PCOMMA_DETECT = "TRUE";
defparam user_instance_name.DEC_VALID_COMMA_ONLY = "TRUE";
defparam user_instance_name.MCOMMA_10B_VALUE = 10'b1010000011;
defparam user_instance_name.MCOMMA_DETECT = "TRUE";
defparam user_instance_name.PCOMMA_10B_VALUE = 10'b0101111100;
defparam user_instance_name.PCOMMA_DETECT = "TRUE";
defparam user_instance_name.PMA_PWR_CNTRL = 8'b11111111;
defparam user_instance_name.PMA_SPEED = "25_10";
defparam user_instance_name.RX_BUFFER_USE = "TRUE";
defparam user_instance_name.RX_LOS_INVALID_INCR = 1;
defparam user_instance_name.RX_LOS_THRESHOLD = 4;
defparam user_instance_name.RX_LOSS_OF_SYNC_FSM = "TRUE";
defparam user_instance_name.TX_BUFFER_USE = "TRUE";
```
### GT10\_XAUI\_2 Verilog Code

```
GT10_XAUI_2 GT10_XAUI_2_name(
  .BREFCLKNOUT (user_BREFCLKNOUT),
  .BREFCLKPOUT (user_BREFCLKPOUT),
  .CHBONDDONE (user_CHBONDDONE),
  .CHBONDO (user_CHBONDO),
  .PMARXLOCK (user_PMARXLOCK),
  .RXBUFSTATUS (user_RXBUFSTATUS),
  .RXCHARISCOMMA (user_RXCHARISCOMMA),
  .RXCHARISK (user_RXCHARISK),
  .RXCLKCORCNT (user_RXCLKCORCNT),
  .RXCOMMADET (user_RXCOMMADET),
  .RXDATA (user_RXDATA),
  .RXDISPERR (user_RXDISPERR),
  .RXLOSSOFSYNC (user_RXLOSSOFSYNC),
  .RXNOTINTABLE (user_RXNOTINTABLE),
  .RXREALIGN (user_RXREALIGN),
  .RXRECCLK (user_RXRECCLK),
  .RXRUNDISP (user_RXRUNDISP),
  .TXBUFERR (user_TXBUFERR),
  .TXKERR (user_TXKERR),
  .TXN (user_TXN),
  .TXOUTCLK (user_TXOUTCLK),
  .TXP (user_TXP),
  .TXRUNDISP (user_TXRUNDISP),
  .BREFCLKNIN (user_BREFCLKNIN),
  .BREFCLKPIN (user_BREFCLKPIN),
  .CHBONDI (user_CHBONDI),
  .ENCHANSYNC (user_ENCHANSYNC),
  .ENMCOMMAALIGN (user_ENMCOMMAALIGN),
  .ENPCOMMAALIGN (user_ENPCOMMAALIGN),
  .LOOPBACK (user_LOOPBACK),
  .PMAINIT (user_PMAINIT),
  .PMAREGADDR (user_PMAREGADDR),
  .PMAREGDATAIN (user_PMAREGDATAIN),
```

```
.PMAREGRW (user_PMAREGRW),
  .PMAREGSTROBE (user_PMAREGSTROBE),
  .PMARXLOCKSEL (user_PMARXLOCKSEL),
  .POWERDOWN (user_POWERDOWN),
  .REFCLK (user_REFCLK),
  .REFCLK2 (user_REFCLK2),
  .REFCLKBSEL (user_REFCLKBSEL),
  .REFCLKSEL (user_REFCLKSEL),
  .RXBLOCKSYNC64B66BUSE (user_RXBLOCKSYNC64B66BUSE),
  .RXCOMMADETUSE (user_RXCOMMADETUSE),
  .RXDATAWIDTH (user_RXDATAWIDTH),
  .RXDEC64B66BUSE (user_RXDEC64B66BUSE),
  .RXDEC8B10BUSE (user_RXDEC8B10BUSE),
  .RXDESCRAM64B66BUSE (user_RXDESCRAM64B66BUSE),
  .RXIGNOREBTF (user_RXIGNOREBTF),
  .RXINTDATAWIDTH (user_RXINTDATAWIDTH),
  .RXN (user_RXN),
  .RXP (user_RXP),
  .RXPOLARITY (user_RXPOLARITY),
  .RXRESET (user_RXRESET),
  .RXSLIDE (user_RXSLIDE),
  .RXUSRCLK (user_RXUSRCLK),
  .RXUSRCLK2 (user_RXUSRCLK2),
  .TXBYPASS8B10B (user_TXBYPASS8B10B),
  .TXCHARDISPMODE (user_TXCHARDISPMODE),
  .TXCHARDISPVAL (user_TXCHARDISPVAL),
  .TXCHARISK (user_TXCHARISK),
  .TXDATA (user_TXDATA),
  .TXDATAWIDTH (user_TXDATAWIDTH),
  .TXENC64B66BUSE (user_TXENC64B66BUSE),
  .TXENC8B10BUSE (user_TXENC8B10BUSE),
  .TXGEARBOX64B66BUSE (user_TXGEARBOX64B66BUSE),
  .TXINHIBIT (user_TXINHIBIT),
  .TXINTDATAWIDTH (user_TXINTDATAWIDTH),
  .TXPOLARITY (user_TXPOLARITY),
  .TXRESET (user_TXRESET),
  .TXSCRAM64B66BUSE (user_TXSCRAM64B66BUSE),
  .TXUSRCLK (user_TXUSRCLK),
  .TXUSRCLK2 (user_TXUSRCLK2));
defparam user_instance_name.ALIGN_COMMA_WORD = 2;
defparam user_instance_name.CHAN_BOND_LIMIT = 16;
defparam user_instance_name.CHAN_BOND_MODE = "OFF";
defparam user_instance_name.CHAN_BOND_ONE_SHOT = "FALSE";
defparam user_instance_name.CHAN_BOND_SEQ_1_1 = 11'b00101111100;
defparam user_instance_name.CHAN_BOND_SEQ_1_2 = 11'b00000000000;
defparam user_instance_name.CHAN_BOND_SEQ_1_3 = 11'b00000000000;
defparam user_instance_name.CHAN_BOND_SEQ_1_4 = 11'b00000000000;
defparam user_instance_name.CHAN_BOND_SEQ_1_MASK = 4'b0000;
defparam user_instance_name.CHAN_BOND_SEQ_2_1 = 11'b00000000000;
defparam user_instance_name.CHAN_BOND_SEQ_2_2 = 11'b00000000000;
defparam user_instance_name.CHAN_BOND_SEQ_2_3 = 11'b00000000000;
defparam user_instance_name.CHAN_BOND_SEQ_2_4 = 11'b00000000000;
defparam user_instance_name.CHAN_BOND_SEQ_2_MASK = 4'b0000;
defparam user_instance_name.CHAN_BOND_SEQ_2_USE = "FALSE";
defparam user_instance_name.CHAN_BOND_SEQ_LEN = 2;
defparam user_instance_name.CLK_COR_8B10B_DE = "FALSE";
defparam user_instance_name.CLK_COR_MAX_LAT = 36;
```
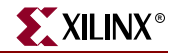

```
defparam user instance name.CLK COR MIN LAT = 28;
defparam user instance name.CLK COR SEQ 1 1 = 11'b00100011100;
defparam user_instance_name.CLK_COR_SEQ_1_2 = 11'b00000000000;
defparam user_instance_name.CLK_COR_SEQ_1_3 = 11'b00000000000;
defparam user_instance_name.CLK_COR_SEQ_1_4 = 11'b00000000000;
defparam user_instance_name.CLK_COR_SEQ_1_MASK = 4'b0000;
defparam user instance name.CLK COR SEQ 2 1 = 11'b000000000000;
defparam user_instance_name.CLK_COR_SEQ_2_2 = 11'b00000000000;
defparam user instance name.CLK COR SEQ 2\,3 = 11'b000000000000defparam user_instance_name.CLK_COR_SEQ_2_4 = 11'b00000000000;
defparam user_instance_name.CLK_COR_SEQ_2_MASK = 4'b0000;
defparam user_instance_name.CLK_COR_SEQ_2_USE = "FALSE";
defparam user_instance_name.CLK_COR_SEQ_DROP = "FALSE";
defparam user_instance_name.CLK_COR_SEQ_LEN = 2;
defparam user_instance_name.CLK_CORRECT_USE = "TRUE";
defparam user_instance_name.COMMA_10B_MASK = 10'b0001111111;
defparam user_instance_name.DEC_MCOMMA_DETECT = "TRUE";
defparam user_instance_name.DEC_PCOMMA_DETECT = "TRUE";
defparam user_instance_name.DEC_VALID_COMMA_ONLY = "TRUE";
defparam user_instance_name.MCOMMA_10B_VALUE = 10'b1010000011;
defparam user_instance_name.MCOMMA_DETECT = "TRUE";
defparam user_instance_name.PCOMMA_10B_VALUE = 10'b0101111100;
defparam user_instance_name.PCOMMA_DETECT = "TRUE";
defparam user_instance_name.PMA_PWR_CNTRL = 8'b11111111;
defparam user_instance_name.PMA_SPEED = "25_20";
defparam user_instance_name.RX_BUFFER_USE = "TRUE";
defparam user_instance_name.RX_LOS_INVALID_INCR = 1;
defparam user_instance_name.RX_LOS_THRESHOLD = 4;
defparam user_instance_name.RX_LOSS_OF_SYNC_FSM = "TRUE";
defparam user_instance_name.TX_BUFFER_USE = "TRUE";
```
# GT10\_XAUI\_4 Verilog Code

```
GT10_XAUI_4 GT10_XAUI_4_name(
  .BREFCLKNOUT (user BREFCLKNOUT),
  .BREFCLKPOUT (user_BREFCLKPOUT),
  .CHBONDDONE (user_CHBONDDONE),
  .CHBONDO (user_CHBONDO),
  .PMARXLOCK (user_PMARXLOCK),
  .RXBUFSTATUS (user_RXBUFSTATUS),
  .RXCHARISCOMMA (user_RXCHARISCOMMA),
  .RXCHARISK (user_RXCHARISK),
  .RXCLKCORCNT (user_RXCLKCORCNT),
  .RXCOMMADET (user_RXCOMMADET),
  .RXDATA (user_RXDATA),
  .RXDISPERR (user_RXDISPERR),
  .RXLOSSOFSYNC (user_RXLOSSOFSYNC),
  .RXNOTINTABLE (user_RXNOTINTABLE),
  .RXREALIGN (user_RXREALIGN),
  .RXRECCLK (user_RXRECCLK),
  .RXRUNDISP (user_RXRUNDISP),
  .TXBUFERR (user_TXBUFERR),
  .TXKERR (user_TXKERR),
  .TXN (user_TXN),
  .TXOUTCLK (user_TXOUTCLK),
  .TXP (user_TXP),
  .TXRUNDISP (user_TXRUNDISP),
```
.BREFCLKNIN (user BREFCLKNIN), .BREFCLKPIN (user BREFCLKPIN), .CHBONDI (user\_CHBONDI), .ENCHANSYNC (user\_ENCHANSYNC), .ENMCOMMAALIGN (user\_ENMCOMMAALIGN), .ENPCOMMAALIGN (user\_ENPCOMMAALIGN), .LOOPBACK (user\_LOOPBACK), .PMAINIT (user\_PMAINIT), .PMAREGADDR (user\_PMAREGADDR), .PMAREGDATAIN (user\_PMAREGDATAIN), .PMAREGRW (user\_PMAREGRW), .PMAREGSTROBE (user\_PMAREGSTROBE), .PMARXLOCKSEL (user\_PMARXLOCKSEL), .POWERDOWN (user\_POWERDOWN), .REFCLK (user\_REFCLK), .REFCLK2 (user\_REFCLK2), .REFCLKBSEL (user\_REFCLKBSEL), .REFCLKSEL (user\_REFCLKSEL), .RXBLOCKSYNC64B66BUSE (user\_RXBLOCKSYNC64B66BUSE), .RXCOMMADETUSE (user\_RXCOMMADETUSE), .RXDATAWIDTH (user\_RXDATAWIDTH), .RXDEC64B66BUSE (user\_RXDEC64B66BUSE), .RXDEC8B10BUSE (user\_RXDEC8B10BUSE), .RXDESCRAM64B66BUSE (user\_RXDESCRAM64B66BUSE), .RXIGNOREBTF (user\_RXIGNOREBTF), .RXINTDATAWIDTH (user\_RXINTDATAWIDTH), .RXN (user\_RXN), .RXP (user\_RXP), .RXPOLARITY (user\_RXPOLARITY), .RXRESET (user\_RXRESET), .RXSLIDE (user\_RXSLIDE), .RXUSRCLK (user\_RXUSRCLK), .RXUSRCLK2 (user\_RXUSRCLK2), .TXBYPASS8B10B (user\_TXBYPASS8B10B), .TXCHARDISPMODE (user\_TXCHARDISPMODE), .TXCHARDISPVAL (user\_TXCHARDISPVAL), .TXCHARISK (user\_TXCHARISK), .TXDATA (user\_TXDATA), .TXDATAWIDTH (user\_TXDATAWIDTH), .TXENC64B66BUSE (user\_TXENC64B66BUSE), .TXENC8B10BUSE (user\_TXENC8B10BUSE), .TXGEARBOX64B66BUSE (user\_TXGEARBOX64B66BUSE), .TXINHIBIT (user\_TXINHIBIT), .TXINTDATAWIDTH (user\_TXINTDATAWIDTH), .TXPOLARITY (user\_TXPOLARITY), .TXRESET (user\_TXRESET), .TXSCRAM64B66BUSE (user\_TXSCRAM64B66BUSE), .TXUSRCLK (user\_TXUSRCLK), .TXUSRCLK2 (user\_TXUSRCLK2)); defparam user\_instance\_name.ALIGN\_COMMA\_WORD = 2; defparam user\_instance\_name.CHAN\_BOND\_LIMIT = 16; defparam user\_instance\_name.CHAN\_BOND\_MODE = "OFF"; defparam user\_instance\_name.CHAN\_BOND\_ONE\_SHOT = "FALSE"; defparam user\_instance\_name.CHAN\_BOND\_SEQ\_1\_1 = 11'b00101111100; defparam user\_instance\_name.CHAN\_BOND\_SEQ\_1\_2 = 11'b00000000000; defparam user\_instance\_name.CHAN\_BOND\_SEQ\_1\_3 = 11'b00000000000;

defparam user\_instance\_name.CHAN\_BOND\_SEQ\_1\_4 = 11'b00000000000;

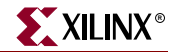

```
defparam user_instance_name.CHAN_BOND_SEQ_1_MASK = 4'b0000;
defparam user instance name. CHAN BOND SEQ 2\ 1 = 11'b000000000000defparam user_instance_name.CHAN_BOND_SEQ_2_2 = 11'b00000000000;
defparam user_instance_name.CHAN_BOND_SEQ_2_3 = 11'b00000000000;
defparam user_instance_name.CHAN_BOND_SEQ_2_4 = 11'b00000000000;
defparam user_instance_name.CHAN_BOND_SEQ_2_MASK = 4'b0000;
defparam user instance name. CHAN BOND SEO 2 USE = "FALSE";
defparam user_instance_name.CHAN_BOND_SEQ_LEN = 2;
defparam user instance name.CLK COR 8B10B DE = "FALSE";
defparam user instance name.CLK COR MAX LAT = 36;defparam user_instance_name.CLK_COR_MIN_LAT = 28;
defparam user_instance_name.CLK_COR_SEQ_1_1 = 11'b00100011100;
defparam user_instance_name.CLK_COR_SEQ_1_2 = 11'b00000000000;
defparam user_instance_name.CLK_COR_SEQ_1_3 = 11'b00000000000;
defparam user_instance_name.CLK_COR_SEQ_1_4 = 11'b00000000000;
defparam user_instance_name.CLK_COR_SEQ_1_MASK = 4'b0000;
defparam user_instance_name.CLK_COR_SEQ_2_1 = 11'b00000000000;
defparam user_instance_name.CLK_COR_SEQ_2_2 = 11'b00000000000;
defparam user_instance_name.CLK_COR_SEQ_2_3 = 11'b00000000000;
defparam user_instance_name.CLK_COR_SEQ_2_4 = 11'b00000000000;
defparam user_instance_name.CLK_COR_SEQ_2_MASK = 4'b0000;
defparam user_instance_name.CLK_COR_SEQ_2_USE = "FALSE";
defparam user_instance_name.CLK_COR_SEQ_DROP = "FALSE";
defparam user_instance_name.CLK_COR_SEQ_LEN = 2;
defparam user_instance_name.CLK_CORRECT_USE = "TRUE";
defparam user_instance_name.COMMA_10B_MASK = 10'b0001111111;
defparam user_instance_name.DEC_MCOMMA_DETECT = "TRUE";
defparam user_instance_name.DEC_PCOMMA_DETECT = "TRUE";
defparam user_instance_name.DEC_VALID_COMMA_ONLY = "TRUE";
defparam user_instance_name.MCOMMA_10B_VALUE = 10'b1010000011;
defparam user_instance_name.MCOMMA_DETECT = "TRUE";
defparam user_instance_name.PCOMMA_10B_VALUE = 10'b0101111100;
defparam user instance name.PCOMMA DETECT = "TRUE";
defparam user_instance_name.PMA_PWR_CNTRL = 8'b11111111;
defparam user_instance_name.PMA_SPEED = "25_40";
defparam user_instance_name.RX_BUFFER_USE = "TRUE";
defparam user_instance_name.RX_LOS_INVALID_INCR = 1;
defparam user_instance_name.RX_LOS_THRESHOLD = 4;
defparam user_instance_name.RX_LOSS_OF_SYNC_FSM = "TRUE";
defparam user_instance_name.TX_BUFFER_USE = "TRUE";
```
# Commonly Used Constraints

None

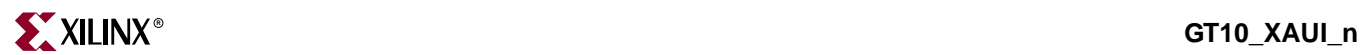

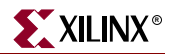

# **GT10\_10GE\_n**

# 10-Gigabit Transceiver for High-Speed I/O

### **Architectures Supported**

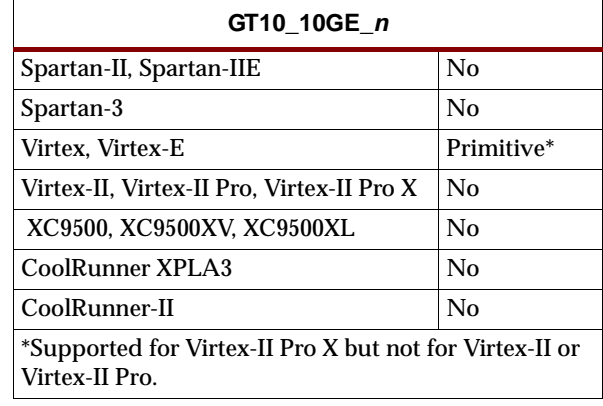

This Xilinx protocol 10-gigabit transceiver supports 4 and 8-byte data paths. The letter *n* represents number of bytes of the data path. Valid values are 4 or 8.

You can also set attributes for the primitives. See the *RocketIO X Transceiver User Guide* for a description of these attributes and their default attribute values.

The following figures list the input and output ports for all values of *n*. For a description of each of the ports, see the *RocketIO X Transceiver User Guide.*

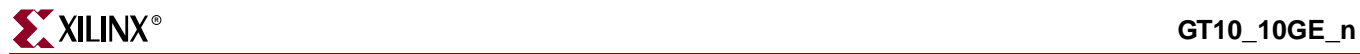

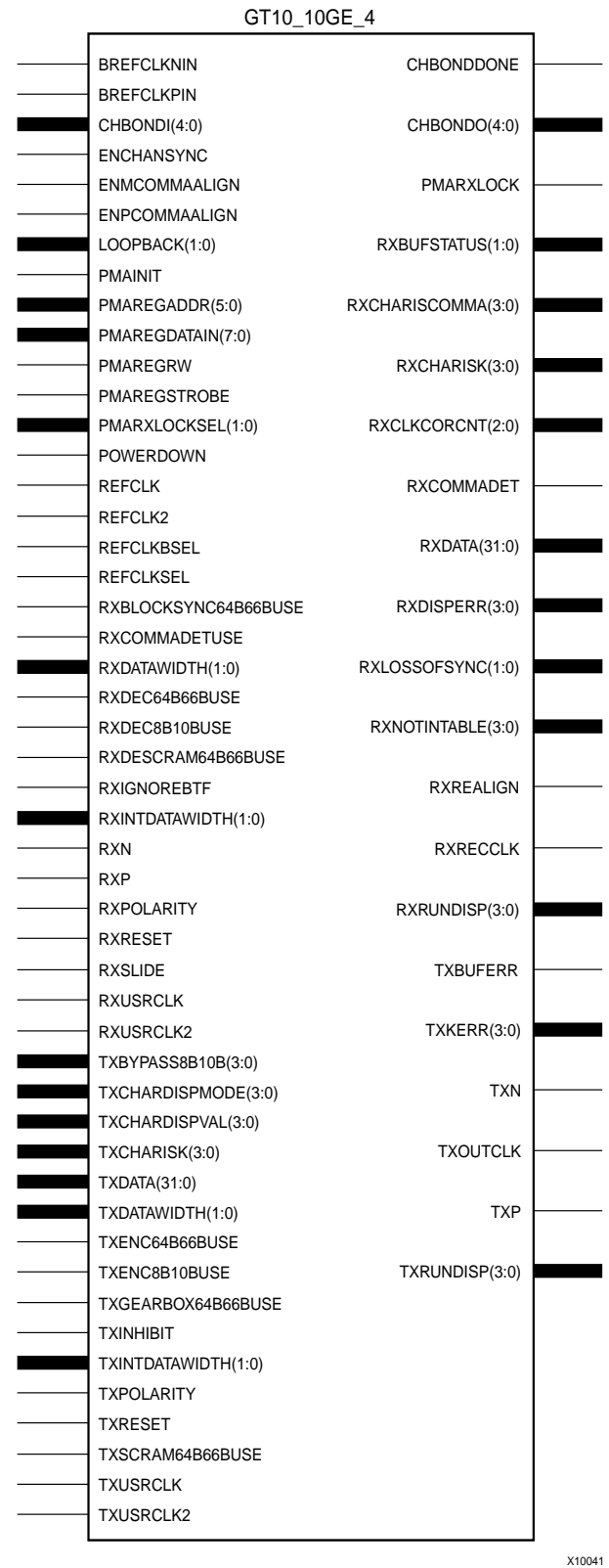

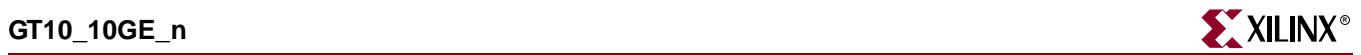

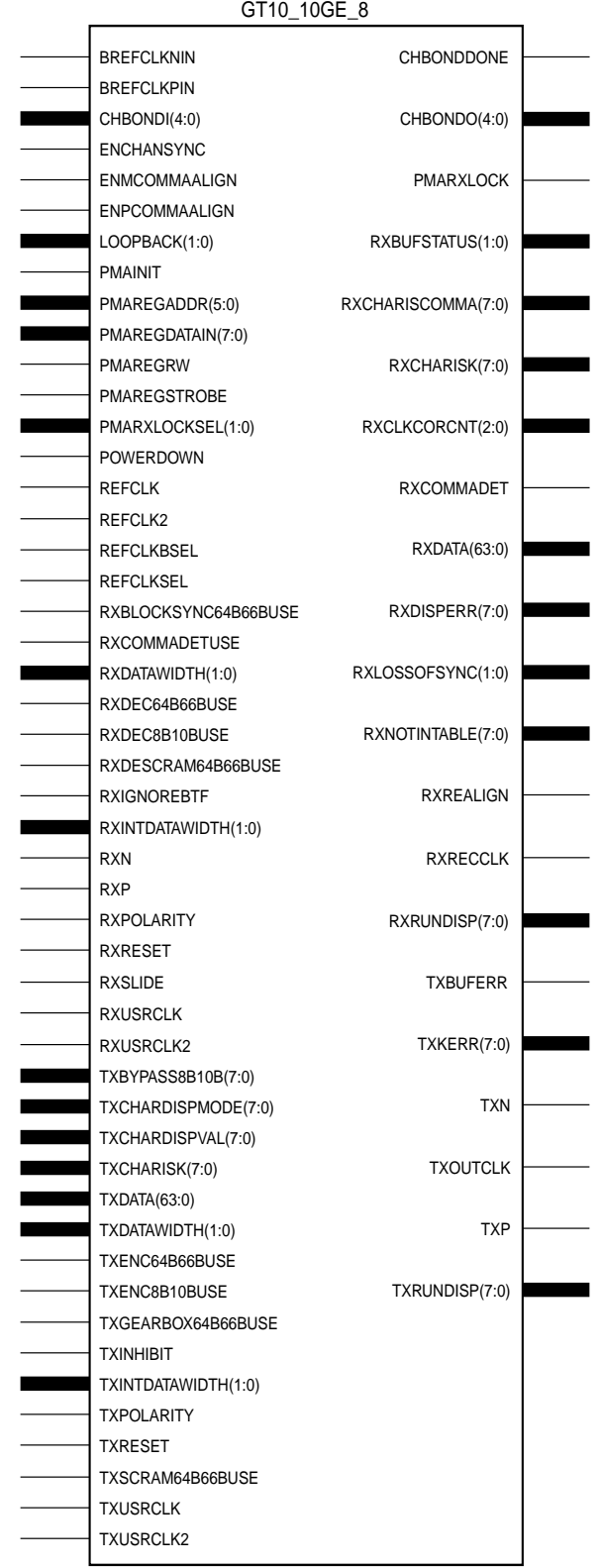

X10042

# Usage

This design element is instantiated rather than inferred in the design code.

### VHDL Instantiation Templates

### GT10\_10GE\_4 VHDL Code

-- Component Attribute specification for GT10 10GE 4 -- should be placed after architecture declaration but -- before the begin keyword component GT10\_10GE\_4 -- synopsys translate\_off generic ( CHAN\_BOND\_LIMIT : integer := 16; CHAN\_BOND\_MODE : string := "OFF"; CHAN\_BOND\_ONE\_SHOT : boolean := FALSE;<br>CHAN\_BOND\_SEQ\_1\_1 : bit\_vector := "00  $: bit\_vector := "00000000000"$ CHAN\_BOND\_SEQ\_1\_2 : bit\_vector := "00000000000";  $CHAN_BOND\_SEQ_1_3$  : bit\_vector := "00000000000"; CHAN\_BOND\_SEQ\_1\_4 : bit\_vector := "00000000000";  $CHAN_BOND\_SEQ_1_MASK$  : bit\_vector := "0000"; CHAN\_BOND\_SEQ\_2\_1 : bit\_vector := "00000000000"; CHAN\_BOND\_SEQ\_2\_2 : bit\_vector := "00000000000"; CHAN\_BOND\_SEQ\_2\_3 : bit\_vector := "00000000000"; CHAN\_BOND\_SEQ\_2\_4 : bit\_vector := "00000000000";  $CHAN_BOND\_SEQ_2_MASK$  : bit\_vector := "0000";  $CHAN_BOND\_SEQ_2_USE$  : boolean := TRUE;  $CHAN_BOND\_SEQ_LEN$  : integer := 8; CHAN\_BOND\_64B66B\_SV : boolean := FALSE; CLK\_COR\_MAX\_LAT : integer := 36; CLK\_COR\_MIN\_LAT : integer := 28; CLK\_COR\_SEQ\_1\_1 : bit\_vector := "10000011110"; CLK\_COR\_SEQ\_1\_1 : bit\_vector := "10000011110";<br>CLK\_COR\_SEQ\_1\_2 : bit\_vector := "00000000000"; CLK\_COR\_SEQ\_1\_3 : bit\_vector := "00000000000"; CLK\_COR\_SEQ\_1\_4 : bit\_vector := "00000000000";  $CLK_COR\_SEQ_1_MASK$  : bit\_vector := "0000"; CLK\_COR\_SEQ\_2\_1 : bit\_vector := "00000000000"; CLK\_COR\_SEQ\_2\_2 : bit\_vector := "00000000000"; CLK\_COR\_SEQ\_2\_3 : bit\_vector := "00000000000"; CLK\_COR\_SEQ\_2\_4 : bit\_vector := "00000000000"; CLK\_COR\_SEQ\_2\_MASK : bit\_vector := "000000";<br>CLK\_COR\_SEQ\_2\_MASK : bit\_vector := "0000"; CLK\_COR\_SEQ\_2\_USE : boolean := TRUE; CLK COR SEO DROP : boolean := FALSE; CLK\_COR\_SEQ\_LEN : integer := 8; CLK\_CORRECT\_USE : boolean := TRUE; PMA\_PWR\_CNTRL : bit\_vector := "11111111"; PMA\_SPEED : string := "6\_32"; RX\_BUFFER\_USE : boolean := TRUE; RX\_LOS\_INVALID\_INCR : integer := 1; RX\_LOS\_THRESHOLD : integer := 4; RX\_LOSS\_OF\_SYNC\_FSM : boolean := TRUE; SH\_CNT\_MAX : integer := 64; SH\_INVALID\_CNT\_MAX : integer := 16; TX\_BUFFER\_USE : boolean := TRUE);

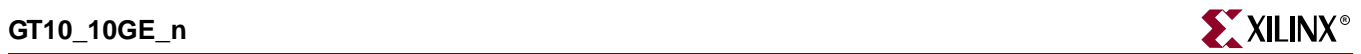

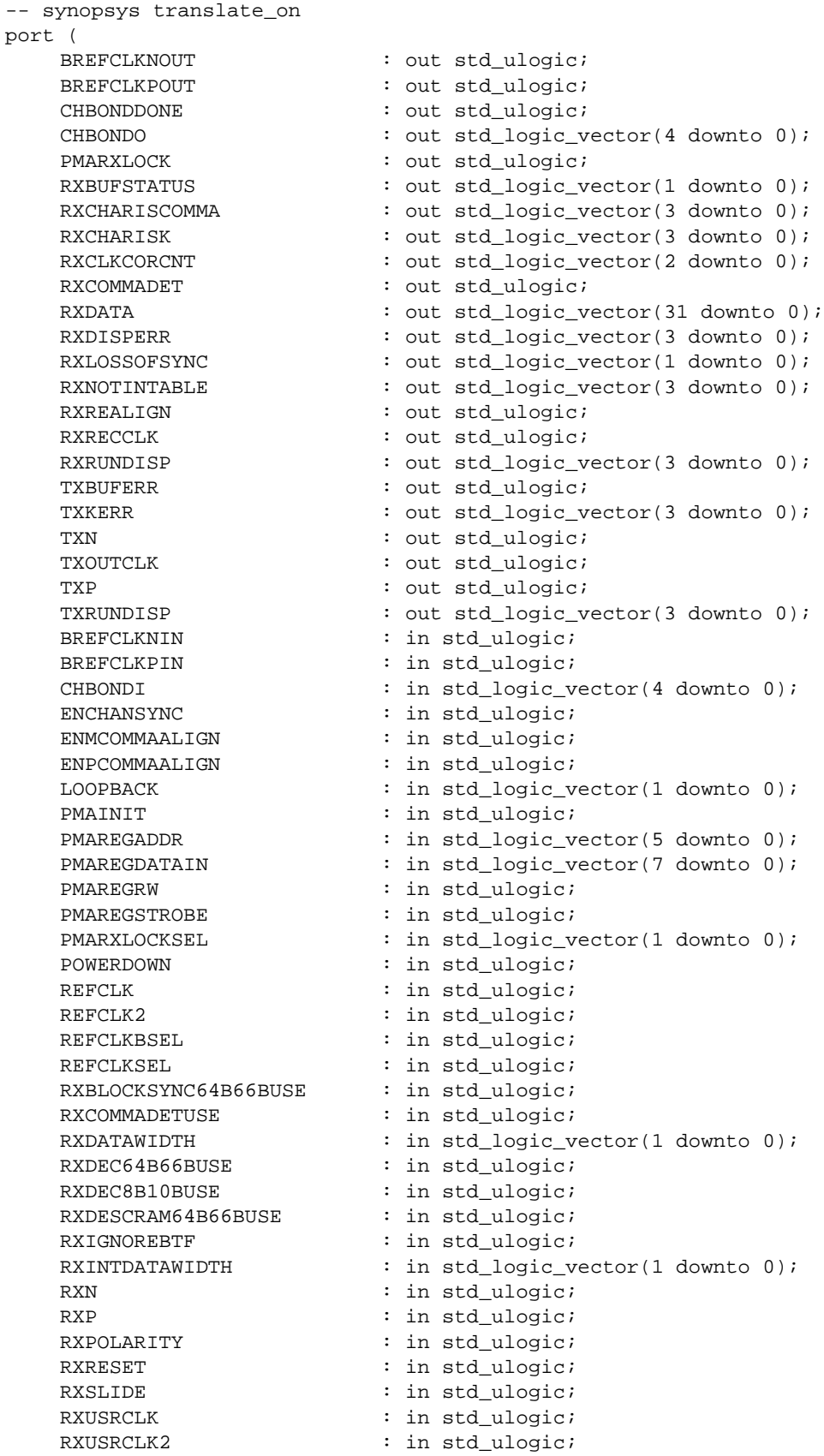

```
TXBYPASS8B10B : in std_logic_vector(3 downto 0);
   TXCHARDISPMODE : in std_logic_vector(3 downto 0);<br>TXCHARDISPVAL : in std_logic_vector(3 downto 0);
                         : in std_logic_vector(3 downto 0);
   TXCHARISK : in std_logic_vector(3 downto 0);
   TXDATA : in std_logic_vector(31 downto 0);
   TXDATAWIDTH : in std_logic_vector(1 downto 0);
   TXENC64B66BUSE : in std ulogic;
   TXENC8B10BUSE : in std_ulogic;
   TXGEARBOX64B66BUSE : in std_ulogic;
   TXINHIBIT : in std ulogic;
    TXINTDATAWIDTH : in std_logic_vector(1 downto 0);
    TXPOLARITY : in std_ulogic;
   TXRESET : in std_ulogic;
   TXSCRAM64B66BUSE : in std_ulogic;
   TXUSRCLK : in std_ulogic;
   TXUSRCLK2 : in std_ulogic);
end component;
-- Component Attribute specification for GT10_10GE_4
-- should be placed after architecture declaration but
-- before the begin keyword
-- Enter constraints here
-- Component Instantiation for GT10_10GE_4 should be placed
-- in architecture after the begin keyword
GT10_10GE_4_INSTANCE_NAME : GT10_10GE_4
-- synopsys translate_off
generic map (
   CHAN_BOND_LIMIT => integer_value,
   CHAN_BOND_MODE => string_value,
   CHAN_BOND_ONE_SHOT => boolean_value,
   CHAN_BOND_SEQ_1_1 => bit_value,<br>CHAN_BOND_SEQ_1_2 => bit_value,<br>CHAN_BOND_SEQ_1_2 => bit_value,
    CHAN_BOND\_SEQ_1_2 => bit_value,
    CHAN_BOND\_SEQ_1_3 => bit_value,
    CHAN_BOND\_SEQ_1_4 => bit_value,
    CHAN_BOND_SEQ_1_MASK => bit_value,
   CHAN_BOND_SEQ_2_1 => bit_value,
   CHAN_BOND_SEQ_2_2 => bit_value,
   CHAN_BOND_SEQ_2_3 => bit_value,
    CHAN_BOND_SEQ_2_4 => bit_value,
    CHAN_BOND_SEQ_2_MASK => bit_value,
    CHAN_BOND_SEQ_2_USE => boolean_value,
   CHAN_BOND_SEQ_LEN => integer_value,
   CHAN_BOND_64B66B_SV => boolean_value,
   CLK_COR_MAX_LAT => integer_value,
   CLK_COR_MIN_LAT => integer_value,
   CLK_COR_SEQ_1_1 => bit_value,
   CLK_COR_SEQ_1_2 => bit_value,
   CLK_COR_SEQ_1_3 => bit_value,
   CLK_COR_SEQ_1_4 => bit_value,
   CLK_COR_SEQ_1_MASK => bit_value,
   CLK_COR_SEQ_2_1 => bit_value,
   CLK_COR_SEQ_2_2 => bit_value,
   CLK_COR_SEQ_2_3 => bit_value,
```
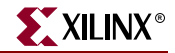

CLK COR SEO 2 MASK => bit value, CLK\_COR\_SEQ\_2\_USE => boolean\_value, CLK\_COR\_SEQ\_DROP => boolean\_value, CLK\_COR\_SEQ\_LEN => integer\_value, CLK CORRECT\_USE => boolean\_value, PMA\_PWR\_CNTRL => bit\_value, PMA\_SPEED => string\_value, RX\_BUFFER\_USE => boolean\_value, RX\_LOS\_INVALID\_INCR => integer\_value, RX\_LOS\_THRESHOLD => integer\_value, RX\_LOSS\_OF\_SYNC\_FSM => boolean\_value, SH\_CNT\_MAX => integer\_value, SH\_INVALID\_CNT\_MAX => integer\_value, TX\_BUFFER\_USE => boolean\_value) -- synopsys translate\_on port map ( BREFCLKNOUT => user\_BREFCLKNOUT, BREFCLKPOUT => user\_BREFCLKPOUT, CHBONDDONE => user\_CHBONDDONE, CHBONDO => user\_CHBONDO, PMARXLOCK => user PMARXLOCK, RXBUFSTATUS => user\_RXBUFSTATUS, RXCHARISCOMMA => user\_RXCHARISCOMMA, RXCHARISK => user\_RXCHARISK, RXCLKCORCNT => user\_RXCLKCORCNT, RXCOMMADET => user\_RXCOMMADET, RXDATA => user RXDATA, RXDISPERR => user\_RXDISPERR, RXLOSSOFSYNC => user\_RXLOSSOFSYNC, RXNOTINTABLE => user\_RXNOTINTABLE, RXREALIGN => user\_RXREALIGN, RXRECCLK => user RXRECCLK, RXRUNDISP => user\_RXRUNDISP, TXBUFERR => user\_TXBUFERR, TXKERR => user\_TXKERR, TXN => user\_TXN, TXOUTCLK => user\_TXOUTCLK, TXP => user\_TXP, TXRUNDISP => user\_TXRUNDISP, BREFCLKNIN => user\_BREFCLKNIN, BREFCLKPIN => user\_BREFCLKPIN, CHBONDI => user\_CHBONDI, ENCHANSYNC => user\_ENCHANSYNC, ENMCOMMAALIGN => user\_ENMCOMMAALIGN, ENPCOMMAALIGN => user\_ENPCOMMAALIGN, LOOPBACK => user\_LOOPBACK, PMAINIT  $=$  > user\_PMAINIT, PMAREGADDR => user\_PMAREGADDR, PMAREGDATAIN => user\_PMAREGDATAIN, PMAREGRW => user\_PMAREGRW, PMAREGSTROBE => user\_PMAREGSTROBE, PMARXLOCKSEL => user\_PMARXLOCKSEL, POWERDOWN => user\_POWERDOWN, REFCLK => user\_REFCLK, REFCLK2 => user\_REFCLK2, REFCLKBSEL => user\_REFCLKBSEL, REFCLKSEL => user\_REFCLKSEL,

ISE 6.li 1-800-255-7778

RXBLOCKSYNC64B66BUSE => user\_RXBLOCKSYNC64B66BUSE, RXCOMMADETUSE => user\_RXCOMMADETUSE, RXDATAWIDTH  $\qquad \qquad \Rightarrow \quad$  user\_RXDATAWIDTH, RXDEC64B66BUSE => user\_RXDEC64B66BUSE, RXDEC8B10BUSE => user\_RXDEC8B10BUSE,<br>RXDESCRAM64B66BUSE => user\_RXDESCRAM64B66 => user RXDESCRAM64B66BUSE, RXIGNOREBTF => user RXIGNOREBTF, RXINTDATAWIDTH => user\_RXINTDATAWIDTH,  $\begin{array}{ccc} \text{RXN} & = > \text{user\_RXN}\,, \end{array}$ RXP => user RXP, RXPOLARITY => user\_RXPOLARITY, RXRESET => user\_RXRESET, RXSLIDE => user\_RXSLIDE, RXUSRCLK => user\_RXUSRCLK, RXUSRCLK2 => user\_RXUSRCLK2, TXBYPASS8B10B => user\_TXBYPASS8B10B, TXCHARDISPMODE => user\_TXCHARDISPMODE, TXCHARDISPVAL => user\_TXCHARDISPVAL, TXCHARISK => user TXCHARISK, TXDATA => user\_TXDATA, TXDATAWIDTH  $\qquad \qquad \Rightarrow \qquad \text{user\_TXDATAWIDTH},$ TXENC64B66BUSE => user\_TXENC64B66BUSE,<br>TXENC8B10BUSE => user\_TXENC8B10BUSE, TXENC8B10BUSE => user\_TXENC8B10BUSE, TXGEARBOX64B66BUSE => user\_TXGEARBOX64B66BUSE, TXINHIBIT  $\qquad \qquad \Rightarrow \text{ user TXINHIBIT},$ TXINTDATAWIDTH => user\_TXINTDATAWIDTH, TXPOLARITY => user\_TXPOLARITY, TXRESET => user TXRESET, TXSCRAM64B66BUSE => user\_TXSCRAM64B66BUSE, TXUSRCLK => user\_TXUSRCLK, TXUSRCLK2 => user\_TXUSRCLK2);

# GT10\_10GE\_8 Code

- -- Component Attribute specification for GT10 10GE 8
- -- should be placed after architecture declaration but
- -- before the begin keyword

```
component GT10_10GE_8
-- synopsys translate_off
generic (
   CHAN BOND LIMIT : integer := 16;
   CHAN_BOND_MODE : string := "OFF";
   CHAN_BOND_ONE_SHOT : boolean := FALSE;
   CHAN_BOND_SEQ_1_1 : bit_vector := "00000000000";
   CHAN_BOND_SEQ_1_2 : bit_vector := "00000000000";
    CHAN_BOND_SEQ_1_3 : bit_vector := "00000000000";
    CHAN_BOND_SEQ_1_4 : bit_vector := "00000000000";
    CHAN_BOND\_SEQ_1_MASK : bit_vector := "0000";
    CHAN_BOND_SEQ_2_1 : bit_vector := "00000000000";
    CHAN_BOND_SEQ_2_2 : bit_vector := "00000000000";
    CHAN_BOND_SEQ_2_3 : bit_vector := "00000000000";
    CHAN_BOND_SEQ_2_4 : bit_vector := "00000000000";
    CHAN_BOND\_SEQ_2_MASK : bit_vector := "0000";
    CHAN_BOND\_SEQ_2_USE : boolean := TRUE;
   CHAN_BOND_SEQ_LEN : integer := 8;
   CHAN_BOND_64B66B_SV : boolean := FALSE;
   CLK_COR_MAX_LAT : integer := 36;
```
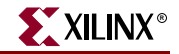

 $CLK_COR_MIN_LAT$  : integer := 28;  $CLK_COR\_SEQ_1_1$  : bit\_vector := "10000011110"; CLK\_COR\_SEQ\_1\_2 : bit\_vector := "00000000000"; CLK\_COR\_SEQ\_1\_3 : bit\_vector := "00000000000"; CLK\_COR\_SEQ\_1\_4 : bit\_vector := "00000000000";  $CLK_COR\_SEQ_1_MASK$  : bit\_vector :=  $"0000";$ CLK\_COR\_SEQ\_2\_1 : bit\_vector := "00000000000"; CLK\_COR\_SEQ\_2\_2 : bit\_vector := "00000000000"; CLK\_COR\_SEQ\_2\_3 : bit\_vector := "00000000000"; CLK\_COR\_SEQ\_2\_4 : bit\_vector := "00000000000";  $CLK_COR\_SEQ_2_MASK$  : bit\_vector :=  $"0000";$  $CLK_COR_SEQ_2_USE$  : boolean := TRUE; CLK\_COR\_SEQ\_DROP : boolean := FALSE;  $CLK_COR_SEQ_LEN$  : integer := 8; CLK\_CORRECT\_USE : boolean := TRUE; PMA\_PWR\_CNTRL : bit\_vector := "11111111"; PMA\_SPEED : string := "6\_64";  $RX\_BUFFER\_USE$  : boolean :=  $TRUE$ ; RX\_LOS\_INVALID\_INCR : integer := 1; RX\_LOS\_THRESHOLD : integer := 4; RX\_LOSS\_OF\_SYNC\_FSM : boolean := TRUE; SH CNT MAX : integer := 64; SH\_INVALID\_CNT\_MAX : integer := 16; TX\_BUFFER\_USE : boolean := TRUE); -- synopsys translate\_on port ( BREFCLKNOUT : out std\_ulogic; BREFCLKPOUT : out std\_ulogic;<br>CHBONDDONE : out std\_ulogic; : out std\_ulogic; CHBONDO : out std\_logic\_vector(4 downto 0); PMARXLOCK : out std\_ulogic; RXBUFSTATUS : out std\_logic\_vector(1 downto 0); RXCHARISCOMMA : out std\_logic\_vector(7 downto 0); RXCHARISK : out std\_logic\_vector(7 downto 0); RXCLKCORCNT : out std\_logic\_vector(2 downto 0); RXCOMMADET : out std\_ulogic; RXDATA : out std\_logic\_vector(63 downto 0); RXDISPERR : out std\_logic\_vector(7 downto 0);<br>RXLOSSOFSYNC : out std\_logic\_vector(1 downto 0); : out std\_logic\_vector(1 downto 0); RXNOTINTABLE : out std\_logic\_vector(7 downto 0); RXREALIGN : out std\_ulogic; RXRECCLK : out std\_ulogic; RXRUNDISP : out std\_logic\_vector(7 downto 0); TXBUFERR : out std\_ulogic; TXKERR : out std\_logic\_vector(7 downto 0); TXN : out std\_ulogic; TXOUTCLK : out std\_ulogic; TXP : out std\_ulogic; TXRUNDISP : out std\_logic\_vector(7 downto 0); BREFCLKNIN : in std\_ulogic;<br>BREFCLKPIN : in std\_ulogic; : in std\_ulogic; CHBONDI : in std\_logic\_vector(4 downto 0); ENCHANSYNC : in std\_ulogic; ENMCOMMAALIGN : in std\_ulogic; ENPCOMMAALIGN : in std\_ulogic; LOOPBACK : in std\_logic\_vector(1 downto 0); PMAINIT : in std\_ulogic;

ISE 6.li 1-800-255-7778

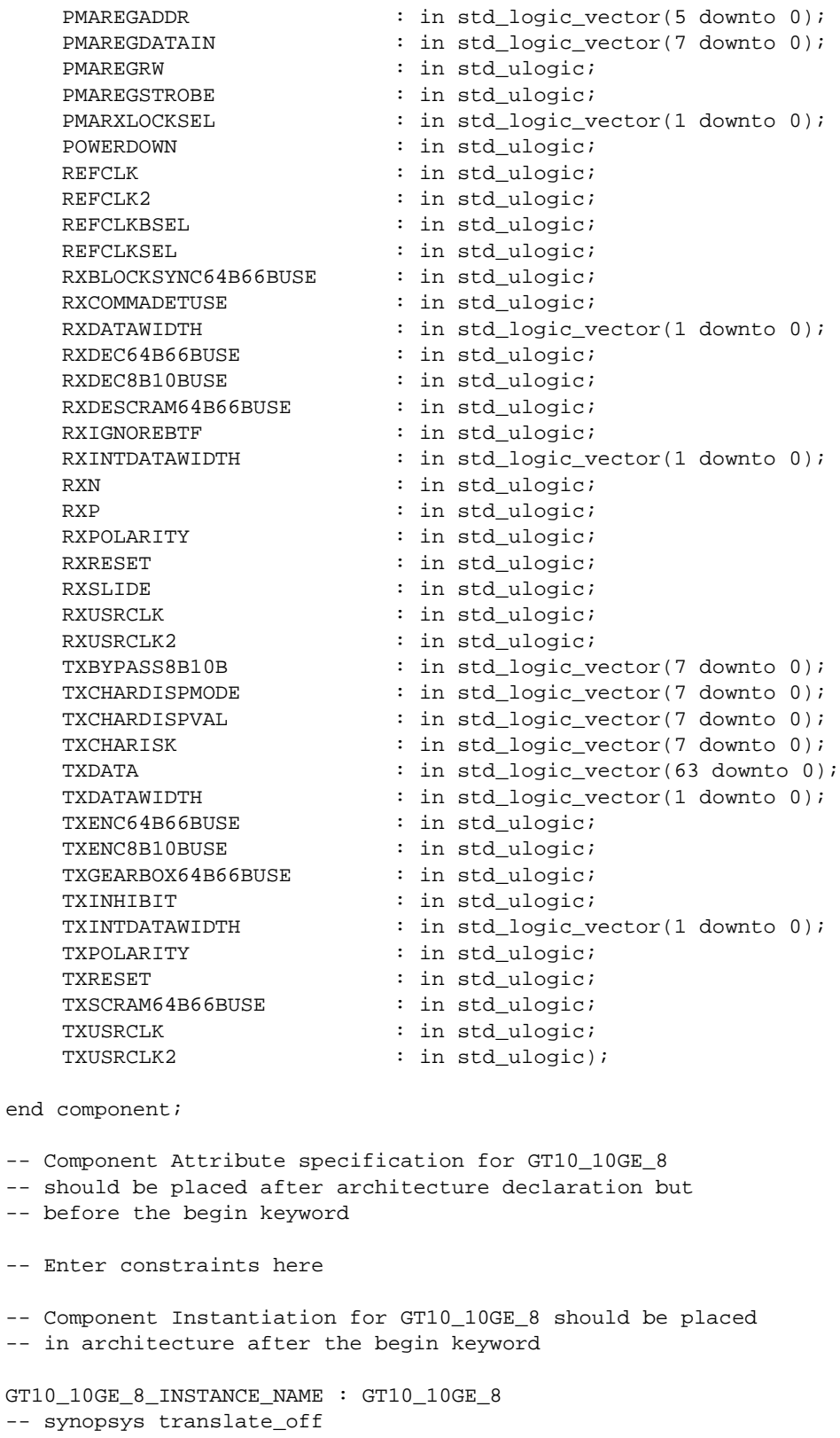

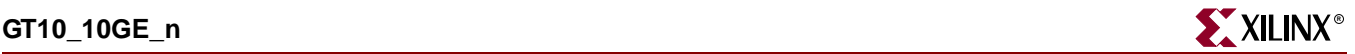

CHAN BOND ONE SHOT => boolean value, CHAN BOND SEQ 1 1  $\qquad$  => bit value, CHAN BOND SEQ  $1_2$  => bit\_value, CHAN\_BOND\_SEQ\_1\_3 => bit\_value,  $CHAN_BOND\_SEQ_1_4$  => bit\_value, CHAN\_BOND\_SEQ\_1\_MASK => bit\_value,  $CHAN_BOND\_SEQ_2_1$  => bit\_value, CHAN BOND SEQ  $2\overline{2}$  => bit\_value, CHAN BOND SEO 2 3  $\Rightarrow$  bit value, CHAN\_BOND\_SEQ\_2\_4 => bit\_value, CHAN\_BOND\_SEQ\_2\_MASK => bit\_value, CHAN\_BOND\_SEQ\_2\_USE => boolean\_value, CHAN\_BOND\_SEQ\_LEN => integer\_value, CHAN\_BOND\_64B66B\_SV => boolean\_value, CLK\_COR\_MAX\_LAT => integer\_value, CLK\_COR\_MIN\_LAT => integer\_value,  $CLK_COR_SEQ_1_1$  => bit\_value, CLK\_COR\_SEQ\_1\_2 => bit\_value,  $CLK_COR_SEQ_1_3$  => bit\_value,  $CLK_COR_SEQ_1_4$  => bit\_value, CLK COR\_SEQ\_1\_MASK => bit\_value,  $CLK_COR_SEQ_2_1$  => bit\_value, CLK\_COR\_SEQ\_2\_2 => bit\_value, CLK\_COR\_SEQ\_2\_3 => bit\_value, CLK\_COR\_SEQ\_2\_4 => bit\_value, CLK\_COR\_SEQ\_2\_MASK => bit\_value, CLK\_COR\_SEQ\_2\_USE => boolean\_value, CLK\_COR\_SEQ\_DROP => boolean\_value, CLK\_COR\_SEQ\_LEN => integer\_value, CLK\_CORRECT\_USE => boolean\_value, PMA\_PWR\_CNTRL => bit\_value, PMA\_SPEED => string\_value, RX\_BUFFER\_USE => boolean\_value, RX\_LOS\_INVALID\_INCR => integer\_value, RX\_LOS\_THRESHOLD => integer\_value, RX\_LOSS\_OF\_SYNC\_FSM => boolean\_value, SH\_CNT\_MAX => integer\_value, SH\_INVALID\_CNT\_MAX => integer\_value, TX\_BUFFER\_USE => boolean\_value) -- synopsys translate\_on port map ( BREFCLKNOUT => user\_BREFCLKNOUT, BREFCLKPOUT => user\_BREFCLKPOUT, CHBONDDONE => user\_CHBONDDONE, CHBONDO => user\_CHBONDO, PMARXLOCK => user\_PMARXLOCK, RXBUFSTATUS => user\_RXBUFSTATUS, RXCHARISCOMMA => user\_RXCHARISCOMMA, RXCHARISK => user\_RXCHARISK, RXCLKCORCNT => user\_RXCLKCORCNT,<br>RXCOMMADET => user\_RXCOMMADET, RXCOMMADET => user\_RXCOMMADET, RXDATA => user\_RXDATA, RXDISPERR => user\_RXDISPERR, RXLOSSOFSYNC => user\_RXLOSSOFSYNC, RXNOTINTABLE  $\qquad \qquad \Rightarrow \qquad \text{user\_RXNOTINTABLE}$ RXREALIGN => user RXREALIGN. RXRECCLK => user\_RXRECCLK,

RXRUNDISP => user RXRUNDISP, TXBUFERR => user\_TXBUFERR, TXKERR => user\_TXKERR, TXN => user\_TXN, TXOUTCLK => user\_TXOUTCLK, TXP => user TXP, TXRUNDISP => user TXRUNDISP, BREFCLKNIN => user\_BREFCLKNIN, BREFCLKPIN => user BREFCLKPIN, CHBONDI => user CHBONDI, ENCHANSYNC => user\_ENCHANSYNC,<br>ENMCOMMAALIGN => user\_ENMCOMMAALI ENPCOMMAALIGN => user\_ENPCOMMAALIGN, LOOPBACK => user\_LOOPBACK, PMAINIT  $\qquad \qquad \Rightarrow \text{ user} \text{ PMAINIT},$ PMAREGADDR => user\_PMAREGADDR, PMAREGDATAIN => user\_PMAREGDATAIN, PMAREGRW => user\_PMAREGRW, PMAREGSTROBE => user\_PMAREGSTROBE, PMARXLOCKSEL => user\_PMARXLOCKSEL, POWERDOWN => user\_POWERDOWN, REFCLK => user REFCLK, REFCLK2 => user\_REFCLK2, REFCLKBSEL => user\_REFCLKBSEL, REFCLKSEL => user REFCLKSEL, RXCOMMADETUSE => user\_RXCOMMADETUSE, RXDATAWIDTH  $\qquad$  => user RXDATAWIDTH, RXDEC64B66BUSE => user\_RXDEC64B66BUSE, RXDEC8B10BUSE => user\_RXDEC8B10BUSE, RXIGNOREBTF  $=$  > user\_RXIGNOREBTF, RXINTDATAWIDTH => user\_RXINTDATAWIDTH, RXN => user\_RXN, RXP => user\_RXP, RXPOLARITY  $\qquad \qquad \Rightarrow \qquad \text{user\_RXPOLARITY}$ , RXRESET => user\_RXRESET, RXSLIDE => user\_RXSLIDE, RXUSRCLK => user\_RXUSRCLK, RXUSRCLK2 => user\_RXUSRCLK2, TXBYPASS8B10B => user\_TXBYPASS8B10B, TXCHARDISPMODE => user\_TXCHARDISPMODE, TXCHARDISPVAL => user\_TXCHARDISPVAL, TXCHARISK => user\_TXCHARISK, TXDATA => user\_TXDATA, TXDATAWIDTH => user\_TXDATAWIDTH, TXENC8B10BUSE => user\_TXENC8B10BUSE,<br>TXGEARBOX64B66BUSE => user\_TXGEARBOX64B66<br>---------------TXINHIBIT => user\_TXINHIBIT, TXPOLARITY => user\_TXPOLARITY, TXRESET => user\_TXRESET, TXUSRCLK => user\_TXUSRCLK, TXUSRCLK2 => user\_TXUSRCLK2);

ENMCOMMAALIGN => user\_ENMCOMMAALIGN, RXBLOCKSYNC64B66BUSE => user\_RXBLOCKSYNC64B66BUSE, RXDESCRAM64B66BUSE => user\_RXDESCRAM64B66BUSE, TXENC64B66BUSE => user\_TXENC64B66BUSE, TXGEARBOX64B66BUSE => user\_TXGEARBOX64B66BUSE, TXINTDATAWIDTH => user\_TXINTDATAWIDTH, TXSCRAM64B66BUSE => user\_TXSCRAM64B66BUSE,

End Here

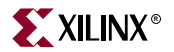

# Verilog Instantiation Templates

# GT10\_10GE\_4 Verilog Code

GT10\_10GE\_4 GT10\_10GE\_4\_name( .BREFCLKNOUT (user\_BREFCLKNOUT), .BREFCLKPOUT (user\_BREFCLKPOUT), .CHBONDDONE (user\_CHBONDDONE), .CHBONDO (user\_CHBONDO), .PMARXLOCK (user\_PMARXLOCK), .RXBUFSTATUS (user\_RXBUFSTATUS), .RXCHARISCOMMA (user\_RXCHARISCOMMA), .RXCHARISK (user\_RXCHARISK), .RXCLKCORCNT (user\_RXCLKCORCNT), .RXCOMMADET (user\_RXCOMMADET), .RXDATA (user\_RXDATA), .RXDISPERR (user\_RXDISPERR), .RXLOSSOFSYNC (user\_RXLOSSOFSYNC), .RXNOTINTABLE (user\_RXNOTINTABLE), .RXREALIGN (user\_RXREALIGN), .RXRECCLK (user\_RXRECCLK), .RXRUNDISP (user\_RXRUNDISP), .TXBUFERR (user\_TXBUFERR), .TXKERR (user\_TXKERR), .TXN (user\_TXN), .TXOUTCLK (user\_TXOUTCLK), .TXP (user\_TXP), .TXRUNDISP (user\_TXRUNDISP), .BREFCLKNIN (user\_BREFCLKNIN), .BREFCLKPIN (user\_BREFCLKPIN), .CHBONDI (user\_CHBONDI), .ENCHANSYNC (user\_ENCHANSYNC), .ENMCOMMAALIGN (user\_ENMCOMMAALIGN), .ENPCOMMAALIGN (user\_ENPCOMMAALIGN), .LOOPBACK (user\_LOOPBACK), .PMAINIT (user\_PMAINIT), .PMAREGADDR (user\_PMAREGADDR), .PMAREGDATAIN (user\_PMAREGDATAIN), .PMAREGRW (user\_PMAREGRW), .PMAREGSTROBE (user\_PMAREGSTROBE), .PMARXLOCKSEL (user\_PMARXLOCKSEL), .POWERDOWN (user\_POWERDOWN), .REFCLK (user\_REFCLK), .REFCLK2 (user\_REFCLK2), .REFCLKBSEL (user\_REFCLKBSEL), .REFCLKSEL (user\_REFCLKSEL), .RXBLOCKSYNC64B66BUSE (user\_RXBLOCKSYNC64B66BUSE), .RXCOMMADETUSE (user\_RXCOMMADETUSE), .RXDATAWIDTH (user\_RXDATAWIDTH), .RXDEC64B66BUSE (user\_RXDEC64B66BUSE), .RXDEC8B10BUSE (user\_RXDEC8B10BUSE), .RXDESCRAM64B66BUSE (user\_RXDESCRAM64B66BUSE), .RXIGNOREBTF (user\_RXIGNOREBTF), .RXINTDATAWIDTH (user\_RXINTDATAWIDTH), .RXN (user\_RXN), .RXP (user\_RXP),

.RXPOLARITY (user\_RXPOLARITY), .RXRESET (user RXRESET), .RXSLIDE (user\_RXSLIDE), .RXUSRCLK (user\_RXUSRCLK), .RXUSRCLK2 (user\_RXUSRCLK2), .TXBYPASS8B10B (user\_TXBYPASS8B10B), .TXCHARDISPMODE (user\_TXCHARDISPMODE), .TXCHARDISPVAL (user\_TXCHARDISPVAL), .TXCHARISK (user\_TXCHARISK), .TXDATA (user\_TXDATA), .TXDATAWIDTH (user\_TXDATAWIDTH), .TXENC64B66BUSE (user\_TXENC64B66BUSE), .TXENC8B10BUSE (user\_TXENC8B10BUSE), .TXGEARBOX64B66BUSE (user\_TXGEARBOX64B66BUSE), .TXINHIBIT (user\_TXINHIBIT), .TXINTDATAWIDTH (user\_TXINTDATAWIDTH), .TXPOLARITY (user\_TXPOLARITY), .TXRESET (user\_TXRESET), .TXSCRAM64B66BUSE (user\_TXSCRAM64B66BUSE), .TXUSRCLK (user\_TXUSRCLK), .TXUSRCLK2 (user\_TXUSRCLK2));

defparam user\_instance\_name.CHAN\_BOND\_LIMIT = 16; defparam user\_instance\_name.CHAN\_BOND\_MODE = "OFF"; defparam user\_instance\_name.CHAN\_BOND\_ONE\_SHOT = "FALSE"; defparam user\_instance\_name.CHAN\_BOND\_SEQ\_1\_1 = 11'b00000000000; defparam user\_instance\_name.CHAN\_BOND\_SEQ\_1\_2 = 11'b00000000000; defparam user\_instance\_name.CHAN\_BOND\_SEQ\_1\_3 = 11'b00000000000; defparam user\_instance\_name.CHAN\_BOND\_SEQ\_1\_4 = 11'b00000000000; defparam user\_instance\_name.CHAN\_BOND\_SEQ\_1\_MASK = 4'b0000; defparam user\_instance\_name.CHAN\_BOND\_SEQ\_2\_1 = 11'b00000000000; defparam user\_instance\_name.CHAN\_BOND\_SEQ\_2\_2 = 11'b00000000000; defparam user\_instance\_name.CHAN\_BOND\_SEQ\_2\_3 = 11'b00000000000; defparam user\_instance\_name.CHAN\_BOND\_SEQ\_2\_4 = 11'b00000000000; defparam user\_instance\_name.CHAN\_BOND\_SEQ\_2\_MASK = 4'b0000; defparam user\_instance\_name.CHAN\_BOND\_SEQ\_2\_USE = "TRUE"; defparam user\_instance\_name.CHAN\_BOND\_SEQ\_LEN = 8; defparam user\_instance\_name.CHAN\_BOND\_64B66B\_SV = "FALSE"; defparam user\_instance\_name.CLK\_COR\_MAX\_LAT = 36; defparam user\_instance\_name.CLK\_COR\_MIN\_LAT = 28; defparam user\_instance\_name.CLK\_COR\_SEQ\_1\_1 = 11'b10000011110; defparam user\_instance\_name.CLK\_COR\_SEQ\_1\_2 = 11'b00000000000; defparam user\_instance\_name.CLK\_COR\_SEQ\_1\_3 = 11'b00000000000; defparam user\_instance\_name.CLK\_COR\_SEQ\_1\_4 = 11'b00000000000; defparam user\_instance\_name.CLK\_COR\_SEQ\_1\_MASK = 4'b0000; defparam user\_instance\_name.CLK\_COR\_SEQ\_2\_1 = 11'b00000000000; defparam user\_instance\_name.CLK\_COR\_SEQ\_2\_2 = 11'b00000000000; defparam user\_instance\_name.CLK\_COR\_SEQ\_2\_3 = 11'b00000000000; defparam user\_instance\_name.CLK\_COR\_SEQ\_2\_4 = 11'b00000000000; defparam user\_instance\_name.CLK\_COR\_SEQ\_2\_MASK = 4'b0000; defparam user\_instance\_name.CLK\_COR\_SEQ\_2\_USE = "TRUE"; defparam user\_instance\_name.CLK\_COR\_SEQ\_DROP = "FALSE"; defparam user\_instance\_name.CLK\_COR\_SEQ\_LEN = 8; defparam user\_instance\_name.CLK\_CORRECT\_USE = "TRUE"; defparam user\_instance\_name.PMA\_PWR\_CNTRL = 8'b11111111; defparam user\_instance\_name.PMA\_SPEED = "6\_32"; defparam user\_instance\_name.RX\_BUFFER\_USE = "TRUE"; defparam user\_instance\_name.RX\_LOS\_INVALID\_INCR = 1;
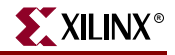

```
defparam user instance name.RX LOS THRESHOLD = 4;
defparam user instance name.RX LOSS OF SYNC FSM = "TRUE";
defparam user_instance_name.SH_CNT_MAX = 64;
defparam user_instance_name.SH_INVALID_CNT_MAX = 16;
defparam user instance name. TX BUFFER USE = "TRUE";
```
## GT10\_10GE\_8 Verilog Code

```
GT10_10GE_8 GT10_10GE_8_name(
  .BREFCLKNOUT (user_BREFCLKNOUT),
  .BREFCLKPOUT (user_BREFCLKPOUT),
  .CHBONDDONE (user_CHBONDDONE),
  .CHBONDO (user_CHBONDO),
  .PMARXLOCK (user_PMARXLOCK),
  .RXBUFSTATUS (user_RXBUFSTATUS),
  .RXCHARISCOMMA (user_RXCHARISCOMMA),
  .RXCHARISK (user_RXCHARISK),
  .RXCLKCORCNT (user_RXCLKCORCNT),
  .RXCOMMADET (user_RXCOMMADET),
  .RXDATA (user_RXDATA),
  .RXDISPERR (user_RXDISPERR),
  .RXLOSSOFSYNC (user_RXLOSSOFSYNC),
  .RXNOTINTABLE (user_RXNOTINTABLE),
  .RXREALIGN (user_RXREALIGN),
  .RXRECCLK (user_RXRECCLK),
  .RXRUNDISP (user_RXRUNDISP),
  .TXBUFERR (user_TXBUFERR),
  .TXKERR (user_TXKERR),
  .TXN (user_TXN),
  .TXOUTCLK (user_TXOUTCLK),
  .TXP (user_TXP),
  .TXRUNDISP (user_TXRUNDISP),
  .BREFCLKNIN (user_BREFCLKNIN),
  .BREFCLKPIN (user BREFCLKPIN),
  .CHBONDI (user_CHBONDI),
  .ENCHANSYNC (user_ENCHANSYNC),
  .ENMCOMMAALIGN (user_ENMCOMMAALIGN),
  .ENPCOMMAALIGN (user_ENPCOMMAALIGN),
  .LOOPBACK (user_LOOPBACK),
  .PMAINIT (user_PMAINIT),
  .PMAREGADDR (user_PMAREGADDR),
  .PMAREGDATAIN (user_PMAREGDATAIN),
  .PMAREGRW (user_PMAREGRW),
  .PMAREGSTROBE (user_PMAREGSTROBE),
  .PMARXLOCKSEL (user_PMARXLOCKSEL),
  .POWERDOWN (user_POWERDOWN),
  .REFCLK (user_REFCLK),
  .REFCLK2 (user_REFCLK2),
  .REFCLKBSEL (user_REFCLKBSEL),
  .REFCLKSEL (user_REFCLKSEL),
  .RXBLOCKSYNC64B66BUSE (user_RXBLOCKSYNC64B66BUSE),
  .RXCOMMADETUSE (user_RXCOMMADETUSE),
  .RXDATAWIDTH (user_RXDATAWIDTH),
  .RXDEC64B66BUSE (user_RXDEC64B66BUSE),
  .RXDEC8B10BUSE (user_RXDEC8B10BUSE),
  .RXDESCRAM64B66BUSE (user_RXDESCRAM64B66BUSE),
  .RXIGNOREBTF (user_RXIGNOREBTF),
```

```
.RXINTDATAWIDTH (user_RXINTDATAWIDTH),
  .RXN (user_RXN),
  .RXP (user_RXP),
  .RXPOLARITY (user_RXPOLARITY),
  .RXRESET (user_RXRESET),
  .RXSLIDE (user_RXSLIDE),
  .RXUSRCLK (user_RXUSRCLK),
  .RXUSRCLK2 (user_RXUSRCLK2),
  .TXBYPASS8B10B (user_TXBYPASS8B10B),
  .TXCHARDISPMODE (user_TXCHARDISPMODE),
  .TXCHARDISPVAL (user_TXCHARDISPVAL),
  .TXCHARISK (user_TXCHARISK),
  .TXDATA (user_TXDATA),
  .TXDATAWIDTH (user_TXDATAWIDTH),
  .TXENC64B66BUSE (user_TXENC64B66BUSE),
  .TXENC8B10BUSE (user_TXENC8B10BUSE),
  .TXGEARBOX64B66BUSE (user_TXGEARBOX64B66BUSE),
  .TXINHIBIT (user_TXINHIBIT),
  .TXINTDATAWIDTH (user_TXINTDATAWIDTH),
  .TXPOLARITY (user_TXPOLARITY),
  .TXRESET (user_TXRESET),
  .TXSCRAM64B66BUSE (user_TXSCRAM64B66BUSE),
  .TXUSRCLK (user_TXUSRCLK),
  .TXUSRCLK2 (user_TXUSRCLK2));
defparam user_instance_name.CHAN_BOND_LIMIT = 16;
```

```
defparam user_instance_name.CHAN_BOND_MODE = "OFF";
defparam user_instance_name.CHAN_BOND_ONE_SHOT = "FALSE";
defparam user_instance_name.CHAN_BOND_SEQ_1_1 = 11'b00000000000;
defparam user_instance_name.CHAN_BOND_SEQ_1_2 = 11'b00000000000;
defparam user_instance_name.CHAN_BOND_SEQ_1_3 = 11'b00000000000;
defparam user_instance_name.CHAN_BOND_SEQ_1_4 = 11'b00000000000;
defparam user_instance_name.CHAN_BOND_SEQ_1_MASK = 4'b0000;
defparam user_instance_name.CHAN_BOND_SEQ_2_1 = 11'b00000000000;
defparam user_instance_name.CHAN_BOND_SEQ_2_2 = 11'b00000000000;
defparam user_instance_name.CHAN_BOND_SEQ_2_3 = 11'b00000000000;
defparam user_instance_name.CHAN_BOND_SEQ_2_4 = 11'b00000000000;
defparam user_instance_name.CHAN_BOND_SEQ_2_MASK = 4'b0000;
defparam user_instance_name.CHAN_BOND_SEQ_2_USE = "TRUE";
defparam user_instance_name.CHAN_BOND_SEQ_LEN = 8;
defparam user_instance_name.CHAN_BOND_64B66B_SV = "FALSE";
defparam user_instance_name.CLK_COR_MAX_LAT = 36;
defparam user_instance_name.CLK_COR_MIN_LAT = 28;
defparam user_instance_name.CLK_COR_SEQ_1_1 = 11'b10000011110;
defparam user_instance_name.CLK_COR_SEQ_1_2 = 11'b00000000000;
defparam user_instance_name.CLK_COR_SEQ_1_3 = 11'b00000000000;
defparam user_instance_name.CLK_COR_SEQ_1_4 = 11'b00000000000;
defparam user_instance_name.CLK_COR_SEQ_1_MASK = 4'b0000;
defparam user_instance_name.CLK_COR_SEQ_2_1 = 11'b00000000000;
defparam user_instance_name.CLK_COR_SEQ_2_2 = 11'b00000000000;
defparam user_instance_name.CLK_COR_SEQ_2_3 = 11'b00000000000;
defparam user_instance_name.CLK_COR_SEQ_2_4 = 11'b00000000000;
defparam user_instance_name.CLK_COR_SEQ_2_MASK = 4'b0000;
defparam user_instance_name.CLK_COR_SEQ_2_USE = "TRUE";
defparam user_instance_name.CLK_COR_SEQ_DROP = "FALSE";
defparam user_instance_name.CLK_COR_SEQ_LEN = 8;
defparam user_instance_name.CLK_CORRECT_USE = "TRUE";
defparam user_instance_name.PMA_PWR_CNTRL = 8'b11111111;
```
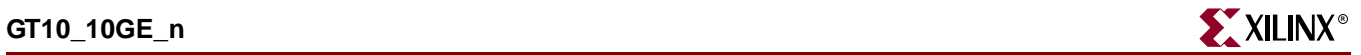

```
defparam user_instance_name.PMA_SPEED = "6_64";
defparam user_instance_name.RX_BUFFER_USE = "TRUE";
defparam user_instance_name.RX_LOS_INVALID_INCR = 1;
defparam user_instance_name.RX_LOS_THRESHOLD = 4;
defparam user_instance_name.RX_LOSS_OF_SYNC_FSM = "TRUE";
defparam user_instance_name.SH_CNT_MAX = 64;
defparam user_instance_name.SH_INVALID_CNT_MAX = 16;
defparam user_instance_name.TX_BUFFER_USE = "TRUE";
```
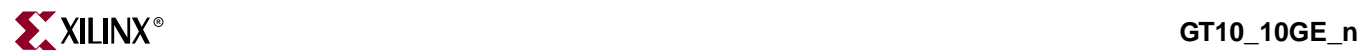

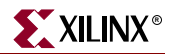

# **GT10\_10GFC\_n**

# 10-Gigabit Transceiver for High-Speed I/O

### **Architectures Supported**

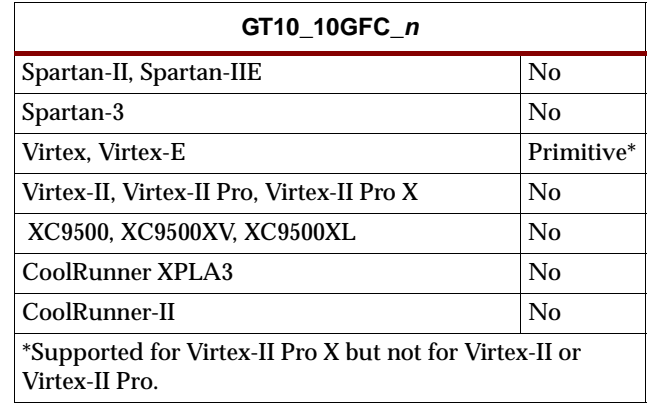

This Xilinx protocol 10-gigabit transceiver supports 4 and 8-byte data paths. The letter *n* represents number of bytes of the data path. Valid values are 4 or 8.

You can also set attributes for the primitives. See the *RocketIO X Transceiver User Guide* for a description of these attributes and their default attribute values.

For a description of the input and output ports for all values of *n*, see the *RocketIO X Transceiver User Guide.*

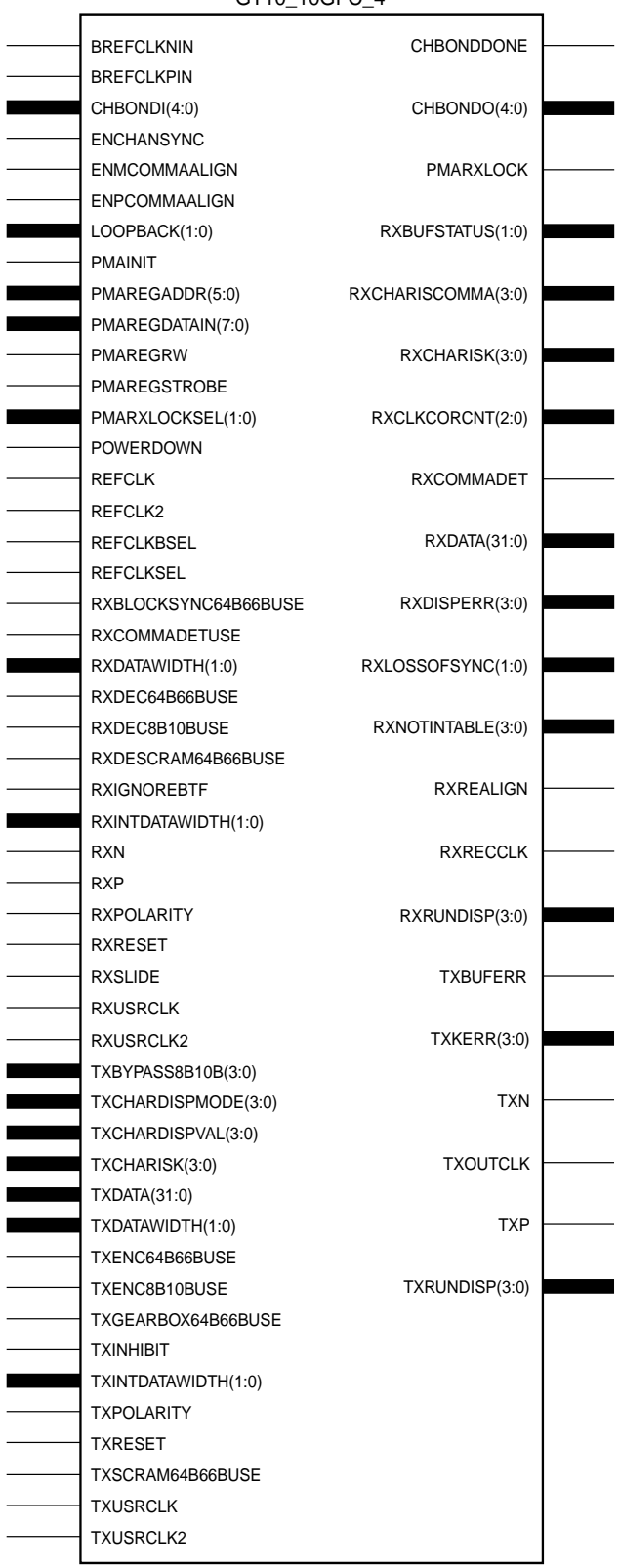

GT10\_10GFC\_4

 $\overline{\phantom{0}}$ 

 $\overline{\phantom{0}}$ 

 $\overline{\phantom{0}}$ 

 $\blacksquare$ 

 $\overline{\phantom{0}}$ 

 $\overline{\phantom{0}}$ 

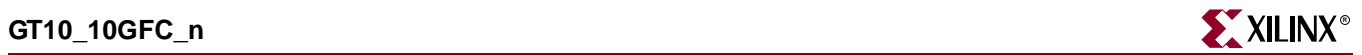

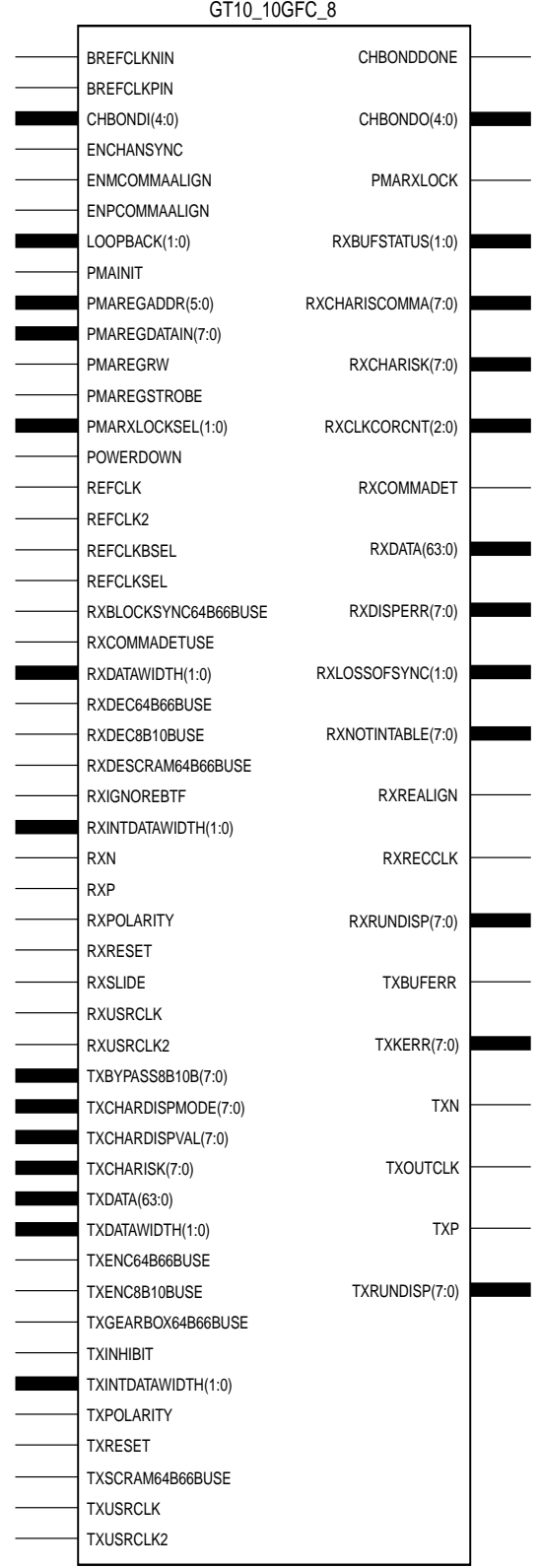

X10044

# Usage

This design element is instantiated rather than inferred in the design code.

#### VHDL Instantiation Templates

### GT10\_10GFC\_4 VHDL Code

-- Component Attribute specification for GT10 10GFC 4 -- should be placed after architecture declaration but -- before the begin keyword component GT10\_10GFC\_4 -- synopsys translate\_off generic ( CHAN\_BOND\_LIMIT : integer := 16; CHAN\_BOND\_MODE : string := "OFF"; CHAN\_BOND\_ONE\_SHOT : boolean := FALSE;<br>CHAN\_BOND\_SEQ\_1\_1 : bit\_vector := "00 : bit\_vector := "000000000000"; CHAN\_BOND\_SEQ\_1\_2 : bit\_vector := "00000000000"; CHAN\_BOND\_SEQ\_1\_3 : bit\_vector := "00000000000"; CHAN\_BOND\_SEQ\_1\_4 : bit\_vector := "00000000000";  $CHAN_BOND\_SEQ_1_MASK$  : bit\_vector := "0000"; CHAN\_BOND\_SEQ\_2\_1 : bit\_vector := "00000000000"; CHAN\_BOND\_SEQ\_2\_2 : bit\_vector := "00000000000"; CHAN\_BOND\_SEQ\_2\_3 : bit\_vector := "00000000000"; CHAN\_BOND\_SEQ\_2\_4 : bit\_vector := "00000000000";  $CHAN_BOND\_SEQ_2_MASK$  : bit\_vector := "0000";  $CHAN_BOND\_SEQ_2_USE$  : boolean := TRUE;  $CHAN_BOND\_SEQ_LEN$  : integer := 8; CHAN\_BOND\_64B66B\_SV : boolean := FALSE; CLK\_COR\_MAX\_LAT : integer := 36; CLK\_COR\_MIN\_LAT : integer := 28; CLK\_COR\_SEQ\_1\_1 : bit\_vector := "10000011110";<br>
CLK\_COR\_SEQ\_1\_2 : bit\_vector := "00000000000";<br>
CLK\_COR\_SEQ\_1\_3 : bit\_vector := "000000000000";<br>
CLK\_COR\_SEQ\_1\_3 : bit\_vector := "000000000000"; : DIT\_Vector := "10000011110";<br>: bit\_vector := "00000000000"; : bit\_vector := "000000000000"; CLK\_COR\_SEQ\_1\_4 : bit\_vector := "00000000000";  $CLK_COR\_SEQ_1_MASK$  : bit\_vector := "0000"; CLK\_COR\_SEQ\_2\_1 : bit\_vector := "00000000000"; CLK\_COR\_SEQ\_2\_2 : bit\_vector := "00000000000"; CLK\_COR\_SEQ\_2\_3 : bit\_vector := "00000000000"; CLK\_COR\_SEQ\_2\_4 : bit\_vector := "00000000000"; CLK\_COR\_SEQ\_2\_MASK : bit\_vector := "000000";<br>CLK\_COR\_SEQ\_2\_MASK : bit\_vector := "0000"; CLK\_COR\_SEQ\_2\_USE : boolean := TRUE; CLK COR SEO DROP : boolean := FALSE; CLK\_COR\_SEQ\_LEN : integer := 8; CLK\_CORRECT\_USE : boolean := TRUE; PMA\_PWR\_CNTRL : bit\_vector := "11111111"; PMA\_SPEED : string := "0\_32"; RX\_BUFFER\_USE : boolean := TRUE; RX\_LOS\_INVALID\_INCR : integer := 1; RX\_LOS\_THRESHOLD : integer := 4; RX\_LOSS\_OF\_SYNC\_FSM : boolean := TRUE; SH\_CNT\_MAX : integer := 64; SH\_INVALID\_CNT\_MAX : integer := 16; TX\_BUFFER\_USE : boolean := TRUE);

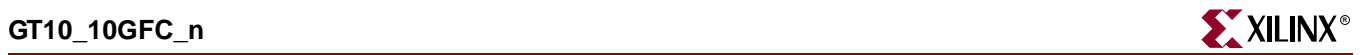

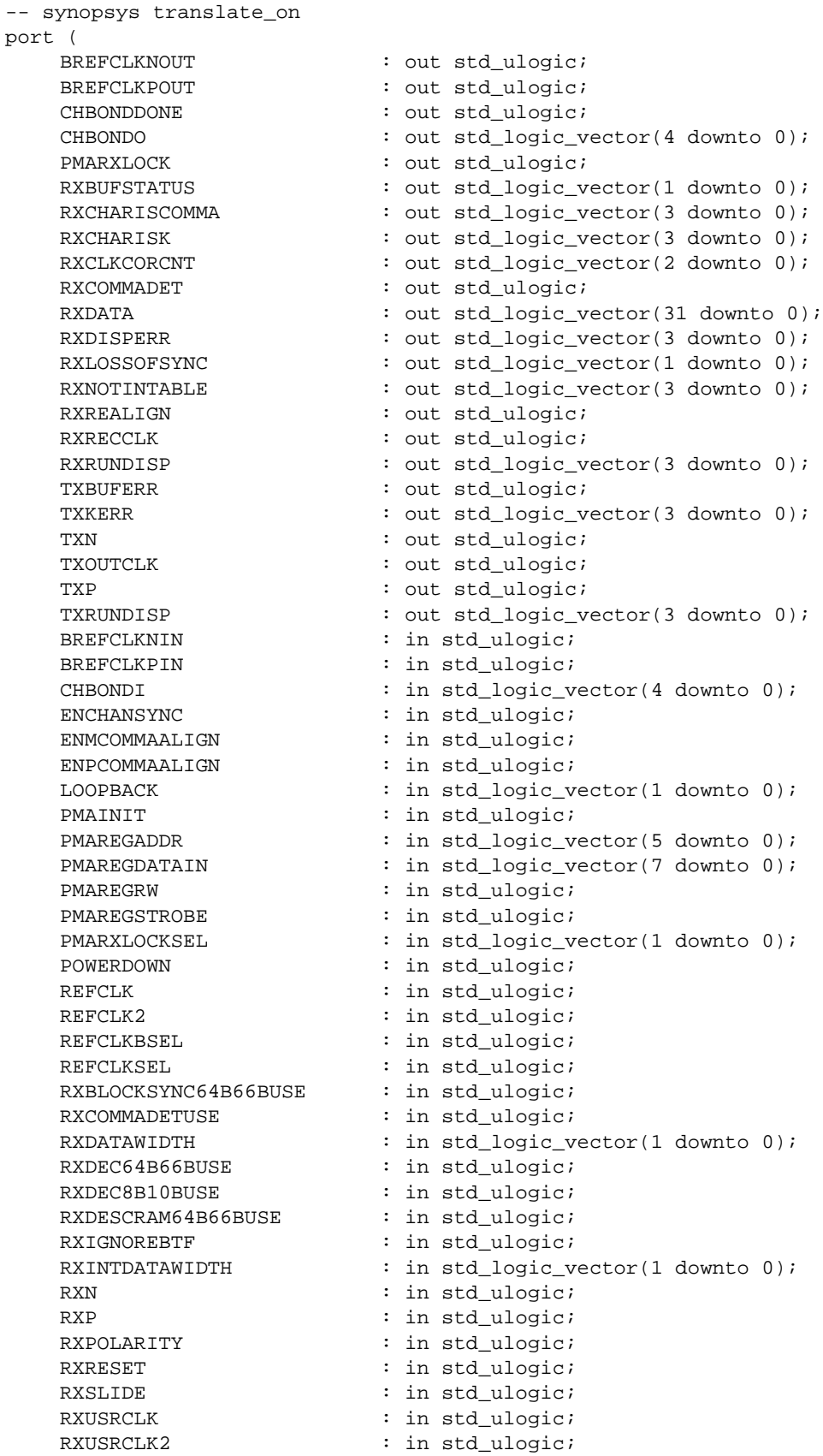

```
TXBYPASS8B10B : in std_logic_vector(3 downto 0);
   TXCHARDISPMODE : in std_logic_vector(3 downto 0);<br>TXCHARDISPVAL : in std_logic_vector(3 downto 0);
                        : in std_logic_vector(3 downto 0);
   TXCHARISK : in std_logic_vector(3 downto 0);
   TXDATA : in std_logic_vector(31 downto 0);
   TXDATAWIDTH : in std_logic_vector(1 downto 0);
   TXENC64B66BUSE : in std ulogic;
   TXENC8B10BUSE : in std_ulogic;
   TXGEARBOX64B66BUSE : in std_ulogic;
   TXINHIBIT : in std ulogic;
   TXINTDATAWIDTH : in std_logic_vector(1 downto 0);
   TXPOLARITY : in std_ulogic;
   TXRESET : in std_ulogic;
   TXSCRAM64B66BUSE : in std_ulogic;
   TXUSRCLK : in std_ulogic;
   TXUSRCLK2 : in std_ulogic);
end component;
-- Component Attribute specification for GT10_10GFC_4
-- should be placed after architecture declaration but
-- before the begin keyword
-- Enter constraints here
-- Component Instantiation for GT10_10GFC_4 should be placed
-- in architecture after the begin keyword
GT10_10GFC_4_INSTANCE_NAME : GT10_10GFC_4
-- synopsys translate_off
generic map (
   CHAN_BOND_LIMIT => integer_value,
   CHAN_BOND_MODE => string_value,
   CHAN_BOND_ONE_SHOT => boolean_value,
    CHAN_BOND\_SEQ_1_1 => bit_value,
    CHAN_BOND\_SEQ_1_2 => bit_value,
    CHAN_BOND\_SEQ_1_3 => bit_value,
    CHAN_BOND\_SEQ_1_4 => bit_value,
    CHAN_BOND_SEQ_1_MASK => bit_value,
   CHAN_BOND_SEQ_2_1 => bit_value,
   CHAN_BOND_SEQ_2_2 => bit_value,
   CHAN_BOND_SEQ_2_3 => bit_value,
    CHAN_BOND_SEQ_2_4 => bit_value,
    CHAN_BOND_SEQ_2_MASK => bit_value,
    CHAN_BOND_SEQ_2_USE => boolean_value,
   CHAN_BOND_SEQ_LEN => integer_value,
   CHAN_BOND_64B66B_SV => boolean_value,
   CLK_COR_MAX_LAT => integer_value,
   CLK_COR_MIN_LAT => integer_value,
   CLK_COR_SEQ_1_1 => bit_value,
   CLK_COR_SEQ_1_2 => bit_value,
   CLK_COR_SEQ_1_3 => bit_value,
   CLK_COR_SEQ_1_4 => bit_value,
   CLK_COR_SEQ_1_MASK => bit_value,
   CLK_COR_SEQ_2_1 => bit_value,
   CLK_COR_SEQ_2_2 => bit_value,
   CLK_COR_SEQ_2_3 => bit_value,
   CLK_COR_SEQ_2_4 => bit_value,
```
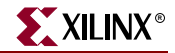

CLK COR SEO 2 MASK => bit value, CLK COR SEO 2 USE => boolean value, CLK\_COR\_SEQ\_DROP => boolean\_value, CLK\_COR\_SEQ\_LEN => integer\_value, CLK CORRECT\_USE => boolean\_value, PMA\_PWR\_CNTRL => bit\_value, PMA\_SPEED => string\_value, RX\_BUFFER\_USE => boolean\_value, RX\_LOS\_INVALID\_INCR => integer\_value, RX\_LOS\_THRESHOLD => integer\_value, RX\_LOSS\_OF\_SYNC\_FSM => boolean\_value, SH\_CNT\_MAX => integer\_value, SH\_INVALID\_CNT\_MAX => integer\_value, TX\_BUFFER\_USE => boolean\_value) -- synopsys translate\_on port map ( BREFCLKNOUT => user\_BREFCLKNOUT, BREFCLKPOUT => user\_BREFCLKPOUT, CHBONDDONE => user\_CHBONDDONE, CHBONDO => user\_CHBONDO, PMARXLOCK => user PMARXLOCK, RXBUFSTATUS => user\_RXBUFSTATUS, RXCHARISCOMMA => user\_RXCHARISCOMMA, RXCHARISK => user\_RXCHARISK, RXCLKCORCNT => user\_RXCLKCORCNT, RXCOMMADET => user\_RXCOMMADET, RXDATA => user RXDATA, RXDISPERR => user\_RXDISPERR, RXLOSSOFSYNC => user\_RXLOSSOFSYNC, RXNOTINTABLE => user\_RXNOTINTABLE, RXREALIGN => user\_RXREALIGN, RXRECCLK => user RXRECCLK, RXRUNDISP => user\_RXRUNDISP, TXBUFERR => user\_TXBUFERR, TXKERR => user\_TXKERR, TXN => user\_TXN, TXOUTCLK => user\_TXOUTCLK, TXP => user\_TXP, TXRUNDISP => user\_TXRUNDISP, BREFCLKNIN => user\_BREFCLKNIN, BREFCLKPIN => user\_BREFCLKPIN, CHBONDI => user\_CHBONDI, ENCHANSYNC => user\_ENCHANSYNC, ENMCOMMAALIGN => user\_ENMCOMMAALIGN, ENPCOMMAALIGN => user\_ENPCOMMAALIGN, LOOPBACK => user\_LOOPBACK, PMAINIT  $=$  > user\_PMAINIT, PMAREGADDR => user\_PMAREGADDR, PMAREGDATAIN => user\_PMAREGDATAIN, PMAREGRW => user\_PMAREGRW, PMAREGSTROBE => user\_PMAREGSTROBE, PMARXLOCKSEL => user\_PMARXLOCKSEL, POWERDOWN => user\_POWERDOWN, REFCLK => user\_REFCLK, REFCLK2 => user\_REFCLK2, REFCLKBSEL => user\_REFCLKBSEL, REFCLKSEL => user\_REFCLKSEL,

ISE 6.li 1-800-255-7778

RXBLOCKSYNC64B66BUSE => user\_RXBLOCKSYNC64B66BUSE, RXCOMMADETUSE => user\_RXCOMMADETUSE, RXDATAWIDTH  $\qquad \qquad \Rightarrow \quad$  user\_RXDATAWIDTH, RXDEC64B66BUSE => user\_RXDEC64B66BUSE, RXDEC8B10BUSE => user\_RXDEC8B10BUSE,<br>RXDESCRAM64B66BUSE => user\_RXDESCRAM64B66 => user RXDESCRAM64B66BUSE, RXIGNOREBTF => user RXIGNOREBTF, RXINTDATAWIDTH => user\_RXINTDATAWIDTH,  $\begin{array}{ccc} \text{RXN} & = > \text{user\_RXN}\,, \end{array}$ RXP => user RXP, RXPOLARITY => user\_RXPOLARITY, RXRESET => user\_RXRESET, RXSLIDE => user\_RXSLIDE, RXUSRCLK => user\_RXUSRCLK, RXUSRCLK2 => user\_RXUSRCLK2, TXBYPASS8B10B => user\_TXBYPASS8B10B, TXCHARDISPMODE => user\_TXCHARDISPMODE, TXCHARDISPVAL => user\_TXCHARDISPVAL, TXCHARISK => user TXCHARISK, TXDATA => user\_TXDATA, TXDATAWIDTH  $\qquad \qquad \Rightarrow \qquad \text{user\_TXDATAWIDTH},$ TXENC64B66BUSE => user\_TXENC64B66BUSE,<br>TXENC8B10BUSE => user\_TXENC8B10BUSE, TXENC8B10BUSE => user\_TXENC8B10BUSE, TXGEARBOX64B66BUSE => user\_TXGEARBOX64B66BUSE, TXINHIBIT  $\qquad \qquad \Rightarrow \text{ user TXINHIBIT},$ TXINTDATAWIDTH => user\_TXINTDATAWIDTH, TXPOLARITY => user\_TXPOLARITY, TXRESET => user TXRESET, TXSCRAM64B66BUSE => user\_TXSCRAM64B66BUSE, TXUSRCLK => user\_TXUSRCLK, TXUSRCLK2 => user\_TXUSRCLK2);

## GT10\_10GFC\_8 VHDL Code

- -- Component Attribute specification for GT10 10GE 8
- -- should be placed after architecture declaration but
- -- before the begin keyword

```
component GT10_10GE_8
-- synopsys translate_off
generic (
   CHAN BOND LIMIT : integer := 16;
   CHAN_BOND_MODE : string := "OFF";
   CHAN_BOND_ONE_SHOT : boolean := FALSE;
   CHAN_BOND_SEQ_1_1 : bit_vector := "00000000000";
   CHAN_BOND_SEQ_1_2 : bit_vector := "00000000000";
    CHAN_BOND_SEQ_1_3 : bit_vector := "00000000000";
    CHAN_BOND_SEQ_1_4 : bit_vector := "00000000000";
    CHAN_BOND\_SEQ_1_MASK : bit_vector := "0000";
    CHAN_BOND_SEQ_2_1 : bit_vector := "00000000000";
    CHAN_BOND_SEQ_2_2 : bit_vector := "00000000000";
    CHAN_BOND_SEQ_2_3 : bit_vector := "00000000000";
    CHAN_BOND_SEQ_2_4 : bit_vector := "00000000000";
    CHAN_BOND\_SEQ_2_MASK : bit_vector := "0000";
    CHAN_BOND\_SEQ_2_USE : boolean := TRUE;
   CHAN_BOND_SEQ_LEN : integer := 8;
   CHAN_BOND_64B66B_SV : boolean := FALSE;
   CLK_COR_MAX_LAT : integer := 36;
```
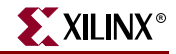

```
CLK_COR_MIN_LAT : integer := 28;
   CLK_COR\_SEQ_1_1 : bit_vector := "10000011110";
   CLK_COR_SEQ_1_2 : bit_vector := "00000000000";
   CLK_COR_SEQ_1_3 : bit_vector := "00000000000";
   CLK_COR_SEQ_1_4 : bit_vector := "00000000000";
   CLK_COR\_SEQ_1_MASK : bit_vector := "0000";CLK_COR_SEQ_2_1 : bit_vector := "00000000000";
   CLK_COR_SEQ_2_2 : bit_vector := "00000000000";
   CLK_COR_SEQ_2_3 : bit_vector := "00000000000";
   CLK_COR_SEQ_2_4 : bit_vector := "00000000000";
   CLK_COR\_SEQ_2_MASK : bit_vector := "0000";CLK_COR_SEQ_2_USE : boolean := TRUE;
   CLK_COR_SEQ_DROP : boolean := FALSE;
   CLK_COR_SEQ_LEN : integer := 8;
   CLK_CORRECT_USE : boolean := TRUE;
   PMA_PWR_CNTRL : bit_vector := "11111111";
   PMA_SPEED : string := "6_64";
   RX\_BUFFER\_USE : boolean := TRUE;
   PRIMAGINALID_INCR : integer := 1;
   RX_LOS_THRESHOLD : integer := 4;
   RX_LOSS_OF_SYNC_FSM : boolean := TRUE;
   SH CNT MAX : integer := 64;
   SH_INVALID_CNT_MAX : integer := 16;
   TX_BUFFER_USE : boolean := TRUE);
-- synopsys translate_on
port (
   BREFCLKNOUT : out std_ulogic;
   BREFCLKPOUT : out std_ulogic;<br>CHBONDDONE : out std_ulogic;
                       : out std_ulogic;
   CHBONDO : out std_logic_vector(4 downto 0);
   PMARXLOCK : out std_ulogic;
   RXBUFSTATUS : out std_logic_vector(1 downto 0);
   RXCHARISCOMMA : out std_logic_vector(7 downto 0);
   RXCHARISK : out std_logic_vector(7 downto 0);
   RXCLKCORCNT : out std_logic_vector(2 downto 0);
   RXCOMMADET : out std_ulogic;
   RXDATA : out std_logic_vector(63 downto 0);
   RXDISPERR : out std_logic_vector(7 downto 0);<br>RXLOSSOFSYNC : out std_logic_vector(1 downto 0);
                       : out std_logic_vector(1 downto 0);
   RXNOTINTABLE : out std_logic_vector(7 downto 0);
   RXREALIGN : out std_ulogic;
   RXRECCLK : out std_ulogic;
   RXRUNDISP : out std_logic_vector(7 downto 0);
   TXBUFERR : out std_ulogic;
   TXKERR : out std_logic_vector(7 downto 0);
   TXN : out std_ulogic;
   TXOUTCLK : out std_ulogic;
   TXP : out std_ulogic;
   TXRUNDISP : out std_logic_vector(7 downto 0);
   BREFCLKNIN : in std_ulogic;<br>BREFCLKPIN : in std_ulogic;
                       : in std_ulogic;
   CHBONDI : in std_logic_vector(4 downto 0);
   ENCHANSYNC : in std_ulogic;
   ENMCOMMAALIGN : in std_ulogic;
   ENPCOMMAALIGN : in std_ulogic;
   LOOPBACK : in std_logic_vector(1 downto 0);
   PMAINIT : in std_ulogic;
```
ISE 6.li 1-800-255-7778

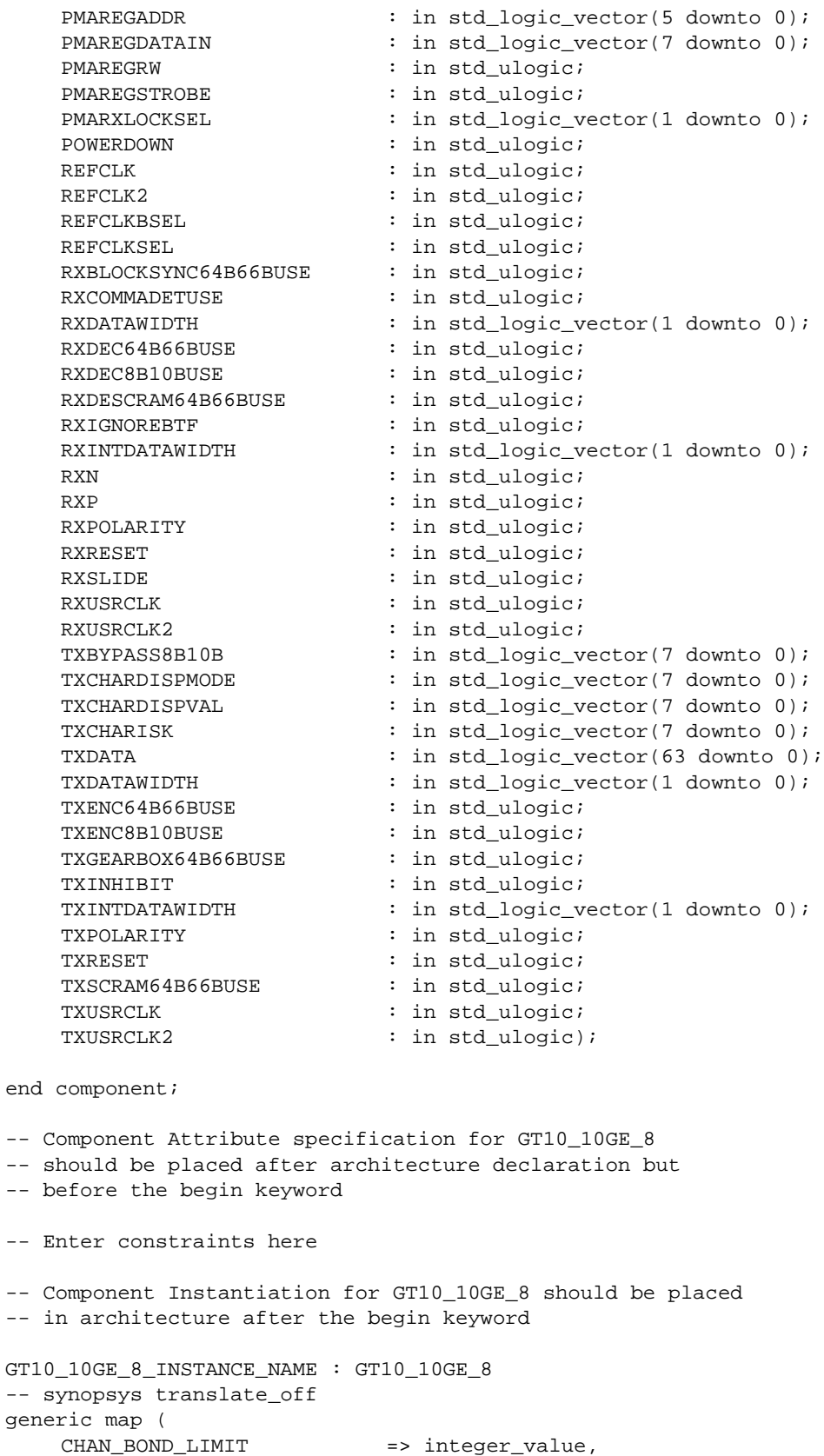

CHAN\_BOND\_LIMIT => integer\_value,

=> string\_value,

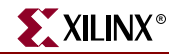

CHAN BOND ONE SHOT => boolean value, CHAN BOND SEQ 1 1  $\qquad$  => bit value, CHAN BOND SEQ  $1_2$  => bit\_value, CHAN\_BOND\_SEQ\_1\_3 => bit\_value,  $CHAN_BOND\_SEQ_1_4$  => bit\_value, CHAN\_BOND\_SEQ\_1\_MASK => bit\_value,  $CHAN_BOND\_SEQ_2_1$  => bit\_value,  $CHAN_BOND\_SEQ_2_2$  => bit\_value, CHAN\_BOND\_SEQ\_2\_3 => bit\_value, CHAN\_BOND\_SEQ\_2\_4 => bit\_value, CHAN\_BOND\_SEQ\_2\_MASK => bit\_value, CHAN\_BOND\_SEQ\_2\_USE => boolean\_value, CHAN\_BOND\_SEQ\_LEN => integer\_value, CHAN\_BOND\_64B66B\_SV => boolean\_value, CLK\_COR\_MAX\_LAT => integer\_value, CLK\_COR\_MIN\_LAT => integer\_value,  $CLK_COR_SEQ_1_1$  => bit\_value, CLK\_COR\_SEQ\_1\_2 => bit\_value,  $CLK_COR_SEQ_1_3$  => bit\_value,  $CLK_COR_SEQ_1_4$  => bit\_value, CLK COR\_SEQ\_1\_MASK => bit\_value, CLK\_COR\_SEQ\_2\_1 => bit\_value, CLK\_COR\_SEQ\_2\_2 => bit\_value, CLK\_COR\_SEQ\_2\_3 => bit\_value, CLK\_COR\_SEQ\_2\_4 => bit\_value, CLK\_COR\_SEQ\_2\_MASK => bit\_value, CLK\_COR\_SEQ\_2\_USE => boolean\_value, CLK\_COR\_SEQ\_DROP => boolean\_value, CLK\_COR\_SEQ\_LEN => integer\_value, CLK\_CORRECT\_USE => boolean\_value, PMA\_PWR\_CNTRL => bit\_value, PMA\_SPEED => string\_value, RX\_BUFFER\_USE => boolean\_value, RX\_LOS\_INVALID\_INCR => integer\_value, RX\_LOS\_THRESHOLD => integer\_value, RX\_LOSS\_OF\_SYNC\_FSM => boolean\_value, SH\_CNT\_MAX => integer\_value, SH\_INVALID\_CNT\_MAX => integer\_value, TX\_BUFFER\_USE => boolean\_value) -- synopsys translate\_on port map ( BREFCLKNOUT => user\_BREFCLKNOUT, BREFCLKPOUT => user\_BREFCLKPOUT, CHBONDDONE => user\_CHBONDDONE, CHBONDO => user\_CHBONDO, PMARXLOCK => user\_PMARXLOCK, RXBUFSTATUS => user\_RXBUFSTATUS, RXCHARISCOMMA => user\_RXCHARISCOMMA, RXCHARISK => user\_RXCHARISK, RXCLKCORCNT => user\_RXCLKCORCNT,<br>RXCOMMADET => user\_RXCOMMADET, RXCOMMADET => user\_RXCOMMADET, RXDATA => user\_RXDATA, RXDISPERR => user\_RXDISPERR, RXLOSSOFSYNC => user\_RXLOSSOFSYNC, RXNOTINTABLE  $\qquad \qquad \Rightarrow \qquad \text{user\_RXNOTINTABLE}$ RXREALIGN => user RXREALIGN. RXRECCLK => user\_RXRECCLK,

ISE 6.li 1-800-255-7778

RXRUNDISP => user RXRUNDISP, TXBUFERR => user\_TXBUFERR, TXKERR => user\_TXKERR, TXN => user\_TXN, TXOUTCLK => user\_TXOUTCLK, TXP => user TXP, TXRUNDISP => user TXRUNDISP, BREFCLKNIN => user\_BREFCLKNIN, BREFCLKPIN => user BREFCLKPIN, CHBONDI => user CHBONDI, ENCHANSYNC => user\_ENCHANSYNC,<br>ENMCOMMAALIGN => user\_ENMCOMMAALI ENPCOMMAALIGN => user\_ENPCOMMAALIGN, LOOPBACK => user\_LOOPBACK, PMAINIT  $\qquad \qquad \Rightarrow \qquad \text{user\_PMAINIT},$ PMAREGADDR => user\_PMAREGADDR, PMAREGDATAIN => user\_PMAREGDATAIN, PMAREGRW => user\_PMAREGRW, PMAREGSTROBE => user\_PMAREGSTROBE, PMARXLOCKSEL => user\_PMARXLOCKSEL, POWERDOWN => user\_POWERDOWN, REFCLK => user REFCLK, REFCLK2 => user\_REFCLK2, REFCLKBSEL => user\_REFCLKBSEL, REFCLKSEL => user REFCLKSEL, RXCOMMADETUSE => user\_RXCOMMADETUSE, RXDATAWIDTH  $\qquad \qquad \Rightarrow$  user RXDATAWIDTH, RXDEC64B66BUSE => user\_RXDEC64B66BUSE, RXDEC8B10BUSE => user\_RXDEC8B10BUSE, RXIGNOREBTF  $=$  > user\_RXIGNOREBTF, RXN => user\_RXN, RXP => user\_RXP, RXPOLARITY => user\_RXPOLARITY, RXRESET => user\_RXRESET, RXSLIDE => user\_RXSLIDE, RXUSRCLK => user\_RXUSRCLK, RXUSRCLK2 => user\_RXUSRCLK2, TXBYPASS8B10B => user\_TXBYPASS8B10B, TXCHARDISPVAL => user\_TXCHARDISPVAL, TXCHARISK => user\_TXCHARISK, TXDATA => user\_TXDATA, TXDATAWIDTH => user\_TXDATAWIDTH, TXENC8B10BUSE => user\_TXENC8B10BUSE,<br>TXGEARBOX64B66BUSE => user\_TXGEARBOX64B66<br>TYINUIPIT TXINHIBIT => user\_TXINHIBIT, TXPOLARITY => user\_TXPOLARITY, TXRESET => user\_TXRESET, TXUSRCLK => user\_TXUSRCLK,

ENMCOMMAALIGN => user\_ENMCOMMAALIGN, RXBLOCKSYNC64B66BUSE => user\_RXBLOCKSYNC64B66BUSE, RXDESCRAM64B66BUSE => user\_RXDESCRAM64B66BUSE, RXINTDATAWIDTH => user\_RXINTDATAWIDTH, TXCHARDISPMODE => user\_TXCHARDISPMODE, TXENC64B66BUSE => user\_TXENC64B66BUSE, TXGEARBOX64B66BUSE => user\_TXGEARBOX64B66BUSE, TXINTDATAWIDTH => user\_TXINTDATAWIDTH, TXSCRAM64B66BUSE => user\_TXSCRAM64B66BUSE, TXUSRCLK2 => user\_TXUSRCLK2);

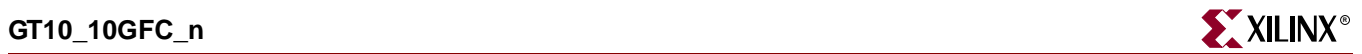

# Commonly Used Constraints

None

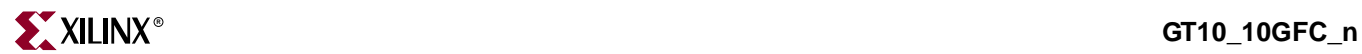

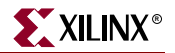

# **GT10\_OC48\_n**

# 10-Gigabit Transceiver for High-Speed I/O

### **Architectures Supported**

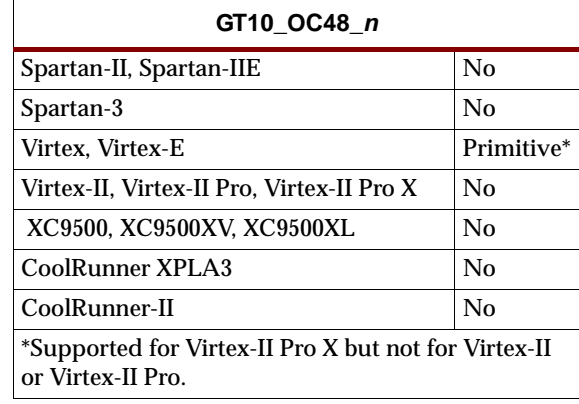

This Xilinx protocol 10-gigabit transceiver supports 1, 2 and 4-byte data paths. The letter *n* represents number of bytes of the data path. Valid values are 1, 2, or 4.

You can also set attributes for the primitives. See the *RocketIO X Transceiver User Guide* for a description of these attributes and their default attribute values.

The following figures list the input and output ports for all values of *n*. For a description of each of the ports, see the *RocketIO X Transceiver User Guide.*

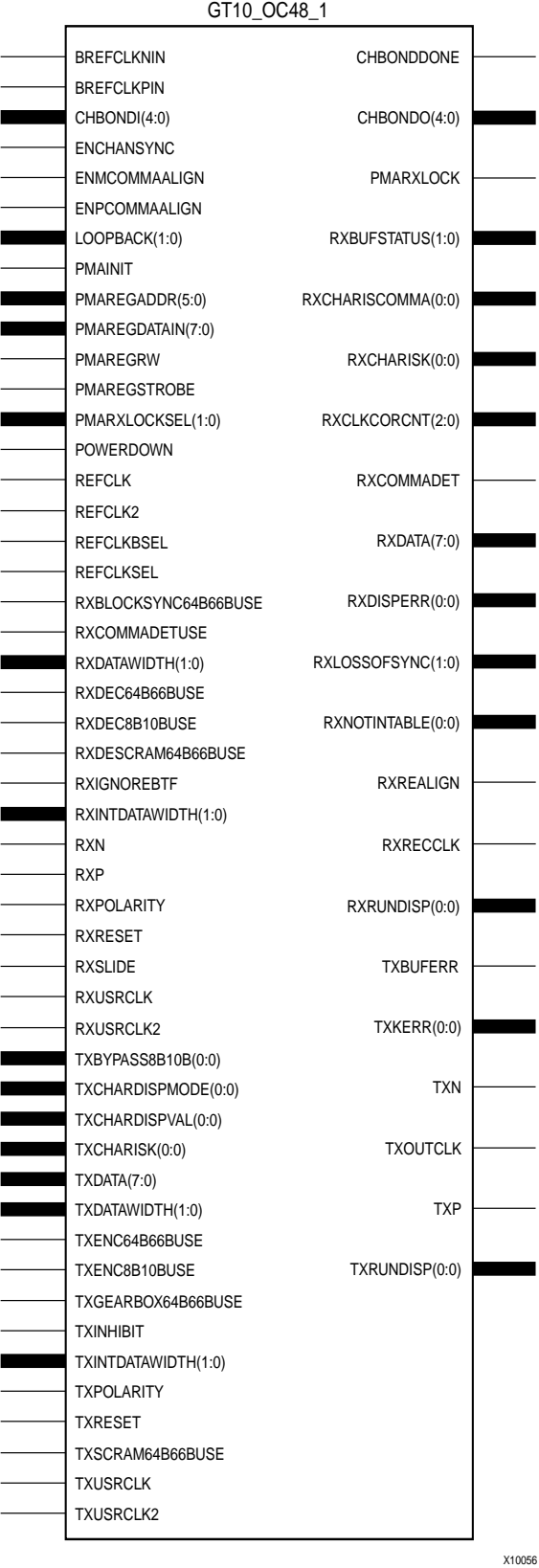

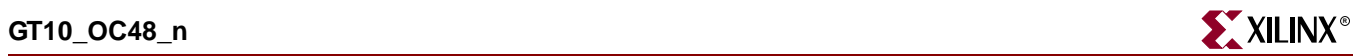

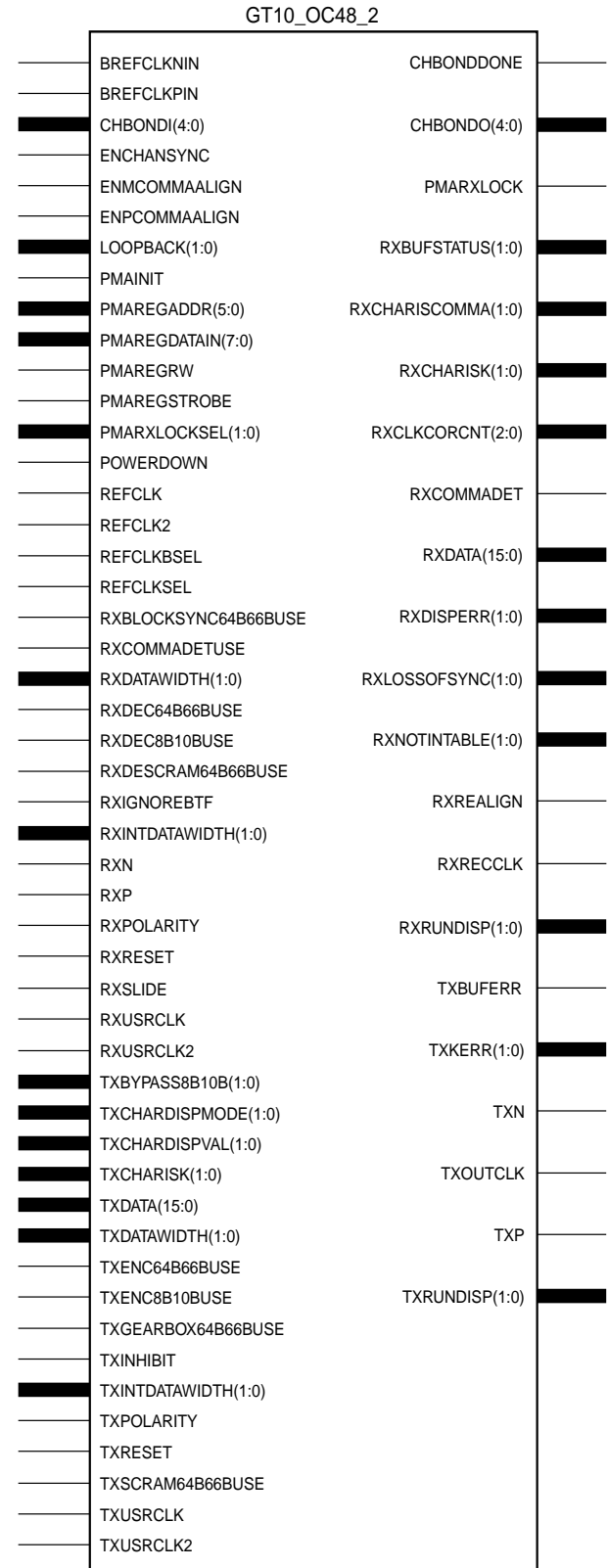

ISE 6.li 1-800-255-7778

**Libraries Guide** [www.xilinx.com](http://www.xilinx.com) **957**

X10057

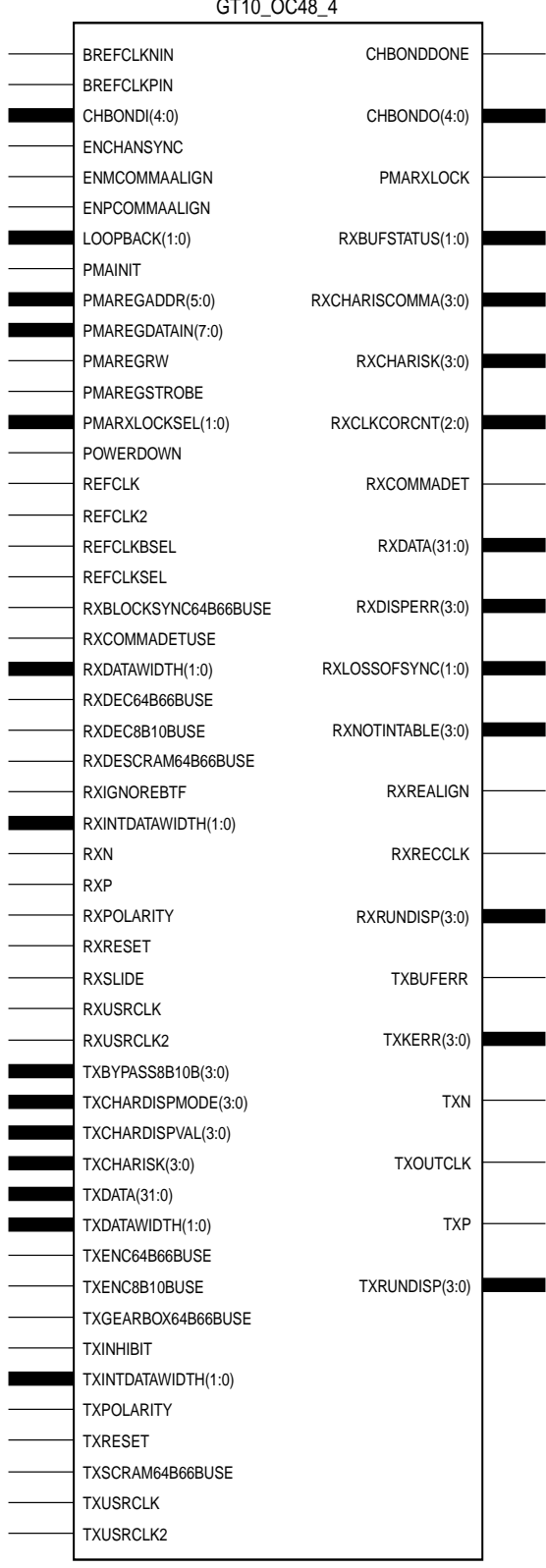

X10058

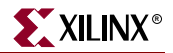

### Usage

This design element is instantiated rather than inferred in the design code.

```
VHDL Instantiation Templates
```
#### GT10\_OC48\_1 VHDL Code

```
-- Component Attribute specification for GT10 OC48 1
-- should be placed after architecture declaration but
-- before the begin keyword
component GT10_OC48_1
-- synopsys translate_off
generic (
   ALIGN_COMMA_WORD : integer := 1;
   COMMA_10B_MASK : bit_vector := "0011111111";
   DEC MCOMMA DETECT : boolean := TRUE;
   DEC_PCOMMA_DETECT : boolean := TRUE;
   MCOMMA_10B_VALUE : bit_vector := "0010101010";
   MCOMMA DETECT : boolean := TRUE;
   PCOMMA_10B_VALUE : bit_vector := "0010101010";
   PCOMMA_DETECT : boolean := TRUE;
   PMA_PWR_CNTRL : bit_vector := "11111111";
   PMA_SPEED : string := "31_8";
   RX_BUFFER_USE : boolean := TRUE;
   RX LOS INVALID INCR : integer := 1;
   RX_LOS_THRESHOLD : integer := 4;
   RX_LOSS_OF_SYNC_FSM : boolean := TRUE;
   TX_BUFFER_USE : boolean := TRUE);
-- synopsys translate_on
port (
   BREFCLKNOUT : out std_ulogic;
   BREFCLKPOUT : out std_ulogic;
   CHBONDDONE : out std_ulogic;
   CHBONDO : out std_logic_vector(4 downto 0);
   PMARXLOCK : out std_ulogic;
   RXBUFSTATUS : out std_logic_vector(1 downto 0);
   RXCHARISCOMMA : out std_logic_vector(0 downto 0);
   RXCHARISK : out std_logic_vector(0 downto 0);
   RXCLKCORCNT : out std_logic_vector(2 downto 0);
   RXCOMMADET : out std_ulogic;
   RXDATA : out std_logic_vector(7 downto 0);
   RXDISPERR : out std_logic_vector(0 downto 0);
   RXLOSSOFSYNC : out std_logic_vector(1 downto 0);
   RXNOTINTABLE : out std_logic_vector(0 downto 0);
   RXREALIGN : out std_ulogic;
   RXRECCLK : out std_ulogic;
   RXRUNDISP : out std_logic_vector(0 downto 0);
   TXBUFERR : out std ulogic;
   TXKERR : out std_logic_vector(0 downto 0);
   TXN : out std_ulogic;
   TXOUTCLK : out std_ulogic;
   TXP : out std_ulogic;
   TXRUNDISP : out std_logic_vector(0 downto 0);
   BREFCLKNIN : in std_ulogic;
```
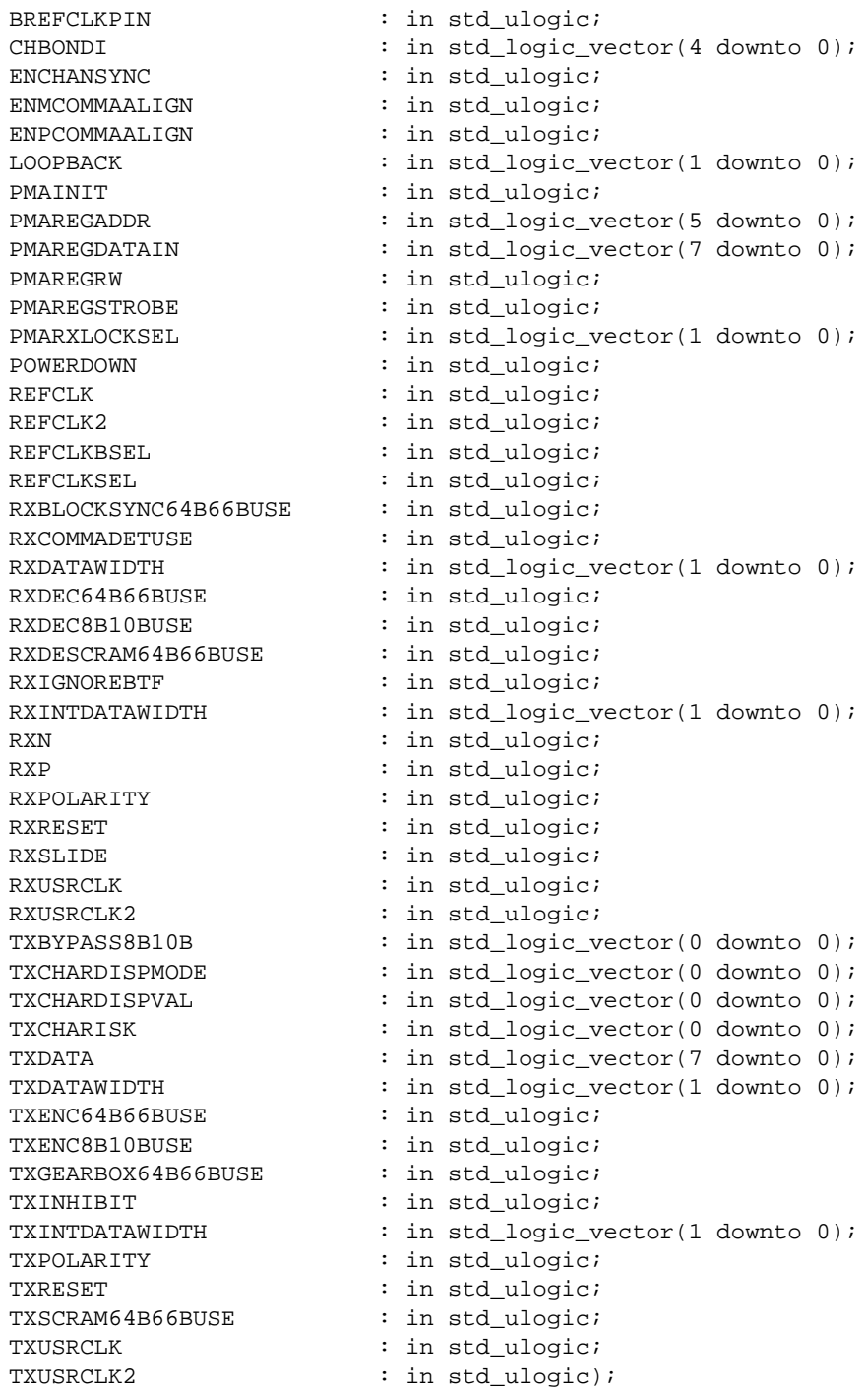

end component;

- -- Component Attribute specification for GT10\_OC48\_1
- -- should be placed after architecture declaration but
- -- before the begin keyword
- -- Enter constraints here
- -- Component Instantiation for GT10\_OC48\_1 should be placed

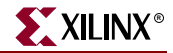

```
-- in architecture after the begin keyword
GT10_OC48_1_INSTANCE_NAME : GT10_OC48_1
-- synopsys translate_off
generic map (
   ALIGN COMMA WORD => integer value,
   COMMA 10B MASK => bit value,
   DEC_MCOMMA_DETECT => boolean_value,
   DEC PCOMMA DETECT => boolean value,
   MCOMMA 10B VALUE => bit value,
   MCOMMA_DETECT => boolean_value,
   PCOMMA_10B_VALUE => bit_value,
   PCOMMA_DETECT => boolean_value,
   PMA_PWR_CNTRL => bit_value,
   PMA_SPEED => string_value,<br>RX_BUFFER_USE => boolean_value
   RX_BUFFER_USE => boolean_value,
   RX_LOS_INVALID_INCR => integer_value,
   RX_LOS_THRESHOLD => integer_value,
   RX_LOSS_OF_SYNC_FSM => boolean_value,
   TX_BUFFER_USE => boolean_value)
-- synopsys translate_on
port map (
   BREFCLKNOUT => user_BREFCLKNOUT,
   BREFCLKPOUT => user_BREFCLKPOUT,
   CHBONDDONE => user_CHBONDDONE,
   CHBONDO => user_CHBONDO,
   PMARXLOCK => user_PMARXLOCK,
   RXBUFSTATUS => user_RXBUFSTATUS,
   RXCHARISCOMMA => user_RXCHARISCOMMA,
   RXCHARISK => user_RXCHARISK,
   RXCLKCORCNT => user_RXCLKCORCNT,
   RXCOMMADET => user RXCOMMADET,
   RXDATA => user_RXDATA,
   RXDISPERR => user_RXDISPERR,<br>RXLOSSOFSYNC => user_RXLOSSOFSY
                      RXLOSSOFSYNC => user_RXLOSSOFSYNC,
   RXNOTINTABLE \qquad \qquad \qquad \Rightarrow \qquad \text{user\_RXNOTINTABLE}RXREALIGN => user_RXREALIGN,
   RXRECCLK => user_RXRECCLK,
   RXRUNDISP => user_RXRUNDISP,
   TXBUFERR => user_TXBUFERR,
   TXKERR => user_TXKERR,
   TXN => user_TXN,
   TXOUTCLK => user_TXOUTCLK,
   TXP => user_TXP,
   TXRUNDISP => user_TXRUNDISP,
   BREFCLKNIN => user_BREFCLKNIN,
   BREFCLKPIN => user_BREFCLKPIN,
   CHBONDI => user_CHBONDI,
   ENCHANSYNC => user_ENCHANSYNC,
   ENMCOMMAALIGN => user_ENMCOMMAALIGN,<br>ENPCOMMAALIGN => user_ENPCOMMAALIGN,
                       => user ENPCOMMAALIGN,
   LOOPBACK => user_LOOPBACK,
   PMAINIT = > user_PMAINIT,
   PMAREGADDR => user_PMAREGADDR,
   PMAREGDATAIN => user_PMAREGDATAIN,
   PMAREGRW => user PMAREGRW.
   PMAREGSTROBE => user_PMAREGSTROBE,
```
PMARXLOCKSEL => user\_PMARXLOCKSEL, POWERDOWN => user\_POWERDOWN, REFCLK => user\_REFCLK, REFCLK2 => user\_REFCLK2, REFCLKBSEL => user\_REFCLKBSEL, REFCLKSEL => user\_REFCLKSEL, RXBLOCKSYNC64B66BUSE => user\_RXBLOCKSYNC64B66BUSE, RXCOMMADETUSE => user\_RXCOMMADETUSE, RXDATAWIDTH  $\qquad$  => user RXDATAWIDTH, RXDEC64B66BUSE => user\_RXDEC64B66BUSE,<br>RXDEC8B10BUSE => user RXDEC8B10BUSE. RXDEC8B10BUSE => user\_RXDEC8B10BUSE, RXDESCRAM64B66BUSE => user\_RXDESCRAM64B66BUSE, RXIGNOREBTF  $=$   $=$   $\sqrt{2}$  user\_RXIGNOREBTF, RXINTDATAWIDTH => user\_RXINTDATAWIDTH, RXN => user\_RXN, RXP => user\_RXP, RXPOLARITY  $\qquad \qquad \Rightarrow \qquad \text{user\_RXPOLARITY}$ , RXRESET => user\_RXRESET, RXSLIDE => user RXSLIDE, RXUSRCLK => user\_RXUSRCLK, RXUSRCLK2 => user\_RXUSRCLK2, TXBYPASS8B10B => user TXBYPASS8B10B, TXCHARDISPMODE => user\_TXCHARDISPMODE, TXCHARDISPVAL => user\_TXCHARDISPVAL, TXCHARISK => user\_TXCHARISK, TXDATA => user\_TXDATA, TXDATAWIDTH  $\qquad \qquad \Rightarrow \text{ user\_TXDATAWIDTH},$ TXENC64B66BUSE => user\_TXENC64B66BUSE, TXENC8B10BUSE => user\_TXENC8B10BUSE, TXGEARBOX64B66BUSE => user\_TXGEARBOX64B66BUSE, TXINHIBIT  $\qquad \qquad \qquad \Rightarrow \text{ user\_TXINHIBIT},$ TXINTDATAWIDTH => user\_TXINTDATAWIDTH, TXPOLARITY => user TXPOLARITY, TXRESET => user\_TXRESET, TXSCRAM64B66BUSE => user\_TXSCRAM64B66BUSE, TXUSRCLK => user\_TXUSRCLK, TXUSRCLK2 => user\_TXUSRCLK2);

## GT10\_OC48\_2 VHDL Code

-- Component Attribute specification for GT10\_OC48\_2

-- should be placed after architecture declaration but

-- before the begin keyword

```
component GT10_OC48_2
-- synopsys translate_off
generic (
   ALIGN_COMMA_WORD : integer := 1;
   COMMA_10B_MASK : bit_vector := "0011111111";
   DEC_MCOMMA_DETECT : boolean := TRUE;<br>DEC PCOMMA DETECT : boolean := TRUE;
   DEC_PCOMMA_DETECT
   MCOMMA_10B_VALUE : bit_vector := "0010101010";
   MCOMMA DETECT : boolean := TRUE;
   PCOMMA_10B_VALUE : bit_vector := "0010101010";
   PCOMMA_DETECT : boolean := TRUE;
   PMA_PWR_CNTRL : bit_vector := "11111111";
   PMA_SPEED : string := "31_16";
   RX_BUFFER_USE : boolean := TRUE;
```
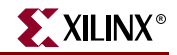

RX LOS INVALID INCR : integer  $:= 1;$ RX LOS THRESHOLD : integer := 4; RX\_LOSS\_OF\_SYNC\_FSM : boolean := TRUE; TX\_BUFFER\_USE : boolean := TRUE); -- synopsys translate\_on port ( BREFCLKNOUT : out std\_ulogic; BREFCLKPOUT : out std ulogic; CHBONDDONE : out std ulogic; CHBONDO : out std\_logic\_vector(4 downto 0); PMARXLOCK : out std\_ulogic; RXBUFSTATUS : out std\_logic\_vector(1 downto 0); RXCHARISCOMMA : out std\_logic\_vector(1 downto 0); RXCHARISK : out std\_logic\_vector(1 downto 0); RXCLKCORCNT : out std\_logic\_vector(2 downto 0); RXCOMMADET : out std\_ulogic; RXDATA : out std\_logic\_vector(15 downto 0); RXDISPERR : out std\_logic\_vector(1 downto 0); RXLOSSOFSYNC : out std\_logic\_vector(1 downto 0); RXNOTINTABLE : out std\_logic\_vector(1 downto 0); RXREALIGN : out std ulogic; RXRECCLK : out std\_ulogic; RXRUNDISP : out std\_logic\_vector(1 downto 0); TXBUFERR : out std\_ulogic; TXKERR : out std\_logic\_vector(1 downto 0); TXN : out std\_ulogic; TXOUTCLK : out std\_ulogic; TXP : out std\_ulogic; TXRUNDISP : out std\_logic\_vector(1 downto 0); BREFCLKNIN : in std\_ulogic; BREFCLKPIN : in std\_ulogic; CHBONDI : in std logic vector(4 downto 0); ENCHANSYNC : in std\_ulogic; ENMCOMMAALIGN : in std\_ulogic; ENPCOMMAALIGN : in std\_ulogic; LOOPBACK : in std\_logic\_vector(1 downto 0); PMAINIT : in std\_ulogic; PMAREGADDR : in std\_logic\_vector(5 downto 0); PMAREGDATAIN : in std\_logic\_vector(7 downto 0); PMAREGRW : in std\_ulogic; PMAREGSTROBE : in std\_ulogic; PMARXLOCKSEL : in std\_logic\_vector(1 downto 0); POWERDOWN : in std\_ulogic; REFCLK : in std\_ulogic; REFCLK2 : in std\_ulogic; REFCLKBSEL : in std\_ulogic; REFCLKSEL : in std\_ulogic; RXBLOCKSYNC64B66BUSE : in std\_ulogic; RXCOMMADETUSE : in std\_ulogic; RXDATAWIDTH : in std\_logic\_vector(1 downto 0); RXDEC64B66BUSE : in std\_ulogic; RXDEC8B10BUSE : in std\_ulogic; RXDESCRAM64B66BUSE : in std\_ulogic; RXIGNOREBTF : in std\_ulogic; RXINTDATAWIDTH : in std\_logic\_vector(1 downto 0); RXN : in std ulogic; RXP : in std\_ulogic;

```
RXPOLARITY : in std ulogic;
   RXRESET : in std ulogic;
   RXSLIDE : in std_ulogic;
   RXUSRCLK : in std_ulogic;
   RXUSRCLK2 : in std_ulogic;
   TXBYPASS8B10B : in std_logic_vector(1 downto 0);
   TXCHARDISPMODE : in std logic vector(1 downto 0);
   TXCHARDISPVAL : in std_logic_vector(1 downto 0);
   TXCHARISK : in std logic vector(1 downto 0);
   TXDATA : in std logic vector(15 downto 0);
   TXDATAWIDTH : in std_logic_vector(1 downto 0);
   TXENC64B66BUSE : in std_ulogic;
   TXENC8B10BUSE : in std_ulogic;
   TXGEARBOX64B66BUSE : in std_ulogic;
   TXINHIBIT : in std_ulogic;
   TXINTDATAWIDTH : in std_logic_vector(1 downto 0);
   TXPOLARITY : in std_ulogic;
   TXRESET : in std_ulogic;
   TXSCRAM64B66BUSE : in std ulogic;
   TXUSRCLK : in std_ulogic;
   TXUSRCLK2 : in std_ulogic);
end component;
-- Component Attribute specification for GT10_OC48_2
-- should be placed after architecture declaration but
-- before the begin keyword
-- Enter constraints here
-- Component Instantiation for GT10_OC48_2 should be placed
-- in architecture after the begin keyword
GT10_OC48_2_INSTANCE_NAME : GT10_OC48_2
-- synopsys translate_off
generic map (
   ALIGN_COMMA_WORD => integer_value,
   COMMA_10B_MASK => bit_value,
   DEC_MCOMMA_DETECT => boolean_value,
   DEC_PCOMMA_DETECT => boolean_value,
   MCOMMA_10B_VALUE => bit_value,
   MCOMMA_DETECT => boolean_value,
   PCOMMA_10B_VALUE => bit_value,
   PCOMMA_DETECT => boolean_value,
   PMA_PWR_CNTRL => bit_value,
   PMA_SPEED => string_value,<br>RX_BUFFER_USE => boolean_value
                       => boolean_value,
   RX_LOS_INVALID_INCR => integer_value,
   RX_LOS_THRESHOLD => integer_value,
   RX_LOSS_OF_SYNC_FSM => boolean_value,
   TX BUFFER USE => boolean value)
-- synopsys translate_on
port map (
   BREFCLKNOUT => user_BREFCLKNOUT,
   BREFCLKPOUT => user_BREFCLKPOUT,
   CHBONDDONE \qquad \qquad \Rightarrow \text{ user } \text{CHBONDDONE}.CHBONDO => user_CHBONDO,
```
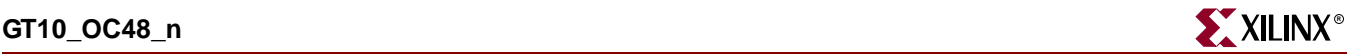

PMARXLOCK => user PMARXLOCK, RXBUFSTATUS => user\_RXBUFSTATUS<br>RXCHARISCOMMA => user\_RXCHARISCOMM RXCHARISK => user\_RXCHARISK, RXCLKCORCNT => user\_RXCLKCORCNT,<br>RXCOMMADET => user\_RXCOMMADET, RXDATA => user RXDATA, RXDISPERR => user\_RXDISPERR, RXREALIGN => user\_RXREALIGN, RXRECCLK => user\_RXRECCLK, RXRUNDISP => user\_RXRUNDISP, TXBUFERR => user\_TXBUFERR, TXKERR => user\_TXKERR, TXN => user\_TXN, TXOUTCLK => user\_TXOUTCLK, TXP  $\qquad \qquad \Rightarrow \text{ user_TXP}$ , TXRUNDISP => user TXRUNDISP, BREFCLKNIN => user\_BREFCLKNIN, BREFCLKPIN => user\_BREFCLKPIN, CHBONDI => user CHBONDI, ENCHANSYNC => user\_ENCHANSYNC, LOOPBACK => user\_LOOPBACK, PMAINIT  $\qquad \qquad \Rightarrow \text{ user\_PMAINIT},$ PMAREGADDR => user\_PMAREGADDR, PMAREGRW => user\_PMAREGRW, POWERDOWN => user POWERDOWN, REFCLK => user\_REFCLK, REFCLK2 => user\_REFCLK2, REFCLKBSEL => user\_REFCLKBSEL, REFCLKSEL => user\_REFCLKSEL, RXDATAWIDTH => user\_RXDATAWIDTH,<br>RXDEC64B66BUSE => user\_RXDEC64B66BU<br>-- user\_RXDEC64B66BUSE => user\_RXDEC64B66BU RXIGNOREBTF  $=$   $=$   $user_RXIGNOREBTF$ , RXN => user RXN, RXP => user\_RXP, RXPOLARITY => user\_RXPOLARITY, RXRESET => user\_RXRESET, RXSLIDE => user\_RXSLIDE, RXUSRCLK => user\_RXUSRCLK, RXUSRCLK2 => user\_RXUSRCLK2, TXCHARISK => user\_TXCHARISK, TXDATA  $\qquad \qquad \Rightarrow \text{ user TXDATA}.$ TXDATAWIDTH  $\qquad \qquad \Rightarrow \text{ user\_TXDATAWIDTH},$ 

RXCHARISCOMMA => user\_RXCHARISCOMMA, => user RXCOMMADET, RXLOSSOFSYNC => user\_RXLOSSOFSYNC, RXNOTINTABLE => user\_RXNOTINTABLE, ENMCOMMAALIGN => user\_ENMCOMMAALIGN, ENPCOMMAALIGN => user\_ENPCOMMAALIGN, PMAREGDATAIN  $\qquad \qquad \Rightarrow \qquad \text{user\_PMAREGDATAIN}$ PMAREGSTROBE => user\_PMAREGSTROBE, PMARXLOCKSEL => user\_PMARXLOCKSEL, RXBLOCKSYNC64B66BUSE => user\_RXBLOCKSYNC64B66BUSE, RXCOMMADETUSE => user\_RXCOMMADETUSE, => user\_RXDEC64B66BUSE, RXDEC8B10BUSE => user\_RXDEC8B10BUSE, RXDESCRAM64B66BUSE => user\_RXDESCRAM64B66BUSE, RXINTDATAWIDTH => user\_RXINTDATAWIDTH, TXBYPASS8B10B => user\_TXBYPASS8B10B, TXCHARDISPMODE => user\_TXCHARDISPMODE, TXCHARDISPVAL => user\_TXCHARDISPVAL,

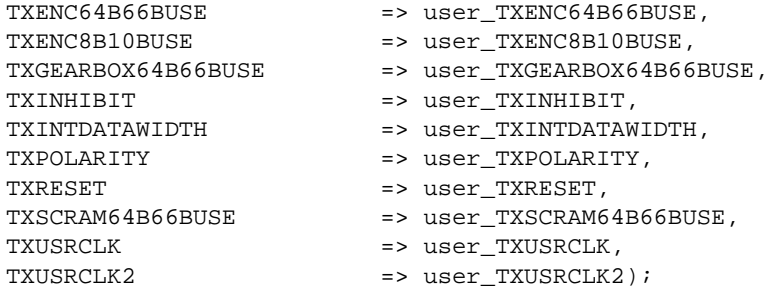

# GT10\_OC48\_4 VHDL Code

```
-- Component Attribute specification for GT10_OC48_4
-- should be placed after architecture declaration but
-- before the begin keyword
component GT10_OC48_4
-- synopsys translate_off
generic (
   ALIGN COMMA WORD : integer := 1;
   COMMA_10B_MASK : bit_vector := "0011111111";
   DEC_MCOMMA_DETECT : boolean := TRUE;
   DEC PCOMMA DETECT : boolean := TRUE;
   MCOMMA_10B_VALUE : bit_vector := "0010101010";
   MCOMMA_DETECT : boolean := TRUE;
   PCOMMA_10B_VALUE : bit_vector := "0010101010";
   PCOMMA_DETECT : boolean := TRUE;
   PMA_PWR_CNTRL : bit_vector := "11111111";
   PMA_SPEED : string := "31_32";
   RX_BUFFER_USE : boolean := TRUE;
   RX_LOS_INVALID_INCR : integer := 1;
   RX_LOS_THRESHOLD : integer := 4;
   RX_LOSS_OF_SYNC_FSM : boolean := TRUE;
   TX BUFFER USE : boolean := TRUE);
-- synopsys translate_on
port (
   BREFCLKNOUT : out std_ulogic;
   BREFCLKPOUT : out std_ulogic;
   CHBONDDONE : out std_ulogic;
   CHBONDO : out std_logic_vector(4 downto 0);
   PMARXLOCK : out std_ulogic;
   RXBUFSTATUS : out std_logic_vector(1 downto 0);
   RXCHARISCOMMA : out std_logic_vector(3 downto 0);
   RXCHARISK : out std_logic_vector(3 downto 0);
   RXCLKCORCNT : out std_logic_vector(2 downto 0);
   RXCOMMADET : out std_ulogic;
   RXDATA : out std_logic_vector(31 downto 0);
   RXDISPERR : out std_logic_vector(3 downto 0);
   RXLOSSOFSYNC : out std_logic_vector(1 downto 0);
   RXNOTINTABLE : out std_logic_vector(3 downto 0);
   RXREALIGN : out std_ulogic;
   RXRECCLK : out std_ulogic;
   RXRUNDISP : out std_logic_vector(3 downto 0);
   TXBUFERR : out std_ulogic;
   TXKERR : out std_logic_vector(3 downto 0);
   TXN : out std_ulogic;
```
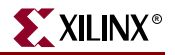

TXOUTCLK : out std ulogic; TXP : out std ulogic; TXRUNDISP : out std\_logic\_vector(3 downto 0); BREFCLKNIN : in std\_ulogic; BREFCLKPIN : in std\_ulogic; CHBONDI : in std\_logic\_vector(4 downto 0); ENCHANSYNC : in std ulogic; ENMCOMMAALIGN : in std\_ulogic; ENPCOMMAALIGN : in std ulogic; LOOPBACK : in std logic vector(1 downto 0); PMAINIT : in std\_ulogic; PMAREGADDR : in std\_logic\_vector(5 downto 0); PMAREGDATAIN : in std\_logic\_vector(7 downto 0); PMAREGRW : in std\_ulogic; PMAREGSTROBE : in std\_ulogic; PMARXLOCKSEL : in std\_logic\_vector(1 downto 0); POWERDOWN : in std\_ulogic; REFCLK : in std\_ulogic; REFCLK2 : in std ulogic; REFCLKBSEL : in std\_ulogic; REFCLKSEL : in std\_ulogic; RXBLOCKSYNC64B66BUSE : in std ulogic; RXCOMMADETUSE : in std\_ulogic; RXDATAWIDTH : in std\_logic\_vector(1 downto 0); RXDEC64B66BUSE : in std\_ulogic; RXDEC8B10BUSE : in std\_ulogic; RXDESCRAM64B66BUSE : in std\_ulogic; RXIGNOREBTF : in std ulogic; RXINTDATAWIDTH : in std\_logic\_vector(1 downto 0); RXN : in std\_ulogic; RXP : in std\_ulogic; RXPOLARITY : in std\_ulogic; RXRESET : in std ulogic; RXSLIDE : in std\_ulogic; RXUSRCLK : in std\_ulogic; RXUSRCLK2 : in std\_ulogic; TXBYPASS8B10B : in std\_logic\_vector(3 downto 0); TXCHARDISPMODE : in std\_logic\_vector(3 downto 0);<br>TXCHARDISPVAL : in std\_logic\_vector(3 downto 0); : in std\_logic\_vector(3 downto 0); TXCHARISK : in std\_logic\_vector(3 downto 0); TXDATA : in std\_logic\_vector(31 downto 0); TXDATAWIDTH : in std\_logic\_vector(1 downto 0); TXENC64B66BUSE : in std\_ulogic; TXENC8B10BUSE : in std\_ulogic; TXGEARBOX64B66BUSE : in std\_ulogic; TXINHIBIT : in std\_ulogic; TXINTDATAWIDTH : in std\_logic\_vector(1 downto 0); TXPOLARITY : in std\_ulogic; TXRESET : in std\_ulogic; TXSCRAM64B66BUSE : in std\_ulogic; TXUSRCLK : in std\_ulogic; TXUSRCLK2 : in std\_ulogic);

end component;

-- Component Attribute specification for GT10\_OC48\_4

-- should be placed after architecture declaration but

-- before the begin keyword

```
-- Enter constraints here
-- Component Instantiation for GT10_OC48_4 should be placed
-- in architecture after the begin keyword
GT10_OC48_4_INSTANCE_NAME : GT10_OC48_4
-- synopsys translate_off
generic map (
   ALIGN COMMA WORD => integer value,
   COMMA_10B_MASK => bit_value,
   DEC_MCOMMA_DETECT => boolean_value,
   DEC_PCOMMA_DETECT => boolean_value,
   MCOMMA_10B_VALUE => bit_value,
   MCOMMA DETECT => boolean_value,
   PCOMMA_10B_VALUE => bit_value,
   PCOMMA_DETECT => boolean_value,
   PMA_PWR_CNTRL => bit_value,
   PMA SPEED => string value,
   RX_BUFFER_USE => boolean_value,
   RX_LOS_INVALID_INCR => integer_value,
   RX_LOS_THRESHOLD => integer_value,
   RX_LOSS_OF_SYNC_FSM => boolean_value,
   TX_BUFFER_USE => boolean_value)
-- synopsys translate_on
port map (
   BREFCLKNOUT => user_BREFCLKNOUT,
   BREFCLKPOUT => user_BREFCLKPOUT,
   CHBONDDONE => user_CHBONDDONE,
   CHBONDO => user_CHBONDO,
   PMARXLOCK => user_PMARXLOCK,
   RXBUFSTATUS => user_RXBUFSTATUS,
   RXCHARISCOMMA => user_RXCHARISCOMMA,
   RXCHARISK => user_RXCHARISK,
   RXCLKCORCNT => user_RXCLKCORCNT,
   RXCOMMADET => user_RXCOMMADET,
   RXDATA => user_RXDATA,
   RXDISPERR => user_RXDISPERR,
   RXLOSSOFSYNC => user_RXLOSSOFSYNC,
   RXNOTINTABLE \qquad \qquad \Rightarrow \qquad \text{user\_RXNOTINTABLE},
   RXREALIGN => user_RXREALIGN,
   RXRECCLK => user_RXRECCLK,
   RXRUNDISP => user_RXRUNDISP,
   TXBUFERR => user_TXBUFERR,
   TXKERR => user_TXKERR,
   TXN => user_TXN,
   TXOUTCLK => user_TXOUTCLK,
   TXP => user_TXP,
   TXRUNDISP => user_TXRUNDISP,
   BREFCLKNIN => user_BREFCLKNIN,<br>BREFCLKPIN => user_BREFCLKPIN,
                       => user_BREFCLKPIN,
   CHBONDI => user_CHBONDI,
   ENCHANSYNC => user_ENCHANSYNC,
   ENMCOMMAALIGN => user_ENMCOMMAALIGN,
   ENPCOMMAALIGN => user_ENPCOMMAALIGN,
   LOOPBACK => user_LOOPBACK,
   PMAINIT \qquad \qquad \Rightarrow \qquad \text{user\_PMAINIT},
```
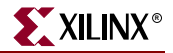

PMAREGADDR => user\_PMAREGADDR, PMAREGDATAIN => user\_PMAREGDATAIN, PMAREGRW => user\_PMAREGRW, PMAREGSTROBE => user\_PMAREGSTROBE,<br>PMARXLOCKSEL => user\_PMARXLOCKSEL, POWERDOWN => user POWERDOWN, REFCLK => user REFCLK, REFCLK2 => user\_REFCLK2, REFCLKBSEL => user REFCLKBSEL, REFCLKSEL => user\_REFCLKSEL, RXCOMMADETUSE => user\_RXCOMMADETUSE, RXDATAWIDTH  $\qquad \qquad \Rightarrow \qquad \text{user\_RXDATAWIDTH},$ RXDEC64B66BUSE => user\_RXDEC64B66BUSE, RXDEC8B10BUSE => user\_RXDEC8B10BUSE, RXIGNOREBTF => user\_RXIGNOREBTF, RXINTDATAWIDTH => user\_RXINTDATAWIDTH, RXN => user RXN, RXP => user\_RXP, RXPOLARITY => user\_RXPOLARITY, RXRESET => user RXRESET, RXSLIDE => user\_RXSLIDE, RXUSRCLK => user\_RXUSRCLK, RXUSRCLK2 => user\_RXUSRCLK2, TXBYPASS8B10B => user\_TXBYPASS8B10B, TXCHARDISPMODE => user\_TXCHARDISPMODE, TXCHARDISPVAL => user\_TXCHARDISPVAL, TXCHARISK => user\_TXCHARISK, TXDATA => user\_TXDATA, TXDATAWIDTH => user\_TXDATAWIDTH, TXENC64B66BUSE => user\_TXENC64B66BUSE, TXENC8B10BUSE => user\_TXENC8B10BUSE, TXINHIBIT  $\qquad \qquad \qquad \Rightarrow \qquad \text{user\_TXINHIBIT},$ TXINTDATAWIDTH => user\_TXINTDATAWIDTH, TXPOLARITY  $\qquad \qquad \Rightarrow \text{ user\_TXPOLARITY}$ , TXRESET => user\_TXRESET, TXSCRAM64B66BUSE => user\_TXSCRAM64B66BUSE, TXUSRCLK => user\_TXUSRCLK, TXUSRCLK2 => user\_TXUSRCLK2);

=> user PMARXLOCKSEL. RXBLOCKSYNC64B66BUSE => user\_RXBLOCKSYNC64B66BUSE, RXDESCRAM64B66BUSE => user\_RXDESCRAM64B66BUSE, TXGEARBOX64B66BUSE => user\_TXGEARBOX64B66BUSE,

# Verilog Instantiation Templates

## GT10\_OC48\_1 Verilog Code

GT10\_OC48\_1 GT10\_OC48\_1\_name( .BREFCLKNOUT (user\_BREFCLKNOUT), .BREFCLKPOUT (user\_BREFCLKPOUT), .CHBONDDONE (user\_CHBONDDONE), .CHBONDO (user\_CHBONDO), .PMARXLOCK (user\_PMARXLOCK), .RXBUFSTATUS (user\_RXBUFSTATUS), .RXCHARISCOMMA (user\_RXCHARISCOMMA), .RXCHARISK (user\_RXCHARISK), .RXCLKCORCNT (user\_RXCLKCORCNT), .RXCOMMADET (user\_RXCOMMADET),

```
.RXDATA (user_RXDATA),
.RXDISPERR (user_RXDISPERR),
.RXLOSSOFSYNC (user_RXLOSSOFSYNC),
.RXNOTINTABLE (user_RXNOTINTABLE),
.RXREALIGN (user_RXREALIGN),
.RXRECCLK (user_RXRECCLK),
.RXRUNDISP (user_RXRUNDISP),
.TXBUFERR (user_TXBUFERR),
.TXKERR (user_TXKERR),
.TXN (user_TXN),
.TXOUTCLK (user_TXOUTCLK),
.TXP (user_TXP),
.TXRUNDISP (user_TXRUNDISP),
.BREFCLKNIN (user_BREFCLKNIN),
.BREFCLKPIN (user_BREFCLKPIN),
.CHBONDI (user_CHBONDI),
.ENCHANSYNC (user_ENCHANSYNC),
.ENMCOMMAALIGN (user_ENMCOMMAALIGN),
.ENPCOMMAALIGN (user_ENPCOMMAALIGN),
.LOOPBACK (user_LOOPBACK),
.PMAINIT (user_PMAINIT),
.PMAREGADDR (user_PMAREGADDR),
.PMAREGDATAIN (user_PMAREGDATAIN),
.PMAREGRW (user_PMAREGRW),
.PMAREGSTROBE (user_PMAREGSTROBE),
.PMARXLOCKSEL (user_PMARXLOCKSEL),
.POWERDOWN (user_POWERDOWN),
.REFCLK (user_REFCLK),
.REFCLK2 (user_REFCLK2),
.REFCLKBSEL (user_REFCLKBSEL),
.REFCLKSEL (user_REFCLKSEL),
.RXBLOCKSYNC64B66BUSE (user_RXBLOCKSYNC64B66BUSE),
.RXCOMMADETUSE (user_RXCOMMADETUSE),
.RXDATAWIDTH (user_RXDATAWIDTH),
.RXDEC64B66BUSE (user_RXDEC64B66BUSE),
.RXDEC8B10BUSE (user_RXDEC8B10BUSE),
.RXDESCRAM64B66BUSE (user_RXDESCRAM64B66BUSE),
.RXIGNOREBTF (user_RXIGNOREBTF),
.RXINTDATAWIDTH (user_RXINTDATAWIDTH),
.RXN (user_RXN),
.RXP (user_RXP),
.RXPOLARITY (user_RXPOLARITY),
.RXRESET (user_RXRESET),
.RXSLIDE (user_RXSLIDE),
.RXUSRCLK (user_RXUSRCLK),
.RXUSRCLK2 (user_RXUSRCLK2),
.TXBYPASS8B10B (user_TXBYPASS8B10B),
.TXCHARDISPMODE (user_TXCHARDISPMODE),
.TXCHARDISPVAL (user_TXCHARDISPVAL),
.TXCHARISK (user_TXCHARISK),
.TXDATA (user_TXDATA),
.TXDATAWIDTH (user_TXDATAWIDTH),
.TXENC64B66BUSE (user_TXENC64B66BUSE),
.TXENC8B10BUSE (user_TXENC8B10BUSE),
.TXGEARBOX64B66BUSE (user_TXGEARBOX64B66BUSE),
.TXINHIBIT (user_TXINHIBIT),
```
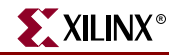

```
.TXPOLARITY (user_TXPOLARITY),
  .TXRESET (user_TXRESET),
  .TXSCRAM64B66BUSE (user_TXSCRAM64B66BUSE),
  .TXUSRCLK (user_TXUSRCLK),
  .TXUSRCLK2 (user_TXUSRCLK2));
defparam user instance name.ALIGN COMMA WORD = 1;
defparam user_instance_name.COMMA_10B_MASK = 10'b0011111111;
defparam user_instance_name.DEC_MCOMMA_DETECT = "TRUE";
defparam user_instance_name.DEC_PCOMMA_DETECT = "TRUE";
defparam user_instance_name.MCOMMA_10B_VALUE = 10'b0010101010;
defparam user_instance_name.MCOMMA_DETECT = "TRUE";
defparam user_instance_name.PCOMMA_10B_VALUE = 10'b0010101010;
defparam user_instance_name.PCOMMA_DETECT = "TRUE";
defparam user_instance_name.PMA_PWR_CNTRL = 8'b11111111;
defparam user_instance_name.PMA_SPEED = "31_8";
defparam user_instance_name.RX_BUFFER_USE = "TRUE";
defparam user_instance_name.RX_LOS_INVALID_INCR = 1;
defparam user_instance_name.RX_LOS_THRESHOLD = 4;
defparam user_instance_name.RX_LOSS_OF_SYNC_FSM = "TRUE";
defparam user_instance_name.TX_BUFFER_USE = "TRUE";
```
### GT10\_OC48\_2 Verilog Code

```
GT10_OC48_2 GT10_OC48_2_name(
  .BREFCLKNOUT (user_BREFCLKNOUT),
  .BREFCLKPOUT (user BREFCLKPOUT),
  .CHBONDDONE (user_CHBONDDONE),
  .CHBONDO (user_CHBONDO),
  .PMARXLOCK (user_PMARXLOCK),
  .RXBUFSTATUS (user_RXBUFSTATUS),
  .RXCHARISCOMMA (user_RXCHARISCOMMA),
  .RXCHARISK (user_RXCHARISK),
  .RXCLKCORCNT (user_RXCLKCORCNT),
  .RXCOMMADET (user_RXCOMMADET),
  .RXDATA (user_RXDATA),
  .RXDISPERR (user_RXDISPERR),
  .RXLOSSOFSYNC (user_RXLOSSOFSYNC),
  .RXNOTINTABLE (user_RXNOTINTABLE),
  .RXREALIGN (user_RXREALIGN),
  .RXRECCLK (user_RXRECCLK),
  .RXRUNDISP (user_RXRUNDISP),
  .TXBUFERR (user_TXBUFERR),
  .TXKERR (user_TXKERR),
  .TXN (user_TXN),
  .TXOUTCLK (user_TXOUTCLK),
  .TXP (user_TXP),
  .TXRUNDISP (user_TXRUNDISP),
  .BREFCLKNIN (user_BREFCLKNIN),
  .BREFCLKPIN (user_BREFCLKPIN),
  .CHBONDI (user_CHBONDI),
  .ENCHANSYNC (user_ENCHANSYNC),
  .ENMCOMMAALIGN (user_ENMCOMMAALIGN),
  .ENPCOMMAALIGN (user_ENPCOMMAALIGN),
  .LOOPBACK (user_LOOPBACK),
  .PMAINIT (user_PMAINIT),
  .PMAREGADDR (user_PMAREGADDR),
```

```
.PMAREGRW (user_PMAREGRW),
  .PMAREGSTROBE (user_PMAREGSTROBE),
  .PMARXLOCKSEL (user_PMARXLOCKSEL),
  .POWERDOWN (user_POWERDOWN),
  .REFCLK (user_REFCLK),
  .REFCLK2 (user_REFCLK2),
  .REFCLKBSEL (user_REFCLKBSEL),
  .REFCLKSEL (user REFCLKSEL),
  .RXBLOCKSYNC64B66BUSE (user_RXBLOCKSYNC64B66BUSE),
  .RXCOMMADETUSE (user_RXCOMMADETUSE),
  .RXDATAWIDTH (user_RXDATAWIDTH),
  .RXDEC64B66BUSE (user_RXDEC64B66BUSE),
  .RXDEC8B10BUSE (user_RXDEC8B10BUSE),
  .RXDESCRAM64B66BUSE (user_RXDESCRAM64B66BUSE),
  .RXIGNOREBTF (user_RXIGNOREBTF),
  .RXINTDATAWIDTH (user_RXINTDATAWIDTH),
  .RXN (user_RXN),
  .RXP (user_RXP),
  .RXPOLARITY (user_RXPOLARITY),
  .RXRESET (user_RXRESET),
  .RXSLIDE (user_RXSLIDE),
  .RXUSRCLK (user_RXUSRCLK),
  .RXUSRCLK2 (user_RXUSRCLK2),
  .TXBYPASS8B10B (user_TXBYPASS8B10B),
  .TXCHARDISPMODE (user_TXCHARDISPMODE),
  .TXCHARDISPVAL (user_TXCHARDISPVAL),
  .TXCHARISK (user_TXCHARISK),
  .TXDATA (user_TXDATA),
  .TXDATAWIDTH (user_TXDATAWIDTH),
  .TXENC64B66BUSE (user_TXENC64B66BUSE),
  .TXENC8B10BUSE (user_TXENC8B10BUSE),
  .TXGEARBOX64B66BUSE (user_TXGEARBOX64B66BUSE),
  .TXINHIBIT (user_TXINHIBIT),
  .TXINTDATAWIDTH (user_TXINTDATAWIDTH),
  .TXPOLARITY (user_TXPOLARITY),
  .TXRESET (user_TXRESET),
  .TXSCRAM64B66BUSE (user_TXSCRAM64B66BUSE),
  .TXUSRCLK (user_TXUSRCLK),
  .TXUSRCLK2 (user_TXUSRCLK2));
defparam user_instance_name.ALIGN_COMMA_WORD = 1;
defparam user_instance_name.COMMA_10B_MASK = 10'b0011111111;
defparam user_instance_name.DEC_MCOMMA_DETECT = "TRUE";
defparam user_instance_name.DEC_PCOMMA_DETECT = "TRUE";
defparam user_instance_name.MCOMMA_10B_VALUE = 10'b0010101010;
defparam user_instance_name.MCOMMA_DETECT = "TRUE";
defparam user_instance_name.PCOMMA_10B_VALUE = 10'b0010101010;
defparam user_instance_name.PCOMMA_DETECT = "TRUE";
defparam user_instance_name.PMA_PWR_CNTRL = 8'b11111111;
defparam user_instance_name.PMA_SPEED = "31_16";
defparam user_instance_name.RX_BUFFER_USE = "TRUE";
defparam user_instance_name.RX_LOS_INVALID_INCR = 1;
defparam user_instance_name.RX_LOS_THRESHOLD = 4;
defparam user_instance_name.RX_LOSS_OF_SYNC_FSM = "TRUE";
defparam user_instance_name.TX_BUFFER_USE = "TRUE";
```
.PMAREGDATAIN (user\_PMAREGDATAIN),
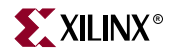

#### GT10\_OC48\_4 Code

```
GT10_OC48_4 GT10_OC48_4_name(
  .BREFCLKNOUT (user_BREFCLKNOUT),
  .BREFCLKPOUT (user BREFCLKPOUT),
  .CHBONDDONE (user_CHBONDDONE),
  .CHBONDO (user_CHBONDO),
  .PMARXLOCK (user_PMARXLOCK),
  .RXBUFSTATUS (user_RXBUFSTATUS),
  .RXCHARISCOMMA (user_RXCHARISCOMMA),
  .RXCHARISK (user_RXCHARISK),
  .RXCLKCORCNT (user_RXCLKCORCNT),
  .RXCOMMADET (user_RXCOMMADET),
  .RXDATA (user_RXDATA),
  .RXDISPERR (user_RXDISPERR),
  .RXLOSSOFSYNC (user_RXLOSSOFSYNC),
  .RXNOTINTABLE (user_RXNOTINTABLE),
  .RXREALIGN (user_RXREALIGN),
  .RXRECCLK (user_RXRECCLK),
  .RXRUNDISP (user_RXRUNDISP),
  .TXBUFERR (user_TXBUFERR),
  .TXKERR (user_TXKERR),
  .TXN (user_TXN),
  .TXOUTCLK (user_TXOUTCLK),
  .TXP (user_TXP),
  .TXRUNDISP (user_TXRUNDISP),
  .BREFCLKNIN (user_BREFCLKNIN),
  .BREFCLKPIN (user_BREFCLKPIN),
  .CHBONDI (user_CHBONDI),
  .ENCHANSYNC (user_ENCHANSYNC),
  .ENMCOMMAALIGN (user_ENMCOMMAALIGN),
  .ENPCOMMAALIGN (user_ENPCOMMAALIGN),
  .LOOPBACK (user_LOOPBACK),
  .PMAINIT (user_PMAINIT),
  .PMAREGADDR (user_PMAREGADDR),
  .PMAREGDATAIN (user_PMAREGDATAIN),
  .PMAREGRW (user_PMAREGRW),
  .PMAREGSTROBE (user_PMAREGSTROBE),
  .PMARXLOCKSEL (user_PMARXLOCKSEL),
  .POWERDOWN (user_POWERDOWN),
  .REFCLK (user_REFCLK),
  .REFCLK2 (user_REFCLK2),
  .REFCLKBSEL (user_REFCLKBSEL),
  .REFCLKSEL (user_REFCLKSEL),
  .RXBLOCKSYNC64B66BUSE (user_RXBLOCKSYNC64B66BUSE),
  .RXCOMMADETUSE (user_RXCOMMADETUSE),
  .RXDATAWIDTH (user_RXDATAWIDTH),
  .RXDEC64B66BUSE (user_RXDEC64B66BUSE),
  .RXDEC8B10BUSE (user_RXDEC8B10BUSE),
  .RXDESCRAM64B66BUSE (user_RXDESCRAM64B66BUSE),
  .RXIGNOREBTF (user_RXIGNOREBTF),
  .RXINTDATAWIDTH (user_RXINTDATAWIDTH),
  .RXN (user_RXN),
  .RXP (user_RXP),
  .RXPOLARITY (user_RXPOLARITY),
  .RXRESET (user_RXRESET),
  .RXSLIDE (user_RXSLIDE),
```

```
.RXUSRCLK (user_RXUSRCLK),
  .RXUSRCLK2 (user_RXUSRCLK2),
  .TXBYPASS8B10B (user_TXBYPASS8B10B),
  .TXCHARDISPMODE (user_TXCHARDISPMODE),
  .TXCHARDISPVAL (user_TXCHARDISPVAL),
  .TXCHARISK (user_TXCHARISK),
  .TXDATA (user_TXDATA),
  .TXDATAWIDTH (user_TXDATAWIDTH),
  .TXENC64B66BUSE (user_TXENC64B66BUSE),
  .TXENC8B10BUSE (user_TXENC8B10BUSE),
  .TXGEARBOX64B66BUSE (user_TXGEARBOX64B66BUSE),
  .TXINHIBIT (user_TXINHIBIT),
  .TXINTDATAWIDTH (user_TXINTDATAWIDTH),
  .TXPOLARITY (user_TXPOLARITY),
  .TXRESET (user_TXRESET),
  .TXSCRAM64B66BUSE (user_TXSCRAM64B66BUSE),
  .TXUSRCLK (user_TXUSRCLK),
  .TXUSRCLK2 (user_TXUSRCLK2));
defparam user_instance_name.ALIGN_COMMA_WORD = 1;
defparam user_instance_name.COMMA_10B_MASK = 10'b0011111111;
defparam user_instance_name.DEC_MCOMMA_DETECT = "TRUE";
defparam user_instance_name.DEC_PCOMMA_DETECT = "TRUE";
defparam user_instance_name.MCOMMA_10B_VALUE = 10'b0010101010;
defparam user_instance_name.MCOMMA_DETECT = "TRUE";
defparam user_instance_name.PCOMMA_10B_VALUE = 10'b0010101010;
defparam user_instance_name.PCOMMA_DETECT = "TRUE";
defparam user_instance_name.PMA_PWR_CNTRL = 8'b11111111;
defparam user_instance_name.PMA_SPEED = "31_32";
defparam user_instance_name.RX_BUFFER_USE = "TRUE";
defparam user_instance_name.RX_LOS_INVALID_INCR = 1;
defparam user_instance_name.RX_LOS_THRESHOLD = 4;
defparam user instance name.RX LOSS OF SYNC FSM = "TRUE";
defparam user_instance_name.TX_BUFFER_USE = "TRUE";
```
## Commonly Used Constraints

None

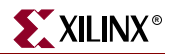

# **GT10\_OC192\_n**

# 10-Gigabit Transceiver for High-Speed I/O

### **Architectures Supported**

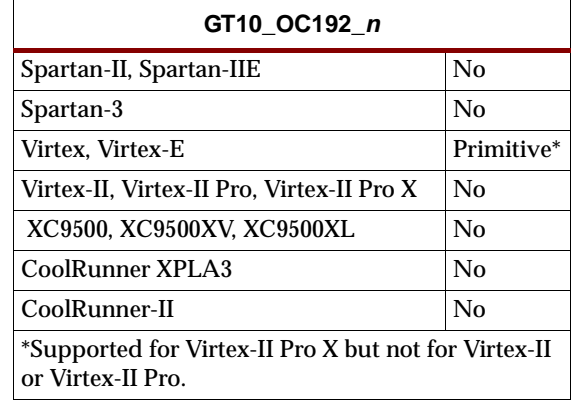

This Xilinx protocol 10-gigabit transceiver supports 4 and 8-byte data paths. The letter *n* represents number of bytes of the data path. Valid values are 4 or 8.

You can also set attributes for the primitives. See the *RocketIO X Transceiver User Guide* for a description of these attributes and their default attribute values.

The following figures list the input and output ports for all values of *n*. For a description of each of the ports, see the *RocketIO X Transceiver User Guide.*

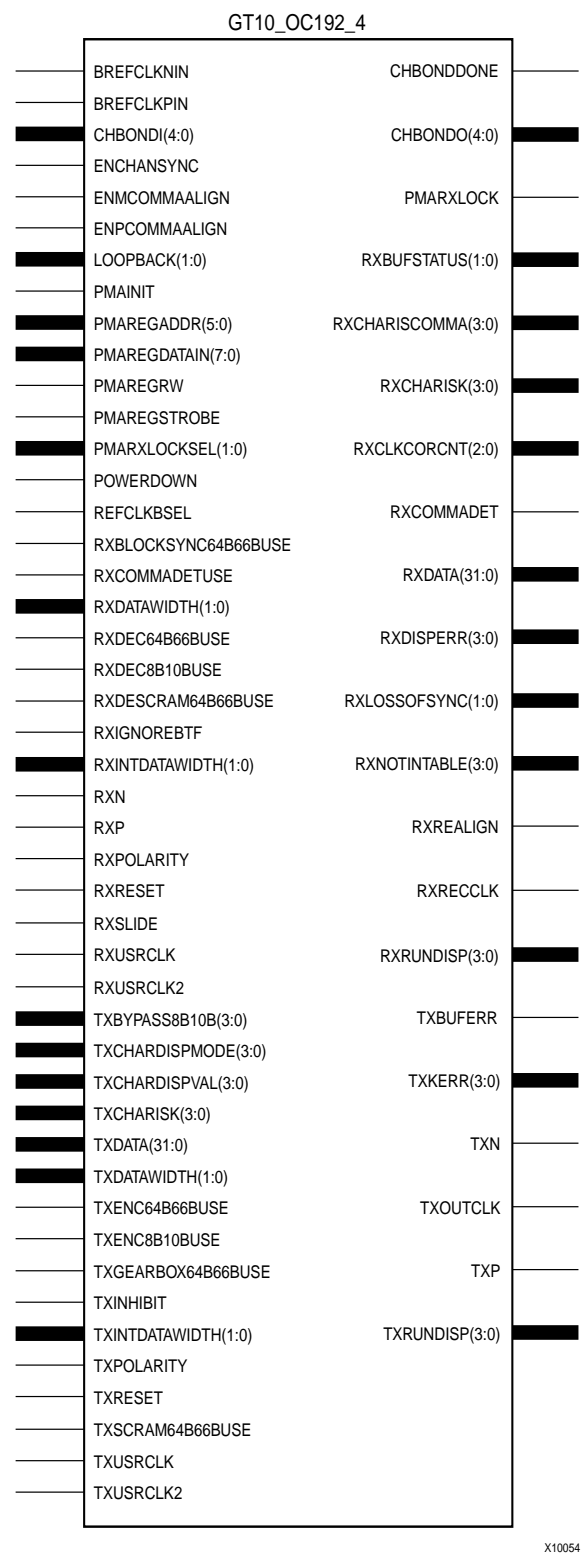

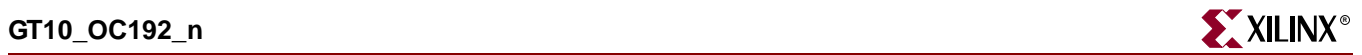

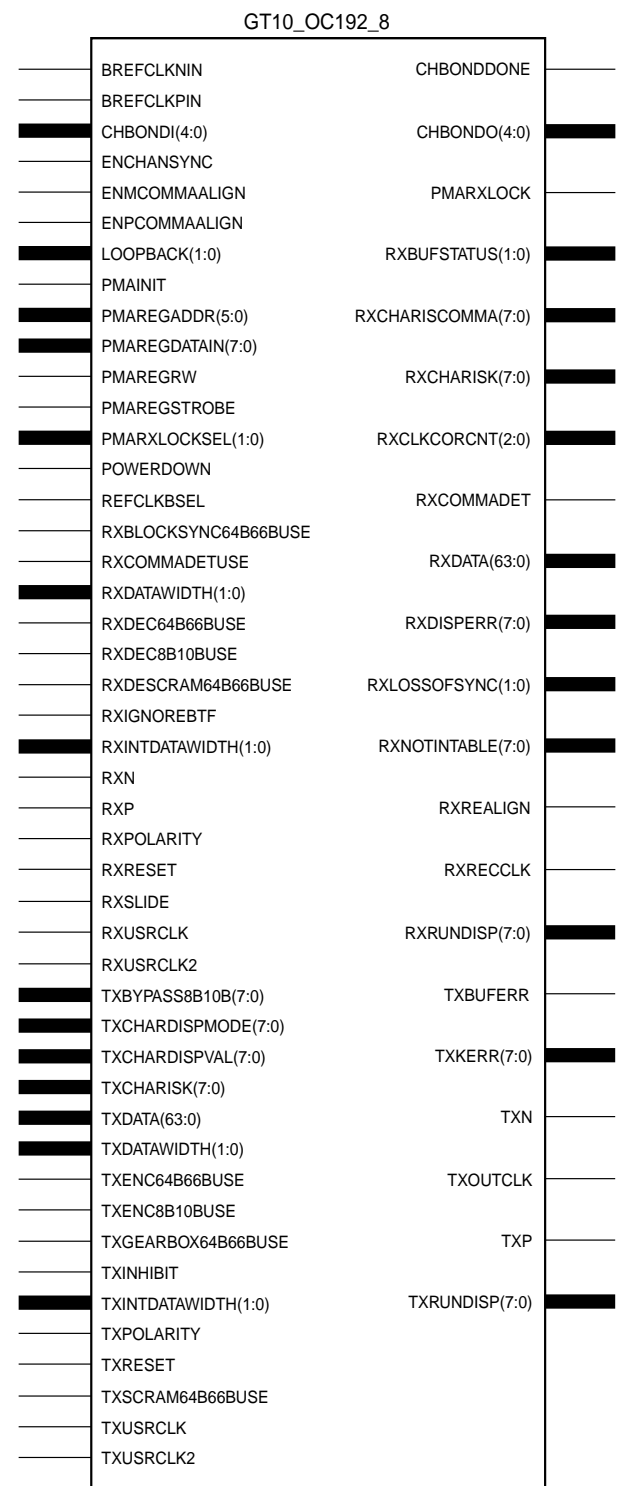

X10055

## Usage

This design element is instantiated rather than inferred in the design code.

```
VHDL Instantiation Templates
```
## GT10\_OC192\_4 VHDL Code

```
-- Component Attribute specification for GT10 OC192 4
-- should be placed after architecture declaration but
-- before the begin keyword
component GT10_OC192_4
-- synopsys translate_off
generic (
   ALIGN_COMMA_WORD : integer := 1;
   COMMA_10B_MASK : bit_vector := "0011111111";
   DEC MCOMMA DETECT : boolean := TRUE;
   DEC_PCOMMA_DETECT : boolean := TRUE;
   MCOMMA_10B_VALUE : bit_vector := "0010101010";
   MCOMMA DETECT : boolean := TRUE;
   PCOMMA_10B_VALUE : bit_vector := "0010101010";
   PCOMMA_DETECT : boolean := TRUE;
   PMA_PWR_CNTRL : bit_vector := "11111111";
   PMA_SPEED : string := "15_32";
   RX_BUFFER_USE : boolean := TRUE;
   RX LOS INVALID INCR : integer := 1;
   RX_LOS_THRESHOLD : integer := 4;
   RX_LOSS_OF_SYNC_FSM : boolean := TRUE;
   TX_BUFFER_USE : boolean := TRUE);
-- synopsys translate_on
port (
   BREFCLKNOUT : out std_ulogic;
   BREFCLKPOUT : out std_ulogic;
   CHBONDDONE : out std_ulogic;
   CHBONDO : out std_logic_vector(4 downto 0);
   PMARXLOCK : out std_ulogic;
   RXBUFSTATUS : out std_logic_vector(1 downto 0);
   RXCHARISCOMMA : out std_logic_vector(3 downto 0);
   RXCHARISK : out std_logic_vector(3 downto 0);
   RXCLKCORCNT : out std_logic_vector(2 downto 0);
   RXCOMMADET : out std_ulogic;
   RXDATA : out std_logic_vector(31 downto 0);
   RXDISPERR : out std_logic_vector(3 downto 0);
   RXLOSSOFSYNC : out std_logic_vector(1 downto 0);
   RXNOTINTABLE : out std_logic_vector(3 downto 0);
   RXREALIGN : out std_ulogic;
   RXRECCLK : out std_ulogic;
   RXRUNDISP : out std_logic_vector(3 downto 0);
   TXBUFERR : out std ulogic;
   TXKERR : out std_logic_vector(3 downto 0);
   TXN : out std_ulogic;
   TXOUTCLK : out std_ulogic;
   TXP : out std_ulogic;
   TXRUNDISP : out std_logic_vector(3 downto 0);
   BREFCLKNIN : in std_ulogic;
```
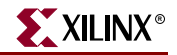

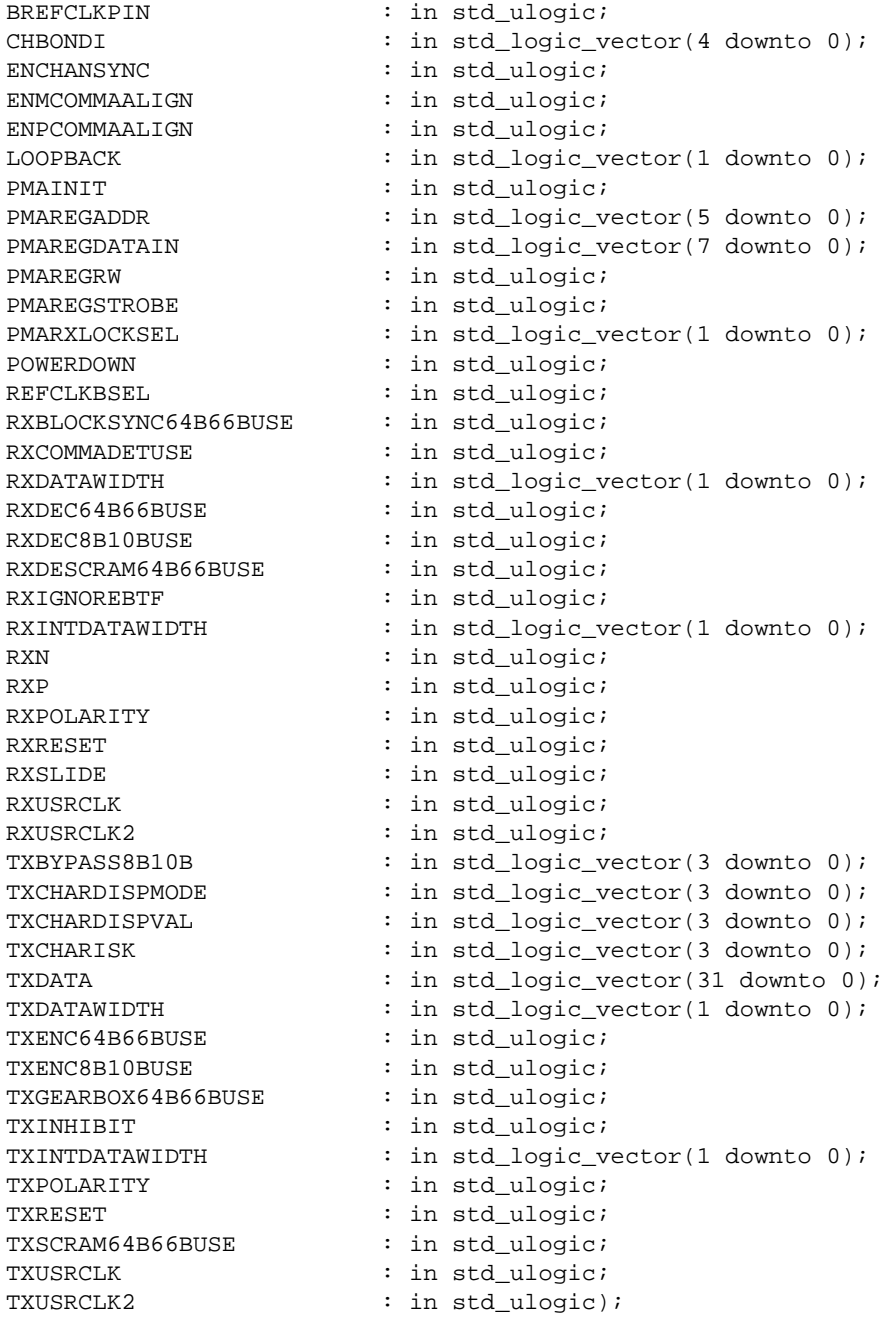

end component;

- -- Component Attribute specification for GT10\_OC192\_4
- -- should be placed after architecture declaration but
- -- before the begin keyword

-- Enter constraints here

-- Component Instantiation for GT10\_OC192\_4 should be placed -- in architecture after the begin keyword

GT10\_OC192\_4\_INSTANCE\_NAME : GT10\_OC192\_4

-- synopsys translate off generic map ( ALIGN\_COMMA\_WORD => integer\_value, COMMA\_10B\_MASK => bit\_value, DEC MCOMMA DETECT => boolean value, DEC\_PCOMMA\_DETECT => boolean\_value, MCOMMA 10B VALUE => bit value, MCOMMA DETECT => boolean\_value, PCOMMA 10B VALUE => bit value, PCOMMA\_DETECT => boolean\_value,<br>PMA PWR\_CNTRL => bit\_value, PMA\_PWR\_CNTRL => bit\_value, PMA\_SPEED => string\_value, RX\_BUFFER\_USE => boolean\_value, RX\_LOS\_INVALID\_INCR => integer\_value, RX\_LOS\_THRESHOLD => integer\_value, RX\_LOSS\_OF\_SYNC\_FSM => boolean\_value, TX\_BUFFER\_USE => boolean\_value) -- synopsys translate\_on port map ( BREFCLKNOUT => user\_BREFCLKNOUT, BREFCLKPOUT => user\_BREFCLKPOUT, CHBONDDONE => user\_CHBONDDONE, CHBONDO => user\_CHBONDO, PMARXLOCK => user\_PMARXLOCK, RXBUFSTATUS => user\_RXBUFSTATUS, RXCHARISCOMMA => user\_RXCHARISCOMMA, RXCHARISK => user RXCHARISK, RXCLKCORCNT => user\_RXCLKCORCNT, RXCOMMADET => user\_RXCOMMADET, RXDATA => user\_RXDATA, RXDISPERR => user\_RXDISPERR, RXLOSSOFSYNC => user\_RXLOSSOFSYNC, RXNOTINTABLE  $\qquad \qquad \Rightarrow \qquad \text{user} \qquad \text{R} \times \text{NOT} \text{INTABLE}$ RXREALIGN => user\_RXREALIGN, RXRECCLK => user\_RXRECCLK, RXRUNDISP => user\_RXRUNDISP, TXBUFERR => user\_TXBUFERR, TXKERR => user\_TXKERR, TXN => user\_TXN, TXOUTCLK => user\_TXOUTCLK, TXP => user\_TXP, TXRUNDISP => user\_TXRUNDISP, BREFCLKNIN => user\_BREFCLKNIN, BREFCLKPIN => user\_BREFCLKPIN, CHBONDI => user\_CHBONDI, ENCHANSYNC => user\_ENCHANSYNC, ENMCOMMAALIGN => user\_ENMCOMMAALIGN, ENPCOMMAALIGN => user\_ENPCOMMAALIGN, LOOPBACK => user\_LOOPBACK, PMAINIT  $=$  > user\_PMAINIT, PMAREGADDR => user\_PMAREGADDR, PMAREGDATAIN => user\_PMAREGDATAIN, PMAREGRW => user\_PMAREGRW, PMAREGSTROBE => user\_PMAREGSTROBE, PMARXLOCKSEL => user\_PMARXLOCKSEL, POWERDOWN => user\_POWERDOWN, REFCLKBSEL => user\_REFCLKBSEL,

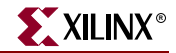

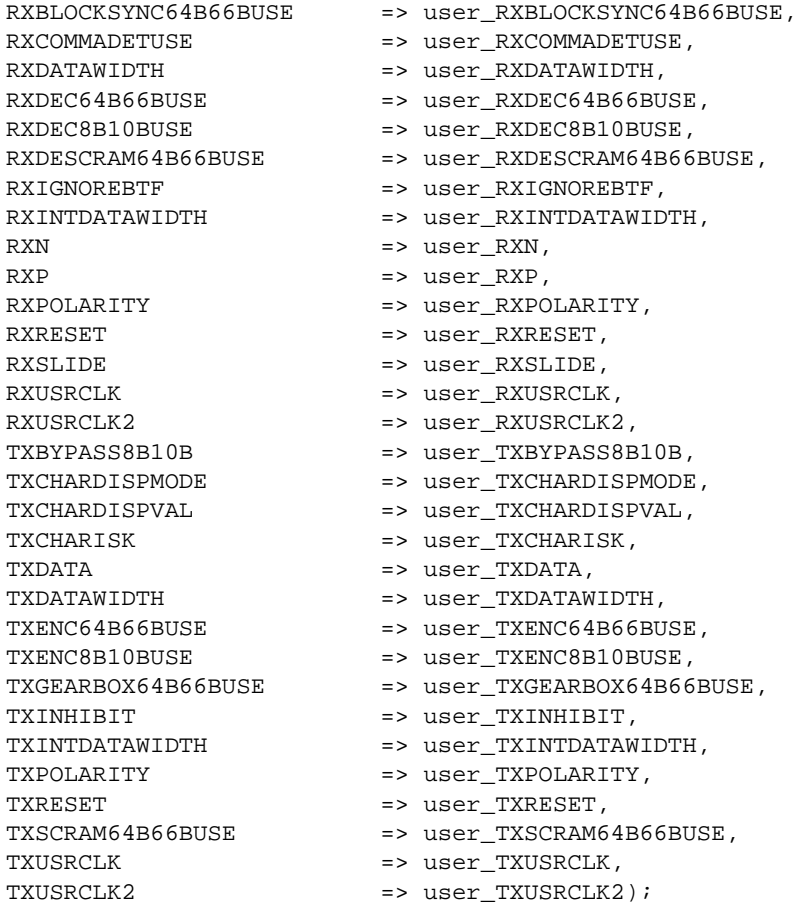

#### GT10\_OC192\_8 VHDL Code

- -- Component Attribute specification for GT10\_OC192\_8
- -- should be placed after architecture declaration but
- -- before the begin keyword

```
component GT10_OC192_8
-- synopsys translate_off
generic (
   ALIGN_COMMA_WORD : integer := 1;
   COMMA_10B_MASK : bit_vector := "0011111111";
   DEC_MCOMMA_DETECT : boolean := TRUE;
   DEC_PCOMMA_DETECT : boolean := TRUE;
   MCOMMA_10B_VALUE : bit_vector := "0010101010";
   MCOMMA DETECT : boolean := TRUE;
   PCOMMA_10B_VALUE : bit_vector := "0010101010";
   PCOMMA_DETECT : boolean := TRUE;
   PMA_PWR_CNTRL : bit_vector := "11111111";
   PMA_SPEED : string := "15_64";
   RX_BUFFER_USE : boolean := TRUE;
   RX_LOS_INVALID_INCR : integer := 1;
   RX_LOS_THRESHOLD : integer := 4;
   RX_LOSS_OF_SYNC_FSM : boolean := TRUE;
   TX_BUFFER_USE : boolean := TRUE);
```
-- synopsys translate\_on

port (

BREFCLKNOUT : out std ulogic; BREFCLKPOUT : out std\_ulogic; CHBONDDONE : out std\_ulogic; CHBONDO : out std\_logic\_vector(4 downto 0); PMARXLOCK : out std ulogic; RXBUFSTATUS : out std logic vector(1 downto 0); RXCHARISCOMMA : out std\_logic\_vector(7 downto 0); RXCHARISK : out std logic vector(7 downto 0); RXCLKCORCNT : out std logic vector(2 downto 0); RXCOMMADET : out std\_ulogic; RXDISPERR : out std\_logic\_vector(7 downto 0); RXLOSSOFSYNC : out std\_logic\_vector(1 downto 0); RXNOTINTABLE : out std\_logic\_vector(7 downto 0); RXREALIGN : out std\_ulogic; RXRECCLK : out std\_ulogic; RXRUNDISP : out std\_logic\_vector(7 downto 0); TXBUFERR : out std ulogic; TXKERR : out std\_logic\_vector(7 downto 0); TXN : out std\_ulogic; TXOUTCLK : out std ulogic; TXP : out std\_ulogic; TXRUNDISP : out std\_logic\_vector(7 downto 0); BREFCLKNIN : in std\_ulogic; BREFCLKPIN : in std\_ulogic; CHBONDI : in std\_logic\_vector(4 downto 0); ENCHANSYNC : in std\_ulogic; ENMCOMMAALIGN : in std\_ulogic; ENPCOMMAALIGN : in std\_ulogic; LOOPBACK : in std\_logic\_vector(1 downto 0); PMAINIT : in std\_ulogic; PMAREGADDR : in std logic vector(5 downto 0); PMAREGDATAIN : in std\_logic\_vector(7 downto 0); PMAREGRW : in std\_ulogic; PMAREGSTROBE : in std\_ulogic; PMARXLOCKSEL : in std\_logic\_vector(1 downto 0); POWERDOWN : in std\_ulogic; REFCLKBSEL : in std\_ulogic; RXBLOCKSYNC64B66BUSE : in std\_ulogic; RXCOMMADETUSE : in std\_ulogic; RXDATAWIDTH : in std\_logic\_vector(1 downto 0); RXDEC64B66BUSE : in std\_ulogic; RXDEC8B10BUSE : in std\_ulogic; RXDESCRAM64B66BUSE : in std\_ulogic; RXIGNOREBTF : in std\_ulogic; RXINTDATAWIDTH : in std\_logic\_vector(1 downto 0); RXN : in std\_ulogic; RXP : in std\_ulogic; RXPOLARITY : in std\_ulogic; RXRESET : in std\_ulogic; RXSLIDE : in std\_ulogic; RXUSRCLK : in std\_ulogic; RXUSRCLK2 : in std\_ulogic; TXBYPASS8B10B : in std\_logic\_vector(7 downto 0); TXCHARDISPMODE : in std\_logic\_vector(7 downto 0); TXCHARDISPVAL : in std\_logic\_vector(7 downto 0); TXCHARISK : in std\_logic\_vector(7 downto 0);

RXDATA : out std\_logic\_vector(63 downto 0);

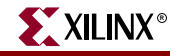

TXDATA : in std\_logic\_vector(63 downto 0); TXDATAWIDTH : in std\_logic\_vector(1 downto 0); TXENC64B66BUSE : in std\_ulogic; TXENC8B10BUSE : in std\_ulogic; TXGEARBOX64B66BUSE : in std\_ulogic; TXINHIBIT : in std ulogic; TXINTDATAWIDTH : in std\_logic\_vector(1 downto 0); TXPOLARITY : in std\_ulogic; TXRESET : in std ulogic; TXSCRAM64B66BUSE : in std\_ulogic; TXUSRCLK : in std\_ulogic; TXUSRCLK2 : in std\_ulogic); end component; -- Component Attribute specification for GT10\_OC192\_8 -- should be placed after architecture declaration but -- before the begin keyword -- Enter constraints here -- Component Instantiation for GT10\_OC192\_8 should be placed -- in architecture after the begin keyword GT10\_OC192\_8\_INSTANCE\_NAME : GT10\_OC192\_8 -- synopsys translate\_off generic map ( ALIGN\_COMMA\_WORD => integer\_value, COMMA\_10B\_MASK => bit\_value, DEC\_MCOMMA\_DETECT => boolean\_value, DEC\_PCOMMA\_DETECT => boolean\_value, MCOMMA<sub>10B\_VALUE</sub> => bit\_value, MCOMMA\_DETECT => boolean\_value,<br>PCOMMA 10B\_VALUE => bit\_value, PCOMMA\_10B\_VALUE PCOMMA\_DETECT => boolean\_value, PMA\_PWR\_CNTRL => bit\_value, PMA\_SPEED => string\_value, RX\_BUFFER\_USE => boolean\_value, RX\_LOS\_INVALID\_INCR => integer\_value, RX\_LOS\_THRESHOLD => integer\_value, RX\_LOSS\_OF\_SYNC\_FSM => boolean\_value, TX\_BUFFER\_USE => boolean\_value) -- synopsys translate\_on port map ( BREFCLKNOUT => user\_BREFCLKNOUT, BREFCLKPOUT => user\_BREFCLKPOUT, CHBONDDONE => user\_CHBONDDONE, CHBONDO => user\_CHBONDO, PMARXLOCK => user\_PMARXLOCK, RXBUFSTATUS => user\_RXBUFSTATUS,<br>RXCHARISCOMMA => user\_RXCHARISCOMM RXCHARISCOMMA => user\_RXCHARISCOMMA, RXCHARISK => user\_RXCHARISK, RXCLKCORCNT => user\_RXCLKCORCNT, RXCOMMADET => user\_RXCOMMADET, RXDATA => user\_RXDATA, RXDISPERR => user\_RXDISPERR, RXLOSSOFSYNC => user\_RXLOSSOFSYNC,

ISE 6.li 1-800-255-7778

RXNOTINTABLE  $\qquad \qquad \Rightarrow \qquad \text{user} \qquad \text{R} \times \text{NOT} \text{INTABLE}$ RXREALIGN => user RXREALIGN, RXRECCLK => user\_RXRECCLK, RXRUNDISP => user\_RXRUNDISP, TXBUFERR => user\_TXBUFERR, TXKERR => user TXKERR, TXN => user TXN, TXOUTCLK => user\_TXOUTCLK, TXP => user TXP, TXRUNDISP => user\_TXRUNDISP, BREFCLKNIN => user\_BREFCLKNIN, BREFCLKPIN => user\_BREFCLKPIN, CHBONDI => user\_CHBONDI, ENCHANSYNC => user\_ENCHANSYNC,<br>ENMCOMMAALIGN => user\_ENMCOMMAALI ENPCOMMAALIGN => user\_ENPCOMMAALIGN, LOOPBACK => user\_LOOPBACK, PMAINIT  $\qquad \qquad \Rightarrow \qquad \text{user\_PMAINIT},$ PMAREGADDR => user\_PMAREGADDR, PMAREGDATAIN  $\qquad \qquad \Rightarrow \text{ user\_PMAREGDATAIN},$ PMAREGRW => user\_PMAREGRW, PMAREGSTROBE => user\_PMAREGSTROBE, PMARXLOCKSEL => user\_PMARXLOCKSEL, POWERDOWN => user\_POWERDOWN, REFCLKBSEL => user\_REFCLKBSEL, RXCOMMADETUSE => user\_RXCOMMADETUSE, RXDATAWIDTH  $\qquad$  => user RXDATAWIDTH, RXDEC64B66BUSE => user\_RXDEC64B66BUSE, RXDEC8B10BUSE => user\_RXDEC8B10BUSE, RXIGNOREBTF  $=$  > user\_RXIGNOREBTF, RXN => user\_RXN, RXP => user\_RXP, RXPOLARITY  $\qquad \qquad \Rightarrow \qquad \text{user\_RXPOLARITY}$ , RXRESET => user\_RXRESET, RXSLIDE => user\_RXSLIDE, RXUSRCLK => user\_RXUSRCLK, RXUSRCLK2 => user\_RXUSRCLK2, TXBYPASS8B10B => user\_TXBYPASS8B10B, TXCHARDISPVAL => user\_TXCHARDISPVAL, TXCHARISK => user\_TXCHARISK, TXDATA => user\_TXDATA, TXDATAWIDTH => user\_TXDATAWIDTH, TXENC8B10BUSE => user\_TXENC8B10BUSE,<br>TXGEARBOX64B66BUSE => user\_TXGEARBOX64B66<br>TYINUIPIT TXINHIBIT => user\_TXINHIBIT, TXPOLARITY => user\_TXPOLARITY, TXRESET => user\_TXRESET, TXUSRCLK => user\_TXUSRCLK,

ENMCOMMAALIGN => user\_ENMCOMMAALIGN, RXBLOCKSYNC64B66BUSE => user\_RXBLOCKSYNC64B66BUSE, RXDESCRAM64B66BUSE => user\_RXDESCRAM64B66BUSE, RXINTDATAWIDTH => user\_RXINTDATAWIDTH, TXCHARDISPMODE => user\_TXCHARDISPMODE, TXENC64B66BUSE => user\_TXENC64B66BUSE, TXGEARBOX64B66BUSE => user\_TXGEARBOX64B66BUSE, TXINTDATAWIDTH => user\_TXINTDATAWIDTH, TXSCRAM64B66BUSE => user\_TXSCRAM64B66BUSE, TXUSRCLK2 => user\_TXUSRCLK2);

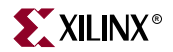

## Verilog Instantiation Templates

#### GT10\_OC192\_4 Verilog Code

GT10\_OC192\_4 GT10\_OC192\_4\_name( .BREFCLKNOUT (user\_BREFCLKNOUT), .BREFCLKPOUT (user\_BREFCLKPOUT), .CHBONDDONE (user\_CHBONDDONE), .CHBONDO (user\_CHBONDO), .PMARXLOCK (user\_PMARXLOCK), .RXBUFSTATUS (user\_RXBUFSTATUS), .RXCHARISCOMMA (user\_RXCHARISCOMMA), .RXCHARISK (user\_RXCHARISK), .RXCLKCORCNT (user\_RXCLKCORCNT), .RXCOMMADET (user\_RXCOMMADET), .RXDATA (user\_RXDATA), .RXDISPERR (user\_RXDISPERR), .RXLOSSOFSYNC (user\_RXLOSSOFSYNC), .RXNOTINTABLE (user\_RXNOTINTABLE), .RXREALIGN (user\_RXREALIGN), .RXRECCLK (user\_RXRECCLK), .RXRUNDISP (user\_RXRUNDISP), .TXBUFERR (user\_TXBUFERR), .TXKERR (user\_TXKERR), .TXN (user\_TXN), .TXOUTCLK (user\_TXOUTCLK), .TXP (user\_TXP), .TXRUNDISP (user\_TXRUNDISP), .BREFCLKNIN (user\_BREFCLKNIN), .BREFCLKPIN (user\_BREFCLKPIN), .CHBONDI (user\_CHBONDI), .ENCHANSYNC (user\_ENCHANSYNC), .ENMCOMMAALIGN (user\_ENMCOMMAALIGN), .ENPCOMMAALIGN (user\_ENPCOMMAALIGN), .LOOPBACK (user\_LOOPBACK), .PMAINIT (user\_PMAINIT), .PMAREGADDR (user\_PMAREGADDR), .PMAREGDATAIN (user\_PMAREGDATAIN), .PMAREGRW (user\_PMAREGRW), .PMAREGSTROBE (user\_PMAREGSTROBE), .PMARXLOCKSEL (user\_PMARXLOCKSEL), .POWERDOWN (user\_POWERDOWN), .REFCLKBSEL (user\_REFCLKBSEL), .RXBLOCKSYNC64B66BUSE (user\_RXBLOCKSYNC64B66BUSE), .RXCOMMADETUSE (user\_RXCOMMADETUSE), .RXDATAWIDTH (user\_RXDATAWIDTH), .RXDEC64B66BUSE (user\_RXDEC64B66BUSE), .RXDEC8B10BUSE (user\_RXDEC8B10BUSE), .RXDESCRAM64B66BUSE (user\_RXDESCRAM64B66BUSE), .RXIGNOREBTF (user\_RXIGNOREBTF), .RXINTDATAWIDTH (user\_RXINTDATAWIDTH), .RXN (user\_RXN), .RXP (user\_RXP), .RXPOLARITY (user\_RXPOLARITY), .RXRESET (user\_RXRESET), .RXSLIDE (user\_RXSLIDE),

```
.RXUSRCLK2 (user_RXUSRCLK2),
  .TXBYPASS8B10B (user_TXBYPASS8B10B),
  .TXCHARDISPMODE (user_TXCHARDISPMODE),
  .TXCHARDISPVAL (user_TXCHARDISPVAL),
  .TXCHARISK (user_TXCHARISK),
  .TXDATA (user_TXDATA),
  .TXDATAWIDTH (user_TXDATAWIDTH),
  .TXENC64B66BUSE (user_TXENC64B66BUSE),
  .TXENC8B10BUSE (user_TXENC8B10BUSE),
  .TXGEARBOX64B66BUSE (user_TXGEARBOX64B66BUSE),
  .TXINHIBIT (user_TXINHIBIT),
  .TXINTDATAWIDTH (user_TXINTDATAWIDTH),
  .TXPOLARITY (user_TXPOLARITY),
  .TXRESET (user_TXRESET),
  .TXSCRAM64B66BUSE (user_TXSCRAM64B66BUSE),
  .TXUSRCLK (user_TXUSRCLK),
  .TXUSRCLK2 (user_TXUSRCLK2));
defparam user_instance_name.ALIGN_COMMA_WORD = 1;
defparam user_instance_name.COMMA_10B_MASK = 10'b0011111111;
defparam user_instance_name.DEC_MCOMMA_DETECT = "TRUE";
defparam user_instance_name.DEC_PCOMMA_DETECT = "TRUE";
defparam user_instance_name.MCOMMA_10B_VALUE = 10'b0010101010;
defparam user_instance_name.MCOMMA_DETECT = "TRUE";
defparam user_instance_name.PCOMMA_10B_VALUE = 10'b0010101010;
defparam user_instance_name.PCOMMA_DETECT = "TRUE";
defparam user_instance_name.PMA_PWR_CNTRL = 8'b11111111;
defparam user_instance_name.PMA_SPEED = "15_32";
defparam user_instance_name.RX_BUFFER_USE = "TRUE";
defparam user_instance_name.RX_LOS_INVALID_INCR = 1;
defparam user_instance_name.RX_LOS_THRESHOLD = 4;
defparam user instance name.RX LOSS OF SYNC FSM = "TRUE";
defparam user_instance_name.TX_BUFFER_USE = "TRUE";
```
## GT10\_OC192\_8 Verilog Code

.RXUSRCLK (user\_RXUSRCLK),

```
GT10_OC192_8 GT10_OC192_8_name(
  .BREFCLKNOUT (user_BREFCLKNOUT),
  .BREFCLKPOUT (user_BREFCLKPOUT),
  .CHBONDDONE (user_CHBONDDONE),
  .CHBONDO (user_CHBONDO),
  .PMARXLOCK (user_PMARXLOCK),
  .RXBUFSTATUS (user_RXBUFSTATUS),
  .RXCHARISCOMMA (user_RXCHARISCOMMA),
  .RXCHARISK (user_RXCHARISK),
  .RXCLKCORCNT (user_RXCLKCORCNT),
  .RXCOMMADET (user_RXCOMMADET),
  .RXDATA (user_RXDATA),
  .RXDISPERR (user_RXDISPERR),
  .RXLOSSOFSYNC (user_RXLOSSOFSYNC),
  .RXNOTINTABLE (user_RXNOTINTABLE),
  .RXREALIGN (user_RXREALIGN),
  .RXRECCLK (user_RXRECCLK),
  .RXRUNDISP (user_RXRUNDISP),
  .TXBUFERR (user_TXBUFERR),
  .TXKERR (user_TXKERR),
  .TXN (user_TXN),
```
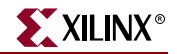

.TXOUTCLK (user\_TXOUTCLK), .TXP (user\_TXP), .TXRUNDISP (user\_TXRUNDISP), .BREFCLKNIN (user BREFCLKNIN), .BREFCLKPIN (user\_BREFCLKPIN), .CHBONDI (user\_CHBONDI), .ENCHANSYNC (user\_ENCHANSYNC), .ENMCOMMAALIGN (user\_ENMCOMMAALIGN), .ENPCOMMAALIGN (user\_ENPCOMMAALIGN), .LOOPBACK (user\_LOOPBACK), .PMAINIT (user\_PMAINIT), .PMAREGADDR (user\_PMAREGADDR), .PMAREGDATAIN (user\_PMAREGDATAIN), .PMAREGRW (user\_PMAREGRW), .PMAREGSTROBE (user\_PMAREGSTROBE), .PMARXLOCKSEL (user\_PMARXLOCKSEL), .POWERDOWN (user\_POWERDOWN), .REFCLKBSEL (user\_REFCLKBSEL), .RXBLOCKSYNC64B66BUSE (user\_RXBLOCKSYNC64B66BUSE), .RXCOMMADETUSE (user\_RXCOMMADETUSE), .RXDATAWIDTH (user\_RXDATAWIDTH), .RXDEC64B66BUSE (user\_RXDEC64B66BUSE), .RXDEC8B10BUSE (user\_RXDEC8B10BUSE), .RXDESCRAM64B66BUSE (user\_RXDESCRAM64B66BUSE), .RXIGNOREBTF (user\_RXIGNOREBTF), .RXINTDATAWIDTH (user\_RXINTDATAWIDTH), .RXN (user\_RXN), .RXP (user\_RXP), .RXPOLARITY (user\_RXPOLARITY), .RXRESET (user\_RXRESET), .RXSLIDE (user\_RXSLIDE), .RXUSRCLK (user\_RXUSRCLK), .RXUSRCLK2 (user\_RXUSRCLK2), .TXBYPASS8B10B (user\_TXBYPASS8B10B), .TXCHARDISPMODE (user\_TXCHARDISPMODE), .TXCHARDISPVAL (user\_TXCHARDISPVAL), .TXCHARISK (user\_TXCHARISK), .TXDATA (user\_TXDATA), .TXDATAWIDTH (user\_TXDATAWIDTH), .TXENC64B66BUSE (user\_TXENC64B66BUSE), .TXENC8B10BUSE (user\_TXENC8B10BUSE), .TXGEARBOX64B66BUSE (user\_TXGEARBOX64B66BUSE), .TXINHIBIT (user\_TXINHIBIT), .TXINTDATAWIDTH (user\_TXINTDATAWIDTH), .TXPOLARITY (user\_TXPOLARITY), .TXRESET (user\_TXRESET), .TXSCRAM64B66BUSE (user\_TXSCRAM64B66BUSE), .TXUSRCLK (user\_TXUSRCLK), .TXUSRCLK2 (user\_TXUSRCLK2)); defparam user\_instance\_name.ALIGN\_COMMA\_WORD = 1; defparam user\_instance\_name.COMMA\_10B\_MASK = 10'b0011111111; defparam user\_instance\_name.DEC\_MCOMMA\_DETECT = "TRUE"; defparam user\_instance\_name.DEC\_PCOMMA\_DETECT = "TRUE"; defparam user\_instance\_name.MCOMMA\_10B\_VALUE = 10'b0010101010; defparam user\_instance\_name.MCOMMA\_DETECT = "TRUE"; defparam user\_instance\_name.PCOMMA\_10B\_VALUE = 10'b0010101010;

```
defparam user_instance_name.PCOMMA_DETECT = "TRUE";
defparam user_instance_name.PMA_PWR_CNTRL = 8'b11111111;
defparam user_instance_name.PMA_SPEED = "15_64";
defparam user_instance_name.RX_BUFFER_USE = "TRUE";
defparam user_instance_name.RX_LOS_INVALID_INCR = 1;
defparam user_instance_name.RX_LOS_THRESHOLD = 4;
defparam user_instance_name.RX_LOSS_OF_SYNC_FSM = "TRUE";
defparam user_instance_name.TX_BUFFER_USE = "TRUE";
```
## Commonly Used Constraints

None

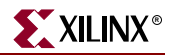

# **GT10\_PCI\_EXPRESS\_n**

## 10-Gigabit Transceiver for High-Speed I/O

#### **Architectures Supported**

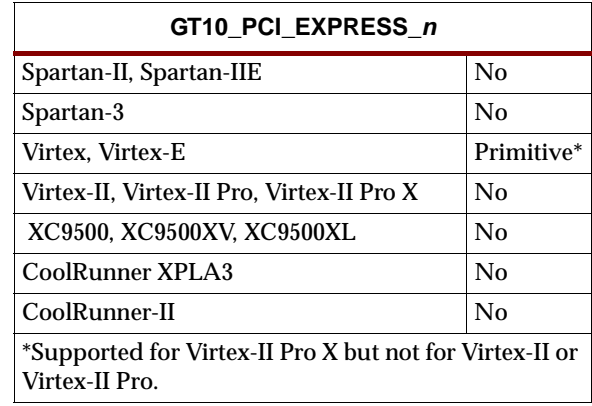

This Xilinx protocol 10-gigabit transceiver supports 1, 2 and 4-byte data paths. The letter *n* represents number of bytes of the data path. Valid values are 1, 2, or 4.

You can also set attributes for the primitives. See the *RocketIO X Transceiver User Guide* for a description of these attributes and their default attribute values.

The following figures list the input and output ports for all values of *n*. For a description of each of the ports, see the *RocketIO X Transceiver User Guide.*

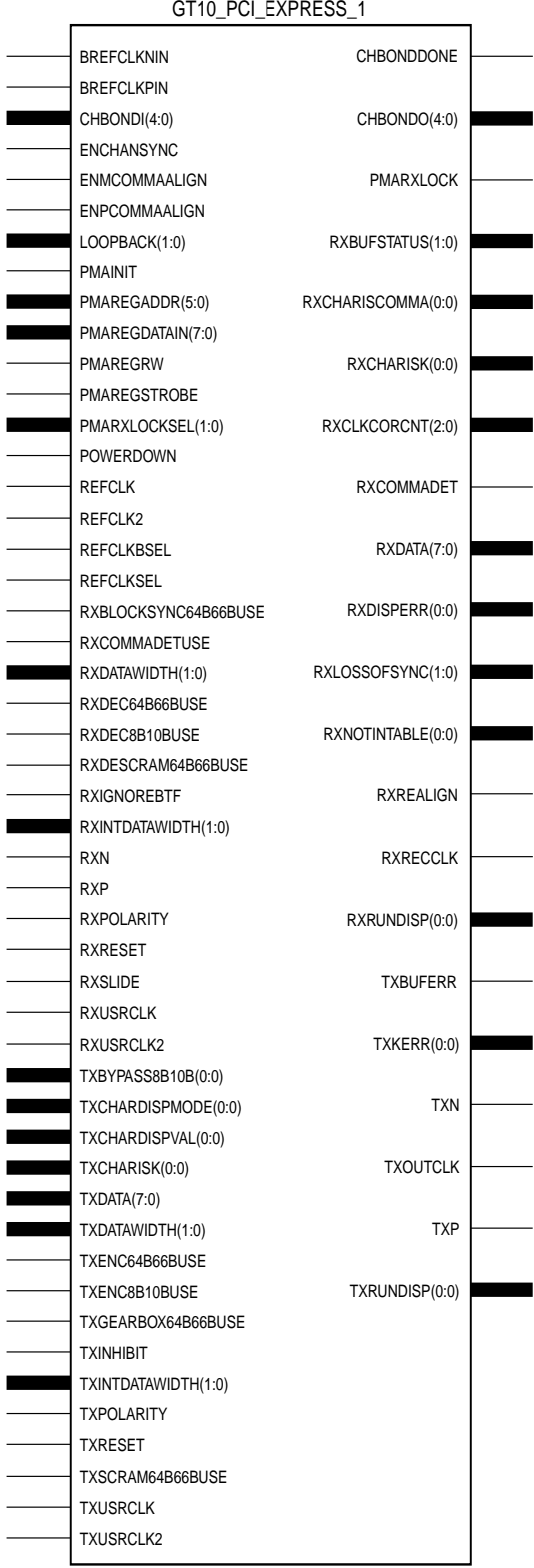

X10059

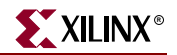

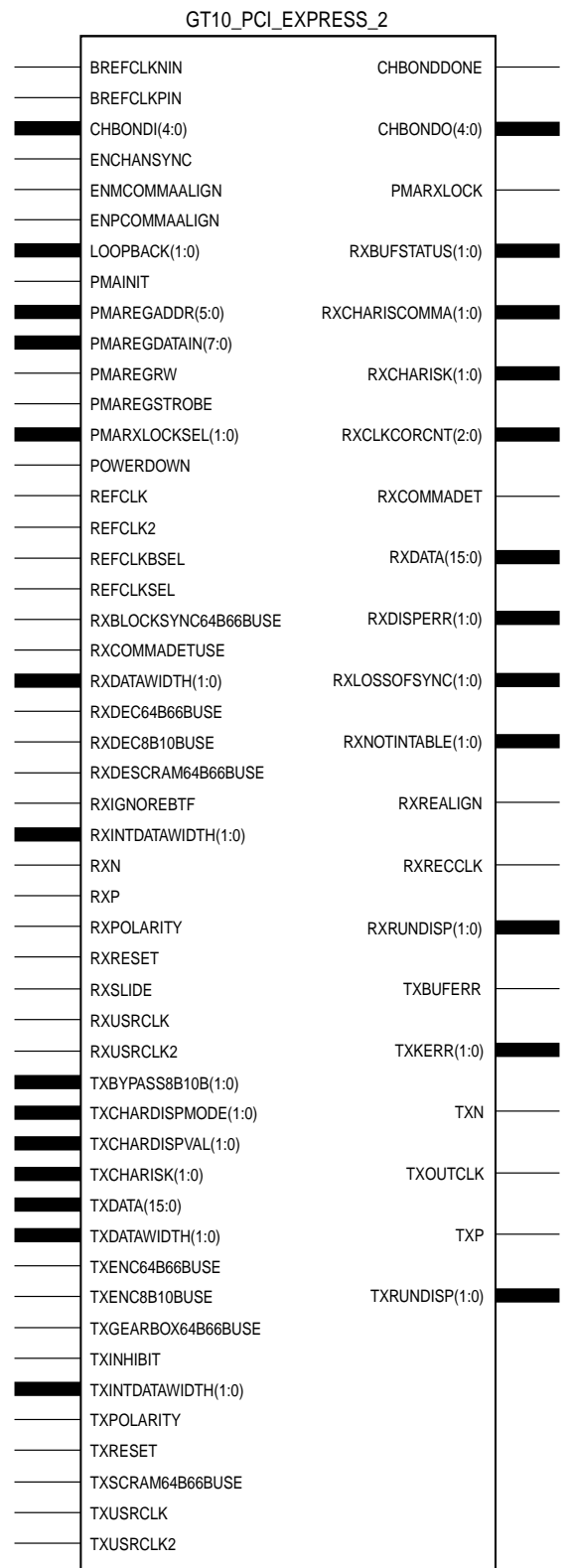

**Libraries Guide** [www.xilinx.com](http://www.xilinx.com) **991**

X10060

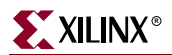

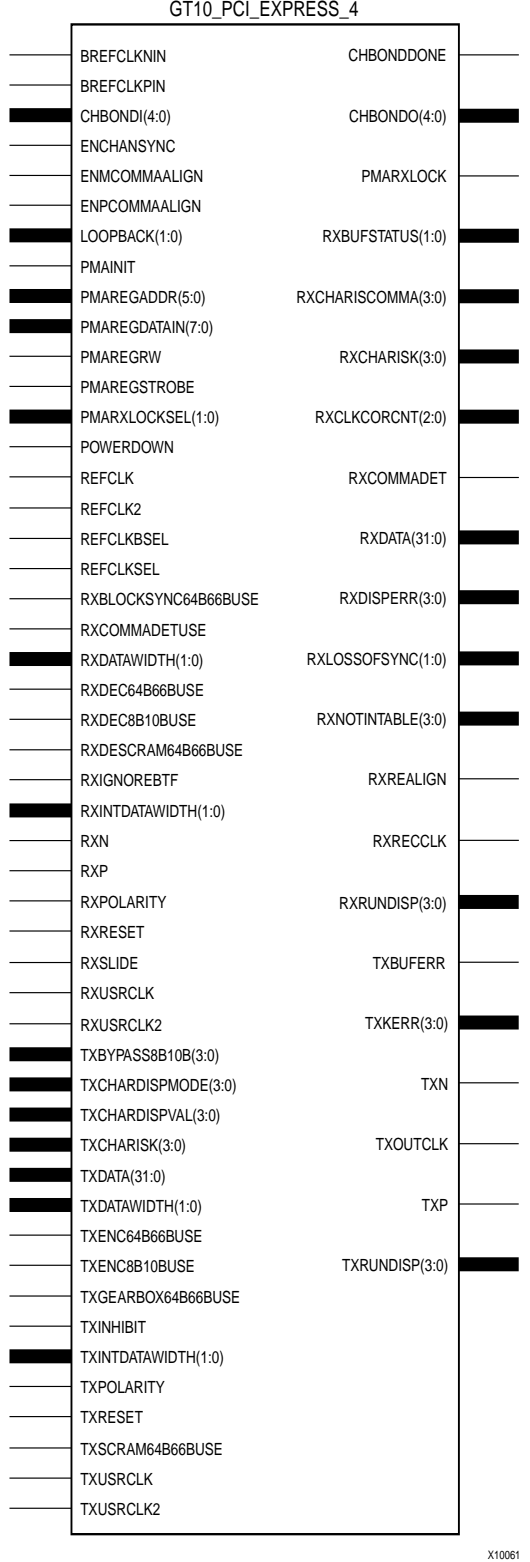

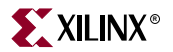

## Usage

This design element is instantiated rather than inferred in the design code. VHDL Start

VHDL Instantiation Templates

## GT10\_PCI\_EXPRESS\_1 Code

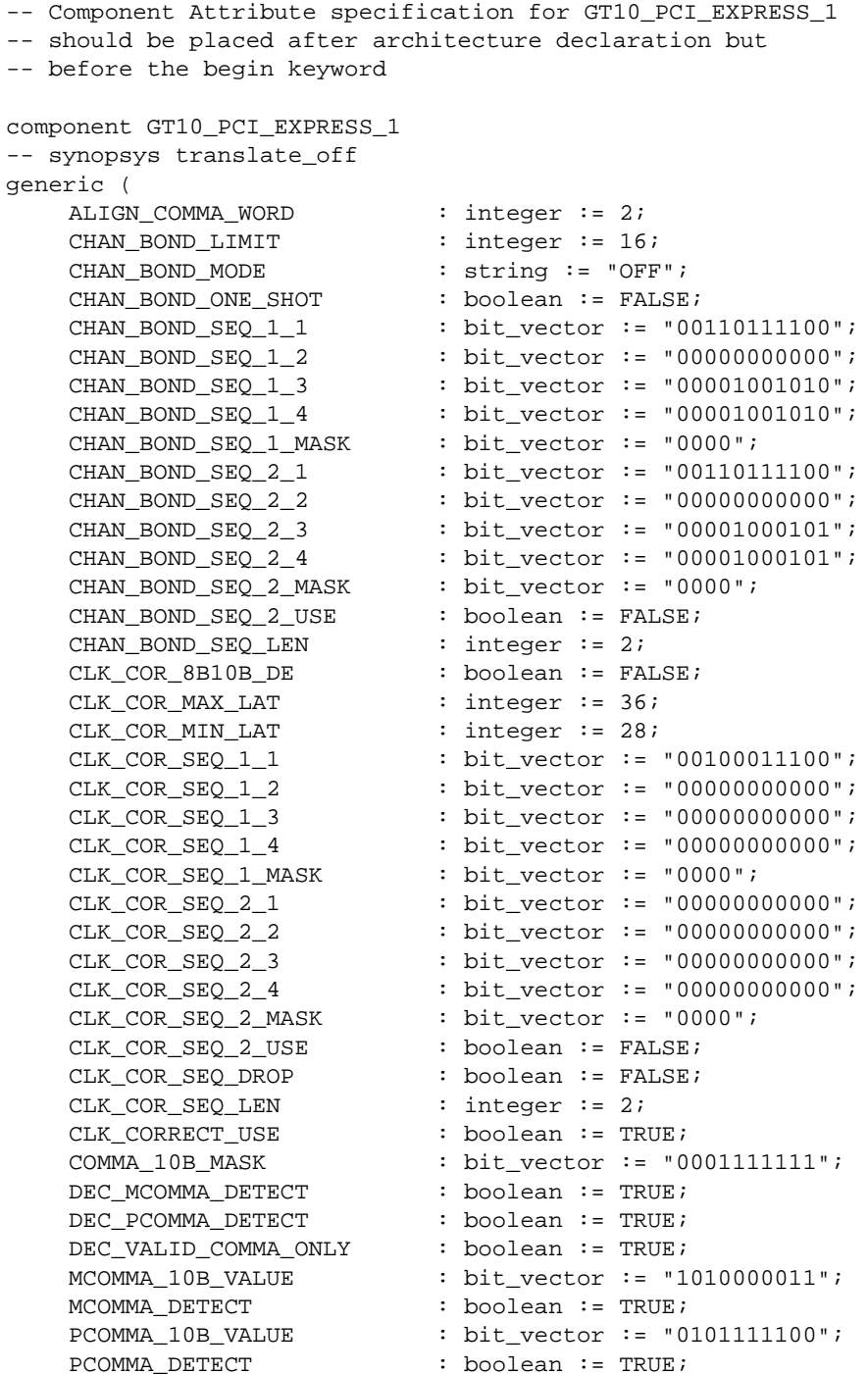

```
PMA_PWR_CNTRL : bit_vector := "11111111";
   PMA SPEED : string := "28 10";
   RX_BUFFER_USE : boolean := TRUE;
   RX_LOS_INVALID_INCR : integer := 1;
   RX LOS THRESHOLD : integer := 4;
   RX LOSS OF SYNC FSM : boolean := TRUE;
   TX BUFFER USE : boolean := TRUE);
-- synopsys translate on
port (
   BREFCLKNOUT : out std_ulogic;
   BREFCLKPOUT : out std_ulogic;
   CHBONDDONE : out std_ulogic;
   CHBONDO : out std_logic_vector(4 downto 0);
   PMARXLOCK : out std_ulogic;
   RXBUFSTATUS : out std_logic_vector(1 downto 0);
   RXCHARISCOMMA : out std_logic_vector(0 downto 0);
   RXCHARISK : out std_logic_vector(0 downto 0);
   RXCLKCORCNT : out std_logic_vector(2 downto 0);
   RXCOMMADET : out std_ulogic;
   RXDATA : out std_logic_vector(7 downto 0);
   RXDISPERR : out std_logic_vector(0 downto 0);
   RXLOSSOFSYNC : out std_logic_vector(1 downto 0);
   RXNOTINTABLE : out std_logic_vector(0 downto 0);
   RXREALIGN : out std_ulogic;
   RXRECCLK : out std_ulogic;
   RXRUNDISP : out std_logic_vector(0 downto 0);
   TXBUFERR : out std ulogic;
   TXKERR : out std_logic_vector(0 downto 0);
   TXN : out std_ulogic;
   TXOUTCLK : out std_ulogic;
   TXP : out std_ulogic;
   TXRUNDISP : out std_logic_vector(0 downto 0);
   BREFCLKNIN : in std_ulogic;
   BREFCLKPIN : in std_ulogic;
   CHBONDI : in std_logic_vector(4 downto 0);
   ENCHANSYNC : in std_ulogic;
   ENMCOMMAALIGN : in std_ulogic;
   ENPCOMMAALIGN : in std_ulogic;
   LOOPBACK : in std_logic_vector(1 downto 0);
   PMAINIT : in std_ulogic;
   PMAREGADDR : in std_logic_vector(5 downto 0);
   PMAREGDATAIN : in std_logic_vector(7 downto 0);
   PMAREGRW : in std_ulogic;
   PMAREGSTROBE : in std_ulogic;
   PMARXLOCKSEL : in std_logic_vector(1 downto 0);
   POWERDOWN : in std_ulogic;
   REFCLK : in std_ulogic;
   REFCLK2 : in std_ulogic;
   REFCLKBSEL : in std_ulogic;
   REFCLKSEL : in std_ulogic;
   RXBLOCKSYNC64B66BUSE : in std_ulogic;
   RXCOMMADETUSE : in std_ulogic;
   RXDATAWIDTH : in std_logic_vector(1 downto 0);
   RXDEC64B66BUSE : in std_ulogic;
   RXDEC8B10BUSE : in std_ulogic;
   RXDESCRAM64B66BUSE : in std ulogic;
   RXIGNOREBTF : in std_ulogic;
```
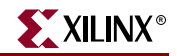

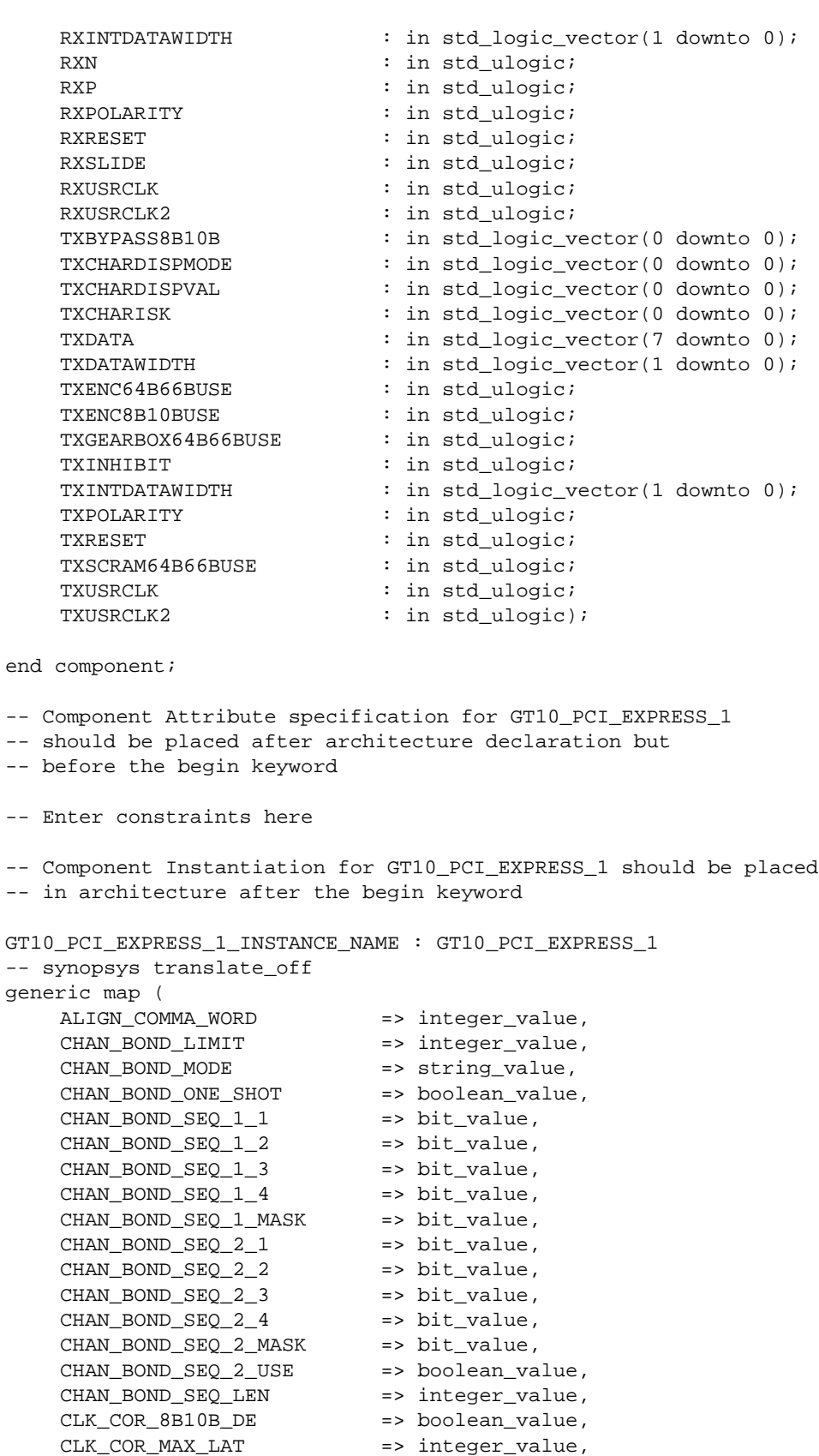

CLK\_COR\_MIN\_LAT => integer\_value,

 $CLK$  COR SEQ 1 1 => bit value, CLK COR SEQ  $12$  => bit value, CLK COR SEQ 1 3 => bit\_value, CLK\_COR\_SEQ\_1\_4 => bit\_value, CLK COR\_SEQ\_1\_MASK => bit\_value,  $CLK$  COR SEQ 2 1 => bit value, CLK\_COR\_SEQ\_2\_2 => bit\_value, CLK COR SEQ 2 3 => bit\_value, CLK COR SEO 2  $4$  => bit value, CLK COR SEO 2 MASK => bit value, CLK\_COR\_SEQ\_2\_USE => boolean\_value, CLK\_COR\_SEQ\_DROP => boolean\_value, CLK\_COR\_SEQ\_LEN => integer\_value, CLK\_CORRECT\_USE => boolean\_value, COMMA\_10B\_MASK => bit\_value, DEC\_MCOMMA\_DETECT => boolean\_value, DEC\_PCOMMA\_DETECT => boolean\_value, DEC\_VALID\_COMMA\_ONLY => boolean\_value, MCOMMA\_10B\_VALUE => bit\_value, MCOMMA\_DETECT => boolean\_value, PCOMMA\_10B\_VALUE => bit\_value, PCOMMA DETECT => boolean value, PMA\_PWR\_CNTRL => bit\_value, PMA\_SPEED => string\_value, RX\_BUFFER\_USE => boolean\_value, RX\_LOS\_INVALID\_INCR => integer\_value, RX\_LOS\_THRESHOLD => integer\_value, RX LOSS OF SYNC FSM => boolean value, TX\_BUFFER\_USE => boolean\_value) -- synopsys translate\_on port map ( BREFCLKNOUT => user\_BREFCLKNOUT, BREFCLKPOUT => user\_BREFCLKPOUT, CHBONDDONE => user\_CHBONDDONE, CHBONDO => user\_CHBONDO, PMARXLOCK => user\_PMARXLOCK, RXBUFSTATUS => user\_RXBUFSTATUS, RXCHARISCOMMA => user\_RXCHARISCOMMA, RXCHARISK => user\_RXCHARISK, RXCLKCORCNT => user\_RXCLKCORCNT, RXCOMMADET => user\_RXCOMMADET, RXDATA => user\_RXDATA, RXDISPERR => user\_RXDISPERR, RXLOSSOFSYNC => user\_RXLOSSOFSYNC, RXNOTINTABLE  $\qquad \qquad \Rightarrow \qquad \text{user\_RXNOTINTABLE}$ RXREALIGN => user\_RXREALIGN, RXRECCLK => user\_RXRECCLK, RXRUNDISP => user\_RXRUNDISP, TXBUFERR => user\_TXBUFERR, TXKERR => user\_TXKERR, TXN => user\_TXN, TXOUTCLK => user\_TXOUTCLK, TXP => user\_TXP, TXRUNDISP => user\_TXRUNDISP, BREFCLKNIN => user\_BREFCLKNIN, BREFCLKPIN => user\_BREFCLKPIN, CHBONDI => user\_CHBONDI,

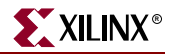

ENCHANSYNC => user\_ENCHANSYNC,<br>ENMCOMMAALIGN => user\_ENMCOMMAALI ENMCOMMAALIGN => user\_ENMCOMMAALIGN, ENPCOMMAALIGN => user\_ENPCOMMAALIGN, LOOPBACK => user\_LOOPBACK, PMAINIT  $\qquad \qquad \Rightarrow \text{ user} \text{ PMAINIT}.$ PMAREGADDR => user PMAREGADDR. PMAREGDATAIN => user\_PMAREGDATAIN, PMAREGRW => user\_PMAREGRW, PMAREGSTROBE => user\_PMAREGSTROBE, PMARXLOCKSEL => user\_PMARXLOCKSEL, POWERDOWN => user\_POWERDOWN, REFCLK => user\_REFCLK, REFCLK2 => user\_REFCLK2, REFCLKBSEL => user\_REFCLKBSEL,<br>REFCLKSEL => user\_REFCLKSEL, REFCLKSEL => user\_REFCLKSEL, RXBLOCKSYNC64B66BUSE => user\_RXBLOCKSYNC64B66BUSE, RXCOMMADETUSE => user\_RXCOMMADETUSE, RXDATAWIDTH => user\_RXDATAWIDTH, RXDEC64B66BUSE => user\_RXDEC64B66BUSE,<br>RXDEC8B10BUSE => user\_RXDEC8B10BUSE, RXDEC8B10BUSE => user\_RXDEC8B10BUSE,<br>RXDESCRAM64B66BUSE => user\_RXDESCRAM64B66 RXDESCRAM64B66BUSE => user\_RXDESCRAM64B66BUSE, RXIGNOREBTF => user RXIGNOREBTF, RXINTDATAWIDTH => user\_RXINTDATAWIDTH, RXN => user\_RXN, RXP => user RXP, RXPOLARITY  $\qquad \qquad \Rightarrow \qquad \text{user\_RXPOLARITY}$ , RXRESET => user\_RXRESET, RXSLIDE => user\_RXSLIDE, RXUSRCLK => user\_RXUSRCLK, RXUSRCLK2 => user\_RXUSRCLK2, TXBYPASS8B10B => user\_TXBYPASS8B10B, TXCHARDISPMODE => user\_TXCHARDISPMODE, TXCHARDISPVAL => user\_TXCHARDISPVAL, TXCHARISK => user\_TXCHARISK, TXDATA => user\_TXDATA, TXDATAWIDTH => user\_TXDATAWIDTH, TXENC64B66BUSE => user\_TXENC64B66BUSE, TXENC8B10BUSE => user\_TXENC8B10BUSE, TXGEARBOX64B66BUSE => user\_TXGEARBOX64B66BUSE, TXINHIBIT => user\_TXINHIBIT, TXINTDATAWIDTH => user\_TXINTDATAWIDTH, TXPOLARITY  $\qquad \qquad \Rightarrow \text{ user\_TXPOLARITY}$ , TXRESET => user\_TXRESET, TXSCRAM64B66BUSE => user\_TXSCRAM64B66BUSE, TXUSRCLK => user\_TXUSRCLK, TXUSRCLK2 => user\_TXUSRCLK2);

#### GT10\_PCI\_EXPRESS\_2 Code

- -- Component Attribute specification for GT10\_PCI\_EXPRESS\_2
- -- should be placed after architecture declaration but
- -- before the begin keyword

component GT10\_PCI\_EXPRESS\_2 -- synopsys translate\_off generic ( ALIGN\_COMMA\_WORD : integer := 2; CHAN\_BOND\_LIMIT : integer := 16;

CHAN BOND MODE : string := "OFF"; CHAN\_BOND\_ONE\_SHOT : boolean := FALSE;  $CHAN_BOND\_SEQ_1_MASK$  : bit\_vector := "0000";  $CHAN_BOND\_SEQ_2_MASK$  : bit\_vector := "0000"; CHAN\_BOND\_SEQ\_2\_USE : boolean := FALSE;  $CHAN_BOND\_SEQ_LEN$  : integer := 2;  $CLK_COR_8B10B_DE$  : boolean :=  $FALSE:$  $CLK_COR_MAX_LAT$  : integer := 36;  $CLK_COR_MIN_LAT$  : integer := 28;  $CLK_COR\_SEQ_1_MASK$  : bit\_vector :=  $"0000";$  $CLK_COR\_SEQ_2_MASK$  : bit\_vector :=  $"0000";$  $CLK_COR\_SEQ_2_USE$  : boolean :=  $FALSE:$ CLK\_COR\_SEQ\_DROP : boolean := FALSE;  $CLK_COR\_SEQ\_LEN$  : integer := 2;  $CLK_CORRECT_USE$  : boolean :=  $TRUE$ ; DEC\_MCOMMA\_DETECT : boolean := TRUE; DEC\_PCOMMA\_DETECT : boolean := TRUE; DEC\_VALID\_COMMA\_ONLY : boolean := TRUE; MCOMMA\_DETECT : boolean := TRUE; PCOMMA\_DETECT : boolean := TRUE; PMA\_SPEED : string := "28\_20"; RX\_BUFFER\_USE : boolean := TRUE; RX\_LOS\_INVALID\_INCR : integer := 1; RX\_LOS\_THRESHOLD : integer := 4; RX\_LOSS\_OF\_SYNC\_FSM : boolean := TRUE; TX\_BUFFER\_USE : boolean := TRUE); -- synopsys translate\_on port ( BREFCLKNOUT : out std\_ulogic; BREFCLKPOUT : out std\_ulogic;<br>CHBONDDONE : out std\_ulogic;

```
CHAN_BOND\_SEQ_1_1 : bit_vector := "00110111100";
CHAN_BOND_SEQ_1_2 : bit_vector := "00000000000";
CHAN_BOND_SEQ_1_3 : bit_vector := "00001001010";
CHAN_BOND_SEQ_1_4 : bit_vector := "00001001010";
CHAN_BOND_SEQ_2_1 : bit_vector := "00110111100";
CHAN_BOND_SEQ_2_2 : bit_vector := "00000000000";
CHAN_BOND_SEQ_2_3 : bit_vector := "00001000101";
CHAN_BOND_SEQ_2_4 : bit_vector := "00001000101";
CLK_COR\_SEQ_1_1 : bit_vector := "00100011100";
CLK_COR_SEQ_1_2 : bit_vector := "00000000000";
CLK_COR_SEQ_1_3 : bit_vector := "00000000000";
CLK_COR_SEQ_1_4 : bit_vector := "00000000000";
CLK_COR_SEQ_2_1 : bit_vector := "00000000000";
CLK_COR_SEQ_2_2 : bit_vector := "00000000000";
CLK_COR_SEQ_2_3 : bit_vector := "00000000000";
CLK_COR_SEQ_2_4 : bit_vector := "00000000000";
COMMA_10B_MASK : bit_vector := "0001111111";
MCOMMA_10B_VALUE : bit_vector := "1010000011";
PCOMMA_10B_VALUE : bit_vector := "0101111100";
PLOMMA_DEIECI : bootedii := IROE;<br>PMA_PWR_CNTRL : bit_vector := "11111111";
```

```
: out std_ulogic;
CHBONDO : out std_logic_vector(4 downto 0);
PMARXLOCK : out std_ulogic;
RXBUFSTATUS : out std_logic_vector(1 downto 0);
RXCHARISCOMMA : out std_logic_vector(1 downto 0);
RXCHARISK : out std_logic_vector(1 downto 0);
RXCLKCORCNT : out std_logic_vector(2 downto 0);
```
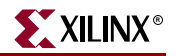

RXCOMMADET : out std ulogic; RXDATA : out std logic vector(15 downto 0); RXDISPERR : out std\_logic\_vector(1 downto 0); RXLOSSOFSYNC : out std\_logic\_vector(1 downto 0); RXNOTINTABLE : out std\_logic\_vector(1 downto 0); RXREALIGN : out std\_ulogic; RXRECCLK : out std ulogic; RXRUNDISP : out std\_logic\_vector(1 downto 0); TXBUFERR : out std ulogic; TXKERR : out std logic vector(1 downto 0); TXN : out std\_ulogic; TXOUTCLK : out std\_ulogic; TXP : out std\_ulogic; TXRUNDISP : out std\_logic\_vector(1 downto 0); BREFCLKNIN : in std\_ulogic; BREFCLKPIN : in std\_ulogic; CHBONDI : in std\_logic\_vector(4 downto 0); ENCHANSYNC : in std\_ulogic; ENMCOMMAALIGN : in std ulogic; ENPCOMMAALIGN : in std\_ulogic; LOOPBACK : in std\_logic\_vector(1 downto 0); PMAINIT : in std ulogic; PMAREGADDR : in std\_logic\_vector(5 downto 0); PMAREGDATAIN : in std\_logic\_vector(7 downto 0); PMAREGRW : in std\_ulogic; PMAREGSTROBE : in std\_ulogic; PMARXLOCKSEL : in std\_logic\_vector(1 downto 0); POWERDOWN : in std ulogic; REFCLK : in std\_ulogic; REFCLK2 : in std\_ulogic; REFCLKBSEL : in std\_ulogic; REFCLKSEL : in std\_ulogic; RXBLOCKSYNC64B66BUSE : in std\_ulogic; RXCOMMADETUSE : in std\_ulogic; RXDATAWIDTH : in std\_logic\_vector(1 downto 0); RXDEC64B66BUSE : in std\_ulogic; RXDEC8B10BUSE : in std\_ulogic; RXDESCRAM64B66BUSE : in std\_ulogic; RXIGNOREBTF : in std\_ulogic; RXINTDATAWIDTH : in std\_logic\_vector(1 downto 0); RXN : in std\_ulogic; RXP : in std\_ulogic; RXPOLARITY : in std\_ulogic; RXRESET : in std\_ulogic; RXSLIDE : in std\_ulogic; RXUSRCLK : in std\_ulogic; RXUSRCLK2 : in std\_ulogic; TXBYPASS8B10B : in std\_logic\_vector(1 downto 0); TXCHARDISPMODE : in std\_logic\_vector(1 downto 0); TXCHARDISPVAL : in std\_logic\_vector(1 downto 0); TXCHARISK : in std\_logic\_vector(1 downto 0); TXDATA : in std\_logic\_vector(15 downto 0); TXDATAWIDTH : in std\_logic\_vector(1 downto 0); TXENC64B66BUSE : in std\_ulogic; TXENC8B10BUSE : in std\_ulogic; TXGEARBOX64B66BUSE : in std\_ulogic; TXINHIBIT : in std ulogic; TXINTDATAWIDTH : in std\_logic\_vector(1 downto 0);

TXPOLARITY : in std ulogic; TXRESET : in std ulogic; TXSCRAM64B66BUSE : in std\_ulogic; TXUSRCLK : in std\_ulogic; TXUSRCLK2 : in std ulogic); port map ( BREFCLKNOUT => user\_BREFCLKNOUT, BREFCLKPOUT => user\_BREFCLKPOUT, CHBONDDONE => user CHBONDDONE, CHBONDO => user\_CHBONDO, PMARXLOCK => user\_PMARXLOCK, RXBUFSTATUS => user\_RXBUFSTATUS, RXCHARISCOMMA => user\_RXCHARISCOMMA, RXCHARISK => user\_RXCHARISK, RXCLKCORCNT => user\_RXCLKCORCNT, RXCOMMADET => user\_RXCOMMADET, RXDATA => user\_RXDATA, RXDISPERR => user RXDISPERR, RXLOSSOFSYNC => user\_RXLOSSOFSYNC, RXNOTINTABLE  $\qquad \qquad \Rightarrow \text{ user\_RXNOTINTABLE}$ RXREALIGN => user RXREALIGN, RXRECCLK => user\_RXRECCLK, RXRUNDISP => user\_RXRUNDISP, TXBUFERR => user TXBUFERR, TXKERR => user\_TXKERR, TXN => user\_TXN, TXOUTCLK => user TXOUTCLK, TXP => user\_TXP, TXRUNDISP => user\_TXRUNDISP, BREFCLKNIN => user\_BREFCLKNIN, BREFCLKPIN => user\_BREFCLKPIN, CHBONDI => user CHBONDI, ENCHANSYNC => user\_ENCHANSYNC, ENMCOMMAALIGN => user\_ENMCOMMAALIGN,<br>ENPCOMMAALIGN => user\_ENPCOMMAALIGN, ENPCOMMAALIGN => user\_ENPCOMMAALIGN, LOOPBACK => user\_LOOPBACK, PMAINIT  $=$  > user\_PMAINIT, PMAREGADDR => user\_PMAREGADDR, PMAREGDATAIN => user\_PMAREGDATAIN, PMAREGRW => user\_PMAREGRW, PMAREGSTROBE => user\_PMAREGSTROBE, PMARXLOCKSEL => user\_PMARXLOCKSEL, POWERDOWN => user\_POWERDOWN, REFCLK => user\_REFCLK, REFCLK2 => user\_REFCLK2, REFCLKBSEL => user\_REFCLKBSEL, REFCLKSEL => user\_REFCLKSEL,<br>RXBLOCKSYNC64B66BUSE => user\_RXBLOCKSYN RXBLOCKSYNC64B66BUSE => user\_RXBLOCKSYNC64B66BUSE, RXCOMMADETUSE => user\_RXCOMMADETUSE, RXDATAWIDTH  $\qquad \qquad \Rightarrow \quad \text{user\_RXDATAWIDTH},$ RXDEC64B66BUSE => user\_RXDEC64B66BUSE, RXDEC8B10BUSE => user\_RXDEC8B10BUSE, RXDESCRAM64B66BUSE => user\_RXDESCRAM64B66BUSE, RXIGNOREBTF  $=$  > user\_RXIGNOREBTF, RXINTDATAWIDTH => user\_RXINTDATAWIDTH, RXN => user\_RXN, RXP => user\_RXP,

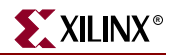

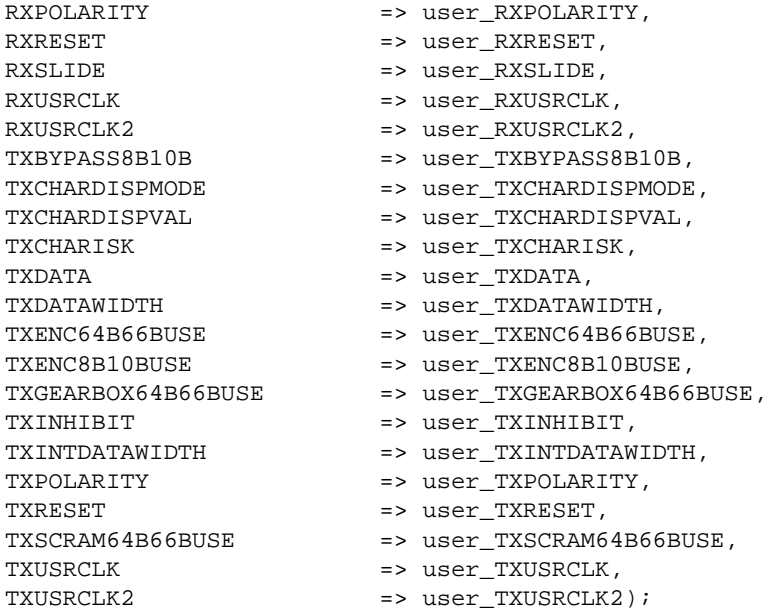

## GT10\_PCI\_EXPRESS\_4 Code

```
-- Component Attribute specification for GT10_PCI_EXPRESS_4
-- should be placed after architecture declaration but
-- before the begin keyword
component GT10_PCI_EXPRESS_4
-- synopsys translate_off
generic (
    ALIGN_COMMA_WORD : integer := 2;
    CHAN_BOND_LIMIT : integer := 16;
    CHAN BOND MODE : string := "OFF";
    CHAN_BOND_ONE_SHOT : boolean := FALSE;
    CHAN_BOND_SEQ_1_1 : bit_vector := "00110111100";<br>
CHAN_BOND_SEQ_1_2 : bit_vector := "000000000000";<br>
CHAN_BOND_SEQ_1_2
                            : bit_vector := "000000000000";
    CHAN_BOND_SEQ_1_3 : bit_vector := "00001001010";
    CHAN_BOND_SEQ_1_4 : bit_vector := "00001001010";
    CHAN_BOND\_SEQ_1_MASK : bit_vector := "0000";
    CHAN_BOND_SEQ_2_1 : bit_vector := "00110111100";
    CHAN_BOND_SEQ_2_2 : bit_vector := "00000000000";
    CHAN_BOND_SEQ_2_3 : bit_vector := "00001000101";
    CHAN_BOND_SEQ_2_4 : bit_vector := "00001000101";
    CHAN_BOND_SEQ_2_MASK : bit_vector := "0000";
```
CHAN\_BOND\_SEO\_2\_USE : boolean := FALSE; CHAN\_BOND\_SEQ\_LEN : integer := 2; CLK\_COR\_8B10B\_DE : boolean := FALSE; CLK\_COR\_MAX\_LAT : integer := 36; CLK\_COR\_MIN\_LAT : integer := 28;

 $CLK_COR\_SEQ_1_1$  : bit\_vector := "00100011100"; CLK\_COR\_SEQ\_1\_2 : bit\_vector := "00000000000"; CLK\_COR\_SEQ\_1\_3 : bit\_vector := "00000000000"; CLK\_COR\_SEQ\_1\_4 : bit\_vector := "00000000000";

CLK\_COR\_SEQ\_2\_1 : bit\_vector := "00000000000"; CLK\_COR\_SEQ\_2\_2 : bit\_vector := "00000000000";

 $CLK_COR_SEQ_1_MASK$  : bit\_vector := "0000";

```
CLK_COR_SEQ_2_3 : bit_vector := "00000000000";<br>CLK_COR_SEQ_2_4 : bit_vector := "000000000000";
                      : bit vector : = "000000000000";
   CLK COR SEQ 2 MASK : bit_vector := "0000";
   CLK_COR_SEQ_2_USE : boolean := FALSE;
   CLK COR SEO DROP : boolean := FALSE;
   CLK_COR\_SEQ\_LEN : integer := 2;
   CLK CORRECT USE : boolean := TRUE;
   COMMA_10B_MASK : bit_vector := "0001111111";
   DEC_MCOMMA_DETECT : boolean := TRUE;
   DEC_PCOMMA_DETECT : boolean := TRUE;
   DEC_VALID_COMMA_ONLY : boolean := TRUE;
   MCOMMA_10B_VALUE : bit_vector := "1010000011";
   MCOMMA_DETECT : boolean := TRUE;
   PCOMMA_10B_VALUE : bit_vector := "0101111100";
   PCOMMA DETECT : boolean := TRUE;
   PMA_PWR_CNTRL : bit_vector := "11111111";
   PMA_SPEED : string := "28_40";
   RX_BUFFER_USE : boolean := TRUE;
   RX LOS INVALID INCR : integer := 1;RX_LOS_THRESHOLD : integer := 4;
   RX_LOSS_OF_SYNC_FSM : boolean := TRUE;
   TX BUFFER USE : boolean := TRUE);
-- synopsys translate_on
port (
   BREFCLKNOUT : out std_ulogic;
   BREFCLKPOUT : out std_ulogic;
   CHBONDDONE : out std ulogic;
   CHBONDO : out std_logic_vector(4 downto 0);
   PMARXLOCK : out std_ulogic;
   RXBUFSTATUS : out std_logic_vector(1 downto 0);
   RXCHARISCOMMA : out std_logic_vector(3 downto 0);
   RXCHARISK : out std_logic_vector(3 downto 0);
   RXCLKCORCNT : out std_logic_vector(2 downto 0);
   RXCOMMADET : out std_ulogic;
   RXDATA : out std_logic_vector(31 downto 0);
   RXDISPERR : out std_logic_vector(3 downto 0);
   RXLOSSOFSYNC : out std_logic_vector(1 downto 0);
   RXNOTINTABLE : out std_logic_vector(3 downto 0);
   RXREALIGN : out std_ulogic;
   RXRECCLK : out std_ulogic;
   RXRUNDISP : out std_logic_vector(3 downto 0);
   TXBUFERR : out std_ulogic;
   TXKERR : out std_logic_vector(3 downto 0);
   TXN : out std_ulogic;
   TXOUTCLK : out std_ulogic;
   TXP : out std_ulogic;
   TXRUNDISP : out std_logic_vector(3 downto 0);
   BREFCLKNIN : in std_ulogic;
   BREFCLKPIN : in std_ulogic;
   CHBONDI : in std_logic_vector(4 downto 0);
   ENCHANSYNC : in std_ulogic;
   ENMCOMMAALIGN : in std_ulogic;
   ENPCOMMAALIGN : in std_ulogic;
   LOOPBACK : in std_logic_vector(1 downto 0);
   PMAINIT : in std_ulogic;
   PMAREGADDR : in std_logic_vector(5 downto 0);
   PMAREGDATAIN : in std_logic_vector(7 downto 0);
```
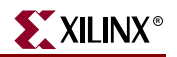

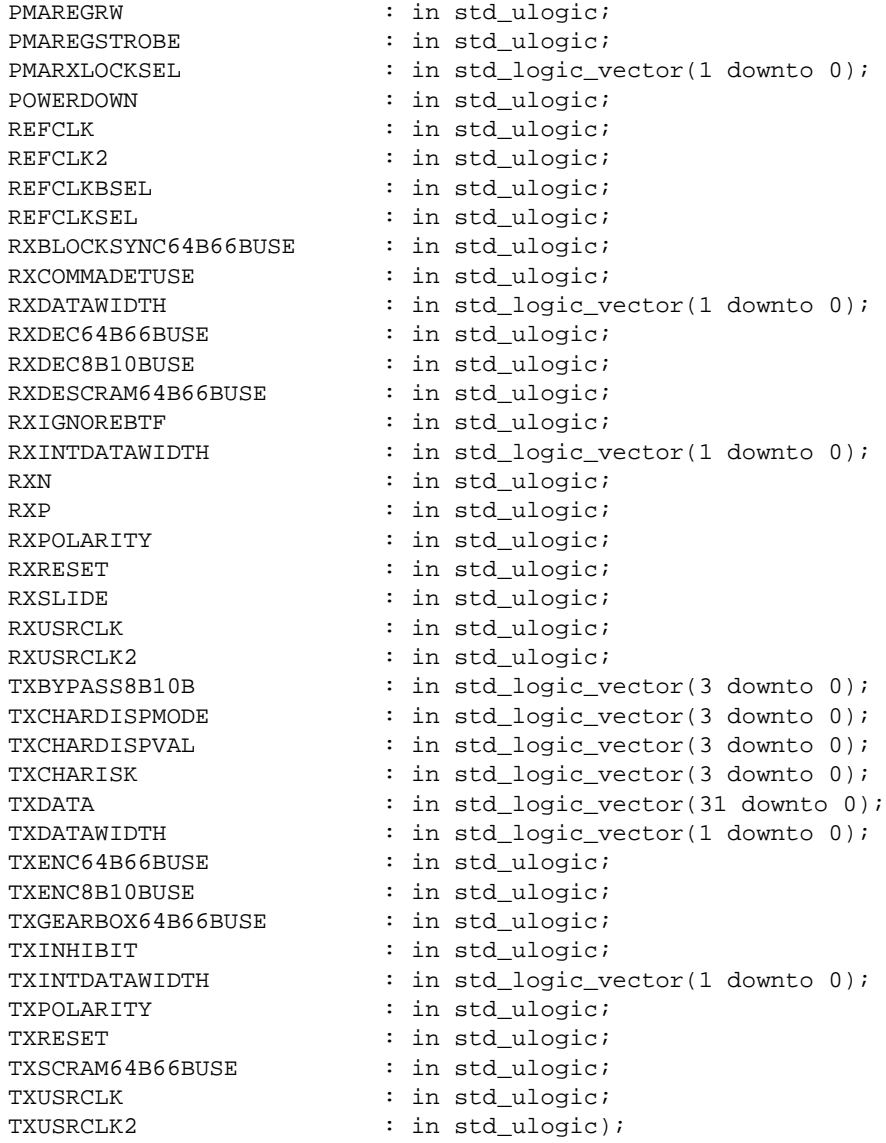

end component;

- -- Component Attribute specification for GT10\_PCI\_EXPRESS\_4
- -- should be placed after architecture declaration but
- -- before the begin keyword
- -- Enter constraints here
- -- Component Instantiation for GT10\_PCI\_EXPRESS\_4 should be placed
- -- in architecture after the begin keyword

GT10\_PCI\_EXPRESS\_4\_INSTANCE\_NAME : GT10\_PCI\_EXPRESS\_4

-- synopsys translate\_off generic map ( ALIGN\_COMMA\_WORD => integer\_value, CHAN\_BOND\_LIMIT => integer\_value,

CHAN BOND MODE => string value, CHAN\_BOND\_ONE\_SHOT => boolean\_value, CHAN BOND SEQ  $1_1$  => bit\_value, CHAN\_BOND\_SEQ\_1\_2 => bit\_value, CHAN BOND SEO  $1\,3$  => bit value.  $CHAN_BOND\_SEQ_1_4$  => bit\_value, CHAN\_BOND\_SEQ\_1\_MASK => bit\_value,  $CHAN_BOND\_SEQ_2_1$  => bit\_value, CHAN BOND SEO 2 2  $\implies$  bit value, CHAN BOND SEO 2 3  $\Rightarrow$  bit value, CHAN\_BOND\_SEQ\_2\_4 => bit\_value, CHAN\_BOND\_SEQ\_2\_MASK => bit\_value, CHAN\_BOND\_SEQ\_2\_USE => boolean\_value, CHAN\_BOND\_SEQ\_LEN => integer\_value, CLK\_COR\_8B10B\_DE => boolean\_value, CLK\_COR\_MAX\_LAT => integer\_value, CLK\_COR\_MIN\_LAT => integer\_value,  $CLK_COR_SEQ_1_1$  => bit\_value, CLK\_COR\_SEQ\_1\_2 => bit\_value,  $CLK_COR_SEQ_1_3$  => bit\_value,  $CLK_COR_SEQ_1_4$  => bit\_value, CLK\_COR\_SEQ\_1\_MASK => bit\_value, CLK\_COR\_SEQ\_2\_1 => bit\_value, CLK\_COR\_SEQ\_2\_2 => bit\_value, CLK\_COR\_SEQ\_2\_3 => bit\_value, CLK\_COR\_SEQ\_2\_4 => bit\_value, CLK\_COR\_SEQ\_2\_MASK => bit\_value, CLK\_COR\_SEQ\_2\_USE => boolean\_value, CLK\_COR\_SEQ\_DROP => boolean\_value, CLK\_COR\_SEQ\_LEN => integer\_value, CLK\_CORRECT\_USE => boolean\_value, COMMA 10B MASK => bit\_value, DEC\_MCOMMA\_DETECT => boolean\_value, DEC\_PCOMMA\_DETECT => boolean\_value, DEC\_VALID\_COMMA\_ONLY => boolean\_value, MCOMMA\_10B\_VALUE => bit\_value, MCOMMA\_DETECT => boolean\_value, PCOMMA\_10B\_VALUE => bit\_value, PCOMMA\_DETECT => boolean\_value, PMA\_PWR\_CNTRL => bit\_value, PMA\_SPEED => string\_value, ----\_--*-----*<br>RX\_BUFFER\_USE RX\_LOS\_INVALID\_INCR => integer\_value, RX\_LOS\_THRESHOLD => integer\_value, RX\_LOSS\_OF\_SYNC\_FSM => boolean\_value, TX\_BUFFER\_USE => boolean\_value) -- synopsys translate\_on port map ( BREFCLKNOUT => user\_BREFCLKNOUT, BREFCLKPOUT => user\_BREFCLKPOUT, CHBONDDONE => user\_CHBONDDONE, CHBONDO => user\_CHBONDO, PMARXLOCK => user\_PMARXLOCK, RXBUFSTATUS => user\_RXBUFSTATUS, RXCHARISCOMMA => user\_RXCHARISCOMMA,

RXCHARISK => user\_RXCHARISK,

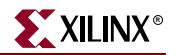

RXCOMMADET => user RXCOMMADET, RXDATA => user RXDATA, RXDISPERR => user\_RXDISPERR, RXLOSSOFSYNC => user\_RXLOSSOFSYNC,<br>RXNOTINTABLE => user\_RXNOTINTABLE, RXREALIGN => user RXREALIGN. RXRECCLK => user\_RXRECCLK, RXRUNDISP => user\_RXRUNDISP, TXBUFERR => user TXBUFERR, TXKERR => user\_TXKERR, TXN => user\_TXN, TXOUTCLK => user\_TXOUTCLK, TXP => user\_TXP, TXRUNDISP => user\_TXRUNDISP,<br>BREFCLKNIN => user\_BREFCLKNIN BREFCLKPIN => user\_BREFCLKPIN, CHBONDI => user\_CHBONDI, ENCHANSYNC => user\_ENCHANSYNC, ENMCOMMAALIGN => user\_ENMCOMMAALIGN, ENPCOMMAALIGN => user\_ENPCOMMAALIGN, LOOPBACK => user\_LOOPBACK, PMAINIT => user PMAINIT, PMAREGADDR => user\_PMAREGADDR, PMAREGDATAIN => user\_PMAREGDATAIN, PMAREGRW => user\_PMAREGRW,  $\begin{minipage}{.4\linewidth} \texttt{PMAREGSTROBE} & \texttt{--} \texttt{user\_PMAREGSTROBE} \texttt{,} \\ \texttt{PMARXLOCKSEL} & \texttt{--} \texttt{user\_PMARXLOCKSEL} \texttt{,} \end{minipage}$ POWERDOWN => user POWERDOWN, REFCLK => user\_REFCLK, REFCLK2 => user\_REFCLK2, REFCLKBSEL => user\_REFCLKBSEL, REFCLKSEL => user\_REFCLKSEL, RXCOMMADETUSE => user\_RXCOMMADETUSE, RXDATAWIDTH  $\qquad \qquad \qquad \Rightarrow \qquad \text{user\_RXDATAWIDTH},$ RXDEC64B66BUSE => user\_RXDEC64B66BUSE, RXDEC8B10BUSE => user\_RXDEC8B10BUSE, RXIGNOREBTF  $=$   $=$   $\text{user\_RXIGNOREBTF}$ , RXINTDATAWIDTH => user\_RXINTDATAWIDTH, RXN => user\_RXN, RXP => user\_RXP, RXPOLARITY  $\qquad \qquad \Rightarrow \qquad \text{user RXPOLARITY},$ RXRESET => user\_RXRESET, RXSLIDE => user\_RXSLIDE, RXUSRCLK => user\_RXUSRCLK, RXUSRCLK2 => user\_RXUSRCLK2,<br>TXBYPASS8B10B => user TXBYPASS8E TXCHARDISPMODE => user\_TXCHARDISPMODE,<br>TXCHARDISPVAL => user\_TXCHARDISPVAL, TXCHARISK => user\_TXCHARISK, TXDATA => user\_TXDATA, TXDATAWIDTH  $\qquad \qquad \Rightarrow \quad \text{user\_TXDATAWIDTH},$ TXENC64B66BUSE => user\_TXENC64B66BUSE, TXENC8B10BUSE => user\_TXENC8B10BUSE, TXINHIBIT  $\qquad \qquad \Rightarrow$  user TXINHIBIT, TXINTDATAWIDTH => user\_TXINTDATAWIDTH,

=> user RXNOTINTABLE, BREFCLKNIN => user\_BREFCLKNIN, PMARXLOCKSEL => user\_PMARXLOCKSEL, RXBLOCKSYNC64B66BUSE => user\_RXBLOCKSYNC64B66BUSE, RXDESCRAM64B66BUSE => user\_RXDESCRAM64B66BUSE, TXBYPASS8B10B => user\_TXBYPASS8B10B, TXCHARDISPVAL => user\_TXCHARDISPVAL, TXGEARBOX64B66BUSE => user\_TXGEARBOX64B66BUSE,

ISE 6.li 1-800-255-7778

TXPOLARITY  $\qquad \qquad \Rightarrow \text{ user TXPOLARITY},$ TXRESET => user TXRESET,

TXSCRAM64B66BUSE => user\_TXSCRAM64B66BUSE, TXUSRCLK => user\_TXUSRCLK, TXUSRCLK2 => user\_TXUSRCLK2);

## Verilog Instantiation Templates

GT10\_PCI\_EXPRESS\_1 GT10\_PCI\_EXPRESS\_1\_name(

.BREFCLKNOUT (user\_BREFCLKNOUT), .BREFCLKPOUT (user\_BREFCLKPOUT), .CHBONDDONE (user\_CHBONDDONE), .CHBONDO (user\_CHBONDO), .PMARXLOCK (user\_PMARXLOCK), .RXBUFSTATUS (user\_RXBUFSTATUS), .RXCHARISCOMMA (user\_RXCHARISCOMMA), .RXCHARISK (user\_RXCHARISK), .RXCLKCORCNT (user\_RXCLKCORCNT), .RXCOMMADET (user\_RXCOMMADET), .RXDATA (user\_RXDATA), .RXDISPERR (user\_RXDISPERR), .RXLOSSOFSYNC (user\_RXLOSSOFSYNC), .RXNOTINTABLE (user\_RXNOTINTABLE), .RXREALIGN (user\_RXREALIGN), .RXRECCLK (user\_RXRECCLK), .RXRUNDISP (user\_RXRUNDISP), .TXBUFERR (user\_TXBUFERR), .TXKERR (user\_TXKERR), .TXN (user\_TXN), .TXOUTCLK (user\_TXOUTCLK), .TXP (user\_TXP), .TXRUNDISP (user\_TXRUNDISP), .BREFCLKNIN (user\_BREFCLKNIN), .BREFCLKPIN (user\_BREFCLKPIN), .CHBONDI (user\_CHBONDI), .ENCHANSYNC (user\_ENCHANSYNC), .ENMCOMMAALIGN (user\_ENMCOMMAALIGN), .ENPCOMMAALIGN (user\_ENPCOMMAALIGN), .LOOPBACK (user\_LOOPBACK), .PMAINIT (user\_PMAINIT), .PMAREGADDR (user\_PMAREGADDR), .PMAREGDATAIN (user\_PMAREGDATAIN), .PMAREGRW (user\_PMAREGRW), .PMAREGSTROBE (user\_PMAREGSTROBE), .PMARXLOCKSEL (user\_PMARXLOCKSEL), .POWERDOWN (user\_POWERDOWN), .REFCLK (user\_REFCLK), .REFCLK2 (user\_REFCLK2), .REFCLKBSEL (user\_REFCLKBSEL), .REFCLKSEL (user\_REFCLKSEL), .RXBLOCKSYNC64B66BUSE (user\_RXBLOCKSYNC64B66BUSE), .RXCOMMADETUSE (user\_RXCOMMADETUSE), .RXDATAWIDTH (user\_RXDATAWIDTH),

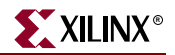

```
.RXDEC64B66BUSE (user_RXDEC64B66BUSE),
  .RXDEC8B10BUSE (user_RXDEC8B10BUSE),
  .RXDESCRAM64B66BUSE (user_RXDESCRAM64B66BUSE),
  .RXIGNOREBTF (user_RXIGNOREBTF),
  .RXINTDATAWIDTH (user_RXINTDATAWIDTH),
  .RXN (user_RXN),
  .RXP (user_RXP),
  .RXPOLARITY (user_RXPOLARITY),
  .RXRESET (user RXRESET),
  .RXSLIDE (user_RXSLIDE),
  .RXUSRCLK (user_RXUSRCLK),
  .RXUSRCLK2 (user_RXUSRCLK2),
  .TXBYPASS8B10B (user_TXBYPASS8B10B),
  .TXCHARDISPMODE (user_TXCHARDISPMODE),
  .TXCHARDISPVAL (user_TXCHARDISPVAL),
  .TXCHARISK (user_TXCHARISK),
  .TXDATA (user_TXDATA),
  .TXDATAWIDTH (user_TXDATAWIDTH),
  .TXENC64B66BUSE (user_TXENC64B66BUSE),
  .TXENC8B10BUSE (user_TXENC8B10BUSE),
  .TXGEARBOX64B66BUSE (user_TXGEARBOX64B66BUSE),
  .TXINHIBIT (user_TXINHIBIT),
  .TXINTDATAWIDTH (user_TXINTDATAWIDTH),
  .TXPOLARITY (user_TXPOLARITY),
  .TXRESET (user_TXRESET),
  .TXSCRAM64B66BUSE (user_TXSCRAM64B66BUSE),
  .TXUSRCLK (user_TXUSRCLK),
  .TXUSRCLK2 (user_TXUSRCLK2));
defparam user_instance_name.ALIGN_COMMA_WORD = 2;
defparam user_instance_name.CHAN_BOND_LIMIT = 16;
defparam user_instance_name.CHAN_BOND_MODE = "OFF";
defparam user instance name. CHAN BOND ONE SHOT = "FALSE";
defparam user_instance_name.CHAN_BOND_SEQ_1_1 = 11'b00110111100;
defparam user_instance_name.CHAN_BOND_SEQ_1_2 = 11'b00000000000;
defparam user_instance_name.CHAN_BOND_SEQ_1_3 = 11'b00001001010;
defparam user_instance_name.CHAN_BOND_SEQ_1_4 = 11'b00001001010;
defparam user_instance_name.CHAN_BOND_SEQ_1_MASK = 4'b0000;
defparam user_instance_name.CHAN_BOND_SEQ_2_1 = 11'b00110111100;
defparam user_instance_name.CHAN_BOND_SEQ_2_2 = 11'b00000000000;
defparam user_instance_name.CHAN_BOND_SEQ_2_3 = 11'b00001000101;
defparam user_instance_name.CHAN_BOND_SEQ_2_4 = 11'b00001000101;
defparam user_instance_name.CHAN_BOND_SEQ_2_MASK = 4'b0000;
defparam user_instance_name.CHAN_BOND_SEQ_2_USE = "FALSE";
defparam user_instance_name.CHAN_BOND_SEQ_LEN = 2;
defparam user_instance_name.CLK_COR_8B10B_DE = "FALSE";
defparam user_instance_name.CLK_COR_MAX_LAT = 36;
defparam user_instance_name.CLK_COR_MIN_LAT = 28;
defparam user_instance_name.CLK_COR_SEQ_1_1 = 11'b00100011100;
defparam user_instance_name.CLK_COR_SEQ_1_2 = 11'b00000000000;
defparam user_instance_name.CLK_COR_SEQ_1_3 = 11'b00000000000;
defparam user_instance_name.CLK_COR_SEQ_1_4 = 11'b00000000000;
defparam user_instance_name.CLK_COR_SEQ_1_MASK = 4'b0000;
defparam user_instance_name.CLK_COR_SEQ_2_1 = 11'b00000000000;
defparam user_instance_name.CLK_COR_SEQ_2_2 = 11'b00000000000;
defparam user_instance_name.CLK_COR_SEQ_2_3 = 11'b00000000000;
defparam user_instance_name.CLK_COR_SEQ_2_4 = 11'b00000000000;
defparam user_instance_name.CLK_COR_SEQ_2_MASK = 4'b0000;
```
defparam user instance name.CLK COR SEO 2 USE = "FALSE"; defparam user instance name.CLK COR SEO DROP = "FALSE"; defparam user\_instance\_name.CLK\_COR\_SEQ\_LEN =  $2$ ; defparam user\_instance\_name.CLK\_CORRECT\_USE = "TRUE"; defparam user instance name. COMMA  $10B$  MASK =  $10'$ b0001111111; defparam user\_instance\_name.DEC\_MCOMMA\_DETECT = "TRUE"; defparam user\_instance\_name.DEC\_PCOMMA\_DETECT = "TRUE"; defparam user\_instance\_name.DEC\_VALID\_COMMA\_ONLY = "TRUE"; defparam user\_instance\_name.MCOMMA\_10B\_VALUE = 10'b1010000011; defparam user instance name. MCOMMA DETECT = "TRUE"; defparam user\_instance\_name.PCOMMA\_10B\_VALUE = 10'b0101111100; defparam user\_instance\_name.PCOMMA\_DETECT = "TRUE"; defparam user\_instance\_name.PMA\_PWR\_CNTRL = 8'b11111111; defparam user\_instance\_name.PMA\_SPEED = "28\_10"; defparam user\_instance\_name.RX\_BUFFER\_USE = "TRUE"; defparam user\_instance\_name.RX\_LOS\_INVALID\_INCR = 1; defparam user\_instance\_name.RX\_LOS\_THRESHOLD = 4; defparam user\_instance\_name.RX\_LOSS\_OF\_SYNC\_FSM = "TRUE"; defparam user\_instance\_name.TX\_BUFFER\_USE = "TRUE";

## GT10\_PCI\_EXPRESS\_2 GT10\_PCI\_EXPRESS\_2\_name(

.BREFCLKNOUT (user\_BREFCLKNOUT), .BREFCLKPOUT (user\_BREFCLKPOUT), .CHBONDDONE (user\_CHBONDDONE), .CHBONDO (user\_CHBONDO), .PMARXLOCK (user\_PMARXLOCK), .RXBUFSTATUS (user\_RXBUFSTATUS), .RXCHARISCOMMA (user\_RXCHARISCOMMA), .RXCHARISK (user\_RXCHARISK), .RXCLKCORCNT (user\_RXCLKCORCNT), .RXCOMMADET (user\_RXCOMMADET), .RXDATA (user\_RXDATA), .RXDISPERR (user\_RXDISPERR), .RXLOSSOFSYNC (user\_RXLOSSOFSYNC), .RXNOTINTABLE (user\_RXNOTINTABLE), .RXREALIGN (user\_RXREALIGN), .RXRECCLK (user\_RXRECCLK), .RXRUNDISP (user\_RXRUNDISP), .TXBUFERR (user\_TXBUFERR), .TXKERR (user\_TXKERR), .TXN (user\_TXN), .TXOUTCLK (user\_TXOUTCLK), .TXP (user\_TXP), .TXRUNDISP (user\_TXRUNDISP), .BREFCLKNIN (user\_BREFCLKNIN), .BREFCLKPIN (user\_BREFCLKPIN), .CHBONDI (user\_CHBONDI), .ENCHANSYNC (user\_ENCHANSYNC), .ENMCOMMAALIGN (user\_ENMCOMMAALIGN), .ENPCOMMAALIGN (user\_ENPCOMMAALIGN), .LOOPBACK (user\_LOOPBACK), .PMAINIT (user\_PMAINIT), .PMAREGADDR (user\_PMAREGADDR), .PMAREGDATAIN (user\_PMAREGDATAIN),
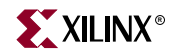

```
.PMAREGRW (user_PMAREGRW),
  .PMAREGSTROBE (user_PMAREGSTROBE),
  .PMARXLOCKSEL (user_PMARXLOCKSEL),
  .POWERDOWN (user_POWERDOWN),
  .REFCLK (user_REFCLK),
  .REFCLK2 (user_REFCLK2),
  .REFCLKBSEL (user_REFCLKBSEL),
  .REFCLKSEL (user_REFCLKSEL),
  .RXBLOCKSYNC64B66BUSE (user_RXBLOCKSYNC64B66BUSE),
  .RXCOMMADETUSE (user_RXCOMMADETUSE),
  .RXDATAWIDTH (user_RXDATAWIDTH),
  .RXDEC64B66BUSE (user_RXDEC64B66BUSE),
  .RXDEC8B10BUSE (user_RXDEC8B10BUSE),
  .RXDESCRAM64B66BUSE (user_RXDESCRAM64B66BUSE),
  .RXIGNOREBTF (user_RXIGNOREBTF),
  .RXINTDATAWIDTH (user_RXINTDATAWIDTH),
  .RXN (user_RXN),
  .RXP (user_RXP),
  .RXPOLARITY (user_RXPOLARITY),
  .RXRESET (user_RXRESET),
  .RXSLIDE (user_RXSLIDE),
  .RXUSRCLK (user_RXUSRCLK),
  .RXUSRCLK2 (user_RXUSRCLK2),
  .TXBYPASS8B10B (user_TXBYPASS8B10B),
  .TXCHARDISPMODE (user_TXCHARDISPMODE),
  .TXCHARDISPVAL (user_TXCHARDISPVAL),
  .TXCHARISK (user_TXCHARISK),
  .TXDATA (user_TXDATA),
  .TXDATAWIDTH (user_TXDATAWIDTH),
  .TXENC64B66BUSE (user_TXENC64B66BUSE),
  .TXENC8B10BUSE (user_TXENC8B10BUSE),
  .TXGEARBOX64B66BUSE (user_TXGEARBOX64B66BUSE),
  .TXINHIBIT (user_TXINHIBIT),
  .TXINTDATAWIDTH (user_TXINTDATAWIDTH),
  .TXPOLARITY (user_TXPOLARITY),
  .TXRESET (user_TXRESET),
  .TXSCRAM64B66BUSE (user_TXSCRAM64B66BUSE),
  .TXUSRCLK (user_TXUSRCLK),
  .TXUSRCLK2 (user_TXUSRCLK2));
defparam user_instance_name.ALIGN_COMMA_WORD = 2;
defparam user_instance_name.CHAN_BOND_LIMIT = 16;
defparam user_instance_name.CHAN_BOND_MODE = "OFF";
defparam user_instance_name.CHAN_BOND_ONE_SHOT = "FALSE";
defparam user_instance_name.CHAN_BOND_SEQ_1_1 = 11'b00110111100;
defparam user_instance_name.CHAN_BOND_SEQ_1_2 = 11'b00000000000;
defparam user_instance_name.CHAN_BOND_SEQ_1_3 = 11'b00001001010;
defparam user_instance_name.CHAN_BOND_SEQ_1_4 = 11'b00001001010;
defparam user_instance_name.CHAN_BOND_SEQ_1_MASK = 4'b0000;
defparam user_instance_name.CHAN_BOND_SEQ_2_1 = 11'b00110111100;
defparam user_instance_name.CHAN_BOND_SEQ_2_2 = 11'b00000000000;
defparam user_instance_name.CHAN_BOND_SEQ_2_3 = 11'b00001000101;
defparam user_instance_name.CHAN_BOND_SEQ_2_4 = 11'b00001000101;
defparam user_instance_name.CHAN_BOND_SEQ_2_MASK = 4'b0000;
defparam user_instance_name.CHAN_BOND_SEQ_2_USE = "FALSE";
defparam user_instance_name.CHAN_BOND_SEQ_LEN = 2;
defparam user_instance_name.CLK_COR_8B10B_DE = "FALSE";
defparam user_instance_name.CLK_COR_MAX_LAT = 36;
```

```
defparam user instance name.CLK COR MIN LAT = 28;
defparam user instance name.CLK COR SEQ 1 1 = 11'b00100011100;
defparam user_instance_name.CLK_COR_SEQ_1_2 = 11'b00000000000;
defparam user_instance_name.CLK_COR_SEQ_1_3 = 11'b00000000000;
defparam user_instance_name.CLK_COR_SEQ_1_4 = 11'b00000000000;
defparam user_instance_name.CLK_COR_SEQ_1_MASK = 4'b0000;
defparam user instance name.CLK COR SEQ 2 1 = 11'b000000000000;
defparam user_instance_name.CLK_COR_SEQ_2_2 = 11'b00000000000;
defparam user instance name.CLK COR SEQ 2\,3 = 11'b000000000000;
defparam user_instance_name.CLK_COR_SEQ_2_4 = 11'b00000000000;
defparam user_instance_name.CLK_COR_SEQ_2_MASK = 4'b0000;
defparam user_instance_name.CLK_COR_SEQ_2_USE = "FALSE";
defparam user_instance_name.CLK_COR_SEQ_DROP = "FALSE";
defparam user_instance_name.CLK_COR_SEQ_LEN = 2;
defparam user_instance_name.CLK_CORRECT_USE = "TRUE";
defparam user_instance_name.COMMA_10B_MASK = 10'b0001111111;
defparam user_instance_name.DEC_MCOMMA_DETECT = "TRUE";
defparam user_instance_name.DEC_PCOMMA_DETECT = "TRUE";
defparam user_instance_name.DEC_VALID_COMMA_ONLY = "TRUE";
defparam user_instance_name.MCOMMA_10B_VALUE = 10'b1010000011;
defparam user_instance_name.MCOMMA_DETECT = "TRUE";
defparam user_instance_name.PCOMMA_10B_VALUE = 10'b0101111100;
defparam user_instance_name.PCOMMA_DETECT = "TRUE";
defparam user_instance_name.PMA_PWR_CNTRL = 8'b11111111;
defparam user_instance_name.PMA_SPEED = "28_20";
defparam user_instance_name.RX_BUFFER_USE = "TRUE";
defparam user_instance_name.RX_LOS_INVALID_INCR = 1;
defparam user_instance_name.RX_LOS_THRESHOLD = 4;
defparam user_instance_name.RX_LOSS_OF_SYNC_FSM = "TRUE";
defparam user_instance_name.TX_BUFFER_USE = "TRUE";
```
### GT10\_PCI\_EXPRESS\_4 GT10\_PCI\_EXPRESS\_4\_name(

.BREFCLKNOUT (user\_BREFCLKNOUT), .BREFCLKPOUT (user\_BREFCLKPOUT), .CHBONDDONE (user\_CHBONDDONE), .CHBONDO (user\_CHBONDO), .PMARXLOCK (user\_PMARXLOCK), .RXBUFSTATUS (user\_RXBUFSTATUS), .RXCHARISCOMMA (user\_RXCHARISCOMMA), .RXCHARISK (user\_RXCHARISK), .RXCLKCORCNT (user\_RXCLKCORCNT), .RXCOMMADET (user\_RXCOMMADET), .RXDATA (user\_RXDATA), .RXDISPERR (user\_RXDISPERR), .RXLOSSOFSYNC (user\_RXLOSSOFSYNC), .RXNOTINTABLE (user\_RXNOTINTABLE), .RXREALIGN (user\_RXREALIGN), .RXRECCLK (user\_RXRECCLK), .RXRUNDISP (user\_RXRUNDISP), .TXBUFERR (user\_TXBUFERR), .TXKERR (user\_TXKERR), .TXN (user\_TXN), .TXOUTCLK (user\_TXOUTCLK), .TXP (user\_TXP),

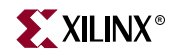

.TXRUNDISP (user\_TXRUNDISP), .BREFCLKNIN (user\_BREFCLKNIN), .BREFCLKPIN (user\_BREFCLKPIN), .CHBONDI (user\_CHBONDI), .ENCHANSYNC (user\_ENCHANSYNC), .ENMCOMMAALIGN (user\_ENMCOMMAALIGN), .ENPCOMMAALIGN (user\_ENPCOMMAALIGN), .LOOPBACK (user\_LOOPBACK), .PMAINIT (user\_PMAINIT), .PMAREGADDR (user\_PMAREGADDR), .PMAREGDATAIN (user\_PMAREGDATAIN), .PMAREGRW (user\_PMAREGRW), .PMAREGSTROBE (user\_PMAREGSTROBE), .PMARXLOCKSEL (user\_PMARXLOCKSEL), .POWERDOWN (user\_POWERDOWN), .REFCLK (user\_REFCLK), .REFCLK2 (user\_REFCLK2), .REFCLKBSEL (user\_REFCLKBSEL), .REFCLKSEL (user\_REFCLKSEL), .RXBLOCKSYNC64B66BUSE (user\_RXBLOCKSYNC64B66BUSE), .RXCOMMADETUSE (user\_RXCOMMADETUSE), .RXDATAWIDTH (user\_RXDATAWIDTH), .RXDEC64B66BUSE (user\_RXDEC64B66BUSE), .RXDEC8B10BUSE (user\_RXDEC8B10BUSE), .RXDESCRAM64B66BUSE (user\_RXDESCRAM64B66BUSE), .RXIGNOREBTF (user\_RXIGNOREBTF), .RXINTDATAWIDTH (user\_RXINTDATAWIDTH), .RXN (user\_RXN), .RXP (user\_RXP), .RXPOLARITY (user\_RXPOLARITY), .RXRESET (user\_RXRESET), .RXSLIDE (user\_RXSLIDE), .RXUSRCLK (user\_RXUSRCLK), .RXUSRCLK2 (user\_RXUSRCLK2), .TXBYPASS8B10B (user\_TXBYPASS8B10B), .TXCHARDISPMODE (user\_TXCHARDISPMODE), .TXCHARDISPVAL (user\_TXCHARDISPVAL), .TXCHARISK (user\_TXCHARISK), .TXDATA (user\_TXDATA), .TXDATAWIDTH (user\_TXDATAWIDTH), .TXENC64B66BUSE (user\_TXENC64B66BUSE), .TXENC8B10BUSE (user\_TXENC8B10BUSE), .TXGEARBOX64B66BUSE (user\_TXGEARBOX64B66BUSE), .TXINHIBIT (user\_TXINHIBIT), .TXINTDATAWIDTH (user\_TXINTDATAWIDTH), .TXPOLARITY (user\_TXPOLARITY), .TXRESET (user\_TXRESET), .TXSCRAM64B66BUSE (user\_TXSCRAM64B66BUSE), .TXUSRCLK (user\_TXUSRCLK), .TXUSRCLK2 (user\_TXUSRCLK2)); defparam user\_instance\_name.ALIGN\_COMMA\_WORD = 2; defparam user\_instance\_name.CHAN\_BOND\_LIMIT = 16; defparam user\_instance\_name.CHAN\_BOND\_MODE = "OFF"; defparam user\_instance\_name.CHAN\_BOND\_ONE\_SHOT = "FALSE"; defparam user\_instance\_name.CHAN\_BOND\_SEQ\_1\_1 = 11'b00110111100; defparam user\_instance\_name.CHAN\_BOND\_SEQ\_1\_2 = 11'b00000000000; defparam user instance name. CHAN BOND SEO  $1\,3 = 11'b00001001010$ ; defparam user instance name. CHAN BOND SEO  $1\,4 = 11'$ b00001001010; defparam user\_instance\_name.CHAN\_BOND\_SEQ\_1\_MASK = 4'b0000; defparam user\_instance\_name.CHAN\_BOND\_SEQ\_2\_1 = 11'b00110111100; defparam user\_instance\_name.CHAN\_BOND\_SEQ\_2\_2 = 11'b00000000000; defparam user\_instance\_name.CHAN\_BOND\_SEQ\_2\_3 = 11'b00001000101; defparam user instance name. CHAN BOND SEO 2  $4 = 11'b00001000101$ ; defparam user\_instance\_name.CHAN\_BOND\_SEQ\_2\_MASK = 4'b0000; defparam user instance name. CHAN BOND SEQ 2 USE = "FALSE"; defparam user instance name. CHAN BOND SEQ LEN =  $2$ ; defparam user\_instance\_name.CLK\_COR\_8B10B\_DE = "FALSE"; defparam user\_instance\_name.CLK\_COR\_MAX\_LAT = 36; defparam user\_instance\_name.CLK\_COR\_MIN\_LAT = 28; defparam user\_instance\_name.CLK\_COR\_SEQ\_1\_1 = 11'b00100011100; defparam user\_instance\_name.CLK\_COR\_SEQ\_1\_2 = 11'b00000000000; defparam user\_instance\_name.CLK\_COR\_SEQ\_1\_3 = 11'b00000000000; defparam user\_instance\_name.CLK\_COR\_SEQ\_1\_4 = 11'b00000000000; defparam user\_instance\_name.CLK\_COR\_SEQ\_1\_MASK = 4'b0000; defparam user\_instance\_name.CLK\_COR\_SEQ\_2\_1 = 11'b00000000000; defparam user\_instance\_name.CLK\_COR\_SEQ\_2\_2 = 11'b00000000000; defparam user\_instance\_name.CLK\_COR\_SEQ\_2\_3 =  $11'$ b000000000000; defparam user\_instance\_name.CLK\_COR\_SEQ\_2\_4 = 11'b00000000000; defparam user\_instance\_name.CLK\_COR\_SEQ\_2\_MASK = 4'b0000; defparam user\_instance\_name.CLK\_COR\_SEQ\_2\_USE = "FALSE"; defparam user\_instance\_name.CLK\_COR\_SEQ\_DROP = "FALSE"; defparam user\_instance\_name.CLK\_COR\_SEQ\_LEN = 2; defparam user\_instance\_name.CLK\_CORRECT\_USE = "TRUE"; defparam user\_instance\_name.COMMA\_10B\_MASK = 10'b0001111111; defparam user\_instance\_name.DEC\_MCOMMA\_DETECT = "TRUE"; defparam user\_instance\_name.DEC\_PCOMMA\_DETECT = "TRUE"; defparam user\_instance\_name.DEC\_VALID\_COMMA\_ONLY = "TRUE"; defparam user\_instance\_name.MCOMMA\_10B\_VALUE = 10'b1010000011; defparam user instance name.MCOMMA DETECT = "TRUE"; defparam user\_instance\_name.PCOMMA\_10B\_VALUE = 10'b0101111100; defparam user\_instance\_name.PCOMMA\_DETECT = "TRUE"; defparam user\_instance\_name.PMA\_PWR\_CNTRL = 8'b11111111; defparam user\_instance\_name.PMA\_SPEED = "28\_40"; defparam user\_instance\_name.RX\_BUFFER\_USE = "TRUE"; defparam user\_instance\_name.RX\_LOS\_INVALID\_INCR = 1; defparam user\_instance\_name.RX\_LOS\_THRESHOLD = 4; defparam user\_instance\_name.RX\_LOSS\_OF\_SYNC\_FSM = "TRUE"; defparam user\_instance\_name.TX\_BUFFER\_USE = "TRUE";

### Commonly Used Constraints

None

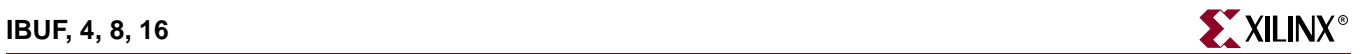

## **IBUF, 4, 8, 16**

### Single- and Multiple-Input Buffers

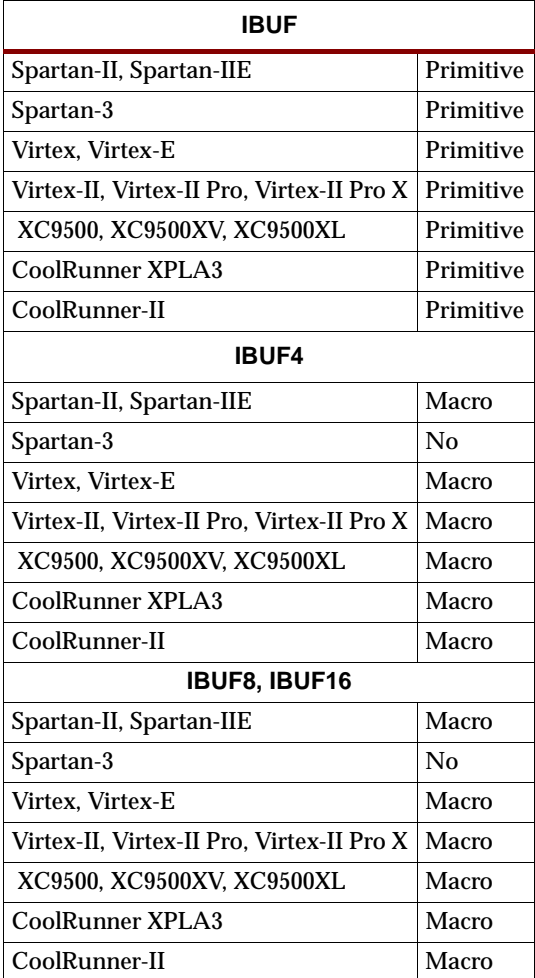

**X9442 IBUF**  $\frac{1}{2}$ 

IBUF, IBUF4, IBUF8, and IBUF16 are single- and multiple-input buffers. An IBUF isolates the internal circuit from the signals coming into a chip. IBUFs are contained in input/output blocks (IOBs). IBUF inputs (I) are connected to an IPAD or an IOPAD. IBUF outputs (O) are connected to the internal circuit.

For Spartan-II, Spartan-IIE, Spartan-3, Virtex, Virtex-E, Virtex-II, Virtex-II Pro, and Virtex-II Pro X, see ["IBUF\\_selectIO"](#page-1016-0) for information on IBUF variants with selectable I/O interfaces.

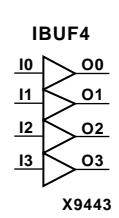

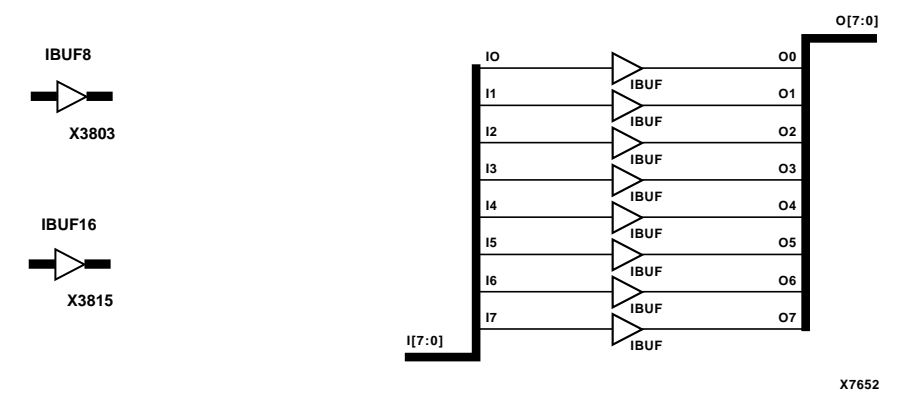

**IBUF8 Implementation XC9500/XV/XL, CoolRunner XPLA3, CoolRunner-II, Spartan-II, Spartan-II E, Virtex, Virtex-E**

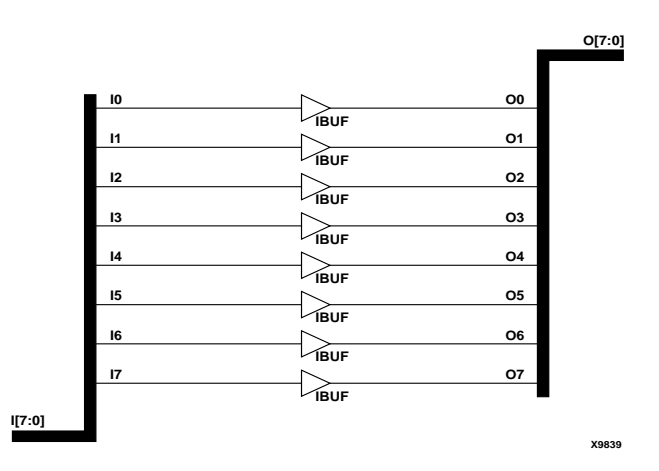

#### **IBUF8 Implementation Spartan-3, Virtex-II, Virtex-II Pro, Virtex-II Pro X**

#### Usage

IBUFs are typically inferred for all top level input ports, but they can also be instantiated if necessary.

### VHDL Instantiation Template

```
-- Component Declaration for IBUF should be placed 
-- after architecture statement but before begin keyword 
component IBUF
   port (O : out STD_ULOGIC;
         I : in STD_ULOGIC);
end component;
-- Component Attribute specification for IBUF
-- should be placed after architecture declaration but 
-- before the begin keyword 
-- Enter attributes here
```
-- Component Instantiation for IBUF should be placed

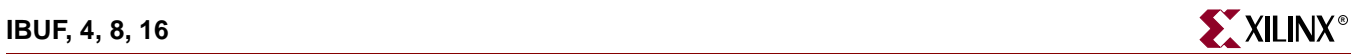

-- in architecture after the begin keyword IBUF\_INSTANCE\_NAME : IBUF port map (0 => user\_0,  $I \Rightarrow user_I)$ ;

## Verilog Instantiation Template

IBUF instance\_name (.O (user\_O), .I  $(user_I))$ ;

Commonly Used Constraints

BUFG (CPLDs) IOSTANDARD IOBDELAY

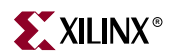

# <span id="page-1016-1"></span><span id="page-1016-0"></span>**IBUF\_***selectIO*

### Single Input Buffer with Selectable I/O Interface

### **Architectures Supported**

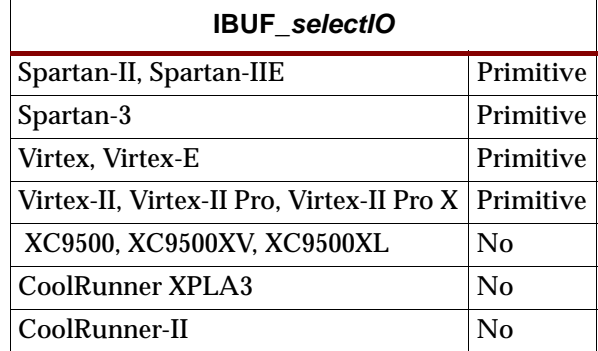

**X9444** <u>I De</u>

For Spartan-II, Spartan-IIE, Virtex, and Virtex-E, IBUF and its selectIO variants (listed in the "Components" column in the following table) are single input buffers whose I/O interface corresponds to a specific I/O standard. The name extensions (LVCMOS2, PCI33\_3, PCI33\_5, etc.) specify the standard. For example, IBUF SSTL3 II is a single input buffer that uses the SSTL3 II I/O-signaling standard. You can attach an IOSTANDARD attribute to an IBUF instance instead of using an IBUF<sub>\_selectIO</sub> component. Check marks  $(\sqrt{})$  in the "Spartan-II, Virtex" and "Spartan-IIE, Virtex-E" columns indicate the components and IOSTANDARD attribute values available for those architectures.

An IBUF isolates the internal circuit from the signals coming into a chip. For Spartan-II, Spartan-IIE, Virtex, and Virtex-E, the dedicated GCLKIOB pad is input only. IBUF inputs (I) are connected to an IPAD or IOPAD. IBUF outputs (O) are connected to the internal circuit.

The hardware implementation of the I/O standards requires that you follow a set of usage rules for the SelectIO buffers. See ["SelectIO Usage Rules"](#page-1019-0) below for information on using these components and IOSTANDARD attributes.

#### **Spartan-II, Spartan-IIE, Virtex, and Virtex-E IBUF\_selectIO Components and IOSTANDARD Attributes**

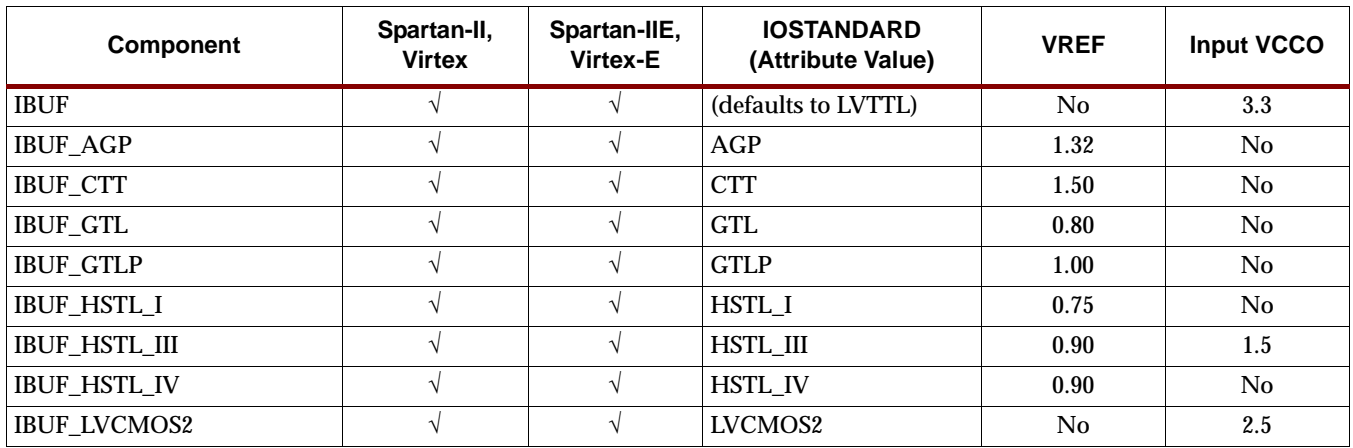

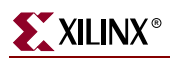

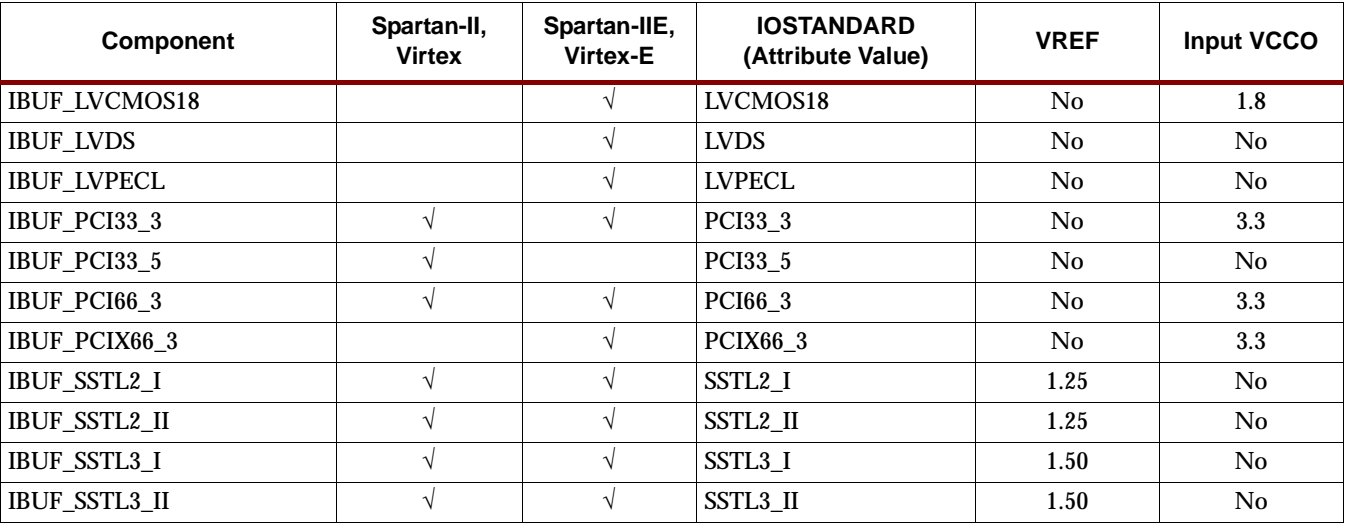

**Spartan-II, Spartan-IIE, Virtex, and Virtex-E IBUF\_selectIO Components and IOSTANDARD Attributes**

The Spartan-3, Virtex-II, Virtex-II Pro, and Virtex-II Pro X library includes some IBUF*\_selectIO* components for compatibility with older, existing designs and other architectures. For new Spartan-3 , Virtex-II, Virtex-II Pro, and Virtex-II Pro X designs, however, the recommended method for using IBUF SelectIO buffers is to attach an IOSTANDARD attribute to an IBUF component. For example, attach IOSTANDARD=GTLP to an IBUF instead of using the IBUF\_GTLP component for new Spartan-3, Virtex-II, Virtex-II Pro, and Virtex-II Pro X designs. The IOSTANDARD attributes that can be attached to an IBUF component are listed in the "IOSTANDARD (Attribute Value)" column in the following table. See ["SelectIO Usage](#page-1019-0)  [Rules"](#page-1019-0) for information on using these IOSTANDARD attributes.

Attach an IOSTANDARD attribute to an IBUF and assign the value indicated in the "IOSTANDARD (Attribute Value)" column to program the input for the I/O standard asociated with that value.

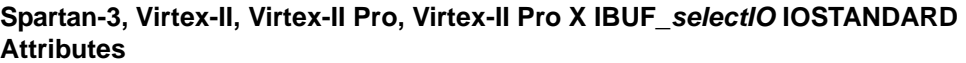

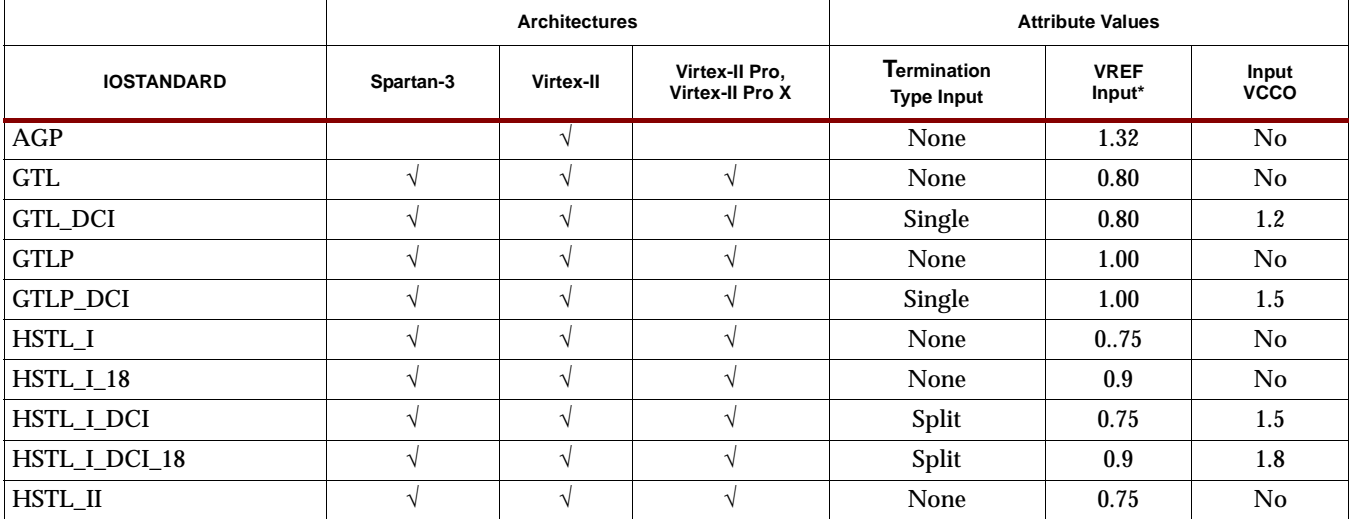

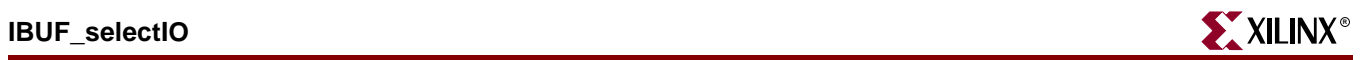

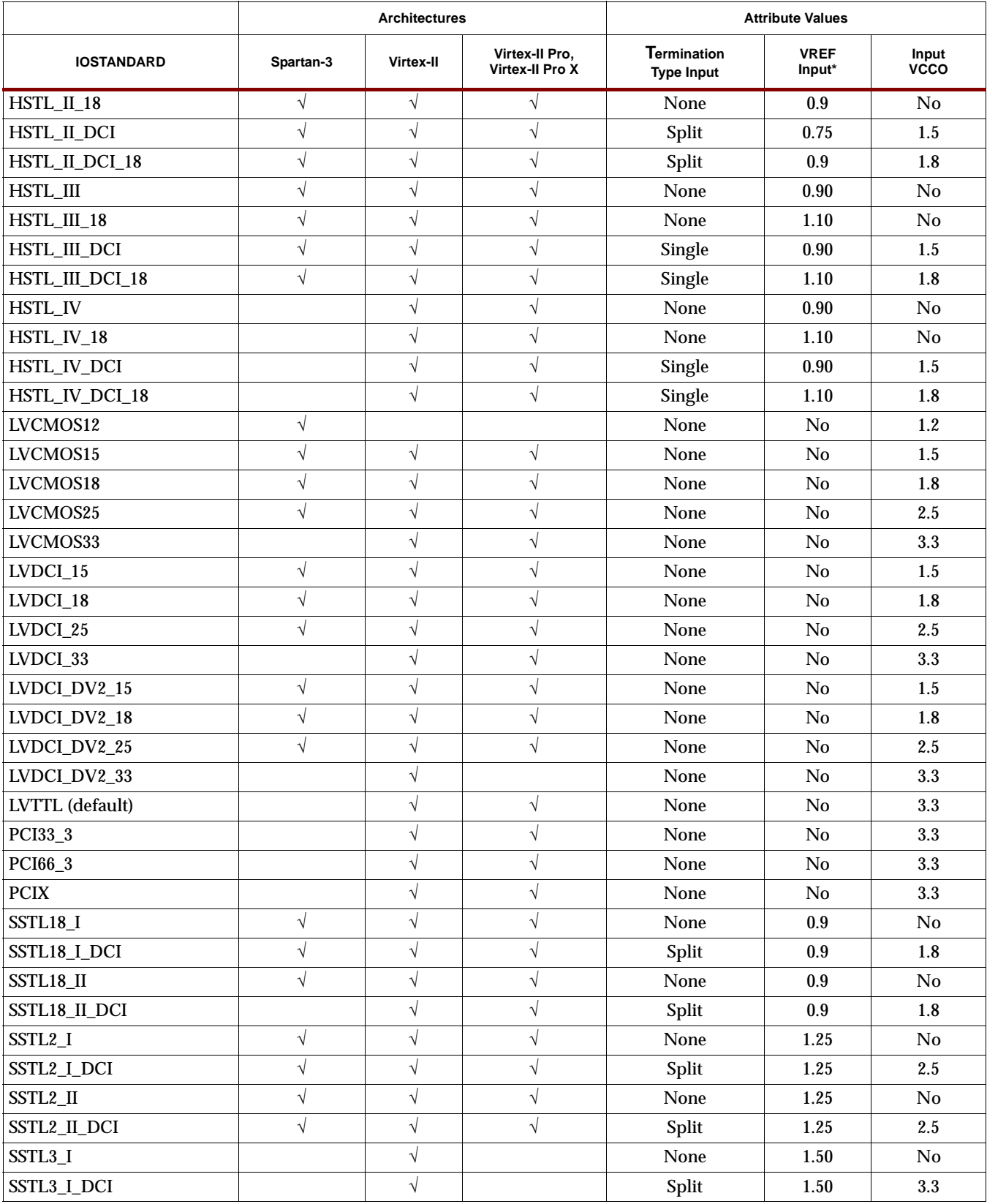

### **Spartan-3, Virtex-II, Virtex-II Pro, Virtex-II Pro X IBUF\_selectIO IOSTANDARD Attributes**

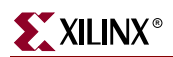

<span id="page-1019-0"></span>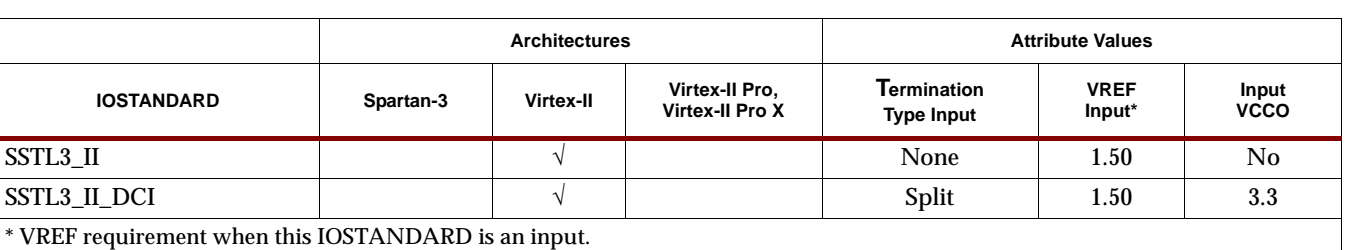

### **Spartan-3, Virtex-II, Virtex-II Pro, Virtex-II Pro X IBUF\_selectIO IOSTANDARD Attributes**

### <span id="page-1019-2"></span>SelectIO Usage Rules

The Spartan-II, Spartan-IIE, Spartan-3, Virtex, Virtex-E, Virtex-II, Virtex-II Pro, and Virtex-II Pro X architectures include a versatile SelectIO interface to multiple voltage and drive standards. To select an I/O standard, you must choose the appropriate component from the library or add an IOSTANDARD attribute to the appropriate buffer component. For example, for an input buffer that uses the GTL standard, you would choose the IBUF\_GTL component or choose the IBUF component and attach the IOSTANDARD=GTL attribute to it.

See the following sections for information on the various input/output buffer components and attributes available to implement the desired standard:

- ["IBUF\\_selectIO"](#page-1016-1)
- ["IBUFG, IBUFG\\_selectIO"](#page-1032-0)
- ["IOBUF, IOBUF\\_selectIO"](#page-1094-0)
- ["OBUF\\_selectIO"](#page-1278-0)
- ["OBUFT\\_selectIO"](#page-1294-0)

The hardware implementation of the various I/O standards requires that certain usage rules be followed. Each I/O standard has voltage source requirements for input reference (VREF), output drive (VCCO), or both. In addition, Spartan-3, Virtex-II, Virtex-II Pro, and Virtex-II Pro X have terminate type requirements. Each Spartan-II, Spartan-IIE, Virtex, Virtex-E, Spartan-3, Virtex-II, Virtex-II Pro, and Virtex-II Pro X device has eight banks (two on each edge). Each bank has voltage sources shared by all I/O in the bank. Therefore, in a particular bank, the voltage source (for either input or output) must be of the same type.

- For Spartan-II, Spartan-IIE, Virtex, and Virtex-E, see ["Virtex, Virtex-E, Spartan-II,](#page-1019-1)  [and Spartan-IIE Banking Rules"](#page-1019-1) below. Virtex-E follows the same banking rules as Virtex with a few additions.
- See ["Additional Banking Rules for Virtex-E and Spartan-IIE"](#page-1021-0) below for the additional Virtex-E rules. Spartan-3, Virtex-II, Virtex-II Pro, and Virtex-II Pro X have their own set of banking rules.
- See ["Spartan-3, Virtex-II, Virtex-II Pro, Virtex-II Pro X Banking Rules"](#page-1022-0) below for Virtex-II, Virtex-II Pro, and Virtex-II Pro X rules.

<span id="page-1019-1"></span>Virtex, Virtex-E, Spartan-II, and Spartan-IIE Banking Rules

The hardware implementation of the various I/O standards requires that certain usage rules be followed. As shown in the following table, each I/O standard has voltage source requirements for input reference (VREF), output drive (VCCO), or both. Each Spartan-II, Spartan-IIE, Virtex, and Virtex-E device has eight banks (two on each edge). Each bank has voltage sources shared by all I/O in the bank. Therefore, in a particular bank, the voltage source (for either input or output) must be of the same type. The Input Banking (VREF) Rules section and the Output Banking (VCCO) Rules section below summarize the SelectIO component usage rules based on the hardware implementation.

| I/O Standard         | <b>Application</b>     | <b>Description</b>                                                         | Output<br><b>VCCO</b> | Input<br><b>VCCO</b> | <b>VREF</b>    |
|----------------------|------------------------|----------------------------------------------------------------------------|-----------------------|----------------------|----------------|
| <b>AGP</b>           | Graphics               | Advanced graphics port                                                     | 3.3                   | No                   | 1.32           |
| <b>CTT</b>           | Memory                 | Center tap terminated                                                      | 3.3                   | $\rm No$             | 1.50           |
| <b>LVTTL</b>         | <b>General Purpose</b> | Low voltage transistor-transistor logic                                    | 3.3                   | $3.3*$               | No             |
| LVCMOS2              | <b>General Purpose</b> | Low voltage complementary metal-<br>oxide semiconductor                    | 2.5                   | $2.5*$               | No             |
| PCI33_3              | PCI                    | Peripheral component interface<br>(33MHz 3.3V)                             | 3.3                   | $3.3*$               | No             |
| PCI33_5              | PCI                    | Peripheral component interface<br>(33MHZ 5.0V)                             | 3.3                   | No                   | N <sub>o</sub> |
|                      |                        | PCI33_5 is not supported for Virtex-E<br>or Spartan-IIE.                   |                       |                      |                |
| PCI66_3              | <b>PCI</b>             | Peripheral component interface<br>(66MHz 3.3V)                             | 3.3                   | $3.3*$               | No             |
| <b>GTL</b>           | Backplane              | Gunning transceiver logic interface (to<br>processors or backplane driver) | No                    | No                   | 0.80           |
| GTL+ (GTLP)          | Backplane              | Gunning transceiver logic interface<br>Plus                                | No                    | No                   | 1.00           |
| HSTL_I               | Hitachi SRAM           | High Speed transceiver logic                                               | 1.5                   | N <sub>0</sub>       | 0.75           |
| HSTL_III             | Hitachi SRAM           | High Speed transceiver logic                                               | 1.5                   | N <sub>0</sub>       | 0.90           |
| <b>HSTL_IV</b>       | Hitachi SRAM           | High Speed transceiver logic                                               | 1.5                   | No                   | 0.90           |
| SSTL <sub>2_I</sub>  | Synchronous DRAM       | Stub-series terminated logic interface<br>for SDRAM                        | 2.5                   | N <sub>0</sub>       | 1.25           |
| SSTL <sub>2_II</sub> | Synchronous DRAM       | Stub-series terminated logic interface<br>for SDRAM                        | 2.5                   | N <sub>0</sub>       | 1.25           |
| SSTL <sub>3</sub> I  | Synchronous DRAM       | Stub-series terminated logic interface<br>for SDRAM                        | 3.3                   | No                   | 1.50           |
| SSTL3_II             | Synchronous DRAM       | Stub-series terminated logic interface<br>for SDRAM                        | 3.3                   | No                   | 1.50           |

**I/O Standards Supported in Virtex, Virtex-E, Spartan-II, and Spartan-IIE**

\*Only LVTTL, LVCMOS, and PCI need Input VCCO in Virtex-E and Spartan-IIE parts.

### Input Banking (VREF) Rules

The low-voltage I/O standards that have a differential amplifier input require a voltage reference input (VREF). The VREF voltage source is provided as an external signal to the chip.

• Any input buffer component that does not require a VREF source (LVTTL, LVCMOS2, PCI) can be placed in any bank.

- All input buffer components that require a VREF source (GTL\*, HSTL\*, SSTL\*, CTT, AGP) must be of the same I/O standard in a particular bank. For example, IBUF\_SSTL2\_I and IBUFG\_SSTL2\_I are compatible since they are the same I/O standard (SSTL2\_I).
- If the bank contains any input buffer component that requires a VREF source, the following conditions apply.
	- One or more VREF sources must be connected to the bank via an IOB.
	- ♦ The number of VREF sources is dependent on the device and package.
	- ♦ The locations of the VREF sources are fixed for each device/package.
	- All VREF sources must be used in that bank.
- If the bank contains no input buffer component that requires a VREF source, the IOBs for VREF sources can be used for general I/O.
- Output buffer components of any type can be placed in the bank.

#### **Output Banking (VCCO) Rules**

Because Virtex, Virtex-E, Spartan-II, and Spartan-IIE have multiple low-voltage standards, some control is required over the distribution of VCCO, the drive source voltage for output pins. To provide for maximum flexibility, the output pins are banked. In comparison to the VREF sources described above, the VCCO voltage sources are dedicated pins on the device and do not consume valuable IOBs.

- Any output buffer component that does not require a VCCO source (GTL, GTL+) can be placed in any bank.
- To be placed in a particular bank, all output buffer components that require VCCO must have the same supply voltage (VCCO). For example, OBUF\_SSTL3\_I and OBUF\_PCI33\_3 are compatible in the same output bank since VCCO=3.3 for both.
- Input buffer components of any type can be placed in the bank.
- The configuration pins on a Virtex, Virtex-E, Spartan-II, and Spartan-IIE device are on the right side of the chip. When configuring the device through a serial ProM, the user is required to use a VCCO of 3.3V in the two banks on the right hand side of the chip. If the user is not configuring the device through a serial ProM, the VCCO requirement is dependent upon the configuration source.

#### **Banking Rules for OBUFT\_***selectIO* **with KEEPER**

If a KEEPER symbol is attached to an OBUFT\_*selectIO* component (3-state output buffer) for an I/O standard that requires a VREF (for example, OBUFT\_GTL, OBUFT\_SSTL3\_I), then the OBUFT\_*selectIO* component follows the same rules as an IOBUF\_*selectIO* component for the same standard. It must follow both the input banking and output banking rules. The KEEPER element requires that the VREF be properly driven.

### <span id="page-1021-0"></span>Additional Banking Rules for Virtex-E and Spartan-IIE

The Virtex-E and Spartan-IIE architectures requires the same banking rules as described in the ["Virtex, Virtex-E, Spartan-II, and Spartan-IIE Banking Rules" section](#page-1019-1).

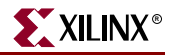

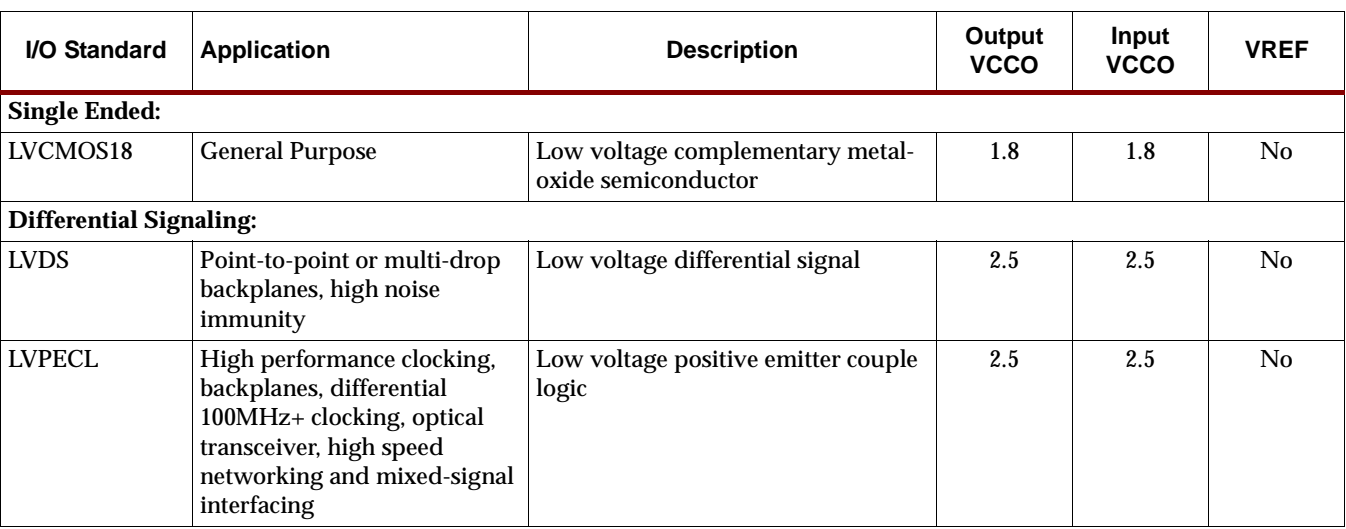

Additional I/O standards are supported as indicated in the following table.

### Spartan-3, Virtex-II, Virtex-II Pro, Virtex-II Pro X Banking Rules

The hardware implementation of the various I/O standards requires that certain usage rules be followed. Spartan-3, Virtex-II, Virtex-II Pro, and Virtex-II Pro X devices have eight banks (two on each edge), numbered from 0 through 7. Each bank has voltage sources shared by all I/O in the bank.

The following table describes each I/O standard.

#### **Descriptions of I/O Standards Supported In Spartan-3, Virtex-II, Virtex-II Pro, and Virtex-II Pro X**

<span id="page-1022-0"></span>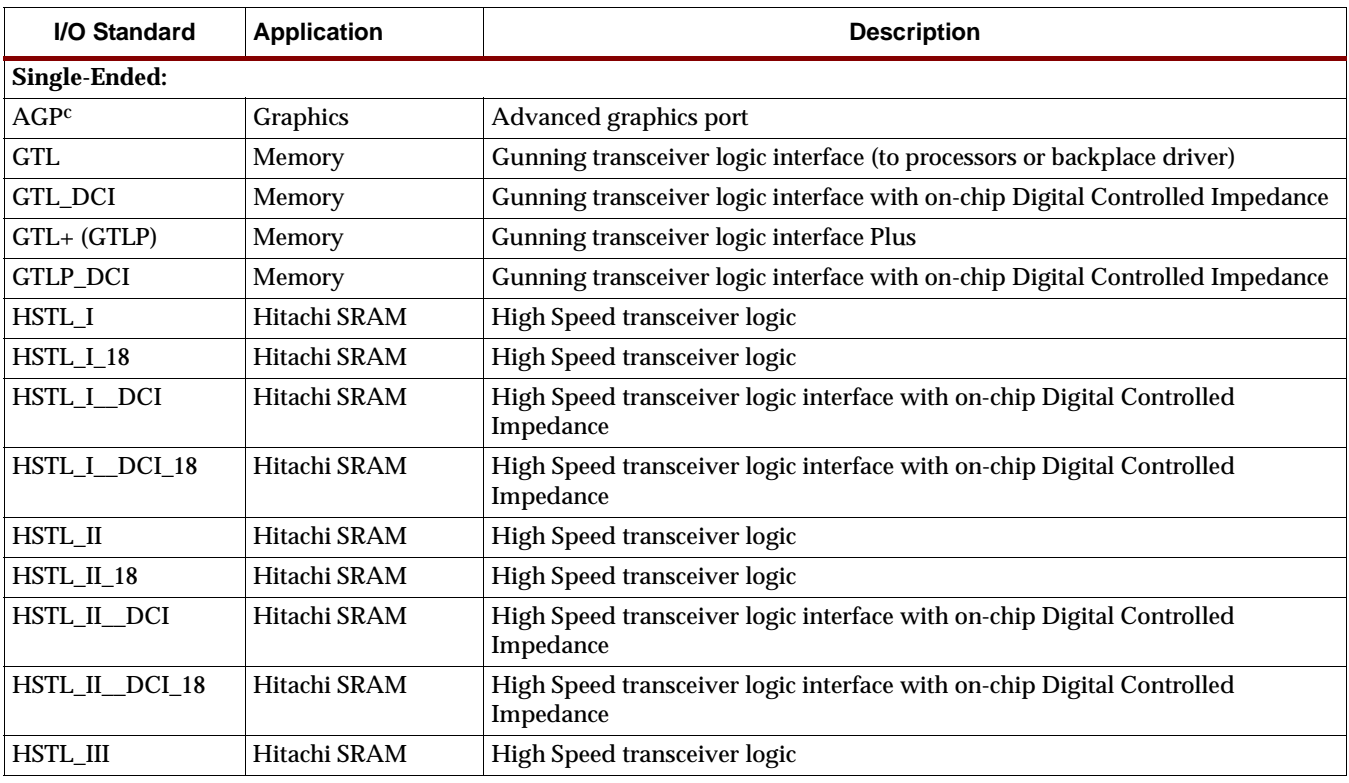

**Additional I/O Standards Supported in Virtex-E and Spartan-IIE**

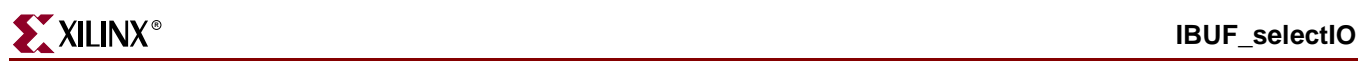

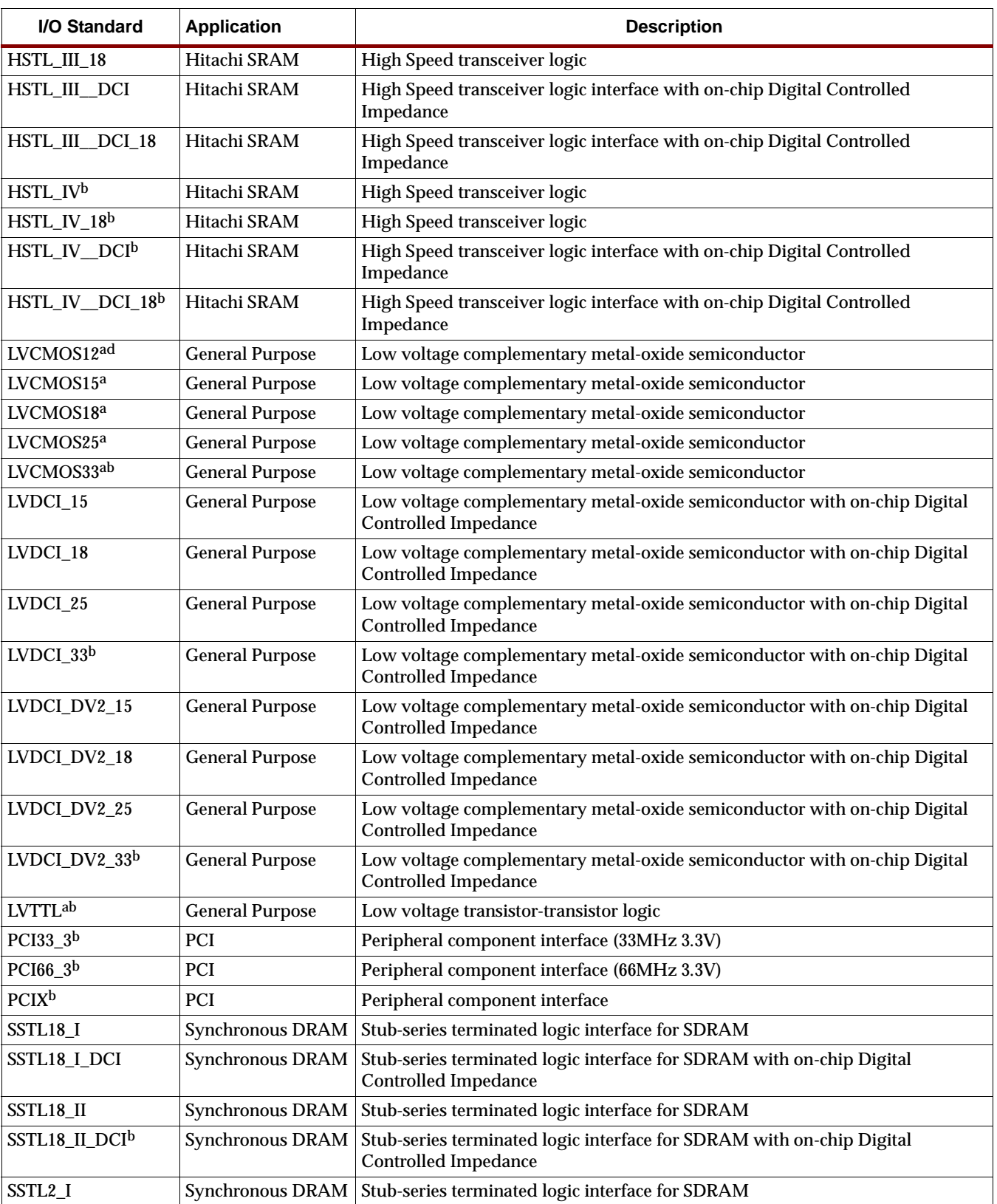

#### **Descriptions of I/O Standards Supported In Spartan-3, Virtex-II, Virtex-II Pro, and Virtex-II Pro X**

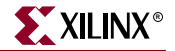

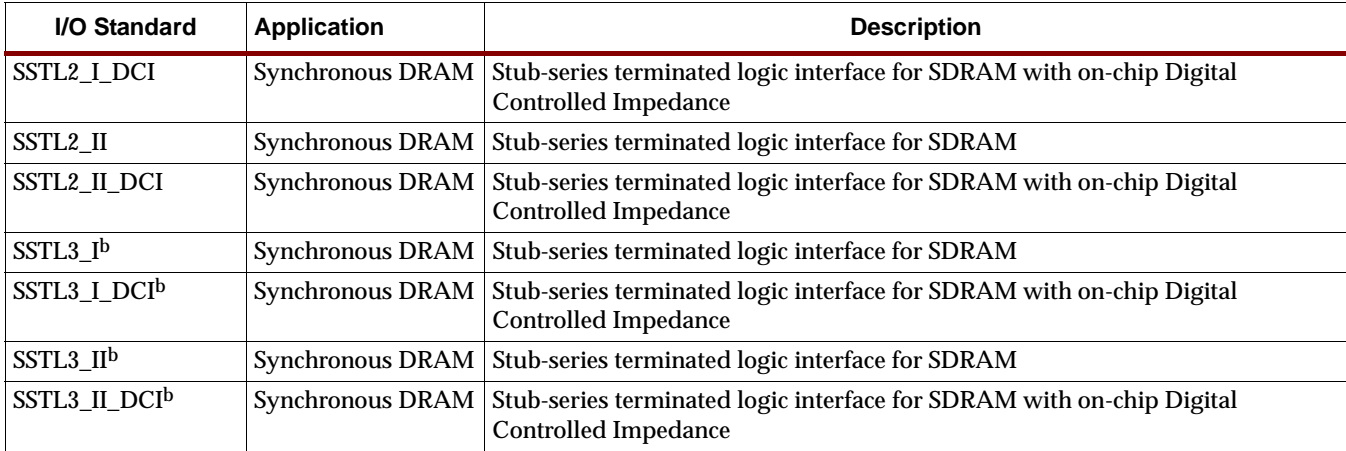

#### **Descriptions of I/O Standards Supported In Spartan-3, Virtex-II, Virtex-II Pro, and Virtex-II Pro X**

**Notes**:

a LVTTL, LVCMOS15, LVCMOS18, and LVCMOS25 also require DRIVE and SLEW (FAST or Slow) attributes.

b Not supported for Spartan-3

c Supported for Virtex-II only

d Supported for Spartan-3 only

The following rules apply for using the various IO standards with Spartan-3, Virtex-II, Virtex-II Pro, or Virtex-II Pro X:

- In any particular Spartan-3, Virtex-II, Virtex-II Pro, or Virtex-II Pro X I/O bank, the voltage sources (both input and output) must be compatible. That is, they must have either the same voltage or an undefined (No) voltage.
- VREF, VCCO input, and VCCO output must be compatible within an I/O bank.
- In addition, to VREF and VCCO compatibility, the terminate type I/O standards must be compatible within the bank.

For terminate type compatibility, the following rules apply:

- Only one I/O buffer with terminate type of SINGLE can be in a particular bank.
- Only one I/O buffer with terminate type of SPLIT can be in a particular bank.
- Multiple I/O buffers with NONE and DRIVER terminate types can be in a particular bank.
- SPLIT and SINGLE can co-exist in the same bank.
- NONE and DRIVER types can co-exist with SPLIT and SINGLE types.
- The bottom edge of a Spartan-3, Virtex-II Pro, or Virtex-II Pro X device is set for 3.3V. Therefore, on the bottom edge of the device, VCCO output and VCCO input must be 3.3V or No.
- To place an I/O buffer that requires a VREF in a bank, the reserved VREF sites in that bank must be empty.
- To place an I/O buffer that has a terminate type of SINGLE, SPLIT, or DRIVER in a bank, the reserved VREF sites in that bank must be empty.
- For Spartan-3, Virtex-II, Virtex-II Pro, and Virtex-II Pro X, differential signaling standards apply to IBUFDS, IBUFGDS, IBUFGDS\_DIFF\_OUT, OBUFDS, and OBUFTDS only (not IBUF or OBUF).

The following table summarizes the values that you need to check for compatibility for each combination of I/O buffer programming (input, output, or bidirectional buffer). For example, the table shows that if you configure an output buffer as LVCMOS25, which has an output voltage of 2.5V, and an input buffer as LVCMOS15, which as an input voltage of 1.5V, the Out/In Voltage is checked. Because they have different voltages, this combination would not be allowed in a particular I/O bank.

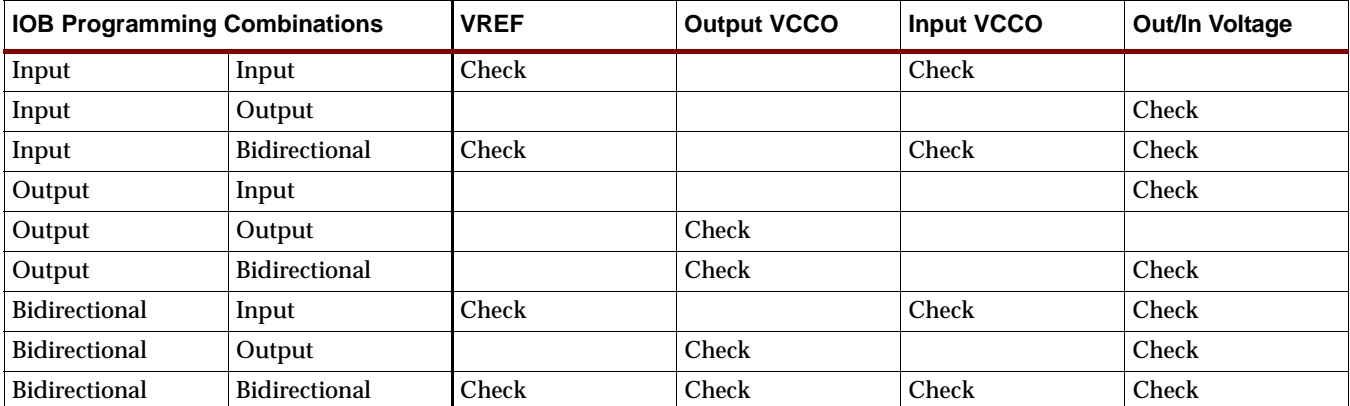

#### Usage

The recommended usage for IBUF\_selectIO is to allow the IBUFs be inferred and apply the IOSTANDARD constraint to the input in either the UCF or in the HDL code. IBUF\_selectIO can also be instantiated if necessary.

### VHDL Instantiation Template

```
-- Component Declaration for IBUF_selectIO should be placed
-- after architecture statement but before begin keyword 
component IBUF_selectIO
   port (O : out STD_ULOGIC;
         I : in STD_ULOGIC);
end component;
-- Component Attribute specification for IBUF_selectIO
-- should be placed after architecture declaration but 
-- before the begin keyword 
-- Enter attributes here 
-- Component Instantiation for IBUF_selectIO should be placed
-- in architecture after the begin keyword 
IBUF_selectIO_INSTANCE_NAME : IBUF_selectIO
      port map (0 => user_0,
                I \Rightarrow user_I);
Verilog Instantiation Template
```

```
IBUF_selectIO instance_name (.O (user_O),
                              .I (user_I));
```
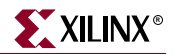

**Commonly Used Constraints IOBDELAY, IOSTANDARD** 

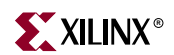

# **IBUFDS**

# Differential Signaling Input Buffer with Selectable I/O Interface

### **Architectures Supported**

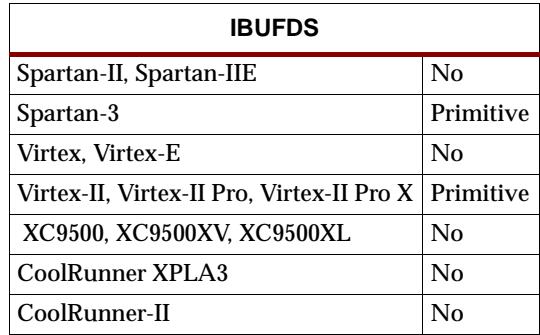

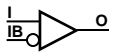

```
X9255
```
IBUFDS is an input buffer that supports low-voltage, differential signaling. In IBUFDS, a design level interface signal is represented as two distinct ports (I and IB), one deemed the "master" and the other the "slave." The master and the slave are opposite phases of the same logical signal (for example, MYNET and MYNETB).

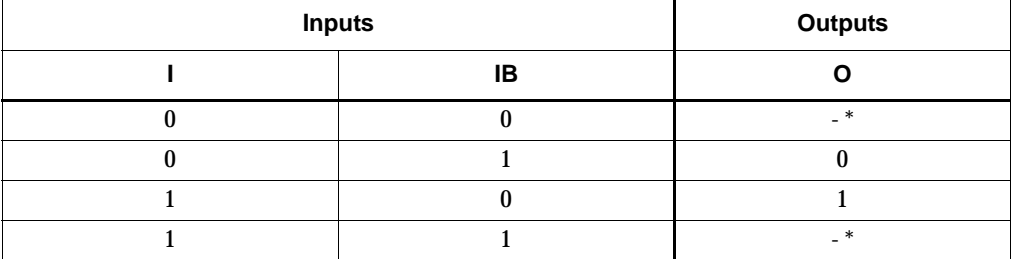

\* The dash (-) means No Change.

The IOSTANDARD attribute values listed in the following table can be applied to an IBUFDS component to provide selectIO interface capability.

A separate SelectIO component is not provided. Attach an IOSTANDARD attribute to an IBUFDS and assign the value indicated in the "IOSTANDARD (Attribute Value)" column to program the inputs for the I/O standard associated with that value.

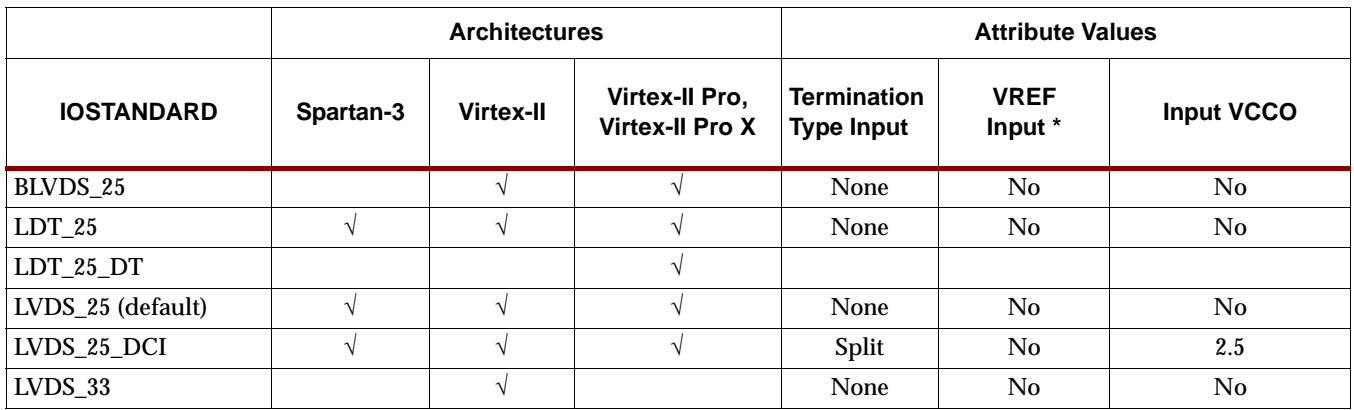

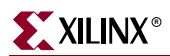

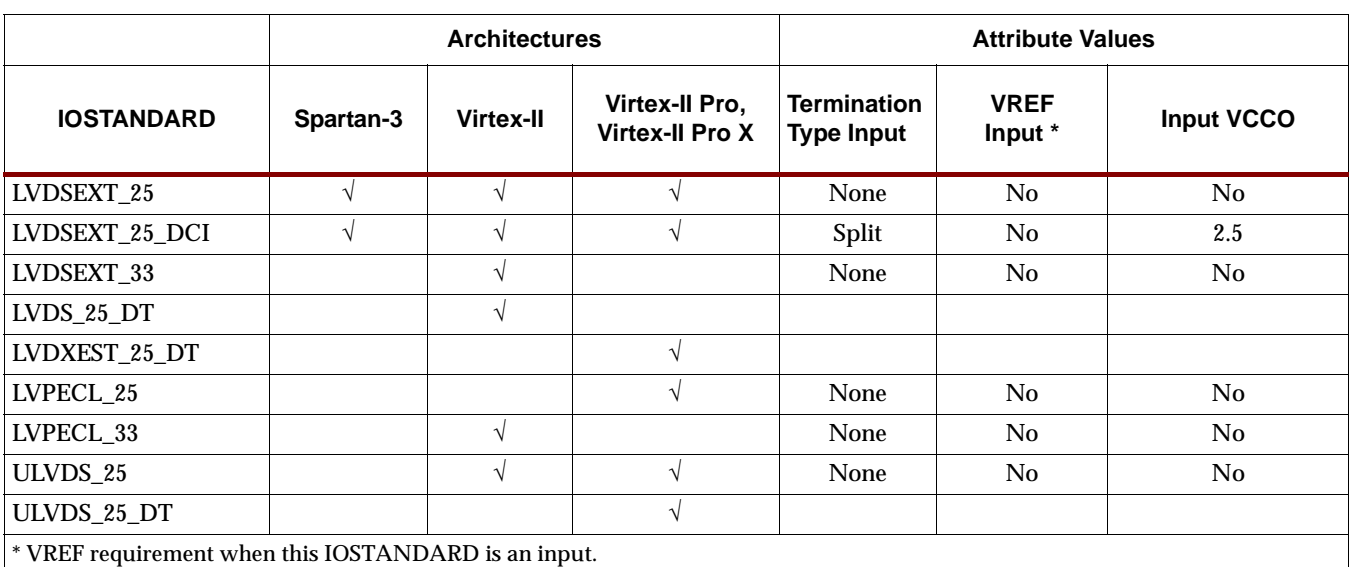

### **Usage**

For HDL, this design element is supported for instantiation but not for inference.

### VHDL Instantiation Template

```
-- Component Declaration for IBUFDS should be placed 
-- after architecture statement but before begin keyword 
component IBUFDS
   port (O : out STD_ULOGIC;
         I : in STD_ULOGIC;
         IB : in STD_ULOGIC);
end component;
-- Component Attribute specification for IBUFDS
-- should be placed after architecture declaration but 
-- before the begin keyword 
-- Enter attributes here 
-- Component Instantiation for IBUFDS should be placed 
-- in architecture after the begin keyword 
IBUFDS_INSTANCE_NAME : IBUFDS
      port map (0 => user_0,
                I => user I,
                IB \Rightarrow user\_IB;
Verilog Instantiation Template
```

```
IBUFDS instance_name (.O (user_O),
                      .I (user_I),.IB (user_IB));
```
**Commonly Used Constraints IOSTANDARD IOBDELAY** 

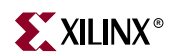

# <span id="page-1032-0"></span>**IBUFG, IBUFG\_***selectIO*

### Dedicated Input Buffer with Selectable I/O Interface

### **Architectures Supported**

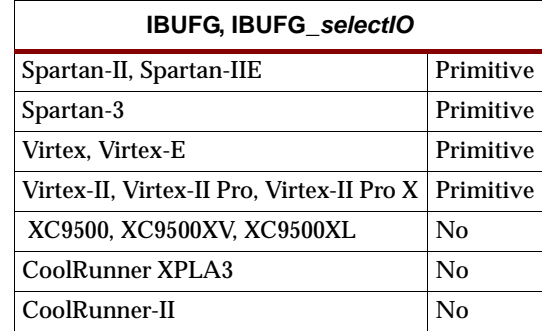

**X9444 I O**

For Virtex, Virtex-E, Spartan-II, and Spartan-IIE, IBUFG and its selectIO variants (listed in the "Components" column in the table below) are dedicated input buffers for connecting to the clock buffer BUFG or CLKDLL. The name extensions (LVCMOS2, PCI33\_3, PCI33\_5, etc.) specify the standard. For example, IBUFG\_SSTL3\_II is a single input buffer that uses the SSTL3\_II I/O-signaling standard. You can attach an IOSTANDARD attribute to an IBUFG instance instead of using an IBUFG*\_selectIO* component. Check marks  $(\sqrt{})$  in the "Spartan-II, Virtex" and "Spartan-IIE, Virtex-E" columns indicate the components and IOSTANDARD attribute values available for those architectures.

The Xilinx implementation software converts each BUFG to an appropriate type of global buffer for the target PLD device. The IBUFG input can only be driven by the global clock pins. The IBUFG output can drive CLKIN of a DLL/DCM, BUFG, or user logic. IBUFG can be routed to user logic and does not have to be routed to a DLL. The IBUFG can only be driven by an IPAD.

The hardware implementation of the I/O standards requires that you follow a set of usage rules for the SelectIO buffers. See the ["SelectIO Usage Rules"](#page-1019-2) section included in the IBUF*\_selectIO* section for information on using these components and the IOSTANDARD attributes.

**Spartan-II, Spartan-IIE, Virtex, and Virtex-E IBUFG\_selectIO Components and IOSTANDARD Attributes**

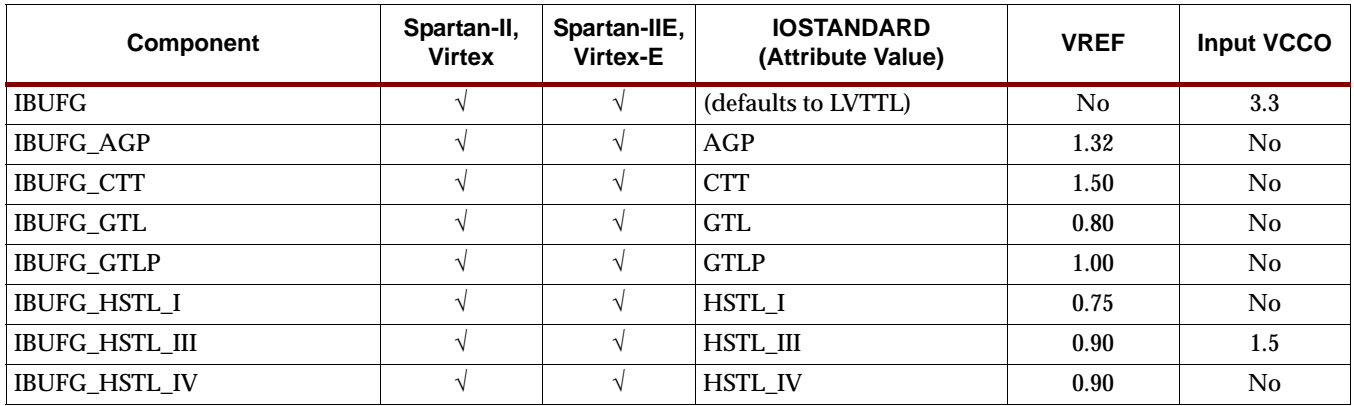

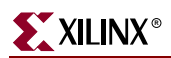

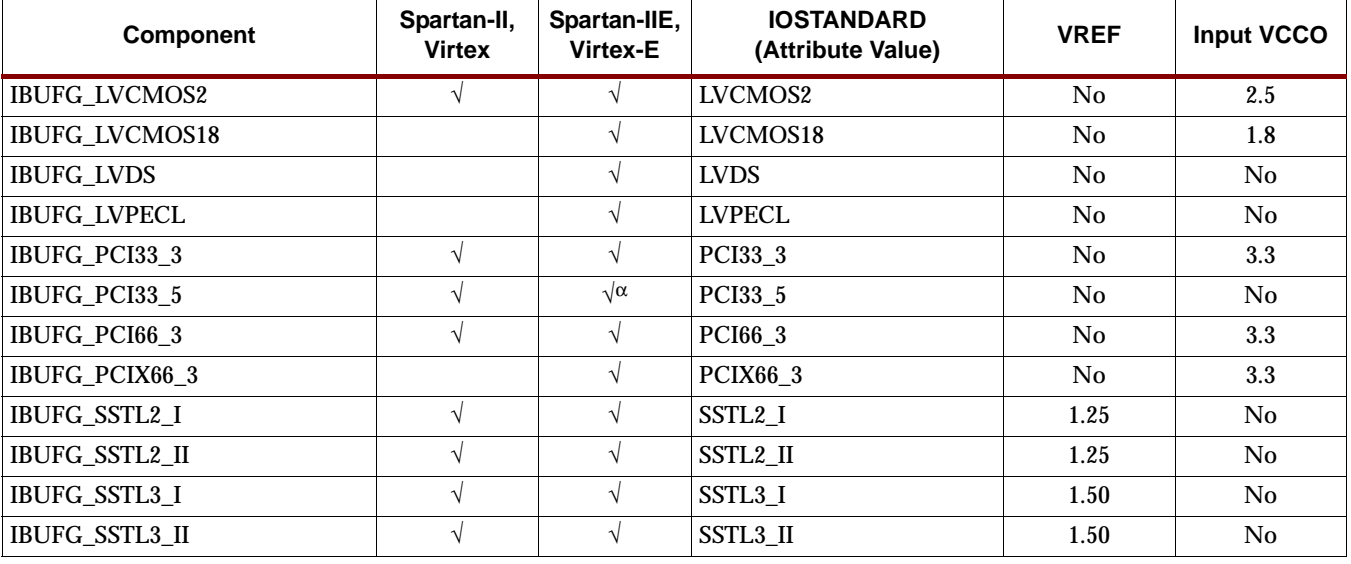

#### **Spartan-II, Spartan-IIE, Virtex, and Virtex-E IBUFG\_selectIO Components and IOSTANDARD Attributes**

<sup>α</sup>Not supported for Virtex-E.

The Spartan-3, Virtex-II, Virtex-II Pro, and Virtex-II Pro X library includes some IBUFG*\_selectIO* components for compatibility with older, existing designs and other architectures. For new Spartan-3, Virtex-II, Virtex-II Pro, and Virtex-II Pro X designs, however, the recommended method for using IBUFG SelectIO buffers is to attach an IOSTANDARD attribute to an IBUFG component. For example, attach IOSTANDARD=GTLP to an IBUFG instead of using the IBUFG\_GTLP component for new Spartan-3, Virtex-II, Virtex-II Pro, and Virtex-II Pro X designs. The IOSTANDARD attributes that can be attached to an IBUFG component are listed in the "IOSTANDARD (Attribute Value)" column in the following table["Spartan-3,](#page-1033-0)  [Virtex-II, Virtex-II Pro, Virtex-II Pro X IBUFG\\_selectIO IOSTANDARD Attributes"](#page-1033-0)  [table](#page-1033-0). See the ["SelectIO Usage Rules"](#page-1019-2) section for information on using these IOSTANDARD attributes.

Attach an IOSTANDARD attribute to an IBUFG and assign the value indicated in the "IOSTANDARD (Attribute Value)" column to program the input for the I/O standard asociated with that value.

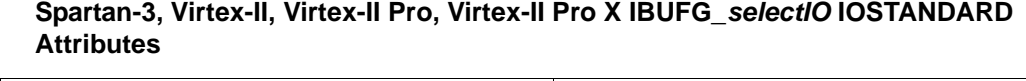

<span id="page-1033-0"></span>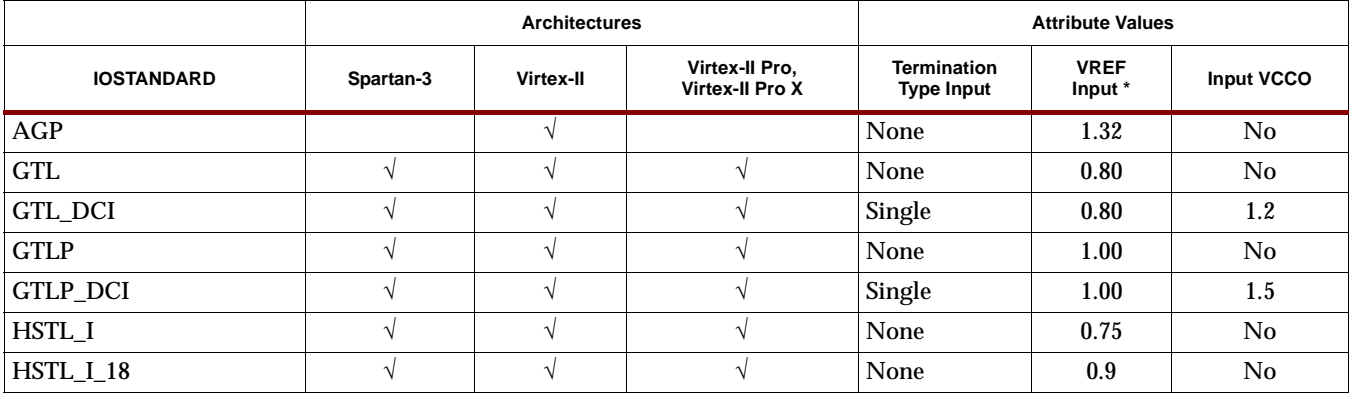

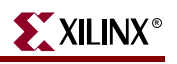

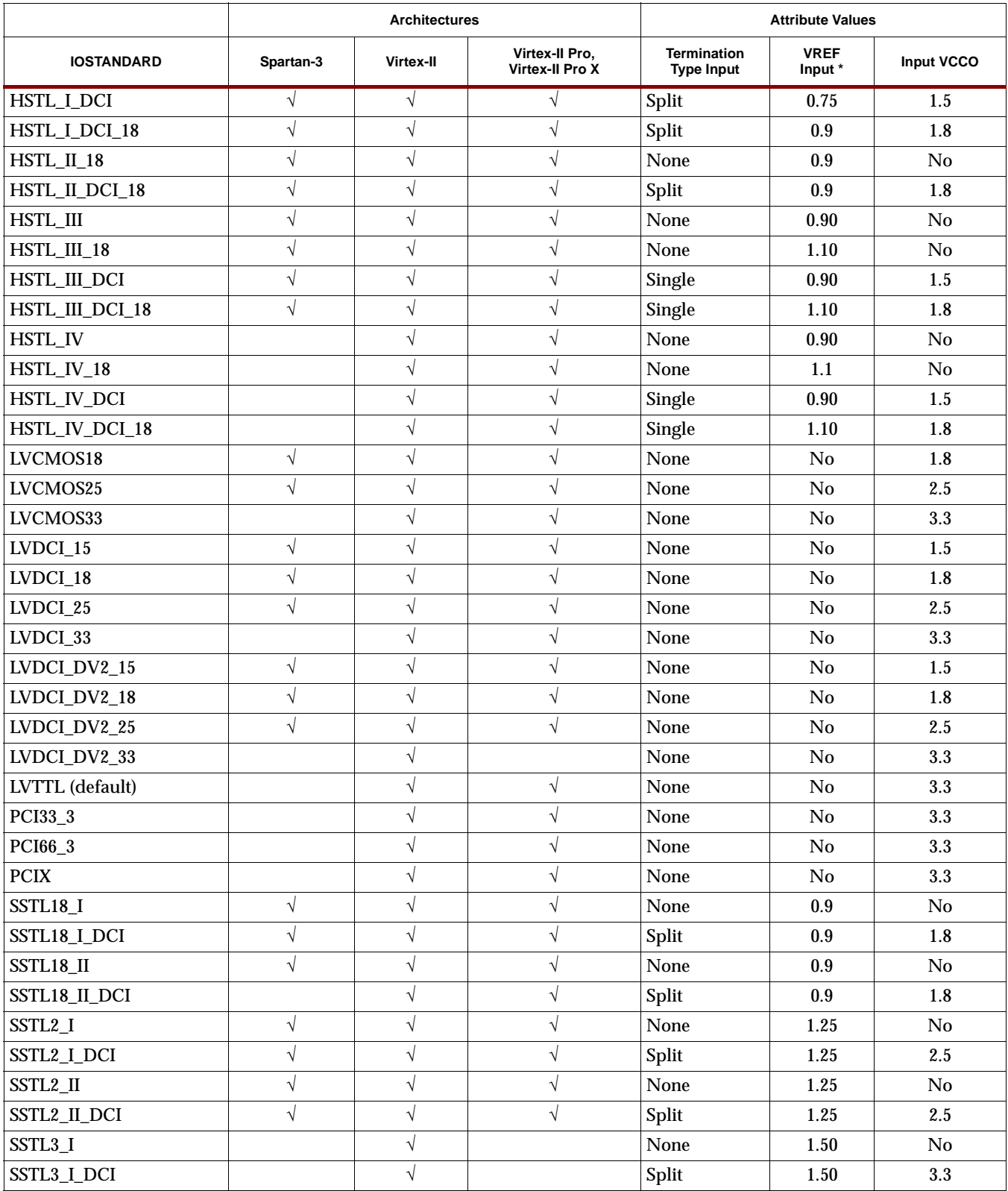

### **Spartan-3, Virtex-II, Virtex-II Pro, Virtex-II Pro X IBUFG\_selectIO IOSTANDARD Attributes**

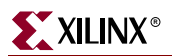

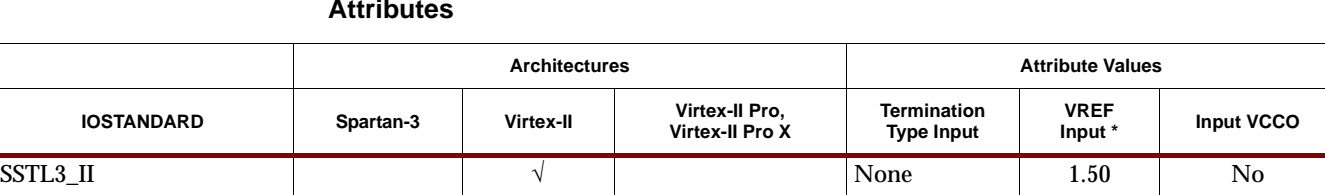

 $SSTL3_LL_DCI$   $\qquad \qquad \qquad \qquad$   $\qquad \qquad \qquad \qquad \qquad$   $\qquad \qquad \qquad \qquad$   $\qquad \qquad \qquad$   $\qquad \qquad$   $Split$   $1.50$   $3.3$ 

#### **Spartan-3, Virtex-II, Virtex-II Pro, Virtex-II Pro X IBUFG\_selectIO IOSTANDARD Attributes**

### Usage

\* VREF requirement when this IOSTANDARD is an input.

This design element is supported for schematic and instantiation. Synthesis tools usually infer a BUFGP on any clock net. If there are more clock nets than BUFGPs, the synthesis tool usually instantiates BUFGPs for the clocks that are most utilized. The BUFGP contains both a BUFG and an IBUFG.

### VHDL Instantiation Template

```
-- Component Declaration for IBUFG should be placed 
-- after architecture statement but before begin keyword 
component IBUFG
   port (O : out STD_ULOGIC;
         I : in STD_ULOGIC);
end component;
-- Component Attribute specification for IBUFG
-- should be placed after architecture declaration but 
-- before the begin keyword 
-- Enter attributes here 
-- Component Instantiation for IBUFG should be placed 
-- in architecture after the begin keyword 
IBUFG_INSTANCE_NAME : IBUFG
      port map (0 \Rightarrow user_0,I \Rightarrow user I);
Verilog Instantiation Template
```

```
IBUFG instance_name (.O (user_O),
                     .I (user_I));
```
### Commonly Used Constraints

IOSTANDARD IOBDELAY

# <span id="page-1036-0"></span>**IBUFGDS**

### Dedicated Differential Signaling Input Buffer with Selectable I/O Interface

#### **Architectures Supported**

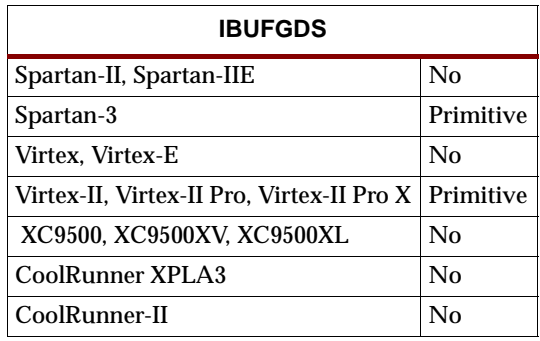

IBUFGDS is a dedicated differential signaling input buffer for connection to the clock buffer (BUFG) or DCM. In IBUFGDS, a design level interface signal is represented as two distinct ports (I and IB), one deemed the "master" and the other the "slave." The master and the slave are opposite phases of the same logical signal (for example, MYNET and MYNETB).

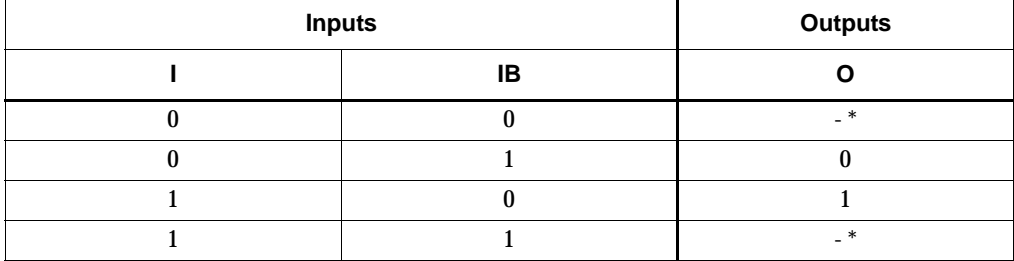

\* The dash (-) means No Change.

The IOSTANDARD attribute values listed in the following table can be applied to an IBUFGDS component to provide SelectIO interface capability. See the *Xilinx Constraints Guide* for information about using these attributes.

A separate SelectIO component is not provided. Attach an IOSTANDARD attribute to an IBUFGDS and assign the value indicated in the "IOSTANDARD (Attribute Value)" column to program the inputs for the I/O standard associated with that value.

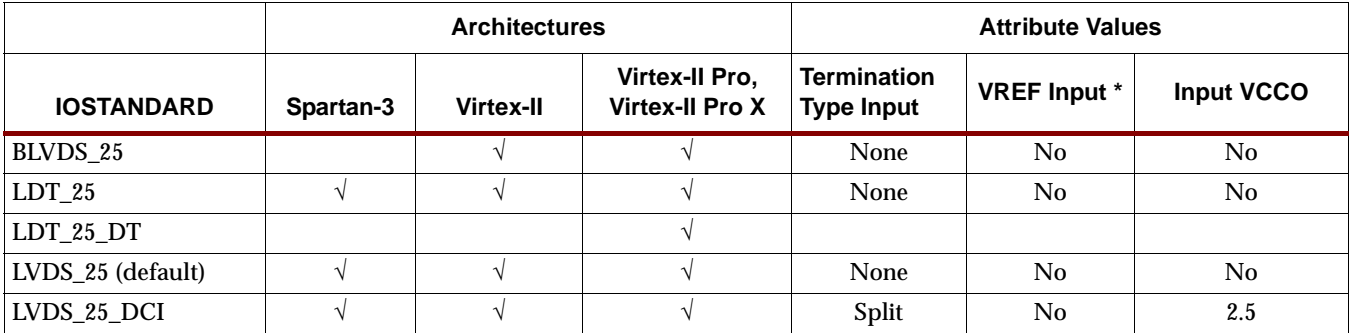

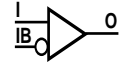

**X9255**

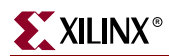

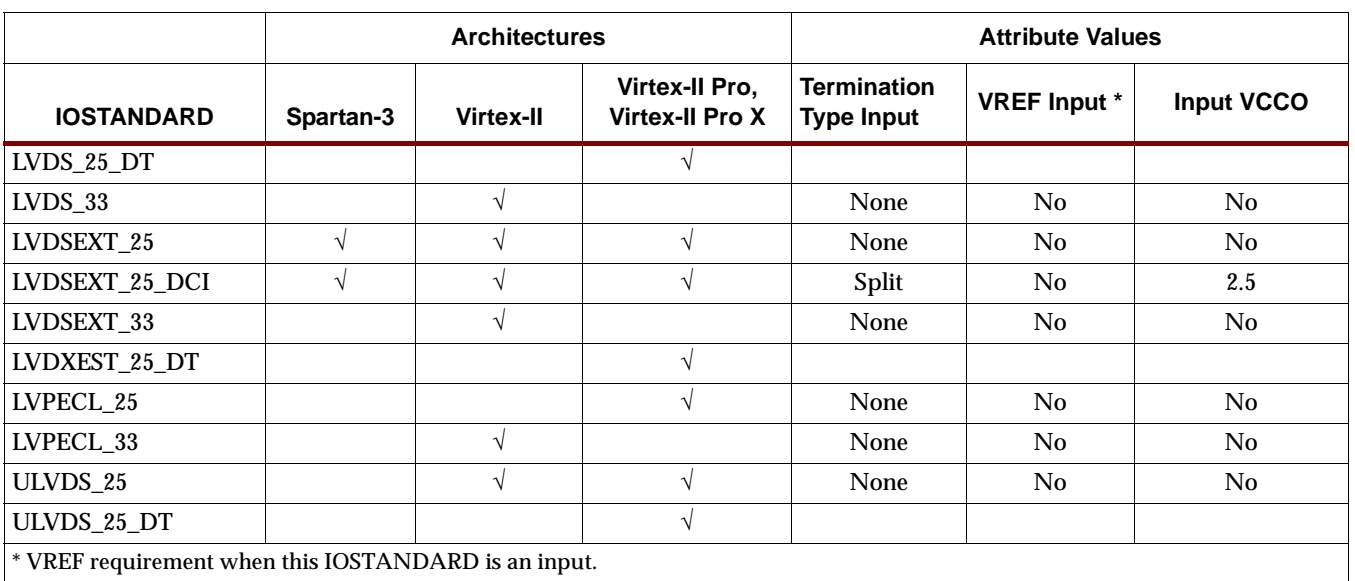

### Usage

For HDL, this design element is supported for instantiation but not for inference.

### VHDL Instantiation Template

```
-- Component Declaration for IBUFGDS should be placed 
-- after architecture statement but before begin keyword 
component IBUFGDS
  port (O : out STD_ULOGIC;
         I : in STD_ULOGIC;
         IB : in STD_ULOGIC);
end component;
-- Component Attribute specification for IBUFGDS
-- should be placed after architecture declaration but 
-- before the begin keyword 
-- Enter attributes here 
-- Component Instantiation for IBUFGDS should be placed 
-- in architecture after the begin keyword 
IBUFGDS_INSTANCE_NAME : IBUFGDS
      port map (0 \Rightarrow user_0,I \Rightarrow user_IIB \Rightarrow user\_IB;
Verilog Instantiation Template
```

```
IBUFGDS instance_name (.O (user_O),
                       .I (user_I),
                       .IB (user_IB));
```
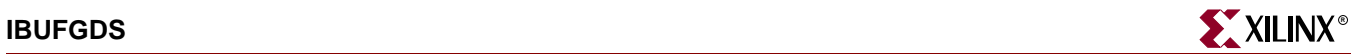

Commonly Used Constraints IOSTANDARD IOBDELAY

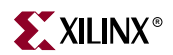

# **IBUFGDS\_DIFF\_OUT**

### Differential I/O Input Buffer with Differential Outputs

### **Architectures Supported**

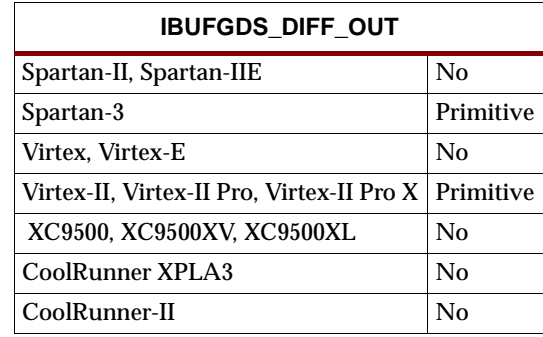

IBUFGDS\_DIFF\_OUT is a differential I/O input buffer with differential outputs. The differential output pair ( $\sigma \& \text{OB}$ ) maintains the relation of its differential input pair. Thus, IBUFGDS\_DIFF\_OUT can be used to maintain the duty cycle of a clock input (even at high frequencies). In order to support this behavior, the outputs of IBUFGDS\_DIFF\_OUT need to drive a set of matched resources. Our recommended method for achieving this is to use the IBUFGDS\_DIFF\_OUT primitive driving two BUFGs which, by construction, will use two legs of the global clock network as the matched routing network. An example application is available at XAPP622 on the Xilinx support website at<http://www.xilinx.com/xapp/xapp622.pdf>.

### Usage

IBUFGDS\_DIFF\_OUT is instantiated rather than inferred.

### VHDL Instantiation Template

component IBUFGDS\_DIFF\_OUT

port (O : out STD\_LOGIC; OB : out STD\_LOGIC; I : in STD\_LOGIC; IB : in STD\_LOGIC); end component;

### **Verilog Instantiation Template**

module IBUFGDS\_DIFF\_OUT (O, OB, I, IB); output O, OB; input I, IB; endmodule

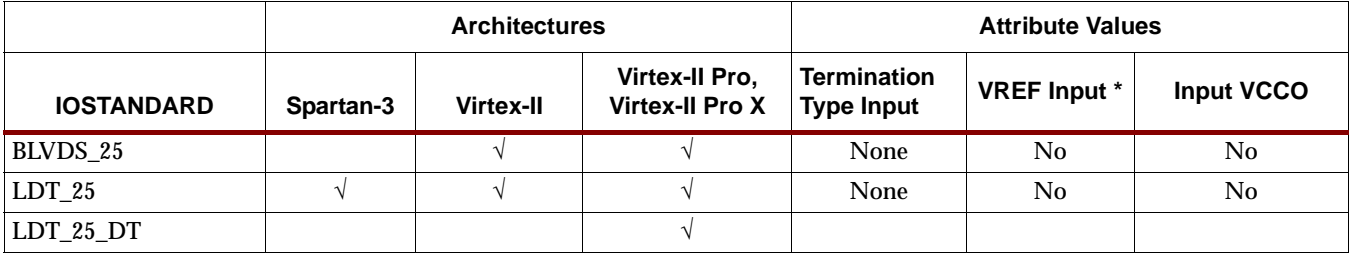

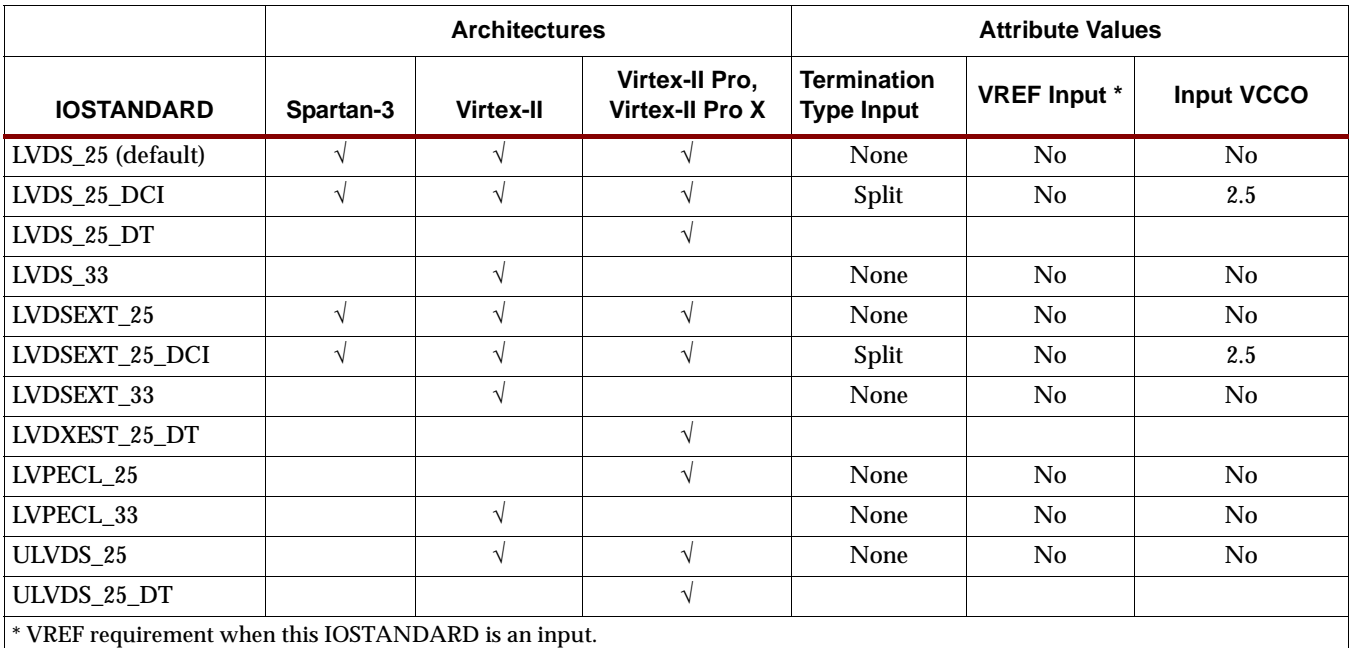

Commonly Used Constraints

Location constraint : Same as ["IBUFGDS"](#page-1036-0)

# **ICAP\_VIRTEX2**

### User Interface to Virtex-II, Virtex-II Pro, and Virtex-II Pro X Internal Configuration Access Port

#### **Architectures Supported**

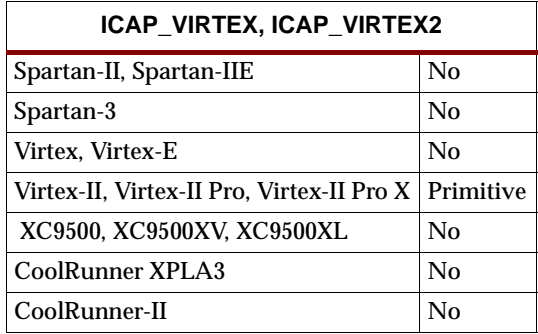

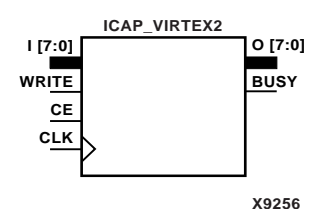

ICAP\_VIRTEX2 provides user access to the Virtex-II, Virtex-II Pro, and Virtex-II Pro X internal configuration access port (ICAP).

#### Usage

For HDL, this design element is instantiated rather than inferred.

### VHDL Instantiation Template

```
-- Component Declaration for ICAP_VIRTEX2 should be placed
-- after architecture statement but before begin keyword 
component ICAP_VIRTEX2
  port (BUSY : out STD_ULOGIC;
        O : out STD_LOGIC_VECTOR (7 downto 0);
         CE : in STD_ULOGIC;
         CLK : in STD_ULOGIC;
         I : in STD_LOGIC_VECTOR (7 downto 0);
         WRITE : in STD_ULOGIC);
end component;
-- Component Attribute specification for ICAP_VIRTEX2
-- should be placed after architecture declaration but 
-- before the begin keyword 
-- Enter attributes here 
-- Component Instantiation for ICAP_VIRTEX2 should be placed 
-- in architecture after the begin keyword 
ICAP_VIRTEX2_INSTANCE_NAME : ICAP_VIRTEX2
      port map (BUSY => user_BUSY,
                0 \Rightarrow user_0,
                CE => user_CE,
                CLK => user\_CLK,
```
 $I \Rightarrow user_I$ ,  $W$ RITE =>  $user_M$ RITE);

### Verilog Instantiation Template

```
ICAP_VIRTEX2 instance_name (.BUSY (user_BUSY),
                            .O (user_O),
                            .CE (user_CE),
                            .CLK (user_CLK),
                            .I (user_I),
                            .WRITE (user_WRITE));
```
### Commonly Used Constraints

None
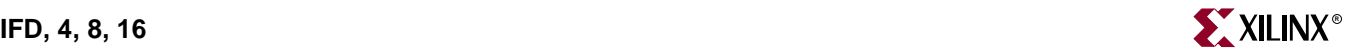

## **IFD, 4, 8, 16**

## Single- and Multiple-Input D Flip-Flops

#### **Architectures Supported**

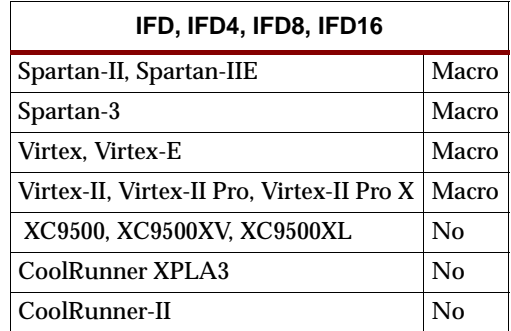

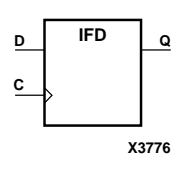

**IFD4**

**C D3 D2 D1 D0** The IFD D-type flip-flop is contained in an input/output block (IOB), except for XC9500/XV/XL, CoolRunner XPLA3. The input (D) of the flip-flop is connected to an IPAD or an IOPAD (without using an IBUF). The D input provides data input for the flip-flop, which synchronizes data entering the chip. The data on input D is loaded into the flip-flop during the Low-to-High clock (C) transition and appears at the output (Q). The clock input can be driven by internal logic or through another external pin.

The flip-flops are asynchronously cleared with Low outputs when power is applied.

For XC9500/XV/XL, CoolRunner XPLA3, and CoolRunner-II, the power-on condition can be simulated by applying a High-level pulse on the PRLD global net.

Spartan-II, Spartan-IIE, Spartan-3, Virtex, Virtex-E, Virtex-II, Virtex-II Pro, and Virtex-II Pro X simulate power-on when global set/reset (GSR) is active.

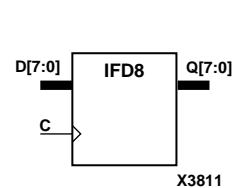

**X3799**

**Q3 Q2 Q1 Q0**

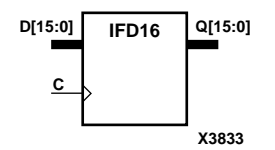

GSR defaults to active-High but can be inverted by adding an inverter in front of the GSR input of the STARTUP\_SPARTAN2, STARTUP\_SPARTAN3, STARTUP\_VIRTEX, or STARTUP\_VIRTEX2 symbol.

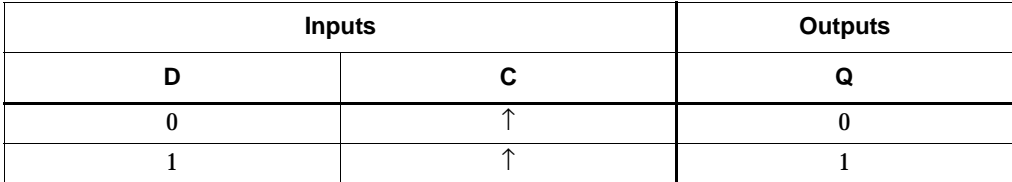

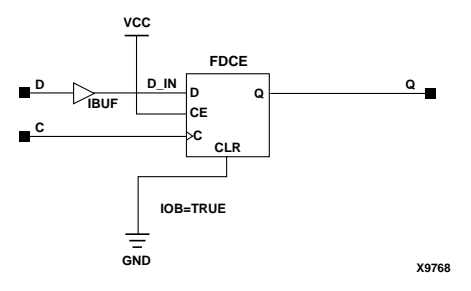

**IFD Implementation Spartan-II, Spartan-IIE, Virtex, Virtex-E** 

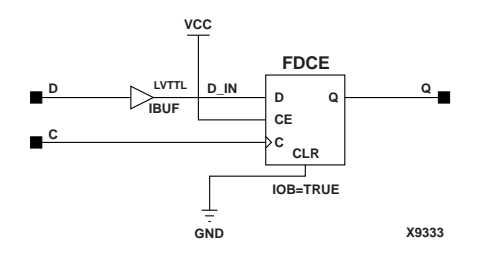

**IFD Implementation Spartan-3, Virtex-II, Virtex-II Pro, Virtex-II Pro X**

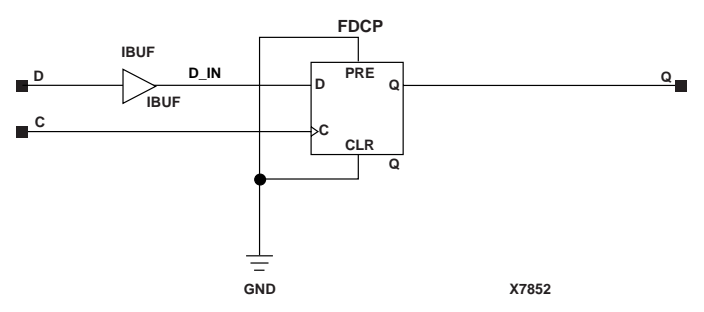

**IFD Implementation XC9500/XV/XL, CoolRunner XPLA3, CoolRunner-II**

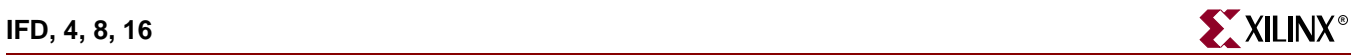

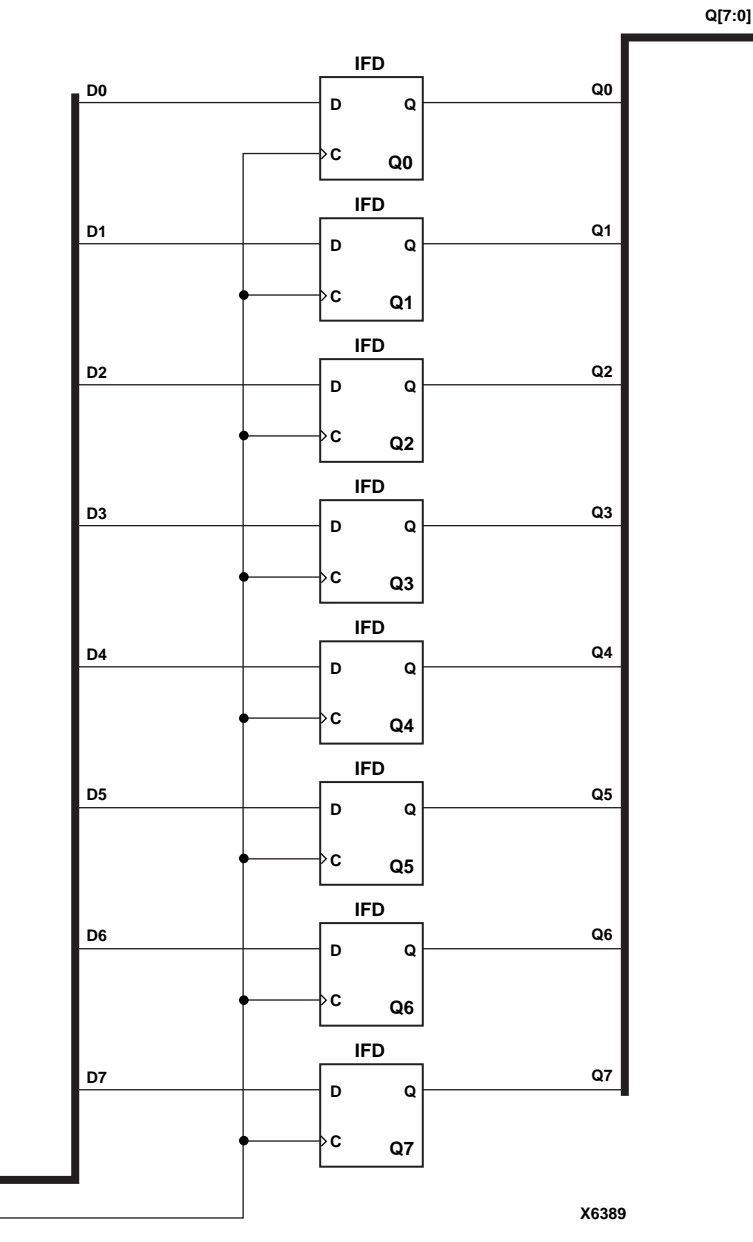

**IFD8 Implementation XC9500/XV/XL, CoolRunner XPLA3, CoolRunner-II, Spartan-II, Spartan-IIE, Spartan-3, Virtex, Virtex-E, Virtex-II, Virtex-II Pro, Virtex-II Pro X**

**D[7:0]**  $\mathbf{r}^{\mathbf{c}}$ 

This component is inside of the IOB. It cannot be directly inferred. The most common design practice is to infer a regular component and put an IOB=TRUE attribute on the component in the UCF file or in the code. For instance, to get an IFD, you would infer an FD and put the IOB = TRUE attribute on the component. Or, you could use the map option –pr i to pack all input registers into the IOBs.

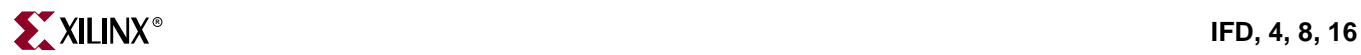

# **IFD\_1**

## Input D Flip-Flop with Inverted Clock

### **Architectures Supported**

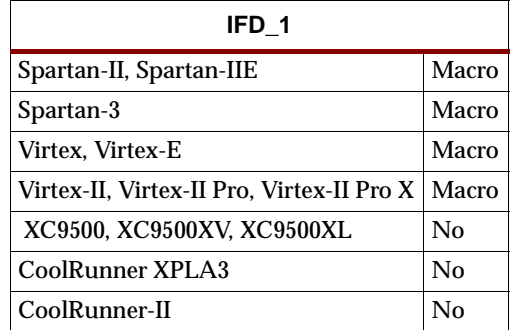

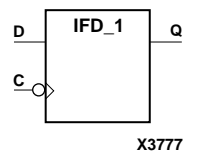

The IFD\_1 D-type flip-flop is contained in an input/output block (IOB). The input (D) of the flip-flop is connected to an IPAD or an IOPAD. The D input also provides data input for the flip-flop, which synchronizes data entering the chip. The D input data is loaded into the flip-flop during the High-to-Low clock (C) transition and appears at the output (Q). The clock input can be driven by internal logic or through another external pin.

The flip-flop is asynchronously cleared with Low output when power is applied.

Spartan-II, Spartan-IIE, Spartan-3, Virtex, Virtex-E, Virtex-II, Virtex-II Pro, and Virtex-II Pro X simulate power-on when global set/reset (GSR) is active.

GSR defaults to active-High but can be inverted by adding an inverter in front of the GSR input of the STARTUP\_SPARTAN2, STARTUP\_SPARTAN3, STARTUP\_VIRTEX, or STARTUP\_VIRTEX2 symbol.

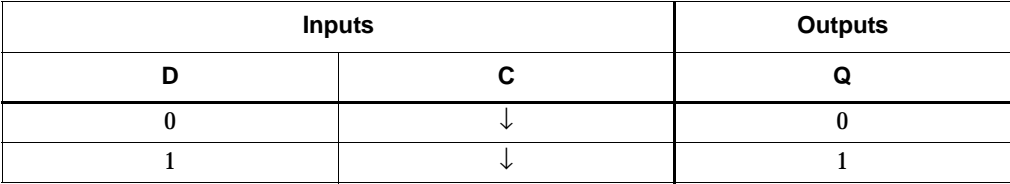

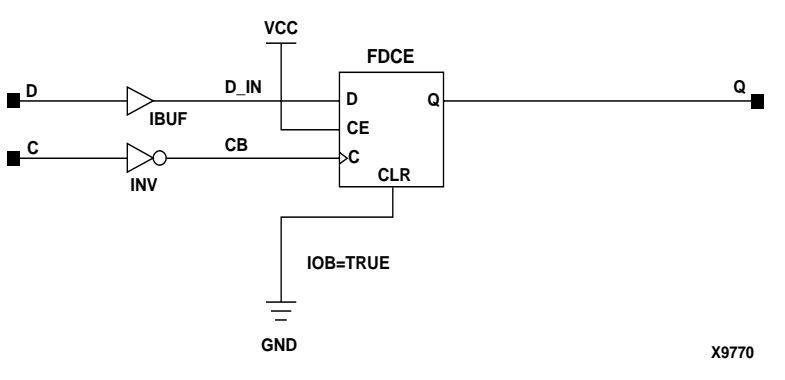

**IFD\_1 Implementation Spartan-II, Spartan-IIE, Virtex, Virtex-E** 

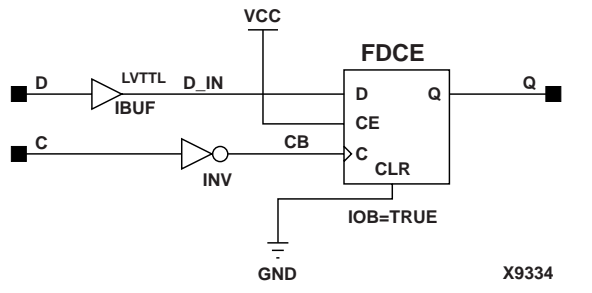

**IFD\_1 Implementation Spartan-3, Virtex-II, Virtex-II Pro, Virtex-II Pro X**

This component is inside of the IOB. It cannot be directly inferred. The most common design practice is to infer a regular component and put an IOB=TRUE attribute on the component in the UCF file or in the code. For instance, to get an IFD\_1, you would infer an FD\_1 and put the IOB = TRUE attribute on the component. Or, you could use the map option –pr i to pack all input registers into the IOBs.

## **IFDDRCPE**

## Dual Data Rate Input D Flip-Flop with Clock Enable and Asynchronous Preset and Clear

#### **Architectures Supported**

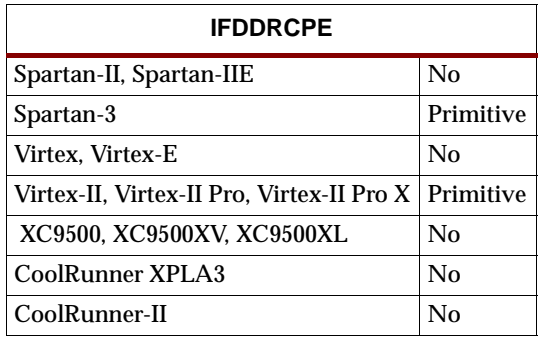

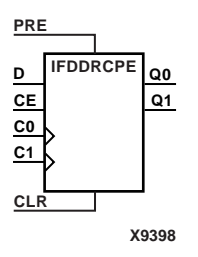

IFDDRCPE is a dual data rate (DDR) input D flip-flop with clock enable (CE) and asynchronous preset (PRE) and clear (CLR). It consists of one input buffer and two identical flip-flops (FDCPE).

When the asynchronous PRE is High and CLR is Low, both the Q0 and Q1 outputs are set High. When CLR is High, both outputs are reset Low. When PRE and CLR are Low and CE is High, data on the D input is loaded into the Q0 output on the Low-to High C0 clock transition, and into the Q1 output on the Low-to-High C1 clock transition.

The flip-flops are asynchronously cleared with Low outputs when power is applied.

The INIT attribute does not apply to IFDDRCPE components.

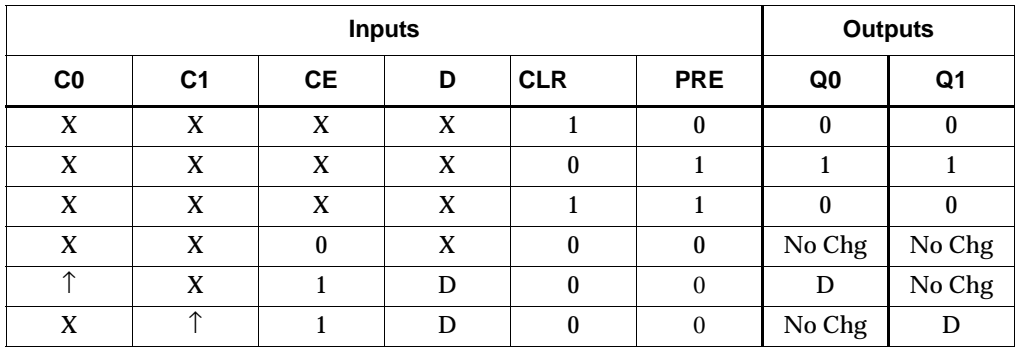

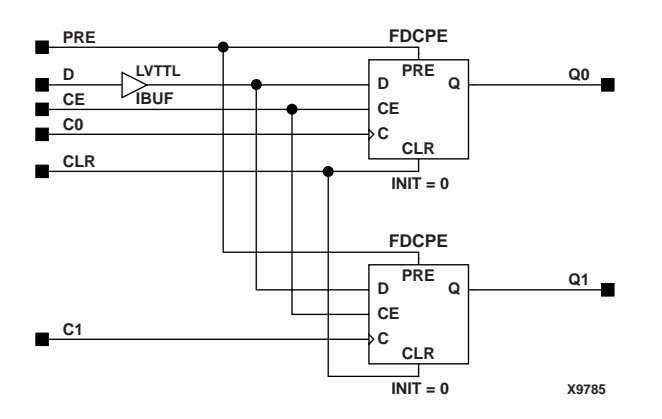

**IFDDRCPE Implementation Spartan-3, Virtex-II, Virtex-II Pro, Virtex-II Pro X**

#### Usage

This component is inside of the IOB. It cannot be directly inferred. The most common design practice is to infer a regular component and put an IOB=TRUE attribute on the component in the UCF file or in the code. For instance, to get an IFDDRCPE, you would infer an FDDRCPE and put the IOB = TRUE attribute on the component. Or, you could use the map option –pr i to pack all input registers into the IOBs.

### VHDL Instantiation Template

```
-- Component Declaration for IFDDRCPE should be placed 
-- after architecture statement but before begin keyword 
component IFDDRCPE
   -- synthesis translate on
   port (Q0 : out STD_ULOGIC;
         Q1 : out STD_ULOGIC;
         C0 : in STD_ULOGIC;
         C1 : in STD_ULOGIC;
         CE : in STD_ULOGIC;
         CLR : in STD_ULOGIC;
         D : in STD_ULOGIC;
         PRE : in STD_ULOGIC);
end component;
-- Component Attribute specification for IFDDRCPE 
-- should be placed after architecture declaration but 
-- before the begin keyword 
-- Enter attributes here
-- Component Instantiation for IFDDRCPE should be placed 
-- in architecture after the begin keyword 
IFDDRCPE_INSTANCE_NAME : IFDDRCPE
      port map (00 \Rightarrow user 00,
                 Q1 \Rightarrow user_Q1,
                 CO \Rightarrow user_C0,
```
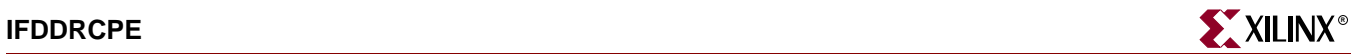

 $C1$  =>  $user_C1$  $CE$  =>  $user_CE$ ,  $CLR$  =>  $user$   $CLR$ ,  $D \Rightarrow user\_DO$ , PRE => user\_PRE);

## Verilog Instantiation Template

```
IFDDRCPE IFDDRCPE_instance_name (.Q0 (user_Q0),
                                  .Q1 (user_Q1),
                                  .C0 (user_C0),
                                  .C1 (user_C1),
                                  .CE (user_CE),
                                  .CLR (user_CLR),
                                  .D (user_D),
                                  .PRE (user_PRE));
```
Commonly Used Constraints

LOC, RLOC, and INIT

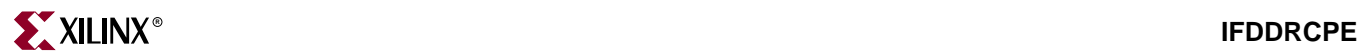

## **IFDDRRSE**

## Dual Data Rate Input D Flip-Flop with Synchronous Reset and Set and Clock Enable

#### **Architectures Supported**

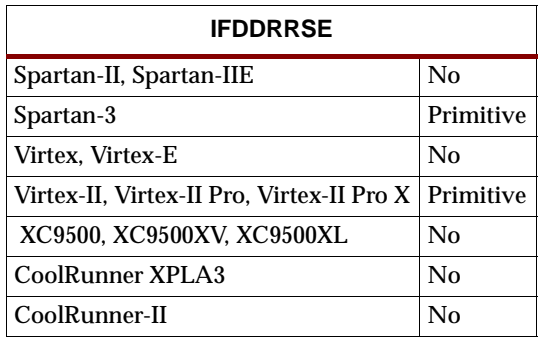

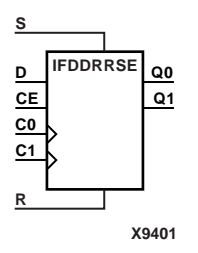

IFDDRRSE is a dual data rate (DDR) input D flip-flop with synchronous reset (R), synchronous set (S), and clock enable (CE). It consists of one input buffer and two identical flip-flops (FDRSE).

For the C0 input and Q0 output, reset (R) has precedence. The R input, when High, resets the Q0 output Low during the Low-to-High C0 clock transition. When S is High and R is Low, the Q0 output is set High during the Low-to-High C0 clock transition. For the C1 input and Q1 output, set (S) has precedence. The R input, when High, resets the Q1 output Low during the Low-to-High C1 clock transition. When S is High and R is Low, the Q0 output is set to High during the Low-to-High C1 clock transition.

The flip-flop is asynchronously cleared, output Low, when power is applied.

The INIT attribute does not apply to IFDDRRSE components.

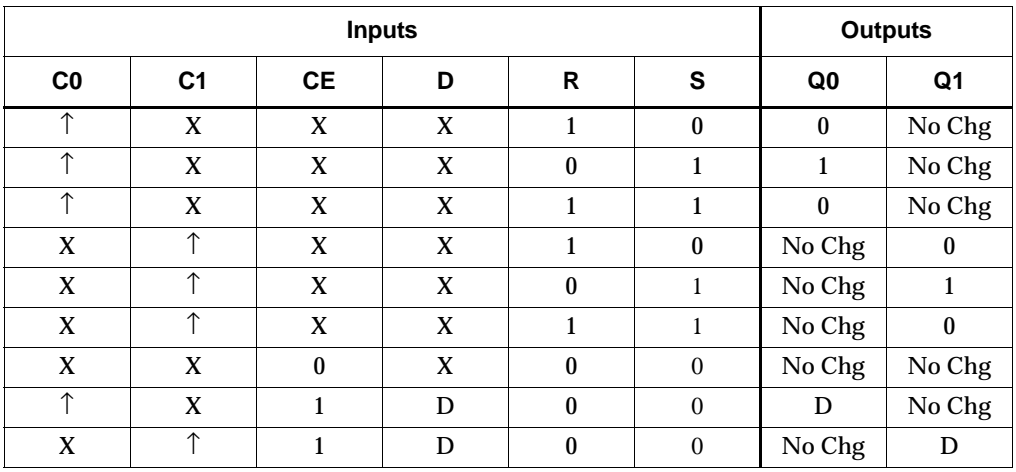

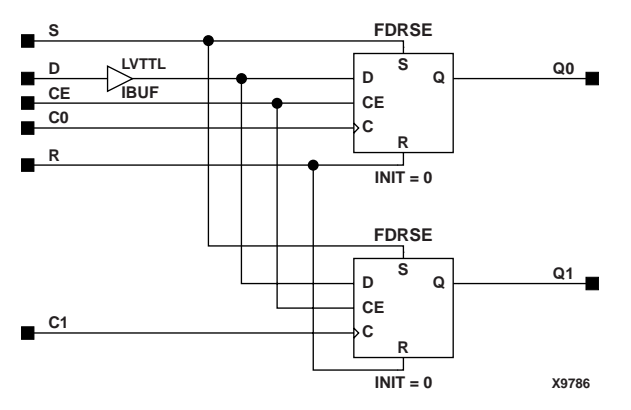

**IFDDRRSE Implementation Spartan-3, Virtex-II, Virtex-II Pro, Virtex-II Pro X**

#### Usage

This component is inside of the IOB. It cannot be directly inferred. The most common design practice is to infer a regular component and put an IOB=TRUE attribute on the component in the UCF file or in the code. For instance, to get an IFDDRRSE, you would infer an FDDRRSE and put the IOB = TRUE attribute on the component. Or, you could use the map option –pr i to pack all input registers into the IOBs.

### VHDL Instantiation Template

```
-- Component Declaration for IFDDRRSE should be placed 
-- after architecture statement but before begin keyword 
component IFDDRRSE
   port (Q0 : out STD_ULOGIC;
         Q1 : out STD_ULOGIC;
         C0 : in STD_ULOGIC;
         C1 : in STD_ULOGIC;
         CE : in STD_ULOGIC;
         D : in STD_ULOGIC;
         R : in STD_ULOGIC;
         S : in STD_ULOGIC);
end component;
-- Component Attribute specification for IFDDRRSE 
-- should be placed after architecture declaration but 
-- before the begin keyword 
-- Enter attributes here
-- Component Instantiation for IFDDRRSE should be placed 
-- in architecture after the begin keyword 
IFDDRRSE_INSTANCE_NAME : IFDDRRSE
      port map (Q0 \Rightarrow user_Q0,Q1 \Rightarrow user_Q1,
                CO \Rightarrow user_C0,C1 => user_C1,
                CE => user_CE,
```
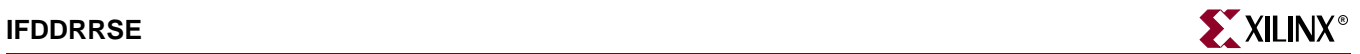

 $D \Rightarrow user\_D$ ,  $R$  => user\_ $R$ ,  $S \Rightarrow user_S$ ;

## Verilog Instantiation Template

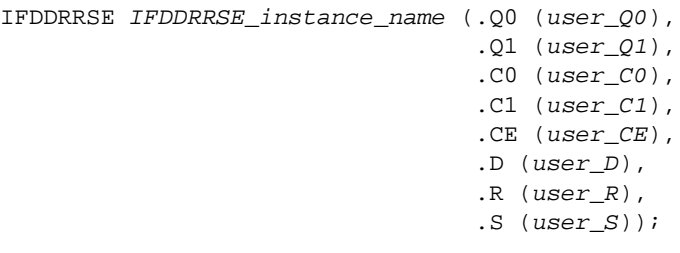

Commonly Used Constraints

LOC RLOC

INIT

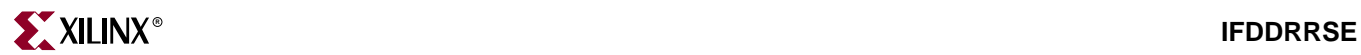

# **IFDI**

## Input D Flip-Flop (Asynchronous Preset)

### **Architectures Supported**

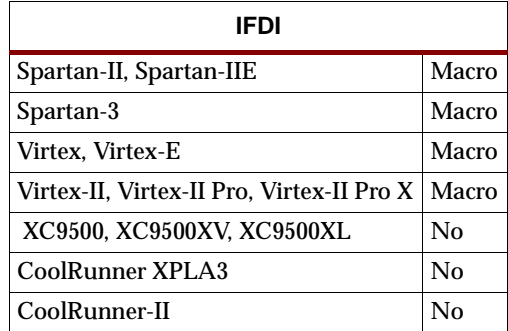

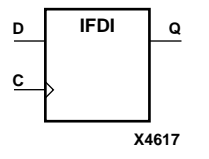

The IFDI D-type flip-flop is contained in an input/output block (IOB). The input (D) of the flip-flop is connected to an IPAD or an IOPAD. The D input provides data input for the flip-flop, which synchronizes data entering the chip. The data on input D is loaded into the flip-flop during the Low-to-High clock (C) transition and appears at the output (Q). The clock input can be driven by internal logic or through another external pin.

The flip-flop is asynchronously preset, output High, when power is applied.

Spartan-II, Spartan-IIE, Spartan-3, Virtex, Virtex-E, Virtex-II, Virtex-II Pro, and Virtex-II Pro X simulate power-on when global set/reset (GSR) is active.

GSR defaults to active-High but can be inverted by adding an inverter in front of the GSR input of the STARTUP\_SPARTAN2, STARTUP\_SPARTAN3, STARTUP\_VIRTEX, or STARTUP\_VIRTEX2 symbol.

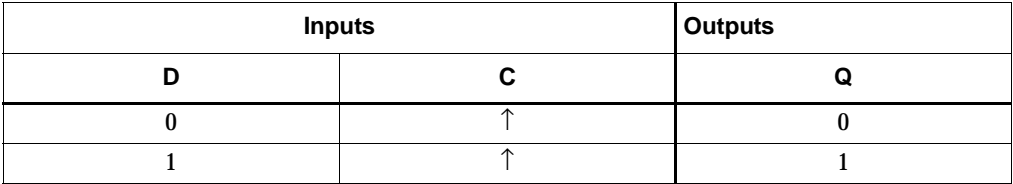

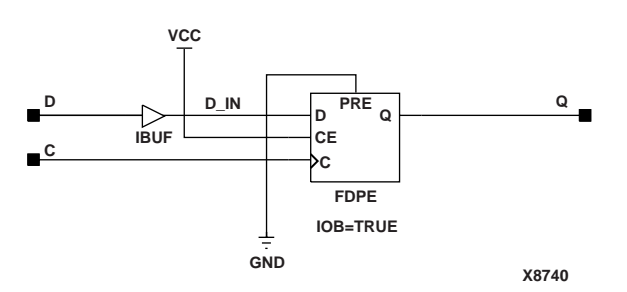

### **IFDI Implementation Spartan-II, Spartan-IIE, Virtex, Virtex-E**

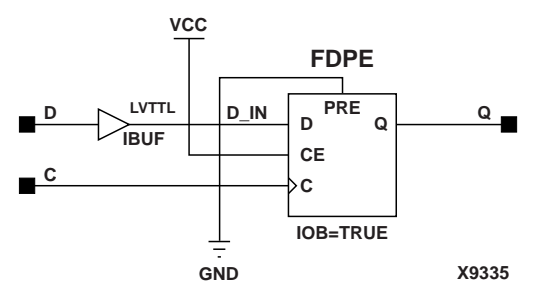

**IFDI Implementation Spartan-3, Virtex-II, Virtex-II Pro, Virtex-II Pro X**

This component is inside of the IOB. It cannot be directly inferred. The most common design practice is to infer a regular component and put an IOB=TRUE attribute on the component in the UCF file or in the code. For instance, to get an IFDI, you would infer an FDP and put the IOB = TRUE attribute on the component. Or, you could use the map option –pr i to pack all input registers into the IOBs.

# **IFDI\_1**

# Input D Flip-Flop with Inverted Clock (Asynchronous Preset)

### **Architectures Supported**

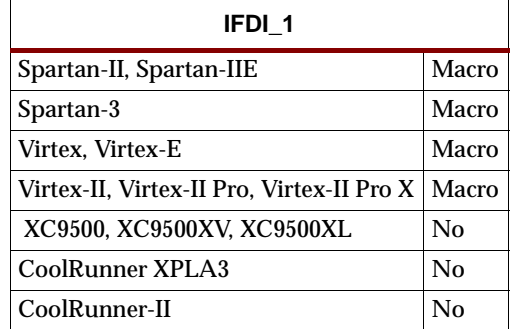

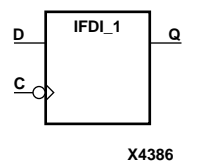

The IFDI\_1 D-type flip-flop is contained in an input/output block (IOB). The input (D) of the flip-flop is connected to an IPAD or an IOPAD. The D input provides data input for the flip-flop, which synchronizes data entering the chip. The data on input D is loaded into the flip-flop during the High-to-Low clock (C) transition and appears at the output (Q). The clock input can be driven by internal logic or through another external pin.

The flip-flop is asynchronously preset, output High, when power is applied.

Spartan-II, Spartan-IIE, Spartan-3, Virtex, Virtex-E, Virtex-II, Virtex-II Pro, and Virtex-II Pro X simulate power-on when global set/reset (GSR) is active.

GSR defaults to active-High but can be inverted by adding an inverter in front of the GSR input of the STARTUP\_SPARTAN2, STARTUP\_SPARTAN3, STARTUP\_VIRTEX, or STARTUP\_VIRTEX2 symbol.

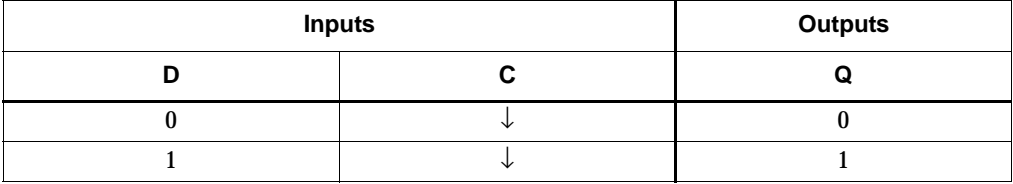

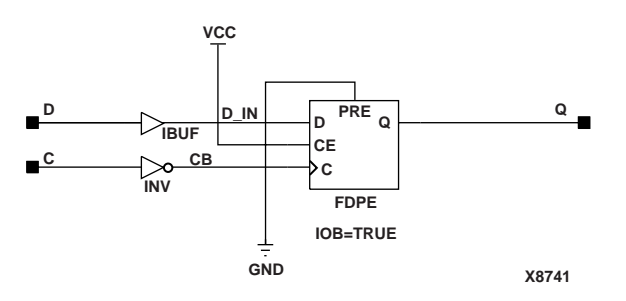

**IFDI\_1 Implementation Spartan-II, Spartan-IIE, Virtex, Virtex-E** 

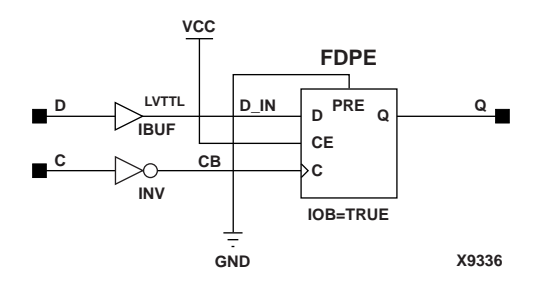

**IFDI\_1 Implementation Spartan-3, Virtex-II, Virtex-II Pro, Virtex-II Pro X**

This component is inside of the IOB. It cannot be directly inferred. The most common design practice is to infer a regular component and put an IOB=TRUE attribute on the component in the UCF file or in the code. For instance, to get an IFDI\_1, you would infer an FDP\_1 and put the IOB = TRUE attribute on the component. Or, you could use the map option –pr i to pack all input registers into the IOBs.

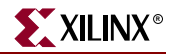

## **IFDX, 4, 8, 16**

## Single- and Multiple-Input D Flip-Flops with Clock Enable

### **Architectures Supported**

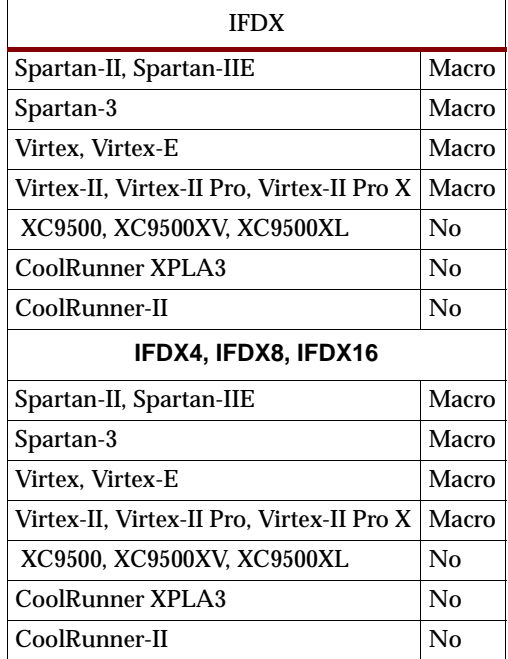

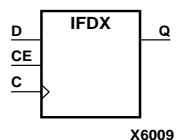

**X6010 IFDX4 C D3 D2 D1 D0 Q3 Q2 Q1 Q0 CE**

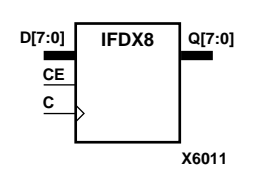

The IFDX D-type flip-flop is contained in an input/output block (IOB). The input (D) of the flip-flop is connected to an IPAD or an IOPAD (without using an IBUF). The D input provides data input for the flip-flop, which synchronizes data entering the chip. When CE is High, the data on input D is loaded into the flip-flop during the Low-to-High clock (C) transition and appears at the output (Q). The clock input can be driven by internal logic or through another external pin. When CE is Low, flip-flop outputs do not change.

The flip-flops are asynchronously cleared with Low outputs when power is applied.

Spartan-II, Spartan-IIE, Spartan-3, Virtex, Virtex-E, Virtex-II, Virtex-II Pro, and Virtex-II Pro X simulate power-on when global set/reset (GSR) is active.

GSR defaults to active-High but can be inverted by adding an inverter in front of the GSR input of the STARTUP\_SPARTAN2, STARTUP\_SPARTAN3, STARTUP\_VIRTEX, or STARTUP\_VIRTEX2 symbol.

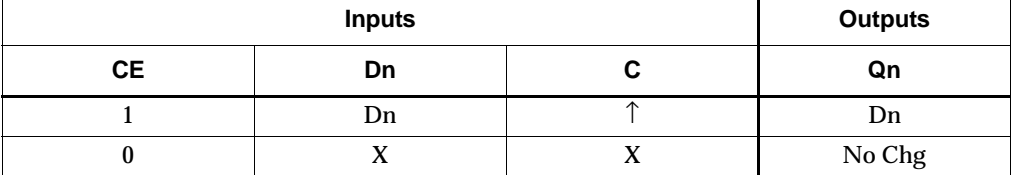

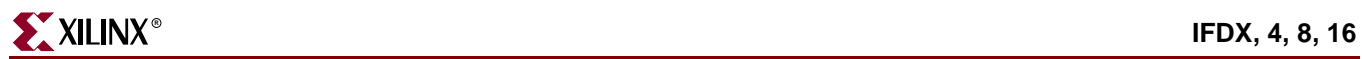

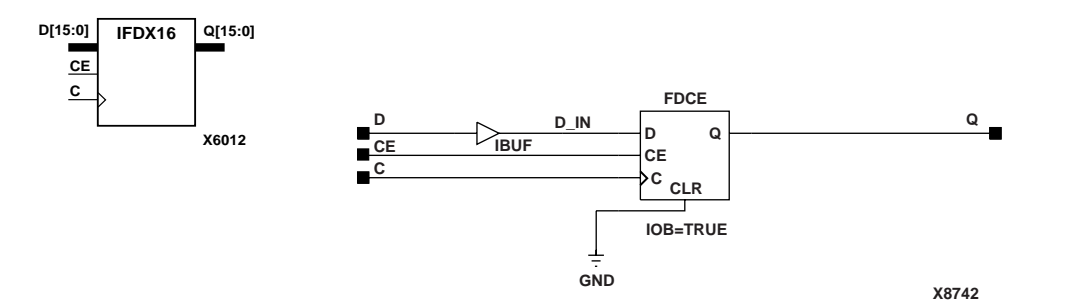

**IFDX Implementation Spartan-II, Spartan-IIE, Spartan-3, Virtex, Virtex-E, Virtex-II, Virtex-II Pro, Virtex-II Pro X**

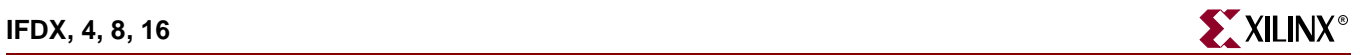

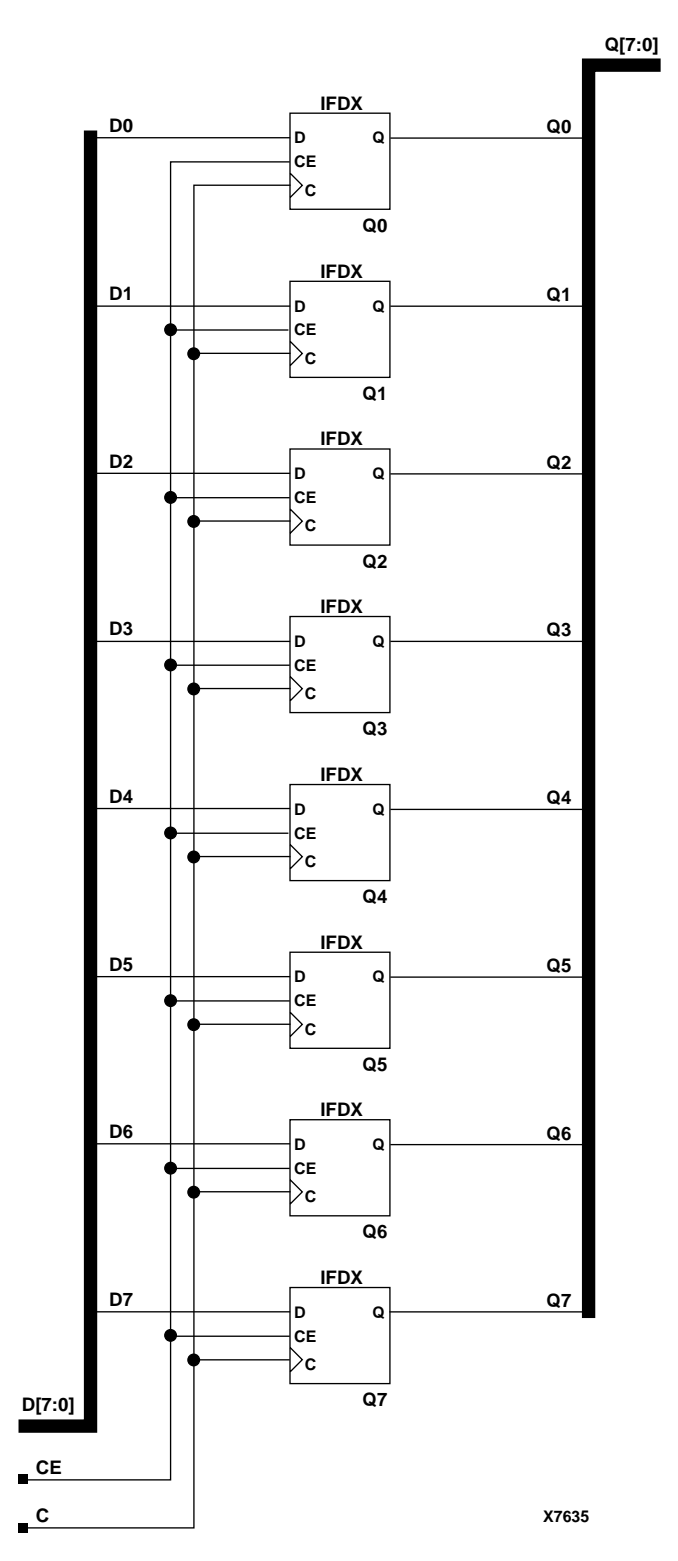

**IFDX8 Implementation Spartan-II, Spartan-IIE, Spartan-3, Virtex, Virtex-E, Virtex-II, Virtex-II Pro, Virtex-II Pro X**

ISE 6.li 1-800-255-7778

This component is inside of the IOB. It cannot be directly inferred. The most common design practice is to infer a regular component and put an IOB=TRUE attribute on the component in the UCF file or in the code. For instance, to get an IFDX, you would infer an FDCE and put the IOB = TRUE attribute on the component. Or, you could use the map option –pr i to pack all input registers into the IOBs.

### VHDL Instantiation Template

```
-- Component Declaration for IFDX should be placed 
-- after architecture statement but before begin keyword 
component IFDX
   port (Q : out STD_ULOGIC;
         C : in STD_ULOGIC;
         CE : in STD_ULOGIC;
         D : in STD_ULOGIC);
end component;
-- Component Attribute specification for IFDX 
-- should be placed after architecture declaration but 
-- before the begin keyword 
-- Enter attributes here
-- Component Instantiation for IFDX should be placed 
-- in architecture after the begin keyword 
IFDX_INSTANCE_NAME : IFDX
      port map (Q = > user_Q,C \Rightarrow user_CCE => user_CE,
                D \Rightarrow user_D;
Verilog Instantiation Template
```

```
IFDX IFDX_instance_name (.Q (user_Q),
                         .C (user_C),.CE (user_CE),
                         .D (user_D));
```
Commonly Used Constraints

IOB

# **IFDX\_1**

# Input D Flip-Flop with Inverted Clock and Clock Enable

### **Architectures Supported**

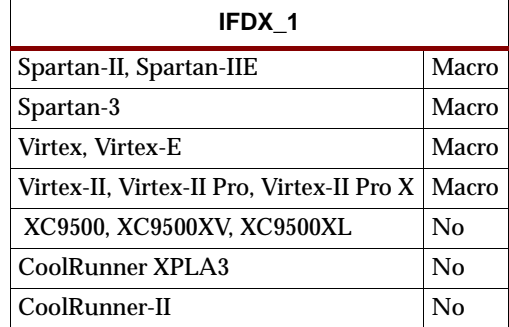

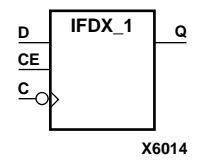

The IFDX\_1 D-type flip-flop is contained in an input/output block (IOB). The input (D) of the flip-flop is connected to an IPAD or an IOPAD. The D input also provides data input for the flip-flop, which synchronizes data entering the chip. When CE is High, the data on input D is loaded into the flip-flop during the High-to-Low clock (C) transition and appears at the output (Q). The clock input can be driven by internal logic or through another external pin. When the CE pin is Low, the output (Q) does not change.

The flip-flop is asynchronously cleared with Low output, when power is applied.

Spartan-II, Spartan-IIE, Spartan-3, Virtex, Virtex-E, Virtex-II, Virtex-II Pro, and Virtex-II Pro X simulate power-on when global set/reset (GSR) is active.

GSR defaults to active-High but can be inverted by adding an inverter in front of the GSR input of the STARTUP\_SPARTAN2, STARTUP\_SPARTAN3, STARTUP\_VIRTEX, or STARTUP\_VIRTEX2 symbol.

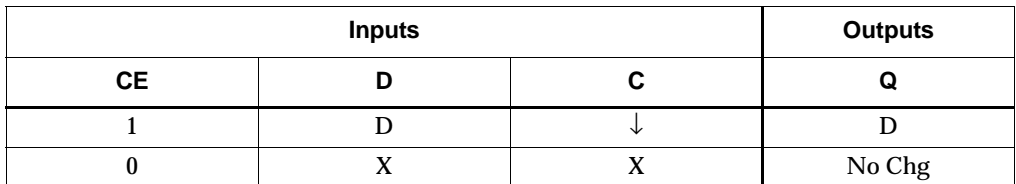

For more information on IFDX\_1, see ["ILDX, 4, 8, 16"](#page-1082-0).

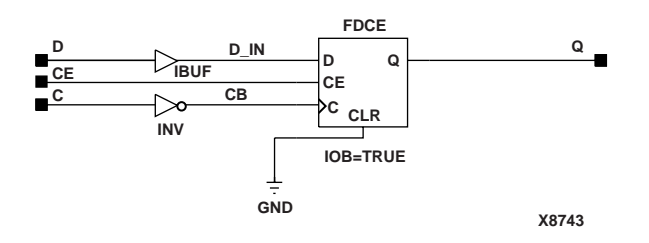

**IFDX\_1 Implementation Spartan-II, Spartan-IIE, Virtex, Virtex-E** 

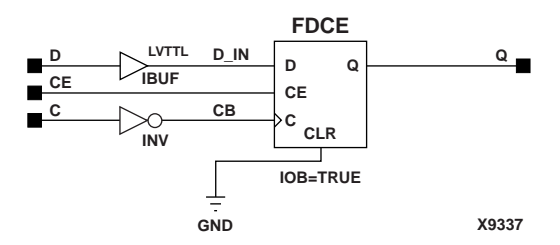

**IFDX\_1 Implementation Spartan-3, Virtex-II, Virtex-II Pro, Virtex-II Pro X**

This component is inside of the IOB. It cannot be directly inferred. The most common design practice is to infer a regular component and put an IOB=TRUE attribute on the component in the UCF file or in the code. For instance, to get an IFDX\_1, you would infer an FDCE\_1 and put the IOB = TRUE attribute on the component. Or, you could use the map option –pr i to pack all input registers into the IOBs.

## **IFDXI**

# Input D Flip-Flop with Clock Enable (Asynchronous Preset)

### **Architectures Supported**

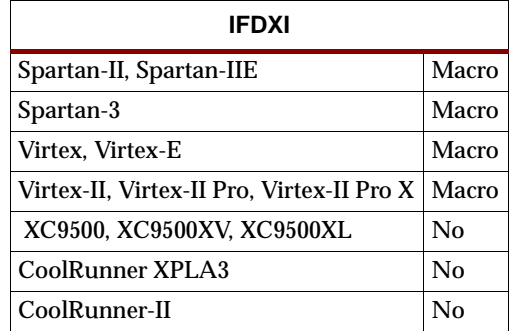

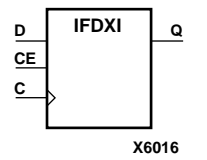

The IFDXI D-type flip-flop is contained in an input/output block (IOB). The input (D) of the flip-flop is connected to an IPAD or an IOPAD. The D input provides data input for the flip-flop, which synchronizes data entering the chip. When CE is High, the data on input D is loaded into the flip-flop during the Low-to-High clock (C) transition and appears at the output (Q). The clock input can be driven by internal logic or through another external pin. When the CE pin is Low, the output (Q) does not change.

The flip-flop is asynchronously preset with High output, when power is applied.

Spartan-II, Spartan-IIE, Spartan-3, Virtex, Virtex-E, Virtex-II, Virtex-II Pro, and Virtex-II Pro X simulate power-on when global set/reset (GSR) is active.

GSR defaults to active-High but can be inverted by adding an inverter in front of the GSR input of the STARTUP\_SPARTAN2, STARTUP\_SPARTAN3, STARTUP\_VIRTEX, or STARTUP\_VIRTEX2 symbol.

For information on legal IFDXI, IFDXI\_1, ILDXI, and ILDXI\_1 combinations, see ["ILDXI"](#page-1088-0).

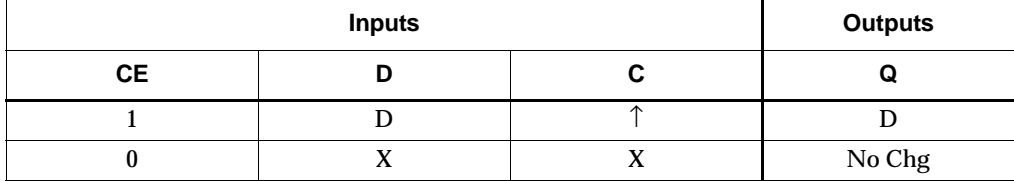

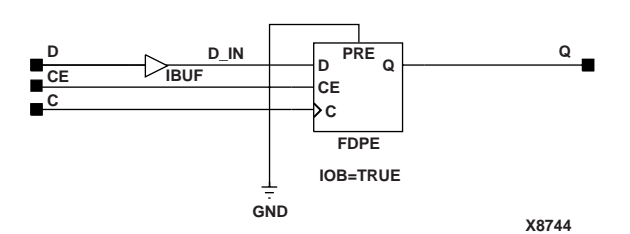

**IFDXI Implementation Spartan-II, Spartan-IIE, Virtex, Virtex-E** 

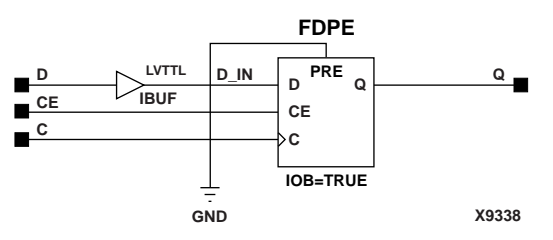

**IFDXI Implementation Spartan-3, Virtex-II, Virtex-II Pro, Virtex-II Pro X**

This component is inside of the IOB. It cannot be directly inferred. The most common design practice is to infer a regular component and put an IOB=TRUE attribute on the component in the UCF file or in the code. For instance, to get an IFDXI, you would infer an FDPE and put the IOB = TRUE attribute on the component. Or, you could use the map option –pr i to pack all input registers into the IOBs.

# **IFDXI\_1**

## Input D Flip-Flop with Inverted Clock and Clock Enable (Asynchronous Preset)

#### **Architectures Supported**

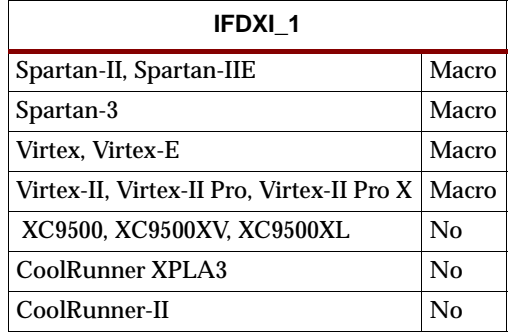

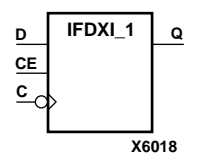

The IFDXI\_1 D-type flip-flop is contained in an input/output block (IOB). The input (D) of the flip-flop is connected to an IPAD or an IOPAD. The D input provides data input for the flip-flop, which synchronizes data entering the chip. When CE is High, the data on input D is loaded into the flip-flop during the High-to-Low clock (C) transition and appears at the output (Q). The clock input can be driven by internal logic or through another external pin. When the CE pin is Low, the output (Q) does not change.

The flip-flop is asynchronously preset with High output when power is applied.

Spartan-II, Spartan-IIE, Spartan-3, Virtex, Virtex-E, Virtex-II, Virtex-II Pro, and Virtex-II Pro X simulate power-on when global set/reset (GSR) is active.

GSR defaults to active-High but can be inverted by adding an inverter in front of the GSR input of the STARTUP\_SPARTAN2, STARTUP\_SPARTAN3, STARTUP\_VIRTEX, or STARTUP\_VIRTEX2 symbol.

For information on legal IFDXI, IFDXI\_1, ILDXI, and ILDXI\_1 combinations, see ["ILDXI"](#page-1088-0).

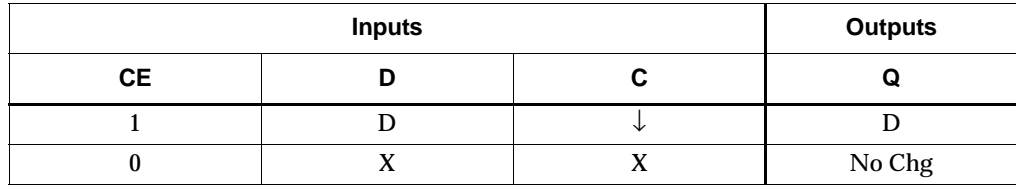

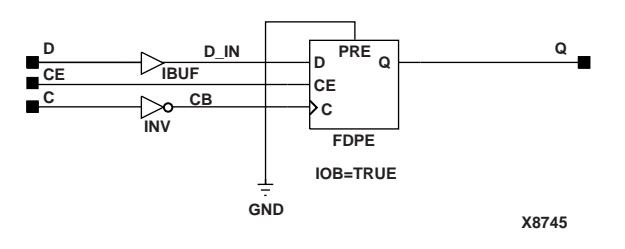

**IFDXI\_1 Implementation Spartan-II, Spartan-IIE, Virtex, Virtex-E** 

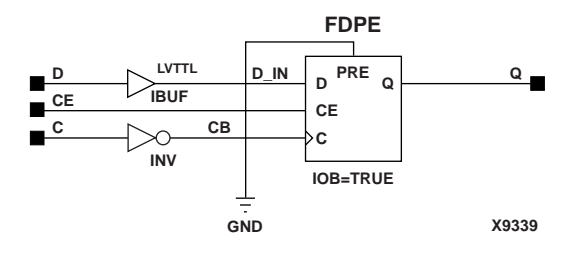

**IFDXI\_1 Implementation Spartan-3, Virtex-II, Virtex-II Pro, Virtex-II Pro X**

This component is inside of the IOB. It cannot be directly inferred. The most common design practice is to infer a regular component and put an IOB=TRUE attribute on the component in the UCF file or in the code. For instance, to get an IFDXI\_1, you would infer an FDPE\_1 and put the IOB = TRUE attribute on the component. Or, you could use the map option –pr i to pack all input registers into the IOBs.

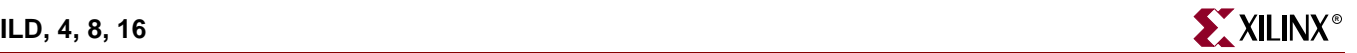

## **ILD, 4, 8, 16**

## Transparent Input Data Latches

#### **Architectures Supported**

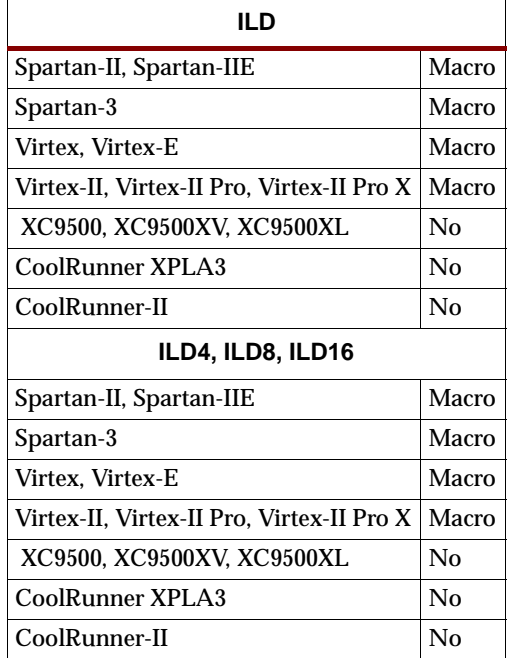

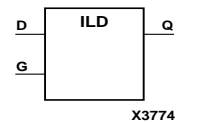

ILD, ILD4, ILD8, and ILD16 are single or multiple transparent data latches, which can be used to hold transient data entering a chip. The ILD latch is contained in an input/output block (IOB), except for XC9500/XV/XL. The latch input (D) is connected to an IPAD or an IOPAD (without using an IBUF). When the gate input (G) is High, data on the inputs (D) appears on the outputs (Q). Data on the D inputs during the High-to-Low G transition is stored in the latch.

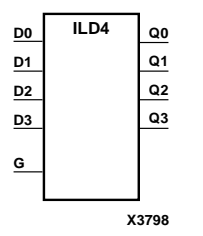

The latch is asynchronously cleared with Low output when power is applied.

For XC9500/XV/XL, CoolRunner XPLA3, and CoolRunner-II, the power-on condition can be simulated by applying a High-level pulse on the PRLD global net.

Spartan-II, Spartan-IIE, Spartan-3, Virtex, Virtex-E, Virtex-II, Virtex-II Pro, and Virtex-II Pro X simulate power-on when global set/reset (GSR) is active.

GSR defaults to active-High but can be inverted by adding an inverter in front of the GSR input of the STARTUP\_SPARTAN2, STARTUP\_SPARTAN3, STARTUP\_VIRTEX, or STARTUP\_VIRTEX2 symbol.

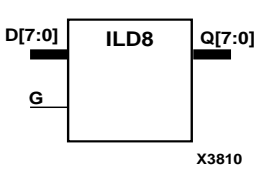

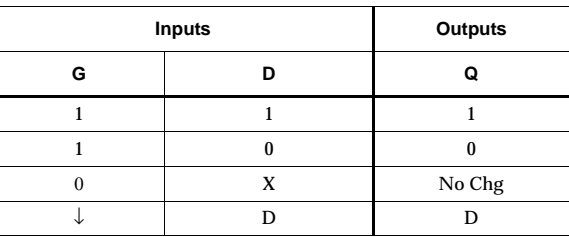

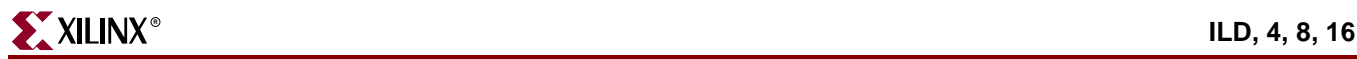

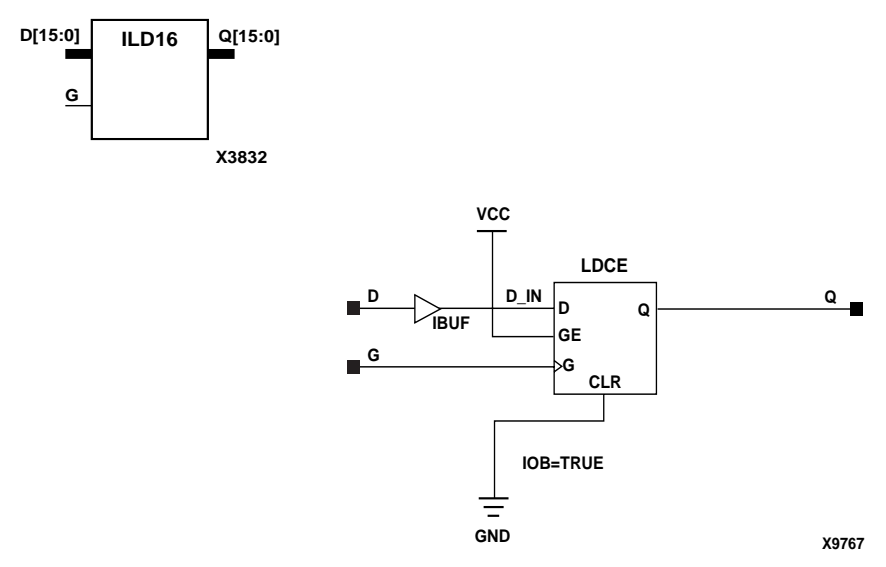

**ILD Implementation Spartan-II, Spartan-IIE, Virtex, Virtex-E** 

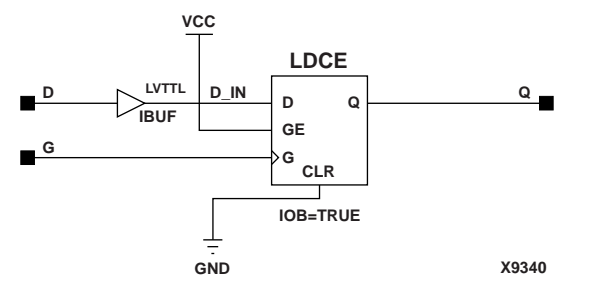

**ILD Implementation Spartan-3, Virtex-II, Virtex-II Pro, Virtex-II Pro X**

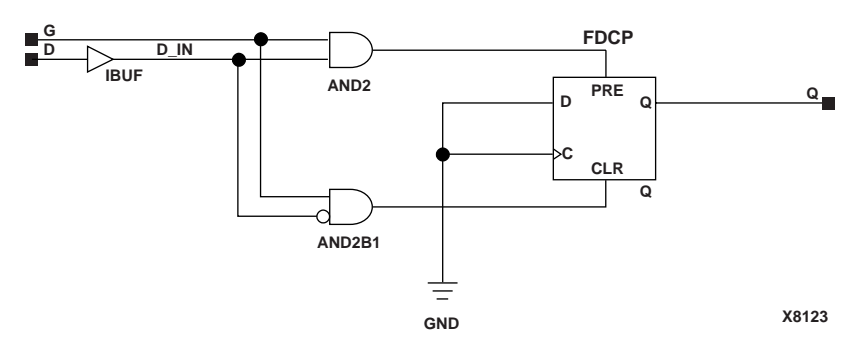

**ILD Implementation XC9500/XV/XL, CoolRunner XPLA3, CoolRunner-II**

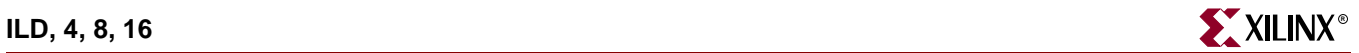

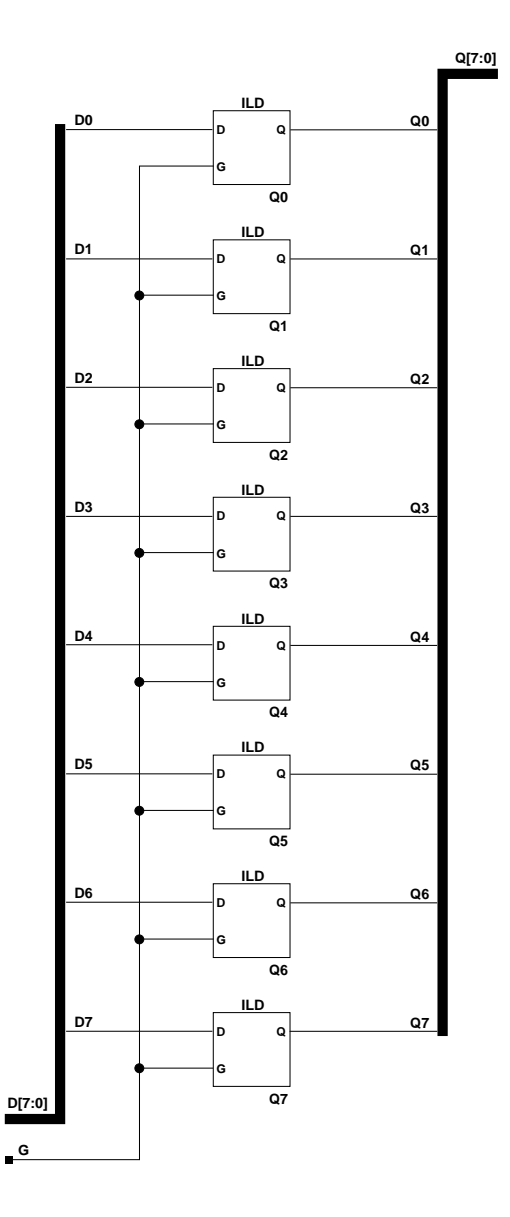

**X7853**

**ILD8 Implementation XC9500/XV/XL, CoolRunner XPLA3, CoolRunner-II, Spartan-II, Spartan-IIE, Spartan-3, Virtex, Virtex-E, Virtex-II, Virtex-II Pro, Virtex-II Pro X**

### Usage

This component is inside of the IOB. It cannot be directly inferred. The most common design practice is to infer a regular component and put an IOB=TRUE attribute on the component in the UCF file or in the code. For instance, to get an ILD, you would infer an LD and put the IOB = TRUE attribute on the component. Or, you could use the map option –pr i to pack all input registers into the IOBs.

### VHDL Instantiation Template

```
-- Component Declaration for ILD should be placed 
-- after architecture statement but before begin keyword 
component ILD
   port (Q : out STD_ULOGIC;
         D : in STD_ULOGIC;
         DG : in STD_ULOGIC);
end component;
-- Component Attribute specification for ILD 
-- should be placed after architecture declaration but 
-- before the begin keyword 
-- Enter attributes here
-- Component Instantiation for ILD should be placed 
-- in architecture after the begin keyword 
ILD_INSTANCE_NAME : ILD
      port map (Q \Rightarrow user_Q,D \Rightarrow user\_D,
                G \Rightarrow user_G;
```
## Verilog Instantiation Template

ILD ILD\_instance\_name (.Q (user\_Q), .D (user\_D), .G  $(user_G)$ );

Commonly Used Constraints

INIT

# **ILD\_1**

## Transparent Input Data Latch with Inverted Gate

### **Architectures Supported**

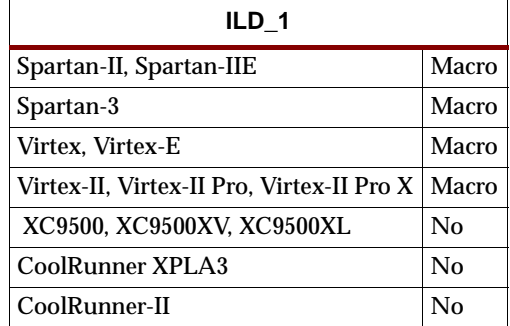

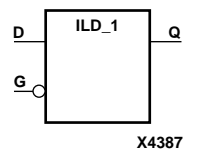

ILD\_1 is a transparent data latch, which can be used to hold transient data entering a chip. When the gate input (G) is Low, data on the data input (D) appears on the data output (Q). Data on D during the Low-to-High G transition is stored in the latch.

The latch is asynchronously cleared with Low output when power is applied.

Spartan-II, Spartan-IIE, Spartan-3, Virtex, Virtex-E, Virtex-II, Virtex-II Pro, and Virtex-II Pro X simulate power-on when global set/reset (GSR) is active.

GSR defaults to active-High but can be inverted by adding an inverter in front of the GSR input of the STARTUP\_SPARTAN2, STARTUP\_SPARTAN3, STARTUP\_VIRTEX, or STARTUP\_VIRTEX2 symbol.

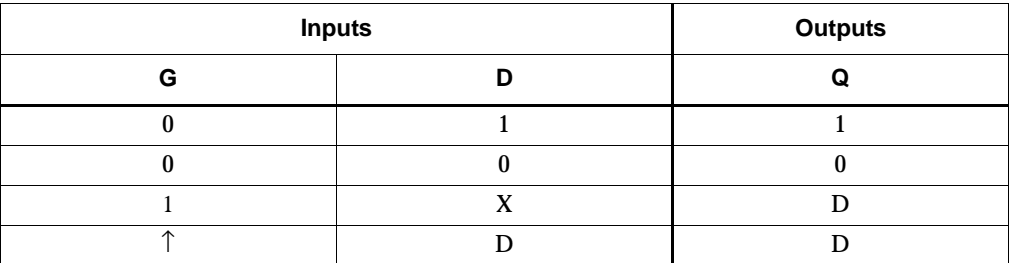

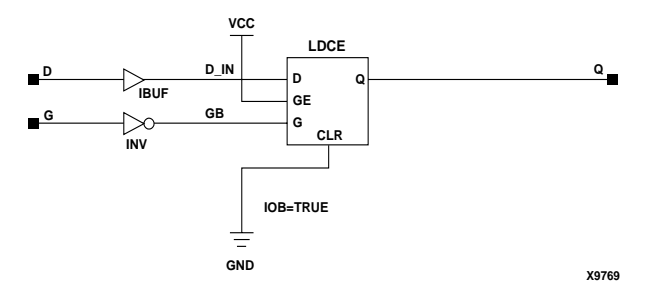

**ILD\_1 Implementation Spartan-II, Spartan-IIE, Virtex, Virtex-E** 

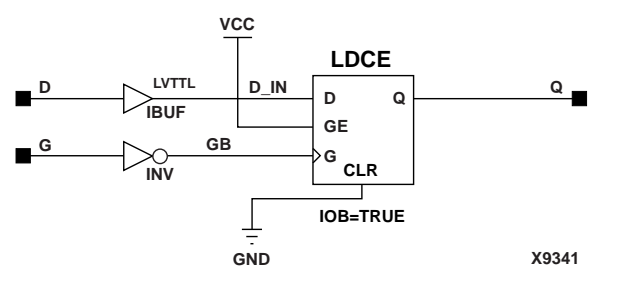

**ILD\_1 Implementation Spartan-3, Virtex-II, Virtex-II Pro, Virtex-II Pro X**

This component is inside of the IOB. It cannot be directly inferred. The most common design practice is to infer a regular component and put an IOB=TRUE attribute on the component in the UCF file or in the code. For instance, to get an ILD\_1, you would infer an LD 1 and put the  $IOB = TRUE$  attribute on the component. Or, you could use the map option –pr i to pack all input registers into the IOBs.

### VHDL Instantiation Template

```
-- Component Declaration for ILD_1 should be placed 
-- after architecture statement but before begin keyword 
component ILD_1
   port (Q : out STD_ULOGIC;
         D : in STD_ULOGIC;
         G : in STD_ULOGIC);
end component;
-- Component Attribute specification for ILD_1 
-- should be placed after architecture declaration but 
-- before the begin keyword 
-- Enter attributes here
-- Component Instantiation for ILD_1 should be placed 
-- in architecture after the begin keyword 
ILD_1_INSTANCE_NAME : ILD_1
port map (Q \Rightarrow user_Q,D \Rightarrow user\_D,
          G \Rightarrow user_G;
Verilog Instantiation Template
```
ILD\_1 ILD\_1\_instance\_name (.Q (user\_Q), .D (user\_D),  $.G (user_G))$ ;

Commonly Used Constraints

INIT

# **ILDI**

## Transparent Input Data Latch (Asynchronous Preset)

### **Architectures Supported**

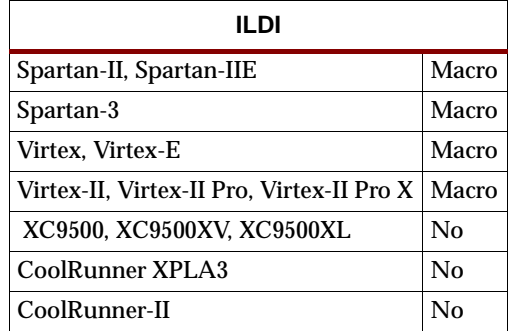

ILDI is a transparent data latch, which can hold transient data entering a chip. When the gate input (G) is High, data on the input (D) appears on the output (Q). Data on the D input during the High-to-Low G transition is stored in the latch.

The latch is asynchronously preset, output High, when power is applied.

Spartan-II, Spartan-IIE, Spartan-3, Virtex, Virtex-E, Virtex-II, Virtex-II Pro, and Virtex-II Pro X simulate power-on when global set/reset (GSR) is active.

GSR defaults to active-High but can be inverted by adding an inverter in front of the GSR input of the STARTUP\_SPARTAN2, STARTUP\_SPARTAN3, STARTUP\_VIRTEX, or STARTUP\_VIRTEX2 symbol.

### ILDIs and IFDIs

The ILDI is actually the input flip-flop master latch. It is possible to access two different outputs from the input flip-flop: one that responds to the level of the clock signal and another that responds to an edge of the clock signal. When using both outputs from the same input flip-flop, a transparent High latch (ILDI) corresponds to a falling edge-triggered flip-flop (IFDI\_1). Similarly, a transparent Low latch (ILDI\_1) corresponds to a rising edge-triggered flip-flop (IFDI).

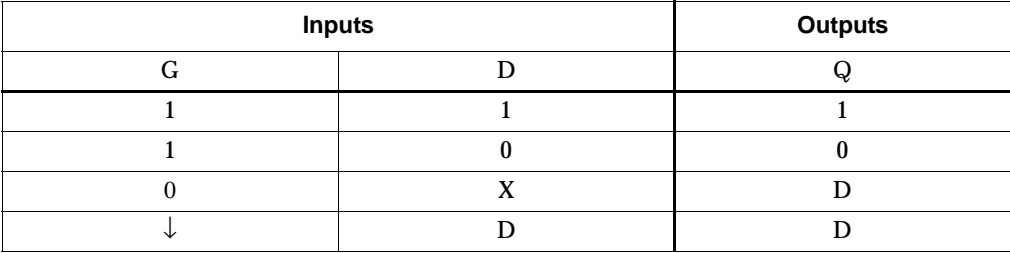

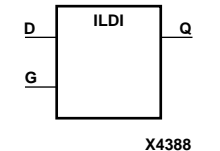

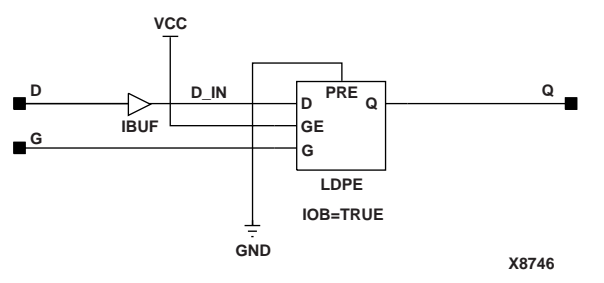

**ILDI Implementation Spartan-II, Spartan-IIE, Virtex, Virtex-E** 

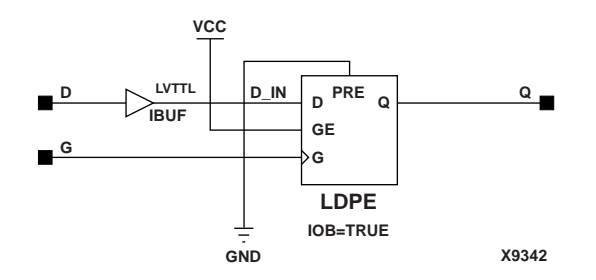

#### **ILDI Implementation Spartan-3, Virtex-II, Virtex-II Pro, Virtex-II Pro X**

### Usage

This component is inside of the IOB. It cannot be directly inferred. The most common design practice is to infer a regular component and put an IOB=TRUE attribute on the component in the UCF file or in the code. For instance, to get an ILDI, you would infer an LDP and put the IOB = TRUE attribute on the component. Or, you could use the map option –pr i to pack all input registers into the IOBs.
# **ILDI\_1**

# Transparent Input Data Latch with Inverted Gate (Asynchronous Preset)

#### **Architectures Supported**

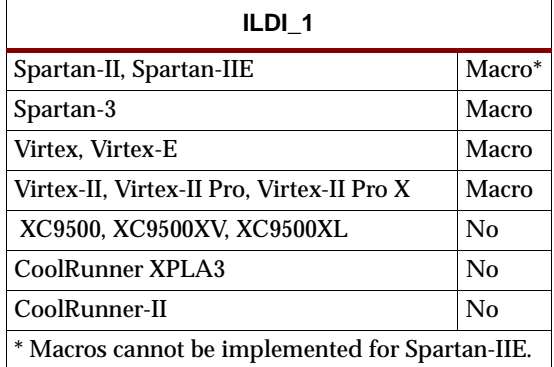

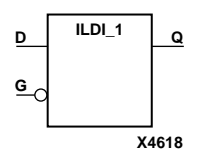

ILDI\_1 is a transparent data latch, which can hold transient data entering a chip. When the gate input (G) is Low, data on the data input (D) appears on the data output (Q). Data on D during the Low-to-High G transition is stored in the latch.

The latch is asynchronously preset, output High, when power is applied.

Spartan-II, Spartan-IIE, Spartan-3, Virtex, Virtex-E, Virtex-II, Virtex-II Pro, and Virtex-II Pro X simulate power-on when global set/reset (GSR) is active.

GSR defaults to active-High but can be inverted by adding an inverter in front of the GSR input of the STARTUP\_SPARTAN2, STARTUP\_SPARTAN3, STARTUP\_VIRTEX, or STARTUP\_VIRTEX2 symbol.

For information on ILDI\_1, see ["ILDI".](#page-1078-0)

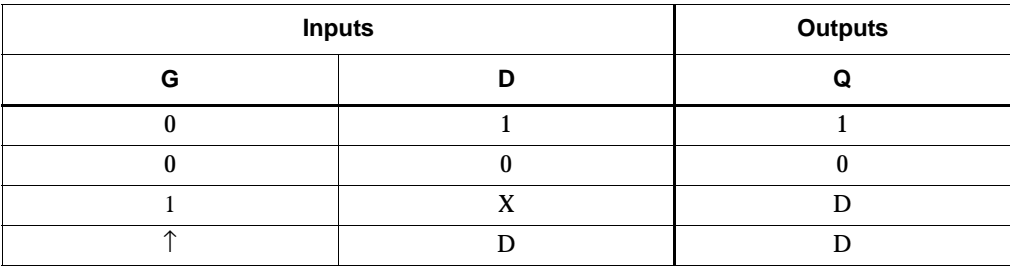

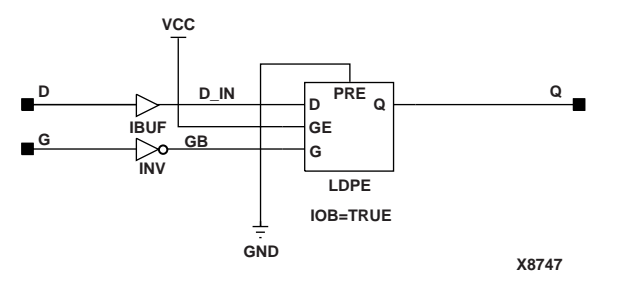

**ILDI\_1 Implementation Spartan-II, Spartan-IIE, Virtex, Virtex-E** 

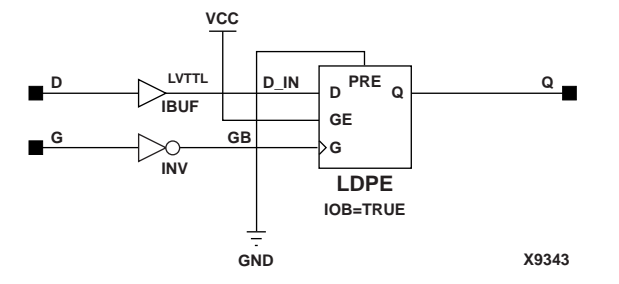

**ILDI\_1 Implementation Spartan-3, Virtex-II, Virtex-II Pro, Virtex-II Pro X**

### Usage

This component is inside of the IOB. It cannot be directly inferred. The most common design practice is to infer a regular component and put an IOB=TRUE attribute on the component in the UCF file or in the code. For instance, to get an ILDI\_1, you would infer an LDP\_1 and put the IOB = TRUE attribute on the component. Or, you could use the map option –pr i to pack all input registers into the IOBs.

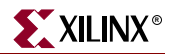

# <span id="page-1082-0"></span>**ILDX, 4, 8, 16**

# Transparent Input Data Latches

#### **Architectures Supported**

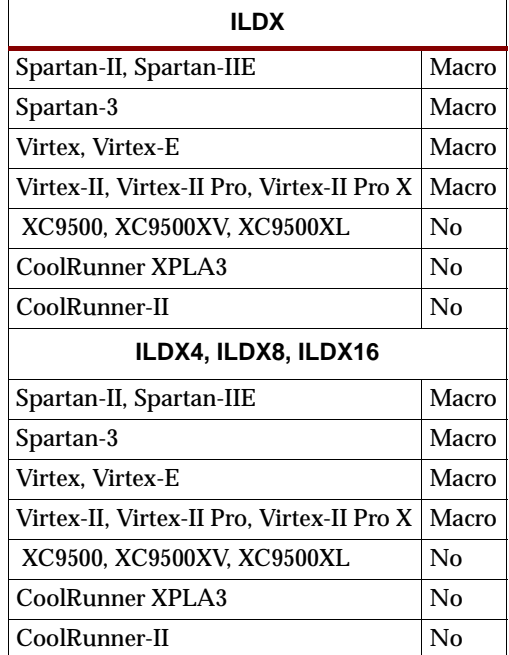

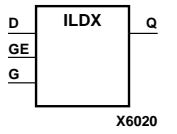

ILDX, ILDX4, ILDX8, and ILDX16 are single or multiple transparent data latches, which can be used to hold transient data entering a chip. The latch input (D) is connected to an IPAD or an IOPAD (without using an IBUF).

**ILDX4 G D3 D2 D1 D0 Q3 Q2 Q1 Q0 GE**

**X6021**

The latch is asynchronously cleared, output Low, when power is applied.

Spartan-II, Spartan-IIE, Spartan-3, Virtex, Virtex-E, Virtex-II, Virtex-II Pro, and Virtex-II Pro X simulate power-on when global set/reset (GSR) is active.

GSR defaults to active-High but can be inverted by adding an inverter in front of the GSR input of the STARTUP\_SPARTAN2, STARTUP\_SPARTAN3, STARTUP\_VIRTEX, or STARTUP\_VIRTEX2 symbol.

#### **Q[7:0] D[7:0] ILDX8 G GE**

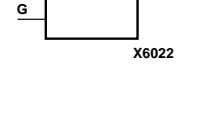

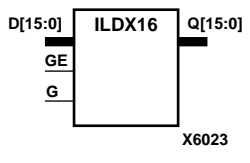

### ILDXs and IFDXs

The ILDX is actually the input flip-flop master latch. Two different outputs can be accessed from the input flip-flop: one that responds to the level of the clock signal and another that responds to an edge of the clock signal. When using both outputs from the same input flip-flop, a transparent High latch (ILDX) corresponds to a falling edge-triggered flip-flop (IFDX\_1). Similarly, a transparent Low latch (ILDX\_1) corresponds to a rising edge-triggered flip-flop (IFDX).

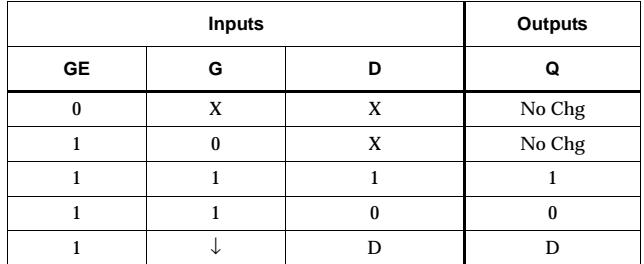

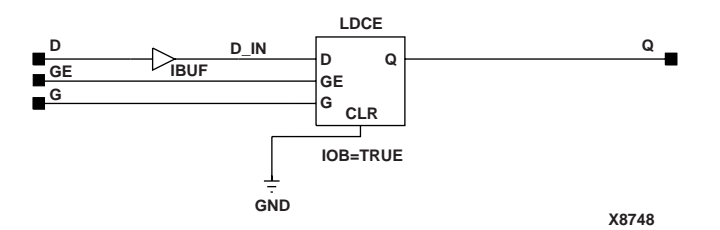

**ILDX Implementation Spartan-II, Spartan-IIE, Virtex, Virtex-E** 

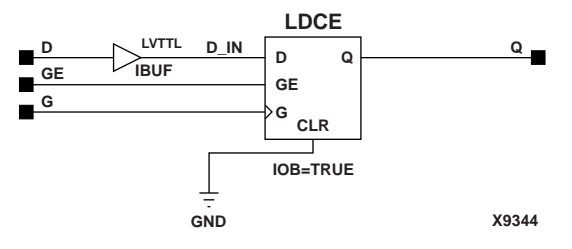

**ILDX Implementation Spartan-3, Virtex-II, Virtex-II Pro, Virtex-II Pro X**

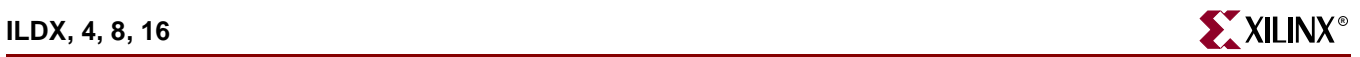

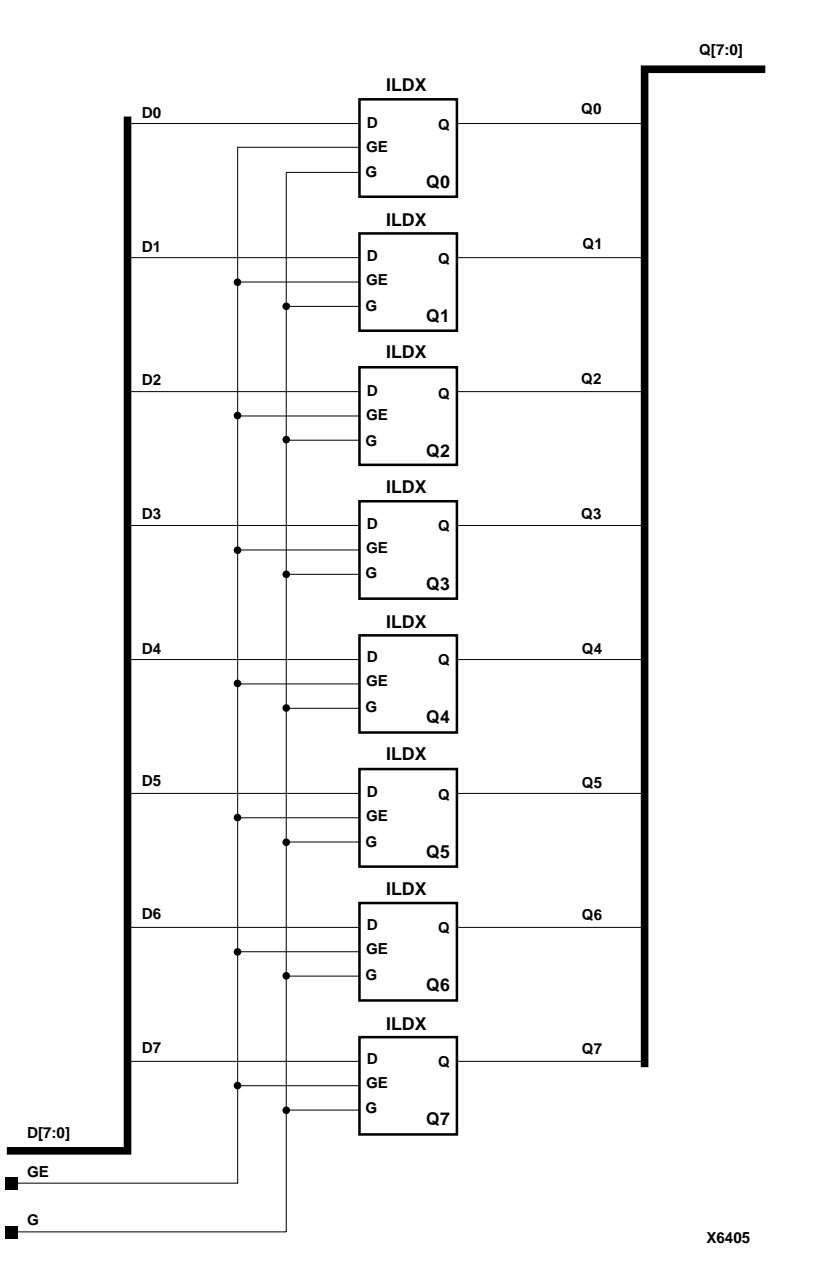

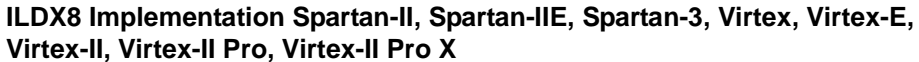

#### Usage

This component is inside of the IOB. It cannot be directly inferred. The most common design practice is to infer a regular component and put an IOB=TRUE attribute on the component in the UCF file or in the code. For instance, to get an ILDX, you would infer an LDCE and put the IOB = TRUE attribute on the component. Or, you could use the map option –pr i to pack all input registers into the IOBs.

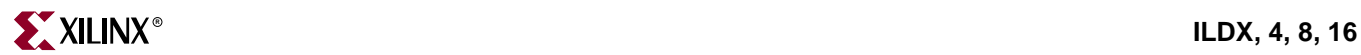

# **ILDX\_1**

# Transparent Input Data Latch with Inverted Gate

### **Architectures Supported**

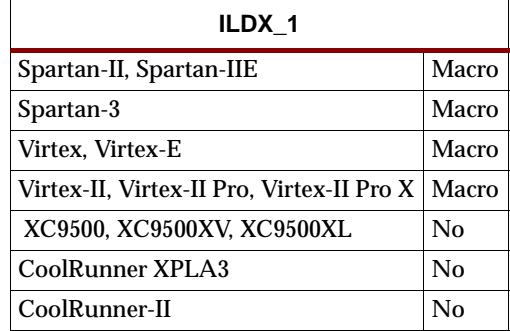

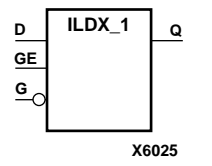

ILDX\_1 is a transparent data latch, which can be used to hold transient data entering a chip. When the gate input (G) is Low, data on the data input (D) appears on the data output (Q). Data on D during the Low-to-High G transition is stored in the latch.

The latch is asynchronously cleared with Low output, when power is applied.

Spartan-II, Spartan-IIE, Spartan-3, Virtex, Virtex-E, Virtex-II, Virtex-II Pro, and Virtex-II Pro X simulate power-on when global set/reset (GSR) is active.

GSR defaults to active-High but can be inverted by adding an inverter in front of the GSR input of the STARTUP\_SPARTAN2, STARTUP\_SPARTAN3, STARTUP\_VIRTEX, or STARTUP\_VIRTEX2 symbol.

For more information on ILDX\_1, see ["ILDX, 4, 8, 16".](#page-1082-0)

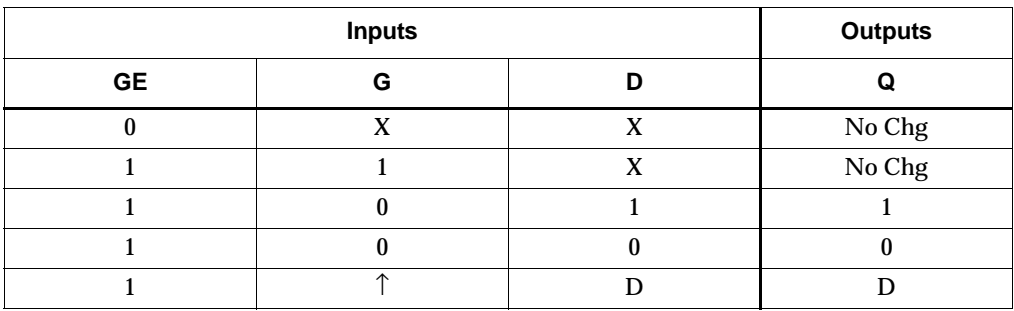

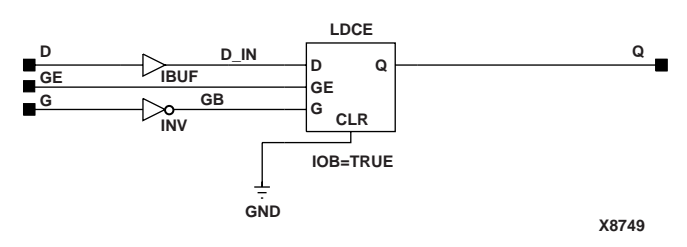

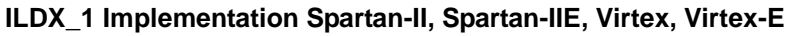

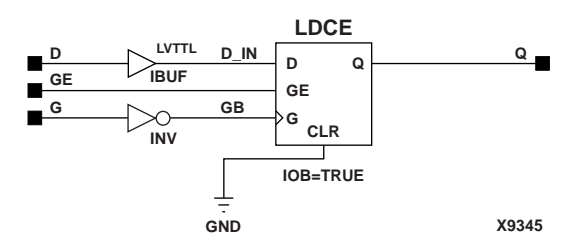

**ILDX\_1 Implementation Spartan-3, Virtex-II, Virtex-II Pro, Virtex-II Pro X** 

### Usage

This component is inside of the IOB. It cannot be directly inferred. The most common design practice is to infer a regular component and put an IOB=TRUE attribute on the component in the UCF file or in the code. For instance, to get an ILDX\_1, you would infer an LDCE\_1 and put the IOB = TRUE attribute on the component. Or, you could use the map option –pr i to pack all input registers into the IOBs.

# <span id="page-1088-0"></span>**ILDXI**

# Transparent Input Data Latch (Asynchronous Preset)

### **Architectures Supported**

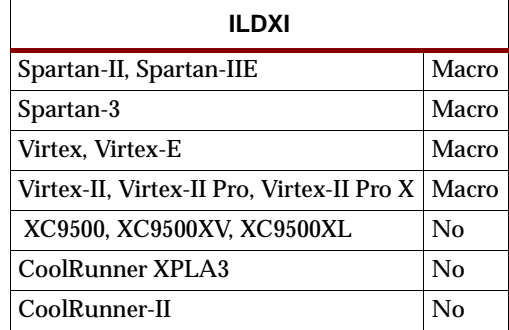

ILDXI is a transparent data latch, which can hold transient data entering a chip. When the gate input (G) is High, data on the input (D) appears on the output (Q). Data on the D input during the High-to-Low G transition is stored in the latch.

The latch is asynchronously preset, output High, when power is applied.

Spartan-II, Spartan-IIE, Spartan-3, Virtex, Virtex-E, Virtex-II, Virtex-II Pro, and Virtex-II Pro X simulate power-on when global set/reset (GSR) is active.

GSR defaults to active-High but can be inverted by adding an inverter in front of the GSR input of the STARTUP\_SPARTAN2, STARTUP\_SPARTAN3, STARTUP\_VIRTEX, or STARTUP\_VIRTEX2 symbol.

## ILDXIs and IFDXIs

The ILDXI is actually the input flip-flop master latch. Two different outputs can be accessed from the input flip-flop: one that responds to the level of the clock signal and another that responds to an edge of the clock signal. When using both outputs from the same input flip-flop, a transparent High latch (ILDXI) corresponds to a falling edge-triggered flip-flop (IFDXI\_1). Similarly, a transparent Low latch (ILDXI\_1) corresponds to a rising edge-triggered flip-flop (IFDXI). See the following figure for legal IFDXI, IFDXI\_1, ILDXI, and ILDXI\_1 combinations.

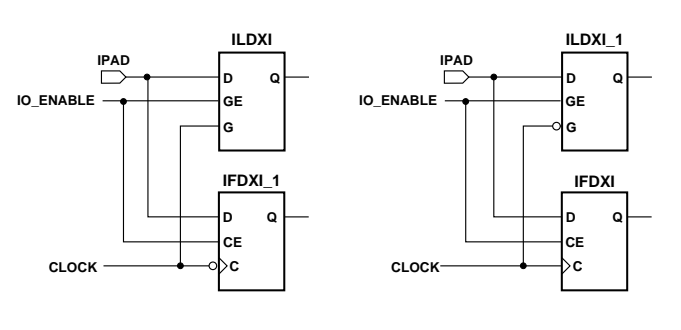

**X6027**

**Legal Combinations of IFDXI and ILDXI for a Single IOB**

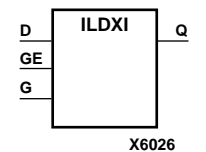

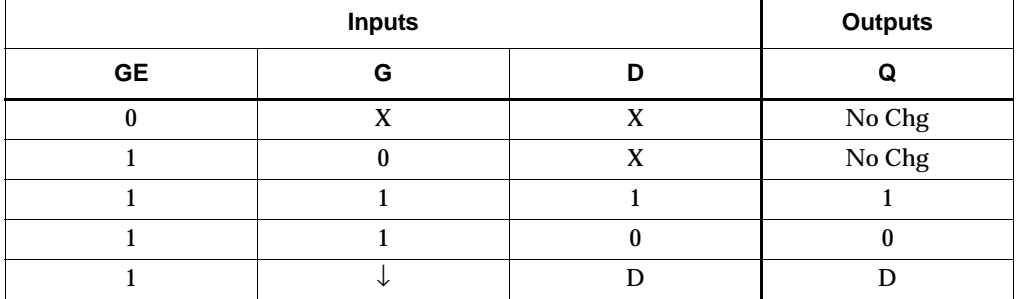

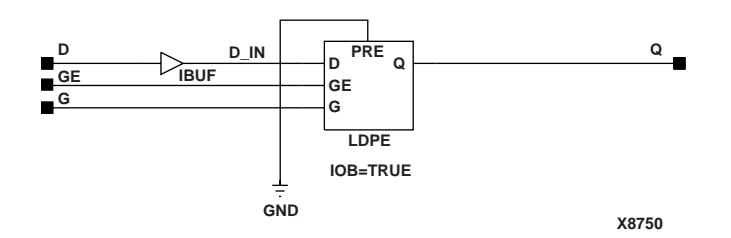

**ILDXI Implementation Spartan-II, Spartan-IIE, Virtex, Virtex-E** 

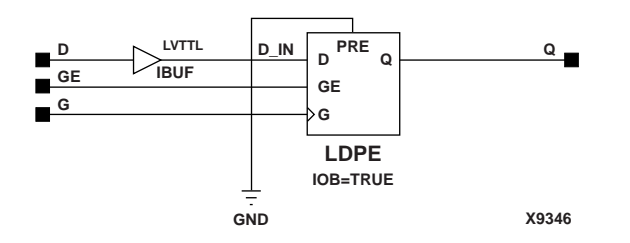

#### **ILDXI Implementation Spartan-3, Virtex-II, Virtex-II Pro, Virtex-II Pro X**

### Usage

This component is inside of the IOB. It cannot be directly inferred. The most common design practice is to infer a regular component and put an IOB=TRUE attribute on the component in the UCF file or in the code. For instance, to get an ILDXI, you would infer an LDPE and put the IOB = TRUE attribute on the component. Or, you could use the map option –pr i to pack all input registers into the IOBs.

# **ILDXI\_1**

# Transparent Input Data Latch with Inverted Gate (Asynchronous Preset)

#### **Architectures Supported**

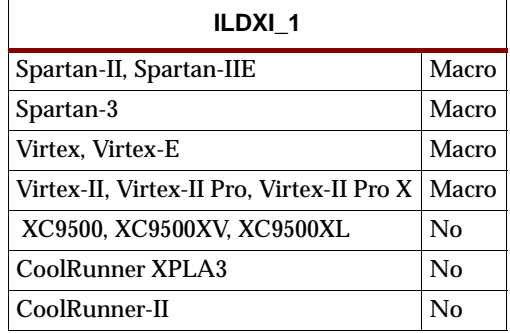

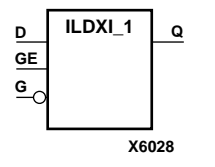

ILDXI\_1 is a transparent data latch, which can hold transient data entering a chip. The latch is asynchronously preset, output High, when power is applied.

Spartan-II, Spartan-IIE, Spartan-3, Virtex, Virtex-E, Virtex-II, Virtex-II Pro, and Virtex-II Pro X simulate power-on when global set/reset (GSR) is active.

GSR defaults to active-High but can be inverted by adding an inverter in front of the GSR input of the STARTUP\_SPARTAN2, STARTUP\_SPARTAN3, STARTUP\_VIRTEX, or STARTUP\_VIRTEX2 symbol.

For information on legal IFDXI, IFDXI\_1, ILDXI, and ILDXI\_1 combinations, see ["ILDXI"](#page-1088-0).

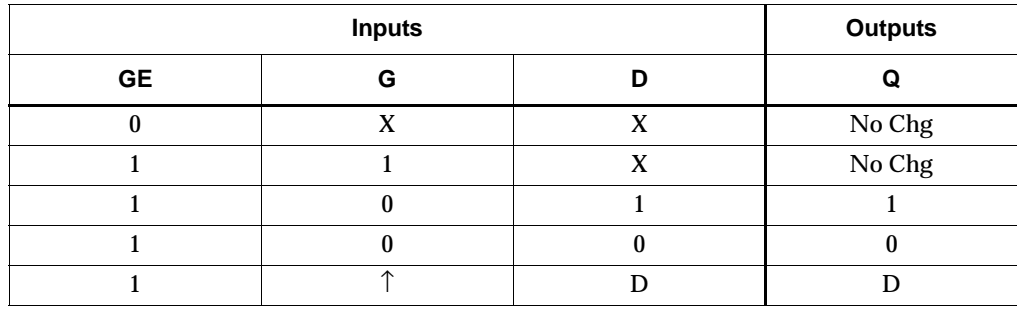

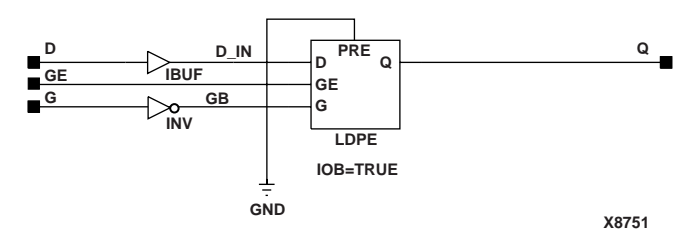

**ILDXI\_1 Implementation Spartan-II, Spartan-IIE, Virtex, Virtex-E** 

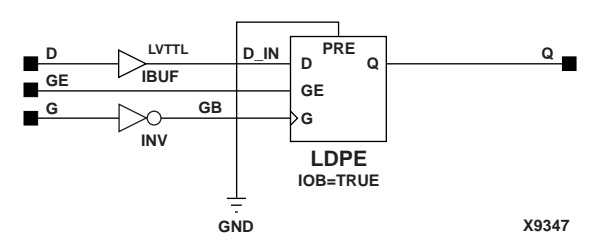

**ILDXI\_1 Implementation Spartan-3, Virtex-II, Virtex-II Pro, Virtex-II Pro X** 

### Usage

This component is inside of the IOB. It cannot be directly inferred. The most common design practice is to infer a regular component and put an IOB=TRUE attribute on the component in the UCF file or in the code. For instance, to get an ILDXI\_1, you would infer an LDPE\_1 and put the IOB = TRUE attribute on the component. Or, you could use the map option –pr i to pack all input registers into the IOBs.

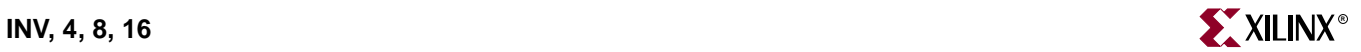

# **INV, 4, 8, 16**

# Single and Multiple Inverters

#### **Architectures Supported**

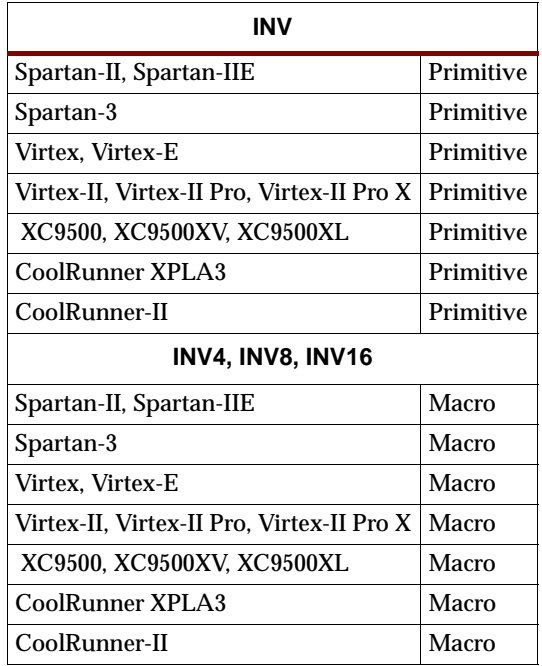

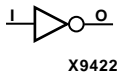

INV, INV4, INV8, and INV16 are single and multiple inverters that identify signal inversions in a schematic.

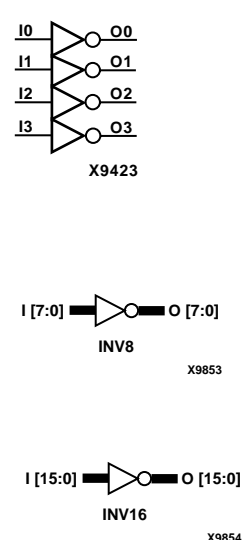

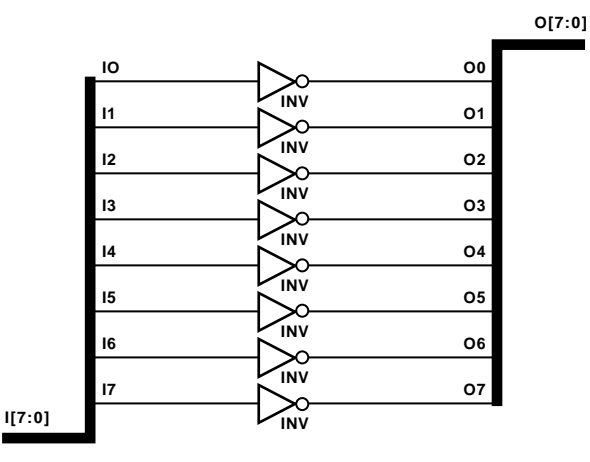

**X7653**

**INV8 Implementation XC9500/XV/XL, CoolRunner XPLA3, CoolRunner-II, Spartan-II, Spartan-IIE, Spartan-3, Virtex, Virtex-E, Virtex-II, Virtex-II Pro, Virtex-II Pro X**

Usage

For HDL, this design element can be instantiated or inferred.

## VHDL Inference Code

architecture Behavioral of inv is

#### begin

process (i) begin  $o \leq not i;$ end process;

end Behavioral

### Verilog Inference Code

 always @(i) begin  $o = !i;$ end

### VHDL Instantiation Template

```
-- Component Declaration for INV should be placed 
-- after architecture statement but before begin keyword 
component INV
  port (O : out STD_ULOGIC;
        I : in STD_ULOGIC);
end component;
-- Component Attribute specification for INV
-- should be placed after architecture declaration but 
-- before the begin keyword 
-- Enter attributes here 
-- Component Instantiation for INV should be placed 
-- in architecture after the begin keyword 
INV_INSTANCE_NAME : INV
      port map (0 \Rightarrow user_0,I \Rightarrow user_I);
```
### Verilog Instantiation Template

INV instance\_name (.O (user\_O), .I  $(user_I))$ ;

### Commonly Used Constraints

None

# **IOBUF, IOBUF\_***selectIO*

# Bi-Directional Buffer with Selectable I/O Interface

#### **Architectures Supported**

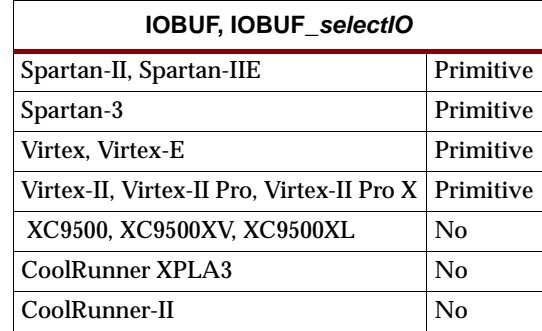

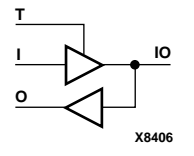

For Spartan-II, Spartan-IIE, Spartan-3, Virtex, Virtex-E, Spartan-3, Virtex-II, Virtex-II Pro, and Virtex-II Pro X, IOBUF and its *selectIO* variants (listed in the "Component" column in the table below) are bi-directional buffers whose I/O interface corresponds to a specific I/O standard.The name extensions (LVCMOS2, PCI33\_3, PCI33\_5, etc.) specify the standard. The S, F, and 2, 4, 6, 8, 12, 16, 24 extensions specify the slew rate (SLOW or FAST) and the drive power (2, 4, 6, 8, 12, 16, 24 mA) for the LVTTL standard variants. For example, IOBUF\_F\_2 is a bi-directional buffer that uses the LVTTL I/Osignaling standard with a FAST slew and 2mA of drive power. You can attach an IOSTANDARD attribute to an IOBUF instance instead of using an IOBUF*\_selectIO* component. Check marks  $(\sqrt{})$  in the "Spartan-II, Virtex" and "Spartan-IIE, Virtex-E" columns indicate the components and IOSTANDARD attribute values available for each architecture.

IOBUF components that use the LVTTL, LVCMOS15, LVCMOS18, LVCMOS25, LVCMOS33 signaling standards have selectable drive and slew rates using the DRIVE and FAST or SLOW constraints. The defaults are DRIVE=12 mA and SLOW slew.

IOBUFs are composites of IBUF and OBUFT elements. The O output is X (unknown) when IO (input/output) is Z. IOBUFs can be implemented as interconnections of their component elements.

The hardware implementation of the I/O standards requires that you follow a set of usage rules for the SelectIO buffers. See the ["SelectIO Usage Rules"](#page-1019-0) under the IBUF\_*selectIO* section for information on using these components and IOSTANDARD attributes.

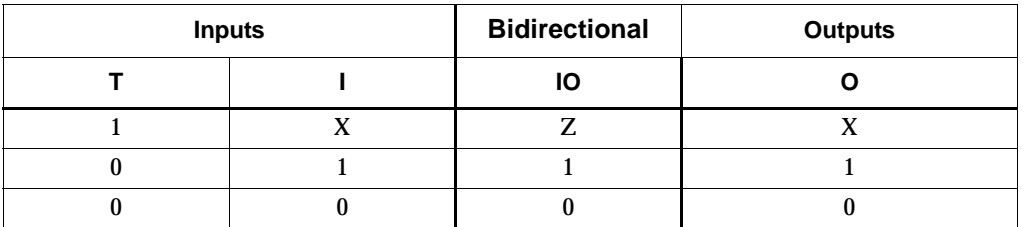

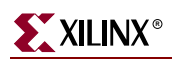

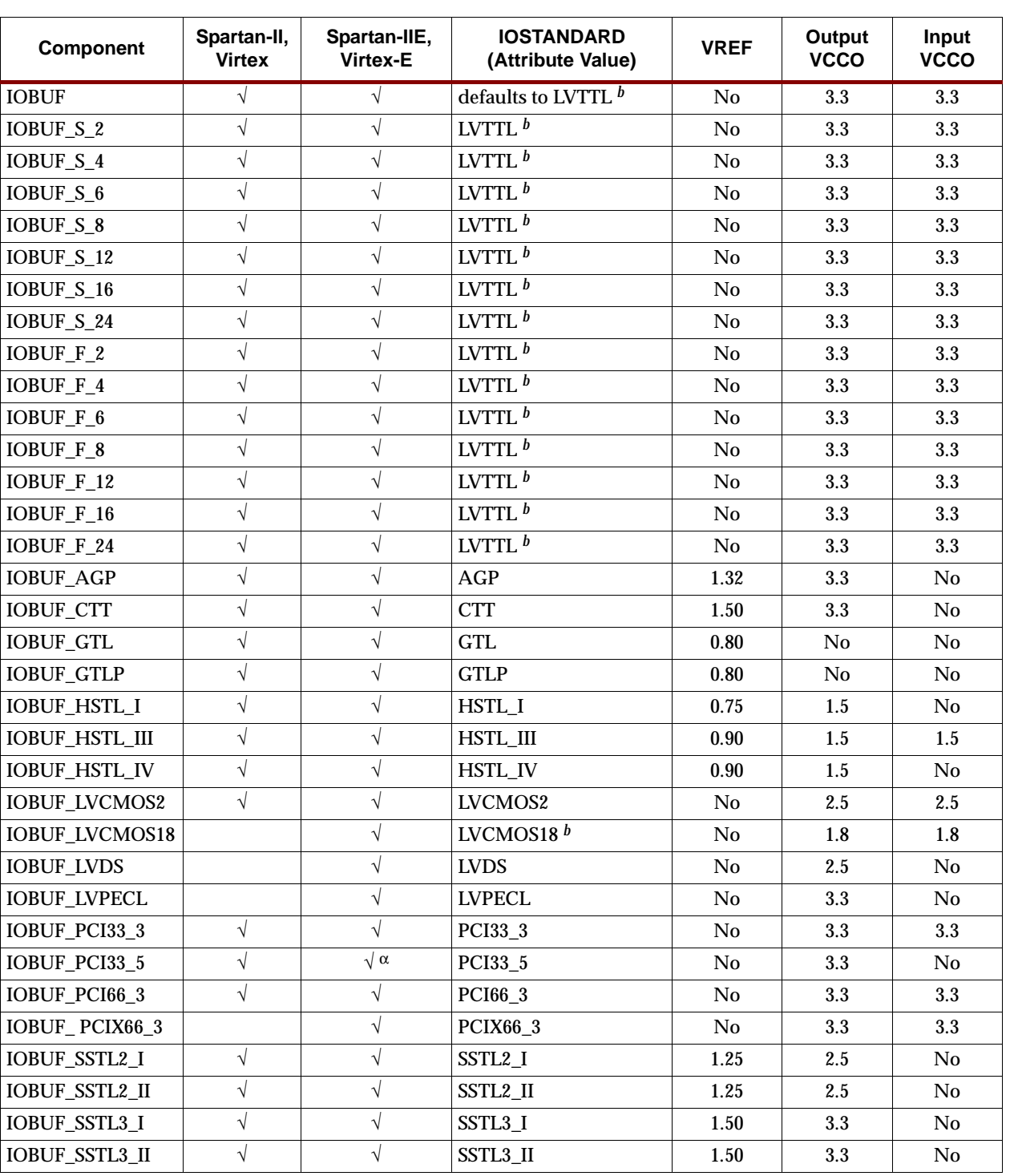

#### **Spartan-II, Spartan-IIE, Virtex, and Virtex-E IOBUF\_selectIO Components and IOSTANDARD Attributes**

<sup>a</sup>Not supported for Virtex-E.

*<sup>b</sup>* The LVCMOS18 attribute also requires a slew value (FAST or SLOW) and DRIVE value. See the FAST, SLOW, and DRIVE attribute descriptions in the *Xilinx Constraints Guide* for valid values for each architecture.

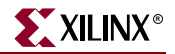

The Spartan-3, Virtex-II, Virtex-II Pro, and Virtex-II Pro X library includes some IOBUF*\_selectIO* components for compatibility with older, existing designs and other architectures. For new Spartan-3, Virtex-II, Virtex-II Pro, and Virtex-II Pro X designs, however, the recommended method for using IOBUF SelectIO buffers is to attach an IOSTANDARD attribute to an IOBUF component. For example, attach IOSTANDARD=GTLP to an IOBUF instead of using the IOBUF\_GTLP component for new Spartan-3, Virtex-II, Virtex-II Pro, and Virtex-II Pro X designs. The IOSTANDARD attributes that can be attached to an IOBUF component are listed in the "IOSTANDARD (Attribute Value)" column in the following table["Spartan-II,](#page-1096-0)  [Spartan-IIE, Virtex, and Virtex-E IOBUF\\_selectIO Components and IOSTANDARD](#page-1096-0)  [Attributes" table.](#page-1096-0) See ["SelectIO Usage Rules"](#page-1019-0) for information on using these IOSTANDARD attributes.

For Spartan-3, Virtex-II, Virtex-II Pro, and Virtex-II Pro X, the IOSTANDARD attribute values listed in the following table can be applied to an IOBUF component to provide SelectIO interface capability for the inputs. The O output uses the LVTTL standard.

Attach an IOSTANDARD attribute to an IOBUF and assign the value indicated in the "IOSTANDARD (Attribute Value)" column to program the input for the I/O standard associated with that value.

The LVTTL, LVCMOS15, LVCMOS18, LVCMOS25, LVCMOS33 attributes also require a slew value (FAST or SLOW) and DRIVE value. See the FAST, SLOW, and DRIVE attribute descriptions in the *Xilinx Constraints Guide* for valid values for Spartan-3, Virtex-II, Virtex-II Pro, and Virtex-II Pro X.

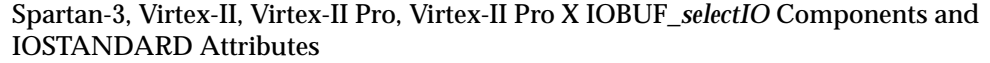

<span id="page-1096-0"></span>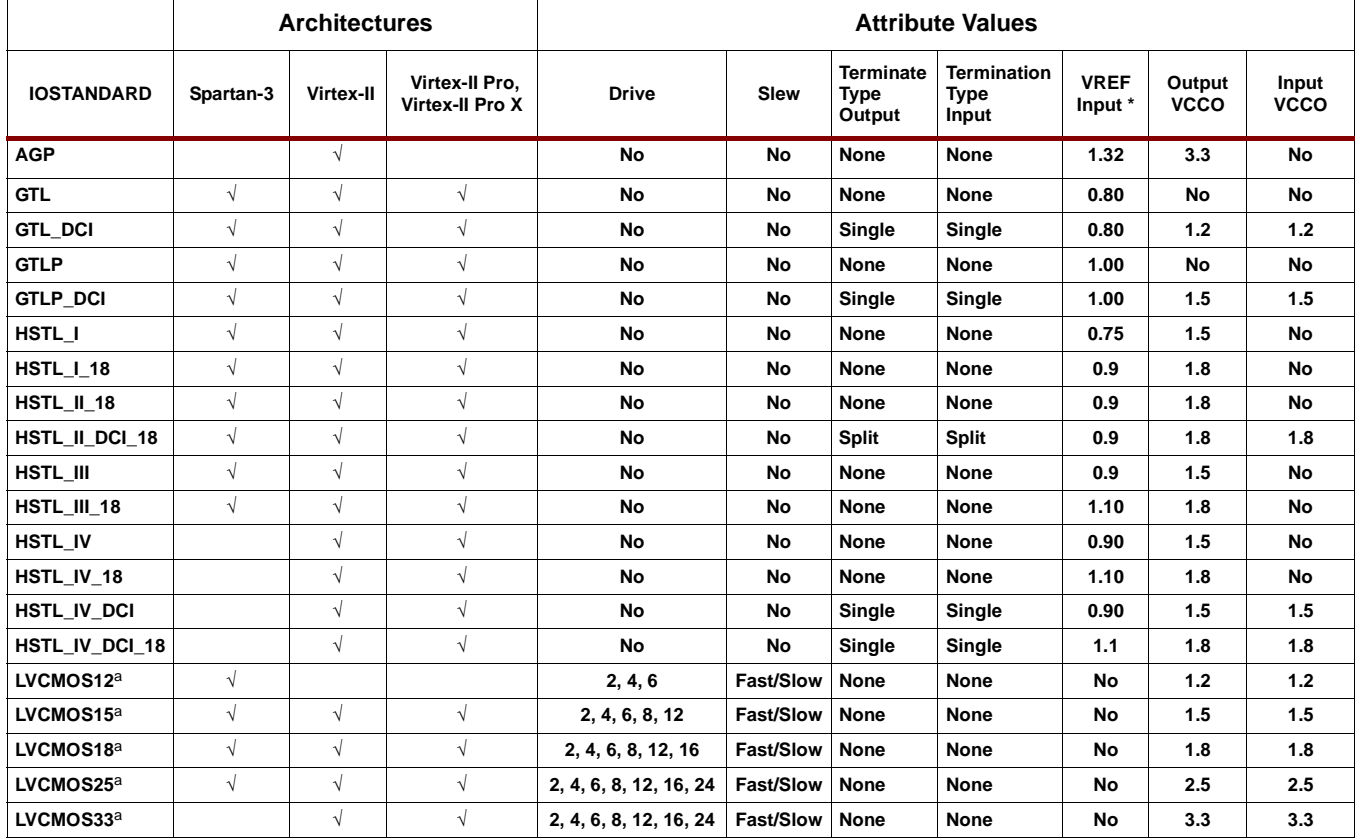

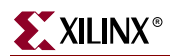

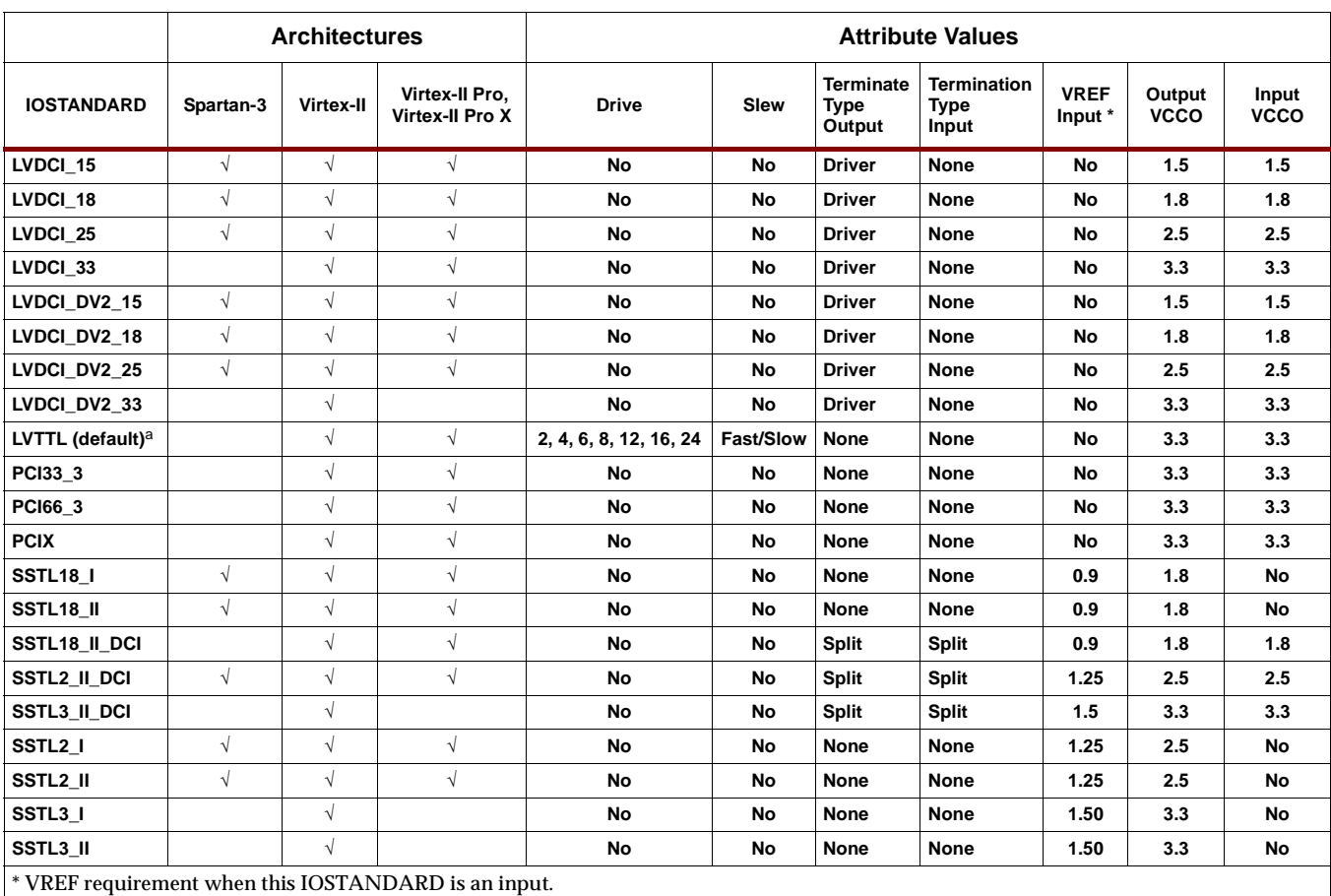

### Usage

For HDL, these design elements are instantiated rather than inferred.

## VHDL Instantiation Template for IOBUF

```
-- Component Declaration for IOBUF should be placed 
-- after architecture statement but before begin keyword 
component IOBUF
   port (O : out STD_ULOGIC;
        IO : inout STD_ULOGIC;
         I : in STD_ULOGIC;
         T : in STD_ULOGIC);
end component;
-- Component Attribute specification for IOBUF
-- should be placed after architecture declaration but 
-- before the begin keyword 
-- Enter attributes here 
-- Component Instantiation for IOBUF should be placed
```
-- in architecture after the begin keyword

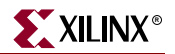

```
IOBUF_INSTANCE_NAME : IOBUF
       port map (0 \Rightarrow user_0,IO \Rightarrow user\_IO,
                      I \Rightarrow user_IT \Rightarrow user T;
```
## Verilog Instantiation Template for IOBUF

IOBUF instance\_name (.O (user\_O), .IO (user\_IO),  $.I (user_I),$ .T  $(user_T)$ );

### VHDL Instantiation Template for IOBUF\_selectIO

```
-- Component Declaration for IOBUF_selectIO should be placed
-- after architecture statement but before begin keyword
component IOBUF_selectIO
  port (O : out STD_ULOGIC;
         IO : inout STD_ULOGIC;
         I : in STD_ULOGIC;
         T : in STD_ULOGIC);
end component;
-- Component Attribute specification for IOBUF_selectIO
-- should be placed after architecture declaration but 
-- before the begin keyword 
-- Enter attributes here 
-- Component Instantiation for IOBUF_selectIO should be 
-- placed in architecture after the begin keyword 
IOBUF_selectIO_INSTANCE_NAME : IOBUF_selectIO
      port map (0 \Rightarrow user_0,IO \Rightarrow user\_IO,
                 I \Rightarrow user_I,
                 T \Rightarrow user_T;
Verilog Instantiation Template for IOBUF_selectIO
```

```
IOBUF_selectIO instance_name (.O (user_O),
                               .IO (user_IO),
                               .I (user_I),.T (user_T));
```
Commonly Used Constraints

IOSTANDARD, DRIVE, and SLEW

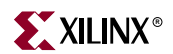

# **IOBUFDS**

# 3-State Differential Signaling I/O Buffer with Active Low Output Enable **Architectures Supported**

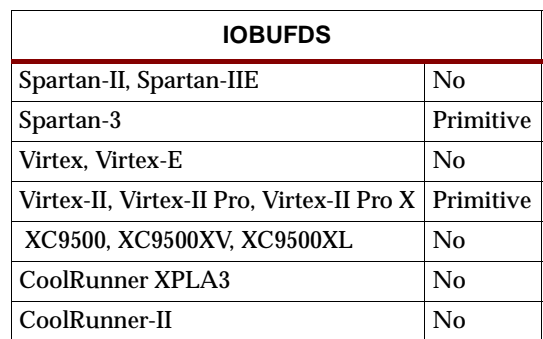

IOBUFDS is a single 3-state, differential signaling input/output buffer with active Low output enable.

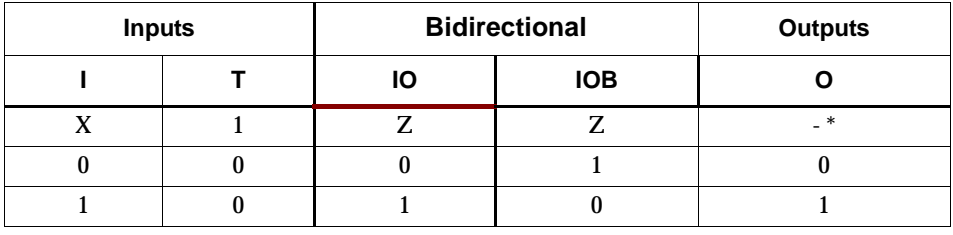

\* The dash (-) means No Change.

BLVDS\_25 is supported for IOSTANDARD. Attach an IOSTANDARD attribute to an IOBUFDS and assign the value indicated in the "IOSTANDARD (Attribute Value)" column to program the outputs for the I/O standard associated with that value.

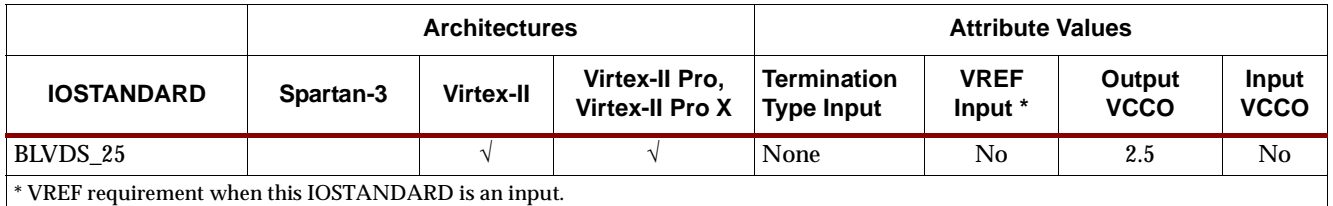

Usage

For HDL, this design element is instantiated rather than inferred.

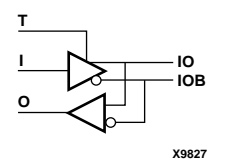

### VHDL Instantiation Template

```
-- Component Declaration for IOBUFDS should be placed 
-- after architecture statement but before begin keyword 
component IOBUFDS
  port (O : out STD_ULOGIC;
         IO : inout STD_ULOGIC;
         IOB : inout STD_ULOGIC;
         I : in STD_ULOGIC;
         T : in STD_ULOGIC);
end component;
-- Component Attribute specification for IOBUFDS
-- should be placed after architecture declaration but 
-- before the begin keyword 
-- Enter attributes here 
-- Component Instantiation for IOBUFDS should be
-- placed in architecture after the begin keyword 
IOBUFDS_INSTANCE_NAME : IOBUFDS
      port map (0 \implies user_0,IO \Rightarrow user\_IO,IOB \Rightarrow user\_IOB,I \Rightarrow user_IT \implies user_T;
```
## Verilog Instantiation Template

```
IOBUFDS instance_name (.O (user_O),
                         .IO (user_IO),
                        .IOB (user_IOB),
                        .I (user_I),
                        .T (user_T));
```
Commonly Used Constraints IOSTANDARD IOBDELAY

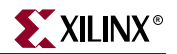

# **IOPAD, 4, 8, 16**

# Single- and Multiple-Input/Output Pads

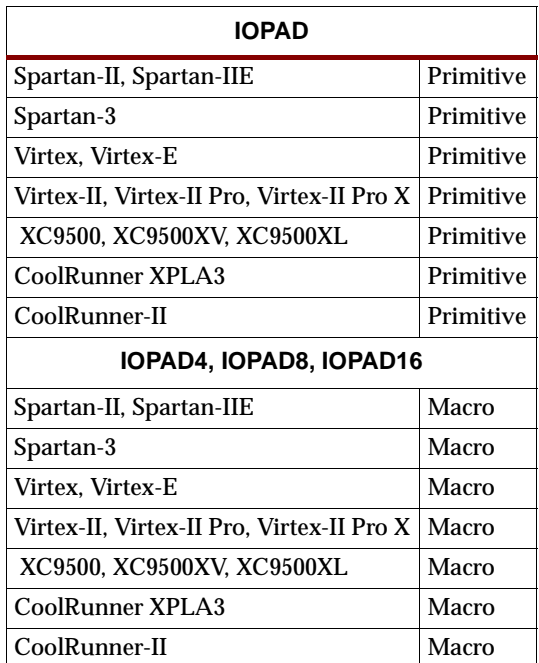

$$
\underbrace{\qquad \qquad \qquad \qquad }_{x_{9783}}
$$

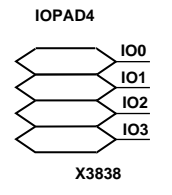

any available input buffer (such as IBUF or IFD). See the appropriate CAE tool interface user guide for details on assigning pin location and identification. **Note:** The LOC attribute cannot be used on IOPAD multiples.

IOPAD, IOPAD4, IOPAD8, and IOPAD16 are single and multiple input/output pads. The IOPAD is a connection point from a device pin, used as a bidirectional signal, to a PLD device. The IOPAD is connected internally to an input/output block (IOB), which is configured by the software as a bidirectional block. Bidirectional blocks can consist of any combination of a 3-state output buffer (such as OBUFT or OFDE) and

**IOPAD8**

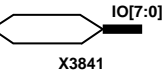

**IOPAD16**

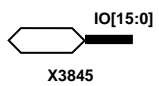

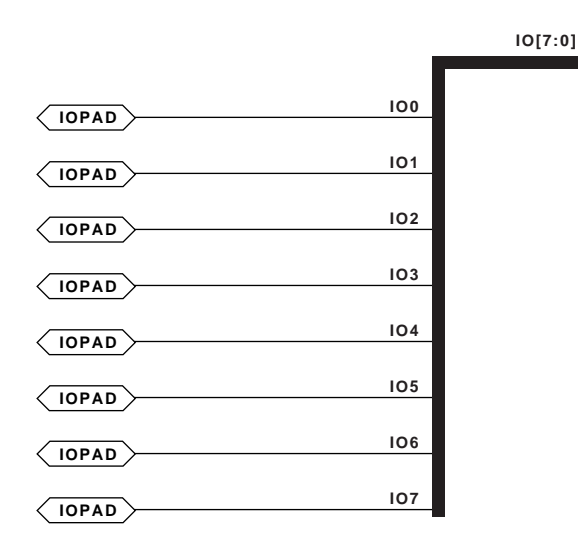

**X7854**

**IOPAD8 Implementation XC9500/XV/XL, CoolRunner XPLA3, CoolRunner-II, Spartan-II, Spartan-IIE, Virtex, Virtex-E, Virtex-II, Virtex-II Pro, Virtex-II Pro X**

### Usage

For HDL, it is not necessary to use these elements in the design. They will be added automatically.

Commonly Used Constraints

IOBDELAY

PULLDOWN

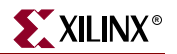

# **IPAD, 4, 8, 16**

## Single- and Multiple-Input Pads

#### **Architectures Supported**

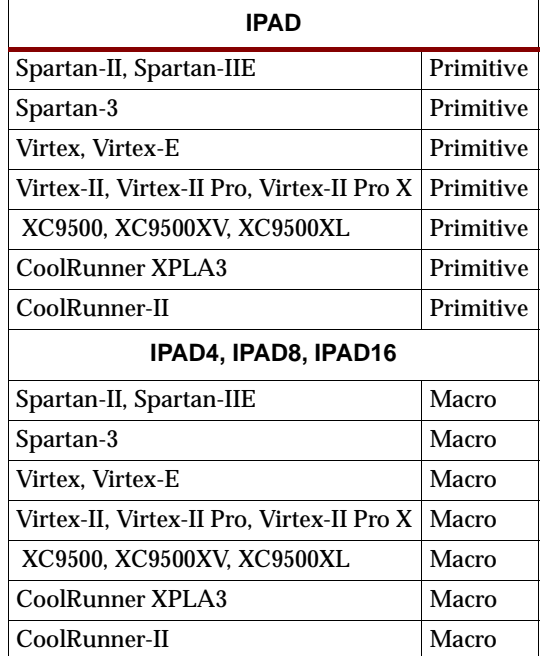

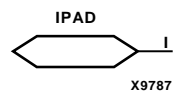

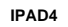

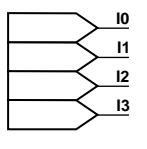

**X3837**

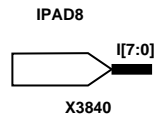

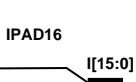

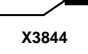

IPAD, IPAD4, IPAD8, and IPAD16 are single and multiple input pads. The IPAD is a connection point from a device pin used for an input signal to the PLD device. It is connected internally to an input/output block (IOB), which is configured by the software as an IBUF, IFD, or ILD. See the appropriate CAE tool interface user guide for details on assigning pin location and identification.

For Spartan-II, Spartan-IIE, Virtex, Virtex-E, Virtex-II, Virtex-II Pro, and Virtex-II Pro X, pads must be used to drive IBUF and IBUFG inputs. An IPAD can be inferred by NGDBUILD if one is missing on an IBUF or IBUFG input.

**Note:** The LOC attribute cannot be used on IPAD multiples.

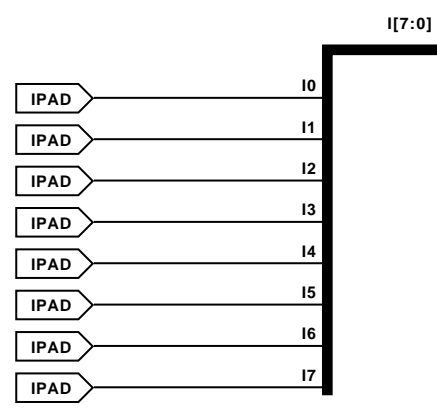

**X7655**

**IPAD8 Implementation XC9500/XV/XL, CoolRunner XPLA3, CoolRunner-II, Spartan-II, Spartan-IIE, Virtex, Virtex-E, Virtex-II, Virtex-II Pro, Virtex-II Pro X** 

#### Usage

For HDL, it is not necessary to use these elements in the design. They will be added automatically.

Commonly Used Constraints

IOBDELAY, PULLDOWN

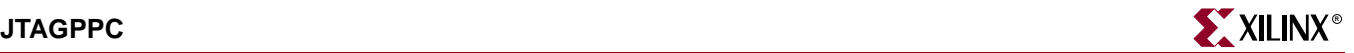

# **JTAGPPC**

# JTAG Primitive for the Power PC

#### **Architectures Supported**

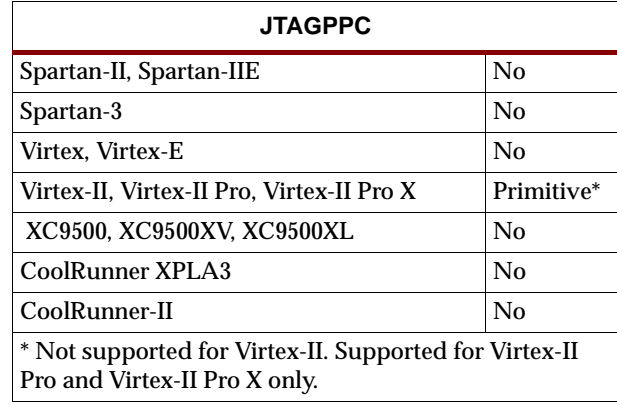

The JTAGPPC block allows connection from the JTAG logic in the PPC405 core to the JTAG logic of Virtex-II Pro and Virtex-II Pro X devices. The connections are made through programmable routing and so the connection only exists after configuration. Following is an example instantiation of the JTAGPPC block in Verilog:

```
JTAGPPC IJTAGPPC(.TDOTSPPC(TDO_TS_PPC),
   .TDOPPC(TDO_PPC),.TMS(TMS_PPC), 
   .TDIPPC(TDI_PPC), .TCK(TCK_PPC)); 
PPC405 IPPC405 ( 
  ... 
.JTGC405TCK (TCK_PPC), 
.JTGC405TDI (TDI_PPC), 
.JTGC405TMS (TMS_PPC), 
.C405JTGTDO (TDO_PPC), 
.C405JTGTDOEN (TDO_TS_PPC), 
... 
)
```
When the block is instantiated in this fashion, the instruction registers of the PPC405 and the Virtex-II Pro and Virtex-II Pro X devices are linked in series.

The following table lists the input and output pins for JTAGPPC.

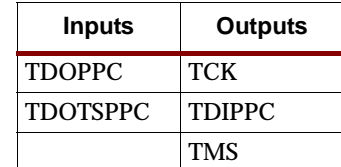

Usage

For HDL, this design element is instantiated rather than inferred.

## VHDL Instantiation Template

```
-- Component Declaration for JTAGPPC should be placed 
-- after architecture statement but before begin keyword 
component JTAGPPC
   port (TCK : out STD_ULOGIC;
         TDIPPC : out STD_ULOGIC;
         TMS : out STD_ULOGIC;
         TDOPPC : in STD_ULOGIC;
         TDOTSPPC : in STD_ULOGIC);
end component;
-- Component Attribute specification for JTAGPPC 
-- should be placed after architecture declaration but 
-- before the begin keyword 
-- Enter attributes here 
-- Component Instantiation for JTAGPPC should be placed 
-- in architecture after the begin keyword 
JTAGPPC_INSTANCE_NAME : JTAGPPC
      port map (TCK => user_TCK,
                TDIPPC => user_TDIPPC,
                TMS => user_TMS,
                TDOPPC => user_TDOPPC,
                TDOTSPPC => user_TDOTSPPC);
Verilog Instantiation Template
```

```
JTAGPPC JTAGPPC_instance_name (.TCK (user_TCK),
                                 .TDIPPC (user_TDIPPC),
                                .TMS (user_TMS),
                                .TDOPPC (user_TDOPPC),
                                .TDOTSPPC (user_TDOTSPPC));
```
### Commonly Used Constraints

None

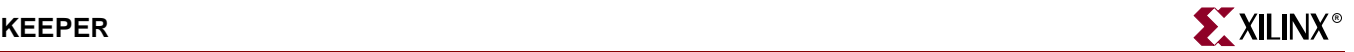

# **KEEPER**

# KEEPER Symbol

#### **Architectures Supported**

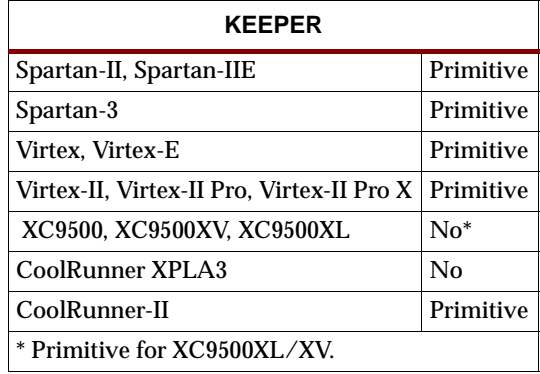

KEEPER is a weak keeper element used to retain the value of the net connected to its bidirectional O pin. For example, if a logic 1 is being driven onto the net, KEEPER drives a weak/resistive 1 onto the net. If the net driver is then 3-stated, KEEPER continues to drive a weak/resistive 1 onto the net.

For additional information on using a KEEPER element with SelectIO components, see the ["SelectIO Usage Rules"](#page-1019-0) in the "IBUF\_*selectIO*" section

#### Usage

For HDL, this design element is instantiated rather than inferred.

#### VHDL Instantiation Template

```
-- Component Declaration for KEEPER should be placed 
-- after architecture statement but before begin keyword 
component KEEPER
  port (O : inout STD_ULOGIC);
end component;
-- Component Attribute specification for KEEPER 
-- should be placed after architecture declaration but 
-- before the begin keyword 
-- Enter attributes here 
-- Component Instantiation for KEEPER should be placed 
-- in architecture after the begin keyword 
KEEPER_INSTANCE_NAME : KEEPER
   port map (0 \Rightarrow user_0);
```
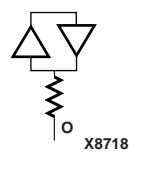

# Verilog Instantiation Template

KEEPER KEEPER\_instance\_name (.O (user\_O));

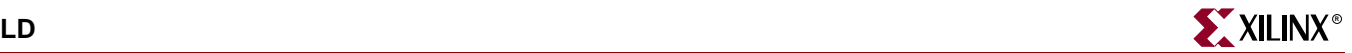

# <span id="page-1110-0"></span>**LD**

# Transparent Data Latch

#### **Architectures Supported**

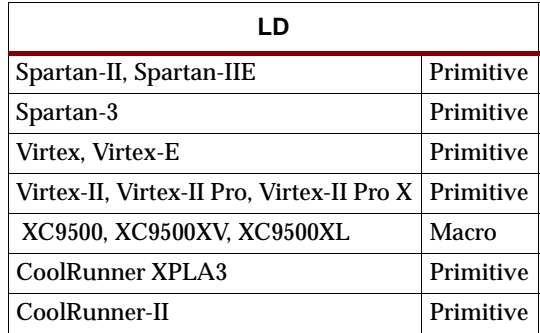

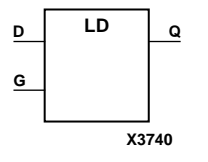

LD is a transparent data latch. The data output (Q) of the latch reflects the data (D) input while the gate enable (G) input is High. The data on the D input during the High-to-Low gate transition is stored in the latch. The data on the Q output remains unchanged as long as G remains Low.

The latch is asynchronously cleared, output Low, when power is applied.

For XC9500/XV/XL, CoolRunner XPLA3, and CoolRunner-II, the power-on condition can be simulated by applying a High-level pulse on the PRLD global net.

Spartan-II, Spartan-IIE, Spartan-3, Virtex, Virtex-E, Virtex-II, Virtex-II Pro, and Virtex-II Pro X simulate power-on when global set/reset (GSR) is active.

GSR defaults to active-High but can be inverted by adding an inverter in front of the GSR input of the STARTUP\_SPARTAN2, STARTUP\_SPARTAN3, STARTUP\_VIRTEX, or STARTUP\_VIRTEX2 symbol.

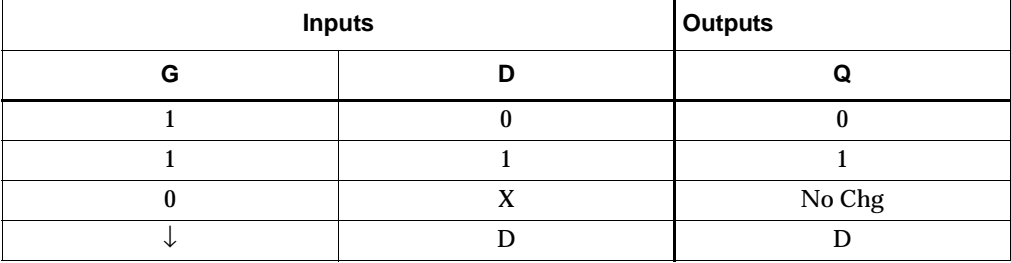

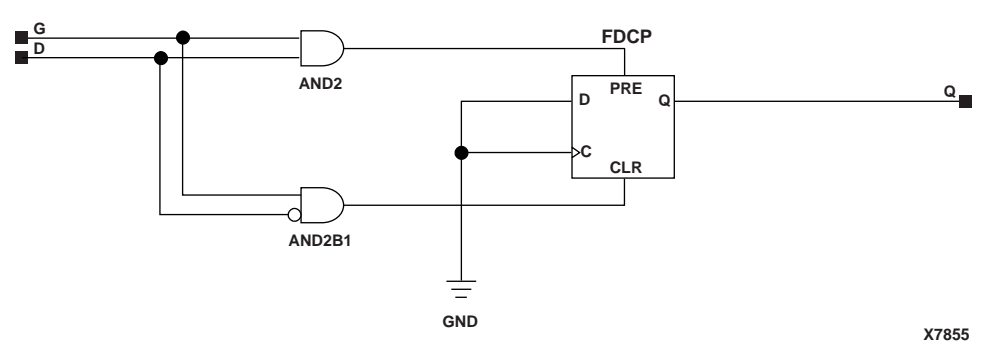

**LD Implementation XC9500/XV/XL**

#### Usage

This design element typically should be inferred in the design code; however, the element can be instantiated for cases where strict placement control, relative placement control, or initialization attributes need to be applied.

## VHDL Inference Code

```
architecture Behavioral of ld is
begin
 process (G,D)
 begin
   if (G = '1') then
       Q \leq D;
    end if;
   end process;
end Behavioral;
```
### Verilog Inference Code

always @ (D or G) begin if (G)  $Q \leq D;$ end

### VHDL Instantiation Template

```
-- Component Declaration for LD should be placed 
-- after architecture statement but before begin keyword 
component LD
   -- synthesis translate off
   generic (
       INIT : bit := '1');
   -- synthesis translate_on
   port (Q : out STD_ULOGIC;
         D : in STD_ULOGIC;
         G : in STD_ULOGIC);
end component;
-- Component Attribute specification for LD 
-- should be placed after architecture declaration but 
-- before the begin keyword
```
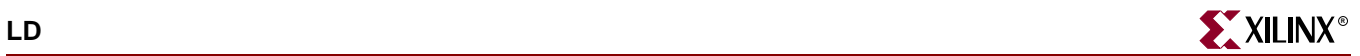

```
attribute INIT : string; 
attribute INIT of LD_instance_name : label is "0"; 
-- values can be (0 or 1) 
-- Component Instantiation for LD should be placed 
-- in architecture after the begin keyword 
LD_INSTANCE_NAME : LD
   -- synthesis translate_off
   generic map (
       INIT => bit_value)
   -- synthesis translate_on
   port map (Q \Rightarrow user_Q,D \Rightarrow user\_D,
              G \Rightarrow user_G;
```
## Verilog Instantiation Template

```
LD LD_instance_name (.Q (user_Q),
                     .D (user_D),
                     .G (user_G));
```
defparam LD\_instance\_name.INIT = bit\_value;

Commonly Used Constraints

INIT

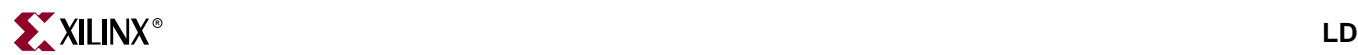

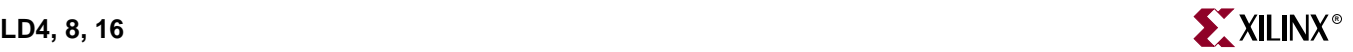

# **LD4, 8, 16**

# Multiple Transparent Data Latches

#### **Architectures Supported**

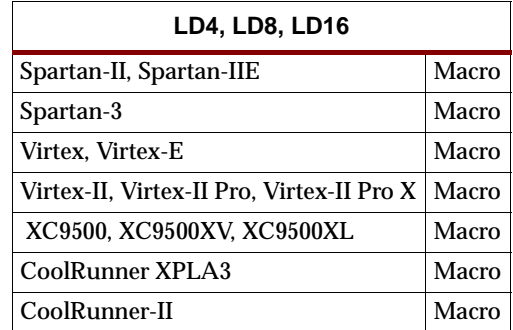

LD4, LD8, and LD16 have, respectively, 4, 8, and 16 transparent data latches with a common gate enable (G). The data output (Q) of the latch reflects the data (D) input while the gate enable (G) input is High. The data on the D input during the High-to-Low gate transition is stored in the latch. The data on the Q output remains unchanged as long as G remains Low.

The latch is asynchronously cleared, output Low, when power is applied, or when global reset is active.

For XC9500/XV/XL, CoolRunner XPLA3, and CoolRunner-II, the power-on condition can be simulated by applying a High-level pulse on the PRLD global net.

Spartan-II, Spartan-IIE, Spartan-3, Virtex, Virtex-E, Virtex-II, Virtex-II Pro, and Virtex-II Pro X simulate power-on when global set/reset (GSR) is active.

GSR defaults to active-High but can be inverted by adding an inverter in front of the GSR input of the STARTUP\_SPARTAN2, STARTUP\_SPARTAN3, STARTUP\_VIRTEX, or STARTUP\_VIRTEX2 symbol.

See ["LD"](#page-1110-0) for information on single transparent data latches.

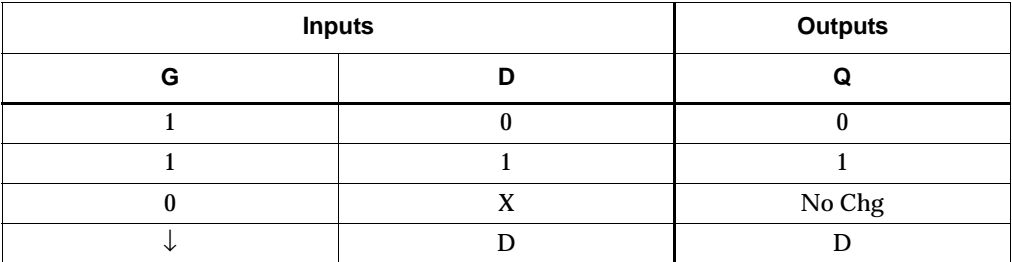

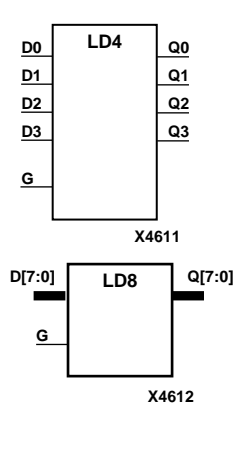

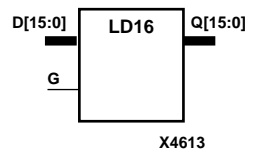

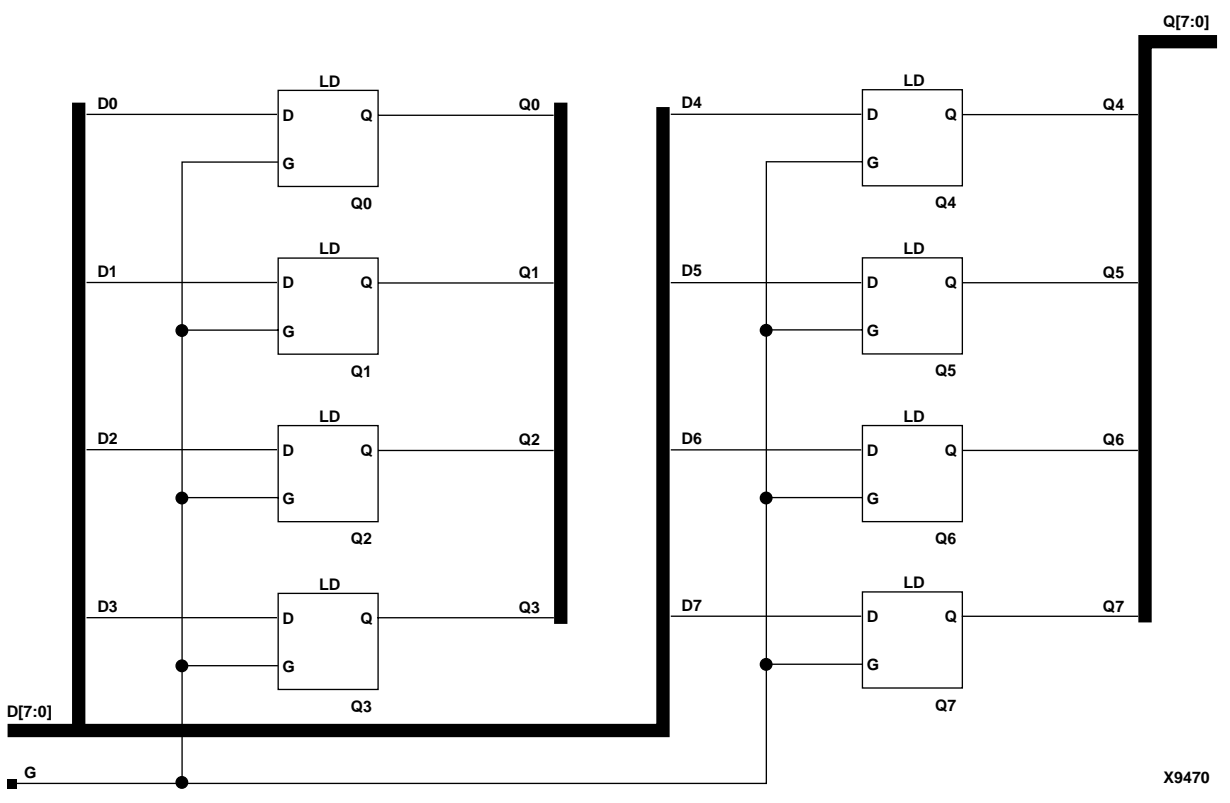

**LD8 Implementation XC9500/XV/XL, CoolRunner XPLA3, CoolRunner-II, Spartan-II, Spartan-IIE, Spartan-3, Virtex, Virtex-E, Virtex-II, Virtex-II Pro, Virtex-II Pro X** 

### Usage

For HDL, these design elements are inferred rather than instantiated.

## VHDL Inference Code

```
architecture Behavioral of ld4 is
begin
 process (G,D)
   begin
  if (G = '1') then
  Q \leq D;
    end if;
  end process;
end Behavioral;
```
## Verilog Inference Code

```
always @ (D or G) begin
  if (G)
  Q \leq D;
end
```
# **LD\_1**

## Transparent Data Latch with Inverted Gate

#### **Architectures Supported**

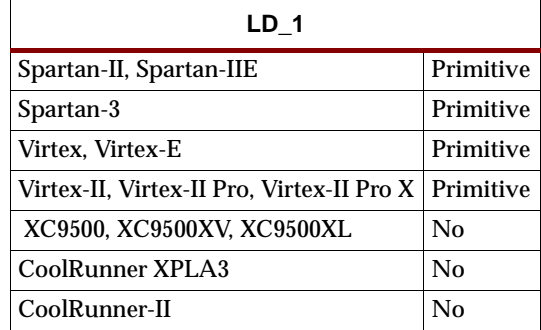

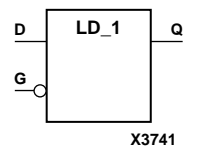

 $LD_1$  is a transparent data latch with an inverted gate. The data output  $(Q)$  of the latch reflects the data (D) input while the gate enable (G) input is Low. The data on the D input during the Low-to-High gate transition is stored in the latch. The data on the Q output remains unchanged as long as G remains High.

The latch is asynchronously cleared with Low output when power is applied, or when global reset is active.

Spartan-II, Spartan-IIE, Spartan-3, Virtex, Virtex-E, Virtex-II, Virtex-II Pro, and Virtex-II Pro X simulate power-on when global set/reset (GSR) is active.

GSR defaults to active-High but can be inverted by adding an inverter in front of the GSR input of the STARTUP\_SPARTAN2, STARTUP\_SPARTAN3, STARTUP\_VIRTEX, or STARTUP\_VIRTEX2 symbol.

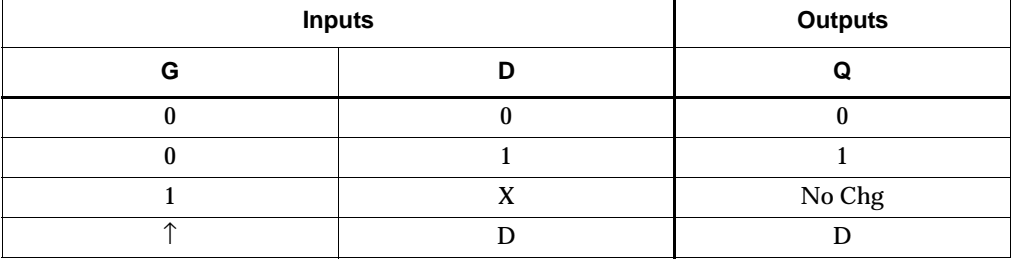

#### Usage

This design element typically should be inferred in the design code; however, the element can be instantiated for cases where strict placement control, relative placement control, or initialization attributes need to be applied.

#### VHDL Inference Code

```
architecture Behavioral of ld_1 is
begin
process (G, D) 
   begin
```

```
if (G='0') then 
          0 \leq D;
      end if; 
end process;
```
end Behavioral

#### Verilog Inference Code

```
always @(D or G) begin 
        if (!G) 
          Q \leq D;
end
```
#### VHDL Instantiation Template

```
-- Component Declaration for LD_1 should be placed 
-- after architecture statement but before begin keyword 
component LD_1
   -- synthesis translate_off
   generic (
       INIT : bit := '1');
   -- synthesis translate_on
   port (Q : out STD_ULOGIC;
         D : in STD_ULOGIC;
         G : in STD_ULOGIC);
end component;
-- Component Attribute specification for LD_1 
-- should be placed after architecture declaration but 
-- before the begin keyword 
attribute INIT : string; 
attribute INIT of LD_1_instance_name : label is "0"; 
-- values can be (0 or 1) 
-- Component Instantiation for LD_1 should be placed 
-- in architecture after the begin keyword 
LD_1_INSTANCE_NAME : LD_1
   -- synthesis translate_off
   generic map(
       INIT => bit_value)
   -- synthesis translate_on
   port map (Q = > user_Q,D \Rightarrow user\_D,
             G \Rightarrow user_G;
```
#### Verilog Instantiation Template

```
LD_1 LD_1 instance name (.Q (user Q),
                          .D (user_D),
                          .G (user_G));
```

```
defparam LD 1 instance name. INIT = bit value;
```
**Commonly Used Constraints** 

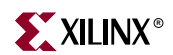

# **LDC**

## Transparent Data Latch with Asynchronous Clear

#### **Architectures Supported**

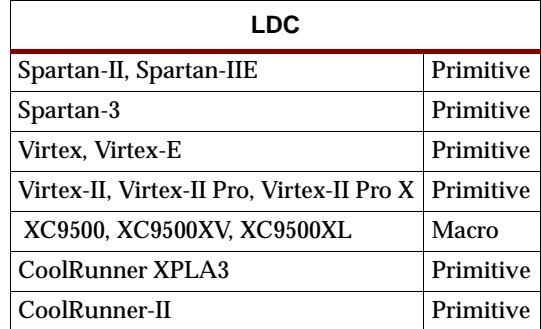

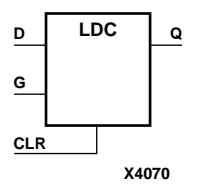

LDC is a transparent data latch with asynchronous clear. When the asynchronous clear input (CLR) is High, it overrides the other inputs and resets the data (Q) output Low. Q reflects the data (D) input while the gate enable (G) input is High and CLR is Low. The data on the D input during the High-to-Low gate transition is stored in the latch. The data on the Q output remains unchanged as long as G remains low.

The latch is asynchronously cleared with Low output when power is applied, or when global reset is active.

Spartan-II, Spartan-IIE, Spartan-3, Virtex, Virtex-E, Virtex-II, Virtex-II Pro, and Virtex-II Pro X simulate power-on when global set/reset (GSR) is active.

GSR defaults to active-High but can be inverted by adding an inverter in front of the GSR input of the STARTUP\_SPARTAN2, STARTUP\_SPARTAN3, STARTUP\_VIRTEX, or STARTUP\_VIRTEX2 symbol.

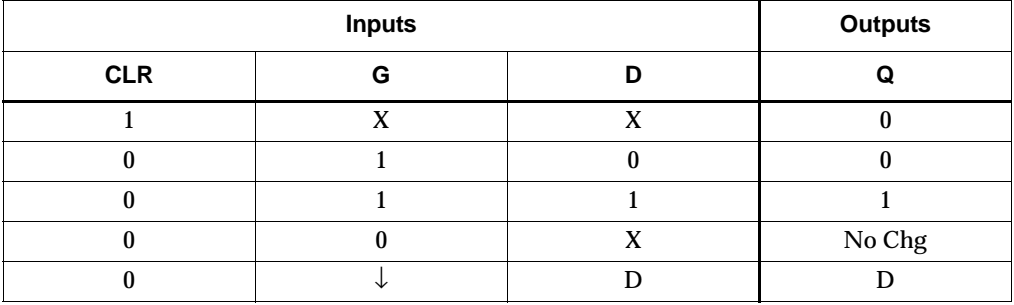

#### Usage

This design element typically should be inferred in the design code; however, the element can be instantiated for cases where strict placement control, relative placement control, or initialization attributes need to be applied.

### VHDL Inference Code

architecture Behavioral of ldc is begin

```
process (CLR, D, G) 
      begin 
        if (CLR='1') then
            Q \leq 0';
        elsif (G='1') then 
            Q \leq D;
        end if; 
   end process;
end Behavioral;
```
#### Verilog Inference Code

```
always @ (G or D or CLR) begin
   if (CLR)
      Q \leq 0;else if (G)
      Q \leq D;
end
```

```
-- Component Declaration for LDC should be placed 
-- after architecture statement but before begin keyword 
component LDC
   -- synthesis translate_off
   generic (
       INIT : bit := '1');
   -- synthesis translate_on
   port (Q : out STD_ULOGIC;
         CLR : in STD_ULOGIC;
         D : in STD_ULOGIC;
         G : in STD_ULOGIC);
end component;
-- Component Attribute specification for LDC 
-- should be placed after architecture declaration but 
-- before the begin keyword 
attribute INIT : string; 
attribute INIT of LDC_instance_name : label is "0"; 
-- values can be (0 or 1) 
-- Component Instantiation for LDC should be placed 
-- in architecture after the begin keyword 
LDC_INSTANCE_NAME : LDC
   -- synthesis translate_off
   generic map (
      INIT => bit_value)
   -- synthesis translate_on
   port map (0 \Rightarrow user 0,
             CLR => user CLR,
             D \Rightarrow user D,
             G \Rightarrow user_G;
```
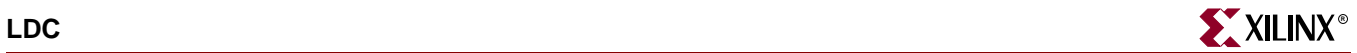

LDC LDC\_instance\_name (.Q (user\_Q), .CLR (user\_CLR), .D  $(user_D)$ , .G  $(user_G)$ );

defparam  $LDC\_instance\_name$ . INIT =  $bit\_value$ ;

Commonly Used Constraints

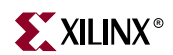

# **LDC\_1**

# Transparent Data Latch with Asynchronous Clear and Inverted Gate

#### **Architectures Supported**

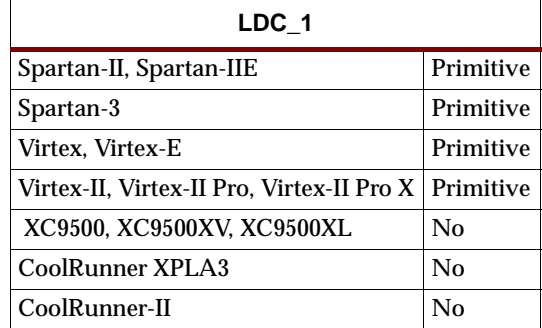

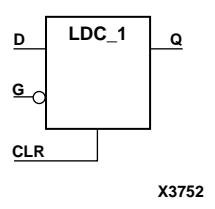

LDC\_1 is a transparent data latch with asynchronous clear and inverted gate. When the asynchronous clear input (CLR) is High, it overrides the other inputs (D and G) and resets the data (Q) output Low. Q reflects the data (D) input while the gate enable (G) input and CLR are Low. The data on the D input during the Low-to-High gate transition is stored in the latch. The data on the Q output remains unchanged as long as G remains High.

The latch is asynchronously cleared with Low output when power is applied, or when global reset is active.

Spartan-II, Spartan-IIE, Spartan-3, Virtex, Virtex-E, Virtex-II, Virtex-II Pro, and Virtex-II Pro X simulate power-on when global set/reset (GSR) is active.

GSR defaults to active-High but can be inverted by adding an inverter in front of the GSR input of the STARTUP\_SPARTAN2, STARTUP\_SPARTAN3, STARTUP\_VIRTEX, or STARTUP\_VIRTEX2 symbol.

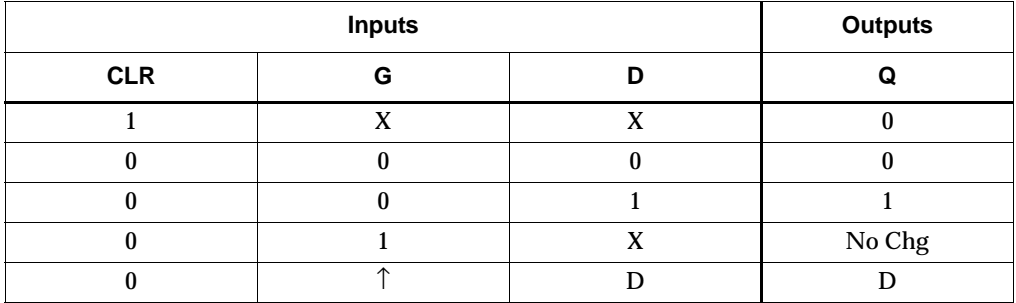

#### Usage

This design element typically should be inferred in the design code; however, the element can be instantiated for cases where strict placement control, relative placement control, or initialization attributes need to be applied.

#### VHDL Inference Code

```
architecture Behavioral of ldc_1 is
begin
   process (CLR, D, G) 
      begin 
        if (CLR='1') then
           Q \leq -10;
        elsif (G='0') then 
           O \leq D;
        end if; 
   end process;
end Behavioral;
```
#### Verilog Inference Code

```
always @ (G or D or CLR) begin
   if (CLR)
      Q \leq 0;else if (!G)
      Q \leq D;
end
```

```
-- Component Declaration for LDC_1 should be placed 
-- after architecture statement but before begin keyword 
component LDC_1
   -- synthesis translate_off
   generic (
       INIT : bit := '1');
   -- synthesis translate_on
   port (Q : out STD_ULOGIC;
         CLR : in STD_ULOGIC;
         D : in STD_ULOGIC;
         G : in STD_ULOGIC);
end component;
-- Component Attribute specification for LDC_1 
-- should be placed after architecture declaration but 
-- before the begin keyword 
attribute INIT : string; 
attribute INIT of LDC_1_instance_name : label is "0"; 
-- values can be (0 or 1) 
-- Component Instantiation for LDC_1 should be placed 
-- in architecture after the begin keyword 
LDC_1_INSTANCE_NAME : LDC_1
   -- synthesis translate_off
   generic map(
       INIT => bit_value)
   -- synthesis translate_on
   port map (Q = > user_Q,CLR => user\_CLR,
```
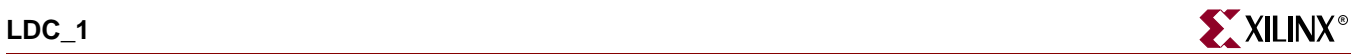

 $D \Rightarrow user\_D$ , G =>  $user_G$ );

### Verilog Instantiation Template

```
LDC_1 LDC_1_instance_name (.Q (user_Q),
                           .CLR (user_CLR),
                           .D (user_D),
                           .G (user_G));
```
defparam LDC\_1\_instance\_name.INIT = bit\_value;

### Commonly Used Constraints

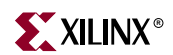

## **LDCE**

# Transparent Data Latch with Asynchronous Clear and Gate Enable

#### **Architectures Supported**

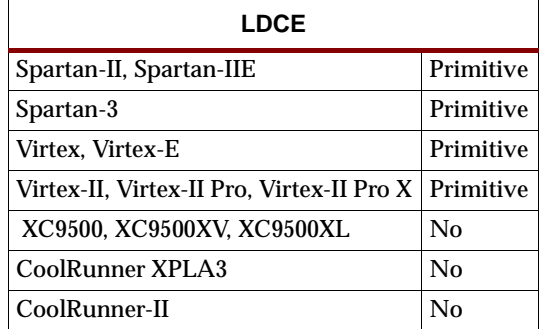

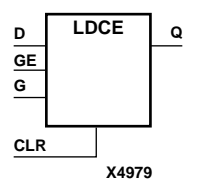

LDCE is a transparent data latch with asynchronous clear and gate enable. When the asynchronous clear input (CLR) is High, it overrides the other inputs and resets the data (Q) output Low. Q reflects the data (D) input while the gate (G) input and gate enable (GE) are High and CLR is Low. If GE is Low, data on D cannot be latched. The data on the D input during the High-to-Low gate transition is stored in the latch. The data on the Q output remains unchanged as long as G or GE remains low.

The latch is asynchronously cleared with Low output when power is applied, or when global reset is active.

Spartan-II, Spartan-IIE, Spartan-3, Virtex, Virtex-E, Virtex-II, Virtex-II Pro, and Virtex-II Pro X simulate power-on when global set/reset (GSR) is active.

GSR defaults to active-High but can be inverted by adding an inverter in front of the GSR input of the STARTUP\_SPARTAN2, STARTUP\_SPARTAN3, STARTUP\_VIRTEX, or STARTUP\_VIRTEX2 symbol.

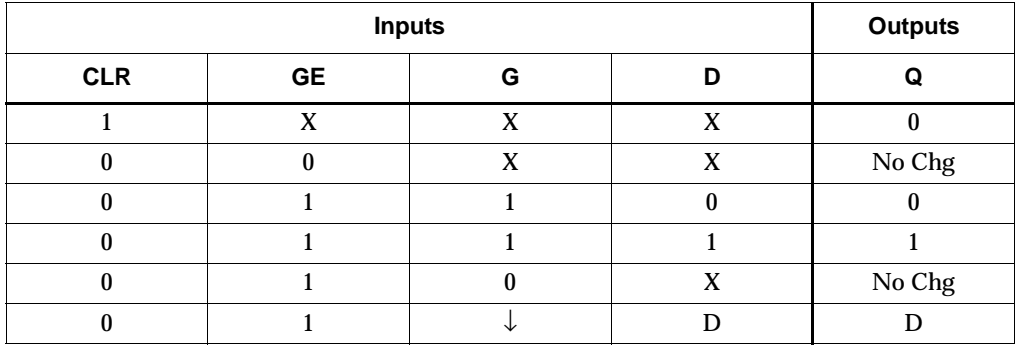

#### Usage

This design element typically should be inferred in the design code; however, the element can be instantiated for cases where strict placement control, relative placement control, or initialization attributes need to be applied.

#### VHDL Inference Code

```
architecture Behavioral of ldce is
begin
process (CLR, D, G, GE)
begin
         if (CLR='1') then
                 Q \leq 0' ;
        elsif (GE = '1') then
                  if (G='1') then
                          Q \leq D;
                  end if;
         end if;
end process;
```
end Behavioral;

#### Verilog Inference Code

```
always @(CLR or D or G or GE) begin
   if (CLR)
      Q \leq 0;else if (G && GE)
      Q \leq D;
end
```

```
-- Component Declaration for LDCE should be placed 
-- after architecture statement but before begin keyword 
component LDCE
   -- synthesis translate_off
   generic (
      INIT : bit := '1');
   -- synthesis translate_on
   port (Q : out STD_ULOGIC;
         CLR : in STD_ULOGIC;
         D : in STD_ULOGIC;
         G : in STD_ULOGIC;
         GE : in STD_ULOGIC);
end component;
-- Component Attribute specification for LDCE 
-- should be placed after architecture declaration but 
-- before the begin keyword 
attribute INIT : string; 
attribute INIT of LDCE_instance_name : label is "0"; 
-- values can be (0 or 1) 
-- Component Instantiation for LDCE should be placed 
-- in architecture after the begin keyword
```

```
LDCE_INSTANCE_NAME : LDCE
```
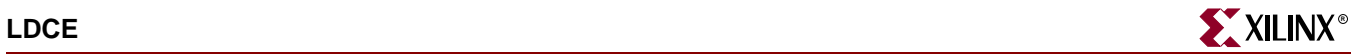

```
-- synthesis translate_off
generic map (
    INIT => bit_value)
-- synthesis translate_on
port map (Q = > user_Q,CLR => user_CLR,
           D \Rightarrow user\_D,
           G \Rightarrow user_G,
           GE => user\_GE);
```

```
LDCE LDCE_instance_name (.Q (user_Q),
                          .CLR (user_CLR),
                          .D (user\_D),
                          .G (user_G),
                          .GE (user\_GE));
```
defparam LDCE\_instance\_name.INIT = bit\_value;

#### Commonly Used Constraints

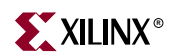

# **LDCE\_1**

## Transparent Data Latch with Asynchronous Clear, Gate Enable, and Inverted Gate

#### **Architectures Supported**

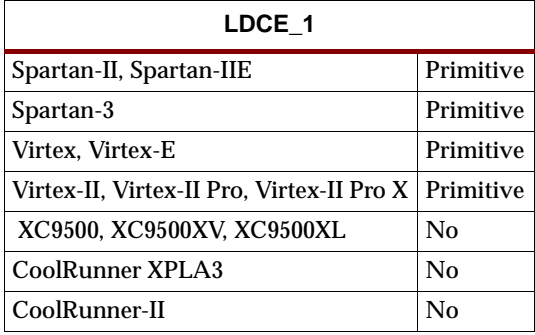

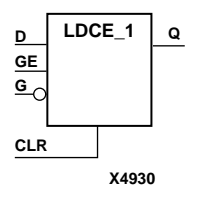

LDCE\_1 is a transparent data latch with asynchronous clear, gate enable, and inverted gate. When the asynchronous clear input (CLR) is High, it overrides the other inputs and resets the data  $(Q)$  output Low. Q reflects the data  $(D)$  input while the gate  $(G)$ input and CLR are Low and gate enable (GE) is High. The data on the D input during the Low-to-High gate transition is stored in the latch. The data on the Q output remains unchanged as long as G remains High or GE remains Low.

The latch is asynchronously cleared with Low output when power is applied, or when global reset is active.

Spartan-II, Spartan-IIE, Spartan-3, Virtex, Virtex-E, Virtex-II, Virtex-II Pro, and Virtex-II Pro X simulate power-on when global set/reset (GSR) is active.

GSR defaults to active-High but can be inverted by adding an inverter in front of the GSR input of the STARTUP\_SPARTAN2, STARTUP\_SPARTAN3, STARTUP\_VIRTEX, or STARTUP\_VIRTEX2 symbol.

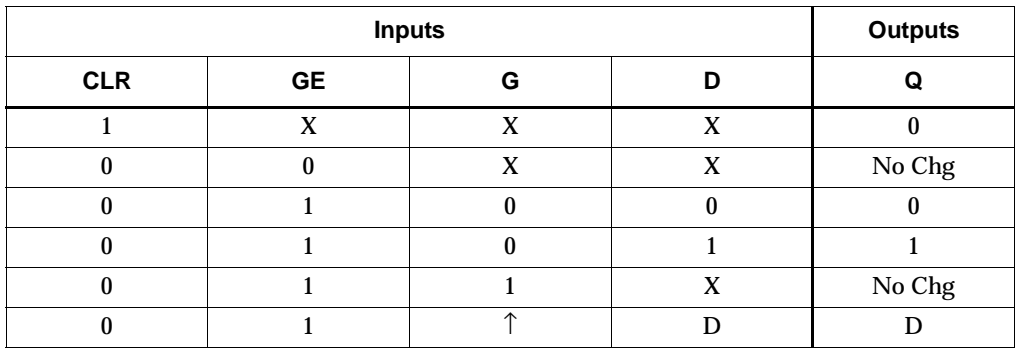

#### Usage

This design element typically should be inferred in the design code; however, the element can be instantiated for cases where strict placement control, relative placement control, or initialization attributes need to be applied.

#### VHDL Inference Code

architecture Behavioral of ldce\_1 is begin process (CLR, D, G, GE) begin if (CLR='1') then  $Q \leq 0$ ' ; elsif  $(GE = '1')$  then if (G='0') then  $Q \leq D$ ; end if; end if; end process;

end Behavioral;

#### Verilog Inference Code

```
always @(CLR or D or G or GE) begin
   if (CLR)
      Q \leq 0;else if (!G && GE)
      Q \leq D;
end
```

```
-- Component Declaration for LDCE_1 should be placed 
-- after architecture statement but before begin keyword 
component LDCE_1
   -- synthesis translate_off
   generic (
      INIT : bit := '1');
   -- synthesis translate_on
   port (Q : out STD_ULOGIC;
         CLR : in STD_ULOGIC;
         D : in STD_ULOGIC;
         G : in STD_ULOGIC;
         GE : in STD_ULOGIC);
end component;
-- Component Attribute specification for LDCE_1 
-- should be placed after architecture declaration but 
-- before the begin keyword 
attribute INIT : string; 
attribute INIT of LDCE_1_instance_name : label is "0"; 
-- values can be (0 or 1) 
-- Component Instantiation for LDCE_1 should be placed 
-- in architecture after the begin keyword
```

```
LDCE_1_INSTANCE_NAME : LDCE_1
```
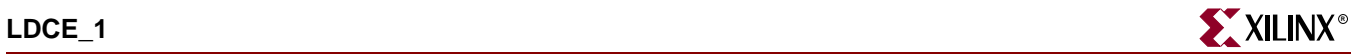

```
-- synthesis translate_off
generic map (
    INIT \Rightarrow bit_value)
-- synthesis translate_on
port map (Q = > user_Q,CLR => user_CLR,
           D \Rightarrow user\_D,
           G \Rightarrow user_G,
           GE => user\_GE);
```

```
LDCE_1 LDCE_1_instance_name (.Q (user_Q),
                                 .CLR (user_CLR),
                                 .D (\textit{user\_D}) ,
                                 .G (user_G),
                                 .GE (user\_GE));
```
defparam LDCE\_1\_instance\_name.INIT = bit\_value;

#### Commonly Used Constraints

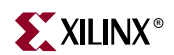

## **LD4CE, LD8CE, LD16CE**

## Transparent Data Latches with Asynchronous Clear and Gate Enable

#### **Architectures Supported**

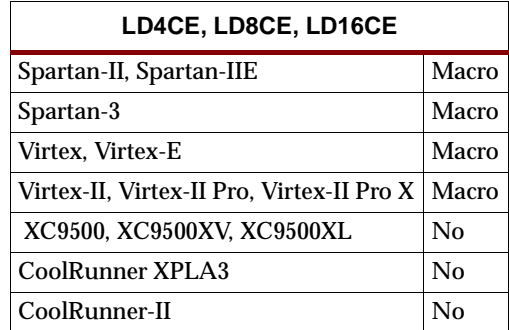

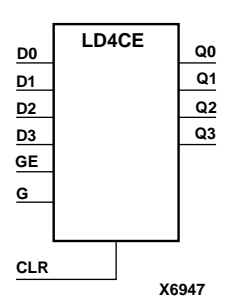

**LD8CE**

**Q[7:0]**

**X6949**

**G GE D[7:0]** LD4CE, LD8CE, and LD16CE have, respectively, 4, 8, and 16 transparent data latches with asynchronous clear and gate enable. When the asynchronous clear input (CLR) is High, it overrides the other inputs and resets the data (Q) outputs Low. Q reflects the data (D) inputs while the gate (G) and gate enable (GE) are High, and CLR is Low. If GE is Low, data on D cannot be latched. The data on the D input during the High-to-Low gate transition is stored in the latch. The data on the Q output remains unchanged as long as G or GE remains Low.

The latch is asynchronously cleared with Low output when power is applied, or when global reset is active.

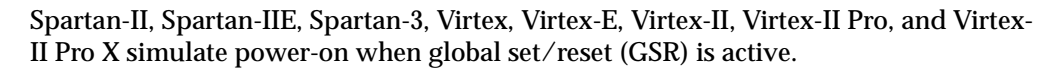

GSR defaults to active-High but can be inverted by adding an inverter in front of the GSR input of the STARTUP\_SPARTAN2, STARTUP\_SPARTAN3, STARTUP\_VIRTEX, or STARTUP\_VIRTEX2 symbol.

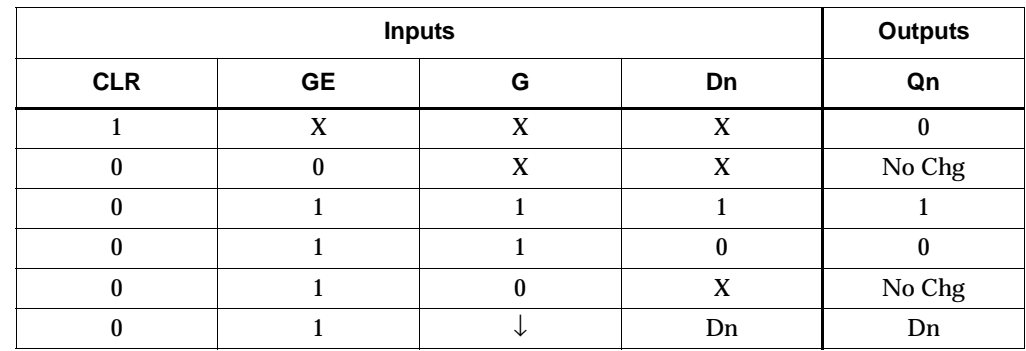

Dn = referenced input, for example, D0, D1, D2

Qn = referenced output, for example, Q0, Q1, Q2

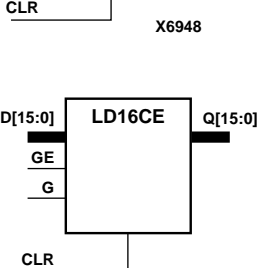

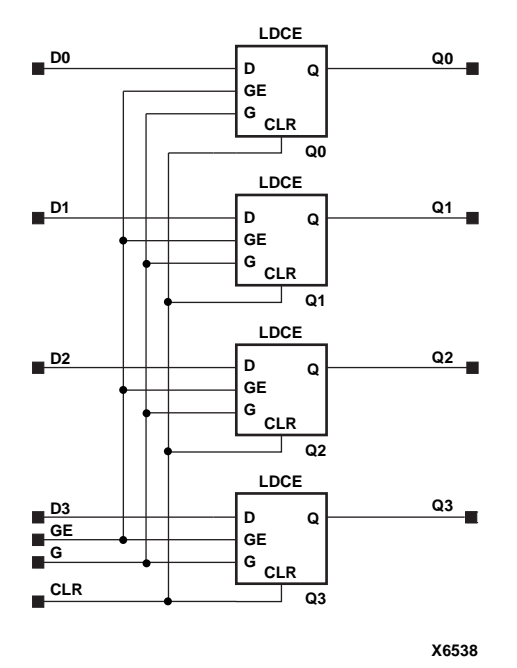

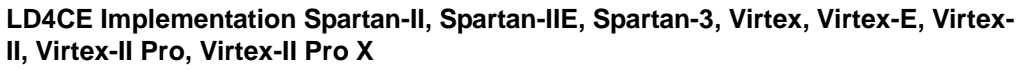

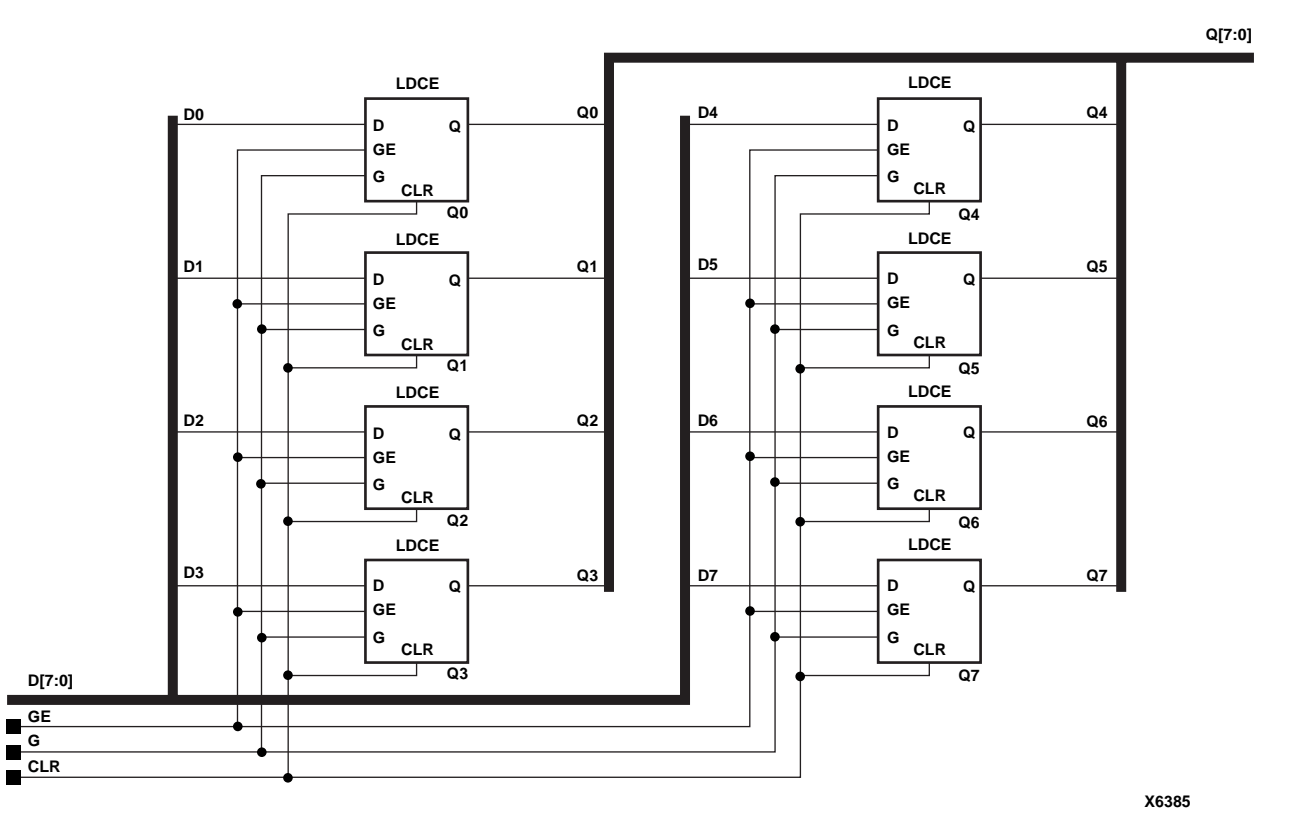

**LD8CE Implementation Spartan-II, Spartan-IIE, Spartan-3, Virtex, Virtex-E, Virtex-II, Virtex-II Pro, Virtex-II Pro X** 

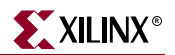

### Usage

For HDL, these design elements are supported for inference only.

#### VHDL Inference Code

```
architecture Behavioral of ld4ce is
begin
process (CLR, D, G, GE)
begin
         if (CLR='1') then
                 Q \leq \degree "0000";
        elsif (GE = '1') then
                  if (G='1') then
                          Q \leq D;
                  end if;
         end if;
end process;
```
end Behavioral;

#### Verilog Inference Code

```
always @(CLR or D or G or GE) begin
   if (CLR)
      Q \leq 0;else if (G && GE)
      Q \leq Dend
```
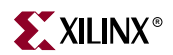

## **LDCP**

## Transparent Data Latch with Asynchronous Clear and Preset

#### **Architectures Supported**

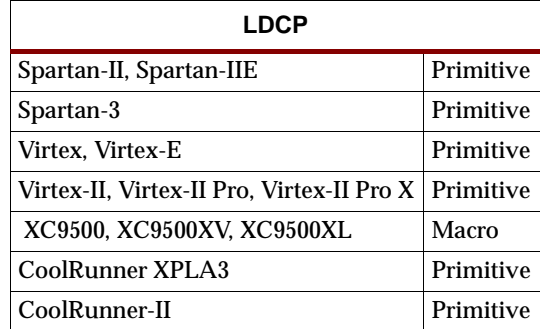

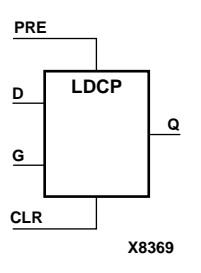

LDCP is a transparent data latch with data (D), asynchronous clear (CLR) and preset (PRE) inputs. When CLR is High, it overrides the other inputs and resets the data (Q) output Low. When PRE is High and CLR is low, it presets the data (Q) output High. Q reflects the data (D) input while the gate (G) input is High and CLR and PRE are Low. The data on the D input during the High-to-Low gate transition is stored in the latch. The data on the Q output remains unchanged as long as G remains Low.

The latch is asynchronously cleared, output Low, when power is applied, or when global reset is active.

Spartan-II, Spartan-IIE, Spartan-3, Virtex, Virtex-E, Virtex-II, Virtex-II Pro, and Virtex-II Pro X simulate power-on when global set/reset (GSR) is active.

GSR defaults to active-High but can be inverted by adding an inverter in front of the GSR input of the STARTUP\_SPARTAN2, STARTUP\_SPARTAN3, STARTUP\_VIRTEX, or STARTUP\_VIRTEX2 symbol.

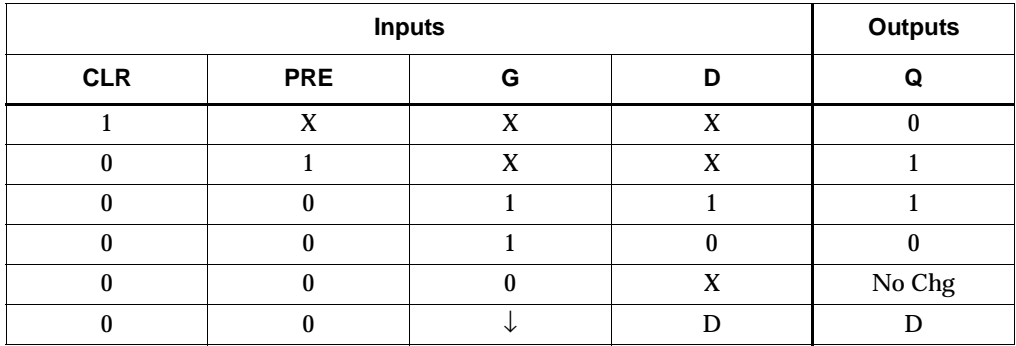

#### Usage

This design element typically should be inferred in the design code; however, the element can be instantiated for cases where strict placement control, relative placement control, or initialization attributes need to be applied.

#### VHDL Inference Code

architecture Behavioral of ldcp is begin process (CLR, D, G, PRE) begin if (CLR='1') then  $Q \leq 0$ ' ; elsif (PRE='1') then  $Q \leq 1$ ; elsif (G='1') then  $Q \leq D$ ; end if; end process;

end Behavioral;

#### Verilog Inference Code

```
always @ (CLR or PRE or D or G) begin
   if (CLR)
      Q \le 0;else if (PRE)
      Q \le 1;else if (G)
      Q \leq D;
end
```

```
-- Component Declaration for LDCP should be placed 
-- after architecture statement but before begin keyword 
component LDCP
   -- synthesis translate_off
   generic (
       INIT : bit := '1');
   -- synthesis translate_on
   port (Q : out STD_ULOGIC;
         CLR : in STD_ULOGIC;
         D : in STD_ULOGIC;
         G : in STD_ULOGIC;
         PRE : in STD_ULOGIC);
end component;
-- Component Attribute specification for LDCP 
-- should be placed after architecture declaration but 
-- before the begin keyword 
attribute INIT : string; 
attribute INIT of LDCP_instance_name : label is "0"; 
-- values can be (0 or 1) 
-- Component Instantiation for LDCP should be placed 
-- in architecture after the begin keyword
```
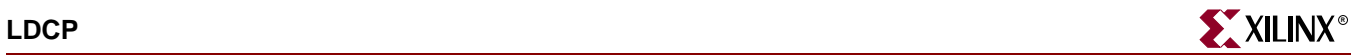

```
LDCP_INSTANCE_NAME : LDCP
     -- synthesis translate_off
    generic map (
          INIT => bit_value)
    -- synthesis translate_on
    port map (Q = > user_Q,CLR => user CLR,
                   D \Rightarrow user D,
                    G \Rightarrow user_G,
                    \begin{minipage}{.4\linewidth} \mbox{PRE & \texttt{--} \texttt{user\_PRE}} \; ; \nonumber \end{minipage}
```

```
LDCP LDCP_instance_name (.Q (user_Q),
                         .CLR (user_CLR),
                         .D (user_D),
                         .G (user_G),
                         .PRE (user_PRE));
```
defparam LDCP\_instance\_name.INIT = bit\_value;

#### Commonly Used Constraints

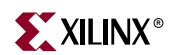

# **LDCP\_1**

## Transparent Data Latch with Asynchronous Clear and Preset and Inverted Gate

#### **Architectures Supported**

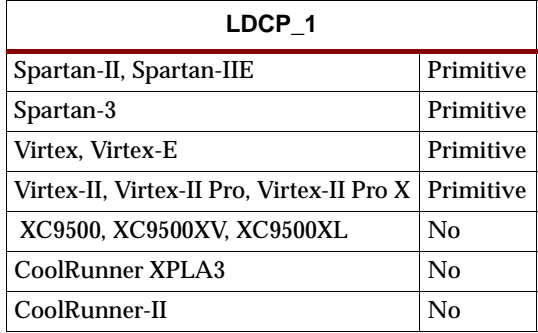

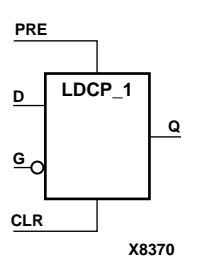

LDCP\_1 is a transparent data latch with data (D), asynchronous clear (CLR), preset (PRE) inputs, and inverted gate (G). When CLR is High, it overrides the other inputs and resets the data (Q) output Low. When PRE is High and CLR is Low, it presets the data (Q) output High. Q reflects the data (D) input while gate (G) input, CLR, and PRE are Low. The data on the D input during the Low-to-High gate transition is stored in the latch. The data on the Q output remains unchanged as long as G remains High.

The latch is asynchronously cleared, output Low, when power is applied, or when global reset is active.

Spartan-II, Spartan-IIE, Spartan-3, Virtex, Virtex-E, Virtex-II, Virtex-II Pro, and Virtex-II Pro X simulate power-on when global set/reset (GSR) is active.

GSR defaults to active-High but can be inverted by adding an inverter in front of the GSR input of the STARTUP\_SPARTAN2, STARTUP\_SPARTAN3, STARTUP\_VIRTEX, or STARTUP\_VIRTEX2 symbol.

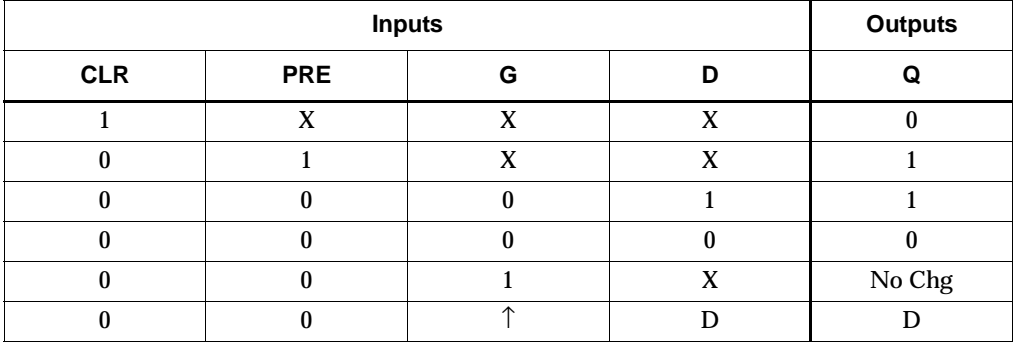

#### Usage

This design element typically should be inferred in the design code; however, the element can be instantiated for cases where strict placement control, relative placement control, or initialization attributes need to be applied.

### VHDL Inference Code

architecture Behavioral of ldcp\_1 is begin process (CLR, D, G, PRE) begin if (CLR='1') then  $Q \leq 0$ ' ; elsif (PRE='1') then  $Q \leq 1$ ; elsif (G='0') then  $Q \leq D$ ; end if; end process;

end Behavioral;

#### Verilog Inference Code

```
always @ (CLR or PRE or D or G) begin
   if (CLR)
      Q \le 0;else if (PRE)
      Q \le 1;else if (!G)
      Q \leq D;
end
```

```
-- Component Declaration for LDCP_1 should be placed 
-- after architecture statement but before begin keyword 
component LDCP_1
   -- synthesis translate_off
   generic (
       INIT : bit := '1');
   -- synthesis translate_on
   port (Q : out STD_ULOGIC;
         CLR : in STD_ULOGIC;
         D : in STD_ULOGIC;
         G : in STD_ULOGIC;
         PRE : in STD_ULOGIC);
end component;
-- Component Attribute specification for LDCP_1 
-- should be placed after architecture declaration but 
-- before the begin keyword 
attribute INIT : string; 
attribute INIT of LDCP_1_instance_name : label is "0"; 
-- values can be (0 or 1) 
-- Component Instantiation for LDCP_1 should be placed 
-- in architecture after the begin keyword
```
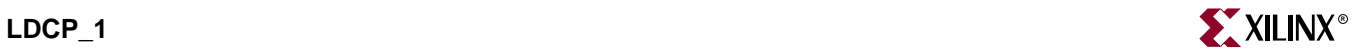

```
LDCP_1_INSTANCE_NAME : LDCP_1
   -- synthesis translate_off
   generic map (
       INIT => bit_value)
   -- synthesis translate_on
   port map (Q = > user_Q,CLR => user CLR,
              D \Rightarrow user D,
              G \Rightarrow user_G,
              PRE => user_PRE);
```

```
LDCP_1 LDCP_1_instance_name (.Q (user_Q),
                             .CLR (user_CLR),
                             .D (user_D),
                             .G (user_G),
                             .PRE (user_PRE));
```
defparam LDCP\_1\_instance\_name.INIT = bit\_value;

#### Commonly Used Constraints

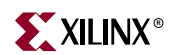

## **LDCPE**

## Transparent Data Latch with Asynchronous Clear and Preset and Gate Enable

#### **Architectures Supported**

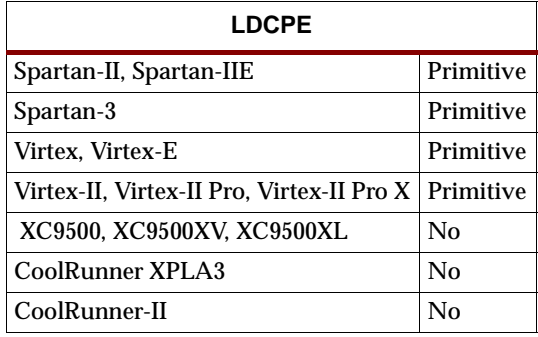

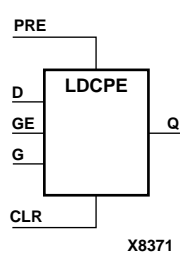

LDCPE is a transparent data latch with data (D), asynchronous clear (CLR), asynchronous preset (PRE), and gate enable (GE). When CLR is High, it overrides the other inputs and resets the data (Q) output Low. When PRE is High and CLR is Low, it presets the data (Q) output High. Q reflects the data (D) input while the gate (G) input and gate enable (GE) are High and CLR and PRE are Low. The data on the D input during the High-to-Low gate transition is stored in the latch. The data on the Q output remains unchanged as long as G or GE remains Low.

The latch is asynchronously cleared, output Low, when power is applied, or when global reset is active.

Spartan-II, Spartan-IIE, Spartan-3, Virtex, Virtex-E, Virtex-II, Virtex-II Pro, and Virtex-II Pro X simulate power-on when global set/reset (GSR) is active.

GSR defaults to active-High but can be inverted by adding an inverter in front of the GSR input of the STARTUP\_SPARTAN2, STARTUP\_SPARTAN3, STARTUP\_VIRTEX, or STARTUP\_VIRTEX2 symbol.

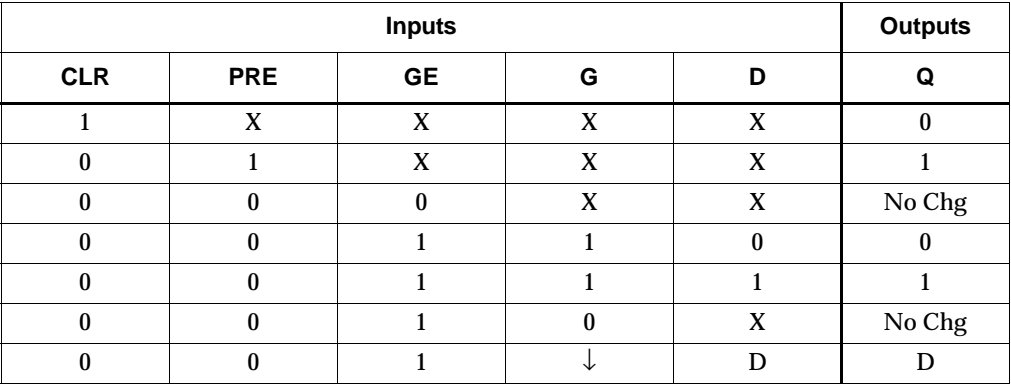

#### Usage

This design element typically should be inferred in the design code; however, the element can be instantiated for cases where strict placement control, relative placement control, or initialization attributes need to be applied.

### VHDL Inference Code

```
architecture Behavioral of ldcpe is
begin
process (CLR, D, G, GE, PRE)
begin
         if (CLR='1') then
                 Q \leq 0' ;
         elsif (PRE='1') then
                 Q \leq 1;
        elsif (GE = '1') then
                  if (G='1') then
                         Q \leq D;
                  end if;
         end if;
end process;
```
end Behavioral;

#### Verilog Inference Code

```
always @ (CLR or PRE or D or G or GE) begin
   if (CLR)
      Q \leq 0;else if (PRE)
      Q \le 1;else if (G && GE)
      Q \leq D;
end
```
#### VHDL Instantiation Template

```
-- Component Declaration for LDCPE should be placed 
-- after architecture statement but before begin keyword 
component LDCPE
   -- synthesis translate_off
   generic (
     INIT : bit := '1');
   -- synthesis translate_on
   port (Q : out STD_ULOGIC;
         CLR : in STD_ULOGIC;
         D : in STD_ULOGIC;
         G : in STD_ULOGIC;
         GE : in STD_ULOGIC;
         PRE : in STD_ULOGIC);
end component;
```
-- Component Attribute specification for LDCPE

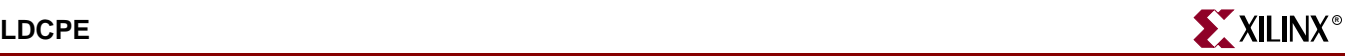

```
-- should be placed after architecture declaration but 
-- before the begin keyword 
attribute INIT : string; 
attribute INIT of LDCPE_instance_name : label is "0"; 
-- values can be (0 or 1) 
-- Component Instantiation for LDCPE should be placed 
-- in architecture after the begin keyword 
LDCPE_INSTANCE_NAME : LDCPE
   -- synthesis translate_off
   generic map (
       INT \Rightarrow bit_value)-- synthesis translate_on
   port map (Q => user_Q,
              CLR => user_CLR,
             D \Rightarrow user\_D,
              G \Rightarrow user_G,
              GE => user_GE,
              PRE => user_PRE);
```

```
LDCPE LDCPE_instance_name (.Q (user_Q),
                            .CLR (user_CLR),
                            .D (user_D),
                            .G (user_G),
                            .GE (user_D),
                            .PRE (user_PRE));
```
defparam LDCPE\_instance\_name.INIT = bit\_value;

#### Commonly Used Constraints

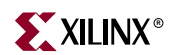
# **LDCPE\_1**

# Transparent Data Latch with Asynchronous Clear and Preset, Gate Enable, and Inverted Gate

#### **Architectures Supported**

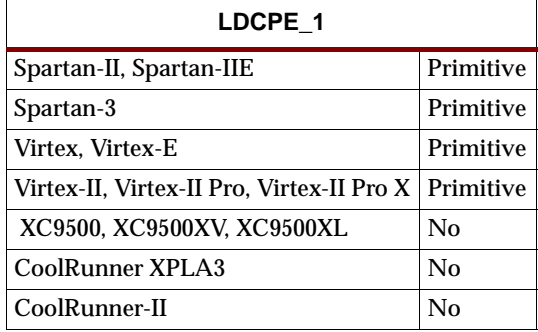

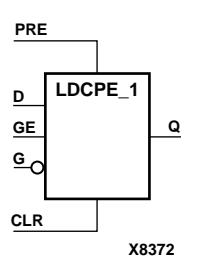

LDCPE\_1 is a transparent data latch with data (D), asynchronous clear (CLR), asynchronous preset (PRE), gate enable (GE), and inverted gate (G). When CLR is High, it overrides the other inputs and resets the data (Q) output Low. When PRE is High and CLR is Low, it presets the data (Q) output High. Q reflects the data (D) input while gate enable (GE) is High and gate (G), CLR, and PRE are Low. The data on the D input during the Low-to-High gate transition is stored in the latch. The data on the Q output remains unchanged as long as G is High or GE is Low.

The latch is asynchronously cleared, output Low, when power is applied, or when global reset is active.

Spartan-II, Spartan-IIE, Spartan-3, Virtex, Virtex-E, Virtex-II, Virtex-II Pro, and Virtex-II Pro X simulate power-on when global set/reset (GSR) is active.

GSR defaults to active-High but can be inverted by adding an inverter in front of the GSR input of the STARTUP\_SPARTAN2, STARTUP\_SPARTAN3, STARTUP\_VIRTEX, or STARTUP\_VIRTEX2 symbol.

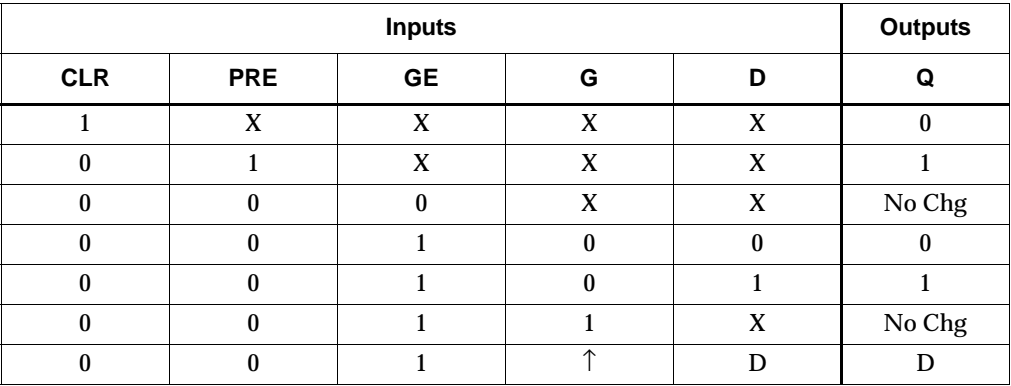

### Usage

This design element typically should be inferred in the design code; however, the element can be instantiated for cases where strict placement control, relative placement control, or initialization attributes need to be applied.

## VHDL Inference Code

```
architecture Behavioral of ldcpe_1 is
begin
process (CLR, D, G, GE, PRE)
begin
         if (CLR='1') then
                 Q \leq 0' ;
         elsif (PRE='1') then
                 Q \leq 1;
        elsif (GE = '1') then
                  if (G='0') then
                         Q \leq D;
                  end if;
         end if;
end process;
```
end Behavioral;

### Verilog Inference Code

```
always @ (CLR or PRE or D or G or GE) begin
   if (CLR)
      Q \leq 0;else if (PRE)
      Q \le 1;else if (!G && GE)
      Q \leq D;
end
```

```
-- Component Declaration for LDCPE_1 should be placed 
-- after architecture statement but before begin keyword 
component LDCPE_1
   -- synthesis translate_off
   generic (
      INIT : bit := '1');
   -- synthesis translate_on
   port (Q : out STD_ULOGIC;
        CLR : in STD_ULOGIC;
         D : in STD_ULOGIC;
         G : in STD_ULOGIC;
         GE : in STD_ULOGIC;
         PRE : in STD_ULOGIC);
end component;
-- Component Attribute specification for LDCPE_1
```
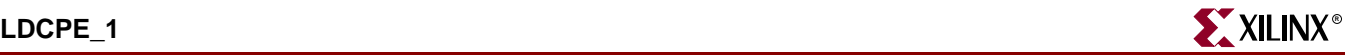

```
-- should be placed after architecture declaration but 
-- before the begin keyword 
attribute INIT : string; 
attribute INIT of LDCPE_1_instance_name : label is "0"; 
-- values can be (0 or 1) 
-- Component Instantiation for LDCPE 1 should be placed
-- in architecture after the begin keyword 
LDCPE_1_INSTANCE_NAME : LDCPE_1
   -- synthesis translate_off
   generic map (
       INT \Rightarrow bit_value)-- synthesis translate_on
   port map (Q => user_Q,
              CLR => user\_CLR,
             D \Rightarrow user\_D,
              G \Rightarrow user_G,
              GE => user_GE,
              PRE => user_PRE);
```
# Verilog Instantiation Template

```
LDCPE_1 LDCPE_1_instance_name (.Q (user_Q),
                                .CLR (user_CLR),
                                .D (user_D),
                                .G (user_G),
                                .GE (user_D),
                                .PRE (user_PRE));
```
defparam LDCPE\_1\_instance\_name.INIT = bit\_value;

#### Commonly Used Constraints

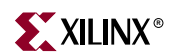

# **LDE**

# Transparent Data Latch with Gate Enable

### **Architectures Supported**

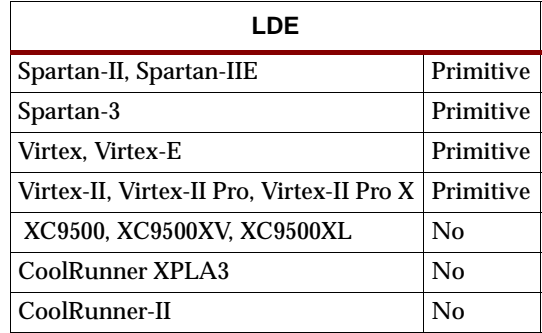

LDE is a transparent data latch with data (D) and gate enable (GE) inputs. Output Q reflects the data (D) while the gate (G) input and gate enable (GE) are High. The data on the D input during the High-to-Low gate transition is stored in the latch. The data on the Q output remains unchanged as long as G or GE remains Low.

The latch is asynchronously cleared, output Low, when power is applied, or when global reset is active.

Spartan-II, Spartan-IIE, Spartan-3, Virtex, Virtex-E, Virtex-II, Virtex-II Pro, and Virtex-II Pro X simulate power-on when global set/reset (GSR) is active.

GSR defaults to active-High but can be inverted by adding an inverter in front of the GSR input of the STARTUP\_SPARTAN2, STARTUP\_SPARTAN3, STARTUP\_VIRTEX, or STARTUP\_VIRTEX2 symbol.

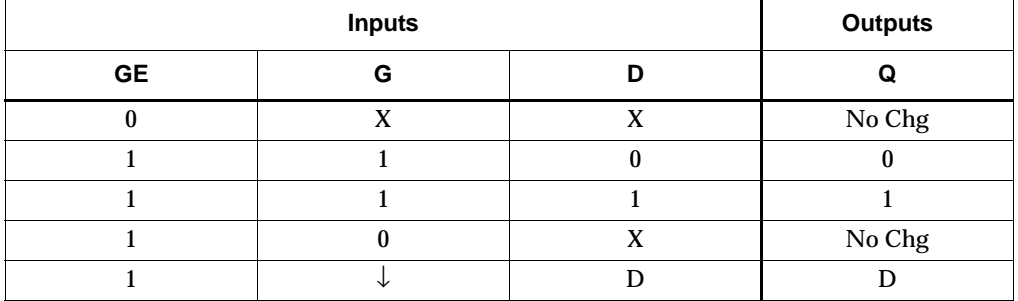

### Usage

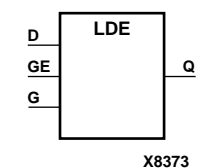

```
architecture Behavioral of lde is
begin
process (D, G, GE)
begin
        if (GE = '1' and G = '1') then
                O \leq D;
         end if;
end process;
end Behavioral;
```
### Verilog Inference Code

```
always @(D or G or GE) begin
   if (G && GE)
      Q \leq D;
end
```

```
-- Component Declaration for LDE should be placed 
-- after architecture statement but before begin keyword 
component LDE
   -- synthesis translate_off
   generic (
       INIT : bit := '1');
   -- synthesis translate_on
   port (Q : out STD_ULOGIC;
         D : in STD_ULOGIC;
         G : in STD_ULOGIC;
         GE : in STD_ULOGIC);
end component;
-- Component Attribute specification for LDE 
-- should be placed after architecture declaration but 
-- before the begin keyword 
attribute INIT : string; 
attribute INIT of LDE_instance_name : label is "0"; 
-- values can be (0 or 1) 
-- Component Instantiation for LDE should be placed 
-- in architecture after the begin keyword 
LDE_INSTANCE_NAME : LDE
   -- synthesis translate_off
   generic map (
       INT \Rightarrow bit_value)-- synthesis translate_on
   port map (Q \Rightarrow user_Q,D \Rightarrow user\_D,
             G \Rightarrow user_G,
```
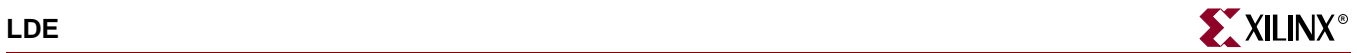

GE =>  $user\_GE$ );

## Verilog Instantiation Template

LDE LDE\_instance\_name (.Q (user\_Q), .D (user\_D), .G (user\_G), .GE (user\_GE));

defparam  $LDE\_instance\_name$ . INIT =  $bit\_value$ ;

### Commonly Used Constraints

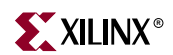

# **LDE\_1**

# Transparent Data Latch with Gate Enable and Inverted Gate

### **Architectures Supported**

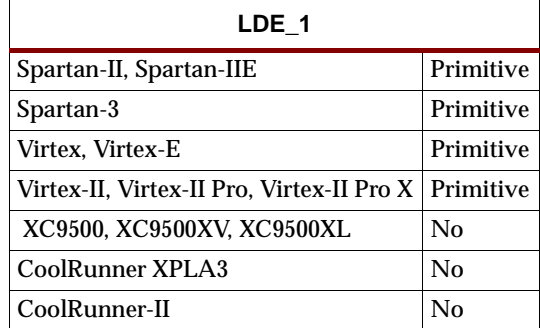

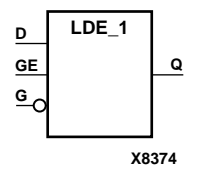

LDE\_1 is a transparent data latch with data (D), gate enable (GE), and inverted gate (G). Output Q reflects the data (D) while the gate (G) input is Low and gate enable (GE) is High. The data on the D input during the Low-to-High gate transition is stored in the latch. The data on the Q output remains unchanged as long as G is High or GE is Low.

The latch is asynchronously cleared, output Low, when power is applied, or when global reset is active.

Spartan-II, Spartan-IIE, Spartan-3, Virtex, Virtex-E, Virtex-II, Virtex-II Pro, and Virtex-II Pro X simulate power-on when global set/reset (GSR) is active.

GSR defaults to active-High but can be inverted by adding an inverter in front of the GSR input of the STARTUP\_SPARTAN2, STARTUP\_SPARTAN3, STARTUP\_VIRTEX, or STARTUP\_VIRTEX2 symbol.

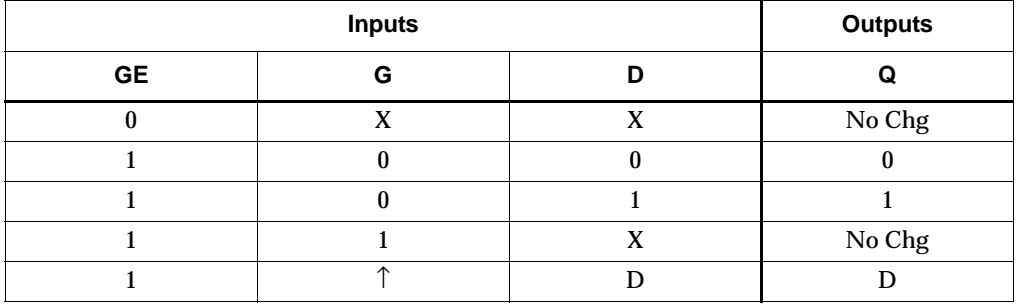

### Usage

```
architecture Behavioral of lde_1 is
begin
process (D, G, GE)
begin
        if (GE = '1' and G = '0') then
                O \leq D;
         end if;
end process;
end Behavioral;
```
### Verilog Inference Code

```
always @ (D or G or GE) begin
   if (!G && GE)
      Q \leq D;
end
```

```
-- Component Declaration for LDE_1 should be placed 
-- after architecture statement but before begin keyword 
component LDE_1
   -- synthesis translate_off
   generic (
       INIT : bit := '1');
   -- synthesis translate_on
   port (Q : out STD_ULOGIC;
         D : in STD_ULOGIC;
         G : in STD_ULOGIC;
         GE : in STD_ULOGIC);
end component;
-- Component Attribute specification for LDE_1 
-- should be placed after architecture declaration but 
-- before the begin keyword 
attribute INIT : string; 
attribute INIT of LDE_1_instance_name : label is "0"; 
-- values can be (0 or 1) 
-- Component Instantiation for LDE_1 should be placed 
-- in architecture after the begin keyword 
LDE_1_INSTANCE_NAME : LDE_1
   -- synthesis translate_off
   generic map (
       INT \Rightarrow bit_value)-- synthesis translate_on
   port map (Q \Rightarrow user_Q,D \Rightarrow user\_D,
             G \Rightarrow user_G,
```
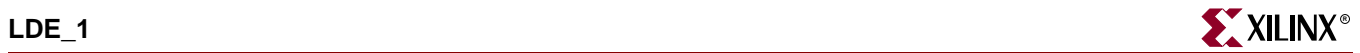

GE =>  $user\_GE$ );

### Verilog Instantiation Template

LDE\_1 LDE\_1\_instance\_name (.Q (user\_Q), .D (user\_D), .G (user\_G), .GE (user\_GE));

defparam  $LDE\_1\_instance\_name$ . INIT = bit\_value;

### Commonly Used Constraints

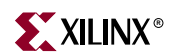

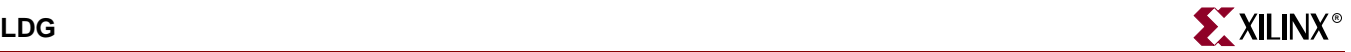

# <span id="page-1164-0"></span>**LDG**

# Transparent Datagate Latch

#### **Architectures Supported**

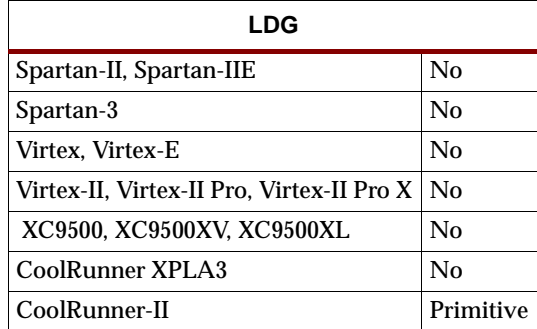

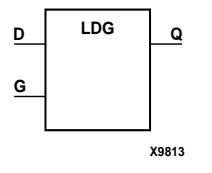

LDG is a transparent DataGate latch used for gating input signals to decrease power dissipation. The data output  $(Q)$  of the latch reflects the data  $(D)$  input while the gate enable (G) input is Low. The data on the D input during the Low-to-High gate transition is stored in the latch. The data on the Q output remains unchanged as long as G remains High.

The D input(s) of the LDG must be connected to a device input pad(s) and must have no other fan-outs (must not branch). The CPLD fitter maps the G input to the device's DataGate Enable control pin (DGE). There must be no more than one DataGate Enable signal in the design. The DataGate Enable signal may be driven either by a device input pin or any on-chip logic source. The DataGate Enable signal may be reused by other ordinary logic in the design.

The latch is asynchronously cleared, output Low, when power is applied, or when global reset is active. For CPLDs, the power-on condition can be simulated by applying a High-level pulse on the PRLD global net. See [LDG4, 8, 16](#page-1166-0) for information on multiple transparent datagate latches for the CoolRunner-II series.

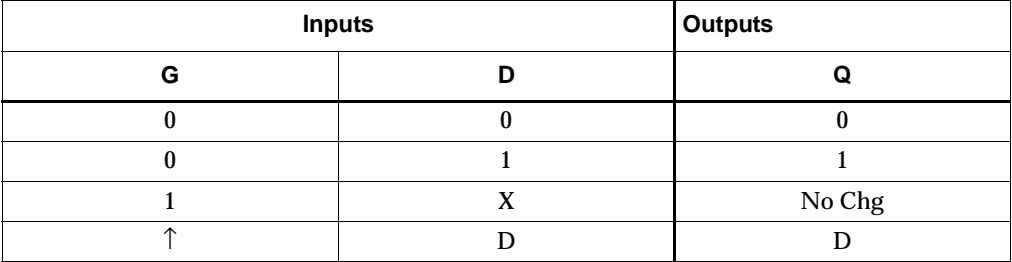

### Usage

For HDL, this design element can be instantiated.

### VHDL Instantiation Template

component LDG

```
 port (Q : out STD_ULOGIC; 
     D : in STD_ULOGIC; 
        G : in STD_ULOGIC); 
end component;
 ... 
 begin 
 ... 
 INSTANCE_NAME : LDG 
   port map (Q => user_Q, 
             D \Rightarrow user_D,
             G \Rightarrow user_G;
```
# Verilog Instantiation Template

```
LDG instance_name (.Q (user_Q), 
                 .D (user_D), 
                 .G (user_G));
```
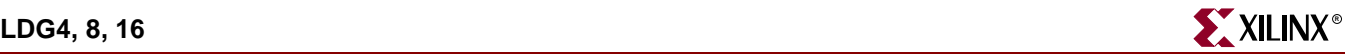

# <span id="page-1166-0"></span>**LDG4, 8, 16**

# Multiple Transparent Datagate Latches

#### **Architectures Supported**

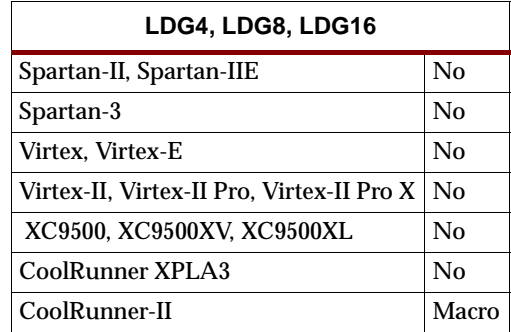

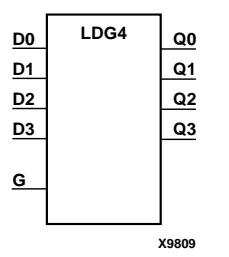

LDG4, LDG8, and LDG16 have, respectively, 4, 8, and 16 transparent DataGate latches with a common gate enable (G). These latches are used to gate input signals in order to decrease power dissipation during periods when activity on the input pins is not of interest to the CPLD. The data output (Q) of the latch reflects the data (D) input while the gate enable (G) input is Low. The data on the D input during the Low-to-High gate transition is stored in the latch. The data on the Q output remains unchanged as long as G remains High.

The D input(s) of the LDG must be connected to a device input pad(s) and must have no other fan-outs (must not branch). The CPLD fitter maps the G input to the device's DataGate Enable control pin (DGE). There must be no more than one DataGate Enable signal in the design. The DataGate Enable signal may be driven either by a device input pin or any on-chip logic source. The DataGate Enable signal may be reused by other ordinary logic in the design.

**X9810 D[7:0] LDG8 Q[7:0] G**

The latch is asynchronously cleared, output Low, when power is applied. See [LDG](#page-1164-0) for information on single transparent data latches.

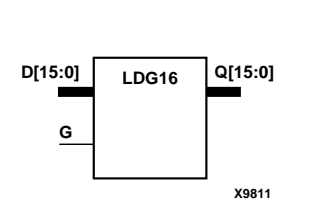

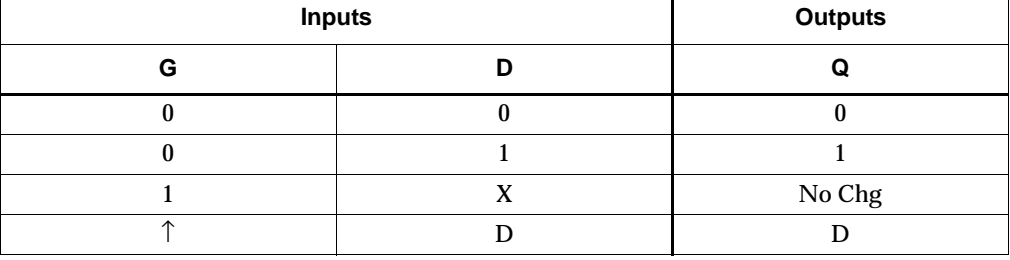

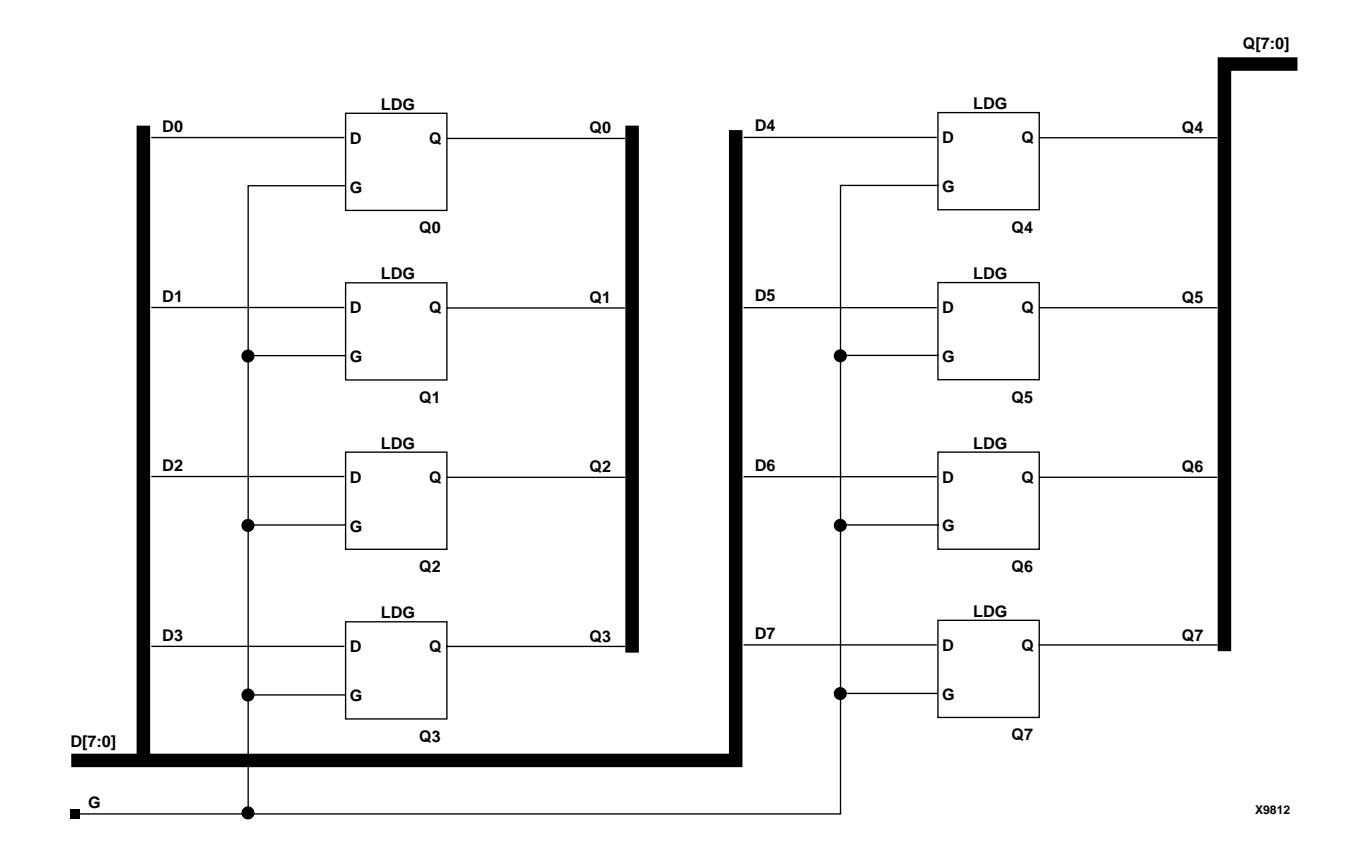

**LDG8 Implementation** 

# **LDP**

# Transparent Data Latch with Asynchronous Preset

### **Architectures Supported**

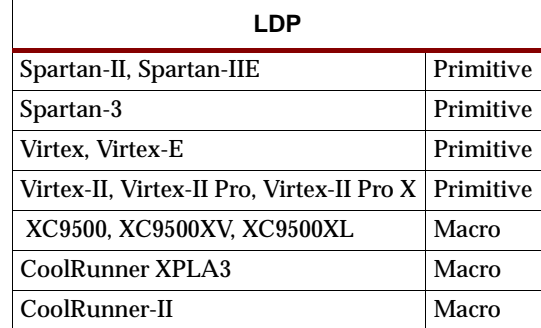

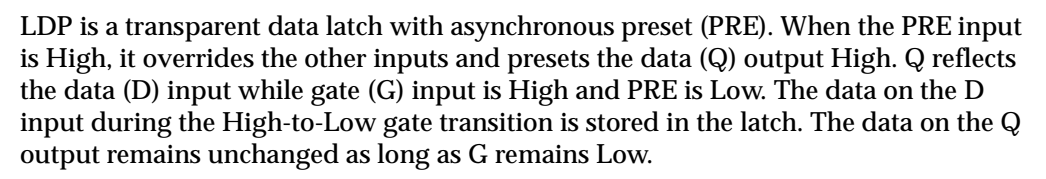

The latch is asynchronously preset, output High, when power is applied.

Spartan-II, Spartan-IIE, Spartan-3, Virtex, Virtex-E, Virtex-II, Virtex-II Pro, and Virtex-II Pro X simulate power-on when global set/reset (GSR) is active.

GSR defaults to active-High but can be inverted by adding an inverter in front of the GSR input of the STARTUP\_SPARTAN2, STARTUP\_SPARTAN3, STARTUP\_VIRTEX, or STARTUP\_VIRTEX2 symbol.

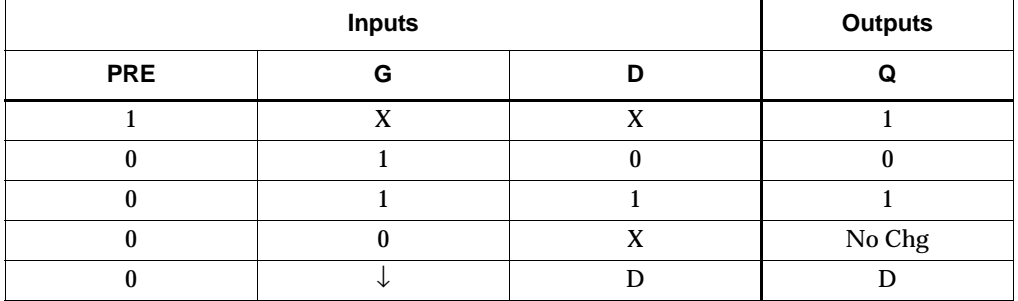

### **Usage**

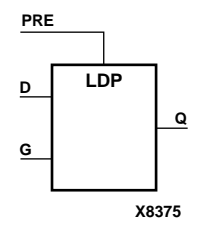

```
architecture Behavioral of ldp is
begin
   process (PRE, G)
      begin 
        if (PRE='1') then 
           Q \leq 1";
        elsif (G='1') then 
           O \leq D;
        end if;
   end process;
end Behavioral;
```
### Verilog Inference Code

```
always @ (PRE or D or G) begin
   if (PRE)
      Q \le 1;else if (G)
      Q \leq D;
end
```

```
-- Component Declaration for LDP should be placed 
-- after architecture statement but before begin keyword 
component LDP
   -- synthesis translate_off
   generic (
       INIT : bit := '1');
   -- synthesis translate_on
   port (Q : out STD_ULOGIC;
         D : in STD_ULOGIC;
         G : in STD_ULOGIC;
         PRE : in STD_ULOGIC);
end component;
-- Component Attribute specification for LDP 
-- should be placed after architecture declaration but 
-- before the begin keyword 
attribute INIT : string; 
attribute INIT of LDP_instance_name : label is "0"; 
-- values can be (0 or 1) 
-- Component Instantiation for LDP should be placed 
-- in architecture after the begin keyword 
LDP_INSTANCE_NAME : LDP
   -- synthesis translate_off
   generic map (
       INIT \Rightarrow bit_value)
   -- synthesis translate_on
   port map (Q = > user_Q,D \Rightarrow user\_D,
```
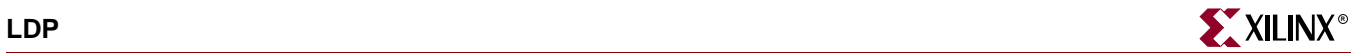

 $G \Rightarrow user_G$ , PRE => user\_PRE);

# Verilog Instantiation Template

```
LDP LDP_instance_name (.Q (user_Q),
                       .D (user_D),
                       .G (user_G),
                       .PRE (user\_PRE));
```
defparam LDP\_instance\_name.INIT = bit\_value;

Commonly Used Constraints

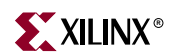

# **LDP\_1**

# Transparent Data Latch with Asynchronous Preset and Inverted Gate

### **Architectures Supported**

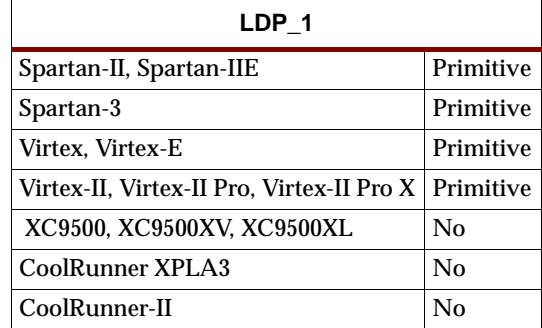

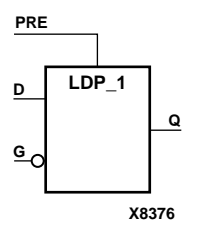

LDP\_1 is a transparent data latch with asynchronous preset (PRE) and inverted gate (G). When the PRE input is High, it overrides the other inputs and presets the data (Q) output High. Q reflects the data (D) input while gate (G) input and PRE are Low. The data on the D input during the Low-to-High gate transition is stored in the latch. The data on the Q output remains unchanged as long as G remains High.

The latch is asynchronously preset, output High, when power is applied.

Spartan-II, Spartan-IIE, Spartan-3, Virtex, Virtex-E, Virtex-II, Virtex-II Pro, and Virtex-II Pro X simulate power-on when global set/reset (GSR) is active.

GSR defaults to active-High but can be inverted by adding an inverter in front of the GSR input of the STARTUP\_SPARTAN2, STARTUP\_SPARTAN3, STARTUP\_VIRTEX, or STARTUP\_VIRTEX2 symbol.

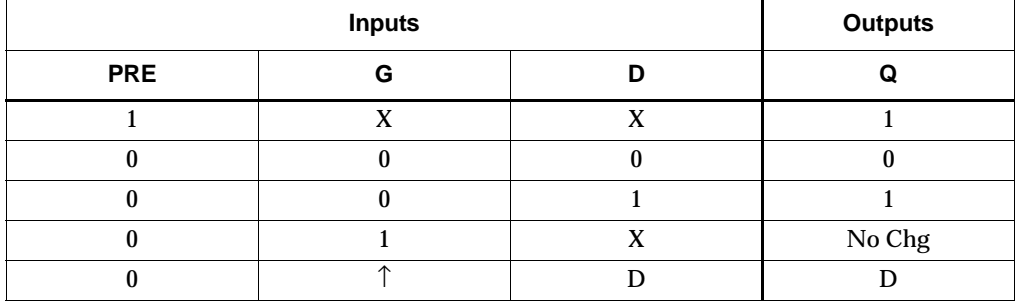

### **Usage**

```
architecture Behavioral of ldp_1is
begin
   process (PRE, G)
      begin 
        if (PRE='1') then 
            Q \leq 1111";
        elsif (G='0') then 
            O \leq D;
        end if;
   end process;
end Behavioral;
```
### Verilog Inference Code

```
always @ (PRE or D or G) begin
   if (PRE)
      Q \le 1;else if (!G)
      Q \leq D;
end
```

```
-- Component Declaration for LDP_1 should be placed 
-- after architecture statement but before begin keyword 
component LDP_1
   -- synthesis translate_off
   generic (
       INIT : bit := '1');
   -- synthesis translate_on
   port (Q : out STD_ULOGIC;
         D : in STD_ULOGIC;
         G : in STD_ULOGIC;
         PRE : in STD_ULOGIC);
end component;
-- Component Attribute specification for LDP_1 
-- should be placed after architecture declaration but 
-- before the begin keyword 
attribute INIT : string; 
attribute INIT of LDP_1_instance_name : label is "0"; 
-- values can be (0 or 1) 
-- Component Instantiation for LDP_1 should be placed 
-- in architecture after the begin keyword 
LDP_1_INSTANCE_NAME : LDP_1
   -- synthesis translate_off
   generic map (
       INIT \Rightarrow bit_value)
   -- synthesis translate_on
   port map (Q = > user_Q,D \Rightarrow user\_D,
```
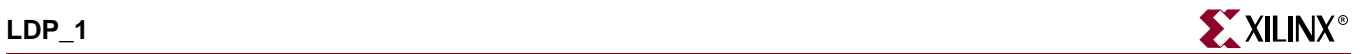

 $G \Rightarrow user_G$ , PRE => user\_PRE);

# Verilog Instantiation Template

```
LDP_1 LDP_1_instance_name (.Q (user_Q),
                           .D (user_D),
                           .G (user_G),
                           .PRE (user_PRE));
```
defparam LDP\_1\_instance\_name.INIT = bit\_value;

# Commonly Used Constraints

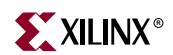

# **LDPE**

# Transparent Data Latch with Asynchronous Preset and Gate Enable

### **Architectures Supported**

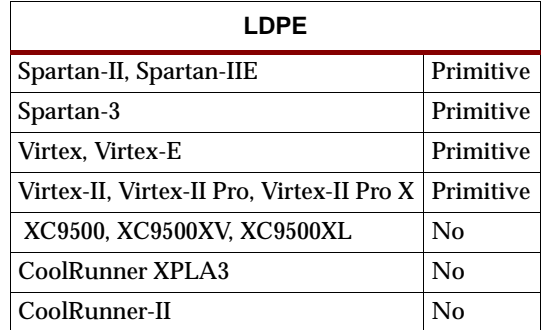

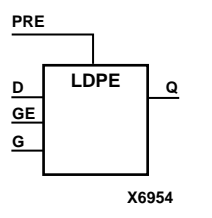

LDPE is a transparent data latch with asynchronous preset and gate enable. When the asynchronous preset (PRE) is High, it overrides the other input and presets the data (Q) output High. Q reflects the data (D) input while the gate (G) input and gate enable (GE) are High. The data on the D input during the High-to-Low gate transition is stored in the latch. The data on the Q output remains unchanged as long as G or GE remains Low.

The latch is asynchronously preset, output High, when power is applied.

Spartan-II, Spartan-IIE, Spartan-3, Virtex, Virtex-E, Virtex-II, Virtex-II Pro, and Virtex-II Pro X simulate power-on when global set/reset (GSR) is active.

GSR defaults to active-High but can be inverted by adding an inverter in front of the GSR input of the STARTUP\_SPARTAN2, STARTUP\_SPARTAN3, STARTUP\_VIRTEX, or STARTUP\_VIRTEX2 symbol.

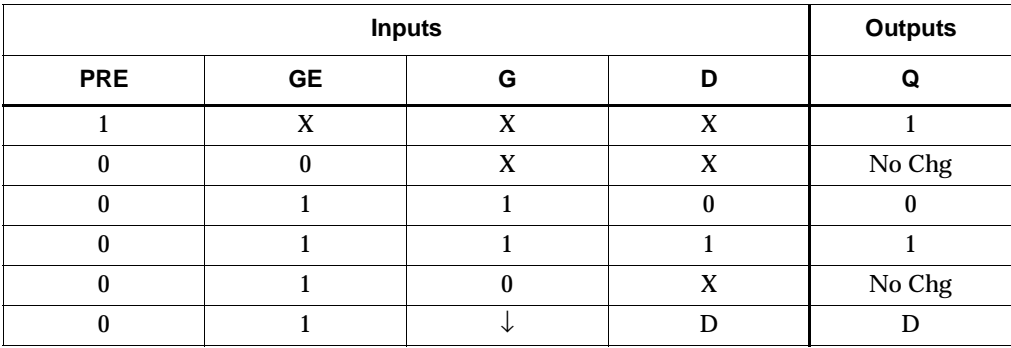

# **Usage**

```
architecture Behavioral of ldpe is
begin
process (D, G, GE, PRE)
begin
         if (PRE='1') then
                 0 \leq 1'ielsif (GE = '1') then
                  if (G='1') then
                         Q \leq D;
                  end if;
         end if;
end process;
```
end Behavioral;

### Verilog Inference Code

```
always @ (PRE or D or G or GE) begin
   if (PRE)
      Q \le 1;else if (G && GE)
      Q \leq D;
end
```

```
-- Component Declaration for LDPE should be placed 
-- after architecture statement but before begin keyword 
component LDPE
   -- synthesis translate_off
   generic (
      INIT : bit := '1');
   -- synthesis translate_on
   port (Q : out STD_ULOGIC;
         D : in STD_ULOGIC;
         G : in STD_ULOGIC;
         GE : in STD_ULOGIC;
        PRE : in STD_ULOGIC);
end component;
-- Component Attribute specification for LDPE 
-- should be placed after architecture declaration but 
-- before the begin keyword 
attribute INIT : string; 
attribute INIT of LDPE_instance_name : label is "0"; 
-- values can be (0 or 1) 
-- Component Instantiation for LDPE should be placed 
-- in architecture after the begin keyword
```

```
LDPE_INSTANCE_NAME : LDPE
```
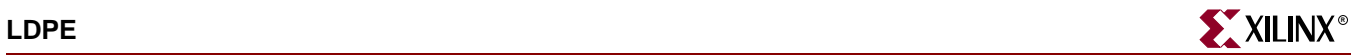

```
-- synthesis translate_off
generic map (
    INIT => bit_value)
-- synthesis translate_on
port map (Q = > user_Q,D \Rightarrow user_D,
           G \Rightarrow user_G,
           GE => user GE,
           PRE => user_PRE);
```
# Verilog Instantiation Template

```
LDPE LDPE_instance_name (.Q (user_Q),
                          .D (user_D),
                          .G (user_G),
                          .GE (user_GE),
                          .PRE (user_PRE));
```
defparam LDPE\_instance\_name.INIT = bit\_value;

## Commonly Used Constraints

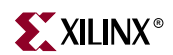

# **LDPE\_1**

# Transparent Data Latch with Asynchronous Preset, Gate Enable, and Inverted Gate

#### **Architectures Supported**

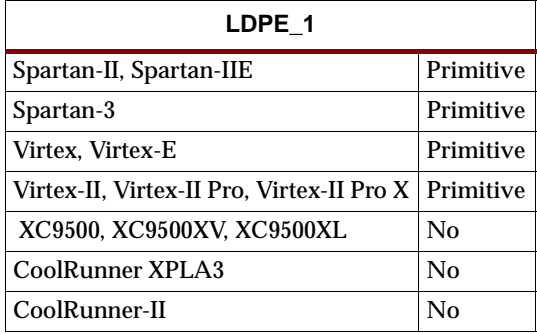

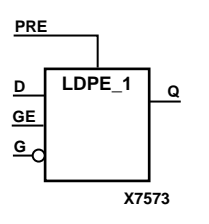

LDPE\_1 is a transparent data latch with asynchronous preset, gate enable, and inverted gate. When the asynchronous preset (PRE) is High, it overrides the other input and presets the data (Q) output High. Q reflects the data (D) input while the gate (G) and PRE are Low and gate enable (GE) is High.

The data on the D input during the Low-to-High gate transition is stored in the latch. The data on the Q output remains unchanged as long as G remains High or GE remains Low.

The latch is asynchronously preset, output High, when power is applied.

Spartan-II, Spartan-IIE, Spartan-3, Virtex, Virtex-E, Virtex-II, Virtex-II Pro, and Virtex-II Pro X simulate power-on when global set/reset (GSR) is active.

GSR defaults to active-High but can be inverted by adding an inverter in front of the GSR input of the STARTUP\_SPARTAN2, STARTUP\_SPARTAN3, STARTUP\_VIRTEX, or STARTUP\_VIRTEX2 symbol.

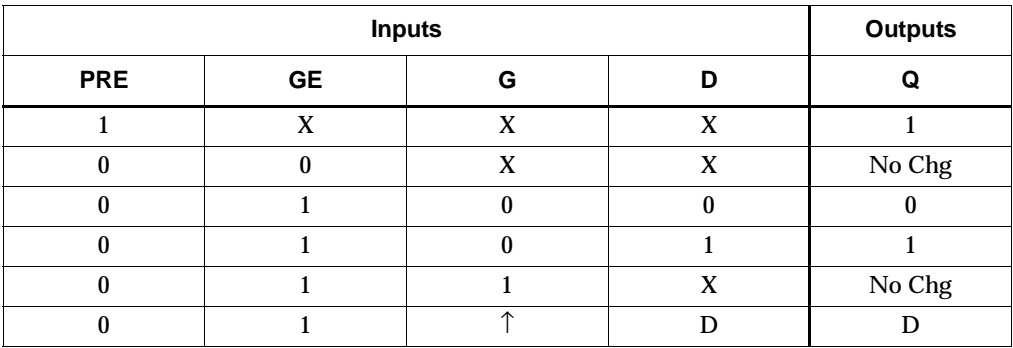

### Usage

architecture Behavioral of ldpe\_1 is begin process (D, G, GE, PRE) begin if (PRE='1') then  $0 \leq 1'i$ elsif  $(GE = '1')$  then if (G='0') then  $Q \leq D$ ; end if; end if; end process;

end Behavioral;

### Verilog Inference Code

```
always @ (PRE or D or G or GE) begin
   if (PRE)
      Q \le 1;else if (!G && GE)
      Q \leq D;
end
```

```
-- Component Declaration for LDPE_1 should be placed 
-- after architecture statement but before begin keyword 
component LDPE_1
   -- synthesis translate_off
   generic (
      INIT : bit := '1');
   -- synthesis translate_on
   port (Q : out STD_ULOGIC;
         D : in STD_ULOGIC;
         G : in STD_ULOGIC;
         GE : in STD_ULOGIC;
        PRE : in STD_ULOGIC);
end component;
-- Component Attribute specification for LDPE_1 
-- should be placed after architecture declaration but 
-- before the begin keyword 
attribute INIT : string; 
attribute INIT of LDPE_1_instance_name : label is "0"; 
-- values can be (0 or 1) 
-- Component Instantiation for LDPE_1 should be placed 
-- in architecture after the begin keyword
```

```
LDPE_1_INSTANCE_NAME : LDPE_1
```
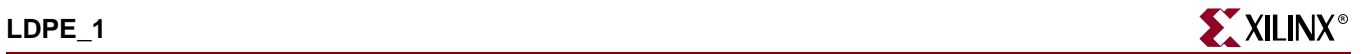

```
-- synthesis translate_off
generic map (
    INIT \Rightarrow bit_value)
-- synthesis translate_on
port map (Q = > user_Q,D \Rightarrow user_D,
           G \Rightarrow user_G,
           GE => user GE,
           PRE => user_PRE);
```
## Verilog Instantiation Template

```
LDPE_1 LDPE_1_instance_name (.Q (user_Q),
                                 .D (user_D),
                                 .G (\textit{user\_G}) ,
                                 .GE (user_GE),
                                 .PRE (user_PRE));
```
defparam LDPE\_1\_instance\_name.INIT = bit\_value;

### Commonly Used Constraints

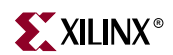

# **LUT1, 2, 3, 4**

# 1-, 2-, 3-, 4-Bit Look-Up-Table with General Output

### **Architectures Supported**

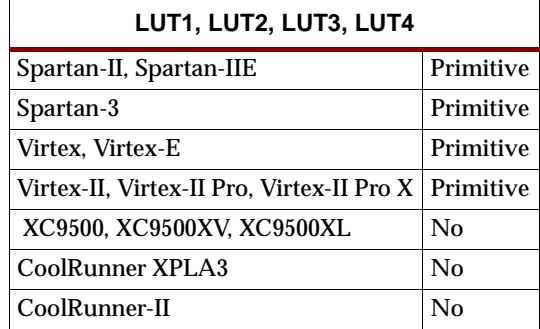

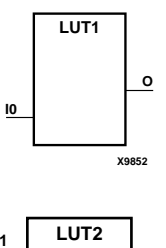

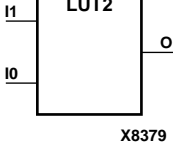

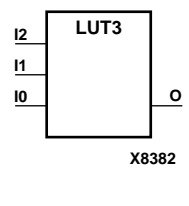

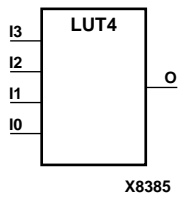

LUT1, LUT2, LUT3, and LUT4 are, respectively, 1-, 2-, 3-, and 4-bit look-up-tables (LUTs) with general output (O).

A mandatory INIT attribute, with an appropriate number of hexadecimal digits for the number of inputs, must be attached to the LUT to specify its function.

LUT1 provides a look-up-table version of a buffer or inverter.

LUTs are the basic Virtex, Virtex-E, Virtex-II, Virtex-II Pro, Virtex-II Pro X, Spartan-II, Spartan-IIE, and Spartan-3 building blocks. Two LUTs are available in each CLB slice; four LUTs are available in each CLB. The variants, ["LUT1\\_D, LUT2\\_D, LUT3\\_D,](#page-1190-0)  [LUT4\\_D"](#page-1190-0) and ["LUT1\\_L, LUT2\\_L, LUT3\\_L, LUT4\\_L"](#page-1196-0) provide additional types of outputs that can be used by different timing models for more accurate pre-layout timing estimation.

#### **LUT3 Function Table**

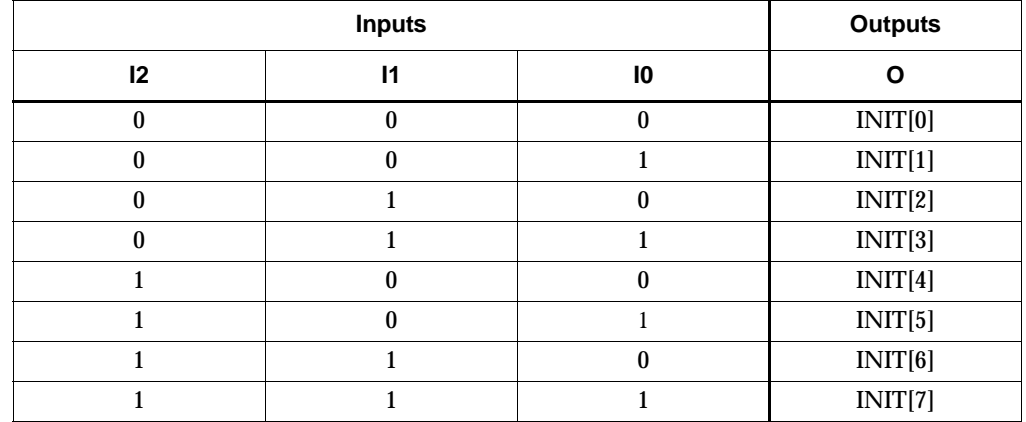

INIT = binary equivalent of the hexadecimal number assigned to the INIT attribute

### Usage

LUTs are generally inferred with the logic portions of the HDL code. Xilinx suggests that you instantiate LUTs only if you have a need to implicitly specify the logic mapping, or if you need to manually place or relationally place the logic.

## VHDL Instantiation Template for LUT1

```
-- Component Declaration for LUT1 should be placed 
-- after architecture statement but before begin keyword 
component LUT1
   -- synthesis translate_off
   generic (
      INIT : bit_vector := X"2");
   -- synthesis translate_on
   port (O : out STD_ULOGIC;
         IO : in STD_ULOGIC);
end component;
-- Component Attribute specification for LUT1 
-- should be placed after architecture declaration but 
-- before the begin keyword 
attribute INIT : string; 
attribute INIT of LUT1_instance_name : label is "2"; 
-- values can be 0, 1, 2,or 3
-- Component Instantiation for LUT1 should be placed
-- in architecture after the begin keyword 
LUT1_INSTANCE_NAME : LUT1
   -- synthesis translate_off
   generic map (
      INIT => hex_value)
   -- synthesis translate_on
   port map (O => user_O,
             IO \Rightarrow user\_IO;
```
### Verilog Instantiation Template For LUT1

```
LUT1 LUT1_instance_name (.0 (user_O),
                          .10 (user_IO));
```
defparam LUT1\_instance\_name.INIT = hex\_value;

# VHDL Instantiation Template for LUT2

```
-- Component Declaration for LUT2 should be placed 
-- after architecture statement but before begin keyword 
component LUT2
   -- synthesis translate_off
  generic (
      INIT : bit_vector := X"4");
   -- synthesis translate_on
```
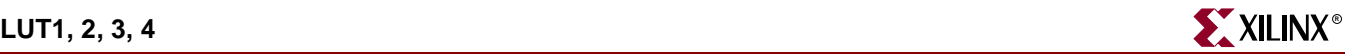

```
port (O : out STD_ULOGIC;
         IO : in STD_ULOGIC;
         I1 : in STD_ULOGIC);
end component;
-- Component Attribute specification for LUT2 
-- should be placed after architecture declaration but 
-- before the begin keyword 
attribute INIT : string; 
attribute INIT of LUT2_instance_name : label is "4"; 
-- values can be 0, 1, 2,3, or 4
-- Component Instantiation for LUT2 should be placed
-- in architecture after the begin keyword 
LUT2_INSTANCE_NAME : LUT2
   -- synthesis translate_off
   generic map (
       INIT \Rightarrow hex_value)
   -- synthesis translate_on
   port map (0 \Rightarrow user_0,I0 \Rightarrow user\_I0,
             I1 => user_I1;
```
#### Verilog Instantiation Template For LUT2

```
LUT2 LUT2_instance_name (.0 (user_0),
                         .10 (user_I0),
                         .Il (user_I1));
```

```
defparam LUT2_instance_name.INIT = hex_value;
```
### VHDL Instantiation Template for LUT3

```
-- Component Declaration for LUT3 should be placed 
-- after architecture statement but before begin keyword 
component LUT3
   -- synthesis translate_off
   generic (
      INIT : bit_vector := X"8");
   -- synthesis translate_on
   port (O : out STD_ULOGIC;
         IO : in STD_ULOGIC;
         I1 : in STD_ULOGIC;
         I2 : in STD_ULOGIC);
end component;
-- Component Attribute specification for LUT3 
-- should be placed after architecture declaration but 
-- before the begin keyword 
attribute INIT : string; 
attribute INIT of LUT3_instance_name : label is "8"; 
-- values can be 0, 1, 2, 3, 4, 5, 6, 7, 8
```

```
-- Component Instantiation for LUT3 should be placed
-- in architecture after the begin keyword --
LUT3 INSTANCE NAME : LUT3
   -- synthesis translate_off
   generic map (
       INIT \Rightarrow hex_value)
   -- synthesis translate on
   port map (0 \Rightarrow user 0,
              10 \Rightarrow user\_I0,
              I1 => user_I1,
              I2 => user_I2;
```
### Verilog Instantiation Template For LUT3

```
LUT3 LUT3_instance_name (.0 (user_O),
                          .I0 (user_I0),
                          .11 (user_I1),
                          .12 (user_I2));
```
defparam LUT4\_instance\_name.INIT = hex\_value;

### VHDL Instantiation Template for LUT4

```
-- Component Declaration for LUT4 should be placed 
-- after architecture statement but before begin keyword 
component LUT4
   -- synthesis translate_off
   generic (
      INIT : bit_vector := X"16");
   -- synthesis translate_on
   port (O : out STD_ULOGIC;
         IO : in STD_ULOGIC;
         I1 : in STD_ULOGIC;
         I2 : in STD_ULOGIC;
         I3 : in STD_ULOGIC);
end component;
-- Component Attribute specification for LUT4 
-- should be placed after architecture declaration but 
-- before the begin keyword 
attribute INIT : string; 
attribute INIT of LUT4_instance_name : label is "16"; 
-- values can be 0 through 16
-- Component Instantiation for LUT4 should be placed
-- in architecture after the begin keyword 
LUT4 INSTANCE NAME : LUT4
   -- synthesis translate_off
   generic map (
```
INIT => hex\_value)
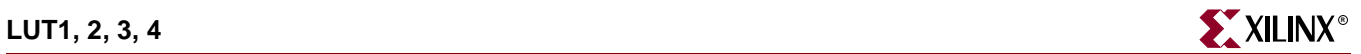

-- synthesis translate\_on port map  $(0 \Rightarrow user_0,$  $10 \Rightarrow user\_I0$ ,  $I1$  => user\_ $I1$ ,  $I2 \Rightarrow user_I2$ ,  $13 \Rightarrow user_13$ ;

## Verilog Instantiation Template For LUT4

LUT4 LUT4\_instance\_name (.0 (user\_0), .I0 (user\_I0),  $.11$  (user\_ $I1$ ), .I2 (user\_I2), .13  $(user_13))$ ;

defparam LUT4\_instance\_name.INIT = hex\_value;

Commonly Used Constraints

BEL

INIT

LOC

U\_SET

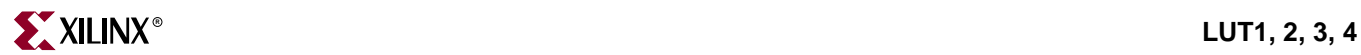

## <span id="page-1190-0"></span>**LUT1\_D, LUT2\_D, LUT3\_D, LUT4\_D**

## 1-, 2-, 3-, 4-Bit Look-Up-Table with Dual Output

#### **Architectures Supported**

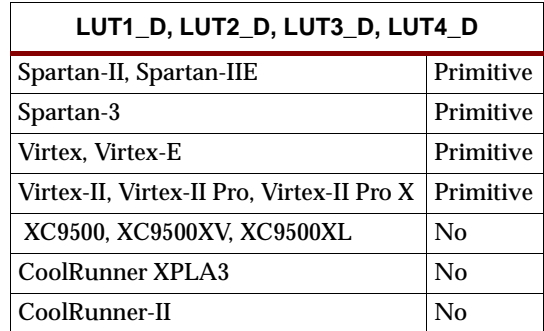

LUT1\_D, LUT2\_D, LUT3\_D, and LUT4\_D are, respectively, 1-, 2-, 3-, and 4-bit lookup-tables (LUTs) with two functionally identical outputs, O and LO. The O output is a general interconnect. The LO output is used to connect to another output within the same CLB slice and to the fast connect buffer.

A mandatory INIT attribute, with an appropriate number of hexadecimal digits for the number of inputs, must be attached to the LUT to specify its function.

LUT1\_D provides a look-up-table version of a buffer or inverter.

See also ["LUT1, 2, 3, 4"](#page-1184-0) and ["LUT1\\_L, LUT2\\_L, LUT3\\_L, LUT4\\_L."](#page-1196-0)

#### **LUT3\_D Function Table**

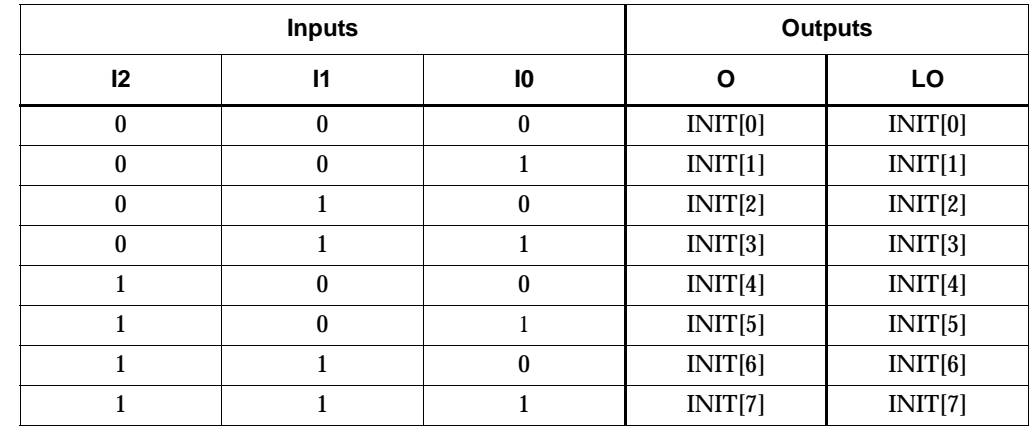

INIT = binary equivalent of the hexadecimal number assigned to the INIT attribute

#### Usage

LUTs are generally inferred with the logic portions of the HDL code. Xilinx suggests that you instantiate LUTs only if you have a need to implicitly specify the logic mapping, or if you need to manually place or relationally place the logic.

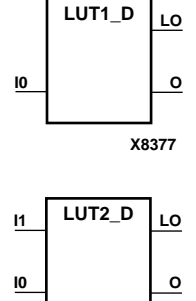

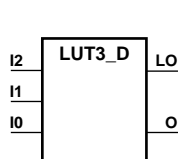

**X8383**

**X8380**

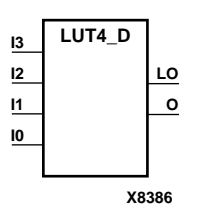

## VHDL Instantiation Template for LUT1\_D

```
-- Component Declaration for LUT1_D should be placed 
-- after architecture statement but before begin keyword 
component LUT1_D
   -- synthesis translate_off
   generic (
       INIT : bit_vector := X''2');
   -- synthesis translate on
   port (LO : out STD_ULOGIC;
         O : out STD_ULOGIC;
         I0 : in STD_ULOGIC);
end component;
-- Component Attribute specification for LUT1_D 
-- should be placed after architecture declaration but 
-- before the begin keyword 
attribute INIT : string; 
attribute INIT of LUT1_D_instance_name : label is "2"; 
-- values can be 0, 1, 2, or 3-- Component Instantiation for LUT1_D should be placed
-- in architecture after the begin keyword 
LUT1_D_INSTANCE_NAME : LUT1_D
   -- synthesis translate_off
   generic map (
       INIT => hex_value)
   -- synthesis translate_on
   port map (LO => user_LO,
             0 \Rightarrow user0,
             IO \Rightarrow user\_IO;
```
## Verilog Instantiation Template For LUT1\_D

```
LUT1_D LUT1_D_instance_name (.LO (user_LO),
                              .O (user_O),
                              .IO (user_IO));
```
defparam LUT1\_D\_instance\_name.INIT = hex\_value;

## VHDL Instantiation Template for LUT2\_D

```
-- Component Declaration for LUT2_D should be placed 
-- after architecture statement but before begin keyword 
component LUT2_D
   -- synthesis translate_off
   generic (
      INIT : bit_vector := X''4');
   -- synthesis translate_on
   port (LO : out STD_ULOGIC;
         O : out STD_ULOGIC;
         IO : in STD_ULOGIC;
         I1 : in STD_ULOGIC);
```
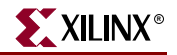

end component;

```
-- Component Attribute specification for LUT2_D 
-- should be placed after architecture declaration but 
-- before the begin keyword 
attribute INIT : string; 
attribute INIT of LUT2_D_instance_name : label is "4"; 
-- Component Instantiation for LUT2_D should be placed
-- in architecture after the begin keyword 
LUT2_D_INSTANCE_NAME : LUT2_D
   -- synthesis translate_off
   generic map (
       INIT => hex_value)
   -- synthesis translate_on
   port map (LO => user_LO,
             0 \Rightarrow user_0,
             I0 \Rightarrow user\_I0,
             I1 => user I1);
```
### Verilog Instantiation Template For LUT2\_D

```
LUT2_D LUT2_D_instance_name (.LO (user_O),
                              .O (user_O),
                              .I0 (user_I0),
                              .I1 (user_I1));
```
defparam LUT2\_D\_instance\_name.INIT = hex\_value;

#### VHDL Instantiation Template for LUT3\_D

```
-- Component Declaration for LUT3_D should be placed 
-- after architecture statement but before begin keyword 
component LUT3_D
   -- synthesis translate_off
   generic (
       INIT : bit_vector := X"8");
   -- synthesis translate_on
   port (LO : out STD_ULOGIC;
         O : out STD_ULOGIC;
         IO : in STD_ULOGIC;
         I1 : in STD_ULOGIC;
         I2 : in STD_ULOGIC);
end component;
-- Component Attribute specification for LUT3_D 
-- should be placed after architecture declaration but 
-- before the begin keyword 
attribute INIT : string; 
attribute INIT of LUT3_D_instance_name : label is "8";
```
-- Component Instantiation for LUT3\_D should be placed

```
-- in architecture after the begin keyword 
LUT3_D_INSTANCE_NAME : LUT3_D
   -- synthesis translate_off
   generic map (
       INIT => hex_value)
   -- synthesis translate_on
   port map (LO => user_LO,
              0 \Rightarrow user 0,
              I0 \Rightarrow userIO,
              I1 => user_I1,
              I2 \Rightarrow user_I2);
```
#### Verilog Instantiation Template For LUT3\_D

```
LUT3_D LUT3_D_instance_name (.LO (user_LO),
                              .O (user_O),
                              .I0 (user_I0),
                              .11 (user_I1),
                              .12 (user_I2));
```
defparam LUT3\_D\_instance\_name.INIT = hex\_value;

#### VHDL Instantiation Template for LUT4\_D

```
-- Component Declaration for LUT4_D should be placed 
-- after architecture statement but before begin keyword 
component LUT4_D
   -- synthesis translate_off
   generic (
       INIT : bit_vector := X"16");
   -- synthesis translate_on
   port (LO : out STD_ULOGIC;
         O : out STD_ULOGIC;
         IO : in STD_ULOGIC;
         I1 : in STD_ULOGIC;
         I2 : in STD_ULOGIC;
         I3 : in STD_ULOGIC);
end component;
-- Component Attribute specification for LUT4_D 
-- should be placed after architecture declaration but 
-- before the begin keyword 
attribute INIT : string; 
attribute INIT of LUT4_D_instance_name : label is "16"; 
-- values can be 0 through 16
-- Component Instantiation for LUT4_D should be placed
-- in architecture after the begin keyword 
LUT4_D_INSTANCE_NAME : LUT4_D
   -- synthesis translate off
   generic map (
       INIT => hex_value)
   -- synthesis translate_on
```
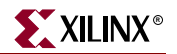

```
port map (LO => user_LO,
           0 \Rightarrow user_0,
            I0 \Rightarrow user\_I0,
            I1 => user_I1,
             I2 \Rightarrow user_12,
             13 => user_I3);
```
## Verilog Instantiation Template For LUT4\_D

LUT4\_D LUT4\_D\_instance\_name (.LO (user\_LO), .O (user\_O), .I0 (user\_I0),  $.11$  (user\_ $I1$ ), .I2 (user\_I2), .I3 (user\_I3));

defparam LUT4\_D\_instance\_name.INIT = hex\_value;

Commonly Used Constraints

INIT

LOC

RLOC

BEL

U\_SET

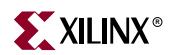

## <span id="page-1196-0"></span>**LUT1\_L, LUT2\_L, LUT3\_L, LUT4\_L**

## 1-, 2-, 3-, 4-Bit Look-Up-Table with Local Output

#### **Architectures Supported**

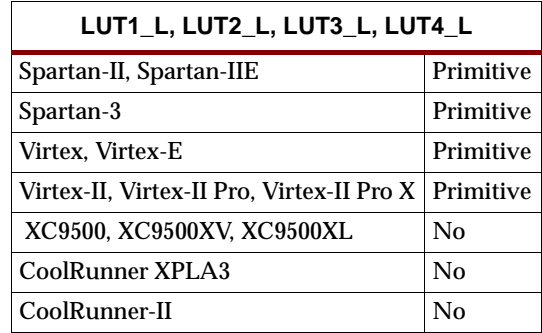

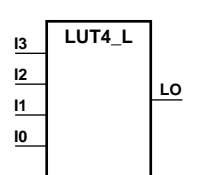

**LUT1\_L**

**LO**

**I0**

LUT1\_L, LUT2\_L, LUT3\_L, and LUT4\_L are, respectively, 1-, 2-, 3-, and 4- bit look-uptables (LUTs) with a local output (LO) that is used to connect to another output within the same CLB slice and to the fast connect buffer.

A mandatory INIT attribute, with an appropriate number of hexadecimal digits for the number of inputs, must be attached to the LUT to specify its function.

LUT1\_L provides a look-up-table version of a buffer or inverter.

See also ["LUT1, 2, 3, 4"](#page-1184-0) and ["LUT1\\_D, LUT2\\_D, LUT3\\_D, LUT4\\_D."](#page-1190-0)

#### **LUT3\_L Function Table**

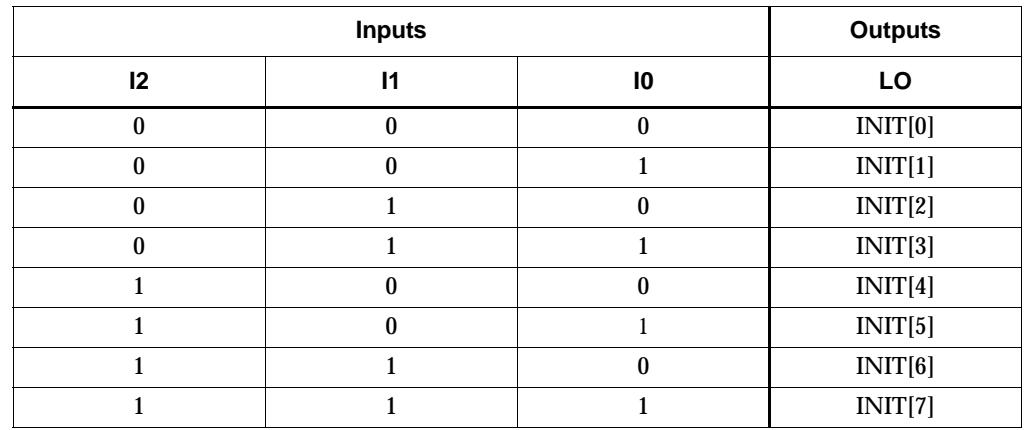

INIT = binary equivalent of the hexadecimal number assigned to the INIT attribute

### Usage

LUTs are generally inferred with the logic portions of the HDL code. Xilinx suggests that you instantiate LUTs only if you have a need to implicitly specify the logic mapping, or if you need to manually place or relationally place the logic.

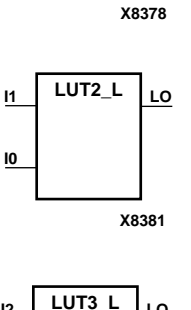

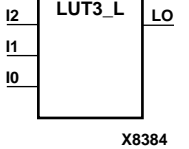

#### VHDL Instantiation Template for LUT1\_L

```
-- Component Declaration for LUT1_L should be placed 
-- after architecture statement but before begin keyword 
component LUT1_L
   -- synthesis translate_off
   generic (
      INIT : bit_vector := X''2');
   -- synthesis translate on
   port (LO : out STD_ULOGIC;
        IO : inSTD_ULOGIC);
end component;
-- Component Attribute specification for LUT1_L 
-- should be placed after architecture declaration but 
-- before the begin keyword 
attribute INIT : string; 
attribute INIT of LUT1_L_instance_name : label is "2"; 
-- values can be 0, 1, 2,or 3
-- Component Instantiation for LUT1_L should be placed
-- in architecture after the begin keyword 
LUT1_L_INSTANCE_NAME : LUT1_L
   -- synthesis translate_off
   generic map (
      INIT => hex_value)
   -- synthesis translate_on
   port map (LO => user_LO,
             IO \Rightarrow user\_IO;
```
#### Verilog Instantiation Template For LUT1\_L

```
LUT1_L LUT1_L_instance_name (.LO (user_LO),
                             .IO (user_IO));
```
defparam LUT1\_L\_instance\_name.INIT = hex\_value;

#### VHDL Instantiation Template for LUT2\_L

```
-- Component Declaration for LUT2_L should be placed 
-- after architecture statement but before begin keyword 
component LUT2_L
   -- synthesis translate_off
   generic (
       INIT : bit_vector := X''4');
   -- synthesis translate_on
   port (LO : out STD_ULOGIC;
         IO : in STD_ULOGIC;
         I1 : in STD_ULOGIC);
end component;
-- Component Attribute specification for LUT2_L
```
-- should be placed after architecture declaration but

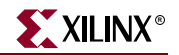

```
-- before the begin keyword 
attribute INIT : string; 
attribute INIT of LUT2_L_instance_name : label is "4"; 
-- Component Instantiation for LUT2_L should be placed
-- in architecture after the begin keyword 
LUT2_L_INSTANCE_NAME : LUT2_L
   -- synthesis translate_off
   generic map (
       INIT => hex_value)
   -- synthesis translate_on
   port map (LO => user_LO,
             I0 \Rightarrow user\_I0,
             I1 => user_I1;
```
### Verilog Instantiation Template For LUT2\_L

```
LUT2_L LUT2_L_instance_name (.LO (user_O),
                              .I0 (user_I0),
                              .Il (user_I1));
```

```
defparam LUT2 L instance name. INIT = hex value;
```
### VHDL Instantiation Template for LUT3\_L

```
-- Component Declaration for LUT3_L should be placed 
-- after architecture statement but before begin keyword 
component LUT3_L
  -- synthesis translate_off
   generic (
       INIT : bit_vector := X"8");
   -- synthesis translate_on
   port (LO : out STD_ULOGIC;
         IO : in STD_ULOGIC;
         I1 : in STD_ULOGIC;
         I2 : in STD_ULOGIC);
end component;
-- Component Attribute specification for LUT3_L 
-- should be placed after architecture declaration but 
-- before the begin keyword 
attribute INIT : string; 
attribute INIT of LUT3_L_instance_name : label is "8"; 
-- Component Instantiation for LUT3_L should be placed
-- in architecture after the begin keyword --
LUT3_L_INSTANCE_NAME : LUT3_L
   -- synthesis translate_off
   generic map (
```

```
INIT \Rightarrow hex value)
-- synthesis translate_on
port map (LO => user_LO,
            I0 \Rightarrow user\_IO,
            Il => user II.
            I2 \Rightarrow userI2);
```
### Verilog Instantiation Template For LUT3\_L

```
LUT3_L LUT3_L instance_name (.LO (user_LO),
                              .I0 (user_I0),
                              .11 (user_I1),
                              .12 (user_I2));
```
defparam LUT3\_L\_instance\_name.INIT = hex\_value;

### VHDL Instantiation Template for LUT4\_L

```
-- Component Declaration for LUT4_L should be placed 
-- after architecture statement but before begin keyword --
component LUT4_L
   -- synthesis translate_off
   generic (
       INIT : bit_vector := X"16");
   -- synthesis translate_on
   port (LO : out STD_ULOGIC;
         IO : in STD_ULOGIC;
         I1 : in STD_ULOGIC;
         I2 : in STD_ULOGIC;
         I3 : in STD_ULOGIC);
end component;
-- Component Attribute specification for LUT4_L 
-- should be placed after architecture declaration but 
-- before the begin keyword 
attribute INIT : string; 
attribute INIT of LUT4_L_instance_name : label is "16"; 
-- values can be 0 through 16
-- Component Instantiation for LUT4_L should be placed
-- in architecture after the begin keyword --
LUT4_L_INSTANCE_NAME : LUT4_L
   -- synthesis translate_off
   generic map (
       INIT => hex_value)
   -- synthesis translate_on
   port map (LO => user_LO,
             I0 \Rightarrow userIO.
             Il => user I1,
             I2 \Rightarrow user~I2,I3 \Rightarrow userI3;
```
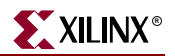

## Verilog Instantiation Template For LUT4\_L

```
LUT4_L LUT4_L_instance_name (.LO (user_LO),
                             .I0 (user_I0),
                             .I1 (user_I1),
                             .I2 (user_I2),
                             .I3 (user_I3));
```
defparam  $LUT4$   $L$  instance name. INIT = hex value;

### Commonly Used Constraints

INIT LOC RLOC BEL U\_SET

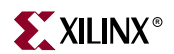

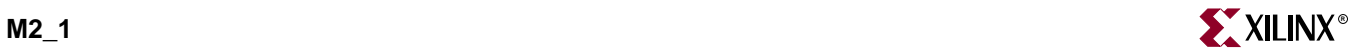

# **M2\_1**

## 2-to-1 Multiplexer

#### **Architectures Supported**

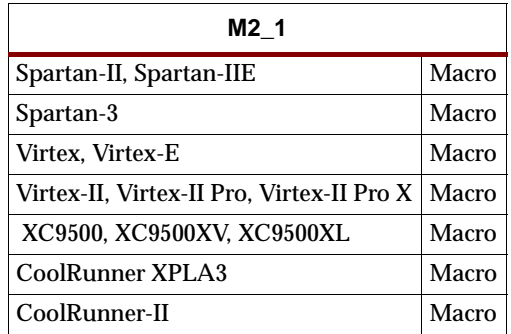

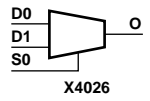

The M2\_1 multiplexer chooses one data bit from two sources (D1 or D0) under the control of the select input (S0). The output (O) reflects the state of the selected data input. When Low, S0 selects D0 and when High, S0 selects D1.

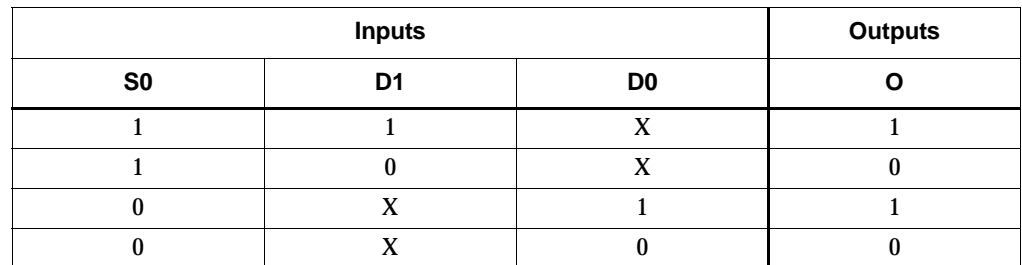

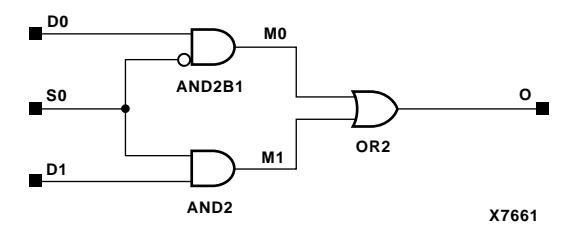

**M2\_1 Implementation XC9500/XV/XL, CoolRunner XPLA3, CoolRunner-II, Spartan-II, Spartan-3, Spartan-IIE, Virtex, Virtex-E, Virtex-II, Virtex-II Pro, Virtex-II Pro X** 

#### Usage

For HDL, this design element is inferred rather than instantiated.

## VHDL Inference Code

```
architecture Behavioral of m2_1 is
begin
process (D0,D1,S0)
begin
         case S0 is
                when '0' => 0 <= D0;
                when '1' => 0 <= DI;
                when others => NULL;
         end case;
end process;
```
end Behavioral;

### Verilog Inference Code

```
always @(D0 or D1 or S0)
begin
         case (S0)
                0 : 0 \le D0;1 : 0 \le D1; endcase
end
```
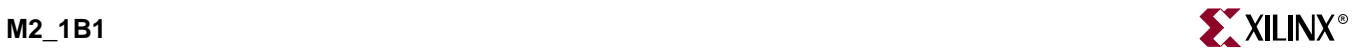

## **M2\_1B1**

## 2-to-1 Multiplexer with D0 Inverted

#### **Architectures Supported**

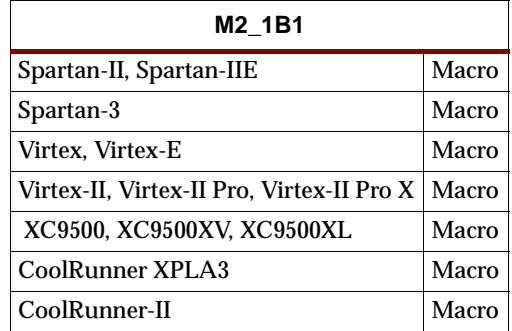

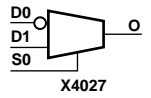

The M2\_1B1 multiplexer chooses one data bit from two sources (D1 or D0) under the control of select input (S0). When S0 is Low, the output (O) reflects the inverted value of D0. When S0 is High, O reflects the state of D1.

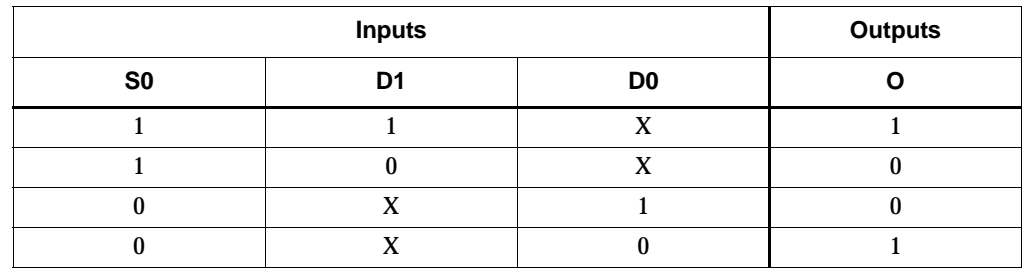

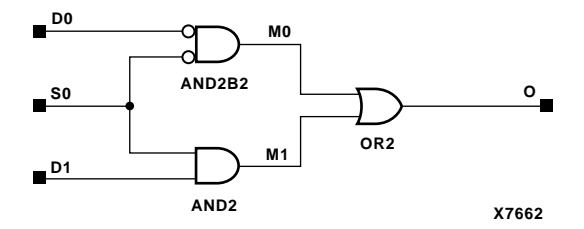

**M2\_1B1 Implementation XC9500/XV/XL, CoolRunner XPLA3, CoolRunner-II, Spartan-II, Spartan-3, Spartan-IIE, Virtex, Virtex-E, Virtex-II, Virtex-II Pro, Virtex-II Pro X**

#### Usage

For HDL, this design element is inferred rather than instantiated.

## VHDL Inference Code

```
architecture Behavioral of m2_1b1 is
begin
process (D0,D1,S0)
begin
         case S0 is
                when '0' => 0 \le not D0;
                when '1' => 0 <= D1;
                when others => NULL;
         end case;
end process;
end Behavioral;
Verilog Inference Code
```
always @(D0 or D1 or S0) begin

> case (S0)  $0 : O \le 1D0;$

> > $1: 0 \le D1$ ;

endcase

end

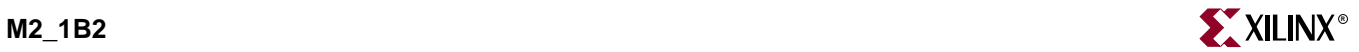

## **M2\_1B2**

## 2-to-1 Multiplexer with D0 and D1 Inverted

#### **Architectures Supported**

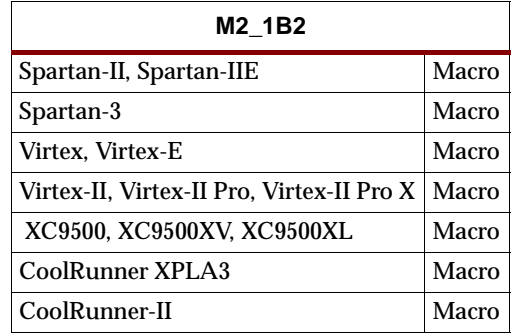

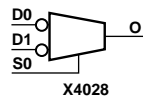

The M2\_1B2 multiplexer chooses one data bit from two sources (D1 or D0) under the control of select input (S0). When S0 is Low, the output (O) reflects the inverted value of D0. When S0 is High, O reflects the inverted value of D1.

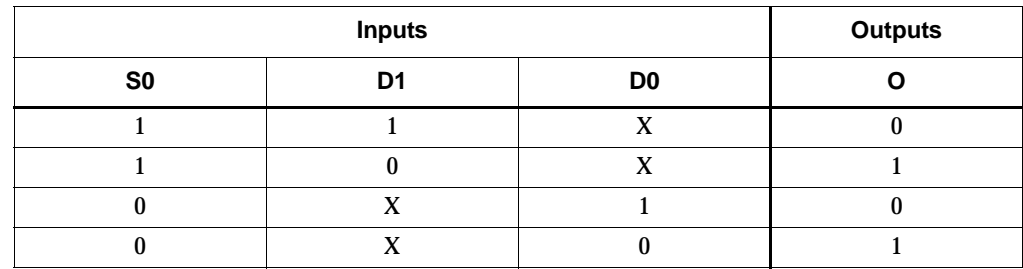

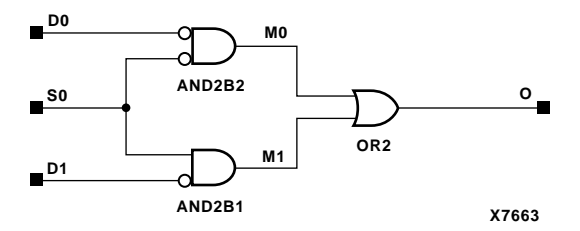

**M2\_1B2 Implementation XC9500/XV/XL, CoolRunner XPLA3, CoolRunner-II, Spartan-II, Spartan-IIE, Spartan-3, Virtex, Virtex-E, Virtex-II, Virtex-II Pro, Virtex-II Pro X**

#### Usage

For HDL, this design element is inferred rather than instantiated.

## VHDL Inference Code

```
architecture Behavioral of m2_1b2 is
begin
process (D0,D1,S0)
begin
         case S0 is
                when '0' => 0 \le not D0;
                when '1' => 0 \le not D1;
                when others => NULL;
         end case;
end process;
```
end Behavioral;

## Verilog Inference Code

```
always @(D0 or D1 or S0)
begin
         case (S0)
                 0 : 0 \leq 100;1 : 0 \le i 101; endcase
end
```
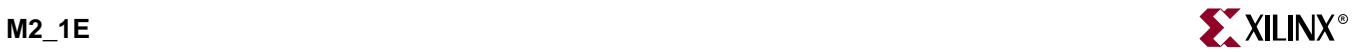

## **M2\_1E**

## 2-to-1 Multiplexer with Enable

#### **Architectures Supported**

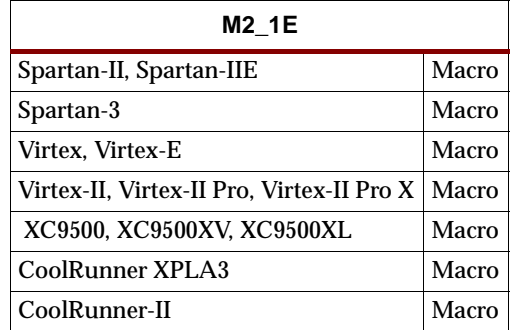

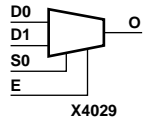

M2\_1E is a 2-to-1 multiplexer with enable. When the enable input (E) is High, the M2\_1E chooses one data bit from two sources (D1 or D0) under the control of select input (S0). When Low, S0 selects D0 and when High, S0 selects D1. When E is Low, the output is Low.

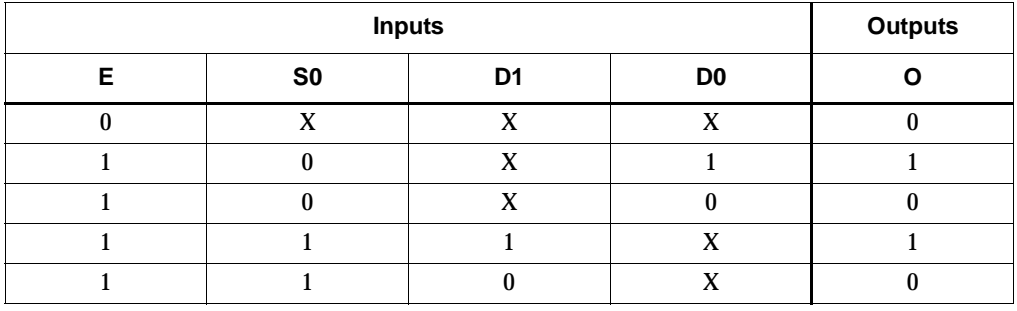

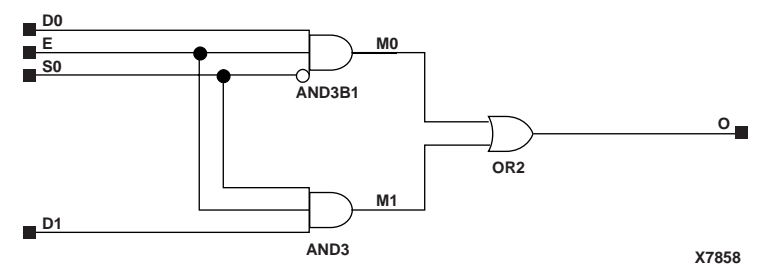

**M2\_1E Implementation XC9500/XV/XL, CoolRunner XPLA3, CoolRunner-II, Spartan-II, Spartan-IIE, Spartan-3, Virtex, Virtex-E, Virtex-II, Virtex-II Pro, Virtex-II Pro X**

#### Usage

For HDL, this design element is inferred rather than instantiated.

## VHDL Inference Code

```
architecture Behavioral of m2_1e is
begin
process (D0,D1,E,S0)
begin
        if (E='0') then
                 0 \leq x = 0;
         else
                  case S0 is
                         when '0' => 0 \le D0;
                         when '1' => 0 \leq D1;
                         when others => NULL;
                  end case;
         end if;
end process;
```
end Behavioral;

## Verilog Inference Code

```
begin
         if (!E)
                 0 \leq 0; else
         begin
                   case (S0)
                          0 : 0 \le D0;1 : 0 \le D1; endcase
         end
end
```
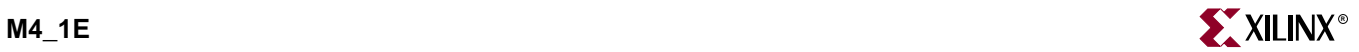

## **M4\_1E**

## 4-to-1 Multiplexer with Enable

#### **Architectures Supported**

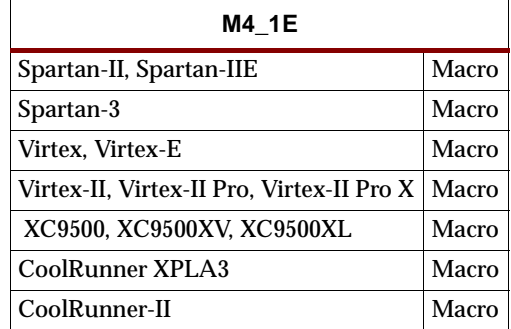

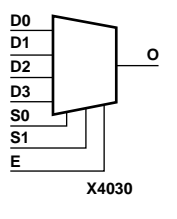

M4\_1E is an 4-to-1 multiplexer with enable. When the enable input (E) is High, the M4\_1E multiplexer chooses one data bit from four sources (D3, D2, D1, or D0) under the control of the select inputs (S1 – S0). The output (O) reflects the state of the selected input as shown in the truth table. When E is Low, the output is Low.

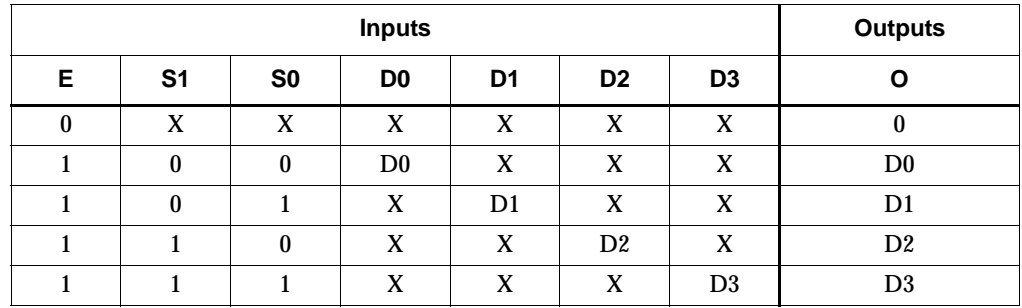

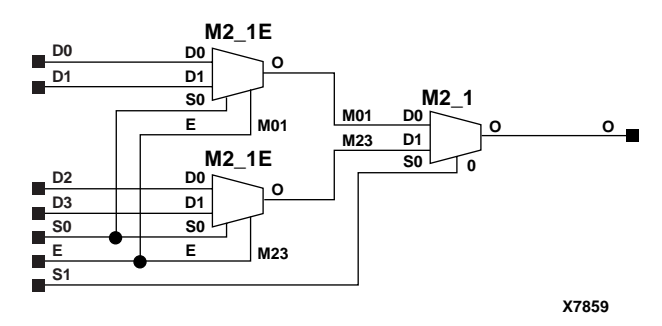

**M4\_1E Implementation XC9500/XV/XL, CoolRunner XPLA3, CoolRunner-II**

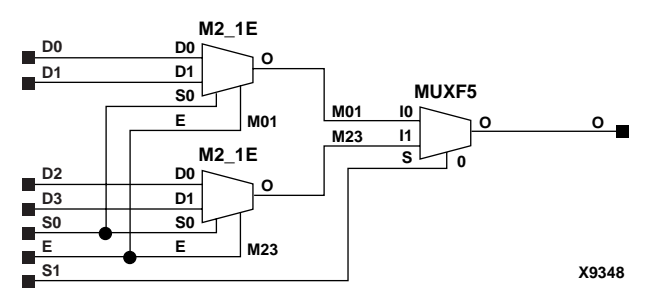

**M4\_1E Implementation Spartan-II, Spartan-IIE, Spartan-3, Virtex, Virtex-E, Virtex-II, Virtex-II Pro, Virtex-II Pro X**

#### Usage

For HDL, this design element is inferred rather than instantiated.

#### VHDL Inference Code

```
architecture Behavioral of m4_1e is
begin
process (D,E,S)
begin
         if (E='0') then
                 0 \leq -10;
         else
                  case S is
                         when "00" => 0 \le D(0);
                         when "01" => 0 \le D(1);
                          when "10" => 0 \le D(2);
                          when "11" => 0 \le D(3);
                          when others => NULL;
                  end case;
         end if;
end process;
```
end Behavioral;

### Verilog Inference Code

```
always @(D or E or S)
begin
          if (!E)
                 O\leq=0 ;
          else
          begin
                   case (S)
                           0 : 0 \le D[0];1 : 0 \le D[1];2 : 0 \le D[2];3 : 0 \le D[3]; endcase
          end
end
```
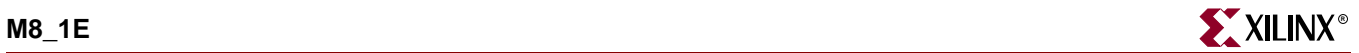

## **M8\_1E**

## 8-to-1 Multiplexer with Enable

#### **Architectures Supported**

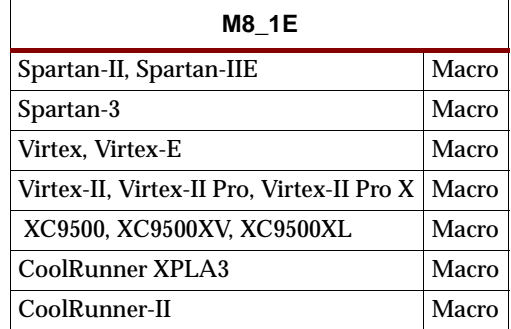

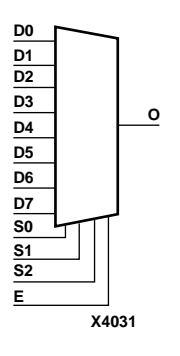

M8\_1E is an 8-to-1 multiplexer with enable. When the enable input (E) is High, the M8\_1E multiplexer chooses one data bit from eight sources (D7 – D0) under the control of the select inputs  $(S2 - S0)$ . The output  $(O)$  reflects the state of the selected input as shown in the truth table. When E is Low, the output is Low.

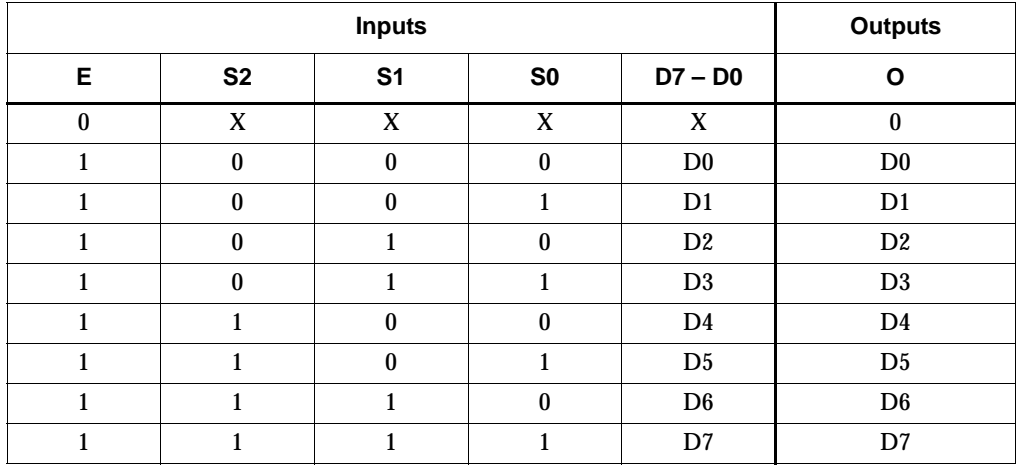

Dn represents signal on the Dn input; all other data inputs are don't-cares (X).

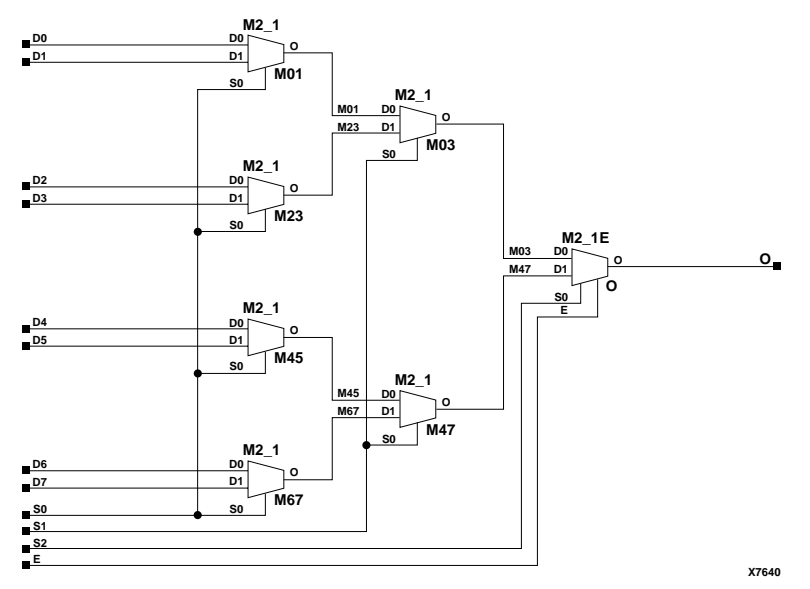

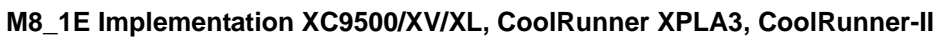

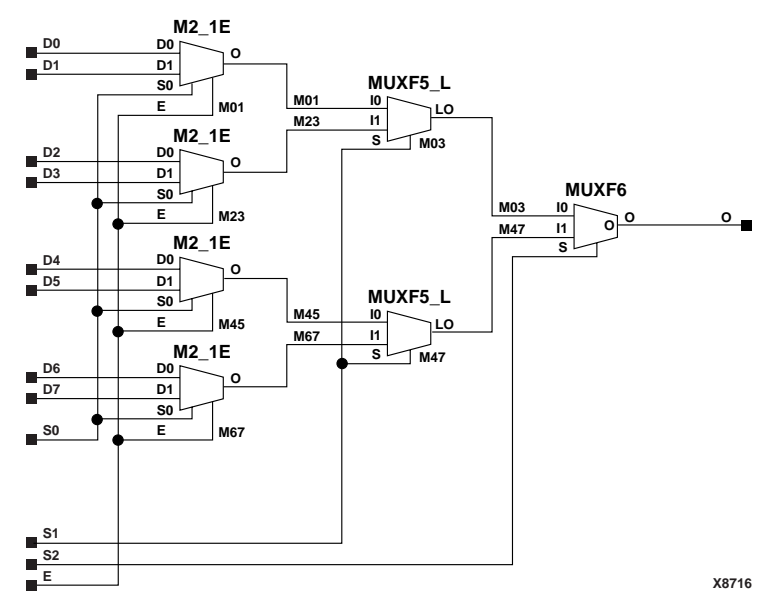

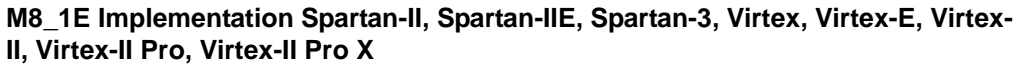

Usage

For HDL, this design element is inferred rather than instantiated.

#### VHDL Inference Code

architecture Behavioral of m8\_1e is

begin

```
process (D,E,S)
```
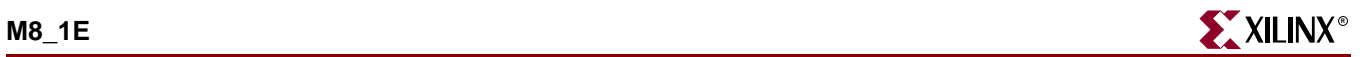

```
begin
        if (E='0') then
                 0 \leq 0';
         else
                  case S is
                         when "000" => 0 \le D(0);
                         when "001" => 0 \le D(1);
                         when "010" => 0 \le D(2);
                         when "011" => 0 \le D(3);
                         when "100" => 0 \le D(4);
                         when "101" => 0 \le D(5);
                         when "110" => 0 \le D(6);
                         when "111" => 0 \le D(7);
                         when others => NULL;
                  end case;
         end if;
end process;
```
end Behavioral;

### Verilog Inference Code

```
always @(D or E or S)
begin
         if (!E)
                 0 \leq 0; else
         begin
                  case (S)
                          0 : 0 \le D[0];1 : 0 \le D[1];2 : 0 \le D[2];3 : 0 \le D[3];4 : 0 \le D[4];5 : 0 \le D[5];6 : 0 \le D[6];7 : 0 \le D[7]; endcase
         end
end
```
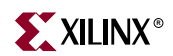

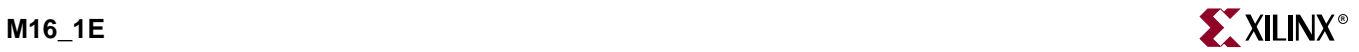

## **M16\_1E**

## 16-to-1 Multiplexer with Enable

#### **Architectures Supported**

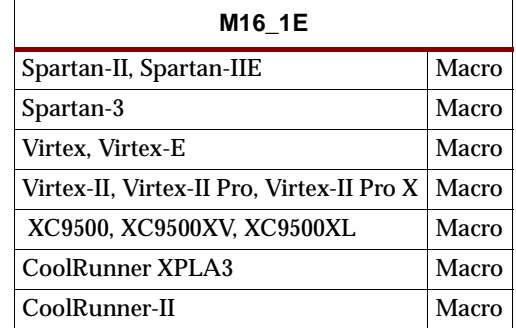

M16\_1E is a 16-to-1 multiplexer with enable. When the enable input (E) is High, the M16\_1E multiplexer chooses one data bit from 16 sources (D15 – D0) under the control of the select inputs (S3 – S0). The output (O) reflects the state of the selected input as shown in the truth table. When E is Low, the output is Low.

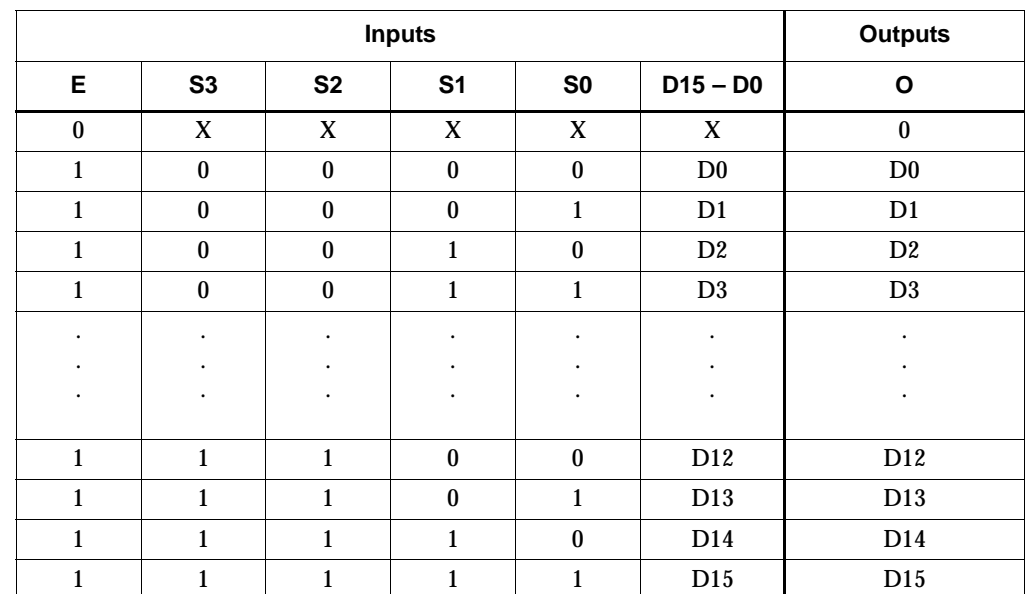

Dn represents signal on the Dn input; all other data inputs are don't-cares (X).

#### Usage

For HDL, this design element is inferred rather than instantiated.

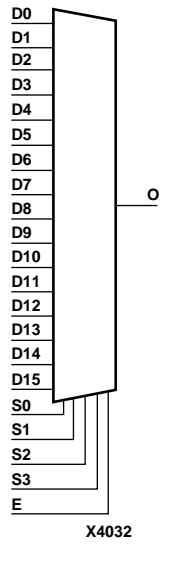

### VHDL Inference Code

```
architecture Behavioral of m16_1e is
begin
process (D,E,S)
begin
         if (E='0') then
                 0 \leq x = 0;
         else
                  case S is
                          when "0000" => 0 \le D(0);
                          when "0001" => 0 \le D(1);
                          when "0010" => 0 \le D(2);
                          when "0011" => 0 \leq D(3);
                          when "0100" => 0 \le D(4);
                          when "0101" => 0 \le D(5);
                          when "0110" => 0 \le D(6);
                          when "0111" => 0 \le D(7);
                          when "1000" => 0 \le D(8);
                          when "1001" => 0 \le D(9);
                          when "1010" => 0 \le D(10);
                          when "1011" => 0 \le D(11);
                          when "1100" => 0 \le D(12);
                          when "1101" => 0 \le D(13);
                          when "1110" => 0 \le D(14);
                          when "1111" => 0 \le D(15);
                          when others \Rightarrow NULL;
                  end case;
         end if;
end process;
end Behavioral;
Verilog Inference Code 
always @(D or E or S)
begin
         if (!E)
                 0 \leq 0; else
         begin
                  case (S)
                          0 : 0 \le D[0];1 : 0 \le D[1];2 : 0 \le D[2];3 : 0 \le D[3];4 : 0 \le D[4];5 : 0 \le D[5];6 : 0 \leq D[6];7 : 0 \le D[7];8 : 0 \le D[8];9 : 0 \le D[9];10 : 0 \le D[10];11 : 0 \le D[11];12 : 0 \leq D[12];13 : 0 \le D[13];
```
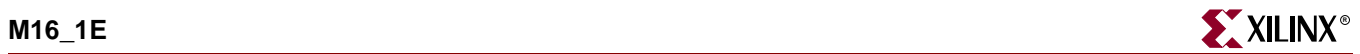

 $14 : 0 \le D[14];$  $15 : 0 \le D[15];$  endcase end

end

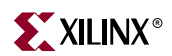

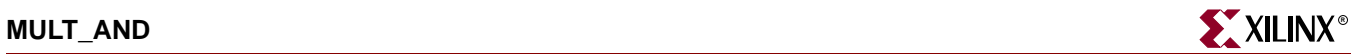

## **MULT\_AND**

## Fast Multiplier AND

#### **Architectures Supported**

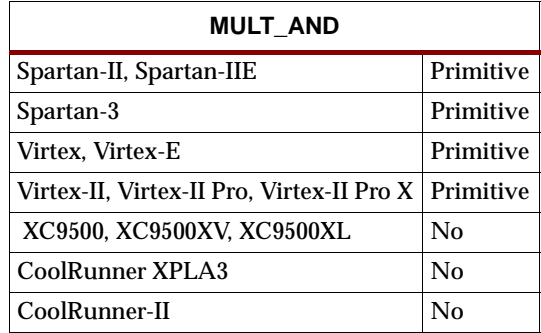

**X8405 I1 I**O — LO MULT\_AND is an AND component used exclusively for building fast and smaller multipliers. The I1 and I0 inputs *must* be connected to the I1 and I0 inputs of the associated LUT. The LO output *must* be connected to the DI input of the associated MUXCY, MUXCY\_D, or MUXCY\_L.

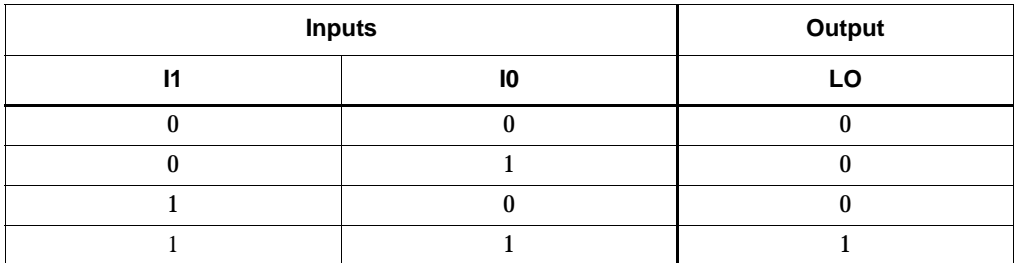

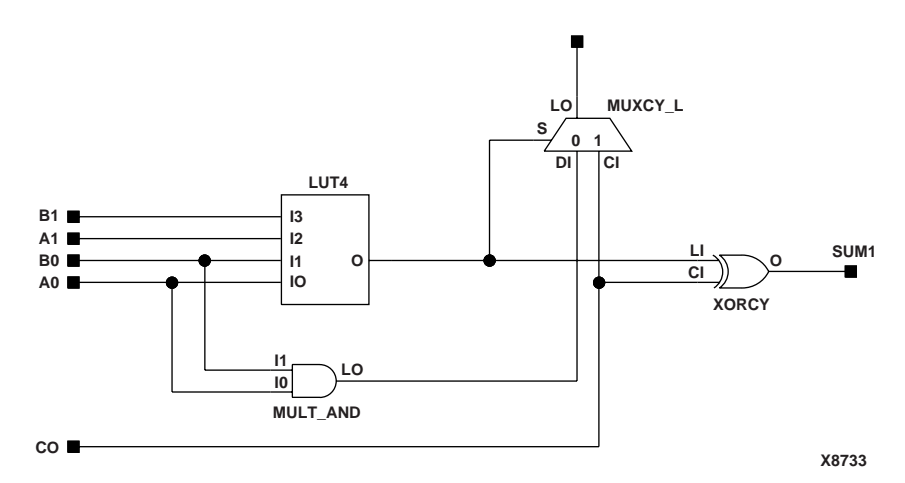

**Example Multiplier Using MULT\_AND**

#### Usage

For HDL, this design element is instantiated rather than inferred.

## VHDL Instantiation Template

```
-- Component Declaration for MULT_AND should be placed 
-- after architecture statement but before begin keyword 
component MULT_AND
   port (LO : out STD_ULOGIC;
         I0 : in STD_ULOGIC;
         I1 : in STD_ULOGIC);
end component;
-- Component Attribute specification for MULT_AND 
-- should be placed after architecture declaration but 
-- before the begin keyword 
-- Attributes should be placed here
-- Component Instantiation for MULT_AND should be placed 
-- in architecture after the begin keyword 
MULT_AND_INSTANCE_NAME : MULT_AND
   port map (LO => user_LO,
             10 \Rightarrow user\_I0,
             I1 => user_I1;
```
### Verilog Instantiation Template

```
MULT_AND MULT_AND_instance_name (.LO (user_LO),
                                  .I0 (user_I0),
                                  .I1 (user_I1));
```
Commonly Used Constraints

U\_SET MULT\_STYLE

## **MULT18X18**

## 18 x 18 Signed Multiplier

#### **Architectures Supported**

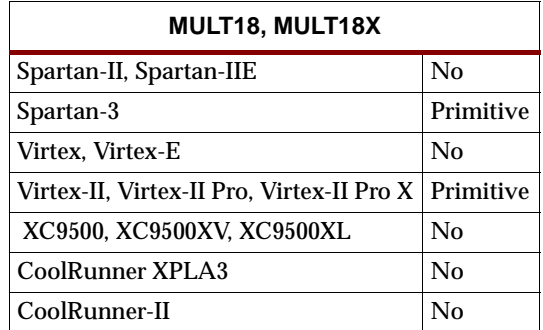

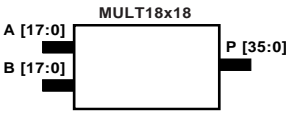

MULT18X18 is a combinational signed 18-bit by 18-bit multiplier. The value represented in the 18-bit input A is multiplied by the value represented in the 18-bit input B. Output P is the 36-bit product of A and B.

**X9258**

A, B, and P are two's complement.

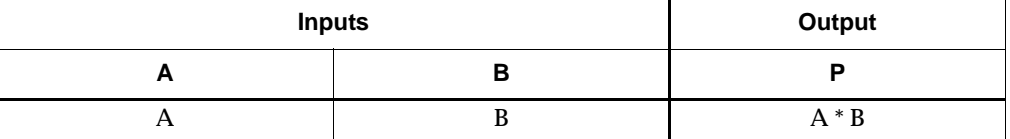

XST, Synplify, Exemplar and Synopsys all have the ability to infer the MULT18X18.

#### Usage

For HDL, this design element can only be instantiated.

### VHDL Instantiation Template

-- Component Declaration for MULT18X18 should be placed -- after architecture statement but before begin keyword component MULT18X18 port (P : out STD\_LOGIC\_VECTOR (35 downto 0); A : in STD\_LOGIC\_VECTOR (17 downto 0); B : in STD LOGIC VECTOR (17 downto 0)); end component; -- Component Attribute specification for MULT18X18 -- should be placed after architecture declaration but -- before the begin keyword -- Attributes should be placed here -- Component Instantiation for MULT18X18 should be placed -- in architecture after the begin keyword

MULT18X18\_INSTANCE\_NAME : MULT18X18

port map (P => user\_P,  $A \Rightarrow user_A$ ,  $B \Rightarrow user_B$ ;

## Verilog Instantiation Template

```
MULT18X18 MULT18X18_instance_name (.P (user_P),
                                  .A (user_A),
                                  .B (user_B);
```
Commonly Used Constraints

MULT\_STYLE
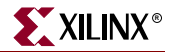

## **MULT18X18S**

## 18 x 18 Signed Multiplier -- Registered Version

#### **Architectures Supported**

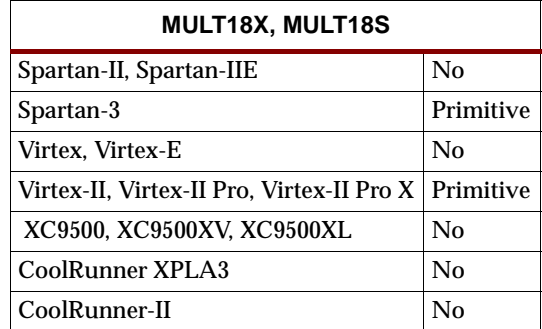

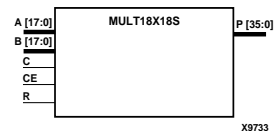

MULT18X18S is the registered version of the 18 x 18 signed multiplier with output P and inputs A, B, C, CE, and R. The registers are initialized to 0 after the GSR pulse.

The value represented in the 18-bit input A is multiplied by the value represented in the 18-bit input B. Output P is the 36-bit product of A and B.

A, B, and P are two's complement.

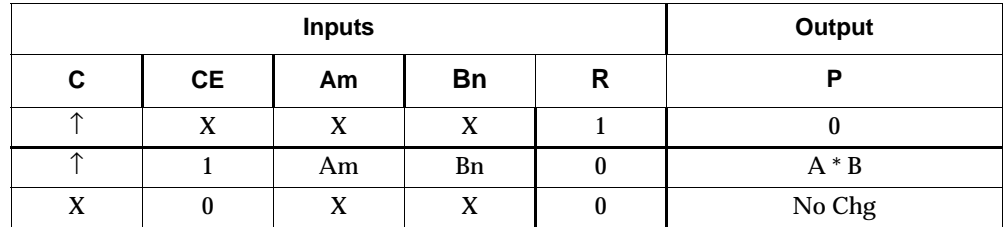

Usage

For HDL, this design element is instantiated rather than inferred.

#### VHDL Instantiation Template

-- Component Declaration for MULT18X18S should be placed -- after architecture statement but before begin keyword

component MULT18X18S

port (P : out STD\_LOGIC\_VECTOR (35 downto 0); A : in STD\_LOGIC\_VECTOR (17 downto 0); B : in STD\_LOGIC\_VECTOR (17 downto 0); C : in STD\_ULOGIC; CE : in STD\_ULOGIC; R : in STD\_ULOGIC); end component;

-- Component Attribute specification for MULT18X18S

- -- should be placed after architecture declaration but
- -- before the begin keyword

-- Attributes should be placed here

-- Component Instantiation for MULT18X18S should be placed

-- in architecture after the begin keyword

```
MULT18X18S_INSTANCE_NAME : MULT18X18S
   port map (P = > user_P,A \Rightarrow user A,
               B \Rightarrow user_B,
               CE => user\_CE,
               C \Rightarrow user_C,
                R => user_R);
```
## Verilog Instantiation Template

```
MULT18X18S MULT18X18S_instance_name (.P (user_P),
                                     .A (user_A),
                                     .B (user_B),
                                     .C (user_C),
                                     .CE (user_CE),
                                     .R (user_R));
```
Commonly Used Constraints

HU\_SET

MULT\_STYLE

## <span id="page-1226-0"></span>**MUXCY**

# 2-to-1 Multiplexer for Carry Logic with General Output

### **Architectures Supported**

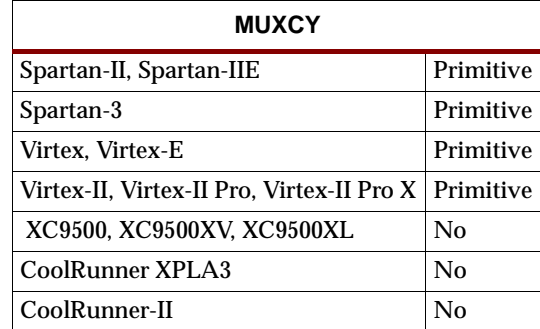

MUXCY is used to implement a 1-bit high-speed carry propagate function. One such function can be implemented per logic cell (LC), for a total of:

- 2-bits per CLB for Virtex, Virtex-E, Spartan-II, and Spartan-IIE
- 4-bits per configurable logic block (CLB) for Spartan-3, Virtex-II, Virtex-II Pro, and Virtex-II Pro X

The direct input (DI) of an LC is connected to the DI input of the MUXCY. The carry in (CI) input of an LC is connected to the CI input of the MUXCY. The select input (S) of the MUXCY is driven by the output of the lookup table (LUT) and configured as a MUX function. The carry out (O) of the MUXCY reflects the state of the selected input and implements the carry out function of each LC. When Low, S selects DI; when High, S selects CI.

The variants, ["MUXCY\\_D"](#page-1228-0) and ["MUXCY\\_L"](#page-1230-0) provide additional types of outputs that can be used by different timing models for more accurate pre-layout timing estimation.

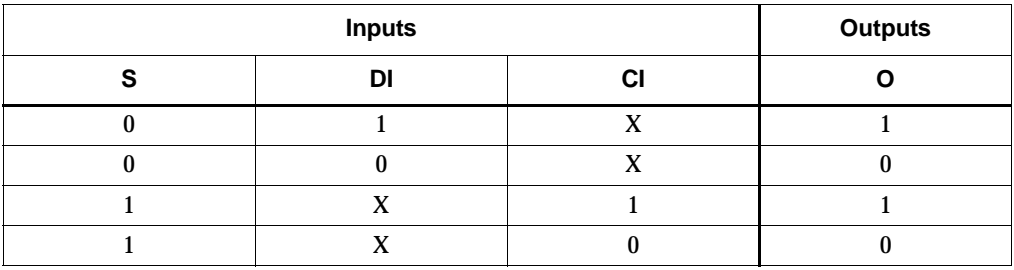

#### Usage

For HDL, this design element can only be instantiated.

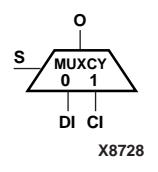

## VHDL Instantiation Template

```
-- Component Declaration for MUXCY should be placed
-- after architecture statement but before begin keyword 
component MUXCY
   port (O : out STD_ULOGIC;
         CI : in STD_ULOGIC;
         DI : in STD_ULOGIC;
         S : in STD_ULOGIC);
end component;
-- Component Attribute specification for MUXCY 
-- should be placed after architecture declaration but 
-- before the begin keyword 
-- Attributes should be placed here
-- Component Instantiation for MUXCY should be placed
-- in architecture after the begin keyword 
MUXCY_INSTANCE_NAME : MUXCY
   port map (0 => user_0,
             CI => user_CI,
             DI => user_DI,
             S \Rightarrow user_S;
```
## Verilog Instantiation Template

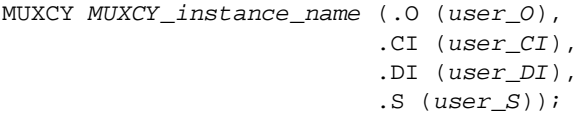

## Commonly Used Constraints

U\_SET

## <span id="page-1228-0"></span>**MUXCY\_D**

# 2-to-1 Multiplexer for Carry Logic with Dual Output

#### **Architectures Supported**

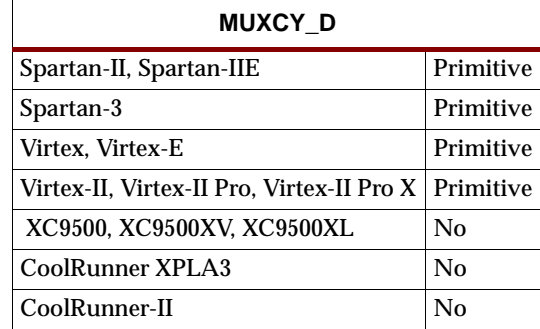

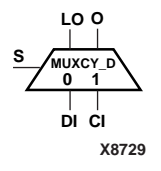

MUXCY\_D is used to implement a 1-bit high-speed carry propagate function. One such function can be implemented per logic cell (LC), for a total of 4-bits per configurable logic block (CLB). The direct input (DI) of an LC is connected to the DI input of the MUXCY\_D. The carry in (CI) input of an LC is connected to the CI input of the MUXCY\_D. The select input (S) of the MUX is driven by the output of the lookup table (LUT) and configured as an XOR function. The carry out (O and LO) of the MUXCY\_D reflects the state of the selected input and implements the carry out function of each LC. When Low, S selects DI; when High, S selects CI.

Outputs O and LO are functionally identical. The O output is a general interconnect.

See also ["MUXCY"](#page-1226-0) and ["MUXCY\\_L"](#page-1230-0)

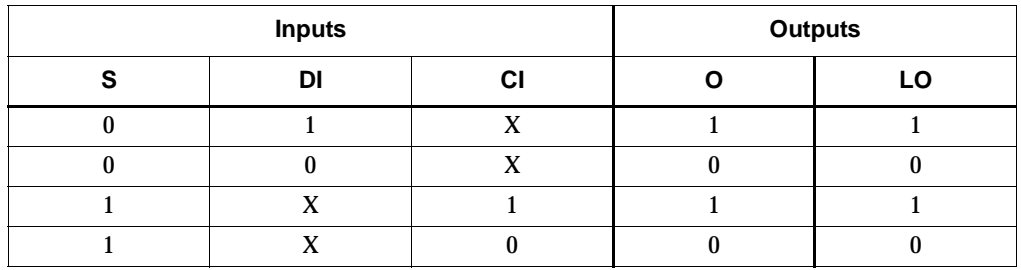

Usage

For HDL, this design element can only be instantiated.

## VHDL Instantiation Template

```
-- Component Declaration for MUXCY_D should be placed
-- after architecture statement but before begin keyword 
component MUXCY_D
   port (LO : out STD_ULOGIC;
         O : out STD_ULOGIC;
         CI : in STD_ULOGIC;
         DI : in STD_ULOGIC;
         S : in STD_ULOGIC);
end component;
-- Component Attribute specification for MUXCY_D 
-- should be placed after architecture declaration but 
-- before the begin keyword 
-- Attributes should be placed here
-- Component Instantiation for MUXCY_D should be placed
-- in architecture after the begin keyword 
MUXCY_D_INSTANCE_NAME : MUXCY_D
      port map (LO => user_O,
                0 \Rightarrow user_0,
                CI => user_CI,
                DI \Rightarrow user_lS \implies user_S;
```
## Verilog Instantiation Template

```
MUXCY_D MUXCY_D_instance_name (.LO (user_LO),
                                   .O (user_O),
                                   .CI (user_CI),
                                   .DI (user_DI),
                                   .S\left( user\_S\right) ) i
```
Commonly Used Constraints

U\_SET

# <span id="page-1230-0"></span>**MUXCY\_L**

# 2-to-1 Multiplexer for Carry Logic with Local Output

#### **Architectures Supported**

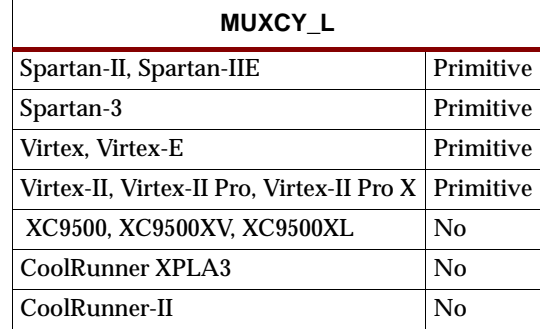

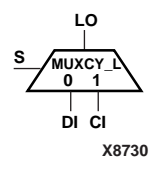

MUXCY\_L is used to implement a 1-bit high-speed carry propagate function. One such function can be implemented per logic cell (LC), for a total of 4-bits per configurable logic block (CLB). The direct input (DI) of an LC is connected to the DI input of the MUXCY\_L. The carry in (CI) input of an LC is connected to the CI input of the MUXCY\_L. The select input (S) of the MUXCY\_L is driven by the output of the lookup table (LUT) and configured as an XOR function. The carry out (LO) of the MUXCY\_L reflects the state of the selected input and implements the carry out function of each LC. When Low, S selects DI; when High, S selects CI.

See also ["MUXCY"](#page-1226-0) and ["MUXCY\\_D"](#page-1228-0)

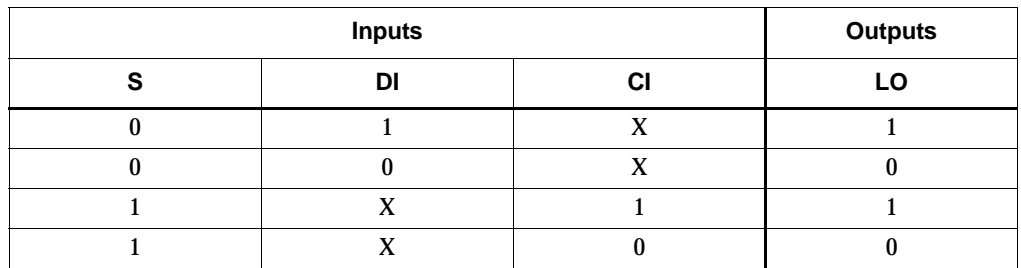

Usage

For HDL, this design element can only be instantiated.

## VHDL Instantiation Template

```
-- Component Declaration for MUXCY_L should be placed
-- after architecture statement but before begin keyword 
component MUXCY_L
   port (LO : out STD_ULOGIC;
         CI : in STD_ULOGIC;
         DI : in STD_ULOGIC;
         S : in STD ULOGIC);
end component;
-- Component Attribute specification for MUXCY_L 
-- should be placed after architecture declaration but 
-- before the begin keyword 
-- Attributes should be placed here
-- Component Instantiation for MUXCY_L should be placed
-- in architecture after the begin keyword 
MUXCY_L_INSTANCE_NAME : MUXCY_L
      port map (LO => user_O,
                CI \Rightarrow user_CI,DI \Rightarrow user_lS \Rightarrow user_S;
```
## Verilog Instantiation Template

```
MUXCY_L MUXCY_L_instance_name (.LO (user_LO),
                               .CI (user_CI),
                               .DI (user_DI),
                               .S (user_S);
```
## Commonly Used Constraints

U\_SET

## <span id="page-1232-0"></span>**MUXF5**

**I0 I1 S**

**O**

**X8431**

# 2-to-1 Lookup Table Multiplexer with General Output

### **Architectures Supported**

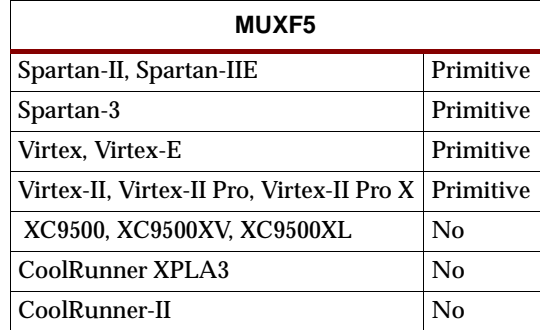

MUXF5 provides a multiplexer function in a CLB slice for creating a function-of-5 lookup table or a 4-to-1 multiplexer in combination with the associated lookup tables. The local outputs (LO) from the two lookup tables are connected to the I0 and I1 inputs of the MUXF5. The S input is driven from any internal net. When Low, S selects I0. When High, S selects I1.

The variants, ["MUXF5\\_D"](#page-1234-0) and ["MUXF5\\_L"](#page-1236-0), provide additional types of outputs that can be used by different timing models for more accurate pre-layout timing estimation.

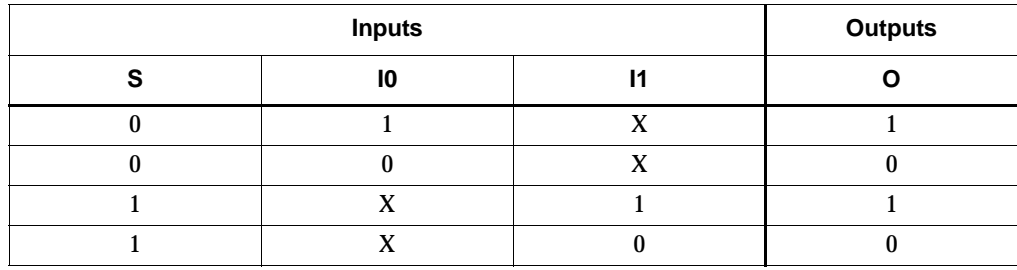

### Usage

For HDL, this design element can only be instantiated.

```
-- Component Declaration for MUXF5 should be placed
-- after architecture statement but before begin keyword 
component MUXF5
  port (O : out STD_ULOGIC;
        I0 : in STD_ULOGIC;
         I1 : in STD_ULOGIC;
         S : in STD_ULOGIC);
end component;
-- Component Attribute specification for MUXF5
```

```
-- should be placed after architecture declaration but 
-- before the begin keyword 
-- Attributes should be placed here
-- Component Instantiation for MUXF5 should be placed
-- in architecture after the begin keyword 
MUXF5_INSTANCE_NAME : MUXF5
      port map (0 => user_0,
                10 => user\_I0,
                I1 => user_I1,
                S \Rightarrow user_S;
```
MUXF5 MUXF5\_instance\_name (.O (user\_O), .I0 (user\_I0),

 $.11$  (user\_ $I1$ ), .S $(user\_S)$  );

# <span id="page-1234-0"></span>**MUXF5\_D**

## 2-to-1 Lookup Table Multiplexer with Dual Output

#### **Architectures Supported**

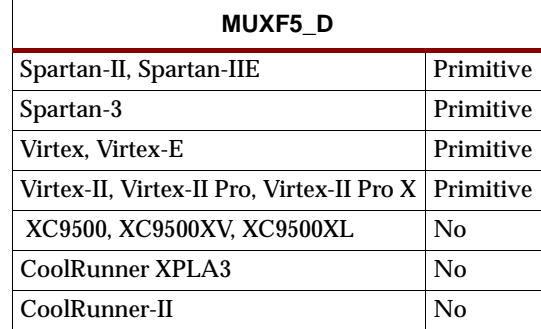

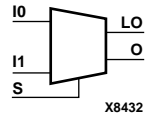

MUXF5\_D provides a multiplexer function in a CLB slice for creating a function-of-5 lookup table or a 4-to-1 multiplexer in combination with the associated lookup tables. The local outputs (LO) from the two lookup tables are connected to the I0 and I1 inputs of the MUXF5. The S input is driven from any internal net. When Low, S selects I0. When High, S selects I1.

Outputs O and LO are functionally identical. The O output is a general interconnect. The LO output is used to connect to other inputs within the same CLB slice.

See also ["MUXF5"](#page-1232-0) and ["MUXF5\\_L"](#page-1236-0)

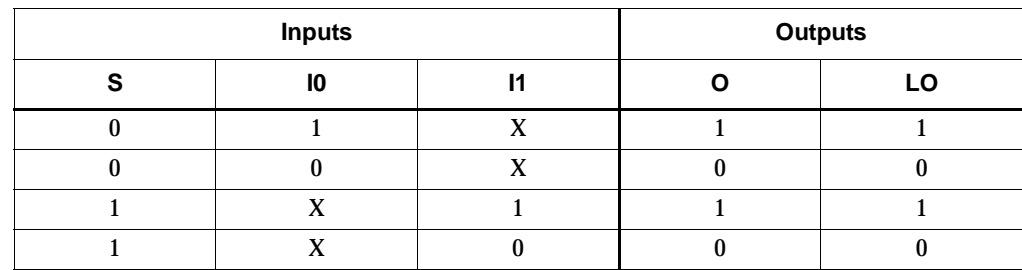

#### Usage

For HDL, this design element can only be instantiated.

## VHDL Instantiation Template

- -- Component Declaration for MUXF5\_D should be placed
- -- after architecture statement but before begin keyword

component MUXF5\_D

```
port (LO : out STD_ULOGIC;
        O : out STD_ULOGIC;
         I0 : in STD_ULOGIC;
         I1 : in STD_ULOGIC;
         S : in STD ULOGIC);
end component;
```

```
-- Component Attribute specification for MUXF5_D 
-- should be placed after architecture declaration but 
-- before the begin keyword 
-- Attributes should be placed here
-- Component Instantiation for MUXF5_D should be placed
-- in architecture after the begin keyword 
MUXF5_D_INSTANCE_NAME : MUXF5_D
      port map (LO => user_LO,
                 0 \Rightarrow user_0,
                 I0 \Rightarrow user\_I0,
                 I1 => user_I1,
                 S \implies user_S;
```

```
MUXF5_D MUXF5_D_instance_name (.LO (user_LO),
                               .O (user_O),
                               .I0 (user_I0),
                               .Il (user\_I1),
                               .S (user_S);
```
## <span id="page-1236-0"></span>**MUXF5\_L**

# 2-to-1 Lookup Table Multiplexer with Local Output

### **Architectures Supported**

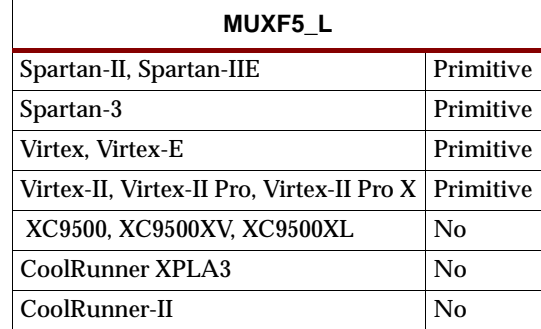

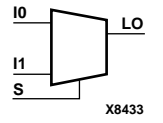

MUXF5\_L provides a multiplexer function in a CLB slice for creating a function-of-5 lookup table or a 4-to-1 multiplexer in combination with the associated lookup tables. The local outputs (LO) from the two lookup tables are connected to the I0 and I1 inputs of the MUXF5. The S input is driven from any internal net. When Low, S selects I0. When High, S selects I1.

The LO output is used to connect to other inputs within the same CLB slice.

See also ["MUXF5"](#page-1232-0) and ["MUXF5\\_D".](#page-1234-0)

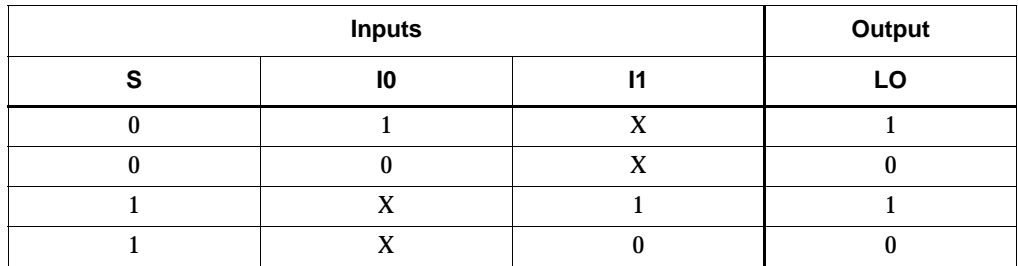

#### Usage

For HDL, this design element can only be instantiated.

```
-- Component Declaration for MUXF5_L should be placed
-- after architecture statement but before begin keyword 
component MUXF5_L
  port (LO : out STD_ULOGIC;
         I0 : in STD_ULOGIC;
         I1 : in STD_ULOGIC;
         S : in STD_ULOGIC);
end component;
-- Component Attribute specification for MUXF5_L
```

```
-- should be placed after architecture declaration but 
-- before the begin keyword 
-- Attributes should be placed here
-- Component Instantiation for MUXF5_L should be placed
-- in architecture after the begin keyword 
MUXF5_L_INSTANCE_NAME : MUXF5_L
      port map (LO => user_LO,
                10 \Rightarrow user\_I0,
                I1 => user_I1,
                S \implies user_S;
```

```
MUXF5_L MUXF5_L_instance_name (.LO (user_LO),
                               .I0 (user_I0),
                               .11 (user_I1),
                               .S(user\_S) ) \!
```
## <span id="page-1238-0"></span>**MUXF6**

# 2-to-1 Lookup Table Multiplexer with General Output

#### **Architectures Supported**

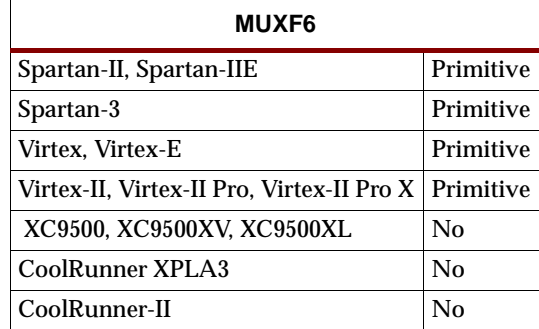

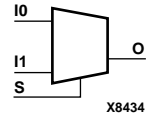

MUXF6 provides a multiplexer function in a full Virtex, Virtex-E, Spartan-II, or Spartan-IIE CLB, or one half of a Spartan-3, Virtex-II, Virtex-II Pro, or Virtex-II Pro X CLB (two slices) for creating a function-of-6 lookup table or an 8-to-1 multiplexer in combination with the associated four lookup tables and two MUXF5s. The local outputs (LO) from the two MUXF5s in the CLB are connected to the I0 and I1 inputs of the MUXF6. The S input is driven from any internal net. When Low, S selects I0. When High, S selects I1.

The variants, ["MUXF6\\_D"](#page-1240-0) and ["MUXF6\\_L"](#page-1242-0), provide additional types of outputs that can be used by different timing models for more accurate pre-layout timing estimation.

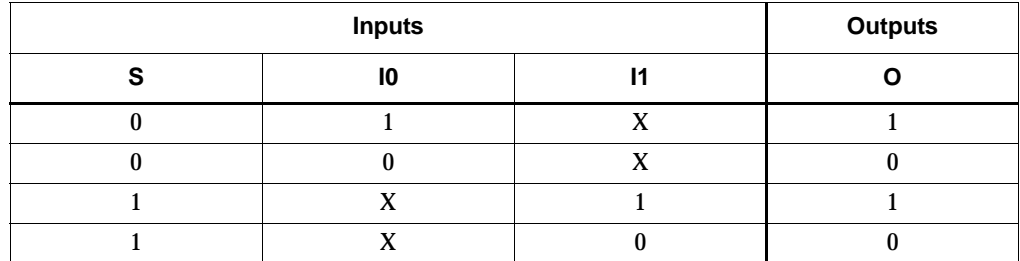

#### Usage

For HDL, this design element can only be instantiated.

```
-- Component Declaration for MUXF6 should be placed
```

```
-- after architecture statement but before begin keyword
```

```
component MUXF6
```

```
port (O : out STD_ULOGIC;
      I0 : in STD_ULOGIC;
      I1 : in STD_ULOGIC;
      S : in STD_ULOGIC);
```
end component;

```
-- Component Attribute specification for MUXF6 
-- should be placed after architecture declaration but 
-- before the begin keyword 
-- Attributes should be placed here
-- Component Instantiation for MUXF6 should be placed
-- in architecture after the begin keyword 
MUXF6_INSTANCE_NAME : MUXF6
      port map (O => user_O,
                 10 \Rightarrow user\_I0,
                 I1 => user_I1,
                 S \Rightarrow user_S;
```

```
MUXF6 MUXF6_instance_name (.O (user_O),
                            .I0 (user_I0),
                            .Il (user_I1),
                            .S(user\_S) ) \!
```
## <span id="page-1240-0"></span>**MUXF6\_D**

# 2-to-1 Lookup Table Multiplexer with Dual Output

#### **Architectures Supported**

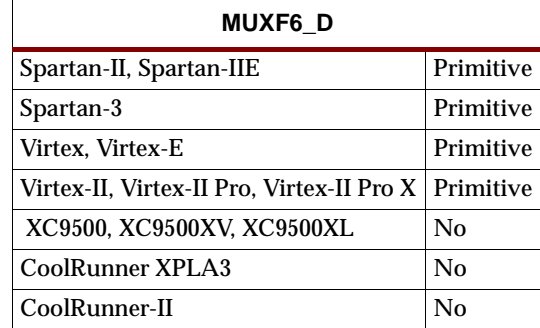

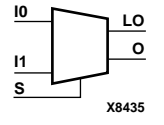

MUXF6\_D provides a multiplexer function in a full Virtex, Virtex-E, Virtex-II, Virtex-II Pro, Virtex-II Pro X, Spartan-II, Spartan-IIE, or Spartan-3 CLB, or one half of a Spartan-3, Virtex-II, Virtex-II Pro, or Virtex-II Pro X CLB (two slices) for creating a function-of-6 lookup table or an 8-to-1 multiplexer in combination with the associated four lookup tables and two MUXF5s. The local outputs (LO) from the two MUXF5s in the CLB are connected to the I0 and I1 inputs of the MUXF6. The S input is driven from any internal net. When Low, S selects I0. When High, S selects I1.

Outputs O and LO are functionally identical. The O output is a general interconnect. The LO output is used to connect to other inputs within the same CLB slice.

See also ["MUXF6"](#page-1238-0) and ["MUXF6\\_L"](#page-1242-0)

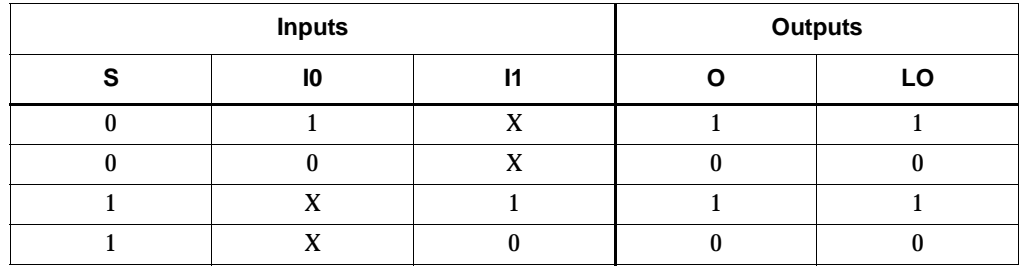

#### Usage

For HDL, this design element can only be instantiated.

## VHDL Instantiation Template

```
-- Component Declaration for MUXF6_D should be placed
-- after architecture statement but before begin keyword
```
component MUXF6\_D

```
port (LO : out STD_ULOGIC;
      O : out STD_ULOGIC;
      I0 : in STD_ULOGIC;
      I1 : in STD_ULOGIC;
```

```
S : in STD_ULOGIC);
end component;
-- Component Attribute specification for MUXF6_D 
-- should be placed after architecture declaration but 
-- before the begin keyword 
-- Attributes should be placed here
-- Component Instantiation for MUXF6_D should be placed
-- in architecture after the begin keyword 
MUXF6_D_INSTANCE_NAME : MUXF6_D
      port map (LO => user_LO,
                0 \Rightarrow user_0,
                10 => user\_I0,
                I1 => user_I1,
                 S \Rightarrow user_S;
```

```
MUXF6_D MUXF6_D_instance_name (.LO (user_LO),
                                 .O (user_O),
                                 .I0 (user_I0),
                                 .Il (user_I1),
                                 .S(user\_S) ) \!
```
## <span id="page-1242-0"></span>**MUXF6\_L**

# 2-to-1 Lookup Table Multiplexer with Local Output

### **Architectures Supported**

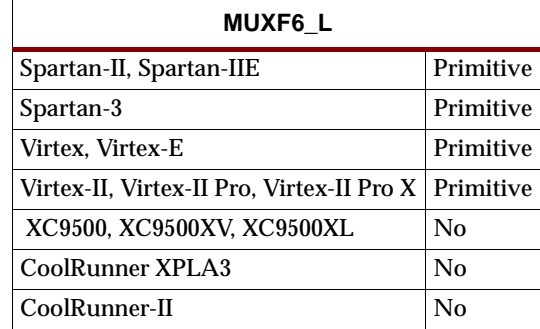

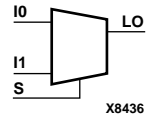

MUXF6\_L provides a multiplexer function in a full Virtex, Virtex-E, Virtex-II, Virtex-II Pro, Virtex-II Pro X, Spartan-II, Spartan-II E, or Spartan-3 CLB, or one half of a Spartan-3, Virtex-II, Virtex-II Pro, or Virtex-II Pro X CLB (two slices) for creating a function-of-6 lookup table or an 8-to-1 multiplexer in combination with the associated four lookup tables and two MUXF5s. The local outputs (LO) from the two MUXF5s in the CLB are connected to the I0 and I1 inputs of the MUXF6. The S input is driven from any internal net. When Low, S selects I0. When High, S selects I1.

The LO output is used to connect to other inputs within the same CLB slice.

See also ["MUXF6"](#page-1238-0) and ["MUXF6\\_D".](#page-1240-0)

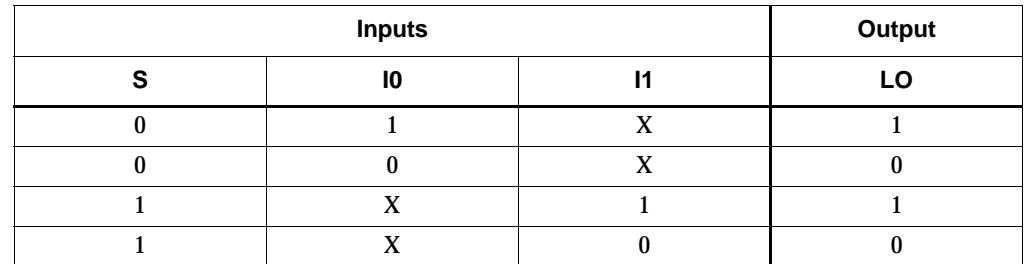

## Usage

For HDL, this design element can only be instantiated.

```
-- Component Declaration for MUXF6_L should be placed
-- after architecture statement but before begin keyword 
component MUXF6_L
   port (LO : out STD_ULOGIC;
         I0 : in STD_ULOGIC;
         I1 : in STD_ULOGIC;
         S : in STD_ULOGIC);
end component;
```

```
-- Component Attribute specification for MUXF6_L 
-- should be placed after architecture declaration but 
-- before the begin keyword 
-- Attributes should be placed here
-- Component Instantiation for MUXF6_L should be placed
-- in architecture after the begin keyword 
MUXF6_L_INSTANCE_NAME : MUXF6_L
      port map (LO => user_LO,
                 I0 \Rightarrow user\_I0,
                 I1 => user_I1,
                 S \Rightarrow user_S;
```

```
MUXF6_L MUXF6_L_instance_name (.LO (user_LO),
                               .I0 (user_I0),
                               .Il (user\_I1),
                                .S (user_S);
```
## <span id="page-1244-0"></span>**MUXF7**

# 2-to-1 Lookup Table Multiplexer with General Output

### **Architectures Supported**

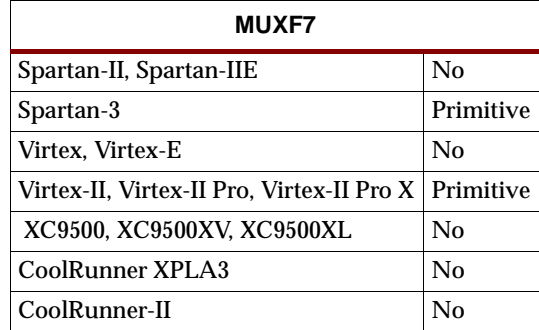

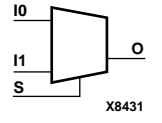

MUXF7 provides a multiplexer function in a full Spartan-3, Virtex-II, Virtex-II Pro, and Virtex-II Pro X CLB for creating a function-of-7 lookup table or a 16-to-1 multiplexer in combination with the associated lookup tables. Local outputs (LO) of MUXF6 are connected to the I0 and I1 inputs of the MUXF7. The S input is driven from any internal net. When Low, S selects I0. When High, S selects I1.

The variants, ["MUXF7\\_D"](#page-1246-0) and ["MUXF7\\_L"](#page-1248-0), provide additional types of outputs that can be used by different timing models for more accurate pre-layout timing estimation.

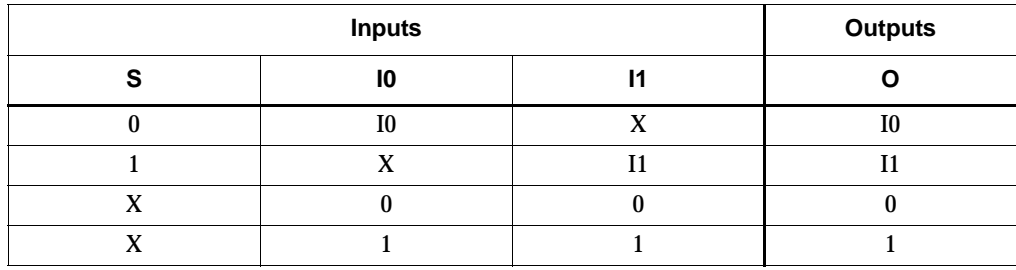

### Usage

For HDL, this design element can only be instantiated.

```
-- Component Declaration for MUXF7 should be placed
-- after architecture statement but before begin keyword 
component MUXF7
  port (O : out STD_ULOGIC;
        I0 : in STD_ULOGIC;
         I1 : in STD_ULOGIC;
         S : in STD_ULOGIC);
end component;
-- Component Attribute specification for MUXF7
```

```
-- should be placed after architecture declaration but 
-- before the begin keyword 
-- Attributes should be placed here
-- Component Instantiation for MUXF7 should be placed
-- in architecture after the begin keyword 
MUXF7_INSTANCE_NAME : MUXF7
      port map (0 => user_0,
                10 => user\_I0,
                I1 => user_I1,
                S \Rightarrow user_S;
```

```
MUXF7 MUXF7_instance_name (.O (user_O),
                            .I0 (user_I0),
                            .11 (user_I1),
                            .S(user\_S) ) i
```
## <span id="page-1246-0"></span>**MUXF7\_D**

## 2-to-1 Lookup Table Multiplexer with Dual Output

#### **Architectures Supported**

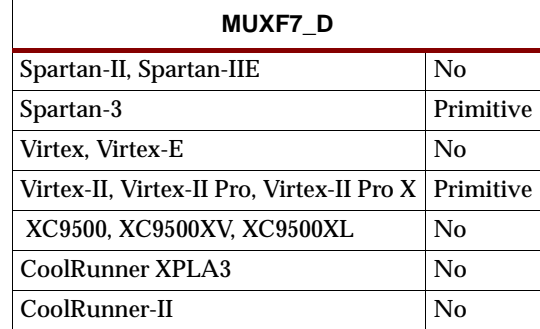

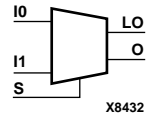

MUXF7\_D provides a multiplexer function in one full Spartan-3, Virtex-II, Virtex-II Pro, and Virtex-II Pro X CLB for creating a function-of-7 lookup table or a 16-to-1 multiplexer in combination with the associated lookup tables. Local outputs (LO) of MUXF6 are connected to the I0 and I1 inputs of the MUXF7. The S input is driven from any internal net. When Low, S selects I0. When High, S selects I1.

Outputs O and LO are functionally identical. The O output is a general interconnect. The LO output is used to connect to other inputs within the same CLB slice.

See also ["MUXF7"](#page-1244-0) and ["MUXF7\\_L"](#page-1248-0).

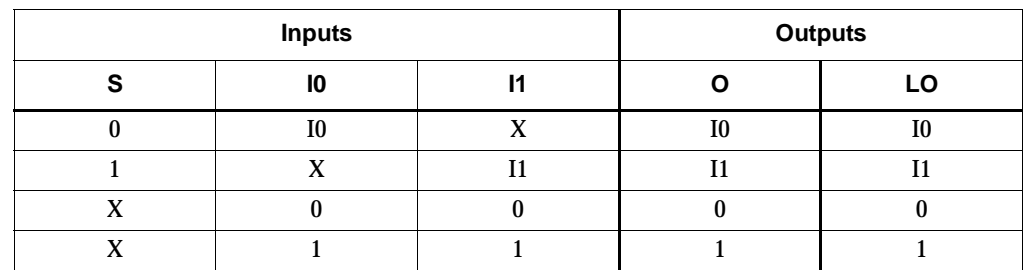

#### Usage

For HDL, this design element can only be instantiated.

- -- Component Declaration for MUXF7\_D should be placed
- -- after architecture statement but before begin keyword

```
component MUXF7_D
```

```
port (LO : out STD_ULOGIC;
         O : out STD_ULOGIC;
         I0 : in STD_ULOGIC;
         I1 : in STD_ULOGIC;
         S : in STD ULOGIC);
end component;
```

```
-- Component Attribute specification for MUXF7_D 
-- should be placed after architecture declaration but 
-- before the begin keyword 
-- Attributes should be placed here
-- Component Instantiation for MUXF7_D should be placed
-- in architecture after the begin keyword 
MUXF7_D_INSTANCE_NAME : MUXF7_D
      port map (LO => user_LO,
                 0 \Rightarrow user_0,
                 I0 \Rightarrow user\_I0,
                 I1 => user_I1,
                 S \Rightarrow user_S;
```

```
MUXF7_D MUXF7_D_instance_name (.LO (user_LO),
                                .O (user_O),
                                .I0 (user_I0),
                                .I1 (user_I1),
                                .S (user_S));
```
# <span id="page-1248-0"></span>**MUXF7\_L**

# 2-to-1 Lookup Table Multiplexer with Local Output

### **Architectures Supported**

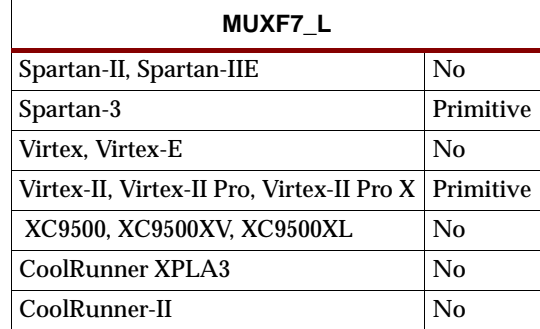

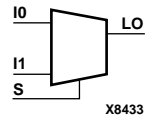

MUXF7\_L provides a multiplexer function in a full Spartan-3, Virtex-II, Virtex-II Pro, and Virtex-II Pro X CLB for creating a function-of-7 lookup table or a 16-to-1 multiplexer in combination with the associated lookup tables. Local outputs (LO) of MUXF6 are connected to the I0 and I1 inputs of the MUXF7. The S input is driven from any internal net. When Low, S selects I0. When High, S selects I1.

The LO output is used to connect to other inputs within the same CLB slice.

See also ["MUXF7"](#page-1244-0) and ["MUXF7\\_D".](#page-1246-0)

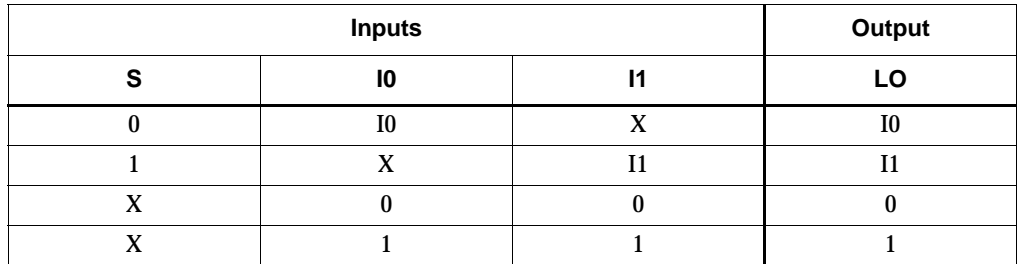

#### Usage

For HDL, this design element can only be instantiated.

```
-- Component Declaration for MUXF7_L should be placed
-- after architecture statement but before begin keyword 
component MUXF7_L
   port (LO : out STD_ULOGIC;
         I0 : in STD_ULOGIC;
         I1 : in STD_ULOGIC;
         S : in STD_ULOGIC);
end component;
-- Component Attribute specification for MUXF7_L
```

```
-- should be placed after architecture declaration but 
-- before the begin keyword 
-- Attributes should be placed here
-- Component Instantiation for MUXF7_L should be placed
-- in architecture after the begin keyword 
MUXF7_L_INSTANCE_NAME : MUXF7_L
      port map (LO => user_LO,
                 10 \Rightarrow user\_I0,
                 I1 => user_I1,
                 S \Rightarrow user_S;
```

```
MUXF7_L MUXF7_L_instance_name (.LO (user_LO),
                               .I0 (user_I0),
                               .11 (user_I1),
                               .S (user_S);
```
## **MUXF8**

# 2-to-1 Lookup Table Multiplexer with General Output

### **Architectures Supported**

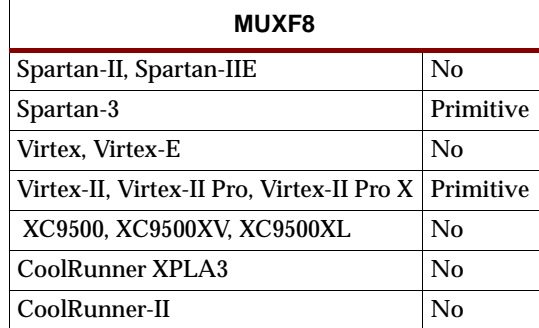

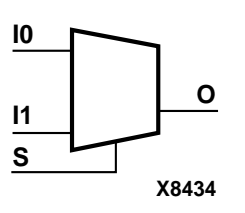

MUXF8 provides a multiplexer function in two full Spartan-3, Virtex-II, Virtex-II Pro, and Virtex-II Pro X CLBs for creating a function-of-8 lookup table or a 32-to-1 multiplexer in combination with the associated lookup tables, MUXF5s, MUXF6s, and MUXF7s. Local outputs (LO) of MUXF7 are connected to the I0 and I1 inputs of the MUXF8. The S input is driven from any internal net. When Low, S selects I0. When High, S selects I1.

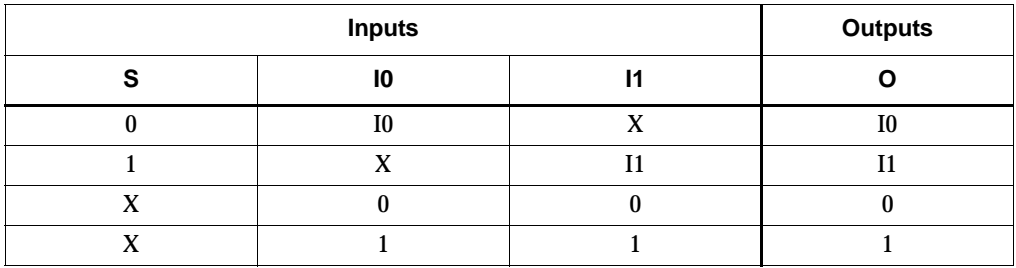

#### Usage

For HDL, this design element can only be instantiated.

## VHDL Instantiation Template

-- Component Declaration for MUXF8 should be placed -- after architecture statement but before begin keyword component MUXF8 port (O : out STD\_ULOGIC; I0 : in STD\_ULOGIC; I1 : in STD\_ULOGIC; S : in STD\_ULOGIC); end component; -- Component Attribute specification for MUXF8 -- should be placed after architecture declaration but -- before the begin keyword

```
-- Attributes should be placed here
-- Component Instantiation for MUXF8 should be placed
-- in architecture after the begin keyword 
MUXF8_INSTANCE_NAME : MUXF8
      port map (0 \Rightarrow user_0,10 \Rightarrow user\_I0,
                 I1 => user_I1,
                 S \implies user_S);
```

```
MUXF8 MUXF8_instance_name (.O (user_O),
                            .I0 (user_I0),
                            .I1 (user_I1),
                            .S (user_S));
```
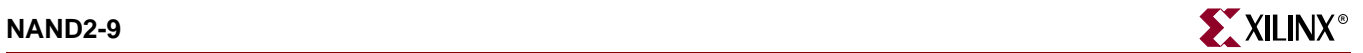

## <span id="page-1252-0"></span>**NAND2-9**

# 2- to 9-Input NAND Gates with Inverted and Non-Inverted Inputs

## **Architectures Supported**

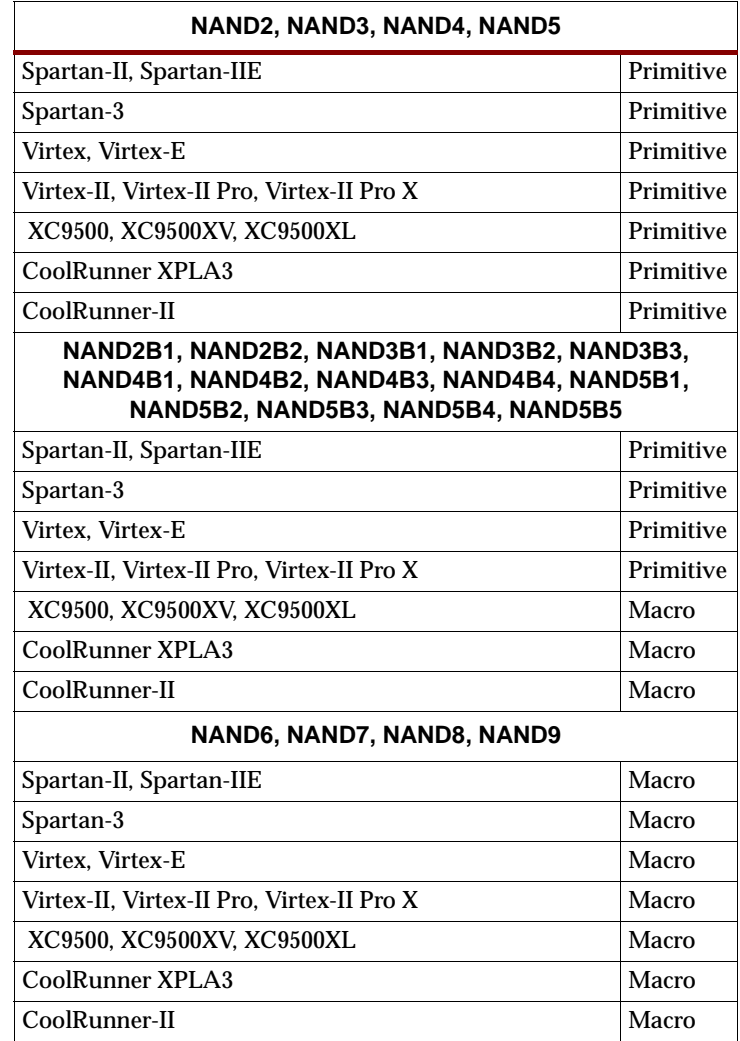

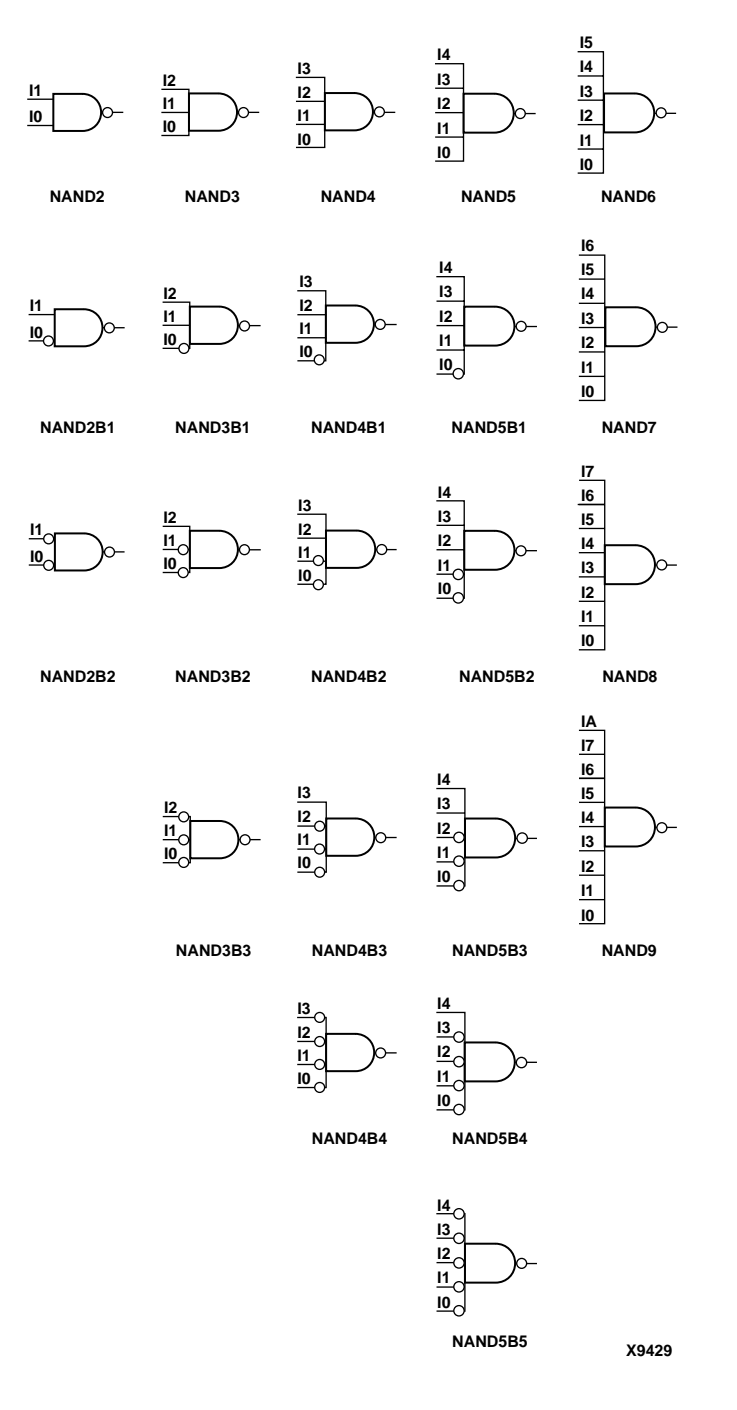

#### **NAND Gate Representations**

NAND gates of up to five inputs are available in any combination of inverting and non-inverting inputs. NAND gates of six to nine inputs are available with only noninverting inputs. To invert inputs, use external inverters. Since each input uses a CLB resource, replace gates with unused inputs with gates having the necessary number of inputs.

See ["NAND12, 16"](#page-1258-0) for information on additional NAND functions.

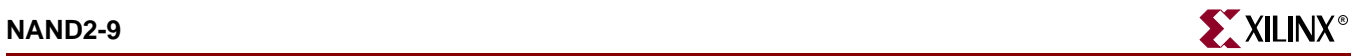

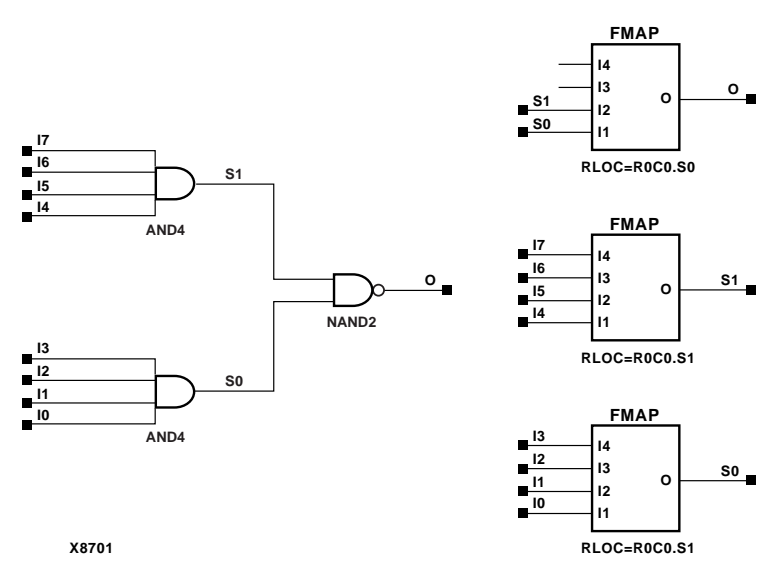

**NAND8 Implementation Spartan-II, Spartan-IIE, Virtex, Virtex-E** 

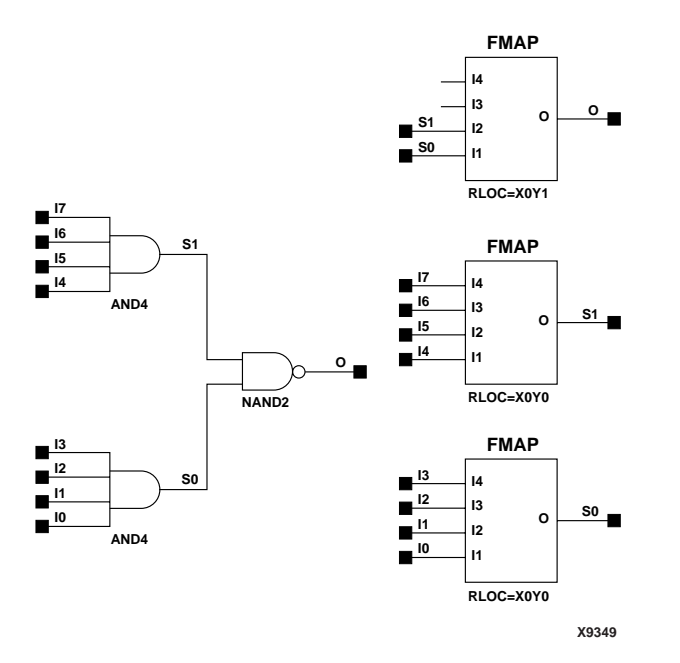

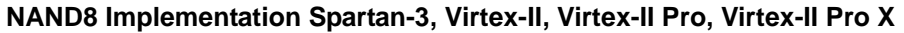

### Usage

NAND2 through NAND5 are primitives that can be inferred or instantiated. NAND6 through NAND9 are macros which can be inferred.

### VHDL Inference Code

```
architecture Behavioral of nand6 is
begin
process (I0, I1, I2, I3, I4, I5)
begin
         0 \le not (I0 and I1 and I2 and I3 and I4 and I5);
end process;
```
end Behavioral;

#### Verilog Inference Code

Following is a Verilog example of how to infer a NAND6 element:

```
always @(I0 or I1 or I2 or I3 or I4 or I5)
begin
         O <= !(I0 && I1 && I2 && I3 && I4 && I5);
end
```
#### VHDL Instantiation Template for NAND5

Following is the VHDL code for NAND5. To instantiate NAND2, remove I2, I3, and I4. To instantiate NAND3, remove I3 and I4, For NAND4, remove I4. NAND2B1, and NAND2B2 have the same code as NAND2. NAND3B1, 3B2, and 3B3 have the same code as NAND3 and so forth.

```
-- Component Declaration for NAND5 should be placed
-- after architecture statement but before begin keyword 
component NAND5
   port (O : out STD_ULOGIC;
         I0 : in STD_ULOGIC;
         I1 : in STD_ULOGIC;
         I2 : in STD_ULOGIC;
         I3 : in STD_ULOGIC;
         I4 : in STD_ULOGIC);
end component;
-- Component Attribute specification for NAND5 
-- should be placed after architecture declaration but 
-- before the begin keyword 
-- Attributes should be placed here
-- Component Instantiation for NAND5 should be placed
-- in architecture after the begin keyword 
NAND5_INSTANCE_NAME : NAND5
      port map (0 \Rightarrow user_0,I0 \Rightarrow user\_IO,
                 I1 \Rightarrow user_I1,
                 I2 \Rightarrow userI2,
                 I3 \Rightarrow user_13,
                 I4 => user_I4;
```
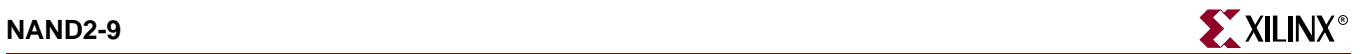

## Verilog Instantiation Template for NAND5

NAND5 NAND5\_instance\_name (.O (user\_O), .I0 (user\_I0), .Il  $(user\_I1)$ , .I2 (user\_I2), .I3 (user\_I3), .14  $(user_14))$ ;

## Commonly Used Constraints

None

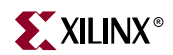

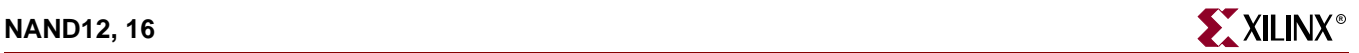

## <span id="page-1258-0"></span>**NAND12, 16**

## 12- and 16-Input NAND Gates with Non-Inverted Inputs

#### **Architectures Supported**

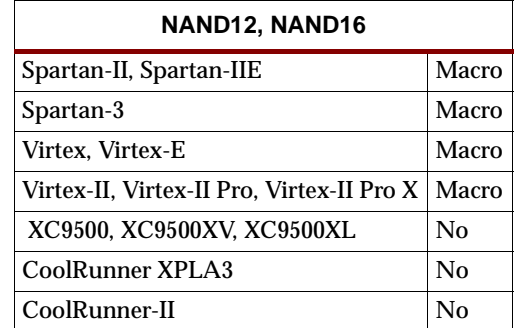

The NAND function is performed in the Configurable Logic Block (CLB) function generators for Spartan-II, Spartan-IIE, Spartan-3, Virtex, Virtex-E, Virtex-II, Virtex-II Pro, and Virtex-II Pro X. The 12- and 16-input NAND functions are available only with non-inverting inputs. To invert some or all inputs, use external inverters.

See [NAND2-9](#page-1252-0) for more information on NAND functions.

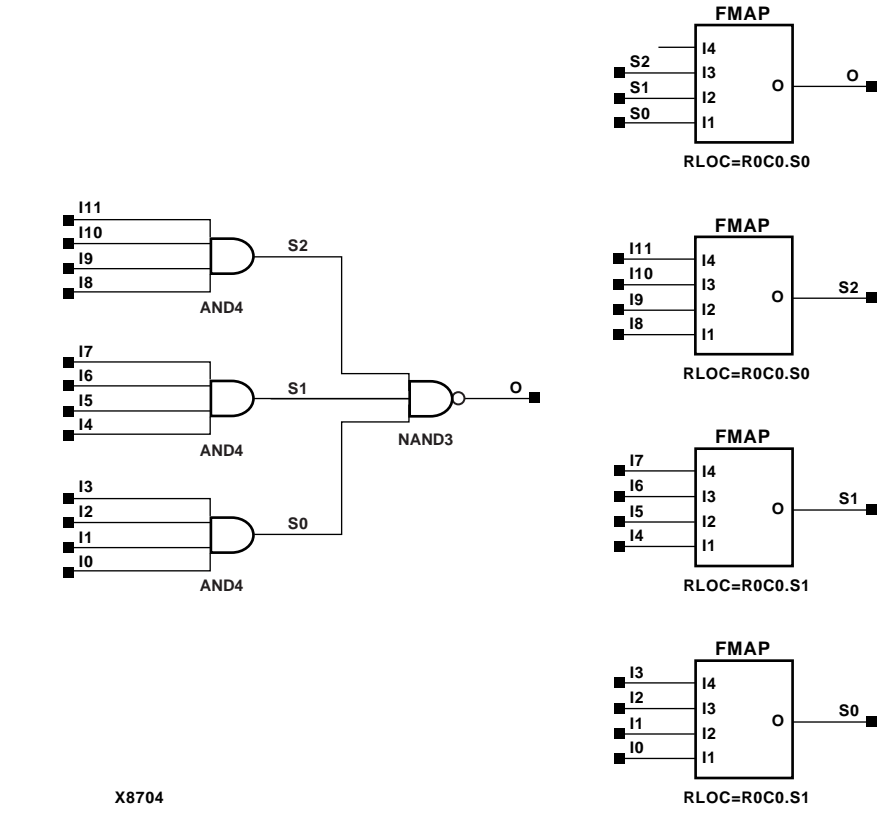

**NAND12 Implementation Spartan-II, Spartan-IIE, Virtex, Virtex-E** 

**X9430 NAND12**

**X9431 NAND16**

**I110**<br> **I8 II6**<br> **I5 I6**<br> **I5 I4**<br> **I3** 

**I1 I2 I0**

**I3 I4 I5 I6 I7 I8 I9 I10 I11 I12 I13 I14**

**I1 I2 I0**

**I15**

ISE 6.li 1-800-255-7778

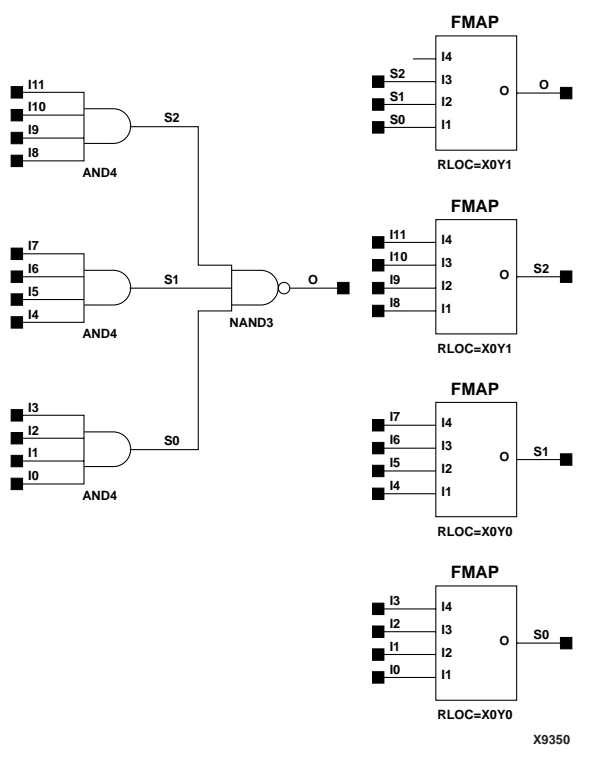

**NAND12 Implementation Spartan-3, Virtex-II, Virtex-II Pro, Virtex-II Pro X**
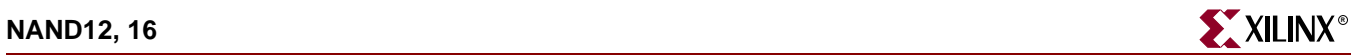

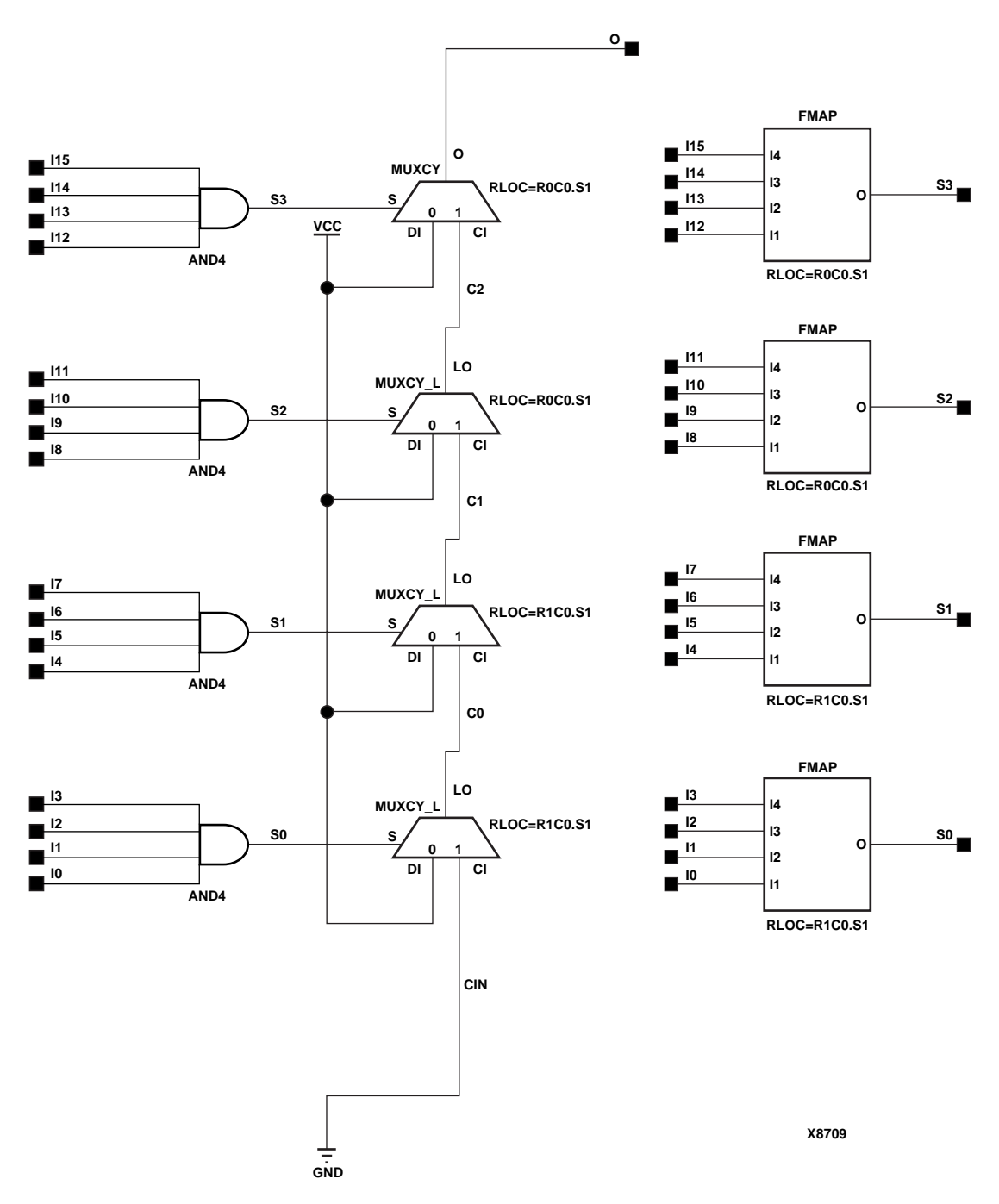

**NAND16 Implementation Spartan-II, Spartan-IIE, Virtex, Virtex-E** 

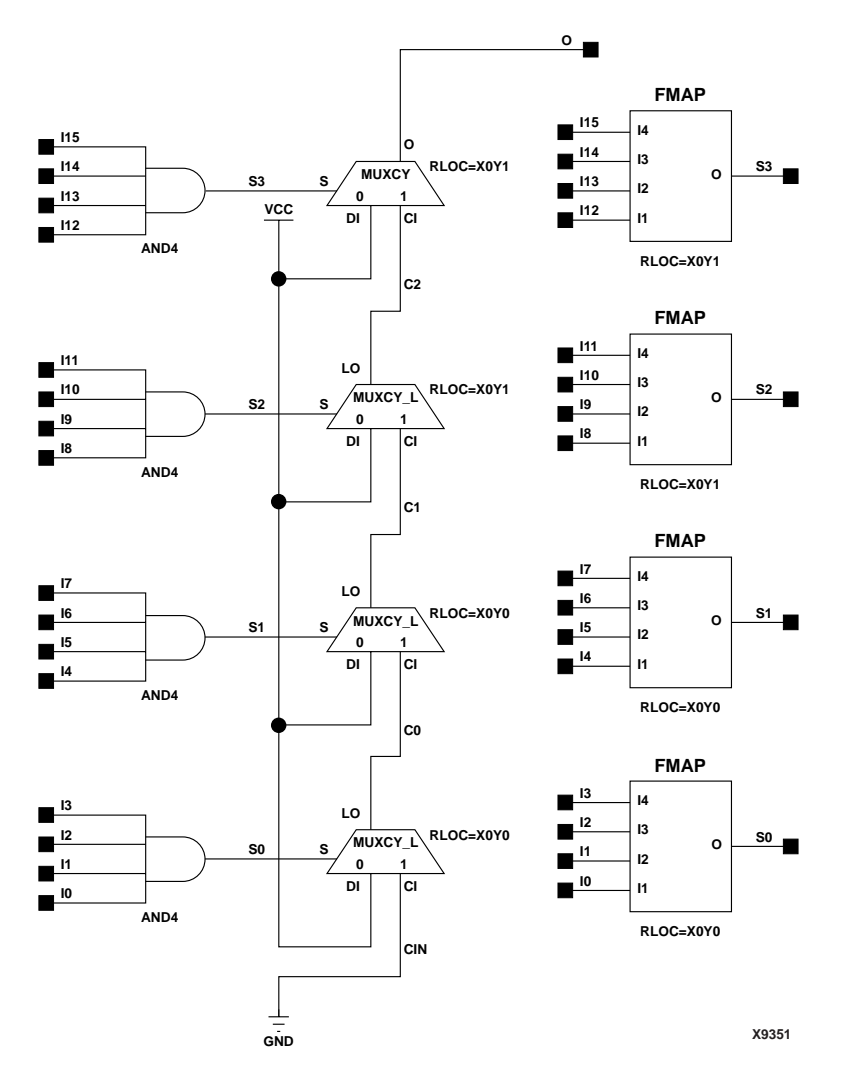

**NAND16 Implementation Spartan-3, Virtex-II, Virtex-II Pro, Virtex-II Pro X** 

### Usage

For HDL, NAND12 and NAND16 are macros that are inferred. See [NAND2-9](#page-1252-0) for more information about inferring NAND gates.

Commonly Used Constraints

None

# <span id="page-1262-0"></span>**NOR2-9**

## 2- to 9-Input NOR Gates with Inverted and Non-Inverted Inputs

## **Architectures Supported**

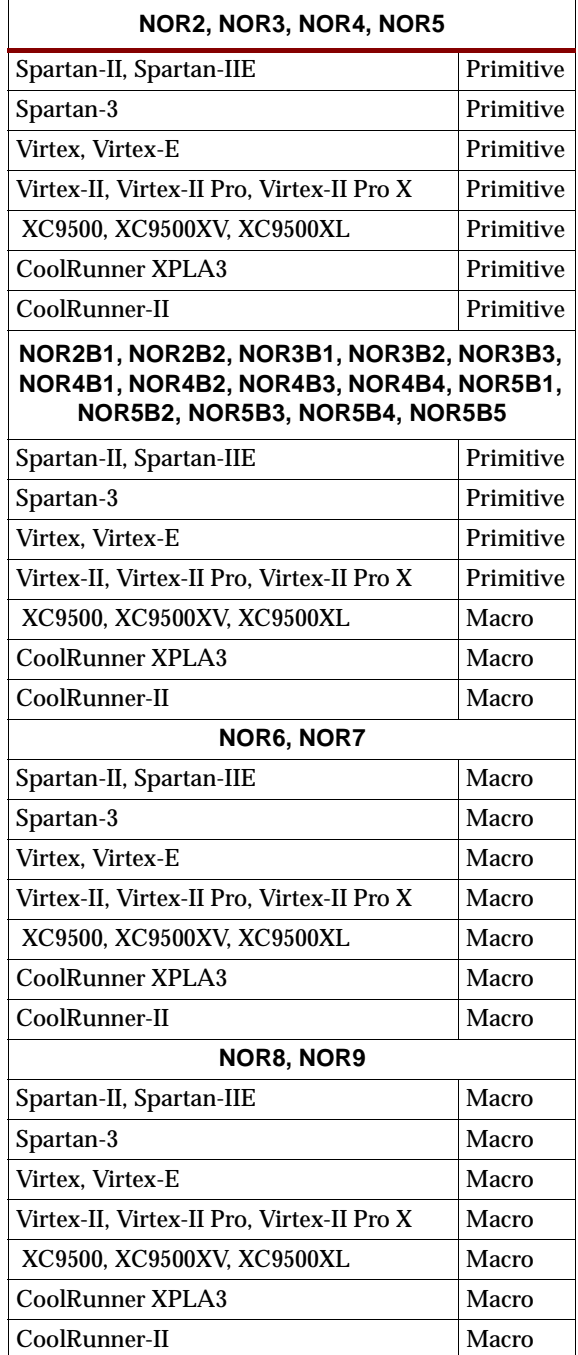

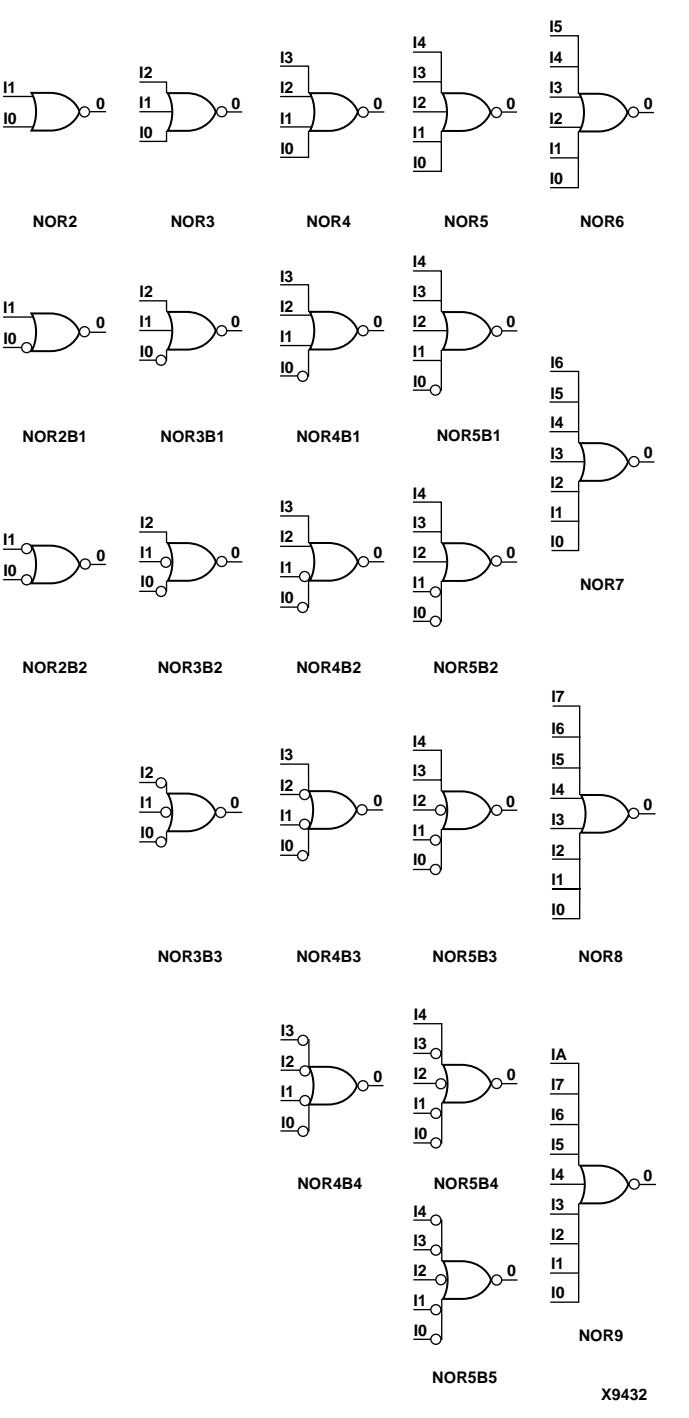

#### **NOR Gate Representations**

NOR gates of up to five inputs are available in any combination of inverting and noninverting inputs. NOR gates of six to nine inputs are available with only noninverting inputs. To invert some or all inputs, use external inverters. Since each input uses a CLB resource, replace gates with unused inputs with gates having the necessary number of inputs.

See "NOR12, 16" for information on additional NOR functions.

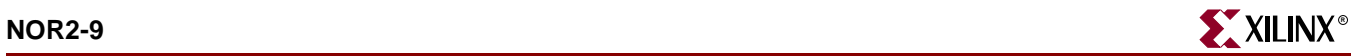

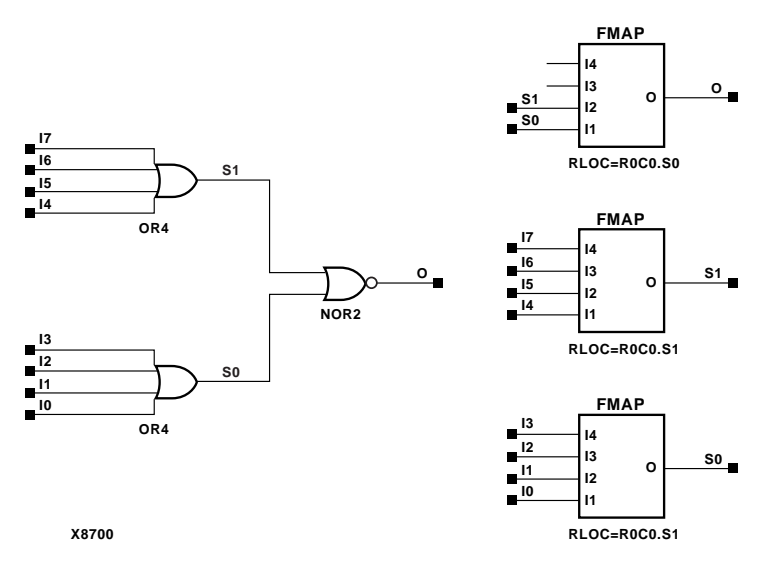

**NOR8 Implementation Spartan-II, Spartan-IIE, Virtex, Virtex-E** 

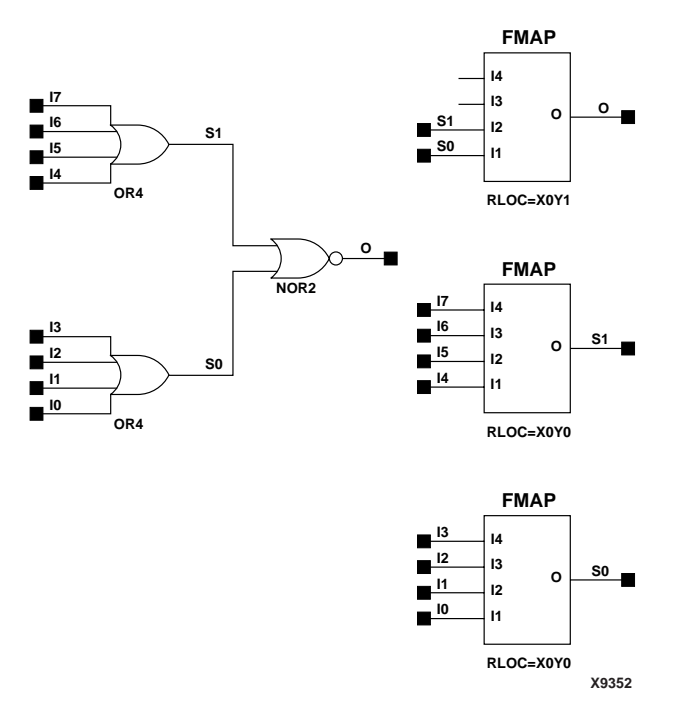

#### **NOR8 Implementation Spartan-3, Virtex-II, Virtex-II Pro , Virtex-II Pro X**

### Usage

NOR2 through NOR5 are primitives that can be inferred or instantiated. NOR6 through NOR9 are macros which can be inferred.

### VHDL Inference Code

```
architecture Behavioral of nor6 is
begin
process (I0, I1, I2, I3, I4, I5)
begin
         0 \le not (IO or I1 or I2 or I3 or I4 or I5);
end process;
```
end Behavioral;

#### Verilog Inference Code (NOR6)

```
always @(I0 or I1 or I2 or I3 or I4 or I5)
begin
         0 \leq : (10 \mid 11 \mid 12 \mid 13 \mid 14 \mid 15);end
```
### VHDL Instantiation Template for NOR5

Following is the VHDL code for NOR5. To instantiate NOR2, remove I2, I3, and I4. To instantiate NOR3, remove I3 and I4, For NOR4, remove I4. NOR2B1, and NOR2B2 have the same code as NOR2. NOR3B1, 3B2, and 3B3 have the same code as NOR3 and so forth.

```
-- Component Declaration for NOR5 should be placed
-- after architecture statement but before begin keyword 
component NOR5
   port (O : out STD_ULOGIC;
         I0 : in STD_ULOGIC;
         I1 : in STD_ULOGIC;
         I2 : in STD_ULOGIC;
         I3 : in STD_ULOGIC;
         I4 : in STD_ULOGIC);
end component;
-- Component Attribute specification for NOR5 
-- should be placed after architecture declaration but 
-- before the begin keyword 
-- Attributes should be placed here
-- Component Instantiation for NOR5 should be placed
-- in architecture after the begin keyword 
NOR5_INSTANCE_NAME : NOR5
      port map (0 \Rightarrow user_0,10 \Rightarrow user\_I0,
                 I1 => user_I1,
                 I2 \Rightarrow user_I2,
                 I3 \Rightarrow user_I3,
                 I4 => user I4);
```
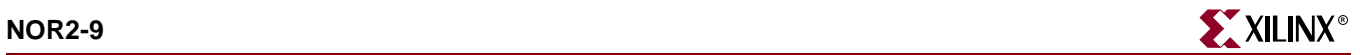

## Verilog Instantiation Template for NOR5

NOR5 NOR5\_instance\_name (.O (user\_O), .I0 (user\_I0), .I1 (user\_I1), .I2 (user\_I2), .I3 (user\_I3), .14  $(user_14))$ ;

Commonly Used Constraints

None

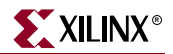

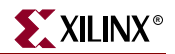

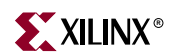

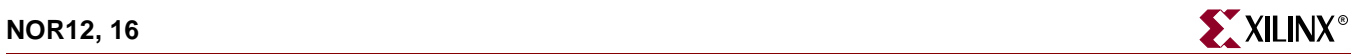

# <span id="page-1270-0"></span>**NOR12, 16**

# 12- and 16-Input NOR Gates with Non-Inverted Inputs

### **Architectures Supported**

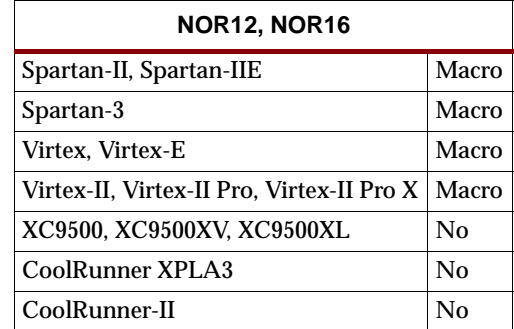

The 12- and 16-input NOR functions are available only with non-inverting inputs. To invert some or all inputs, use external inverters.

See ["NOR2-9"](#page-1262-0) for more information on NOR functions.

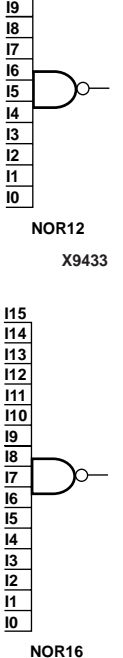

**I10 I11**

**X9434**

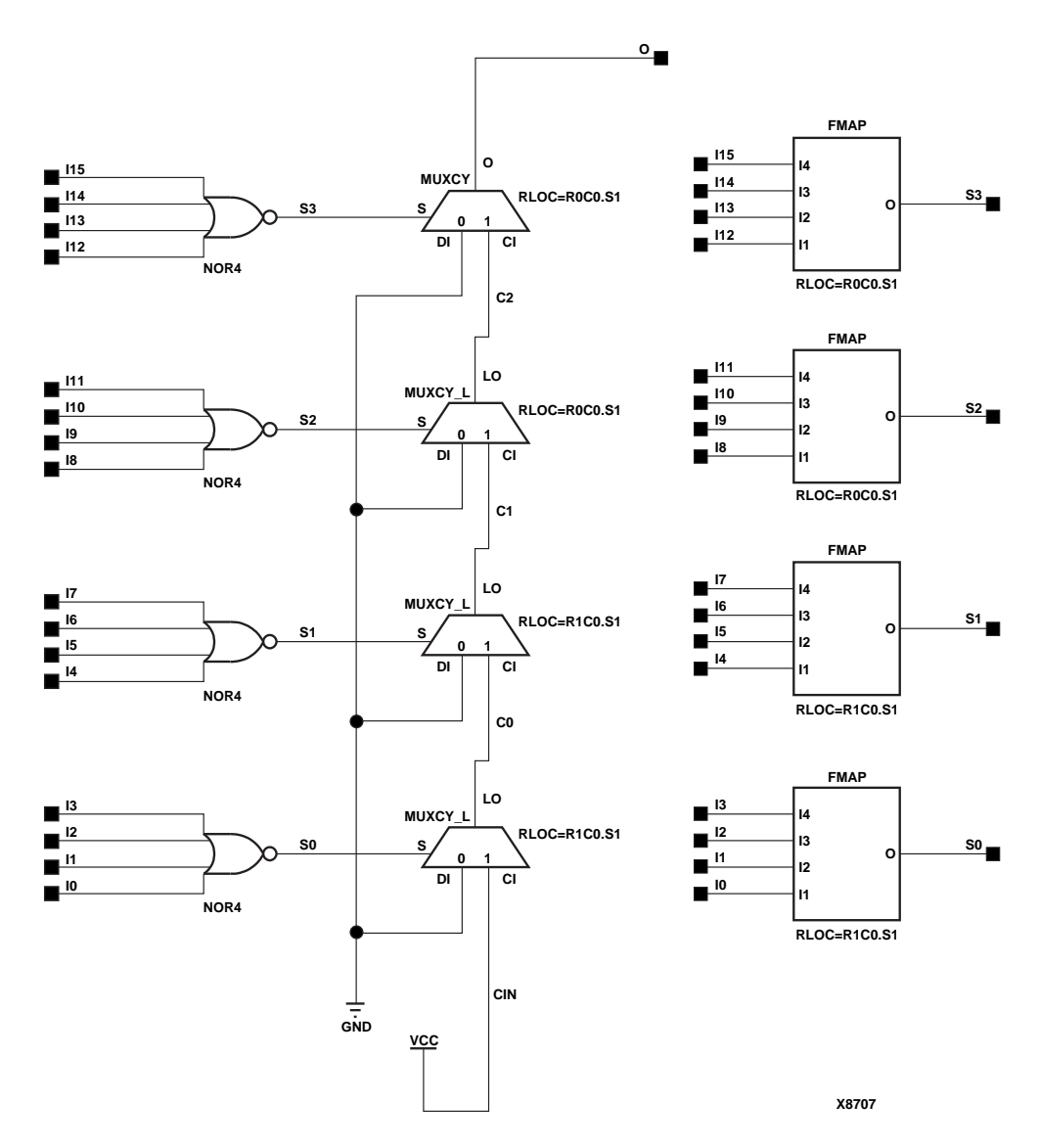

**NOR16 Implementation Spartan-II, Spartan-IIE, Virtex, Virtex-E** 

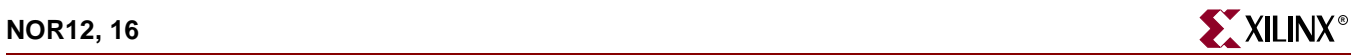

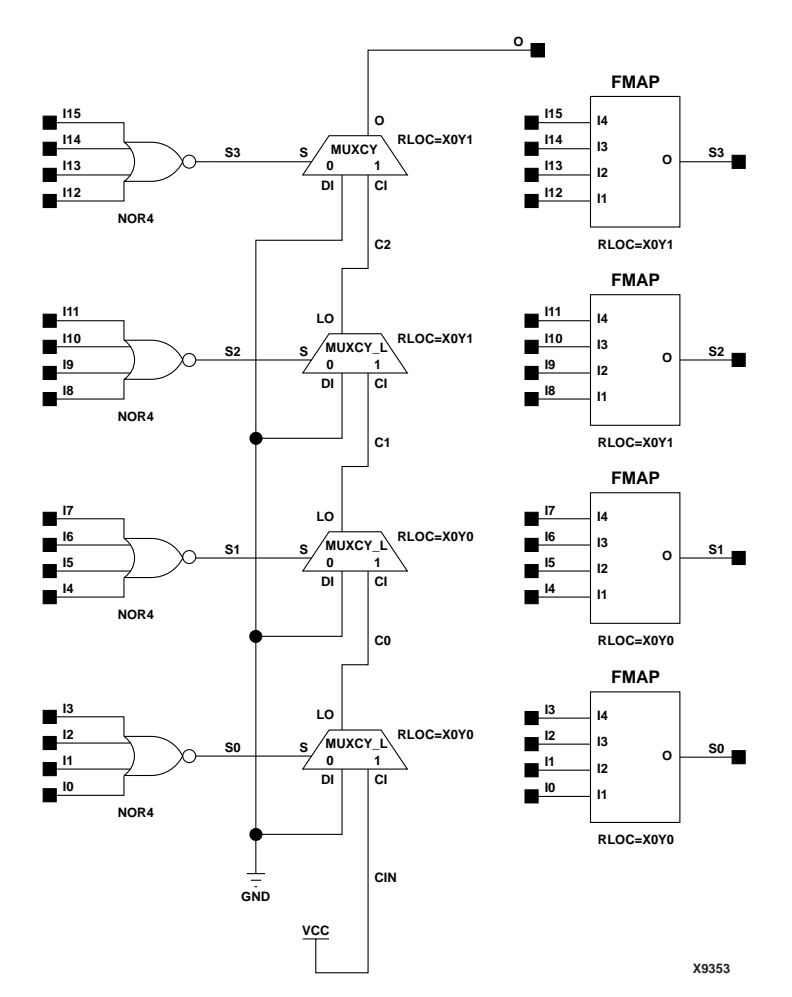

**NOR16 Implementation Spartan-3, Virtex-II, Virtex-II Pro, Virtex-II Pro X**

### Usage

For HDL, NOR12 and NOR16 are macros that can be inferred. See ["NOR2-9"](#page-1262-0) for more information about inferring NOR gates.

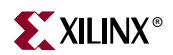

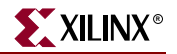

## **OBUF, 4, 8, 16**

## Single- and Multiple-Output Buffers

#### **Architectures Supported**

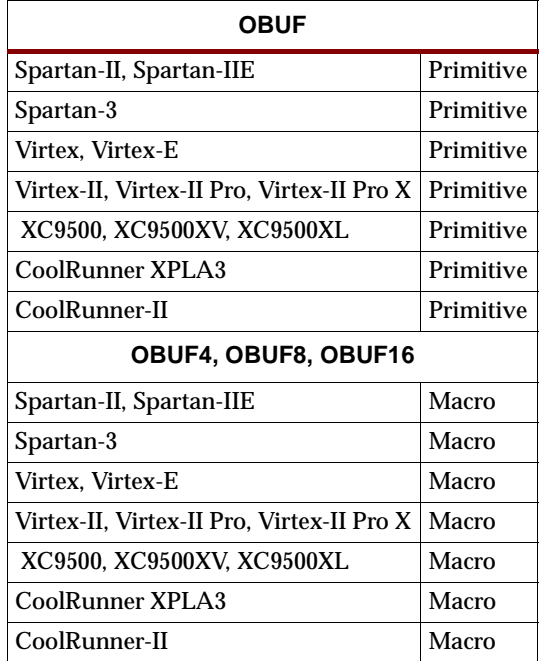

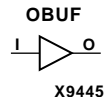

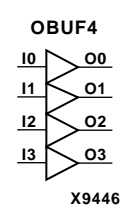

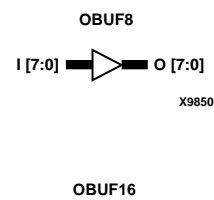

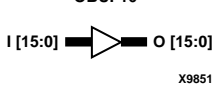

OBUF, OBUF4, OBUF8, and OBUF16 are single and multiple output buffers. An OBUF isolates the internal circuit and provides drive current for signals leaving a chip. OBUFs exist in input/output blocks (IOB). The output (O) of an OBUF is connected to an OPAD or an IOPAD.

For XC9500/XV/XL, CoolRunner XPLA3, and CoolRunner-II, if a high impedance (Z) signal from an on-chip 3-state buffer (like BUFE) is applied to the input of an OBUF, it is propagated to the CPLD device output pin.

For Spartan-II, Spartan-IIE, Spartan-3, Virtex, Virtex-E, Virtex-II, Virtex-II Pro, and Virtex-II Pro X, see ["OBUF\\_selectIO"](#page-1278-0) for information on OBUF variants with selectable I/O interfaces. The I/O interface standard used by OBUF, 4, 8, and 16 is LVTTL. Also, Virtex, Virtex-E, Spartan-II, and Spartan-IIE OBUF, 4, 8, and 16 have selectable drive and slew rates using the DRIVE and SLOW or FAST constraints. The defaults are DRIVE=12 mA and SLOW slew.

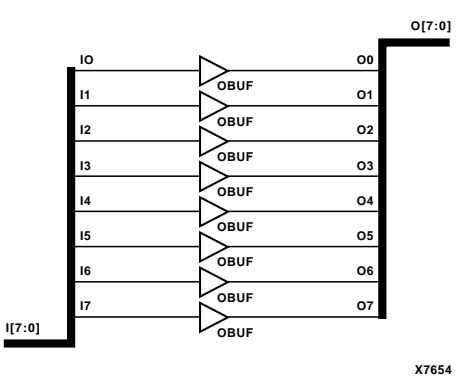

**OBUF8 Implementation XC9500/XV/XL, CoolRunner XPLA3, CoolRunner-II, Spartan-II, Spartan-IIE, Virtex, Virtex-E**

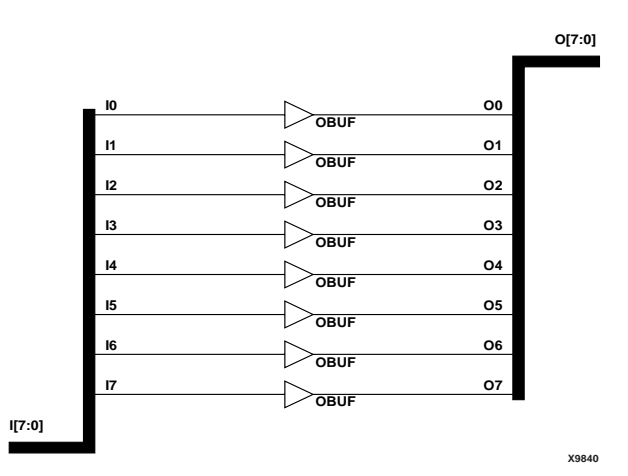

**OBUF8 Implementation Spartan-3, Virtex-II, Virtex-II Pro, Virtex-II Pro X**

Usage

OBUFs are typically inferred for all top level input ports, but they can also be instantiated if necessary.

### VHDL Instantiation Template

```
-- Component Declaration for OBUF should be placed 
-- after architecture statement but before begin keyword 
component OBUF
   port (O : out STD_ULOGIC;
         I : in STD_ULOGIC);
end component;
-- Component Attribute specification for OBUF
-- should be placed after architecture declaration but 
-- before the begin keyword 
-- Enter attributes here
```
-- Component Instantiation for OBUF should be placed

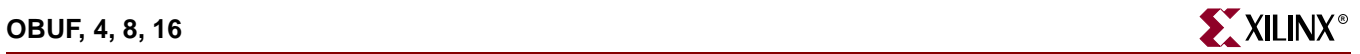

-- in architecture after the begin keyword OBUF\_INSTANCE\_NAME : OBUF

port map (0 => user\_0,  $I \Rightarrow user_I)$ ;

## Verilog Instantiation Template

OBUF\_instance\_name (.O (user\_O), .I  $(user_I))$ ;

Commonly Used Constraints DRIVE IOSTANDARD IOBDELAY SLEW

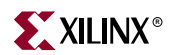

## <span id="page-1278-0"></span>**OBUF\_***selectIO*

## Single Output Buffer with Selectable I/O Interface

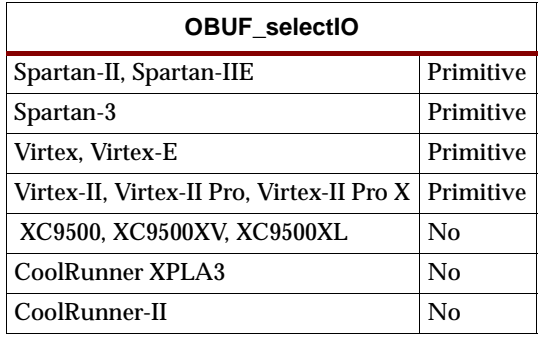

**X9444** <u>」>。</u>

For Virtex, Virtex-E, Virtex-II, Virtex-II Pro, Virtex-II Pro X, Spartan-II, and Spartan-IIE, OBUF and its selectIO variants (listed in the "Components" column in the table below) are single output buffers whose I/O interface corresponds to a specific I/O standard. The name extensions (LVCMOS2, PCI33\_3, PCI33\_5, etc.) specify the standard. The S, F, and 2, 4, 6, 8, 12, 16, 24 extensions specify the slew rate (SLOW or FAST) and the drive power (2, 4, 6, 8, 12, 16, 24 mA) for the LVTTL standard variants. For example, OBUF\_F\_12 is a single output buffer that uses the LVTTL I/O-signaling standard with a FAST slew and 12mA of drive power. You can attach an IOSTANDARD attribute to an OBUF instance instead of using an OBUF*\_selectIO* component. Check marks  $(\forall)$  in the "Spartan-II, Virtex" and "Spartan-IIE, Virtex-E" columns indicate the components and IOSTANDARD attribute values available for those architectures.

For Virtex-II, Virtex-II Pro, and Virtex-II Pro X, an OBUF that uses the LVTTL, LVCMOS15, LVCMOS18, LVCMOS25, or LVCMOS33 signaling standards has selectable drive and slew rates using the DRIVE and SLOW or FAST constraints. The defaults are DRIVE=12 mA and SLOW slew.

For Virtex, Virtex-E, Spartan-II, and Spartan-IIE, an OBUF that uses the LVTTL signaling standard has selectable drive and slew rates using the DRIVE and SLOW or FAST constraints. The defaults are DRIVE=12 mA and SLOW slew.

An OBUF isolates the internal circuit and provides drive current for signals leaving a chip. OBUFs exist in input/output blocks (IOB). The output (O) of an OBUF is connected to an OPAD or an IOPAD.

The hardware implementation of the I/O standard requires that you follow a set of usage rules for the SelectIO buffer components. See the "SelectIO Usage Rules" under the IBUF\_*selectIO* section for information on using these components.

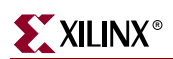

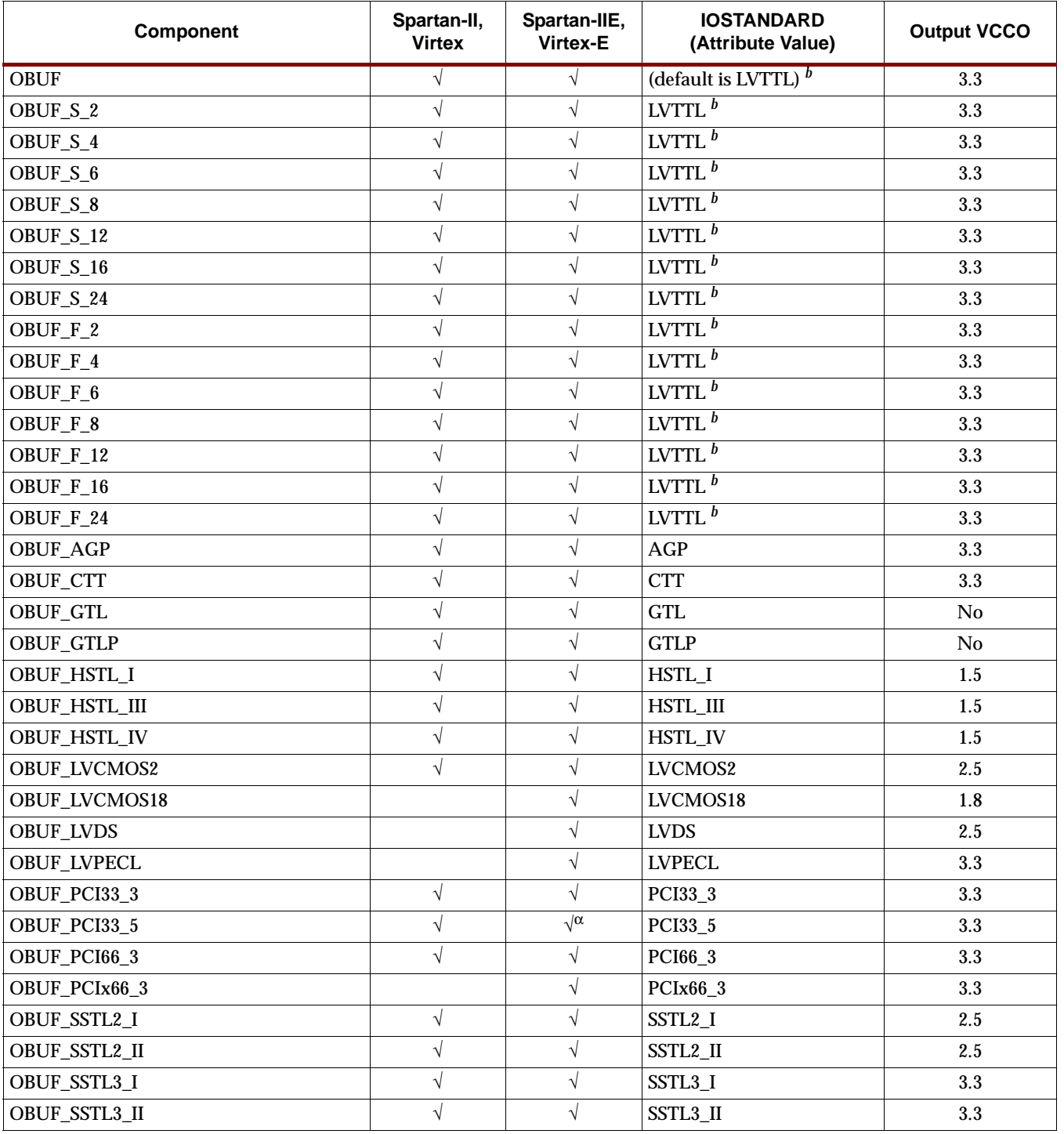

#### **Spartan-II, Spartan-IIE, Virtex, and Virtex-E OBUF\_selectIO Components and IOSTANDARD Attributes**

<sup>α</sup> Not supported for Virtex-E.

*b* The LVTTL attribute also requires a slew value (FAST or SLOW) and DRIVE value. See the FAST, SLOW, and DRIVE attribute descriptions in the *Xilinx Constraints Guide* for valid values for each architecture.

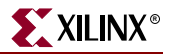

The Virtex-II, Virtex-II Pro, and Virtex-II Pro X library includes some OBUF*\_selectIO* components for compatibility with older, existing designs and other architectures. For new Virtex-II, Virtex-II Pro, and Virtex-II Pro X designs, however, the recommended method for using OBUF SelectIO buffers is to attach an IOSTANDARD attribute to an OBUF component. For example, attach IOSTANDARD=GTLP to an OBUF instead of using the OBUF\_GTLP component for new Virtex-II, Virtex-II Pro, and Virtex-II Pro X designs. The IOSTANDARD attributes that can be attached to an OBUF component are listed in the "IOSTANDARD (Attribute Value)" column.

Attach an IOSTANDARD attribute to an OBUF and assign the value indicated in the "IOSTANDARD (Attribute Value)" column to program the output for the I/O standard associated with that value.

The LVTTL, LVCMOS15, LVCMOS18, LVCMOS25, LVCMOS33 attributes also require a slew value (FAST or SLOW) and DRIVE value. See the FAST, SLOW, and DRIVE attribute descriptions in the *Xilinx Constraints Guide*.

|                       | <b>Architectures</b> |            |                                   | <b>Attribute Values</b> |                  |                                          |                        |                    |
|-----------------------|----------------------|------------|-----------------------------------|-------------------------|------------------|------------------------------------------|------------------------|--------------------|
| <b>IOSTANDARD</b>     | Spartan-3            | Virtex-II  | Virtex-II Pro,<br>Virtex-II Pro X | <b>Drive</b>            | Slew             | <b>Termination</b><br><b>Type Output</b> | <b>VREF</b><br>Input * | <b>Output VCCO</b> |
| <b>AGP</b>            |                      | $\sqrt{ }$ |                                   | <b>No</b>               | No               | <b>None</b>                              | 1.32                   | 3.3                |
| <b>GTL</b>            | $\sqrt{ }$           | $\sqrt{ }$ | $\sqrt{}$                         | <b>No</b>               | <b>No</b>        | <b>None</b>                              | $\bf{.8}$              | No                 |
| GTL_DCI               | $\sqrt{}$            | $\sqrt{ }$ | $\sqrt{}$                         | No                      | No               | Single                                   | $\bf{.8}$              | 1.2                |
| <b>GTLP</b>           | $\sqrt{}$            | $\sqrt{ }$ | $\sqrt{}$                         | No                      | No               | None                                     | 1.0                    | No                 |
| <b>GTLP DCI</b>       | $\sqrt{}$            | $\sqrt{ }$ | $\sqrt{}$                         | No                      | No               | Single                                   | 1.0                    | 1.5                |
| HSTL_I                | $\sqrt{}$            | $\sqrt{ }$ | $\sqrt{}$                         | No                      | No               | None                                     | .75                    | 1.5                |
| <b>HSTL_I_18</b>      | $\sqrt{}$            | $\sqrt{}$  | $\sqrt{}$                         | No                      | No               | <b>None</b>                              | .90                    | 1.8                |
| HSTL_I_DCI            | $\sqrt{}$            | $\sqrt{ }$ | $\sqrt{}$                         | No                      | No               | None                                     | .75                    | 1.5                |
| HSTL_I_DCI_18         | $\sqrt{}$            | $\sqrt{}$  | $\sqrt{}$                         | No                      | No               | None                                     | .9                     | 1.8                |
| HSTL_II               | $\sqrt{\phantom{a}}$ | $\sqrt{ }$ | $\sqrt{}$                         | No                      | No               | None                                     | .75                    | 1.5                |
| HSTL_II_18            | $\sqrt{}$            | $\sqrt{ }$ | $\sqrt{}$                         | No                      | No               | <b>None</b>                              | .9                     | 1.8                |
| HSTL_II_DCI           | $\sqrt{}$            | $\sqrt{ }$ | $\sqrt{ }$                        | <b>No</b>               | No               | Split                                    | .75                    | 1.5                |
| HSTL_II_DCI_18        | $\sqrt{}$            | $\sqrt{}$  | $\sqrt{}$                         | No                      | No               | <b>Split</b>                             | .9                     | 1.8                |
| HSTL_III              | $\sqrt{}$            | $\sqrt{}$  | $\sqrt{}$                         | No                      | No               | None                                     | .9                     | 1.5                |
| HSTL_III_18           | $\sqrt{\phantom{a}}$ | $\sqrt{}$  | $\sqrt{}$                         | <b>No</b>               | No               | <b>None</b>                              | $1.1$                  | 1.8                |
| HSTL III DCI          | $\sqrt{}$            | $\sqrt{ }$ | $\sqrt{}$                         | No                      | No               | <b>None</b>                              | .9                     | 1.5                |
| HSTL_III_DCI_18       | $\sqrt{}$            | $\sqrt{ }$ | $\sqrt{}$                         | No                      | No               | None                                     | 1.1                    | 1.8                |
| HSTL_IV               |                      | $\sqrt{ }$ | $\sqrt{}$                         | No                      | No               | None                                     | .9                     | 1.5                |
| HSTL_IV_18            |                      | $\sqrt{ }$ | $\sqrt{}$                         | No                      | No               | <b>None</b>                              | 1.1                    | 1.8                |
| HSTL_IV_DCI           |                      | $\sqrt{ }$ | $\sqrt{}$                         | No                      | No               | Single                                   | .9                     | 1.5                |
| HSTL_IV_DCI_18        |                      | $\sqrt{ }$ | $\sqrt{ }$                        | <b>No</b>               | <b>No</b>        | Single                                   | 1.1                    | 1.8                |
| LVCMOS12 <sup>a</sup> | $\sqrt{ }$           |            |                                   | 2, 4, 6, 8              | Fast/Slow        | <b>None</b>                              | No                     | 1.2                |
| LVCMOS15 $a$          | $\sqrt{}$            | $\sqrt{ }$ | $\sqrt{}$                         | 2, 4, 6, 8, 12, 16      | <b>Fast/Slow</b> | <b>None</b>                              | No                     | 1.5                |
| $LVCMOS18^a$          | $\sqrt{}$            | $\sqrt{}$  | $\sqrt{}$                         | 2, 4, 6, 8, 12, 16      | Fast/Slow        | None                                     | No                     | 1.8                |
| LVCMOS25 <sup>a</sup> | $\sqrt{ }$           | $\sqrt{ }$ | $\sqrt{}$                         | 2, 4, 6, 8, 12, 16, 24  | <b>Fast/Slow</b> | <b>None</b>                              | No                     | 2.5                |
| LVCMOS33ª             |                      | $\sqrt{ }$ | $\sqrt{}$                         | 2, 4, 6, 8, 12, 16, 24  | <b>Fast/Slow</b> | None                                     | No                     | 3.3                |
| LVDCI_15              | $\sqrt{}$            | $\sqrt{ }$ | $\sqrt{}$                         | <b>No</b>               | No               | <b>Driver</b>                            | No                     | 1.5                |
| LVDCI_18              | $\sqrt{}$            | $\sqrt{ }$ | $\sqrt{}$                         | No                      | No               | <b>Driver</b>                            | No                     | 1.8                |

**Virtex-II, Virtex-II Pro, Virtex-II Pro X OBUF\_selectIO IOSTANDARD Attributes**

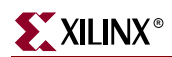

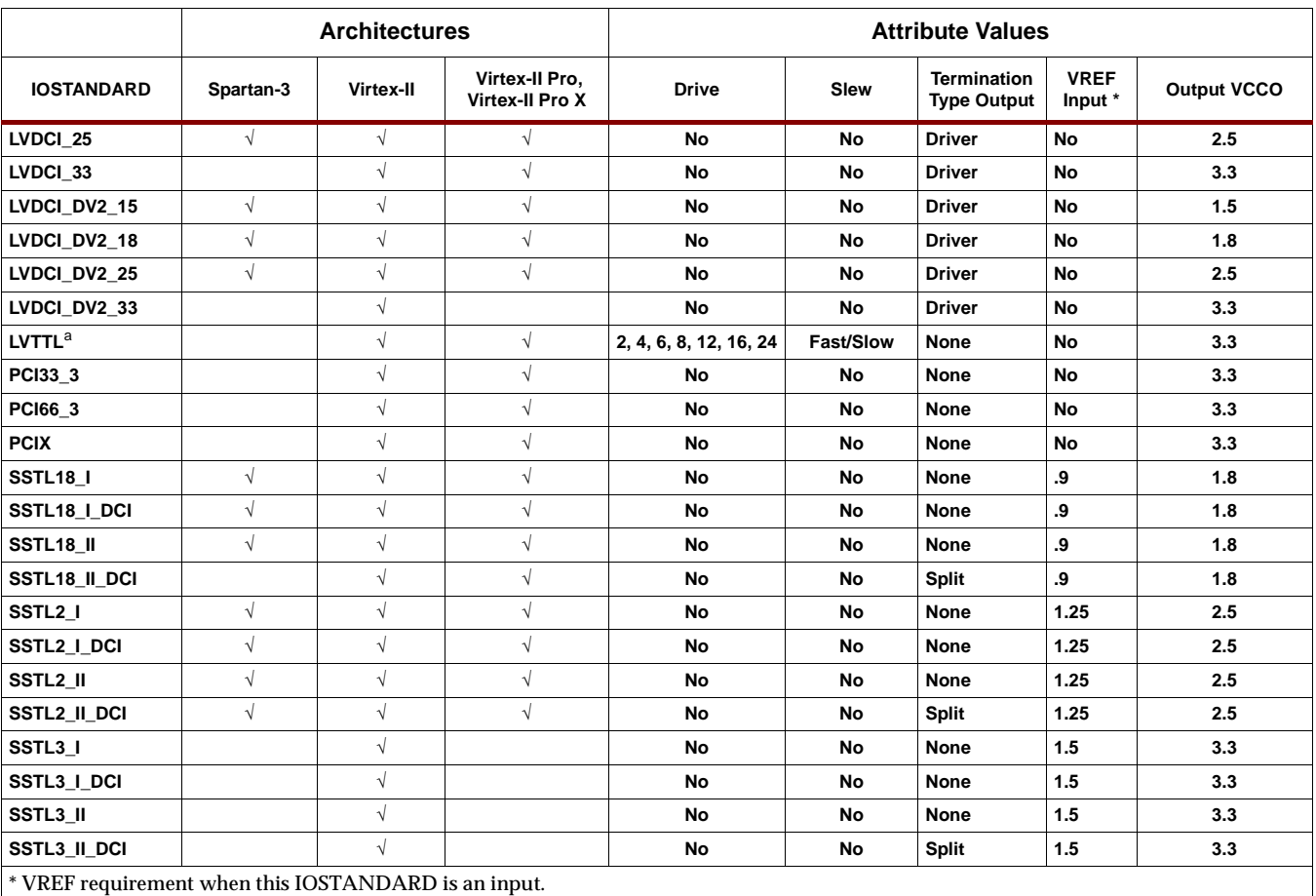

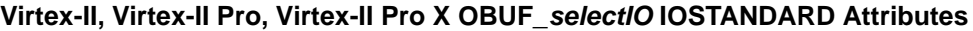

## Usage

The recommended usage for OBUF\_selectIO is to allow the OBUFs be inferred and apply the IOSTANDARD constraint to the input in either the UCF or in the HDL code. OBUF\_selectIO can also be instantiated if necessary..

### VHDL Instantiation Template

```
-- Component Declaration for OBUF_selectIO should be placed
-- after architecture statement but before begin keyword
```
component OBUF\_selectIO port (O : out STD\_ULOGIC; I : in STD\_ULOGIC);

end component;

- -- Component Attribute specification for OBUF\_selectIO
- -- should be placed after architecture declaration but
- -- before the begin keyword
- -- Enter attributes here

-- Component Instantiation for OBUF\_selectIO should be placed

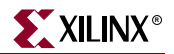

-- in architecture after the begin keyword

OBUF\_selectIO\_INSTANCE\_NAME : OBUF\_selectIO port map (0 => user\_0,  $I \Rightarrow user_I)$ ;

## Verilog Instantiation Template

OBUF\_selectIO instance\_name (.O (user\_O), .I  $(user_I))$ ;

Commonly Used Constraints DRIVE IOBDELAY SLEW IOSTANDARD

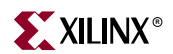

# **OBUFDS**

# Differential Signaling Output Buffer with Selectable I/O Interface

### **Architectures Supported**

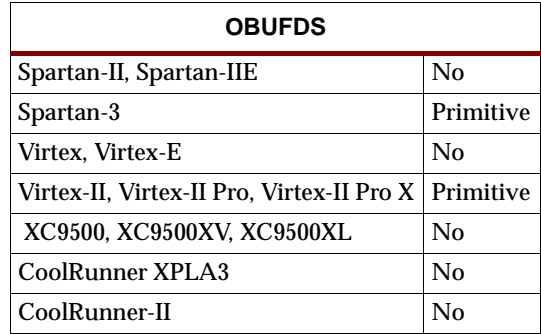

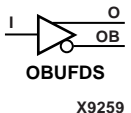

OBUFDS is a single output buffer that supports low-voltage, differential signaling (1.8v CMOS). OBUFDS isolates the internal circuit and provides drive current for signals leaving the chip. Its output is represented as two distinct ports (O and OB), one deemed the "master" and the other the "slave." The master and the slave are opposite phases of the same logical signal (for example, MYNET and MYNETB).

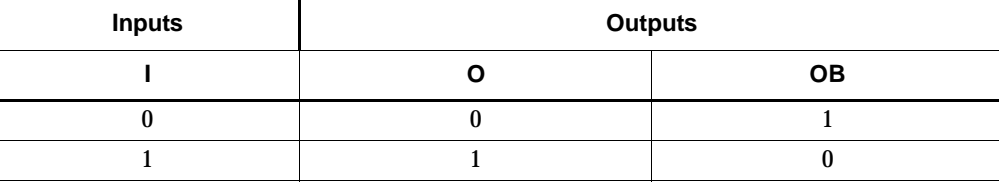

The IOSTANDARD attribute values listed in the following table can be applied to an OBUFDS component to provide SelectIO interface capability. See the *Xilinx Constraints Guide* for information using these attributes.

Attach an IOSTANDARD attribute to an OBUFDS and assign the value indicated in the "IOSTANDARD (Attribute Value)" column to program the output for the I/O standard associated with that value.

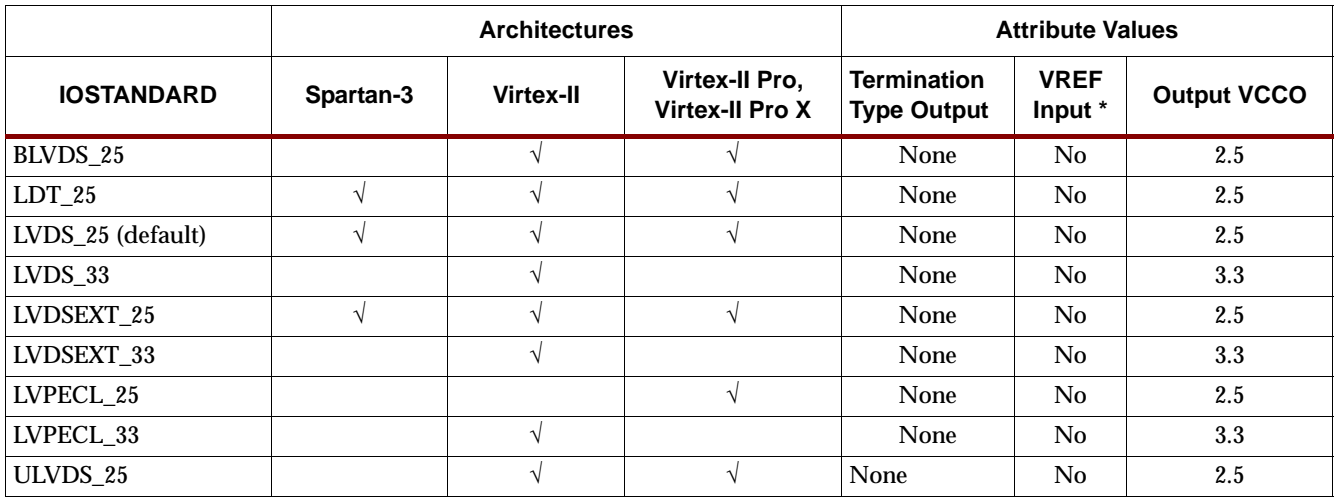

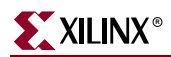

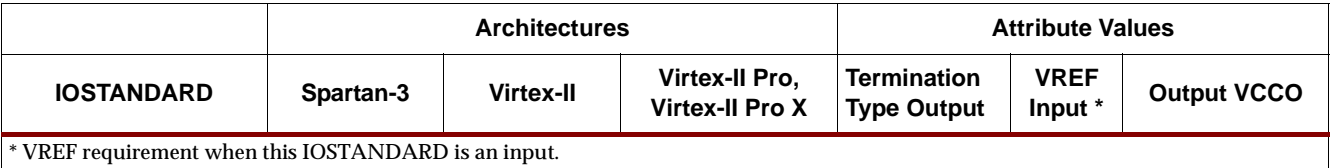

### Usage

For HDL, this design element should be instantiated rather than inferred.

## VHDL Instantiation Template

```
-- Component Declaration for OBUFDS should be placed 
-- after architecture statement but before begin keyword 
component OBUFDS
   port (O : out STD_ULOGIC;
         OB : out STD_ULOGIC;
         I : in STD_ULOGIC);
end component;
-- Component Attribute specification for OBUFDS
-- should be placed after architecture declaration but 
-- before the begin keyword 
-- Enter attributes here 
-- Component Instantiation for OBUFDS should be placed 
-- in architecture after the begin keyword 
OBUFDS_INSTANCE_NAME : OBUFDS
      port map (0 => user_0,
                OB => user_OB,
                I \Rightarrow user_I);
Verilog Instantiation Template
```
OBUFDS instance\_name (.O (user\_O), .OB (user\_OB), .I  $(user_l)$ ;

Commonly Used Constraints

IOSTANDARD, IOBDELAY

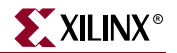

## **OBUFE, 4, 8, 16**

## 3-State Output Buffers with Active-High Output Enable

#### **Architectures Supported**

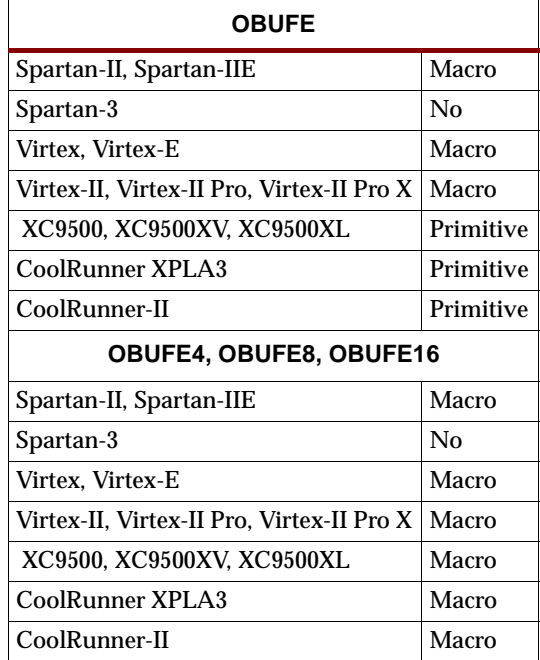

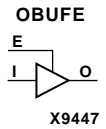

OBUFE, OBUFE4, OBUFE8, and OBUFE16 are 3-state buffers with inputs I, I3 – I0, I7 – I0, and I15-I0, respectively; outputs O, O3 – O0, O7 – O0, and O15-O0, respectively; and active-High output enable (E). When E is High, data on the inputs of the buffers is transferred to the corresponding outputs. When E is Low, the output is High impedance (off or Z state). An OBUFE isolates the internal circuit and provides drive current for signals leaving a chip. An OBUFE output is connected to an OPAD or an

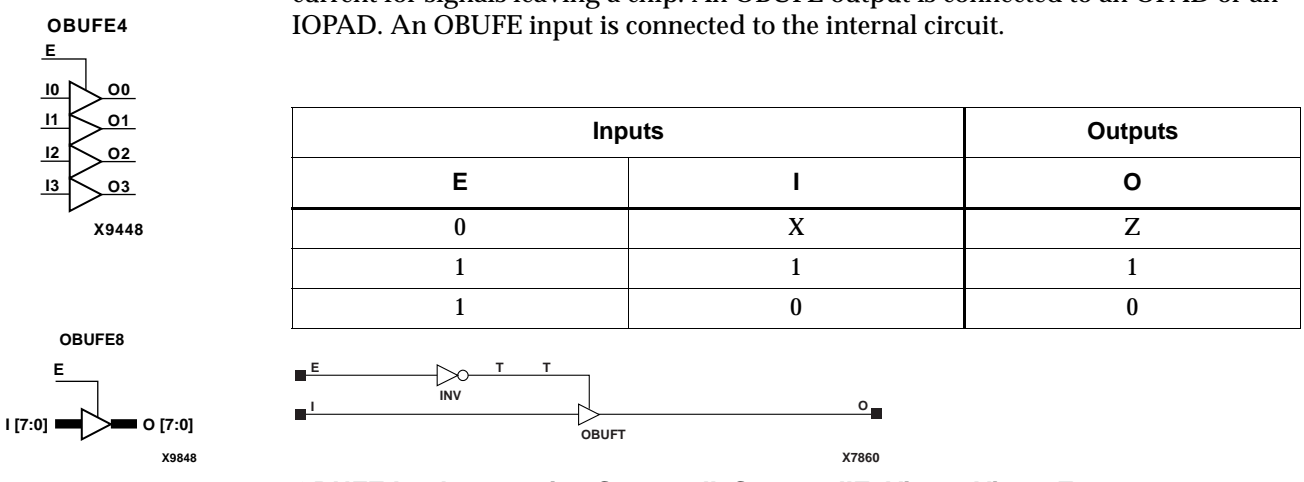

**OBUFE Implementation Spartan-II, Spartan-IIE, Virtex, Virtex-E** 

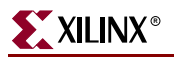

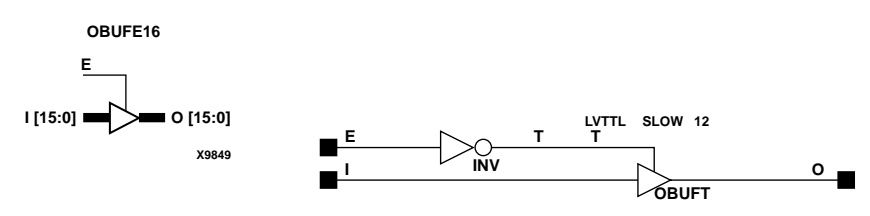

X9355

OBUFE Implementation Spartan-3, Virtex-II, Virtex-II Pro, Virtex-II Pro X

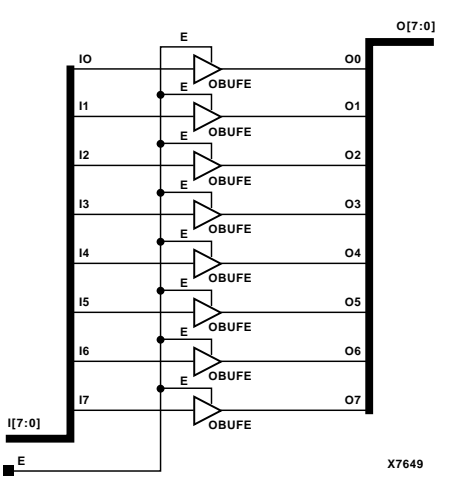

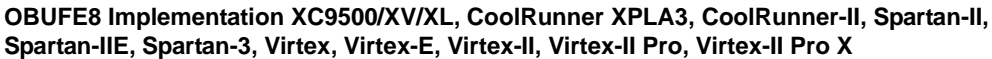

#### Usage

For HDL, these design elements are instantiated rather than inferred.

### **VHDL Instantiation Template**

```
-- Component Declaration for OBUFE should be placed
-- after architecture statement but before begin keyword
component OBUFE
  port (0 : out STD_ULOGIC;
         E : in STD_ULOGIC;
         I : in STD_ULOGIC;
end component;
-- Component Attribute specification for OBUFE
-- should be placed after architecture declaration but
-- before the begin keyword
-- Enter attributes here
-- Component Instantiation for OBUFE should be placed
-- in architecture after the begin keyword
```
OBUFE\_INSTANCE\_NAME : OBUFE

www.xilinx.com

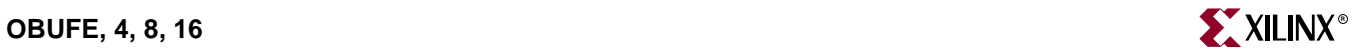

port map (O => user\_O,  $E$  =>  $user\_E$ ,  $I \Rightarrow user_I)$ ;

### Verilog Instantiation Template

OBUFE\_instance\_name (.O (user\_O),  $.E (user_E),$ .I $\left( user\_I \right))$  ;

Commonly Used Constraints

IOBDELAY

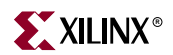

# **OBUFT, 4, 8, 16**

## Single and Multiple 3-State Output Buffers with Active-Low Output Enable

#### **Architectures Supported**

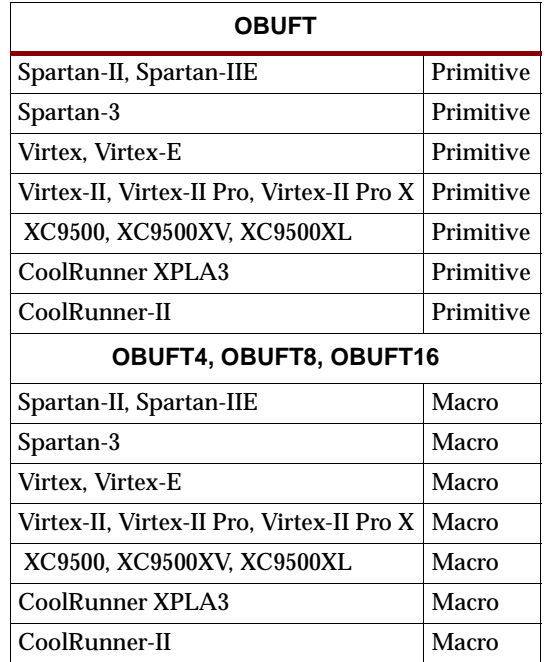

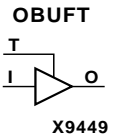

**OBUFT4**

**I0 O0 O1 O2 O3**

**I1 I2 I3**

**T**

OBUFT, OBUFT4, OBUFT8, and OBUFT16 are single and multiple 3-state output buffers with inputs I, I3 – I0, I7 – I0, I15 – I0, outputs O, O3 – O0, O7 – O0, O15 – O0, and active-Low output enables (T). When T is Low, data on the inputs of the buffers is transferred to the corresponding outputs. When T is High, the output is high impedance (off or Z state). OBUFTs isolate the internal circuit and provide extra drive current for signals leaving a chip. An OBUFT output is connected to an OPAD or an IOPAD.

For Virtex, Virtex-E, Virtex-II, Virtex-II Pro, Virtex-II Pro X, Spartan-II, Spartan-IIE, and Spartan-3, see "OBUFT\_selectIO" for information on OBUFT variants with selectable I/O interfaces. OBUFT, 4, 8, and 16 use the LVTTL standard. Also, Virtex, Virtex-E, Virtex-II, Virtex-II Pro, Virtex-II Pro X, Spartan-II, Spartan-IIE, and Spartan-3 OBUFT, 4, 8, and 16 have selectable drive and slew rates using the DRIVE and SLOW or FAST constraints. The defaults are DRIVE=12 mA and SLOW slew.

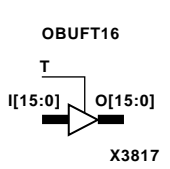

**X9450**

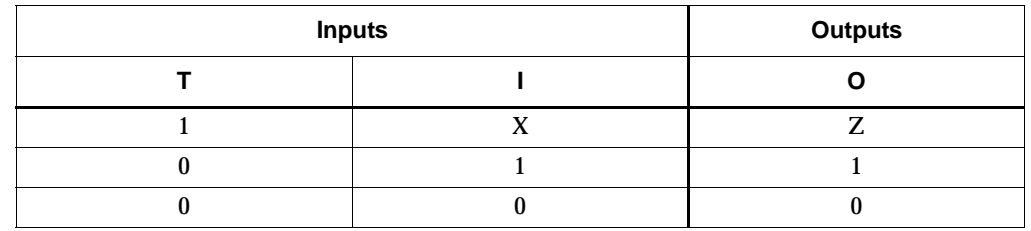

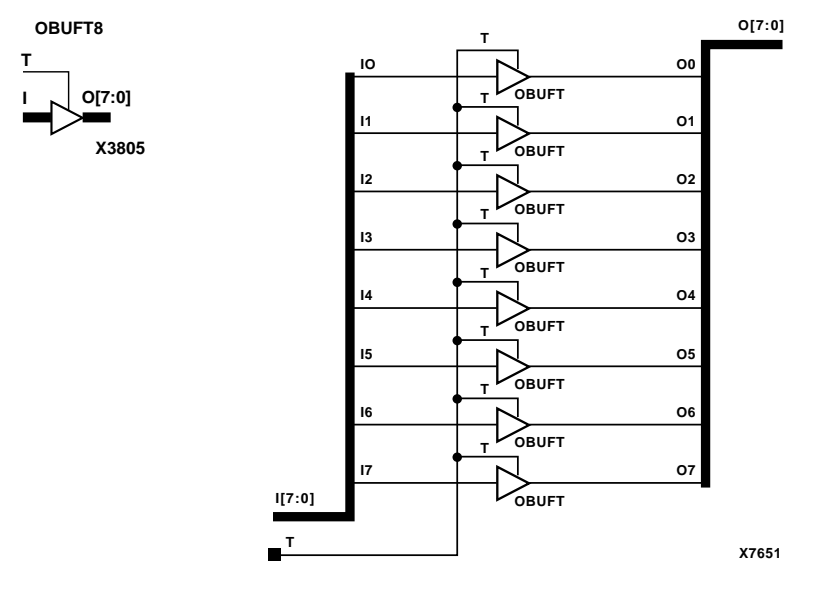

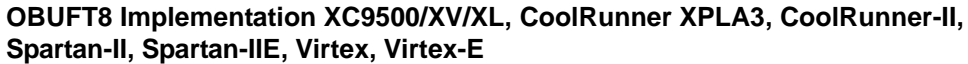

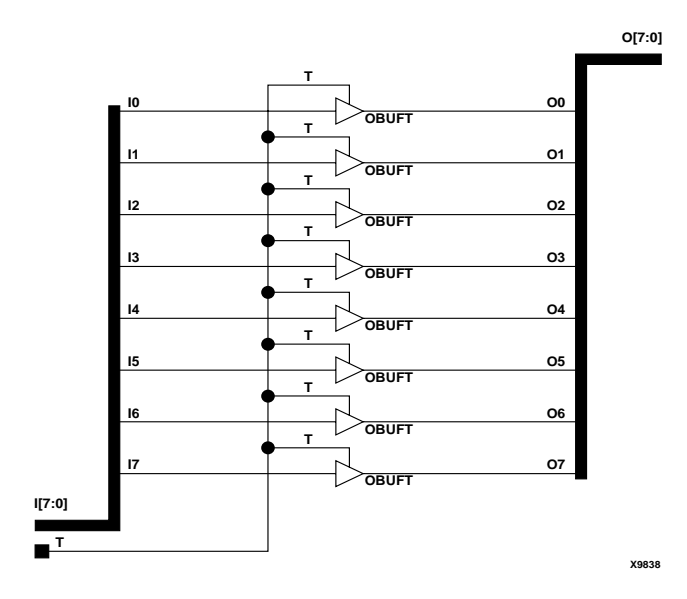

**OBUFT8 Implementation Spartan-3, Virtex-II, Virtex-II Pro, Virtex-II Pro X**

Usage

For HDL, OBUFT is instantiated rather than inferred.

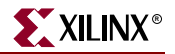

### VHDL Instantiation Template

```
-- Component Declaration for OBUFT should be placed 
-- after architecture statement but before begin keyword 
component OBUFT
  port (O : out STD_ULOGIC;
        I : in STD_ULOGIC;
         T : in STD_ULOGIC);
end component;
-- Component Attribute specification for OBUFT
-- should be placed after architecture declaration but 
-- before the begin keyword 
-- Enter attributes here 
-- Component Instantiation for OBUFT should be placed 
-- in architecture after the begin keyword 
OBUFT_INSTANCE_NAME : OBUFT
      port map (O => user_O,
                I \Rightarrow user_I,
                T \Rightarrow user_T;
```
# Verilog Instantiation Template

OBUFT instance\_name (.O (user\_O), .I ( $user_I)$ , .T  $(user_T))$ ;

Commonly Used Constraints DRIVE IOSTANDARD IOBDELAY SLEW

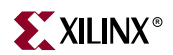

# **OBUFT\_***selectIO*

## Single 3-State Output Buffer with Active-Low Output Enable and Selectable I/O Interface

#### **Architectures Supported**

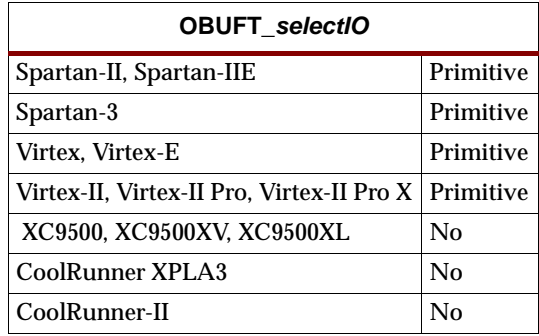

**X9451 I T O**

For Virtex, Virtex-E, Virtex-II, Virtex-II Pro, Virtex-II Pro X, Spartan-II, Spartan-IIE, and Spartan-3, OBUFT and its selectIO variants (listed in the "Component" column in the table below) are single 3-state output buffers with active-Low output Enable whose I/O interface corresponds to a specific I/O standard. The name extensions (LVCMOS2, PCI33  $3$ , PCI33  $5$ , etc.) specify the standard. The S, F, and 2, 4, 6, 8, 12, 16, 24 extensions specify the slew rate (SLOW or FAST) and the drive power (2, 4, 6, 8, 12, 16, 24 mA) for the LVTTL standard. For example, OBUFT\_S\_4 is a 3-state output buffer with active-Low output enable that uses the LVTTL I/O signaling standard with a SLOW slew and 4mA of drive power. You can attach an IOSTANDARD attribute to an OBUFT instance instead of using an OBUFT*\_selectIO* component. Check marks  $(\sqrt{})$  in the "Spartan-II, Virtex," and "Spartan-IIE, Virtex-E" columns indicate the components and IOSTANDARD attribute values available for each architecture.

The hardware implementation of the I/O standards requires that you follow a set of usage rules for the SelectIO buffers. See ["SelectIO Usage Rules"](#page-1019-0) under the IBUF\_*selectIO* section for information on using these components and IOSTANDARD attributes.

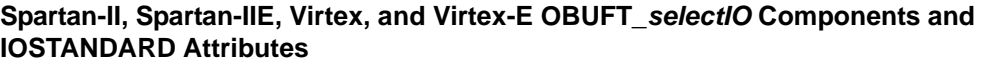

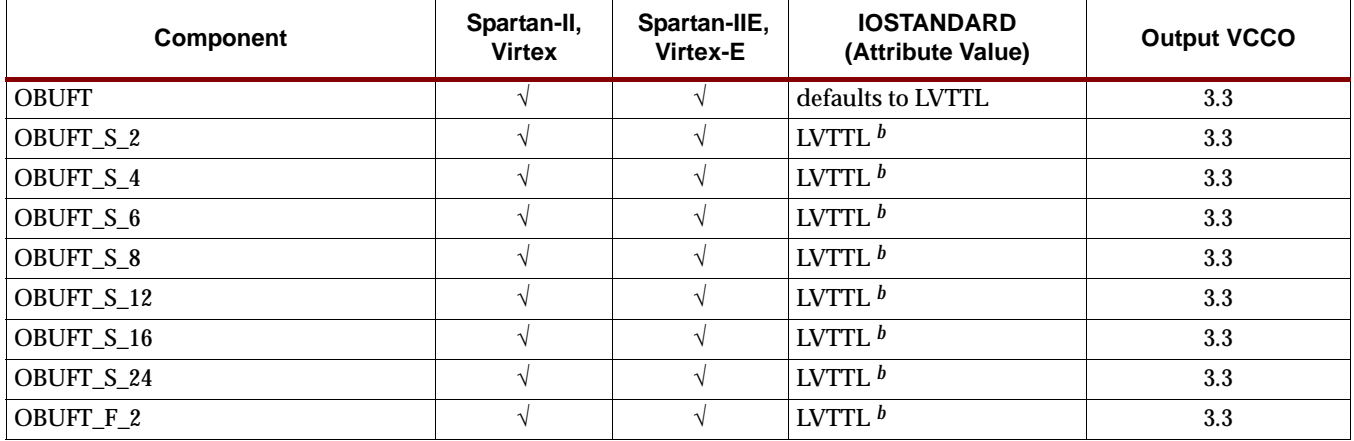

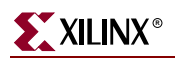

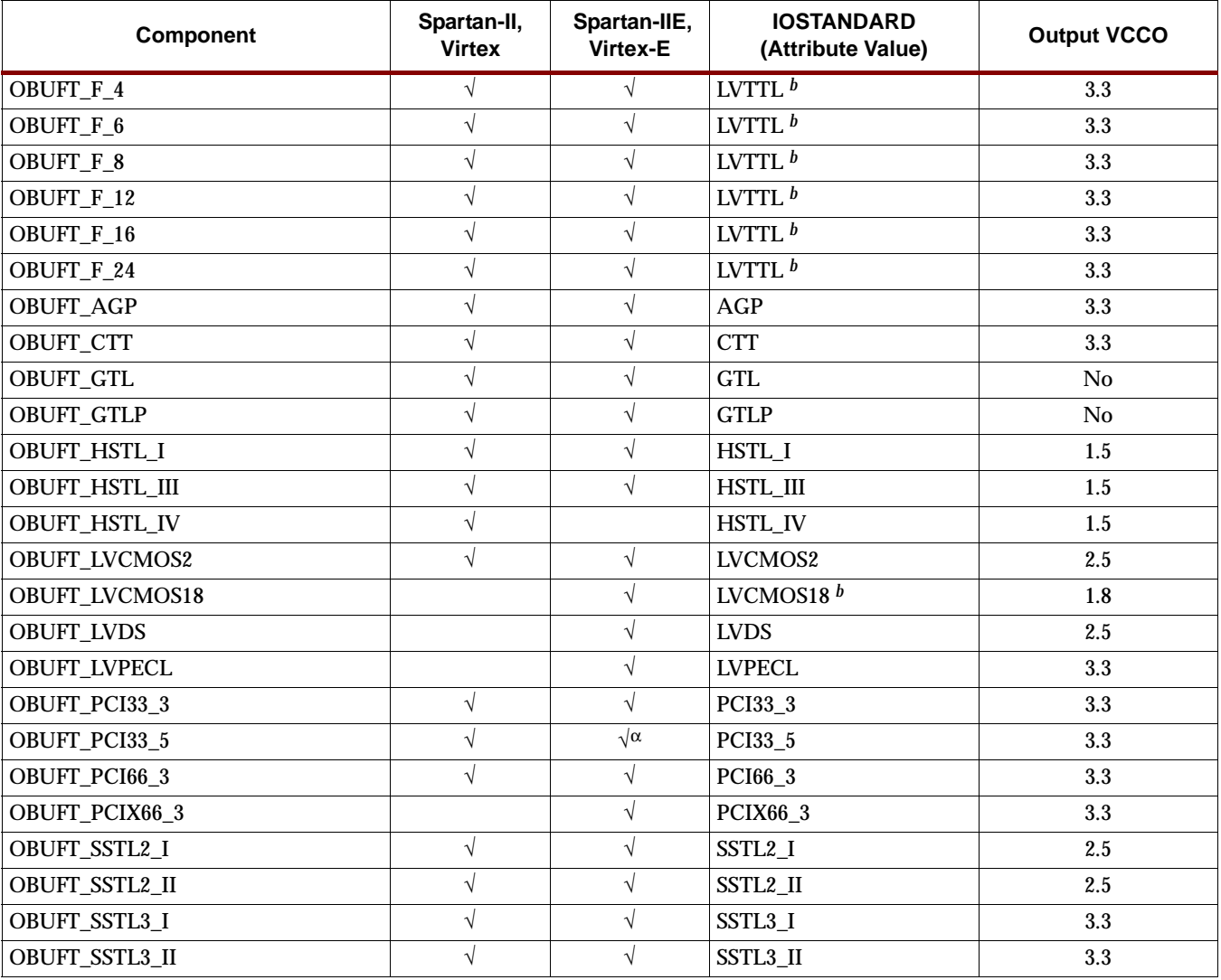

#### **Spartan-II, Spartan-IIE, Virtex, and Virtex-E OBUFT\_selectIO Components and IOSTANDARD Attributes**

 $α$  Not supported for Virtex-E.

*<sup>b</sup>* The LVTTL, LVCMOS15, LVCMOS18, LVCMOS25, LVCMOS33 attributes also require a slew value (FAST or SLOW) and DRIVE value. See the FAST, SLOW, and DRIVE attribute descriptions in the *Xilinx Constraints Guide* for valid values for each architecture.

> The Virtex-II, Virtex-II Pro, and Virtex-II Pro X library includes some OBUFT*\_selectIO* components for compatibility with older, existing designs and other architectures. For new Spartan-3, Virtex-II, Virtex-II Pro, and Virtex-II Pro X designs, however, the recommended method for using OBUFT SelectIO buffers is to attach an IOSTANDARD attribute to an OBUFT component. For example, attach IOSTANDARD=GTLP to an OBUFT instead of using the OBUFT\_GTLP component for new Spartan-3, Virtex-II, Virtex-II Pro, and Virtex-II Pro X designs. The IOSTANDARD attributes that can be attached to an OBUFT component are listed in the "IOSTANDARD (Attribute Value)" column in the following table. See ["SelectIO](#page-1019-0)  [Usage Rules"](#page-1019-0) for information on using these IOSTANDARD attributes.
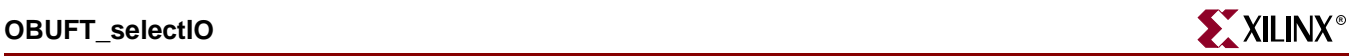

Attach an IOSTANDARD attribute to an OBUFT and assign the value indicated in the "IOSTANDARD (Attribute Value)" column to program the output for the I/O standard associated with that value.

The LVTTL, LVCMOS15, LVCMOS18, LVCMOS25, LVCMOS33 attributes also require a slew value (FAST or SLOW) and DRIVE value. See the FAST, SLOW, and DRIVE attribute descriptions in the *Xilinx Constraints Guide*.

**Spartan-3, Virtex-II, Virtex-II Pro, Virtex-II Pro X OBUFT\_selectIO IOSTANDARD Attributes**

|                          |            | <b>Architectures</b> |                                   | <b>Attribute Values</b> |                  |                                             |                        |                    |
|--------------------------|------------|----------------------|-----------------------------------|-------------------------|------------------|---------------------------------------------|------------------------|--------------------|
| <b>IOSTANDARD</b>        | Spartan-3  | <b>Virtex-II</b>     | Virtex-II Pro,<br>Virtex-II Pro X | <b>Drive</b>            | Slew             | <b>Termination</b><br><b>Type</b><br>Output | <b>VREF</b><br>Input * | <b>Output VCCO</b> |
| <b>AGP</b>               |            | $\sqrt{}$            |                                   | No                      | No               | <b>None</b>                                 | 1.32                   | 3.3                |
| <b>GTL</b>               | $\sqrt{}$  | $\sqrt{}$            | $\sqrt{}$                         | No                      | No               | None                                        | 8.                     | No                 |
| <b>GTL_DCI</b>           | $\sqrt{ }$ | $\sqrt{ }$           | $\sqrt{}$                         | No                      | No               | Single                                      | .8                     | 1.2                |
| <b>GTLP</b>              | $\sqrt{ }$ | $\sqrt{}$            | $\sqrt{}$                         | No                      | No               | None                                        | 1.0                    | No                 |
| GTLP_DCI                 | $\sqrt{ }$ | $\sqrt{ }$           | $\sqrt{}$                         | No                      | No               | Single                                      | 1.0                    | 1.5                |
| HSTL_I                   | $\sqrt{}$  | $\sqrt{}$            | $\sqrt{}$                         | No                      | No               | None                                        | .75                    | 1.5                |
| HSTL_I_18                | $\sqrt{ }$ | $\sqrt{}$            | $\sqrt{}$                         | No                      | No               | <b>None</b>                                 | .90                    | 1.8                |
| HSTL I DCI               | $\sqrt{}$  | $\sqrt{ }$           | $\sqrt{}$                         | No                      | No               | None                                        | .75                    | 1.5                |
| HSTL_I_DCI_18            | $\sqrt{}$  | $\sqrt{}$            | $\sqrt{}$                         | No                      | No               | <b>None</b>                                 | .9                     | 1.8                |
| HSTL_II_18               | $\sqrt{}$  | $\sqrt{ }$           | $\sqrt{}$                         | No                      | No               | None                                        | .9                     | 1.8                |
| HSTL_II_DCI_18           | $\sqrt{ }$ | $\sqrt{}$            | $\sqrt{}$                         | No                      | No               | <b>Split</b>                                | .9                     | 1.8                |
| HSTL_III                 | $\sqrt{ }$ | $\sqrt{ }$           | $\sqrt{ }$                        | No                      | No               | None                                        | .9                     | 1.5                |
| HSTL_III_18              | $\sqrt{ }$ | $\sqrt{}$            | $\sqrt{}$                         | No                      | No               | None                                        | 1.1                    | 1.8                |
| HSTL_III_DCI             | $\sqrt{ }$ | $\sqrt{ }$           | $\sqrt{}$                         | No                      | No               | <b>None</b>                                 | .9                     | 1.5                |
| HSTL_III_DCI_18          | $\sqrt{}$  | $\sqrt{}$            | $\sqrt{}$                         | No                      | No               | None                                        | 1.1                    | 1.8                |
| HSTL_IV                  |            | $\sqrt{ }$           | $\sqrt{}$                         | No                      | No               | <b>None</b>                                 | .9                     | 1.5                |
| HSTL_IV_18               |            | $\sqrt{}$            | $\sqrt{}$                         | No                      | No               | <b>None</b>                                 | 1.1                    | 1.8                |
| HSTL_IV_DCI              |            | $\sqrt{ }$           | $\sqrt{}$                         | No                      | <b>No</b>        | Single                                      | .9                     | 1.5                |
| HSTL_IV_DCI_18           |            | $\sqrt{ }$           | $\sqrt{}$                         | No                      | No               | Single                                      | 1.1                    | 1.8                |
| LVCMOS12ª                | $\sqrt{}$  |                      |                                   | 2, 4, 6                 | Fast/Slow        | <b>None</b>                                 | No                     | 1.2                |
| LVCMOS15 <sup>a</sup>    | $\sqrt{}$  | $\sqrt{}$            | $\sqrt{}$                         | 2, 4, 6, 8, 12          | <b>Fast/Slow</b> | None                                        | No                     | 1.5                |
| LVCMOS18ª                | $\sqrt{ }$ | $\sqrt{}$            | $\sqrt{}$                         | 2, 4, 6, 8, 12, 16      | <b>Fast/Slow</b> | <b>None</b>                                 | No                     | 1.8                |
| LVCMOS25 <sup>a</sup>    | $\sqrt{ }$ | $\sqrt{ }$           | $\sqrt{}$                         | 2, 4, 6, 8, 12, 16, 24  | <b>Fast/Slow</b> | None                                        | No                     | 2.5                |
| LVCMOS33ª                |            | $\sqrt{}$            | $\sqrt{}$                         | 2, 4, 6, 8, 12, 16, 24  | <b>Fast/Slow</b> | <b>None</b>                                 | No                     | 3.3                |
| LVDCI_15                 | $\sqrt{ }$ | $\sqrt{ }$           | $\sqrt{}$                         | No                      | No               | <b>Driver</b>                               | No                     | 1.5                |
| LVDCI_18                 | $\sqrt{}$  | $\sqrt{}$            | $\sqrt{ }$                        | No                      | No               | <b>Driver</b>                               | No                     | 1.8                |
| LVDCI_25                 | $\sqrt{ }$ | $\sqrt{ }$           | $\sqrt{ }$                        | No                      | <b>No</b>        | <b>Driver</b>                               | <b>No</b>              | 2.5                |
| LVDCI 33                 |            | $\sqrt{ }$           | $\sqrt{}$                         | No                      | No               | <b>Driver</b>                               | No                     | 3.3                |
| LVDCI_DV2_15             | $\sqrt{}$  | $\sqrt{}$            | $\sqrt{}$                         | No                      | No               | <b>Driver</b>                               | <b>No</b>              | 1.5                |
| LVDCI_DV2_18             | $\sqrt{}$  | $\sqrt{}$            | $\sqrt{}$                         | No                      | No               | <b>Driver</b>                               | No                     | 1.8                |
| LVDCI_DV2_25             | $\sqrt{}$  | $\sqrt{ }$           | $\sqrt{}$                         | No                      | No               | <b>Driver</b>                               | No                     | 2.5                |
| LVDCI_DV2_33             |            | $\sqrt{}$            |                                   | No                      | No               | <b>Driver</b>                               | No                     | 3.3                |
| <b>LVTTL<sup>a</sup></b> |            | $\sqrt{ }$           | $\sqrt{}$                         | 2, 4, 6, 8, 12, 16, 24  | <b>Fast/Slow</b> | <b>None</b>                                 | <b>No</b>              | 3.3                |
| PCI33_3                  |            | $\sqrt{}$            | $\sqrt{}$                         | No                      | No               | None                                        | No                     | 3.3                |
| <b>PCI66_3</b>           |            | $\sqrt{ }$           | $\sqrt{}$                         | No                      | No               | <b>None</b>                                 | No                     | 3.3                |
| <b>PCIX</b>              |            | $\sqrt{}$            | $\sqrt{}$                         | No                      | No               | None                                        | No                     | 3.3                |

|                                                      |            | <b>Architectures</b> |                                   | <b>Attribute Values</b> |             |                                      |                        |                    |
|------------------------------------------------------|------------|----------------------|-----------------------------------|-------------------------|-------------|--------------------------------------|------------------------|--------------------|
| <b>IOSTANDARD</b>                                    | Spartan-3  | Virtex-II            | Virtex-II Pro.<br>Virtex-II Pro X | <b>Drive</b>            | <b>Slew</b> | <b>Termination</b><br>Type<br>Output | <b>VREF</b><br>Input * | <b>Output VCCO</b> |
| SSTL <sub>18</sub>                                   | $\sqrt{}$  |                      | V                                 | No                      | <b>No</b>   | <b>None</b>                          | .9                     | 1.8                |
| SSTL18 I DCI                                         | $\sqrt{}$  | $\sqrt{}$            | $\sqrt{ }$                        | No                      | <b>No</b>   | <b>None</b>                          | .9                     | 1.8                |
| SSTL18_II                                            | $\sqrt{}$  | $\sqrt{}$            | $\sqrt{ }$                        | No                      | No          | None                                 | .9                     | 1.8                |
| SSTL18_II_DCI                                        |            | $\sqrt{}$            | $\sqrt{ }$                        | No                      | No          | Split                                | .9                     | 1.8                |
| SSTL <sub>2</sub> I                                  | $\sqrt{ }$ | $\sqrt{2}$           | $\sqrt{ }$                        | No                      | No          | None                                 | 1.25                   | 2.5                |
| SSTL2   DCI                                          | $\sqrt{}$  | $\sqrt{}$            | $\sqrt{ }$                        | No                      | No          | <b>None</b>                          | 1.25                   | 2.5                |
| SSTL2 II                                             | $\sqrt{ }$ | $\sqrt{ }$           | $\sqrt{ }$                        | No                      | No          | None                                 | 1.25                   | 2.5                |
| SSTL2_II_DCI                                         | $\sqrt{}$  | $\sqrt{}$            | $\sqrt{ }$                        | No                      | No          | Split                                | 1.25                   | 2.5                |
| SSTL3_I                                              |            | V                    |                                   | No                      | No          | None                                 | 1.5                    | 3.3                |
| SSTL3_I_DCI                                          |            | V                    |                                   | No                      | No          | <b>None</b>                          | 1.5                    | 3.3                |
| SSTL3 II                                             |            | √                    |                                   | No                      | No          | <b>None</b>                          | 1.5                    | 3.3                |
| SSTL3_II_DCI                                         |            | V                    |                                   | No                      | No          | <b>Split</b>                         | 1.5                    | 3.3                |
| * VREF requirement when this IOSTANDARD is an input. |            |                      |                                   |                         |             |                                      |                        |                    |

**Spartan-3, Virtex-II, Virtex-II Pro, Virtex-II Pro X OBUFT\_selectIO IOSTANDARD Attributes**

OBUFT and its variants have selectable drive and slew rates using the DRIVE and FAST or SLOW constraints. The defaults are DRIVE=12 mA and SLOW slew.

When T is Low, data on the input of the buffer is transferred to the output. When T is High, the output is high impedance (off or Z state). OBUFTs isolate the internal circuit and provide extra drive current for signals leaving a chip. An OBUFT*\_selectIO* output is connected to an OPAD or an IOPAD.

### Usage

For HDL, these design elements are instantiated rather than inferred.

### VHDL Instantiation Template

```
-- Component Declaration for OBUFT_selectIO should be placed 
-- after architecture statement but before begin keyword 
component OBUFT_selectIO
   port (O : out STD_ULOGIC;
         I : in STD_ULOGIC;
         T : in STD_ULOGIC);
end component;
-- Component Attribute specification for OBUFT_selectIO
-- should be placed after architecture declaration but 
-- before the begin keyword 
-- Enter attributes here 
-- Component Instantiation for OBUFT_selectIO should be
-- placed in architecture after the begin keyword 
OBUFT selectIO INSTANCE NAME : OBUFT selectIO
      port map (0 \Rightarrow user_0,I \Rightarrow user_I,
```
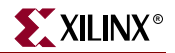

 $T \Rightarrow user_T$ );

### Verilog Instantiation Template

OBUFT\_selectIO instance\_name (.0 (user\_O), .I ( $user_I)$ ,  $.T (user_T))$ ;

**Commonly Used Constraints** 

DRIVE, IOBDELAY, SLEW, and IOSTANDARD

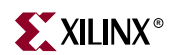

## **OBUFTDS**

## 3-State Differential Signaling Output Buffer with Active Low Output Enable and Selectable I/O Interface

#### **Architectures Supported**

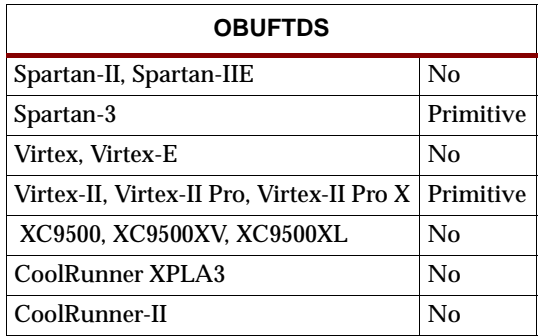

OBUFTDS is a single 3-state, differential signaling output buffer with active Low enable and a Select I/O interface.

When T is Low, data on the input of the buffer is transferred to the output (O) and inverted output (OB). When T is High, both outputs are high impedance (off or Z state).

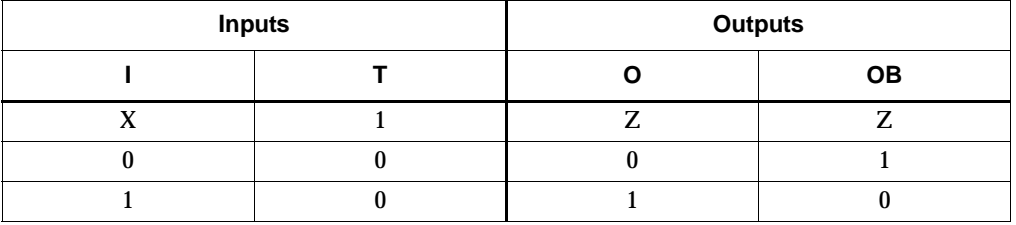

The IOSTANDARD attribute values listed in the following table can be applied to an IBUFGDS component to provide selectIO interface capability. See the *Xilinx Constraints Guide* for information using these attributes. The hardware implementation of the I/O standards requires that you follow a set of usage rules for the SelectIO buffer components. See the ["SelectIO Usage Rules"](#page-1019-0) under the IBUF\_*selectIO* section for information on using these IOSTANDARD attributes.

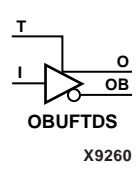

Attach an IOSTANDARD attribute to an OBUFTDS and assign the value indicated in the "IOSTANDARD (Attribute Value)" column to program the outputs for the I/O standard associated with that value.

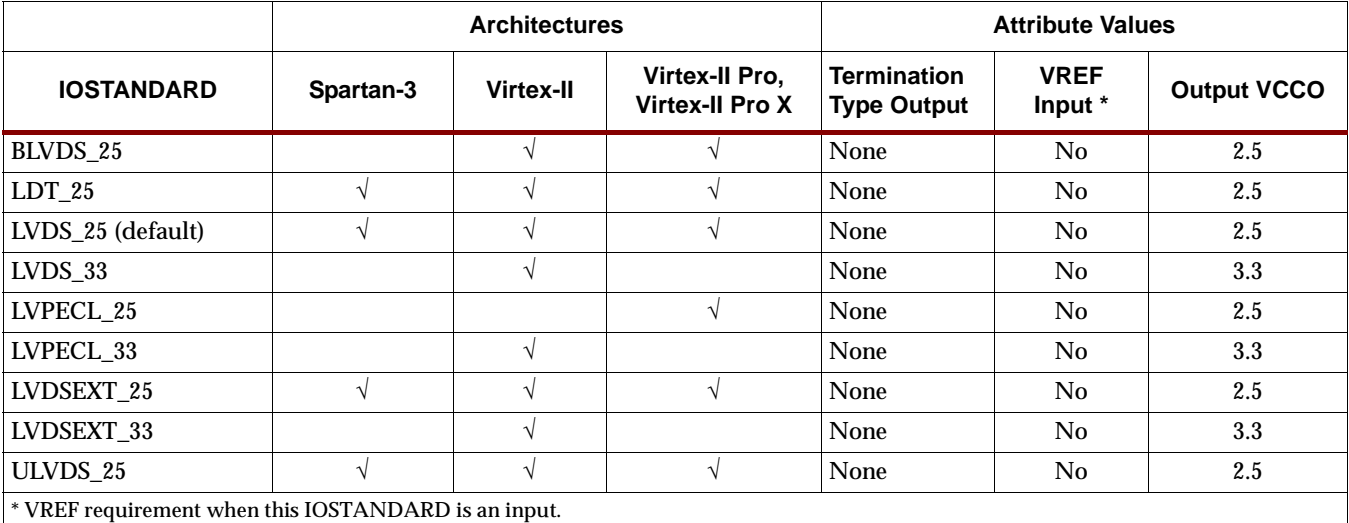

### Usage

For HDL, these design elements are instantiated rather than inferred.

### VHDL Instantiation Template

```
-- Component Declaration for OBUFTDS should be placed 
-- after architecture statement but before begin keyword 
component OBUFTDS
  port (O : out STD_ULOGIC;
         OB : out STD_ULOGIC;
         I : in STD_ULOGIC;
         T : in STD_ULOGIC);
end component;
-- Component Attribute specification for OBUFTDS
-- should be placed after architecture declaration but 
-- before the begin keyword 
-- Enter attributes here 
-- Component Instantiation for OBUFTDS should be
-- placed in architecture after the begin keyword 
OBUFTDS_INSTANCE_NAME : OBUFTDS
      port map (0 \Rightarrow user_0,OB => user_OB,
                 I \Rightarrow user_I,T \Rightarrow user_T;
```
### Verilog Instantiation Template

OBUFTDS instance\_name (.O (user\_O),

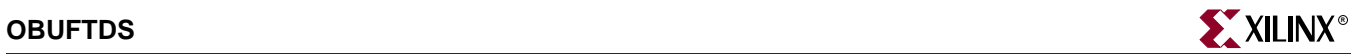

.OB (user\_OB), .I ( $user_I$ ), .T  $(user_T))$ ;

Commonly Used Constraints IOSTANDARD, IOBDELAY

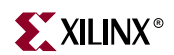

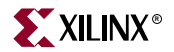

## **OFD, 4, 8, 16**

## Single- and Multiple-Output D Flip-Flops

#### **Architectures Supported**

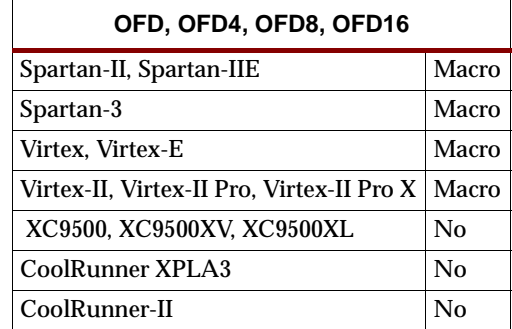

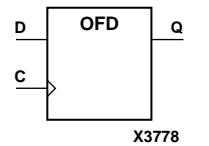

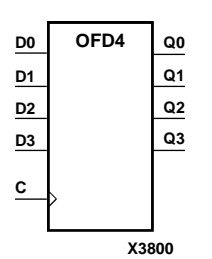

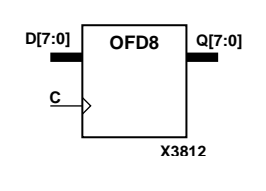

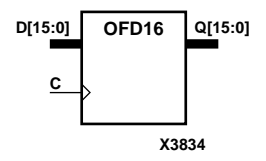

OFD, OFD4, OFD8, and OFD16 are single and multiple output D flip-flops.

The outputs (for example, Q3 – Q0) are connected to OPADs or IOPADs. The data on the D inputs is loaded into the flip-flops during the Low-to-High clock (C) transition and appears on the Q outputs.

The flip-flops are asynchronously cleared with Low outputs when power is applied, or when global reset is active.

For XC9500/XV/XL, CoolRunner XPLA3, and CoolRunner-II, the power-on condition can be simulated by applying a High-level pulse on the PRLD global net.

Spartan-II, Spartan-IIE, Spartan-3, Virtex, Virtex-E, Virtex-II, Virtex-II Pro, and Virtex-II Pro X simulate power-on when global set/reset (GSR) is active.

GSR defaults to active-High but can be inverted by adding an inverter in front of the GSR input of the STARTUP\_SPARTAN2, STARTUP\_SPARTAN3, STARTUP\_VIRTEX, or STARTUP\_VIRTEX2 symbol.

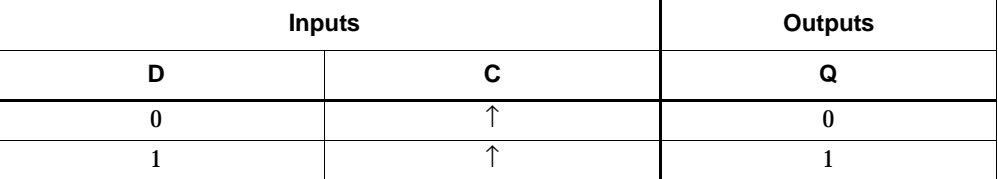

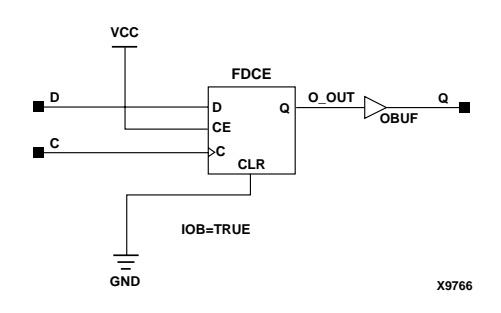

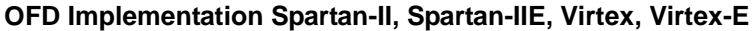

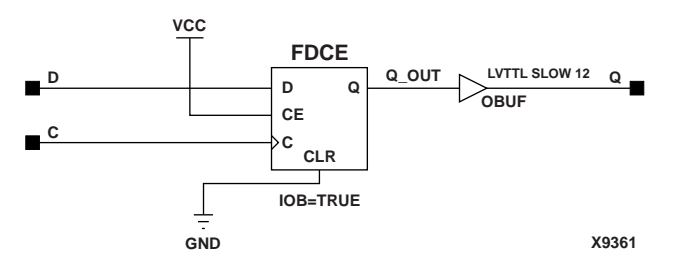

OFD Implementation Spartan-3, Virtex-II, Virtex-II Pro, Virtex-II Pro X

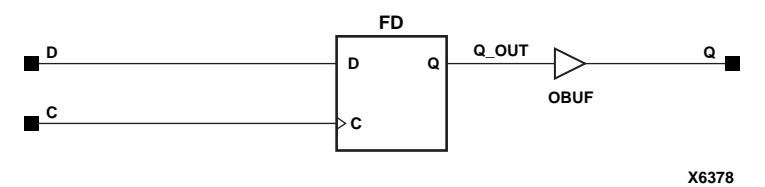

OFD Implementation XC9500/XV/XL, CoolRunner XPLA3, CoolRunner-II

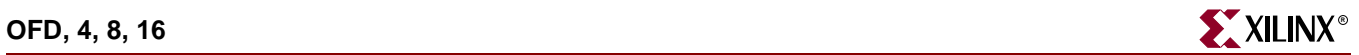

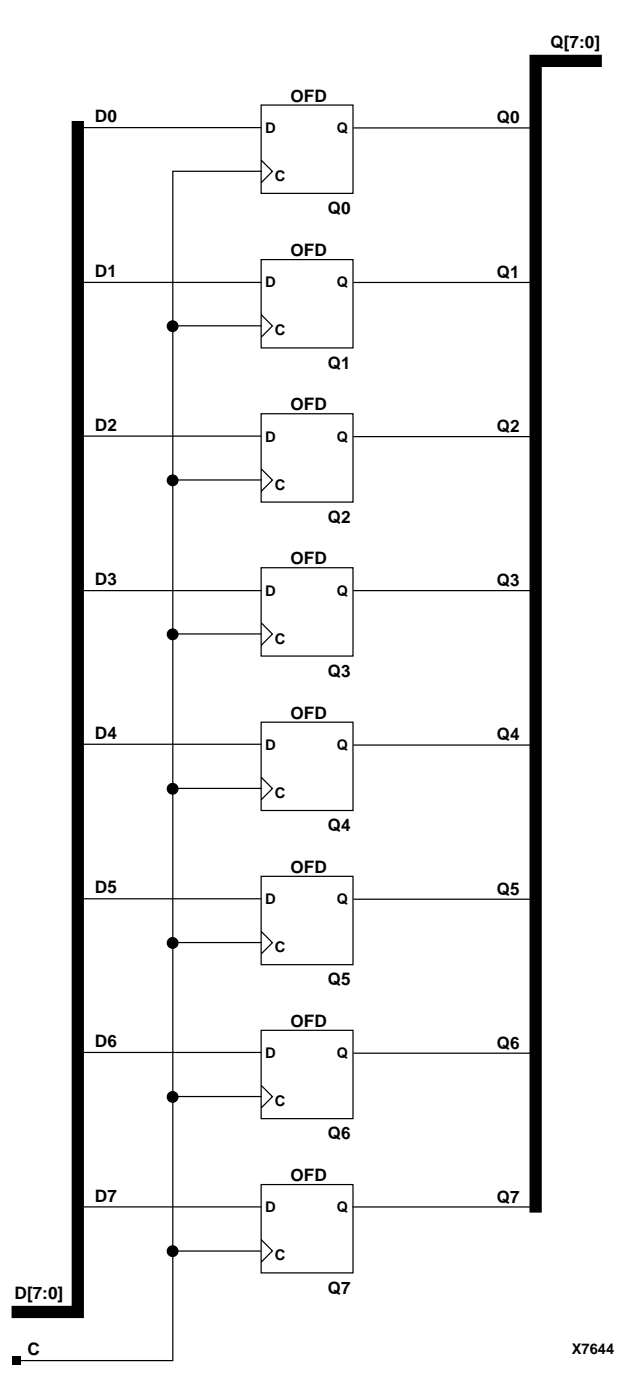

**OFD8 Implementation Spartan-II, Spartan-IIE, Spartan-3, Virtex, Virtex-E, Virtex-II, Virtex-II Pro, Virtex-II Pro X**

**EXILINX**<sup>®</sup> OFD, 4, 8, 16

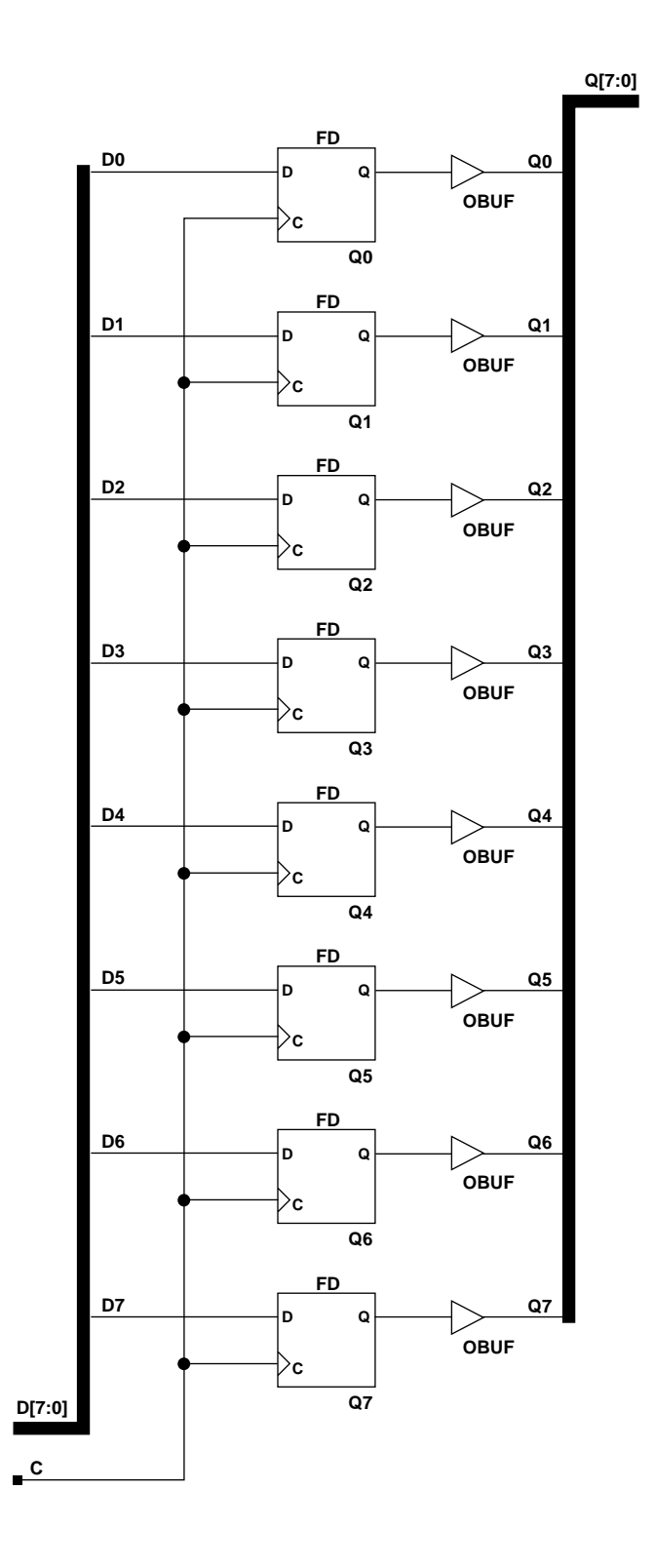

**X7648**

**OFD8 Implementation XC9500/XV/XL, CoolRunner XPLA3, CoolRunner-II**

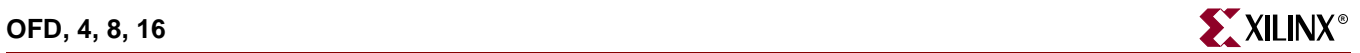

### Usage

This component is inside of the IOB. It cannot be directly inferred. The most common design practice is to infer a regular component and put an IOB=TRUE attribute on the component in the UCF file or in the code. For instance, to get an OFD, you would infer an FD and put the IOB = TRUE attribute on the component. Or, you could use the map option –pr o to pack all output registers into the IOBs.

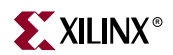

# **OFD\_1**

## Output D Flip-Flop with Inverted Clock

### **Architectures Supported**

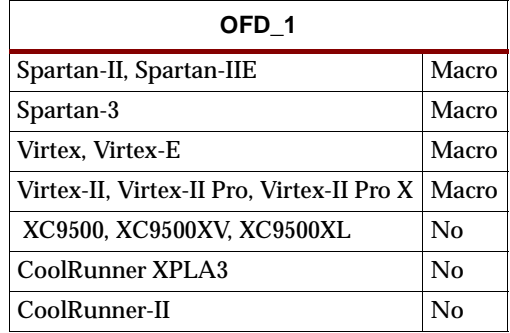

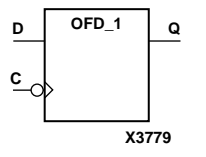

OFD\_1 is located in an input/output block (IOB). The output (Q) of the D flip-flop is connected to an OPAD or an IOPAD. The data on the D input is loaded into the flipflop during the High-to-Low clock (C) transition and appears on the Q output.

The flip-flop is asynchronously cleared, output Low, when power is applied, or when global reset is active.

Spartan-II, Spartan-IIE, Spartan-3, Virtex, Virtex-E, Virtex-II, Virtex-II Pro, and Virtex-II Pro X simulate power-on when global set/reset (GSR) is active.

GSR defaults to active-High but can be inverted by adding an inverter in front of the GSR input of the STARTUP\_SPARTAN2, STARTUP\_SPARTAN3, STARTUP\_VIRTEX, or STARTUP\_VIRTEX2 symbol.

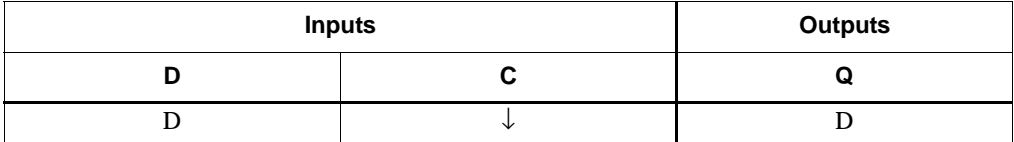

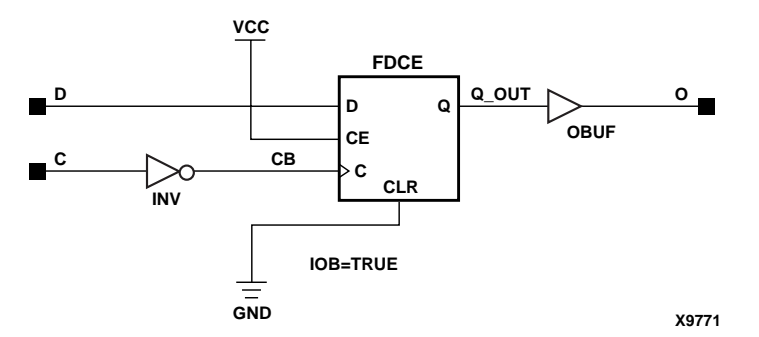

**OFD\_1 Implementation Spartan-II, Spartan-IIE, Spartan-3, Virtex, Virtex-E, Virtex-II, Virtex-II Pro, Virtex-II Pro X**

### Usage

This component is inside of the IOB. It cannot be directly inferred. The most common design practice is to infer a regular component and put an IOB=TRUE attribute on the component in the UCF file or in the code. For instance, to get an OFD\_1, you would infer an FD\_1 and put the IOB = TRUE attribute on the component. Or, you could use the map option –pr o to pack all output registers into the IOBs.

## **OFDDRCPE**

## Dual Data Rate Output D Flip-Flop with Clock Enable and Asynchronous Preset and Clear

#### **Architectures Supported**

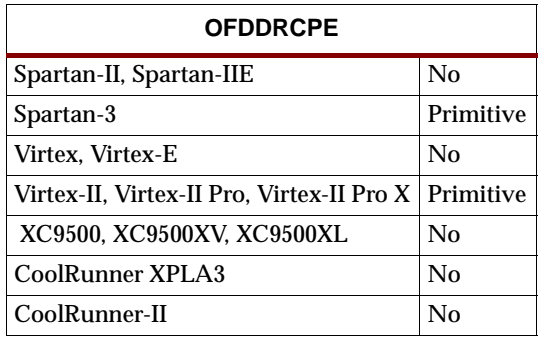

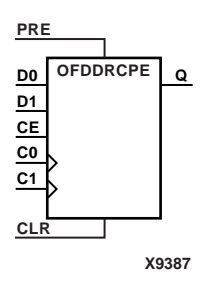

OFDDRCPE is a dual data rate (DDR) output D flip-flop with clock enable (CE) and asynchronous preset (PRE) and clear (CLR). It consists of one output buffer and one dual data rate flip-flop (FDDRCPE).

When the asynchronous PRE is High and CLR is Low, the Q output is preset High. When CLR is High, Q is set Low. Data on the D0 input is loaded into the flip-flop when PRE and CLR are Low and CE is High on the Low-to-High C0 clock transition. Data on the D1 input is loaded into the flip-flop when PRE and CLR are Low and CE is High on the Low-to-High C1 clock transition.

The INIT attribute does not apply to OFDDRCPE components.

The flip-flops are asynchronously cleared with Low outputs when power is applied.

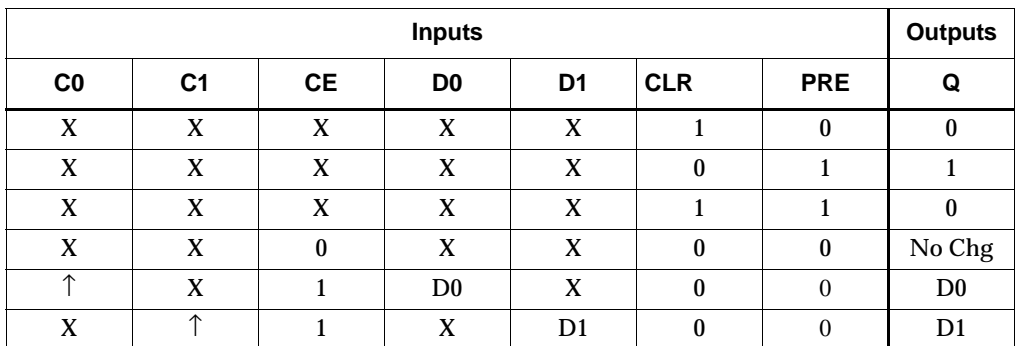

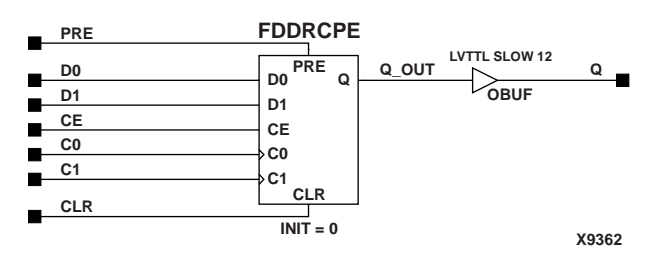

**OFDDRCPE Implementation Spartan-3, Virtex-II, Virtex-II Pro, Virtex-II Pro X**

### Usage

For HDL, the OFDDRCPE design element should be instantiated rather than inferred.

#### VHDL Instantiation Template

```
-- Component Declaration for OFDDRCPE should be placed 
-- after architecture statement but before begin keyword 
component OFDDRCPE
   port (Q : out STD_ULOGIC;
         C0 : in STD_ULOGIC;
         C1 : in STD_ULOGIC;
         CE : in STD_ULOGIC;
         CLR : in STD_ULOGIC;
         D0 : in STD_ULOGIC;
         D1 : in STD_ULOGIC;
         PRE : in STD_ULOGIC);
end component;
-- Component Attribute specification for OFDDRCPE
-- should be placed after architecture declaration but 
-- before the begin keyword 
-- Enter attributes here 
-- Component Instantiation for OFDDRCPE should be placed 
-- in architecture after the begin keyword 
OFDDRCPE_INSTANCE_NAME : OFDDRCPE
      port map (Q \Rightarrow user_0,CO \implies user\_CO,
                C1 => user_C1,
                CE => user_CE,
                CLR => user_CLR,
                D0 \implies user\_DO,
                D1 => user\_D1,
                PRE => user_PRE);
```
### Verilog Instantiation Template

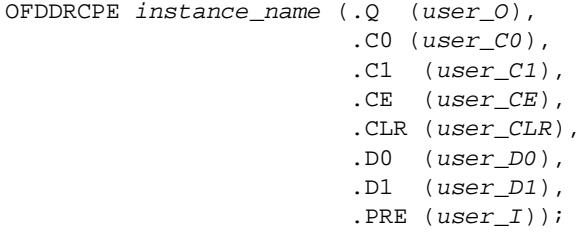

## **OFDDRRSE**

## Dual Data Rate Output D Flip-Flop with Synchronous Reset and Set and Clock Enable

#### **Architectures Supported**

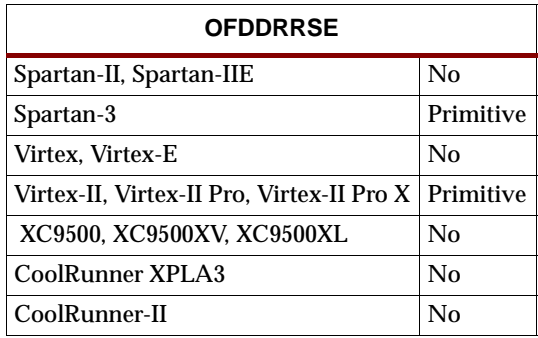

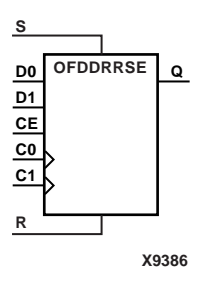

OFDDRRSE is a dual data rate (DDR) output D flip-flop with synchronous reset (R) and set (S) and clock enable (CE). It consists of one output buffer and one dual data rate flip-flop (FDDRRSE).

On a Low-to-High clock transition (C0 or C1), a High R input resets the Q output Low; a Low R input with a High S input sets Q High. When both R and S are Low and clock enable is High, data on the D0 input is loaded into the flip-flop on a Low-to-High C0 clock transition and data on the D1 input is loaded into the flip-flop on a Low-to-High C1 clock transition.

The flip-flops are asynchronously cleared with Low outputs when power is applied, or when global reset is active.

The INIT attribute does not apply to OFDDRRSE components.

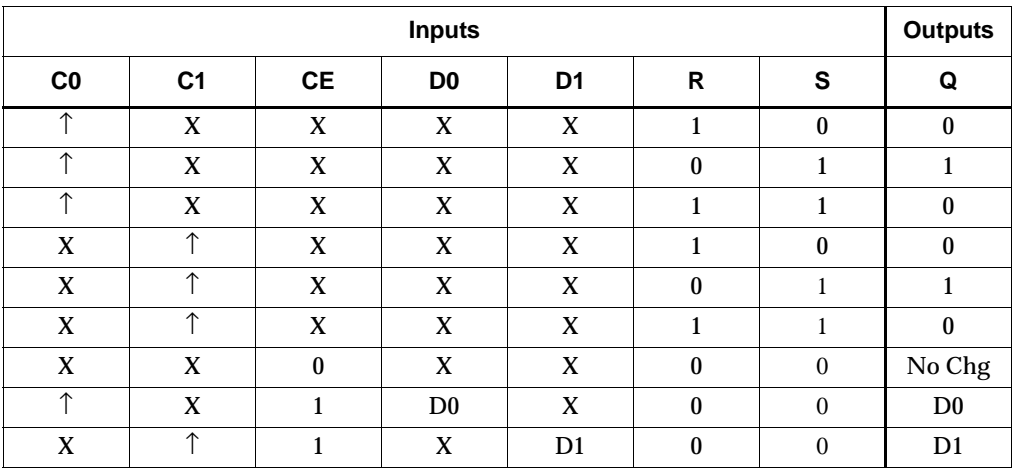

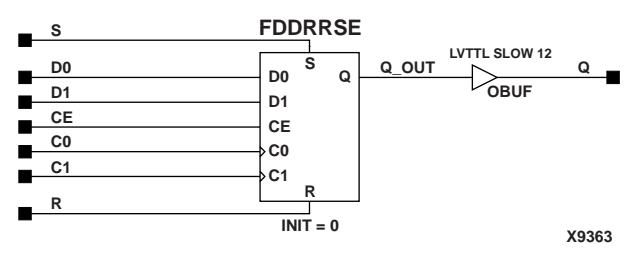

#### **OFDDRRSE Implementation Spartan-3, Virtex-II, Virtex-II Pro, Virtex-II Pro X**

#### Usage

For HDL, the OFDDRRSE design element should be instantiated rather than inferred.

#### VHDL Instantiation Template

```
-- Component Declaration for OFDDRRSE should be placed 
-- after architecture statement but before begin keyword 
component OFDDRRSE
   port (Q : out STD_ULOGIC;
         C0 : in STD_ULOGIC;
         C1 : in STD_ULOGIC;
         CE : in STD_ULOGIC;
         D0 : in STD_ULOGIC;
         D1 : in STD_ULOGIC;
         R : in STD_ULOGIC;
         S : in STD_ULOGIC);
end component;
-- Component Attribute specification for OFDDRRSE
-- should be placed after architecture declaration but 
-- before the begin keyword 
-- Enter attributes here 
-- Component Instantiation for OFDDRRSE should be placed 
-- in architecture after the begin keyword 
OFDDRRSE_INSTANCE_NAME : OFDDRRSE
      port map (Q \Rightarrow user_0,CO => user_CO,
                C1 => user C1,
                CE => user_CE,
                D0 => user\_D0,
                D1 => user\_D1,
                R => user_R,
```
 $S \Rightarrow user_S$ ;

## Verilog Instantiation Template

- OFDDRRSE instance\_name (.Q (user\_Q),
	- .C0 (user\_C0),
	- .C1 (user\_C1),
	- .CE (user\_CE),
	- .D0 (user\_D0),
	- .D1 (user\_D1),
	- $.R (user_R),$ .S  $(user_S)$ ;

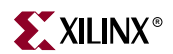

## **OFDDRTCPE**

## Dual Data Rate D Flip-Flop with Active-Low 3-State Output Buffer, Clock Enable, and Asynchronous Preset and Clear

#### **Architectures Supported**

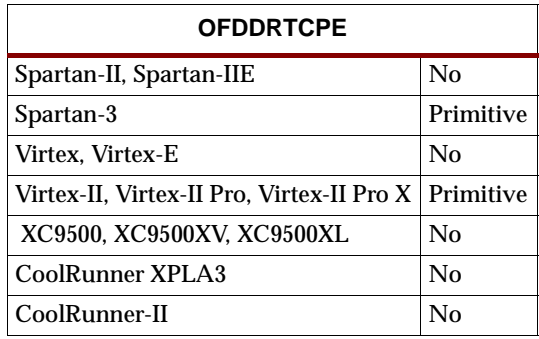

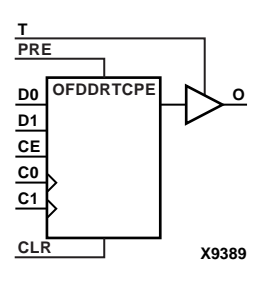

OFDDRTCPE is a dual data rate (DDR) D flip-flop with clock enable (CE) and asynchronous preset and clear whose output is enabled by a 3-state buffer. It consists of a dual data rate flip-flop (FDDRCPE) and a 3-state output buffer (OBUFT). The data output (O) of the flip-flop is connected to the input of the output buffer (OBUFT). The output of the OBUFT is connected to an OPAD or IOPAD.

When the active-Low enable input (T) is Low, output is enabled and the data on the flip-flop's Q output appears on the OBUFT's O output. When the asynchronous PRE is High and CLR is Low, the O output is preset High. When CLR is High, O is set Low. Data on the D0 input is loaded into the flip-flop when PRE and CLR are Low and CE is High on the Low-to-High C0 clock transition. Data on the D1 input is loaded into the flip-flop when PRE and CLR are Low and CE is High on the Low-to-High C1 clock transition.

When T is High, outputs are high impedance (Off). When CE is Low and T is Low, the outputs do not change.

The flip-flops are asynchronously cleared with Low outputs when power is applied.

The INIT attribute does not apply to OFDDRTCPE components.

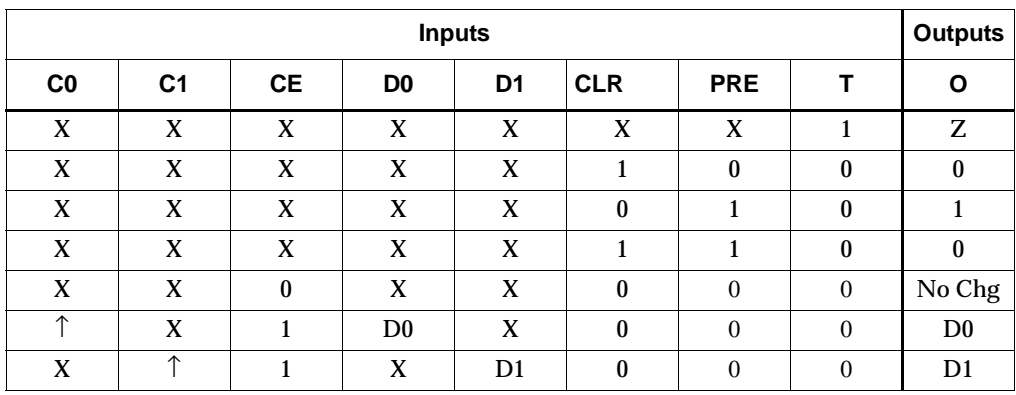

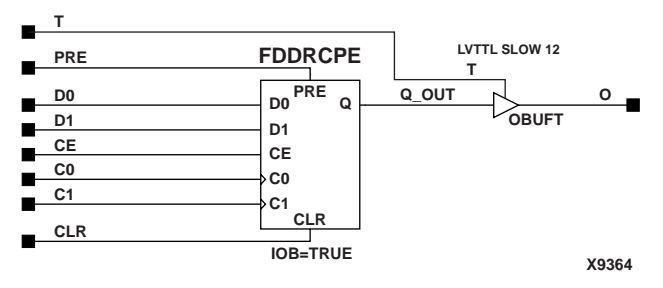

**OFDDRTCPE Implementation Spartan-3, Virtex-II, Virtex-II Pro, Virtex-II Pro X**

#### Usage

For HDL, the OFDDRTCPE design element should be instantiated rather than inferred.

### VHDL Instantiation Template

```
-- Component Declaration for OFDDRTCPE should be placed 
-- after architecture statement but before begin keyword 
component OFDDRTCPE
   port (O : out STD_ULOGIC;
         C0 : in STD_ULOGIC;
         C1 : in STD_ULOGIC;
         CE : in STD_ULOGIC;
         CLR : in STD_ULOGIC;
         D0 : in STD_ULOGIC;
         D1 : in STD_ULOGIC;
         PRE : in STD_ULOGIC;
         T : in STD_ULOGIC);
end component;
-- Component Attribute specification for OFDDRTCPE
-- should be placed after architecture declaration but 
-- before the begin keyword 
-- Enter attributes here 
-- Component Instantiation for OFDDRTCPE should be placed 
-- in architecture after the begin keyword 
OFDDRTCPE_INSTANCE_NAME : OFDDRTCPE
      port map (0 \Rightarrow user_0,CO => user\_CO,
                C1 => user_C1,
                CE => user\_CE,
                CLR => user\_CLR,
                D0 => user\_D0,
                D1 => user\_D1,
                PRE => user_PRE,
```
 $T \implies user_T$ ;

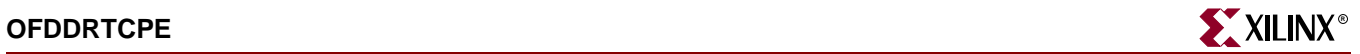

## Verilog Instantiation Template

OFDDRTCPE instance\_name (.O (user\_O),

.C0 (user\_C0), .C1 (user\_C1), .CE (user\_CE), .CLR (user\_CLR), .D0 (user\_D0), .D1 (user\_D1), .PRE (user\_PRE), .T $\left( user\_T\right)$  )  $i$ 

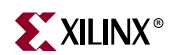

## **OFDDRTRSE**

## Dual Data Rate D Flip-Flop with Active-Low 3-State Output Buffer, Synchronous Reset and Set, and Clock Enable

#### **Architectures Supported**

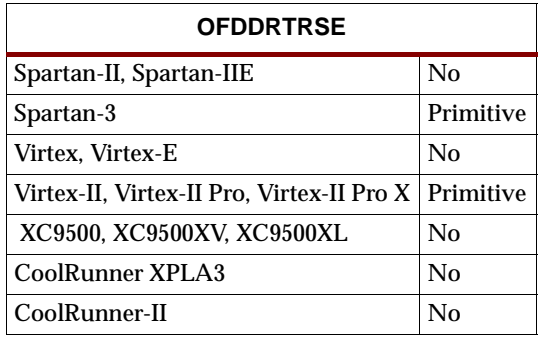

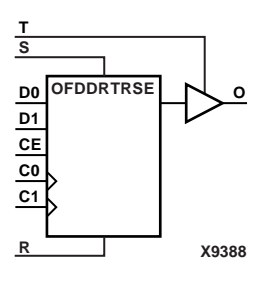

OFDDRTRSE is a dual data rate (DDR) D flip-flop with clock enable (CE) and synchronous reset and set whose output is enabled by a 3-state buffer. It consists of a dual data rate flip-flop (FDDRRSE) and a 3-state output buffer (OBUFT). The data output (O) of the flip-flop is connected to the input of the output buffer (OBUFT). The output of the OBUFT is connected to an OPAD or IOPAD.

When the active-Low enable input (T) is Low, output is enabled and the data on the flip-flop's Q output appears on the OBUFT's O output. On a Low-to-High clock transition (C0 or C1), a High R input resets the Q output Low; a Low R input with a High S input sets O High. When both R and S are Low and clock enable is High, data on the D0 input is loaded into the flip-flop on a Low-to-High C0 clock transition and data on the D1 input is loaded into the flip-flop on a Low-to-High C1 clock transition.

When T is High, outputs are high impedance (Off). When CE is Low and T is Low, the outputs do not change.

The flip-flops are asynchronously cleared with Low outputs when power is applied.

The INIT attribute does not apply to OFDDRTRSE components.

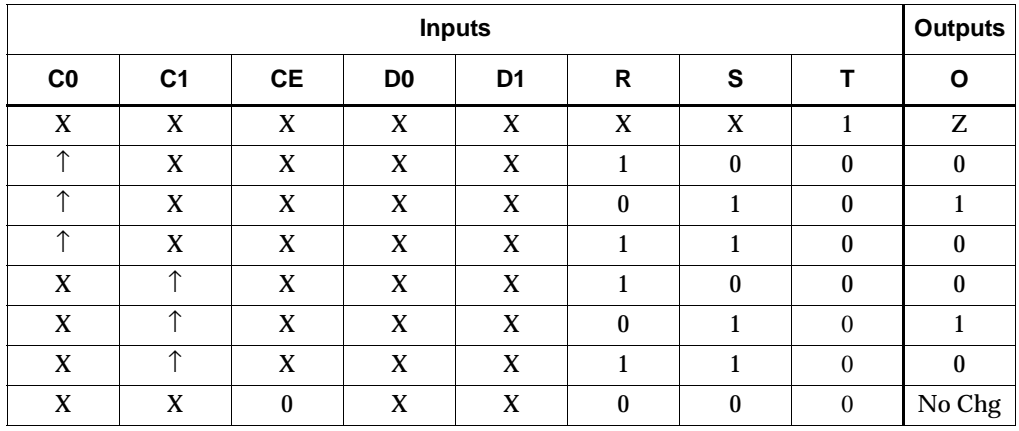

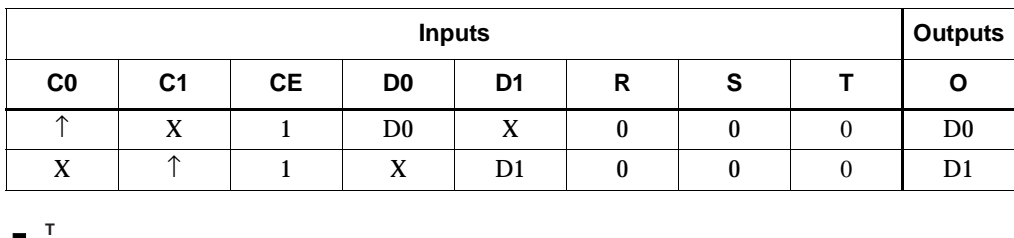

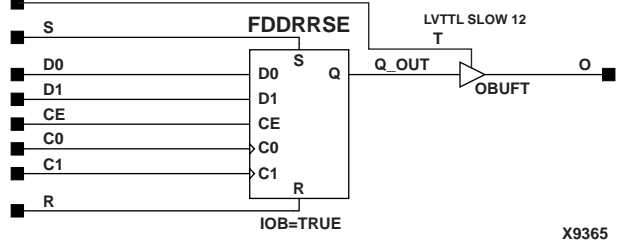

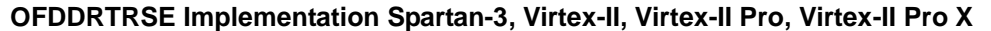

#### Usage

For HDL, the OFDDRTRSE design element should be instantiated rather than inferred.

#### VHDL Instantiation Template

-- Component Declaration for OFDDRTRSE should be placed -- after architecture statement but before begin keyword component OFDDRTRSE port (O : out STD\_ULOGIC; C0 : in STD\_ULOGIC; C1 : in STD\_ULOGIC; CE : in STD\_ULOGIC; D0 : in STD\_ULOGIC; D1 : in STD\_ULOGIC; R : in STD\_ULOGIC; S : in STD\_ULOGIC;

T : in STD\_ULOGIC);

end component;

-- Component Attribute specification for OFDDRTRSE -- should be placed after architecture declaration but -- before the begin keyword

-- Enter attributes here

-- Component Instantiation for OFDDRTRSE should be placed -- in architecture after the begin keyword

OFDDRTRSE\_INSTANCE\_NAME : OFDDRTRSE

port map  $(0 \Rightarrow user_0,$  $CO$  =>  $user\_CO$ ,  $C1$  => user\_ $C1$ ,  $CE$  =>  $user\_CE$ ,  $D0$  =>  $user\_D0$ ,

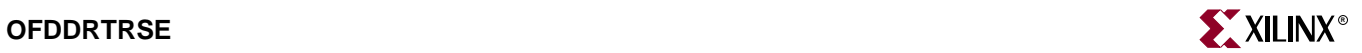

 $D1$  => user\_ $D1$ ,  $R$  => user\_ $R$ ,  $S \Rightarrow user_S$ ,  $T \implies user_T$ );

### Verilog Instantiation Template

OFDDRTRSE instance\_name (.O (user\_O),

- .C0 (user\_C0),  $.C1$  (user\_ $C1$ ),
- .CE (user\_CE), .D0 (user\_D0),
- .D1 (user\_D1),
- .R (user\_R),
- .S $\left( user\_S\right)$  ,
- .T $\left( user\_T\right)$  )  $i$

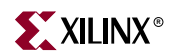

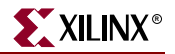

## **OFDE, 4, 8, 16**

## D Flip-Flops with Active-High Enable Output Buffers

### **Architectures Supported**

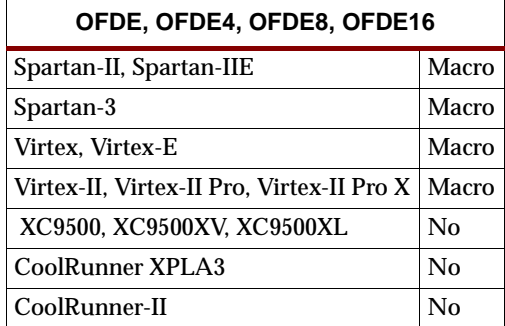

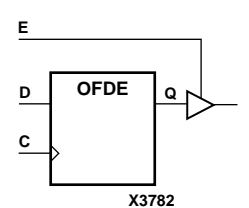

**X3802 OFDE4 D0 Q0 C D3 D2 D1 Q1 Q2 Q3 E**

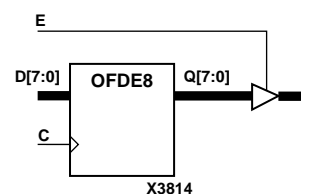

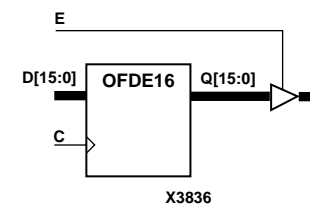

OFDE, OFDE4, OFDE8, and OFDE16 are single or multiple D flip-flops whose outputs are enabled by 3-state buffers. The flip-flop data outputs (Q) are connected to the inputs of output buffers (OBUFE). The OBUFE outputs (O) are connected to OPADs or IOPADs. The data on the data inputs (D) is loaded into the flip-flops during the Low-to-High clock (C) transition. When the active-High enable inputs (E) are High, the data on the flip-flop outputs (Q) appears on the O outputs. When E is Low, outputs are high impedance (Z state or Off).

The flip-flops are asynchronously cleared with Low outputs when power is applied, or when global reset is active.

For XC9500/XV/XL, CoolRunner XPLA3, and CoolRunner-II, the power-on condition can be simulated by applying a High-level pulse on the PRLD global net.

Spartan-II, Spartan-IIE, Spartan-3, Virtex, Virtex-E, Virtex-II, Virtex-II Pro, and Virtex-II Pro X simulate power-on when global set/reset (GSR) is active.

GSR defaults to active-High but can be inverted by adding an inverter in front of the GSR input of the STARTUP\_SPARTAN2, STARTUP\_SPARTAN3, STARTUP\_VIRTEX, or STARTUP\_VIRTEX2 symbol.

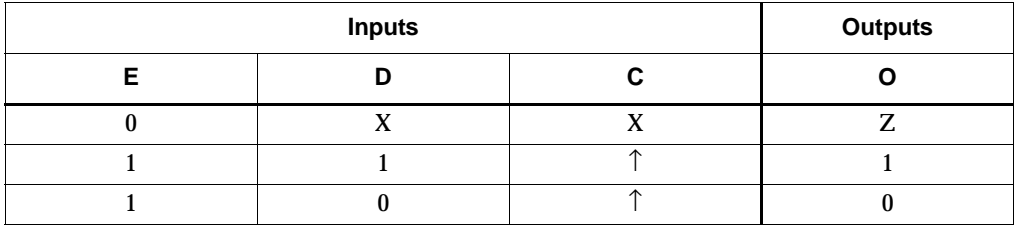

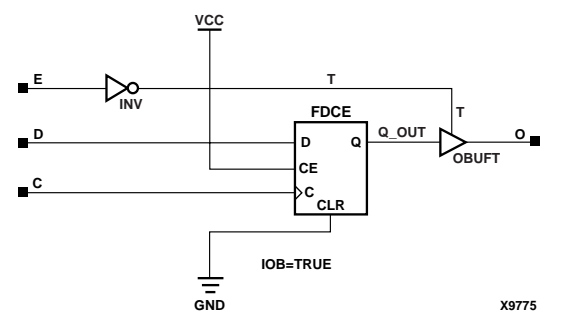

OFDE Implementation Spartan-II, Spartan-IIE, Spartan-3, Virtex, Virtex-E, Virtex-II, Virtex-II Pro, Virtex-II Pro X

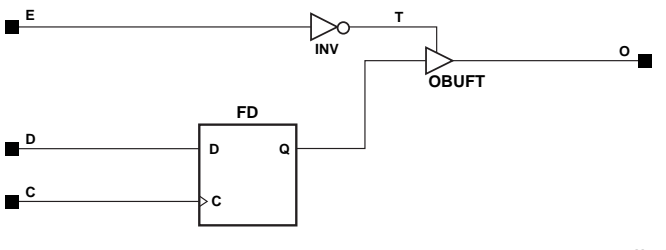

X8044

OFDE Implementation XC9500/XV/XL, CoolRunner XPLA3, CoolRunner-II

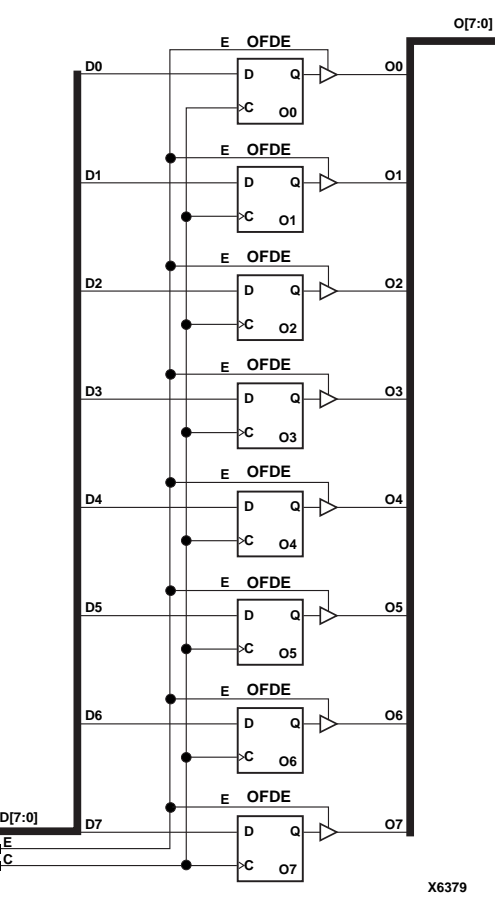

**OFDE8 Implementation XC9500/XV/XL, CoolRunner XPLA3, CoolRunner-II, Spartan-II, Spartan-IIE, Spartan-3, Virtex, Virtex-E, Virtex-II, Virtex-II Pro, Virtex-II Pro X**

### Usage

**E C**

This component is inside of the IOB. It cannot be directly inferred. The most common design practice is to infer a regular component and put an IOB=TRUE attribute on the component in the UCF file or in the code. For instance, to get an OFDE, you would infer an FDE and put the IOB = TRUE attribute on the component. Or, you could use the map option –pr o to pack all output registers into the IOBs.

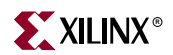

# **OFDE\_1**

# D Flip-Flop with Active-High Enable Output Buffer and Inverted Clock

### **Architectures Supported**

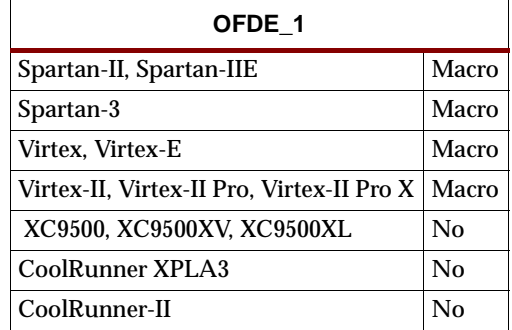

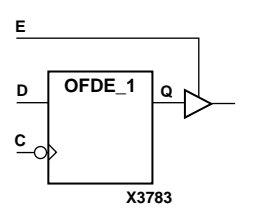

OFDE\_1 and its output buffer are located in an input/output block (IOB). The data output of the flip-flop (Q) is connected to the input of an output buffer or OBUFE. The output of the OBUFE is connected to an OPAD or an IOPAD. The data on the data input (D) is loaded into the flip-flop on the High-to-Low clock (C) transition. When the active-High enable input (E) is High, the data on the flip-flop output (Q) appears on the O output. When E is Low, the output is high impedance (Z state or Off).

The flip-flop is asynchronously cleared with Low output when power is applied, or when global reset is active.

Spartan-II, Spartan-IIE, Spartan-3, Virtex, Virtex-E, Virtex-II, Virtex-II Pro, and Virtex-II Pro X simulate power-on when global set/reset (GSR) is active.

GSR defaults to active-High but can be inverted by adding an inverter in front of the GSR input of the STARTUP\_SPARTAN2, STARTUP\_SPARTAN3, STARTUP\_VIRTEX, or STARTUP\_VIRTEX2 symbol.

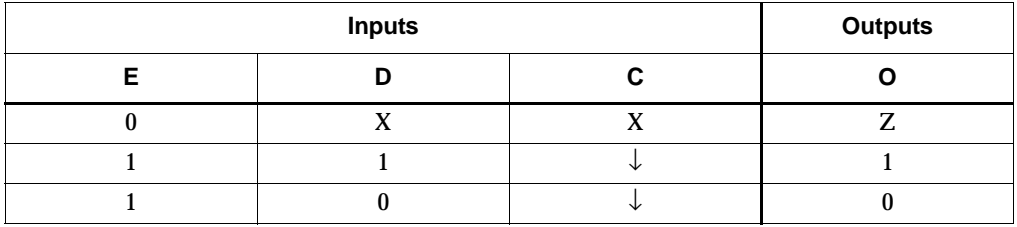

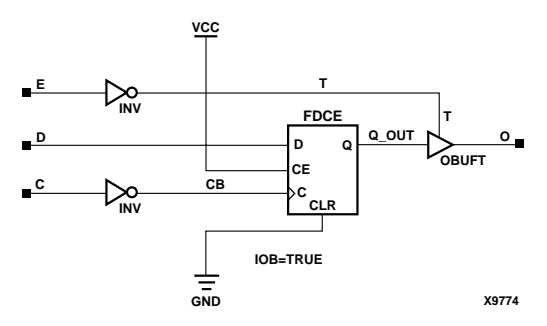

**OFDE\_1 Implementation Spartan-II, Spartan-IIE, Virtex, Virtex-E** 

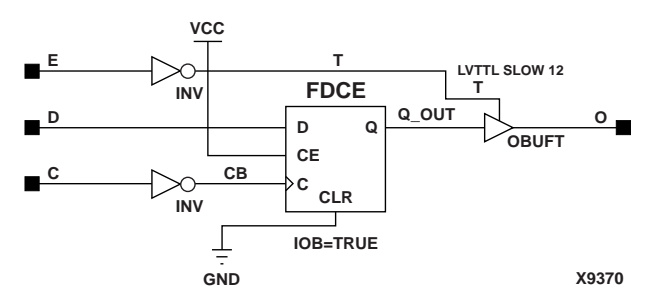

**OFDE\_1 Implementation Spartan-3, Virtex-II, Virtex-II Pro, Virtex-II Pro X**

### Usage

This component is inside of the IOB. It cannot be directly inferred. The most common design practice is to infer a regular component and put an IOB=TRUE attribute on the component in the UCF file or in the code. For instance, to get an OFDE\_1, you would infer an FDE\_1 and put the IOB = TRUE attribute on the component. Or, you could use the map option –pr o to pack all output registers into the IOBs.
## **OFDI**

## Output D Flip-Flop (Asynchronous Preset)

### **Architectures Supported**

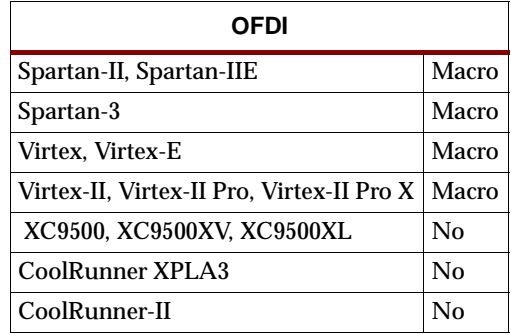

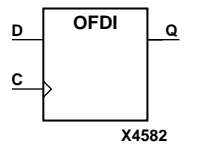

OFDI is contained in an input/output block (IOB). The output (Q) of the D flip-flop is connected to an OPAD or an IOPAD. The data on the D input is loaded into the flipflop during the Low-to-High clock (C) transition and appears at the output (Q).

The flip-flop is asynchronously preset, output High, when power is applied.

Spartan-II, Spartan-IIE, Spartan-3, Virtex, Virtex-E, Virtex-II, Virtex-II Pro, and Virtex-II Pro X simulate power-on when global set/reset (GSR) is active.

GSR defaults to active-High but can be inverted by adding an inverter in front of the GSR input of the STARTUP\_SPARTAN2, STARTUP\_SPARTAN3, STARTUP\_VIRTEX, or STARTUP\_VIRTEX2 symbol.

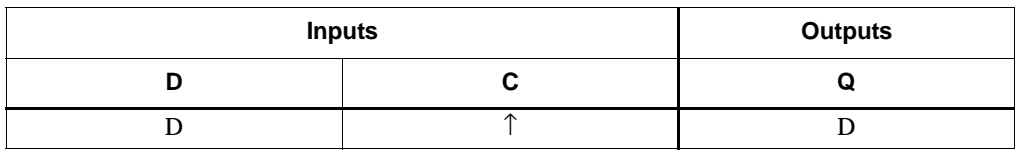

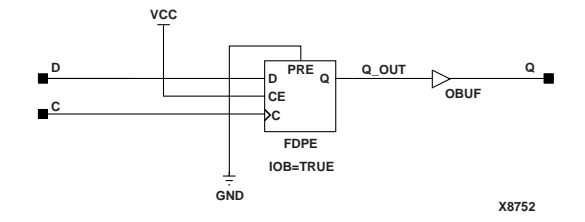

**OFDI Implementation Spartan-II, Spartan-IIE, Virtex, Virtex-E** 

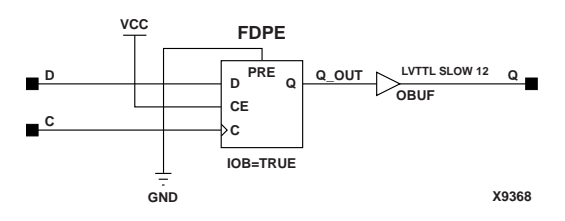

#### **OFDI Implementation Spartan-3, Virtex-II, Virtex-II Pro, Virtex-II Pro X**

### Usage

This component is inside of the IOB. It cannot be directly inferred. The most common design practice is to infer a regular component and put an IOB=TRUE attribute on the component in the UCF file or in the code. For instance, to get an OFDI, you would infer an FDP and put the IOB = TRUE attribute on the component. Or, you could use the map option –pr o to pack all output registers into the IOBs.

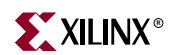

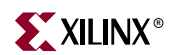

# **OFDI\_1**

## Output D Flip-Flop with Inverted Clock (Asynchronous Preset)

### **Architectures Supported**

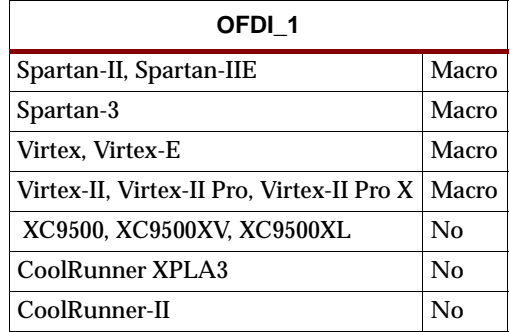

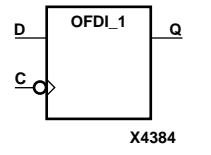

OFDI\_1 exists in an input/output block (IOB). The D flip-flop output (Q) is connected to an OPAD or an IOPAD. The data on the D input is loaded into the flip-flop during the High-to-Low clock (C) transition and appears on the Q output.

The flip-flop is asynchronously preset, output High, when power is applied.

Spartan-II, Spartan-IIE, Spartan-3, Virtex, Virtex-E, Virtex-II, Virtex-II Pro, and Virtex-II Pro X simulate power-on when global set/reset (GSR) is active.

GSR defaults to active-High but can be inverted by adding an inverter in front of the GSR input of the STARTUP\_SPARTAN2, STARTUP\_SPARTAN3, STARTUP\_VIRTEX, or STARTUP\_VIRTEX2 symbol.

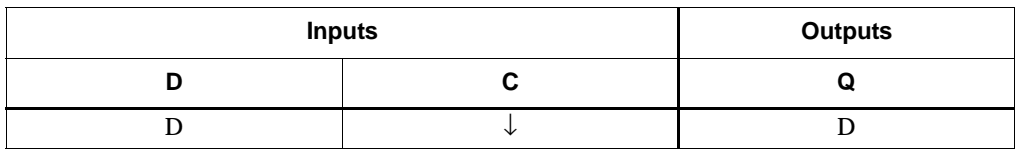

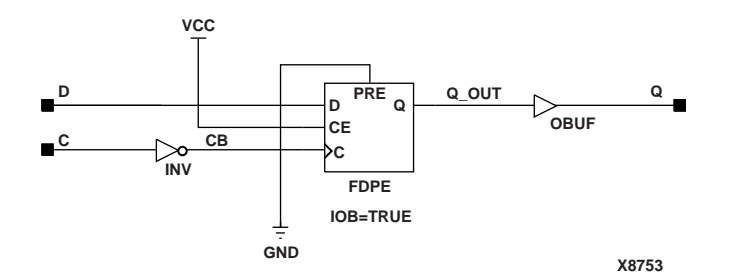

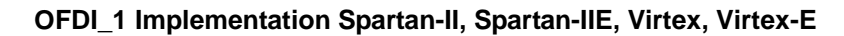

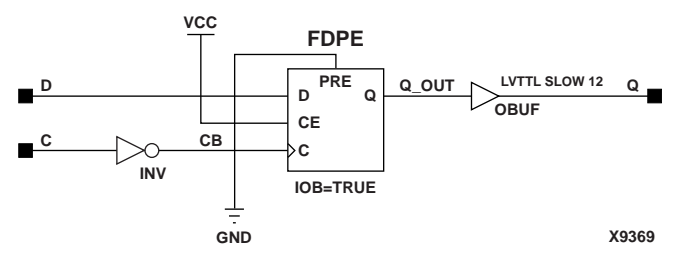

**OFDI\_1 Implementation Spartan-3, Virtex-II, Virtex-II Pro, Virtex-II Pro X**

This component is inside of the IOB. It cannot be directly inferred. The most common design practice is to infer a regular component and put an IOB=TRUE attribute on the component in the UCF file or in the code. For instance, to get an OFDI\_1, you would infer an FDP\_1 and put the IOB = TRUE attribute on the component. Or, you could use the map option –pr o to pack all output registers into the IOBs.

## **OFDT, 4, 8, 16**

## Single and Multiple D Flip-Flops with Active-Low 3-State Output Enable **Buffers**

#### **Architectures Supported**

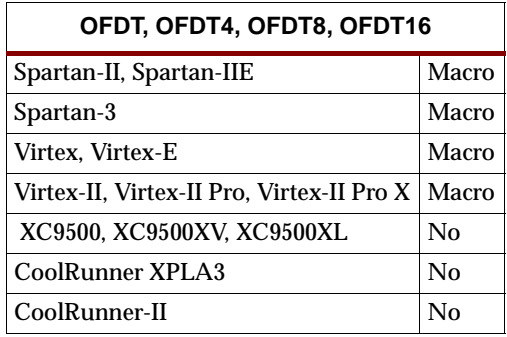

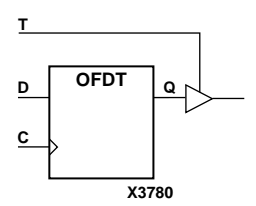

**OFDT4 D0 Q0**

**C D3 D2 D1**

**T**

OFDT, OFDT4, OFDT8, and OFDT16 are single or multiple D flip-flops whose outputs are enabled by a 3-state buffers. The data outputs (Q) of the flip-flops are connected to the inputs of output buffers (OBUFT). The outputs of the OBUFTs (O) are connected to OPADs or IOPADs. The data on the data inputs (D) is loaded into the flip-flops during the Low-to-High clock (C) transition. When the active-Low enable inputs (T) are Low, the data on the flip-flop outputs (Q) appears on the O outputs. When T is High, outputs are high impedance (Off).

The flip-flops are asynchronously cleared with Low outputs, when power is applied, or when global reset is active.

For XC9500/XV/XL, CoolRunner XPLA3, and CoolRunner-II, the power-on condition can be simulated by applying a High-level pulse on the PRLD global net.

Spartan-II, Spartan-IIE, Spartan-3, Virtex, Virtex-E, Virtex-II, Virtex-II Pro, and Virtex-II Pro X simulate power-on when global set/reset (GSR) is active.

GSR defaults to active-High but can be inverted by adding an inverter in front of the GSR input of the STARTUP\_SPARTAN2, STARTUP\_SPARTAN3, STARTUP\_VIRTEX, or STARTUP\_VIRTEX2 symbol.

**Inputs Outputs**

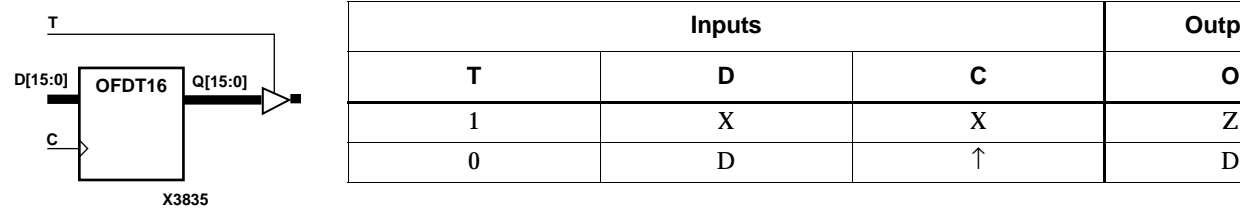

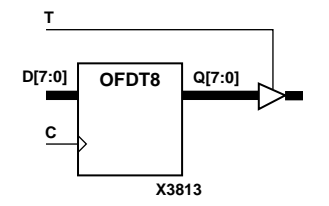

**X3801**

**Q1 Q2 Q3**

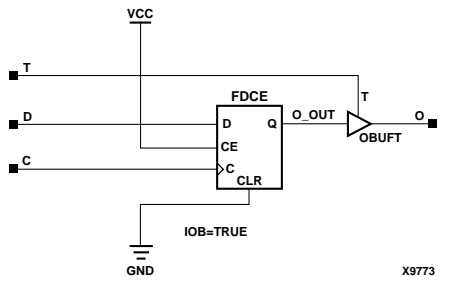

**OFDT Implementation Spartan-II, Spartan-IIE, Virtex, Virtex-E** 

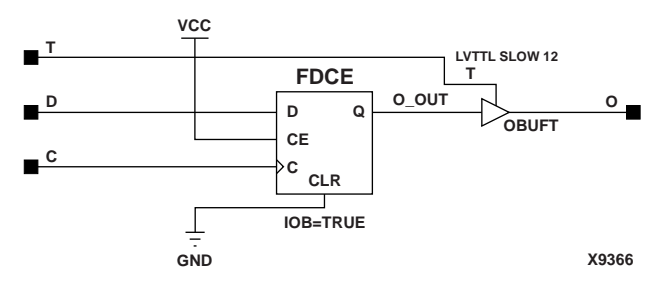

**OFDT Implementation Spartan-3, Virtex-II, Virtex-II Pro, Virtex-II Pro X**

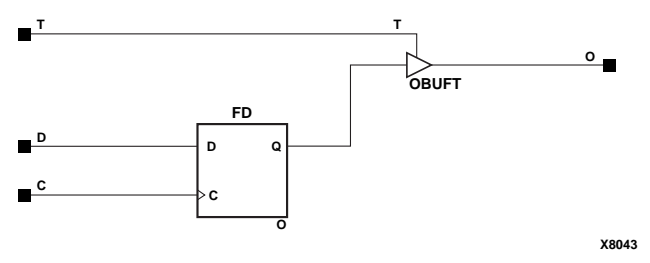

**OFDT Implementation XC9500/XV/XL, CoolRunner XPLA3, CoolRunner-II**

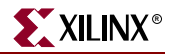

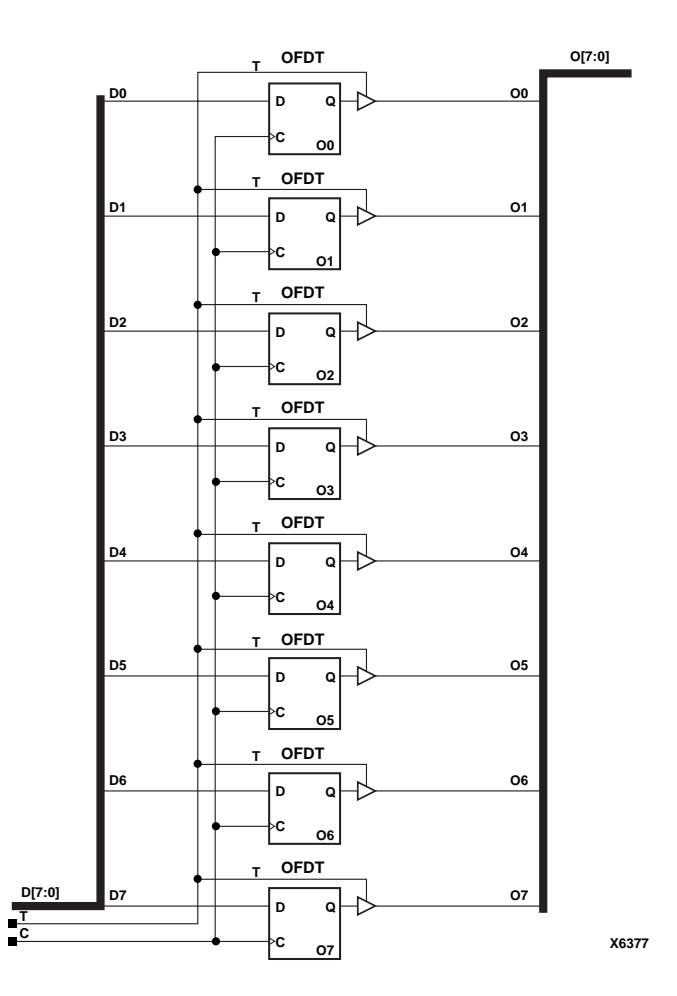

**OFDT8 Implementation XC9500/XV/XL, CoolRunner XPLA3, CoolRunner-II, Spartan-II, Spartan-IIE, Spartan-3, Virtex, Virtex-E, Virtex-II, Virtex-II Pro, Virtex-II Pro X**

#### Usage

This component is inside of the IOB. It cannot be directly inferred. The most common design practice is to infer a regular component and put an IOB=TRUE attribute on the component in the UCF file or in the code. For instance, to get an OFDT, you would infer an FDCE and put the IOB = TRUE attribute on the component. Or, you could use the map option –pr o to pack all output registers into the IOBs.

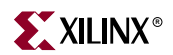

# **OFDT\_1**

# D Flip-Flop with Active-Low 3-State Output Buffer and Inverted Clock

### **Architectures Supported**

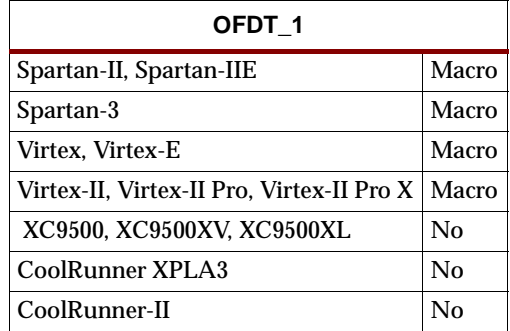

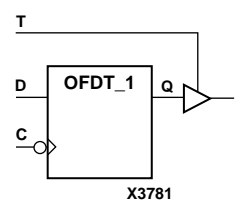

OFDT\_1 and its output buffer are located in an input/output block (IOB). The flipflop data output (Q) is connected to the input of an output buffer (OBUFT). The OBUFT output is connected to an OPAD or an IOPAD. The data on the data input (D) is loaded into the flip-flop on the High-to-Low clock (C) transition. When the active-Low enable input (T) is Low, the data on the flip-flop output (Q) appears on the O output. When T is High, the output is high impedance (Off).

The flip-flop is asynchronously cleared with Low output when power is applied, or when global reset is active.

Spartan-II, Spartan-IIE, Spartan-3, Virtex, Virtex-E, Virtex-II, Virtex-II Pro, and Virtex-II Pro X simulate power-on when global set/reset (GSR) is active.

GSR defaults to active-High but can be inverted by adding an inverter in front of the GSR input of the STARTUP\_SPARTAN2, STARTUP\_SPARTAN3, STARTUP\_VIRTEX, or STARTUP\_VIRTEX2 symbol.

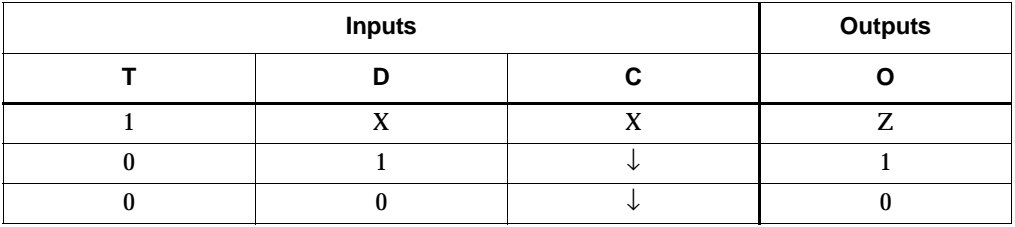

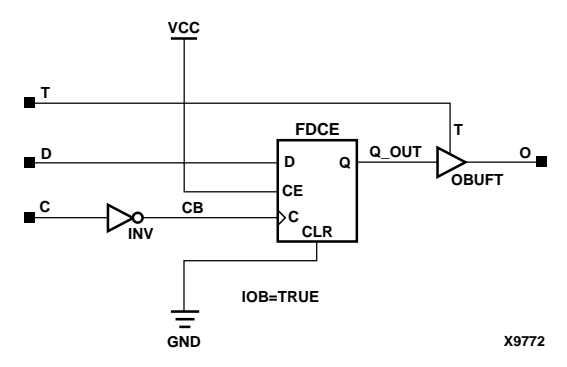

**OFDT\_1 Implementation Spartan-II, Spartan-IIE, Virtex, Virtex-E** 

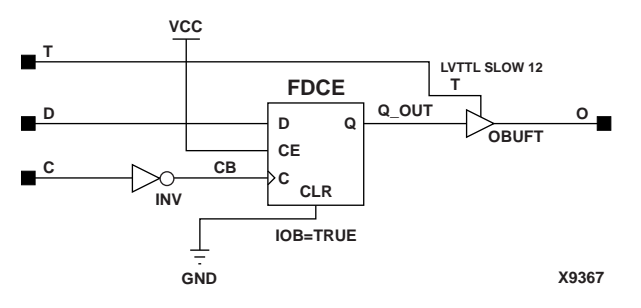

**OFDT\_1 Implementation Spartan-3, Virtex-II, Virtex-II Pro, Virtex-II Pro X**

This component is inside of the IOB. It cannot be directly inferred. The most common design practice is to infer a regular component and put an IOB=TRUE attribute on the component in the UCF file or in the code. For instance, to get an OFDT\_1, you would infer an FDCE\_1 and put the IOB = TRUE attribute on the component. Or, you could use the map option –pr o to pack all output registers into the IOBs.

## **OFDX, 4, 8, 16**

## Single- and Multiple-Output D Flip-Flops with Clock Enable

### **Architectures Supported**

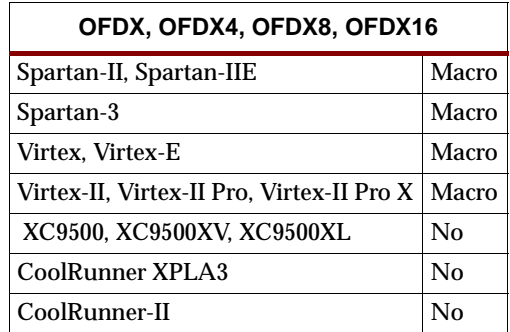

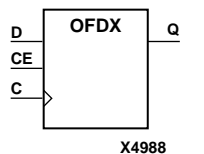

OFDX, OFDX4, OFDX8, and OFDX16 are single and multiple output D flip-flops. The Q outputs are connected to OPADs or IOPADs. The data on the D inputs is loaded into the flip-flops during the Low-to-High clock (C) transition and appears on the Q outputs. When CE is Low, flip-flop outputs do not change.

The flip-flops are asynchronously cleared with Low outputs, when power is applied, or when global reset is active.

Spartan-II, Spartan-IIE, Spartan-3, Virtex, Virtex-E, Virtex-II, Virtex-II Pro, and Virtex-II Pro X simulate power-on when global set/reset (GSR) is active.

GSR defaults to active-High but can be inverted by adding an inverter in front of the GSR input of the STARTUP\_SPARTAN2, STARTUP\_SPARTAN3, STARTUP\_VIRTEX, or STARTUP\_VIRTEX2 symbol.

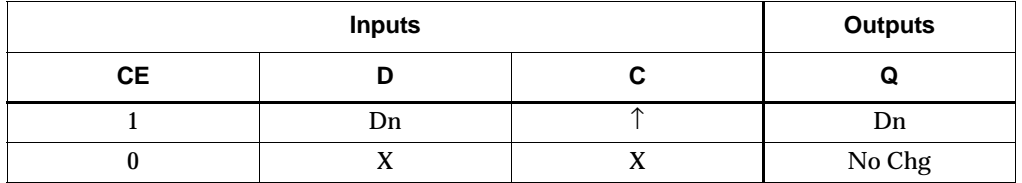

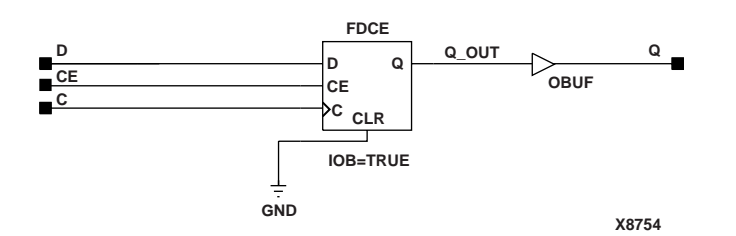

#### **OFDX Implementation Spartan-II, Spartan-IIE, Virtex, Virtex-E**

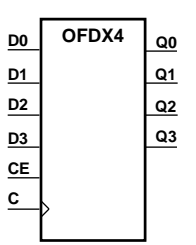

**X4989**

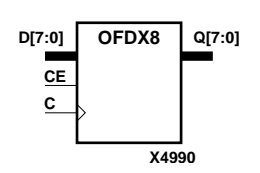

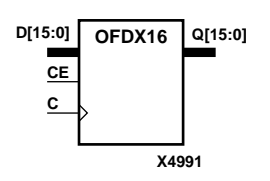

**Libraries Guide** [www.xilinx.com](http://www.xilinx.com) **1345**

ISE 6.li 1-800-255-7778

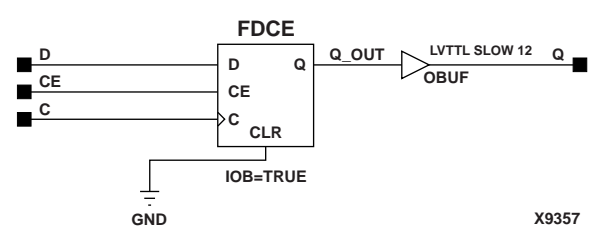

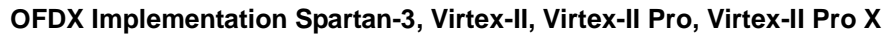

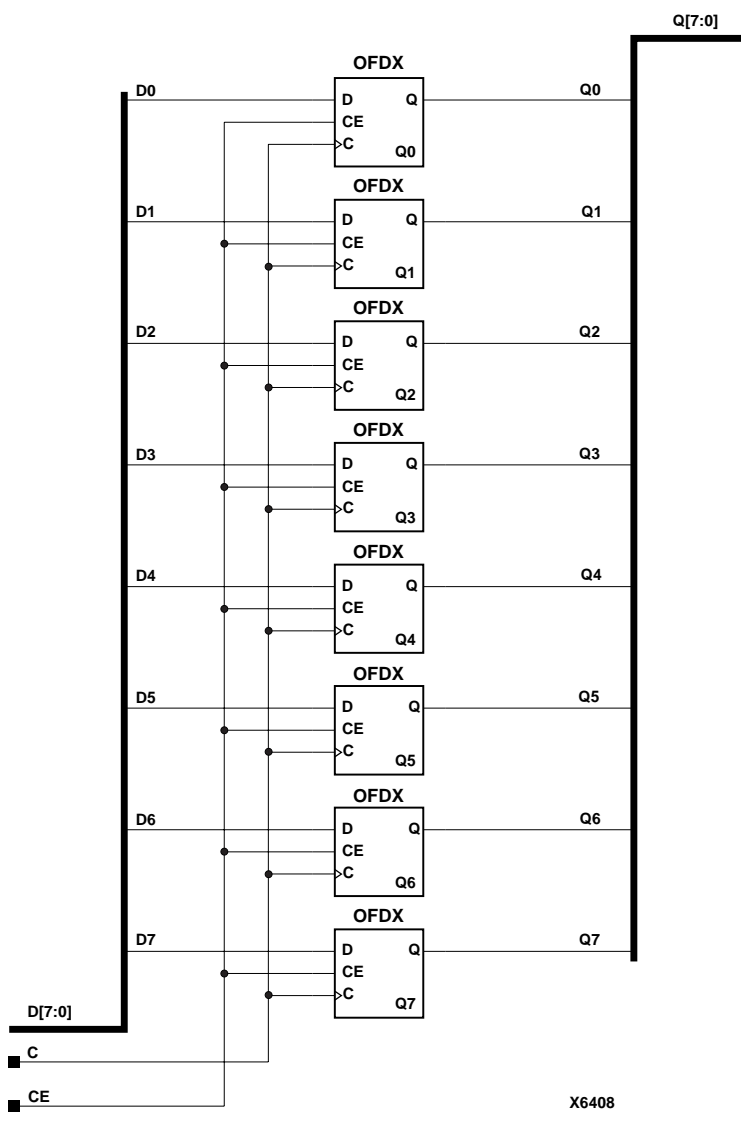

**OFDX8 Implementation Spartan-II, Spartan-IIE, Spartan-3, Virtex, Virtex-E, Virtex-II, Virtex-II Pro, Virtex-II Pro X**

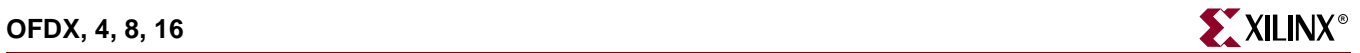

This component is inside of the IOB. It cannot be directly inferred. The most common design practice is to infer a regular component and put an IOB=TRUE attribute on the component in the UCF file or in the code. For instance, to get an OFDX, you would infer an FDCE and put the IOB = TRUE attribute on the component. Or, you could use the map option –pr o to pack all output registers into the IOBs.

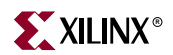

# **OFDX\_1**

## Output D Flip-Flop with Inverted Clock and Clock Enable

### **Architectures Supported**

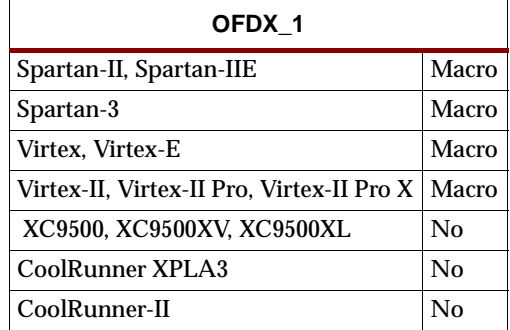

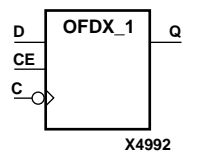

OFDX\_1 is located in an input/output block (IOB). The output (Q) of the D flip-flop is connected to an OPAD or an IOPAD. The data on the D input is loaded into the flipflop during the High-to-Low clock (C) transition and appears on the Q output. When the CE pin is Low, the output (Q) does not change.

The flip-flop is asynchronously cleared with Low output when power is applied, or when global reset is active.

Spartan-II, Spartan-IIE, Spartan-3, Virtex, Virtex-E, Virtex-II, Virtex-II Pro, and Virtex-II Pro X simulate power-on when global set/reset (GSR) is active.

GSR defaults to active-High but can be inverted by adding an inverter in front of the GSR input of the STARTUP\_SPARTAN2, STARTUP\_SPARTAN3, STARTUP\_VIRTEX, or STARTUP\_VIRTEX2 symbol.

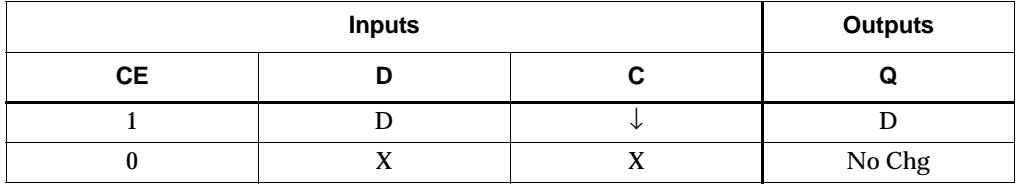

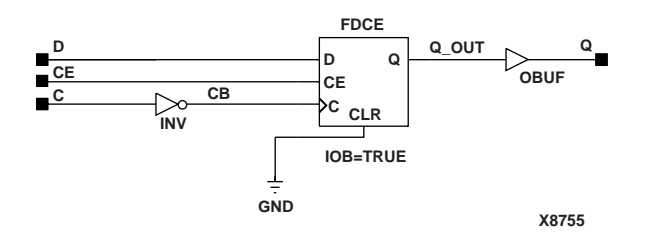

**OFDX\_1 Implementation Spartan-II, Spartan-IIE, Virtex, Virtex-E** 

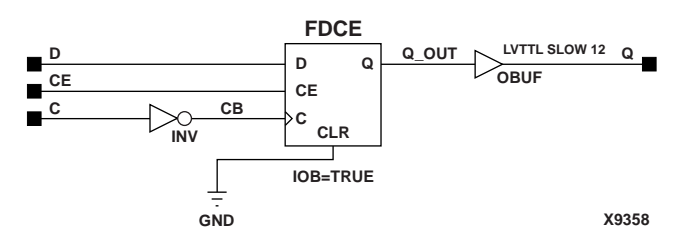

**OFDX\_1 Implementation Spartan-3, Virtex-II, Virtex-II Pro, Virtex-II Pro X**

This component is inside of the IOB. It cannot be directly inferred. The most common design practice is to infer a regular component and put an IOB=TRUE attribute on the component in the UCF file or in the code. For instance, to get an OFDX\_1, you would infer an FDCE\_1 and put the IOB = TRUE attribute on the component. Or, you could use the map option –pr o to pack all output registers into the IOBs.

## **OFDXI**

## Output D Flip-Flop with Clock Enable (Asynchronous Preset)

### **Architectures Supported**

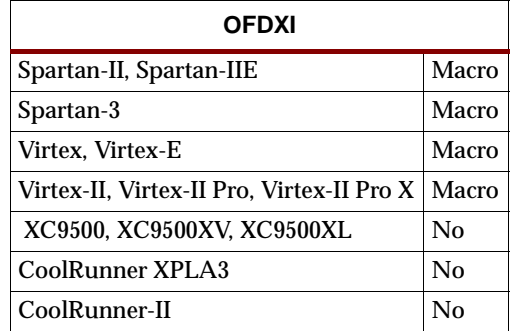

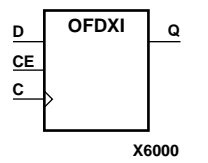

OFDXI is contained in an input/output block (IOB). The output  $(Q)$  of the D flip-flop is connected to an OPAD or an IOPAD. The data on the D input is loaded into the flipflop during the Low-to-High clock (C) transition and appears at the output (Q). When CE is Low, the output does not change.

The flip-flop is asynchronously preset with High output when power is applied, or when global reset is active.

Spartan-II, Spartan-IIE, Spartan-3, Virtex, Virtex-E, Virtex-II, Virtex-II Pro, and Virtex-II Pro X simulate power-on when global set/reset (GSR) is active.

GSR defaults to active-High but can be inverted by adding an inverter in front of the GSR input of the STARTUP\_SPARTAN2, STARTUP\_SPARTAN3, STARTUP\_VIRTEX, or STARTUP\_VIRTEX2 symbol.

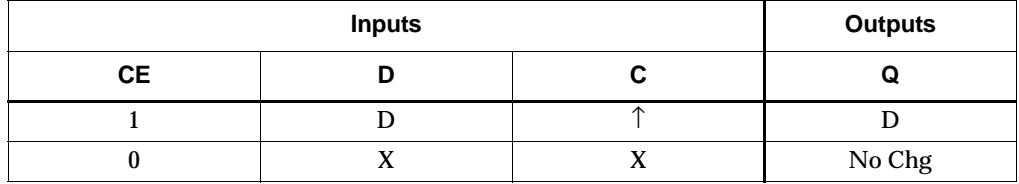

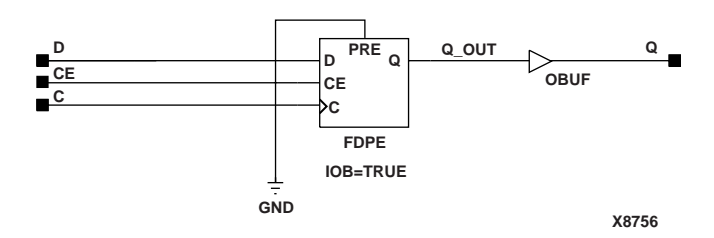

**OFDXI Implementation Spartan-II, Spartan-IIE, Virtex, Virtex-E** 

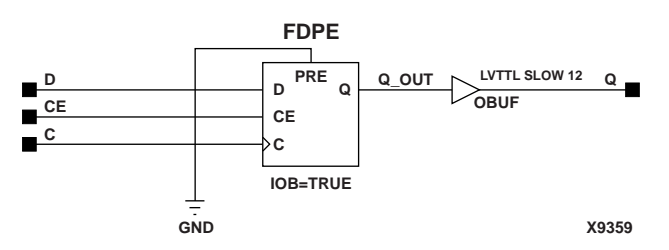

**OFDXI Implementation Spartan-3, Virtex-II, Virtex-II Pro, Virtex-II Pro X**

This component is inside of the IOB. It cannot be directly inferred. The most common design practice is to infer a regular component and put an IOB=TRUE attribute on the component in the UCF file or in the code. For instance, to get an OFDXI, you would infer an FDPE and put the IOB = TRUE attribute on the component. Or, you could use the map option –pr o to pack all output registers into the IOBs.

# **OFDXI 1**

## Output D Flip-Flop with Inverted Clock and Clock Enable (Asynchronous Preset)

#### **Architectures Supported**

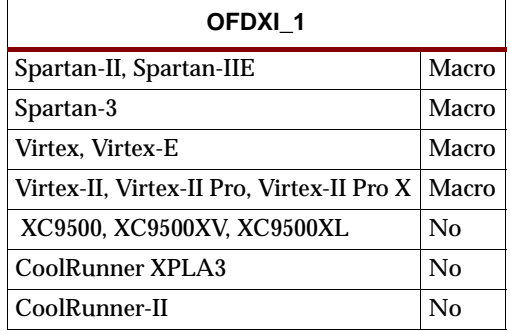

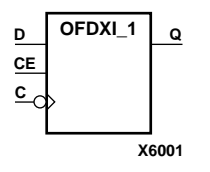

OFDXI\_1 is located in an input/output block (IOB). The D flip-flop output (Q) is connected to an OPAD or an IOPAD. The data on the D input is loaded into the flipflop during the High-to-Low clock (C) transition and appears on the Q output. When CE is Low, the output (Q) does not change.

The flip-flop is asynchronously preset with High output when power is applied, or when global reset is active.

Spartan-II, Spartan-IIE, Spartan-3, Virtex, Virtex-E, Virtex-II, Virtex-II Pro, and Virtex-II Pro X simulate power-on when global set/reset  $(GSR)$  is active.

GSR defaults to active-High but can be inverted by adding an inverter in front of the GSR input of the STARTUP\_SPARTAN2, STARTUP\_SPARTAN3, STARTUP\_VIRTEX, or STARTUP\_VIRTEX2 symbol.

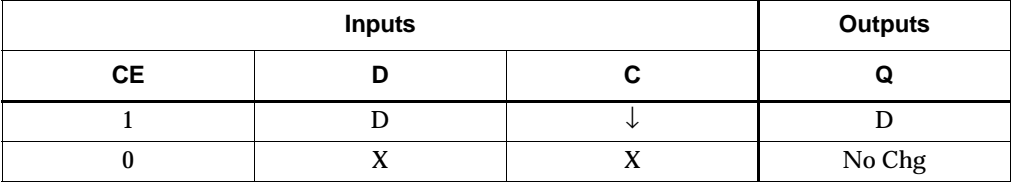

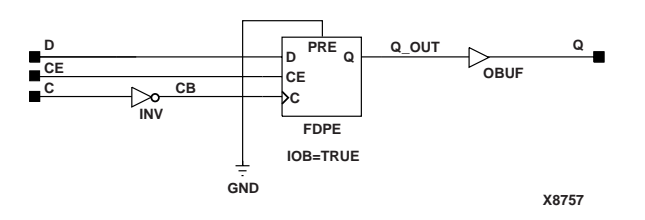

OFDXI\_1 Implementation Spartan-II, Spartan-IIE, Virtex, Virtex-E

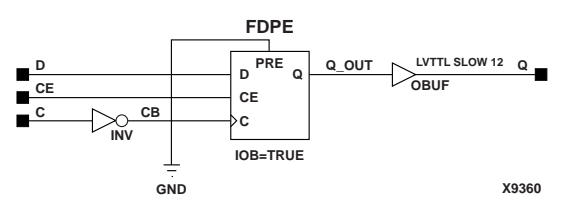

**OFDXI\_1 Implementation Spartan-3, Virtex-II, Virtex-II Pro, Virtex-II Pro X**

This component is inside of the IOB. It cannot be directly inferred. The most common design practice is to infer a regular component and put an IOB=TRUE attribute on the component in the UCF file or in the code. For instance, to get an OFDXI\_1, you would infer an FDPE\_1 and put the IOB = TRUE attribute on the component. Or, you could use the map option –pr o to pack all output registers into the IOBs.

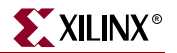

## **OPAD, 4, 8, 16**

## Single- and Multiple-Output Pads

#### **Architectures Supported**

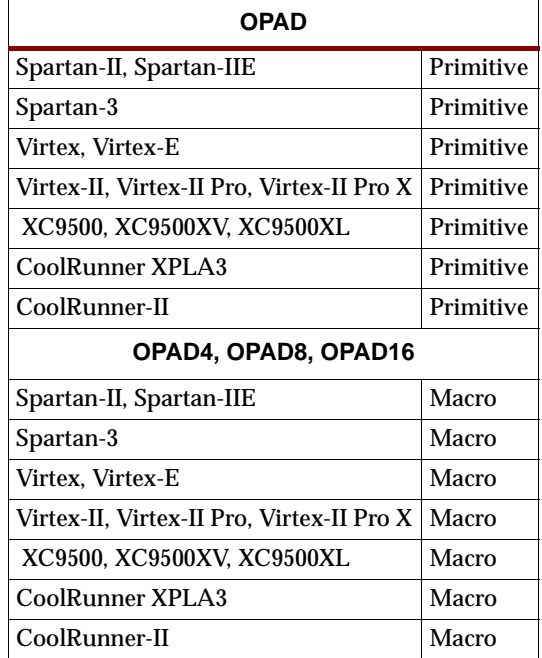

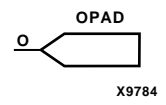

OPAD, OPAD4, OPAD8, and OPAD16 are single and multiple output pads. An OPAD connects a device pin to an output signal of a PLD. It is internally connected to an input/output block (IOB), which is configured by the software as an OBUF, an OBUFT, an OBUFE, an OFD, or an OFDT.

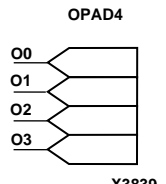

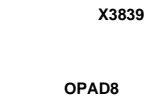

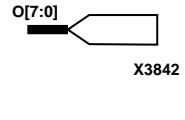

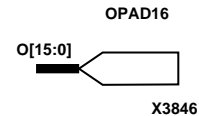

See the appropriate CAE tool interface user guide for details on assigning pin location and identification.

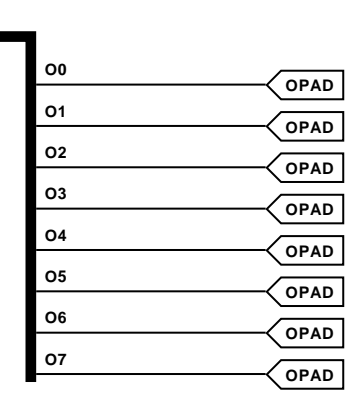

**O[7:0]**

**X7656**

**OPAD8 Implementation XC9500/XV/XL, CoolRunner XPLA3, CoolRunner-II, Spartan-II, Spartan-IIE, Spartan-3, Virtex, Virtex-E, Virtex-II, Virtex-II Pro, Virtex-II Pro X**

ISE 6.li 1-800-255-7778

For HDL, it is not necessary to use these elements in the design. They will be added automatically.

Commonly Used Constraints

IOBDELAY, PULLDOWN

## <span id="page-1356-1"></span><span id="page-1356-0"></span>**OR2-9**

## 2- to 9-Input OR Gates with Inverted and Non-Inverted Inputs

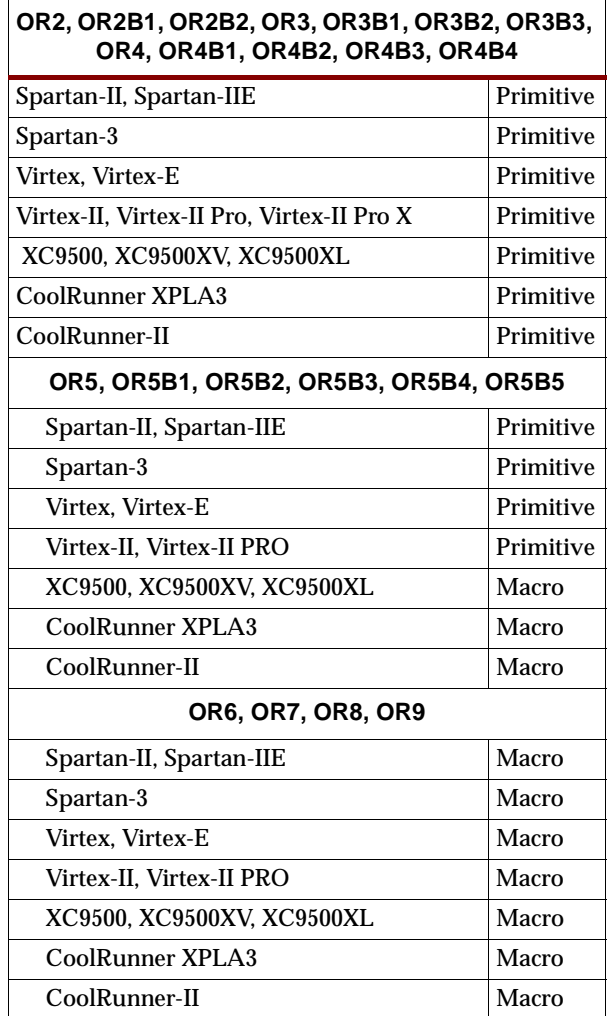

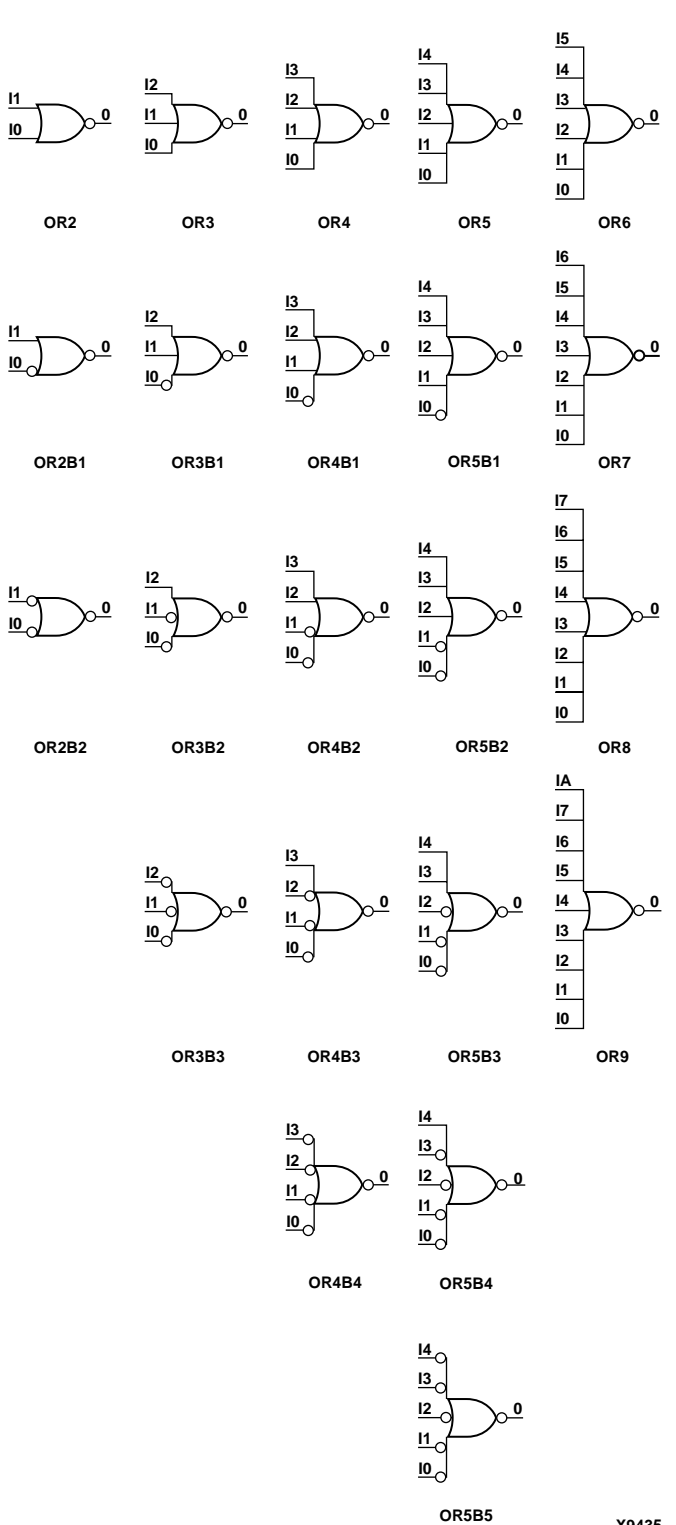

X9435

#### **OR Gate Representations**

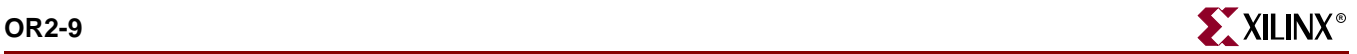

The OR function is performed in the Configurable Logic Block (CLB) function generators for Spartan-II, Spartan-IIE, Spartan-3, Virtex, Virtex-E, Virtex-II, Virtex-II Pro, and Virtex-II Pro X. OR functions of up to five inputs are available in any combination of inverting and non-inverting inputs. OR functions of six to nine inputs are available with only non-inverting inputs. To invert some or all inputs, use external inverters. Since each input uses a CLB resource, replace functions with unused inputs with functions having the necessary number of inputs.

See ["OR2-9"](#page-1356-0) for information on additional OR functions for the Spartan-II, Spartan-IIE, Virtex, and Virtex-E.

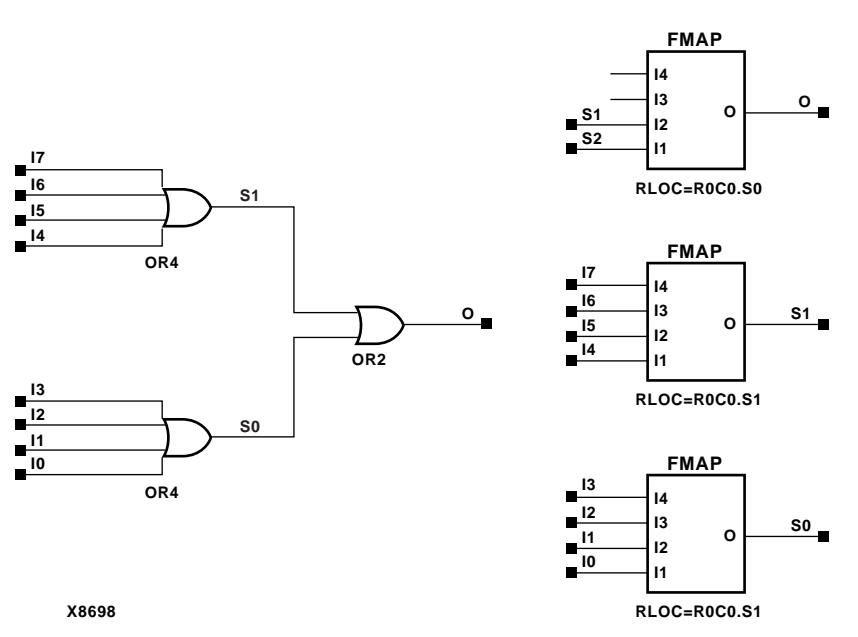

**OR8 Implementation Spartan-II, Spartan-IIE, Virtex, Virtex-E** 

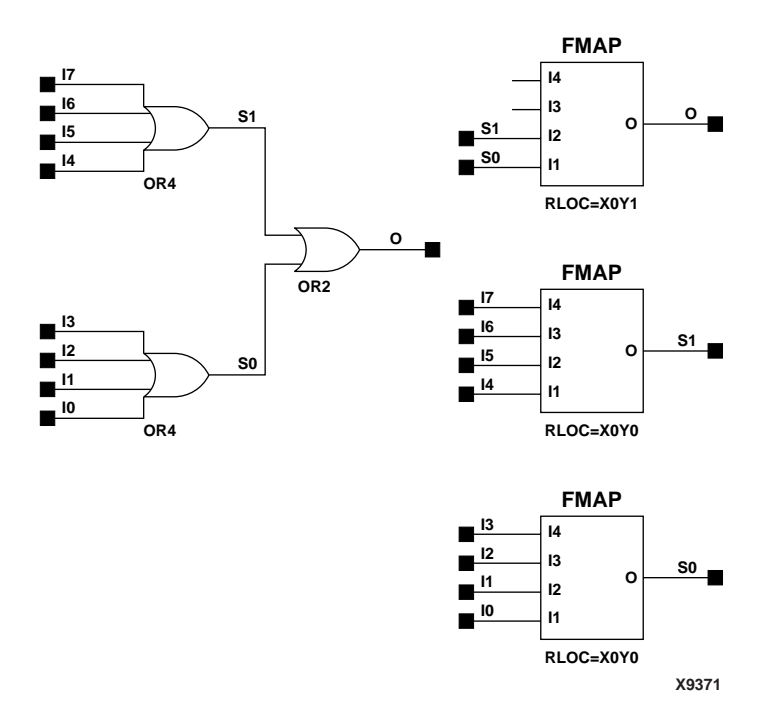

#### **OR8 Implementation Spartan-3, Virtex-II, Virtex-II Pro, Virtex-II Pro X**

#### Usage

OR2 through OR5 are primitives that can be inferred or instantiated. OR6 through OR9 are macros which can be inferred.

### VHDL Inference Code

architecture Behavioral of or6 is begin

process (I0, I1, I2, I3, I4, I5) begin  $0 \leq (10 \text{ or } 11 \text{ or } 12 \text{ or } 13 \text{ or } 14 \text{ or } 15);$ end process; end Behavioral;

## Verilog Inference Code (OR6)

always @(I0 or I1 or I2 or I3 or I4 or I5) begin  $0 \le (10 || 11 || 12 || 13 || 14 || 15);$ end

### VHDL Instantiation Template for OR5

Following is the VHDL code for OR5. To instantiate OR2, remove I2, I3, and I4. To instantiate OR3, remove I3 and I4, For OR4, remove I4. OR2B1, and OR2B2 have the same code as OR2. OR3B1, 3B2, and 3B3 have the same code as OR3 and so forth.

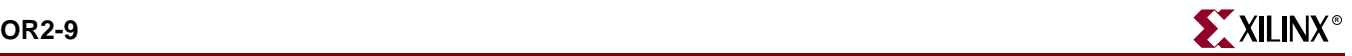

```
-- Component Declaration for OR5 should be placed
-- after architecture statement but before begin keyword 
component OR5
   port (O : out STD_ULOGIC;
         I0 : in STD_ULOGIC;
         I1 : in STD_ULOGIC;
         I2 : in STD_ULOGIC;
         I3 : in STD_ULOGIC;
         I4: in STD_ULOGIC);
end component;
-- Component Attribute specification for OR5 
-- should be placed after architecture declaration but 
-- before the begin keyword 
-- Attributes should be placed here
-- Component Instantiation for OR5 should be placed
-- in architecture after the begin keyword 
OR5_INSTANCE_NAME : OR5
      port map (0 => user_0,
                 I0 \Rightarrow user\_I0,I1 => user_I1,
                 I2 \Rightarrow user_I2,
                 I3 \Rightarrow user_13,
                 I4 => user_I4;
```
### Verilog Instantiation Template for OR5

```
OR5 OR5_instance_name (.O (user_O),
                        .I0 (user_I0),
                        .Il\ (user\_I1) ,
                        .I2 (user_I2),
                         .I3 (user_I3),
                        .I4 (user_I4));
```
### Commonly Used Constraints

None

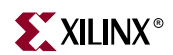

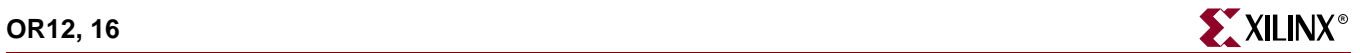

# **OR12, 16**

# 12- and 16-Input OR Gates with Non-Inverted Inputs

### **Architectures Supported**

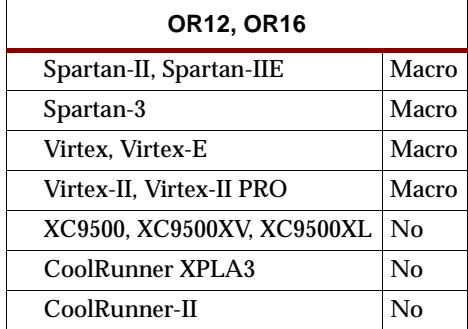

See ["OR2-9"](#page-1356-1) for information on OR functions.

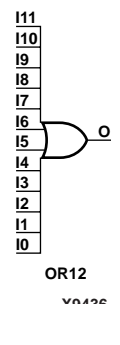

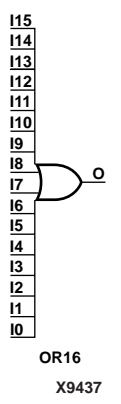

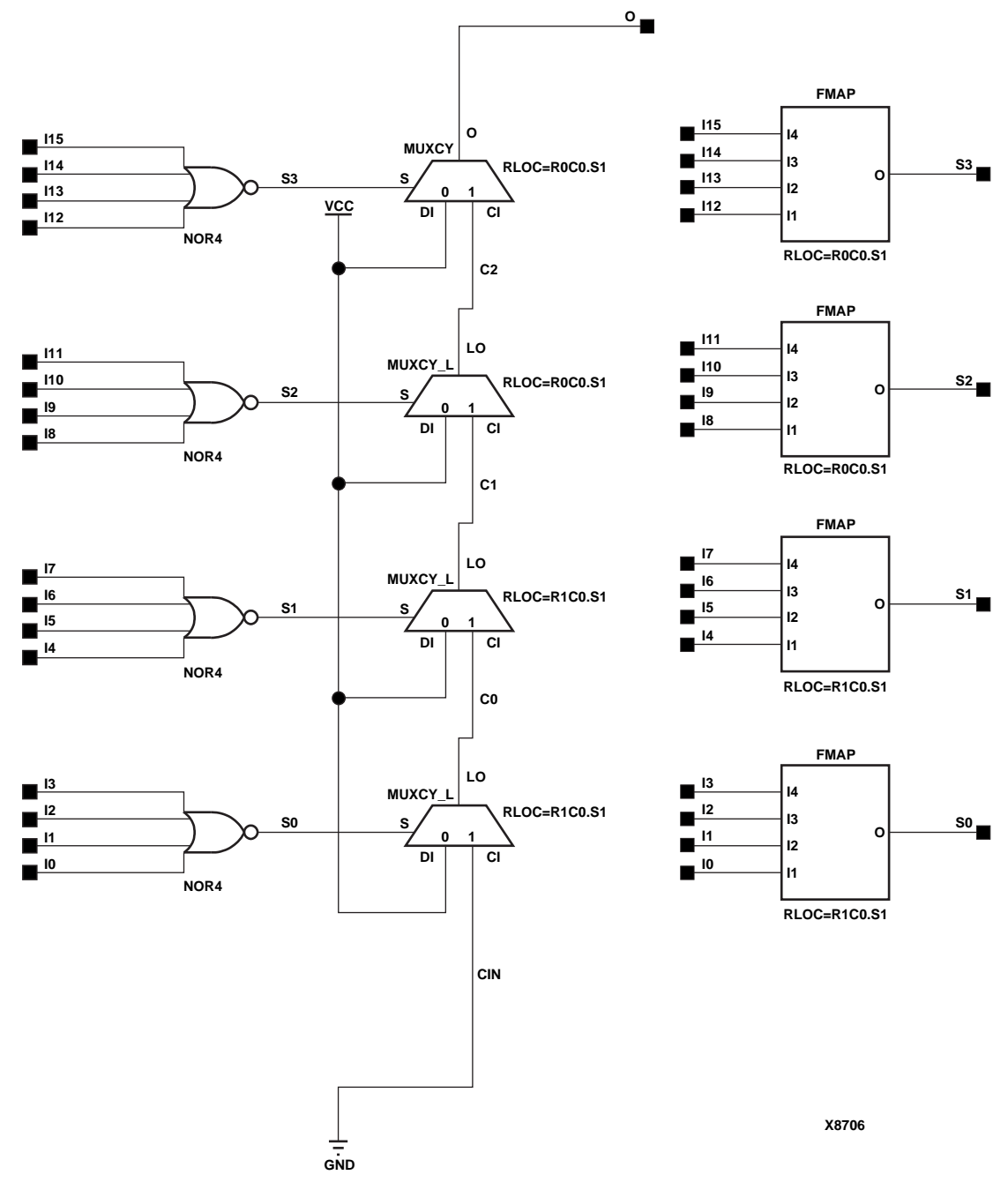

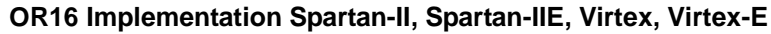

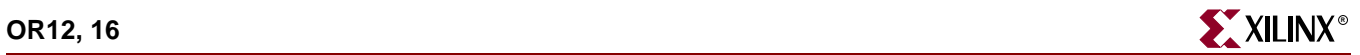

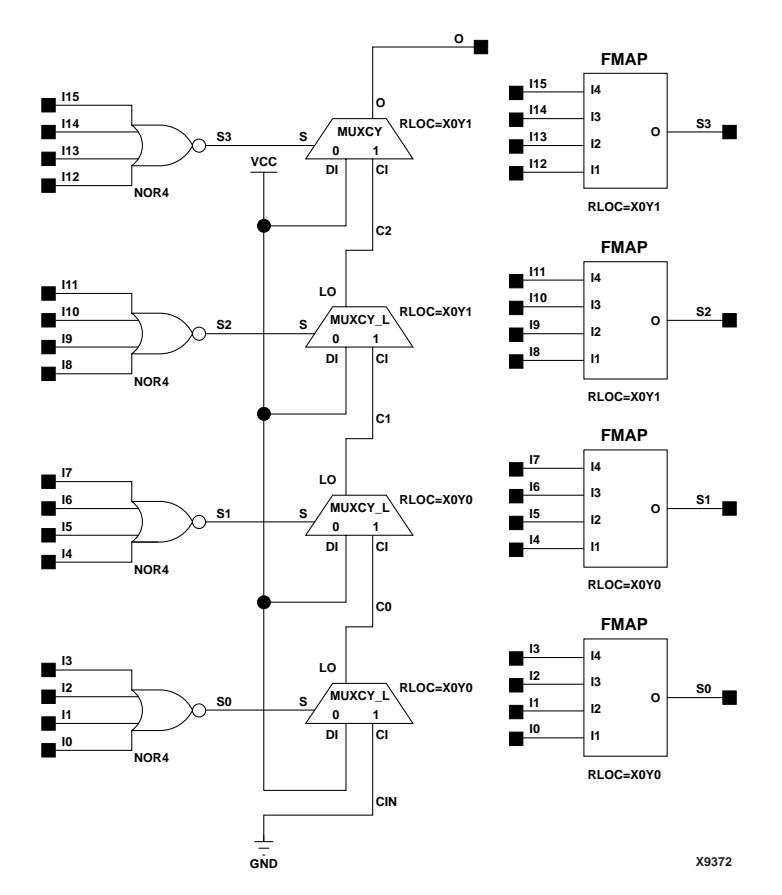

**OR16 Implementation Spartan-3, Virtex-II, Virtex-II Pro, Virtex-II Pro X** 

For HDL, OR12 and OR16 are macros that are inferred. See ["OR2-9"](#page-1356-1) for information about inferring OR gates.

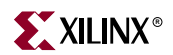

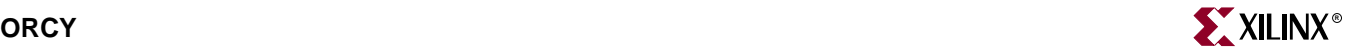

## **ORCY**

## OR with Carry Logic

#### **Architectures Supported**

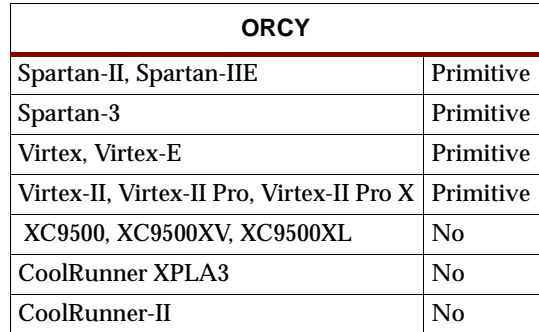

ORCY is a special OR with general O output used for generating faster and smaller arithmetic functions.

Each Virtex-II, Virtex-II Pro, and Virtex-II Pro X slice contains a dedicated 2-input OR gate that ORs together carry out values for a series of horizontally adjacent carry chains. The OR gate gets one input external to the slice and the other input from the output of the high order carry mux. The OR gate's output drives the next slice's OR gate horizontally across the die.

Only MUXCY outputs can drive the signal on the CI pin. Only ORCY outputs or logic zero can drive the I pin.

#### Usage

For HDL, the ORCY design element should be instantiated rather than inferred.

### VHDL Instantiation Template

```
-- Component Declaration for ORCY should be placed 
-- after architecture statement but before begin keyword 
component ORCY
   port (O : out STD_ULOGIC;
         CI : in STD_ULOGIC;
         I : in STD_ULOGIC);
end component;
-- Component Attribute specification for ORCY
-- should be placed after architecture declaration but 
-- before the begin keyword 
-- Enter attributes here 
-- Component Instantiation for ORCY should be placed 
-- in architecture after the begin keyword 
ORCY INSTANCE NAME : ORCY
```
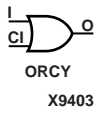

port map (O => user\_O,  $CI \Rightarrow user_CI,$  $I \Rightarrow user_I)$ ;

## Verilog Instantiation Template

ORCY instance\_name (.O (user\_O), .CI (user\_CI), .I $(user\_I)$  )  $\!$ 

## Commonly Used Constraints

None
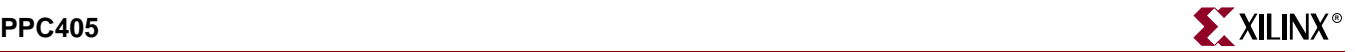

### **PPC405**

### Primitive for the Power PC Core

#### **Architectures Supported**

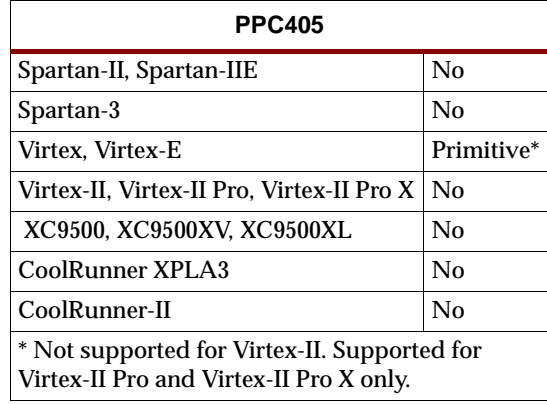

The PowerPC 405 embedded core is a 32-bit RISC core integrating a PowerPC 405 CPU, separate instruction and data caches, a JTAG port, trace FIFO, multiple timers, and a memory management unit (MMU). Integrated on-chip memory (OCM) controllers provide dedicated interfaces between Block SelectRAM memory and the processor core instruction and data paths for high-speed access. The PowerPC 405 core implements the PowerPC User Instruction Set.

For complete information about the PowerPC 405, see the following documents:

- *Virtex-II Pro Datasheet*
- *Virtex-II Pro Handbook*
- *The PowerPC 405 Core Processor Block Manual*
- *The PowerPC 405 User Guide*

The following table lists the inputs and outputs of the primitive. For detailed information about the pinouts, see the *DS083 Virtex-II Pro Data Sheet.*

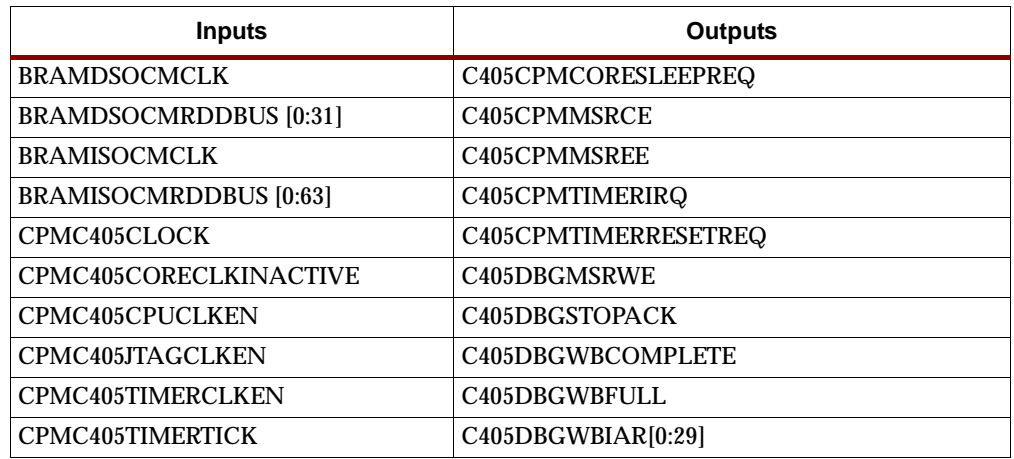

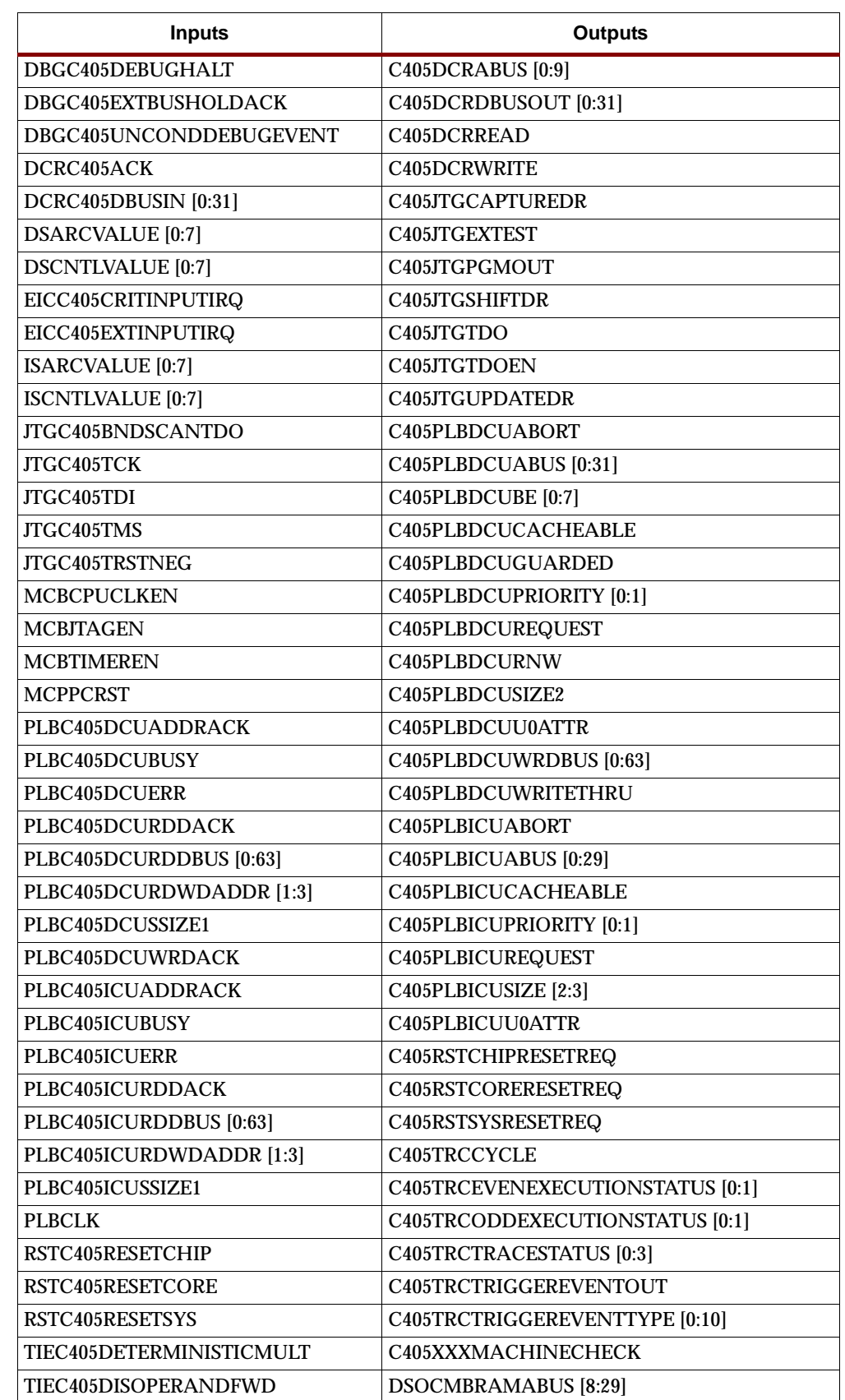

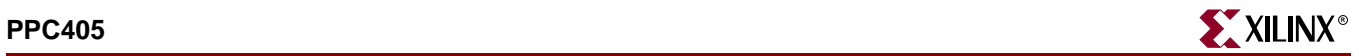

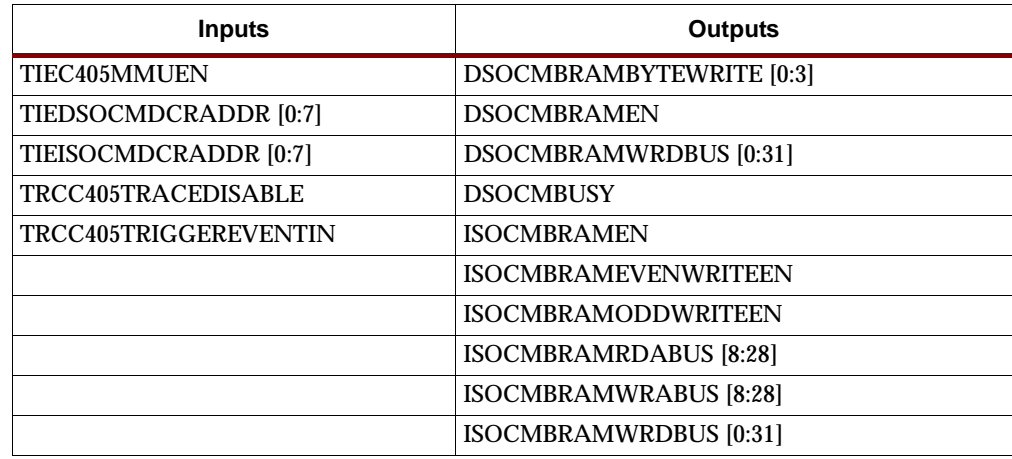

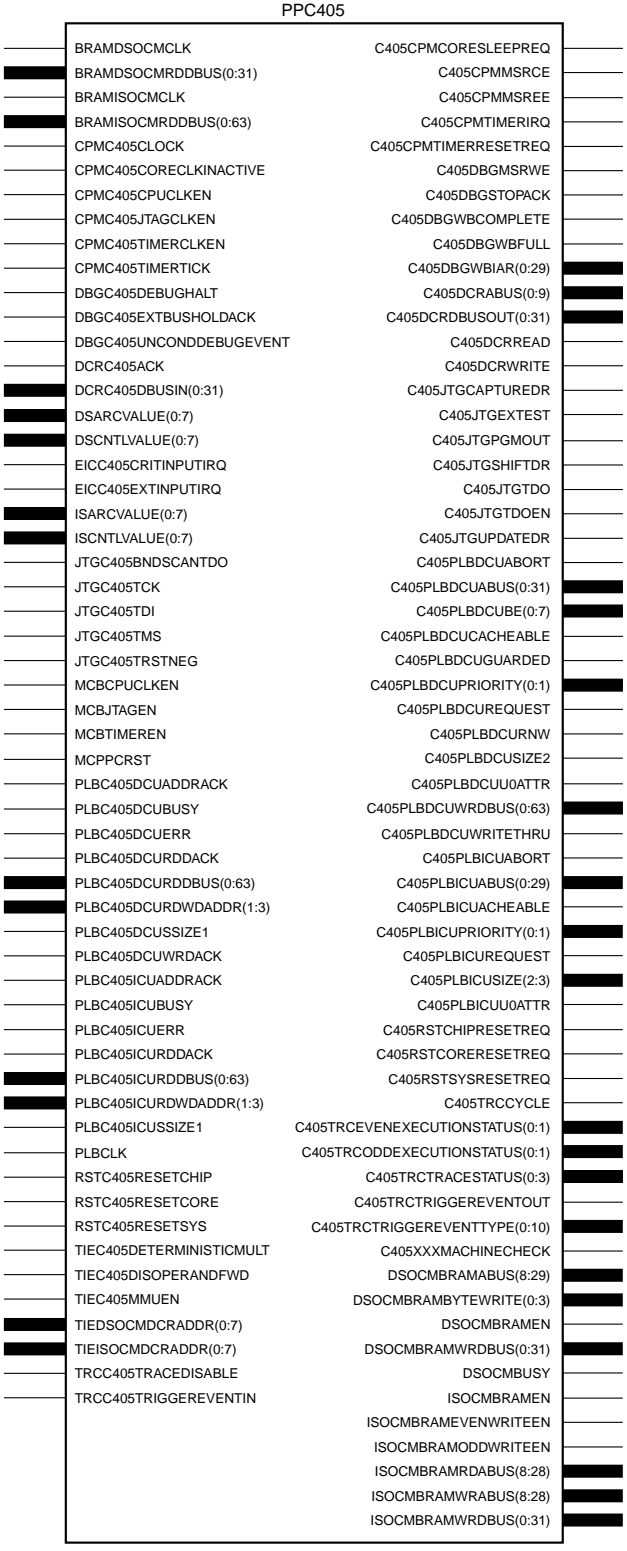

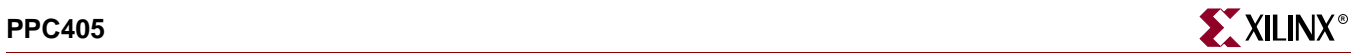

### Usage

For HDL, the PPC405 design element is instantiated rather than inferred.

VHDL Instantiation Template

- -- Component Declaration for PPC405 should be placed
- -- after architecture statement but before begin keyword

#### component PPC405

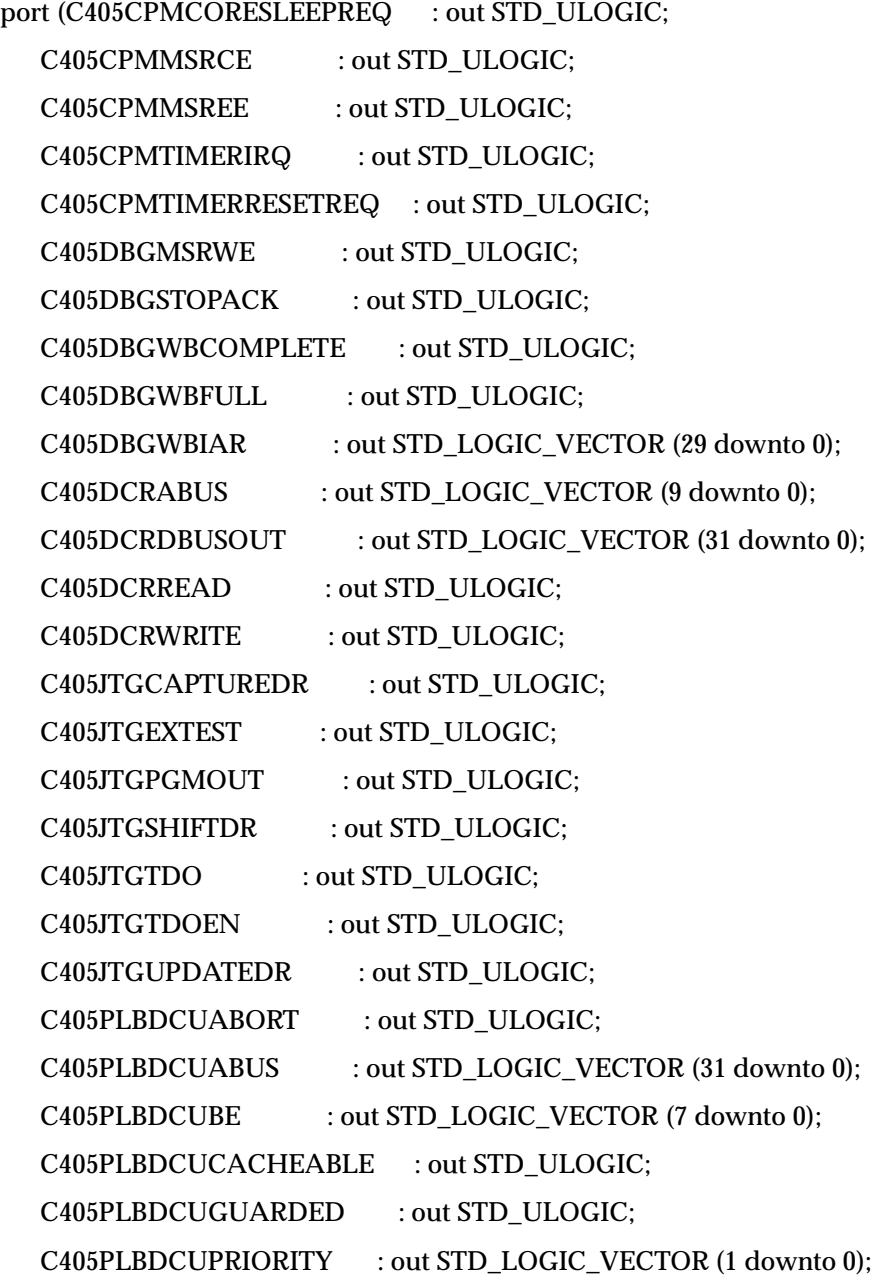

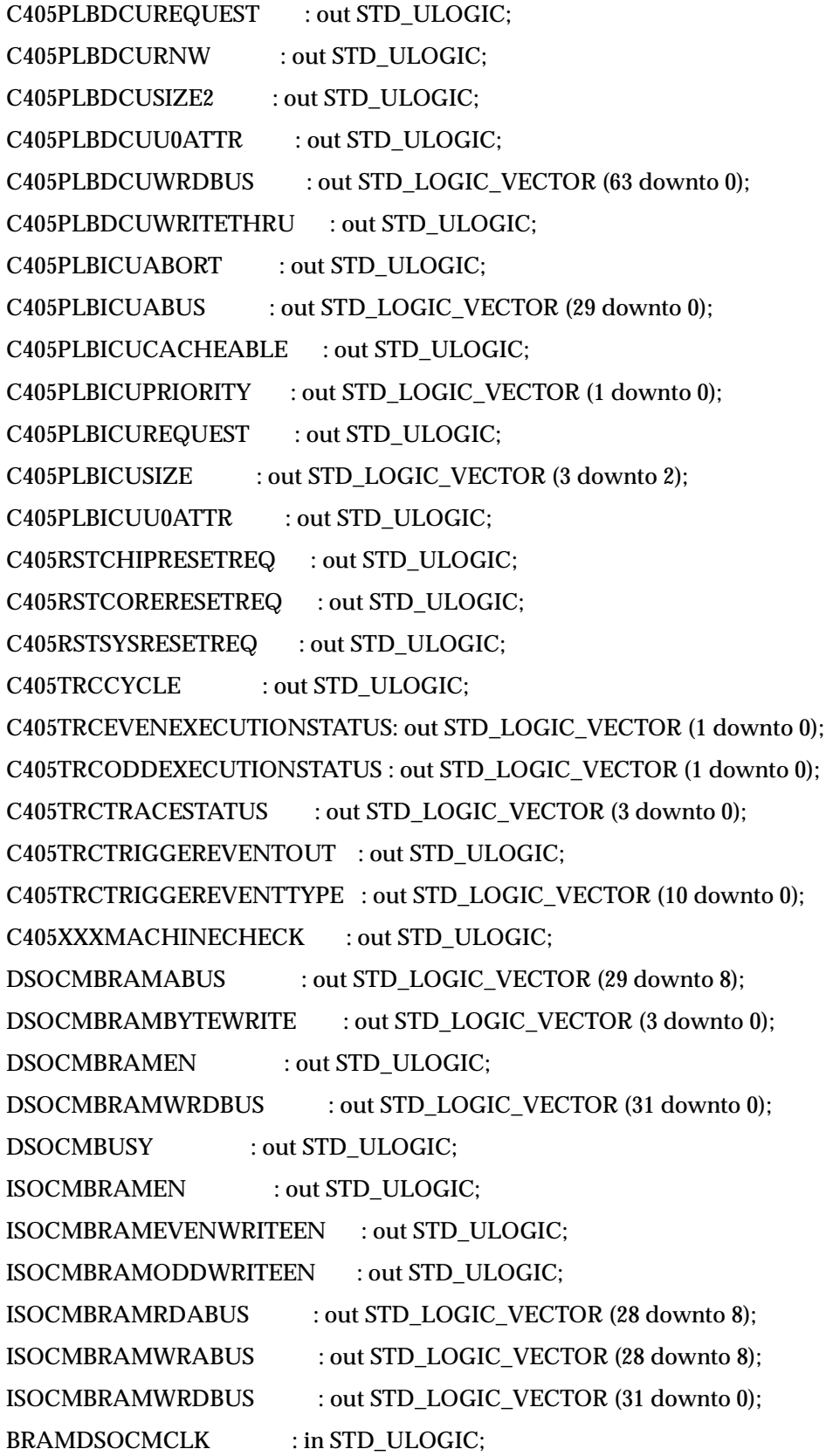

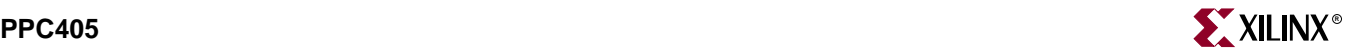

BRAMDSOCMRDDBUS : in STD\_LOGIC\_VECTOR (31 downto 0); BRAMISOCMCLK : in STD\_ULOGIC; BRAMISOCMRDDBUS : in STD\_LOGIC\_VECTOR (63 downto 0); CPMC405CLOCK : in STD\_ULOGIC; CPMC405CORECLKINACTIVE : in STD\_ULOGIC; CPMC405CPUCLKEN : in STD\_ULOGIC; CPMC405JTAGCLKEN : in STD\_ULOGIC; CPMC405TIMERCLKEN : in STD\_ULOGIC; CPMC405TIMERTICK : in STD\_ULOGIC; DBGC405DEBUGHALT : in STD\_ULOGIC; DBGC405EXTBUSHOLDACK : in STD\_ULOGIC; DBGC405UNCONDDEBUGEVENT : in STD\_ULOGIC; DCRC405ACK : in STD\_ULOGIC; DCRC405DBUSIN : in STD\_LOGIC\_VECTOR (31 downto 0); DSARCVALUE : in STD\_LOGIC\_VECTOR (7 downto 0); DSCNTLVALUE : in STD\_LOGIC\_VECTOR (7 downto 0); EICC405CRITINPUTIRQ : in STD\_ULOGIC; EICC405EXTINPUTIRQ : in STD\_ULOGIC; ISARCVALUE : in STD\_LOGIC\_VECTOR (7 downto 0); ISCNTLVALUE : in STD\_LOGIC\_VECTOR (7 downto 0); JTGC405BNDSCANTDO : in STD\_ULOGIC; JTGC405TCK : in STD\_ULOGIC; JTGC405TDI : in STD\_ULOGIC; JTGC405TMS : in STD\_ULOGIC; JTGC405TRSTNEG : in STD\_ULOGIC; MCBCPUCLKEN : in STD\_ULOGIC; MCBJTAGEN : in STD\_ULOGIC; MCBTIMEREN : in STD\_ULOGIC; MCPPCRST : in STD\_ULOGIC; PLBC405DCUADDRACK : in STD\_ULOGIC; PLBC405DCUBUSY : in STD\_ULOGIC; PLBC405DCUERR : in STD\_ULOGIC; PLBC405DCURDDACK : in STD\_ULOGIC; PLBC405DCURDDBUS : in STD\_LOGIC\_VECTOR (63 downto 0);

PLBC405DCURDWDADDR : in STD\_LOGIC\_VECTOR (3 downto 1); PLBC405DCUSSIZE1 : in STD\_ULOGIC; PLBC405DCUWRDACK : in STD\_ULOGIC; PLBC405ICUADDRACK : in STD\_ULOGIC; PLBC405ICUBUSY : in STD\_ULOGIC; PLBC405ICUERR : in STD\_ULOGIC; PLBC405ICURDDACK : in STD\_ULOGIC; PLBC405ICURDDBUS : in STD\_LOGIC\_VECTOR (63 downto 0); PLBC405ICURDWDADDR : in STD\_LOGIC\_VECTOR (3 downto 1); PLBC405ICUSSIZE1 : in STD\_ULOGIC; PLBCLK : in STD\_ULOGIC; RSTC405RESETCHIP : in STD\_ULOGIC; RSTC405RESETCORE : in STD\_ULOGIC; RSTC405RESETSYS : in STD\_ULOGIC; TIEC405DETERMINISTICMULT : in STD\_ULOGIC; TIEC405DISOPERANDFWD : in STD\_ULOGIC; TIEC405MMUEN : in STD\_ULOGIC; TIEDSOCMDCRADDR : in STD\_LOGIC\_VECTOR (7 downto 0); TIEISOCMDCRADDR : in STD\_LOGIC\_VECTOR (7 downto 0); TRCC405TRACEDISABLE : in STD\_ULOGIC; TRCC405TRIGGEREVENTINE : in STD\_ULOGIC);

end component;

-- Component Attribute specification for PPC405

-- should be placed after architecture declaration but

-- before the begin keyword

-- Enter attributes here

-- Component Instantiation for PPC405 should be placed

-- in architecture after the begin keyword

*PPC405\_INSTANCE\_NAME* : PPC405 port map (C405CPMCORESLEEPREQ => *user\_C405CPMCORESLEEPREQ*,

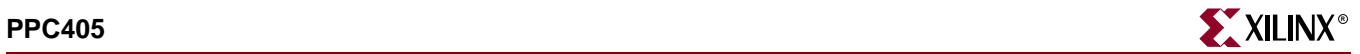

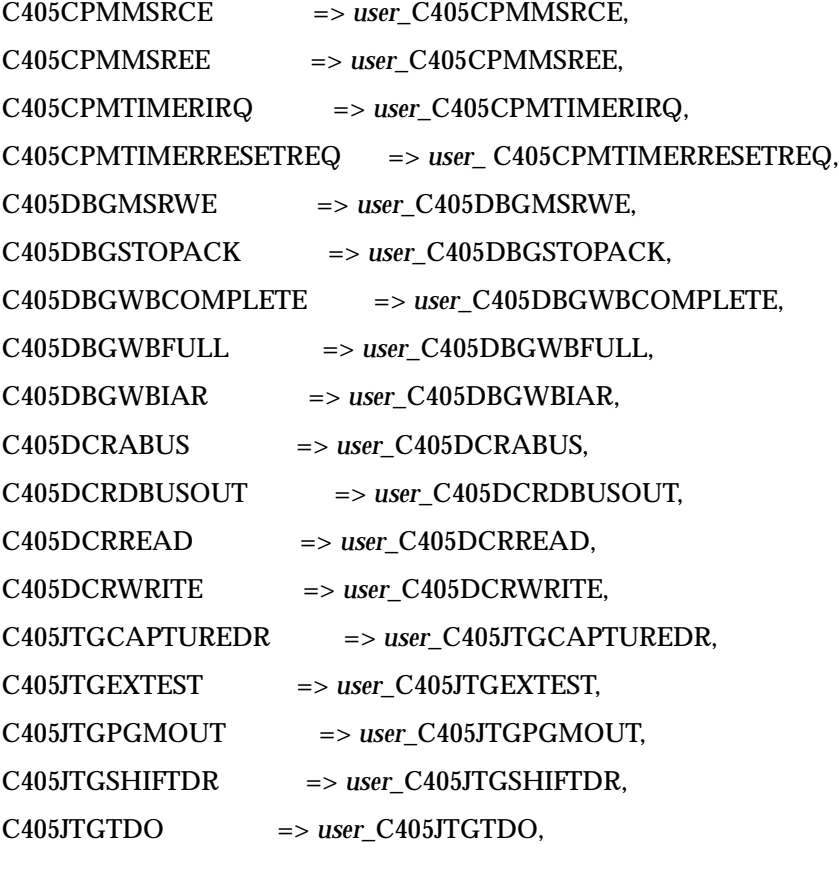

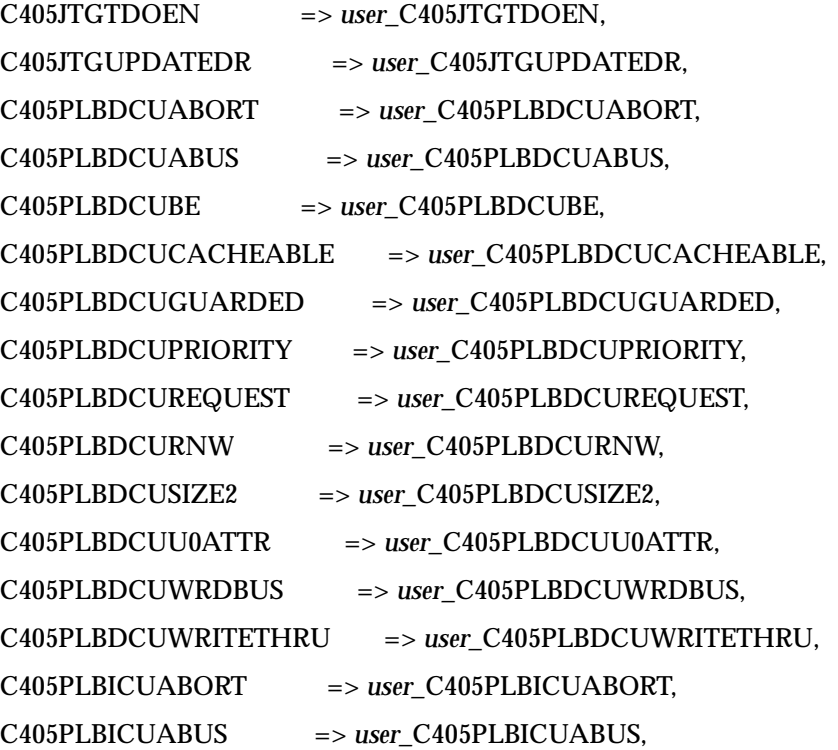

C405PLBICUCACHEABLE => *user\_*C405PLBICUCACHEABLE, C405PLBICUPRIORITY => *user\_*C405PLBICUPRIORITY, C405PLBICUREQUEST => *user\_*C405PLBICUREQUEST, C405PLBICUSIZE => *user\_*C405PLBICUSIZE, C405PLBICUU0ATTR => *user\_*C405PLBICUU0ATTR, C405RSTCHIPRESETREQ => *user\_*C405RSTCHIPRESETREQ, C405RSTCORERESETREQ => *user\_*C405RSTCORERESETREQ, C405RSTSYSRESETREQ => *user\_*C405RSTSYSRESETREQ, C405TRCCYCLE => *user\_*C405TRCCYCLE, C405TRCEVENEXECUTIONSTATUS => *user\_*C405TRCEVENEXECUTIONSTATUS,

C405TRCODDEXECUTIONSTATUS => *user\_*C405TRCODDEXECUTIONSTATUS,

> C405TRCTRACESTATUS => *user\_*C405TRCTRACESTATUS, C405TRCTRIGGEREVENTOUT => *user\_*C405TRCTRIGGEREVENTOUT, C405TRCTRIGGEREVENTTYPE => *user\_*C405TRCTRIGGEREVENTTYPE, C405XXXMACHINECHECK => *user\_*C405XXXMACHINECHECK, DSOCMBRAMABUS => *user\_*DSOCMBRAMABUS, DSOCMBRAMBYTEWRITE => *user\_*DSOCMBRAMBYTEWRITE, DSOCMBRAMEN => *user\_DSOCMBRAMEN*, DSOCMBRAMWRDBUS => *user\_*DSOCMBRAMWRDBUS, DSOCMBUSY => *user\_*DSOCMBUSY, ISOCMBRAMEN => *user\_ISOCMBRAMEN*, ISOCMBRAMEVENWRITEEN => *user*\_ISOCMBRAMEVENWRITEEN, ISOCMBRAMODDWRITEEN => *user*\_ISOCMBRAMODDWRITEEN, ISOCMBRAMRDABUS => *user\_*ISOCMBRAMRDABUS, ISOCMBRAMWRABUS => *user\_*ISOCMBRAMWRABUS, ISOCMBRAMWRDBUS => *user\_*ISOCMBRAMWRDBUS, BRAMDSOCMCLK => *user\_BRAMDSOCMCLK*, BRAMDSOCMRDDBUS => *user\_*BRAMDSOCMRDDBUS, BRAMISOCMCLK => *user\_BRAMISOCMCLK*, BRAMISOCMRDDBUS => *user\_*BRAMISOCMRDDBUS, CPMC405CLOCK => *user\_*CPMC405CLOCK, CPMC405CORECLKINACTIVE => *user\_*CPMC405CORECLKINACTIVE, CPMC405CPUCLKEN => *user\_*CPMC405CPUCLKEN, CPMC405JTAGCLKEN => *user\_*CPMC405JTAGCLKEN,

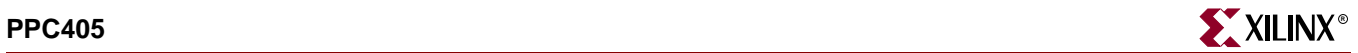

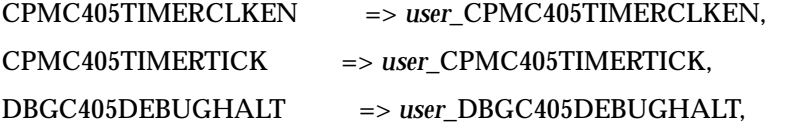

DBGC405EXTBUSHOLDACK => *user\_*DBGC405EXTBUSHOLDACK,

```
DBGC405UNCONDDEBUGEVENT => 
user_DBGC405UNCONDDEBUGEVENT,
```
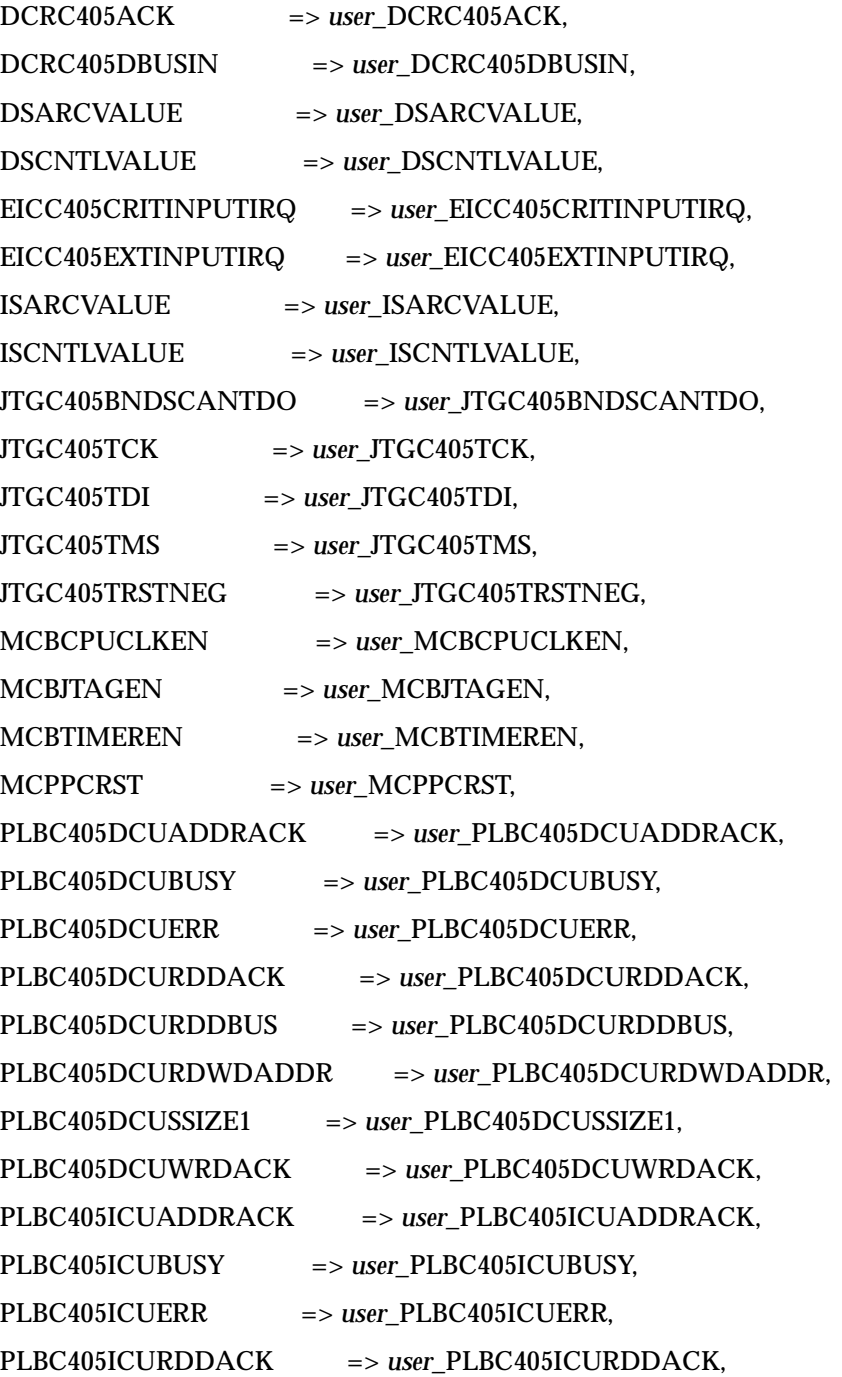

PLBC405ICURDDBUS => *user\_*PLBC405ICURDDBUS, PLBC405ICURDWDADDR => *user\_*PLBC405ICURDWDADDR, PLBC405ICUSSIZE1 => *user\_*PLBC405ICUSSIZE1, PLBCLK => *user* PLBCLK, RSTC405RESETCHIP => *user\_*RSTC405RESETCHIP, RSTC405RESETCORE => *user\_*RSTC405RESETCORE, RSTC405RESETSYS => *user\_*RSTC405RESETSYS, TIEC405DETERMINISTICMULT => *user\_*TIEC405DETERMINISTICMULT, TIEC405DISOPERANDFWD => *user\_*TIEC405DISOPERANDFWD, TIEC405MMUEN => *user* TIEC405MMUEN, TIEDSOCMDCRADDR => *user\_*TIEDSOCMDCRADDR, TIEISOCMDCRADDR => *user\_*TIEISOCMDCRADDR, TRCC405TRACEDISABLE => *user\_*TRCC405TRACEDISABLE, TRCC405TRIGGEREVENTINE => *user\_*TRCC405TRIGGEREVENTINE);

Verilog Instantiation Template

PPC405 *instance\_name* (.C405CPMCORESLEEPREQ (*user\_C405CPMCORESLEEPREQ*),

.C405CPMMSRCE (*user\_*C405CPMMSRCE),

.C405CPMMSREE (*user\_*C405CPMMSREE),

.C405CPMTIMERIRQ (*user\_*C405CPMTIMERIRQ),

.C405CPMTIMERRESETREQ (*user\_* C405CPMTIMERRESETREQ),

.C405DBGMSRWE (*user\_*C405DBGMSRWE),

.C405DBGSTOPACK (*user\_*C405DBGSTOPACK),

.C405DBGWBCOMPLETE (*user\_*C405DBGWBCOMPLETE),

.C405DBGWBFULL (*user\_*C405DBGWBFULL),

.C405DBGWBIAR (*user\_*C405DBGWBIAR),

.C405DCRABUS (*user\_*C405DCRABUS),

.C405DCRDBUSOUT (*user\_*C405DCRDBUSOUT),

.C405DCRREAD (*user\_*C405DCRREAD),

.C405DCRWRITE (*user\_*C405DCRWRITE),

.C405JTGCAPTUREDR (*user\_*C405JTGCAPTUREDR),

.C405JTGEXTEST (*user\_*C405JTGEXTEST),

.C405JTGPGMOUT (*user\_*C405JTGPGMOUT),

.C405JTGSHIFTDR (*user\_*C405JTGSHIFTDR),

.C405JTGTDO (*user\_*C405JTGTDO),

.C405JTGUPDATEDR (*user\_*C405JTGUPDATEDR), .C405PLBDCUABORT (*user\_*C405PLBDCUABORT), .C405PLBDCUABUS (*user\_*C405PLBDCUABUS), .C405PLBDCUBE (*user\_*C405PLBDCUBE), .C405PLBDCUCACHEABLE (*user\_*C405PLBDCUCACHEABLE), .C405PLBDCUGUARDED (*user\_*C405PLBDCUGUARDED), .C405PLBDCUPRIORITY (*user\_*C405PLBDCUPRIORITY), .C405PLBDCUREQUEST (*user\_*C405PLBDCUREQUEST), .C405PLBDCURNW (*user\_*C405PLBDCURNW), .C405PLBDCUSIZE2 (*user\_*C405PLBDCUSIZE2), .C405PLBDCUU0ATTR (*user\_*C405PLBDCUU0ATTR), .C405PLBDCUWRDBUS (*user\_*C405PLBDCUWRDBUS), .C405PLBDCUWRITETHRU (*user\_*C405PLBDCUWRITETHRU), .C405PLBICUABORT (*user\_*C405PLBICUABORT), .C405PLBICUABUS (*user\_*C405PLBICUABUS), .C405PLBICUCACHEABLE (*user\_*C405PLBICUCACHEABLE), .C405PLBICUPRIORITY (*user\_*C405PLBICUPRIORITY), .C405PLBICUREQUEST (*user\_*C405PLBICUREQUEST), .C405PLBICUSIZE (*user\_*C405PLBICUSIZE), .C405PLBICUU0ATTR (*user\_*C405PLBICUU0ATTR), .C405RSTCHIPRESETREQ (*user\_*C405RSTCHIPRESETREQ), .C405RSTCORERESETREQ (*user\_*C405RSTCORERESETREQ), .C405RSTSYSRESETREQ (*user\_*C405RSTSYSRESETREQ), .C405TRCCYCLE (*user\_*C405TRCCYCLE), .C405TRCEVENEXECUTIONSTATUS(*user\_*C405TRCEVENEXECUTIO NSTATUS), .C405TRCODDEXECUTIONSTATUS (*user\_*C405TRCODDEXECUTIONSTATUS), .C405TRCTRACESTATUS (*user\_*C405TRCTRACESTATUS), .C405TRCTRIGGEREVENTOUT (*user\_*C405TRCTRIGGEREVENTOUT),

.C405JTGTDOEN (*user\_*C405JTGTDOEN),

.C405TRCTRIGGEREVENTTYPE (*user\_*C405TRCTRIGGEREVENTTYPE),

.C405XXXMACHINECHECK (*user\_*C405XXXMACHINECHECK),

.DSOCMBRAMABUS (*user\_*DSOCMBRAMABUS),

.DSOCMBRAMBYTEWRITE (*user\_*DSOCMBRAMBYTEWRITE),

.DSOCMBRAMEN (*user\_*DSOCMBRAMEN),

.DSOCMBRAMWRDBUS(*user\_*DSOCMBRAMWRDBUS),

.DSOCMBUSY (*user\_*DSOCMBUSY),

.ISOCMBRAMEN (*user\_*ISOCMBRAMEN),

.ISOCMBRAMEVENWRITEEN (*user\_*ISOCMBRAMEVENWRITEEN),

.ISOCMBRAMODDWRITEEN (*user\_*ISOCMBRAMODDWRITEEN),

.ISOCMBRAMRDABUS (*user\_*ISOCMBRAMRDABUS),

.ISOCMBRAMWRABUS (*user\_*ISOCMBRAMWRABUS),

.ISOCMBRAMWRDBUS (*user\_*ISOCMBRAMWRDBUS),

.BRAMDSOCMCLK (*user\_*BRAMDSOCMCLK),

.BRAMDSOCMRDDBUS (*user\_*BRAMDSOCMRDDBUS),

.BRAMISOCMCLK (*user\_*BRAMISOCMCLK),

.BRAMISOCMRDDBUS (*user\_*BRAMISOCMRDDBUS),

.CPMC405CLOCK (*user\_*CPMC405CLOCK),

.CPMC405CORECLKINACTIVE (*user\_*CPMC405CORECLKINACTIVE),

.CPMC405CPUCLKEN (*user\_*CPMC405CPUCLKEN),

.CPMC405JTAGCLKEN (*user\_*CPMC405JTAGCLKEN),

.CPMC405TIMERCLKEN (*user\_*CPMC405TIMERCLKEN),

.CPMC405TIMERTICK (*user\_*CPMC405TIMERTICK),

.DBGC405DEBUGHALT (*user\_*DBGC405DEBUGHALT),

.DBGC405EXTBUSHOLDACK (*user\_*DBGC405EXTBUSHOLDACK),

.DBGC405UNCONDDEBUGEVENT

(*user\_*DBGC405UNCONDDEBUGEVENT),

.DCRC405ACK (*user\_*DCRC405ACK),

.DCRC405DBUSIN (*user\_*DSARCVALUE),

.DSCNTLVALUE (*user\_*DSCNTLVALUE),

.EICC405CRITINPUTIRQ (*user\_*EICC405CRITINPUTIRQ),

.EICC405EXTINPUTIRQ (*user\_*EICC405EXTINPUTIRQ),

.ISARCVALUE (*user\_*ISARCVALUE),

.ISCNTLVALUE (*user\_*ISCNTLVALUE),

.JTGC405BNDSCANTDO (*user\_*JTGC405BNDSCANTDO),

.JTGC405TCK (*user\_*JTGC405TCK),

.JTGC405TDI (*user\_*JTGC405TDI),

.JTGC405TMS (*user\_*JTGC405TMS),

.JTGC405TRSTNEG (*user\_*JTGC405TRSTNEG),

.MCBCPUCLKEN (*user\_*MCBCPUCLKEN),

.MCBJTAGEN (*user\_*MCBJTAGEN),

.MCBTIMEREN (*user\_*MCBTIMEREN),

.MCPPCRST (*user\_*MCPPCRST),

.PLBC405DCUADDRACK (*user\_*PLBC405DCUADDRACK),

.PLBC405DCUBUSY (*user\_*PLBC405DCUBUSY),

.PLBC405DCUERR (*user\_*PLBC405DCUERR),

.PLBC405DCURDDACK (*user\_*PLBC405DCURDDACK),

.PLBC405DCURDDBUS (*user\_*PLBC405DCURDDBUS),

.PLBC405DCURDWDADDR (*user\_*PLBC405DCURDWDADDR),

.PLBC405DCUSSIZE1 (*user\_*PLBC405DCUSSIZE1),

.PLBC405DCUWRDACK (*user\_*PLBC405DCUWRDACK),

.PLBC405ICUADDRACK (*user\_*PLBC405ICUADDRACK),

.PLBC405ICUBUSY (*user\_*PLBC405ICUBUSY),

.PLBC405ICUERR (*user\_*PLBC405ICUERR),

.PLBC405ICURDDACK (*user\_*PLBC405ICURDDACK),

.PLBC405ICURDDBUS (*user\_*PLBC405ICURDDBUS),

.PLBC405ICURDWDADDR (*user\_*PLBC405ICURDWDADDR),

.PLBC405ICUSSIZE1 (*user\_*PLBC405ICUSSIZE1),

.PLBCLK (*user\_*PLBCLK),

.RSTC405RESETCHIP (*user\_*RSTC405RESETCHIP),

.RSTC405RESETCORE (*user\_*RSTC405RESETCORE),

.RSTC405RESETSYS (*user\_*RSTC405RESETSYS),

.TIEC405DETERMINISTICMULT (*user\_*TIEC405DETERMINISTICMULT),

.TIEC405DISOPERANDFWD (*user\_*TIEC405DISOPERANDFWD),

.TIEC405MMUEN (*user\_*TIEC405MMUEN),

.TIEDSOCMDCRADDR (*user\_*TIEDSOCMDCRADDR),

.TIEISOCMDCRADDR (*user\_*TIEISOCMDCRADDR),

.TRCC405TRACEDISABLE (*user\_*TRCC405TRACEDISABLE),

.TRCC405TRIGGEREVENTINE (*user\_*TRCC405TRIGGEREVENTINE));

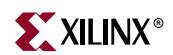

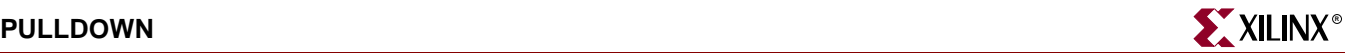

### **PULLDOWN**

### Resistor to GND for Input Pads

#### **Architectures Supported**

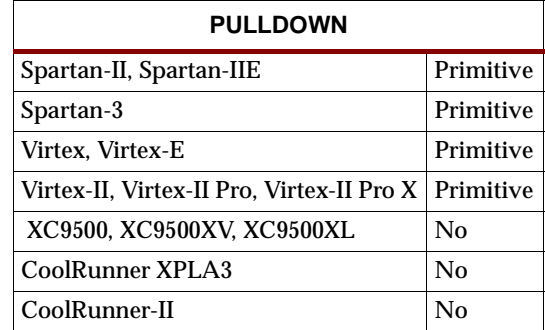

PULLDOWN resistor elements are connected to input, output, or bidirectional pads to guarantee a logic Low level for nodes that might float.

#### Usage

For HDL, the PULLDOWN design element is instantiated rather than inferred.

### VHDL Instantiation Template

```
-- Component Declaration for PULLDOWN should be placed 
-- after architecture statement but before begin keyword 
component PULLDOWN
  port (O : out STD_ULOGIC);
end component;
-- Component Attribute specification for PULLDOWN
-- should be placed after architecture declaration but 
-- before the begin keyword 
-- Enter attributes here 
-- Component Instantiation for PULLDOWN should be placed 
-- in architecture after the begin keyword 
PULLDOWN_INSTANCE_NAME : PULLDOWN
      port map (0 => user_0);
Verilog Instantiation Template
PULLDOWN instance_name (.O (user_O));
Commonly Used Constraints
```
None

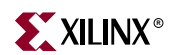

### **PULLUP**

## Resistor to VCC for Input PADs, Open-Drain, and 3-State Outputs

### **Architectures Supported**

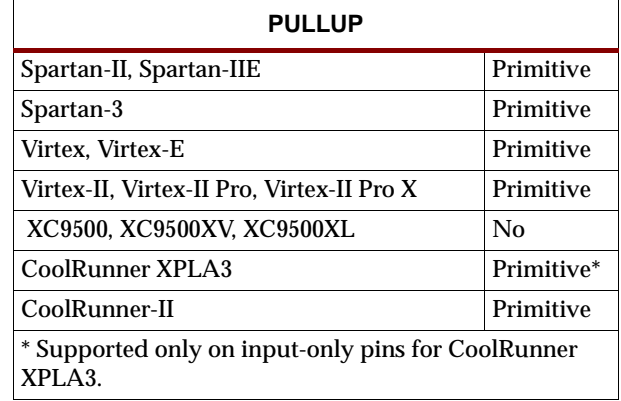

The pull-up elements establish a High logic level for open-drain elements and macros (DECODE, WAND, WORAND) or 3-state nodes (TBUF) when all the drivers are off.

The buffer outputs are connected together as a wired-AND to form the output (O). When all the inputs are High, the output is off. To establish an output High level, a PULLUP resistor(s) is tied to output (O). One PULLUP resistor uses the least power, two pull-up resistors achieve the fastest Low-to-High speed.

**X3861**

To indicate two PULLUP resistors, append a DOUBLE parameter to the pull-up symbol attached to the output (O) node. See the appropriate CAE tool interface user guide for details.

#### Usage

For HDL, the PULLUP design element is instantiated rather than inferred.

### VHDL Instantiation Template

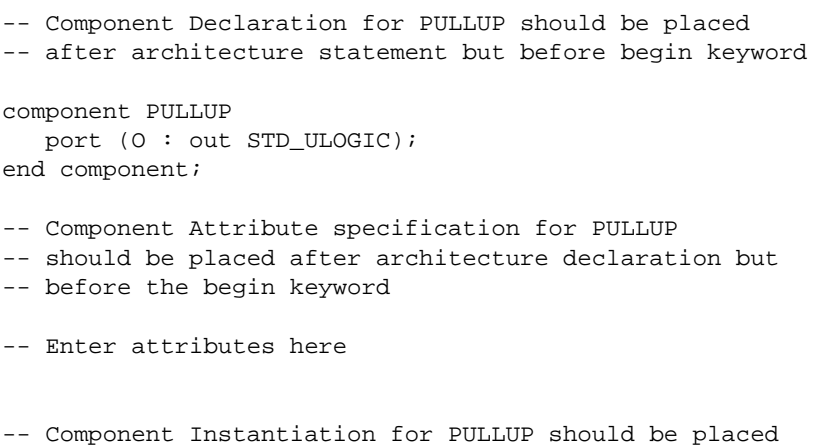

-- in architecture after the begin keyword

PULLUP\_INSTANCE\_NAME : PULLUP

port map  $(0 \Rightarrow user_0)$ ;

### Verilog Instantiation Template

PULLUP instance\_name (.O (user\_O));

Commonly Used Constraints DOUBLE HBLKNM

## **RAM16X1D**

### 16-Deep by 1-Wide Static Dual Port Synchronous RAM

#### **Architectures Supported**

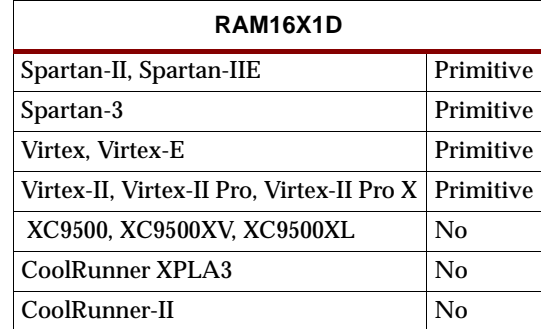

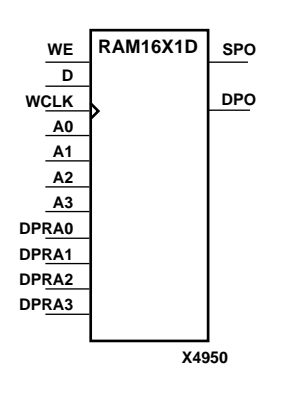

RAM16X1D is a 16-word by 1-bit static dual port random access memory with synchronous write capability. The device has two separate address ports: the read address (DPRA3 – DPRA0) and the write address (A3 – A0). These two address ports are completely asynchronous. The read address controls the location of the data driven out of the output pin (DPO), and the write address controls the destination of a valid write transaction.

When the write enable (WE) is Low, transitions on the write clock (WCLK) are ignored and data stored in the RAM is not affected. When WE is High, any positive transition on WCLK loads the data on the data input (D) into the word selected by the 4-bit write address. For predictable performance, write address and data inputs must be stable before a Low-to-High WCLK transition. This RAM block assumes an active-High WCLK. WCLK can be active-High or active-Low. Any inverter placed on the WCLK input net is absorbed into the block.

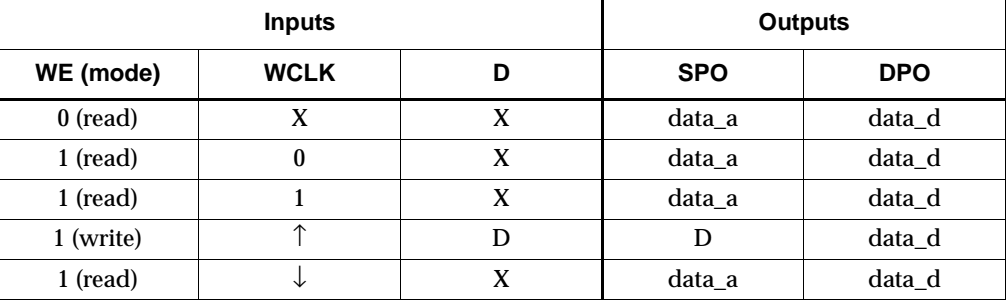

Mode selection is shown in the following truth table.

data\_a = word addressed by bits A3-A0

data\_d = word addressed by bits DPRA3-DPRA0

The SPO output reflects the data in the memory cell addressed by A3 – A0. The DPO output reflects the data in the memory cell addressed by DPRA3 – DPRA0.

**Note:** The write process is not affected by the address on the read address port.

### <span id="page-1389-0"></span>Specifying Initial Contents of a RAM

You can use the INIT attribute to specify an initial value directly on the symbol if the RAM is 1 bit wide and 16, 32, 64, or 128 bits deep. The value must be a hexadecimal number, for example, INIT=ABAC. If the INIT attribute is not specified, the RAM is initialized with zero.

For Virtex, Virtex-E, Spartan-II, and Spartan-IIE, lower INIT values get mapped to the G function generator and upper INIT values get mapped to the F function generator.

See the "INIT" section of the *Constraints Guide* for more information on the INIT attribute.

For Spartan-3, Virtex-II, Virtex-II Pro, and Virtex-II Pro X, wide RAMs (2, 4, and 8-bit wide single port synchronous RAMs with a WCLK) can also be initialized. These RAMs, however, require INIT\_xx attributes. See ["Specifying Initial Contents of a](#page-1405-0)  [Spartan-3, Virtex-II, Virtex-II Pro, and Virtex-II Pro X Wide RAM"](#page-1405-0) in the RAM16X2S section for more information on initializing Virtex-II wide RAM.

### Usage

For HDL, this design element can be inferred or instantiated. The instantiation code is shown below. For information on how to infer RAM, see the *XST User Guide*.

### VHDL Instantiation Template

```
-- Component Declaration for RAM16X1D should be placed 
-- after architecture statement but before begin keyword 
component RAM16X1D
   -- synthesis translate_off
  generic (INIT : bit_vector := X"16");
   -- synthesis translate_on
   port (DPO : out STD_ULOGIC;
        SPO : out STD_ULOGIC;
        A0 : in STD_ULOGIC;
        A1 : in STD_ULOGIC;
        A2 : in STD ULOGIC;
        A3 : in STD_ULOGIC;
        D : in STD_ULOGIC;
        DPRA0 : in STD_ULOGIC;
        DPRA1 : in STD_ULOGIC;
        DPRA2 : in STD_ULOGIC;
        DPRA3 : in STD_ULOGIC;
        WCLK : in STD_ULOGIC;
        WE : in STD_ULOGIC);
end component;
-- Component Attribute specification for RAM16X1D
-- should be placed after architecture declaration but 
-- before the begin keyword 
-- Enter attributes here 
-- Component Instantiation for RAM16X1D should be placed 
-- in architecture after the begin keyword
```
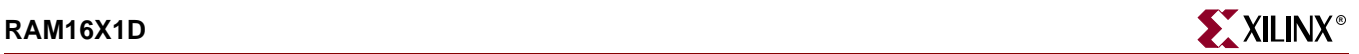

```
RAM16X1D_INSTANCE_NAME : RAM16X1D
  -- synthesis translate_off
   generic map (INIT => hex_value)
   -- synthesis translate_on
   port map (DPO => user_DPO,
              SPO => user_SPO,
              A0 \Rightarrow user_A0,
              A1 \Rightarrow user_A1,
              A2 \Rightarrow userA2,
              A3 => user A3,
              D \Rightarrow user\_D,
              DPRA0 => user_DPRA0,
              DPRA1 => user_DPRA1,
              DPRA2 => user_DPRA2,
              DPRA3 => user_DPRA3,
              WCLK => user_WCLK,
              WE => user_WE;
```
Verilog Instantiation Template

```
RAM16X1D instance_name (.DPO (user_DPO),
                          .SPO (user_SPO),
                          \verb|.A0(user_A0)| ,
                          .A1(user_A1),
                          .A2(user_A2),
                          .A3(user_A3),
                          .D (user_D),
                          .DPRA0(user_DPRA0),
                          .DPRA1(user_DPRA1),
                          .DPRA2(user_DPRA2),
                          .DPRA3(user_DPRA3),
                          .WCLK(user_WCLK),
                          .WE (user\_WE));
```
defparam RAM16X1D\_instance\_name.INIT = hex\_value;

Commonly Used Constraints BLKNM HBLKNM HU\_SET INIT LOC RLOC U\_SET XBLKNM

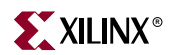

## **RAM16X1D\_1**

### 16-Deep by 1-Wide Static Dual Port Synchronous RAM with Negative-Edge Clock

**Architectures Supported**

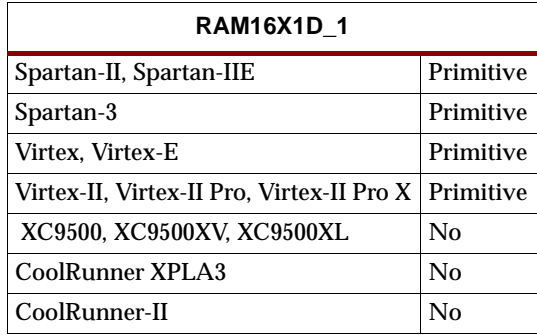

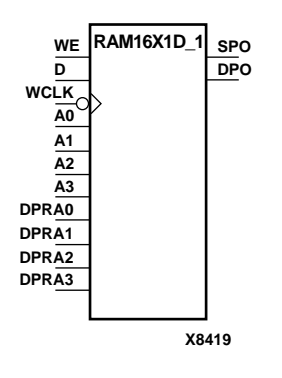

RAM16X1D\_1 is a 16-word by 1-bit static dual port random access memory with synchronous write capability and negative-edge clock. The device has two separate address ports: the read address (DPRA3 – DPRA0) and the write address  $(A3 - A0)$ . These two address ports are completely asynchronous. The read address controls the location of the data driven out of the output pin (DPO), and the write address controls the destination of a valid write transaction.

When the write enable (WE) is Low, transitions on the write clock (WCLK) are ignored and data stored in the RAM is not affected. When WE is High, any negative transition on WCLK loads the data on the data input (D) into the word selected by the 4-bit write address. For predictable performance, write address and data inputs must be stable before a High-to-Low WCLK transition. This RAM block assumes an active-High WCLK. WCLK can be active-High or active-Low. Any inverter placed on the WCLK input net is absorbed into the block.

You can initialize RAM16X1D\_1 during configuration using the INIT attribute. See ["Specifying Initial Contents of a RAM"](#page-1389-0) in the RAM16X1D section.

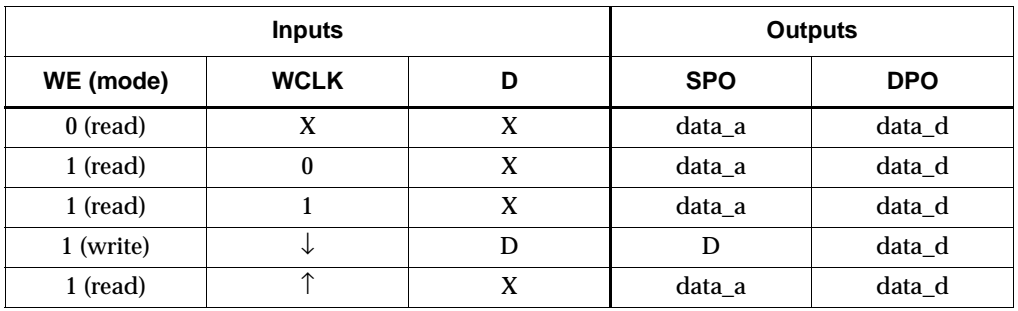

Mode selection is shown in the following truth table.

data\_a = word addressed by bits A3-A0

data\_d = word addressed by bits DPRA3-DPRA0

The SPO output reflects the data in the memory cell addressed by A3 – A0. The DPO output reflects the data in the memory cell addressed by DPRA3 – DPRA0.

**Note:** The write process is not affected by the address on the read address port.

### Usage

For HDL, this design element can be inferred or instantiated. The instantiation code is shown below. For information on how to infer RAM, see the *XST User Guide*.

### VHDL Instantiation Template

```
-- Component Declaration for RAM16X1D_1 should be placed --
-- after architecture statement but before begin keyword 
component RAM16X1D_1
   -- synthesis translate_off
   generic (INIT: bit_vector := X"16");
   -- synthesis translate_on
  port (DPO : out STD_ULOGIC;
         SPO : out STD_ULOGIC;
         A0 : in STD_ULOGIC;
         A1 : in STD_ULOGIC;
         A2 : in STD_ULOGIC;
         A3 : in STD_ULOGIC;
         D : in STD_ULOGIC;
         DPRA0 : in STD_ULOGIC;
         DPRA1 : in STD_ULOGIC;
         DPRA2 : in STD_ULOGIC;
         DPRA3 : in STD_ULOGIC;
         WCLK : in STD_ULOGIC;
         WE : in STD_ULOGIC);
end component;
-- Component Attribute specification for RAM16X1D_1
-- should be placed after architecture declaration but 
-- before the begin keyword 
-- Enter attributes here 
-- Component Instantiation for RAM16X1D_1 should be placed 
-- in architecture after the begin keyword 
RAM16X1D_1_INSTANCE_NAME : RAM16X1D_1
   -- synthesis translate_off
   generic map (INIT => hex_value)
   -- synthesis translate_on
   port map (DPO => user_DPO,
             SPO => user_SPO,
             A0 \Rightarrow userA0,
             Al => user AI.
             A2 \Rightarrow userA2,
             A3 \Rightarrow user_A3,
             D \Rightarrow user D.
             DPRA0 => user_DPRA0,
             DPRA1 => user_DPRA1,
             DPRA2 => user_DPRA2,
             DPRA3 => user_DPRA3,
             WCLK => user_WCLK,
             WE => user_WE;
```
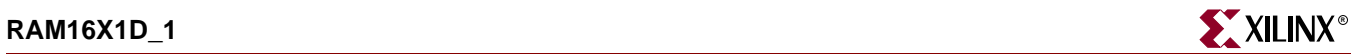

### Verilog Instantiation Template

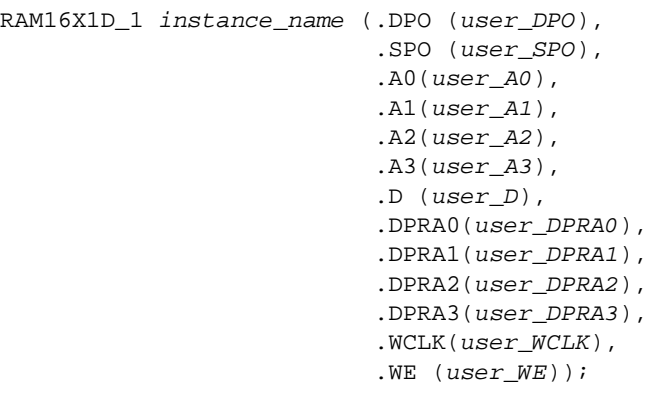

defparam user\_instance\_name.INIT = hex\_value;

Commonly Used Constraints BLKNM HBLKNM HU\_SET INIT LOC RLOC U\_SET XBLKNM

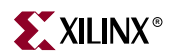

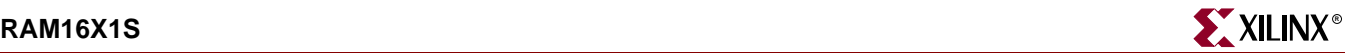

### **RAM16X1S**

### 16-Deep by 1-Wide Static Synchronous RAM

#### **Architectures Supported**

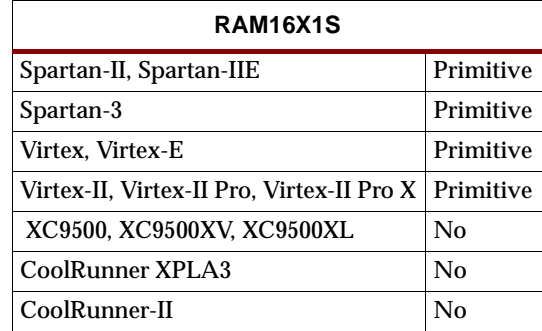

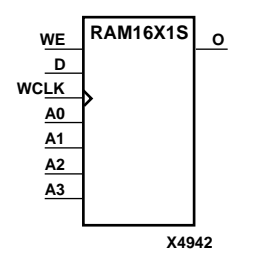

RAM16X1S is a 16-word by 1-bit static random access memory with synchronous write capability. When the write enable (WE) is Low, transitions on the write clock (WCLK) are ignored and data stored in the RAM is not affected. When WE is High, any positive transition on WCLK loads the data on the data input (D) into the word selected by the 4-bit address (A3 – A0). For predictable performance, address and data inputs must be stable before a Low-to-High WCLK transition. This RAM block assumes an active-High WCLK. However, WCLK can be active-High or active-Low. Any inverter placed on the WCLK input net is absorbed into the block.

The signal output on the data output pin (O) is the data that is stored in the RAM at the location defined by the values on the address pins.

You can initialize RAM16X1S during configuration using the INIT attribute. See ["Specifying Initial Contents of a RAM"](#page-1389-0) in the RAM16X1D section.

Mode selection is shown in the following truth table.

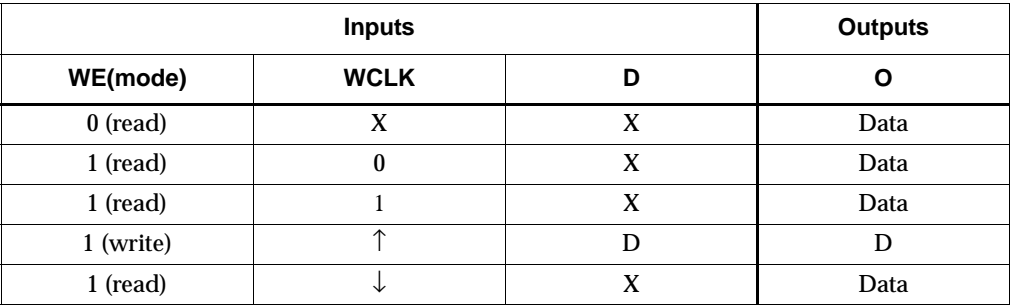

Data = word addressed by bits A3 – A0

### Usage

For HDL, this design element can be inferred or instantiated. The instantiation code is shown below. For information on how to infer RAM, see the *XST User Guide*.

### VHDL Instantiation Template

```
-- Component Declaration for RAM16X1S should be placed 
-- after architecture statement but before begin keyword 
component RAM16X1S
   -- synthesis translate_off
   generic (INIT: bit_vector := X"16");
   -- synthesis translate_on
   port (0 : out STD_ULOGIC;
         A0 : in STD_ULOGIC;
         A1 : in STD ULOGIC;
         A2 : in STD_ULOGIC;
         A3 : in STD_ULOGIC;
         D : in STD_ULOGIC;
         WCLK : in STD_ULOGIC;
         WE : in STD ULOGIC);
end component;
-- Component Attribute specification for RAM16X1S
-- should be placed after architecture declaration but 
-- before the begin keyword 
-- Enter attributes here 
-- Component Instantiation for RAM16X1S should be placed 
-- in architecture after the begin keyword 
RAM16X1S_INSTANCE_NAME : RAM16X1S
   -- synthesis translate_off
   generic map (INIT => hex_value)
   -- synthesis translate_on
   port map (0 \Rightarrow user 0.
             A0 \Rightarrow user_A0,A1 => user\_A1,
             A2 \Rightarrow user_A2,
             A3 \Rightarrow user_A3,
             D \Rightarrow user\_D,
             WCLK => user WCLK,
             WE => user_WE);
Verilog Instantiation Template
```

```
RAM16X1S instance_name (.O (user_O),
                         .A0 (user_A0),
                         .A1 (user_A1),
                         .A2 (user_A2),
                         .A3 (user_A3),
                         .D (user_D),
                         .WCLK (user_WCLK),
                         .WE (user_WE));
```
defparam user\_instance\_name.INIT = hex\_value;

Commonly Used Constraints

BEL, BLKNM, HBLKNM, HU\_SET, INIT, LOC, RLOC, U\_SET, and XBLKNM

## **RAM16X1S\_1**

# 16-Deep by 1-Wide Static Synchronous RAM with Negative-Edge Clock

#### **Architectures Supported**

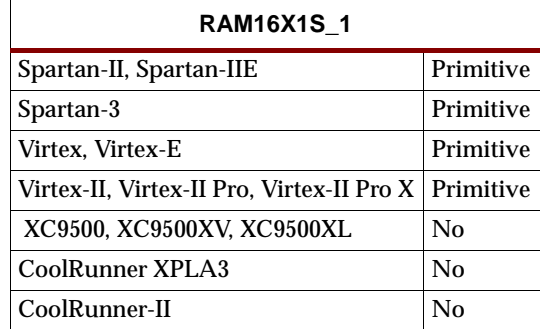

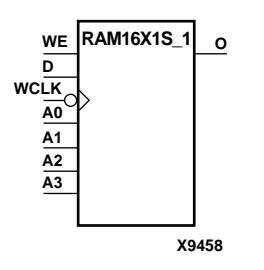

RAM16X1S\_1 is a 16-word by 1-bit static random access memory with synchronous write capability and negative-edge clock. When the write enable (WE) is Low, transitions on the write clock (WCLK) are ignored and data stored in the RAM is not affected. When WE is High, any negative transition on WCLK loads the data on the data input (D) into the word selected by the 4-bit address (A3 – A0). For predictable performance, address and data inputs must be stable before a High-to-Low WCLK transition. This RAM block assumes an active-Low WCLK. However, WCLK can be active-High or active-Low. Any inverter placed on the WCLK input net is absorbed into the block.

The signal output on the data output pin (O) is the data that is stored in the RAM at the location defined by the values on the address pins.

You can initialize RAM16X1S\_1 during configuration using the INIT attribute. See ["Specifying Initial Contents of a RAM"](#page-1389-0) in the RAM16X1D section.

Mode selection is shown in the following truth table.

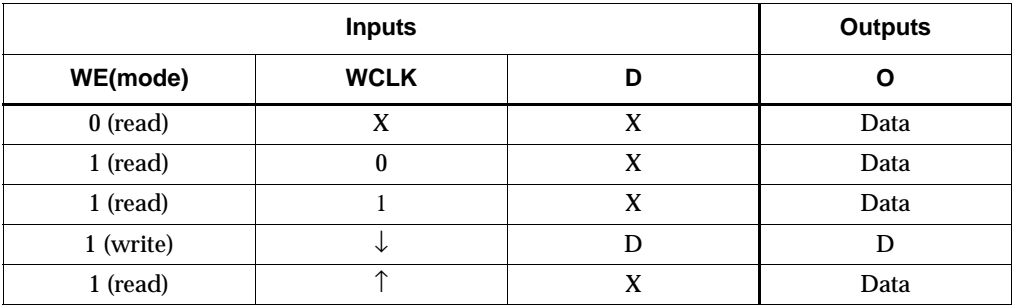

Data = word addressed by bits A3 – A0

#### Usage

For HDL, this design element can be inferred or instantiated. The instantiation code is shown below. For information on how to infer RAM, see the *XST User Guide*.

### VHDL Instantiation Template

```
-- Component Declaration for RAM16X1S_1 should be placed
-- after architecture statement but before begin keyword 
component RAM16X1S_1
   -- synthesis translate_off
   generic (INIT : bit_vector := X"16");
   -- synthesis translate_on
   port (0 : out STD_ULOGIC;
         A0 : in STD_ULOGIC;
         A1 : in STD ULOGIC;
         A2 : in STD_ULOGIC;
         A3 : in STD_ULOGIC;
         D : in STD_ULOGIC;
         WCLK : in STD_ULOGIC;
         WE : in STD ULOGIC);
end component;
-- Component Attribute specification for RAM16X1S_1
-- should be placed after architecture declaration but 
-- before the begin keyword 
-- Enter attributes here 
-- Component Instantiation for RAM16X1S_1 should be placed 
-- in architecture after the begin keyword 
RAM16X1S_1_INSTANCE_NAME : RAM16X1S_1
   -- synthesis translate_off
   generic map (INIT => hex_value)
   -- synthesis translate_on
   port map (0 \Rightarrow user 0.
             A0 \Rightarrow user_A0,A1 => user\_A1,
             A2 \Rightarrow user_A2,
             A3 \Rightarrow user_A3,
             D \Rightarrow user\_D,
             WCLK => user WCLK,
             WE => user_WE);
```
### Verilog Instantiation Template

```
RAM16X1S_1 instance_name (.O (user_O),
                           .A0 (user_A0),
                           .A1 (user_A1),
                           .A2 (user_A2),.A3 (user_A3),
                           .D (user_D),
                           .WCLK (user_WCLK),
                           .WE (user\_WE));
```
defparam user\_instance\_name.INIT = hex\_value;

### Commonly Used Constraints

BEL

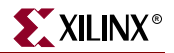

**BLKNM**  $\operatorname{HBLKNM}$  ${\bf H}{\bf U}_-{\bf SET}$ **INIT** LOC  $RLOC$  $U\_SET$ **XBLKNM** 

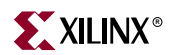

## **RAM16X2D**

### 16-Deep by 2-Wide Static Dual Port Synchronous RAM

#### **Architectures Supported**

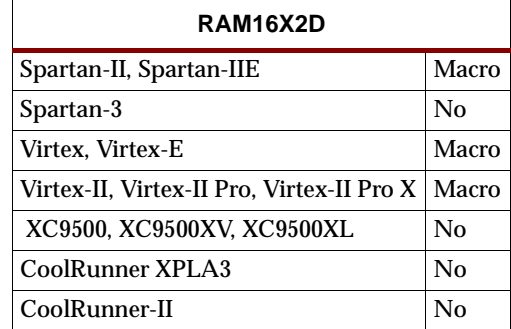

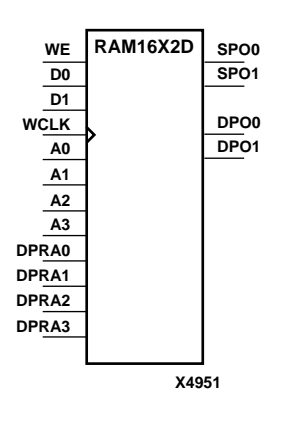

RAM16X2D is a 16-word by 2-bit static dual port random access memory with synchronous write capability. The device has two separate address ports: the read address (DPRA3 – DPRA0) and the write address (A3 – A0). These two address ports are completely asynchronous. The read address controls the location of data driven out of the output pin (DPO1 – DPO0), and the write address controls the destination of a valid write transaction.

When the write enable (WE) is Low, transitions on the write clock (WCLK) are ignored and data stored in the RAM is not affected. When WE is High, any positive transition on WCLK loads the data on the data input (D1 – D0) into the word selected by the 4-bit write address. For predictable performance, write address and data inputs must be stable before a Low-to-High WCLK transition. This RAM block assumes an active-High WCLK. However, WCLK can be active-High or active-Low. Any inverter placed on the WCLK input net is absorbed into the block.

The initial contents of RAM16X2D cannot be specified directly. See ["Specifying Initial](#page-1389-0)  [Contents of a RAM"](#page-1389-0) in the RAM16X1D section.

Mode selection is shown in the following truth table.

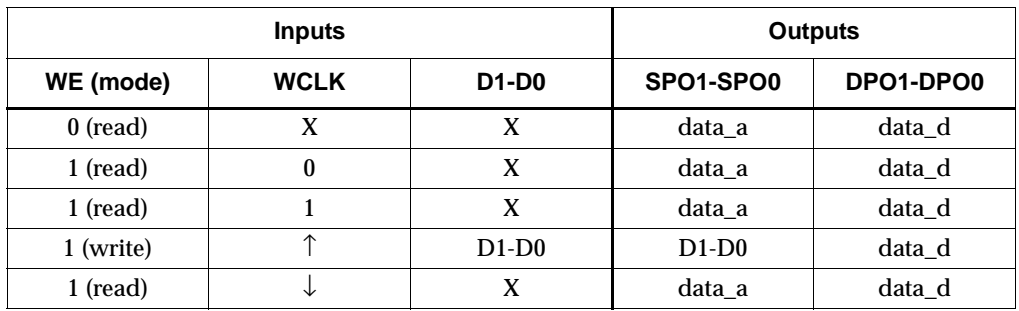

data\_a = word addressed by bits A3-A0

data\_d = word addressed by bits DPRA3-DPRA0

The SPO output reflects the data in the memory cell addressed by A3 – A0. The DPO output reflects the data in the memory cell addressed by DPRA3 – DPRA0.

**Note:** The write process is not affected by the address on the read address port.

User

For HDL, this design element is inferred. See the *XST User Guide* for details.
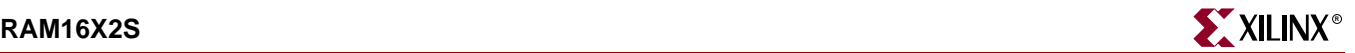

### **RAM16X2S**

### 16-Deep by 2-Wide Static Synchronous RAM

#### **Architectures Supported**

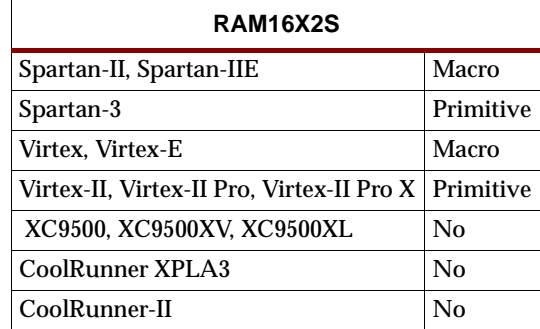

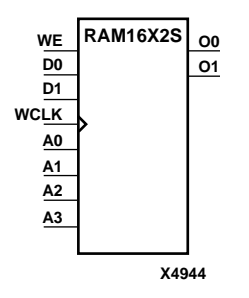

RAM16X2S is a 16-word by 2-bit static random access memory with synchronous write capability. When the write enable (WE) is Low, transitions on the write clock (WCLK) are ignored and data stored in the RAM is not affected. When WE is High, any positive transition on WCLK loads the data on the data input  $(D1 - D0)$  into the word selected by the 4-bit address (A3 – A0). For predictable performance, address and data inputs must be stable before a Low-to-High WCLK transition. This RAM block assumes an active-High WCLK. However, WCLK can be active-High or active-Low. Any inverter placed on the WCLK input net is absorbed into the block.

The signal output on the data output pins  $(O1 - O0)$  is the data that is stored in the RAM at the location defined by the values on the address pins.

Except for Spartan-3, Virtex-II, Virtex-II Pro, and Virtex-II Pro X, the initial contents of RAM16X2S cannot be specified directly. See ["Specifying Initial Contents of a RAM"](#page-1389-0) in the RAM16X1D section.

For Spartan-3, Virtex-II, Virtex-II Pro, and Virtex-II Pro X, you can use the INIT\_00 and INIT\_01 properties to specify the initial contents of RAM16X2S as described in ["Specifying Initial Contents of a Spartan-3, Virtex-II, Virtex-II Pro, and Virtex-II Pro X](#page-1405-0)  [Wide RAM"](#page-1405-0) in this section.

Mode selection is shown in the following truth table.

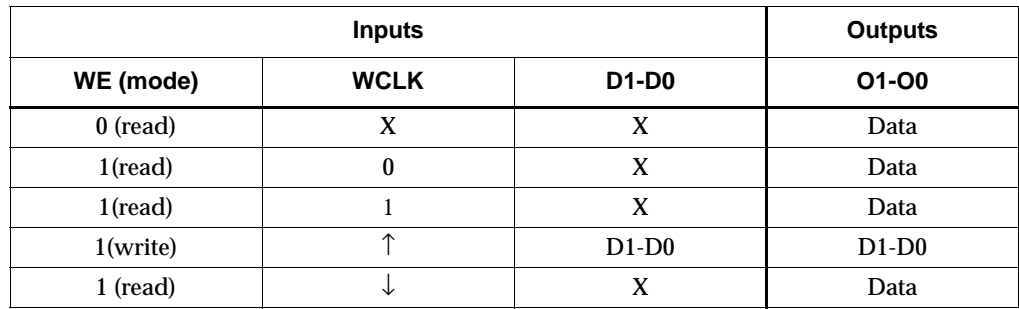

Data = word addressed by bits A3 – A0

<span id="page-1405-1"></span><span id="page-1405-0"></span>Specifying Initial Contents of a Spartan-3, Virtex-II, Virtex-II Pro, and Virtex-II Pro X Wide RAM

You can use the INIT\_xx properties to specify the initial contents of a Spartan-3, Virtex-II, Virtex-II Pro, and Virtex-II Pro X wide RAM. INIT\_00 initializes the RAM cells corresponding to the O0 output, INIT\_01 initializes the cells corresponding to the O1 output, etc. For example, a RAM16X2S instance is initialized by INIT\_00 and INIT\_01 containing 4 hex characters each. A RAM16X8S instance is initialized by eight properties INIT\_00 through INIT\_07 containing 4 hex characters each. A RAM64x2S instance is completely initialized by two properties INIT\_00 and INIT\_01 containing 16 hex characters each. See the INIT\_xx section of the *Constraints Guide* for more information on the INIT\_xx attribute.

#### Usage

For HDL, this design element can be inferred or instantiated. The instantiation code is shown below. For information on how to infer RAM, see the *XST User Guide*.

#### VHDL Instantiation Template

```
-- Component Declaration for RAM16X2S should be placed
-- after architecture statement but before begin keyword
component RAM16X2S
-- synthesis translate_off
   generic (INIT_00 : bit_vector := X"16";
            INIT_01: bit_vector := X''16");
   -- synthesis translate_on
   port (00 : out STD_ULOGIC;
         O1 : out STD_ULOGIC;
         A0 : in STD_ULOGIC;
         A1 : in STD_ULOGIC;
         A2 : in STD_ULOGIC;
         A3 : in STD_ULOGIC;
         D0 : in STD_ULOGIC;
         D1 : in STD_ULOGIC;
         WCLK : in STD_ULOGIC;
         WE : in STD_ULOGIC);
end component;
-- Component Attribute specification for RAM16X2S
-- should be placed after architecture declaration but
-- before the begin keyword 
-- Enter attributes here 
-- Component Instantiation for RAM16X2S should be placed
-- in architecture after the begin keyword
RAM16X2S_INSTANCE_NAME : RAM16X2S
   -- synthesis translate_off
   generic map (INIT_00 => hex_value,
               INIT_01 => hex_value)
   -- synthesis translate_on
  port map (00 \Rightarrow user_00,
```
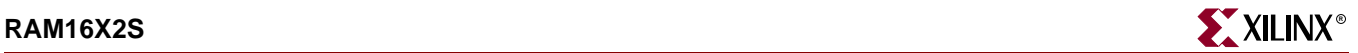

```
01 => user_01,
A0 \Rightarrow user_A0,Al => user AI,
A2 \Rightarrow user_A2,
A3 \Rightarrow user_A3,
D0 \Rightarrow user\_D0,
D1 => user_D1,
WCLK => user_WCLK,
WE => user_WE;
```
#### Verilog Instantiation Template

```
RAM16X2S instance_name (.O0 (user_O0),
                         .O1 (user_O1),
                         .A0 (user_A0),
                         .A1 (user_A1),
                         .A2 (user_A2),
                         .A3 (user_A3)
                         .D0 (user_D0),
                         .D1 (user_D1),
                         .WCLK (user_WCLK),
                         .WE (user_WE));
```

```
defparam user_instance_name.INIT_00 = hex_value;
defparam user_instance_name.INIT_01 = hex_value;
```

```
Commonly Used Constraints
```
BEL

INIT\_xx

BLKNM

HBLKNM

HU\_SET

INIT

LOC

RLOC

U\_SET

XBLKNM

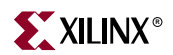

# **RAM16X4D**

### 16-Deep by 4-Wide Static Dual Port Synchronous RAM

#### **Architectures Supported**

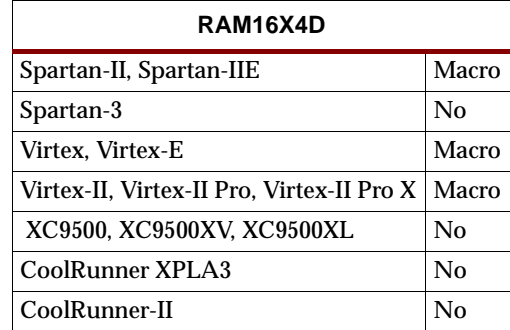

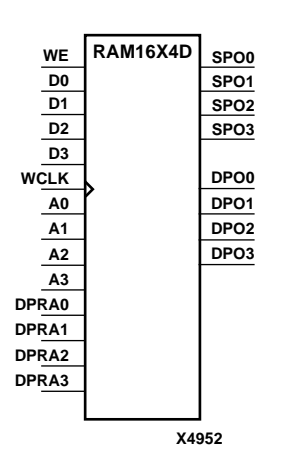

RAM16X4D is a 16-word by 4-bit static dual port random access memory with synchronous write capability. The device has two separate address ports: the read address (DPRA3 – DPRA0) and the write address (A3 – A0). These two address ports are completely asynchronous. The read address controls the location of data driven out of the output pin (DPO3 – DPO0), and the write address controls the destination of a valid write transaction.

When the write enable (WE) is Low, transitions on the write clock (WCLK) are ignored and data stored in the RAM is not affected. When WE is High, any positive transition on WCLK loads the data on the data input (D3 – D0) into the word selected by the 4-bit write address. For predictable performance, write address and data inputs must be stable before a Low-to-High WCLK transition. This RAM block assumes an active-High WCLK. However, WCLK can be active-High or active-Low. Any inverter placed on the WCLK input net is absorbed into the block.

The initial contents of RAM16X4D cannot be specified directly. See ["Specifying Initial](#page-1389-0)  [Contents of a RAM"](#page-1389-0) in the RAM16X1D section.

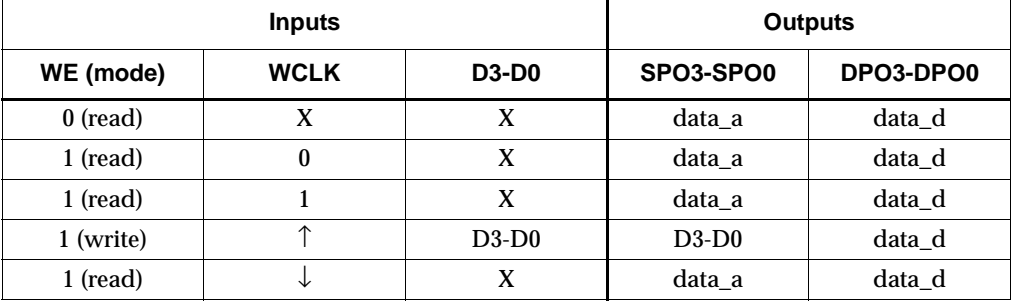

Mode selection is shown in the following truth table.

data  $a = word$  addressed by bits A3-A0

data\_d = word addressed by bits DPRA3-DPRA0

The SPO output reflects the data in the memory cell addressed by A3 – A0. The DPO output reflects the data in the memory cell addressed by DPRA3 – DPRA0.

**Note:** The write process is not affected by the address on the read address port.

For HDL, this design element must be inferred. For information on how to infer RAM, see the *XST User Guide*.

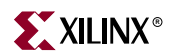

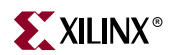

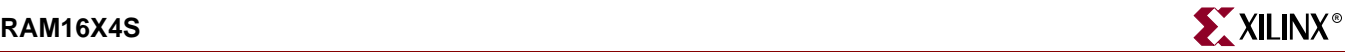

### **RAM16X4S**

### 16-Deep by 4-Wide Static Synchronous RAM

#### **Architectures Supported**

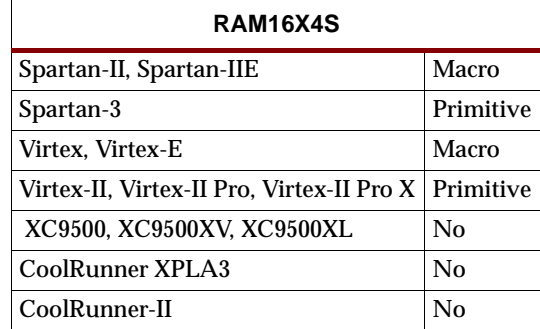

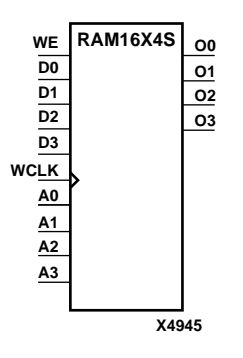

RAM16X4S is a 16-word by 4-bit static random access memory with synchronous write capability. When the write enable (WE) is Low, transitions on the write clock (WCLK) are ignored and data stored in the RAM is not affected. When WE is High, any positive transition on WCLK loads the data on the data input (D3 – D0) into the word selected by the 4-bit address (A3 – A0). For predictable performance, address and data inputs must be stable before a Low-to-High WCLK transition. This RAM block assumes an active-High WCLK. However, WCLK can be active-High or active-Low. Any inverter placed on the WCLK input net is absorbed into the block.

The signal output on the data output pins  $(O3 - O0)$  is the data that is stored in the RAM at the location defined by the values on the address pins.

Except for Spartan-3, Virtex-II, Virtex-II Pro, and Virtex-II Pro X, the initial contents of RAM16X4S cannot be specified directly. See ["Specifying Initial Contents of a RAM"](#page-1389-0) in the RAM16X1D section.

For Spartan-3, Virtex-II, Virtex-II Pro, and Virtex-II Pro X, you can use INIT\_00 through INIT\_03 to specify the initial contents of RAM16X4S as described in the ["Specifying Initial Contents of a Spartan-3, Virtex-II, Virtex-II Pro, and Virtex-II Pro X](#page-1405-1)  [Wide RAM"s](#page-1405-1)ection in the RAM16X2S section.

Mode selection is shown in the following truth table.

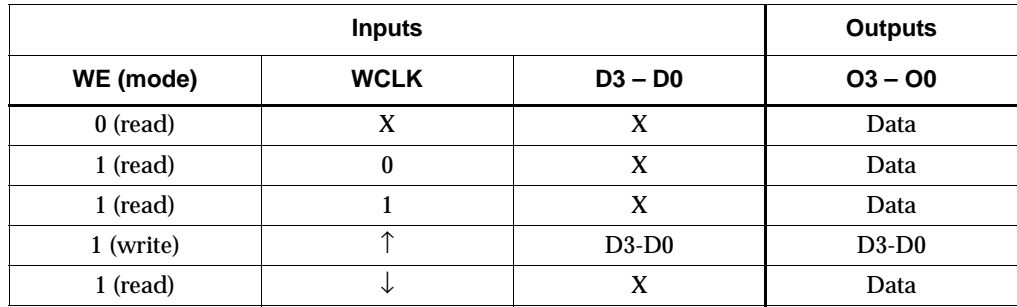

Data = word addressed by bits A3 – A0

For HDL, this design element can be inferred or instantiated. The instantiation code is shown below. For information on how to infer RAM, see the *XST User Guide*.

#### VHDL Instantiation Template

```
-- Component Declaration for RAM16X4S should be placed
-- after architecture statement but before begin keyword
component RAM16X4S
   -- synthesis translate_off
   generic (INIT_00 : bit_vector := X"16";
            INIT_01 : bit_vector := X"16";
            INIT_02 : bit_vector := X"16";
            INT_03 : bit\_vector := X "16");
   -- synthesis translate_on
   port (00 : out STD_ULOGIC;
         O1 : out STD_ULOGIC;
         O2 : out STD_ULOGIC;
         O3 : out STD_ULOGIC;
         A0 : in STD_ULOGIC;
         A1 : in STD_ULOGIC;
         A2 : in STD_ULOGIC;
         A3 : in STD_ULOGIC;
         D0 : in STD_ULOGIC;
         D1 : in STD_ULOGIC;
         D2 : in STD_ULOGIC;
         D3 : in STD_ULOGIC;
         WCLK : in STD_ULOGIC;
         WE : in STD_ULOGIC);
end component;
-- Component Attribute specification for RAM16X4S
-- should be placed after architecture declaration but
-- before the begin keyword 
-- Enter attributes here 
-- Component Instantiation for RAM16X4S should be placed
-- in architecture after the begin keyword
RAM16X4S_INSTANCE_NAME : RAM16X4S
   -- synthesis translate off
   generic map (INIT_00 => hex_value,
                INT_01 => hex_value,
                INIT_02 => hex_value,
                INT_03 => hex_value)-- synthesis translate_on
   port map (00 \Rightarrow user 00,
             01 \Rightarrow user01,
             02 \Rightarrow user 02.
             O3 => user_O3,
             A0 \Rightarrow user_A0,
             Al => user AI.
             A2 \Rightarrow userA2,
             A3 \Rightarrow user_A3,
```
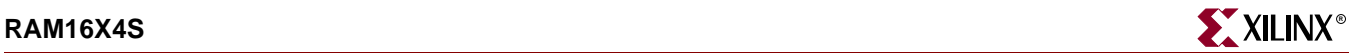

 $D0 \Rightarrow user\_DO$ ,  $D1$  => user\_ $D1$ ,  $D2 \Rightarrow user_D2$ ,  $D3 \Rightarrow user_D3$ ,  $WCLK$  => user\_ $WCLK$ ,  $WE$  =>  $user_WE$ );

#### Verilog Instantiation Template

```
RAM16X4S instance_name (.O0 (user_O0),
                        .O1 (user_O1),
                        .O2 (user_O2),
                        .O3 (user_O3),
                        .A0 (user_A0),
                        .A1 (user_A1),
                        .A2 (user_A2),
                        .A3 (user_A3),
                        .D0 (user_D0),
                        .D1 (user_D1),
                        .D2 (user_D2),
                        .D3 (user_D3),
                        .WCLK (user_WCLK),
                        .WE (user\_WE));
defparam user_instance_name.INIT_00 = hex_value;
defparam user_instance_name.INIT_01 = hex_value;
defparam user_instance_name.INIT_02 = hex_value;
defparam user_instance_name.INIT_03 = hex_value;
Commonly Used Constraints
```
BEL INIT\_xx BLKNM HBLKNM HU\_SET INIT LOC RLOC U\_SET XBLKNM

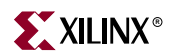

# **RAM16X8D**

## 16-Deep by 8-Wide Static Dual Port Synchronous RAM

#### **Architectures Supported**

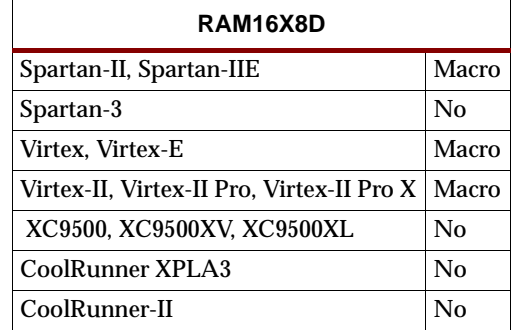

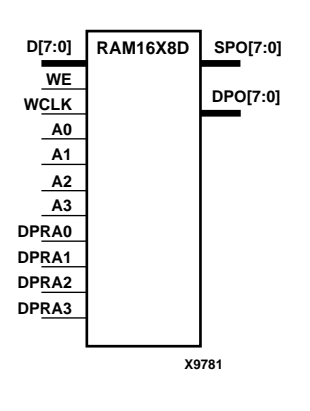

RAM16X8D is a 16-word by 8-bit static dual port random access memory with synchronous write capability. The device has two separate address ports: the read address (DPRA3 – DPRA0) and the write address (A3 – A0). These two address ports are completely asynchronous. The read address controls the location of data driven out of the output pin (DPO7 – DPO0), and the write address controls the destination of a valid write transaction.

When the write enable (WE) is Low, transitions on the write clock (WCLK) are ignored and data stored in the RAM is not affected. When WE is High, any positive transition on WCLK loads the data on the data input (D7 – D0) into the word selected by the 4-bit write address (A3 – A0). For predictable performance, write address and data inputs must be stable before a Low-to-High WCLK transition. This RAM block assumes an active-High WCLK. However, WCLK can be active-High or active-Low. Any inverter placed on the WCLK input net is absorbed into the block.

The initial contents of RAM16X8D cannot be specified directly. See ["Specifying Initial](#page-1389-0)  [Contents of a RAM"](#page-1389-0) in the RAM16X1D section.

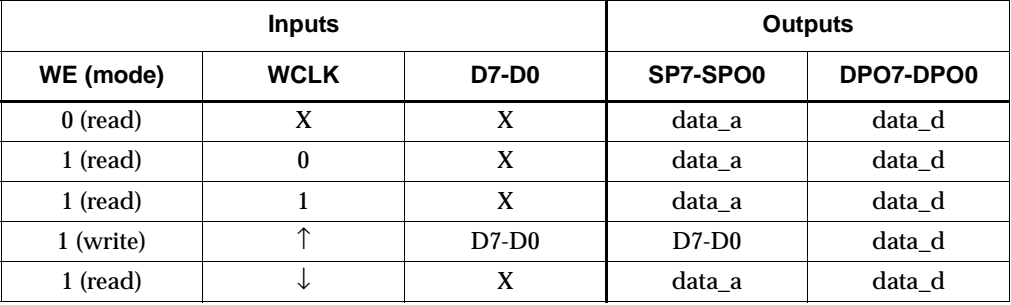

Mode selection is shown in the following truth table.

data  $a = word$  addressed by bits A3-A0

data\_d = word addressed by bits DPRA3-DPRA0

The SPO output reflects the data in the memory cell addressed by A3 – A0. The DPO output reflects the data in the memory cell addressed by DPRA3 – DPRA0.

The write process is not affected by the address on the read address port.

For HDL, this design element must be inferred. For information on how to infer RAM, see the *XST User Guide*.

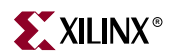

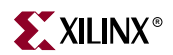

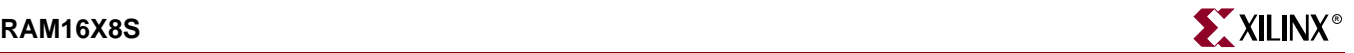

### **RAM16X8S**

### 16-Deep by 8-Wide Static Synchronous RAM

#### **Architectures Supported**

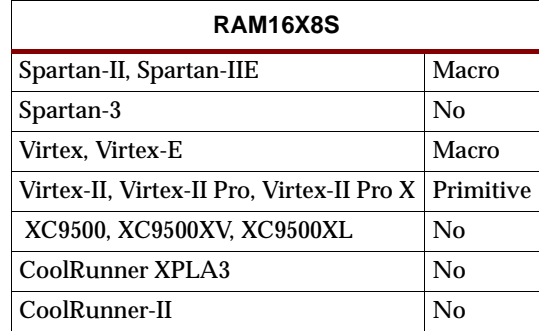

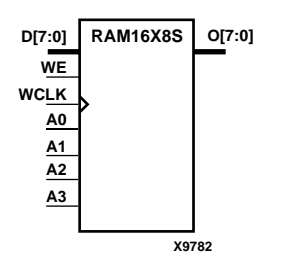

RAM16X8S is a 16-word by 8-bit static random access memory with synchronous write capability. When the write enable (WE) is Low, transitions on the write clock (WCLK) are ignored and data stored in the RAM is not affected. When WE is High, any positive transition on WCLK loads the data on data inputs (D7 – D0) into the word selected by the 4-bit address (A3 – A0). For predictable performance, address and data inputs must be stable before a Low-to-High WCLK transition. This RAM block assumes an active-High WCLK. However, WCLK can be active-High or active-Low. Any inverter placed on the WCLK input net is absorbed into the block.

The signal output on the data output pins  $(07 - 00)$  is the data that is stored in the RAM at the location defined by the values on the address pins.

Except for Spartan-3, Virtex-II, Virtex-II Pro, and Virtex-II Pro X, the initial contents of RAM16X8S cannot be specified directly. See ["Specifying Initial Contents of a RAM"](#page-1389-0) in the RAM16X1D section.

For Spartan-3, Virtex-II, Virtex-II Pro, and Virtex-II Pro X, you can use INIT\_00 through INIT\_07 to specify the initial contents of RAM16X8S as described in the ["Specifying Initial Contents of a Spartan-3, Virtex-II, Virtex-II Pro, and Virtex-II Pro X](#page-1405-1)  [Wide RAM"](#page-1405-1) section in the RAM16X2S section.

Mode selection is shown in the following truth table.

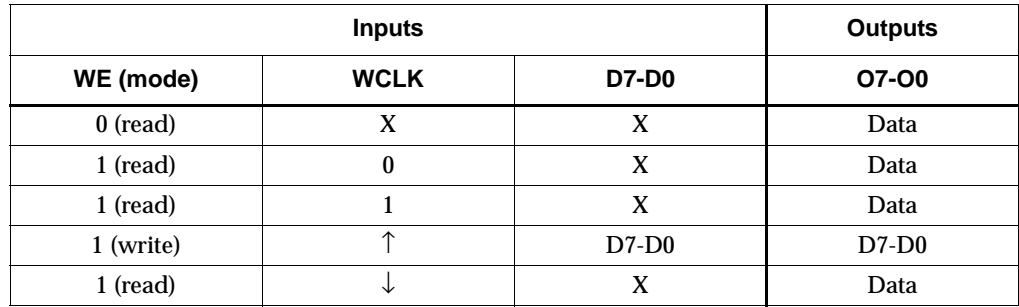

Data = word addressed by bits A3 – A0

For HDL, this design element can be inferred or instantiated. The instantiation code is shown below. For information on how to infer RAM, see the *XST User Guide*.

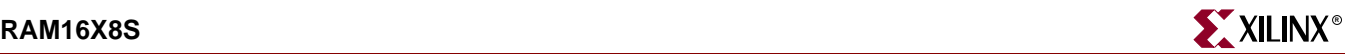

#### VHDL Instantiation Template

```
-- Component Declaration for RAM16X8S should be placed
-- after architecture statement but before begin keyword
component RAM16X8S
   -- synthesis translate_off
   generic (INIT_00 : bit_vector := X"16";
            INIT_01 : bit_vector := X''16";
            INIT 02 : bit vector := X"16";
            INT_03 : bit\_vector := X "16";INIT 04 : bit vector := X"16";
            INIT_05 : bit_vector := X"16";
            INIT_06 : bit_vector := X"16";
            INT_07 : bit\_vector := X "16");
   -- synthesis translate_on
   port (00 : out STD_ULOGIC;
         A0 : in STD_ULOGIC;
         A1 : in STD_ULOGIC;
         A2 : in STD_ULOGIC;
         A3 : in STD_ULOGIC;
         D : in STD_ULOGIC;
         WCLK : in STD_ULOGIC;
         WE : in STD_ULOGIC);
end component;
-- Component Attribute specification for RAM16X8S
-- should be placed after architecture declaration but
-- before the begin keyword 
-- Enter attributes here 
-- Component Instantiation for RAM16X8S should be placed
-- in architecture after the begin keyword
RAM16X8S_INSTANCE_NAME : RAM16X8S
   -- synthesis translate_off
   generic map (INIT_00 => hex_value,
                INT_01 => hex_value,
                INIT 02 \Rightarrow hex value,
                INT_03 => hex_value,
                INT_04 => hex_value,
                INIT_05 => hex_value,
                INIT_06 => hex_value,
                INT_07 => hex_value)-- synthesis translate on
   port map (00 \Rightarrow user_00,A0 \Rightarrow user_A0,Al \Rightarrow user_A1,
             A2 \Rightarrow user_A2,
             A3 => user_A3,
             D \Rightarrow user D,
             WCLK => user_WCLK,
             WE => user_WE);
```
### Verilog Instantiation Template

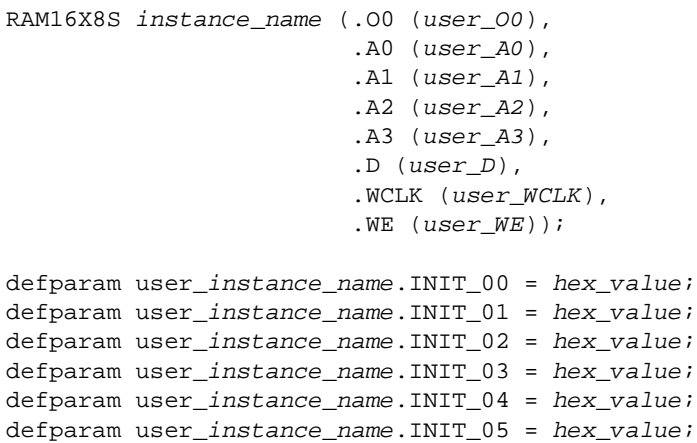

defparam user\_instance\_name.INIT\_06 = hex\_value; defparam user\_instance\_name.INIT\_07 = hex\_value;

Commonly Used Constraints

BEL

INIT\_xx BLKNM HBLKNM HU\_SET INIT LOC RLOC U\_SET XBLKNM

# **RAM32X1D**

# 32-Deep by 1-Wide Static Dual Static Port Synchronous RAM

#### **Architectures Supported**

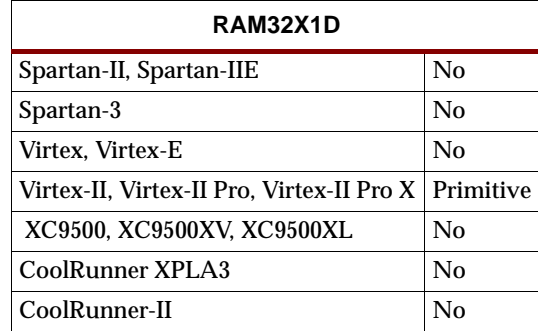

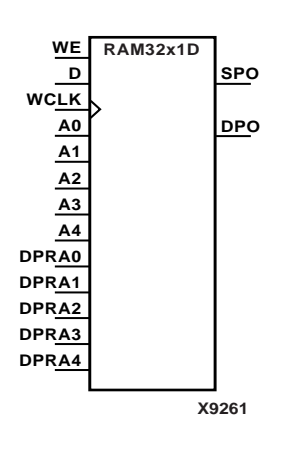

RAM32X1D is a 32-word by 1-bit static dual port random access memory with synchronous write capability. The device has two separate address ports: the read address (DPRA4 – DPRA0) and the write address (A4 – A0). These two address ports are completely asynchronous. The read address controls the location of the data driven out of the output pin (DPO), and the write address controls the destination of a valid write transaction.

When the write enable (WE) is Low, transitions on the write clock (WCLK) are ignored and data stored in the RAM is not affected. When WE is High, any positive transition on WCLK loads the data on the data input (D) into the word selected by the 5-bit write address. For predictable performance, write address and data inputs must be stable before a Low-to-High WCLK transition. This RAM block assumes an active-High WCLK. WCLK can be active-High or active-Low. Any inverter placed on the WCLK input net is absorbed into the block.

You can initialize RAM32X1D during configuration using the INIT attribute. See ["Specifying Initial Contents of a RAM"](#page-1389-0) in the RAM16X1D section.

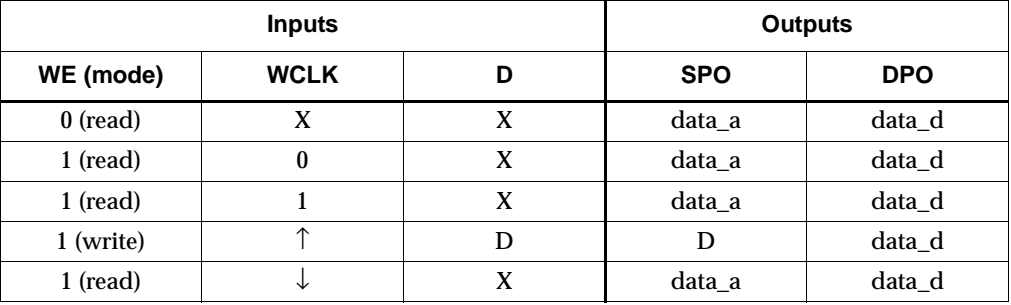

Mode selection is shown in the following truth table.

data  $a = word$  addressed by bits A4-A0

data\_d = word addressed by bits DPRA4-DPRA0

The SPO output reflects the data in the memory cell addressed by A4 – A0. The DPO output reflects the data in the memory cell addressed by DPRA4 – DPRA0.

**Note:** The write process is not affected by the address on the read address port.

For HDL, this design element can be inferred or instantiated. The instantiation code is shown below. For information on how to infer RAM, see the *XST User Guide*.

#### VHDL Instantiation Template

```
-- Component Declaration for RAM32X1D should be placed 
-- after architecture statement but before begin keyword 
component RAM32X1D
-- synthesis translate_off
  generic (INIT : bit_vector := X"32");
   -- synthesis translate_on
  port (DPO : out STD_ULOGIC;
        SPO : out STD_ULOGIC;
        A0 : in STD_ULOGIC;
        A1 : in STD_ULOGIC;
        A2 : in STD_ULOGIC;
        A3 : in STD_ULOGIC;
        A4 : in STD_ULOGIC;
        D : in STD_ULOGIC;
        DPRA0 : in STD_ULOGIC;
        DPRA1 : in STD_ULOGIC;
        DPRA2 : in STD_ULOGIC;
        DPRA3 : in STD_ULOGIC;
        DPRA4 : in STD_ULOGIC;
        WCLK : in STD_ULOGIC;
        WE : in STD_ULOGIC);
end component;
-- Component Attribute specification for RAM32X1D
-- should be placed after architecture declaration but 
-- before the begin keyword 
-- Enter attributes here
```
-- Component Instantiation for RAM32X1D should be placed -- in architecture after the begin keyword

```
RAM32X1D_INSTANCE_NAME : RAM32X1D
   -- synthesis translate_off
   generic map (INIT => hex_value)
   -- synthesis translate on
   port map (DPO => user_DPO,
              SPO => user_SPO,
              A0 \Rightarrow userA0,
              A1 => user\_A1,
              A2 \Rightarrow userA2.
              A3 => user A3,
              A4 => user A4,
              D \Rightarrow user D,
              DPRA0 => user_DPRA0,
              DPRA1 => user_DPRA1,
              DPRA2 => user_DPRA2,
              DPRA3 => user_DPRA3,
              DPRA4 => user_DPRA4,
```
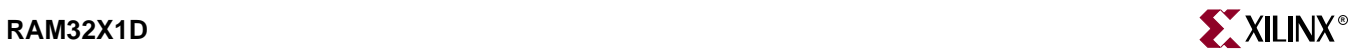

 $WCLK$  =>  $user_WCLK$ ,  $WE$  =>  $user_WE$ );

### Verilog Instantiation Template

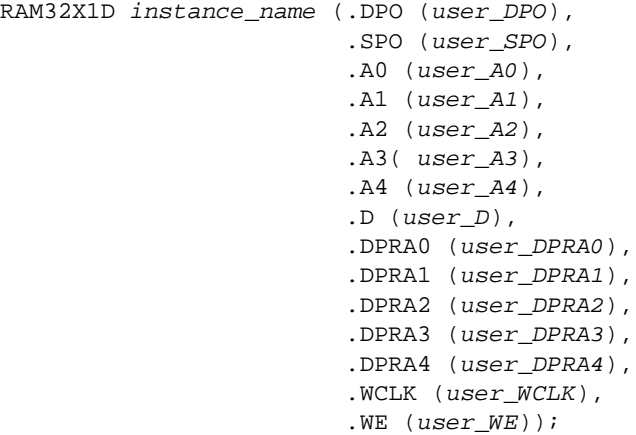

defparam RAM32X1D\_instance\_name.INIT = hex\_value;

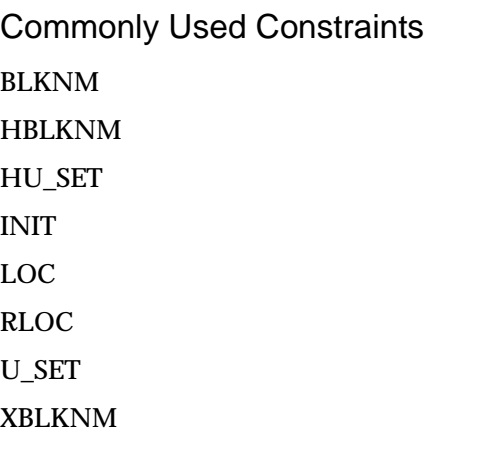

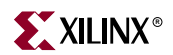

# **RAM32X1D\_1**

### 32-Deep by 1-Wide Static Dual Port Synchronous RAM with Negative-Edge Clock

**Architectures Supported**

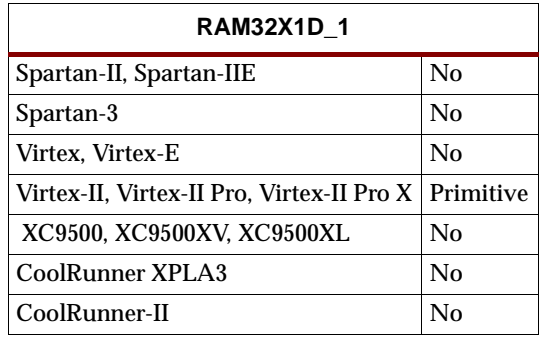

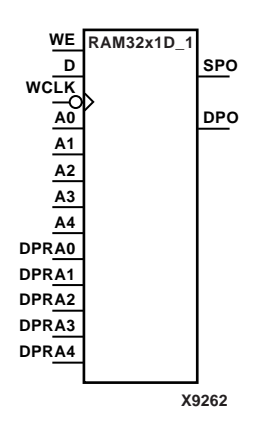

RAM32X1D\_1 is a 32-word by 1-bit static dual port random access memory with synchronous write capability and a negative-edge clock. The device has two separate address ports: the read address (DPRA4 – DPRA0) and the write address  $(A4 - A0)$ . These two address ports are completely asynchronous. The read address controls the location of the data driven out of the output pin (DPO), and the write address controls the destination of a valid write transaction.

When the write enable (WE) is Low, transitions on the write clock (WCLK) are ignored and data stored in the RAM is not affected. When WE is High, any negative transition on WCLK loads the data on the data input (D) into the word selected by the 5-bit write address. For predictable performance, write address and data inputs must be stable before a High-to-Low WCLK transition. This RAM block assumes an active-Low WCLK. WCLK can be active-High or active-Low. Any inverter placed on the WCLK input net is absorbed into the block.

You can initialize RAM32X1D\_1 during configuration using the INIT attribute. See ["Specifying Initial Contents of a RAM"](#page-1389-0) in the RAM16X1D section.

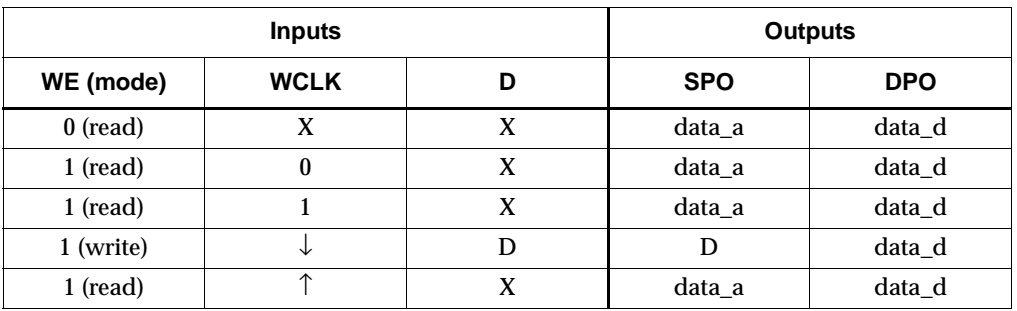

Mode selection is shown in the following truth table.

data\_a = word addressed by bits A4-A0

data\_d = word addressed by bits DPRA4-DPRA0

The SPO output reflects the data in the memory cell addressed by A4 – A0. The DPO output reflects the data in the memory cell addressed by DPRA4 – DPRA0.

**Note:** The write process is not affected by the address on the read address port.

For HDL, this design element can be inferred or instantiated. The instantiation code is shown below. For information on how to infer RAM, see the *XST User Guide*.

#### VHDL Instantiation Template

```
-- Component Declaration for RAM32X1D_1 should be placed 
-- after architecture statement but before begin keyword 
component RAM32X1D_1
   -- synthesis translate_off
   generic (INIT : bit_vector := X"32");
   -- synthesis translate_on
  port (DPO : out STD_ULOGIC;
         SPO : out STD_ULOGIC;
         A0 : in STD_ULOGIC;
         A1 : in STD_ULOGIC;
         A2 : in STD_ULOGIC;
         A3 : in STD_ULOGIC;
         A4 : in STD_ULOGIC;
         D : in STD_ULOGIC;
         DPRA0 : in STD_ULOGIC;
         DPRA1 : in STD_ULOGIC;
         DPRA2 : in STD_ULOGIC;
         DPRA3 : in STD_ULOGIC;
         DPRA4 : in STD_ULOGIC;
         WCLK : in STD_ULOGIC;
         WE : in STD_ULOGIC);
end component;
-- Component Attribute specification for RAM32X1D_1
-- should be placed after architecture declaration but 
-- before the begin keyword 
-- Enter attributes here 
-- Component Instantiation for RAM32X1D_1 should be placed 
-- in architecture after the begin keyword 
RAM32X1D_1_INSTANCE_NAME : RAM32X1D_1
   -- synthesis translate_off
   generic map (INIT => hex_value)
   -- synthesis translate on
   port map (DPO => user_DPO,
             SPO => user_SPO,
             A0 \Rightarrow userA0,
             A1 => user\_A1,
             A2 \Rightarrow userA2.
             A3 => user A3,
             A4 => user A4,
             D \Rightarrow user D,
             DPRA0 => user_DPRA0,
             DPRA1 => user_DPRA1,
             DPRA2 => user_DPRA2,
             DPRA3 => user_DPRA3,
             DPRA4 => user_DPRA4,
```
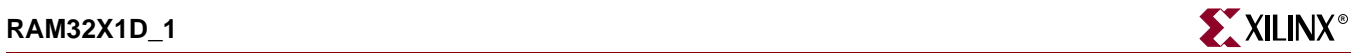

 $WCLK$  =>  $user_WCLK$ ,  $WE$  =>  $user_WE$ );

### Verilog Instantiation Template

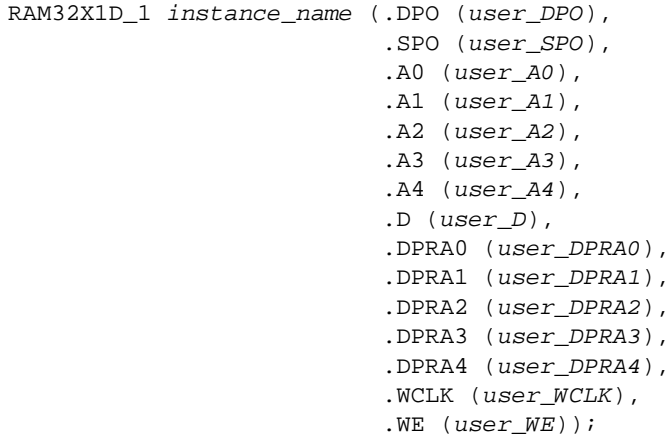

defparam RAM32X1D\_1\_instance\_name.INIT = hex\_value;

Commonly Used Constraints

BLKNM, HBLKNM, HU\_SET, INIT, LOC, RLOC, U\_SET, and XBLKNM

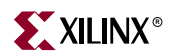

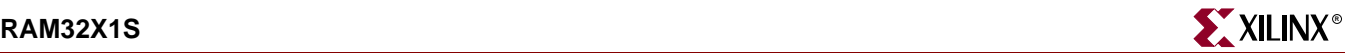

### **RAM32X1S**

### 32-Deep by 1-Wide Static Synchronous RAM

#### **Architectures Supported**

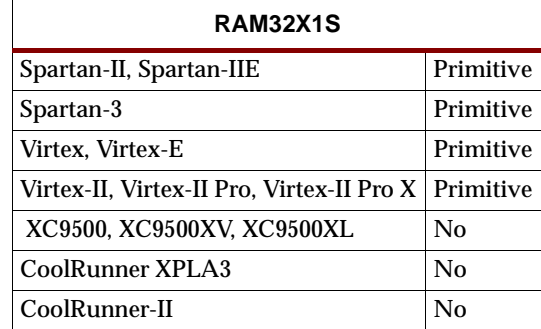

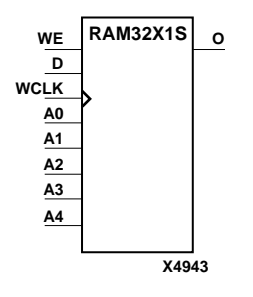

RAM32X1S is a 32-word by 1-bit static random access memory with synchronous write capability. When the write enable is Low, transitions on the write clock (WCLK) are ignored and data stored in the RAM is not affected. When WE is High, any positive transition on WCLK loads the data on the data input (D) into the word selected by the 5-bit address (A4 – A0). For predictable performance, address and data inputs must be stable before a Low-to-High WCLK transition. This RAM block assumes an active-High WCLK. However, WCLK can be active-High or active-Low. Any inverter placed on the WCLK input net is absorbed into the block.

The signal output on the data output pin (O) is the data that is stored in the RAM at the location defined by the values on the address pins.

You can initialize RAM32X1S during configuration using the INIT attribute. See ["Specifying Initial Contents of a RAM"](#page-1389-0) in the RAM16X1D section.

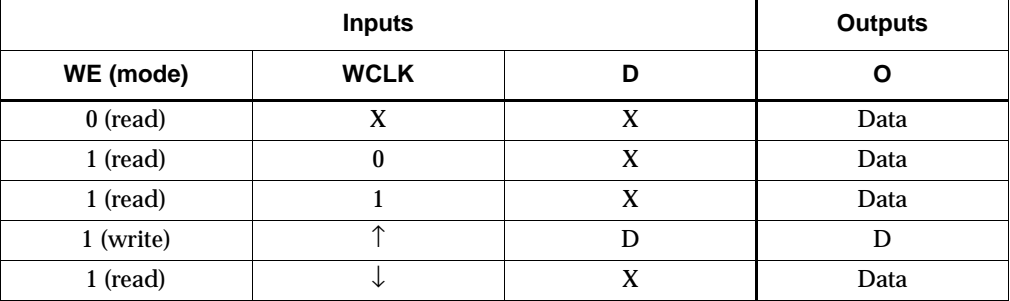

Mode selection is shown in the following truth table.

Data = word addressed by bits A4 – A0

#### Usage

For HDL, this design element can be inferred or instantiated. The instantiation code is shown below. For information on how to infer RAM, see the *XST User Guide*.

#### VHDL Instantiation Template

```
-- Component Declaration for RAM32X1S should be placed
-- after architecture statement but before begin keyword
component RAM32X1S
   -- synthesis translate_off
   generic (INIT : bit_vector := X"32");
   -- synthesis translate_on
   port (0 : out STD_ULOGIC;
         A0 : in STD_ULOGIC;
         A1 : in STD ULOGIC;
         A2 : in STD_ULOGIC;
         A4 : in STD_ULOGIC;
         D : in STD_ULOGIC;
         WCLK : in STD_ULOGIC;
         WE : in STD ULOGIC);
end component;
-- Component Attribute specification for RAM32X1S
-- should be placed after architecture declaration but 
-- before the begin keyword 
-- Enter attributes here 
-- Component Instantiation for RAM32X1S should be placed 
-- in architecture after the begin keyword 
RAM32X1S_INSTANCE_NAME : RAM32X1S
   -- synthesis translate_off
   generic map (INIT => hex_value)
   -- synthesis translate_on
   port map (0 \Rightarrow user_0,A0 \Rightarrow userA0.
             Al \Rightarrow user_A1,
             A2 \Rightarrow user_A2,
             A3 \Rightarrow user_A3,
             A4 \Rightarrow user_A4,
             D \Rightarrow user_D,
             WCLK => user WCLK,
             WE => user_WE);
Verilog Instantiation Template
RAM32X1S instance_name (.O (user_O),
                          .A0 (user_A0),
                          .A1 (user_A1),
```
.A2 (user\_A2), .A3 (user\_A3), .A4 (user\_A4), .D (user\_D), .WCLK (user\_WCLK), .WE  $(user\_WE)$ ); defparam user\_instance\_name.INIT = hex\_value;

#### Commonly Used Constraints

BLKNM, HBLKNM, HU\_SET, INIT, LOC, RLOC, U\_SET, and XBLKNM

# **RAM32X1S\_1**

# 32-Deep by 1-Wide Static Synchronous RAM with Negative-Edge Clock

#### **Architectures Supported**

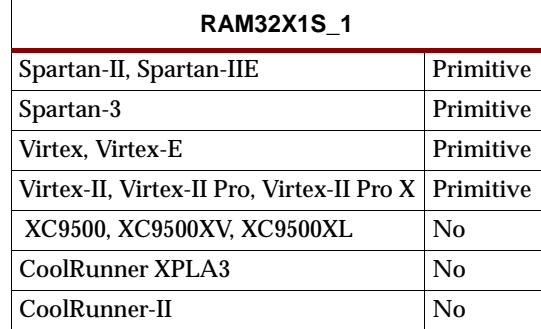

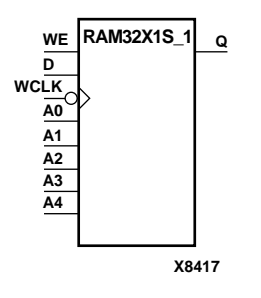

RAM32X1S\_1 is a 32-word by 1-bit static random access memory with synchronous write capability. When the write enable is Low, transitions on the write clock (WCLK) are ignored and data stored in the RAM is not affected. When WE is High, any negative transition on WCLK loads the data on the data input (D) into the word selected by the 5-bit address (A4 – A0). For predictable performance, address and data inputs must be stable before a High-to-Low WCLK transition. This RAM block assumes an active-Low WCLK. However, WCLK can be active-High or active-Low. Any inverter placed on the WCLK input net is absorbed into the block.

The signal output on the data output pin (O) is the data that is stored in the RAM at the location defined by the values on the address pins.

You can initialize RAM32X1S\_1 during configuration using the INIT attribute. See ["Specifying Initial Contents of a RAM"](#page-1389-0) in the RAM16X1D section.

Mode selection is shown in the following truth table.

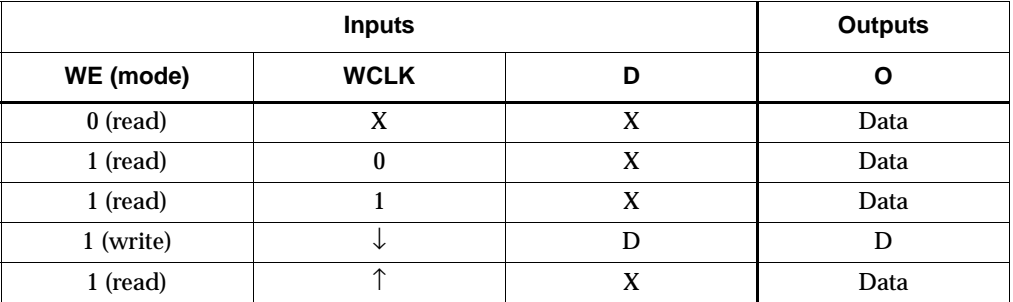

Data = word addressed by bits A4 – A0

#### Usage

For HDL, this design element can be inferred or instantiated. The instantiation code is shown below. For information on how to infer RAM, see the *XST User Guide*.

#### VHDL Instantiation Template

```
-- Component Declaration for RAM32X1S_1 should be placed
-- after architecture statement but before begin keyword
component RAM32X1S_1
   -- synthesis translate_off
   generic (INIT : bit_vector := X"32");
   -- synthesis translate_on
   port (0 : out STD_ULOGIC;
         A0 : in STD_ULOGIC;
         A1 : in STD_ULOGIC;
         A2 : in STD_ULOGIC;
         A4 : in STD_ULOGIC;
         D : in STD_ULOGIC;
         WCLK : in STD_ULOGIC;
         WE : in STD ULOGIC);
end component;
-- Component Attribute specification for RAM32X1S_1
-- should be placed after architecture declaration but 
-- before the begin keyword 
-- Enter attributes here 
-- Component Instantiation for RAM32X1S_1 should be placed 
-- in architecture after the begin keyword 
RAM32X1S_1_INSTANCE_NAME : RAM32X1S_1
   -- synthesis translate_off
   generic map (INIT => hex_value)
   -- synthesis translate_on
   port map (0 \Rightarrow user 0.
             A0 \Rightarrow user_A0,A1 => user\_A1,
             A2 \Rightarrow user_A2,
             A3 \Rightarrow user_A3,
             A4 \Rightarrow user_A4,
             D \Rightarrow user_D,
             WCLK => user_WCLK,
             WE => user_WE;
```
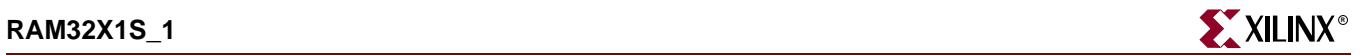

### Verilog Instantiation Template

```
RAM32X1S_1 instance_name (.O (user_O),
                           .A0 (user_A0),
                          .A1 (user_A1),
                          .A2 (user_A2),
                          .A3 (user_A3),
                          .A4 (user_A4),
                          .D (user_D),
                          .WCLK (user_WCLK),
                          .WE (user\_WE));
```
defparam user\_instance\_name.INIT = hex\_value;

Commonly Used Constraints BLKNM HBLKNM HU\_SET INIT LOC RLOC U\_SET XBLKNM

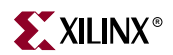

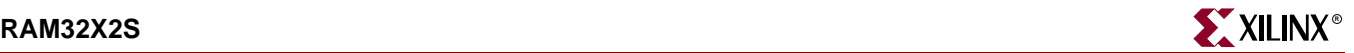

### **RAM32X2S**

### 32-Deep by 2-Wide Static Synchronous RAM

#### **Architectures Supported**

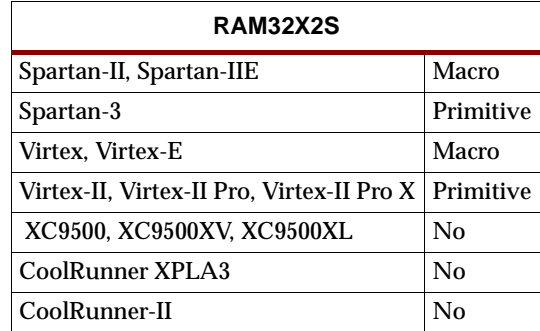

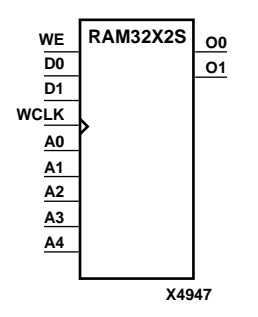

RAM32X2S is a 32-word by 2-bit static random access memory with synchronous write capability. When the write enable (WE) is Low, transitions on the write clock (WCLK) are ignored and data stored in the RAM is not affected. When WE is High, any positive transition on WCLK loads the data on the data input  $(D1 - D0)$  into the word selected by the 5-bit address  $(A4 - A0)$ . For predictable performance, address and data inputs must be stable before a Low-to-High WCLK transition. This RAM block assumes an active-High WCLK. However, WCLK can be active-High or active-Low. Any inverter placed on the WCLK input net is absorbed into the block.

The signal output on the data output pins  $(O1 - O0)$  is the data that is stored in the RAM at the location defined by the values on the address pins.

Except for Spartan-3, Virtex-II, Virtex-II Pro, and Virtex-II Pro X, the initial contents of RAM32X2S cannot be specified directly. See ["Specifying Initial Contents of a RAM"](#page-1389-0) in the RAM16X1D section.

For Spartan-3, Virtex-II, Virtex-II Pro, and Virtex-II Pro X, you can use the INIT\_00 and INIT\_01 properties to specify the initial contents of RAM32X2S as described in ["Specifying Initial Contents of a Spartan-3, Virtex-II, Virtex-II Pro, and Virtex-II Pro X](#page-1405-1)  [Wide RAM"](#page-1405-1) in the RAM16X2S section.

Mode selection is shown in the following truth table.

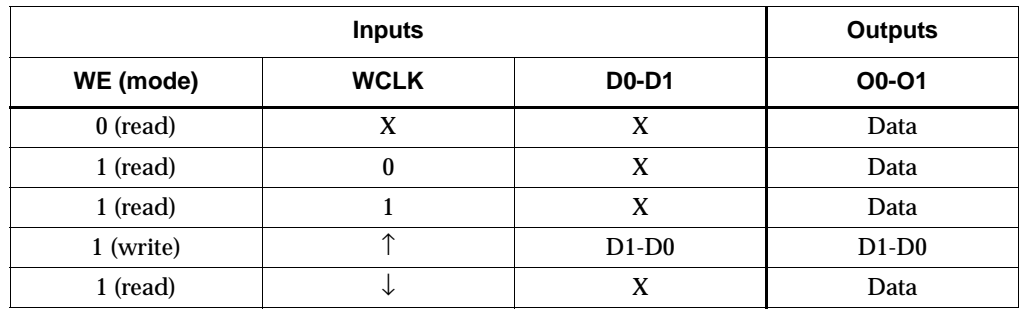

Data = word addressed by bits A4 – A0

For HDL, this design element can be inferred or instantiated. The instantiation code is shown below. For information on how to infer RAM, see the *XST User Guide*.
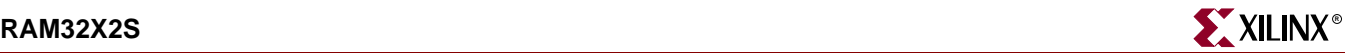

```
-- Component Declaration for RAM32X2S should be placed
-- after architecture statement but before begin keyword
component RAM32X2S
   -- synthesis translate_off
   generic (INIT_00 : bit_vector := X"32";
            INIT_01 : bit_vector := X"32");
   -- synthesis translate on
   port (00 : out STD_ULOGIC;
         O1 : out STD_ULOGIC;
         A0 : in STD_ULOGIC;
         A1 : in STD_ULOGIC;
         A2 : in STD_ULOGIC;
         A3 : in STD_ULOGIC;
         A4 : in STD ULOGIC;
         D0 : in STD_ULOGIC;
         D1 : in STD_ULOGIC;
         WCLK : in STD_ULOGIC;
         WE : in STD_ULOGIC);
end component;
-- Component Attribute specification for RAM32X2S
-- should be placed after architecture declaration but
-- before the begin keyword 
-- Enter attributes here 
-- Component Instantiation for RAM32X2S should be placed
-- in architecture after the begin keyword
RAM32X2S_INSTANCE_NAME : RAM32X2S
   -- synthesis translate_off
   generic map (INIT_00 => hex_value,
                INT_01 => hex_value)-- synthesis translate_on
   port map (00 \Rightarrow user_00,01 \Rightarrow user01,
             A0 \Rightarrow user_A0,A1 => user_A1,
             A2 \Rightarrow user_A2,
             A3 \Rightarrow user_A3,
             A4 => user_A4,
             D0 \Rightarrow user\,D0,
             D1 \Rightarrow user\_D1,WCLK => user_WCLK,
```
WE =>  $user$   $WE$ );

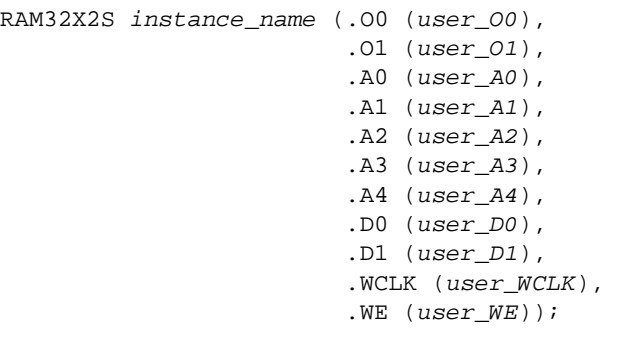

defparam user\_instance\_name.INIT\_00 = hex\_value; defparam user\_instance\_name.INIT\_01 = hex\_value;

Commonly Used Constraints

INIT\_xx BLKNM HBLKNM HU\_SET INIT LOC RLOC U\_SET XBLKNM

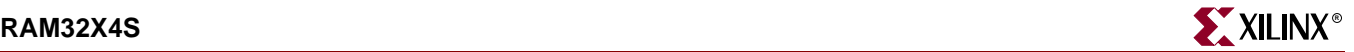

### **RAM32X4S**

### 32-Deep by 4-Wide Static Synchronous RAM

#### **Architectures Supported**

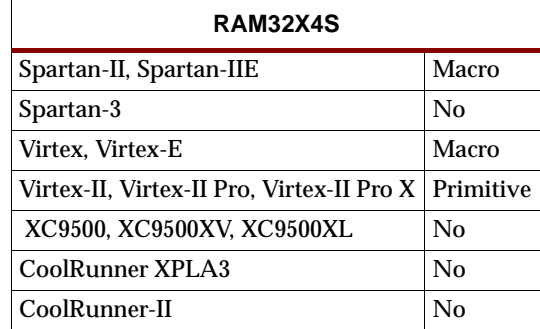

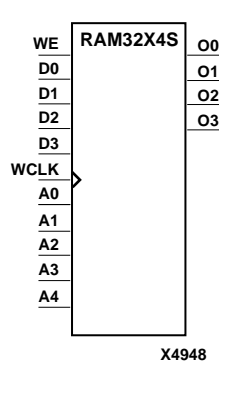

RAM32X4S is a 32-word by 4-bit static random access memory with synchronous write capability. When the write enable (WE) is Low, transitions on the write clock (WCLK) are ignored and data stored in the RAM is not affected. When WE is High, any positive transition on WCLK loads the data on the data inputs (D3 – D0) into the word selected by the 5-bit address  $(A4 - A0)$ . For predictable performance, address and data inputs must be stable before a Low-to-High WCLK transition. This RAM block assumes an active-High WCLK. However, WCLK can be active-High or active-Low. Any inverter placed on the WCLK input net is absorbed into the block.

The signal output on the data output pins  $(O3 - O0)$  is the data that is stored in the RAM at the location defined by the values on the address pins.

Except for Virtex-II, Virtex-II Pro, and Virtex-II Pro X, the initial contents of RAM32X4S cannot be specified directly. See ["Specifying Initial Contents of a RAM"](#page-1389-0) in the RAM16X1D section.

For Virtex-II, Virtex-II Pro, and Virtex-II Pro X, you can use the INIT\_00 through INIT\_03 properties to specify the initial contents of RAM32X4S as described in ["Specifying Initial Contents of a Spartan-3, Virtex-II, Virtex-II Pro, and Virtex-II Pro X](#page-1405-0)  [Wide RAM"](#page-1405-0) in the RAM16X2S section.

Mode selection is shown in the following truth table.

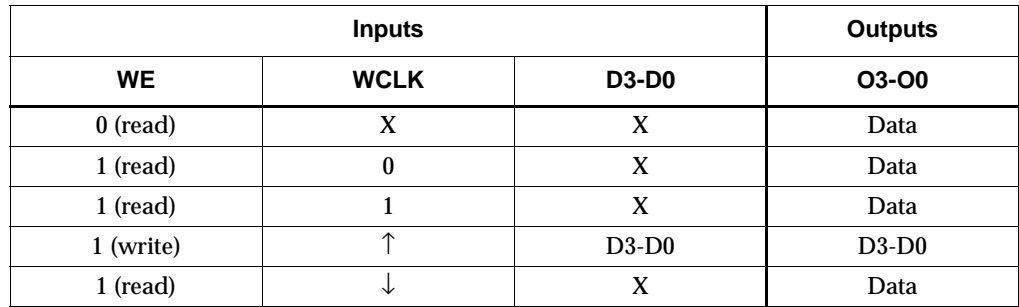

Data = word addressed by bits A4 – A0

### Usage

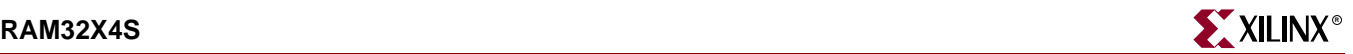

```
-- Component Declaration for RAM32X4S should be placed
-- after architecture statement but before begin keyword
component RAM32X4S
   -- synthesis translate_off
   generic (INIT_00 : bit_vector := X"32";
            INIT_01 : bit_vector := X"32";
            INIT 02 : bit vector := X"32";
            INIT_03 : bit_vector := X"32");
   -- synthesis translate on
   port (O0 : out STD_ULOGIC;
         O1 : out STD_ULOGIC;
         O2 : out STD_ULOGIC;
         O3 : out STD_ULOGIC;
         A0 : in STD_ULOGIC;
         A1 : in STD_ULOGIC;
         A2 : in STD_ULOGIC;
         A3 : in STD_ULOGIC;
         A4 : in STD_ULOGIC;
         D0 : in STD_ULOGIC;
         D1 : in STD_ULOGIC;
         D2 : in STD_ULOGIC;
         D3 : in STD_ULOGIC;
         WCLK : in STD_ULOGIC;
         WE : in STD_ULOGIC);
end component;
-- Component Attribute specification for RAM32X4S
-- should be placed after architecture declaration but
-- before the begin keyword 
-- Enter attributes here 
-- Component Instantiation for RAM32X4S should be placed
-- in architecture after the begin keyword
RAM32X4S_INSTANCE_NAME : RAM32X4S
   -- synthesis translate_off
   generic map (INIT_00 => hex_value,
                INT_01 => hex_value,
                INT_02 => hex_value,
                INT_03 => hex_value)-- synthesis translate on
   port map (00 \Rightarrow user_00,O1 => user_O1,
             02 \Rightarrow user_02,
             O3 => user_O3,
             A0 \Rightarrow user_A0,
             Al \Rightarrow user_A1,
             A2 \Rightarrow user_A2,
             A3 \Rightarrow user_A3,
             A4 \Rightarrow user_A4,
             D0 \Rightarrow user\_DO,
             D1 = > user_1,
```
 $D2$  => user  $D2$ ,

 $D3 \Rightarrow user_D3$ ,  $WCLK$  =>  $user_WCLK$ ,  $WE$  =>  $user_WE$ ;

### Verilog Instantiation Template

```
RAM32X4S instance_name (.O0 (user_O0),
                        .O1 (user_O1),
                        .O2 (user_O2),
                        .O3 (user_O3),
                        .A0 (user_A0),
                        .A1 (user_A1),
                        .A2 (user_A2),.A3 (user_A3),
                        .A4 (user_A4),
                        .D0 (user_D0),
                        .D1 (user_D1),
                        .D2 (user_D2),
                        .D3 (user_l3),.WCLK (user_WCLK),
                        .WE (user\_WE));
defparam user_instance_name.INIT_00 = hex_value;
defparam user_instance_name.INIT_01 = hex_value;
defparam user_instance_name.INIT_02 = hex_value;
defparam user_instance_name.INIT_03 = hex_value;
Commonly Used Constraints
```
INIT\_xx BLKNM HBLKNM HU\_SET INIT LOC RLOC U\_SET XBLKNM

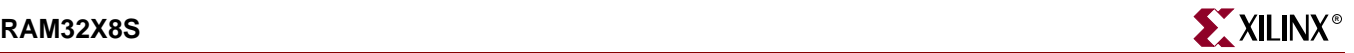

### **RAM32X8S**

### 32-Deep by 8-Wide Static Synchronous RAM

#### **Architectures Supported**

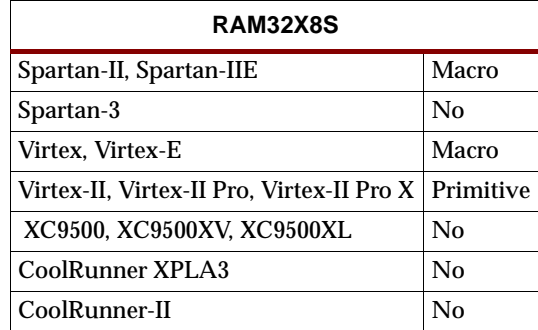

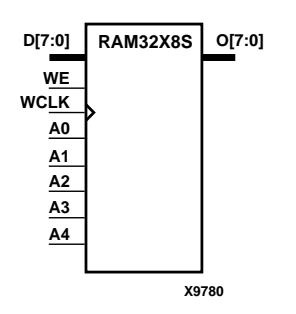

RAM32X8S is a 32-word by 8-bit static random access memory with synchronous write capability. When the write enable (WE) is Low, transitions on the write clock (WCLK) are ignored and data stored in the RAM is not affected. When WE is High, any positive transition on WCLK loads the data on the data inputs (D7 – D0) into the word selected by the 5-bit address  $(A4 - A0)$ . For predictable performance, address and data inputs must be stable before a Low-to-High WCLK transition. This RAM block assumes an active-High WCLK. However, WCLK can be active-High or active-Low. Any inverter placed on the WCLK input net is absorbed into the block.

The signal output on the data output pins  $(07 - 00)$  is the data that is stored in the RAM at the location defined by the values on the address pins.

Except for Virtex-II, Virtex-II Pro, and Virtex-II Pro X, the initial contents of RAM32X8S cannot be specified directly. See ["Specifying Initial Contents of a RAM"](#page-1389-0) in the RAM16X1D section.

For Virtex-II, Virtex-II Pro, and Virtex-II Pro X, you can use the INIT\_00 through INIT\_07 properties to specify the initial contents of RAM32X8S as described in ["Specifying Initial Contents of a Spartan-3, Virtex-II, Virtex-II Pro, and Virtex-II Pro X](#page-1405-0)  [Wide RAM"](#page-1405-0) in the RAM16X2S section.

Mode selection is shown in the following truth table.

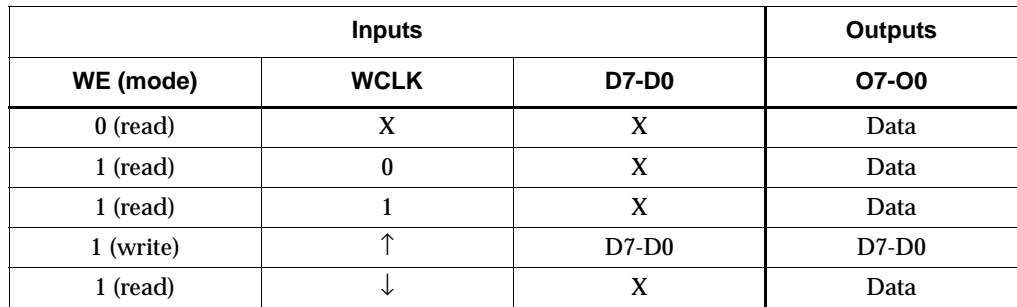

Data = word addressed by bits A4 – A0

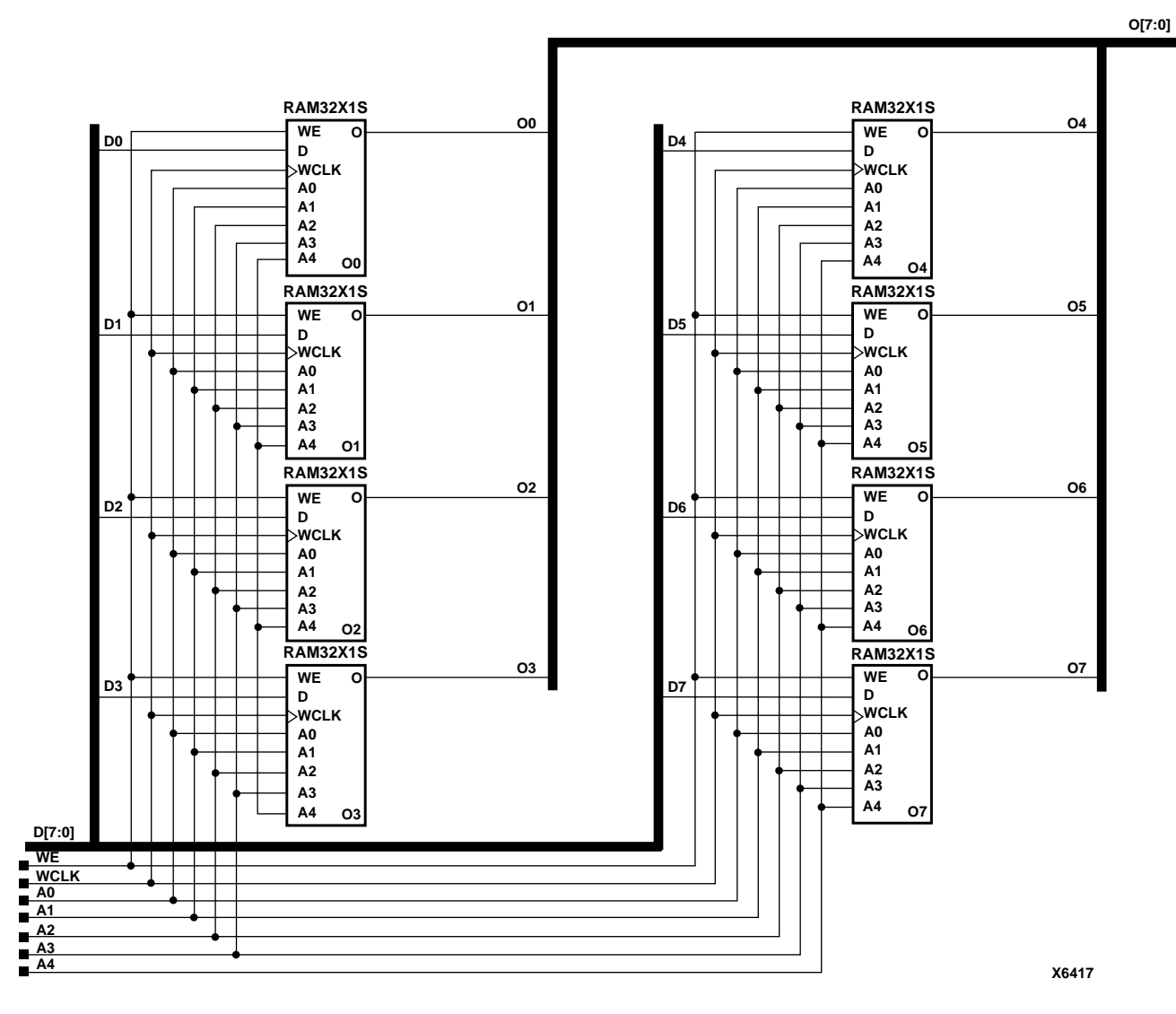

**RAM32X8S Implementation Spartan-II, Spartan-IIE, Virtex, Virtex-E** 

### Usage

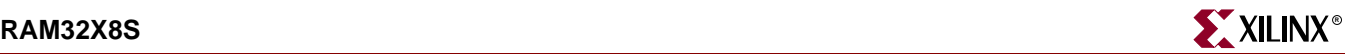

```
-- Component Declaration for RAM32X8S should be placed
-- after architecture statement but before begin keyword
component RAM32X8S
   -- synthesis translate_off
   generic (INIT_00 : bit_vector := X"32";
            INIT_01 : bit_vector := X"32";
            INIT 02 : bit vector := X"32";
            INT_03 : bit\_vector := X "32";INIT 04 : bit vector := X"32";
            INIT_05 : bit_vector := X"32";
            INIT_06 : bit_vector := X"32";
            INIT_07 : bit_vector := X"32");
   -- synthesis translate_on
   port (O0 : out STD_ULOGIC;
         A0 : in STD_ULOGIC;
         A1 : in STD_ULOGIC;
         A2 : in STD_ULOGIC;
         A3 : in STD_ULOGIC;
         A4 : in STD_ULOGIC;
         D : in STD ULOGIC;
         WCLK : in STD_ULOGIC;
         WE : in STD_ULOGIC);
end component;
-- Component Attribute specification for RAM32X8S
-- should be placed after architecture declaration but
-- before the begin keyword 
-- Enter attributes here 
-- Component Instantiation for RAM32X8S should be placed
-- in architecture after the begin keyword
RAM32X8S_INSTANCE_NAME : RAM32X8S
   -- synthesis translate_off
   generic map (INIT_00 => hex_value,
                 INIT_01 => hex_value,
                 INT_02 => hex_value,
                INIT_03 => hex_value,
                INIT_04 => hex_value,
                INT_05 => hex_value,
                INIT 06 \Rightarrow hex value,
                INT_07 => hex_value)-- synthesis translate_on
   port map (00 \Rightarrow user_00,A0 \Rightarrow user_A0,Al => user AI,
             A2 \Rightarrow user_A2,
             A3 \Rightarrow user_A3,
             A4 \Rightarrow user_A4,D \Rightarrow user_D,
             WCLK => user_WCLK,
             WE => user_WE;
```
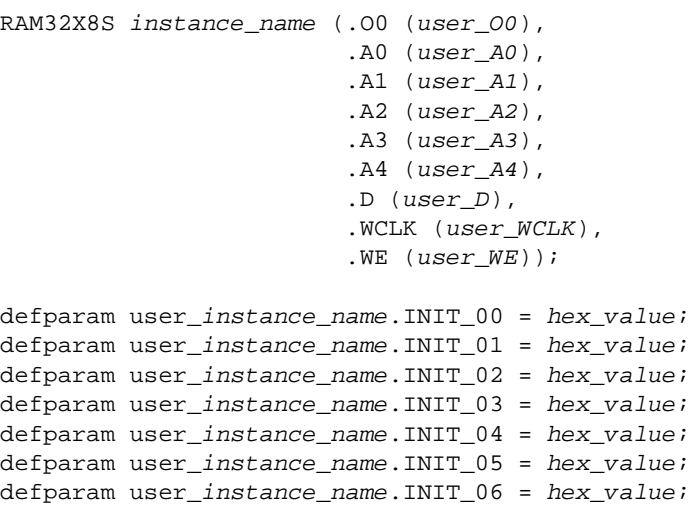

defparam user\_instance\_name.INIT\_07 = hex\_value;

### Commonly Used Constraints

BLKNM HBLKNM HU\_SET INIT INIT\_xx LOC RLOC U\_SET XBLKNM

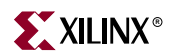

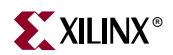

# **RAM64X1D**

### 64-Deep by 1-Wide Dual Port Static Synchronous RAM

#### **Architectures Supported**

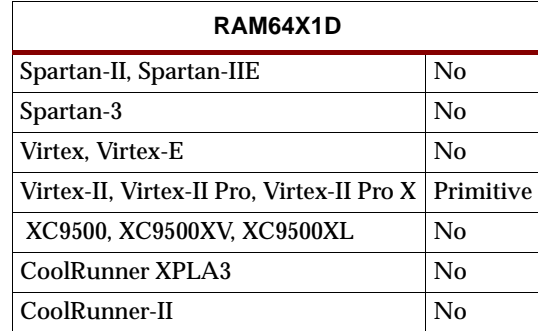

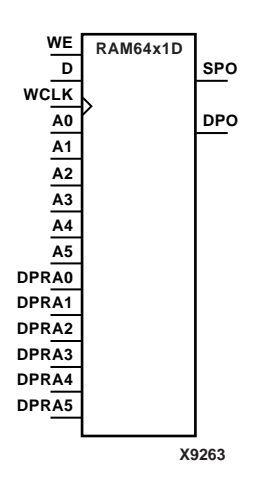

RAM64X1D is a 64-word by 1-bit static dual port random access memory with synchronous write capability. The device has two separate address ports: the read address (DPRA5 – DPRA0) and the write address (A5 – A0). These two address ports are completely asynchronous. The read address controls the location of the data driven out of the output pin (DPO), and the write address controls the destination of a valid write transaction.

When the write enable (WE) is Low, transitions on the write clock (WCLK) are ignored and data stored in the RAM is not affected. When WE is High, any positive transition on WCLK loads the data on the data input (D) into the word selected by the 6-bit (A0 - A5) write address. For predictable performance, write address and data inputs must be stable before a Low-to-High WCLK transition. This RAM block assumes an active-High WCLK. WCLK can be active-High or active-Low. Any inverter placed on the WCLK input net is absorbed into the block.

You can initialize RAM64X1D during configuration using the INIT attribute. See ["Specifying Initial Contents of a RAM"](#page-1389-0) in the RAM16X1D section.

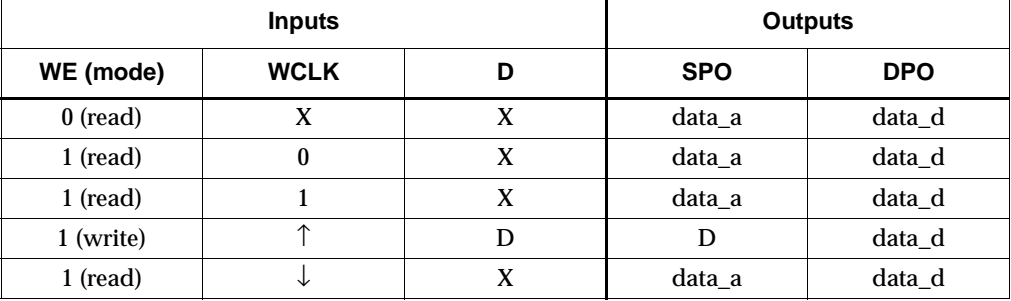

Mode selection is shown in the following truth table.

data  $a = word$  addressed by bits A5-A0

data\_d = word addressed by bits DPRA5-DPRA0

The SPO output reflects the data in the memory cell addressed by A5 – A0. The DPO output reflects the data in the memory cell addressed by DPRA5 – DPRA0.

**Note:** The write process is not affected by the address on the read address port.

#### Usage

For HDL, this design element can be inferred or instantiated. The instantiation code is shown below. For information on how to infer RAM, see the *XST User Guide*.

```
-- Component Declaration for RAM64X1D should be placed 
-- after architecture statement but before begin keyword 
component RAM64X1D
   -- synthesis translate_off
      generic (INIT : bit_vector := X"64");
   -- synthesis translate_on
  port (DPO : out STD_ULOGIC;
        SPO : out STD_ULOGIC;
        A0 : in STD_ULOGIC;
        A1 : in STD_ULOGIC;
        A2 : in STD_ULOGIC;
        A3 : in STD_ULOGIC;
        A4 : in STD_ULOGIC;
        A5 : in STD_ULOGIC;
        D : in STD_ULOGIC;
        DPRA0 : in STD_ULOGIC;
        DPRA1 : in STD_ULOGIC;
        DPRA2 : in STD_ULOGIC;
        DPRA3 : in STD_ULOGIC;
        DPRA4 : in STD_ULOGIC;
        DPRA5 : in STD_ULOGIC;
        WCLK : in STD_ULOGIC;
        WE : in STD_ULOGIC);
end component;
-- Component Attribute specification for RAM64X1D
-- should be placed after architecture declaration but 
-- before the begin keyword 
-- Enter attributes here 
-- Component Instantiation for RAM64X1D should be placed 
-- in architecture after the begin keyword 
RAM64X1D_INSTANCE_NAME : RAM64X1D
   -- synthesis translate_off
      generic map(INIT => hex_value)
   -- synthesis translate on
   port map (DPO => user_DPO,
            SPO => user_SPO,
            A0 => user_A0,
            Al => user Al,
            A2 => user_A2,
            A3 => user A3,
            A4 => user_A4,
            A5 => user_A5,
            D \implies user D.
            DPRA0 => user_DPRA0,
            DPRA1 => user_DPRA1,
```
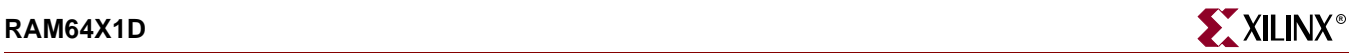

DPRA2 => user\_DPRA2, DPRA3 => user\_DPRA3, DPRA4 => user\_DPRA4, DPRA5 => user\_DPRA5, WCLK => user\_WCLK, WE  $\qquad \Rightarrow \; user\_WE$ ;

### Verilog Instantiation Template

```
RAM64X1D instance_name (.DPO (user_DPO),
                         .SPO (user_SPO),
                         .A0(user_A0),
                         .A1(user_A1),
                         .A2(user_A2),
                         .A3(user_A3),
                         .A4(user_A4),
                         .A5(user_A5),
                         .D (user_D),
                         .DPRA0(user_DPRA0),
                         .DPRA1(user_DPRA1),
                         .DPRA2(user_DPRA2),
                         .DPRA3(user_DPRA3),
                         .DPRA4(user_DPRA4),
                         .DPRA5(user_DPRA5),
                         .WCLK(user_WCLK),
                         .WE (user\_WE));
```
defparam RAM64X1D\_instance\_name.INIT = hex\_value;

Commonly Used Constraints BLKNM HBLKNM HU\_SET INIT LOC RLOC U\_SET XBLKNM

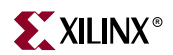

# **RAM64X1D\_1**

### 64-Deep by 1-Wide Dual Port Static Synchronous RAM with Negative-Edge Clock

**Architectures Supported**

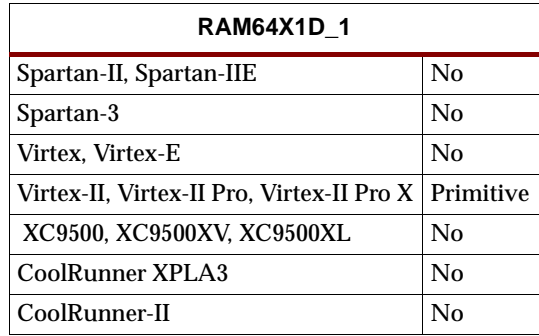

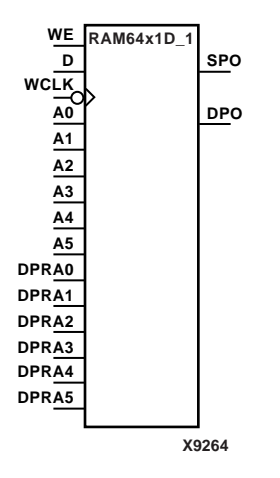

RAM64X1D\_1 is a 64-word by 1-bit static dual port random access memory with synchronous write capability and a negative-edge clock. The device has two separate address ports: the read address (DPRA5 – DPRA0) and the write address  $(A5 - A0)$ . These two address ports are completely asynchronous. The read address controls the location of the data driven out of the output pin (DPO), and the write address controls the destination of a valid write transaction.

When the write enable (WE) is Low, transitions on the write clock (WCLK) are ignored and data stored in the RAM is not affected. When WE is High, any negative transition on WCLK loads the data on the data input (D) into the word selected by the 6-bit (A0 - A5) write address. For predictable performance, write address and data inputs must be stable before a High-to-Low WCLK transition. This RAM block assumes an active-Low WCLK. WCLK can be active-High or active-Low. Any inverter placed on the WCLK input net is absorbed into the block.

You can initialize RAM64X1D\_1 during configuration using the INIT attribute. See ["Specifying Initial Contents of a RAM"](#page-1389-0) in the RAM16X1D section.

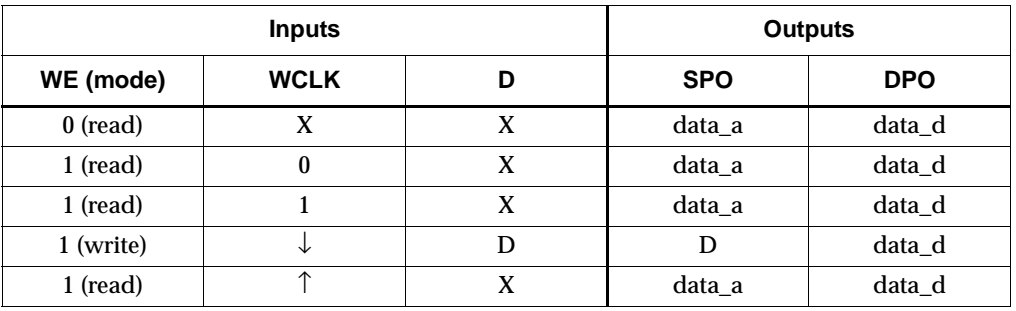

Mode selection is shown in the following truth table.

data\_a = word addressed by bits A5-A0

data\_d = word addressed by bits DPRA5-DPRA0

The SPO output reflects the data in the memory cell addressed by A5 – A0. The DPO output reflects the data in the memory cell addressed by DPRA5 – DPRA0.

**Note:** The write process is not affected by the address on the read address port.

#### Usage

For HDL, this design element can be inferred or instantiated. The instantiation code is shown below. For information on how to infer RAM, see the *XST User Guide*.

```
-- Component Declaration for RAM64X1D_1 should be placed 
-- after architecture statement but before begin keyword 
component RAM64X1D_1
   -- synthesis translate_off
       generic (INIT : bit_vector := X"64");
   -- synthesis translate_on
   port (DPO : out STD_ULOGIC;
         SPO : out STD_ULOGIC;
         A0 : in STD_ULOGIC;
         A1 : in STD_ULOGIC;
         A2 : in STD_ULOGIC;
         A3 : in STD_ULOGIC;
         A4 : in STD_ULOGIC;
         A5 : in STD_ULOGIC;
         D : in STD_ULOGIC;
         DPRA0 : in STD_ULOGIC;
         DPRA1 : in STD_ULOGIC;
         DPRA2 : in STD_ULOGIC;
         DPRA3 : in STD_ULOGIC;
         DPRA4 : in STD_ULOGIC;
         DPRA5 : in STD_ULOGIC;
         WCLK : in STD_ULOGIC;
         WE : in STD_ULOGIC);
end component;
-- Component Attribute specification for RAM64X1D_1
-- should be placed after architecture declaration but 
-- before the begin keyword 
-- Enter attributes here 
-- Component Instantiation for RAM64X1D_1 should be placed 
-- in architecture after the begin keyword 
RAM64X1D_1_INSTANCE_NAME : RAM64X1D_1
   -- synthesis translate_off
       generic map (INIT => hex_value)
   -- synthesis translate on
   port map (DPO => user_DPO,
             SPO => user_SPO,
             A0 \Rightarrow userA0.
             Al => user AI,
             A2 \Rightarrow userA2,
             A3 => user A3.
             A4 \Rightarrow user_A4,A5 \Rightarrow user_A5,
             D \Rightarrow user D.
             DPRA0 => user_DPRA0,
             DPRA1 => user_DPRA1,
```
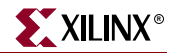

DPRA2 => user\_DPRA2, DPRA3 => user\_DPRA3, DPRA4 => user\_DPRA4, DPRA5 => user\_DPRA5,  $WCLK$  => user\_ $WCLK$ ,  $WE$  =>  $user_WE$ );

### Verilog Instantiation Template

```
RAM64X1D_1 instance_name (.DPO (user_DPO),
                           .SPO (user_SPO),
                           .A0(user_A0),
                           .A1(user_A1),
                           .A2(user_A2),
                           .A3(user_A3),
                           .A4(user_A4),
                           .A5(user_A5),
                           .D (user_D),
                           .DPRA0(user_DPRA0),
                           .DPRA1(user_DPRA1),
                           .DPRA2(user_DPRA2),
                           .DPRA3(user_DPRA3),
                           .DPRA4(user_DPRA4),
                           .DPRA5(user_DPRA5),
                           .WCLK(user_WCLK),
                           .WE (user_WE));
```
defparam RAM64X1D\_1\_instance\_name.INIT = hex\_value;

Commonly Used Constraints BLKNM HBLKNM HU\_SET INIT LOC RLOC U\_SET XBLKNM

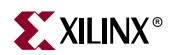

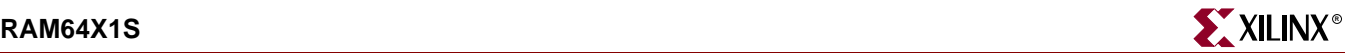

### **RAM64X1S**

### 64-Deep by 1-Wide Static Synchronous RAM

#### **Architectures Supported**

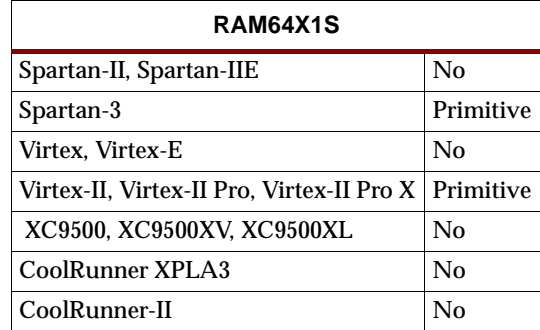

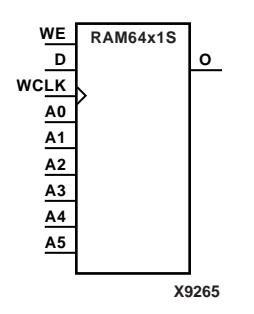

RAM64X1S is a 64-word by 1-bit static random access memory with synchronous write capability. When the write enable is Low, transitions on the write clock (WCLK) are ignored and data stored in the RAM is not affected. When WE is High, any positive transition on WCLK loads the data on the data input (D) into the word selected by the 6-bit address (A5 – A0). For predictable performance, address and data inputs must be stable before a Low-to-High WCLK transition. This RAM block assumes an active-High WCLK. However, WCLK can be active-High or active-Low. Any inverter placed on the WCLK input net is absorbed into the block.

The signal output on the data output pin (O) is the data that is stored in the RAM at the location defined by the values on the address pins.

You can initialize RAM64X1S during configuration using the INIT attribute. See ["Specifying Initial Contents of a RAM"](#page-1389-0) in the RAM16X1D section.

Mode selection is shown in the following truth table.

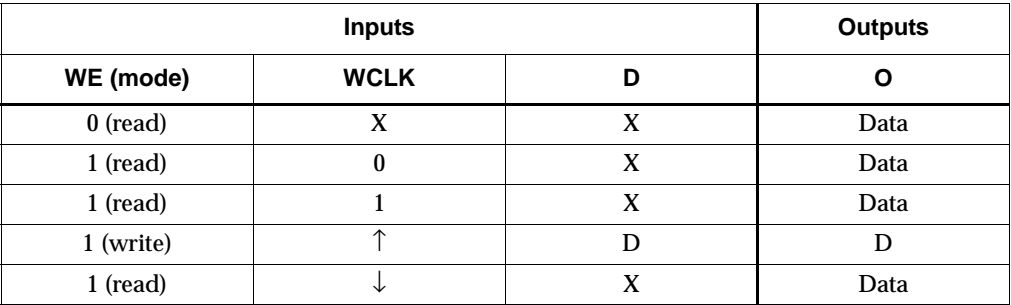

Data = word addressed by bits A5 – A0

#### Usage

```
-- Component Declaration for RAM64X1S should be placed
-- after architecture statement but before begin keyword
component RAM64X1S
   -- synthesis translate_off
       generic (INIT : bit_vector := X"64");
   -- synthesis translate_on
   port (0 : out STD_ULOGIC;
         A0 : in STD_ULOGIC;
         A1 : in STD_ULOGIC;
         A2 : in STD_ULOGIC;
         A4 : in STD_ULOGIC;
         A5 : in STD_ULOGIC;
         D : in STD_ULOGIC;
         WCLK : in STD ULOGIC;
         WE : in STD_ULOGIC);
end component;
-- Component Attribute specification for RAM64X1S
-- should be placed after architecture declaration but 
-- before the begin keyword 
-- Enter attributes here 
-- Component Instantiation for RAM64X1S should be placed 
-- in architecture after the begin keyword 
RAM64X1S_INSTANCE_NAME : RAM64X1S
   -- synthesis translate_off
       generic map (INIT => hex_value)
   -- synthesis translate_on
   port map (0 \Rightarrow user_0,A0 \Rightarrow user_A0,A1 \Rightarrow user_A1,
             A2 \Rightarrow user_A2,
             A3 \Rightarrow user_A3,
             A4 \Rightarrow user_A4,
             A5 => user_A5,
             D \Rightarrow user\_D,
             WCLK => user_WCLK,
             WE => user_WE);
```
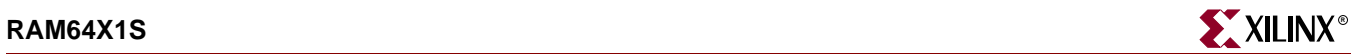

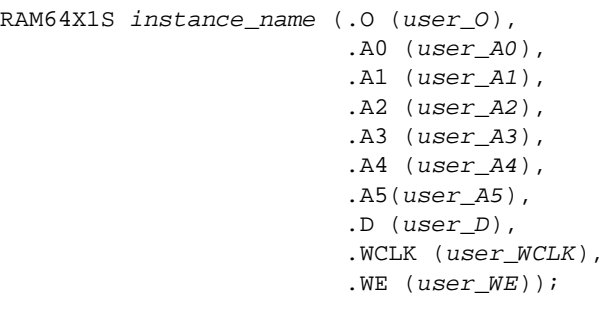

defparam user\_instance\_name.INIT = hex\_value;

Commonly Used Constraints BLKNM HBLKNM HU\_SET INIT LOC RLOC U\_SET XBLKNM

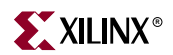

# **RAM64X1S\_1**

# 64-Deep by 1-Wide Static Synchronous RAM with Negative-Edge Clock

#### **Architectures Supported**

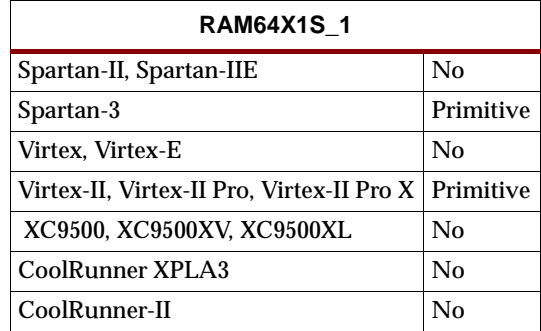

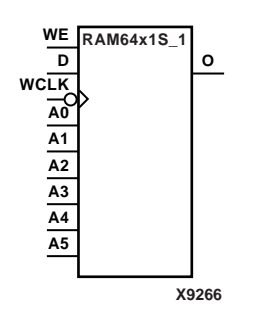

RAM64X1S\_1 is a 64-word by 1-bit static random access memory with synchronous write capability. When the write enable is Low, transitions on the write clock (WCLK) are ignored and data stored in the RAM is not affected. When WE is High, any negative transition on WCLK loads the data on the data input (D) into the word selected by the 6-bit address (A5 – A0). For predictable performance, address and data inputs must be stable before a High-to-Low WCLK transition. This RAM block assumes an active-Low WCLK. However, WCLK can be active-High or active-Low. Any inverter placed on the WCLK input net is absorbed into the block.

The signal output on the data output pin (O) is the data that is stored in the RAM at the location defined by the values on the address pins.

You can initialize RAM32X1S\_1 during configuration using the INIT attribute. See ["Specifying Initial Contents of a RAM"](#page-1389-0) in the RAM16X1D section.

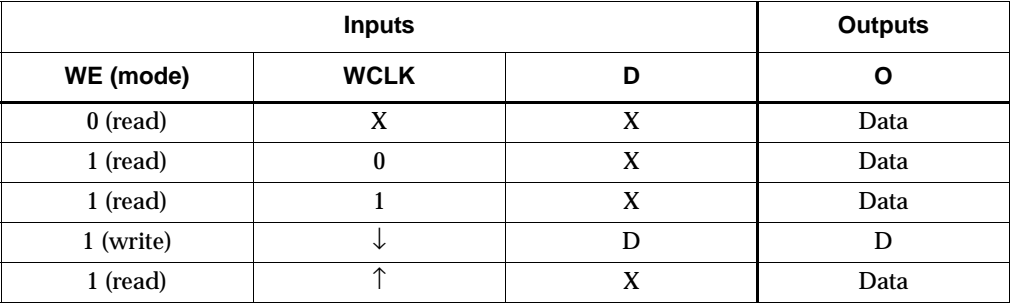

Mode selection is shown in the following truth table.

Data = word addressed by bits  $A5 - A0$ 

#### Usage

```
-- Component Declaration for RAM64X1S_1 should be placed
-- after architecture statement but before begin keyword
component RAM64X1S_1
   -- synthesis translate_off
       generic (INIT : bit_vector := X"64");
   -- synthesis translate_on
   port (0 : out STD_ULOGIC;
         A0 : in STD_ULOGIC;
         A1 : in STD_ULOGIC;
         A2 : in STD_ULOGIC;
         A4 : in STD_ULOGIC;
         A5 : in STD_ULOGIC;
         D : in STD_ULOGIC;
         WCLK : in STD ULOGIC;
         WE : in STD_ULOGIC);
end component;
-- Component Attribute specification for RAM64X1S_1
-- should be placed after architecture declaration but 
-- before the begin keyword 
-- Enter attributes here 
-- Component Instantiation for RAM64X1S_1 should be placed 
-- in architecture after the begin keyword 
RAM64X1S_1_INSTANCE_NAME : RAM64X1S_1
   -- synthesis translate_off
       generic map (INIT => hex_value)
   -- synthesis translate on
   port map (0 \Rightarrow user_0,A0 \Rightarrow user_A0,A1 \Rightarrow user_A1,
             A2 \Rightarrow user_A2,
             A3 \Rightarrow user_A3,
             A4 \Rightarrow user_A4,
             A5 => user_A5,
             D \Rightarrow user\_D,
             WCLK => user_WCLK,
             WE => user_WE);
```
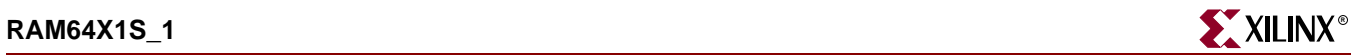

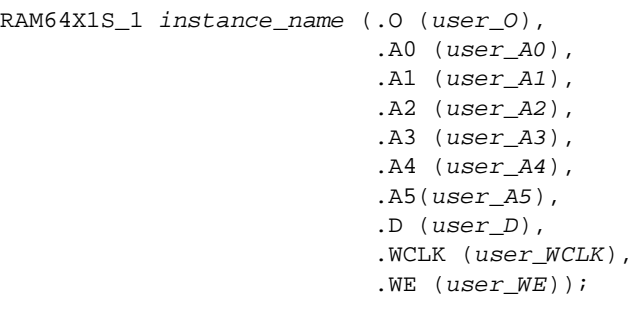

defparam user\_instance\_name.INIT = hex\_value;

Commonly Used Constraints BLKNM HBLKNM HU\_SET INIT LOC RLOC U\_SET XBLKNM

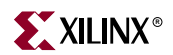

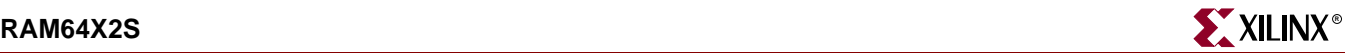

### **RAM64X2S**

### 64-Deep by 2-Wide Static Synchronous RAM

#### **Architectures Supported**

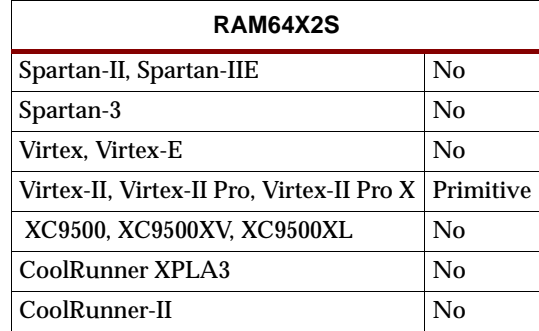

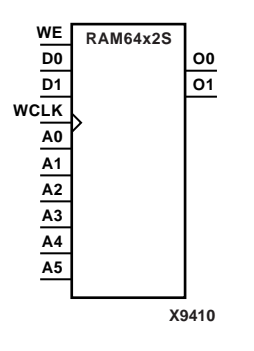

RAM64X2S is a 64-word by 2-bit static random access memory with synchronous write capability. When the write enable (WE) is Low, transitions on the write clock (WCLK) are ignored and data stored in the RAM is not affected. When WE is High, any positive transition on WCLK loads the data on the data input  $(D1 - D0)$  into the word selected by the 6-bit address (A5 – A0). For predictable performance, address and data inputs must be stable before a Low-to-High WCLK transition. This RAM block assumes an active-High WCLK. However, WCLK can be active-High or active-Low. Any inverter placed on the WCLK input net is absorbed into the block.

The signal output on the data output pins  $(O1 - O0)$  is the data that is stored in the RAM at the location defined by the values on the address pins.

You can use the INIT\_00 and INIT\_01 properties to specify the initial contents of RAM64X2S as described in ["Specifying Initial Contents of a Spartan-3, Virtex-II,](#page-1405-0)  [Virtex-II Pro, and Virtex-II Pro X Wide RAM"](#page-1405-0) in the RAM16X2S section.

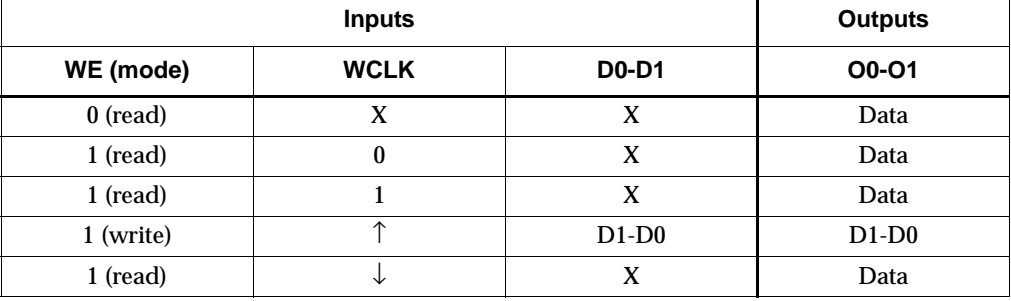

Mode selection is shown in the following truth table.

Data = word addressed by bits A5 – A0

#### Usage

```
-- Component Declaration for RAM64X2S should be placed
-- after architecture statement but before begin keyword
component RAM64X2S
   -- synthesis translate_off
       generic (INIT_00 : bit_vector := X"64";
                INT_01 : bit\_vector := X"64");
   -- synthesis translate on
   port (O0 : out STD_ULOGIC;
         O1 : out STD_ULOGIC;
         A0 : in STD_ULOGIC;
         A1 : in STD_ULOGIC;
         A2 : in STD_ULOGIC;
         A3 : in STD_ULOGIC;
         A4 : in STD_ULOGIC;
         A5 : in STD_ULOGIC;
         D0 : in STD_ULOGIC;
         D1 : in STD_ULOGIC;
         WCLK : in STD_ULOGIC;
         WE : in STD_ULOGIC);
end component;
-- Component Attribute specification for RAM64X2S
-- should be placed after architecture declaration but
-- before the begin keyword 
-- Enter attributes here 
-- Component Instantiation for RAM64X2S should be placed
-- in architecture after the begin keyword
RAM64X2S_INSTANCE_NAME : RAM64X2S
   -- synthesis translate_off
       generic map (INIT_00 => hex_value,
                     INT_01 => hex_value)-- synthesis translate_on
   port map (O0 => user_O0,
             O1 => user_O1,
             A0 \Rightarrow user_A0,
             Al => user_A1,
             A2 \Rightarrow user_A2,
             A3 \Rightarrow user_A3,
             A4 \Rightarrow userA4,
             A5 \Rightarrow user_A5,
             D0 \Rightarrow user\_D0,
             D1 => user D1,
             WCLK => user_WCLK,
             WE => user_WE;
```
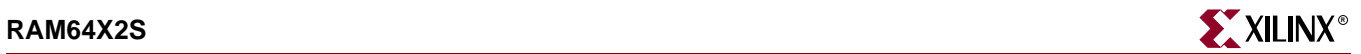

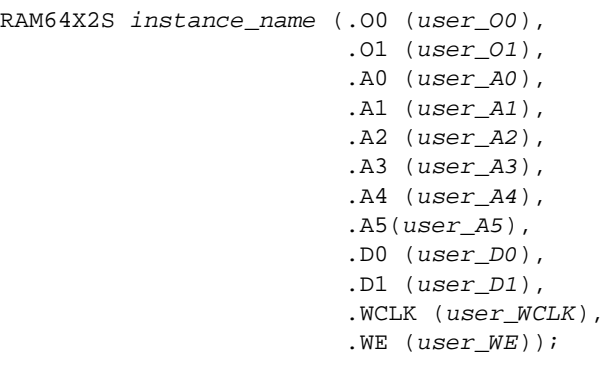

defparam user\_instance\_name.INIT\_00 = hex\_value; defparam user\_instance\_name.INIT\_01 = hex\_value;

Commonly Used Constraints

BLKNM HBLKNM HU\_SET INIT LOC RLOC U\_SET XBLKNM

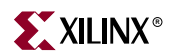

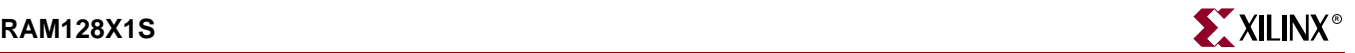

### **RAM128X1S**

### 128-Deep by 1-Wide Static Synchronous RAM

#### **Architectures Supported**

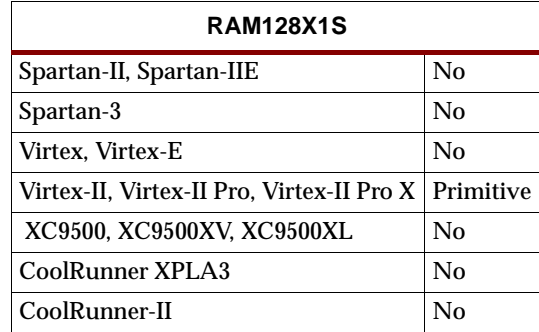

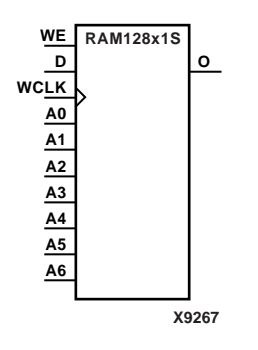

RAM128X1S is a 128-word by 1-bit static random access memory with synchronous write capability. When the write enable is Low, transitions on the write clock (WCLK) are ignored and data stored in the RAM is not affected. When WE is High, any positive transition on WCLK loads the data on the data input (D) into the word selected by the 7-bit address (A6 – A0). For predictable performance, address and data inputs must be stable before a Low-to-High WCLK transition. This RAM block assumes an active-High WCLK. However, WCLK can be active-High or active-Low. Any inverter placed on the WCLK input net is absorbed into the block.

The signal output on the data output pin (O) is the data that is stored in the RAM at the location defined by the values on the address pins.

You can initialize RAM128X1S during configuration using the INIT attribute. See ["Specifying Initial Contents of a RAM"](#page-1389-0) in the RAM16X1D section.

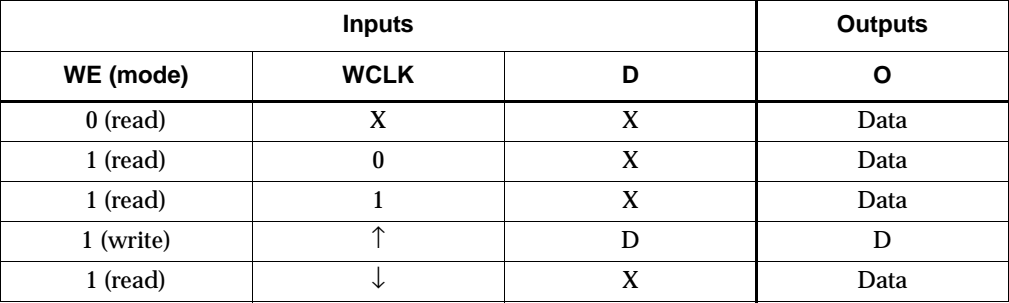

Mode selection is shown in the following truth table.

Data = word addressed by bits A6 – A0

#### Usage

```
-- Component Declaration for RAM128X1S should be placed
-- after architecture statement but before begin keyword
component RAM128X1S
   -- synthesis translate_off
       generic (INIT : bit_vector := X"128");
   -- synthesis translate_on
   port (0 : out STD_ULOGIC;
         A0 : in STD_ULOGIC;
         A1 : in STD_ULOGIC;
         A2 : in STD_ULOGIC;
         A4 : in STD_ULOGIC;
         A5 : in STD_ULOGIC;
         A6 : in STD_ULOGIC;
         D : in STD ULOGIC;
         WCLK : in STD_ULOGIC;
         WE : in STD_ULOGIC);
end component;
-- Component Attribute specification for RAM128X1S
-- should be placed after architecture declaration but 
-- before the begin keyword 
-- Enter attributes here 
-- Component Instantiation for RAM128X1S should be placed 
-- in architecture after the begin keyword 
RAM128X1S_INSTANCE_NAME : RAM128X1S
   -- synthesis translate_off
       generic map (INIT => hex_value)
   -- synthesis translate_on
   port map (O => user_O,
             A0 \Rightarrow user_A0,A1 => user\_A1,
             A2 \Rightarrow user_A2,
             A3 \Rightarrow user_A3,
             A4 => user_A4,
             A5 => user_A5,
             A6 \Rightarrow user_A6,
             D \Rightarrow user\_D,
             WCLK => user_WCLK,
```
 $WE$  =>  $user_WE$ ;

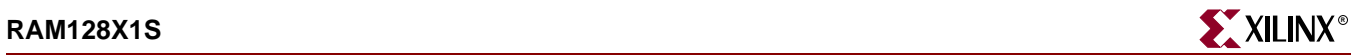

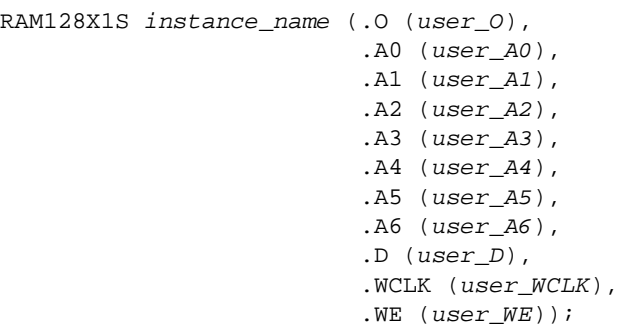

defparam user\_instance\_name.INIT = hex\_value;

# Commonly Used Constraints BLKNM HBLKNM HU\_SET INIT LOC RLOC U\_SET XBLKNM

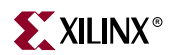
# **RAM128X1S\_1**

## 128-Deep by 1-Wide Static Synchronous RAM with Negative-Edge **Clock**

#### **Architectures Supported**

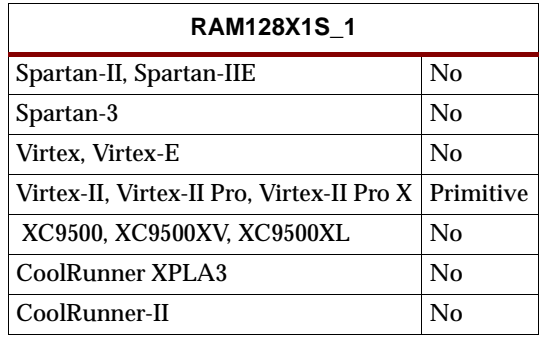

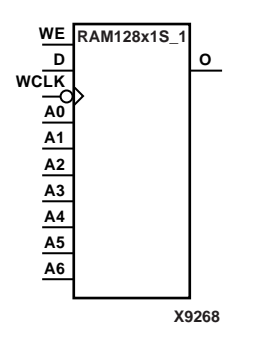

RAM128X1S\_1 is a 128-word by 1-bit static random access memory with synchronous write capability. When the write enable is Low, transitions on the write clock (WCLK) are ignored and data stored in the RAM is not affected. When WE is High, any negative transition on WCLK loads the data on the data input (D) into the word selected by the 7-bit address (A6 – A0). For predictable performance, address and data inputs must be stable before a High-to-Low WCLK transition. This RAM block assumes an active-Low WCLK. However, WCLK can be active-High or active-Low. Any inverter placed on the WCLK input net is absorbed into the block.

The signal output on the data output pin (O) is the data that is stored in the RAM at the location defined by the values on the address pins.

You can initialize RAM128X1S\_1 during configuration using the INIT attribute. See ["Specifying Initial Contents of a RAM"](#page-1389-0) in the RAM16X1D section.

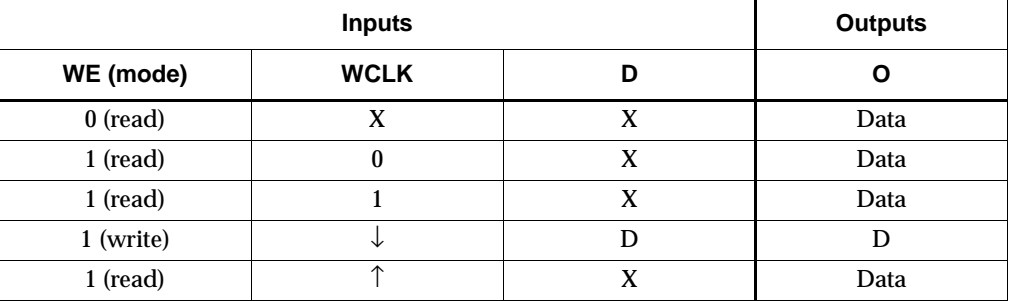

Mode selection is shown in the following truth table.

Data = word addressed by bits A6 – A0

### Usage

For HDL, this design element can be inferred or instantiated. The instantiation code is shown below. For information on how to infer RAM, see the *XST User Guide*.

### VHDL Instantiation Template

```
-- Component Declaration for RAM128X1S_1 should be placed
-- after architecture statement but before begin keyword
component RAM128X1S_1
   -- synthesis translate_off
        generic (INIT : bit_vector := X"128");
   -- synthesis translate_on
   port (0 : out STD_ULOGIC;
         A0 : in STD_ULOGIC;
         A1 : in STD_ULOGIC;
         A2 : in STD_ULOGIC;
         A4 : in STD_ULOGIC;
         A5 : in STD_ULOGIC;
         A6 : in STD_ULOGIC;
         D : in STD ULOGIC;
         WCLK : in STD_ULOGIC;
         WE : in STD_ULOGIC);
end component;
-- Component Attribute specification for RAM128X1S_1
-- should be placed after architecture declaration but 
-- before the begin keyword 
-- Enter attributes here 
-- Component Instantiation for RAM128X1S_1 should be placed 
-- in architecture after the begin keyword 
RAM128X1S_1_INSTANCE_NAME : RAM128X1S_1
   -- synthesis translate_off
       generic map (INIT => hex_value)
   -- synthesis translate_on
   port map (O => user_O,
             A0 \Rightarrow user_A0,A1 => user\_A1,
             A2 \Rightarrow user_A2,
             A3 \Rightarrow user_A3,
             A4 => user_A4,
             A5 => user_A5,
             A6 \Rightarrow user_A6,
             D \Rightarrow user\_D,
             WCLK => user_WCLK,
```
 $WE$  =>  $user_WE$ ;

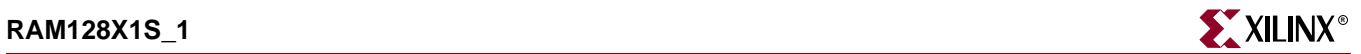

# Verilog Instantiation Template

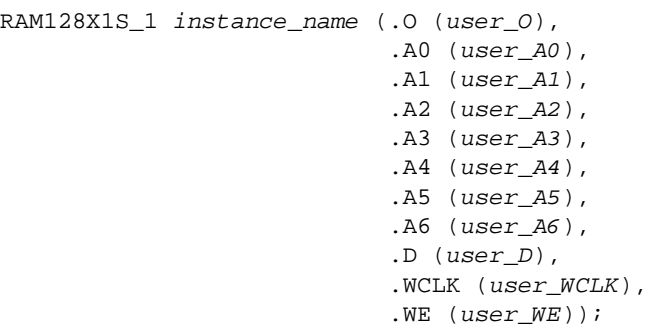

defparam user\_instance\_name.INIT = hex\_value;

# Commonly Used Constraints BLKNM HBLKNM HU\_SET INIT LOC RLOC

U\_SET

XBLKNM

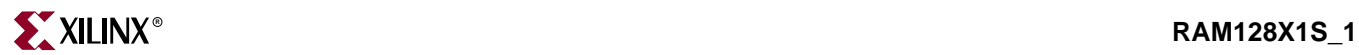

# **RAMB4\_S***n*

# 4096-Bit Single-Port Synchronous Block RAM with Port Width (n) Configured to 1, 2, 4, 8, or 16 Bits

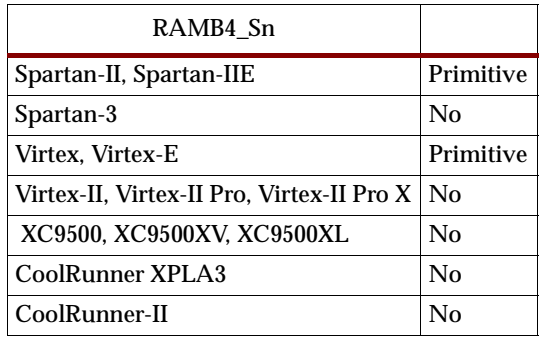

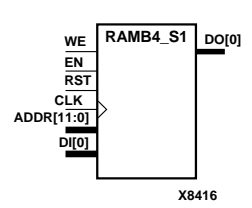

**X8415 RAMB4\_S2 WE DO[1:0] DI[1:0] ADDR[10:0] CLK EN RST**

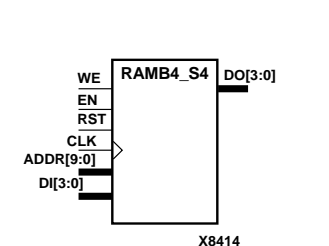

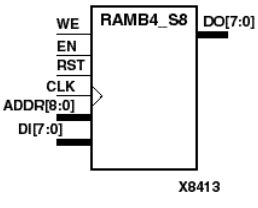

RAMB4\_S1, RAMB4\_S2, RAMB4\_S4, RAMB4\_S8, and RAMB4\_S16 are dedicated random access memory blocks with synchronous write capability. They provide the capability for fast, discrete, large blocks of RAM in each Virtex, Virtex-E, Spartan-II, and Spartan-IIE device.The RAMB4\_Sn cell configurations are listed in the following table.

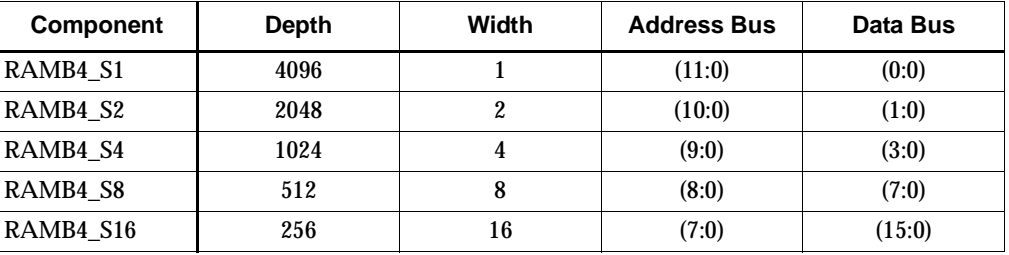

The enable (EN) pin controls read, write, and reset. When EN is Low, no data is written and the output (DO) retains the last state. When EN is High and reset (RST) is High, DO is cleared during the Low-to-High clock (CLK) transition; if write enable (WE) is High, the memory contents reflect the data at DI. When EN is High and WE is Low, the data stored in the RAM address (ADDR) is read during the Low-to-High clock transition. When EN and WE are High, the data on the data input (DI) is loaded into the word selected by the write address (ADDR) during the Low-to-High clock transition and the data output (DO) reflects the selected (addressed) word.

The above description assumes an active High EN, WE, RST, and CLK. However, the active level can be changed by placing an inverter on the port. Any inverter placed on a RAMB4 port is absorbed into the block and does not use a CLB resource.

RAMB4\_Sn's may be initialized during configuration. See ["Specifying Initial](#page-1481-0)  [Contents of a Block RAM"](#page-1481-0) below.

Block RAM output registers are asynchronously cleared, output Low, when power is applied. The initial contents of the block RAM are not altered.

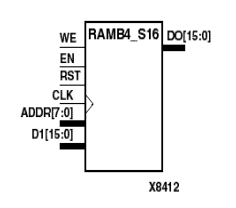

Virtex, Virtex-E, Spartan-II, and Spartan-IIE simulate power-on when global set/reset (GSR) is active.

GSR defaults to active-High but can be inverted by adding an inverter in front of the GSR input of the STARTUP\_SPARTAN2, STARTUP\_SPARTAN3, STARTUP\_VIRTEX, or STARTUP\_VIRTEX2 symbol.

Mode selection is shown in the following truth table.

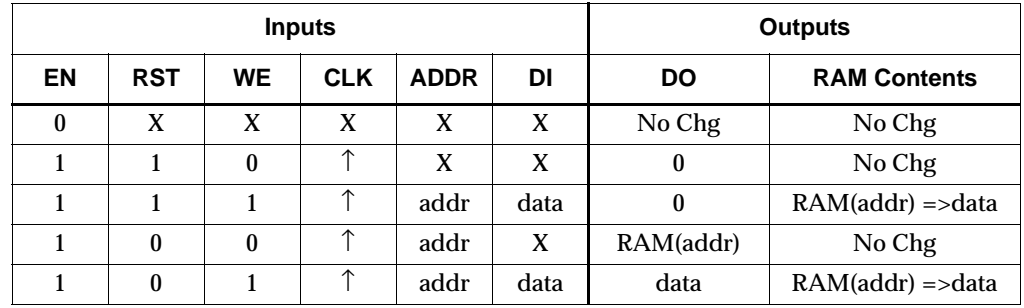

addr=RAM address

RAM(addr)=RAM contents at address ADDR data=RAM input data

## <span id="page-1481-0"></span>Specifying Initial Contents of a Block RAM

You can use the INIT\_xx attributes to specify an initial value during device configuration. The initialization of each RAMB4\_Sn is set by 16 initialization attributes (INIT\_00 through INIT\_0F) of 64 hex values for a total of 4096 bits. See the INIT\_xx section of the *Constraints Guide* for more information on these attributes.

If any INIT\_0x attribute is not specified, it is configured as zeros. Partial initialization strings are padded with zeros to the left.

### Usage

For HDL, this design element can be inferred or instantiated. The instantiation code is shown below. For information on how to infer RAM, see the *XST User Guide*.

### VHDL Instantiation Template for RAMB4 Sn

-- Component Declaration for RAMB4\_S*n*

-- Should be placed after architecture statement but before begin keyword

component RAMB4\_Sn

```
 -- synthesis translate_off
```
generic (

INIT\_00 : bit\_vector :=

X"0000000000000000000000000000000000000000000000000000000000000000";

INIT  $01$  : bit\_vector :=

X"0000000000000000000000000000000000000000000000000000000000000000";

#### INIT\_02 : bit\_vector :=

X"0000000000000000000000000000000000000000000000000000000000000000";

-- Component Attribute Specification for RAMB4\_S*n*

-- Should be placed after architecture declaration but before the begin keyword

 -- synthesis translate\_on port (DO : out STD\_LOGIC\_VECTOR (0 downto 0); ADDR : in STD\_LOGIC\_VECTOR (11 downto 0); CLK : in STD\_ULOGIC; DI : in STD\_LOGIC\_VECTOR (0 downto 0); EN : in STD\_ULOGIC; RST : in STD\_ULOGIC; WE : in STD\_ULOGIC);

);

end component;

INIT  $0F : bit \, vector :=$ X"0000000000000000000000000000000000000000000000000000000000000000";

INIT  $0E$  : bit vector := X"0000000000000000000000000000000000000000000000000000000000000000";

INIT  $0D$  : bit vector := X"0000000000000000000000000000000000000000000000000000000000000000";

INIT  $OC$  : bit\_vector := X"0000000000000000000000000000000000000000000000000000000000000000";

INIT  $0B$  : bit\_vector := X"0000000000000000000000000000000000000000000000000000000000000000";

 INIT\_0A : bit\_vector := X"0000000000000000000000000000000000000000000000000000000000000000";

INIT  $09$  : bit\_vector := X"0000000000000000000000000000000000000000000000000000000000000000";

 INIT\_08 : bit\_vector := X"0000000000000000000000000000000000000000000000000000000000000000";

 $INT_07 : bit\_vector :=$ X"0000000000000000000000000000000000000000000000000000000000000000";

INIT  $06$  : bit vector := X"0000000000000000000000000000000000000000000000000000000000000000";

INIT  $05$  : bit vector := X"0000000000000000000000000000000000000000000000000000000000000000";

 $INT_04 : bit\_vector :=$ X"0000000000000000000000000000000000000000000000000000000000000000";

INIT  $03$  : bit\_vector := X"0000000000000000000000000000000000000000000000000000000000000000";

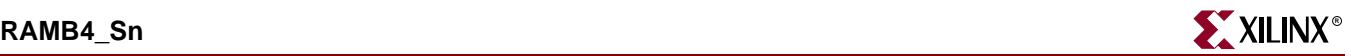

-- Put attributes, if necessary

-- Component Instantiation for RAMB4\_S*n*

-- Should be placed in architecture after the begin keyword

#### RAMB4\_S*n\_INSTANCE\_NAME* : RAMB4\_S*n*

 -- synthesis translate\_off generic map ( INIT\_00 => *hex\_value*, INIT\_01 => *hex\_value*, INIT\_02 => *hex\_value*, INIT\_03 => *hex\_value*, INIT\_04 => *hex\_value*, INIT\_05 => *hex\_value*, INIT\_06 => *hex\_value*, INIT\_07 => *hex\_value*, INIT\_08 => *hex\_value*, INIT\_09 => *hex\_value*, INIT\_0A => *hex\_value*, INIT\_0B => *hex\_value*, INIT\_0C => *hex\_value*, INIT\_0D => *hex\_value*, INIT\_0E => *hex\_value*, INIT\_0F => *hex\_value*) -- synopsys translate\_on port map (DO => *user\_DO*, ADDR => *user\_ADDR*, CLK => *user\_CLK*, DI => *user\_DI*,  $EN \Rightarrow$  *user*  $EN$ , RST => *user\_RST*, WE => *user\_WE*); Verilog Instantiation Template for RAMB4\_Sn

RAMB4\_S*n user\_instance\_nam*e (.DO (*user\_DO*),

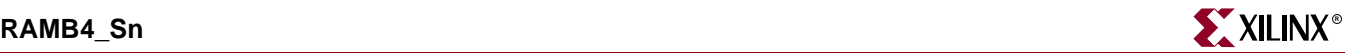

.ADDR (*user\_ADDR*), .CLK (*user\_CLK*), .DI (*user\_DI*), .EN (*user\_EN*), .RST (*user\_RST*), .WE (*user\_WE*));

 defparam *user\_instance\_name*.INIT\_00 = *256\_bit\_hex\_value*; defparam *user\_instance\_name*.INIT\_01 = *256\_bit\_hex\_value*; defparam *user\_instance\_name*.INIT\_02 = *256\_bit\_hex\_value*; defparam *user\_instance\_name*.INIT\_03 = *256\_bit\_hex\_value*; defparam *user\_instance\_name*.INIT\_04 = *256\_bit\_hex\_value*; defparam *user\_instance\_name*.INIT\_05 = *256\_bit\_hex\_value*; defparam *user\_instance\_name*.INIT\_06 = *256\_bit\_hex\_value*; defparam *user\_instance\_name*.INIT\_07 = *256\_bit\_hex\_value*; defparam *user\_instance\_name*.INIT\_08 = *256\_bit\_hex\_value*; defparam *user\_instance\_name*.INIT\_09 = *256\_bit\_hex\_value*; defparam *user\_instance\_name*.INIT\_0A = *256\_bit\_hex\_value*; defparam *user\_instance\_name*.INIT\_0B = *256\_bit\_hex\_value*; defparam *user\_instance\_name*.INIT\_0C = *256\_bit\_hex\_value*; defparam *user\_instance\_name*.INIT\_0D = *256\_bit\_hex\_value*; defparam *user\_instance\_name*.INIT\_0E = *256\_bit\_hex\_value*; defparam *user\_instance\_name*.INIT\_0F = *256\_bit\_hex\_value*;

Commonly Used Constraints

INIT\_xx

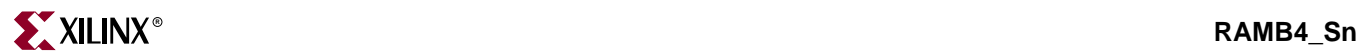

# **RAMB4\_S***m***\_S***n*

# 4096-Bit Dual-Port Synchronous Block RAM with Port Width (m or n) Configured to 1, 2, 4, 8, or 16 Bits

## **Architectures Supported**

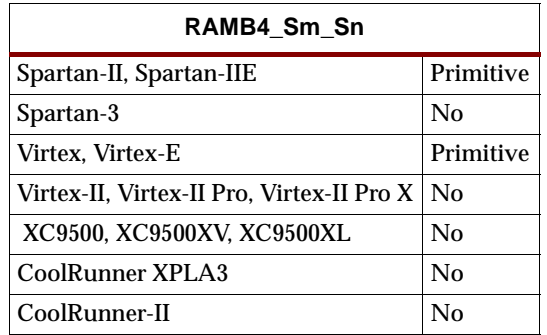

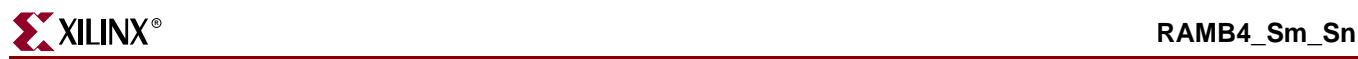

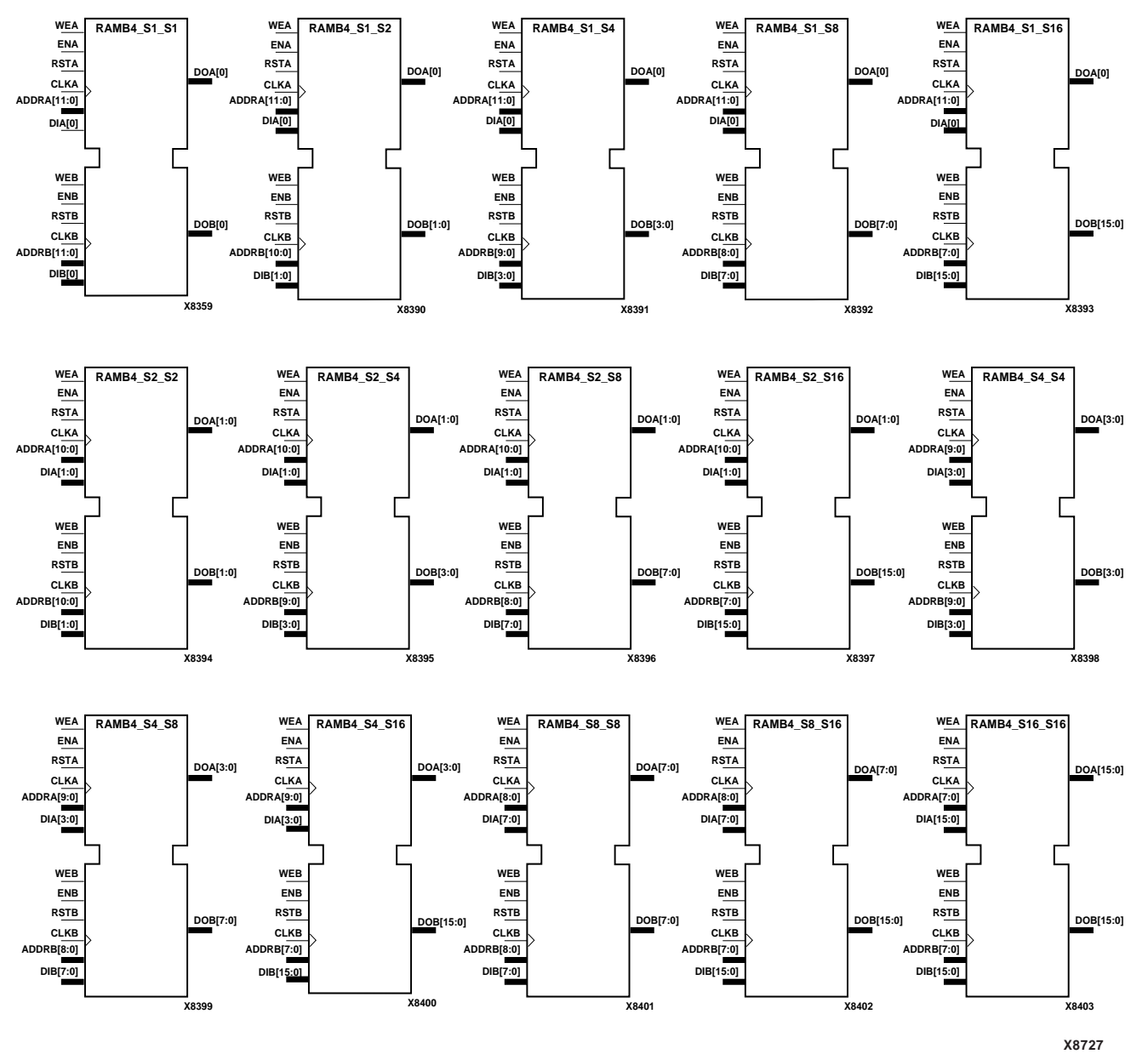

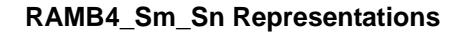

The RAMB4\_S*m*\_S*n* components listed in the following table are 4096-bit dual-ported dedicated random access memory blocks with synchronous write capability. Each port is independent of the other while accessing the same set of 4096 memory cells. Each port is independently configured to a specific data width.

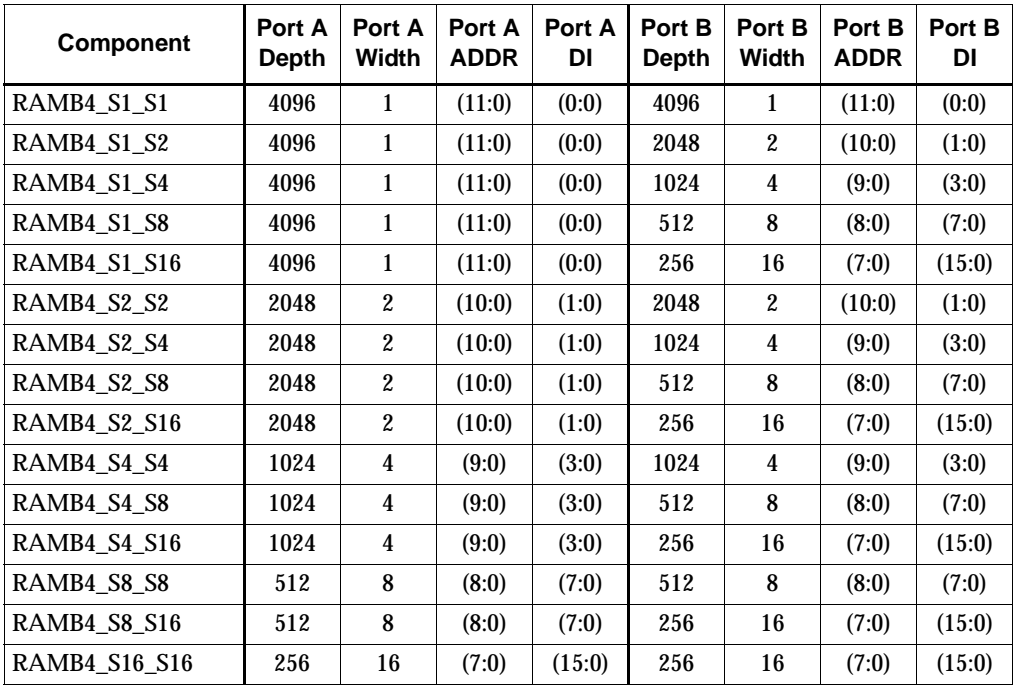

ADDR=address bus for the port

DI=data input bus for the port

Each port is fully synchronous with independent clock pins. All port A input pins have setup time referenced to the CLKA pin and its data output bus DOA has a clockto-out time referenced to the CLKA. All port B input pins have setup time referenced to the CLKB pin and its data output bus DOB has a clock-to-out time referenced to the CLKB.

The enable ENA pin controls read, write, and reset for port A. When ENA is Low, no data is written and the output (DOA) retains the last state. When ENA is High and reset (RSTA) is High, DOA is cleared during the Low-to-High clock (CLKA) transition; if write enable (WEA) is High, the memory contents reflect the data at DIA. When ENA is High and WEA is Low, the data stored in the RAM address (ADDRA) is read during the Low-to-High clock transition. When ENA and WEA are High, the data on the data input (DIA) is loaded into the word selected by the write address (ADDRA) during the Low-to-High clock transition and the data output (DOA) reflects the selected (addressed) word.

The enable ENB pin controls read, write, and reset for port B. When ENB is Low, no data is written and the output (DOB) retains the last state. When ENB is High and reset (RSTB) is High, DOB is cleared during the Low-to-High clock (CLKB) transition; if write enable (WEB) is High, the memory contents reflect the data at DIB. When ENB is High and WEB is Low, the data stored in the RAM address (ADDRB) is read during the Low-to-High clock transition. When ENB and WEB are High, the data on the data input (DIB) is loaded into the word selected by the write address (ADDRB) during the Low-to-High clock transition and the data output (DOB) reflects the selected (addressed) word.

The above descriptions assume active High control pins (ENA, WEA, RSTA, CLKA, ENB, WEB, RSTB, and CLKB). However, the active level can be changed by placing an inverter on the port. Any inverter placed on a RAMB4 port is absorbed into the block and does not use a CLB resource.

RAMB\_S*m*\_S*n*'s may be initialized during configuration. See the following truth table.

Block RAM output registers are asynchronously cleared, output Low, when power is applied. The initial contents of the block RAM are not altered.

Virtex, Virtex-E, Spartan-II, and Spartan-IIE simulate power-on when global set/reset (GSR) is active.

GSR defaults to active-High but can be inverted by adding an inverter in front of the GSR input of the STARTUP\_SPARTAN2, STARTUP\_SPARTAN3, STARTUP\_VIRTEX, or STARTUP\_VIRTEX2 symbol.

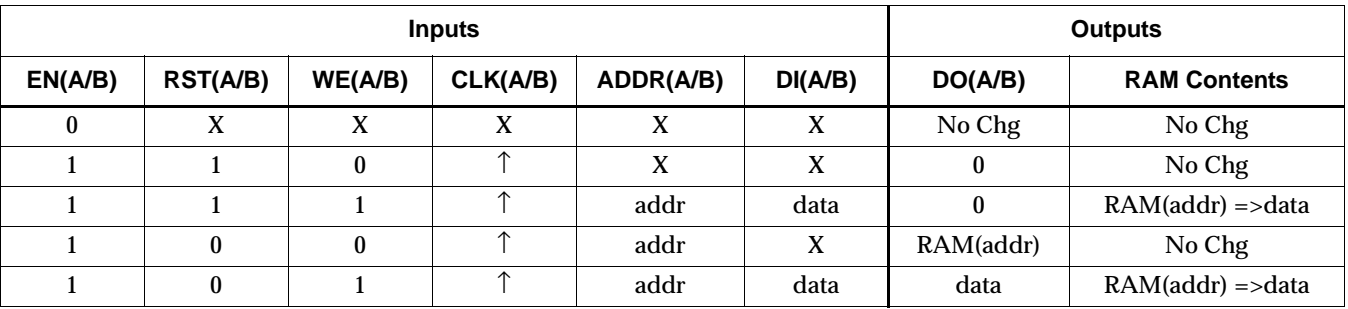

Mode selection is shown in the following truth table.

addr=RAM address of port A/B

RAM(addr)=RAM contents at address ADDRA/ADDRB data=RAM input data at pins DIA/DIB

### Address Mapping

Each port accesses the same set of 4096 memory cells using an addressing scheme that is dependent on the width of the port. The physical RAM location that is addressed for a particular width is determined from the following formula.

```
Start=((ADDR port+1)*(Widthport)) -1
End=(ADDRport)*(Widthport)
```
The following table shows address mapping for each port width.

#### **Port Address Mapping**

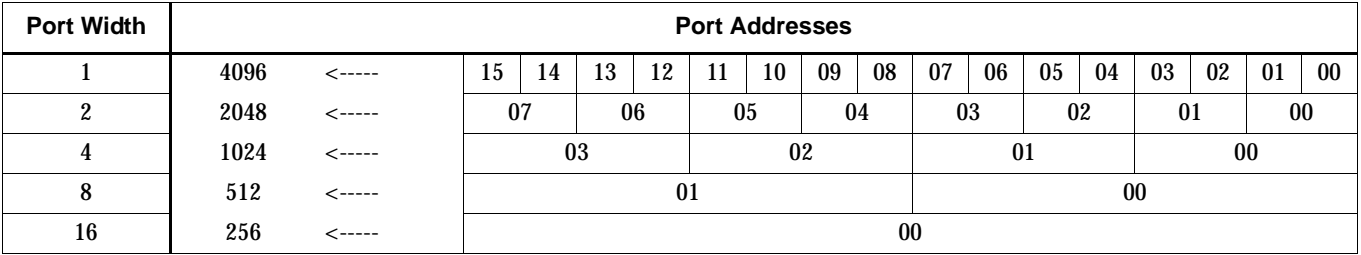

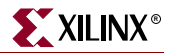

### Port A and Port B Conflict Resolution

A RAMB4\_S*m*\_S*n* component is a true dual-ported RAM in that it allows simultaneous reads of the same memory cell. When one port is performing a write to a given memory cell, the other port should not address that memory cell (for a write or a read) within the clock-to-clock setup window.

If both ports write to the same memory cell simultaneously, violating the clock-tosetup requirement, the data stored will be invalid.

If one port attempts to read from the same memory cell that the other is simultaneously writing to, violating the clock setup requirement, the write will be successful but the data read will be invalid.

### Specifying Initial Contents of a Block RAM

You can use the INIT\_0x attributes to specify an initial value during device configuration. The initialization of each RAMB4\_S*m*\_S*n* is set by 16 initialization attributes (INIT\_00 through INIT\_0F) of 64 hex values for a total of 4096 bits. See the INIT\_xx section of the *Constraints Guide* for more information on these attributes.

If any INIT\_0x attribute is not specified, it is configured as zeros. Partial initialization strings are padded with zeros to the left.

#### Usage

For HDL, this design element can be inferred or instantiated. The instantiation code is shown below. For information on how to infer RAM, see the *XST User Guide*.

### VHDL Instantiation Template for RAMB4 Sm Sn

-- Component Declaration for RAMB4\_S*m*\_S*n*

-- Should be placed after architecture statement but before begin keyword

component RAMB4\_S*m*\_S*n*

-- synthesis translate\_off

generic (

 $INT_00$  : bit\_vector :=

X"0000000000000000000000000000000000000000000000000000000000000000";

```
INT_01 : bit\_vector :=X"0000000000000000000000000000000000000000000000000000000000000000";
```

```
INIT 02: bit_vector :=
X"0000000000000000000000000000000000000000000000000000000000000000";
```
 $INT_03: bit\_vector :=$ 

X"0000000000000000000000000000000000000000000000000000000000000000";

INIT  $04$  : bit vector := X"0000000000000000000000000000000000000000000000000000000000000000";

 $INT_05: bit\_vector :=$ X"0000000000000000000000000000000000000000000000000000000000000000";

 $INT_06 : bit\_vector :=$ X"0000000000000000000000000000000000000000000000000000000000000000";

# $INT_08 : bit\_vector :=$ X"0000000000000000000000000000000000000000000000000000000000000000"; INIT  $09$  : bit vector := X"0000000000000000000000000000000000000000000000000000000000000000"; INIT  $0A : bit \, vector :=$ X"0000000000000000000000000000000000000000000000000000000000000000"; INIT\_0B : bit\_vector := X"0000000000000000000000000000000000000000000000000000000000000000";  $INT_0C : bit\_vector :=$ X"0000000000000000000000000000000000000000000000000000000000000000"; INIT  $0D$  : bit\_vector := X"0000000000000000000000000000000000000000000000000000000000000000"; INIT\_0E : bit\_vector := X"0000000000000000000000000000000000000000000000000000000000000000"; INIT  $0F : bit \space vector :=$ X"0000000000000000000000000000000000000000000000000000000000000000"; ); -- synthesis translate\_on port (DOA : out STD\_LOGIC\_VECTOR (0 downto 0); DOB : out STD\_LOGIC\_VECTOR (0 downto 0); ADDRA : in STD\_LOGIC\_VECTOR (11 downto 0); ADDRB : in STD\_LOGIC\_VECTOR (11 downto 0); CLKA : in STD\_ULOGIC; CLKB : in STD\_ULOGIC; DIA : in STD\_LOGIC\_VECTOR (0 downto 0); DIB : in STD\_LOGIC\_VECTOR (0 downto 0); ENA : in STD\_ULOGIC; ENB : in STD\_ULOGIC; RSTA : in STD\_ULOGIC; RSTB : in STD\_ULOGIC; WEA : in STD\_ULOGIC; WEB : in STD\_ULOGIC); end component; -- Component Attribute Specification for RAMB4\_S*m*\_S*n* -- Should be placed after architecture declaration but before the begin keyword -- Put attributes, if necessary

X"0000000000000000000000000000000000000000000000000000000000000000";

INIT  $07$  : bit\_vector :=

-- Component Instantiation for RAMB4\_S*m*\_S*n* -- Should be placed in architecture after the begin keyword RAMB4\_S*m*\_S*n\_INSTANCE\_NAME* : RAMB4\_S*m*\_S*n* -- synthesis translate\_off generic map ( INIT\_00 => *vector\_value*, INIT\_01 => *vector\_value*, INIT\_02 => *vector\_value*, INIT\_03 => *vector\_value*, INIT\_04 => *vector\_value*, INIT\_05 => *vector\_value*, INIT\_06 => *vector\_value*, INIT\_07 => *vector\_value*, INIT\_08 => *vector\_value*, INIT\_09 => *vector\_value*, INIT\_0A => *vector\_value*, INIT\_0B => *vector\_value*, INIT\_0C => *vector\_value*, INIT\_0D => *vector\_value*, INIT\_0E => *vector\_value*, INIT\_0F => *vector\_value*) -- synopsys translate\_on port map (DOA => *user\_DOA*, DOB => *user\_DOB*, ADDRA => *user\_ADDRA*, ADDRB => *user\_ADDRB*, CLKA => *user\_CLKA*, CLKB => *user\_CLKB*, DIA => *user\_DIA*, DIB => *user\_DIB*, ENA => *user\_ENA*, ENB => *user\_ENB*, RSTA => *user\_RSTA*, RSTB => *user\_RSTB*, WEA => *user\_WEA*,

 $WEB \Rightarrow user_WEB$ ;

Verilog Instantiation Template for RAMB16\_S1, S2, and S4 RAMB4\_S*m*\_S*n user\_instance\_nam*e (.DOA (*user\_DOA*), .DOB (*user\_DOB*), .ADDRA (*user\_ADDRA*), .ADDRB (*user\_ADDRB*), .CLKA (*user\_CLKA*),

.CLKB (*user\_CLKB*),

.DIA (*user\_DIA*),

.DIB (*user\_DIB*),

.ENA (*user\_ENA*), .ENB (*user\_ENB*),

.RSTA (*user\_RSTA*),

.RSTB (*user\_RSTB*),

.WEA (*user\_WEA*),

.WEB (*user\_WEB*));

 defparam *user\_instance\_name*.INIT\_00 = *256\_bit\_hex\_value*; defparam *user\_instance\_name*.INIT\_01 = *256\_bit\_hex\_value*; defparam *user\_instance\_name*.INIT\_02 = *256\_bit\_hex\_value*; defparam *user\_instance\_name*.INIT\_03 = *256\_bit\_hex\_value*; defparam *user\_instance\_name*.INIT\_04 = *256\_bit\_hex\_value*; defparam *user\_instance\_name*.INIT\_05 = *256\_bit\_hex\_value*; defparam *user\_instance\_name*.INIT\_06 = *256\_bit\_hex\_value*; defparam *user\_instance\_name*.INIT\_07 = *256\_bit\_hex\_value*; defparam *user\_instance\_name*.INIT\_08 = *256\_bit\_hex\_value*; defparam *user\_instance\_name*.INIT\_09 = *256\_bit\_hex\_value*; defparam *user\_instance\_name*.INIT\_0A = *256\_bit\_hex\_value*; defparam *user\_instance\_name*.INIT\_0B = *256\_bit\_hex\_value*; defparam *user\_instance\_name*.INIT\_0C = *256\_bit\_hex\_value*; defparam *user\_instance\_name*.INIT\_0D = *256\_bit\_hex\_value*; defparam *user\_instance\_name*.INIT\_0E = *256\_bit\_hex\_value*; defparam *user\_instance\_name*.INIT\_0F = *256\_bit\_hex\_value*;

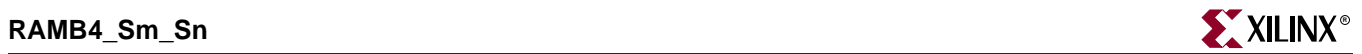

Commonly Used Constraints

INIT\_xx

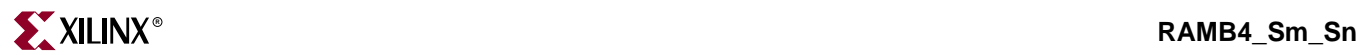

# **RAMB16\_S***n*

16384-Bit Data Memory and 2048-Bit Parity Memory, Single-Port Synchronous Block RAM with Port Width (n) Configured to 1, 2, 4, 9, 18, or 36 Bits

#### **Architectures Supported**

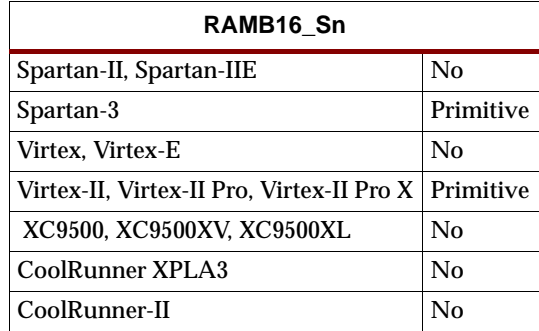

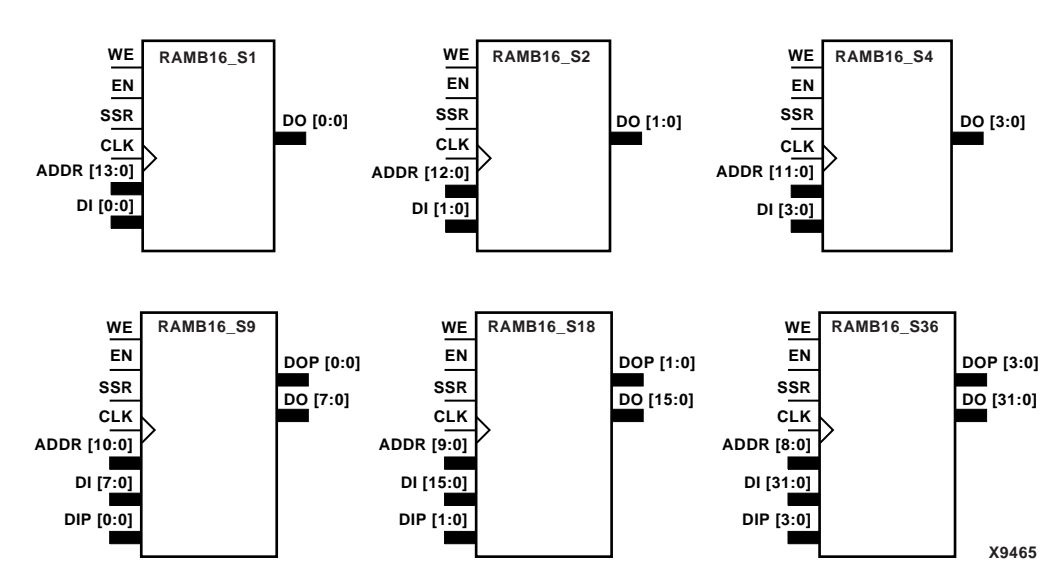

**RAMB16\_S1 through RAMB16\_S36 Representations**

RAMB16\_S1, RAMB16\_S2, RAMB16\_S4, RAMB16\_S9, RAMB16\_S18, and RAMB16\_S36 are dedicated random access memory blocks with synchronous write capability. The block RAM port has 16384 bits of data memory. RAMB16\_S9, RAMB16\_S18, and RAMB16\_S36 have an additional 2048 bits of parity memory. The RAMB16\_Sn cell configurations are listed in the following table.

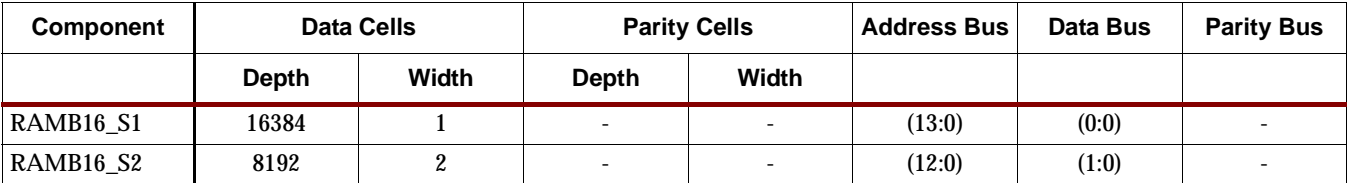

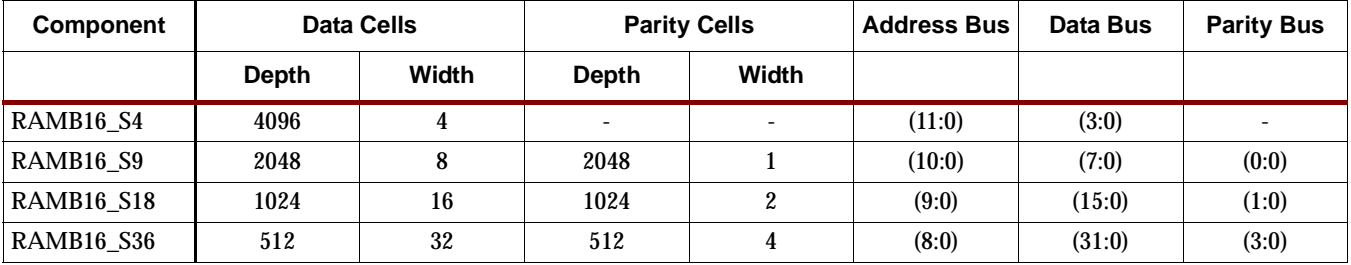

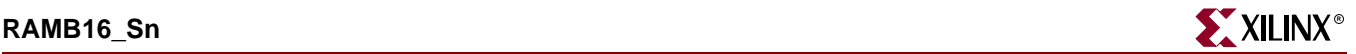

The enable (EN) pin controls read, write, and reset. When EN is Low, no data is written and the outputs (DO and DOP) retain the last state. When EN is High and reset (SSR) is High, DO and DOP are set to SRVAL during the Low-to-High clock (CLK) transition; if write enable (WE) is High, the memory contents reflect the data at DI and DIP. When SSR is Low, EN is High, and WE is Low, the data stored in the RAM address (ADDR) is read during the Low-to-High clock transition. The output value depends on the mode. By default WRITE\_MODE=WRITE\_FIRST, when EN and WE are High and SSR is Low, the data on the data inputs (DI and DIP) is loaded into the word selected by the write address (ADDR) during the Low-to-High clock transition. See ["Write Mode Selection"](#page-1499-0) for information on setting the WRITE\_MODE.

The above description assumes an active High EN, WE, SSR, and CLK. However, the active level can be changed by placing an inverter on the port. Any inverter placed on a RAMB16 port is absorbed into the block and does not use a CLB resource.

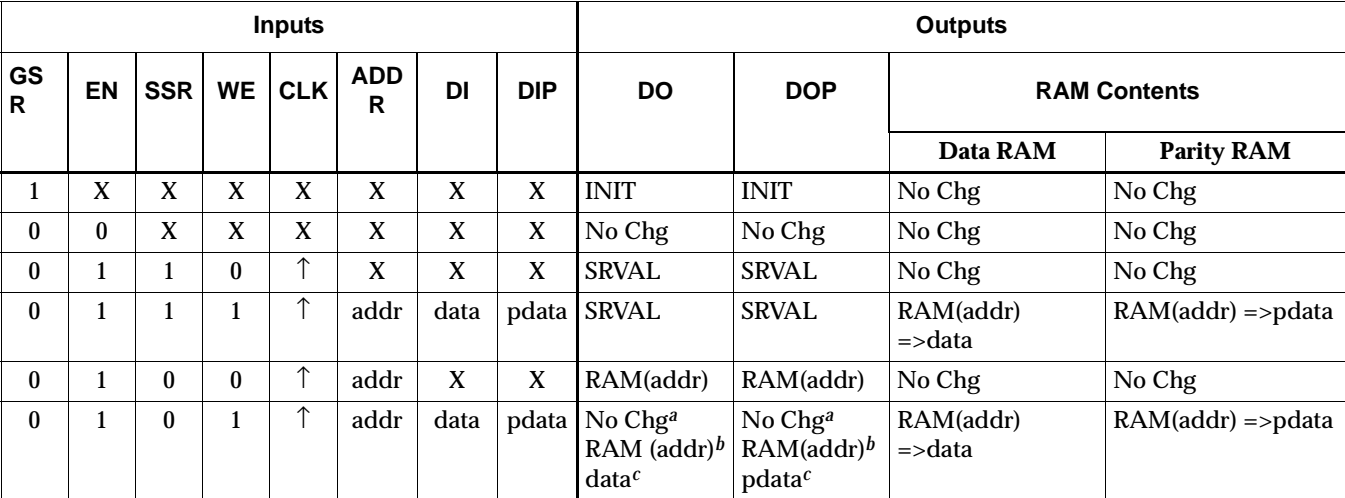

GSR=Global Set Reset signal

INIT=Value specified by the INIT attribute for data memory. Default is all zeros. SRVAL=Value after assertion of SSR as specified by the SRVAL attribute.

addr=RAM address RAM(addr)=RAM contents at address ADDR data=RAM input data pdata=RAM parity data

*<sup>a</sup>*WRITE\_MODE=NO\_CHANGE *<sup>b</sup>*WRITE\_MODE=READ\_FIRST *<sup>c</sup>*WRITE\_MODE=WRITE\_FIRST

## Initializing Memory Contents of a Single-Port RAMB16

You can use the INIT xx attributes to specify an initialization value for the memory contents of a RAMB16 during device configuration. The initialization of each RAMB16 Sn is set by 64 initialization attributes (INIT 00 through INIT 3F) of 64 hex values for a total of 16384 bits.

You can use the INITP\_xx attributes to specify an initial value for the parity memory during device configuration or assertion. The initialization of the parity memory for ports configured for 9, 18, or 36 bits is set by 8 initialization attributes (INITP\_00 through INITP\_07) of 64 hex values for a total of 2048 bits.

If any INIT\_xx or INITP\_xx attribute is not specified, it is configured as zeros. Partial strings are padded with zeros to the left.

See the *Constraints Guide* for more information on these attributes.

## Initializing the Output Register of a Single-Port RAMB16

In Spartan-3, Virtex-II, Virtex-II Pro, and Virtex-II Pro X, each bit in the output register can be initialized at power on to either a 0 or 1. In addition, the initial state specified for power on can be different than the state that results from assertion of a set/reset. Two types of properties control initialization of the output register for a single-port RAMB16: INIT and SRVAL. The INIT attribute specifies the output register value at power on. You can use the SRVAL attribute to define the state resulting from assertion of the SSR (set/reset) input.

The INIT and SRVAL attributes specify the initialization value as a hexadecimal string. The value is dependent upon the port width. For example, for a RAMB16\_S1 with port width equal to 1, the output register contains 1 bit. Therefore, the INIT or SRVAL value can only be specified as a 1 or 0. For RAMB16\_S4 with port width equal to 4, the output register contains 4 bits. In this case, you can specify a hexadecimal value from 0 through F to initialize the 4 bits of the output register.

For those ports that include parity bits, the parity portion of the output register is specified in the high order bit position of the INIT or SRVAL value.

The INIT and SRVAL attributes default to zero if they are not set by the user.

See the *Constraints Guide* for more information on these attributes.

### <span id="page-1499-0"></span>Write Mode Selection

The WRITE\_MODE attribute controls RAMB16 memory and output contents. By default, the WRITE\_MODE is set to WRITE\_FIRST. This means that input is read, written to memory, and then passed to output. You can set the WRITE\_MODE to READ\_FIRST to read the memory contents, pass the memory contents to the outputs, and then write the input to memory. Or, you can set the WRITE\_MODE to NO\_CHANGE to have the input written to memory without changing the output.

### Usage

For HDL, this design element can be inferred or instantiated. The instantiation code is shown below. For information on how to infer RAM, see the *XST User Guide*.

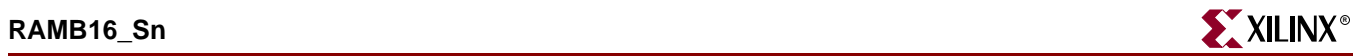

# VHDL Instantiation Template for RAMB16\_S1, S2, and S4

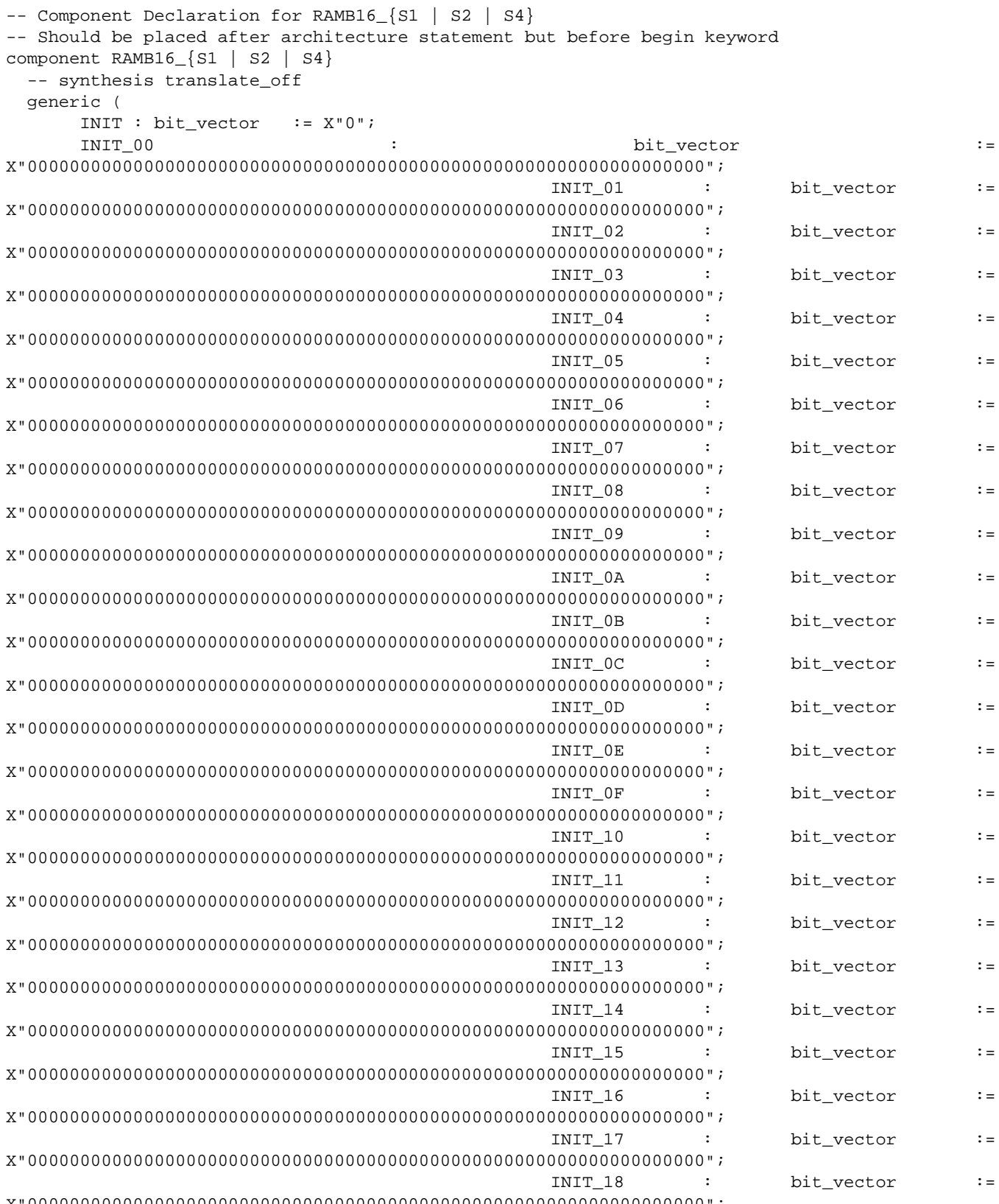

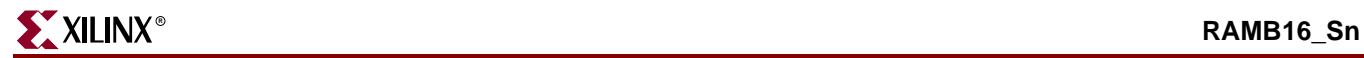

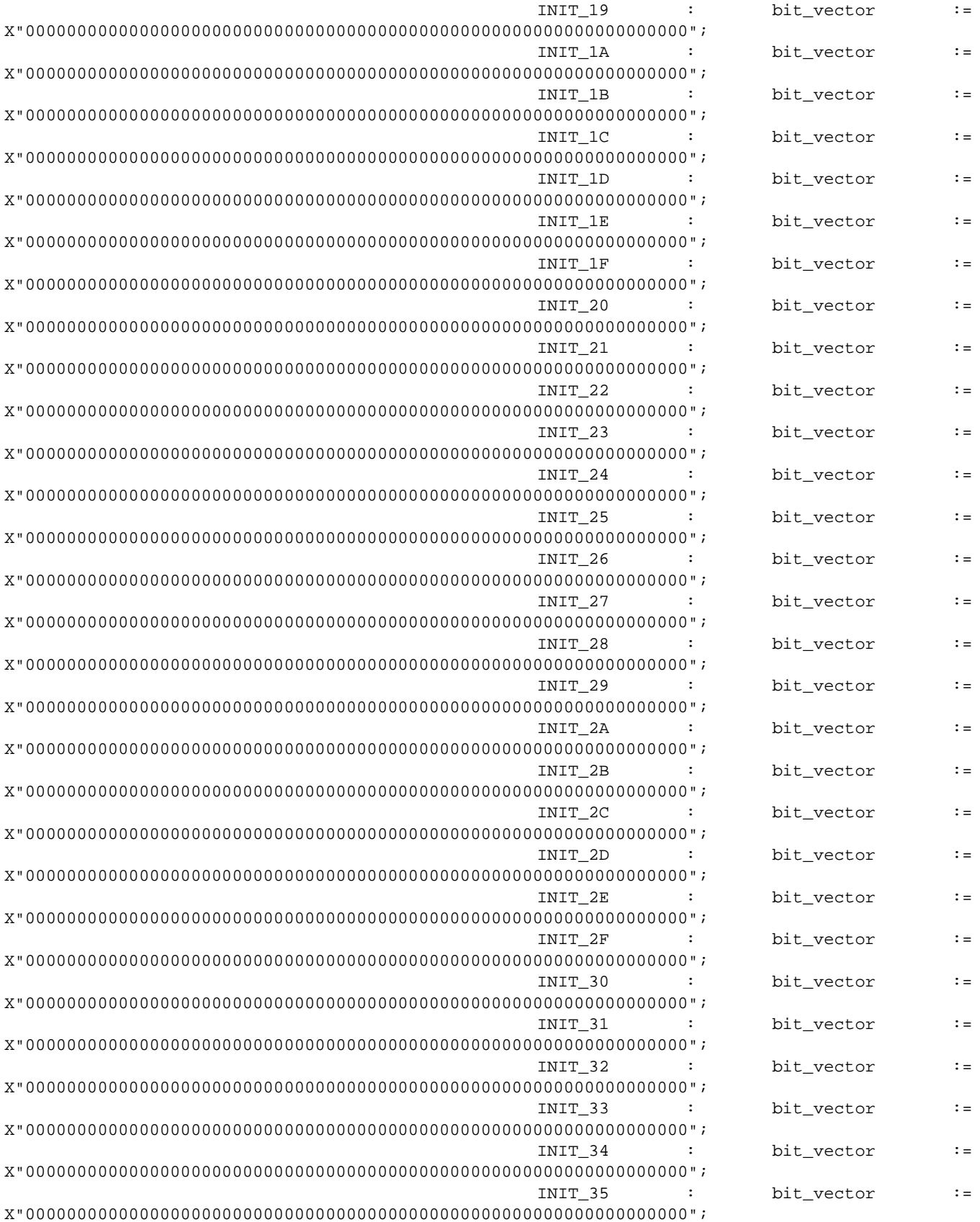

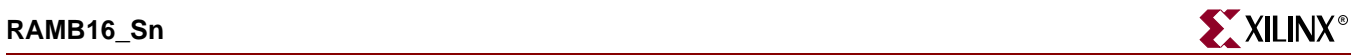

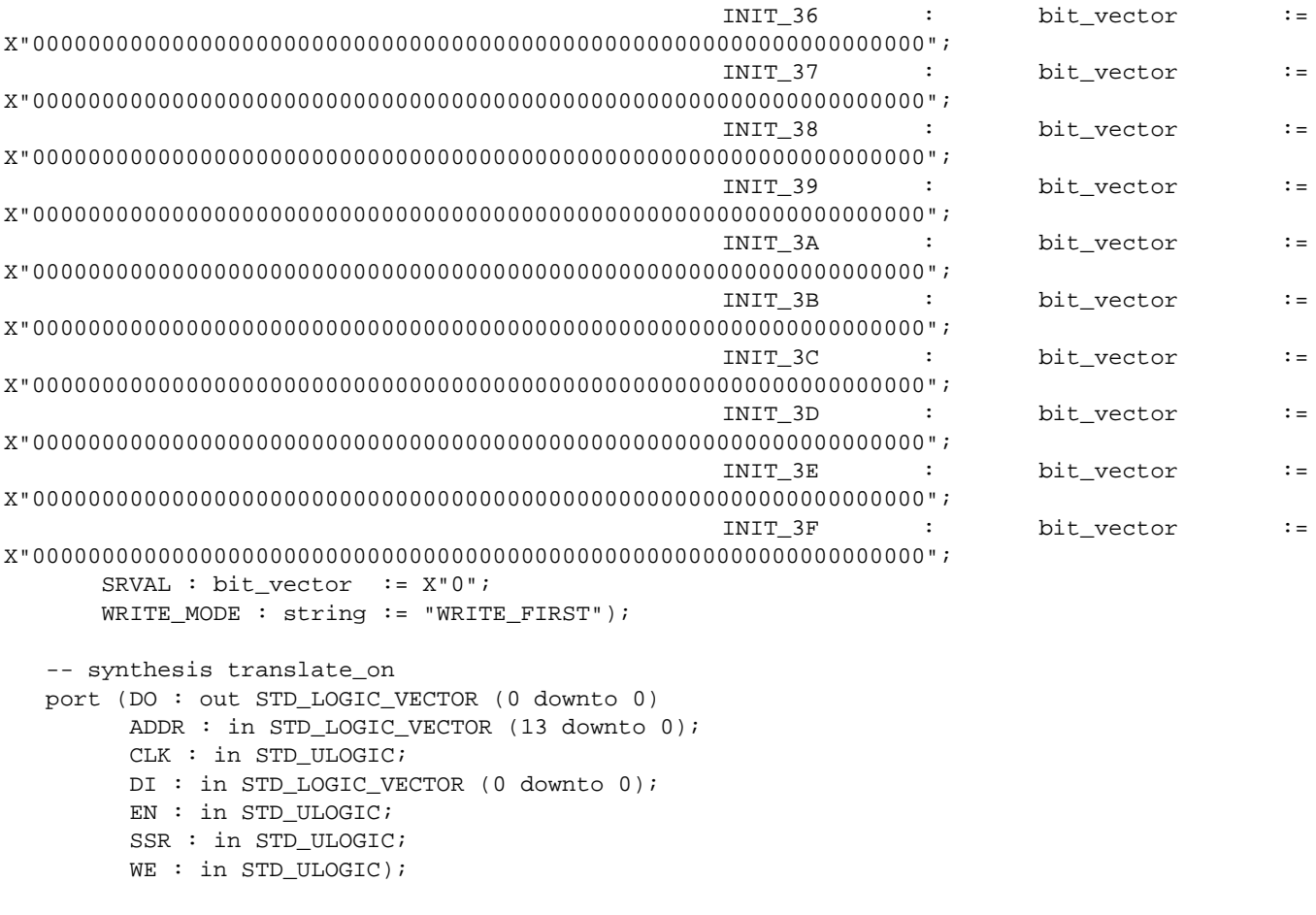

end component;

-- Component Attribute Specification for RAMB16\_{S1 | S2 | S4} -- Should be placed after architecture declaration but before the begin keyword -- Put attributes, if necessary

-- Component Instantiation for RAMB16\_{S1 | S2 | S4} -- Should be placed in architecture after the begin keyword

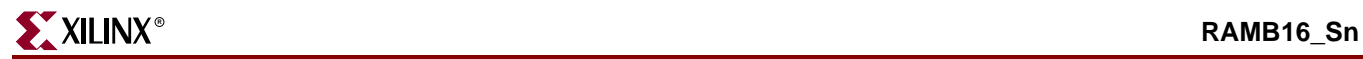

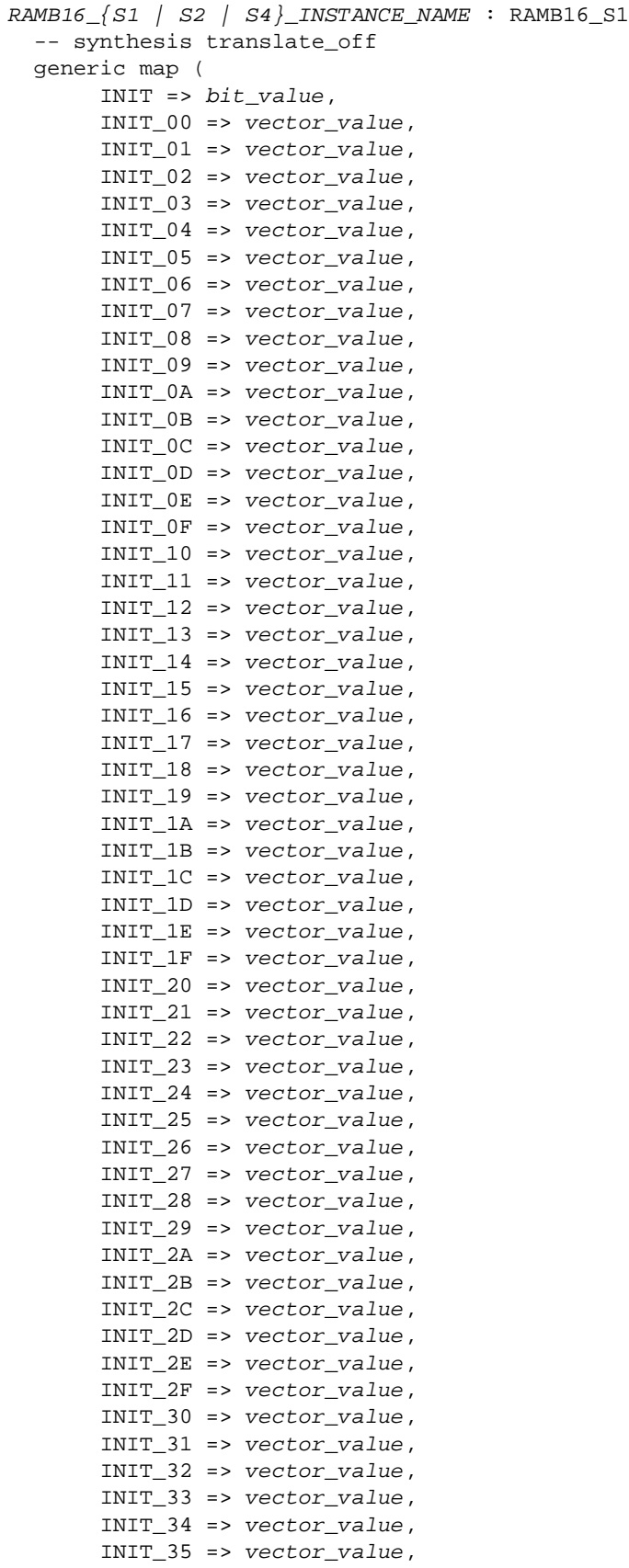

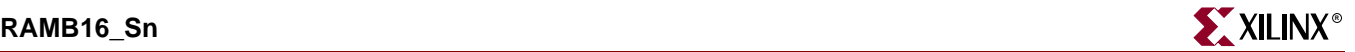

```
INIT 36 => vector value,
    INIT 37 => vector value,
     INIT_38 => vector_value,
    INIT_39 => vector_value,
     INIT_3A => vector_value,
     INIT_3B => vector_value,
    INIT_3C => vector_value,
     INIT_3D => vector_value,
    INIT 3E => vector value,
    INIT 3F => vector value,
    SRVAL=> bit_value,
    WRITE_MODE => user_WRITE_MODE)
-- synopsys translate_on
port map (DO => user_DO,
          ADDR => user ADDR,
          CLK => user CLK,
          DI => user_DI,
          EN \Rightarrow user\_EN,
          SSR => user_SSR,
          WE => user_WE);
```
### Verilog Instantiation Template for RAMB16\_S1, S2, and S4

```
RAMB16_{S1 | S2 | S4} user_instance_name (.DO(user_DO), 
                                           .ADDR (user_ADDR),
                                           .CLK (user_CLK),
                                           .DI (user_DI), 
                                           .EN (user\_EN),
                                           .SSR (user_SSR),
                                           .WE (user_WE));
    defparam user instance name. INIT = bit value;
     defparam user_instance_name.INIT_00 = 256_bit_hex_value;
     defparam user_instance_name.INIT_01 = 256_bit_hex_value;
     defparam user_instance_name.INIT_02 = 256_bit_hex_value;
     defparam user_instance_name.INIT_03 = 256_bit_hex_value;
     defparam user_instance_name.INIT_04 = 256_bit_hex_value;
     defparam user_instance_name.INIT_05 = 256_bit_hex_value;
     defparam user_instance_name.INIT_06 = 256_bit_hex_value;
     defparam user_instance_name.INIT_07 = 256_bit_hex_value;
     defparam user_instance_name.INIT_08 = 256_bit_hex_value;
     defparam user_instance_name.INIT_09 = 256_bit_hex_value;
     defparam user_instance_name.INIT_0A = 256_bit_hex_value;
     defparam user_instance_name.INIT_0B = 256_bit_hex_value;
     defparam user_instance_name.INIT_0C = 256_bit_hex_value;
     defparam user_instance_name.INIT_0D = 256_bit_hex_value;
     defparam user_instance_name.INIT_0E = 256_bit_hex_value;
     defparam user_instance_name.INIT_0F = 256_bit_hex_value;
     defparam user_instance_name.INIT_10 = 256_bit_hex_value;
    defparam user_instance_name.INIT_11 = 256_bit_hex_value;
     defparam user_instance_name.INIT_12 = 256_bit_hex_value;
    defparam user instance name. INIT 13 = 256 bit hex value;
    defparam user instance name. INIT 14 = 256 bit hex value;
    defparam user instance name. INIT 15 = 256 bit hex value;
    defparam user instance_name.INIT_16 = 256_bit_hex_value;
    defparam user_instance_name.INIT_17 = 256_bit_hex_value;
     defparam user_instance_name.INIT_18 = 256_bit_hex_value;
     defparam user_instance_name.INIT_19 = 256_bit_hex_value;
```
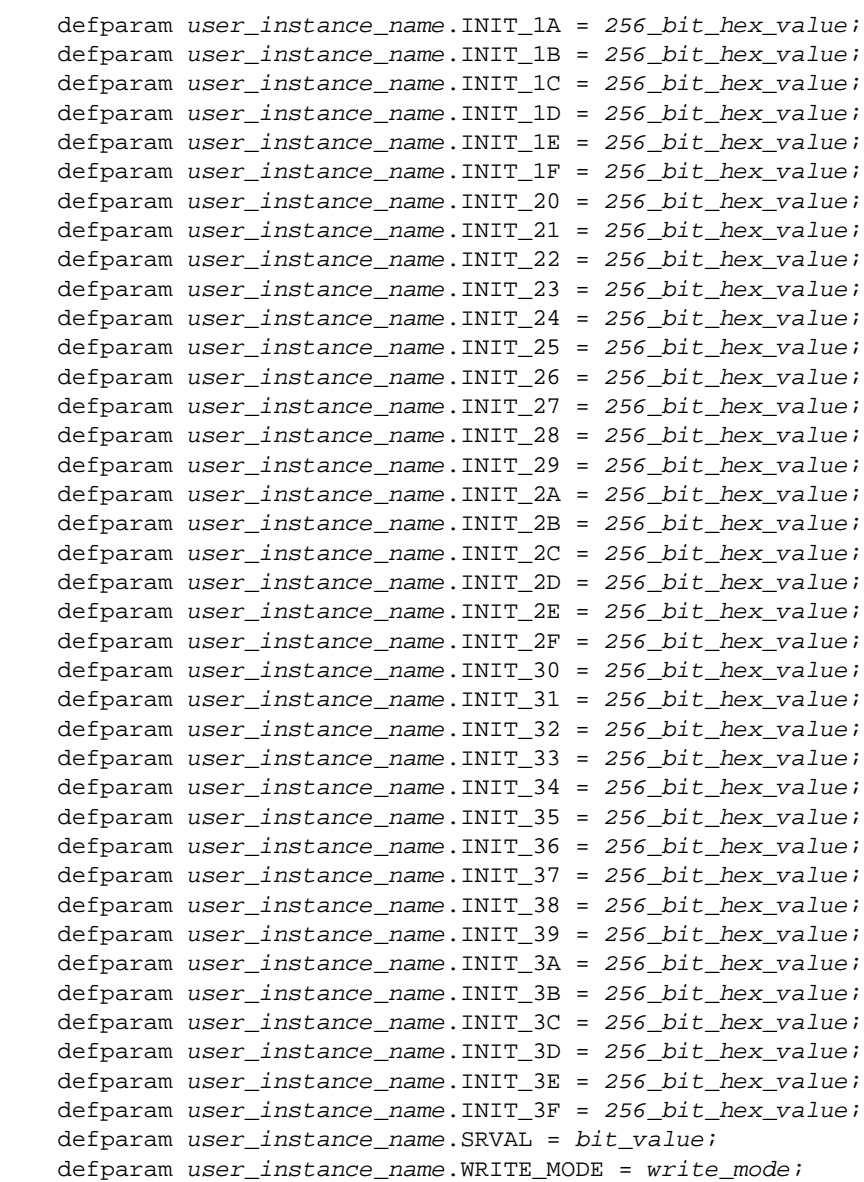

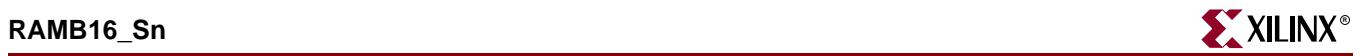

# VHDL Instantiation Template for RAMB16\_S9, S18 and S36

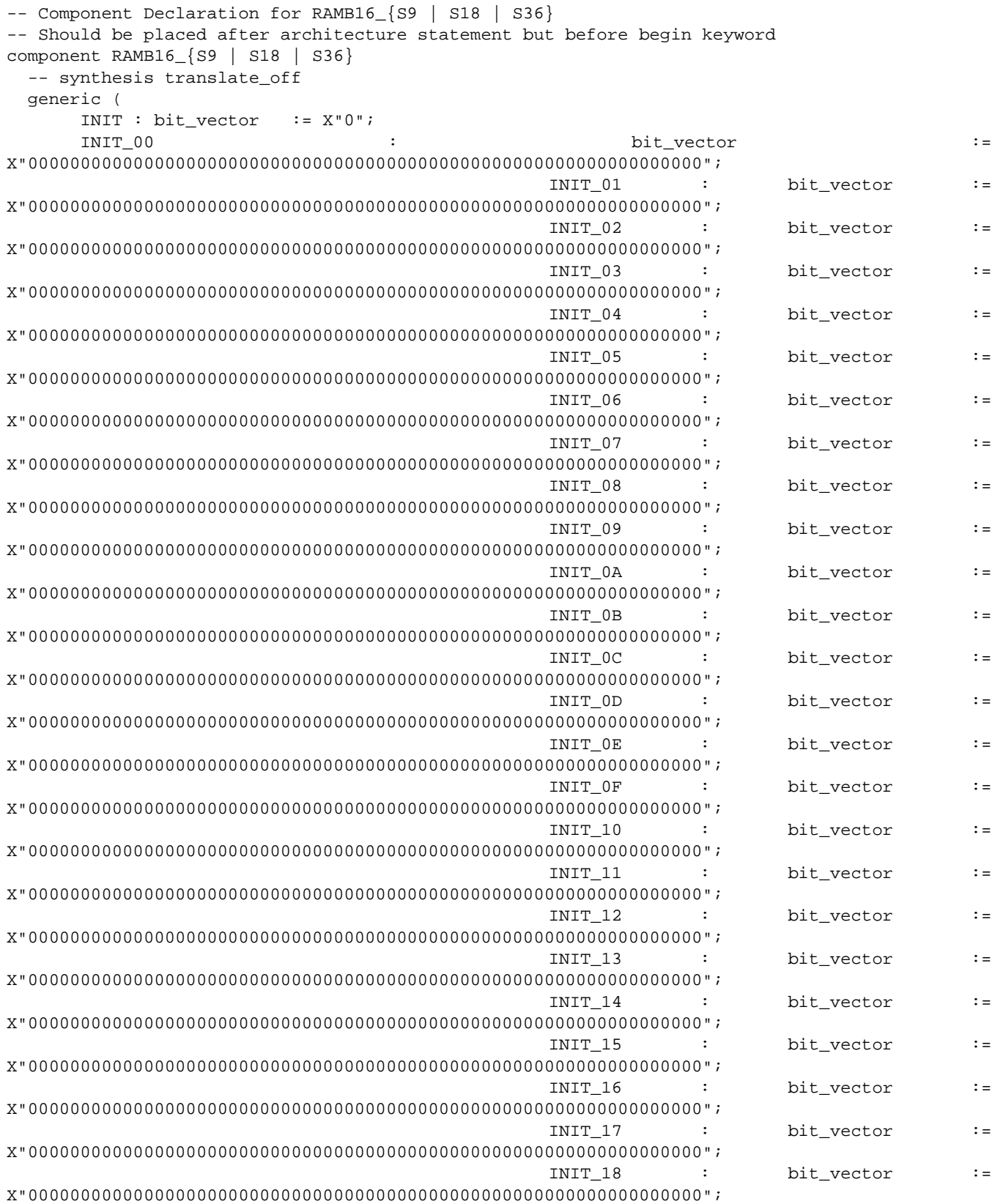

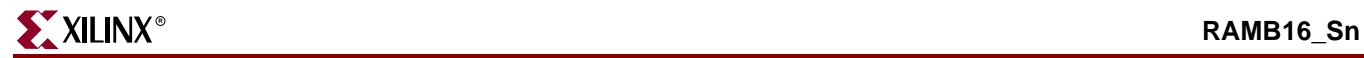

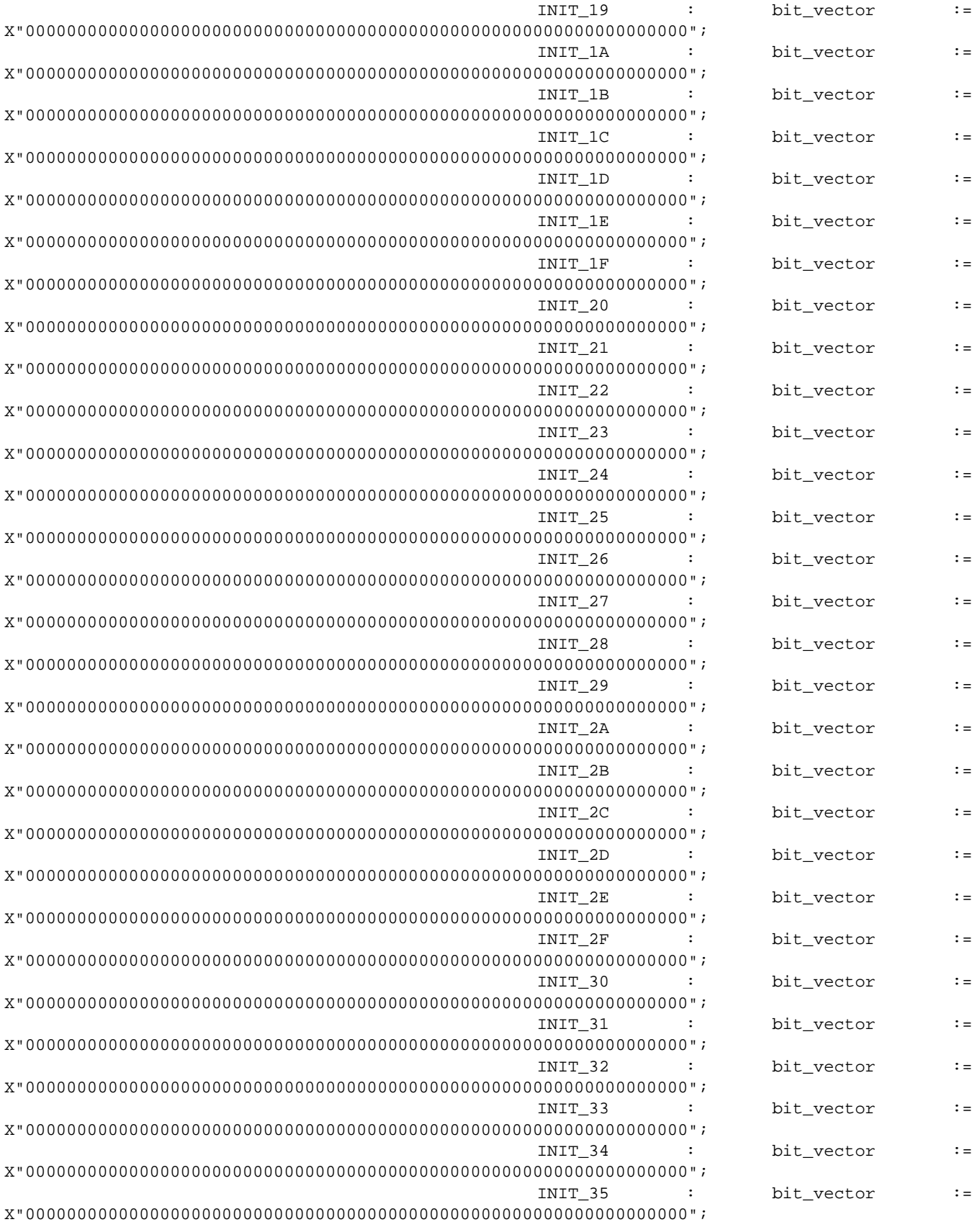

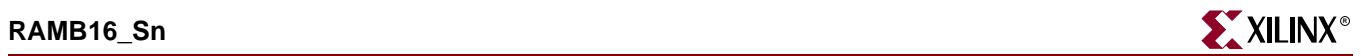

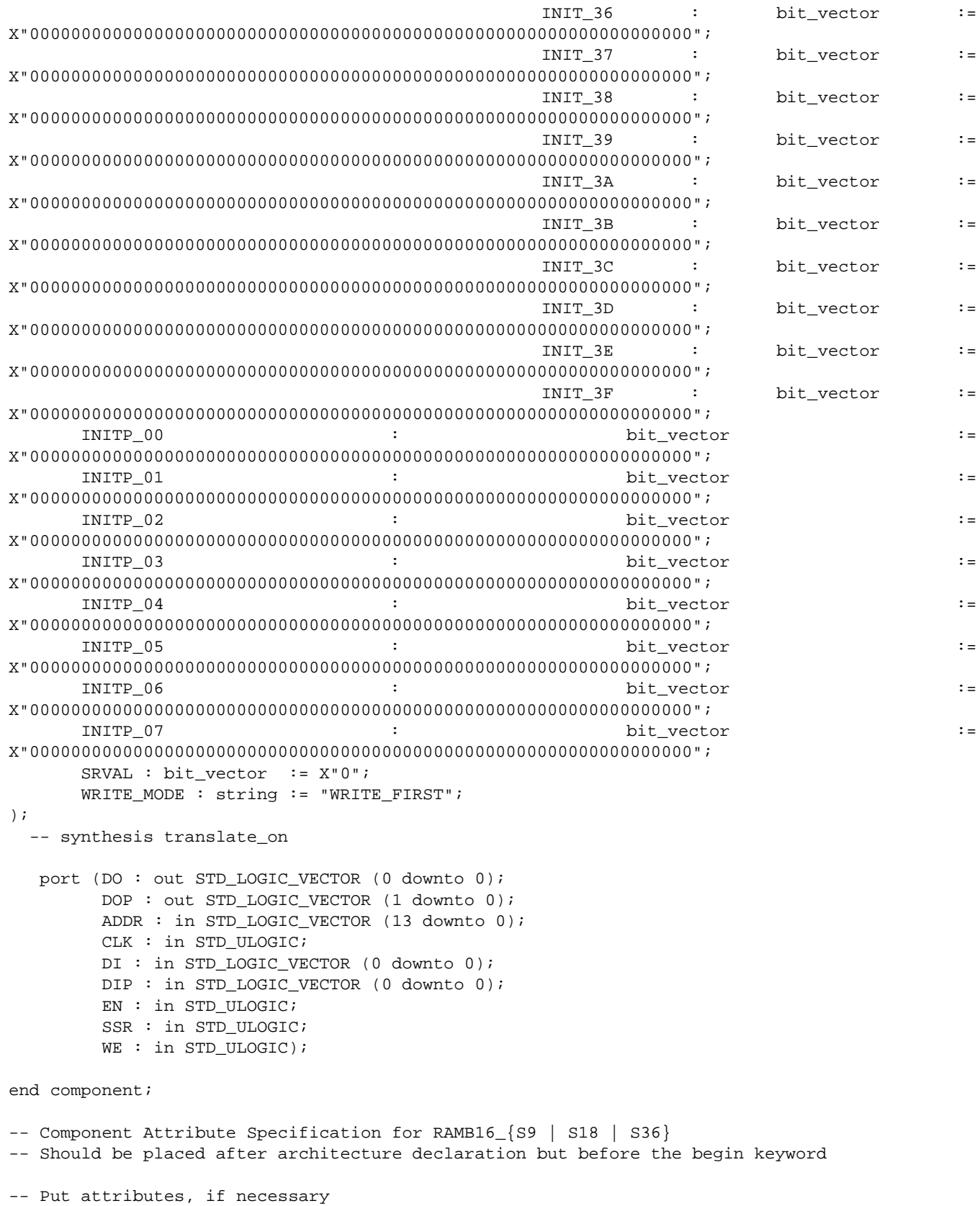

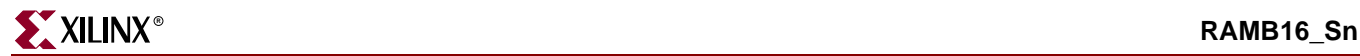

```
-- Component Instantiation for RAMB16_{S9 | S18 | S36} 
-- Should be placed in architecture after the begin keyword
RAMB16 (S9 | S18 | S36 } INSTANCE_NAME : RAMB16_S1
   -- synthesis translate_off
   generic map (
       INIT => bit_value,
       INIT 00 \Rightarrow vector value,
       INIT 01 \Rightarrow vector value,
        INIT_02 => vector_value,
        INIT_03 => vector_value,
        INIT_04 => vector_value,
        INIT_05 => vector_value,
        INIT_06 => vector_value,
        INIT_07 => vector_value,
        INIT_08 => vector_value,
        INIT_09 => vector_value,
        INIT_0A => vector_value,
        INIT_0B => vector_value,
        INIT_0C => vector_value,
        INIT_0D => vector_value,
        INIT_0E => vector_value,
        INIT_0F => vector_value,
        INIT_10 => vector_value,
        INIT_11 => vector_value,
        INIT_12 => vector_value,
        INIT_13 => vector_value,
        INIT_14 => vector_value,
        INIT_15 => vector_value,
        INIT_16 => vector_value,
       INIT 17 => vector value,
       INIT 18 \Rightarrow vector value,
        INIT_19 => vector_value,
        INIT_1A => vector_value,
        INIT_1B => vector_value,
        INIT_1C => vector_value,
        INIT_1D => vector_value,
        INIT_1E => vector_value,
        INIT_1F => vector_value,
        INIT_20 => vector_value,
        INIT_21 => vector_value,
        INIT_22 => vector_value,
        INIT_23 => vector_value,
        INIT_24 => vector_value,
        INIT_25 => vector_value,
        INIT_26 => vector_value,
        INIT_27 => vector_value,
        INIT_28 => vector_value,
        INIT_29 => vector_value,
        INIT_2A => vector_value,
        INIT_2B => vector_value,
        INIT_2C => vector_value,
        INIT_2D => vector_value,
        INIT_2E => vector_value,
        INIT_2F => vector_value,
        INIT_30 => vector_value,
        INIT_31 => vector_value,
```
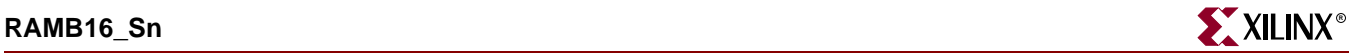

```
 INIT_32 => vector_value,
     INIT_33 => vector_value,
    INIT_34 => vector_value,
    INIT 35 => vector value,
     INIT_36 => vector_value,
     INIT_37 => vector_value,
     INIT_38 => vector_value,
     INIT_39 => vector_value,
   INIT_3A => vector_value,
    INIT_3B => vector_value,
    INIT_3C => vector_value,
    INIT_3D => vector_value,
    INIT_3E => vector_value,
     INIT_3F => vector_value,
    INITP_00 => vector_value,
    INITP_01 => vector_value,
    INITP_02 => vector_value,
    INITP_03 => vector_value,
    INITP_04 => vector_value,
    INITP_05 => vector_value,
    INITP_06 => vector_value,
    INITP_07 => vector_value
    SRVAL => bit_value,
   WRITE_MODE => user_WRITE_MODE)
-- synopsys translate_on
 port map (DO => user_DO,
          DOP => user_DOP,
          ADDR => user_ADDR,
          CLK => user_CLK,
          DI => user_DI,
          DIP => user_DIP,
          EN \Rightarrow user\_EN,SSR => user_SSR,
          WE => user_WE);
```
## Verilog Instantiation Template for RAMB16\_S18 and S36

```
RAMB16_{S9 | S18 | S36} user_instance_name (.DO(user_DO),
                                             .DOP (user_DOP),
                                             .ADDR (user_ADDR),
                                             .CLK (user_CLK),
                                             .DI (user_DI),
                                             .DIP (user_DIP),
                                             .EN (user EN).
                                             .SSR (user_SSR),
                                             .WE (user_WE));
     defparam user_instance_name.INIT = bit_value;
    defparam user_instance_name.INIT_00 = 256_bit_hex_value;
     defparam user_instance_name.INIT_01 = 256_bit_hex_value;
    defparam user_instance_name.INIT_02 = 256_bit_hex_value;
     defparam user_instance_name.INIT_03 = 256_bit_hex_value;
     defparam user_instance_name.INIT_04 = 256_bit_hex_value;
     defparam user_instance_name.INIT_05 = 256_bit_hex_value;
     defparam user_instance_name.INIT_06 = 256_bit_hex_value;
     defparam user_instance_name.INIT_07 = 256_bit_hex_value;
     defparam user_instance_name.INIT_08 = 256_bit_hex_value;
     defparam user_instance_name.INIT_09 = 256_bit_hex_value;
     defparam user_instance_name.INIT_0A = 256_bit_hex_value;
     defparam user_instance_name.INIT_0B = 256_bit_hex_value;
     defparam user_instance_name.INIT_0C = 256_bit_hex_value;
     defparam user_instance_name.INIT_0D = 256_bit_hex_value;
     defparam user_instance_name.INIT_0E = 256_bit_hex_value;
     defparam user_instance_name.INIT_0F = 256_bit_hex_value;
     defparam user_instance_name.INIT_10 = 256_bit_hex_value;
     defparam user_instance_name.INIT_11 = 256_bit_hex_value;
     defparam user_instance_name.INIT_12 = 256_bit_hex_value;
     defparam user_instance_name.INIT_13 = 256_bit_hex_value;
    defparam user instance name. INIT 14 = 256 bit hex value;
     defparam user_instance_name.INIT_15 = 256_bit_hex_value;
     defparam user_instance_name.INIT_16 = 256_bit_hex_value;
     defparam user_instance_name.INIT_17 = 256_bit_hex_value;
     defparam user_instance_name.INIT_18 = 256_bit_hex_value;
     defparam user_instance_name.INIT_19 = 256_bit_hex_value;
     defparam user_instance_name.INIT_1A = 256_bit_hex_value;
     defparam user_instance_name.INIT_1B = 256_bit_hex_value;
     defparam user_instance_name.INIT_1C = 256_bit_hex_value;
    defparam user_instance_name.INIT_1D = 256_bit_hex_value;
     defparam user_instance_name.INIT_1E = 256_bit_hex_value;
     defparam user_instance_name.INIT_1F = 256_bit_hex_value;
     defparam user_instance_name.INIT_20 = 256_bit_hex_value;
     defparam user_instance_name.INIT_21 = 256_bit_hex_value;
     defparam user_instance_name.INIT_22 = 256_bit_hex_value;
     defparam user_instance_name.INIT_23 = 256_bit_hex_value;
     defparam user_instance_name.INIT_24 = 256_bit_hex_value;
     defparam user_instance_name.INIT_25 = 256_bit_hex_value;
     defparam user_instance_name.INIT_26 = 256_bit_hex_value;
     defparam user_instance_name.INIT_27 = 256_bit_hex_value;
     defparam user_instance_name.INIT_28 = 256_bit_hex_value;
     defparam user_instance_name.INIT_29 = 256_bit_hex_value;
     defparam user_instance_name.INIT_2A = 256_bit_hex_value;
    defparam user_instance_name.INIT_2B = 256_bit_hex_value;
     defparam user_instance_name.INIT_2C = 256_bit_hex_value;
```
```
defparam user instance name. INIT 2D = 256 bit hex value;
defparam user instance name. INIT 2E = 256 bit hex value;
defparam user_instance_name.INIT_2F = 256_bit_hex_value;
 defparam user_instance_name.INIT_30 = 256_bit_hex_value;
 defparam user_instance_name.INIT_31 = 256_bit_hex_value;
 defparam user_instance_name.INIT_32 = 256_bit_hex_value;
defparam user instance name. INIT 33 = 256 bit hex value;
defparam user_instance_name.INIT_34 = 256_bit_hex_value;
defparam user instance name. INIT 35 = 256 bit hex value;
defparam user instance name. INIT 36 = 256 bit hex value;
 defparam user_instance_name.INIT_37 = 256_bit_hex_value;
 defparam user_instance_name.INIT_38 = 256_bit_hex_value;
 defparam user_instance_name.INIT_39 = 256_bit_hex_value;
 defparam user_instance_name.INIT_3A = 256_bit_hex_value;
 defparam user_instance_name.INIT_3B = 256_bit_hex_value;
 defparam user_instance_name.INIT_3C = 256_bit_hex_value;
 defparam user_instance_name.INIT_3D = 256_bit_hex_value;
 defparam user_instance_name.INIT_3E = 256_bit_hex_value;
 defparam user_instance_name.INIT_3F = 256_bit_hex_value;
defparam user_instance_name.INITP_00 = 256_bit_hex_value;
defparam user_instance_name.INITP_01 = 256_bit_hex_value;
defparam user_instance_name.INITP_02 = 256_bit_hex_value;
defparam user_instance_name.INITP_03 = 256_bit_hex_value;
defparam user_instance_name.INITP_04 = 256_bit_hex_value;
defparam user_instance_name.INITP_05 = 256_bit_hex_value;
defparam user_instance_name.INITP_06 = 256_bit_hex_value;
defparam user_instance_name.INITP_07 = 256_bit_hex_value;
defparam user_instance_name.SRVAL = bit_value;
 defparam user_instance_name.WRITE_MODE = write_mode;
```
Commonly Used Constraints

INIT INIT\_xx SRVAL WRITE\_MODE HU\_SET INITP\_xx SRVAL WRITE\_MODE

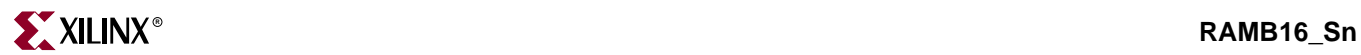

# **RAMB16\_S***m***\_S***n*

16384-Bit Data Memory and 2048-Bit Parity Memory, Dual-Port Synchronous Block RAM with Port Width (m or n) Configured to 1, 2, 4, 9, 18, or 36 Bits

**Architectures Supported**

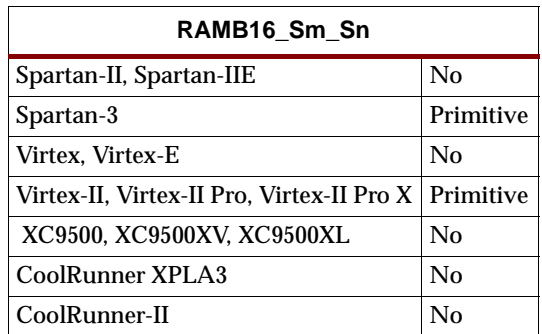

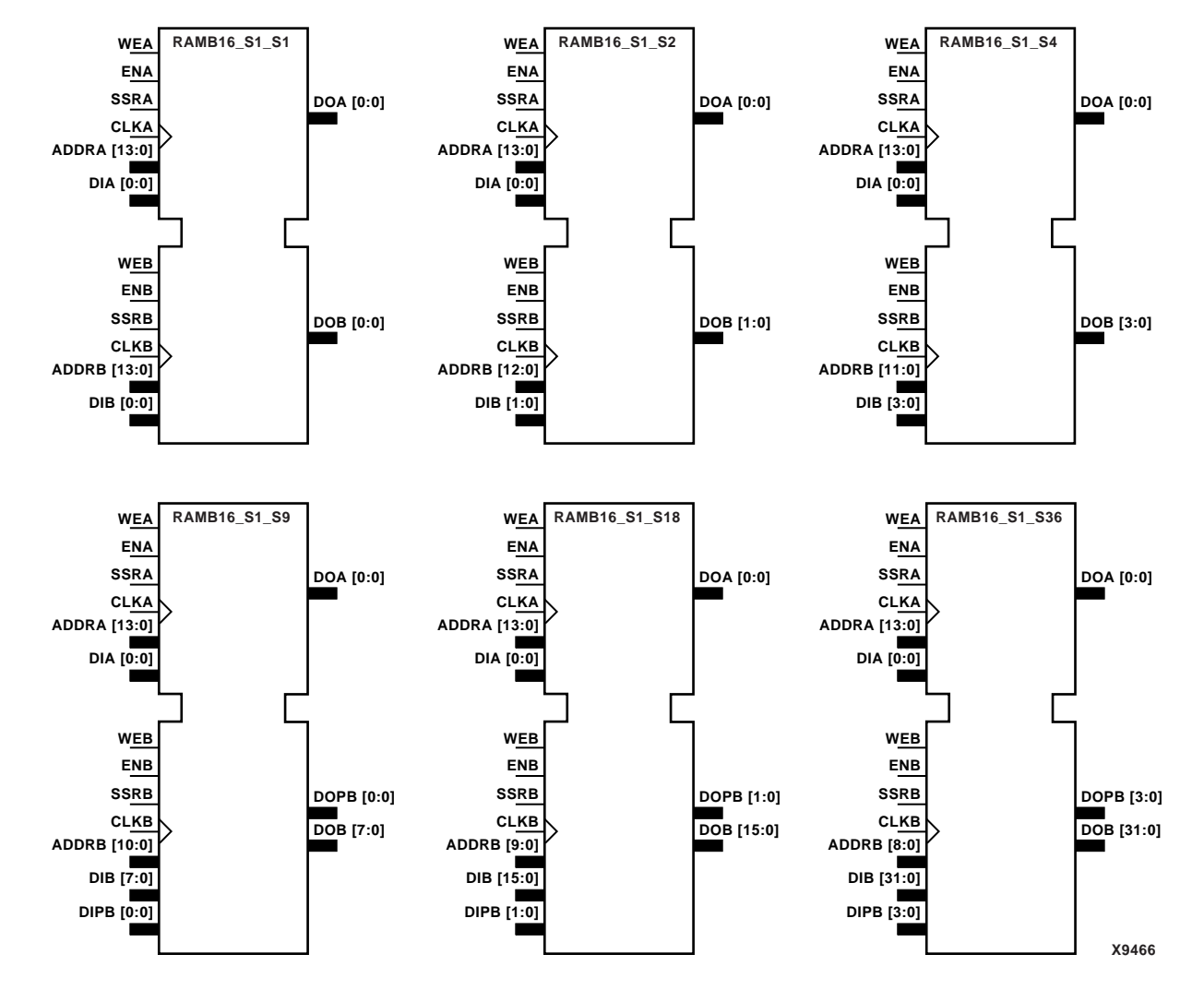

**RAMB16\_S1\_S1 through RAMB16\_S1\_S36 Representations**

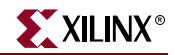

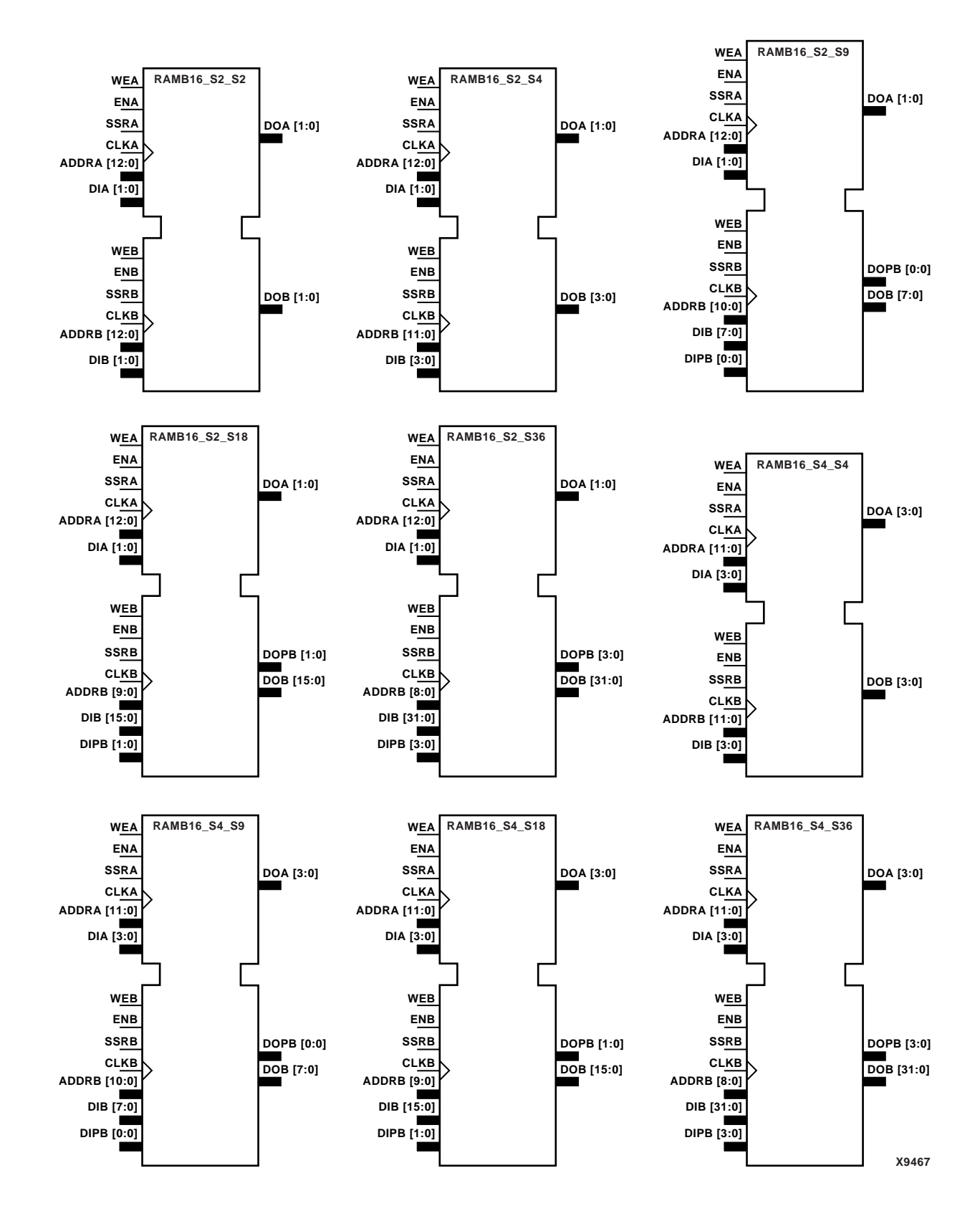

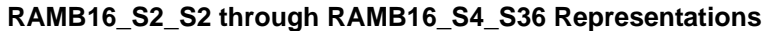

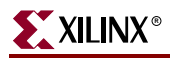

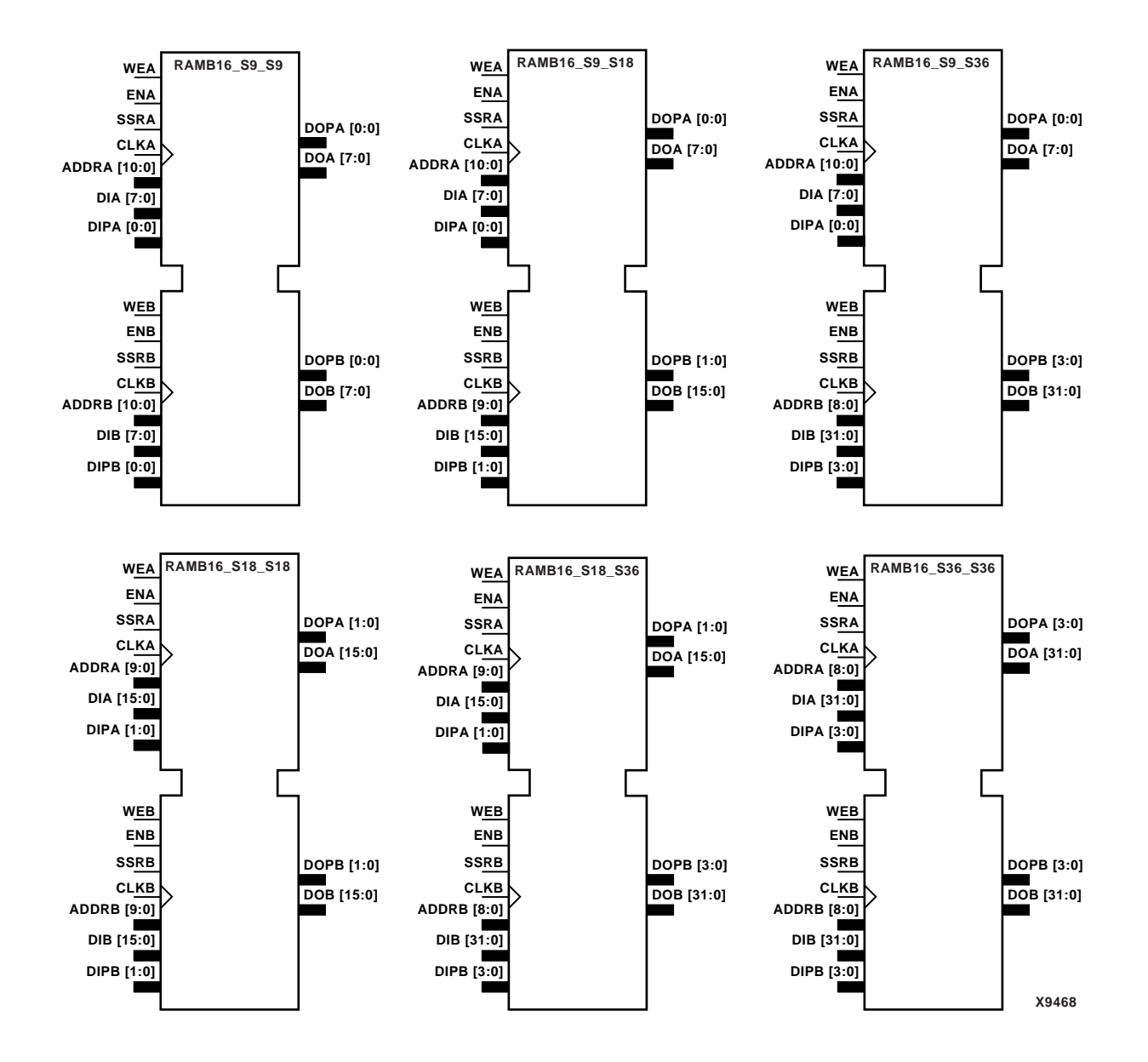

#### **RAMB16\_S9\_S9 through RAMB16\_S36\_S36 Representations**

The RAMB16\_S*m*\_S*n* components listed in the following table are dual-ported dedicated random access memory blocks with synchronous write capability. Each block RAM port has 16384 bits of data memory. Ports configured as 9, 18, or 36-bits wide have an additional 2048 bits of parity memory. Each port is independent of the other while accessing the same set of 16384 data memory cells. Each port is independently configured to a specific data width. The possible port and cell configurations are listed in the following table.

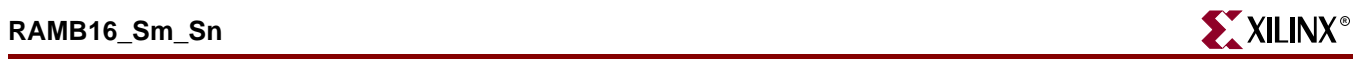

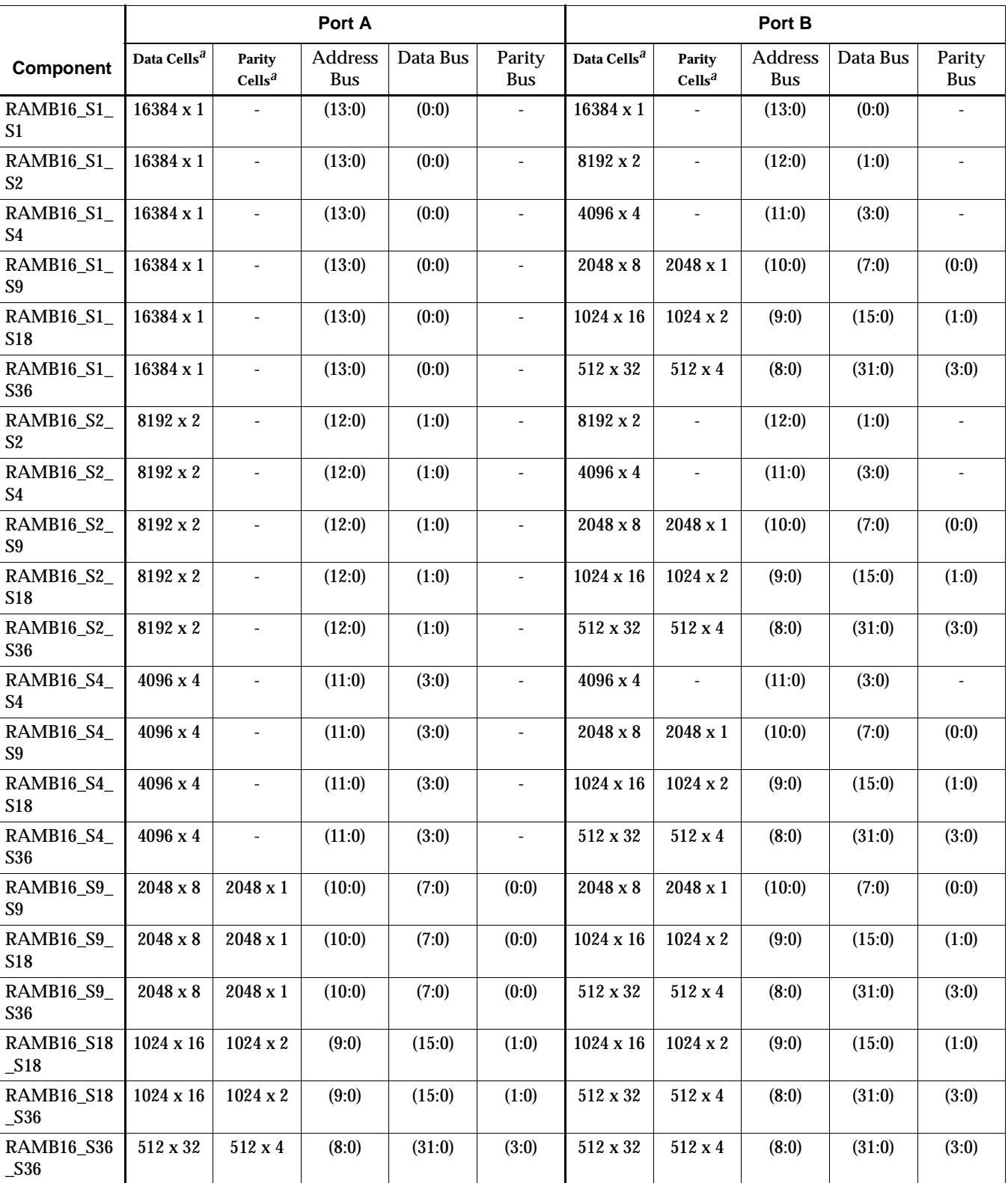

*a*Depth x Width

Each port is fully synchronous with independent clock pins. All port A input pins have setup time referenced to the CLKA pin and its data output bus DOA has a clockto-out time referenced to the CLKA. All port B input pins have setup time referenced to the CLKB pin and its data output bus DOB has a clock-to-out time referenced to the CLKB.

The enable ENA pin controls read, write, and reset for port A. When ENA is Low, no data is written and the outputs (DOA and DOPA) retain the last state. When ENA is High and reset (SSRA) is High, DOA and DOPA are set to SRVAL\_A during the Lowto-High clock (CLKA) transition; if write enable (WEA) is High, the memory contents reflect the data at DIA and DIPA. When ENA is High and WEA is Low, the data stored in the RAM address (ADDRA) is read during the Low-to-High clock transition. By default, WRITE\_MODE\_A=WRITE\_FIRST, when ENA and WEA are High, the data on the data inputs (DIA and DIPA) is loaded into the word selected by the write address (ADDRA) during the Low-to-High clock transition and the data outputs (DOA and DOPA) reflect the selected (addressed) word.

The enable ENB pin controls read, write, and reset for port B. When ENB is Low, no data is written and the outputs (DOB and DOPB) retain the last state. When ENB is High and reset (SSRB) is High, DOB and DOPB are set to SRVAL\_B during the Lowto-High clock (CLKB) transition; if write enable (WEB) is High, the memory contents reflect the data at DIB and DIPB. When ENB is High and WEB is Low, the data stored in the RAM address (ADDRB) is read during the Low-to-High clock transition. By default, WRITE\_MODE\_B=WRITE\_FIRST, when ENB and WEB are High, the data on the data inputs (DIB and PB) are loaded into the word selected by the write address (ADDRB) during the Low-to-High clock transition and the data outputs (DOB and DOPB) reflect the selected (addressed) word.

The above descriptions assume active High control pins (ENA, WEA, SSRA, CLKA, ENB, WEB, SSRB, and CLKB). However, the active level can be changed by placing an inverter on the port. Any inverter placed on a RAMB16 port is absorbed into the block and does not use a CLB resource.

| <b>Inputs</b>    |            |          |                |                 |                         |            |             | <b>Outputs</b> |               |                           |                      |
|------------------|------------|----------|----------------|-----------------|-------------------------|------------|-------------|----------------|---------------|---------------------------|----------------------|
| GS<br>R.         | <b>ENA</b> | SSR<br>A | <b>WE</b><br>A | <b>CLK</b><br>A | <b>ADD</b><br><b>RA</b> | <b>DIA</b> | <b>DIPA</b> | <b>DOA</b>     | <b>DOPA</b>   | <b>RAM Contents</b>       |                      |
|                  |            |          |                |                 |                         |            |             |                |               | Data RAM                  | <b>Parity RAM</b>    |
|                  | X          | X        | X              | X               | X                       | X          | X           | <b>INIT_A</b>  | <b>INIT_A</b> | No Chg                    | No Chg               |
| $\boldsymbol{0}$ | $\bf{0}$   | X        | X              | X               | X                       | X          | X           | No Chg         | No Chg        | No Chg                    | No Chg               |
| $\bf{0}$         |            |          | 0              | ∧               | X                       | X          | X           | SRVAL A        | SRVAL A       | No Chg                    | No Chg               |
| $\bf{0}$         |            |          |                | ᄉ               | addr                    | data       | pdata       | <b>SRVAL A</b> | SRVAL_A       | RAM(addr)<br>$=\gt d$ ata | $RAM(addr) = >pdata$ |
| $\bf{0}$         |            | 0        | 0              | ᄉ               | addr                    | X          | X           | RAM(addr)      | RAM(addr)     | No Chg                    | No Chg               |

**Port A Truth Table**

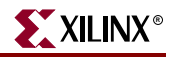

#### **Port A Truth Table**

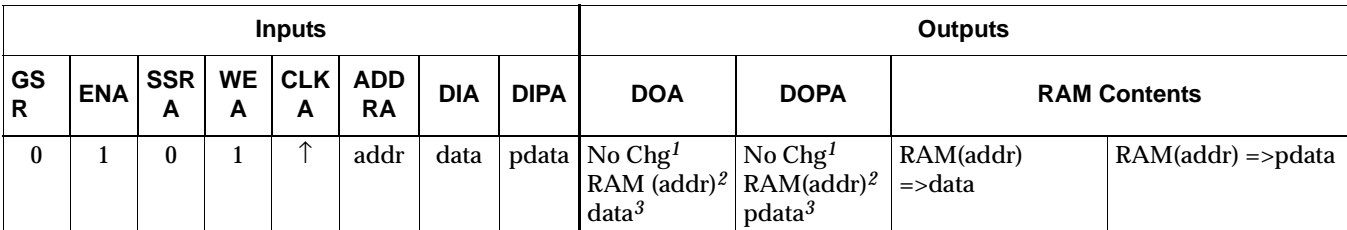

GSR=Global Set Reset

INIT\_A=Value specified by the INIT\_A attribute for output register. Default is all zeros. SRVAL\_A=register value

addr=RAM address RAM(addr)=RAM contents at address ADDR data=RAM input data pdata=RAM parity data

*<sup>1</sup>*WRITE\_MODE\_A=NO\_CHANGE *<sup>2</sup>*WRITE\_MODE\_A=READ\_FIRST *<sup>3</sup>*WRITE\_MODE\_A=WRITE\_FIRST

| <b>Inputs</b> |                    |            |                  |                |                 |                         |            |             | <b>Outputs</b>                                              |                                                            |                           |                      |
|---------------|--------------------|------------|------------------|----------------|-----------------|-------------------------|------------|-------------|-------------------------------------------------------------|------------------------------------------------------------|---------------------------|----------------------|
|               | GS<br>$\mathsf{R}$ | <b>ENB</b> | <b>SSR</b><br>в  | <b>WE</b><br>в | <b>CLK</b><br>в | <b>ADD</b><br><b>RB</b> | <b>DIB</b> | <b>DIPB</b> | <b>DOB</b>                                                  | <b>DOPB</b>                                                | <b>RAM Contents</b>       |                      |
|               |                    |            |                  |                |                 |                         |            |             |                                                             |                                                            | Data RAM                  | <b>Parity RAM</b>    |
|               | 1                  | X          | X                | X              | X               | X                       | X          | X           | <b>INIT B</b>                                               | <b>INIT B</b>                                              | No Chg                    | No Chg               |
|               | $\mathbf{0}$       | $\bf{0}$   | X                | X              | X               | X                       | X          | X           | No Chg                                                      | No Chg                                                     | No Chg                    | No Chg               |
|               | $\mathbf{0}$       |            | 1                | 0              | 个               | X                       | X          | X           | SRVAL_B                                                     | SRVAL B                                                    | No Chg                    | No Chg               |
|               | $\bf{0}$           | 1          | 1                | 1              | 个               | addr                    | data       | pdata       | SRVAL B                                                     | SRVAL B                                                    | RAM(addr)<br>$=\gt d$ ata | $RAM(addr) = >pdata$ |
|               | $\bf{0}$           |            | $\mathbf{0}$     | 0              | 个               | addr                    | X          | X           | RAM(addr)                                                   | RAM(addr)                                                  | No Chg                    | No Chg               |
|               | $\mathbf{0}$       | 1          | $\boldsymbol{0}$ | 1              | 个               | addr                    | data       | pdata       | No Chg <sup>1</sup><br>RAM (addr) $^2$<br>data <sup>3</sup> | No Chg <sup>1</sup><br>$RAM(addr)^2$<br>pdata <sup>3</sup> | RAM(addr)<br>$=\gt d$ ata | $RAM(addr) = >pdata$ |

**Port B Truth Table**

GSR=Global Set Reset

INIT\_B=Value specified by the INIT\_B attribute for output registers. Default is all zeros. SRVAL\_B=register value

addr=RAM address RAM(addr)=RAM contents at address ADDR data=RAM input data pdata=RAM parity data

*<sup>1</sup>*WRITE\_MODE\_B=NO\_CHANGE *<sup>2</sup>*WRITE\_MODE\_B=READ\_FIRST *<sup>3</sup>*WRITE\_MODE\_B=WRITE\_FIRST

# Address Mapping

Each port accesses the same set of 18432 memory cells using an addressing scheme that is dependent on the width of the port. For all port widths, 16384 memory cells are available for data as shown in the ["Port Address Mappin"Port Address Mapping for](#page-1521-0)  [Data" tableg for Data"](#page-1521-0) table ["Port Address Mappin"Port Address Mappin"Port](#page-1521-0)  [Address Mappin"Port Address Mapping for Data" tableg for Data" tableg for Data"](#page-1521-0)  [tableg for Data" table.](#page-1521-0) For 9-, 18-, and 36-bit wide ports, 2408 parity memory cells are also available as shown in ["Port Address Mapping for Parity"](#page-1521-1) tabl[e"Port Address](#page-1521-1)  [Mapping for Parity" table](#page-1521-1). The physical RAM location that is addressed for a particular width is determined from the following formula.

Start=((ADDR port+1)\*(Widthport)) -1 End=(ADDRport)\*(Widthport)

The following tables shows address mapping for each port width.

<span id="page-1521-0"></span>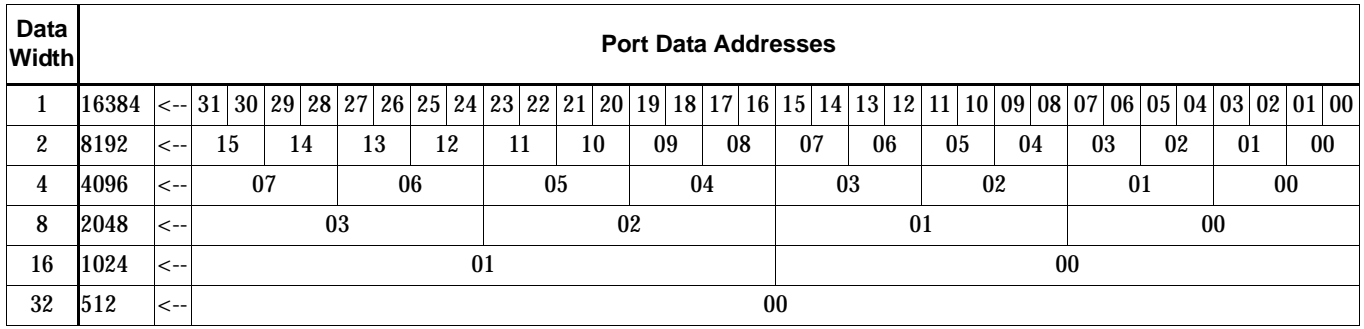

#### **Port Address Mapping for Data**

#### **Port Address Mapping for Parity**

<span id="page-1521-1"></span>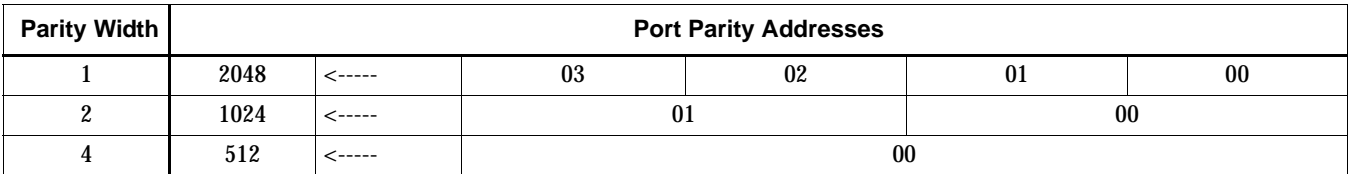

## Initializing Memory Contents of a Dual-Port RAMB16

You can use the INIT\_xx attributes to specify an initialization value for the memory contents of a RAMB16 during device configuration. The initialization of each RAMB16 Sm\_Sn is set by 64 initialization attributes (INIT\_00 through INIT\_3F) of 64 hex values for a total of 16384 bits.

You can use the INITP\_xx attributes to specify an initial value for the parity memory during device configuration or assertion. The initialization of the parity memory for ports configured for 9, 18, or 36 bits is set by 8 initialization attributes (INITP\_00 through INITP\_07) of 64 hex values for a total of 2048 bits.

If any INIT\_xx or INITP\_xx attribute is not specified, it is configured as zeros. Partial strings are padded with zeros to the left.

See the *Constraints Guide* for more information on these attributes.

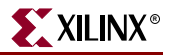

# Initializing the Output Register of a Dual-Port RAMB16

In Spartan-3, Virtex-II, Virtex-II Pro, and Virtex-II Pro X, each bit in an output register can be initialized at power on (when GSR is high) to either a 0 or 1. In addition, the initial state specified for power on can be different than the state that results from assertion of a set/reset. Four properties control initialization of the output register for a dual-port RAMB16: INIT\_A, INIT\_B, SRVAL\_A, and SRVAL\_B. The INIT\_A attribute specifies the output register value at power on for port A and the INIT\_B attribute specifies the value for port B. You can use the SRVAL\_A attribute to define the state resulting from assertion of the SSR (set/reset) input on port A. You can use the SRVAL\_B attribute to define the state resulting from assertion of the SSR input on port B.

The INIT\_A, INIT\_B, SRVAL\_A, and SRVAL\_B attributes specify the initialization value as a hexadecimal string. The value is dependent upon the port width. For example, for a RAMB16\_S1\_S4 with port A width equal to 1 and port B width equal to 4, the port A output register contains 1 bit and the port B output register contains 4 bits. Therefore, the INIT\_A or SRVAL\_A value can only be specified as a 1 or 0. For port B, the output register contains 4 bits. In this case, you can use INIT\_B or SRVAL\_B to specify a hexadecimal value from 0 through F to initialize the 4 bits of the output register.

For those ports that include parity bits, the parity portion of the output register is specified in the high order bit position of the INIT\_A, INIT\_B, SRVAL\_A, or SRVAL\_B value.

The INIT and SRVAL attributes default to zero if they are not set by the user.

See the *Constraints Guide* for more information on these attributes.

## Write Mode Selection

The WRITE\_MODE\_A attribute controls the memory and output contents of port A for a dual-port RAMB16. The WRITE\_MODE\_B attribute does the same for port B. By default, both WRITE\_MODE\_A and WRITE\_MODE\_B are set to WRITE\_FIRST. This means that input is read, written to memory, and then passed to output. You can set the write mode for port A and/or port B to READ\_FIRST to read the memory contents, pass the memory contents to the outputs, and then write the input to memory. Or, you can set the write mode to NO\_CHANGE to have the input written to memory without changing the output. The ["Port A and Port B Conflict Resolution"](#page-1522-0)  [section](#page-1522-0) describes how read/write conflicts are resolved when both port A and port B are attempting to read/write to the same memory cells.

## <span id="page-1522-0"></span>Port A and Port B Conflict Resolution

Spartan-3, Virtex-II, Virtex-II Pro, and Virtex-II Pro X block SelectRAM is True Dual-Port RAM that allows both ports to simultaneously access the same memory cell. When one port writes to a given memory cell, the other port must not address that memory cell (for a write or a read) within the clock-to-clock setup window. For a list of specifics of conflict resolution for port and memory cell write operations that have either a clock common to both ports or synchronous clocks on each port, see *Virtex-II Handbook, Chapter 2, Design Considerations, Using BlockSelectRAM Memory, Conflict Resolution.*

The following tables summarize the collision detection behavior of the dual-port RAMB16 based on the WRITE\_MODE\_A and WRITE\_MODE\_B settings.

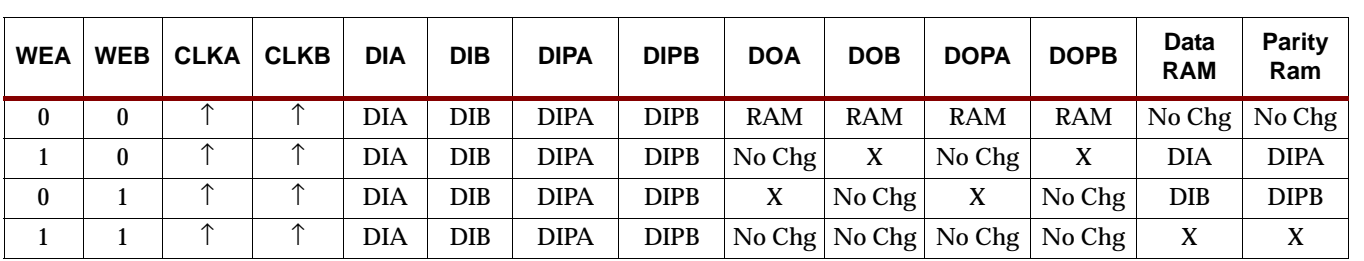

#### **WRITE\_MODE\_A=NO\_CHANGE and WRITE\_MODE\_B=NO\_CHANGE**

#### **WRITE\_MODE\_A=READ\_FIRST and WRITE\_MODE\_B=READ\_FIRST**

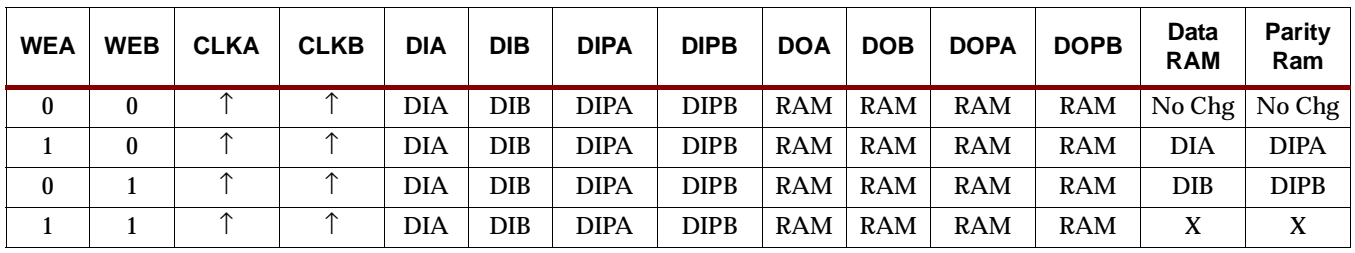

#### **WRITE\_MODE\_A= WRITE\_FIRST and WRITE\_MODE\_B=WRITE\_FIRST**

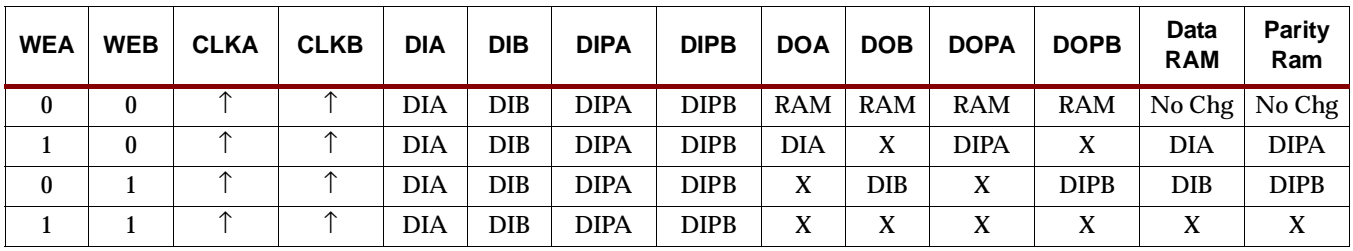

#### **WRITE\_MODE\_A=NO\_CHANGE and WRITE\_MODE\_B=READ\_FIRST**

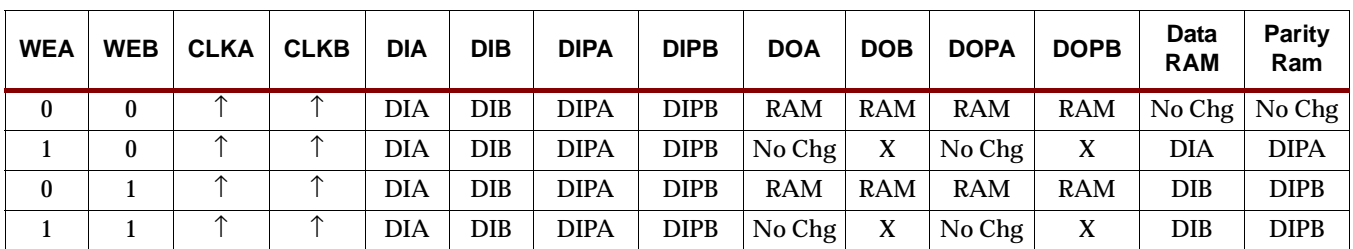

#### **WRITE\_MODE\_A=NO\_CHANGE and WRITE\_MODE\_B=WRITE\_FIRST**

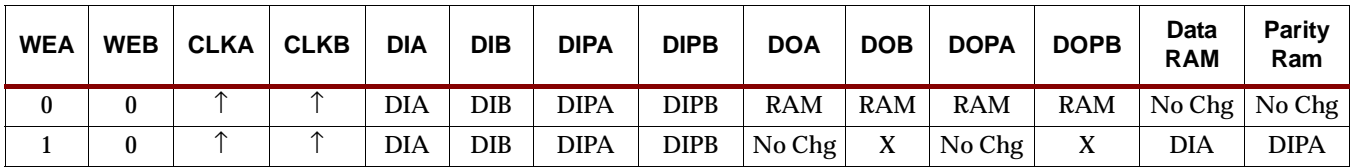

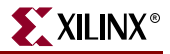

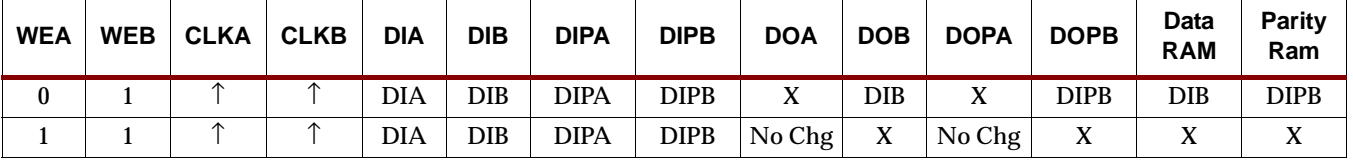

#### WRITE\_MODE\_A=NO\_CHANGE and WRITE\_MODE\_B=WRITE\_FIRST

#### WRITE\_MODE\_A=READ\_FIRST and WRITE\_MODE\_B=WRITE\_FIRST

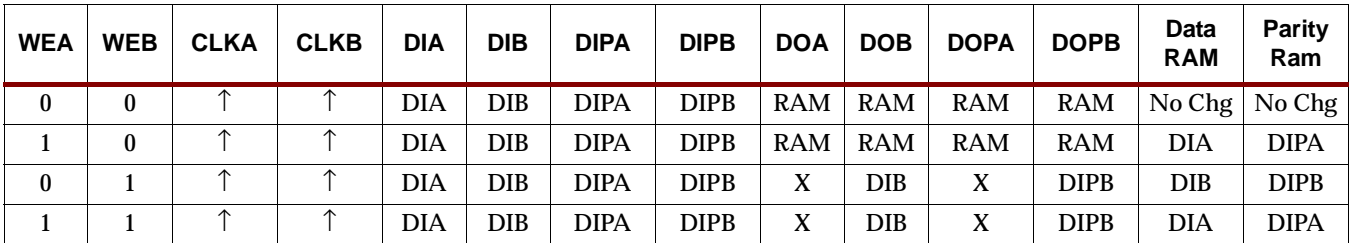

#### Usage

For HDL, these design elements can be inferred or instantiated. The instantiation code is shown below. For information on how to infer RAM, see the *XST User Guide*.

VHDL Instantiation Template for RAMB16\_S1\_S1, RAMB16\_S1\_S2, RAMB16\_S1\_S4, RAMB16\_S2\_S2, RAMB16\_S2\_S4, and RAMB16\_S4\_S4

-- Component Declaration for RAMB16\_S1\_{S1 | S2 | S4}, RAMB16\_S2\_{S2 | S4}, and

-- RAMB16\_S4\_S4 should be placed after architecture statement but before begin keyword

-- For the following component declaration, enter RAMB16  $S1$   $\{S1 \mid S2 \mid S4\}$ ,

-- RAMB16\_S2\_{S2 | S4}, or RAMB16\_S4\_S4

component RAMB16\_Sm\_Sn

-- synthesis translate\_off

generic (

INIT  $00$  : bit vector := X"0000000000000000000000000000000000000000000000000000000000000000";

INIT\_01 : bit\_vector :=

X"0000000000000000000000000000000000000000000000000000000000000000";

INIT  $02$  : bit\_vector :=

X"0000000000000000000000000000000000000000000000000000000000000000";

INIT  $03$  : bit\_vector := X"0000000000000000000000000000000000000000000000000000000000000000";

INIT  $18 : bit \, vector :=$ X"0000000000000000000000000000000000000000000000000000000000000000";

INIT  $17 : bit \, vector :=$ X"0000000000000000000000000000000000000000000000000000000000000000";

INIT  $16$  : bit vector := X"0000000000000000000000000000000000000000000000000000000000000000";

INIT  $15 : bit\_vector :=$ X"0000000000000000000000000000000000000000000000000000000000000000";

INIT  $14$  : bit\_vector := X"0000000000000000000000000000000000000000000000000000000000000000";

 INIT\_13 : bit\_vector := X"0000000000000000000000000000000000000000000000000000000000000000";

INIT  $12$  : bit vector := X"0000000000000000000000000000000000000000000000000000000000000000";

INIT  $11$  : bit\_vector := X"0000000000000000000000000000000000000000000000000000000000000000";

INIT  $10 : bit \, vector :=$ X"0000000000000000000000000000000000000000000000000000000000000000";

INIT  $0F : bit \, vector :=$ X"0000000000000000000000000000000000000000000000000000000000000000";

INIT  $0E$  : bit vector := X"0000000000000000000000000000000000000000000000000000000000000000";

 INIT\_0D : bit\_vector := X"0000000000000000000000000000000000000000000000000000000000000000";

INIT  $0C$  : bit\_vector := X"0000000000000000000000000000000000000000000000000000000000000000";

INIT  $0B$  : bit\_vector := X"0000000000000000000000000000000000000000000000000000000000000000";

INIT  $0A : bit \, vector :=$ X"0000000000000000000000000000000000000000000000000000000000000000";

 INIT\_09 : bit\_vector := X"0000000000000000000000000000000000000000000000000000000000000000";

INIT  $08$  : bit vector := X"0000000000000000000000000000000000000000000000000000000000000000";

INIT  $07$  : bit\_vector := X"0000000000000000000000000000000000000000000000000000000000000000";

 INIT\_06 : bit\_vector := X"0000000000000000000000000000000000000000000000000000000000000000";

INIT  $05$  : bit\_vector := X"0000000000000000000000000000000000000000000000000000000000000000";

INIT  $04$  : bit\_vector := X"0000000000000000000000000000000000000000000000000000000000000000";

INIT  $2D$  : bit\_vector := X"0000000000000000000000000000000000000000000000000000000000000000";

INIT  $2C$  : bit\_vector := X"0000000000000000000000000000000000000000000000000000000000000000";

 INIT\_2B : bit\_vector := X"0000000000000000000000000000000000000000000000000000000000000000";

 INIT\_2A : bit\_vector := X"0000000000000000000000000000000000000000000000000000000000000000";

INIT  $29$  : bit\_vector := X"0000000000000000000000000000000000000000000000000000000000000000";

INIT  $28$  : bit\_vector := X"0000000000000000000000000000000000000000000000000000000000000000";

INIT  $27 : bit \, vector :=$ X"0000000000000000000000000000000000000000000000000000000000000000";

INIT  $26$  : bit\_vector := X"0000000000000000000000000000000000000000000000000000000000000000";

INIT  $25$ : bit\_vector := X"0000000000000000000000000000000000000000000000000000000000000000";

 INIT\_24 : bit\_vector := X"0000000000000000000000000000000000000000000000000000000000000000";

INIT  $23$  : bit\_vector := X"0000000000000000000000000000000000000000000000000000000000000000";

INIT  $22$  : bit\_vector := X"0000000000000000000000000000000000000000000000000000000000000000";

INIT  $21$  : bit\_vector := X"0000000000000000000000000000000000000000000000000000000000000000";

INIT  $20$  : bit\_vector := X"0000000000000000000000000000000000000000000000000000000000000000";

INIT  $1F : bit \, vector :=$ X"0000000000000000000000000000000000000000000000000000000000000000";

 INIT\_1E : bit\_vector := X"0000000000000000000000000000000000000000000000000000000000000000";

 $INT_1D : bit\_vector :=$ X"0000000000000000000000000000000000000000000000000000000000000000";

INIT\_1C : bit\_vector := X"0000000000000000000000000000000000000000000000000000000000000000";

INIT\_1B : bit\_vector := X"0000000000000000000000000000000000000000000000000000000000000000";

 INIT\_1A : bit\_vector := X"0000000000000000000000000000000000000000000000000000000000000000";

INIT  $19 : bit \, vector :=$ X"0000000000000000000000000000000000000000000000000000000000000000";

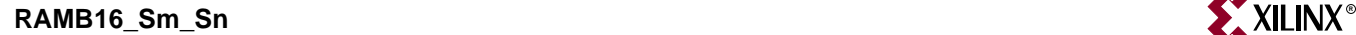

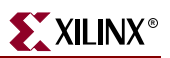

INITP  $01$  : bit\_vector := X"0000000000000000000000000000000000000000000000000000000000000000";

INITP  $00$  : bit\_vector := X"0000000000000000000000000000000000000000000000000000000000000000";

INIT B : bit\_vector :=  $X''0''$ ;

INIT A : bit\_vector :=  $X''0''$ ;

INIT  $3F : bit \, vector :=$ X"0000000000000000000000000000000000000000000000000000000000000000";

INIT  $3E : bit \space vector :=$ X"0000000000000000000000000000000000000000000000000000000000000000";

INIT\_3D : bit\_vector := X"0000000000000000000000000000000000000000000000000000000000000000";

INIT  $3C$  : bit vector := X"0000000000000000000000000000000000000000000000000000000000000000";

INIT  $3B$  : bit\_vector := X"0000000000000000000000000000000000000000000000000000000000000000";

INIT  $3A : bit \, vector :=$ X"0000000000000000000000000000000000000000000000000000000000000000";

INIT  $39$  : bit vector := X"0000000000000000000000000000000000000000000000000000000000000000";

INIT  $38$  : bit\_vector := X"0000000000000000000000000000000000000000000000000000000000000000";

INIT\_37 : bit\_vector := X"0000000000000000000000000000000000000000000000000000000000000000";

INIT  $36$  : bit\_vector := X"0000000000000000000000000000000000000000000000000000000000000000";

INIT  $35$  : bit\_vector := X"0000000000000000000000000000000000000000000000000000000000000000";

INIT  $34 : bit \, vector :=$ X"0000000000000000000000000000000000000000000000000000000000000000";

 INIT\_33 : bit\_vector := X"0000000000000000000000000000000000000000000000000000000000000000";

INIT  $32$  : bit vector := X"0000000000000000000000000000000000000000000000000000000000000000";

INIT  $31$  : bit\_vector := X"0000000000000000000000000000000000000000000000000000000000000000";

 INIT\_30 : bit\_vector := X"0000000000000000000000000000000000000000000000000000000000000000";

 INIT\_2F : bit\_vector := X"0000000000000000000000000000000000000000000000000000000000000000";

INIT  $2E$  : bit vector := X"0000000000000000000000000000000000000000000000000000000000000000";

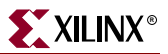

INITP\_02 : bit\_vector := X"0000000000000000000000000000000000000000000000000000000000000000"; INITP\_03 : bit\_vector := X"0000000000000000000000000000000000000000000000000000000000000000"; INITP\_04 : bit\_vector := X"0000000000000000000000000000000000000000000000000000000000000000"; INITP  $05$  : bit vector := X"0000000000000000000000000000000000000000000000000000000000000000";  $INTP_06$  : bit\_vector := X"0000000000000000000000000000000000000000000000000000000000000000"; INITP\_07 : bit\_vector := X"0000000000000000000000000000000000000000000000000000000000000000"; SRVAL  $A : bit \space vector := X"0"$ ; SRVAL  $B : bit \space vector := X''0"$ ; WRITE\_MODE\_A : string := "WRITE\_FIRST"; WRITE\_MODE\_B : string := "WRITE\_FIRST";

);

-- synthesis translate\_on

port (DOA : out STD\_LOGIC\_VECTOR (n downto 0); DOB : out STD\_LOGIC\_VECTOR (n downto 0); ADDRA : in STD\_LOGIC\_VECTOR (n downto 0); ADDRB : in STD\_LOGIC\_VECTOR (n downto 0); CLKA : in STD\_ULOGIC; CLKB : in STD\_ULOGIC; DIA : in STD\_LOGIC\_VECTOR (n downto 0); DIB : in STD\_LOGIC\_VECTOR (n downto 0); ENA : in STD\_ULOGIC; ENB : in STD\_ULOGIC; SSRA : in STD\_ULOGIC; SSRB : in STD\_ULOGIC; WEA : in STD\_ULOGIC; WEB : in STD\_ULOGIC);

end component;

- -- Component Attribute Specification for design element
- -- should be placed after architecture declaration
- -- but before the begin keyword
- -- Put attributes, if necessary
- -- Component Instantiation for design element
- -- Should be placed in architecture after the begin keyword

#### *RAMB16\_Sm\_Sn INSTANCE\_NAME* : RAMB16\_S*m*\_S*n*

-- synthesis translate\_off

generic map (

INIT\_00 => *vector\_value*,

INIT\_01 => *vector\_value*,

INIT\_02 => *vector\_value*,

INIT\_03 => *vector\_value*,

INIT\_04 => *vector\_value*,

INIT\_05 => *vector\_value*,

- INIT\_06 => *vector\_value*,
- INIT\_07 => *vector\_value*,
- INIT\_08 => *vector\_value*,
- INIT\_09 => *vector\_value*,

INIT\_0A => *vector\_value*,

INIT\_0B => *vector\_value*,

INIT\_0C => *vector\_value*,

INIT\_0D => *vector\_value*,

INIT\_0E => *vector\_value*,

INIT\_0F => *vector\_value*,

INIT\_10 => *vector\_value*,

INIT\_11 => *vector\_value*,

INIT\_12 => *vector\_value*,

- INIT\_13 => *vector\_value*,
- INIT\_14 => *vector\_value*,
- INIT\_15 => *vector\_value*,

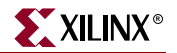

 INIT\_16 => *vector\_value*, INIT\_17 => *vector\_value*, INIT\_18 => *vector\_value*, INIT\_19 => *vector\_value*, INIT\_1A => *vector\_value*, INIT\_1B => *vector\_value*, INIT\_1C => *vector\_value*, INIT\_1D => *vector\_value*, INIT\_1E => *vector\_value*, INIT\_1F => *vector\_value*, INIT\_20 => *vector\_value*, INIT\_21 => *vector\_value*, INIT\_22 => *vector\_value*, INIT\_23 => *vector\_value*, INIT\_24 => *vector\_value*, INIT\_25 => *vector\_value*, INIT\_26 => *vector\_value*, INIT\_27 => *vector\_value*, INIT\_28 => *vector\_value*, INIT\_29 => *vector\_value*, INIT\_2A => *vector\_value*, INIT\_2B => *vector\_value*, INIT\_2C => *vector\_value*, INIT\_2D => *vector\_value*, INIT\_2E => *vector\_value*, INIT\_2F => *vector\_value*, INIT\_30 => *vector\_value*, INIT\_31 => *vector\_value*, INIT\_32 => *vector\_value*, INIT\_33 => *vector\_value*, INIT\_34 => *vector\_value*, INIT\_35 => *vector\_value*, INIT\_36 => *vector\_value*, INIT\_37 => *vector\_value*, INIT\_38 => *vector\_value*,

INIT\_39 => *vector\_value*,

INIT\_3A => *vector\_value*,

INIT\_3B => *vector\_value*,

INIT\_3C => *vector\_value*,

INIT\_3D => *vector\_value*,

INIT\_3E => *vector\_value*,

INIT\_3F => *vector\_value*,

INIT\_A => *bit\_value*,

INIT\_B => *bit\_value*,

INITP\_00 => *vector\_value*,

INITP\_01 => *vector\_value*,

INITP\_02 => *vector\_value*,

INITP\_03 => *vector\_value*,

INITP\_04 => *vector\_value*,

INITP\_05 => *vector\_value*,

INITP\_06 => *vector\_value*,

INITP\_07 => *vector\_value,*

SRVAL\_A => *bit\_value*,

SRVAL\_B => *bit\_value*,

WRITE\_MODE\_A => *string\_value*,

WRITE\_MODE\_B => *string\_value*)

-- synopsys translate\_on

port map (DOA => *user\_DOA*,

DOB => *user\_DOB*,

ADDRA => *user\_ADDRA*,

ADDRB => *user\_ADDRB*,

CLKA => *user\_CLKA*,

CLKB => *user\_CLKB*,

DIA => *user\_DIA*,

DIB => *user\_DIB*,

ENA => *user\_ENA*,

ENB => *user\_ENB*,

SSRA => *user\_SSRA*,

SSRB => *user\_SSRB*,

WEA => *user\_WEA*,

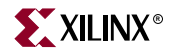

 $WEB \Rightarrow user \_WEB$ ;

Verilog Instantiation Template for RAMB16\_S1\_S1, RAMB16\_S1\_S2, RAMB16\_S1\_S4, RAMB16\_S2\_S2, RAMB16\_S2\_S4, and RAMB16\_S4\_S4

RAMB16\_Sm\_Sn *user\_instance\_nam*e (.DOA (*user\_DOA*),

.DOB (*user\_DOB*), .ADDRA (*user\_ADDRA*), .ADDRB (*user\_ADDRB*), .CLKA (*user\_CLKA*), .CLKB (*user\_CLKB*), .DIA (*user\_DIA*), .DIB (*user\_DIB*), .ENA (*user\_ENA*), .ENB (*user\_ENB*), .SSRA (*user\_SSRA*), .SSRB (*user\_SSRB*), .WEA (*user\_WEA*), .WEB (*user\_WEB*));

 defparam *user\_instance\_name*.INIT\_00 = *256\_bit\_hex\_value*; defparam *user\_instance\_name*.INIT\_01 = *256\_bit\_hex\_value*; defparam *user\_instance\_name*.INIT\_02 = *256\_bit\_hex\_value*; defparam *user\_instance\_name*.INIT\_03 = *256\_bit\_hex\_value*; defparam *user\_instance\_name*.INIT\_04 = *256\_bit\_hex\_value*; defparam *user\_instance\_name*.INIT\_05 = *256\_bit\_hex\_value*; defparam *user\_instance\_name*.INIT\_06 = *256\_bit\_hex\_value*; defparam *user\_instance\_name*.INIT\_07 = *256\_bit\_hex\_value*; defparam *user\_instance\_name*.INIT\_08 = *256\_bit\_hex\_value*; defparam *user\_instance\_name*.INIT\_09 = *256\_bit\_hex\_value*; defparam *user\_instance\_name*.INIT\_0A = *256\_bit\_hex\_value*; defparam *user\_instance\_name*.INIT\_0B = *256\_bit\_hex\_value*; defparam *user\_instance\_name*.INIT\_0C = *256\_bit\_hex\_value*; defparam *user\_instance\_name*.INIT\_0D = *256\_bit\_hex\_value*; defparam *user\_instance\_name*.INIT\_0E = *256\_bit\_hex\_value*; defparam *user\_instance\_name*.INIT\_0F = *256\_bit\_hex\_value*;

 defparam *user\_instance\_name*.INIT\_10 = *256\_bit\_hex\_value*; defparam *user\_instance\_name*.INIT\_11 = *256\_bit\_hex\_value*; defparam *user\_instance\_name*.INIT\_12 = *256\_bit\_hex\_value*; defparam *user\_instance\_name*.INIT\_13 = *256\_bit\_hex\_value*; defparam *user\_instance\_name*.INIT\_14 = *256\_bit\_hex\_value*; defparam *user\_instance\_name*.INIT\_15 = *256\_bit\_hex\_value*; defparam *user\_instance\_name*.INIT\_16 = *256\_bit\_hex\_value*; defparam *user\_instance\_name*.INIT\_17 = *256\_bit\_hex\_value*; defparam *user\_instance\_name*.INIT\_18 = *256\_bit\_hex\_value*; defparam *user\_instance\_name*.INIT\_19 = *256\_bit\_hex\_value*; defparam *user\_instance\_name*.INIT\_1A = *256\_bit\_hex\_value*; defparam *user\_instance\_name*.INIT\_1B = *256\_bit\_hex\_value*; defparam *user\_instance\_name*.INIT\_1C = *256\_bit\_hex\_value*; defparam *user\_instance\_name*.INIT\_1D = *256\_bit\_hex\_value*; defparam *user\_instance\_name*.INIT\_1E = *256\_bit\_hex\_value*; defparam *user\_instance\_name*.INIT\_1F = *256\_bit\_hex\_value*; defparam *user\_instance\_name*.INIT\_20 = *256\_bit\_hex\_value*; defparam *user\_instance\_name*.INIT\_21 = *256\_bit\_hex\_value*; defparam *user\_instance\_name*.INIT\_22 = *256\_bit\_hex\_value*; defparam *user\_instance\_name*.INIT\_23 = *256\_bit\_hex\_value*; defparam *user\_instance\_name*.INIT\_24 = *256\_bit\_hex\_value*; defparam *user\_instance\_name*.INIT\_25 = *256\_bit\_hex\_value*; defparam *user\_instance\_name*.INIT\_26 = *256\_bit\_hex\_value*; defparam *user\_instance\_name*.INIT\_27 = *256\_bit\_hex\_value*; defparam *user\_instance\_name*.INIT\_28 = *256\_bit\_hex\_value*; defparam *user\_instance\_name*.INIT\_29 = *256\_bit\_hex\_value*; defparam *user\_instance\_name*.INIT\_2A = *256\_bit\_hex\_value*; defparam *user\_instance\_name*.INIT\_2B = *256\_bit\_hex\_value*; defparam *user\_instance\_name*.INIT\_2C = *256\_bit\_hex\_value*; defparam *user\_instance\_name*.INIT\_2D = *256\_bit\_hex\_value*; defparam *user\_instance\_name*.INIT\_2E = *256\_bit\_hex\_value*; defparam *user\_instance\_name*.INIT\_2F = *256\_bit\_hex\_value*; defparam *user\_instance\_name*.INIT\_30 = *256\_bit\_hex\_value*; defparam *user\_instance\_name*.INIT\_31 = *256\_bit\_hex\_value*; defparam *user\_instance\_name*.INIT\_32 = *256\_bit\_hex\_value*;

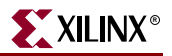

 defparam *user\_instance\_name*.INIT\_33 = *256\_bit\_hex\_value*; defparam *user\_instance\_name*.INIT\_34 = *256\_bit\_hex\_value*; defparam *user\_instance\_name*.INIT\_35 = *256\_bit\_hex\_value*; defparam *user\_instance\_name*.INIT\_36 = *256\_bit\_hex\_value*; defparam *user\_instance\_name*.INIT\_37 = *256\_bit\_hex\_value*; defparam *user\_instance\_name*.INIT\_38 = *256\_bit\_hex\_value*; defparam *user\_instance\_name*.INIT\_39 = *256\_bit\_hex\_value*; defparam *user\_instance\_name*.INIT\_3A = *256\_bit\_hex\_value*; defparam *user\_instance\_name*.INIT\_3B = *256\_bit\_hex\_value*; defparam *user\_instance\_name*.INIT\_3C = *256\_bit\_hex\_value*; defparam *user\_instance\_name*.INIT\_3D = *256\_bit\_hex\_value*; defparam *user\_instance\_name*.INIT\_3E = *256\_bit\_hex\_value*; defparam *user\_instance\_name*.INIT\_3F = *256\_bit\_hex\_value*; defparam *user\_instance\_name*.INIT\_A = *bit\_value*; defparam *user\_instance\_name*.INIT\_B = *bit\_value*; defparam *user\_instance\_name*.INITP\_00 = *256\_bit\_hex\_value*; defparam *user\_instance\_name*.INITP\_01 = *256\_bit\_hex\_value*; defparam *user\_instance\_name*.INITP\_02 = *256\_bit\_hex\_value*; defparam *user\_instance\_name*.INITP\_03 = *256\_bit\_hex\_value*; defparam *user\_instance\_name*.INITP\_04 = *256\_bit\_hex\_value*; defparam *user\_instance\_name*.INITP\_05 = *256\_bit\_hex\_value*; defparam *user\_instance\_name*.INITP\_06 = *256\_bit\_hex\_value*; defparam *user\_instance\_name*.INITP\_07 = *256\_bit\_hex\_value*; defparam *user\_instance\_name*.SRVAL\_A = *bit\_value*; defparam *user\_instance\_name*.SRVAL\_B = *bit\_value*; defparam *user\_instance\_name*.WRITE\_MODE\_A = *string\_value*; defparam *user\_instance\_name*.WRITE\_MODE\_B = *string\_value*;

VHDL Instantiation Template for RAMB16\_S1\_S9, RAMB16\_S1\_S18, RAMB16\_S1\_S36, RAMB16\_S2\_S9, RAMB16\_S2\_S18, RAMB16\_S2\_S36, RAMB16\_S4\_S9, RAMB16\_S4\_S18, and RAMB16\_S4\_S36

-- Component Declaration for these design elements

-- should be placed after architecture statement but before begin keyword

-- For the following component declaration, enter RAMB16\_S1\_{S9 | S18 | S36},

component RAMB16\_Sm\_Sn -- synthesis translate\_off generic ( INIT  $00$  : bit\_vector := X"0000000000000000000000000000000000000000000000000000000000000000"; INIT  $01$  : bit vector := X"0000000000000000000000000000000000000000000000000000000000000000";  $INT_02 : bit\_vector :=$ X"0000000000000000000000000000000000000000000000000000000000000000"; INIT  $03$  : bit\_vector := X"0000000000000000000000000000000000000000000000000000000000000000"; INIT  $04$  : bit\_vector := X"0000000000000000000000000000000000000000000000000000000000000000"; INIT  $05$  : bit\_vector := X"0000000000000000000000000000000000000000000000000000000000000000"; INIT  $06$  : bit\_vector := X"0000000000000000000000000000000000000000000000000000000000000000"; INIT  $07$  : bit vector := X"0000000000000000000000000000000000000000000000000000000000000000"; INIT  $08$  : bit\_vector := X"0000000000000000000000000000000000000000000000000000000000000000"; INIT  $09$  : bit\_vector := X"0000000000000000000000000000000000000000000000000000000000000000"; INIT  $0A : bit \space vector :=$ X"0000000000000000000000000000000000000000000000000000000000000000"; INIT  $0B$  : bit vector := X"0000000000000000000000000000000000000000000000000000000000000000"; INIT  $OC$  : bit\_vector := X"0000000000000000000000000000000000000000000000000000000000000000"; INIT\_0D : bit\_vector := X"0000000000000000000000000000000000000000000000000000000000000000"; INIT\_0E : bit\_vector := X"0000000000000000000000000000000000000000000000000000000000000000"; INIT\_0F : bit\_vector := X"0000000000000000000000000000000000000000000000000000000000000000"; INIT  $10$  : bit\_vector := X"0000000000000000000000000000000000000000000000000000000000000000"; INIT  $11$  : bit vector := X"0000000000000000000000000000000000000000000000000000000000000000";

 $-$  RAMB16 S2  $\{S9 | S18 | S36\}$ , or RAMB16 S4  $\{S9 | S18 | S36\}$ 

INIT  $26$  : bit\_vector := X"0000000000000000000000000000000000000000000000000000000000000000";

INIT  $25$  : bit\_vector := X"0000000000000000000000000000000000000000000000000000000000000000";

INIT  $24$  : bit\_vector := X"0000000000000000000000000000000000000000000000000000000000000000";

INIT  $23$  : bit\_vector := X"0000000000000000000000000000000000000000000000000000000000000000";

INIT  $22$  : bit\_vector := X"0000000000000000000000000000000000000000000000000000000000000000";

INIT  $21$  : bit\_vector := X"0000000000000000000000000000000000000000000000000000000000000000";

INIT  $20$  : bit vector := X"0000000000000000000000000000000000000000000000000000000000000000";

INIT  $1F : bit \space vector :=$ X"0000000000000000000000000000000000000000000000000000000000000000";

INIT  $1E : bit \, vector :=$ X"0000000000000000000000000000000000000000000000000000000000000000";

INIT  $1D : bit \, vector :=$ X"0000000000000000000000000000000000000000000000000000000000000000";

INIT  $1C$  : bit vector := X"0000000000000000000000000000000000000000000000000000000000000000";

 INIT\_1B : bit\_vector := X"0000000000000000000000000000000000000000000000000000000000000000";

INIT  $1A : bit \space vector :=$ X"0000000000000000000000000000000000000000000000000000000000000000";

INIT  $19$  : bit\_vector := X"0000000000000000000000000000000000000000000000000000000000000000";

INIT  $18 : bit \, vector :=$ X"0000000000000000000000000000000000000000000000000000000000000000";

 INIT\_17 : bit\_vector := X"0000000000000000000000000000000000000000000000000000000000000000";

INIT  $16$  : bit vector := X"0000000000000000000000000000000000000000000000000000000000000000";

 $INT_15 : bit\_vector :=$ X"0000000000000000000000000000000000000000000000000000000000000000";

INIT  $14$  : bit vector := X"0000000000000000000000000000000000000000000000000000000000000000";

INIT  $13$  : bit\_vector := X"0000000000000000000000000000000000000000000000000000000000000000";

INIT  $12$  : bit vector := X"0000000000000000000000000000000000000000000000000000000000000000";

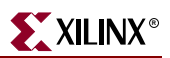

INIT  $3B : bit \space vector :=$ X"0000000000000000000000000000000000000000000000000000000000000000";

INIT  $3A : bit \, vector :=$ X"0000000000000000000000000000000000000000000000000000000000000000";

INIT  $39 : bit\_vector :=$ X"0000000000000000000000000000000000000000000000000000000000000000";

INIT  $38$  : bit\_vector := X"0000000000000000000000000000000000000000000000000000000000000000";

INIT  $37 : bit \, vector :=$ X"0000000000000000000000000000000000000000000000000000000000000000";

INIT  $36$  : bit\_vector := X"0000000000000000000000000000000000000000000000000000000000000000";

INIT  $35$ : bit\_vector := X"0000000000000000000000000000000000000000000000000000000000000000";

INIT  $34$  : bit\_vector := X"0000000000000000000000000000000000000000000000000000000000000000";

INIT  $33 : bit \, vector :=$ X"0000000000000000000000000000000000000000000000000000000000000000";

INIT  $32$  : bit vector := X"0000000000000000000000000000000000000000000000000000000000000000";

INIT  $31$  : bit\_vector := X"0000000000000000000000000000000000000000000000000000000000000000";

INIT\_30 : bit\_vector := X"0000000000000000000000000000000000000000000000000000000000000000";

INIT  $2F : bit \, vector :=$ X"0000000000000000000000000000000000000000000000000000000000000000";

INIT  $2E$  : bit\_vector := X"0000000000000000000000000000000000000000000000000000000000000000";

INIT  $2D$  : bit\_vector := X"0000000000000000000000000000000000000000000000000000000000000000";

 INIT\_2C : bit\_vector := X"0000000000000000000000000000000000000000000000000000000000000000";

INIT  $2B : bit \, vector :=$ X"0000000000000000000000000000000000000000000000000000000000000000";

INIT  $2A : bit \, vector :=$ X"0000000000000000000000000000000000000000000000000000000000000000";

 INIT\_29 : bit\_vector := X"0000000000000000000000000000000000000000000000000000000000000000";

 INIT\_28 : bit\_vector := X"0000000000000000000000000000000000000000000000000000000000000000";

INIT  $27$  : bit\_vector := X"0000000000000000000000000000000000000000000000000000000000000000";

port (DOA : out STD\_LOGIC\_VECTOR (*n* downto 0); DOB : out STD\_LOGIC\_VECTOR (*n* downto 0); DOPB : out STD\_LOGIC\_VECTOR (*n* downto 0); ADDRA : in STD\_LOGIC\_VECTOR (*n* downto 0); ADDRB : in STD\_LOGIC\_VECTOR (*n* downto 0); CLKA : in STD\_ULOGIC;

-- synthesis translate\_on

);

WRITE\_MODE\_B : string := "WRITE\_FIRST";

WRITE\_MODE\_A : string := "WRITE\_FIRST";

SRVAL  $B : bit \space vector \ := X"0"$ ;

SRVAL  $A : bit \space vector \ := X"0"$ ;

INITP  $07$  : bit\_vector := X"0000000000000000000000000000000000000000000000000000000000000000";

INITP  $06$  : bit\_vector := X"0000000000000000000000000000000000000000000000000000000000000000";

INITP  $05$  : bit\_vector := X"0000000000000000000000000000000000000000000000000000000000000000";

INITP\_04 : bit\_vector := X"0000000000000000000000000000000000000000000000000000000000000000";

INITP  $03$  : bit\_vector := X"0000000000000000000000000000000000000000000000000000000000000000";

INITP\_02 : bit\_vector := X"0000000000000000000000000000000000000000000000000000000000000000";

INITP  $01$  : bit\_vector := X"0000000000000000000000000000000000000000000000000000000000000000";

INITP\_00 : bit\_vector := X"0000000000000000000000000000000000000000000000000000000000000000";

 $INT_B : bit\_vector := X"0"$ ;

 $INT_A : bit\_vector := X''0$ ";

INIT  $3F : bit \space vector :=$ X"0000000000000000000000000000000000000000000000000000000000000000";

INIT\_3E : bit\_vector := X"0000000000000000000000000000000000000000000000000000000000000000";

 INIT\_3D : bit\_vector := X"0000000000000000000000000000000000000000000000000000000000000000";

INIT\_3C : bit\_vector := X"0000000000000000000000000000000000000000000000000000000000000000";

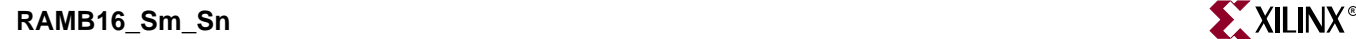

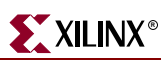

CLKB : in STD\_ULOGIC; DIA : in STD\_LOGIC\_VECTOR (*n* downto 0); DIB : in STD\_LOGIC\_VECTOR (*n* downto 0); DIPB : in STD\_LOGIC\_VECTOR (*n* downto 0); ENA : in STD\_ULOGIC; ENB : in STD\_ULOGIC; SSRA : in STD\_ULOGIC; SSRB : in STD\_ULOGIC; WEA : in STD\_ULOGIC; WEB : in STD\_ULOGIC);

end component;

- -- Component Attribute Specification for design element
- -- should be placed after architecture declaration
- -- but before the begin keyword

-- Put attributes, if necessary

- -- Component Instantiation for design element
- -- Should be placed in architecture after the begin keyword

*RAMB16\_Sm\_Sn INSTANCE\_NAME* : RAMB16\_S*m*\_S*n*

-- synthesis translate\_off

generic map (

INIT\_00 => *vector\_value*,

 INIT\_01 => *vector\_value*, INIT\_02 => *vector\_value*,

INIT\_03 => *vector\_value*,

INIT\_04 => *vector\_value*,

- INIT\_05 => *vector\_value*,
- INIT\_06 => *vector\_value*,

INIT\_07 => *vector\_value*,

INIT\_08 => *vector\_value*,

INIT\_09 => *vector\_value*,

INIT\_0A => *vector\_value*,

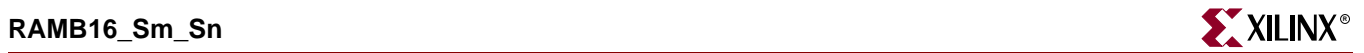

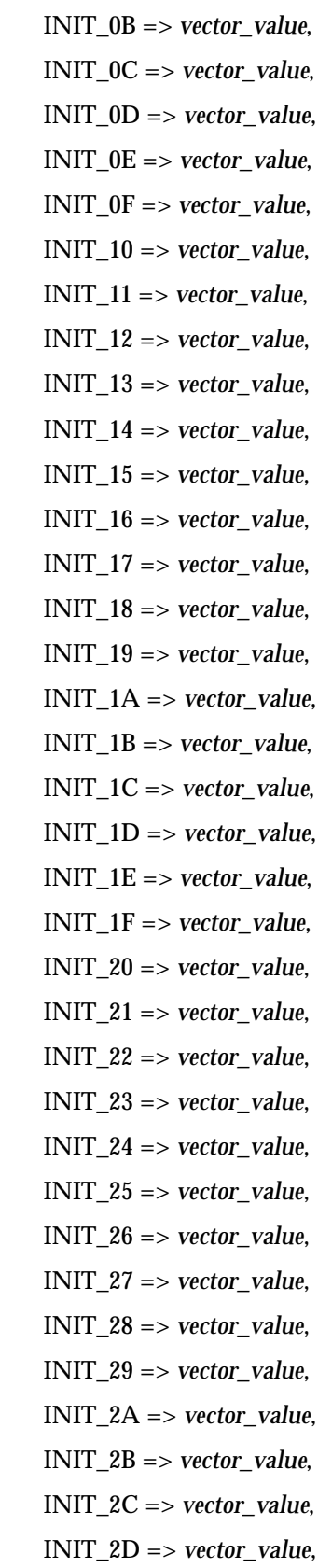

 INIT\_2E => *vector\_value*, INIT\_2F => *vector\_value*, INIT\_30 => *vector\_value*, INIT\_31 => *vector\_value*, INIT\_32 => *vector\_value*, INIT\_33 => *vector\_value*, INIT\_34 => *vector\_value*, INIT\_35 => *vector\_value*, INIT\_36 => *vector\_value*, INIT\_37 => *vector\_value*, INIT\_38 => *vector\_value*, INIT\_39 => *vector\_value*, INIT\_3A => *vector\_value*, INIT\_3B => *vector\_value*, INIT\_3C => *vector\_value*, INIT\_3D => *vector\_value*, INIT\_3E => *vector\_value*, INIT\_3F => *vector\_value*, INIT\_A => *bit\_value*, INIT\_B => *bit\_value*, INITP\_00 => *vector\_value*, INITP\_01 => *vector\_value*, INITP\_02 => *vector\_value*, INITP\_03 => *vector\_value*, INITP\_04 => *vector\_value*, INITP\_05 => *vector\_value*, INITP\_06 => *vector\_value*, INITP\_07 => *vector\_value,* SRVAL\_A => *bit\_value*, SRVAL\_B => *bit\_value*, WRITE\_MODE\_A => *string\_value*, WRITE\_MODE\_B => *string\_value*) -- synopsys translate\_on port map (DOA => *user\_DOA*, DOB => *user\_DOB*,

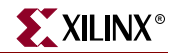

DOPB => *user\_DOPB*, ADDRA => *user\_ADDRA*, ADDRB => *user\_ADDRB*, CLKA => *user\_CLKA*, CLKB => *user\_CLKB*, DIA => *user\_DIA*, DIB => *user\_DIB*, DIPB => *user\_DIPB*, ENA => *user\_ENA*, ENB => *user\_ENB*, SSRA => *user\_SSRA*, SSRB => *user\_SSRB*, WEA => *user\_WEA*,  $WEB \Rightarrow user_WEB;$ 

Verilog Instantiation Template for RAMB16\_S1\_S9, RAMB16\_S1\_S18, RAMB16\_S1\_S36, RAMB16\_S2\_S9, RAMB16\_S2\_S18, RAMB16\_S2\_S36, RAMB16\_S4\_S9, RAMB16\_S4\_S18, and RAMB16\_S4\_S36

RAMB16\_Sm\_Sn *user\_instance\_nam*e (.DOA (*user\_DOA*),

.DOB (*user\_DOB*), .DOPB (*user\_DOPB*), .ADDRA (*user\_ADDRA*), .ADDRB (*user\_ADDRB*), .CLKA (*user\_CLKA*), .CLKB (*user\_CLKB*), .DIA (*user\_DIA*), .DIB (*user\_DIB*), .DIPB (*user\_DIB*), .ENA (*user\_ENA*), .ENB (*user\_ENB*), .SSRA (*user\_SSRA*), .SSRB (*user\_SSRB*), .WEA (*user\_WEA*),

defparam *user\_instance\_name*.INIT\_00 = *256\_bit\_hex\_value*; defparam *user\_instance\_name*.INIT\_01 = *256\_bit\_hex\_value*; defparam *user\_instance\_name*.INIT\_02 = *256\_bit\_hex\_value*; defparam *user\_instance\_name*.INIT\_03 = *256\_bit\_hex\_value*; defparam *user\_instance\_name*.INIT\_04 = *256\_bit\_hex\_value*; defparam *user\_instance\_name*.INIT\_05 = *256\_bit\_hex\_value*; defparam *user\_instance\_name*.INIT\_06 = *256\_bit\_hex\_value*; defparam *user\_instance\_name*.INIT\_07 = *256\_bit\_hex\_value*; defparam *user\_instance\_name*.INIT\_08 = *256\_bit\_hex\_value*; defparam *user\_instance\_name*.INIT\_09 = *256\_bit\_hex\_value*; defparam *user\_instance\_name*.INIT\_0A = *256\_bit\_hex\_value*; defparam *user\_instance\_name*.INIT\_0B = *256\_bit\_hex\_value*; defparam *user\_instance\_name*.INIT\_0C = *256\_bit\_hex\_value*; defparam *user\_instance\_name*.INIT\_0D = *256\_bit\_hex\_value*; defparam *user\_instance\_name*.INIT\_0E = *256\_bit\_hex\_value*; defparam *user\_instance\_name*.INIT\_0F = *256\_bit\_hex\_value*; defparam *user\_instance\_name*.INIT\_10 = *256\_bit\_hex\_value*; defparam *user\_instance\_name*.INIT\_11 = *256\_bit\_hex\_value*; defparam *user\_instance\_name*.INIT\_12 = *256\_bit\_hex\_value*; defparam *user\_instance\_name*.INIT\_13 = *256\_bit\_hex\_value*; defparam *user\_instance\_name*.INIT\_14 = *256\_bit\_hex\_value*; defparam *user\_instance\_name*.INIT\_15 = *256\_bit\_hex\_value*; defparam *user\_instance\_name*.INIT\_16 = *256\_bit\_hex\_value*; defparam *user\_instance\_name*.INIT\_17 = *256\_bit\_hex\_value*; defparam *user\_instance\_name*.INIT\_18 = *256\_bit\_hex\_value*; defparam *user\_instance\_name*.INIT\_19 = *256\_bit\_hex\_value*; defparam *user\_instance\_name*.INIT\_1A = *256\_bit\_hex\_value*; defparam *user\_instance\_name*.INIT\_1B = *256\_bit\_hex\_value*; defparam *user\_instance\_name*.INIT\_1C = *256\_bit\_hex\_value*; defparam *user\_instance\_name*.INIT\_1D = *256\_bit\_hex\_value*; defparam *user\_instance\_name*.INIT\_1E = *256\_bit\_hex\_value*; defparam *user\_instance\_name*.INIT\_1F = *256\_bit\_hex\_value*; defparam *user\_instance\_name*.INIT\_20 = *256\_bit\_hex\_value*; defparam *user\_instance\_name*.INIT\_21 = *256\_bit\_hex\_value*; defparam *user\_instance\_name*.INIT\_22 = *256\_bit\_hex\_value*;

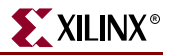

 defparam *user\_instance\_name*.INIT\_23 = *256\_bit\_hex\_value*; defparam *user\_instance\_name*.INIT\_24 = *256\_bit\_hex\_value*; defparam *user\_instance\_name*.INIT\_25 = *256\_bit\_hex\_value*; defparam *user\_instance\_name*.INIT\_26 = *256\_bit\_hex\_value*; defparam *user\_instance\_name*.INIT\_27 = *256\_bit\_hex\_value*; defparam *user\_instance\_name*.INIT\_28 = *256\_bit\_hex\_value*; defparam *user\_instance\_name*.INIT\_29 = *256\_bit\_hex\_value*; defparam *user\_instance\_name*.INIT\_2A = *256\_bit\_hex\_value*; defparam *user\_instance\_name*.INIT\_2B = *256\_bit\_hex\_value*; defparam *user\_instance\_name*.INIT\_2C = *256\_bit\_hex\_value*; defparam *user\_instance\_name*.INIT\_2D = *256\_bit\_hex\_value*; defparam *user\_instance\_name*.INIT\_2E = *256\_bit\_hex\_value*; defparam *user\_instance\_name*.INIT\_2F = *256\_bit\_hex\_value*; defparam *user\_instance\_name*.INIT\_30 = *256\_bit\_hex\_value*; defparam *user\_instance\_name*.INIT\_31 = *256\_bit\_hex\_value*; defparam *user\_instance\_name*.INIT\_32 = *256\_bit\_hex\_value*; defparam *user\_instance\_name*.INIT\_33 = *256\_bit\_hex\_value*; defparam *user\_instance\_name*.INIT\_34 = *256\_bit\_hex\_value*; defparam *user\_instance\_name*.INIT\_35 = *256\_bit\_hex\_value*; defparam *user\_instance\_name*.INIT\_36 = *256\_bit\_hex\_value*; defparam *user\_instance\_name*.INIT\_37 = *256\_bit\_hex\_value*; defparam *user\_instance\_name*.INIT\_38 = *256\_bit\_hex\_value*; defparam *user\_instance\_name*.INIT\_39 = *256\_bit\_hex\_value*; defparam *user\_instance\_name*.INIT\_3A = *256\_bit\_hex\_value*; defparam *user\_instance\_name*.INIT\_3B = *256\_bit\_hex\_value*; defparam *user\_instance\_name*.INIT\_3C = *256\_bit\_hex\_value*; defparam *user\_instance\_name*.INIT\_3D = *256\_bit\_hex\_value*; defparam *user\_instance\_name*.INIT\_3E = *256\_bit\_hex\_value*; defparam *user\_instance\_name*.INIT\_3F = *256\_bit\_hex\_value*; defparam *user\_instance\_name*.INIT\_A = *bit\_value*; defparam *user\_instance\_name*.INIT\_B = *bit\_value*; defparam *user\_instance\_name*.INITP\_00 = *256\_bit\_hex\_value*; defparam *user\_instance\_name*.INITP\_01 = *256\_bit\_hex\_value*; defparam *user\_instance\_name*.INITP\_02 = *256\_bit\_hex\_value*; defparam *user\_instance\_name*.INITP\_03 = *256\_bit\_hex\_value*; defparam *user\_instance\_name*.INITP\_04 = *256\_bit\_hex\_value*; defparam *user\_instance\_name*.INITP\_05 = *256\_bit\_hex\_value*; defparam *user\_instance\_name*.INITP\_06 = *256\_bit\_hex\_value*; defparam *user\_instance\_name*.INITP\_07 = *256\_bit\_hex\_value*; defparam *user\_instance\_name*.SRVAL\_A = *bit\_value*; defparam *user\_instance\_name*.SRVAL\_B = *bit\_value*; defparam *user\_instance\_name*.WRITE\_MODE\_A = *string\_value*; defparam *user\_instance\_name*.WRITE\_MODE\_B = *string\_value*;

VHDL Instantiation Template RAMB16\_S9\_S9, RAMB16\_S9\_S18, RAMB16\_S9\_S36, RAMB16\_S18\_S18, RAMB16\_S18\_S36, and RAMB16\_S36\_S36

-- Component Declaration for these design elements

-- should be placed after architecture statement but before begin keyword

-- For the following component declaration, enter RAMB16\_S9\_{S9 | S18 | S36},

-- RAMB16\_S18\_{S18 | S36}, or RAMB16\_S36\_S36

component RAMB16\_Sm\_Sn

INIT  $06$  : bit vector :=

INIT\_07 : bit\_vector :=

INIT  $08$  : bit vector :=

-- synthesis translate\_off

generic (

INIT  $00$  : bit\_vector :=

X"0000000000000000000000000000000000000000000000000000000000000000";

 $INT_01 : bit\_vector :=$ 

X"0000000000000000000000000000000000000000000000000000000000000000";

INIT  $02$  : bit\_vector :=

X"0000000000000000000000000000000000000000000000000000000000000000";

INIT  $03$  : bit vector :=

X"0000000000000000000000000000000000000000000000000000000000000000";

INIT  $04$  : bit vector :=

INIT  $05$  : bit vector :=

X"0000000000000000000000000000000000000000000000000000000000000000";

X"0000000000000000000000000000000000000000000000000000000000000000";

X"0000000000000000000000000000000000000000000000000000000000000000";

X"0000000000000000000000000000000000000000000000000000000000000000";

X"0000000000000000000000000000000000000000000000000000000000000000";

INIT  $1D : bit \, vector :=$ X"0000000000000000000000000000000000000000000000000000000000000000";

INIT  $1C$  : bit\_vector := X"0000000000000000000000000000000000000000000000000000000000000000";

INIT  $1B : bit \, vector :=$ X"0000000000000000000000000000000000000000000000000000000000000000";

 INIT\_1A : bit\_vector := X"0000000000000000000000000000000000000000000000000000000000000000";

INIT  $19 : bit \space vector :=$ X"0000000000000000000000000000000000000000000000000000000000000000";

INIT\_18 : bit\_vector := X"0000000000000000000000000000000000000000000000000000000000000000";

INIT  $17 : bit \, vector :=$ X"0000000000000000000000000000000000000000000000000000000000000000";

INIT  $16$  : bit\_vector := X"0000000000000000000000000000000000000000000000000000000000000000";

INIT  $15$  : bit vector := X"0000000000000000000000000000000000000000000000000000000000000000";

INIT  $14$  : bit vector := X"0000000000000000000000000000000000000000000000000000000000000000";

INIT  $13$  : bit vector := X"0000000000000000000000000000000000000000000000000000000000000000";

INIT  $12$  : bit\_vector := X"0000000000000000000000000000000000000000000000000000000000000000";

INIT  $11$  : bit\_vector := X"0000000000000000000000000000000000000000000000000000000000000000";

INIT  $10$  : bit\_vector := X"0000000000000000000000000000000000000000000000000000000000000000";

INIT  $0F : bit \, vector :=$ X"0000000000000000000000000000000000000000000000000000000000000000";

 INIT\_0E : bit\_vector := X"0000000000000000000000000000000000000000000000000000000000000000";

 $INT_0D : bit\_vector :=$ X"0000000000000000000000000000000000000000000000000000000000000000";

INIT  $OC$  : bit\_vector := X"0000000000000000000000000000000000000000000000000000000000000000";

 INIT\_0B : bit\_vector := X"0000000000000000000000000000000000000000000000000000000000000000";

 INIT\_0A : bit\_vector := X"0000000000000000000000000000000000000000000000000000000000000000";

INIT  $09$  : bit\_vector := X"0000000000000000000000000000000000000000000000000000000000000000";

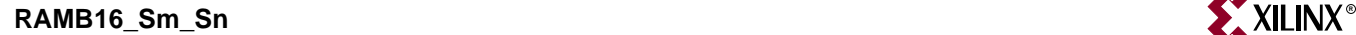

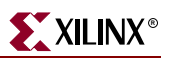

INIT  $32$  : bit\_vector := X"0000000000000000000000000000000000000000000000000000000000000000";

INIT  $31$  : bit\_vector := X"0000000000000000000000000000000000000000000000000000000000000000";

INIT  $30 : bit\_vector :=$ X"0000000000000000000000000000000000000000000000000000000000000000";

INIT  $2F : bit \, vector :=$ X"0000000000000000000000000000000000000000000000000000000000000000";

INIT  $2E$  : bit\_vector := X"0000000000000000000000000000000000000000000000000000000000000000";

INIT\_2D : bit\_vector := X"0000000000000000000000000000000000000000000000000000000000000000";

INIT  $2C$  : bit vector := X"0000000000000000000000000000000000000000000000000000000000000000";

INIT  $2B$  : bit\_vector := X"0000000000000000000000000000000000000000000000000000000000000000";

INIT  $2A : bit \, vector :=$ X"0000000000000000000000000000000000000000000000000000000000000000";

INIT  $29$  : bit\_vector := X"0000000000000000000000000000000000000000000000000000000000000000";

INIT  $28$  : bit vector := X"0000000000000000000000000000000000000000000000000000000000000000";

INIT\_27 : bit\_vector := X"0000000000000000000000000000000000000000000000000000000000000000";

INIT  $26$  : bit\_vector := X"0000000000000000000000000000000000000000000000000000000000000000";

INIT  $25$  : bit\_vector := X"0000000000000000000000000000000000000000000000000000000000000000";

INIT  $24$  : bit\_vector := X"0000000000000000000000000000000000000000000000000000000000000000";

 INIT\_23 : bit\_vector := X"0000000000000000000000000000000000000000000000000000000000000000";

INIT  $22$  : bit vector := X"0000000000000000000000000000000000000000000000000000000000000000";

INIT  $21$  : bit vector := X"0000000000000000000000000000000000000000000000000000000000000000";

INIT  $20$  : bit vector := X"0000000000000000000000000000000000000000000000000000000000000000";

INIT  $1F : bit \, vector :=$ X"0000000000000000000000000000000000000000000000000000000000000000";

 $INT_1E : bit\_vector :=$ X"0000000000000000000000000000000000000000000000000000000000000000";
INITP  $06$  : bit\_vector := X"0000000000000000000000000000000000000000000000000000000000000000";

INITP  $05$  : bit\_vector := X"0000000000000000000000000000000000000000000000000000000000000000";

INITP  $04$  : bit\_vector := X"0000000000000000000000000000000000000000000000000000000000000000";

INITP\_03 : bit\_vector := X"0000000000000000000000000000000000000000000000000000000000000000";

INITP  $02$  : bit\_vector := X"0000000000000000000000000000000000000000000000000000000000000000";

INITP\_01 : bit\_vector := X"0000000000000000000000000000000000000000000000000000000000000000";

INITP\_00 : bit\_vector := X"0000000000000000000000000000000000000000000000000000000000000000";

 $INIT_B : bit\_vector := X"0";$ 

INIT A : bit\_vector :=  $X''0''$ ;

INIT  $3F : bit \, vector :=$ X"0000000000000000000000000000000000000000000000000000000000000000";

INIT  $3E$  : bit vector := X"0000000000000000000000000000000000000000000000000000000000000000";

INIT  $3D : bit \text{ vector} :=$ X"0000000000000000000000000000000000000000000000000000000000000000";

INIT\_3C : bit\_vector := X"0000000000000000000000000000000000000000000000000000000000000000";

INIT  $3B : bit \, vector :=$ X"0000000000000000000000000000000000000000000000000000000000000000";

INIT  $3A : bit \space vector :=$ X"0000000000000000000000000000000000000000000000000000000000000000";

INIT  $39 : bit \text{ vector} :=$ X"0000000000000000000000000000000000000000000000000000000000000000";

 INIT\_38 : bit\_vector := X"0000000000000000000000000000000000000000000000000000000000000000";

INIT  $37$  : bit vector := X"0000000000000000000000000000000000000000000000000000000000000000";

INIT  $36$  : bit\_vector := X"0000000000000000000000000000000000000000000000000000000000000000";

INIT  $35$  : bit vector := X"0000000000000000000000000000000000000000000000000000000000000000";

INIT  $34$  : bit\_vector := X"0000000000000000000000000000000000000000000000000000000000000000";

INIT  $33$  : bit vector := X"0000000000000000000000000000000000000000000000000000000000000000";

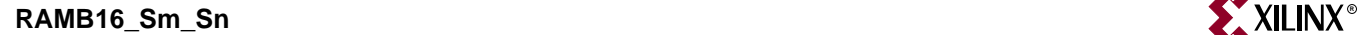

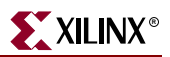

INITP\_07 : bit\_vector := X"0000000000000000000000000000000000000000000000000000000000000000";  $SRVAL\_A : bit\_vector := X''0"$ ; SRVAL  $B : bit \space vector \ := X''0"$ ; WRITE\_MODE\_A : string := "WRITE\_FIRST"; WRITE\_MODE\_B : string := "WRITE\_FIRST"; );

-- synthesis translate\_on

port (DOA : out STD\_LOGIC\_VECTOR (*n* downto 0); DOB : out STD\_LOGIC\_VECTOR (*n* downto 0); DOPA : out STD\_LOGIC\_VECTOR (*n* downto 0); DOPB : out STD\_LOGIC\_VECTOR (*n* downto 0); ADDRA : in STD\_LOGIC\_VECTOR (*n* downto 0); ADDRB : in STD\_LOGIC\_VECTOR (*n* downto 0); CLKA : in STD\_ULOGIC; CLKB : in STD\_ULOGIC; DIA : in STD\_LOGIC\_VECTOR (*n* downto 0); DIB : in STD\_LOGIC\_VECTOR (*n* downto 0); DIPA : in STD\_LOGIC\_VECTOR (*n* downto 0); DIPB : in STD\_LOGIC\_VECTOR (*n* downto 0); ENA: in STD\_ULOGIC; ENB : in STD\_ULOGIC; SSRA : in STD\_ULOGIC; SSRB : in STD\_ULOGIC; WEA : in STD\_ULOGIC;

WEB : in STD\_ULOGIC);

end component;

-- Component Attribute Specification for design element

-- should be placed after architecture declaration

-- but before the begin keyword

-- Put attributes, if necessary

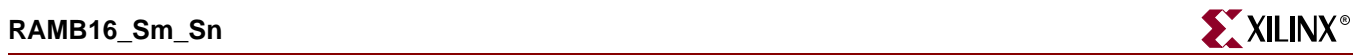

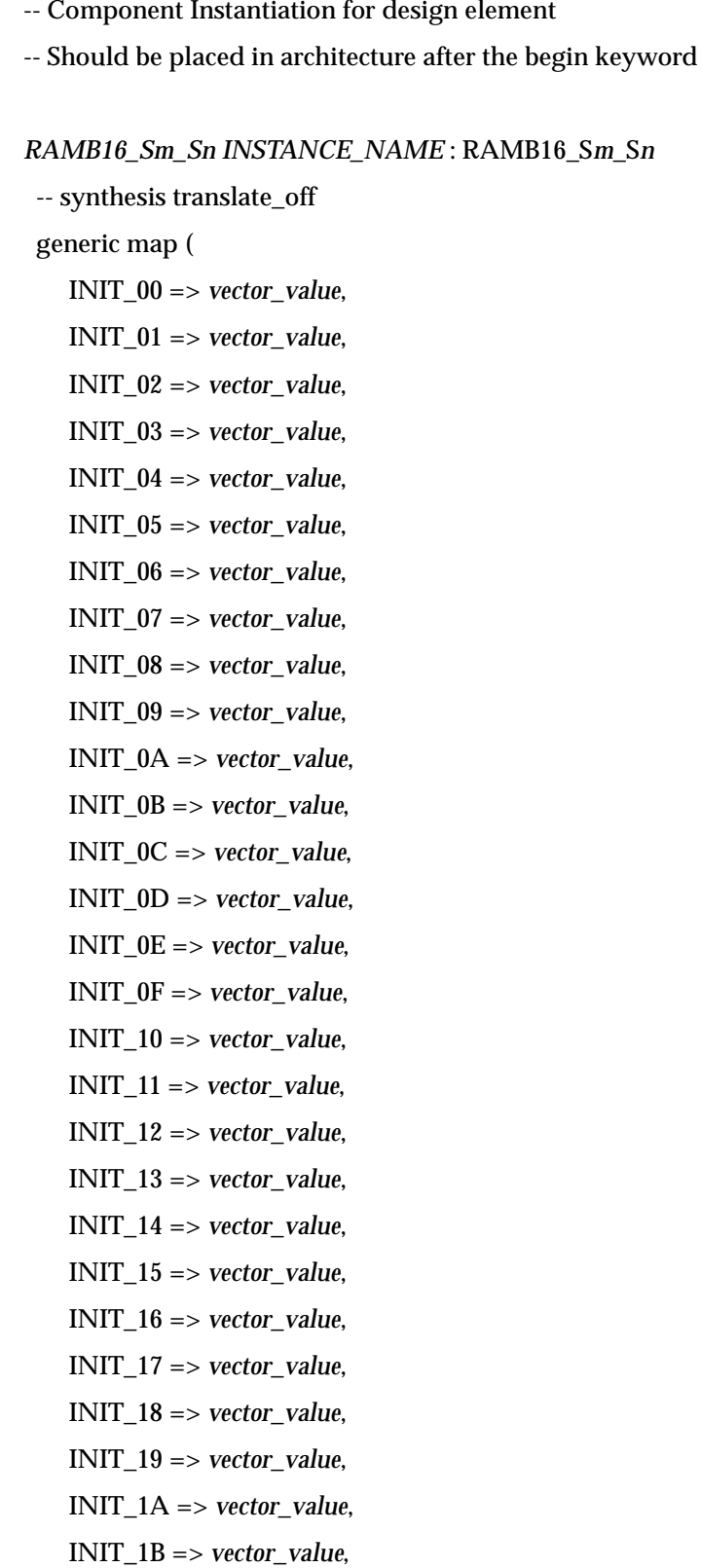

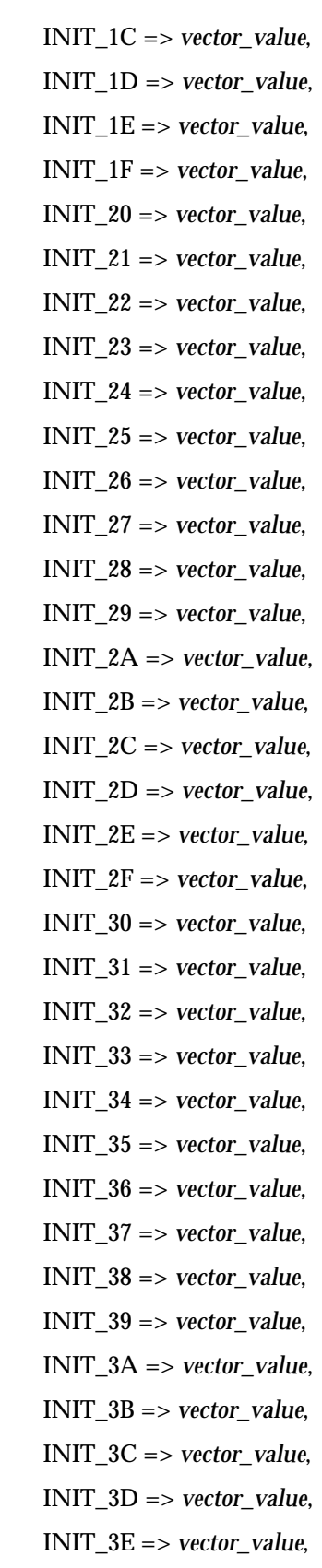

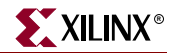

 INIT\_3F => *vector\_value*, INIT\_A => *bit\_value*, INIT\_B => *bit\_value*, INITP\_00 => *vector\_value*, INITP\_01 => *vector\_value*, INITP\_02 => *vector\_value*, INITP\_03 => *vector\_value*, INITP\_04 => *vector\_value*, INITP\_05 => *vector\_value*, INITP\_06 => *vector\_value*, INITP\_07 => *vector\_value,* SRVAL\_A => *bit\_value*, SRVAL\_B => *bit\_value*, WRITE\_MODE\_A => *string\_value*, WRITE\_MODE\_B => *string\_value*) -- synopsys translate\_on port map (DOA => *user\_DOA*, DOB => *user\_DOB*, DOPA => *user\_DOPA*, DOPB => *user\_DOPB*, ADDRA => *user\_ADDRA*, ADDRB => *user\_ADDRB*, CLKA => *user\_CLKA*, CLKB => *user\_CLKB*, DIA => *user\_DIA*, DIB => *user\_DIB*, DIPA => *user\_DIPA*, DIPB => *user\_DIPB*, ENA => *user\_ENA*, ENB => *user\_ENB*, SSRA => *user\_SSRA*, SSRB => *user\_SSRB*, WEA => *user\_WEA*,  $WEB \implies user \ WEB$ ;

Verilog Instantiation Template for RAMB16\_S9\_S9, RAMB16\_S9\_S18, RAMB16\_S9\_S36, RAMB16\_S18\_S18, RAMB16\_S18\_S36, and RAMB16\_S36\_S36

RAMB16\_Sm\_Sn *user\_instance\_nam*e (.DOA (*user\_DOA*),

.DOB (*user\_DOB*), .DOPA (*user\_DOPA*), .DOPB (*user\_DOPB*), .ADDRA (*user\_ADDRA*), .ADDRB (*user\_ADDRB*), .CLKA (*user\_CLKA*), .CLKB (*user\_CLKB*), .DIA (*user\_DIA*), .DIB (*user\_DIB*), .DIPA (*user\_DIPA*), .DIPB (*user\_DIB*), .ENA (*user\_ENA*), .ENB (*user\_ENB*), .SSRA (*user\_SSRA*), .SSRB (*user\_SSRB*), .WEA (*user\_WEA*),

.WEB (*user\_WEB*));

defparam *user\_instance\_name*.INIT\_00 = *256\_bit\_hex\_value*; defparam *user\_instance\_name*.INIT\_01 = *256\_bit\_hex\_value*; defparam *user\_instance\_name*.INIT\_02 = *256\_bit\_hex\_value*; defparam *user\_instance\_name*.INIT\_03 = *256\_bit\_hex\_value*; defparam *user\_instance\_name*.INIT\_04 = *256\_bit\_hex\_value*; defparam *user\_instance\_name*.INIT\_05 = *256\_bit\_hex\_value*; defparam *user\_instance\_name*.INIT\_06 = *256\_bit\_hex\_value*; defparam *user\_instance\_name*.INIT\_07 = *256\_bit\_hex\_value*; defparam *user\_instance\_name*.INIT\_08 = *256\_bit\_hex\_value*; defparam *user\_instance\_name*.INIT\_09 = *256\_bit\_hex\_value*; defparam *user\_instance\_name*.INIT\_0A = *256\_bit\_hex\_value*; defparam *user\_instance\_name*.INIT\_0B = *256\_bit\_hex\_value*; defparam *user\_instance\_name*.INIT\_0C = *256\_bit\_hex\_value*; defparam *user\_instance\_name*.INIT\_0D = *256\_bit\_hex\_value*;

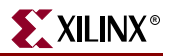

 defparam *user\_instance\_name*.INIT\_0E = *256\_bit\_hex\_value*; defparam *user\_instance\_name*.INIT\_0F = *256\_bit\_hex\_value*; defparam *user\_instance\_name*.INIT\_10 = *256\_bit\_hex\_value*; defparam *user\_instance\_name*.INIT\_11 = *256\_bit\_hex\_value*; defparam *user\_instance\_name*.INIT\_12 = *256\_bit\_hex\_value*; defparam *user\_instance\_name*.INIT\_13 = *256\_bit\_hex\_value*; defparam *user\_instance\_name*.INIT\_14 = *256\_bit\_hex\_value*; defparam *user\_instance\_name*.INIT\_15 = *256\_bit\_hex\_value*; defparam *user\_instance\_name*.INIT\_16 = *256\_bit\_hex\_value*; defparam *user\_instance\_name*.INIT\_17 = *256\_bit\_hex\_value*; defparam *user\_instance\_name*.INIT\_18 = *256\_bit\_hex\_value*; defparam *user\_instance\_name*.INIT\_19 = *256\_bit\_hex\_value*; defparam *user\_instance\_name*.INIT\_1A = *256\_bit\_hex\_value*; defparam *user\_instance\_name*.INIT\_1B = *256\_bit\_hex\_value*; defparam *user\_instance\_name*.INIT\_1C = *256\_bit\_hex\_value*; defparam *user\_instance\_name*.INIT\_1D = *256\_bit\_hex\_value*; defparam *user\_instance\_name*.INIT\_1E = *256\_bit\_hex\_value*; defparam *user\_instance\_name*.INIT\_1F = *256\_bit\_hex\_value*; defparam *user\_instance\_name*.INIT\_20 = *256\_bit\_hex\_value*; defparam *user\_instance\_name*.INIT\_21 = *256\_bit\_hex\_value*; defparam *user\_instance\_name*.INIT\_22 = *256\_bit\_hex\_value*; defparam *user\_instance\_name*.INIT\_23 = *256\_bit\_hex\_value*; defparam *user\_instance\_name*.INIT\_24 = *256\_bit\_hex\_value*; defparam *user\_instance\_name*.INIT\_25 = *256\_bit\_hex\_value*; defparam *user\_instance\_name*.INIT\_26 = *256\_bit\_hex\_value*; defparam *user\_instance\_name*.INIT\_27 = *256\_bit\_hex\_value*; defparam *user\_instance\_name*.INIT\_28 = *256\_bit\_hex\_value*; defparam *user\_instance\_name*.INIT\_29 = *256\_bit\_hex\_value*; defparam *user\_instance\_name*.INIT\_2A = *256\_bit\_hex\_value*; defparam *user\_instance\_name*.INIT\_2B = *256\_bit\_hex\_value*; defparam *user\_instance\_name*.INIT\_2C = *256\_bit\_hex\_value*; defparam *user\_instance\_name*.INIT\_2D = *256\_bit\_hex\_value*; defparam *user\_instance\_name*.INIT\_2E = *256\_bit\_hex\_value*; defparam *user\_instance\_name*.INIT\_2F = *256\_bit\_hex\_value*; defparam *user\_instance\_name*.INIT\_30 = *256\_bit\_hex\_value*;

 defparam *user\_instance\_name*.INIT\_31 = *256\_bit\_hex\_value*; defparam *user\_instance\_name*.INIT\_32 = *256\_bit\_hex\_value*; defparam *user\_instance\_name*.INIT\_33 = *256\_bit\_hex\_value*; defparam *user\_instance\_name*.INIT\_34 = *256\_bit\_hex\_value*; defparam *user\_instance\_name*.INIT\_35 = *256\_bit\_hex\_value*; defparam *user\_instance\_name*.INIT\_36 = *256\_bit\_hex\_value*; defparam *user\_instance\_name*.INIT\_37 = *256\_bit\_hex\_value*; defparam *user\_instance\_name*.INIT\_38 = *256\_bit\_hex\_value*; defparam *user\_instance\_name*.INIT\_39 = *256\_bit\_hex\_value*; defparam *user\_instance\_name*.INIT\_3A = *256\_bit\_hex\_value*; defparam *user\_instance\_name*.INIT\_3B = *256\_bit\_hex\_value*; defparam *user\_instance\_name*.INIT\_3C = *256\_bit\_hex\_value*; defparam *user\_instance\_name*.INIT\_3D = *256\_bit\_hex\_value*; defparam *user\_instance\_name*.INIT\_3E = *256\_bit\_hex\_value*; defparam *user\_instance\_name*.INIT\_3F = *256\_bit\_hex\_value*; defparam *user\_instance\_name*.INIT\_A = *bit\_value*; defparam *user\_instance\_name*.INIT\_B = *bit\_value*; defparam *user\_instance\_name*.INITP\_00 = *256\_bit\_hex\_value*; defparam *user\_instance\_name*.INITP\_01 = *256\_bit\_hex\_value*; defparam *user\_instance\_name*.INITP\_02 = *256\_bit\_hex\_value*; defparam *user\_instance\_name*.INITP\_03 = *256\_bit\_hex\_value*; defparam *user\_instance\_name*.INITP\_04 = *256\_bit\_hex\_value*; defparam *user\_instance\_name*.INITP\_05 = *256\_bit\_hex\_value*; defparam *user\_instance\_name*.INITP\_06 = *256\_bit\_hex\_value*; defparam *user\_instance\_name*.INITP\_07 = *256\_bit\_hex\_value*; defparam *user\_instance\_name*.SRVAL\_A = *bit\_value*; defparam *user\_instance\_name*.SRVAL\_B = *bit\_value*; defparam *user\_instance\_name*.WRITE\_MODE\_A = *string\_value*; defparam *user\_instance\_name*.WRITE\_MODE\_B = *string\_value*;

### Commonly Used Constraints

INIT, INIT\_xx, INIT\_A, INIT\_B, INTP\_xx, SRVAL\_A, SRVAL\_B, WRITE\_MODE\_A, WRITE\_MODE\_B

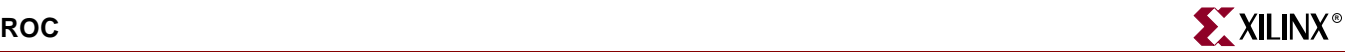

# **ROC**

# Reset On Configuration

### **Architectures Supported**

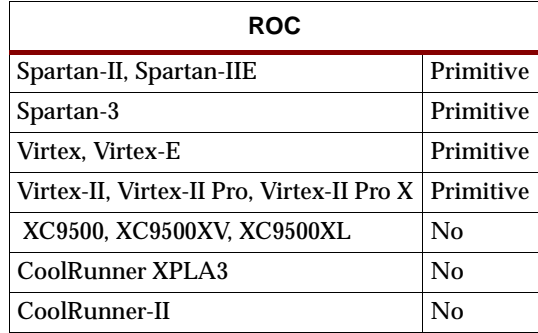

The ROC is a component used for VHDL simulation of FPGA designs. This component should not be used for Verilog or schematic entry. The ROC's function is to mimic the function of the internal reset signal during the FPGA configuration process. In order to use ROC, it must be connected to the reset/preset signal for all inferred and instantiated registers in the design. During synthesis and implementation, this reset signal will use the dedicated global set/reset network and will not use local routing resources. During simulation, ROC will emit a one-shot pulse for the amount of time specified by the WIDTH generic (default is 100 ns). This one-shot pulse is intended to reset all registers so that at the beginning of operation, all registers are at a known value as would happen in the real silicon during configuration of the device.

For more information, see the *Xilinx Synthesis and Verification Design Guide*.

Port O will be high at simulation time 0 for the amount of time specified by the WIDTH generic attribute. After that time, it will be 0. This will not affect implementation in any way.

## VHDL Instantiation Code

```
component ROC 
-- synthesis translate_off 
  generic (WIDTH : Time := 100 ns); 
-- synthesis translate_on 
 port (0 : out std\_ulogie := '1');
end component;
```
## Commonly Used Constraints

For simulation, the WIDTH generic can be modified to change the amount of time the one-shot pulse is applied for.

There are no supported constraints for this component for implementation.

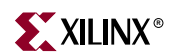

# **ROCBUF**

# Reset On Configuration Buffer

### **Architectures Supported**

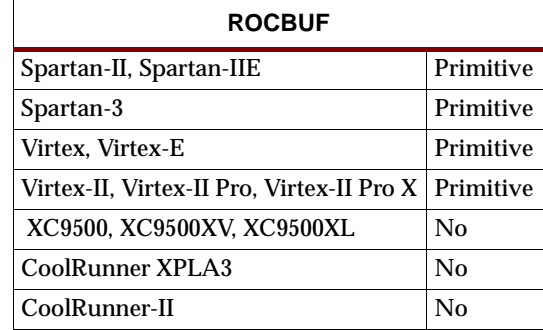

The ROCBUF is a component used for VHDL simulation of FPGA designs that is similar to the ROC component except that it contains an input for controlling the global set/reset function rather than a one-shot. This component should not be used for Verilog or schematic entry. The ROCBUF's function allows user control of the function of the global set/reset signal as done during the FPGA configuration process. In order to use the ROCBUF, the input should be connected to a top-level port in the design and the output must be connected to the reset/preset signal for all inferred and instantiated registers in the design.

During simulation, the input to the ROCBUF can be toggled by the testbench in order to activate the global set/reset signal in the design. This should be done at the beginning of the simulation as is done in the real silicon after configuration to get the design in a known state. The signal may also be pulsed during simulation to simulate a reconfiguration (ProG pin high) of the device. During synthesis and implementation, this reset signal will use the dedicated global set/reset network and will not use local routing resources. The port connected to this component will be optimized out of the design and not use any pin resources.

If you want to have the port implemented in the design, a STARTBUF\_*architecture* should be used. In order to replace this port during back-end simulation the -gp switch should be used when invoking the netgen. If using the ISE GUI, use the "Bring Out Global Set/Reset Net as a Port" option in the Simulation Model Properties window.

For more information, see the *Xilinx Synthesis and Verification Design Guide*.

The value at port O will always be the value at port I (it is a buffer).

## VHDL Instantiation Code

```
component ROCBUF 
  port( I : in std_ulogic; 
         O : out std_ulogic); 
end component;
```
## Commonly Used Constraints

None

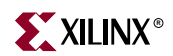

# **ROM16X1**

# 16-Deep by 1-Wide ROM

#### **Architectures Supported**

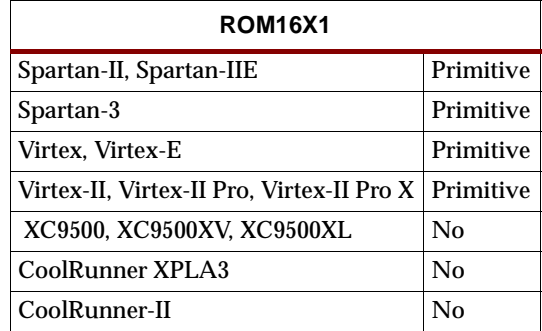

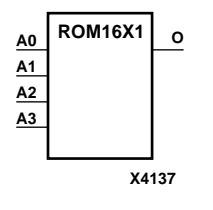

ROM16X1 is a 16-word by 1-bit read-only memory. The data output (O) reflects the word selected by the 4-bit address (A3 – A0). The ROM is initialized to a known value during configuration with the INIT=value parameter. The value consists of four hexadecimal digits that are written into the ROM from the most-significant digit A=FH to the least-significant digit A=0H. For example, the INIT=10A7 parameter produces the data stream:

0001 0000 1010 0111

An error occurs if the INIT=*value* is not specified. See the appropriate CAE tool interface user guide for details.

### Usage

For HDL, the ROM16X1 design element should be instantiated rather than inferred.

### VHDL Instantiation Template

```
-- Component Declaration for ROM16X1 should be placed
-- after architecture statement but before begin keyword
component ROM16X1
   -- synthesis translate_off
   generic (INIT : bit_vector := X"16");
   -- synthesis translate_on
   port (O : out STD_ULOGIC;
         A0 : in STD_ULOGIC;
         A1 : in STD_ULOGIC;
        A2 : in STD_ULOGIC;
        A3 : in STD_ULOGIC);
end component;
-- Component Attribute specification for ROM16X1
-- should be placed after architecture declaration but 
-- before the begin keyword 
-- Enter attributes here
```

```
-- Component Instantiation for ROM16X1 should be placed 
-- in architecture after the begin keyword 
ROM16X1_INSTANCE_NAME : ROM16X1
   -- synthesis translate_off
   generic map (INIT => hex_value)
   -- synthesis translate_on
   port map (0 \Rightarrow user_0,A0 \Rightarrow userA0,
             A1 => user\_A1,
              A2 \Rightarrow user_A2,
              A3 => user_A3);
```
## Verilog Instantiation Template

```
ROM16X1 instance_name (.O (user_O),
                       .A0 (user_A0),
                       .A1 (user_A1),
                       .A2 (user_A2),
                       .A3 (user_A3));
```
defparam user\_instance\_name.INIT = hex\_value;

Commonly Used Constraints

BLKNM, HBLKNM, HU\_SET, INIT, LOC, RLOC, ROM\_EXTRACT, U\_SET, XBLKNM

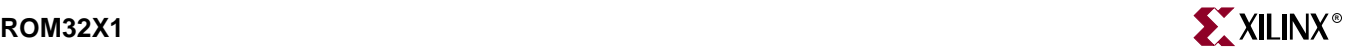

# **ROM32X1**

## 32-Deep by 1-Wide ROM

#### **Architectures Supported**

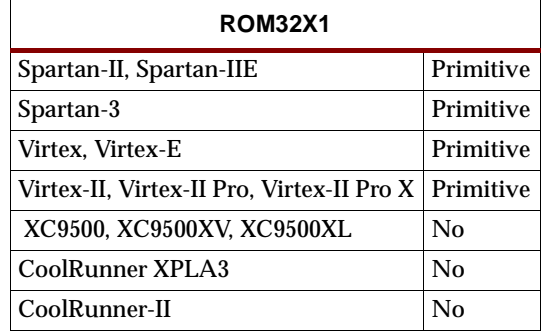

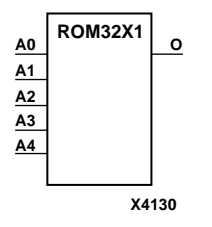

ROM32X1 is a 32-word by 1-bit read-only memory. The data output (O) reflects the word selected by the 5-bit address  $(A4 - A0)$ . The ROM is initialized to a known value during configuration with the INIT=value parameter. The value consists of eight hexadecimal digits that are written into the ROM from the most-significant digit A=1FH to the least-significant digit A=00H. For example, the INIT=10A78F39 parameter produces the data stream:

0001 0000 1010 0111 1000 1111 0011 1001

An error occurs if the INIT=*value* is not specified. See the appropriate CAE tool interface user guide for details.

### Usage

For HDL, the ROM32X1 design element should be instantiated rather than inferred.

### VHDL Instantiation Template

```
-- Component Declaration for ROM32X1 should be placed
-- after architecture statement but before begin keyword
component ROM32X1
   -- synthesis translate_off
   generic (INIT : bit_vector := X"32");
   -- synthesis translate_on
   port (O : out STD_ULOGIC;
         A0 : in STD_ULOGIC;
         A1 : in STD_ULOGIC;
         A2 : in STD_ULOGIC;
         A3 : in STD_ULOGIC;
         A4 : in STD ULOGIC);
end component;
-- Component Attribute specification for ROM32X1
-- should be placed after architecture declaration but 
-- before the begin keyword 
-- Enter attributes here
```

```
-- Component Instantiation for ROM32X1 should be placed 
-- in architecture after the begin keyword 
ROM32X1_INSTANCE_NAME : ROM32X1
   -- synthesis translate_off
   generic map (INIT => hex_value)
   -- synthesis translate_on
   port map (0 \Rightarrow user 0,
              A0 \Rightarrow user_A0,A1 => user\_A1,
              A2 \Rightarrow user_A2,
              A3 \Rightarrow user_A3,
              A4 => user\_A4);
```
## Verilog Instantiation Template

```
ROM32X1 instance_name (.O (user_O),
                        .A0 (user_A0),
                        .A1 (user_A1),
                        .A2 (user_A2),
                        .A3 (user_A3),
                        .A4(user\_A4));
```
defparam user\_instance\_name.INIT = hex\_value;

Commonly Used Constraints

BLKNM, HBLKNM, HU\_SET, INIT, LOC, RLOC, ROM\_EXTRACT, U\_SET, XBLKNM

# **ROM64X1**

# 64-Deep by 1-Wide ROM

#### **Architectures Supported**

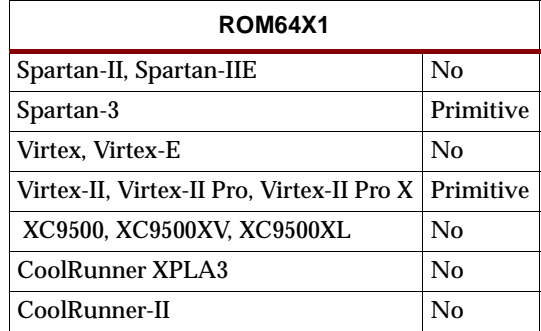

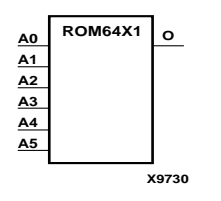

ROM64X1 is a 64-word by 1-bit read-only memory. The data output (O) reflects the word selected by the 6-bit address  $(A5 - A0)$ . The ROM is initialized to a known value during configuration with the INIT=value parameter. The value consists of 16 hexadecimal digits that are written into the ROM from the most-significant digit A=FH to the least-significant digit A=0H.

An error occurs if the INIT=*value* is not specified. See the appropriate CAE tool interface user guide for details.

### Usage

For HDL, the ROM64X1 design element should be instantiated rather than inferred.

## VHDL Instantiation Template

```
-- Component Declaration for ROM64X1 should be placed
-- after architecture statement but before begin keyword
component ROM64X1
   -- synthesis translate_off
   generic (INIT : bit_vector := X"64");
   -- synthesis translate_on
   port (O : out STD_ULOGIC;
         A0 : in STD_ULOGIC;
         A1 : in STD_ULOGIC;
         A2 : in STD_ULOGIC;
         A3 : in STD_ULOGIC;
         A4 : in STD_ULOGIC;
         A5 : in STD_ULOGIC);
end component;
-- Component Attribute specification for ROM64X1
-- should be placed after architecture declaration but 
-- before the begin keyword
```
-- Enter attributes here

```
-- Component Instantiation for ROM64X1 should be placed 
-- in architecture after the begin keyword 
ROM64X1_INSTANCE_NAME : ROM64X1
   -- synthesis translate_off
   generic map (INIT => hex_value)
   -- synthesis translate_on
   port map (0 \Rightarrow user_0,A0 \Rightarrow userA0,
              A1 \Rightarrow user A1,
              A2 \Rightarrow user_A2,
              A3 \Rightarrow user_A3,
               A4 => user_A4,
```
## Verilog Instantiation Template

```
ROM64X1 instance_name (.O (user_O),
                       .A0 (user_A0),
                       .A1 (user_A1),
                       .A2 (user_A2),
                       .A3 (user_A3),
                       .A4 (user_A4),
                       .A5 (user_A5));
```
A5 => user\_A5);

```
defparam user_instance_name.INIT = hex_value;
```
## Commonly Used Constraints

BLKNM, HBLKNM, HU\_SET, INIT, LOC, RLOC, ROM\_EXTRACT, U\_SET, XBLKNM

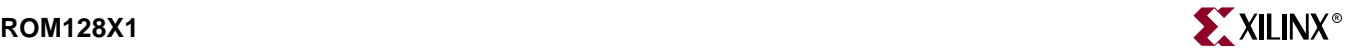

# **ROM128X1**

## 128-Deep by 1-Wide ROM

#### **Architectures Supported**

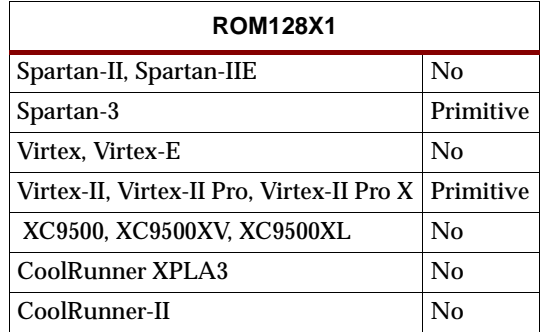

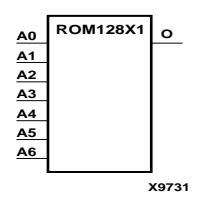

ROM128X1 is a 128-word by 1-bit read-only memory. The data output (O) reflects the word selected by the 7-bit address  $(A6 - A0)$ . The ROM is initialized to a known value during configuration with the INIT=value parameter. The value consists of 32 hexadecimal digits that are written into the ROM from the most-significant digit A=FH to the least-significant digit A=0H.

An error occurs if the INIT=*value* is not specified. See the appropriate CAE tool interface user guide for details.

### Usage

For HDL, the ROM128X1 design element should be instantiated rather than inferred.

## VHDL Instantiation Template

```
-- Component Declaration for ROM128X1 should be placed
-- after architecture statement but before begin keyword
component ROM128X1
   -- synthesis translate_off
   generic (INIT : bit_vector := X"128");
   -- synthesis translate_on
   port (O : out STD_ULOGIC;
         A0 : in STD_ULOGIC;
         A1 : in STD_ULOGIC;
         A2 : in STD_ULOGIC;
         A3 : in STD_ULOGIC;
         A4 : in STD_ULOGIC;
         A5 : in STD_ULOGIC;
         A6 : in STD_ULOGIC);
end component;
-- Component Attribute specification for ROM128X1
-- should be placed after architecture declaration but 
-- before the begin keyword
```
-- Enter attributes here

```
-- Component Instantiation for ROM128X1 should be placed 
-- in architecture after the begin keyword 
ROM128X1_INSTANCE_NAME : ROM128X1
   -- synthesis translate_off
   generic map (INIT => hex_value)
   -- synthesis translate_on
   port map (0 \Rightarrow user_0,A0 \Rightarrow userA0,
               A1 \Rightarrow user A1,
               A2 \Rightarrow user_A2,
               A3 \Rightarrow user_A3,
               A4 \Rightarrow user_A4,
               A5 => user_A5,
               A6 \Rightarrow user_A6;
```
## Verilog Instantiation Template

```
ROM128X1 instance_name (.O (user_O),
                         .A0 (user_A0),
                         .A1 (user_A1),
                         .A2 (user_A2),
                         .A3 (user_A3),
                         .A4 (user_A4),
                         .A5 (user_A5),
                         .A6 (user_A6));
```
defparam user\_instance\_name.INIT = hex\_value;

Commonly Used Constraints

BLKNM, HBLKNM, HU\_SET, INIT, LOC, RLOC, ROM\_EXTRACT, U\_SET, XBLKNM

# **ROM256X1**

# 256-Deep by 1-Wide ROM

### **Architectures Supported**

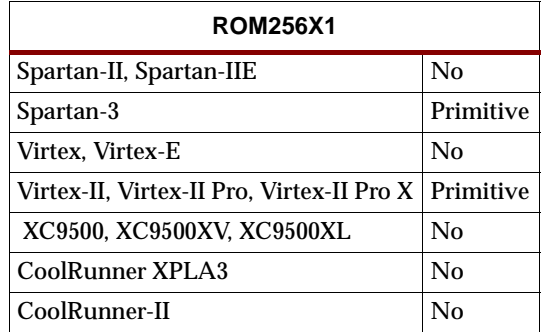

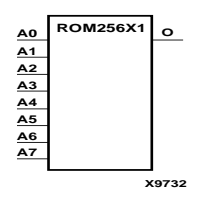

ROM256X1 is a 256-word by 1-bit read-only memory. The data output (O) reflects the word selected by the 8-bit address (A7– A0). The ROM is initialized to a known value during configuration with the INIT=value parameter. The value consists of 64 hexadecimal digits that are written into the ROM from the most-significant digit A=FH to the least-significant digit A=0H.

An error occurs if the INIT=*value* is not specified. See the appropriate CAE tool interface user guide for details.

### Usage

For HDL, the ROM256X1 design element should be instantiated rather than inferred.

## VHDL Instantiation Template

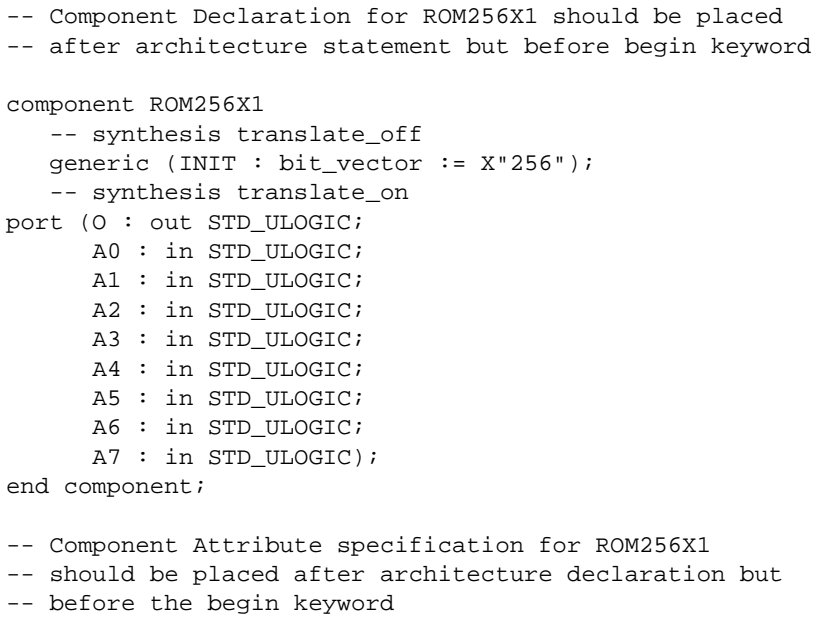

-- Enter attributes here

```
-- Component Instantiation for ROM256X1 should be placed 
-- in architecture after the begin keyword 
ROM256X1_INSTANCE_NAME : ROM256X1
   -- synthesis translate_off
   generic map (INIT => hex_value)
   -- synthesis translate on
   port map (O=> user_O,
              A0 \Rightarrow user_A0,A1 => user\_A1,
              A2 \Rightarrow user_A2,
              A3 => user_A3,
              A4 \Rightarrow user_A4,
              A5 \Rightarrow user_A5,
              A6 \Rightarrow user_A6,
```
Verilog Instantiation Template

```
ROM256X1 instance_name (.O (user_O),
                         .A0 (user_A0),
                         .A1 (user_A1),
                         .A2 (user_A2),
                         .A3 (user_A3),
                         .A4 (user_A4),
                         .A5(user_A5),
                         .A6(user_A6),
                         .A7(user_A7));
```
 $A7$  =>  $user_A7$ );

defparam user\_instance\_name.INIT = hex\_value;

Commonly Used Constraints

BLKNM, HBLKNM, HU\_SET, INIT, LOC, RLOC, ROM\_EXTRACT, U\_SET, XBLKNM

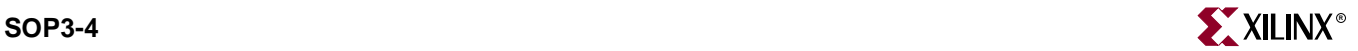

# **SOP3-4**

# Sum of Products

### **Architectures Supported**

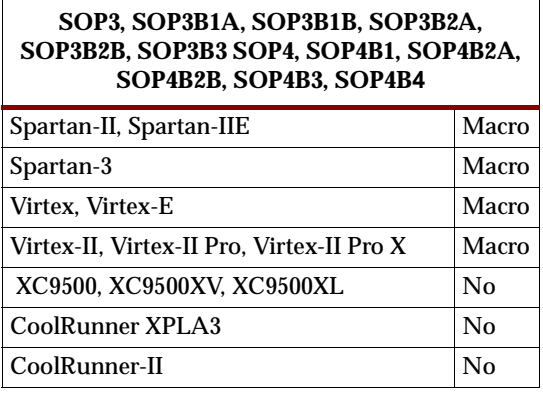

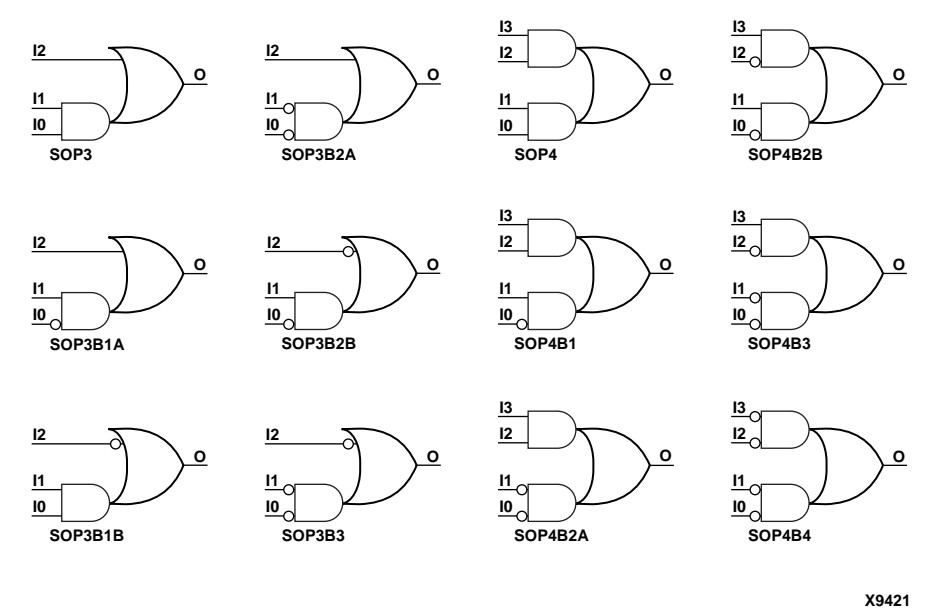

#### **SOP Gate Representations**

Sum Of Products (SOP) macros provide common logic functions by OR gating the outputs of two AND functions or the output of one AND function with one direct input. Variations of inverting and non-inverting inputs are available.

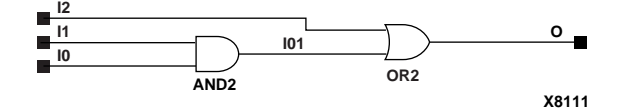

**SOP3 Implementation XC9500/XV/XL, CoolRunner XPLA3, CoolRunner-II, Spartan-II, Spartan-IIE, Spartan-3, Virtex, Virtex-E, Virtex-II, Virtex-II Pro, Virtex-II Pro X**

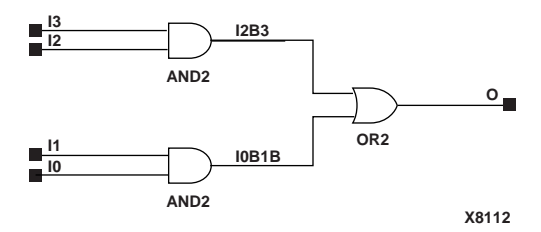

**SOP4 Implementation XC9500/XV/XL, CoolRunner XPLA3, CoolRunner-II, Spartan-II, Spartan-IIE, Virtex, Virtex-E**

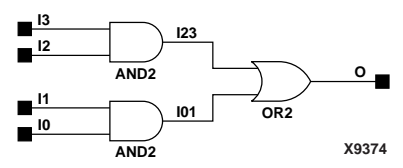

**SOP4 Implementation Spartan-3, Virtex-II, Virtex-II Pro, Virtex-II Pro X**

# **SR4CE, SR8CE, SR16CE**

## 4-, 8-, 16-Bit Serial-In Parallel-Out Shift Registers with Clock Enable and Asynchronous Clear

#### **Architectures Supported**

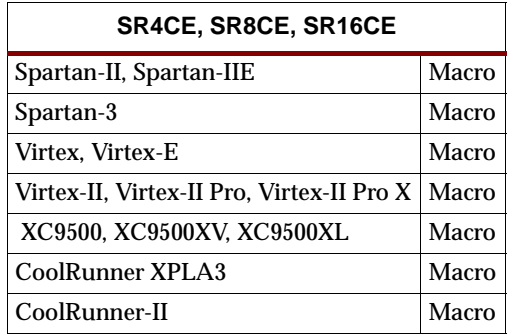

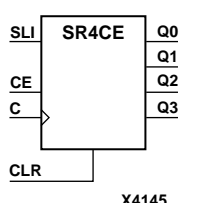

**X4151 SR8CE C CE SLI Q[7:0] CLR**

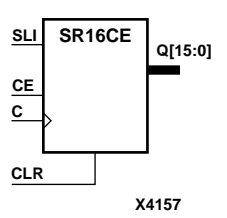

SR4CE, SR8CE, and SR16CE are 4-, 8-, and 16-bit shift registers, respectively, with a shift-left serial input (SLI), parallel outputs (Q), and clock enable (CE) and asynchronous clear (CLR) inputs. The CLR input, when High, overrides all other inputs and resets the data outputs (Q) Low. When CE is High and CLR is Low, the data on the SLI input is loaded into the first bit of the shift register during the Low-to-High clock (C) transition and appears on the Q0 output. During subsequent Low-to-High clock transitions, when CE is High and CLR is Low, data is shifted to the next highest bit position as new data is loaded into Q0 (SLI $\rightarrow$ Q0, Q0 $\rightarrow$ Q1, Q1 $\rightarrow$ Q2, and so forth). The register ignores clock transitions when CE is Low.

Registers can be cascaded by connecting the last Q output (Q3 for SR4CE, Q7 for SR8CE, or Q15 for SR16CE) of one stage to the SLI input of the next stage and connecting clock, CE, and CLR in parallel.

The register is asynchronously cleared, outputs Low, when power is applied.

For XC9500/XV/XL, CoolRunner XPLA3, and CoolRunner-II, the power-on condition can be simulated by applying a High-level pulse on the PRLD global net.

Spartan-II, Spartan-IIE, Spartan-3, Virtex, Virtex-E, Virtex-II, Virtex-II Pro, and Virtex-II Pro X simulate power-on when global set/reset (GSR) is active.

GSR defaults to active-High but can be inverted by adding an inverter in front of the GSR input of the STARTUP\_SPARTAN2, STARTUP\_SPARTAN3, STARTUP\_VIRTEX, or STARTUP\_VIRTEX2 symbol.

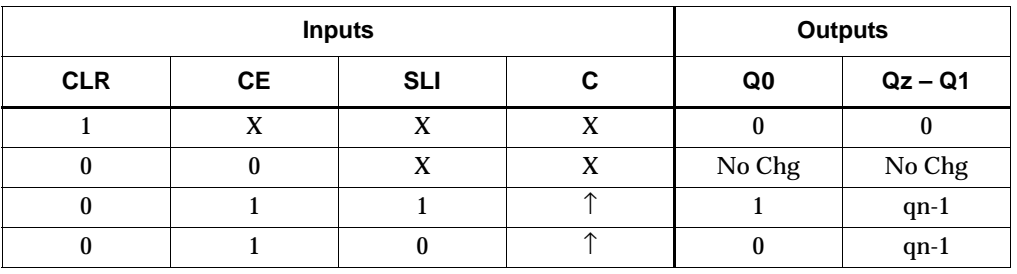

 $z = 3$  for SR4CE;  $z = 7$  for SR8CE;  $z = 15$  for SR16CE

qn-1 = state of referenced output one setup time prior to active clock transition

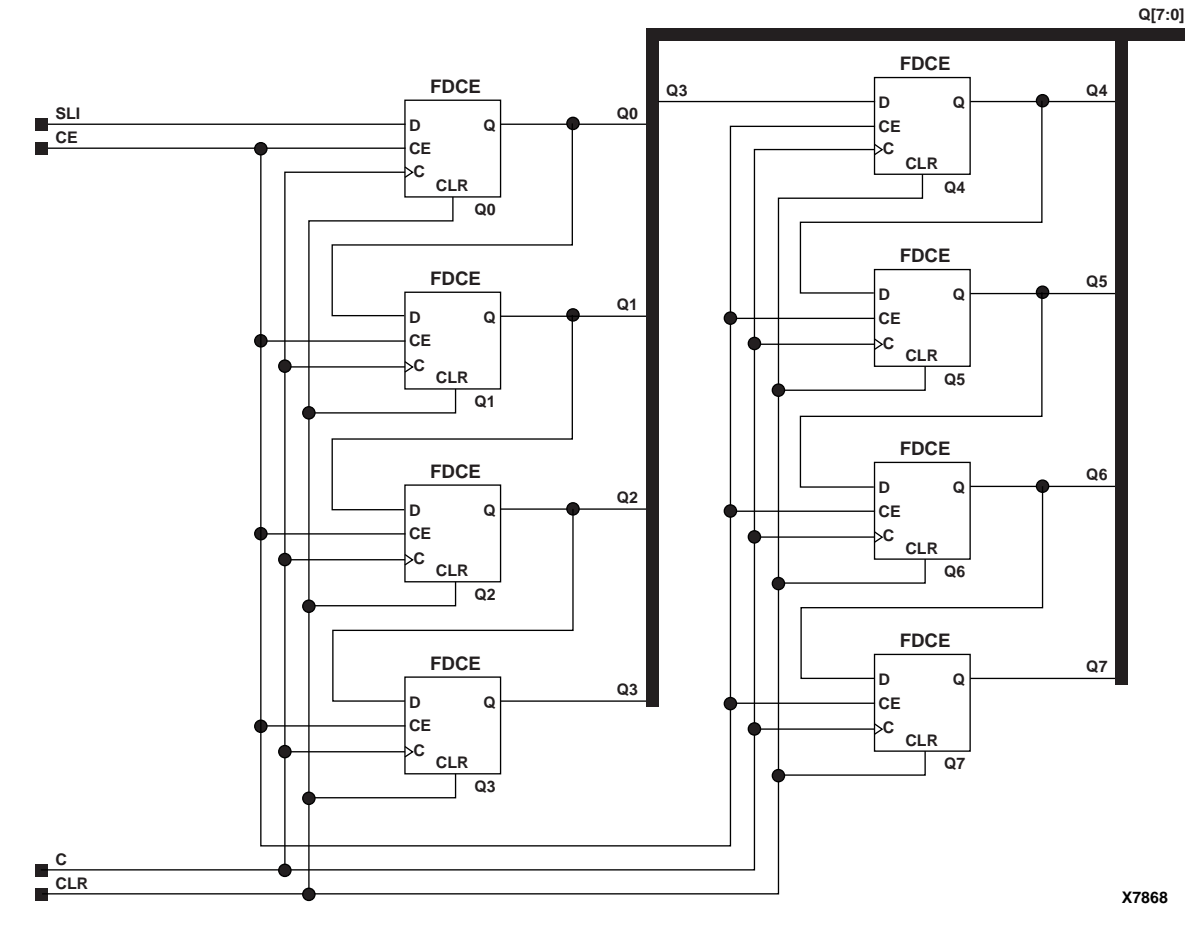

**SR8CE Implementation XC9500/XV/XL, CoolRunner XPLA3, CoolRunner-II, Spartan-II, Spartan-IIE, Spartan-3, Virtex, Virtex-E, Virtex-II, Virtex-II Pro, Virtex-II Pro X**

Usage

For HDL, these design elements are inferred rather than instantiated.

## VHDL Inference Code

```
architecture Behavioral of sr4ce is
signal Q_INT: std_logic_vector(WIDTH-1 downto 0);
begin
process(C, CLR)
begin
 if (CLR='1') then
  QINT \le (others \implies '0');
  elsif (C'event and C='1') then
   if (CE='1') then 
    Q_INT <= Q_INT(WIDTH-2 downto 0) & SLI;
   end if;
  end if;
end process;
Q \leq Q \leq Q \leq \text{INT};
```
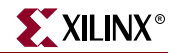

end Behavioral;

## Verilog Inference Code

```
always @ (posedge C or posedge CLR)
begin
 if (CLR)
  Q \leq 0; else if (CE)
    Q \leq \{Q[\text{WIDTH}-2:0], \text{SLI}\};end
```
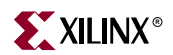

# **SR4CLE, SR8CLE, SR16CLE**

## 4-, 8-, 16-Bit Loadable Serial/Parallel-In Parallel-Out Shift Registers with Clock Enable and Asynchronous Clear

### **Architectures Supported**

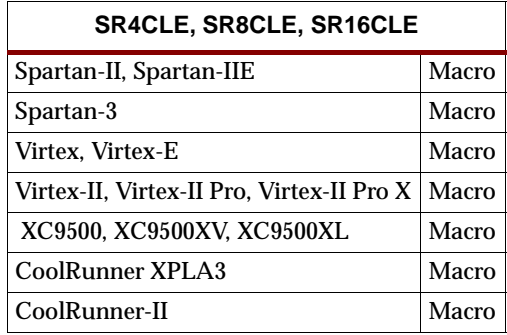

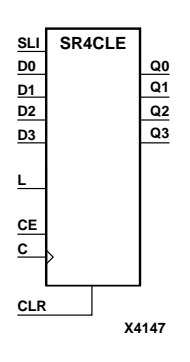

SR4CLE, SR8CLE, and SR16CLE are 4-, 8-, and 16-bit shift registers, respectively, with a shift-left serial input (SLI), parallel inputs (D), parallel outputs (Q), and three control inputs: clock enable (CE), load enable (L), and asynchronous clear (CLR).The register ignores clock transitions when L and CE are Low. The asynchronous CLR, when High, overrides all other inputs and resets the data outputs (Q) Low. When L is High and CLR is Low, data on the Dn – D0 inputs is loaded into the corresponding  $Qn - Q0$  bits of the register. When CE is High and L and CLR are Low, data on the SLI input is loaded into the first bit of the shift register during the Low-to-High clock (C) transition and appears on the Q0 output. During subsequent clock transitions, when CE is High and L and CLR are Low, the data is shifted to the next highest bit position as new data is loaded into Q0 (SLI $\rightarrow$ Q0, Q0 $\rightarrow$ Q1, Q1 $\rightarrow$ Q2, and so forth).

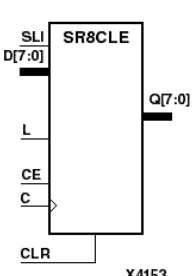

Registers can be cascaded by connecting the last Q output (Q3 for SR4CLE, Q7 for SR8CLE, or Q15 for SR16CLE) of one stage to the SLI input of the next stage and connecting clock, CE, L, and CLR inputs in parallel.

The register is asynchronously cleared, outputs Low, when power is applied.

For XC9500/XV/XL, CoolRunner XPLA3, and CoolRunner-II, the power-on condition can be simulated by applying a High-level pulse on the PRLD global net.

Spartan-II, Spartan-IIE, Spartan-3, Virtex, Virtex-E, Virtex-II, Virtex-II Pro, and Virtex-II Pro X simulate power-on when global set/reset (GSR) is active.

GSR defaults to active-High but can be inverted by adding an inverter in front of the GSR input of the STARTUP\_SPARTAN2, STARTUP\_SPARTAN3, STARTUP\_VIRTEX, or STARTUP\_VIRTEX2 symbol.

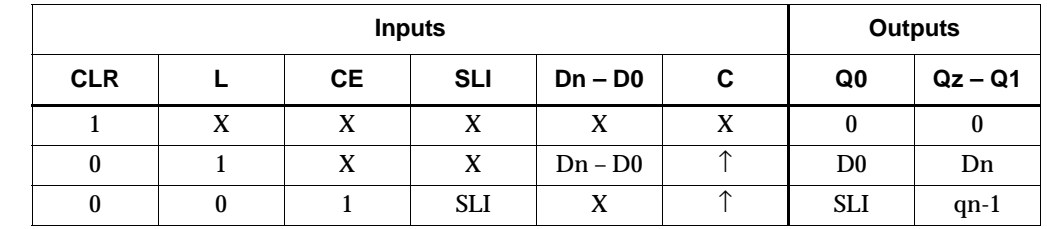

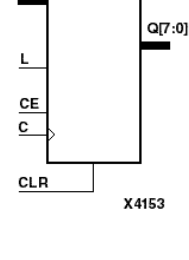

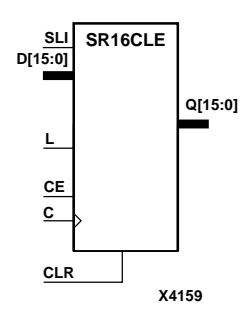

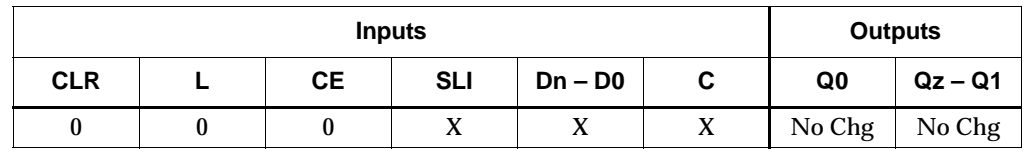

 $z = 3$  for SR4CLE;  $z = 7$  for SR8CLE;  $z = 15$  for SR16CLE

qn-1 = state of referenced output one setup time prior to active clock transition

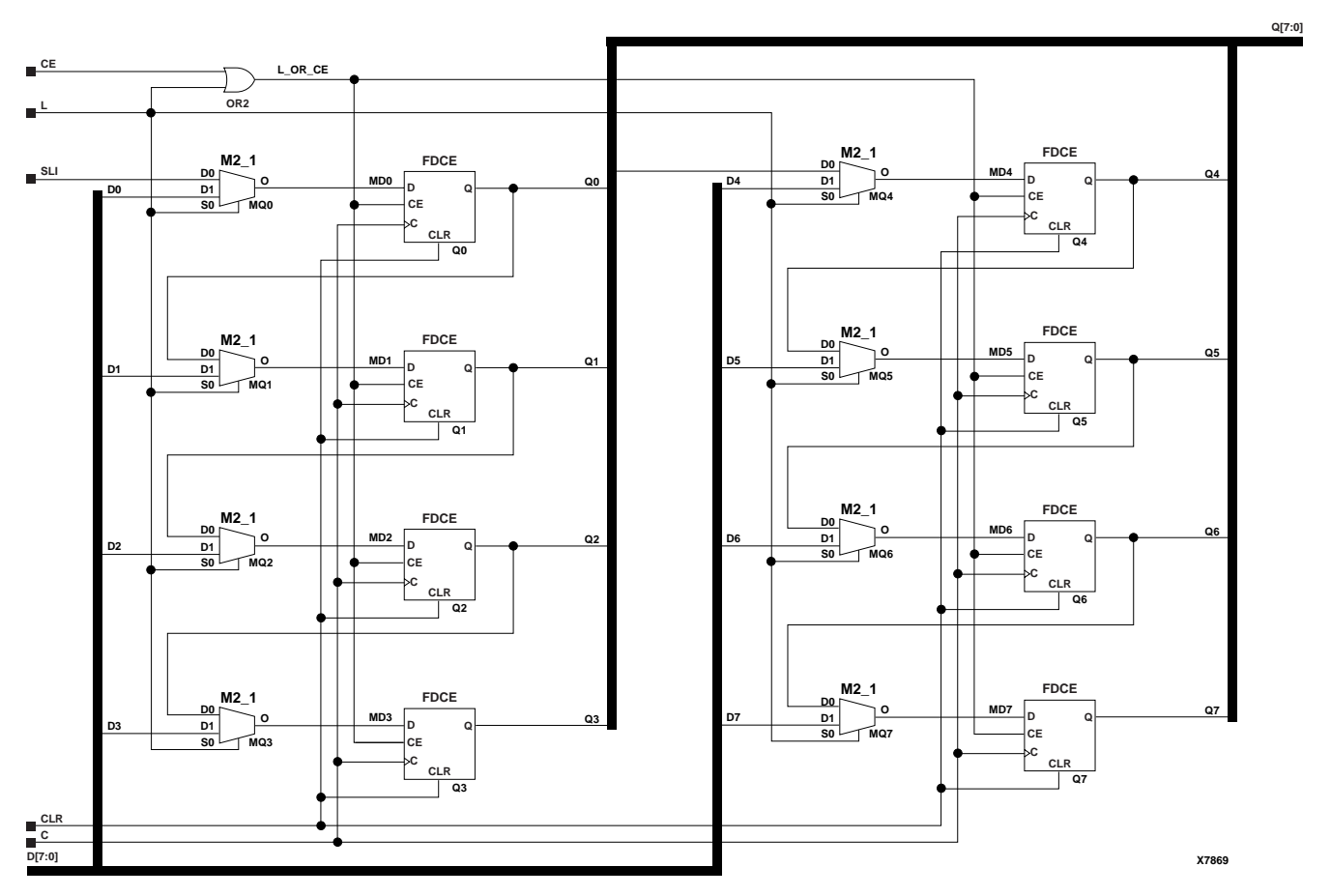

**SR8CLE Implementation XC9500/XV/XL, CoolRunner XPLA3, CoolRunner-II, Spartan-II, Spartan-IIE, Spartan-3, Virtex, Virtex-E, Virtex-II, Virtex-II Pro, Virtex-II Pro X**

### Usage

For HDL, this design element is inferred rather than instantiated.

## VHDL Inference Code

```
architecture Behavioral of sr4cle is
signal Q_INT: std_logic_vector(WIDTH-1 downto 0);
begin
process(C, CLR)
begin
  if (CLR='1') then
  QINT \le (others \implies '0');
  elsif (C'event and C='1') then
```
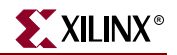

```
 if (CE='1') then 
  if (L=1') then
   Q<sub>INT</sub> \leq D;
   else
   QINT \leq QINT(WIDTH-2 downto 0) & SLI;
   end if;
   end if;
  end if;
end process;
Q \leq Q \perp NT;
```
end Behavioral;

## Verilog Inference Code

```
always @ (posedge C or posedge CLR)
begin
 if (CLR)
 Q \le 0; else if (CE)
  if (L)
   Q \leq D;
  else
   Q \leq \{Q[\texttt{WIDTH}-2:0], \texttt{SLI}\};end
```
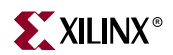

# 4-, 8-, 16-Bit Shift Registers with Clock Enable and Asynchronous Clear

**Architectures Supported**

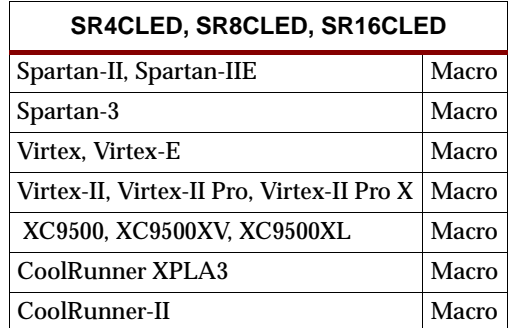

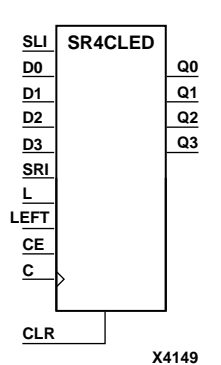

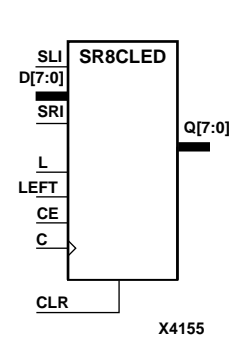

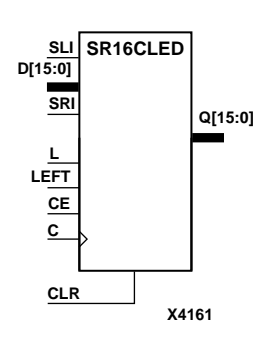

SR4CLED, SR8CLED, and SR16CLED are 4-, 8-, and 16-bit shift registers, respectively, with shift-left (SLI) and shift-right (SRI) serial inputs, parallel inputs (D), parallel outputs (Q), and four control inputs: clock enable (CE), load enable (L), shift left/right (LEFT), and asynchronous clear (CLR). The register ignores clock transitions when CE and L are Low. The asynchronous clear, when High, overrides all other inputs and resets the data outputs (Qn) Low. When L is High and CLR is Low, the data on the D inputs is loaded into the corresponding Q bits of the register. When CE is High and L and CLR are Low, data is shifted right or left, depending on the state of the LEFT input. If LEFT is High, data on the SLI is loaded into Q0 during the Low-to-High clock transition and shifted left (to Q1, Q2, and so forth) during subsequent clock transitions. If LEFT is Low, data on the SRI is loaded into the last Q output (Q3 for SR4CLED, Q7 for SR8CLED, or Q15 for SR16CLED) during the Low-to-High clock transition and shifted right (to Q2, Q1,... for SR4CLED; to Q6, Q5,... for SR8CLED; and to Q14, Q13,... for SR16CLED) during subsequent clock transitions. The truth tables for SR4CLED, SR8CLED, and SR16CLED indicate the state of the Q outputs under all input conditions for SR4CLED, SR8CLED, and SR16CLED.

The register is asynchronously cleared, outputs Low, when power is applied.

For XC9500/XV/XL, CoolRunner XPLA3, and CoolRunner-II, the power-on condition can be simulated by applying a High-level pulse on the PRLD global net.

Spartan-II, Spartan-IIE, Spartan-3, Virtex, Virtex-E, Virtex-II, Virtex-II Pro, and Virtex-II Pro X simulate power-on when global set/reset (GSR) is active.

GSR defaults to active-High but can be inverted by adding an inverter in front of the GSR input of the STARTUP\_SPARTAN2, STARTUP\_SPARTAN3, STARTUP\_VIRTEX, or STARTUP\_VIRTEX2 symbol.

#### **SR4CLED Truth Table**

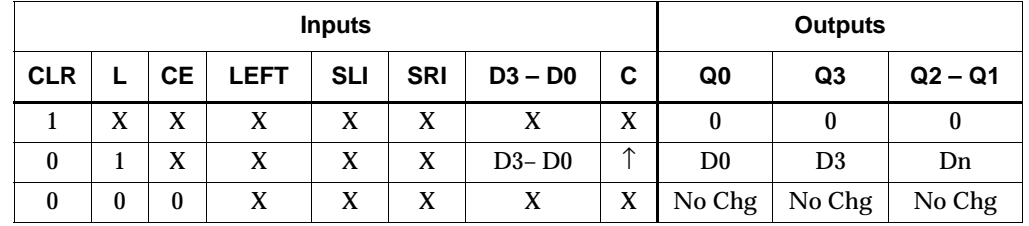

### **SR4CLED Truth Table**

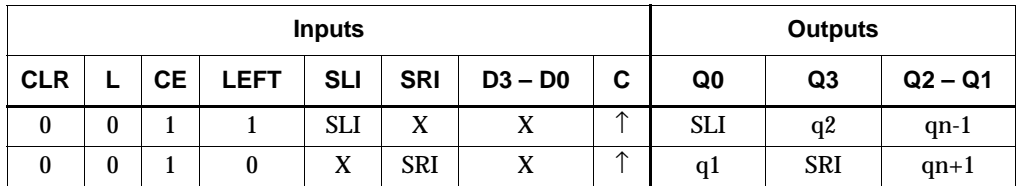

qn-1 and qn+1 = state of referenced output one setup time prior to active clock transition

#### **SR8CLED Truth Table**

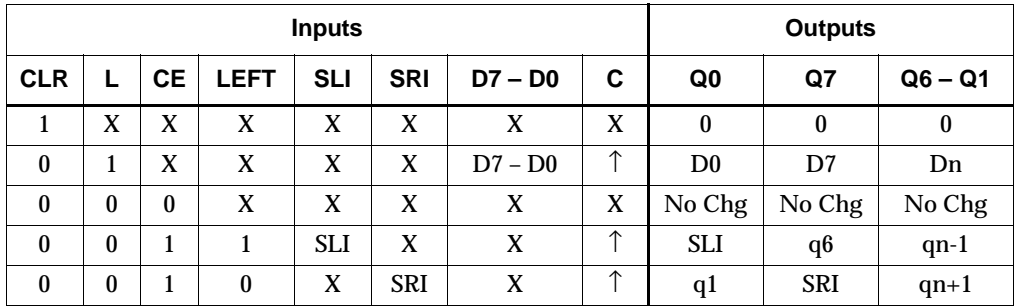

qn-1 or qn+1 = state of referenced output one setup time prior to active clock transition

#### **SR16CLED Truth Table**

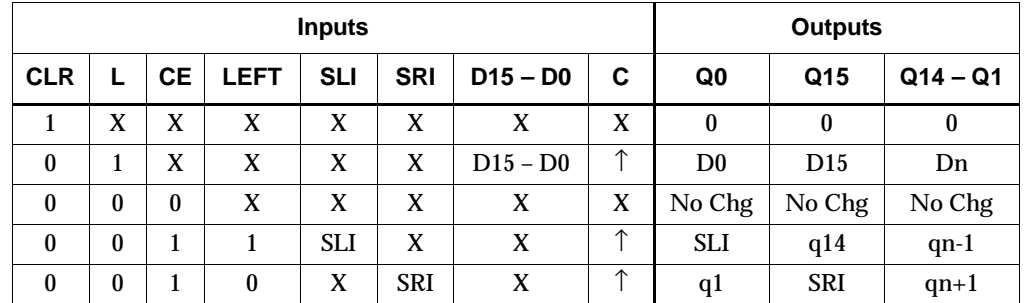

qn-1 or qn+1 = state of referenced output one setup time prior to active clock transition

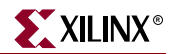

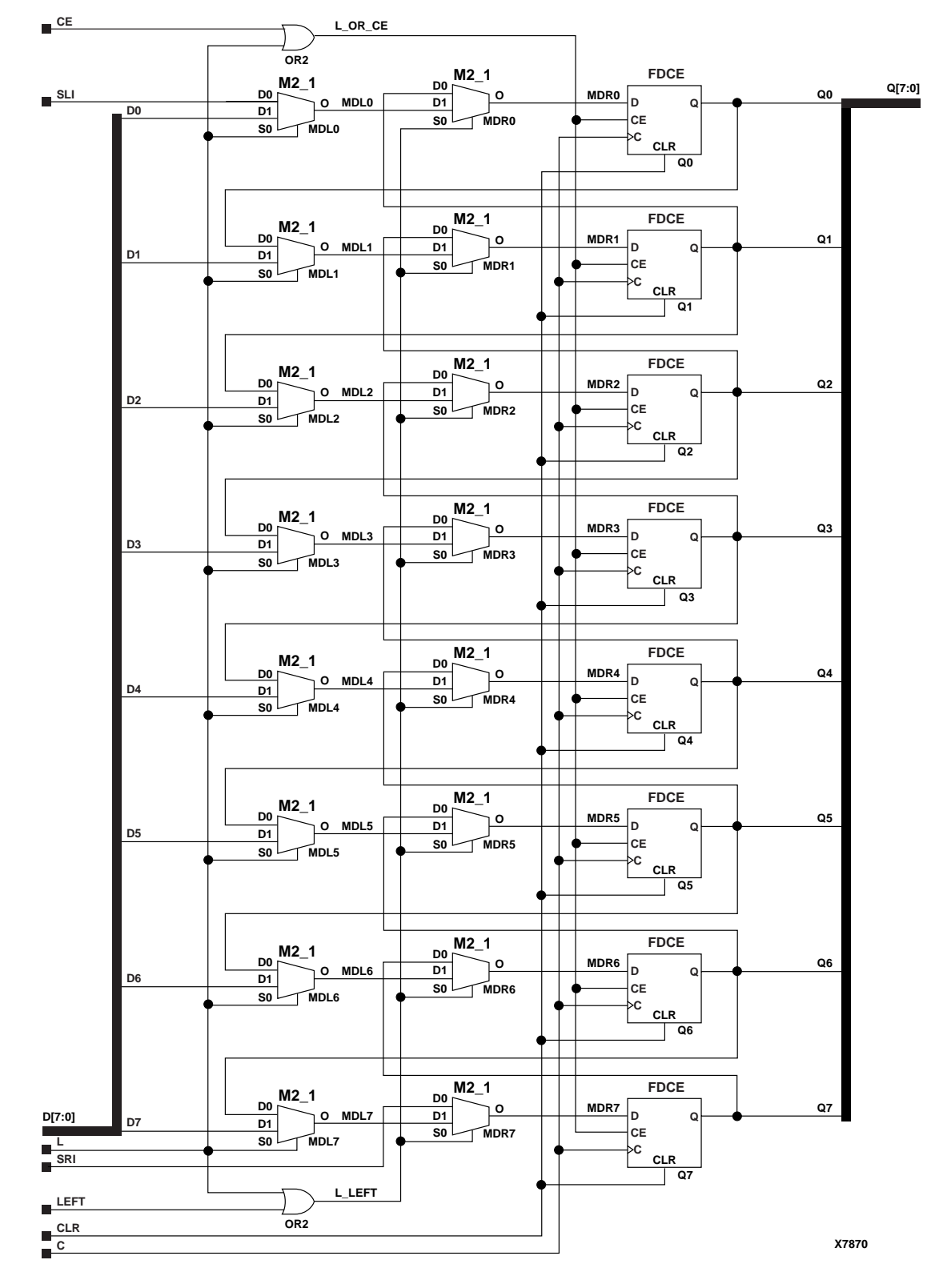

**SR8CLED Implementation Spartan-II, Spartan-IIE, Spartan-3, Virtex, Virtex-E,** 

ISE 6.li 1-800-255-7778

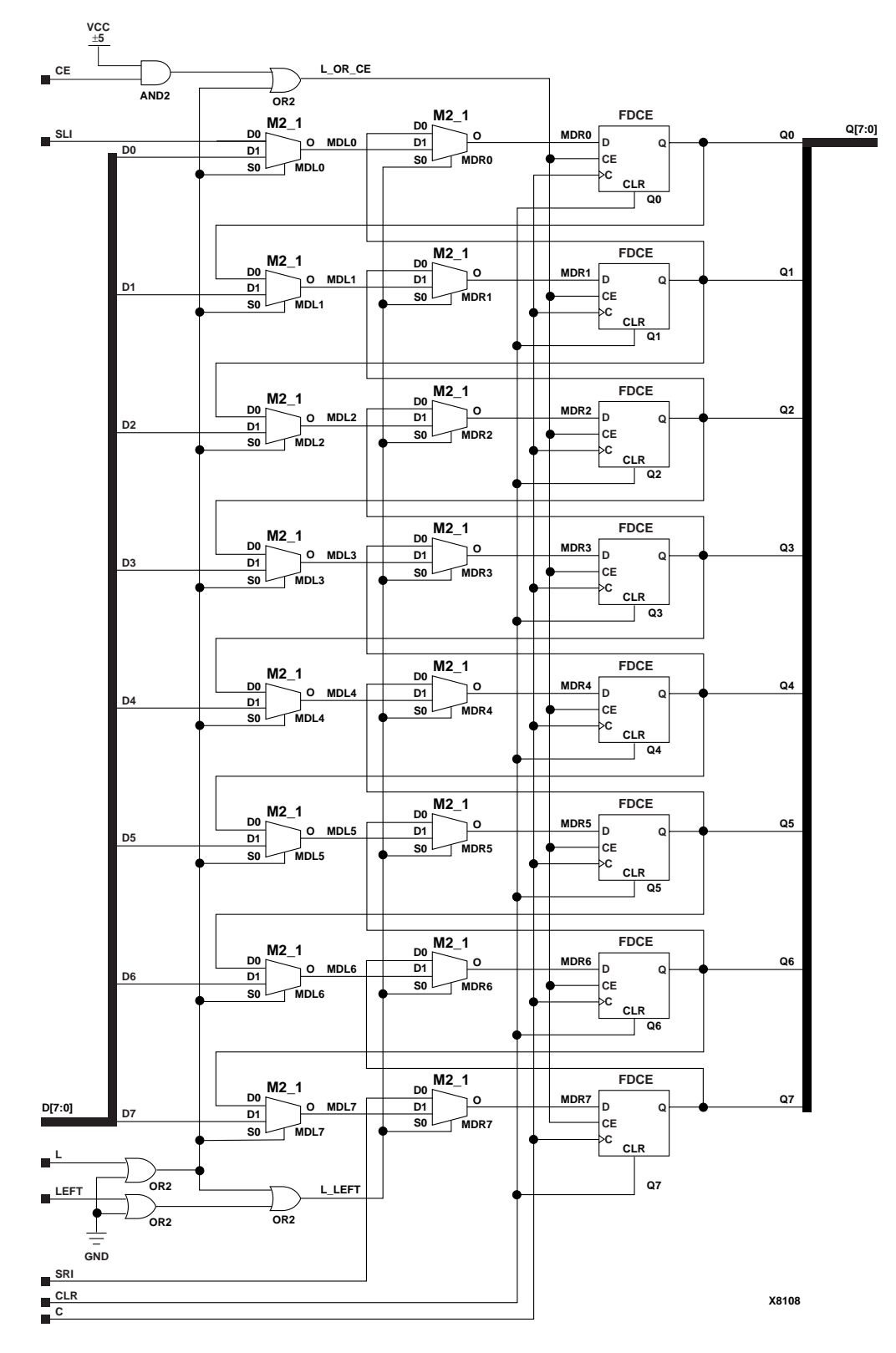

#### **Virtex-II, Virtex-II Pro, Virtex-II Pro X**

**SR8CLED Implementation XC9500/XV/XL, CoolRunner XPLA3, CoolRunner-II**
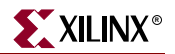

### Usage

For HDL, this design element is inferred rather than instantiated.

### VHDL Inference Code

```
architecture Behavioral of sr4cled is
signal Q_INT: std_logic_vector(WIDTH-1 downto 0);
begin
process(C, CLR)
begin
 if (CLR='1') then
  Q_INT \leq (others \Rightarrow '0');
  elsif (C'event and C='1') then
  if (CE='1') then 
   if (L='1') then
  Q INT \leq D;
   else
   if (LEFT='1') then
   Q_INT <= Q_INT(WIDTH-2 downto 0) & SLI;
   else
   QINT \leq SRI \& QINT(WIDTH-1 downto 1); end if;
   end if;
  end if;
  end if;
end process;
Q \leq Q \sum INT;
```
end Behavioral;

```
always @ (posedge C or posedge CLR)
begin
  if (CLR)
  Q \le 0; else if (CE)
  if (L)
   O \leq D;
  else if (LEFT)
   Q \leq {\mathcal{Q}[\text{WIDTH}-2:0], SLI}; else
   Q \leq {\{ SRI, Q[WIDTH-1:1]} };end
```
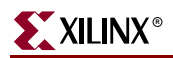

# **SR4RE, SR8RE, SR16RE**

# 4-, 8-, 16-Bit Serial-In Parallel-Out Shift Registers with Clock Enable and Synchronous Reset

### **Architectures Supported**

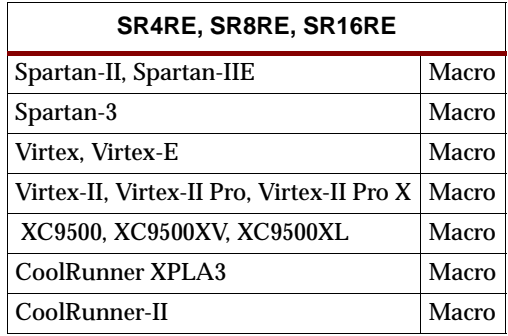

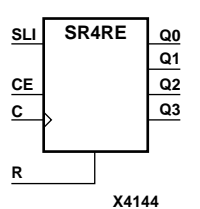

**X4150 SR8RE C CE SLI Q[7:0] R**

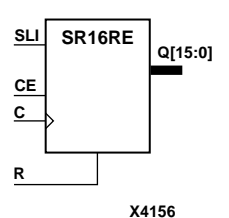

SR4RE, SR8RE, and SR16RE are 4-, 8-, and 16-bit shift registers, respectively, with shift-left serial input (SLI), parallel outputs (Qn), clock enable (CE), and synchronous reset (R) inputs. The R input, when High, overrides all other inputs during the Lowto-High clock (C) transition and resets the data outputs (Q) Low. When CE is High and R is Low, the data on the SLI is loaded into the first bit of the shift register during the Low-to-High clock (C) transition and appears on the Q0 output. During subsequent Low-to-High clock transitions, when CE is High and R is Low, data is shifted to the next highest bit position as new data is loaded into  $Q_0$  (SLI $\rightarrow Q_0$ ,  $Q0 \rightarrow Q1$ ,  $Q1 \rightarrow Q2$ , and so forth). The register ignores clock transitions when CE is Low.

Registers can be cascaded by connecting the last Q output (Q3 for SR4RE, Q7 for SR8RE, or Q15 for SR16RE) of one stage to the SLI input of the next stage and connecting clock, CE, and R in parallel.

The register is asynchronously cleared, outputs Low, when power is applied.

For XC9500/XV/XL, CoolRunner XPLA3, and CoolRunner-II, the power-on condition can be simulated by applying a High-level pulse on the PRLD global net.

Spartan-II, Spartan-IIE, Spartan-3, Virtex, Virtex-E, Virtex-II, Virtex-II Pro, and Virtex-II Pro X simulate power-on when global set/reset (GSR) is active.

GSR defaults to active-High but can be inverted by adding an inverter in front of the GSR input of the STARTUP\_SPARTAN2, STARTUP\_SPARTAN3, STARTUP\_VIRTEX, or STARTUP\_VIRTEX2 symbol.

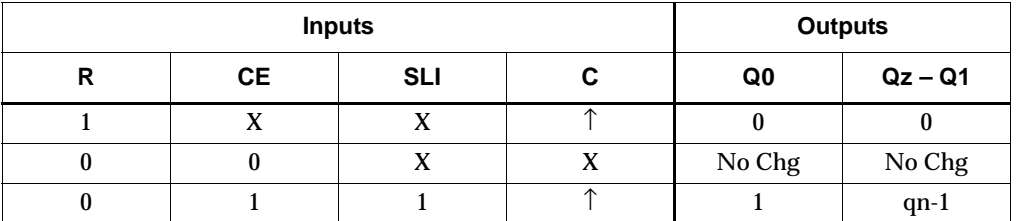

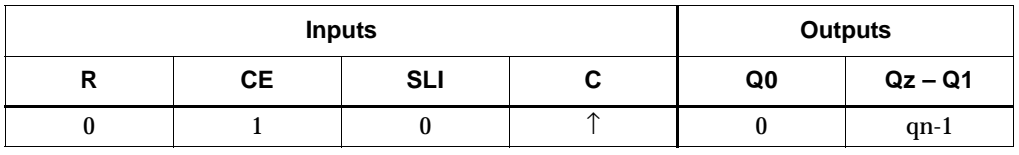

 $z = 3$  for SR4RE;  $z = 7$  for SR8RE;  $z = 15$  for SR16RE

qn-1 = state of referenced output one setup time prior to active clock transition

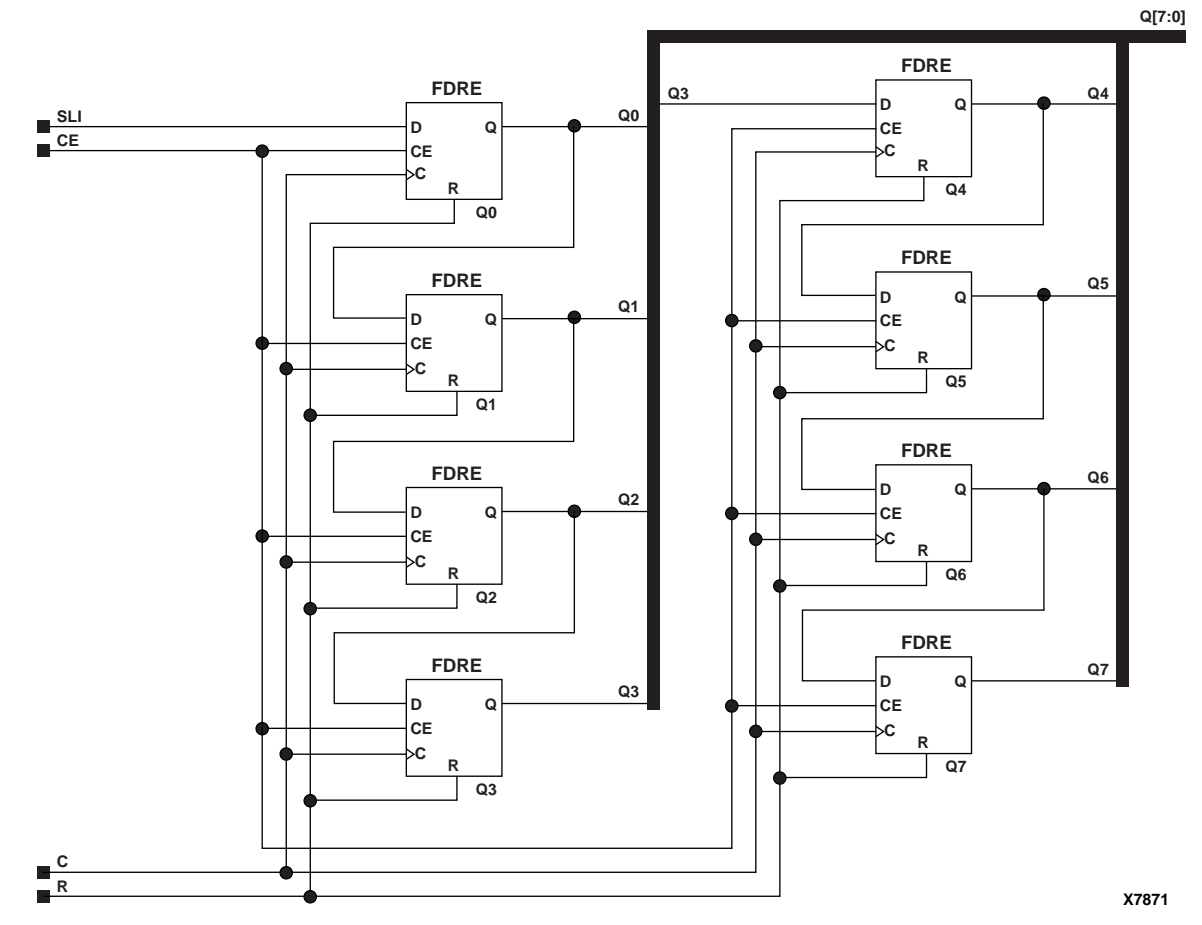

**SR8RE Implementation XC9500/XV/XL, CoolRunner XPLA3, CoolRunner-II, Spartan-II, Spartan-IIE, Spartan-3, Virtex, Virtex-E, Virtex-II, Virtex-II Pro, Virtex-II Pro X**

### Usage

For HDL, this design element is inferred rather than instantiated.

```
architecture Behavioral of sr4re is
signal Q_INT: std_logic_vector(WIDTH-1 downto 0);
begin
process(C)
begin
  if C'event and C='1' then
  if (R='1') then
  Q_INT \leq (others \Rightarrow '0');
```
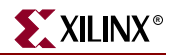

```
elsif (CE='1') then
  QINT \le QINT(WIDTH-2 downto 0) & SLI;end if;
 end if;
end process;
Q \leq Q \text{INT};end Behavioral;
```

```
always @ (posedge C)
begin
if (R)Q \le 0;else if (CE)
    Q \leq \{Q[WIDTH-2:0], SLI\};end
```
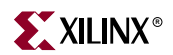

# **SR4RLE, SR8RLE, SR16RLE**

## 4-, 8-, 16-Bit Loadable Serial/Parallel-In Parallel-Out Shift Registers with Clock Enable and Synchronous Reset

### **Architectures Supported**

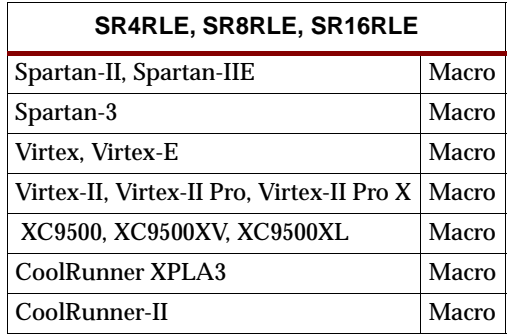

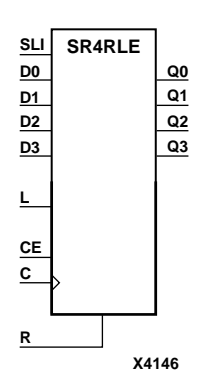

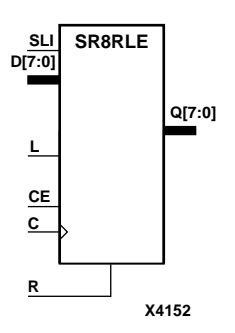

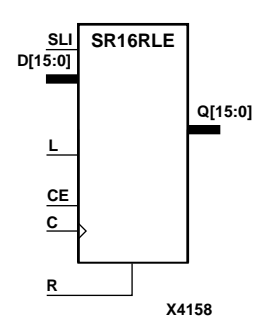

SR4RLE, SR8RLE, and SR16RLE are 4-, 8-, and 16-bit shift registers, respectively, with shift-left serial input (SLI), parallel inputs (D), parallel outputs (Q), and three control inputs: clock enable (CE), load enable (L), and synchronous reset (R). The register ignores clock transitions when L and CE are Low. The synchronous R, when High, overrides all other inputs during the Low-to-High clock (C) transition and resets the data outputs (Q) Low. When L is High and R is Low during the Low-to-High clock transition, data on the D inputs is loaded into the corresponding Q bits of the register. When CE is High and L and R are Low, data on the SLI input is loaded into the first bit of the shift register during the Low-to-High clock (C) transition and appears on the Q0 output. During subsequent clock transitions, when CE is High and L and R are Low, the data is shifted to the next highest bit position as new data is loaded into Q0  $(SLI \rightarrow Q0, Q0 \rightarrow Q1, Q1 \rightarrow Q2,$  and so forth).

Registers can be cascaded by connecting the last Q output (Q3 for SR4RLE, Q7 for SR8RLE, or 15 for SR16RLE) of one stage to the SLI input of the next stage and connecting clock, CE, L, and R inputs in parallel.

The register is asynchronously cleared, outputs Low, when power is applied.

For XC9500/XV/XL, CoolRunner XPLA3, and CoolRunner-II, the power-on condition can be simulated by applying a High-level pulse on the PRLD global net.

Spartan-II, Spartan-IIE, Spartan-3, Virtex, Virtex-E, Virtex-II, Virtex-II Pro, and Virtex-II Pro X simulate power-on when global set/reset (GSR) is active.

GSR defaults to active-High but can be inverted by adding an inverter in front of the GSR input of the STARTUP\_SPARTAN2, STARTUP\_SPARTAN3, STARTUP\_VIRTEX, or STARTUP\_VIRTEX2 symbol.

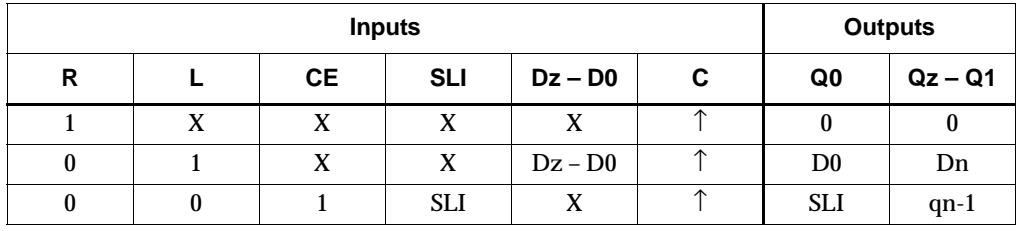

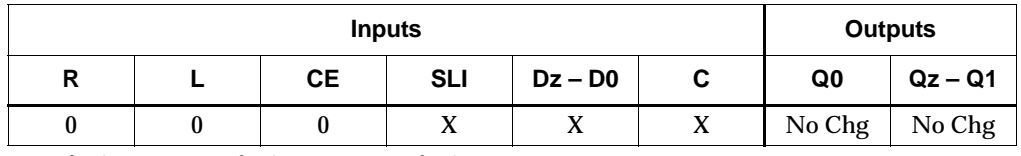

 $z = 3$  for SR4RLE;  $z = 7$  for SR8RLE;  $z = 15$  for SR16RLE

qn-1 = state of referenced output one setup time prior to active clock transition

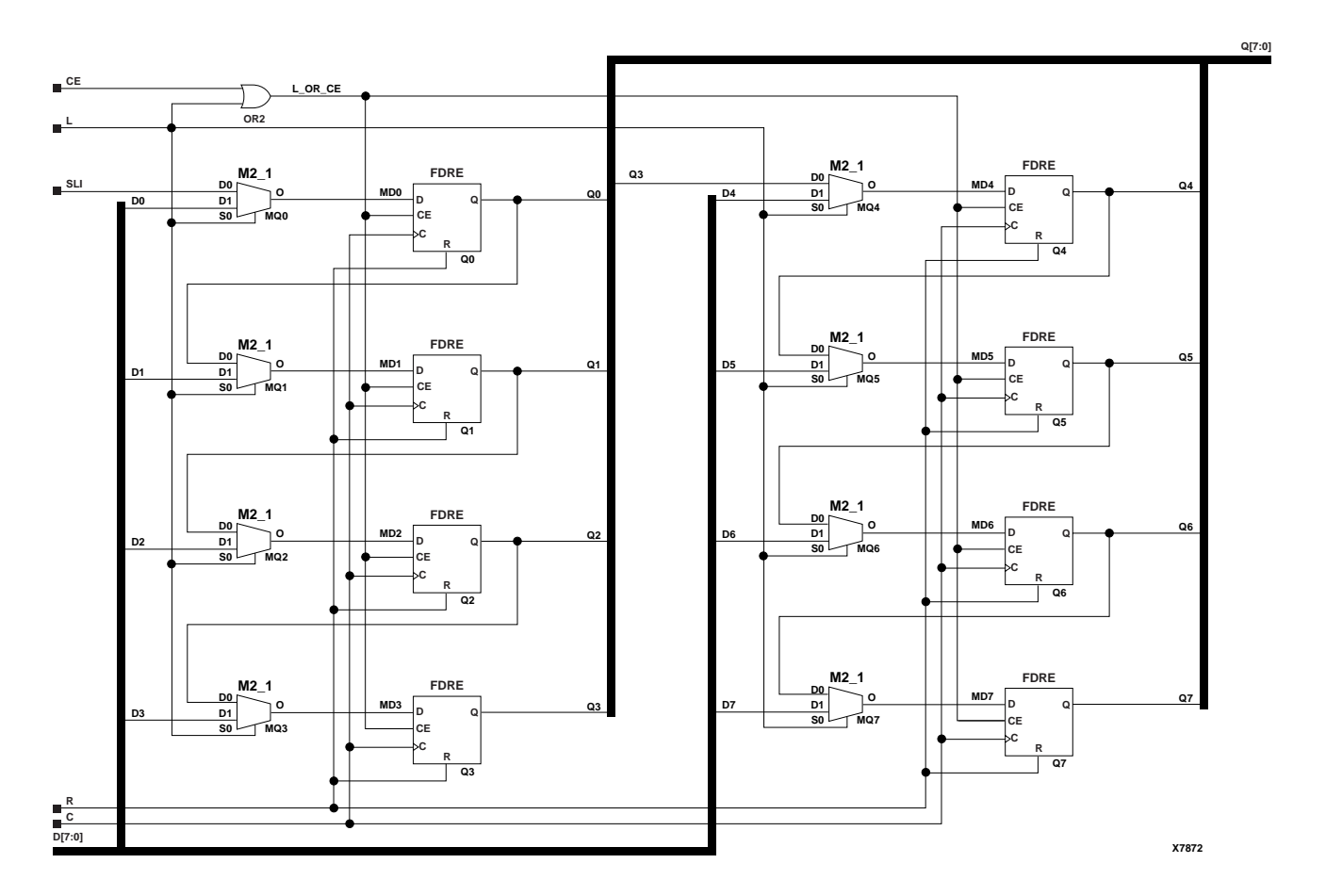

**SR8RLE Implementation XC9500/XV/XL, CoolRunner XPLA3, CoolRunner-II, Spartan-II, Spartan-IIE, Spartan-3, Virtex, Virtex-E, Virtex-II, Virtex-II Pro, Virtex-II Pro X**

#### Usage

For HDL, these design elements are inferred rather than instantiated.

```
architecture Behavioral of sr4rle is
signal Q_INT: std_logic_vector(WIDTH-1 downto 0);
begin
process(C)
begin
  if C'event and C='1' then
  if (R='1') then
```
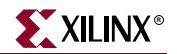

```
QINT \le (others \implies '0');
   elsif (L='1') then
   Q_INT <= D;
   elsif (CE='1') then
   QINT \leq QINT(WIDTH-2 down to 0) \& SLI; end if;
   end if;
   end if;
  end if;
end process;
Q \leq Q \leq Q \leq \text{INT};
```
end Behavioral;

```
always @ (posedge C)
begin
 if (R)
   Q \le 0; else if (L)
  Q \leq D;
 else if (CE)
  Q \leq \{Q[WIDTH-2:0], SLI\};
end
```
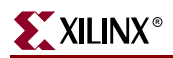

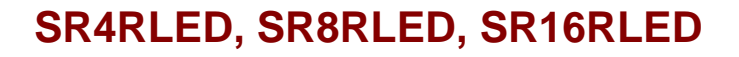

# 4-, 8-, 16-Bit Shift Registers with Clock Enable and Synchronous Reset

**Architectures Supported**

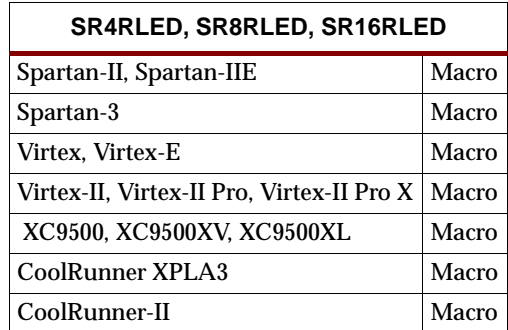

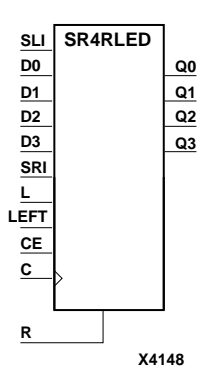

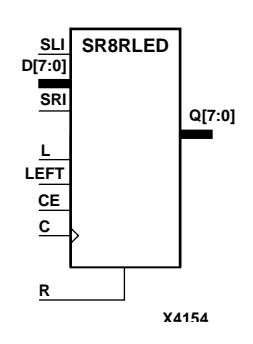

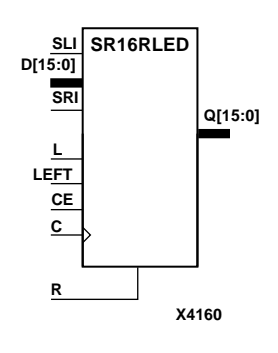

SR4RLED, SR8RLED, and SR16RLED are 4-, 8-, and 16-bit shift registers, respectively, with shift-left (SLI) and shift-right (SRI) serial inputs, parallel inputs (D), parallel outputs  $(Q)$  and four control inputs — clock enable  $(CE)$ , load enable  $(L)$ , shift left/right (LEFT), and synchronous reset (R). The register ignores clock transitions when CE and L are Low. The synchronous R, when High, overrides all other inputs during the Low-to-High clock (C) transition and resets the data outputs (Q) Low. When L is High and R is Low during the Low-to-High clock transition, the data on the D inputs is loaded into the corresponding Q bits of the register. When CE is High and L and R are Low, data is shifted right or left, depending on the state of the LEFT input. If LEFT is High, data on SLI is loaded into Q0 during the Low-to-High clock transition and shifted left (to Q1, Q2, and so forth) during subsequent clock transitions. If LEFT is Low, data on the SRI is loaded into the last Q output (Q3 for SR4RLED, Q7 for SR8RLED, or Q15 for SR16RLED) during the Low-to-High clock transition and shifted right (to Q2, Q1,... for SR4RLED; to Q6, Q5,... for SR8RLED; or to Q14, Q13,... for SR16RLED) during subsequent clock transitions. The truth table indicates the state of the Q outputs under all input conditions.

The register is asynchronously cleared, outputs Low, when power is applied.

For XC9500/XV/XL, CoolRunner XPLA3, and CoolRunner-II, the power-on condition can be simulated by applying a High-level pulse on the PRLD global net.

Spartan-II, Spartan-IIE, Spartan-3, Virtex, Virtex-E, Virtex-II, Virtex-II Pro, and Virtex-II Pro X simulate power-on when global set/reset (GSR) is active.

GSR defaults to active-High but can be inverted by adding an inverter in front of the GSR input of the STARTUP\_SPARTAN2, STARTUP\_SPARTAN3, STARTUP\_VIRTEX, or STARTUP\_VIRTEX2 symbol.

#### **SR4RLED Truth Table**

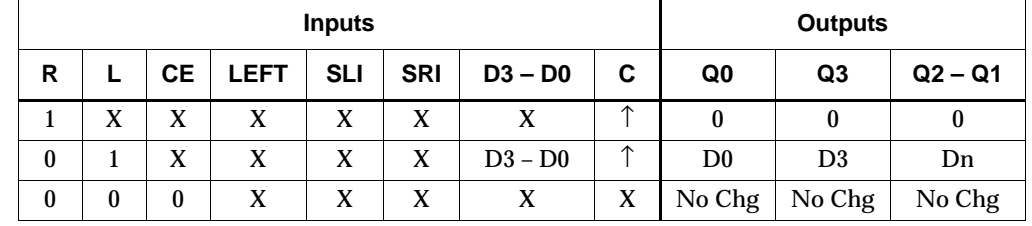

#### **SR4RLED Truth Table**

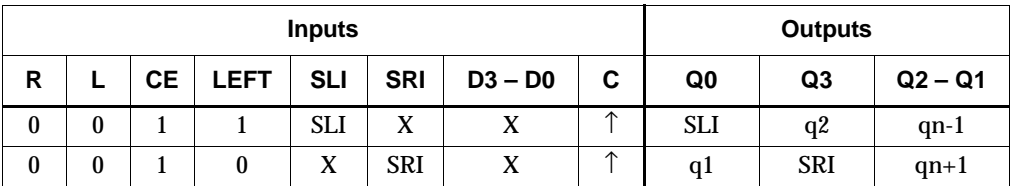

qn-1 or qn+1 = state of referenced output one setup time prior to active clock transition

#### **SR8RLED Truth Table**

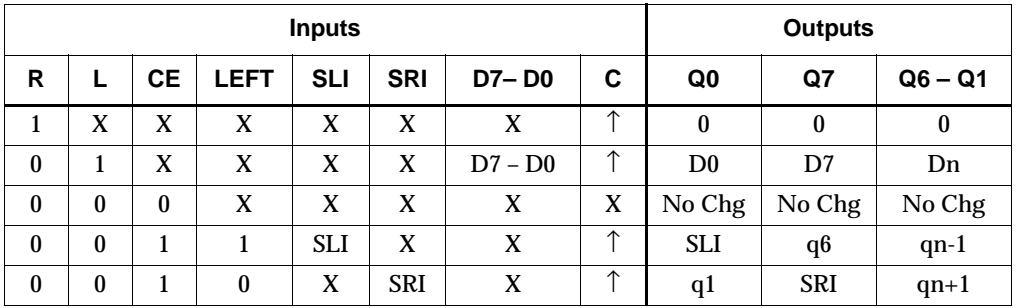

qn-1 or qn+1 = state of referenced output one setup time prior to active clock transition

#### **SR16RLED Truth Table**

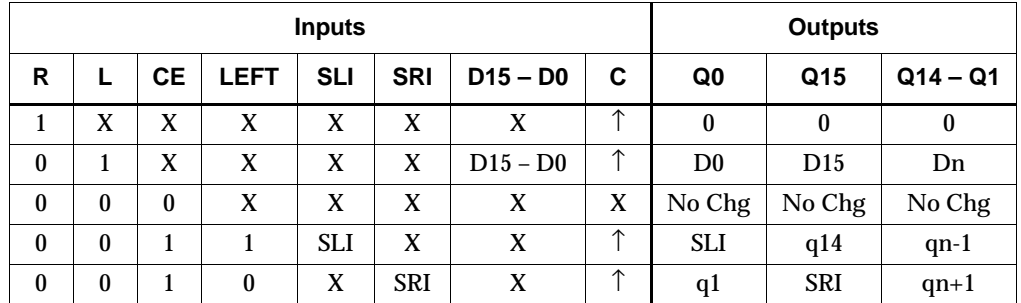

qn-1 or qn+1 = state of referenced output one setup time prior to active clock transition

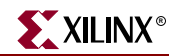

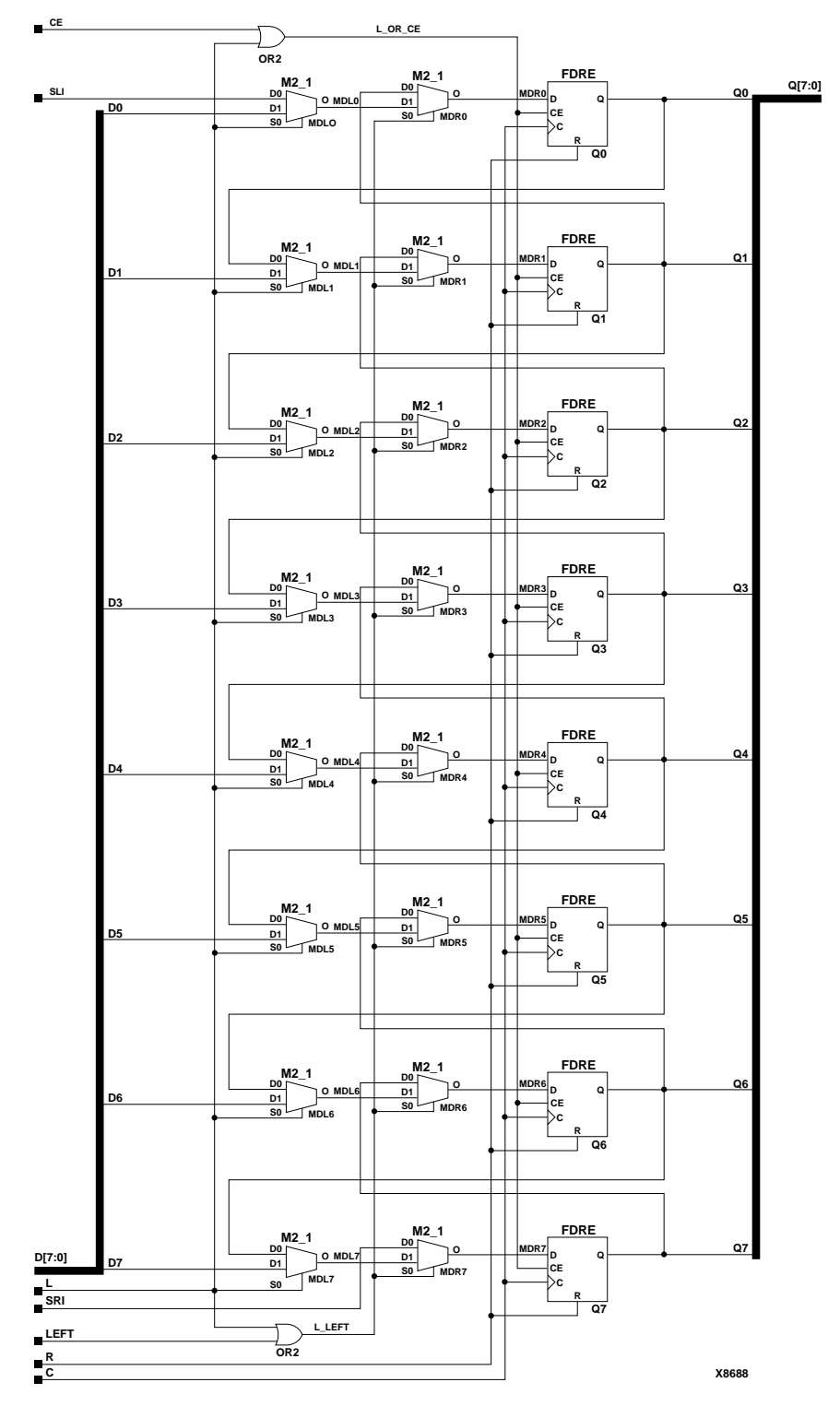

**SR8RLED Implementation XC9500/XV/XL, CoolRunner XPLA3, CoolRunner-II, Spartan-II, Spartan-IIE, Spartan-3, Virtex, Virtex-E, Virtex-II, Virtex-II Pro, Virtex-II Pro X**

## Usage

For HDL, these design elements are inferred rather than instantiated.

VHDL Inference Code

architecture Behavioral of sr4rled is

begin

```
process(C)
begin
     if (C'event and C='1') then
         if (R=1') then
              Q \leq (others \leq 0');
           elsif (CE='1') then 
              if (L=1') then
                   Q \leq D;
               else
                    if (LEFT='1') then
                         Q <= Q(WIDTH-2 downto 0) & SLI;
                    else
                        Q \leq SNI \& Q(WIDTH-1 downto 1);
                    end if;
               end if;
           end if;
     end if;
end process;
end Behavioral;
Verilog Inference Code
always @ (posedge C)
begin
     if (R)
          Q \le 0; else if (CE)
          if (L)
              Q \leq D;
```
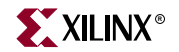

 else if (LEFT)  $Q \mathrel{<=}\{Q[\text{WIDTH-2:0}], \text{SLI}\};$  else  $Q \leq \{SRI, Q[WIDTH-1:1]\};$ 

end

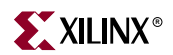

# **SRD4CE, SRD8CE, SRD16CE**

## 4-, 8-, 16-Bit Serial-In Parallel-Out Dual Edge Triggered Shift Registers with Clock Enable and Asynchronous Clear

#### **Architectures Supported**

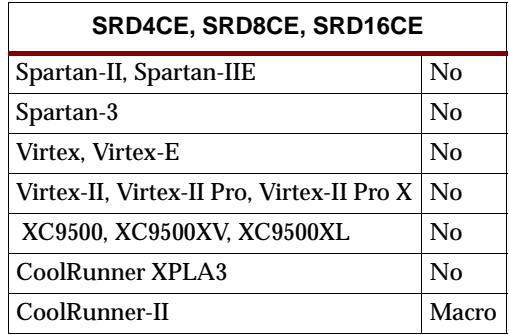

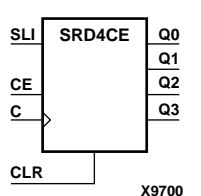

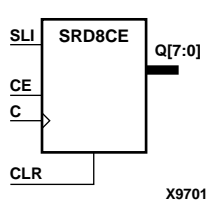

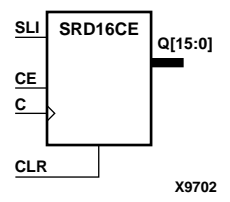

SRD4CE, SRD8CE, and SRD16CE are 4-, 8-, and 16-bit dual edge triggered shift registers, respectively, with a shift-left serial input (SLI), parallel outputs (Q), clock enable (CE) and asynchronous clear (CLR) inputs. The CLR input, when High, overrides all other inputs and resets the data outputs (Q) Low. When CE is High and CLR is Low, the data on the SLI input is loaded into the first bit of the shift register during the Low-to-High (or High-to-Low) clock (C) transition and appears on the Q0 output. During subsequent clock transitions, when CE is High and CLR is Low, data is shifted to the next highest bit position as new data is loaded into  $Q_0$  (SLI $\rightarrow Q_0$ ,  $Q_0 \rightarrow Q_1$ ,  $Q_1 \rightarrow Q_2$ , and so forth). The register ignores clock transitions when CE is Low.

Registers can be cascaded by connecting the last Q output (Q3 for SRD4CE, Q7 for SRD8CE, or Q15 for SRD16CE) of one stage to the SLI input of the next stage and connecting clock, CE, and CLR in parallel.

The register is asynchronously cleared, outputs Low, when power is applied. The power-on condition can be simulated by applying a High-level pulse on the PRLD global net.

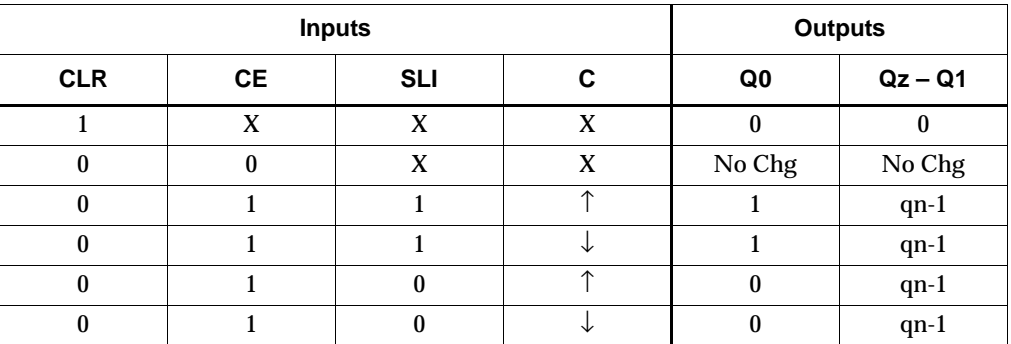

 $z = 3$  for SRD4CE;  $z = 7$  for SRD8CE;  $z = 15$  for SRD16CE

qn-1 = state of referenced output one setup time prior to active clock transition

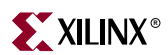

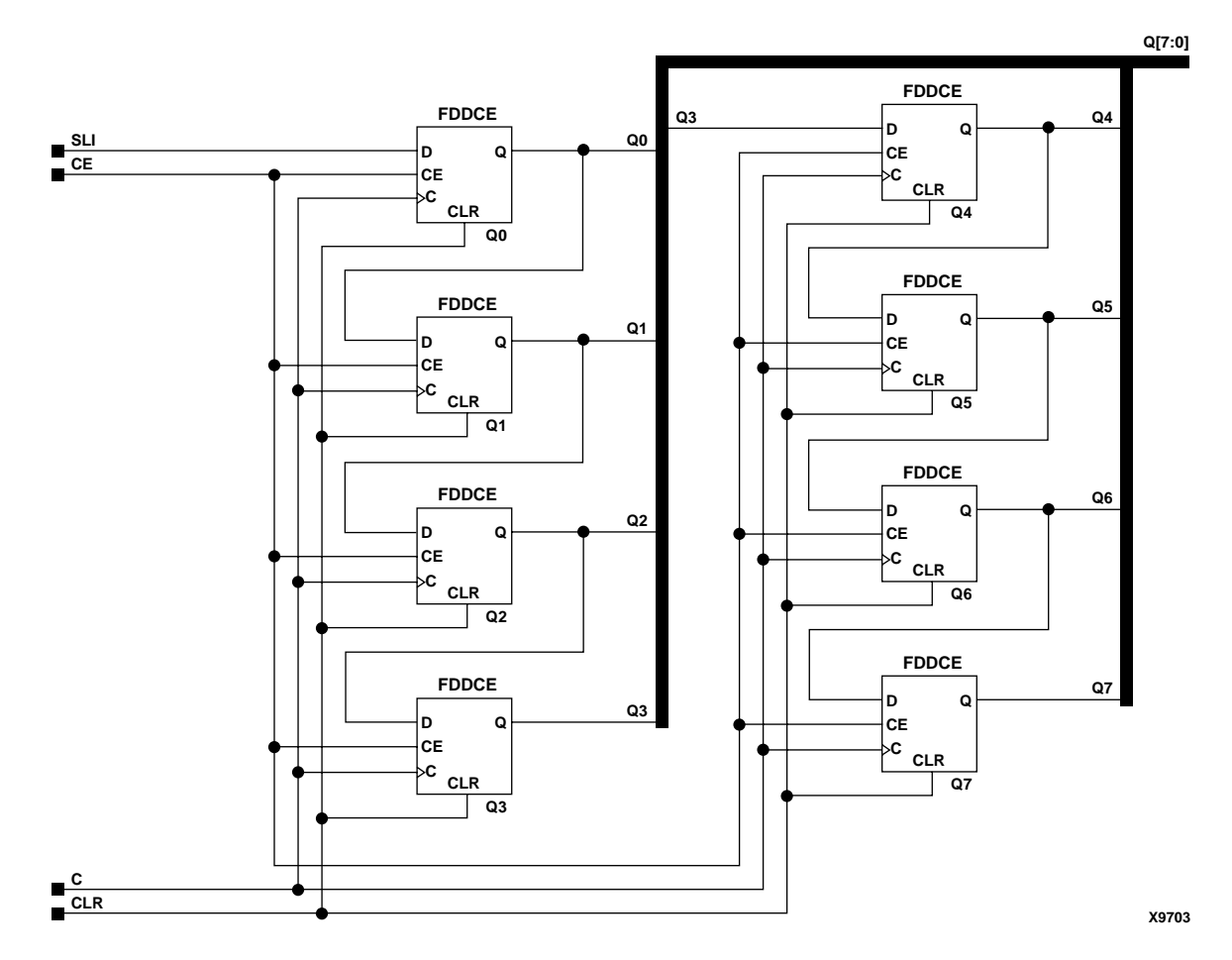

#### **SRD8CE Implementation CoolRunner-II**

#### Usage

For HDL, these design elements are inferred rather than instantiated.

```
architecture Behavioral of srd4ce is
signal Q_INT: std_logic_vector(WIDTH-1 downto 0);
begin
process(C, CLR)
begin
  if (CLR='1') then
  QINT <= (others => '0');
  elsif (C'event) then
   if (CE='1') then 
    Q_INT <= Q_INT(WIDTH-2 downto 0) & SLI;
   end if;
  end if;
end process;
Q \leq Q \leq Q \leq \text{INT};
```
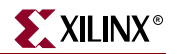

end Behavioral;

```
always @ (posedge C or negedge C or posedge CLR)
begin
 if (CLR)
 Q \leq 0; else if (CE)
    Q \leq \{Q[\texttt{WIDTH}-2:0], \texttt{SLI}\};end
```
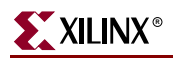

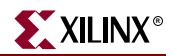

# **SRD4CLE, SRD8CLE, SRD16CLE**

## 4-, 8-, 16-Bit Loadable Serial/Parallel-In Parallel-Out Dual Edge Triggered Shift Registers with Clock Enable and Asynchronous Clear

**Architectures Supported**

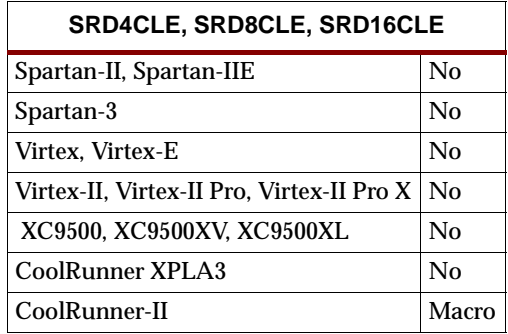

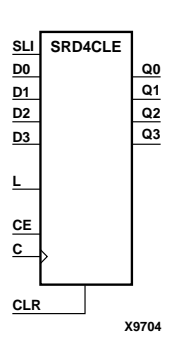

SRD4CLE, SRD8CLE, and SRD16CLE are 4-, 8-, and 16-bit dual edge triggered shift registers, respectively, with a shift-left serial input (SLI), parallel inputs (D), parallel outputs (Q), and three control inputs: clock enable (CE), load enable (L), and asynchronous clear (CLR). The register ignores clock transitions when L and CE are Low. The asynchronous CLR, when High, overrides all other inputs and resets the data outputs (Q) Low. When L is High and CLR is Low, data on the Dn – D0 inputs is loaded into the corresponding Qn – Q0 bits of the register. When CE is High and L and CLR are Low, data on the SLI input is loaded into the first bit of the shift register during the Low-to-High (or High-to-Low) clock (C) transition and appears on the Q0 output. During subsequent clock transitions, when CE is High and L and CLR are Low, the data is shifted to the next highest bit position as new data is loaded into Q0  $(SLI \rightarrow Q0, Q0 \rightarrow Q1, Q1 \rightarrow Q2,$  and so forth).

**C CE L D[7:0] SLI Q[7:0] SRD8CLE**

Registers can be cascaded by connecting the last Q output (Q3 for SRD4CLE, Q7 for SRD8CLE, or Q15 for SRD16CLE) of one stage to the SLI input of the next stage and connecting clock, CE, L, and CLR inputs in parallel.

The register is asynchronously cleared, outputs Low, when power is applied. The power-on condition can be simulated by applying a High-level pulse on the PRLD global net.

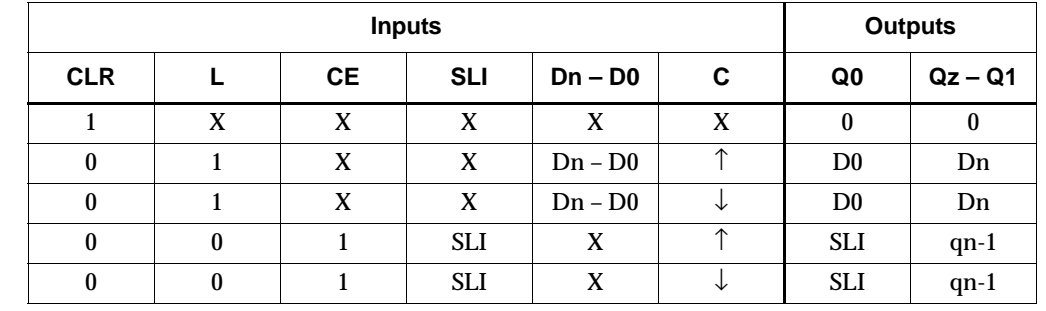

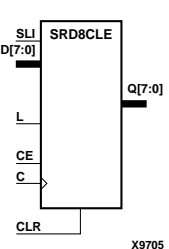

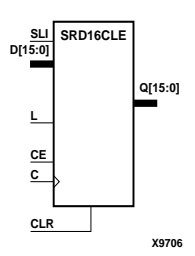

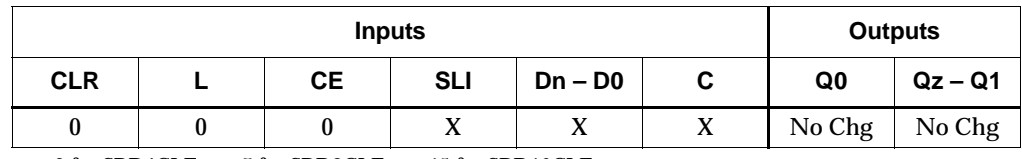

 $z = 3$  for SRD4CLE;  $z = 7$  for SRD8CLE;  $z = 15$  for SRD16CLE

qn-1 = state of referenced output one setup time prior to active clock transition

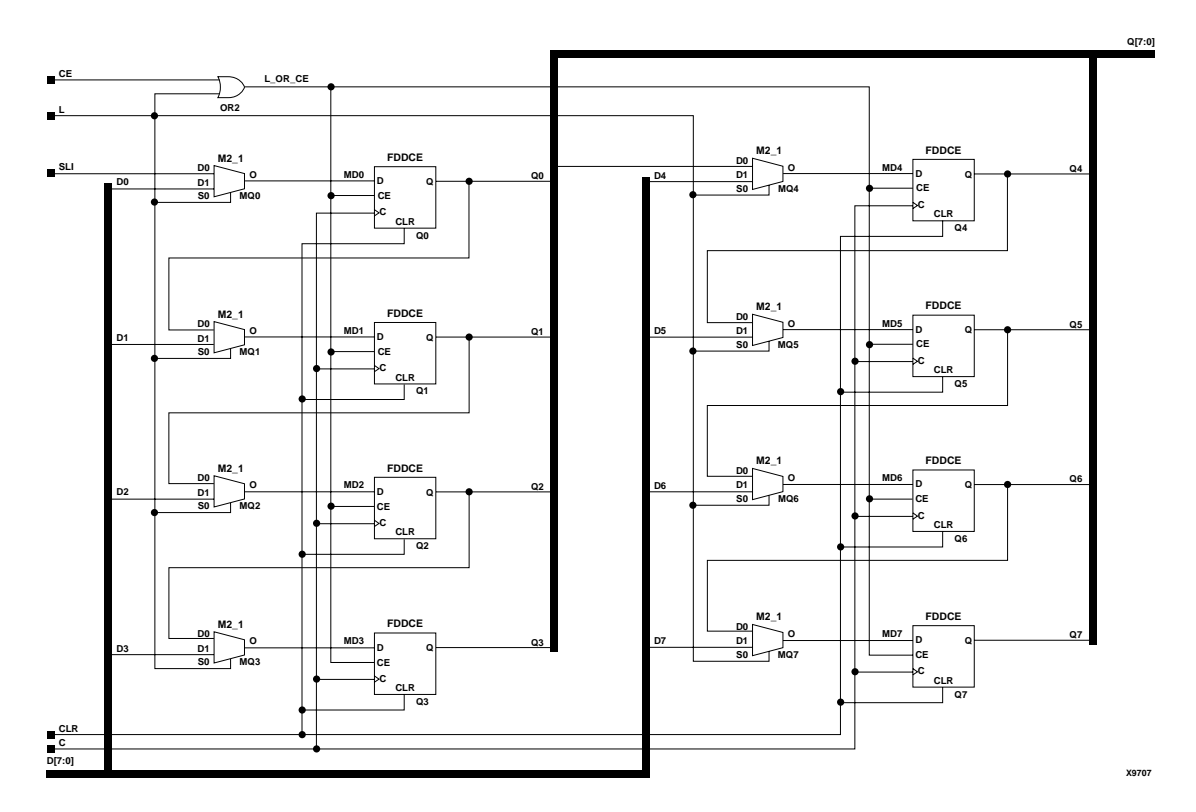

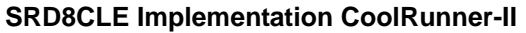

## Usage

For HDL, these design elements are inferred rather than instantiated.

```
architecture Behavioral of srd4cle is
signal Q_INT: std_logic_vector(WIDTH-1 downto 0);
begin
process(C, CLR)
begin
 if (CLR='1') then
  QINT <= (others => '0');
  elsif (C'event) then
   if (CE='1') then 
   if (L='1') then
   Q_INT <= D;
   else
    Q_INT <= Q_INT(WIDTH-2 downto 0) & SLI;
```
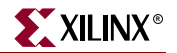

```
 end if;
   end if;
  end if;
end process;
Q \leq Q \perpNT;
```
end Behavioral;

```
always @ (posedge C or negedge C or posedge CLR)
begin
 if (CLR)
  Q \le 0; else if (CE)
   if (L)
      Q \leq D;
  else
   Q \leq \{Q[\texttt{WIDTH}-2:0], \texttt{SLI}\};end
```
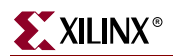

# **SRD4CLED, SRD8CLED, SRD16CLED**

## 4-, 8-, 16-Bit Dual Edge Triggered Shift Registers with Clock Enable and Asynchronous Clear

#### **Architectures Supported**

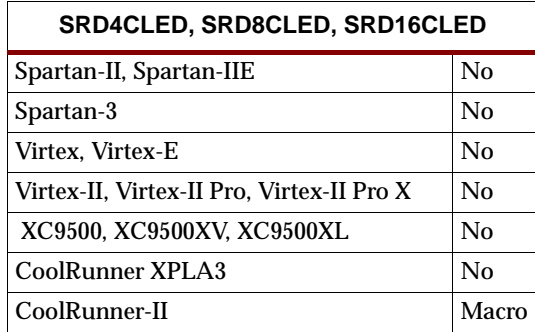

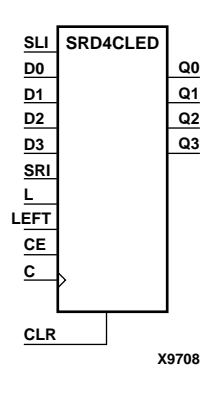

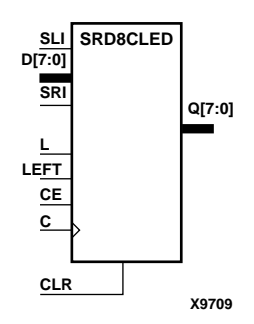

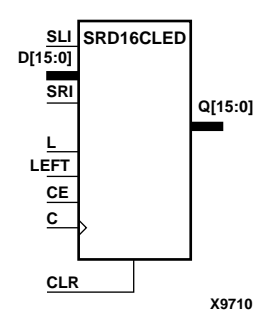

SRD4CLED, SRD8CLED, and SRD16CLED are 4-, 8-, and 16-bit dual edge triggered shift registers, respectively, with shift-left (SLI) and shift-right (SRI) serial inputs, parallel inputs (D), parallel outputs (Q), and four control inputs: clock enable (CE), load enable (L), shift left/right (LEFT), and asynchronous clear (CLR). The register ignores clock transitions when CE and L are Low. The asynchronous clear, when High, overrides all other inputs and resets the data outputs (Qn) Low. When L is High and CLR is Low, the data on the D inputs is loaded into the corresponding Q bits of the register. When CE is High and L and CLR are Low, data is shifted right or left, depending on the state of the LEFT input. If LEFT is High, data on the SLI is loaded into Q0 during the Low-to-High or High-to-Low clock transition and shifted left (to Q1, Q2, and so forth) during subsequent clock transitions. If LEFT is Low, data on the SRI is loaded into the last Q output (Q3 for SRD4CLED, Q7 for SRD8CLED, or Q15 for SRD16CLED) during the Low-to-High or High-to-Low clock transition and shifted right (to  $Q2$ ,  $Q1$ ,... for SRD4CLED; to  $Q6$ ,  $Q5$ ,... for SRD8CLED; and to  $Q14$ ,  $Q13$ ,... for SRD16CLED) during subsequent clock transitions. The truth tables for SRD4CLED, SRD8CLED, and SRD16CLED indicate the state of the Q outputs under all input conditions for SRD4CLED, SRD8CLED, and SRD16CLED.

The register is asynchronously cleared, outputs Low, when power is applied. The power-on condition can be simulated by applying a High-level pulse on the PRLD global net.

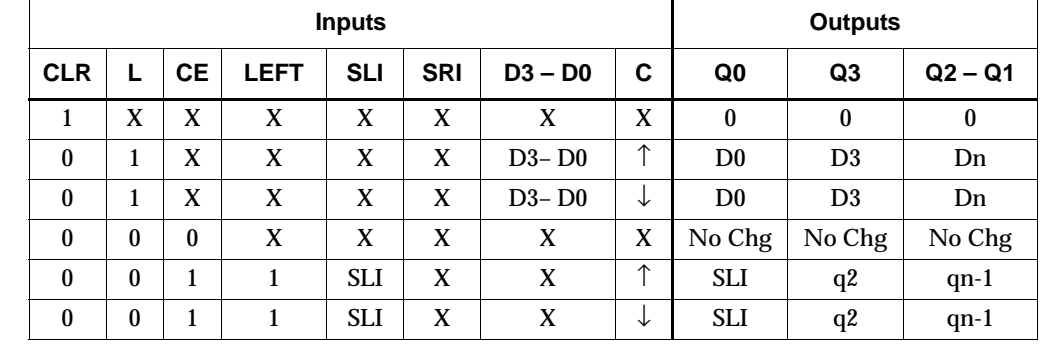

#### **SRD4CLED Truth Table**

### **SRD4CLED Truth Table**

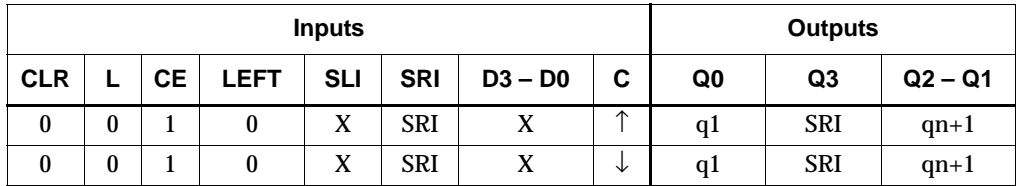

qn-1 and qn+1 = state of referenced output one setup time prior to active clock transition

#### **SRD8CLED Truth Table**

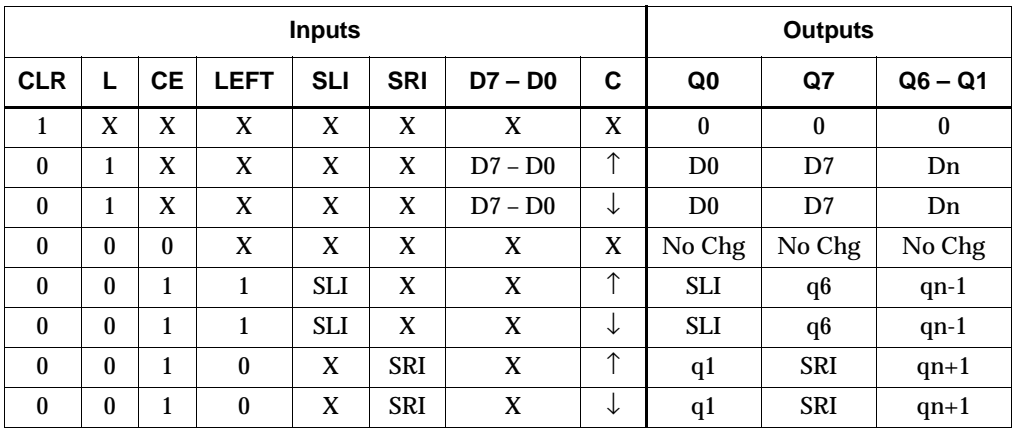

qn-1 or qn+1 = state of referenced output one setup time prior to active clock transition

#### **SRD16CLED Truth Table**

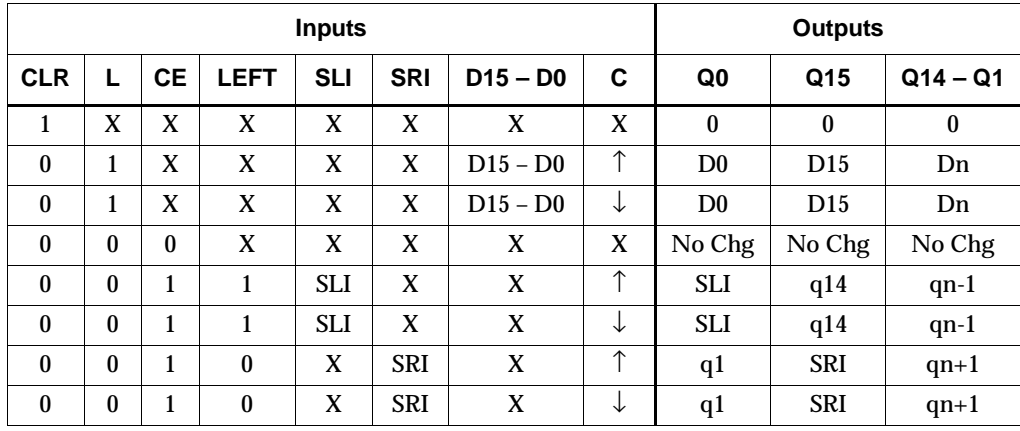

qn-1 or qn+1 = state of referenced output one setup time prior to active clock transition

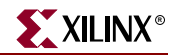

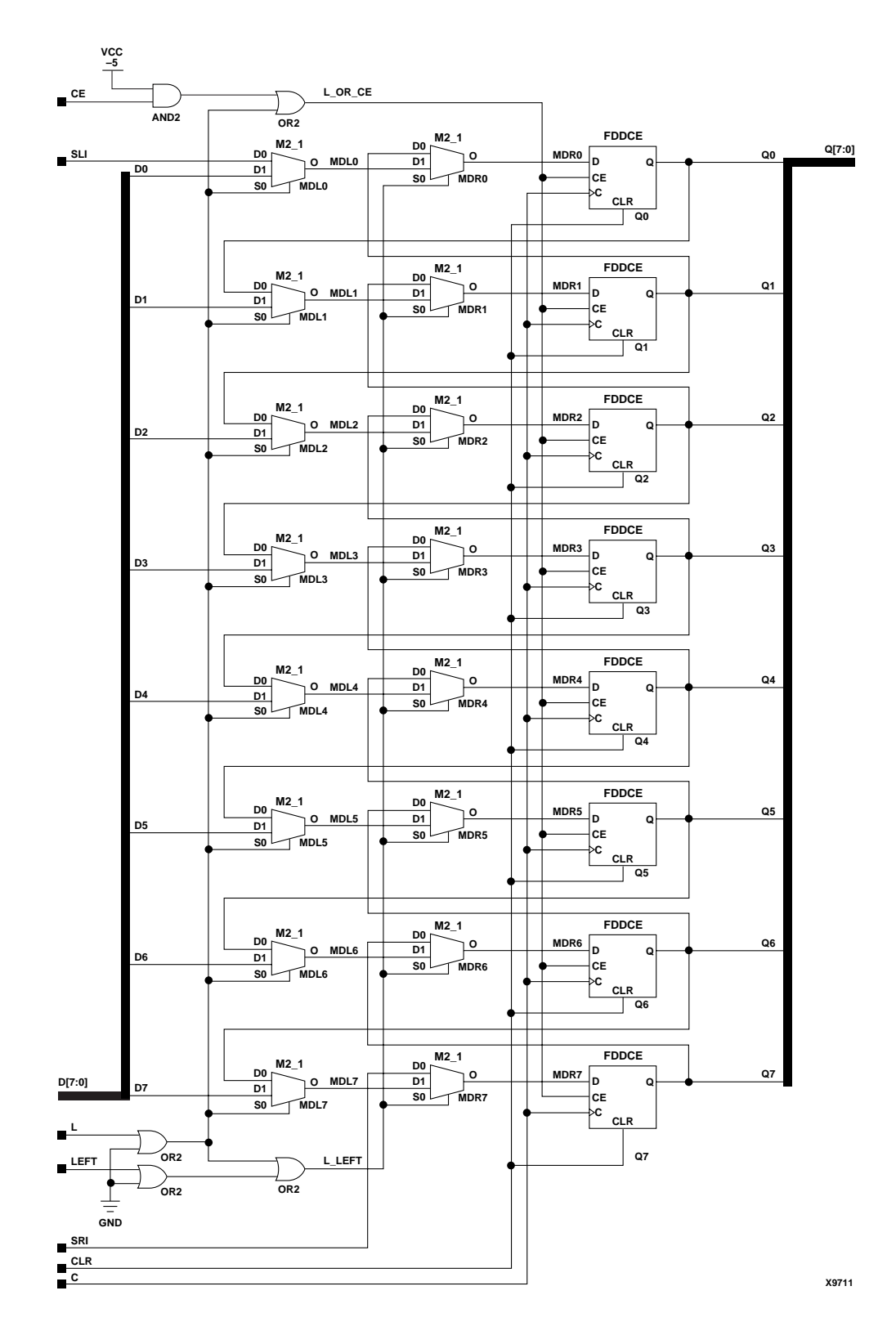

**SRD8CLED Implementation CoolRunner-II**

ISE 6.li 1-800-255-7778

## Usage

For HDL, these design elements are inferred rather than instantiated.

## VHDL Inference Code

```
architecture Behavioral of srd4cled is
signal Q_INT: std_logic_vector(WIDTH-1 downto 0);
begin
process(C, CLR)
begin
 if (CLR='1') then
  Q_INT \le (others \implies '0');
  elsif (C'event) then
  if (CE='1') then 
   if (L='1') then
  Q INT \leq D;
   else
   if (LEFT='1') then
   Q_INT <= Q_INT(WIDTH-2 downto 0) & SLI;
   else
   QINT \leq SRI \& QINT(WIDTH-1 downto 1); end if;
   end if;
  end if;
  end if;
end process;
Q \leq Q \sum INT;
```
end Behavioral;

## Verilog Inference Code

```
always @ (posedge C or negedge C or posedge CLR)
begin
  if (CLR)
  Q \le 0; else if (CE)
  if (L)
   0 \leq D;
  else if (LEFT)
   Q \leq {\mathcal{Q}[\text{WIDTH}-2:0], SLI}; else
   Q \leq {\{ SRI, Q[WIDTH-1:1]} };
```
end

# **SRD4RE, SRD8RE, SRD16RE**

## 4-, 8-, 16-Bit Serial-In Parallel-Out Dual Edge Triggered Shift Registers with Clock Enable and Synchronous Reset

#### **Architectures Supported**

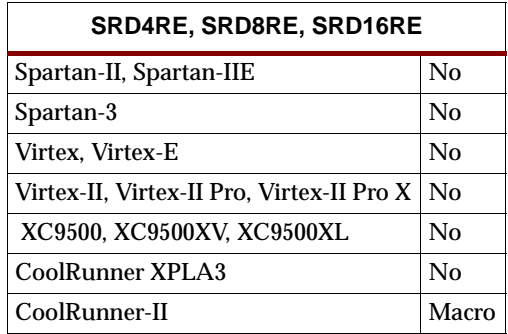

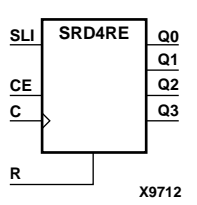

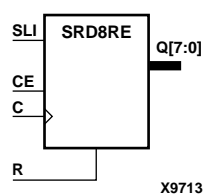

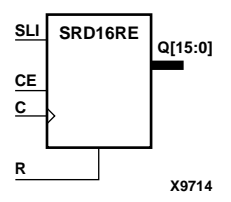

SRD4RE, SRD8RE, and SRD16RE are 4-, 8-, and 16-bit dual edge triggered shift registers, respectively, with shift-left serial input (SLI), parallel outputs (Qn), clock enable (CE), and synchronous reset (R) inputs. The R input, when High, overrides all other inputs during the Low-to-High or High-to-Low clock (C) transition and resets the data outputs (Q) Low. When CE is High and R is Low, the data on the SLI is loaded into the first bit of the shift register during the Low-to-High clock or High-to-Low (C) transition and appears on the Q0 output. During subsequent clock transitions, when CE is High and R is Low, data is shifted to the next highest bit position as new data is loaded into Q0 (SLI $\rightarrow$ Q0, Q0 $\rightarrow$ Q1, Q1 $\rightarrow$ Q2, and so forth). The register ignores clock transitions when CE is Low.

Registers can be cascaded by connecting the last Q output (Q3 for SRD4RE, Q7 for SRD8RE, or Q15 for SRD16RE) of one stage to the SLI input of the next stage and connecting clock, CE, and R in parallel.

The register is asynchronously cleared, outputs Low, when power is applied. The power-on condition can be simulated by applying a High-level pulse on the PRLD global net.

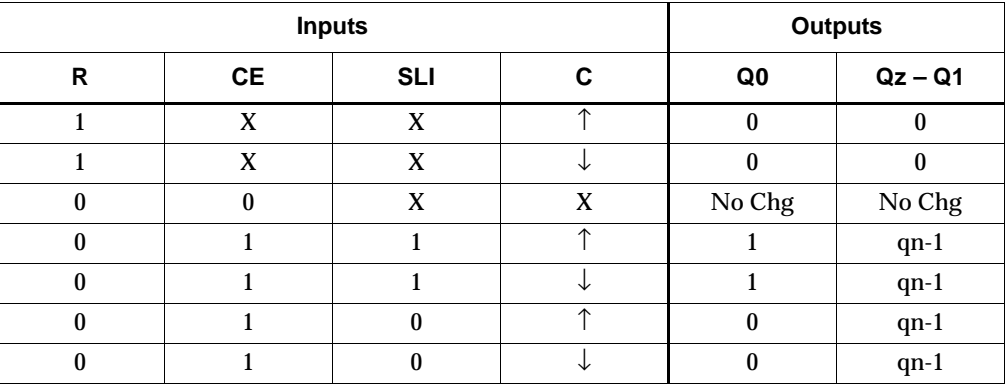

 $z = 3$  for SRD4RE;  $z = 7$  for SRD8RE;  $z = 15$  for SRD16RE

qn-1 = state of referenced output one setup time prior to active clock transition

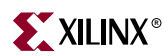

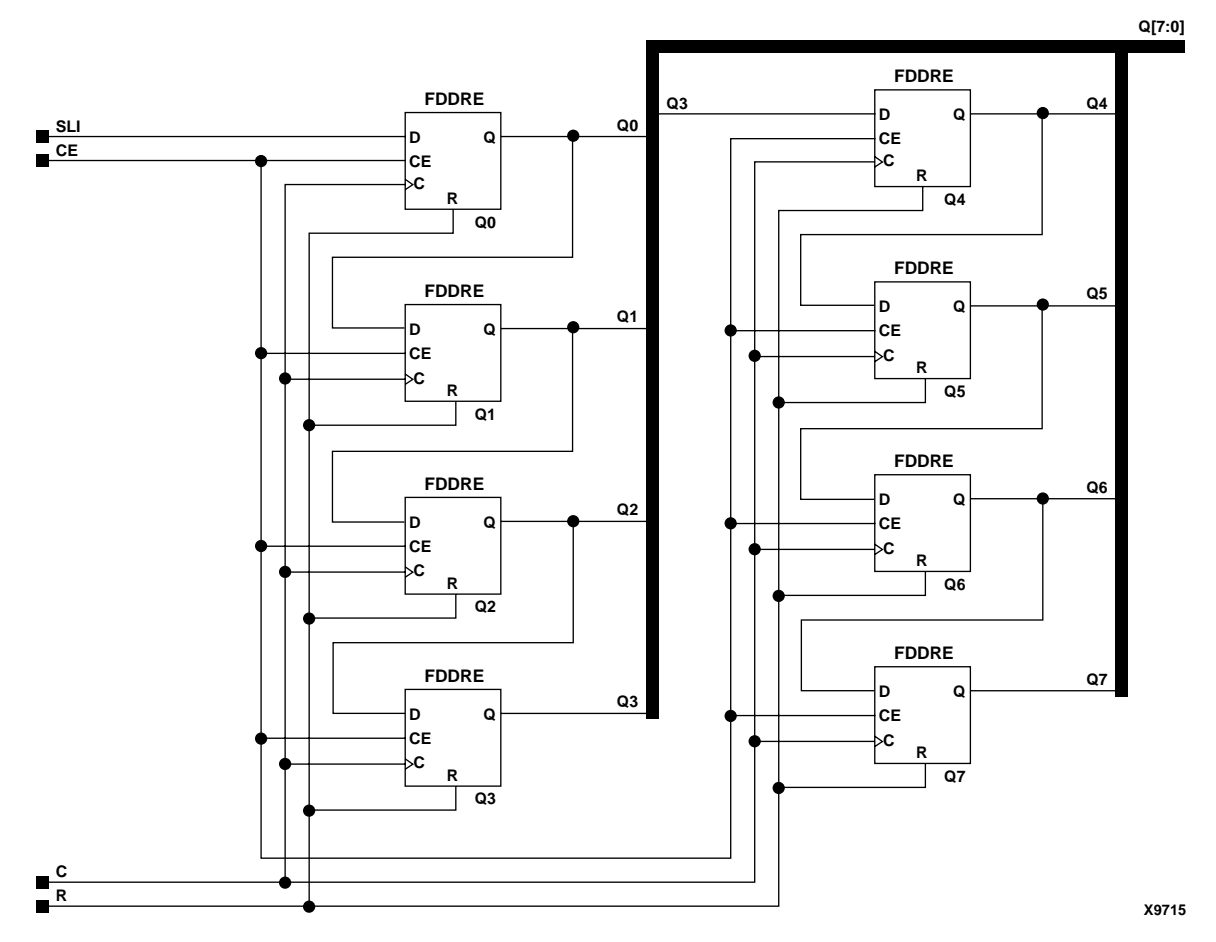

### **SRD8RE Implementation CoolRunner-II**

## Usage

For HDL, these design elements are inferred rather than instantiated.

```
architecture Behavioral of srd4re is
signal Q_INT: std_logic_vector(WIDTH-1 downto 0);
begin
process(C)
begin
 if C'event then
 if (R='1') then
  Q_INT \leq (others \Rightarrow '0');
   elsif (CE='1') then 
    Q_INT <= Q_INT(WIDTH-2 downto 0) & SLI;
   end if;
  end if;
end process;
Q \leq Q \leq Q \leq \text{INT};end Behavioral;
```
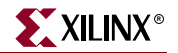

```
always @ (posedge C or negedge C)
begin
  if (R)
   Q \le 0; else if (CE)
   Q \leq \{Q[\text{WIDTH}-2:0], \text{SLI}\};end
```
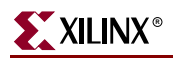

# **SRD4RLE, SRD8RLE, SRD16RLE**

## 4-, 8-, 16-Bit Loadable Serial/Parallel-In Parallel-Out Dual Edge Triggered Shift Registers with Clock Enable and Synchronous Reset

**Architectures Supported**

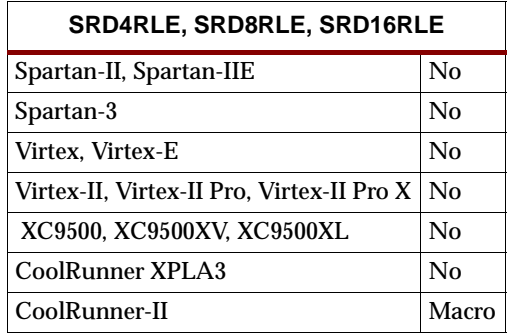

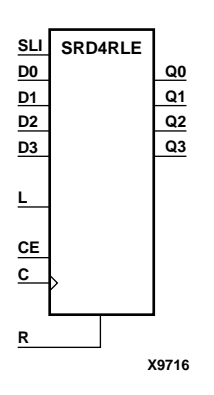

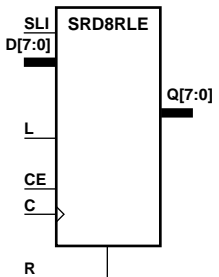

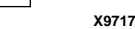

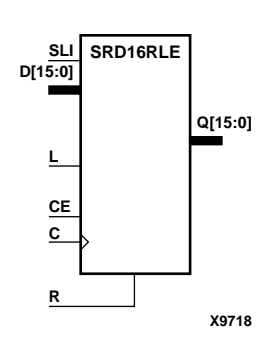

SRD4RLE, SRD8RLE, and SRD16RLE are 4-, 8-, and 16-bit dual edge triggered shift registers, respectively, with shift-left serial input (SLI), parallel inputs (D), parallel outputs (Q), and three control inputs: clock enable (CE), load enable (L), and synchronous reset (R). The register ignores clock transitions when L and CE are Low. The synchronous R, when High, overrides all other inputs during the Low-to-High or High-to-Low clock (C) transition and resets the data outputs (Q) Low. When L is High and R is Low, data on the D inputs is loaded into the corresponding Q bits of the register. When CE is High and L and R are Low, data on the SLI input is loaded into the first bit of the shift register during the Low-to-High or High-to-Low clock (C) transition and appears on the Q0 output. During subsequent clock transitions, when CE is High and L and R are Low, the data is shifted to the next highest bit position as new data is loaded into Q0 (SLI→Q0, Q0→Q1, Q1→Q2, and so forth).

Registers can be cascaded by connecting the last Q output (Q3 for SRD4RLE, Q7 for SRD8RLE, or 15 for SRD16RLE) of one stage to the SLI input of the next stage and connecting clock, CE, L, and R inputs in parallel.

The register is asynchronously cleared, outputs Low, when power is applied. The power-on condition can be simulated by applying a High-level pulse on the PRLD global net.

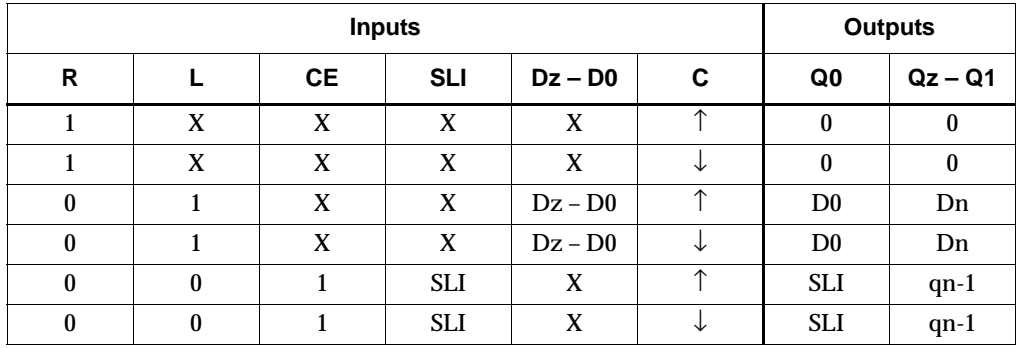

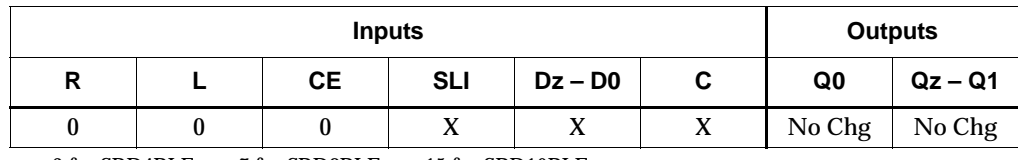

 $z = 3$  for SRD4RLE;  $z = 7$  for SRD8RLE;  $z = 15$  for SRD16RLE

qn-1 = state of referenced output one setup time prior to active clock transition

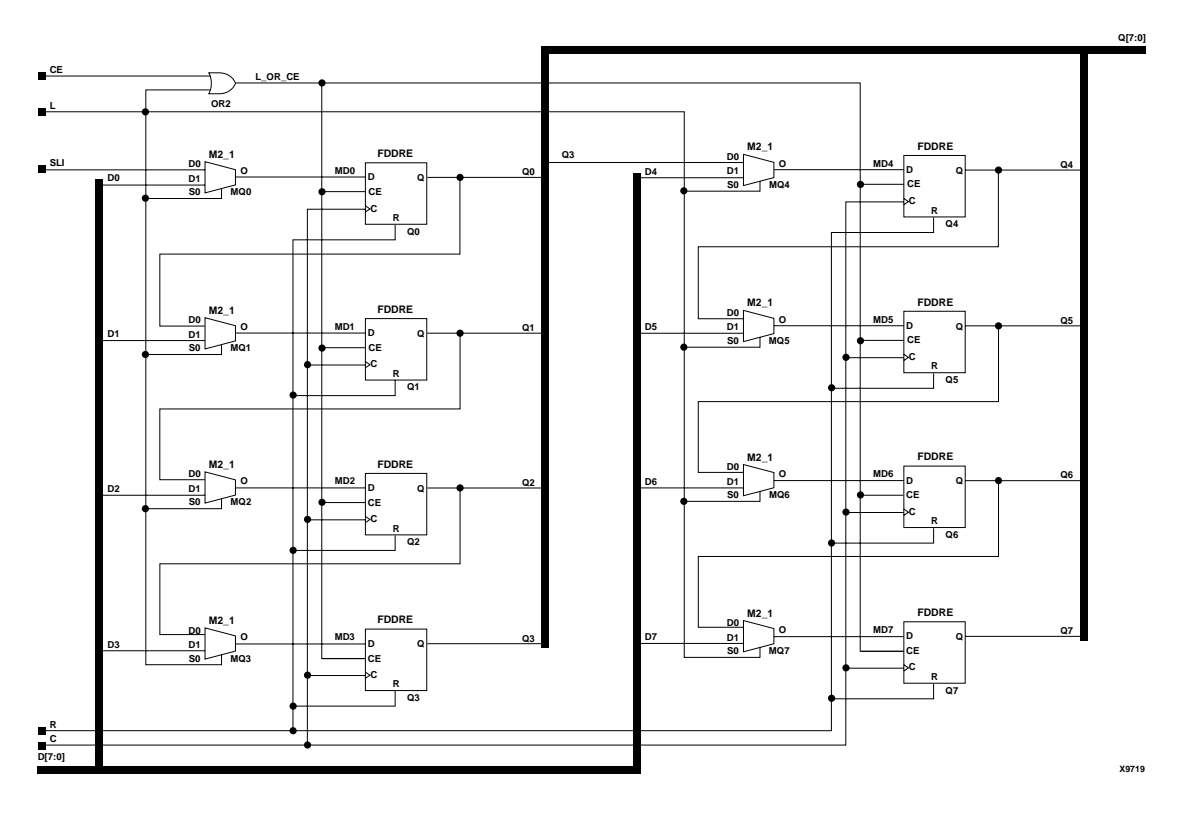

**SRD8RLE Implementation CoolRunner-II** 

## Usage

For HDL, these design elements are inferred rather than instantiated.

```
architecture Behavioral of srd4rle is
signal Q_INT: std_logic_vector(WIDTH-1 downto 0);
begin
process(C)
begin
  if (C'event) then
  if (R='1') then
  QINT \le (others \implies '0');
   if (CE='1') then 
   if (L='1') then
   Q_INT <= D;
   else
    Q_INT <= Q_INT(WIDTH-2 downto 0) & SLI;
```
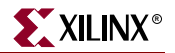

```
 end if;
   end if;
   end if;
  end if;
end process;
Q \leq Q \text{INT};end Behavioral;
```

```
always @ (posedge C or negedge C)
begin
  if (R)
  Q \le 0; else if (CE)
   if (L)
        Q \leq D;
  else
   Q \leq \{Q[\texttt{WIDTH}-2:0], \texttt{SLI}\};end
```
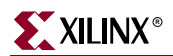
# **SRD4RLED, SRD8RLED, SRD16RLED**

### 4-, 8-, 16-Bit Dual Edge Triggered Shift Registers with Clock Enable and Synchronous Reset

#### **Architectures Supported**

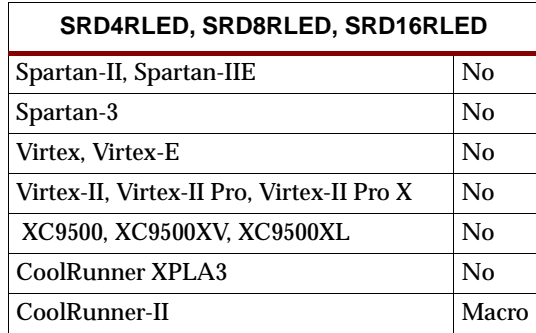

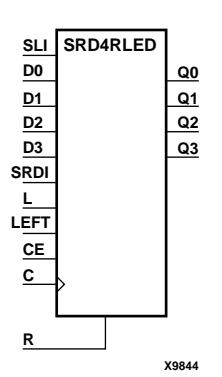

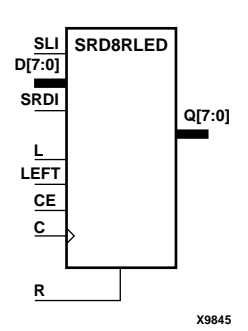

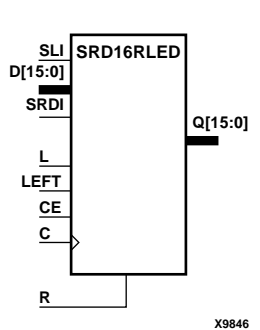

SRD4RLED, SRD8RLED, and SRD16RLED are 4-, 8-, and 16-bit dual edge triggered shift registers, respectively, with shift-left (SLI) and shift-right (SRDI) serial inputs, parallel inputs (D), parallel outputs (Q), and four control inputs — clock enable (CE), load enable (L), shift left/right (LEFT), and synchronous reset (R). The register ignores clock transitions when CE and L are Low. The synchronous R, when High, overrides all other inputs during the Low-to-High or High-to-Low clock (C) transition and resets the data outputs (Q) Low. When L is High and R is Low, the data on the D inputs is loaded into the corresponding Q bits of the register. When CE is High and L and R are Low, data is shifted right or left, depending on the state of the LEFT input. If LEFT is High, data on SLI is loaded into Q0 during the Low-to-High or High-to-Low clock transition and shifted left (to Q1, Q2, and so forth) during subsequent clock transitions. If LEFT is Low, data on the SRDI is loaded into the last Q output (Q3 for SRD4RLED, Q7 for SRD8RLED, or Q15 for SRD16RLED) during the Low-to-High or High-to-Low clock transition and shifted right (to Q2, Q1,... for SRD4RLED; to Q6, Q5,... for SRD8RLED; or to Q14, Q13,... for SRD16RLED) during subsequent clock transitions. The truth table indicates the state of the Q outputs under all input conditions.

The register is asynchronously cleared, outputs Low, when power is applied. The power-on condition can be simulated by applying a High-level pulse on the PRLD global net.

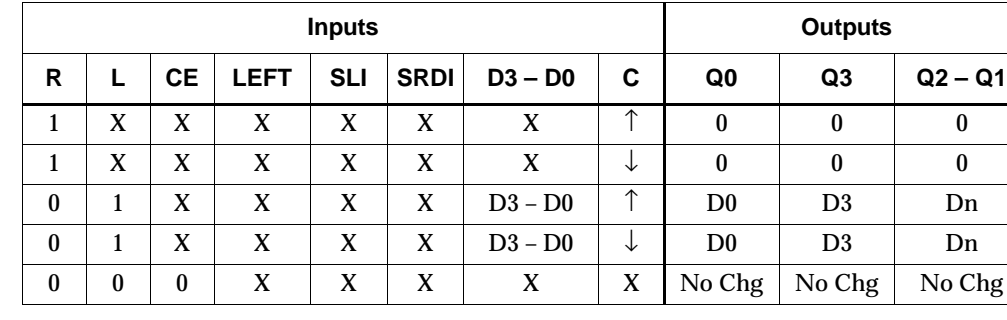

#### **SRD4RLED Truth Table**

#### **SRD4RLED Truth Table**

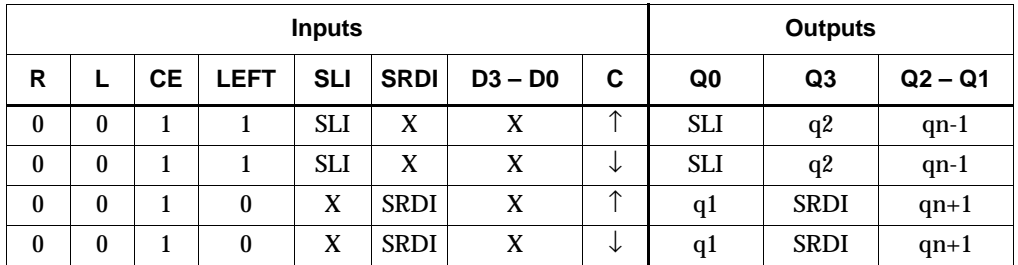

qn-1 or qn+1 = state of referenced output one setup time prior to active clock transition

#### **SRD8RLED Truth Table**

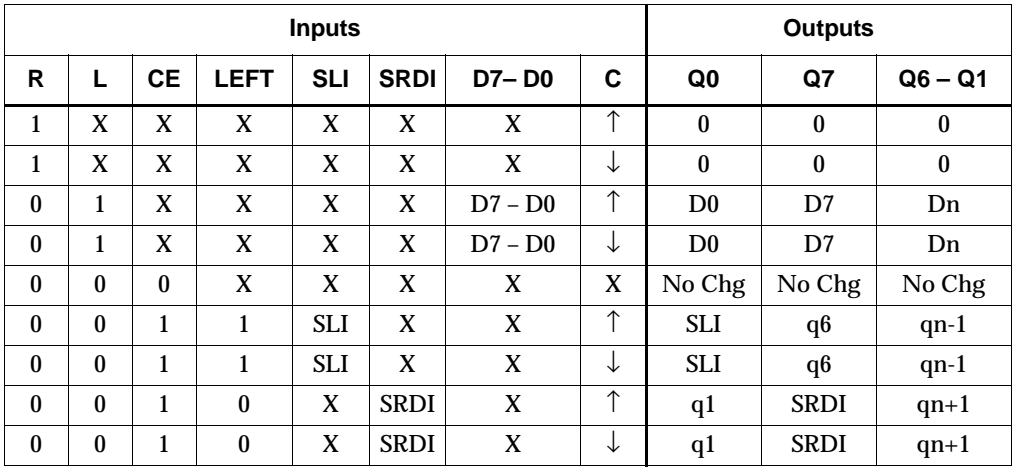

qn-1 or qn+1 = state of referenced output one setup time prior to active clock transition

#### **SRD16RLED Truth Table**

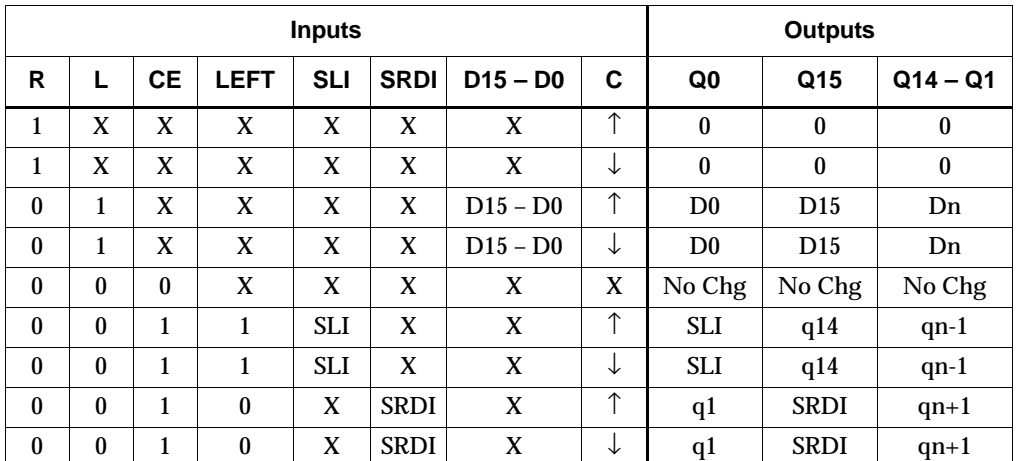

qn-1 or qn+1 = state of referenced output one setup time prior to active clock transition

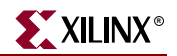

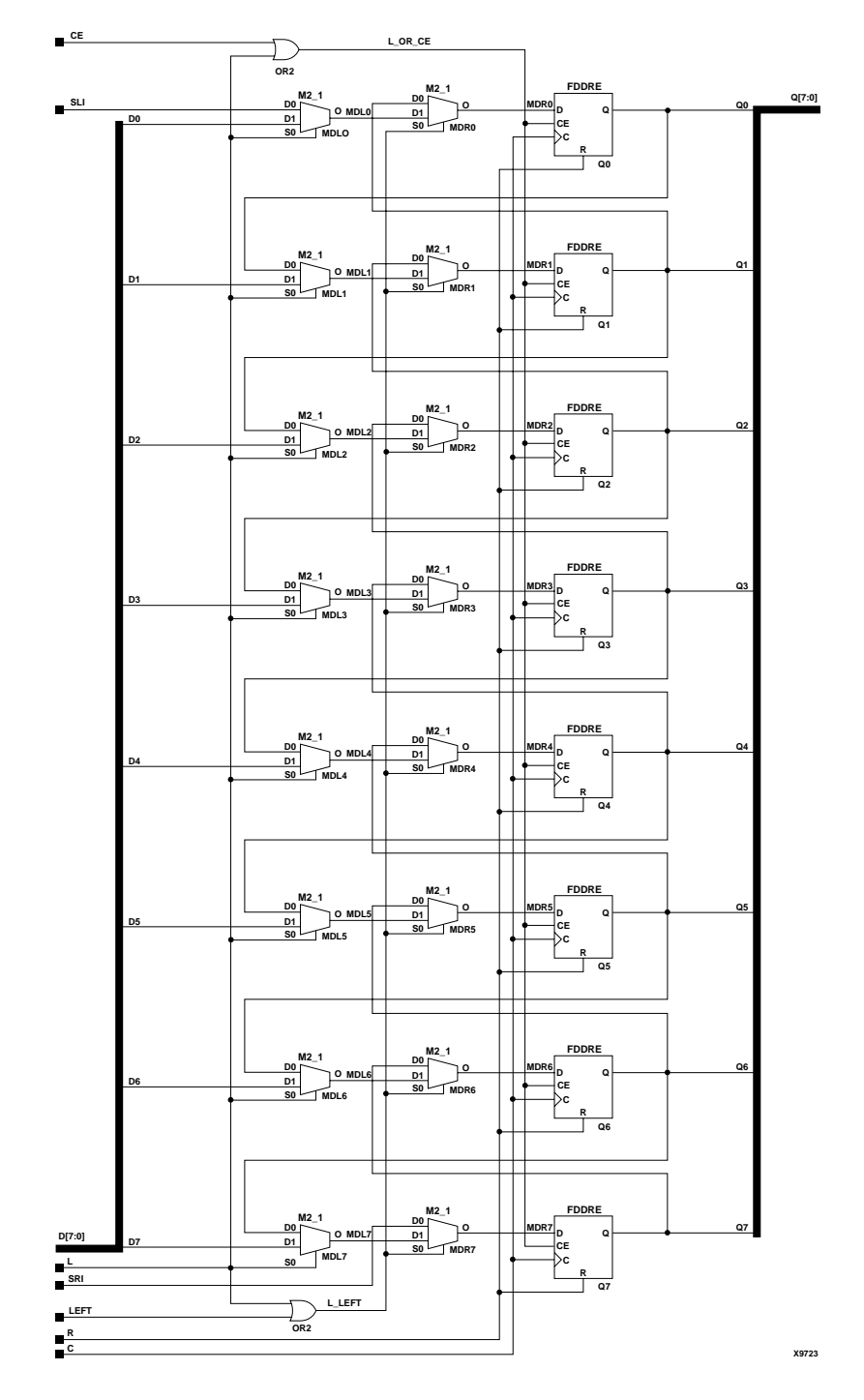

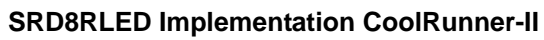

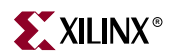

# <span id="page-1624-2"></span>**SRL16**

### 16-Bit Shift Register Look-Up-Table (LUT)

#### **Architectures Supported**

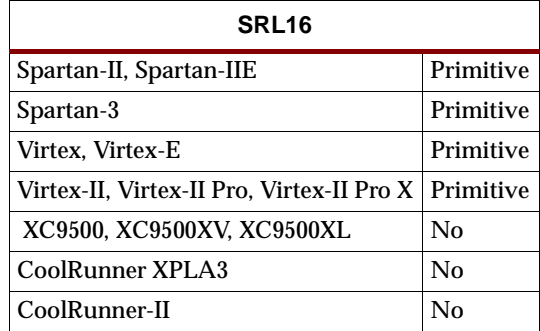

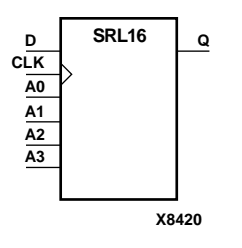

SRL16 is a shift register look up table (LUT). The inputs A3, A2, A1, and A0 select the output length of the shift register. The shift register may be of a fixed, static length or it may be dynamically adjusted.

The shift register LUT contents are initialized by assigning a four-digit hexadecimal number to an INIT attribute. The first, or the left-most, hexadecimal digit is the most significant bit. If an INIT value is not specified, it defaults to a value of four zeros (0000) so that the shift register LUT is cleared during configuration.

The data (D) is loaded into the first bit of the shift register during the Low-to-High clock (CLK) transition. During subsequent Low-to-High clock transitions data is shifted to the next highest bit position as new data is loaded. The data appears on the Q output when the shift register length determined by the address inputs is reached.

#### <span id="page-1624-0"></span>Static Length Mode

To get a fixed length shift register, drive the A3 through A0 inputs with static values. The length of the shift register can vary from 1 bit to 16 bits as determined from the following formula:

Length =  $(8^*A3) + (4^*A2) + (2^*A1) + A0 +1$ 

If A3, A2, A1, and A0 are all zeros (0000), the shift register is one bit long. If they are all ones (1111), it is 16 bits long.

#### <span id="page-1624-1"></span>Dynamic Length Mode

The length of the shift register can be changed dynamically by changing the values driving the A3 through A0 inputs. For example, if A2, A1, and A0 are all ones (111) and A3 toggles between a one (1) and a zero (0), the length of the shift register changes from 16 bits to 8 bits.

Internally, the length of the shift register is always 16 bits and the input lines A3 through A0 select which of the 16 bits reach the output.

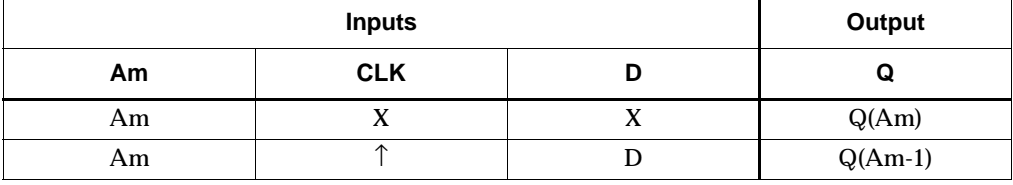

 $m= 0, 1, 2, 3$ 

#### Usage

For HDL, this design element can be inferred or instantiated.

#### VHDL Inference Code

architecture Behavioral of srl16 is

signal Q\_INT: std\_logic\_vector(WIDTH-1 downto 0);

begin

```
process(C)
begin
 if (C'event and C='1') then
   Q_INT <= Q_INT(WIDTH-2 downto 0) & D;
  end if;
end process;
```
 $Q \leq Q \text{INT}(\text{WIDTH}-1);$ 

end Behavioral;

#### Verilog Inference Code

```
always @ (posedge C)
begin
QINT \leq \{QINT[WDTH-2:0], D\};end
always @(Q_INT)
begin
Q \leq Q \leq Q \text{INT}[WIDTH-1];end
```
#### VHDL Instantiation Template

```
-- Component Declaration for SRL16 should be placed
-- after architecture statement but before begin keyword 
component SRL16
   -- synthesis translate_off
       generic (
                INIT: bit_value:= X"0001");
   -- synthesis translate_on
  port (Q : out STD_ULOGIC;
```
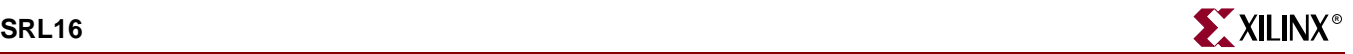

```
A0 : in STD_ULOGIC;
         A1 : in STD_ULOGIC;
         A2 : in STD_ULOGIC;
         A3 : in STD_ULOGIC;
         CLK : in STD_ULOGIC;
         D : in STD_ULOGIC);
end component;
-- Component Attribute specification for SRL16 
-- should be placed after architecture declaration but
-- before the begin keyword 
-- Enter attributes in this section
-- Component Instantiation for SRL16 should be placed 
-- in architecture after the begin keyword 
SRL16_INSTANCE_NAME : SRL16
   -- synthesis translate_off
       generic map(
                    INIT => hex_value)
   -- synthesis translate_on
   port map (Q \Rightarrow user_Q,A0 \Rightarrow user_A0,
              A1 => user_A1,
              A2 \Rightarrow user_A2,
              A3 \Rightarrow user_A3,
              CLK => user\_CLK,
              D \implies user_D);
```

```
SRL16 SRL16_instance_name (.Q (user_Q),
                            .A0 (user_A0),
                            .A1 (user_A1),
                            .A2 (user_A2),
                            .A3 (user_A3),
                            .CLK (user_CLK),
                            .D (user_D);
```
defparam SRL16\_instance\_name.INIT = hex\_value;

#### Commonly Used Constraints

BEL, U\_SET, INIT

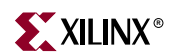

# **SRL16\_1**

# 16-Bit Shift Register Look-Up-Table (LUT) with Negative-Edge Clock

#### **Architectures Supported**

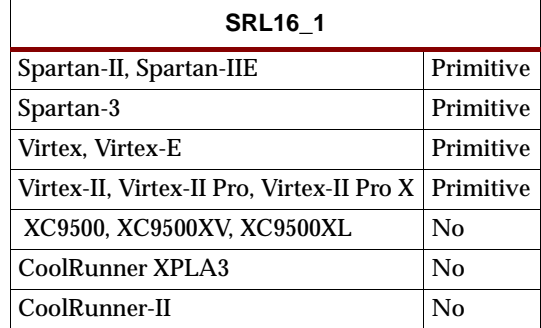

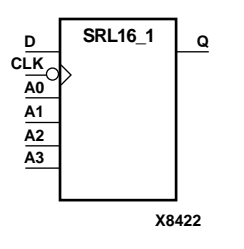

SRL16\_1 is a shift register look up table (LUT). The inputs A3, A2, A1, and A0 select the output length of the shift register. The shift register may be of a fixed, static length or it may be dynamically adjusted. See ["Static Length Mode"](#page-1624-0) and ["Dynamic Length](#page-1624-1)  [Mode"](#page-1624-1) in ["SRL16".](#page-1624-2)

The shift register LUT contents are initialized by assigning a four-digit hexadecimal number to an INIT attribute. The first, or the left-most, hexadecimal digit is the most significant bit. If an INIT value is not specified, it defaults to a value of four zeros (0000) so that the shift register LUT is cleared during configuration.

The data (D) is loaded into the first bit of the shift register during the High-to-Low clock (CLK) transition. During subsequent High-to-Low clock transitions data is shifted to the next highest bit position as new data is loaded. The data appears on the Q output when the shift register length determined by the address inputs is reached.

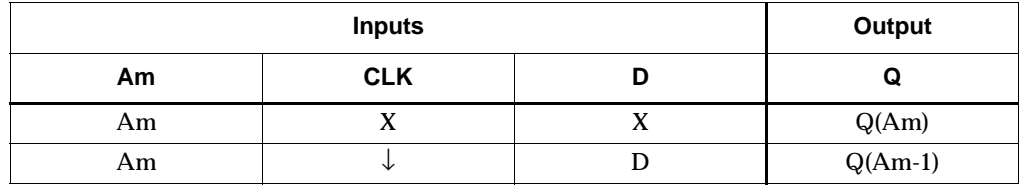

m= 0, 1, 2, 3

#### **Usage**

For HDL, this design element can be inferred or instantiated.

#### VHDL Inference Code

architecture Behavioral of srl16\_1 is signal Q\_INT: std\_logic\_vector(WIDTH-1 downto 0);

begin

```
process(C)
```

```
begin
  if (C'event and C='0') then
  Q_INT <= Q_INT(WIDTH-2 downto 0) & D;
  end if;
end process;
O \leq O INT(WIDTH-1);
```
end Behavioral;

#### Verilog Inference Code

```
always @ (negedge C)
begin
 Q_{INT} \leq \{Q_{INT}[WIDTH-2:0], D\};end
always @ (Q_INT)
begin
Q \leq Q \text{INT}[WIDTH-1];end
```
#### VHDL Instantiation Template

```
-- Component Declaration for SRL16_1 should be placed
-- after architecture statement but before begin keyword 
component SRL16_1
   -- synthesis translate_off
       generic (
                INIT: bit_value:= X"0001");
   -- synthesis translate_on
   port (Q : out STD_ULOGIC;
         A0 : in STD_ULOGIC;
         A1 : in STD_ULOGIC;
         A2 : in STD_ULOGIC;
         A3 : in STD_ULOGIC;
         CLK : in STD_ULOGIC;
         D : in STD_ULOGIC);
end component;
-- Component Attribute specification for SRL16_1 
-- should be placed after architecture declaration but
-- before the begin keyword 
-- Enter attributes in this section
-- Component Instantiation for SRL16_1 should be placed 
-- in architecture after the begin keyword 
SRL16_1_INSTANCE_NAME : SRL16_1
   -- synthesis translate_off
       generic map (INIT => hex_value)
   -- synthesis translate_on
   port map (Q = > user_Q,A0 \Rightarrow user_A0,
```
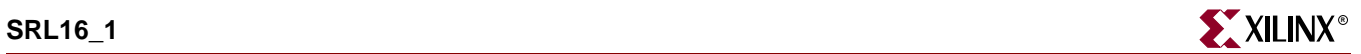

 $A1$  =>  $user\_A1$ ,  $A2 \Rightarrow user_A2$ ,  $A3 \Rightarrow user_A3$ ,  $CLK$  =>  $user\_CLK$ ,  $D \Rightarrow user_D$ ;

### Verilog Instantiation Template

```
SRL16_1 SRL16_1_instance_name (.Q (user_Q),
                                   .A0 (user_A0),
                                   .A1 (user_A1),
                                   .A2 (user_A2),
                                   .A3 (user_A3),
                                   .CLK (user_CLK),
                                   .D (\textit{user\_D}) ) i
```
defparam SRL16\_1\_instance\_name.INIT = hex\_value;

Commonly Used Constraints BEL U\_SET INIT

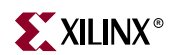

### **SRL16E**

# 16-Bit Shift Register Look-Up-Table (LUT) with Clock Enable

#### **Architectures Supported**

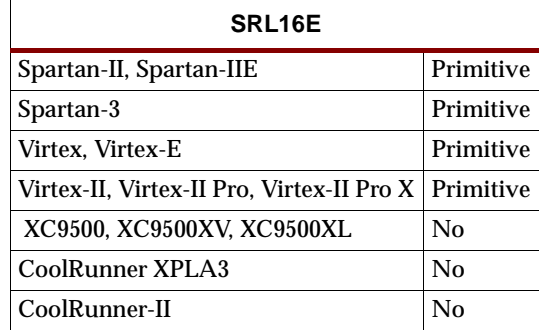

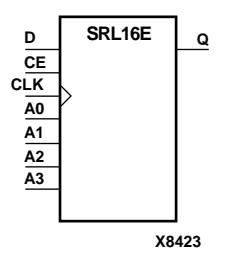

SRL16E is a shift register look up table (LUT). The inputs A3, A2, A1, and A0 select the output length of the shift register. The shift register may be of a fixed, static length or dynamically adjusted. See ["Static Length Mode"](#page-1624-0) and ["Dynamic Length Mode"](#page-1624-1) in ["SRL16"](#page-1624-2).

The shift register LUT contents are initialized by assigning a four-digit hexadecimal number to an INIT attribute. The first, or the left-most, hexadecimal digit is the most significant bit. If an INIT value is not specified, it defaults to a value of four zeros (0000) so that the shift register LUT is cleared during configuration.

When CE is High, the data (D) is loaded into the first bit of the shift register during the Low-to-High clock (CLK) transition. During subsequent Low-to-High clock transitions, when CE is High, data is shifted to the next highest bit position as new data is loaded. The data appears on the Q output when the shift register length determined by the address inputs is reached.

When CE is Low, the register ignores clock transitions.

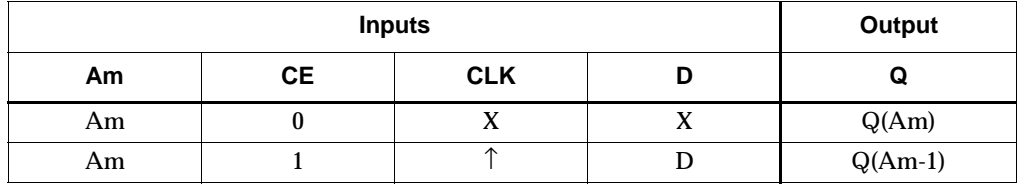

m= 0, 1, 2, 3

#### Usage

For HDL, this design element can be inferred or instantiated.

#### VHDL Inference Code

architecture Behavioral of srl16e is

signal Q\_INT: std\_logic\_vector(WIDTH-1 downto 0);

begin

```
process(C)
begin
 if (C'event and C='1') then
   if (CE='1') then
    Q_INT <= Q_INT(WIDTH-2 downto 0) & D;
   end if;
  end if;
end process;
Q \leq Q \text{INT}(\text{WIDTH-1});
```

```
end Behavioral;
```
#### Verilog Inference Code

```
always @ (posedge C)
begin
  if (CE)
  QINT \leq \{QINT[WDTH-2:0], D\};end
always @(Q_INT)
begin
Q \leq Q \text{INT}[WIDTH-1];end
```
#### VHDL Instantiation Template

```
-- Component Declaration for SRL16E should be placed
-- after architecture statement but before begin keyword 
component SRL16E
   -- synthesis translate_off
       generic (INIT: bit_value:= X"0001");
   -- synthesis translate_on
   port (Q : out STD_ULOGIC;
         A0 : in STD_ULOGIC;
         A1 : in STD_ULOGIC;
         A2 : in STD_ULOGIC;
         A3 : in STD_ULOGIC;
         CE : in STD_ULOGIC;
         CLK : in STD_ULOGIC;
        D : in STD_ULOGIC);
end component;
-- Component Attribute specification for SRL16E 
-- should be placed after architecture declaration but
-- before the begin keyword 
-- Enter attributes in this section
-- Component Instantiation for SRL16E should be placed 
-- in architecture after the begin keyword
```
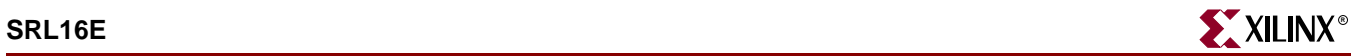

```
SRL16E_INSTANCE_NAME : SRL16E
   -- synthesis translate_off
        generic map (INIT => hex_value)
   -- synthesis translate_on
   port map (Q = > user_Q,A0 \Rightarrow user_A0,
              A1 \Rightarrow user_A1,
              A2 \Rightarrow user_A2,
              A3 => user A3,
               CE => user_CE,
               CLK => user_CLK,
               D \implies user\_D) ;
```

```
SRL16E SRL16E_instance_name (.Q (user_Q),
                             .A0 (user_A0),
                             .A1 (user_A1),
                             .A2 (user_A2),.A3 (user_A3),
                             .CE (user_CE),
                             .CLK (user_CLK),
                             .D (user_D);
```
defparam SRL16E\_instance\_name.INIT = hex\_value;

```
Commonly Used Constraints
BEL
U_SET
```
INIT

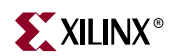

### **SRL16E\_1**

### 16-Bit Shift Register Look-Up-Table (LUT) with Negative-Edge Clock and Clock Enable

**Architectures Supported**

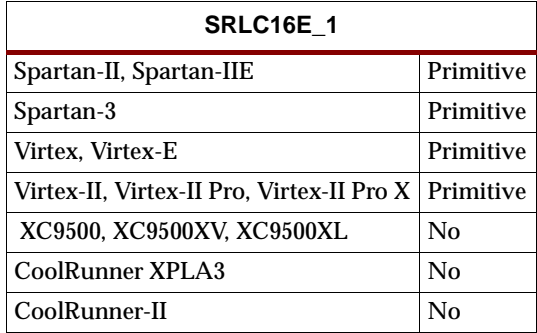

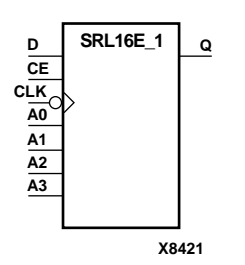

SRL16E\_1 is a shift register look up table (LUT) with clock enable (CE). The inputs A3, A2, A1, and A0 select the output length of the shift register. The shift register may be of a fixed, static length or dynamically adjusted. See ["Static Length Mode"](#page-1624-0) and ["Dynamic Length Mode"](#page-1624-1) in the ["SRL16"](#page-1624-2).

The shift register LUT contents are initialized by assigning a four-digit hexadecimal number to an INIT attribute. The first, or the left-most, hexadecimal digit is the most significant bit. If an INIT value is not specified, it defaults to a value of four zeros (0000) so that the shift register LUT is cleared during configuration.

When CE is High, the data (D) is loaded into the first bit of the shift register during the High-to-Low clock (CLK) transition. During subsequent High-to-Low clock transitions, when CE is High, data is shifted to the next highest bit position as new data is loaded. The data appears on the Q output when the shift register length determined by the address inputs is reached.

When CE is Low, the register ignores clock transitions.

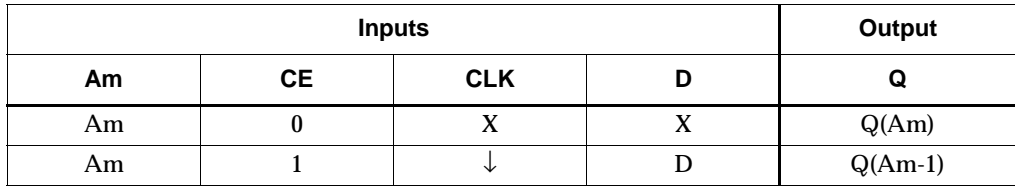

m= 0, 1, 2, 3

#### Usage

For HDL, this design element can be inferred or instantiated.

#### VHDL Inference Code

architecture Behavioral of srl16e\_1 is

signal Q\_INT: std\_logic\_vector(WIDTH-1 downto 0);

begin

```
process(C)
begin
 if (C'event and C='0') then
  if (CE='1') then
    Q_INT <= Q_INT(WIDTH-2 downto 0) & D;
   end if;
  end if;
end process;
```

```
Q \leq Q \text{INT}(\text{WIDTH-1});
```
end Behavioral;

#### Verilog Inference Code

```
always @ (negedge C)
begin
  if (CE)
  Q_{INT} \leq {\Q_{INT}[WIDTH-2:0],D};end
always @(Q_INT)
begin
 Q \leq Q \leq Q \text{INT}[WIDTH-1];end
```
#### VHDL Instantiation Template

```
-- Component Declaration for SRL16E_1 should be placed
-- after architecture statement but before begin keyword 
component SRL16E_1
   -- synthesis translate_off
       generic (INIT : bit_value := X"0001");
   -- synthesis translate_on
   port (Q : out STD_ULOGIC;
         A0 : in STD_ULOGIC;
         A1 : in STD_ULOGIC;
         A2 : in STD_ULOGIC;
         A3 : in STD_ULOGIC;
         CE : in STD_ULOGIC;
         CLK : in STD_ULOGIC;
        D : in STD_ULOGIC);
end component;
-- Component Attribute specification for SRL16E_1 
-- should be placed after architecture declaration but
-- before the begin keyword 
-- Enter attributes in this section
-- Component Instantiation for SRL16E_1 should be placed
```
-- in architecture after the begin keyword

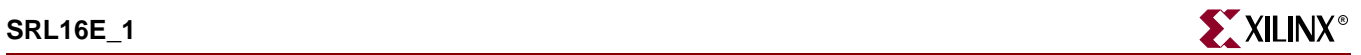

```
SRL16E_1_INSTANCE_NAME : SRL16E_1
   -- synthesis translate_off
   generic map (INIT => hex_value)
   -- synthesis translate_on
   port map (Q = > user_Q,A0 \Rightarrow user_A0,
               Al \Rightarrow user_A1,
               A2 \Rightarrow userA2,
               A3 \Rightarrow user_A3,
               CE \Rightarrow user_CE,CLK => user\_CLK,
               D \Rightarrow user_D;
```

```
SRL16E_1 SRL16E_1_instance_name (.Q (user_Q),
                                  .A0 (user_A0),
                                  .A1 (user_A1),
                                  .A2 (user_A2),
                                  .A3 (user_A3),
                                  .CE (user_CE),
                                  .CLK (user_CLK),
                                   .D (user_D));
```
defparam SRL16E\_1\_instance\_name.INIT = hex\_value;

#### Commonly Used Constraints

BEL

U\_SET

INIT

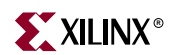

# <span id="page-1640-0"></span>**SRLC16**

### 16-Bit Shift Register Look-Up-Table (LUT) with Carry

#### **Architectures Supported**

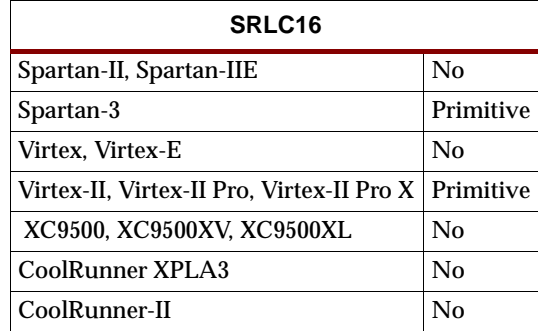

SRLC16 is a shift register look up table (LUT) with Carry. The inputs A3, A2, A1, and A0 select the output length of the shift register. The shift register may be of a fixed, static length, or it may be dynamically adjusted.

The shift register LUT contents are initialized by assigning a four-digit hexadecimal number to an INIT attribute. The first, or the left-most, hexadecimal digit is the most significant bit. If an INIT value is not specified, it defaults to a value of four zeros (0000) so that the shift register LUT is cleared during configuration.

The data (D) is loaded into the first bit of the shift register during the Low-to-High clock (CLK) transition. During subsequent Low-to-High clock transitions data is shifted to the next highest bit position as new data is loaded. The data appears on the Q output when the shift register length determined by the address inputs is reached.

The Q15 output is available for the user to cascade multiple shift register LUTs to create larger shift registers.

For information about the static length mode, see ["Static Length Mode"](#page-1624-0) in ["SRL16".](#page-1624-2)

For information about the dynamic length mode, see ["Dynamic Length Mode"](#page-1624-1) in ["SRL16"](#page-1624-2).

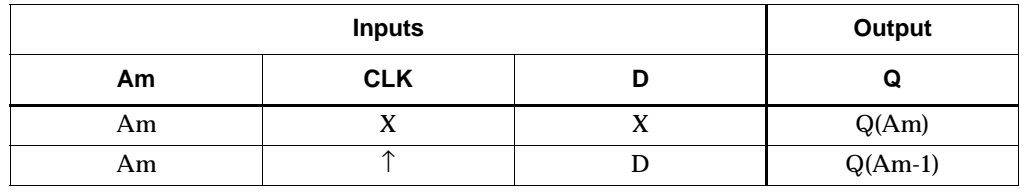

m= 0, 1, 2, 3

#### Usage

For HDL, this design element can be inferred or instantiated.

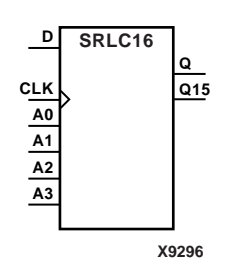

#### VHDL Inference Code

```
architecture Behavioral of srlc16 is
signal Q_INT: std_logic_vector(WIDTH-1 downto 0);
begin
process(C)
begin
  if (C'event and C='1') then
   Q_INT <= Q_INT(WIDTH-2 downto 0) & D;
  end if;
end process;
Q \leq Q \text{INT}(\text{WIDTH-1});
```
end Behavioral;

#### Verilog Inference Code

```
always @ (posedge C)
begin
 Q_INT \leftarrow \{Q_INT[WDTH-2:0],D\};end
always @(Q_INT)
begin
 Q \leq Q \leq Q \text{INT}[WIDTH-1];end
```
#### VHDL Instantiation Template

```
-- Component Declaration for SRLC16 should be placed
-- after architecture statement but before begin keyword 
component SRLC16
   -- synthesis translate_off
       generic (INIT : bit_value := X"0001");
   -- synthesis translate_on
   port (Q : out STD_ULOGIC;
         Q15 : out STD_ULOGIC;
         A0 : in STD_ULOGIC;
         A1 : in STD_ULOGIC;
         A2 : in STD_ULOGIC;
         A3 : in STD_ULOGIC;
         CLK : in STD_ULOGIC;
         D : in STD_ULOGIC);
end component;
-- Component Attribute specification for SRLC16 
-- should be placed after architecture declaration but
-- before the begin keyword
```
-- Enter attributes in this section

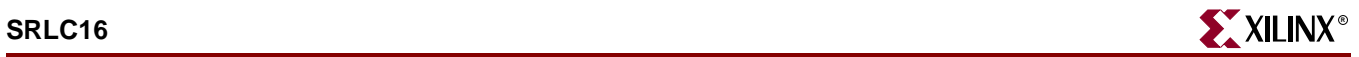

```
-- Component Instantiation for SRLC16 should be placed 
-- in architecture after the begin keyword 
SRLC16_INSTANCE_NAME : SRLC16
   -- synthesis translate_off
       generic map (INIT => hex_value)
   -- synthesis translate_on
   port map (Q = > user_Q,015 => user 015,
              A0 \Rightarrow user_A0,A1 => user\_A1,
              A2 \Rightarrow user_A2,
              A3 \Rightarrow user_A3,
              CLK => user\_CLK,
              D \Rightarrow user_D;
```

```
SRLC16 SRLC16_instance_name (.Q (user_Q),
                             .Q15 (user_Q15),
                             .A0 (user_A0),
                             .A1 (user_A1),
                              .A2 (user_A2),
                              .A3 (user_A3),
                              .CLK (user_CLK),
                              .D (user_D);
```
defparam SRLC16\_instance\_name.INIT = hex\_value;

Commonly Used Constraints

INIT

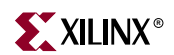

# **SRLC16\_1**

### 16-Bit Shift Register Look-Up-Table (LUT) with Carry and Negative-Edge Clock

#### **Architectures Supported**

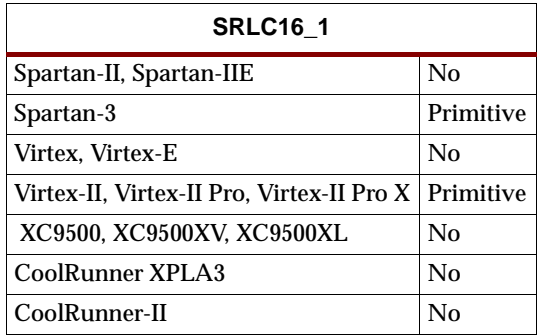

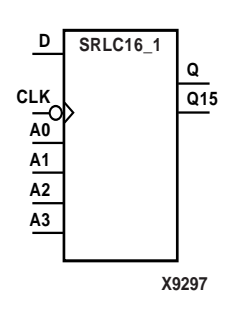

SRLC16\_1 is a shift register look up table (LUT) with carry and a negative-edge clock. The inputs A3, A2, A1, and A0 select the output length of the shift register. The shift register may be of a fixed, static length or it may be dynamically adjusted. See ["Static](#page-1624-0)  [Length Mode"](#page-1624-0) and ["Dynamic Length Mode"](#page-1624-1) in ["SRL16".](#page-1624-2)

The shift register LUT contents are initialized by assigning a four-digit hexadecimal number to an INIT attribute. The first, or the left-most, hexadecimal digit is the most significant bit. If an INIT value is not specified, it defaults to a value of four zeros (0000) so that the shift register LUT is cleared during configuration.

The data (D) is loaded into the first bit of the shift register during the High-to-Low clock (CLK) transition. During subsequent High-to-Low clock transitions data is shifted to the next highest bit position as new data is loaded. The data appears on the Q output when the shift register length determined by the address inputs is reached.

The Q15 output is available for the user to cascade multiple shift register LUTs to create larger shift registers.

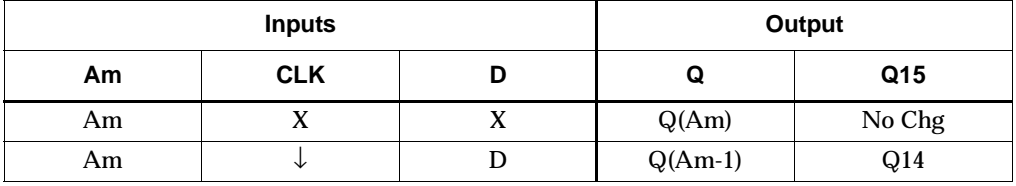

m= 0, 1, 2, 3

#### Usage

For HDL, this design element can inferred.

#### VHDL Inference Code

architecture Behavioral of srlc16\_1 is

signal Q\_INT: std\_logic\_vector(WIDTH-1 downto 0);

begin

```
process(C)
begin
 if (C'event and C='0') then
 QINT \le QINT(WIDTH-2 downto 0) \& D; end if;
end process;
```
 $Q \leq Q \text{INT}(\text{WIDTH-1});$ 

end Behavioral;

#### Verilog Inference Code

```
always @ (negedge C)
begin
 QINT \leftarrow \{QINT[WDTH-2:0], D\};end
always @(Q_INT)
begin
Q \leq Q \leq Q \text{INT}[WIDTH-1];end
```
# **SRLC16E**

# 16-Bit Shift Register Look-Up-Table (LUT) with Carry and Clock Enable

#### **Architectures Supported**

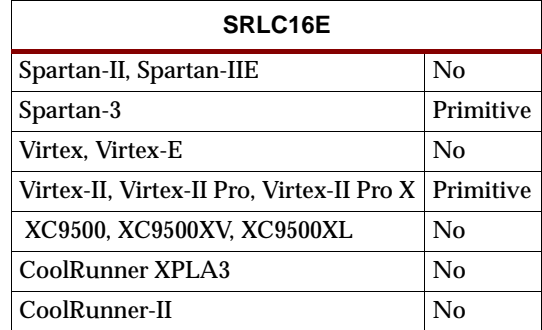

**X9298 A1 A0 CLK D CE A3 A2 Q Q15 SRLC16E**

SRLC16E is a shift register look up table (LUT) with carry and clock enable. The inputs A3, A2, A1, and A0 select the output length of the shift register. The shift register may be of a fixed, static length or it may be dynamically adjusted.

The shift register LUT contents are initialized by assigning a four-digit hexadecimal number to an INIT attribute. The first, or the left-most, hexadecimal digit is the most significant bit. If an INIT value is not specified, it defaults to a value of four zeros (0000) so that the shift register LUT is cleared during configuration.

The data (D) is loaded into the first bit of the shift register during the Low-to-High clock (CLK) transition. When CE is High, during subsequent Low-to-High clock transitions, data is shifted to the next highest bit position as new data is loaded. The data appears on the Q output when the shift register length determined by the address inputs is reached.

The Q15 output is available for the user to cascade multiple shift register LUTs to create larger shift registers.

For information about the static length mode, see ["Static Length Mode"](#page-1624-0) in ["SRL16".](#page-1624-2)

For information about the dynamic length mode, see ["Dynamic Length Mode"](#page-1624-1) in ["SRL16"](#page-1624-2).

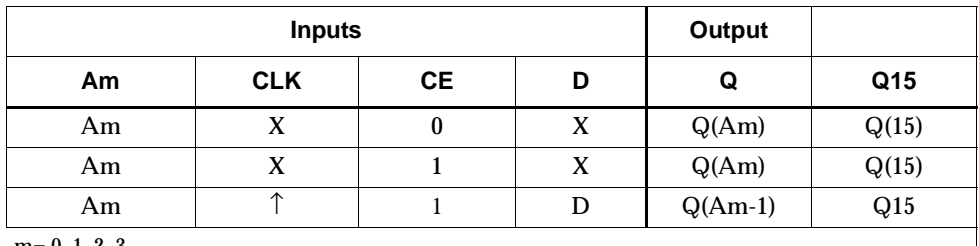

 $m= 0, 1, 2, 3$ 

#### Usage

For HDL, this design element can be inferred or instantiated.

#### VHDL Inference Code

```
architecture Behavioral of srlc16e is
signal Q_INT: std_logic_vector(WIDTH-1 downto 0);
begin
process(C)
begin
  if (C'event and C='1') then
  if (CE='1') then
    Q_INT <= Q_INT(WIDTH-2 downto 0) & D;
   end if;
  end if;
end process;
O \leq O INT(WIDTH-1);
```
end Behavioral;

#### Verilog Inference Code

```
always @ (posedge C)
begin
  if (CE)
  QINT \leftarrow \{QINT[WDTH-2:0], D\};end
always @ (Q_INT)
begin
 Q \leq Q \leq Q \text{INT}[WIDTH-1];end
```
#### VHDL Instantiation Template

```
-- Component Declaration for SRLC16E should be placed
-- after architecture statement but before begin keyword 
component SRLC16E
   -- synthesis translate_off
      generic (INIT : bit_value := X"0001");
   -- synthesis translate_on
   port (Q : out STD_ULOGIC;
         Q15 : out STD_ULOGIC;
         A0 : in STD_ULOGIC;
         A1 : in STD_ULOGIC;
         A2 : in STD_ULOGIC;
         A3 : in STD_ULOGIC;
         CE : in STD_ULOGIC;
         CLK : in STD_ULOGIC;
        D : in STD_ULOGIC);
end component;
-- Component Attribute specification for SRLC16E 
-- should be placed after architecture declaration but
-- before the begin keyword
```
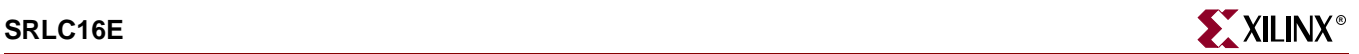

```
-- Enter attributes in this section
-- Component Instantiation for SRLC16E should be placed 
-- in architecture after the begin keyword 
SRLC16E_INSTANCE_NAME : SRLC16E
   -- synthesis translate off
       generic map (INIT => hex_value)
   -- synthesis translate_on
   port map (Q \Rightarrow user_Q,Q15 => user\_Q15,
               A0 \Rightarrow user_A0,
               Al => user AI,
              A2 \Rightarrow user_A2,
               A3 \Rightarrow user_A3,
               CE \Rightarrow user\_CE,CLK => user\_CLK,
               D \Rightarrow user_D;
```

```
SRLC16E SRLC16E_instance_name (.Q (user_Q),
                                .Q15 (user_Q15),
                                .A0 (user_A0),
                                .A1 (user_A1),
                                .A2 (user_A2),
                                .A3 (user_A3),
                                .CE (user_CE),
                                .CLK (user_CLK),
                                .D (user_D));
```
defparam SRLC16E\_instance\_name.INIT = hex\_value;

#### Commonly Used Constraints

INIT

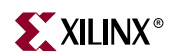

# **SRLC16E\_1**

### 16-Bit Shift Register Look-Up-Table (LUT) with Carry, Negative-Edge Clock, and Clock Enable

#### **Architectures Supported**

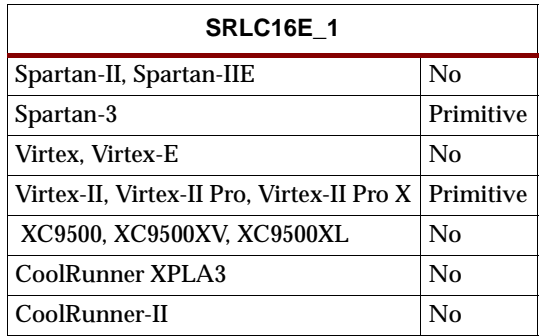

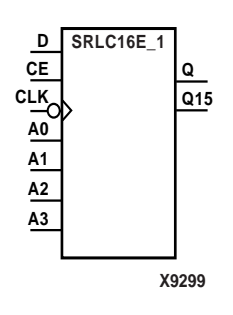

SRLC16E\_1 is a shift register look up table (LUT) with carry, clock enable, and negative-edge clock. The inputs A3, A2, A1, and A0 select the output length of the shift register. The shift register may be of a fixed, static length or it may be dynamically adjusted. See ["SRLC16"](#page-1640-0) and ["Dynamic Length Mode"](#page-1624-1) in ["SRL16".](#page-1624-2)

The shift register LUT contents are initialized by assigning a four-digit hexadecimal number to an INIT attribute. The first, or the left-most, hexadecimal digit is the most significant bit. If an INIT value is not specified, it defaults to a value of four zeros (0000) so that the shift register LUT is cleared during configuration.

When CE is High, the data (D) is loaded into the first bit of the shift register during the High-to-Low clock (CLK) transition. During subsequent High-to-Low clock transitions data is shifted to the next highest bit position as new data is loaded when CE is HIgh. The data appears on the Q output when the shift register length determined by the address inputs is reached.

The Q15 output is available for the user to cascade multiple shift register LUTs to create larger shift registers.

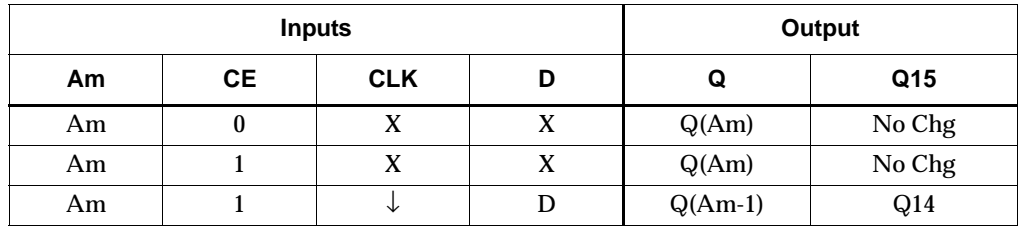

m= 0, 1, 2, 3

#### Usage

For HDL, this design element can be inferred or instantiated.

#### VHDL Inference Code

architecture Behavioral of srlc16e\_1 is

```
signal Q_INT: std_logic_vector(WIDTH-1 downto 0);
begin
process(C)
begin
 if (C'event and C='0') then
   if (CE='1') then
    Q_INT <= Q_INT(WIDTH-2 downto 0) & D;
   end if;
  end if;
end process;
Q \leq Q \text{INT}(\text{WIDTH-1});
```
end Behavioral;

#### Verilog Inference Code

```
always @ (negedge C)
begin
  if (CE)
  QINT \leq \{QINT[WDTH-2:0], D\};end
always @(Q_INT)
begin
Q \leq Q \leq Q \text{INT}[WIDTH-1];end
```
#### VHDL Instantiation Template

```
-- Component Declaration for SRLC16E_1 should be placed
-- after architecture statement but before begin keyword 
component SRLC16E_1
   -- synthesis translate_off
       generic (INIT : bit_value := X"0001");
   -- synthesis translate_on
   port (Q : out STD_ULOGIC;
         Q15 : out STD_ULOGIC;
         A0 : in STD_ULOGIC;
         A1 : in STD_ULOGIC;
         A2 : in STD_ULOGIC;
         A3 : in STD_ULOGIC;
         CE : in STD_ULOGIC;
         CLK : in STD_ULOGIC;
         D : in STD_ULOGIC);
end component;
-- Component Attribute specification for SRLC16E_1 
-- should be placed after architecture declaration but
-- before the begin keyword
```
-- Enter attributes in this section

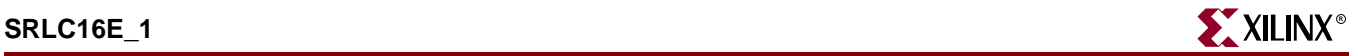

```
-- Component Instantiation for SRLC16E_1 should be placed 
-- in architecture after the begin keyword 
SRLC16E_1_INSTANCE_NAME : SRLC16E_1
   -- synthesis translate_off
       generic map (INIT => hex_value)
   -- synthesis translate_on
   port map (Q = > user_Q,Q15 => user_Q15,
              A0 \Rightarrow user_A0,A1 => user_A1,
              A2 \Rightarrow user_A2,
              A3 => user_A3,
              CE => user<sub>CE</sub>,
              CLK => user\_CLK,
```
 $D \implies user\_D)$ ;

```
SRLC16E_1 SRLC16E_1_instance_name (.Q (user_Q),
                                    . Q15 (user_Q15),
                                     .A0 (user_A0),
                                    .A1 (user_A1),
                                    .A2 (user_A2),
                                    .A3 (user_A3),
                                    .CE (user_CE),
                                    .CLK (user_CLK),
                                    .D (user_D));
```
defparam SRLC16E\_1\_instance\_name.INIT = hex\_value;

Commonly Used Constraints

INIT

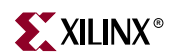

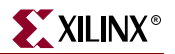

### **STARTBUF\_architecture**

### VHDL Simulation of FPGA Designs

#### **Architectures Supported**

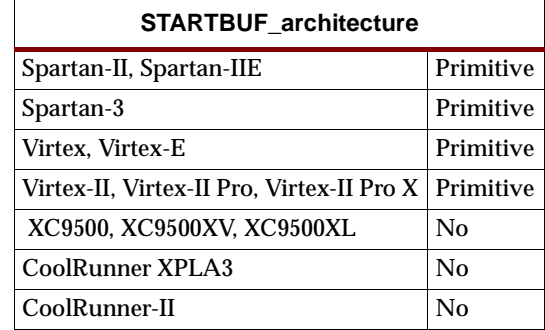

STARTBUF\_*architecture* is used for VHDL simulation of FPGA designs that require the use of the STARTUP block. The difference between the STARTBUF\_*architecture* and the STARTUP block is that the STARTBUF\_*architecture* contains output ports which may be connected to all register set/resets in the design (GSROUT) or to all I/O three-state controls (GTSOUT) so that these functions may be functionally simulated. This design element should not be used for Verilog or schematic entry. In order to use the STARTBUF\_*architecture*, the desired input(s) should be connected to a top-level port in the design and the corresponding output(s) must be connected to either the three-state control signal for all inferred and instantiated output buffers in the design (GTSOUT) or all inferred or instantiated register set/resets in the design.

During simulation, the inputs to the STARTBUF\_*architecture* can be toggled by the testbench in order to activate the global three-state or global set/reset signal in the design. This should be done at the beginning of the simulation to simulate the behavior of the registers and I/O during configuration. It may also be applied during simulation to simulate a reconfiguration (ProG pin high) of the device. During synthesis and implementation, this component will be treated as a STARTUP block. The connected input ports to this component should remain in the design and be connected to the correct corresponding global resource.

For more information, see the *Xilinx Synthesis and Verification Design Guide*.

The value at port GSROUT will be always the be value at port GSRIN. The value at port GTSOUT will always be the value at port GTSIN. CLKIN has no effect on simulation.

#### VHDL Instantiation Code

Following are three examples:

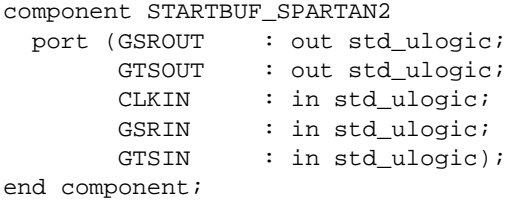

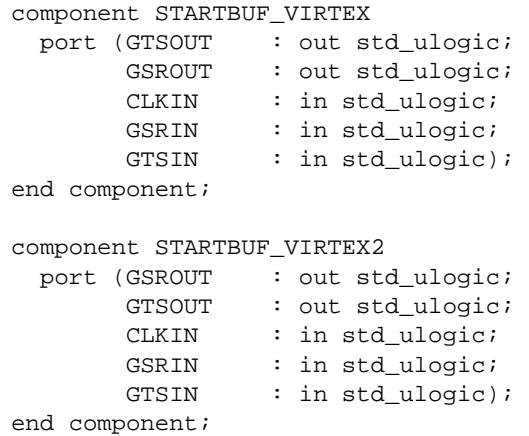

### Commonly Used Constraints

None
# **STARTUP\_SPARTAN2**

## Spartan-II User Interface to Global Clock, Reset, and 3-State Controls

#### **Architectures Supported**

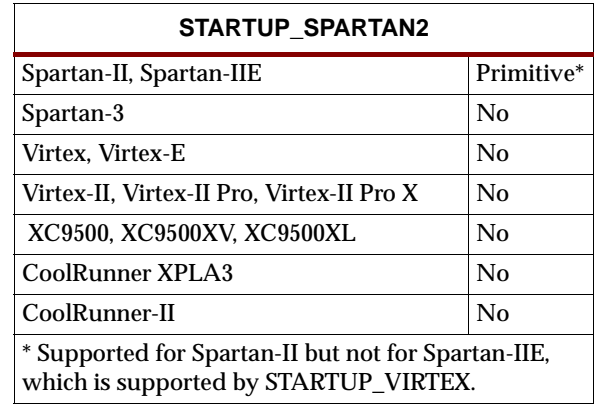

#### **STARTUP\_SPARTAN2**

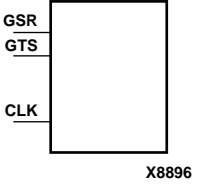

The STARTUP\_SPARTAN2 primitive is used for Global Set/Reset, global 3-state control, and the user configuration clock. The Global Set/Reset (GSR) input, when High, sets or resets all flip-flops, all latches, and every block RAM (RAMB4) output register in the device, depending on the initialization state (S or R) of the component.

**Note:** Block RAMB4 content, LUT RAMs, delay locked loop elements (CLKDLL, CLKDLLHF, BUFGDLL), and shift register LUTs (SRL16, SRL16\_1, SRL16E, SRL16E\_1) are not set/reset.

Following configuration, the global 3-state control (GTS), when High—and BSCAN is not enabled and executing an EXTEST instruction—forces all the IOB outputs into high impedance mode, which isolates the device outputs from the circuit but leaves the inputs active.

**Note:** GTS= Global 3-State

Including the STARTUP\_SPARTAN2 symbol in a design is optional. You must include the symbol under the following conditions.

• To exert external control over global set/reset, connect the GSR pin to a top level port and an IBUF, as shown here.

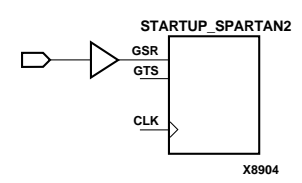

• To exert external control over global 3-state, connect the GTS pin to a top level port and IBUF, as shown here.

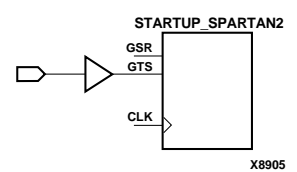

• To synchronize startup to a user clock, connect the user clock signal to the CLK input, as shown here. Furthermore, "user clock" must be selected in the BitGen program.

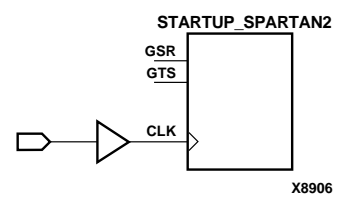

You can use location constraints to specify the pin from which GSR or GTS (or both) is accessed.

### Usage

For HDL, this design element typically is instantiated rather than inferred.

### VHDL Instantiation Template

```
-- Component Declaration for STARTUP_SPARTAN2 should be placed
-- after architecture statement but before begin keyword 
component STARTUP_SPARTAN2
  port (CLK : in STD_ULOGIC;
         GSR : in STD_ULOGIC;
         GTS : in STD_ULOGIC);
end component;
-- Component Attribute specification for STARTUP_SPARTAN2 
-- should be placed after architecture declaration but
-- before the begin keyword 
-- Enter attributes in this section
-- Component Instantiation for STARTUP_SPARTAN2 should be placed 
-- in architecture after the begin keyword 
STARTUP_SPARTAN2_INSTANCE_NAME : STARTUP_SPARTAN2
  port map (CLK => user_CLK,
            GSR => user_GSR,
             GTS => user_GTS);
```
### Verilog Instantiation Template

STARTUP\_SPARTAN2 *STARTUP\_SPARTAN2\_instance\_name* (.CLK (*user\_CLK*),

.GSR (*user\_GSR*),

.GTS (*user\_GTS*));

### Commonly Used Constraints

# **STARTUP\_SPARTAN3**

### Spartan-3 User Interface to Global Clock, Reset, and 3-State Controls

#### **Architectures Supported**

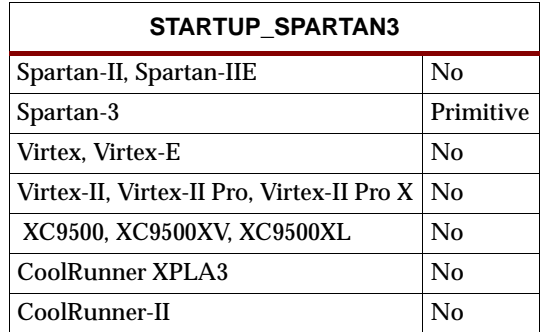

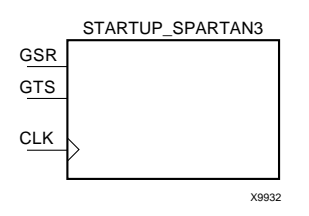

The STARTUP\_SPARTAN3 primitive is used for Global Set/Reset, global 3-state control, and the user configuration clock. The Global Set/Reset (GSR) input, when High, sets or resets all flip-flops, all latches, and every block RAMB16 output register in the device, depending on the initialization state (INIT=1 or 0) of the component.

**Note:** Block RAM content, LUT RAMs, the Digital Clock Manager (DCM), and shift register LUTs (SRL16, SRL16\_1, SRL16E, SRL16E\_1, SRLC16, SRLC16\_1, SRLC16E, and SRLC16E\_1) are not set/reset.

Following configuration, the global 3-state control (GTS), when High—and BSCAN is not enabled and executing an EXTEST instruction—forces all the IOB outputs into high impedance mode, which isolates the device outputs from the circuit but leaves the inputs active.

**Note:** GTS= Global 3-State

Including the STARTUP\_SPARTAN3 symbol in a design is optional. You must include the symbol under the following conditions.

• To exert external control over global set/reset, connect the GSR pin to a top level port and an IBUF, as shown here.

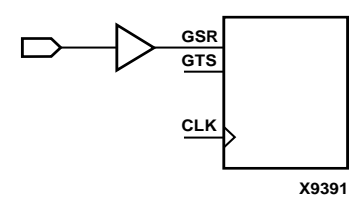

• To exert external control over global 3-state, connect the GTS pin to a top level port and IBUF, as shown here.

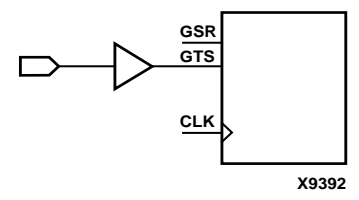

• To synchronize startup to a user clock, connect the user clock signal to the CLK input, as shown here. Furthermore, "user clock" must be selected in the BitGen program.

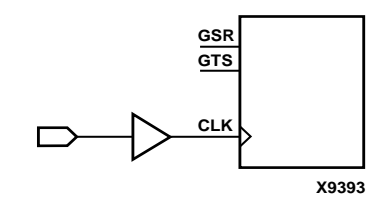

You can use location constraints to specify the pin from which GSR or GTS (or both) is accessed.

#### Usage

For HDL, this design element typically is instantiated rather than inferred.

### VHDL Instantiation Template

```
-- Component Declaration for STARTUP_SPARTAN3 should be placed
-- after architecture statement but before begin keyword 
component STARTUP_SPARTAN3
   port (CLK : in STD_ULOGIC;
         GSR : in STD_ULOGIC;
         GTS : in STD_ULOGIC);
end component;
-- Component Attribute specification for STARTUP_SPARTAN3 
-- should be placed after architecture declaration but
-- before the begin keyword 
-- Enter attributes in this section
-- Component Instantiation for STARTUP_SPARTAN3 should be placed 
-- in architecture after the begin keyword 
STARTUP_SPARTAN3_INSTANCE_NAME : STARTUP_SPARTAN3
      port map (CLK => user_CLK,
                GSR => user_GSR,
                GTS \Rightarrow user\_GTS;
```
Verilog Instantiation Template

STARTUP\_SPARTAN3 *STARTUP\_SPARTAN3\_instance\_name* (.CLK (*user\_CLK*),

GSR (*user\_GSR*),

GTS (user\_GTS));

## **Commonly Used Constraints**

None.

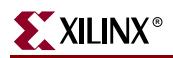

# <span id="page-1662-0"></span>**STARTUP\_VIRTEX**

### Virtex and Virtex-E User Interface to Global Clock, Reset, and 3-State **Controls**

**Architectures Supported**

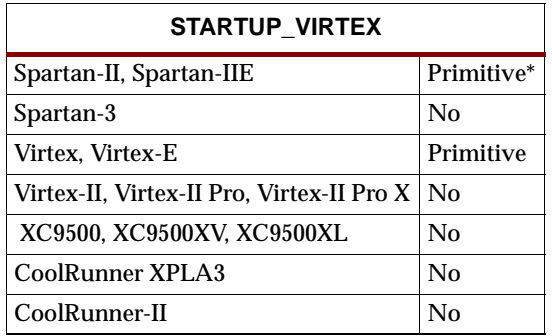

\* Supported for Spartan-IIE but not for Spartan-II which is supported by STARTUP\_SPARTAN2..

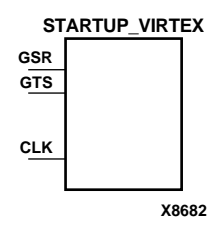

The STARTUP\_VIRTEX primitive is used for Global Set/Reset, global 3-state control, and the user configuration clock. The Global Set/Reset (GSR) input, when High, sets or resets all flip-flops, all latches, and every block RAM (RAMB4) output register in the device, depending on the initialization state (S or R) of the component. For Virtex-II, Virtex-II Pro, and Virtex-II Pro X, see ["STARTUP\\_VIRTEX2"](#page-1666-0).

**Note:** Block RAMB4 content, LUT RAMs, delay locked loop elements (CLKDLL, CLKDLLHF, BUFGDLL), and shift register LUTs (SRL16, SRL16\_1, SRL16E, SRL16E\_1) are not set/reset.

Following configuration, the global 3-state control (GTS), when High—and BSCAN is not enabled and executing an EXTEST instruction—forces all the IOB outputs into high impedance mode, which isolates the device outputs from the circuit but leaves the inputs active.

**Note:** GTS= Global 3-State

Including the STARTUP\_VIRTEX symbol in a design is optional. You must include the symbol under the following conditions.

• To exert external control over global set/reset, connect the GSR pin to a top level port and an IBUF, as shown here.

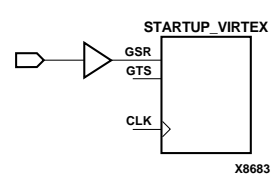

• To exert external control over global 3-state, connect the GTS pin to a top level port and IBUF, as shown here.

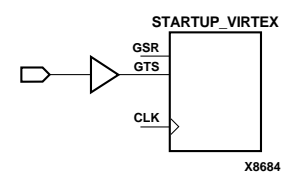

• To synchronize startup to a user clock, connect the user clock signal to the CLK input, as shown here. Furthermore, "user clock" must be selected in the BitGen program.

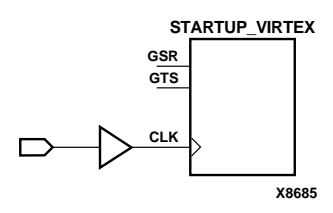

You can use location constraints to specify the pin from which GSR or GTS (or both) is accessed.

#### **Usage**

For HDL, this design element typically is instantiated rather than inferred.

### VHDL Instantiation Template

```
-- Component Declaration for STARTUP_VIRTEX should be placed
-- after architecture statement but before begin keyword 
component STARTUP_VIRTEX
   port (CLK : in STD_ULOGIC;
         GSR : in STD_ULOGIC;
         GTS : in STD ULOGIC);
end component;
-- Component Attribute specification for STARTUP_VIRTEX 
-- should be placed after architecture declaration but
-- before the begin keyword 
-- Enter attributes in this section
-- Component Instantiation for STARTUP_VIRTEX should be placed 
-- in architecture after the begin keyword 
STARTUP_VIRTEX_INSTANCE_NAME : STARTUP_VIRTEX
      port map (CLK => user_CLK,
                GSR => user_GSR,
                GTS \Rightarrow user_GTS;
Verilog Instantiation Template
```

```
STARTUP_VIRTEX STARTUP_VIRTEX_instance_name (.CLK (user_CLK),
                                              .GSR (user_GSR),
                                              .GTS (user_GTS));
```
# **Commonly Used Constraints**

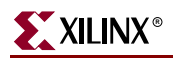

## <span id="page-1666-0"></span>**STARTUP\_VIRTEX2**

### Virtex-II, Virtex-II Pro, and Virtex-II Pro X User Interface to Global Clock, Reset, and 3-State Controls

#### **Architectures Supported**

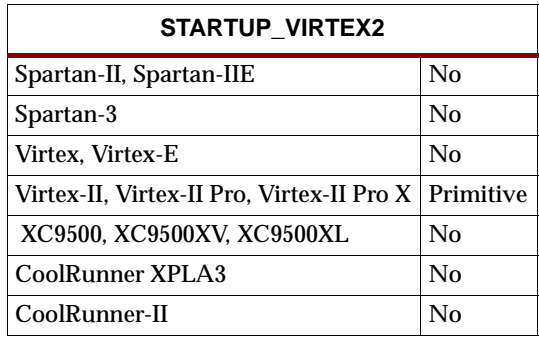

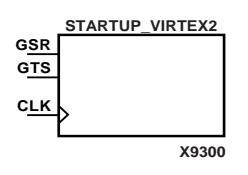

The STARTUP\_VIRTEX2 primitive is used for Global Set/Reset, global 3-state control, and the user configuration clock. The Global Set/Reset (GSR) input, when High, sets or resets all flip-flops, all latches, and every block RAMB16 output register in the device, depending on the initialization state (INIT=1 or 0) of the component. For Virtex and Virtex-E, see ["STARTUP\\_VIRTEX".](#page-1662-0)

**Note:** Block RAM content, LUT RAMs, the Digital Clock Manager (DCM), and shift register LUTs (SRL16, SRL16\_1, SRL16E, SRL16E\_1, SRLC16, SRLC16\_1, SRLC16E, and SRLC16E\_1) are not set/reset.

Following configuration, the global 3-state control (GTS), when High—and BSCAN is not enabled and executing an EXTEST instruction—forces all the IOB outputs into high impedance mode, which isolates the device outputs from the circuit but leaves the inputs active.

**Note:** GTS= Global 3-State

Including the STARTUP\_VIRTEX2 symbol in a design is optional. You must include the symbol under the following conditions.

• To exert external control over global set/reset, connect the GSR pin to a top level port and an IBUF, as shown here.

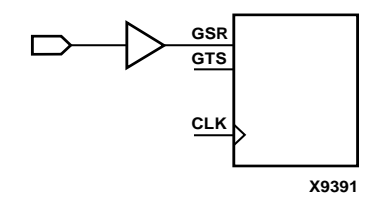

• To exert external control over global 3-state, connect the GTS pin to a top level port and IBUF, as shown here.

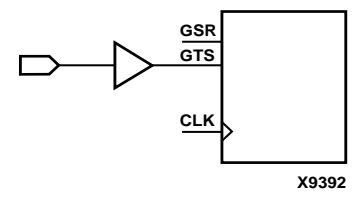

• To synchronize startup to a user clock, connect the user clock signal to the CLK input, as shown here. Furthermore, "user clock" must be selected in the BitGen program.

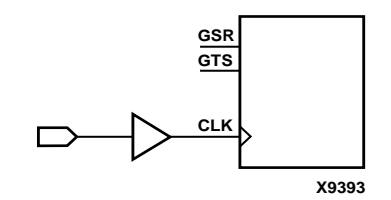

You can use location constraints to specify the pin from which GSR or GTS (or both) is accessed.

#### Usage

For HDL, this design element typically is instantiated rather than inferred.

### VHDL Instantiation Template

```
-- Component Declaration for STARTUP_VIRTEX2 should be placed
-- after architecture statement but before begin keyword 
component STARTUP_VIRTEX2
   port (CLK : in STD_ULOGIC;
         GSR : in STD_ULOGIC;
         GTS : in STD_ULOGIC);
end component;
-- Component Attribute specification for STARTUP_VIRTEX2 
-- should be placed after architecture declaration but
-- before the begin keyword 
-- Enter attributes in this section
-- Component Instantiation for STARTUP_VIRTEX2 should be placed 
-- in architecture after the begin keyword 
STARTUP_VIRTEX2_INSTANCE_NAME : STARTUP_VIRTEX2
      port map (CLK => user_CLK,
                GSR => user_GSR,
                GTS \Rightarrow user\_GTS;
```
Verilog Instantiation Template

STARTUP\_VIRTEX2 *STARTUP\_VIRTEX2\_instance\_name* (.CLK (*user\_CLK*),

GSR (*user\_GSR*),

GTS (*user\_GTS*));

Commonly Used Constraints

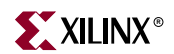

# **TOC**

# Three-State On Configuration

### **Architectures Supported**

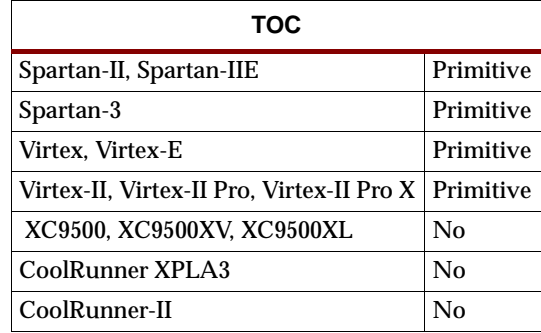

The TOC is a component used for VHDL simulation of FPGA designs. This component should not be used for Verilog or schematic entry. The TOC's function is to mimic the function of the internal three-state signal during the FPGA configuration process. In order to use TOC, it must be connected to the three-state signal for all inferred and instantiated output buffers in the design. During synthesis and implementation, this three-state signal will use the dedicated global three-state network and will not use local routing resources. During simulation, TOC will emit a one-shot pulse for the amount of time specified by the WIDTH generic (default is 100 ns). This one-shot pulse is intended to three-state all outputs so that at the beginning of operation, all outputs are not being driven as would happen in the real silicon during configuration of the device.

For more information, see the *Xilinx Synthesis and Verification Design Guide*.

Port O will be high at simulation time 0 for the amount of time specified by the WIDTH generic attribute. After that time, it will be 0. This will not affect implementation in any way.

### VHDL Instantiation Code

```
component TOC 
-- synthesis translate off
  generic (WIDTH : Time := 100 ns); 
-- synthesis translate_on 
 port (0 : out std uloqic := '0');
end component;
```
### Commonly Used Constraints

For simulation, the WIDTH generic can be modified to change the amount of time the one-shot pulse is applied for.

There are no supported constraints for this component for implementation.

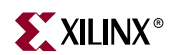

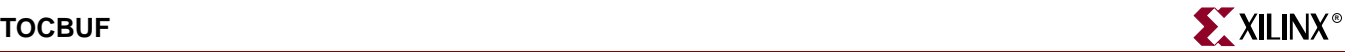

## **TOCBUF**

### Three-State On Configuration Buffer

#### **Architectures Supported**

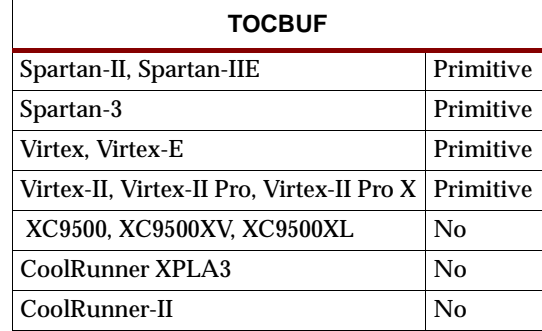

The TOCBUF is a component used for VHDL simulation of FPGA designs. It is similar to the TOC component except that it contains an input for controlling the global I/O three-state function rather than a one-shot. This component should not be used for Verilog or schematic entry. The TOCBUF's function allows user control of the function of the global I/O three-state signal as done during the FPGA configuration process. In order to use the TOCBUF, the input should be connected to a top-level port in the design and the output must be connected to the three-state control signal for all inferred and instantiated output buffers in the design.

During simulation, the input to the TOCBUF can be toggled by the testbench in order to activate the global three-state signal in the design. This should be done at the beginning of the simulation to simulate the behavior of the I/O during configuration. It may also be applied during simulation to simulate a reconfiguration (ProG pin high) of the device. During synthesis and implementation, this three-state signal uses the dedicated global three-state network and does not use local routing resources. The port connected to this component is optimized out of the design and does not use any pin resources. If you want to have the port implemented in the design, a STARTBUF\_*architecture* should be used. In order to replace this port during back-end simulation, the -tp switch should be used when invoking the NGD2VER or NGD2VHDL netlister. If using the ISE GUI, use the Bring Out Global Three-state Net as a Port option in the Simulation Model Properties window.

For more information, see the *Xilinx Synthesis and Verification Design Guide*.

The value at port O will be always be the value at port I (it is a buffer).

### VHDL Instantiation Code

```
component TOCBUF 
  port (I : in std_ulogic; 
         O : out std_ulogic); 
end component;
```
### Commonly Used Constraints

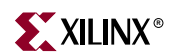

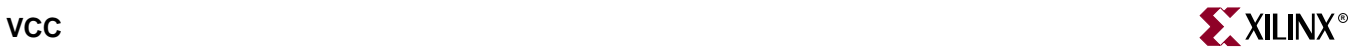

# **VCC**

**VCC**

**X8721**

# VCC-Connection Signal Tag

### **Architectures Supported**

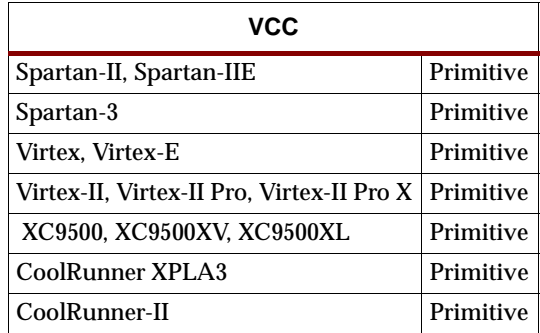

The VCC signal tag or parameter forces a net or input function to a logic High level. A net tied to VCC cannot have any other source.

When the placement and routing software encounters a net or input function tied to VCC, it removes any logic that is disabled by the VCC signal. The VCC signal is only implemented when the disabled logic cannot be removed.

#### Usage

For HDL, this design element can be instantiated or inferred.

### VHDL Inference Code

vcc\_signal <= '1';

### Verilog Inference Code

assign vcc\_signal = 1;

### VHDL Instantiation Template

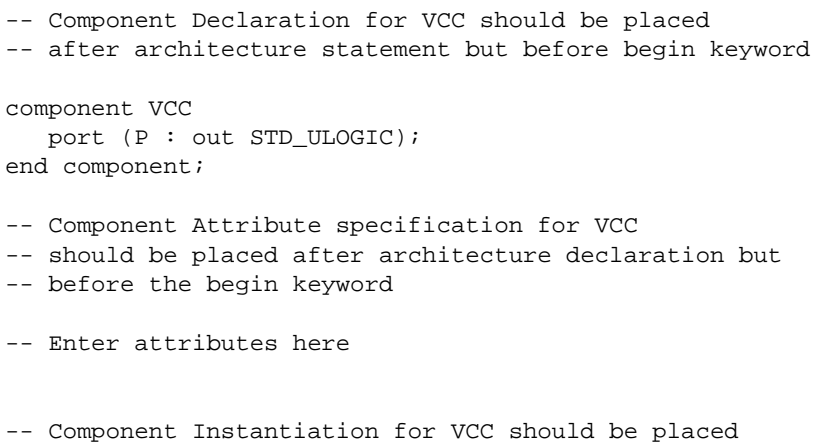

-- in architecture after the begin keyword

VCC\_INSTANCE\_NAME : VCC port map  $(P \Rightarrow user_P)$ ;

### Verilog Instantiation Template

VCC instance\_name (.P (user\_P));

### Commonly Used Constraints

# **UPAD**

## Connects the I/O Node of an IOB to the Internal PLD Circuit

A UPAD allows the use of any unbonded IOBs in a device. It is used the same way as an IOPAD except that the signal output is not visible on any external device pins.

### **Architectures Supported**

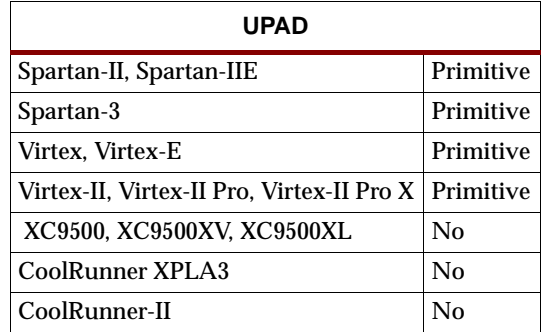

**UPAD**

**X3843**

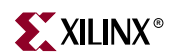

## **XNOR2-9**

# 2- to 9-Input XNOR Gates with Non-Inverted Inputs

### **Architectures Supported**

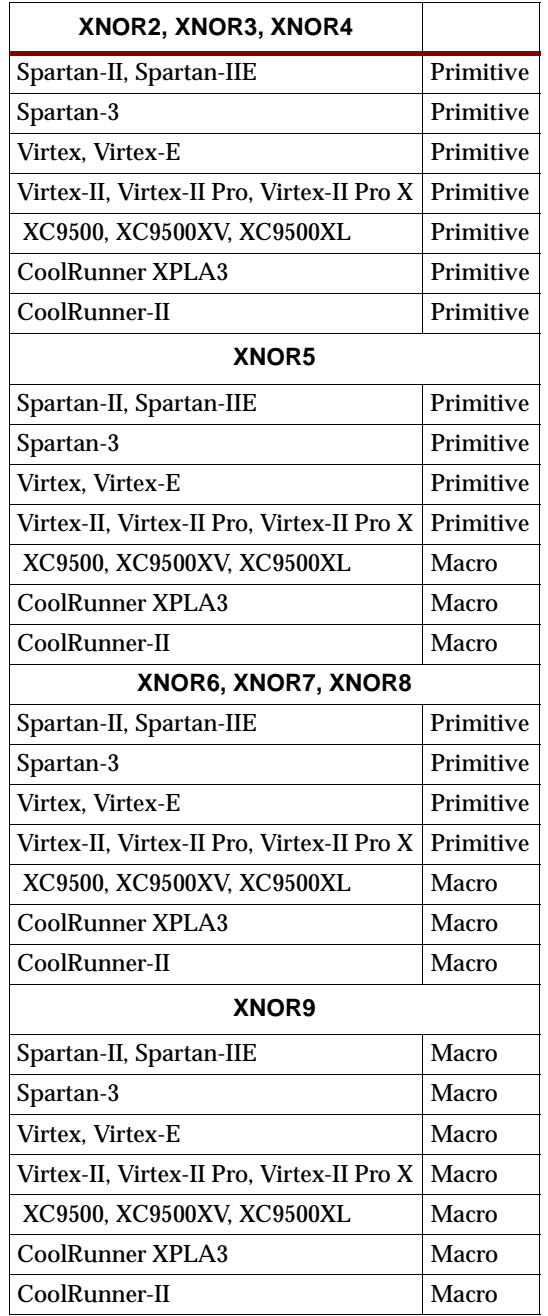

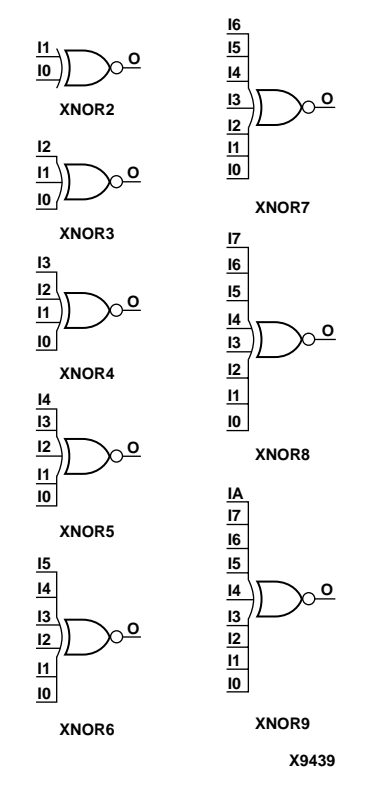

#### **XNOR Gate Representations**

XNOR functions of up to nine inputs are available. All inputs are non-inverting. Because each input uses a CLB resource, replace functions with unused inputs with functions having the necessary number of inputs.

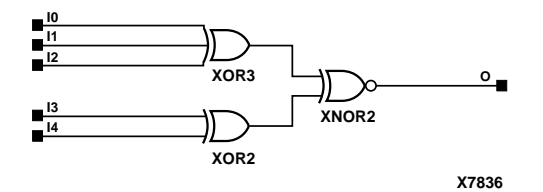

**XNOR5 Implementation XC9500/XV/XL, CoolRunner XPLA3, CoolRunner-II**

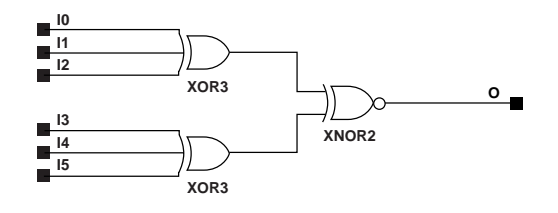

**X7876**

**XNOR6 Implementation XC9500/XV/XL, CoolRunner XPLA3, CoolRunner-II**

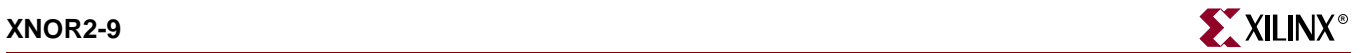

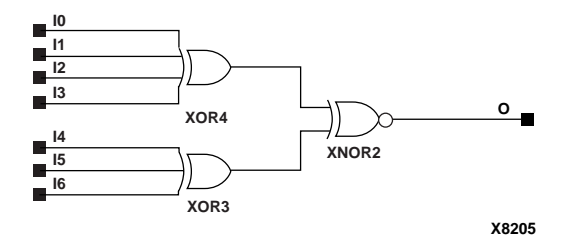

**XNOR7 Implementation XC9500/XV/XL, CoolRunner XPLA3, CoolRunner-II**

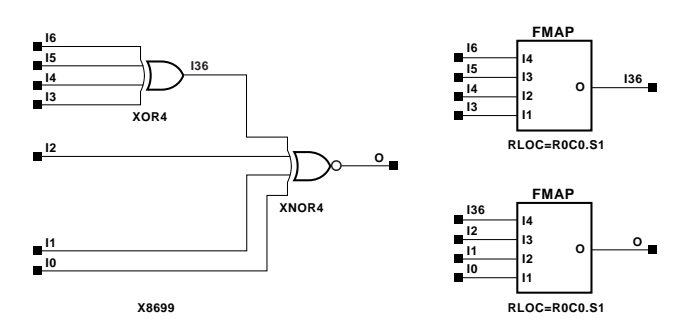

**XNOR7 Implementation Spartan-II, Spartan-IIE, Virtex, Virtex-E** 

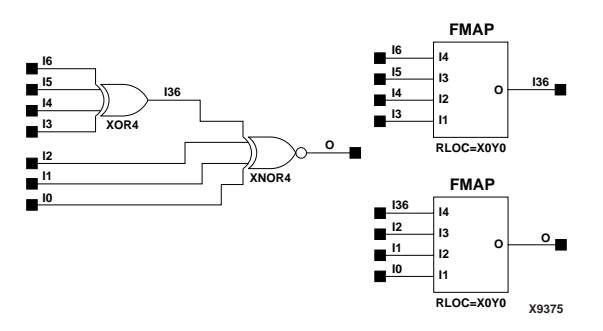

**XNOR7 Implementation Spartan-3, Virtex-II, Virtex-II Pro, Virtex-II Pro X**

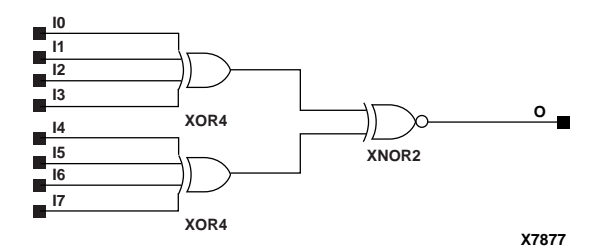

**XNOR8 Implementation XC9500/XV/XL, CoolRunner XPLA3, CoolRunner-II**

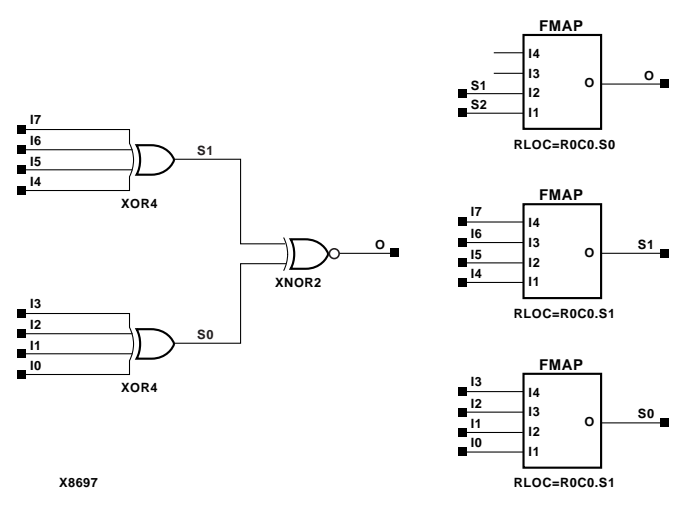

**XNOR8 Implementation Spartan-II, Spartan-IIE, Virtex, Virtex-E** 

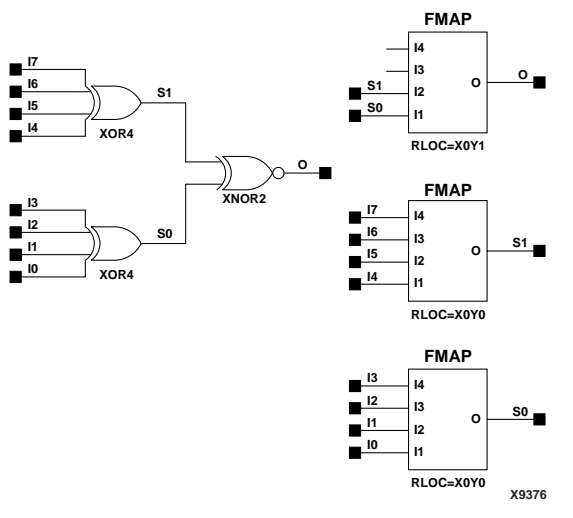

**XNOR8 Implementation Spartan-3, Virtex-II, Virtex-II Pro, Virtex-II Pro X**

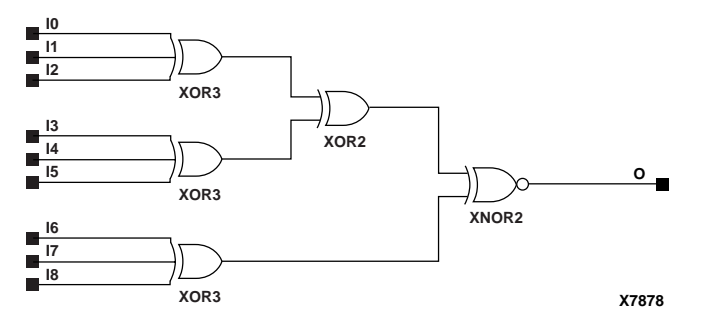

**XNOR9 Implementation XC9500/XV/XL, CoolRunner XPLA3, CoolRunner-II**

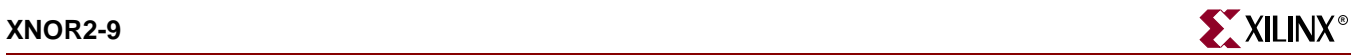

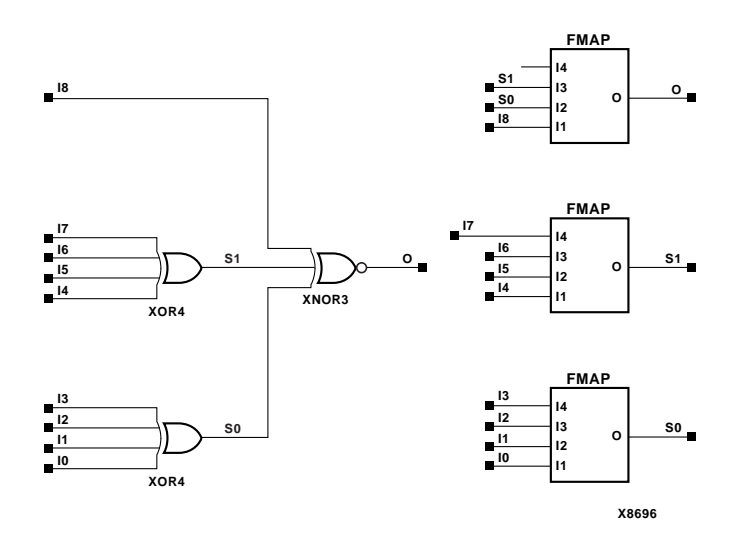

**XNOR9 Implementation Spartan-II, Spartan-IIE, Virtex, Virtex-E** 

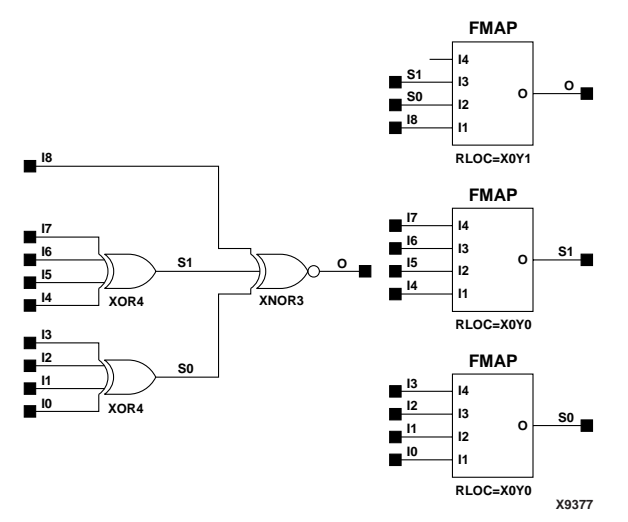

**XNOR9 Implementation Spartan-3, Virtex-II, Virtex-II Pro, Virtex-II Pro X**

#### Usage

For HDL, these design elements can be inferred or instantiated.

### VHDL Inference Code

architecture Behavioral of xnor2 is

begin

```
process (I0, I1)
begin
  O <= I0 xnor I1;
end process;
end Behavioral;
```
### Verilog Inference Code

```
always @ (I0 or I1)
begin
0 \le 10^{-11};
end
```
### VHDL Instantiation Template for XNOR5

Following is the VHDL code for XNOR5. To instantiate XNOR2, remove I2, I3, and I4. To instantiate XNOR3, remove I3 and I4, For XNOR4, remove I4. XNOR2B1, and XNOR2B2 have the same code as XNOR2. XNOR3B1, 3B2, and 3B3 have the same code as XNOR3 and so forth.

```
-- Component Declaration for XNOR5 should be placed
-- after architecture statement but before begin keyword 
component XNOR5
   port (O : out STD_ULOGIC;
         I0 : in STD_ULOGIC;
         I1 : in STD_ULOGIC;
         I2 : in STD_ULOGIC;
         I3 : in STD_ULOGIC;
         I4 : in STD_ULOGIC);
end component;
-- Component Attribute specification for XNOR5 
-- should be placed after architecture declaration but 
-- before the begin keyword 
-- Attributes should be placed here
-- Component Instantiation for XNOR5 should be placed
-- in architecture after the begin keyword 
XNOR5_INSTANCE_NAME : XNOR5
      port map (0 => user_0,
                I0 \Rightarrow user\_I0,
                I1 => user_I1,
                I2 \Rightarrow user_I2,
                I3 \Rightarrow user_13,
                I4 => user_I4;
Verilog Instantiation Template for XNOR5
```

```
XNOR5 XNOR5_instance_name (.O (user_O),
                            .I0 (user_I0),
                            .Il (user\_I1),
                            .I2 (user_I2),
                            .I3 (user_I3),
                            .14 (user I4));
```
Commonly Used Constraints

# **XOR2-9**

# 2- to 9-Input XOR Gates with Non-Inverted Inputs

### **Architectures Supported**

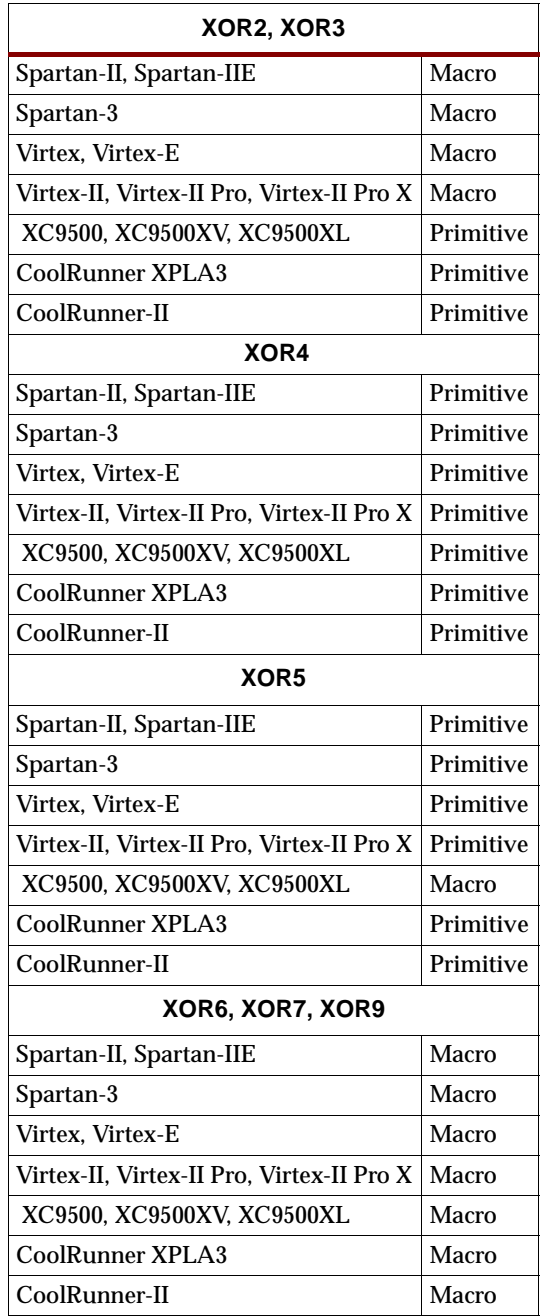

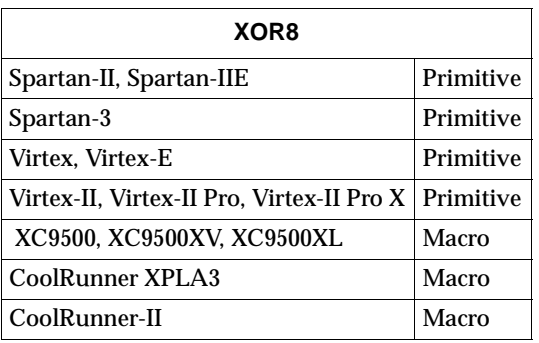

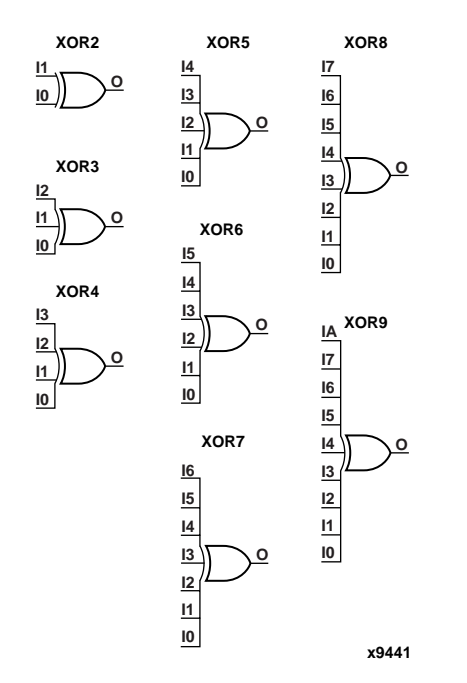

#### **XOR Gate Representations**

XOR functions of up to nine inputs are available. All inputs are non-inverting. Because each input uses a CLB resource, replace functions with unused inputs with functions having the necessary number of inputs.

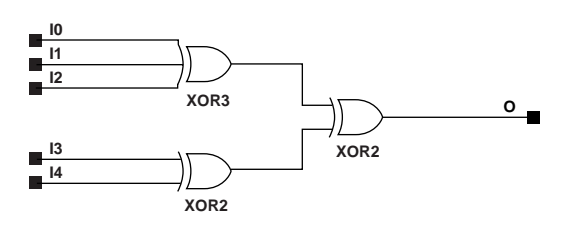

X7882

XOR5 Implementation XC9500/XV/XL, CoolRunner XPLA3, CoolRunner-II

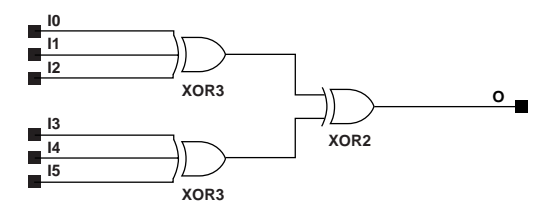

**X7883**

**XOR6 Implementation XC9500/XV/XL, CoolRunner XPLA3, CoolRunner-II**

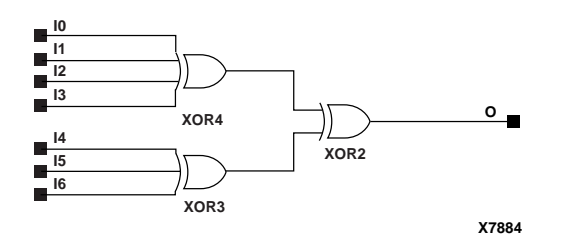

**XOR7 Implementation XC9500/XV/XL, CoolRunner XPLA3, CoolRunner-II**

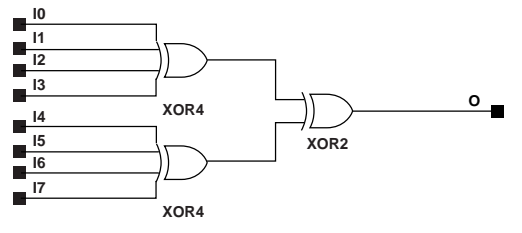

**X7885**

**XOR8 Implementation XC9500/XV/XL, CoolRunner XPLA3, CoolRunner-II**

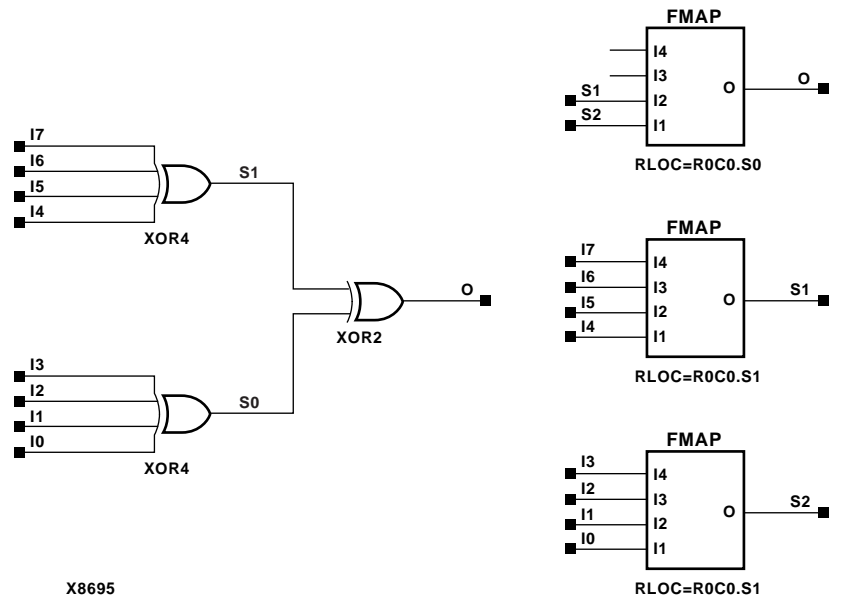

**XOR8 Implementation Spartan-II, Spartan-IIE, Virtex, Virtex-E** 

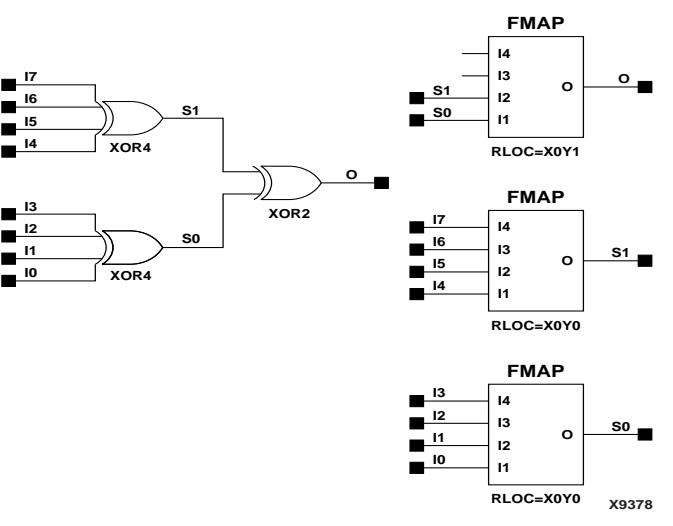

**XOR8 Implementation Spartan-3, Virtex-II, Virtex-II Pro, Virtex-II Pro X**

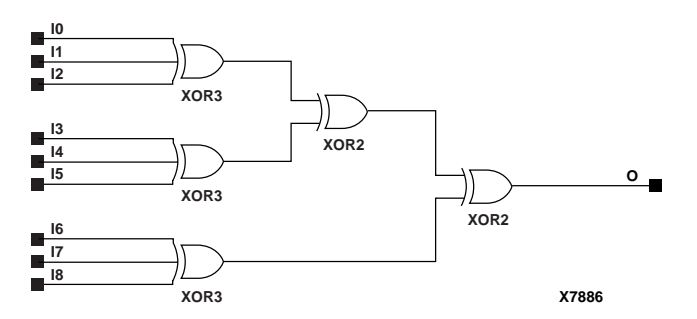

**XOR9 Implementation XC9500/XV/XL, CoolRunner XPLA3, CoolRunner-II**

### Usage

For HDL, these design elements can be inferred or instantiated.

### VHDL Inference Code

architecture Behavioral of xor2 is

begin

process (I0, I1) begin O <= I0 xor I1; end process;

end Behavioral;

### Verilog Inference Code

```
always @ (I0 or I1)
begin
O \leq 10^11;end
```
### VHDL Instantiation Template for XOR5

Following is the VHDL code for XOR5. To instantiate XOR2, remove I2, I3, and I4. To instantiate XOR3, remove I3 and I4, For XOR4, remove I4. XOR2B1, and XOR2B2 have the same code as XOR2. XOR3B1, 3B2, and 3B3 have the same code as XOR3 and so forth.

```
-- Component Declaration for XOR5 should be placed
-- after architecture statement but before begin keyword 
component XOR5
   port (O : out STD_ULOGIC;
         I0 : in STD_ULOGIC;
         I1 : in STD_ULOGIC;
         I2 : in STD_ULOGIC;
         I3 : in STD_ULOGIC;
         I4 : in STD_ULOGIC);
end component;
-- Component Attribute specification for XOR5 
-- should be placed after architecture declaration but 
-- before the begin keyword 
-- Attributes should be placed here
-- Component Instantiation for XOR5 should be placed
-- in architecture after the begin keyword 
XOR5_INSTANCE_NAME : XOR5
      port map (0 \Rightarrow user 0.
                 I0 \Rightarrow user\_I0,I1 => user_I1,
                 I2 \Rightarrow user_I2,
                 I3 \Rightarrow user_13,
                 I4 => user I4);
Verilog Instantiation Template for XOR5
```

```
XOR5 XOR5_instance_name (.O (user_O),
                          .I0 (user_I0),
                          .11 (user_I1),
                          .I2 (user_I2),
                          .I3 (user_I3),
                          .14 (user_14));
```
Commonly Used Constraints

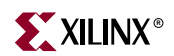

# **XORCY**

## XOR for Carry Logic with General Output

### **Architectures Supported**

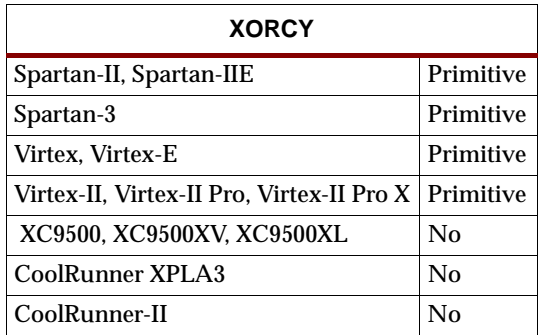

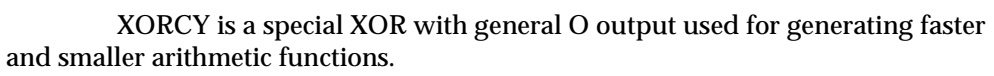

Its O output is a general interconnect. See also ["XORCY\\_D"](#page-1692-0) and ["XORCY\\_L"](#page-1694-0).

Commonly Used Constraints

BEL

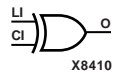

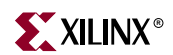
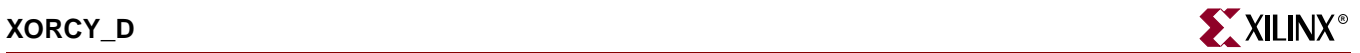

## <span id="page-1692-0"></span>**XORCY\_D**

### XOR for Carry Logic with Dual Output

### **Architectures Supported**

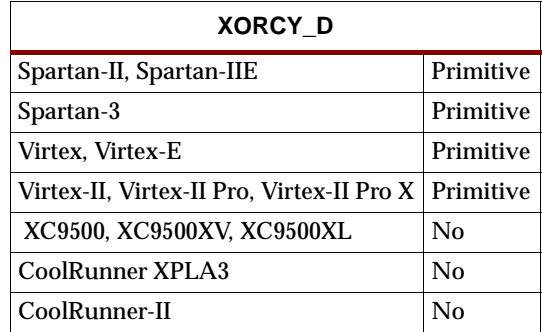

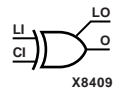

XORCY\_D is a special XOR used for generating faster and smaller arithmetic functions.

XORCY\_D has two functionally identical outputs, O and LO. The O output is a general interconnect. The LO output is used to connect to another output within the same CLB slice.

See also ["XORCY"](#page-1690-0) and ["XORCY\\_L."](#page-1694-0)

Commonly Used Constraints

BEL

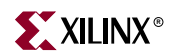

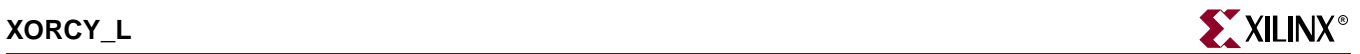

# <span id="page-1694-0"></span>**XORCY\_L**

## XOR for Carry Logic with Local Output

#### **Architectures Supported**

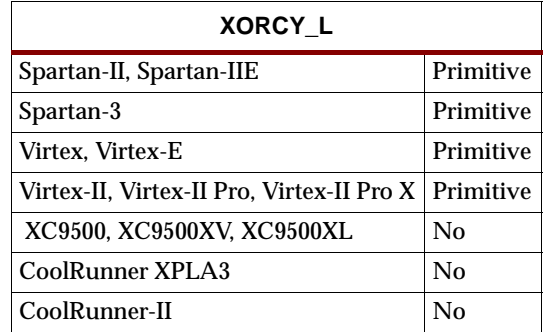

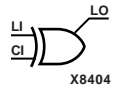

XORCY\_L is a special XOR with local LO output used for generating faster and smaller arithmetic functions. The LO output is used to connect to another output within the same CLB slice.

See also ["XORCY"](#page-1690-0) and ["XORCY\\_D."](#page-1692-0)

Commonly Used Constraints

BEL

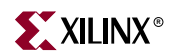